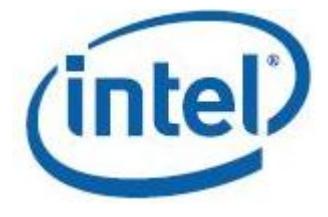

## **Intel® Math Kernel Library**

**Developer Reference**

Revision: 076

*MKL 11.3*

Legal Information

# Contents

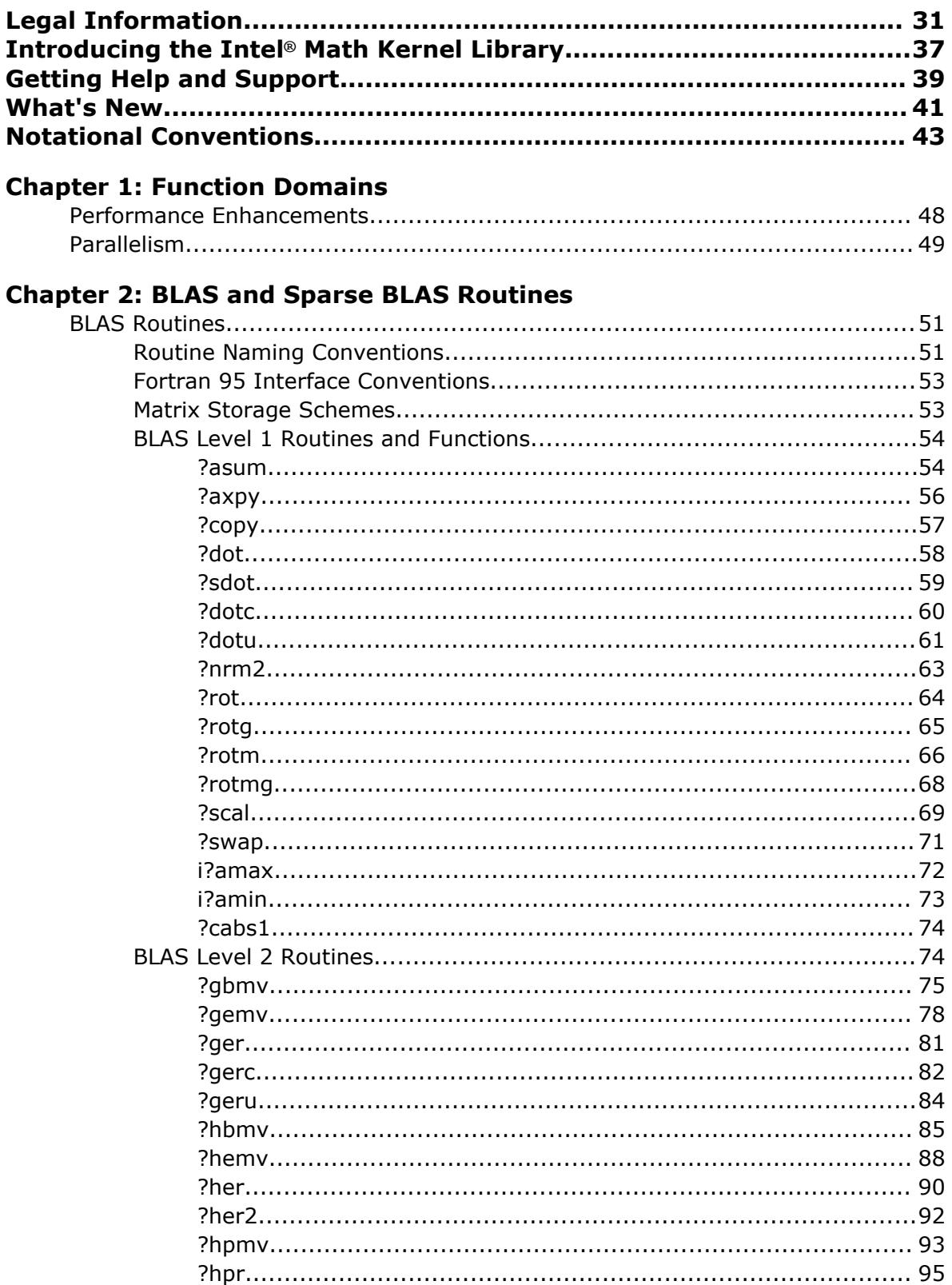

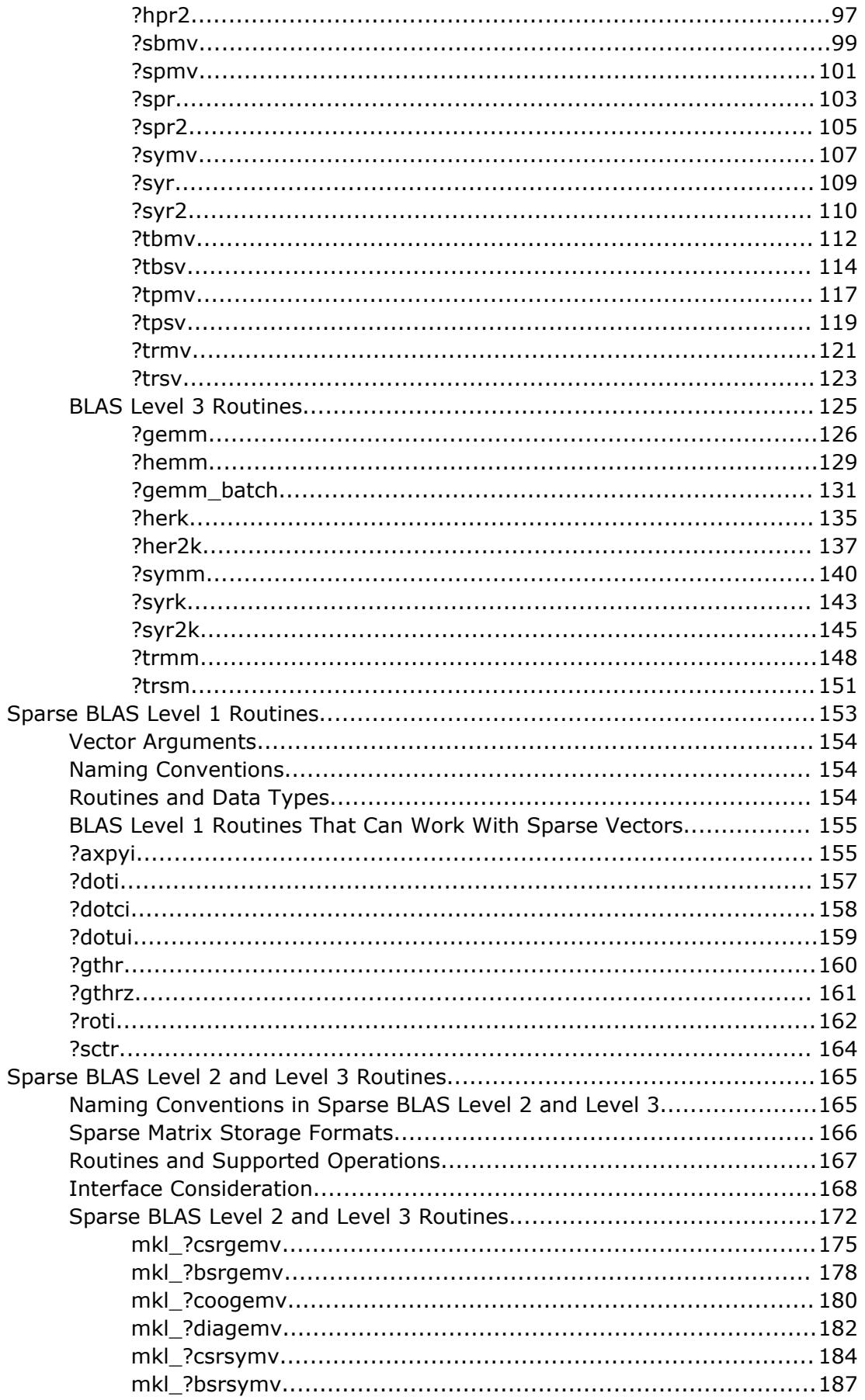

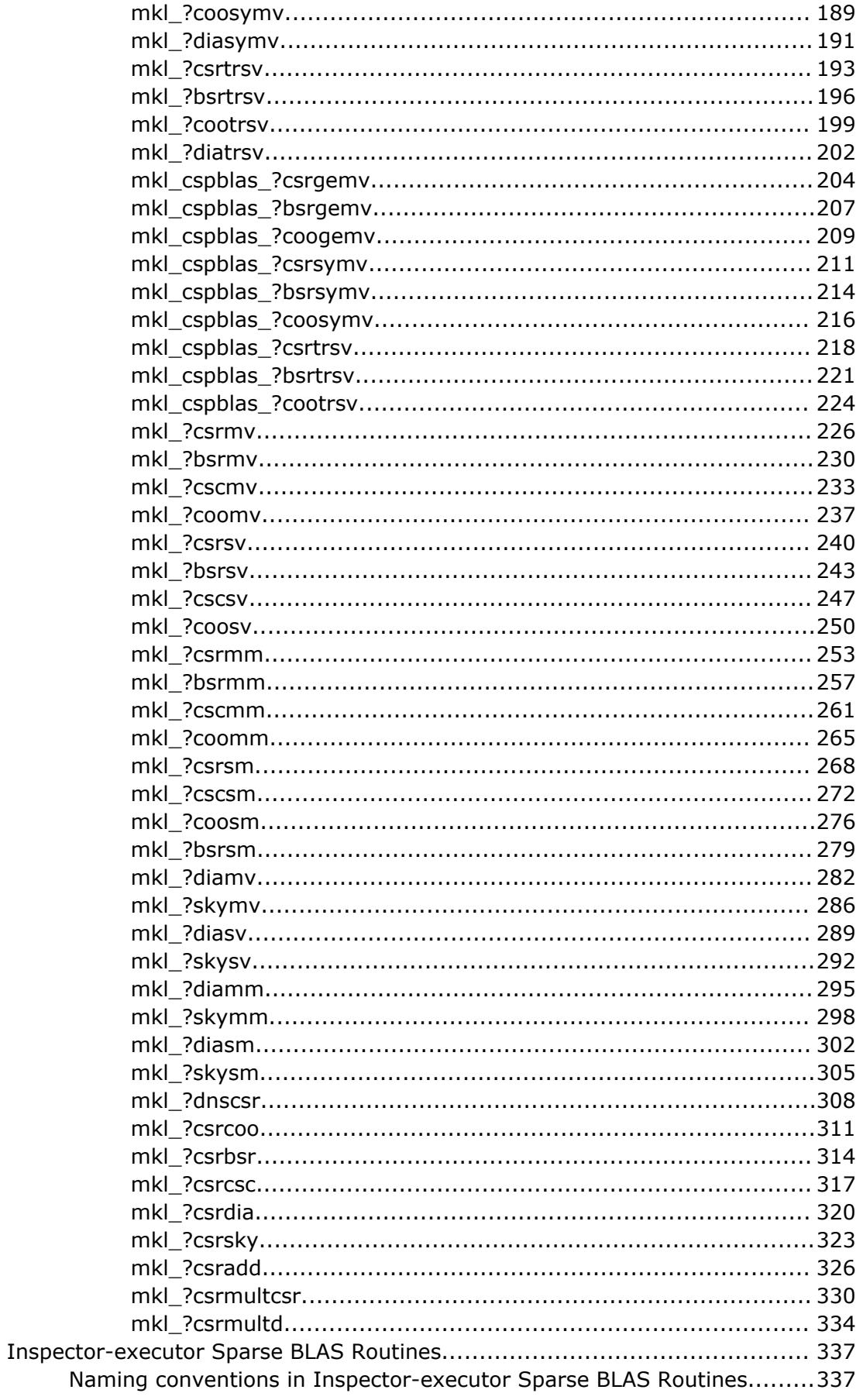

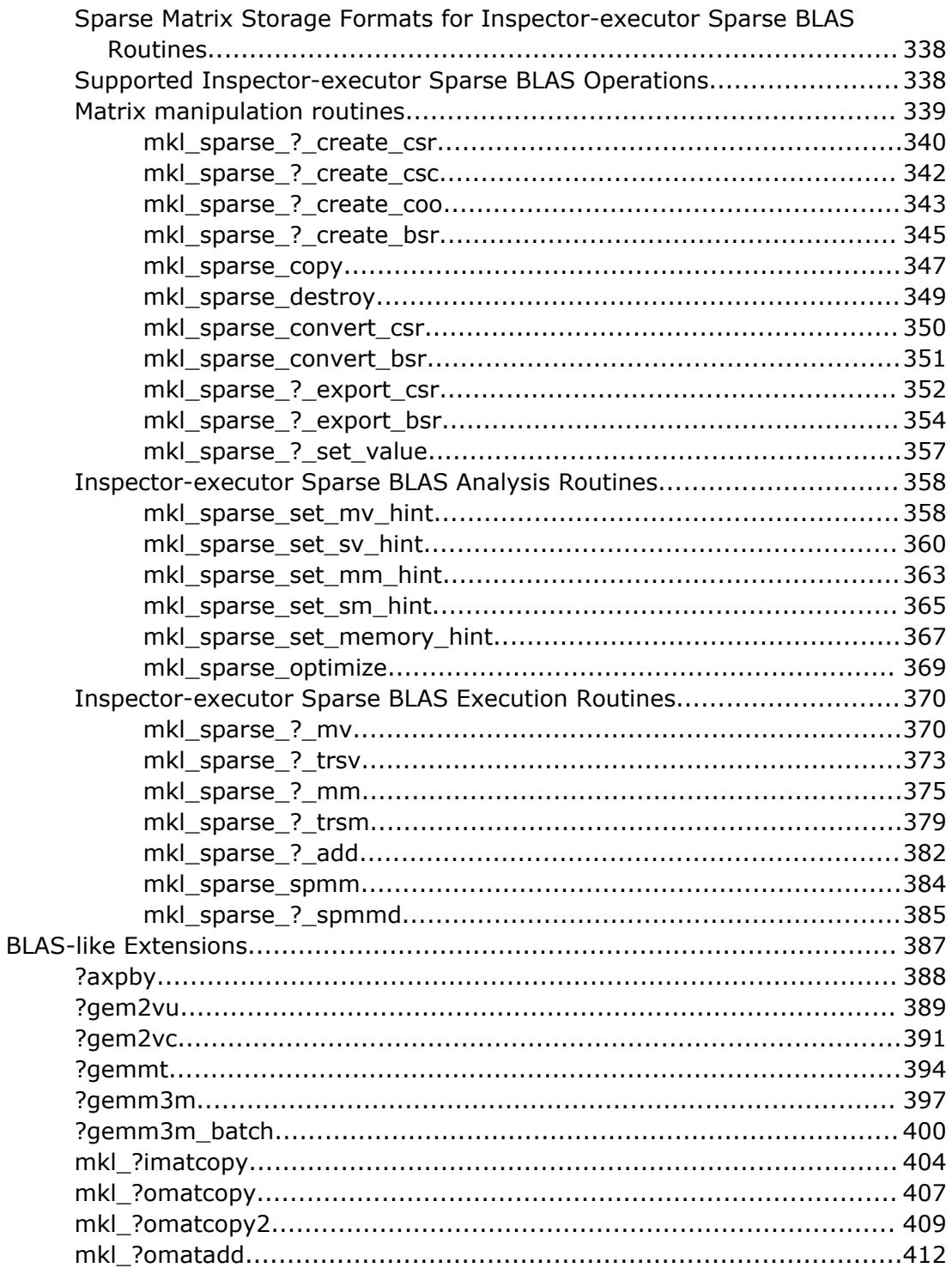

#### **Chapter 3: LAPACK Routines**

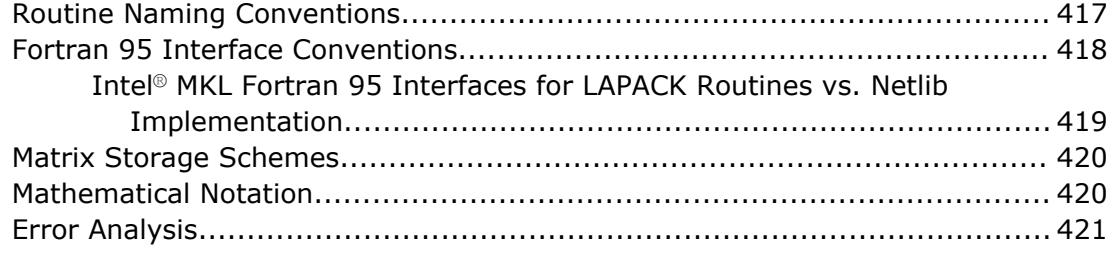

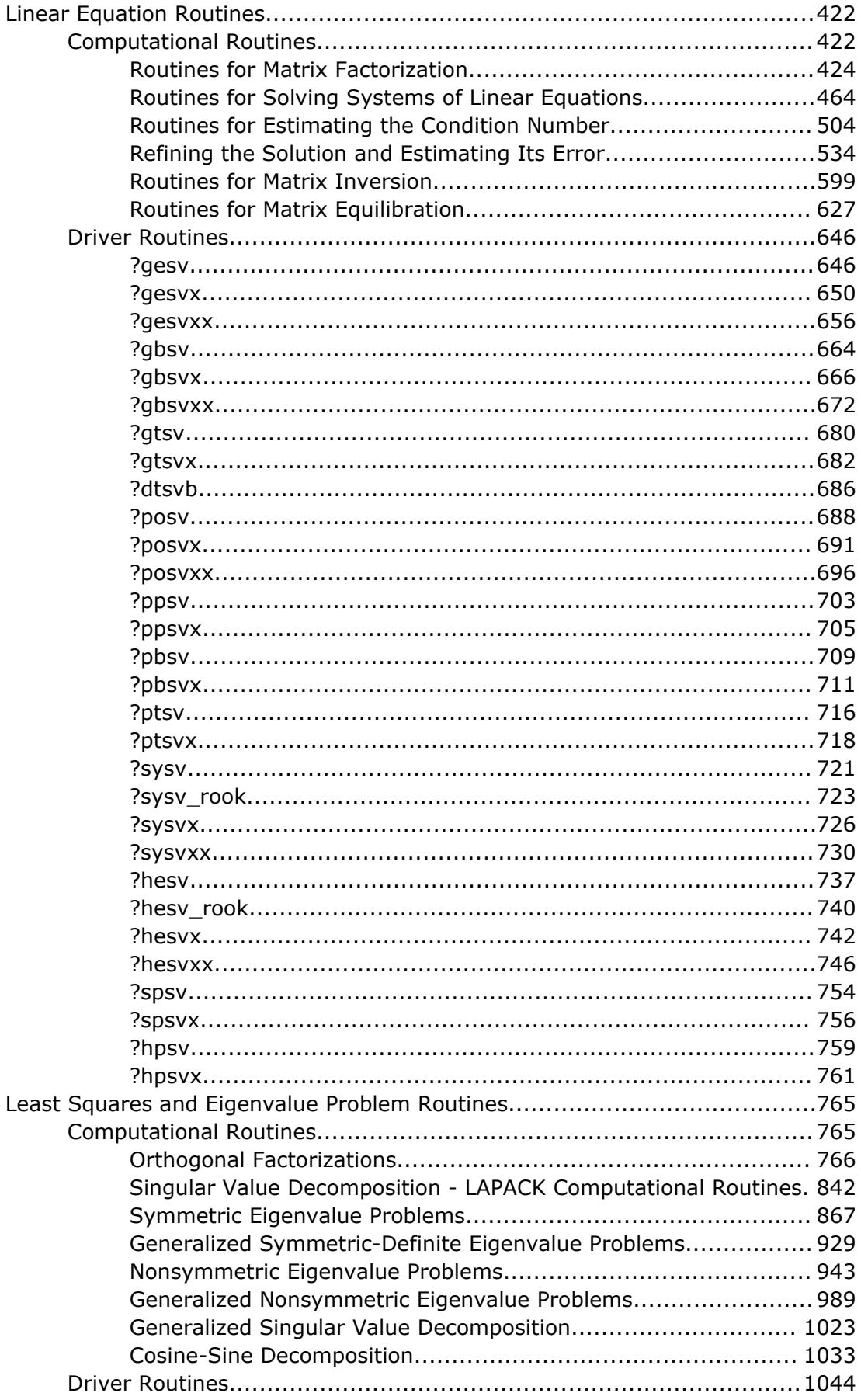

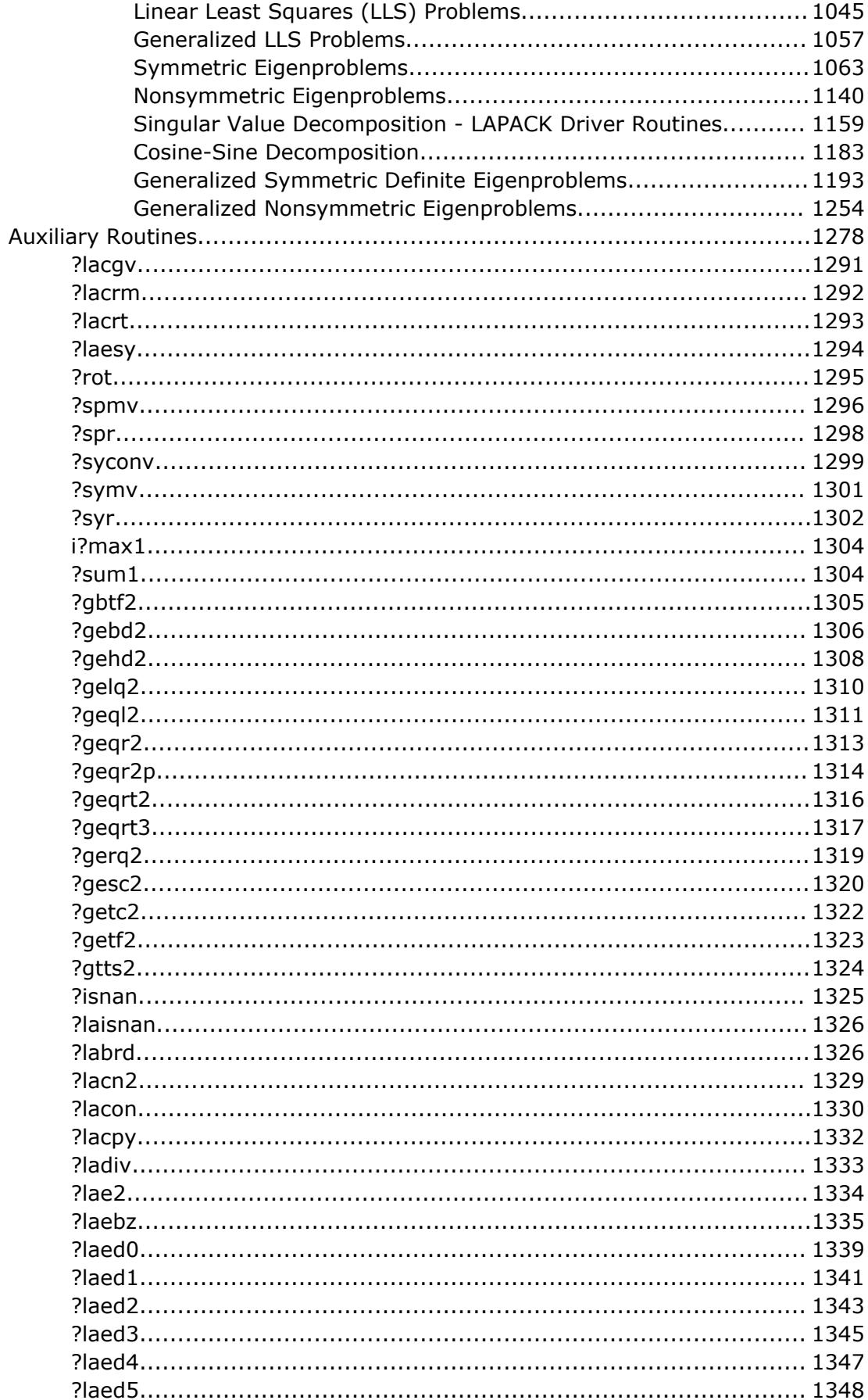

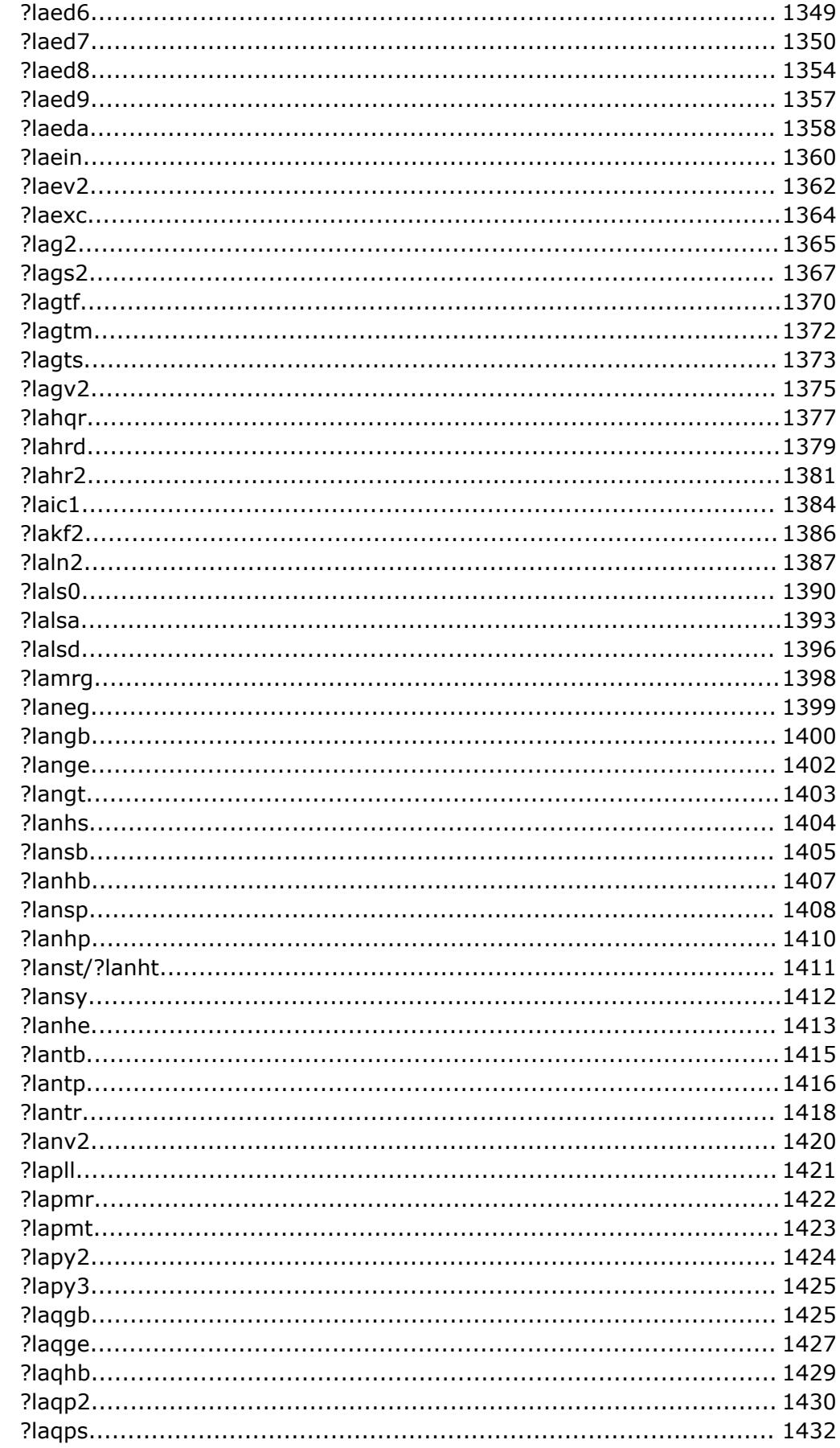

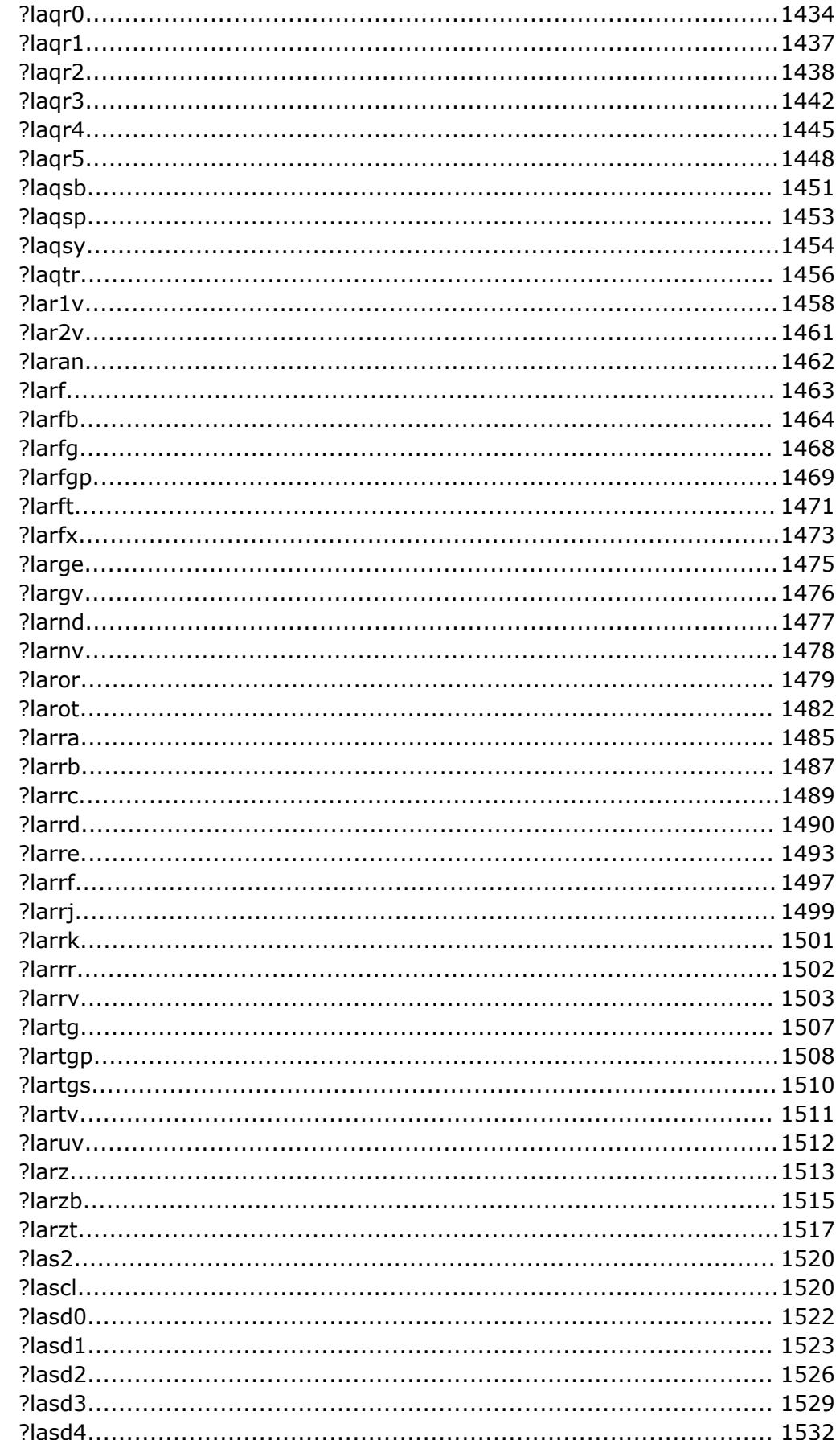

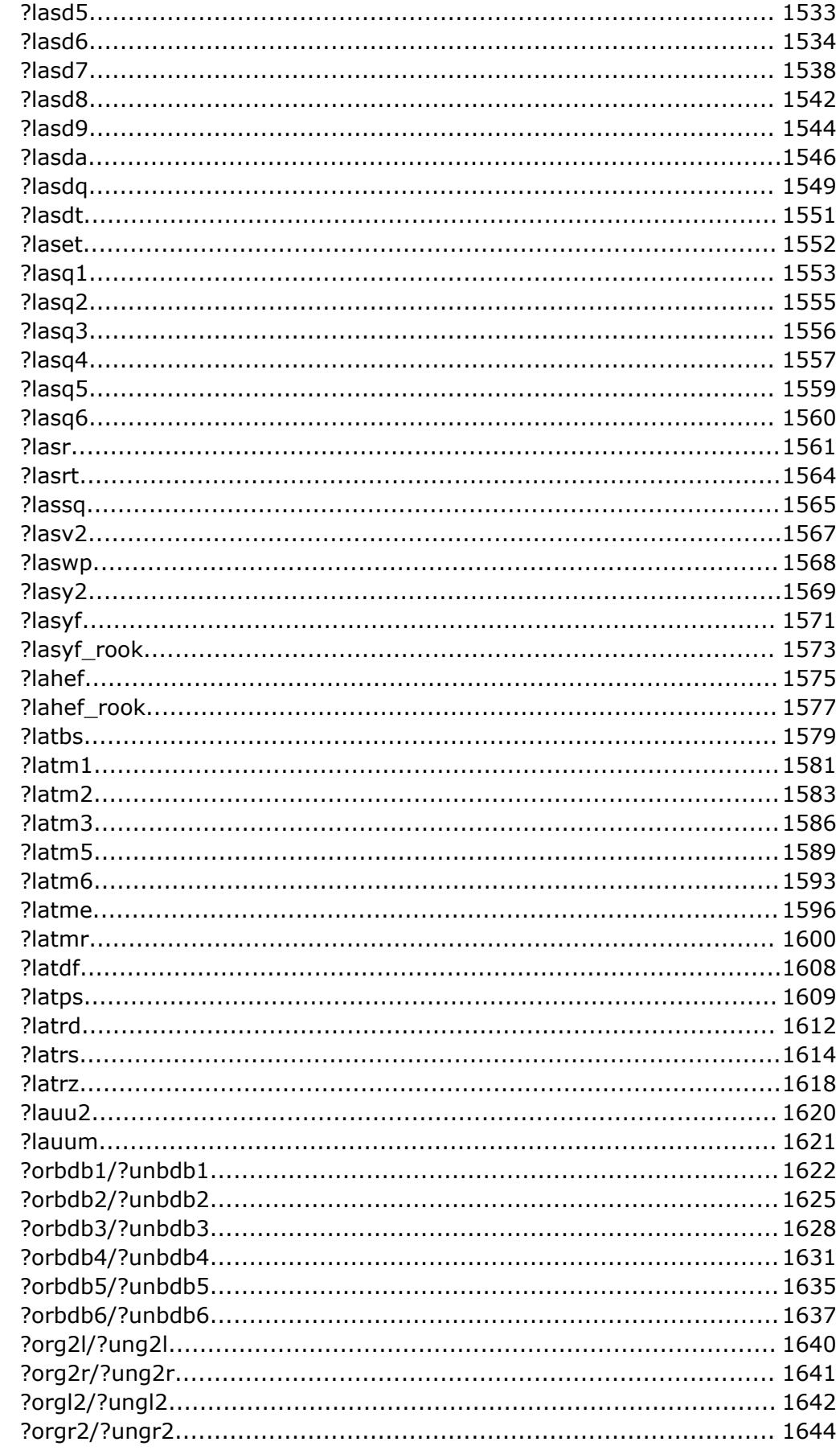

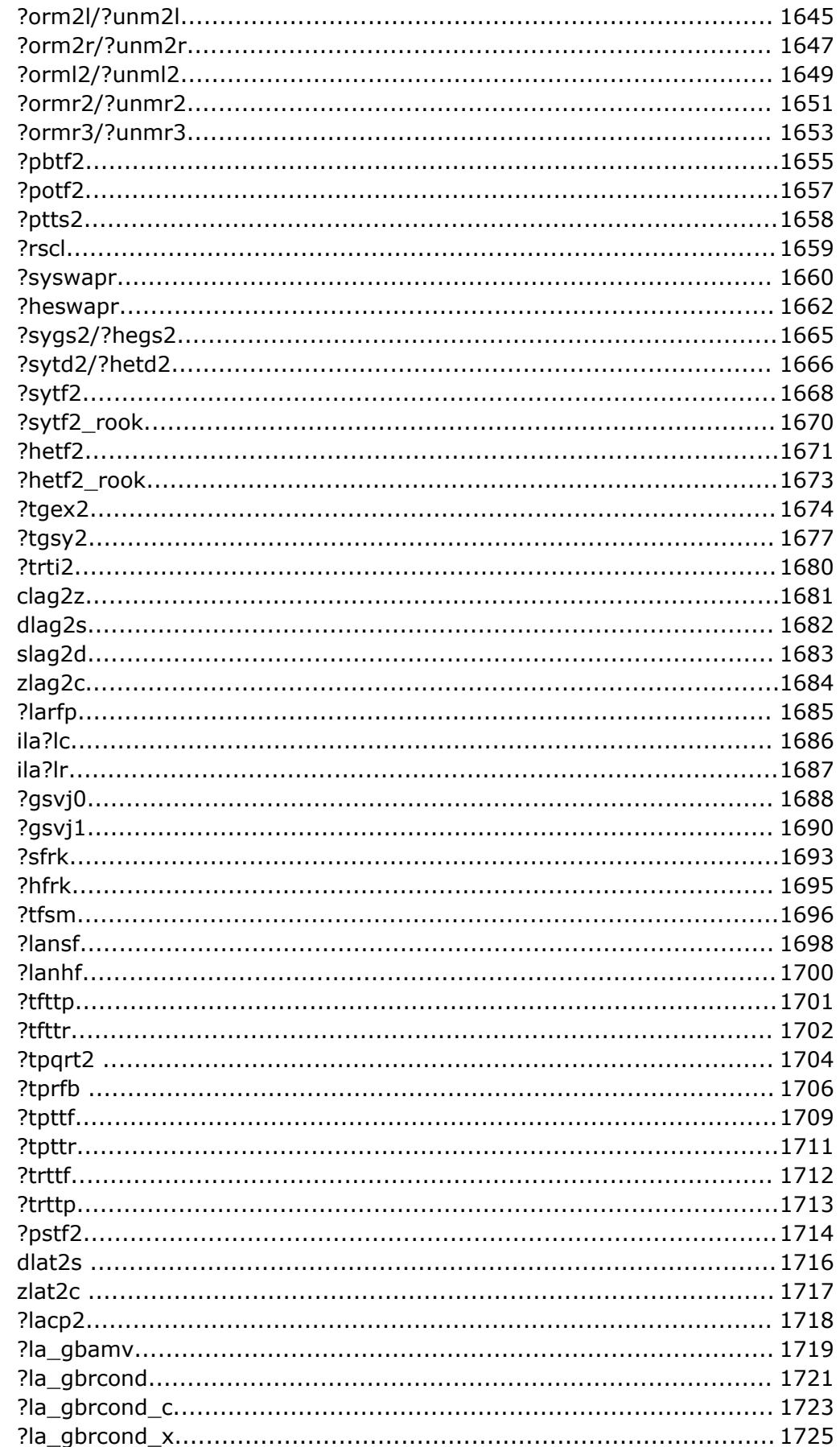

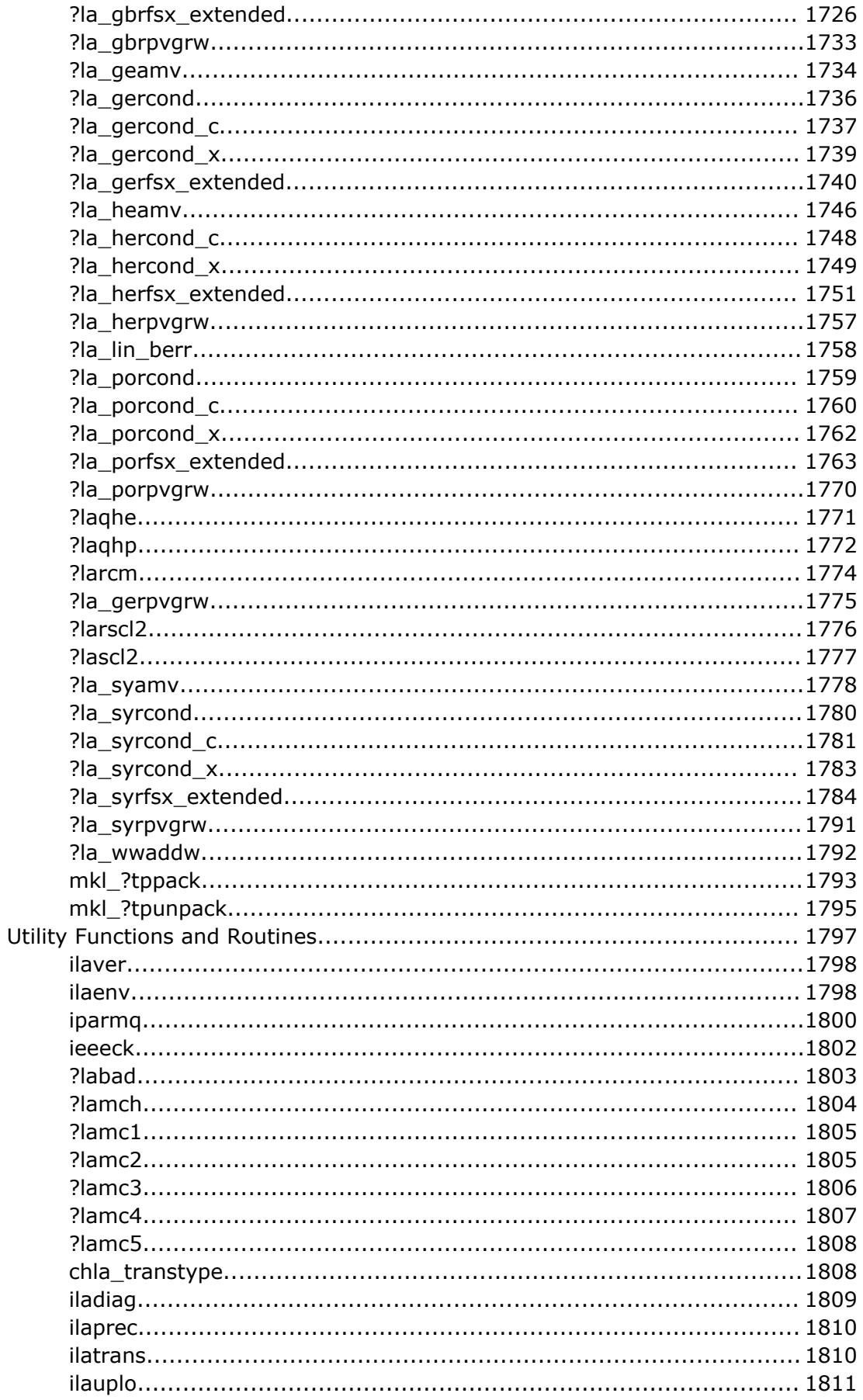

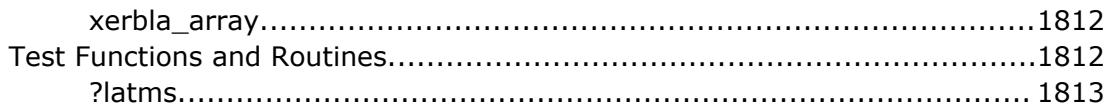

#### **Chapter 4: ScaLAPACK Routines**

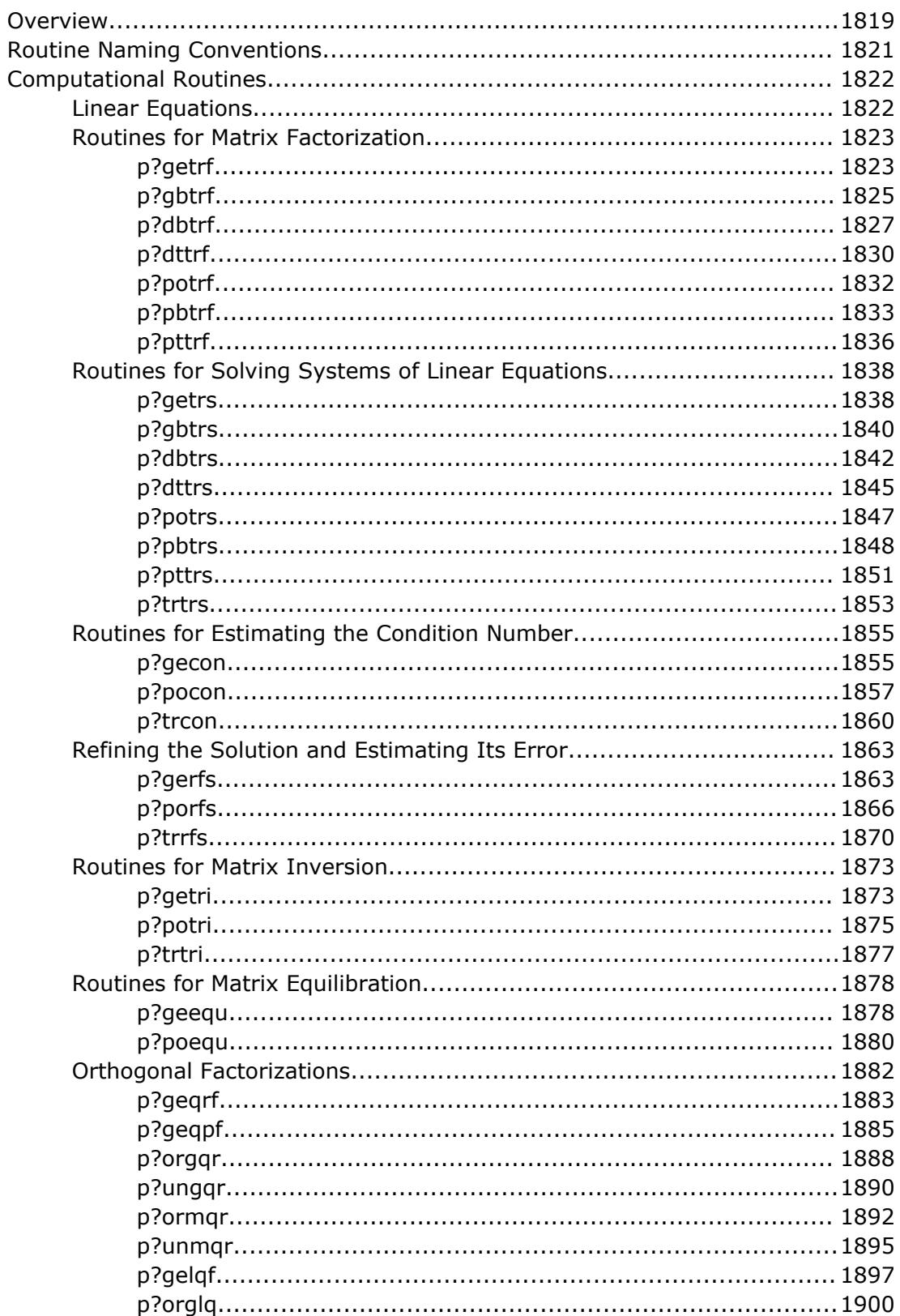

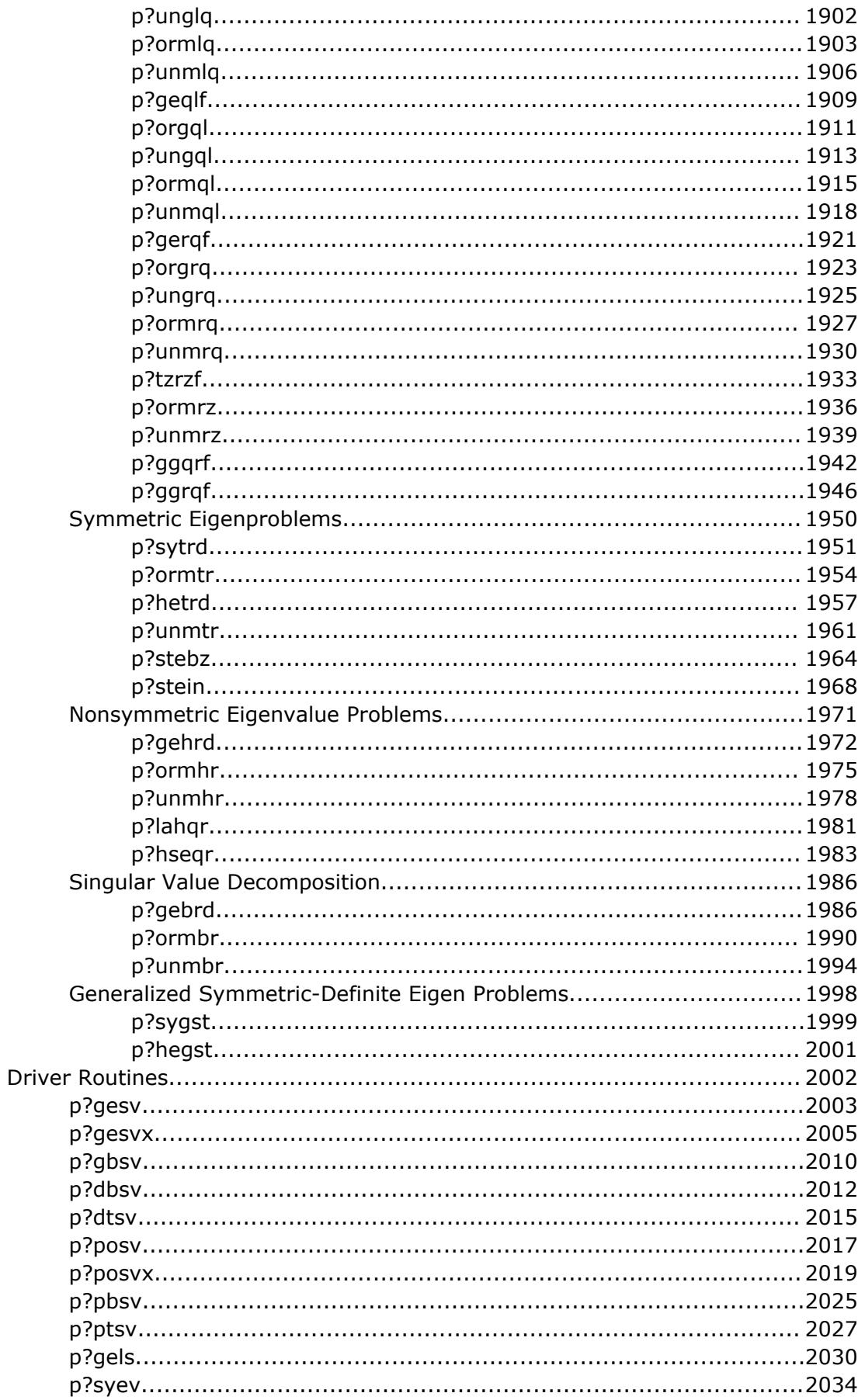

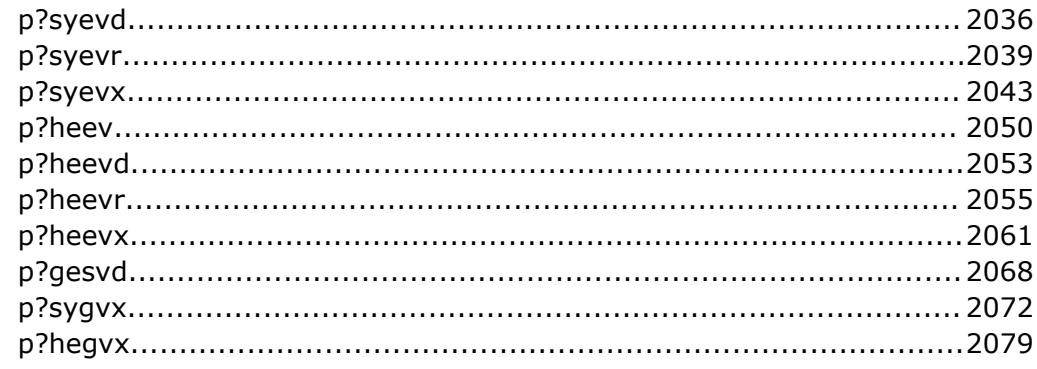

#### Chapter 5: ScaLAPACK Auxiliary, Utility, and Redistribution/Copy Routines

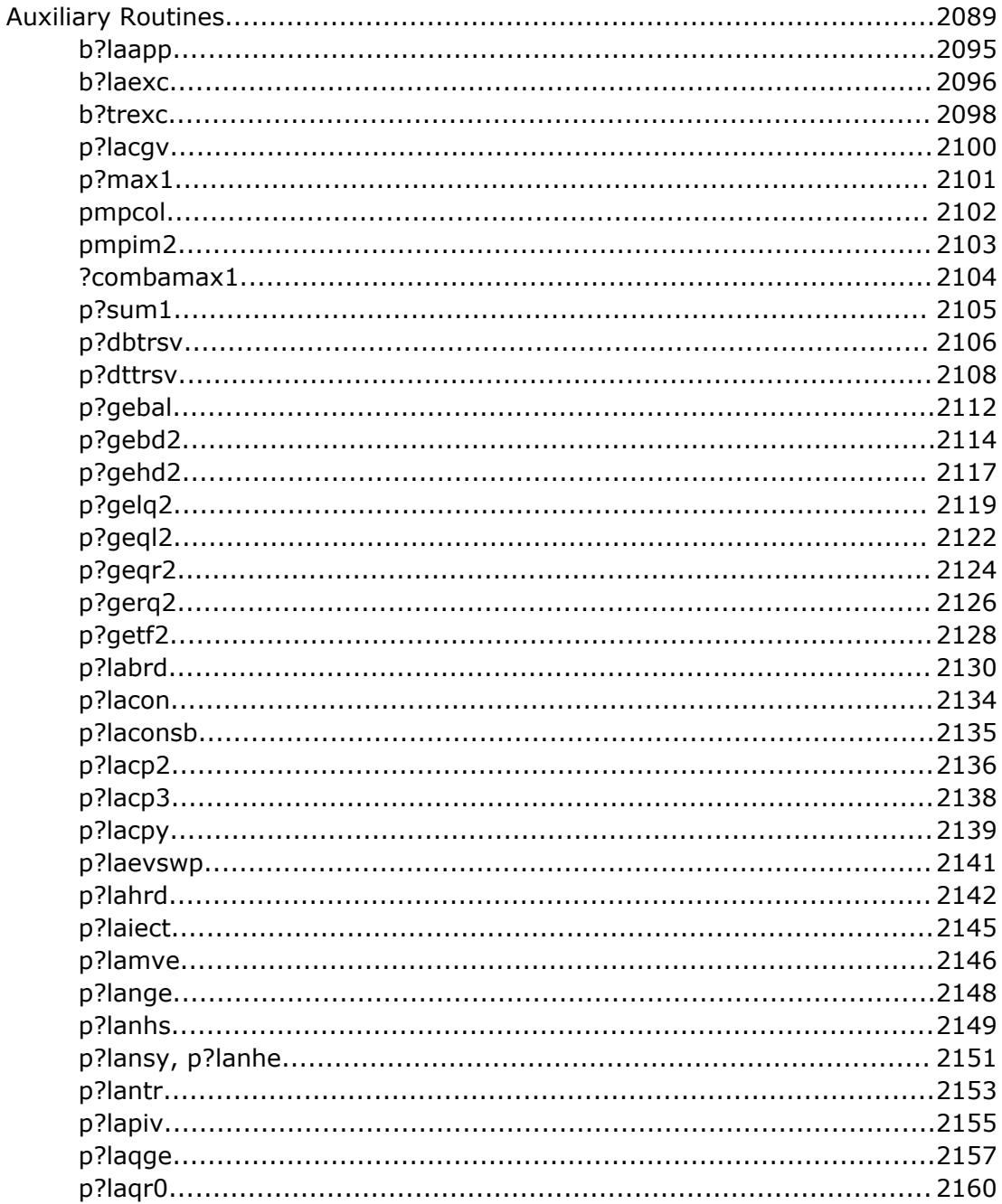

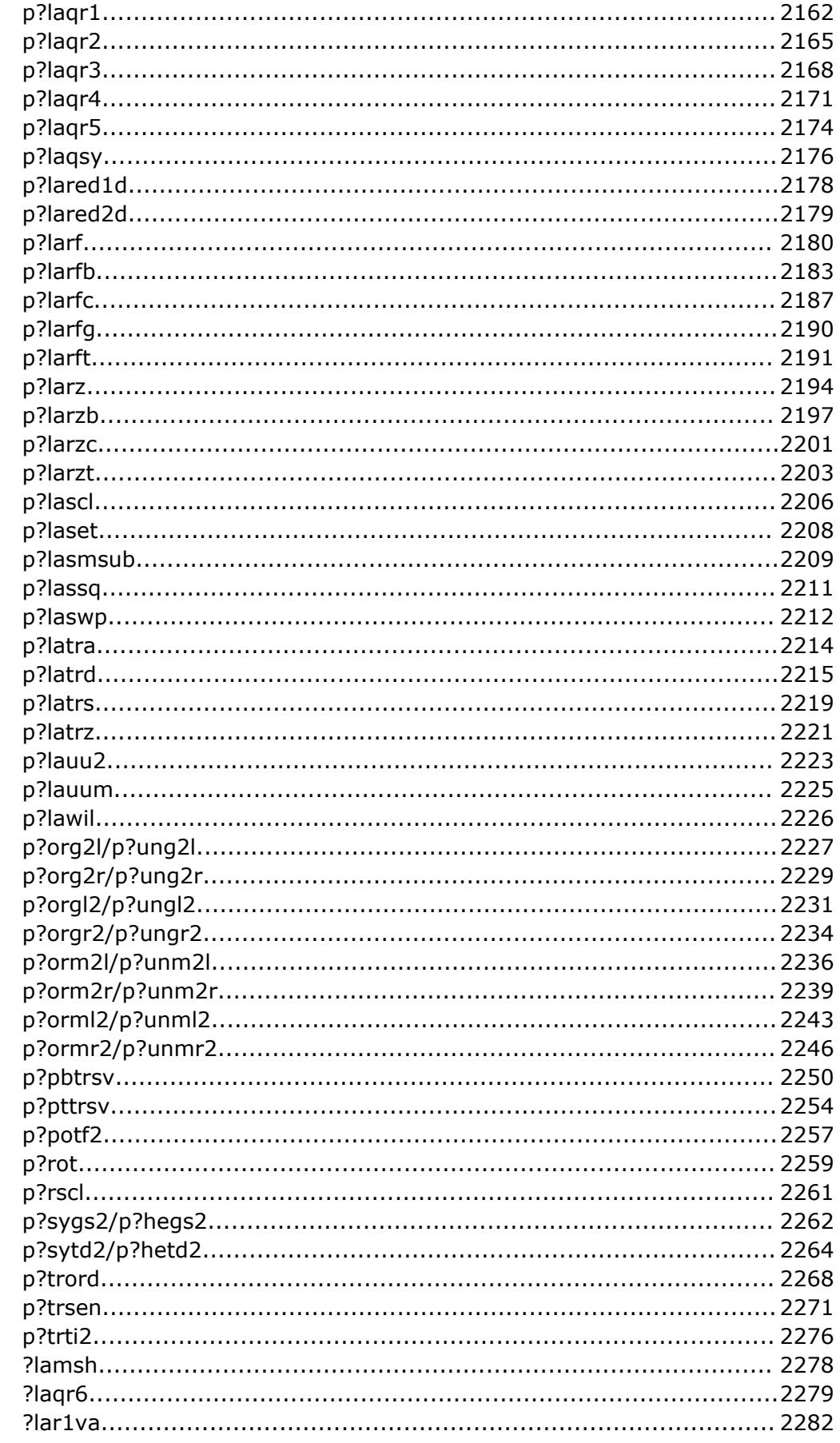

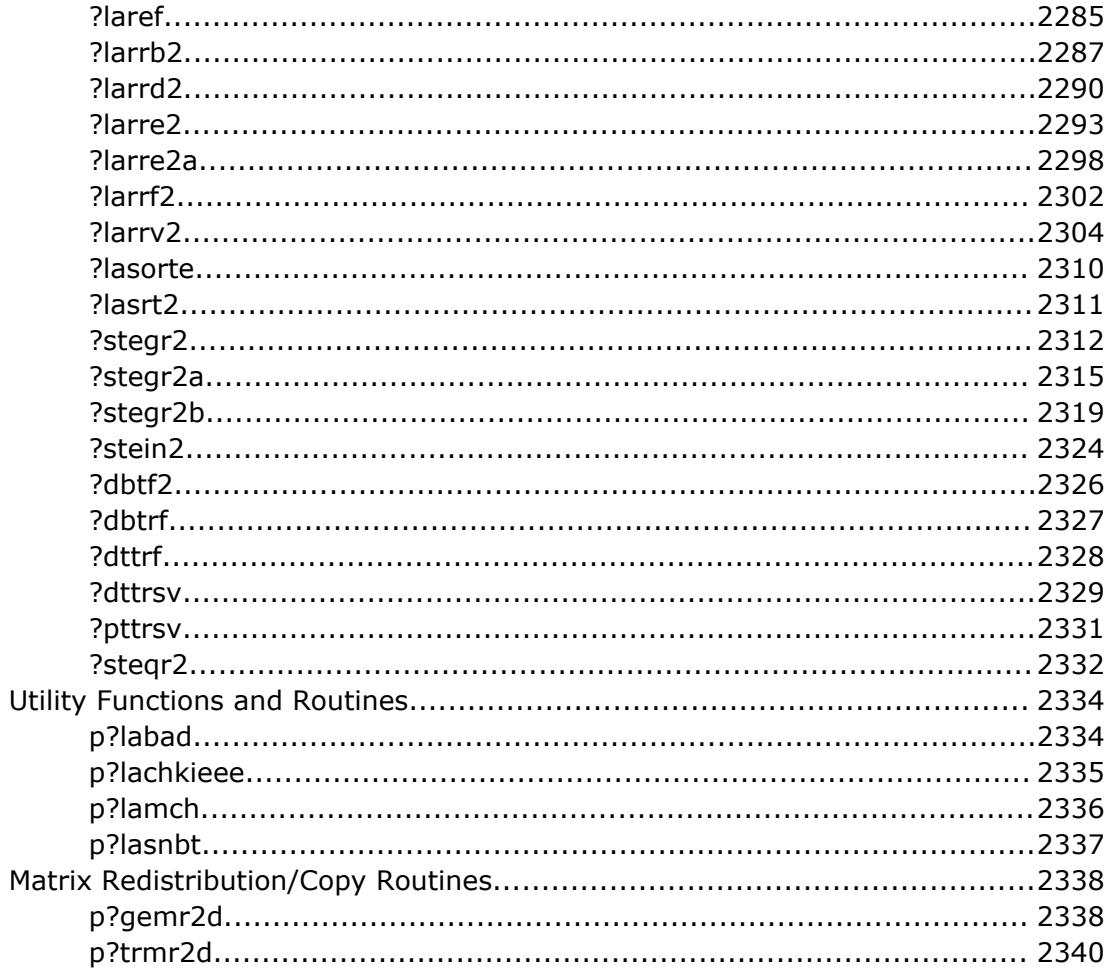

#### **Chapter 6: Sparse Solver Routines**

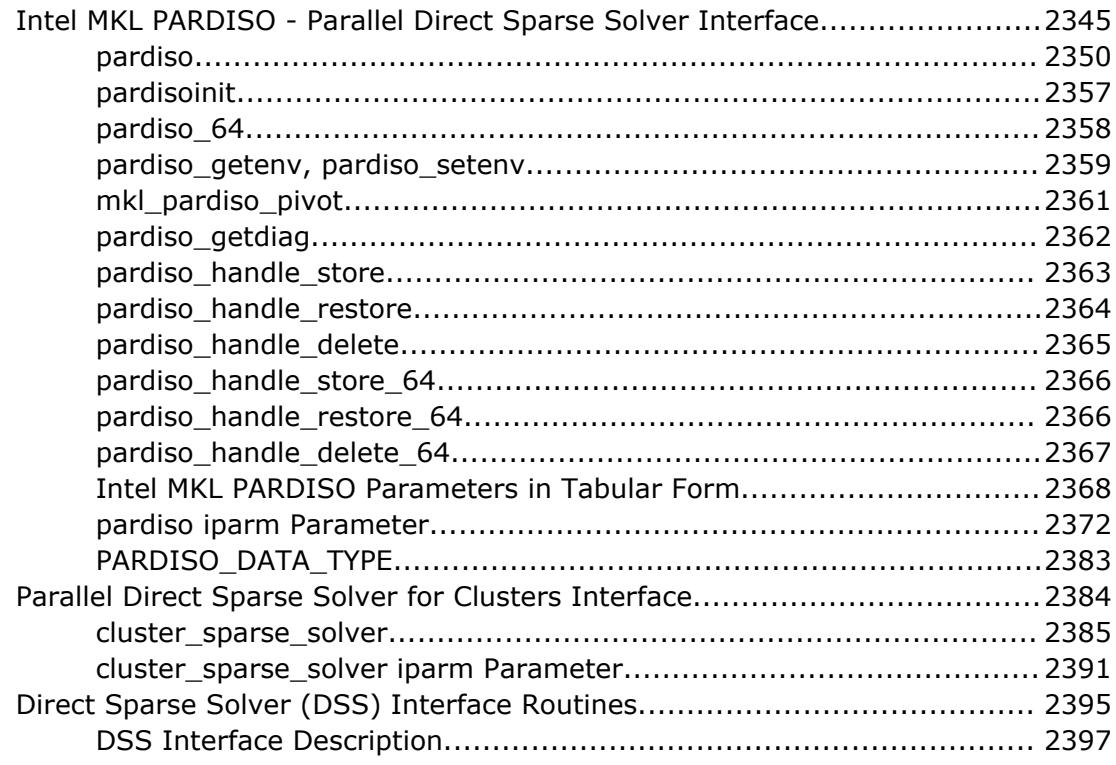

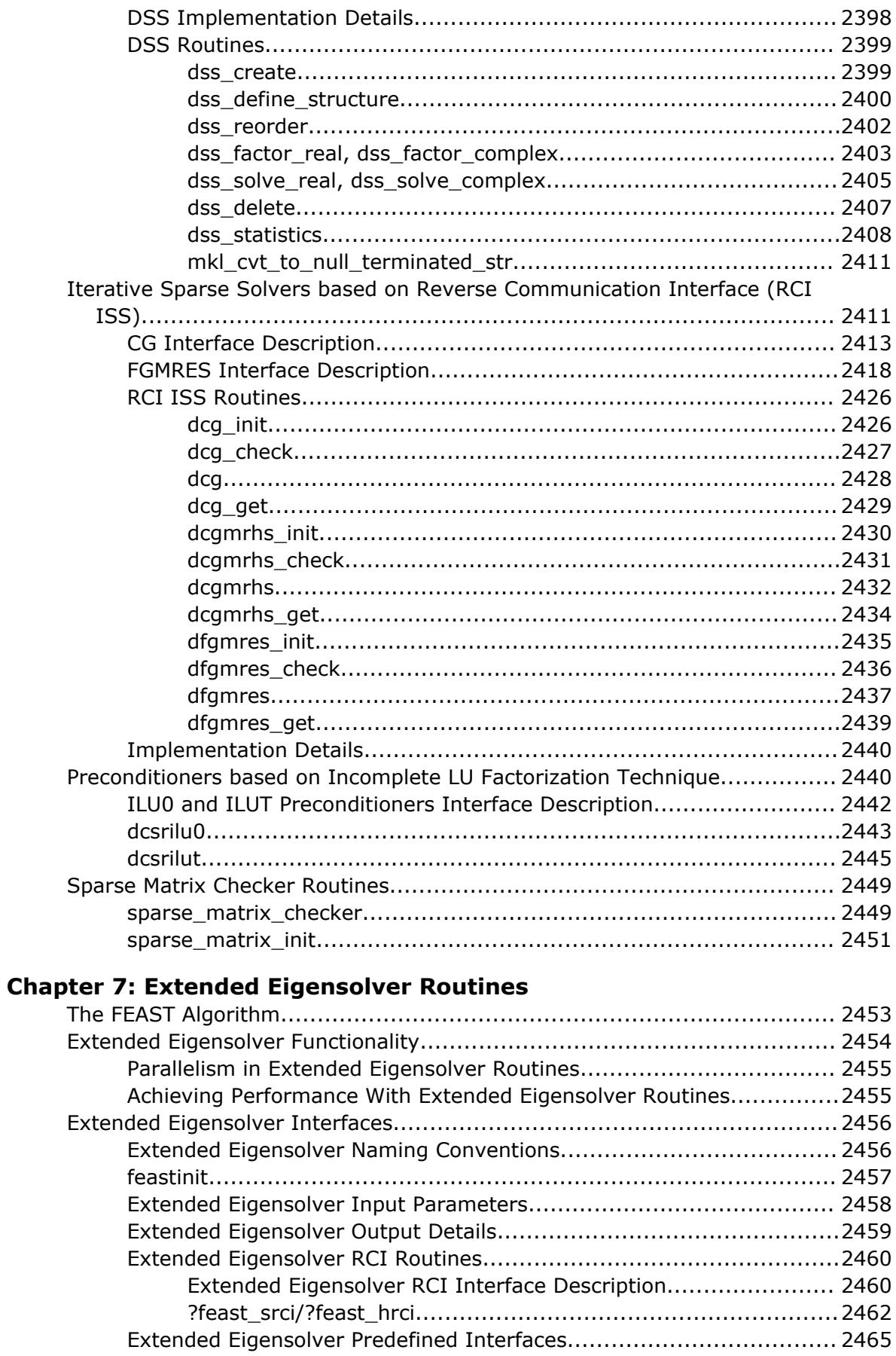

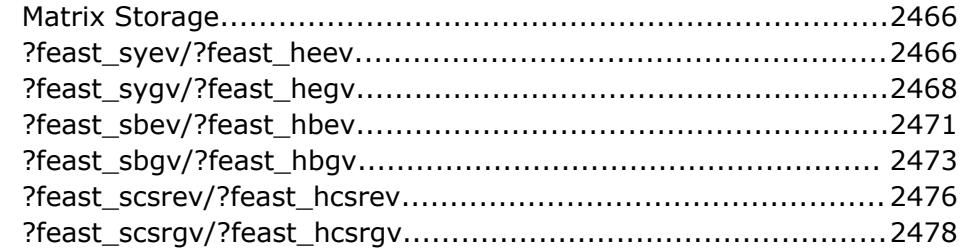

## **Chapter 8: Vector Mathematical Functions**

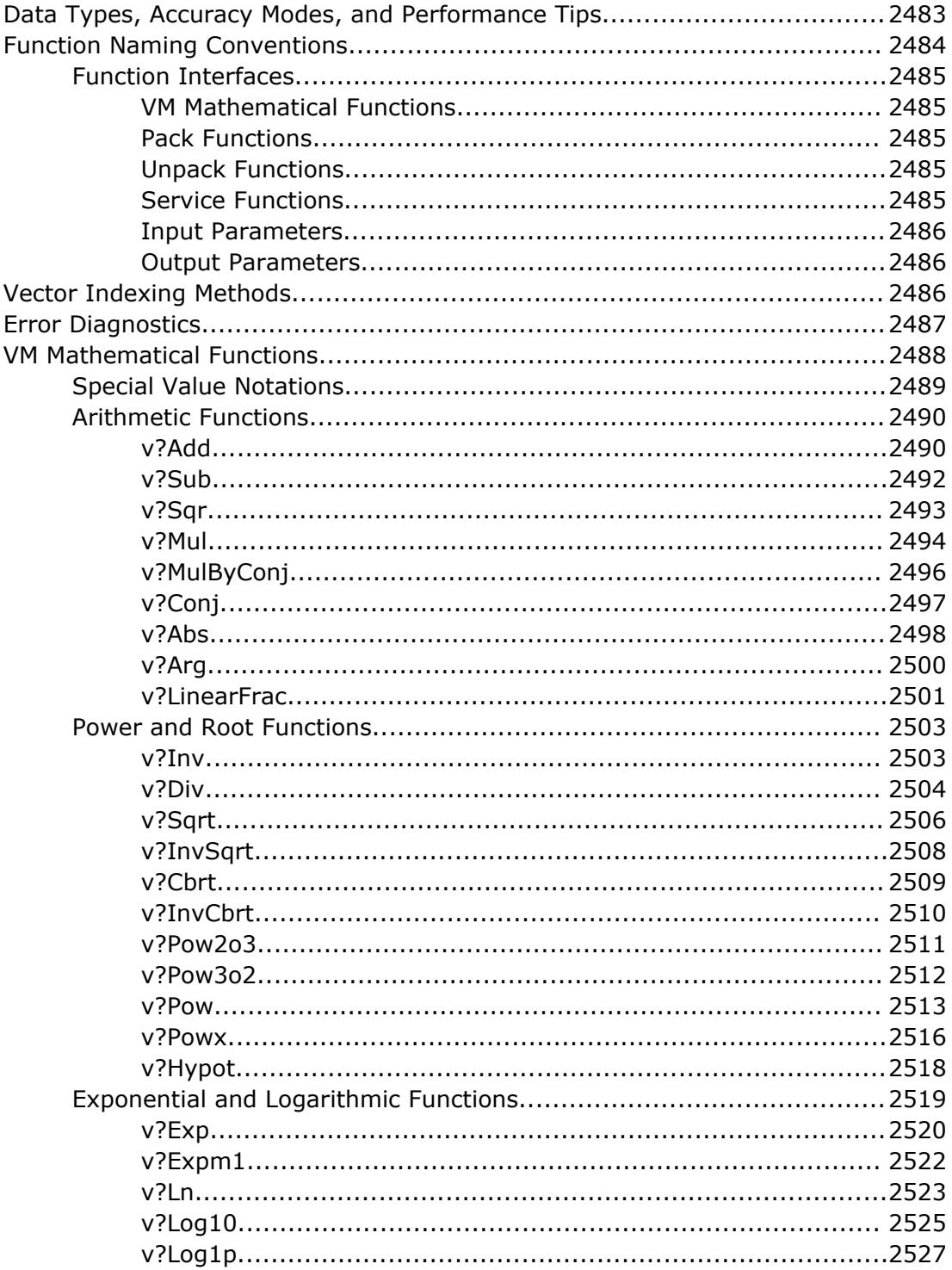

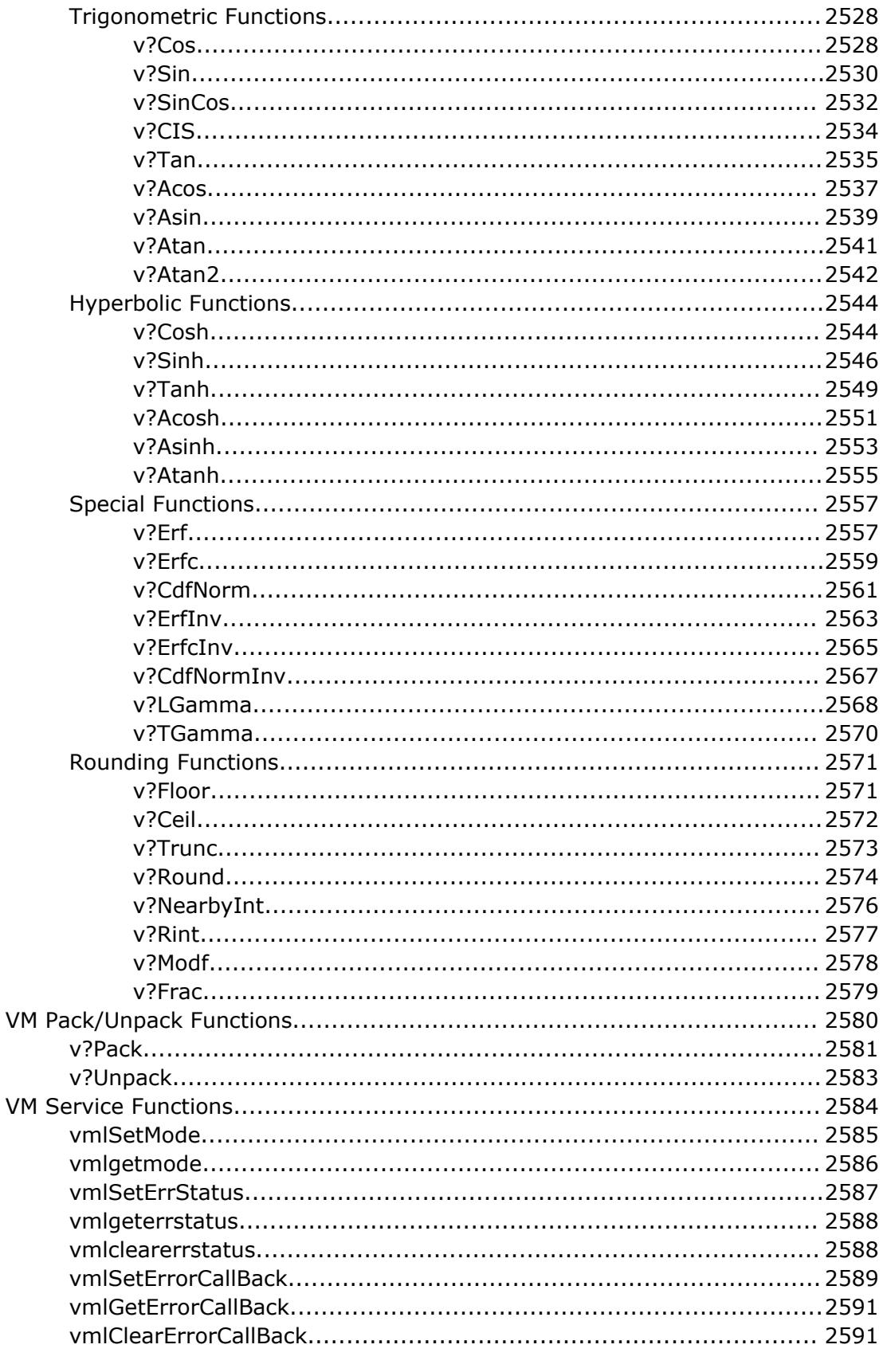

## **Chapter 9: Statistical Functions**

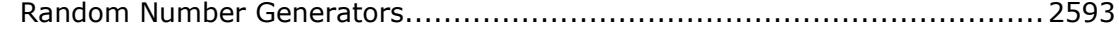

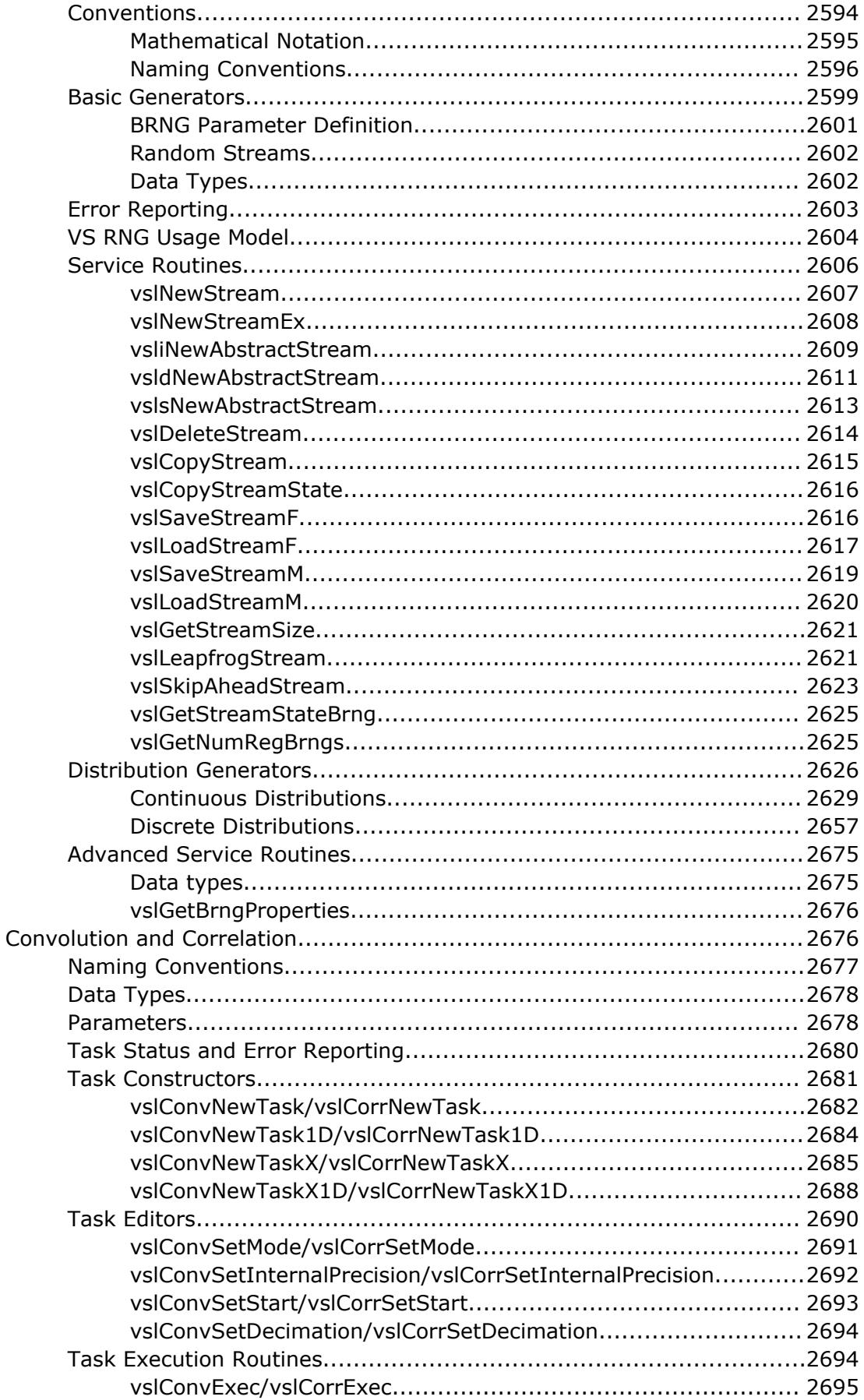

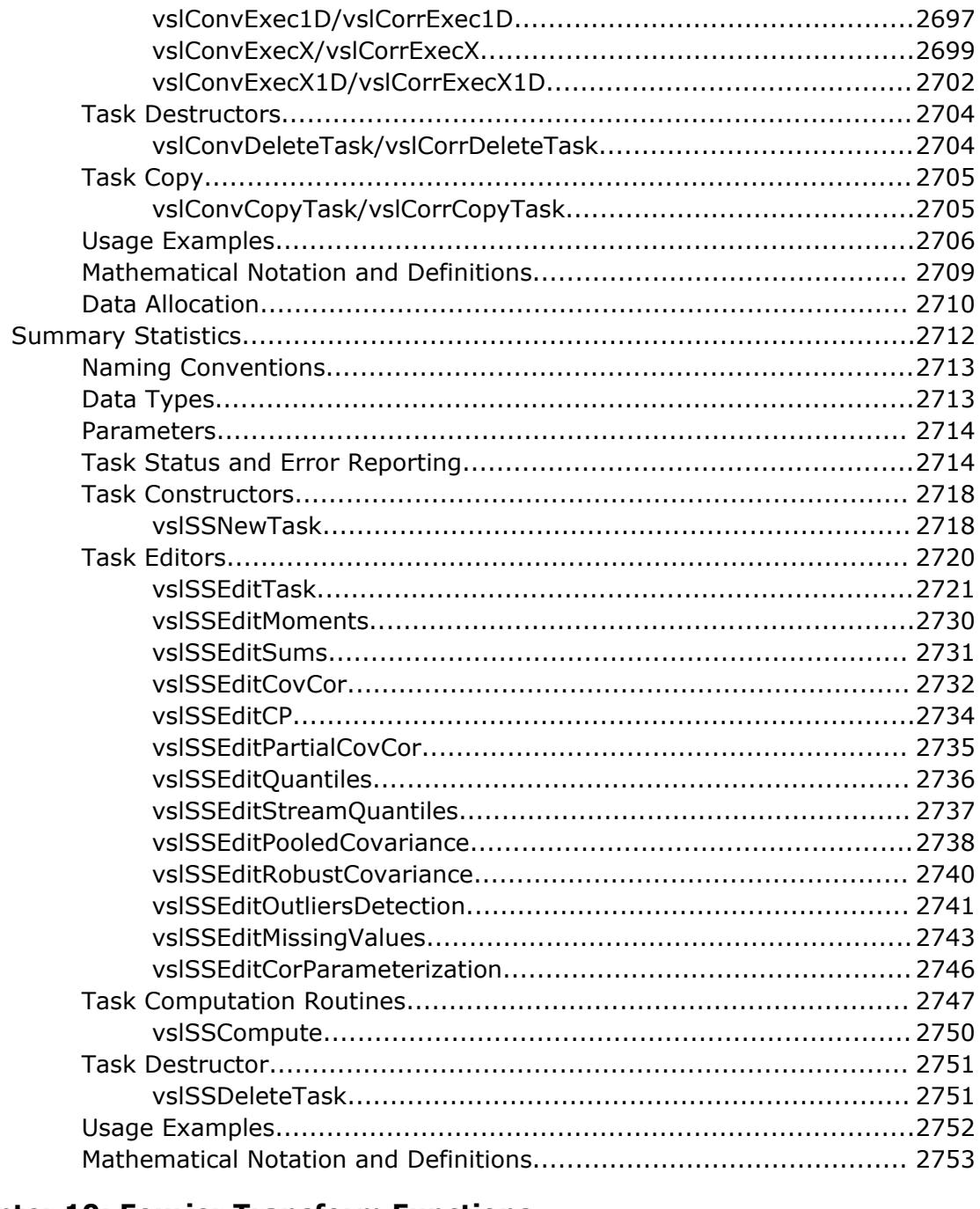

#### **Chapter 10: Fourier Transform Functions**  $F$

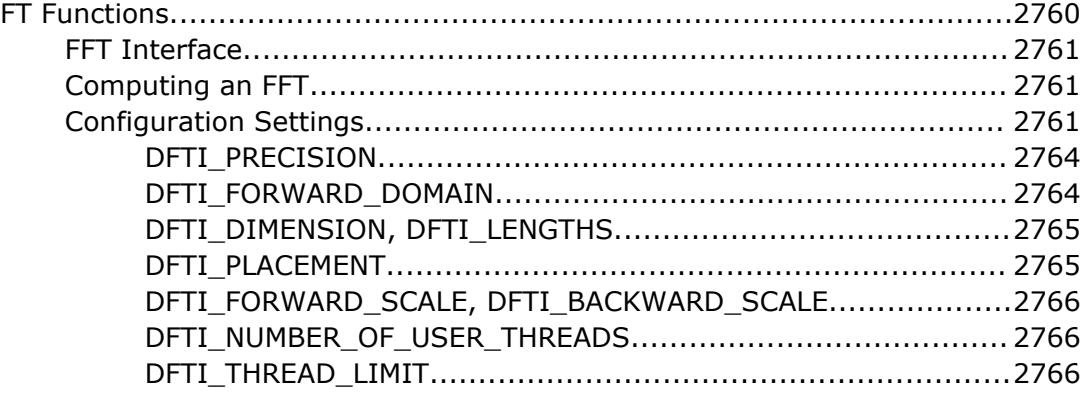

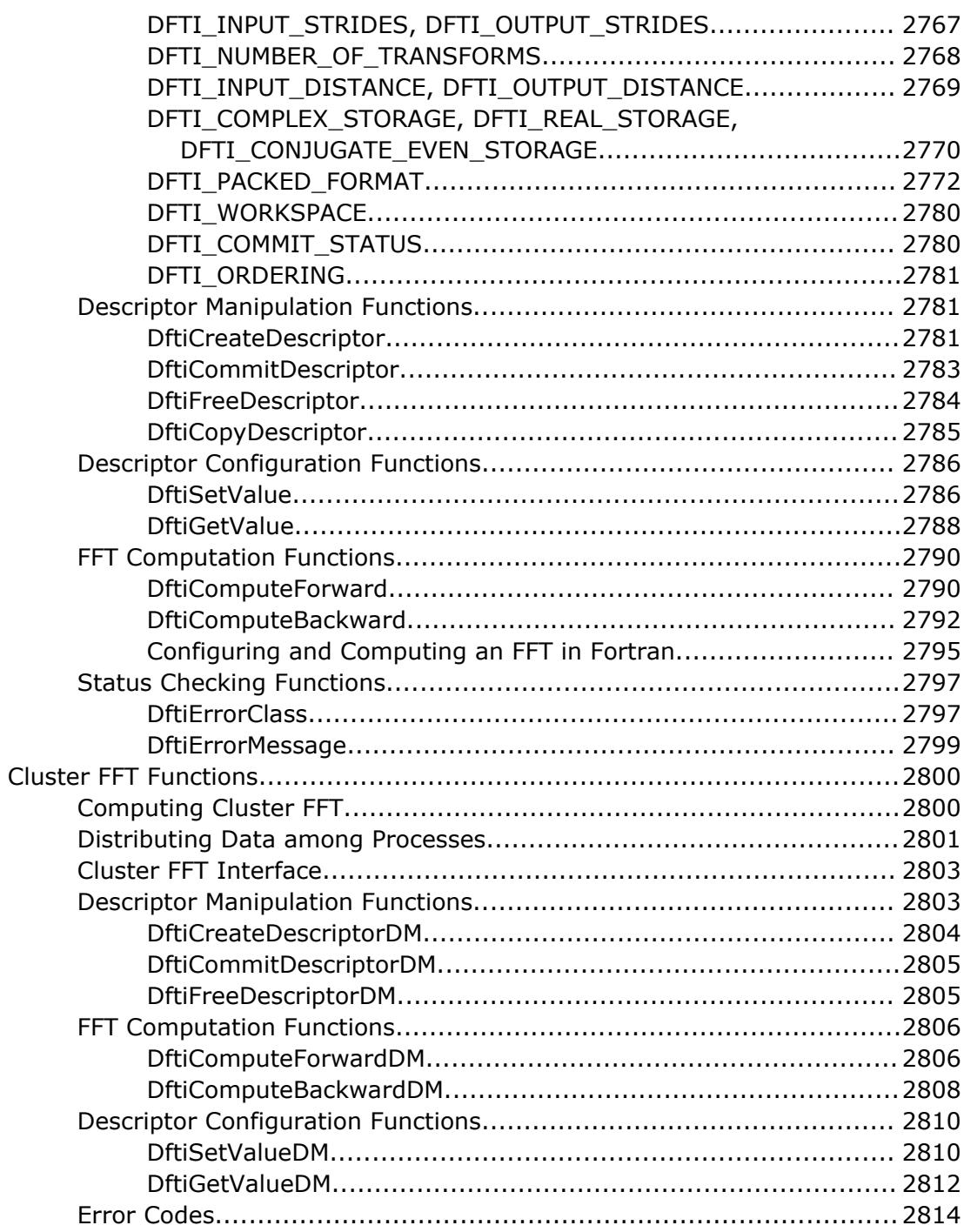

#### **Chapter 11: PBLAS Routines**

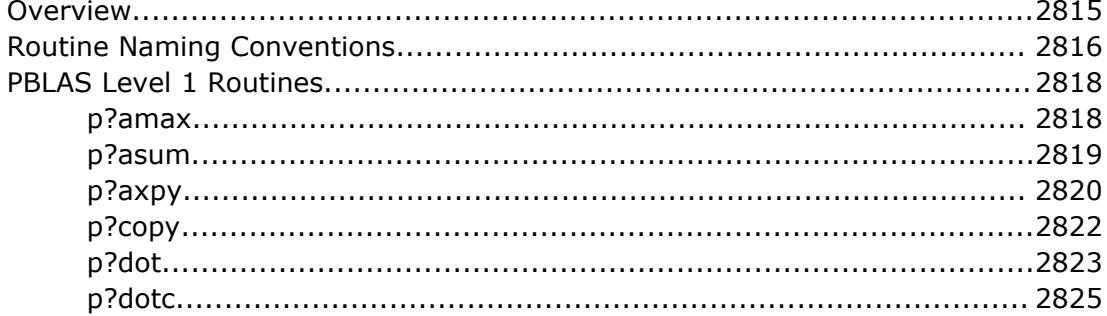

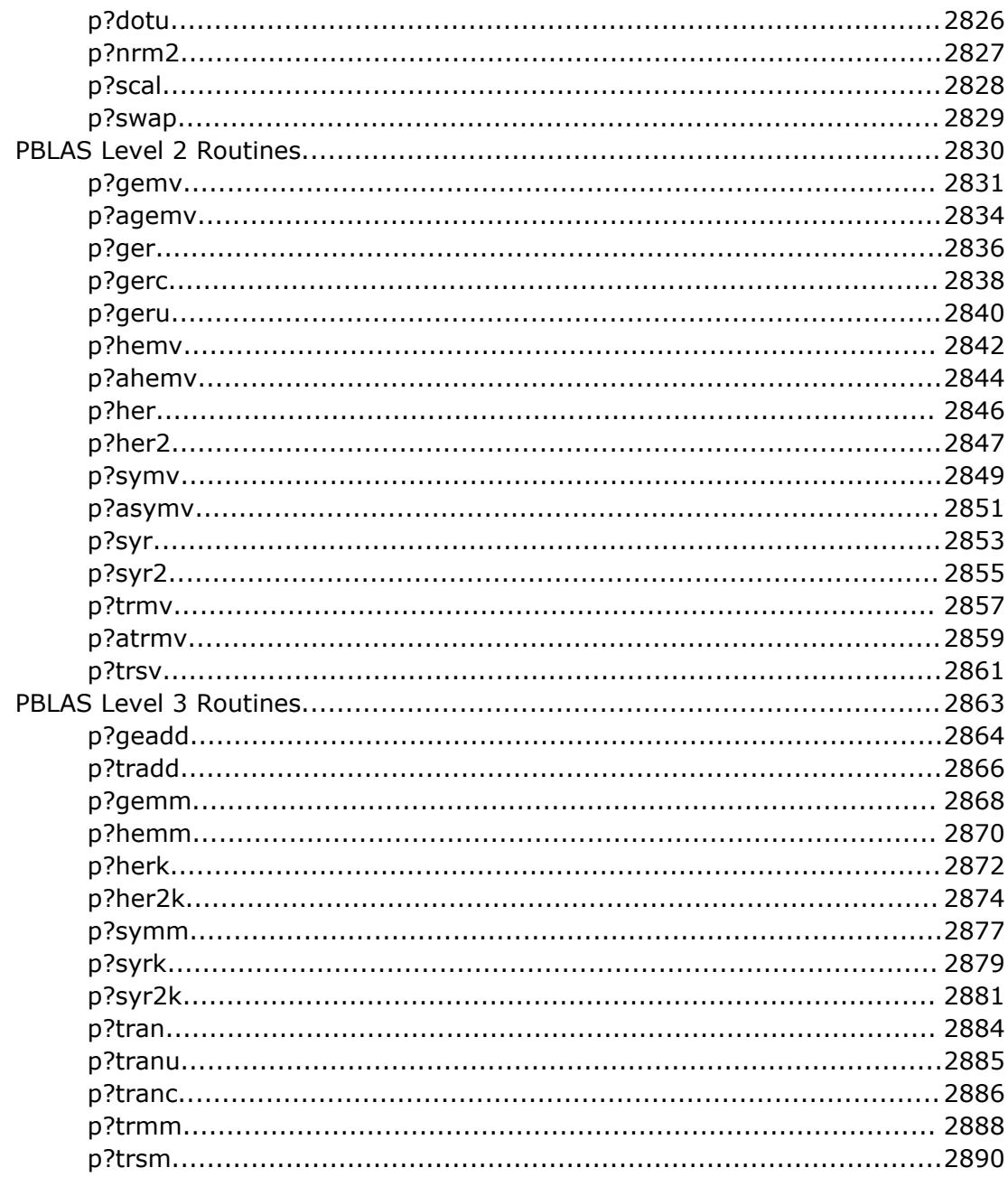

## **Chapter 12: Partial Differential Equations Support**

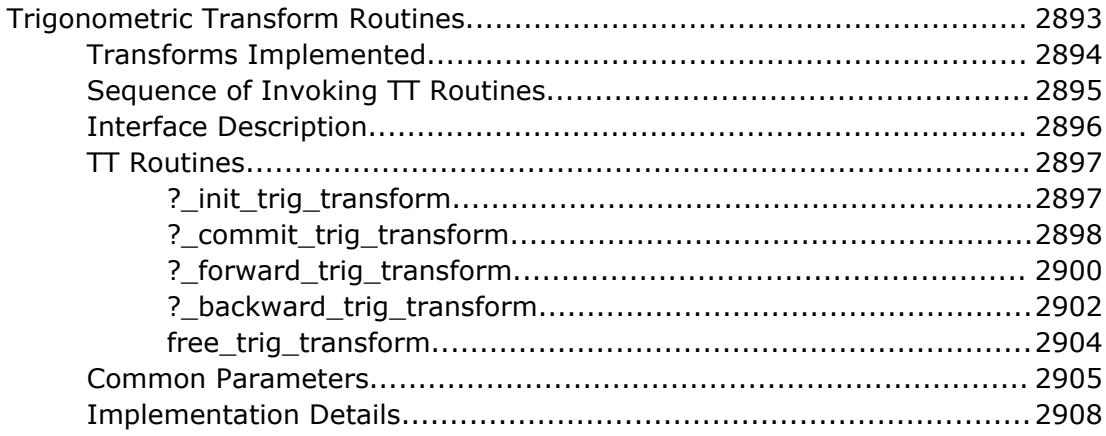

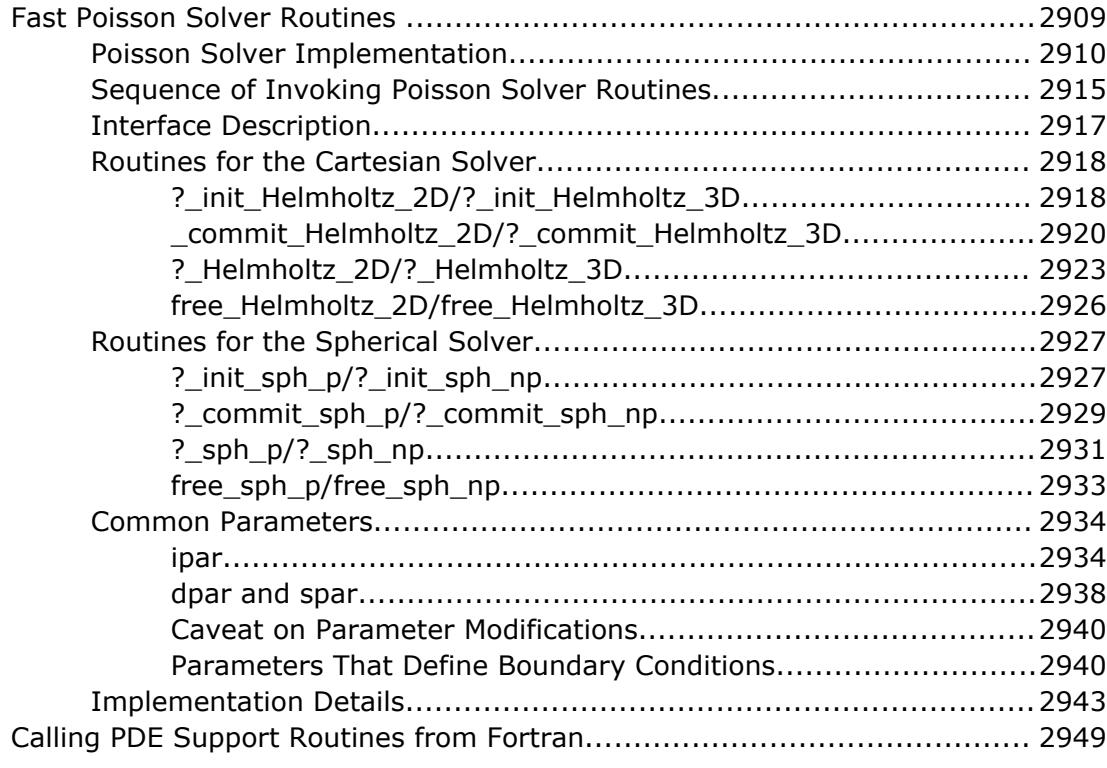

## **C[hapter 13: Nonlinear Optimization Problem Solvers](#page-2950-0)**

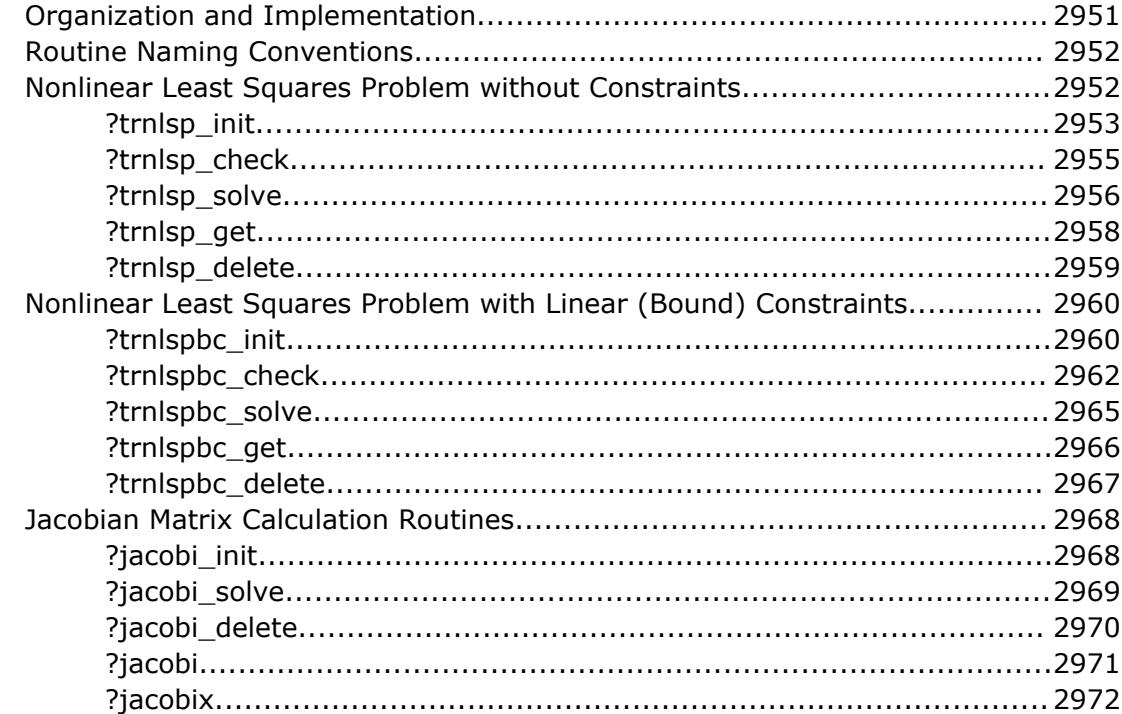

#### **C[hapter 14: Support Functions](#page-2974-0)**

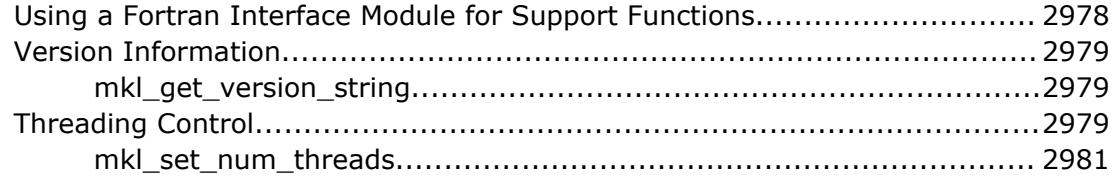

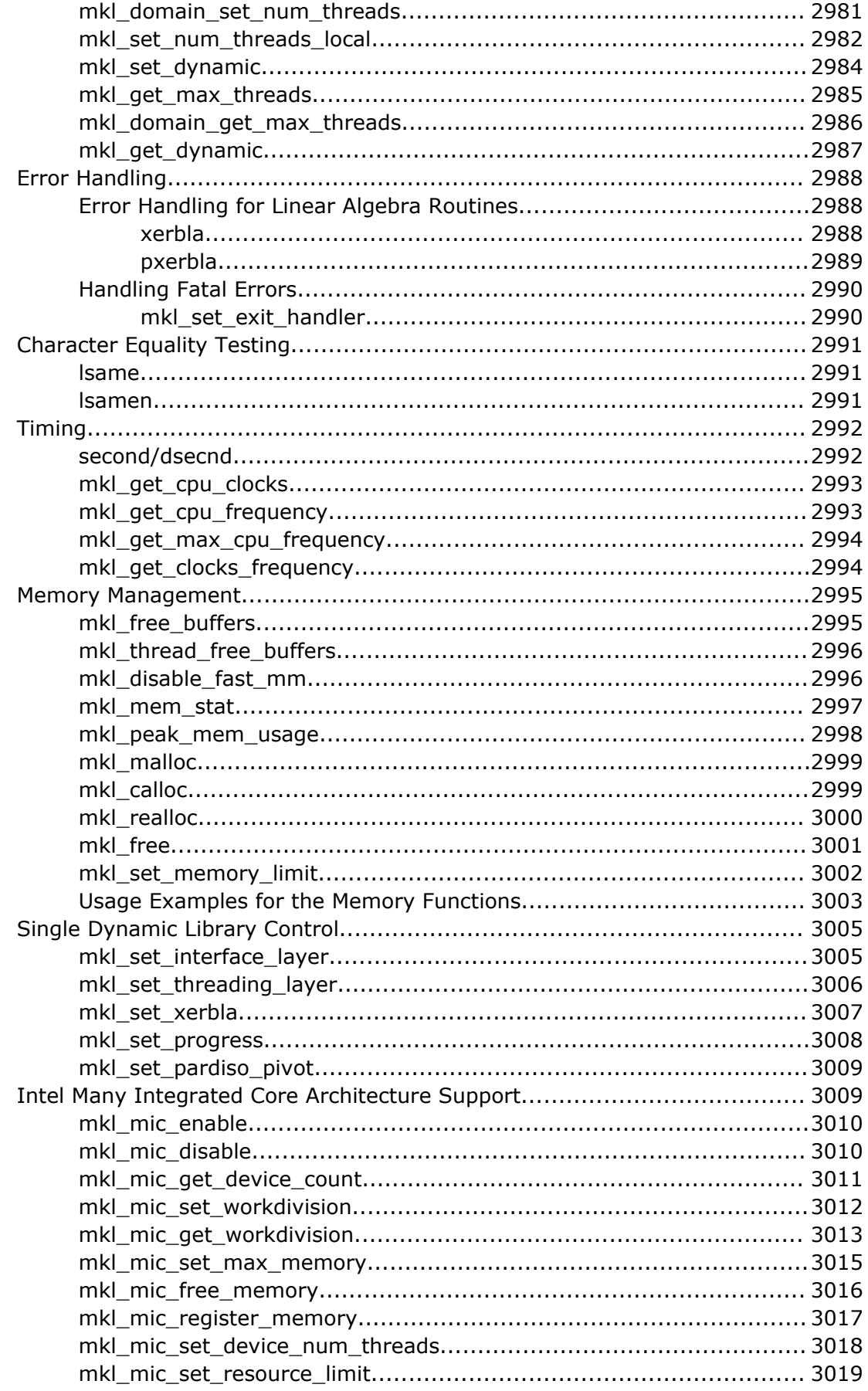

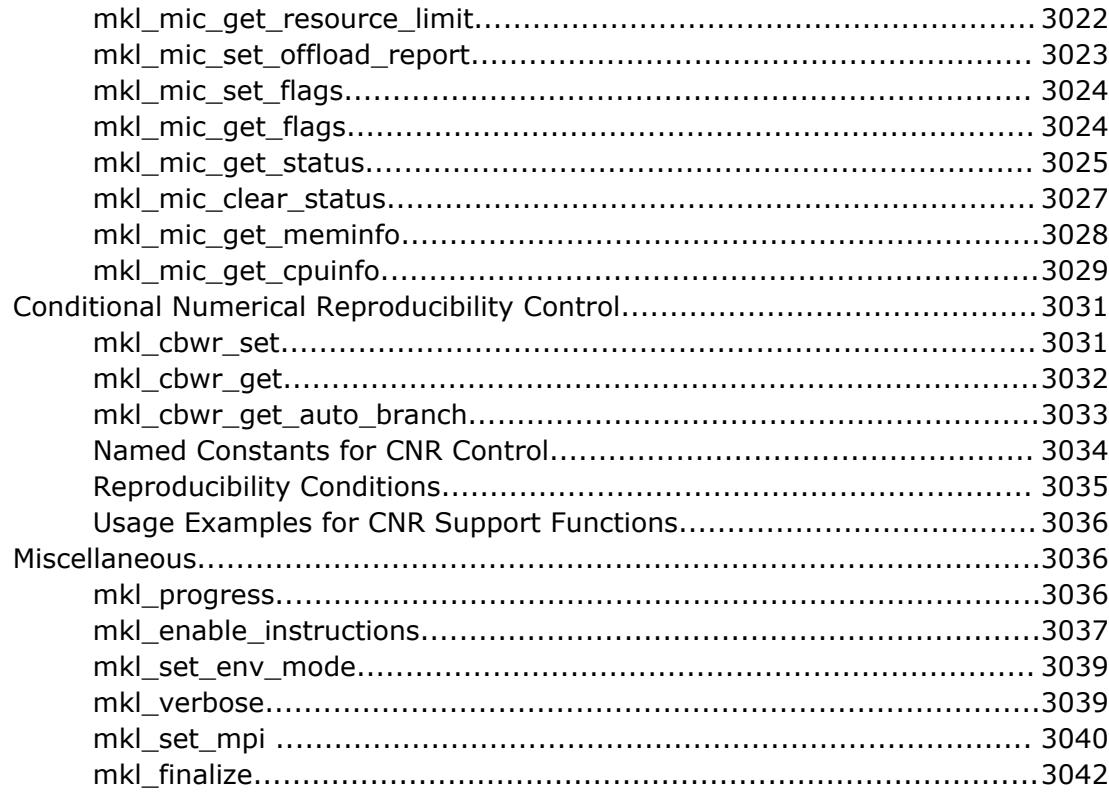

#### **Chapter 15: BLACS Routines**

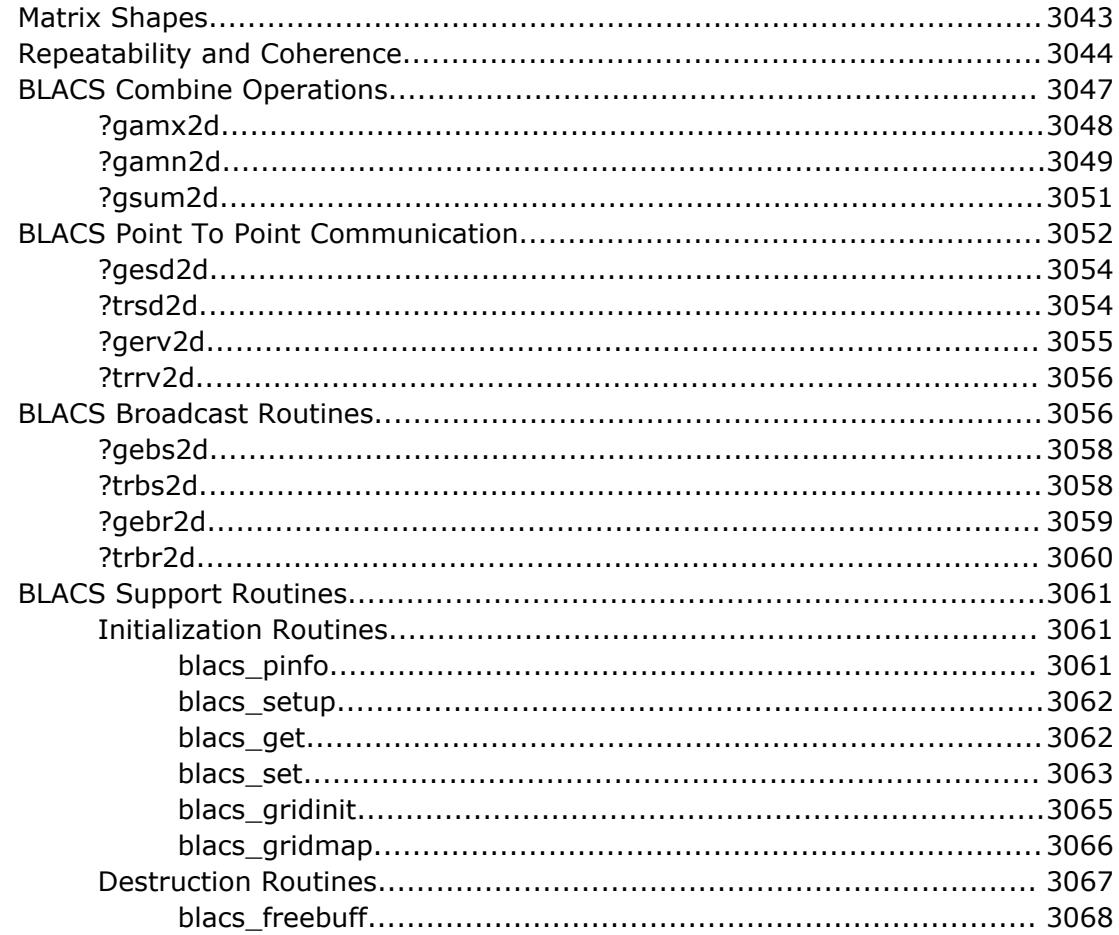

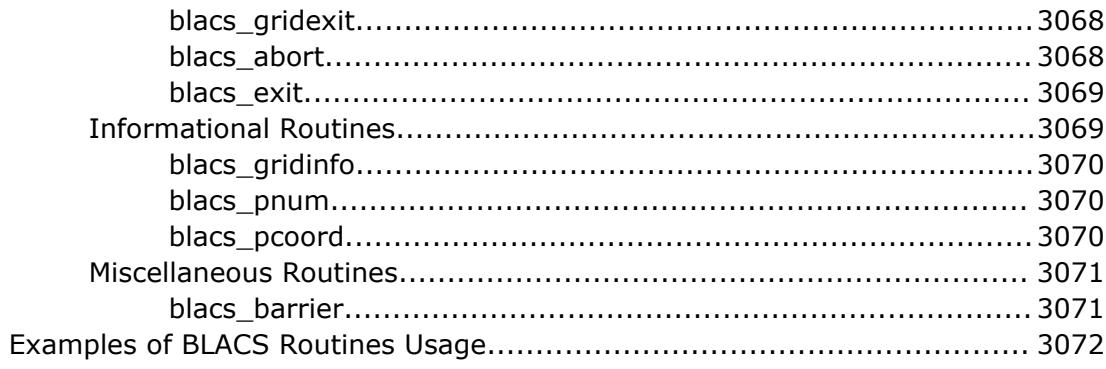

## **Chapter 16: Data Fitting Functions**

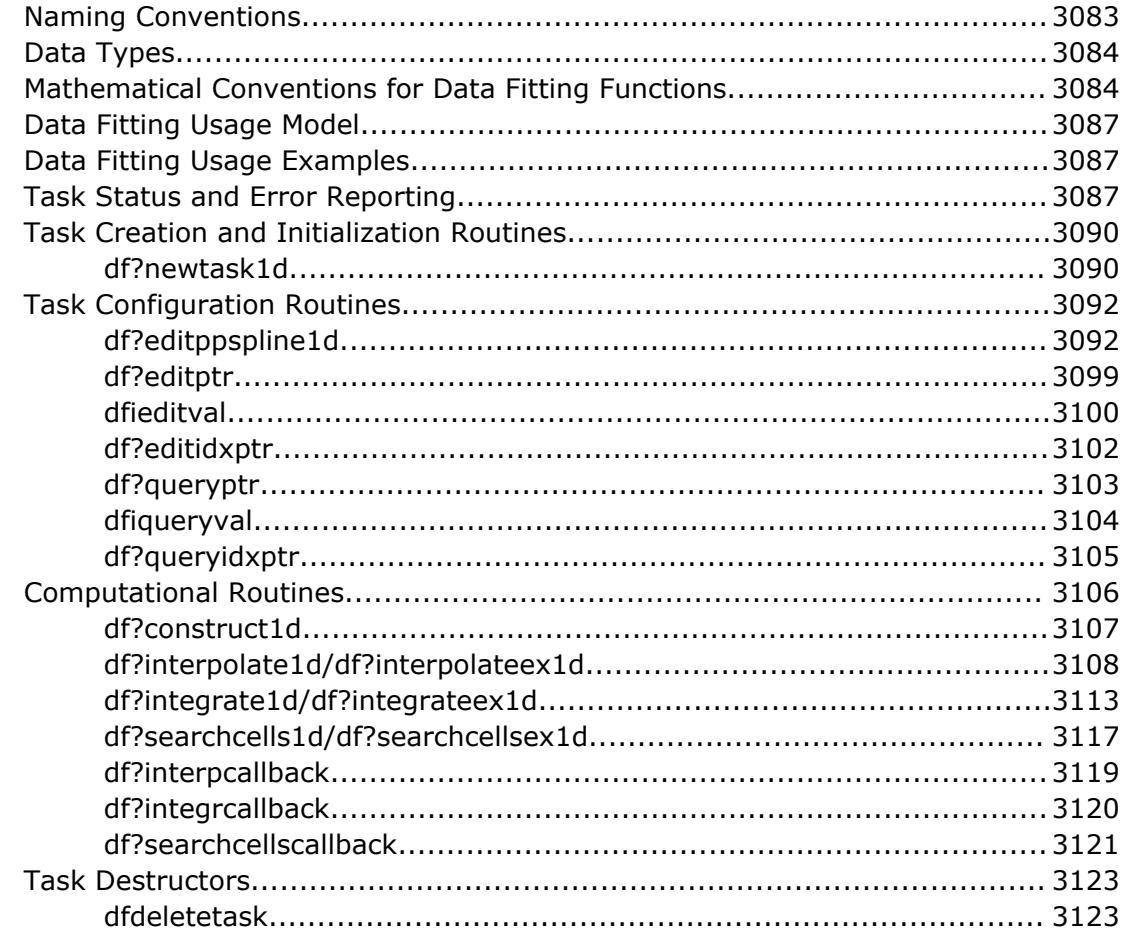

## **Appendix A: Linear Solvers Basics**

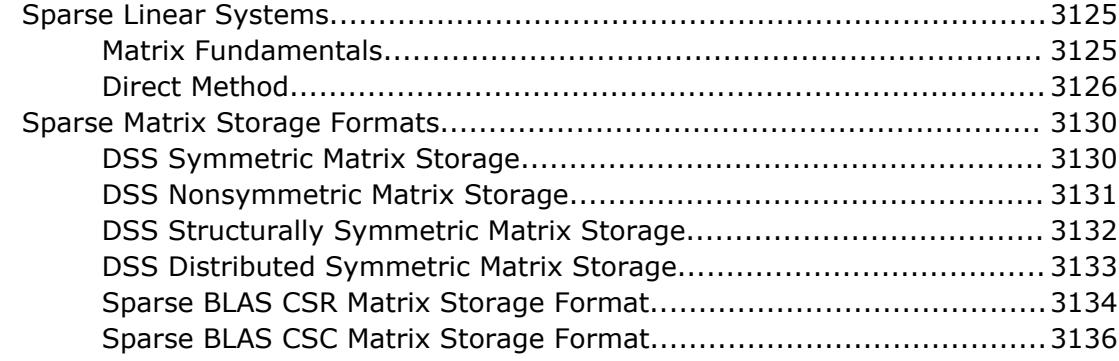

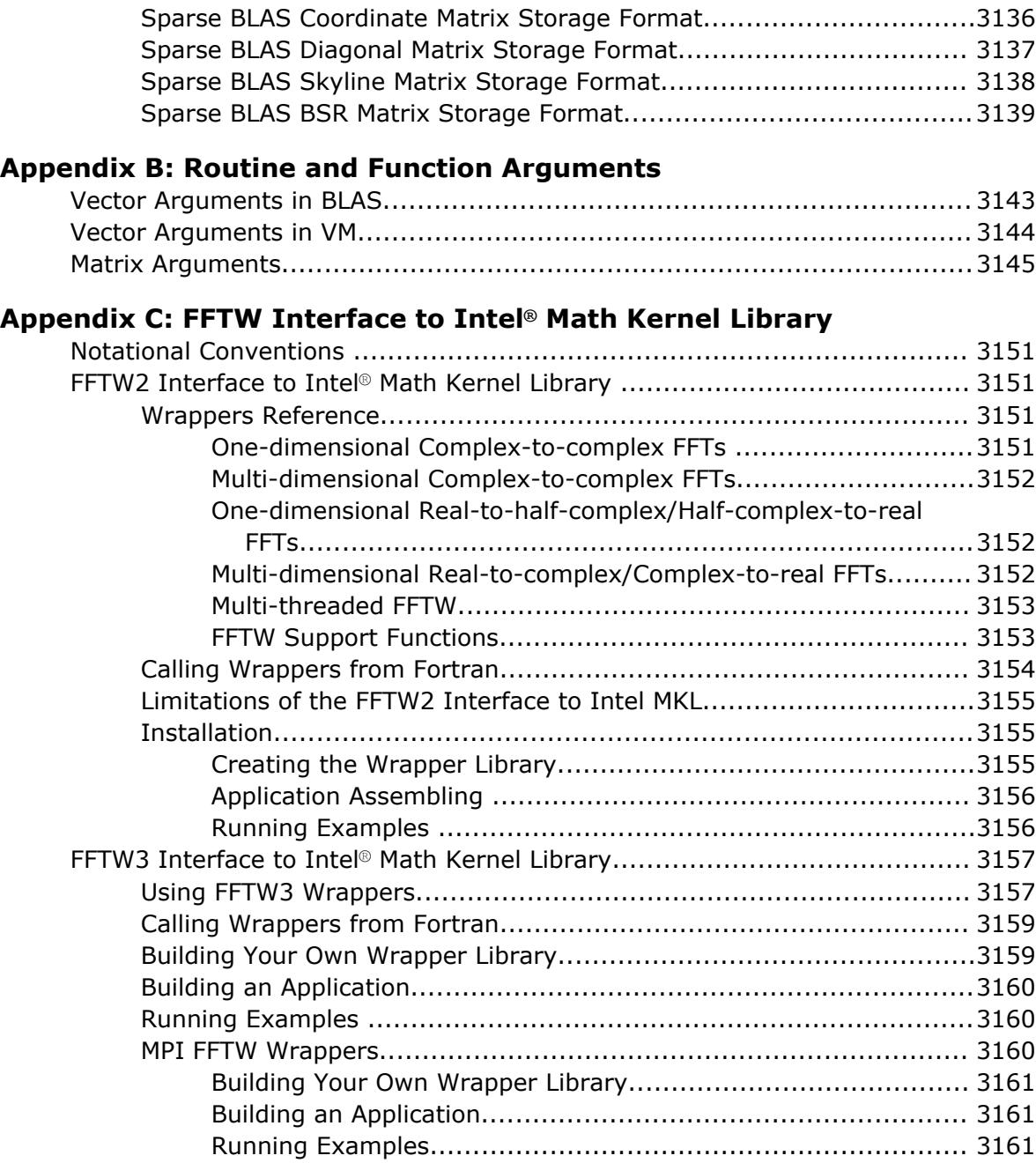

## **A[ppendix D: Code Examples](#page-3162-0)**

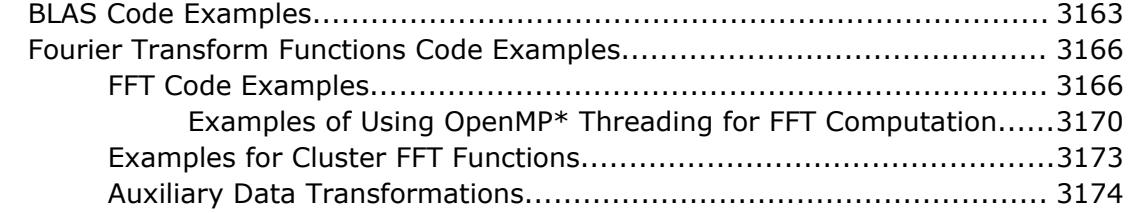

## **Bi[bliography](#page-3176-0)**

**Gl[ossary](#page-3182-0)**

# <span id="page-30-0"></span>*Legal Information*

No license (express or implied, by estoppel or otherwise) to any intellectual property rights is granted by this document.

Intel disclaims all express and implied warranties, including without limitation, the implied warranties of merchantability, fitness for a particular purpose, and non-infringement, as well as any warranty arising from course of performance, course of dealing, or usage in trade.

This document contains information on products, services and/or processes in development. All information provided here is subject to change without notice. Contact your Intel representative to obtain the latest forecast, schedule, specifications and roadmaps.

The products and services described may contain defects or errors which may cause deviations from published specifications. Current characterized errata are available on request.

Software and workloads used in performance tests may have been optimized for performance only on Intel microprocessors. Performance tests, such as SYSmark and MobileMark, are measured using specific computer systems, components, software, operations and functions. Any change to any of those factors may cause the results to vary. You should consult other information and performance tests to assist you in fully evaluating your contemplated purchases, including the performance of that product when combined with other products.

Cilk, Intel, the Intel logo, Intel Atom, Intel Core, Intel Inside, Intel NetBurst, Intel SpeedStep, Intel vPro, Intel Xeon Phi, Intel XScale, Itanium, MMX, Pentium, Thunderbolt, Ultrabook, VTune and Xeon are trademarks of Intel Corporation in the U.S. and/or other countries.

\*Other names and brands may be claimed as the property of others.

Microsoft, Windows, and the Windows logo are trademarks, or registered trademarks of Microsoft Corporation in the United States and/or other countries.

Java is a registered trademark of Oracle and/or its affiliates.

#### **Third Party Content**

Intel® Math Kernel Library (Intel® MKL) includes content from several 3rd party sources that was originally governed by the licenses referenced below:

- Portions© Copyright 2001 Hewlett-Packard Development Company, L.P.
- Sections on the Linear Algebra PACKage (LAPACK) routines include derivative work portions that have been copyrighted:
	- © 1991, 1992, and 1998 by The Numerical Algorithms Group, Ltd.
- Intel MKL supports LAPACK 3.5 set of computational, driver, auxiliary and utility routines under the following license:

Copyright © 1992-2011 The University of Tennessee and The University of Tennessee Research Foundation. All rights reserved.

Copyright © 2000-2011 The University of California Berkeley. All rights reserved.

Copyright © 2006-2012 The University of Colorado Denver. All rights reserved.

Redistribution and use in source and binary forms, with or without modification, are permitted provided that the following conditions are met:

- Redistributions of source code must retain the above copyright notice, this list of conditions and the following disclaimer.
- Redistributions in binary form must reproduce the above copyright notice, this list of conditions and the following disclaimer listed in this license in the documentation and/or other materials provided with the distribution.
- Neither the name of the copyright holders nor the names of its contributors may be used to endorse or promote products derived from this software without specific prior written permission.

The copyright holders provide no reassurances that the source code provided does not infringe any patent, copyright, or any other intellectual property rights of third parties. The copyright holders disclaim any liability to any recipient for claims brought against recipient by any third party for infringement of that parties intellectual property rights.

THIS SOFTWARE IS PROVIDED BY THE COPYRIGHT HOLDERS AND CONTRIBUTORS "AS IS" AND ANY EXPRESS OR IMPLIED WARRANTIES, INCLUDING, BUT NOT LIMITED TO, THE IMPLIED WARRANTIES OF MERCHANTABILITY AND FITNESS FOR A PARTICULAR PURPOSE ARE DISCLAIMED. IN NO EVENT SHALL THE COPYRIGHT OWNER OR CONTRIBUTORS BE LIABLE FOR ANY DIRECT, INDIRECT, INCIDENTAL, SPECIAL, EXEMPLARY, OR CONSEQUENTIAL DAMAGES (INCLUDING, BUT NOT LIMITED TO, PROCUREMENT OF SUBSTITUTE GOODS OR SERVICES; LOSS OF USE, DATA, OR PROFITS; OR BUSINESS INTERRUPTION) HOWEVER CAUSED AND ON ANY THEORY OF LIABILITY, WHETHER IN CONTRACT, STRICT LIABILITY, OR TORT (INCLUDING NEGLIGENCE OR OTHERWISE) ARISING IN ANY WAY OUT OF THE USE OF THIS SOFTWARE, EVEN IF ADVISED OF THE POSSIBILITY OF SUCH DAMAGE.

The original versions of LAPACK from which that part of Intel MKL was derived can be obtained from http://www.netlib.org/lapack/index.html. The authors of LAPACK are E. Anderson, Z. Bai, C. Bischof, S. Blackford, J. Demmel, J. Dongarra, J. Du Croz, A. Greenbaum, S. Hammarling, A. McKenney, and D. Sorensen.

- The original versions of the Basic Linear Algebra Subprograms (BLAS) from which the respective part of Intel® MKL was derived can be obtained from http://www.netlib.org/blas/index.html.
- XBLAS is distributed under the following copyright:

Copyright © 2008-2009 The University of California Berkeley. All rights reserved.

Redistribution and use in source and binary forms, with or without modification, are permitted provided that the following conditions are met:

- Redistributions of source code must retain the above copyright notice, this list of conditions and the following disclaimer.

- Redistributions in binary form must reproduce the above copyright notice, this list of conditions and the following disclaimer listed in this license in the documentation and/or other materials provided with the distribution.

- Neither the name of the copyright holders nor the names of its contributors may be used to endorse or promote products derived from this software without specific prior written permission.

THIS SOFTWARE IS PROVIDED BY THE COPYRIGHT HOLDERS AND CONTRIBUTORS "AS IS" AND ANY EXPRESS OR IMPLIED WARRANTIES, INCLUDING, BUT NOT LIMITED TO, THE IMPLIED WARRANTIES OF MERCHANTABILITY AND FITNESS FOR A PARTICULAR PURPOSE ARE DISCLAIMED. IN NO EVENT SHALL THE COPYRIGHT OWNER OR CONTRIBUTORS BE LIABLE FOR ANY DIRECT, INDIRECT, INCIDENTAL, SPECIAL, EXEMPLARY, OR CONSEQUENTIAL DAMAGES (INCLUDING, BUT NOT LIMITED TO, PROCUREMENT OF SUBSTITUTE GOODS OR SERVICES; LOSS OF USE, DATA, OR PROFITS; OR BUSINESS INTERRUPTION) HOWEVER CAUSED AND ON ANY THEORY OF LIABILITY, WHETHER IN CONTRACT, STRICT LIABILITY, OR TORT (INCLUDING NEGLIGENCE OR OTHERWISE) ARISING IN ANY WAY OUT OF THE USE OF THIS SOFTWARE, EVEN IF ADVISED OF THE POSSIBILITY OF SUCH DAMAGE.

- The original versions of the Basic Linear Algebra Communication Subprograms (BLACS) from which the respective part of Intel MKL was derived can be obtained from http://www.netlib.org/blacs/index.html. The authors of BLACS are Jack Dongarra and R. Clint Whaley.
- The original versions of Scalable LAPACK (ScaLAPACK) from which the respective part of Intel® MKL was derived can be obtained from http://www.netlib.org/scalapack/index.html. The authors of ScaLAPACK are L. S. Blackford, J. Choi, A. Cleary, E. D'Azevedo, J. Demmel, I. Dhillon, J. Dongarra, S. Hammarling, G. Henry, A. Petitet, K. Stanley, D. Walker, and R. C. Whaley.
- The original versions of the Parallel Basic Linear Algebra Subprograms (PBLAS) routines from which the respective part of Intel® MKL was derived can be obtained from http://www.netlib.org/scalapack/html/ pblas\_qref.html.
- PARDISO (PARallel DIrect SOlver)\* in Intel® MKL was originally developed by the Department of Computer Science at the University of Basel (http://www.unibas.ch). It can be obtained at http://www.pardisoproject.org.
- The Extended Eigensolver functionality is based on the Feast solver package and is distributed under the following license:

Copyright © 2009, The Regents of the University of Massachusetts, Amherst. Developed by E. Polizzi All rights reserved.

Redistribution and use in source and binary forms, with or without modification, are permitted provided that the following conditions are met:

- **1.**Redistributions of source code must retain the above copyright notice, this list of conditions and the following disclaimer.
- **2.**Redistributions in binary form must reproduce the above copyright notice, this list of conditions and the following disclaimer in the documentation and/or other materials provided with the distribution.
- **3.**Neither the name of the University nor the names of its contributors may be used to endorse or promote products derived from this software without specific prior written permission.

THIS SOFTWARE IS PROVIDED BY THE AUTHOR ''AS IS'' AND ANY EXPRESS OR IMPLIED WARRANTIES, INCLUDING, BUT NOT LIMITED TO, THE IMPLIED WARRANTIES OF MERCHANTABILITY AND FITNESS FOR A PARTICULAR PURPOSE ARE DISCLAIMED. IN NO EVENT SHALL THE AUTHOR BE LIABLE FOR ANY DIRECT, INDIRECT, INCIDENTAL, SPECIAL, EXEMPLARY, OR CONSEQUENTIAL DAMAGES (INCLUDING, BUT NOT LIMITED TO, PROCUREMENT OF SUBSTITUTE GOODS OR SERVICES; LOSS OF USE, DATA, OR PROFITS; OR BUSINESS INTERRUPTION) HOWEVER CAUSED AND ON ANY THEORY OF LIABILITY, WHETHER IN CONTRACT, STRICT LIABILITY, OR TORT (INCLUDING NEGLIGENCE OR OTHERWISE) ARISING IN ANY WAY OUT OF THE USE OF THIS SOFTWARE, EVEN IF ADVISED OF THE POSSIBILITY OF SUCH DAMAGE.

- Some Fast Fourier Transform (FFT) functions in this release of Intel® MKL have been generated by the SPIRAL software generation system (http://www.spiral.net/) under license from Carnegie Mellon University. The authors of SPIRAL are Markus Puschel, Jose Moura, Jeremy Johnson, David Padua, Manuela Veloso, Bryan Singer, Jianxin Xiong, Franz Franchetti, Aca Gacic, Yevgen Voronenko, Kang Chen, Robert W. Johnson, and Nick Rizzolo.
- Open MPI is distributed under the New BSD license, listed below.

Most files in this release are marked with the copyrights of the organizations who have edited them. The copyrights below are in no particular order and generally reflect members of the Open MPI core team who have contributed code to this release. The copyrights for code used under license from other parties are included in the corresponding files.

Copyright © 2004-2010 The Trustees of Indiana University and Indiana University Research and Technology Corporation. All rights reserved.

Copyright © 2004-2010 The University of Tennessee and The University of Tennessee Research Foundation. All rights reserved.

Copyright © 2004-2010 High Performance Computing Center Stuttgart, University of Stuttgart. All rights reserved.

- Copyright © 2004-2008 The Regents of the University of California. All rights reserved.
- Copyright © 2006-2010 Los Alamos National Security, LLC. All rights reserved.
- Copyright © 2006-2010 Cisco Systems, Inc. All rights reserved.
- Copyright © 2006-2010 Voltaire, Inc. All rights reserved.
- Copyright © 2006-2011 Sandia National Laboratories. All rights reserved.
- Copyright © 2006-2010 Sun Microsystems, Inc. All rights reserved. Use is subject to license terms.
- Copyright © 2006-2010 The University of Houston. All rights reserved.
- Copyright © 2006-2009 Myricom, Inc. All rights reserved.
- Copyright © 2007-2008 UT-Battelle, LLC. All rights reserved.
- Copyright © 2007-2010 IBM Corporation. All rights reserved.

Copyright © 1998-2005 Forschungszentrum Juelich, Juelich Supercomputing Centre, Federal Republic of Germany

Copyright © 2005-2008 ZIH, TU Dresden, Federal Republic of Germany

Copyright © 2007 Evergrid, Inc. All rights reserved.

Copyright © 2008 Chelsio, Inc. All rights reserved.

Copyright © 2008-2009 Institut National de Recherche en Informatique. All rights reserved.

Copyright © 2007 Lawrence Livermore National Security, LLC. All rights reserved.

Copyright © 2007-2009 Mellanox Technologies. All rights reserved.

Copyright © 2006-2010 QLogic Corporation. All rights reserved.

Copyright © 2008-2010 Oak Ridge National Labs. All rights reserved.

Copyright © 2006-2010 Oracle and/or its affiliates. All rights reserved.

Copyright © 2009 Bull SAS. All rights reserved.

Copyright © 2010 ARM ltd. All rights reserved.

Copyright © 2010-2011 Alex Brick . All rights reserved.

Copyright © 2012 The University of Wisconsin-La Crosse. All rights reserved.

Copyright © 2013-2014 Intel, Inc. All rights reserved.

Copyright © 2011-2014 NVIDIA Corporation. All rights reserved.

Redistribution and use in source and binary forms, with or without modification, are permitted provided that the following conditions are met:

- Redistributions of source code must retain the above copyright notice, this list of conditions and the following disclaimer.

- Redistributions in binary form must reproduce the above copyright notice, this list of conditions and the following disclaimer listed in this license in the documentation and/or other materials provided with the distribution.

- Neither the name of the copyright holders nor the names of its contributors may be used to endorse or promote products derived from this software without specific prior written permission.

The copyright holders provide no reassurances that the source code provided does not infringe any patent, copyright, or any other intellectual property rights of third parties. The copyright holders disclaim any liability to any recipient for claims brought against recipient by any third party for infringement of that parties intellectual property rights.

THIS SOFTWARE IS PROVIDED BY THE COPYRIGHT HOLDERS AND CONTRIBUTORS "AS IS" AND ANY EXPRESS OR IMPLIED WARRANTIES, INCLUDING, BUT NOT LIMITED TO, THE IMPLIED WARRANTIES OF MERCHANTABILITY AND FITNESS FOR A PARTICULAR PURPOSE ARE DISCLAIMED. IN NO EVENT SHALL THE COPYRIGHT OWNER OR CONTRIBUTORS BE LIABLE FOR ANY DIRECT, INDIRECT, INCIDENTAL, SPECIAL, EXEMPLARY, OR CONSEQUENTIAL DAMAGES (INCLUDING, BUT NOT LIMITED TO, PROCUREMENT OF SUBSTITUTE GOODS OR SERVICES; LOSS OF USE, DATA, OR PROFITS; OR BUSINESS INTERRUPTION) HOWEVER CAUSED AND ON ANY THEORY OF LIABILITY, WHETHER IN CONTRACT, STRICT LIABILITY, OR TORT (INCLUDING NEGLIGENCE OR OTHERWISE) ARISING IN ANY WAY OUT OF THE USE OF THIS SOFTWARE, EVEN IF ADVISED OF THE POSSIBILITY OF SUCH DAMAGE.

• The Safe C Library is distributed under the following copyright:

#### Copyright (c)

Permission is hereby granted, free of charge, to any person obtaining a copy of this software and associated documentation files (the "Software"), to deal in the Software without restriction, including without limitation the rights to use, copy, modify, merge, publish, distribute, sublicense, and/or sell copies of the Software, and to permit persons to whom the Software is furnished to do so, subject to the following conditions:

The above copyright notice and this permission notice shall be included in all copies or substantial portions of the Software.

THE SOFTWARE IS PROVIDED "AS IS", WITHOUT WARRANTY OF ANY KIND, EXPRESS OR IMPLIED, INCLUDING BUT NOT LIMITED TO THE WARRANTIES OF MERCHANTABILITY, FITNESS FOR A PARTICULAR PURPOSE AND NONINFRINGEMENT. IN NO EVENT SHALL THE AUTHORS OR COPYRIGHT HOLDERS BE LIABLE FOR ANY CLAIM, DAMAGES OR OTHER LIABILITY, WHETHER IN AN ACTION OF CONTRACT, TORT OR OTHERWISE, ARISING FROM, OUT OF OR IN CONNECTION WITH THE SOFTWARE OR THE USE OR OTHER DEALINGS IN THE SOFTWARE.

• HPL Copyright Notice and Licensing Terms

Redistribution and use in source and binary forms, with or without modification, are permitted provided that the following conditions are met:

- **1.**Redistributions of source code must retain the above copyright notice, this list of conditions and the following disclaimer.
- **2.**Redistributions in binary form must reproduce the above copyright notice, this list of conditions, and the following disclaimer in the documentation and/or other materials provided with the distribution.
- **3.**All advertising materials mentioning features or use of this software must display the following acknowledgement: This product includes software developed at the University of Tennessee, Knoxville, Innovative Computing Laboratories.
- **4.**The name of the University, the name of the Laboratory, or the names of its contributors may not be used to endorse or promote products derived from this software without specific written permission.

Copyright© 2016, Intel Corporation. All rights reserved.
## *Introducing the Intel® Math Kernel Library*

The Intel® Math Kernel Library (Intel® MKL) improves performance with math routines for software applications that solve large computational problems. Intel MKL provides BLAS and LAPACK linear algebra routines, fast Fourier transforms, vectorized math functions, random number generation functions, and other functionality.

#### **NOTE**

It is your responsibility when using Intel MKL to ensure that input data has the required format and does not contain invalid characters. These can cause unexpected behavior of the library.

Intel MKL is optimized for the latest Intel processors, including processors with multiple cores (see the *Intel MKL Release Notes* for the full list of supported processors). Intel MKL also performs well on non-Intel processors.

For more details about functionality provided by Intel MKL, see the [Function Domains](#page-44-0) section.

#### **Optimization Notice**

Intel's compilers may or may not optimize to the same degree for non-Intel microprocessors for optimizations that are not unique to Intel microprocessors. These optimizations include SSE2, SSE3, and SSSE3 instruction sets and other optimizations. Intel does not guarantee the availability, functionality, or effectiveness of any optimization on microprocessors not manufactured by Intel. Microprocessordependent optimizations in this product are intended for use with Intel microprocessors. Certain optimizations not specific to Intel microarchitecture are reserved for Intel microprocessors. Please refer to the applicable product User and Reference Guides for more information regarding the specific instruction sets covered by this notice.

Notice revision #20110804

# *Getting Help and Support*

Intel MKL provides a product web site that offers timely and comprehensive product information, including product features, white papers, and technical articles. For the latest information, check: http:// www.intel.com/software/products/support.

Intel also provides a support web site that contains a rich repository of self help information, including getting started tips, known product issues, product errata, license information, user forums, and more (visit http://www.intel.com/software/products/).

Registering your product entitles you to one year of technical support and product updates through Intel® Premier Support. Intel Premier Support is an interactive issue management and communication web site providing these services:

- Submit issues and review their status.
- Download product updates anytime of the day.

To register your product, contact Intel, or seek product support, please visit http://www.intel.com/software/ products/support.

# *What's New*

This Reference Manual documents Intel® Math Kernel Library (Intel® MKL) 11.3 Update 2 release for the Fortran interface.

The following function domains were updated with new functions, enhancements to the existing functionality, or improvements to the existing documentation:

- The mkl finalize function has been added to Support Functions to help avoid resource leaks when a third-party shared library is loaded and unloaded multiple times. See  $mkl$  finalize for more details.
- The quality of math equations has been improved for some topics, including all [Fourier Transform](#page-2758-0) and [Partial Differential Equations Support](#page-2892-0) functions.
- Functionality has been added to [Summary Statistics](#page-2711-0) to sort the datasets by components of a random vector ξ.

The manual has also been updated to reflect other enhancements to the product, and minor improvements have been made.

Additionally, minor updates have been made to correct errors in the manual.

#### **Optimization Notice**

Intel's compilers may or may not optimize to the same degree for non-Intel microprocessors for optimizations that are not unique to Intel microprocessors. These optimizations include SSE2, SSE3, and SSSE3 instruction sets and other optimizations. Intel does not guarantee the availability, functionality, or effectiveness of any optimization on microprocessors not manufactured by Intel. Microprocessordependent optimizations in this product are intended for use with Intel microprocessors. Certain optimizations not specific to Intel microarchitecture are reserved for Intel microprocessors. Please refer to the applicable product User and Reference Guides for more information regarding the specific instruction sets covered by this notice.

Notice revision #20110804

## *Notational Conventions*

This manual uses the following terms to refer to operating systems:

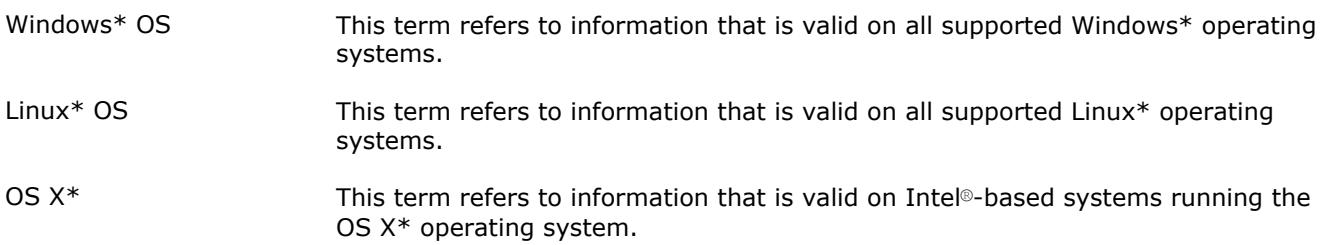

This manual uses the following notational conventions:

- Routine name shorthand (for example, ?ungqr instead of cungqr/zungqr).
- Font conventions used for distinction between the text and the code.

#### **Routine Name Shorthand**

For shorthand, names that contain a question mark "?" represent groups of routines with similar functionality. Each group typically consists of routines used with four basic data types: single-precision real, double-precision real, single-precision complex, and double-precision complex. The question mark is used to indicate any or all possible varieties of a function; for example:

?swap **Refers to all four data types of the vector-vector** ?swap routine: sswap, dswap, cswap, and zswap.

#### **Font Conventions**

The following font conventions are used:

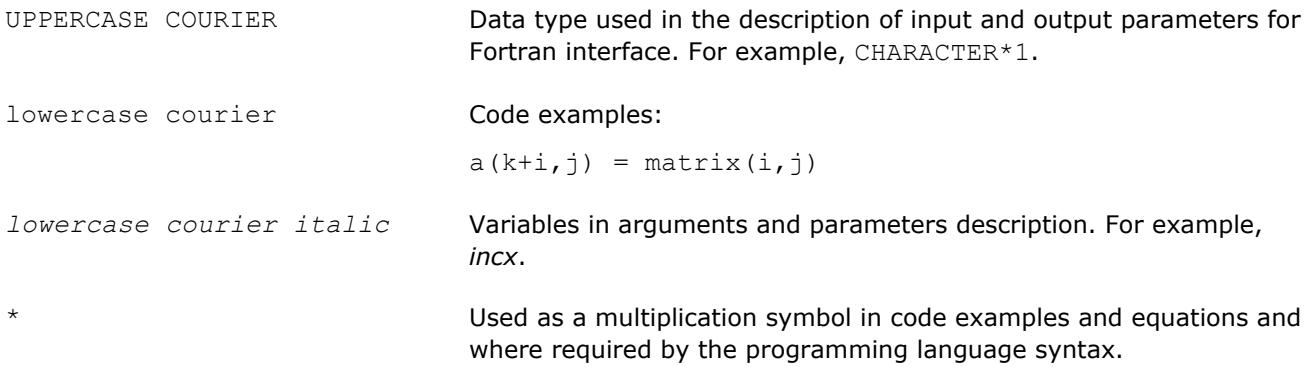

## <span id="page-44-0"></span>*Function Domains* **1**

es

#### **BLAS Routines**

The BLAS routines and functions are divided into the following groups according to the operations they perform:

- [BLAS Level 1 Routines](#page-53-0) perform operations of both addition and reduction on vectors of data. Typical operations include scaling and dot products.
- [BLAS Level 2 Routines](#page-73-0) perform matrix-vector operations, such as matrix-vector multiplication, rank-1 and rank-2 matrix updates, and solution of triangular systems.
- [BLAS Level 3 Routines](#page-124-0) perform matrix-matrix operations, such as matrix-matrix multiplication, rank-k update, and solution of triangular systems.

Starting from release 8.0, Intel® MKL also supports the Fortran 95 interface to the BLAS routines.

Starting from release 10.1, a number of [BLAS-like Extensions](#page-386-0) are added to enable the user to perform certain data manipulation, including matrix in-place and out-of-place transposition operations combined with simple matrix arithmetic operations.

#### **Sparse BLAS Routines**

The [Sparse BLAS Level 1 Routines and Functions](#page-152-0) and [Sparse BLAS Level 2 and Level 3 Routines](#page-164-0) routines and functions operate on sparse vectors and matrices. These routines perform vector operations similar to the BLAS Level 1, 2, and 3 routines. The Sparse BLAS routines take advantage of vector and matrix sparsity: they allow you to store only non-zero elements of vectors and matrices. Intel MKL also supports Fortran 95 interface to Sparse BLAS routines.

#### **LAPACK Routines**

The Intel® Math Kernel Library fully supports LAPACK 3.5 set of computational, driver, auxiliary and utility routines.

The original versions of LAPACK from which that part of Intel MKL was derived can be obtained from http:// www.netlib.org/lapack/index.html. The authors of LAPACK are E. Anderson, Z. Bai, C. Bischof, S. Blackford, J. Demmel, J. Dongarra, J. Du Croz, A. Greenbaum, S. Hammarling, A. McKenney, and D. Sorensen.

The LAPACK routines can be divided into the following groups according to the operations they perform:

- Routines for solving systems of linear equations, factoring and inverting matrices, and estimating condition numbers (see [LAPACK Routines: Linear Equations\)](#page-421-0).
- Routines for solving least squares problems, eigenvalue and singular value problems, and Sylvester's equations (see [LAPACK Routines: Least Squares and Eigenvalue Problems](#page-764-0)).
- Auxiliary and utility routines used to perform certain subtasks, common low-level computation or related tasks (see [LAPACK Auxiliary Routines](#page-1277-0) and [LAPACK Utility Functions and Routines\)](#page-1796-0).

Starting from release 8.0, Intel MKL also supports the Fortran 95 interface to LAPACK computational and driver routines. This interface provides an opportunity for simplified calls of LAPACK routines with fewer required arguments.

#### **ScaLAPACK Routines**

The ScaLAPACK package (provided only for Intel® 64 and Intel® Many Integrated Core architectures, see [Chapter 6](#page-1818-0) and [Chapter 7\)](#page-2088-0) runs on distributed-memory architectures and includes routines for solving systems of linear equations, solving linear least squares problems, eigenvalue and singular value problems, as well as performing a number of related computational tasks.

The original versions of ScaLAPACK from which that part of Intel MKL was derived can be obtained from http://www.netlib.org/scalapack/index.html. The authors of ScaLAPACK are L. Blackford, J. Choi, A.Cleary, E. D'Azevedo, J. Demmel, I. Dhillon, J. Dongarra, S. Hammarling, G. Henry, A. Petitet, K.Stanley, D. Walker, and R. Whaley.

The Intel MKL version of ScaLAPACK is optimized for Intel® processors and uses MPICH version of MPI as well as Intel MPI.

#### **PBLAS Routines**

The PBLAS routines perform operations with distributed vectors and matrices.

- [PBLAS Level 1 Routines](#page-2817-0) perform operations of both addition and reduction on vectors of data. Typical operations include scaling and dot products.
- [PBLAS Level 2 Routines](#page-2829-0) perform distributed matrix-vector operations, such as matrix-vector multiplication, rank-1 and rank-2 matrix updates, and solution of triangular systems.
- [PBLAS Level 3 Routines](#page-2862-0) perform distributed matrix-matrix operations, such as matrix-matrix multiplication, rank-*k* update, and solution of triangular systems.

Intel MKL provides the PBLAS routines with interface similar to the interface used in the Netlib PBLAS (part of the ScaLAPACK package, see http://www.netlib.org/scalapack/html/pblas\_qref.html).

#### **Sparse Solver Routines**

Direct sparse solver routines in Intel MKL (see [Chapter 8](#page-2344-0)) solve symmetric and symmetrically-structured sparse matrices with real or complex coefficients. For symmetric matrices, these Intel MKL subroutines can solve both positive-definite and indefinite systems. Intel MKL includes a solver based on the PARDISO\* sparse solver, referred to as Intel MKL PARDISO, as well as an alternative set of user callable direct sparse solver routines.

If you use the Intel MKL PARDISO sparse solver, please cite:

O.Schenk and K.Gartner. Solving unsymmetric sparse systems of linear equations with PARDISO. J. of Future Generation Computer Systems, 20(3):475-487, 2004.

Intel MKL provides also an iterative sparse solver (see [Chapter 8\)](#page-2344-0) that uses Sparse BLAS level 2 and 3 routines and works with different sparse data formats.

#### **Extended Eigensolver Routines**

Th[eExtended Eigensolver RCI Routines](#page-2459-0) is a set of high-performance numerical routines for solving standard  $(Ax = \lambda x)$  and generalized  $(Ax = \lambda Bx)$  eigenvalue problems, where A and B are symmetric or Hermitian. It yields all the eigenvalues and eigenvectors within a given search interval. It is based on the Feast algorithm, an innovative fast and stable numerical algorithm presented in [\[Polizzi09\],](#page-3178-0) which deviates fundamentally from the traditional Krylov subspace iteration based techniques (Arnoldi and Lanczos algorithms [\[Bai00\]\)](#page-3179-0) or other Davidson-Jacobi techniques [\[Sleijpen96\]](#page-3179-0). The Feast algorithm is inspired by the density-matrix representation and contour integration technique in quantum mechanics.

It is free from orthogonalization procedures. Its main computational tasks consist of solving very few inner independent linear systems with multiple right-hand sides and one reduced eigenvalue problem orders of magnitude smaller than the original one. The Feast algorithm combines simplicity and efficiency and offers many important capabilities for achieving high performance, robustness, accuracy, and scalability on parallel architectures. This algorithm is expected to significantly augment numerical performance in large-scale modern applications.

Some of the characteristics of the Feast algorithm [\[Polizzi09\]](#page-3178-0) are:

- Converges quickly in 2-3 iterations with very high accuracy
- Naturally captures all eigenvalue multiplicities
- No explicit orthogonalization procedure
- Can reuse the basis of pre-computed subspace as suitable initial guess for performing outer-refinement iterations

This capability can also be used for solving a series of eigenvalue problems that are close one another.

- The number of internal iterations is independent of the size of the system and the number of eigenpairs in the search interval
- The inner linear systems can be solved either iteratively (even with modest relative residual error) or directly

#### **VM Functions**

The Vector Mathematics functions (see [Chapter 9\)](#page-2482-0) include a set of highly optimized implementations of certain computationally expensive core mathematical functions (power, trigonometric, exponential, hyperbolic, etc.) that operate on vectors of real and complex numbers.

Application programs that might significantly improve performance with VM include nonlinear programming software, integrals computation, and many others. VM provides interfaces both for Fortran and C languages.

#### **Statistical Functions**

Vector Statistics (VS) contains three sets of functions (see [Chapter 10\)](#page-2592-0) providing:

- Pseudorandom, quasi-random, and non-deterministic random number generator subroutines implementing basic continuous and discrete distributions. To provide best performance, the VS subroutines use calls to highly optimized Basic Random Number Generators (BRNGs) and a set of vector mathematical functions.
- A wide variety of convolution and correlation operations.
- Initial statistical analysis of raw single and double precision multi-dimensional datasets.

#### **Fourier Transform Functions**

The Intel® MKL multidimensional Fast Fourier Transform (FFT) functions with mixed radix support (see [Chapter 11](#page-2758-0)) provide uniformity of discrete Fourier transform computation and combine functionality with ease of use. Both Fortran and C interface specification are given. There is also a cluster version of FFT functions, which runs on distributed-memory architectures and is provided only for Intel® 64 and Intel® Many Integrated Core architectures.

The FFT functions provide fast computation via the FFT algorithms for arbitrary lengths. See *the Intel® MKL User's Guide* for the specific radices supported.

#### **Partial Differential Equations Support**

Intel® MKL provides tools for solving Partial Differential Equations (PDE) (see [Chapter 13\)](#page-2892-0). These tools are Trigonometric Transform interface routines and Poisson Solver.

The Trigonometric Transform routines may be helpful to users who implement their own solvers similar to the Intel MKL Poisson Solver. The users can improve performance of their solvers by using fast sine, cosine, and staggered cosine transforms implemented in the Trigonometric Transform interface.

The Poisson Solver is designed for fast solving of simple Helmholtz, Poisson, and Laplace problems. The Trigonometric Transform interface, which underlies the solver, is based on the Intel MKL FFT interface (refer to [Chapter 11](#page-2758-0)), optimized for Intel® processors.

#### **Nonlinear Optimization Problem Solvers**

Intel® MKL provides Nonlinear Optimization Problem Solver routines (see [Chapter 14](#page-2950-0)) that can be used to solve nonlinear least squares problems with or without linear (bound) constraints through the Trust-Region (TR) algorithms and compute Jacobi matrix by central differences.

#### **Support Functions**

The Intel® MKL support functions (see [Chapter 15\)](#page-2974-0) are used to support the operation of the Intel MKL software and provide basic information on the library and library operation, such as the current library version, timing, setting and measuring of CPU frequency, error handling, and memory allocation.

Starting from release 10.0, the Intel MKL support functions provide additional threading control.

Starting from release 10.1, Intel MKL selectively supports a *Progress Routine* feature to track progress of a lengthy computation and/or interrupt the computation using a callback function mechanism. The user application can define a function called  $m k1$  progress that is regularly called from the Intel MKL routine supporting the progress routine feature. See [the Progress Routines](#page-3035-0) section in [Chapter 15](#page-2974-0) for reference. Refer to a specific LAPACK or DSS/PARDISO function description to see whether the function supports this feature or not.

#### **BLACS Routines**

The Intel® Math Kernel Library implements routines from the BLACS (Basic Linear Algebra Communication Subprograms) package (see [Chapter 16](#page-3042-0)) that are used to support a linear algebra oriented message passing interface that may be implemented efficiently and uniformly across a large range of distributed memory platforms.

The original versions of BLACS from which that part of Intel MKL was derived can be obtained from http:// www.netlib.org/blacs/index.html. The authors of BLACS are Jack Dongarra and R. Clint Whaley.

#### **Data Fitting Functions**

The Data Fitting component includes a set of highly-optimized implementations of algorithms for the following spline-based computations:

- spline construction
- interpolation including computation of derivatives and integration
- search

The algorithms operate on single and double vector-valued functions set in the points of the given partition. You can use [Data Fitting](#page-3082-0) algorithms in applications that are based on data approximation. See Data Fitting [Functions](#page-3082-0) for more information.

#### **Optimization Notice**

Intel's compilers may or may not optimize to the same degree for non-Intel microprocessors for optimizations that are not unique to Intel microprocessors. These optimizations include SSE2, SSE3, and SSSE3 instruction sets and other optimizations. Intel does not guarantee the availability, functionality, or effectiveness of any optimization on microprocessors not manufactured by Intel. Microprocessordependent optimizations in this product are intended for use with Intel microprocessors. Certain optimizations not specific to Intel microarchitecture are reserved for Intel microprocessors. Please refer to the applicable product User and Reference Guides for more information regarding the specific instruction sets covered by this notice.

Notice revision #20110804

### **Performance Enhancements**

The Intel® Math Kernel Library has been optimized by exploiting both processor and system features and capabilities. Special care has been given to those routines that most profit from cache-management techniques. These especially include matrix-matrix operation routines such as  $dqemm()$ .

In addition, code optimization techniques have been applied to minimize dependencies of scheduling integer and floating-point units on the results within the processor.

The major optimization techniques used throughout the library include:

• Loop unrolling to minimize loop management costs

- Blocking of data to improve data reuse opportunities
- Copying to reduce chances of data eviction from cache
- Data prefetching to help hide memory latency
- Multiple simultaneous operations (for example, dot products in  $d_q$ emm) to eliminate stalls due to arithmetic unit pipelines
- Use of hardware features such as the SIMD arithmetic units, where appropriate

These are techniques from which the arithmetic code benefits the most.

#### **Optimization Notice**

Intel's compilers may or may not optimize to the same degree for non-Intel microprocessors for optimizations that are not unique to Intel microprocessors. These optimizations include SSE2, SSE3, and SSSE3 instruction sets and other optimizations. Intel does not guarantee the availability, functionality, or effectiveness of any optimization on microprocessors not manufactured by Intel. Microprocessordependent optimizations in this product are intended for use with Intel microprocessors. Certain optimizations not specific to Intel microarchitecture are reserved for Intel microprocessors. Please refer to the applicable product User and Reference Guides for more information regarding the specific instruction sets covered by this notice.

Notice revision #20110804

## **Parallelism**

In addition to the performance enhancements discussed above, Intel® MKL offers performance gains through parallelism provided by the symmetric multiprocessing performance (SMP) feature. You can obtain improvements from SMP in the following ways:

- One way is based on user-managed threads in the program and further distribution of the operations over the threads based on data decomposition, domain decomposition, control decomposition, or some other parallelizing technique. Each thread can use any of the Intel MKL functions (except for the deprecated ? lacon LAPACK routine) because the library has been designed to be thread-safe.
- Another method is to use the FFT and BLAS level 3 routines. They have been parallelized and require no alterations of your application to gain the performance enhancements of multiprocessing. Performance using multiple processors on the level 3 BLAS shows excellent scaling. Since the threads are called and managed within the library, the application does not need to be recompiled thread-safe.
- Yet another method is to use *tuned LAPACK routines*. Currently these include the single- and double precision flavors of routines for *QR* factorization of general matrices, triangular factorization of general and symmetric positive-definite matrices, solving systems of equations with such matrices, as well as solving symmetric eigenvalue problems.

For instructions on setting the number of available processors for the BLAS level 3 and LAPACK routines, see *Intel® MKL User's Guide*.

#### **Optimization Notice**

Intel's compilers may or may not optimize to the same degree for non-Intel microprocessors for optimizations that are not unique to Intel microprocessors. These optimizations include SSE2, SSE3, and SSSE3 instruction sets and other optimizations. Intel does not guarantee the availability, functionality, or effectiveness of any optimization on microprocessors not manufactured by Intel. Microprocessordependent optimizations in this product are intended for use with Intel microprocessors. Certain optimizations not specific to Intel microarchitecture are reserved for Intel microprocessors. Please refer to the applicable product User and Reference Guides for more information regarding the specific instruction sets covered by this notice.

Notice revision #20110804

# *BLAS and Sparse BLAS Routines* **2**

This chapter describes the Intel® Math Kernel Library implementation of the BLAS and Sparse BLAS routines, and BLAS-like extensions. The routine descriptions are arranged in several sections:

- [BLAS Level 1 Routines](#page-53-0) (vector-vector operations)
- [BLAS Level 2 Routines](#page-73-0) (matrix-vector operations)
- [BLAS Level 3 Routines](#page-124-0) (matrix-matrix operations)
- [Sparse BLAS Level 1 Routines](#page-152-0) (vector-vector operations).
- [Sparse BLAS Level 2 and Level 3 Routines](#page-164-0) (matrix-vector and matrix-matrix operations)
- [BLAS-like Extensions](#page-386-0)

Each section presents the routine and function group descriptions in alphabetical order by routine or function group name; for example, the ?asum group, the ?axpy group. The question mark in the group name corresponds to different character codes indicating the data type  $(s, d, c,$  and z or their combination); see *Routine Naming Conventions*.

When BLAS or Sparse BLAS routines encounter an error, they call the error reporting routine  $xerbla$ .

In BLAS Level 1 groups i?amax and i?amin, an "i" is placed before the data-type indicator and corresponds to the index of an element in the vector. These groups are placed in the end of the BLAS Level 1 section.

### **BLAS Routines**

#### **Routine Naming Conventions**

BLAS routine names have the following structure:

<*character*> <*name*> <*mod*> ( )

The <*character*> field indicates the data type:

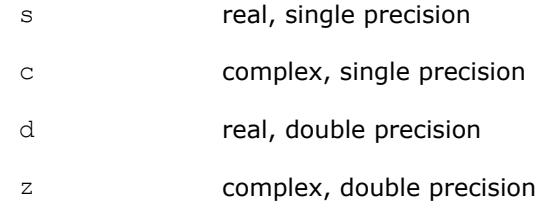

Some routines and functions can have combined character codes, such as  $\sec$  or  $dz$ .

For example, the function scasum uses a complex input array and returns a real value.

The <*name*> field, in BLAS level 1, indicates the operation type. For example, the BLAS level 1 routines ? dot, ?rot, ?swap compute a vector dot product, vector rotation, and vector swap, respectively.

In BLAS level 2 and 3, <*name*> reflects the matrix argument type:

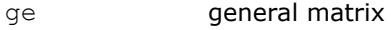

- gb general band matrix
- sy symmetric matrix

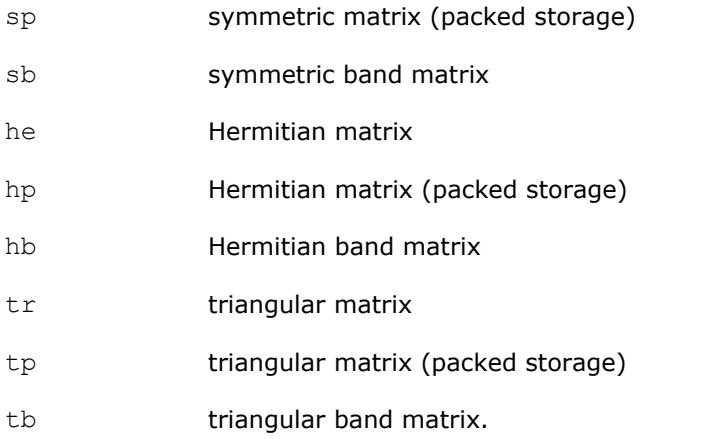

The <*mod*> field, if present, provides additional details of the operation. BLAS level 1 names can have the following characters in the <*mod*> field:

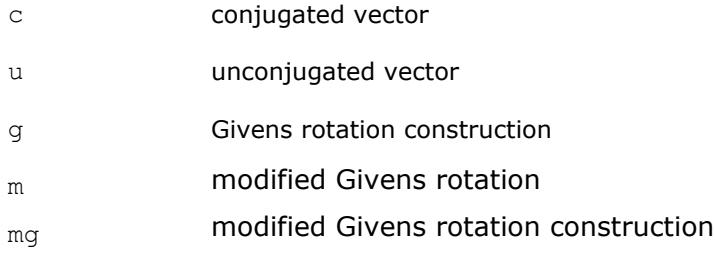

BLAS level 2 names can have the following characters in the <*mod*> field:

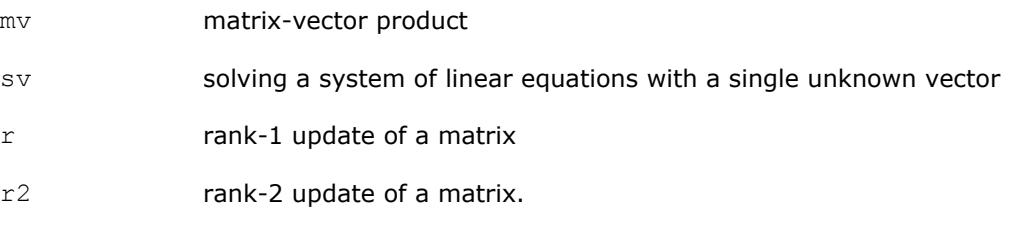

BLAS level 3 names can have the following characters in the <*mod*> field:

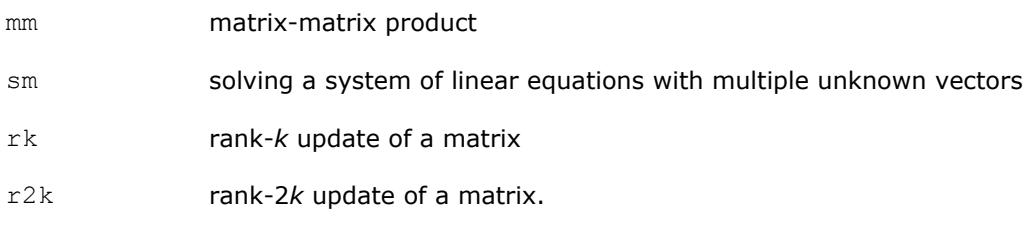

The examples below illustrate how to interpret BLAS routine names:

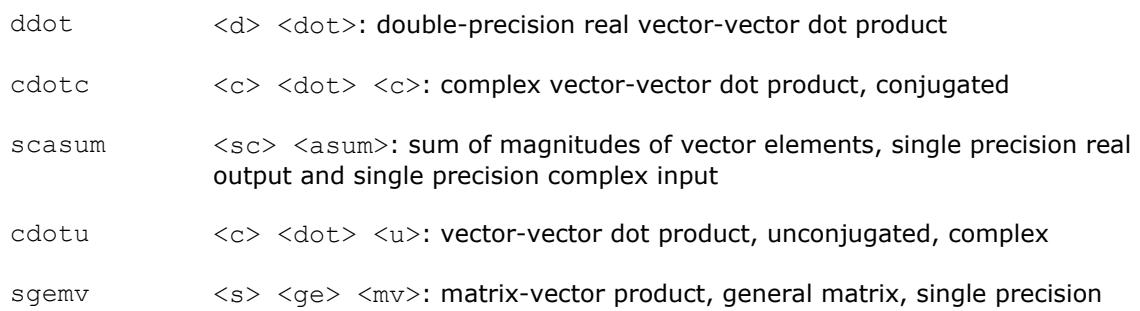

ztrmm  $\langle z \rangle$   $\langle \text{tr} \rangle$   $\langle \text{mm} \rangle$ : matrix-matrix product, triangular matrix, double-precision complex.

<span id="page-52-0"></span>Sparse BLAS level 1 naming conventions are similar to those of BLAS level 1. For more information, see [Naming Conventions](#page-153-0).

#### **Fortran 95 Interface Conventions**

Fortran 95 interface to BLAS and Sparse BLAS Level 1 routines is implemented through wrappers that call respective FORTRAN 77 routines. This interface uses such features of Fortran 95 as assumed-shape arrays and optional arguments to provide simplified calls to BLAS and Sparse BLAS Level 1 routines with fewer parameters.

#### **NOTE**

For BLAS, Intel MKL offers two types of Fortran 95 interfaces:

- using mkl blas.fi only through include 'mkl.fi' statement. Such interfaces allow you to make use of the original LAPACK routines with all their arguments
- using blas.f90 that includes improved interfaces. This file is used to generate the module files blas95.mod and f95 precision.mod. See also section "Fortran 95 interfaces and wrappers to LAPACK and BLAS" of *Intel® MKL User's Guide* for details. The module files are used to process the FORTRAN use clauses referencing the BLAS interface: use blas95 and use f95 precision.

The main conventions used in Fortran 95 interface are as follows:

- The names of parameters used in Fortran 95 interface are typically the same as those used for the respective generic (FORTRAN 77) interface. In rare cases formal argument names may be different.
- Some input parameters such as array dimensions are not required in Fortran 95 and are skipped from the calling sequence. Array dimensions are reconstructed from the user data that must exactly follow the required array shape.
- A parameter can be skipped if its value is completely defined by the presence or absence of another parameter in the calling sequence, and the restored value is the only meaningful value for the skipped parameter.
- Parameters specifying the increment values *incx* and *incy* are skipped. In most cases their values are equal to 1. In Fortran 95 an increment with different value can be directly established in the corresponding parameter.
- Some generic parameters are declared as optional in Fortran 95 interface and may or may not be present in the calling sequence. A parameter can be declared optional if it satisfies one of the following conditions:

**1.** It can take only a few possible values. The default value of such parameter typically is the first value in the list; all exceptions to this rule are explicitly stated in the routine description.

**2.** It has a natural default value.

Optional parameters are given in square brackets in Fortran 95 call syntax.

The particular rules used for reconstructing the values of omitted optional parameters are specific for each routine and are detailed in the respective "Fortran 95 Notes" subsection at the end of routine specification section. If this subsection is omitted, the Fortran 95 interface for the given routine does not differ from the corresponding FORTRAN 77 interface.

Note that this interface is not implemented in the current version of Sparse BLAS Level 2 and Level 3 routines.

#### **Matrix Storage Schemes**

Matrix arguments of BLAS routines can use the following storage schemes:

• *Full storage*: a matrix *A* is stored in a two-dimensional array *a*, with the matrix element  $A_{j,j}$  stored in the array element *a*(*i*,*j*).

- <span id="page-53-0"></span>• *Packed storage* scheme allows you to store symmetric, Hermitian, or triangular matrices more compactly: the upper or lower triangle of the matrix is packed by columns in a one-dimensional array.
- *Band storage*: a band matrix is stored compactly in a two-dimensional array: columns of the matrix are stored in the corresponding columns of the array, and *diagonals* of the matrix are stored in rows of the array.

For more information on matrix storage schemes, see [Matrix Arguments](#page-3144-0) in Appendix B.

#### **BLAS Level 1 Routines and Functions**

BLAS Level 1 includes routines and functions, which perform vector-vector operations. Table "BLAS Level 1 Routine Groups and Their Data Types" lists the BLAS Level 1 routine and function groups and the data types associated with them.

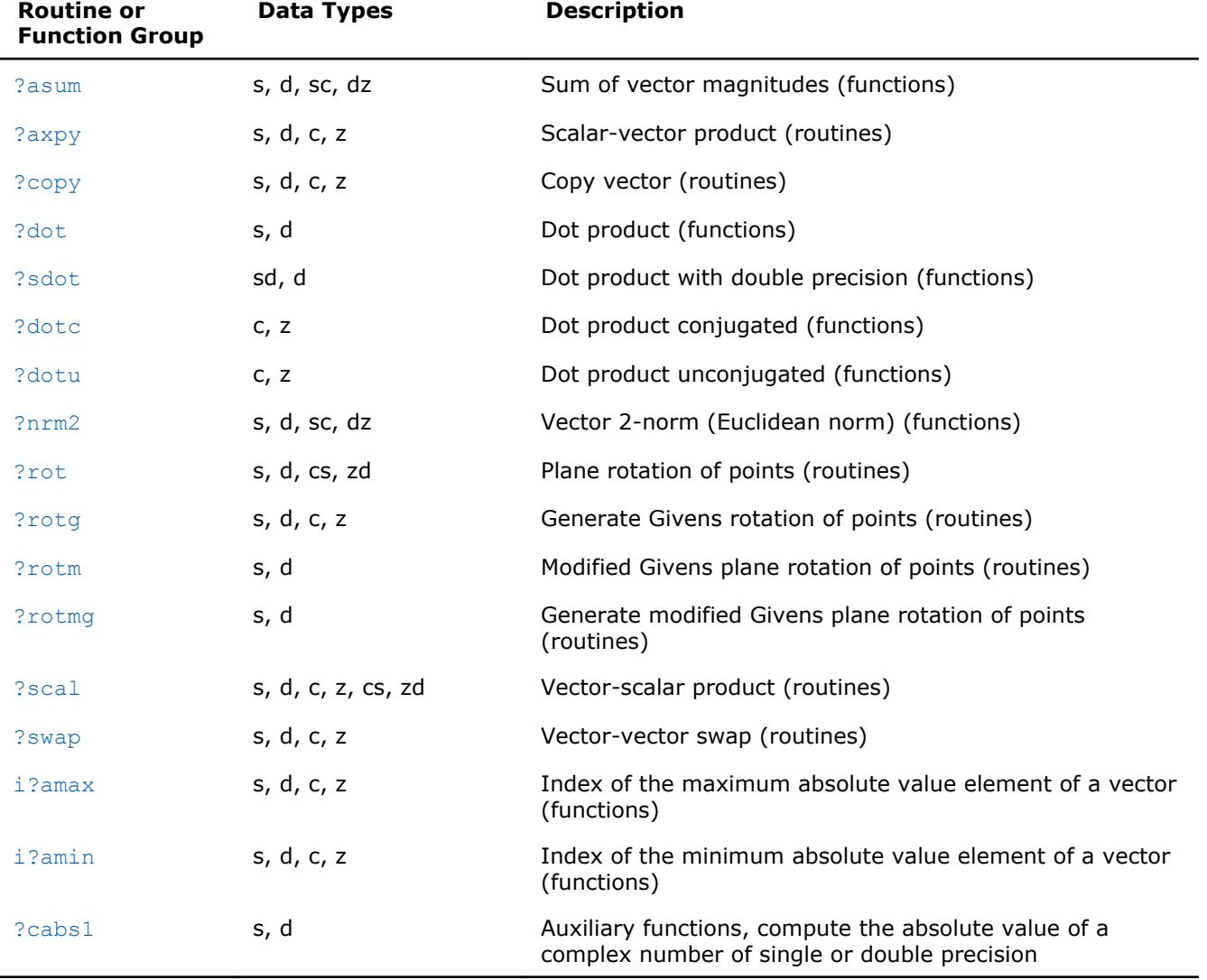

#### **BLAS Level 1 Routine and Function Groups and Their Data Types**

#### **?asum**

*Computes the sum of magnitudes of the vector elements.*

#### **Syntax**

*res* = sasum(*n*, *x*, *incx*)

*res* = scasum(*n*, *x*, *incx*) *res* = dasum(*n*, *x*, *incx*) *res* = dzasum(*n*, *x*, *incx*)  $res = asum(x)$ 

#### **Include Files**

• mkl.fi, blas.f90

#### **Description**

The ?asum routine computes the sum of the magnitudes of elements of a real vector, or the sum of magnitudes of the real and imaginary parts of elements of a complex vector:

 $res = |Rex_1| + |Imx_1| + |Rex_2| + |Imx_2| + ... + |Rex_n| + |Imx_n|$ 

where *x* is a vector with *n* elements.

#### **Input Parameters**

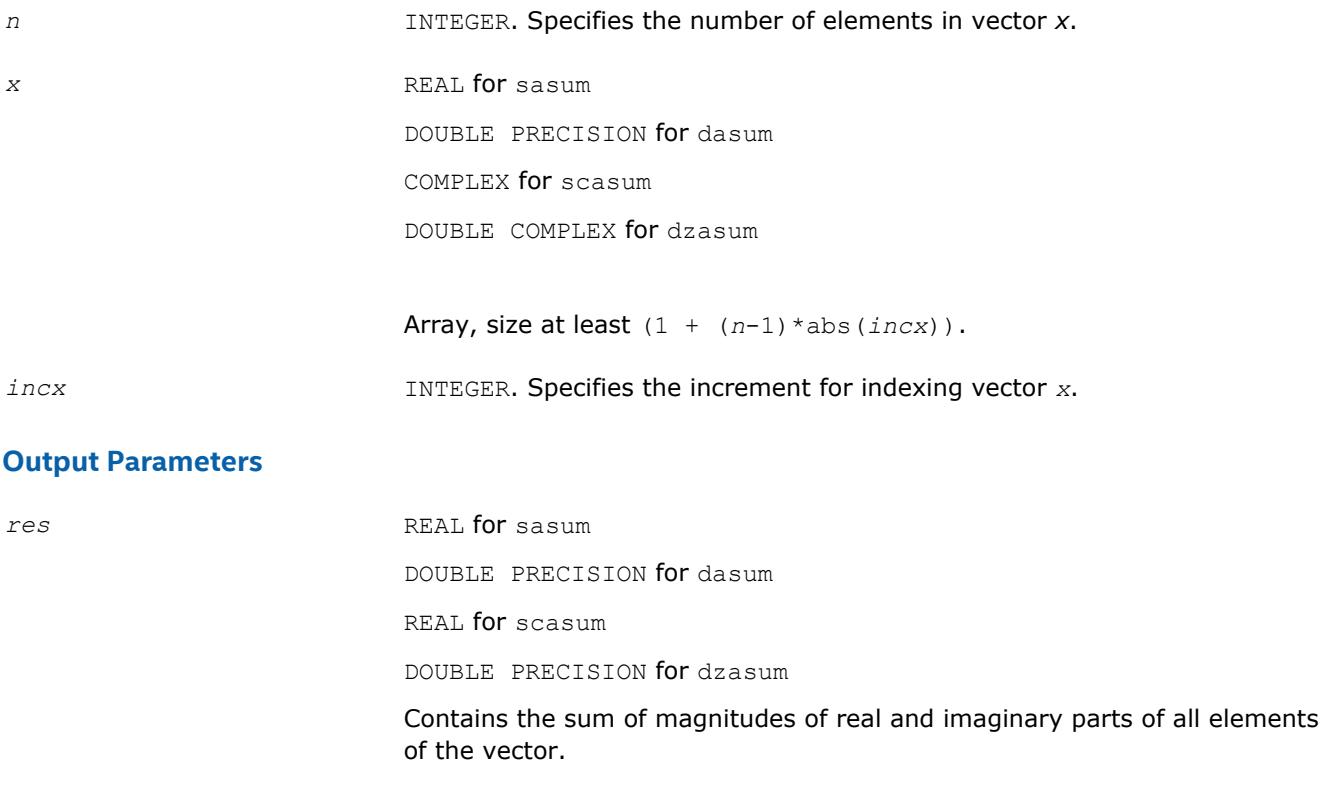

#### **BLAS 95 Interface Notes**

Routines in Fortran 95 interface have fewer arguments in the calling sequence than their FORTRAN 77 counterparts. For general conventions applied to skip redundant or reconstructible arguments, see [BLAS 95](#page-52-0) [Interface Conventions](#page-52-0).

Specific details for the routine asum interface are the following:

*x* Holds the array of size *n*.

#### <span id="page-55-0"></span>**?axpy**

*Computes a vector-scalar product and adds the result to a vector.*

#### **Syntax**

call saxpy(*n*, *a*, *x*, *incx*, *y*, *incy*) call daxpy(*n*, *a*, *x*, *incx*, *y*, *incy*) call caxpy(*n*, *a*, *x*, *incx*, *y*, *incy*) call zaxpy(*n*, *a*, *x*, *incx*, *y*, *incy*) call axpy(*x*, *y* [,*a*])

#### **Include Files**

• mkl.fi, blas.f90

#### **Description**

The ?axpy routines perform a vector-vector operation defined as

*y* := *a*\**x* + *y*

where:

#### *a* is a scalar

*x* and *y* are vectors each with a number of elements that equals *n*.

#### **Input Parameters**

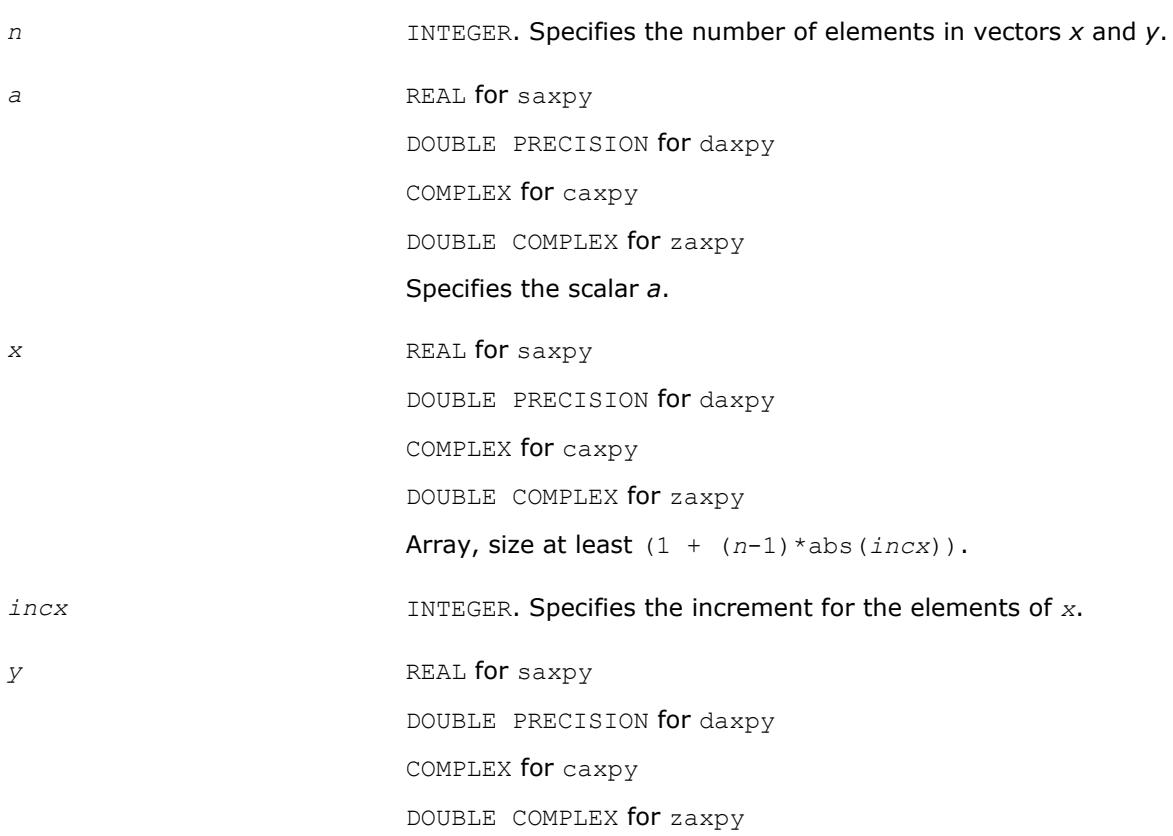

Array, size at least (1 + (*n*-1)\*abs(*incy*)).

<span id="page-56-0"></span>*incy* **INTEGER.** Specifies the increment for the elements of *y*.

#### **Output Parameters**

*y* **Contains the updated vector** *y***.** 

#### **BLAS 95 Interface Notes**

Routines in Fortran 95 interface have fewer arguments in the calling sequence than their FORTRAN 77 counterparts. For general conventions applied to skip redundant or reconstructible arguments, see [BLAS 95](#page-52-0) [Interface Conventions](#page-52-0).

Specific details for the routine axpy interface are the following:

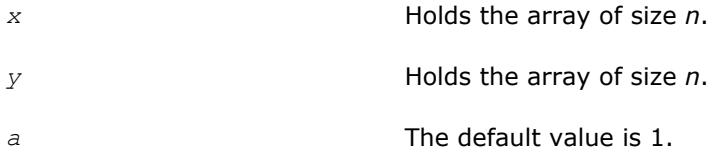

#### **?copy**

*Copies vector to another vector.*

#### **Syntax**

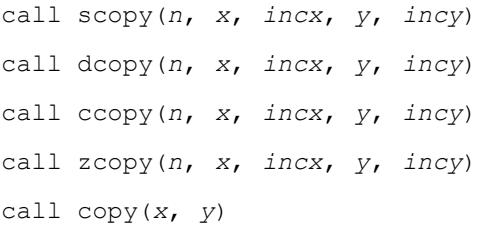

#### **Include Files**

• mkl.fi, blas.f90

#### **Description**

The ?copy routines perform a vector-vector operation defined as

*y* = *x*,

where *x* and *y* are vectors.

#### **Input Parameters**

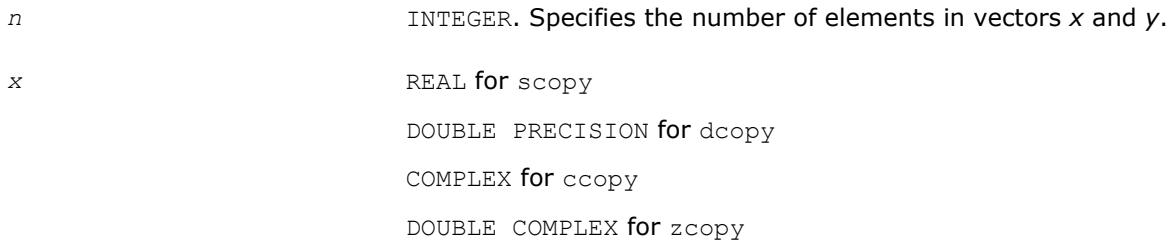

<span id="page-57-0"></span>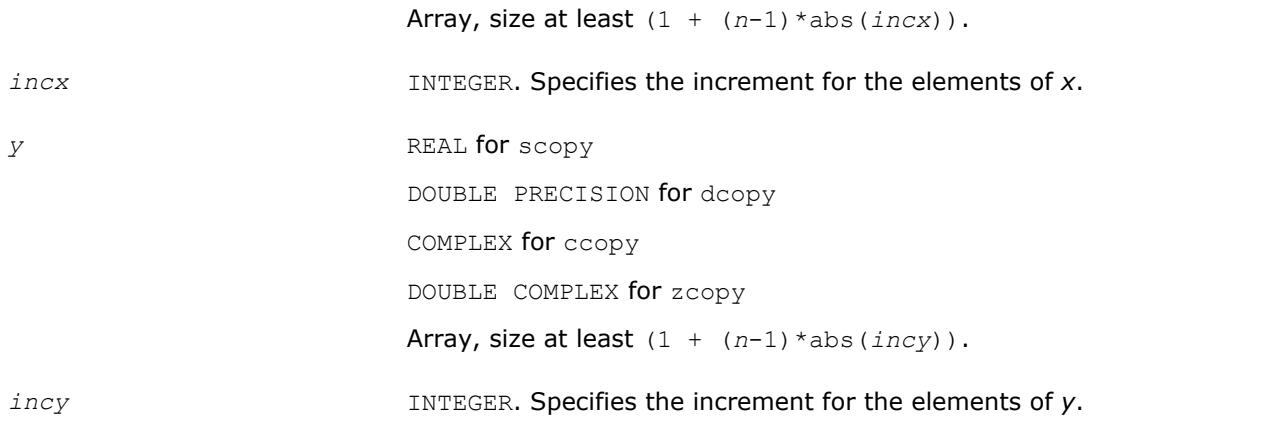

#### **Output Parameters**

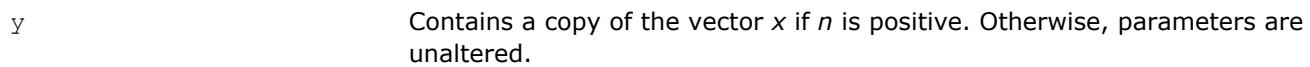

#### **BLAS 95 Interface Notes**

Routines in Fortran 95 interface have fewer arguments in the calling sequence than their FORTRAN 77 counterparts. For general conventions applied to skip redundant or reconstructible arguments, see [BLAS 95](#page-52-0) [Interface Conventions](#page-52-0).

Specific details for the routine copy interface are the following:

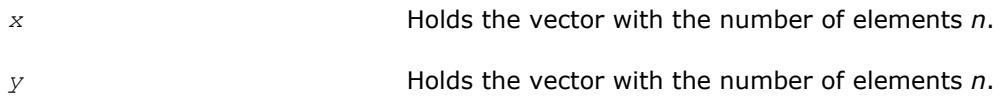

#### **?dot**

*Computes a vector-vector dot product.*

#### **Syntax**

 $res = slot(n, x, incx, y, incy)$ *res* = ddot(*n*, *x*, *incx*, *y*, *incy*) *res* = dot(*x*, *y*)

#### **Include Files**

• mkl.fi, blas.f90

#### **Description**

The ?dot routines perform a vector-vector reduction operation defined as

$$
res = \sum_{i=1}^{n} x_i \times y_{i'}
$$

where *x<sup>i</sup>* and *y<sup>i</sup>* are elements of vectors *x* and *y*.

#### <span id="page-58-0"></span>**Input Parameters**

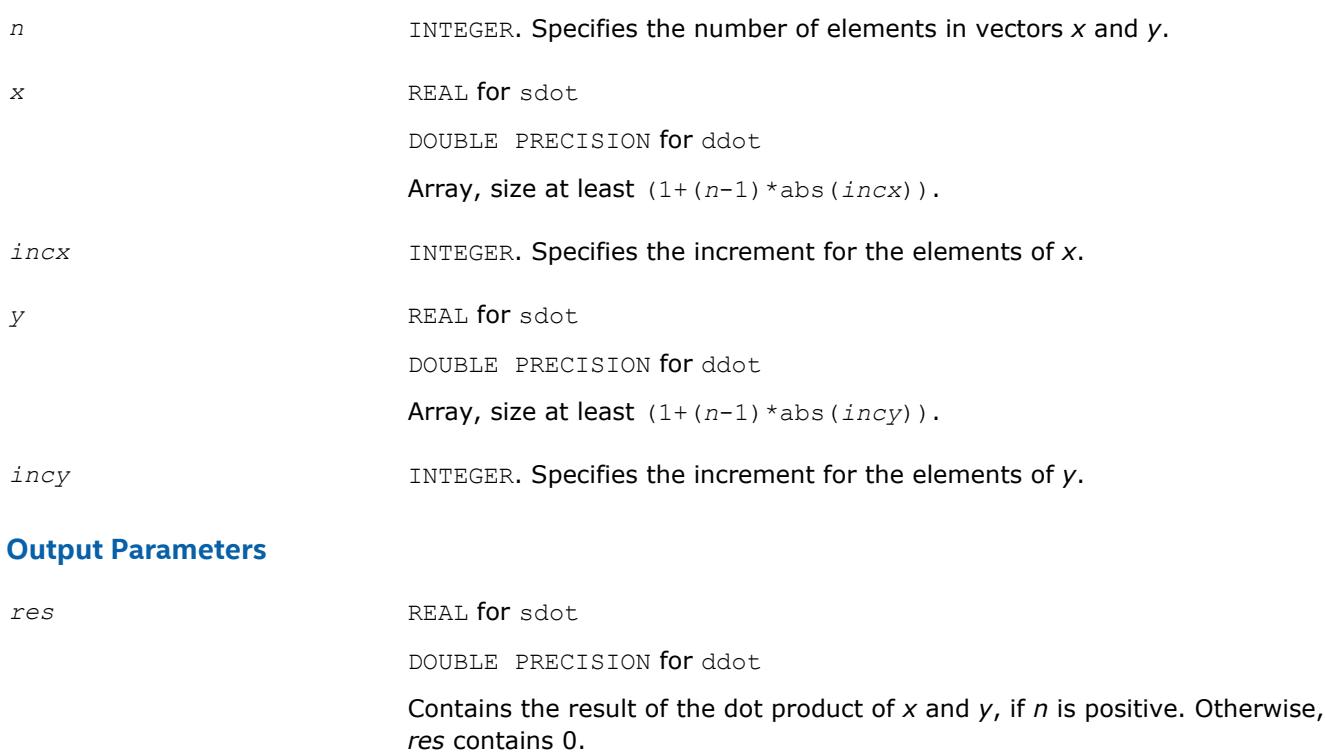

#### **BLAS 95 Interface Notes**

Routines in Fortran 95 interface have fewer arguments in the calling sequence than their FORTRAN 77 counterparts. For general conventions applied to skip redundant or reconstructible arguments, see [BLAS 95](#page-52-0) [Interface Conventions](#page-52-0).

Specific details for the routine dot interface are the following:

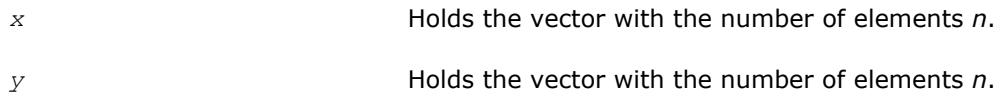

#### **?sdot**

*Computes a vector-vector dot product with double precision.*

#### **Syntax**

*res* = sdsdot(*n*, *sb*, *sx*, *incx*, *sy*, *incy*) *res* = dsdot(*n*, *sx*, *incx*, *sy*, *incy*) *res* = sdot(*sx*, *sy*) *res* = sdot(*sx*, *sy*, *sb*)

#### **Include Files**

• mkl.fi, blas.f90

#### **Description**

<span id="page-59-0"></span>The ?sdot routines compute the inner product of two vectors with double precision. Both routines use double precision accumulation of the intermediate results, but the sdsdot routine outputs the final result in single precision, whereas the dsdot routine outputs the double precision result. The function sdsdot also adds scalar value *sb* to the inner product.

#### **Input Parameters**

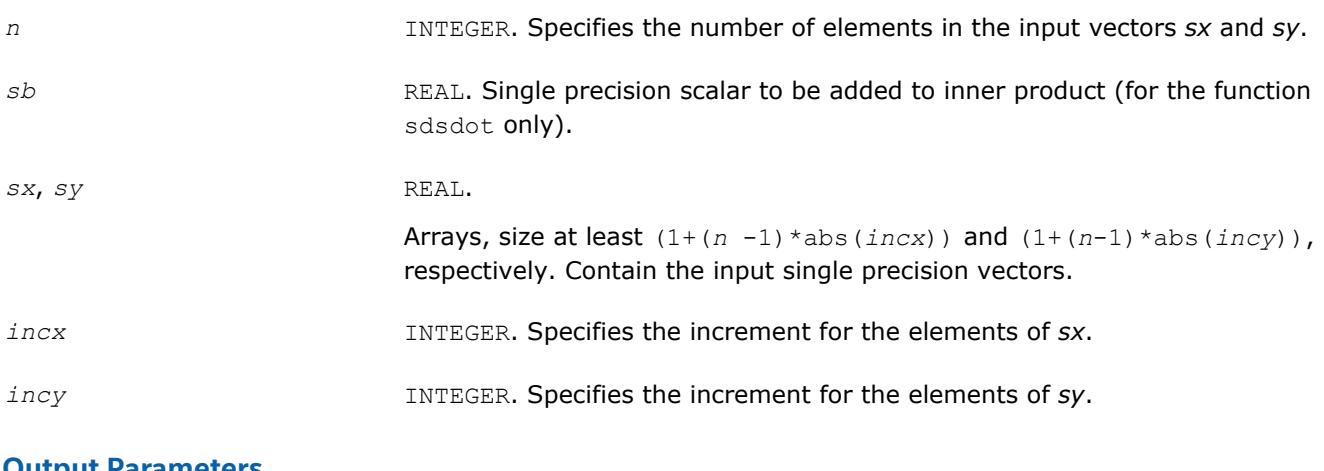

#### **Output Parameters**

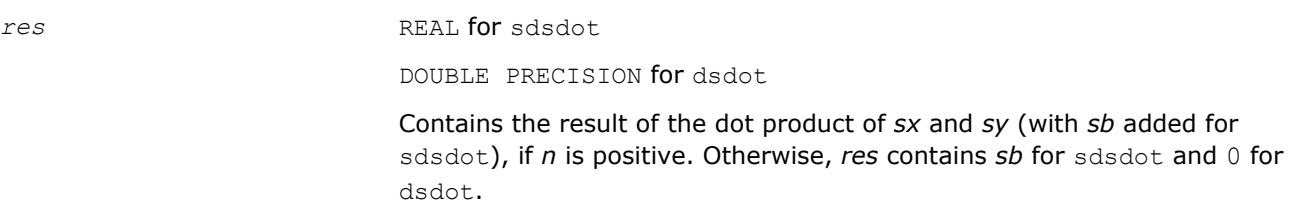

#### **BLAS 95 Interface Notes**

Routines in Fortran 95 interface have fewer arguments in the calling sequence than their FORTRAN 77 counterparts. For general conventions applied to skip redundant or reconstructible arguments, see [BLAS 95](#page-52-0) [Interface Conventions](#page-52-0).

Specific details for the routine sdot interface are the following:

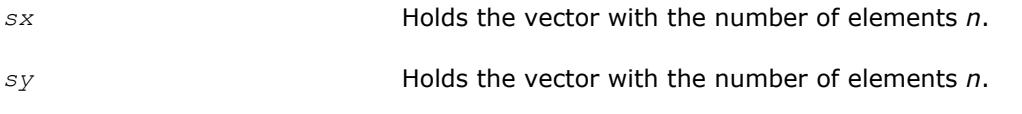

#### **NOTE**

Note that scalar parameter *sb* is declared as a required parameter in Fortran 95 interface for the function sdot to distinguish between function flavors that output final result in different precision.

#### **?dotc**

*Computes a dot product of a conjugated vector with another vector.*

#### **Syntax**

*res* = cdotc(*n*, *x*, *incx*, *y*, *incy*) *res* = zdotc(*n*, *x*, *incx*, *y*, *incy*) *res* = dotc(*x*, *y*)

#### <span id="page-60-0"></span>**Include Files**

• mkl.fi, blas.f90

#### **Description**

The ?dotc routines perform a vector-vector operation defined as:

$$
res = \sum_{i=1}^{n} conjg (x_i) * y_i,
$$

where *x<sup>i</sup>* and *y<sup>i</sup>* are elements of vectors *x* and *y*.

#### **Input Parameters**

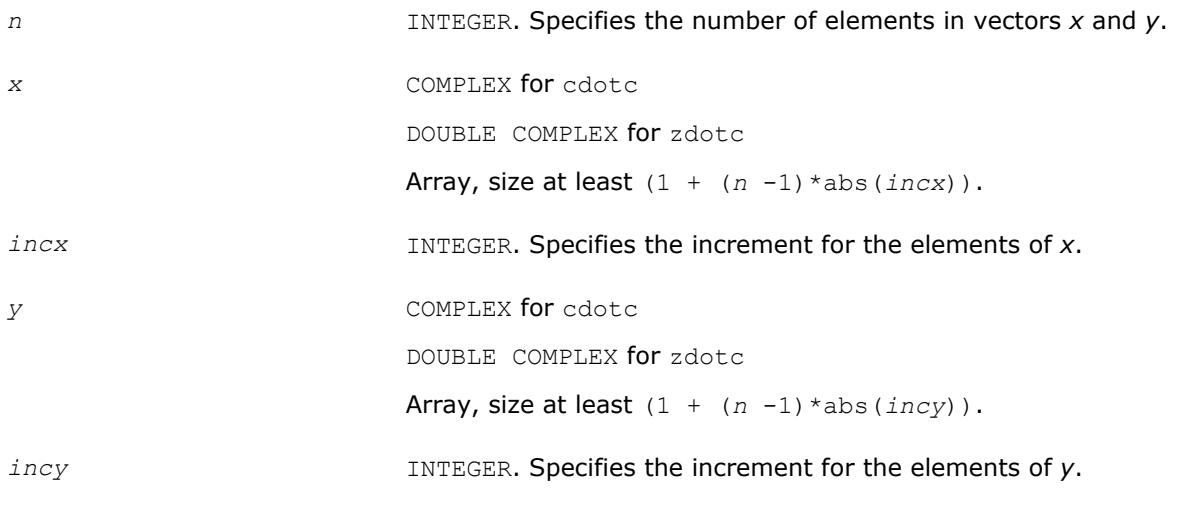

#### **Output Parameters**

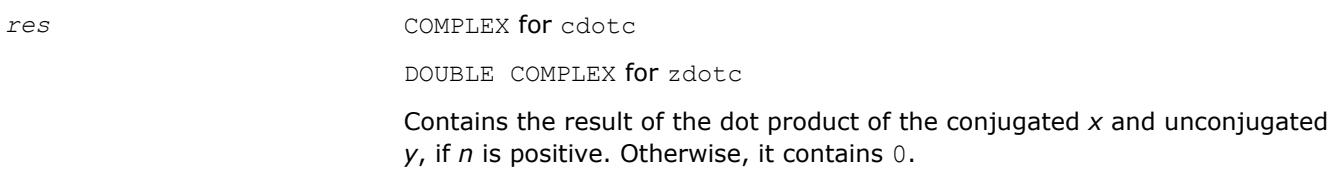

#### **BLAS 95 Interface Notes**

Routines in Fortran 95 interface have fewer arguments in the calling sequence than their FORTRAN 77 counterparts. For general conventions applied to skip redundant or reconstructible arguments, see [BLAS 95](#page-52-0) [Interface Conventions](#page-52-0).

Specific details for the routine dotc interface are the following:

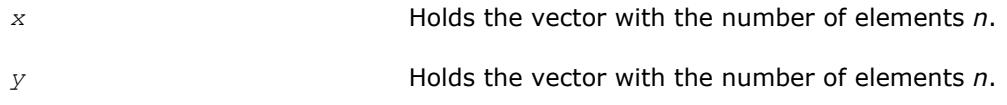

#### **?dotu**

*Computes a vector-vector dot product.*

#### **Syntax**

```
res = cdotu(n, x, incx, y, incy)
```
*res* = zdotu(*n*, *x*, *incx*, *y*, *incy*) *res* = dotu(*x*, *y*)

#### **Include Files**

• mkl.fi, blas.f90

#### **Description**

The ?dotu routines perform a vector-vector reduction operation defined as

 $res \; = \; \sum_{i=1}^n \; x_i \; \stackrel{*}{\sim} \; y_{i\prime}$ 

where  $x_i$  and  $y_i$  are elements of complex vectors x and y.

#### **Input Parameters**

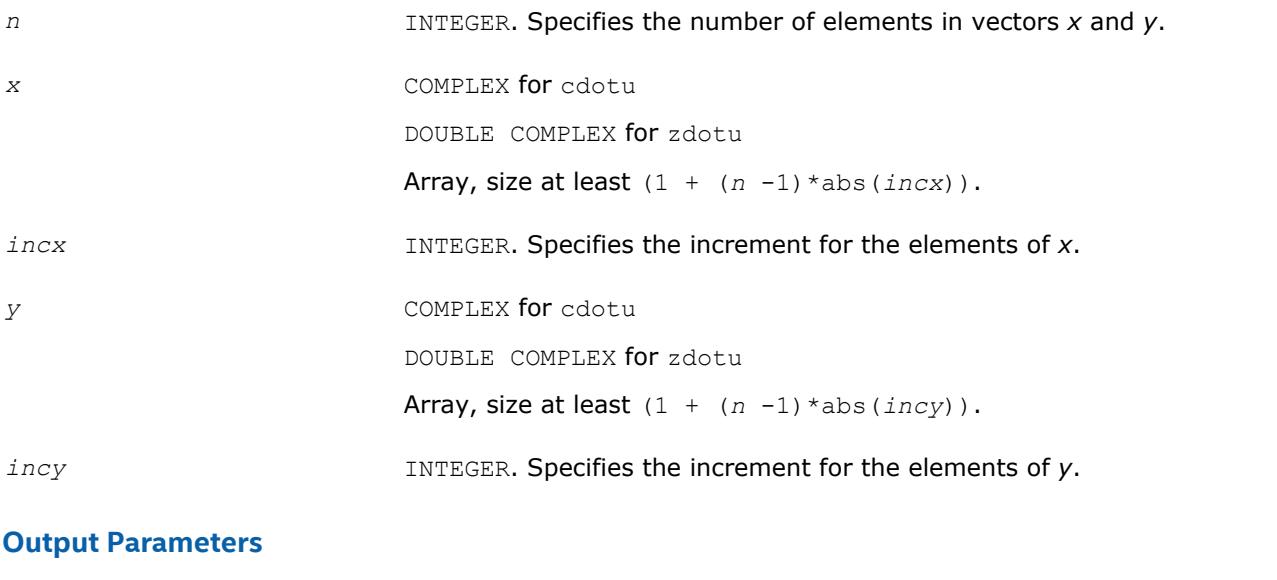

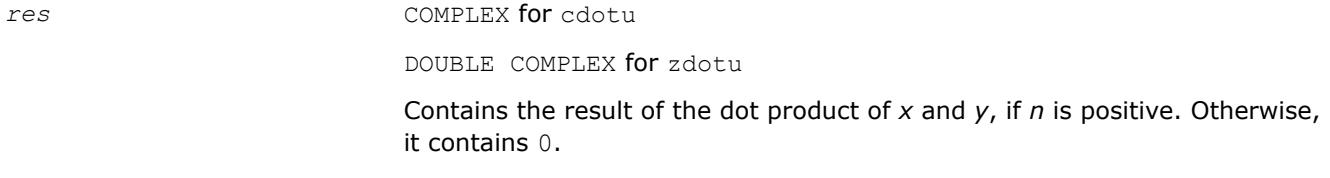

#### **BLAS 95 Interface Notes**

Routines in Fortran 95 interface have fewer arguments in the calling sequence than their FORTRAN 77 counterparts. For general conventions applied to skip redundant or reconstructible arguments, see [BLAS 95](#page-52-0) [Interface Conventions](#page-52-0).

Specific details for the routine dotu interface are the following:

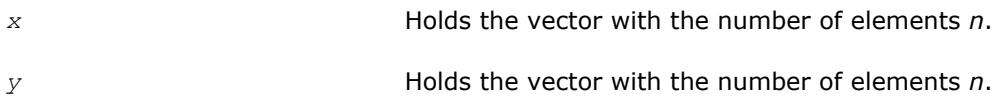

#### <span id="page-62-0"></span>**?nrm2**

*Computes the Euclidean norm of a vector.*

#### **Syntax**

```
res = snrm2(n, x, incx)
res = \text{dnrm2}(n, x, incx)res = scnrm2(n, x, incx)
res = dznrm2(n, x, incx)
res = nrm2(x)
```
#### **Include Files**

• mkl.fi, blas.f90

#### **Description**

The ?nrm2 routines perform a vector reduction operation defined as

```
res = ||x||,
```
#### where:

*x* is a vector,

*res* is a value containing the Euclidean norm of the elements of *x*.

#### **Input Parameters**

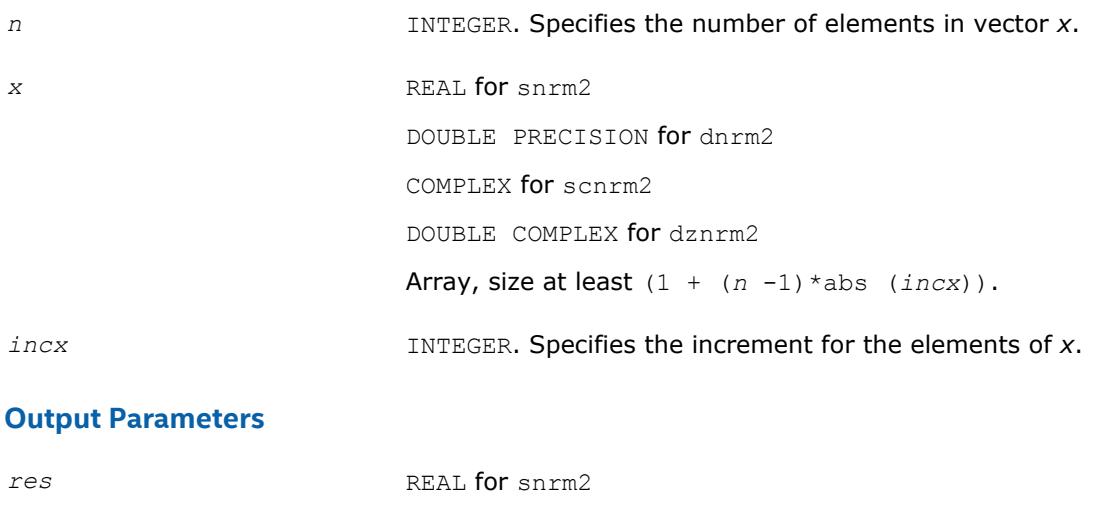

REAL for scnrm2

DOUBLE PRECISION for dznrm2

DOUBLE PRECISION for dnrm2

Contains the Euclidean norm of the vector *x*.

#### **BLAS 95 Interface Notes**

Routines in Fortran 95 interface have fewer arguments in the calling sequence than their FORTRAN 77 counterparts. For general conventions applied to skip redundant or reconstructible arguments, see [BLAS 95](#page-52-0) [Interface Conventions](#page-52-0).

Specific details for the routine nrm2 interface are the following:

<span id="page-63-0"></span>*x* Holds the vector with the number of elements *n*.

#### **?rot**

*Performs rotation of points in the plane.*

#### **Syntax**

call srot(*n*, *x*, *incx*, *y*, *incy*, *c*, *s*) call drot(*n*, *x*, *incx*, *y*, *incy*, *c*, *s*) call csrot(*n*, *x*, *incx*, *y*, *incy*, *c*, *s*) call zdrot(*n*, *x*, *incx*, *y*, *incy*, *c*, *s*) call rot(*x*, *y*, *c*, *s*)

#### **Include Files**

• mkl.fi, blas.f90

#### **Description**

Given two complex vectors *x* and *y*, each vector element of these vectors is replaced as follows:

 $x_i = c \cdot x_i + s \cdot y_i$ *y*i = *c*\**y*i - *s*\**x*<sup>i</sup>

#### **Input Parameters**

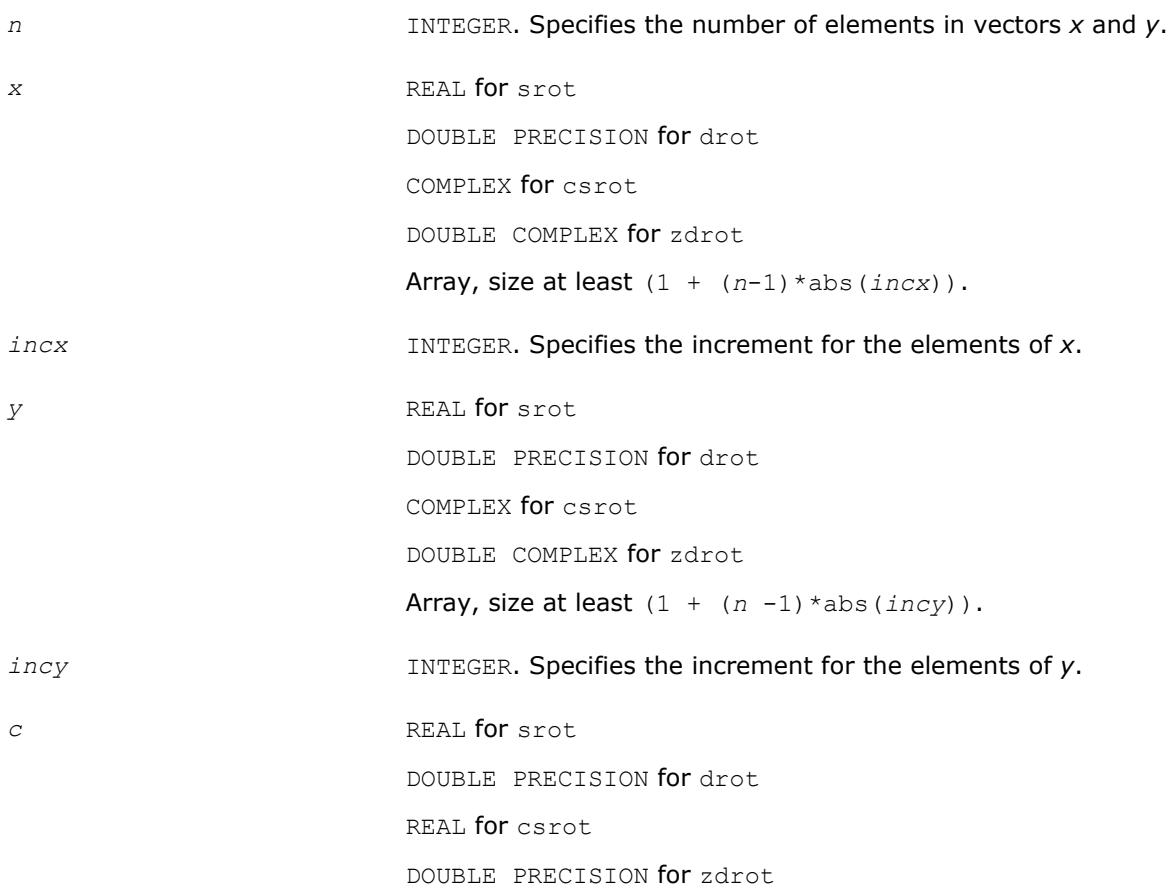

#### A scalar.

<span id="page-64-0"></span>*s* REAL for srot DOUBLE PRECISION for drot REAL for csrot DOUBLE PRECISION for zdrot A scalar.

#### **Output Parameters**

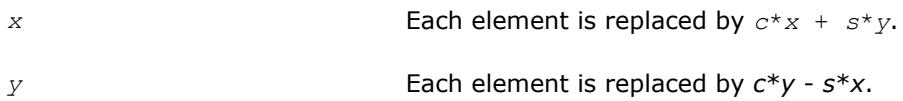

#### **BLAS 95 Interface Notes**

Routines in Fortran 95 interface have fewer arguments in the calling sequence than their FORTRAN 77 counterparts. For general conventions applied to skip redundant or reconstructible arguments, see [BLAS 95](#page-52-0) [Interface Conventions](#page-52-0).

Specific details for the routine rot interface are the following:

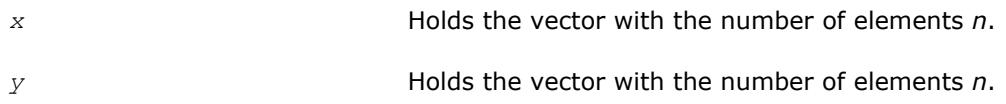

#### **?rotg**

*Computes the parameters for a Givens rotation.*

#### **Syntax**

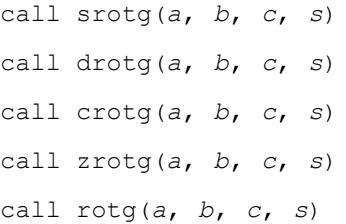

#### **Include Files**

• mkl.fi, blas.f90

#### **Description**

Given the Cartesian coordinates (*a*, *b*) of a point, these routines return the parameters *c*, *s*, *r*, and *z* associated with the Givens rotation. The parameters *c* and *s* define a unitary matrix such that:

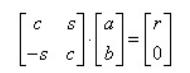

The parameter *z* is defined such that if  $|a| > |b|$ , *z* is *s*; otherwise if *c* is not 0 *z* is 1/*c*; otherwise *z* is 1. See a more accurate LAPACK version [?lartg](#page-1506-0).

<span id="page-65-0"></span>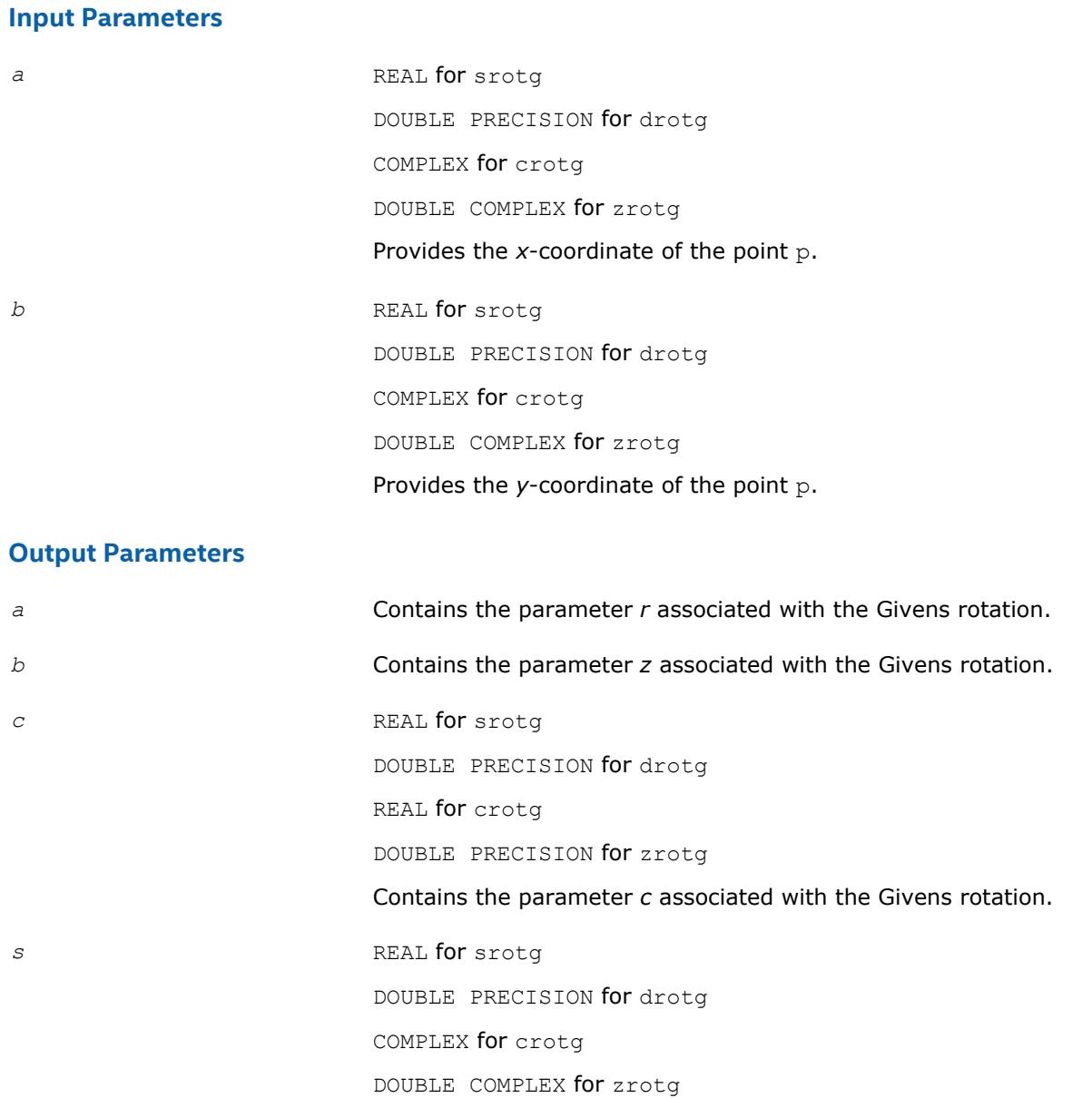

Contains the parameter *s* associated with the Givens rotation.

**?rotm**

*Performs modified Givens rotation of points in the plane.*

#### **Syntax**

call srotm(*n*, *x*, *incx*, *y*, *incy*, *param*) call drotm(*n*, *x*, *incx*, *y*, *incy*, *param*) call rotm(*x*, *y*, *param*)

#### **Include Files**

• mkl.fi, blas.f90

#### **Description**

Given two vectors *x* and *y*, each vector element of these vectors is replaced as follows:

$$
\begin{bmatrix} x_i \\ y_i \end{bmatrix} = H \begin{bmatrix} x_i \\ y_i \end{bmatrix}
$$

for *i*=1 to *n*, where *H* is a modified Givens transformation matrix whose values are stored in the *param*(2) through *param*(5) array. See discussion on the *param* argument.

#### **Input Parameters**

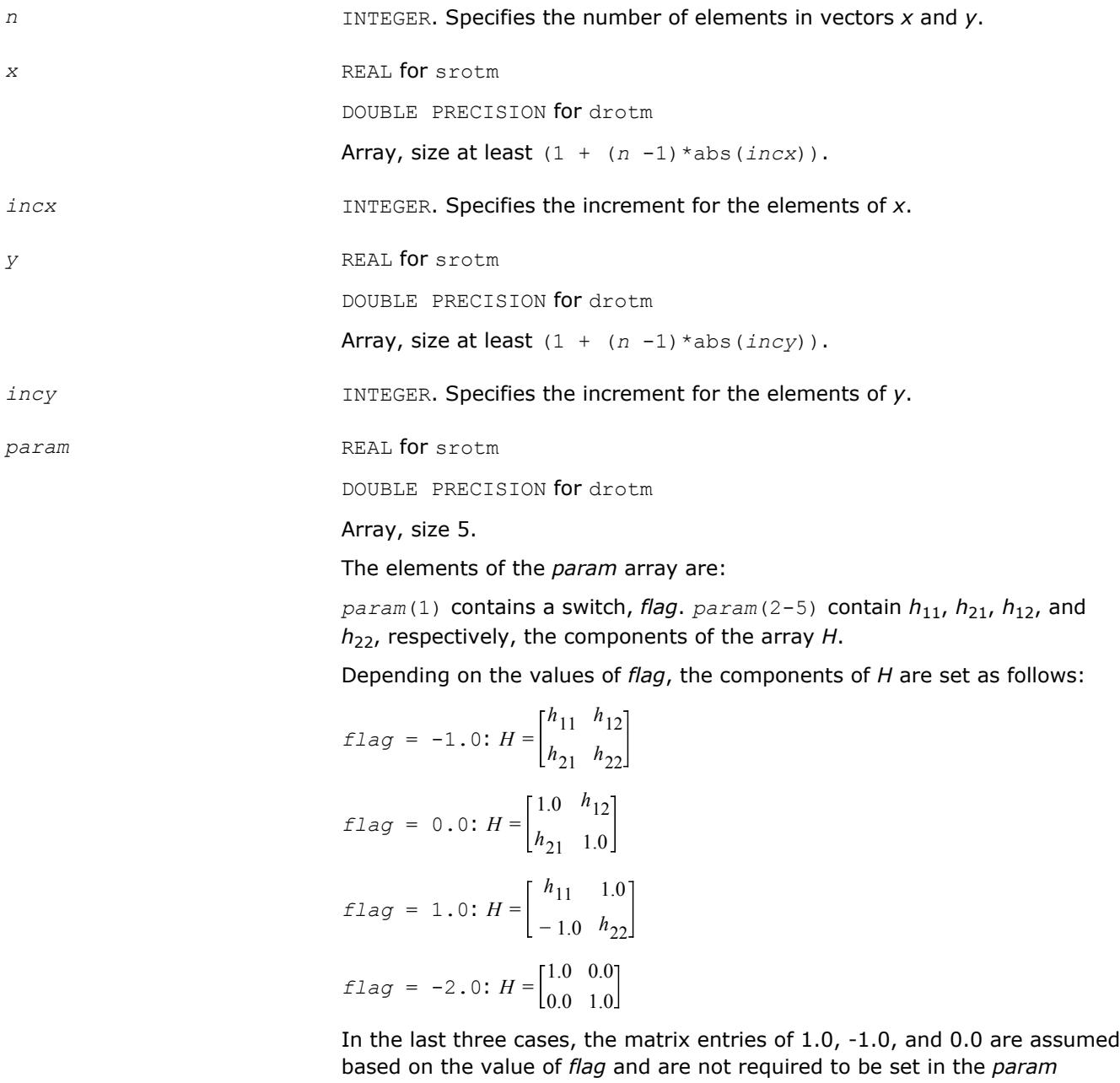

vector.

#### <span id="page-67-0"></span>**Output Parameters**

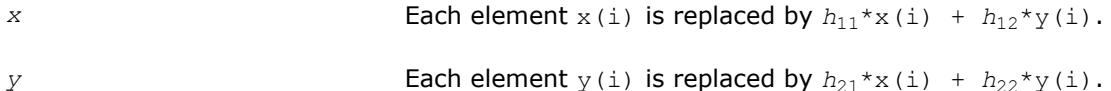

#### **BLAS 95 Interface Notes**

Routines in Fortran 95 interface have fewer arguments in the calling sequence than their FORTRAN 77 counterparts. For general conventions applied to skip redundant or reconstructible arguments, see [BLAS 95](#page-52-0) [Interface Conventions](#page-52-0).

Specific details for the routine rotm interface are the following:

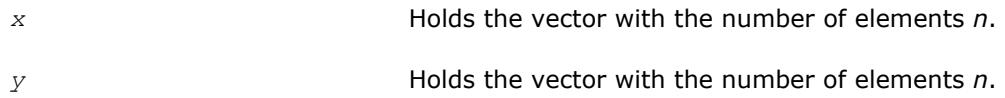

#### **?rotmg**

*Computes the parameters for a modified Givens rotation.*

#### **Syntax**

call srotmg(*d1*, *d2*, *x1*, *y1*, *param*) call drotmg(*d1*, *d2*, *x1*, *y1*, *param*) call rotmg(*d1*, *d2*, *x1*, *y1*, *param*)

#### **Include Files**

• mkl.fi, blas.f90

#### **Description**

Given Cartesian coordinates (*x1*, *y1*) of an input vector, these routines compute the components of a modified Givens transformation matrix *H* that zeros the *y*-component of the resulting vector:

$$
\begin{bmatrix} x 1 \\ 0 \end{bmatrix} = H \begin{bmatrix} x 1 \sqrt{d1} \\ y 1 \sqrt{d2} \end{bmatrix}
$$

#### **Input Parameters**

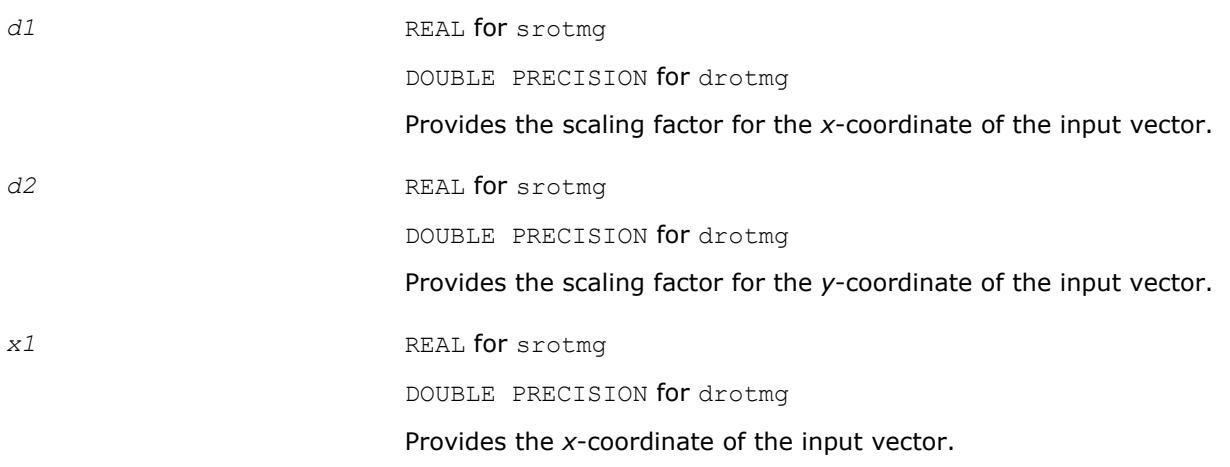

DOUBLE PRECISION for drotmg

Provides the *y*-coordinate of the input vector.

#### <span id="page-68-0"></span>**Output Parameters**

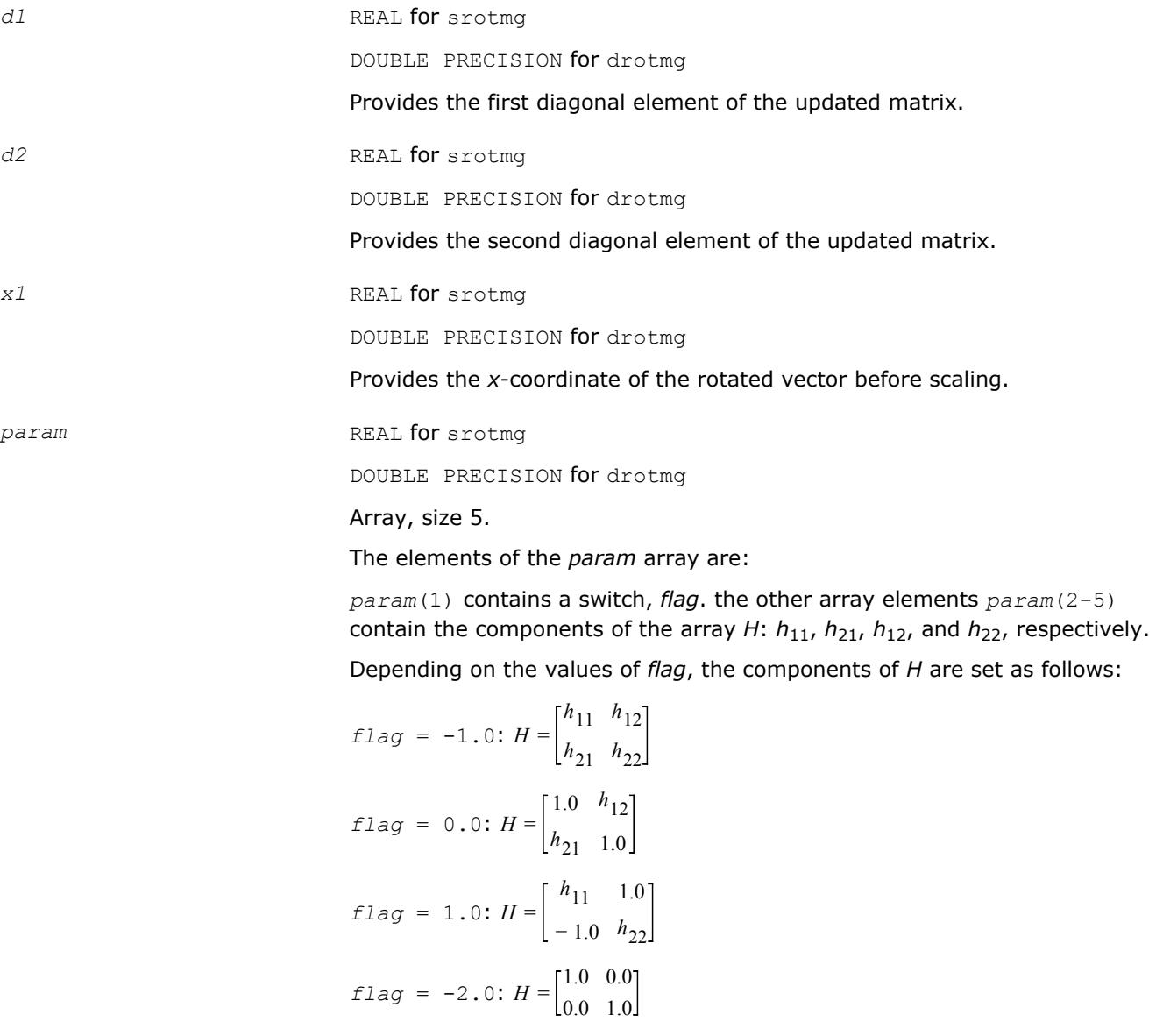

In the last three cases, the matrix entries of 1.0, -1.0, and 0.0 are assumed based on the value of *flag* and are not required to be set in the *param* vector.

**?scal** *Computes the product of a vector by a scalar.*

#### **Syntax**

call sscal(*n*, *a*, *x*, *incx*) call dscal(*n*, *a*, *x*, *incx*)

```
call cscal(n, a, x, incx)
call zscal(n, a, x, incx)
call csscal(n, a, x, incx)
call zdscal(n, a, x, incx)
call scal(x, a)
```
#### **Include Files**

• mkl.fi, blas.f90

#### **Description**

The ?scal routines perform a vector operation defined as

*x* = *a*\**x*

#### where:

*a* is a scalar, *x* is an *n*-element vector.

#### **Input Parameters**

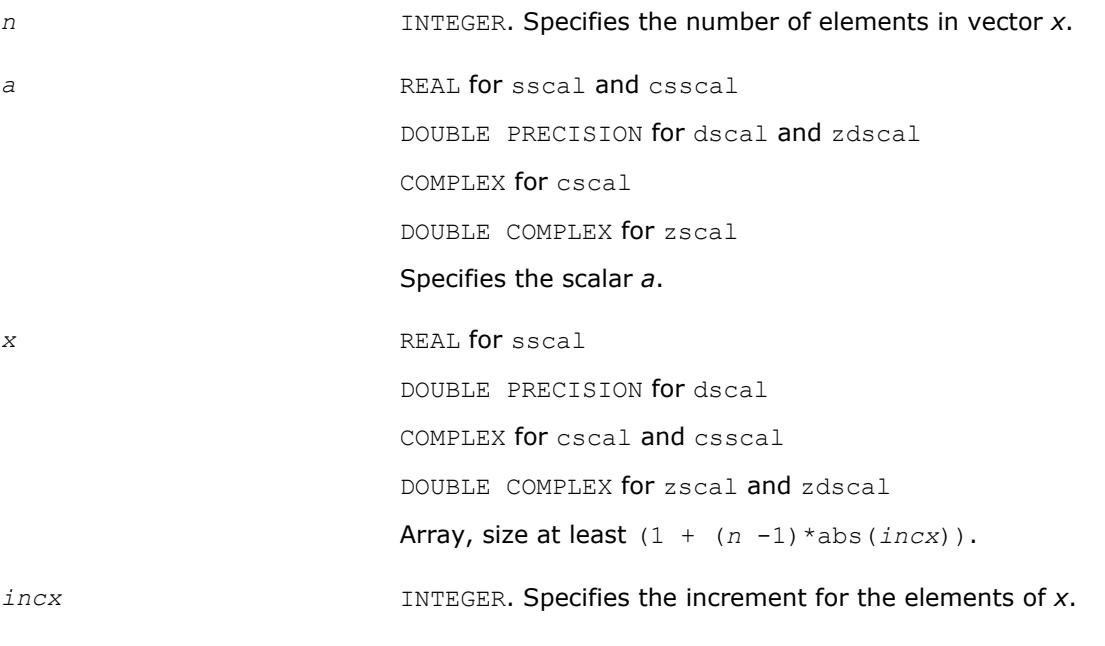

#### **Output Parameters**

*x* Updated vector x.

#### **BLAS 95 Interface Notes**

Routines in Fortran 95 interface have fewer arguments in the calling sequence than their FORTRAN 77 counterparts. For general conventions applied to skip redundant or reconstructible arguments, see [BLAS 95](#page-52-0) [Interface Conventions](#page-52-0).

Specific details for the routine scal interface are the following:

*x* Holds the vector with the number of elements *n*.

#### <span id="page-70-0"></span>**?swap**

*Swaps a vector with another vector.*

#### **Syntax**

```
call sswap(n, x, incx, y, incy)
call dswap(n, x, incx, y, incy)
call cswap(n, x, incx, y, incy)
call zswap(n, x, incx, y, incy)
call swap(x, y)
```
#### **Include Files**

• mkl.fi, blas.f90

#### **Description**

Given two vectors *x* and *y*, the ?swap routines return vectors *y* and *x* swapped, each replacing the other.

#### **Input Parameters**

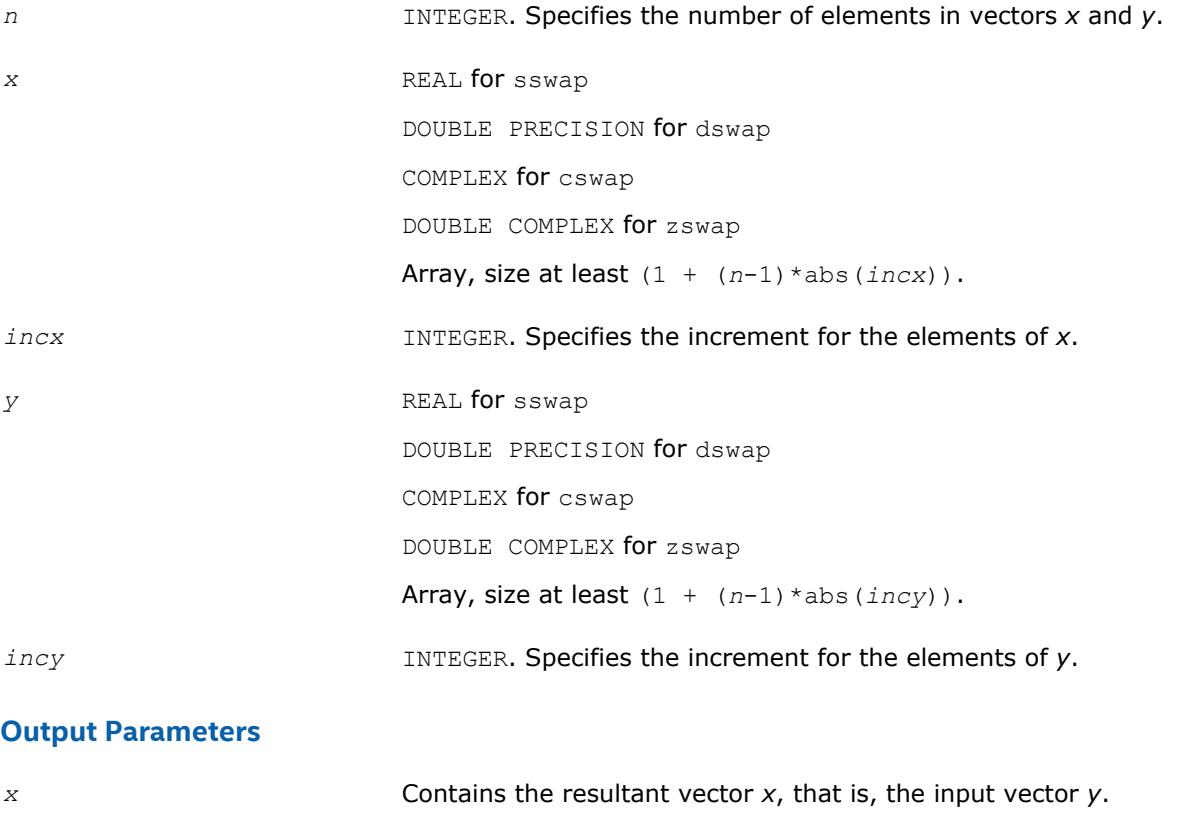

#### *y* Contains the resultant vector *y*, that is, the input vector *x*.

#### **BLAS 95 Interface Notes**

Routines in Fortran 95 interface have fewer arguments in the calling sequence than their FORTRAN 77 counterparts. For general conventions applied to skip redundant or reconstructible arguments, see [BLAS 95](#page-52-0) [Interface Conventions](#page-52-0).

Specific details for the routine swap interface are the following:

<span id="page-71-0"></span>*x* Holds the vector with the number of elements *n*.

*y* Holds the vector with the number of elements *n*.

#### **i?amax**

*Finds the index of the element with maximum absolute value.*

#### **Syntax**

*index* = isamax(*n*, *x*, *incx*) *index* = idamax(*n*, *x*, *incx*) *index* = icamax(*n*, *x*, *incx*) *index* = izamax(*n*, *x*, *incx*)  $index = i$ amax $(x)$ 

#### **Include Files**

• mkl.fi, blas.f90

#### **Description**

Given a vector x, the i?amax functions return the position of the vector element  $x(i)$  that has the largest absolute value for real flavors, or the largest sum  $\left| \text{Re}(x(i)) \right| + \left| \text{Im}(x(i)) \right|$  for complex flavors.

If *n* is not positive, 0 is returned.

If more than one vector element is found with the same largest absolute value, the index of the first one encountered is returned.

#### **Input Parameters**

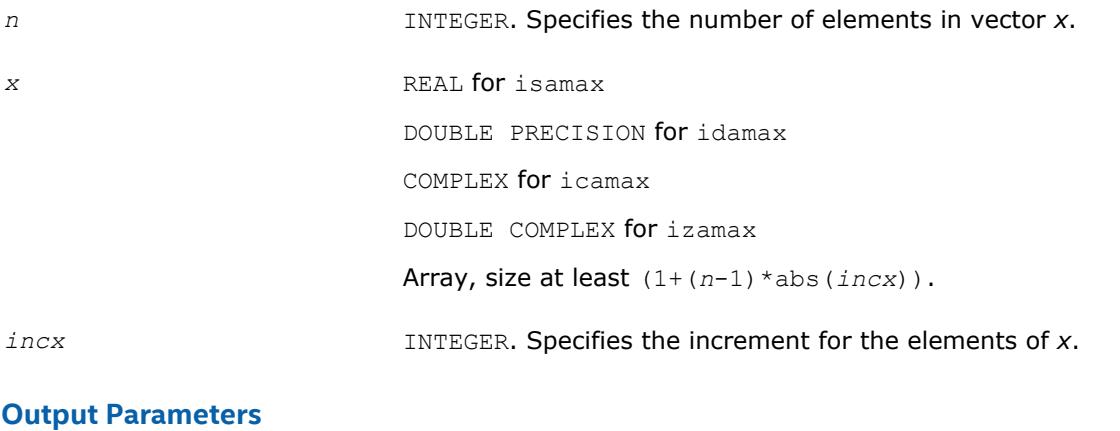

*index* INTEGER. Contains the position of vector element that has the largest absolute value such that *x*(*index*) has the largest absolute value.

#### **BLAS 95 Interface Notes**

Functions and routines in Fortran 95 interface have fewer arguments in the calling sequence than their FORTRAN 77 counterparts. For general conventions applied to skip redundant or reconstructible arguments, see [BLAS 95 Interface Conventions](#page-52-0).

Specific details for the function iamax interface are the following:
## **i?amin**

*Finds the index of the element with the smallest absolute value.*

## **Syntax**

*index* = isamin(*n*, *x*, *incx*) *index* = idamin(*n*, *x*, *incx*) *index* = icamin(*n*, *x*, *incx*) *index* = izamin(*n*, *x*, *incx*)  $index = iamin(x)$ 

## **Include Files**

• mkl.fi, blas.f90

## **Description**

Given a vector  $x$ , the i?amin functions return the position of the vector element  $x(i)$  that has the smallest absolute value for real flavors, or the smallest sum  $|Re(x(i))|+|Im(x(i))|$  for complex flavors.

If *n* is not positive, 0 is returned.

If more than one vector element is found with the same smallest absolute value, the index of the first one encountered is returned.

### **Input Parameters**

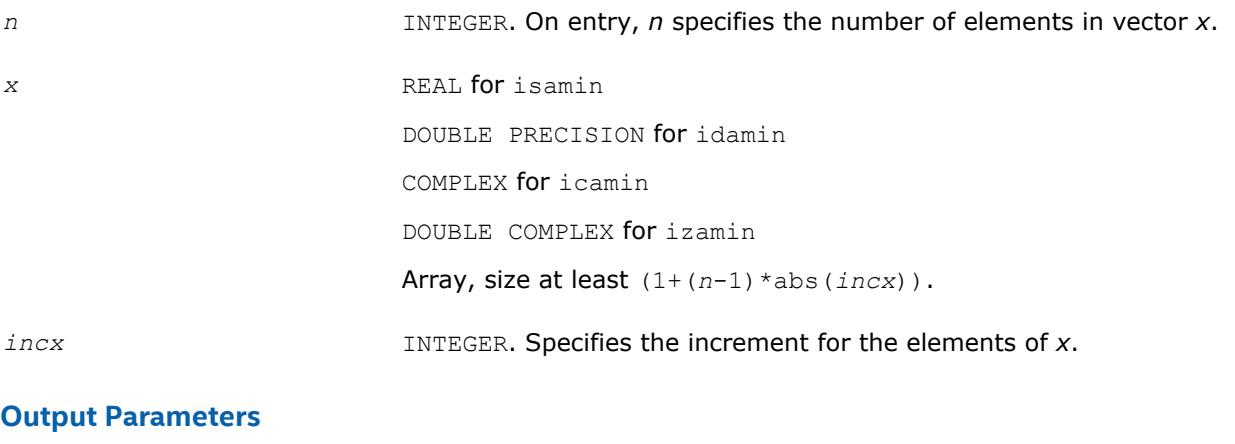

*index* **INTEGER.** Indicates the position of vector element with the smallest absolute value such that *x*(*index*) has the smallest absolute value.

## **BLAS 95 Interface Notes**

Functions and routines in Fortran 95 interface have fewer arguments in the calling sequence than their FORTRAN 77 counterparts. For general conventions applied to skip redundant or reconstructible arguments, see [BLAS 95 Interface Conventions](#page-52-0).

Specific details for the function iamin interface are the following:

*x* Holds the vector with the number of elements *n*.

#### **?cabs1**

*Computes absolute value of complex number.*

#### **Syntax**

```
res = scabs1(z)
res = dcabs1(z)
res = \text{cabs1}(z)
```
### **Include Files**

• mkl.fi, blas.f90

### **Description**

The ?cabs1 is an auxiliary routine for a few BLAS Level 1 routines. This routine performs an operation defined as

*res*=|Re(*z*)|+|Im(*z*)|,

where *z* is a scalar, and *res* is a value containing the absolute value of a complex number *z*.

#### **Input Parameters**

z *z* COMPLEX scalar for scabs1. DOUBLE COMPLEX scalar for dcabs1.

#### **Output Parameters**

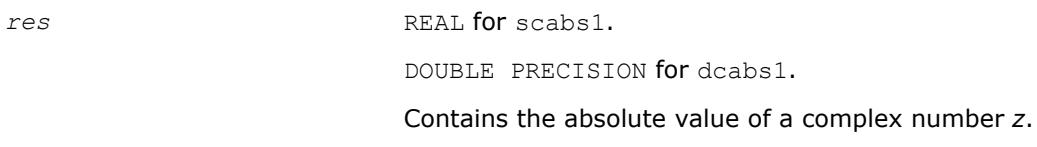

## **BLAS Level 2 Routines**

This section describes BLAS Level 2 routines, which perform matrix-vector operations. Table "BLAS Level 2 Routine Groups and Their Data Types" lists the BLAS Level 2 routine groups and the data types associated with them.

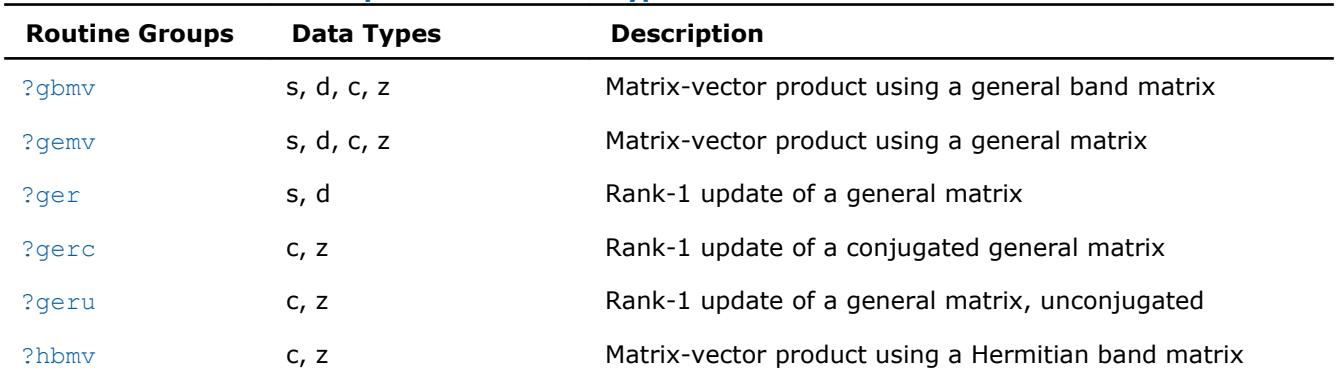

#### **BLAS Level 2 Routine Groups and Their Data Types**

<span id="page-74-0"></span>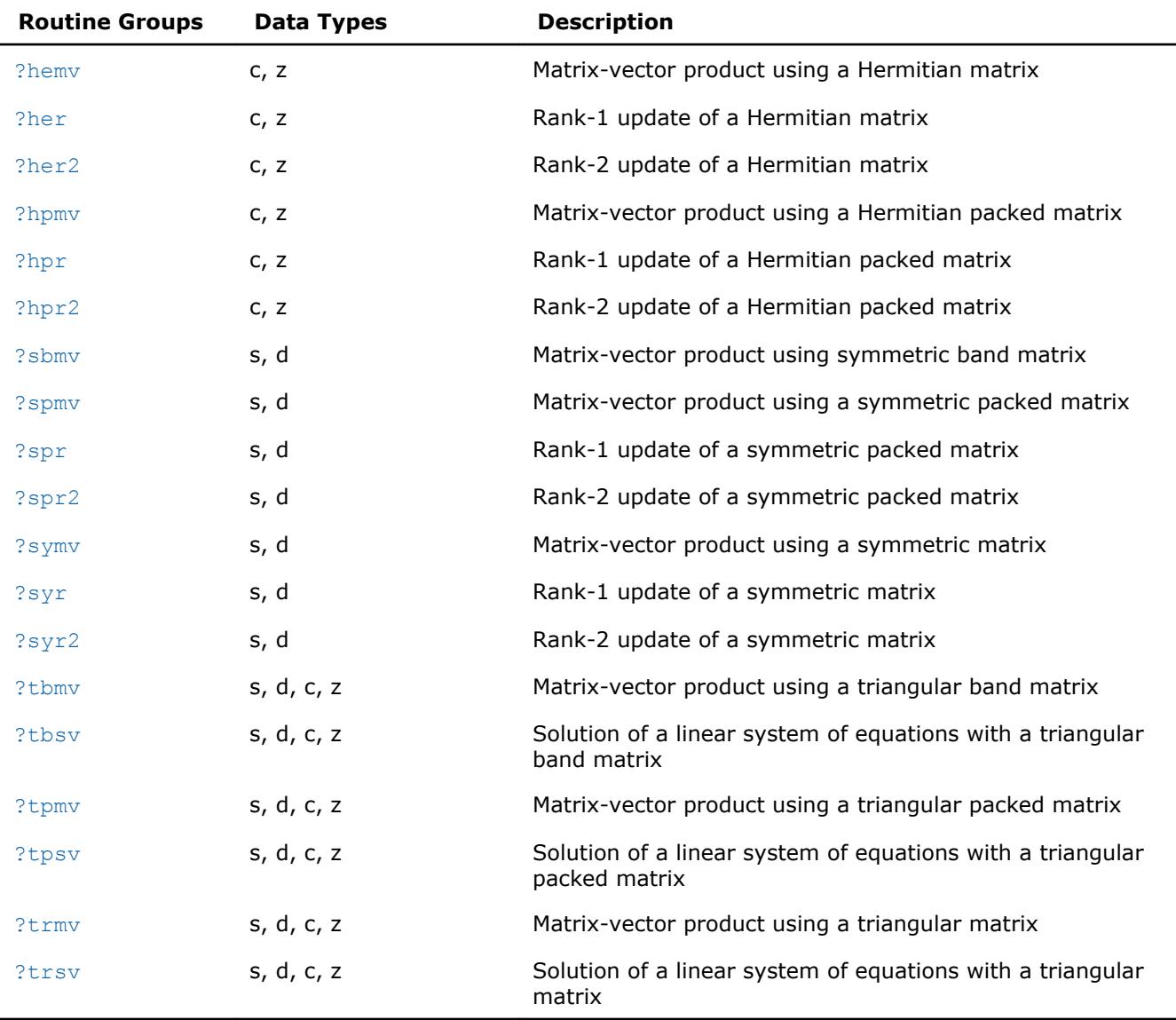

#### **?gbmv**

*Computes a matrix-vector product using a general band matrix*

## **Syntax**

call sgbmv(*trans*, *m*, *n*, *kl*, *ku*, *alpha*, *a*, *lda*, *x*, *incx*, *beta*, *y*, *incy*) call dgbmv(*trans*, *m*, *n*, *kl*, *ku*, *alpha*, *a*, *lda*, *x*, *incx*, *beta*, *y*, *incy*) call cgbmv(*trans*, *m*, *n*, *kl*, *ku*, *alpha*, *a*, *lda*, *x*, *incx*, *beta*, *y*, *incy*) call zgbmv(*trans*, *m*, *n*, *kl*, *ku*, *alpha*, *a*, *lda*, *x*, *incx*, *beta*, *y*, *incy*) call gbmv(*a*, *x*, *y* [,*kl*] [,*m*] [,*alpha*] [,*beta*] [,*trans*])

#### **Include Files**

• mkl.fi, blas.f90

## **Description**

The ?gbmv routines perform a matrix-vector operation defined as

```
y := alpha*A*x + beta*y,
or
y := alpha*A'*x + beta*y,
or
y := alpha *conjg(A')*x + beta*y,
where:
```
*alpha* and *beta* are scalars,

*x* and *y* are vectors,

*A* is an *m*-by-*n* band matrix, with *kl* sub-diagonals and *ku* super-diagonals.

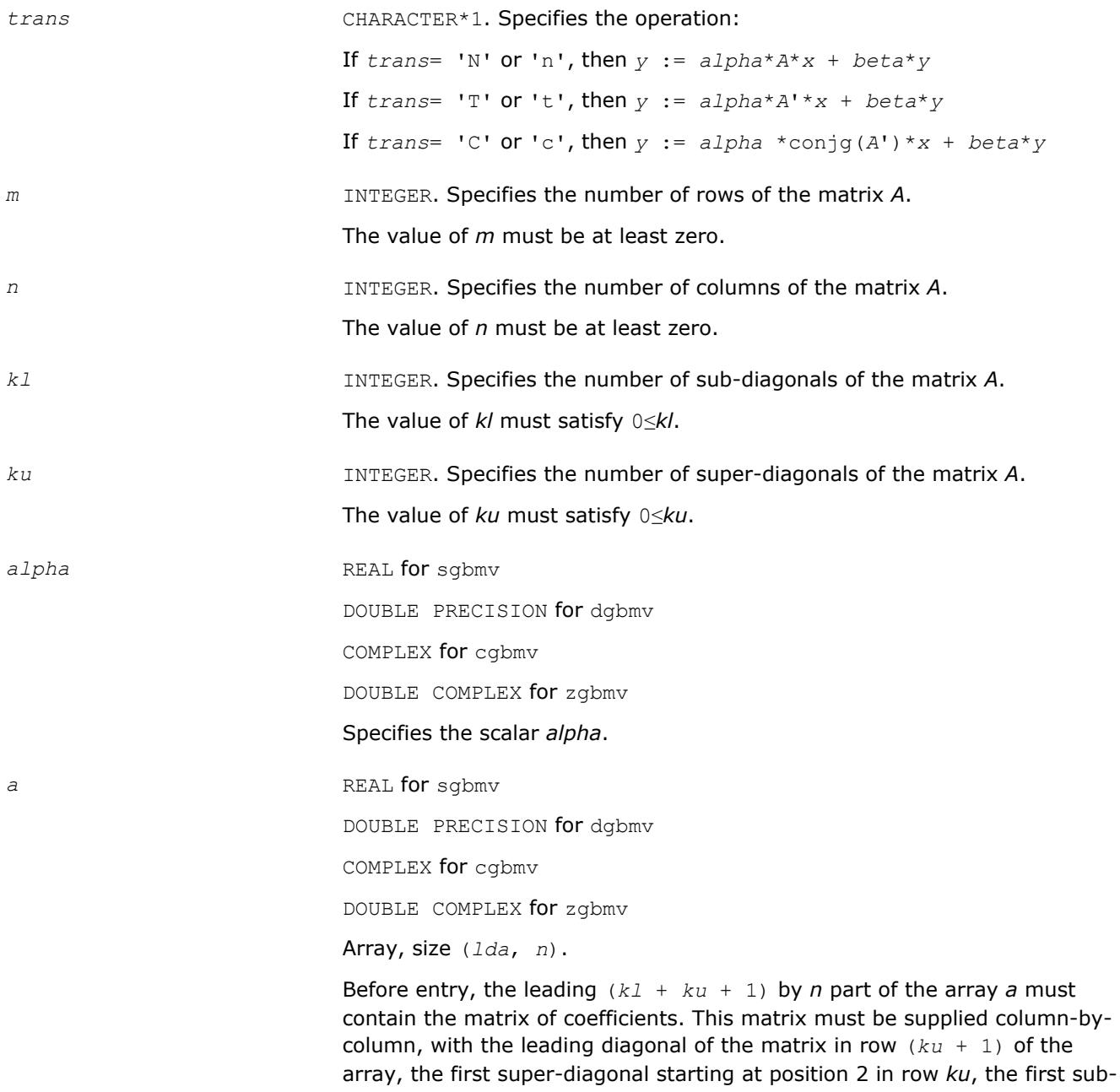

diagonal starting at position 1 in row (*ku* + 2), and so on. Elements in the array *a* that do not correspond to elements in the band matrix (such as the top left *ku* by *ku* triangle) are not referenced.

The following program segment transfers a band matrix from conventional full matrix storage (*matrix*) to band storage (*a*):

```
 do 20, j = 1, n
         k = ku + 1 - jdo 10, i = max(1, j-ku), min(m, j+kl)a(k+i, j) = matrix(i, j)<br>10 continue
10 continue<br>20 continue
       continue
```
*lda* INTEGER. Specifies the leading dimension of *a* as declared in the calling (sub)program. The value of *lda* must be at least (*kl* + *ku* + 1).

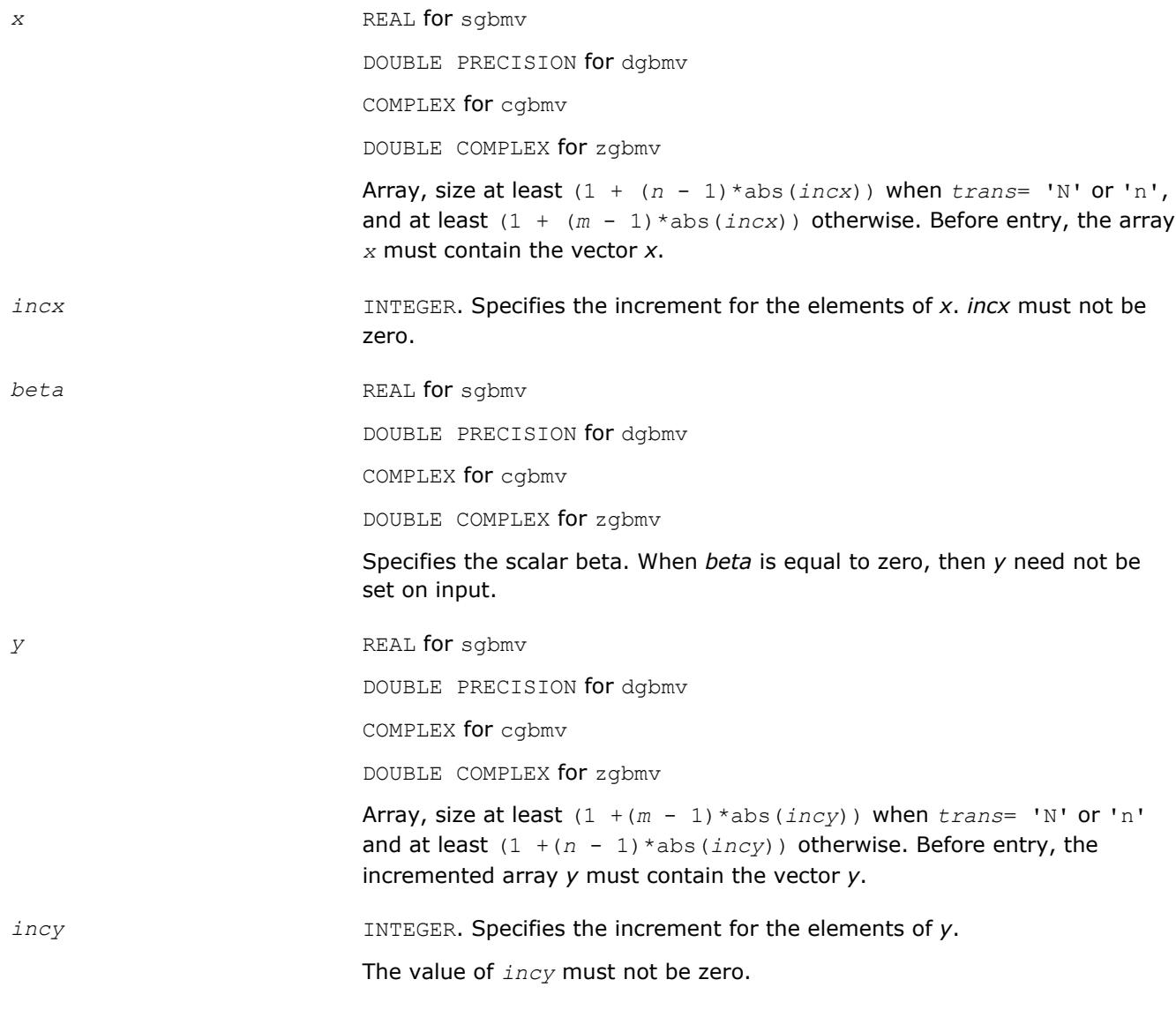

### **Output Parameters**

*y* Updated vector *y*.

## <span id="page-77-0"></span>**BLAS 95 Interface Notes**

Routines in Fortran 95 interface have fewer arguments in the calling sequence than their FORTRAN 77 counterparts. For general conventions applied to skip redundant or reconstructible arguments, see [BLAS 95](#page-52-0) [Interface Conventions](#page-52-0).

Specific details for the routine gbmv interface are the following:

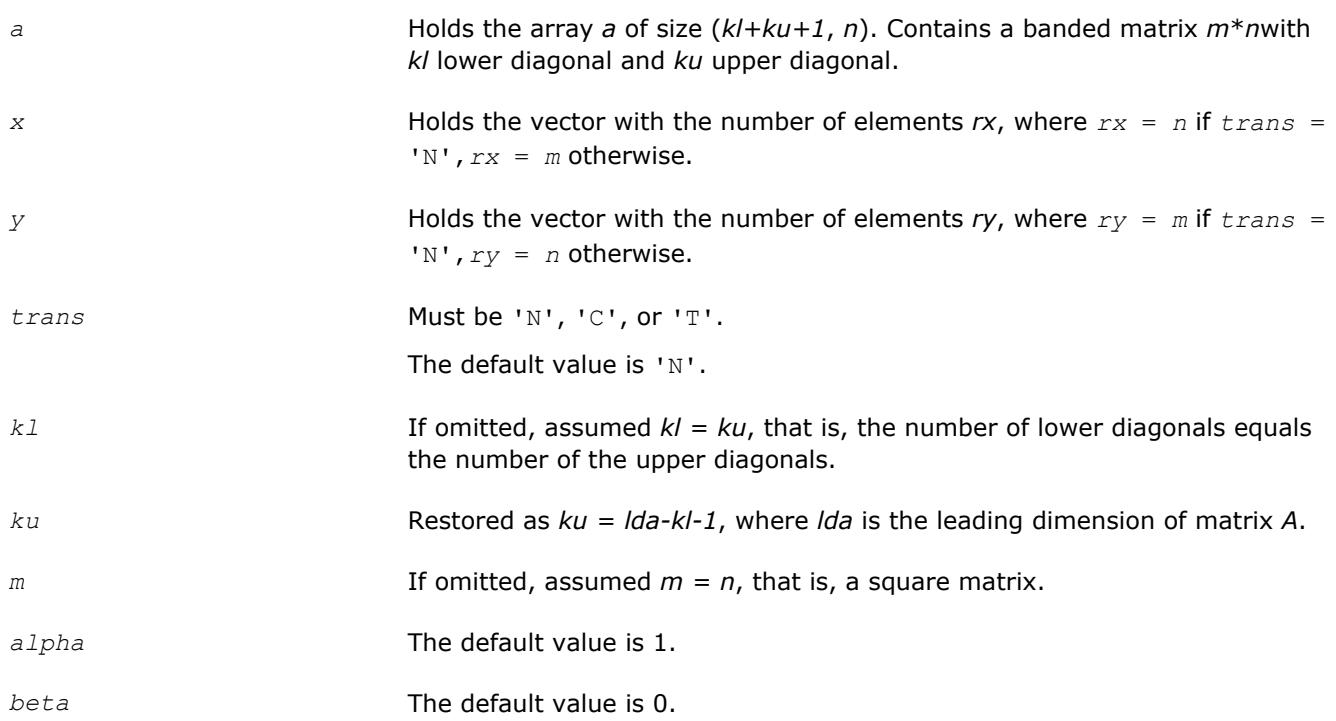

#### **?gemv**

*Computes a matrix-vector product using a general matrix*

#### **Syntax**

```
call sgemv(trans, m, n, alpha, a, lda, x, incx, beta, y, incy)
call dgemv(trans, m, n, alpha, a, lda, x, incx, beta, y, incy)
call cgemv(trans, m, n, alpha, a, lda, x, incx, beta, y, incy)
call zgemv(trans, m, n, alpha, a, lda, x, incx, beta, y, incy)
call scgemv(trans, m, n, alpha, a, lda, x, incx, beta, y, incy)
call dzgemv(trans, m, n, alpha, a, lda, x, incx, beta, y, incy)
call gemv(a, x, y [,alpha][,beta] [,trans])
```
### **Include Files**

• mkl.fi, blas.f90

### **Description**

The ?gemv routines perform a matrix-vector operation defined as

*y* := *alpha*\**A*\**x* + *beta*\**y*, or

```
y := alpha*A'*x + beta*y,
```
or

```
y := alpha*conjg(A')*x + beta*y,
```
where:

*alpha* and *beta* are scalars,

## *x* and *y* are vectors,

*A* is an *m*-by-*n* matrix.

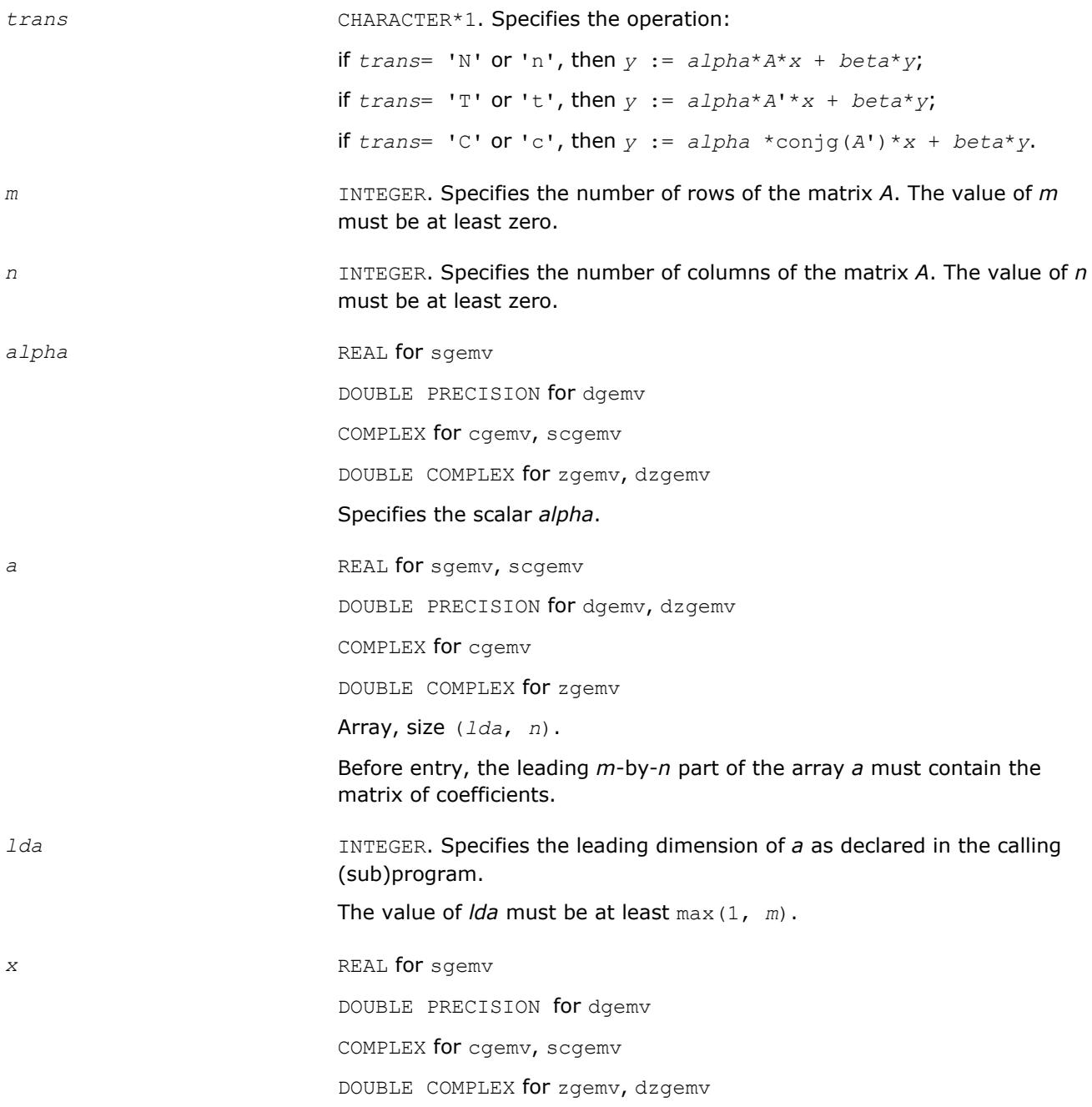

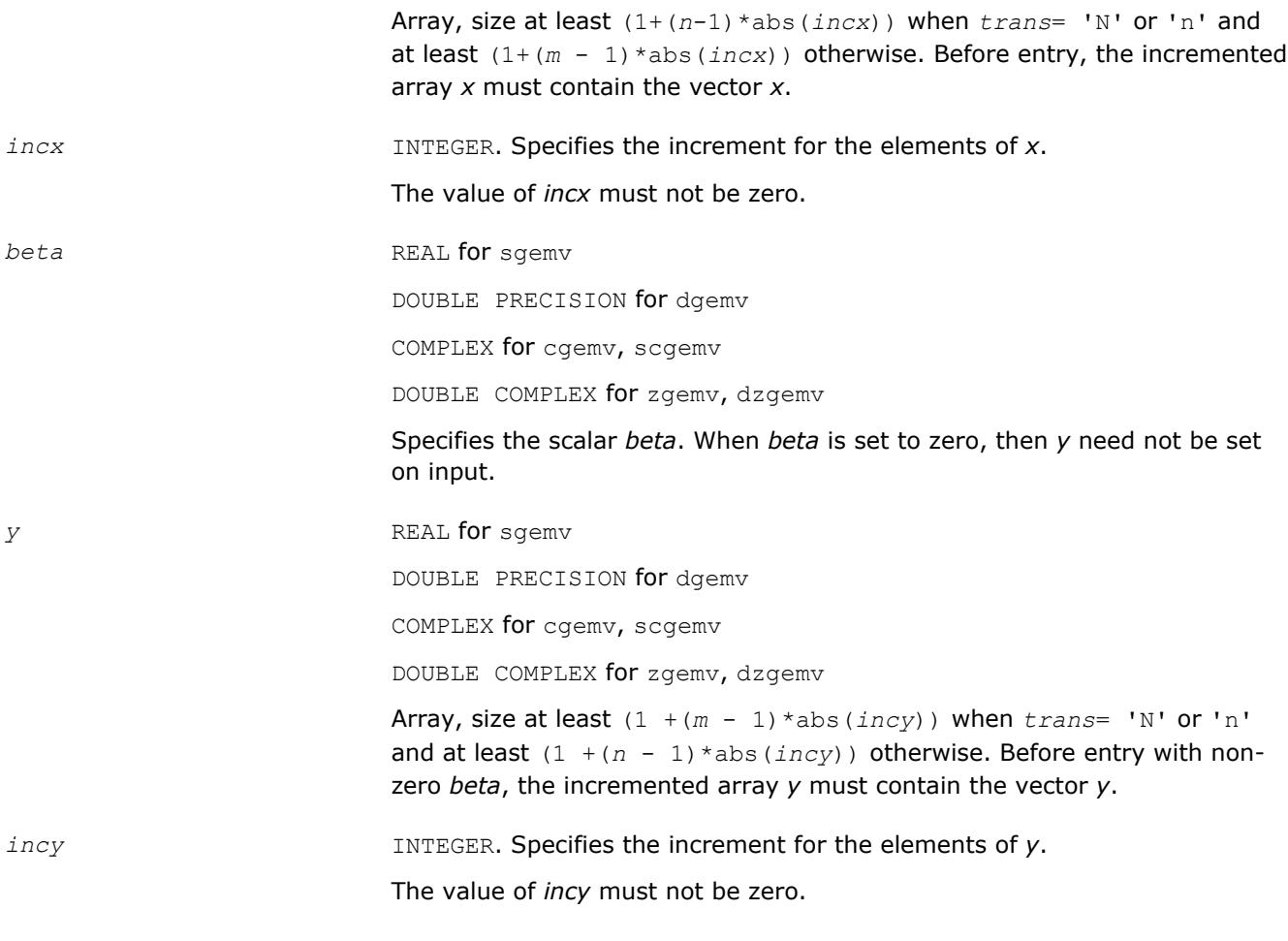

*y* Updated vector *y*.

## **BLAS 95 Interface Notes**

Routines in Fortran 95 interface have fewer arguments in the calling sequence than their FORTRAN 77 counterparts. For general conventions applied to skip redundant or reconstructible arguments, see [BLAS 95](#page-52-0) [Interface Conventions](#page-52-0).

Specific details for the routine gemv interface are the following:

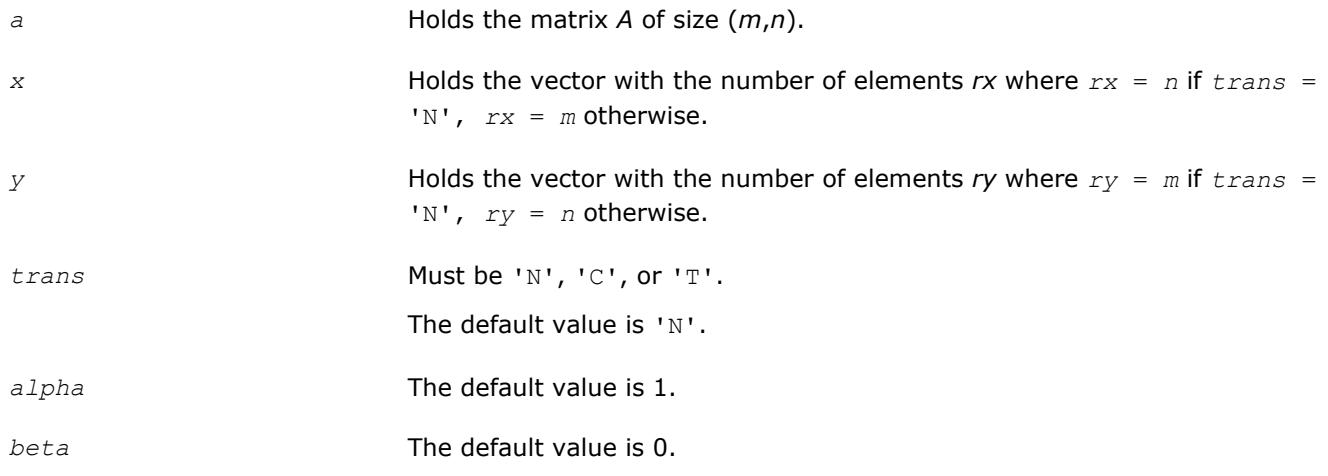

## <span id="page-80-0"></span>**?ger**

*Performs a rank-1 update of a general matrix.*

## **Syntax**

call sger(*m*, *n*, *alpha*, *x*, *incx*, *y*, *incy*, *a*, *lda*) call dger(*m*, *n*, *alpha*, *x*, *incx*, *y*, *incy*, *a*, *lda*) call ger(*a*, *x*, *y* [,*alpha*])

## **Include Files**

• mkl.fi, blas.f90

## **Description**

The ?ger routines perform a matrix-vector operation defined as

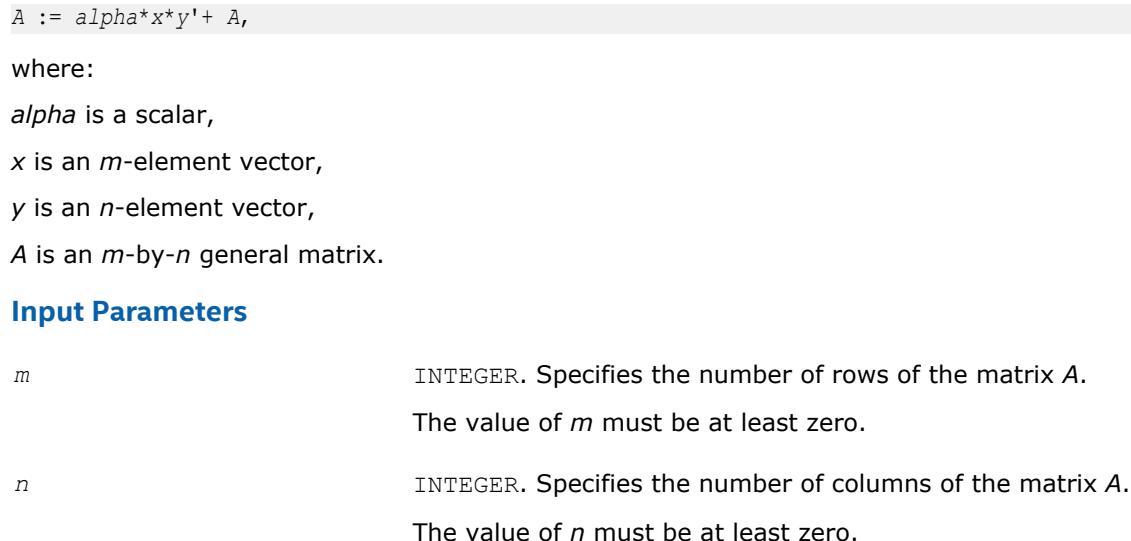

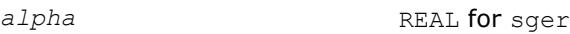

DOUBLE PRECISION for dger

- Specifies the scalar *alpha*.
- *x* REAL for sger

DOUBLE PRECISION for dger

Array, size at least  $(1 + (m - 1) * abs(i)$ . Before entry, the incremented array *x* must contain the *m*-element vector *x*.

*incx* **INTEGER.** Specifies the increment for the elements of *x*.

The value of *incx* must not be zero.

*y* REAL for sger

DOUBLE PRECISION for dger

Array, size at least (1 + (*n* - 1)\*abs(*incy*)). Before entry, the incremented array *y* must contain the *n*-element vector *y*.

<span id="page-81-0"></span>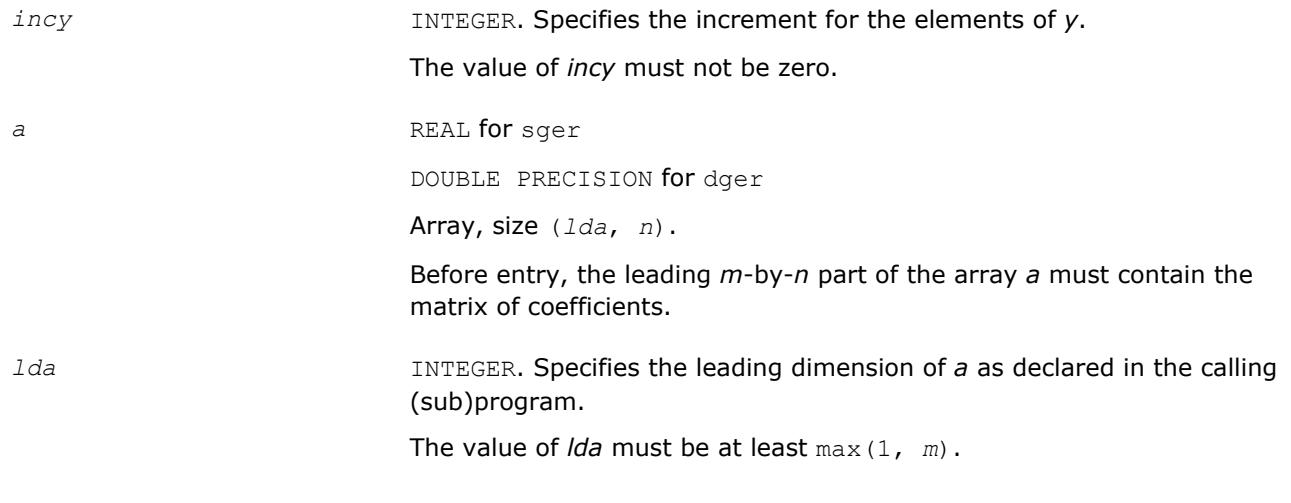

*a* **Overwritten by the updated matrix.** 

#### **BLAS 95 Interface Notes**

Routines in Fortran 95 interface have fewer arguments in the calling sequence than their FORTRAN 77 counterparts. For general conventions applied to skip redundant or reconstructible arguments, see [BLAS 95](#page-52-0) [Interface Conventions](#page-52-0).

Specific details for the routine ger interface are the following:

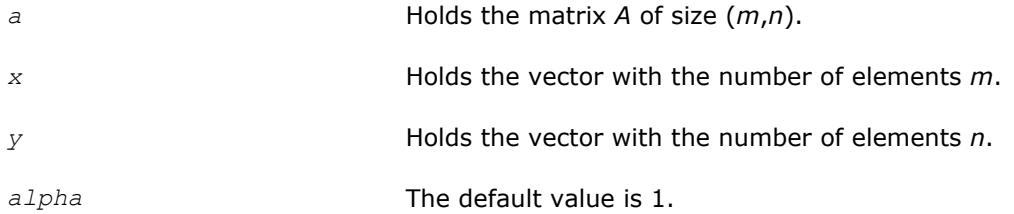

#### **?gerc**

*Performs a rank-1 update (conjugated) of a general matrix.*

#### **Syntax**

call cgerc(*m*, *n*, *alpha*, *x*, *incx*, *y*, *incy*, *a*, *lda*) call zgerc(*m*, *n*, *alpha*, *x*, *incx*, *y*, *incy*, *a*, *lda*) call gerc(*a*, *x*, *y* [,*alpha*])

### **Include Files**

• mkl.fi, blas.f90

## **Description**

The ?gerc routines perform a matrix-vector operation defined as

 $A := \alpha \text{1}$ *pha*\**x*\*conjg(*y'*) +  $A$ ,

## where:

*alpha* is a scalar,

*x* is an *m*-element vector,

*y* is an *n*-element vector,

*A* is an *m*-by-*n* matrix.

# **Input Parameters**

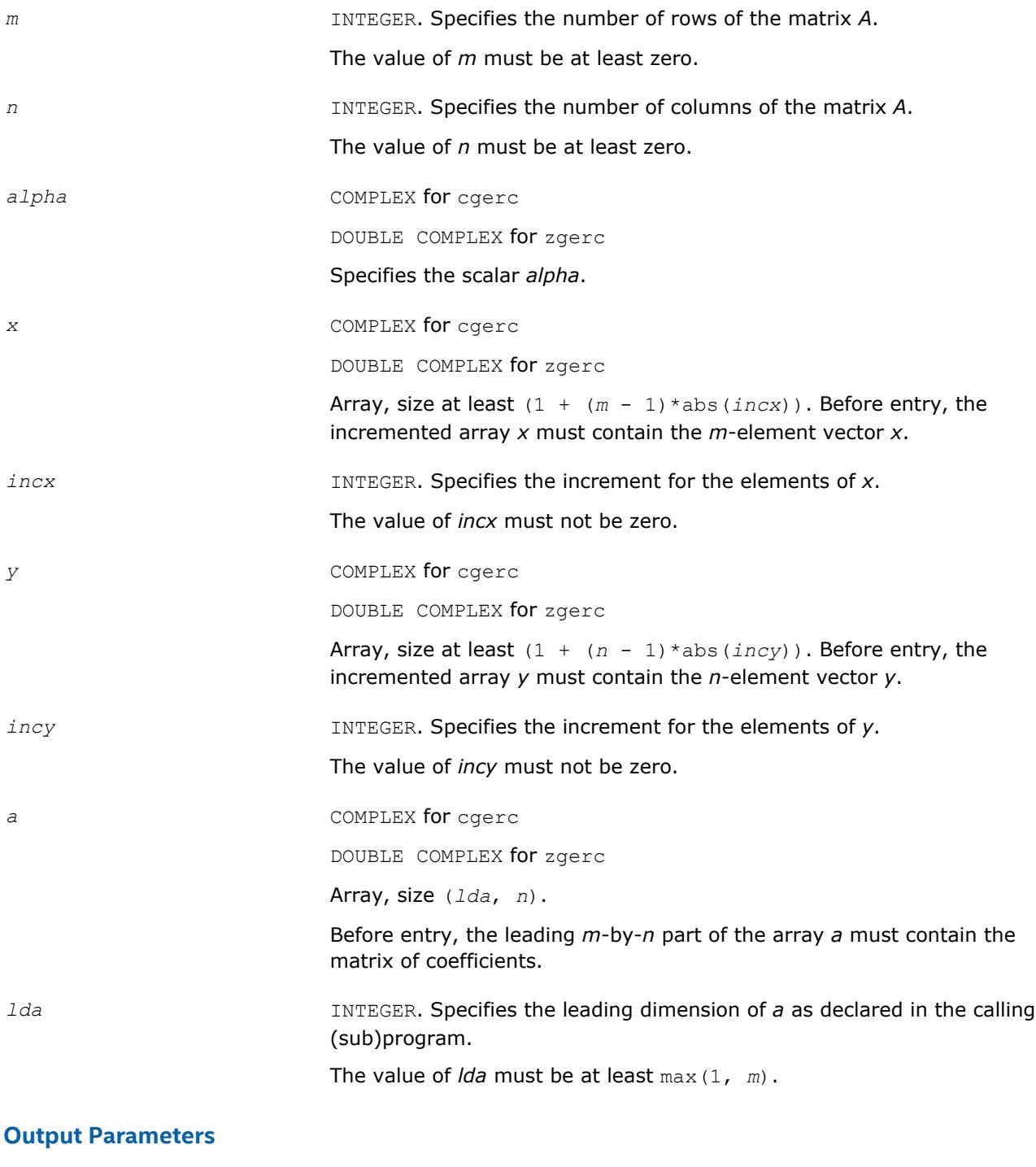

*a* Overwritten by the updated matrix.

## <span id="page-83-0"></span>**BLAS 95 Interface Notes**

Routines in Fortran 95 interface have fewer arguments in the calling sequence than their FORTRAN 77 counterparts. For general conventions applied to skip redundant or reconstructible arguments, see [BLAS 95](#page-52-0) [Interface Conventions](#page-52-0).

Specific details for the routine gerc interface are the following:

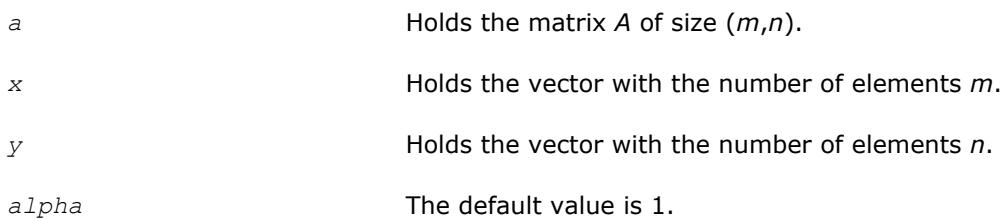

#### **?geru**

*Performs a rank-1 update (unconjugated) of a general matrix.*

#### **Syntax**

call cgeru(*m*, *n*, *alpha*, *x*, *incx*, *y*, *incy*, *a*, *lda*) call zgeru(*m*, *n*, *alpha*, *x*, *incx*, *y*, *incy*, *a*, *lda*) call geru(*a*, *x*, *y* [,*alpha*])

#### **Include Files**

• mkl.fi, blas.f90

#### **Description**

The ?geru routines perform a matrix-vector operation defined as

```
A := alpha*x*y ' + A,
```
where:

*alpha* is a scalar,

*x* is an *m*-element vector,

*y* is an *n*-element vector,

*A* is an *m*-by-*n* matrix.

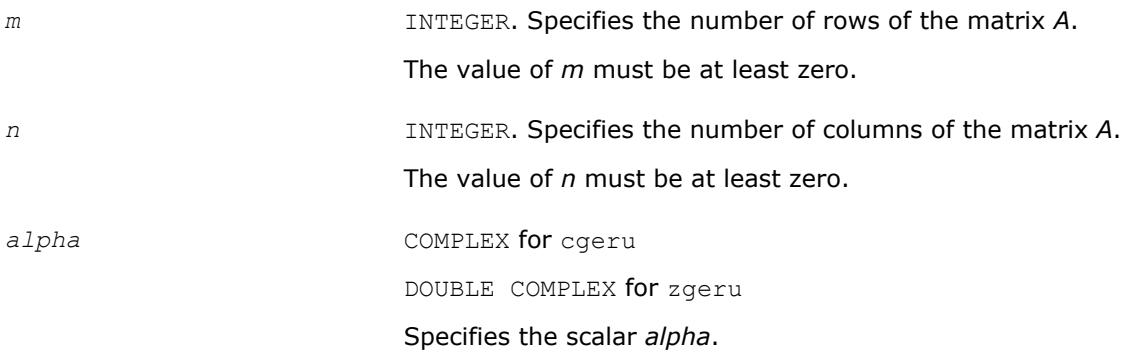

<span id="page-84-0"></span>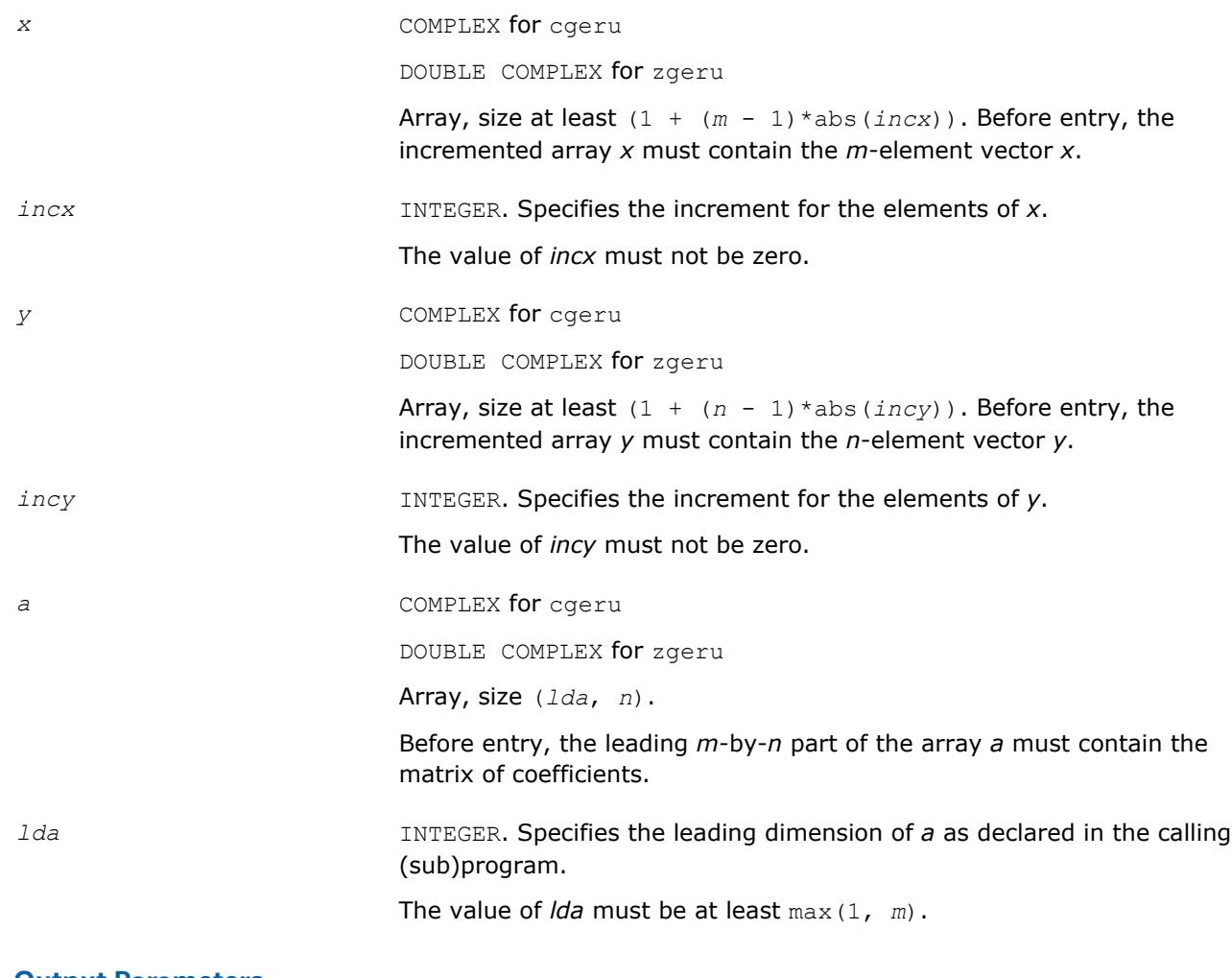

**a Overwritten by the updated matrix.** 

# **BLAS 95 Interface Notes**

Routines in Fortran 95 interface have fewer arguments in the calling sequence than their FORTRAN 77 counterparts. For general conventions applied to skip redundant or reconstructible arguments, see [BLAS 95](#page-52-0) [Interface Conventions](#page-52-0).

Specific details for the routine geru interface are the following:

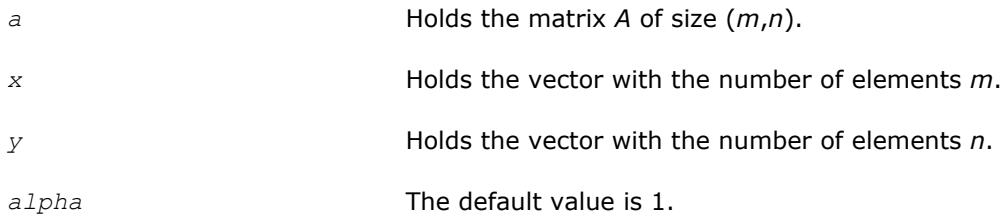

## **?hbmv**

*Computes a matrix-vector product using a Hermitian band matrix.*

#### **Syntax**

call chbmv(*uplo*, *n*, *k*, *alpha*, *a*, *lda*, *x*, *incx*, *beta*, *y*, *incy*) call zhbmv(*uplo*, *n*, *k*, *alpha*, *a*, *lda*, *x*, *incx*, *beta*, *y*, *incy*) call hbmv(*a*, *x*, *y* [,*uplo*][,*alpha*] [,*beta*])

#### **Include Files**

• mkl.fi, blas.f90

#### **Description**

The ?hbmv routines perform a matrix-vector operation defined as  $y := a1pha^*A*x + beta*y$ ,

where:

*alpha* and *beta* are scalars,

*x* and *y* are *n*-element vectors,

*A* is an *n*-by-*n* Hermitian band matrix, with *k* super-diagonals.

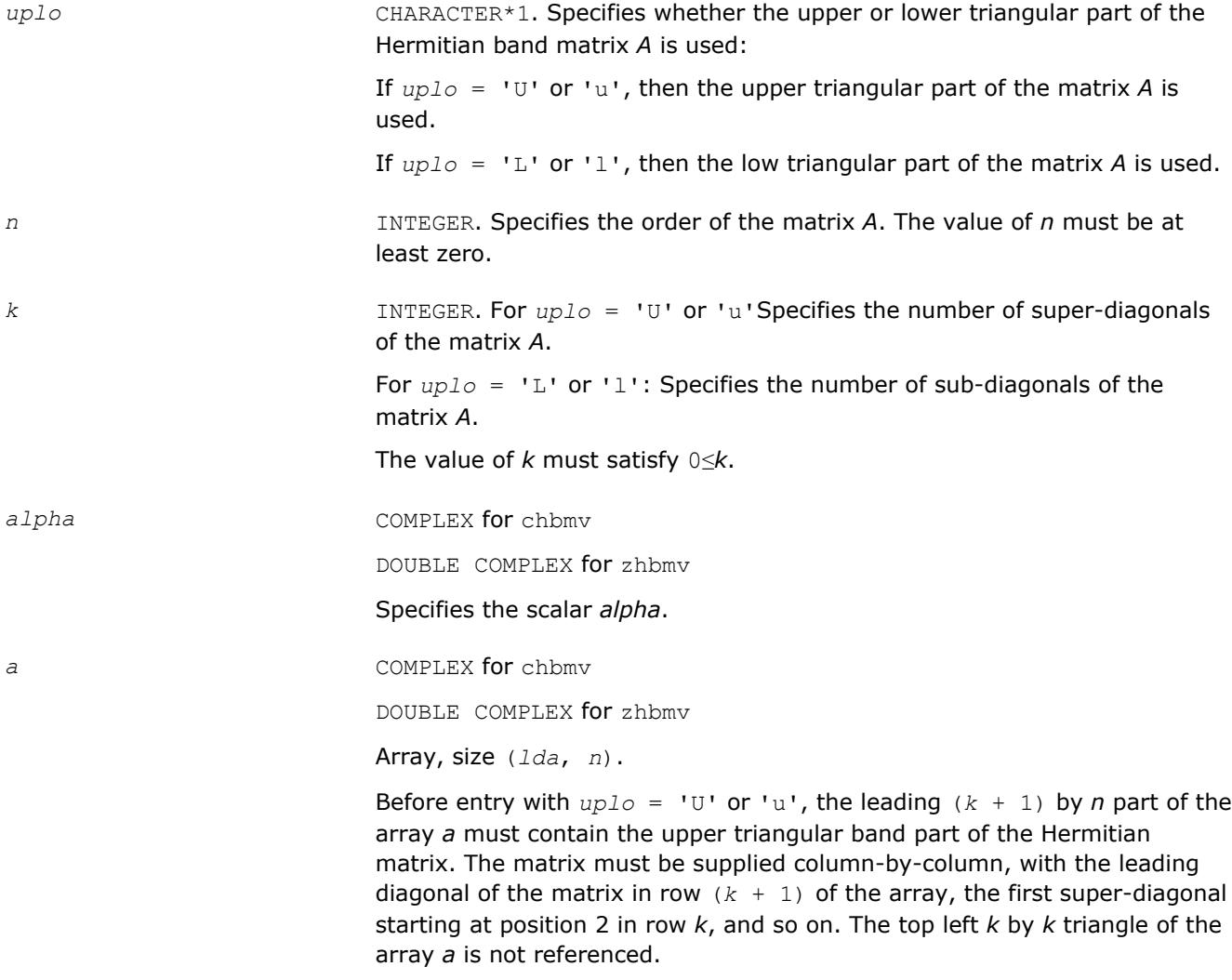

The following program segment transfers the upper triangular part of a Hermitian band matrix from conventional full matrix storage (*matrix*) to band storage (*a*):

```
 do 20, j = 1, n
        m = k + 1 - jdo 10, i = max( 1, j - k ), j
           a(m + i, j) = matrix(i, j)10 continue
20 continue
```
Before entry with  $uplo = 'L'$  or 'l', the leading  $(k + 1)$  by *n* part of the array *a* must contain the lower triangular band part of the Hermitian matrix, supplied column-by-column, with the leading diagonal of the matrix in row 1 of the array, the first sub-diagonal starting at position 1 in row 2, and so on. The bottom right *k* by *k* triangle of the array *a* is not referenced.

The following program segment transfers the lower triangular part of a Hermitian band matrix from conventional full matrix storage (*matrix*) to band storage (*a*):

```
 do 20, j = 1, n
        m = 1 - jdo 10, i = j, min( n, j + k)
           a(m + i, j) = matrix(i, j)10 continue
20 continue
```
The imaginary parts of the diagonal elements need not be set and are assumed to be zero.

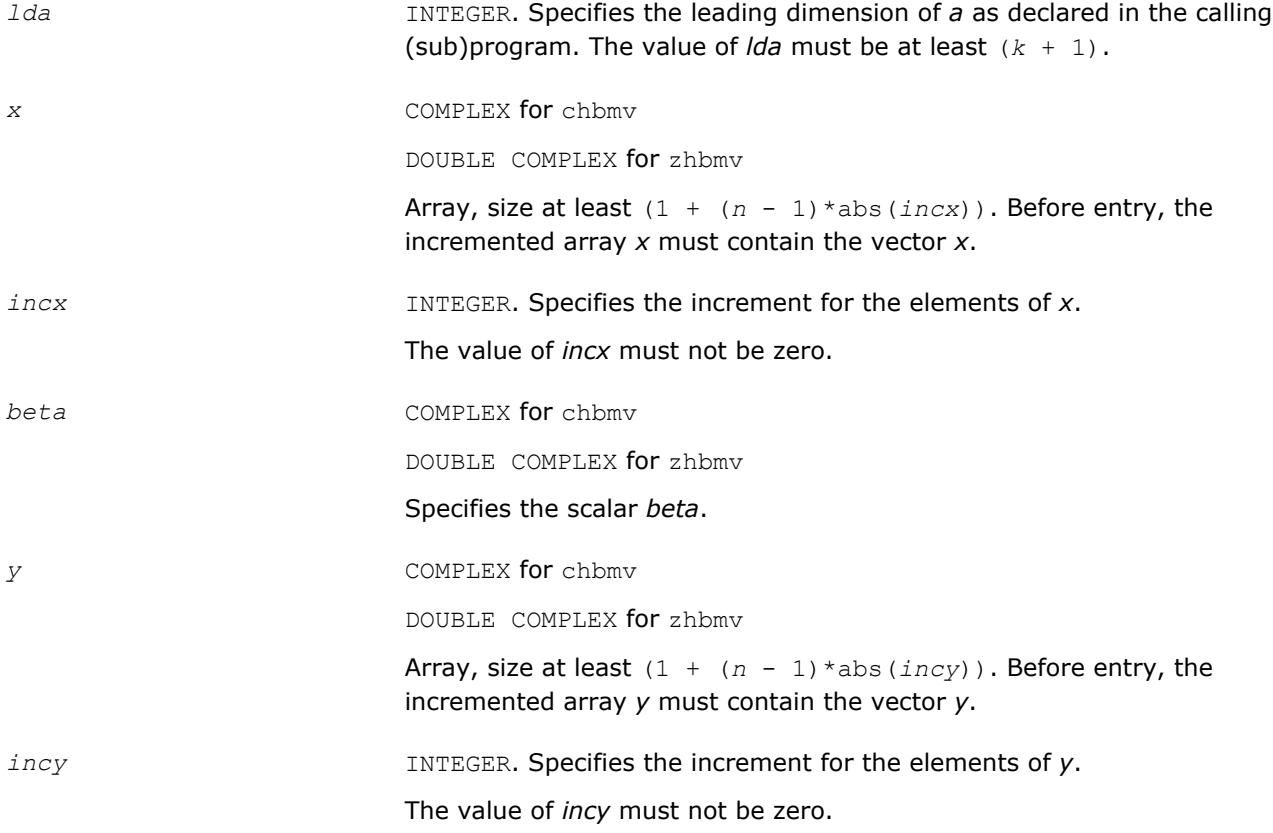

<span id="page-87-0"></span>*y* Overwritten by the updated vector *y*.

## **BLAS 95 Interface Notes**

Routines in Fortran 95 interface have fewer arguments in the calling sequence than their FORTRAN 77 counterparts. For general conventions applied to skip redundant or reconstructible arguments, see [BLAS 95](#page-52-0) [Interface Conventions](#page-52-0).

Specific details for the routine hbmv interface are the following:

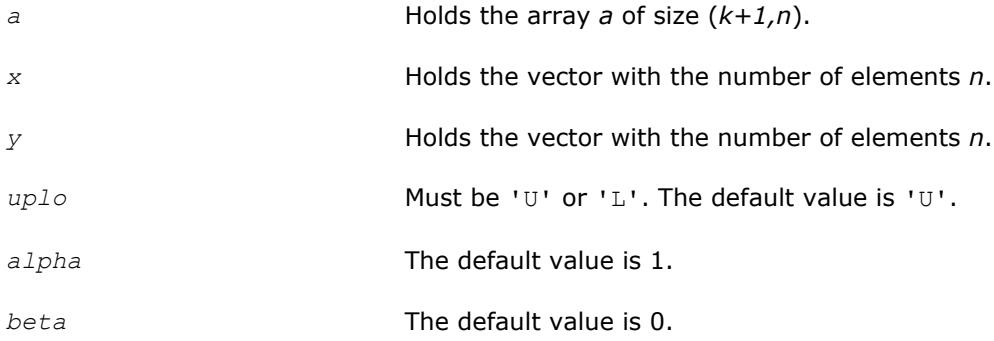

#### **?hemv**

*Computes a matrix-vector product using a Hermitian matrix.*

#### **Syntax**

```
call chemv(uplo, n, alpha, a, lda, x, incx, beta, y, incy)
call zhemv(uplo, n, alpha, a, lda, x, incx, beta, y, incy)
call hemv(a, x, y [,uplo][,alpha] [,beta])
```
### **Include Files**

• mkl.fi, blas.f90

### **Description**

The ?hemv routines perform a matrix-vector operation defined as

```
y := alpha*A*x + beta*y,
```
where:

*alpha* and *beta* are scalars,

*x* and *y* are *n*-element vectors,

*A* is an *n*-by-*n* Hermitian matrix.

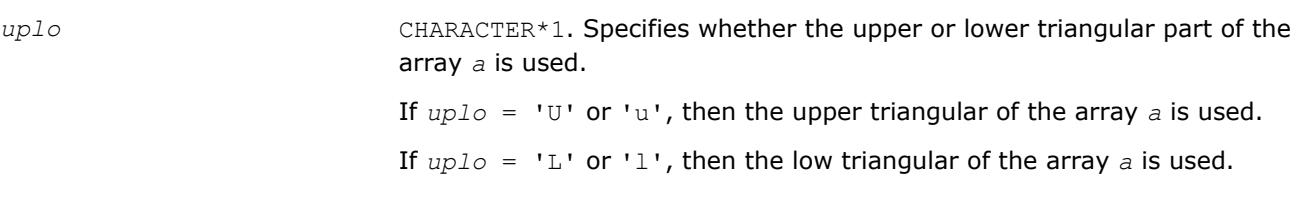

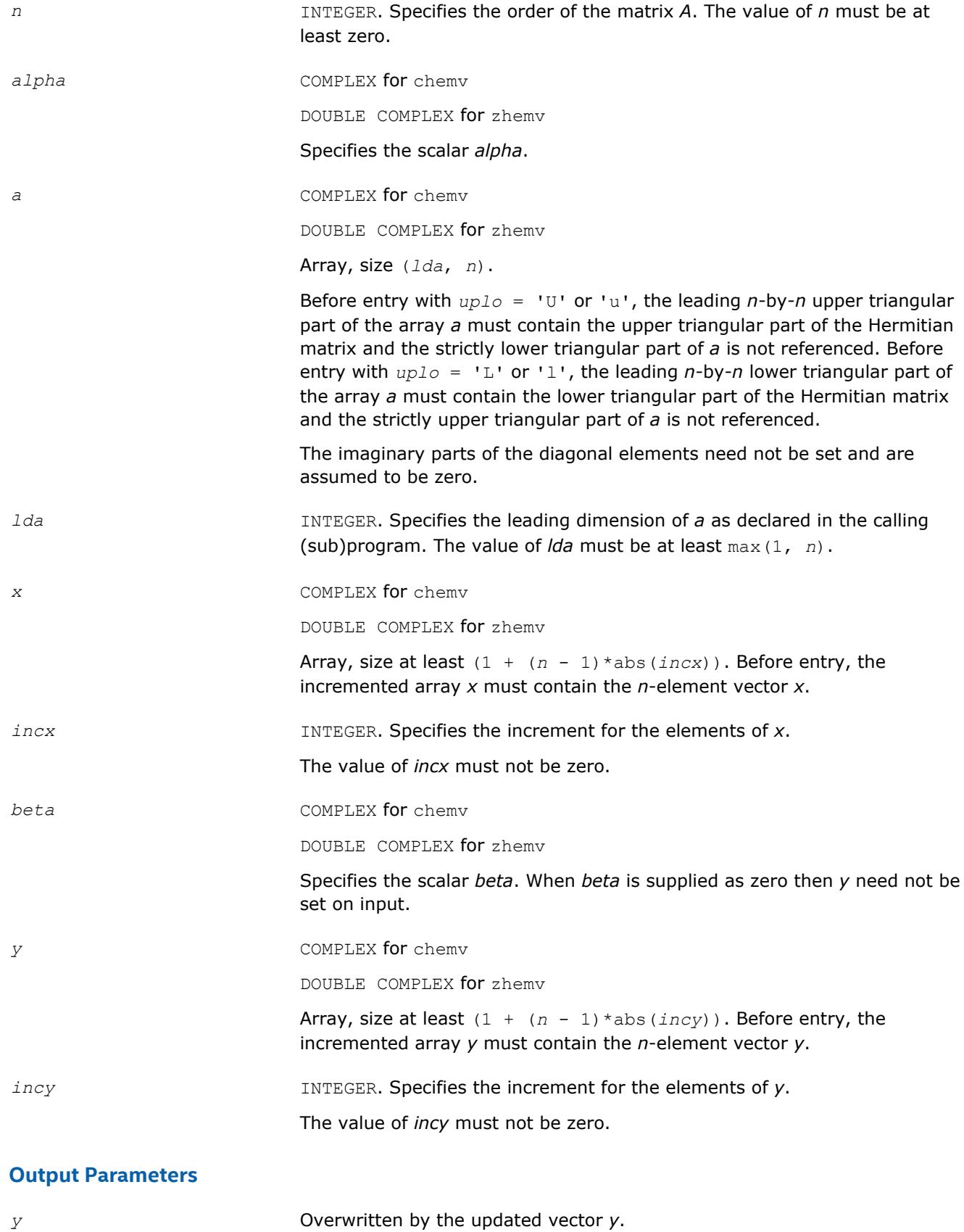

## <span id="page-89-0"></span>**BLAS 95 Interface Notes**

Routines in Fortran 95 interface have fewer arguments in the calling sequence than their FORTRAN 77 counterparts. For general conventions applied to skip redundant or reconstructible arguments, see [BLAS 95](#page-52-0) [Interface Conventions](#page-52-0).

Specific details for the routine hemv interface are the following:

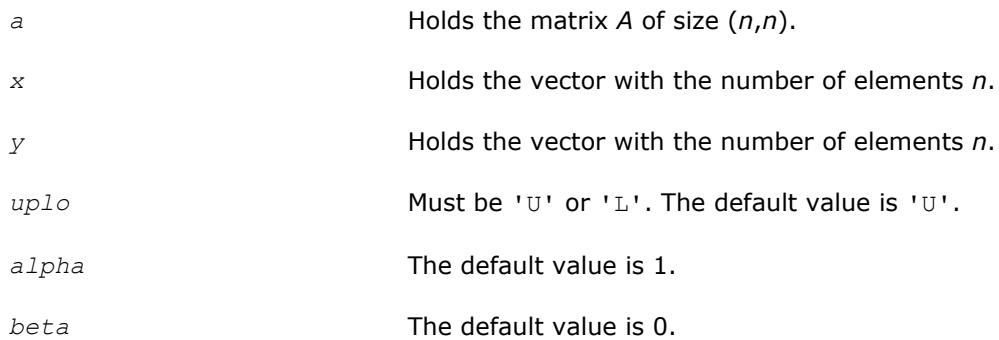

#### **?her**

*Performs a rank-1 update of a Hermitian matrix.*

#### **Syntax**

```
call cher(uplo, n, alpha, x, incx, a, lda)
call zher(uplo, n, alpha, x, incx, a, lda)
call her(a, x [,uplo] [, alpha])
```
#### **Include Files**

• mkl.fi, blas.f90

#### **Description**

The ?her routines perform a matrix-vector operation defined as

*A* := *alpha*\**x*\*conjg(*x*') + *A*,

#### where:

*alpha* is a real scalar,

*x* is an *n*-element vector,

*A* is an *n*-by-*n* Hermitian matrix.

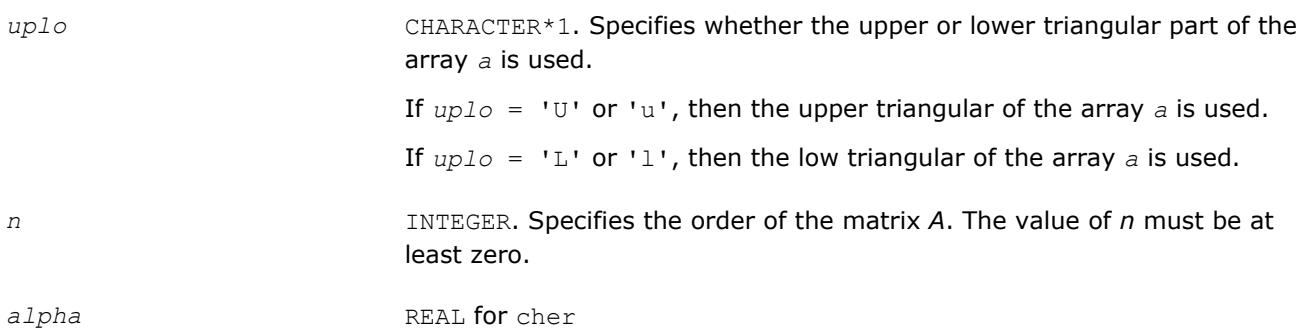

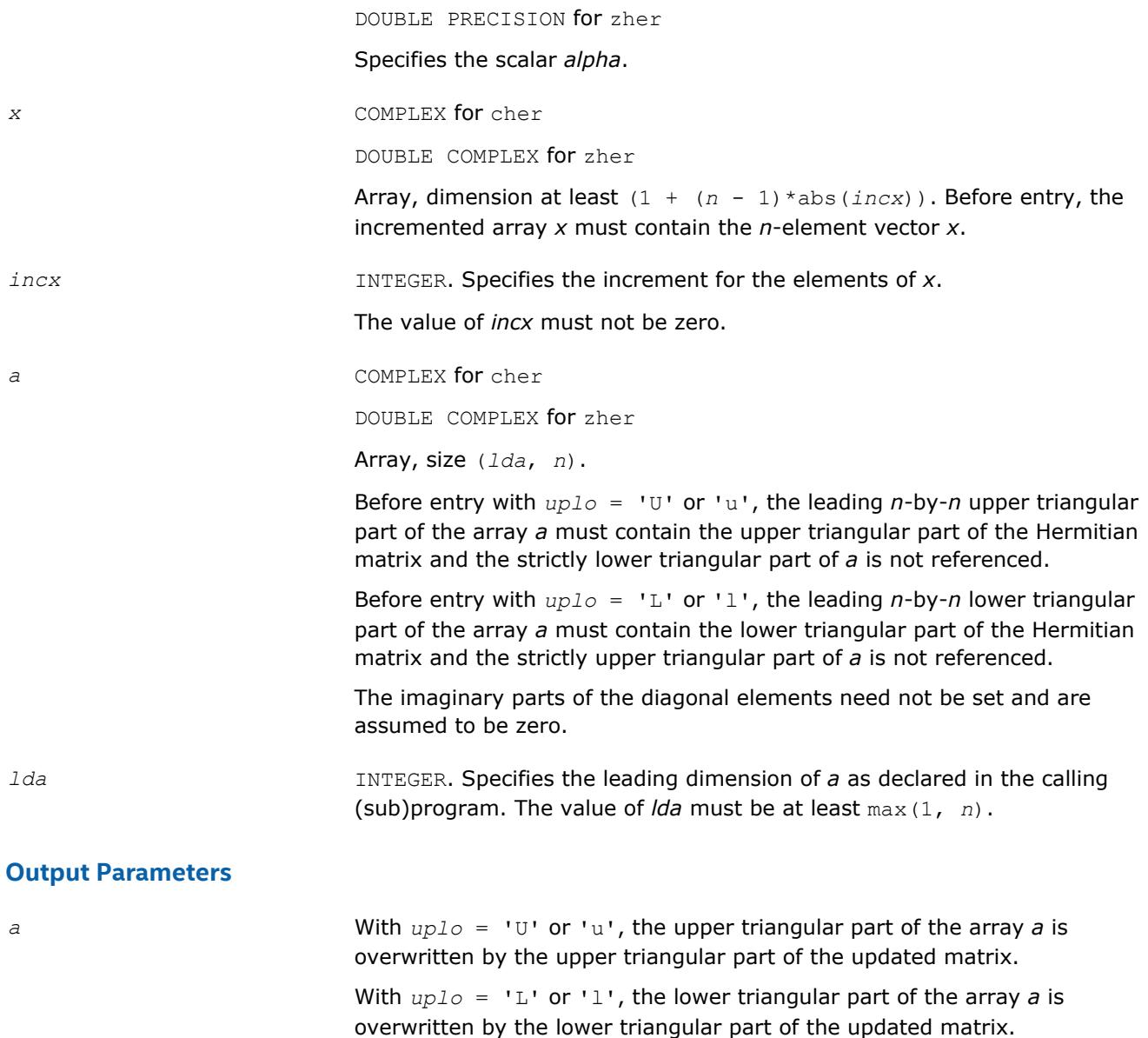

### **BLAS 95 Interface Notes**

Routines in Fortran 95 interface have fewer arguments in the calling sequence than their FORTRAN 77 counterparts. For general conventions applied to skip redundant or reconstructible arguments, see [BLAS 95](#page-52-0) [Interface Conventions](#page-52-0).

The imaginary parts of the diagonal elements are set to zero.

Specific details for the routine her interface are the following:

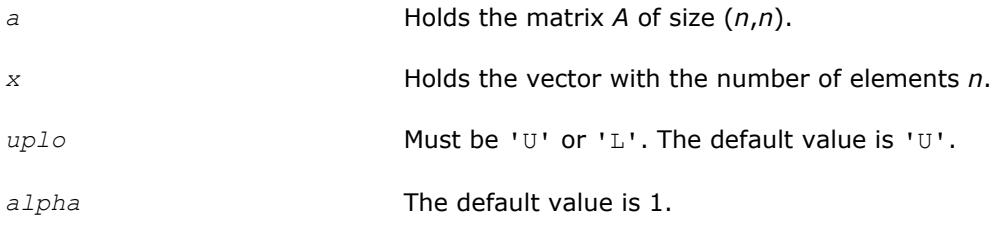

#### <span id="page-91-0"></span>**?her2**

*Performs a rank-2 update of a Hermitian matrix.*

#### **Syntax**

```
call cher2(uplo, n, alpha, x, incx, y, incy, a, lda)
call zher2(uplo, n, alpha, x, incx, y, incy, a, lda)
call her2(a, x, y [,uplo][,alpha])
```
## **Include Files**

• mkl.fi, blas.f90

#### **Description**

The ?her2 routines perform a matrix-vector operation defined as

```
A := \alpha lpha * x * \text{conj}(y') + \text{conj}(a lpha) * y * \text{conj}(x') + A,
```
#### where:

*alpha* is a scalar,

*x* and *y* are *n*-element vectors,

*A* is an *n*-by-*n* Hermitian matrix.

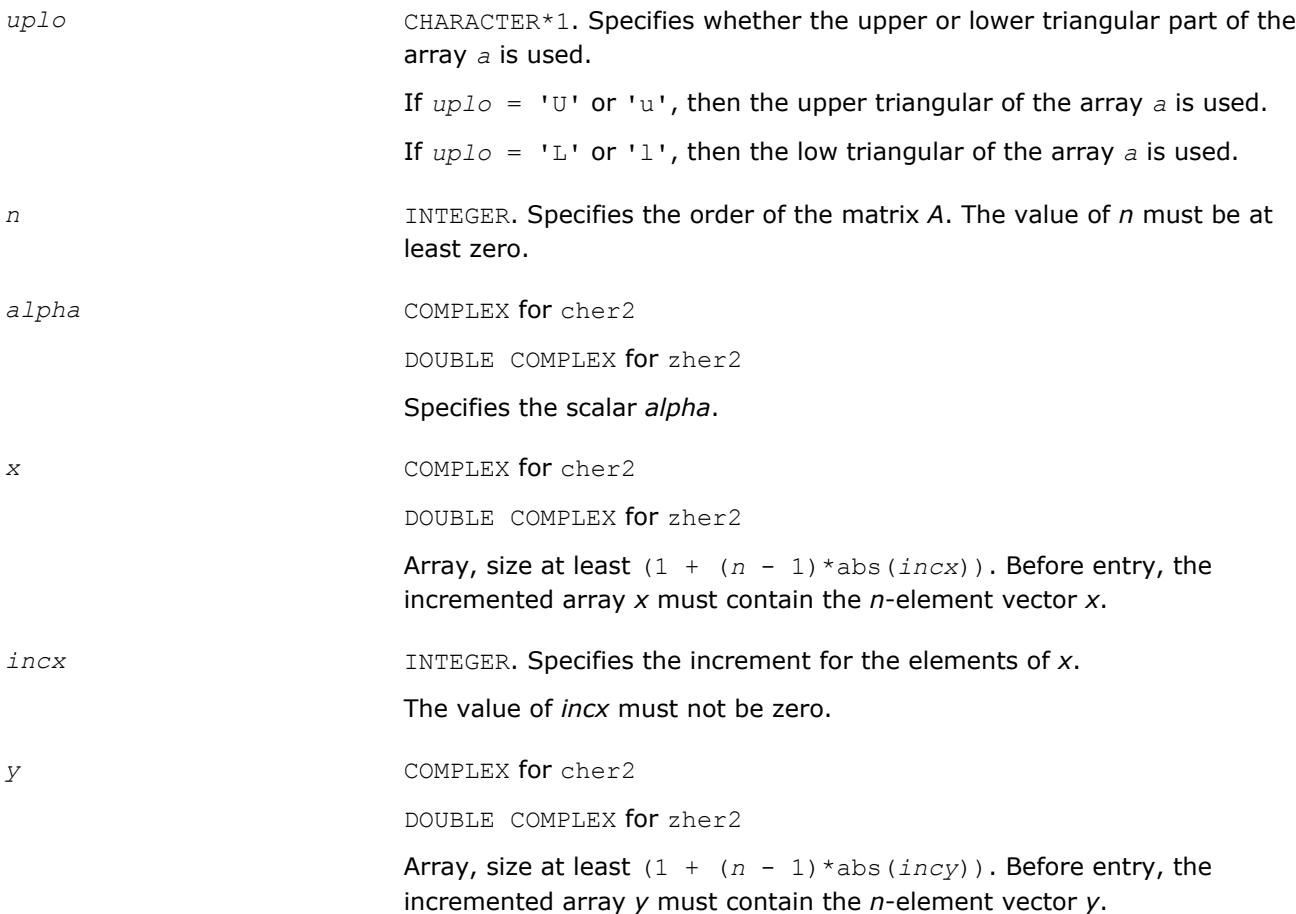

<span id="page-92-0"></span>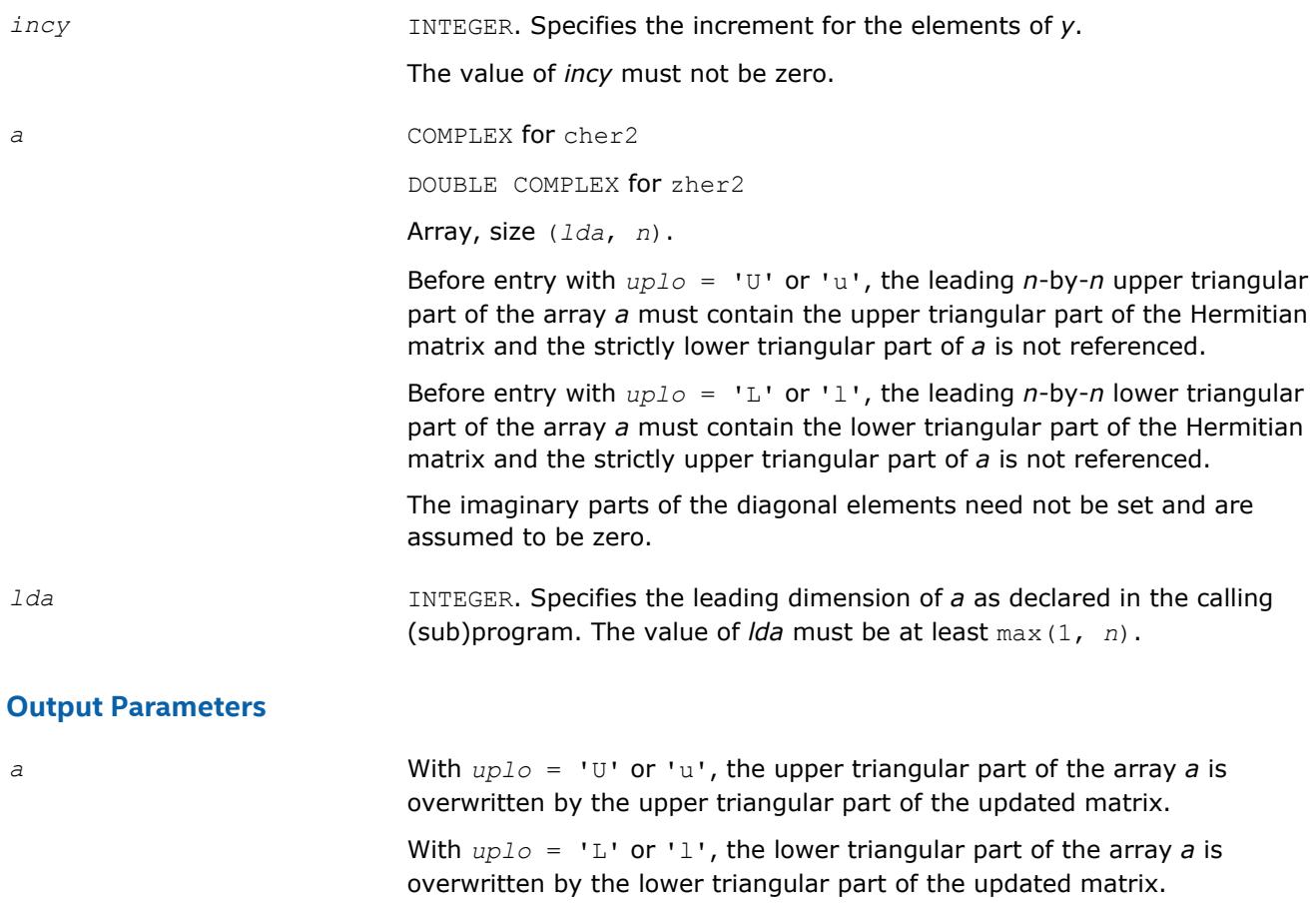

The imaginary parts of the diagonal elements are set to zero.

## **BLAS 95 Interface Notes**

Routines in Fortran 95 interface have fewer arguments in the calling sequence than their FORTRAN 77 counterparts. For general conventions applied to skip redundant or reconstructible arguments, see [BLAS 95](#page-52-0) [Interface Conventions](#page-52-0).

Specific details for the routine her2 interface are the following:

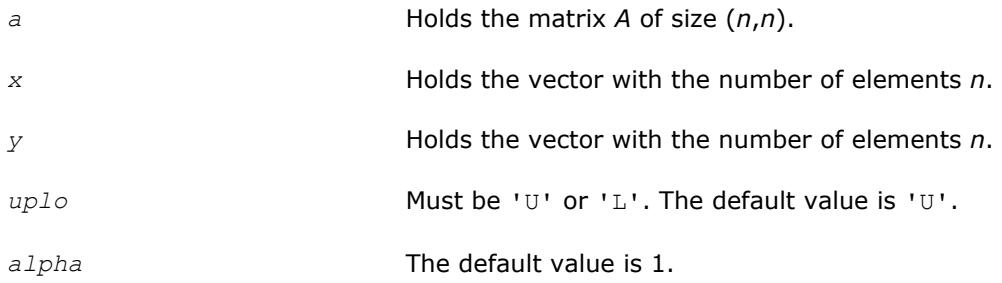

#### **?hpmv**

*Computes a matrix-vector product using a Hermitian packed matrix.*

### **Syntax**

call chpmv(*uplo*, *n*, *alpha*, *ap*, *x*, *incx*, *beta*, *y*, *incy*) call zhpmv(*uplo*, *n*, *alpha*, *ap*, *x*, *incx*, *beta*, *y*, *incy*) call hpmv(*ap*, *x*, *y* [,*uplo*][,*alpha*] [,*beta*])

## **Include Files**

• mkl.fi, blas.f90

### **Description**

The ?hpmv routines perform a matrix-vector operation defined as

```
y := alpha*A*x + beta*y,
```
#### where:

*alpha* and *beta* are scalars,

*x* and *y* are *n*-element vectors,

*A* is an *n*-by-*n* Hermitian matrix, supplied in packed form.

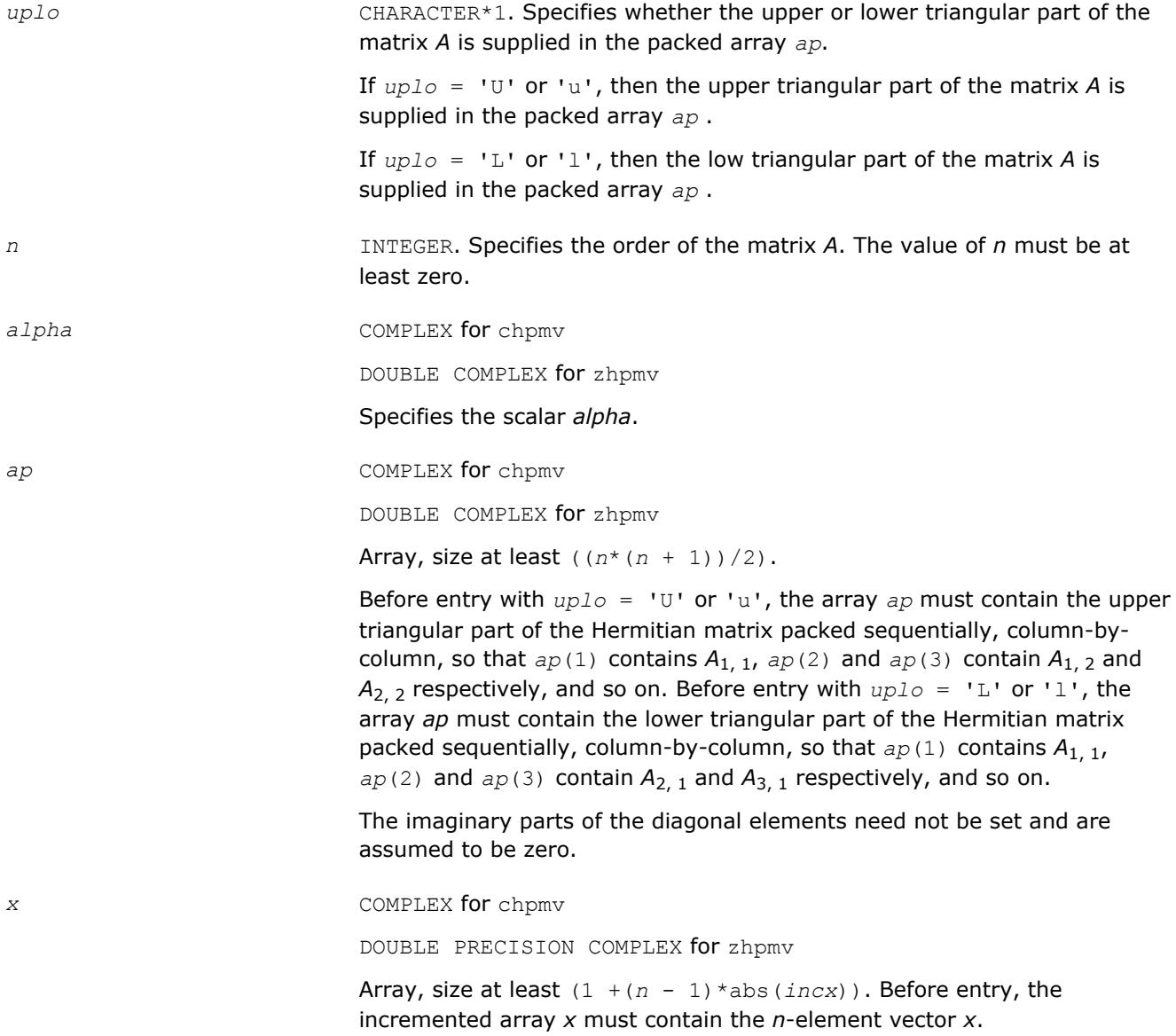

<span id="page-94-0"></span>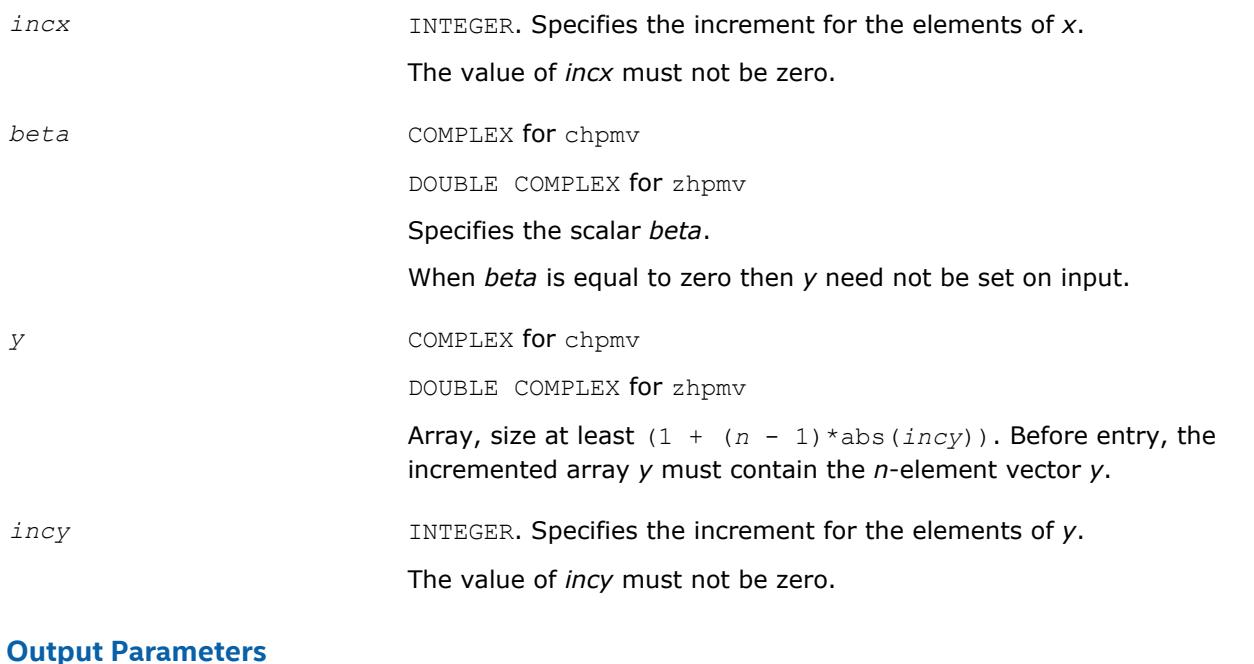

*y* Overwritten by the updated vector *y*.

## **BLAS 95 Interface Notes**

Routines in Fortran 95 interface have fewer arguments in the calling sequence than their FORTRAN 77 counterparts. For general conventions applied to skip redundant or reconstructible arguments, see [BLAS 95](#page-52-0) [Interface Conventions](#page-52-0).

Specific details for the routine hpmv interface are the following:

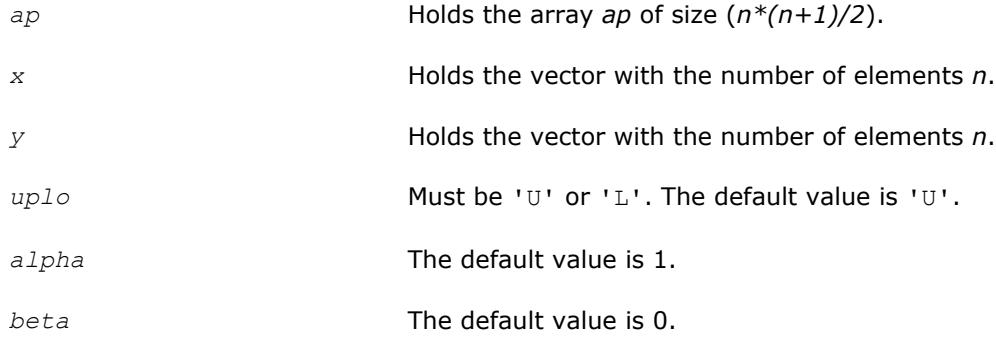

#### **?hpr**

*Performs a rank-1 update of a Hermitian packed matrix.*

#### **Syntax**

call chpr(*uplo*, *n*, *alpha*, *x*, *incx*, *ap*) call zhpr(*uplo*, *n*, *alpha*, *x*, *incx*, *ap*) call hpr(*ap*, *x* [,*uplo*] [, *alpha*])

#### **Include Files**

• mkl.fi, blas.f90

## **Description**

The ?hpr routines perform a matrix-vector operation defined as

```
A := alpha*x*conjg(x') + A,
```
#### where:

*alpha* is a real scalar,

*x* is an *n*-element vector,

*A* is an *n*-by-*n* Hermitian matrix, supplied in packed form.

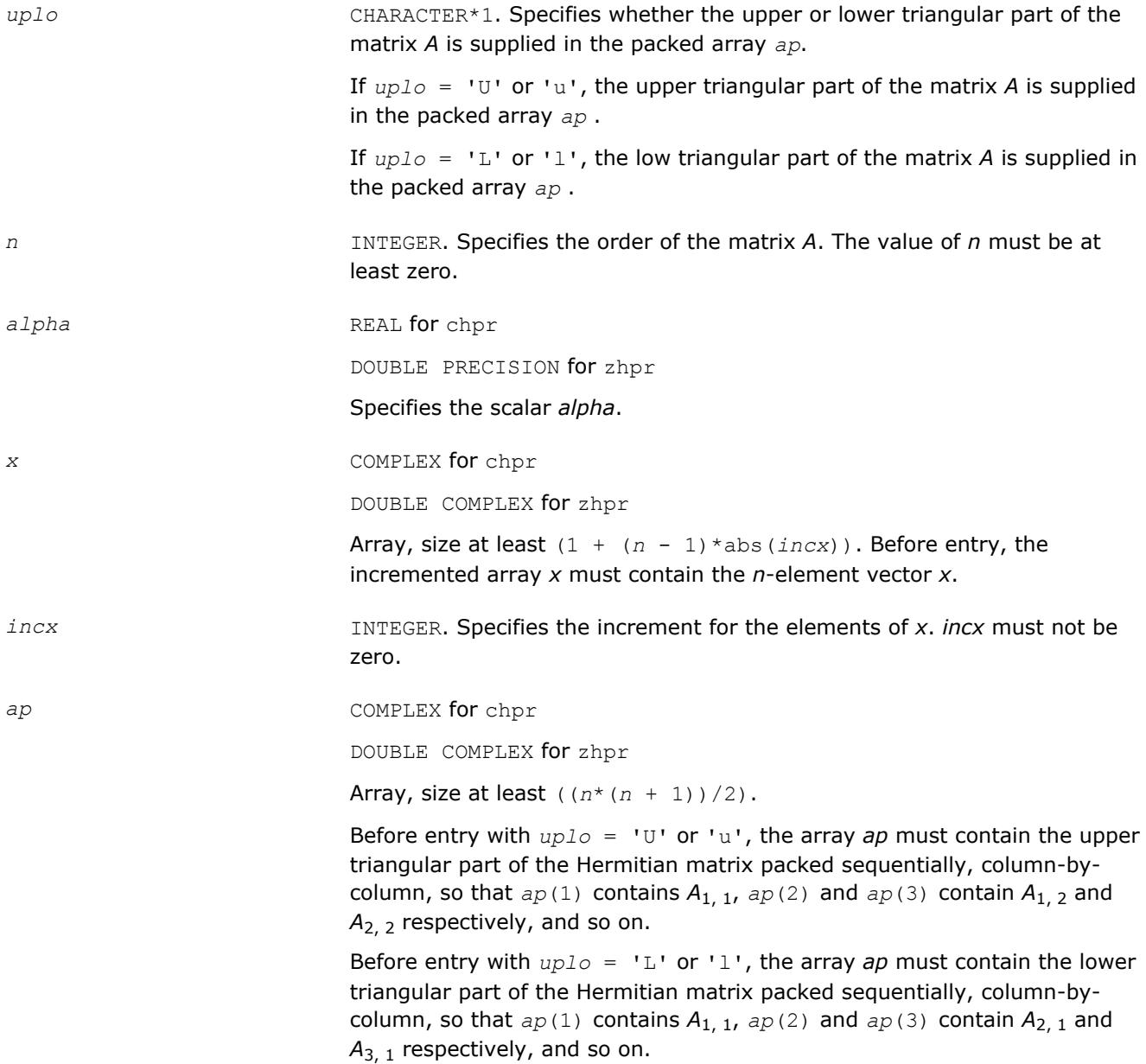

The imaginary parts of the diagonal elements need not be set and are assumed to be zero.

## <span id="page-96-0"></span>**Output Parameters**

*ap* With *uplo* = 'U' or 'u', overwritten by the upper triangular part of the updated matrix.

> With  $uplo = 'L'$  or 'l', overwritten by the lower triangular part of the updated matrix.

The imaginary parts of the diagonal elements are set to zero.

### **BLAS 95 Interface Notes**

Routines in Fortran 95 interface have fewer arguments in the calling sequence than their FORTRAN 77 counterparts. For general conventions applied to skip redundant or reconstructible arguments, see [BLAS 95](#page-52-0) [Interface Conventions](#page-52-0).

Specific details for the routine hpr interface are the following:

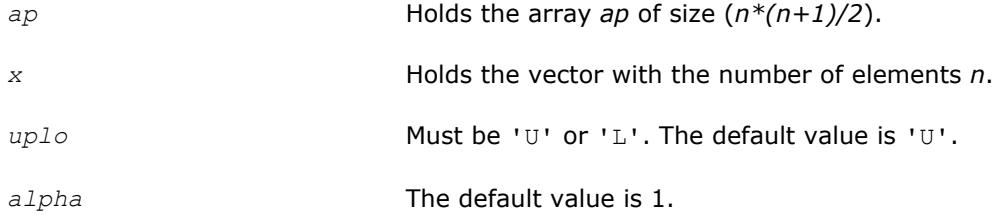

### **?hpr2**

*Performs a rank-2 update of a Hermitian packed matrix.*

### **Syntax**

call chpr2(*uplo*, *n*, *alpha*, *x*, *incx*, *y*, *incy*, *ap*) call zhpr2(*uplo*, *n*, *alpha*, *x*, *incx*, *y*, *incy*, *ap*) call hpr2(*ap*, *x*, *y* [,*uplo*][,*alpha*])

### **Include Files**

• mkl.fi, blas.f90

### **Description**

The ?hpr2 routines perform a matrix-vector operation defined as

 $A := \alpha I p h a * x * \text{conj}(y') + \text{conj}(a I p h a) * y * \text{conj}(x') + A,$ 

#### where:

*alpha* is a scalar,

*x* and *y* are *n*-element vectors,

*A* is an *n*-by-*n* Hermitian matrix, supplied in packed form.

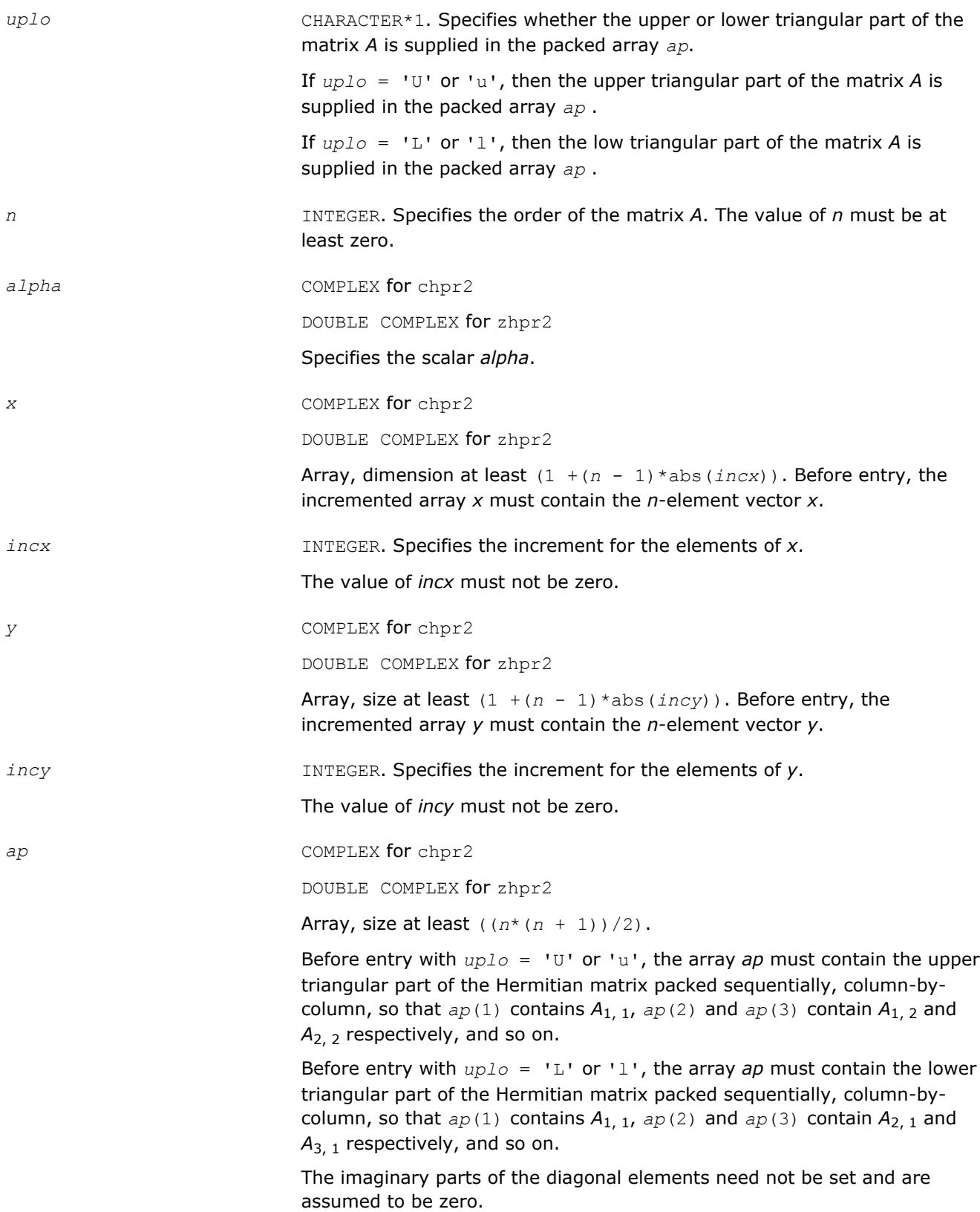

<span id="page-98-0"></span>*ap* With *uplo* = 'U' or 'u', overwritten by the upper triangular part of the updated matrix.

> With *uplo* = 'L' or 'l', overwritten by the lower triangular part of the updated matrix.

The imaginary parts of the diagonal elements need are set to zero.

#### **BLAS 95 Interface Notes**

Routines in Fortran 95 interface have fewer arguments in the calling sequence than their FORTRAN 77 counterparts. For general conventions applied to skip redundant or reconstructible arguments, see [BLAS 95](#page-52-0) [Interface Conventions](#page-52-0).

Specific details for the routine hpr2 interface are the following:

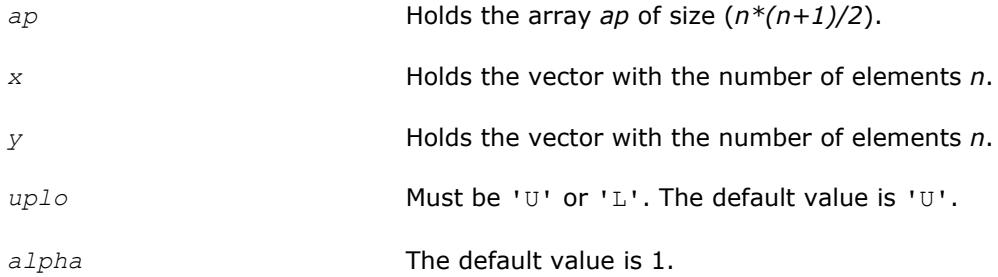

#### **?sbmv**

*Computes a matrix-vector product using a symmetric band matrix.*

### **Syntax**

```
call ssbmv(uplo, n, k, alpha, a, lda, x, incx, beta, y, incy)
call dsbmv(uplo, n, k, alpha, a, lda, x, incx, beta, y, incy)
call sbmv(a, x, y [,uplo][,alpha] [,beta])
```
### **Include Files**

• mkl.fi, blas.f90

### **Description**

The ?sbmv routines perform a matrix-vector operation defined as

```
y := alpha*A*x + beta*y,
```
where:

*alpha* and *beta* are scalars,

*x* and *y* are *n*-element vectors,

*A* is an *n*-by-*n* symmetric band matrix, with *k* super-diagonals.

## **Input Parameters**

*uplo* CHARACTER\*1. Specifies whether the upper or lower triangular part of the band matrix *A* is used:

if  $uplo = 'L'$  or  $'l'$  - low triangular part. *n* INTEGER. Specifies the order of the matrix *A*. The value of *n* must be at least zero. *k* INTEGER. Specifies the number of super-diagonals of the matrix *A*. The value of *k* must satisfy 0≤*k*. *alpha* REAL **for** ssbmv DOUBLE PRECISION for dsbmv Specifies the scalar *alpha*. *a* REAL **for** ssbmv DOUBLE PRECISION for dsbmv Array, size (*lda*, *n*). Before entry with *uplo* = 'U' or 'u', the leading (*k*

if  $uplo = 'U'$  or 'u' - upper triangular part;

+ 1) by *n* part of the array *a* must contain the upper triangular band part of the symmetric matrix, supplied column-by-column, with the leading diagonal of the matrix in row  $(k + 1)$  of the array, the first super-diagonal starting at position 2 in row *k*, and so on. The top left *k* by *k* triangle of the array *a* is not referenced.

The following program segment transfers the upper triangular part of a symmetric band matrix from conventional full matrix storage (*matrix*) to band storage (*a*):

```
 do 20, j = 1, n
        m = k + 1 - jdo 10, i = max( 1, j - k ), j
           a(m + i, j) = matrix(i, j)10 continue
20 continue
```
Before entry with  $uplo = 'L'$  or 'l', the leading  $(k + 1)$  by *n* part of the array *a* must contain the lower triangular band part of the symmetric matrix, supplied column-by-column, with the leading diagonal of the matrix in row 1 of the array, the first sub-diagonal starting at position 1 in row 2, and so on. The bottom right *k* by *k* triangle of the array *a* is not referenced.

The following program segment transfers the lower triangular part of a symmetric band matrix from conventional full matrix storage (*matrix*) to band storage (*a*):

```
 do 20, j = 1, n
        m = 1 - jdo 10, i = j, min( n, j + k)
           a(m + i, j) = matrix(i, j)10 continue
20 continue
```
*lda* INTEGER. Specifies the leading dimension of *a* as declared in the calling (sub)program. The value of *lda* must be at least (*k* + 1).

*x* REAL for ssbmv

DOUBLE PRECISION for dsbmv

<span id="page-100-0"></span>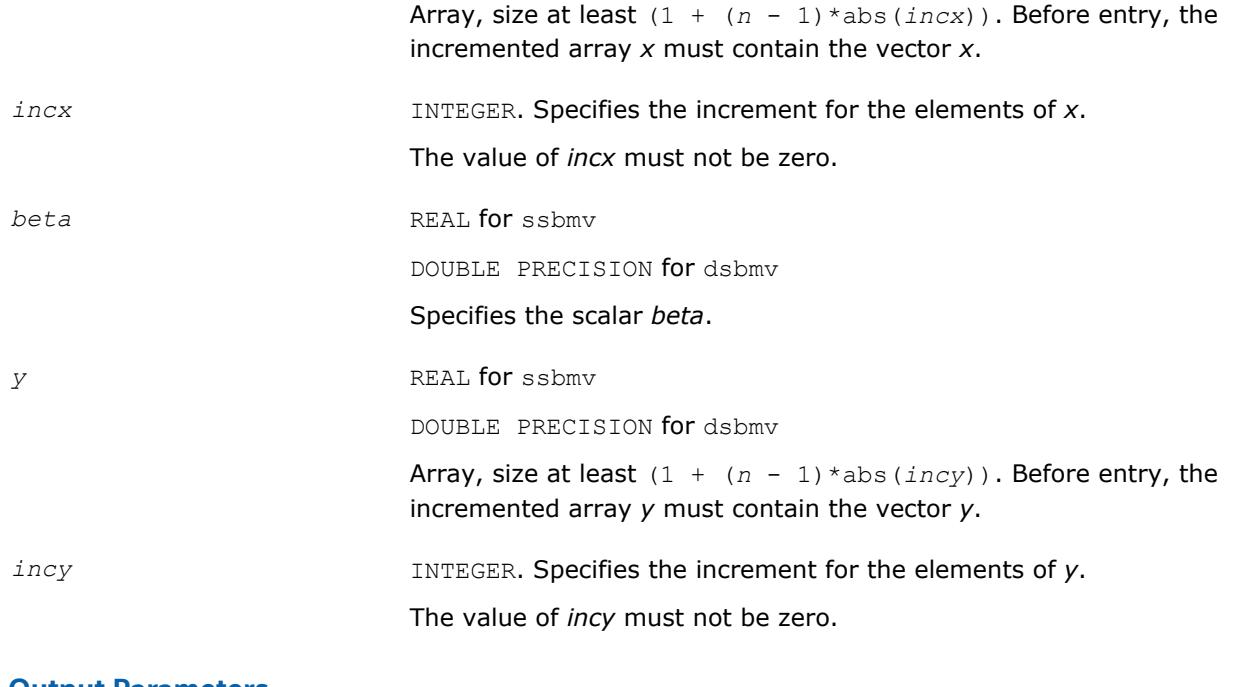

*y* Overwritten by the updated vector *y*.

## **BLAS 95 Interface Notes**

Routines in Fortran 95 interface have fewer arguments in the calling sequence than their FORTRAN 77 counterparts. For general conventions applied to skip redundant or reconstructible arguments, see [BLAS 95](#page-52-0) [Interface Conventions](#page-52-0).

Specific details for the routine sbmv interface are the following:

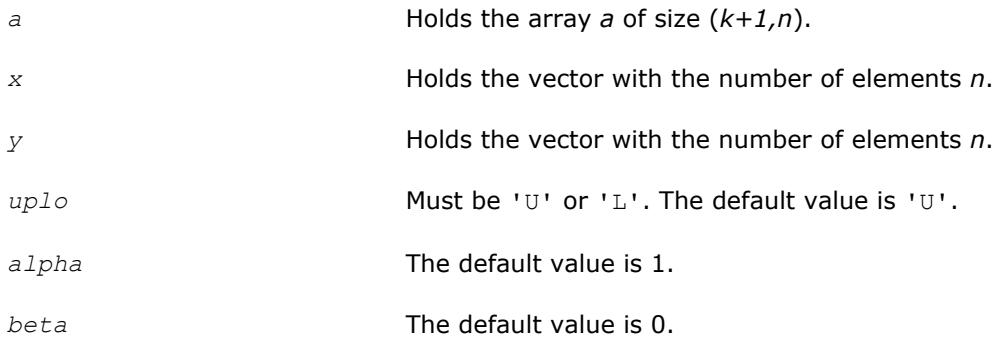

### **?spmv**

*Computes a matrix-vector product using a symmetric packed matrix.*

### **Syntax**

call sspmv(*uplo*, *n*, *alpha*, *ap*, *x*, *incx*, *beta*, *y*, *incy*) call dspmv(*uplo*, *n*, *alpha*, *ap*, *x*, *incx*, *beta*, *y*, *incy*) call spmv(*ap*, *x*, *y* [,*uplo*][,*alpha*] [,*beta*])

#### **Include Files**

• mkl.fi, blas.f90

## **Description**

The ?spmv routines perform a matrix-vector operation defined as

```
y := alpha*A*x + beta*y,
```
where:

*alpha* and *beta* are scalars,

*x* and *y* are *n*-element vectors,

*A* is an *n*-by-*n* symmetric matrix, supplied in packed form.

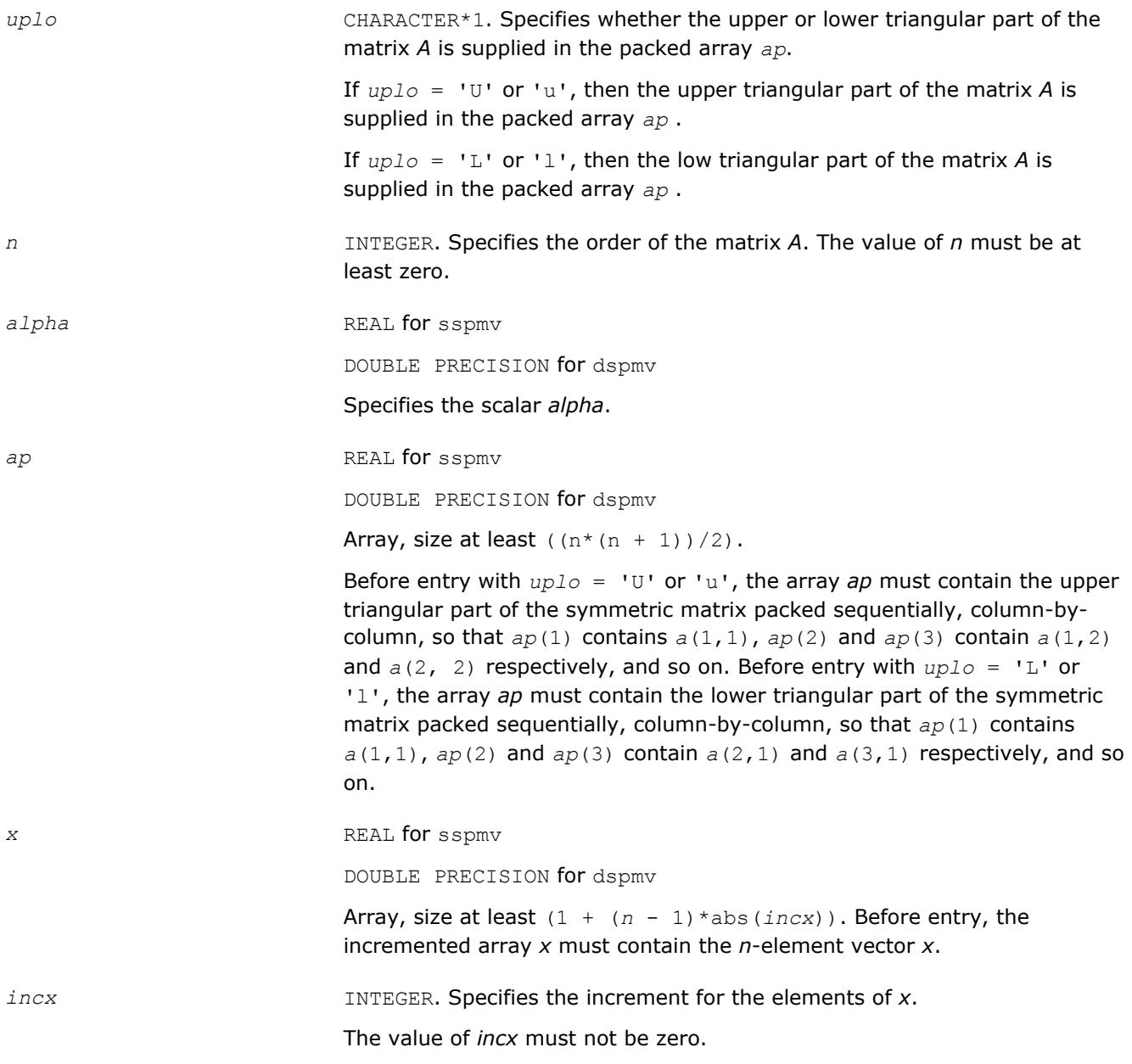

<span id="page-102-0"></span>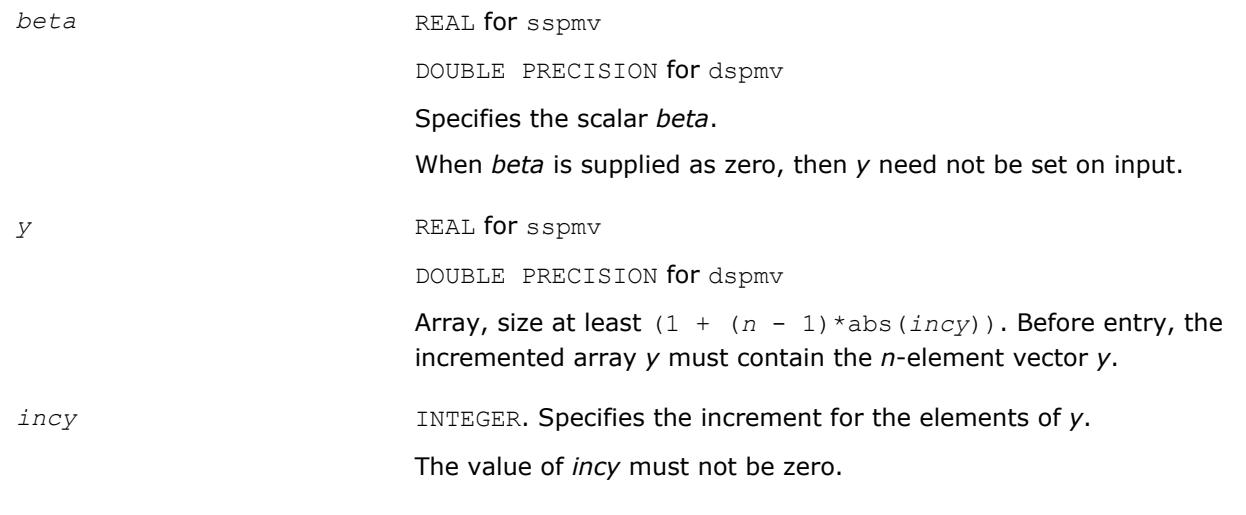

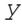

*y* Overwritten by the updated vector *y*.

## **BLAS 95 Interface Notes**

Routines in Fortran 95 interface have fewer arguments in the calling sequence than their FORTRAN 77 counterparts. For general conventions applied to skip redundant or reconstructible arguments, see [BLAS 95](#page-52-0) [Interface Conventions](#page-52-0).

Specific details for the routine spmv interface are the following:

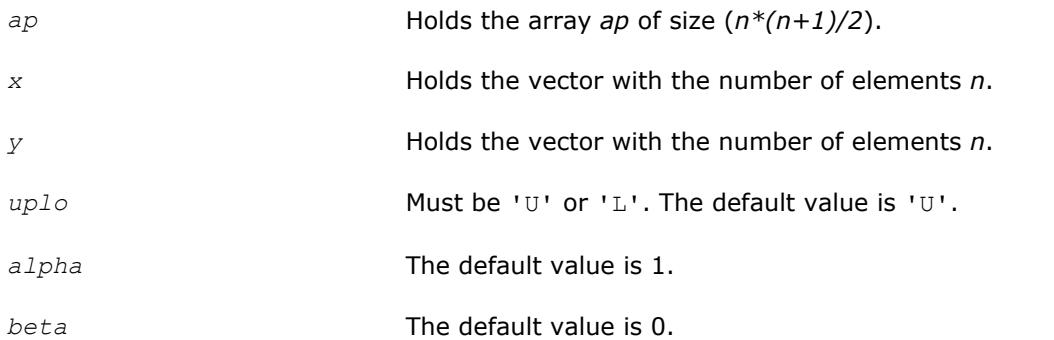

### **?spr**

*Performs a rank-1 update of a symmetric packed matrix.*

# **Syntax**

call sspr(*uplo*, *n*, *alpha*, *x*, *incx*, *ap*) call dspr(*uplo*, *n*, *alpha*, *x*, *incx*, *ap*) call spr(*ap*, *x* [,*uplo*] [, *alpha*])

# **Include Files**

• mkl.fi, blas.f90

# **Description**

#### The ?spr routines perform a matrix-vector operation defined as

*a*:= *alpha*\**x*\**x*'+ *A*,

#### where:

*alpha* is a real scalar,

*x* is an *n*-element vector,

*A* is an *n*-by-*n* symmetric matrix, supplied in packed form.

#### **Input Parameters**

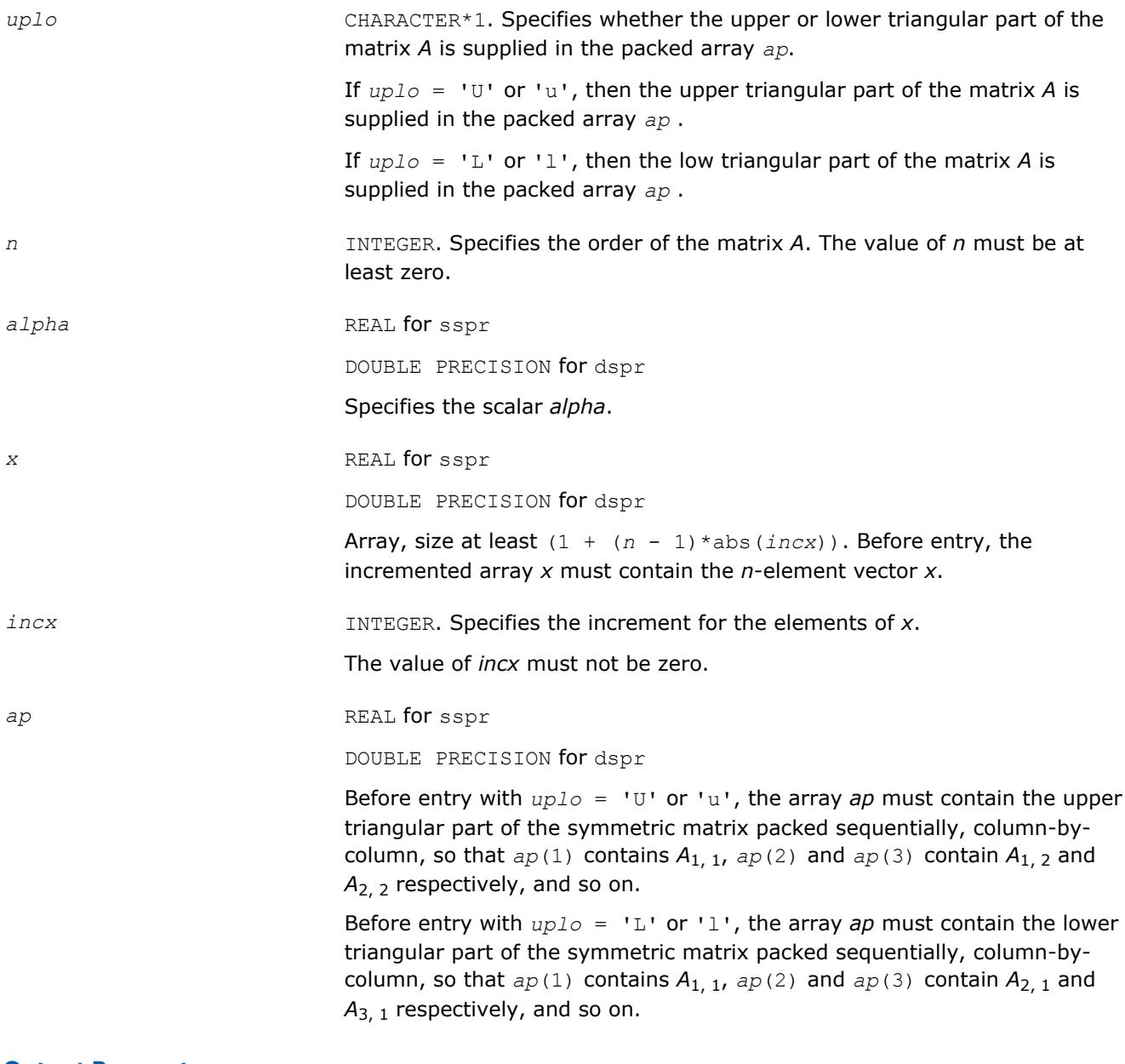

#### **Output Parameters**

*ap* With *uplo* = 'U' or 'u', overwritten by the upper triangular part of the updated matrix.

With  $uplo = 'L'$  or '1', overwritten by the lower triangular part of the updated matrix.

## <span id="page-104-0"></span>**BLAS 95 Interface Notes**

Routines in Fortran 95 interface have fewer arguments in the calling sequence than their FORTRAN 77 counterparts. For general conventions applied to skip redundant or reconstructible arguments, see [BLAS 95](#page-52-0) [Interface Conventions](#page-52-0).

Specific details for the routine spr interface are the following:

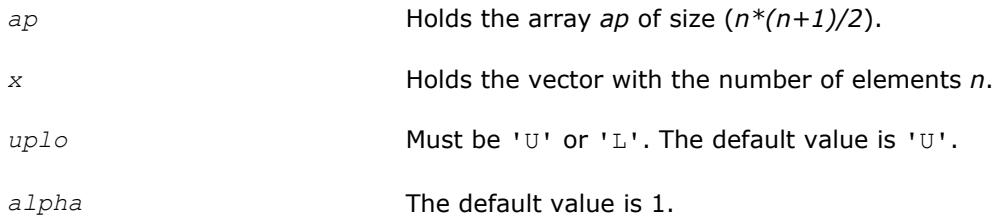

## **?spr2**

*Performs a rank-2 update of a symmetric packed matrix.*

## **Syntax**

```
call sspr2(uplo, n, alpha, x, incx, y, incy, ap)
call dspr2(uplo, n, alpha, x, incx, y, incy, ap)
call spr2(ap, x, y [,uplo][,alpha])
```
## **Include Files**

```
• mkl.fi, blas.f90
```
## **Description**

The ?spr2 routines perform a matrix-vector operation defined as

*A*:= *alpha*\**x*\**y*'+ *alpha*\**y*\**x*' + *A*,

where:

*alpha* is a scalar,

*x* and *y* are *n*-element vectors,

*A* is an *n*-by-*n* symmetric matrix, supplied in packed form.

### **Input Parameters**

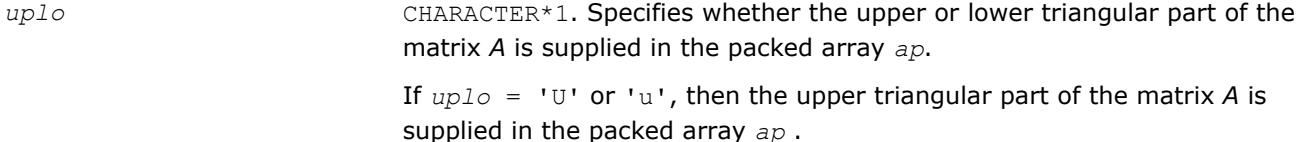

If *uplo* = 'L' or 'l', then the low triangular part of the matrix *A* is supplied in the packed array *ap* .

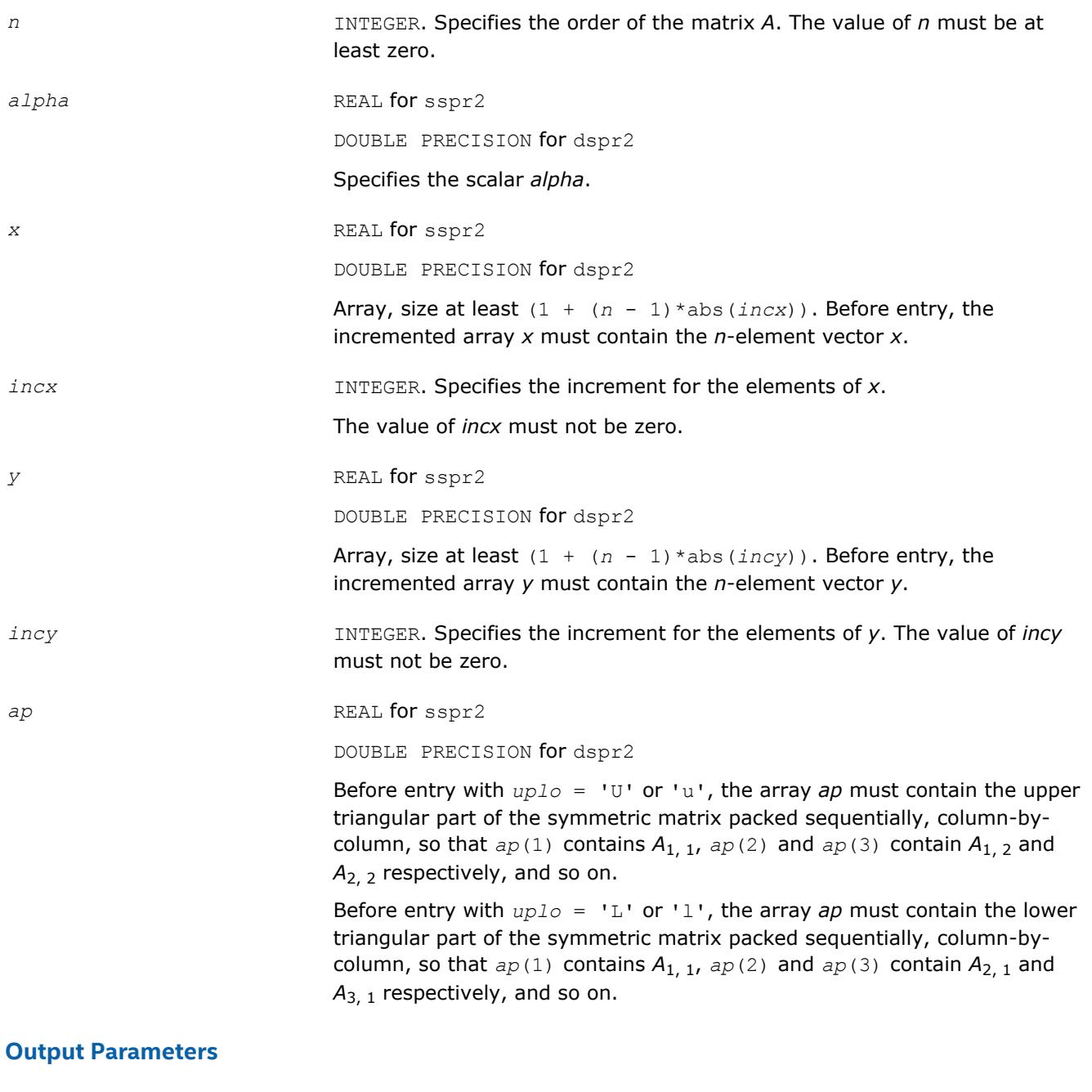

*ap* With *uplo* = 'U' or 'u', overwritten by the upper triangular part of the updated matrix.

> With  $uplo = 'L'$  or 'l', overwritten by the lower triangular part of the updated matrix.

## **BLAS 95 Interface Notes**

Routines in Fortran 95 interface have fewer arguments in the calling sequence than their FORTRAN 77 counterparts. For general conventions applied to skip redundant or reconstructible arguments, see [BLAS 95](#page-52-0) [Interface Conventions](#page-52-0).

Specific details for the routine spr2 interface are the following:

*ap* Holds the array *ap* of size (*n\*(n+1)/2*).

<span id="page-106-0"></span>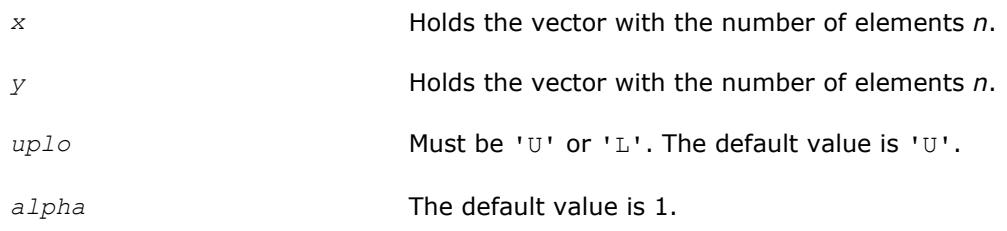

#### **?symv**

*Computes a matrix-vector product for a symmetric matrix.*

#### **Syntax**

call ssymv(*uplo*, *n*, *alpha*, *a*, *lda*, *x*, *incx*, *beta*, *y*, *incy*) call dsymv(*uplo*, *n*, *alpha*, *a*, *lda*, *x*, *incx*, *beta*, *y*, *incy*) call symv(*a*, *x*, *y* [,*uplo*][,*alpha*] [,*beta*])

#### **Include Files**

• mkl.fi, blas.f90

#### **Description**

The ?symv routines perform a matrix-vector operation defined as

*y* := *alpha*\**A*\**x* + *beta*\**y*,

#### where:

*alpha* and *beta* are scalars,

*x* and *y* are *n*-element vectors,

*A* is an *n*-by-*n* symmetric matrix.

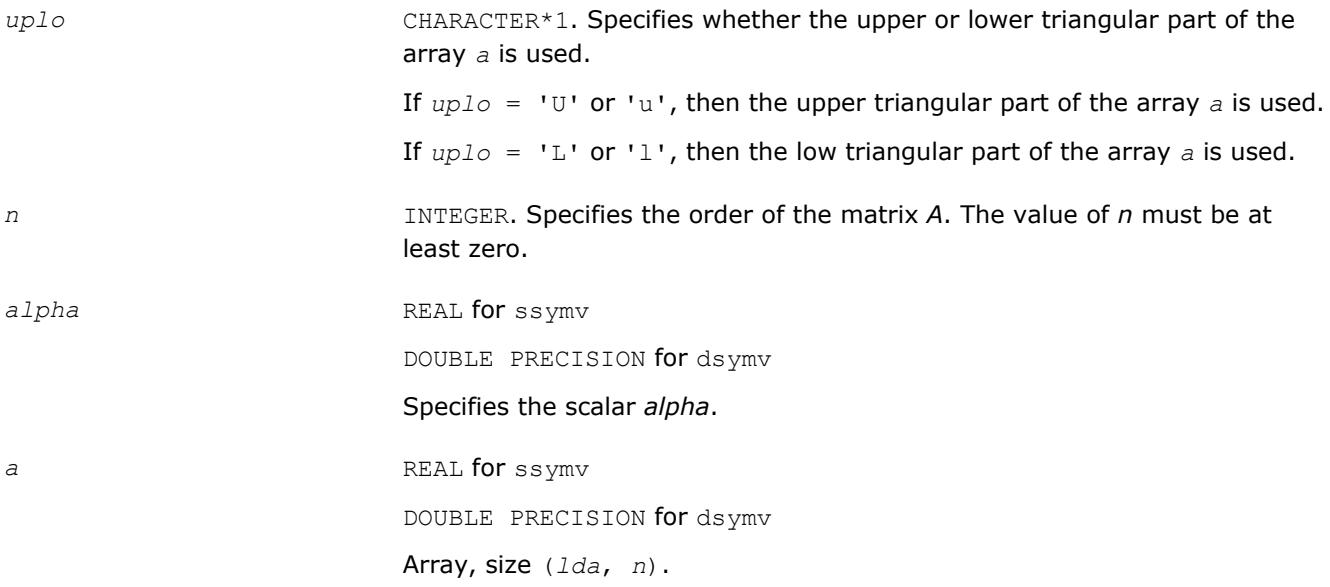

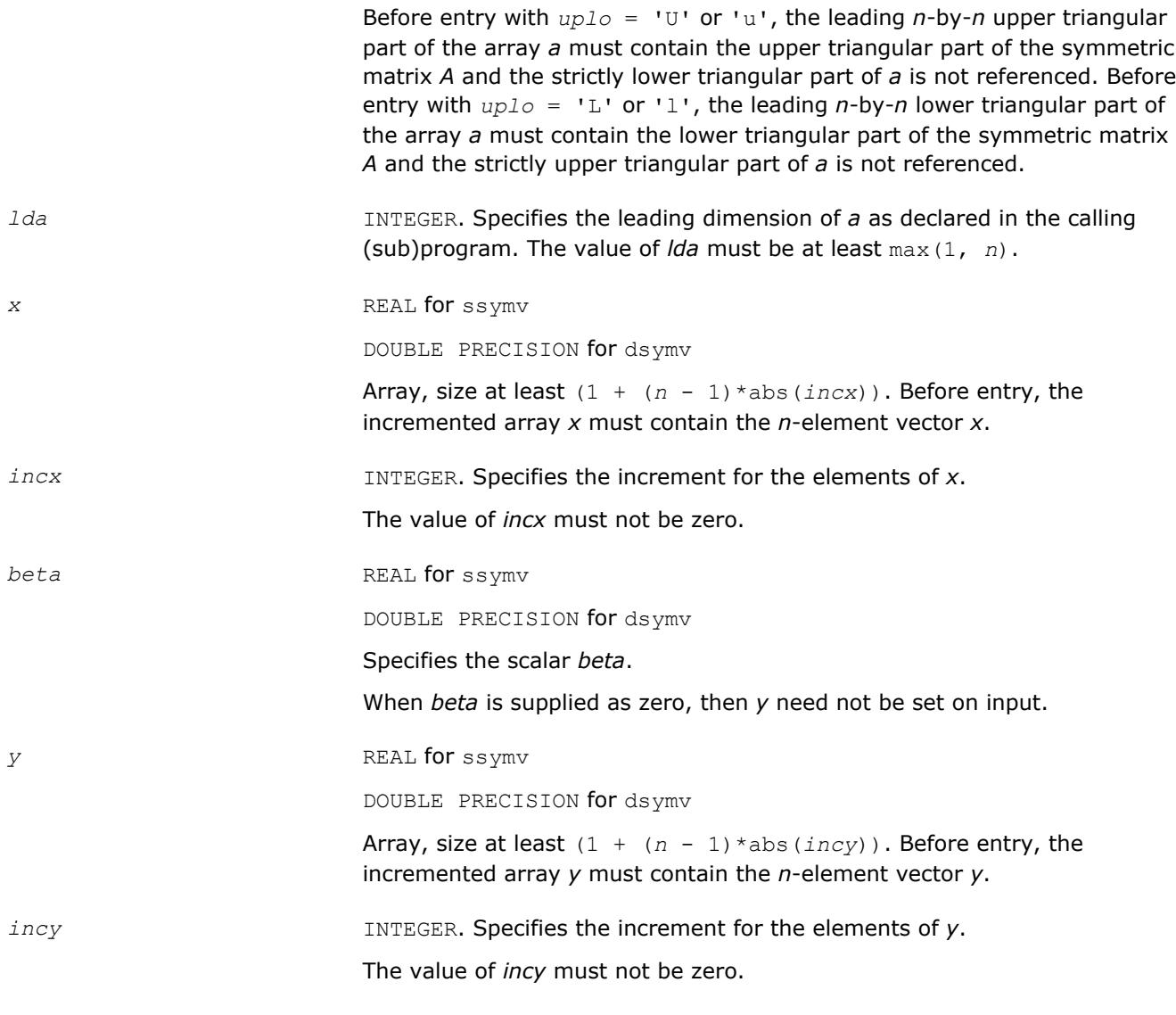

*y* Overwritten by the updated vector *y*.

## **BLAS 95 Interface Notes**

Routines in Fortran 95 interface have fewer arguments in the calling sequence than their FORTRAN 77 counterparts. For general conventions applied to skip redundant or reconstructible arguments, see [BLAS 95](#page-52-0) [Interface Conventions](#page-52-0).

Specific details for the routine symv interface are the following:

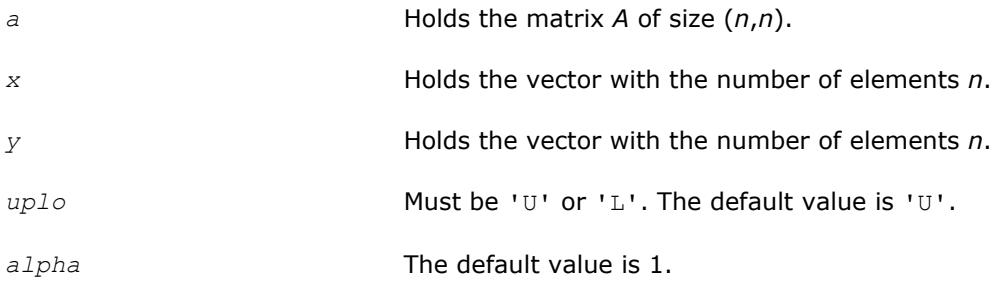
*beta* The default value is 0.

## **?syr**

*Performs a rank-1 update of a symmetric matrix.*

## **Syntax**

call ssyr(*uplo*, *n*, *alpha*, *x*, *incx*, *a*, *lda*) call dsyr(*uplo*, *n*, *alpha*, *x*, *incx*, *a*, *lda*) call syr(*a*, *x* [,*uplo*] [, *alpha*])

# **Include Files**

• mkl.fi, blas.f90

## **Description**

The ?syr routines perform a matrix-vector operation defined as

```
A := alpha*x*x' + A ,
```
### where:

*alpha* is a real scalar,

*x* is an *n*-element vector,

*A* is an *n*-by-*n* symmetric matrix.

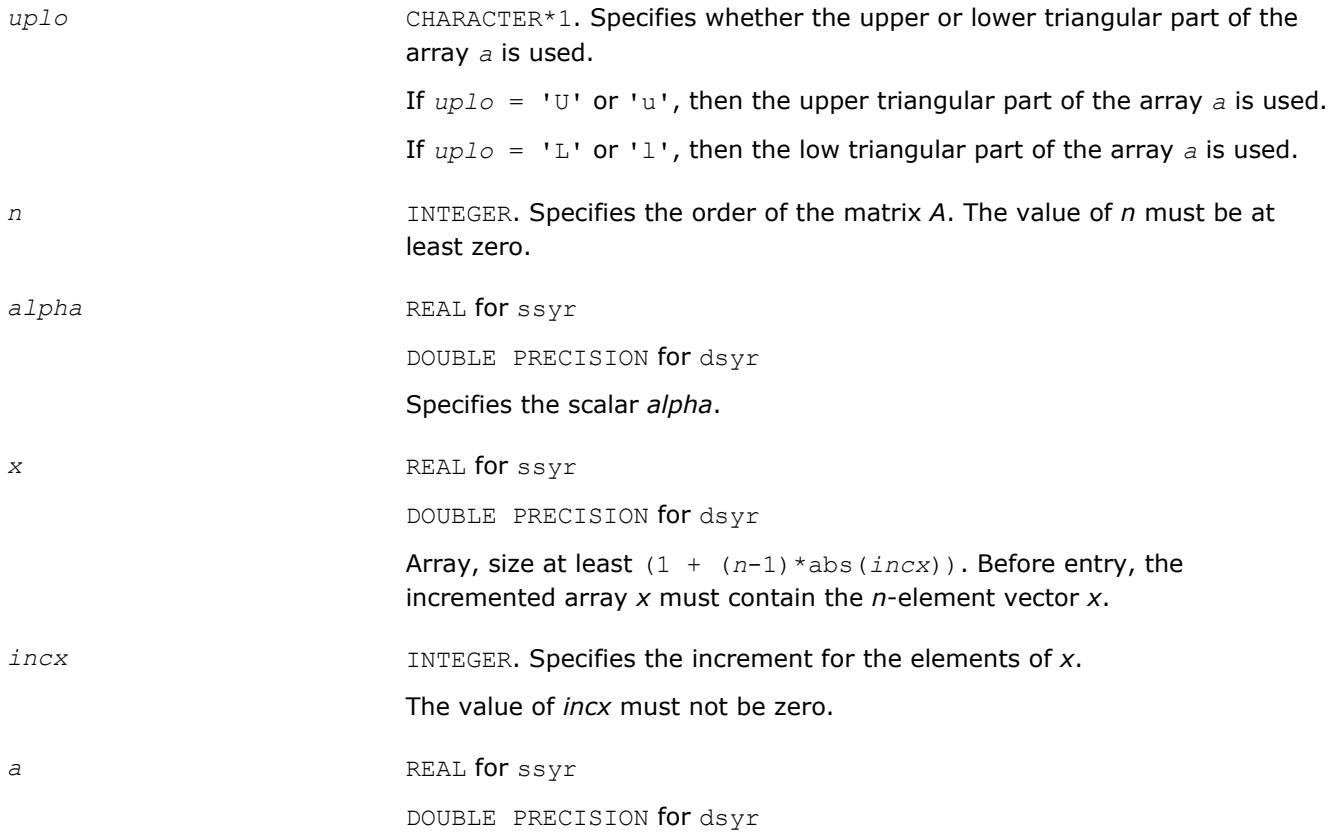

Array, size (*lda*, *n*).

Before entry with  $uplo = 'U'$  or 'u', the leading *n*-by-*n* upper triangular part of the array *a* must contain the upper triangular part of the symmetric matrix *A* and the strictly lower triangular part of *a* is not referenced.

Before entry with  $uplo = 'L'$  or 'l', the leading *n*-by-*n* lower triangular part of the array *a* must contain the lower triangular part of the symmetric matrix *A* and the strictly upper triangular part of *a* is not referenced.

*lda* **INTEGER.** Specifies the leading dimension of *a* as declared in the calling (sub)program. The value of *lda* must be at least max(1, *n*).

## **Output Parameters**

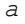

With  $uplo = 'U'$  or 'u', the upper triangular part of the array *a* is overwritten by the upper triangular part of the updated matrix. With  $uplo = 'L'$  or 'l', the lower triangular part of the array *a* is overwritten by the lower triangular part of the updated matrix.

## **BLAS 95 Interface Notes**

Routines in Fortran 95 interface have fewer arguments in the calling sequence than their FORTRAN 77 counterparts. For general conventions applied to skip redundant or reconstructible arguments, see [BLAS 95](#page-52-0) [Interface Conventions](#page-52-0).

Specific details for the routine  $syr$  interface are the following:

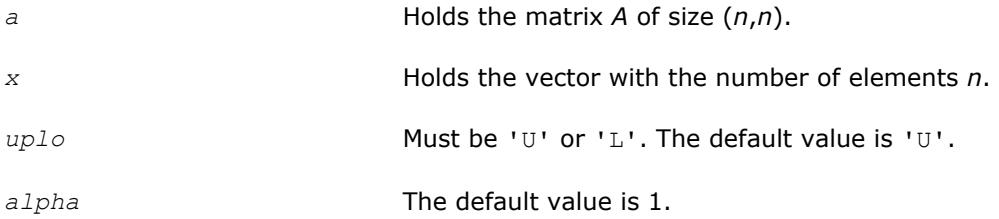

## **?syr2**

*Performs a rank-2 update of symmetric matrix.*

## **Syntax**

call ssyr2(*uplo*, *n*, *alpha*, *x*, *incx*, *y*, *incy*, *a*, *lda*) call dsyr2(*uplo*, *n*, *alpha*, *x*, *incx*, *y*, *incy*, *a*, *lda*) call syr2(*a*, *x*, *y* [,*uplo*][,*alpha*])

## **Include Files**

• mkl.fi, blas.f90

## **Description**

The ?syr2 routines perform a matrix-vector operation defined as

 $A := \alpha \Delta^* x^* y' + \alpha \Delta^* y^* x' + A,$ 

#### where:

*alpha* is a scalar,

# *x* and *y* are *n*-element vectors,

*A* is an *n*-by-*n* symmetric matrix.

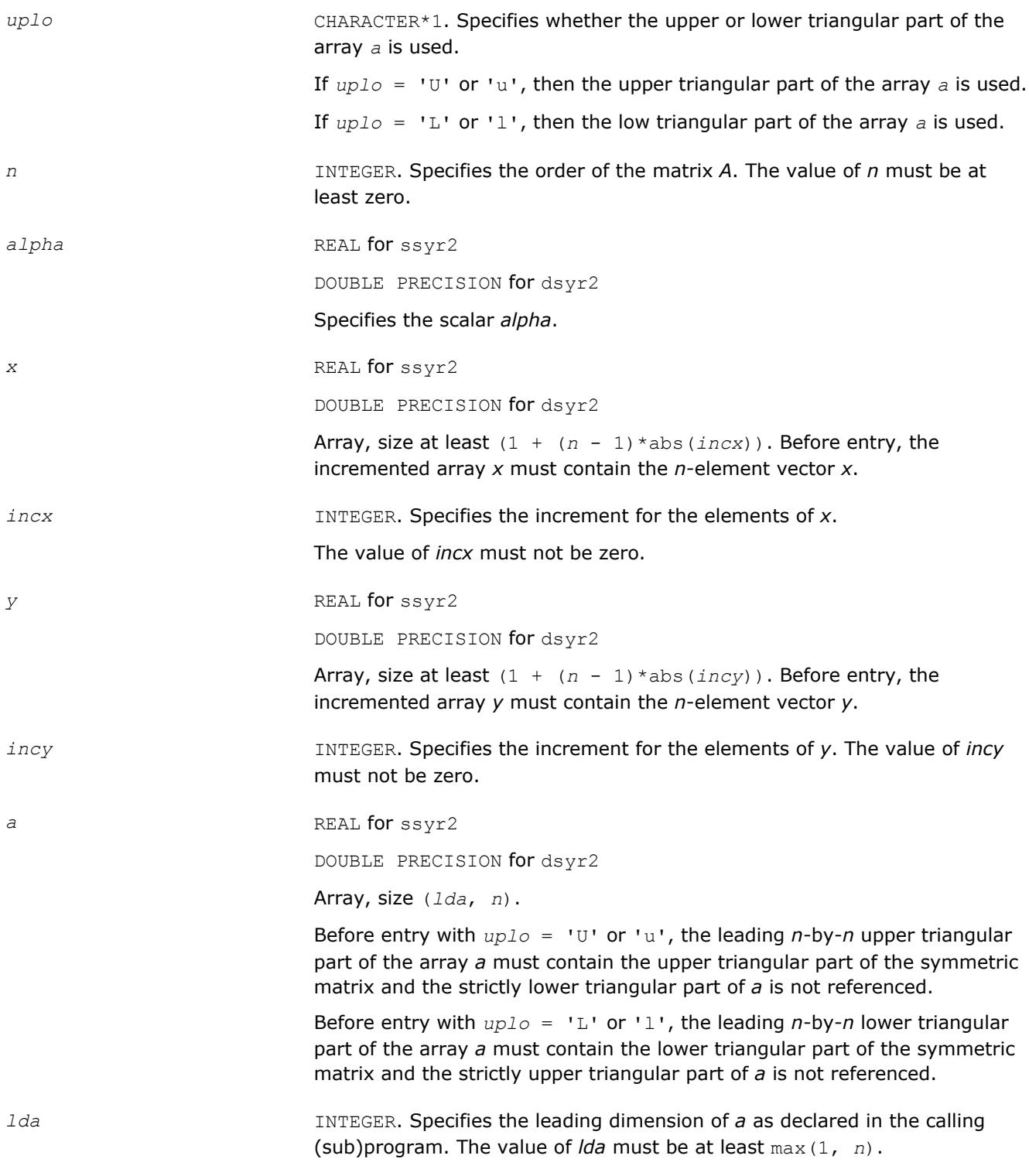

*a* With *uplo* = 'U' or 'u', the upper triangular part of the array *a* is overwritten by the upper triangular part of the updated matrix.

> With *uplo* = 'L' or 'l', the lower triangular part of the array *a* is overwritten by the lower triangular part of the updated matrix.

### **BLAS 95 Interface Notes**

Routines in Fortran 95 interface have fewer arguments in the calling sequence than their FORTRAN 77 counterparts. For general conventions applied to skip redundant or reconstructible arguments, see [BLAS 95](#page-52-0) [Interface Conventions](#page-52-0).

Specific details for the routine syr2 interface are the following:

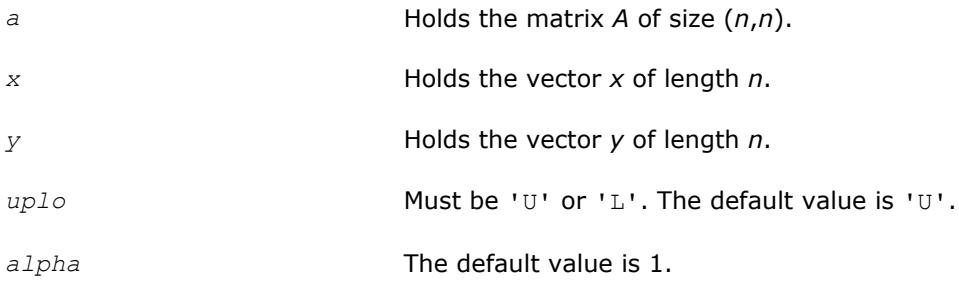

## **?tbmv**

*Computes a matrix-vector product using a triangular band matrix.*

## **Syntax**

call stbmv(*uplo*, *trans*, *diag*, *n*, *k*, *a*, *lda*, *x*, *incx*) call dtbmv(*uplo*, *trans*, *diag*, *n*, *k*, *a*, *lda*, *x*, *incx*) call ctbmv(*uplo*, *trans*, *diag*, *n*, *k*, *a*, *lda*, *x*, *incx*) call ztbmv(*uplo*, *trans*, *diag*, *n*, *k*, *a*, *lda*, *x*, *incx*) call tbmv(*a*, *x* [,*uplo*] [, *trans*] [,*diag*])

## **Include Files**

• mkl.fi, blas.f90

## **Description**

The ?tbmv routines perform one of the matrix-vector operations defined as

*x* :=  $A^*x$ , or *x* :=  $A^*x$ , or *x* := conjg( $A^*$ ) \* *x*,

#### where:

*x* is an *n*-element vector,

*A* is an *n*-by-*n* unit, or non-unit, upper or lower triangular band matrix, with (*k* +1) diagonals.

## **Input Parameters**

*uplo* CHARACTER\*1. Specifies whether the matrix *A* is an upper or lower triangular matrix:

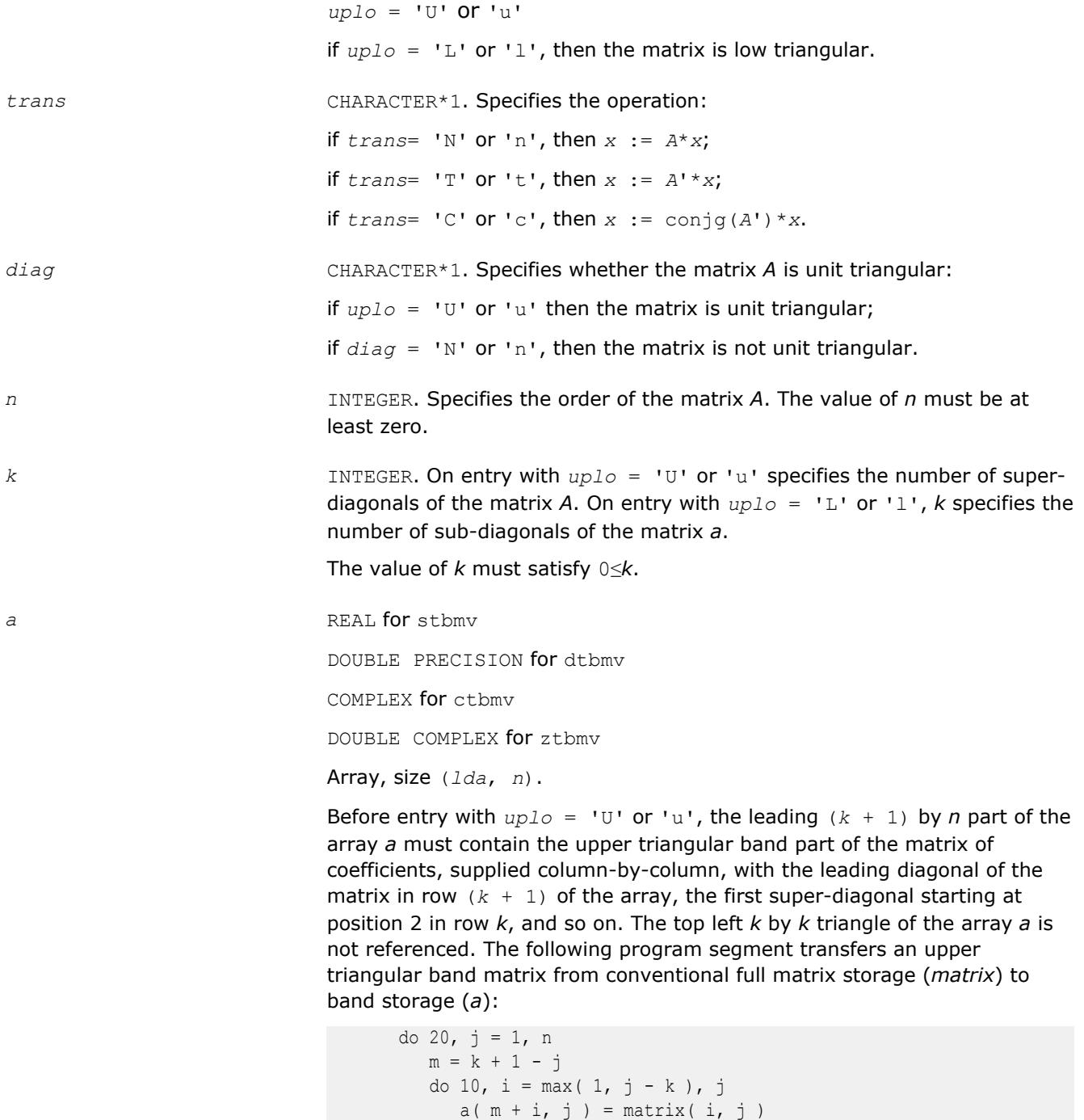

10 continue<br>20 continue continue

Before entry with  $uplo = 'L'$  or 'l', the leading  $(k + 1)$  by *n* part of the array *a* must contain the lower triangular band part of the matrix of coefficients, supplied column-by-column, with the leading diagonal of the matrix in row 1 of the array, the first sub-diagonal starting at position 1 in row 2, and so on. The bottom right *k* by *k* triangle of the array *a* is not

referenced. The following program segment transfers a lower triangular band matrix from conventional full matrix storage (*matrix*) to band storage (*a*):

```
 do 20, j = 1, n
        m = 1 - jdo 10, i = j, min( n, j + k )
           a(m + i, j) = matrix(i, j)10 continue
20 continue
```
Note that when *uplo* = 'U' or 'u', the elements of the array *a* corresponding to the diagonal elements of the matrix are not referenced, but are assumed to be unity.

*lda* INTEGER. Specifies the leading dimension of *a* as declared in the calling (sub)program. The value of *lda* must be at least (*k* + 1).

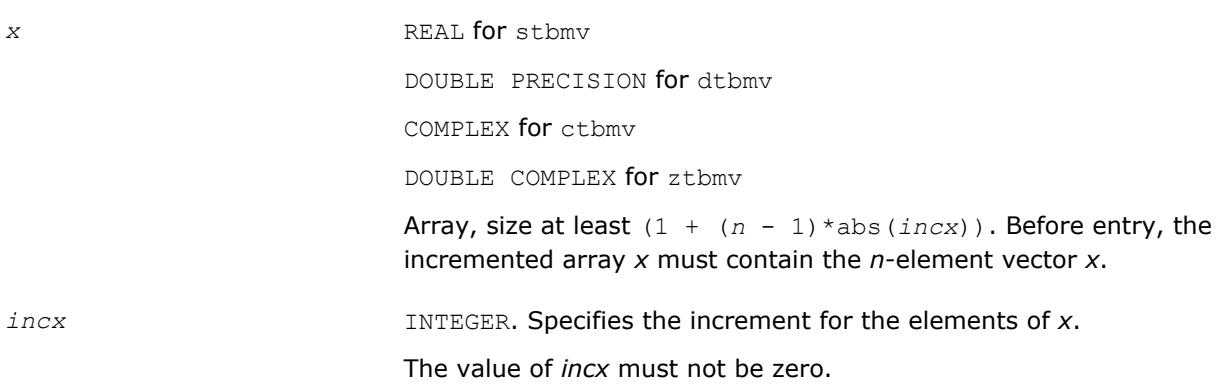

# **Output Parameters**

*x* Overwritten with the transformed vector *x*.

# **BLAS 95 Interface Notes**

Routines in Fortran 95 interface have fewer arguments in the calling sequence than their FORTRAN 77 counterparts. For general conventions applied to skip redundant or reconstructible arguments, see [BLAS 95](#page-52-0) [Interface Conventions](#page-52-0).

Specific details for the routine tbmv interface are the following:

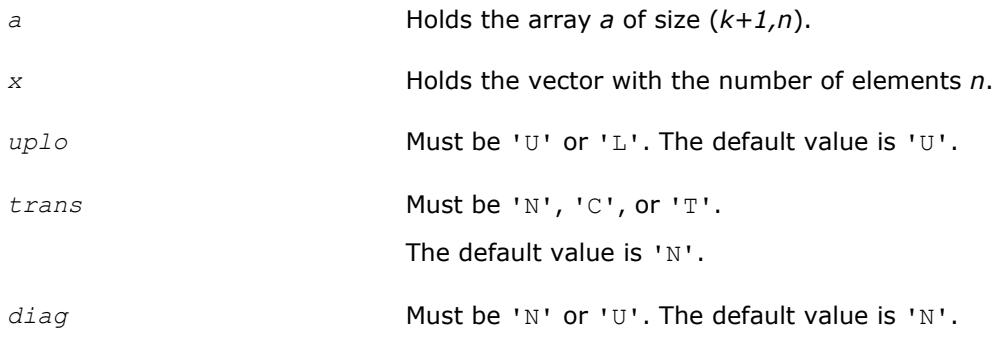

## **?tbsv**

*Solves a system of linear equations whose coefficients are in a triangular band matrix.*

## **Syntax**

call stbsv(*uplo*, *trans*, *diag*, *n*, *k*, *a*, *lda*, *x*, *incx*) call dtbsv(*uplo*, *trans*, *diag*, *n*, *k*, *a*, *lda*, *x*, *incx*) call ctbsv(*uplo*, *trans*, *diag*, *n*, *k*, *a*, *lda*, *x*, *incx*) call ztbsv(*uplo*, *trans*, *diag*, *n*, *k*, *a*, *lda*, *x*, *incx*) call tbsv(*a*, *x* [,*uplo*] [, *trans*] [,*diag*])

## **Include Files**

• mkl.fi, blas.f90

## **Description**

The ?tbsv routines solve one of the following systems of equations:

 $A^*x = b$ , or  $A'^*x = b$ , or conjg $(A')^*x = b$ ,

where:

*b* and *x* are *n*-element vectors,

*A* is an *n*-by-*n* unit, or non-unit, upper or lower triangular band matrix, with (*k* + 1) diagonals.

The routine does not test for singularity or near-singularity.

Such tests must be performed before calling this routine.

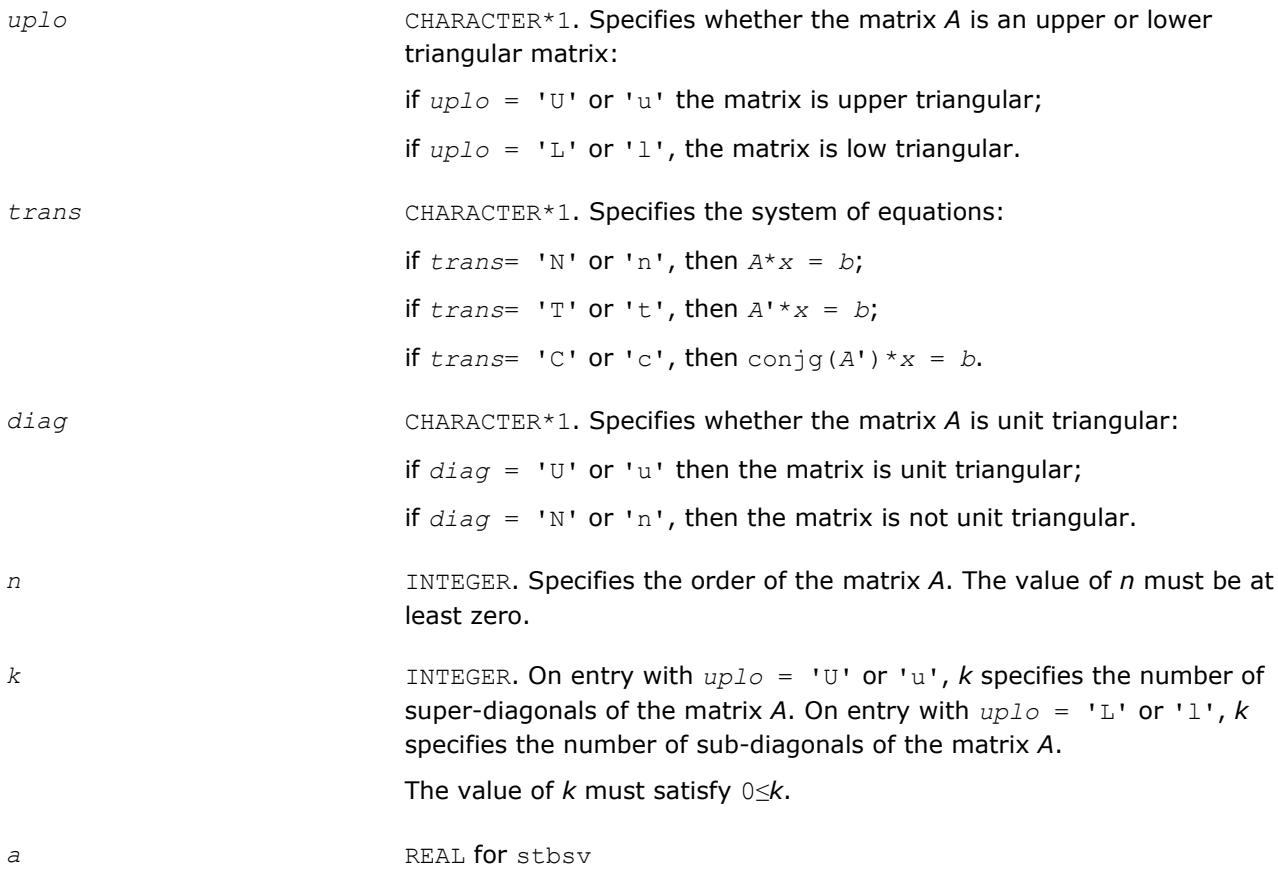

DOUBLE PRECISION for dtbsv COMPLEX for ctbsv DOUBLE COMPLEX for ztbsv Array, size (*lda*, *n*).

Before entry with  $uplo = 'U'$  or 'u', the leading  $(k + 1)$  by *n* part of the array *a* must contain the upper triangular band part of the matrix of coefficients, supplied column-by-column, with the leading diagonal of the matrix in row  $(k + 1)$  of the array, the first super-diagonal starting at position 2 in row *k*, and so on. The top left *k* by *k* triangle of the array *a* is not referenced.

The following program segment transfers an upper triangular band matrix from conventional full matrix storage (*matrix*) to band storage (*a*):

```
 do 20, j = 1, n
        m = k + 1 - jdo 10, i = max( 1, j - k ), j
          a(m + i, j) = matrix(i, j)10 continue
20 continue
```
Before entry with  $uplo = 'L'$  or '1', the leading  $(k + 1)$  by *n* part of the array *a* must contain the lower triangular band part of the matrix of coefficients, supplied column-by-column, with the leading diagonal of the matrix in row 1 of the array, the first sub-diagonal starting at position 1 in row 2, and so on. The bottom right *k* by *k* triangle of the array *a* is not referenced.

The following program segment transfers a lower triangular band matrix from conventional full matrix storage (*matrix*) to band storage (*a*):

```
 do 20, j = 1, n
        m = 1 - jdo 10, i = j, min( n, j + k )
           a(m + i, j) = matrix(i, j)10 continue
20 continue
```
When  $diag = 'U'$  or 'u', the elements of the array *a* corresponding to the diagonal elements of the matrix are not referenced, but are assumed to be unity.

*lda* INTEGER. Specifies the leading dimension of *a* as declared in the calling (sub)program. The value of *lda* must be at least (*k* + 1).

*x* REAL for stbsv

DOUBLE PRECISION for dtbsv

COMPLEX for ctbsv

DOUBLE COMPLEX for ztbsv

Array, size at least  $(1 + (n - 1) * abs(incx))$ . Before entry, the incremented array *x* must contain the *n*-element right-hand side vector *b*.

*incx* INTEGER. Specifies the increment for the elements of *x*.

The value of *incx* must not be zero.

*x* Overwritten with the solution vector *x*.

# **BLAS 95 Interface Notes**

Routines in Fortran 95 interface have fewer arguments in the calling sequence than their FORTRAN 77 counterparts. For general conventions applied to skip redundant or reconstructible arguments, see [BLAS 95](#page-52-0) [Interface Conventions](#page-52-0).

Specific details for the routine tbsv interface are the following:

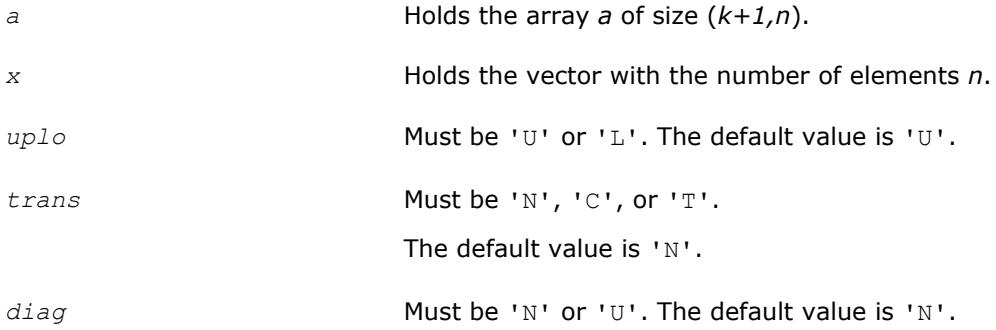

## **?tpmv**

*Computes a matrix-vector product using a triangular packed matrix.*

## **Syntax**

```
call stpmv(uplo, trans, diag, n, ap, x, incx)
call dtpmv(uplo, trans, diag, n, ap, x, incx)
call ctpmv(uplo, trans, diag, n, ap, x, incx)
call ztpmv(uplo, trans, diag, n, ap, x, incx)
call tpmv(ap, x [,uplo] [, trans] [,diag])
```
## **Include Files**

• mkl.fi, blas.f90

## **Description**

The ?tpmv routines perform one of the matrix-vector operations defined as

 $X := A^*X$ , or  $X := A' * X$ , or  $X := \text{conj}(A') * X$ ,

where:

*x* is an *n*-element vector,

*A* is an *n*-by-*n* unit, or non-unit, upper or lower triangular matrix, supplied in packed form.

## **Input Parameters**

*uplo* CHARACTER\*1. Specifies whether the matrix *A* is upper or lower triangular:  $uplo = 'U'$  or 'u'

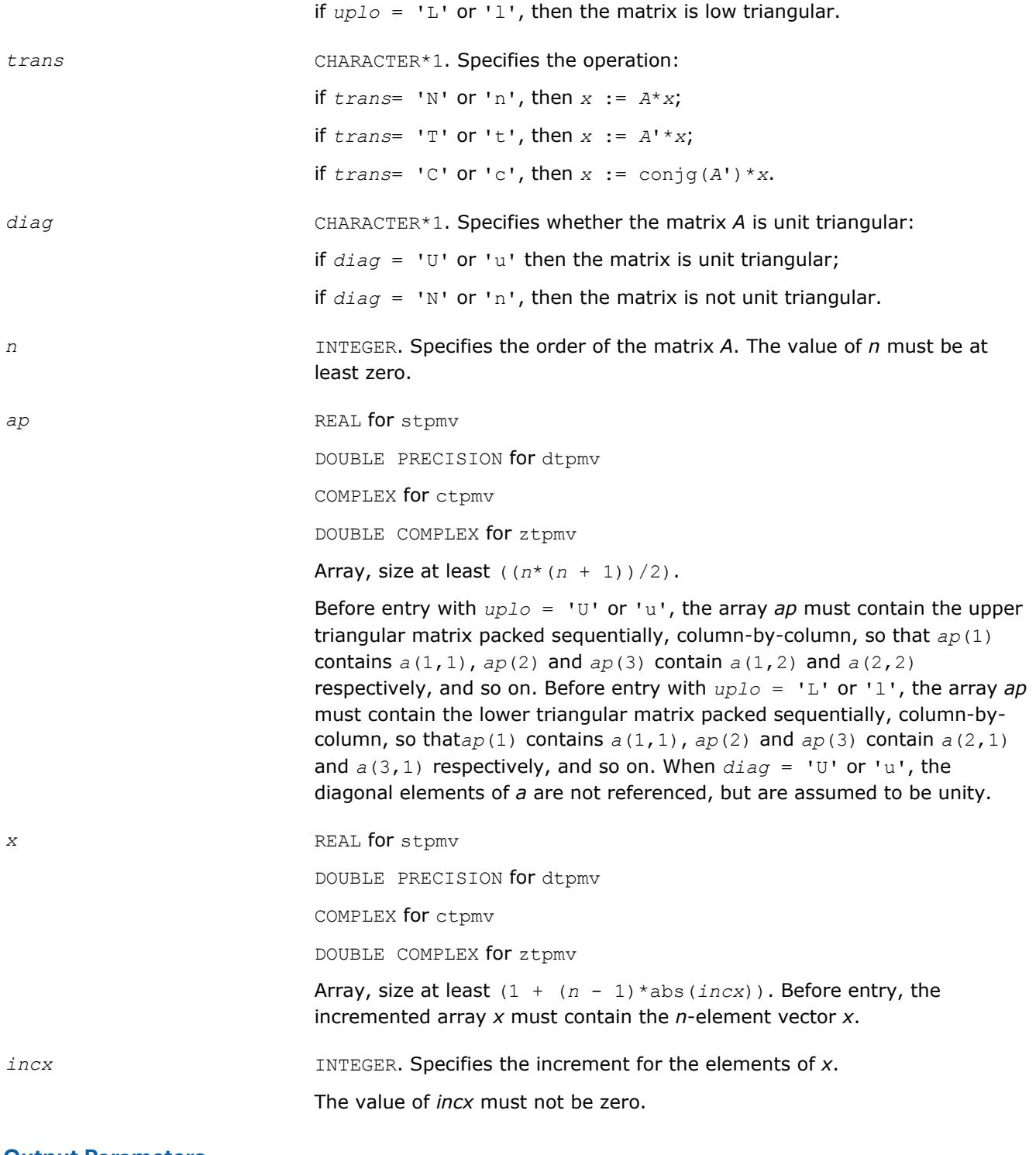

*x* Overwritten with the transformed vector *x*.

# **BLAS 95 Interface Notes**

Routines in Fortran 95 interface have fewer arguments in the calling sequence than their FORTRAN 77 counterparts. For general conventions applied to skip redundant or reconstructible arguments, see [BLAS 95](#page-52-0) [Interface Conventions](#page-52-0).

Specific details for the routine tpmv interface are the following:

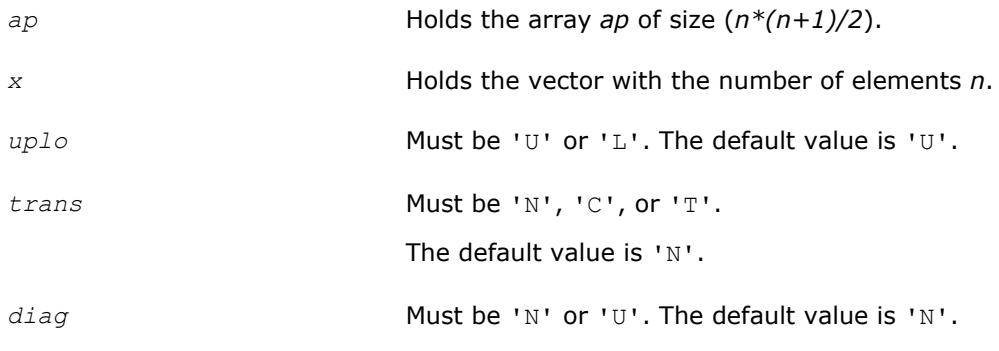

## **?tpsv**

*Solves a system of linear equations whose coefficients are in a triangular packed matrix.*

## **Syntax**

call stpsv(*uplo*, *trans*, *diag*, *n*, *ap*, *x*, *incx*) call dtpsv(*uplo*, *trans*, *diag*, *n*, *ap*, *x*, *incx*) call ctpsv(*uplo*, *trans*, *diag*, *n*, *ap*, *x*, *incx*) call ztpsv(*uplo*, *trans*, *diag*, *n*, *ap*, *x*, *incx*) call tpsv(*ap*, *x* [,*uplo*] [, *trans*] [,*diag*])

## **Include Files**

• mkl.fi, blas.f90

## **Description**

The ?tpsv routines solve one of the following systems of equations

 $A^*x = b$ , or  $A'^*x = b$ , or conjg( $A'$ )\* $x = b$ ,

where:

*b* and *x* are *n*-element vectors,

*A* is an *n*-by-*n* unit, or non-unit, upper or lower triangular matrix, supplied in packed form.

This routine does not test for singularity or near-singularity.

Such tests must be performed before calling this routine.

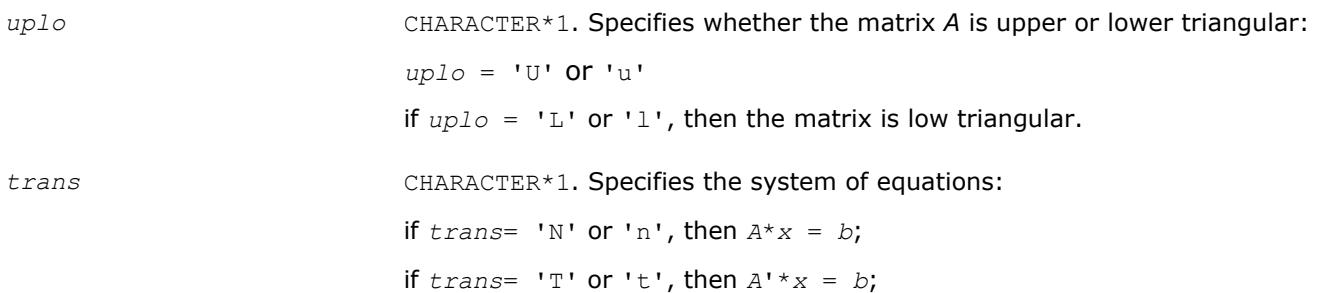

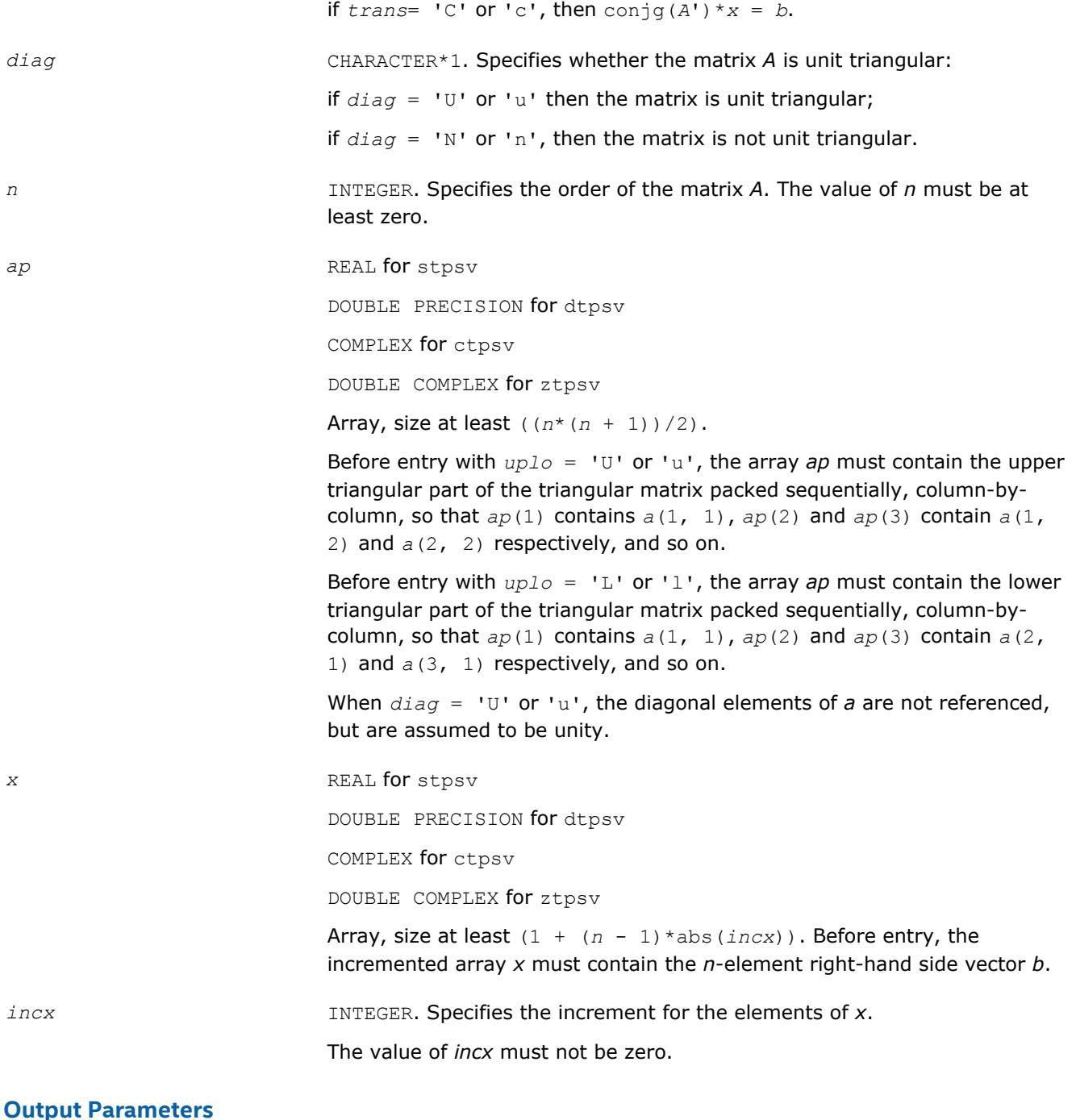

*x* Overwritten with the solution vector *x*.

## **BLAS 95 Interface Notes**

Routines in Fortran 95 interface have fewer arguments in the calling sequence than their FORTRAN 77 counterparts. For general conventions applied to skip redundant or reconstructible arguments, see [BLAS 95](#page-52-0) [Interface Conventions](#page-52-0).

Specific details for the routine tpsv interface are the following:

*ap* Holds the array *ap* of size (*n\*(n+1)/2*).

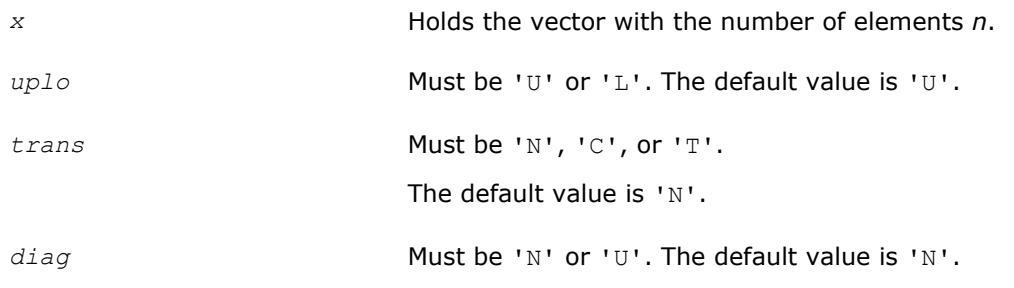

## **?trmv**

*Computes a matrix-vector product using a triangular matrix.*

## **Syntax**

```
call strmv(uplo, trans, diag, n, a, lda, x, incx)
call dtrmv(uplo, trans, diag, n, a, lda, x, incx)
call ctrmv(uplo, trans, diag, n, a, lda, x, incx)
call ztrmv(uplo, trans, diag, n, a, lda, x, incx)
call trmv(a, x [,uplo] [, trans] [,diag])
```
## **Include Files**

• mkl.fi, blas.f90

## **Description**

The ?trmv routines perform one of the following matrix-vector operations defined as

*x* :=  $A^*x$ , or  $x := A' * x$ , or  $x := \text{conj}(A') * x$ ,

#### where:

*x* is an *n*-element vector,

*A* is an *n*-by-*n* unit, or non-unit, upper or lower triangular matrix.

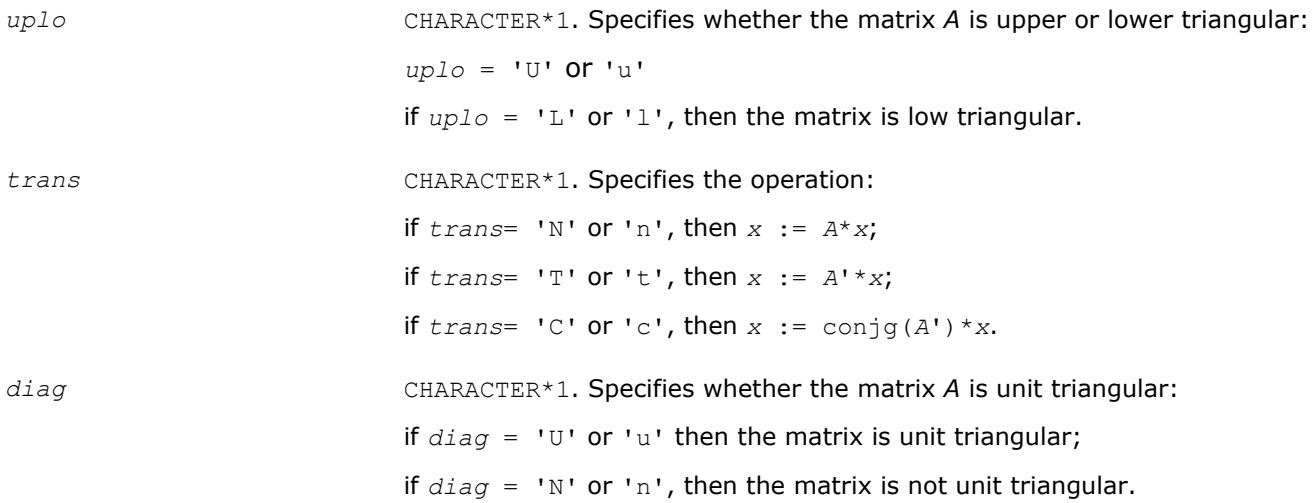

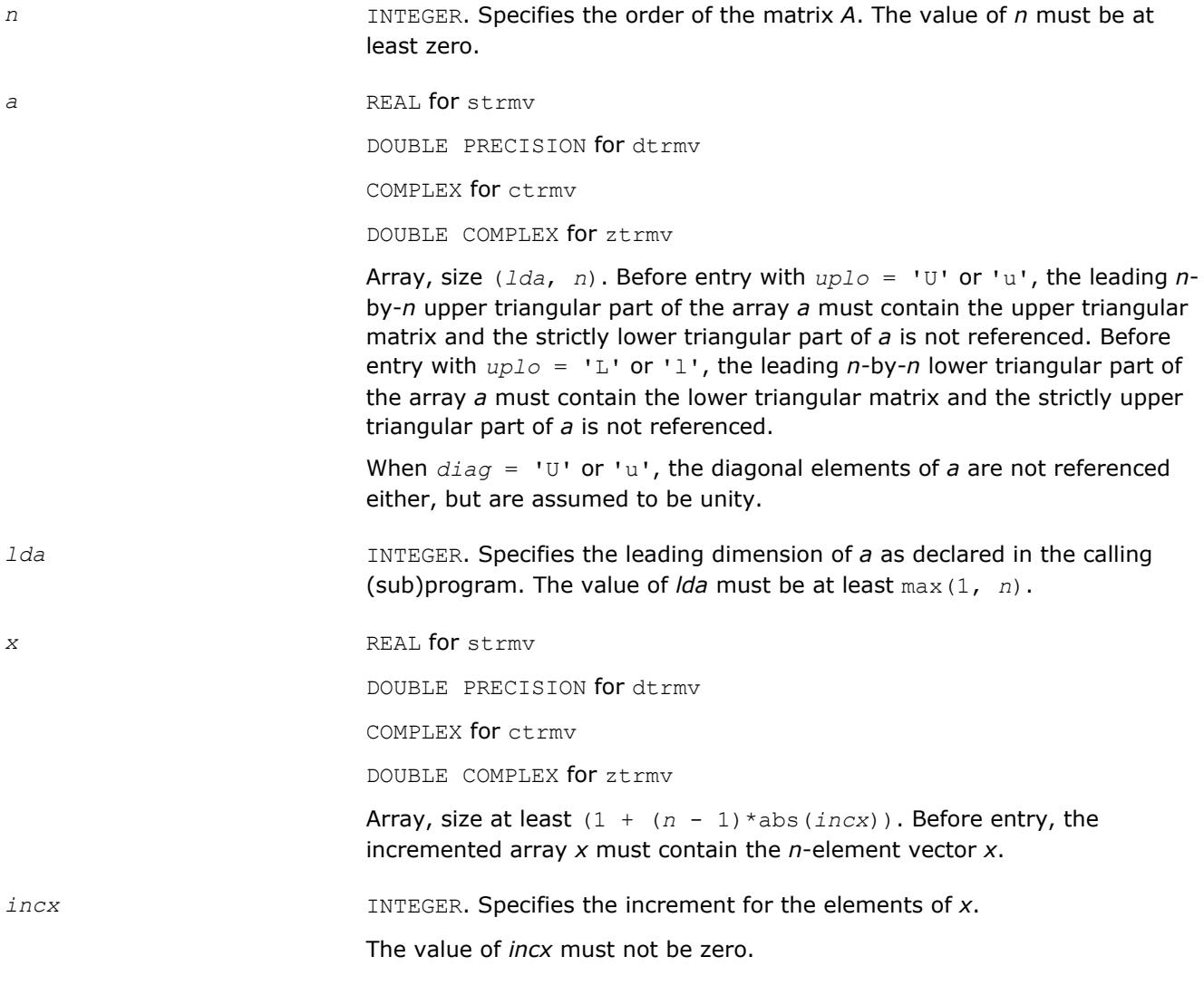

*x* Overwritten with the transformed vector *x*.

## **BLAS 95 Interface Notes**

Routines in Fortran 95 interface have fewer arguments in the calling sequence than their FORTRAN 77 counterparts. For general conventions applied to skip redundant or reconstructible arguments, see [BLAS 95](#page-52-0) [Interface Conventions](#page-52-0).

Specific details for the routine  $\text{trm}v$  interface are the following:

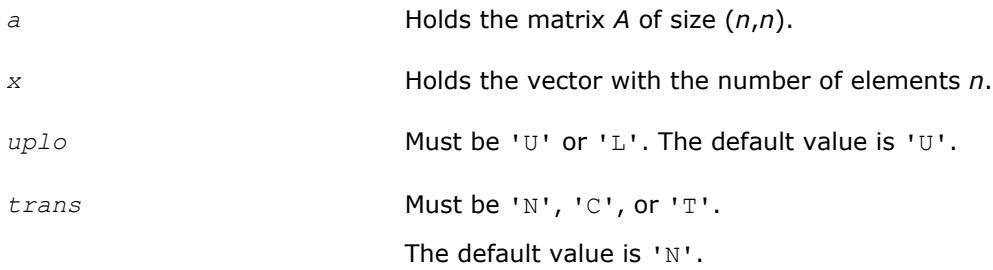

#### **?trsv**

*Solves a system of linear equations whose coefficients are in a triangular matrix.*

## **Syntax**

call strsv(*uplo*, *trans*, *diag*, *n*, *a*, *lda*, *x*, *incx*) call dtrsv(*uplo*, *trans*, *diag*, *n*, *a*, *lda*, *x*, *incx*) call ctrsv(*uplo*, *trans*, *diag*, *n*, *a*, *lda*, *x*, *incx*) call ztrsv(*uplo*, *trans*, *diag*, *n*, *a*, *lda*, *x*, *incx*) call trsv(*a*, *x* [,*uplo*] [, *trans*] [,*diag*])

## **Include Files**

• mkl.fi, blas.f90

## **Description**

The ?trsv routines solve one of the systems of equations:

 $A^*x = b$ , or  $A^*x = b$ , or conjg( $A^*x = b$ ,

where:

*b* and *x* are *n*-element vectors,

*A* is an *n*-by-*n* unit, or non-unit, upper or lower triangular matrix.

The routine does not test for singularity or near-singularity.

Such tests must be performed before calling this routine.

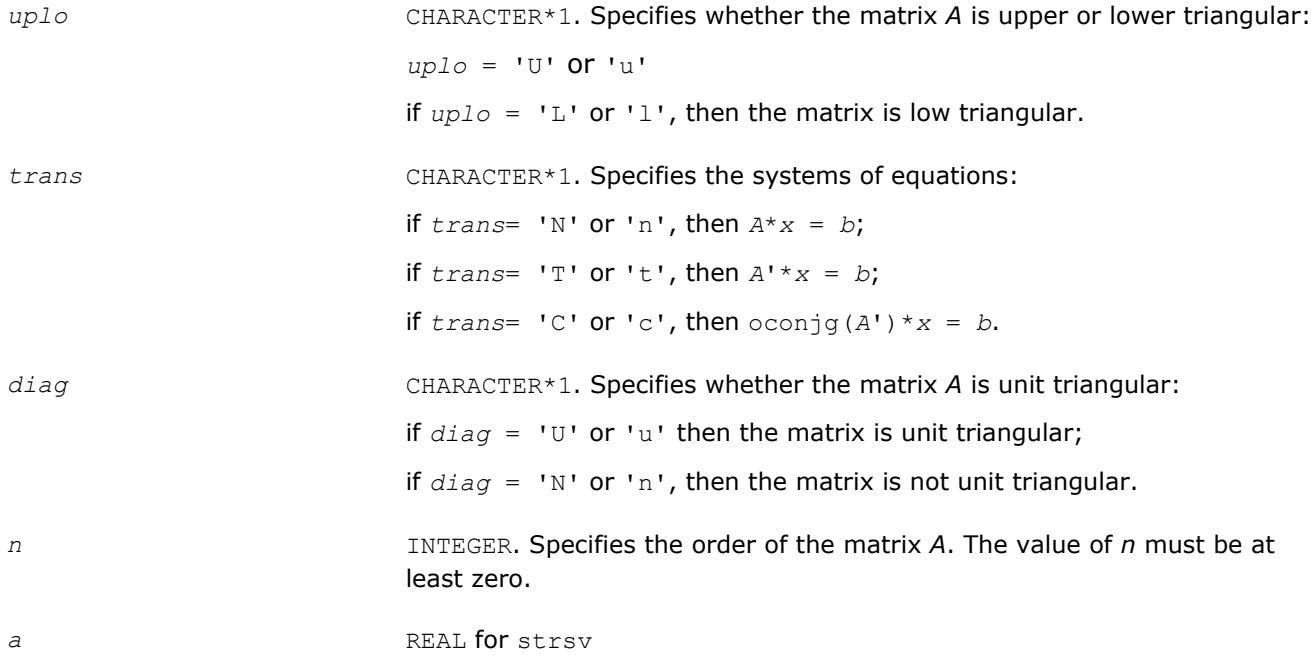

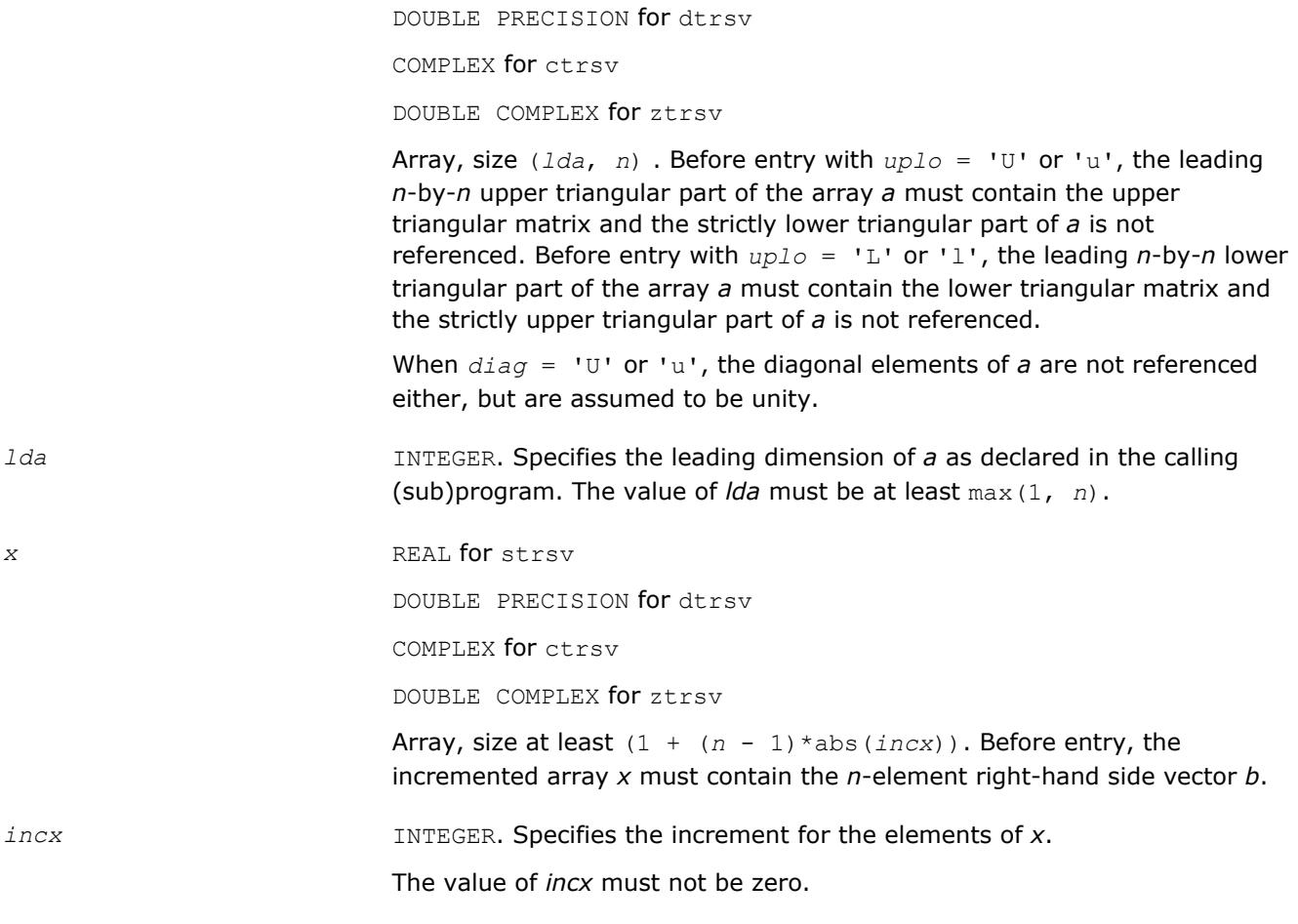

*x* Overwritten with the solution vector *x*.

## **BLAS 95 Interface Notes**

Routines in Fortran 95 interface have fewer arguments in the calling sequence than their FORTRAN 77 counterparts. For general conventions applied to skip redundant or reconstructible arguments, see [BLAS 95](#page-52-0) [Interface Conventions](#page-52-0).

Specific details for the routine  $\text{trsv}$  interface are the following:

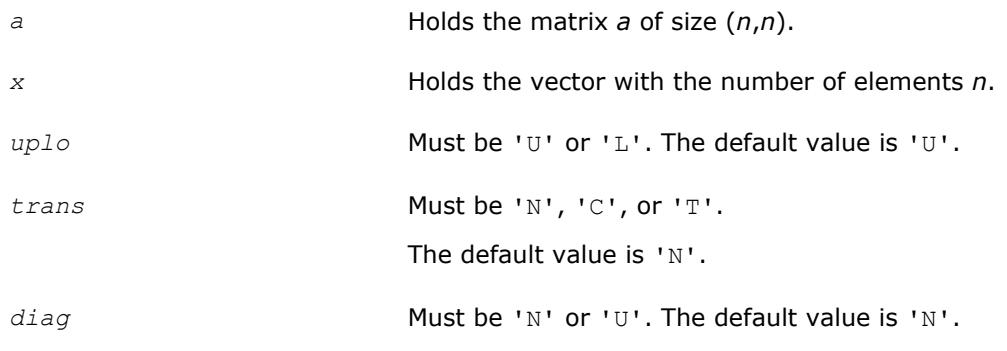

# **BLAS Level 3 Routines**

BLAS Level 3 routines perform matrix-matrix operations. Table "BLAS Level 3 Routine Groups and Their Data Types" lists the BLAS Level 3 routine groups and the data types associated with them.

| <b>Routine Group</b> | Data Types | <b>Description</b>                                                                                                    |
|----------------------|------------|----------------------------------------------------------------------------------------------------|
| ?qemm                | s, d, c, z | Computes a matrix-matrix product with general matrices.                                                                     |
| ?hemm                | C, Z       | Computes a matrix-matrix product where one input matrix<br>is Hermitian.                                                    |
| ?gemm batch          | s, d, c, z | Computes scalar-matrix-matrix products and adds the<br>results to scalar matrix products for groups of general<br>matrices. |
| ?herk                | C, Z       | Performs a Hermitian rank-k update.                                                                                         |
| ?her2k               | C, Z       | Performs a Hermitian rank-2k update.                                                                                        |
| ?symm                | s, d, c, z | Computes a matrix-matrix product where one input matrix<br>is symmetric.                                                    |
| ?syrk                | s, d, c, z | Performs a symmetric rank-k update.                                                                                         |
| ?syr2k               | s, d, c, z | Performs a symmetric rank-2k update.                                                                                        |
| ?trmm                | s, d, c, z | Computes a matrix-matrix product where one input matrix<br>is triangular.                                                   |
| ?trsm                | s, d, c, z | Solves a triangular matrix equation.                                                                                        |

**BLAS Level 3 Routine Groups and Their Data Types**

# **Symmetric Multiprocessing Version of Intel® MKL**

Many applications spend considerable time executing BLAS routines. This time can be scaled by the number of processors available on the system through using the symmetric multiprocessing (SMP) feature built into the Intel MKL Library. The performance enhancements based on the parallel use of the processors are available without any programming effort on your part.

To enhance performance, the library uses the following methods:

- The BLAS functions are blocked where possible to restructure the code in a way that increases the localization of data reference, enhances cache memory use, and reduces the dependency on the memory bus.
- The code is distributed across the processors to maximize parallelism.

## **Optimization Notice**

Intel's compilers may or may not optimize to the same degree for non-Intel microprocessors for optimizations that are not unique to Intel microprocessors. These optimizations include SSE2, SSE3, and SSSE3 instruction sets and other optimizations. Intel does not guarantee the availability, functionality, or effectiveness of any optimization on microprocessors not manufactured by Intel. Microprocessordependent optimizations in this product are intended for use with Intel microprocessors. Certain optimizations not specific to Intel microarchitecture are reserved for Intel microprocessors. Please refer to the applicable product User and Reference Guides for more information regarding the specific instruction sets covered by this notice.

Notice revision #20110804

## <span id="page-125-0"></span>**?gemm**

*Computes a matrix-matrix product with general matrices.*

## **Syntax**

call sgemm(*transa*, *transb*, *m*, *n*, *k*, *alpha*, *a*, *lda*, *b*, *ldb*, *beta*, *c*, *ldc*) call dgemm(*transa*, *transb*, *m*, *n*, *k*, *alpha*, *a*, *lda*, *b*, *ldb*, *beta*, *c*, *ldc*) call cgemm(*transa*, *transb*, *m*, *n*, *k*, *alpha*, *a*, *lda*, *b*, *ldb*, *beta*, *c*, *ldc*) call zgemm(*transa*, *transb*, *m*, *n*, *k*, *alpha*, *a*, *lda*, *b*, *ldb*, *beta*, *c*, *ldc*) call scgemm(*transa*, *transb*, *m*, *n*, *k*, *alpha*, *a*, *lda*, *b*, *ldb*, *beta*, *c*, *ldc*) call dzgemm(*transa*, *transb*, *m*, *n*, *k*, *alpha*, *a*, *lda*, *b*, *ldb*, *beta*, *c*, *ldc*) call gemm(*a*, *b*, *c* [,*transa*][,*transb*] [,*alpha*][,*beta*])

## **Include Files**

• mkl.fi, blas.f90

## **Description**

The ?gemm routines compute a scalar-matrix-matrix product and add the result to a scalar-matrix product, with general matrices. The operation is defined as

*C* := *alpha*\*op(*A*)\*op(*B*) + *beta\*C*,

#### where:

op(*X*) is one of  $op(X) = X$ , or  $op(X) = X^T$ , or  $op(X) = X^H$ ,

*alpha* and *beta* are scalars,

*A*, *B* and *C* are matrices:

op(*A*) is an *m*-by-*k* matrix,

op(*B*) is a *k*-by-*n* matrix,

*C* is an *m*-by-*n* matrix.

See also [?gemm3m](#page-396-0), BLAS-like extension routines, that use matrix multiplication for similar matrix-matrix operations.

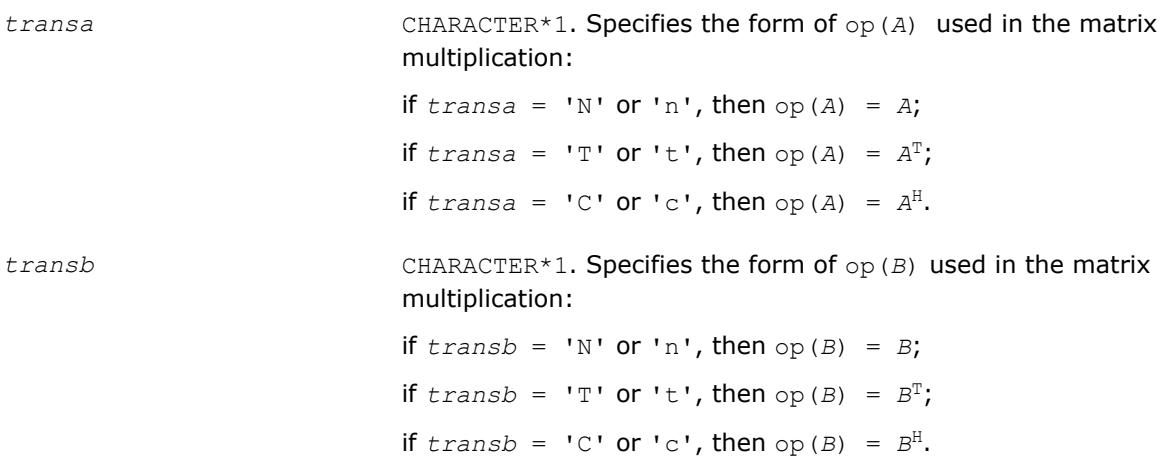

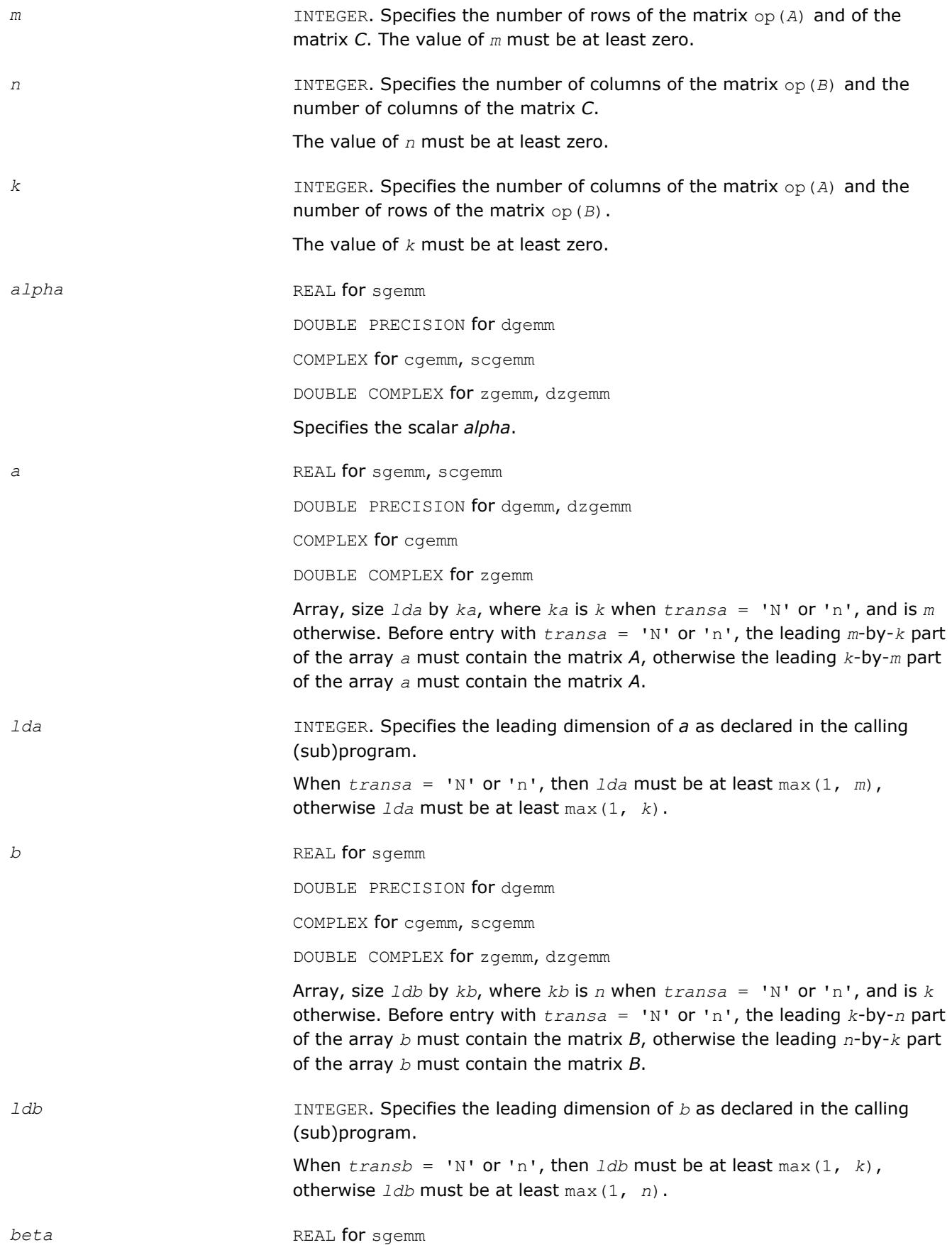

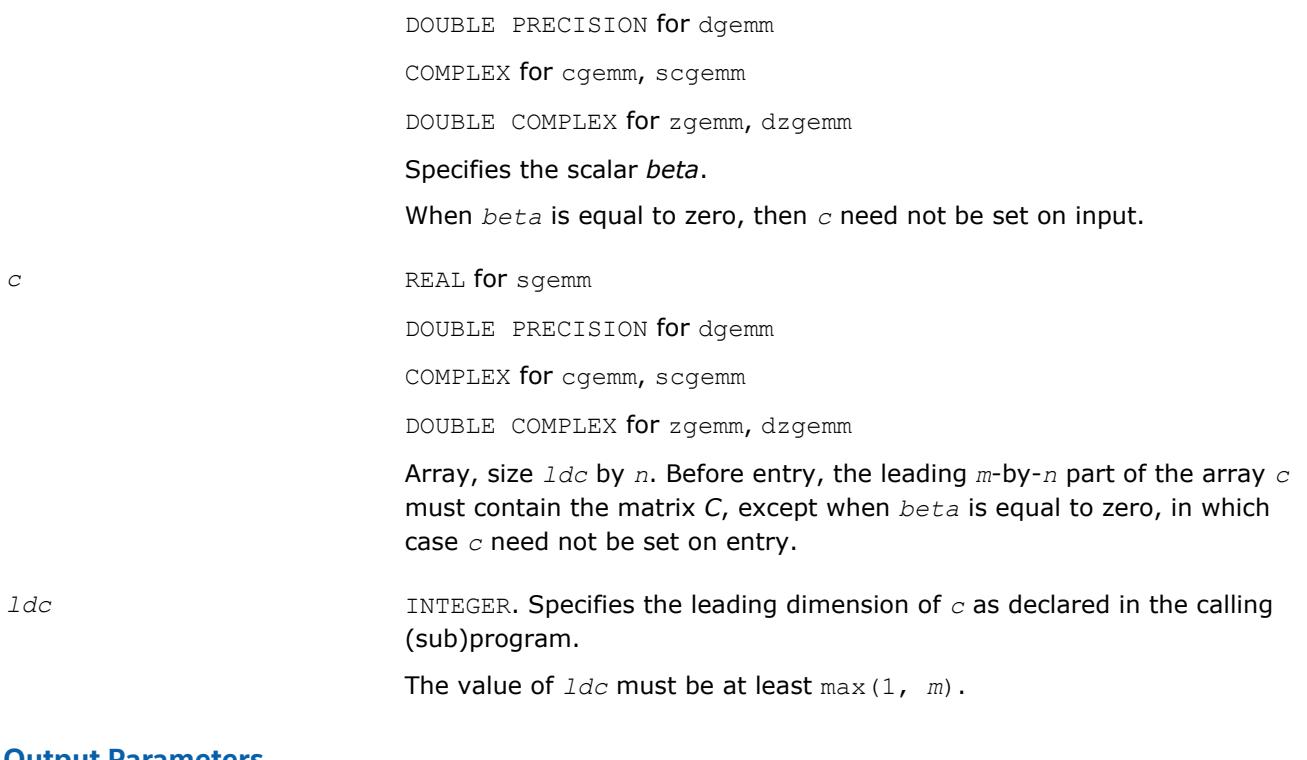

*c* Overwritten by the *m*-by-*n* matrix (*alpha*\*op(*A*)\*op(*B*) + *beta*\**C*).

## **BLAS 95 Interface Notes**

Routines in Fortran 95 interface have fewer arguments in the calling sequence than their FORTRAN 77 counterparts. For general conventions applied to skip redundant or reconstructible arguments, see [BLAS 95](#page-52-0) [Interface Conventions](#page-52-0).

Specific details for the routine gemm interface are the following:

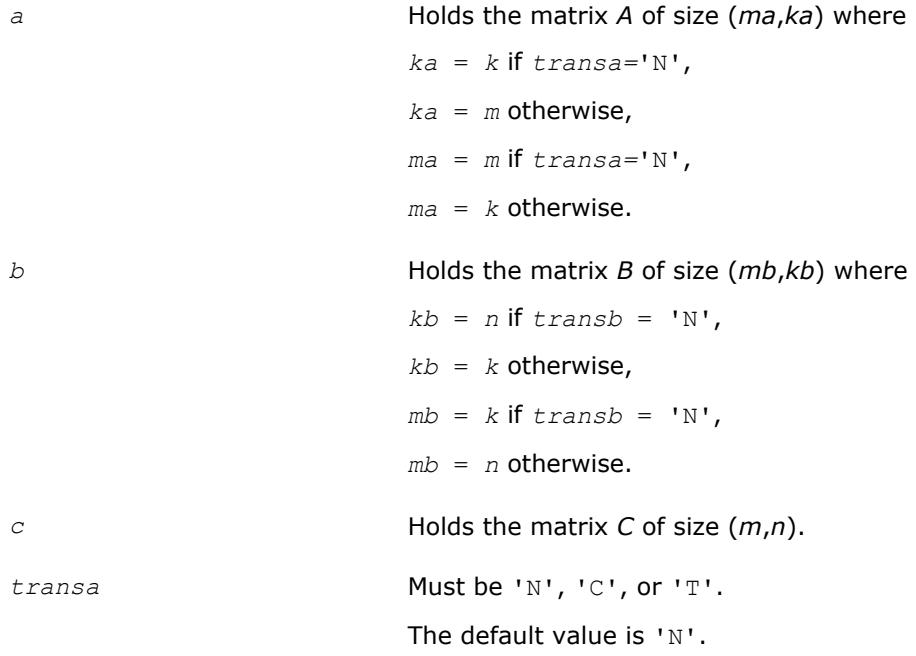

<span id="page-128-0"></span>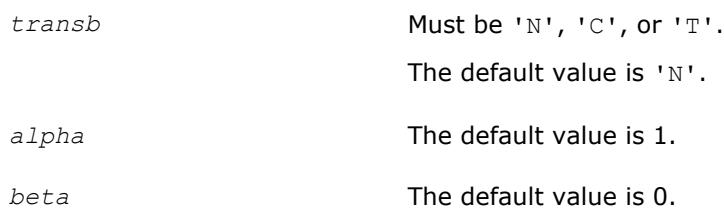

## **?hemm**

*Computes a matrix-matrix product where one input matrix is Hermitian.*

## **Syntax**

call chemm(*side*, *uplo*, *m*, *n*, *alpha*, *a*, *lda*, *b*, *ldb*, *beta*, *c*, *ldc*) call zhemm(*side*, *uplo*, *m*, *n*, *alpha*, *a*, *lda*, *b*, *ldb*, *beta*, *c*, *ldc*) call hemm(*a*, *b*, *c* [,*side*][,*uplo*] [,*alpha*][,*beta*])

## **Include Files**

• mkl.fi, blas.f90

## **Description**

The ?hemm routines compute a scalar-matrix-matrix product using a Hermitian matrix *A* and a general matrix *B* and add the result to a scalar-matrix product using a general matrix *C*. The operation is defined as

```
C := \alpha Lph\alpha^*A^*B + \beta L\alpha^*C
```
or

```
C := alpha*B*A + beta*C,
```
where:

*alpha* and *beta* are scalars,

*A* is a Hermitian matrix,

*B* and *C* are *m*-by-*n* matrices.

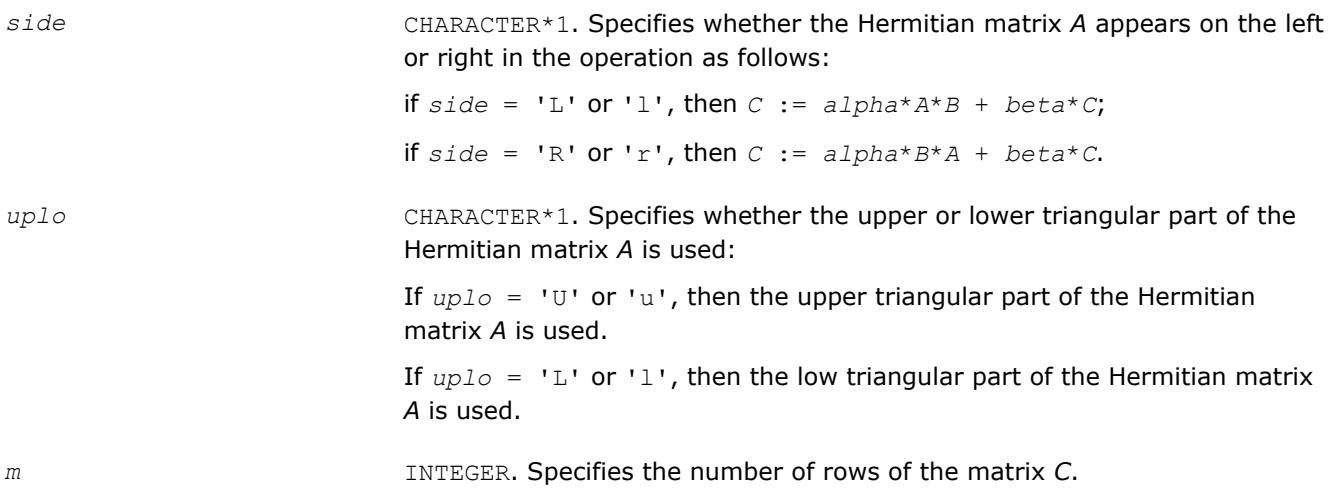

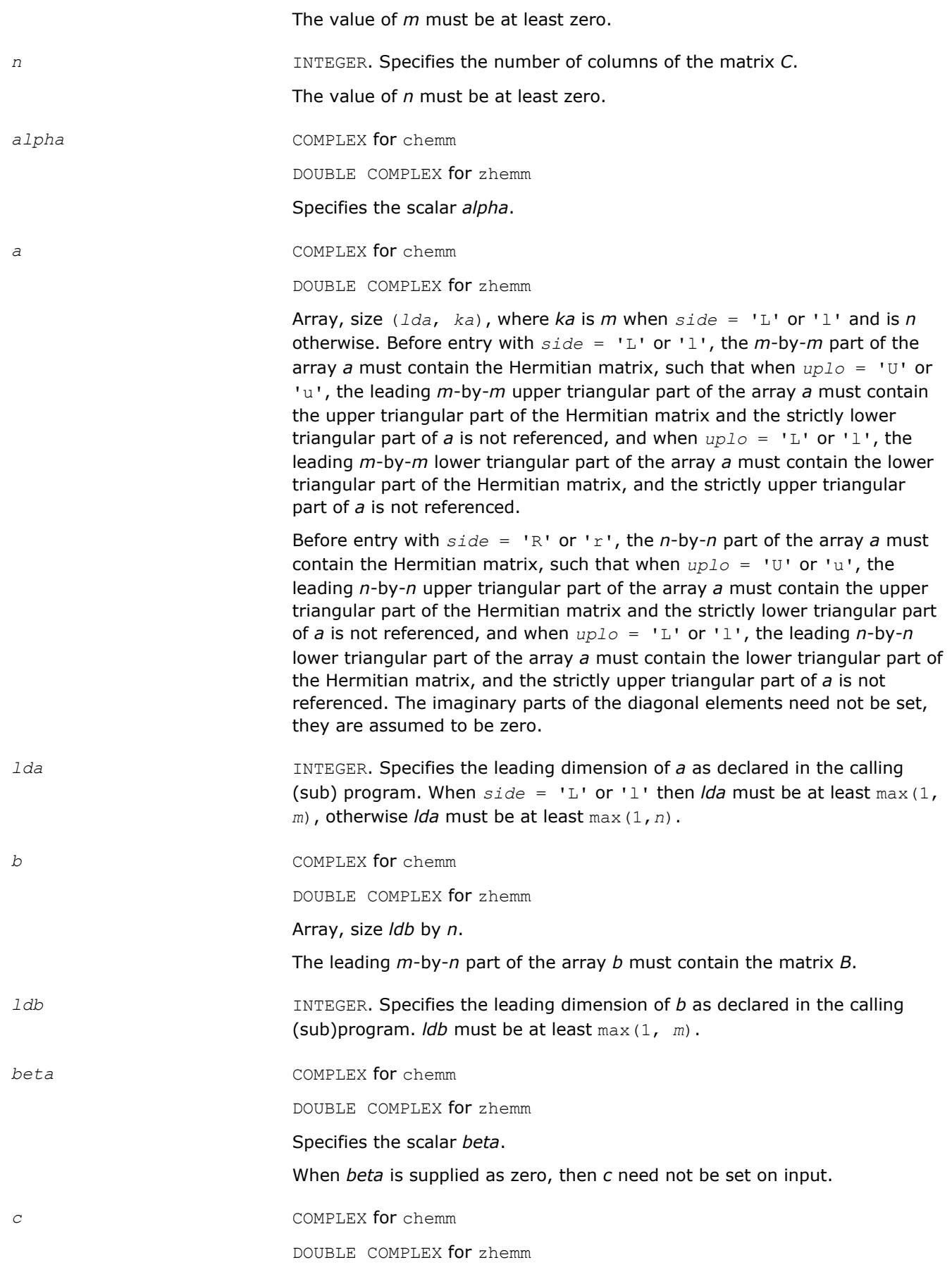

<span id="page-130-0"></span>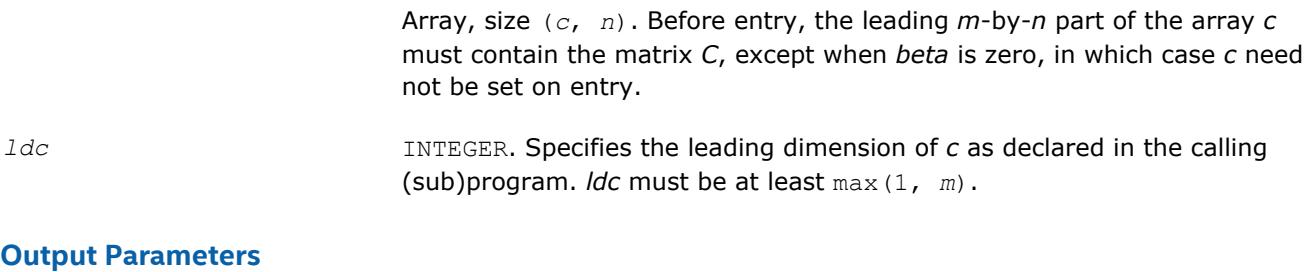

*c* Overwritten by the *m*-by-*n* updated matrix.

## **BLAS 95 Interface Notes**

Routines in Fortran 95 interface have fewer arguments in the calling sequence than their FORTRAN 77 counterparts. For general conventions applied to skip redundant or reconstructible arguments, see [BLAS 95](#page-52-0) [Interface Conventions](#page-52-0).

Specific details for the routine hemm interface are the following:

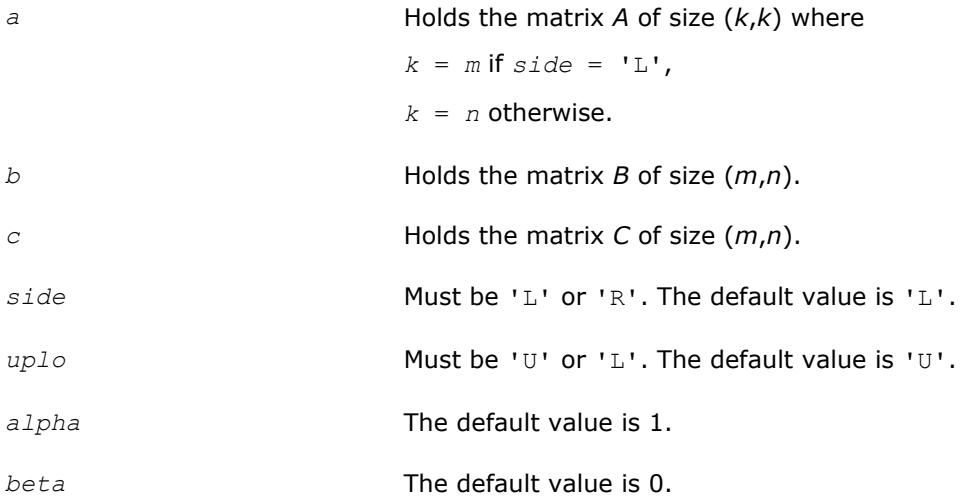

# **?gemm\_batch**

*Computes scalar-matrix-matrix products and adds the results to scalar matrix products for groups of general matrices.*

# **Syntax**

call sgemm\_batch(*transa\_array*, *transb\_array*, *m\_array*, *n\_array*, *k\_array*, *alpha\_array*, *a\_array*, *lda\_array*, *b\_array*, *ldb\_array*, *beta\_array*, *c\_array*, *ldc\_array*, *group\_count*, *group\_size*)

call dgemm\_batch(*transa\_array*, *transb\_array*, *m\_array*, *n\_array*, *k\_array*, *alpha\_array*, *a\_array*, *lda\_array*, *b\_array*, *ldb\_array*, *beta\_array*, *c\_array*, *ldc\_array*, *group\_count*, *group\_size*)

call cgemm\_batch(*transa\_array*, *transb\_array*, *m\_array*, *n\_array*, *k\_array*, *alpha\_array*, *a\_array*, *lda\_array*, *b\_array*, *ldb\_array*, *beta\_array*, *c\_array*, *ldc\_array*, *group\_count*, *group\_size*)

call zgemm\_batch(*transa\_array*, *transb\_array*, *m\_array*, *n\_array*, *k\_array*, *alpha\_array*, *a\_array*, *lda\_array*, *b\_array*, *ldb\_array*, *beta\_array*, *c\_array*, *ldc\_array*, *group\_count*, *group\_size*)

call gemm\_batch(*a\_array*, *b\_array*, *c\_array*, *group\_size* [,*transa\_array*][,*transb\_array*] [,*alpha\_array*][,*beta\_array*])

## **Include Files**

• mkl.fi, blas.f90

## **Description**

The ?gemm\_batch routines perform a series of matrix-matrix operations with general matrices. They are similar to the ?gemm routine counterparts, but the ?gemm batch routines perform matrix-matrix operations with groups of matrices, processing a number of groups at once. The groups contain matrices with the same parameters.

The operation is defined as

```
idx = 1for i = 1..group_count
    alpha and beta in alpha array(i) and beta array(i)
    for j = 1..group size(i)
         A, B, and C matrix in a array(idx), b array(idx), and c array(idx)
         C := alpha*op(A)*op(B) + beta*C,
         idx = idx + 1 end for
 end for
```
where:

op(*X*) is one of  $op(X) = X$ , or  $op(X) = X^T$ , or  $op(X) = X^H$ ,

*alpha* and *beta* are scalar elements of *alpha\_array* and *beta\_array*,

*A*, *B* and *C* are matrices such that for *m*, *n*, and *k* which are elements of *m\_array*, *n\_array*, and *k\_array*:

op(*A*) is an *m*-by-*k* matrix,

op(*B*) is a *k*-by-*n* matrix,

*C* is an *m*-by-*n* matrix.

*A*, *B*, and *C* represent matrices stored at addresses pointed to by *a\_array*, *b\_array*, and *c\_array*, respectively. The number of entries in *a\_array*, *b\_array*, and *c\_array* is *total\_batch\_count* = the sum of all of the *group\_size* entries.

See also [gemm](#page-125-0) for a detailed description of multiplication for general matrices and [?gemm3m\\_batch,](#page-399-0) BLASlike extension routines for similar matrix-matrix operations.

#### **NOTE**

Error checking is not performed for Intel MKL Windows\* single dynamic libraries for the ?gemm\_batch routines.

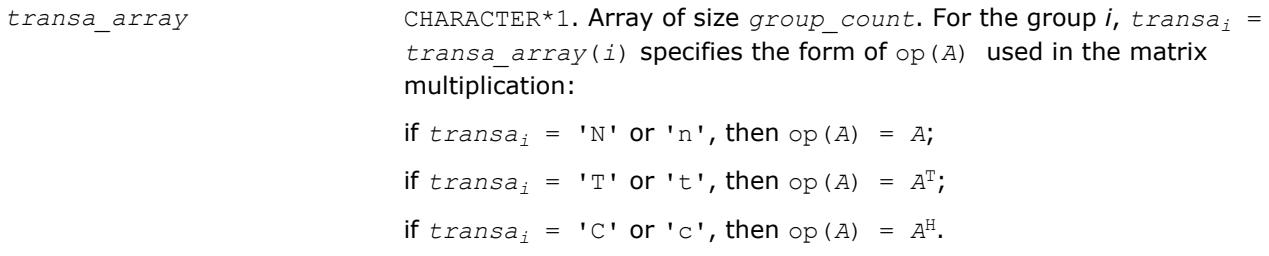

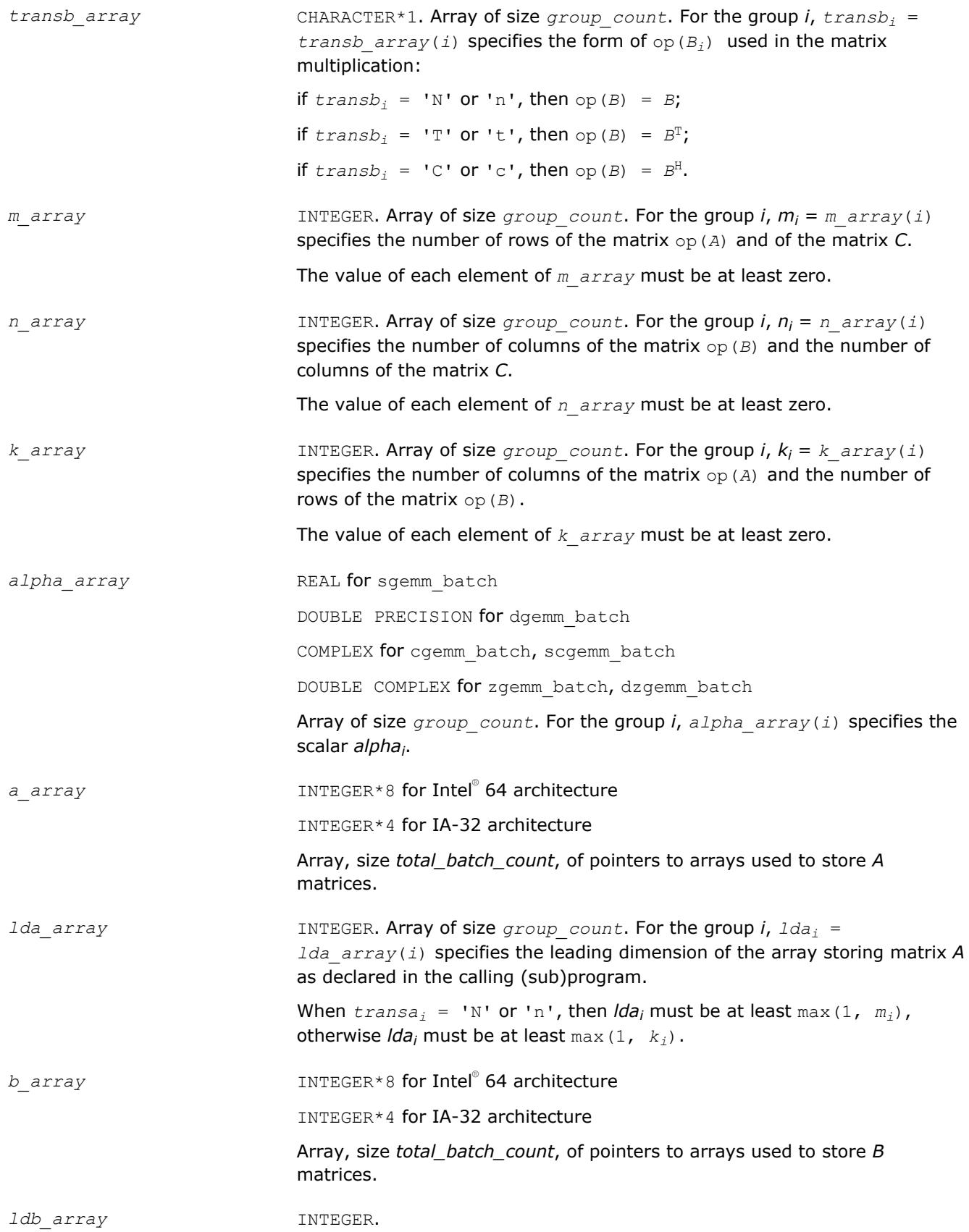

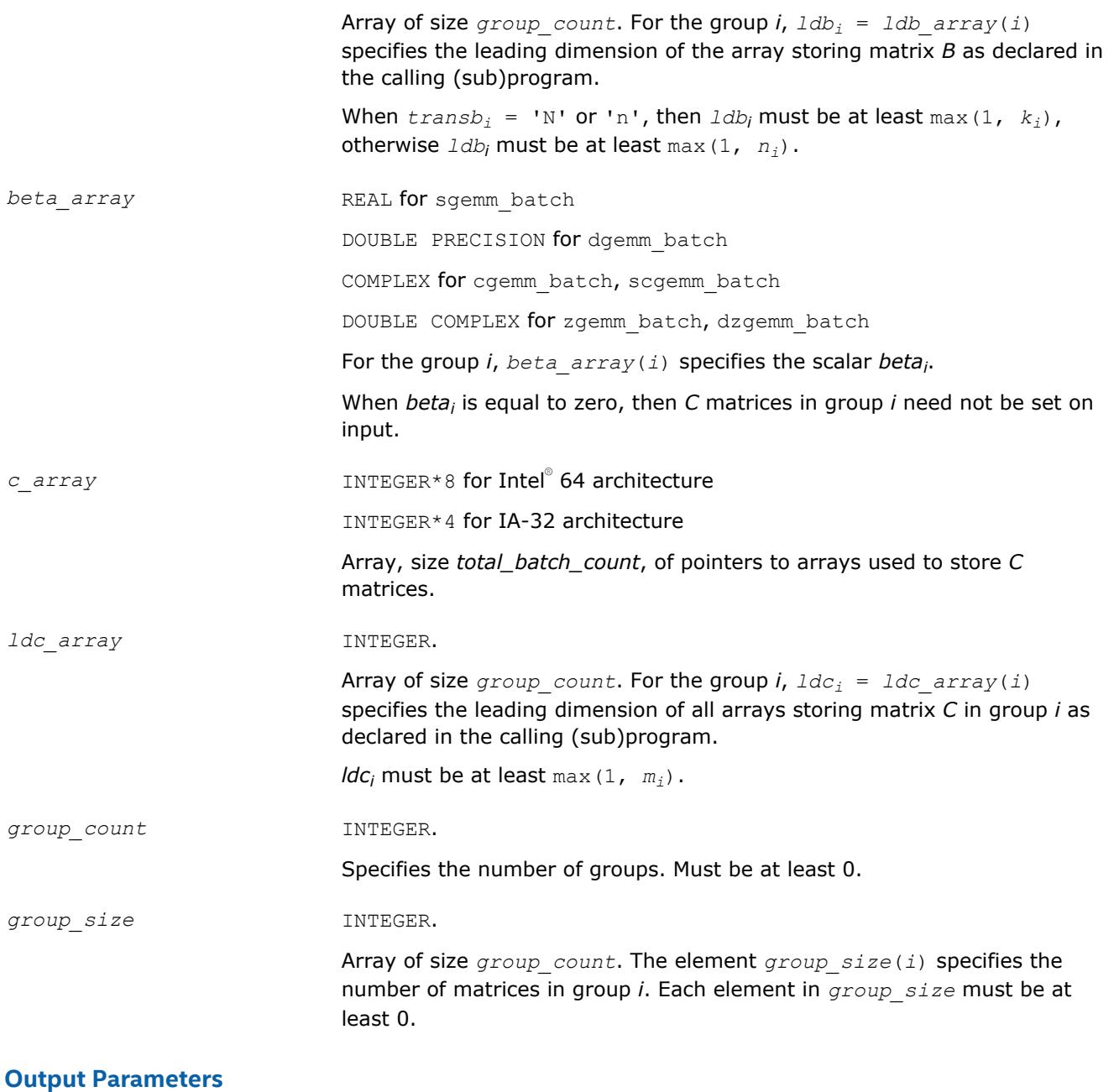

*c\_array* Overwritten by the *mi*-by-*n<sup>i</sup>* matrix (*alphai*\*op(*A*)\*op(*B*) + *betai*\**C*) for group *i*.

# **BLAS 95 Interface Notes**

Routines in Fortran 95 interface have fewer arguments in the calling sequence than their FORTRAN 77 counterparts. For general conventions applied to skip redundant or reconstructible arguments, see [BLAS 95](#page-52-0) [Interface Conventions](#page-52-0).

Specific details for the routine gemm batch interface are the following:

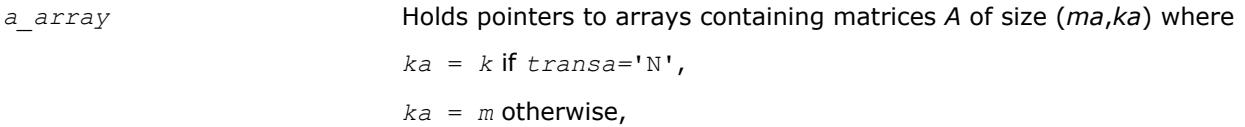

<span id="page-134-0"></span>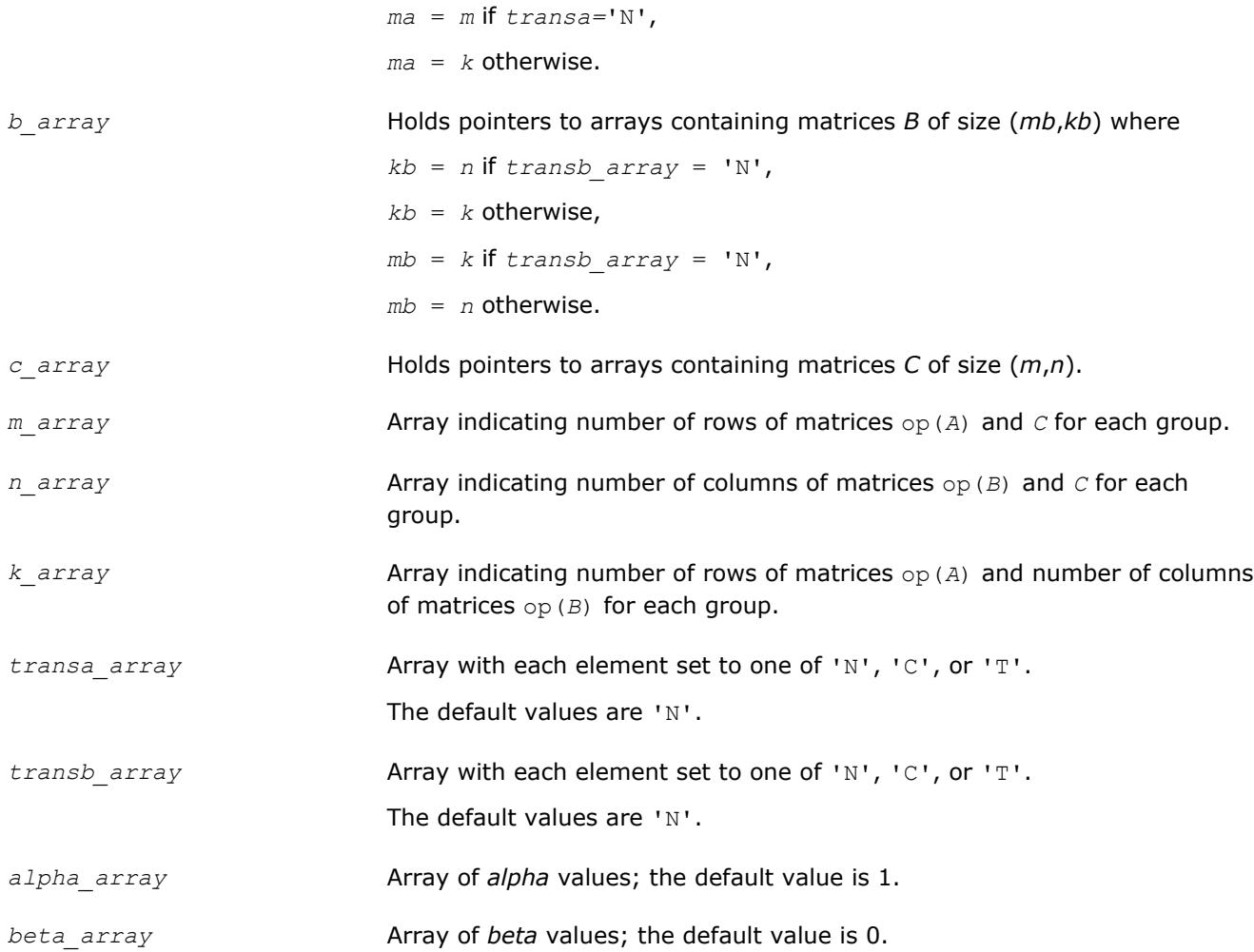

## **?herk**

*Performs a Hermitian rank-k update.*

## **Syntax**

```
call cherk(uplo, trans, n, k, alpha, a, lda, beta, c, ldc)
call zherk(uplo, trans, n, k, alpha, a, lda, beta, c, ldc)
call herk(a, c [,uplo] [, trans] [,alpha][,beta])
```
# **Include Files**

• mkl.fi, blas.f90

## **Description**

The ?herk routines perform a rank-k matrix-matrix operation using a general matrix *A* and a Hermitian matrix *C*. The operation is defined as

```
C := \alpha 1pha*A^*A^H + \beta 2kC,
```
or

```
C := \alpha 1pha<sup>*</sup>A^H<sup>*</sup>A + beta<sup>*</sup>C,
```
where:

*alpha* and *beta* are real scalars,

*C* is an *n*-by-*n* Hermitian matrix,

*A* is an *n*-by-*k* matrix in the first case and a *k*-by-*n* matrix in the second case.

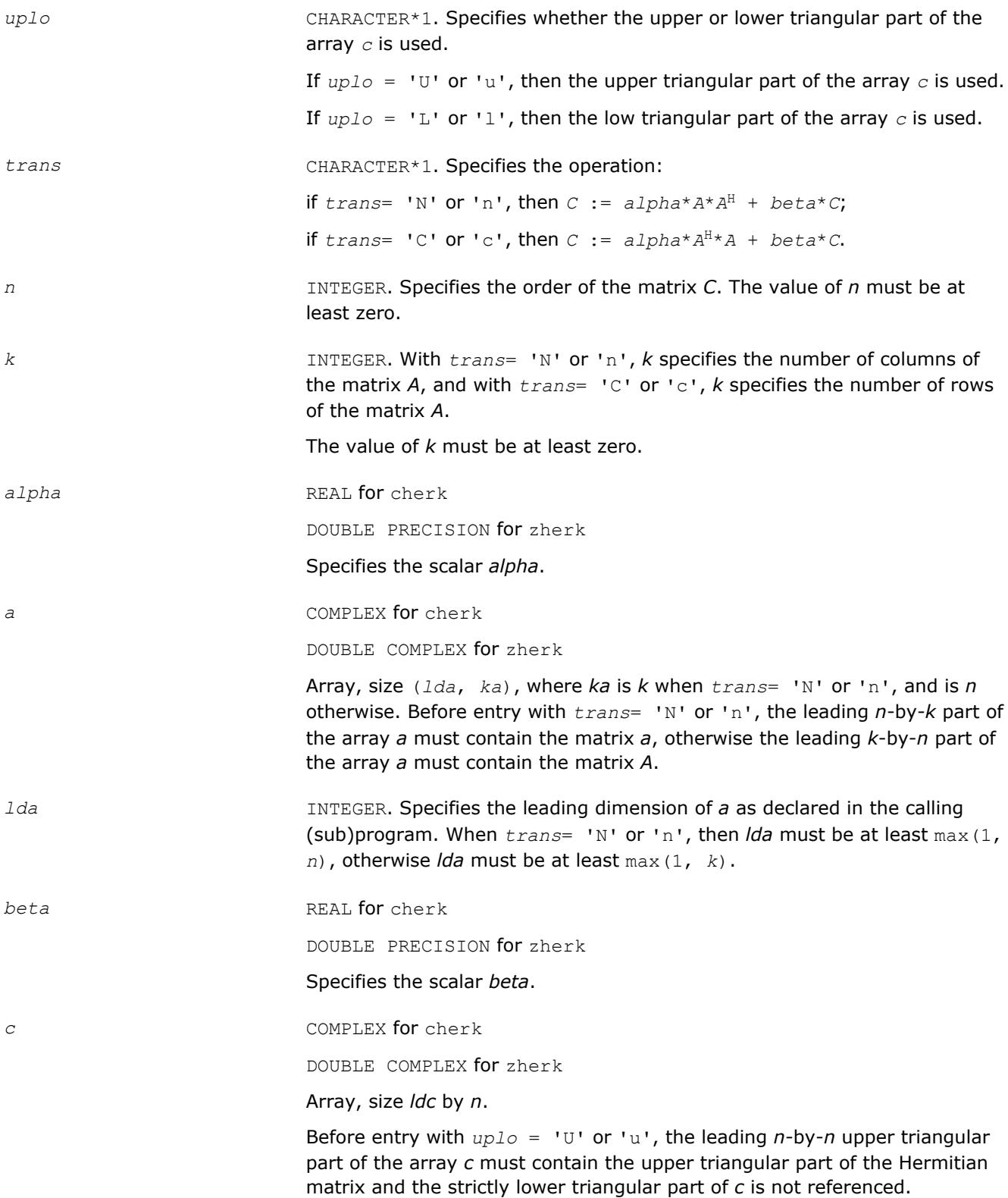

<span id="page-136-0"></span>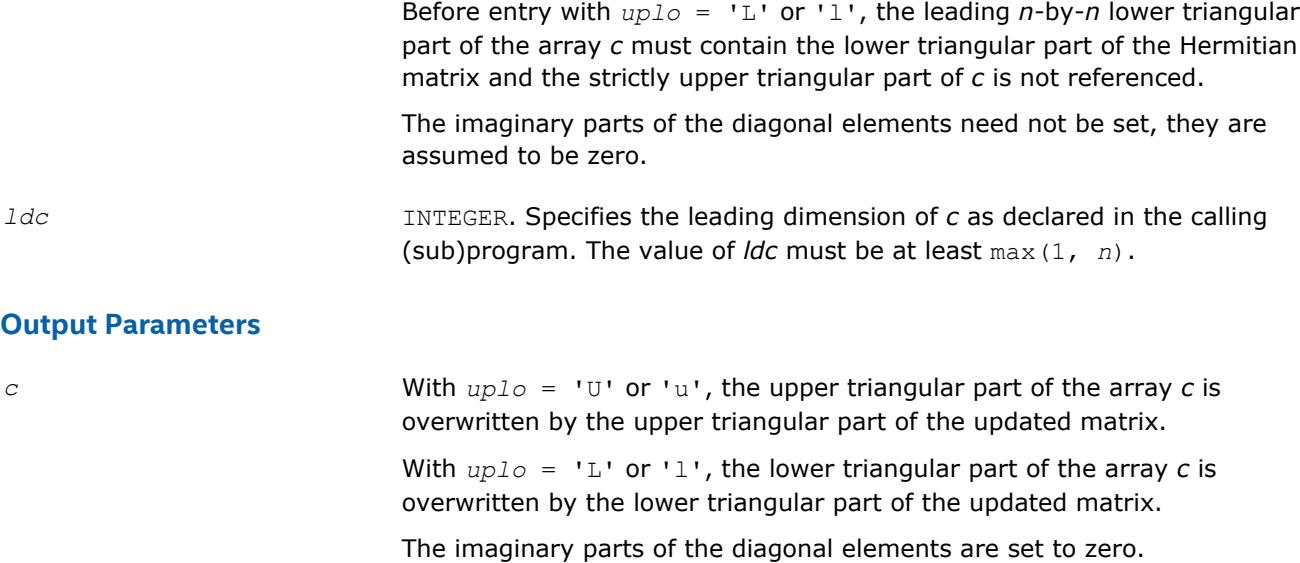

## **BLAS 95 Interface Notes**

Routines in Fortran 95 interface have fewer arguments in the calling sequence than their FORTRAN 77 counterparts. For general conventions applied to skip redundant or reconstructible arguments, see [BLAS 95](#page-52-0) [Interface Conventions](#page-52-0).

Specific details for the routine herk interface are the following:

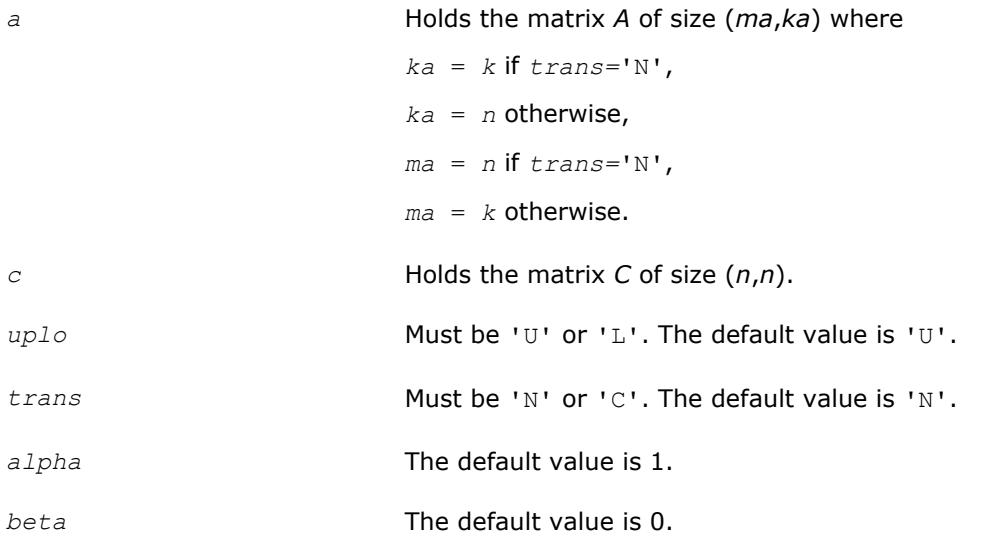

## **?her2k**

## *Performs a Hermitian rank-2k update.*

## **Syntax**

call cher2k(*uplo*, *trans*, *n*, *k*, *alpha*, *a*, *lda*, *b*, *ldb*, *beta*, *c*, *ldc*) call zher2k(*uplo*, *trans*, *n*, *k*, *alpha*, *a*, *lda*, *b*, *ldb*, *beta*, *c*, *ldc*) call her2k(*a*, *b*, *c* [,*uplo*][,*trans*] [,*alpha*][,*beta*])

## **Include Files**

• mkl.fi, blas.f90

# **Description**

The ?her2k routines perform a rank-2k matrix-matrix operation using general matrices *A* and *B* and a Hermitian matrix *C*. The operation is defined as

```
C := \alpha Lph\alpha^*A^*B^H + \text{conj}\alpha(\alpha Lph\alpha)^*B^*A^H + \text{beta}^*C,
```
or

```
C := \alpha 1pha<sup>*</sup>A^{H*}B + conjg(\alpha 1pha)<sup>*</sup>B^{H*}A + beta<sup>*</sup>C,
```
where:

*alpha* is a scalar and *beta* is a real scalar,

*C* is an *n*-by-*n* Hermitian matrix,

*A* and *B* are *n*-by-*k* matrices in the first case and *k*-by-*n* matrices in the second case.

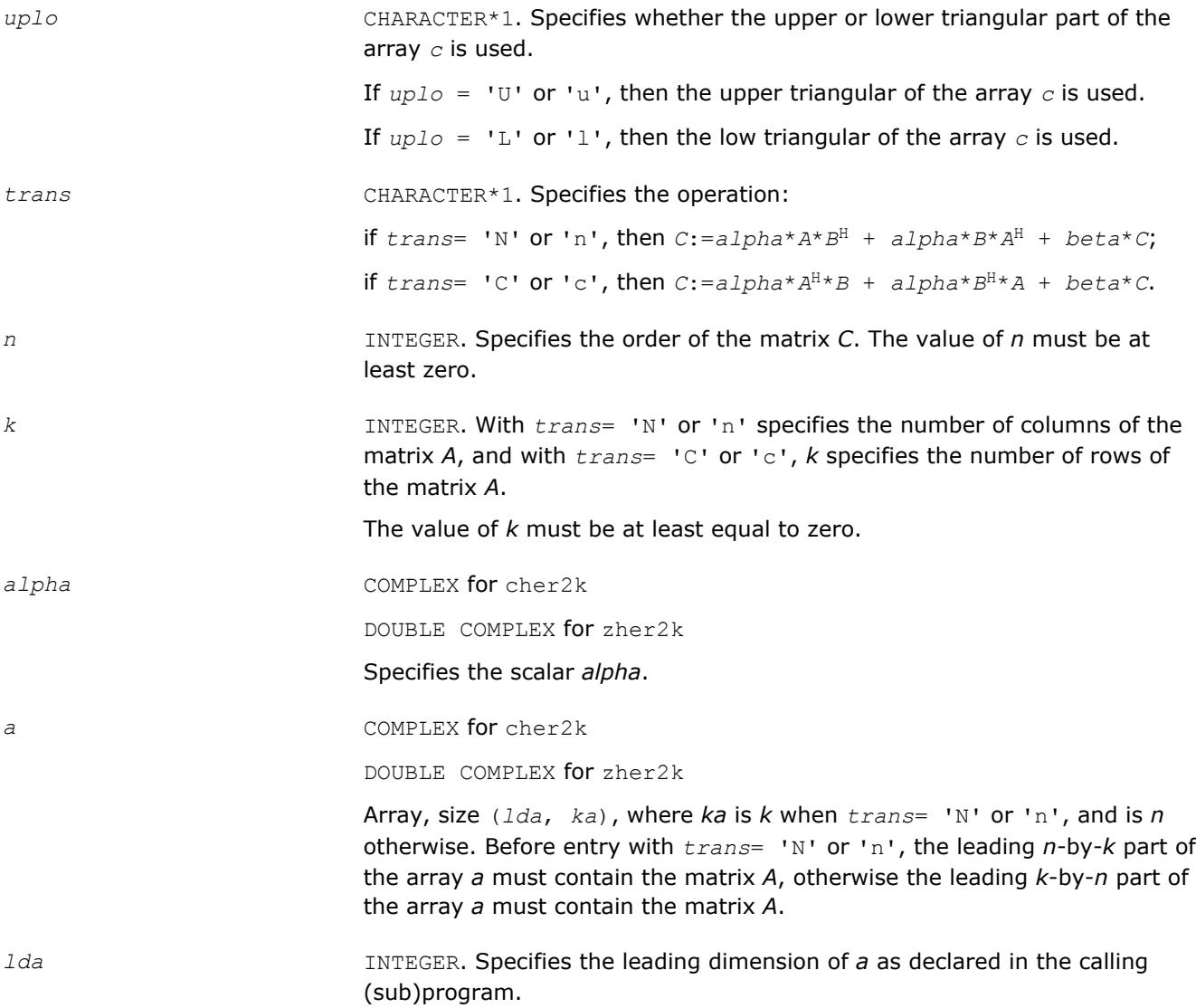

When *trans*= 'N' or 'n'*trans*= 'N' or 'n', then *lda* must be at least

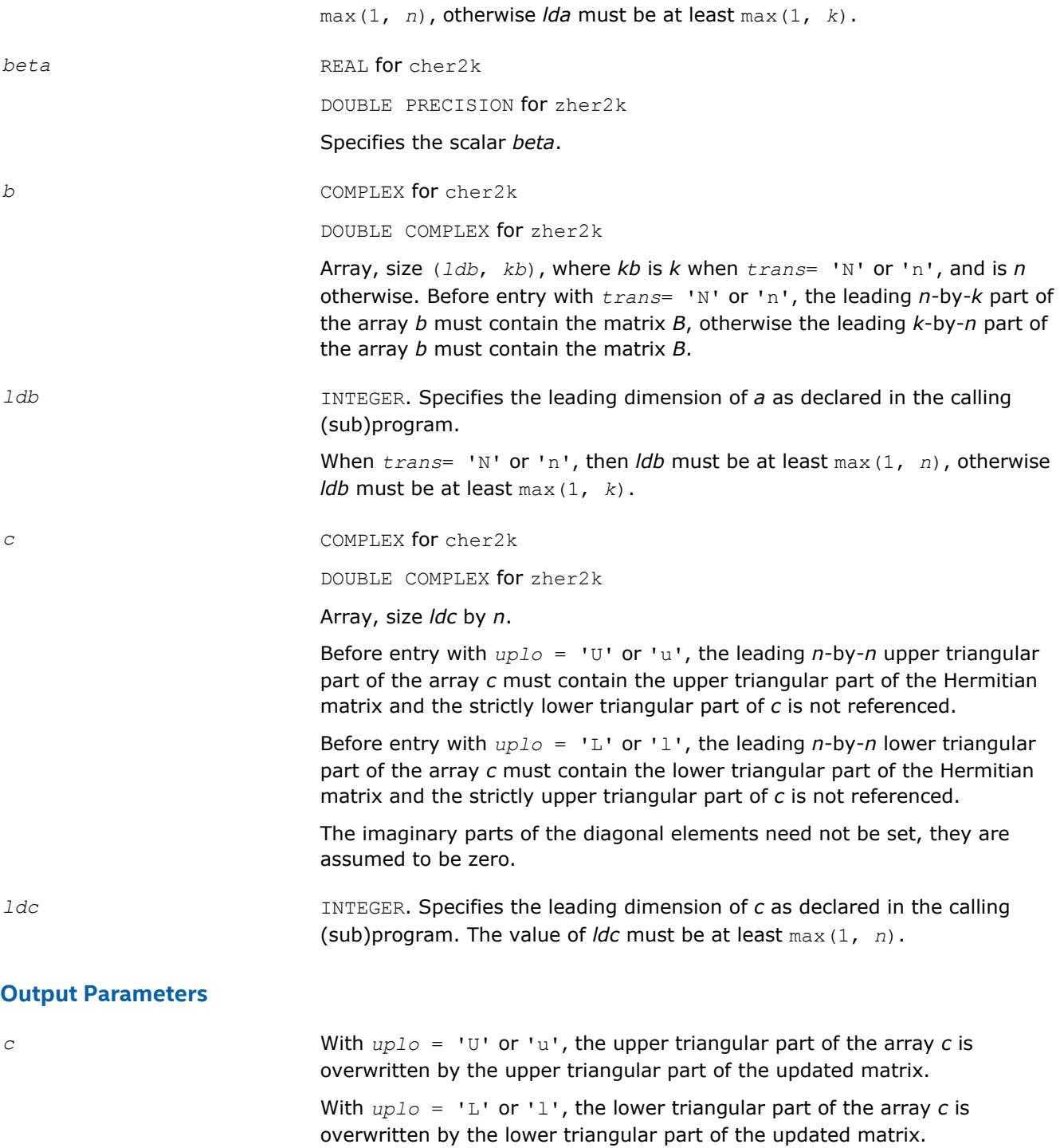

The imaginary parts of the diagonal elements are set to zero.

# **BLAS 95 Interface Notes**

Routines in Fortran 95 interface have fewer arguments in the calling sequence than their FORTRAN 77 counterparts. For general conventions applied to skip redundant or reconstructible arguments, see [BLAS 95](#page-52-0) [Interface Conventions](#page-52-0).

Specific details for the routine her2k interface are the following:

<span id="page-139-0"></span>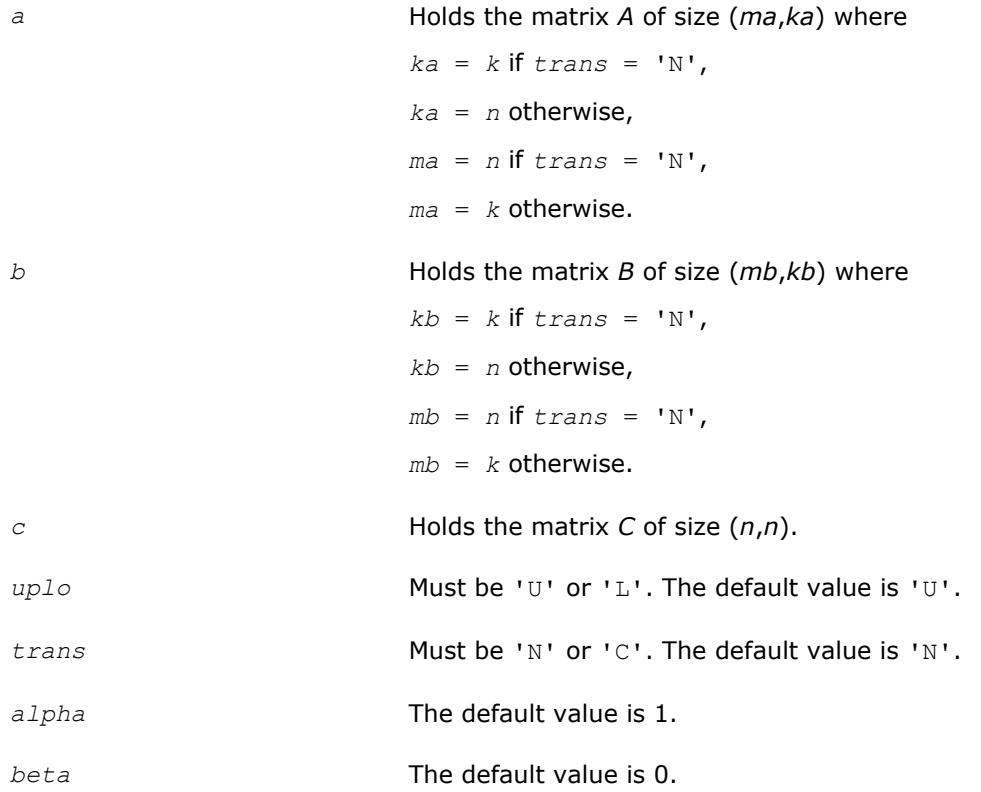

## **?symm**

*Computes a matrix-matrix product where one input matrix is symmetric.*

## **Syntax**

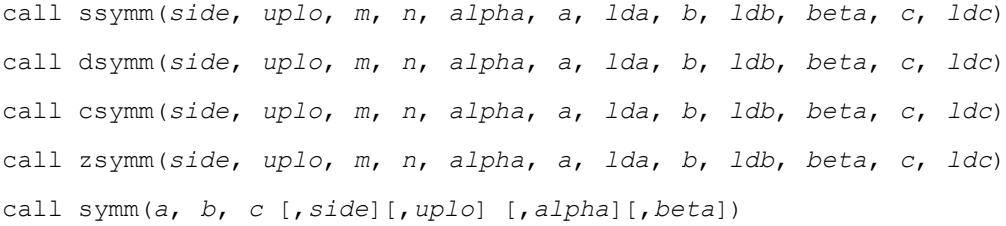

## **Include Files**

• mkl.fi, blas.f90

## **Description**

The ?symm routines compute a scalar-matrix-matrix product with one symmetric matrix and add the result to a scalar-matrix product. The operation is defined as

*C := alpha*\**A*\**B + beta*\**C*,

or

*C := alpha*\**B*\**A + beta*\**C*,

where:

*alpha* and *beta* are scalars,

*A* is a symmetric matrix,

*B* and *C* are *m*-by-*n* matrices.

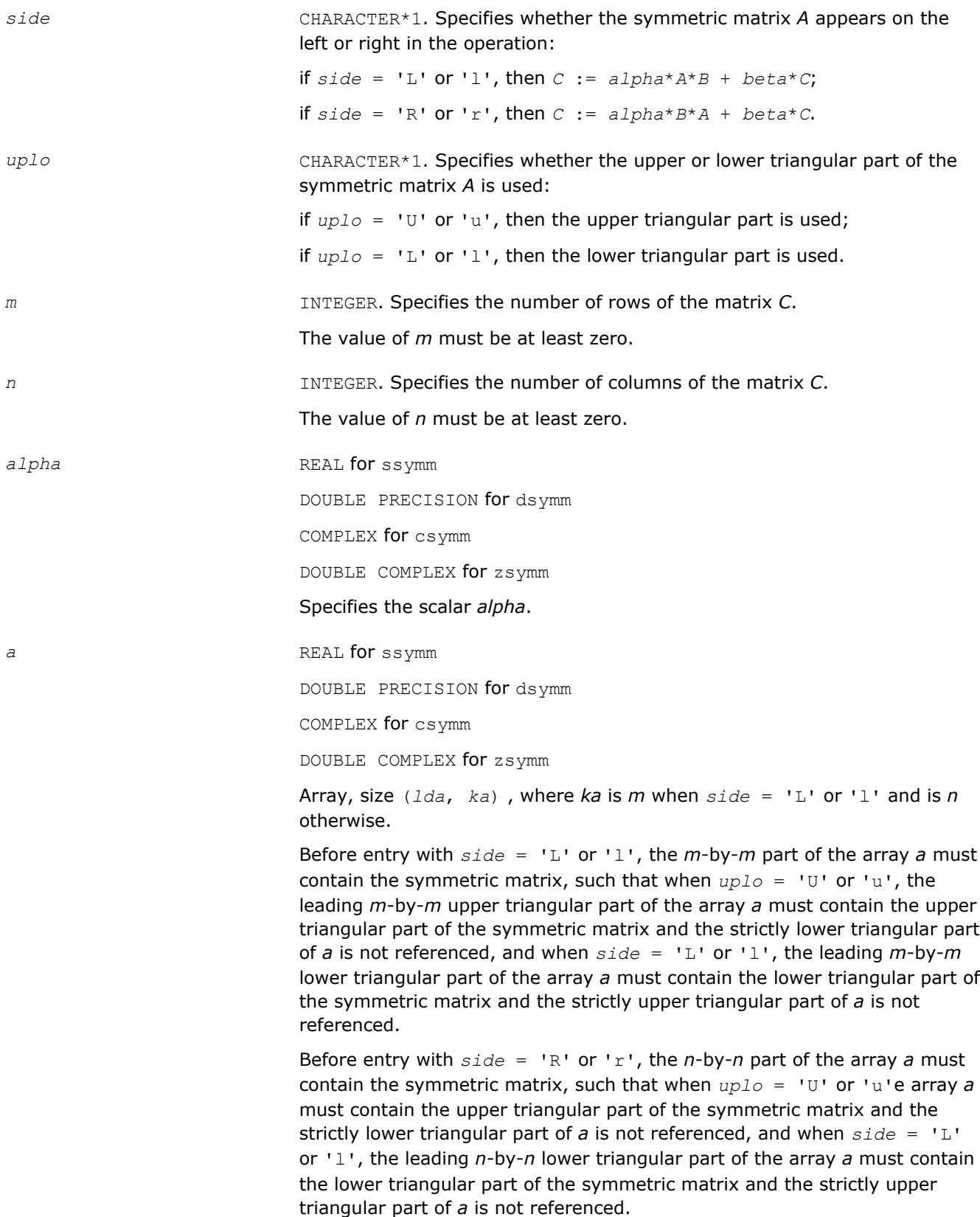

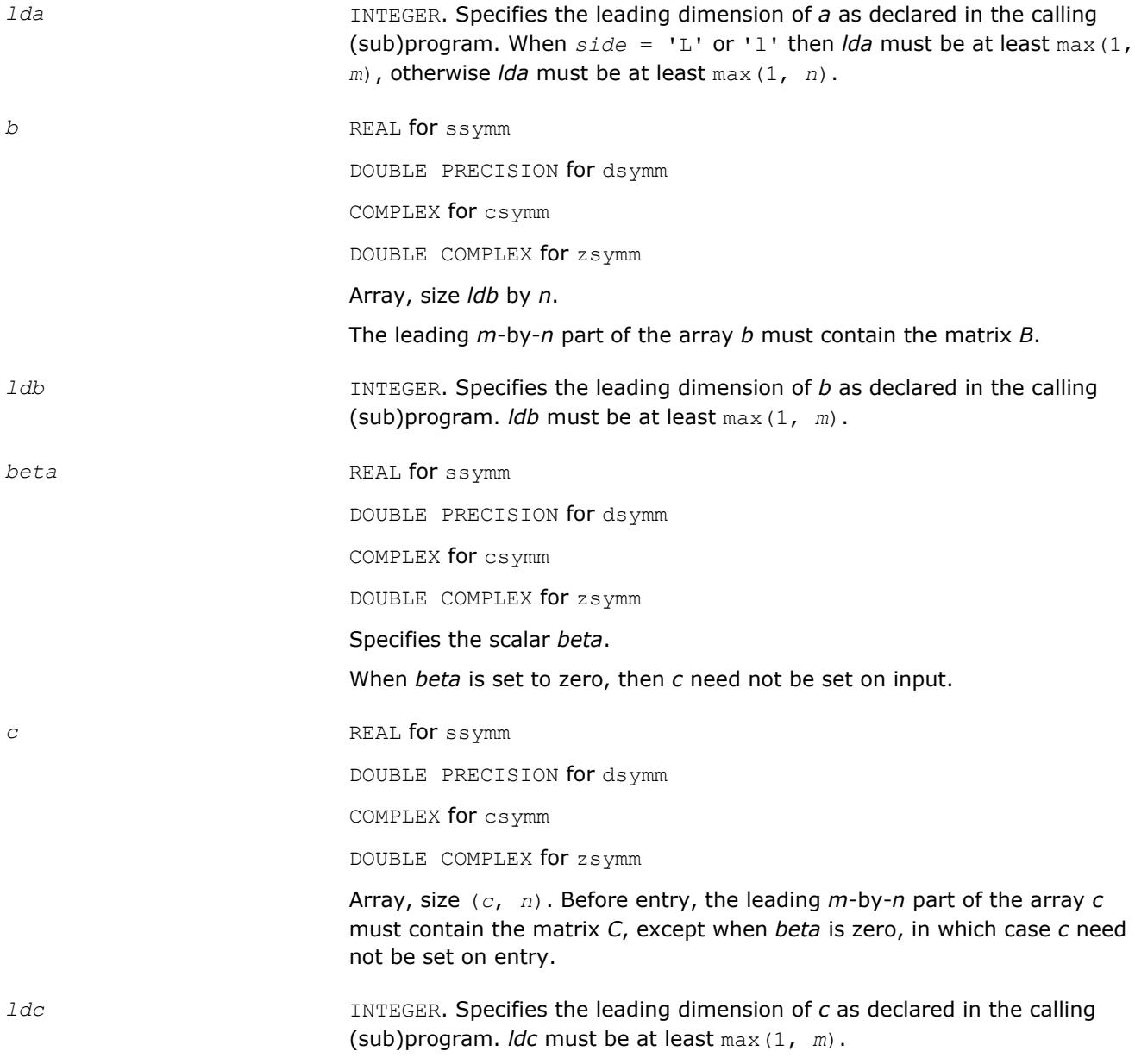

*c* Overwritten by the *m*-by-*n* updated matrix.

# **BLAS 95 Interface Notes**

Routines in Fortran 95 interface have fewer arguments in the calling sequence than their FORTRAN 77 counterparts. For general conventions applied to skip redundant or reconstructible arguments, see [BLAS 95](#page-52-0) [Interface Conventions](#page-52-0).

Specific details for the routine symm interface are the following:

*a* Holds the matrix *A* of size (*k*,*k*) where

$$
k = m \text{ if } side = 'L',
$$

$$
k = n \text{ otherwise.}
$$

<span id="page-142-0"></span>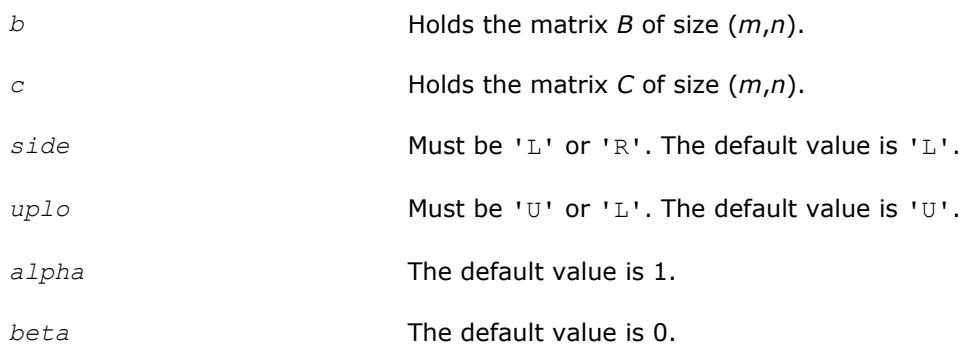

## **?syrk**

## *Performs a symmetric rank-k update.*

## **Syntax**

call ssyrk(*uplo*, *trans*, *n*, *k*, *alpha*, *a*, *lda*, *beta*, *c*, *ldc*) call dsyrk(*uplo*, *trans*, *n*, *k*, *alpha*, *a*, *lda*, *beta*, *c*, *ldc*) call csyrk(*uplo*, *trans*, *n*, *k*, *alpha*, *a*, *lda*, *beta*, *c*, *ldc*) call zsyrk(*uplo*, *trans*, *n*, *k*, *alpha*, *a*, *lda*, *beta*, *c*, *ldc*) call syrk(*a*, *c* [,*uplo*] [, *trans*] [,*alpha*][,*beta*])

## **Include Files**

• mkl.fi, blas.f90

## **Description**

The ?syrk routines perform a rank-k matrix-matrix operation for a symmetric matrix *C* using a general matrix *A*. The operation is defined as

 $C := \alpha Lph\alpha^*A^*A' + \beta c\alpha^*C$ ,

#### or

*C* := *alpha*\**A*'\**A* + *beta*\**C*,

#### where:

*alpha* and *beta* are scalars,

*C* is an *n*-by-*n* symmetric matrix,

*A* is an *n*-by-*k* matrix in the first case and a *k*-by-*n* matrix in the second case.

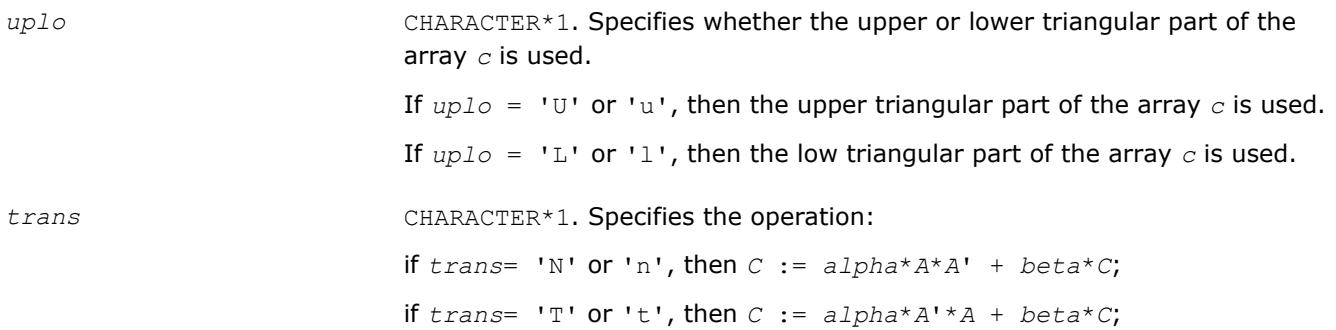

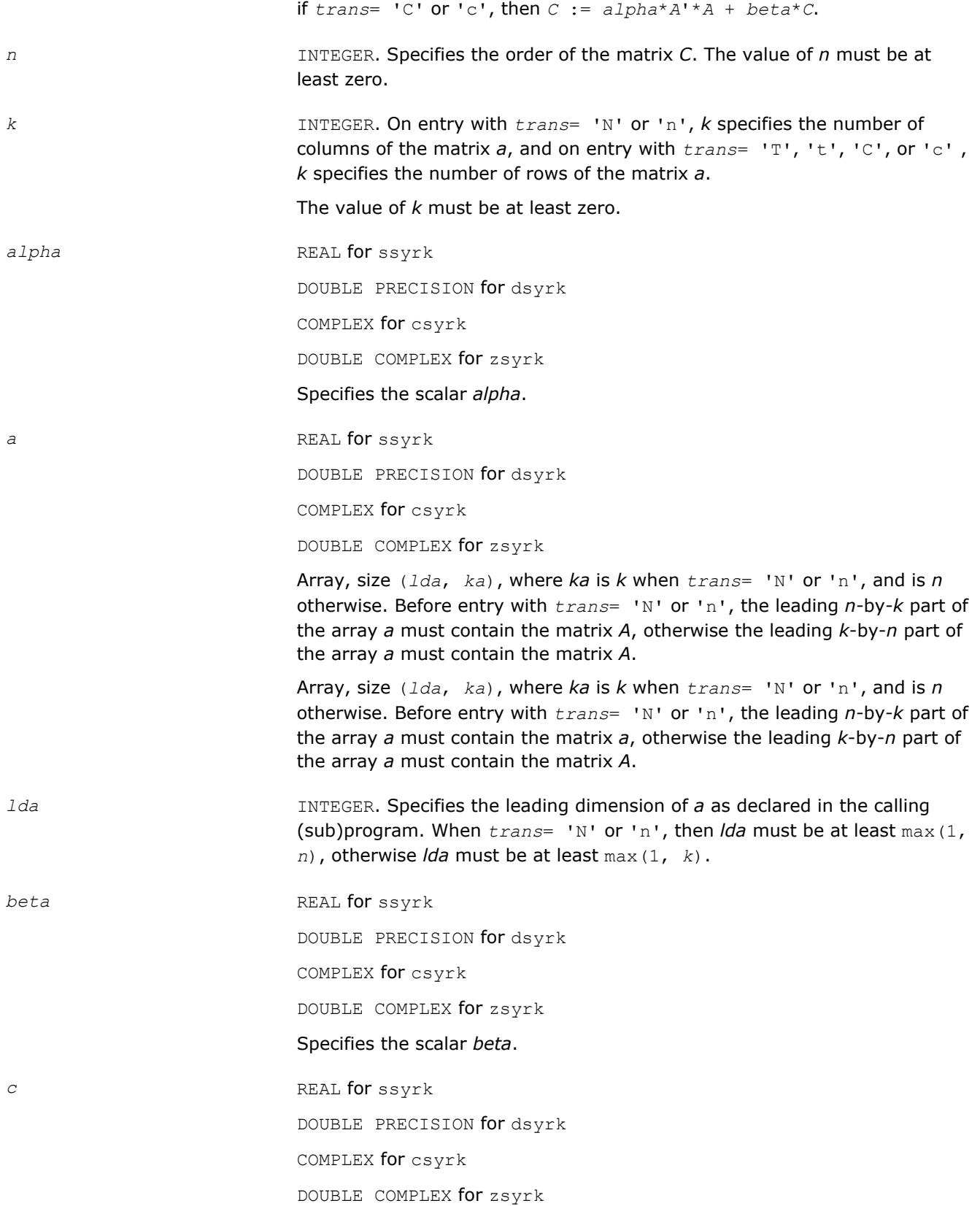
Array, size (*ldc*, *n*). Before entry with *uplo* = 'U' or 'u', the leading *n*by-*n* upper triangular part of the array *c* must contain the upper triangular part of the symmetric matrix and the strictly lower triangular part of *c* is not referenced.

Before entry with  $uplo = 'L'$  or '1', the leading *n*-by-*n* lower triangular part of the array *c* must contain the lower triangular part of the symmetric matrix and the strictly upper triangular part of *c* is not referenced.

*ldc* INTEGER. Specifies the leading dimension of *c* as declared in the calling (sub)program. The value of *ldc* must be at least max(1, *n*).

## **Output Parameters**

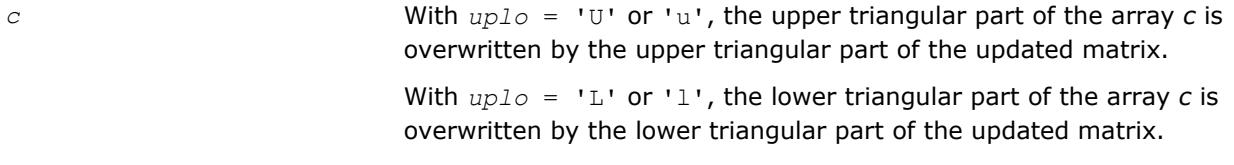

## **BLAS 95 Interface Notes**

Routines in Fortran 95 interface have fewer arguments in the calling sequence than their FORTRAN 77 counterparts. For general conventions applied to skip redundant or reconstructible arguments, see [BLAS 95](#page-52-0) [Interface Conventions](#page-52-0).

Specific details for the routine syrk interface are the following:

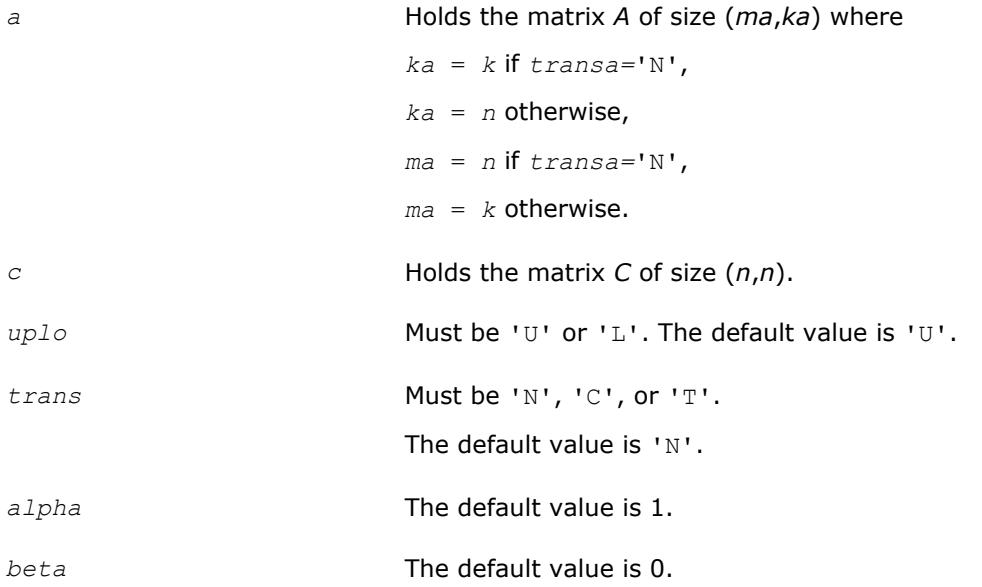

## **?syr2k**

*Performs a symmetric rank-2k update.*

## **Syntax**

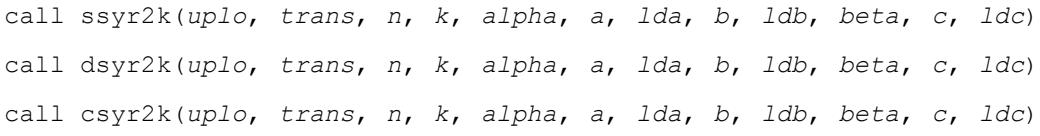

call zsyr2k(*uplo*, *trans*, *n*, *k*, *alpha*, *a*, *lda*, *b*, *ldb*, *beta*, *c*, *ldc*) call syr2k(*a*, *b*, *c* [,*uplo*][,*trans*] [,*alpha*][,*beta*])

## **Include Files**

• mkl.fi, blas.f90

## **Description**

The ?syr2k routines perform a rank-2k matrix-matrix operation for a symmetric matrix *C* using general matrices *A* and *B*. The operation is defined as

*C* := *alpha*\**A*\**B*' + *alpha*\**B*\**A*' + *beta*\**C*,

or

```
C := alpha*A'*B + alpha*B'*A + beta*C,
```
where:

*alpha* and *beta* are scalars,

*C* is an *n*-by-*n* symmetric matrix,

*A* and *B* are *n*-by-*k* matrices in the first case, and *k*-by-*n* matrices in the second case.

## **Input Parameters**

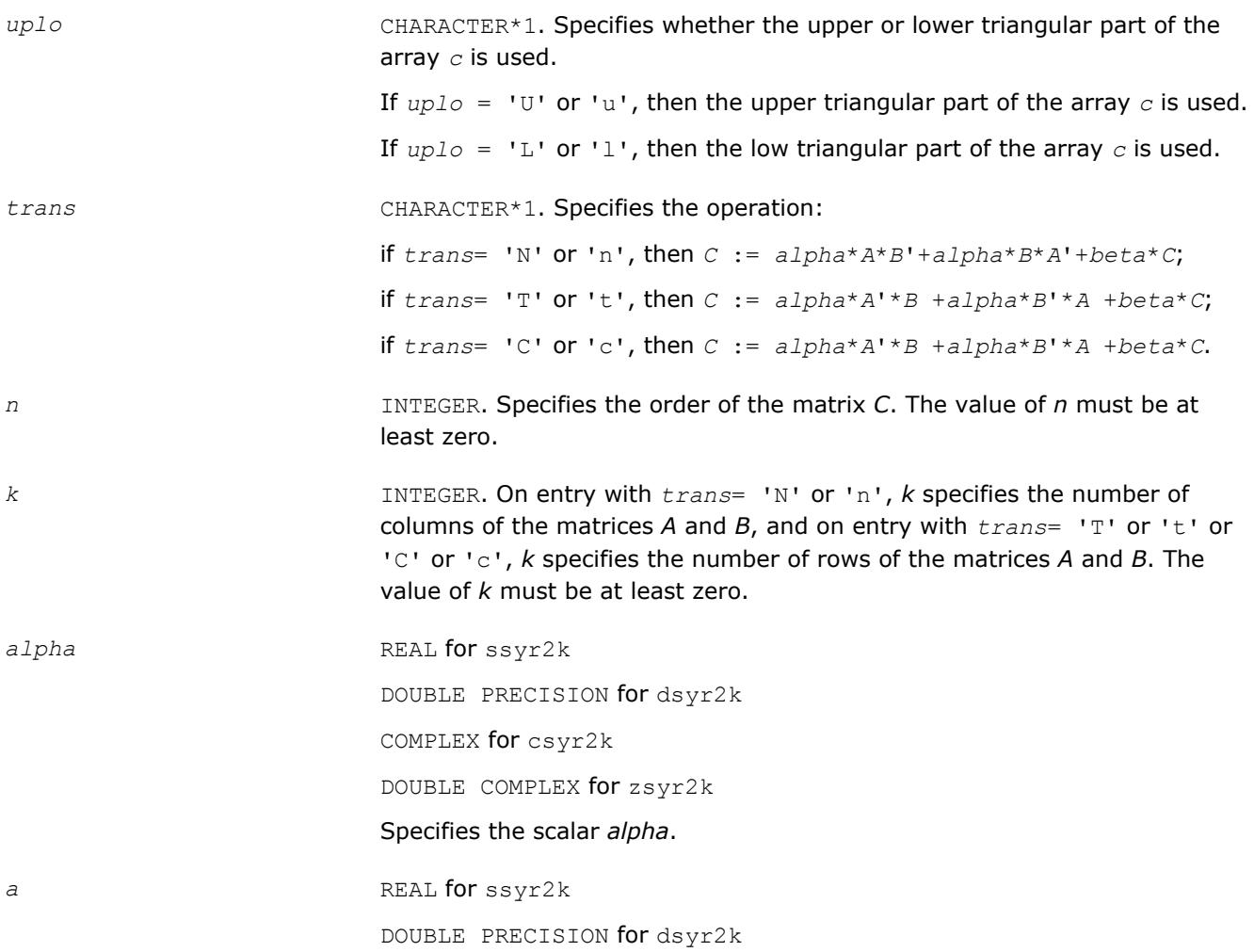

COMPLEX for csyr2k

DOUBLE COMPLEX for zsyr2k

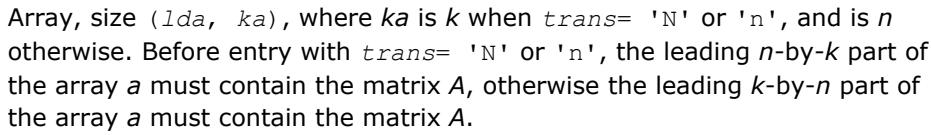

*lda* **INTEGER.** Specifies the leading dimension of *a* as declared in the calling (sub)program.

> When *trans*= 'N' or 'n'*trans*= 'N' or 'n', then *lda* must be at least max(1, *n*), otherwise *lda* must be at least max(1, *k*).

*b* REAL for ssyr2k

DOUBLE PRECISION for dsyr2k

COMPLEX for csyr2k

DOUBLE COMPLEX for zsyr2k

Array, size (*ldb*, *kb*), where *kb* is *k* when *trans*= 'N' or 'n', and is *n* otherwise. Before entry with *trans*= 'N' or 'n', the leading *n*-by-*k* part of the array *b* must contain the matrix *B*, otherwise the leading *k*-by-*n* part of the array *b* must contain the matrix *B*.

*ldb* INTEGER. Specifies the leading dimension of *a* as declared in the calling (sub)program.

> When *trans*= 'N' or 'n', then *ldb* must be at least max(1, *n*), otherwise *ldb* must be at least max(1, *k*).

**beta** REAL **for** ssyr2k

DOUBLE PRECISION for dsyr2k

COMPLEX for csyr2k

DOUBLE COMPLEX for zsyr2k

#### Specifies the scalar *beta*.

*c* REAL **for** ssyr2k

DOUBLE PRECISION for dsyr2k

COMPLEX for csyr2k

DOUBLE COMPLEX for zsyr2k

Array, size (*ldc*, *n*). Before entry with *uplo* = 'U' or 'u', the leading *n*by-*n* upper triangular part of the array *c* must contain the upper triangular part of the symmetric matrix and the strictly lower triangular part of *c* is not referenced.

Before entry with  $uplo = 'L'$  or '1', the leading *n*-by-*n* lower triangular part of the array *c* must contain the lower triangular part of the symmetric matrix and the strictly upper triangular part of *c* is not referenced.

*ldc* INTEGER. Specifies the leading dimension of *c* as declared in the calling (sub)program. The value of *ldc* must be at least max(1, *n*).

#### **Output Parameters**

*c* With *uplo* = 'U' or 'u', the upper triangular part of the array *c* is overwritten by the upper triangular part of the updated matrix.

> With *uplo* = 'L' or 'l', the lower triangular part of the array *c* is overwritten by the lower triangular part of the updated matrix.

#### **BLAS 95 Interface Notes**

Routines in Fortran 95 interface have fewer arguments in the calling sequence than their FORTRAN 77 counterparts. For general conventions applied to skip redundant or reconstructible arguments, see [BLAS 95](#page-52-0) [Interface Conventions](#page-52-0).

Specific details for the routine syr2k interface are the following:

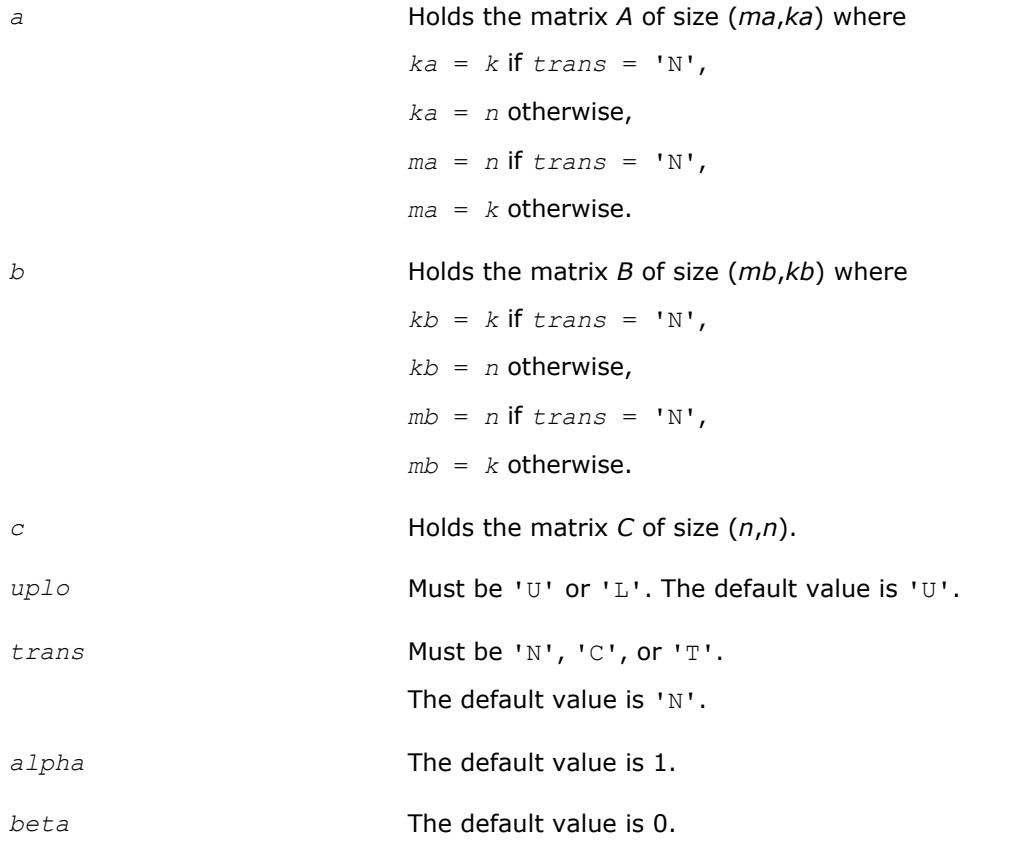

#### **?trmm**

*Computes a matrix-matrix product where one input matrix is triangular.*

#### **Syntax**

```
call strmm(side, uplo, transa, diag, m, n, alpha, a, lda, b, ldb)
call dtrmm(side, uplo, transa, diag, m, n, alpha, a, lda, b, ldb)
call ctrmm(side, uplo, transa, diag, m, n, alpha, a, lda, b, ldb)
call ztrmm(side, uplo, transa, diag, m, n, alpha, a, lda, b, ldb)
call trmm(a, b [,side] [, uplo] [,transa][,diag] [,alpha])
```
## **Include Files**

• mkl.fi, blas.f90

## **Description**

The ?trmm routines compute a scalar-matrix-matrix product with one triangular matrix. The operation is defined as

```
B := alpha*op(A)*B
```
or

*B* := *alpha\*B*\*op(*A*)

where:

*alpha* is a scalar,

*B* is an *m*-by-*n* matrix,

*A* is a unit, or non-unit, upper or lower triangular matrix

op(*A*) is one of op(*A*) = *A*, or op(A) = *A*', or op(*A*) = conjg(*A*').

## **Input Parameters**

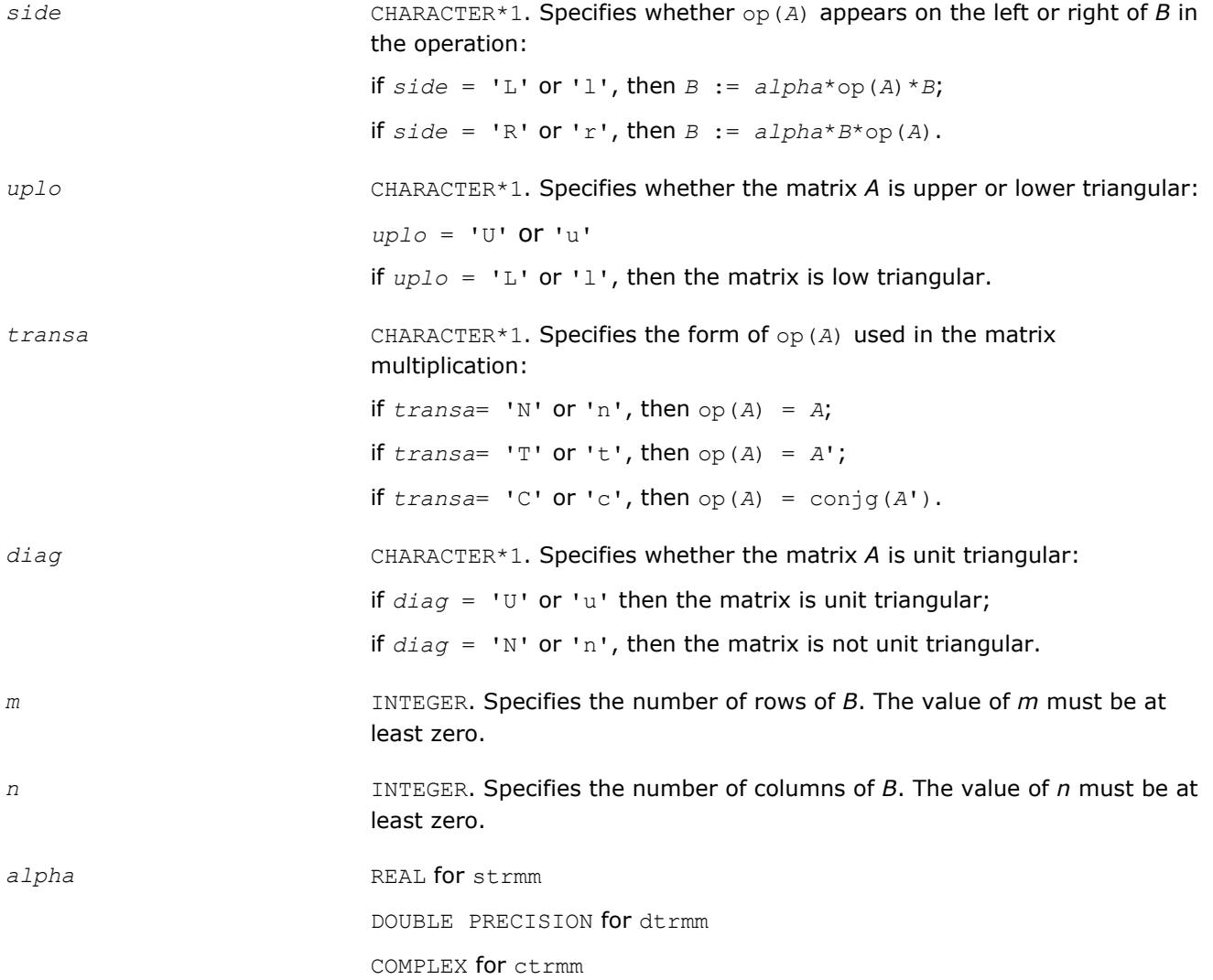

DOUBLE COMPLEX for ztrmm

Specifies the scalar *alpha*.

When *alpha* is zero, then *a* is not referenced and *b* need not be set before entry.

*a* REAL for strmm

DOUBLE PRECISION for dtrmm

COMPLEX for ctrmm

DOUBLE COMPLEX for ztrmm

Array, size *lda* by *k*, where *k* is *m* when *side* = 'L'side or 'l' and is *n* when *side* = 'R' or 'r'. Before entry with *uplo* = 'U' or 'u', the leading *k* by *k* upper triangular part of the array *a* must contain the upper triangular matrix and the strictly lower triangular part of *a* is not referenced.

Before entry with  $uplo = 'L'$  or 'l', the leading *k* by *k* lower triangular part of the array *a* must contain the lower triangular matrix and the strictly upper triangular part of *a* is not referenced.

When *diag* = 'U' or 'u', the diagonal elements of *a* are not referenced either, but are assumed to be unity.

*lda* INTEGER. Specifies the leading dimension of *a* as declared in the calling (sub)program. When  $side = 'L'$  or 'l', then *lda* must be at least  $max(1,$ *m*), when  $side = 'R'$  or 'r', then *lda* must be at least max  $(1, n)$ .

*b* REAL for strmm

DOUBLE PRECISION for dtrmm

COMPLEX for ctrmm

DOUBLE COMPLEX for ztrmm

Array, size *ldb* by *n*. Before entry, the leading *m*-by-*n* part of the array *b* must contain the matrix *B*.

*ldb* INTEGER. Specifies the leading dimension of *b* as declared in the calling (sub)program. *ldb* must be at least max(1, *m*).

#### **Output Parameters**

*b* **b Constrainer COVER** Overwritten by the transformed matrix.

#### **BLAS 95 Interface Notes**

Routines in Fortran 95 interface have fewer arguments in the calling sequence than their FORTRAN 77 counterparts. For general conventions applied to skip redundant or reconstructible arguments, see [BLAS 95](#page-52-0) [Interface Conventions](#page-52-0).

Specific details for the routine trmm interface are the following:

*a* Holds the matrix *A* of size (*k*,*k*) where  $k = m$  if  $side = 'L',$  $k = n$  otherwise.

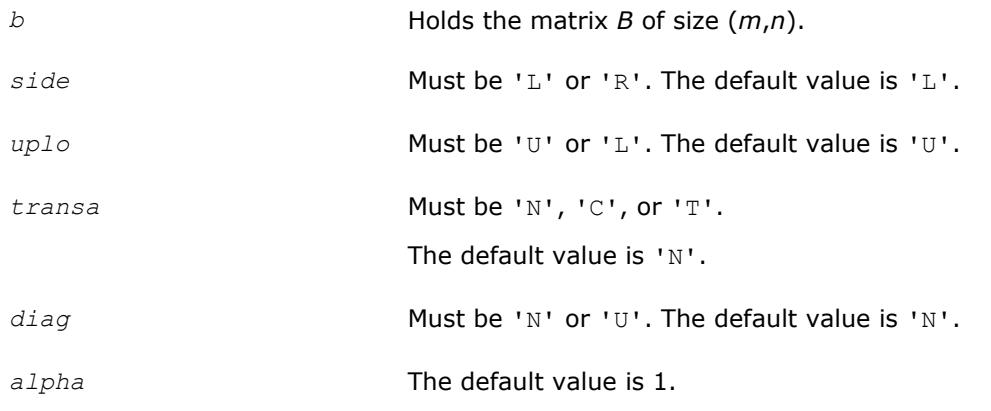

#### **?trsm**

*Solves a triangular matrix equation.*

#### **Syntax**

call strsm(*side*, *uplo*, *transa*, *diag*, *m*, *n*, *alpha*, *a*, *lda*, *b*, *ldb*) call dtrsm(*side*, *uplo*, *transa*, *diag*, *m*, *n*, *alpha*, *a*, *lda*, *b*, *ldb*) call ctrsm(*side*, *uplo*, *transa*, *diag*, *m*, *n*, *alpha*, *a*, *lda*, *b*, *ldb*) call ztrsm(*side*, *uplo*, *transa*, *diag*, *m*, *n*, *alpha*, *a*, *lda*, *b*, *ldb*) call trsm(*a*, *b* [,*side*] [, *uplo*] [,*transa*][,*diag*] [,*alpha*])

#### **Include Files**

• mkl.fi, blas.f90

#### **Description**

The ?trsm routines solve one of the following matrix equations:

op(*A*)\**X* = *alpha*\**B*,

or

 $X^*$ op(*A*) =  $a1pha*B$ ,

#### where:

*alpha* is a scalar,

*X* and *B* are *m*-by-*n* matrices,

*A* is a unit, or non-unit, upper or lower triangular matrix

op(*A*) is one of op(*A*) = *A*, or op(*A*) = *A*', or op(*A*) = conjg(*A*').

The matrix *B* is overwritten by the solution matrix *X*.

#### **Input Parameters**

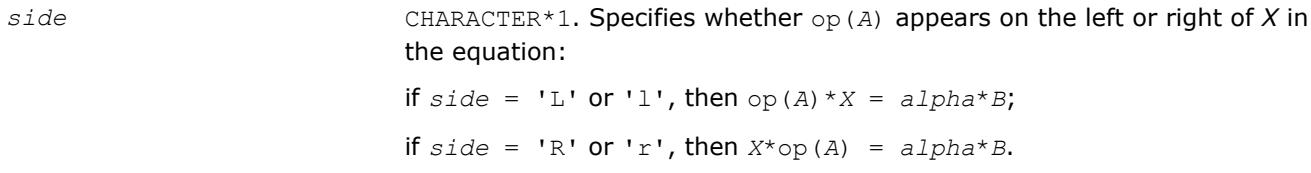

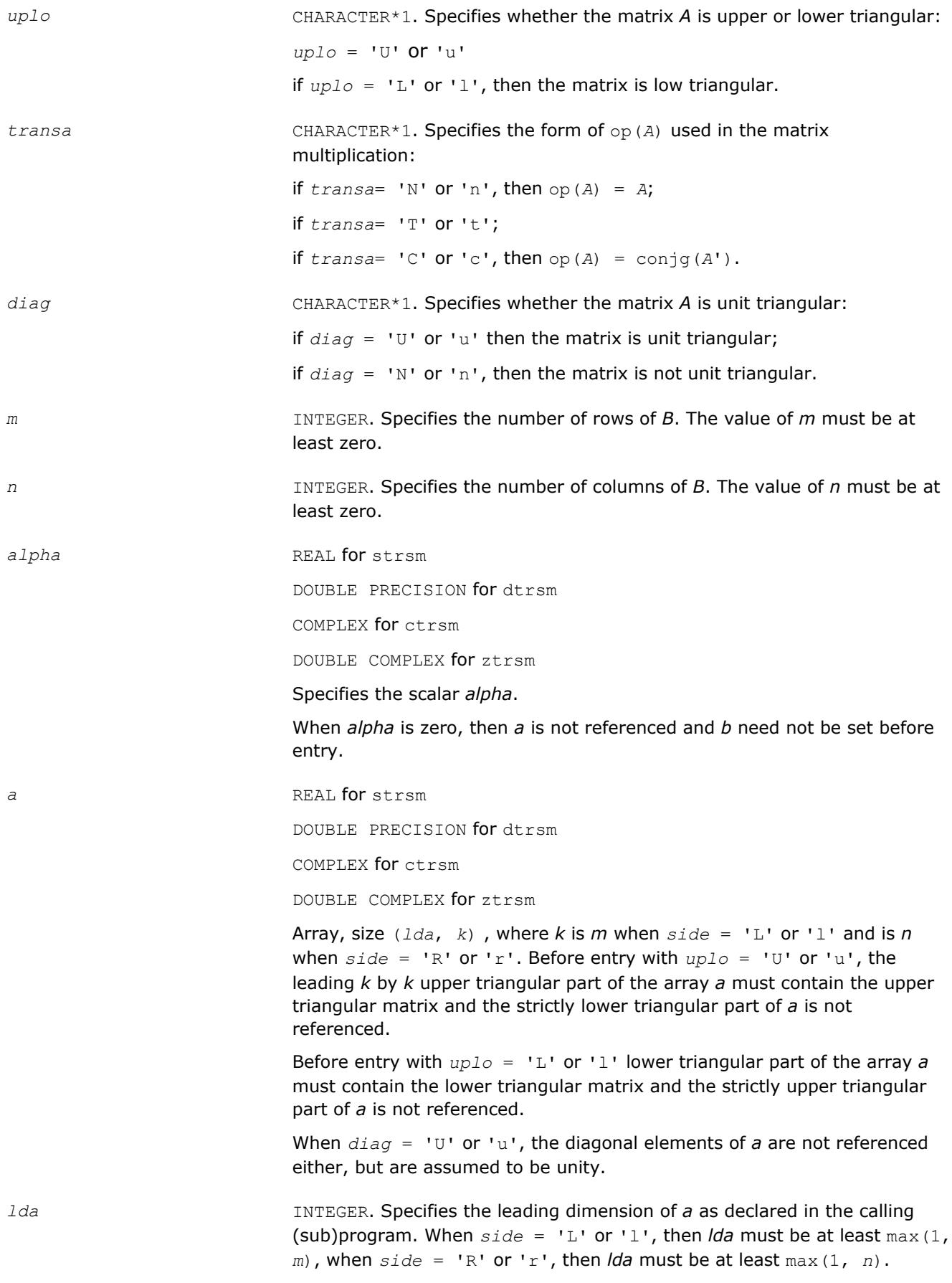

*b* REAL for strsm

DOUBLE PRECISION for dtrsm

COMPLEX for ctrsm

DOUBLE COMPLEX for ztrsm

Array, size *ldb* by *n*. Before entry, the leading *m*-by-*n* part of the array *b* must contain the matrix *B*.

*ldb* INTEGER. Specifies the leading dimension of *b* as declared in the calling (sub)program. *ldb* must be at least max(1, *m*).

## **Output Parameters**

*b* Overwritten by the solution matrix *X*.

## **BLAS 95 Interface Notes**

Routines in Fortran 95 interface have fewer arguments in the calling sequence than their FORTRAN 77 counterparts. For general conventions applied to skip redundant or reconstructible arguments, see [BLAS 95](#page-52-0) [Interface Conventions](#page-52-0).

Specific details for the routine trsm interface are the following:

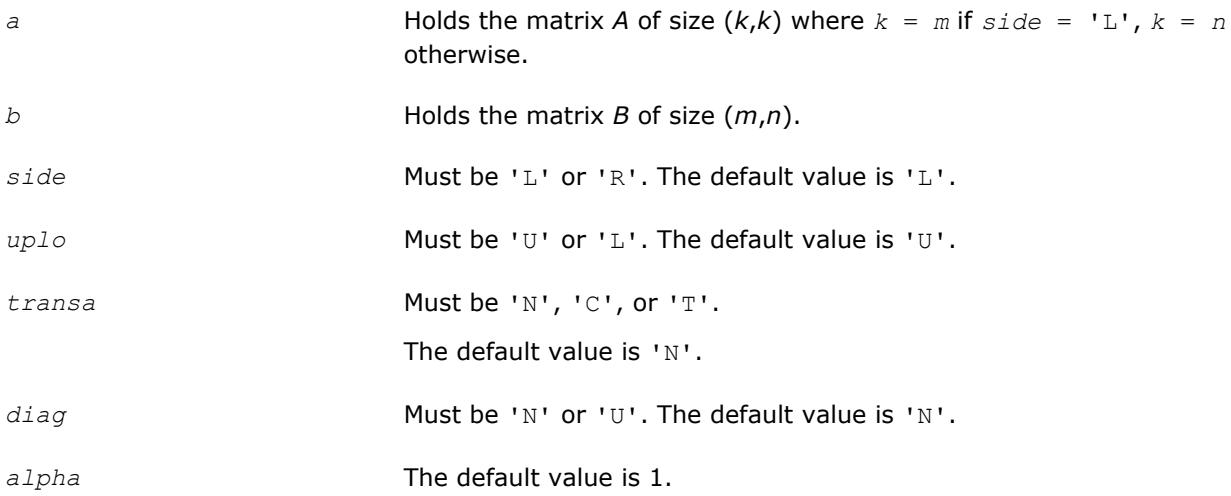

# **Sparse BLAS Level 1 Routines**

This section describes Sparse BLAS Level 1, an extension of BLAS Level 1 included in the Intel® Math Kernel Library beginning with the Intel MKL release 2.1. Sparse BLAS Level 1 is a group of routines and functions that perform a number of common vector operations on sparse vectors stored in compressed form.

*Sparse vectors* are those in which the majority of elements are zeros. Sparse BLAS routines and functions are specially implemented to take advantage of vector sparsity. This allows you to achieve large savings in computer time and memory. If *nz* is the number of non-zero vector elements, the computer time taken by Sparse BLAS operations will be *O*(*nz*).

# **Vector Arguments**

**Compressed sparse vectors.** Let *a* be a vector stored in an array, and assume that the only non-zero elements of *a* are the following:

 $a(k_1)$ ,  $a(k_2)$ ,  $a(k_3)$ ...  $a(k_{nz})$ ,

where *nz* is the total number of non-zero elements in *a*.

In Sparse BLAS, this vector can be represented in compressed form by two arrays, *x* (values) and *indx* (indices). Each array has *nz* elements:

*x*(1)= $a(k_1)$ , *x*(2)= $a(k_2)$ , . . *x*( $nz$ )=  $a(k_{nz})$ ,

 $indx(1) = k_1$ ,  $indx(2) = k_2$ , . . .  $indx(nz) = k_{nz}$ .

Thus, a sparse vector is fully determined by the triple (*nz*, *x*, *indx*). If you pass a negative or zero value of *nz* to Sparse BLAS, the subroutines do not modify any arrays or variables.

**Full-storage vectors.** Sparse BLAS routines can also use a vector argument fully stored in a single array (a full-storage vector). If *y* is a full-storage vector, its elements must be stored contiguously: the first element in  $y(1)$ , the second in  $y(2)$ , and so on. This corresponds to an increment  $\text{inv} = 1$  in BLAS Level 1. No increment value for full-storage vectors is passed as an argument to Sparse BLAS routines or functions.

## **Naming Conventions**

Similar to BLAS, the names of Sparse BLAS subprograms have prefixes that determine the data type involved: *s* and *d* for single- and double-precision real; *c* and *z* for single- and double-precision complex respectively.

If a Sparse BLAS routine is an extension of a "dense" one, the subprogram name is formed by appending the suffix *i* (standing for *indexed*) to the name of the corresponding "dense" subprogram. For example, the Sparse BLAS routine saxpyi corresponds to the BLAS routine saxpy, and the Sparse BLAS function cdotci corresponds to the BLAS function cdotc.

## **Routines and Data Types**

Routines and data types supported in the Intel MKL implementation of Sparse BLAS are listed in Table "Sparse BLAS Routines and Their Data Types".

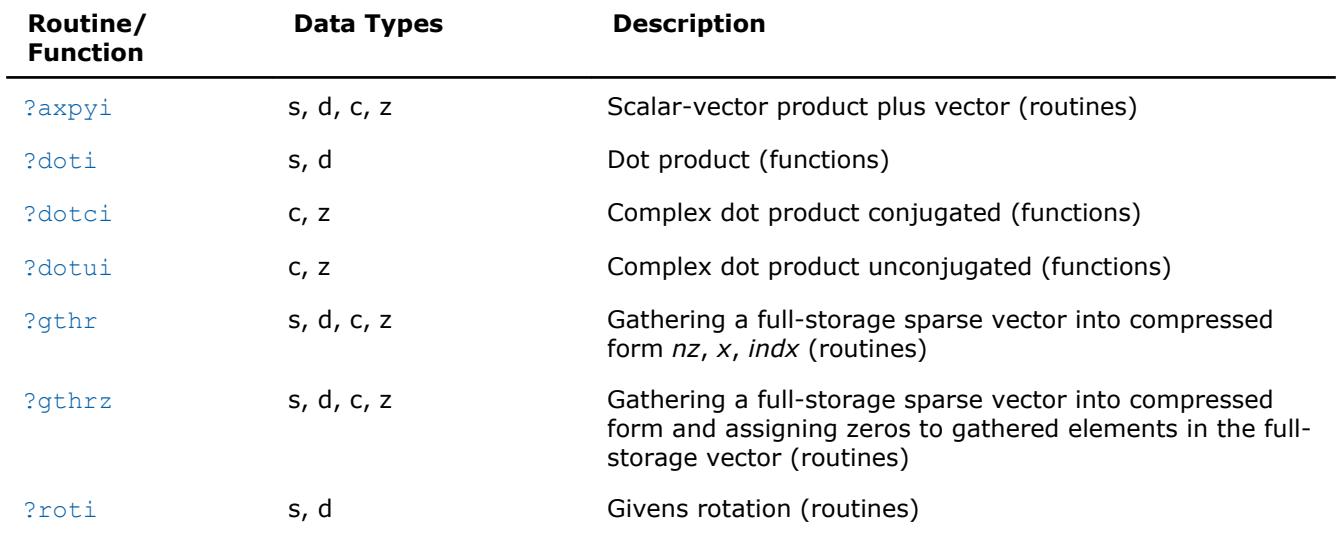

#### **Sparse BLAS Routines and Their Data Types**

<span id="page-154-0"></span>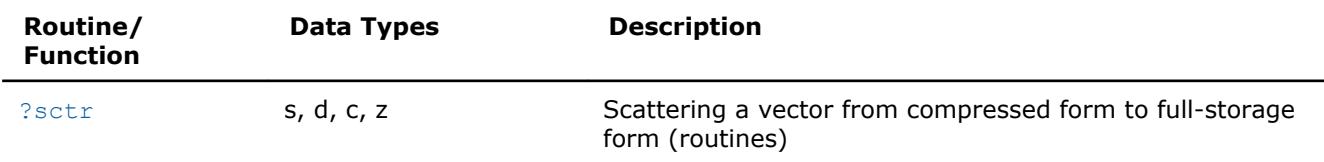

# **BLAS Level 1 Routines That Can Work With Sparse Vectors**

The following BLAS Level 1 routines will give correct results when you pass to them a compressed-form array *x*(with the increment *incx*=1):

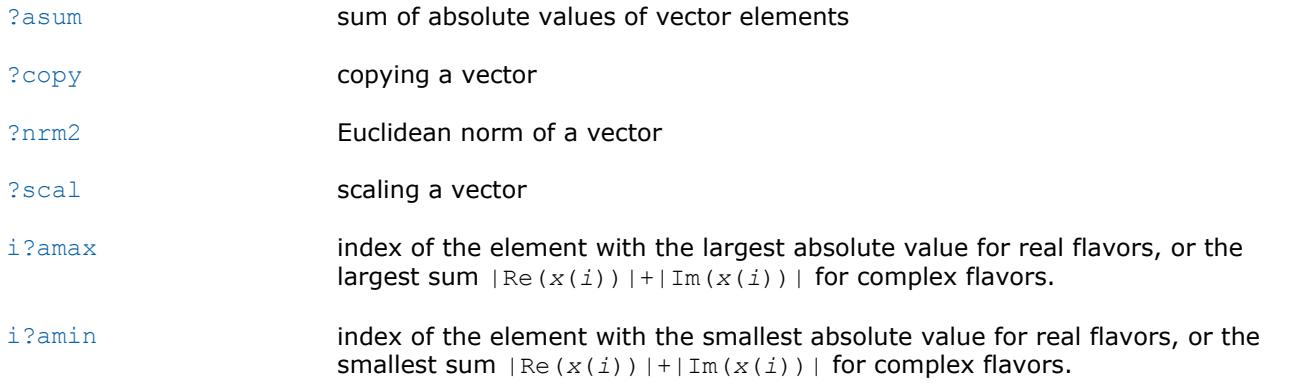

The result *i* returned by i?amax and i?amin should be interpreted as index in the compressed-form array, so that the largest (smallest) value is  $x(i)$ ; the corresponding index in full-storage array is  $indx(i)$ .

You can also call [?rotg](#page-64-0) to compute the parameters of Givens rotation and then pass these parameters to the Sparse BLAS routines [?roti](#page-161-0).

## **?axpyi**

*Adds a scalar multiple of compressed sparse vector to a full-storage vector.*

## **Syntax**

```
call saxpyi(nz, a, x, indx, y)
call daxpyi(nz, a, x, indx, y)
call caxpyi(nz, a, x, indx, y)
call zaxpyi(nz, a, x, indx, y)
call axpyi(x, indx, y [, a])
```
## **Include Files**

• mkl.fi, blas.f90

## **Description**

The ?axpyi routines perform a vector-vector operation defined as

```
y := a*x + y
```
where:

- *a* is a scalar,
- *x* is a sparse vector stored in compressed form,

*y* is a vector in full storage form.

The ?axpyi routines reference or modify only the elements of *y* whose indices are listed in the array *indx*. The values in *indx* must be distinct.

#### **Input Parameters**

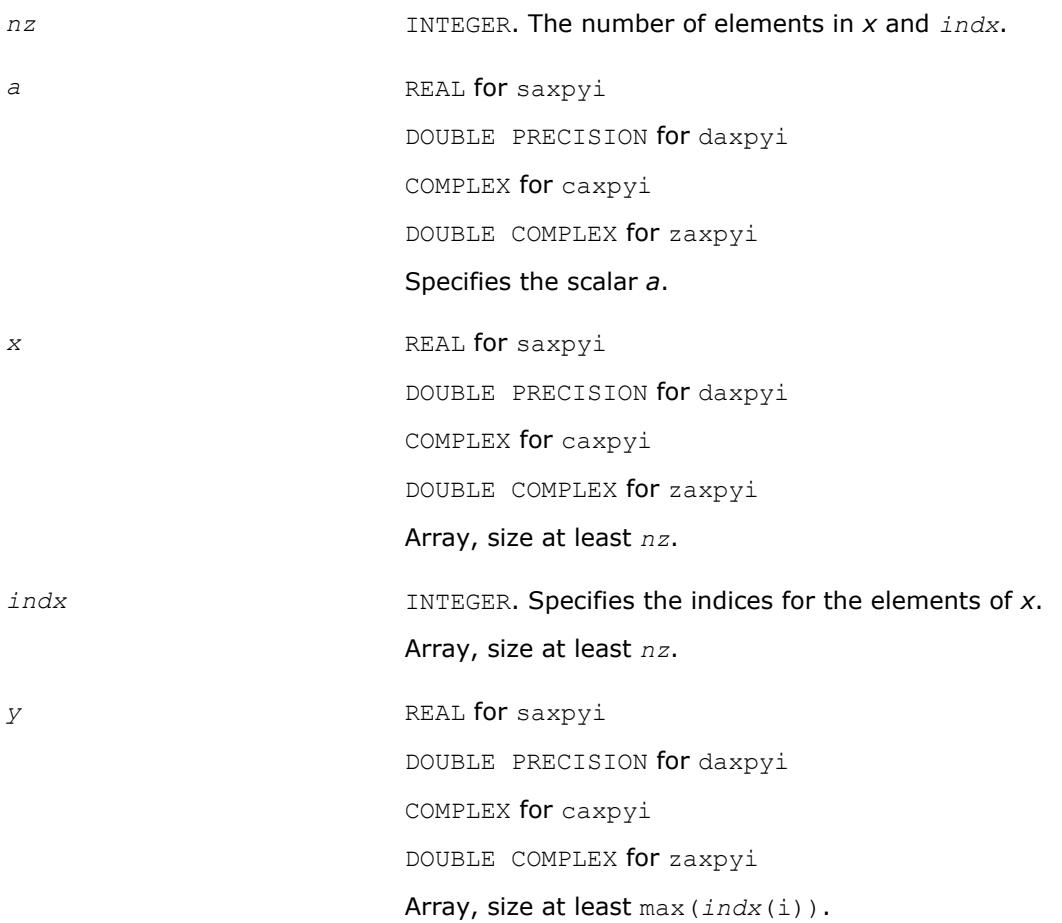

## **Output Parameters**

*y* **Contains the updated vector** *y***.** 

## **BLAS 95 Interface Notes**

Routines in Fortran 95 interface have fewer arguments in the calling sequence than their FORTRAN 77 counterparts. For general conventions applied to skip redundant or reconstructible arguments, see [BLAS 95](#page-52-0) [Interface Conventions](#page-52-0).

Specific details for the routine axpyi interface are the following:

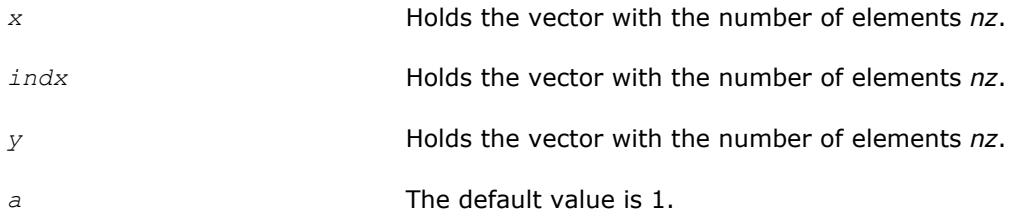

# <span id="page-156-0"></span>**?doti**

*Computes the dot product of a compressed sparse real vector by a full-storage real vector.*

## **Syntax**

*res* = sdoti(*nz*, *x*, *indx*, *y* ) *res* = ddoti(*nz*, *x*, *indx*, *y* )  $res = doti(x, indx, y)$ 

## **Include Files**

• mkl.fi, blas.f90

## **Description**

The ?doti routines return the dot product of *x* and *y* defined as

res = *x*(1)\**y*(*indx*(1)) + *x*(2)\**y*(*indx*(2)) +...+ *x*(*nz*)\**y*(*indx*(*nz*))

where the triple (*nz*, *x*, *indx*) defines a sparse real vector stored in compressed form, and *y* is a real vector in full storage form. The functions reference only the elements of *y* whose indices are listed in the array *indx*. The values in *indx* must be distinct.

## **Input Parameters**

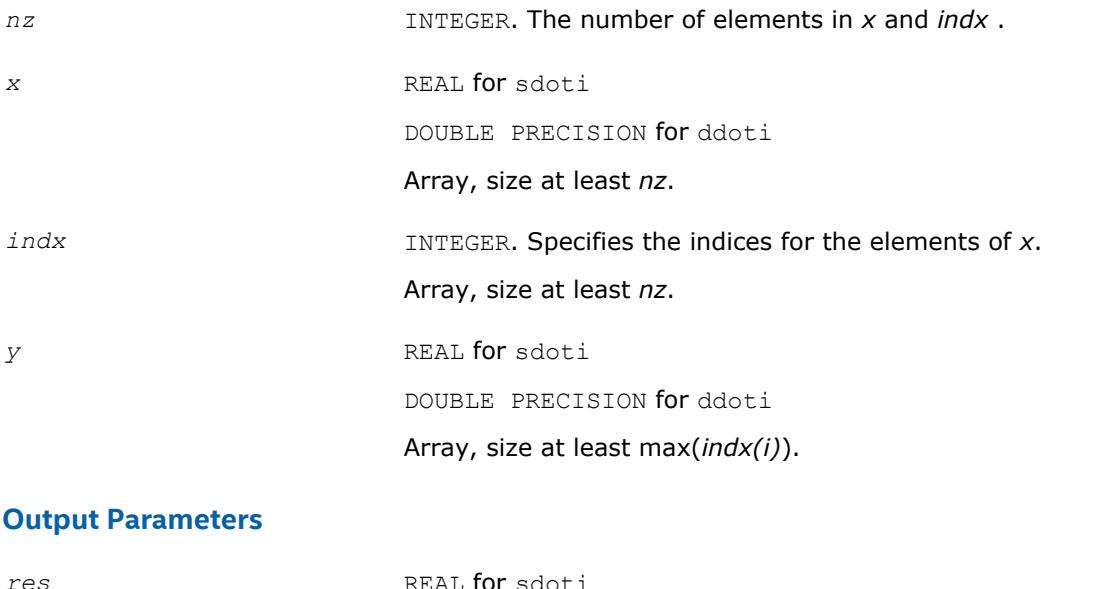

DOUBLE PRECISION for ddoti

Contains the dot product of *x* and *y*, if *nz* is positive. Otherwise, *res* contains 0.

## **BLAS 95 Interface Notes**

Routines in Fortran 95 interface have fewer arguments in the calling sequence than their FORTRAN 77 counterparts. For general conventions applied to skip redundant or reconstructible arguments, see [BLAS 95](#page-52-0) [Interface Conventions](#page-52-0).

Specific details for the routine doti interface are the following:

<span id="page-157-0"></span>*x* Holds the vector with the number of elements *nz*. *indx* **Holds** the vector with the number of elements *nz*. *y* Holds the vector with the number of elements *nz*.

## **?dotci**

*Computes the conjugated dot product of a compressed sparse complex vector with a full-storage complex vector.*

#### **Syntax**

*res* = cdotci(*nz*, *x*, *indx*, *y* ) *res* = zdotci(*nzz*, *x*, *indx*, *y* ) *res* = dotci(*x*, *indx*, *y*)

#### **Include Files**

• mkl.fi, blas.f90

## **Description**

The ?dotci routines return the dot product of *x* and *y* defined as

```
conjg(x(1))*y(indx(1)) + ... + conjg(x(nz))*y(indx(nz))
```
where the triple (*nz*, *x*, *indx*) defines a sparse complex vector stored in compressed form, and *y* is a real vector in full storage form. The functions reference only the elements of *y* whose indices are listed in the array *indx*. The values in *indx* must be distinct.

#### **Input Parameters**

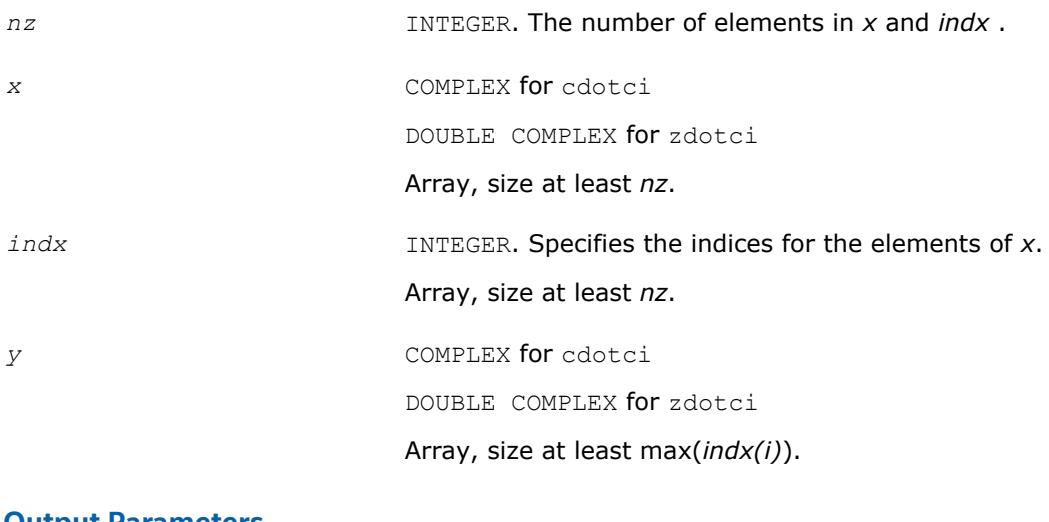

#### **Output Parameters**

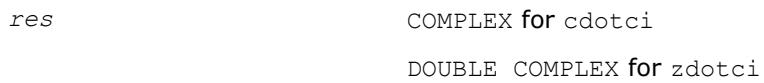

Contains the conjugated dot product of *x* and *y*, if *nz* is positive. Otherwise, it contains 0.

## <span id="page-158-0"></span>**BLAS 95 Interface Notes**

Routines in Fortran 95 interface have fewer arguments in the calling sequence than their FORTRAN 77 counterparts. For general conventions applied to skip redundant or reconstructible arguments, see [BLAS 95](#page-52-0) [Interface Conventions](#page-52-0).

Specific details for the routine dotci interface are the following:

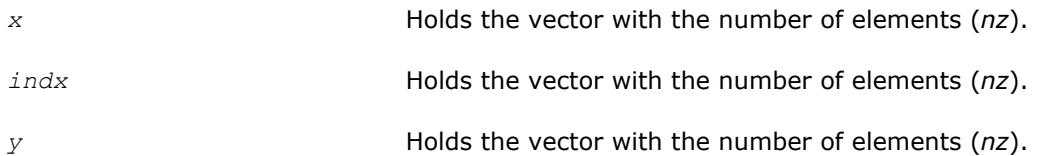

# **?dotui**

*Computes the dot product of a compressed sparse complex vector by a full-storage complex vector.*

## **Syntax**

*res* = cdotui(*nz*, *x*, *indx*, *y* ) *res* = zdotui(*nzz*, *x*, *indx*, *y* ) *res* = dotui(*x*, *indx*, *y*)

## **Include Files**

• mkl.fi, blas.f90

## **Description**

The ?dotui routines return the dot product of *x* and *y* defined as

res = *x*(1)\**y*(*indx*(1)) + *x*(2)\**y*(*indx*(2)) +...+ *x*(*nz*)\**y*(*indx*(*nz*))

where the triple (*nz*, *x*, *indx*) defines a sparse complex vector stored in compressed form, and *y* is a real vector in full storage form. The functions reference only the elements of *y* whose indices are listed in the array *indx*. The values in *indx* must be distinct.

#### **Input Parameters**

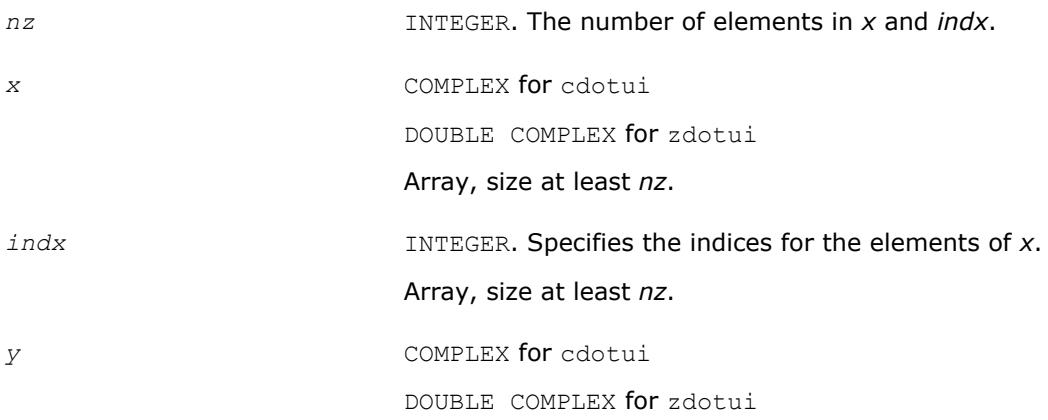

Array, size at least max(*indx(i)*).

## <span id="page-159-0"></span>**Output Parameters**

*res* COMPLEX for cdotui

DOUBLE COMPLEX for zdotui

Contains the dot product of *x* and *y*, if *nz* is positive. Otherwise, *res* contains 0.

#### **BLAS 95 Interface Notes**

Routines in Fortran 95 interface have fewer arguments in the calling sequence than their FORTRAN 77 counterparts. For general conventions applied to skip redundant or reconstructible arguments, see [BLAS 95](#page-52-0) [Interface Conventions](#page-52-0).

Specific details for the routine dotui interface are the following:

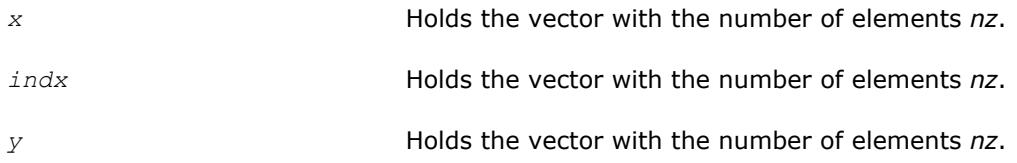

# **?gthr**

*Gathers a full-storage sparse vector's elements into compressed form.*

#### **Syntax**

```
call sgthr(nz, y, x, indx )
call dgthr(nz, y, x, indx )
call cgthr(nz, y, x, indx )
call zgthr(nz, y, x, indx )
res = gthr(x, indx, y)
```
## **Include Files**

• mkl.fi, blas.f90

## **Description**

The ?gthr routines gather the specified elements of a full-storage sparse vector *y* into compressed form(*nz*, *x*, *indx*). The routines reference only the elements of *y* whose indices are listed in the array *indx*:

 $x(i) = y(indx(i)),$  for  $i=1,2,...,nx$ .

## **Input Parameters**

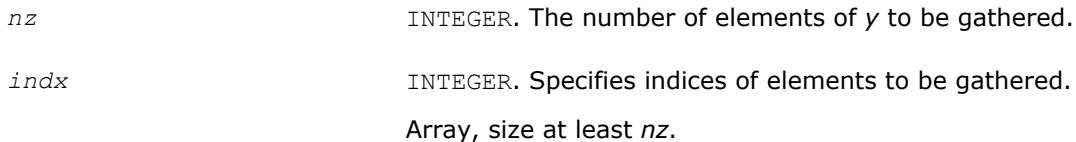

<span id="page-160-0"></span>*y* REAL for sgthr DOUBLE PRECISION for dgthr COMPLEX for cgthr DOUBLE COMPLEX for zgthr Array, size at least max(*indx(i)*).

#### **Output Parameters**

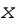

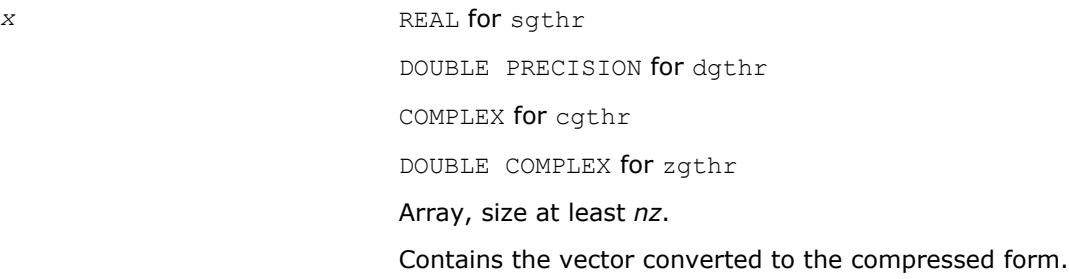

#### **BLAS 95 Interface Notes**

Routines in Fortran 95 interface have fewer arguments in the calling sequence than their FORTRAN 77 counterparts. For general conventions applied to skip redundant or reconstructible arguments, see [BLAS 95](#page-52-0) [Interface Conventions](#page-52-0).

Specific details for the routine gthr interface are the following:

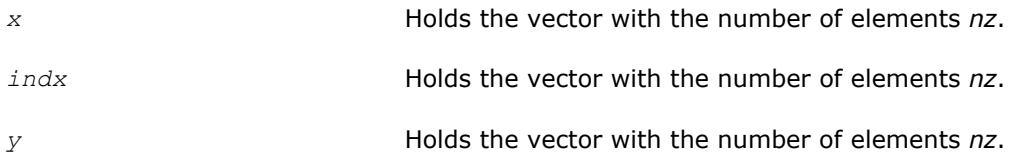

## **?gthrz**

*Gathers a sparse vector's elements into compressed form, replacing them by zeros.*

#### **Syntax**

```
call sgthrz(nz, y, x, indx )
call dgthrz(nz, y, x, indx )
call cgthrz(nz, y, x, indx )
call zgthrz(nz, y, x, indx )
res = gthrz(x, indx, y)
```
## **Include Files**

• mkl.fi, blas.f90

## **Description**

The ?gthrz routines gather the elements with indices specified by the array *indx* from a full-storage vector *y* into compressed form (*nz*, *x*, *indx*) and overwrite the gathered elements of *y* by zeros. Other elements of *y* are not referenced or modified (see also [?gthr](#page-159-0)).

<span id="page-161-0"></span>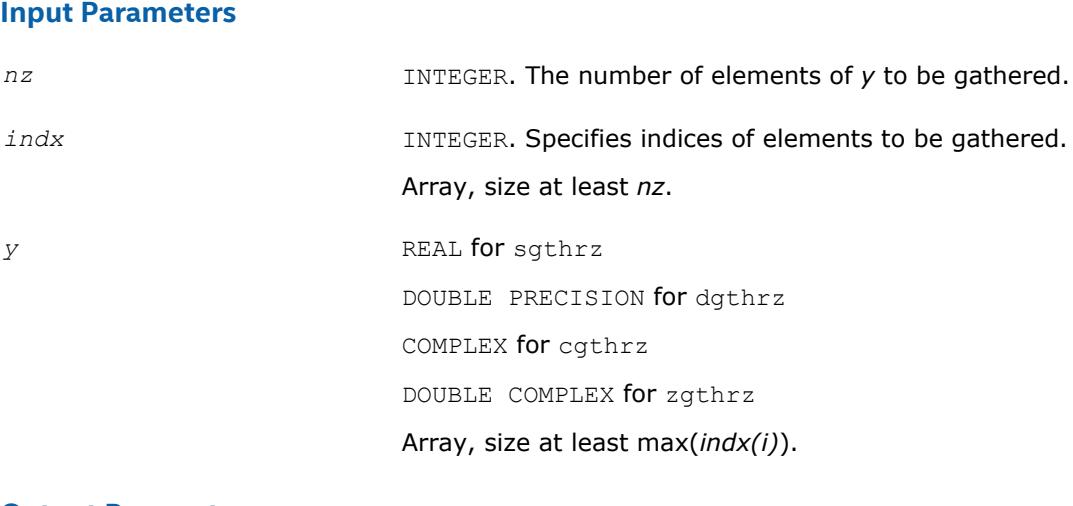

#### **Output Parameters**

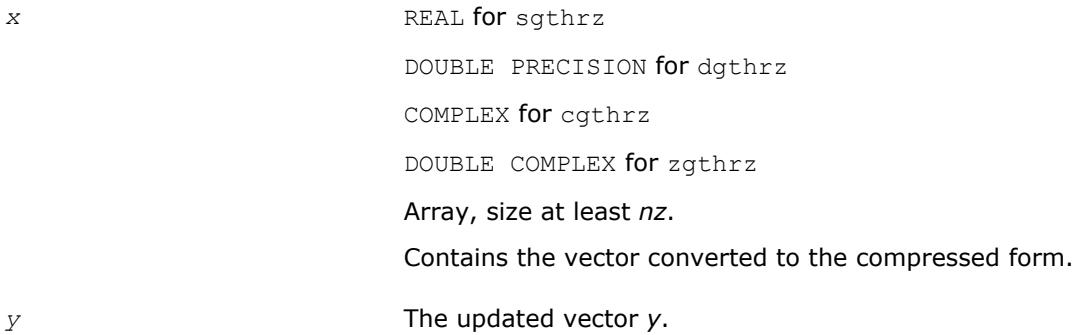

## **BLAS 95 Interface Notes**

Routines in Fortran 95 interface have fewer arguments in the calling sequence than their FORTRAN 77 counterparts. For general conventions applied to skip redundant or reconstructible arguments, see [BLAS 95](#page-52-0) [Interface Conventions](#page-52-0).

Specific details for the routine gthrz interface are the following:

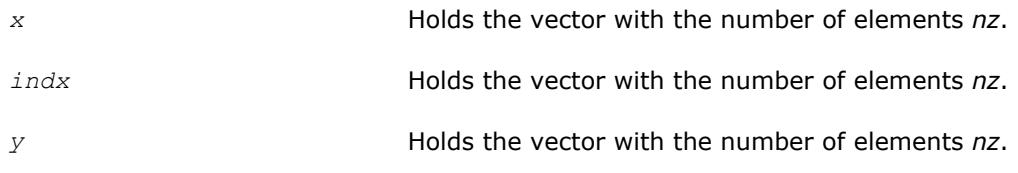

## **?roti**

*Applies Givens rotation to sparse vectors one of which is in compressed form.*

## **Syntax**

call sroti(*nz*, *x*, *indx*, *y*, *c*, *s*) call droti(*nz*, *x*, *indx*, *y*, *c*, *s*) call roti(*x*, *indx*, *y*, *c*, *s*)

## **Include Files**

• mkl.fi, blas.f90

## **Description**

The ?roti routines apply the Givens rotation to elements of two real vectors, *x* (in compressed form *nz*, *x*, *indx*) and *y* (in full storage form):

 $x(i) = c * x(i) + s * y(i n dx(i))$ 

 $y$ (*indx*(*i*)) =  $c * y$ (*indx*(*i*)) -  $s * x$ (*i*)

The routines reference only the elements of *y* whose indices are listed in the array *indx*. The values in *indx* must be distinct.

#### **Input Parameters**

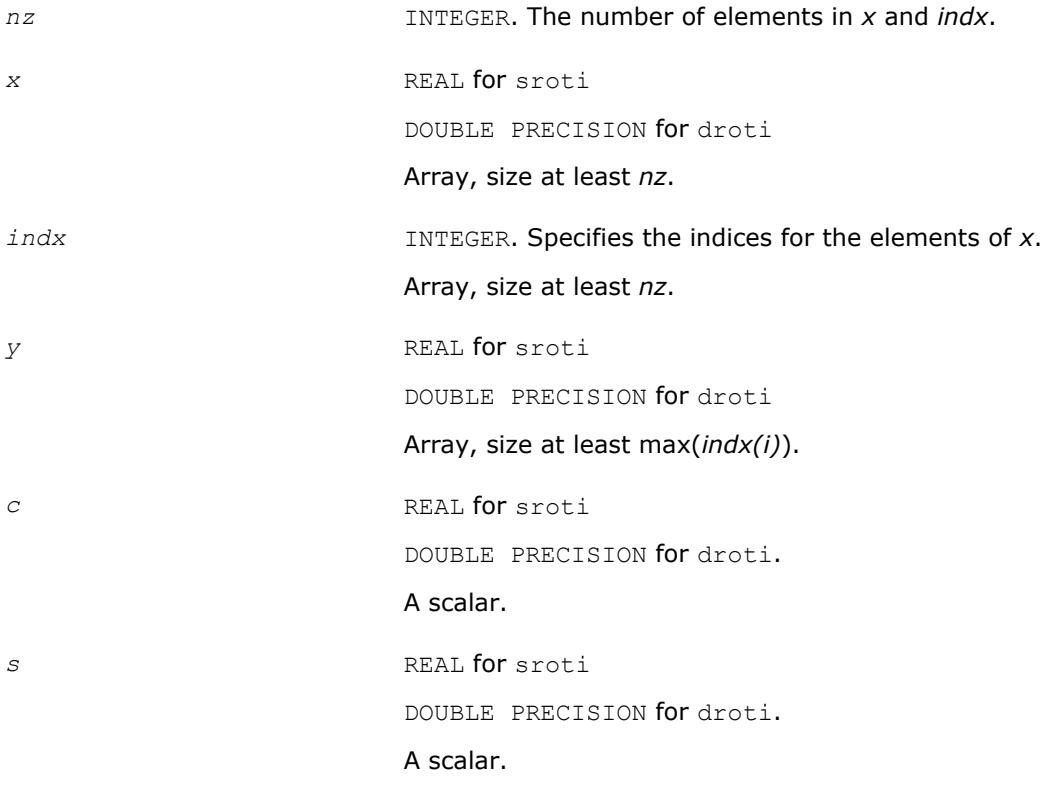

#### **Output Parameters**

*x* and *y* The updated arrays.

## **BLAS 95 Interface Notes**

Routines in Fortran 95 interface have fewer arguments in the calling sequence than their FORTRAN 77 counterparts. For general conventions applied to skip redundant or reconstructible arguments, see [BLAS 95](#page-52-0) [Interface Conventions](#page-52-0).

Specific details for the routine roti interface are the following:

*x* Holds the vector with the number of elements *nz*.

*indx* **Holds** the vector with the number of elements *nz*.

<span id="page-163-0"></span>*y* Holds the vector with the number of elements *nz*.

#### **?sctr**

*Converts compressed sparse vectors into full storage form.*

#### **Syntax**

```
call ssctr(nz, x, indx, y )
call dsctr(nz, x, indx, y )
call csctr(nz, x, indx, y )
call zsctr(nz, x, indx, y )
call sctr(x, indx, y)
```
#### **Include Files**

• mkl.fi, blas.f90

#### **Description**

The ?sctr routines scatter the elements of the compressed sparse vector (*nz*, *x*, *indx*) to a full-storage vector *y*. The routines modify only the elements of *y* whose indices are listed in the array *indx*:

 $y$ (*indx*(*i*)) = *x*(*i*), for *i*=1,2,...,*nz*.

#### **Input Parameters**

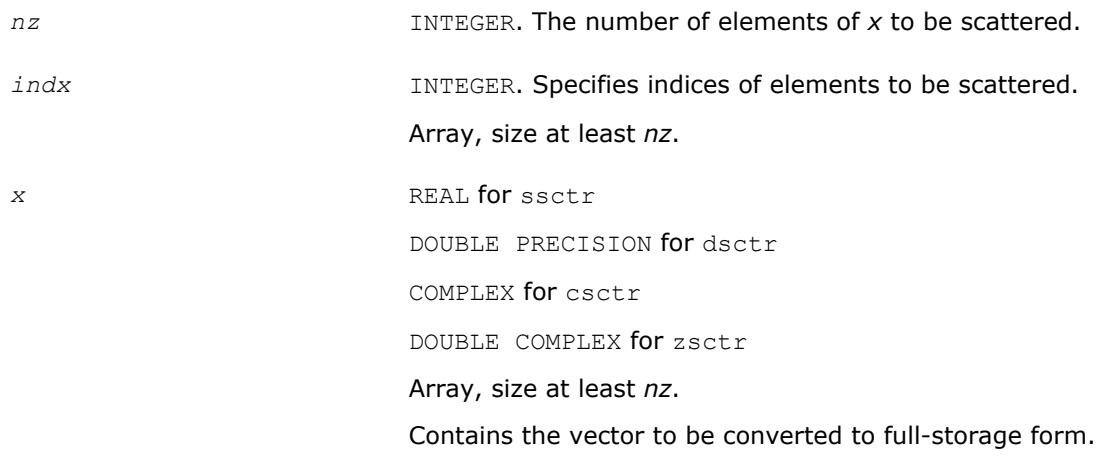

#### **Output Parameters**

*y* REAL for ssctr DOUBLE PRECISION for dsctr COMPLEX for csctr DOUBLE COMPLEX for zsctr Array, size at least max(*indx(i)*). Contains the vector *y* with updated elements.

## <span id="page-164-0"></span>**BLAS 95 Interface Notes**

Routines in Fortran 95 interface have fewer arguments in the calling sequence than their FORTRAN 77 counterparts. For general conventions applied to skip redundant or reconstructible arguments, see [BLAS 95](#page-52-0) [Interface Conventions](#page-52-0).

Specific details for the routine sctr interface are the following:

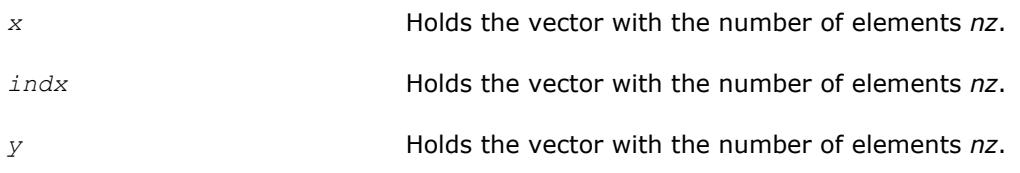

# **Sparse BLAS Level 2 and Level 3 Routines**

This section describes Sparse BLAS Level 2 and Level 3 routines included in the Intel® Math Kernel Library (Intel® MKL) . Sparse BLAS Level 2 is a group of routines and functions that perform operations between a sparse matrix and dense vectors. Sparse BLAS Level 3 is a group of routines and functions that perform operations between a sparse matrix and dense matrices.

The terms and concepts required to understand the use of the Intel MKL Sparse BLAS Level 2 and Level 3 routines are discussed in the [Linear Solvers Basics](#page-3124-0) appendix.

The Sparse BLAS routines can be useful to implement iterative methods for solving large sparse systems of equations or eigenvalue problems. For example, these routines can be considered as building blocks for [Iterative Sparse Solvers based on Reverse Communication Interface \(RCI ISS\)](#page-2410-0) described in the Chapter 8 of the manual.

Intel MKL provides Sparse BLAS Level 2 and Level 3 routines with typical (or conventional) interface similar to the interface used in the NIST\* Sparse BLAS library [\[Rem05\]](#page-3176-0).

Some software packages and libraries (the [PARDISO\\* Solver](#page-2344-0) used in Intel MKL, *Sparskit 2* [[Saad94\]](#page-3176-0), the Compaq\* Extended Math Library (CXML)[\[CXML01\]](#page-3176-0)) use different (early) variation of the compressed sparse row (CSR) format and support only Level 2 operations with simplified interfaces. Intel MKL provides an additional set of Sparse BLAS Level 2 routines with similar simplified interfaces. Each of these routines operates only on a matrix of the fixed type.

The routines described in this section support both one-based indexing and zero-based indexing of the input data (see details in the section [One-based and Zero-based Indexing\)](#page-167-0).

# **Naming Conventions in Sparse BLAS Level 2 and Level 3**

Each Sparse BLAS Level 2 and Level 3 routine has a six- or eight-character base name preceded by the prefix mkl or mkl cspblas.

The routines with typical (conventional) interface have six-character base names in accordance with the template:

mkl*\_<character > <data> <operation>*( )

The routines with simplified interfaces have eight-character base names in accordance with the templates:

mkl*\_<character > <data> <mtype> <operation>*( )

for routines with one-based indexing; and

mkl\_cspblas\_*<character> <data><mtype><operation>*( )

for routines with zero-based indexing.

The *<character>* field indicates the data type:

s real, single precision

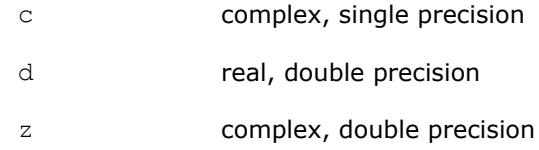

The <data> field indicates the sparse matrix storage format (see section Sparse Matrix Storage Formats):

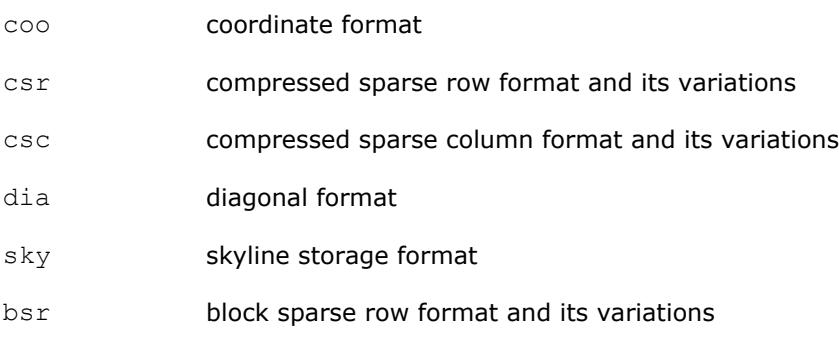

The *<operation>* field indicates the type of operation:

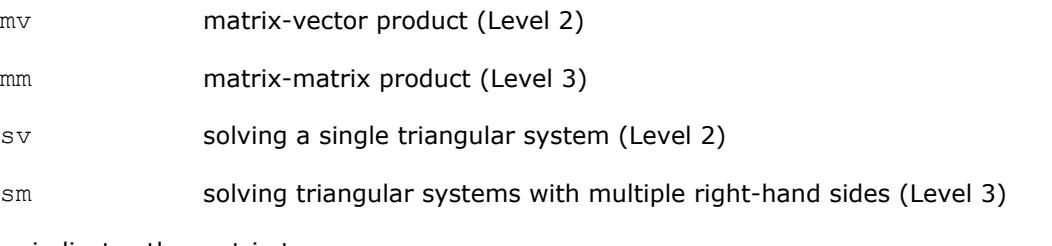

The field *<mtype>* indicates the matrix type:

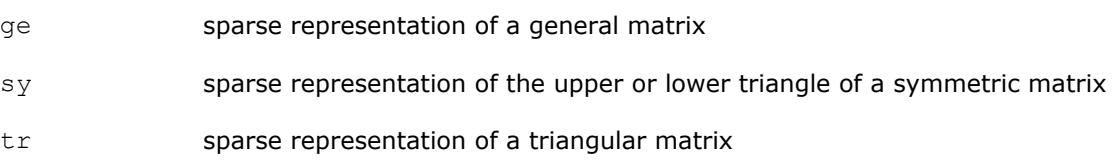

# **Sparse Matrix Storage Formats**

The current version of Intel MKL Sparse BLAS Level 2 and Level 3 routines support the following point entry [[Duff86](#page-3176-0)] storage formats for sparse matrices:

- *compressed sparse row* format (CSR) and its variations;
- *compressed sparse column* format (CSC);
- *coordinate* format;
- *diagonal* format;
- *skyline* storage format;

and one block entry storage format:

• *block sparse row* format (BSR) and its variations.

For more information see ["Sparse Matrix Storage Formats"](#page-3129-0) in Appendix A.

Intel MKL provides auxiliary routines - [matrix converters](#page-171-0) - that convert sparse matrix from one storage format to another.

# **Routines and Supported Operations**

This section describes operations supported by the Intel MKL Sparse BLAS Level 2 and Level 3 routines. The following notations are used here:

*A* is a sparse matrix; *B* and *C* are dense matrices; *D* is a diagonal scaling matrix; *x* and *y* are dense vectors; *alpha* and *beta* are scalars;

op(*A*) is one of the possible operations:

op(*A*) = *A*; op(*A*) = *A'* - transpose of *A*; op(*A*) = conj(*A'*) - conjugated transpose of *A*.

inv(op(*A*)) denotes the inverse of op(*A*).

The Intel MKL Sparse BLAS Level 2 and Level 3 routines support the following operations:

• computing the vector product between a sparse matrix and a dense vector:

*y* := *alpha*\*op(*A*)\**x* + *beta*\**y*

- solving a single triangular system:  $y := \alpha \cdot \text{1} \cdot \text{2} \cdot \text{2$
- computing a product between sparse matrix and dense matrix:

 $C := \alpha \text{1ph}a^* \text{op}(A) * B + \text{beta} * C$ 

• solving a sparse triangular system with multiple right-hand sides:

 $C := \alpha \cdot \text{1ph} \cdot \text{1ph} \cdot \text{1ph} \cdot (\text{op}(A)) * B$ 

Intel MKL provides an additional set of the Sparse BLAS Level 2 routines with *simplified interfaces*. Each of these routines operates on a matrix of the fixed type. The following operations are supported:

• computing the vector product between a sparse matrix and a dense vector (for general and symmetric matrices):

```
y := op(A)*x
```
• solving a single triangular system (for triangular matrices):

```
y := inv(op(A))*x
```
Matrix type is indicated by the field <*mtype*> in the routine name (see section [Naming Conventions in](#page-164-0) [Sparse BLAS Level 2 and Level 3](#page-164-0)).

#### **NOTE**

The routines with simplified interfaces support only four sparse matrix storage formats, specifically:

 CSR format in the 3-array variation accepted in the direct sparse solvers and in the CXML; diagonal format accepted in the CXML; coordinate format; BSR format in the 3-array variation.

Note that routines with both typical (conventional) and simplified interfaces use the same computational kernels that work with certain internal data structures.

The Intel MKL Sparse BLAS Level 2 and Level 3 routines do not support in-place operations.

Complete list of all routines is given in the ["Sparse BLAS Level 2 and Level 3 Routines".](#page-171-0)

# <span id="page-167-0"></span>**Interface Consideration**

## **One-Based and Zero-Based Indexing**

The Intel MKL Sparse BLAS Level 2 and Level 3 routines support one-based and zero-based indexing of data arrays.

Routines with typical interfaces support zero-based indexing for the following sparse data storage formats: CSR, CSC, BSR, and COO. Routines with simplified interfaces support zero based indexing for the following sparse data storage formats: CSR, BSR, and COO. See the complete list of [Sparse BLAS Level 2 and Level 3](#page-171-0) [Routines.](#page-171-0)

The one-based indexing uses the convention of starting array indices at 1. The zero-based indexing uses the convention of starting array indices at 0. For example, indices of the 5-element array *x* can be presented in case of one-based indexing as follows:

Element index: 1 2 3 4 5

Element value: 1.0 5.0 7.0 8.0 9.0

and in case of zero-based indexing as follows:

Element index: 0 1 2 3 4

Element value: 1.0 5.0 7.0 8.0 9.0

The detailed descriptions of the one-based and zero-based variants of the sparse data storage formats are given in the ["Sparse Matrix Storage Formats"](#page-3129-0) in Appendix A.

Most parameters of the routines are identical for both one-based and zero-based indexing, but some of them have certain differences. The following table lists all these differences.

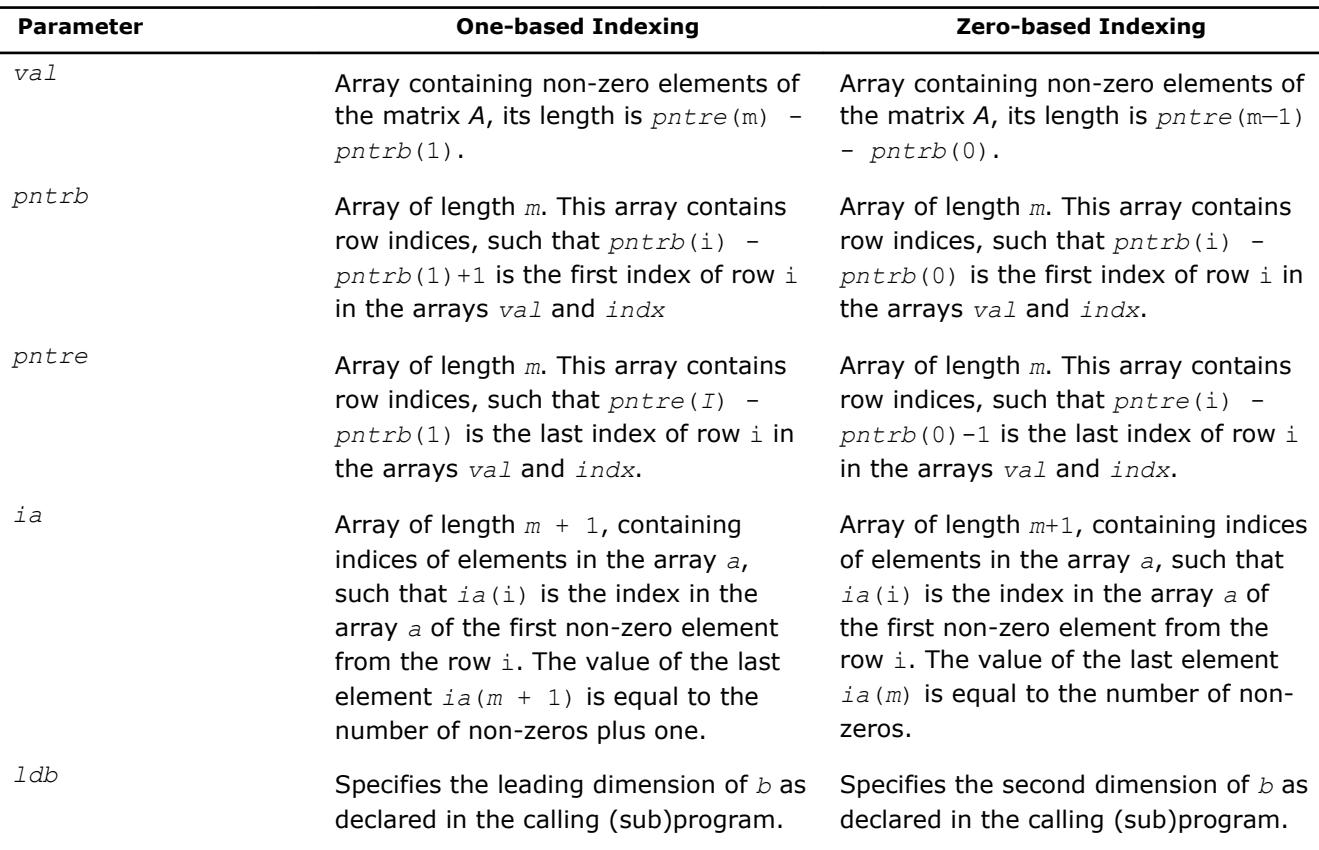

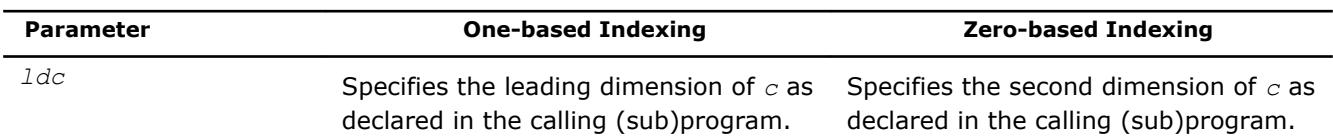

#### **Differences Between Intel MKL and NIST\* Interfaces**

The Intel MKL Sparse BLAS Level 3 routines have the following conventional interfaces:

mkl\_xyyymm(*transa*, *m*, *n*, *k*, *alpha*, *matdescra*, arg(*A*), *b*, *ldb*, *beta*, *c*, *ldc*), for matrixmatrix product;

mkl\_xyyysm(*transa*, *m*, *n*, *alpha*, *matdescra*, arg(*A*), *b*, *ldb*, *c*, *ldc*), for triangular solvers with multiple right-hand sides.

Here x denotes data type, and  $yyy$  - sparse matrix data structure (storage format).

The analogous NIST\* Sparse BLAS (NSB) library routines have the following interfaces:

xyyymm(*transa*, *m*, *n*, *k*, *alpha*, *descra*, arg(*A*), *b*, *ldb*, *beta*, *c*, *ldc*, *work*, *lwork*), for matrix-matrix product;

xyyysm(*transa*, *m*, *n*, *unitd*, *dv*, *alpha*, *descra*, arg(*A*), *b*, *ldb*, *beta*, *c*, *ldc*, *work*, *lwork*), for triangular solvers with multiple right-hand sides.

Some similar arguments are used in both libraries. The argument *transa* indicates what operation is performed and is slightly different in the NSB library (see Table "Parameter *transa*"). The arguments *m* and *k* are the number of rows and column in the matrix *A*, respectively, *n* is the number of columns in the matrix *C*. The arguments *alpha* and *beta* are scalar *alpha* and *beta* respectively (*beta* is not used in the Intel MKL triangular solvers.) The arguments *b* and *c* are rectangular arrays with the leading dimension *ldb* and *ldc*, respectively. arg(*A*) denotes the list of arguments that describe the sparse representation of *A*.

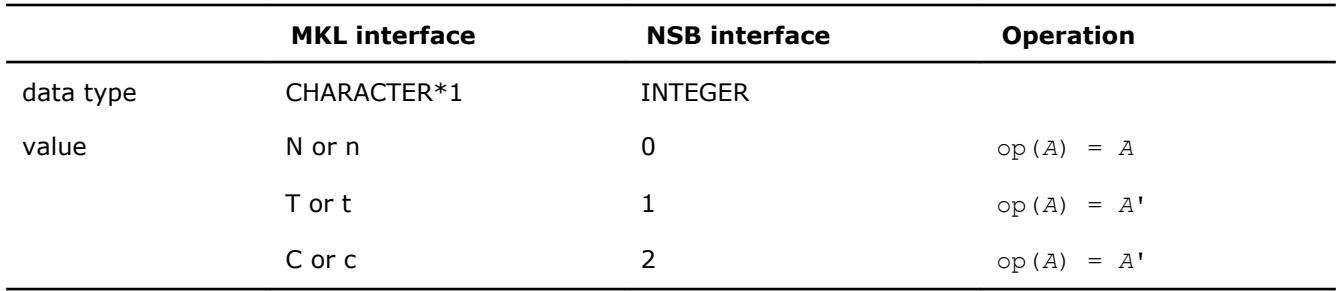

#### **Parameter** *transa*

#### **Parameter matdescra**

The parameter *matdescra* describes the relevant characteristic of the matrix *A*. This manual describes *matdescra* as an array of six elements in line with the NIST\* implementation. However, only the first four elements of the array are used in the current versions of the Intel MKL Sparse BLAS routines. Elements *matdescra*(5) and *matdescra*(6) are reserved for future use. Note that whether *matdescra* is described in your application as an array of length 6 or 4 is of no importance because the array is declared as a pointer in the Intel MKL routines. To learn more about declaration of the *matdescra* array, see the Sparse BLAS examples located in the Intel MKL installation directory: examples/spblasf/ for Fortran . The table below lists elements of the parameter *matdescra*, their Fortran values, and their meanings. The parameter *matdescra* corresponds to the argument *descra* from NSB library.

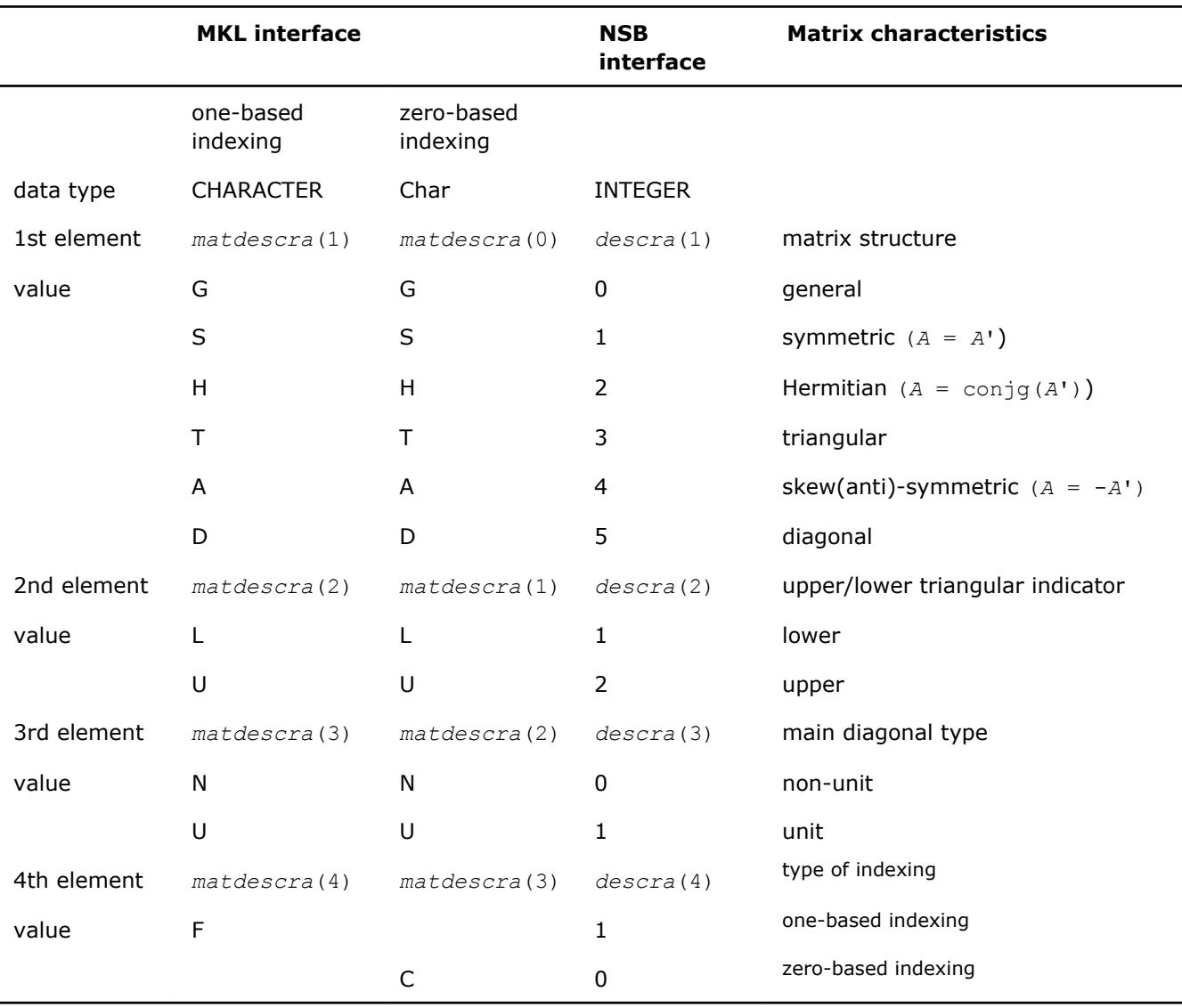

#### **Possible Values of the Parameter** *matdescra* **(***descra***)**

In some cases possible element values of the parameter matdescra depend on the values of other elements. The Table "Possible Combinations of Element Values of the Parameter *matdescra*" lists all possible combinations of element values for both multiplication routines and triangular solvers.

#### **Possible Combinations of Element Values of the Parameter** *matdescra*

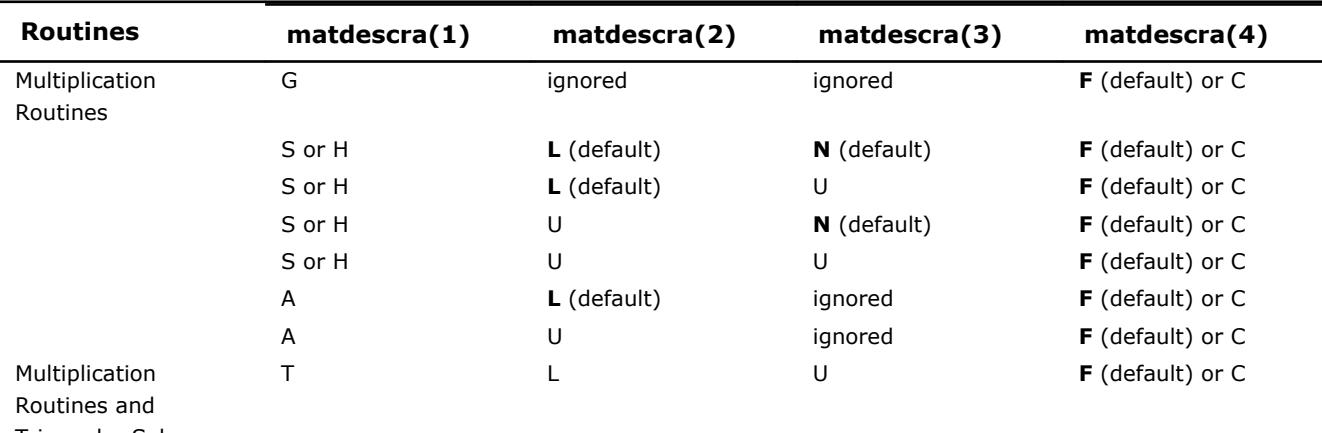

Triangular Solvers

<span id="page-170-0"></span>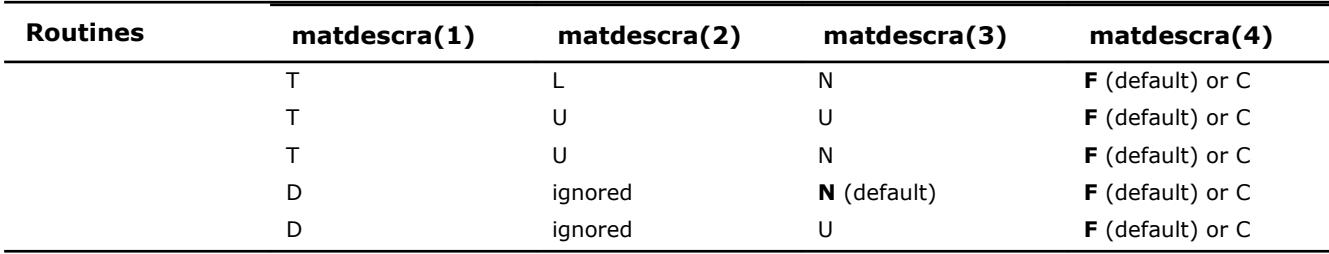

For a matrix in the skyline format with the main diagonal declared to be a unit, diagonal elements must be stored in the sparse representation even if they are zero. In all other formats, diagonal elements can be stored (if needed) in the sparse representation if they are not zero.

## **Operations with Partial Matrices**

One of the distinctive feature of the Intel MKL Sparse BLAS routines is a possibility to perform operations only on partial matrices composed of certain parts (triangles and the main diagonal) of the input sparse matrix. It can be done by setting properly first three elements of the parameter *matdescra*.

An arbitrary sparse matrix *A* can be decomposed as

*A* = *L* + *D* + *U*

where *L* is the strict lower triangle of *A*, *U* is the strict upper triangle of *A*, *D* is the main diagonal.

Table "Output Matrices for Multiplication Routines" shows correspondence between the output matrices and values of the parameter *matdescra* for the sparse matrix *A* for multiplication routines.

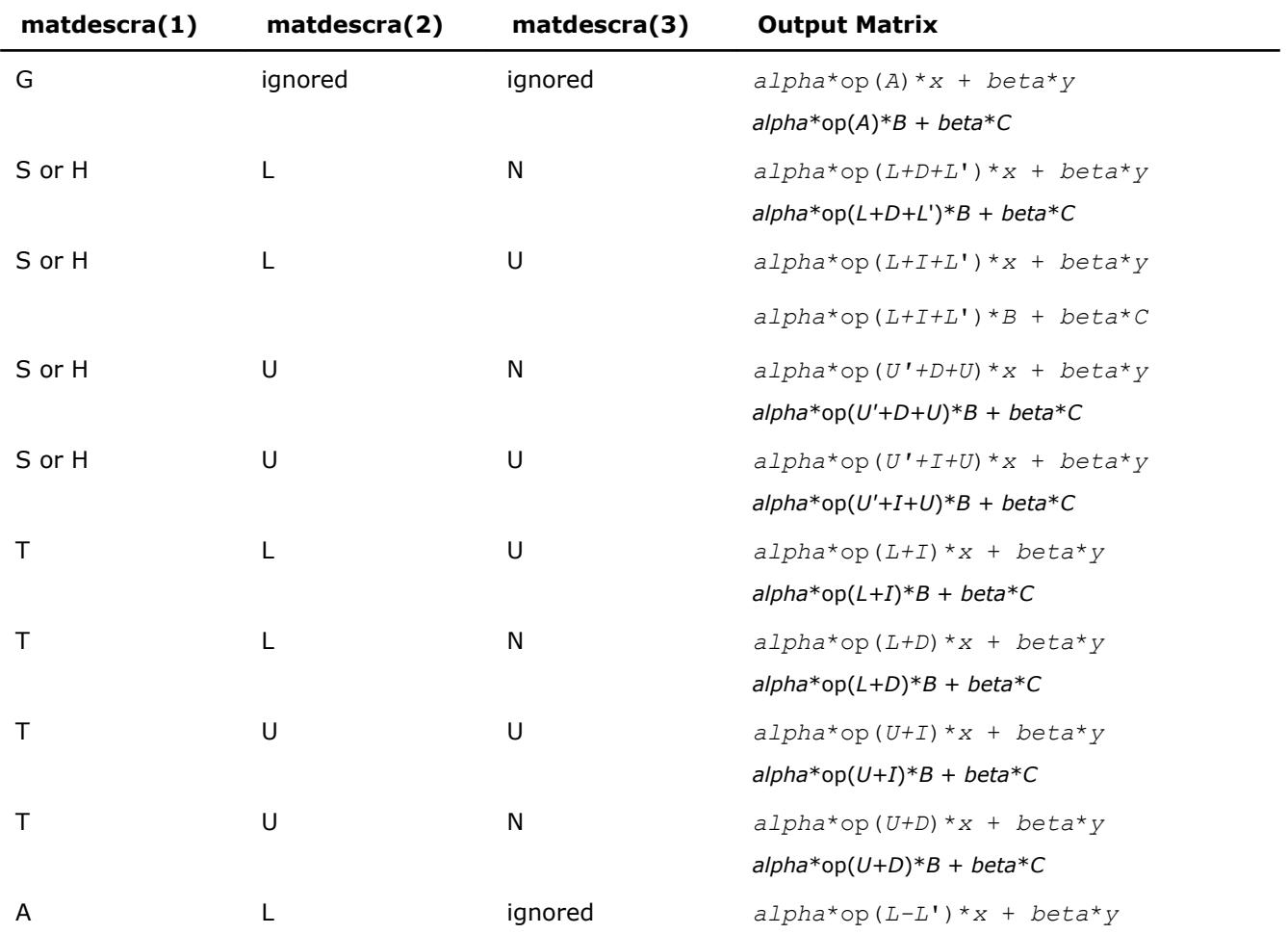

#### **Output Matrices for Multiplication Routines**

<span id="page-171-0"></span>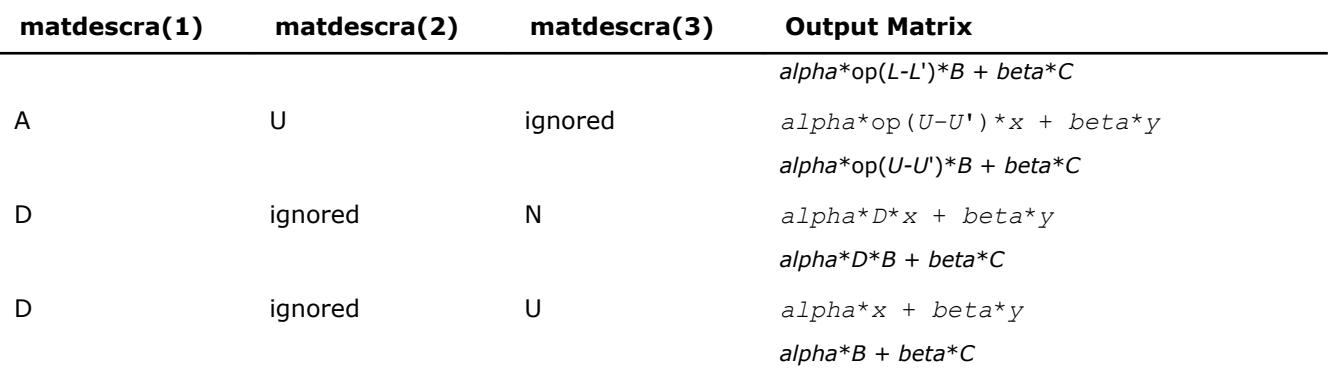

[Table "Output Matrices for Triangular Solvers"](#page-170-0) shows correspondence between the output matrices and values of the parameter *matdescra* for the sparse matrix *A* for triangular solvers.

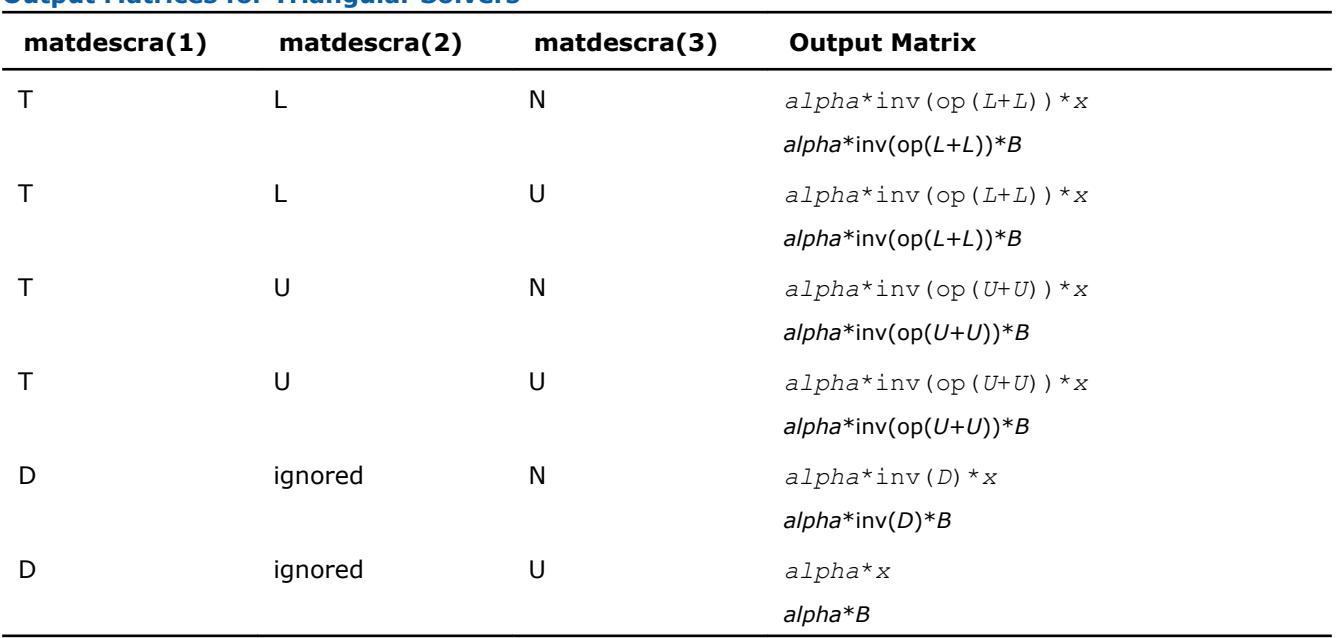

# **Output Matrices for Triangular Solvers**

# **Sparse BLAS Level 2 and Level 3 Routines.**

Table "Sparse BLAS Level 2 and Level 3 Routines" lists the sparse BLAS Level 2 and Level 3 routines described in more detail later in this section.

#### **Sparse BLAS Level 2 and Level 3 Routines**

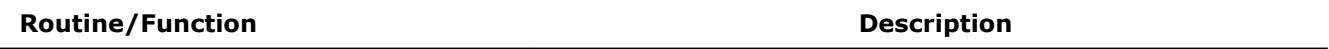

## **Simplified interface, one-based indexing**

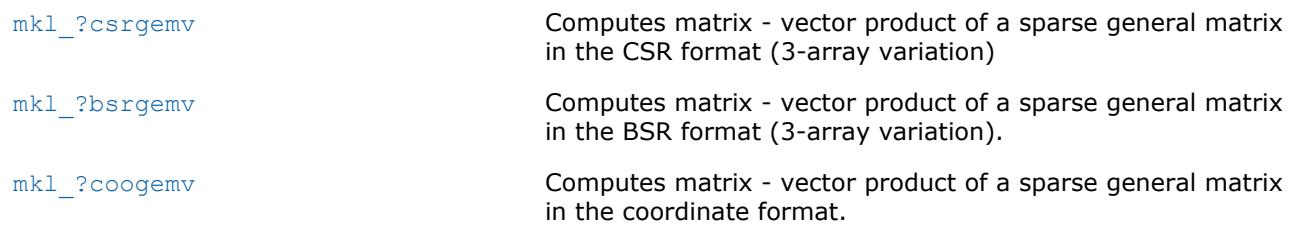

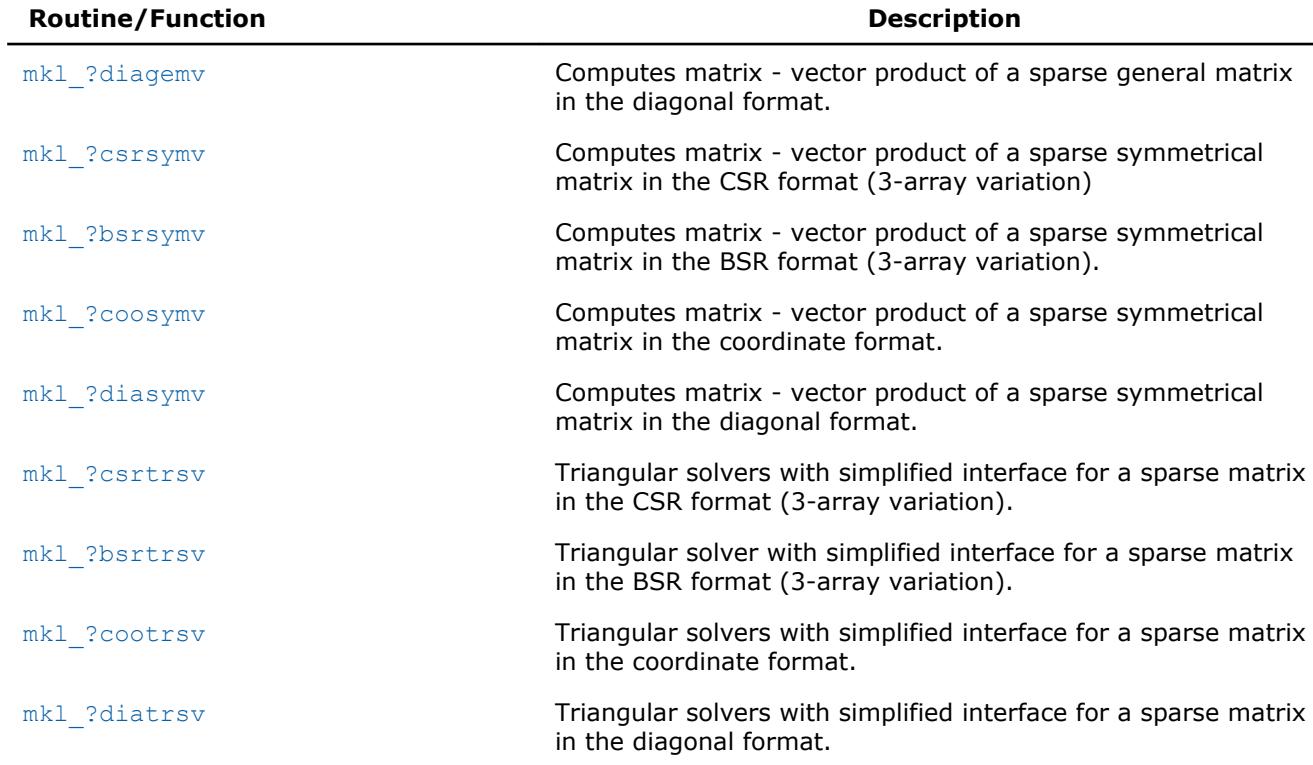

# **Simplified interface, zero-based indexing**

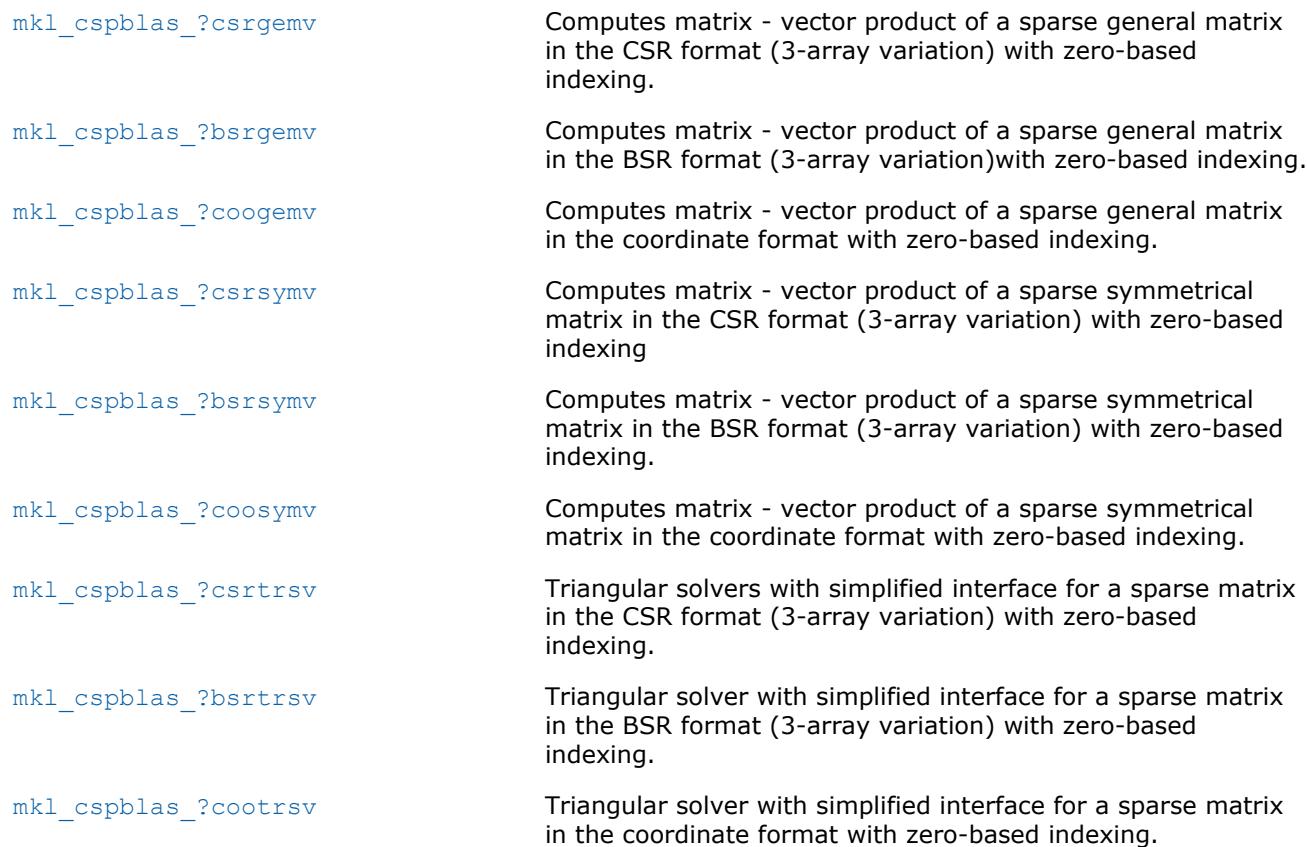

**Routine/Function Description**

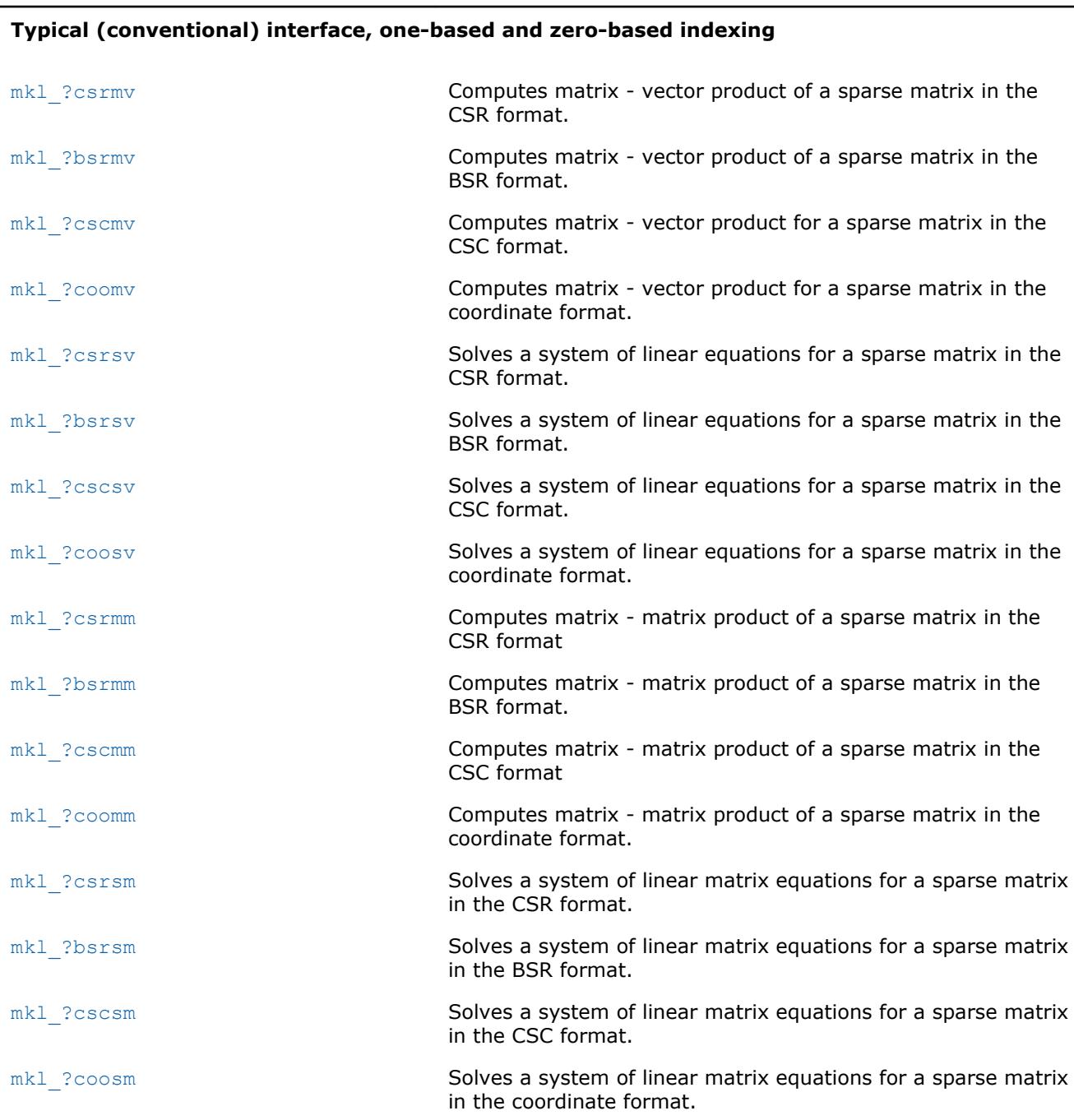

# **Typical (conventional) interface, one-based indexing**

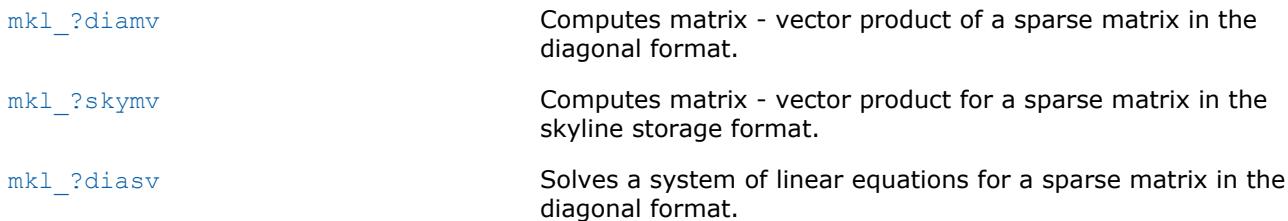

<span id="page-174-0"></span>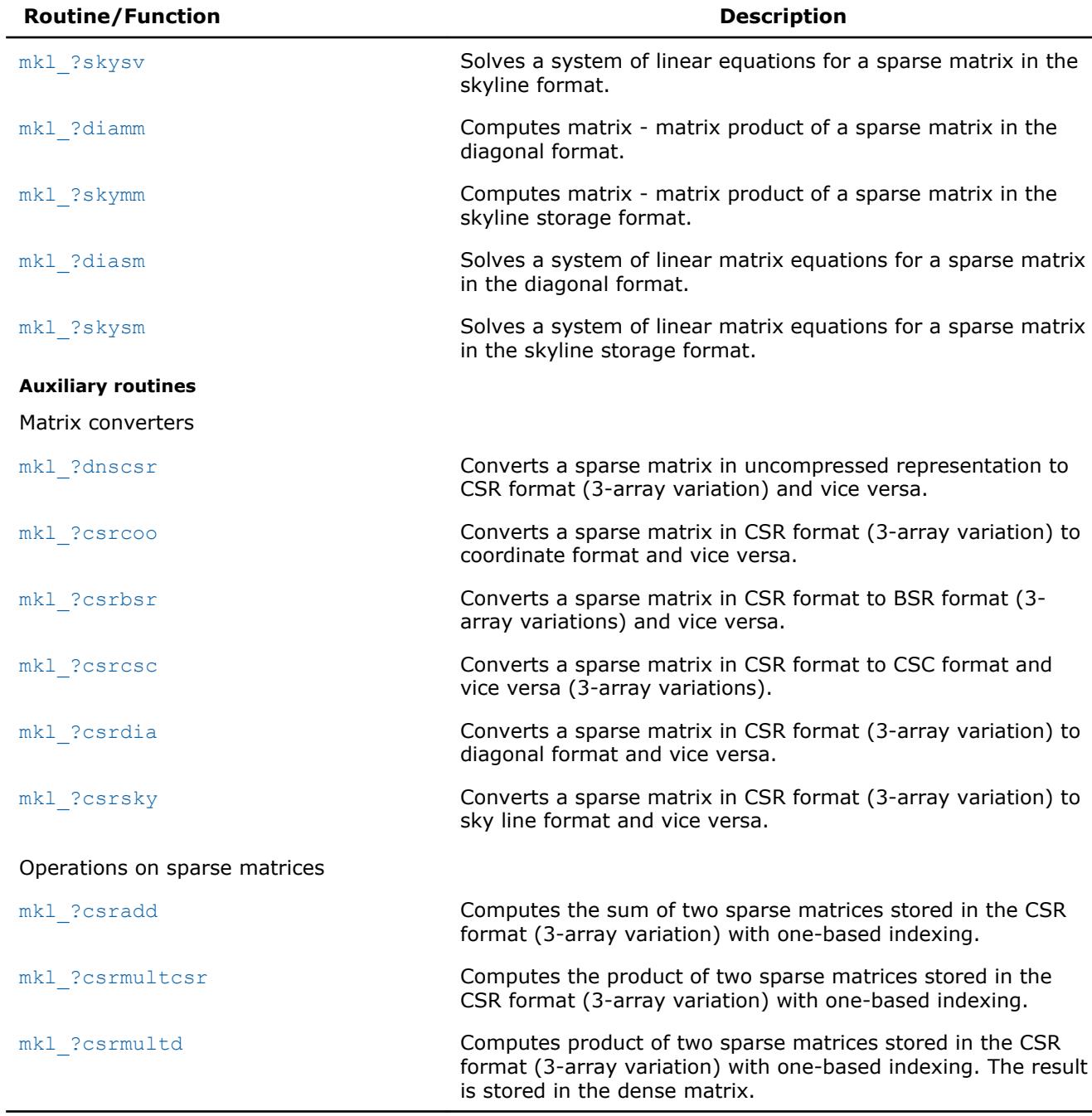

## **mkl\_?csrgemv**

*Computes matrix - vector product of a sparse general matrix stored in the CSR format (3-array variation) with one-based indexing.*

## **Syntax**

call mkl\_scsrgemv(*transa*, *m*, *a*, *ia*, *ja*, *x*, *y*) call mkl\_dcsrgemv(*transa*, *m*, *a*, *ia*, *ja*, *x*, *y*) call mkl\_ccsrgemv(*transa*, *m*, *a*, *ia*, *ja*, *x*, *y*) call mkl\_zcsrgemv(*transa*, *m*, *a*, *ia*, *ja*, *x*, *y*)

## **Include Files**

• mkl.fi

## **Description**

The mkl ?csrgemv routine performs a matrix-vector operation defined as

*y* := *A*\**x*

or

*y* := *A'*\**x*,

where:

*x* and *y* are vectors,

*A* is an *m*-by-*m* sparse square matrix in the CSR format (3-array variation), *A'* is the transpose of *A*.

## **NOTE**

This routine supports only one-based indexing of the input arrays.

#### **Input Parameters**

Parameter descriptions are common for all implemented interfaces with the exception of data types that refer here to the FORTRAN 77 standard types. Data types specific to the different interfaces are described in the section **"Interfaces"** below.

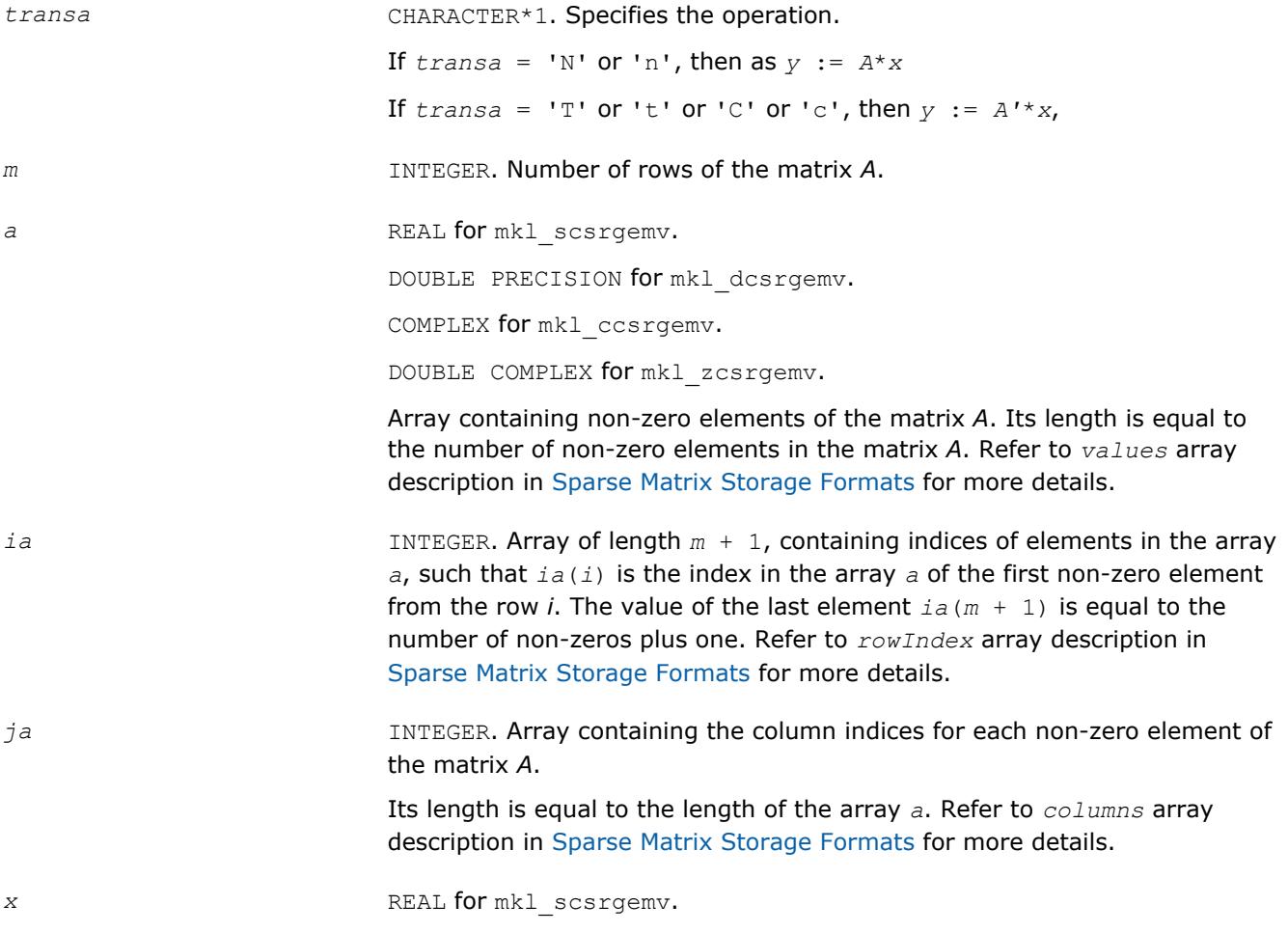

DOUBLE PRECISION for mkl\_dcsrgemv. COMPLEX for mkl\_ccsrgemv. DOUBLE COMPLEX for mkl\_zcsrgemv. Array, size is *m*. On entry, the array *x* must contain the vector *x*.

## **Output Parameters**

*y* REAL for mkl\_scsrgemv. DOUBLE PRECISION for mkl\_dcsrgemv. COMPLEX for mkl\_ccsrgemv. DOUBLE COMPLEX for mkl\_zcsrgemv. Array, size at least *m*. On exit, the array *y* must contain the vector *y*.

## **Interfaces**

#### **FORTRAN 77:**

SUBROUTINE mkl\_scsrgemv(transa, m, a, ia, ja, x, y)

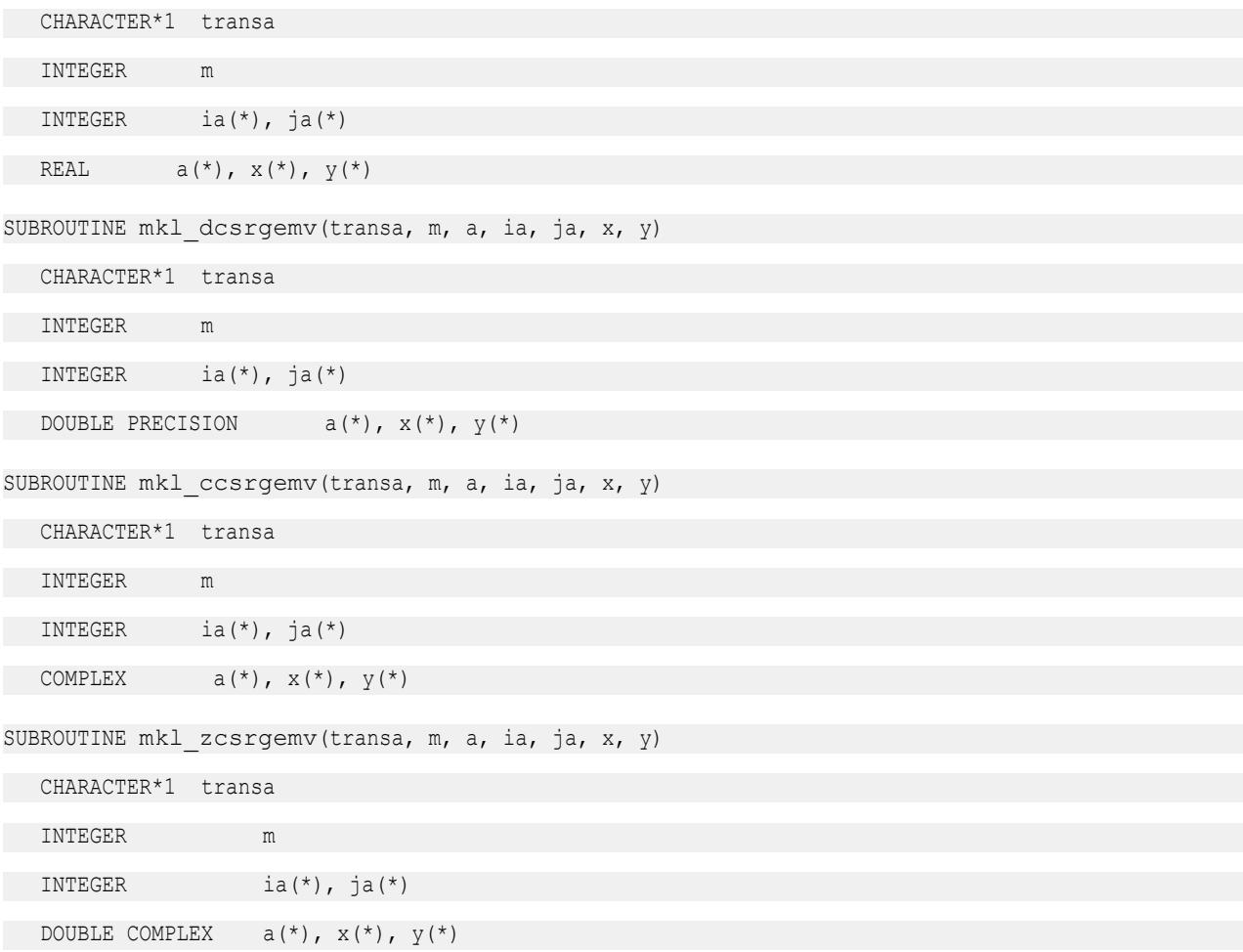

## <span id="page-177-0"></span>**mkl\_?bsrgemv**

*Computes matrix - vector product of a sparse general matrix stored in the BSR format (3-array variation) with one-based indexing.*

#### **Syntax**

call mkl\_sbsrgemv(*transa*, *m*, *lb*, *a*, *ia*, *ja*, *x*, *y*) call mkl\_dbsrgemv(*transa*, *m*, *lb*, *a*, *ia*, *ja*, *x*, *y*) call mkl\_cbsrgemv(*transa*, *m*, *lb*, *a*, *ia*, *ja*, *x*, *y*) call mkl\_zbsrgemv(*transa*, *m*, *lb*, *a*, *ia*, *ja*, *x*, *y*)

#### **Include Files**

• mkl.fi

#### **Description**

The mkl ?bsrgemv routine performs a matrix-vector operation defined as

*y* := *A*\**x*

or

*y* := *A'*\**x*,

where:

*x* and *y* are vectors,

*A* is an *m*-by-*m* block sparse square matrix in the BSR format (3-array variation), *A'* is the transpose of *A*.

#### **NOTE**

This routine supports only one-based indexing of the input arrays.

#### **Input Parameters**

Parameter descriptions are common for all implemented interfaces with the exception of data types that refer here to the FORTRAN 77 standard types. Data types specific to the different interfaces are described in the section **"Interfaces"** below.

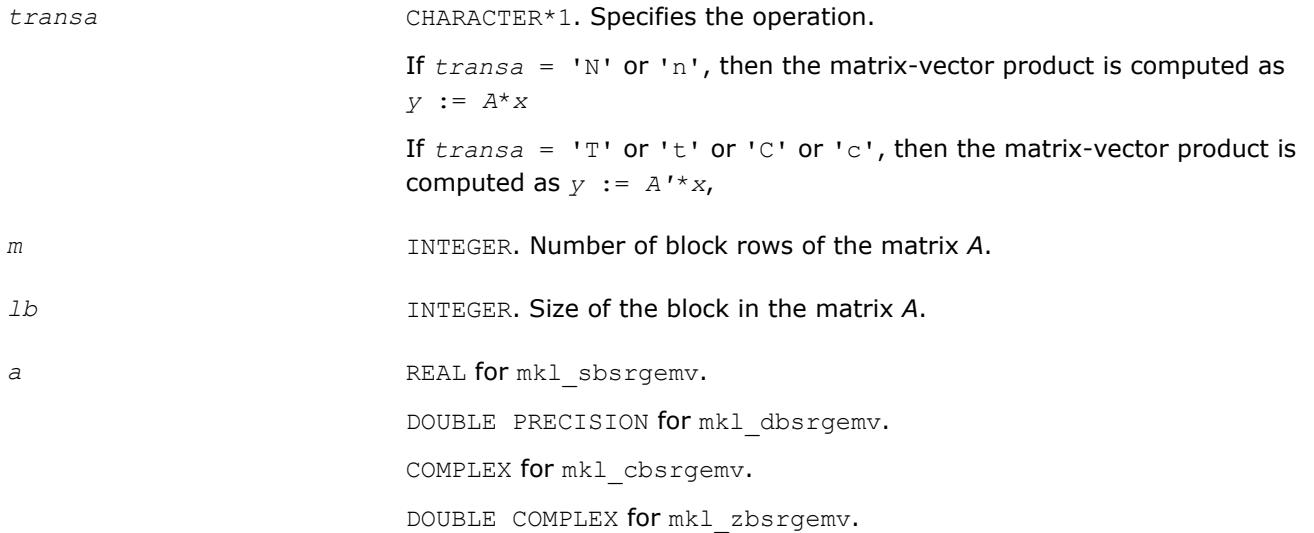

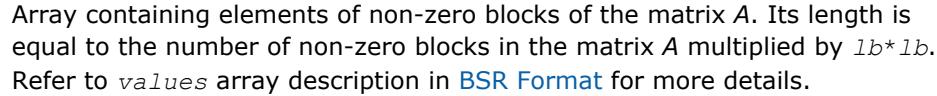

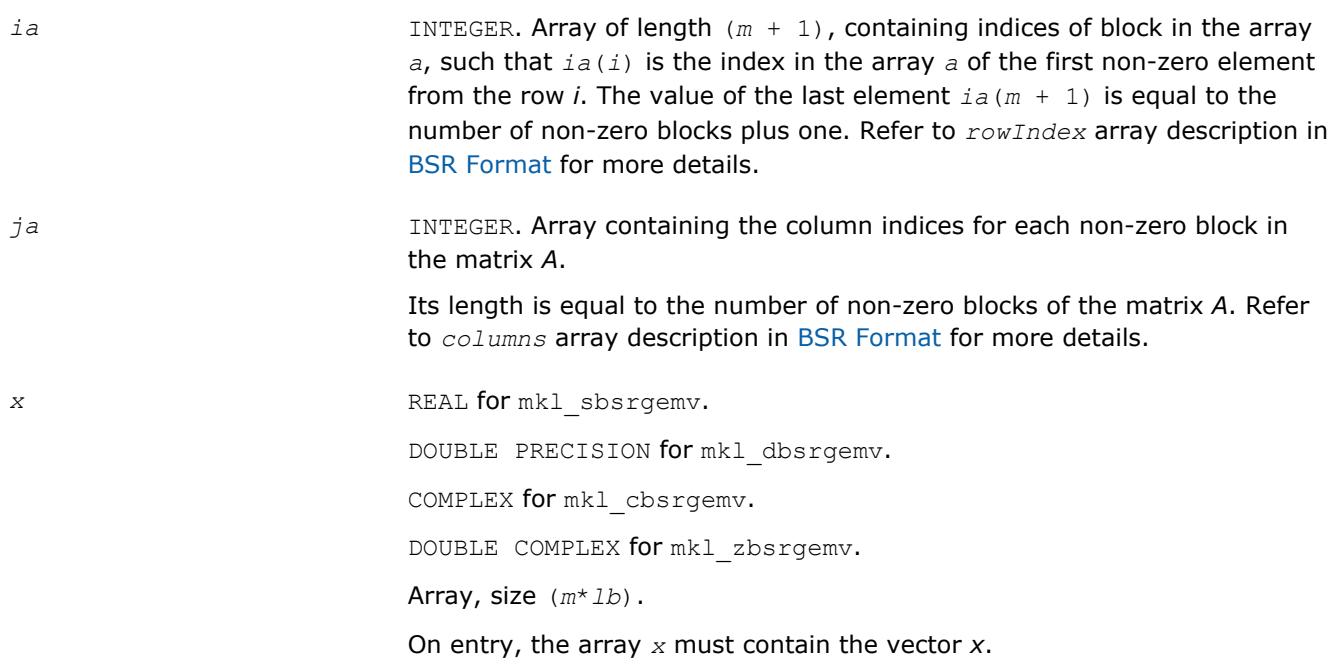

# **Output Parameters**

*y* REAL **for** mkl\_sbsrgemv. DOUBLE PRECISION for mkl\_dbsrgemv. COMPLEX for mkl\_cbsrgemv. DOUBLE COMPLEX for mkl\_zbsrgemv. Array, size at least (*m*\**lb*). On exit, the array *y* must contain the vector *y*.

# **Interfaces**

## **FORTRAN 77:**

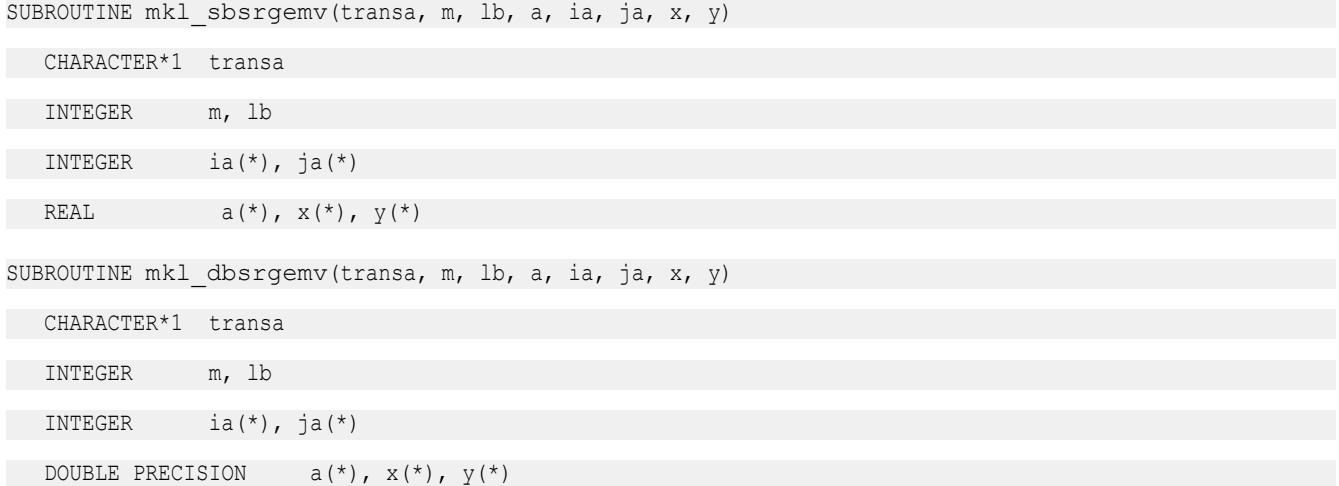

<span id="page-179-0"></span>SUBROUTINE mkl\_cbsrgemv(transa, m, lb, a, ia, ja, x, y)

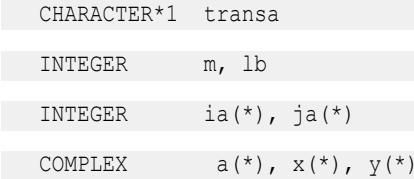

SUBROUTINE mkl zbsrgemv(transa, m, lb, a, ia, ja, x, y)

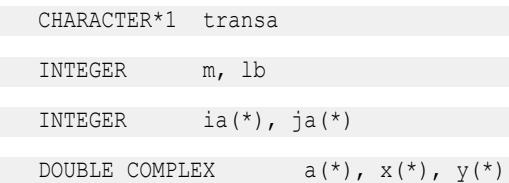

#### **mkl\_?coogemv**

*Computes matrix-vector product of a sparse general matrix stored in the coordinate format with one-based indexing.*

#### **Syntax**

```
call mkl_scoogemv(transa, m, val, rowind, colind, nnz, x, y)
call mkl_dcoogemv(transa, m, val, rowind, colind, nnz, x, y)
call mkl_ccoogemv(transa, m, val, rowind, colind, nnz, x, y)
call mkl_zcoogemv(transa, m, val, rowind, colind, nnz, x, y)
```
#### **Include Files**

• mkl.fi

#### **Description**

The mkl ?coogemv routine performs a matrix-vector operation defined as

*y* := *A*\**x*

or

```
y := A'*x,
```
where:

*x* and *y* are vectors,

*A* is an *m*-by-*m* sparse square matrix in the coordinate format, *A'* is the transpose of *A*.

#### **NOTE**

This routine supports only one-based indexing of the input arrays.

#### **Input Parameters**

Parameter descriptions are common for all implemented interfaces with the exception of data types that refer here to the FORTRAN 77 standard types. Data types specific to the different interfaces are described in the section **"Interfaces"** below.
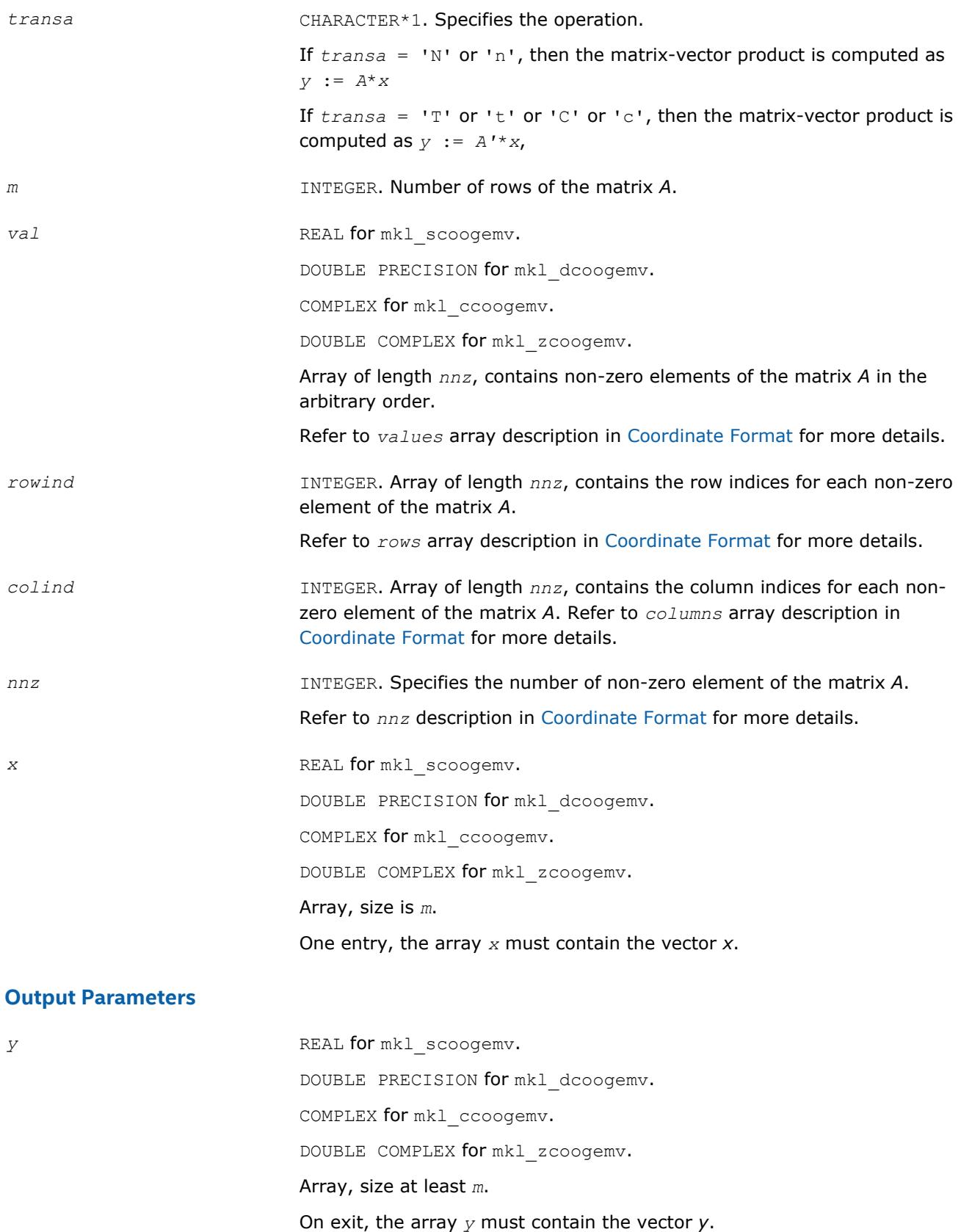

181

### **Interfaces**

# **FORTRAN 77:** SUBROUTINE mkl scoogemv(transa, m, val, rowind, colind, nnz, x, y) CHARACTER\*1 transa INTEGER m, nnz

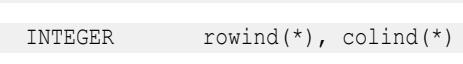

REAL  $val(*)$ ,  $x(*)$ ,  $y(*)$ 

SUBROUTINE mkl dcoogemv(transa, m, val, rowind, colind, nnz, x, y)

CHARACTER\*1 transa

INTEGER m, nnz

INTEGER rowind(\*), colind(\*)

DOUBLE PRECISION val(\*),  $x$ (\*),  $y$ (\*)

SUBROUTINE mkl ccoogemv(transa, m, val, rowind, colind, nnz, x, y)

CHARACTER\*1 transa

INTEGER m, nnz

INTEGER rowind(\*), colind(\*)

COMPLEX val $(\star)$ ,  $x(\star)$ ,  $y(\star)$ 

SUBROUTINE mkl zcoogemv(transa, m, val, rowind, colind, nnz, x, y)

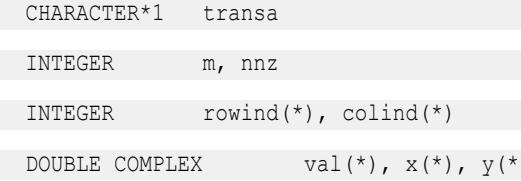

#### **mkl\_?diagemv**

*Computes matrix - vector product of a sparse general matrix stored in the diagonal format with one-based indexing.*

#### **Syntax**

call mkl\_sdiagemv(*transa*, *m*, *val*, *lval*, *idiag*, *ndiag*, *x*, *y*) call mkl\_ddiagemv(*transa*, *m*, *val*, *lval*, *idiag*, *ndiag*, *x*, *y*) call mkl\_cdiagemv(*transa*, *m*, *val*, *lval*, *idiag*, *ndiag*, *x*, *y*) call mkl\_zdiagemv(*transa*, *m*, *val*, *lval*, *idiag*, *ndiag*, *x*, *y*)

## **Include Files**

• mkl.fi

## **Description**

The mkl ?diagemv routine performs a matrix-vector operation defined as

*y* := *A*\**x*

or

*y* := *A'*\**x*,

where:

*x* and *y* are vectors,

*A* is an *m*-by-*m* sparse square matrix in the diagonal storage format, *A'* is the transpose of *A*.

### **NOTE**

This routine supports only one-based indexing of the input arrays.

## **Input Parameters**

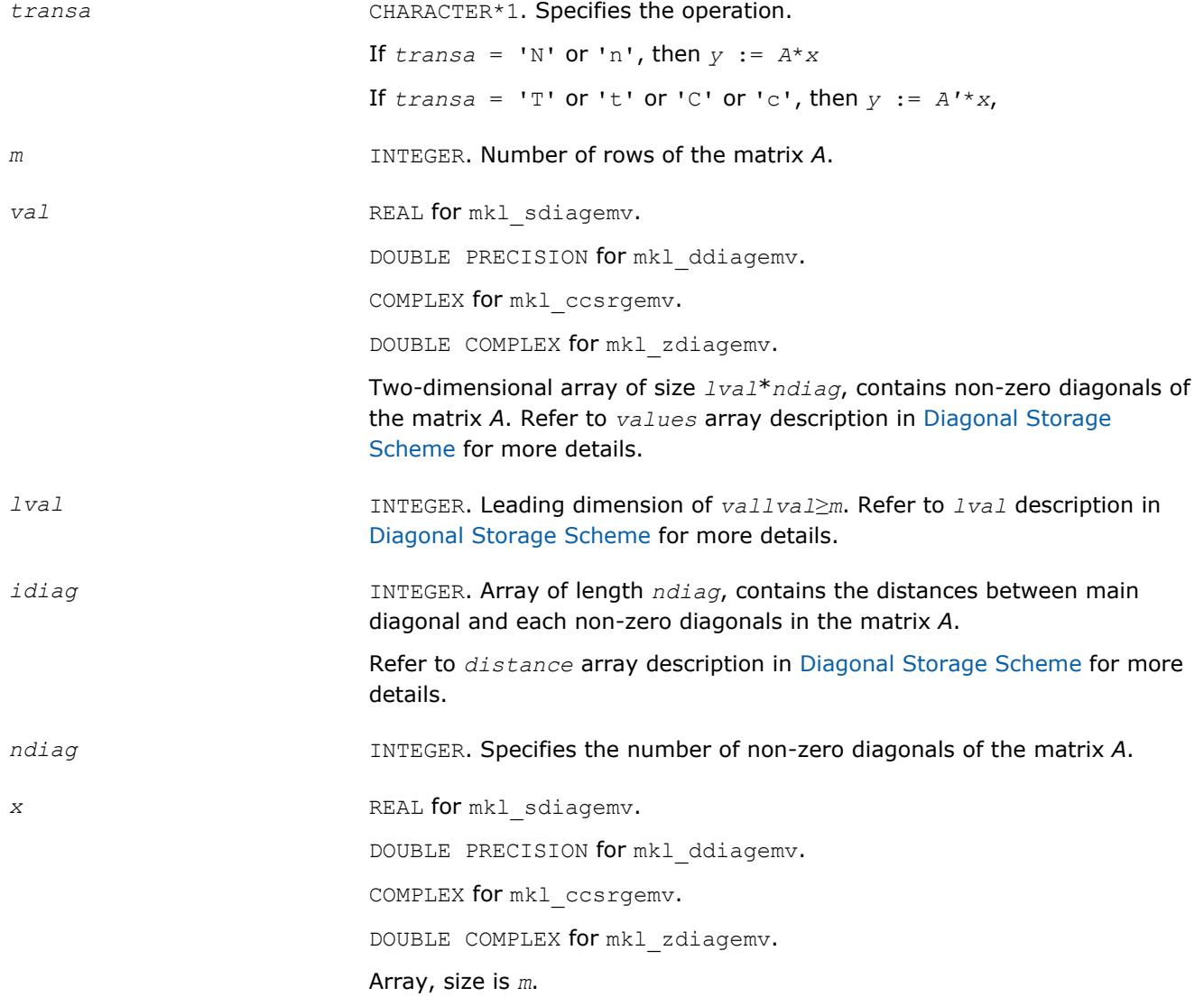

#### On entry, the array *x* must contain the vector *x*.

#### **Output Parameters**

*y* REAL for mkl\_sdiagemv. DOUBLE PRECISION for mkl\_ddiagemv. COMPLEX for mkl\_ccsrgemv. DOUBLE COMPLEX for mkl\_zdiagemv. Array, size at least *m*. On exit, the array *y* must contain the vector *y*.

## **Interfaces**

#### **FORTRAN 77:**

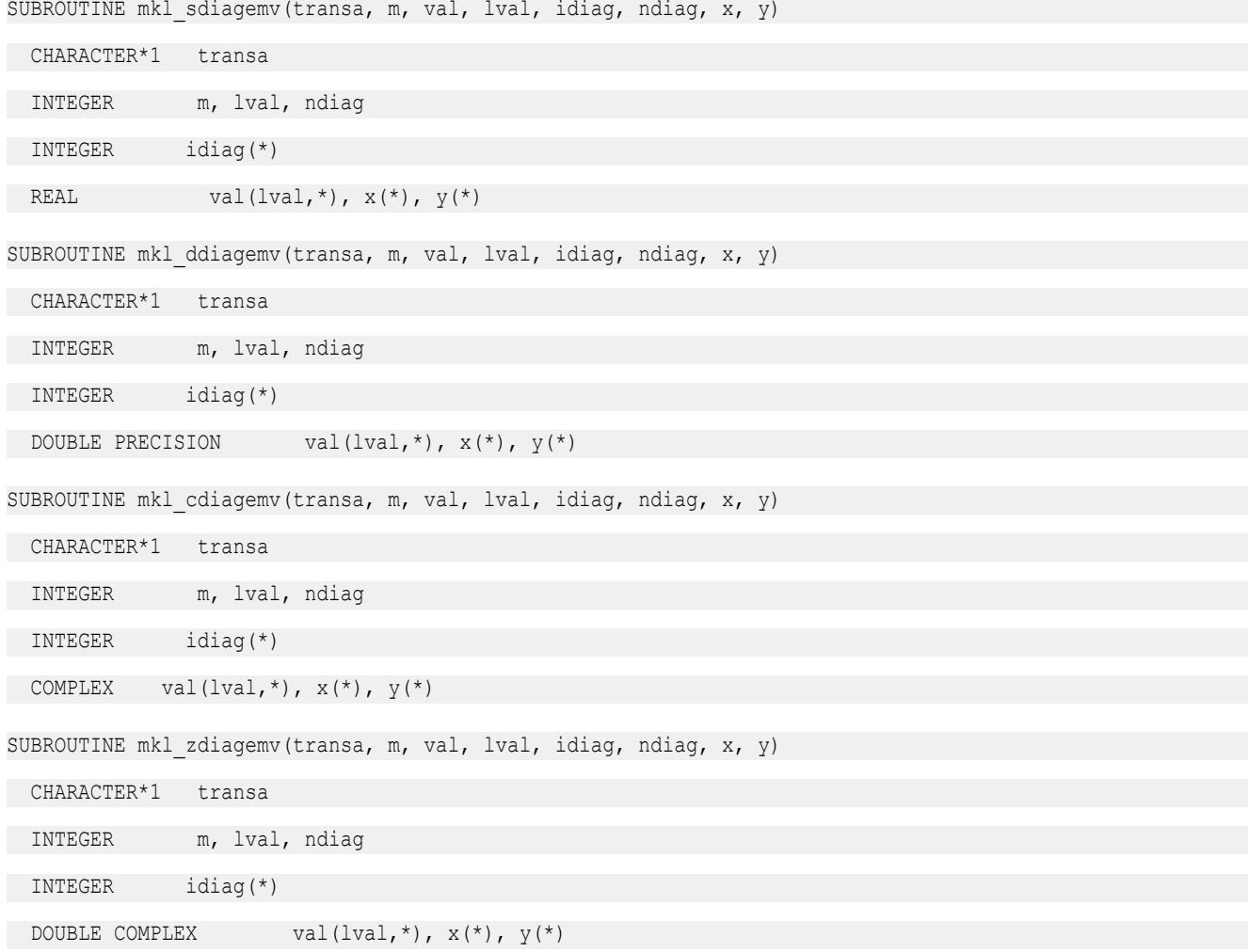

#### **mkl\_?csrsymv**

*Computes matrix - vector product of a sparse symmetrical matrix stored in the CSR format (3-array variation) with one-based indexing.*

#### **Syntax**

call mkl\_scsrsymv(*uplo*, *m*, *a*, *ia*, *ja*, *x*, *y*) call mkl\_dcsrsymv(*uplo*, *m*, *a*, *ia*, *ja*, *x*, *y*) call mkl\_ccsrsymv(*uplo*, *m*, *a*, *ia*, *ja*, *x*, *y*) call mkl\_zcsrsymv(*uplo*, *m*, *a*, *ia*, *ja*, *x*, *y*)

## **Include Files**

• mkl.fi

## **Description**

The mkl ?csrsymv routine performs a matrix-vector operation defined as

*y* := *A*\**x*

where:

*x* and *y* are vectors,

*A* is an upper or lower triangle of the symmetrical sparse matrix in the CSR format (3-array variation).

#### **NOTE**

This routine supports only one-based indexing of the input arrays.

#### **Input Parameters**

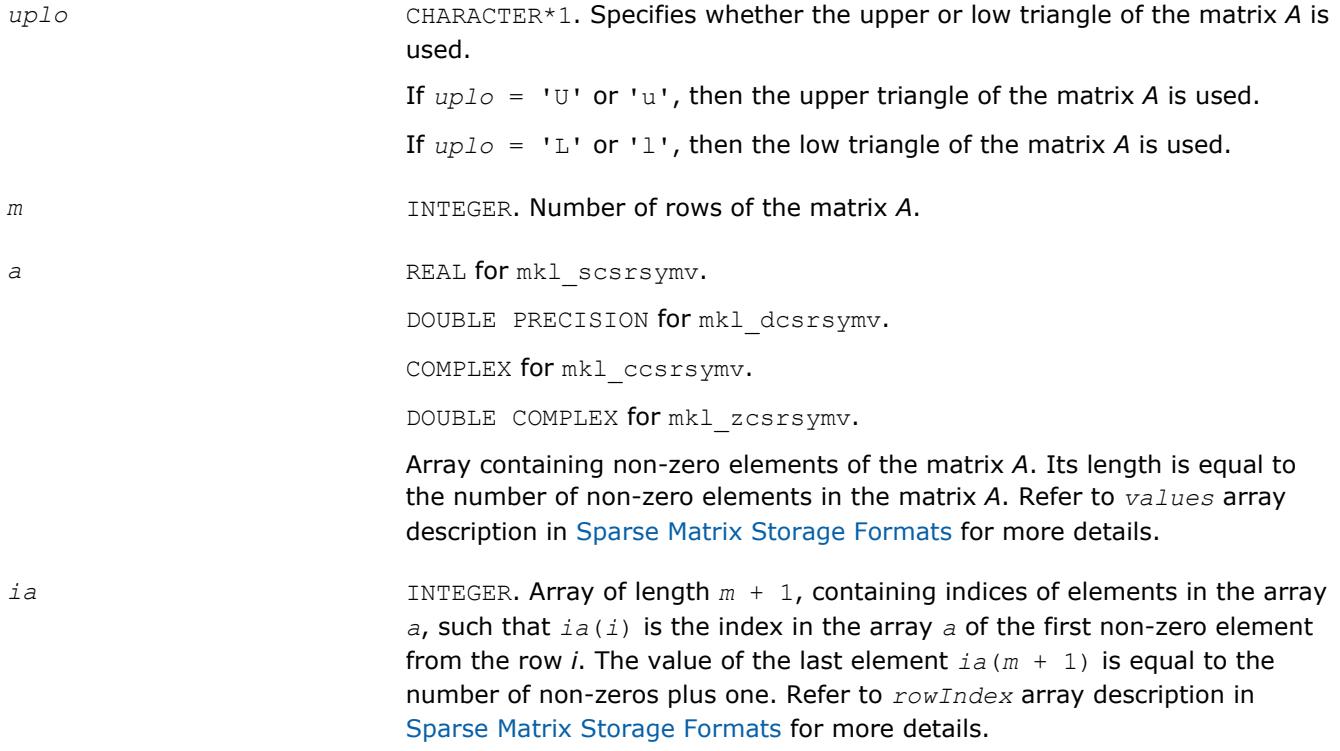

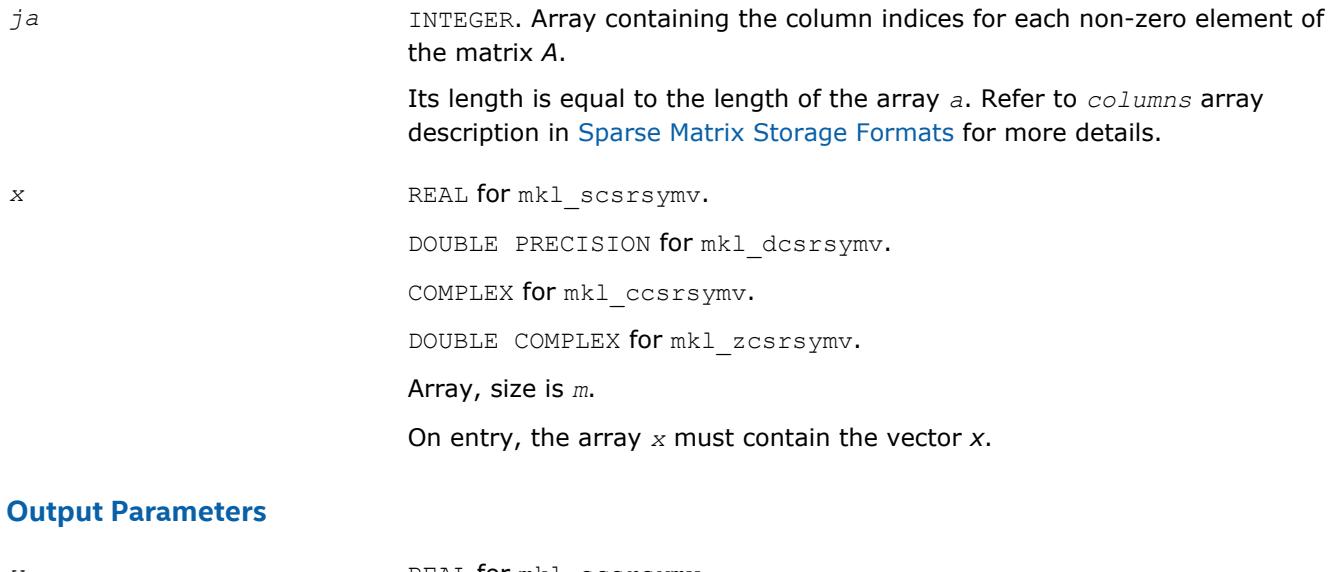

*y* REAL **for** mkl\_scsrsymv. DOUBLE PRECISION for mkl\_dcsrsymv. COMPLEX for mkl\_ccsrsymv. DOUBLE COMPLEX for mkl\_zcsrsymv. Array, size at least *m*. On exit, the array *y* must contain the vector *y*.

## **Interfaces**

## **FORTRAN 77:**

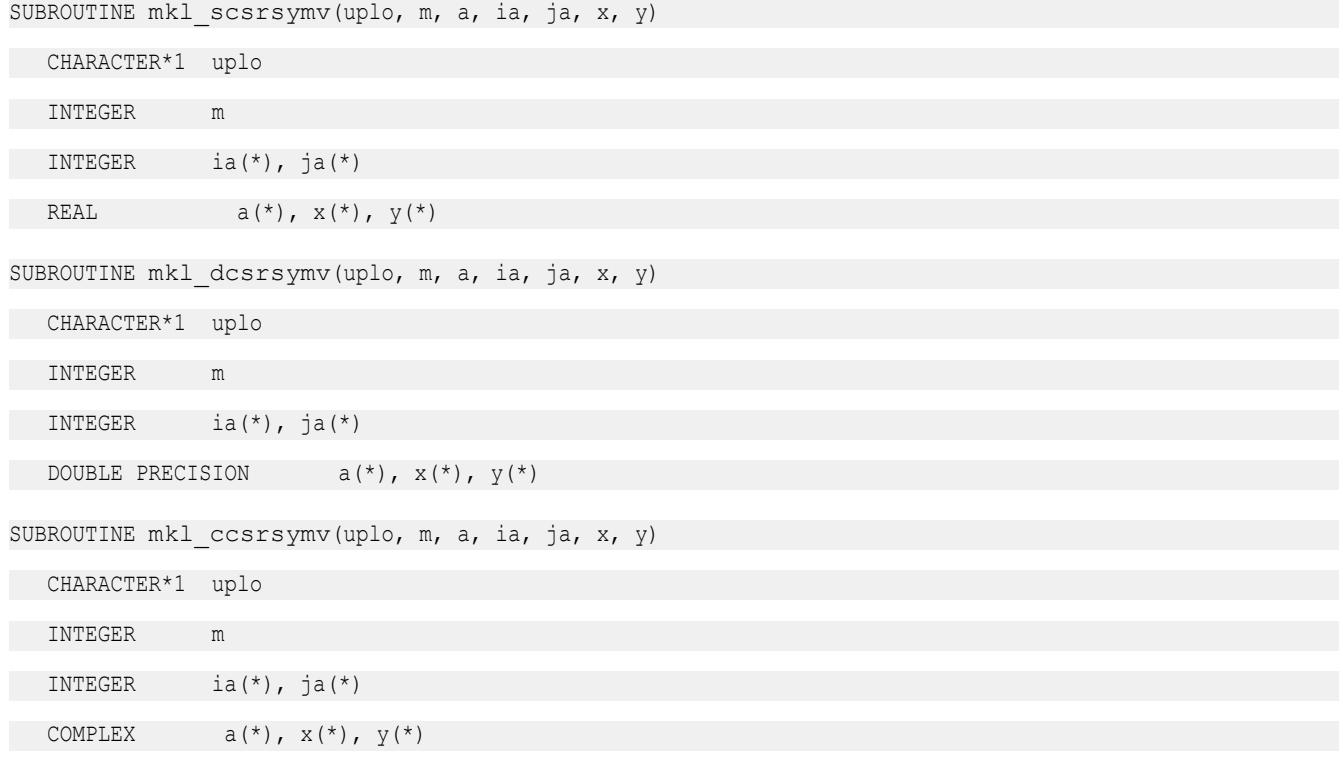

```
SUBROUTINE mkl_zcsrsymv(uplo, m, a, ia, ja, x, y)
 CHARACTER*1 uplo
```
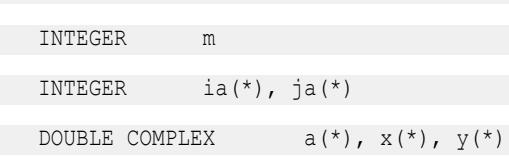

## **mkl\_?bsrsymv**

*Computes matrix-vector product of a sparse symmetrical matrix stored in the BSR format (3-array variation) with one-based indexing.*

## **Syntax**

call mkl\_sbsrsymv(*uplo*, *m*, *lb*, *a*, *ia*, *ja*, *x*, *y*) call mkl\_dbsrsymv(*uplo*, *m*, *lb*, *a*, *ia*, *ja*, *x*, *y*) call mkl\_cbsrsymv(*uplo*, *m*, *lb*, *a*, *ia*, *ja*, *x*, *y*) call mkl\_zbsrsymv(*uplo*, *m*, *lb*, *a*, *ia*, *ja*, *x*, *y*)

## **Include Files**

• mkl.fi

## **Description**

The mkl ?bsrsymv routine performs a matrix-vector operation defined as

```
y := A*x
```
where:

*x* and *y* are vectors,

*A* is an upper or lower triangle of the symmetrical sparse matrix in the BSR format (3-array variation).

## **NOTE**

This routine supports only one-based indexing of the input arrays.

## **Input Parameters**

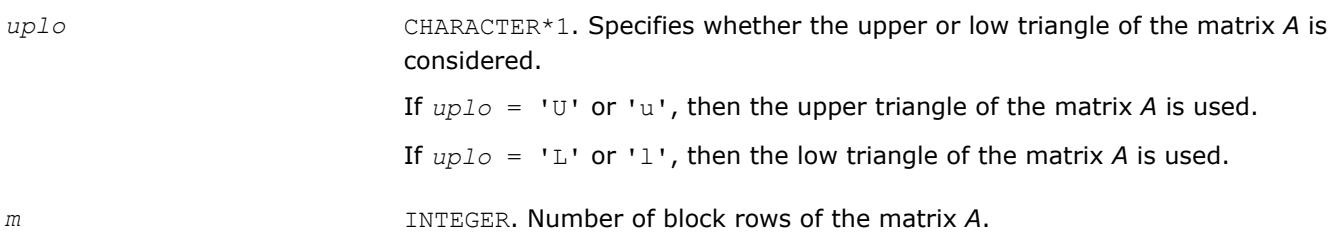

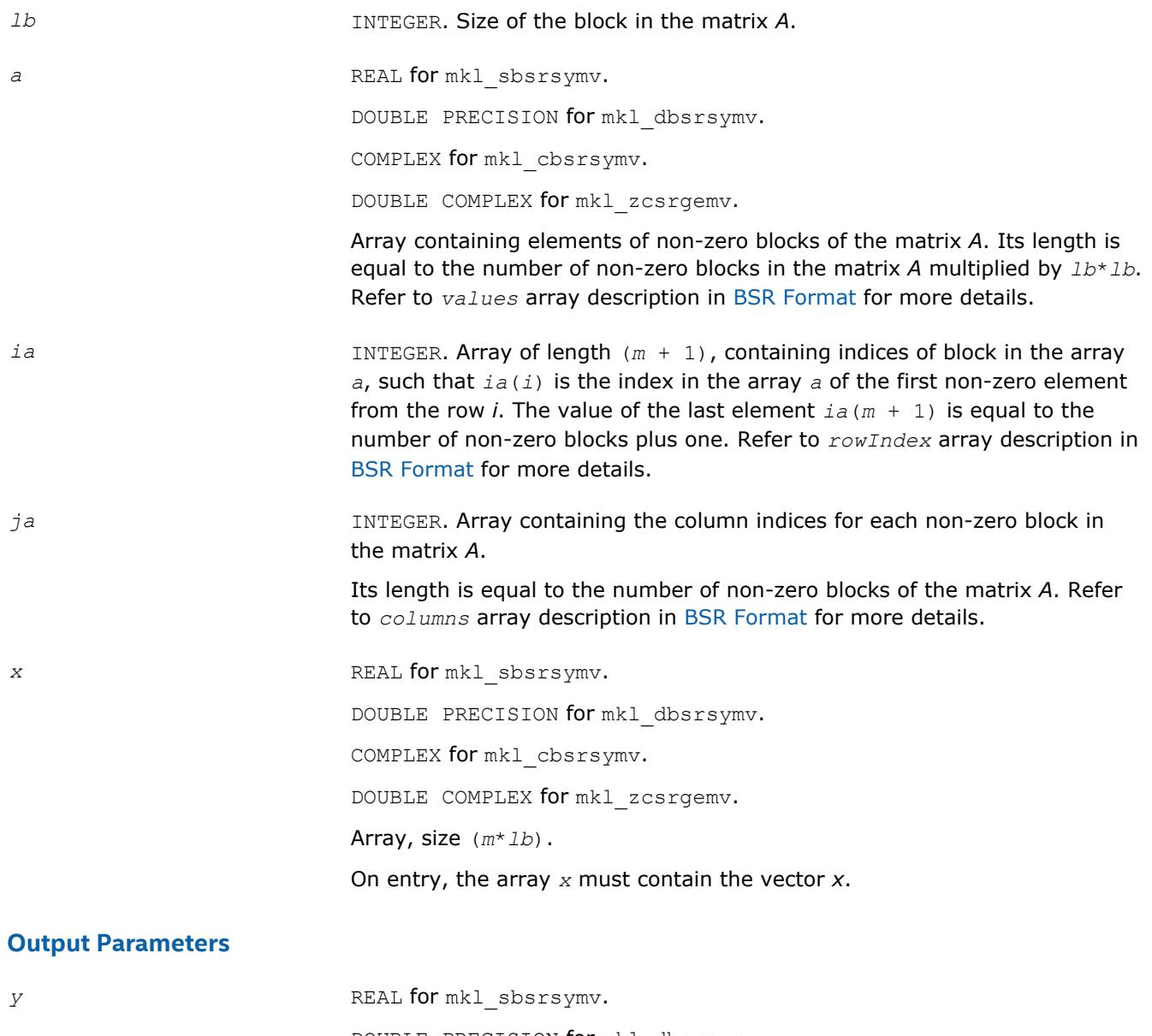

DOUBLE PRECISION for mkl\_dbsrsymv. COMPLEX for mkl\_cbsrsymv. DOUBLE COMPLEX for mkl\_zcsrgemv. Array, size at least (*m*\**lb*). On exit, the array *y* must contain the vector *y*.

## **Interfaces**

## **FORTRAN 77:**

SUBROUTINE mkl\_sbsrsymv(uplo, m, lb, a, ia, ja, x, y)

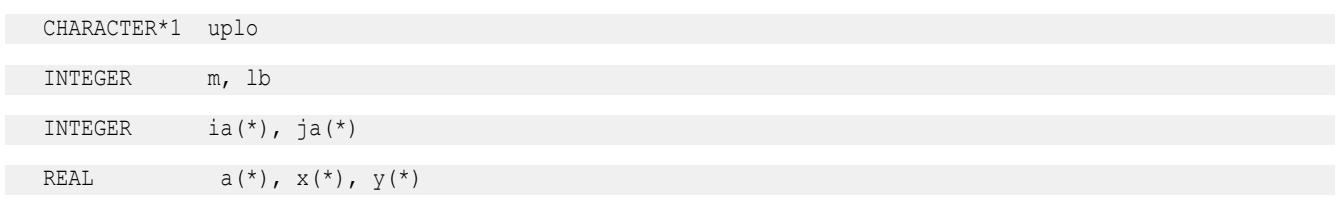

```
SUBROUTINE mkl_dbsrsymv(uplo, m, lb, a, ia, ja, x, y)
   CHARACTER*1 uplo
   INTEGER m, lb
   INTEGER ia(*), ja(*)
  DOUBLE PRECISION a(*), x(*), y(*)SUBROUTINE mkl_cbsrsymv(uplo, m, lb, a, ia, ja, x, y)
   CHARACTER*1 uplo
   INTEGER m, lb
   INTEGER ia(*), ja(*)
  COMPLEX a(*), x(*), y(*)SUBROUTINE mkl_zbsrsymv(uplo, m, lb, a, ia, ja, x, y)
   CHARACTER*1 uplo
   INTEGER m, lb
 INTEGER ia(*), ja(*)
```
DOUBLE COMPLEX  $a(*)$ ,  $x(*)$ ,  $y(*)$ 

## **mkl\_?coosymv**

*Computes matrix - vector product of a sparse symmetrical matrix stored in the coordinate format with one-based indexing.*

#### **Syntax**

```
call mkl_scoosymv(uplo, m, val, rowind, colind, nnz, x, y)
call mkl_dcoosymv(uplo, m, val, rowind, colind, nnz, x, y)
call mkl_ccoosymv(uplo, m, val, rowind, colind, nnz, x, y)
call mkl_zcoosymv(uplo, m, val, rowind, colind, nnz, x, y)
```
## **Include Files**

• mkl.fi

#### **Description**

The mkl ?coosymv routine performs a matrix-vector operation defined as

*y* := *A*\**x*

#### where:

*x* and *y* are vectors,

*A* is an upper or lower triangle of the symmetrical sparse matrix in the coordinate format.

# **NOTE**

This routine supports only one-based indexing of the input arrays.

## **Input Parameters**

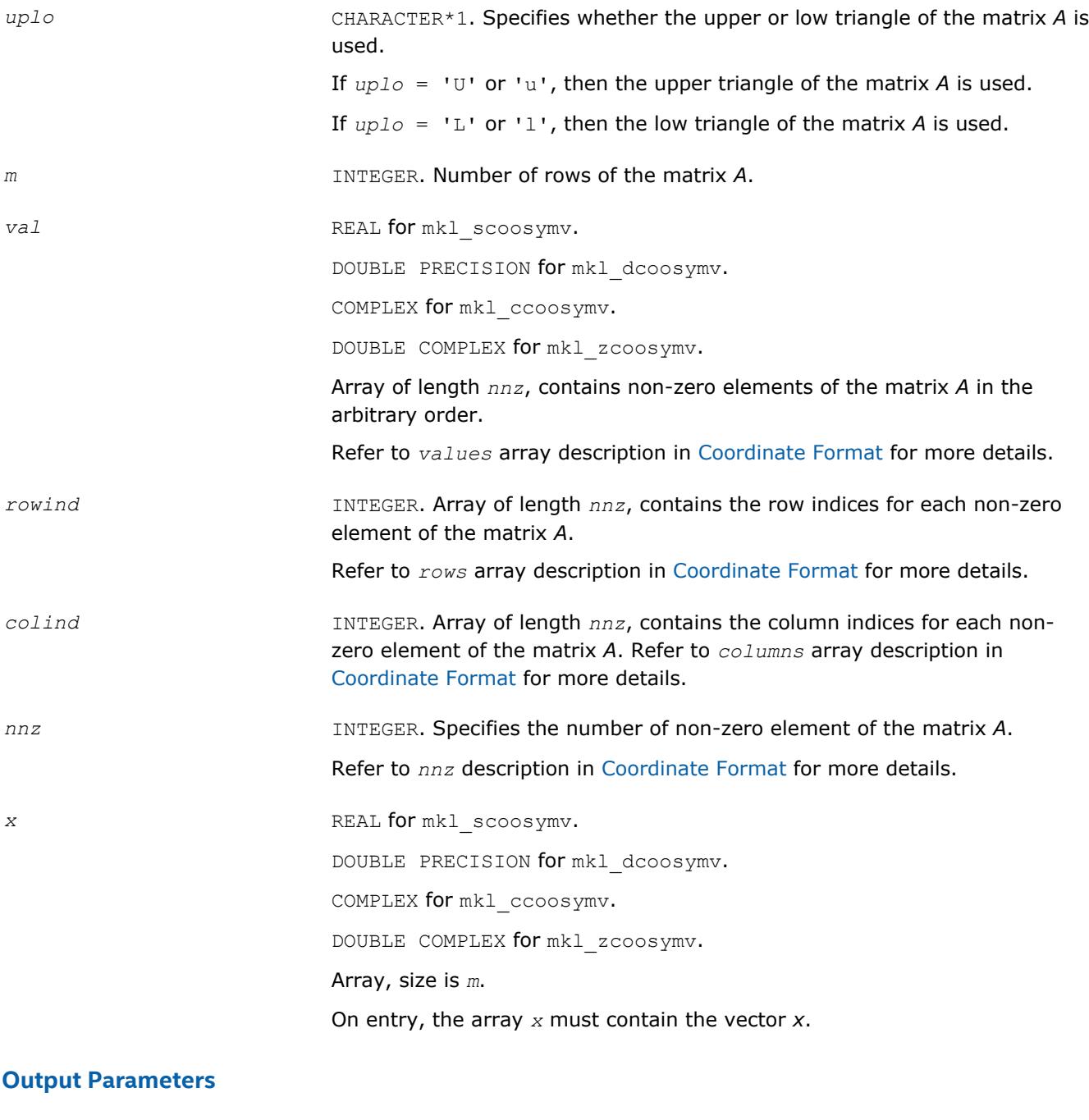

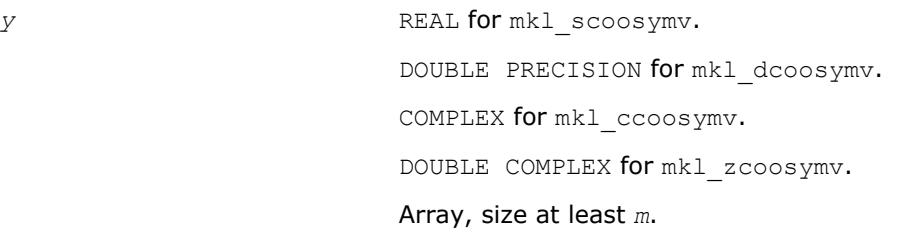

On exit, the array *y* must contain the vector *y*.

## **Interfaces**

#### **FORTRAN 77:**

```
SUBROUTINE mkl_scoosymv(uplo, m, val, rowind, colind, nnz, x, y)
```
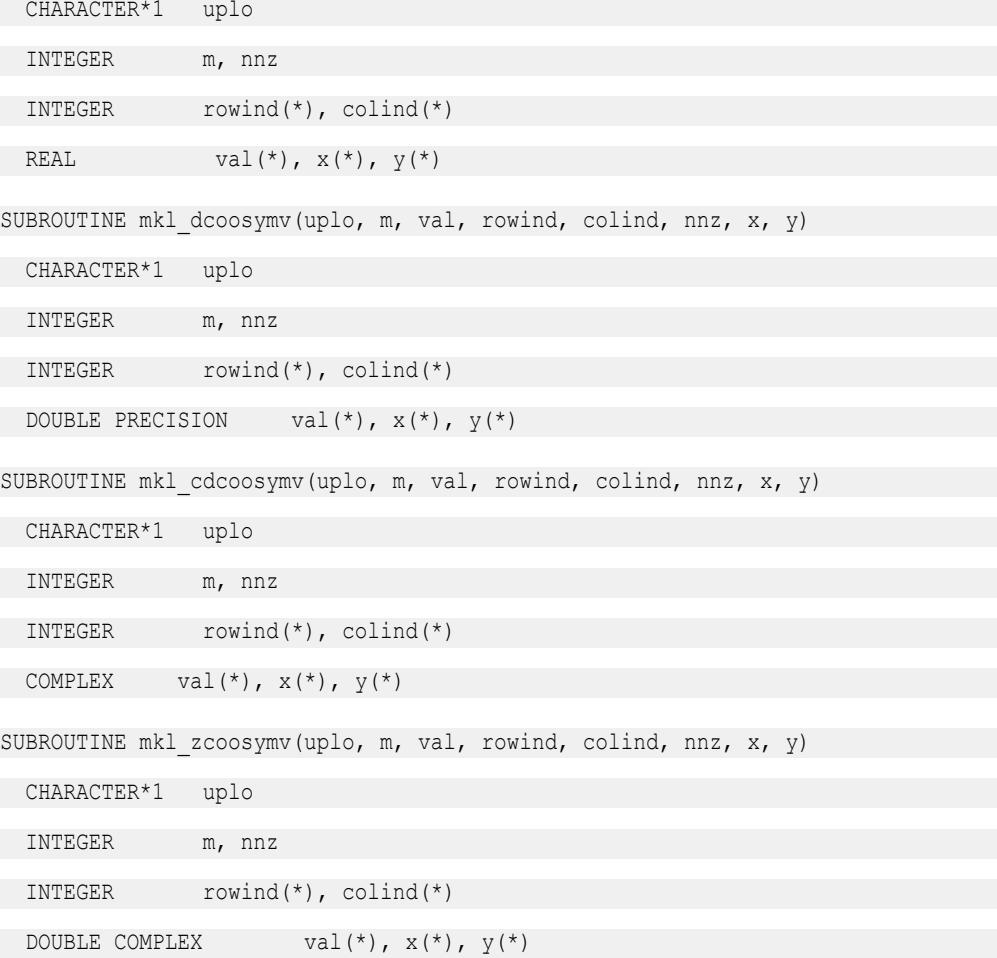

#### **mkl\_?diasymv**

*Computes matrix - vector product of a sparse symmetrical matrix stored in the diagonal format with one-based indexing.*

#### **Syntax**

call mkl\_sdiasymv(*uplo*, *m*, *val*, *lval*, *idiag*, *ndiag*, *x*, *y*) call mkl\_ddiasymv(*uplo*, *m*, *val*, *lval*, *idiag*, *ndiag*, *x*, *y*) call mkl\_cdiasymv(*uplo*, *m*, *val*, *lval*, *idiag*, *ndiag*, *x*, *y*) call mkl\_zdiasymv(*uplo*, *m*, *val*, *lval*, *idiag*, *ndiag*, *x*, *y*)

## **Include Files**

• mkl.fi

## **Description**

The mkl\_?diasymv routine performs a matrix-vector operation defined as

*y* := *A*\**x*

where:

*x* and *y* are vectors,

*A* is an upper or lower triangle of the symmetrical sparse matrix.

#### **NOTE**

This routine supports only one-based indexing of the input arrays.

### **Input Parameters**

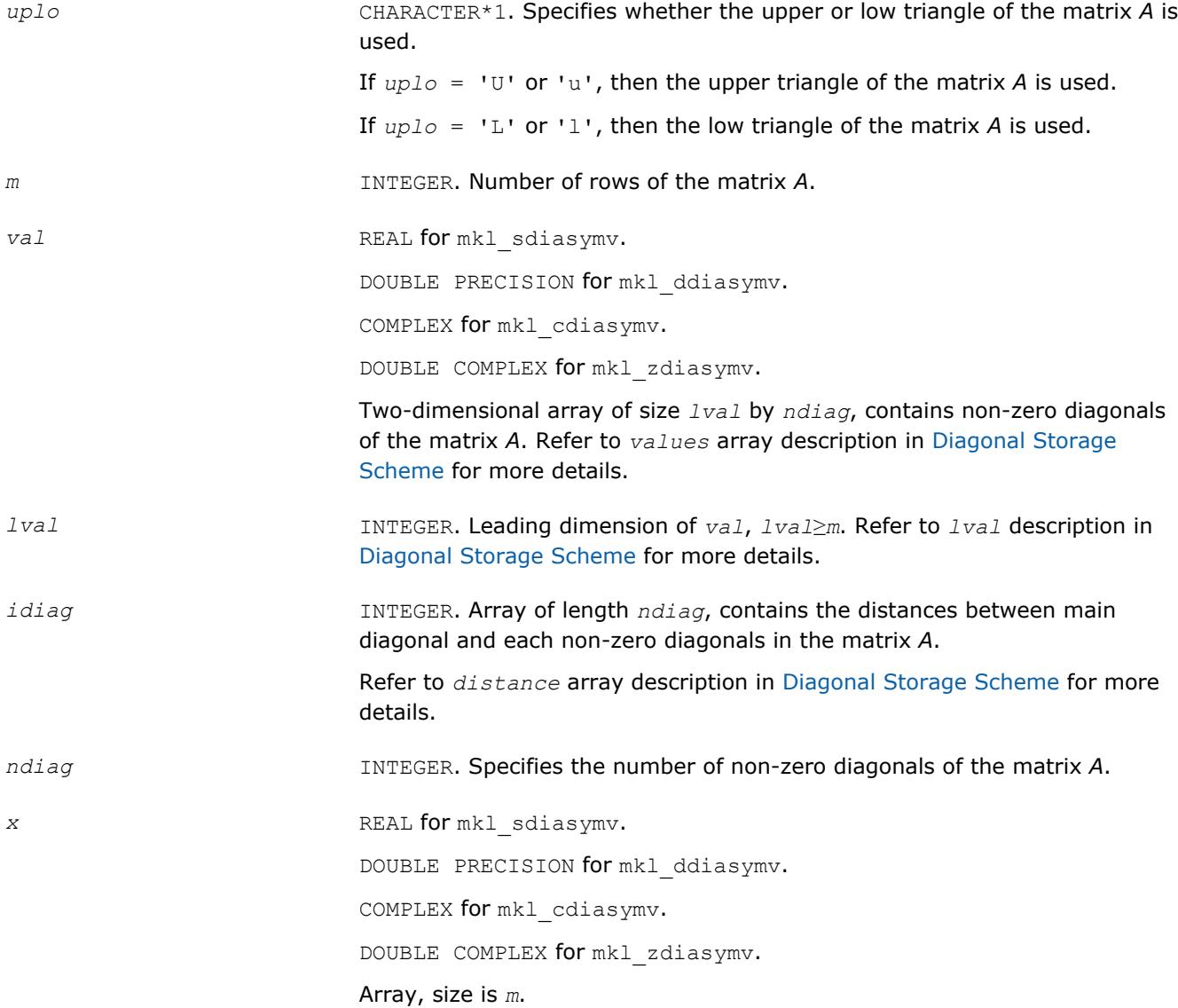

#### On entry, the array *x* must contain the vector *x*.

## **Output Parameters**

*y* REAL for mkl\_sdiasymv. DOUBLE PRECISION for mkl\_ddiasymv. COMPLEX for mkl cdiasymv. DOUBLE COMPLEX for mkl\_zdiasymv. Array, size at least *m*. On exit, the array *y* must contain the vector *y*.

# **Interfaces**

#### **FORTRAN 77:**

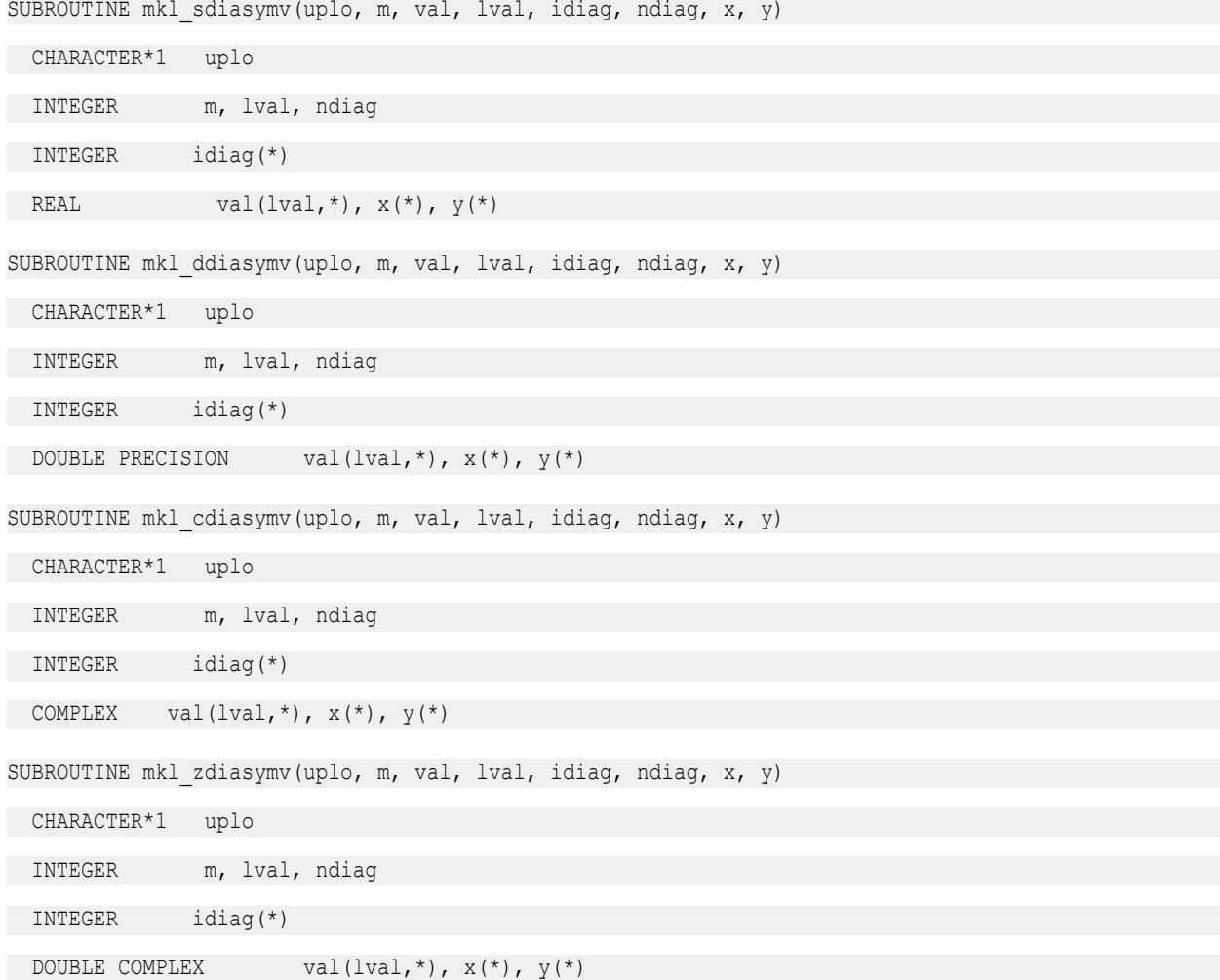

#### **mkl\_?csrtrsv**

*Triangular solvers with simplified interface for a sparse matrix in the CSR format (3-array variation) with onebased indexing.*

#### **Syntax**

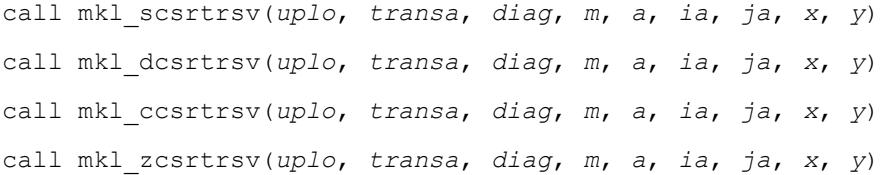

## **Include Files**

• mkl.fi

#### **Description**

The mkl ?csrtrsv routine solves a system of linear equations with matrix-vector operations for a sparse matrix stored in the CSR format (3 array variation):

*A*\**y* = *x*

or

```
A' * y = x,
```
where:

*x* and *y* are vectors,

*A* is a sparse upper or lower triangular matrix with unit or non-unit main diagonal, *A'* is the transpose of *A*.

#### **NOTE**

This routine supports only one-based indexing of the input arrays.

## **Input Parameters**

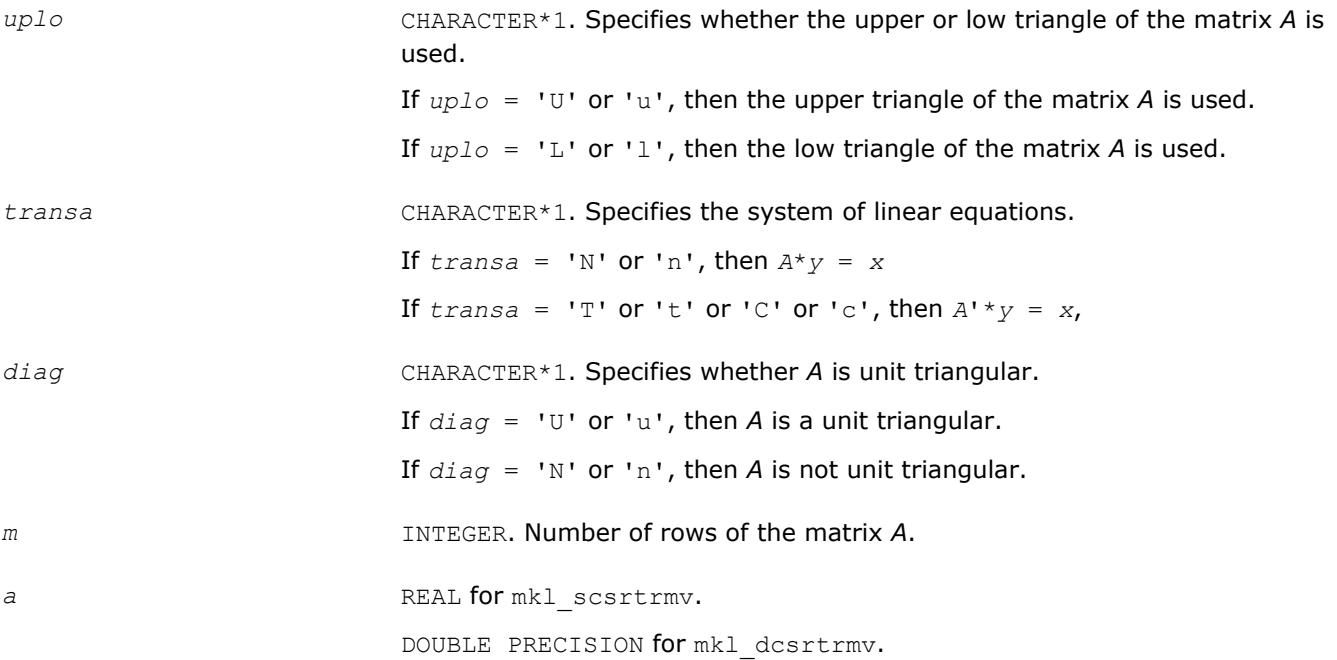

COMPLEX for mkl\_ccsrtrmv.

DOUBLE COMPLEX for mkl\_zcsrtrmv.

Array containing non-zero elements of the matrix *A*. Its length is equal to the number of non-zero elements in the matrix *A*. Refer to *values* array description in [Sparse Matrix Storage Formats](#page-3129-0) for more details.

#### **NOTE**

The non-zero elements of the given row of the matrix must be stored in the same order as they appear in the row (from left to right).

No diagonal element can be omitted from a sparse storage if the solver is called with the non-unit indicator.

*ia* INTEGER. Array of length  $m + 1$ , containing indices of elements in the array

from the row *i*. The value of the last element  $i a(m + 1)$  is equal to the number of non-zeros plus one. Refer to *rowIndex* array description in [Sparse Matrix Storage Formats](#page-3129-0) for more details.

*a*, such that *ia*(*i*) is the index in the array *a* of the first non-zero element

*ja* **INTEGER.** Array containing the column indices for each non-zero element of the matrix *A*.

> Its length is equal to the length of the array *a*. Refer to *columns* array description in [Sparse Matrix Storage Formats](#page-3129-0) for more details.

#### **NOTE**

Column indices must be sorted in increasing order for each row.

*x* REAL for mkl scsrtrmv.

DOUBLE PRECISION for mkl\_dcsrtrmv.

COMPLEX for mkl ccsrtrmv.

DOUBLE COMPLEX for mkl zcsrtrmv.

Array, size is *m*.

On entry, the array *x* must contain the vector *x*.

#### **Output Parameters**

*y* REAL for mkl scsrtrmv. DOUBLE PRECISION for mkl\_dcsrtrmv. COMPLEX for mkl ccsrtrmv. DOUBLE COMPLEX for mkl zcsrtrmv. Array, size at least *m*. Contains the vector *y*.

#### **Interfaces**

#### **FORTRAN 77:**

SUBROUTINE mkl scsrtrsv(uplo, transa, diag, m, a, ia, ja, x, y)

CHARACTER\*1 uplo, transa, diag

```
 INTEGER m
```
INTEGER ia(\*), ja(\*)

```
REAL a(*), x(*), y(*)
```
SUBROUTINE mkl\_dcsrtrsv(uplo, transa, diag, m, a, ia, ja, x, y)

CHARACTER\*1 uplo, transa, diag

INTEGER m

INTEGER ia(\*), ja(\*)

DOUBLE PRECISION  $a(*)$ ,  $x(*)$ ,  $y(*)$ 

SUBROUTINE mkl ccsrtrsv(uplo, transa, diag, m, a, ia, ja, x, y)

CHARACTER\*1 uplo, transa, diag

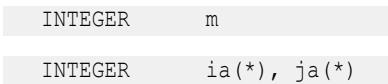

COMPLEX  $a(*)$ ,  $x(*)$ ,  $y(*)$ 

SUBROUTINE mkl zcsrtrsv(uplo, transa, diag, m, a, ia, ja, x, y)

CHARACTER\*1 uplo, transa, diag

INTEGER m

INTEGER ia(\*), ja(\*)

DOUBLE COMPLEX  $a(*)$ ,  $x(*)$ ,  $y(*)$ 

#### **mkl\_?bsrtrsv**

*Triangular solver with simplified interface for a sparse matrix stored in the BSR format (3-array variation) with one-based indexing.*

#### **Syntax**

call mkl\_sbsrtrsv(*uplo*, *transa*, *diag*, *m*, *lb*, *a*, *ia*, *ja*, *x*, *y*) call mkl\_dbsrtrsv(*uplo*, *transa*, *diag*, *m*, *lb*, *a*, *ia*, *ja*, *x*, *y*) call mkl\_cbsrtrsv(*uplo*, *transa*, *diag*, *m*, *lb*, *a*, *ia*, *ja*, *x*, *y*) call mkl\_zbsrtrsv(*uplo*, *transa*, *diag*, *m*, *lb*, *a*, *ia*, *ja*, *x*, *y*)

#### **Include Files**

• mkl.fi

#### **Description**

The mkl ?bsrtrsv routine solves a system of linear equations with matrix-vector operations for a sparse matrix stored in the BSR format (3-array variation) :

*y* := *A*\**x*

or

*y* := *A'*\**x*,

where:

*x* and *y* are vectors,

*A* is a sparse upper or lower triangular matrix with unit or non-unit main diagonal, *A'* is the transpose of *A*.

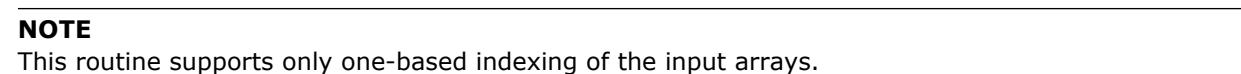

## **Input Parameters**

Parameter descriptions are common for all implemented interfaces with the exception of data types that refer here to the FORTRAN 77 standard types. Data types specific to the different interfaces are described in the section **"Interfaces"** below.

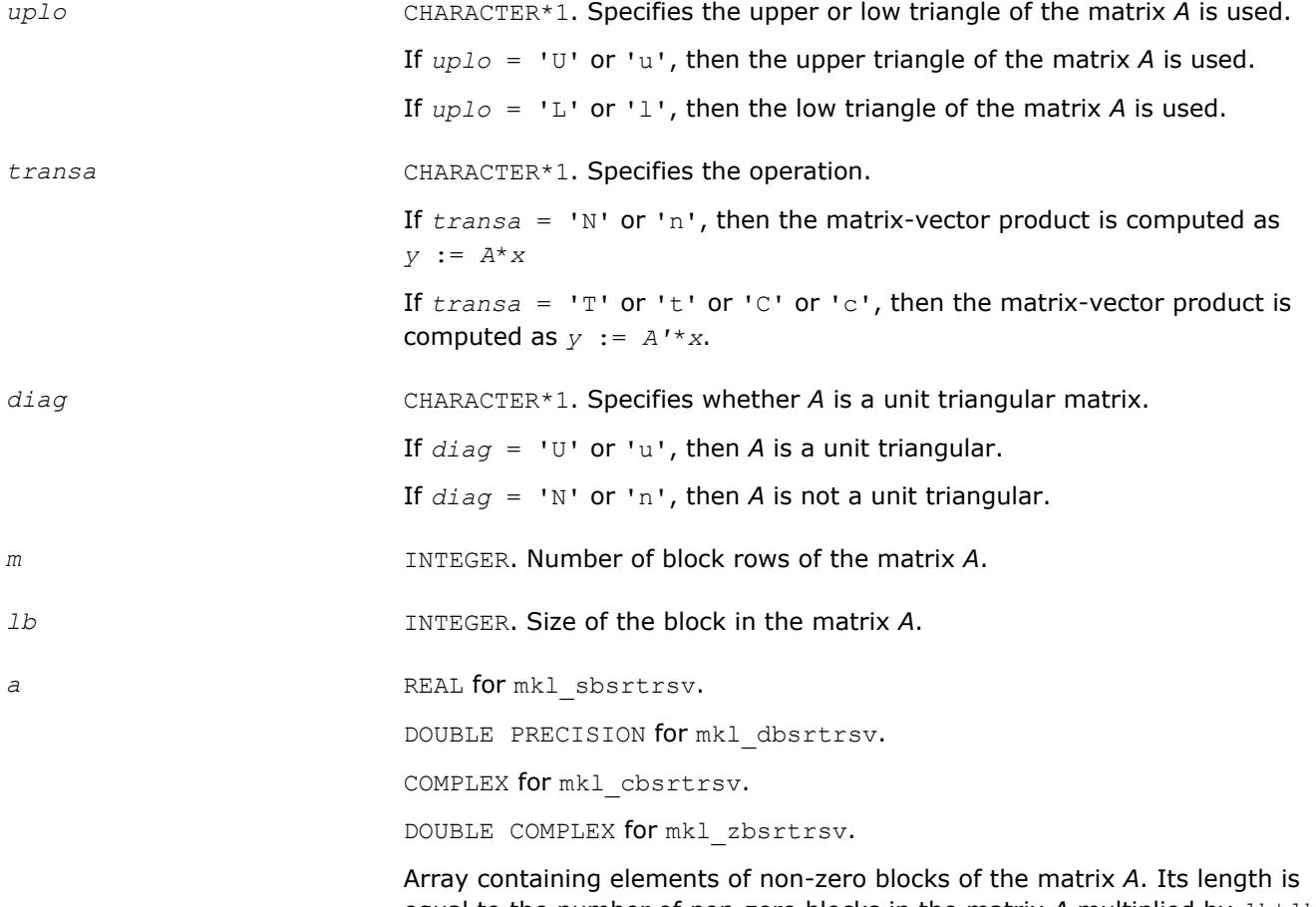

equal to the number of non-zero blocks in the matrix *A* multiplied by *lb*\**lb*. Refer to *values* array description in [BSR Format](#page-3129-0) for more details.

#### **NOTE**

The non-zero elements of the given row of the matrix must be stored in the same order as they appear in the row (from left to right).

No diagonal element can be omitted from a sparse storage if the solver is called with the non-unit indicator.

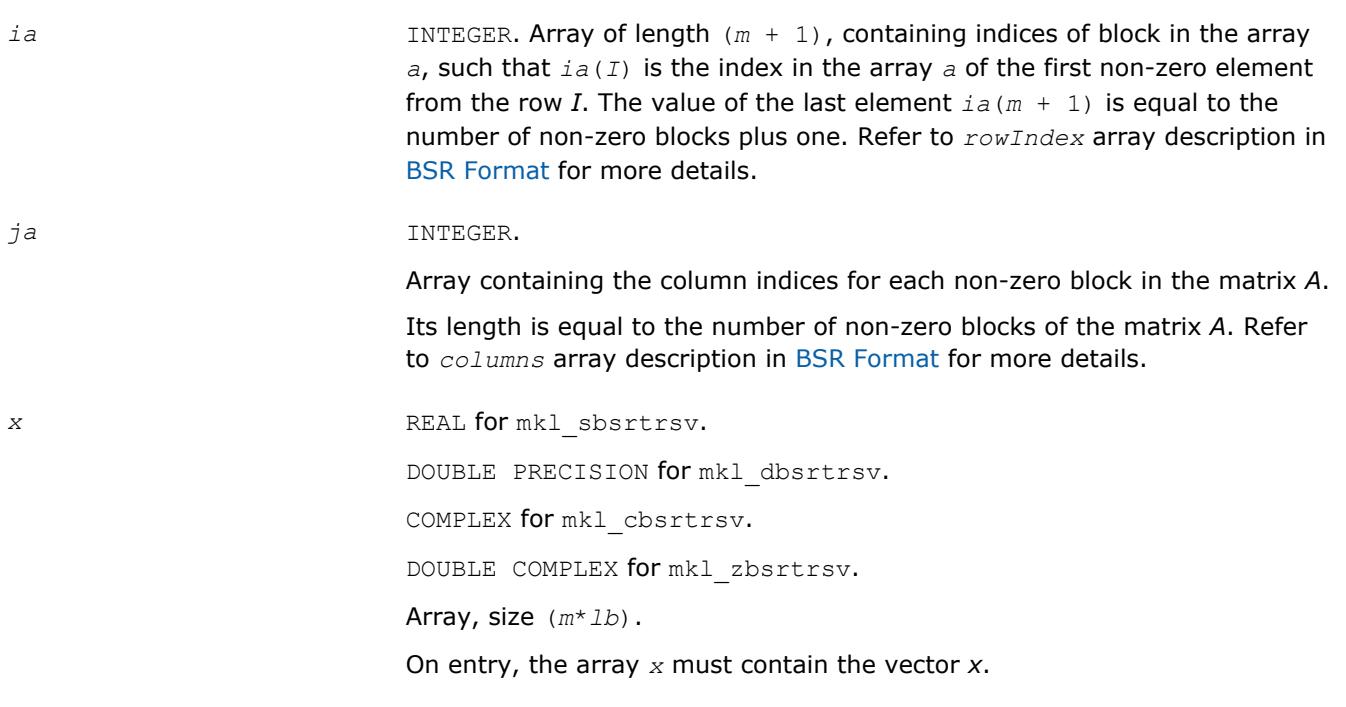

## **Output Parameters**

*y* REAL for mkl\_sbsrtrsv. DOUBLE PRECISION for mkl\_dbsrtrsv. COMPLEX for mkl\_cbsrtrsv. DOUBLE COMPLEX for mkl\_zbsrtrsv. Array, size at least (*m*\**lb*). On exit, the array *y* must contain the vector *y*.

## **Interfaces**

## **FORTRAN 77:**

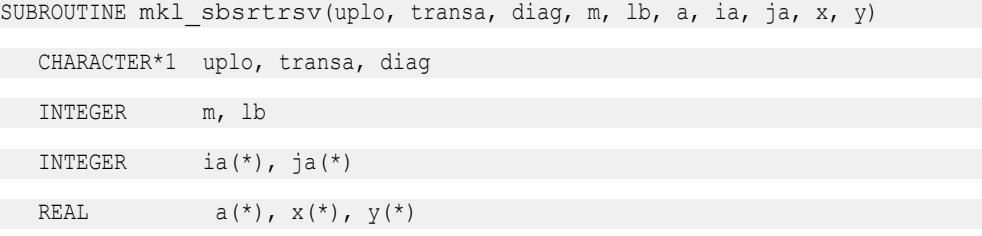

```
SUBROUTINE mkl dbsrtrsv(uplo, transa, diag, m, lb, a, ia, ja, x, y)
   CHARACTER*1 uplo, transa, diag
   INTEGER m, lb
   INTEGER ia(*), ja(*)
  DOUBLE PRECISION a(*), x(*), y(*)SUBROUTINE mkl_cbsrtrsv(uplo, transa, diag, m, lb, a, ia, ja, x, y)
   CHARACTER*1 uplo, transa, diag
   INTEGER m, lb
   INTEGER ia(*), ja(*)
  COMPLEX a(*), x(*), y(*)SUBROUTINE mkl_zbsrtrsv(uplo, transa, diag, m, lb, a, ia, ja, x, y)
   CHARACTER*1 uplo, transa, diag
   INTEGER m, lb
   INTEGER ia(*), ja(*)
  DOUBLE COMPLEX a(*), x(*), y(*)
```
#### **mkl\_?cootrsv**

*Triangular solvers with simplified interface for a sparse matrix in the coordinate format with one-based indexing.*

#### **Syntax**

```
call mkl_scootrsv(uplo, transa, diag, m, val, rowind, colind, nnz, x, y)
call mkl_dcootrsv(uplo, transa, diag, m, val, rowind, colind, nnz, x, y)
call mkl_ccootrsv(uplo, transa, diag, m, val, rowind, colind, nnz, x, y)
call mkl_zcootrsv(uplo, transa, diag, m, val, rowind, colind, nnz, x, y)
```
## **Include Files**

• mkl.fi

#### **Description**

The mkl\_?cootrsv routine solves a system of linear equations with matrix-vector operations for a sparse matrix stored in the coordinate format:

*A*\**y* = *x*

or

 $A' * y = x$ ,

where:

*x* and *y* are vectors,

*A* is a sparse upper or lower triangular matrix with unit or non-unit main diagonal, *A'* is the transpose of *A*.

#### **NOTE**

This routine supports only one-based indexing of the input arrays.

## **Input Parameters**

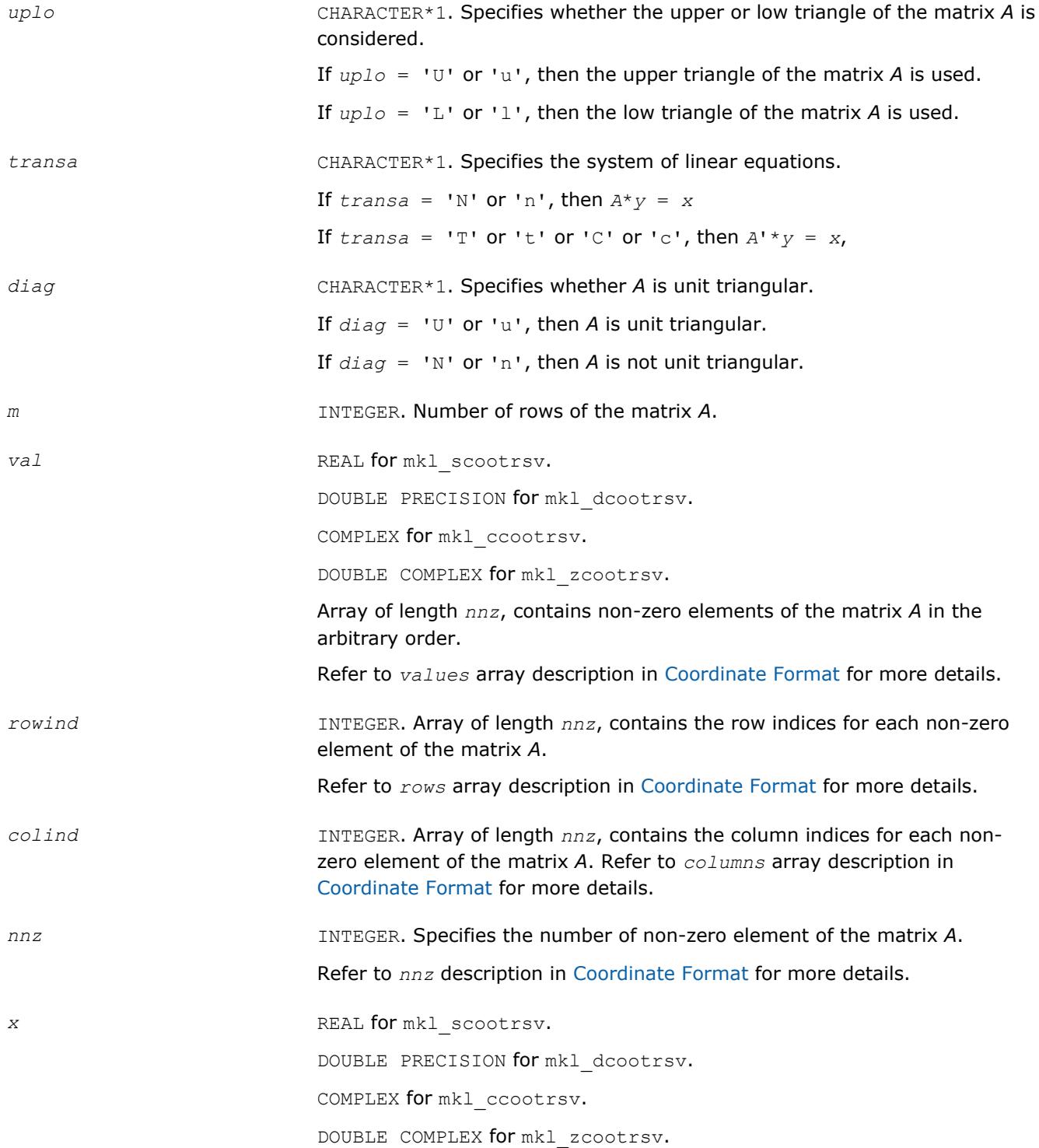

Array, size is *m*.

On entry, the array *x* must contain the vector *x*.

## **Output Parameters**

*y* REAL for mkl\_scootrsv. DOUBLE PRECISION for mkl\_dcootrsv. COMPLEX for mkl\_ccootrsv. DOUBLE COMPLEX for mkl\_zcootrsv. Array, size at least *m*. Contains the vector *y*.

## **Interfaces**

## **FORTRAN 77:**

SUBROUTINE mkl\_scootrsv(uplo, transa, diag, m, val, rowind, colind, nnz, x, y)

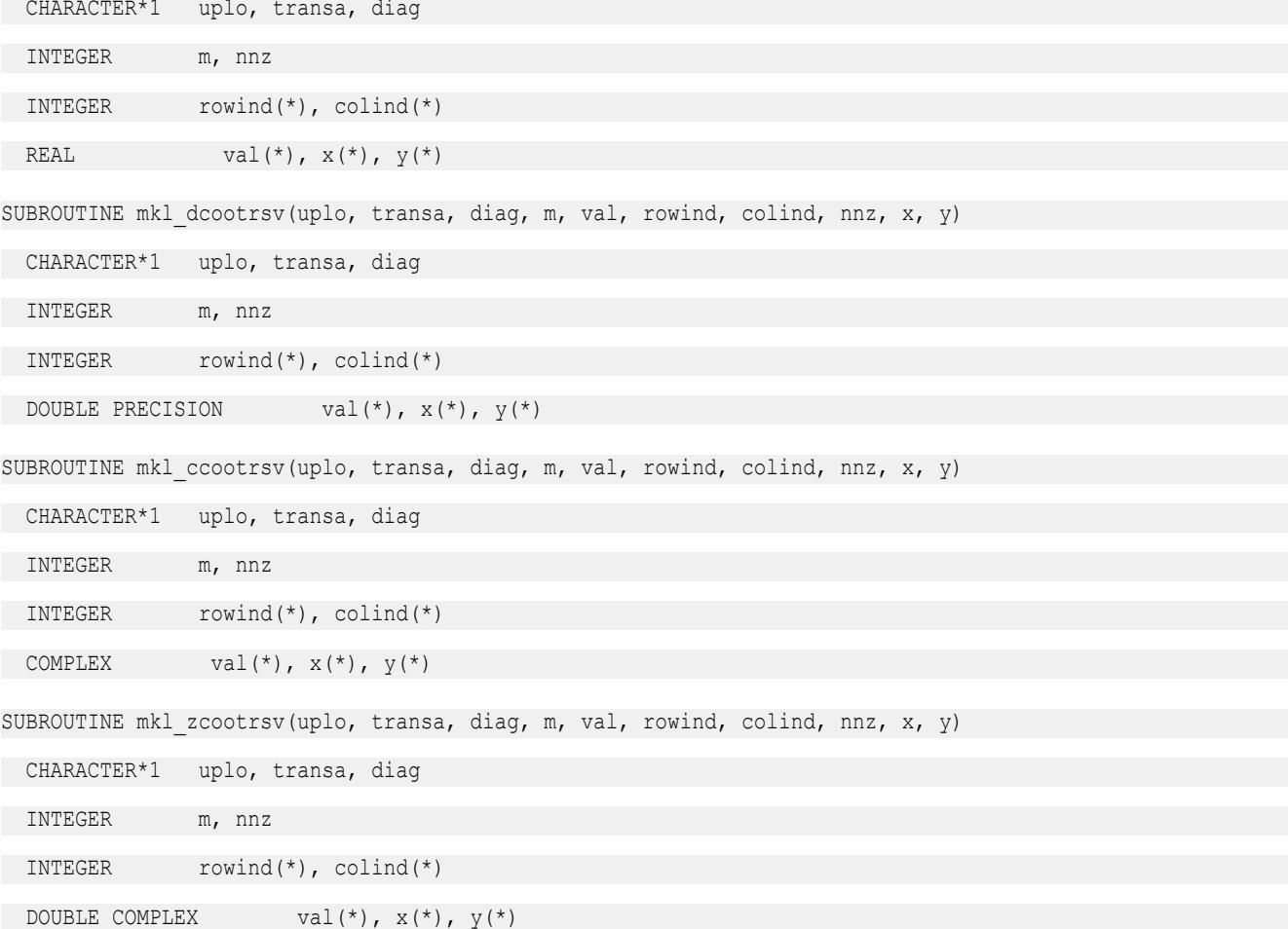

## **mkl\_?diatrsv**

*Triangular solvers with simplified interface for a sparse matrix in the diagonal format with one-based indexing.*

#### **Syntax**

```
call mkl_sdiatrsv(uplo, transa, diag, m, val, lval, idiag, ndiag, x, y)
call mkl_ddiatrsv(uplo, transa, diag, m, val, lval, idiag, ndiag, x, y)
call mkl_cdiatrsv(uplo, transa, diag, m, val, lval, idiag, ndiag, x, y)
call mkl_zdiatrsv(uplo, transa, diag, m, val, lval, idiag, ndiag, x, y)
```
## **Include Files**

• mkl.fi

## **Description**

The mkl\_?diatrsv routine solves a system of linear equations with matrix-vector operations for a sparse matrix stored in the diagonal format:

*A*\**y* = *x*

or

 $A' * y = x$ ,

where:

*x* and *y* are vectors,

*A* is a sparse upper or lower triangular matrix with unit or non-unit main diagonal, *A'* is the transpose of *A*.

#### **NOTE**

This routine supports only one-based indexing of the input arrays.

## **Input Parameters**

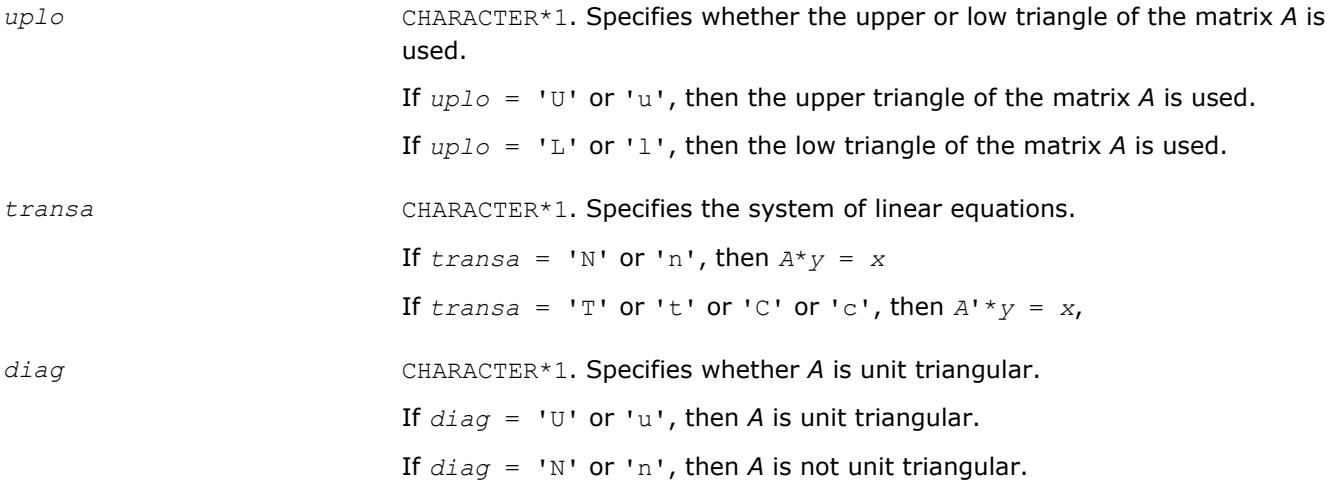

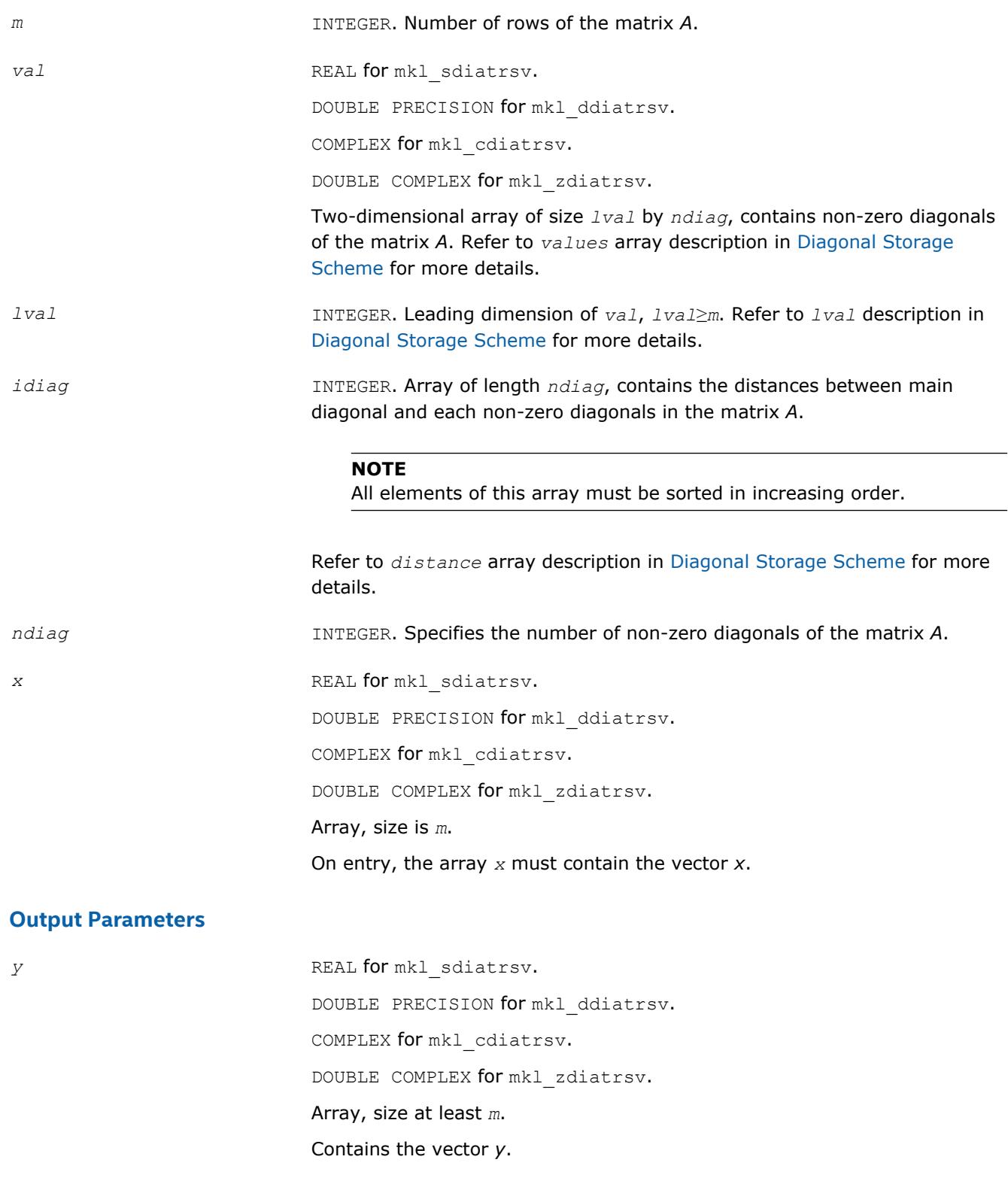

#### **Interfaces**

#### **FORTRAN 77:**

SUBROUTINE mkl sdiatrsv(uplo, transa, diag, m, val, lval, idiag, ndiag, x, y)

CHARACTER\*1 uplo, transa, diag

INTEGER m, lval, ndiag

INTEGER indiag(\*)

REAL val(lval,  $\star$ ),  $x$ ( $\star$ ),  $y$ ( $\star$ )

SUBROUTINE mkl\_ddiatrsv(uplo, transa, diag, m, val, lval, idiag, ndiag, x, y)

CHARACTER\*1 uplo, transa, diag

INTEGER m, lval, ndiag

INTEGER indiag(\*)

DOUBLE PRECISION val(lval,\*),  $x(*)$ ,  $y(*)$ 

SUBROUTINE mkl\_cdiatrsv(uplo, transa, diag, m, val, lval, idiag, ndiag, x, y)

CHARACTER\*1 uplo, transa, diag

INTEGER m, lval, ndiag

INTEGER indiag(\*)

COMPLEX val(lval,\*),  $x$ <sup>\*</sup>),  $y$ <sup>\*</sup>)

SUBROUTINE mkl\_zdiatrsv(uplo, transa, diag, m, val, lval, idiag, ndiag, x, y)

CHARACTER\*1 uplo, transa, diag

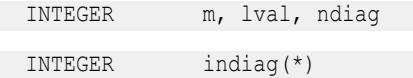

DOUBLE COMPLEX val(lval,\*),  $x$ (\*),  $y$ (\*)

#### **mkl\_cspblas\_?csrgemv**

*Computes matrix - vector product of a sparse general matrix stored in the CSR format (3-array variation) with zero-based indexing.*

#### **Syntax**

call mkl\_cspblas\_scsrgemv(*transa*, *m*, *a*, *ia*, *ja*, *x*, *y*) call mkl\_cspblas\_dcsrgemv(*transa*, *m*, *a*, *ia*, *ja*, *x*, *y*) call mkl\_cspblas\_ccsrgemv(*transa*, *m*, *a*, *ia*, *ja*, *x*, *y*) call mkl\_cspblas\_zcsrgemv(*transa*, *m*, *a*, *ia*, *ja*, *x*, *y*)

#### **Include Files**

• mkl.fi

#### **Description**

The mkl\_cspblas\_?csrgemv routine performs a matrix-vector operation defined as

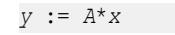

or

*y* := *A'*\**x*,

where:

*x* and *y* are vectors,

*A* is an *m*-by-*m* sparse square matrix in the CSR format (3-array variation) with zero-based indexing, *A'* is the transpose of *A*.

#### **NOTE**

This routine supports only zero-based indexing of the input arrays.

## **Input Parameters**

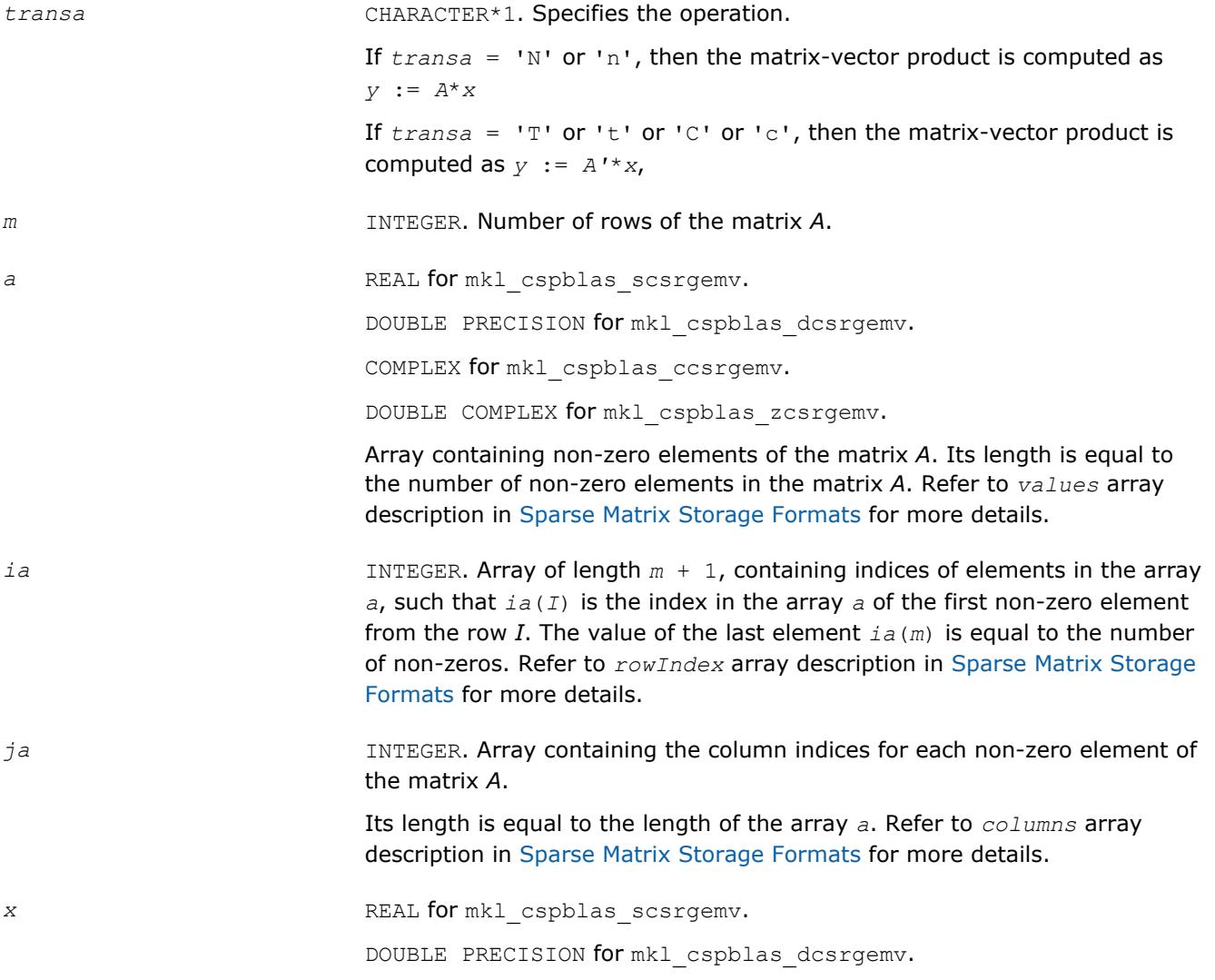

COMPLEX for mkl cspblas ccsrgemv. DOUBLE COMPLEX for mkl\_cspblas\_zcsrgemv. Array, size is *m*. One entry, the array *x* must contain the vector *x*.

#### **Output Parameters**

*y* REAL for mkl\_cspblas\_scsrgemv. DOUBLE PRECISION for mkl\_cspblas\_dcsrgemv. COMPLEX for mkl\_cspblas\_ccsrgemv. DOUBLE COMPLEX for mkl\_cspblas\_zcsrgemv. Array, size at least *m*. On exit, the array *y* must contain the vector *y*.

## **Interfaces**

## **FORTRAN 77:**

SUBROUTINE mkl\_cspblas\_scsrgemv(transa, m, a, ia, ja, x, y)

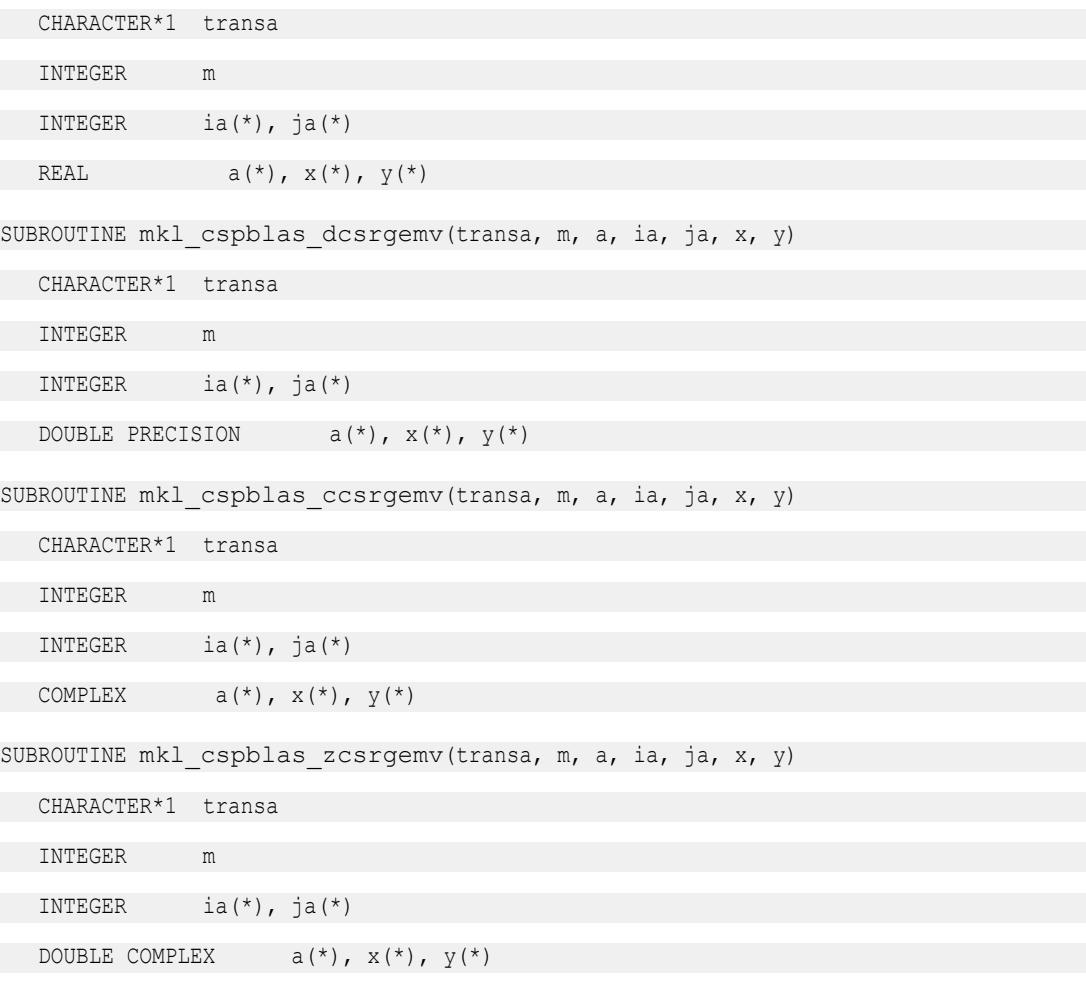

## **mkl\_cspblas\_?bsrgemv**

*Computes matrix - vector product of a sparse general matrix stored in the BSR format (3-array variation) with zero-based indexing.*

## **Syntax**

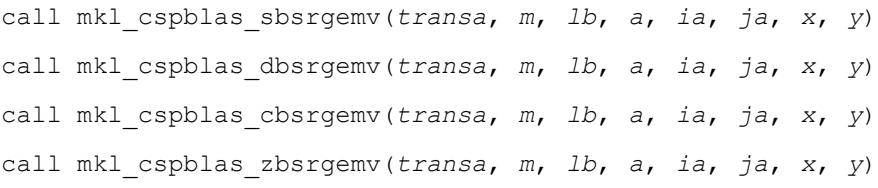

## **Include Files**

• mkl.fi

## **Description**

The mkl\_cspblas\_?bsrgemv routine performs a matrix-vector operation defined as

*y* := *A*\**x*

or

*y* := *A'*\**x*,

#### where:

*x* and *y* are vectors,

*A* is an *m*-by-*m* block sparse square matrix in the BSR format (3-array variation) with zero-based indexing, *A'* is the transpose of *A*.

#### **NOTE**

This routine supports only zero-based indexing of the input arrays.

## **Input Parameters**

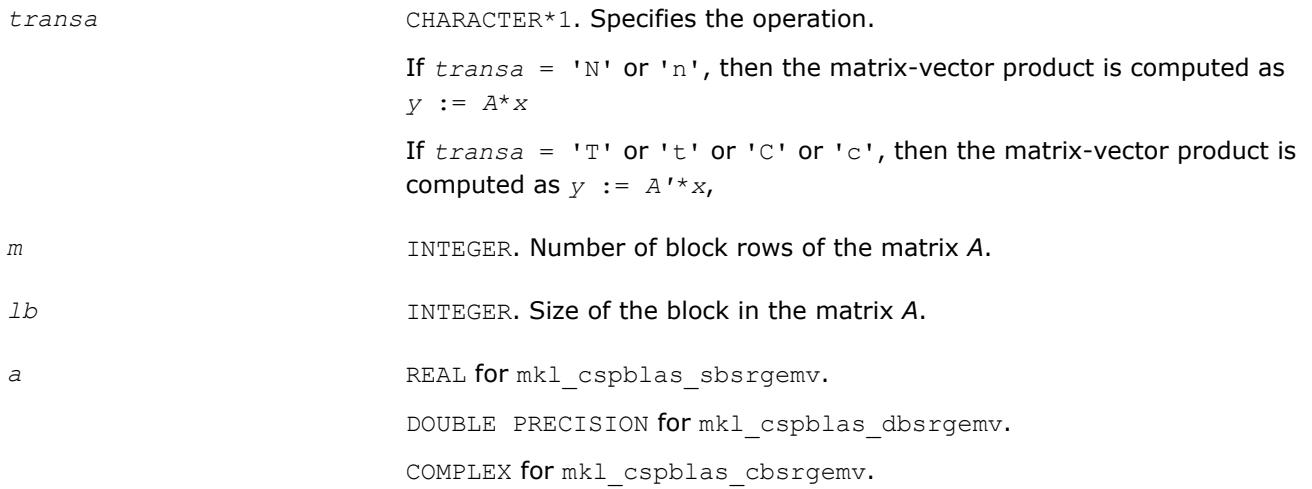

DOUBLE COMPLEX for mkl\_cspblas\_zbsrgemv.

Array containing elements of non-zero blocks of the matrix *A*. Its length is equal to the number of non-zero blocks in the matrix *A* multiplied by *lb*\**lb*. Refer to *values* array description in [BSR Format](#page-3129-0) for more details.

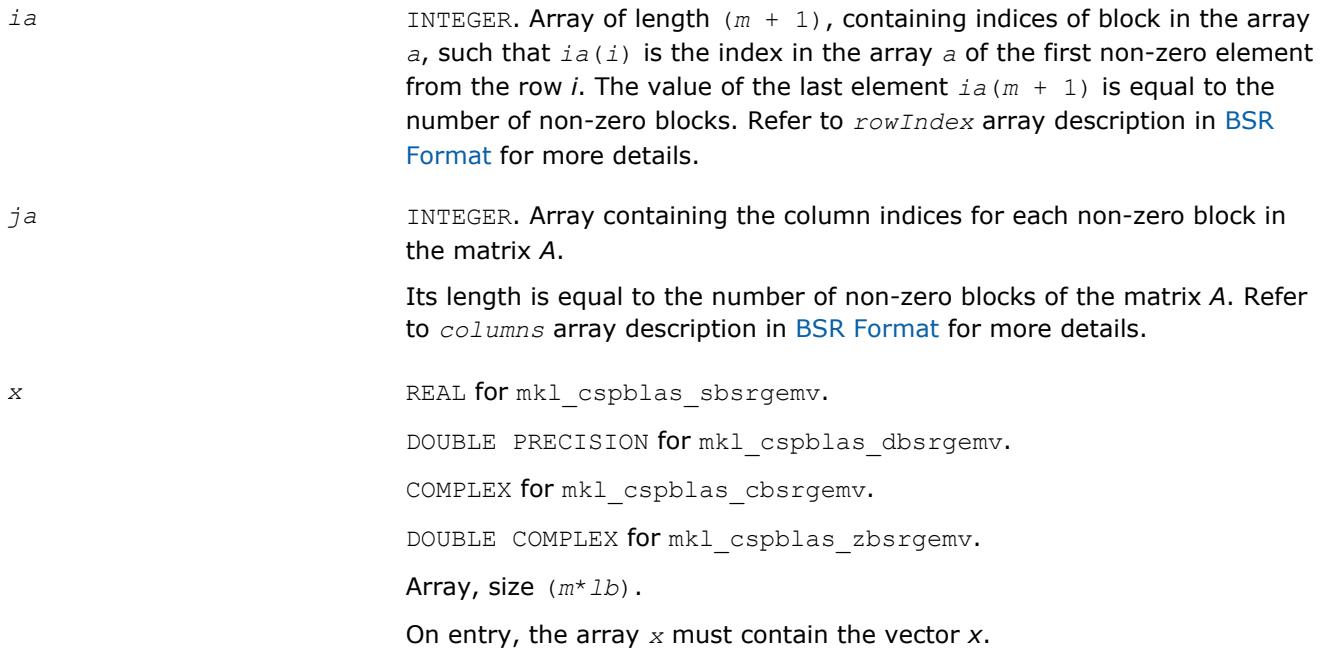

## **Output Parameters**

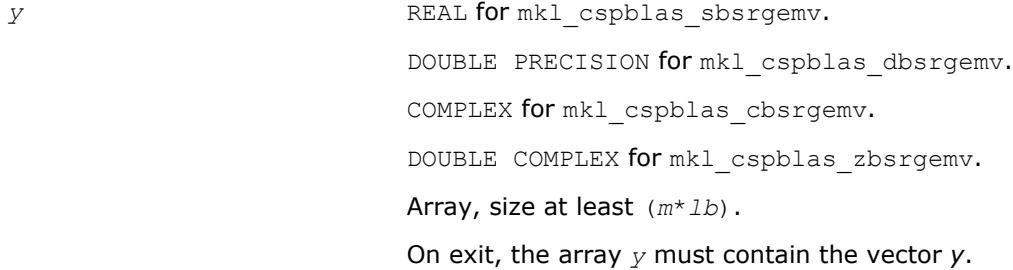

# **Interfaces**

## **FORTRAN 77:**

SUBROUTINE mkl\_cspblas\_sbsrgemv(transa, m, lb, a, ia, ja, x, y)

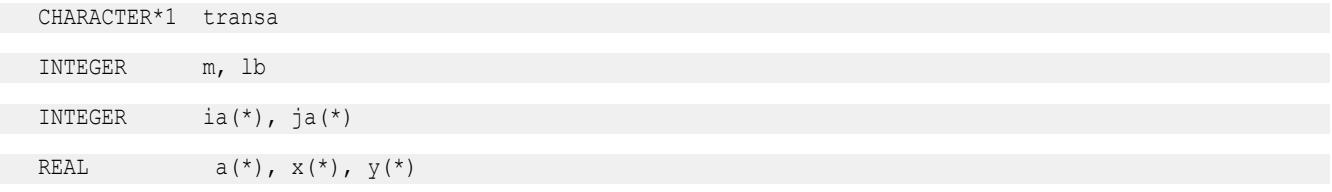

```
SUBROUTINE mkl cspblas dbsrgemv(transa, m, lb, a, ia, ja, x, y)
   CHARACTER*1 transa
   INTEGER m, lb
   INTEGER ia(*), ja(*)
  DOUBLE PRECISION a(*), x(*), y(*)SUBROUTINE mkl cspblas cbsrgemv(transa, m, lb, a, ia, ja, x, y)
   CHARACTER*1 transa
   INTEGER m, lb
   INTEGER ia(*), ja(*)
  COMPLEX a(*), x(*), y(*)SUBROUTINE mkl cspblas zbsrgemv(transa, m, lb, a, ia, ja, x, y)
   CHARACTER*1 transa
   INTEGER m, lb
   INTEGER ia(*), ja(*)
```
DOUBLE COMPLEX  $a(*)$ ,  $x(*)$ ,  $y(*)$ 

## **mkl\_cspblas\_?coogemv**

*Computes matrix - vector product of a sparse general matrix stored in the coordinate format with zerobased indexing.*

#### **Syntax**

```
call mkl_cspblas_scoogemv(transa, m, val, rowind, colind, nnz, x, y)
call mkl_cspblas_dcoogemv(transa, m, val, rowind, colind, nnz, x, y)
call mkl_cspblas_ccoogemv(transa, m, val, rowind, colind, nnz, x, y)
call mkl_cspblas_zcoogemv(transa, m, val, rowind, colind, nnz, x, y)
```
## **Include Files**

• mkl.fi

## **Description**

The mkl\_cspblas\_dcoogemv routine performs a matrix-vector operation defined as

*y* := *A*\**x*

#### or

*y* := *A'*\**x*,

where:

*x* and *y* are vectors,

*A* is an *m*-by-*m* sparse square matrix in the coordinate format with zero-based indexing, *A'* is the transpose of *A*.

#### **NOTE**

This routine supports only zero-based indexing of the input arrays.

#### **Input Parameters**

Parameter descriptions are common for all implemented interfaces with the exception of data types that refer here to the FORTRAN 77 standard types. Data types specific to the different interfaces are described in the section **"Interfaces"** below.

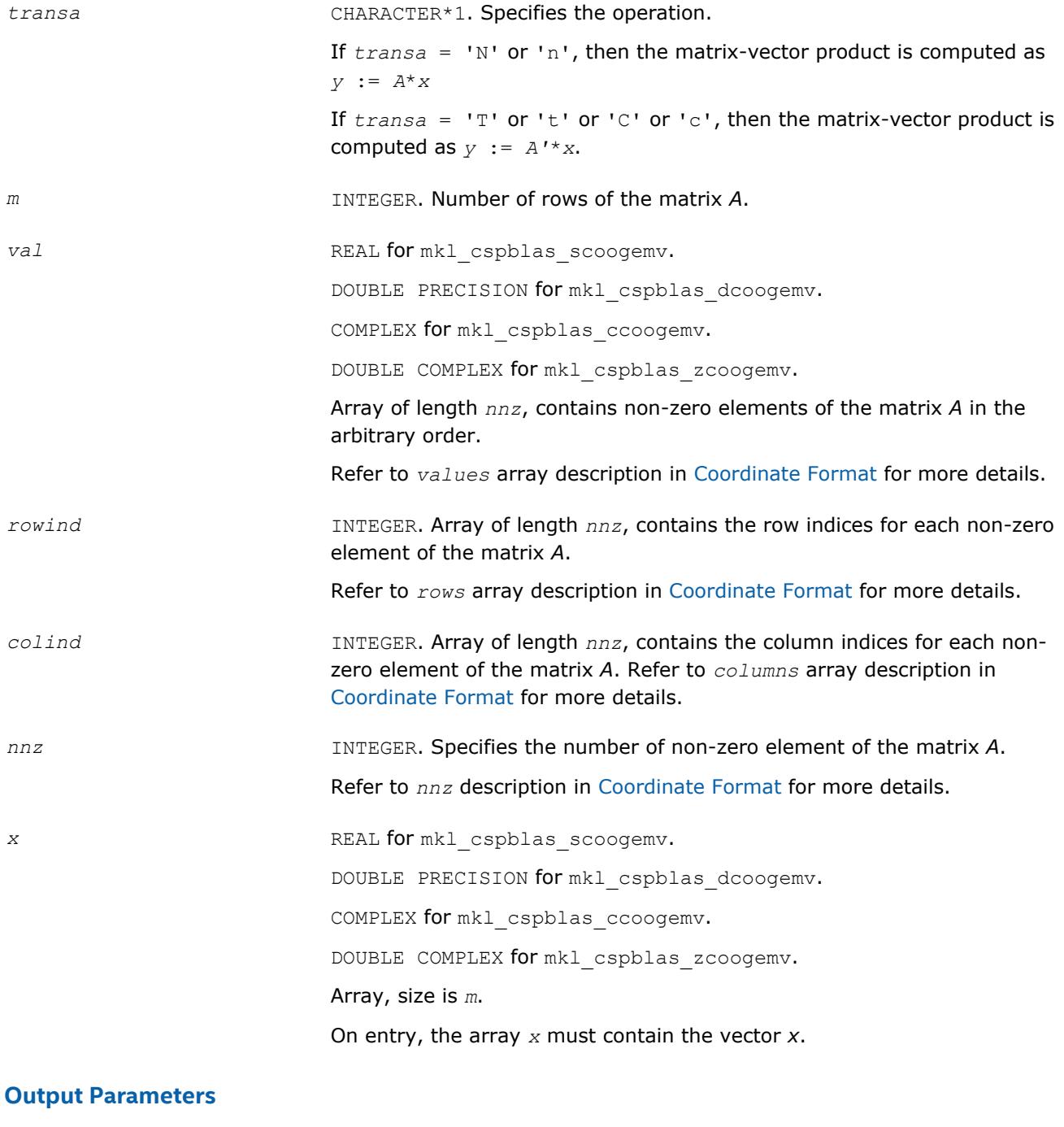

*y* REAL for mkl\_cspblas\_scoogemv. DOUBLE PRECISION for mkl\_cspblas\_dcoogemv. COMPLEX for mkl\_cspblas\_ccoogemv. DOUBLE COMPLEX for mkl\_cspblas\_zcoogemv. Array, size at least *m*. On exit, the array *y* must contain the vector *y*.

## **Interfaces**

#### **FORTRAN 77:**

SUBROUTINE mkl cspblas scoogemv(transa, m, val, rowind, colind, nnz, x, y)

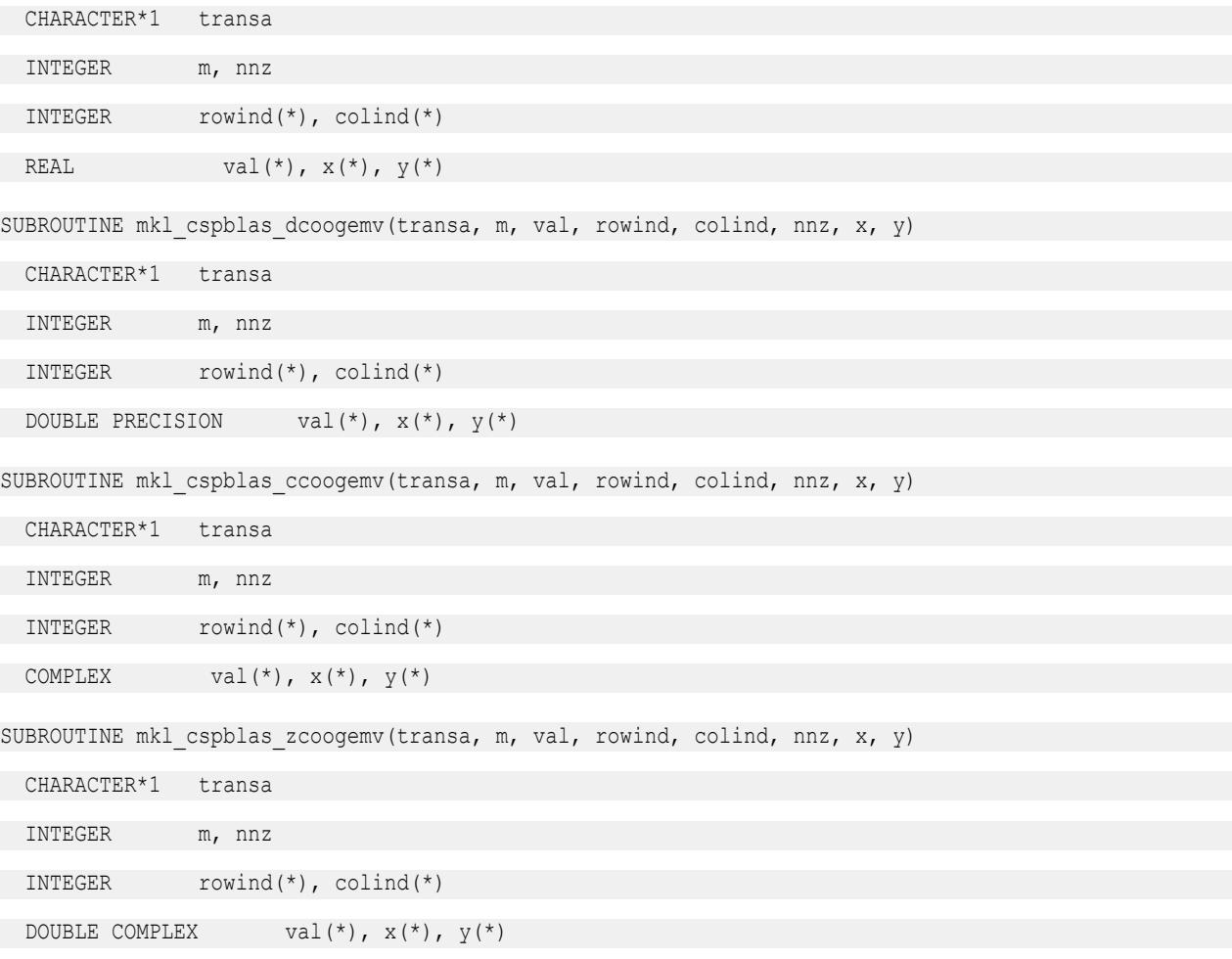

## **mkl\_cspblas\_?csrsymv**

*Computes matrix-vector product of a sparse symmetrical matrix stored in the CSR format (3-array variation) with zero-based indexing.*

#### **Syntax**

call mkl\_cspblas\_scsrsymv(*uplo*, *m*, *a*, *ia*, *ja*, *x*, *y*) call mkl\_cspblas\_dcsrsymv(*uplo*, *m*, *a*, *ia*, *ja*, *x*, *y*) call mkl\_cspblas\_ccsrsymv(*uplo*, *m*, *a*, *ia*, *ja*, *x*, *y*) call mkl\_cspblas\_zcsrsymv(*uplo*, *m*, *a*, *ia*, *ja*, *x*, *y*)

## **Include Files**

• mkl.fi

## **Description**

The mkl\_cspblas\_?csrsymv routine performs a matrix-vector operation defined as

*y* := *A*\**x*

where:

*x* and *y* are vectors,

*A* is an upper or lower triangle of the symmetrical sparse matrix in the CSR format (3-array variation) with zero-based indexing.

#### **NOTE**

This routine supports only zero-based indexing of the input arrays.

## **Input Parameters**

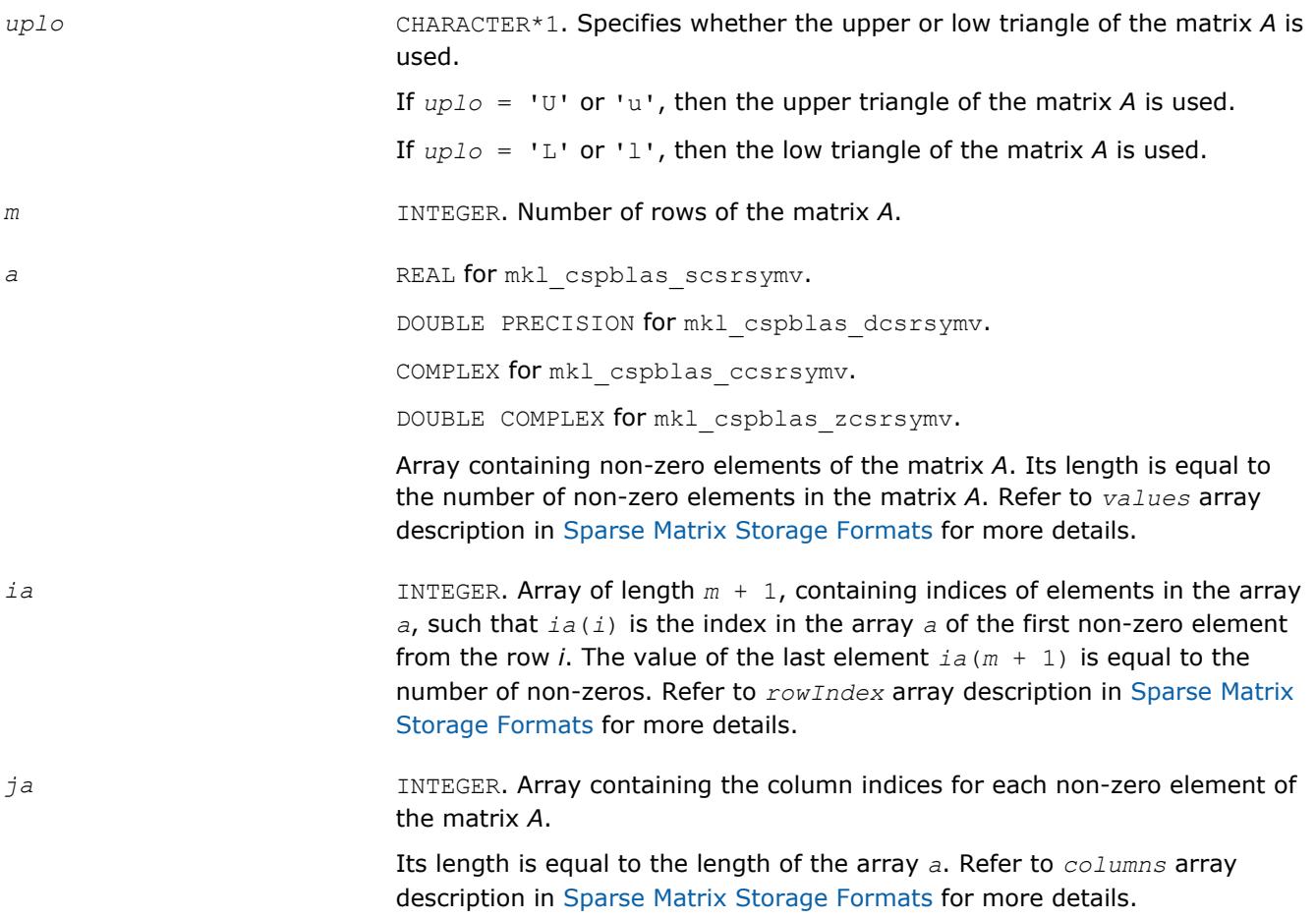

*x* REAL for mkl cspblas scsrsymv. DOUBLE PRECISION for mkl\_cspblas\_dcsrsymv. COMPLEX for mkl\_cspblas\_ccsrsymv. DOUBLE COMPLEX for mkl\_cspblas\_zcsrsymv. Array, size is *m*. On entry, the array *x* must contain the vector *x*.

## **Output Parameters**

*y* REAL for mkl cspblas scsrsymv. DOUBLE PRECISION for mkl\_cspblas\_dcsrsymv. COMPLEX for mkl\_cspblas\_ccsrsymv. DOUBLE COMPLEX for mkl\_cspblas\_zcsrsymv. Array, size at least *m*. On exit, the array *y* must contain the vector *y*.

## **Interfaces**

## **FORTRAN 77:**

SUBROUTINE mkl\_cspblas\_scsrsymv(uplo, m, a, ia, ja, x, y)

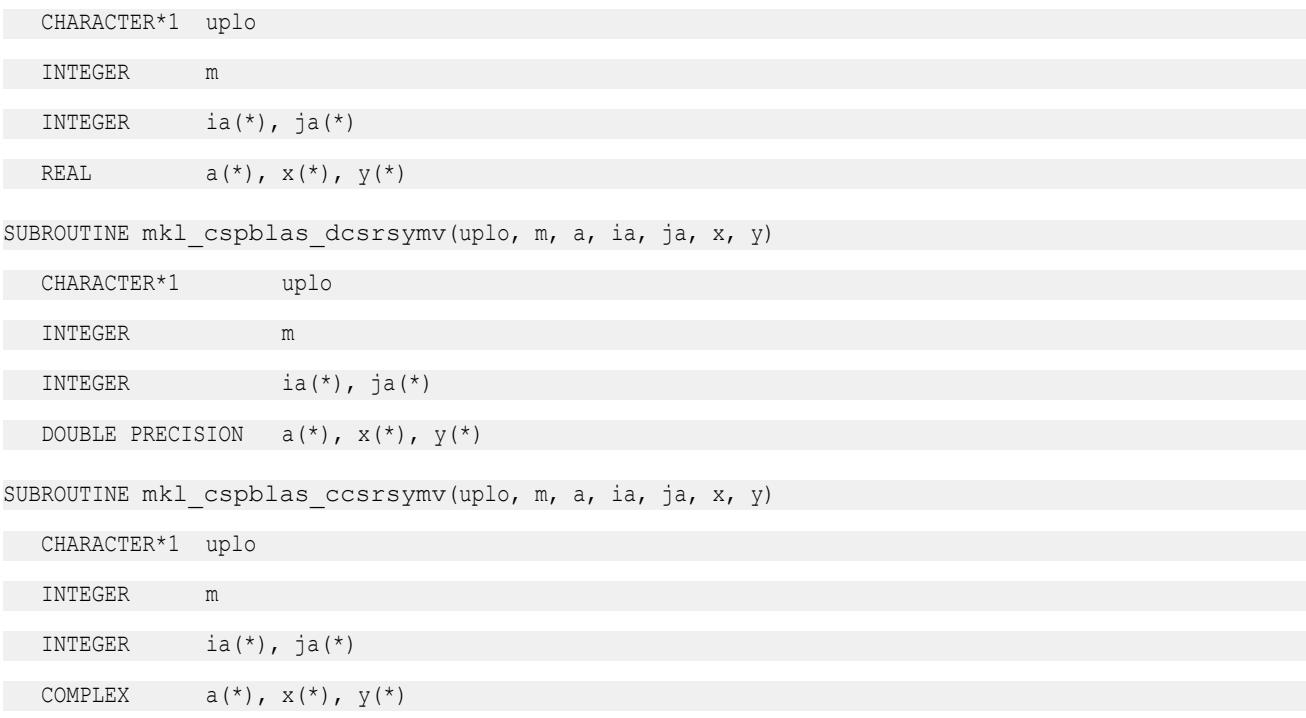

SUBROUTINE mkl cspblas zcsrsymv(uplo, m, a, ia, ja, x, y)

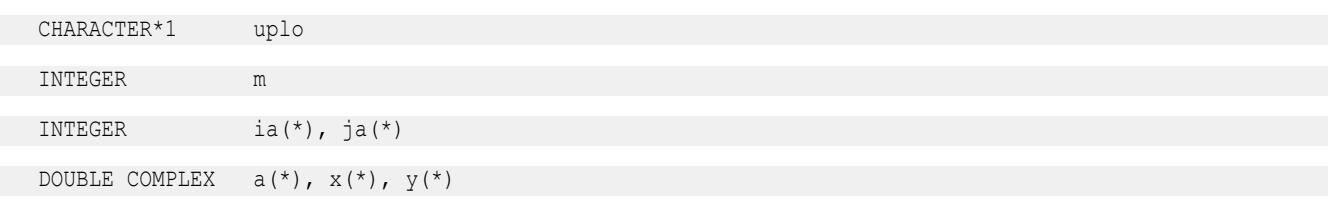

#### **mkl\_cspblas\_?bsrsymv**

*Computes matrix-vector product of a sparse symmetrical matrix stored in the BSR format (3-arrays variation) with zero-based indexing.*

#### **Syntax**

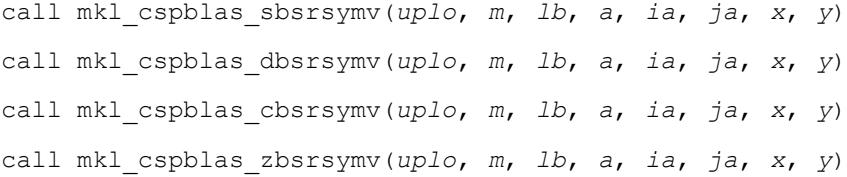

#### **Include Files**

• mkl.fi

#### **Description**

The mkl\_cspblas\_?bsrsymv routine performs a matrix-vector operation defined as

*y* := *A*\**x*

where:

*x* and *y* are vectors,

*A* is an upper or lower triangle of the symmetrical sparse matrix in the BSR format (3-array variation) with zero-based indexing.

#### **NOTE**

This routine supports only zero-based indexing of the input arrays.

#### **Input Parameters**

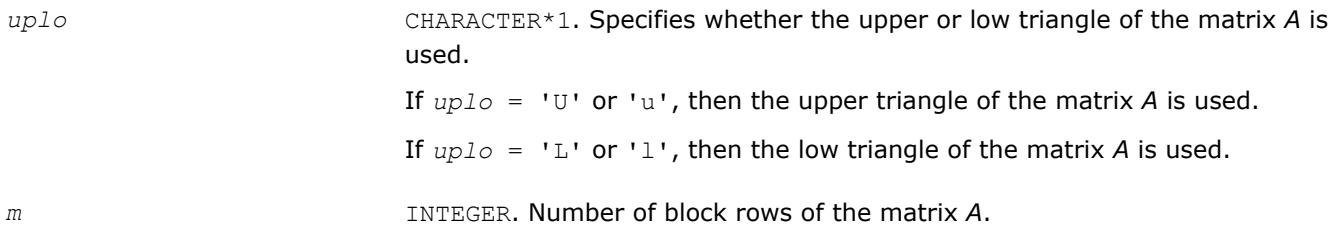

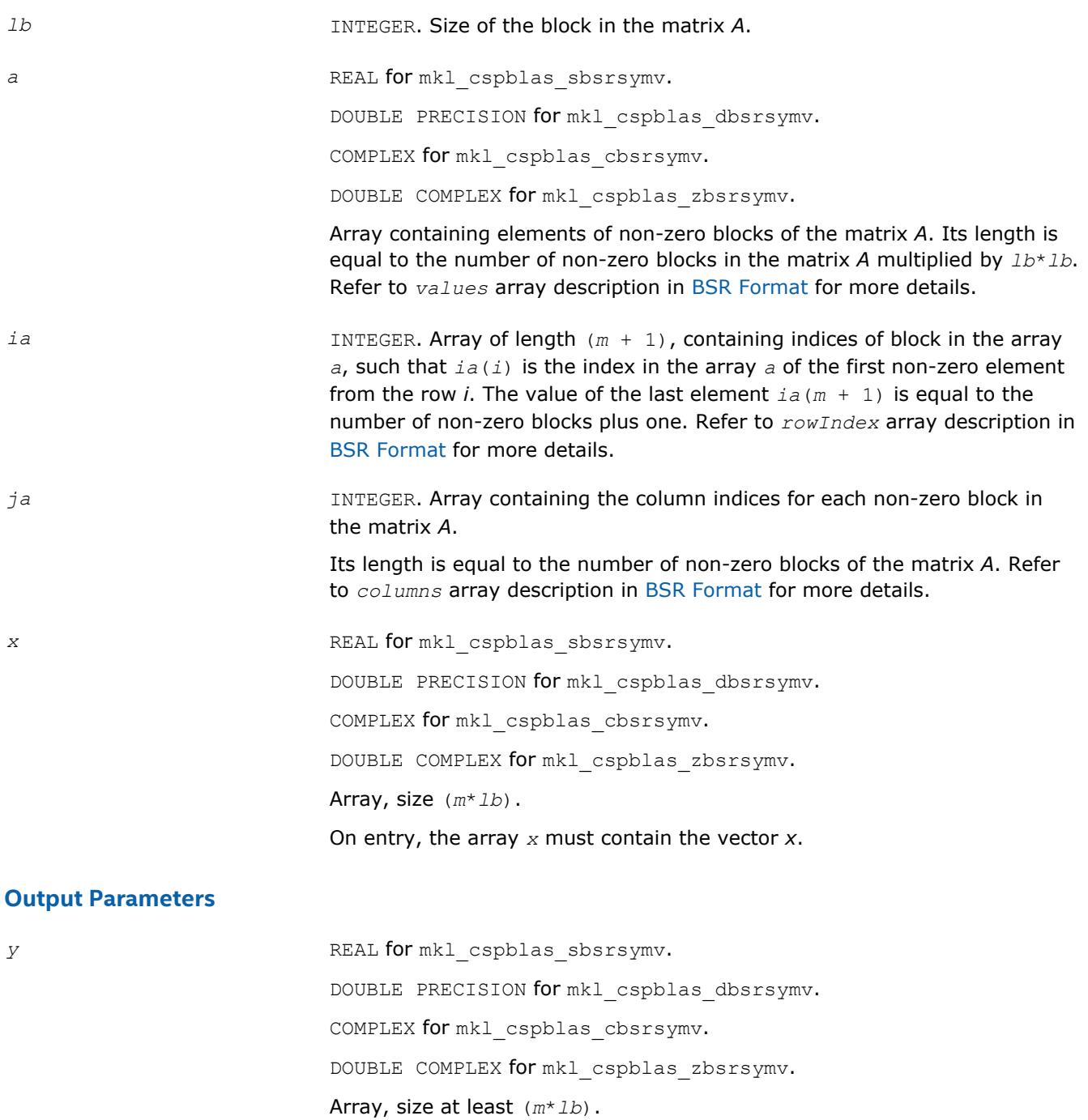

On exit, the array *y* must contain the vector *y*.

# **Interfaces**

## **FORTRAN 77:**

SUBROUTINE mkl\_cspblas\_sbsrsymv(uplo, m, lb, a, ia, ja, x, y)

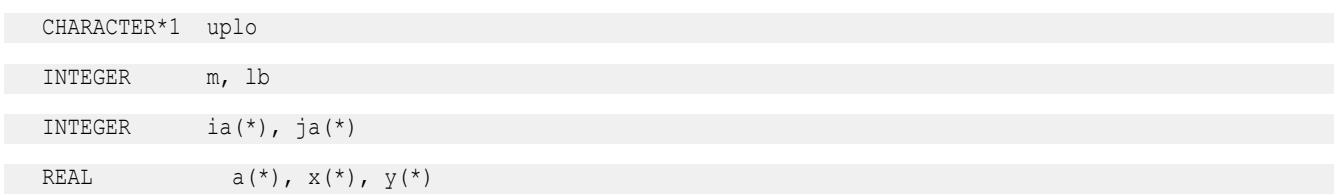

# 2 *Intel® Math Kernel Library Developer Reference*

SUBROUTINE mkl cspblas dbsrsymv(uplo, m, lb, a, ia, ja, x, y) CHARACTER\*1 uplo INTEGER m, lb INTEGER ia(\*), ja(\*) DOUBLE PRECISION  $a(*)$ ,  $x(*)$ ,  $y(*)$ SUBROUTINE mkl cspblas cbsrsymv(uplo, m, lb, a, ia, ja, x, y) CHARACTER\*1 uplo INTEGER m, lb INTEGER ia(\*), ja(\*) COMPLEX  $a(*)$ ,  $x(*)$ ,  $y(*)$ SUBROUTINE mkl cspblas zbsrsymv(uplo, m, lb, a, ia, ja, x, y) CHARACTER\*1 uplo INTEGER m, lb INTEGER ia(\*), ja(\*)

DOUBLE COMPLEX  $a(*)$ ,  $x(*)$ ,  $y(*)$ 

## **mkl\_cspblas\_?coosymv**

*Computes matrix - vector product of a sparse symmetrical matrix stored in the coordinate format with zero-based indexing .*

## **Syntax**

call mkl\_cspblas\_scoosymv(*uplo*, *m*, *val*, *rowind*, *colind*, *nnz*, *x*, *y*) call mkl\_cspblas\_dcoosymv(*uplo*, *m*, *val*, *rowind*, *colind*, *nnz*, *x*, *y*) call mkl\_cspblas\_ccoosymv(*uplo*, *m*, *val*, *rowind*, *colind*, *nnz*, *x*, *y*) call mkl\_cspblas\_zcoosymv(*uplo*, *m*, *val*, *rowind*, *colind*, *nnz*, *x*, *y*)

## **Include Files**

• mkl.fi

## **Description**

The mkl\_cspblas\_?coosymv routine performs a matrix-vector operation defined as

*y* := *A*\**x*

where:

*x* and *y* are vectors,

*A* is an upper or lower triangle of the symmetrical sparse matrix in the coordinate format with zero-based indexing.

#### **NOTE**

This routine supports only zero-based indexing of the input arrays.
## **Input Parameters**

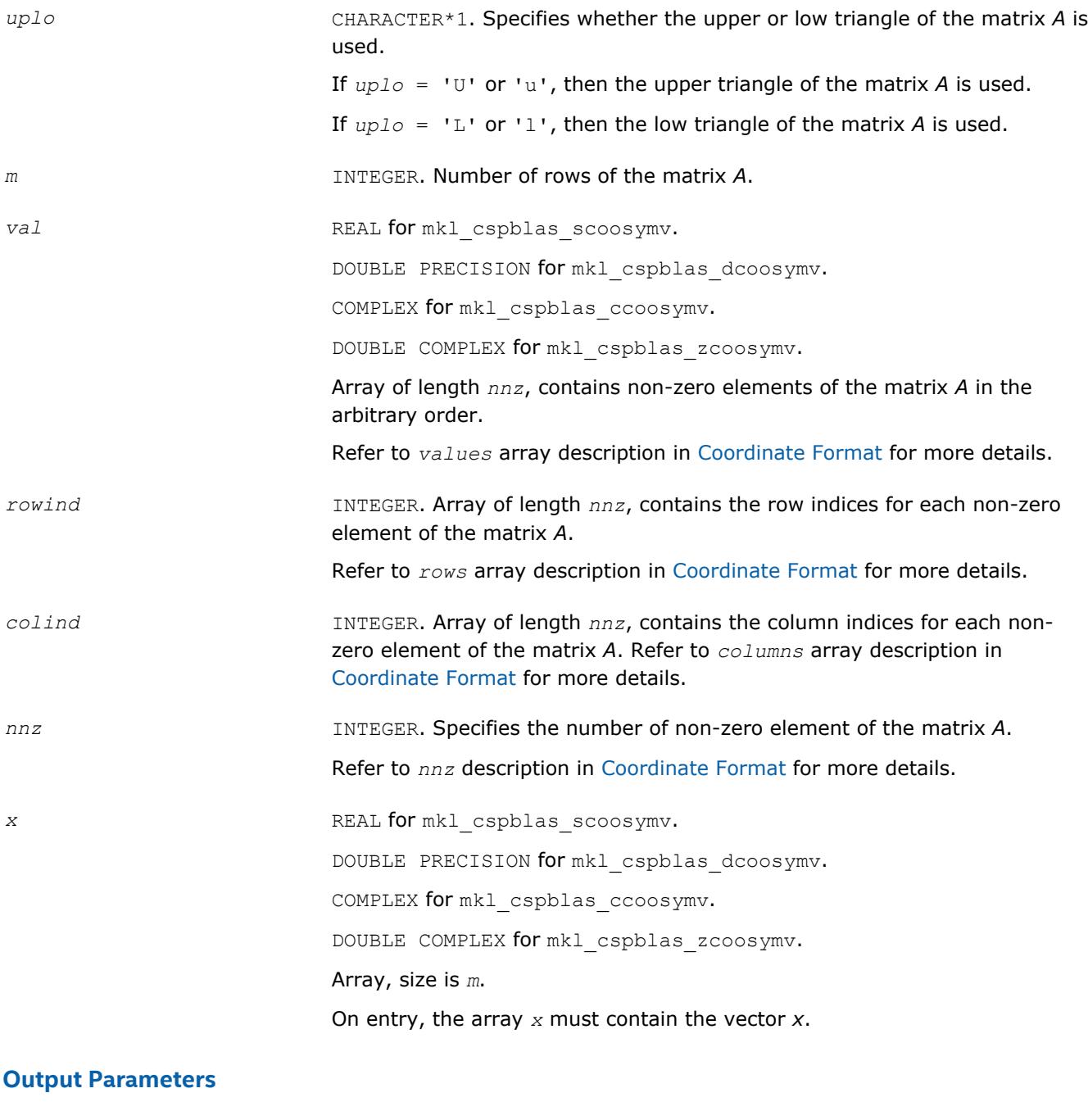

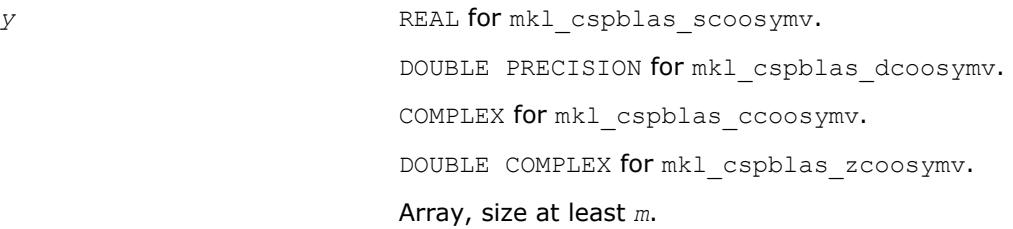

On exit, the array *y* must contain the vector *y*.

## **Interfaces**

#### **FORTRAN 77:**

```
SUBROUTINE mkl cspblas scoosymv(uplo, m, val, rowind, colind, nnz, x, y)
```
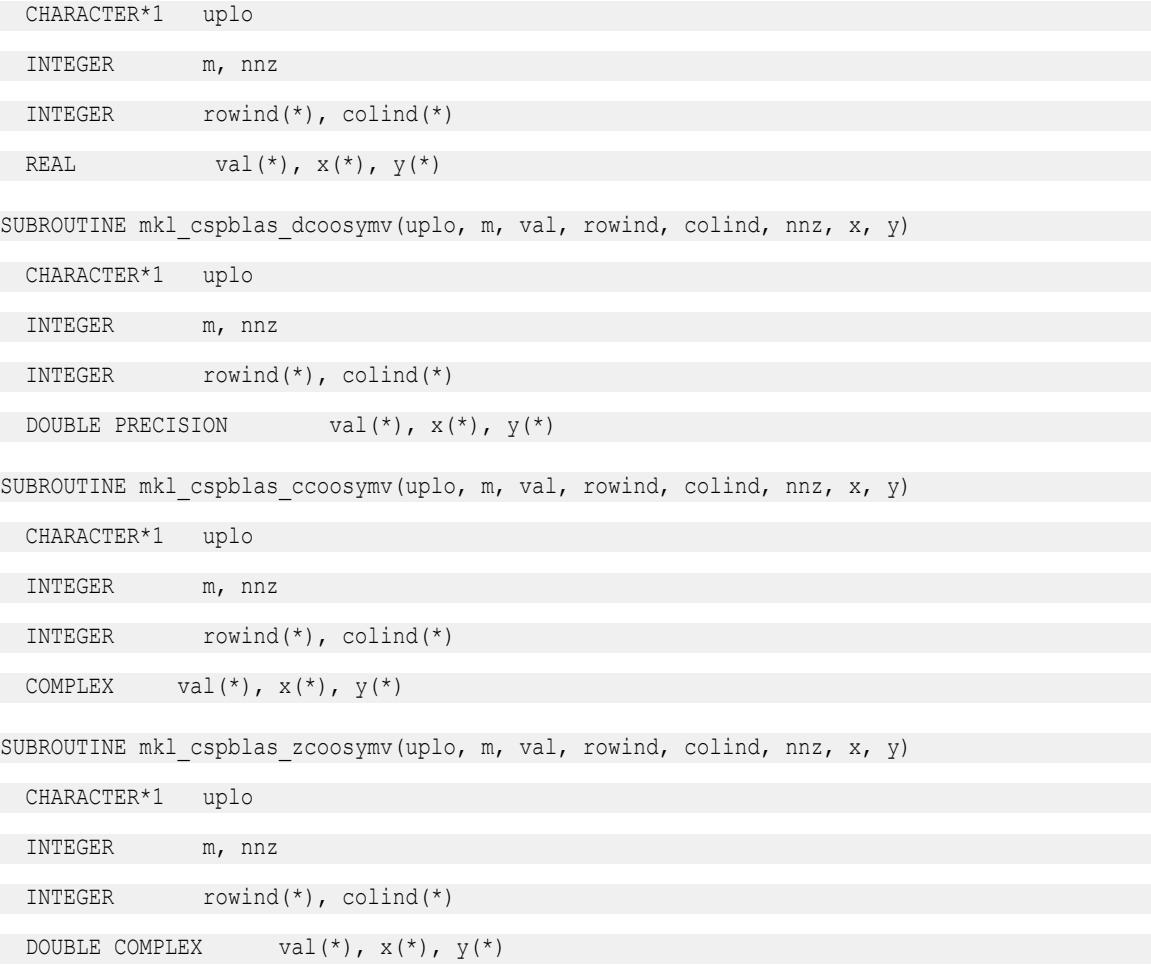

#### **mkl\_cspblas\_?csrtrsv**

*Triangular solvers with simplified interface for a sparse matrix in the CSR format (3-array variation) with zero-based indexing.*

#### **Syntax**

call mkl\_cspblas\_scsrtrsv(*uplo*, *transa*, *diag*, *m*, *a*, *ia*, *ja*, *x*, *y*) call mkl\_cspblas\_dcsrtrsv(*uplo*, *transa*, *diag*, *m*, *a*, *ia*, *ja*, *x*, *y*) call mkl\_cspblas\_ccsrtrsv(*uplo*, *transa*, *diag*, *m*, *a*, *ia*, *ja*, *x*, *y*) call mkl\_cspblas\_zcsrtrsv(*uplo*, *transa*, *diag*, *m*, *a*, *ia*, *ja*, *x*, *y*)

## **Include Files**

• mkl.fi

## **Description**

The mkl cspblas ?csrtrsv routine solves a system of linear equations with matrix-vector operations for a sparse matrix stored in the CSR format (3-array variation) with zero-based indexing:

*A*\**y* = *x*

or

 $A^{\dagger} * y = x_{\iota}$ 

where:

*x* and *y* are vectors,

*A* is a sparse upper or lower triangular matrix with unit or non-unit main diagonal, *A'* is the transpose of *A*.

#### **NOTE**

This routine supports only zero-based indexing of the input arrays.

#### **Input Parameters**

Parameter descriptions are common for all implemented interfaces with the exception of data types that refer here to the FORTRAN 77 standard types. Data types specific to the different interfaces are described in the section **"Interfaces"** below.

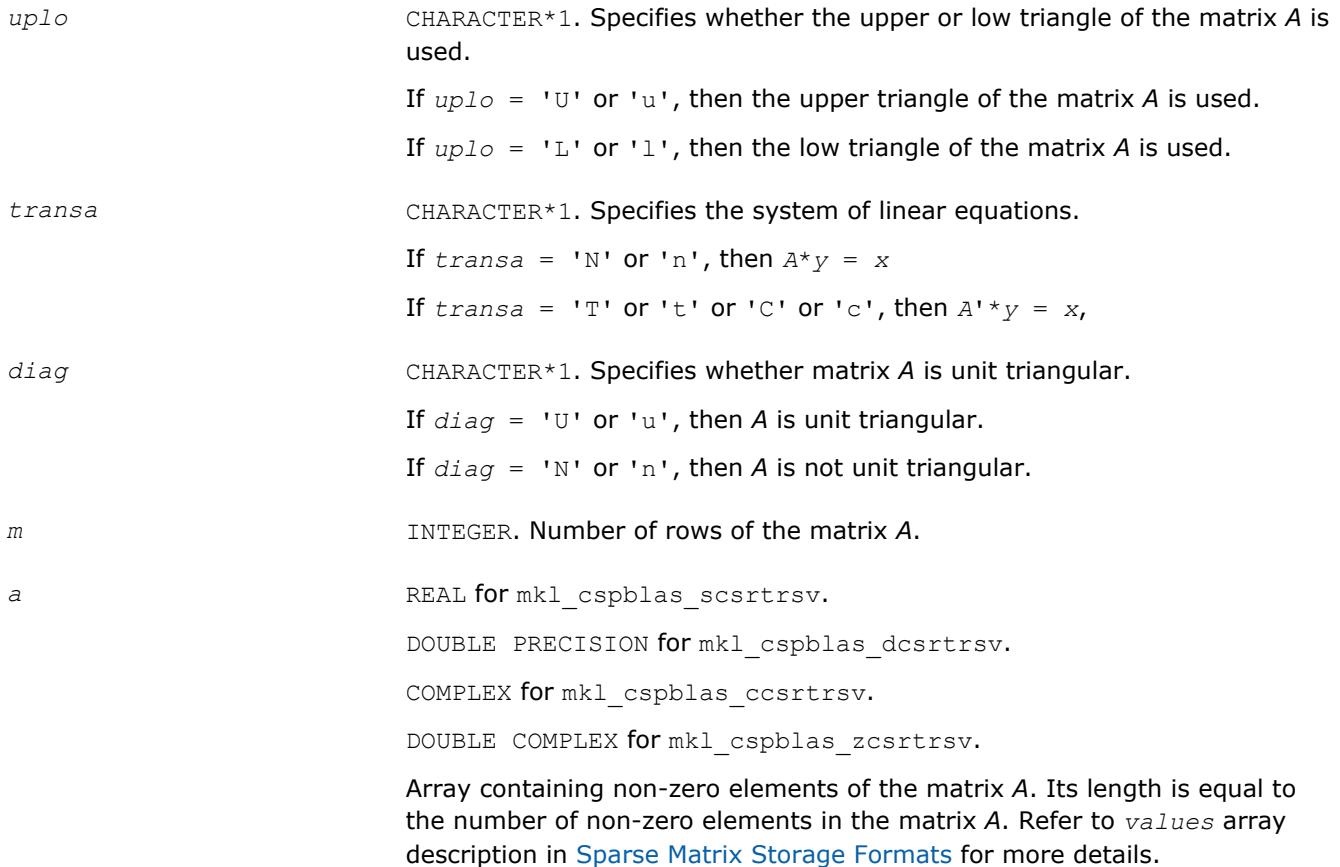

#### **NOTE**

The non-zero elements of the given row of the matrix must be stored in the same order as they appear in the row (from left to right).

No diagonal element can be omitted from a sparse storage if the solver is called with the non-unit indicator.

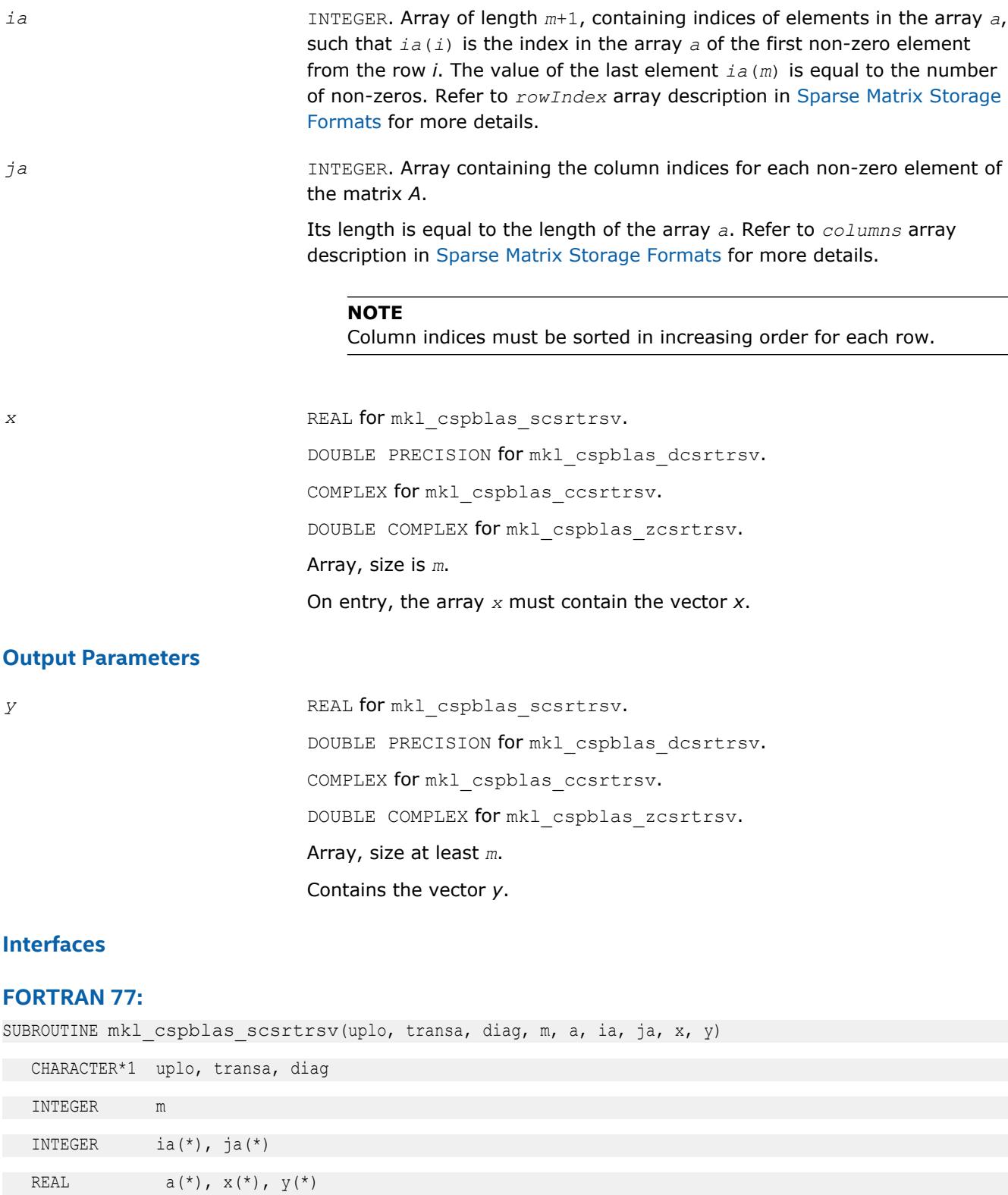

```
SUBROUTINE mkl cspblas dcsrtrsv(uplo, transa, diag, m, a, ia, ja, x, y)
```
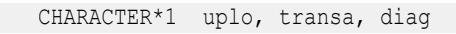

INTEGER m

INTEGER ia(\*), ja(\*)

DOUBLE PRECISION  $a(*)$ ,  $x(*)$ ,  $y(*)$ 

SUBROUTINE mkl cspblas ccsrtrsv(uplo, transa, diag, m, a, ia, ja, x, y)

CHARACTER\*1 uplo, transa, diag

INTEGER m

 INTEGER ia(\*), ja(\*) COMPLEX  $a(*)$ ,  $x(*)$ ,  $y(*)$ 

SUBROUTINE mkl\_cspblas\_zcsrtrsv(uplo, transa, diag, m, a, ia, ja, x, y)

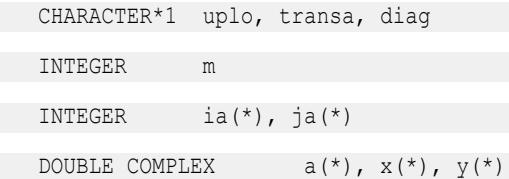

## **mkl\_cspblas\_?bsrtrsv**

*Triangular solver with simplified interface for a sparse matrix stored in the BSR format (3-array variation) with zero-based indexing.*

#### **Syntax**

```
call mkl_cspblas_sbsrtrsv(uplo, transa, diag, m, lb, a, ia, ja, x, y)
call mkl_cspblas_dbsrtrsv(uplo, transa, diag, m, lb, a, ia, ja, x, y)
call mkl_cspblas_cbsrtrsv(uplo, transa, diag, m, lb, a, ia, ja, x, y)
call mkl_cspblas_zbsrtrsv(uplo, transa, diag, m, lb, a, ia, ja, x, y)
```
## **Include Files**

• mkl.fi

#### **Description**

The mkl cspblas ?bsrtrsv routine solves a system of linear equations with matrix-vector operations for a sparse matrix stored in the BSR format (3-array variation) with zero-based indexing:

*y* := *A*\**x*

or

*y* := *A'*\**x*,

where:

*x* and *y* are vectors,

*A* is a sparse upper or lower triangular matrix with unit or non-unit main diagonal, *A'* is the transpose of *A*.

#### **NOTE**

This routine supports only zero-based indexing of the input arrays.

#### **Input Parameters**

Parameter descriptions are common for all implemented interfaces with the exception of data types that refer here to the FORTRAN 77 standard types. Data types specific to the different interfaces are described in the section **"Interfaces"** below.

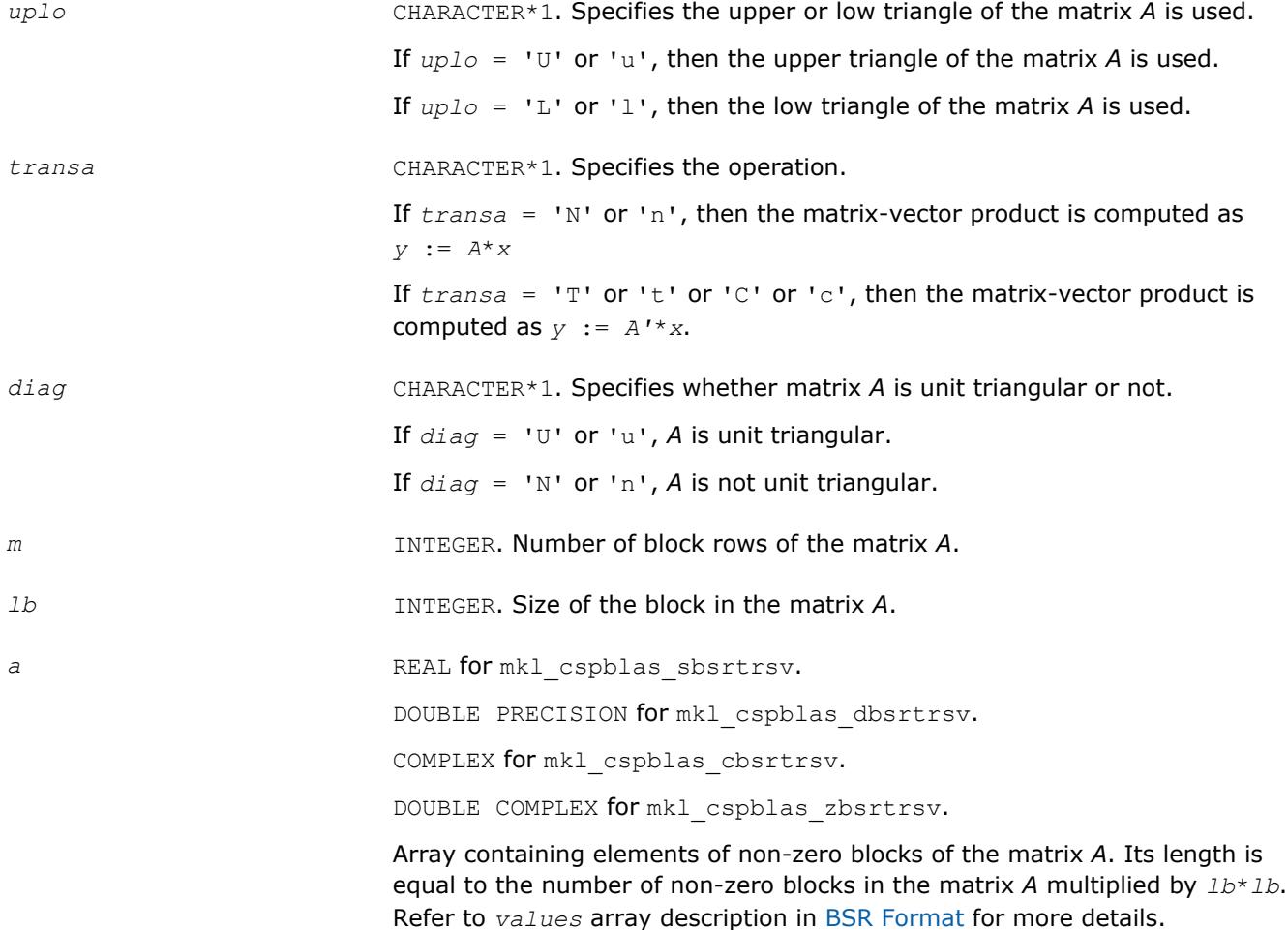

#### **NOTE**

The non-zero elements of the given row of the matrix must be stored in the same order as they appear in the row (from left to right).

No diagonal element can be omitted from a sparse storage if the solver is called with the non-unit indicator.

*ia* INTEGER. Array of length  $(m + 1)$ , containing indices of block in the array *a*, such that *ia*(*I*) is the index in the array *a* of the first non-zero element from the row *I*. The value of the last element  $i a(m + 1)$  is equal to the number of non-zero blocks. Refer to *rowIndex* array description in [BSR](#page-3129-0) [Format](#page-3129-0) for more details.

*ja* **INTEGER.** Array containing the column indices for each non-zero block in

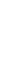

*x* REAL for mkl cspblas sbsrtrsv. DOUBLE PRECISION for mkl\_cspblas\_dbsrtrsv. COMPLEX for mkl\_cspblas\_cbsrtrsv. DOUBLE COMPLEX for mkl\_cspblas\_zbsrtrsv. Array, size (*m*\**lb*). On entry, the array *x* must contain the vector *x*.

Its length is equal to the number of non-zero blocks of the matrix *A*. Refer

to *columns* array description in [BSR Format](#page-3129-0) for more details.

## **Output Parameters**

*y* REAL for mkl cspblas sbsrtrsv. DOUBLE PRECISION for mkl\_cspblas\_dbsrtrsv. COMPLEX for mkl\_cspblas\_cbsrtrsv. DOUBLE COMPLEX for mkl\_cspblas\_zbsrtrsv. Array, size at least (*m*\**lb*). On exit, the array *y* must contain the vector *y*.

## **Interfaces**

## **FORTRAN 77:**

SUBROUTINE mkl cspblas sbsrtrsv(uplo, transa, diag, m, lb, a, ia, ja, x, y)

the matrix *A*.

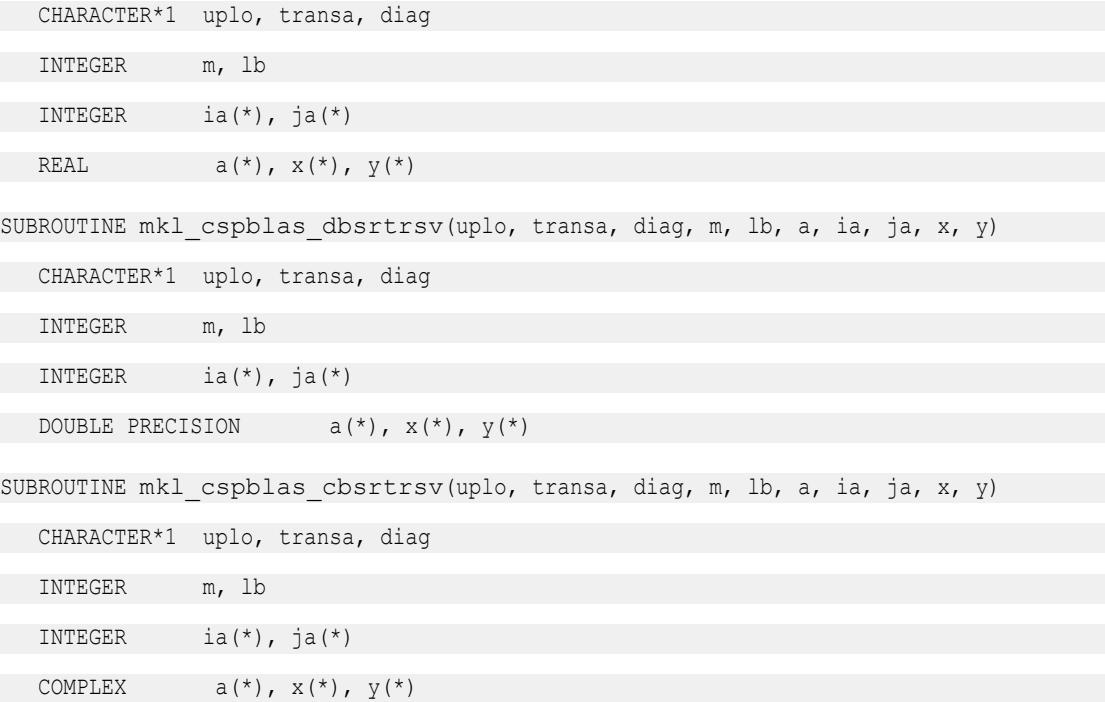

SUBROUTINE mkl cspblas zbsrtrsv(uplo, transa, diag, m, lb, a, ia, ja, x, y)

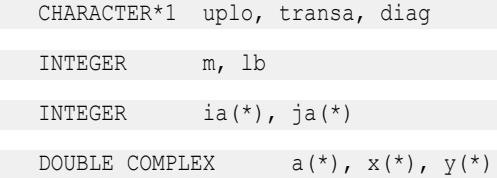

## **mkl\_cspblas\_?cootrsv**

*Triangular solvers with simplified interface for a sparse matrix in the coordinate format with zero-based indexing .*

## **Syntax**

call mkl\_cspblas\_scootrsv(*uplo*, *transa*, *diag*, *m*, *val*, *rowind*, *colind*, *nnz*, *x*, *y*) call mkl\_cspblas\_dcootrsv(*uplo*, *transa*, *diag*, *m*, *val*, *rowind*, *colind*, *nnz*, *x*, *y*) call mkl\_cspblas\_ccootrsv(*uplo*, *transa*, *diag*, *m*, *val*, *rowind*, *colind*, *nnz*, *x*, *y*) call mkl\_cspblas\_zcootrsv(*uplo*, *transa*, *diag*, *m*, *val*, *rowind*, *colind*, *nnz*, *x*, *y*)

## **Include Files**

• mkl.fi

## **Description**

The mkl\_cspblas\_?cootrsv routine solves a system of linear equations with matrix-vector operations for a sparse matrix stored in the coordinate format with zero-based indexing:

*A*\**y* = *x*

or

 $A^{\dagger} * y = x$ ,

where:

*x* and *y* are vectors,

*A* is a sparse upper or lower triangular matrix with unit or non-unit main diagonal, *A'* is the transpose of *A*.

#### **NOTE**

This routine supports only zero-based indexing of the input arrays.

## **Input Parameters**

Parameter descriptions are common for all implemented interfaces with the exception of data types that refer here to the FORTRAN 77 standard types. Data types specific to the different interfaces are described in the section **"Interfaces"** below.

*uplo* CHARACTER\*1. Specifies whether the upper or low triangle of the matrix *A* is considered.

If  $uplo = 'U'$  or 'u', then the upper triangle of the matrix *A* is used.

If  $uplo = 'L'$  or '1', then the low triangle of the matrix *A* is used.

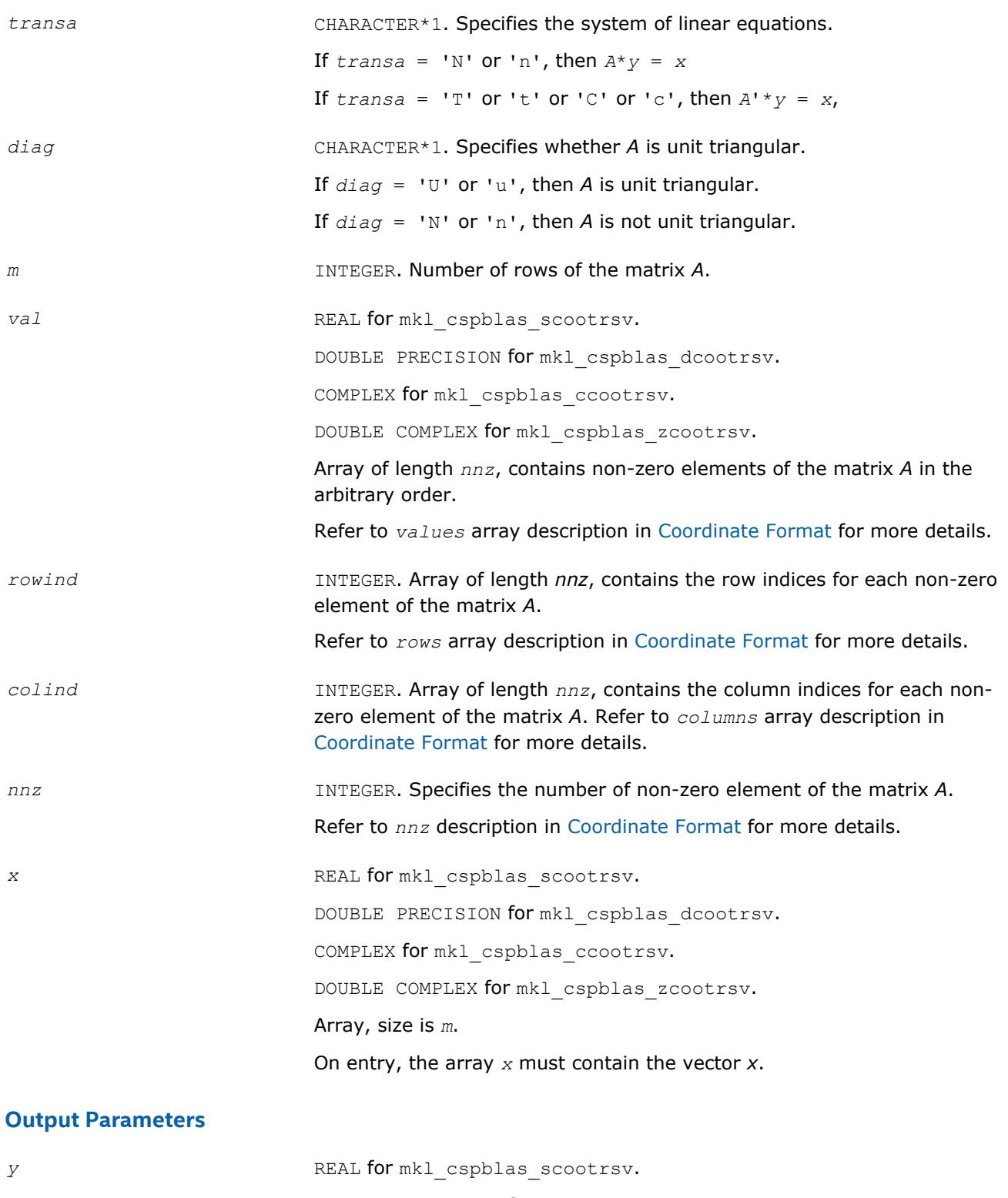

DOUBLE PRECISION for mkl\_cspblas\_dcootrsv. COMPLEX for mkl\_cspblas\_ccootrsv. DOUBLE COMPLEX for mkl\_cspblas\_zcootrsv. Array, size at least *m*. Contains the vector *y*.

#### **Interfaces**

#### **FORTRAN 77:**

SUBROUTINE mkl\_cspblas\_scootrsv(uplo, transa, diag, m, val, rowind, colind, nnz, x, y)

CHARACTER\*1 uplo, transa, diag

INTEGER m, nnz

INTEGER rowind(\*), colind(\*)

REAL  $val(*)$ ,  $x(*)$ ,  $y(*)$ 

SUBROUTINE mkl cspblas dcootrsv(uplo, transa, diag, m, val, rowind, colind, nnz, x, y)

CHARACTER\*1 uplo, transa, diag

INTEGER m, nnz

INTEGER rowind(\*), colind(\*)

DOUBLE PRECISION val(\*),  $x$ (\*),  $y$ (\*)

SUBROUTINE mkl cspblas ccootrsv(uplo, transa, diag, m, val, rowind, colind, nnz, x, y)

CHARACTER\*1 uplo, transa, diag

INTEGER m, nnz

INTEGER rowind(\*), colind(\*)

COMPLEX  $val(*)$ ,  $x(*)$ ,  $y(*)$ 

SUBROUTINE mkl cspblas zcootrsv(uplo, transa, diag, m, val, rowind, colind, nnz, x, y)

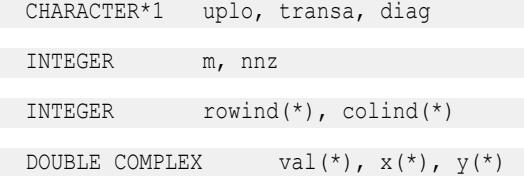

#### **mkl\_?csrmv**

*Computes matrix - vector product of a sparse matrix stored in the CSR format.*

#### **Syntax**

```
call mkl_scsrmv(transa, m, k, alpha, matdescra, val, indx, pntrb, pntre, x, beta, y)
call mkl_dcsrmv(transa, m, k, alpha, matdescra, val, indx, pntrb, pntre, x, beta, y)
call mkl_ccsrmv(transa, m, k, alpha, matdescra, val, indx, pntrb, pntre, x, beta, y)
call mkl_zcsrmv(transa, m, k, alpha, matdescra, val, indx, pntrb, pntre, x, beta, y)
```
#### **Include Files**

• mkl.fi

#### **Description**

The mkl ?csrmv routine performs a matrix-vector operation defined as

*y* := *alpha*\**A*\**x* + *beta*\**y*

or

*y* := *alpha*\**A'*\**x* + *beta*\**y*,

where:

*alpha* and *beta* are scalars,

*x* and *y* are vectors,

*A* is an *m*-by-*k* sparse matrix in the CSR format, *A'* is the transpose of *A*.

## **NOTE**

This routine supports a CSR format both with one-based indexing and zero-based indexing.

## **Input Parameters**

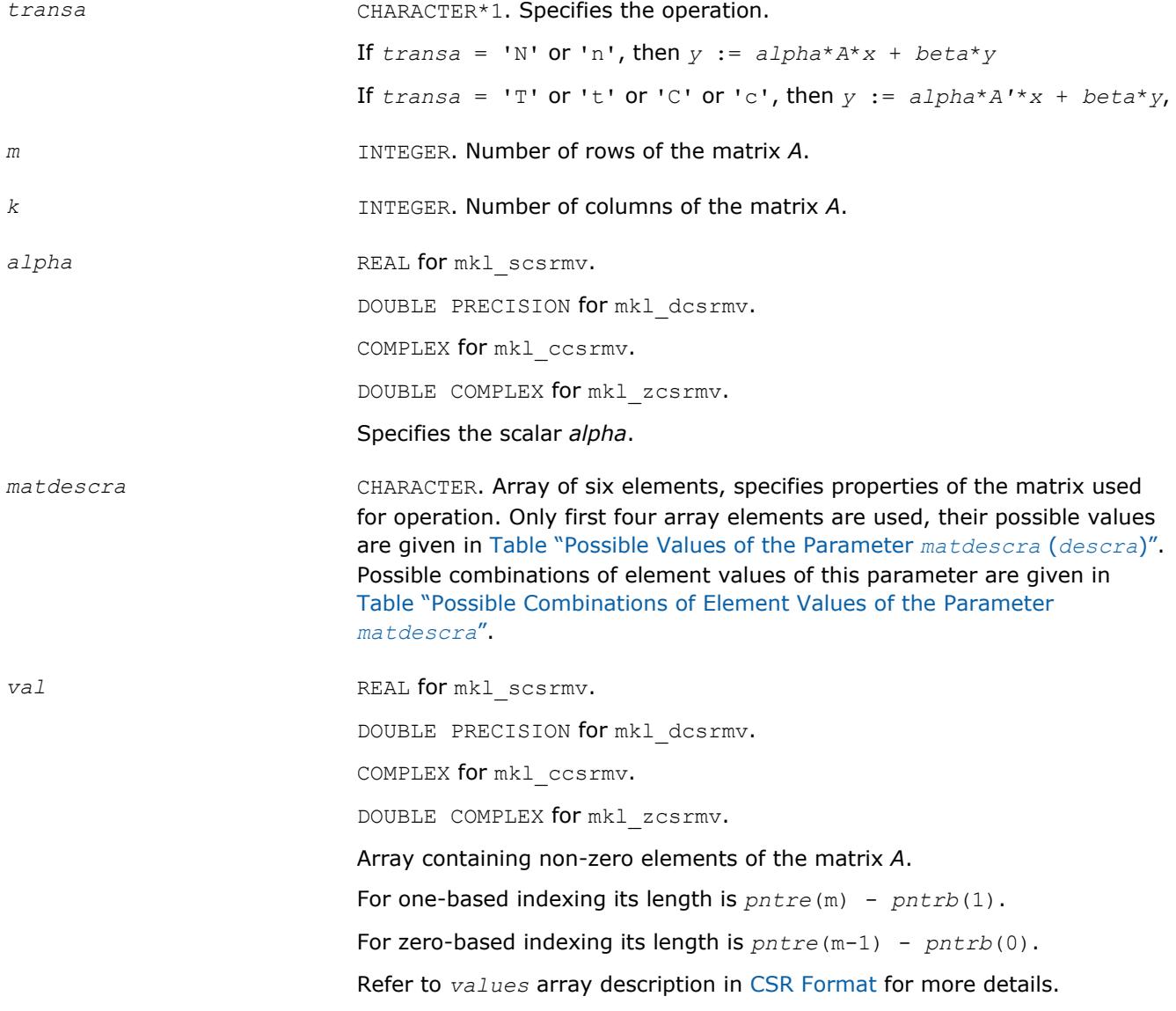

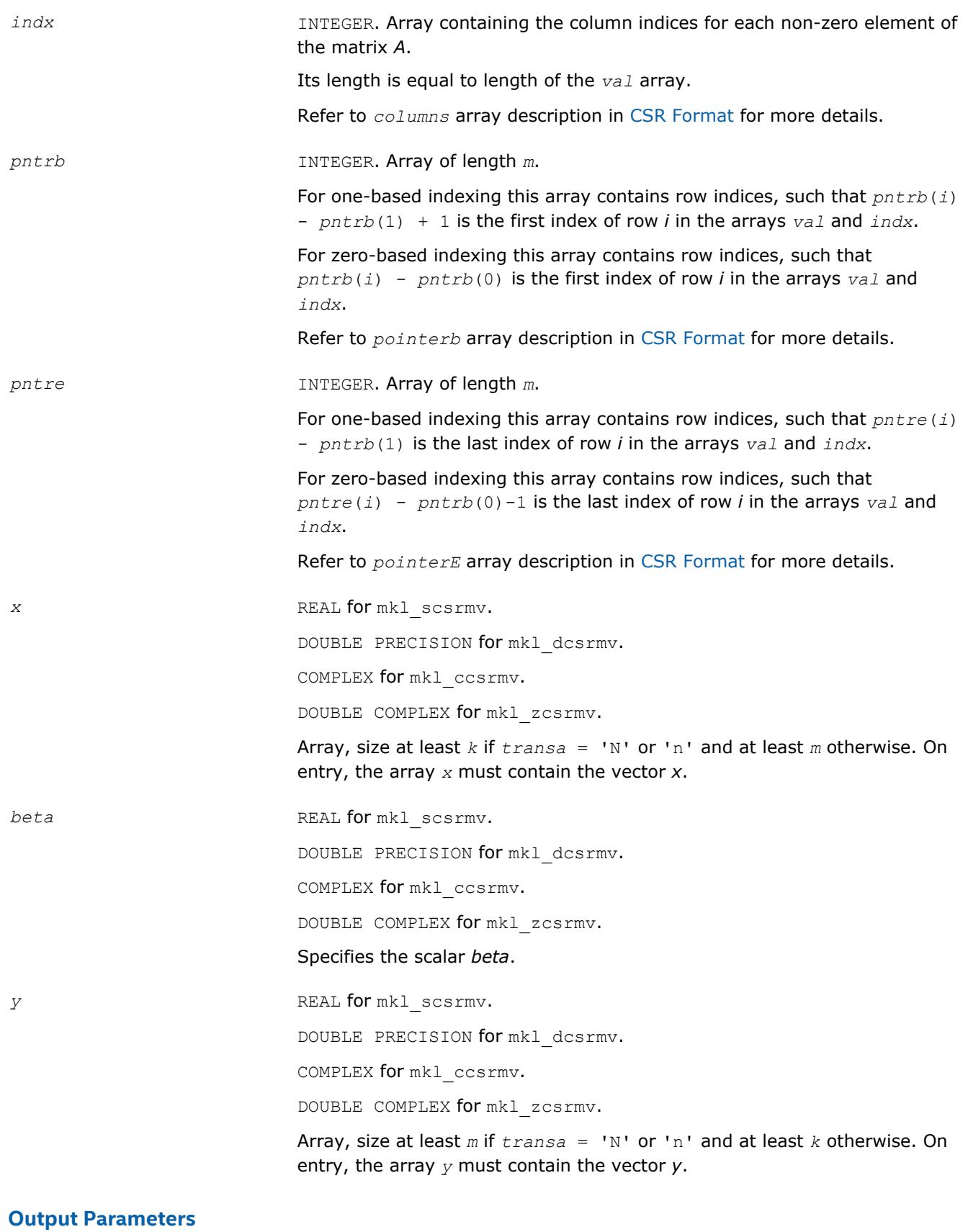

# *y* Overwritten by the updated vector *y*.

# **Interfaces**

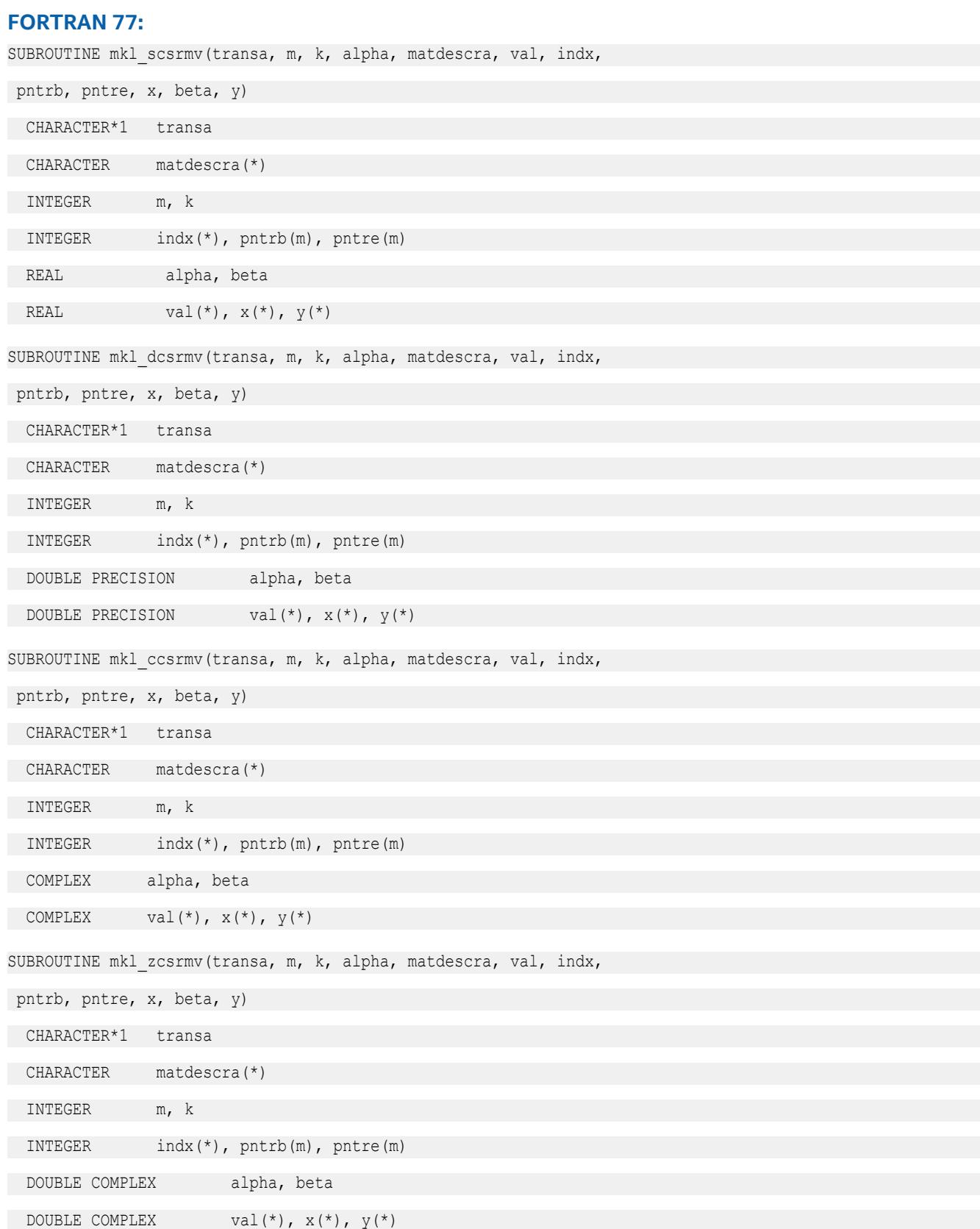

## **mkl\_?bsrmv**

*Computes matrix - vector product of a sparse matrix stored in the BSR format.*

#### **Syntax**

```
call mkl_sbsrmv(transa, m, k, lb, alpha, matdescra, val, indx, pntrb, pntre, x, beta,
y)
call mkl_dbsrmv(transa, m, k, lb, alpha, matdescra, val, indx, pntrb, pntre, x, beta,
y)
call mkl_cbsrmv(transa, m, k, lb, alpha, matdescra, val, indx, pntrb, pntre, x, beta,
y)
call mkl_zbsrmv(transa, m, k, lb, alpha, matdescra, val, indx, pntrb, pntre, x, beta,
y)
```
#### **Include Files**

• mkl.fi

## **Description**

The mkl ?bsrmv routine performs a matrix-vector operation defined as

*y* := *alpha*\**A*\**x* + *beta*\**y*

or

```
y := alpha*A'*x + beta*y,
```
where:

*alpha* and *beta* are scalars,

*x* and *y* are vectors,

*A* is an *m*-by-*k* block sparse matrix in the BSR format, *A'* is the transpose of *A*.

#### **NOTE**

This routine supports a BSR format both with one-based indexing and zero-based indexing.

#### **Input Parameters**

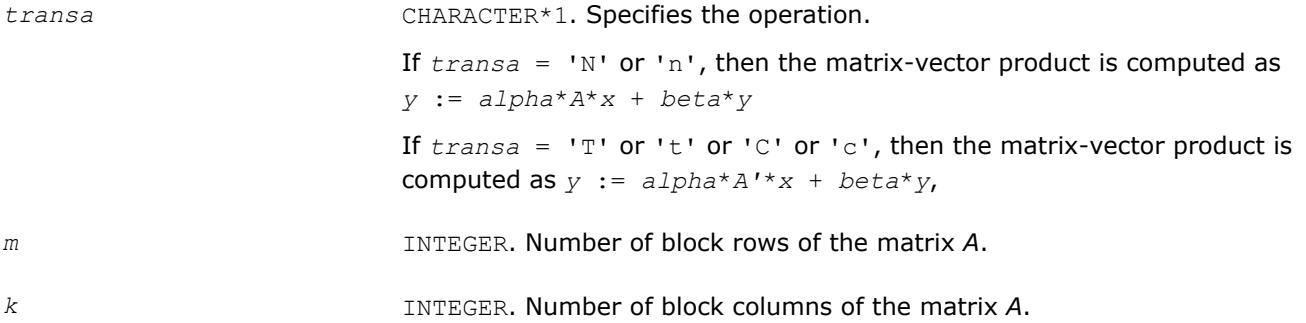

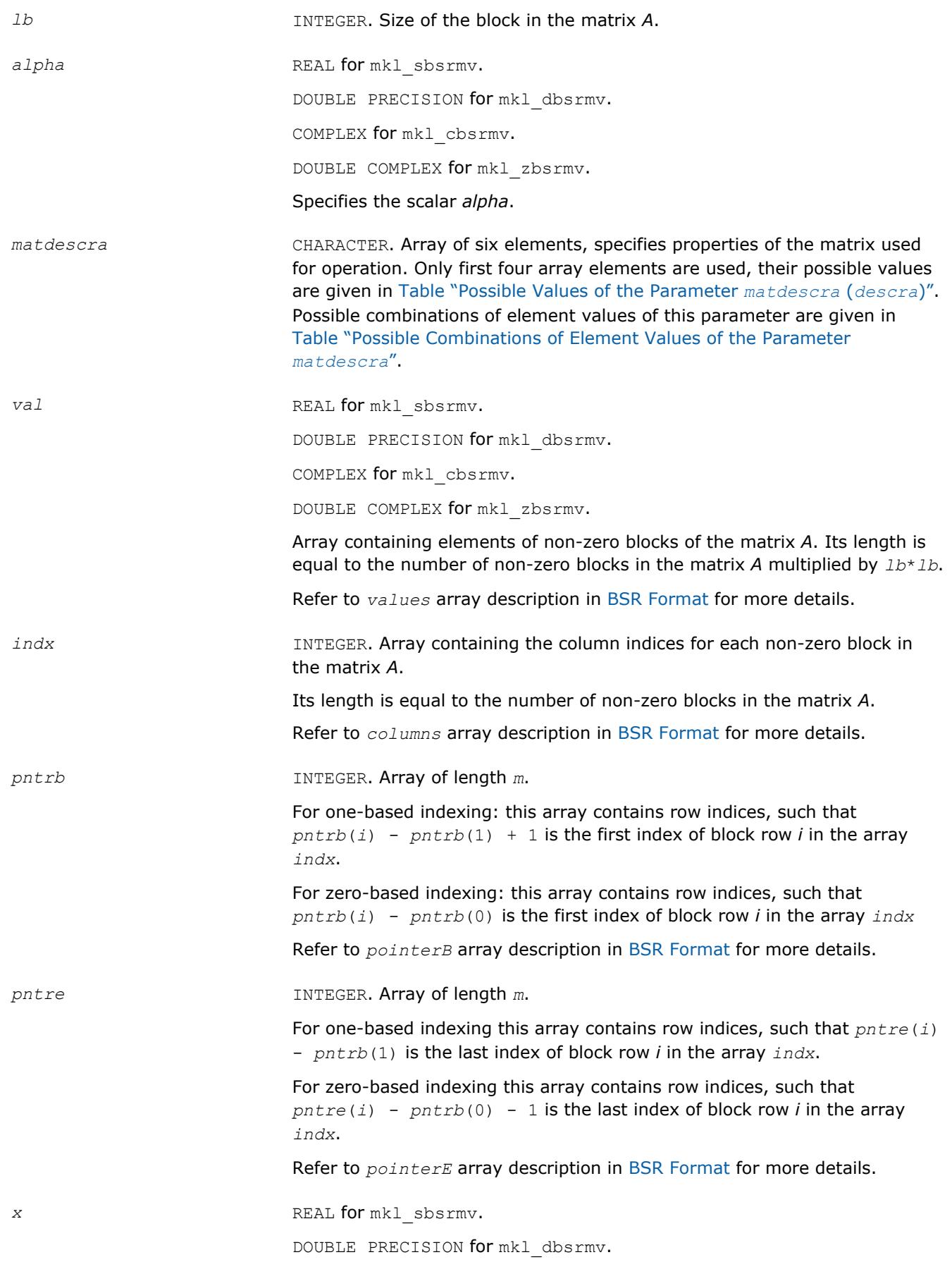

COMPLEX for mkl cbsrmv.

DOUBLE COMPLEX for mkl\_zbsrmv.

Array, size at least (*k*\**lb*) if *transa* = 'N' or 'n', and at least (*m*\**lb*) otherwise. On entry, the array *x* must contain the vector *x*.

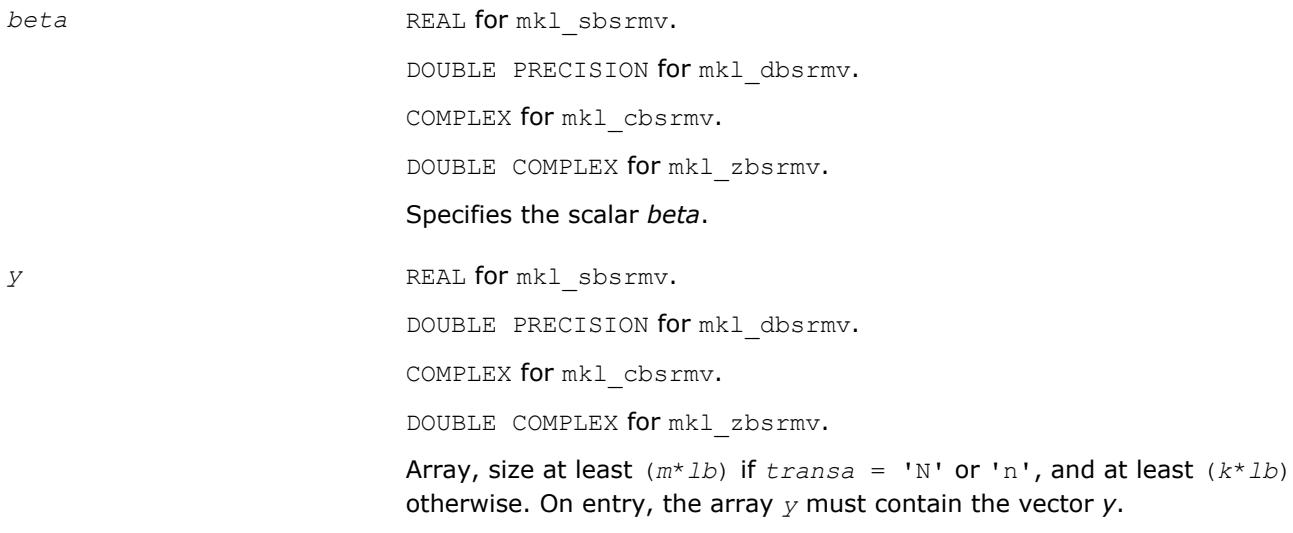

## **Output Parameters**

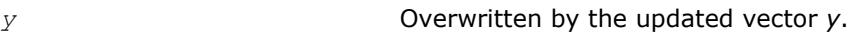

## **Interfaces**

## **FORTRAN 77:**

SUBROUTINE mkl\_sbsrmv(transa, m, k, lb, alpha, matdescra, val, indx,

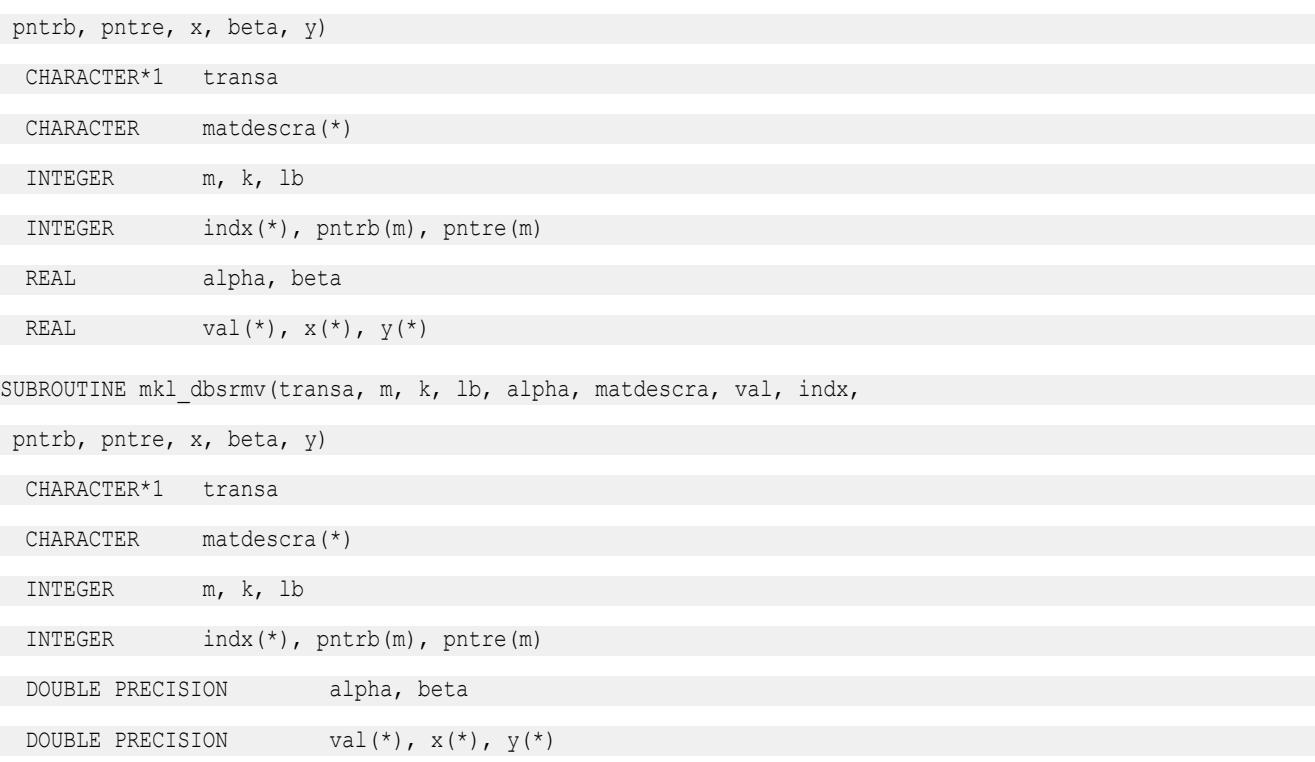

```
SUBROUTINE mkl_cbsrmv(transa, m, k, lb, alpha, matdescra, val, indx,
 pntrb, pntre, x, beta, y)
 CHARACTER*1 transa
 CHARACTER matdescra(*)
 INTEGER m, k, lb
 INTEGER indx(*), pntrb(m), pntre(m)
 COMPLEX alpha, beta
COMPLEX val(*), x(*), y(*)SUBROUTINE mkl_zbsrmv(transa, m, k, lb, alpha, matdescra, val, indx,
 pntrb, pntre, x, beta, y)
CHARACTER*1 transa
 CHARACTER matdescra(*)
 INTEGER m, k, lb
 INTEGER indx(*), pntrb(m), pntre(m)
DOUBLE COMPLEX alpha, beta
DOUBLE COMPLEX val(*), x(*), y(*)
```
## **mkl\_?cscmv**

*Computes matrix-vector product for a sparse matrix in the CSC format.*

#### **Syntax**

call mkl\_scscmv(*transa*, *m*, *k*, *alpha*, *matdescra*, *val*, *indx*, *pntrb*, *pntre*, *x*, *beta*, *y*) call mkl\_dcscmv(*transa*, *m*, *k*, *alpha*, *matdescra*, *val*, *indx*, *pntrb*, *pntre*, *x*, *beta*, *y*) call mkl\_ccscmv(*transa*, *m*, *k*, *alpha*, *matdescra*, *val*, *indx*, *pntrb*, *pntre*, *x*, *beta*, *y*) call mkl\_zcscmv(*transa*, *m*, *k*, *alpha*, *matdescra*, *val*, *indx*, *pntrb*, *pntre*, *x*, *beta*, *y*)

#### **Include Files**

• mkl.fi

#### **Description**

The mkl ?cscmv routine performs a matrix-vector operation defined as

*y* := *alpha*\**A*\**x* + *beta*\**y*

#### or

*y* := *alpha*\**A'*\**x* + *beta*\**y*,

where:

*alpha* and *beta* are scalars,

*x* and *y* are vectors,

*A* is an *m*-by-*k* sparse matrix in compressed sparse column (CSC) format, *A'* is the transpose of *A*.

## **NOTE**

This routine supports CSC format both with one-based indexing and zero-based indexing.

## **Input Parameters**

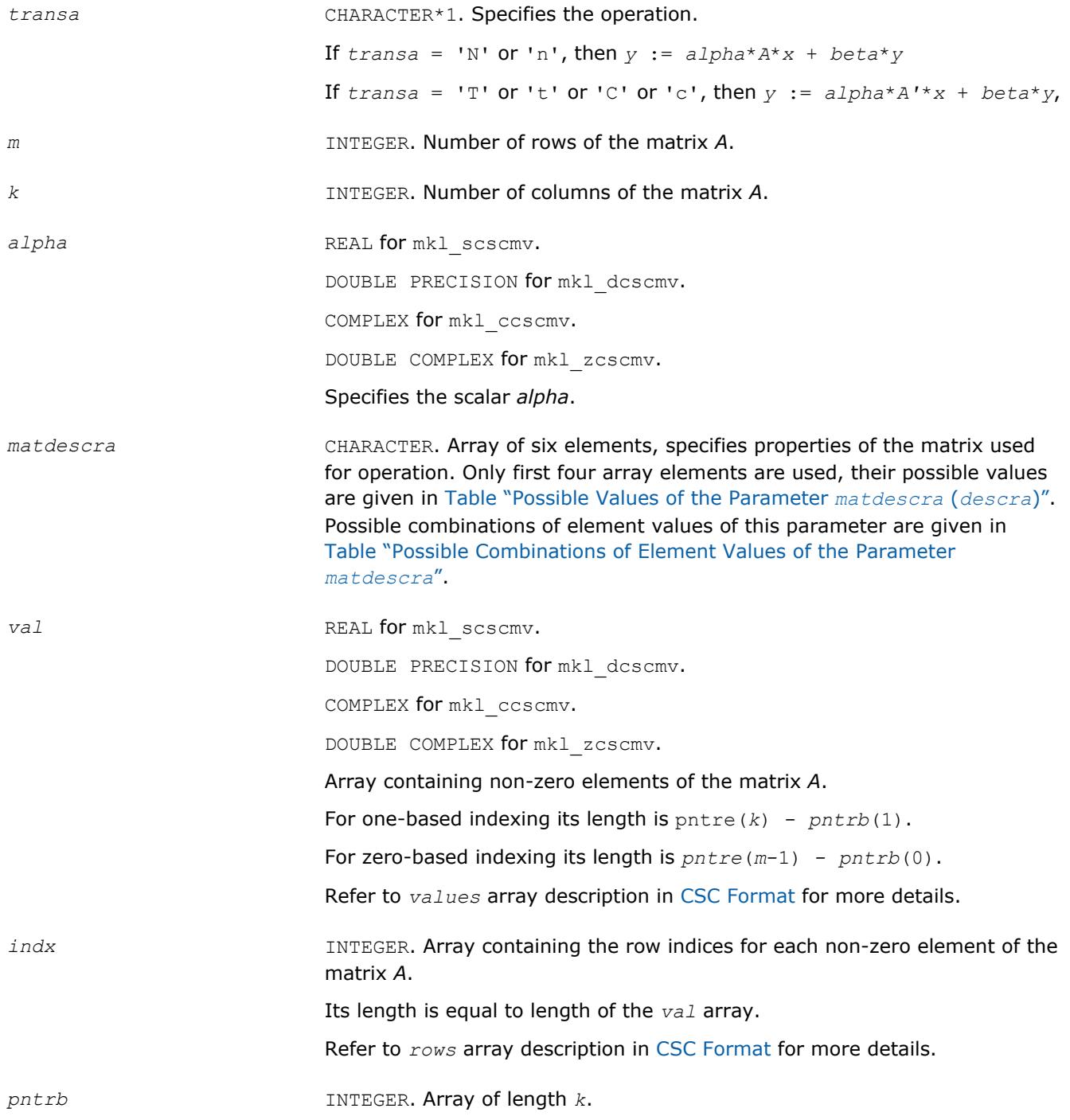

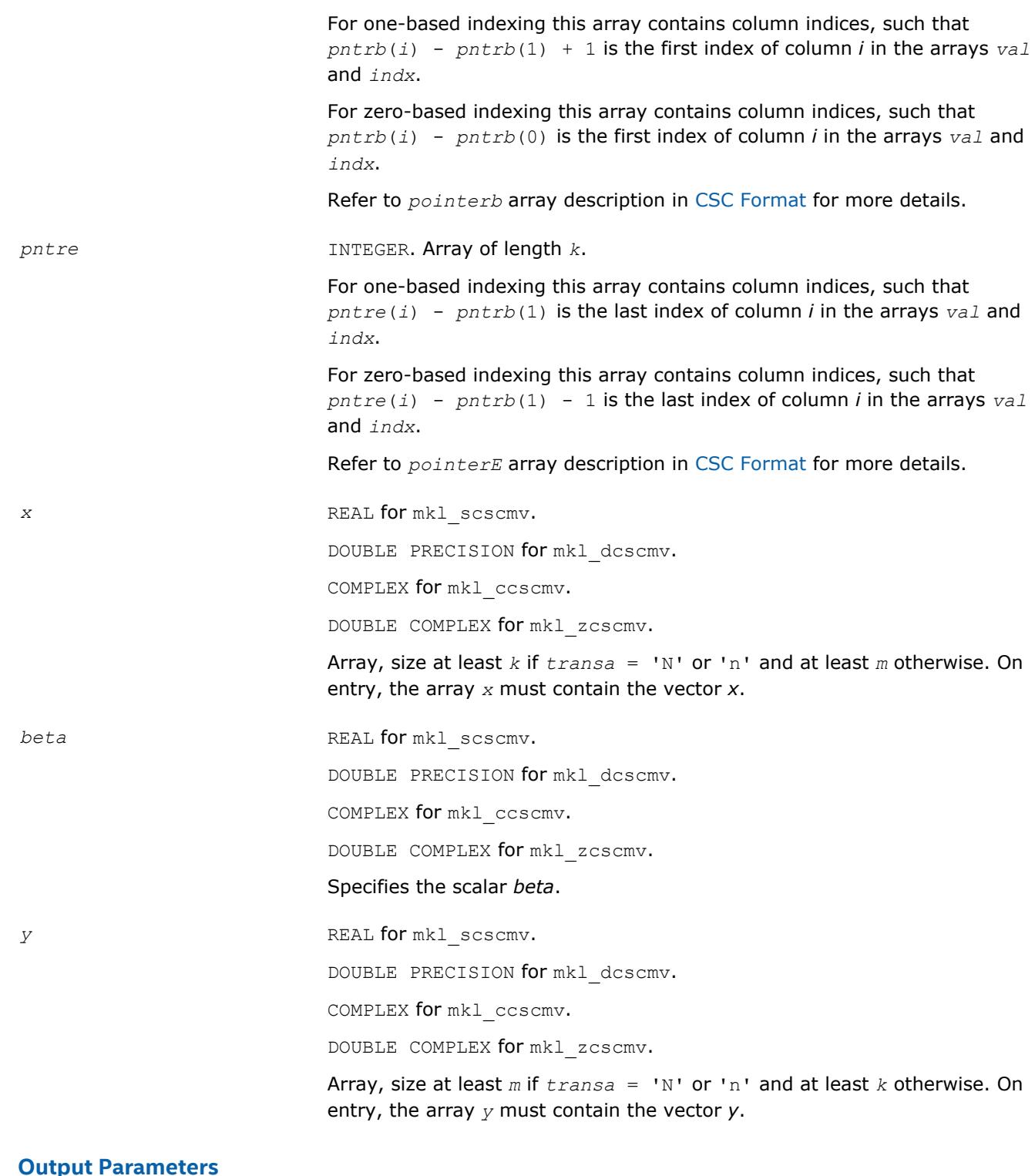

## **Output Parameters**

*y* Overwritten by the updated vector *y*.

## **Interfaces**

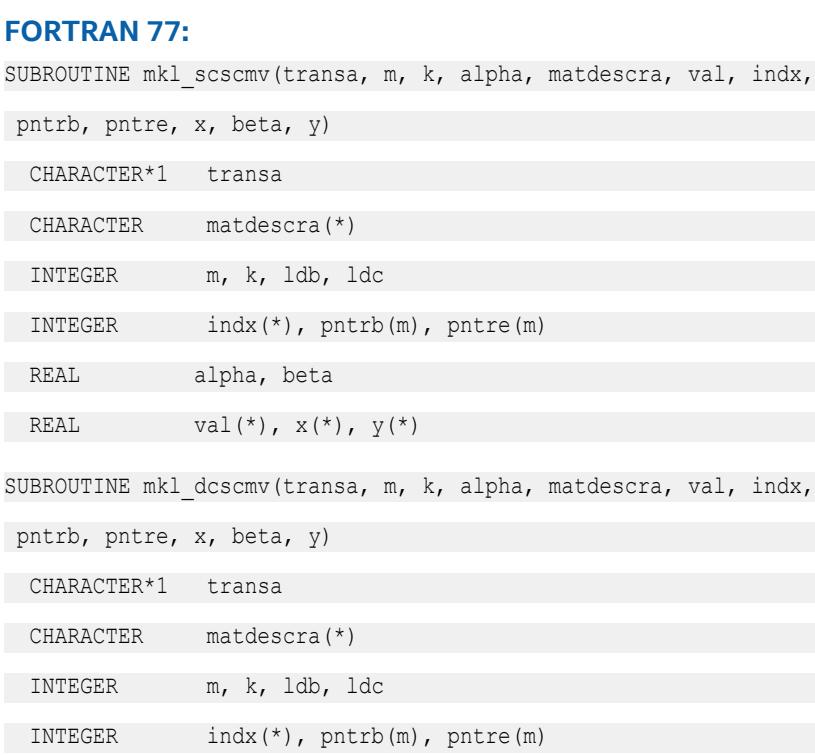

DOUBLE PRECISION alpha, beta

DOUBLE PRECISION val(\*),  $x$ (\*),  $y$ (\*)

SUBROUTINE mkl ccscmv(transa, m, k, alpha, matdescra, val, indx,

pntrb, pntre, x, beta, y)

CHARACTER\*1 transa

CHARACTER matdescra(\*)

INTEGER m, k, ldb, ldc

INTEGER indx(\*), pntrb(m), pntre(m)

COMPLEX alpha, beta

COMPLEX  $val(*)$ ,  $x(*)$ ,  $y(*)$ 

SUBROUTINE mkl\_zcscmv(transa, m, k, alpha, matdescra, val, indx,

pntrb, pntre, x, beta, y)

CHARACTER\*1 transa

CHARACTER matdescra(\*)

INTEGER m, k, ldb, ldc

INTEGER indx(\*), pntrb(m), pntre(m)

DOUBLE COMPLEX alpha, beta

DOUBLE COMPLEX val(\*),  $x$ (\*),  $y$ (\*)

## **mkl\_?coomv**

*Computes matrix - vector product for a sparse matrix in the coordinate format.*

## **Syntax**

call mkl\_scoomv(*transa*, *m*, *k*, *alpha*, *matdescra*, *val*, *rowind*, *colind*, *nnz*, *x*, *beta*, *y*) call mkl\_dcoomv(*transa*, *m*, *k*, *alpha*, *matdescra*, *val*, *rowind*, *colind*, *nnz*, *x*, *beta*, *y*) call mkl\_ccoomv(*transa*, *m*, *k*, *alpha*, *matdescra*, *val*, *rowind*, *colind*, *nnz*, *x*, *beta*, *y*) call mkl\_zcoomv(*transa*, *m*, *k*, *alpha*, *matdescra*, *val*, *rowind*, *colind*, *nnz*, *x*, *beta*, *y*)

## **Include Files**

• mkl.fi

## **Description**

The mkl\_?coomv routine performs a matrix-vector operation defined as

```
y := alpha*A*x + beta*y
```
or

```
y := alpha*A'*x + beta*y,
```
where:

*alpha* and *beta* are scalars,

*x* and *y* are vectors,

*A* is an *m*-by-*k* sparse matrix in compressed coordinate format, *A'* is the transpose of *A*.

#### **NOTE**

This routine supports a coordinate format both with one-based indexing and zero-based indexing.

## **Input Parameters**

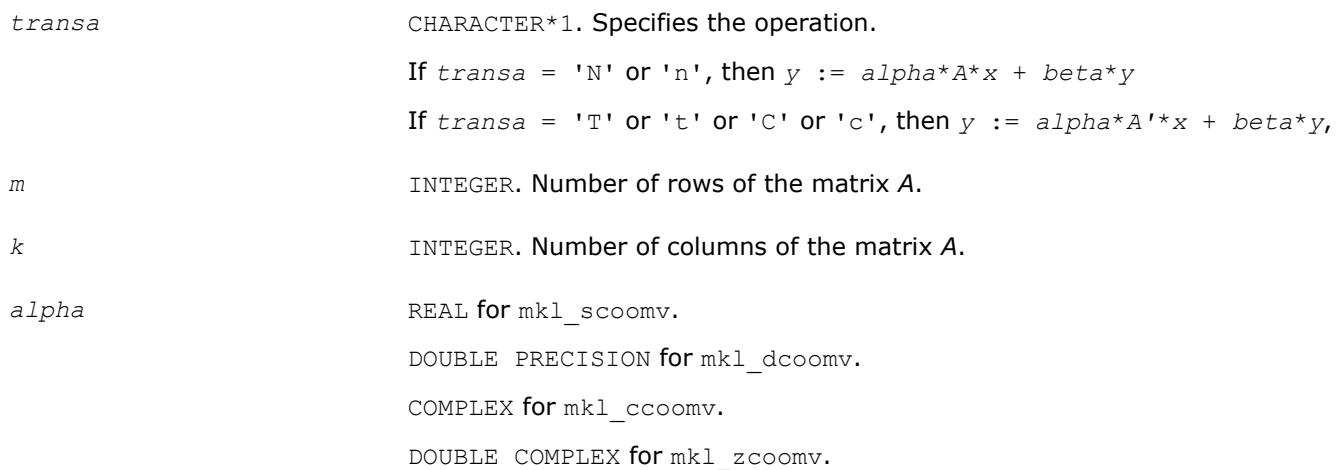

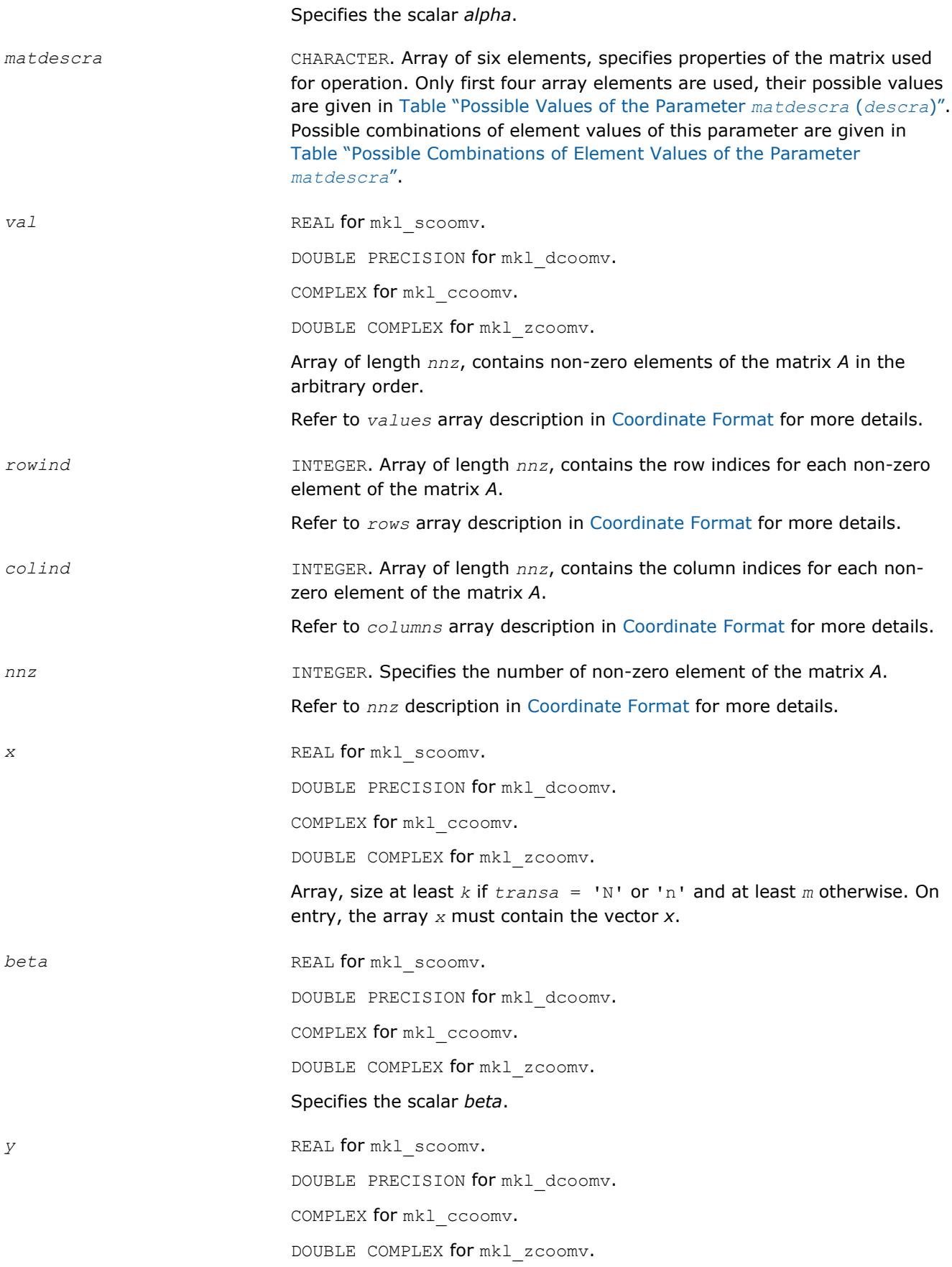

Array, size at least *m* if *transa* = 'N' or 'n' and at least *k* otherwise. On entry, the array *y* must contain the vector *y*.

## **Output Parameters**

*y* Overwritten by the updated vector *y*.

## **Interfaces**

#### **FORTRAN 77:**

SUBROUTINE mkl scoomv(transa, m, k, alpha, matdescra, val, rowind, colind, nnz, x, beta, y)

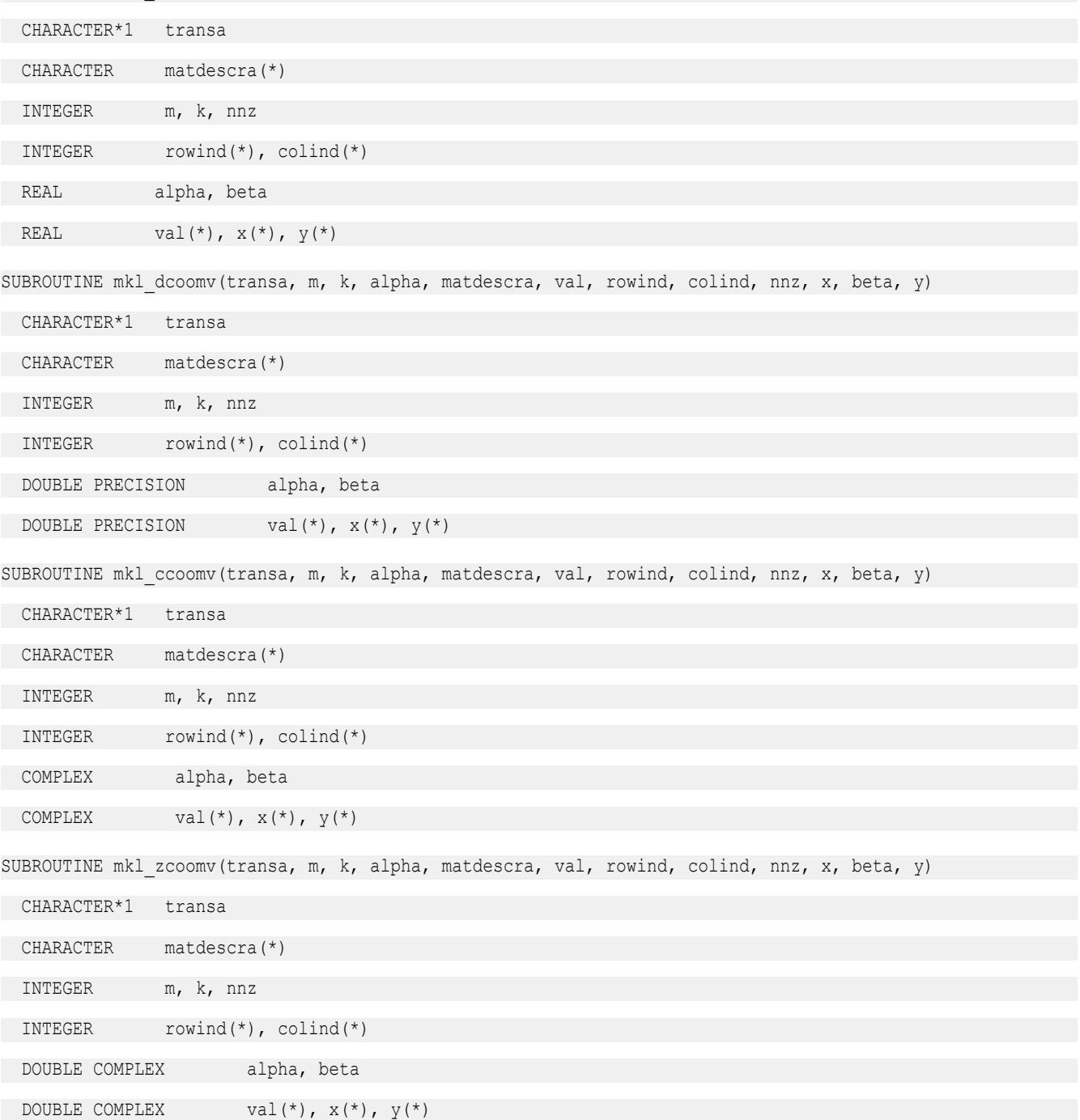

## **mkl\_?csrsv**

*Solves a system of linear equations for a sparse matrix in the CSR format.*

## **Syntax**

call mkl\_scsrsv(*transa*, *m*, *alpha*, *matdescra*, *val*, *indx*, *pntrb*, *pntre*, *x*, *y*) call mkl\_dcsrsv(*transa*, *m*, *alpha*, *matdescra*, *val*, *indx*, *pntrb*, *pntre*, *x*, *y*) call mkl\_ccsrsv(*transa*, *m*, *alpha*, *matdescra*, *val*, *indx*, *pntrb*, *pntre*, *x*, *y*) call mkl\_zcsrsv(*transa*, *m*, *alpha*, *matdescra*, *val*, *indx*, *pntrb*, *pntre*, *x*, *y*)

## **Include Files**

• mkl.fi

## **Description**

The mkl\_?csrsv routine solves a system of linear equations with matrix-vector operations for a sparse matrix in the CSR format:

*y* := *alpha*\*inv(*A*)\**x*

#### or

*y* := *alpha*\*inv(*A*')\**x*,

#### where:

*alpha* is scalar, *x* and *y* are vectors, *A* is a sparse upper or lower triangular matrix with unit or non-unit main diagonal, *A'* is the transpose of *A*.

#### **NOTE**

This routine supports a CSR format both with one-based indexing and zero-based indexing.

#### **Input Parameters**

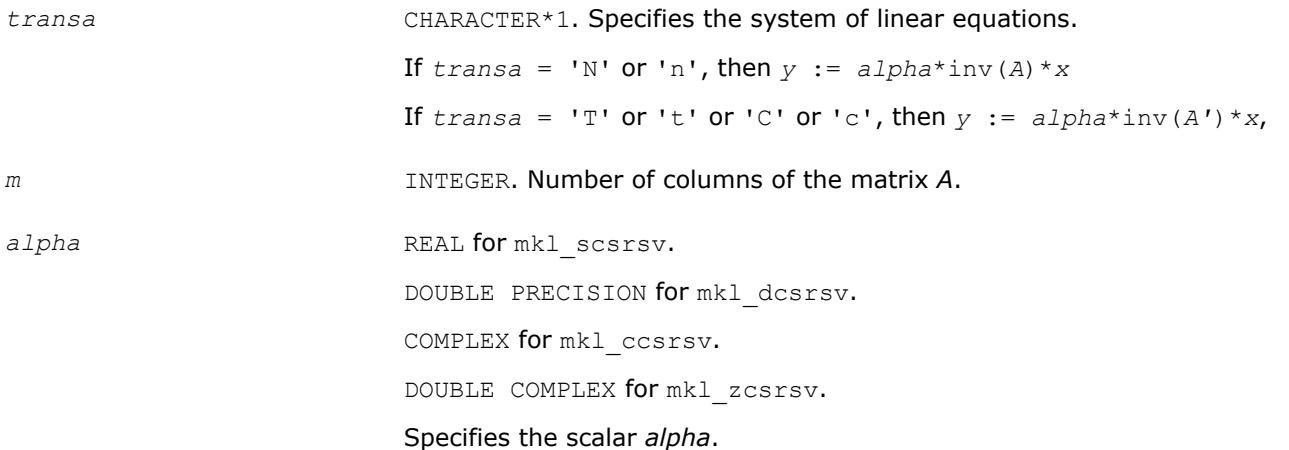

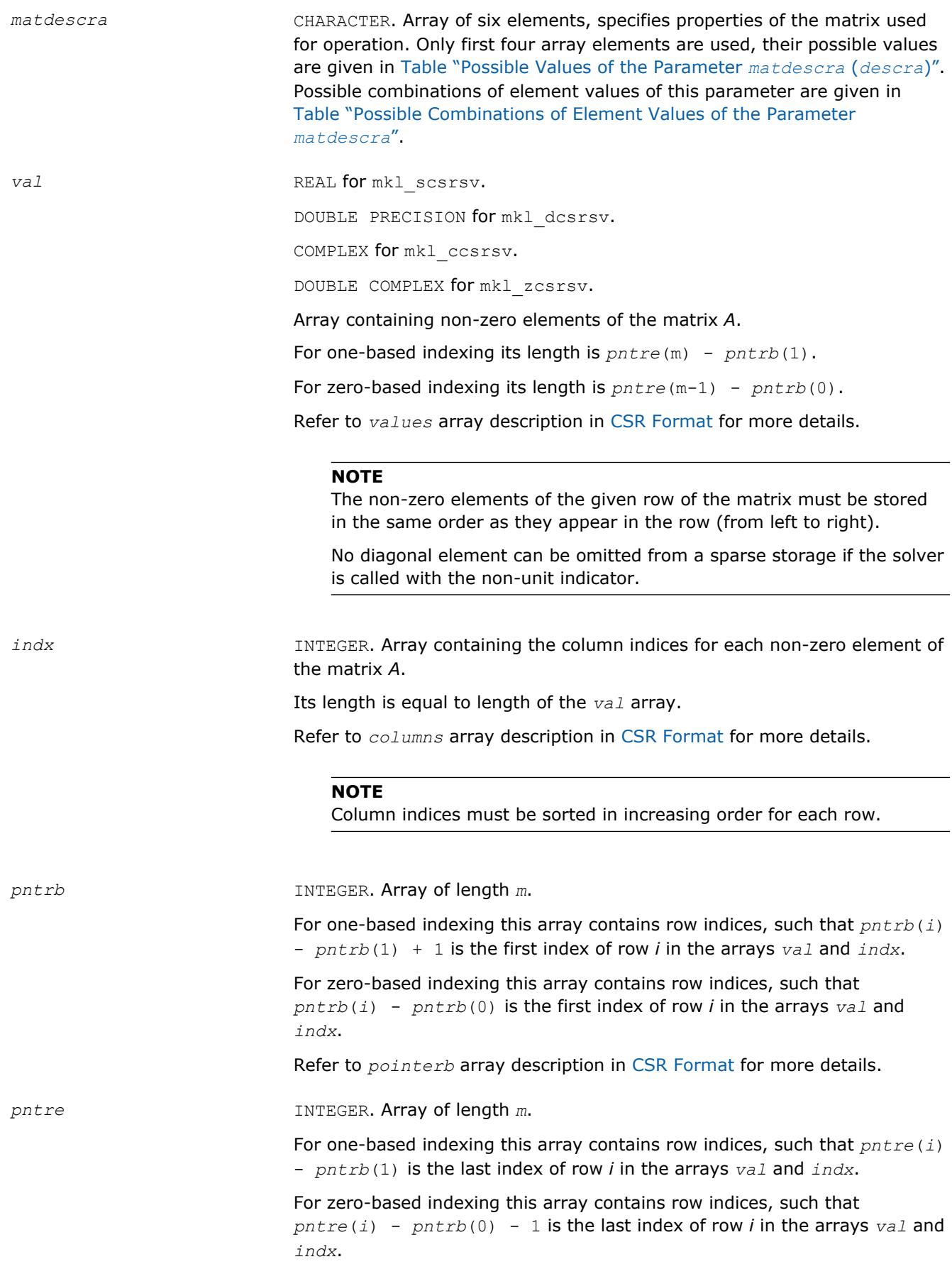

Refer to *pointerE* array description in [CSR Format](#page-3129-0) for more details.

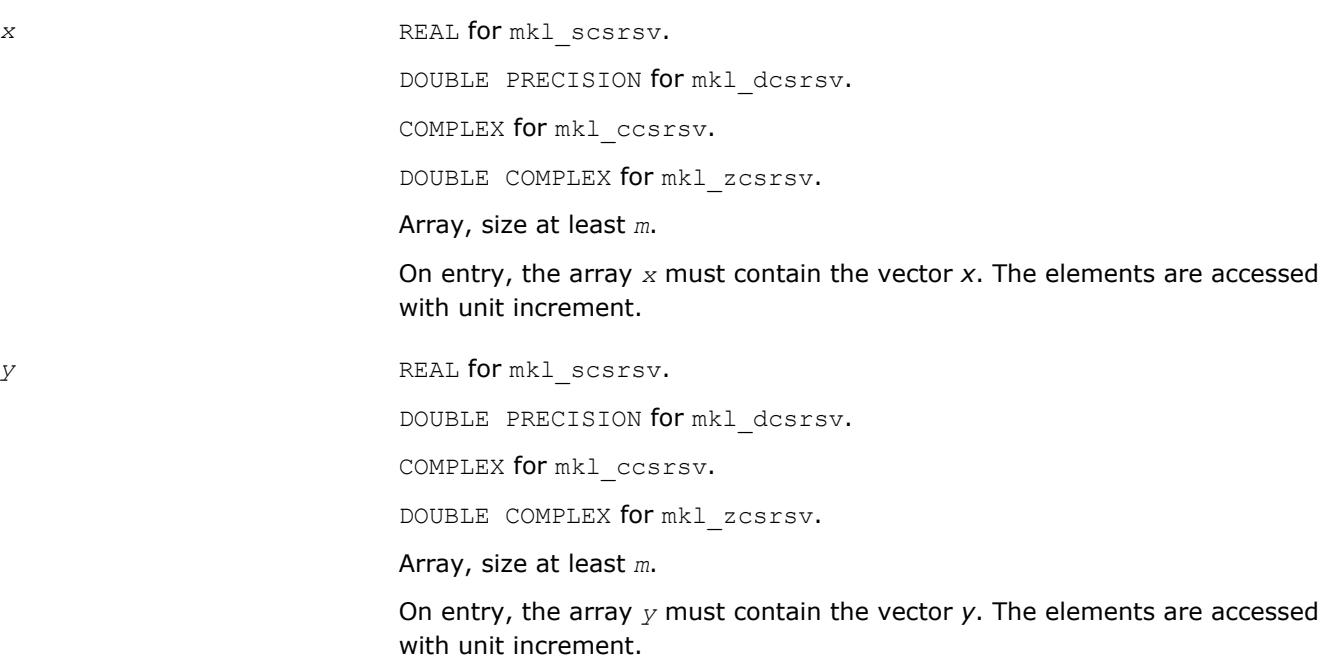

## **Output Parameters**

*y* Contains solution vector *x*.

## **Interfaces**

## **FORTRAN 77:**

SUBROUTINE mkl scsrsv(transa, m, alpha, matdescra, val, indx, pntrb, pntre, x, y)

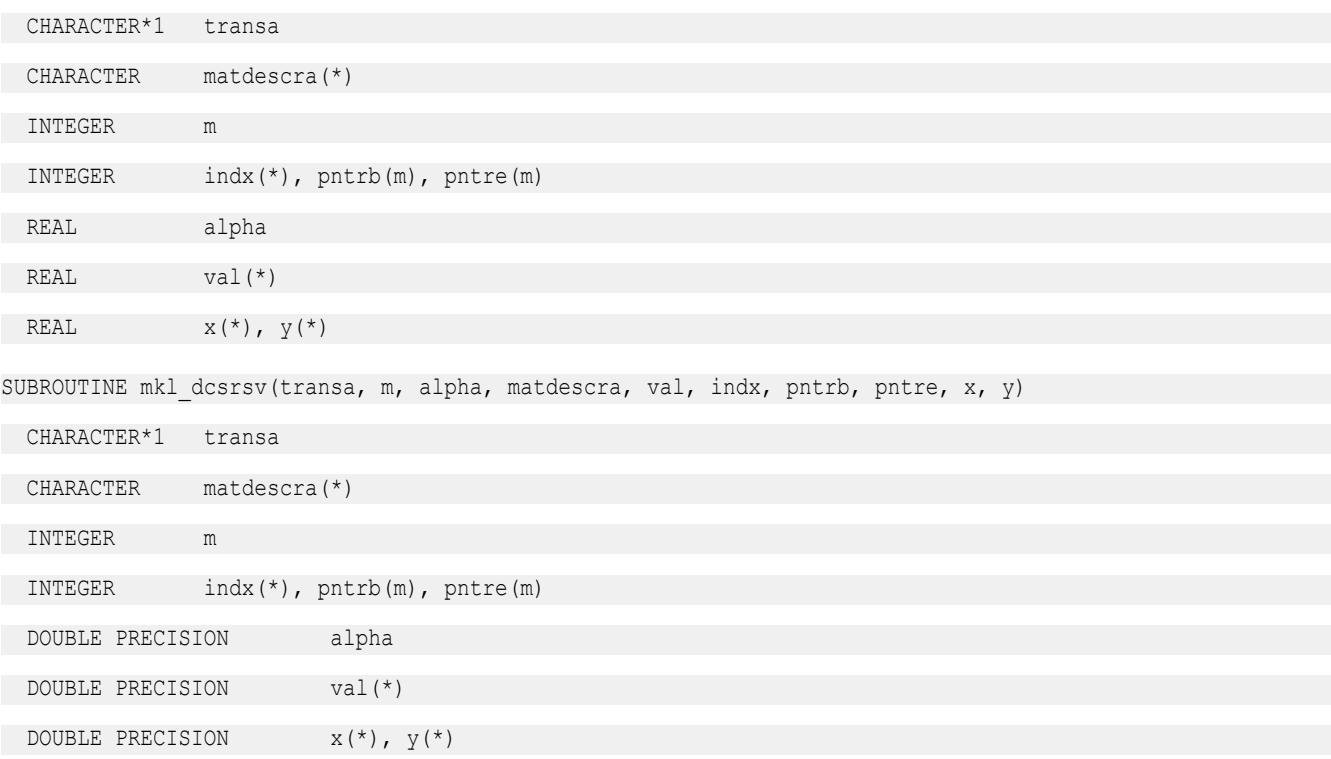

SUBROUTINE mkl ccsrsv(transa, m, alpha, matdescra, val, indx, pntrb, pntre, x, y)

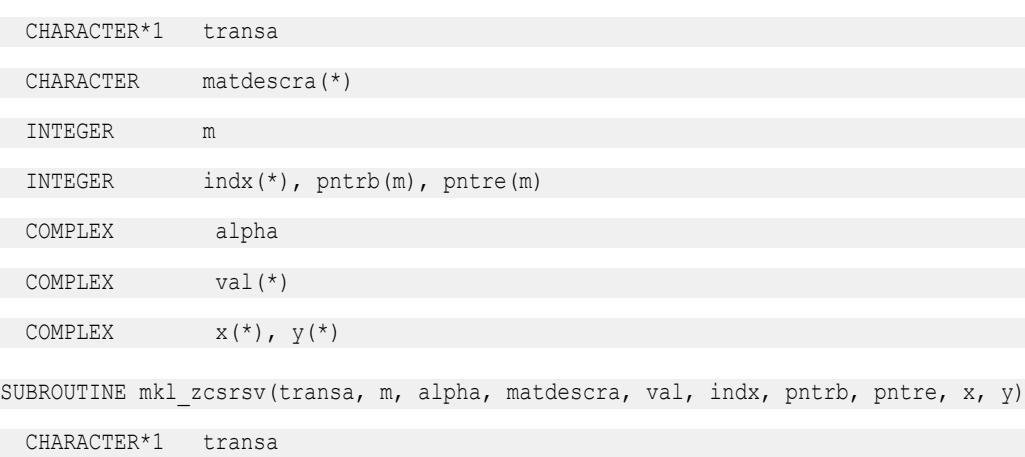

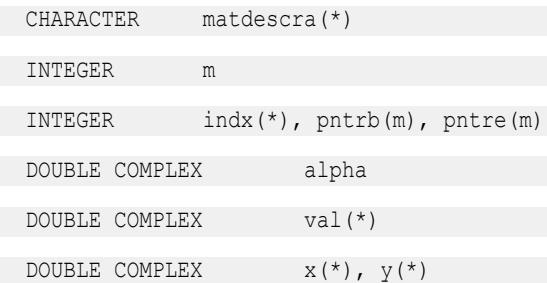

#### **mkl\_?bsrsv**

*Solves a system of linear equations for a sparse matrix in the BSR format.*

#### **Syntax**

```
call mkl_sbsrsv(transa, m, lb, alpha, matdescra, val, indx, pntrb, pntre, x, y)
call mkl_dbsrsv(transa, m, lb, alpha, matdescra, val, indx, pntrb, pntre, x, y)
call mkl_cbsrsv(transa, m, lb, alpha, matdescra, val, indx, pntrb, pntre, x, y)
call mkl_zbsrsv(transa, m, lb, alpha, matdescra, val, indx, pntrb, pntre, x, y)
```
#### **Include Files**

• mkl.fi

## **Description**

The mkl ?bsrsv routine solves a system of linear equations with matrix-vector operations for a sparse matrix in the BSR format:

```
y := alpha*inv(A)*x
```
or

```
y := \alpha \cdot \text{Lph} \cdot \text{Lip} \cdot (A') \cdot x,
```
where:

*alpha* is scalar, *x* and *y* are vectors, *A* is a sparse upper or lower triangular matrix with unit or non-unit main diagonal, *A'* is the transpose of *A*.

#### **NOTE**

This routine supports a BSR format both with one-based indexing and zero-based indexing.

## **Input Parameters**

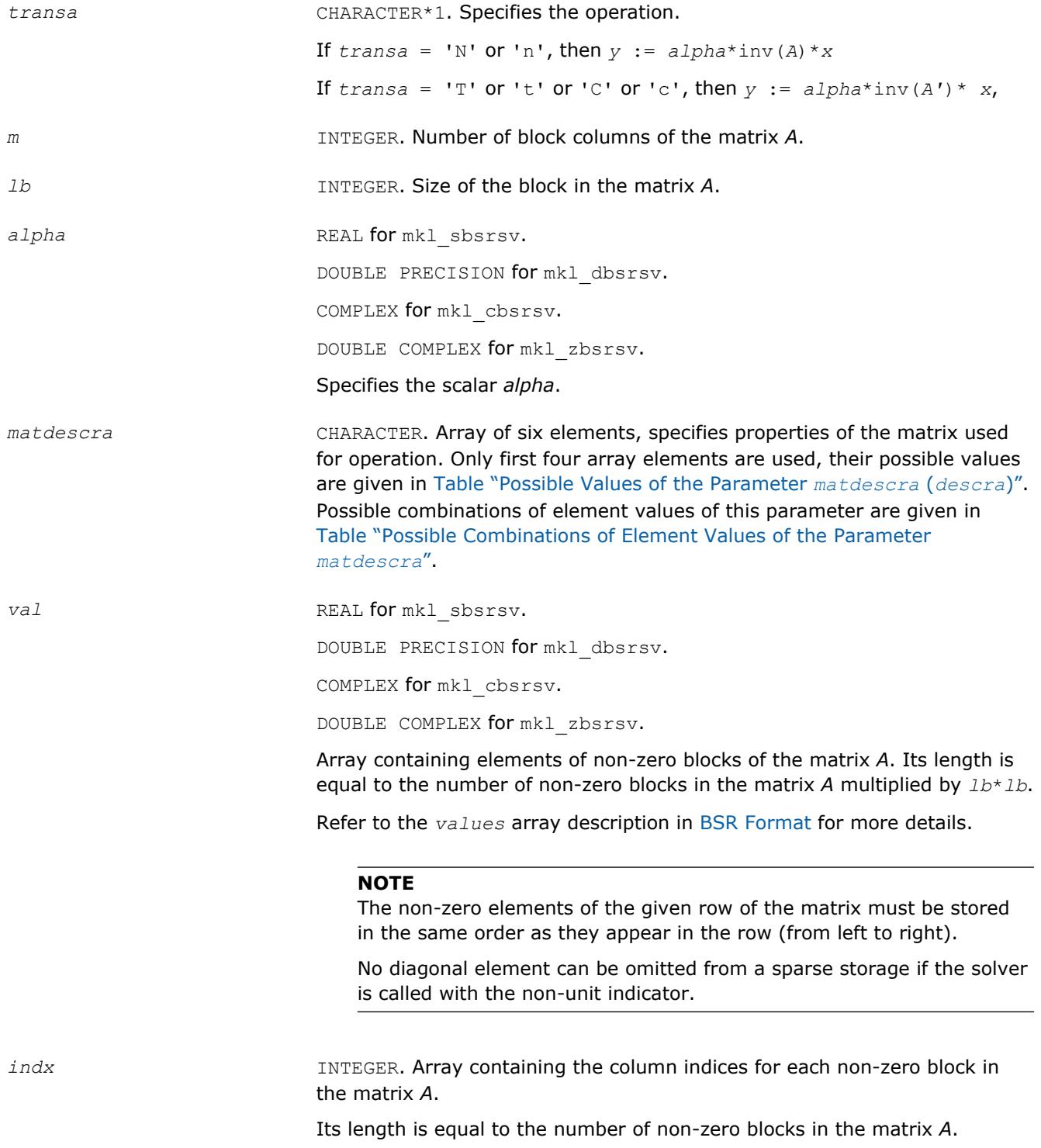

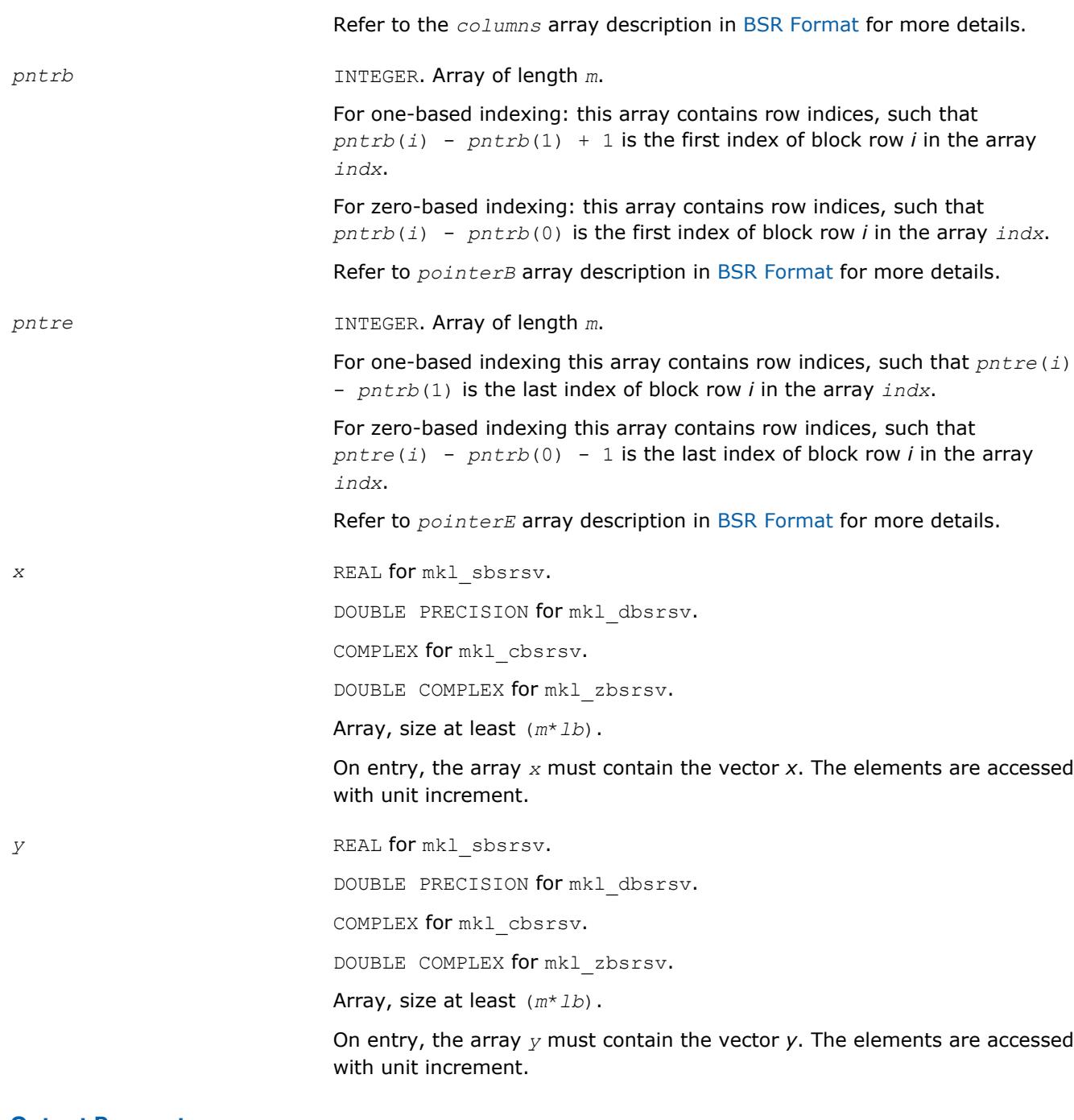

## **Output Parameters**

*y* Contains solution vector *x*.

# **Interfaces**

# **FORTRAN 77:**

SUBROUTINE mkl\_sbsrsv(transa, m, lb, alpha, matdescra, val, indx, pntrb, pntre, x, y)

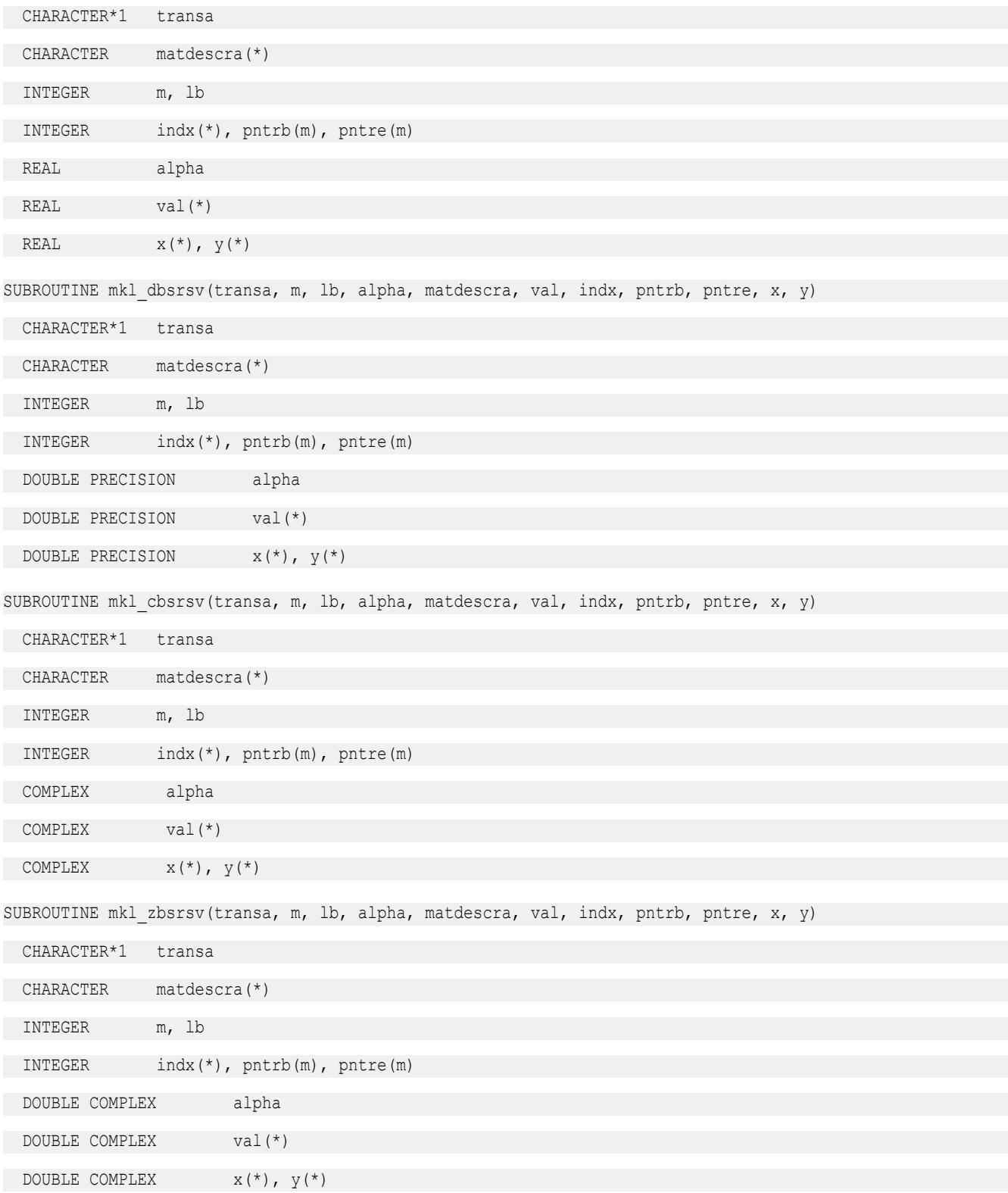

## **mkl\_?cscsv**

*Solves a system of linear equations for a sparse matrix in the CSC format.*

## **Syntax**

call mkl\_scscsv(*transa*, *m*, *alpha*, *matdescra*, *val*, *indx*, *pntrb*, *pntre*, *x*, *y*) call mkl\_dcscsv(*transa*, *m*, *alpha*, *matdescra*, *val*, *indx*, *pntrb*, *pntre*, *x*, *y*) call mkl\_ccscsv(*transa*, *m*, *alpha*, *matdescra*, *val*, *indx*, *pntrb*, *pntre*, *x*, *y*) call mkl\_zcscsv(*transa*, *m*, *alpha*, *matdescra*, *val*, *indx*, *pntrb*, *pntre*, *x*, *y*)

## **Include Files**

• mkl.fi

## **Description**

The mkl ?cscsv routine solves a system of linear equations with matrix-vector operations for a sparse matrix in the CSC format:

```
y := alpha*inv(A)*x
```
#### or

*y* := *alpha*\*inv(*A*')\* *x*,

#### where:

*alpha* is scalar, *x* and *y* are vectors, *A* is a sparse upper or lower triangular matrix with unit or non-unit main diagonal, *A'* is the transpose of *A*.

#### **NOTE**

This routine supports a CSC format both with one-based indexing and zero-based indexing.

## **Input Parameters**

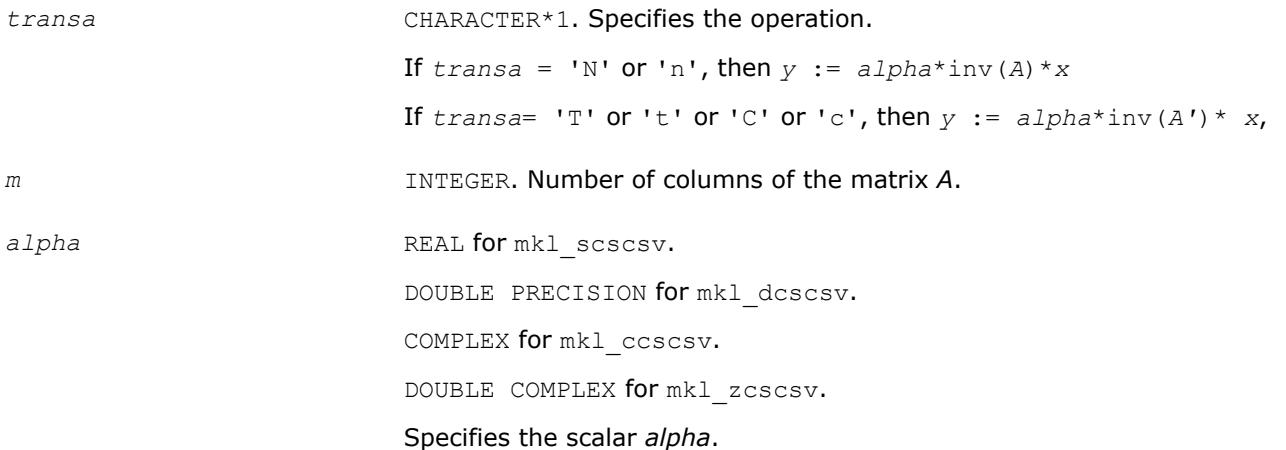

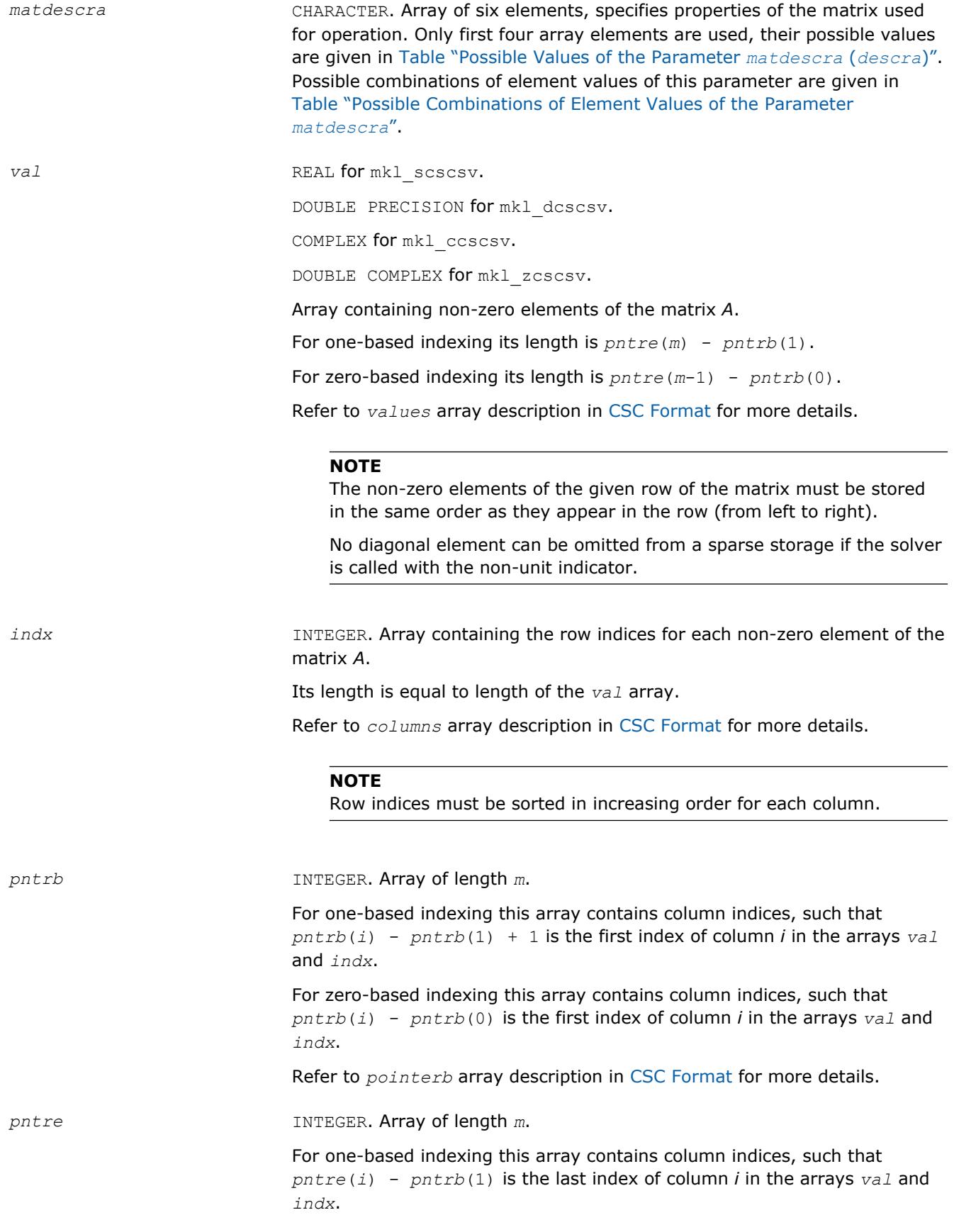

For zero-based indexing this array contains column indices, such that *pntre*(*i*) - *pntrb*(1) - 1 is the last index of column *i* in the arrays *val* and *indx*.

Refer to *pointerE* array description in [CSC Format](#page-3129-0) for more details.

*x* REAL for mkl scscsv.

DOUBLE PRECISION for mkl\_dcscsv.

COMPLEX for mkl\_ccscsv.

DOUBLE COMPLEX for mkl\_zcscsv.

Array, size at least *m*.

On entry, the array *x* must contain the vector *x*. The elements are accessed with unit increment.

*y* REAL for mkl\_scscsv.

DOUBLE PRECISION for mkl\_dcscsv.

COMPLEX for mkl\_ccscsv.

DOUBLE COMPLEX for mkl\_zcscsv.

Array, size at least *m*.

On entry, the array *y* must contain the vector *y*. The elements are accessed with unit increment.

#### **Output Parameters**

*y* Contains the solution vector *x*.

## **Interfaces**

## **FORTRAN 77:**

SUBROUTINE mkl scscsv(transa, m, alpha, matdescra, val, indx, pntrb, pntre, x, y)

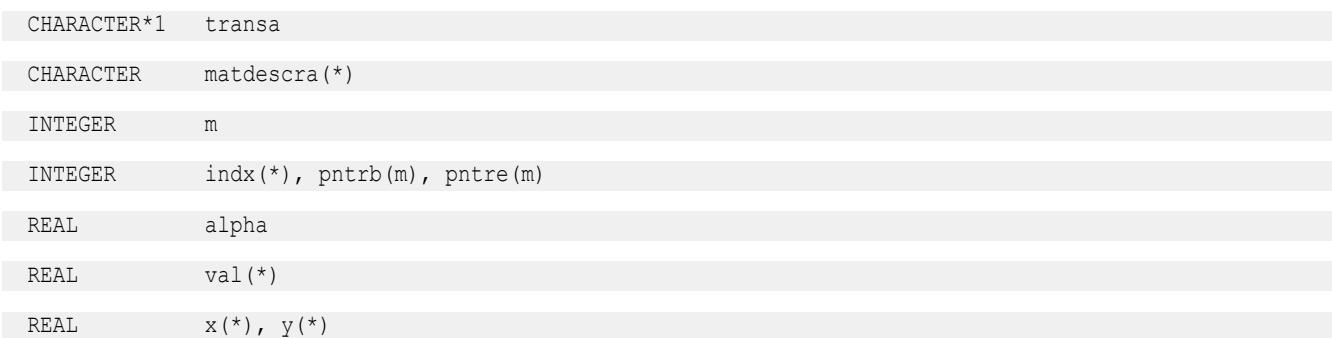

# 2 *Intel® Math Kernel Library Developer Reference*

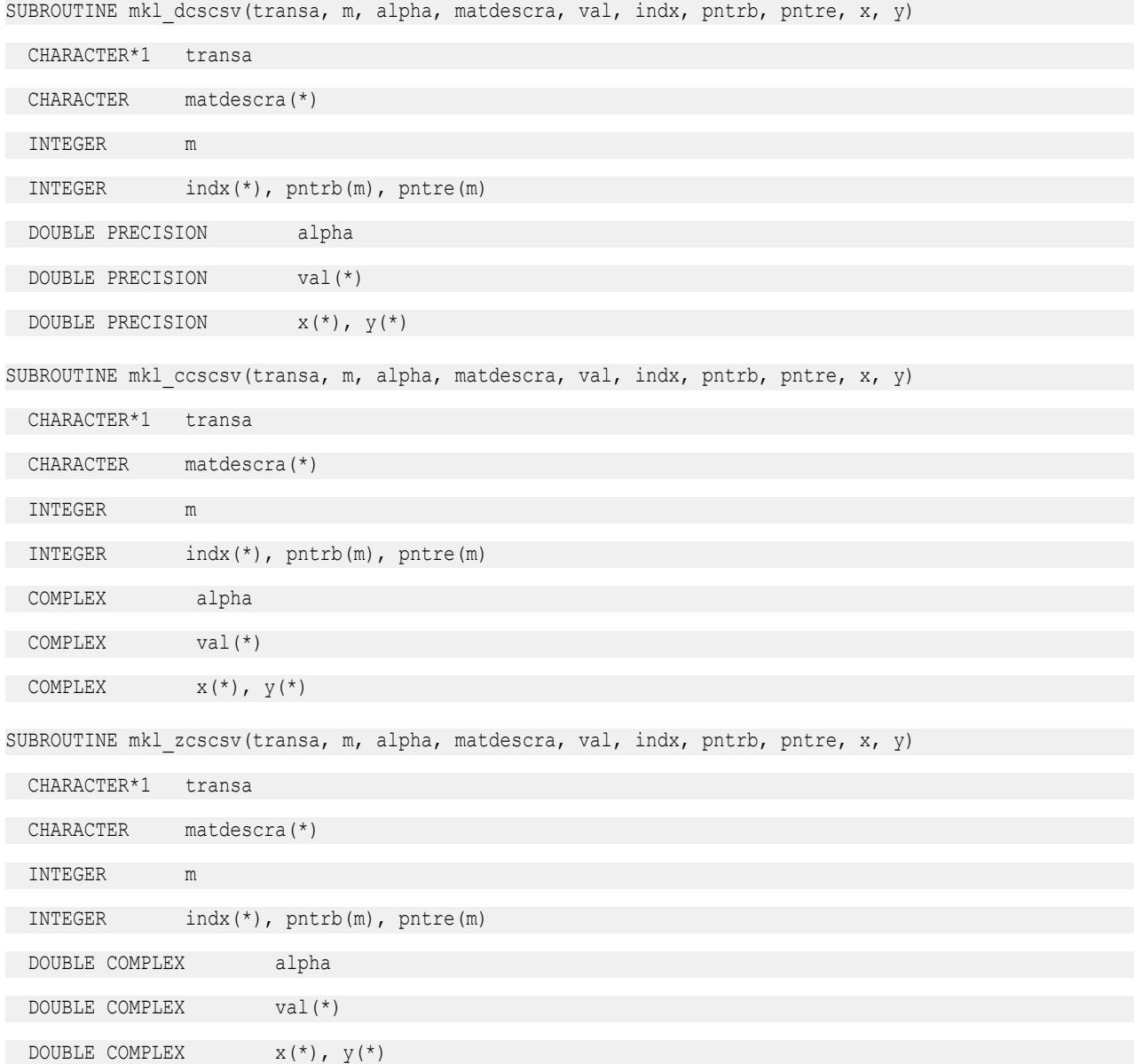

## **mkl\_?coosv**

*Solves a system of linear equations for a sparse matrix in the coordinate format.*

#### **Syntax**

```
call mkl_scoosv(transa, m, alpha, matdescra, val, rowind, colind, nnz, x, y)
call mkl_dcoosv(transa, m, alpha, matdescra, val, rowind, colind, nnz, x, y)
call mkl_ccoosv(transa, m, alpha, matdescra, val, rowind, colind, nnz, x, y)
call mkl_zcoosv(transa, m, alpha, matdescra, val, rowind, colind, nnz, x, y)
```
## **Include Files**

• mkl.fi

## **Description**

The mkl ?coosv routine solves a system of linear equations with matrix-vector operations for a sparse matrix in the coordinate format:

*y* := *alpha*\*inv(*A*)\**x*

or

```
y := alpha*inv(A')*x,
```
where:

*alpha* is scalar, *x* and *y* are vectors, *A* is a sparse upper or lower triangular matrix with unit or non-unit main diagonal, *A'* is the transpose of *A*.

#### **NOTE**

This routine supports a coordinate format both with one-based indexing and zero-based indexing.

## **Input Parameters**

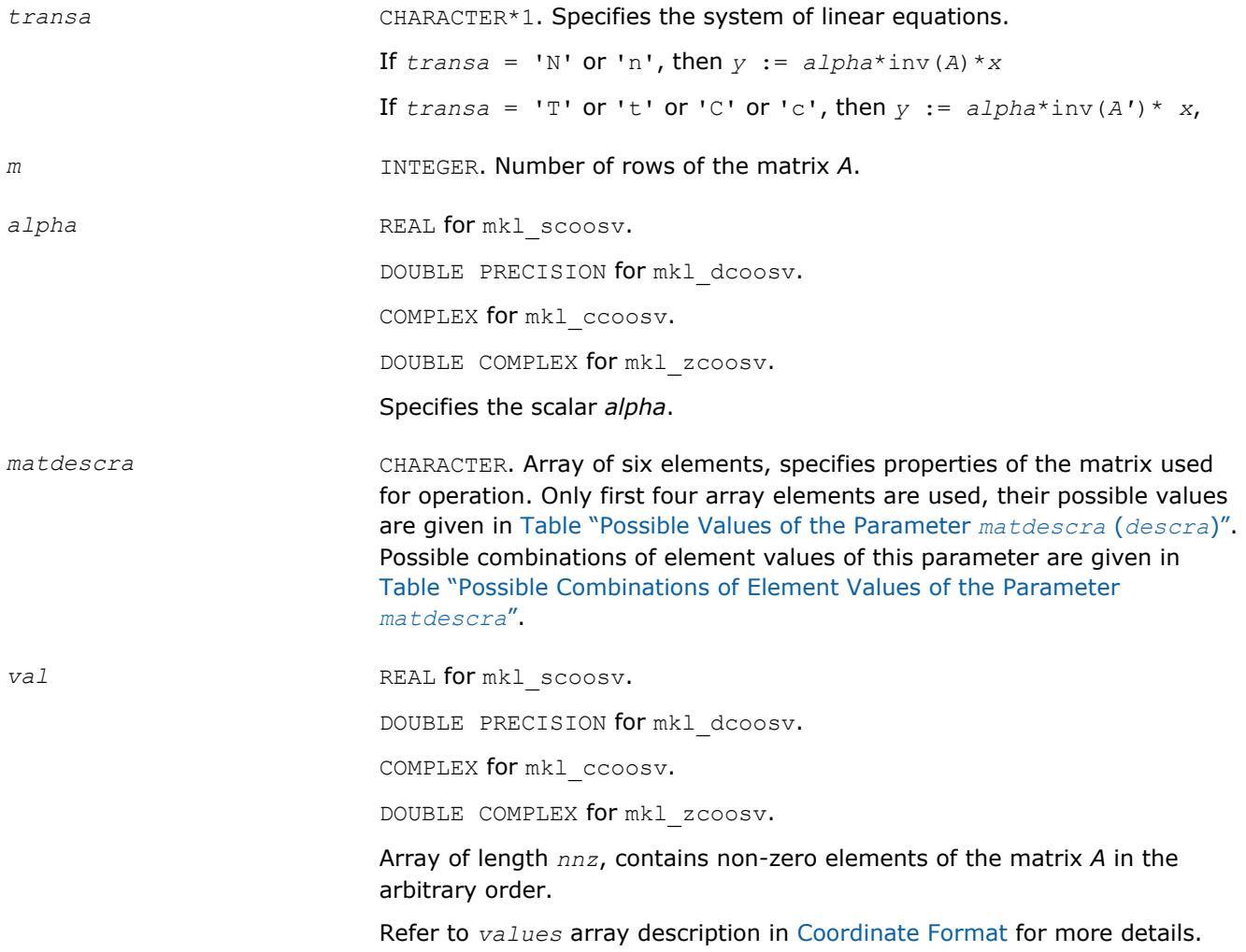

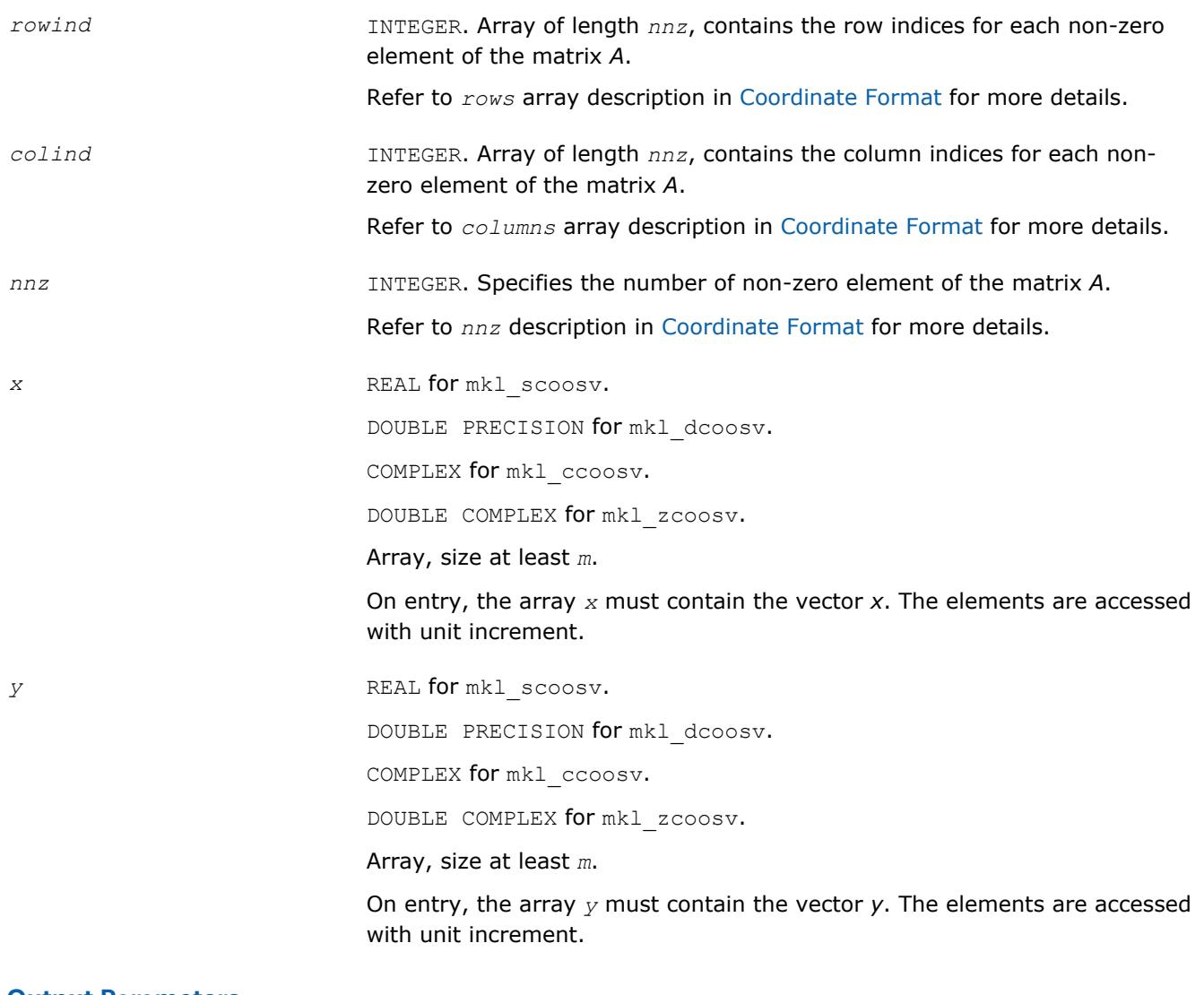

## **Output Parameters**

*y* Contains solution vector *x*.

## **Interfaces**

## **FORTRAN 77:**

SUBROUTINE mkl\_scoosv(transa, m, alpha, matdescra, val, rowind, colind, nnz, x, y)

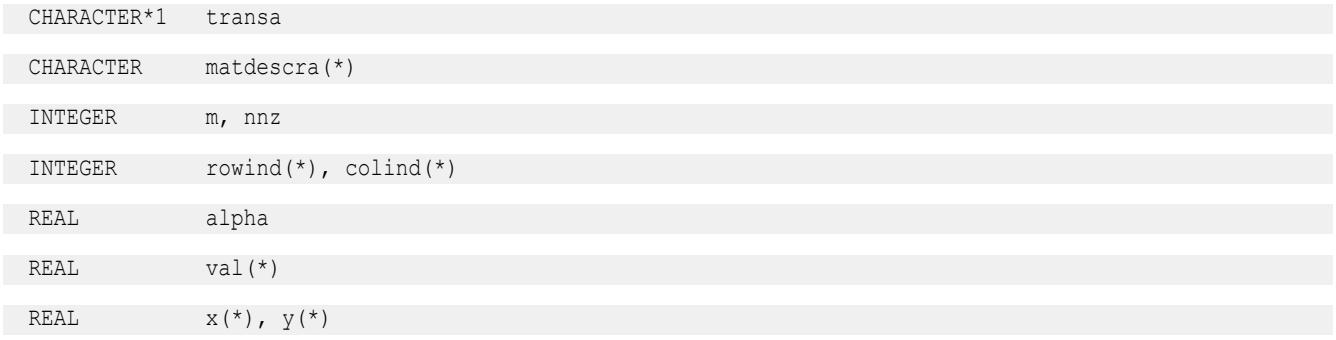
SUBROUTINE mkl dcoosv(transa, m, alpha, matdescra, val, rowind, colind, nnz, x, y) CHARACTER\*1 transa CHARACTER matdescra(\*) INTEGER m, nnz INTEGER rowind(\*), colind(\*) DOUBLE PRECISION alpha DOUBLE PRECISION val(\*) DOUBLE PRECISION  $x(*)$ ,  $y(*)$ SUBROUTINE mkl\_ccoosv(transa, m, alpha, matdescra, val, rowind, colind, nnz, x, y) CHARACTER\*1 transa CHARACTER matdescra(\*) INTEGER m, nnz INTEGER rowind(\*), colind(\*) COMPLEX alpha COMPLEX val(\*) COMPLEX  $X$   $(*)$ ,  $Y$  $(*)$ SUBROUTINE mkl zcoosv(transa, m, alpha, matdescra, val, rowind, colind, nnz, x, y) CHARACTER\*1 transa CHARACTER matdescra(\*) INTEGER m, nnz INTEGER rowind(\*), colind(\*) DOUBLE COMPLEX alpha DOUBLE COMPLEX val(\*) DOUBLE COMPLEX  $x(*)$ ,  $y(*)$ 

#### **mkl\_?csrmm**

*Computes matrix - matrix product of a sparse matrix stored in the CSR format.*

#### **Syntax**

call mkl\_scsrmm(*transa*, *m*, *n*, *k*, *alpha*, *matdescra*, *val*, *indx*, *pntrb*, *pntre*, *b*, *ldb*, *beta*, *c*, *ldc*) call mkl\_dcsrmm(*transa*, *m*, *n*, *k*, *alpha*, *matdescra*, *val*, *indx*, *pntrb*, *pntre*, *b*, *ldb*, *beta*, *c*, *ldc*) call mkl\_ccsrmm(*transa*, *m*, *n*, *k*, *alpha*, *matdescra*, *val*, *indx*, *pntrb*, *pntre*, *b*, *ldb*, *beta*, *c*, *ldc*) call mkl\_zcsrmm(*transa*, *m*, *n*, *k*, *alpha*, *matdescra*, *val*, *indx*, *pntrb*, *pntre*, *b*, *ldb*, *beta*, *c*, *ldc*)

## **Include Files**

• mkl.fi

# **Description**

The mkl ?csrmm routine performs a matrix-matrix operation defined as

```
C := \alpha Lph\alpha^*A^*B + \beta L\alpha^*C
```
or

```
C := alpha*A'*B + beta*C,
```
#### where:

*alpha* and *beta* are scalars,

*B* and *C* are dense matrices, *A* is an *m*-by-*k* sparse matrix in compressed sparse row (CSR) format, *A'* is the transpose of *A*.

#### **NOTE**

This routine supports a CSR format both with one-based indexing and zero-based indexing.

#### **Input Parameters**

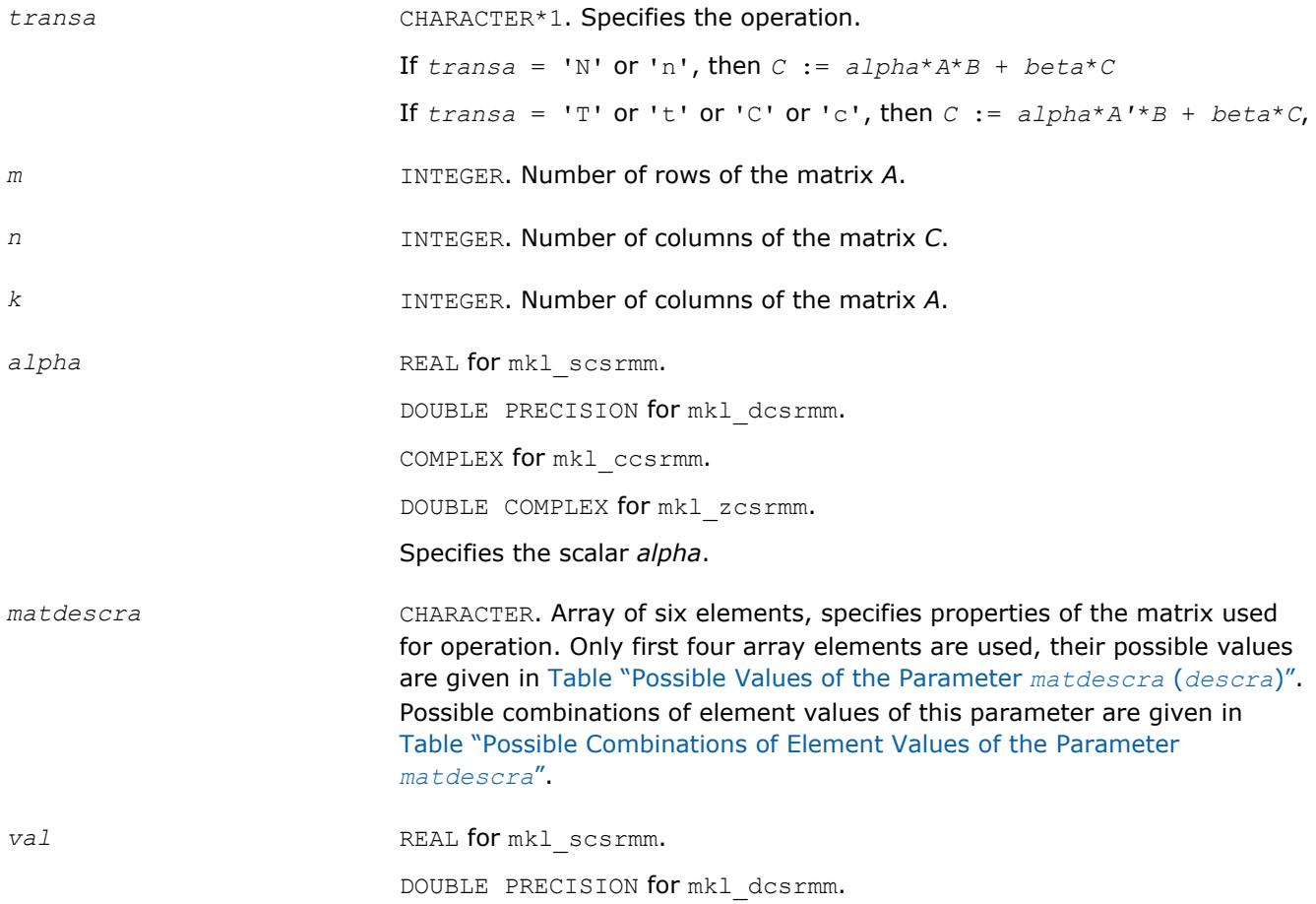

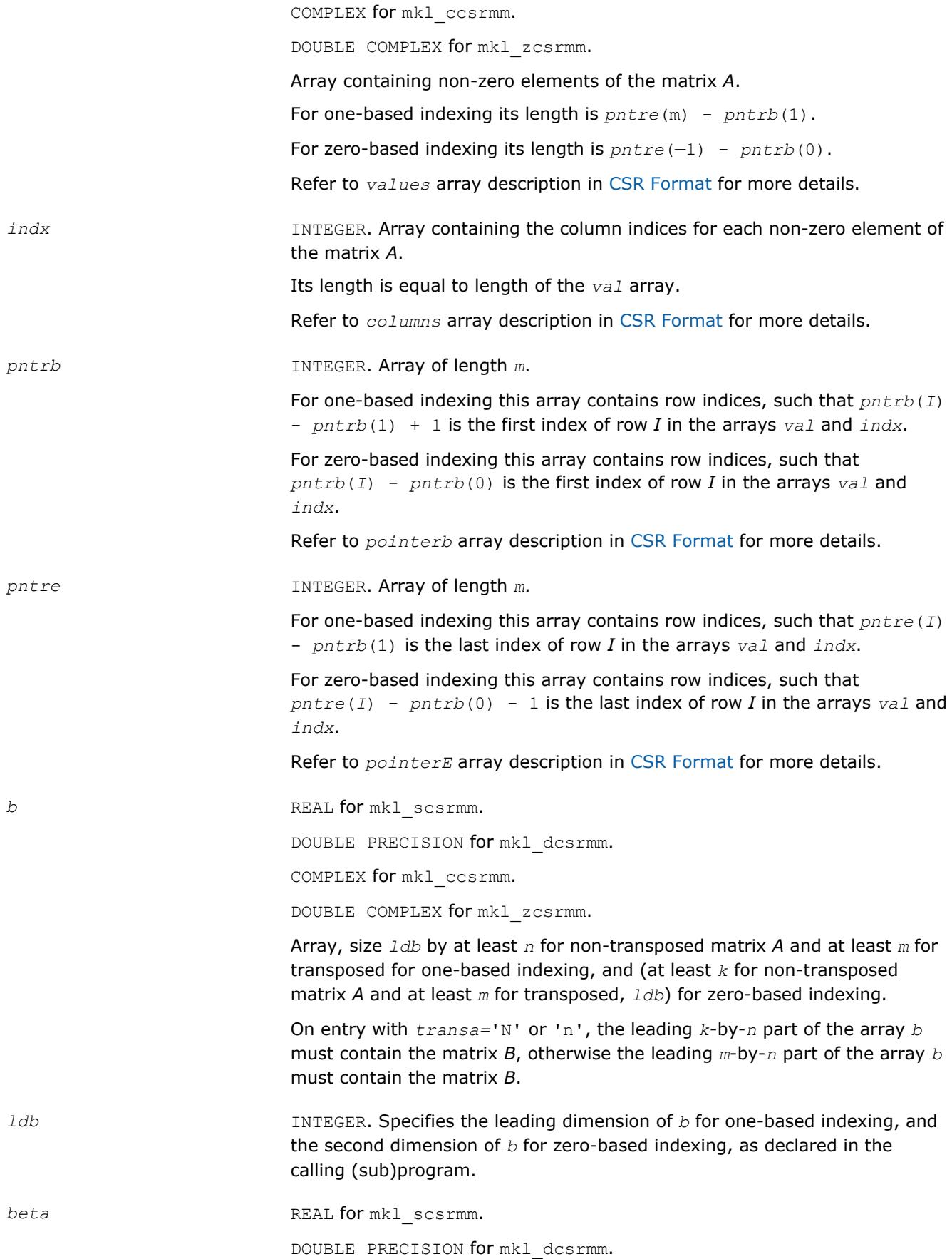

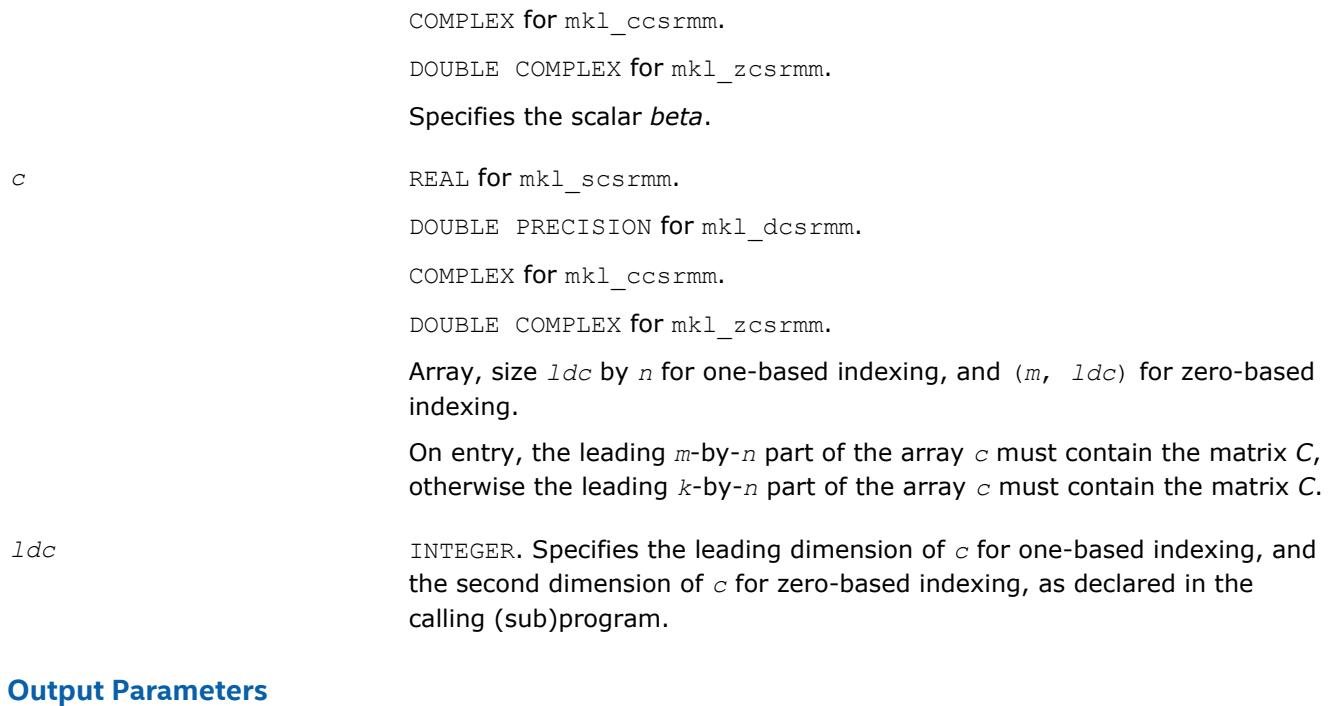

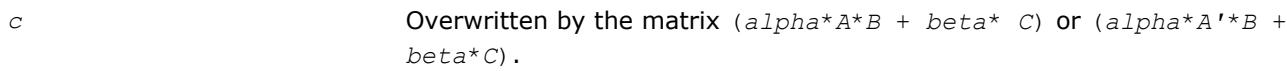

#### **FORTRAN 77:**

SUBROUTINE mkl\_dcsrmm(transa, m, n, k, alpha, matdescra, val, indx,

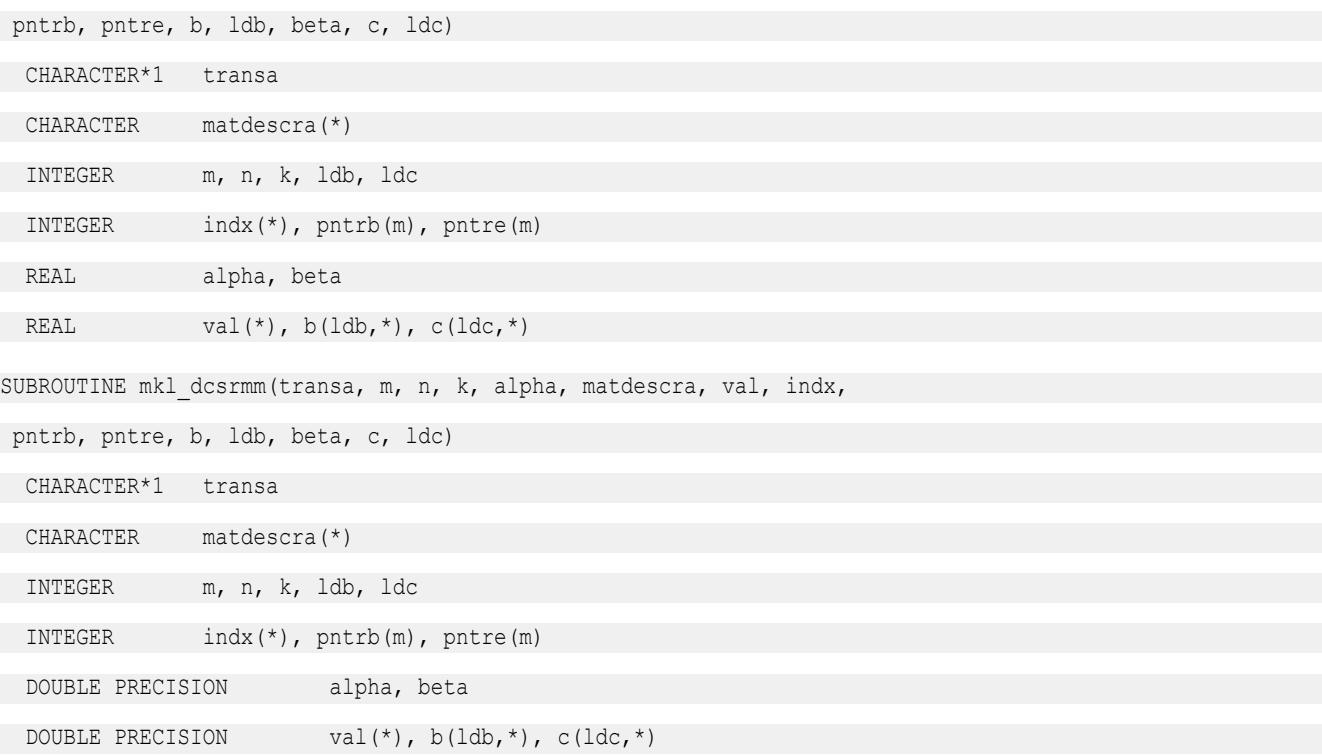

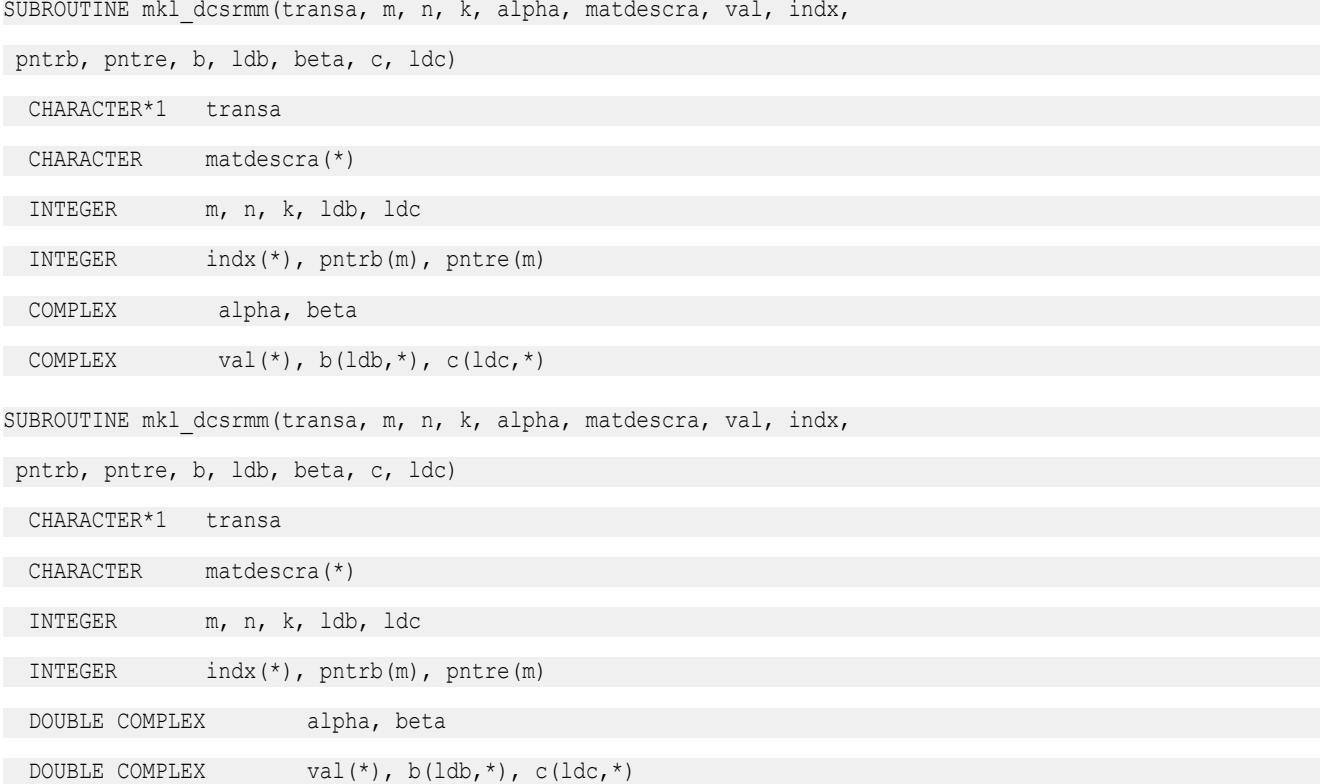

#### **mkl\_?bsrmm**

*Computes matrix - matrix product of a sparse matrix stored in the BSR format.*

#### **Syntax**

call mkl\_sbsrmm(*transa*, *m*, *n*, *k*, *lb*, *alpha*, *matdescra*, *val*, *indx*, *pntrb*, *pntre*, *b*, *ldb*, *beta*, *c*, *ldc*) call mkl\_dbsrmm(*transa*, *m*, *n*, *k*, *lb*, *alpha*, *matdescra*, *val*, *indx*, *pntrb*, *pntre*, *b*, *ldb*, *beta*, *c*, *ldc*) call mkl\_cbsrmm(*transa*, *m*, *n*, *k*, *lb*, *alpha*, *matdescra*, *val*, *indx*, *pntrb*, *pntre*, *b*, *ldb*, *beta*, *c*, *ldc*) call mkl\_zbsrmm(*transa*, *m*, *n*, *k*, *lb*, *alpha*, *matdescra*, *val*, *indx*, *pntrb*, *pntre*, *b*, *ldb*, *beta*, *c*, *ldc*)

#### **Include Files**

• mkl.fi

#### **Description**

The mkl ?bsrmm routine performs a matrix-matrix operation defined as

```
C := \alpha Lph\alpha^*A^*B + \beta L\alpha^*C
```

```
or
```

```
C := alpha*A'*B + beta*C,
```
#### where:

*alpha* and *beta* are scalars,

*B* and *C* are dense matrices, *A* is an *m*-by-*k* sparse matrix in block sparse row (BSR) format, *A'* is the transpose of *A*.

#### **NOTE**

This routine supports a BSR format both with one-based indexing and zero-based indexing.

#### **Input Parameters**

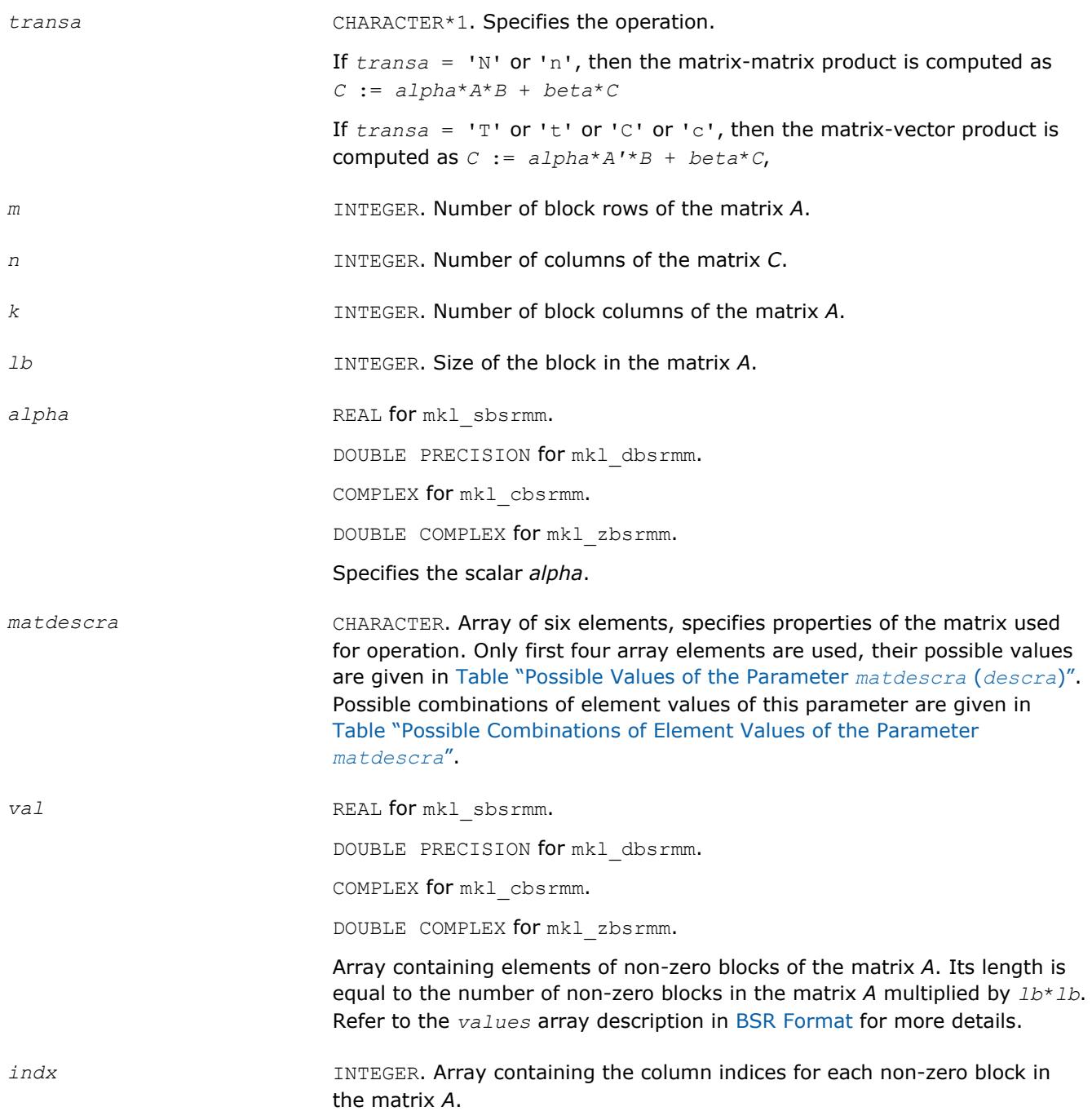

Its length is equal to the number of non-zero blocks in the matrix *A*. Refer

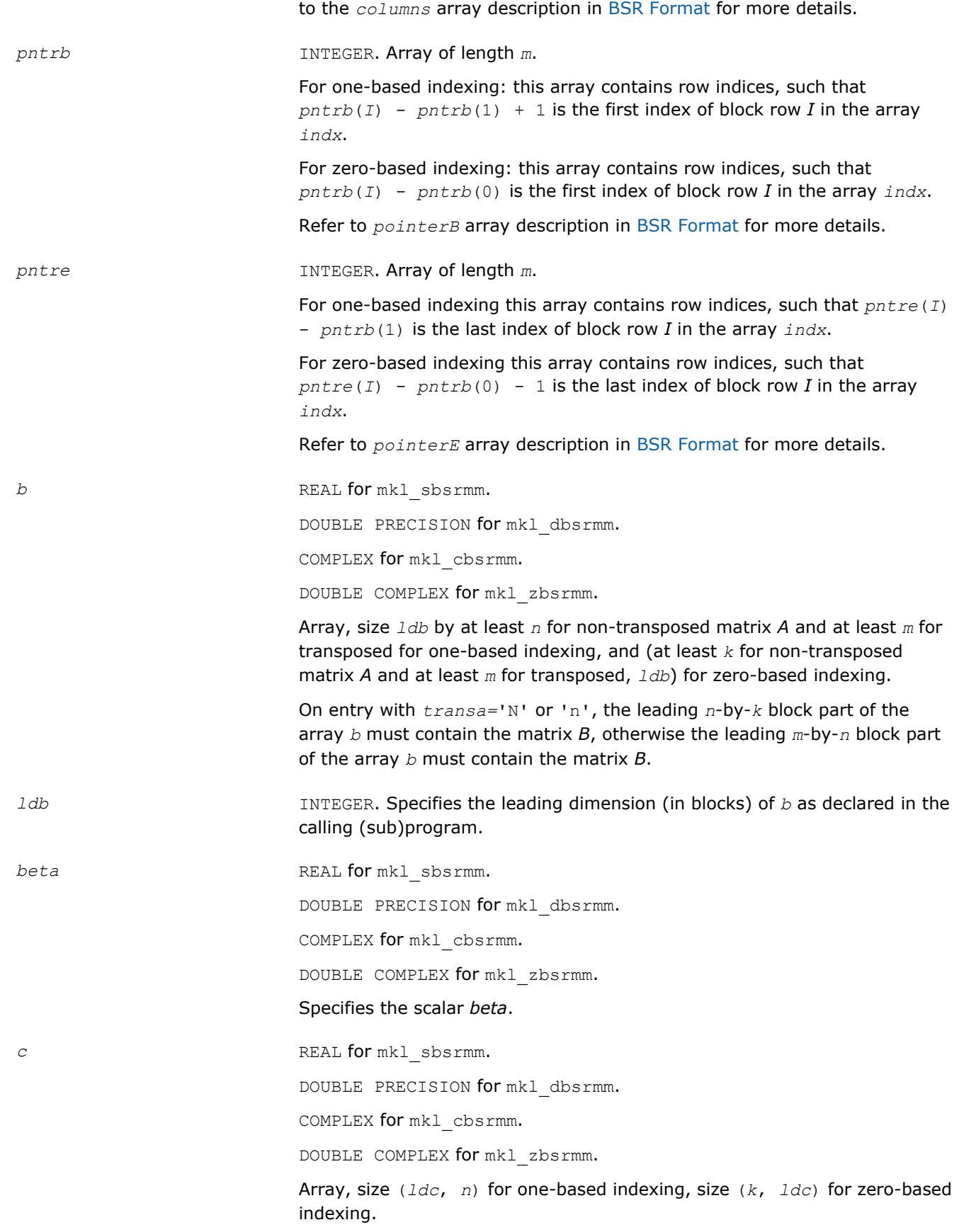

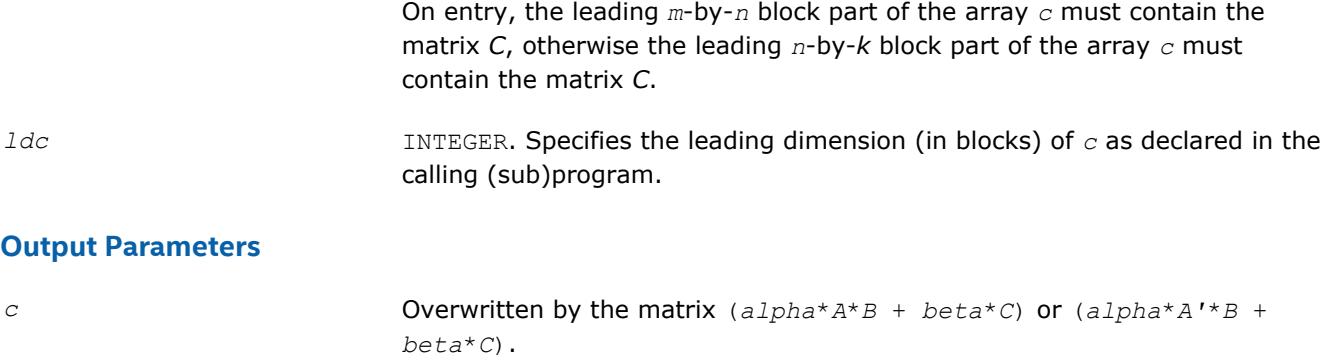

# **FORTRAN 77:**

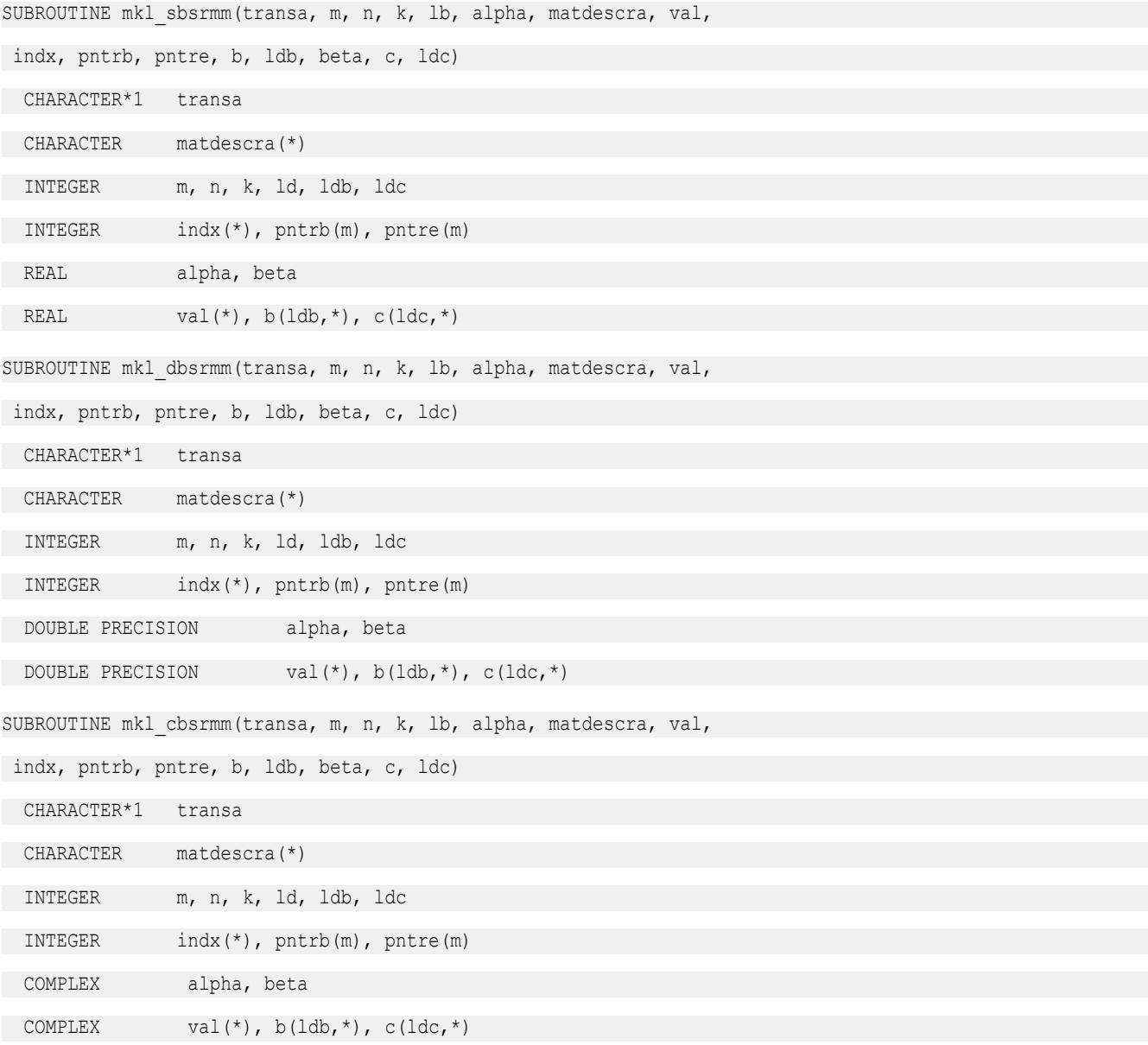

SUBROUTINE mkl\_zbsrmm(transa, m, n, k, lb, alpha, matdescra, val,

 indx, pntrb, pntre, b, ldb, beta, c, ldc) CHARACTER\*1 transa CHARACTER matdescra(\*)

INTEGER m, n, k, ld, ldb, ldc

INTEGER indx(\*), pntrb(m), pntre(m)

DOUBLE COMPLEX alpha, beta

DOUBLE COMPLEX val(\*),  $b(1db, *), c(1dc, *)$ 

#### **mkl\_?cscmm**

*Computes matrix-matrix product of a sparse matrix stored in the CSC format.*

#### **Syntax**

call mkl\_scscmm(*transa*, *m*, *n*, *k*, *alpha*, *matdescra*, *val*, *indx*, *pntrb*, *pntre*, *b*, *ldb*, *beta*, *c*, *ldc*)

call mkl\_dcscmm(*transa*, *m*, *n*, *k*, *alpha*, *matdescra*, *val*, *indx*, *pntrb*, *pntre*, *b*, *ldb*, *beta*, *c*, *ldc*)

call mkl\_ccscmm(*transa*, *m*, *n*, *k*, *alpha*, *matdescra*, *val*, *indx*, *pntrb*, *pntre*, *b*, *ldb*, *beta*, *c*, *ldc*)

call mkl\_zcscmm(*transa*, *m*, *n*, *k*, *alpha*, *matdescra*, *val*, *indx*, *pntrb*, *pntre*, *b*, *ldb*, *beta*, *c*, *ldc*)

#### **Include Files**

• mkl.fi

#### **Description**

The mkl ?cscmm routine performs a matrix-matrix operation defined as

*C* := *alpha*\**A*\**B* + *beta*\**C*

or

```
C := \alpha 1pha*A' * B + \beta beta*C,
```
where:

*alpha* and *beta* are scalars,

*B* and *C* are dense matrices, *A* is an *m*-by-*k* sparse matrix in compressed sparse column (CSC) format, *A'* is the transpose of *A*.

#### **NOTE**

This routine supports CSC format both with one-based indexing and zero-based indexing.

#### **Input Parameters**

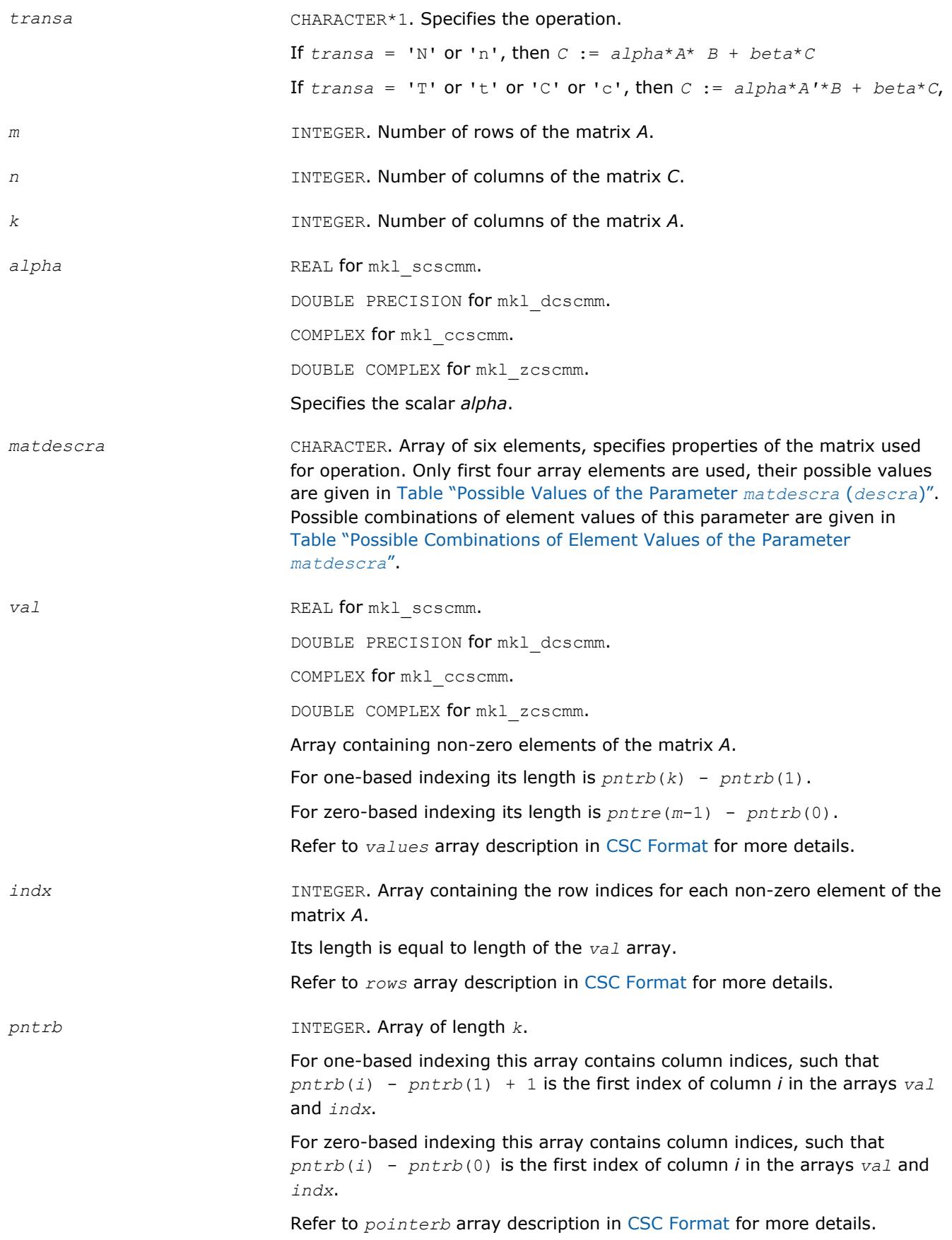

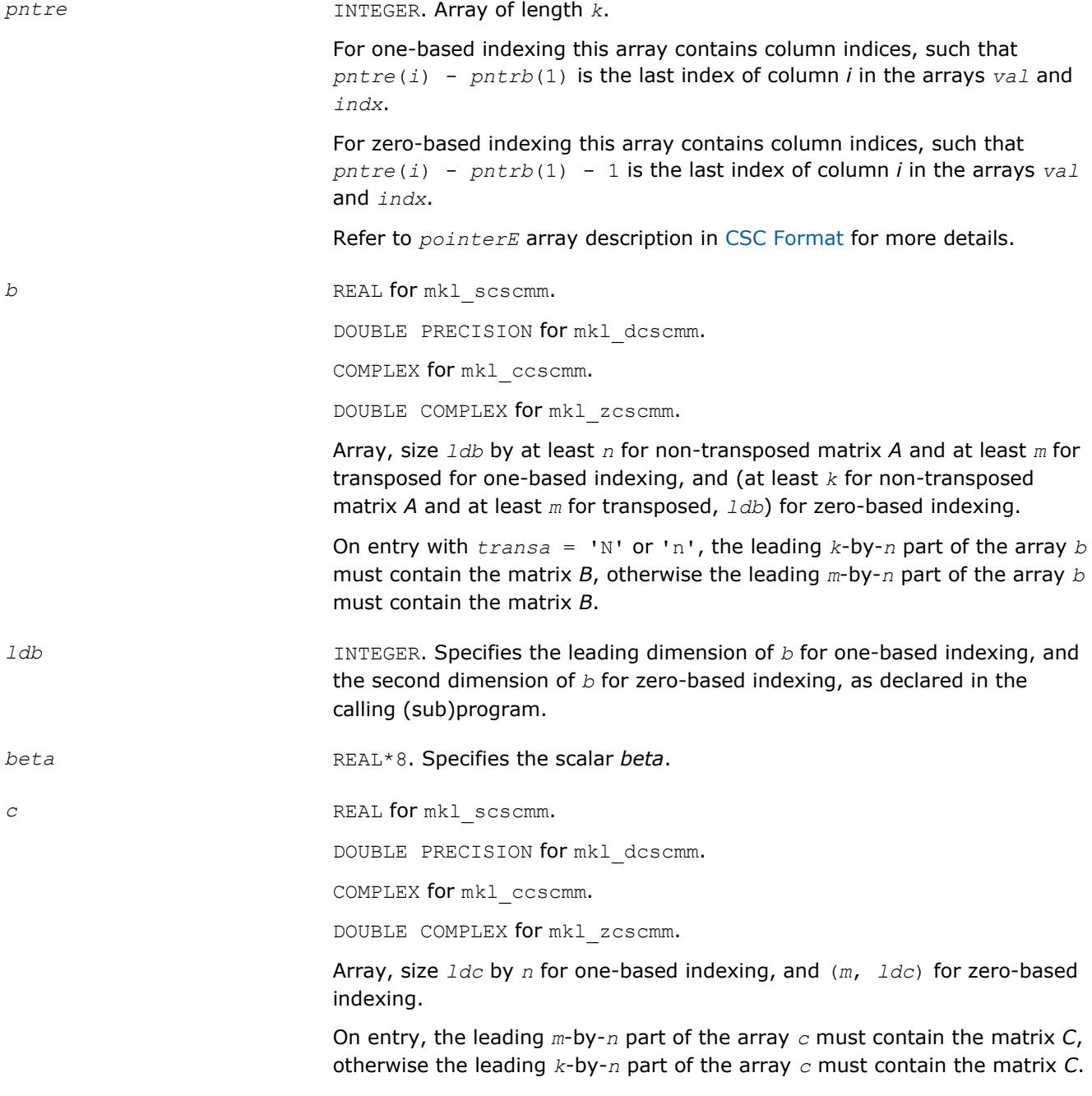

*ldc* INTEGER. Specifies the leading dimension of *c* for one-based indexing, and the second dimension of *c* for zero-based indexing, as declared in the calling (sub)program.

#### **Output Parameters**

*c* Overwritten by the matrix (*alpha*\**A*\**B* + *beta*\* *C*) or (*alpha*\**A'*\**B* + *beta*\**C*).

*indexing, and* 

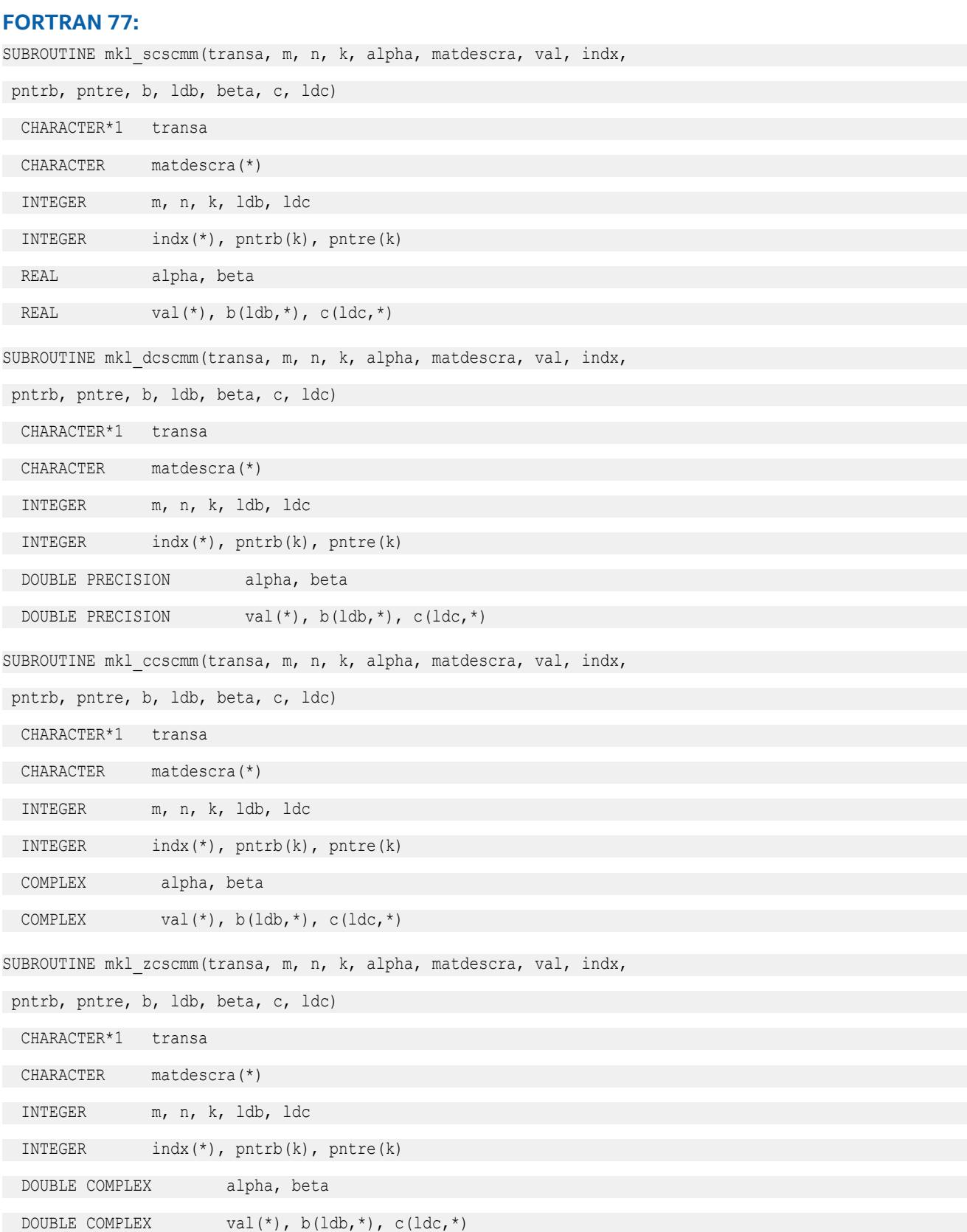

# **mkl\_?coomm**

*Computes matrix-matrix product of a sparse matrix stored in the coordinate format.*

## **Syntax**

call mkl\_scoomm(*transa*, *m*, *n*, *k*, *alpha*, *matdescra*, *val*, *rowind*, *colind*, *nnz*, *b*, *ldb*, *beta*, *c*, *ldc*) call mkl\_dcoomm(*transa*, *m*, *n*, *k*, *alpha*, *matdescra*, *val*, *rowind*, *colind*, *nnz*, *b*, *ldb*, *beta*, *c*, *ldc*) call mkl\_ccoomm(*transa*, *m*, *n*, *k*, *alpha*, *matdescra*, *val*, *rowind*, *colind*, *nnz*, *b*, *ldb*, *beta*, *c*, *ldc*) call mkl\_zcoomm(*transa*, *m*, *n*, *k*, *alpha*, *matdescra*, *val*, *rowind*, *colind*, *nnz*, *b*, *ldb*, *beta*, *c*, *ldc*)

# **Include Files**

• mkl.fi

# **Description**

The mkl ?coomm routine performs a matrix-matrix operation defined as

 $C := \alpha 1$ *pha*\* $A$ \* $B + \beta$ *beta*\* $C$ 

or

```
C := \alpha 1pha*A' * B + \beta beta*C,
```
where:

*alpha* and *beta* are scalars,

*B* and *C* are dense matrices, *A* is an *m*-by-*k* sparse matrix in the coordinate format, *A'* is the transpose of *A*.

#### **NOTE**

This routine supports a coordinate format both with one-based indexing and zero-based indexing.

#### **Input Parameters**

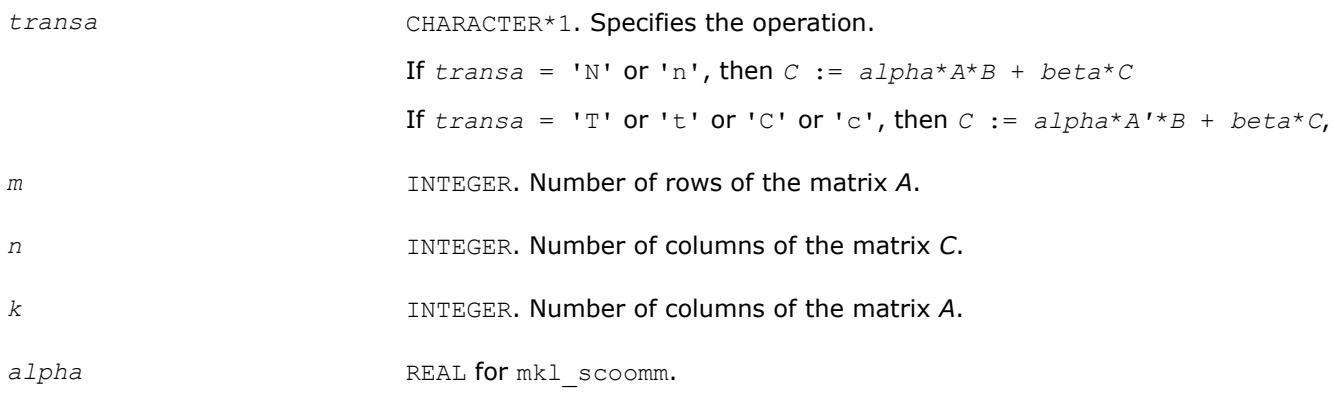

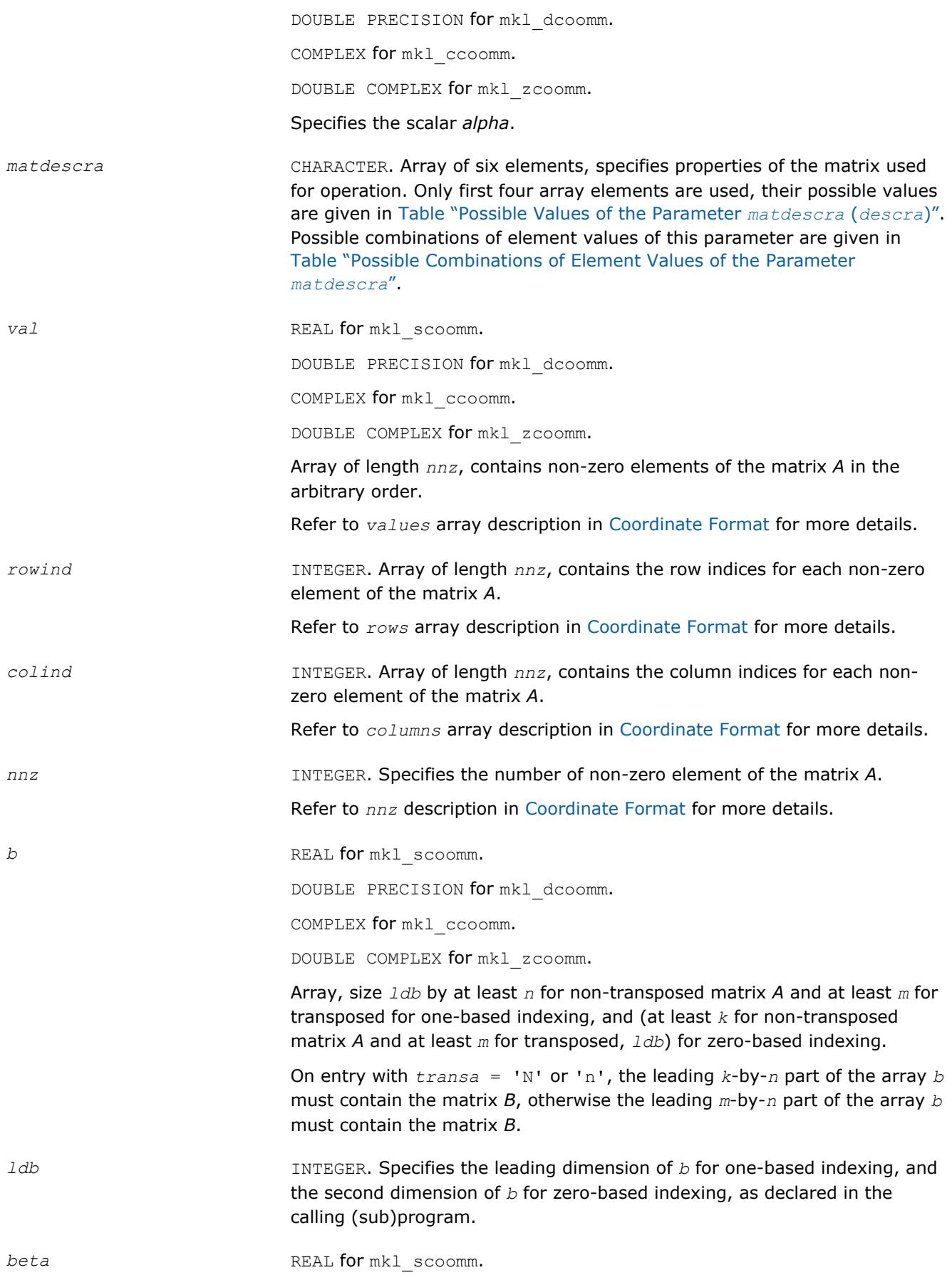

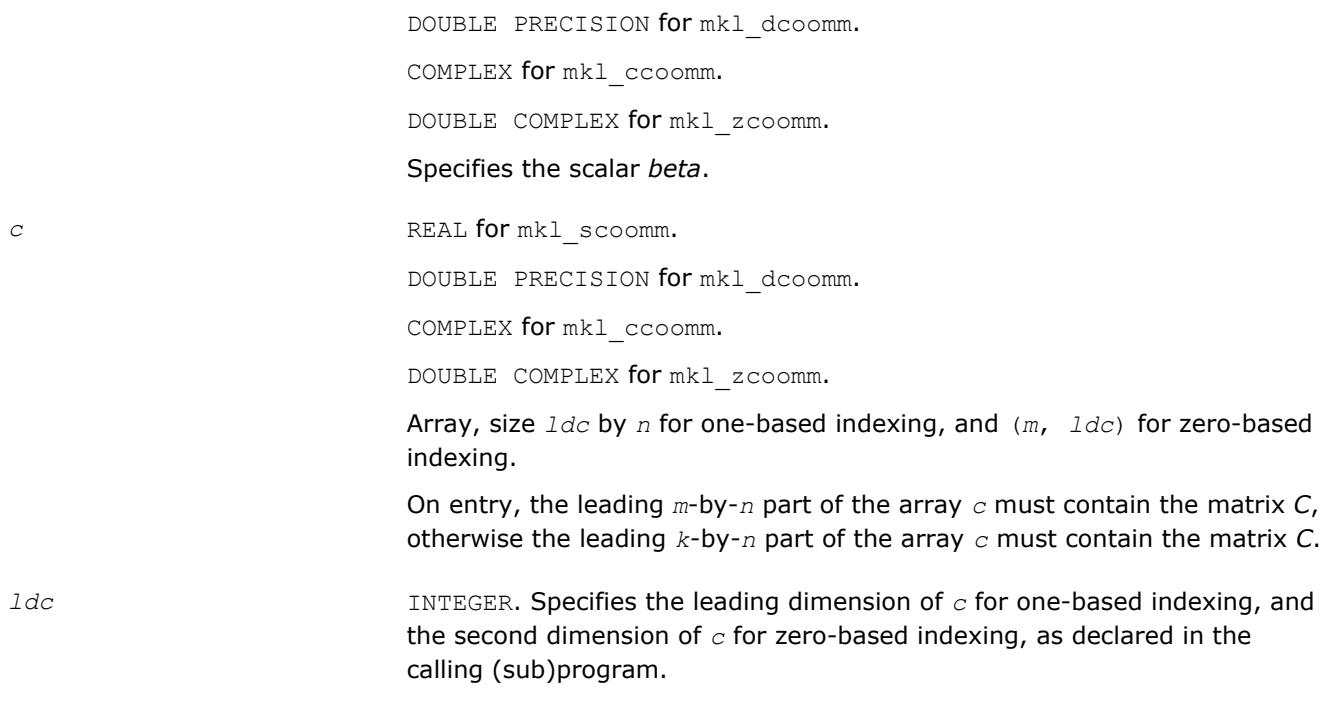

#### **Output Parameters**

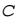

Overwritten by the matrix  $(a1pha*A*B + beta*C)$  or  $(a1pha*A'*B +$ *beta*\**C*).

# **Interfaces**

#### **FORTRAN 77:**

SUBROUTINE mkl\_scoomm(transa, m, n, k, alpha, matdescra, val,

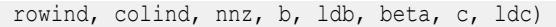

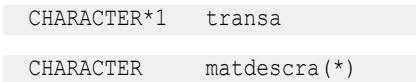

INTEGER m, n, k, ldb, ldc, nnz

INTEGER rowind(\*), colind(\*)

REAL alpha, beta

REAL  $val(*)$ ,  $b(ldb,*)$ ,  $c(ldc,*)$ 

SUBROUTINE mkl\_dcoomm(transa, m, n, k, alpha, matdescra, val,

rowind, colind, nnz, b, ldb, beta, c, ldc)

CHARACTER\*1 transa

CHARACTER matdescra(\*)

INTEGER m, n, k, ldb, ldc, nnz

INTEGER rowind(\*), colind(\*)

DOUBLE PRECISION alpha, beta

DOUBLE PRECISION val(\*),  $b(ldb, *), c(ldc, *)$ 

# 2 *Intel® Math Kernel Library Developer Reference*

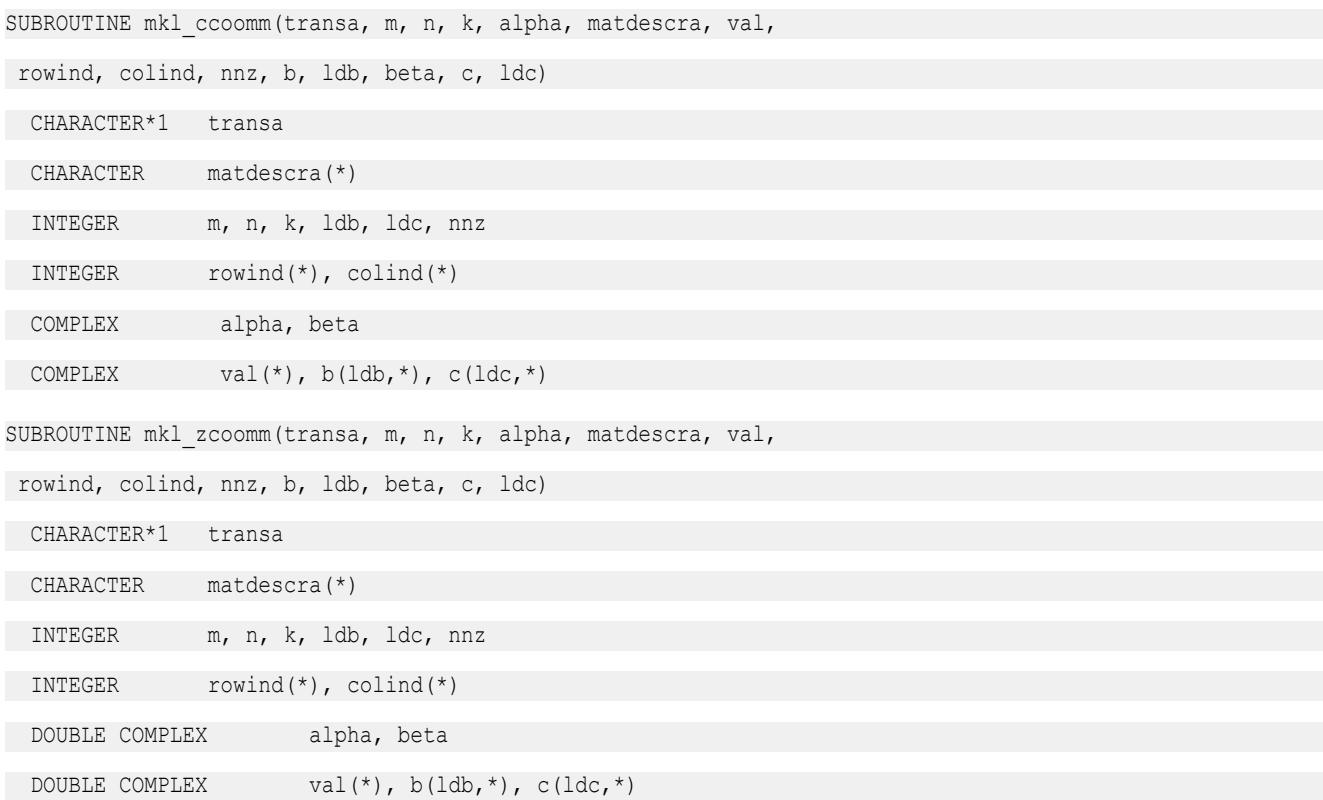

#### **mkl\_?csrsm**

*Solves a system of linear matrix equations for a sparse matrix in the CSR format.*

#### **Syntax**

```
call mkl_scsrsm(transa, m, n, alpha, matdescra, val, indx, pntrb, pntre, b, ldb, c,
ldc)
call mkl_dcsrsm(transa, m, n, alpha, matdescra, val, indx, pntrb, pntre, b, ldb, c,
ldc)
call mkl_ccsrsm(transa, m, n, alpha, matdescra, val, indx, pntrb, pntre, b, ldb, c,
ldc)
call mkl_zcsrsm(transa, m, n, alpha, matdescra, val, indx, pntrb, pntre, b, ldb, c,
ldc)
```
#### **Include Files**

• mkl.fi

#### **Description**

The mkl ?csrsm routine solves a system of linear equations with matrix-matrix operations for a sparse matrix in the CSR format:

```
C := \alpha \text{1}pha*inv(A) *B
```
or

```
C := \alpha \text{1ph}a^* \text{inv}(A') * B,
```
where:

*alpha* is scalar, *B* and *C* are dense matrices, *A* is a sparse upper or lower triangular matrix with unit or nonunit main diagonal, *A'* is the transpose of *A*.

#### **NOTE**

This routine supports a CSR format both with one-based indexing and zero-based indexing.

#### **Input Parameters**

Parameter descriptions are common for all implemented interfaces with the exception of data types that refer here to the FORTRAN 77 standard types. Data types specific to the different interfaces are described in the section **"Interfaces"** below.

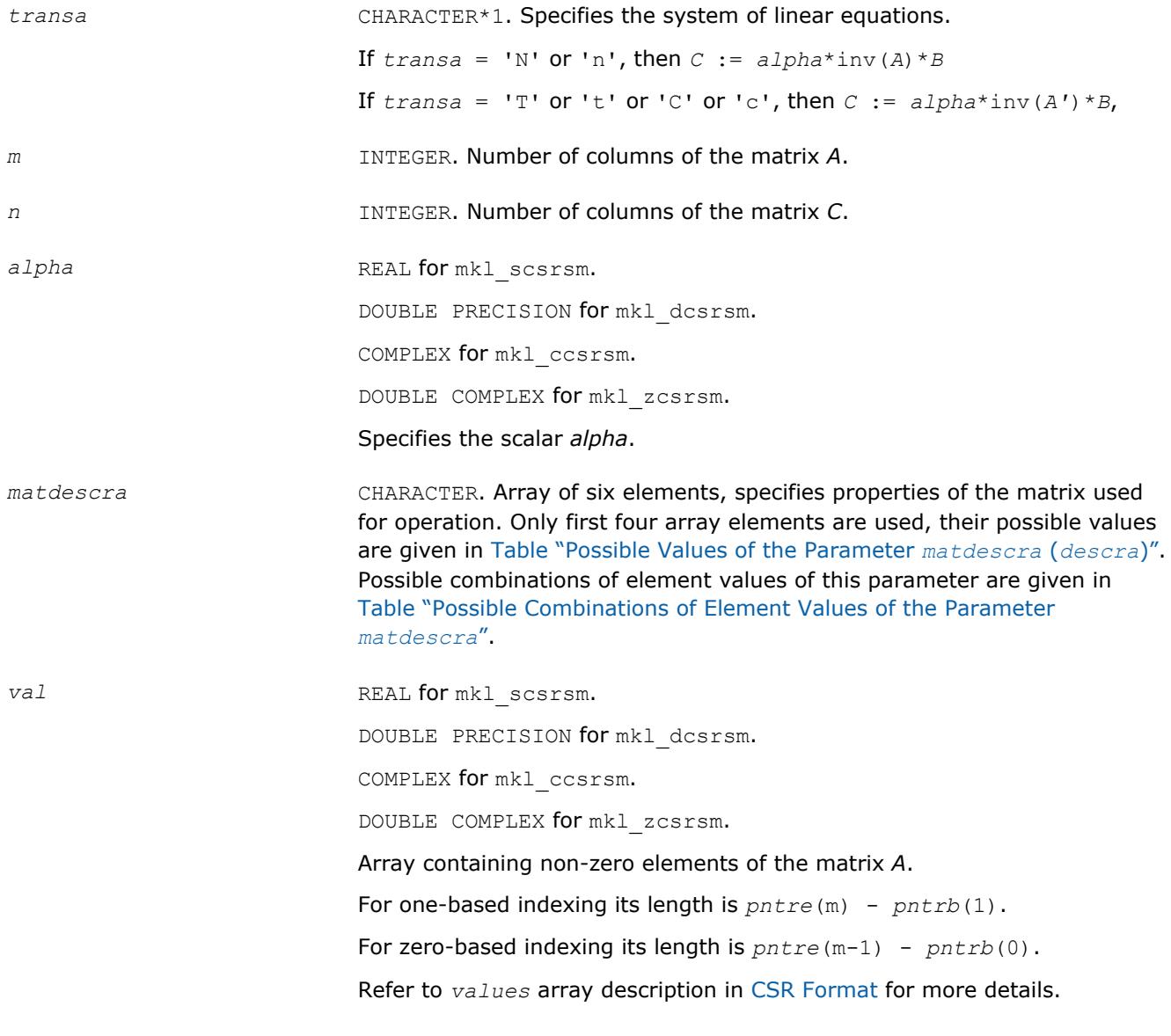

# **NOTE**

The non-zero elements of the given row of the matrix must be stored in the same order as they appear in the row (from left to right).

No diagonal element can be omitted from a sparse storage if the solver is called with the non-unit indicator.

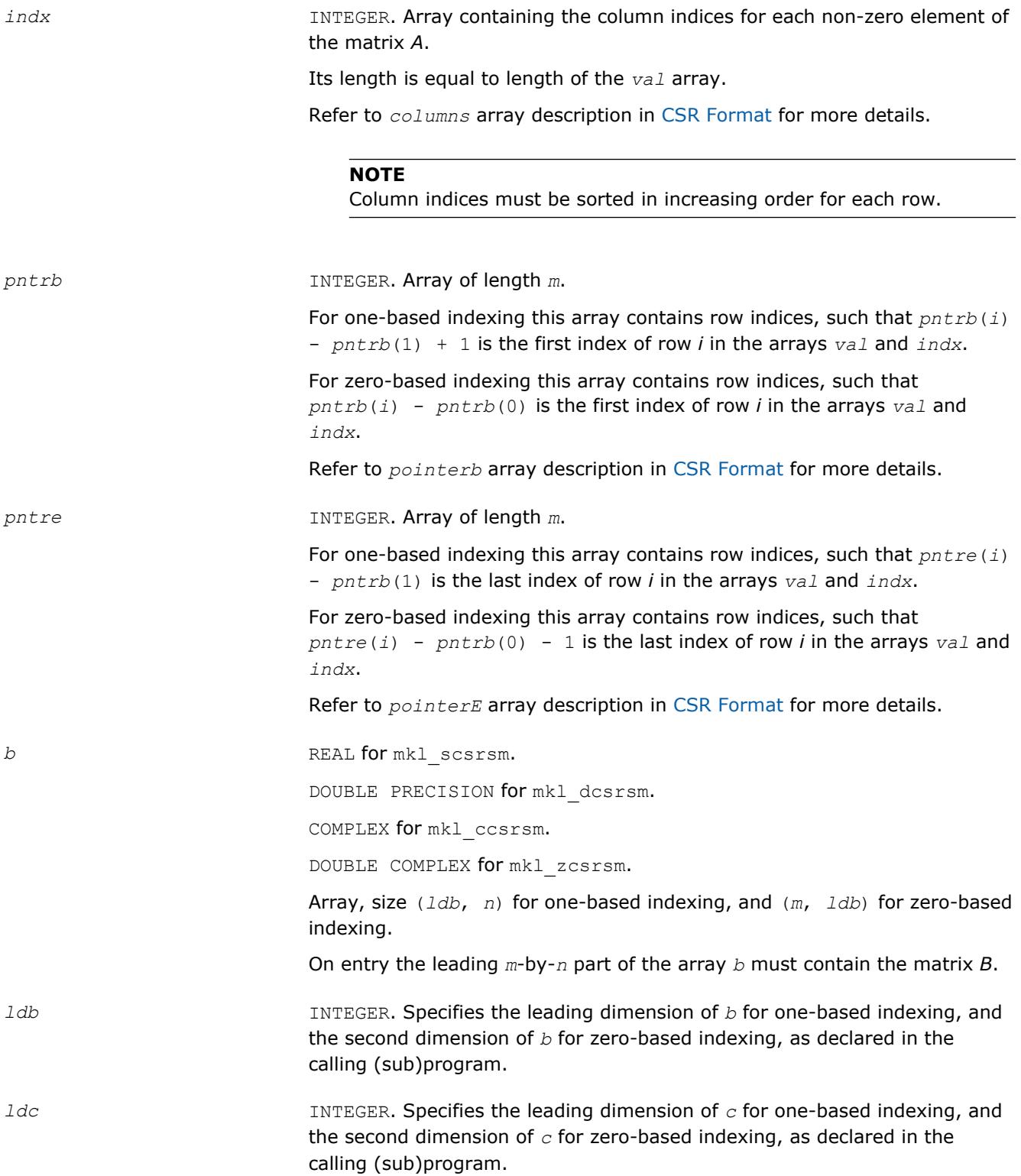

#### **Output Parameters**

```
c REAL*8.
```
Array, size *ldc* by *n* for one-based indexing, and (*m*, *ldc*) for zero-based indexing.

The leading *m*-by-*n* part of the array *c* contains the output matrix *C*.

# **Interfaces**

#### **FORTRAN 77:**

SUBROUTINE mkl\_scsrsm(transa, m, n, alpha, matdescra, val, indx,

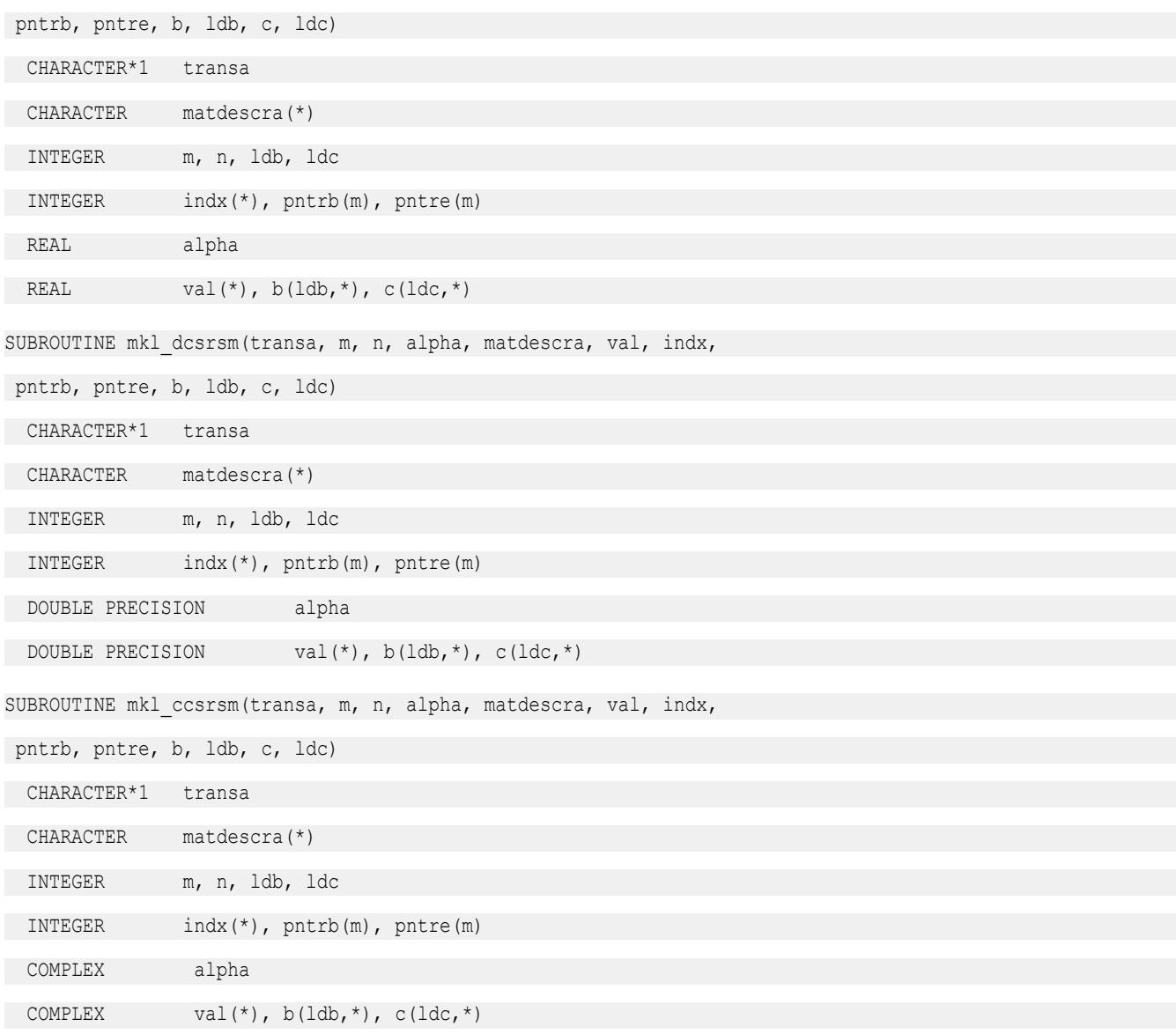

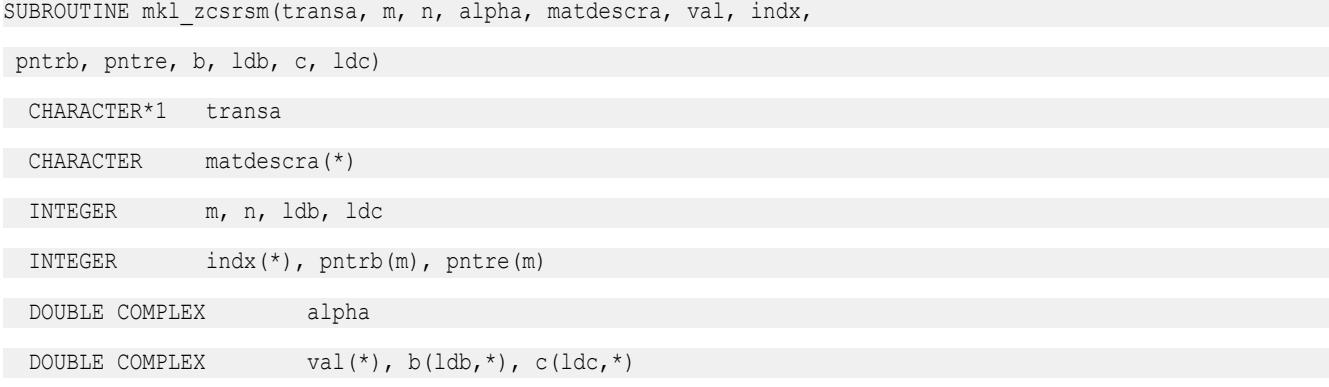

#### **mkl\_?cscsm**

*Solves a system of linear matrix equations for a sparse matrix in the CSC format.*

#### **Syntax**

```
call mkl_scscsm(transa, m, n, alpha, matdescra, val, indx, pntrb, pntre, b, ldb, c,
ldc)
call mkl_dcscsm(transa, m, n, alpha, matdescra, val, indx, pntrb, pntre, b, ldb, c,
ldc)
call mkl_ccscsm(transa, m, n, alpha, matdescra, val, indx, pntrb, pntre, b, ldb, c,
ldc)
call mkl_zcscsm(transa, m, n, alpha, matdescra, val, indx, pntrb, pntre, b, ldb, c,
ldc)
```
## **Include Files**

• mkl.fi

#### **Description**

The mkl ?cscsm routine solves a system of linear equations with matrix-matrix operations for a sparse matrix in the CSC format:

```
C := \alpha \text{1}pha*inv(A) *B
```

```
or
```

```
C := \alpha \text{1ph}a^* \text{inv}(A') * B,
```
where:

*alpha* is scalar, *B* and *C* are dense matrices, *A* is a sparse upper or lower triangular matrix with unit or nonunit main diagonal, *A'* is the transpose of *A*.

#### **NOTE**

This routine supports a CSC format both with one-based indexing and zero-based indexing.

#### **Input Parameters**

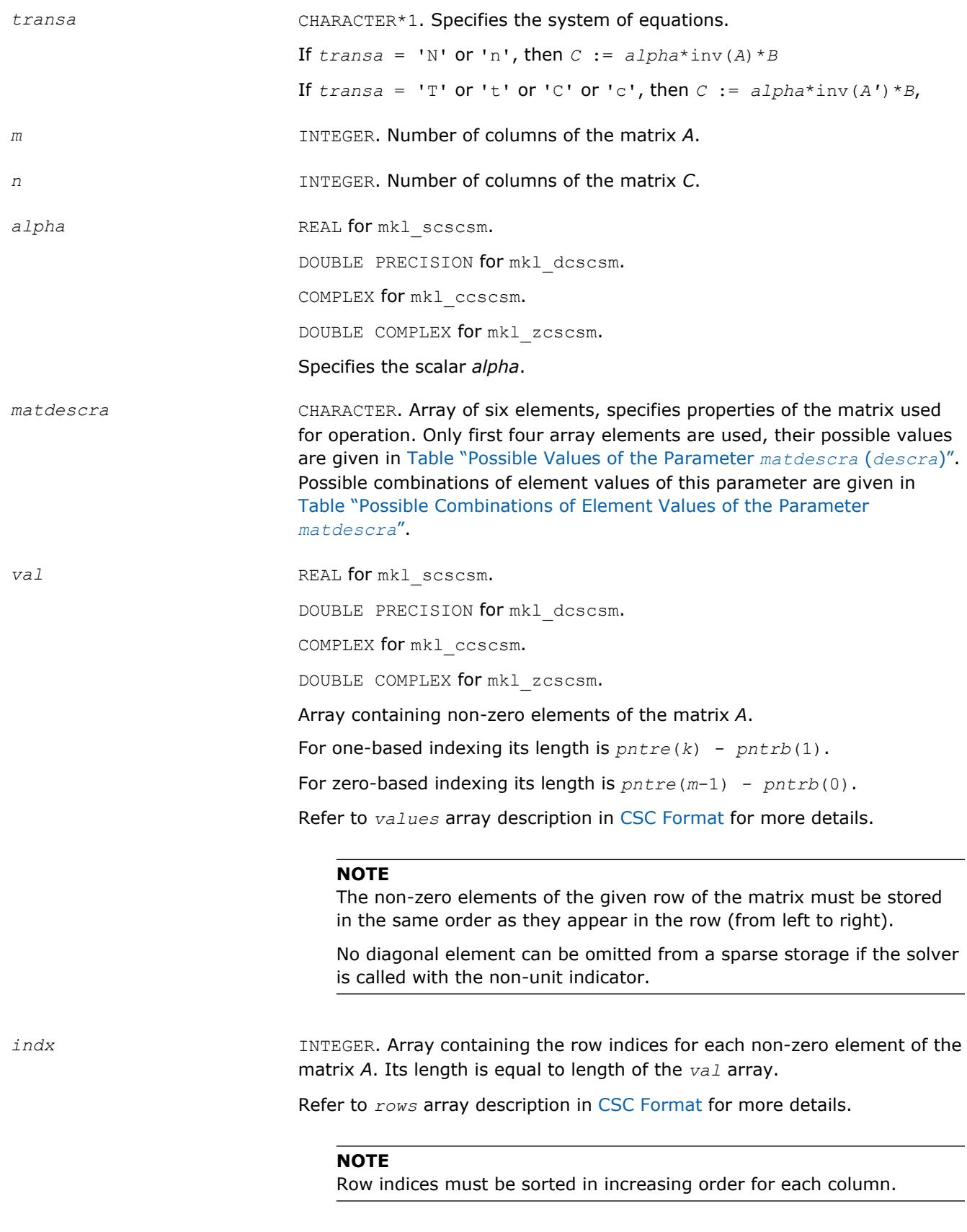

*pntrb* INTEGER. Array of length *m*.

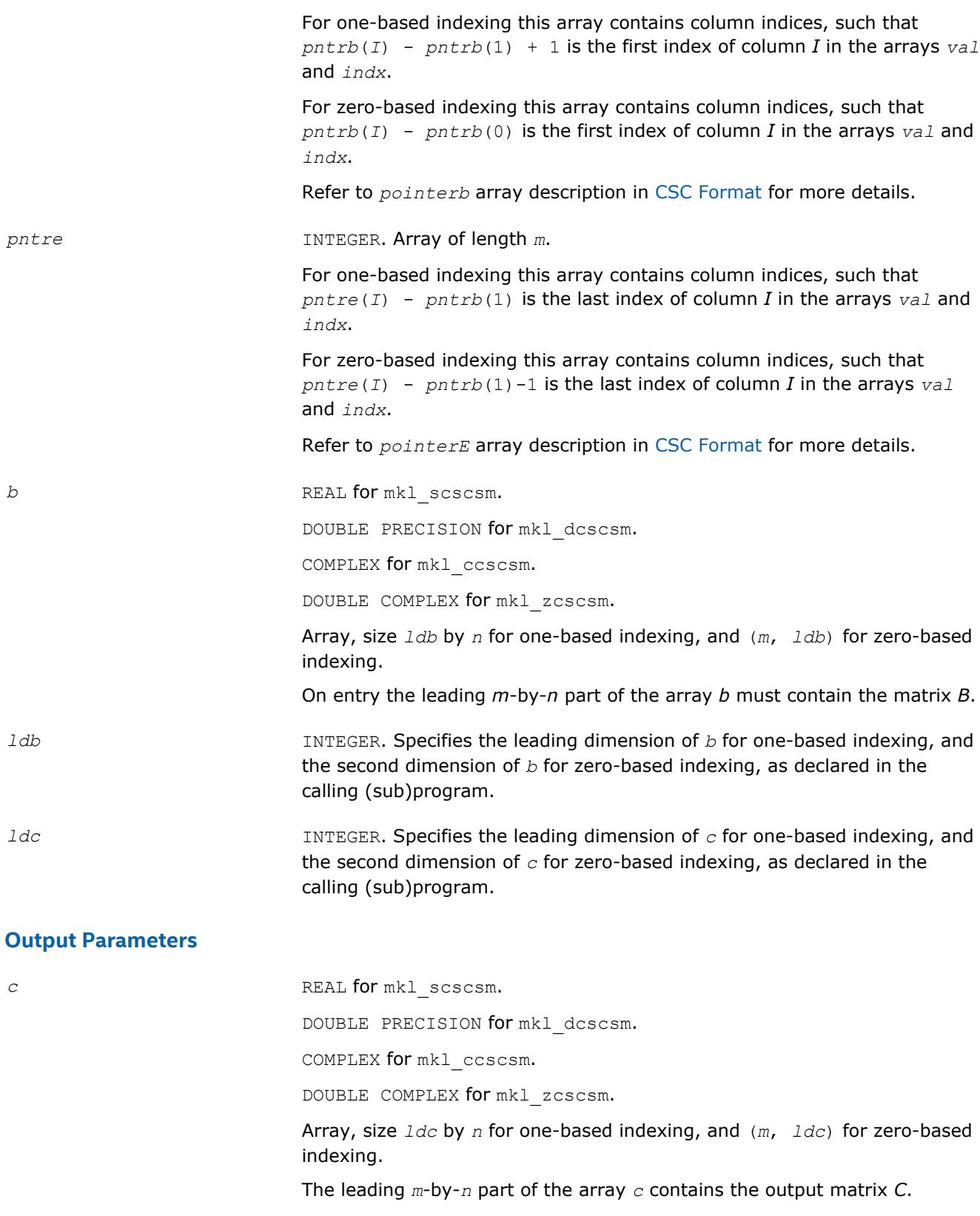

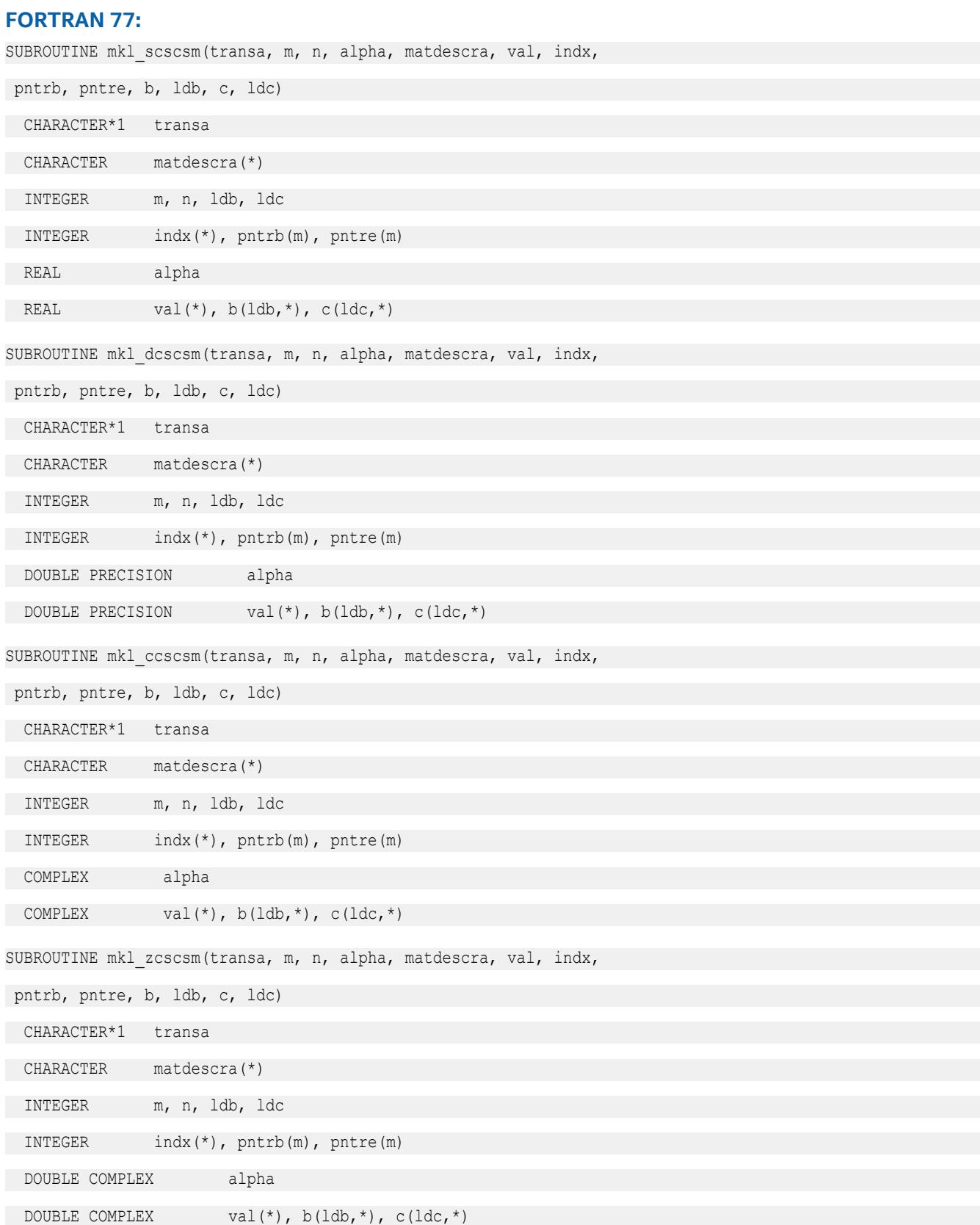

## **mkl\_?coosm**

*Solves a system of linear matrix equations for a sparse matrix in the coordinate format.*

## **Syntax**

```
call mkl_scoosm(transa, m, n, alpha, matdescra, val, rowind, colind, nnz, b, ldb, c,
ldc)
call mkl_dcoosm(transa, m, n, alpha, matdescra, val, rowind, colind, nnz, b, ldb, c,
ldc)
call mkl_ccoosm(transa, m, n, alpha, matdescra, val, rowind, colind, nnz, b, ldb, c,
ldc)
call mkl_zcoosm(transa, m, n, alpha, matdescra, val, rowind, colind, nnz, b, ldb, c,
```
#### **Include Files**

• mkl.fi

*ldc*)

#### **Description**

The mkl ?coosm routine solves a system of linear equations with matrix-matrix operations for a sparse matrix in the coordinate format:

 $C := \alpha \text{1}$ *pha*\*inv(*A*) \**B* 

or

```
C := \alpha \text{1ph}a^* \text{inv}(A') * B,
```
where:

*alpha* is scalar, *B* and *C* are dense matrices, *A* is a sparse upper or lower triangular matrix with unit or nonunit main diagonal, *A'* is the transpose of *A*.

#### **NOTE**

This routine supports a coordinate format both with one-based indexing and zero-based indexing.

#### **Input Parameters**

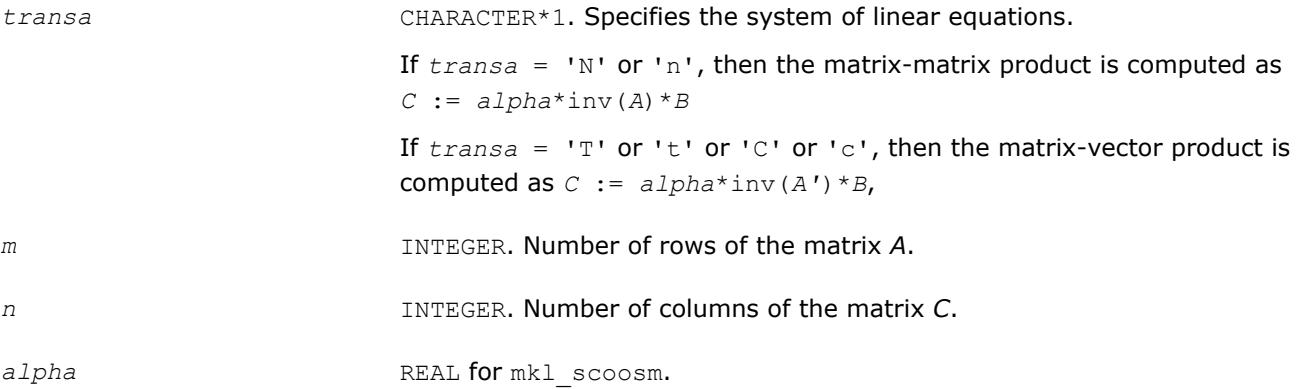

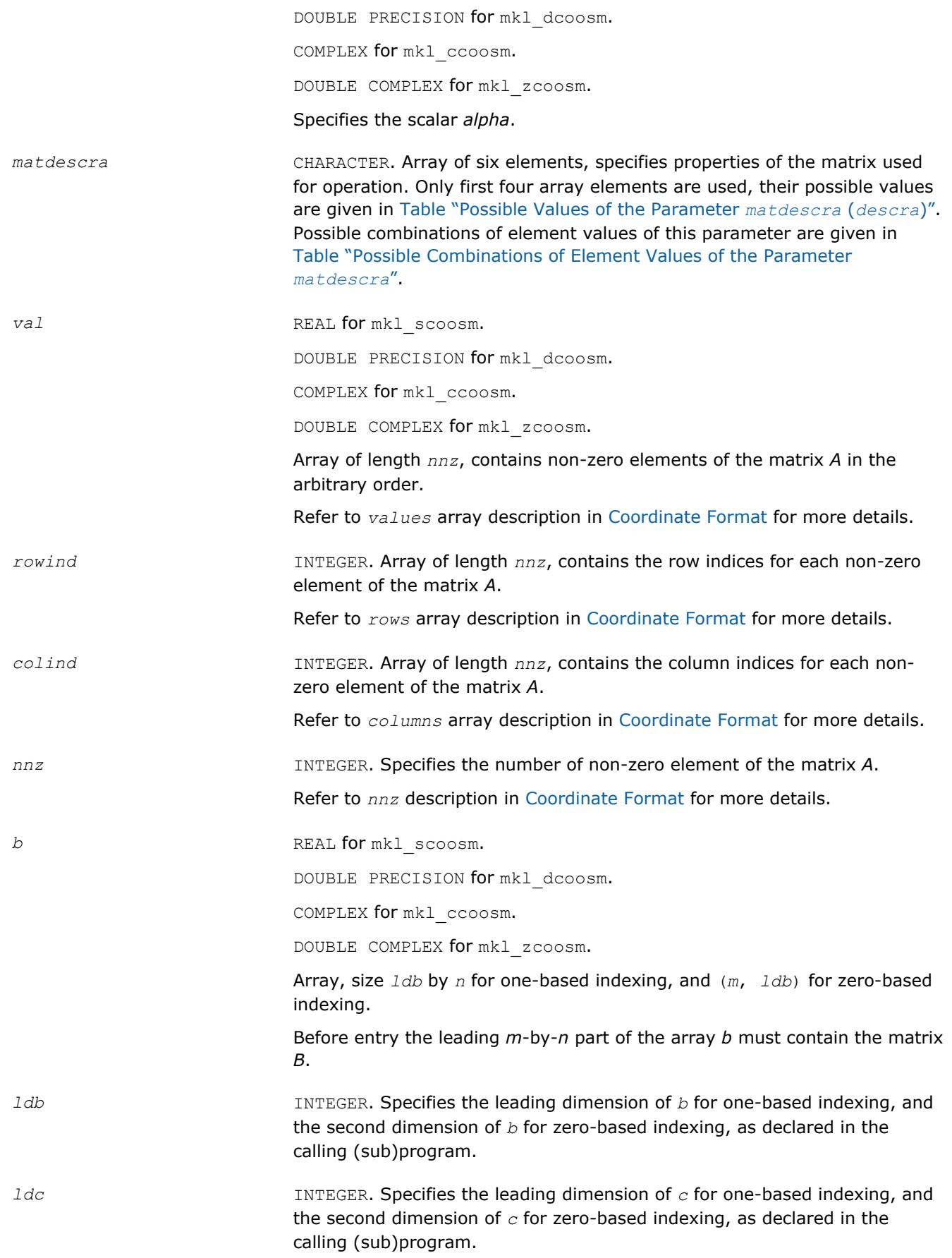

#### **Output Parameters**

*c* REAL for mkl scoosm.

DOUBLE PRECISION for mkl\_dcoosm.

COMPLEX for mkl\_ccoosm.

DOUBLE COMPLEX for mkl\_zcoosm.

Array, size *ldc* by *n* for one-based indexing, and (*m*, *ldc*) for zero-based indexing.

The leading *m*-by-*n* part of the array *c* contains the output matrix *C*.

#### **Interfaces**

#### **FORTRAN 77:**

SUBROUTINE mkl\_scoosm(transa, m, n, alpha, matdescra, val, rowind, colind, nnz, b, ldb, c, ldc)

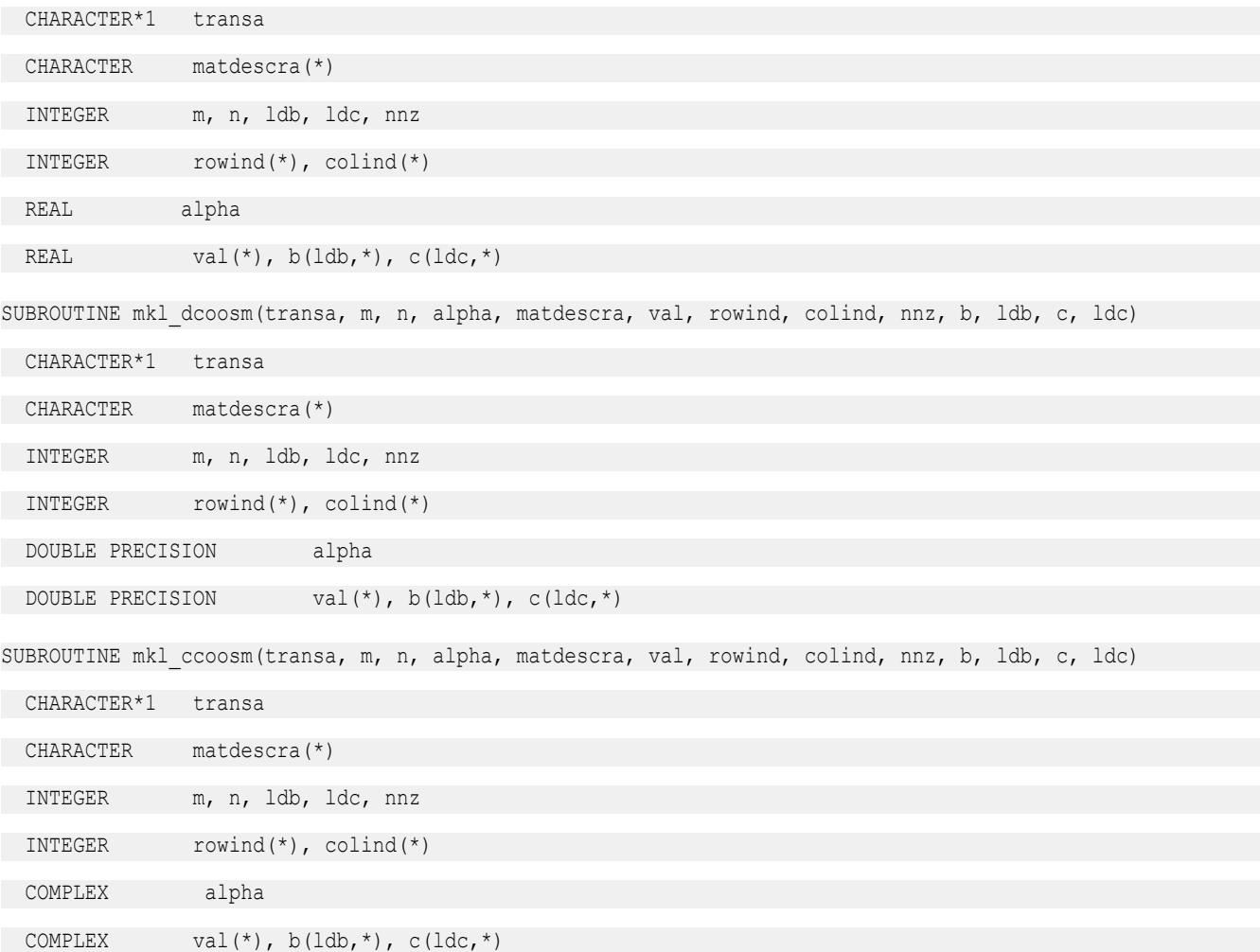

SUBROUTINE mkl\_zcoosm(transa, m, n, alpha, matdescra, val, rowind, colind, nnz, b, ldb, c, ldc)

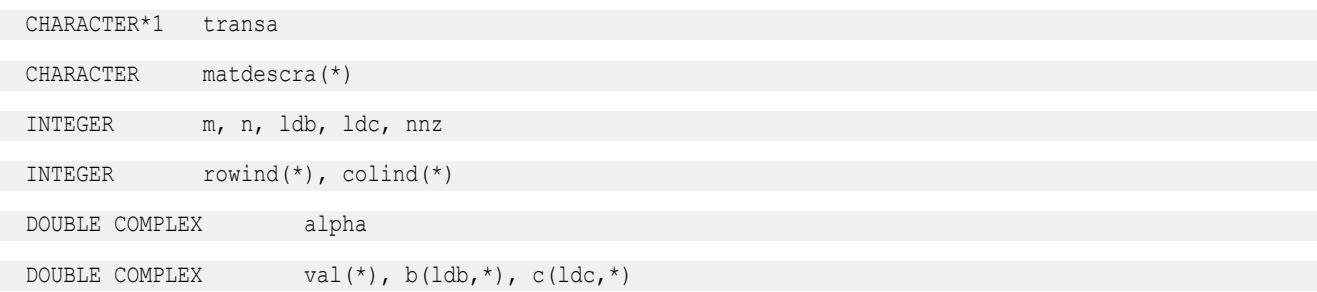

#### **mkl\_?bsrsm**

*Solves a system of linear matrix equations for a sparse matrix in the BSR format.*

#### **Syntax**

```
call mkl_scsrsm(transa, m, n, lb, alpha, matdescra, val, indx, pntrb, pntre, b, ldb,
c, ldc)
call mkl_dcsrsm(transa, m, n, lb, alpha, matdescra, val, indx, pntrb, pntre, b, ldb,
c, ldc)
call mkl_ccsrsm(transa, m, n, lb, alpha, matdescra, val, indx, pntrb, pntre, b, ldb,
c, ldc)
call mkl_zcsrsm(transa, m, n, lb, alpha, matdescra, val, indx, pntrb, pntre, b, ldb,
```
# **Include Files**

*c*, *ldc*)

• mkl.fi

#### **Description**

The mkl ?bsrsm routine solves a system of linear equations with matrix-matrix operations for a sparse matrix in the BSR format:

```
C := \alpha \text{1}pha*inv(A) *B
```
or

```
C := \alpha \text{1ph}a^* \text{inv}(A') * B,
```
#### where:

*alpha* is scalar, *B* and *C* are dense matrices, *A* is a sparse upper or lower triangular matrix with unit or nonunit main diagonal, *A'* is the transpose of *A*.

#### **NOTE**

This routine supports a BSR format both with one-based indexing and zero-based indexing.

#### **Input Parameters**

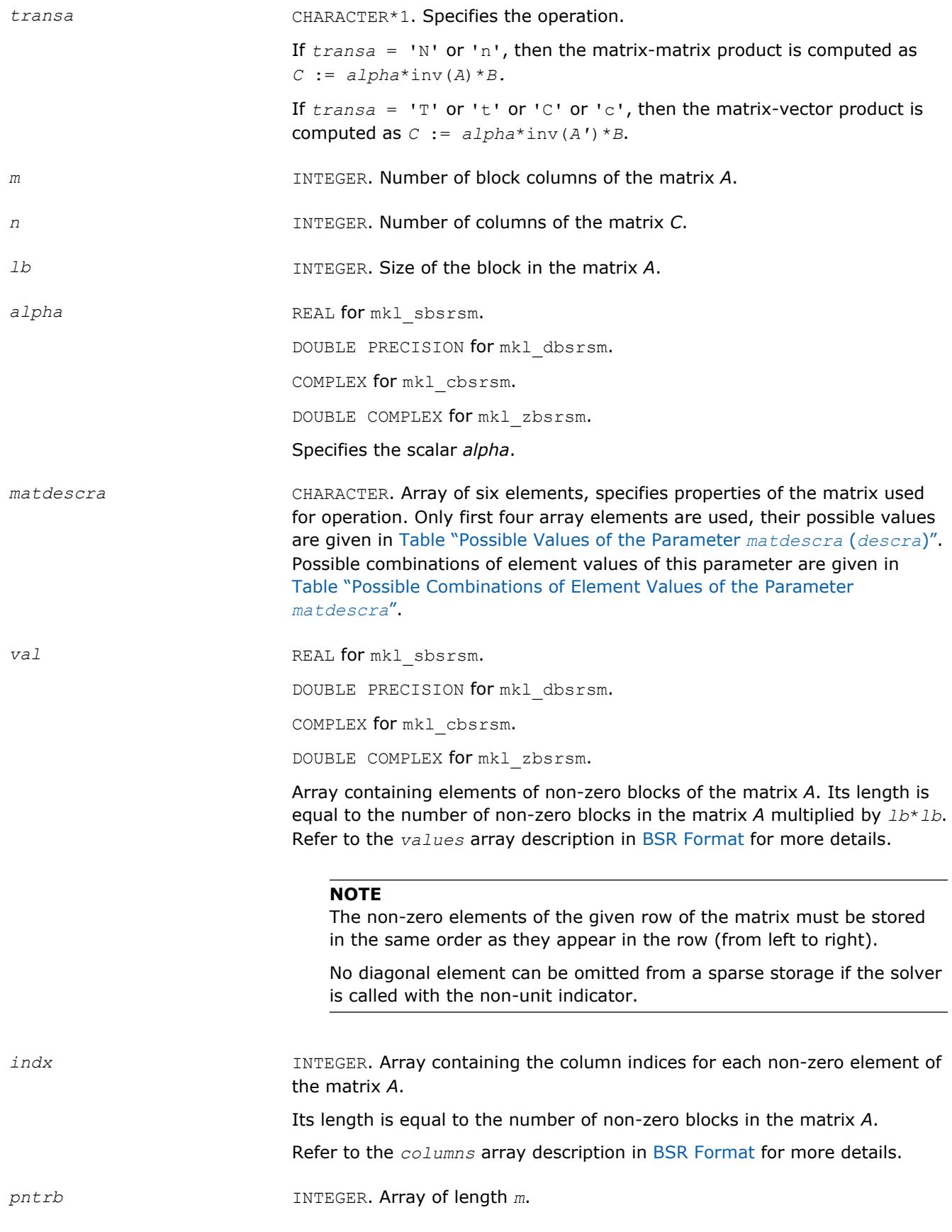

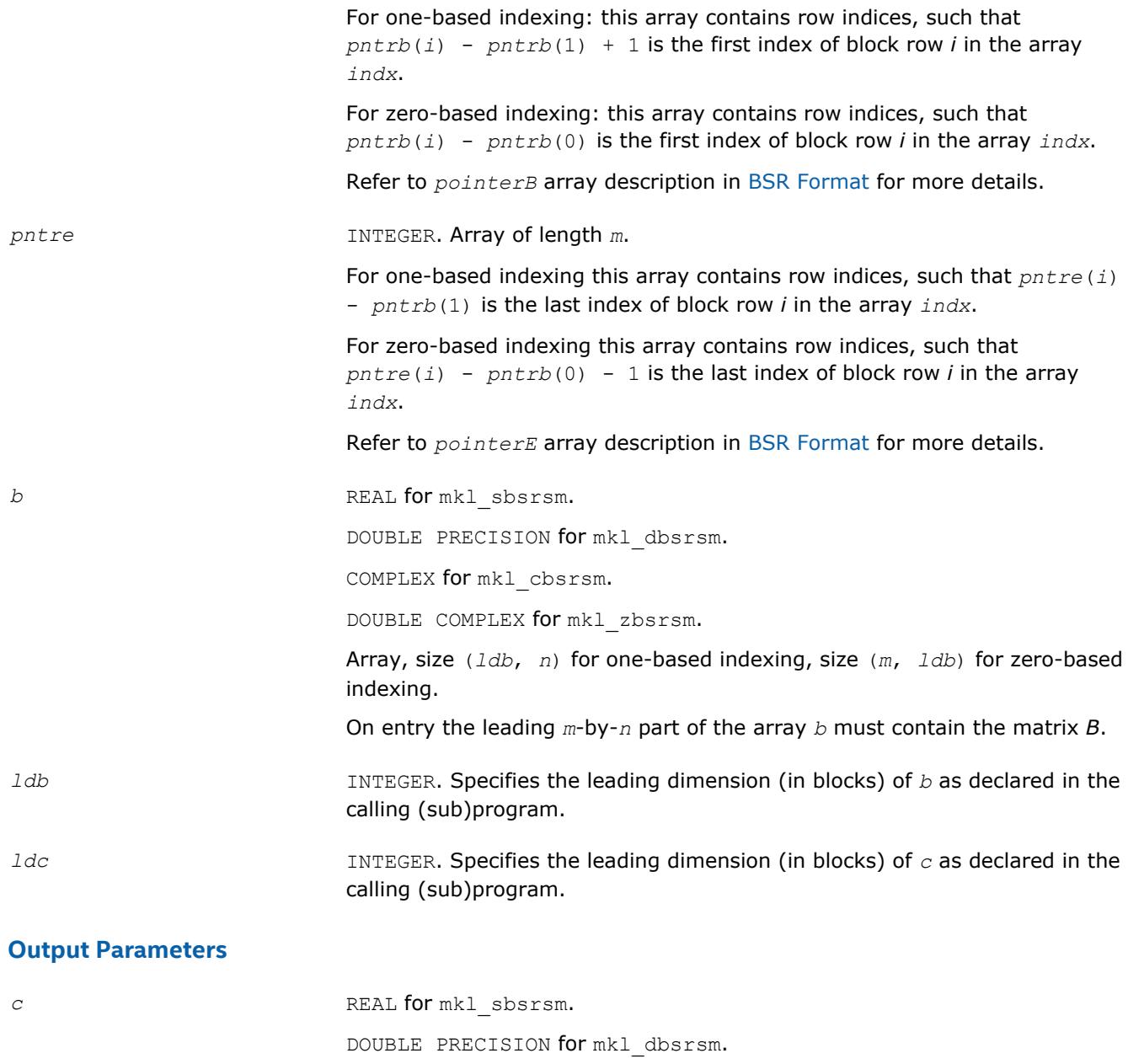

COMPLEX for mkl\_cbsrsm.

DOUBLE COMPLEX for mkl zbsrsm.

Array, size (*ldc*, *n*) for one-based indexing, size (*m*, *ldc*) for zero-based indexing.

The leading *m*-by-*n* part of the array *c* contains the output matrix *C*.

#### **FORTRAN 77:**

SUBROUTINE mkl sbsrsm(transa, m, n, lb, alpha, matdescra, val, indx, pntrb, pntre, b, ldb, c, ldc)

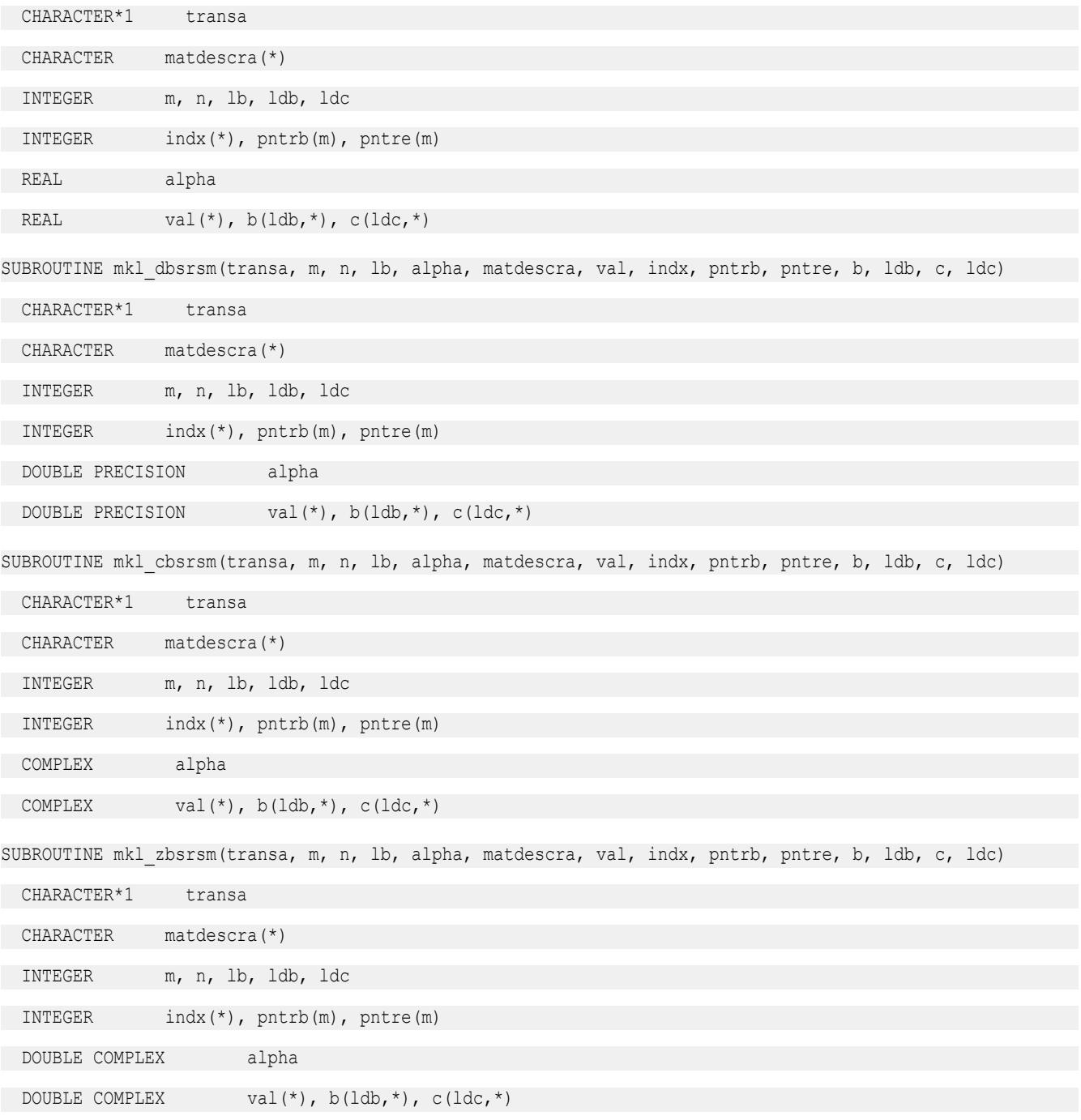

# **mkl\_?diamv**

*Computes matrix - vector product for a sparse matrix in the diagonal format with one-based indexing.*

#### **Syntax**

call mkl\_sdiamv(*transa*, *m*, *k*, *alpha*, *matdescra*, *val*, *lval*, *idiag*, *ndiag*, *x*, *beta*, *y*)

call mkl\_ddiamv(*transa*, *m*, *k*, *alpha*, *matdescra*, *val*, *lval*, *idiag*, *ndiag*, *x*, *beta*, *y*) call mkl\_cdiamv(*transa*, *m*, *k*, *alpha*, *matdescra*, *val*, *lval*, *idiag*, *ndiag*, *x*, *beta*, *y*) call mkl\_zdiamv(*transa*, *m*, *k*, *alpha*, *matdescra*, *val*, *lval*, *idiag*, *ndiag*, *x*, *beta*, *y*)

#### **Include Files**

• mkl.fi

#### **Description**

The mkl ?diamv routine performs a matrix-vector operation defined as

*y* := *alpha*\**A*\**x* + *beta*\**y*

or

```
y := alpha*A'*x + beta*y,
```
where:

*alpha* and *beta* are scalars,

*x* and *y* are vectors,

*A* is an *m*-by-*k* sparse matrix stored in the diagonal format, *A'* is the transpose of *A*.

#### **NOTE**

This routine supports only one-based indexing of the input arrays.

#### **Input Parameters**

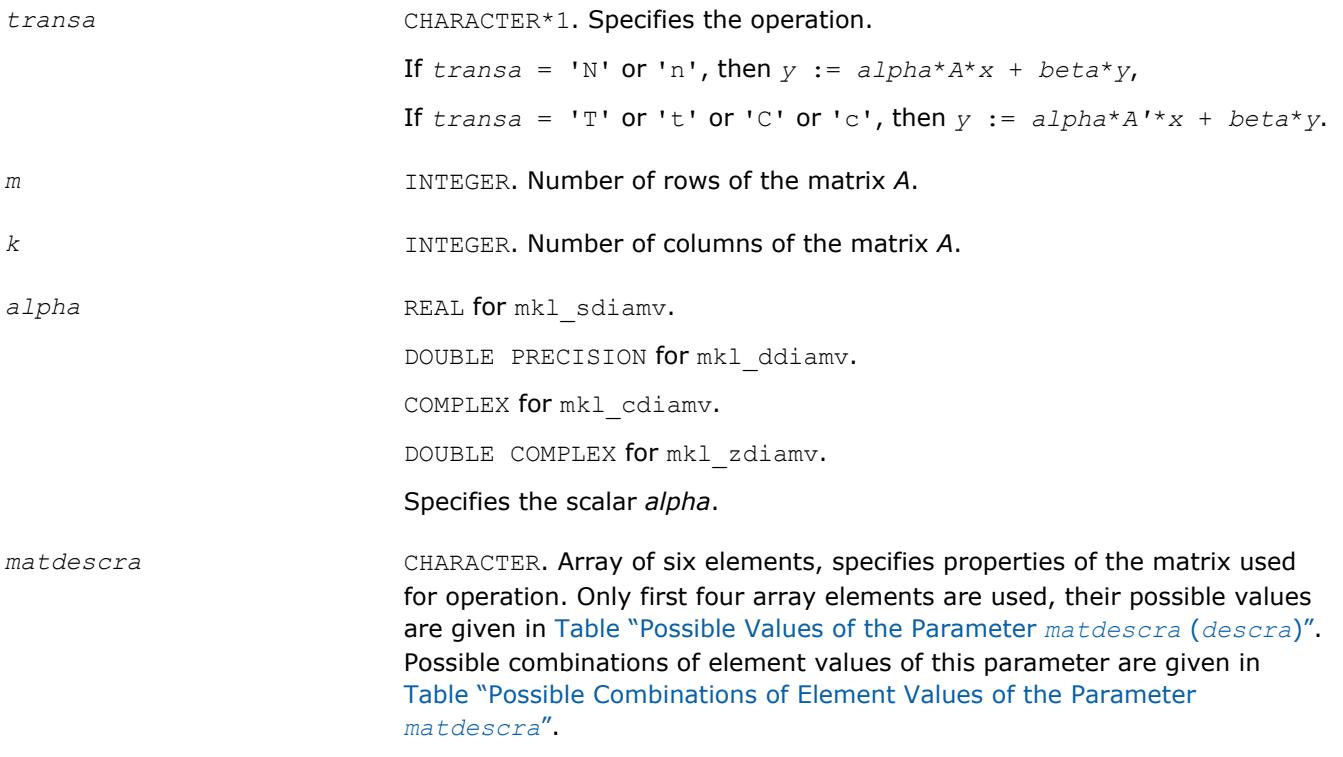

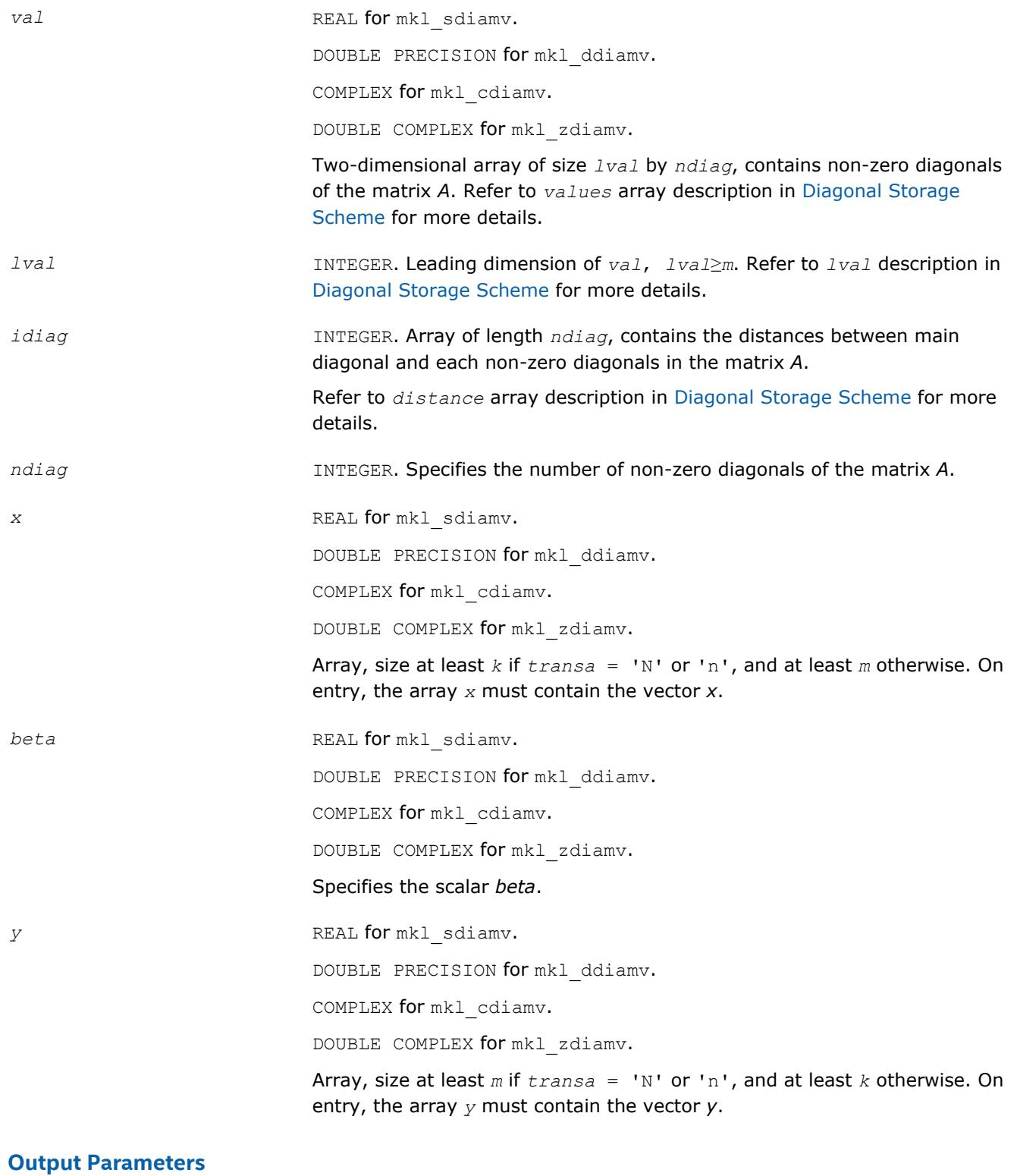

*y* Overwritten by the updated vector *y*.

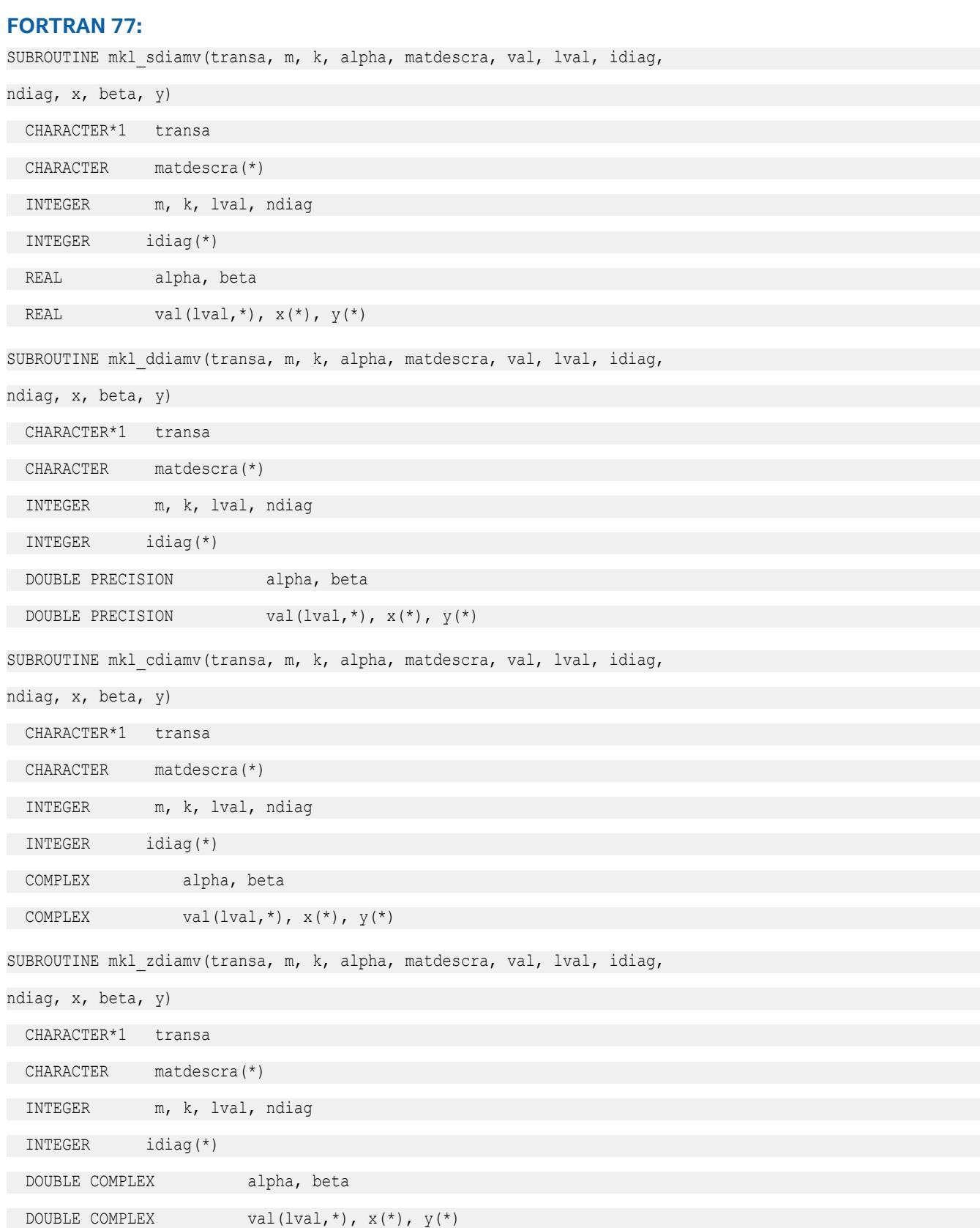

## **mkl\_?skymv**

```
Computes matrix - vector product for a sparse matrix
in the skyline storage format with one-based indexing.
```
# **Syntax**

```
call mkl_sskymv(transa, m, k, alpha, matdescra, val, pntr, x, beta, y)
call mkl_dskymv(transa, m, k, alpha, matdescra, val, pntr, x, beta, y)
call mkl_cskymv(transa, m, k, alpha, matdescra, val, pntr, x, beta, y)
call mkl_zskymv(transa, m, k, alpha, matdescra, val, pntr, x, beta, y)
```
## **Include Files**

• mkl.fi

#### **Description**

The mkl\_?skymv routine performs a matrix-vector operation defined as

```
y := alpha*A*x + beta*y
```
or

```
y := alpha*A'*x + beta*y,
```
where:

*alpha* and *beta* are scalars,

*x* and *y* are vectors,

*A* is an *m*-by-*k* sparse matrix stored using the skyline storage scheme, *A'* is the transpose of *A*.

#### **NOTE**

This routine supports only one-based indexing of the input arrays.

#### **Input Parameters**

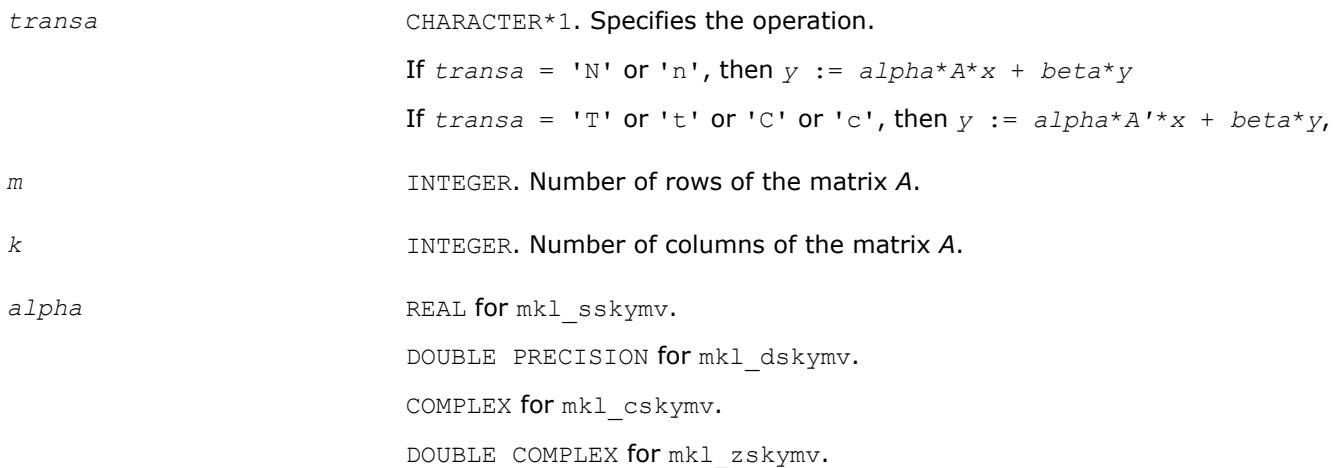

Specifies the scalar *alpha*.

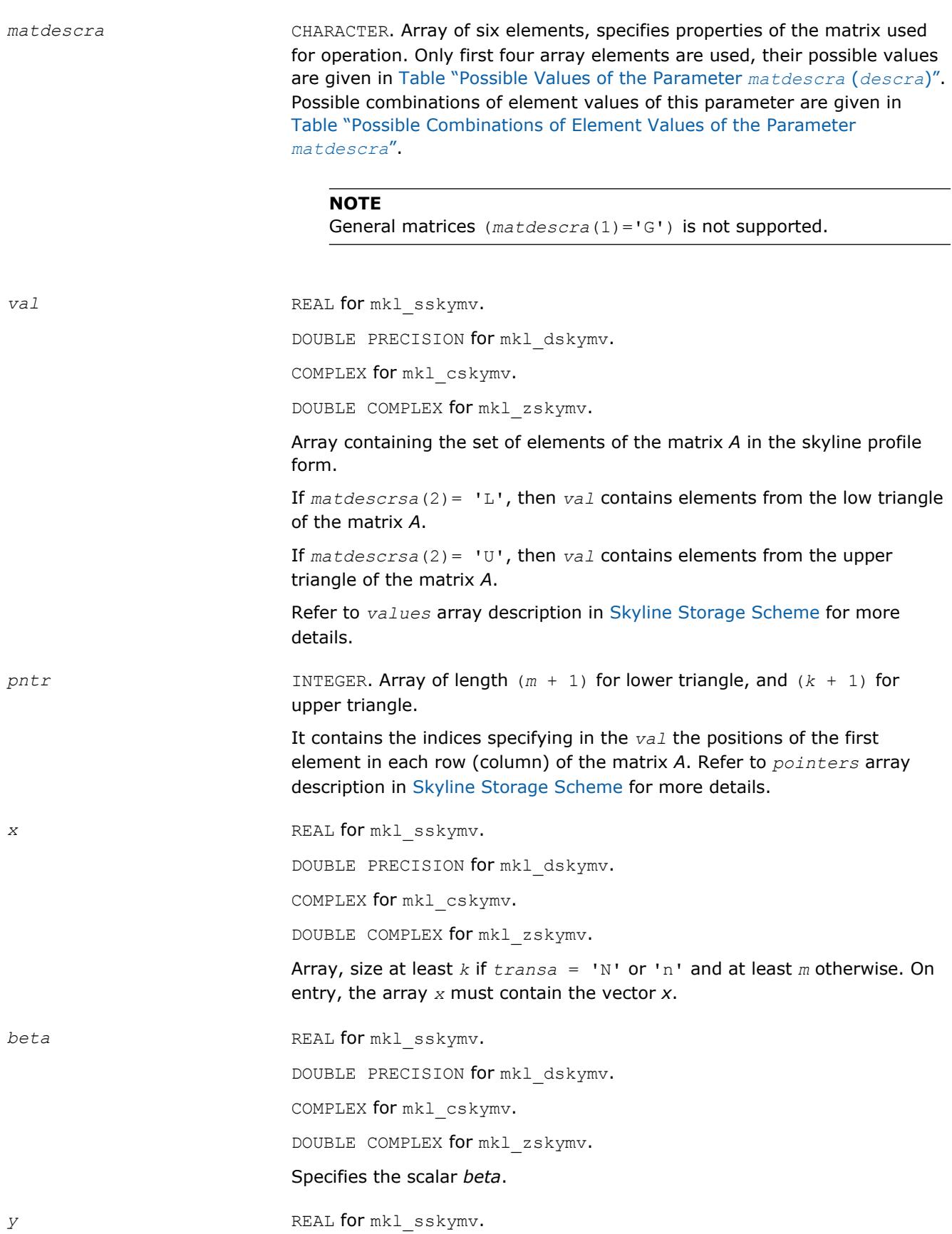

DOUBLE PRECISION for mkl\_dskymv.

COMPLEX for mkl\_cskymv.

DOUBLE COMPLEX for mkl\_zskymv.

Array, size at least *m* if *transa* = 'N' or 'n' and at least *k* otherwise. On entry, the array *y* must contain the vector *y*.

#### **Output Parameters**

*y* Overwritten by the updated vector *y*.

# **Interfaces**

#### **FORTRAN 77:**

SUBROUTINE mkl\_sskymv(transa, m, k, alpha, matdescra, val, pntr, x, beta, y)

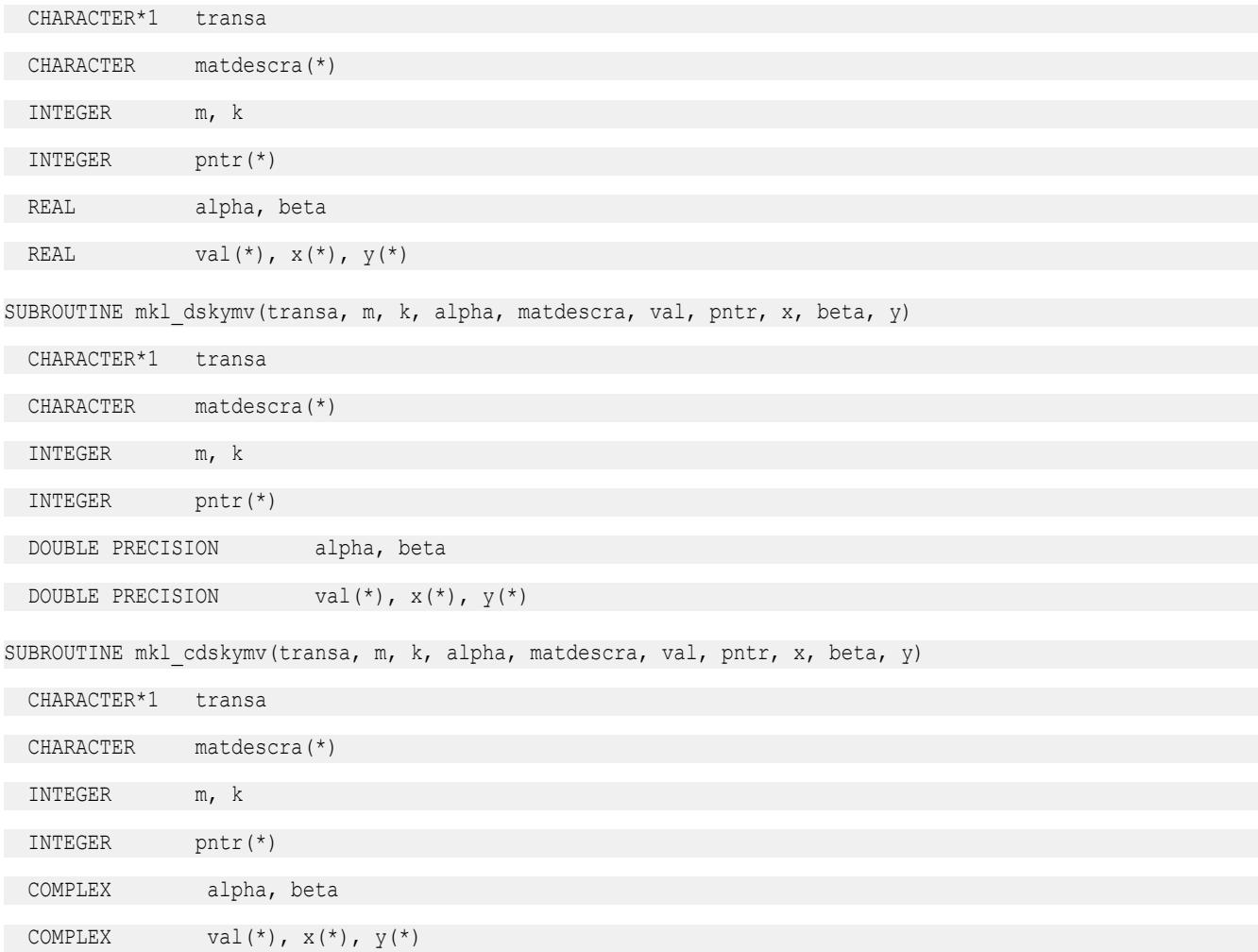
```
SUBROUTINE mkl_zskymv(transa, m, k, alpha, matdescra, val, pntr, x, beta, y)
```
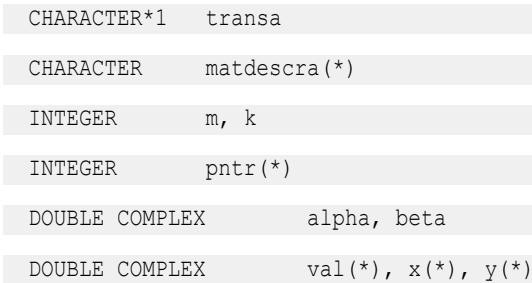

# **mkl\_?diasv**

*Solves a system of linear equations for a sparse matrix in the diagonal format with one-based indexing.*

#### **Syntax**

```
call mkl_sdiasv(transa, m, alpha, matdescra, val, lval, idiag, ndiag, x, y)
call mkl_ddiasv(transa, m, alpha, matdescra, val, lval, idiag, ndiag, x, y)
call mkl_cdiasv(transa, m, alpha, matdescra, val, lval, idiag, ndiag, x, y)
call mkl_zdiasv(transa, m, alpha, matdescra, val, lval, idiag, ndiag, x, y)
```
# **Include Files**

• mkl.fi

# **Description**

The mkl ?diasv routine solves a system of linear equations with matrix-vector operations for a sparse matrix stored in the diagonal format:

```
y := alpha*inv(A)*x
```
or

```
y := \alpha \cdot \text{1} \cdot \text{1} \cdot \text{1
```
where:

*alpha* is scalar, *x* and *y* are vectors, *A* is a sparse upper or lower triangular matrix with unit or non-unit main diagonal, *A'* is the transpose of *A*.

#### **NOTE**

This routine supports only one-based indexing of the input arrays.

#### **Input Parameters**

Parameter descriptions are common for all implemented interfaces with the exception of data types that refer here to the FORTRAN 77 standard types. Data types specific to the different interfaces are described in the section **"Interfaces"** below.

*transa* CHARACTER\*1. Specifies the system of linear equations.

If  $transa = 'N'$  or 'n', then  $y := alpha * inv(A) * x$ 

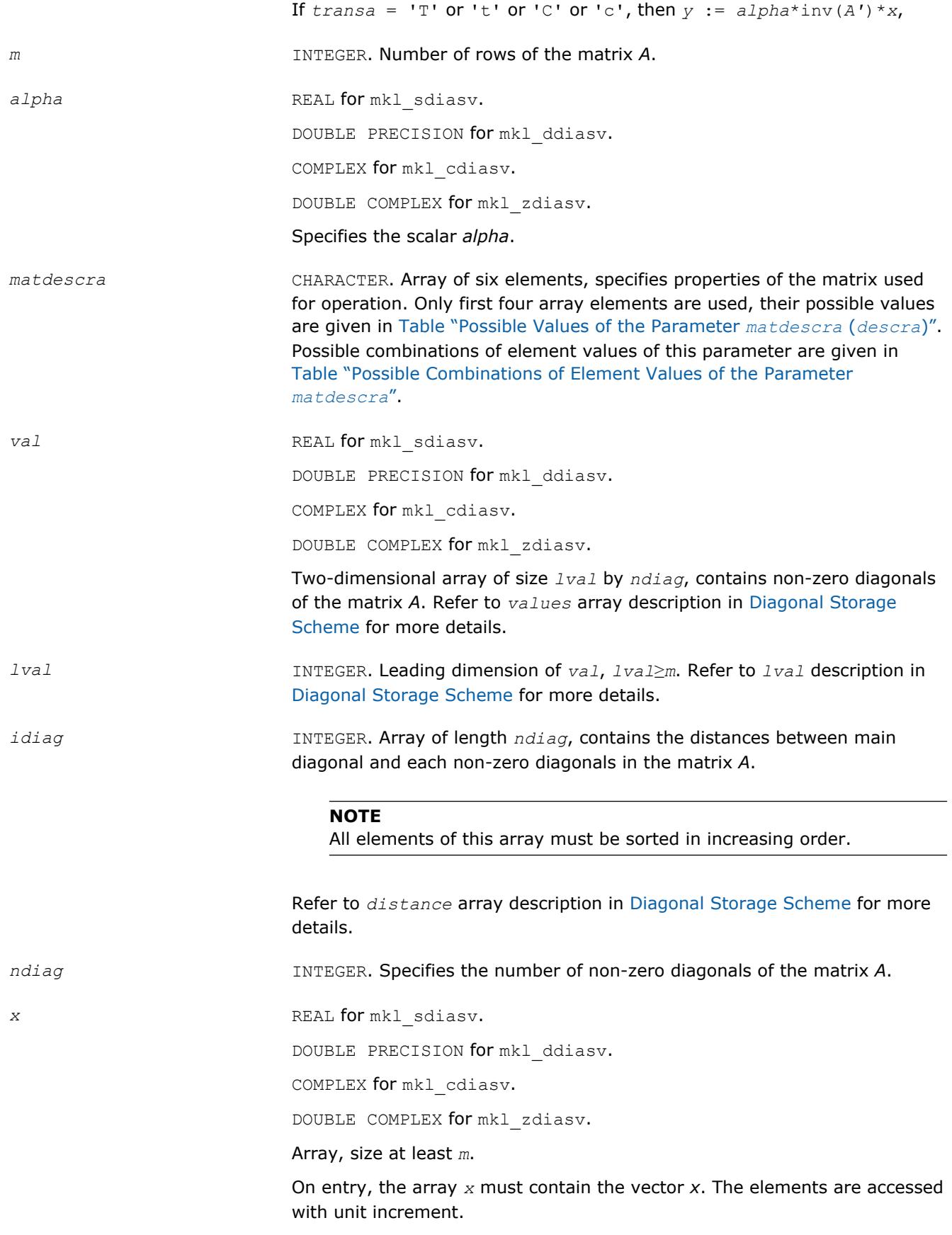

*y* REAL for mkl\_sdiasv. DOUBLE PRECISION for mkl\_ddiasv. COMPLEX for mkl\_cdiasv. DOUBLE COMPLEX for mkl zdiasv. Array, size at least *m*. On entry, the array *y* must contain the vector *y*. The elements are accessed with unit increment. *y* Contains solution vector *x*.

### **Interfaces**

# **FORTRAN 77:**

**Output Parameters**

SUBROUTINE mkl\_sdiasv(transa, m, alpha, matdescra, val, lval, idiag, ndiag, x, y)

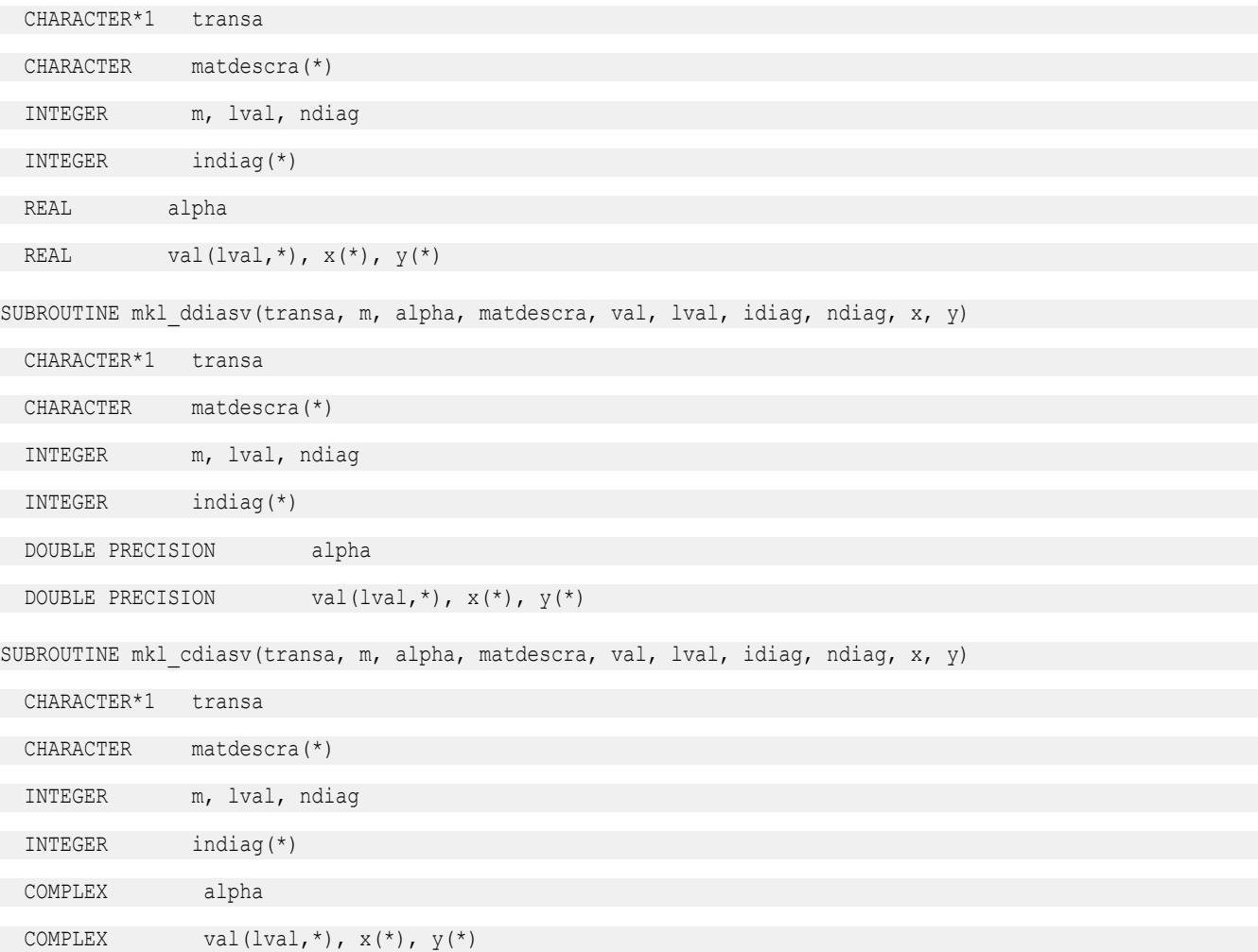

SUBROUTINE mkl zdiasv(transa, m, alpha, matdescra, val, lval, idiag, ndiag, x, y)

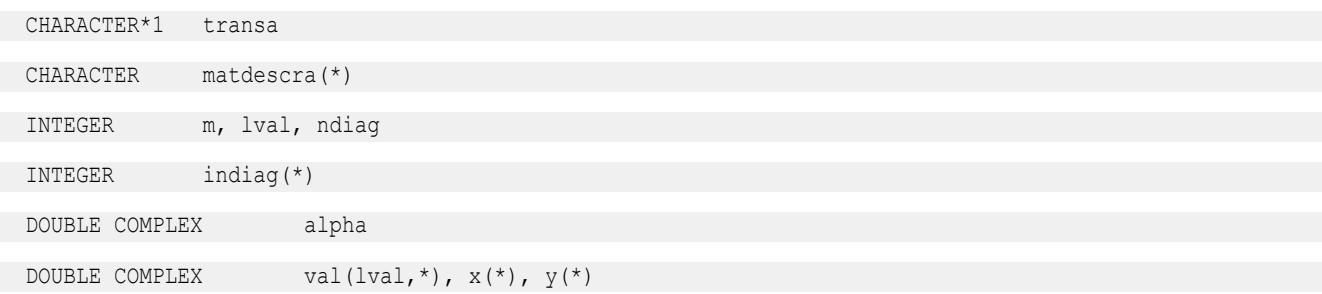

#### **mkl\_?skysv**

*Solves a system of linear equations for a sparse matrix in the skyline format with one-based indexing.*

#### **Syntax**

```
call mkl_sskysv(transa, m, alpha, matdescra, val, pntr, x, y)
call mkl_dskysv(transa, m, alpha, matdescra, val, pntr, x, y)
call mkl_cskysv(transa, m, alpha, matdescra, val, pntr, x, y)
call mkl_zskysv(transa, m, alpha, matdescra, val, pntr, x, y)
```
#### **Include Files**

• mkl.fi

#### **Description**

The mkl ?skysv routine solves a system of linear equations with matrix-vector operations for a sparse matrix in the skyline storage format:

*y* := *alpha*\*inv(*A*)\**x*

#### or

```
y := \alpha 1pha*inv(A')*x,
```
#### where:

*alpha* is scalar, *x* and *y* are vectors, *A* is a sparse upper or lower triangular matrix with unit or non-unit main diagonal, *A'* is the transpose of *A*.

#### **NOTE**

This routine supports only one-based indexing of the input arrays.

#### **Input Parameters**

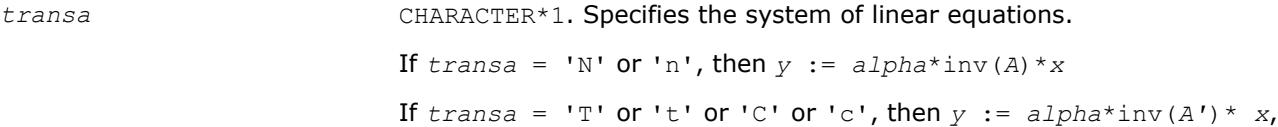

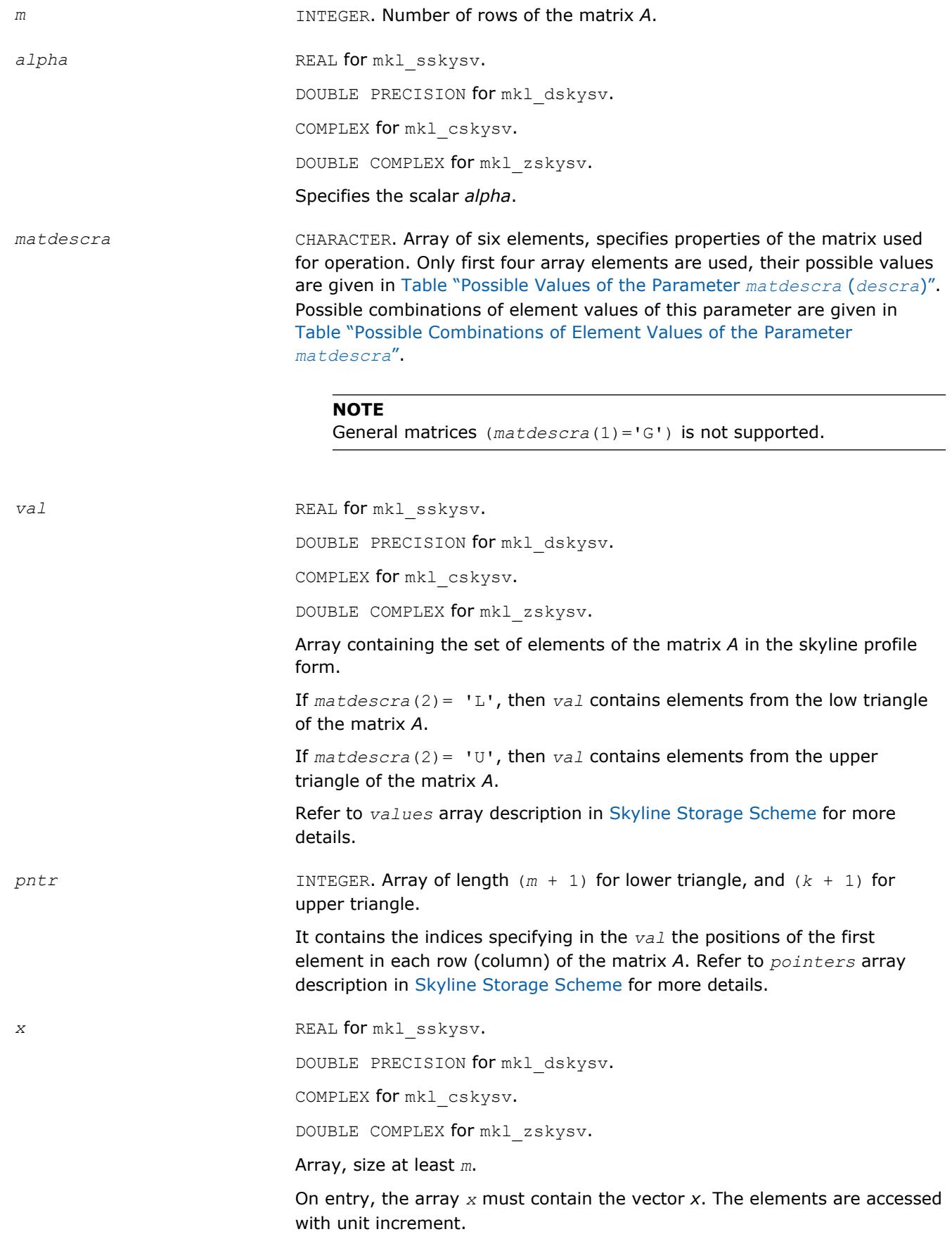

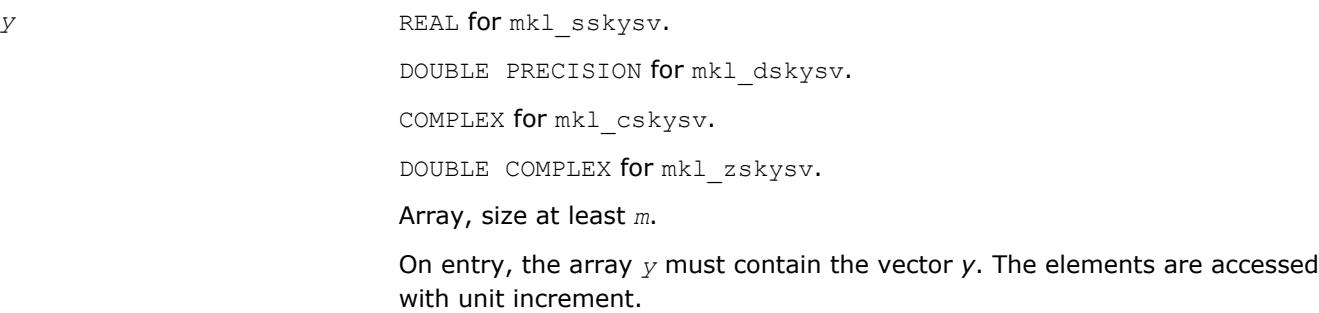

# **Output Parameters**

*y* Contains solution vector *x*.

# **Interfaces**

# **FORTRAN 77:**

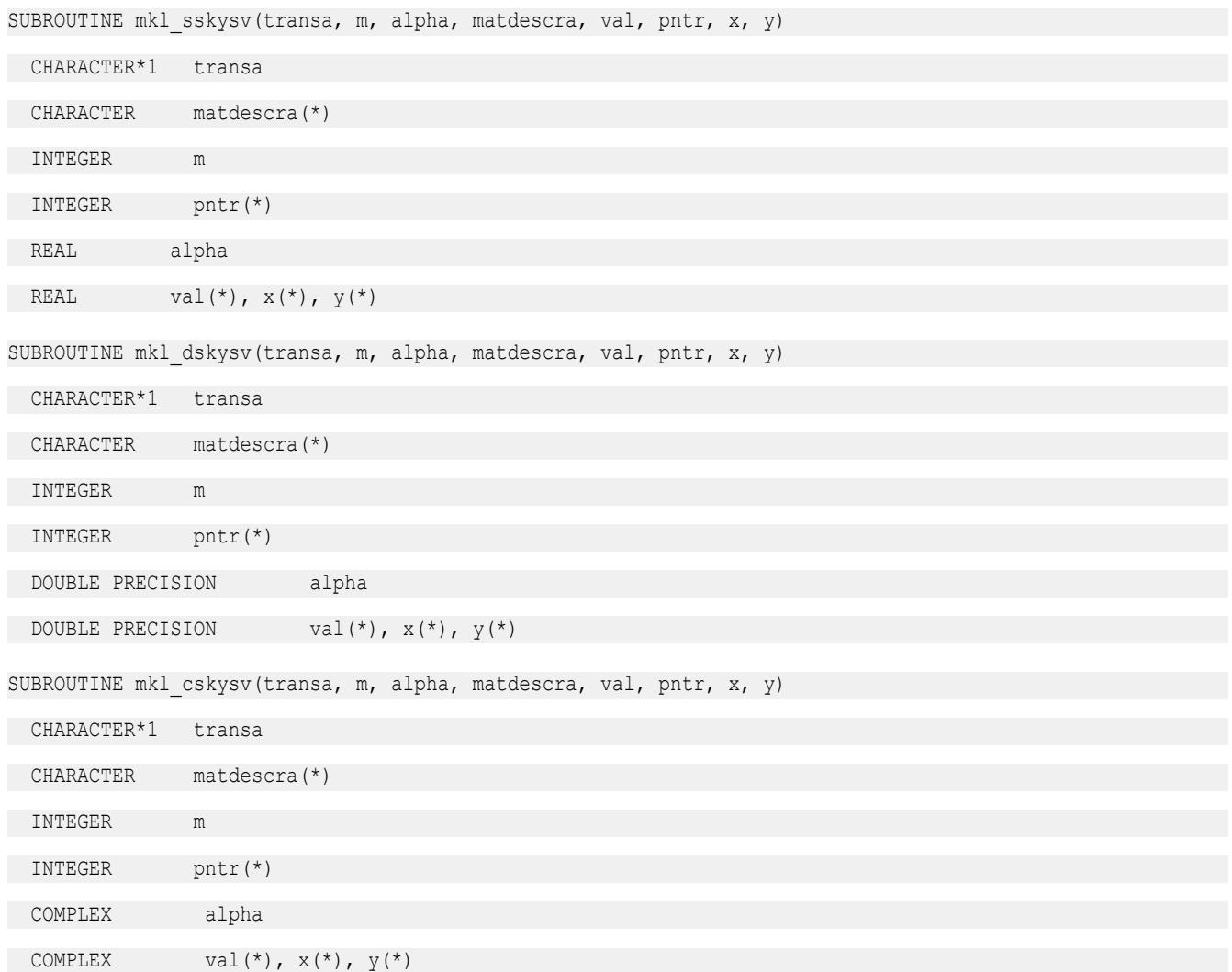

```
SUBROUTINE mkl zskysv(transa, m, alpha, matdescra, val, pntr, x, y)
 CHARACTER*1 transa
 CHARACTER matdescra(*)
 INTEGER m
 INTEGER pntr(*)
 DOUBLE COMPLEX alpha
DOUBLE COMPLEX val(*), x(*), y(*)
```
# **mkl\_?diamm**

*Computes matrix-matrix product of a sparse matrix stored in the diagonal format with one-based indexing.*

#### **Syntax**

```
call mkl_sdiamm(transa, m, n, k, alpha, matdescra, val, lval, idiag, ndiag, b, ldb,
beta, c, ldc)
call mkl_ddiamm(transa, m, n, k, alpha, matdescra, val, lval, idiag, ndiag, b, ldb,
beta, c, ldc)
call mkl_cdiamm(transa, m, n, k, alpha, matdescra, val, lval, idiag, ndiag, b, ldb,
beta, c, ldc)
call mkl_zdiamm(transa, m, n, k, alpha, matdescra, val, lval, idiag, ndiag, b, ldb,
beta, c, ldc)
```
# **Include Files**

• mkl.fi

# **Description**

The mkl ?diamm routine performs a matrix-matrix operation defined as

*C* := *alpha*\**A*\**B* + *beta*\**C*

or

```
C := alpha*A'*B + beta*C,
```
#### where:

*alpha* and *beta* are scalars,

*B* and *C* are dense matrices, *A* is an *m*-by-*k* sparse matrix in the diagonal format, *A'* is the transpose of *A*.

#### **NOTE**

This routine supports only one-based indexing of the input arrays.

#### **Input Parameters**

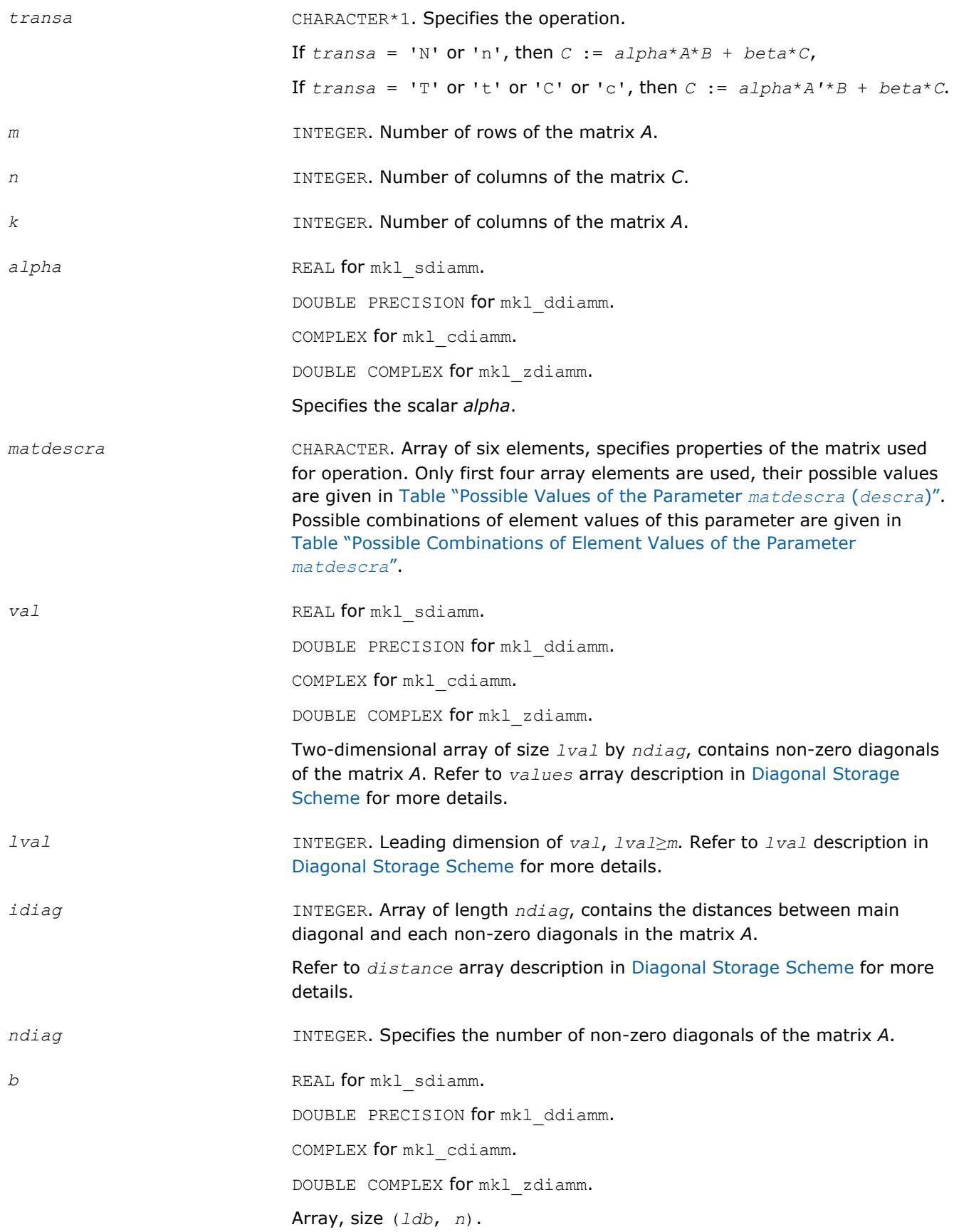

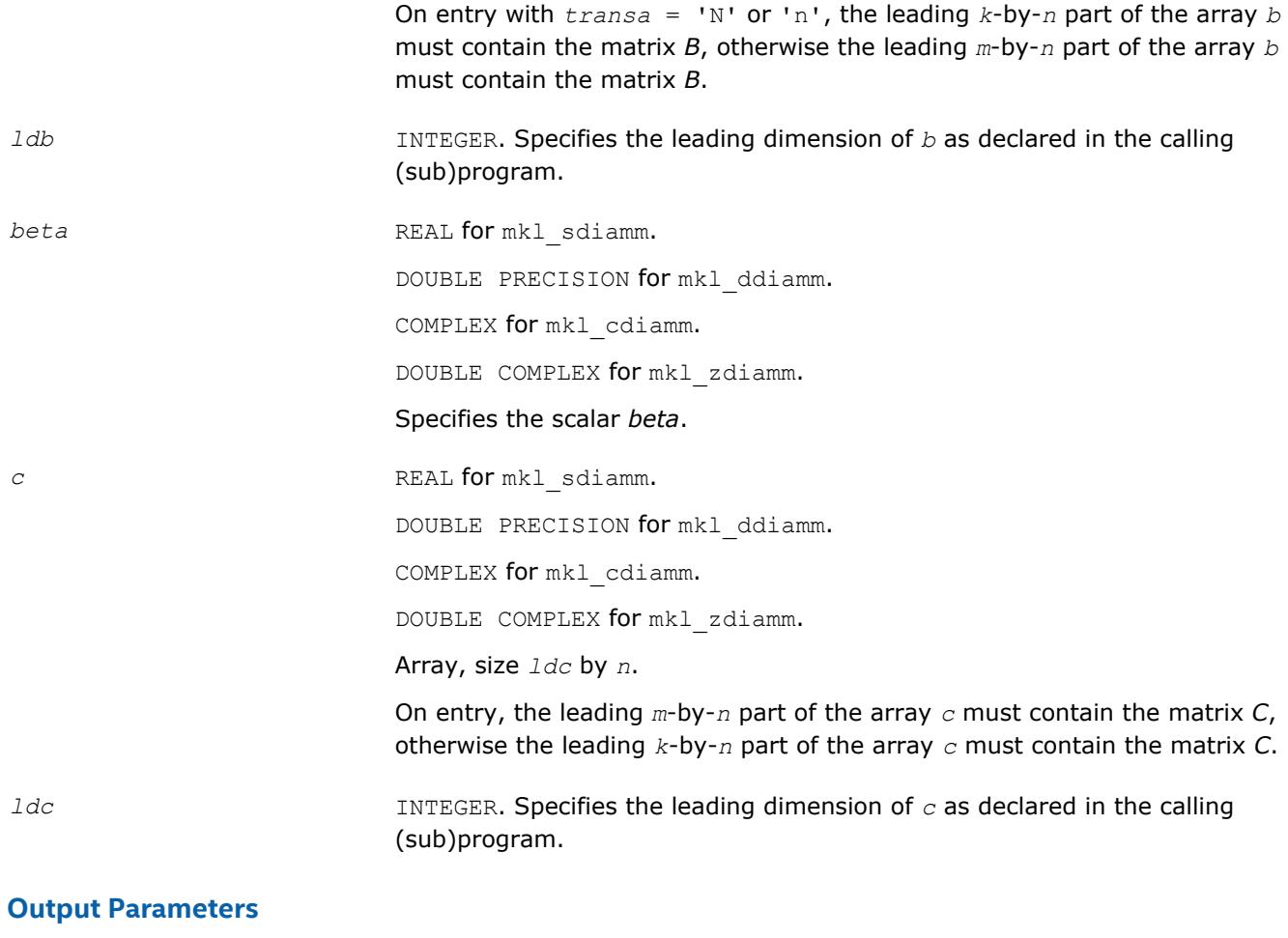

*c* Overwritten by the matrix (*alpha*\**A*\**B* + *beta*\**C*) or (*alpha*\**A'*\**B* + *beta*\**C*).

# **Interfaces**

# **FORTRAN 77:**

SUBROUTINE mkl\_sdiamm(transa, m, n, k, alpha, matdescra, val, lval,

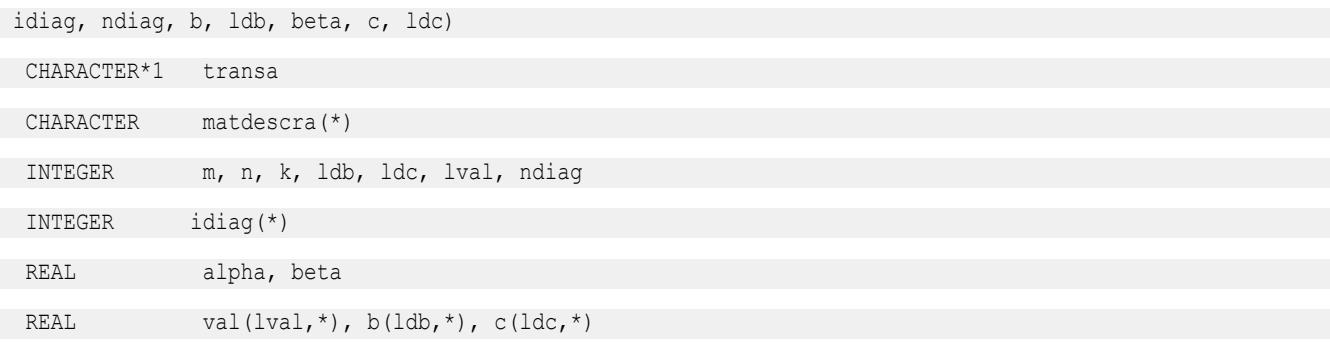

# 2 *Intel® Math Kernel Library Developer Reference*

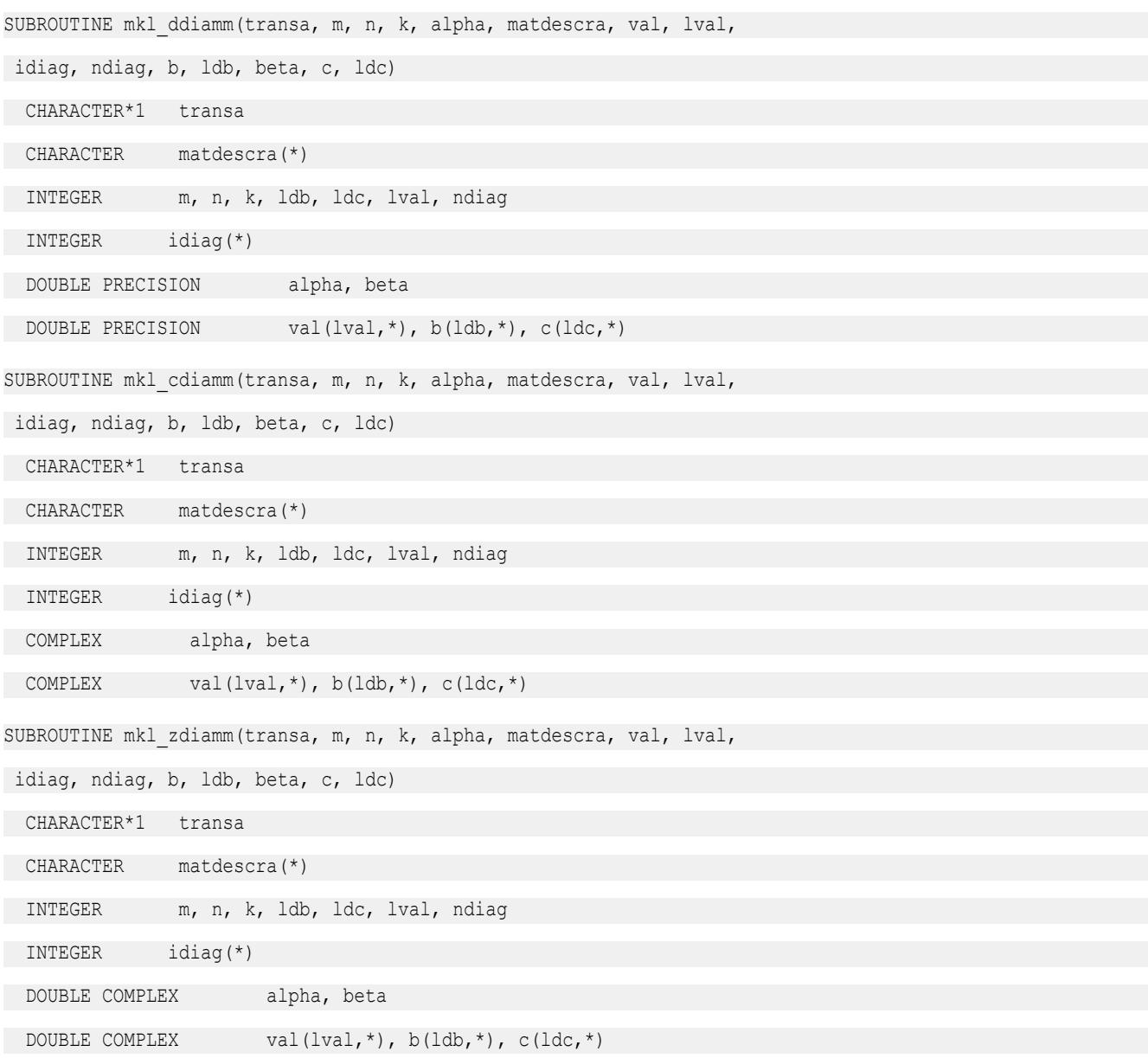

#### **mkl\_?skymm**

*Computes matrix-matrix product of a sparse matrix stored using the skyline storage scheme with onebased indexing.*

#### **Syntax**

call mkl\_sskymm(*transa*, *m*, *n*, *k*, *alpha*, *matdescra*, *val*, *pntr*, *b*, *ldb*, *beta*, *c*, *ldc*) call mkl\_dskymm(*transa*, *m*, *n*, *k*, *alpha*, *matdescra*, *val*, *pntr*, *b*, *ldb*, *beta*, *c*, *ldc*) call mkl\_cskymm(*transa*, *m*, *n*, *k*, *alpha*, *matdescra*, *val*, *pntr*, *b*, *ldb*, *beta*, *c*, *ldc*) call mkl\_zskymm(*transa*, *m*, *n*, *k*, *alpha*, *matdescra*, *val*, *pntr*, *b*, *ldb*, *beta*, *c*, *ldc*)

# **Include Files**

• mkl.fi

# **Description**

The mkl ?skymm routine performs a matrix-matrix operation defined as

 $C := \alpha 1$ *pha*\* $A$ \* $B + \beta$ *beta*\* $C$ 

or

```
C := \alpha Lph\alpha^*A' * B + \beta c\alpha^*C,
```
#### where:

*alpha* and *beta* are scalars,

*B* and *C* are dense matrices, *A* is an *m*-by-*k* sparse matrix in the skyline storage format, *A'* is the transpose of *A*.

#### **NOTE**

This routine supports only one-based indexing of the input arrays.

#### **Input Parameters**

Parameter descriptions are common for all implemented interfaces with the exception of data types that refer here to the FORTRAN 77 standard types. Data types specific to the different interfaces are described in the section **"Interfaces"** below.

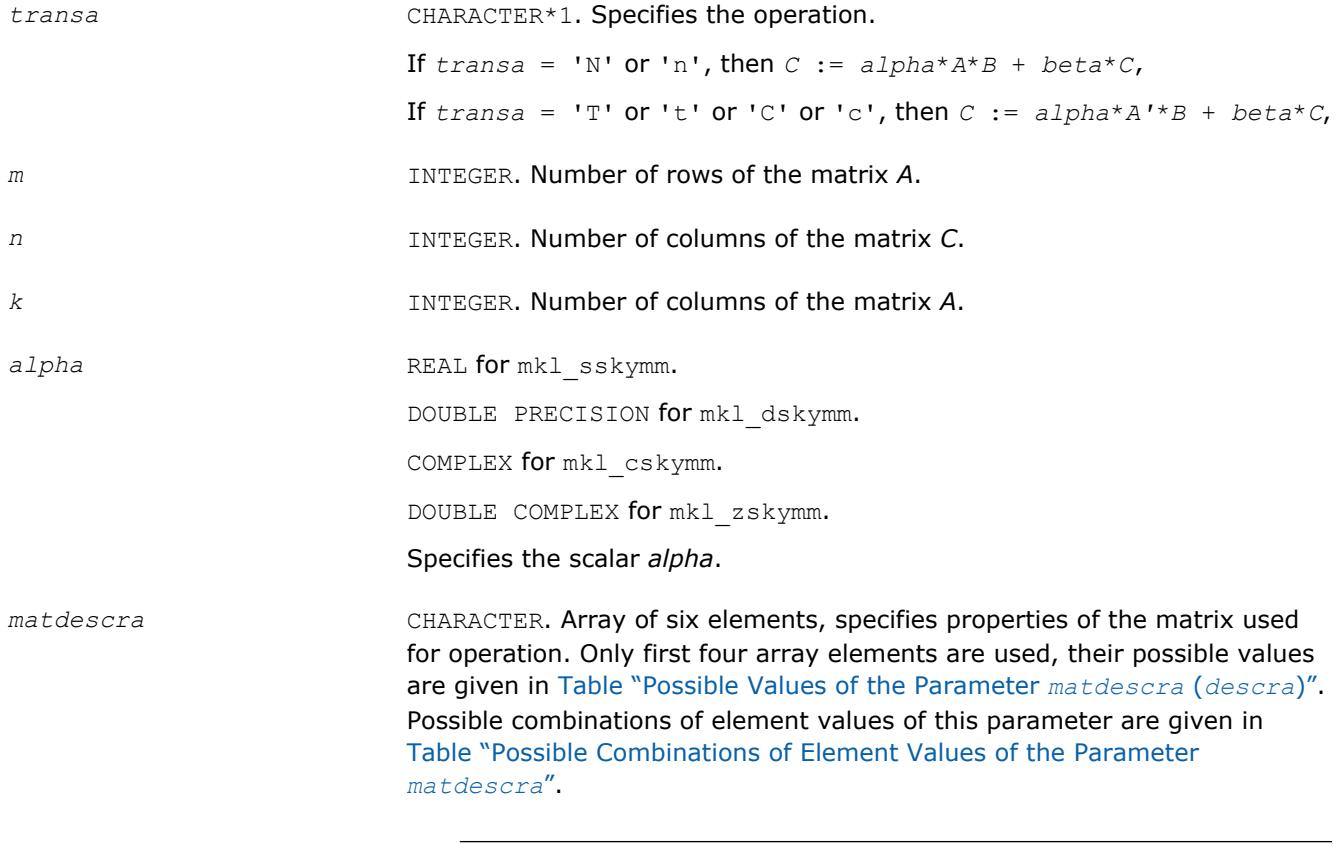

**NOTE**

General matrices (*matdescra* (1)='G') is not supported.

*val* REAL **for** mkl sskymm.

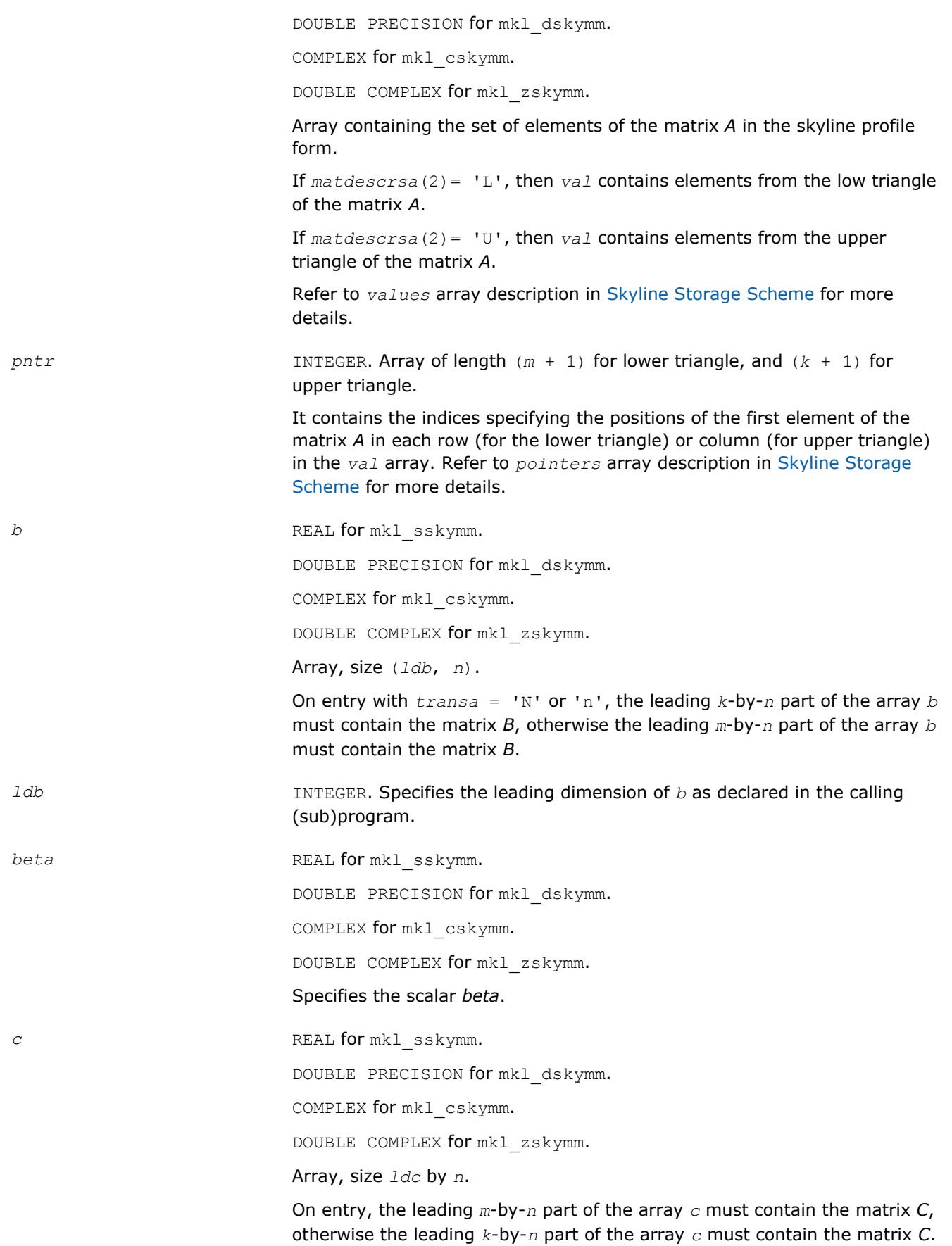

*ldc* INTEGER. Specifies the leading dimension of *c* as declared in the calling (sub)program.

# **Output Parameters**

*c* Overwritten by the matrix (*alpha*\**A*\**B* + *beta*\**C*) or (*alpha*\**A'*\**B* + *beta*\**C*).

# **Interfaces**

# **FORTRAN 77:**

SUBROUTINE mkl\_sskymm(transa, m, n, k, alpha, matdescra, val, pntr, b,

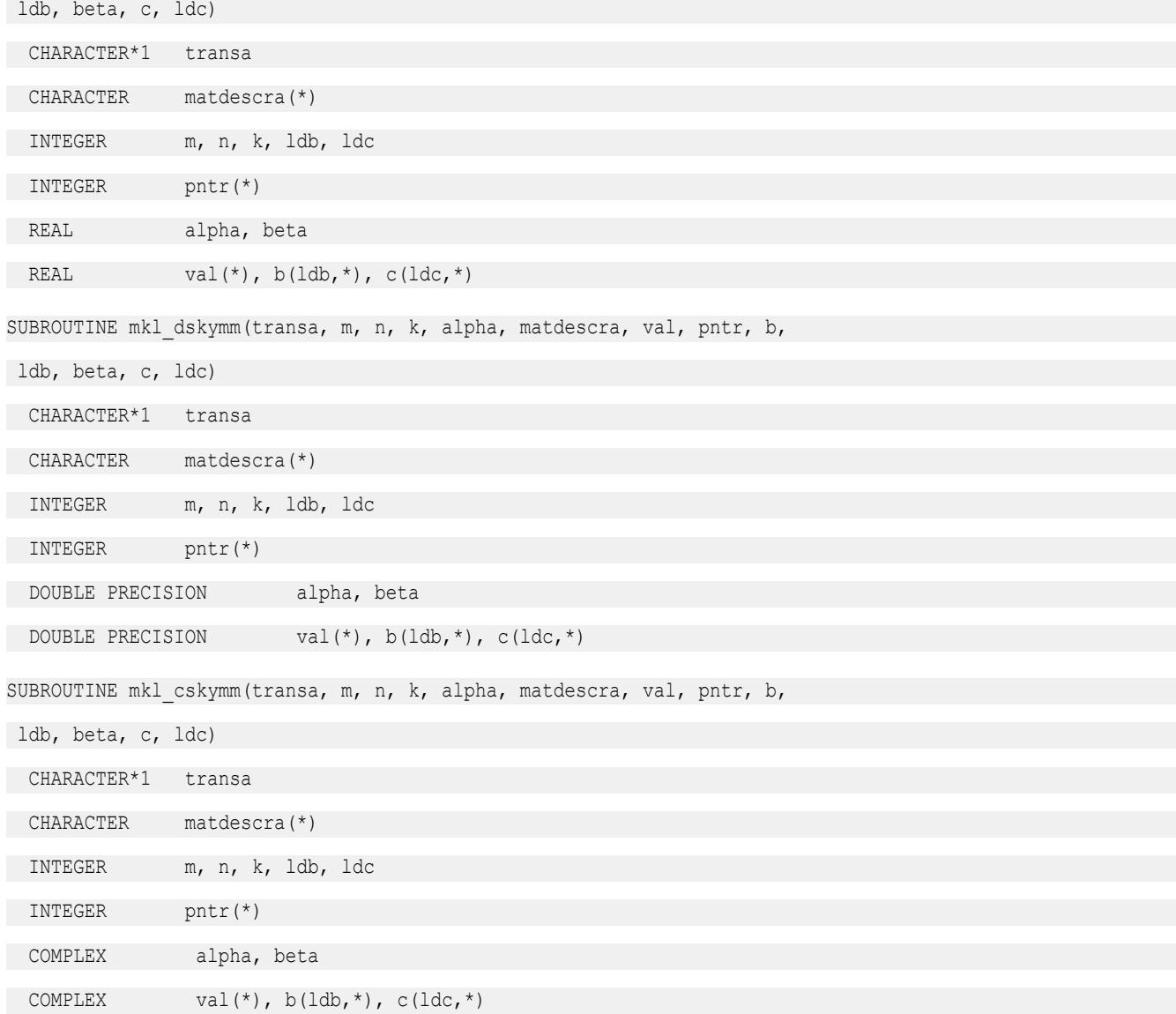

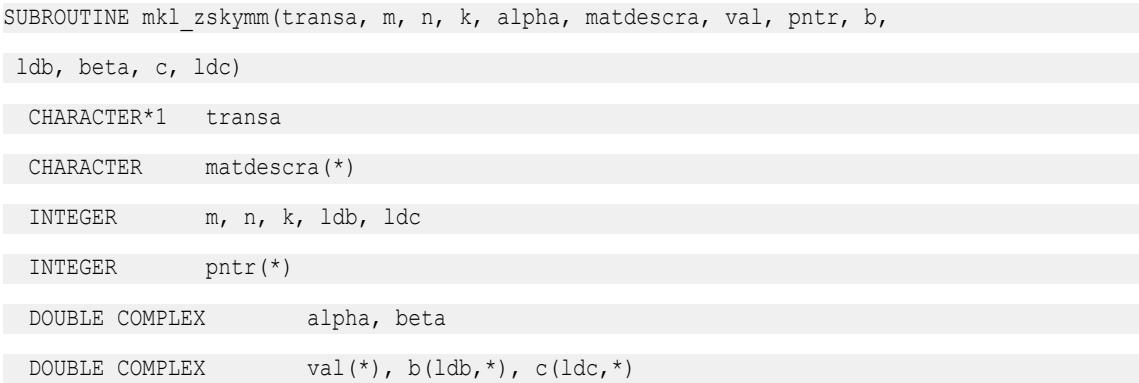

# **mkl\_?diasm**

*Solves a system of linear matrix equations for a sparse matrix in the diagonal format with one-based indexing.*

# **Syntax**

```
call mkl_sdiasm(transa, m, n, alpha, matdescra, val, lval, idiag, ndiag, b, ldb, c,
ldc)
call mkl_ddiasm(transa, m, n, alpha, matdescra, val, lval, idiag, ndiag, b, ldb, c,
ldc)
call mkl_cdiasm(transa, m, n, alpha, matdescra, val, lval, idiag, ndiag, b, ldb, c,
ldc)
call mkl_zdiasm(transa, m, n, alpha, matdescra, val, lval, idiag, ndiag, b, ldb, c,
ldc)
```
# **Include Files**

#### • mkl.fi

# **Description**

The  $mkl$  ?diasm routine solves a system of linear equations with matrix-matrix operations for a sparse matrix in the diagonal format:

 $C := \text{alpha*inv}(A) * B$ 

#### or

```
C := \alpha \text{1ph}a^* \text{inv}(A') * B,
```
where:

*alpha* is scalar, *B* and *C* are dense matrices, *A* is a sparse upper or lower triangular matrix with unit or nonunit main diagonal, *A'* is the transpose of *A*.

#### **NOTE**

This routine supports only one-based indexing of the input arrays.

#### **Input Parameters**

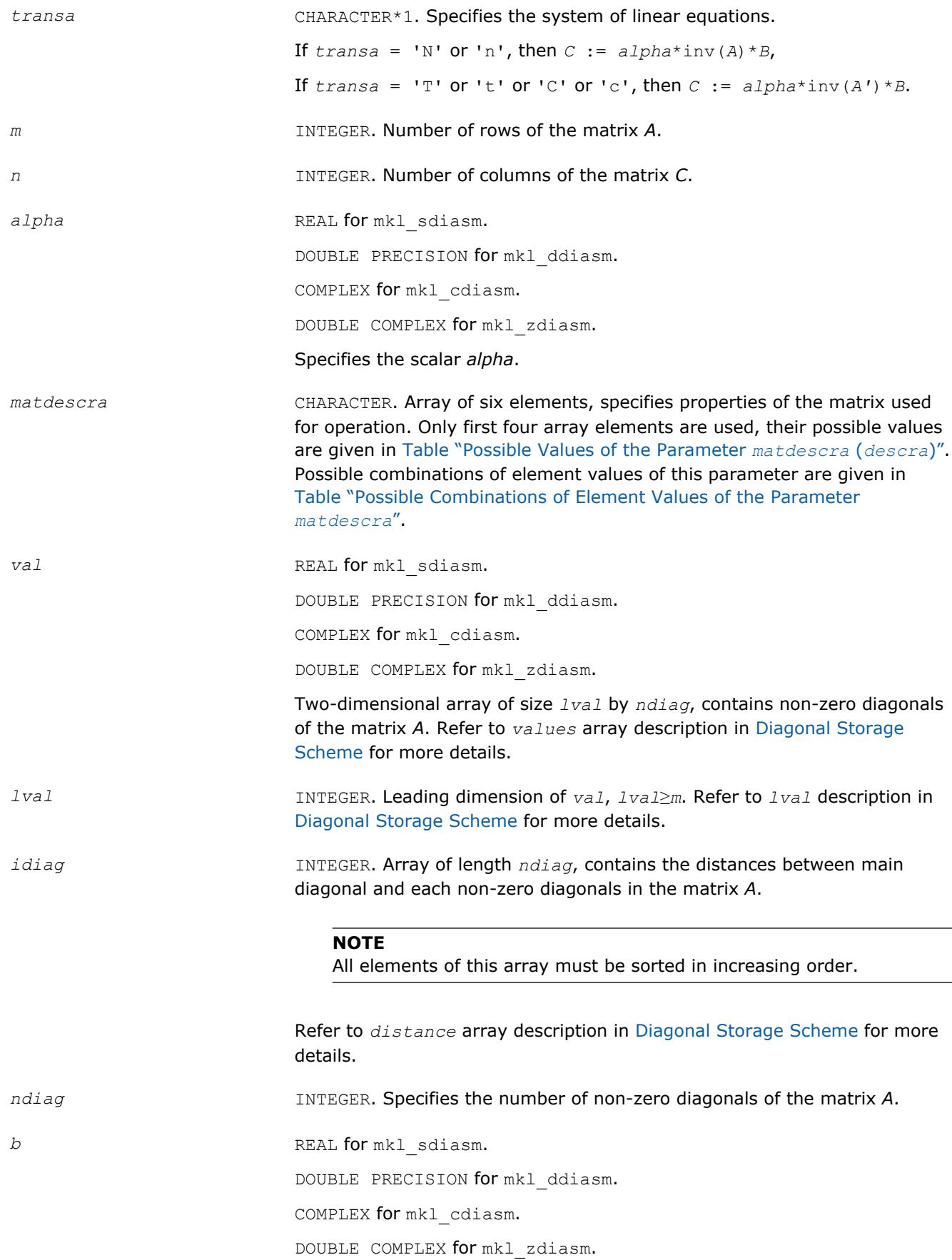

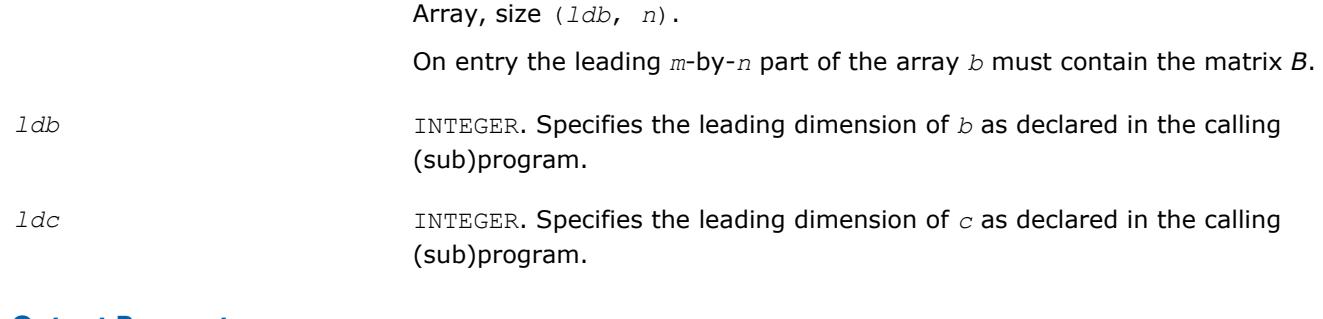

# **Output Parameters**

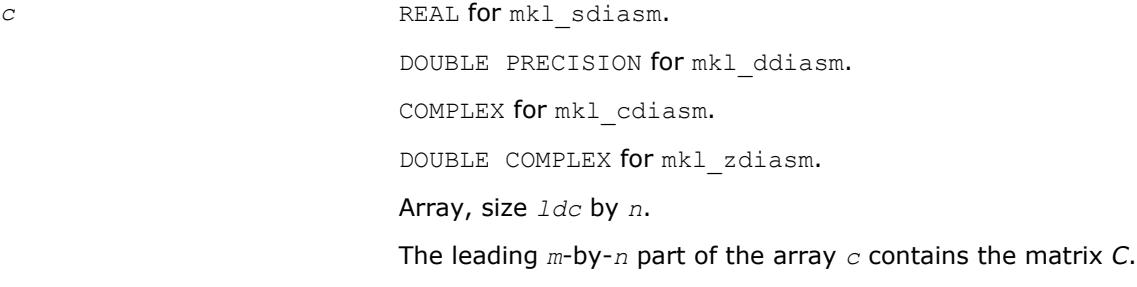

# **Interfaces**

# **FORTRAN 77:**

SUBROUTINE mkl\_sdiasm(transa, m, n, alpha, matdescra, val, lval, idiag,

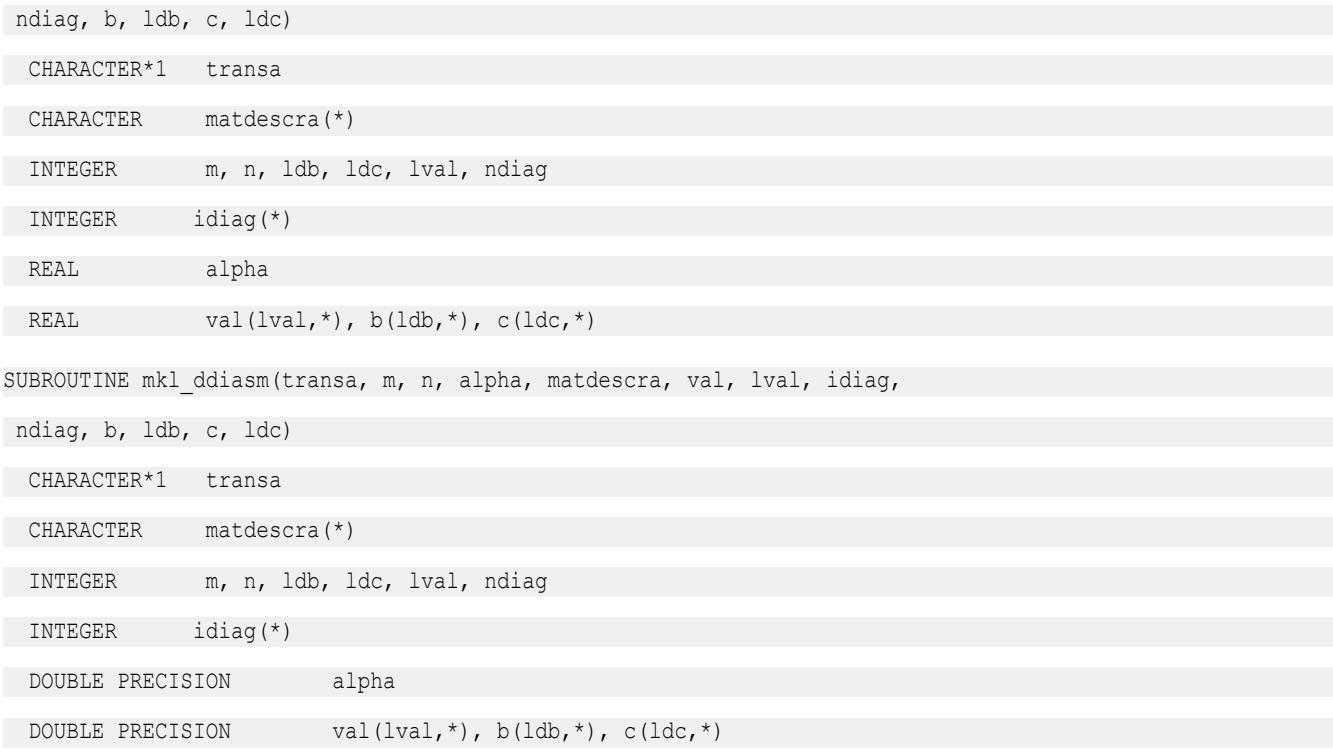

```
SUBROUTINE mkl_cdiasm(transa, m, n, alpha, matdescra, val, lval, idiag,
 ndiag, b, ldb, c, ldc)
 CHARACTER*1 transa
 CHARACTER matdescra(*)
 INTEGER m, n, ldb, ldc, lval, ndiag
 INTEGER idiag(*)
 COMPLEX alpha
COMPLEX val(lval,*), b(ldb,*), c(ldc,*)SUBROUTINE mkl_zdiasm(transa, m, n, alpha, matdescra, val, lval, idiag,
 ndiag, b, ldb, c, ldc)
 CHARACTER*1 transa
 CHARACTER matdescra(*)
 INTEGER m, n, ldb, ldc, lval, ndiag
 INTEGER idiag(*)
  DOUBLE COMPLEX alpha
 DOUBLE COMPLEX val(lval,*), b(ldb,*), c(ldc,*)
```
#### **mkl\_?skysm**

*Solves a system of linear matrix equations for a sparse matrix stored using the skyline storage scheme with one-based indexing.*

#### **Syntax**

```
call mkl_sskysm(transa, m, n, alpha, matdescra, val, pntr, b, ldb, c, ldc)
call mkl_dskysm(transa, m, n, alpha, matdescra, val, pntr, b, ldb, c, ldc)
call mkl_cskysm(transa, m, n, alpha, matdescra, val, pntr, b, ldb, c, ldc)
call mkl_zskysm(transa, m, n, alpha, matdescra, val, pntr, b, ldb, c, ldc)
```
# **Include Files**

• mkl.fi

#### **Description**

The mkl ?skysm routine solves a system of linear equations with matrix-matrix operations for a sparse matrix in the skyline storage format:

 $C := \alpha \cdot \text{Lph} \cdot \text{Lip} \cdot (A) * B$ 

or

```
C := \alpha \text{1ph}a^* \text{inv}(A') * B,
```
where:

*alpha* is scalar, *B* and *C* are dense matrices, *A* is a sparse upper or lower triangular matrix with unit or nonunit main diagonal, *A'* is the transpose of *A*.

#### **NOTE**

This routine supports only one-based indexing of the input arrays.

# **Input Parameters**

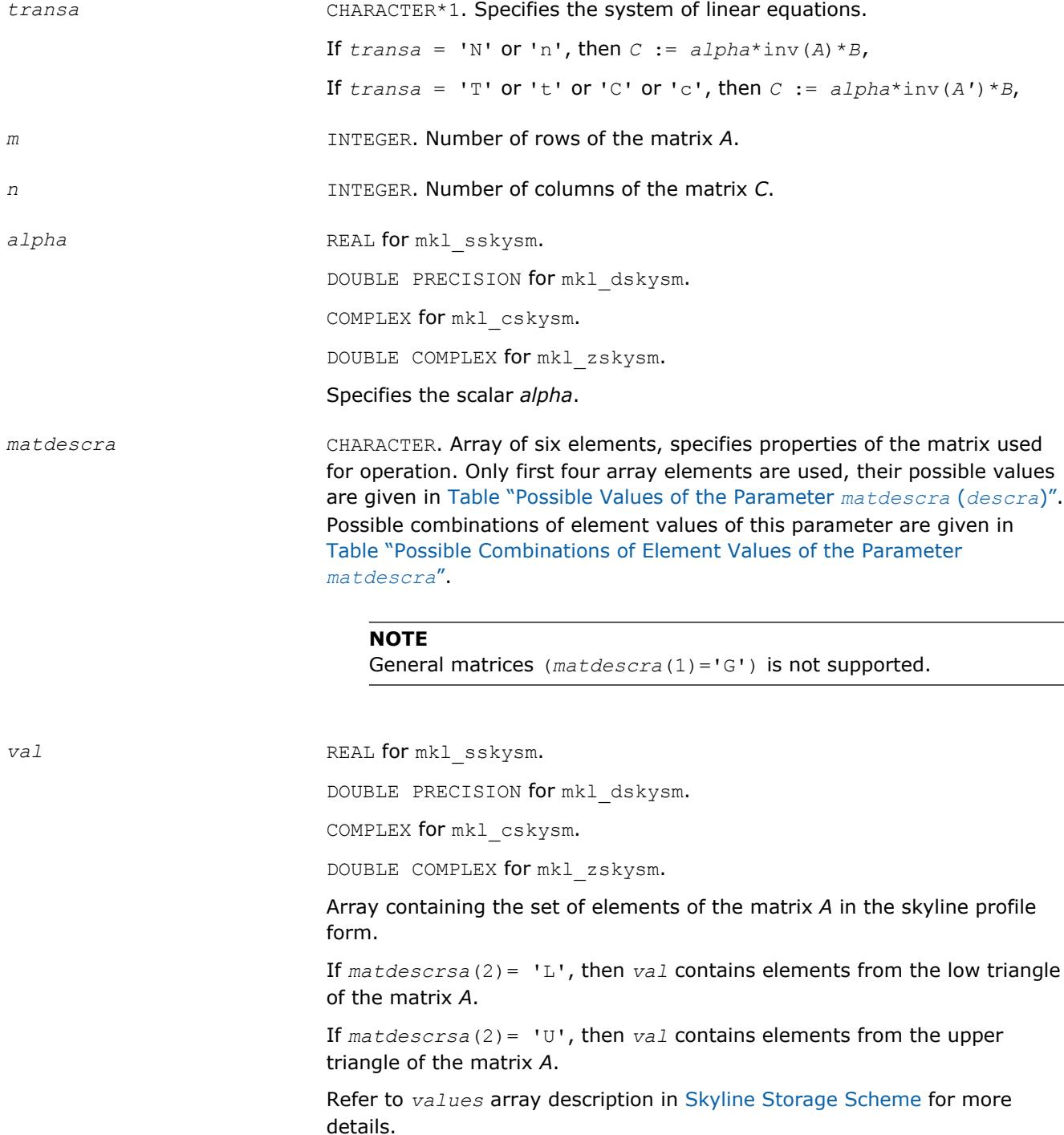

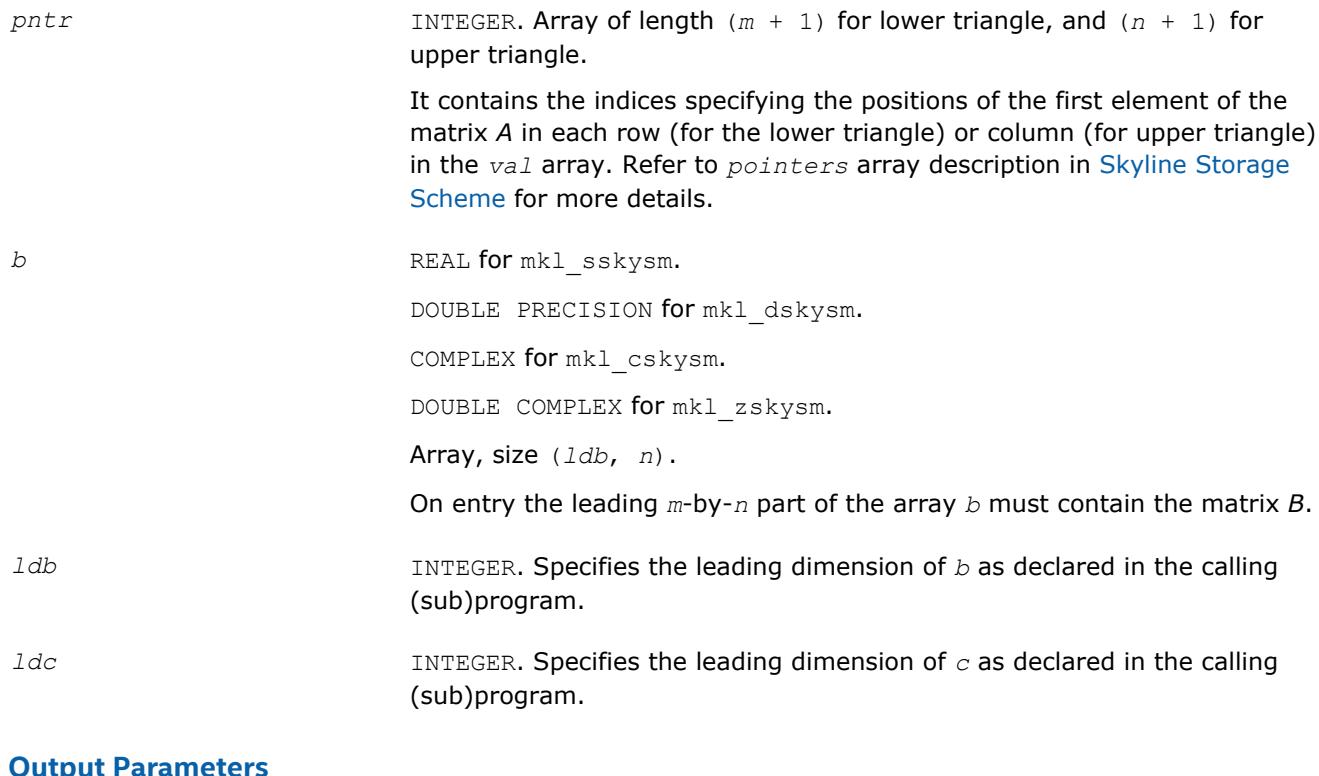

# **Output Parameters**

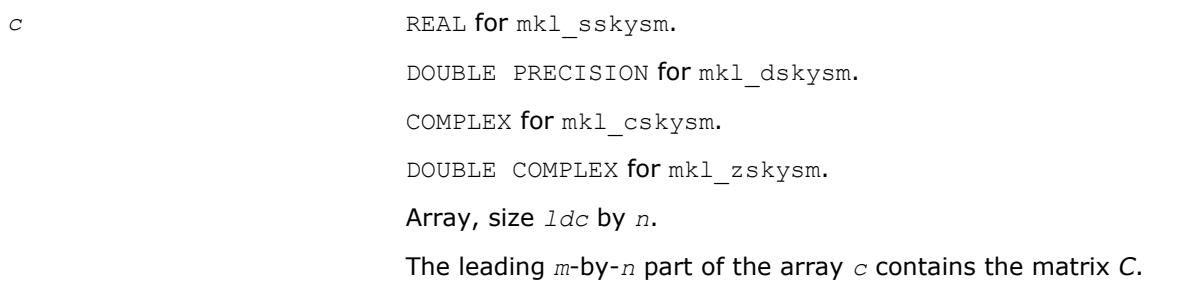

# **Interfaces**

# **FORTRAN 77:**

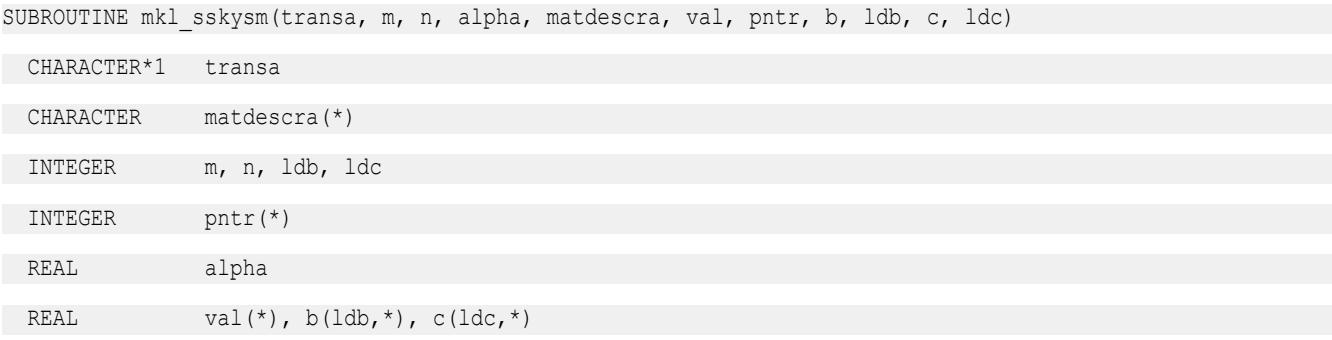

# 2 *Intel® Math Kernel Library Developer Reference*

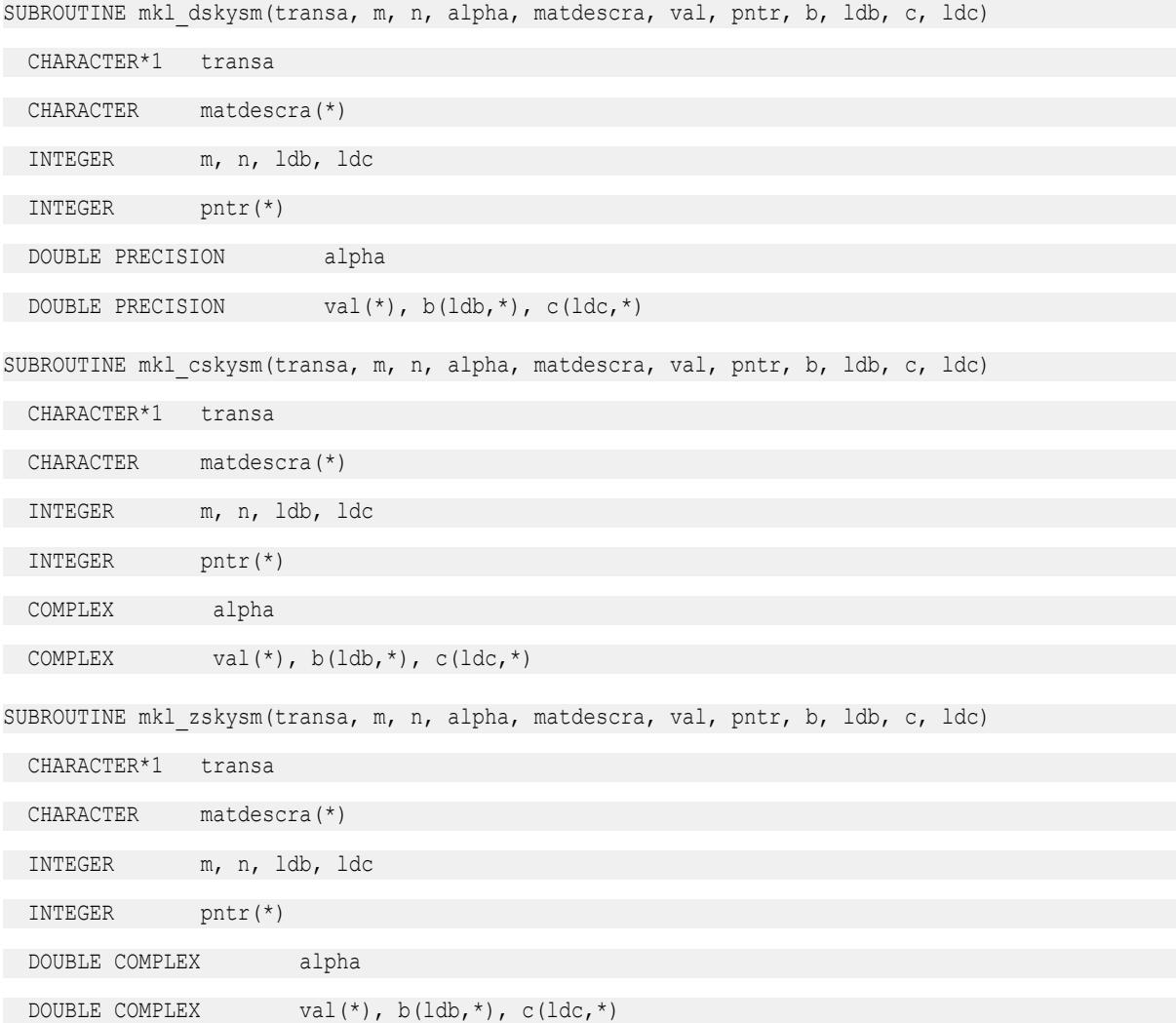

#### **mkl\_?dnscsr**

*Convert a sparse matrix in uncompressed representation to the CSR format and vice versa.*

#### **Syntax**

call mkl\_sdnscsr(*job*, *m*, *n*, *adns*, *lda*, *acsr*, *ja*, *ia*, *info*) call mkl\_ddnscsr(*job*, *m*, *n*, *adns*, *lda*, *acsr*, *ja*, *ia*, *info*) call mkl\_cdnscsr(*job*, *m*, *n*, *adns*, *lda*, *acsr*, *ja*, *ia*, *info*) call mkl\_zdnscsr(*job*, *m*, *n*, *adns*, *lda*, *acsr*, *ja*, *ia*, *info*)

# **Include Files**

• mkl.fi

# **Description**

This routine converts a sparse matrix *A* between formats: stored as a rectangular array (dense representation) and stored using compressed sparse row (CSR) format (3-array variation).

# **Input Parameters**

Parameter descriptions are common for all implemented interfaces with the exception of data types that refer here to the FORTRAN 77 standard types. Data types specific to the different interfaces are described in the section **"Interfaces"** below.

*job* INTEGER

Array, contains the following conversion parameters:

- *job*(1): Conversion type.
	- If *, the rectangular matrix <i>A* is converted to the CSR format;
	- if *job*(1)=1, the rectangular matrix *A* is restored from the CSR format.
- *job*(2): index base for the rectangular matrix *A*.
	- If *job*(2)=0, zero-based indexing for the rectangular matrix *A* is used;
	- if *job*(2)=1, one-based indexing for the rectangular matrix *A* is used.
- *job*(3): Index base for the matrix in CSR format.
	- If *job*(3)=0, zero-based indexing for the matrix in CSR format is used;
	- if  $job(3)=1$ , one-based indexing for the matrix in CSR format is used.
- *job*(4): Portion of matrix.
	- If *job*(4)=0, *adns* is a lower triangular part of matrix *A*;
	- If *job*(4)=1, *adns* is an upper triangular part of matrix *A*;
	- If  $\overline{job}(4) = 2$ , *adns* is a whole matrix A.
- *job*(5)=*nzmax*: maximum number of the non-zero elements allowed if  $j$ *ob*(1)=0.
- *job*(6): job indicator for conversion to CSR format.
	- If  $job(6)=0$ , only array *ia* is generated for the output storage.
	- If *job*(6)>0, arrays *acsr*, *ia*, *ja* are generated for the output storage.

*m* INTEGER. **Number of rows of the matrix** *A*. *n* INTEGER. Number of columns of the matrix *A*. *adns* (input/output) REAL for mkl sdnscsr. DOUBLE PRECISION for mkl ddnscsr. COMPLEX for mkl cdnscsr. DOUBLE COMPLEX for mkl zdnscsr. If the conversion type is from uncompressed to CSR, on input *adns* contains an uncompressed (dense) representation of matrix *A*. *lda* INTEGER. Specifies the leading dimension of *adns* as declared in the calling

(sub)program.

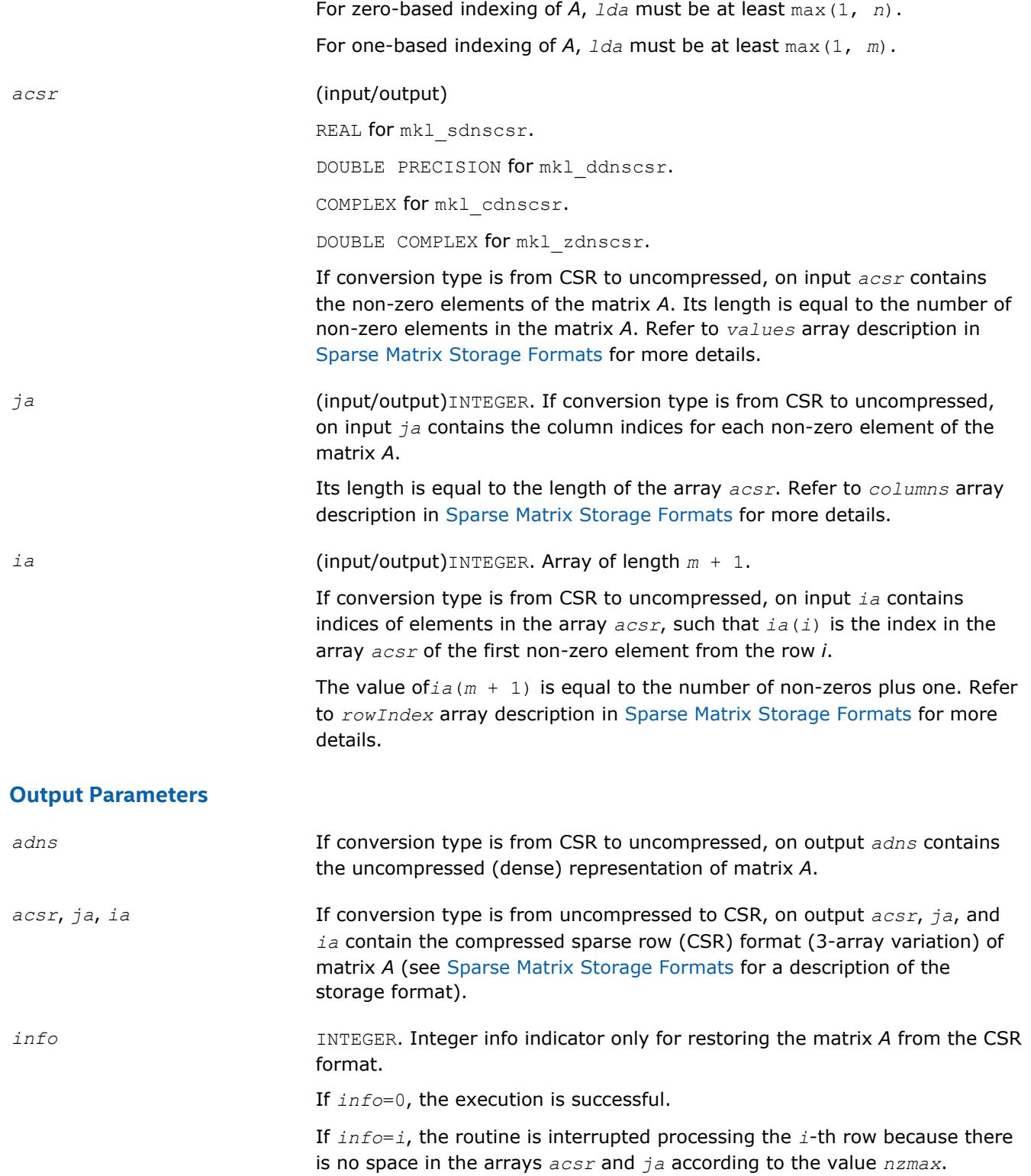

# **Interfaces**

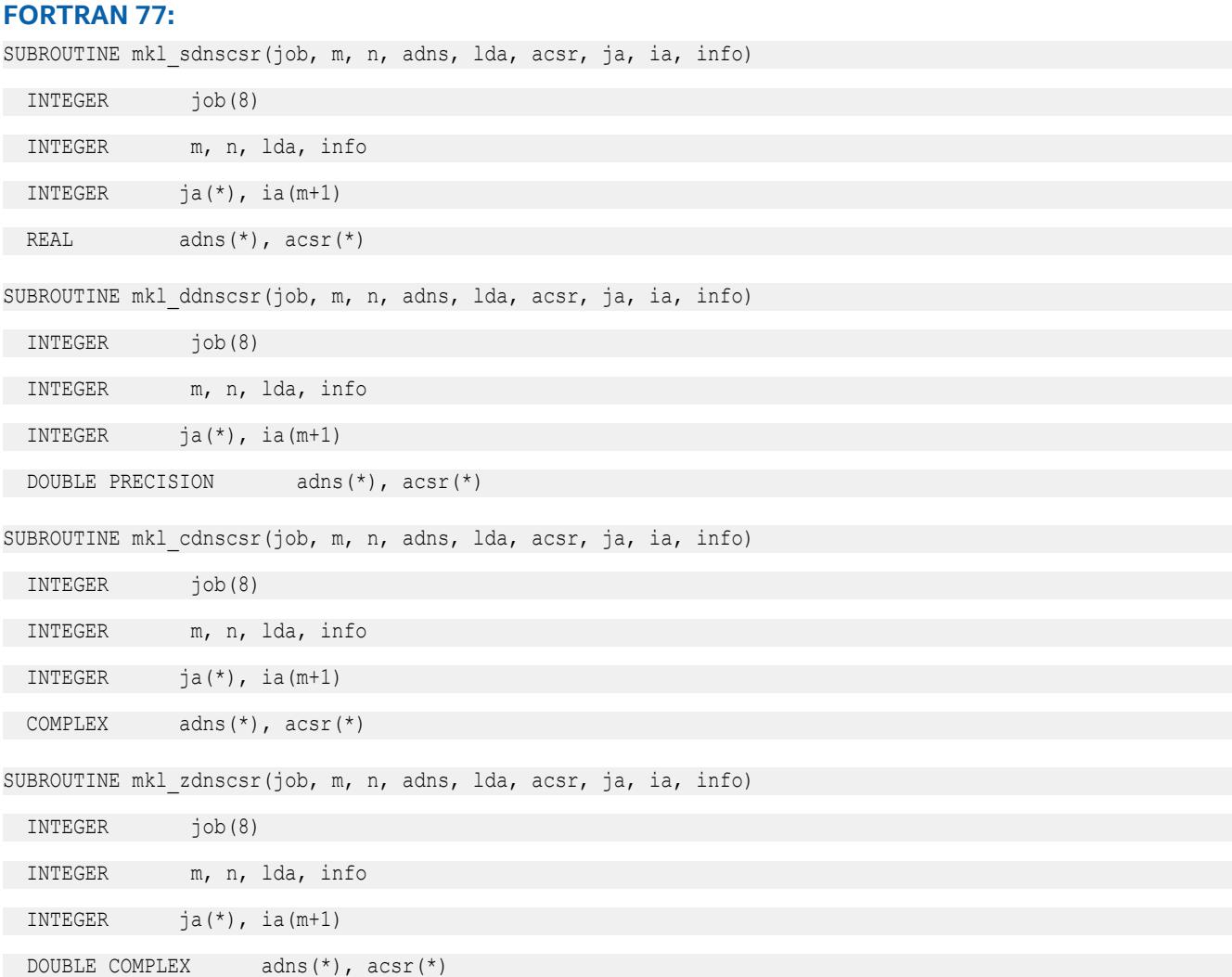

#### **mkl\_?csrcoo**

*Converts a sparse matrix in the CSR format to the coordinate format and vice versa.*

#### **Syntax**

call mkl\_scsrcoo(*job*, *n*, *acsr*, *ja*, *ia*, *nnz*, *acoo*, *rowind*, *colind*, *info*) call mkl\_dcsrcoo(*job*, *n*, *acsr*, *ja*, *ia*, *nnz*, *acoo*, *rowind*, *colind*, *info*) call mkl\_ccsrcoo(*job*, *n*, *acsr*, *ja*, *ia*, *nnz*, *acoo*, *rowind*, *colind*, *info*) call mkl\_zcsrcoo(*job*, *n*, *acsr*, *ja*, *ia*, *nnz*, *acoo*, *rowind*, *colind*, *info*)

# **Include Files**

• mkl.fi

# **Description**

This routine converts a sparse matrix *A* stored in the compressed sparse row (CSR) format (3-array variation) to coordinate format and vice versa.

### **Input Parameters**

Parameter descriptions are common for all implemented interfaces with the exception of data types that refer here to the FORTRAN 77 standard types. Data types specific to the different interfaces are described in the section **"Interfaces"** below.

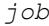

*job* INTEGER

Array, contains the following conversion parameters:

*job*(1)

If  $job(1)=0$ , the matrix in the CSR format is converted to the coordinate format;

if  $job(1)=1$ , the matrix in the coordinate format is converted to the CSR format.

if  $job(1)=2$ , the matrix in the coordinate format is converted to the CSR format, and the column indices in CSR representation are sorted in the increasing order within each row.

*job*(2)

If  $job(2)=0$ , zero-based indexing for the matrix in CSR format is used;

if  $job(2)=1$ , one-based indexing for the matrix in CSR format is used.

*job*(3)

If  $job(3)=0$ , zero-based indexing for the matrix in coordinate format is used;

if  $job(3)=1$ , one-based indexing for the matrix in coordinate format is used.

*job*(5)

*job*(5)=*nzmax* - maximum number of the non-zero elements allowed if  $job(1)=0$ .

*job*(6) - job indicator.

For conversion to the coordinate format:

If *job*(6)=1, only array *rowind* is filled in for the output storage.

If *job*(6)=2, arrays *rowind*, *colind* are filled in for the output storage.

If *job*(6)=3, all arrays *rowind*, *colind*, *acoo* are filled in for the output storage.

For conversion to the CSR format:

If *job*(6)=0, all arrays *acsr*, *ja*, *ia* are filled in for the output storage.

If *job*(6)=1, only array *ia* is filled in for the output storage.

If  $job(6)=2$ , then it is assumed that the routine already has been called with the  $j \circ b (6) = 1$ , and the user allocated the required space for storing the output arrays *acsr* and *ja*.

*n* INTEGER. Dimension of the matrix *A*.

*nnz* INTEGER. Specifies the number of non-zero elements of the matrix *A* for *job*(1)≠0.

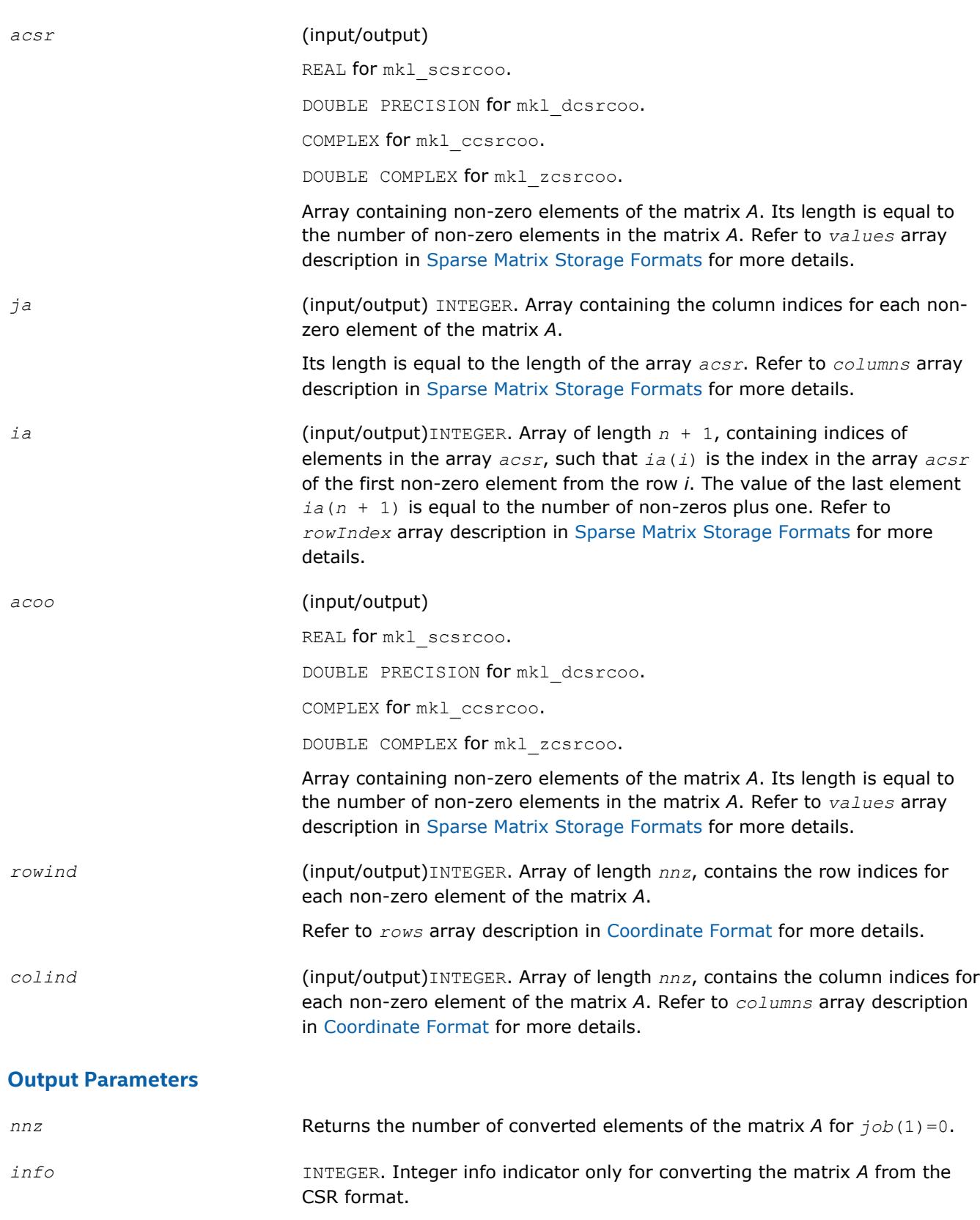

Refer to *nnz* description in [Coordinate Format](#page-3129-0) for more details.

If *info*=0, the execution is successful.

If *info*=1, the routine is interrupted because there is no space in the arrays *acoo*, *rowind*, *colind* according to the value *nzmax*.

# **Interfaces**

#### **FORTRAN 77:**

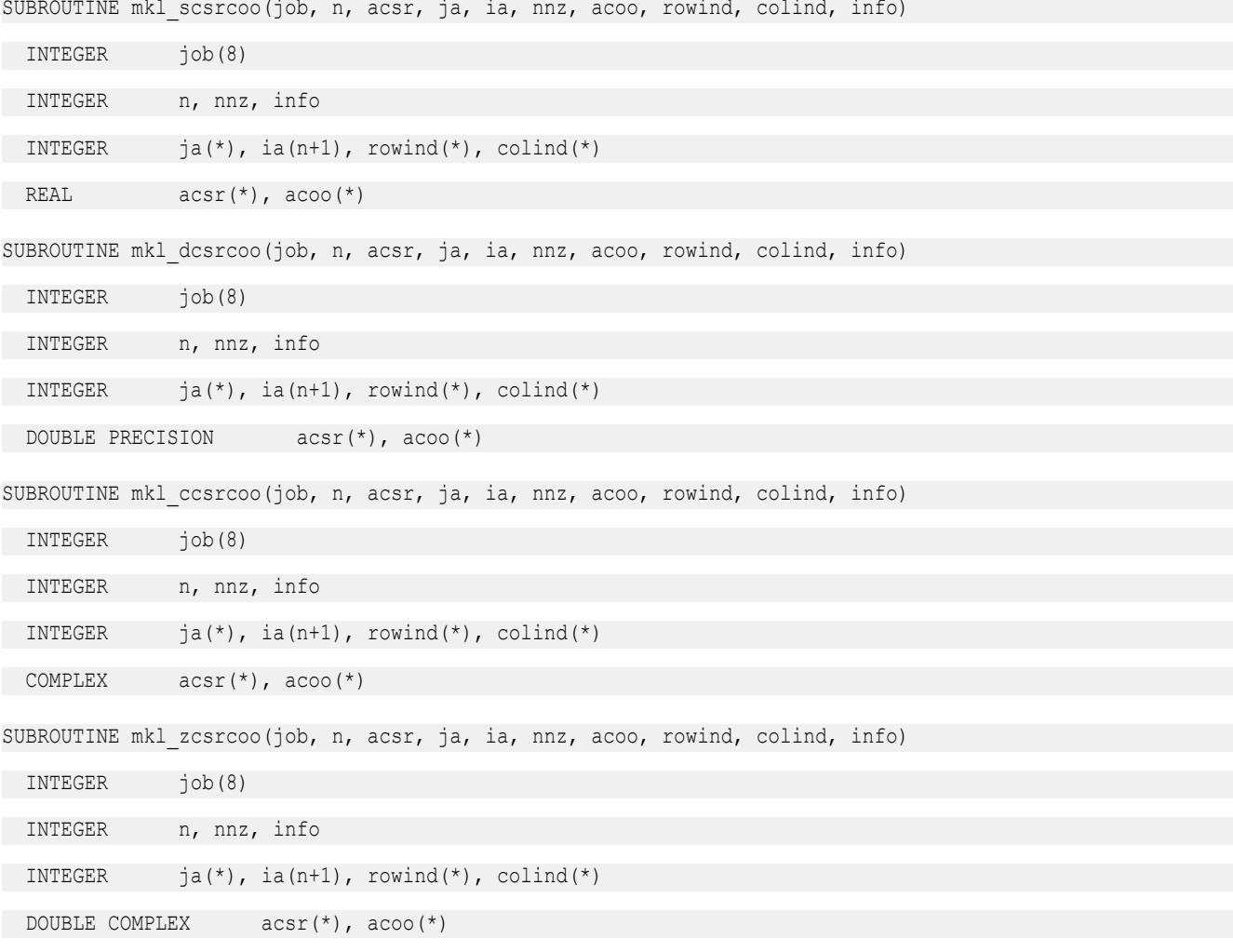

#### **mkl\_?csrbsr**

*Converts a sparse matrix in the CSR format to the BSR format and vice versa.*

#### **Syntax**

call mkl\_scsrbsr(*job*, *m*, *mblk*, *ldabsr*, *acsr*, *ja*, *ia*, *absr*, *jab*, *iab*, *info*) call mkl\_dcsrbsr(*job*, *m*, *mblk*, *ldabsr*, *acsr*, *ja*, *ia*, *absr*, *jab*, *iab*, *info*) call mkl\_ccsrbsr(*job*, *m*, *mblk*, *ldabsr*, *acsr*, *ja*, *ia*, *absr*, *jab*, *iab*, *info*) call mkl\_zcsrbsr(*job*, *m*, *mblk*, *ldabsr*, *acsr*, *ja*, *ia*, *absr*, *jab*, *iab*, *info*)

# **Include Files**

• mkl.fi

# **Description**

This routine converts a sparse matrix *A* stored in the compressed sparse row (CSR) format (3-array variation) to the block sparse row (BSR) format and vice versa.

#### **Input Parameters**

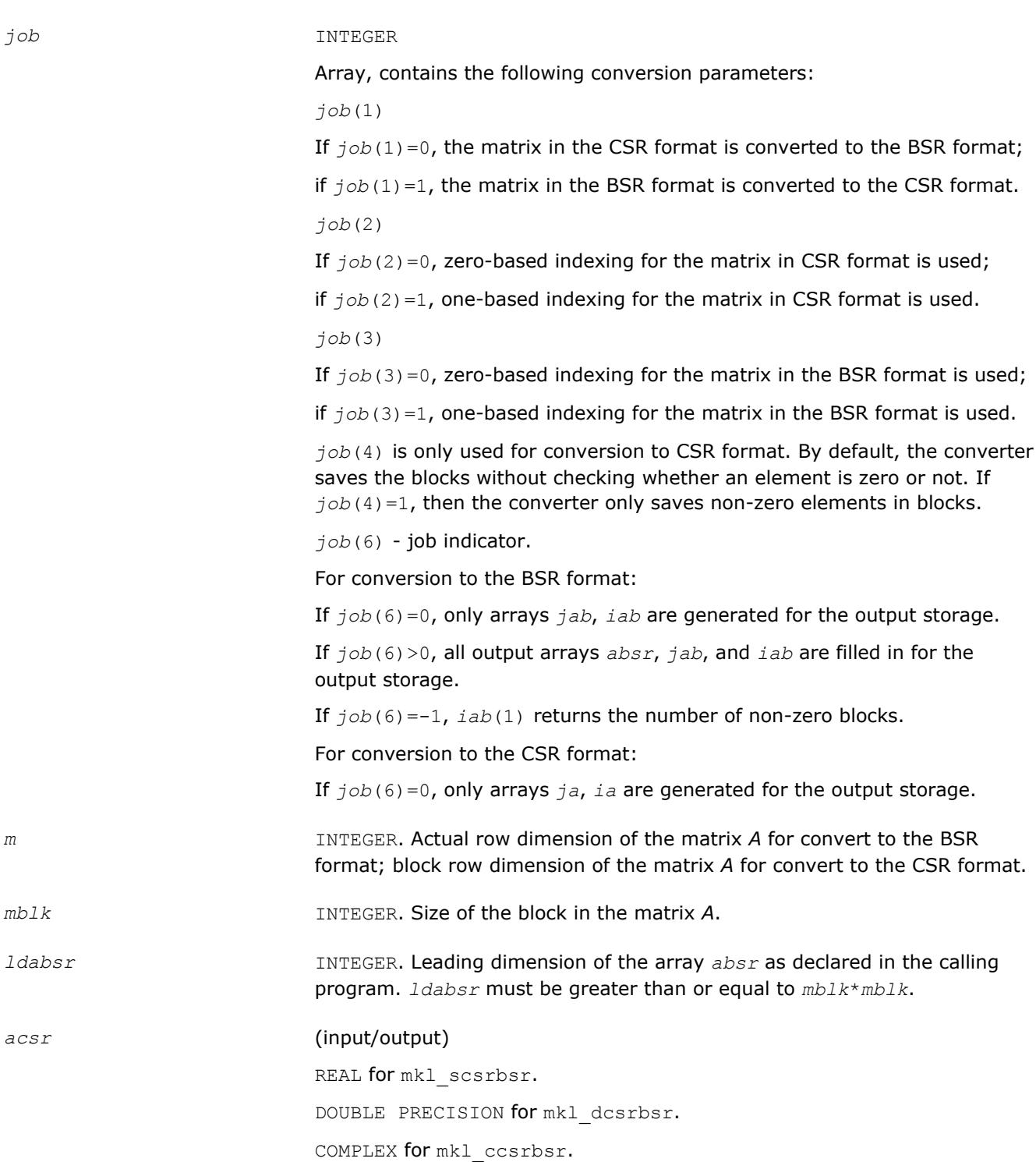

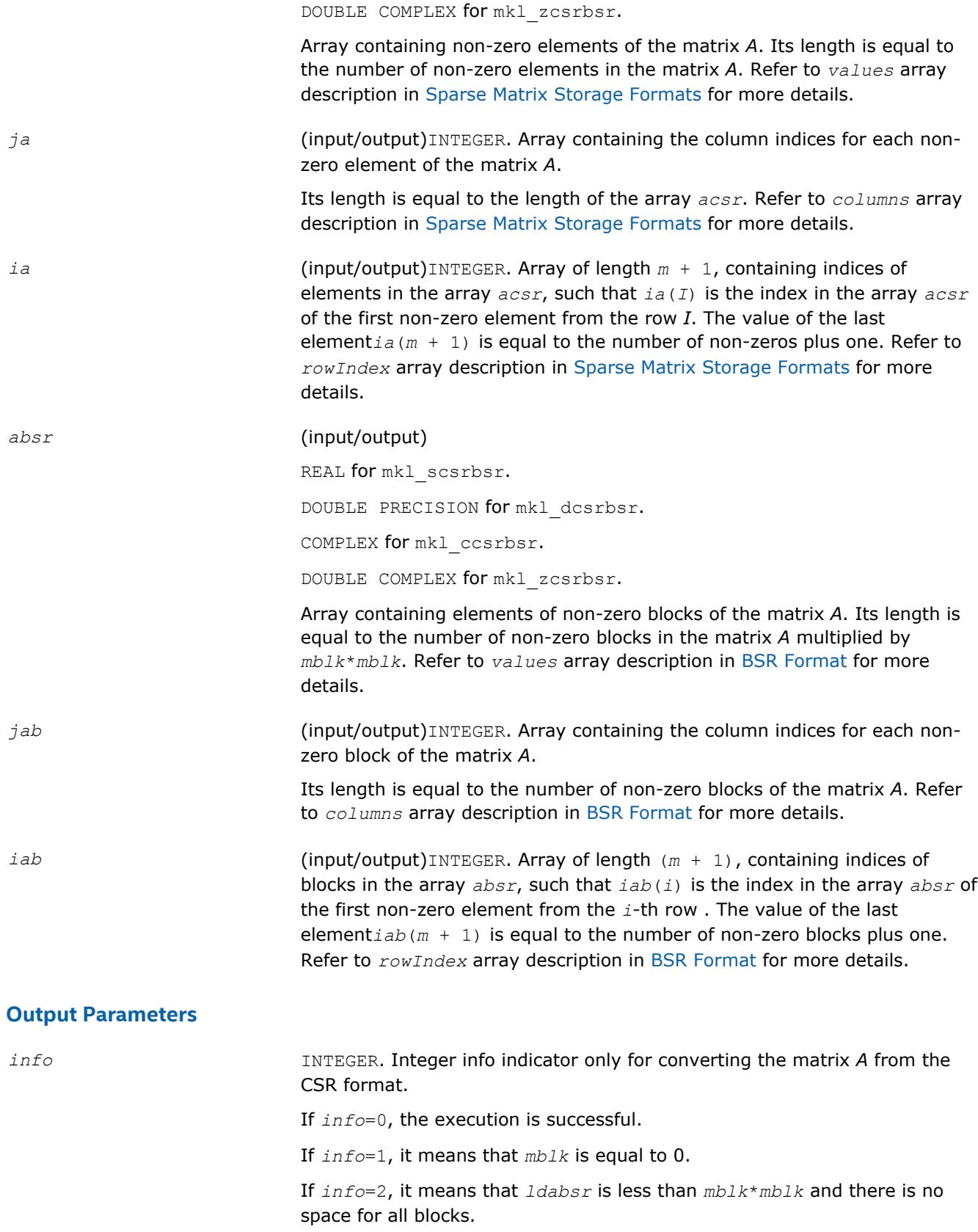

# **Interfaces**

#### **FORTRAN 77:**

SUBROUTINE mkl\_scsrbsr(job, m, mblk, ldabsr, acsr, ja, ia, absr, jab, iab, info)

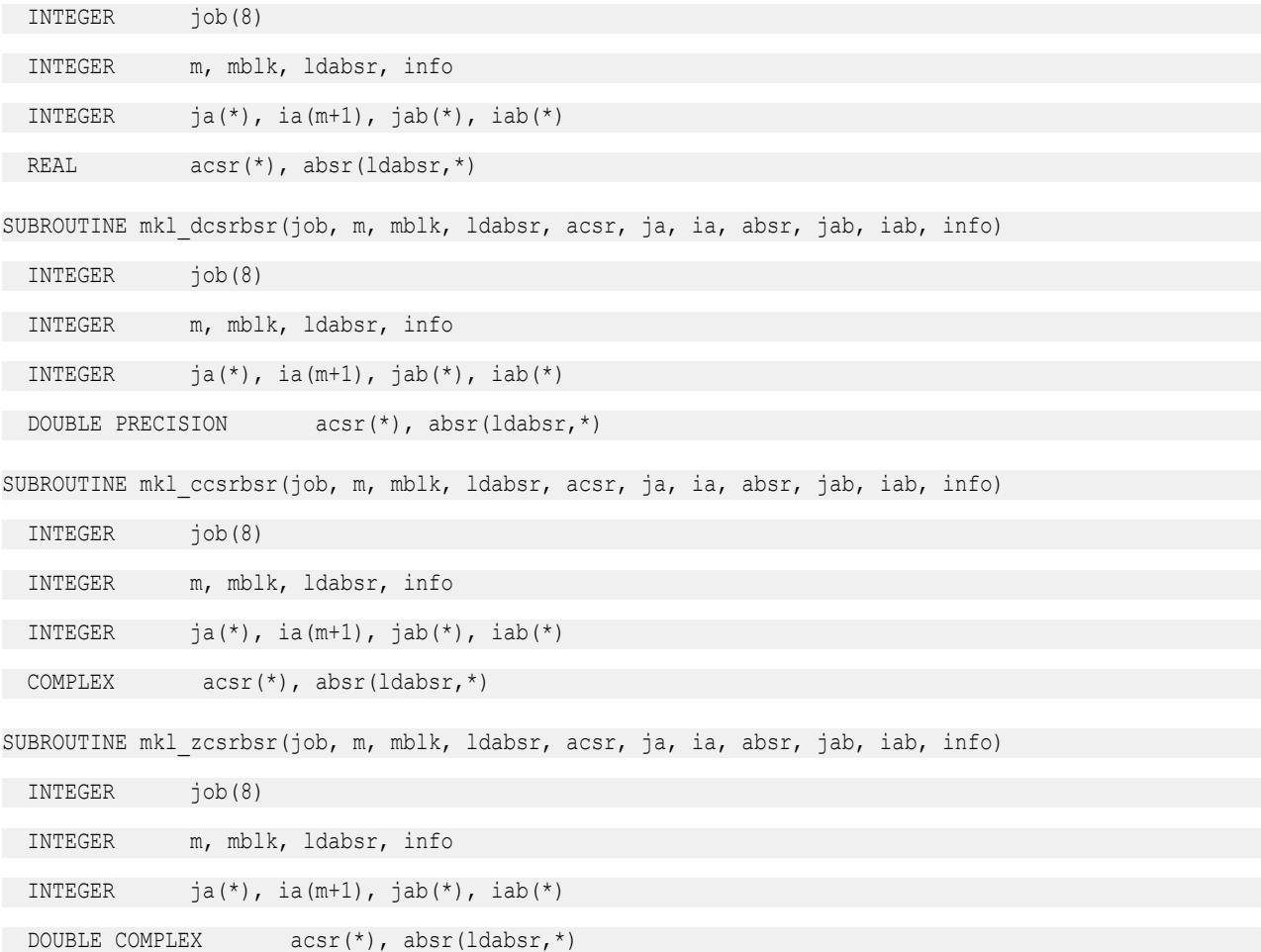

#### **mkl\_?csrcsc**

*Converts a square sparse matrix in the CSR format to the CSC format and vice versa.*

#### **Syntax**

call mkl\_scsrcsc(*job*, *m*, *acsr*, *ja*, *ia*, *acsc*, *ja1*, *ia1*, *info*) call mkl\_dcsrcsc(*job*, *m*, *acsr*, *ja*, *ia*, *acsc*, *ja1*, *ia1*, *info*) call mkl\_ccsrcsc(*job*, *m*, *acsr*, *ja*, *ia*, *acsc*, *ja1*, *ia1*, *info*) call mkl\_zcsrcsc(*job*, *m*, *acsr*, *ja*, *ia*, *acsc*, *ja1*, *ia1*, *info*)

#### **Include Files**

• mkl.fi

#### **Description**

This routine converts a square sparse matrix *A* stored in the compressed sparse row (CSR) format (3-array variation) to the compressed sparse column (CSC) format and vice versa.

# **Input Parameters**

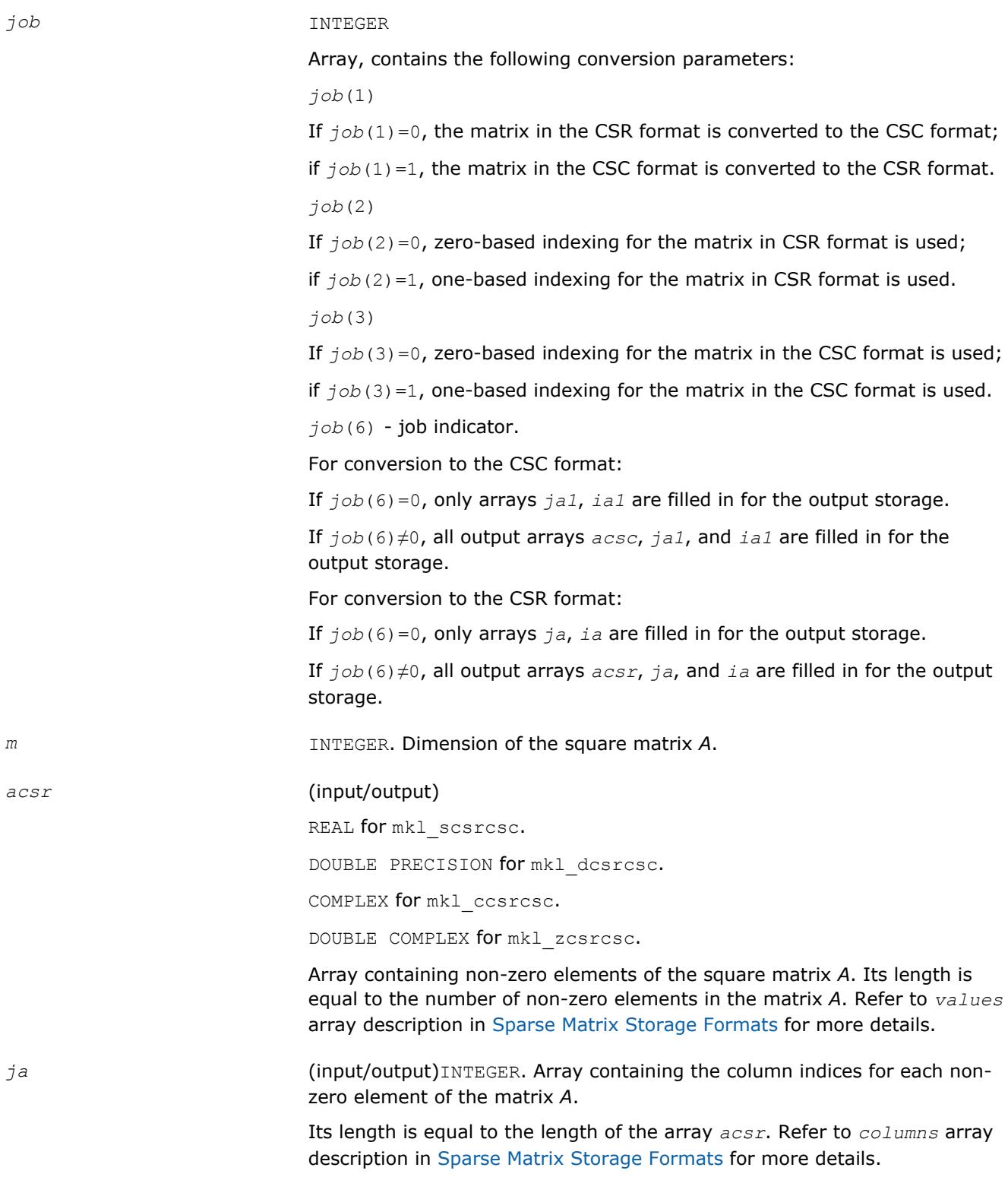

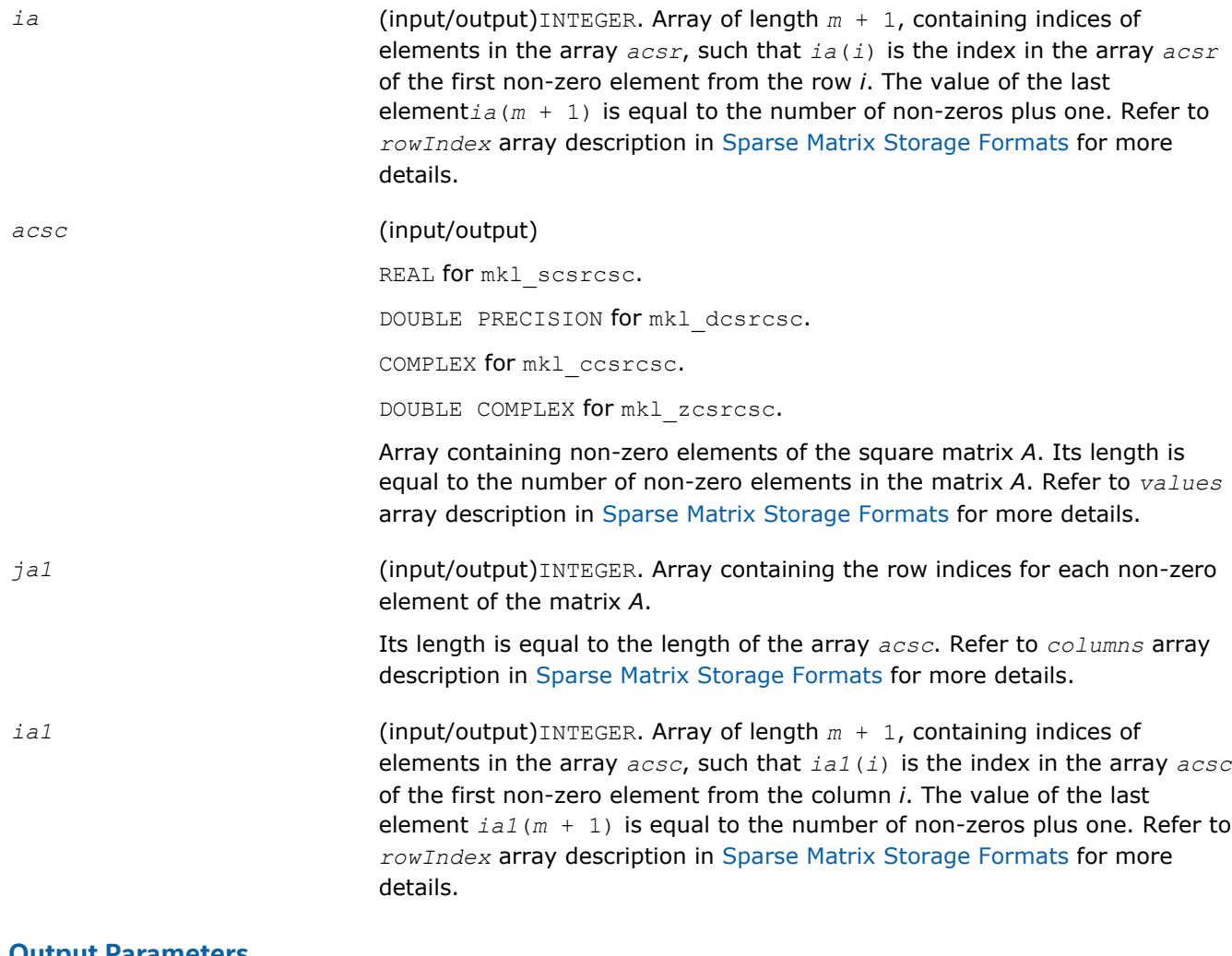

# **Output Parameters**

*info* **INTEGER.** This parameter is not used now.

# **Interfaces**

# **FORTRAN 77:**

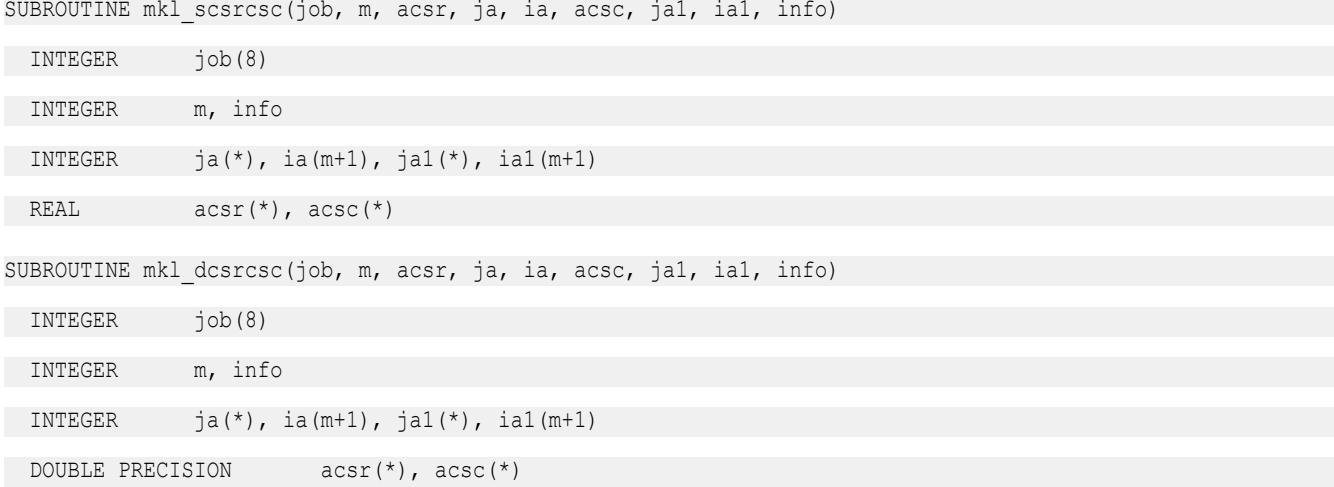

# 2 *Intel® Math Kernel Library Developer Reference*

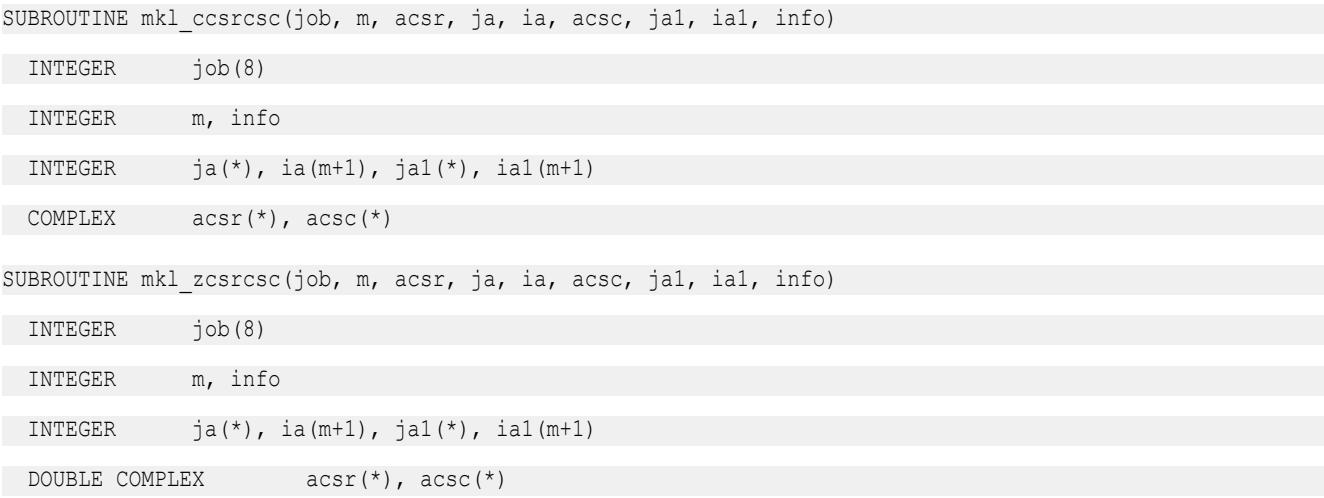

# **mkl\_?csrdia**

*Converts a sparse matrix in the CSR format to the diagonal format and vice versa.*

# **Syntax**

call mkl\_scsrdia(*job*, *m*, *acsr*, *ja*, *ia*, *adia*, *ndiag*, *distance*, *idiag*, *acsr\_rem*, *ja\_rem*, *ia\_rem*, *info*)

call mkl\_dcsrdia(*job*, *m*, *acsr*, *ja*, *ia*, *adia*, *ndiag*, *distance*, *idiag*, *acsr\_rem*, *ja\_rem*, *ia\_rem*, *info*)

call mkl\_ccsrdia(*job*, *m*, *acsr*, *ja*, *ia*, *adia*, *ndiag*, *distance*, *idiag*, *acsr\_rem*, *ja\_rem*, *ia\_rem*, *info*)

call mkl\_zcsrdia(*job*, *m*, *acsr*, *ja*, *ia*, *adia*, *ndiag*, *distance*, *idiag*, *acsr\_rem*, *ja\_rem*, *ia\_rem*, *info*)

# **Include Files**

• mkl.fi

# **Description**

This routine converts a sparse matrix *A* stored in the compressed sparse row (CSR) format (3-array variation) to the diagonal format and vice versa.

# **Input Parameters**

Parameter descriptions are common for all implemented interfaces with the exception of data types that refer here to the FORTRAN 77 standard types. Data types specific to the different interfaces are described in the section **"Interfaces"** below.

*job* INTEGER

Array, contains the following conversion parameters:

*job*(1)

If  $job(1)=0$ , the matrix in the CSR format is converted to the diagonal format;

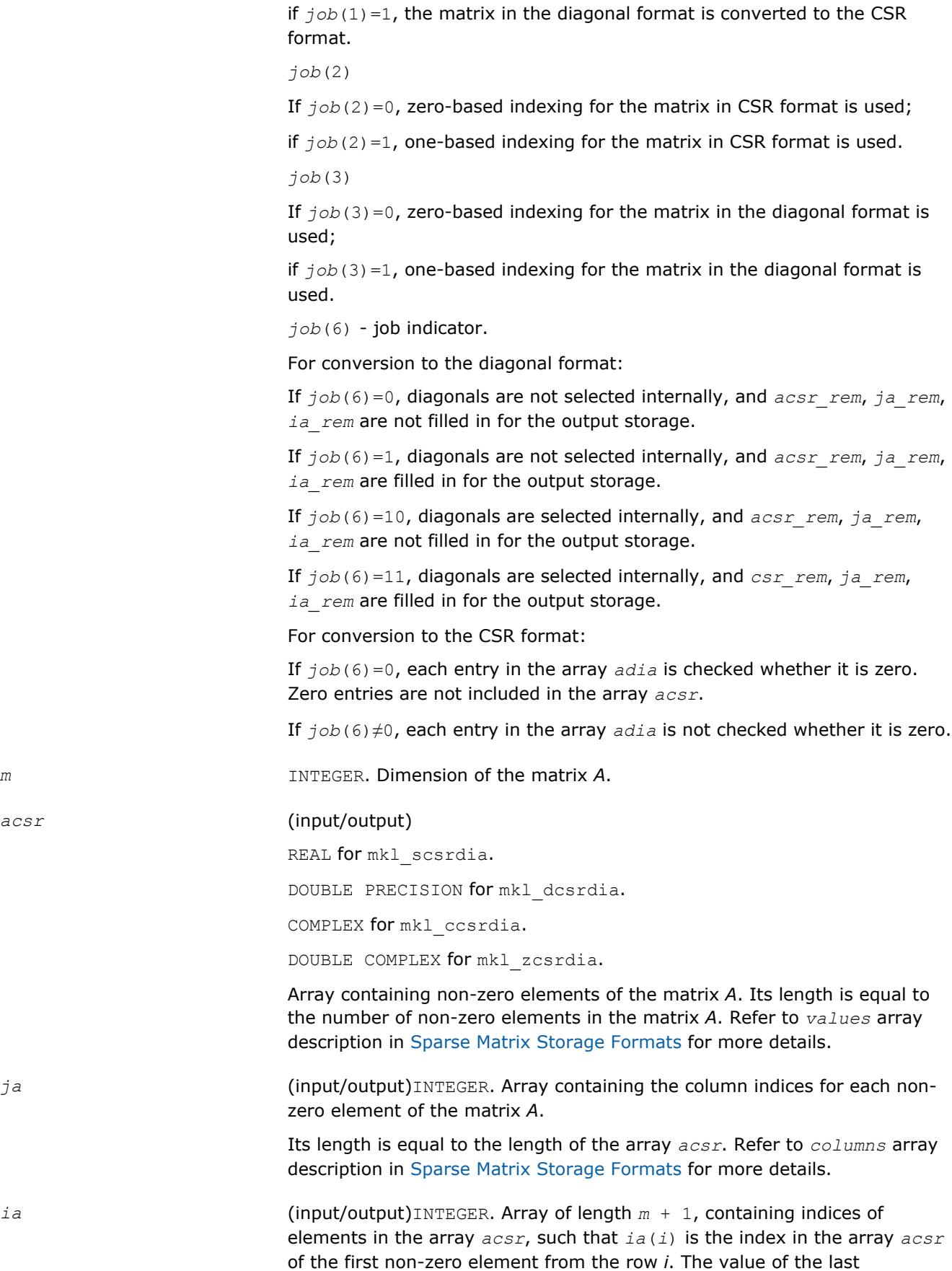

*acsr* (input/output)

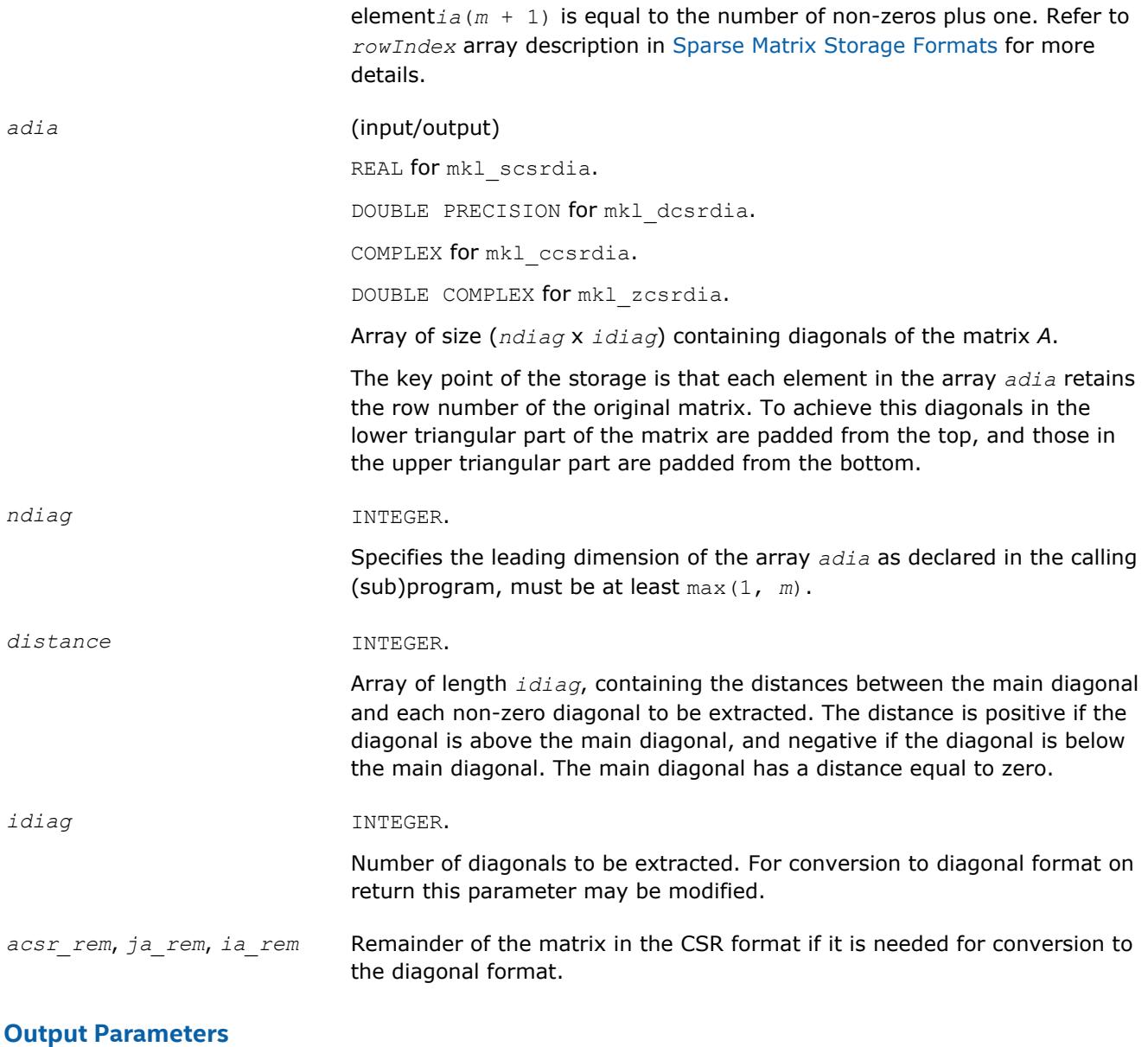

*info* **INTEGER.** This parameter is not used now.

# **Interfaces**

#### **FORTRAN 77:**

SUBROUTINE mkl\_scsrdia(job, m, acsr, ja, ia, adia, ndiag, distance, idiag, acsr\_rem, ja\_rem, ia\_rem, info)

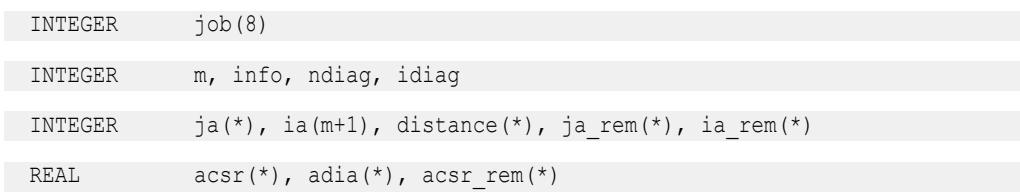

SUBROUTINE mkl dcsrdia(job, m, acsr, ja, ia, adia, ndiag, distance, idiag, acsr rem, ja rem, ia rem, info) INTEGER job(8) INTEGER m, info, ndiag, idiag INTEGER  $ja(*)$ ,  $ia(m+1)$ , distance $(*)$ ,  $ja$  rem $(*)$ ,  $ia$  rem $(*)$ DOUBLE PRECISION acsr(\*), adia(\*), acsr rem(\*) SUBROUTINE mkl ccsrdia(job, m, acsr, ja, ia, adia, ndiag, distance, idiag, acsr rem, ja rem, ia rem, info) INTEGER job(8) INTEGER m, info, ndiag, idiag INTEGER  $ja(*)$ , ia(m+1), distance(\*), ja rem(\*), ia rem(\*) COMPLEX  $\arctan(x)$ , adia(\*), acsr rem(\*) SUBROUTINE mkl zcsrdia(job, m, acsr, ja, ia, adia, ndiag, distance, idiag, acsr rem, ja rem, ia rem, info) INTEGER job(8) INTEGER m, info, ndiag, idiag INTEGER ja(\*), ia(m+1), distance(\*), ja\_rem(\*), ia\_rem(\*) DOUBLE COMPLEX acsr(\*), adia(\*), acsr rem(\*)

#### **mkl\_?csrsky**

*Converts a sparse matrix in CSR format to the skyline format and vice versa.*

#### **Syntax**

call mkl\_scsrsky(*job*, *m*, *acsr*, *ja*, *ia*, *asky*, *pointers*, *info*) call mkl\_dcsrsky(*job*, *m*, *acsr*, *ja*, *ia*, *asky*, *pointers*, *info*) call mkl\_ccsrsky(*job*, *m*, *acsr*, *ja*, *ia*, *asky*, *pointers*, *info*) call mkl\_zcsrsky(*job*, *m*, *acsr*, *ja*, *ia*, *asky*, *pointers*, *info*)

#### **Include Files**

• mkl.fi

#### **Description**

This routine converts a sparse matrix *A* stored in the compressed sparse row (CSR) format (3-array variation) to the skyline format and vice versa.

#### **Input Parameters**

```
job INTEGER
```
Array, contains the following conversion parameters:

*job*(1)

If  $job(1)=0$ , the matrix in the CSR format is converted to the skyline format;

if  $job(1)=1$ , the matrix in the skyline format is converted to the CSR format.

*job*(2)

If  $job(2)=0$ , zero-based indexing for the matrix in CSR format is used;

if  $job(2)=1$ , one-based indexing for the matrix in CSR format is used.

*job*(3)

If  $job(3)=0$ , zero-based indexing for the matrix in the skyline format is used;

if  $job(3)=1$ , one-based indexing for the matrix in the skyline format is used.

*job*(4)

For conversion to the skyline format:

If  $job(4)=0$ , the upper part of the matrix *A* in the CSR format is converted.

If  $job(4)=1$ , the lower part of the matrix *A* in the CSR format is converted.

For conversion to the CSR format:

If *job*(4)=0, the matrix is converted to the upper part of the matrix *A* in the CSR format.

If *job*(4)=1, the matrix is converted to the lower part of the matrix *A* in the CSR format.

*job*(5)

*job*(5)=*nzmax* - maximum number of the non-zero elements of the matrix *A* if  $job(1)=0$ .

*job*(6) - job indicator.

Only for conversion to the skyline format:

If *job*(6)=0, only arrays *pointers* is filled in for the output storage.

If *job*(6)=1, all output arrays *asky* and *pointers* are filled in for the output storage.

*m* INTEGER. Dimension of the matrix *A*.

*acsr* (input/output)

REAL for mkl scsrsky. DOUBLE PRECISION for mkl\_dcsrsky.

COMPLEX for mkl\_ccsrsky.

DOUBLE COMPLEX for mkl\_zcsrsky.
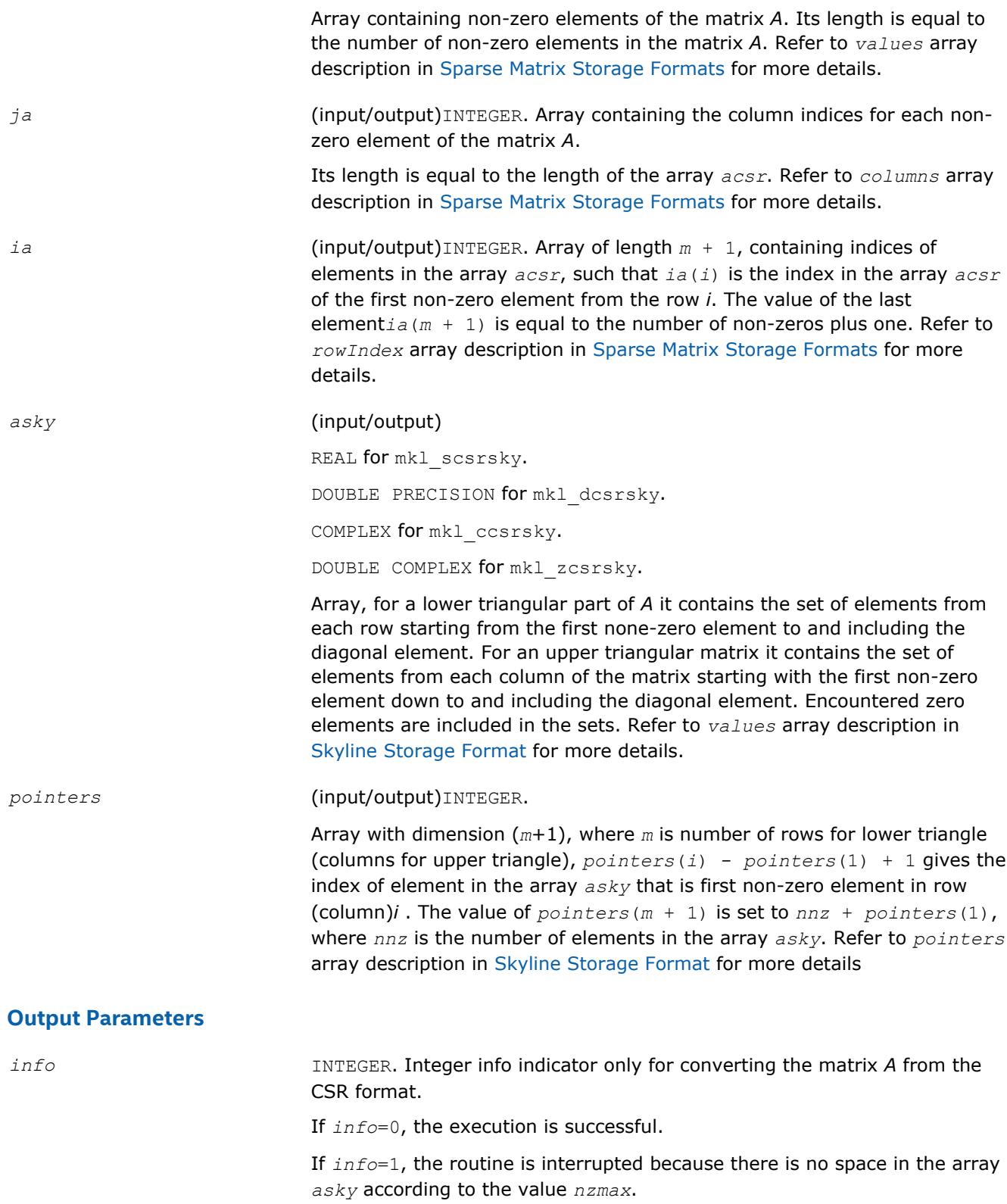

## **Interfaces**

# **FORTRAN 77:** SUBROUTINE mkl\_scsrsky(job, m, acsr, ja, ia, asky, pointers, info) INTEGER job(8) INTEGER m, info INTEGER ja(\*), ia(m+1), pointers(m+1) REAL  $\arctan(\pi)$ ,  $\operatorname{asky}(\pi)$ SUBROUTINE mkl\_dcsrsky(job, m, acsr, ja, ia, asky, pointers, info) INTEGER job(8) INTEGER m, info INTEGER ja(\*), ia(m+1), pointers(m+1) DOUBLE PRECISION acsr(\*), asky(\*) SUBROUTINE mkl\_ccsrsky(job, m, acsr, ja, ia, asky, pointers, info) INTEGER job(8) INTEGER m, info INTEGER  $\qquad \qquad$  ja(\*), ia(m+1), pointers(m+1) COMPLEX acsr(\*), asky(\*) SUBROUTINE mkl\_zcsrsky(job, m, acsr, ja, ia, asky, pointers, info) INTEGER job(8) INTEGER m, info INTEGER ja(\*), ia(m+1), pointers(m+1) DOUBLE COMPLEX acsr(\*), asky(\*)

#### **mkl\_?csradd**

*Computes the sum of two matrices stored in the CSR format (3-array variation) with one-based indexing.*

#### **Syntax**

call mkl\_scsradd(*trans*, *request*, *sort*, *m*, *n*, *a*, *ja*, *ia*, *beta*, *b*, *jb*, *ib*, *c*, *jc*, *ic*, *nzmax*, *info*) call mkl\_dcsradd(*trans*, *request*, *sort*, *m*, *n*, *a*, *ja*, *ia*, *beta*, *b*, *jb*, *ib*, *c*, *jc*, *ic*, *nzmax*, *info*) call mkl\_ccsradd(*trans*, *request*, *sort*, *m*, *n*, *a*, *ja*, *ia*, *beta*, *b*, *jb*, *ib*, *c*, *jc*, *ic*, *nzmax*, *info*) call mkl\_zcsradd(*trans*, *request*, *sort*, *m*, *n*, *a*, *ja*, *ia*, *beta*, *b*, *jb*, *ib*, *c*, *jc*, *ic*, *nzmax*, *info*)

## **Include Files**

• mkl.fi

## **Description**

The mkl\_?csradd routine performs a matrix-matrix operation defined as

*C* := *A*+*beta*\*op(*B*)

where:

*A*, *B*, *C* are the sparse matrices in the CSR format (3-array variation).

op(*B*) is one of op(*B*) = *B*, or op(*B*) = *B*', or op(*A*) = conjg(*B*')

*beta* is a scalar.

The routine works correctly if and only if the column indices in sparse matrix representations of matrices *A* and *B* are arranged in the increasing order for each row. If not, use the parameter *sort* (see below) to reorder column indices and the corresponding elements of the input matrices.

#### **NOTE**

This routine supports only one-based indexing of the input arrays.

## **Input Parameters**

Parameter descriptions are common for all implemented interfaces with the exception of data types that refer here to the FORTRAN 77 standard types. Data types specific to the different interfaces are described in the section **"Interfaces"** below.

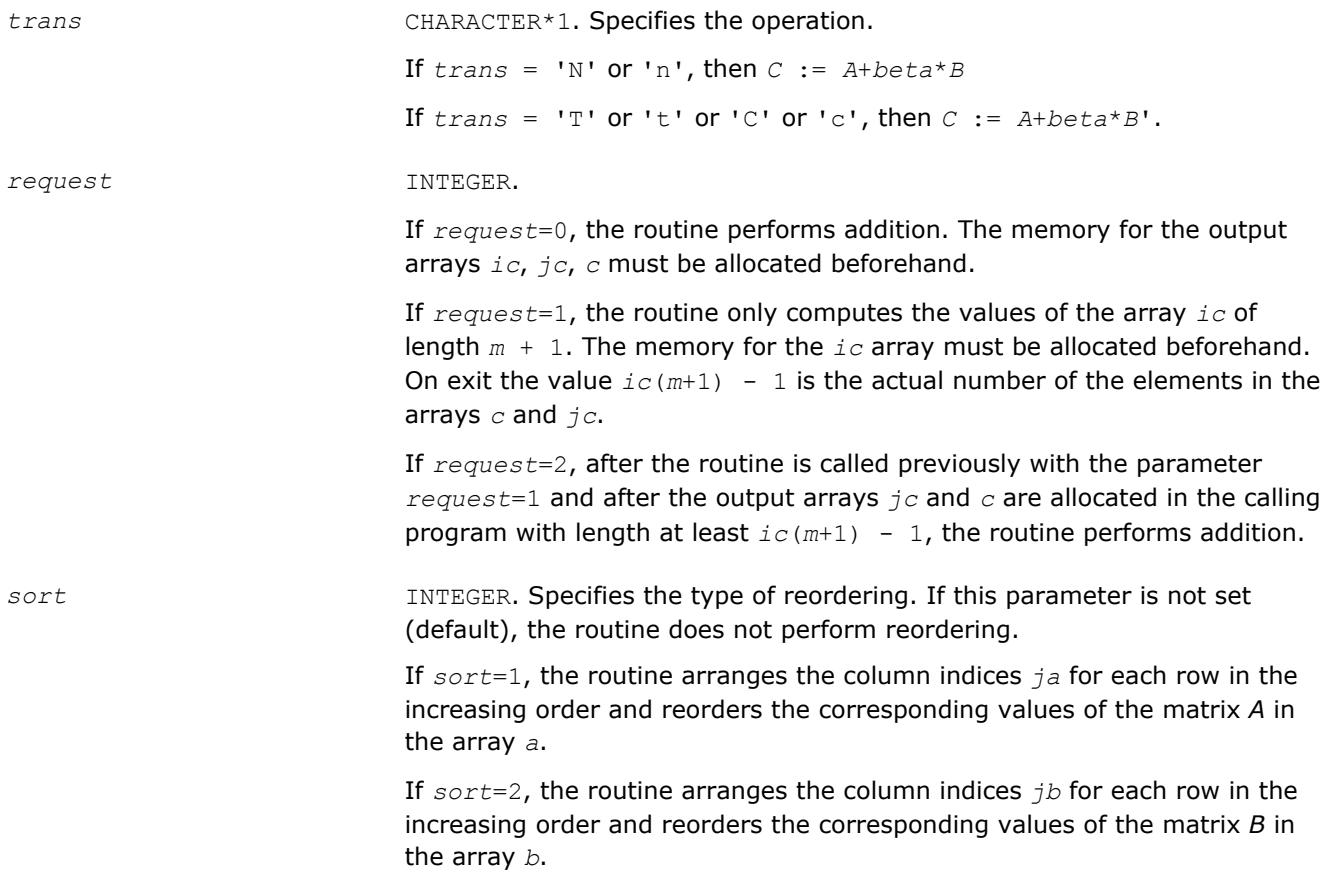

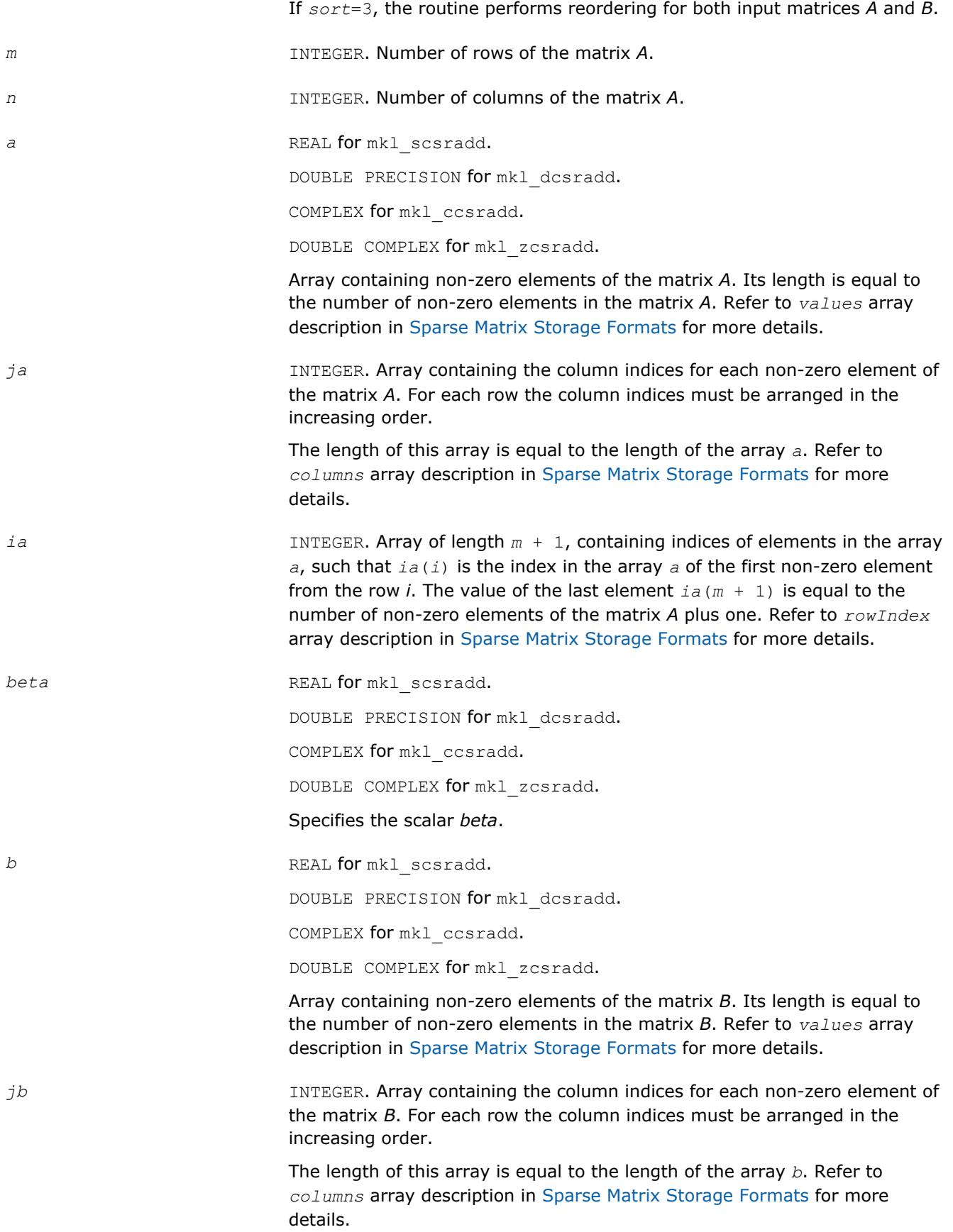

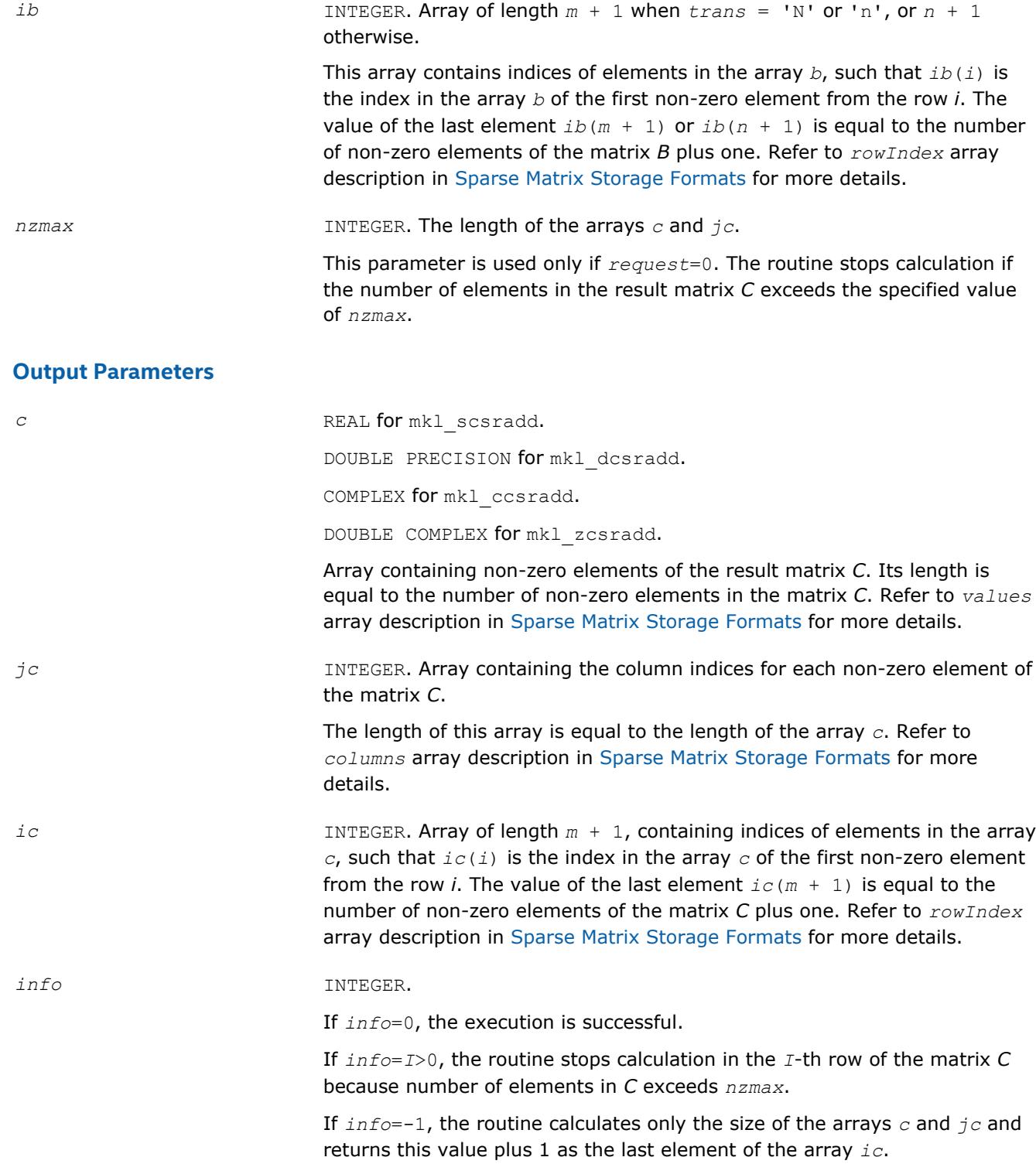

#### **Interfaces**

#### **FORTRAN 77:**

SUBROUTINE mkl\_scsradd( trans, request, sort, m, n, a, ja, ia, beta, b, jb, ib, c, jc, ic, nzmax, info)

CHARACTER trans

INTEGER request, sort, m, n, nzmax, info

INTEGER  $ja(*)$ ,  $jb(*)$ ,  $jc(*)$ ,  $ia(*)$ ,  $ib(*)$ ,  $ic(*)$ 

REAL  $a(*)$ ,  $b(*)$ ,  $c(*)$ , beta

SUBROUTINE mkl dcsradd( trans, request, sort, m, n, a, ja, ia, beta, b, jb, ib, c, jc, ic, nzmax, info)

CHARACTER trans

INTEGER request, sort, m, n, nzmax, info

INTEGER  $j a(*)$ ,  $jb(*)$ ,  $jc(*)$ ,  $ia(*)$ ,  $ib(*)$ ,  $ic(*)$ 

DOUBLE PRECISION  $a(*)$ ,  $b(*)$ ,  $c(*)$ , beta

SUBROUTINE mkl\_ccsradd( trans, request, sort, m, n, a, ja, ia, beta, b, jb, ib, c, jc, ic, nzmax, info)

CHARACTER trans

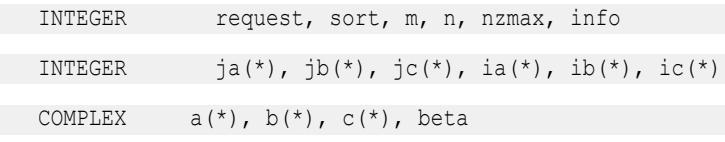

SUBROUTINE mkl\_zcsradd( trans, request, sort, m, n, a, ja, ia, beta, b, jb, ib, c, jc, ic, nzmax, info)

CHARACTER trans

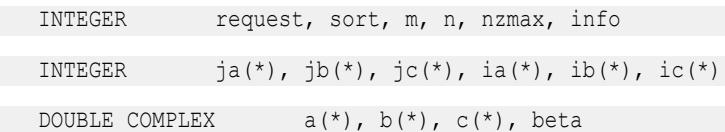

#### **mkl\_?csrmultcsr**

*Computes product of two sparse matrices stored in the CSR format (3-array variation) with one-based indexing.*

#### **Syntax**

```
call mkl_scsrmultcsr(trans, request, sort, m, n, k, a, ja, ia, b, jb, ib, c, jc, ic,
nzmax, info)
call mkl_dcsrmultcsr(trans, request, sort, m, n, k, a, ja, ia, b, jb, ib, c, jc, ic,
nzmax, info)
call mkl_ccsrmultcsr(trans, request, sort, m, n, k, a, ja, ia, b, jb, ib, c, jc, ic,
nzmax, info)
call mkl_zcsrmultcsr(trans, request, sort, m, n, k, a, ja, ia, b, jb, ib, c, jc, ic,
nzmax, info)
```
## **Include Files**

• mkl.fi

## **Description**

The mkl ?csrmultcsr routine performs a matrix-matrix operation defined as

*C* := op(*A*)\**B*

where:

*A*, *B*, *C* are the sparse matrices in the CSR format (3-array variation);

op(*A*) is one of op(*A*) = *A*, or op(*A*) =*A*', or op(*A*) = conjg(*A*') .

You can use the parameter *sort* to perform or not perform reordering of non-zero entries in input and output sparse matrices. The purpose of reordering is to rearrange non-zero entries in compressed sparse row matrix so that column indices in compressed sparse representation are sorted in the increasing order for each row.

The following table shows correspondence between the value of the parameter *sort* and the type of reordering performed by this routine for each sparse matrix involved:

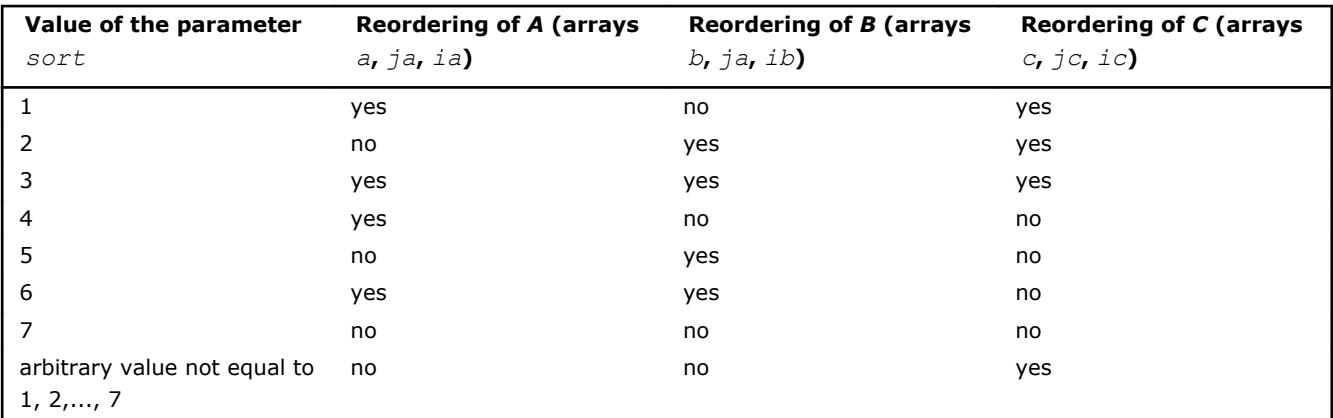

#### **NOTE**

This routine supports only one-based indexing of the input arrays.

#### **Input Parameters**

Parameter descriptions are common for all implemented interfaces with the exception of data types that refer here to the FORTRAN 77 standard types. Data types specific to the different interfaces are described in the section **"Interfaces"** below.

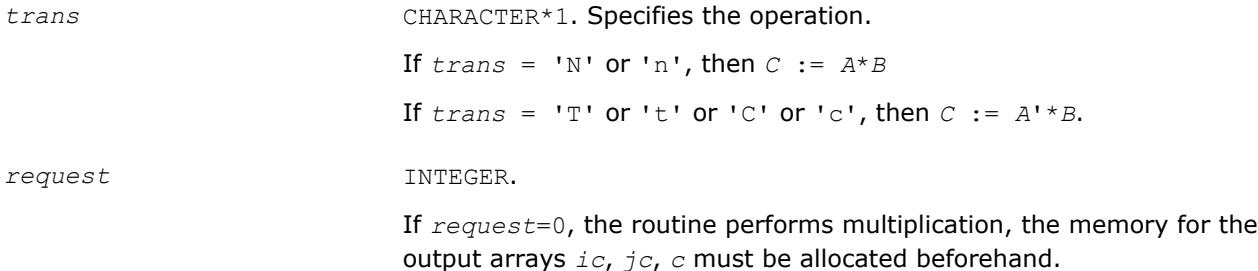

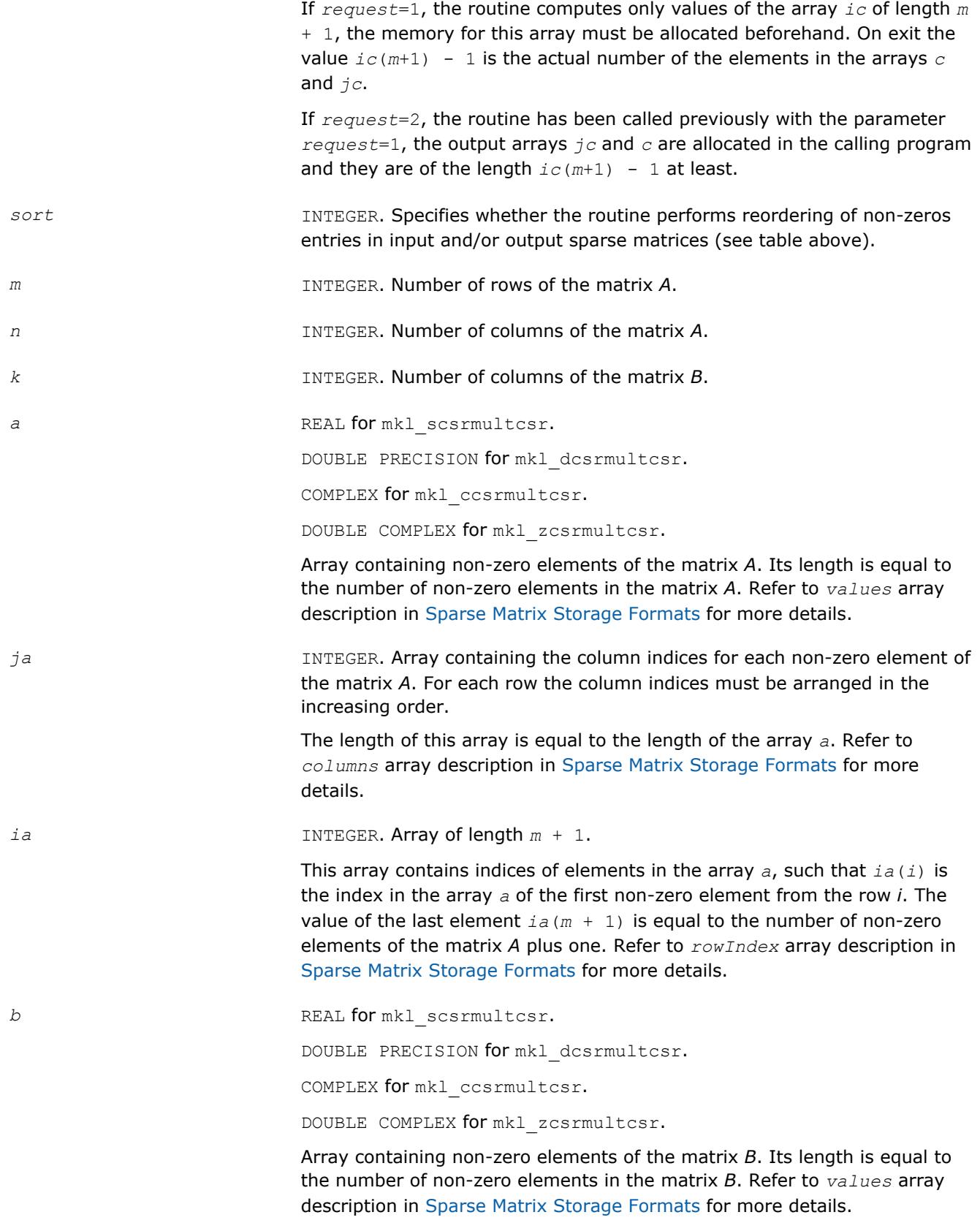

*jb* **INTEGER.** Array containing the column indices for each non-zero element of the matrix *B*. For each row the column indices must be arranged in the increasing order.

> The length of this array is equal to the length of the array *b*. Refer to *columns* array description in [Sparse Matrix Storage Formats](#page-3129-0) for more details.

*ib* INTEGER. Array of length  $n + 1$  when  $trans = 'N'$  or  $'n'$ , or  $m + 1$ otherwise.

> This array contains indices of elements in the array *b*, such that *ib*(*i*) is the index in the array *b* of the first non-zero element from the row *i*. The value of the last element  $ib(n + 1)$  or  $ib(m + 1)$  is equal to the number of non-zero elements of the matrix *B* plus one. Refer to *rowIndex* array description in [Sparse Matrix Storage Formats](#page-3129-0) for more details.

*nzmax* INTEGER. The length of the arrays *c* and *jc*.

This parameter is used only if *request*=0. The routine stops calculation if the number of elements in the result matrix *C* exceeds the specified value of *nzmax*.

## **Output Parameters**

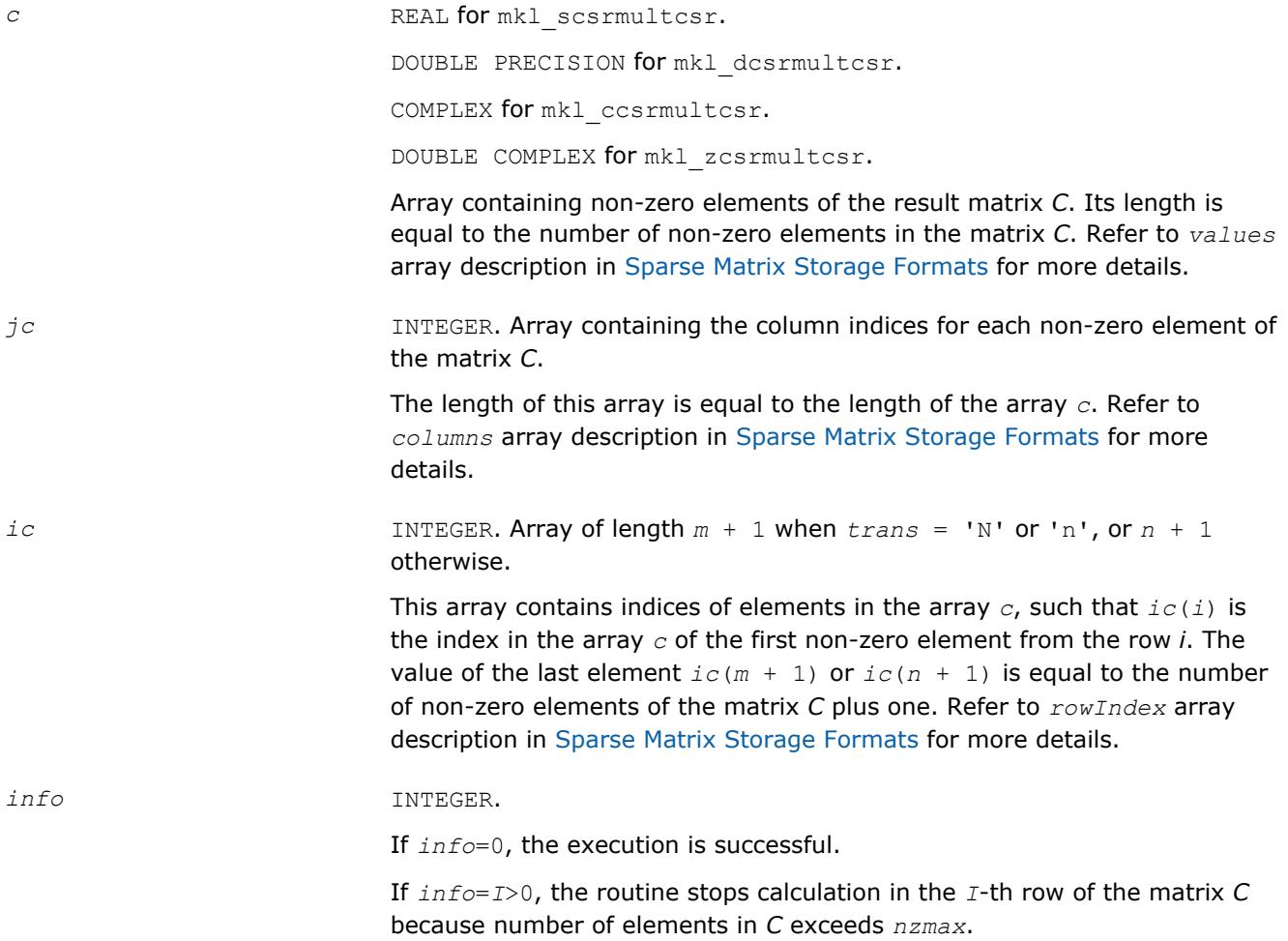

If *info*=-1, the routine calculates only the size of the arrays *c* and *jc* and returns this value plus 1 as the last element of the array *ic*.

#### **Interfaces**

## **FORTRAN 77:**

SUBROUTINE mkl\_scsrmultcsr( trans, request, sort, m, n, k, a, ja, ia, b, jb, ib, c, jc, ic, nzmax, info)

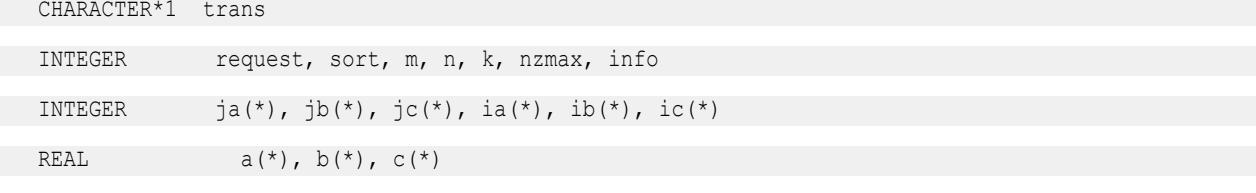

SUBROUTINE mkl dcsrmultcsr( trans, request, sort, m, n, k, a, ja, ia, b, jb, ib, c, jc, ic, nzmax, info)

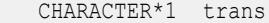

INTEGER request, sort, m, n, k, nzmax, info

INTEGER  $j a(*)$ ,  $jb(*)$ ,  $jc(*)$ ,  $ia(*)$ ,  $ib(*)$ ,  $ic(*)$ 

DOUBLE PRECISION  $a(*)$ ,  $b(*)$ ,  $c(*)$ 

SUBROUTINE mkl ccsrmultcsr( trans, request, sort, m, n, k, a, ja, ia, b, jb, ib, c, jc, ic, nzmax, info)

CHARACTER\*1 trans

INTEGER request, sort, m, n, k, nzmax, info

INTEGER  $j a(*)$ ,  $jb(*)$ ,  $jc(*)$ ,  $ia(*)$ ,  $ib(*)$ ,  $ic(*)$ 

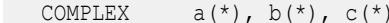

SUBROUTINE mkl\_zcsrmultcsr( trans, request, sort, m, n, k, a, ja, ia, b, jb, ib, c, jc, ic, nzmax, info)

CHARACTER\*1 trans

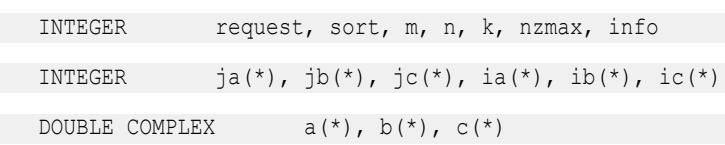

#### **mkl\_?csrmultd**

*Computes product of two sparse matrices stored in the CSR format (3-array variation) with one-based indexing. The result is stored in the dense matrix.*

#### **Syntax**

```
call mkl_scsrmultd(trans, m, n, k, a, ja, ia, b, jb, ib, c, ldc)
call mkl_dcsrmultd(trans, m, n, k, a, ja, ia, b, jb, ib, c, ldc)
call mkl_ccsrmultd(trans, m, n, k, a, ja, ia, b, jb, ib, c, ldc)
call mkl_zcsrmultd(trans, m, n, k, a, ja, ia, b, jb, ib, c, ldc)
```
## **Include Files**

• mkl.fi

## **Description**

The mkl\_?csrmultd routine performs a matrix-matrix operation defined as

 $C := op(A)*B$ 

where:

*A*, *B* are the sparse matrices in the CSR format (3-array variation), *C* is dense matrix;

op(*A*) is one of op(*A*) = *A*, or op(*A*) =*A*', or op(*A*) = conjg(*A*') .

The routine works correctly if and only if the column indices in sparse matrix representations of matrices *A* and *B* are arranged in the increasing order for each row.

## **NOTE**

This routine supports only one-based indexing of the input arrays.

## **Input Parameters**

Parameter descriptions are common for all implemented interfaces with the exception of data types that refer here to the FORTRAN 77 standard types. Data types specific to the different interfaces are described in the section **"Interfaces"** below.

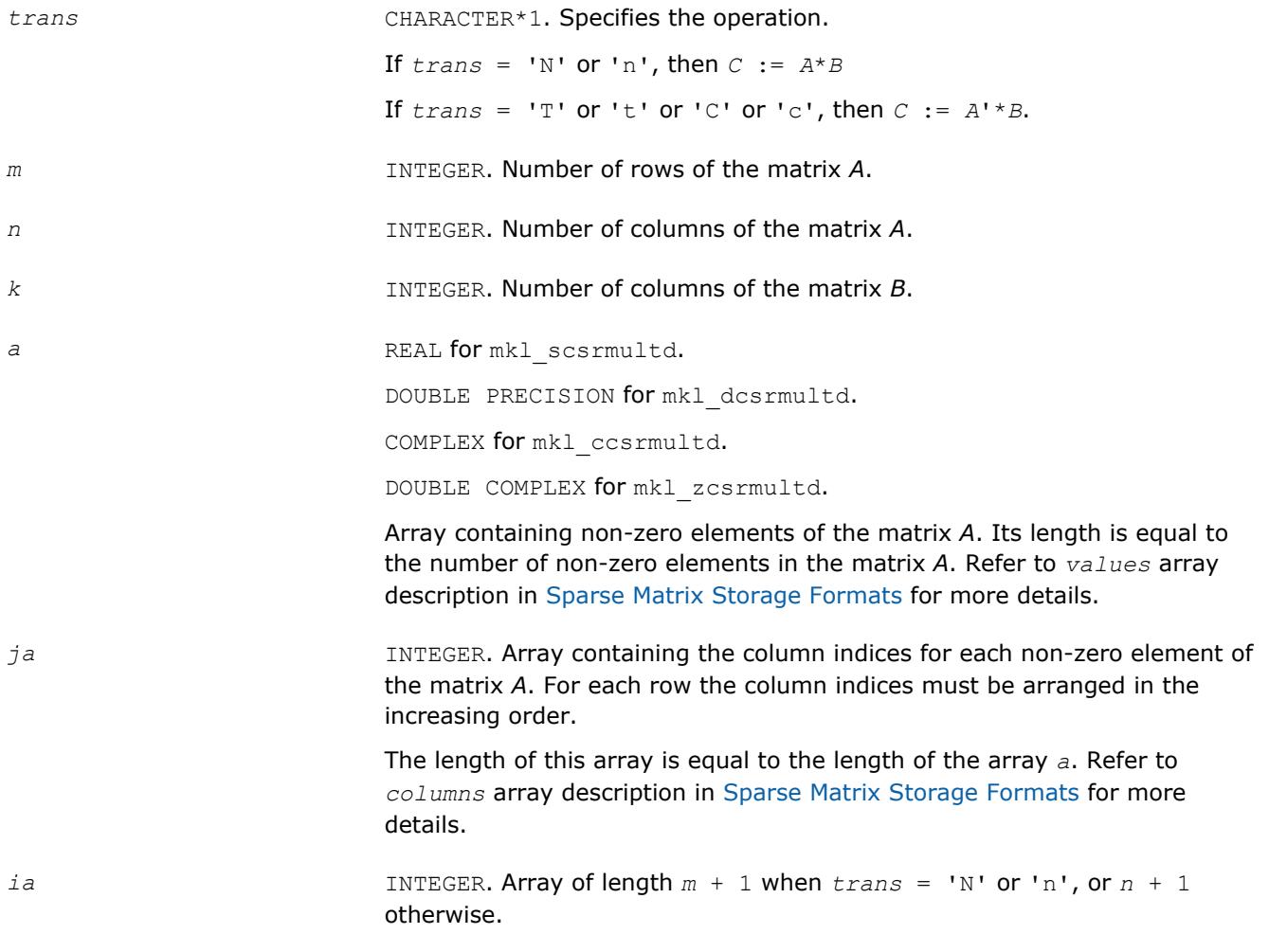

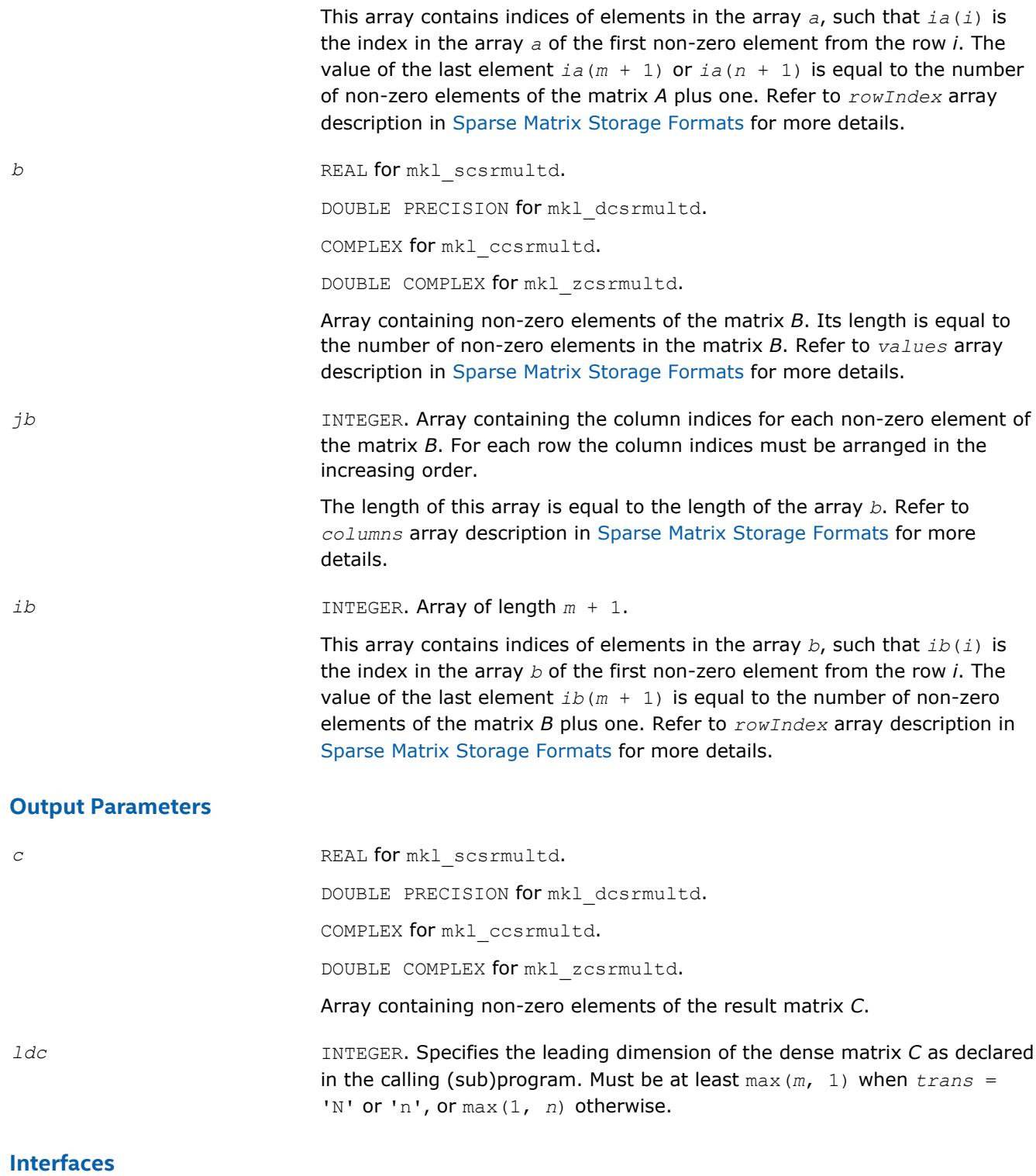

# **FORTRAN 77:**

SUBROUTINE mkl\_scsrmultd( trans, m, n, k, a, ja, ia, b, jb, ib, c, ldc)

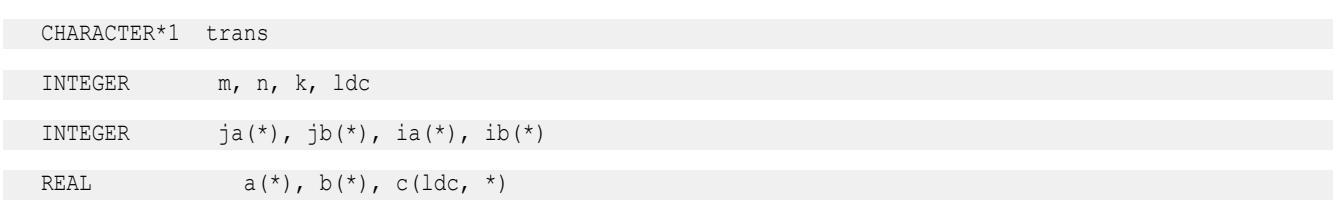

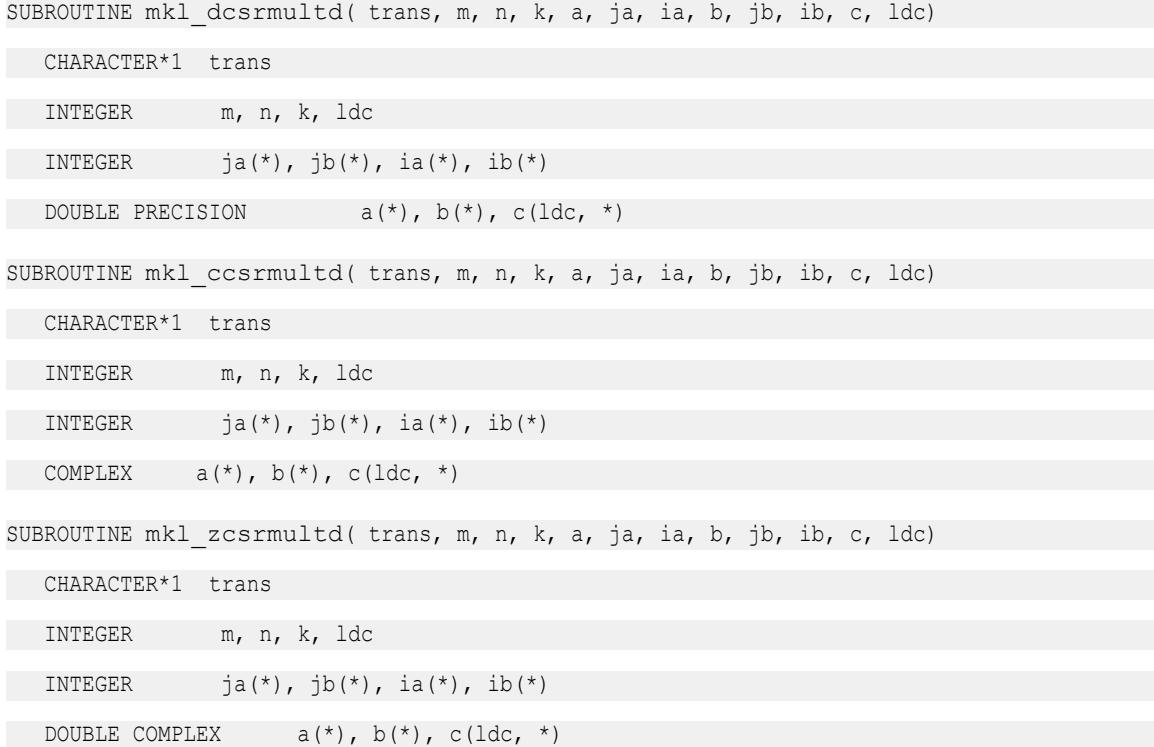

# **Inspector-executor Sparse BLAS Routines**

The inspector-executor API for Sparse BLAS divides operations into two stages: analysis and execution. During the initial analysis stage, the API inspects the matrix sparsity pattern and applies matrix structure changes. In the execution stage, subsequent routine calls reuse this information in order to improve performance.

The inspector-executor API supports key Sparse BLAS operations for iterative sparse solvers:

- Sparse matrix-vector multiplication
- Sparse matrix-matrix multiplication with a sparse or dense result
- Solution of triangular systems
- Sparse matrix addition

## **Naming conventions in Inspector-executor Sparse BLAS Routines**

The Inspector-executor Sparse BLAS API routine names use the following convention:

mkl\_sparse\_[<*character*>\_]<*operation*>[\_<*format*>]

The <*character*> field indicates the data type:

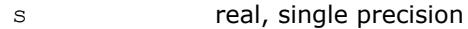

- c complex, single precision
- d real, double precision
- z complex, double precision

The data type is included in the name only if the function accepts dense matrix or scalar floating point parameters.

The <*operation*> field indicates the type of operation:

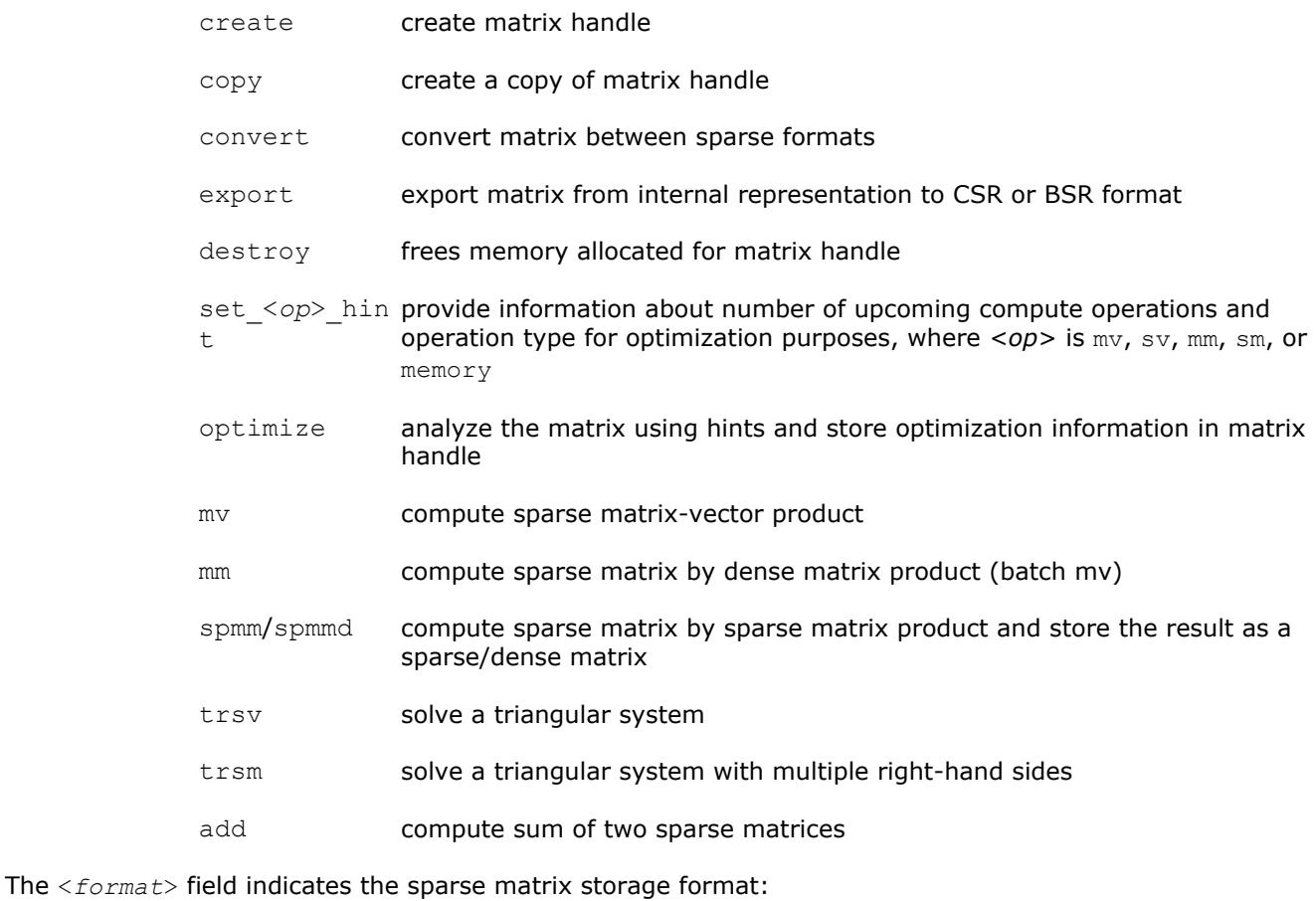

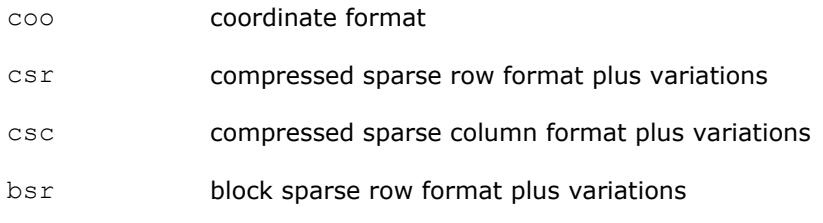

The format is included in the function name only if the function parameters include an explicit sparse matrix in one of the conventional sparse matrix formats.

## **Sparse Matrix Storage Formats for Inspector-executor Sparse BLAS Routines**

Inspector-executor Sparse BLAS routines support four conventional sparse matrix storage formats:

- compressed sparse row format (CSR) plus variations
- compressed sparse column format (CSC) plus variations
- coordinate format (COO)
- block sparse row format (BSR) plus variations

Computational routines operate on a matrix handle that stores a matrix in CSR or BSR formats. Other formats should be converted to CSR or BSR format before calling any computational routines. For more information see [Sparse Matrix Storage Formats](#page-3129-0).

## **Supported Inspector-executor Sparse BLAS Operations**

The Inspector-executor Sparse BLAS API can perform several operations involving sparse matrices. These notations are used in the description of the operations:

- *A*, *G*, *V* are sparse matrices
- *B* and *C* are dense matrices
- *x* and *y* are dense vectors
- *alpha* and *beta* are scalars

```
op(A) represents a possible transposition of matrix A
```
op(*A*) = *A*  $op(A) = A<sup>T</sup>$  - transpose of *A*  $op(A) = A<sup>H</sup>$  - conjugate transpose of A

op  $(A)$ <sup>-1</sup> denotes the inverse of  $op(A)$ .

The Inspector-executor Sparse BLAS routines support the following operations:

• computing the vector product between a sparse matrix and a dense vector:

*y* := *alpha*\*op(*A*)\**x* + *beta*\**y*

• solving a single triangular system:

```
y := alpha*inv(op(A))*x
```
- computing a product between a sparse matrix and a dense matrix:  $C := \text{alpha*} \circ p(A) * B + \text{beta*} C$
- computing a product between sparse matrices with a sparse result:  $V := \alpha \text{1ph}a^* \text{op}(A) * G$
- computing a product between sparse matrices with a dense result:  $C := \alpha \text{1pha} \star \text{op}(A) \star G$
- computing a sum of sparse matrices with a sparse result: *V* := *alpha*\*op(*A*) + *G*
- solving a sparse triangular system with multiple right-hand sides:
	- $C := \alpha \text{1ph}a^* \text{inv}(\text{op}(A)) * B$

## **Matrix manipulation routines**

The Matrix Manipulation routines table lists the Matrix Manipulation routines and the data types associated with them.

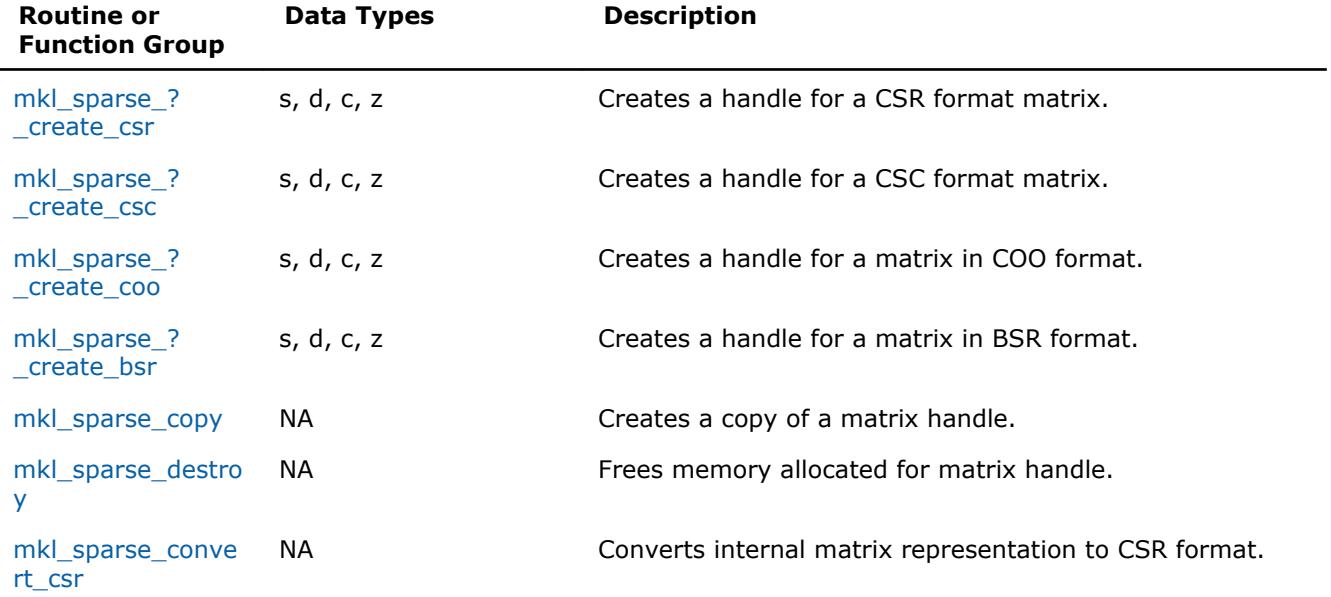

## **Matrix Manipulation Routines and Their Data Types**

<span id="page-339-0"></span>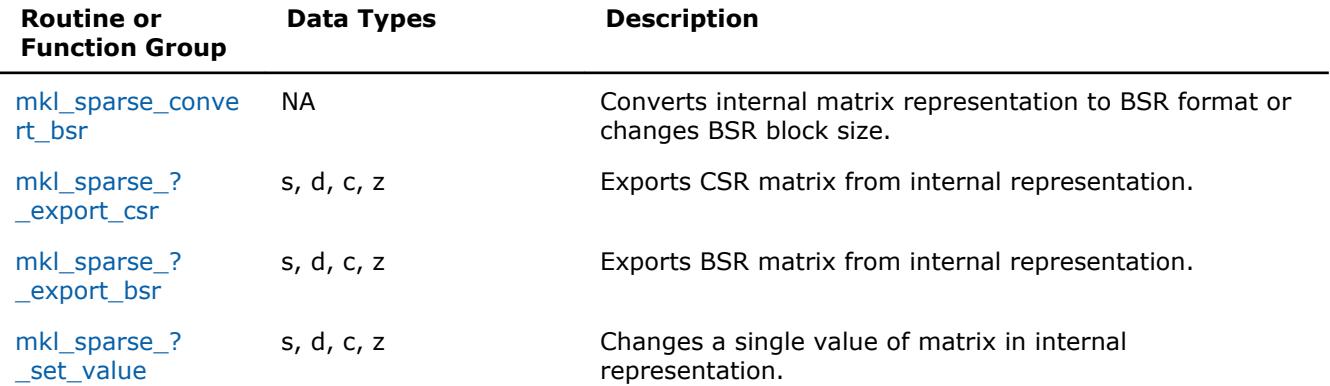

#### **mkl\_sparse\_?\_create\_csr**

*Creates a handle for a CSR format matrix.*

#### **Syntax**

```
stat = mkl_sparse_s_create_csr (A, indexing, rows, cols, rows_start, rows_end,
col_indx, values)
stat = mkl_sparse_d_create_csr (A, indexing, rows, cols, rows_start, rows_end,
col_indx, values)
stat = mkl_sparse_c_create_csr (A, indexing, rows, cols, rows_start, rows_end,
col_indx, values)
stat = mkl_sparse_z_create_csr (A, indexing, rows, cols, rows_start, rows_end,
col_indx, values)
```
## **Include Files**

• mkl\_spblas.f90

#### **Description**

The mkl\_sparse\_?\_create\_csr routine creates a handle for an *m*-by-*k* matrix *A* in CSR format.

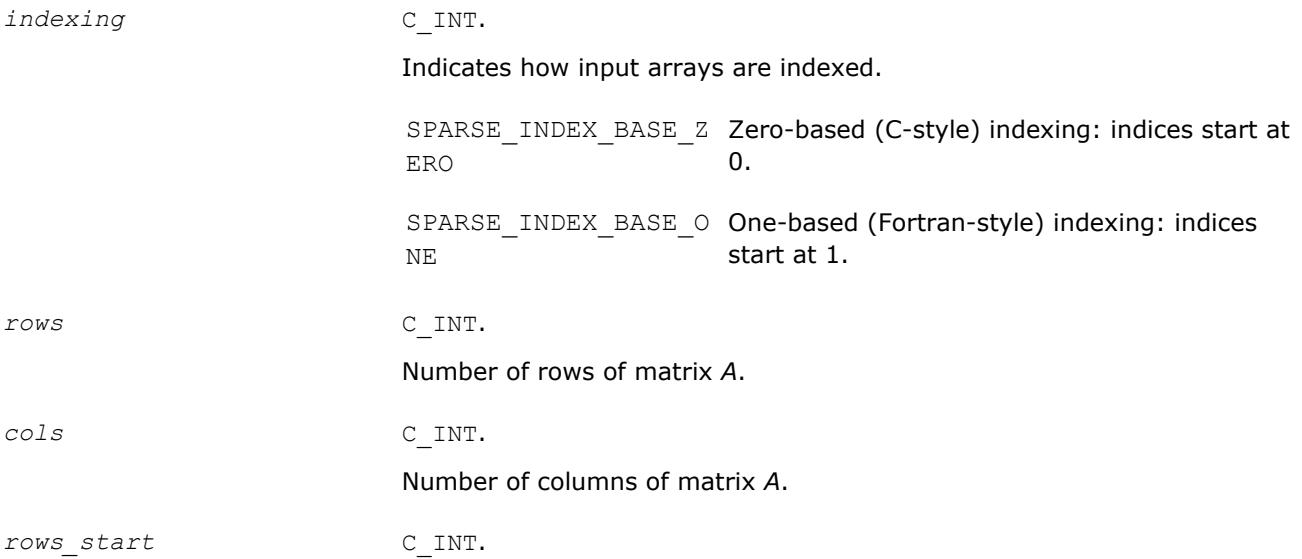

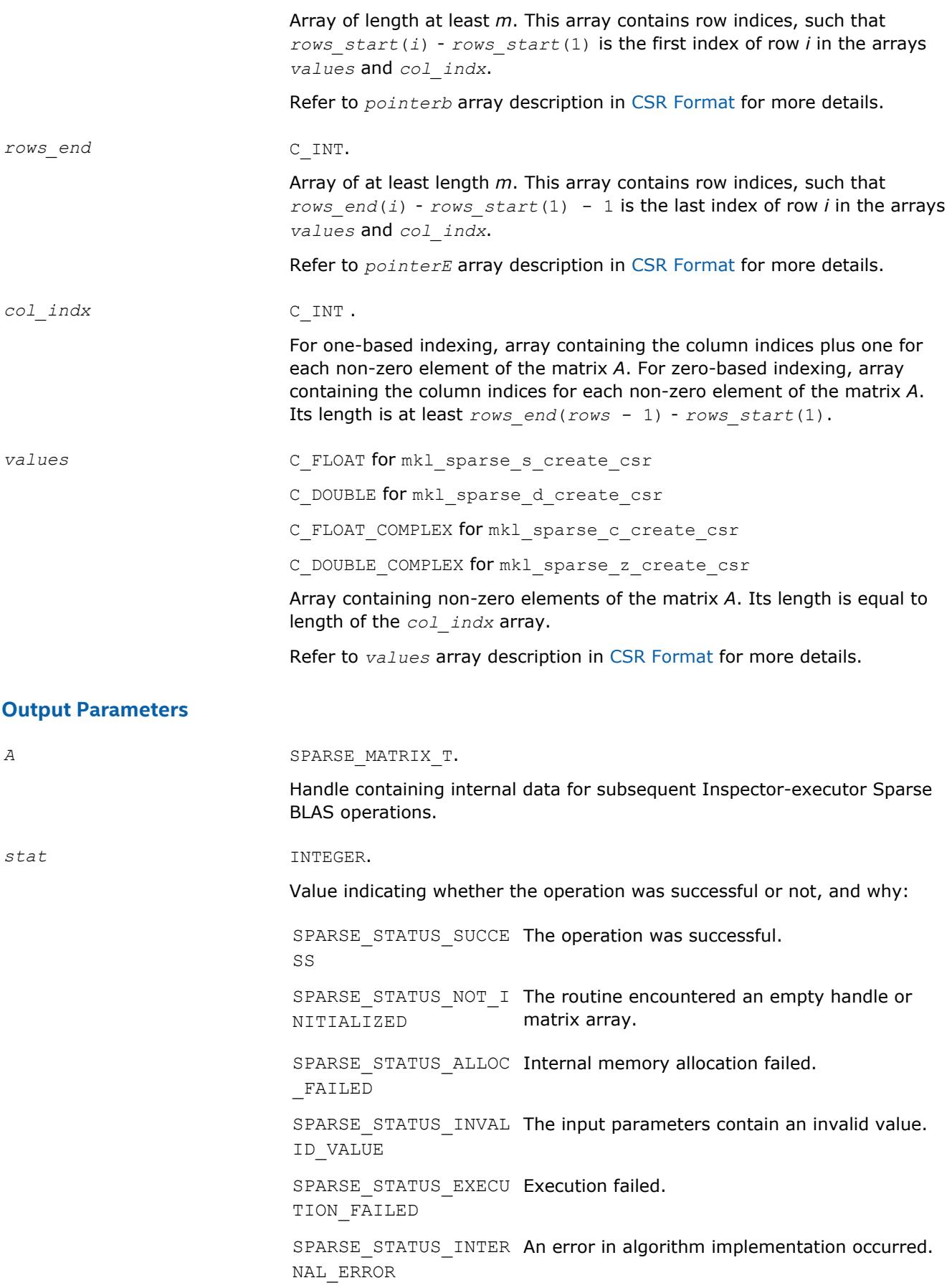

SPARSE\_STATUS\_NOT\_S The requested operation is not supported. UPPORTED

# <span id="page-341-0"></span>**mkl\_sparse\_?\_create\_csc**

*Creates a handle for a CSC format matrix.*

#### **Syntax**

stat = mkl\_sparse\_s\_create\_csc (*A*, *indexing*, *rows*, *cols*, *rows\_start*, *rows\_end*, *col\_indx*, *values*) stat = mkl\_sparse\_d\_create\_csc (*A*, *indexing*, *rows*, *cols*, *rows\_start*, *rows\_end*, *col\_indx*, *values*) stat = mkl\_sparse\_c\_create\_csc (*A*, *indexing*, *rows*, *cols*, *rows\_start*, *rows\_end*, *col\_indx*, *values*) stat = mkl\_sparse\_z\_create\_csc (*A*, *indexing*, *rows*, *cols*, *rows\_start*, *rows\_end*, *col\_indx*, *values*)

## **Include Files**

• mkl\_spblas.f90

## **Description**

The mkl sparse ? create csc routine creates a handle for an *m*-by-*k* matrix *A* in CSC format.

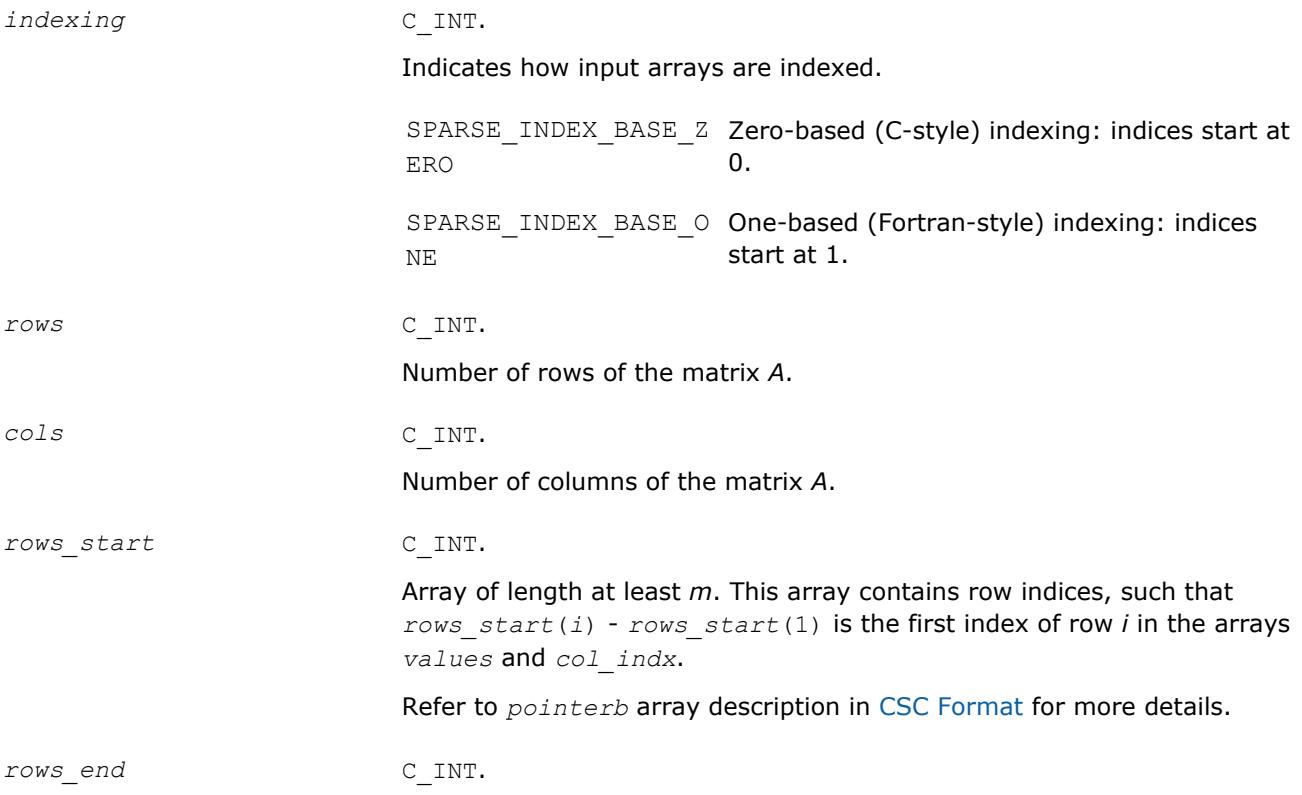

<span id="page-342-0"></span>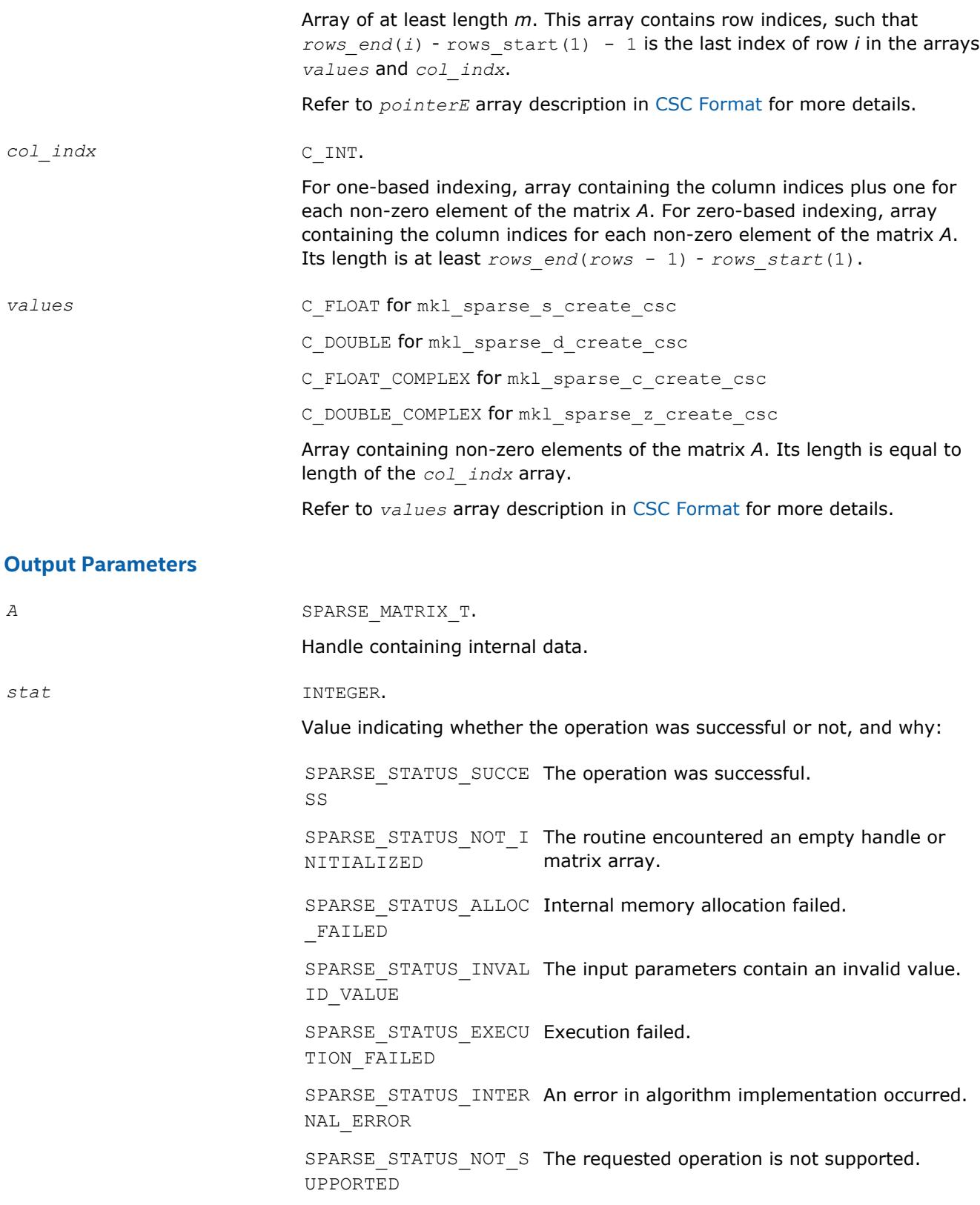

#### **Syntax**

```
stat = mkl_sparse_s_create_coo (A, indexing, rows, cols, nnz, row_indx, col_indx,
values)
stat = mkl_sparse_d_create_coo (A, indexing, rows, cols, nnz, row_indx, col_indx,
values)
stat = mkl_sparse_c_create_coo (A, indexing, rows, cols, nnz, row_indx, col_indx,
values)
stat = mkl_sparse_z_create_coo (A, indexing, rows, cols, nnz, row_indx, col_indx,
values)
```
## **Include Files**

• mkl\_spblas.f90

#### **Description**

The mkl\_sparse\_?\_create\_coo routine creates a handle for an *m*-by-*k* matrix *A* in COO format.

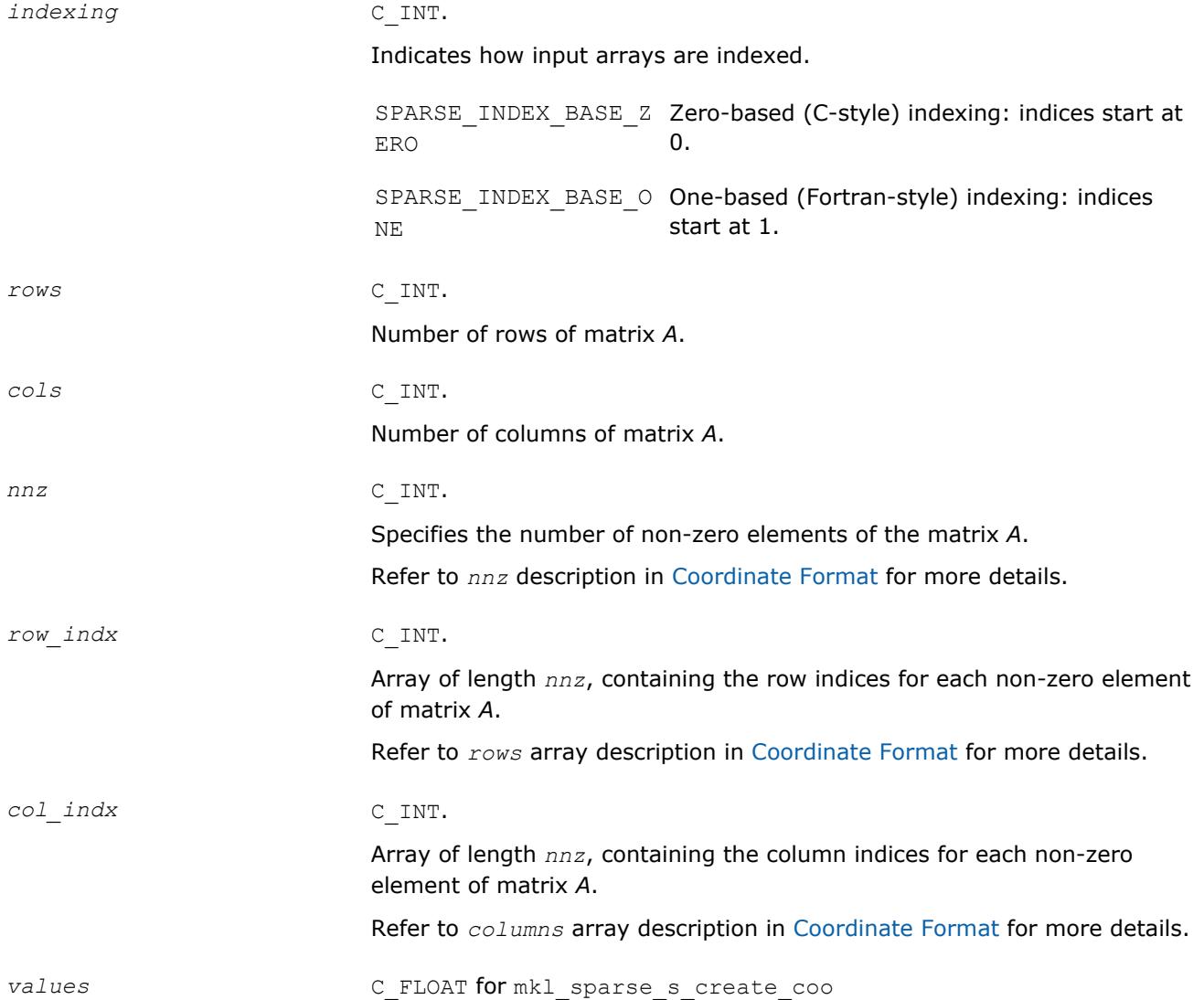

<span id="page-344-0"></span>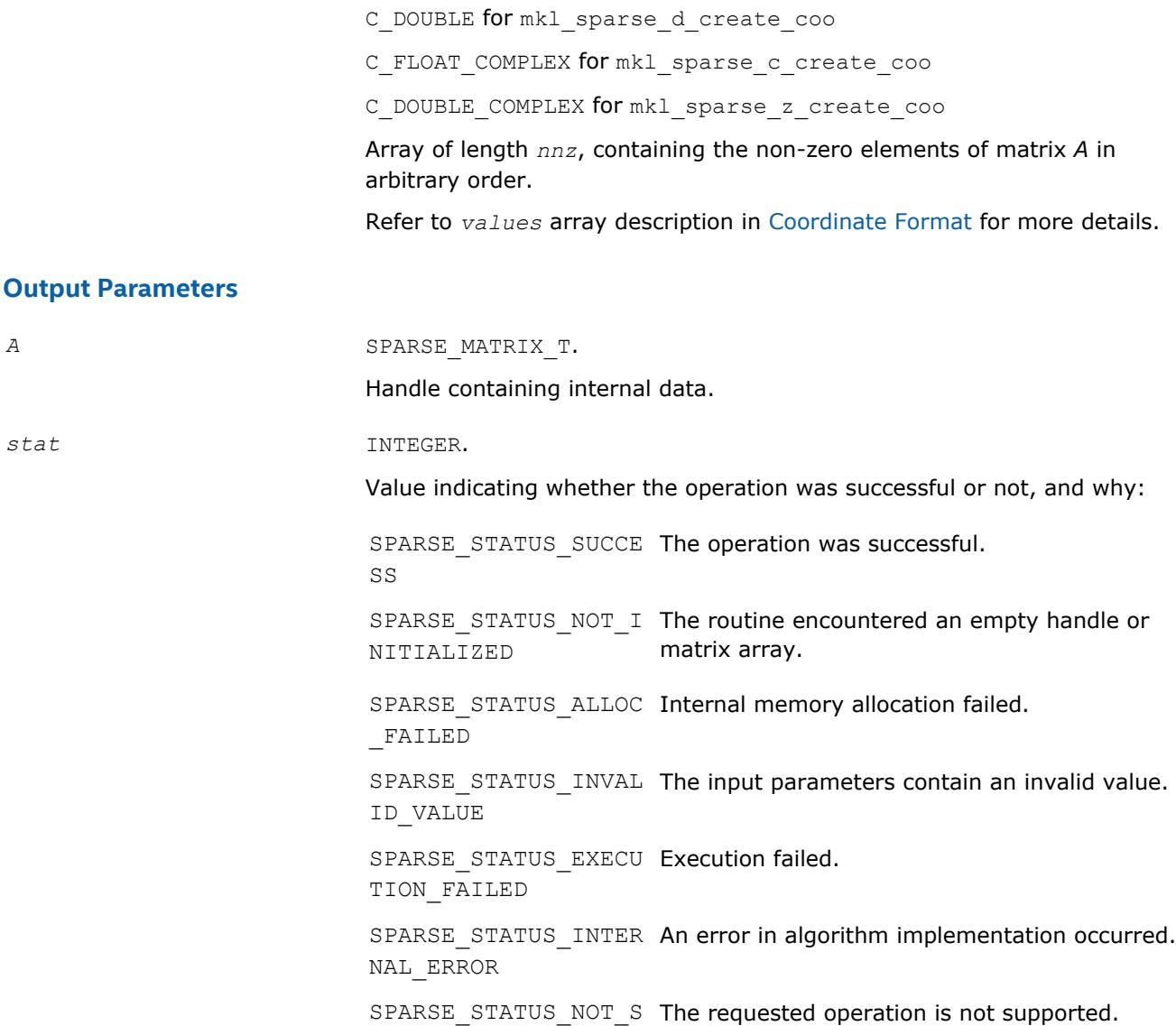

#### **mkl\_sparse\_?\_create\_bsr**

*Creates a handle for a matrix in BSR format.*

UPPORTED

#### **Syntax**

stat = mkl\_sparse\_s\_create\_bsr (*A*, *indexing*, *block\_layout*, *rows*, *cols*, *block\_size*, *rows\_start*, *rows\_end*, *col\_indx*, *values*) stat = mkl\_sparse\_d\_create\_bsr (*A*, *indexing*, *block\_layout*, *rows*, *cols*, *block\_size*, *rows\_start*, *rows\_end*, *col\_indx*, *values*) stat = mkl\_sparse\_c\_create\_bsr (*A*, *indexing*, *block\_layout*, *rows*, *cols*, *block\_size*, *rows\_start*, *rows\_end*, *col\_indx*, *values*) stat = mkl\_sparse\_z\_create\_bsr (*A*, *indexing*, *block\_layout*, *rows*, *cols*, *block\_size*, *rows\_start*, *rows\_end*, *col\_indx*, *values*)

## **Include Files**

• mkl\_spblas.f90

## **Description**

The mkl\_sparse\_?\_create\_bsr routine creates a handle for an *m*-by-*k* matrix *A* in BSR format.

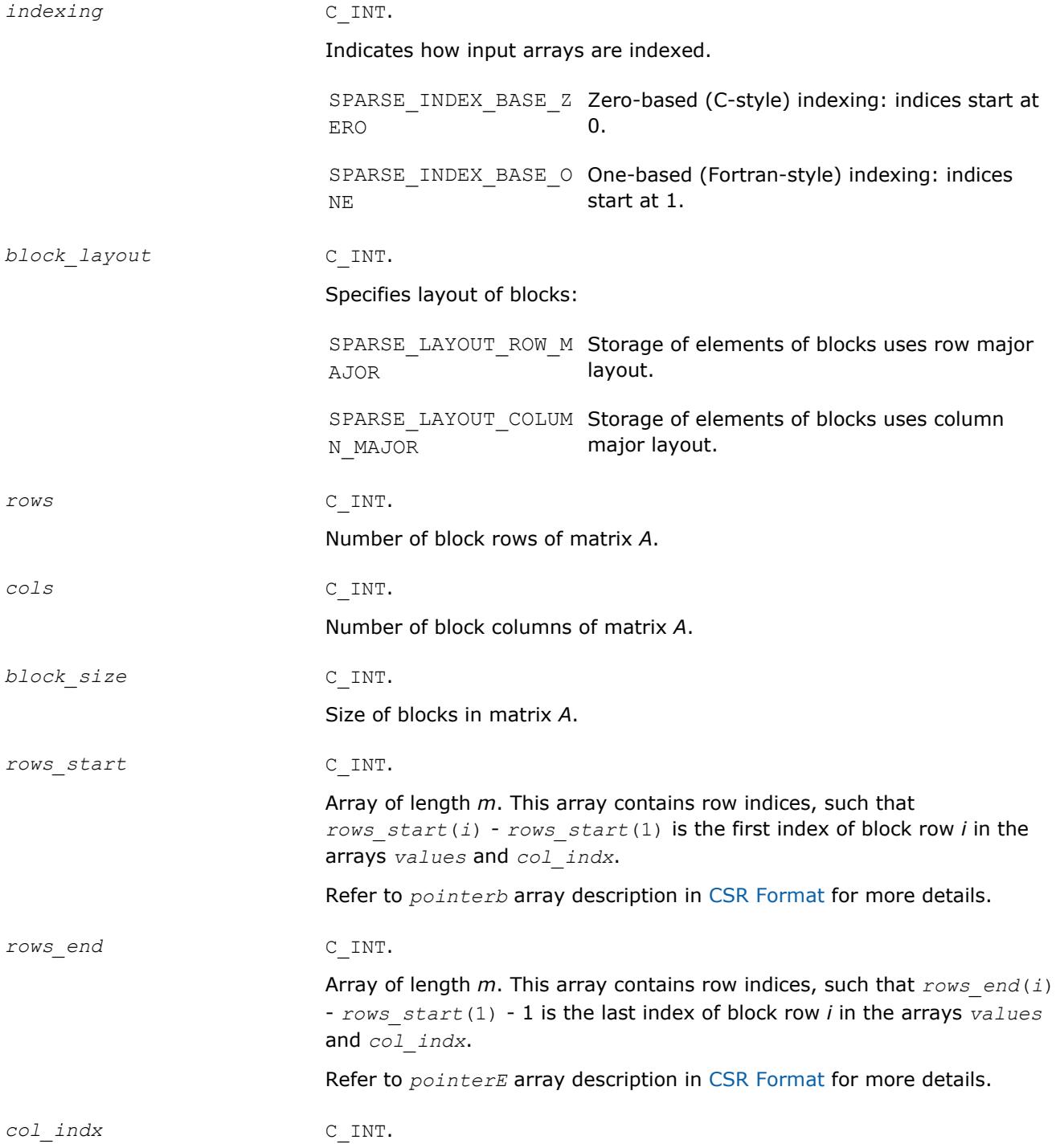

<span id="page-346-0"></span>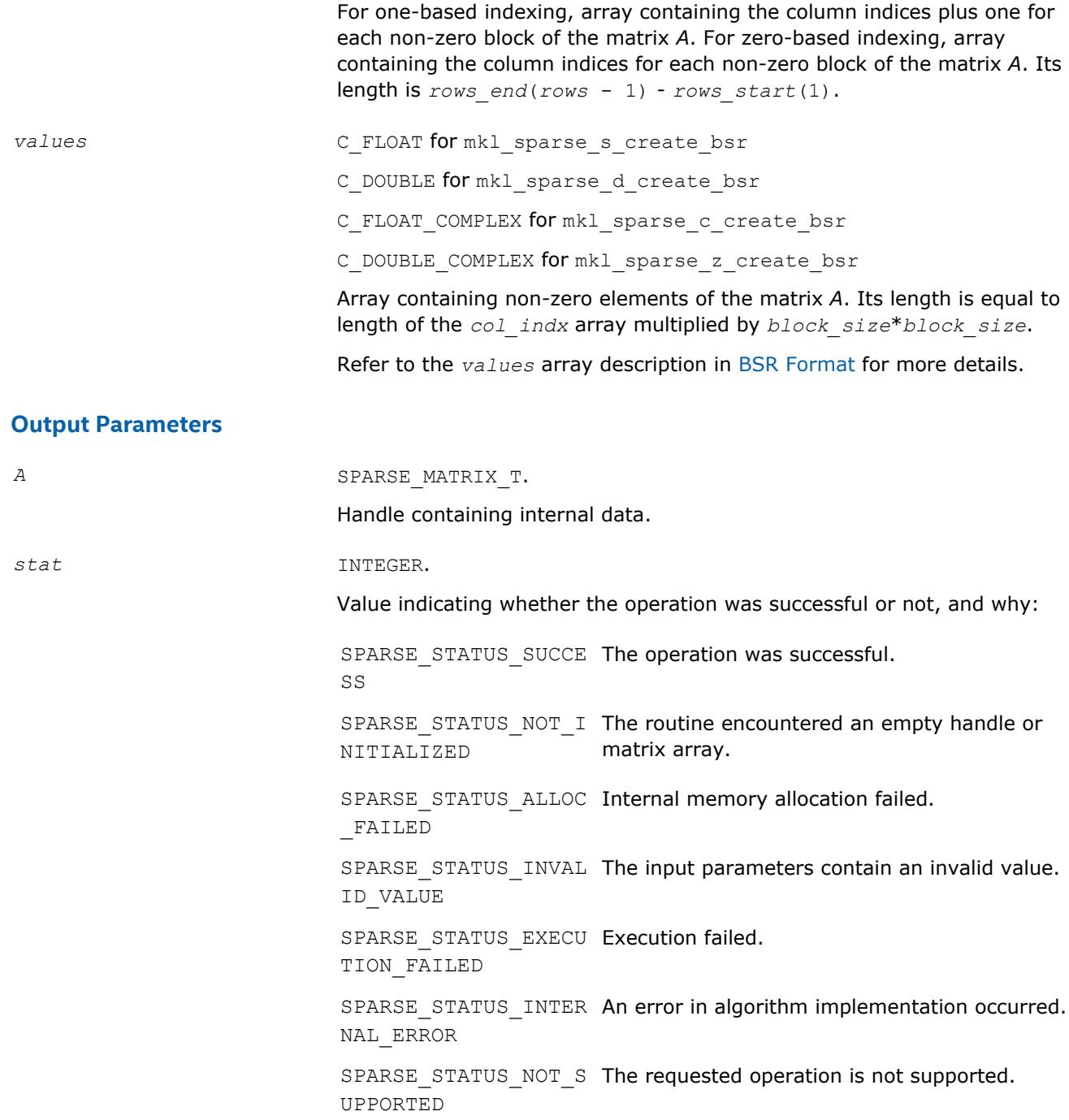

# **mkl\_sparse\_copy**

*Creates a copy of a matrix handle.*

## **Syntax**

stat = mkl\_sparse\_copy (*source*, *descr*, *dest*)

## **Include Files**

• mkl\_spblas.f90

## **Description**

The mkl\_sparse\_copy routine creates a copy of a matrix handle.

## **Input Parameters**

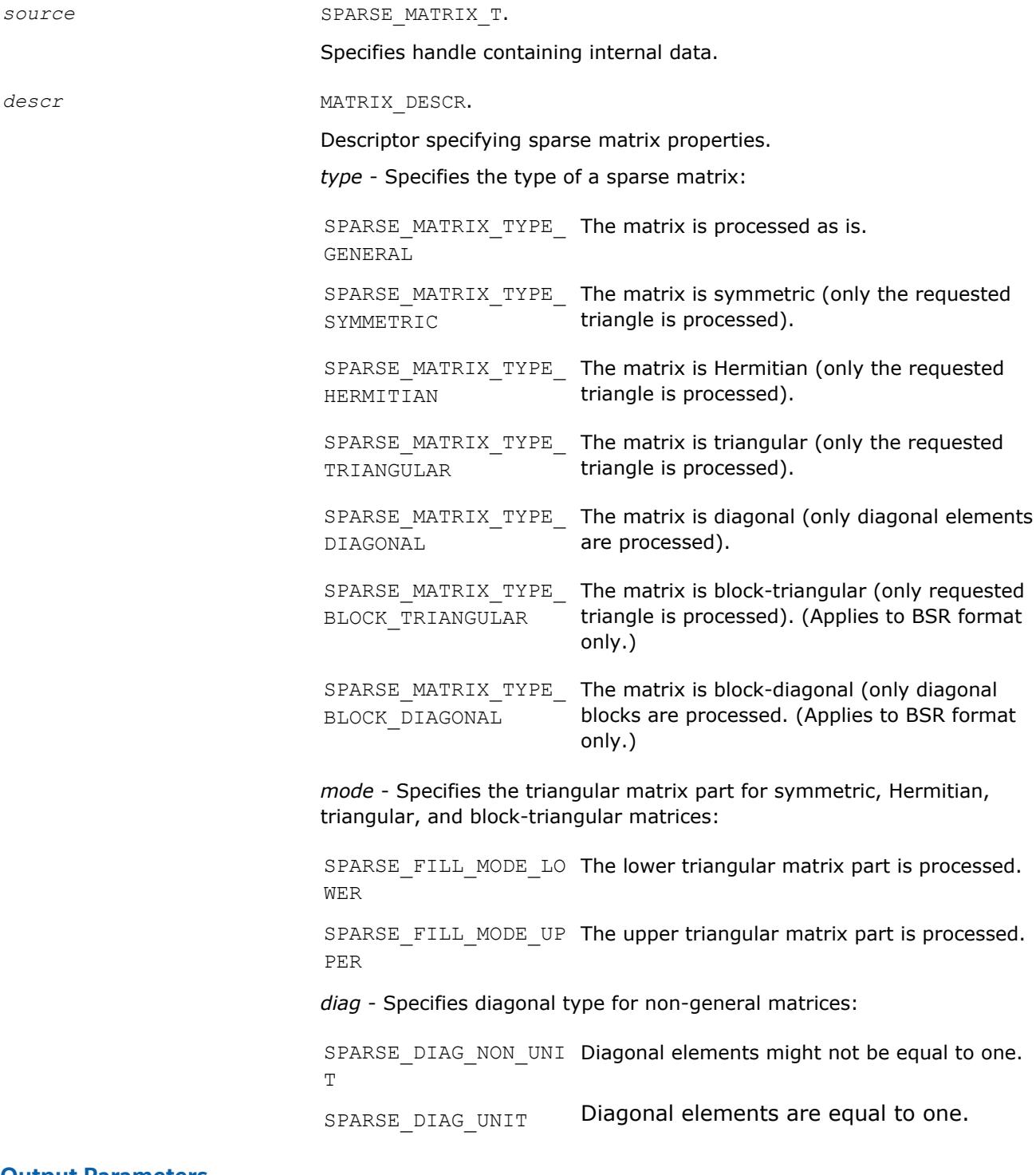

#### **Output Parameters**

*dest* SPARSE\_MATRIX\_T for mkl\_sparse\_copy

Handle containing internal data.

```
stat INTEGER.
```
Value indicating whether the operation was successful or not, and why:

SPARSE\_STATUS\_SUCCE The operation was successful. SS SPARSE STATUS NOT I The routine encountered an empty handle or NITIALIZED matrix array. SPARSE\_STATUS\_ALLOC Internal memory allocation failed. \_FAILED SPARSE STATUS INVAL The input parameters contain an invalid value. ID\_VALUE SPARSE\_STATUS\_EXECU Execution failed. TION\_FAILED SPARSE\_STATUS\_INTER An error in algorithm implementation occurred. NAL\_ERROR SPARSE STATUS NOT S The requested operation is not supported. UPPORTED

## **mkl\_sparse\_destroy** *Frees memory allocated for matrix handle.*

## **Syntax**

stat = mkl\_sparse\_destroy (*A*)

#### **Include Files**

• mkl\_spblas.f90

## **Description**

The mkl\_sparse\_destroy routine frees memory allocated for matrix handle.

#### **NOTE**

You must free memory allocated for matrices after completing use of them. The mkl sparse destroy provides a utility to do so.

#### **Input Parameters**

*A* SPARSE\_MATRIX\_T.

Handle containing internal data.

## **Output Parameters**

*stat* INTEGER.

Value indicating whether the operation was successful or not, and why:

<span id="page-349-0"></span>SPARSE STATUS SUCCE The operation was successful. SS SPARSE STATUS NOT I The routine encountered an empty handle or NITIALIZED matrix array. SPARSE STATUS ALLOC Internal memory allocation failed. \_FAILED SPARSE\_STATUS\_INVAL The input parameters contain an invalid value. ID\_VALUE SPARSE\_STATUS\_EXECU Execution failed. TION\_FAILED SPARSE STATUS INTER An error in algorithm implementation occurred. NAL\_ERROR SPARSE\_STATUS\_NOT\_S The requested operation is not supported. UPPORTED

#### **mkl\_sparse\_convert\_csr**

*Converts internal matrix representation to CSR format.*

#### **Syntax**

```
stat = mkl_sparse_convert_csr (source, operation, dest)
```
## **Include Files**

• mkl\_spblas.f90

## **Description**

The mkl\_sparse\_convert\_csr routine converts internal matrix representation to CSR format.

## **Input Parameters**

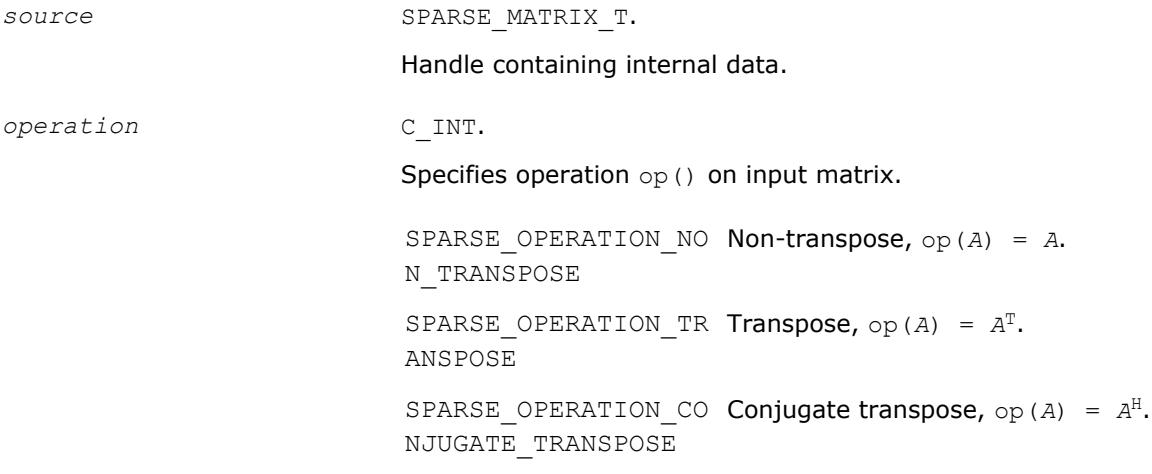

#### **Output Parameters**

dest **SPARSE** MATRIX T.

Handle containing internal data.

```
stat INTEGER.
```
Value indicating whether the operation was successful or not, and why:

SPARSE\_STATUS\_SUCCE The operation was successful. SS SPARSE\_STATUS\_NOT\_I The routine encountered an empty handle or NITIALIZED matrix array. SPARSE\_STATUS\_ALLOC Internal memory allocation failed. \_FAILED SPARSE STATUS INVAL The input parameters contain an invalid value. ID\_VALUE SPARSE STATUS EXECU Execution failed. TION\_FAILED SPARSE\_STATUS\_INTER An error in algorithm implementation occurred. NAL\_ERROR SPARSE STATUS NOT S The requested operation is not supported. UPPORTED

#### **mkl\_sparse\_convert\_bsr**

*Converts internal matrix representation to BSR format or changes BSR block size.*

## **Syntax**

stat = mkl\_sparse\_convert\_bsr (*source*, *block\_size*, *block\_layout*, *operation*, *dest*)

## **Include Files**

• mkl\_spblas.f90

## **Description**

Themkl\_sparse\_convert\_bsr routine converts internal matrix representation to BSR format or changes BSR block size.

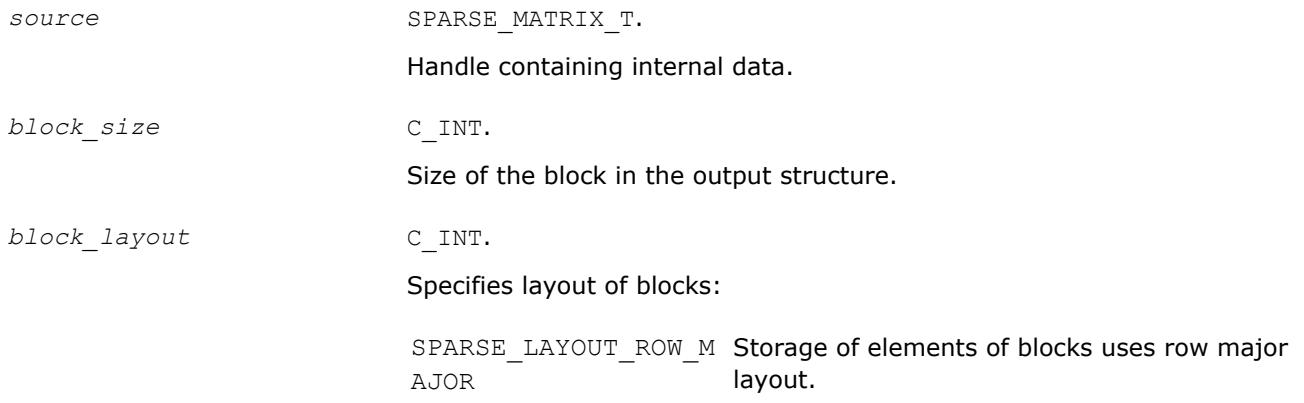

<span id="page-351-0"></span>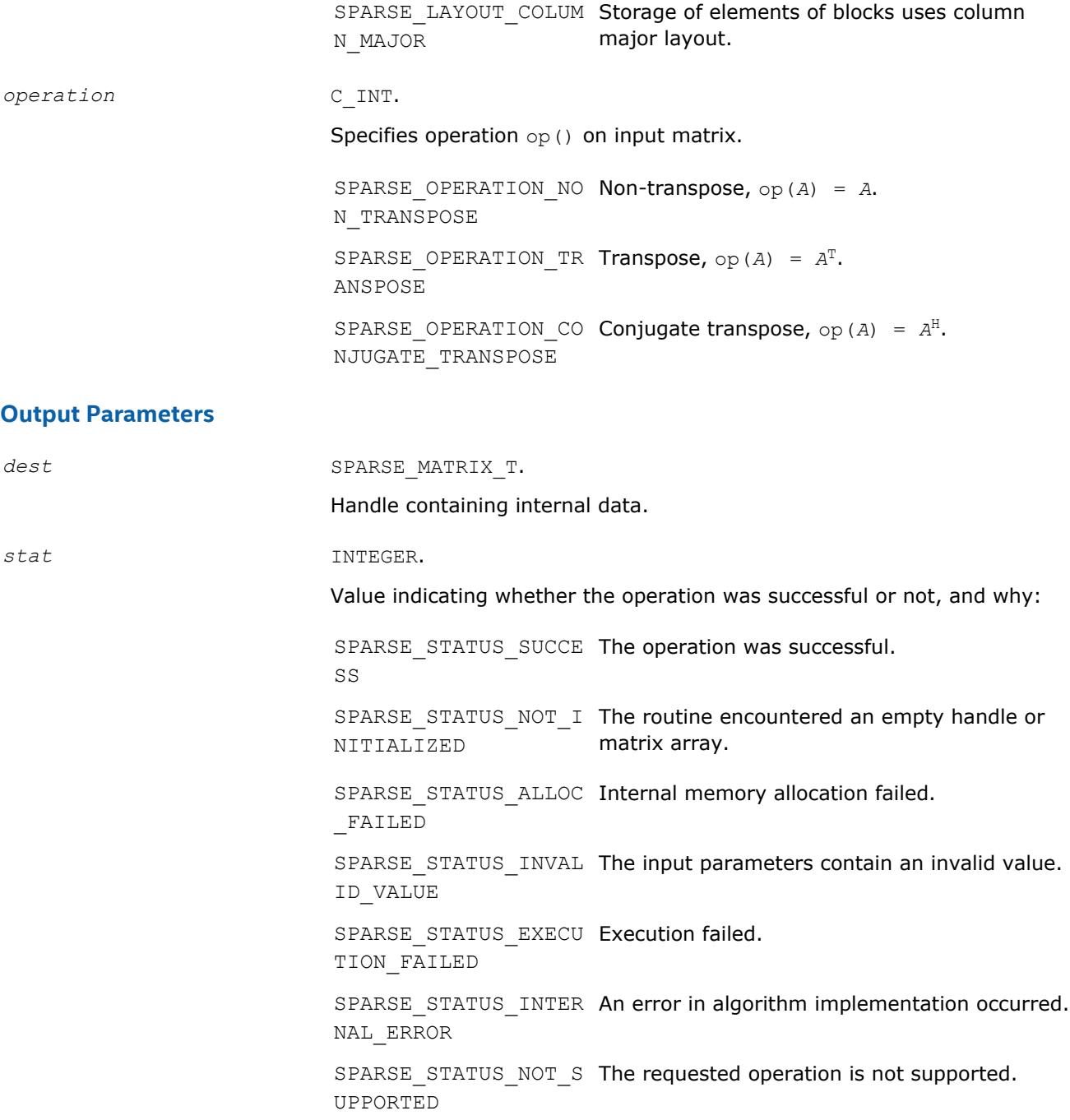

#### **mkl\_sparse\_?\_export\_csr**

*Exports CSR matrix from internal representation.*

#### **Syntax**

stat = mkl\_sparse\_s\_export\_csr (*source*, *indexing*, *rows*, *cols*, *rows\_start*, *rows\_end*, *col\_indx*, *values*) stat = mkl\_sparse\_d\_export\_csr (*source*, *indexing*, *rows*, *cols*, *rows\_start*, *rows\_end*, *col\_indx*, *values*) stat = mkl\_sparse\_c\_export\_csr (*source*, *indexing*, *rows*, *cols*, *rows\_start*, *rows\_end*, *col\_indx*, *values*)

```
stat = mkl_sparse_z_export_csr (source, indexing, rows, cols, rows_start, rows_end,
col_indx, values)
```
## **Include Files**

• mkl\_spblas.f90

## **Description**

If the matrix specified by the *source* handle is in CSR format, the mkl sparse ? export csr routine exports an *m*-by-*k* matrix *A* in CSR format matrix from the internal representation. The routine returns pointers to the internal representation and does not allocate additional memory.

#### **NOTE**

Since the exported data is a copy of an internally stored structure, any changes made to it have no effect on subsequent Inspector-executor Sparse BLAS operations.

If the matrix is not already in CSR format, the routine returns SPARSE\_STATUS\_INVALID\_VALUE.

## **Input Parameters**

source SPARSE MATRIX T.

Handle containing internal data.

## **Output Parameters**

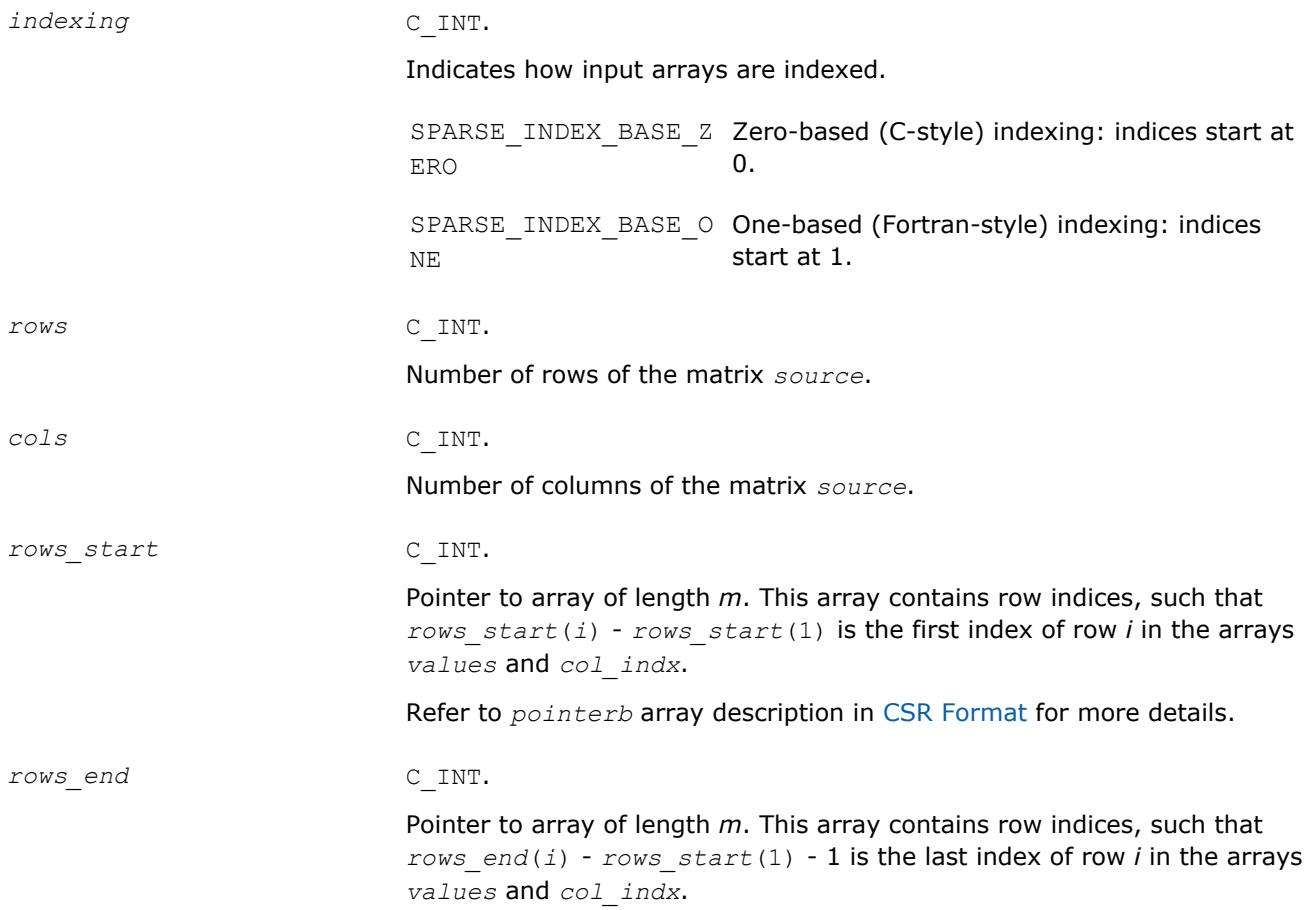

<span id="page-353-0"></span>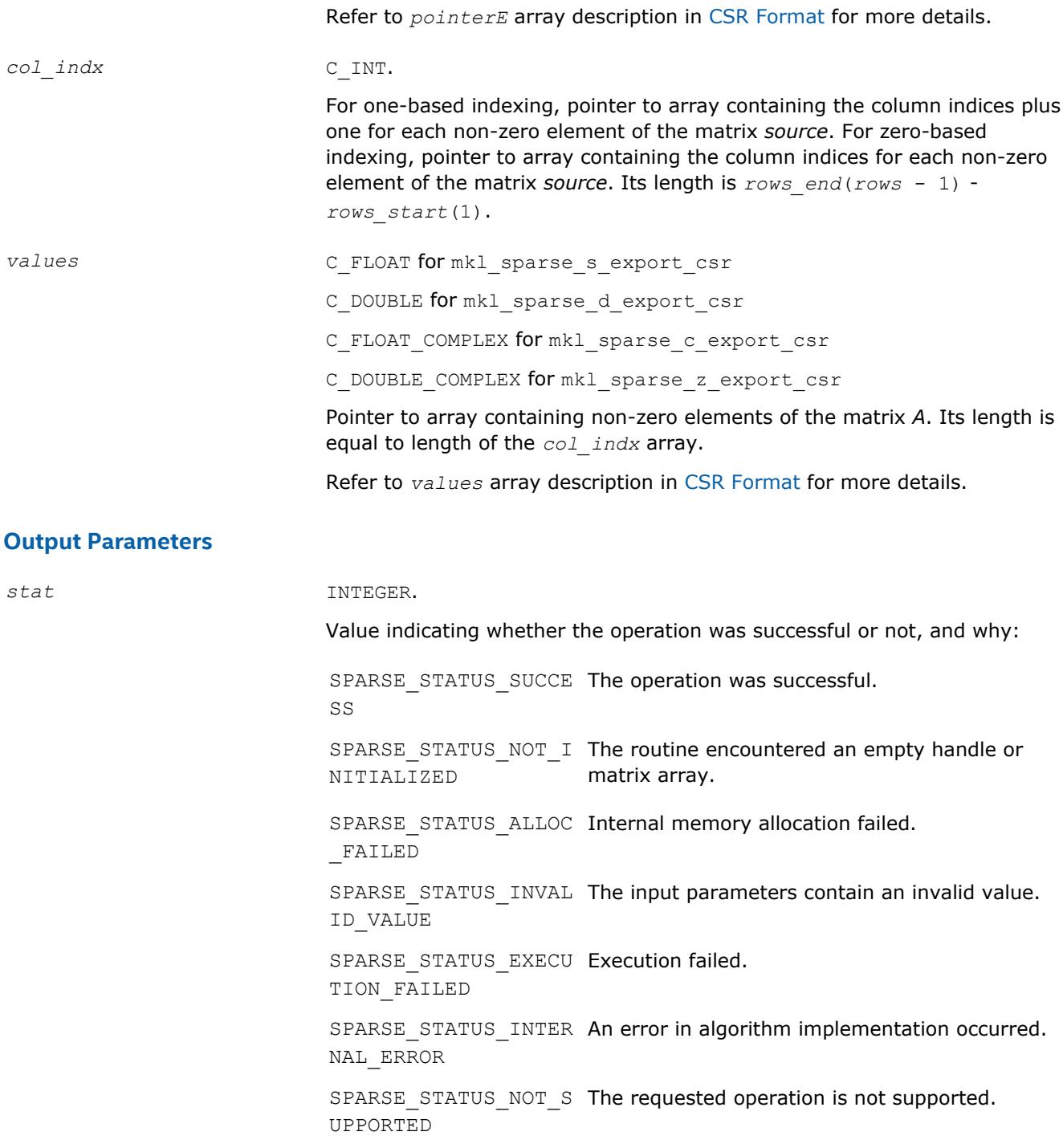

## **mkl\_sparse\_?\_export\_bsr** *Exports BSR matrix from internal representation.*

#### **Syntax**

stat = mkl\_sparse\_s\_export\_bsr (*source*, *indexing*, *block\_layout*, *rows*, *cols*, *block\_size*, *rows\_start*, *rows\_end*, *col\_indx*, *values*)

stat = mkl\_sparse\_d\_export\_bsr (*source*, *indexing*, *block\_layout*, *rows*, *cols*, *block\_size*, *rows\_start*, *rows\_end*, *col\_indx*, *values*)

stat = mkl\_sparse\_c\_export\_bsr (*source*, *indexing*, *block\_layout*, *rows*, *cols*, *block\_size*, *rows\_start*, *rows\_end*, *col\_indx*, *values*)

stat = mkl\_sparse\_z\_export\_bsr (*source*, *indexing*, *block\_layout*, *rows*, *cols*, *block\_size*, *rows\_start*, *rows\_end*, *col\_indx*, *values*)

#### **Include Files**

• mkl\_spblas.f90

#### **Description**

If the matrix specified by the *source* handle is in BSR format, the mkl sparse ? export bsr routine exports an *m*-by-*k* matrix *A* in BSR format from the internal representation. The routine returns pointers to the internal representation and does not allocate additional memory.

#### **NOTE**

Since the exported data is a copy of an internally stored structure, any changes made to it have no effect on subsequent Inspector-executor Sparse BLAS operations.

If the matrix is not already in BSR format, the routine returns SPARSE\_STATUS\_INVALID\_VALUE.

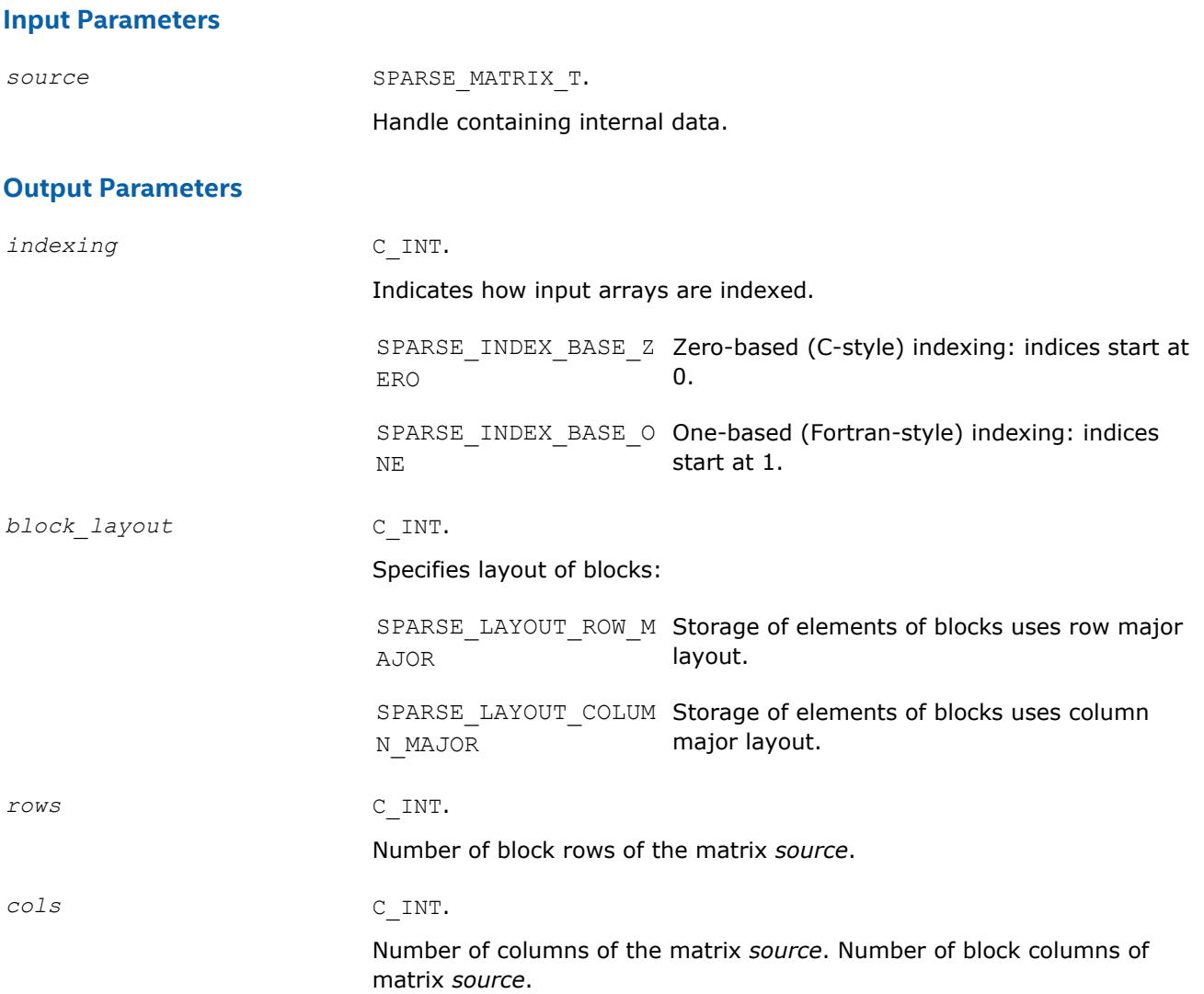

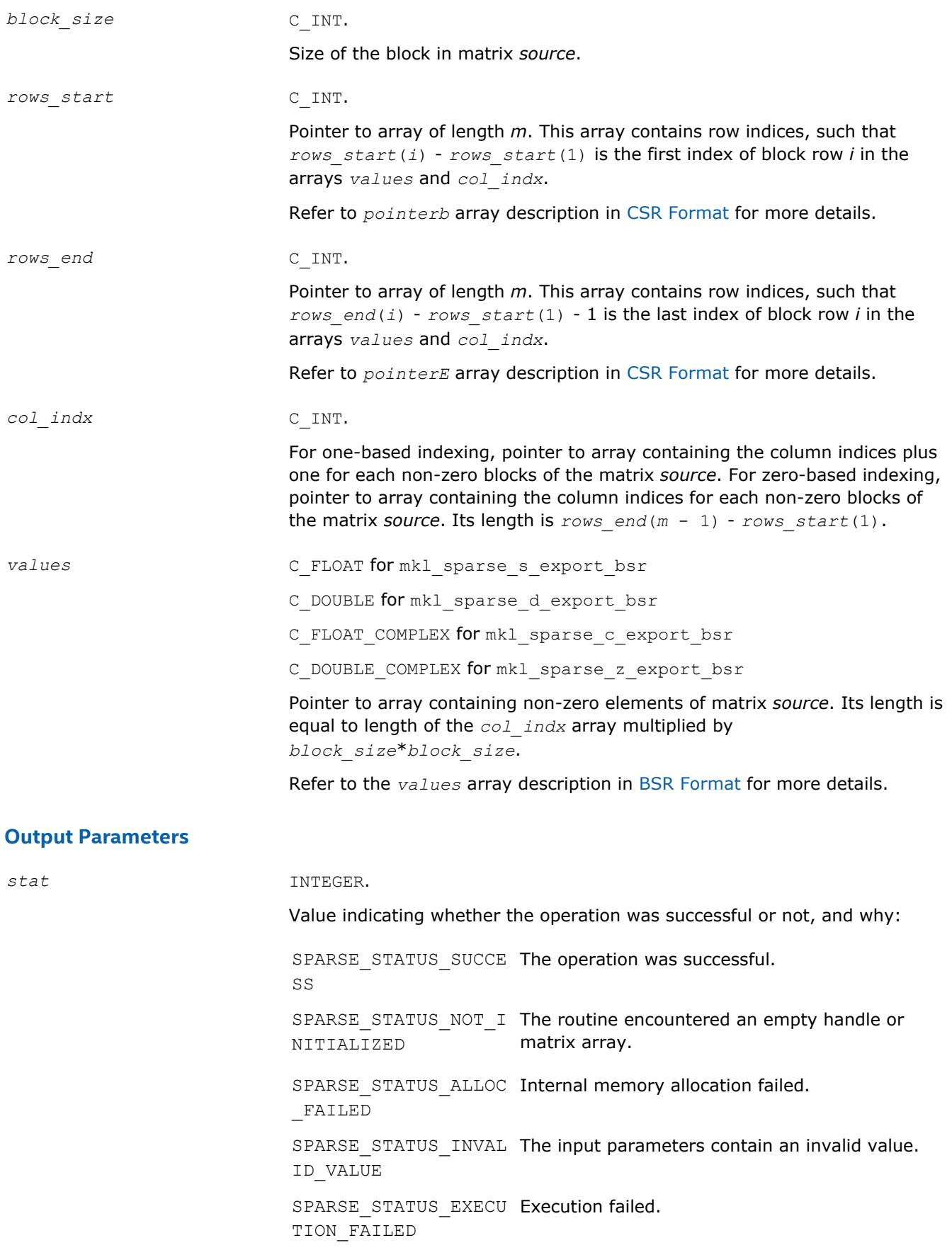

SPARSE\_STATUS\_INTER An error in algorithm implementation occurred. NAL\_ERROR

SPARSE STATUS NOT S The requested operation is not supported. UPPORTED

## <span id="page-356-0"></span>**mkl\_sparse\_?\_set\_value**

*Changes a single value of matrix in internal representation.*

#### **Syntax**

stat = mkl\_sparse\_s\_set\_value (*A* , *row*, *col*, *value*); stat = mkl\_sparse\_d\_set\_value (*A*, *row*, *col*, *value* ); stat = mkl\_sparse\_c\_set\_value (*A* , *row*, *col*, *value*); stat = mkl\_sparse\_z\_set\_value (*A* , *row*, *col*, *value*);

## **Include Files**

• mkl\_spblas.f90

## **Description**

Use the mkl sparse ? set value routine to change a single value of a matrix in internal Inspectorexecutor Sparse BLAS format.

## **Input Parameters**

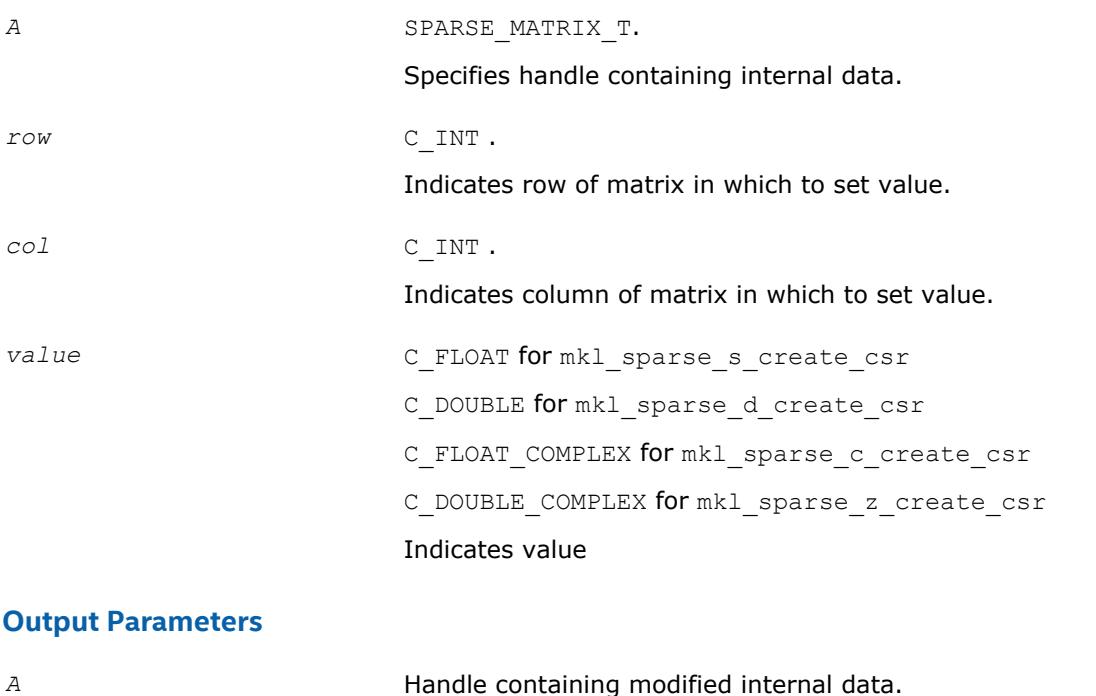

*stat* INTEGER.

Value indicating whether the operation was successful or not, and why:

```
SPARSE STATUS SUCCE The operation was successful.
SS
SPARSE STATUS NOT I The routine encountered an empty handle or
NITIALIZED
                       matrix array.
SPARSE STATUS INVAL The input parameters contain an invalid value.
ID_VALUE
SPARSE_STATUS_INTER
An error in algorithm implementation occurred.
NAL_ERROR
```
## **Inspector-executor Sparse BLAS Analysis Routines**

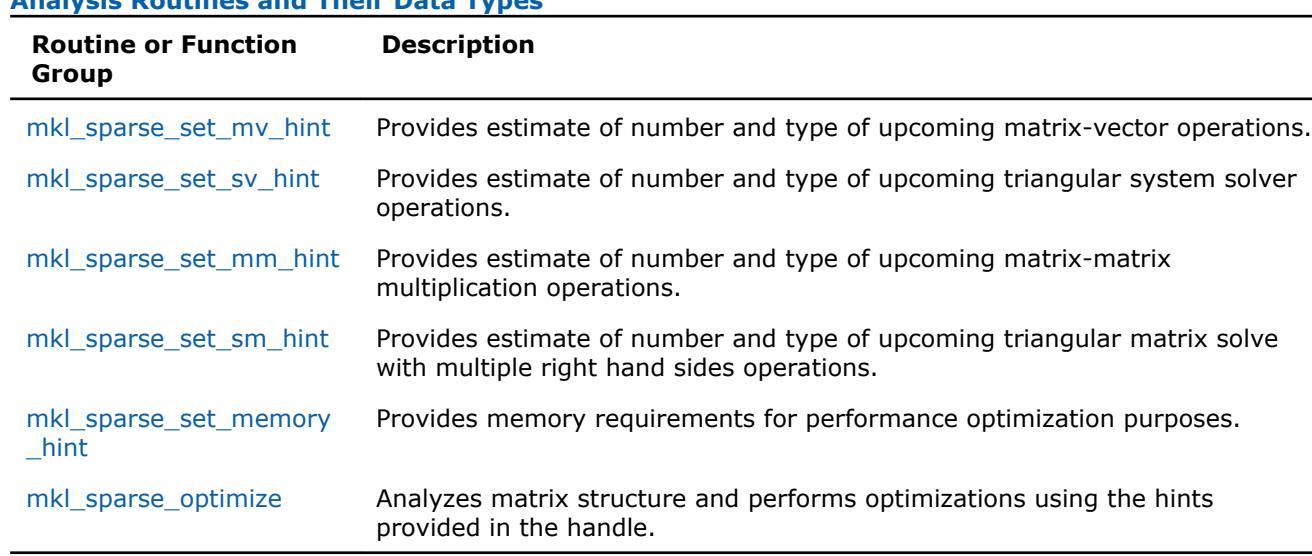

# **Analysis Routines and Their Data Types**

## **Optimization Notice**

Intel's compilers may or may not optimize to the same degree for non-Intel microprocessors for optimizations that are not unique to Intel microprocessors. These optimizations include SSE2, SSE3, and SSSE3 instruction sets and other optimizations. Intel does not guarantee the availability, functionality, or effectiveness of any optimization on microprocessors not manufactured by Intel. Microprocessordependent optimizations in this product are intended for use with Intel microprocessors. Certain optimizations not specific to Intel microarchitecture are reserved for Intel microprocessors. Please refer to the applicable product User and Reference Guides for more information regarding the specific instruction sets covered by this notice.

Notice revision #20110804

## **mkl\_sparse\_set\_mv\_hint**

*Provides estimate of number and type of upcoming matrix-vector operations.*

## **Syntax**

```
stat = mkl_sparse_set_mv_hint (A, operation, descr, expected_calls)
```
## **Include Files**

• mkl\_spblas.f90

## **Description**

Use the mkl sparse set mv hint routine to provide the Inspector-executor Sparse BLAS API an estimate of the number of upcoming matrix-vector multiplication operations for performance optimization, and specify whether or not to perform an operation on the matrix.

## **Optimization Notice**

Intel's compilers may or may not optimize to the same degree for non-Intel microprocessors for optimizations that are not unique to Intel microprocessors. These optimizations include SSE2, SSE3, and SSSE3 instruction sets and other optimizations. Intel does not guarantee the availability, functionality, or effectiveness of any optimization on microprocessors not manufactured by Intel. Microprocessordependent optimizations in this product are intended for use with Intel microprocessors. Certain optimizations not specific to Intel microarchitecture are reserved for Intel microprocessors. Please refer to the applicable product User and Reference Guides for more information regarding the specific instruction sets covered by this notice.

Notice revision #20110804

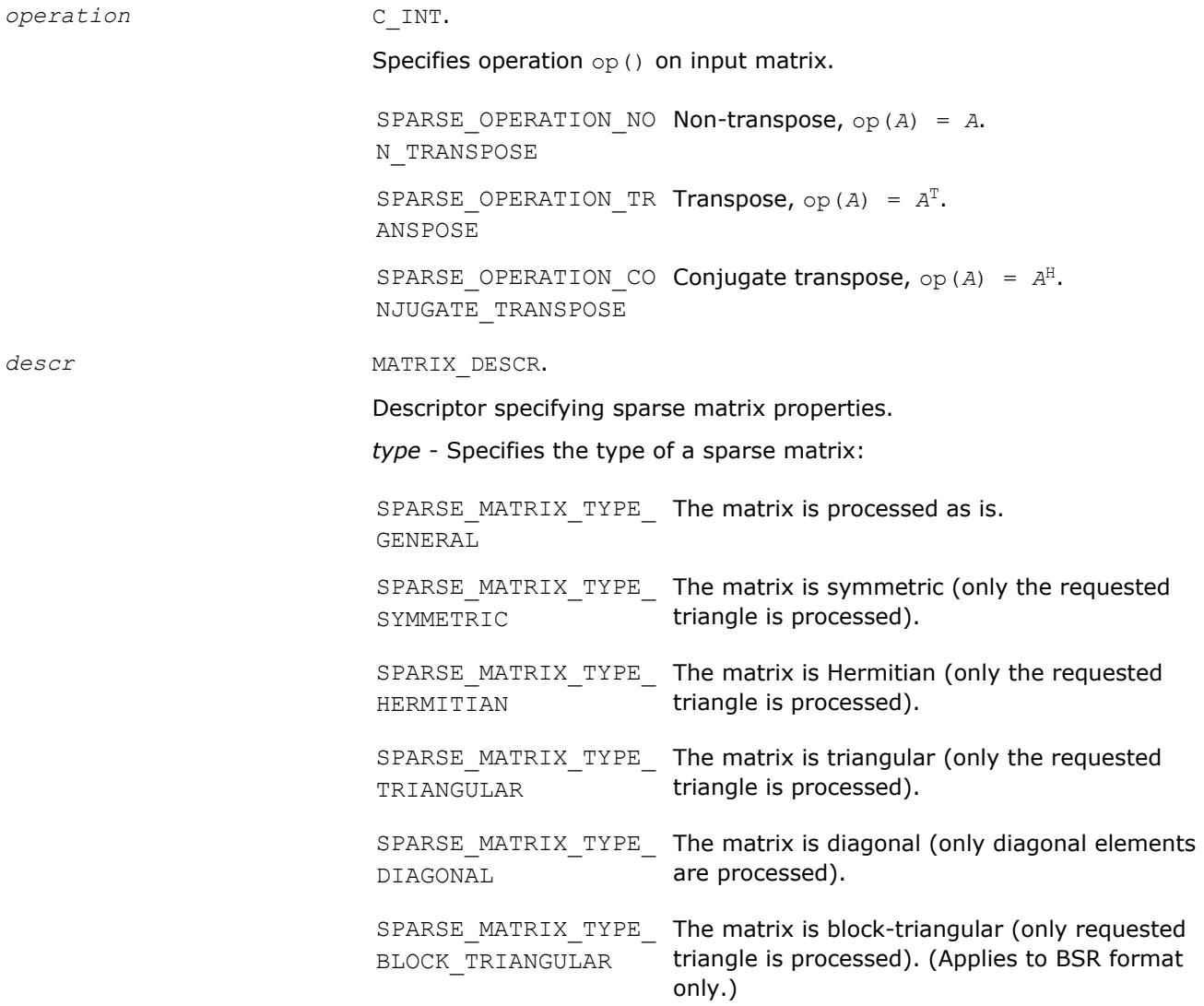

<span id="page-359-0"></span>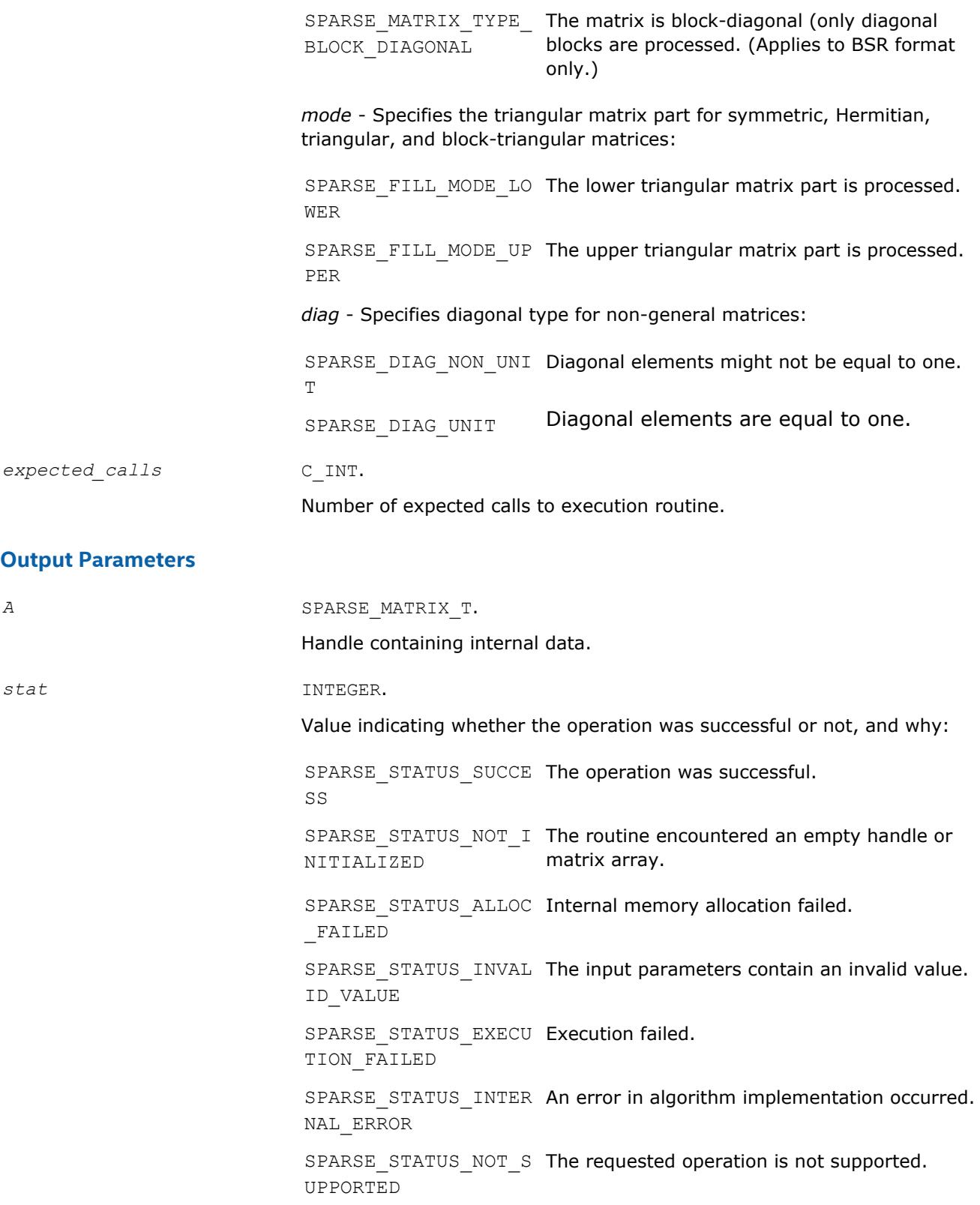

**mkl\_sparse\_set\_sv\_hint**

*Provides estimate of number and type of upcoming triangular system solver operations.*
## **Syntax**

```
stat = mkl_sparse_set_sv_hint (A, operation, descr, expected_calls)
```
## **Include Files**

• mkl\_spblas.f90

## **Description**

The mkl\_sparse\_sv\_hint routine provides an estimate of the number of upcoming triangular system solver operations and type of these operations for performance optimization.

## **Optimization Notice**

Intel's compilers may or may not optimize to the same degree for non-Intel microprocessors for optimizations that are not unique to Intel microprocessors. These optimizations include SSE2, SSE3, and SSSE3 instruction sets and other optimizations. Intel does not guarantee the availability, functionality, or effectiveness of any optimization on microprocessors not manufactured by Intel. Microprocessordependent optimizations in this product are intended for use with Intel microprocessors. Certain optimizations not specific to Intel microarchitecture are reserved for Intel microprocessors. Please refer to the applicable product User and Reference Guides for more information regarding the specific instruction sets covered by this notice.

Notice revision #20110804

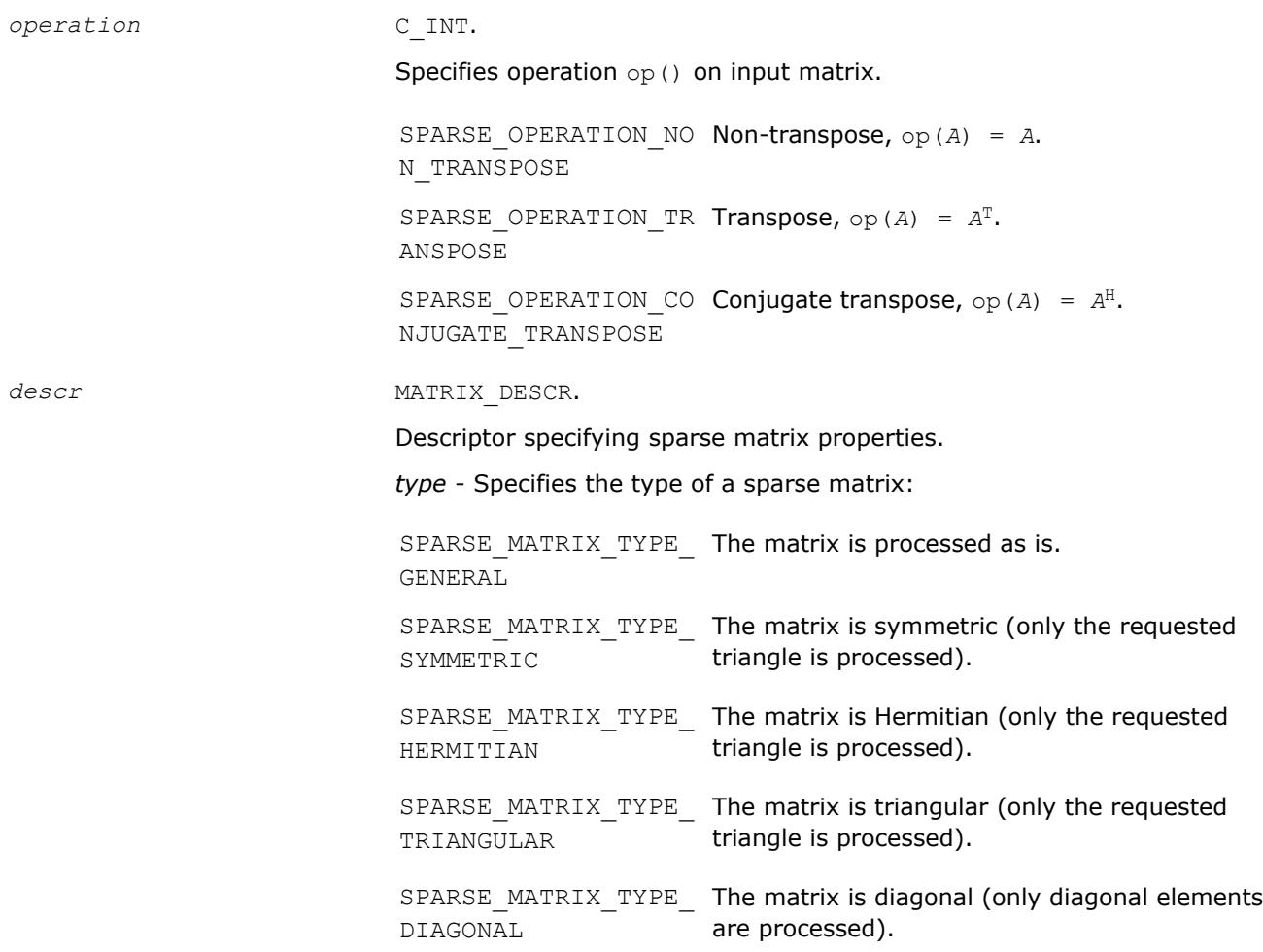

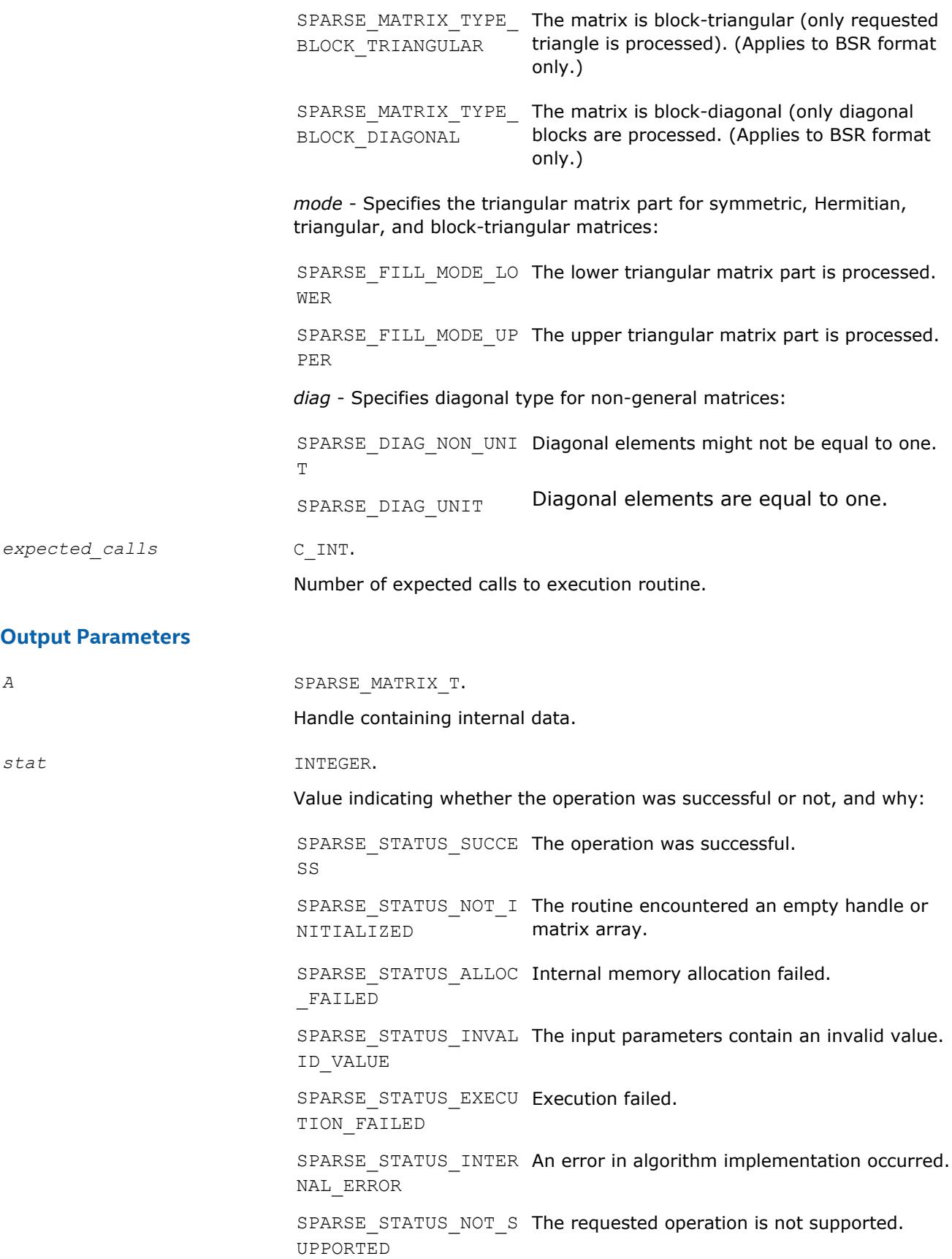

## **mkl\_sparse\_set\_mm\_hint**

*Provides estimate of number and type of upcoming matrix-matrix multiplication operations.*

## **Syntax**

stat = mkl\_sparse\_set\_mm\_hint (*A*, *operation*, *descr*, *layout*, *dense\_matrix\_size*, *expected\_calls*)

## **Include Files**

• mkl\_spblas.f90

### **Description**

The mkl\_sparse\_set\_mm\_hint routine provides an estimate of the number of upcoming matrix-matrix multiplication operations and type of these operations for performance optimization purposes.

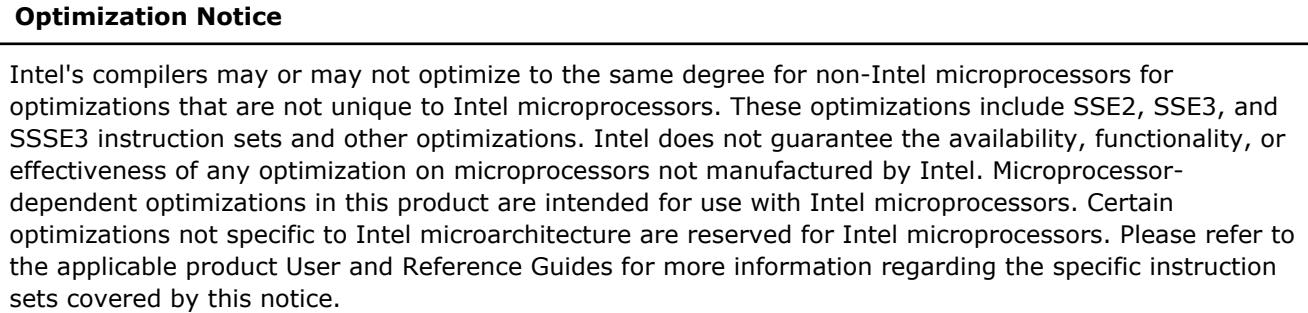

Notice revision #20110804

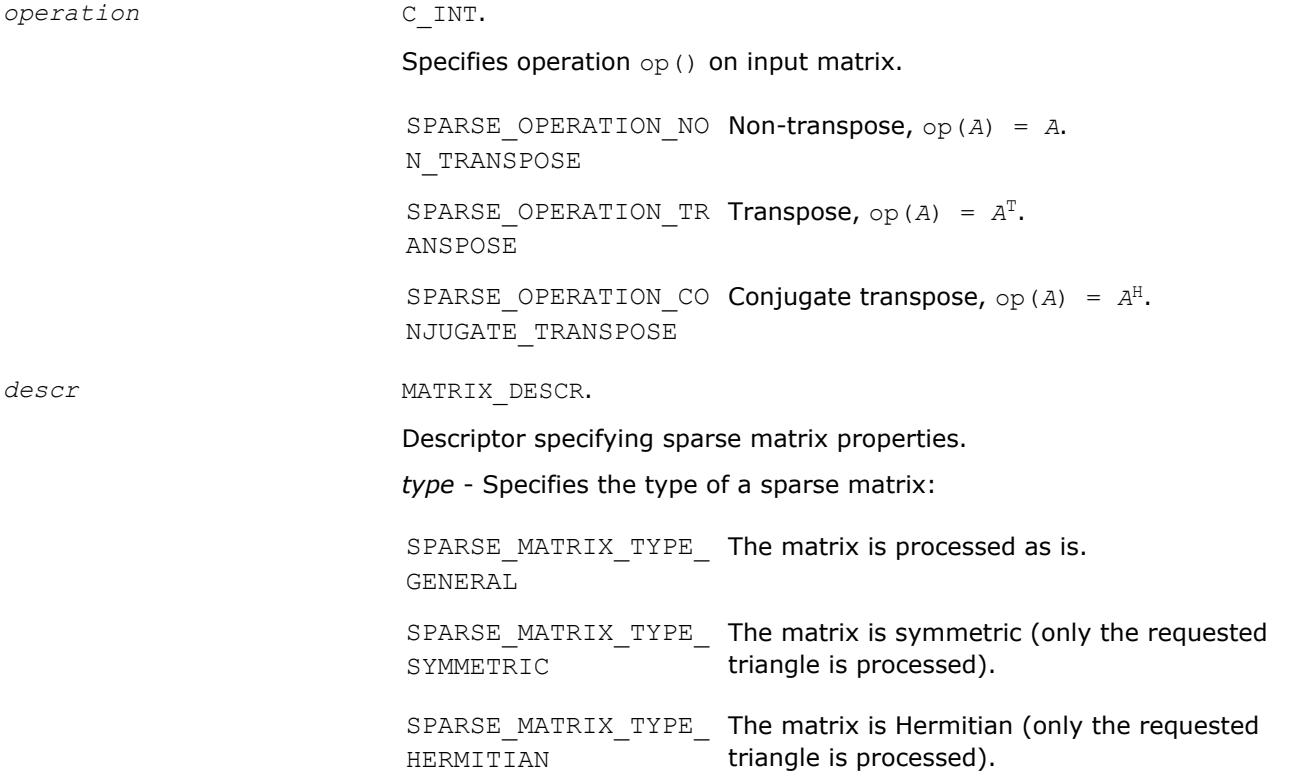

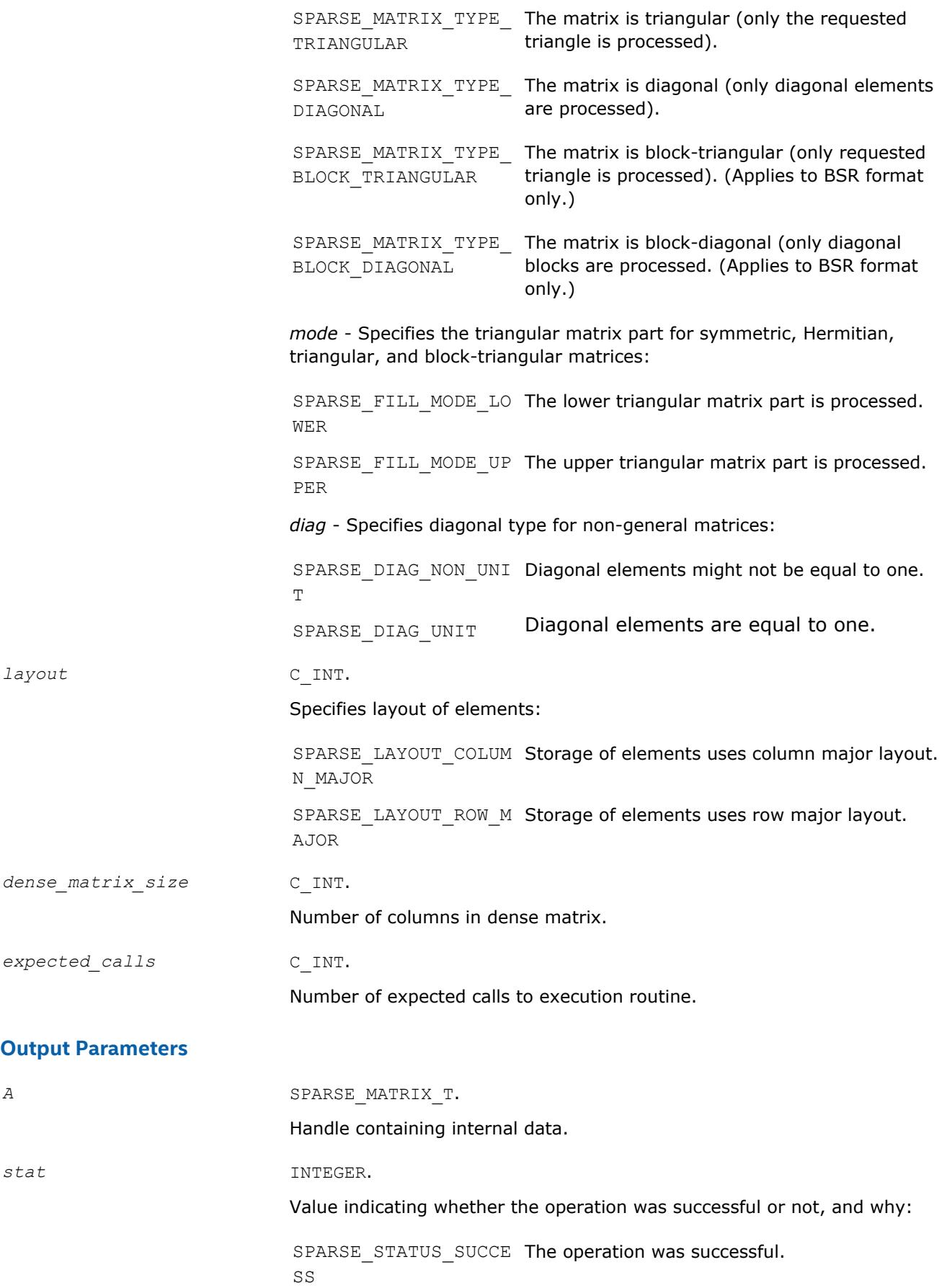

SPARSE\_STATUS\_NOT\_I The routine encountered an empty handle or NITIALIZED matrix array. SPARSE\_STATUS\_ALLOC Internal memory allocation failed. \_FAILED SPARSE\_STATUS\_INVAL The input parameters contain an invalid value. ID\_VALUE SPARSE STATUS EXECU Execution failed. TION\_FAILED SPARSE\_STATUS\_INTER An error in algorithm implementation occurred. NAL\_ERROR SPARSE\_STATUS\_NOT\_S The requested operation is not supported. UPPORTED

### **mkl\_sparse\_set\_sm\_hint**

*Provides estimate of number and type of upcoming triangular matrix solve with multiple right hand sides operations.*

#### **Syntax**

```
stat = mkl_sparse_set_sm_hint (A, operation, descr, layout, dense_matrix_size,
expected_calls)
```
#### **Include Files**

• mkl\_spblas.f90

### **Description**

The mkl sparse set sm hint routine provides an estimate of the number of upcoming triangular matrix solve with multiple right hand sides operations and type of these operations for performance optimization purposes.

#### **Optimization Notice**

Intel's compilers may or may not optimize to the same degree for non-Intel microprocessors for optimizations that are not unique to Intel microprocessors. These optimizations include SSE2, SSE3, and SSSE3 instruction sets and other optimizations. Intel does not guarantee the availability, functionality, or effectiveness of any optimization on microprocessors not manufactured by Intel. Microprocessordependent optimizations in this product are intended for use with Intel microprocessors. Certain optimizations not specific to Intel microarchitecture are reserved for Intel microprocessors. Please refer to the applicable product User and Reference Guides for more information regarding the specific instruction sets covered by this notice.

Notice revision #20110804

#### **Input Parameters**

*operation* C\_INT.

Specifies operation op() on input matrix.

 $descr$ 

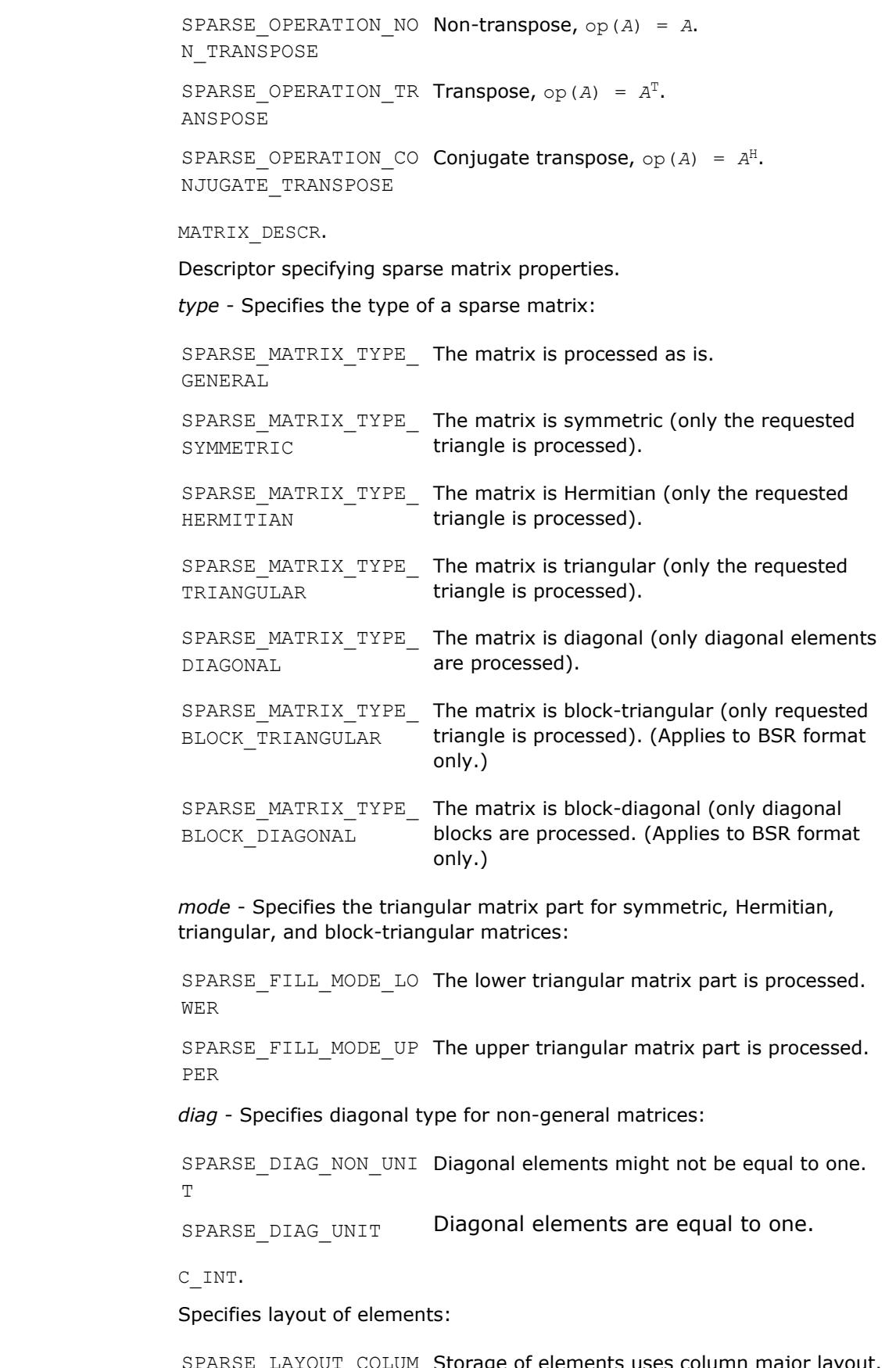

SPARSE\_LAYOUT\_COLUM Storage N\_MAJOR of elements uses column major layout.

 $l$ *ayout* 

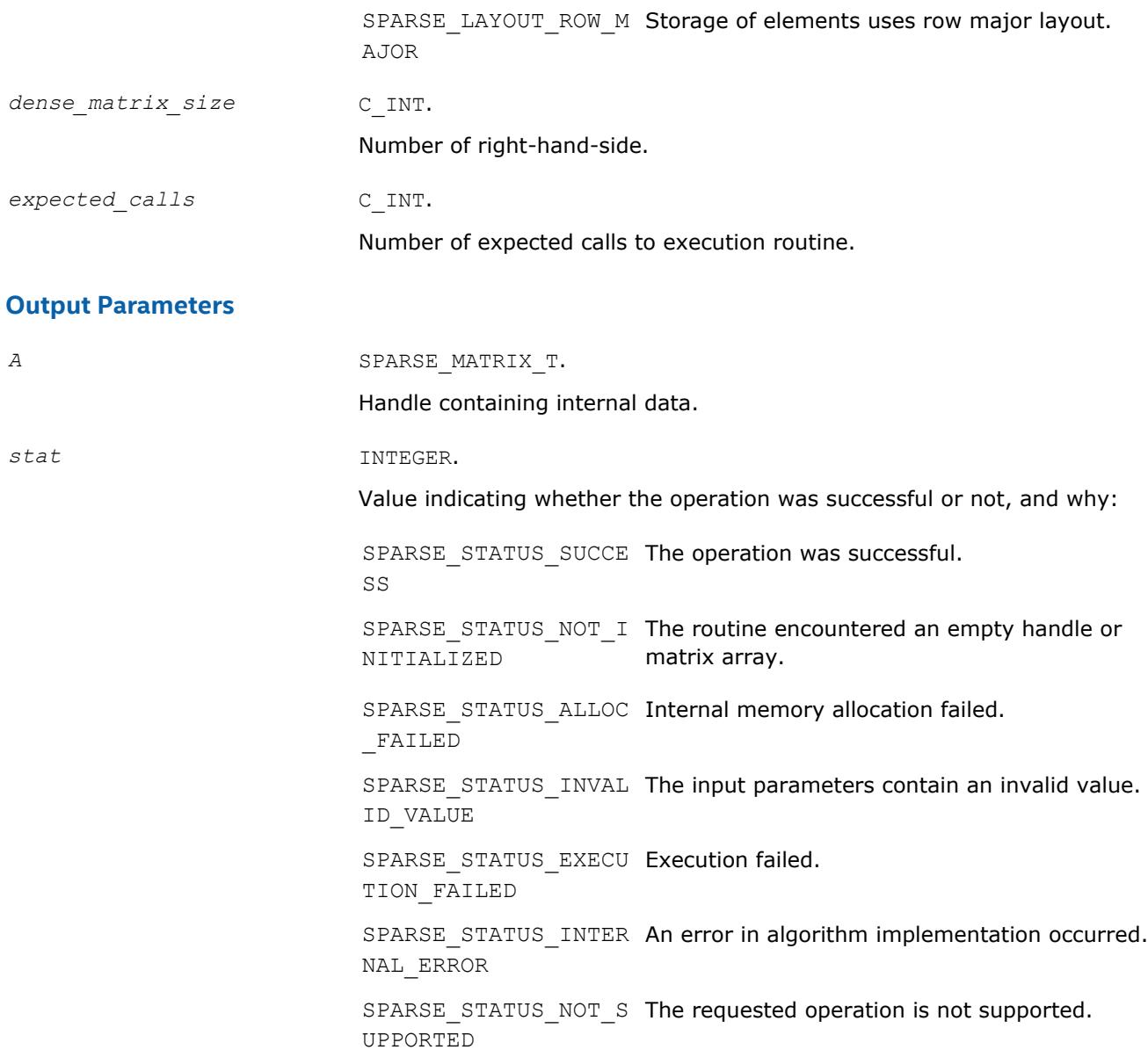

## **mkl\_sparse\_set\_memory\_hint**

*Provides memory requirements for performance optimization purposes.*

### **Syntax**

stat = mkl\_sparse\_set\_memory\_hint (*A*, *policy*)

## **Include Files**

• mkl\_spblas.f90

### **Description**

The mkl\_sparse\_set\_memory\_hint routine allocates additional memory for further performance optimization purposes.

#### **Optimization Notice**

Intel's compilers may or may not optimize to the same degree for non-Intel microprocessors for optimizations that are not unique to Intel microprocessors. These optimizations include SSE2, SSE3, and SSSE3 instruction sets and other optimizations. Intel does not guarantee the availability, functionality, or effectiveness of any optimization on microprocessors not manufactured by Intel. Microprocessordependent optimizations in this product are intended for use with Intel microprocessors. Certain optimizations not specific to Intel microarchitecture are reserved for Intel microprocessors. Please refer to the applicable product User and Reference Guides for more information regarding the specific instruction sets covered by this notice.

Notice revision #20110804

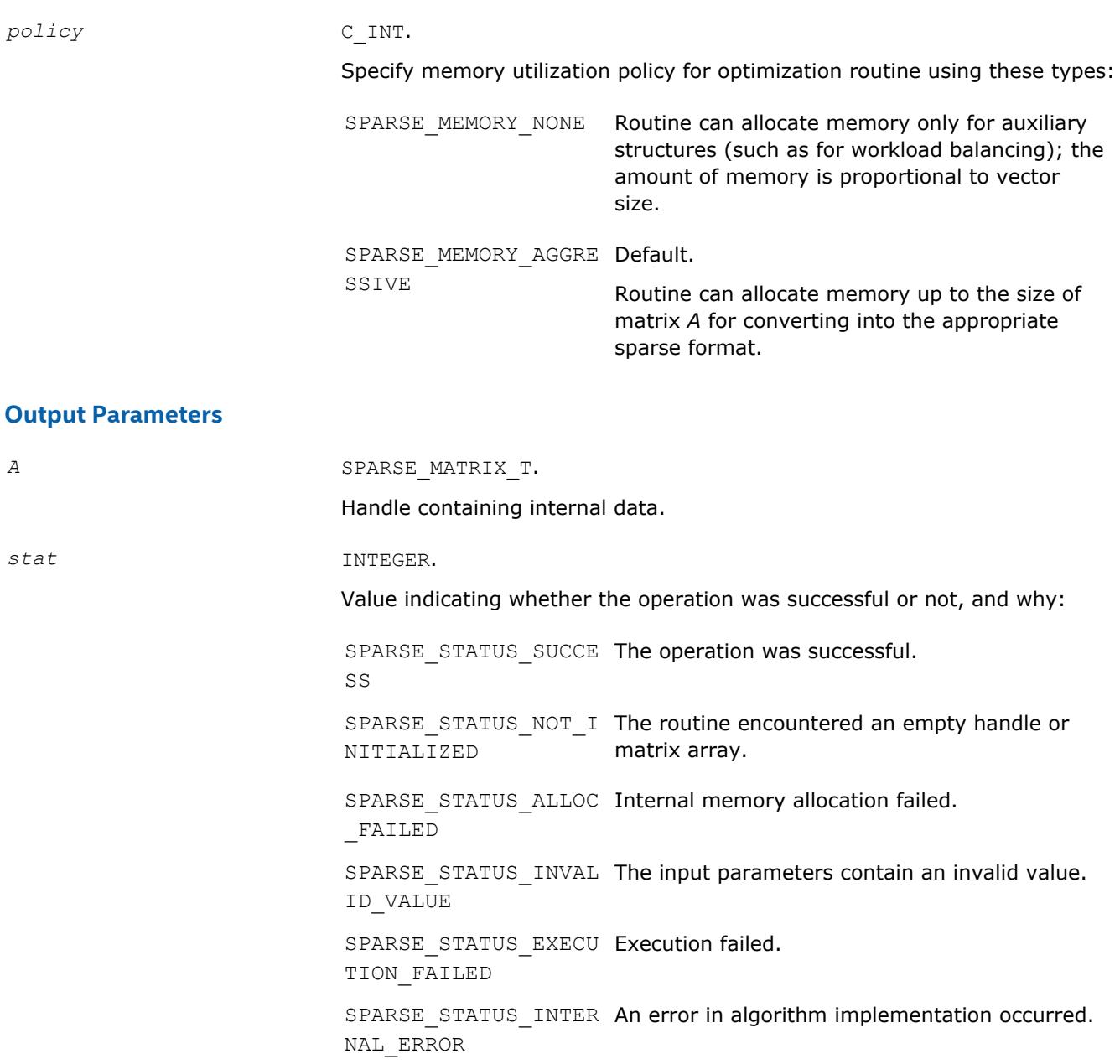

SPARSE\_STATUS\_NOT\_S The requested operation is not supported. UPPORTED

#### **mkl\_sparse\_optimize**

*Analyzes matrix structure and performs optimizations using the hints provided in the handle.*

#### **Syntax**

stat = mkl\_sparse\_optimize (*A*)

### **Include Files**

• mkl\_spblas.f90

#### **Description**

The mkl\_sparse\_optimize routine analyzes matrix structure and performs optimizations using the hints provided in the handle. Generally, specifying a higher number of expected operations allows for more aggressive and time consuming optimizations.

#### **Optimization Notice**

Intel's compilers may or may not optimize to the same degree for non-Intel microprocessors for optimizations that are not unique to Intel microprocessors. These optimizations include SSE2, SSE3, and SSSE3 instruction sets and other optimizations. Intel does not guarantee the availability, functionality, or effectiveness of any optimization on microprocessors not manufactured by Intel. Microprocessordependent optimizations in this product are intended for use with Intel microprocessors. Certain optimizations not specific to Intel microarchitecture are reserved for Intel microprocessors. Please refer to the applicable product User and Reference Guides for more information regarding the specific instruction sets covered by this notice.

Notice revision #20110804

#### **Input Parameters**

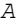

*A* SPARSE\_MATRIX\_T.

Handle containing internal data.

### **Output Parameters**

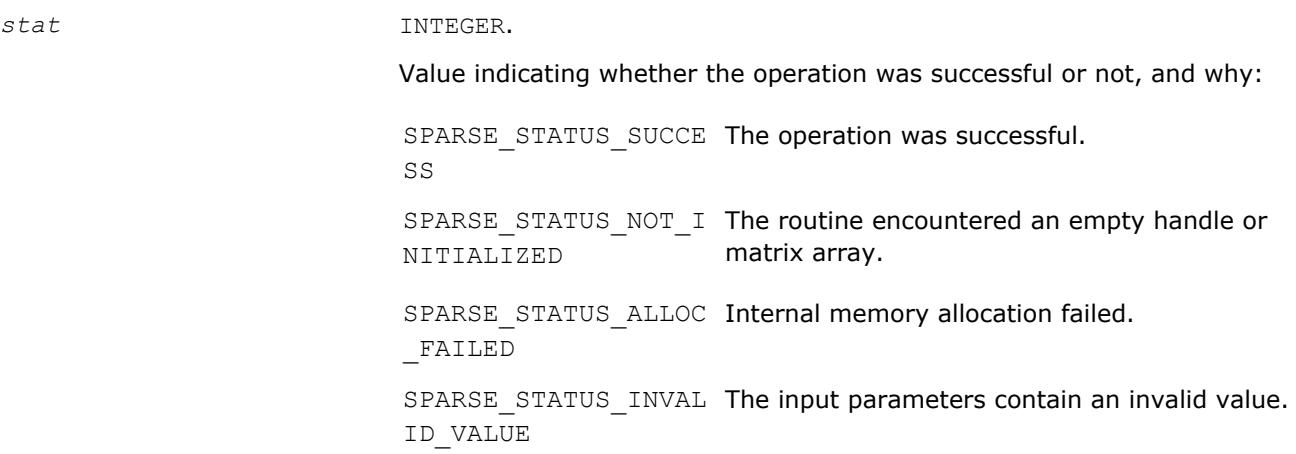

SPARSE\_STATUS\_EXECU Execution failed. TION\_FAILED SPARSE STATUS INTER An error in algorithm implementation occurred. NAL\_ERROR SPARSE STATUS NOT S The requested operation is not supported. UPPORTED

## **Inspector-executor Sparse BLAS Execution Routines**

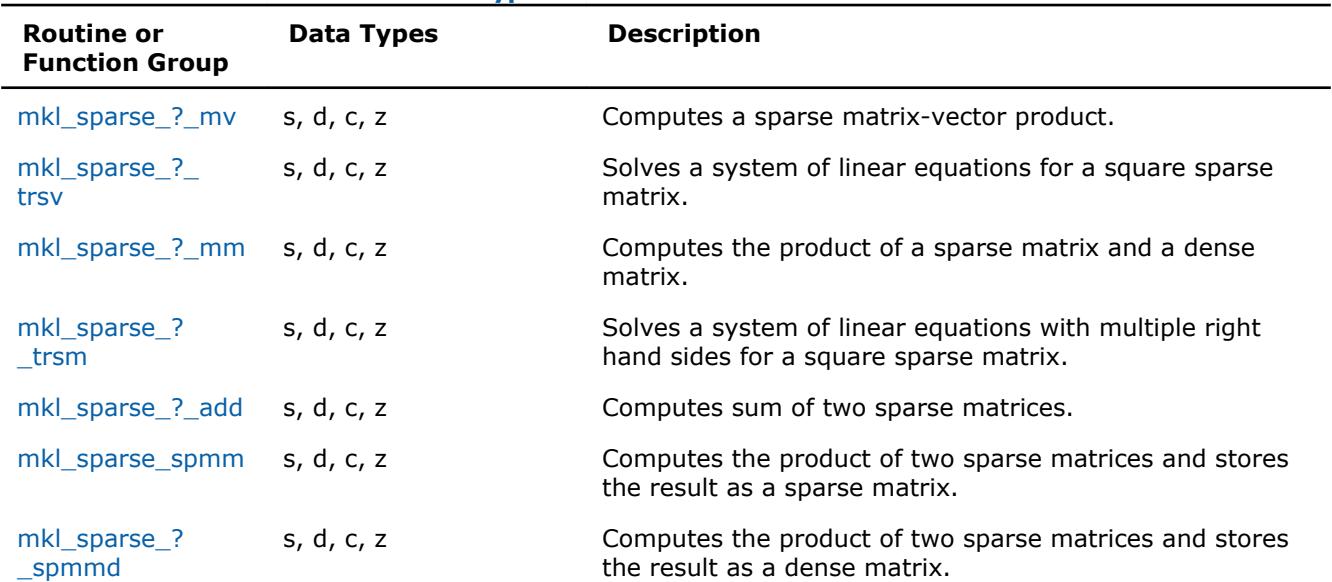

#### **Execution Routines and Their Data Types**

#### **mkl\_sparse\_?\_mv**

*Computes a sparse matrix-vector product.*

#### **Syntax**

```
stat = mkl_sparse_s_mv (operation, alpha, A, descr, x, beta, y)
stat = mkl_sparse_d_mv (operation, alpha, A, descr, x, beta, y)
stat = mkl_sparse_c_mv (operation, alpha, A, descr, x, beta, y)
stat = mkl_sparse_z_mv (operation, alpha, A, descr, x, beta, y)
```
#### **Include Files**

• mkl\_spblas.f90

### **Description**

The mkl\_sparse\_?\_mv routine computes a sparse matrix-vector product defined as

```
y := alpha*op(A)*x + beta*y
```
where:

*alpha* and *beta* are scalars, *x* and *y* are vectors, and *A* is a matrix handle of a matrix with *m* rows and *k* columns.

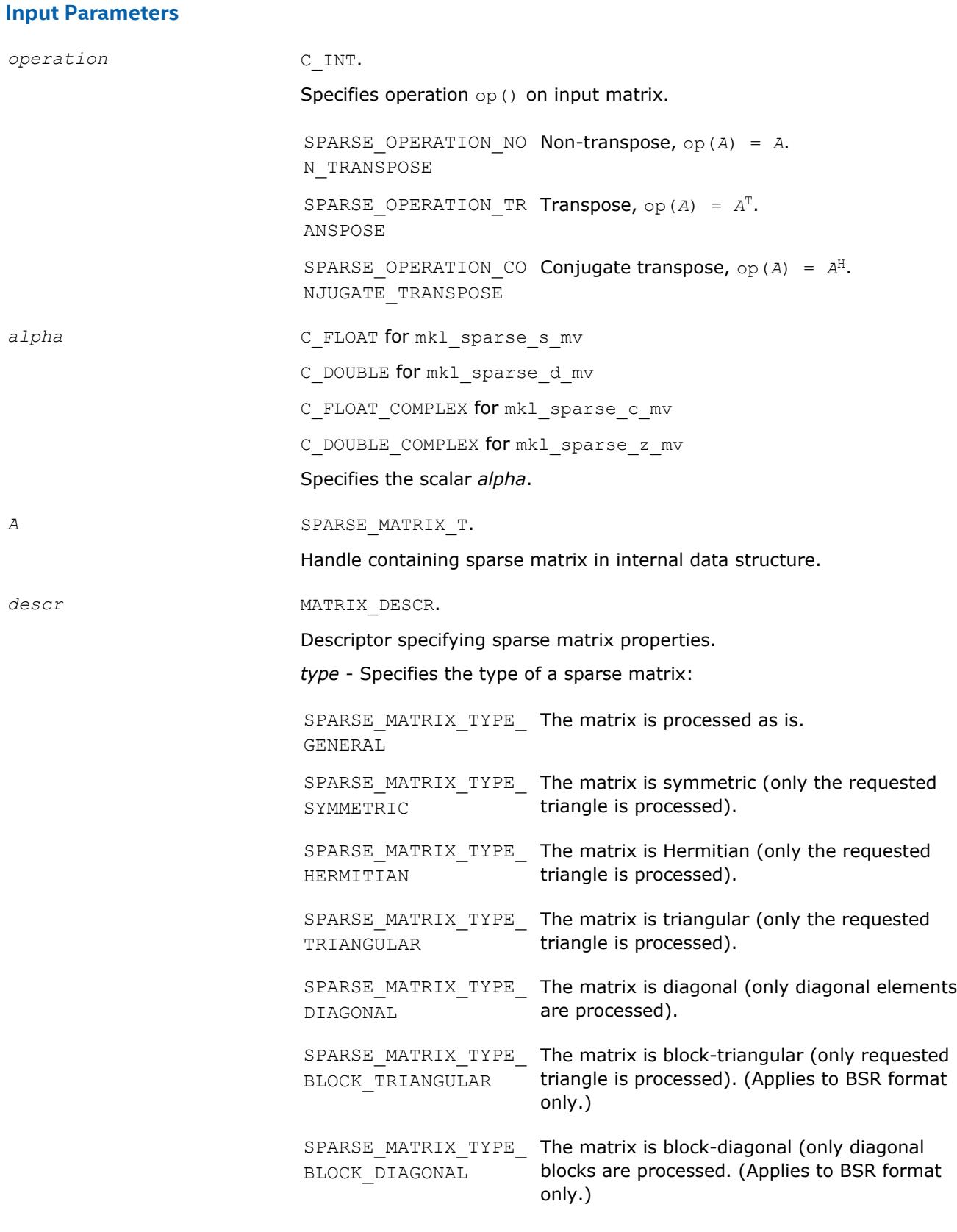

*mode* - Specifies the triangular matrix part for symmetric, Hermitian, triangular, and block-triangular matrices:

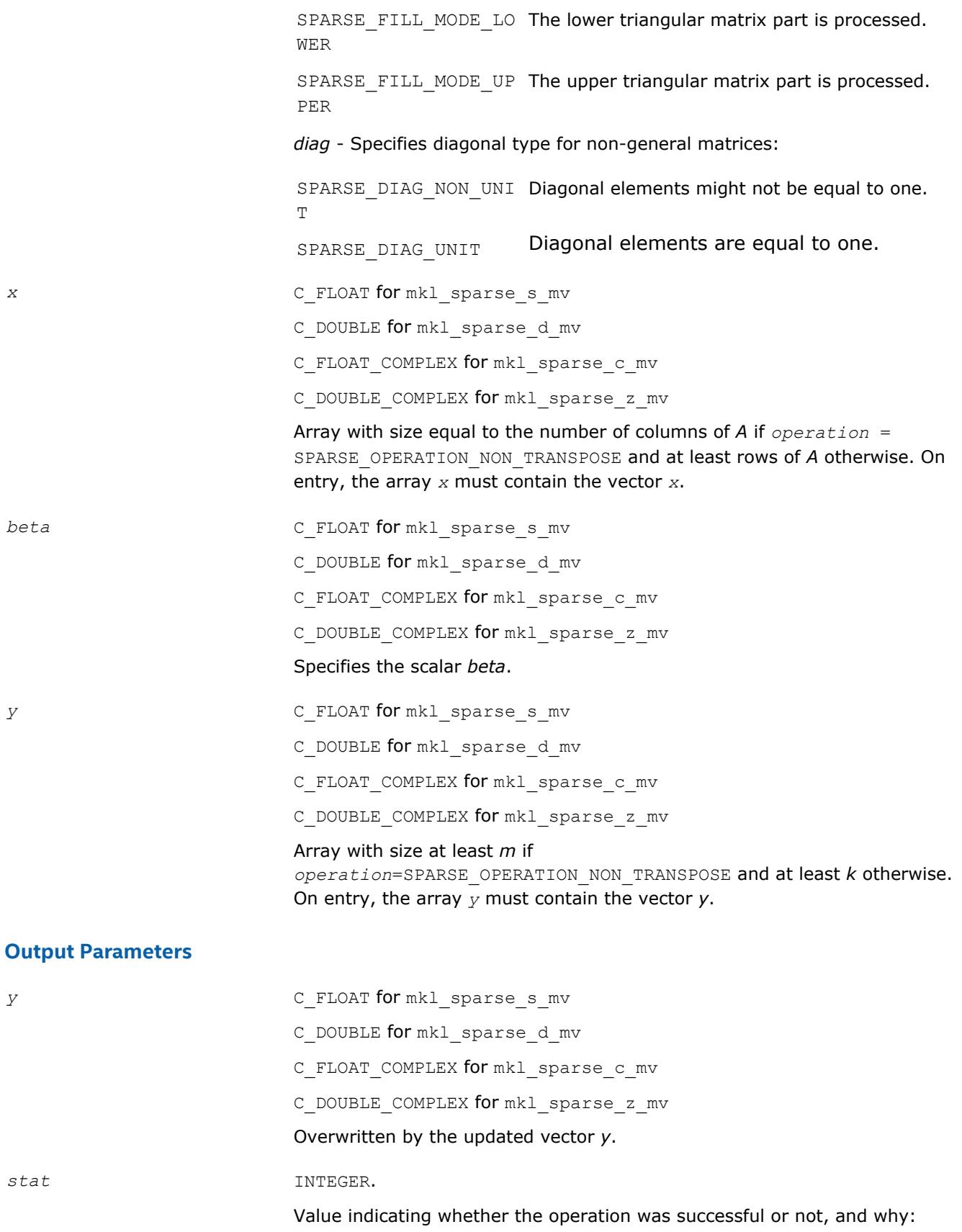

<span id="page-372-0"></span>SPARSE STATUS SUCCE The operation was successful. SS SPARSE STATUS NOT I The routine encountered an empty handle or NITIALIZED matrix array. SPARSE STATUS ALLOC Internal memory allocation failed. \_FAILED SPARSE\_STATUS\_INVAL The input parameters contain an invalid value. ID\_VALUE SPARSE\_STATUS\_EXECU Execution failed. TION\_FAILED SPARSE STATUS INTER An error in algorithm implementation occurred. NAL\_ERROR SPARSE\_STATUS\_NOT\_S The requested operation is not supported. UPPORTED

#### **mkl\_sparse\_?\_trsv**

*Solves a system of linear equations for a triangular sparse matrix.*

#### **Syntax**

```
stat = mkl_sparse_s_trsv (operation, alpha, A, descr, x, y)
stat = mkl_sparse_d_trsv (operation, alpha, A, descr, x, y)
stat = mkl_sparse_c_trsv (operation, alpha, A, descr, x, y)
stat = mkl_sparse_z_trsv (operation, alpha, A, descr, x, y)
```
### **Include Files**

• mkl\_spblas.f90

#### **Description**

The mkl sparse ? trsv routine solves a system of linear equations for a matrix:

op(*A*)\**y* = *alpha* \* *x*

where *A* is a triangular sparse matrix, *alpha* is a scalar, and *x* and *y* are vectors.

#### **Input Parameters**

*operation* C\_INT.

Specifies operation op() on input matrix.

SPARSE\_OPERATION\_NO Non-transpose, op(*A*) = *A*. N\_TRANSPOSE SPARSE\_OPERATION\_TR **Transpose**, op(A) =  $A<sup>T</sup>$ . ANSPOSE SPARSE OPERATION CO **Conjugate transpose,** op (A) =  $A^H$ . NJUGATE\_TRANSPOSE

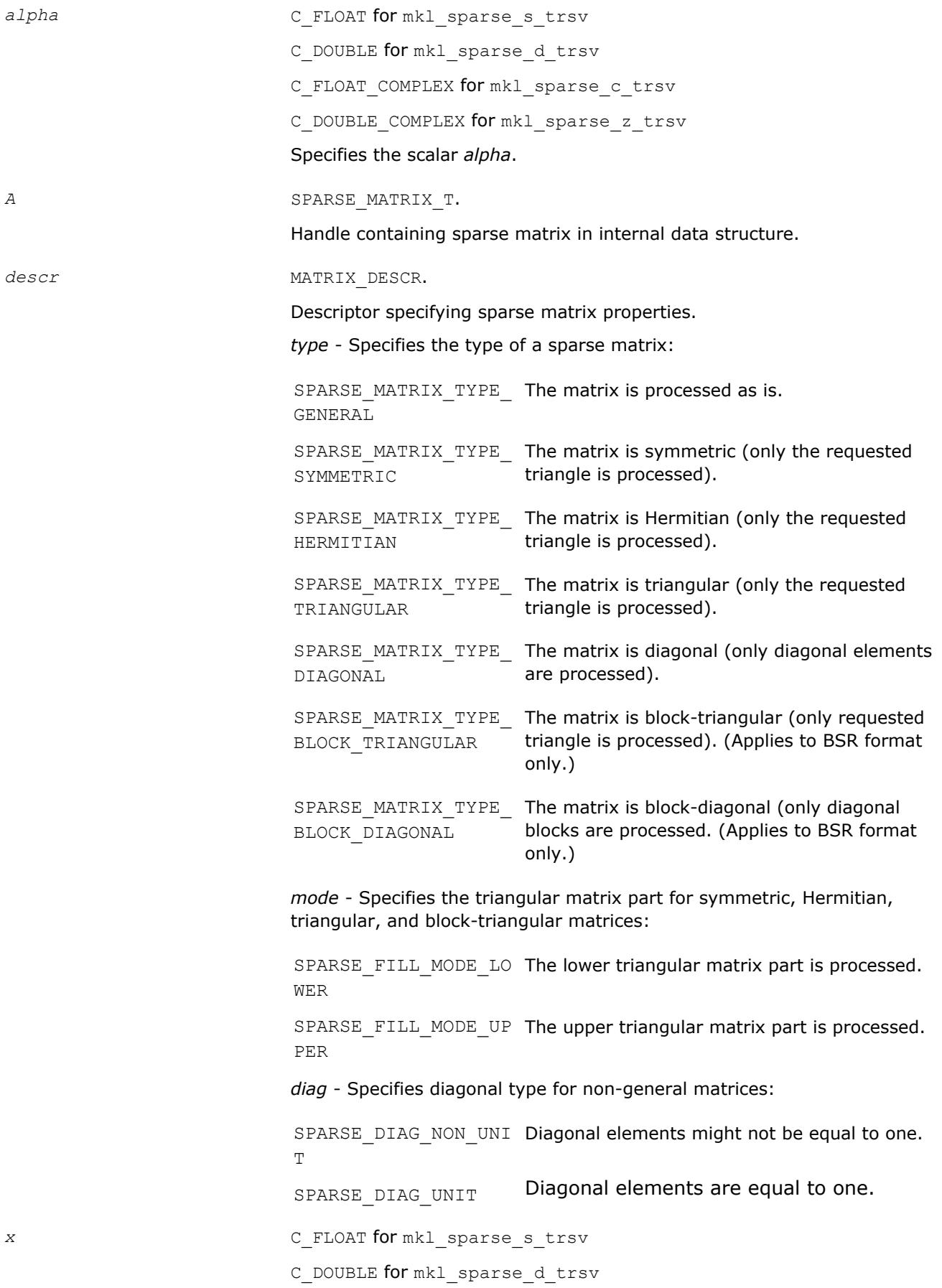

C\_FLOAT\_COMPLEX for mkl\_sparse\_c\_trsv

C\_DOUBLE\_COMPLEX for mkl\_sparse\_z\_trsv

Array of size at least *m*, where *m* is the number of rows of matrix *A*. On entry, the array *x* must contain the vector *x*.

#### <span id="page-374-0"></span>**Output Parameters**

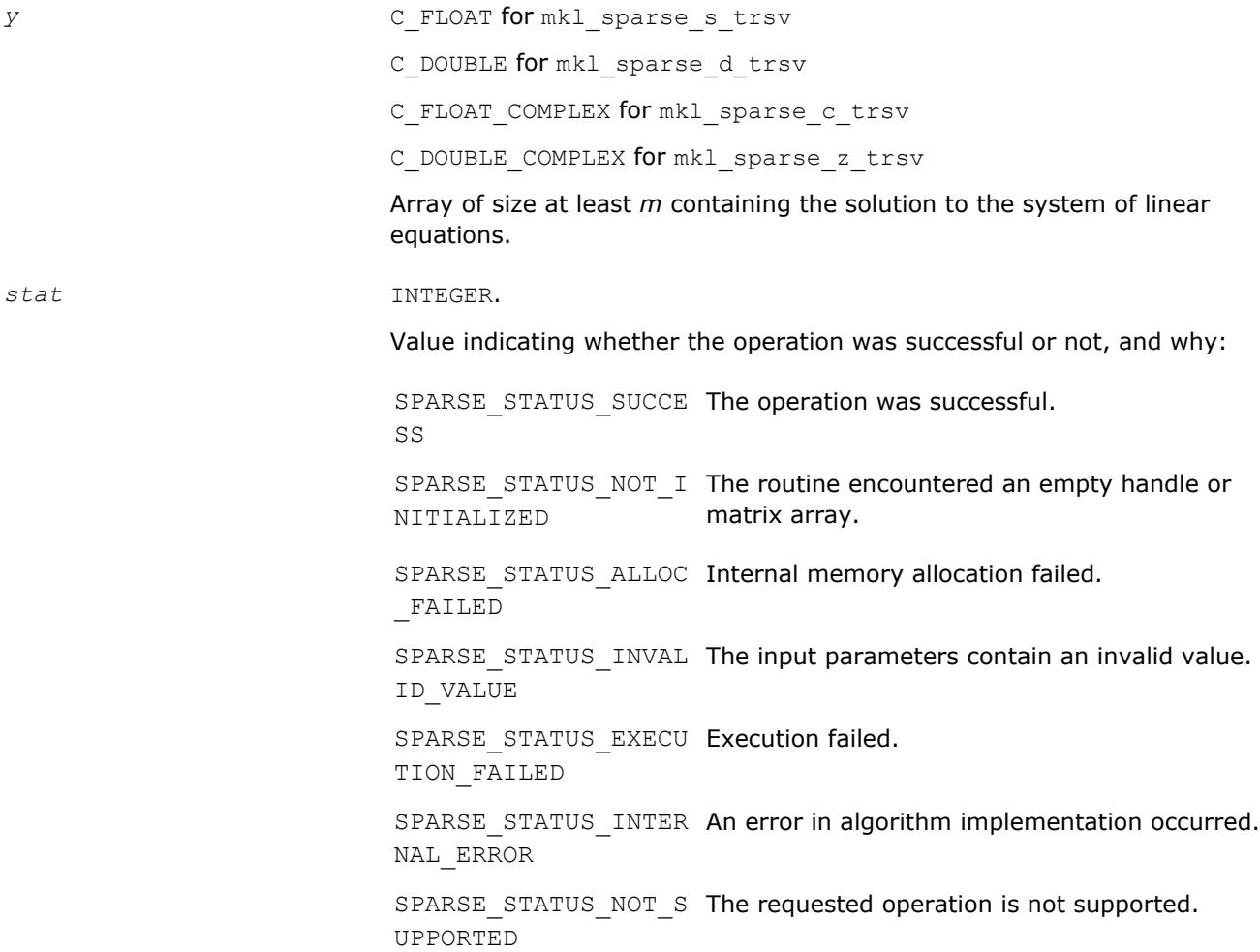

#### **mkl\_sparse\_?\_mm**

*Computes the product of a sparse matrix and a dense matrix.*

#### **Syntax**

stat = mkl\_sparse\_s\_mm (*operation*, *alpha*, *A*, *descr*, *layout*, *x*, *columns*, *ldx*, *beta*, *y*, *ldy*) stat = mkl\_sparse\_d\_mm (*operation*, *alpha*, *A*, *descr*, *layout*, *x*, *columns*, *ldx*, *beta*, *y*, *ldy*) stat = mkl\_sparse\_c\_mm (*operation*, *alpha*, *A*, *descr*, *layout*, *x*, *columns*, *ldx*, *beta*, *y*, *ldy*) stat = mkl\_sparse\_z\_mm (*operation*, *alpha*, *A*, *descr*, *layout*, *x*, *columns*, *ldx*, *beta*, *y*, *ldy*)

## **Include Files**

• mkl\_spblas.f90

## **Description**

The mkl\_sparse\_?\_mm routine performs a matrix-matrix operation:

*y* := *alpha*\*op(*A*)\**x* + *beta*\**y*

where *alpha* and *beta* are scalars, *A* and *y* are the sparse matrices, and *x* is a dense matrix.

The mkl\_sparse\_?\_mm and mkl\_sparse\_?\_trsm routines support these configurations:

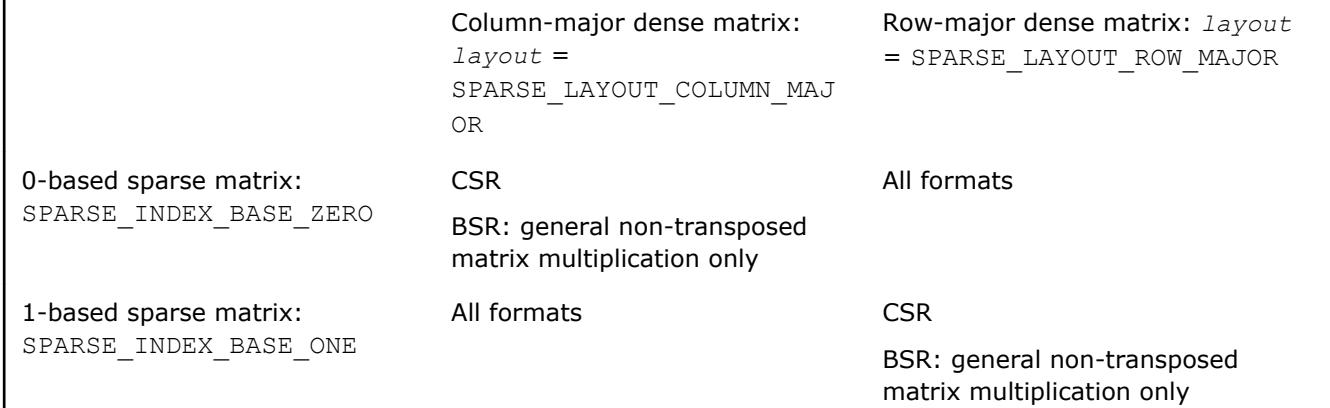

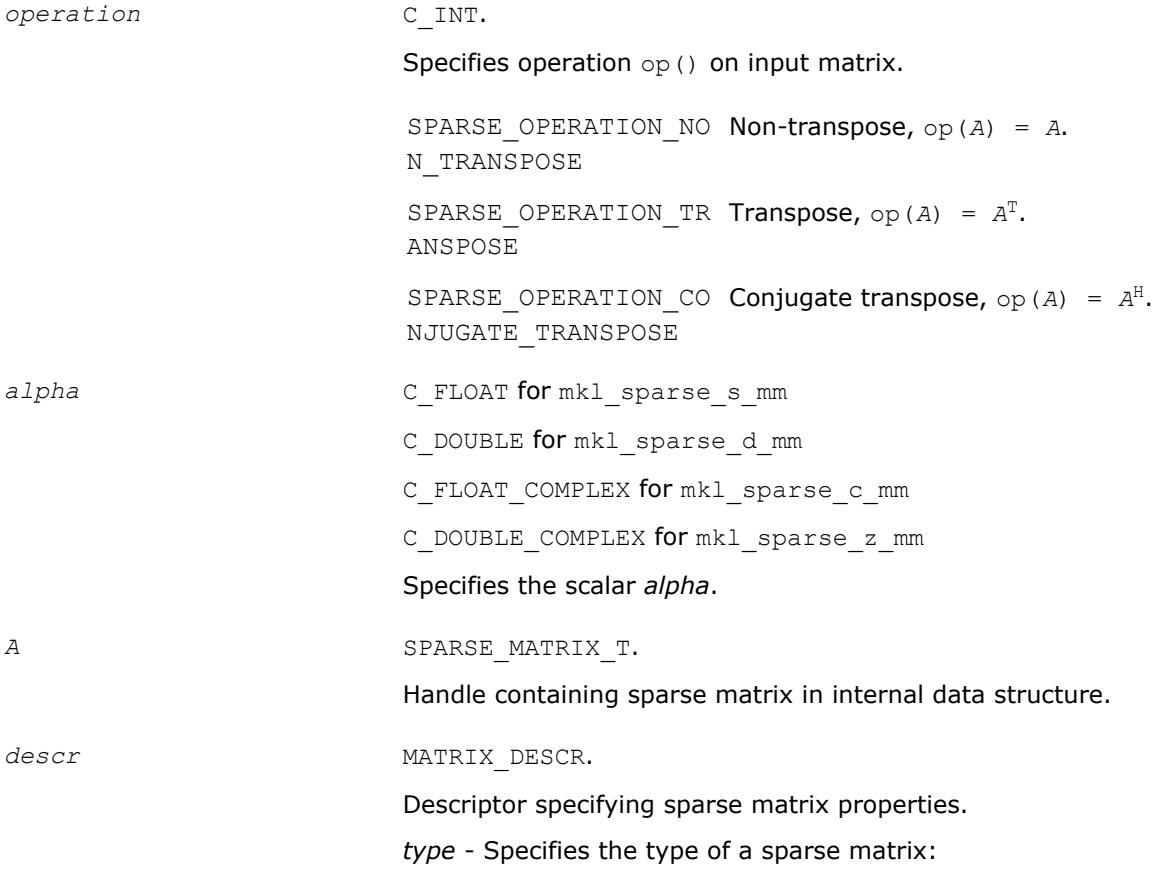

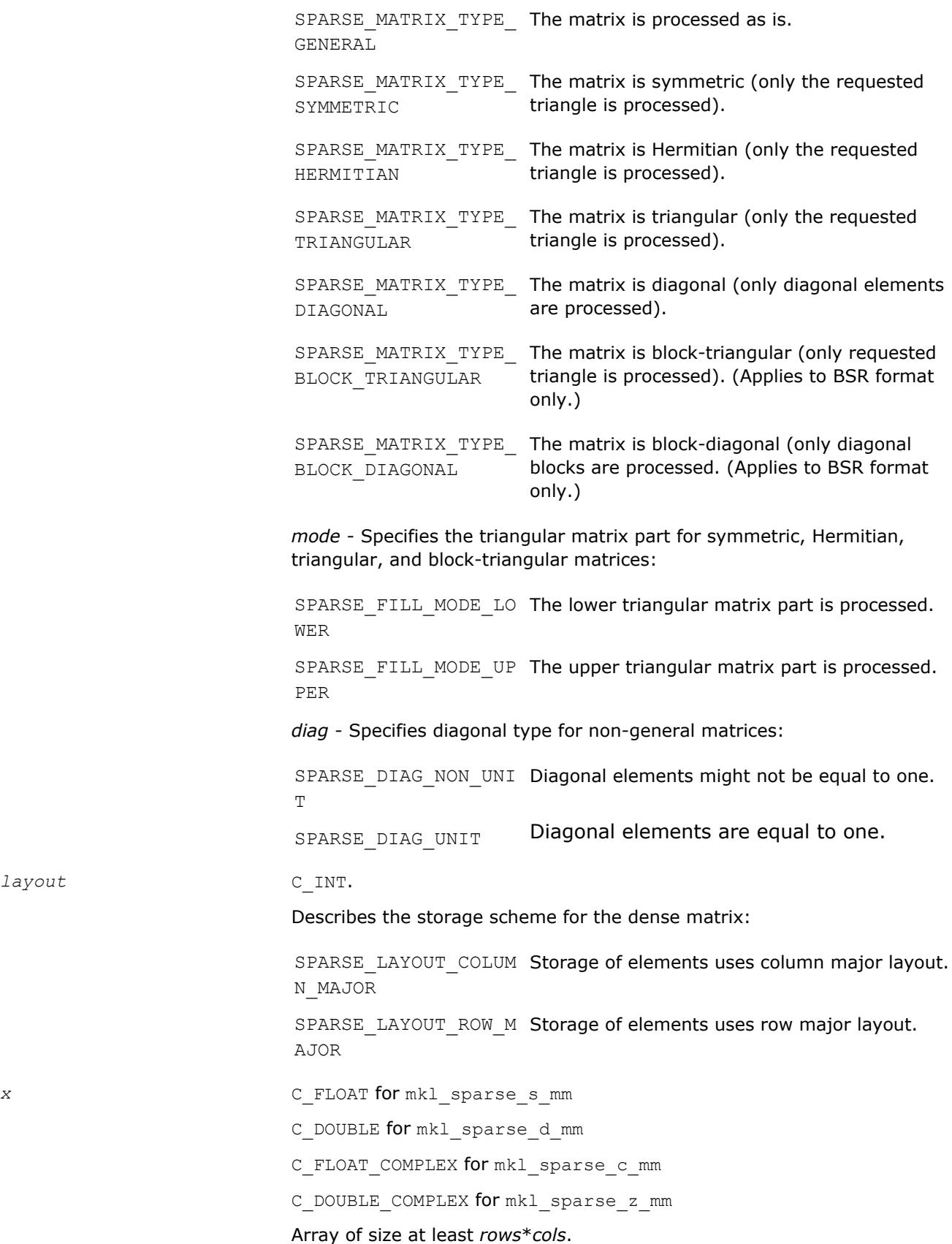

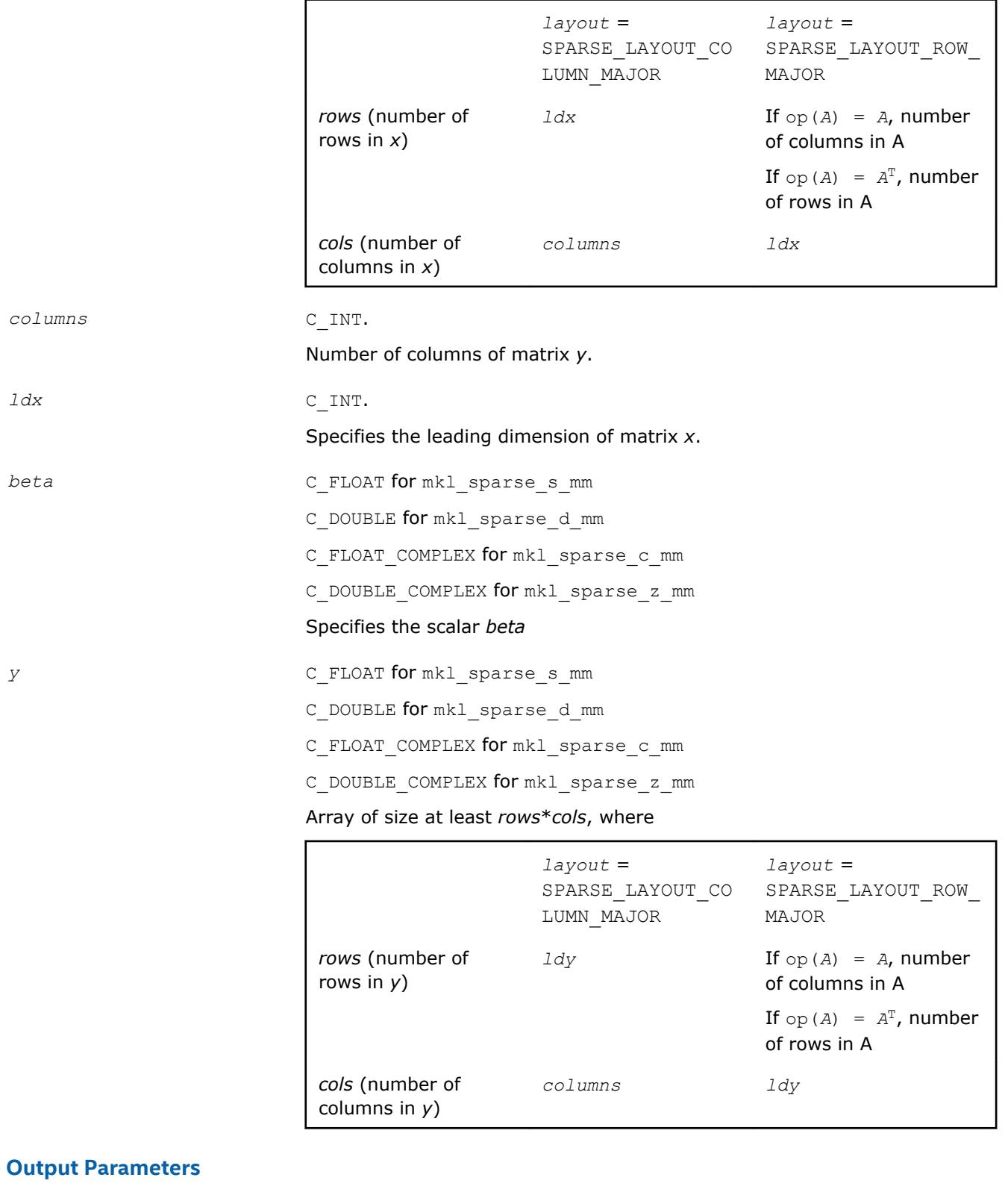

*y* C\_FLOAT for mkl\_sparse\_s\_mm

C\_DOUBLE for mkl\_sparse\_d\_mm

C\_FLOAT\_COMPLEX for mkl\_sparse\_c\_mm

C\_DOUBLE\_COMPLEX for mkl\_sparse\_z\_mm

Overwritten by the updated matrix *y*.

```
stat INTEGER.
```
Value indicating whether the operation was successful or not, and why:

SPARSE\_STATUS\_SUCCE The operation was successful. SS SPARSE\_STATUS\_NOT\_I The routine encountered an empty handle or NITIALIZED matrix array. SPARSE\_STATUS\_ALLOC Internal memory allocation failed. \_FAILED SPARSE STATUS INVAL The input parameters contain an invalid value. ID\_VALUE SPARSE STATUS EXECU Execution failed. TION\_FAILED SPARSE\_STATUS\_INTER An error in algorithm implementation occurred. NAL\_ERROR SPARSE STATUS NOT S The requested operation is not supported. UPPORTED

#### **mkl\_sparse\_?\_trsm**

*Solves a system of linear equations with multiple right hand sides for a triangular sparse matrix.*

### **Syntax**

```
stat = mkl_sparse_s_trsm (operation, alpha, A, descr, layout, x, columns, ldx, y, ldy)
stat = mkl_sparse_d_trsm (operation, alpha, A, descr, layout, x, columns, ldx, y, ldy)
stat = mkl_sparse_c_trsm (operation, alpha, A, descr, layout, x, columns, ldx, y, ldy)
stat = mkl_sparse_z_trsm (operation, alpha, A, descr, layout, x, columns, ldx, y, ldy)
```
### **Include Files**

• mkl\_spblas.f90

### **Description**

The mkl\_sparse\_? trsm routine solves a system of linear equations with multiple right hand sides for a triangular sparse matrix:

 $y := \alpha \cdot \text{1}$ *pha*\*inv(op(*A*))\**x* 

#### where:

*alpha* is a scalar, *x* and *y* are dense matrices, and *A* is a sparse matrix.

The mkl sparse ? mm and mkl sparse ? trsm routines support these configurations:

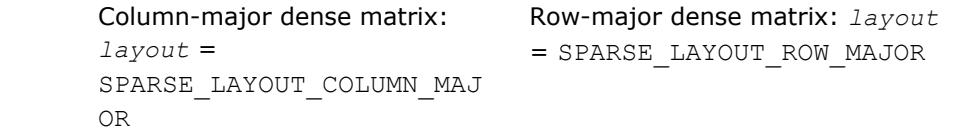

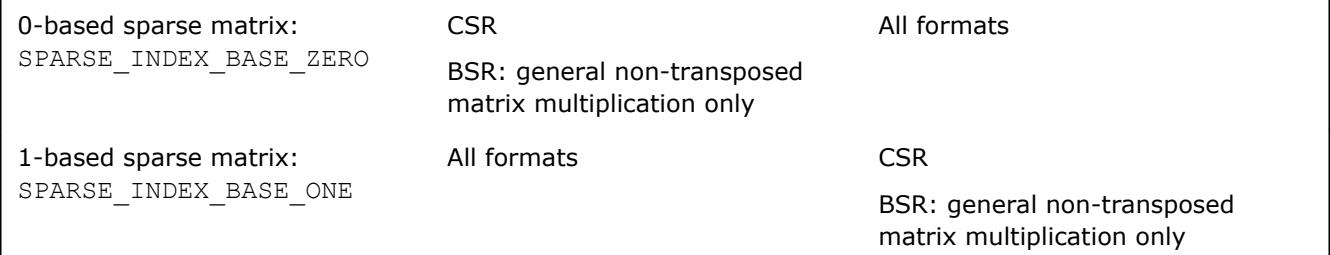

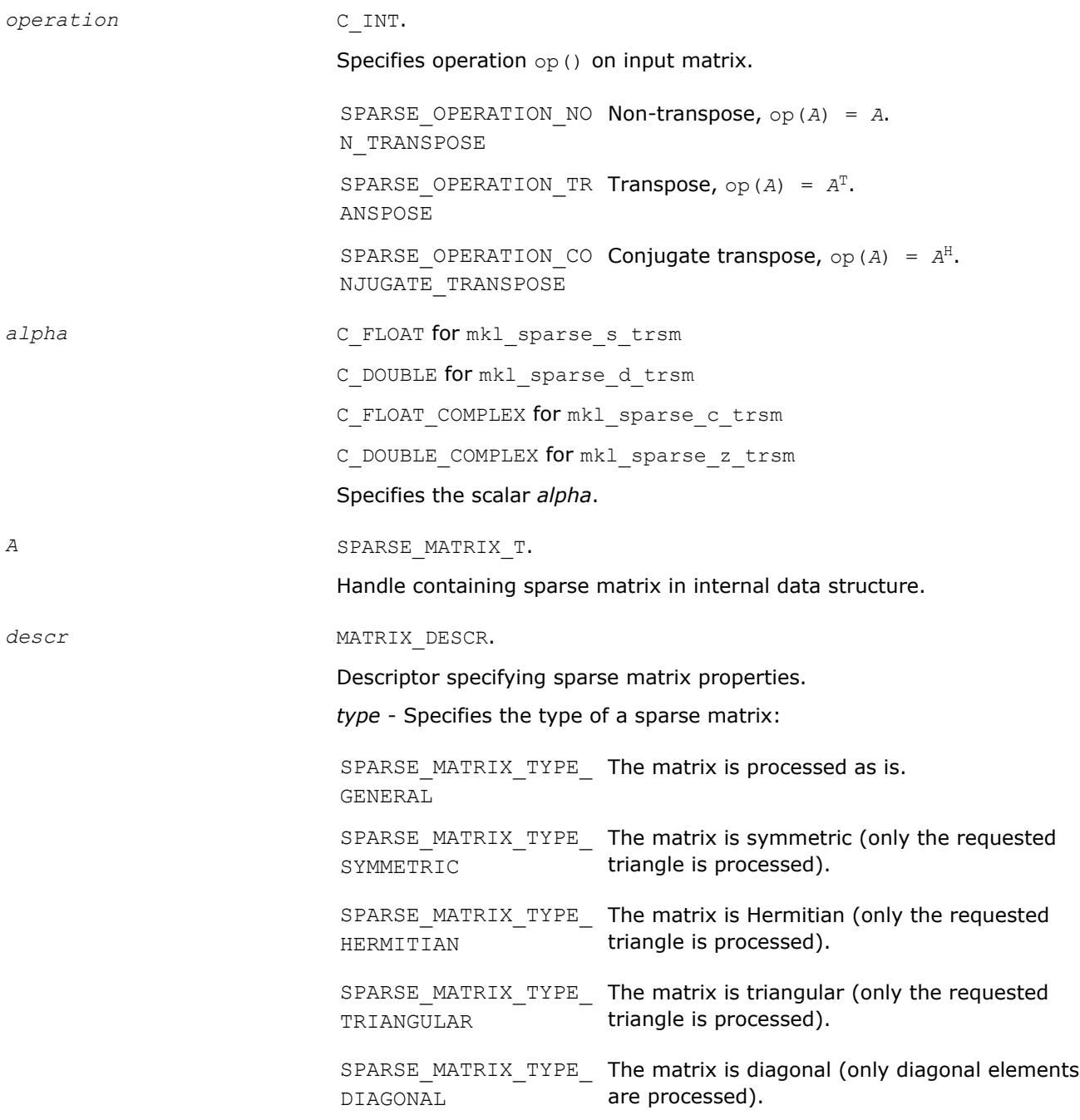

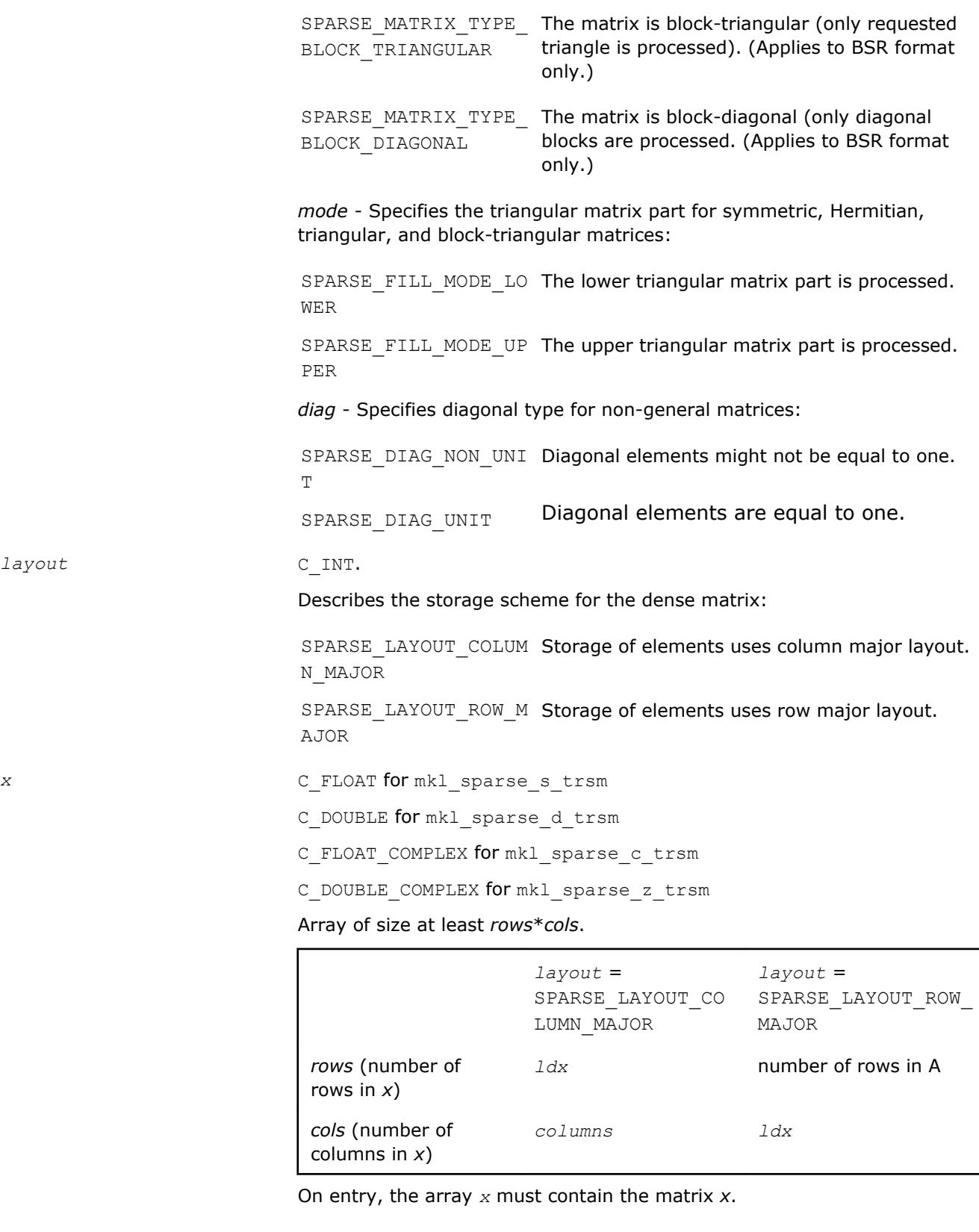

*columns* C\_INT.

Number of columns in matrix *y*.

#### Specifies the leading dimension of matrix *x*.

<span id="page-381-0"></span>*y* C\_FLOAT for mkl\_sparse\_s\_trsm

- C\_DOUBLE for mkl\_sparse\_d\_trsm
- C\_FLOAT\_COMPLEX for mkl\_sparse\_c\_trsm
- C\_DOUBLE\_COMPLEX for mkl\_sparse\_z\_trsm

Array of size at least *rows*\**cols*, where

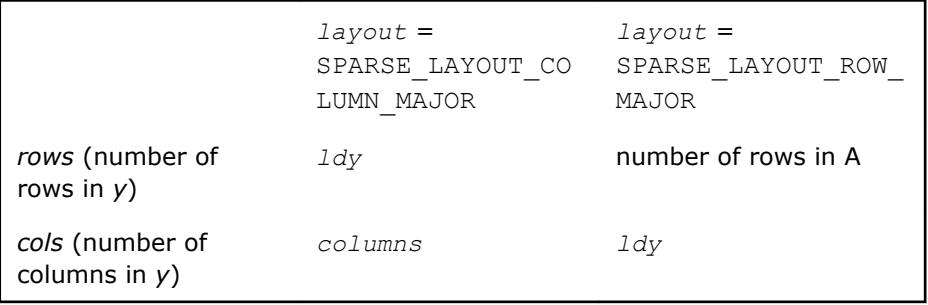

#### **Output Parameters**

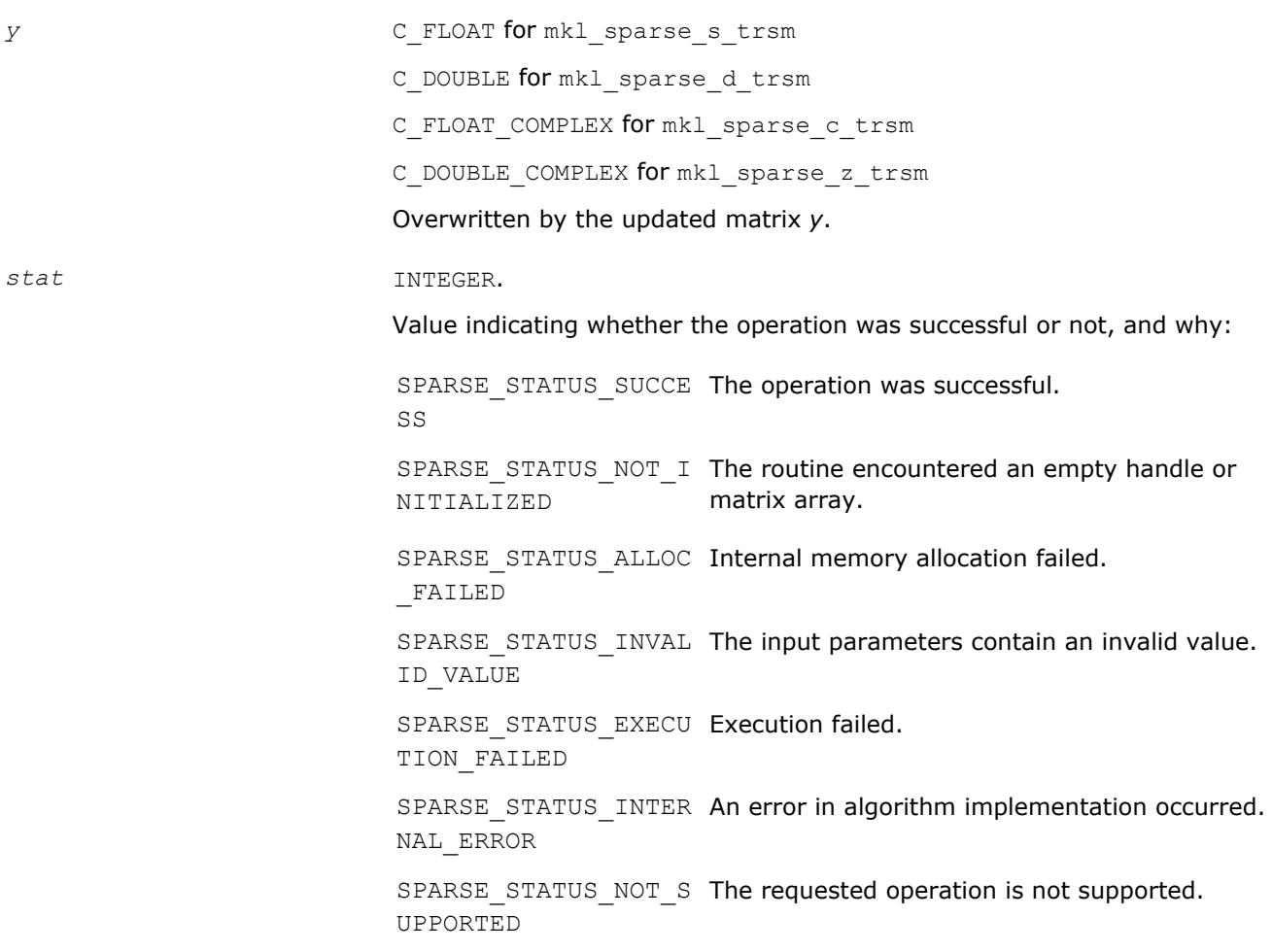

**mkl\_sparse\_?\_add** *Computes sum of two sparse matrices.*

## **Syntax**

```
stat = mkl_sparse_s_add (operation, A, alpha, B, C)
stat = mkl_sparse_d_add (operation, A, alpha, B, C)
stat = mkl_sparse_c_add (operation, A, alpha, B, C)
stat = mkl_sparse_z_add (operation, A, alpha, B, C)
```
## **Include Files**

• mkl\_spblas.f90

## **Description**

The  $mkl\_sparse$   $?$  add routine performs a matrix-matrix operation: *C* := *alpha*\*op(*A*) + *B*

where *alpha* is a scalar and *A*, *B*, and *C* are sparse matrices.

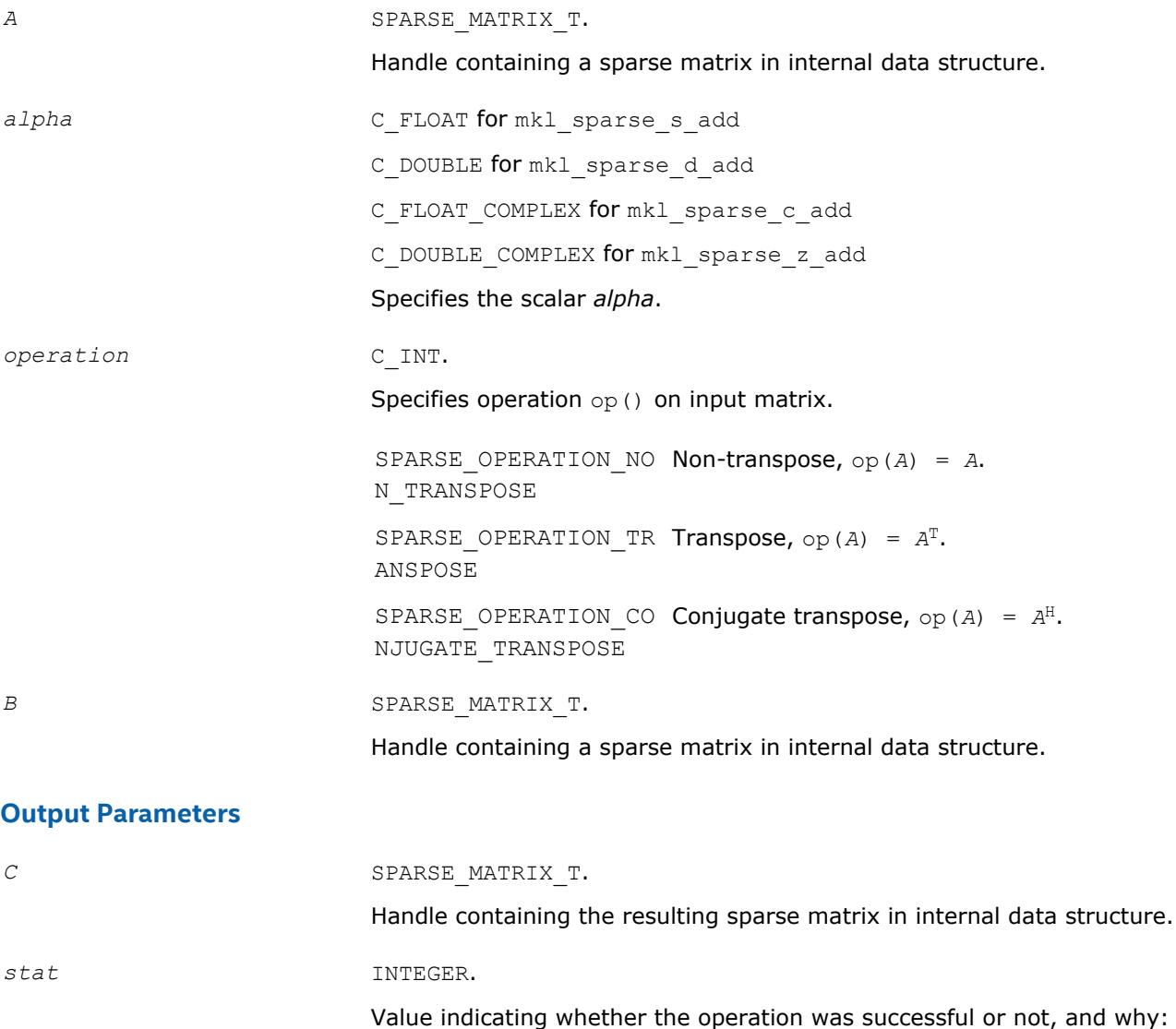

<span id="page-383-0"></span>SPARSE STATUS SUCCE The operation was successful. SS SPARSE STATUS NOT I The routine encountered an empty handle or NITIALIZED matrix array. SPARSE STATUS ALLOC Internal memory allocation failed. \_FAILED SPARSE\_STATUS\_INVAL The input parameters contain an invalid value. ID\_VALUE SPARSE\_STATUS\_EXECU Execution failed. TION\_FAILED SPARSE STATUS INTER An error in algorithm implementation occurred. NAL\_ERROR SPARSE\_STATUS\_NOT\_S The requested operation is not supported. UPPORTED

#### **mkl\_sparse\_spmm**

*Computes the product of two sparse matrices and stores the result as a sparse matrix.*

#### **Syntax**

```
stat = mkl_sparse_spmm (operation, A, B, C)
```
#### **Include Files**

• mkl\_spblas.f90

#### **Description**

The mkl\_sparse\_spmm routine performs a matrix-matrix operation:

*C* := op(*A*) \**B*

where *A*, *B*, and *C* are sparse matrices.

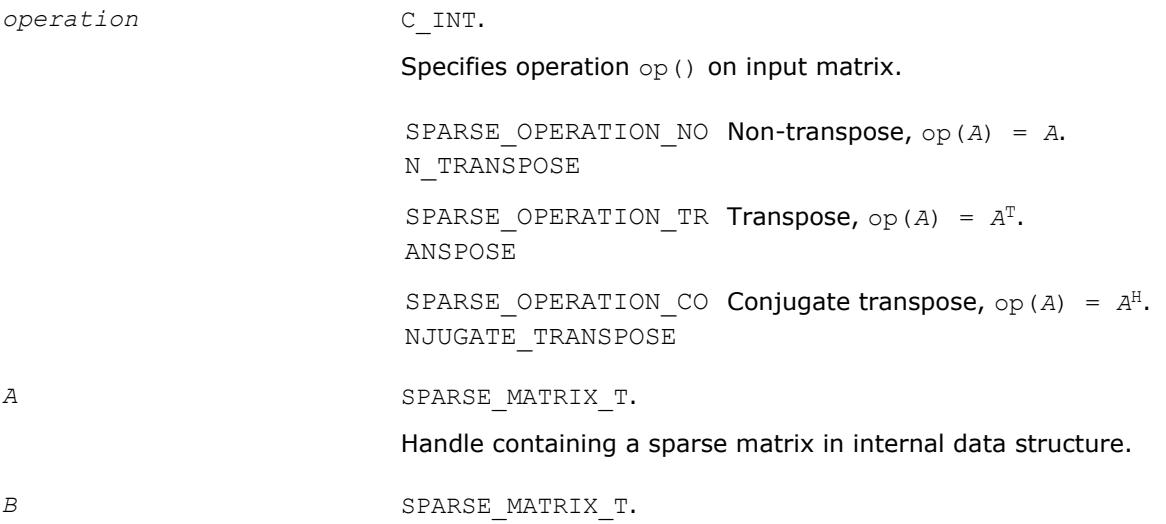

Handle containing a sparse matrix in internal data structure.

## <span id="page-384-0"></span>**Output Parameters**

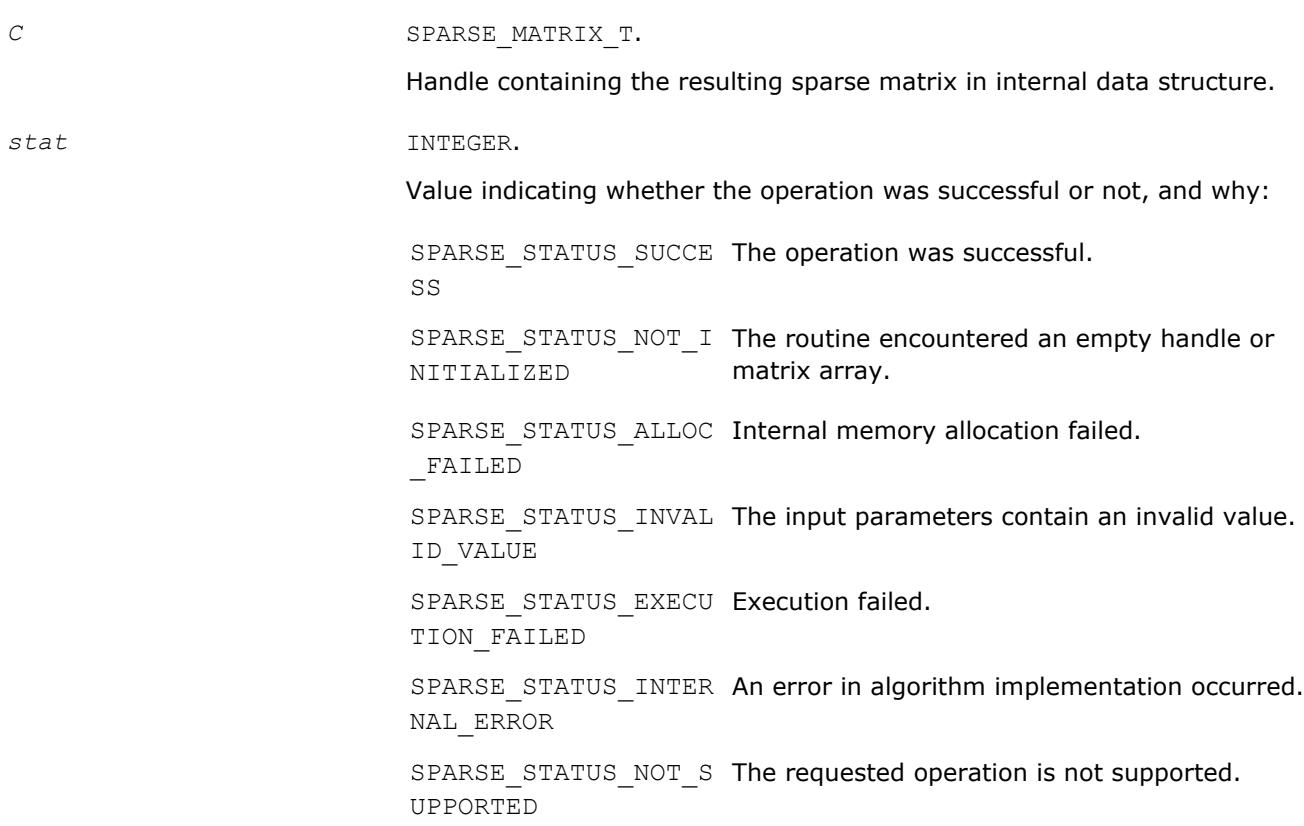

#### **mkl\_sparse\_?\_spmmd**

*Computes the product of two sparse matrices and stores the result as a dense matrix.*

#### **Syntax**

```
stat = mkl_sparse_s_spmmd (operation, A, B, layout, C, ldc)
stat = mkl_sparse_d_spmmd (operation, A, B, layout, C, ldc)
stat = mkl_sparse_c_spmmd (operation, A, B, layout, C, ldc)
stat = mkl_sparse_z_spmmd (operation, A, B, layout, C, ldc)
```
### **Include Files**

• mkl\_spblas.f90

### **Description**

The mkl\_sparse\_?\_spmmd routine performs a matrix-matrix operation:  $C := op(A)*B$ 

where *A* and *B* are sparse matrices and *C* is a dense matrix.

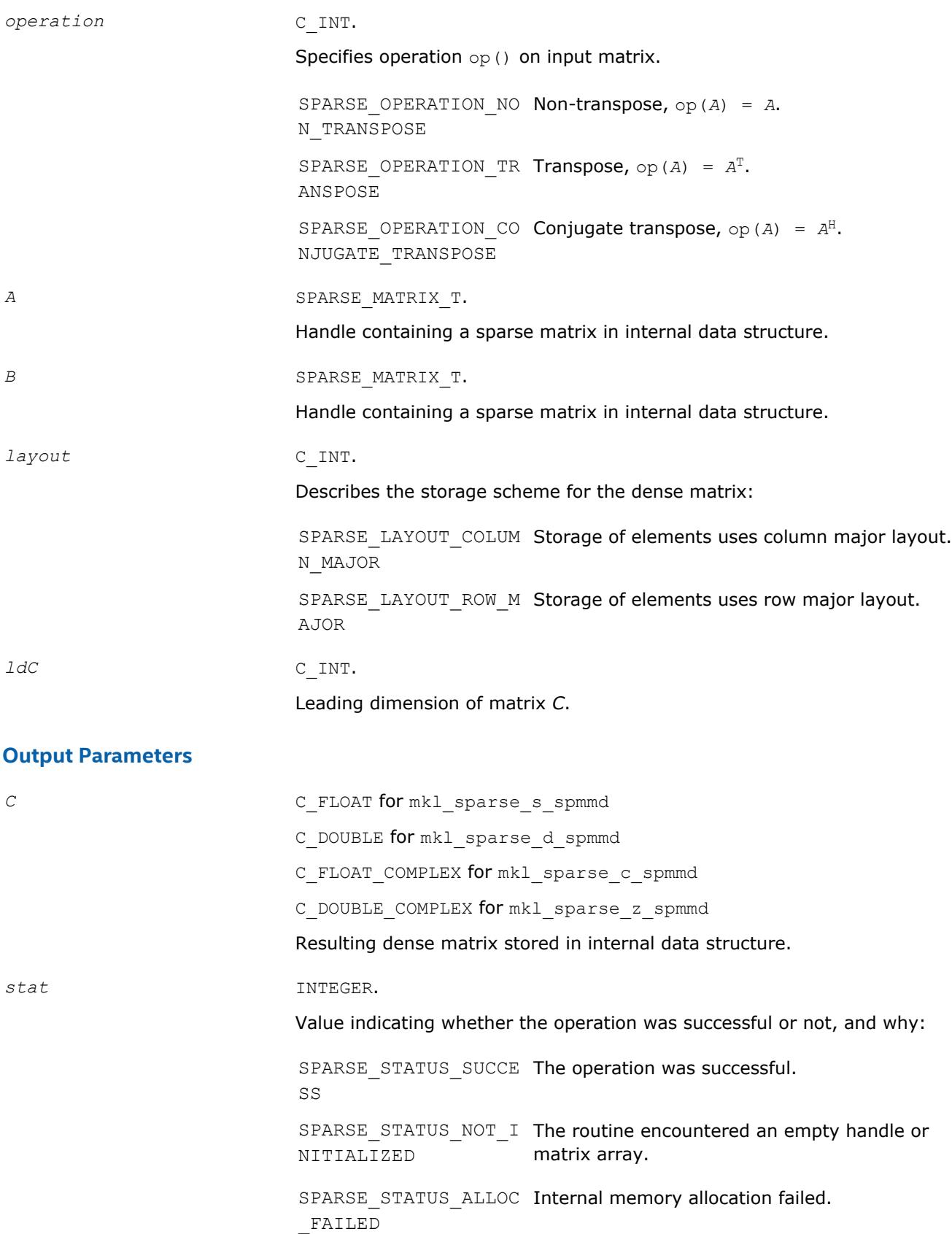

SPARSE\_STATUS\_INVAL The input parameters contain an invalid value. ID\_VALUE

```
SPARSE STATUS EXECU Execution failed.
TION_FAILED
```
SPARSE STATUS INTER An error in algorithm implementation occurred. NAL\_ERROR

SPARSE\_STATUS\_NOT\_S The requested operation is not supported. UPPORTED

# **BLAS-like Extensions**

Intel MKL provides C and Fortran routines to extend the functionality of the BLAS routines. These include routines to compute vector products, matrix-vector products, and matrix-matrix products.

Intel MKL also provides routines to perform certain data manipulation, including matrix in-place and out-ofplace transposition operations combined with simple matrix arithmetic operations. Transposition operations are Copy As Is, Conjugate transpose, Transpose, and Conjugate. Each routine adds the possibility of scaling during the transposition operation by giving some *alpha* and/or *beta* parameters. Each routine supports both row-major orderings and column-major orderings.

Table "BLAS-like Extensions" lists these routines.

The <*?*> symbol in the routine short names is a precision prefix that indicates the data type:

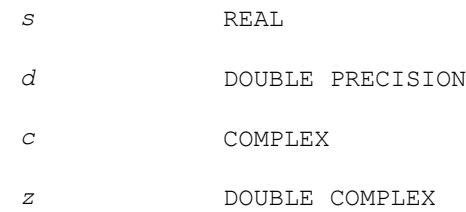

#### **BLAS-like Extensions**

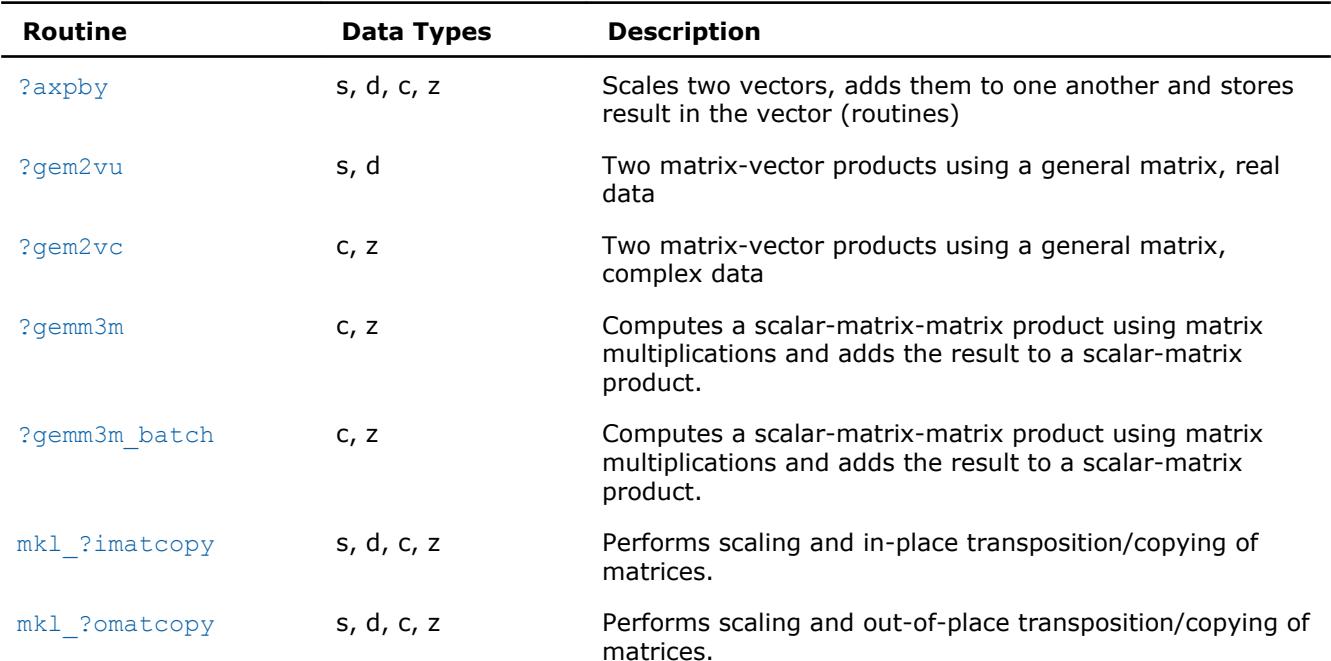

<span id="page-387-0"></span>2 *Intel® Math Kernel Library Developer Reference*

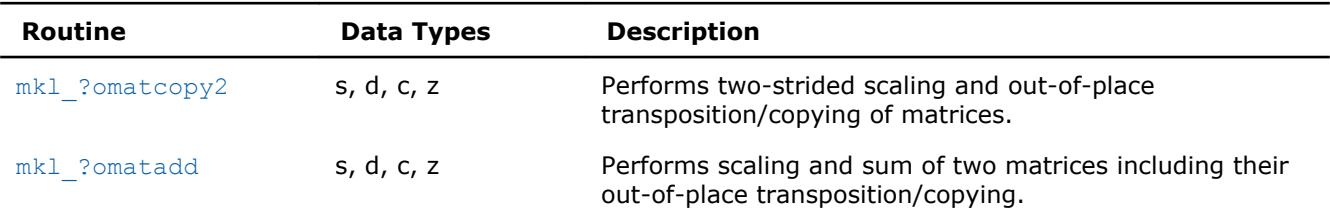

## **?axpby**

*Scales two vectors, adds them to one another and stores result in the vector.*

#### **Syntax**

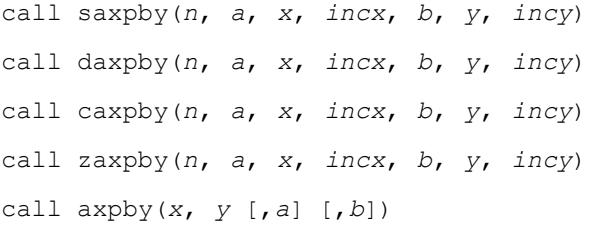

## **Include Files**

• mkl.fi, blas.f90

#### **Description**

The ?axpby routines perform a vector-vector operation defined as

```
y := a*x + b*y
```
#### where:

*a* and *b* are scalars

*x* and *y* are vectors each with *n* elements.

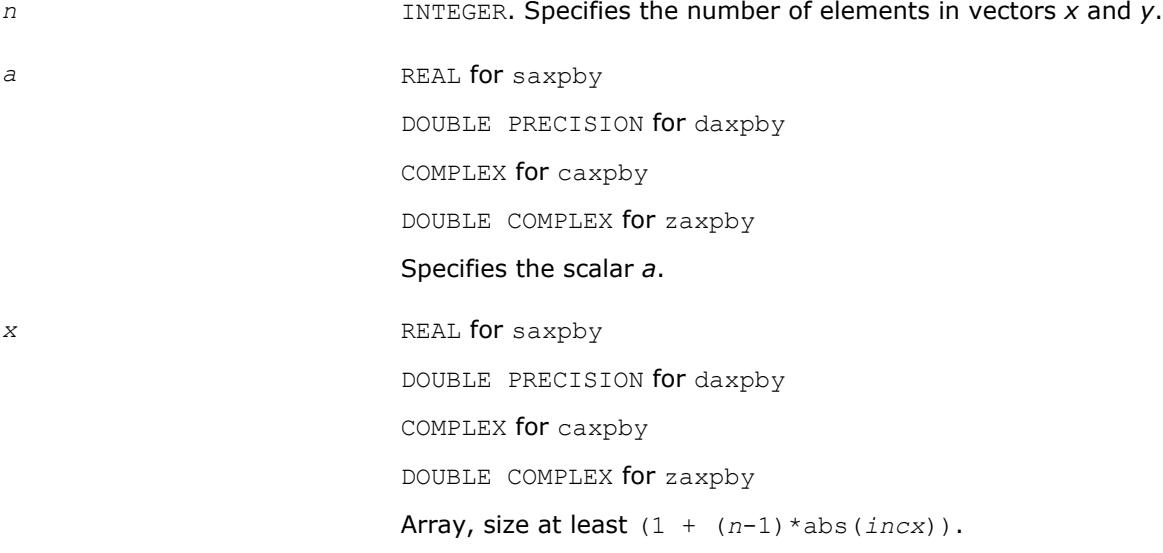

<span id="page-388-0"></span>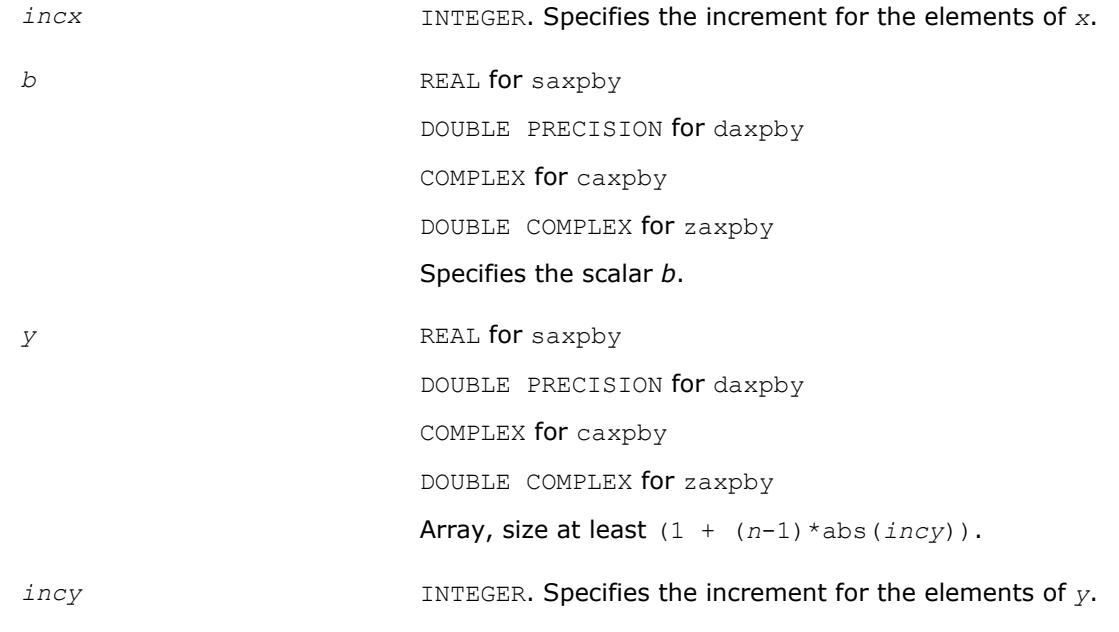

## **Output Parameters**

*y* Contains the updated vector *y*.

## **BLAS 95 Interface Notes**

Routines in Fortran 95 interface have fewer arguments in the calling sequence than their FORTRAN 77 counterparts. For general conventions applied to skip redundant or reconstructible arguments, see [BLAS 95](#page-52-0) [Interface Conventions](#page-52-0).

Specific details for the routine axpby interface are the following:

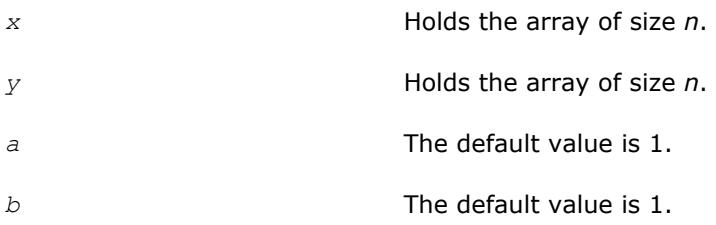

## **?gem2vu**

*Computes two matrix-vector products using a general matrix (real data)*

### **Syntax**

call sgem2vu(*m*, *n*, *alpha*, *a*, *lda*, *x1*, *incx1*, *x2*, *incx2*, *beta*, *y1*, *incy1*, *y2*, *incy2*) call dgem2vu(*m*, *n*, *alpha*, *a*, *lda*, *x1*, *incx1*, *x2*, *incx2*, *beta*, *y1*, *incy1*, *y2*, *incy2*) call gem2vu(*a*, *x1*, *x2*, *y1*, *y2* [,*alpha*][,*beta*] )

## **Include Files**

• mkl.fi, blas.f90

## **Description**

The ?gem2vu routines perform two matrix-vector operations defined as

```
y1 := alpha*A*x1 + beta*y1,
```
and

*y2* := *alpha*\**A*'\**x2* + *beta*\**y2*,

where:

*alpha* and *beta* are scalars,

*x1*, *x2*, *y1*, and *y2* are vectors,

*A* is an *m*-by-*n* matrix.

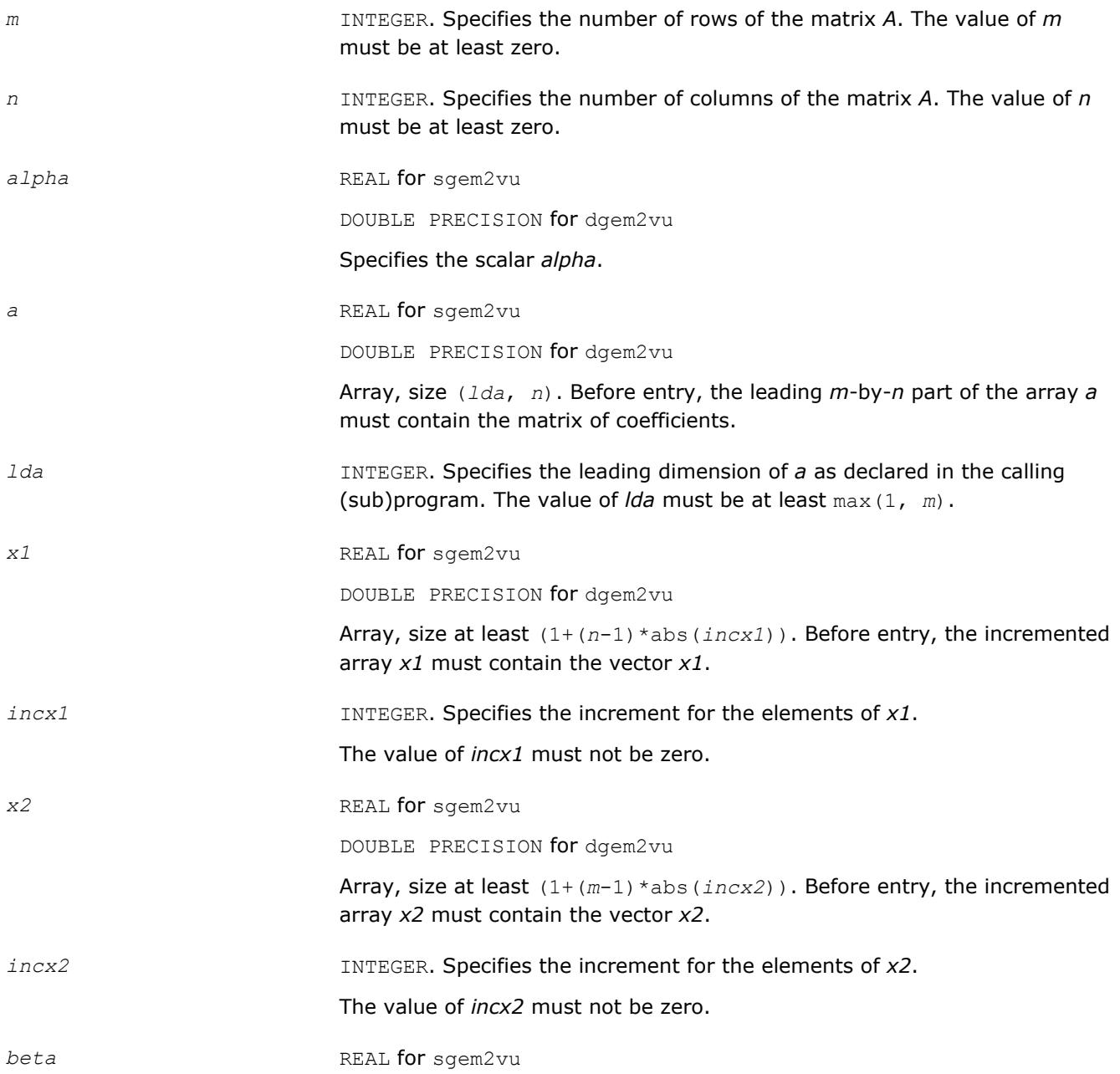

<span id="page-390-0"></span>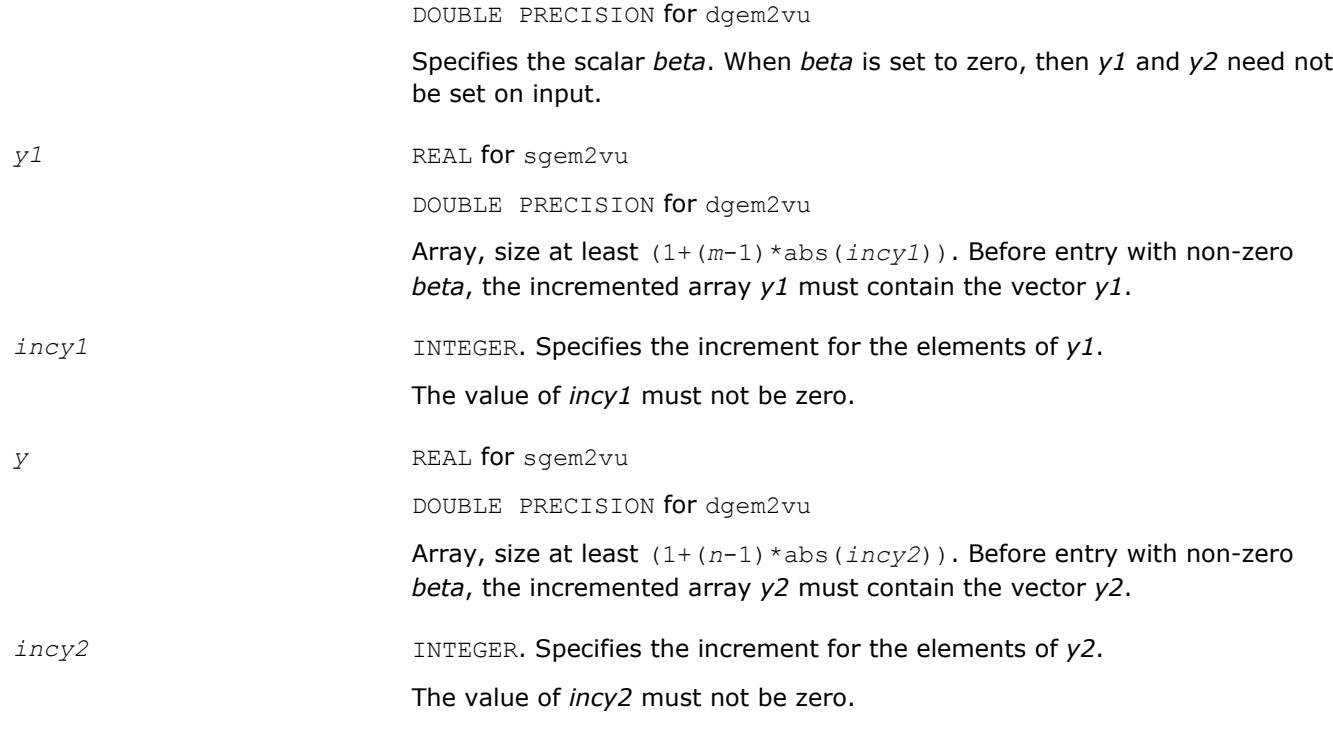

## **Output Parameters**

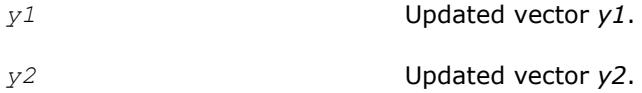

## **BLAS 95 Interface Notes**

Routines in Fortran 95 interface have fewer arguments in the calling sequence than their FORTRAN 77 counterparts. For general conventions applied to skip redundant or reconstructible arguments, see [BLAS 95](#page-52-0) [Interface Conventions](#page-52-0).

Specific details for the routine gem2vu interface are the following:

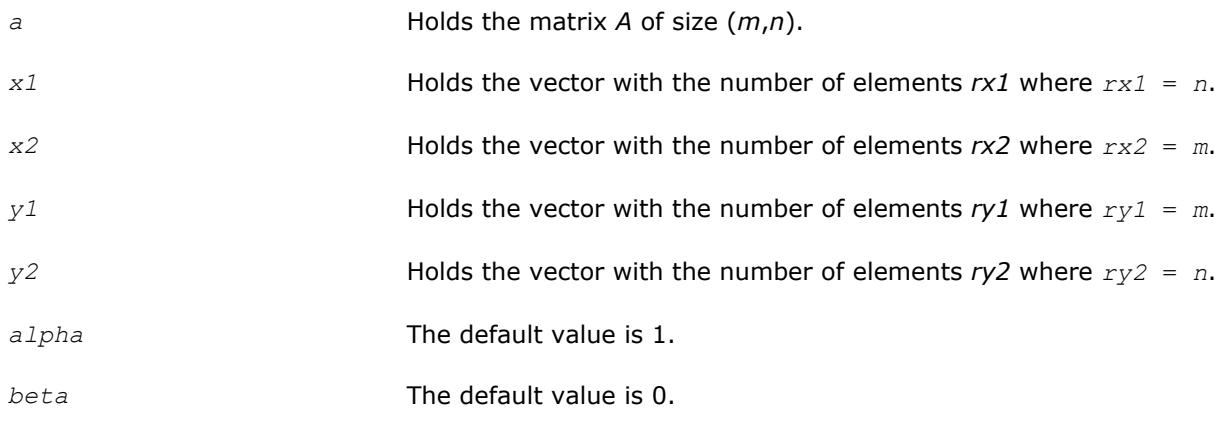

# **?gem2vc**

*Computes two matrix-vector products using a general matrix (complex data)*

#### **Syntax**

```
call cgem2vc(m, n, alpha, a, lda, x1, incx1, x2, incx2, beta, y1, incy1, y2, incy2)
call zgem2vc(m, n, alpha, a, lda, x1, incx1, x2, incx2, beta, y1, incy1, y2, incy2)
call gem2vc(a, x1, x2, y1, y2 [,alpha][,beta] )
```
#### **Include Files**

• mkl.fi, blas.f90

#### **Description**

The ?gem2vc routines perform two matrix-vector operations defined as

```
y1 := alpha*A*x1 + beta*y1,
and
y2 := alpha*conjg(A')*x2 + beta*y2,
where:
alpha and beta are scalars,
x1, x2, y1, and y2 are vectors,
A is an m-by-n matrix.
```
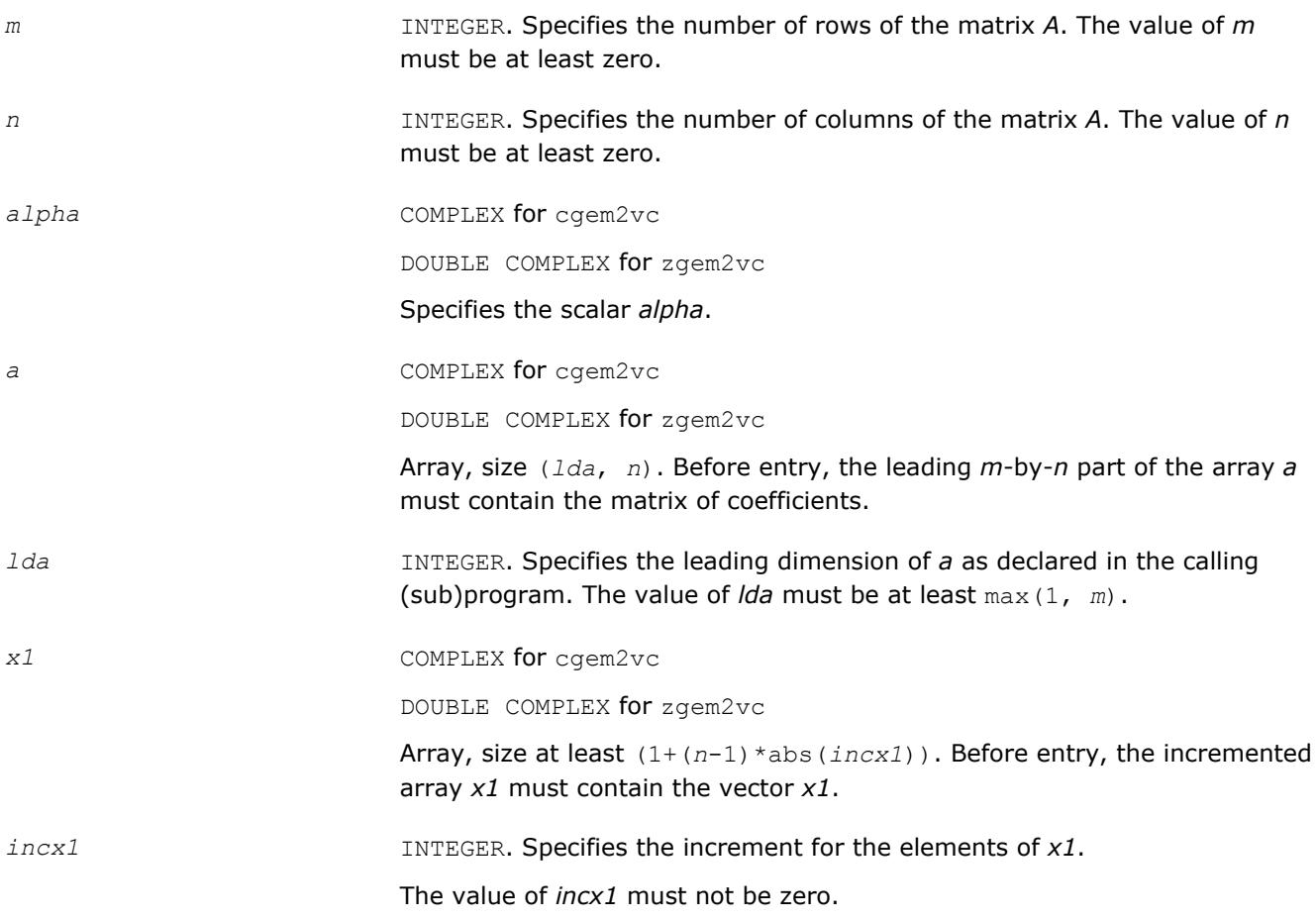

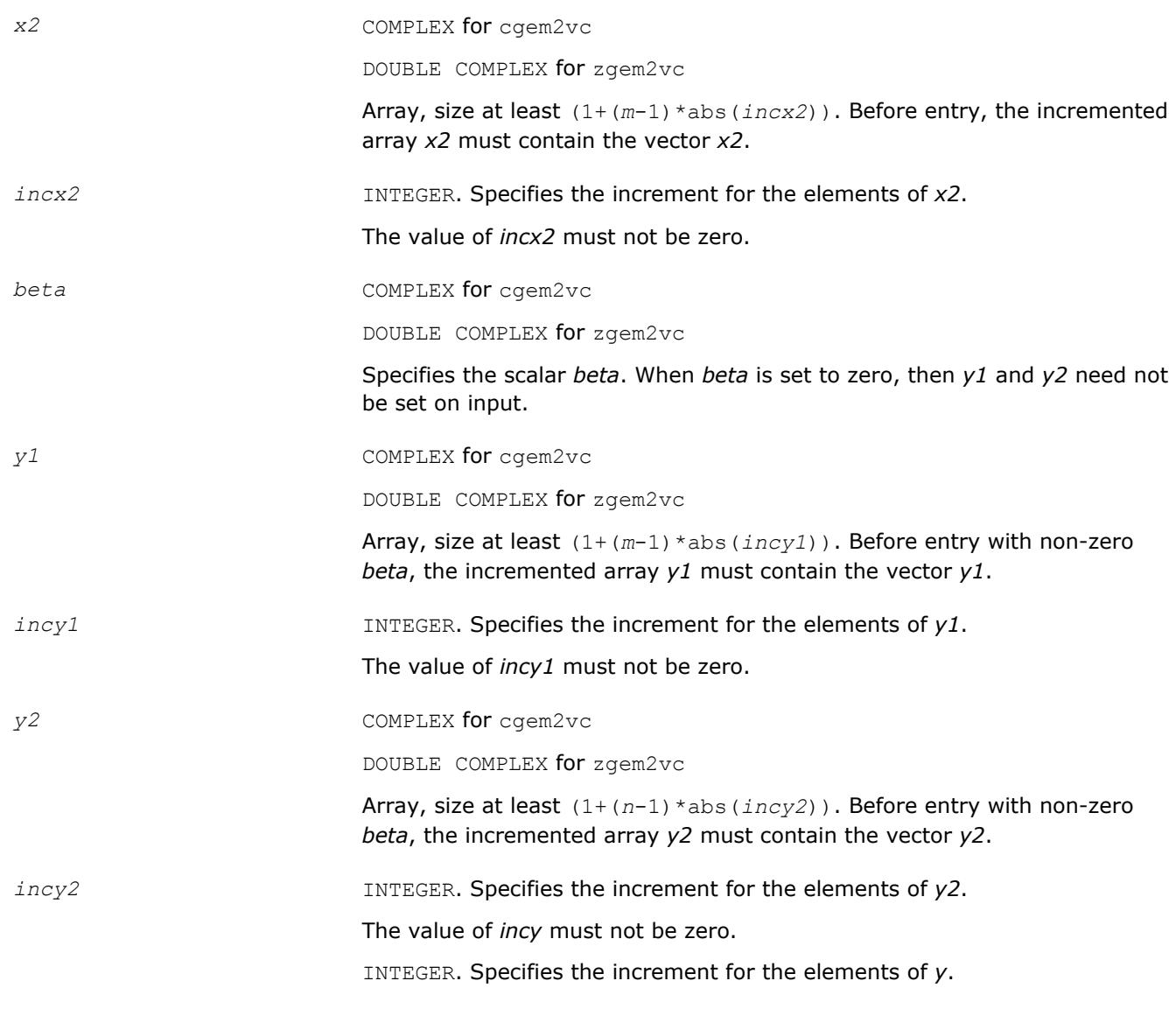

## **Output Parameters**

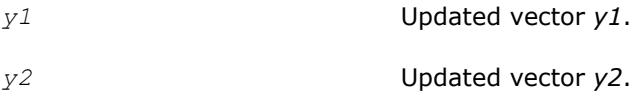

## **BLAS 95 Interface Notes**

Routines in Fortran 95 interface have fewer arguments in the calling sequence than their FORTRAN 77 counterparts. For general conventions applied to skip redundant or reconstructible arguments, see [BLAS 95](#page-52-0) [Interface Conventions](#page-52-0).

Specific details for the routine gem2vc interface are the following:

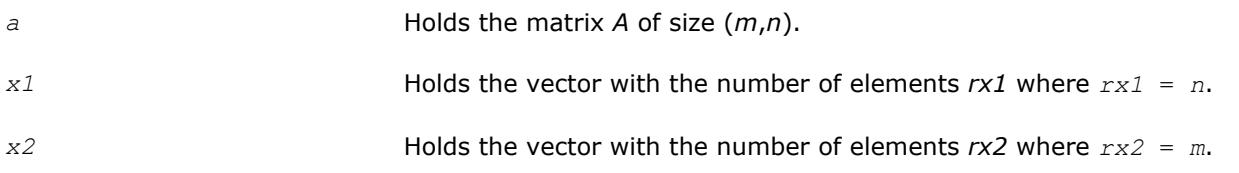

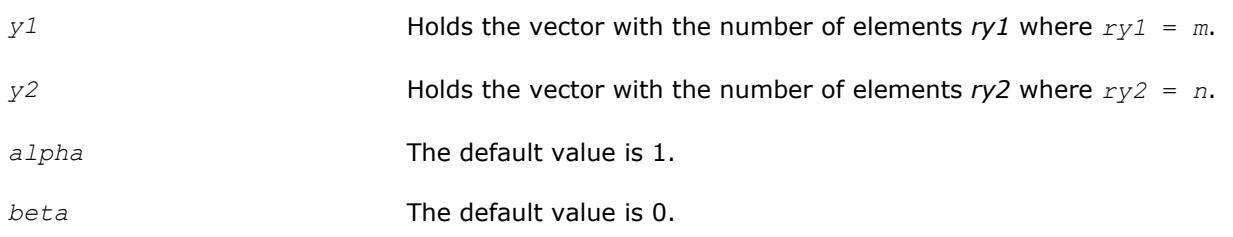

## **?gemmt**

*Computes a matrix-matrix product with general matrices but updates only the upper or lower triangular part of the result matrix.*

### **Syntax**

```
call sgemmt (uplo, transa, transb, n, k, alpha, a, lda, b, ldb, beta, c, ldc)
call dgemmt (uplo, transa, transb, n, k, alpha, a, lda, b, ldb, beta, c, ldc)
call cgemmt (uplo, transa, transb, n, k, alpha, a, lda, b, ldb, beta, c, ldc)
call zgemmt (uplo, transa, transb, n, k, alpha, a, lda, b, ldb, beta, c, ldc)
call gemmt (a, b, c[, uplo] [, transa] [, transb] [, alpha] [, beta])
```
## **Include Files**

• mkl.fi, blas.f90

### **Description**

The ?gemmt routines compute a scalar-matrix-matrix product with general matrices and add the result to the upper or lower part of a scalar-matrix product. These routines are similar to the [?gemm](#page-125-0) routines, but they only access and update a triangular part of the square result matrix (see Application Notes below).

The operation is defined as

*C* := *alpha*\*op(*A*)\*op(*B*) + *beta*\**C*,

where:

op(*X*) is one of  $op(X) = X$ , or  $op(X) = X^T$ , or  $op(X) = X^H$ ,

*alpha* and *beta* are scalars,

*A*, *B* and *C* are matrices:

op(*A*) is an *n*-by-*k* matrix,

op(*B*) is a *k*-by-*n* matrix,

*C* is an *n*-by-*n* upper or lower triangular matrix.

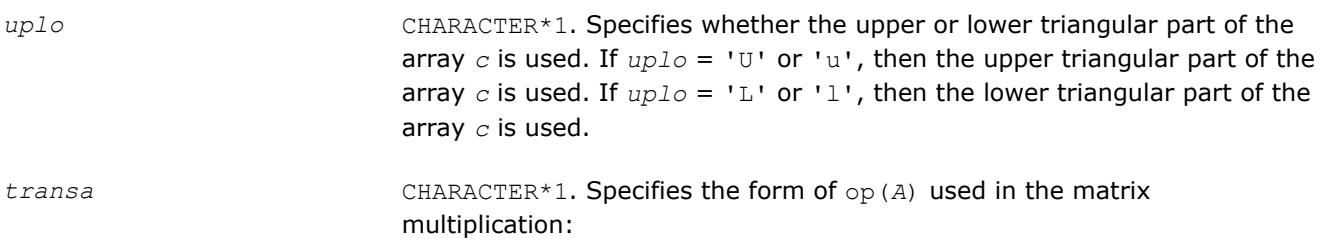

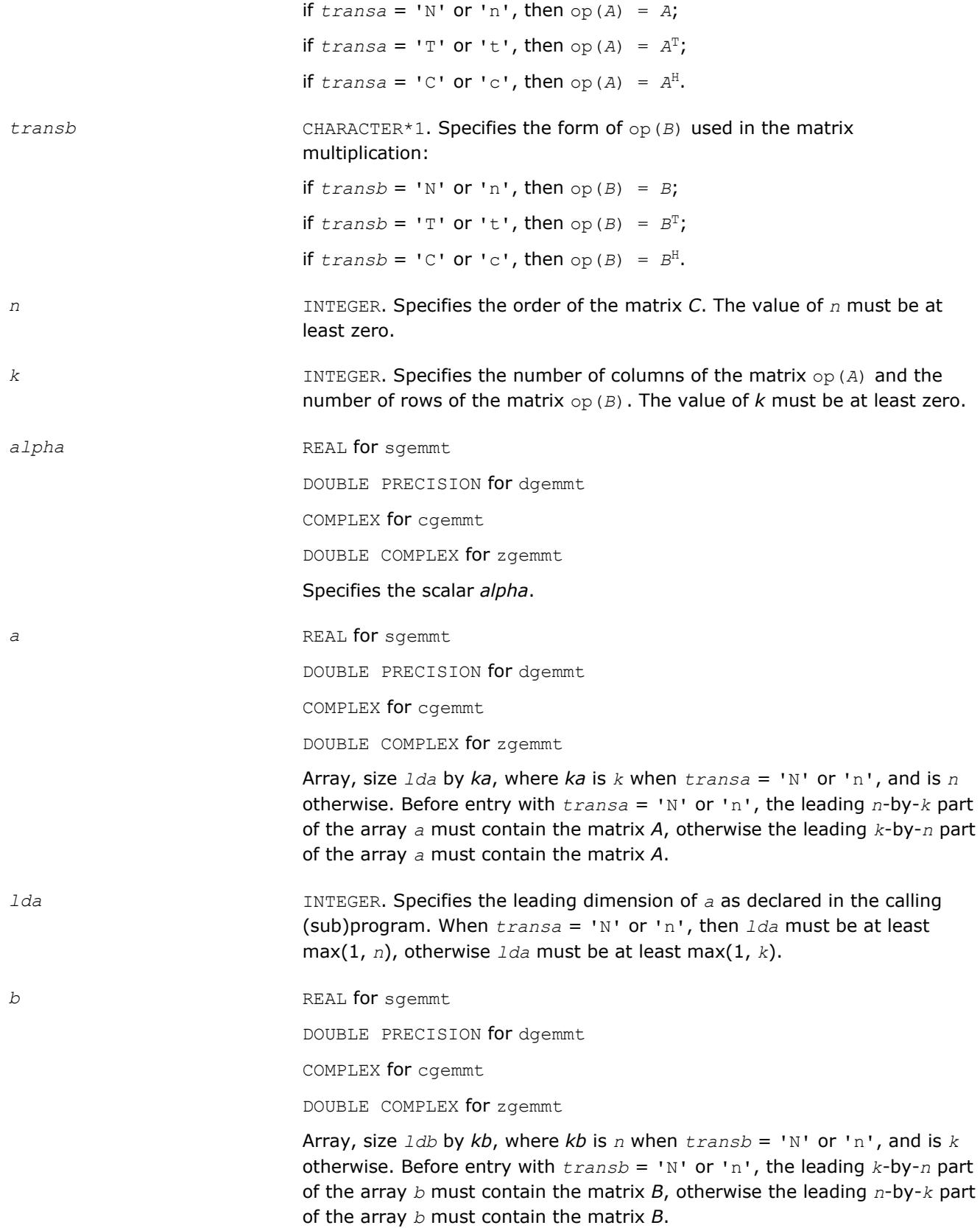

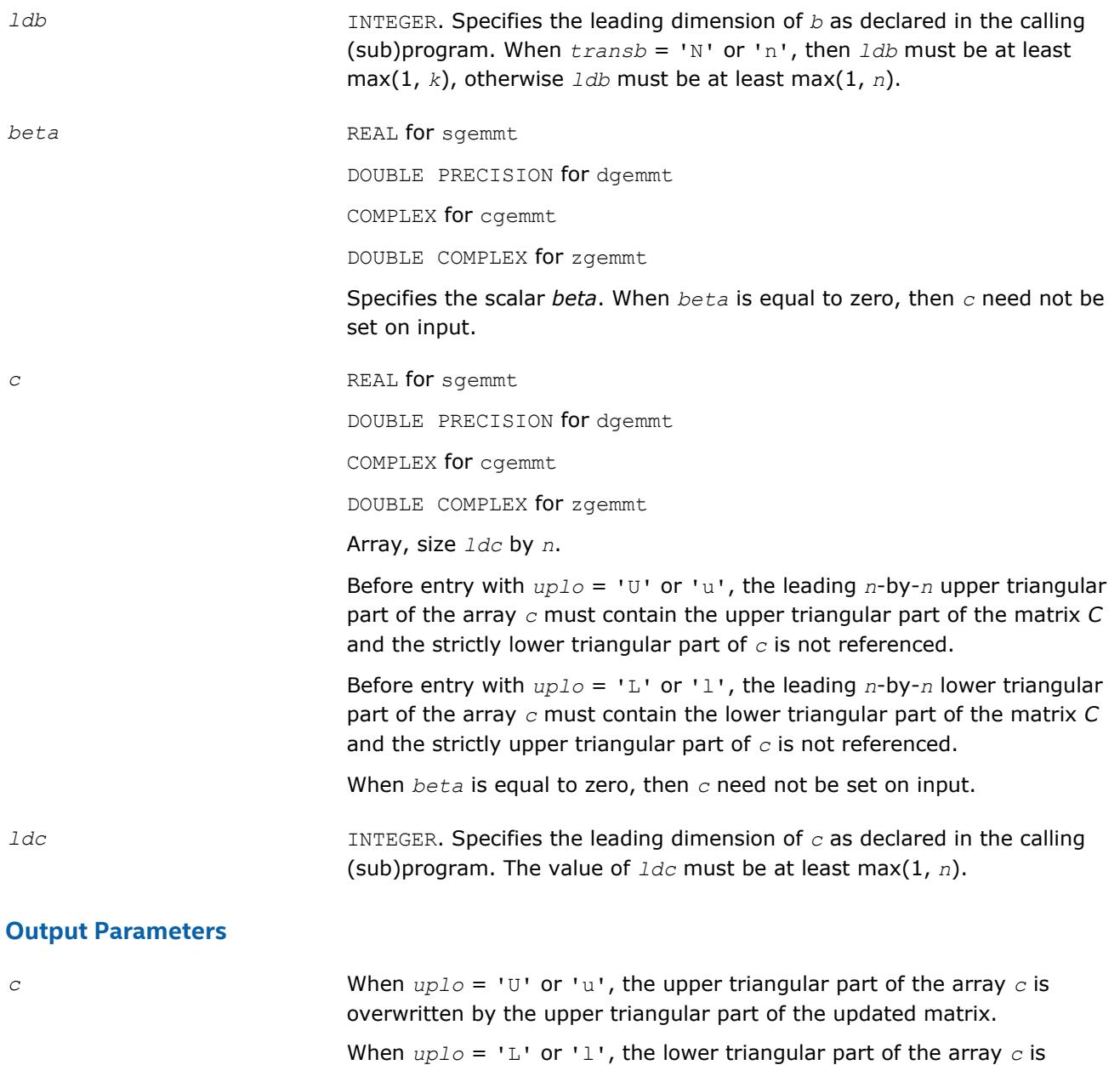

**Fortran 95 Interface Notes**

Routines in Fortran 95 interface have fewer arguments in the calling sequence than their FORTRAN 77 counterparts. For general conventions applied to skip redundant or reconstructible arguments, see [Fortran 95](#page-52-0) [Interface Conventions](#page-52-0).

overwritten by the lower triangular part of the updated matrix.

Specific details for the routine gemmt interface are the following:

*a* Holds the matrix *A* of size (*ma*,*ka*) where  $ka = k$  **if**  $transa = 'N'$ ,  $ka = n$  otherwise, *ma* = *n* if *transa=*'N',  $ma = k$  otherwise.
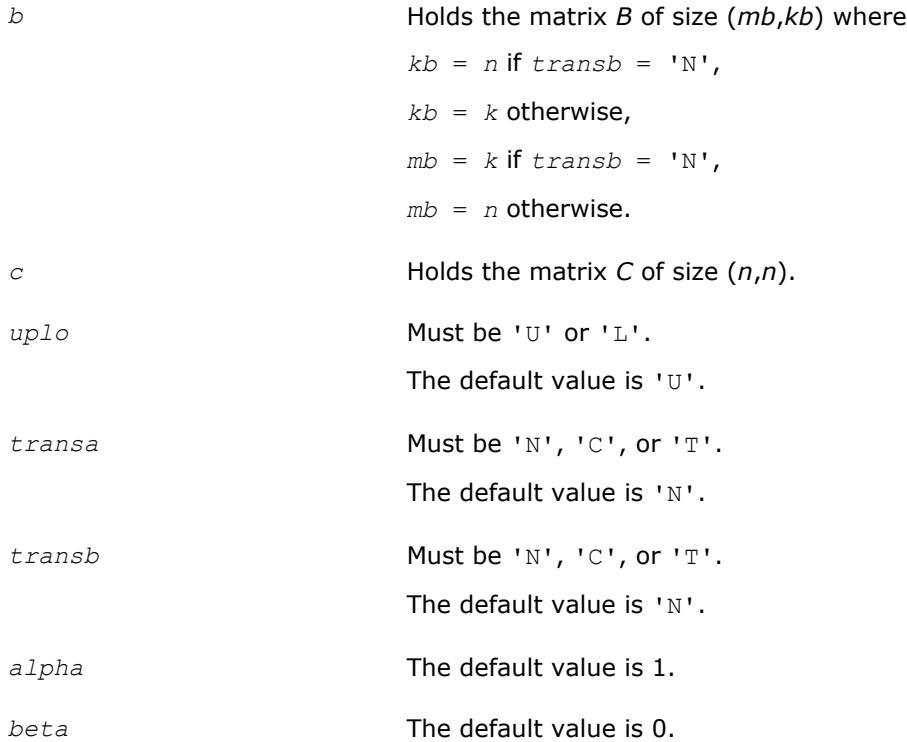

# **Application Notes**

These routines only access and update the upper or lower triangular part of the result matrix. This can be useful when the result is known to be symmetric; for example, when computing a product of the form  $C :=$ *alpha*\**B*\**S*\**B* <sup>T</sup> + *beta*\**C* , where *S* and *C* are symmetric matrices and *B* is a general matrix. In this case, first compute  $A := B * S$  (which can be done using the corresponding ?symm routine), then compute  $C :=$ *alpha*\**A*\**B* <sup>T</sup> + *beta*\**C* using the ?gemmt routine.

# **?gemm3m**

*Computes a scalar-matrix-matrix product using matrix multiplications and adds the result to a scalar-matrix product.*

# **Syntax**

```
call cgemm3m(transa, transb, m, n, k, alpha, a, lda, b, ldb, beta, c, ldc)
call zgemm3m(transa, transb, m, n, k, alpha, a, lda, b, ldb, beta, c, ldc)
call gemm3m(a, b, c [,transa][,transb] [,alpha][,beta])
```
# **Include Files**

• mkl.fi, blas.f90

# **Description**

The ?gemm3m routines perform a matrix-matrix operation with general complex matrices. These routines are similar to the [?gemm](#page-125-0) routines, but they use fewer matrix multiplication operations (see *Application Notes* below).

#### The operation is defined as

```
C := alpha*op(A)*op(B) + beta*C,
```
#### where:

op(*x*) is one of op(*x*) = *x*, or op(*x*) = *x*', or op(*x*) = conjg(*x*'),

*alpha* and *beta* are scalars,

*A*, *B* and *C* are matrices:

op(*A*) is an *m*-by-*k* matrix,

op(*B*) is a *k*-by-*n* matrix,

*C* is an *m*-by-*n* matrix.

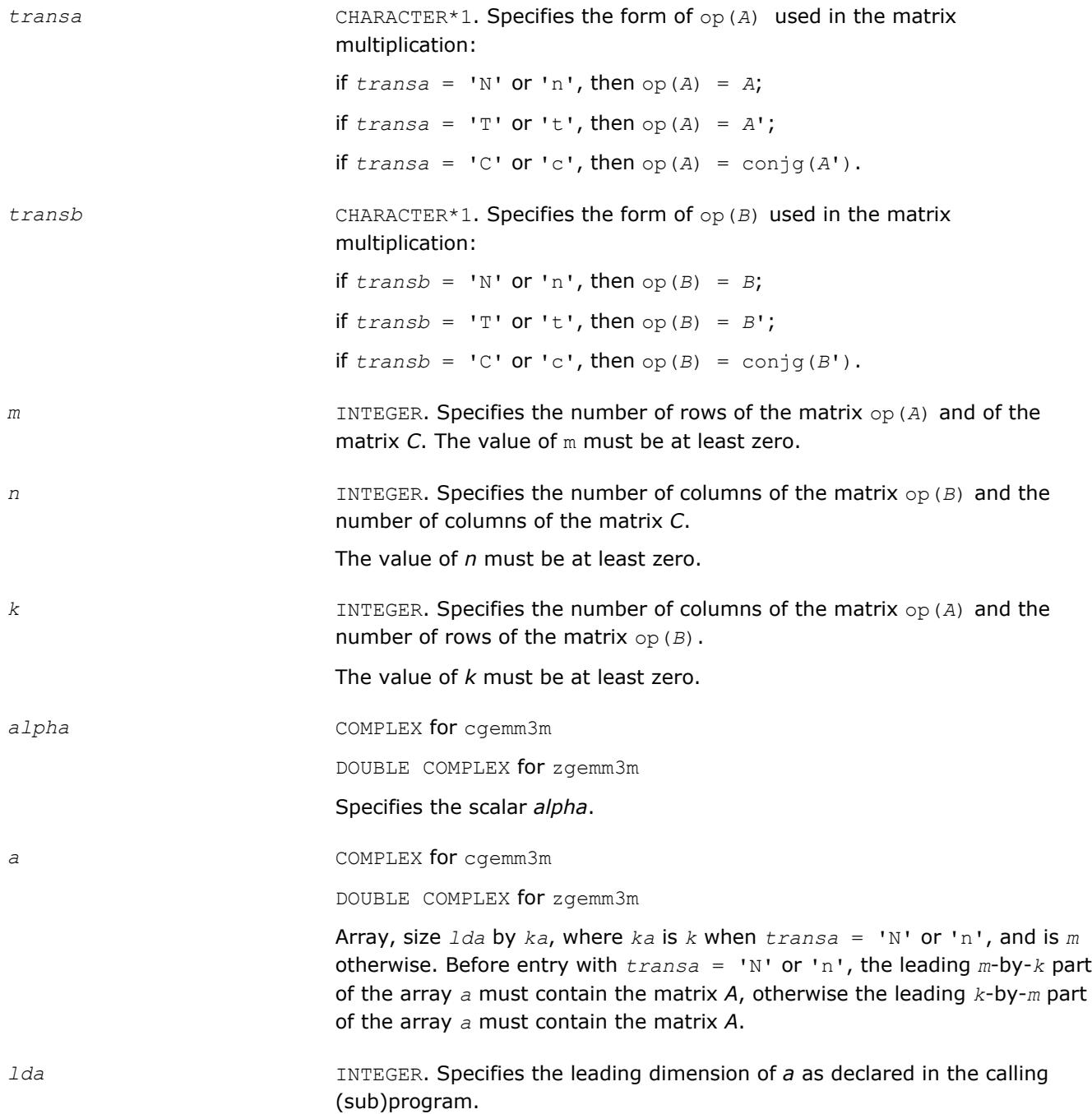

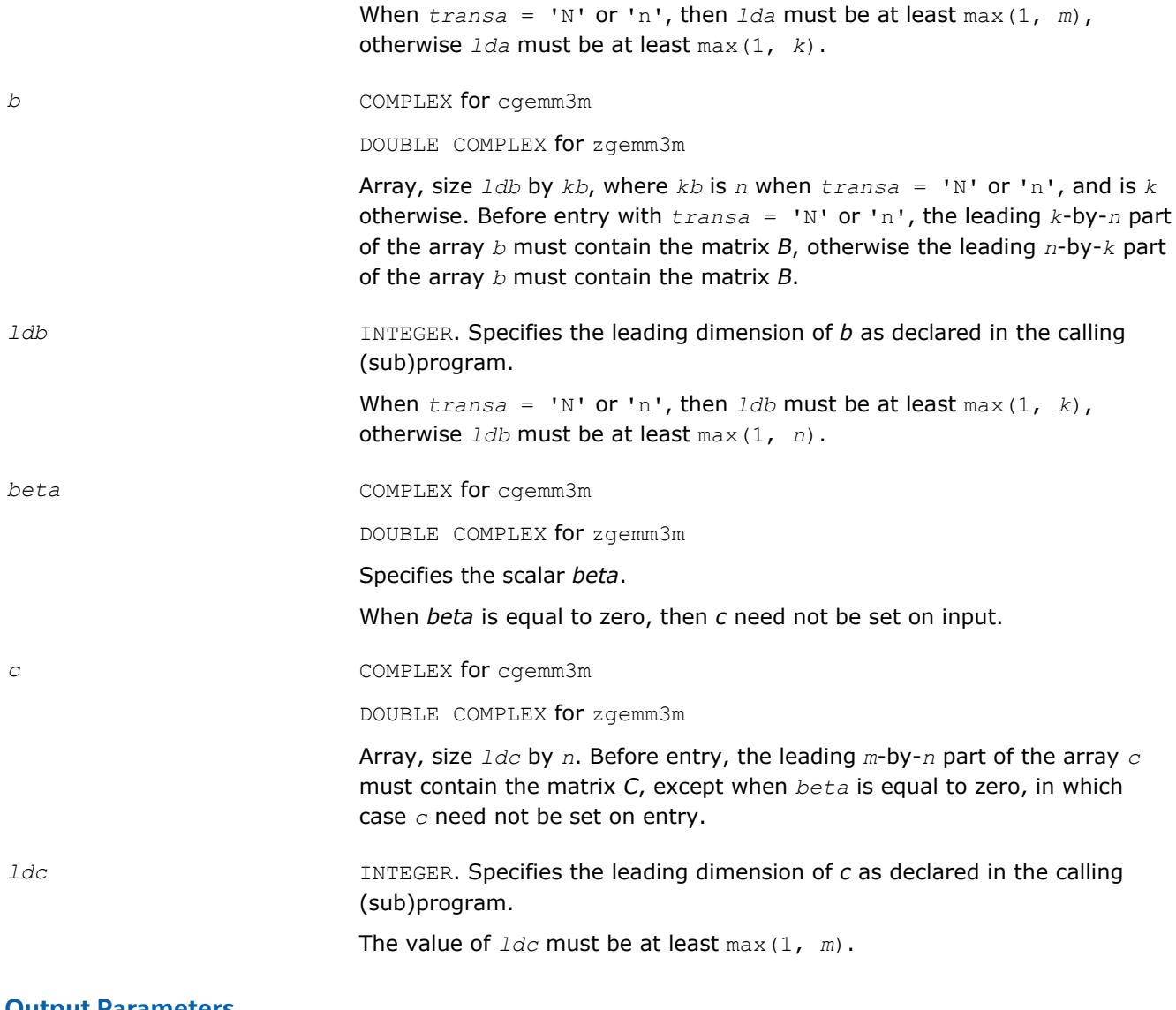

# **Output Parameters**

*c* Overwritten by the *m*-by-*n* matrix (*alpha*\*op(*A*)\*op(*B*) + *beta*\**C*).

#### **BLAS 95 Interface Notes**

Routines in Fortran 95 interface have fewer arguments in the calling sequence than their FORTRAN 77 counterparts. For general conventions applied to skip redundant or reconstructible arguments, see [BLAS 95](#page-52-0) [Interface Conventions](#page-52-0).

Specific details for the routine gemm3m interface are the following:

*a* Holds the matrix *A* of size (*ma*,*ka*) where *ka* = *k* if *transa=*'N',  $ka = m$  otherwise, *ma* = *m* if *transa=*'N', *ma* = *k* otherwise.

*b* Holds the matrix *B* of size (*mb*,*kb*) where

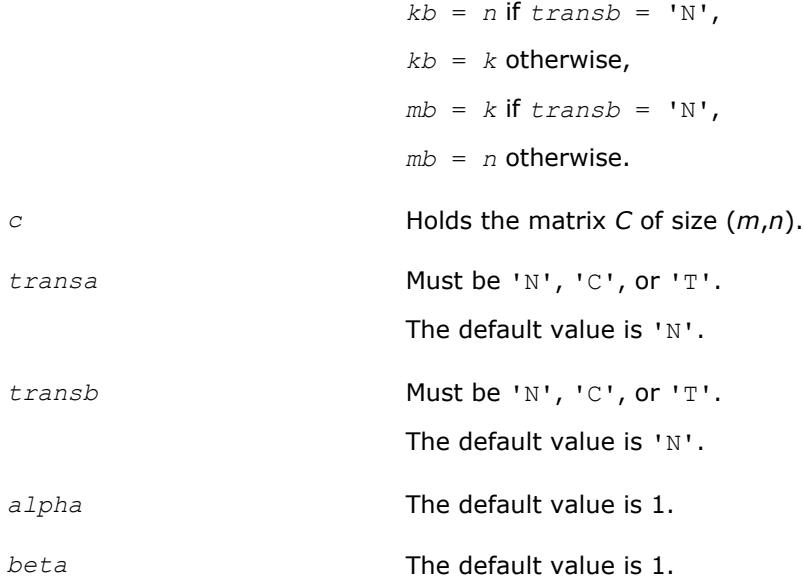

# **Application Notes**

These routines perform a complex matrix multiplication by forming the real and imaginary parts of the input matrices. This uses three real matrix multiplications and five real matrix additions instead of the conventional four real matrix multiplications and two real matrix additions. The use of three real matrix multiplications reduces the time spent in matrix operations by 25%, resulting in significant savings in compute time for large matrices.

If the errors in the floating point calculations satisfy the following conditions:

 $f(x, p, y) = (x, p, y)$  $(1+\delta), |\delta| \le u, \rho = x, /, \text{ if } |(x \pm y) = x(1+a) \pm y(1+\beta), |\alpha|, |\beta| \le u$ 

then for an *n*-by-*n* matrix  $\hat{C} = f l (C_1 + iC_2) = f l (A_1 + iA_2)(B_1 + iB_2) = \hat{C}_1 + i\hat{C}_2$ , the following bounds are satisfied:

║*Ĉ*1-*C*1║≤ 2(*n*+1)*u*║*A*║∞║*B*║∞+*O*(*u* <sup>2</sup>),

║*Ĉ*2-*C*2║≤ 4(*n*+4)*u*║*A*║∞║*B*║∞+*O*(*u* <sup>2</sup>),

where  $||A||_{\infty}$ =max( $||A_1||_{\infty}$ ,  $||A_2||_{\infty}$ ), and  $||B||_{\infty}$ =max( $||B_1||_{\infty}$ ,  $||B_2||_{\infty}$ ).

Thus the corresponding matrix multiplications are stable.

# **?gemm3m\_batch**

*Computes scalar-matrix-matrix products and adds the results to scalar matrix products for groups of general matrices.*

# **Syntax**

```
call cgemm3m_batch(transa_array, transb_array, m_array, n_array, k_array, alpha_array,
a_array, lda_array, b_array, ldb_array, beta_array, c_array, ldc_array, group_count,
group_size)
```
call zgemm3m\_batch(*transa\_array*, *transb\_array*, *m\_array*, *n\_array*, *k\_array*, *alpha\_array*, *a\_array*, *lda\_array*, *b\_array*, *ldb\_array*, *beta\_array*, *c\_array*, *ldc\_array*, *group\_count*, *group\_size*)

```
call gemm3m_batch(a_array, b_array, c_array, group_size [,transa_array][,transb_array]
[,alpha_array][,beta_array])
```
# **Include Files**

• mkl.fi, blas.f90

# **Description**

The ?gemm3m\_batch routines perform a series of matrix-matrix operations with general matrices. They are similar to the ?gemm3m routine counterparts, but the ?gemm3m batch routines perform matrix-matrix operations with groups of matrices, processing a number of groups at once. The groups contain matrices with the same parameters. The ?gemm3m\_batch routines use fewer matrix multiplications than the ?gemm\_batch routines, as described in the *Application Notes*.

# The operation is defined as

```
idx = 1for i = 1..group count
    alpha and beta in alpha array(i) and beta array(i)for j = 1..group size(i)
          A, B, and C matrix in a array(idx), b array(idx), and c array(idx)
          C := \alphalpha*op(A)*op(B) + beta*C,
         idx = idx + 1 end for
 end for
```
#### where:

op(*X*) is one of  $op(X) = X$ , or  $op(X) = X^T$ , or  $op(X) = X^H$ ,

*alpha* and *beta* are scalar elements of *alpha\_array* and *beta\_array*,

*A*, *B* and *C* are matrices such that for *m*, *n*, and *k* which are elements of *m\_array*, *n\_array*, and *k\_array*:

op(*A*) is an *m*-by-*k* matrix,

op(*B*) is a *k*-by-*n* matrix,

*C* is an *m*-by-*n* matrix.

*A*, *B*, and *C* represent matrices stored at addresses pointed to by *a\_array*, *b\_array*, and *c\_array*, respectively. The number of entries in *a\_array*, *b\_array*, and *c\_array* is *total\_batch\_count* = the sum of all the *group\_size* entries.

See also [gemm](#page-125-0) for a detailed description of multiplication for general matrices and [gemm\\_batch,](#page-130-0) BLAS-like extension routines for similar matrix-matrix operations.

# **NOTE**

Error checking is not performed for Intel MKL Windows\* single dynamic libraries for the ? gemm3m\_batch routines.

```
transa_array CHARACTER*1. Array of size group_count. For the group i, transai =
                                transa_array(i) specifies the form of op(A) used in the matrix
                               multiplication:
                               if transa_i = 'N' or 'n', then op(A) = A_i;
                                if transa_i = 'T' or 't', then op(A) = A<sup>T</sup>;
                                if transa_i = 'C' or 'c', then op(A) = A<sup>H</sup>.
```
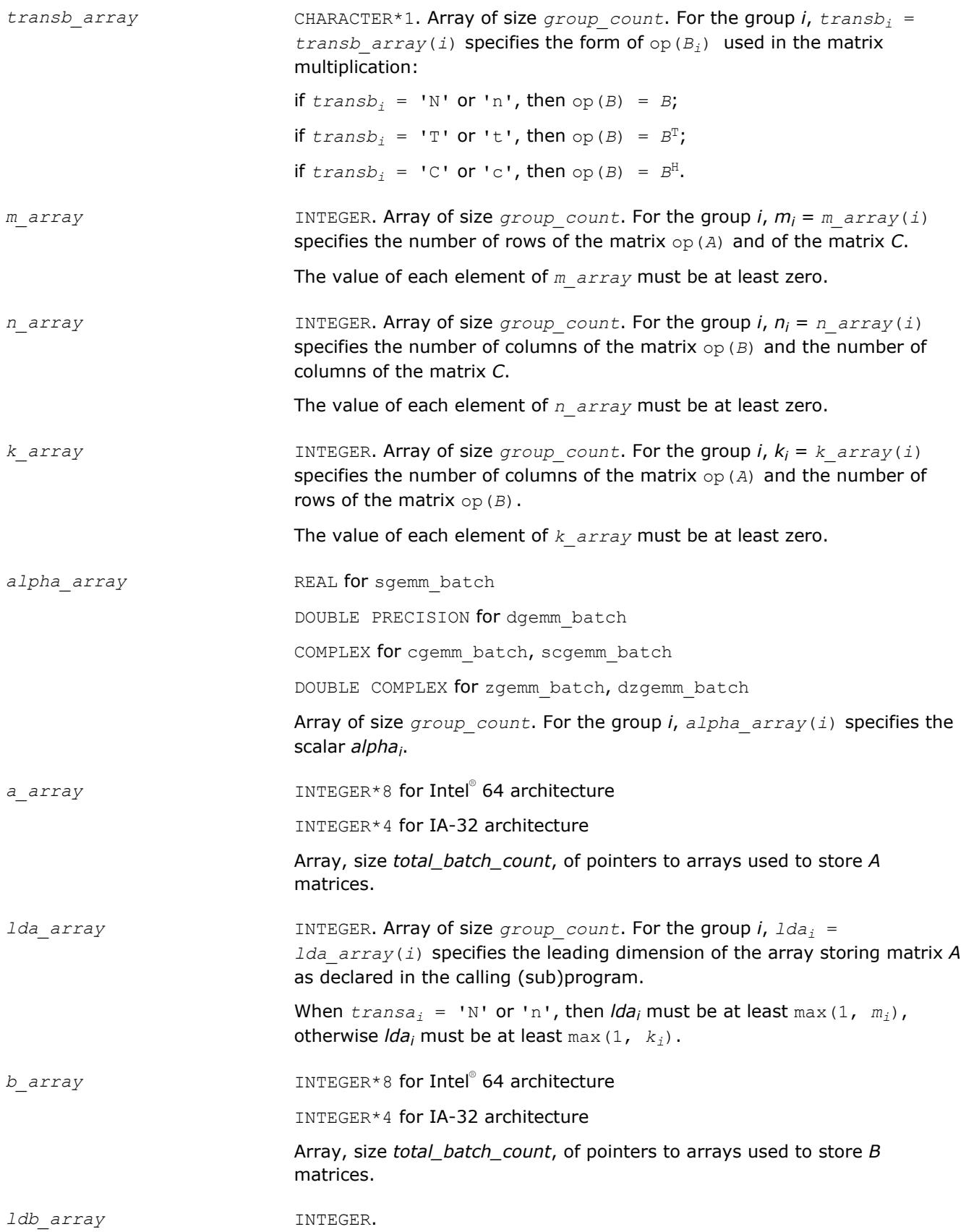

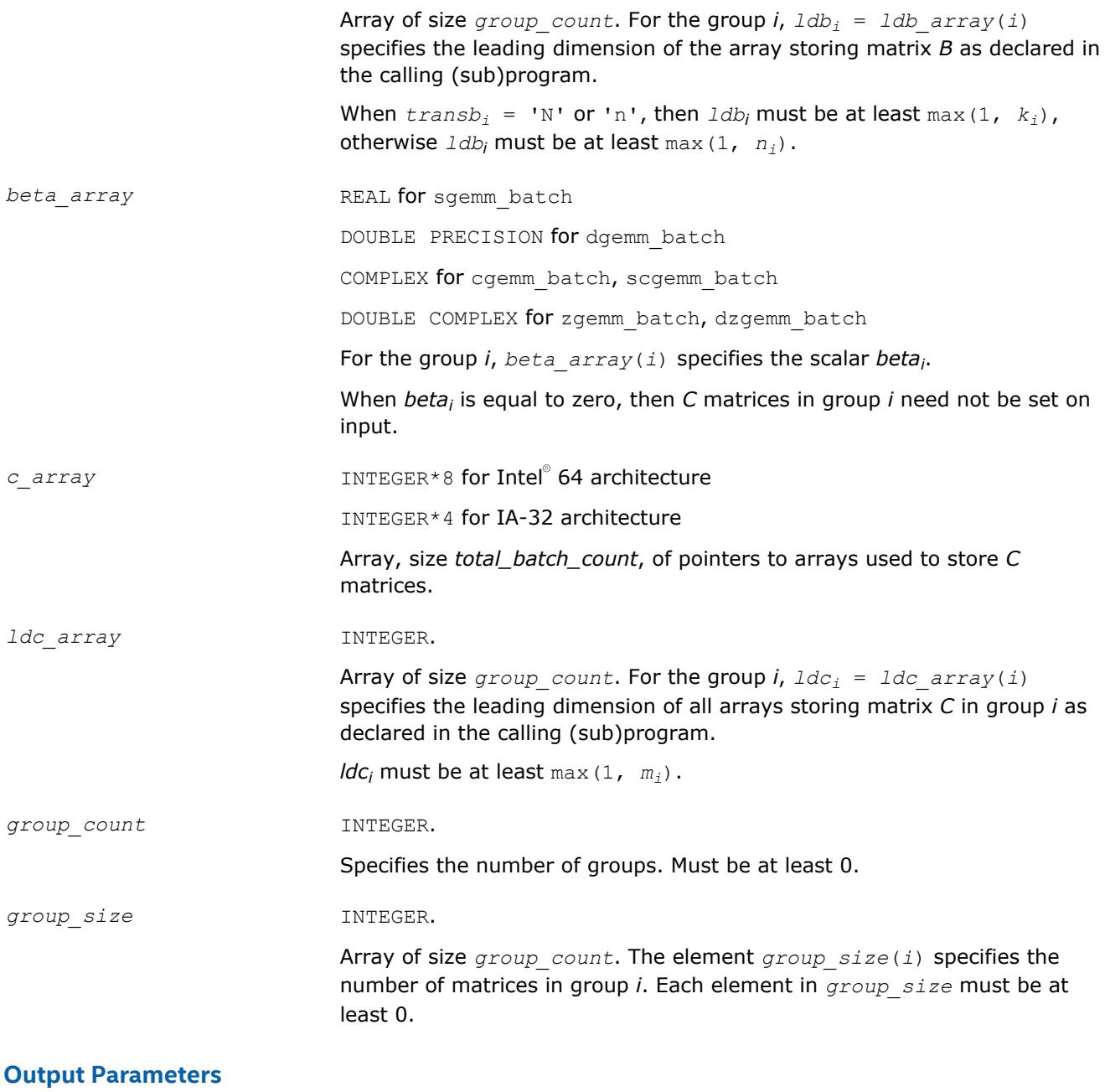

*c\_array* Overwritten by the *mi*-by-*n<sup>i</sup>* matrix (*alphai*\*op(*A*)\*op(*B*) + *betai*\**C*) for group *i*.

# **BLAS 95 Interface Notes**

Routines in Fortran 95 interface have fewer arguments in the calling sequence than their FORTRAN 77 counterparts. For general conventions applied to skip redundant or reconstructible arguments, see [BLAS 95](#page-52-0) [Interface Conventions](#page-52-0).

Specific details for the routine gemm3m\_batch interface are the following:

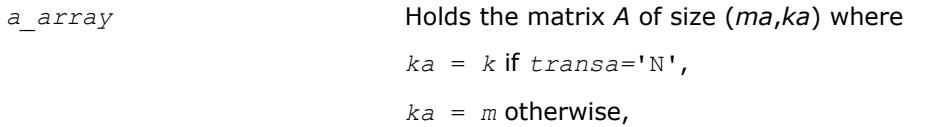

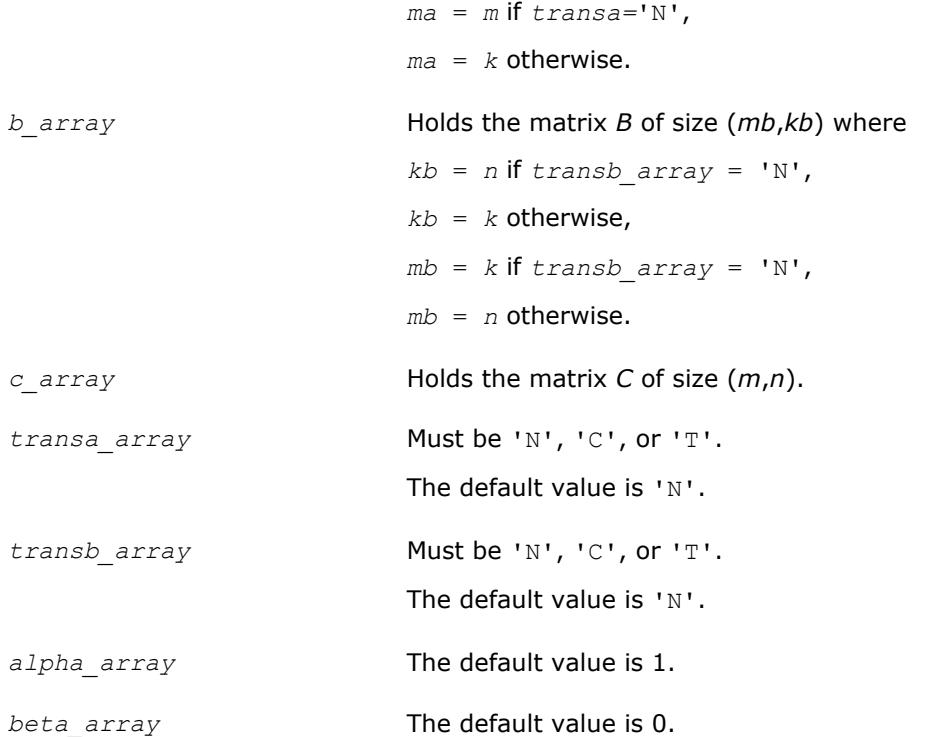

# **Application Notes**

These routines perform a complex matrix multiplication by forming the real and imaginary parts of the input matrices. This uses three real matrix multiplications and five real matrix additions instead of the conventional four real matrix multiplications and two real matrix additions. The use of three real matrix multiplications reduces the time spent in matrix operations by 25%, resulting in significant savings in compute time for large matrices.

If the errors in the floating point calculations satisfy the following conditions:

*fl*(*x* op *y*) = (*x* op *y*)(1+δ), |δ|≤*u*, op=×,/, *fl*(*x*±*y*)=*x*(1+α)±*y*(1+β), |α|, |β|≤*u* then for an *n*-by-*n* matrix  $\hat{C} = f l (C_1 + iC_2) = f l (A_1 + iA_2)(B_1 + iB_2) = \hat{C}_1 + i\hat{C}_2$ , the following bounds are satisfied:

║*Ĉ*1-*C*1║≤ 2(*n*+1)*u*║*A*║∞║*B*║∞+*O*(*u* <sup>2</sup>), ║*Ĉ*2-*C*2║≤ 4(*n*+4)*u*║*A*║∞║*B*║∞+*O*(*u* <sup>2</sup>), where  $||A||_{\infty}$ =max( $||A_1||_{\infty}$ ,  $||A_2||_{\infty}$ ), and  $||B||_{\infty}$ =max( $||B_1||_{\infty}$ ,  $||B_2||_{\infty}$ ).

Thus the corresponding matrix multiplications are stable.

# **mkl\_?imatcopy**

*Performs scaling and in-place transposition/copying of matrices.*

# **Syntax**

```
call mkl_simatcopy(ordering, trans, rows, cols, alpha, ab, lda, ldb)
call mkl_dimatcopy(ordering, trans, rows, cols, alpha, ab, lda, ldb)
call mkl_cimatcopy(ordering, trans, rows, cols, alpha, ab, lda, ldb)
call mkl_zimatcopy(ordering, trans, rows, cols, alpha, ab, lda, ldb)
```
# **Include Files**

• mkl.fi

# **Description**

The mkl\_?imatcopy routine performs scaling and in-place transposition/copying of matrices. A transposition operation can be a normal matrix copy, a transposition, a conjugate transposition, or just a conjugation. The operation is defined as follows:

*AB* := *alpha*\*op(*AB*).

Parameter descriptions are common for all implemented interfaces with the exception of data types that refer here to the FORTRAN 77 standard types. Data types specific to the different interfaces are described in the section **"Interfaces"** below.

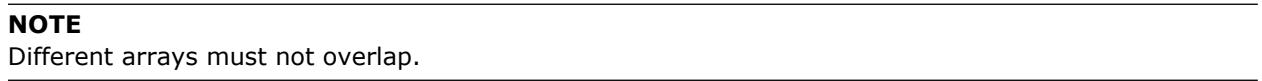

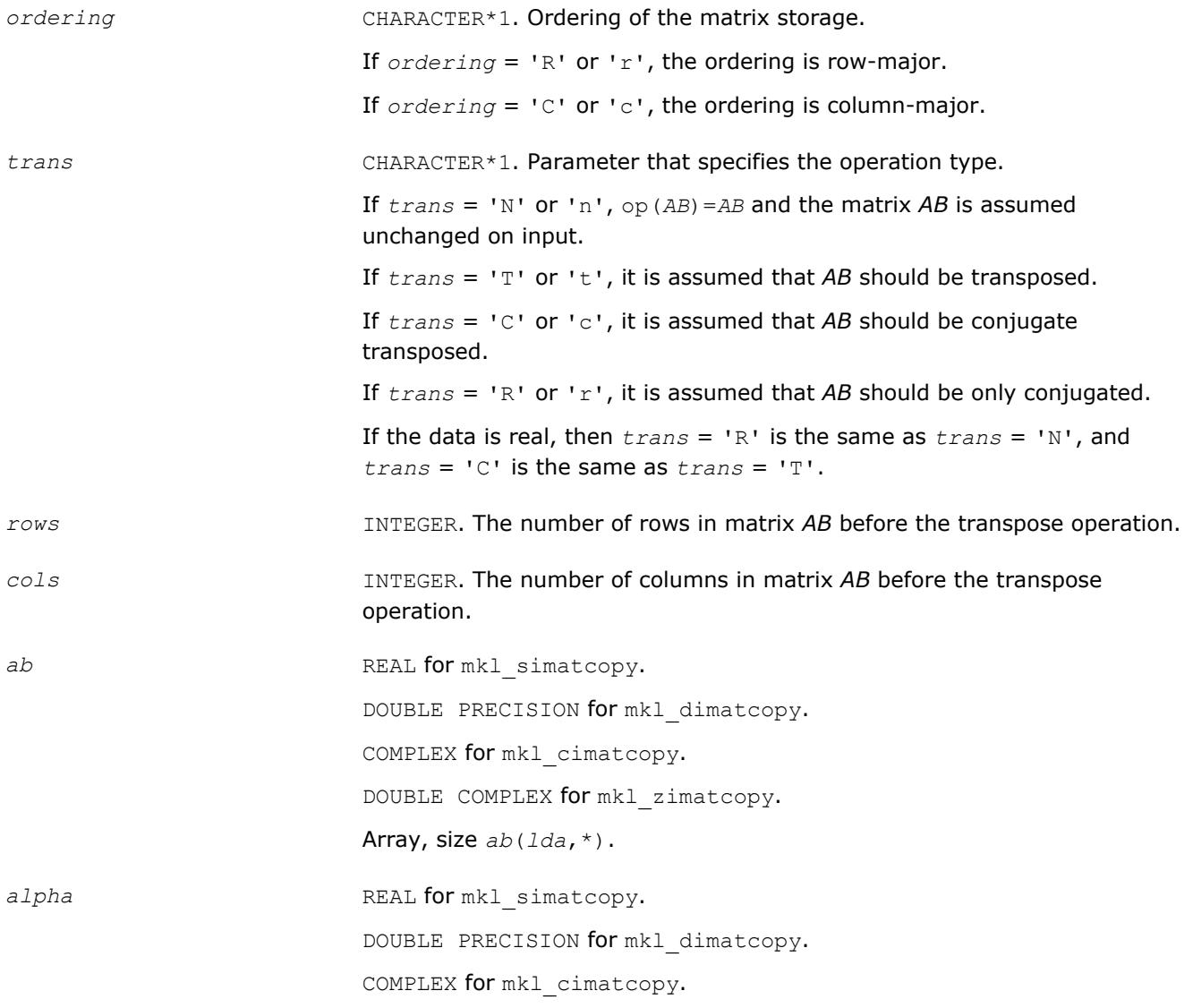

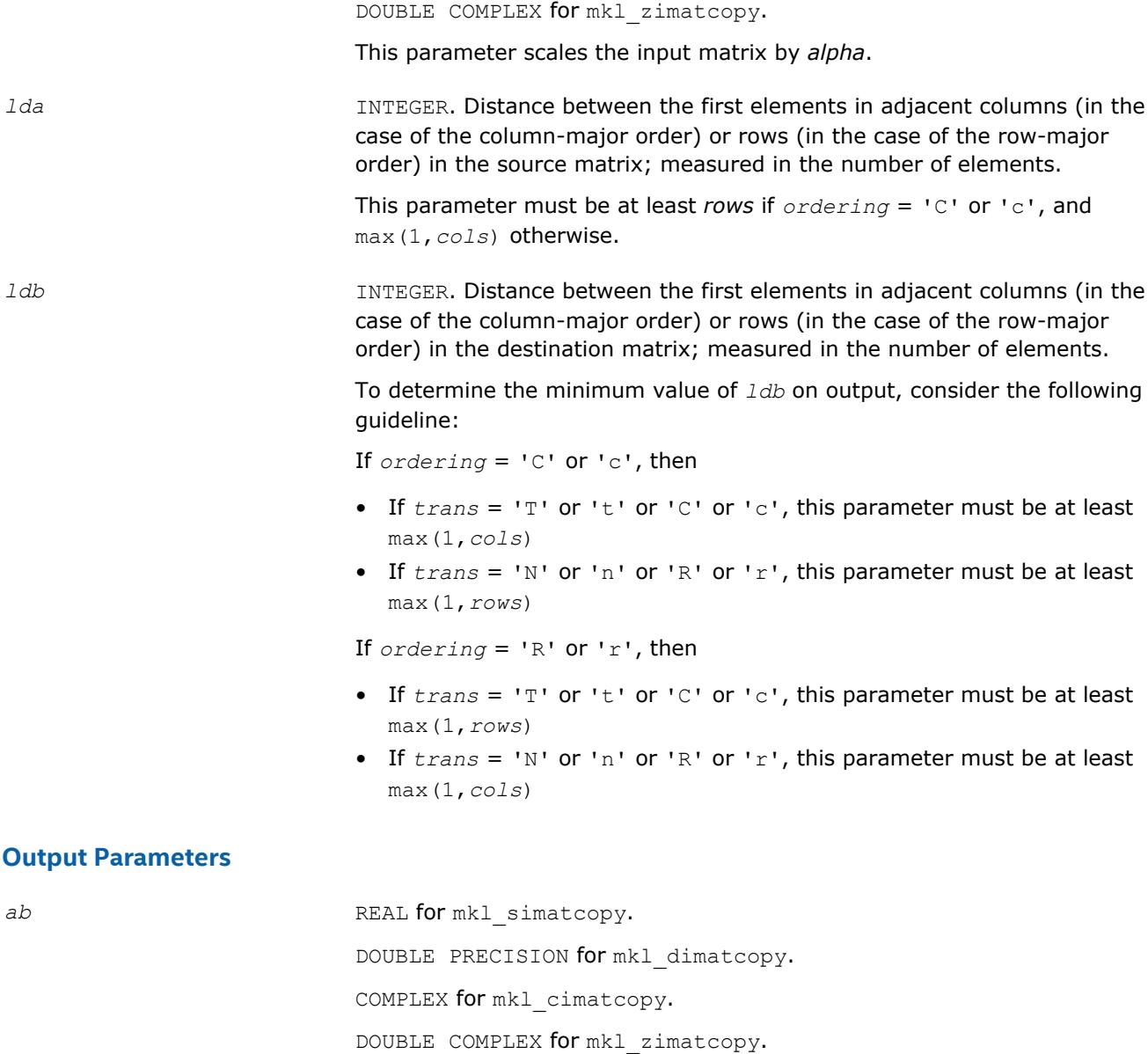

**Interfaces**

#### **FORTRAN 77:**

SUBROUTINE mkl\_simatcopy ( ordering, trans, rows, cols, alpha, ab, lda, ldb ) CHARACTER\*1 ordering, trans INTEGER rows, cols, src\_ld, dst\_ld REAL ab(\*), alpha\*

Array, size *ab*(*ldb*,\*). Contains the matrix *AB*.

```
SUBROUTINE mkl dimatcopy ( ordering, trans, rows, cols, alpha, ab, lda, ldb )
   CHARACTER*1 ordering, trans
   INTEGER rows, cols, src_ld, dst_ld
  DOUBLE PRECISION ab(*), alpha*
```

```
SUBROUTINE mkl cimatcopy ( ordering, trans, rows, cols, alpha, ab, lda, ldb )
   CHARACTER*1 ordering, trans
   INTEGER rows, cols, src_ld, dst_ld
   COMPLEX ab(*), alpha*
SUBROUTINE mkl_zimatcopy ( ordering, trans, rows, cols, alpha, ab, lda, ldb )
   CHARACTER*1 ordering, trans
   INTEGER rows, cols, src_ld, dst_ld
   DOUBLE COMPLEX ab(*), alpha*
```
# **mkl\_?omatcopy**

*Performs scaling and out-place transposition/copying of matrices.*

#### **Syntax**

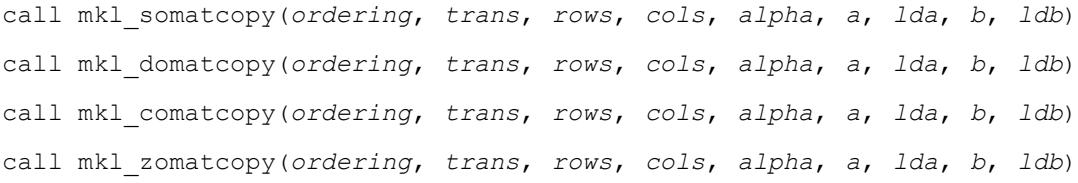

# **Include Files**

• mkl.fi

# **Description**

The mkl\_?omatcopy routine performs scaling and out-of-place transposition/copying of matrices. A transposition operation can be a normal matrix copy, a transposition, a conjugate transposition, or just a conjugation. The operation is defined as follows:

 $B := \alpha \text{1pha} \star \text{op}(A)$ 

The routine parameter descriptions are common for all implemented interfaces with the exception of data types that mostly refer here to the FORTRAN 77 standard types. Data types specific to the different interfaces are described in the section **"Interfaces"** below.

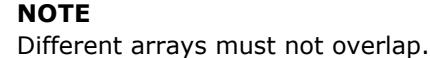

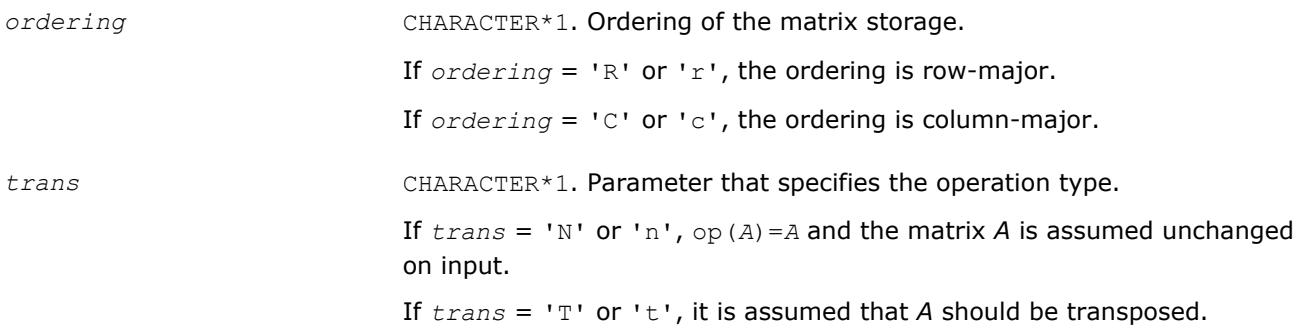

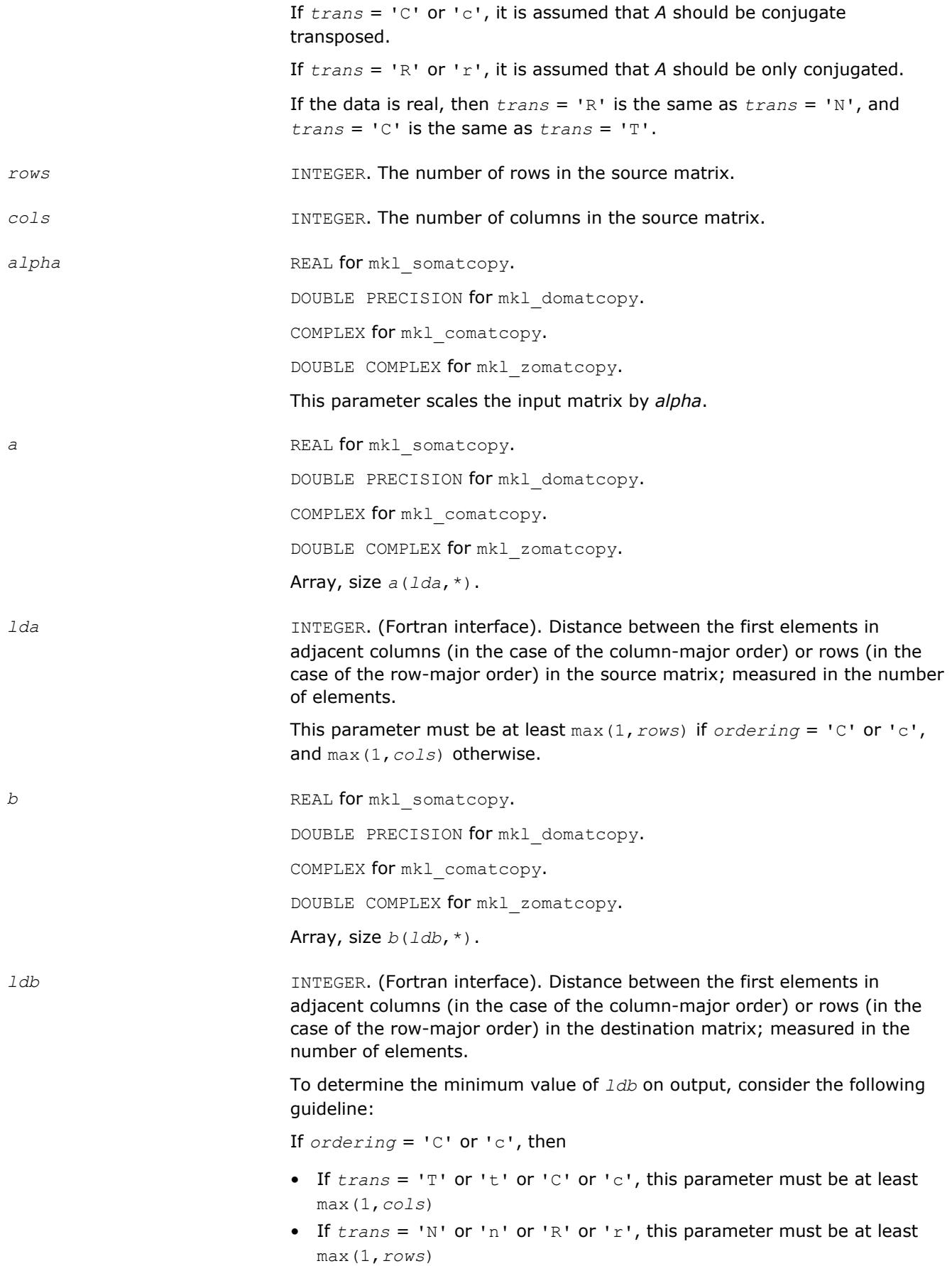

If *ordering* = 'R' or 'r', then

- If *trans* = 'T' or 't' or 'C' or 'c', this parameter must be at least max(1,*rows*)
- If *trans* = 'N' or 'n' or 'R' or 'r', this parameter must be at least max(1,*cols*)

#### **Output Parameters**

*b* REAL for mkl somatcopy. DOUBLE PRECISION for mkl\_domatcopy. COMPLEX for mkl comatcopy. DOUBLE COMPLEX for mkl zomatcopy. Array, size at least *m*. Contains the destination matrix.

#### **Interfaces**

#### **FORTRAN 77:**

SUBROUTINE mkl somatcopy ( ordering, trans, rows, cols, alpha, a, lda, b, ldb ) CHARACTER\*1 ordering, trans INTEGER rows, cols, lda, ldb REAL alpha, b(ldb,\*), a(lda,\*) SUBROUTINE mkl domatcopy ( ordering, trans, rows, cols, alpha, a, lda, b, ldb ) CHARACTER\*1 ordering, trans INTEGER rows, cols, lda, ldb DOUBLE PRECISION alpha, b(ldb,\*), a(lda,\*) SUBROUTINE mkl comatcopy ( ordering, trans, rows, cols, alpha, a, lda, b, ldb ) CHARACTER\*1 ordering, trans INTEGER rows, cols, lda, ldb COMPLEX alpha, b(ldb,\*), a(lda,\*) SUBROUTINE mkl zomatcopy ( ordering, trans, rows, cols, alpha, a, lda, b, ldb )

 CHARACTER\*1 ordering, trans INTEGER rows, cols, lda, ldb DOUBLE COMPLEX alpha, b(ldb,\*), a(lda,\*)

# **mkl\_?omatcopy2**

*Performs two-strided scaling and out-of-place transposition/copying of matrices.*

#### **Syntax**

```
call mkl_somatcopy2(ordering, trans, rows, cols, alpha, a, lda, stridea, b, ldb,
strideb)
call mkl_domatcopy2(ordering, trans, rows, cols, alpha, a, lda, stridea, b, ldb,
strideb)
call mkl_comatcopy2(ordering, trans, rows, cols, alpha, a, lda, stridea, b, ldb,
strideb)
```
call mkl\_zomatcopy2(*ordering*, *trans*, *rows*, *cols*, *alpha*, *a*, *lda*, *stridea*, *b*, *ldb*, *strideb*)

#### **Include Files**

• mkl.fi

### **Description**

The mkl ?omatcopy2 routine performs two-strided scaling and out-of-place transposition/copying of matrices. A transposition operation can be a normal matrix copy, a transposition, a conjugate transposition, or just a conjugation. The operation is defined as follows:

*B* := *alpha*\*op(*A*)

Normally, matrices in the BLAS or LAPACK are specified by a single stride index. For instance, in the columnmajor order, *A*(2,1) is stored in memory one element away from *A*(1,1), but *A*(1,2) is a leading dimension away. The leading dimension in this case is the single stride. If a matrix has two strides, then both  $A(2,1)$  and  $A(1,2)$  may be an arbitrary distance from  $A(1,1)$ .

Parameter descriptions are common for all implemented interfaces with the exception of data types that refer here to the FORTRAN 77 standard types. Data types specific to the different interfaces are described in the section **"Interfaces"** below.

#### **NOTE**

Different arrays must not overlap.

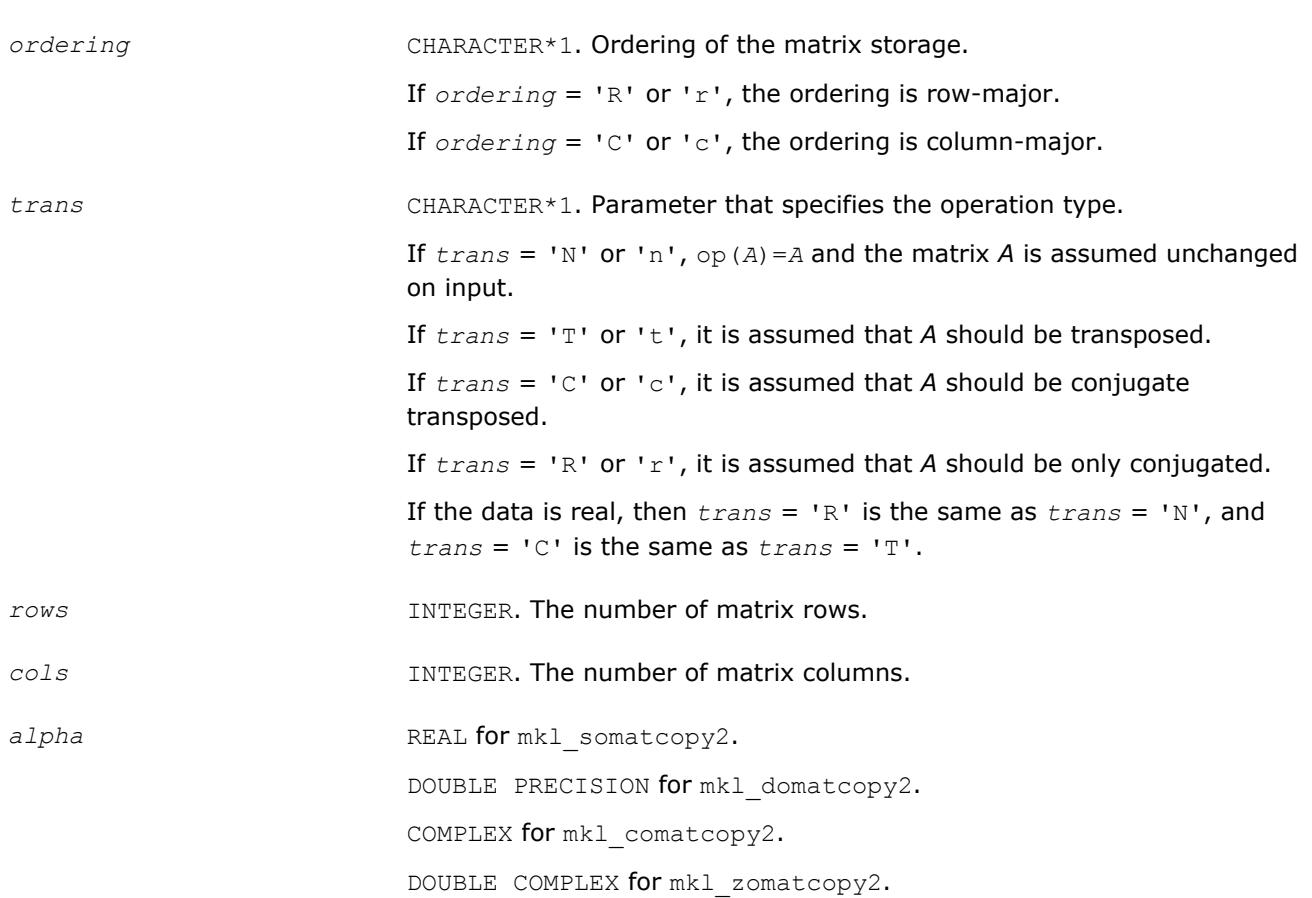

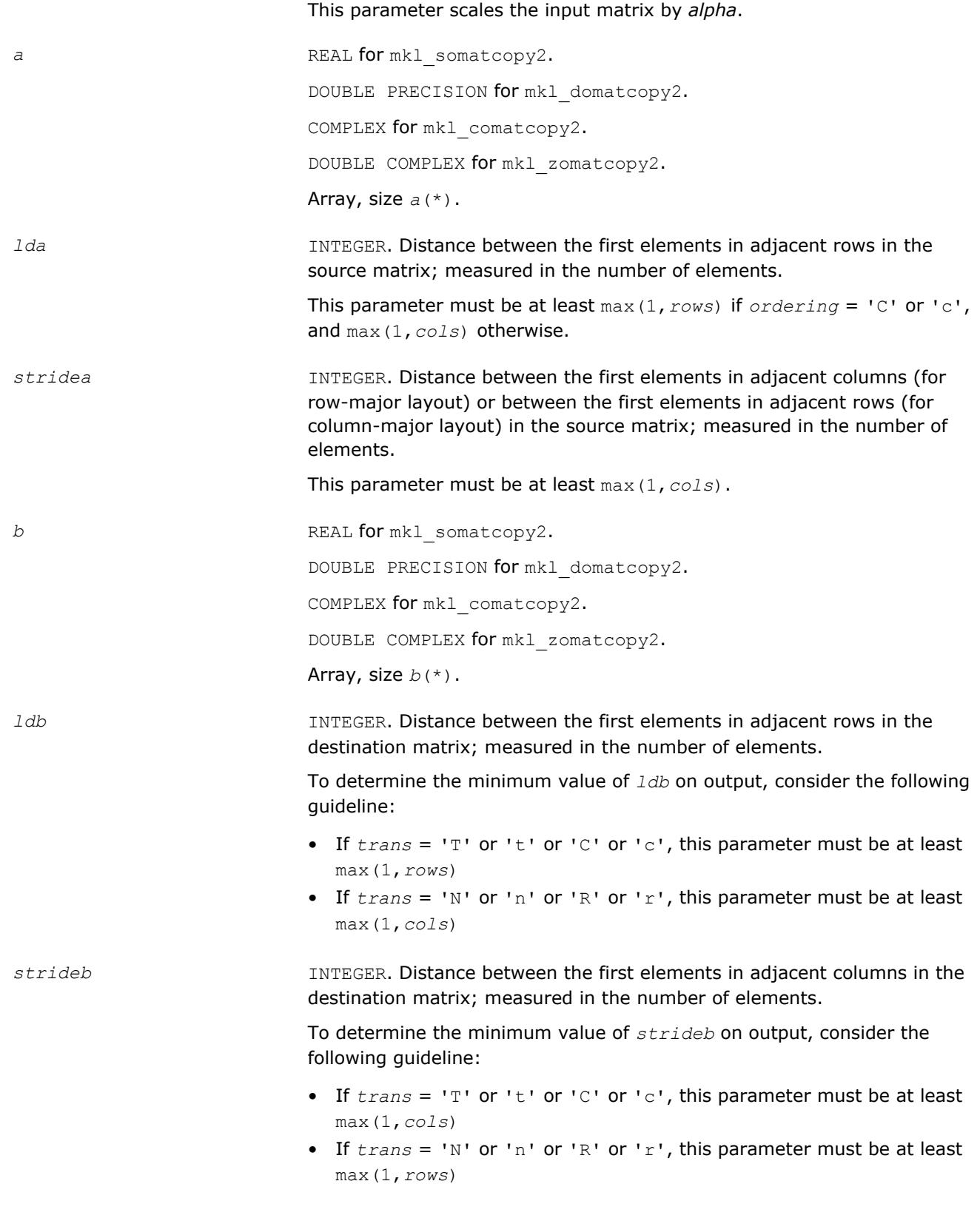

# **Output Parameters**

*b* REAL for mkl\_somatcopy2.

DOUBLE PRECISION for mkl domatcopy2. COMPLEX for mkl comatcopy2. DOUBLE COMPLEX for mkl zomatcopy2. Array, size at least *m*. Contains the destination matrix.

# **Interfaces**

#### **FORTRAN 77:**

```
SUBROUTINE mkl somatcopy2 ( ordering, trans, rows, cols, alpha, a, lda, stridea, b, ldb, strideb )
   CHARACTER*1 ordering, trans
    INTEGER rows, cols, lda, stridea, ldb, strideb
  REAL alpha, b(*), a(*)SUBROUTINE mkl domatcopy2 ( ordering, trans, rows, cols, alpha, a, lda, stridea, b, ldb, strideb )
   CHARACTER*1 ordering, trans
   INTEGER rows, cols, lda, stridea, ldb, strideb
   DOUBLE PRECISION alpha, b(*), a(*)
SUBROUTINE mkl comatcopy2 ( ordering, trans, rows, cols, alpha, a, lda, stridea, b, ldb, strideb )
   CHARACTER*1 ordering, trans
   INTEGER rows, cols, lda, stridea, ldb, strideb
 COMPLEX alpha, b(*), a(*)SUBROUTINE mkl zomatcopy2 ( ordering, trans, rows, cols, alpha, a, lda, stridea, b, ldb, strideb )
   CHARACTER*1 ordering, trans
   INTEGER rows, cols, lda, stridea, ldb, strideb
   DOUBLE COMPLEX alpha, b(*), a(*)
```
# **mkl\_?omatadd**

*Scales and sums two matrices including in addition to performing out-of-place transposition operations.*

#### **Syntax**

```
call mkl_somatadd(ordering, transa, transb, m, n, alpha, a, lda, beta, b, ldb, c, ldc)
call mkl_domatadd(ordering, transa, transb, m, n, alpha, a, lda, beta, b, ldb, c, ldc)
call mkl_comatadd(ordering, transa, transb, m, n, alpha, a, lda, beta, b, ldb, c, ldc)
call mkl_zomatadd(ordering, transa, transb, m, n, alpha, a, lda, beta, b, ldb, c, ldc)
```
### **Include Files**

• mkl.fi

# **Description**

The mkl ?omatadd routine scales and adds two matrices, as well as performing out-of-place transposition operations. A transposition operation can be no operation, a transposition, a conjugate transposition, or a conjugation (without transposition). The following out-of-place memory movement is done:

C :=  $\alpha$ lpha\*op(A) +  $\beta$ beta\*op(B)

where the  $op(A)$  and  $op(B)$  operations are transpose, conjugate-transpose, conjugate (no transpose), or no transpose, depending on the values of *transa* and *transb*. If no transposition of the source matrices is required, *m* is the number of rows and *n* is the number of columns in the source matrices *A* and *B*. In this case, the output matrix *C* is *m*-by-*n*.

Parameter descriptions are common for all implemented interfaces with the exception of data types that refer here to the FORTRAN 77 standard types. Data types specific to the different interfaces are described in the section **"Interfaces"** below.

#### **NOTE**

Note that different arrays must not overlap.

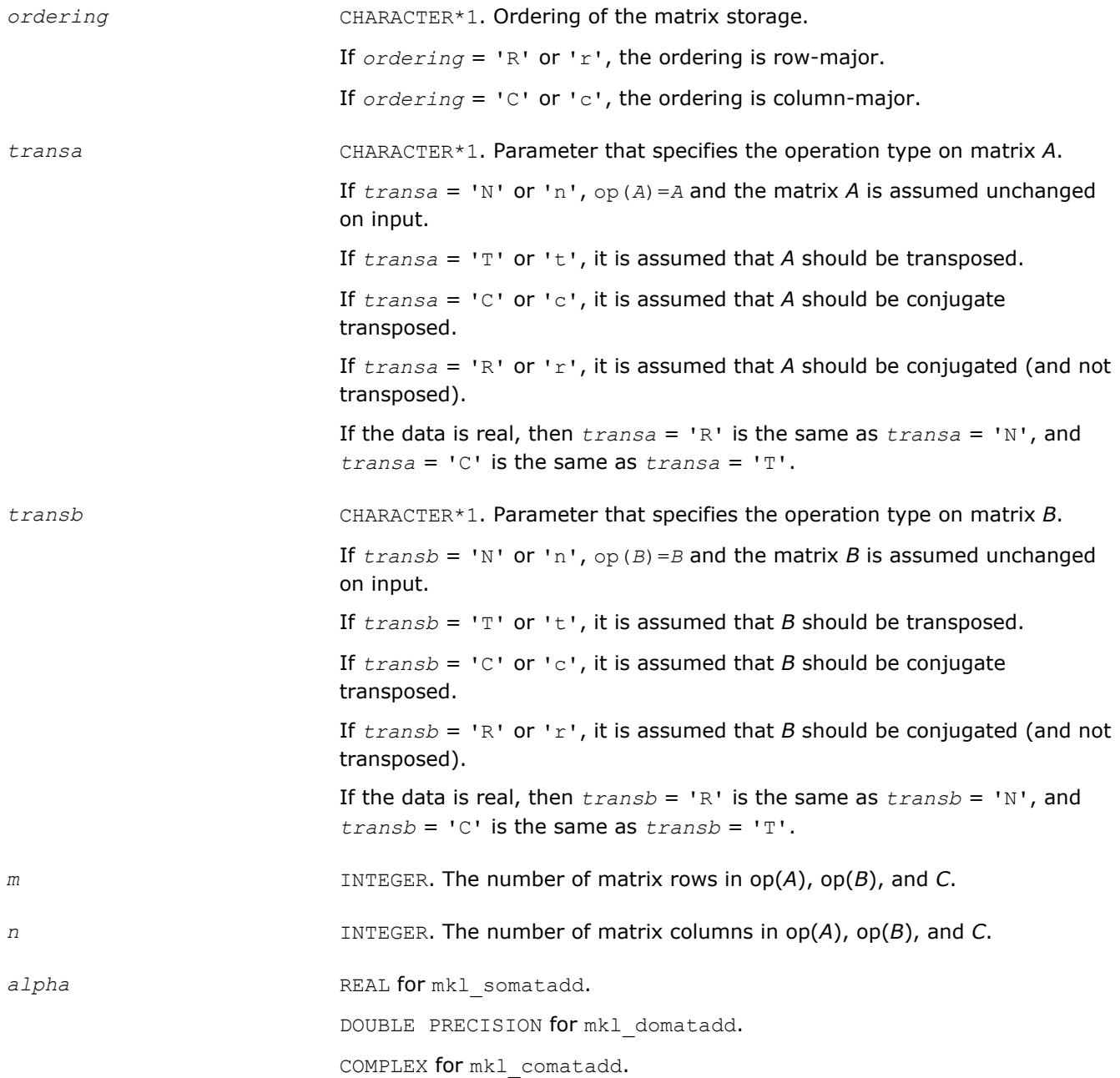

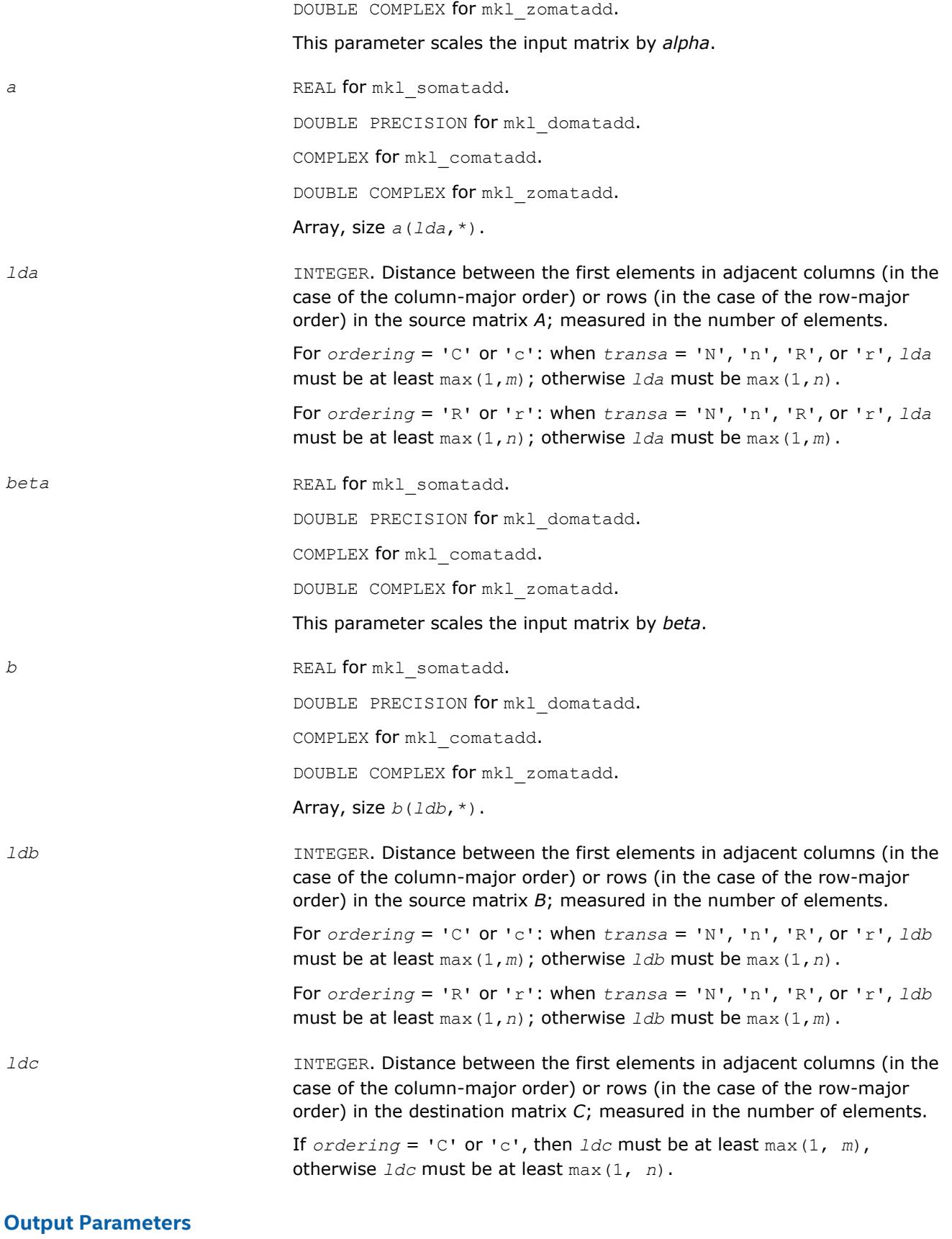

DOUBLE PRECISION for mkl\_domatadd. COMPLEX for mkl comatadd. DOUBLE COMPLEX for mkl\_zomatadd. Array, size *c*(*ldc*,\*).

# **Interfaces**

# **FORTRAN 77:**

```
SUBROUTINE mkl somatadd ( ordering, transa, transb, m, n, alpha, a, lda, beta, b, ldb, c, ldc )
   CHARACTER*1 ordering, transa, transb
   INTEGER m, n, lda, ldb, ldc
   REAL alpha, beta
  REAL a(Ida, *), b(Idb, *), c(Idc, *)SUBROUTINE mkl domatadd ( ordering, transa, transb, m, n, alpha, a, lda, beta, b, ldb, c, ldc )
   CHARACTER*1 ordering, transa, transb
   INTEGER m, n, lda, ldb, ldc 
   DOUBLE PRECISION alpha, beta
   DOUBLE PRECISION a(lda,*), b(ldb,*), c(ldc,*)
SUBROUTINE mkl comatadd ( ordering, transa, transb, m, n, alpha, a, lda, beta, b, ldb, c, ldc )
   CHARACTER*1 ordering, transa, transb
   INTEGER m, n, lda, ldb, ldc
   COMPLEX alpha, beta
 COMPLEX a(lda, *), b(ldb, *), c(ldc, *)SUBROUTINE mkl zomatadd ( ordering, transa, transb, m, n, alpha, a, lda, beta, b, ldb, c, ldc )
   CHARACTER*1 ordering, transa, transb
   INTEGER m, n, lda, ldb, ldc
   DOUBLE COMPLEX alpha, beta
   DOUBLE COMPLEX a(lda,*), b(ldb,*), c(ldc,*)
```
# <span id="page-416-0"></span>*LAPACK Routines* **3**

This chapter describes the Intel® Math Kernel Library implementation of routines from the LAPACK package that are used for solving systems of linear equations, linear least squares problems, eigenvalue and singular value problems, and performing a number of related computational tasks. The library includes LAPACK routines for both real and complex data. Routines are supported for systems of equations with the following types of matrices:

- general
- banded
- symmetric or Hermitian positive-definite (full, packed, and rectangular full packed (RFP) storage)
- symmetric or Hermitian positive-definite banded
- symmetric or Hermitian indefinite (both full and packed storage)
- symmetric or Hermitian indefinite banded
- triangular (full, packed, and RFP storage)
- triangular banded
- tridiagonal
- diagonally dominant tridiagonal.

#### **NOTE**

Different arrays used as parameters to Intel MKL LAPACK routines must not overlap.

#### **WARNING**

LAPACK routines assume that input matrices do not contain IEEE 754 special values such as INF or NaN values. Using these special values may cause LAPACK to return unexpected results or become unstable.

Intel MKL supports the Fortran 95 interface, which uses simplified routine calls with shorter argument lists, in addition to the FORTRAN 77 interface to LAPACK computational and driver routines. The syntax section of the routine description gives the calling sequence for the Fortran 95 interface, where available, immediately after the FORTRAN 77 calls.

# **Routine Naming Conventions**

To call one of the routines from a FORTRAN 77 program, you can use the LAPACK name.

LAPACK names have the structure ?yyzzz or ?yyzz, where the initial symbol ? indicates the data type:

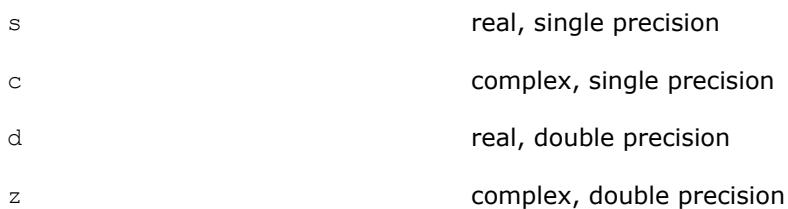

Some routines can have combined character codes, such as ds or zc.

<span id="page-417-0"></span>The Fortran 95 interfaces to the LAPACK computational and driver routines are the same as the FORTRAN 77 names but without the first letter that indicates the data type. For example, the name of the routine that performs a triangular factorization of general real matrices in Fortran 95 is getrf. Different data types are handled through the definition of a specific internal parameter that refers to a module block with named constants for single and double precision.

# **Fortran 95 Interface Conventions**

Intel® MKL implements the Fortran 95 interface to LAPACK through wrappers that call respective FORTRAN 77 routines. This interface uses such Fortran 95 features as assumed-shape arrays and optional arguments to provide simplified calls to LAPACK routines with fewer arguments.

#### **NOTE**

For LAPACK, Intel MKL offers two types of the Fortran 95 interfaces:

- using mkl lapack.fi only through the include 'mkl lapack.fi' statement. Such interfaces allow you to make use of the original LAPACK routines with all their arguments
- using lapack.f90 that includes improved interfaces. This file is used to generate the module files lapack95.mod and f95 precision.mod. See also the section "Fortran 95 interfaces and wrappers to LAPACK and BLAS" of the *Intel® MKL User's Guide* for details. The module files are used to process the FORTRAN use clauses referencing the LAPACK interface: use lapack95 and use f95\_precision.

The main conventions for the Fortran 95 interface are as follows:

- The names of arguments used in Fortran 95 call are typically the same as for the respective generic (FORTRAN 77) interface. In rare cases, formal argument names may be different. For instance, *select* instead of *selctg*.
- Input arguments such as array dimensions are not required in Fortran 95 and are skipped from the calling sequence. Array dimensions are reconstructed from the user data that must exactly follow the required array shape.

Another type of generic arguments that are skipped in the Fortran 95 interface are arguments that represent workspace arrays (such as *work*, *rwork*, and so on). The only exception are cases when workspace arrays return significant information on output.

#### **NOTE**

Internally, workspace arrays are allocated by the Fortran 95 interface wrapper, and are of optimal size for the best performance of the routine.

An argument can also be skipped if its value is completely defined by the presence or absence of another argument in the calling sequence, and the restored value is the only meaningful value for the skipped argument.

- Some generic arguments are declared as optional in the Fortran 95 interface and may or may not be present in the calling sequence. An argument can be declared optional if it meets one of the following conditions:
	- If an argument value is completely defined by the presence or absence of another argument in the calling sequence, it can be declared optional. The difference from the skipped argument in this case is that the optional argument can have some meaningful values that are distinct from the value reconstructed by default. For example, if some argument (like *jobz*) can take only two values and one of these values directly implies the use of another argument, then the value of *jobz* can be uniquely reconstructed from the actual presence or absence of this second argument, and *jobz* can be omitted.
	- If an input argument can take only a few possible values, it can be declared as optional. The default value of such argument is typically set as the first value in the list and all exceptions to this rule are explicitly stated in the routine description.
	- If an input argument has a natural default value, it can be declared as optional. The default value of such optional argument is set to its natural default value.
- Argument *info* is declared as optional in the Fortran 95 interface. If it is present in the calling sequence, the value assigned to *info* is interpreted as follows:
	- If this value is more than -1000, its meaning is the same as in the FORTRAN 77 routine.
	- If this value is equal to -1000, it means that there is not enough work memory.
	- If this value is equal to -1001, incompatible arguments are present in the calling sequence.
	- If this value is equal to -*i*, the *i*th parameter (counting parameters in the FORTRAN 77 interface, not the Fortran 95 interface) had an illegal value.
- Optional arguments are given in square brackets in the Fortran 95 call syntax.

The "Fortran 95 Notes" subsection at the end of the topic describing each routine details concrete rules for reconstructing the values of the omitted optional parameters.

# **Intel® MKL Fortran 95 Interfaces for LAPACK Routines vs. Netlib Implementation**

The following list presents general digressions of the Intel MKL LAPACK95 implementation from the Netlib analog:

- The Intel MKL Fortran 95 interfaces are provided for pure procedures.
- Names of interfaces do not contain the LA prefix.
- An optional array argument always has the target attribute.
- Functionality of the Intel MKL LAPACK95 wrapper is close to the FORTRAN 77 original implementation in the [getrf](#page-424-0), [gbtrf](#page-429-0), and [potrf](#page-435-0) interfaces.
- If *jobz* argument value specifies presence or absence of *z* argument, then *z* is always declared as optional and *jobz* is restored depending on whether *z* is present or not.
- To avoid double error checking, processing of the *info* argument is limited to checking of the allocated memory and disarranging of optional arguments.
- If an argument that is present in the list of arguments completely defines another argument, the latter is always declared as optional.

You can transform an application that uses the Netlib LAPACK interfaces to ensure its work with the Intel MKL interfaces providing that:

- **a.** The application is correct, that is, unambiguous, compiler-independent, and contains no errors.
- **b.** Each routine name denotes only one specific routine. If any routine name in the application coincides with a name of the original Netlib routine (for example, after removing the LA prefix) but denotes a routine different from the Netlib original routine, this name should be modified through context name replacement.

You should transform your application in the following cases:

- When using the Netlib routines that differ from the Intel MKL routines only by the LA prefix or in the array attribute target. The only transformation required in this case is context name replacement.
- When using Netlib routines that differ from the Intel MKL routines by the LA prefix, the target array attribute, and the names of formal arguments. In the case of positional passing of arguments, no additional transformation except context name replacement is required. In the case of the keywords passing of arguments, in addition to the context name replacement the names of mismatching keywords should also be modified.
- When using the Netlib routines that differ from the respective Intel MKL routines by the LA prefix, the target array attribute, sequence of the arguments, arguments missing in Intel MKL but present in Netlib and, vice versa, present in Intel MKL but missing in Netlib. Remove the differences in the sequence and range of the arguments in process of all the transformations when you use the Netlib routines specified by this bullet and the preceding bullet.
- When using the [getrf](#page-424-0),  $q$ btrf, and  $p$ otrf interfaces, that is, new functionality implemented in Intel MKL but unavailable in the Netlib source. To override the differences, build the desired functionality explicitly with the Intel MKL means or create a new subroutine with the new functionality, using specific MKL interfaces corresponding to LAPACK 77 routines. You can call the LAPACK 77 routines directly but using the new Intel MKL interfaces is preferable. Note that if the transformed application calls getrf, gbtrf or potrf without controlling arguments *rcond* and *norm*, just context name replacement is enough in modifying the calls into the Intel MKL interfaces, as described in the first bullet above. The Netlib functionality is preserved in such cases.

<span id="page-419-0"></span>• When using the Netlib auxiliary routines. In this case, call a corresponding subroutine directly, using the Intel MKL LAPACK 77 interfaces.

Transform your application as follows:

- **1.** Make sure conditions a. and b. are met.
- **2.** Select Netlib LAPACK 95 calls. For each call, do the following:
	- Select the type of digression and do the required transformations.
	- Revise results to eliminate unneeded code or data, which may appear after several identical calls.
- **3.** Make sure the transformations are correct and complete.

# **Matrix Storage Schemes**

LAPACK routines use the following matrix storage schemes:

- *Full storage*: an *m*-by-*n* matrix *A* is stored in a two-dimensional array a, with the matrix element  $a_{ij}$  (*i* = 1..*mj* = 1..*n*), and stored in the array element  $a(i, j)$ .
- *Packed storage* scheme allows you to store symmetric, Hermitian, or triangular matrices more compactly: the upper or lower triangle of the matrix is packed by columns in a one-dimensional array.
- *Band storage*: an *m*-by-*n* band matrix with *kl* sub-diagonals and *ku* superdiagonals is stored compactly in a two-dimensional array *ab* with *kl*+*ku*+1 rows and *n* columns. Columns of the matrix are stored in the corresponding columns of the array, and *diagonals* of the matrix are stored in rows of the array.
- *Rectangular Full Packed (RFP) storage*: the upper or lower triangle of the matrix is packed combining the full and packed storage schemes. This combination enables using half of the full storage as packed storage while maintaining efficiency by using Level 3 BLAS/LAPACK kernels as the full storage.

Generally in LAPACK routines, arrays that hold matrices in packed storage have names ending in *p*; arrays with matrices in band storage have names ending in *b*; arrays with matrices in the RFP storage have names ending in *fp*.

For more information on matrix storage schemes, see ["Matrix Arguments"](#page-3144-0) in Appendix B.

# **Mathematical Notation**

Descriptions of LAPACK routines use the following notation:

*A* H

matrix with elements:  $a_{ij}^{\rm H} = \overline{a_{ij}}$ For a real-valued matrix,  $A^H = A^T$ . *x*<sup>*y*</sup> The *dot product* of two vectors, defined as:  $x \cdot y = \sum x_i y_i$  $Ax = b$  **A system of linear equations with an** *n***-by-***n* **matrix**  $A = \{a_{ij}\}\$ **, a** right-hand side vector  $b = \{b_i\}$ , and an unknown vector  $x = \{x_i\}$ . *AX* = *B* A set of systems with a common matrix *A* and multiple right-hand sides. The columns of *B* are individual right-hand sides, and the columns of *X* are the corresponding solutions.  $|x|$  the vector with elements  $|x_i|$  (absolute values of  $x_i$ ).

For an *M*-by-*N* matrix *A*, denotes the conjugate transposed *N*-by-*M*

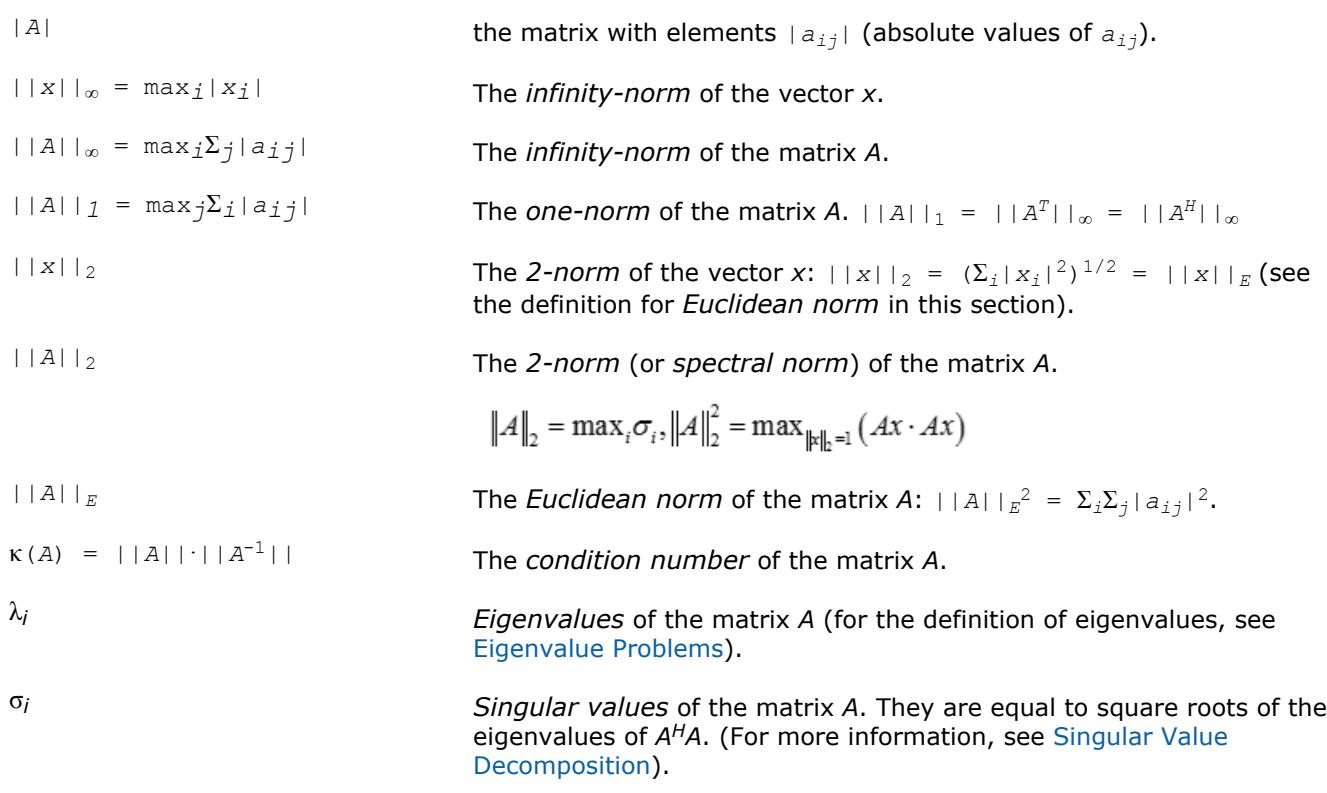

# **Error Analysis**

In practice, most computations are performed with rounding errors. Besides, you often need to solve a system *Ax* = *b*, where the data (the elements of *A* and *b*) are not known exactly. Therefore, it is important to understand how the data errors and rounding errors can affect the solution *x*.

**Data perturbations.** If *x* is the exact solution of  $Ax = b$ , and  $x + \delta x$  is the exact solution of a perturbed problem  $(A + \delta A)(x + \delta x) = (b + \delta b)$ , then this estimate, given up to linear terms of perturbations, holds:

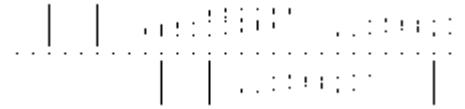

where  $A + \delta A$  is nonsingular and

$$
\kappa(A) = ||A|| ||A^{-1}||.
$$

In other words, relative errors in *A* or *b* may be amplified in the solution vector *x* by a factor κ(*A*) = ||*A*|| ||*A* -1|| called the *condition number* of *A*.

**Rounding errors** have the same effect as relative perturbations *c*(*n*)ε in the original data. Here ε is the *machine precision*, defined as the smallest positive number *x* such that  $1 + x > 1$ ; and  $c(n)$  is a modest function of the matrix order *n*. The corresponding solution error is

| $|\delta x|$ |/|| $x|$ | $\leq c(n)$  κ(*A*) ε. (The value of  $c(n)$  is seldom greater than 10*n*.)

#### **NOTE**

Machine precision depends on the data type used.

Thus, if your matrix *A* is *ill-conditioned* (that is, its condition number κ(*A*) is very large), then the error in the solution *x* can also be large; you might even encounter a complete loss of precision. LAPACK provides routines that allow you to estimate κ(*A*) (see [Routines for Estimating the Condition Number\)](#page-503-0) and also give you a more precise estimate for the actual solution error (see [Refining the Solution and Estimating Its Error](#page-533-0)).

# **Linear Equation Routines**

This section describes routines for performing the following computations:

- factoring the matrix (except for triangular matrices)
- equilibrating the matrix (except for RFP matrices)
- solving a system of linear equations
- estimating the condition number of a matrix (except for RFP matrices)
- refining the solution of linear equations and computing its error bounds (except for RFP matrices)
- inverting the matrix.

To solve a particular problem, you can call two or more computational routines or call a corresponding [driver](#page-645-0) [routine](#page-645-0) that combines several tasks in one call. For example, to solve a system of linear equations with a general matrix, call ?getrf (*LU* factorization) and then ?getrs (computing the solution). Then, call ?gerfs to refine the solution and get the error bounds. Alternatively, use the driver routine ?gesvx that performs all these tasks in one call.

#### **Computational Routines**

Table "Computational Routines for Systems of Equations with Real Matrices" lists the LAPACK computational routines (FORTRAN 77 and Fortran 95 interfaces) for factorizing, equilibrating, and inverting *real* matrices, estimating their condition numbers, solving systems of equations with real matrices, refining the solution, and estimating its error. [Table "Computational Routines for Systems of Equations with Complex Matrices"](#page-422-0) lists similar routines for *complex* matrices. Respective routine names in the Fortran 95 interface are without the first symbol (see [Routine Naming Conventions\)](#page-416-0).

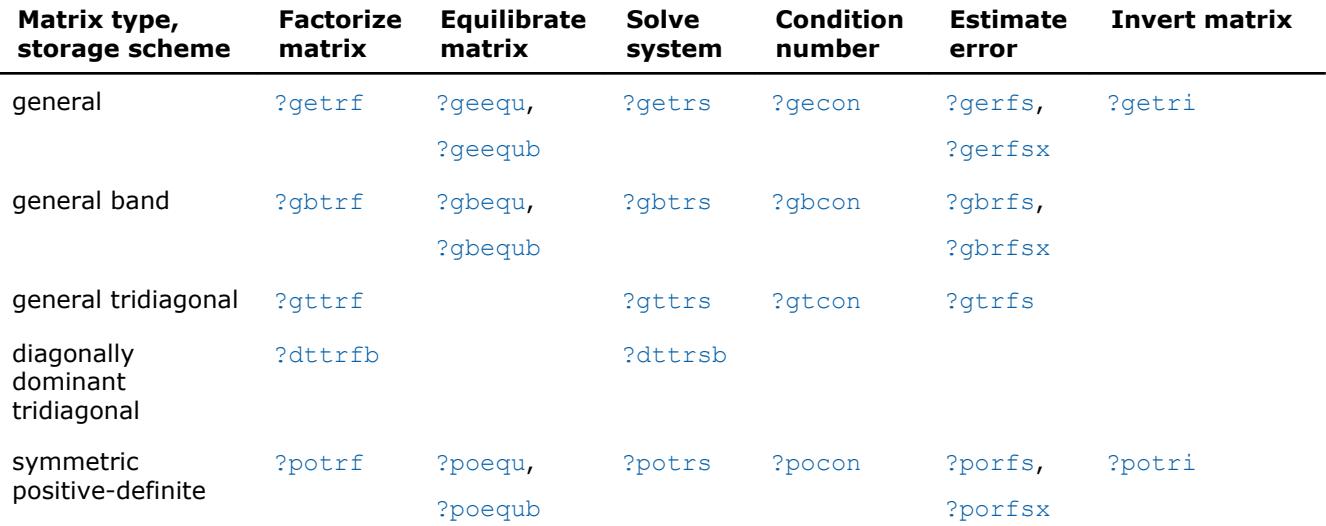

#### **Computational Routines for Systems of Equations with Real Matrices**

<span id="page-422-0"></span>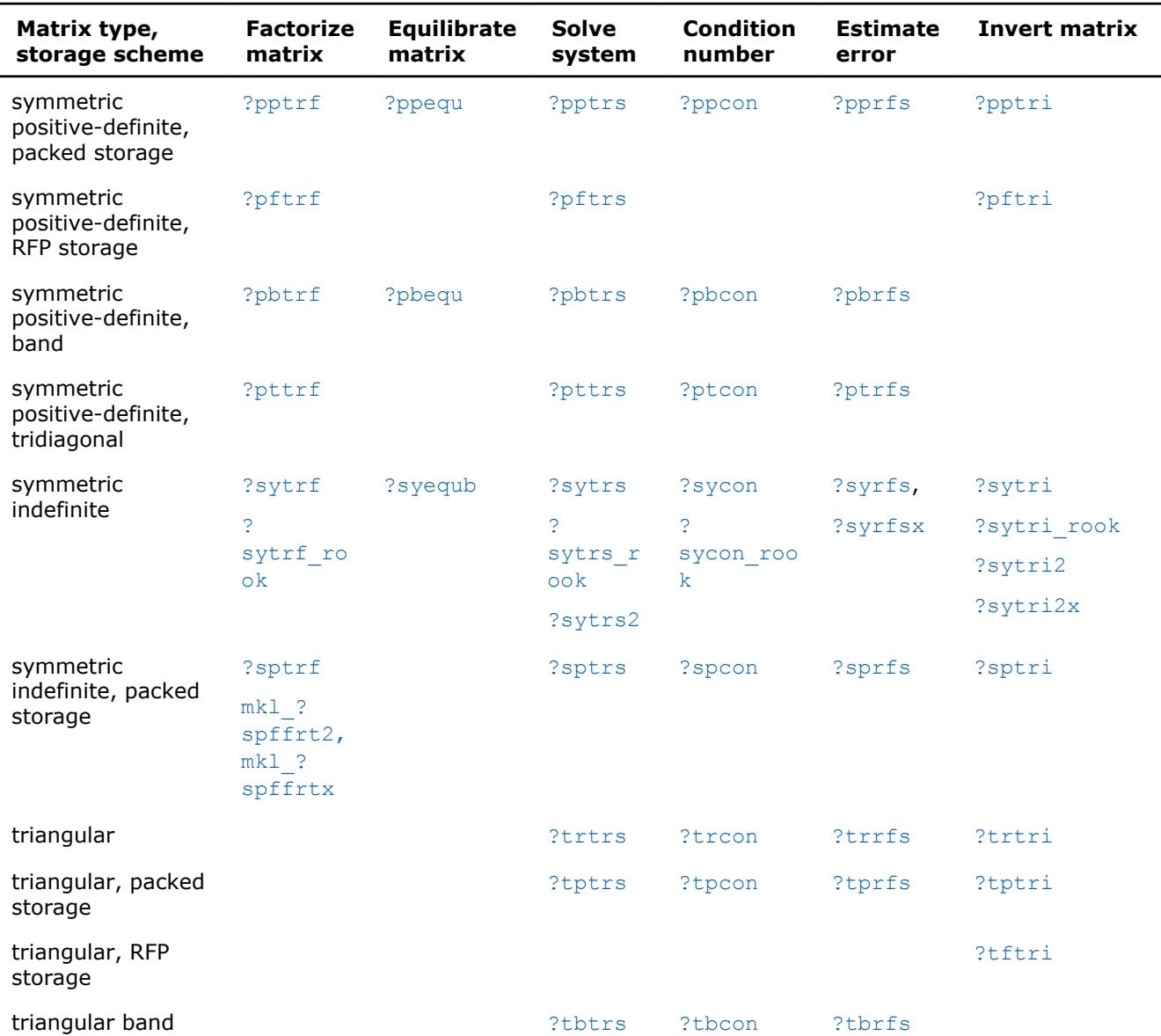

In the table above, ? denotes s (single precision) or d (double precision) for the FORTRAN 77 interface.

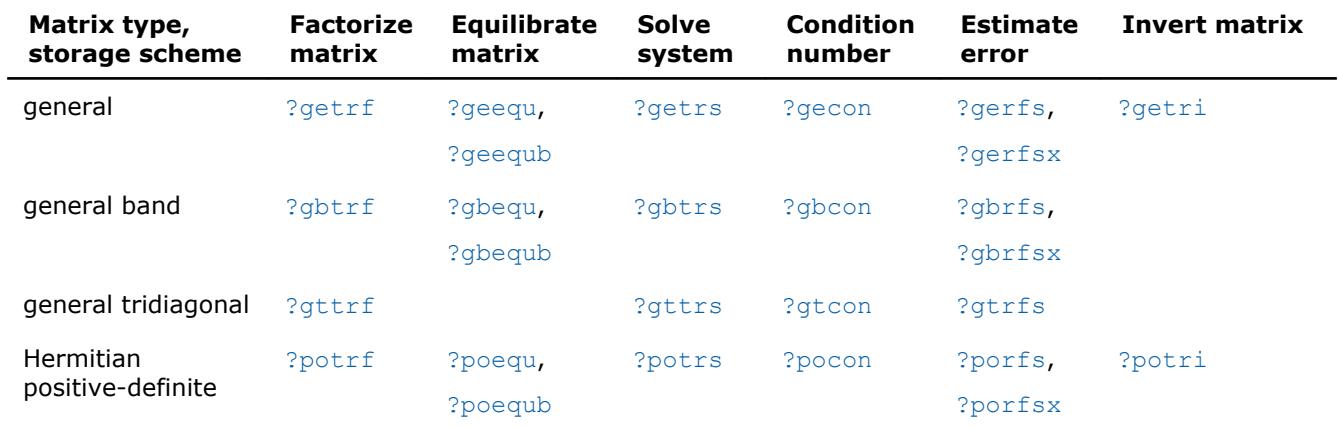

#### **Computational Routines for Systems of Equations with Complex Matrices**

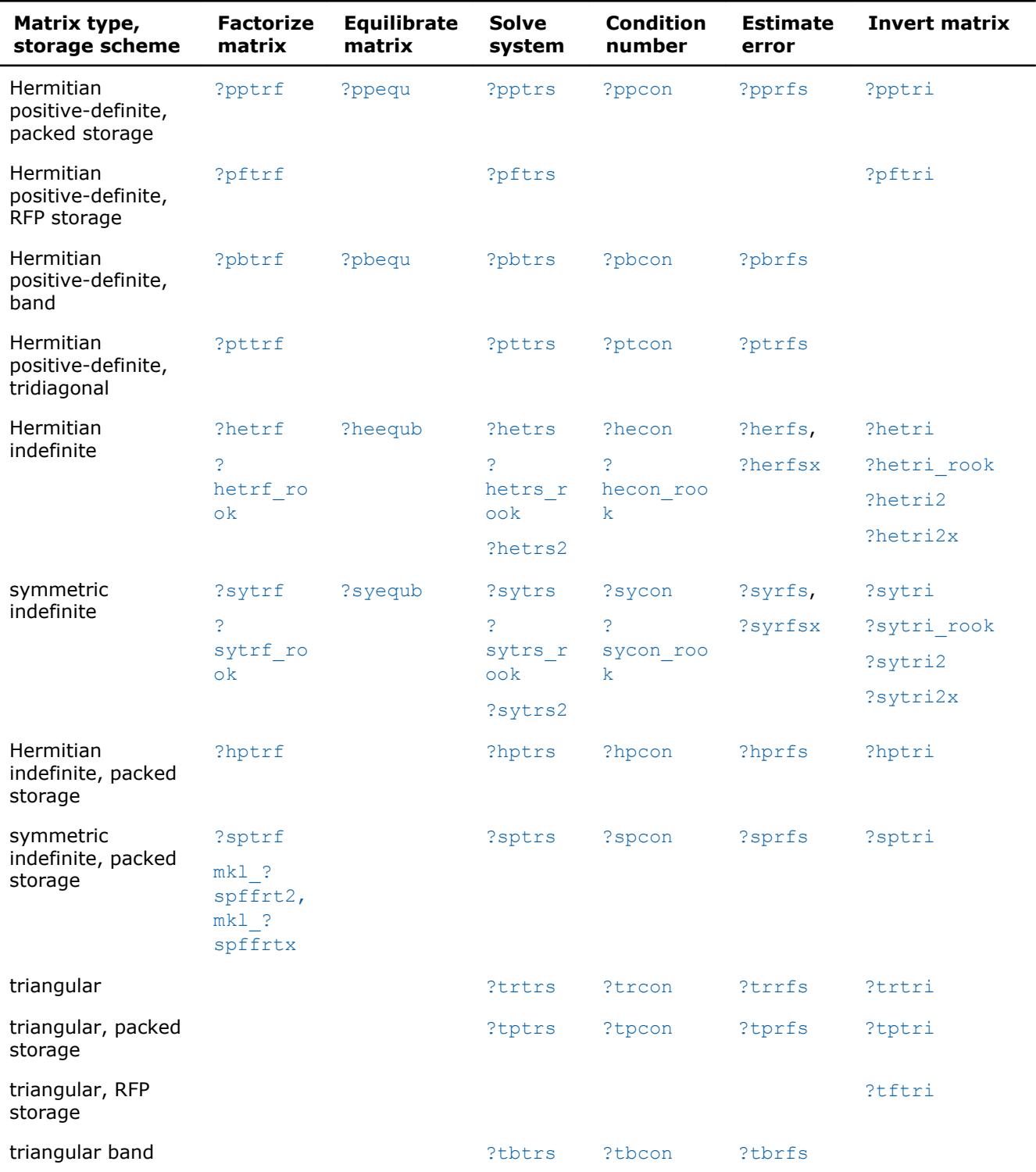

In the table above, ? stands for c (single precision complex) or z (double precision complex) for FORTRAN 77 interface.

# **Routines for Matrix Factorization**

This section describes the LAPACK routines for matrix factorization. The following factorizations are supported:

• *LU* factorization

- <span id="page-424-0"></span>• Cholesky factorization of real symmetric positive-definite matrices
- Cholesky factorization of real symmetric positive-definite matrices with pivoting
- Cholesky factorization of Hermitian positive-definite matrices
- Cholesky factorization of Hermitian positive-definite matrices with pivoting
- Bunch-Kaufman factorization of real and complex symmetric matrices
- Bunch-Kaufman factorization of Hermitian matrices.

You can compute:

- the *LU* factorization using full and band storage of matrices
- the Cholesky factorization using full, packed, RFP, and band storage
- the Bunch-Kaufman factorization using full and packed storage.

#### **?getrf**

*Computes the LU factorization of a general m-by-n matrix.*

#### **Syntax**

```
call sgetrf( m, n, a, lda, ipiv, info )
call dgetrf( m, n, a, lda, ipiv, info )
call cgetrf( m, n, a, lda, ipiv, info )
call zgetrf( m, n, a, lda, ipiv, info )
call getrf( a [,ipiv] [,info] )
```
#### **Include Files**

• mkl.fi, lapack.f90

#### **Description**

The routine computes the *LU* factorization of a general *m*-by-*n* matrix *A* as

 $A = P * L * U,$ 

where *P* is a permutation matrix, *L* is lower triangular with unit diagonal elements (lower trapezoidal if *m* > *n*) and *U* is upper triangular (upper trapezoidal if *m* < *n*). The routine uses partial pivoting, with row interchanges.

#### **NOTE**

This routine supports the Progress Routine feature. See [Progress Functions](#page-3035-0)ection for details.

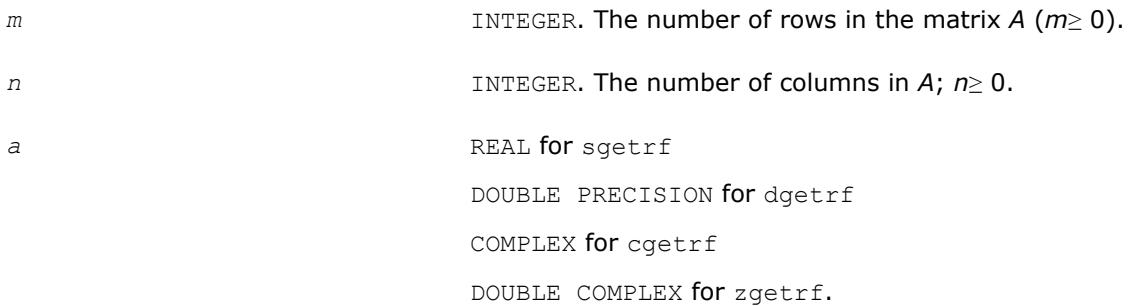

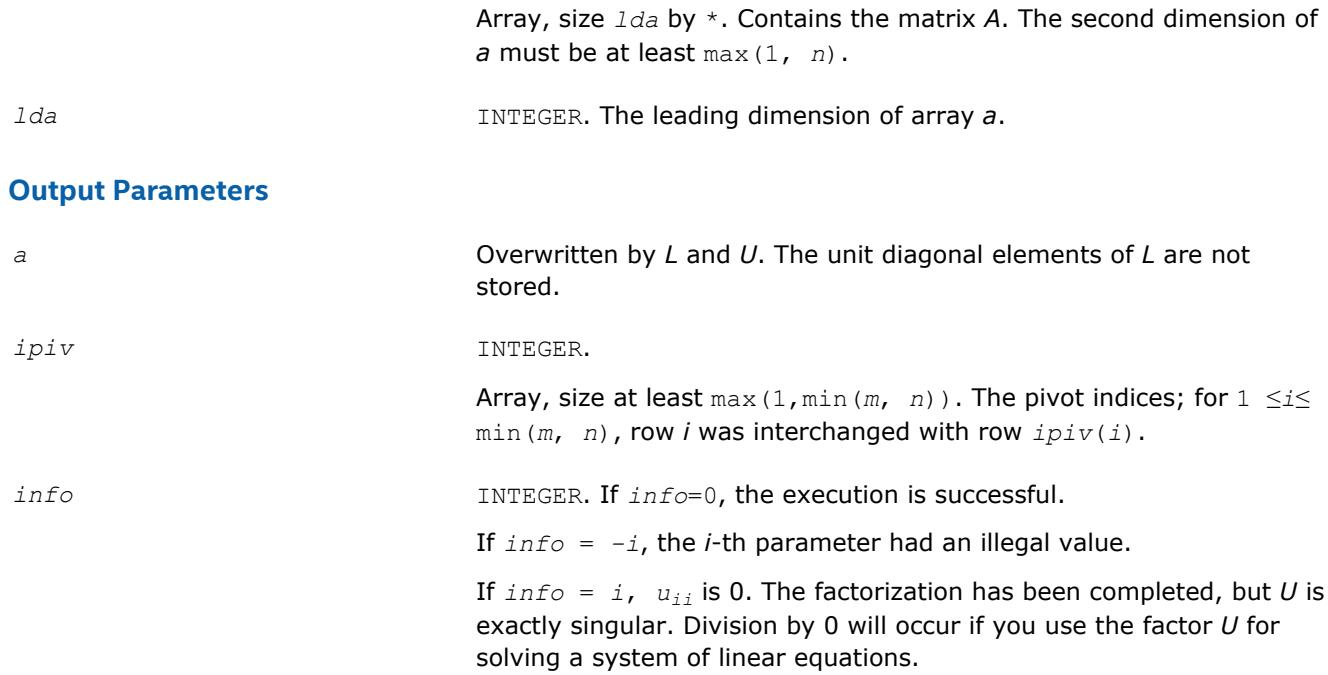

#### **LAPACK 95 Interface Notes**

Routines in Fortran 95 interface have fewer arguments in the calling sequence than their FORTRAN 77 counterparts. For general conventions applied to skip redundant or reconstructible arguments, see [LAPACK](#page-417-0) [95 Interface Conventions](#page-417-0).

Specific details for the routine getrf interface are as follows:

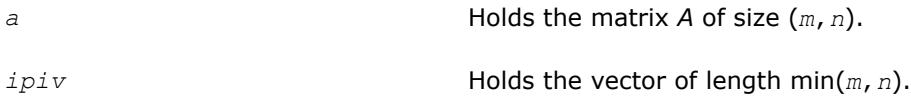

# **Application Notes**

The computed *L* and *U* are the exact factors of a perturbed matrix *A* + *E*, where

```
|E| ≤c(min(m,n))εP|L||U|
```
*c*(*n*) is a modest linear function of *n*, and ε is the machine precision.

The approximate number of floating-point operations for real flavors is

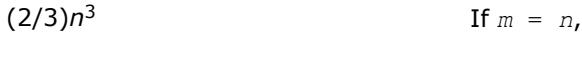

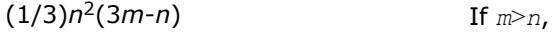

 $(1/3)m^2(3n-m)$  If  $m \le n$ .

The number of operations for complex flavors is four times greater.

After calling this routine with  $m = n$ , you can call the following:

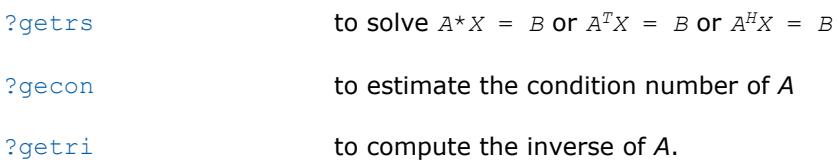

# **See Also** [mkl\\_progress](#page-3035-0) [Matrix Storage Schemes](#page-419-0)

#### **mkl\_?getrfnpi**

*Performs LU factorization (complete or incomplete) of a general matrix without pivoting.*

# **Syntax**

call mkl\_sgetrfnpi (*m*, *n*, *nfact*, *a*, *lda*, *info*) call mkl\_dgetrfnpi (*m*, *n*, *nfact*, *a*, *lda*, *info* ) call mkl\_cgetrfnpi (*m*, *n*, *nfact*, *a*, *lda*, *info* ) call mkl\_zgetrfnpi (*m*, *n*, *nfact*, *a*, *lda*, *info* ) call mkl\_getrfnpi ( *a* [, *nfact*] [, *info*] )

# **Include Files**

• mkl.fi, lapack.f90

# **Description**

The routine computes the LU factorization of a general *m*-by-*n* matrix *A* without using pivoting. It supports incomplete factorization. The factorization has the form:

 $A = L \cdot U$ ,

where *L* is lower triangular with unit diagonal elements (lower trapezoidal if  $m > n$ ) and *U* is upper triangular (upper trapezoidal if *m* < *n*).

Incomplete factorization has the form:

$$
A=L\ast U+\tilde{A}
$$

where *L* is lower trapezoidal with unit diagonal elements, *U* is upper trapezoidal, and  $\tilde{A}$  is the unfactored part of matrix *A*. See the application notes section for further details.

#### **NOTE**

Use [?getrf](#page-424-0) if it is possible that the matrix is not diagonal dominant.

# **Input Parameters**

The data types are given for the Fortran interface.

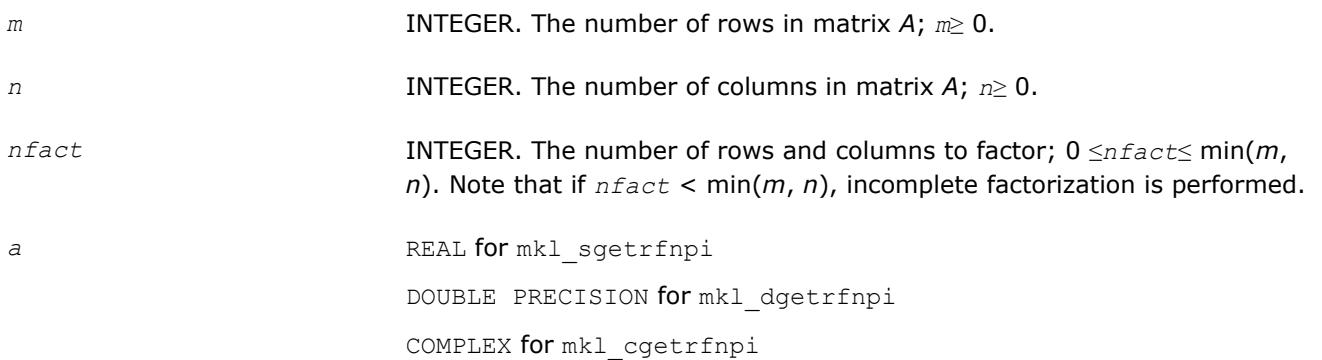

DOUBLE COMPLEX for mkl zgetrfnpi

Array of size (*lda*,\*). Contains the matrix *A*. The second dimension of *a* must be at least max(1, *n*).

*lda* INTEGER. The leading dimension of array *a*. *lda*≥ max(1, *m*).

#### **Output Parameters**

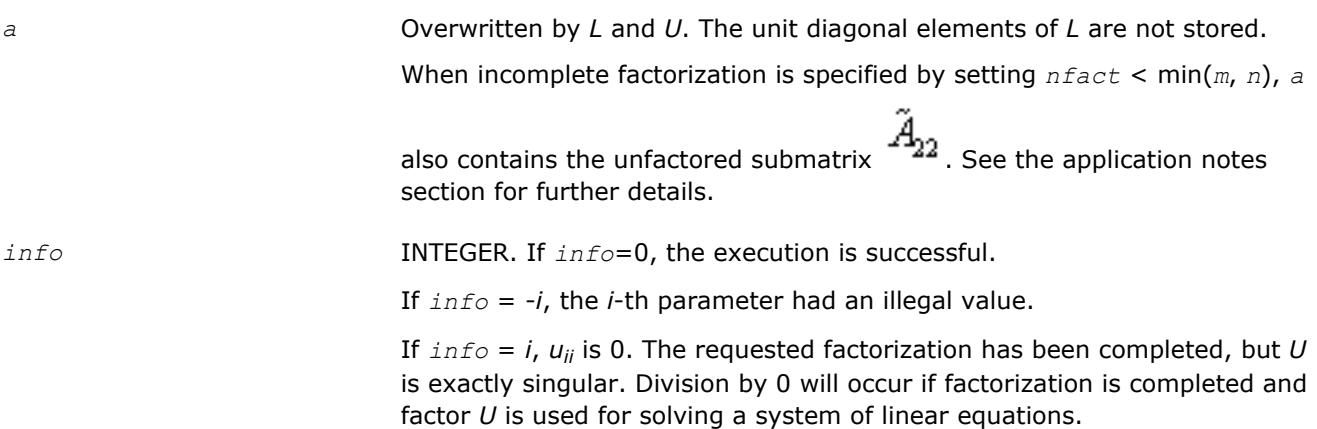

# **Fortran 95 Interface Notes**

Routines in Fortran 95 interface have fewer arguments in the calling sequence than their FORTRAN 77 counterparts. For general conventions applied to skip redundant or reconstructible arguments, see [Fortran 95](#page-417-0) [Interface Conventions](#page-417-0).

Specific details for the routine getrf interface are as follows:

*a* Holds the matrix *A* of size (*m*,*n*).

# **Application Notes**

The computed *L* and *U* are the exact factors of a perturbed matrix  $A + E$ , with

```
|E| ≤c(min(m, n))ε|L||U|
```
where *c*(*n*) is a modest linear function of *n*, and ε is the machine precision.

The approximate number of floating-point operations for real flavors is

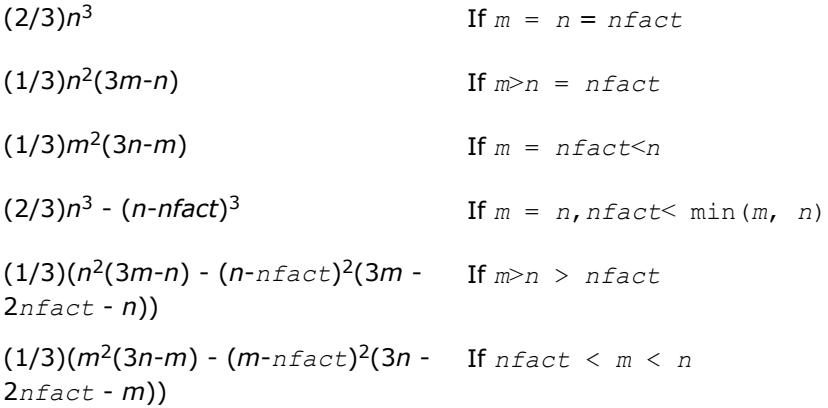

The number of operations for complex flavors is four times greater.

When incomplete factorization is specified, the first *nfact* rows and columns are factored, with the update of the remaining rows and columns of *A* as follows:

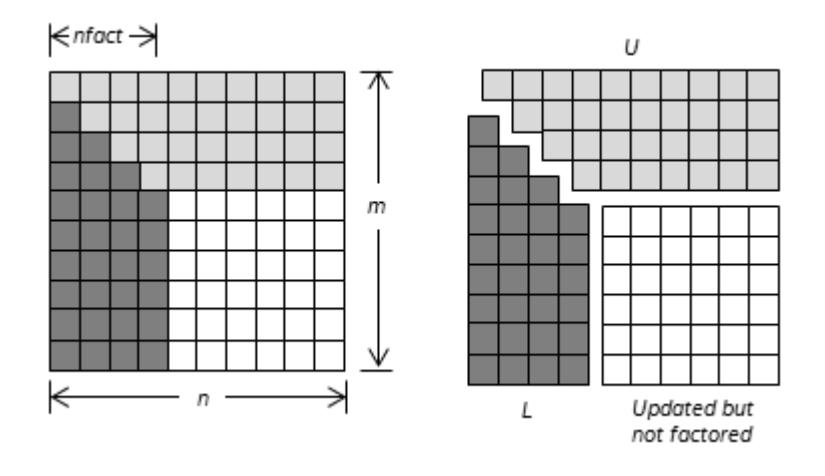

If matrix *A* is represented as a block 2-by-2 matrix:

$$
A = \begin{bmatrix} A_{11} & A_{12} \\ A_{21} & A_{22} \end{bmatrix}
$$

where

- *A*11 is a square matrix of order *nfact*,
- *A*21 is an (*m nfact*)-by-*nfact* matrix,
- *A*12 is an *nfact*-by-(*n nfact*) matrix, and
- *A*22 is an (*m nfact*)-by-(*n nfact*) matrix.

The result is

$$
A=\begin{bmatrix}A_1&A_2\\ A_{21}& A_{22}\end{bmatrix}=\begin{bmatrix}L_1\\ L_2\end{bmatrix}\begin{bmatrix}U_1& U_2\end{bmatrix}+\begin{bmatrix}0&0\\ 0&\tilde A_{22}\end{bmatrix}
$$

*L*1 is a lower triangular square matrix of order *nfact* with unit diagonal and *U*1 is an upper triangular square matrix of order  $n$ *fact*.  $L_1$  and  $U_1$  result from LU factorization of matrix  $A_{11}$ :  $A_{11} = L_1U_1$ .

 $L_2$  is an (*m* - *nfact*)-by-*nfact matrix and*  $L_2 = A_{21}U_1^{-1}$ *.*  $U_2$  *is an <i>nfact*-by-(*n* - *nfact*) matrix and  $U_2 =$ *L*1 -1*A*12.

$$
\tilde{A}_{22 \text{ is an } (m-nfactor)-by-(n-nfactor) \text{ matrix and } \tilde{A}_{22}=A_{22}-L_2U_2.
$$

On exit, elements of the upper triangle  $U_1$  are stored in place of the upper triangle of block  $A_{11}$  in array  $a$ ; elements of the lower triangle *L*1 are stored in the lower triangle of block *A*11 in array *a* (unit diagonal

 $A_{22}$ elements are not stored). Elements of  $L_2$  replace elements of  $A_{21}$ ;  $U_2$  replaces elements of  $A_{12}$  and replaces elements of A<sub>22</sub>.

<span id="page-429-0"></span>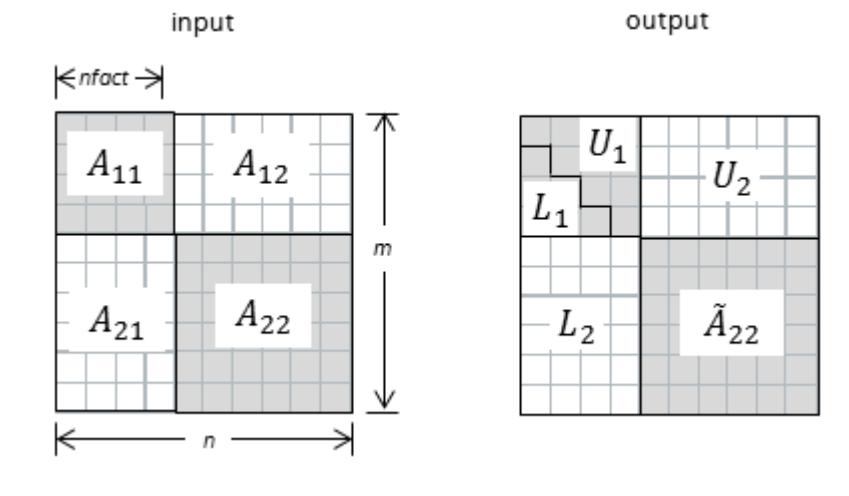

#### **?gbtrf**

*Computes the LU factorization of a general m-by-n band matrix.*

#### **Syntax**

call sgbtrf( *m*, *n*, *kl*, *ku*, *ab*, *ldab*, *ipiv*, *info* ) call dgbtrf( *m*, *n*, *kl*, *ku*, *ab*, *ldab*, *ipiv*, *info* ) call cgbtrf( *m*, *n*, *kl*, *ku*, *ab*, *ldab*, *ipiv*, *info* ) call zgbtrf( *m*, *n*, *kl*, *ku*, *ab*, *ldab*, *ipiv*, *info* ) call gbtrf( *ab* [,*kl*] [,*m*] [,*ipiv*] [,*info*] )

# **Include Files**

• mkl.fi, lapack.f90

# **Description**

The routine forms the *LU* factorization of a general *m*-by-*n* band matrix *A* with *kl* non-zero subdiagonals and *ku* non-zero superdiagonals, that is,

#### $A = P * L * U,$

where *P* is a permutation matrix; *L* is lower triangular with unit diagonal elements and at most *kl* non-zero elements in each column; *U* is an upper triangular band matrix with *kl* + *ku* superdiagonals. The routine uses partial pivoting, with row interchanges (which creates the additional *kl* superdiagonals in *U*).

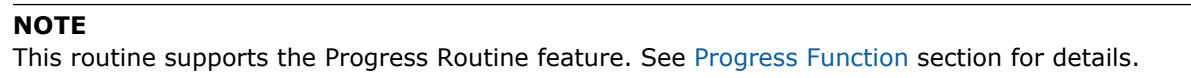

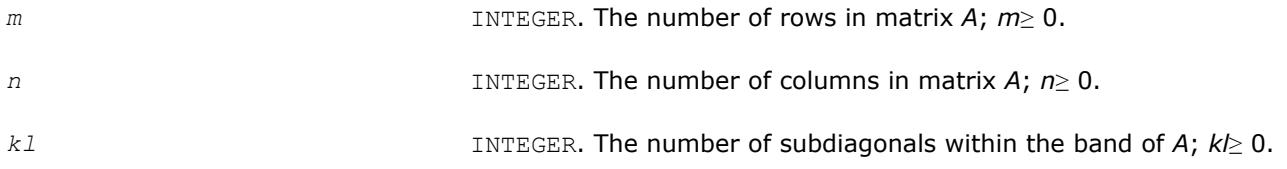

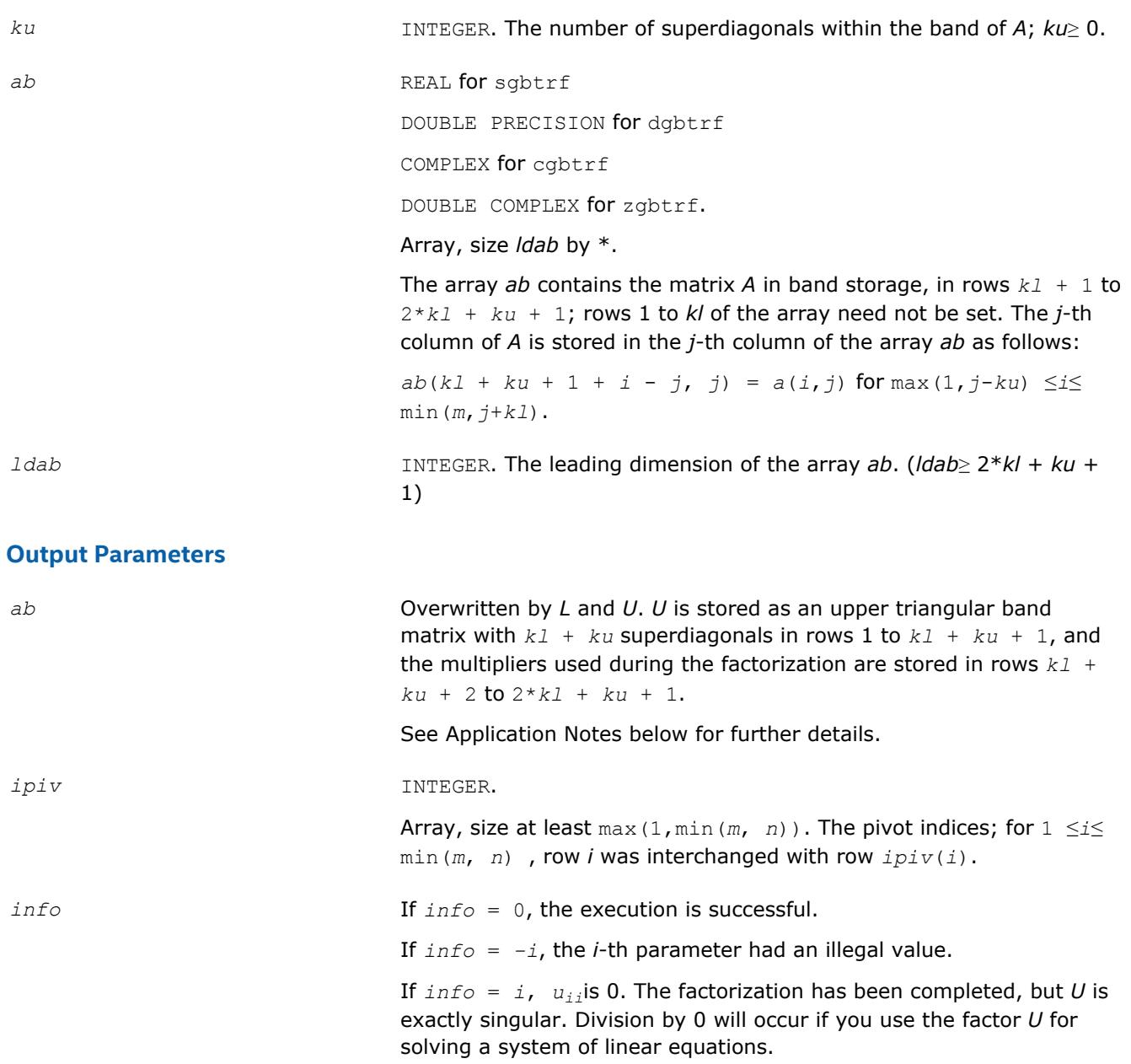

# **LAPACK 95 Interface Notes**

Routines in Fortran 95 interface have fewer arguments in the calling sequence than their FORTRAN 77 counterparts. For general conventions applied to skip redundant or reconstructible arguments, see [LAPACK](#page-417-0) [95 Interface Conventions](#page-417-0).

Specific details for the routine gbtrf interface are as follows:

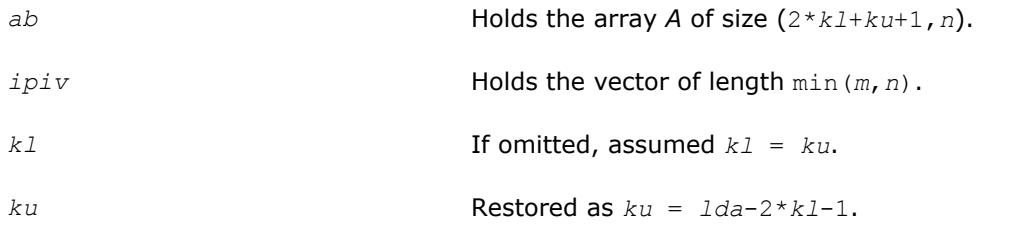

<span id="page-431-0"></span>*m* If omitted, assumed *m* = *n*.

# **Application Notes**

The computed *L* and *U* are the exact factors of a perturbed matrix  $A + E$ , where

|*E*| ≤*c*(*kl*+*ku*+1) ε*P*|*L*||*U*|

*c*(*k*) is a modest linear function of *k*, and ε is the machine precision.

The total number of floating-point operations for real flavors varies between approximately 2*n*(*ku*+1)*kl* and 2*n*(*kl*+*ku*+1)*kl*. The number of operations for complex flavors is four times greater. All these estimates assume that *kl* and *ku* are much less than min(*m*,*n*).

The band storage scheme is illustrated by the following example, when  $m = n = 6$ ,  $kl = 2$ ,  $ku = 1$ :

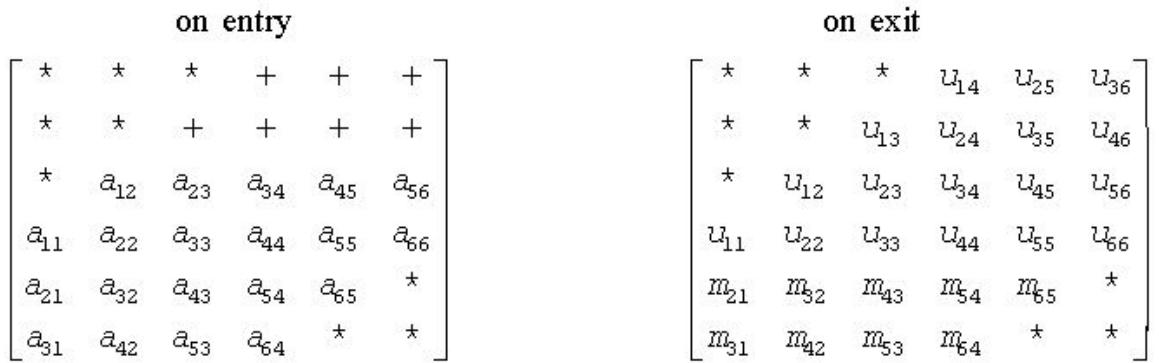

Elements marked  $*$  are not used; elements marked  $*$  need not be set on entry, but are required by the routine to store elements of *U* because of fill-in resulting from the row interchanges.

After calling this routine with  $m = n$ , you can call the following routines:

[gbtrs](#page-466-0) to solve  $A^*X = B$  or  $A^T^*X = B$  or  $A^H^*X = B$ [gbcon](#page-505-0) to estimate the condition number of *A*.

#### **See Also**

[mkl\\_progress](#page-3035-0) [Matrix Storage Schemes](#page-419-0)

#### **?gttrf**

*Computes the LU factorization of a tridiagonal matrix.*

#### **Syntax**

call sgttrf( *n*, *dl*, *d*, *du*, *du2*, *ipiv*, *info* ) call dgttrf( *n*, *dl*, *d*, *du*, *du2*, *ipiv*, *info* ) call cgttrf( *n*, *dl*, *d*, *du*, *du2*, *ipiv*, *info* ) call zgttrf( *n*, *dl*, *d*, *du*, *du2*, *ipiv*, *info* ) call gttrf( *dl*, *d*, *du*, *du2* [, *ipiv*] [,*info*] )

#### **Include Files**

• mkl.fi, lapack.f90
# **Description**

The routine computes the *LU* factorization of a real or complex tridiagonal matrix *A* using elimination with partial pivoting and row interchanges.

The factorization has the form

 $A = L * U,$ 

where *L* is a product of permutation and unit lower bidiagonal matrices and *U* is upper triangular with nonzeroes in only the main diagonal and first two superdiagonals.

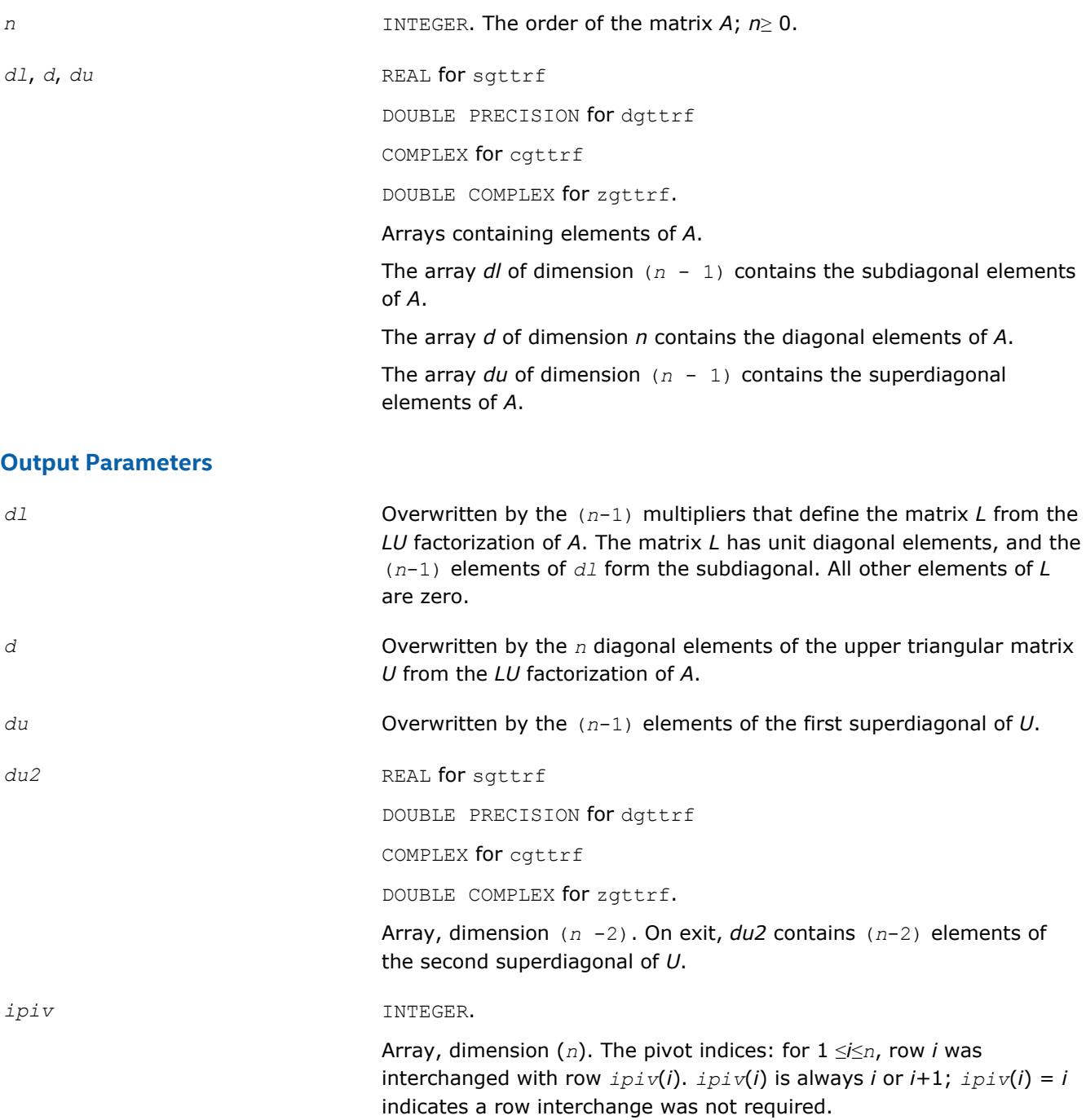

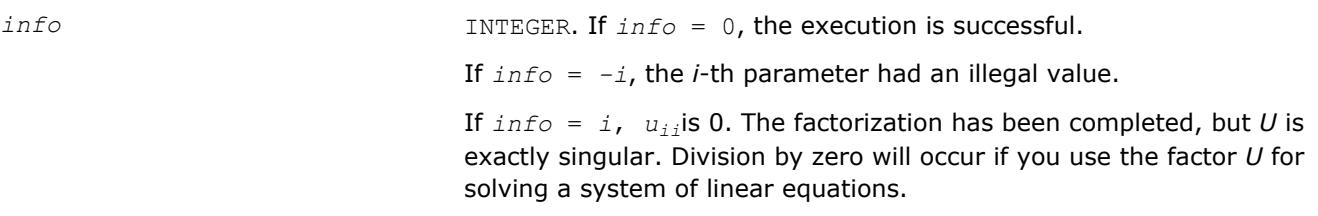

Routines in Fortran 95 interface have fewer arguments in the calling sequence than their FORTRAN 77 counterparts. For general conventions applied to skip redundant or reconstructible arguments, see [LAPACK](#page-417-0) [95 Interface Conventions](#page-417-0).

Specific details for the routine gttrf interface are as follows:

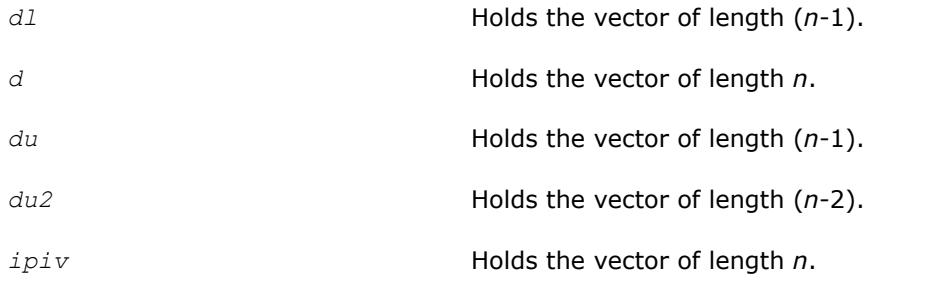

## **Application Notes**

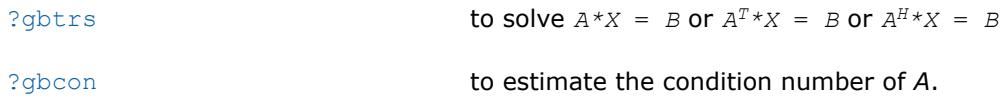

#### **?dttrfb**

*Computes the factorization of a diagonally dominant tridiagonal matrix.*

#### **Syntax**

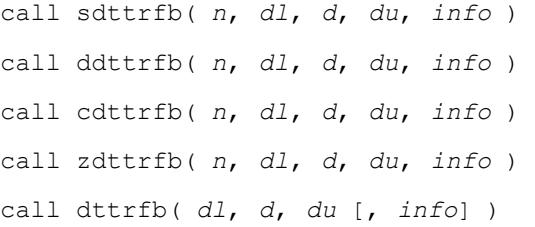

## **Include Files**

• mkl.fi, lapack.f90

## **Description**

The ?dttrfb routine computes the factorization of a real or complex tridiagonal matrix *A* with the BABE (Burning At Both Ends) algorithm without pivoting. The factorization has the form

 $A = L_1 * U * L_2$ 

where

- $L_1$  and  $L_2$  are unit lower bidiagonal with *k* and  $n k 1$  subdiagonal elements, respectively, where  $k =$ *n*/2, and
- *U* is an upper bidiagonal matrix with nonzeroes in only the main diagonal and first superdiagonal.

#### **Input Parameters**

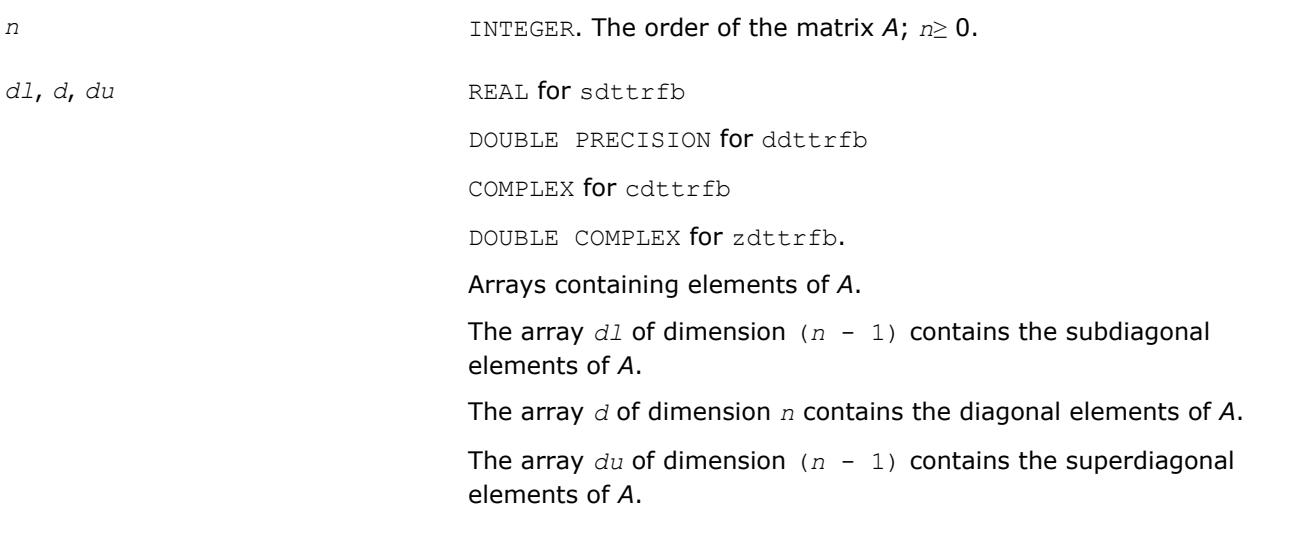

# **Output Parameters**

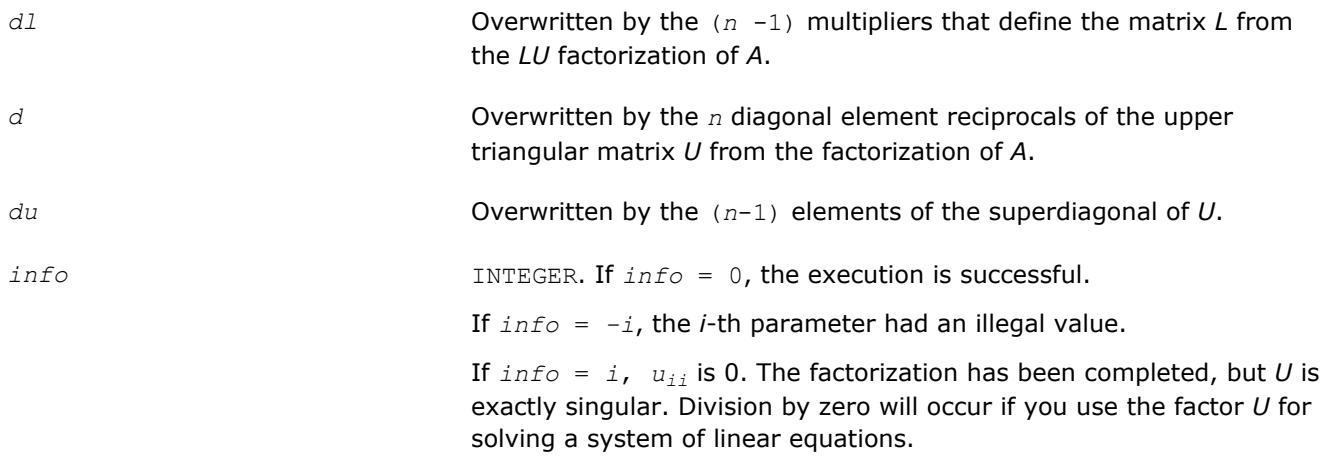

## **Application Notes**

A diagonally dominant tridiagonal system is defined such that  $|d_i|$  >  $|d_l|$  +  $|du_i|$  for any *i*:

 $1 < i < n$ , and  $|d_1| > |du_1|$ ,  $|d_n| > |d_1|$ 

The underlying BABE algorithm is designed for diagonally dominant systems. Such systems are free from the numerical stability issue unlike the canonical systems that use elimination with partial pivoting (see [?gttrf](#page-431-0)). The diagonally dominant systems are much faster than the canonical systems.

#### **NOTE**

- The current implementation of BABE has a potential accuracy issue on very small or large data close to the underflow or overflow threshold respectively. Scale the matrix before applying the solver in the case of such input data.
- Applying the ?dttrfb factorization to non-diagonally dominant systems may lead to an accuracy loss, or false singularity detected due to no pivoting.

#### **?potrf**

*Computes the Cholesky factorization of a symmetric (Hermitian) positive-definite matrix.*

#### **Syntax**

```
call spotrf( uplo, n, a, lda, info )
call dpotrf( uplo, n, a, lda, info )
call cpotrf( uplo, n, a, lda, info )
call zpotrf( uplo, n, a, lda, info )
call potrf( a [, uplo] [,info] )
```
#### **Include Files**

• mkl.fi, lapack.f90

#### **Description**

The routine forms the Cholesky factorization of a symmetric positive-definite or, for complex data, Hermitian positive-definite matrix *A*:

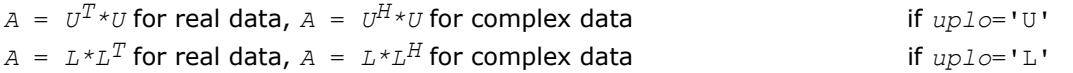

where *L* is a lower triangular matrix and *U* is upper triangular.

#### **NOTE**

This routine supports the Progress Routine feature. See [Progress Functions](#page-3035-0)ection for details.

#### **Input Parameters**

*uplo* CHARACTER\*1. Must be 'U' or 'L'.

Indicates whether the upper or lower triangular part of *A* is stored and how *A* is factored:

If *uplo* = 'U', the array *a* stores the upper triangular part of the matrix *A*, and the strictly lower triangular part of the matrix is not referenced.

If  $uplo = 'L'$ , the array *a* stores the lower triangular part of the matrix *A*, and the strictly upper triangular part of the matrix is not referenced.

*n* INTEGER. The order of matrix *A*; *n*≥ 0.

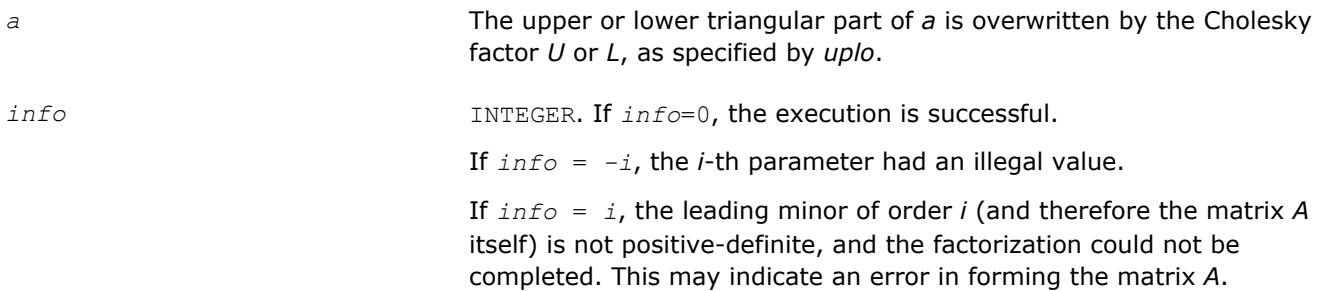

Routines in Fortran 95 interface have fewer arguments in the calling sequence than their FORTRAN 77 counterparts. For general conventions applied to skip redundant or reconstructible arguments, see [LAPACK](#page-417-0) [95 Interface Conventions](#page-417-0).

Specific details for the routine potrf interface are as follows:

*a* REAL **for** spotrf

*a* Holds the matrix *A* of size (*n*, *n*). *uplo* Must be 'U' or 'L'. The default value is 'U'.

## **Application Notes**

If  $uplo = 'U'$ , the computed factor *U* is the exact factor of a perturbed matrix  $A + E$ , where

$$
\left| E \right| \ \leq \ c(n) \varepsilon \left| U^{\mathrm{H}} \right| \left| U \right| , \left| \mathrm{e}_{ij} \right| \ \leq \ c(n) \varepsilon \sqrt{a_{ii} a_{jj}}
$$

*c*(*n*) is a modest linear function of *n*, and ε is the machine precision.

A similar estimate holds for *uplo* = 'L'.

The total number of floating-point operations is approximately (1/3)*n* <sup>3</sup> for real flavors or (4/3)*n* 3 for complex flavors.

After calling this routine, you can call the following routines:

$$
?ports \t\t to solve A*X = B
$$

[?pocon](#page-509-0) to estimate the condition number of *A*

[?potri](#page-600-0) to compute the inverse of *A*.

# **See Also** [mkl\\_progress](#page-3035-0) [Matrix Storage Schemes](#page-419-0)

#### **?pstrf**

*Computes the Cholesky factorization with complete pivoting of a real symmetric (complex Hermitian) positive semidefinite matrix.*

#### **Syntax**

call spstrf( *uplo*, *n*, *a*, *lda*, *piv*, *rank*, *tol*, *work*, *info* ) call dpstrf( *uplo*, *n*, *a*, *lda*, *piv*, *rank*, *tol*, *work*, *info* ) call cpstrf( *uplo*, *n*, *a*, *lda*, *piv*, *rank*, *tol*, *work*, *info* ) call zpstrf( *uplo*, *n*, *a*, *lda*, *piv*, *rank*, *tol*, *work*, *info* )

#### **Include Files**

• mkl.fi, lapack.f90

#### **Description**

The routine computes the Cholesky factorization with complete pivoting of a real symmetric (complex Hermitian) positive semidefinite matrix. The form of the factorization is:

 $P^{\text{T}} \star A \star P = U^{\text{T}} \star U$ , if  $uplo = 'U'$  for real flavors,  $P^{T}$  \* *A* \* *P* =  $U^{H}$  \* *U*, if *uplo* ='U' for complex flavors,  $P^{T}$  \* *A* \* *P* = *L* \* *L*<sup>T</sup>, if *uplo* = 'L' for real flavors,  $P^{T}$  \* *A* \* *P* = *L* \* *L*<sup>H</sup>, if *uplo* ='L' for complex flavors,

where *P* is a permutation matrix stored as vector *piv*, and *U* and *L* are upper and lower triangular matrices, respectively.

This algorithm does not attempt to check that *A* is positive semidefinite. This version of the algorithm calls level 3 BLAS.

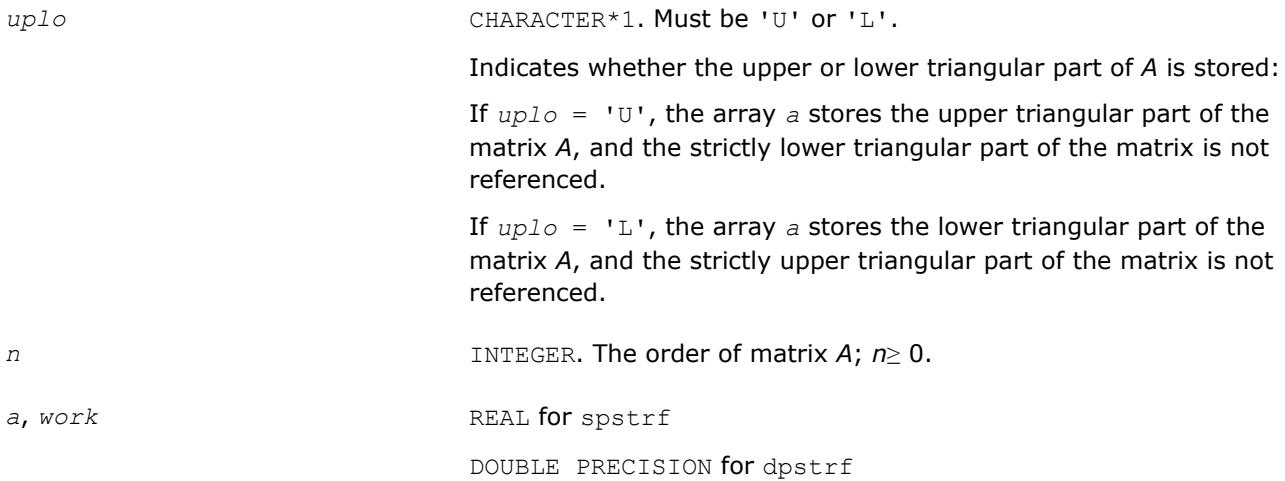

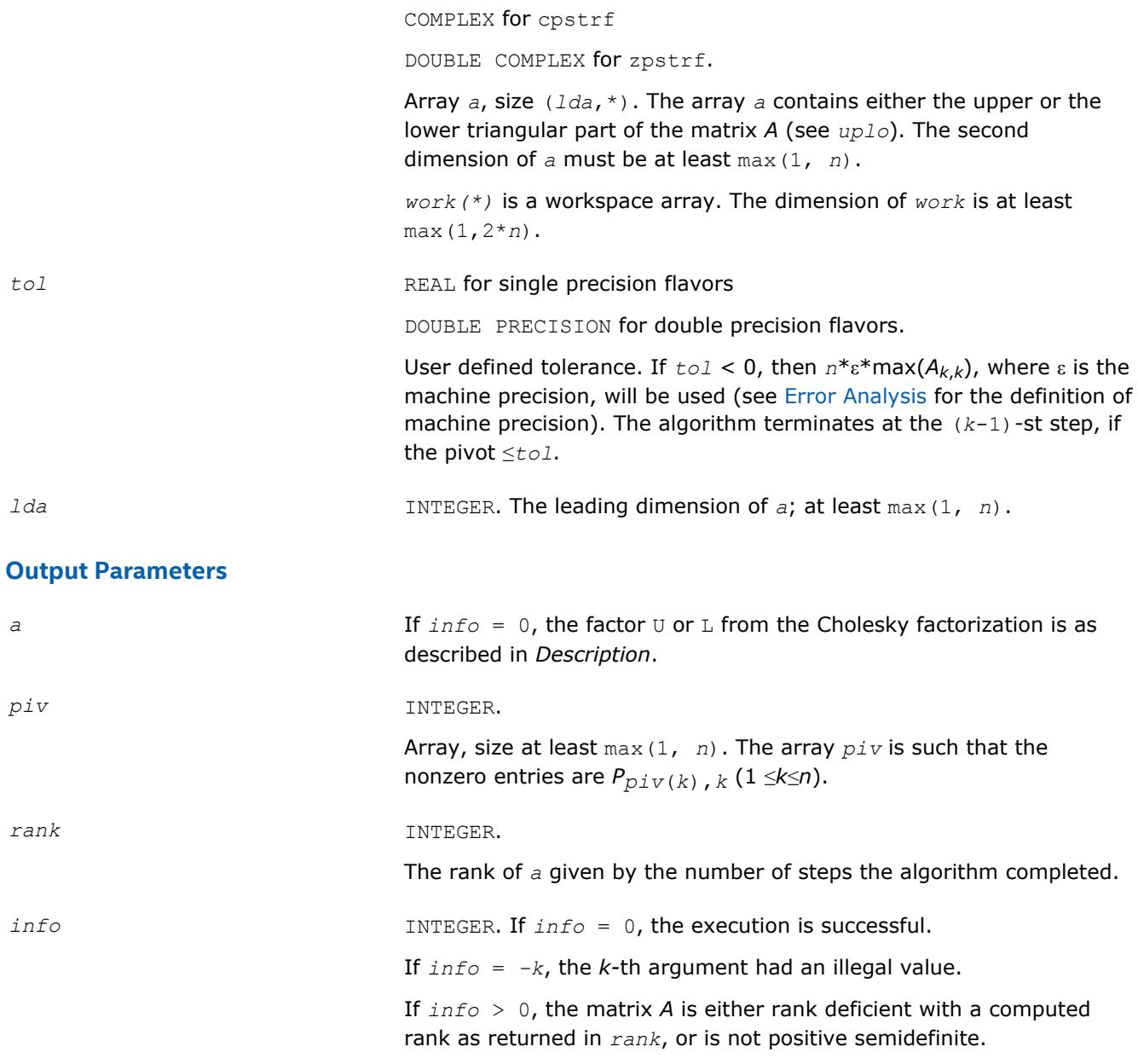

# **See Also**

[Matrix Storage Schemes](#page-419-0)

#### **?pftrf**

*Computes the Cholesky factorization of a symmetric (Hermitian) positive-definite matrix using the Rectangular Full Packed (RFP) format .*

# **Syntax**

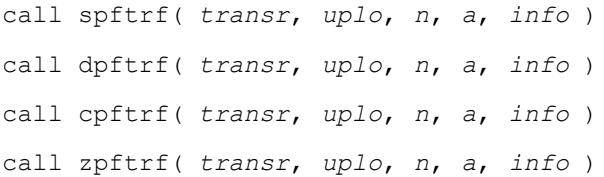

## **Include Files**

• mkl.fi, lapack.f90

# **Description**

The routine forms the Cholesky factorization of a symmetric positive-definite or, for complex data, a Hermitian positive-definite matrix *A*:

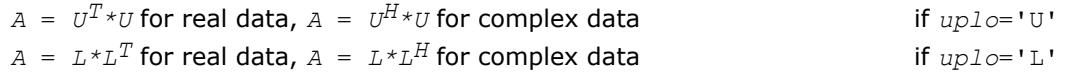

where *L* is a lower triangular matrix and *U* is upper triangular.

The matrix *A* is in the Rectangular Full Packed (RFP) format. For the description of the RFP format, see [Matrix](#page-419-0) [Storage Schemes.](#page-419-0)

This is the block version of the algorithm, calling Level 3 BLAS.

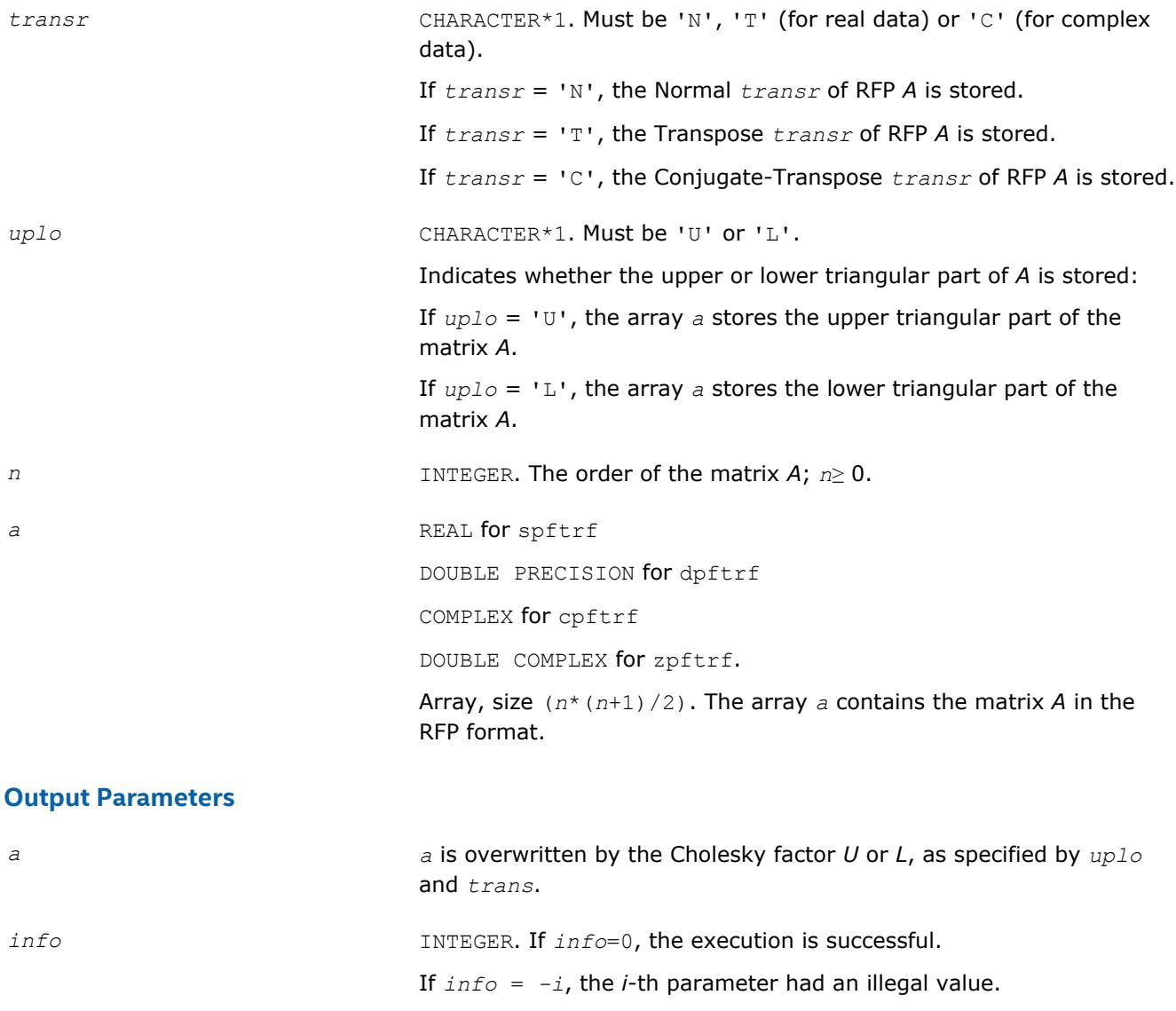

If *info* = *i*, the leading minor of order *i* (and therefore the matrix *A* itself) is not positive-definite, and the factorization could not be completed. This may indicate an error in forming the matrix *A*.

# **See Also**

[Matrix Storage Schemes](#page-419-0)

#### **?pptrf**

*Computes the Cholesky factorization of a symmetric (Hermitian) positive-definite matrix using packed storage.*

#### **Syntax**

```
call spptrf( uplo, n, ap, info )
call dpptrf( uplo, n, ap, info )
call cpptrf( uplo, n, ap, info )
call zpptrf( uplo, n, ap, info )
call pptrf( ap [, uplo] [,info] )
```
## **Include Files**

• mkl.fi, lapack.f90

## **Description**

The routine forms the Cholesky factorization of a symmetric positive-definite or, for complex data, Hermitian positive-definite packed matrix *A*:

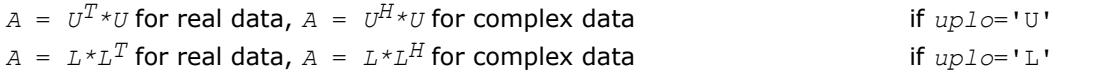

where *L* is a lower triangular matrix and *U* is upper triangular.

#### **NOTE**

This routine supports the Progress Routine feature. See [Progress Functions](#page-3035-0)ection for details.

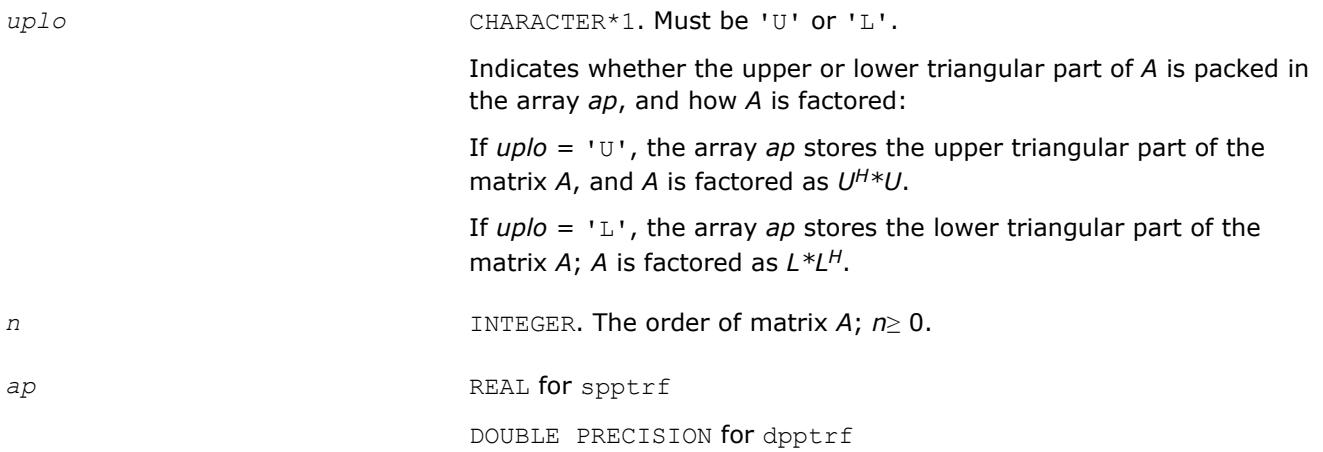

COMPLEX for cpptrf

DOUBLE COMPLEX for zpptrf.

Array, size at least max(1, *n*(*n*+1)/2). The array *ap* contains either the upper or the lower triangular part of the matrix *A* (as specified by *uplo*) in packed storage (see [Matrix Storage Schemes\)](#page-419-0).

#### **Output Parameters**

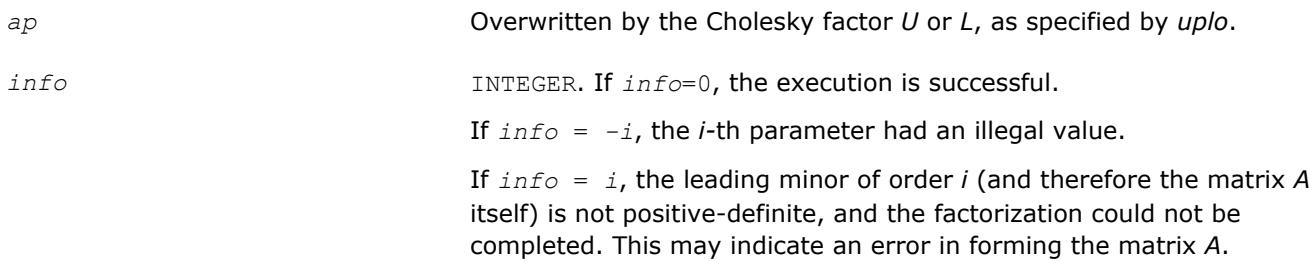

# **LAPACK 95 Interface Notes**

Routines in Fortran 95 interface have fewer arguments in the calling sequence than their FORTRAN 77 counterparts. For general conventions applied to skip redundant or reconstructible arguments, see [LAPACK](#page-417-0) [95 Interface Conventions](#page-417-0).

Specific details for the routine pptrf interface are as follows:

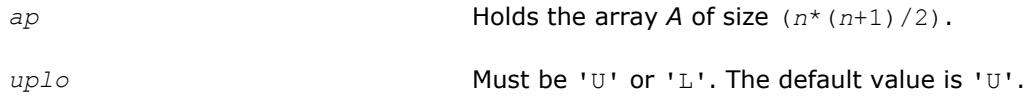

# **Application Notes**

If  $uplo = 'U'$ , the computed factor *U* is the exact factor of a perturbed matrix  $A + E$ , where

$$
\left|E\right| \ \leq \ c(n) \varepsilon \left|U^{\mathrm{H}}\right| \left|U\right|, \left|{\mathrm{e}}_{ij}\right| \ \leq \ c(n) \varepsilon \sqrt{a_{ii} a_{jj}}
$$

*c*(*n*) is a modest linear function of *n*, and ε is the machine precision.

A similar estimate holds for *uplo* = 'L'.

The total number of floating-point operations is approximately (1/3)*n* <sup>3</sup> for real flavors and (4/3)*n* 3 for complex flavors.

After calling this routine, you can call the following routines:

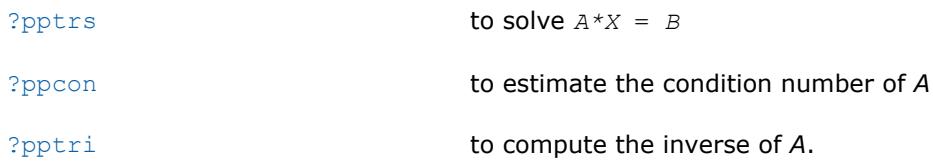

**See Also** [mkl\\_progress](#page-3035-0) [Matrix Storage Schemes](#page-419-0)

#### **?pbtrf**

*Computes the Cholesky factorization of a symmetric (Hermitian) positive-definite band matrix.*

#### **Syntax**

```
call spbtrf( uplo, n, kd, ab, ldab, info )
call dpbtrf( uplo, n, kd, ab, ldab, info )
call cpbtrf( uplo, n, kd, ab, ldab, info )
call zpbtrf( uplo, n, kd, ab, ldab, info )
call pbtrf( ab [, uplo] [,info] )
```
## **Include Files**

• mkl.fi, lapack.f90

#### **Description**

The routine forms the Cholesky factorization of a symmetric positive-definite or, for complex data, Hermitian positive-definite band matrix *A*:

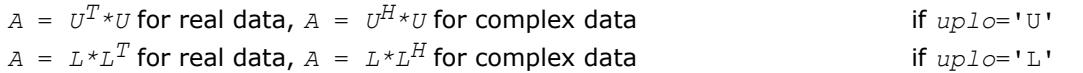

where *L* is a lower triangular matrix and *U* is upper triangular.

#### **NOTE**

This routine supports the Progress Routine feature. See [Progress Functions](#page-3035-0)ection for details.

#### **Input Parameters**

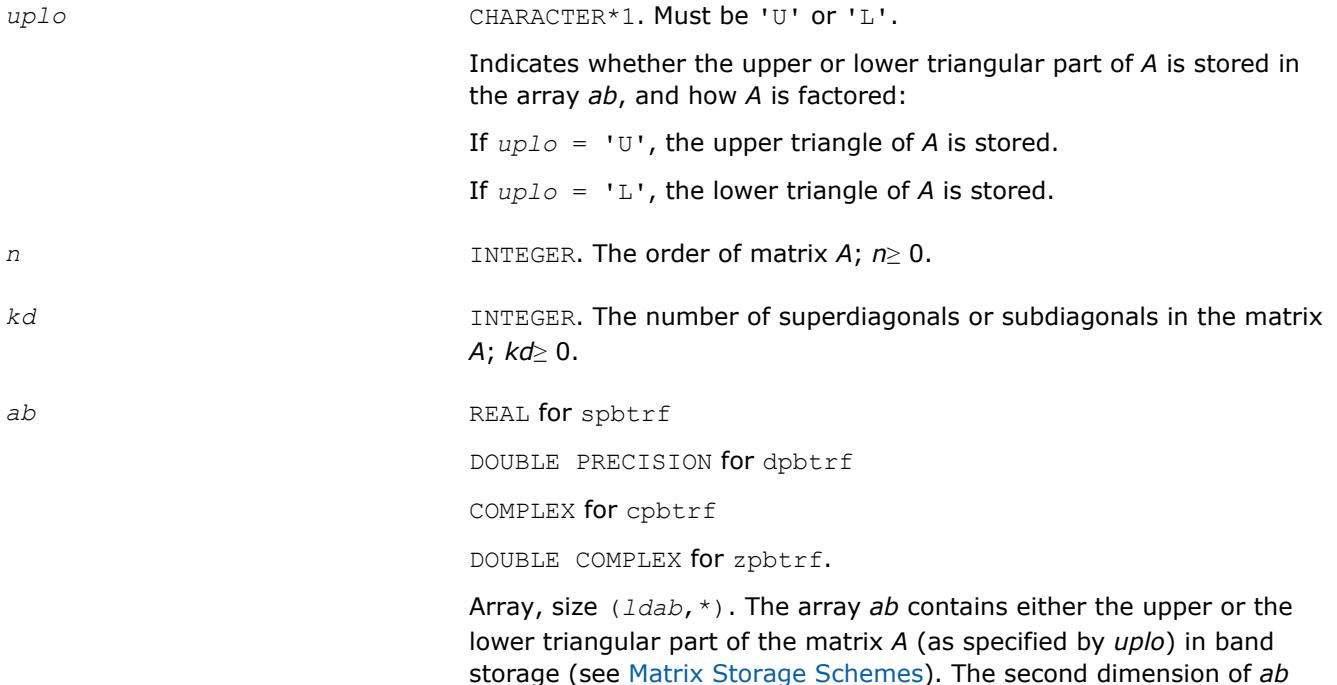

must be at least max(1, *n*).

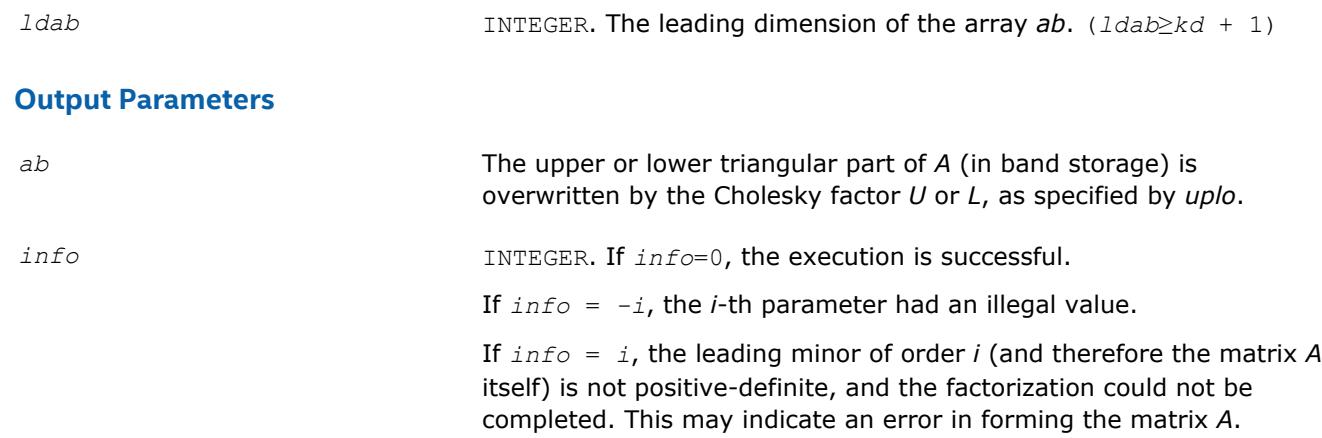

Routines in Fortran 95 interface have fewer arguments in the calling sequence than their FORTRAN 77 counterparts. For general conventions applied to skip redundant or reconstructible arguments, see [LAPACK](#page-417-0) [95 Interface Conventions](#page-417-0).

Specific details for the routine pbtrf interface are as follows:

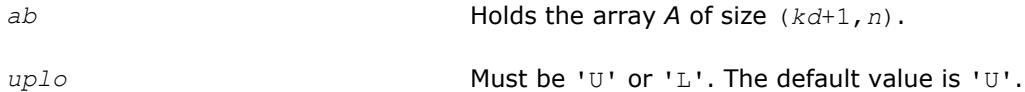

# **Application Notes**

If  $uplo = 'U'$ , the computed factor *U* is the exact factor of a perturbed matrix  $A + E$ , where

$$
\left|E\right| \leq c(kd + 1)\varepsilon\left|U^{\mathrm{H}}\right|\left|U\right|, \left|{\mathrm{e}}_{ij}\right| \leq c(kd + 1)\varepsilon\sqrt{a_{ij}a_{jj}}
$$

*c*(*n*) is a modest linear function of *n*, and ε is the machine precision.

A similar estimate holds for *uplo* = 'L'.

The total number of floating-point operations for real flavors is approximately  $n(kd+1)^2$ . The number of operations for complex flavors is 4 times greater. All these estimates assume that *kd* is much less than *n*.

After calling this routine, you can call the following routines:

[?pbtrs](#page-477-0) to solve  $A * X = B$ 

[?pbcon](#page-513-0) to estimate the condition number of *A*.

**See Also** [mkl\\_progress](#page-3035-0) [Matrix Storage Schemes](#page-419-0)

**?pttrf** *Computes the factorization of a symmetric (Hermitian) positive-definite tridiagonal matrix.*

## **Syntax**

call spttrf( *n*, *d*, *e*, *info* )

call dpttrf( *n*, *d*, *e*, *info* ) call cpttrf( *n*, *d*, *e*, *info* ) call zpttrf( *n*, *d*, *e*, *info* ) call pttrf( *d*, *e* [,*info*] )

# **Include Files**

• mkl.fi, lapack.f90

# **Description**

The routine forms the factorization of a symmetric positive-definite or, for complex data, Hermitian positivedefinite tridiagonal matrix *A*:

*A* = *L\*D\*LT* for real flavors, or

 $A = L * D * L^H$  for complex flavors,

where *D* is diagonal and *L* is unit lower bidiagonal. The factorization may also be regarded as having the form  $A = U^T * D * U$  for real flavors, or  $A = U^H * D * U$  for complex flavors, where U is unit upper bidiagonal.

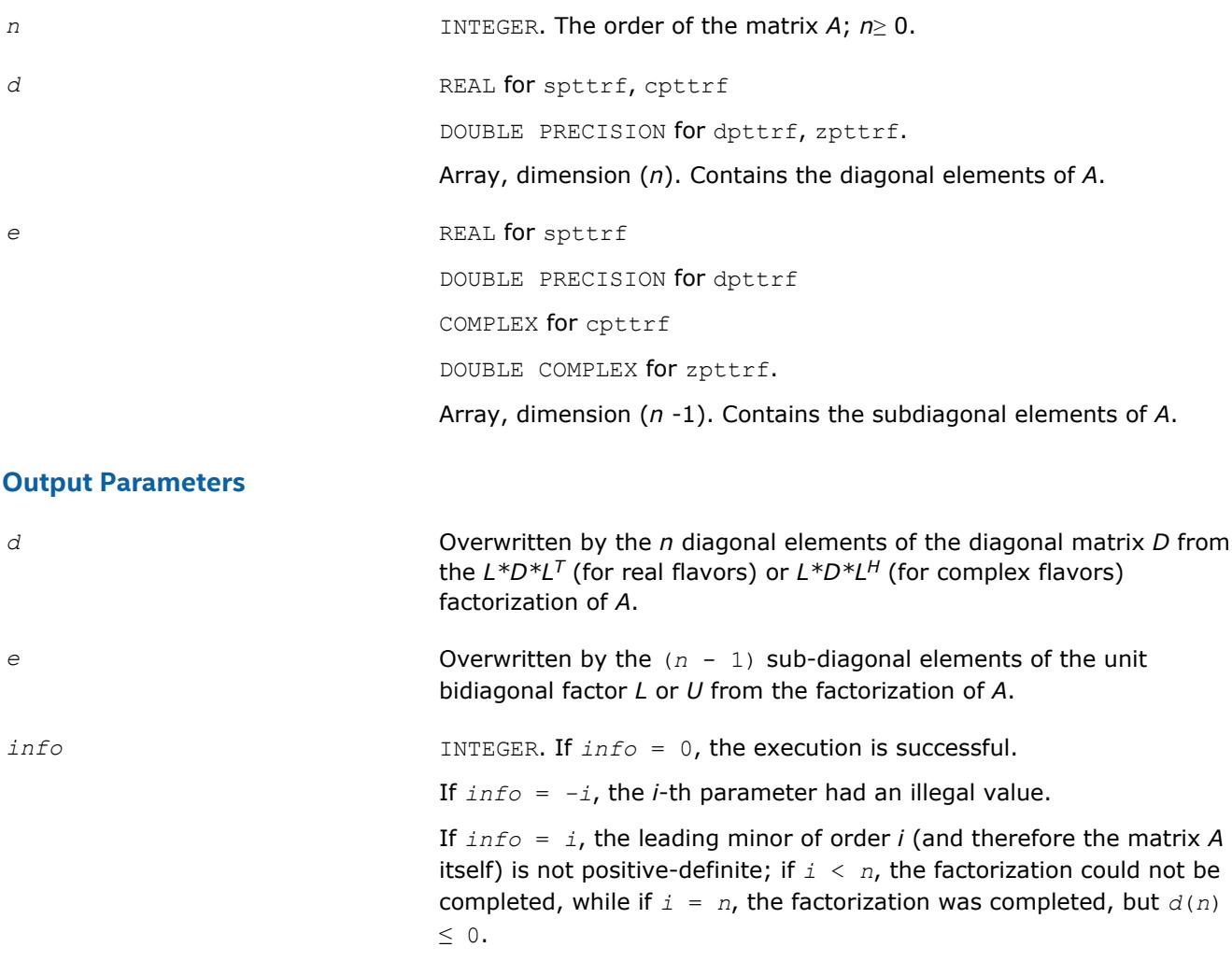

<span id="page-445-0"></span>Routines in Fortran 95 interface have fewer arguments in the calling sequence than their FORTRAN 77 counterparts. For general conventions applied to skip redundant or reconstructible arguments, see [LAPACK](#page-417-0) [95 Interface Conventions](#page-417-0).

Specific details for the routine pttrf interface are as follows:

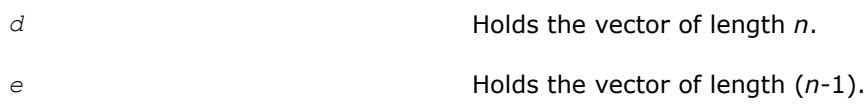

#### **?sytrf**

*Computes the Bunch-Kaufman factorization of a symmetric matrix.*

#### **Syntax**

call ssytrf( *uplo*, *n*, *a*, *lda*, *ipiv*, *work*, *lwork*, *info* ) call dsytrf( *uplo*, *n*, *a*, *lda*, *ipiv*, *work*, *lwork*, *info* ) call csytrf( *uplo*, *n*, *a*, *lda*, *ipiv*, *work*, *lwork*, *info* ) call zsytrf( *uplo*, *n*, *a*, *lda*, *ipiv*, *work*, *lwork*, *info* ) call sytrf( *a* [, *uplo*] [,*ipiv*] [,*info*] )

#### **Include Files**

• mkl.fi, lapack.f90

## **Description**

The routine computes the factorization of a real/complex symmetric matrix *A* using the Bunch-Kaufman diagonal pivoting method. The form of the factorization is:

if *uplo*='U', *A* = *U\*D\*U*<sup>T</sup> if  $uplo = 'L'$ ,  $A = L*D*L$ <sup>T</sup>,

where *A* is the input matrix, *U* and *L* are products of permutation and triangular matrices with unit diagonal (upper triangular for *U* and lower triangular for *L*), and *D* is a symmetric block-diagonal matrix with 1-by-1 and 2-by-2 diagonal blocks. *U* and *L* have 2-by-2 unit diagonal blocks corresponding to the 2-by-2 blocks of *D*.

## **NOTE**

This routine supports the Progress Routine feature. See [Progress Routines](#page-3035-0)ection for details.

## **Input Parameters**

*uplo* CHARACTER\*1. Must be 'U' or 'L'.

Indicates whether the upper or lower triangular part of *A* is stored and how *A* is factored:

If *uplo* = 'U', the array *a* stores the upper triangular part of the matrix *A*, and *A* is factored as *U\*D\*U*T.

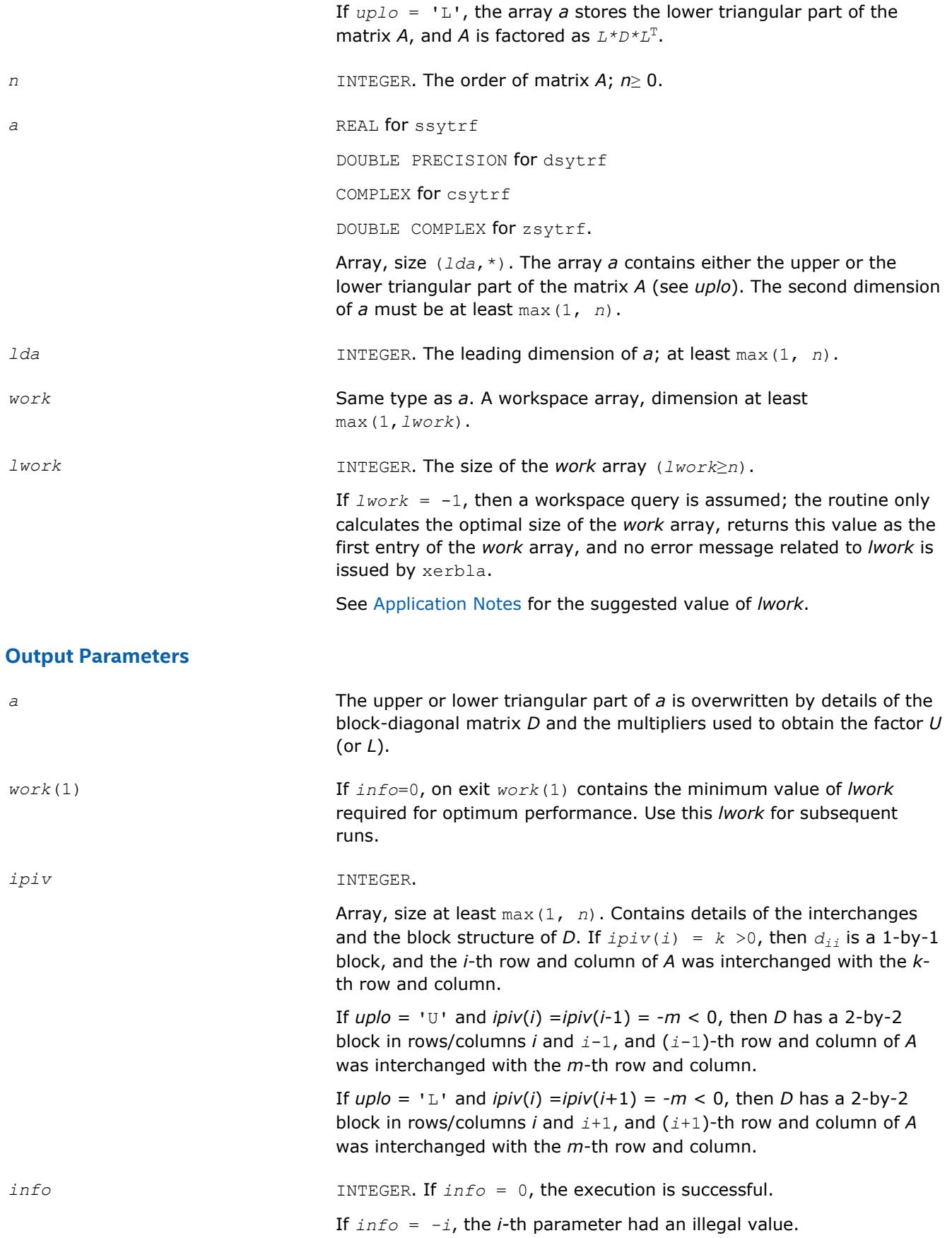

If  $info = i$ ,  $D_{ij}$  is 0. The factorization has been completed, but *D* is exactly singular. Division by 0 will occur if you use *D* for solving a system of linear equations.

# <span id="page-447-0"></span>**LAPACK 95 Interface Notes**

Routines in Fortran 95 interface have fewer arguments in the calling sequence than their FORTRAN 77 counterparts. For general conventions applied to skip redundant or reconstructible arguments, see [LAPACK](#page-417-0) [95 Interface Conventions](#page-417-0).

Specific details for the routine sytrf interface are as follows:

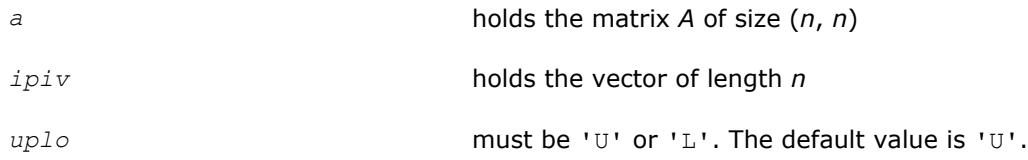

# **Application Notes**

For better performance, try using *lwork* = *n*\**blocksize*, where *blocksize* is a machine-dependent value (typically, 16 to 64) required for optimum performance of the *blocked algorithm*.

If you are in doubt how much workspace to supply, use a generous value of *lwork* for the first run or set  $lwork = -1$ .

If you choose the first option and set any of admissible *lwork* sizes, which is no less than the minimal value described, the routine completes the task, though probably not so fast as with a recommended workspace, and provides the recommended workspace in the first element of the corresponding array *work* on exit. Use this value (*work*(1)) for subsequent runs.

If you set  $l$ *work* =  $-1$ , the routine returns immediately and provides the recommended workspace in the first element of the corresponding array (*work*). This operation is called a workspace query.

Note that if you set *lwork* to less than the minimal required value and not -1, the routine returns immediately with an error exit and does not provide any information on the recommended workspace.

The 2-by-2 unit diagonal blocks and the unit diagonal elements of *U* and *L* are not stored. The remaining elements of *U* and *L* are stored in the corresponding columns of the array *a*, but additional row interchanges are required to recover *U* or *L* explicitly (which is seldom necessary).

If  $ipiv(i) = i$  for all  $i =1...n$ , then all off-diagonal elements of  $U(L)$  are stored explicitly in the corresponding elements of the array *a*.

If  $uplo = 'U'$ , the computed factors *U* and *D* are the exact factors of a perturbed matrix  $A + E$ , where

 $|E| \leq c(n) \varepsilon P |U| |D| |U^T| P^T$ 

*c*(*n*) is a modest linear function of *n*, and ε is the machine precision. A similar estimate holds for the computed *L* and *D* when  $uplo = 'L'.$ 

The total number of floating-point operations is approximately (1/3)*n* <sup>3</sup> for real flavors or (4/3)*n* 3 for complex flavors.

After calling this routine, you can call the following routines:

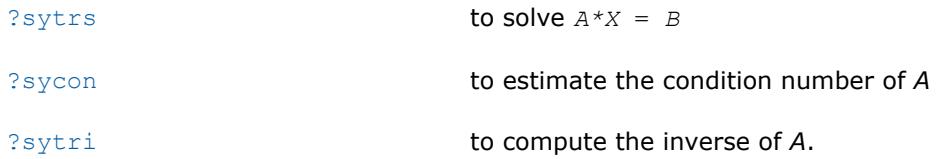

If  $uplo = 'U'$ , then  $A = U * D * U'$ , where

$$
U = P(n) * U(n) * ... * P(k) * U(k) * ...
$$

that is,  $\cup$  is a product of terms  $P(k)^*U(k)$ , where

- *k* decreases from *n* to 1 in steps of 1 and 2.
- D is a block diagonal matrix with  $1$ -by-1 and  $2$ -by-2 diagonal blocks  $D(k)$ .
- $P(k)$  is a permutation matrix as defined by  $ipiv(k)$ .
- $U(k)$  is a unit upper triangular matrix, such that if the diagonal block  $D(k)$  is of order *s* (*s* = 1 or 2), then

$$
U(k) = \begin{pmatrix} I & v & 0 \\ 0 & I & 0 \\ 0 & 0 & I \end{pmatrix} \begin{matrix} k - s \\ s \\ n - k \end{matrix}
$$
\n
$$
k - s \quad s \quad n - k
$$

If  $s = 1$ ,  $D(k)$  overwrites  $A(k, k)$ , and *v* overwrites  $A(1:k-1, k)$ .

If  $s = 2$ , the upper triangle of  $D(k)$  overwrites  $A(k-1,k-1)$ ,  $A(k-1,k)$  and  $A(k,k)$ , and *v* overwrites  $A(1:k-2,k)$ -1:*k*).

If  $uplo = 'L'$ , then  $A = L*D*L'$ , where

 $L = P(1) * L(1) * ... * P(k) * L(k) * ...$ 

that is,  $L$  is a product of terms  $P(k)^*L(k)$ , where

- *k* increases from 1 to *n* in steps of 1 and 2.
- $\Box$  is a block diagonal matrix with 1-by-1 and 2-by-2 diagonal blocks  $\Box(k)$ .
- $P(k)$  is a permutation matrix as defined by  $ipiv(k)$ .
- $L(k)$  is a unit lower triangular matrix, such that if the diagonal block  $D(k)$  is of order *s* (*s* = 1 or 2), then

$$
L(k) = \left(\begin{array}{cccc} I & 0 & 0 \\ 0 & I & 0 \\ 0 & v & I \\ k-1 & s & n-k-s+1 \end{array}\right) \begin{array}{c} k-1 \\ s \\ n-k-s+1 \end{array}
$$

If  $s = 1$ ,  $D(k)$  overwrites  $A(k, k)$ , and *v* overwrites  $A(k+1: n, k)$ .

If  $s = 2$ , the lower triangle of  $D(k)$  overwrites  $A(k,k)$ ,  $A(k+1,k)$ , and  $A(k+1,k+1)$ , and *v* overwrites  $A(k+1,k)$ +2:*n*,*k*:*k*+1).

# **See Also**

[mkl\\_progress](#page-3035-0) [Matrix Storage Schemes](#page-419-0)

#### **?sytrf\_rook**

*Computes the bounded Bunch-Kaufman factorization of a symmetric matrix.*

#### **Syntax**

```
call ssytrf_rook( uplo, n, a, lda, ipiv, work, lwork, info )
call dsytrf_rook( uplo, n, a, lda, ipiv, work, lwork, info )
call csytrf_rook( uplo, n, a, lda, ipiv, work, lwork, info )
call zsytrf_rook( uplo, n, a, lda, ipiv, work, lwork, info )
call sytrf_rook( a [, uplo] [,ipiv] [,info] )
```
## **Include Files**

• mkl.fi, lapack.f90

## **Description**

The routine computes the factorization of a real/complex symmetric matrix *A* using the bounded Bunch-Kaufman ("rook") diagonal pivoting method. The form of the factorization is:

if *uplo*='U', *A* = *U\*D\*U*<sup>T</sup> if *uplo*='L', *A* = *L\*D\*L*T,

where *A* is the input matrix, *U* and *L* are products of permutation and triangular matrices with unit diagonal (upper triangular for *U* and lower triangular for *L*), and *D* is a symmetric block-diagonal matrix with 1-by-1 and 2-by-2 diagonal blocks. *U* and *L* have 2-by-2 unit diagonal blocks corresponding to the 2-by-2 blocks of *D*.

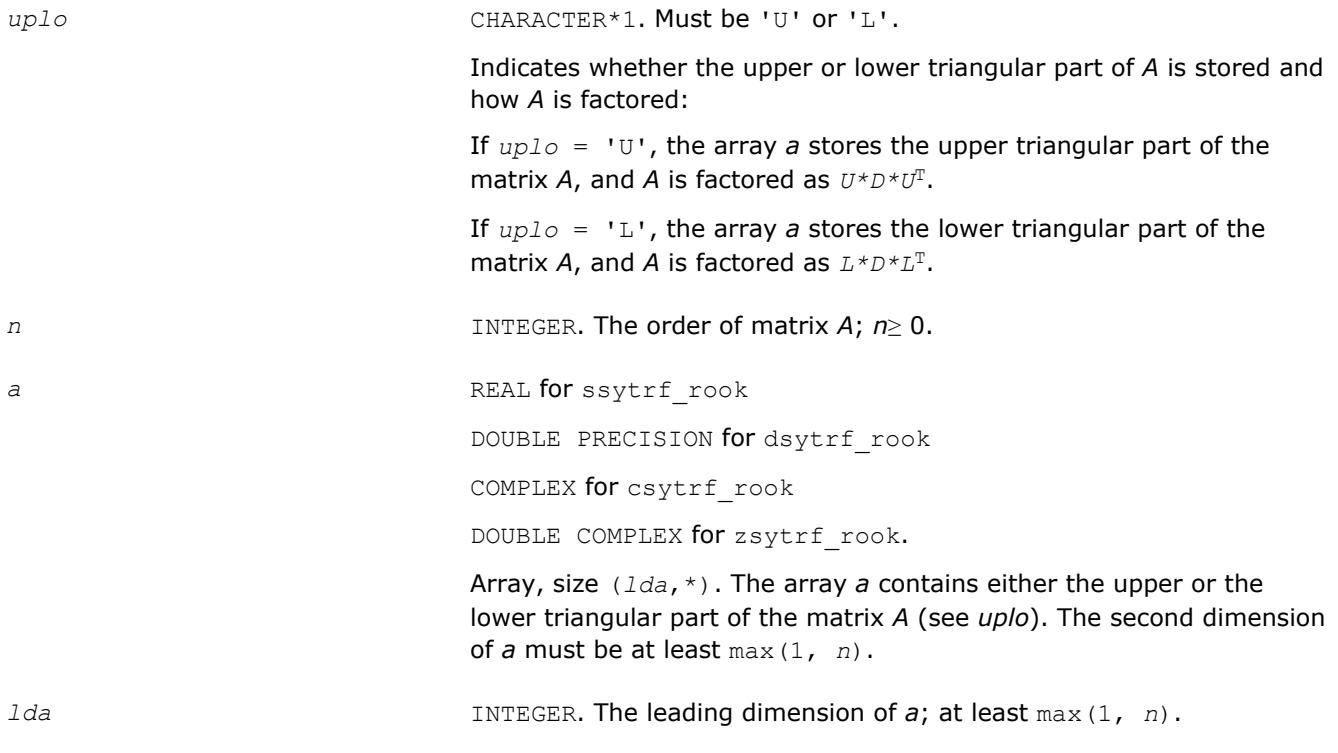

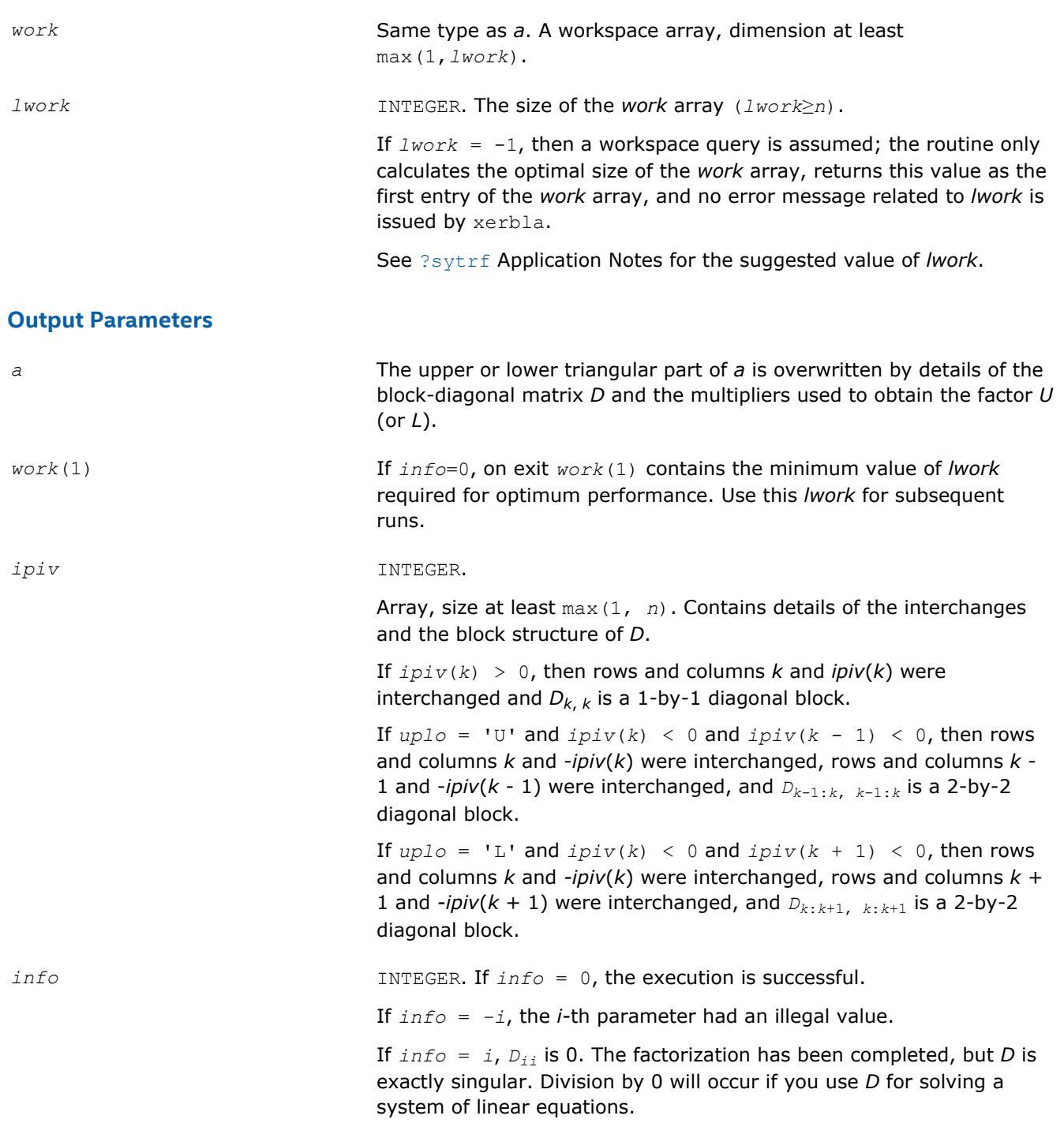

Routines in Fortran 95 interface have fewer arguments in the calling sequence than their FORTRAN 77 counterparts. For general conventions applied to skip redundant or reconstructible arguments, see [LAPACK](#page-417-0) [95 Interface Conventions](#page-417-0).

Specific details for the routine sytrf rook interface are as follows:

*a* holds the matrix *A* of size (*n*, *n*) *ipiv* holds the vector of length *n*

*uplo* must be 'U' or 'L'. The default value is 'U'.

# **Application Notes**

The total number of floating-point operations is approximately (1/3)*n* <sup>3</sup> for real flavors or (4/3)*n* 3 for complex flavors.

After calling this routine, you can call the following routines:

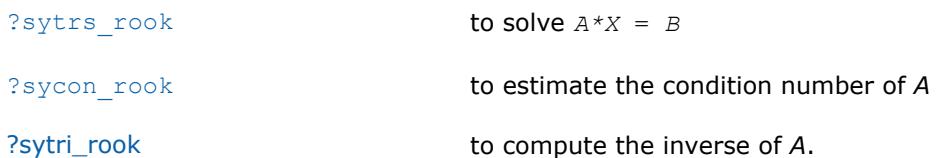

If  $uplo = 'U'$ , then  $A = U*D*U'$ , where

 $U = P(n) * U(n) * ... * P(k) * U(k) * ...$ 

that is,  $\cup$  is a product of terms  $P(k)^*U(k)$ , where

- *k* decreases from *n* to 1 in steps of 1 and 2.
- $\Box$  is a block diagonal matrix with 1-by-1 and 2-by-2 diagonal blocks  $\Box(k)$ .
- $P(k)$  is a permutation matrix as defined by  $ipiv(k)$ .
- $U(k)$  is a unit upper triangular matrix, such that if the diagonal block  $D(k)$  is of order *s* (*s* = 1 or 2), then

$$
U(k) = \begin{pmatrix} I & V & 0 \\ 0 & I & 0 \\ 0 & 0 & I \end{pmatrix} \begin{matrix} k - s \\ s \\ n - k \end{matrix}
$$

$$
k - s \quad s \quad n - k
$$

If  $s = 1$ ,  $D(k)$  overwrites  $A(k, k)$ , and *v* overwrites  $A(1:k-1, k)$ .

If  $s = 2$ , the upper triangle of  $D(k)$  overwrites  $A(k-1,k-1)$ ,  $A(k-1,k)$  and  $A(k,k)$ , and *v* overwrites  $A(1:k-2,k)$ -1:*k*).

If  $uplo = 'L'$ , then  $A = L*D*L'$ , where

 $L = P(1) * L(1) * ... * P(k) * L(k) * ...$ 

that is,  $L$  is a product of terms  $P(k)^*L(k)$ , where

- *k* increases from 1 to *n* in steps of 1 and 2.
- $\Box$  is a block diagonal matrix with 1-by-1 and 2-by-2 diagonal blocks  $\Box(k)$ .
- $P(k)$  is a permutation matrix as defined by  $ipiv(k)$ .
- $L(k)$  is a unit lower triangular matrix, such that if the diagonal block  $D(k)$  is of order *s* (*s* = 1 or 2), then

$$
L(k) = \left(\begin{array}{cccc} I & 0 & 0 \\ 0 & I & 0 \\ 0 & v & I \\ k-1 & s & n-k-s+1 \end{array}\right) \begin{array}{c} k-1 \\ s \\ n-k-s+1 \end{array}
$$

If  $s = 1$ ,  $D(k)$  overwrites  $A(k, k)$ , and *v* overwrites  $A(k+1: n, k)$ .

If  $s = 2$ , the lower triangle of  $D(k)$  overwrites  $A(k,k)$ ,  $A(k+1,k)$ , and  $A(k+1,k+1)$ , and *v* overwrites  $A(k+1,k)$ +2:*n*,*k*:*k*+1).

#### **See Also** [Matrix Storage Schemes](#page-419-0)

#### **?hetrf**

*Computes the Bunch-Kaufman factorization of a complex Hermitian matrix.*

#### **Syntax**

call chetrf( *uplo*, *n*, *a*, *lda*, *ipiv*, *work*, *lwork*, *info* ) call zhetrf( *uplo*, *n*, *a*, *lda*, *ipiv*, *work*, *lwork*, *info* ) call hetrf( *a* [, *uplo*] [,*ipiv*] [,*info*] )

#### **Include Files**

```
• mkl.fi, lapack.f90
```
#### **Description**

The routine computes the factorization of a complex Hermitian matrix *A* using the Bunch-Kaufman diagonal pivoting method:

if  $uplo=$ 'U',  $A = U * D * U^H$ if  $uplo='L', A = L*D*L<sup>H</sup>$ ,

where *A* is the input matrix, *U* and *L* are products of permutation and triangular matrices with unit diagonal (upper triangular for *U* and lower triangular for *L*), and *D* is a Hermitian block-diagonal matrix with 1-by-1 and 2-by-2 diagonal blocks. *U* and *L* have 2-by-2 unit diagonal blocks corresponding to the 2-by-2 blocks of *D*.

#### **NOTE**

This routine supports the Progress Routine feature. See [Progress Routines](#page-3035-0)ection for details.

#### **Input Parameters**

*uplo* CHARACTER\*1. Must be 'U' or 'L'.

Indicates whether the upper or lower triangular part of *A* is stored and how *A* is factored:

If  $uplo = 'U'$ , the array *a* stores the upper triangular part of the matrix *A*, and *A* is factored as *U\*D\*U*H.

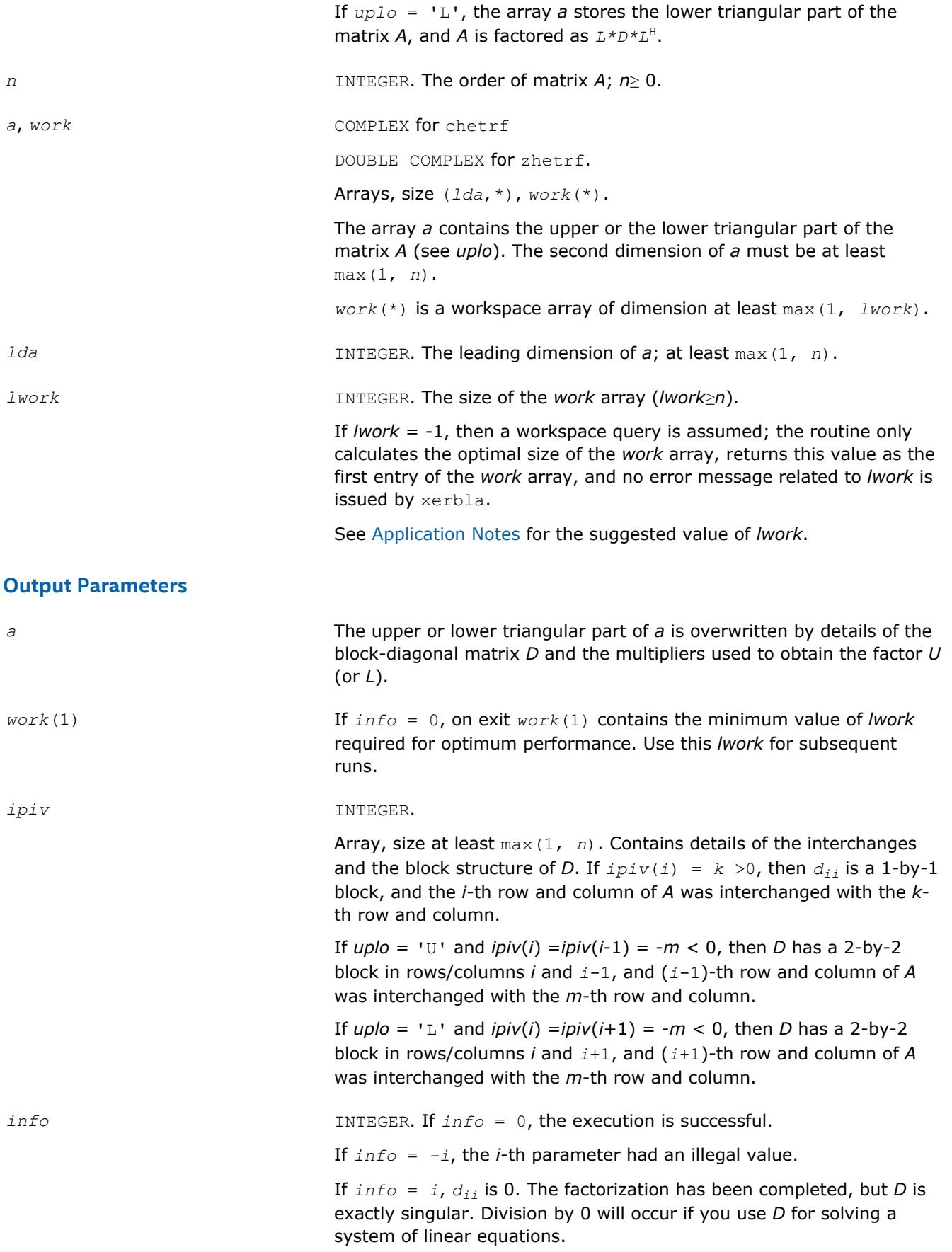

<span id="page-454-0"></span>Routines in Fortran 95 interface have fewer arguments in the calling sequence than their FORTRAN 77 counterparts. For general conventions applied to skip redundant or reconstructible arguments, see [LAPACK](#page-417-0) [95 Interface Conventions](#page-417-0).

Specific details for the routine hetrf interface are as follows:

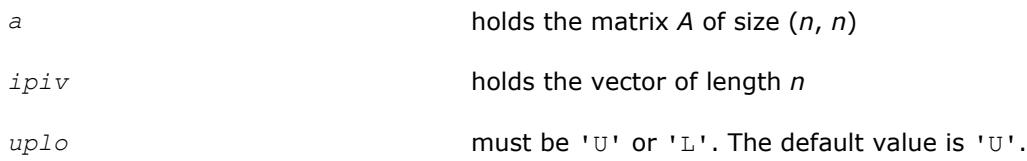

# **Application Notes**

This routine is suitable for Hermitian matrices that are not known to be positive-definite. If *A* is in fact positive-definite, the routine does not perform interchanges, and no 2-by-2 diagonal blocks occur in *D*.

For better performance, try using *lwork* = *n*\**blocksize*, where *blocksize* is a machine-dependent value (typically, 16 to 64) required for optimum performance of the *blocked algorithm*.

If you are in doubt how much workspace to supply, use a generous value of *lwork* for the first run or set  $lwork = -1$ .

If you choose the first option and set any of admissible *lwork* sizes, which is no less than the minimal value described, the routine completes the task, though probably not so fast as with a recommended workspace, and provides the recommended workspace in the first element of the corresponding array *work* on exit. Use this value (*work*(1)) for subsequent runs.

If you set *lwork* = -1, the routine returns immediately and provides the recommended workspace in the first element of the corresponding array (*work*). This operation is called a workspace query.

Note that if you set *lwork* to less than the minimal required value and not -1, the routine returns immediately with an error exit and does not provide any information on the recommended workspace.

The 2-by-2 unit diagonal blocks and the unit diagonal elements of *U* and *L* are not stored. The remaining elements of *U* and *L* are stored in the corresponding columns of the array *a*, but additional row interchanges are required to recover *U* or *L* explicitly (which is seldom necessary).

If*ipiv*(*i*) = *i* for all  $i = 1...n$ , then all off-diagonal elements of *U* (*L*) are stored explicitly in the corresponding elements of the array *a*.

If  $uplo = 'U'$ , the computed factors *U* and *D* are the exact factors of a perturbed matrix  $A + E$ , where

 $|E| \leq c(n) \varepsilon P |U| |D| |U^T| P^T$ 

*c*(*n*) is a modest linear function of *n*, and ε is the machine precision.

A similar estimate holds for the computed *L* and *D* when *uplo* = 'L'.

The total number of floating-point operations is approximately (4/3)*n* 3.

After calling this routine, you can call the following routines:

[?hetrs](#page-484-0) to solve  $A^*X = B$ 

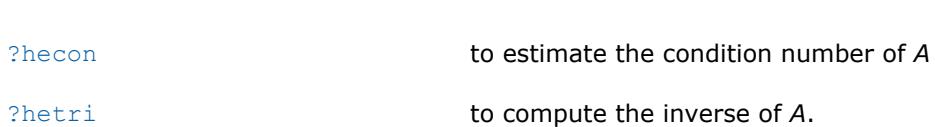

**See Also** [mkl\\_progress](#page-3035-0) [Matrix Storage Schemes](#page-419-0)

#### **?hetrf\_rook**

*Computes the bounded Bunch-Kaufman factorization of a complex Hermitian matrix.*

#### **Syntax**

call chetrf\_rook( *uplo*, *n*, *a*, *lda*, *ipiv*, *work*, *lwork*, *info* ) call zhetrf\_rook( *uplo*, *n*, *a*, *lda*, *ipiv*, *work*, *lwork*, *info* ) call hetrf\_rook( *a* [, *uplo*] [,*ipiv*] [,*info*] )

# **Include Files**

• mkl.fi, lapack.f90

# **Description**

The routine computes the factorization of a complex Hermitian matrix *A* using the bounded Bunch-Kaufman diagonal pivoting method:

if  $uplo=$ 'U',  $A = U * D * U^H$ if  $uplo=$ 'L',  $A = L*D*L^H$ ,

where *A* is the input matrix, *U* (or *L*) is a product of permutation and unit upper ( or lower) triangular matrices, and *D* is a Hermitian block-diagonal matrix with 1-by-1 and 2-by-2 diagonal blocks.

This is the blocked version of the algorithm, calling Level 3 BLAS.

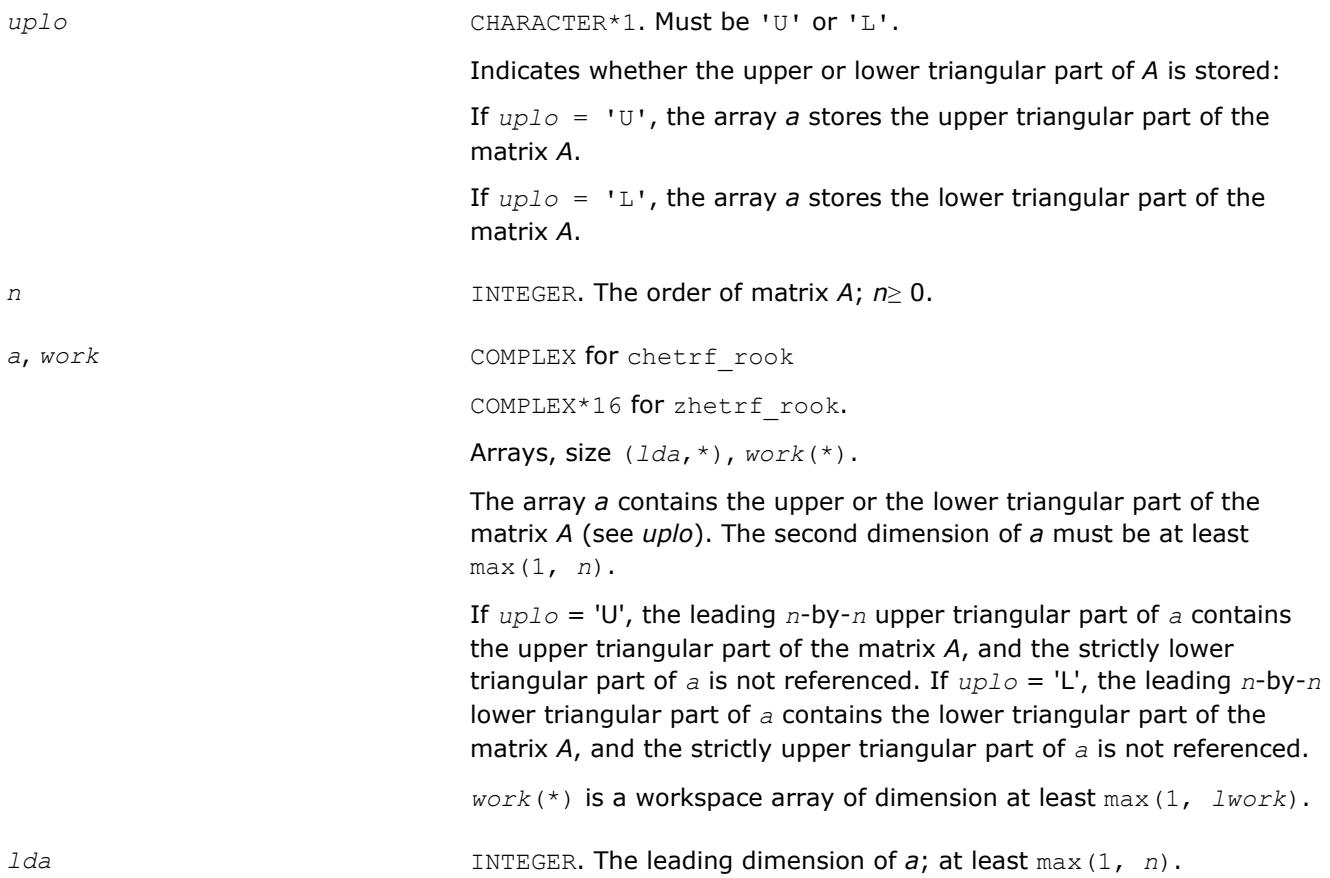

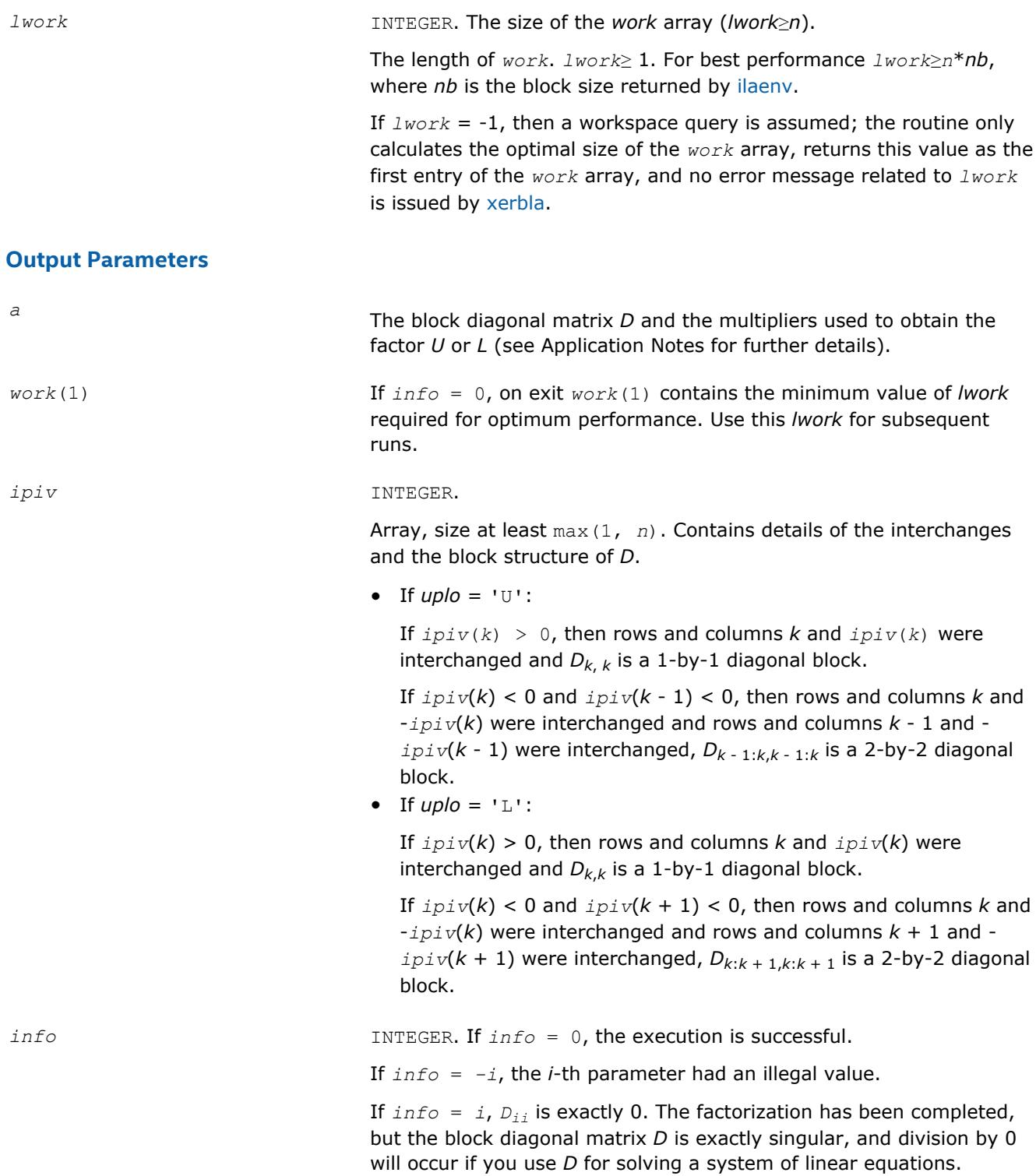

Routines in Fortran 95 interface have fewer arguments in the calling sequence than their FORTRAN 77 counterparts. For general conventions applied to skip redundant or reconstructible arguments, see [LAPACK](#page-417-0) [95 Interface Conventions](#page-417-0).

Specific details for the routine hetrf\_rook interface are as follows:

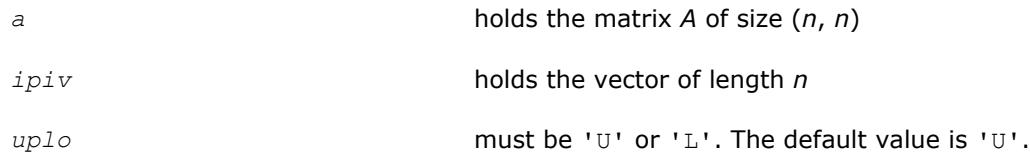

# **Application Notes**

If  $uplo = 'U'$ , then $A = U * D * U^H$ , where

 $U = P(n)*U(n)*...*P(k)U(k)*...$ 

i.e., *U* is a product of terms  $P(k)*U(k)$ , where *k* decreases from *n* to 1 in steps of 1 or 2, and *D* is a block diagonal matrix with 1-by-1 and 2-by-2 diagonal blocks *D*(*k*). *P*(*k*) is a permutation matrix as defined by  $i$ *pi* $v(k)$ , and  $U(k)$  is a unit upper triangular matrix, such that if the diagonal block  $D(k)$  is of order *s* (*s* = 1 or 2), then

> ( *Iv* 0 ) *k*-*sU*(*k*) = ( 0 *I* 0 ) *s* ( 0 0 *I* ) *n*-*k k*-*ssn*-*k*

If  $s = 1$ ,  $D(k)$  overwrites  $A(k, k)$ , and *v* overwrites  $A(1:k-1, k)$ .

If  $s = 2$ , the upper triangle of  $D(k)$  overwrites  $A(k-1,k-1)$ ,  $A(k-1,k)$ , and  $A(k,k)$ , and *v* overwrites *A*(1:*k*-2,*k*-1:*k*).

If  $uplo = 'L'$ , then  $A = L * D * L^H$ , where

 $L = P(1)^*L(1)^*$  ...  $P(k)^*L(k)^*$  ...,

i.e., *L* is a product of terms  $P(k)*L(k)$ , where *k* increases from 1 to *n* in steps of 1 or 2, and *D* is a block diagonal matrix with 1-by-1 and 2-by-2 diagonal blocks *D*(*k*). *P*(*k*) is a permutation matrix as defined by *ipiv*(*k*), and *L*(*k*) is a unit lower triangular matrix, such that if the diagonal block *D*(*k*) is of order *s* (*s* = 1 or 2), then

 ( *I* 0 0 ) *k*-1  $L(k) = (0 \t 0 \t I \t 0) s$  ( 0 *vI* ) *n*-*k*-*s*+1 *k*-1 *sn*-*k*-*s*+1

If  $s = 1$ ,  $D(k)$  overwrites  $A(k, k)$ , and *v* overwrites  $A(k+1: n, k)$ .

If  $s = 2$ , the lower triangle of  $D(k)$  overwrites  $A(k,k)$ ,  $A(k+1,k)$ , and  $A(k+1,k+1)$ , and *v* overwrites  $A(k+1)$ +2:*n*,*k*:*k*+1).

## **See Also**

[mkl\\_progress](#page-3035-0) [Matrix Storage Schemes](#page-419-0)

#### **?sptrf**

```
Computes the Bunch-Kaufman factorization of a
symmetric matrix using packed storage.
```
# **Syntax**

```
call ssptrf( uplo, n, ap, ipiv, info )
call dsptrf( uplo, n, ap, ipiv, info )
call csptrf( uplo, n, ap, ipiv, info )
call zsptrf( uplo, n, ap, ipiv, info )
call sptrf( ap [,uplo] [,ipiv] [,info] )
```
# **Include Files**

• mkl.fi, lapack.f90

# **Description**

The routine computes the factorization of a real/complex symmetric matrix *A* stored in the packed format using the Bunch-Kaufman diagonal pivoting method. The form of the factorization is:

if  $uplo=$ 'U',  $A = U * D * U^T$ if *uplo*='L', *A* = *L\*D\*L*T,

where *U* and *L* are products of permutation and triangular matrices with unit diagonal (upper triangular for *U* and lower triangular for *L*), and *D* is a symmetric block-diagonal matrix with 1-by-1 and 2-by-2 diagonal blocks. *U* and *L* have 2-by-2 unit diagonal blocks corresponding to the 2-by-2 blocks of *D*.

## **NOTE**

This routine supports the Progress Routine feature. See [Progress Functions](#page-3035-0)ection for details.

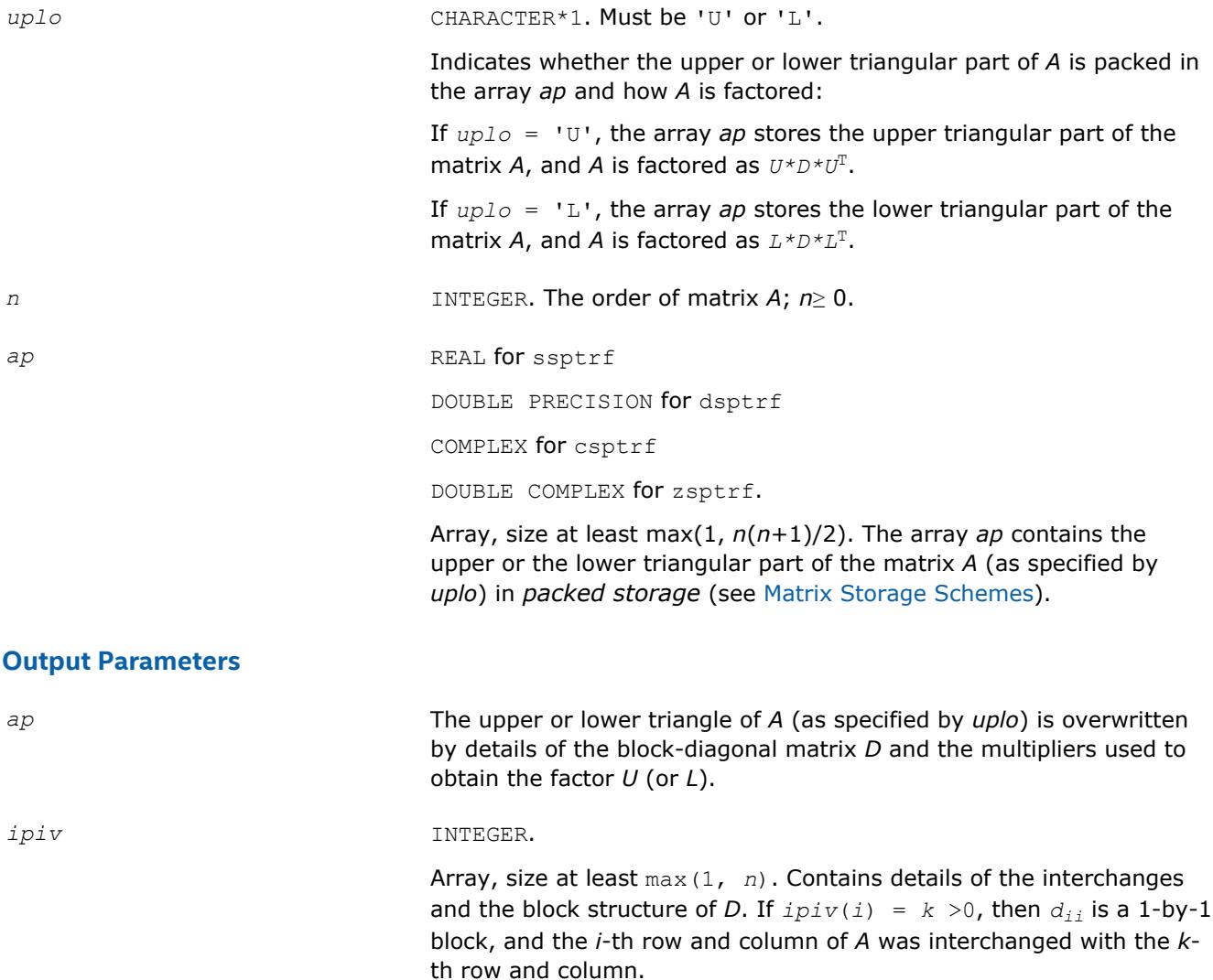

If  $uplo = 'U'$  and  $ipiv(i) = ipiv(i-1) = -m < 0$ , then *D* has a 2-by-2 block in rows/columns *i* and *i*-1, and (*i*-1)-th row and column of *A* was interchanged with the *m*-th row and column.

If  $uplo = 'L'$  and  $ipiv(i) = ipiv(i+1) = -m < 0$ , then *D* has a 2-by-2 block in rows/columns *i* and *i*+1, and (*i*+1)-th row and column of *A* was interchanged with the *m*-th row and column.

*info* **INTEGER.** If  $info = 0$ , the execution is successful. If *info* = *-i*, the *i*-th parameter had an illegal value. If  $info = i$ ,  $d_{ij}$  is 0. The factorization has been completed, but *D* is exactly singular. Division by 0 will occur if you use *D* for solving a system of linear equations.

# **LAPACK 95 Interface Notes**

Routines in Fortran 95 interface have fewer arguments in the calling sequence than their FORTRAN 77 counterparts. For general conventions applied to skip redundant or reconstructible arguments, see [LAPACK](#page-417-0) [95 Interface Conventions](#page-417-0).

Specific details for the routine sptrf interface are as follows:

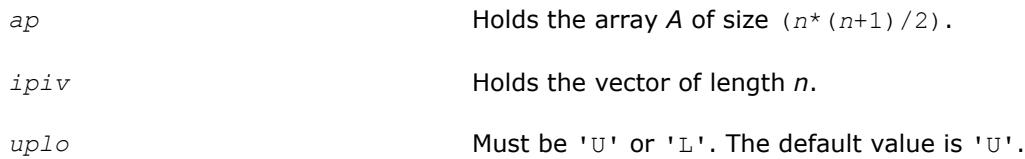

# **Application Notes**

The 2-by-2 unit diagonal blocks and the unit diagonal elements of *U* and *L* are not stored. The remaining elements of *U* and *L* overwrite elements of the corresponding columns of the array *ap*, but additional row interchanges are required to recover *U* or *L* explicitly (which is seldom necessary).

If  $ipiv(i) = i$  for all  $i = 1...n$ , then all off-diagonal elements of  $U(L)$  are stored explicitly in packed form.

If  $uplo = 'U'$ , the computed factors *U* and *D* are the exact factors of a perturbed matrix  $A + E$ , where

 $|E| \leq c(n) \varepsilon P |U| |D| |U^T| P^T$ 

*c*(*n*) is a modest linear function of *n*, and ε is the machine precision. A similar estimate holds for the computed *L* and *D* when  $uplo = 'L'.$ 

The total number of floating-point operations is approximately (1/3)*n* <sup>3</sup> for real flavors or (4/3)*n* 3 for complex flavors.

After calling this routine, you can call the following routines:

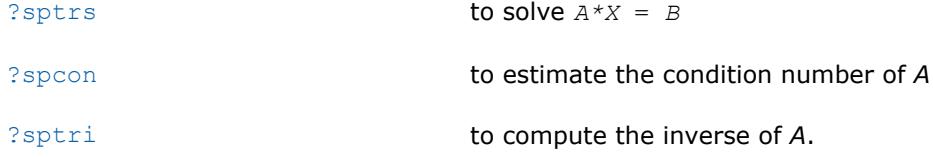

# **See Also**

[mkl\\_progress](#page-3035-0) [Matrix Storage Schemes](#page-419-0)

#### **?hptrf**

*Computes the Bunch-Kaufman factorization of a complex Hermitian matrix using packed storage.*

#### **Syntax**

```
call chptrf( uplo, n, ap, ipiv, info )
call zhptrf( uplo, n, ap, ipiv, info )
call hptrf( ap [,uplo] [,ipiv] [,info] )
```
# **Include Files**

• mkl.fi, lapack.f90

# **Description**

The routine computes the factorization of a complex Hermitian packed matrix *A* using the Bunch-Kaufman diagonal pivoting method:

if  $uplo=$ 'U',  $A = U * D * U^H$ if  $uplo=$ 'L',  $A = L*D*L^H$ ,

where *A* is the input matrix, *U* and *L* are products of permutation and triangular matrices with unit diagonal (upper triangular for *U* and lower triangular for *L*), and *D* is a Hermitian block-diagonal matrix with 1-by-1 and 2-by-2 diagonal blocks. *U* and *L* have 2-by-2 unit diagonal blocks corresponding to the 2-by-2 blocks of *D*.

# **NOTE**

This routine supports the Progress Routine feature. See [Progress Functions](#page-3035-0)ection for details.

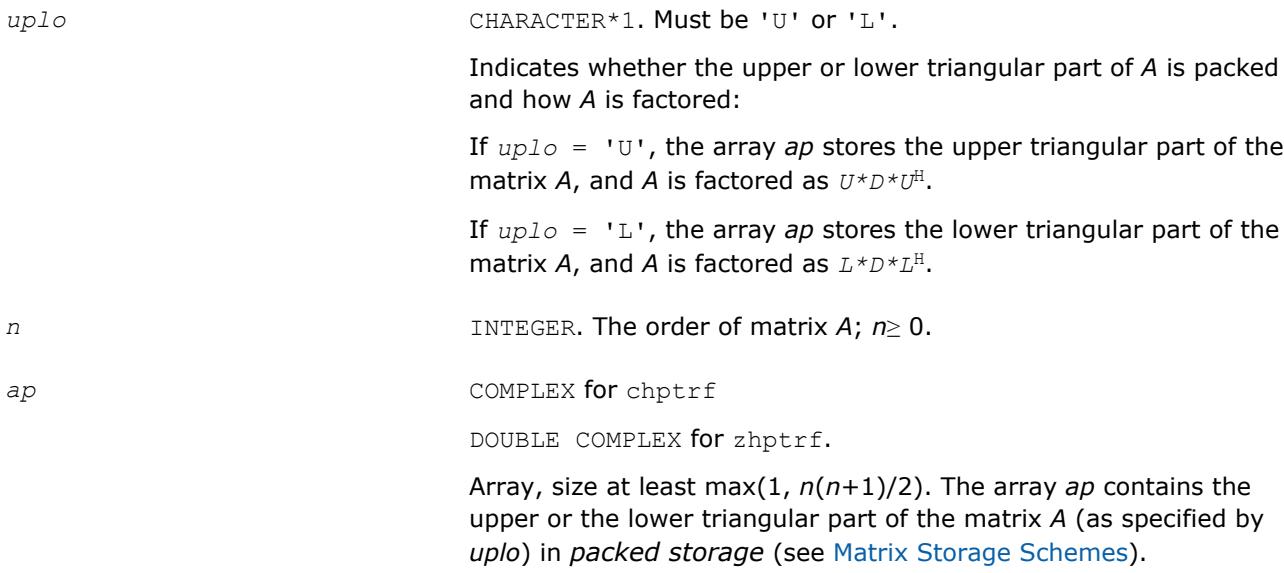

#### **Output Parameters**

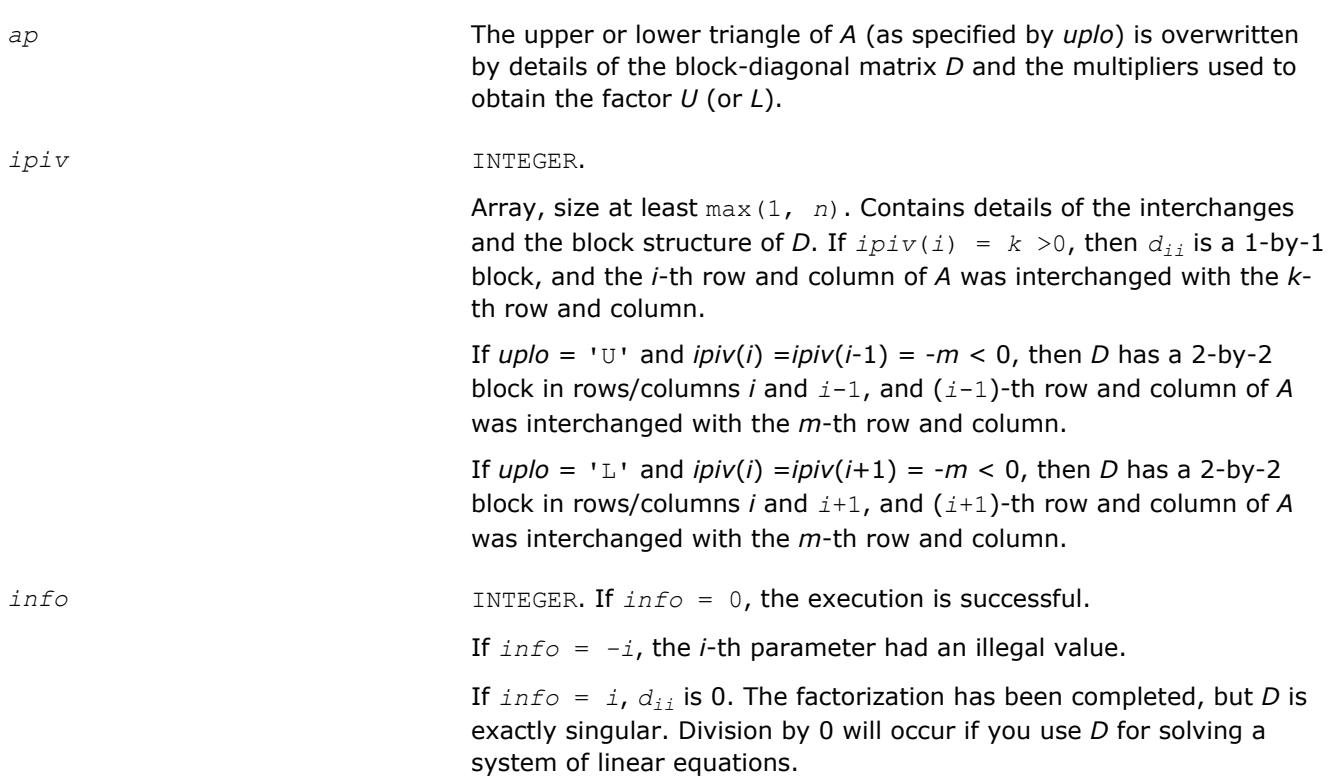

#### **LAPACK 95 Interface Notes**

Routines in Fortran 95 interface have fewer arguments in the calling sequence than their FORTRAN 77 counterparts. For general conventions applied to skip redundant or reconstructible arguments, see [LAPACK](#page-417-0) [95 Interface Conventions](#page-417-0).

Specific details for the routine hptrf interface are as follows:

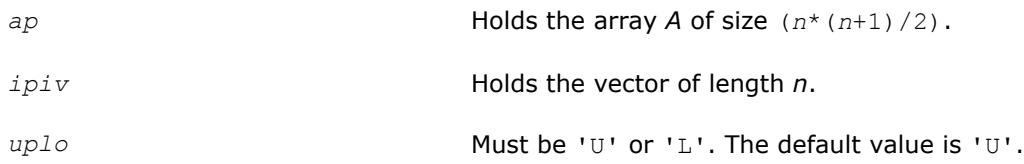

## **Application Notes**

The 2-by-2 unit diagonal blocks and the unit diagonal elements of *U* and *L* are not stored. The remaining elements of *U* and *L* are stored in the array *ap*, but additional row interchanges are required to recover *U* or *L* explicitly (which is seldom necessary).

If  $ipiv(i) = i$  for all  $i = 1...n$ , then all off-diagonal elements of  $U(L)$  are stored explicitly in the corresponding elements of the array *a*.

If  $uplo = 'U'$ , the computed factors *U* and *D* are the exact factors of a perturbed matrix  $A + E$ , where

 $|E| \leq c(n) \varepsilon P |U| |D| |U^T| P^T$ 

*c*(*n*) is a modest linear function of *n*, and ε is the machine precision.

A similar estimate holds for the computed *L* and *D* when *uplo* = 'L'.

The total number of floating-point operations is approximately (4/3)*n* 3.

After calling this routine, you can call the following routines:

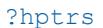

to solve  $A^*X = B$ 

[?hpcon](#page-525-0) to estimate the condition number of *A*

[?hptri](#page-620-0) to compute the inverse of *A*.

# **See Also**

[mkl\\_progress](#page-3035-0) [Matrix Storage Schemes](#page-419-0)

#### **mkl\_?spffrt2, mkl\_?spffrtx**

*Computes the partial LDLT factorization of a symmetric matrix using packed storage.*

## **Syntax**

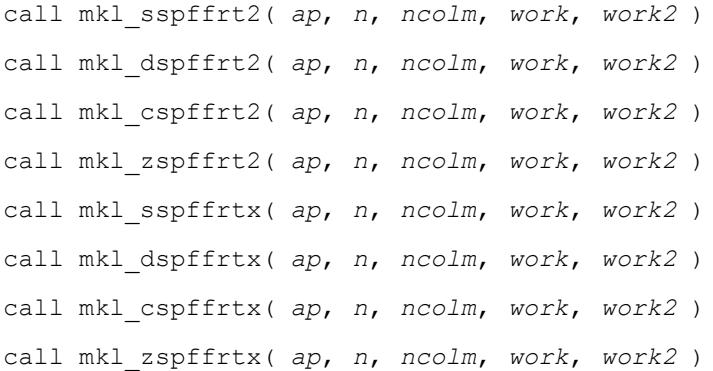

## **Include Files**

• mkl.fi

## **Description**

The routine computes the partial factorization  $A = LDL^{T}$ , where *L* is a lower triangular matrix and *D* is a diagonal matrix.

#### **CAUTION**

The routine assumes that the matrix *A* is factorizable. The routine does not perform pivoting and does not handle diagonal elements which are zero, which cause the routine to produce incorrect results without any indication.

Consider the matrix  $A =$ *a*  $b^T$  $\begin{bmatrix} a & b \\ b & c \end{bmatrix}$ , where *a* is the element in the first row and first column of *A*, *b* is a column vector of size *n* - 1 containing the elements from the second through *n*-th column of *A*, *C* is the lower-right square submatrix of *A*, and *I* is the identity matrix.

The mkl\_?spffrt2 routine performs *ncolm* successive factorizations of the form

$$
A = \begin{pmatrix} a & b \\ b & C \end{pmatrix} = \begin{pmatrix} a & 0 \\ b & I \end{pmatrix} \begin{pmatrix} a^{-1} & 0 \\ 0 & C - ba^{-1}b \end{pmatrix} \begin{pmatrix} a & b \\ 0 & I \end{pmatrix}.
$$

The mkl\_?spffrtx routine performs *ncolm* successive factorizations of the form

$$
A = \begin{pmatrix} a & b \\ b & C \end{pmatrix} = \begin{pmatrix} 1 & 0 \\ ba^{-1} & I \end{pmatrix} \begin{pmatrix} a & 0 \\ 0 & C - ba^{-1}b \end{pmatrix} \begin{pmatrix} 1 & (ba^{-1})^T \\ 0 & I \end{pmatrix}.
$$

The approximate number of floating point operations performed by real flavors of these routines is (1/6)\**ncolm*\*(2\**ncolm*2 - 6\**ncolm*\**n* + 3\**ncolm* + 6\**n* <sup>2</sup> - 6\**n* + 7).

The approximate number of floating point operations performed by complex flavors of these routines is (1/3)\**ncolm*\*(4\**ncolm*2 - 12\**ncolm*\**n* + 9\**ncolm* + 12\**n* <sup>2</sup> - 18\**n* + 8).

# **Input Parameters**

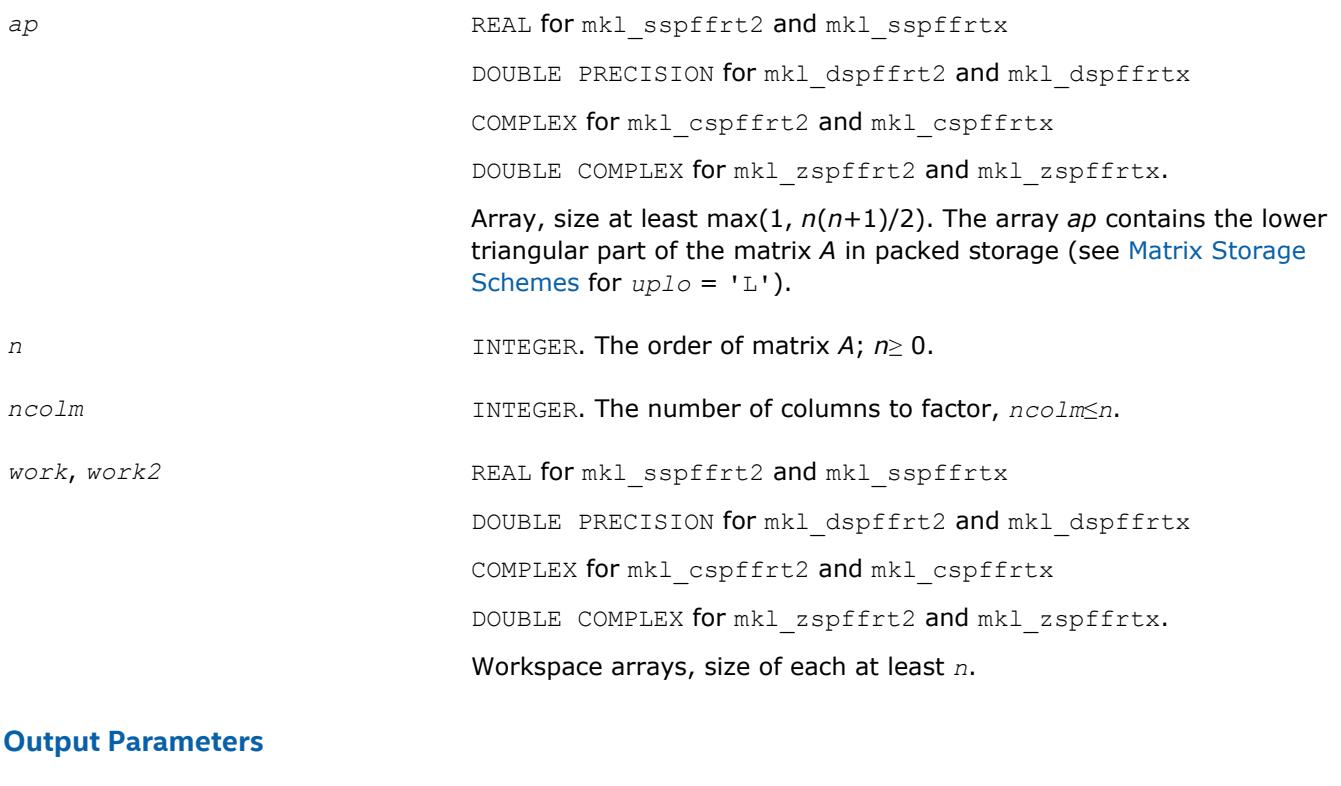

*ap* **Overwritten by the factor** *L***. The first** *ncolm* diagonal elements of the input matrix *A* are replaced with the diagonal elements of *D*. The subdiagonal elements of the first *ncolm* columns are replaced with the corresponding elements of *L*. The rest of the input array is updated as indicated in the Description section.

#### **NOTE**

Specifying *ncolm* = *n* results in complete factorization *A* = *LDL*T.

**See Also** [mkl\\_progress](#page-3035-0) [Matrix Storage Schemes](#page-419-0)

# **Routines for Solving Systems of Linear Equations**

This section describes the LAPACK routines for solving systems of linear equations. Before calling most of these routines, you need to factorize the matrix of your system of equations (see [Routines for Matrix](#page-423-0) [Factorization](#page-423-0) in this chapter). However, the factorization is not necessary if your system of equations has a triangular matrix.

#### **sgetrs dgetrs cgetrs zgetrs Reference**

*Solves a system of linear equations with an LUfactored square coefficient matrix, with multiple righthand sides.*

#### **Syntax**

call sgetrs( *trans*, *n*, *nrhs*, *a*, *lda*, *ipiv*, *b*, *ldb*, *info* ) call dgetrs( *trans*, *n*, *nrhs*, *a*, *lda*, *ipiv*, *b*, *ldb*, *info* ) call cgetrs( *trans*, *n*, *nrhs*, *a*, *lda*, *ipiv*, *b*, *ldb*, *info* ) call zgetrs( *trans*, *n*, *nrhs*, *a*, *lda*, *ipiv*, *b*, *ldb*, *info* ) call getrs( *a*, *ipiv*, *b* [, *trans*] [,*info*] )

### **Include Files**

• mkl.fi, lapack.f90

## **Description**

The routine solves for *X* the following systems of linear equations:

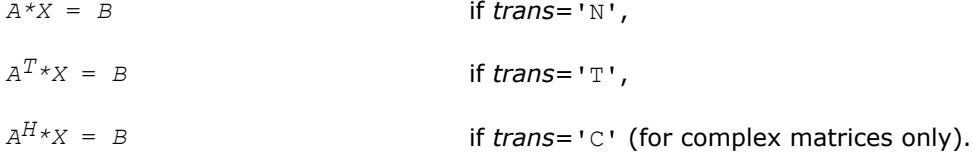

Before calling this routine, you must call [?getrf](#page-424-0) to compute the *LU* factorization of *A*.

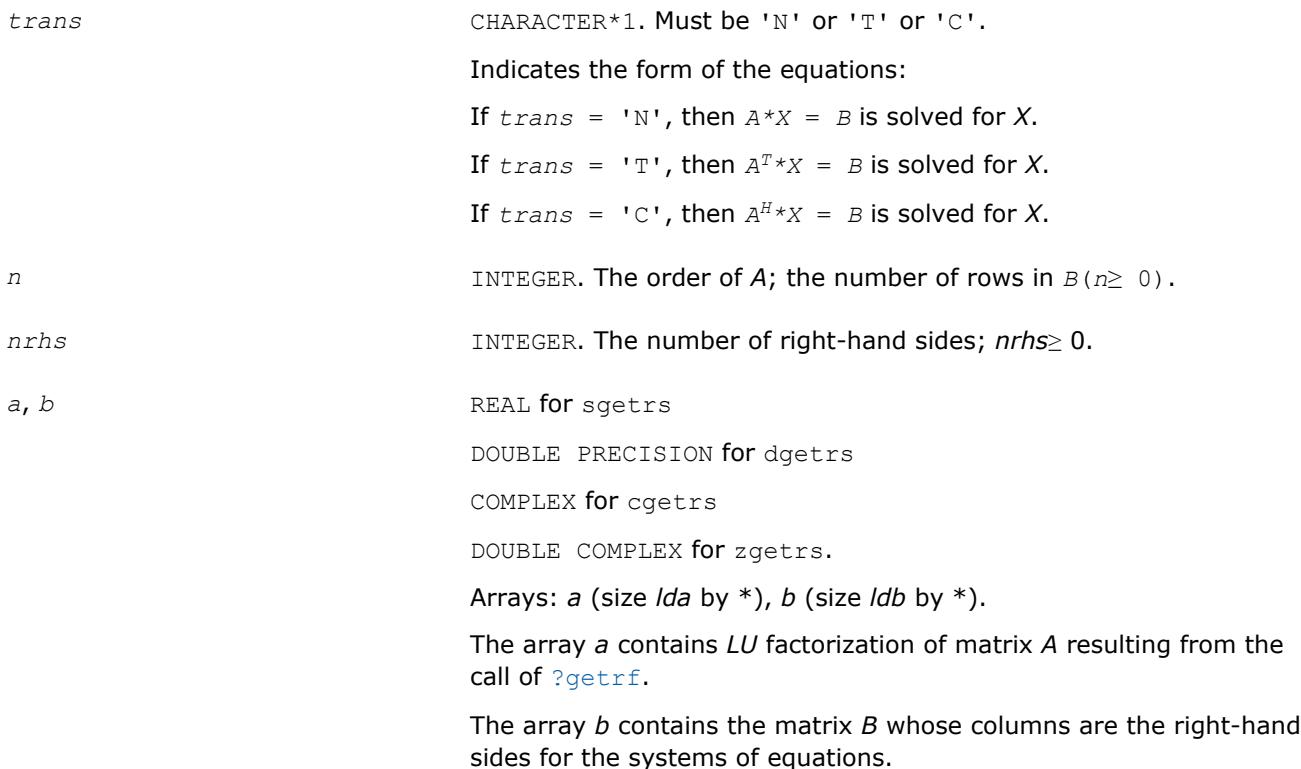

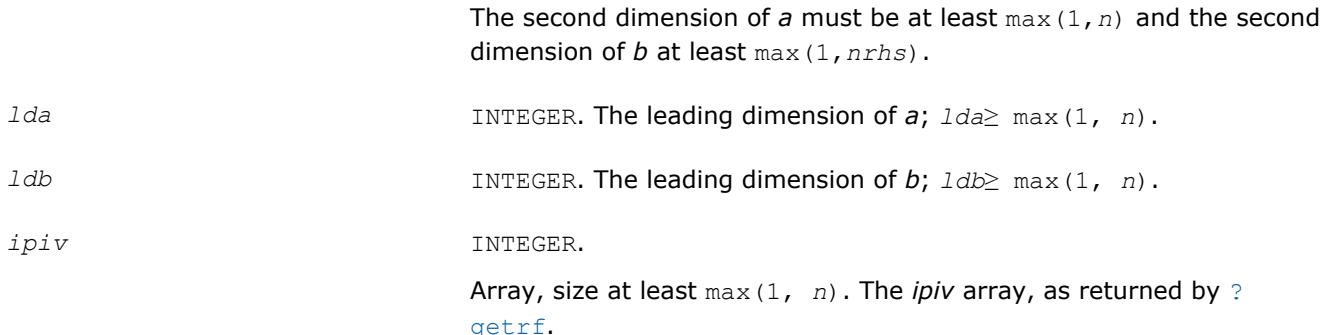

#### **Output Parameters**

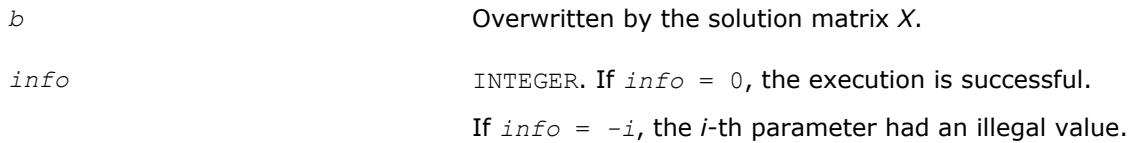

## **LAPACK 95 Interface Notes**

Routines in Fortran 95 interface have fewer arguments in the calling sequence than their FORTRAN 77 counterparts. For general conventions applied to skip redundant or reconstructible arguments, see [LAPACK](#page-417-0) [95 Interface Conventions](#page-417-0).

Specific details for the routine getrs interface are as follows:

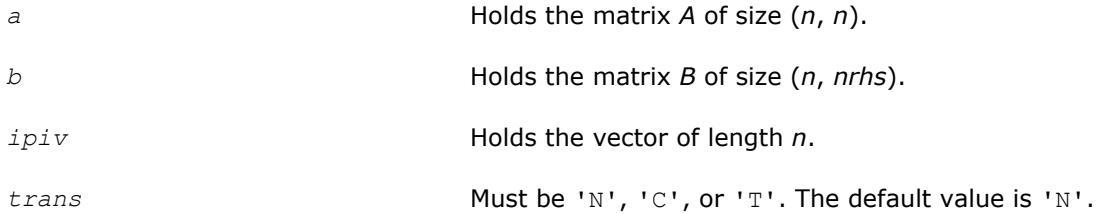

## **Application Notes**

For each right-hand side *b*, the computed solution is the exact solution of a perturbed system of equations (*A*  $+ E(X) = b$ , where

|*E*| ≤*c*(*n*)ε*P*|*L*||*U*|

*c*(*n*) is a modest linear function of *n*, and ε is the machine precision.

If  $x_0$  is the true solution, the computed solution  $x$  satisfies this error bound:

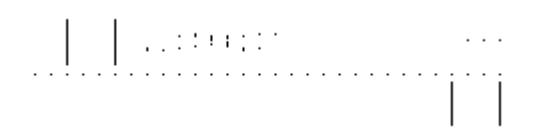

 $\mathsf{where\,\,cond\,}(A, x) = | |A^{-1}| |A| |x| | |_{\infty} / | |x| |_{\infty} \leq |A^{-1}| |_{\infty} |A| |_{\infty} = \kappa_{\infty}(A).$ 

Note that cond(*A*, *x*) can be much smaller than  $\kappa_\infty$ (*A*); the condition number of  $A^T$  and  $A^H$  might or might not be equal to  $\kappa_{\infty}(A)$ .

<span id="page-466-0"></span>The approximate number of floating-point operations for one right-hand side vector *b* is 2*n* 2 for real flavors and 8*n* 2 for complex flavors.

To estimate the condition number κ∞(*A*), call [?gecon](#page-503-0).

To refine the solution and estimate the error, call [?gerfs](#page-533-0).

#### **See Also**

[Matrix Storage Schemes](#page-419-0)

#### **?gbtrs**

*Solves a system of linear equations with an LUfactored band coefficient matrix, with multiple righthand sides.*

#### **Syntax**

```
call sgbtrs( trans, n, kl, ku, nrhs, ab, ldab, ipiv, b, ldb, info )
call dgbtrs( trans, n, kl, ku, nrhs, ab, ldab, ipiv, b, ldb, info )
call cgbtrs( trans, n, kl, ku, nrhs, ab, ldab, ipiv, b, ldb, info )
call zgbtrs( trans, n, kl, ku, nrhs, ab, ldab, ipiv, b, ldb, info )
call gbtrs( ab, b, ipiv, [, kl] [, trans] [, info] )
```
## **Include Files**

• mkl.fi, lapack.f90

#### **Description**

The routine solves for *X* the following systems of linear equations:

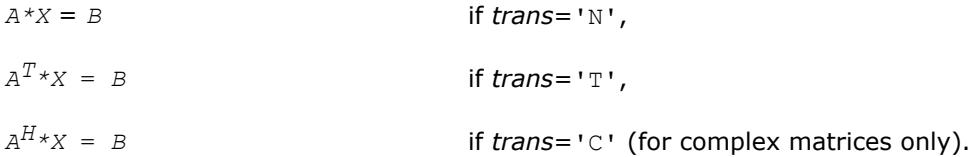

Here *A* is an *LU*-factored general band matrix of order *n* with *kl* non-zero subdiagonals and *ku* nonzero superdiagonals. Before calling this routine, call [?gbtrf](#page-429-0) to compute the *LU* factorization of *A*.

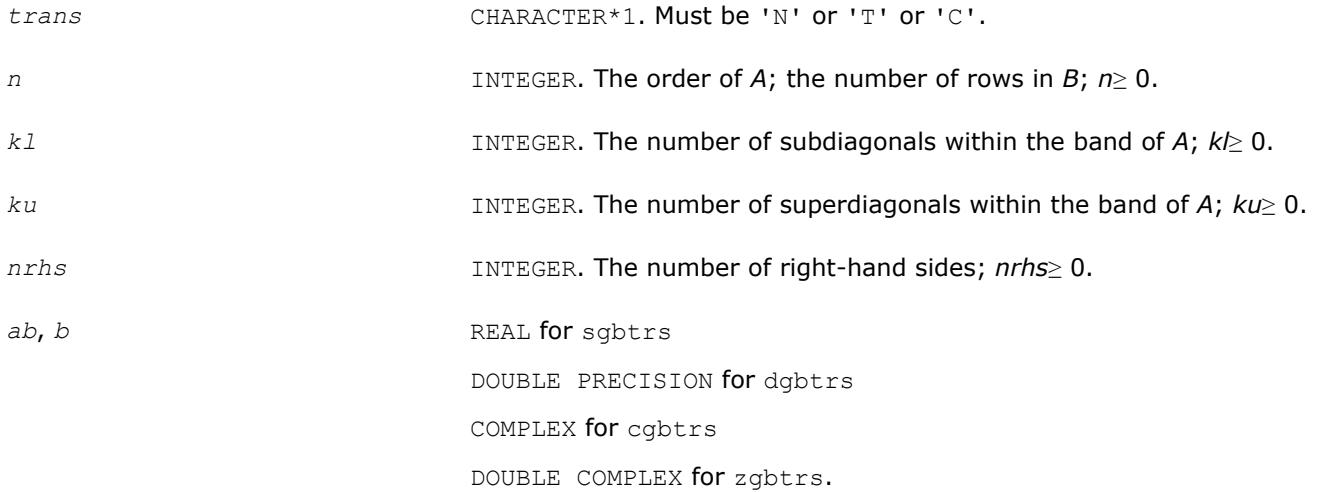

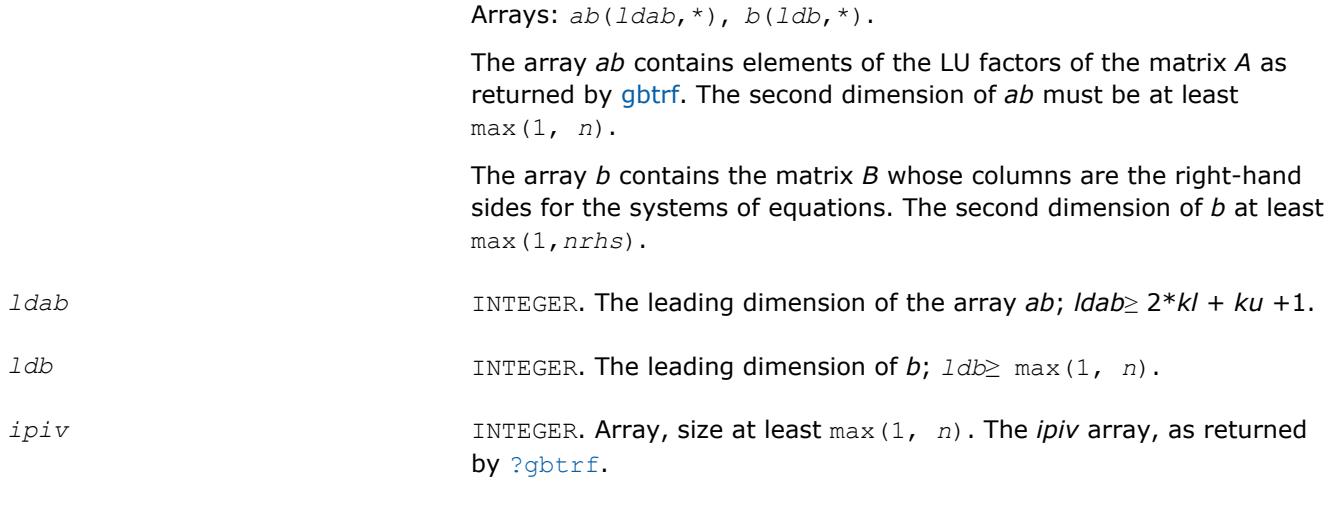

# **Output Parameters**

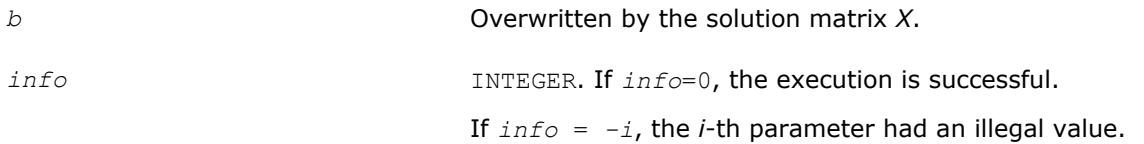

# **LAPACK 95 Interface Notes**

Routines in Fortran 95 interface have fewer arguments in the calling sequence than their FORTRAN 77 counterparts. For general conventions applied to skip redundant or reconstructible arguments, see [LAPACK](#page-417-0) [95 Interface Conventions](#page-417-0).

Specific details for the routine gbtrs interface are as follows:

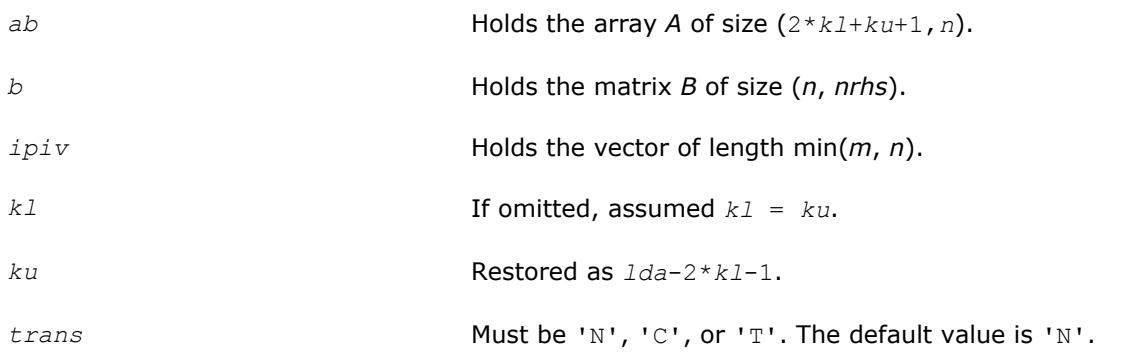

## **Application Notes**

For each right-hand side *b*, the computed solution is the exact solution of a perturbed system of equations (*A*  $+$  *E*)  $x = b$ , where

|*E*| ≤*c*(*kl* + *ku* + 1)ε*P*|*L*||*U*|

*c*(*k*) is a modest linear function of *k*, and ε is the machine precision.

If  $x_0$  is the true solution, the computed solution  $x$  satisfies this error bound:
**Lucianis** 

where cond(*A*,*x*) =  $|| |A^{-1}||A|| |x|| ||_{\infty} / ||x||_{\infty} \leq ||A^{-1}||_{\infty} ||A||_{\infty} = \kappa_{\infty}(A)$ .

Note that cond(*A*,*x*) can be much smaller than κ∞(*A*); the condition number of *A <sup>T</sup>* and *A H* might or might not be equal to  $\kappa_{\infty}(A)$ .

The approximate number of floating-point operations for one right-hand side vector is 2*n*(*ku* + 2*kl*) for real flavors. The number of operations for complex flavors is 4 times greater. All these estimates assume that *kl* and *ku* are much less than min(*m*,*n*).

To estimate the condition number κ∞(*A*), call [?gbcon](#page-505-0).

To refine the solution and estimate the error, call [?gbrfs](#page-542-0).

### **See Also**

[Matrix Storage Schemes](#page-419-0)

#### **?gttrs**

*Solves a system of linear equations with a tridiagonal coefficient matrix using the LU factorization computed by* ?gttrf*.*

#### **Syntax**

```
call sgttrs( trans, n, nrhs, dl, d, du, du2, ipiv, b, ldb, info )
call dgttrs( trans, n, nrhs, dl, d, du, du2, ipiv, b, ldb, info )
call cgttrs( trans, n, nrhs, dl, d, du, du2, ipiv, b, ldb, info )
call zgttrs( trans, n, nrhs, dl, d, du, du2, ipiv, b, ldb, info )
call gttrs( dl, d, du, du2, b, ipiv [, trans] [,info] )
```
#### **Include Files**

• mkl.fi, lapack.f90

#### **Description**

The routine solves for *X* the following systems of linear equations with multiple right hand sides:

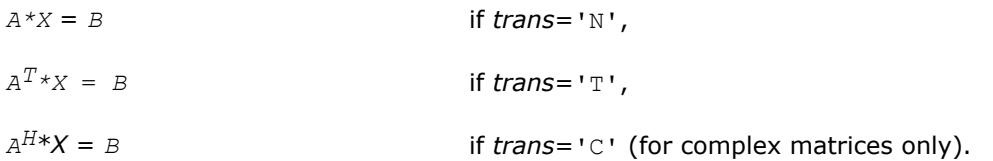

Before calling this routine, you must call [?gttrf](#page-431-0) to compute the *LU* factorization of *A*.

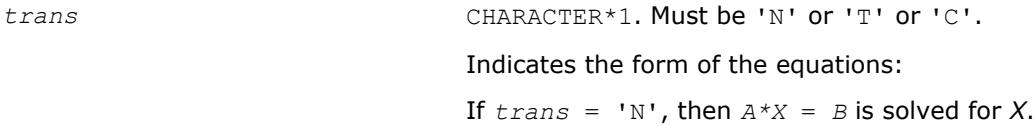

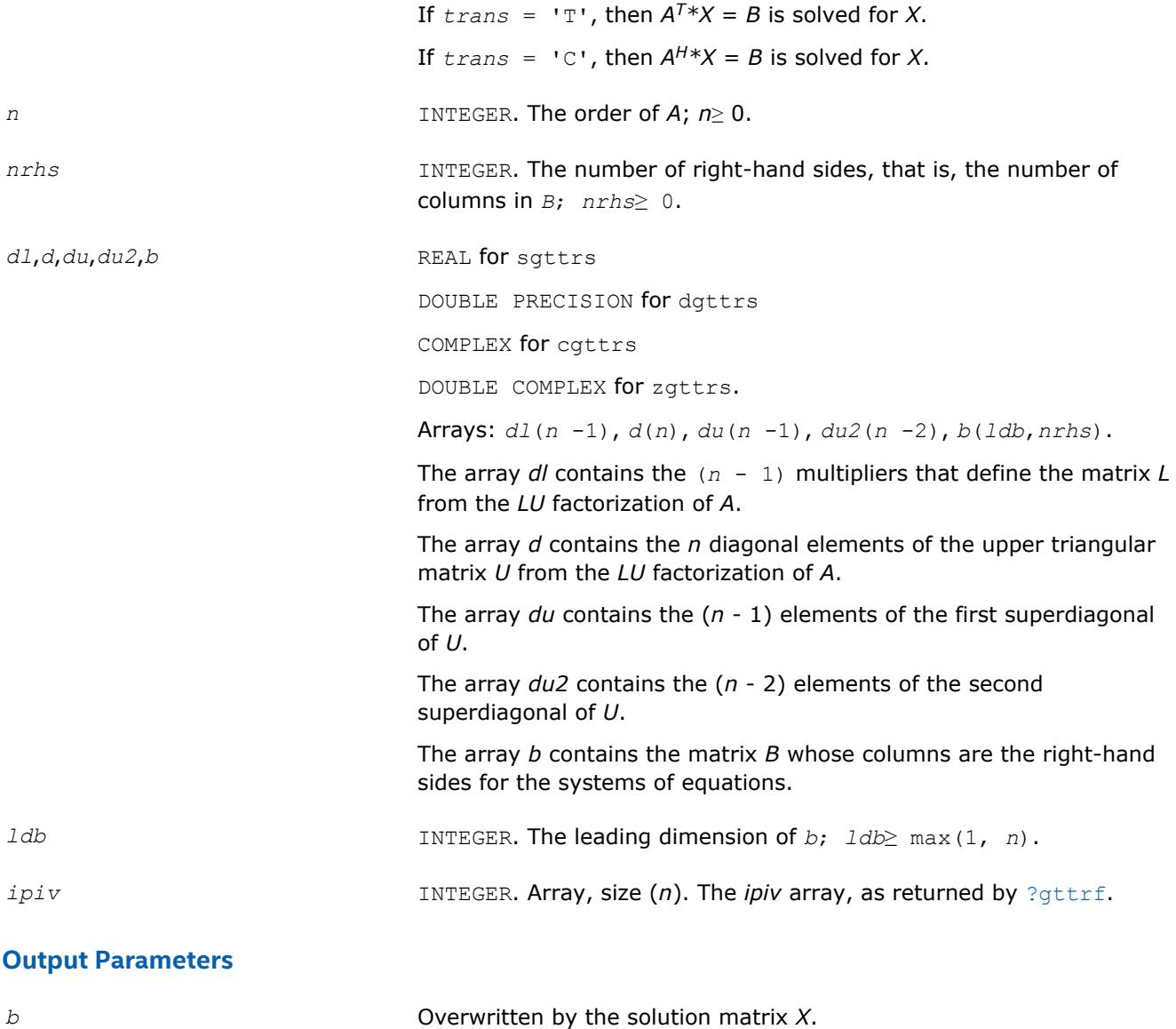

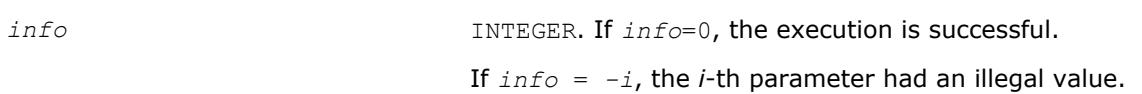

Routines in Fortran 95 interface have fewer arguments in the calling sequence than their FORTRAN 77 counterparts. For general conventions applied to skip redundant or reconstructible arguments, see [LAPACK](#page-417-0) [95 Interface Conventions](#page-417-0).

Specific details for the routine gttrs interface are as follows:

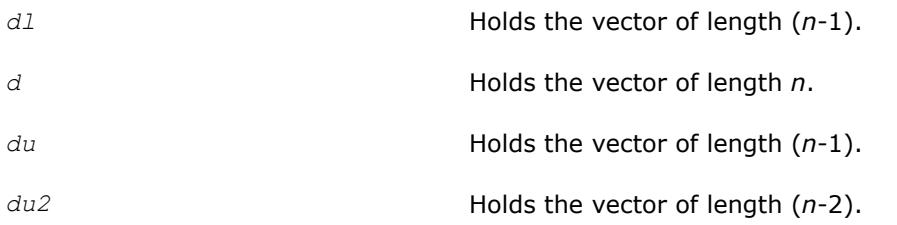

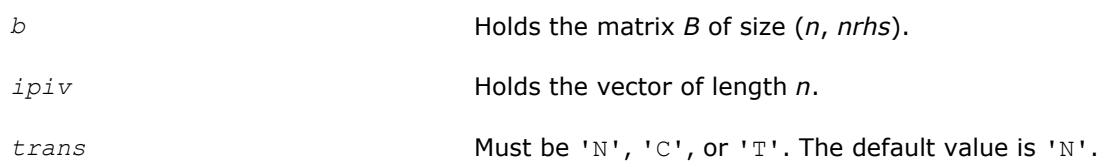

## **Application Notes**

For each right-hand side *b*, the computed solution is the exact solution of a perturbed system of equations (*A*  $+ E(X) = b$ , where

|*E*| ≤*c*(*n*)ε*P*|*L*||*U*|

*c*(*n*) is a modest linear function of *n*, and ε is the machine precision.

If  $x_0$  is the true solution, the computed solution  $x$  satisfies this error bound:

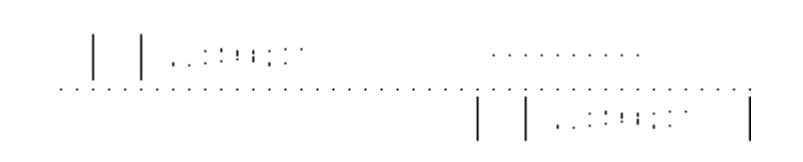

where  $\text{cond}(A, x) = || |A^{-1}||A|| |x|| ||_{\infty} / ||x|| |_{\infty} \le ||A^{-1}||_{\infty} ||A||_{\infty} = \kappa_{\infty}(A).$ 

Note that cond(*A*,*x*) can be much smaller than κ∞(*A*); the condition number of *A <sup>T</sup>* and *A H* might or might not be equal to  $\kappa_{\infty}(A)$ .

The approximate number of floating-point operations for one right-hand side vector *b* is 7*n* (including *n* divisions) for real flavors and 34*n* (including 2*n* divisions) for complex flavors.

To estimate the condition number  $\kappa_{\infty}(A)$ , call [?gtcon](#page-507-0).

To refine the solution and estimate the error, call [?gtrfs](#page-551-0).

## **See Also**

#### [Matrix Storage Schemes](#page-419-0)

### **?dttrsb**

*Solves a system of linear equations with a diagonally dominant tridiagonal coefficient matrix using the LU factorization computed by* ?dttrfb*.*

### **Syntax**

call sdttrsb( *trans*, *n*, *nrhs*, *dl*, *d*, *du*, *b*, *ldb*, *info* ) call ddttrsb( *trans*, *n*, *nrhs*, *dl*, *d*, *du*, *b*, *ldb*, *info* ) call cdttrsb( *trans*, *n*, *nrhs*, *dl*, *d*, *du*, *b*, *ldb*, *info* ) call zdttrsb( *trans*, *n*, *nrhs*, *dl*, *d*, *du*, *b*, *ldb*, *info* ) call dttrsb( *dl*, *d*, *du*, *b* [, *trans*] [, *info*] )

## **Include Files**

• mkl.fi, lapack.f90

## **Description**

The ?dttrsb routine solves the following systems of linear equations with multiple right hand sides for *X*:

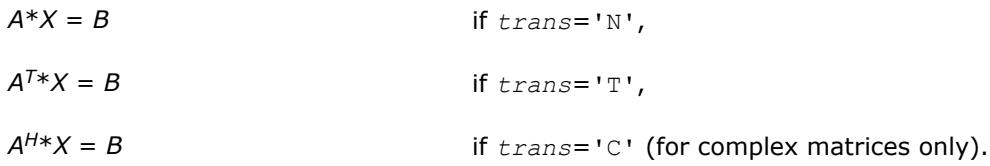

Before calling this routine, call [?dttrfb](#page-433-0) to compute the factorization of *A*.

### **Input Parameters**

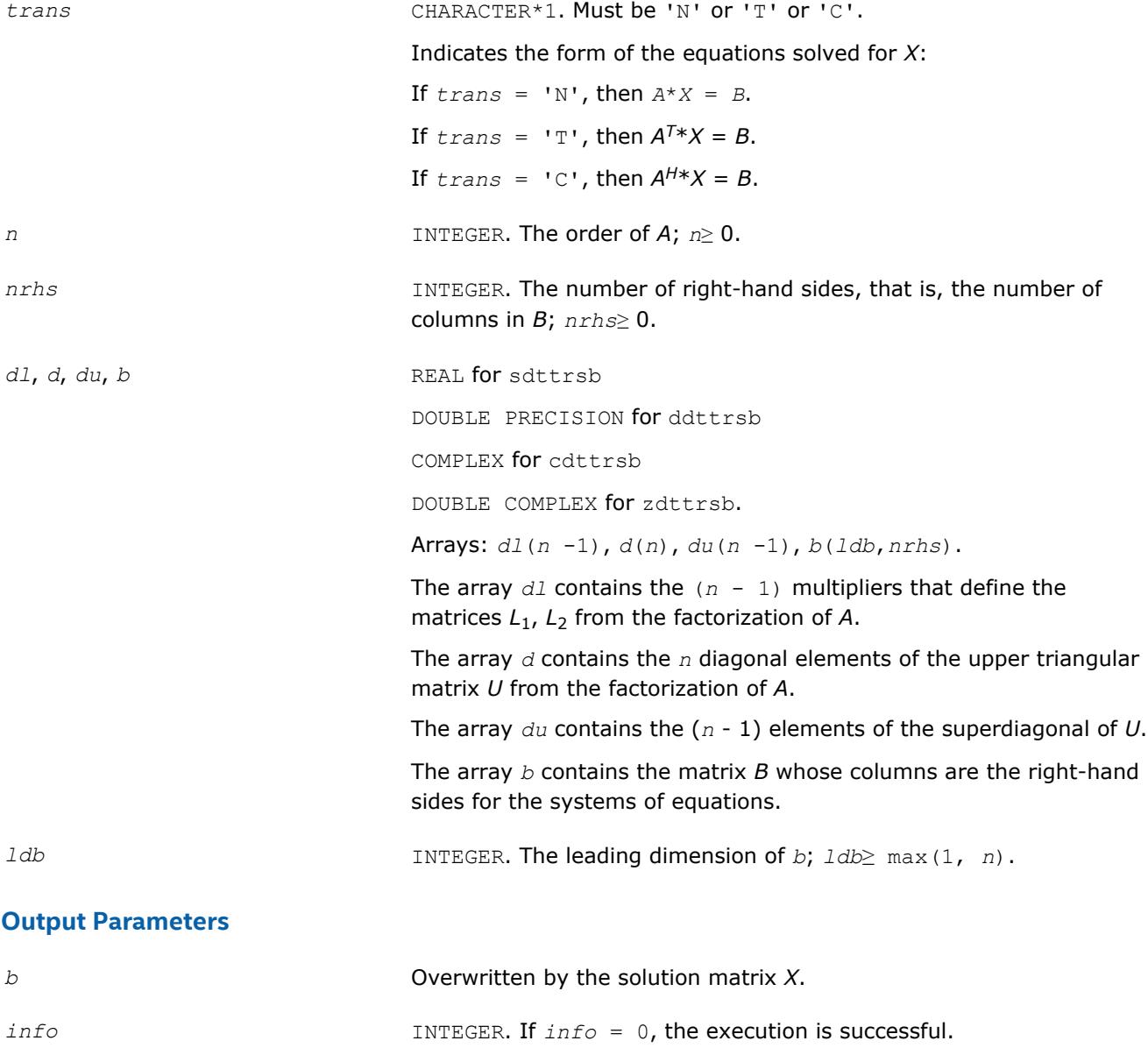

If *info* = *-i*, the *i*-th parameter had an illegal value.

#### **?potrs**

*Solves a system of linear equations with a Choleskyfactored symmetric (Hermitian) positive-definite coefficient matrix.*

#### **Syntax**

call spotrs( *uplo*, *n*, *nrhs*, *a*, *lda*, *b*, *ldb*, *info* ) call dpotrs( *uplo*, *n*, *nrhs*, *a*, *lda*, *b*, *ldb*, *info* ) call cpotrs( *uplo*, *n*, *nrhs*, *a*, *lda*, *b*, *ldb*, *info* ) call zpotrs( *uplo*, *n*, *nrhs*, *a*, *lda*, *b*, *ldb*, *info* ) call potrs( *a*, *b* [,*uplo*] [, *info*] )

#### **Include Files**

• mkl.fi, lapack.f90

#### **Description**

The routine solves for *X* the system of linear equations  $A^*X = B$  with a symmetric positive-definite or, for complex data, Hermitian positive-definite matrix *A*, given the Cholesky factorization of *A*:

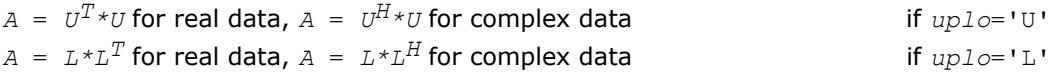

where *L* is a lower triangular matrix and *U* is upper triangular. The system is solved with multiple right-hand sides stored in the columns of the matrix *B*.

Before calling this routine, you must call [potrf](#page-435-0) to compute the Cholesky factorization of *A*.

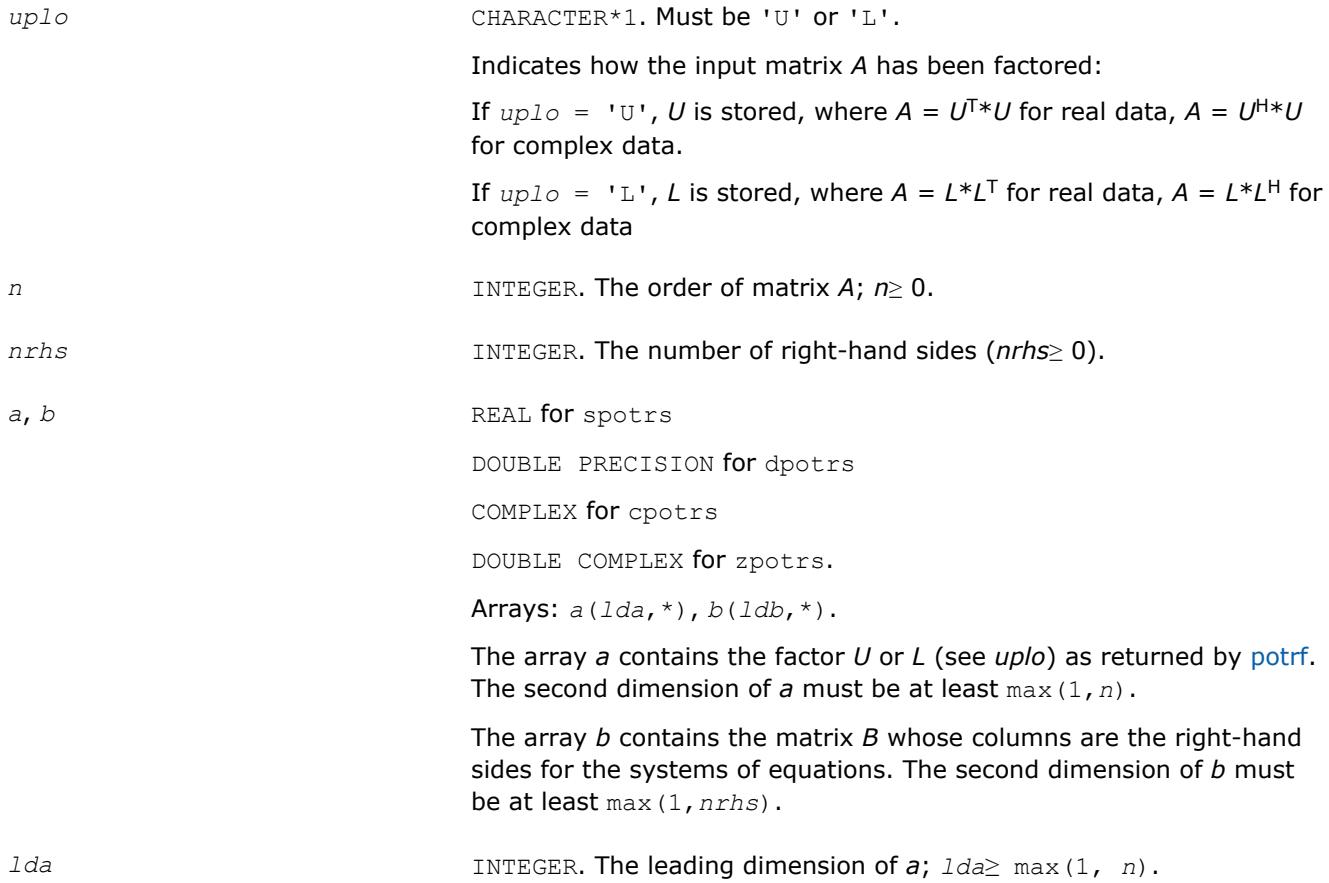

*ldb* INTEGER. The leading dimension of *b*; *ldb*≥ max(1, *n*).

#### **Output Parameters**

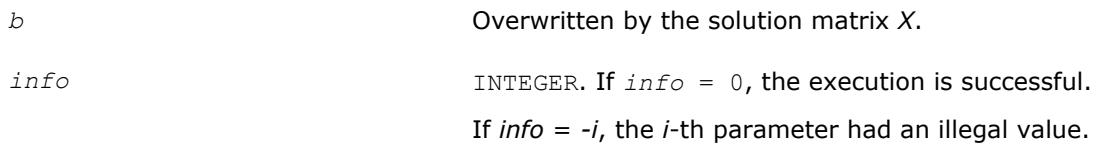

#### **LAPACK 95 Interface Notes**

Routines in Fortran 95 interface have fewer arguments in the calling sequence than their FORTRAN 77 counterparts. For general conventions applied to skip redundant or reconstructible arguments, see [LAPACK](#page-417-0) [95 Interface Conventions](#page-417-0).

Specific details for the routine potrs interface are as follows:

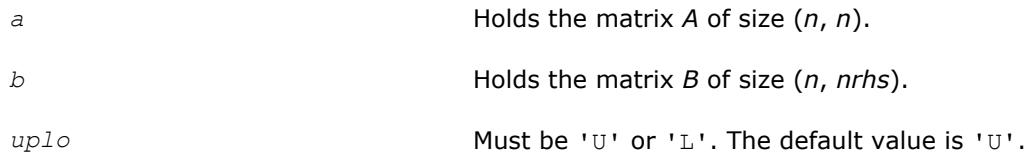

### **Application Notes**

If *uplo* = 'U', the computed solution for each right-hand side *b* is the exact solution of a perturbed system of equations  $(A + E)x = b$ , where

|*E*| ≤*c*(*n*)ε |*U <sup>H</sup>*||*U*|

*c*(*n*) is a modest linear function of *n*, and ε is the machine precision.

A similar estimate holds for  $uplo = 'L'.$  If  $x<sub>0</sub>$  is the true solution, the computed solution *x* satisfies this error bound:

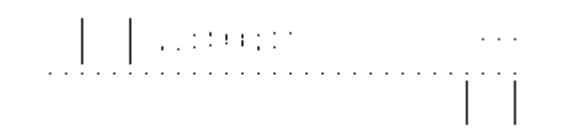

where cond(*A*,*x*) =  $|| |A^{-1}||A|| ||x|| ||_{\infty} / ||x|| |_{\infty} \leq ||A^{-1}||_{\infty} ||A|| |_{\infty} = \kappa_{\infty}(A)$ .

Note that cond(*A*,*x*) can be much smaller than κ∞ (*A*). The approximate number of floating-point operations for one right-hand side vector  $b$  is  $2n^2$  for real flavors and  $8n^2$  for complex flavors.

To estimate the condition number κ∞(*A*), call [?pocon](#page-509-0).

To refine the solution and estimate the error, call [?porfs](#page-554-0).

#### **See Also**

[Matrix Storage Schemes](#page-419-0)

#### **?pftrs**

*Solves a system of linear equations with a Choleskyfactored symmetric (Hermitian) positive-definite coefficient matrix using the Rectangular Full Packed (RFP) format.*

#### **Syntax**

call spftrs( *transr*, *uplo*, *n*, *nrhs*, *a*, *b*, *ldb*, *info* ) call dpftrs( *transr*, *uplo*, *n*, *nrhs*, *a*, *b*, *ldb*, *info* ) call cpftrs( *transr*, *uplo*, *n*, *nrhs*, *a*, *b*, *ldb*, *info* ) call zpftrs( *transr*, *uplo*, *n*, *nrhs*, *a*, *b*, *ldb*, *info* )

#### **Include Files**

• mkl.fi, lapack.f90

#### **Description**

The routine solves a system of linear equations  $A^*X = B$  with a symmetric positive-definite or, for complex data, Hermitian positive-definite matrix *A* using the Cholesky factorization of *A*:

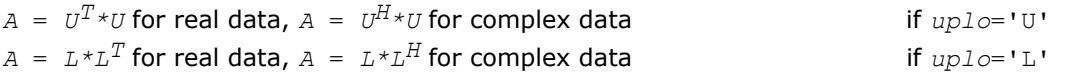

Before calling ?pftrs, you must call [?pftrf](#page-438-0) to compute the Cholesky factorization of *A*. *L* stands for a lower triangular matrix and *U* for an upper triangular matrix.

The matrix *A* is in the Rectangular Full Packed (RFP) format. For the description of the RFP format, see [Matrix](#page-419-0) [Storage Schemes.](#page-419-0)

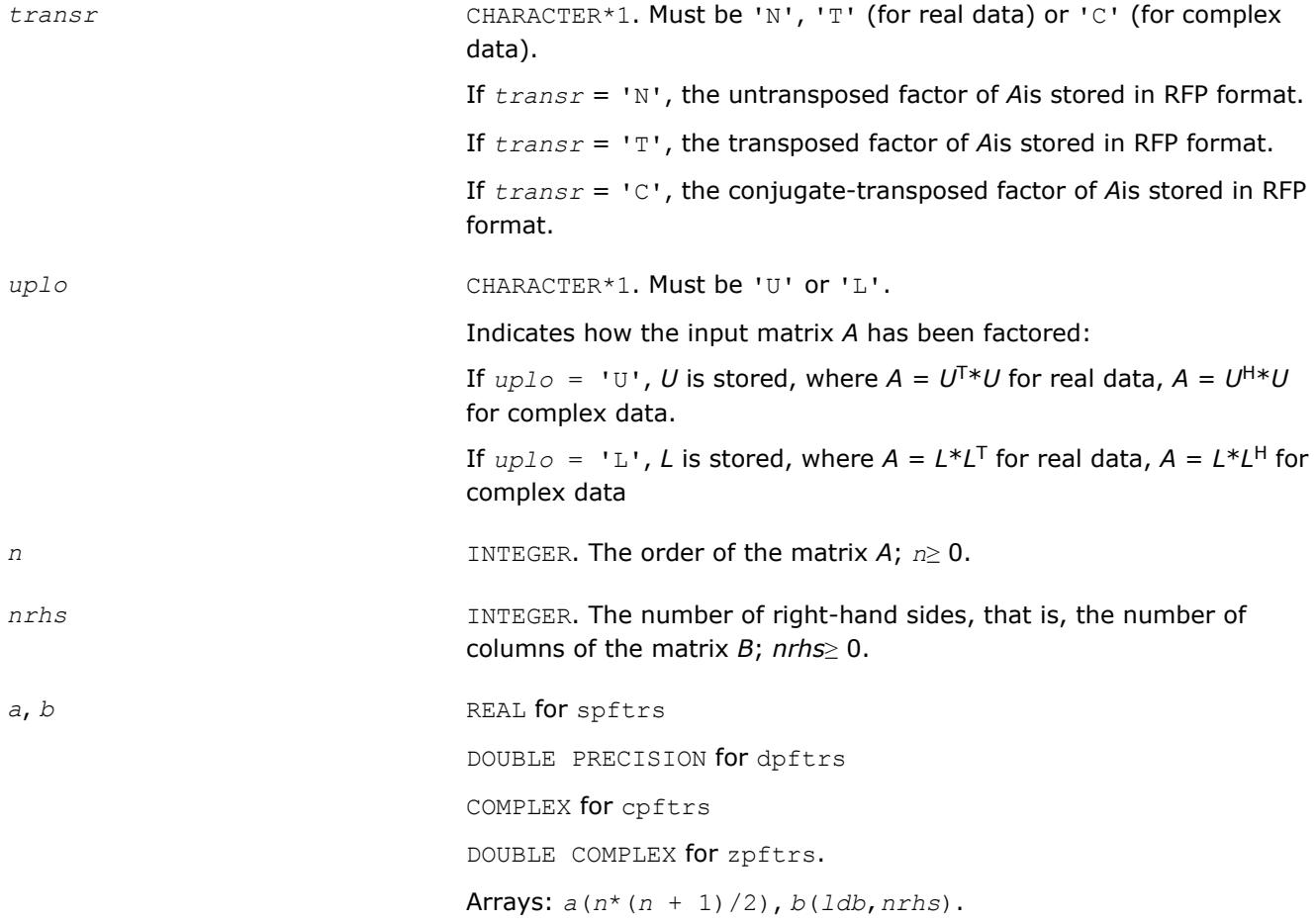

The array *a* contains, in the RFP format, the factor *U* or *L* obtained by factorization of matrix *A*.

The array *b* contains the matrix *B* whose columns are the right-hand sides for the systems of equations.

*ldb* INTEGER. The leading dimension of *b*; *ldb*≥ max(1, *n*).

#### **Output Parameters**

*b* The solution matrix *X*. *info* INTEGER. If *info*=0, the execution is successful. If *info* = *-i*, the *i*-th parameter had an illegal value.

## **See Also**

#### [Matrix Storage Schemes](#page-419-0)

#### **?pptrs**

*Solves a system of linear equations with a packed Cholesky-factored symmetric (Hermitian) positivedefinite coefficient matrix.*

#### **Syntax**

```
call spptrs( uplo, n, nrhs, ap, b, ldb, info )
call dpptrs( uplo, n, nrhs, ap, b, ldb, info )
call cpptrs( uplo, n, nrhs, ap, b, ldb, info )
call zpptrs( uplo, n, nrhs, ap, b, ldb, info )
call pptrs( ap, b [,uplo] [,info] )
```
#### **Include Files**

• mkl.fi, lapack.f90

#### **Description**

The routine solves for *X* the system of linear equations  $A^*X = B$  with a packed symmetric positive-definite or, for complex data, Hermitian positive-definite matrix *A*, given the Cholesky factorization of *A*:

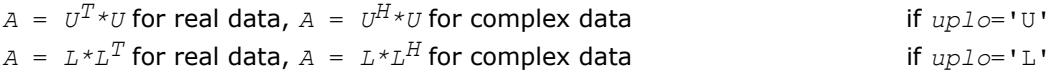

where *L* is a lower triangular matrix and *U* is upper triangular. The system is solved with multiple right-hand sides stored in the columns of the matrix *B*.

Before calling this routine, you must call [?pptrf](#page-440-0) to compute the Cholesky factorization of *A*.

#### **Input Parameters**

*uplo* CHARACTER\*1. Must be 'U' or 'L'.

Indicates how the input matrix *A* has been factored:

If  $uplo = 'U'$ , *U* is stored, where  $A = U^{T*}U$  for real data,  $A = U^{H*}U$ for complex data.

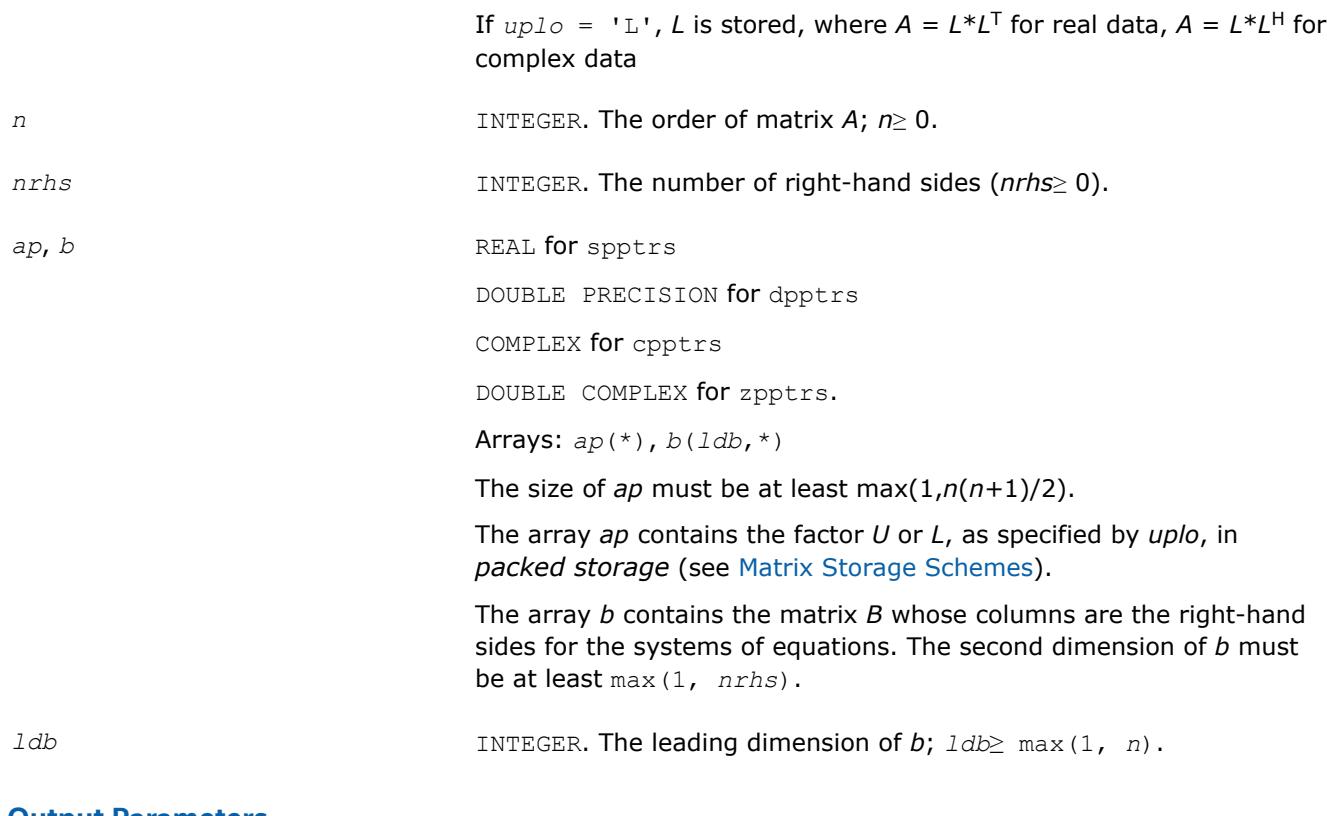

### **Output Parameters**

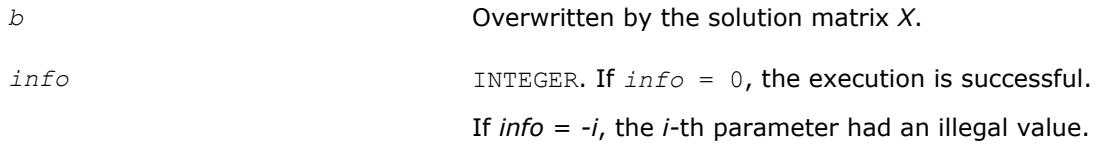

## **LAPACK 95 Interface Notes**

Routines in Fortran 95 interface have fewer arguments in the calling sequence than their FORTRAN 77 counterparts. For general conventions applied to skip redundant or reconstructible arguments, see [LAPACK](#page-417-0) [95 Interface Conventions](#page-417-0).

Specific details for the routine pptrs interface are as follows:

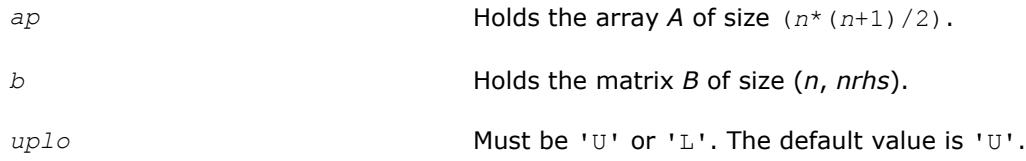

## **Application Notes**

If *uplo* = 'U', the computed solution for each right-hand side *b* is the exact solution of a perturbed system of equations  $(A + E) x = b$ , where

|*E*| ≤*c*(*n*)ε |*U <sup>H</sup>*||*U*|

*c*(*n*) is a modest linear function of *n*, and ε is the machine precision.

A similar estimate holds for *uplo* = 'L'.

If  $x_0$  is the true solution, the computed solution  $x$  satisfies this error bound:

 $\ldots$ 

where cond(*A*,*x*) =  $|| |A^{-1}||A|| ||x|| ||_{\infty} / ||x|| |_{\infty} \le ||A^{-1}||_{\infty} ||A|| |_{\infty} = \kappa_{\infty}(A)$ .

Note that cond(*A*,*x*) can be much smaller than κ∞(*A*).

The approximate number of floating-point operations for one right-hand side vector *b* is 2*n* 2 for real flavors and 8*n* 2 for complex flavors.

To estimate the condition number  $\kappa_{\infty}(A)$ , call [?ppcon](#page-511-0).

To refine the solution and estimate the error, call [?pprfs](#page-562-0).

## **See Also**

[Matrix Storage Schemes](#page-419-0)

#### **?pbtrs**

*Solves a system of linear equations with a Choleskyfactored symmetric (Hermitian) positive-definite band coefficient matrix.*

#### **Syntax**

```
call spbtrs( uplo, n, kd, nrhs, ab, ldab, b, ldb, info )
call dpbtrs( uplo, n, kd, nrhs, ab, ldab, b, ldb, info )
call cpbtrs( uplo, n, kd, nrhs, ab, ldab, b, ldb, info )
call zpbtrs( uplo, n, kd, nrhs, ab, ldab, b, ldb, info )
call pbtrs( ab, b [,uplo] [,info] )
```
### **Include Files**

• mkl.fi, lapack.f90

### **Description**

The routine solves for real data a system of linear equations *A\*X* = *B* with a symmetric positive-definite or, for complex data, Hermitian positive-definite *band* matrix *A*, given the Cholesky factorization of *A*:

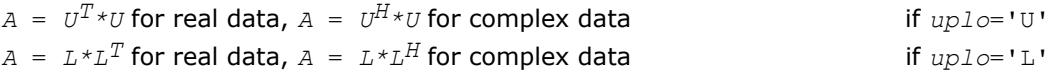

where *L* is a lower triangular matrix and *U* is upper triangular. The system is solved with multiple right-hand sides stored in the columns of the matrix *B*.

Before calling this routine, you must call [?pbtrf](#page-442-0) to compute the Cholesky factorization of A in the band storage form.

#### **Input Parameters**

*uplo* CHARACTER\*1. Must be 'U' or 'L'.

Indicates how the input matrix *A* has been factored:

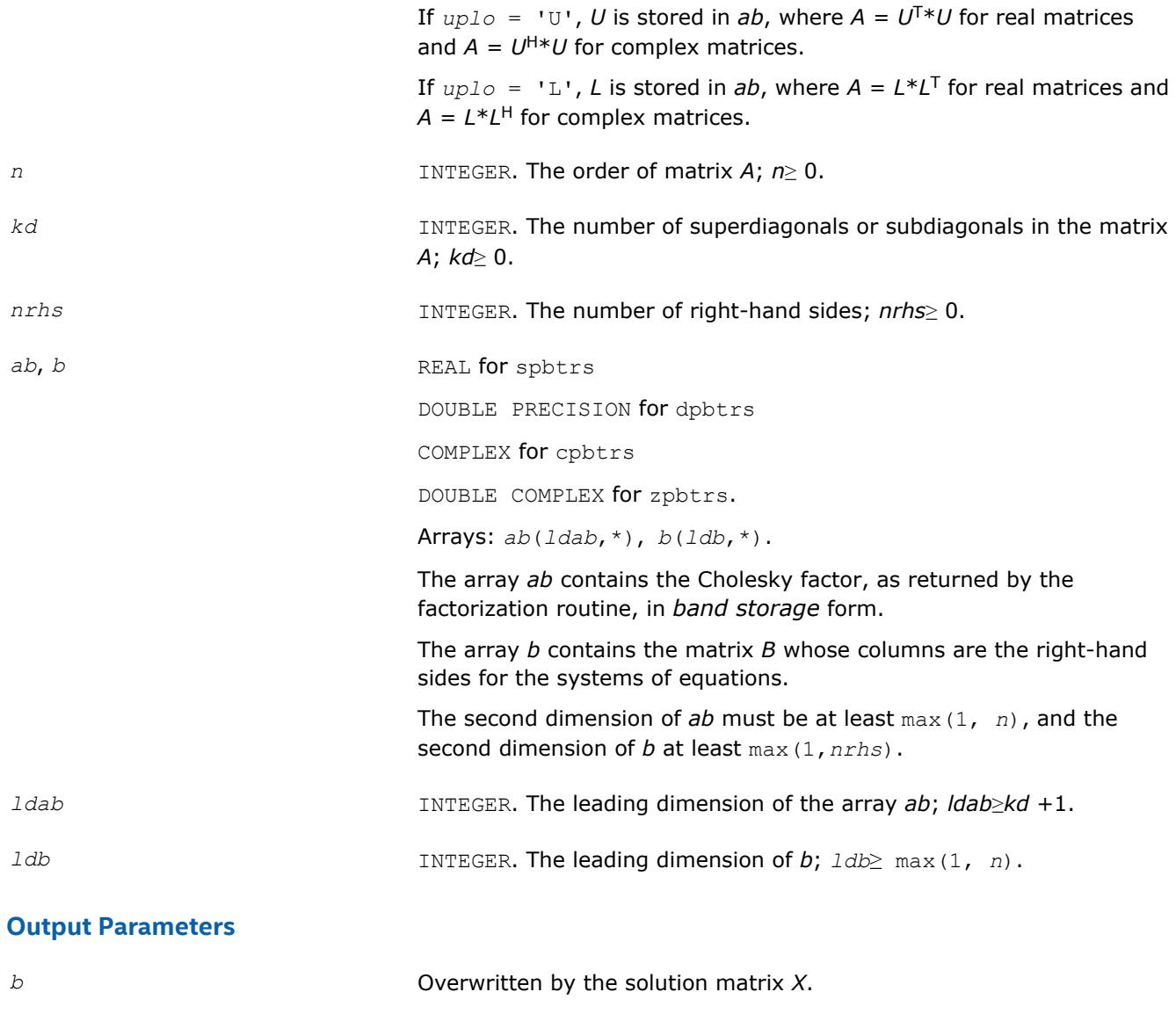

Routines in Fortran 95 interface have fewer arguments in the calling sequence than their FORTRAN 77 counterparts. For general conventions applied to skip redundant or reconstructible arguments, see [LAPACK](#page-417-0) [95 Interface Conventions](#page-417-0).

If *info* = *-i*, the *i*-th parameter had an illegal value.

Specific details for the routine pbtrs interface are as follows:

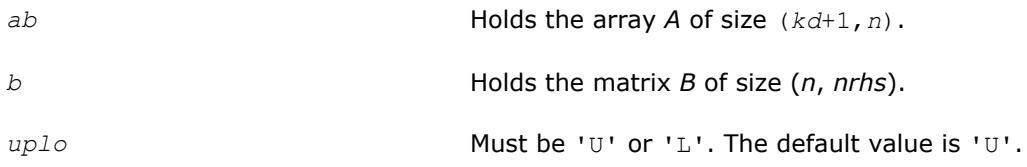

*info* INTEGER. If *info*=0, the execution is successful.

## **Application Notes**

For each right-hand side *b*, the computed solution is the exact solution of a perturbed system of equations (*A*  $+ E(X) = b$ , where

 $|E| \leq c (kd + 1) \varepsilon P |U^H| |U|$  or  $|E| \leq c (kd + 1) \varepsilon P |L^H| |L|$ 

*c*(*k*) is a modest linear function of *k*, and ε is the machine precision.

If  $x_0$  is the true solution, the computed solution x satisfies this error bound:

$$
\frac{\|x - x_0\|_{\infty}}{\|x\|_{\infty}} \le c(kd + 1)\text{cond} (A, x)\varepsilon
$$

where cond(*A*,*x*) =  $|| |A^{-1}||A|| ||x|| ||_{\infty} / ||x|| |_{\infty} \leq ||A^{-1}||_{\infty} ||A|| |_{\infty} = \kappa_{\infty}(A).$ 

Note that cond( $A$ ,  $x$ ) can be much smaller than  $\kappa_{\infty}(A)$ .

The approximate number of floating-point operations for one right-hand side vector is 4*n*\**kd* for real flavors and 16*n*\**kd* for complex flavors.

To estimate the condition number κ∞(*A*), call [?pbcon](#page-513-0).

To refine the solution and estimate the error, call [?pbrfs](#page-564-0).

## **See Also** [Matrix Storage Schemes](#page-419-0)

#### **?pttrs**

*Solves a system of linear equations with a symmetric (Hermitian) positive-definite tridiagonal coefficient matrix using the factorization computed by* ?pttrf*.*

### **Syntax**

```
call spttrs( n, nrhs, d, e, b, ldb, info )
call dpttrs( n, nrhs, d, e, b, ldb, info )
call cpttrs( uplo, n, nrhs, d, e, b, ldb, info )
call zpttrs( uplo, n, nrhs, d, e, b, ldb, info )
call pttrs( d, e, b [,info] )
call pttrs( d, e, b [,uplo] [,info] )
```
### **Include Files**

• mkl.fi, lapack.f90

### **Description**

The routine solves for *X* a system of linear equations *A\*X* = *B* with a symmetric (Hermitian) positive-definite tridiagonal matrix *A*. Before calling this routine, call [?pttrf](#page-443-0) to compute the *L\*D\*L*T or *U* <sup>T</sup>*\*D\*U*for real data and the *L\*D\*L*H or *U* <sup>H</sup>*\*D\*U*factorization of *A* for complex data.

#### **Input Parameters**

*uplo* CHARACTER\*1. Used for cpttrs/zpttrs only. Must be 'U' or 'L'.

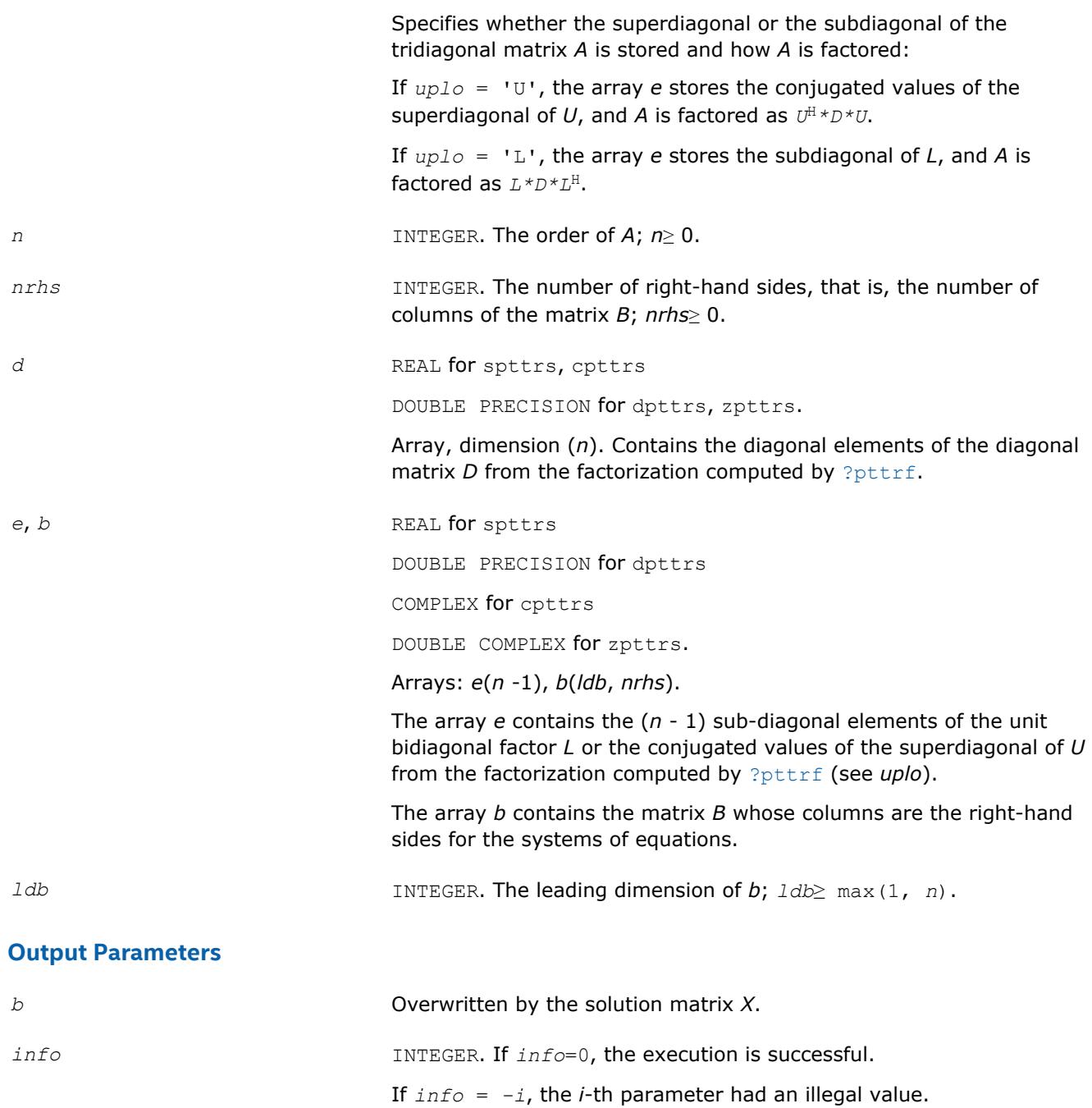

Routines in Fortran 95 interface have fewer arguments in the calling sequence than their FORTRAN 77 counterparts. For general conventions applied to skip redundant or reconstructible arguments, see [LAPACK](#page-417-0) [95 Interface Conventions](#page-417-0).

Specific details for the routine pttrs interface are as follows:

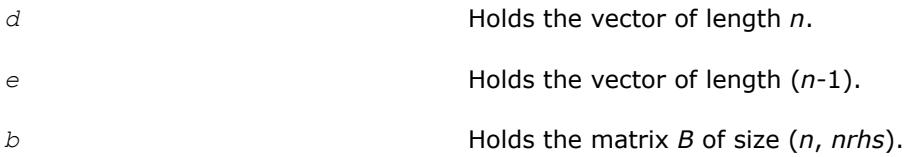

*uplo* Used in complex flavors only. Must be 'U' or 'L'. The default value is 'U'.

#### **See Also**

[Matrix Storage Schemes](#page-419-0)

**?sytrs**

*Solves a system of linear equations with a UDUT- or LDLT-factored symmetric coefficient matrix.*

#### **Syntax**

call ssytrs( *uplo*, *n*, *nrhs*, *a*, *lda*, *ipiv*, *b*, *ldb*, *info* ) call dsytrs( *uplo*, *n*, *nrhs*, *a*, *lda*, *ipiv*, *b*, *ldb*, *info* ) call csytrs( *uplo*, *n*, *nrhs*, *a*, *lda*, *ipiv*, *b*, *ldb*, *info* ) call zsytrs( *uplo*, *n*, *nrhs*, *a*, *lda*, *ipiv*, *b*, *ldb*, *info* ) call sytrs( *a*, *b*, *ipiv* [,*uplo*] [,*info*] )

#### **Include Files**

• mkl.fi, lapack.f90

#### **Description**

The routine solves for *X* the system of linear equations *A\*X* = *B* with a symmetric matrix *A*, given the Bunch-Kaufman factorization of *A*:

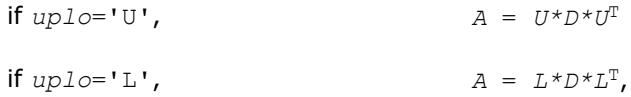

where *U* and *L* are upper and lower triangular matrices with unit diagonal and *D* is a symmetric blockdiagonal matrix. The system is solved with multiple right-hand sides stored in the columns of the matrix *B*. You must supply to this routine the factor *U* (or *L*) and the array *ipiv* returned by the factorization routine [?](#page-445-0) [sytrf](#page-445-0).

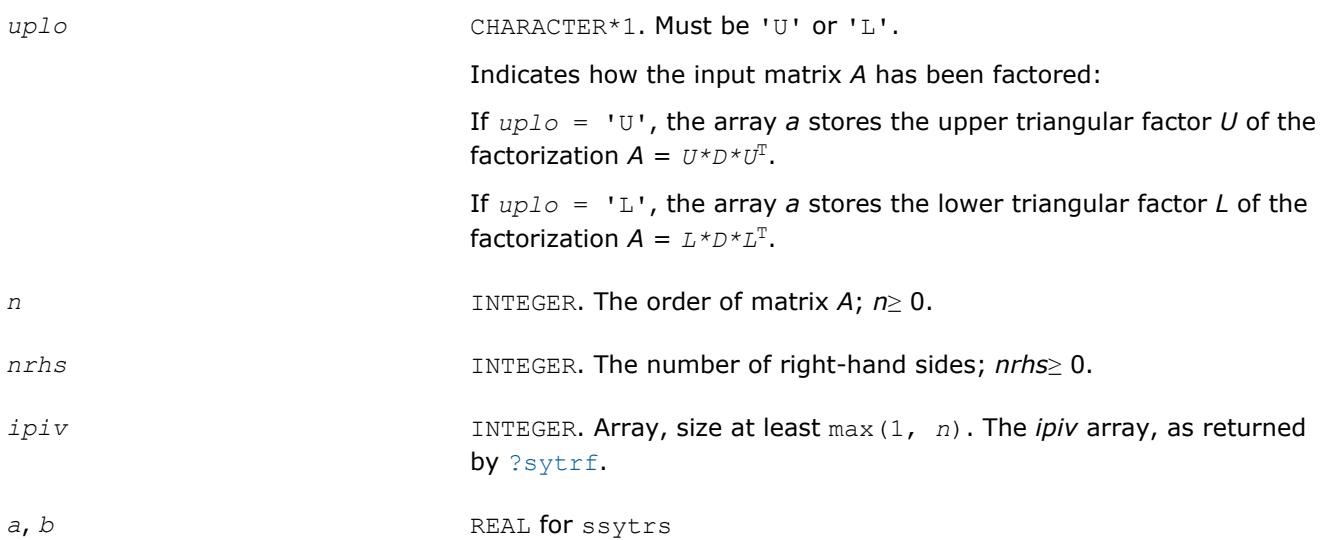

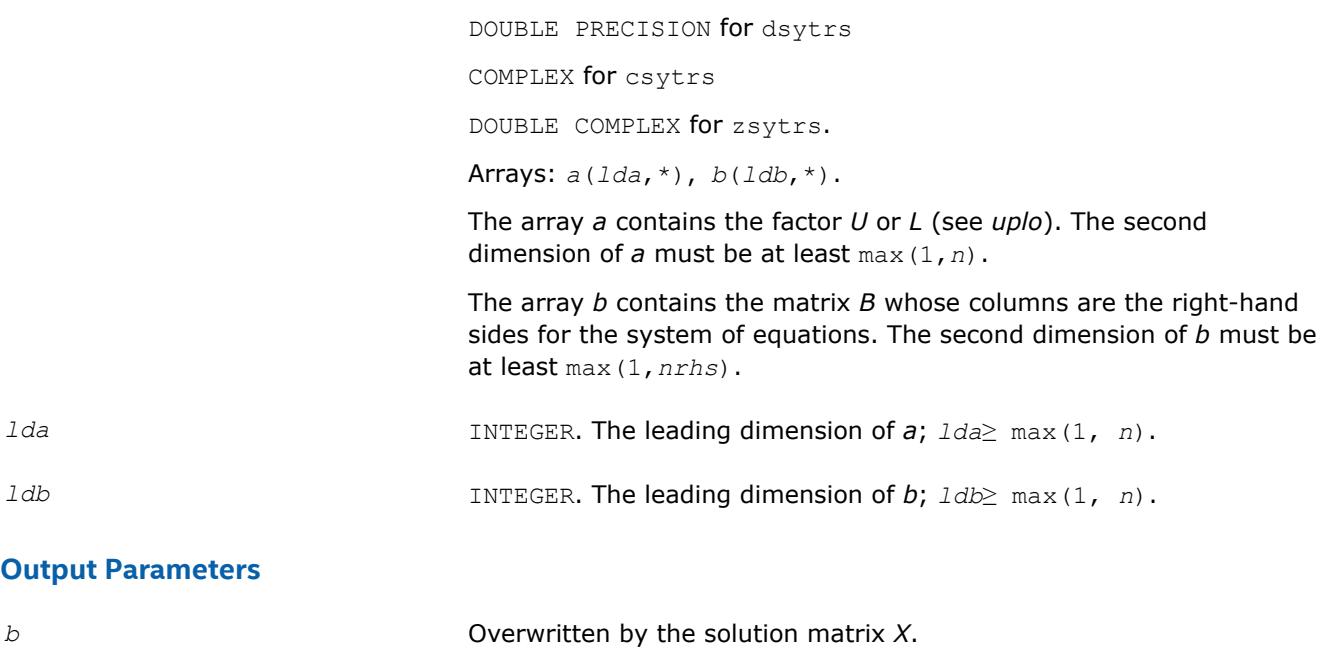

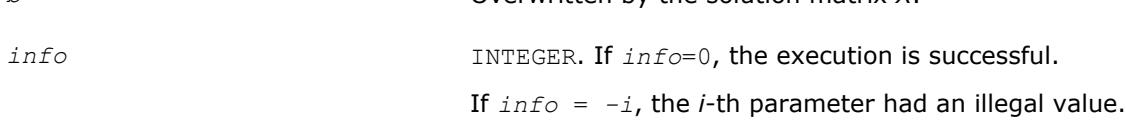

Routines in Fortran 95 interface have fewer arguments in the calling sequence than their FORTRAN 77 counterparts. For general conventions applied to skip redundant or reconstructible arguments, see [LAPACK](#page-417-0) [95 Interface Conventions](#page-417-0).

Specific details for the routine sytrs interface are as follows:

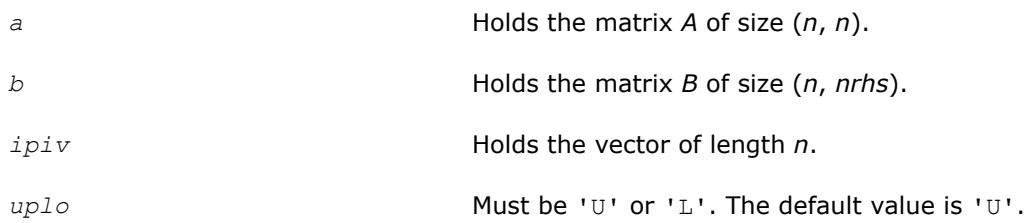

### **Application Notes**

For each right-hand side *b*, the computed solution is the exact solution of a perturbed system of equations (*A* +  $E$ )  $x = b$ , where

 $|E| \leq c(n) \epsilon P |U| |D| |U^T| P^T$  or  $|E| \leq c(n) \epsilon P |L| |D| |U^T| P^T$ 

*c*(*n*) is a modest linear function of *n*, and ε is the machine precision.

If  $x_0$  is the true solution, the computed solution  $x$  satisfies this error bound:

$$
\frac{\|x - x_0\|_{\infty}}{\|x\|_{\infty}} \le c(n) \text{ cond } (A, x)\varepsilon
$$

where cond(*A*,*x*) =  $|| |A^{-1}||A|| ||x|| ||_{\infty} / ||x|| |_{\infty} \leq ||A^{-1}||_{\infty} ||A|| |_{\infty} = \kappa_{\infty}(A)$ .

Note that  $cond(A, x)$  can be much smaller than  $\kappa_{\infty}(A)$ .

The total number of floating-point operations for one right-hand side vector is approximately 2*n* 2 for real flavors or  $8n^2$  for complex flavors.

To estimate the condition number  $\kappa_{\infty}(A)$ , call [?sycon](#page-516-0).

To refine the solution and estimate the error, call [?syrfs](#page-569-0).

#### **See Also**

[Matrix Storage Schemes](#page-419-0)

#### **?sytrs\_rook**

*Solves a system of linear equations with a UDU- or LDL-factored symmetric coefficient matrix.*

#### **Syntax**

call ssytrs\_rook( *uplo*, *n*, *nrhs*, *a*, *lda*, *ipiv*, *b*, *ldb*, *info* ) call dsytrs\_rook( *uplo*, *n*, *nrhs*, *a*, *lda*, *ipiv*, *b*, *ldb*, *info* ) call csytrs\_rook( *uplo*, *n*, *nrhs*, *a*, *lda*, *ipiv*, *b*, *ldb*, *info* ) call zsytrs\_rook( *uplo*, *n*, *nrhs*, *a*, *lda*, *ipiv*, *b*, *ldb*, *info* ) call sytrs\_rook( *a*, *b*, *ipiv* [,*uplo*] [,*info*] )

#### **Include Files**

• mkl.fi, lapack.f90

#### **Description**

The routine solves a system of linear equations *A\*X* = *B* with a symmetric matrix *A*, using the factorization *A*  $= U^*D^*U^T$  or  $A = L^*D^*L^T$  computed by [?sytrf\\_rook](#page-449-0).

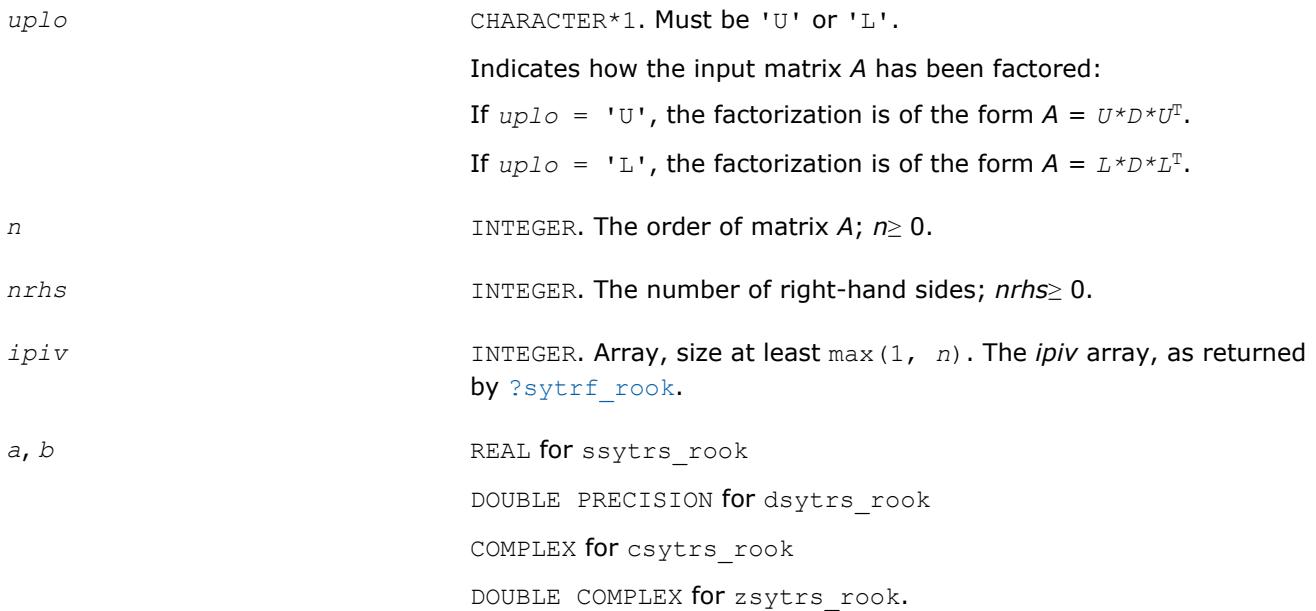

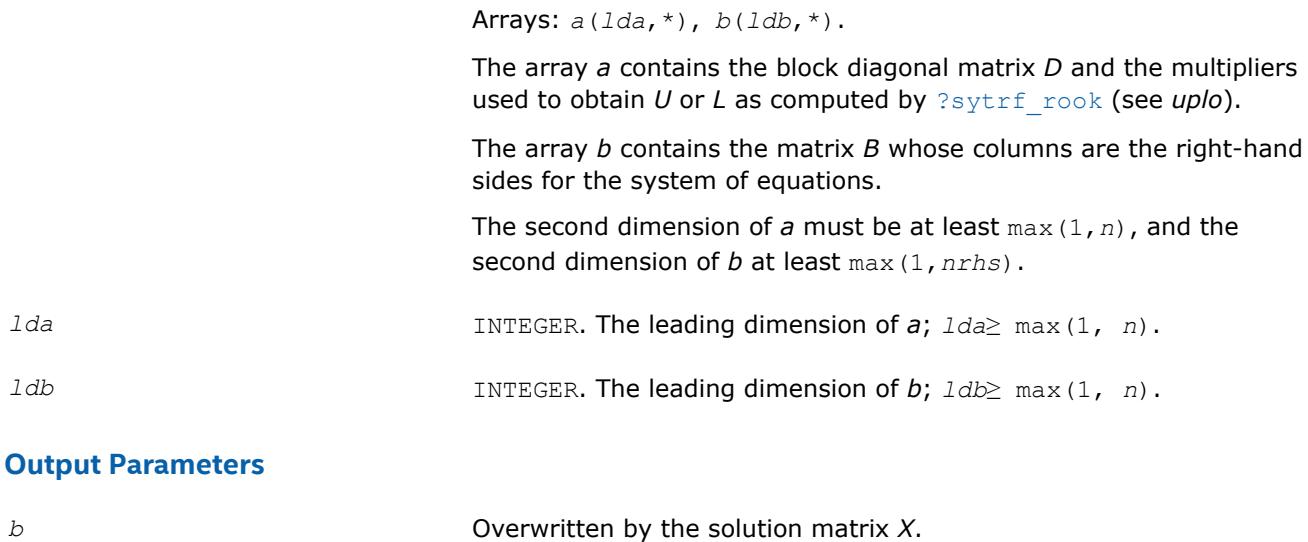

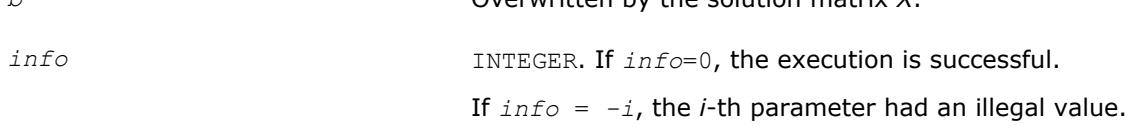

Routines in Fortran 95 interface have fewer arguments in the calling sequence than their FORTRAN 77 counterparts. For general conventions applied to skip redundant or reconstructible arguments, see [LAPACK](#page-417-0) [95 Interface Conventions](#page-417-0).

Specific details for the routine sytrs rook interface are as follows:

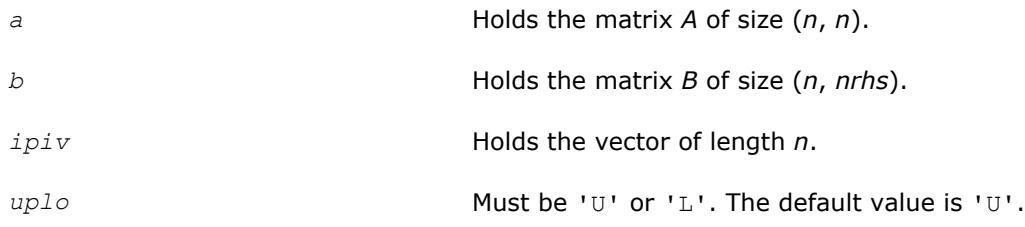

## **Application Notes**

The total number of floating-point operations for one right-hand side vector is approximately 2*n* 2 for real flavors or  $8n^2$  for complex flavors.

**See Also** [Matrix Storage Schemes](#page-419-0)

### **?hetrs**

*Solves a system of linear equations with a UDUT- or LDLT-factored Hermitian coefficient matrix.*

### **Syntax**

call chetrs( *uplo*, *n*, *nrhs*, *a*, *lda*, *ipiv*, *b*, *ldb*, *info* ) call zhetrs( *uplo*, *n*, *nrhs*, *a*, *lda*, *ipiv*, *b*, *ldb*, *info* ) call hetrs( *a*, *b*, *ipiv* [, *uplo*] [,*info*] )

### **Include Files**

• mkl.fi, lapack.f90

## **Description**

The routine solves for *X* the system of linear equations *A\*X* = *B* with a Hermitian matrix *A*, given the Bunch-Kaufman factorization of *A*:

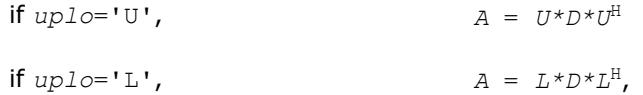

where *U* and *L* are upper and lower triangular matrices with unit diagonal and *D* is a symmetric blockdiagonal matrix. The system is solved with multiple right-hand sides stored in the columns of the matrix *B*. You must supply to this routine the factor *U* (or *L*) and the array *ipiv* returned by the factorization routine [?](#page-452-0) [hetrf](#page-452-0).

#### **Input Parameters**

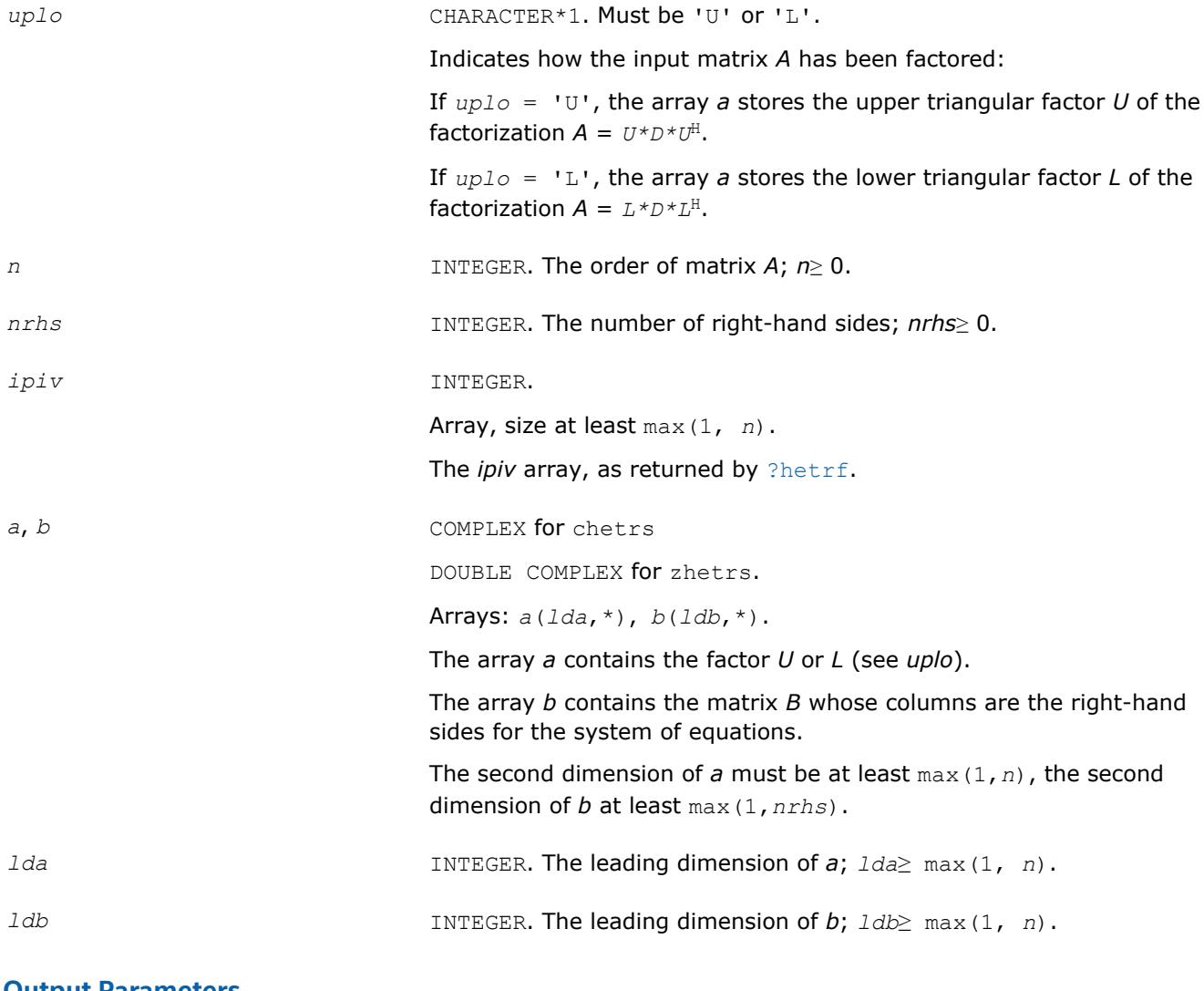

#### **Output Parameters**

*b* Overwritten by the solution matrix *X*.

*info* **INTEGER.** If  $info=0$ , the execution is successful.

If *info* = *-i*, the *i-*th parameter had an illegal value.

## **LAPACK 95 Interface Notes**

Routines in Fortran 95 interface have fewer arguments in the calling sequence than their FORTRAN 77 counterparts. For general conventions applied to skip redundant or reconstructible arguments, see [LAPACK](#page-417-0) [95 Interface Conventions](#page-417-0).

Specific details for the routine hetrs interface are as follows:

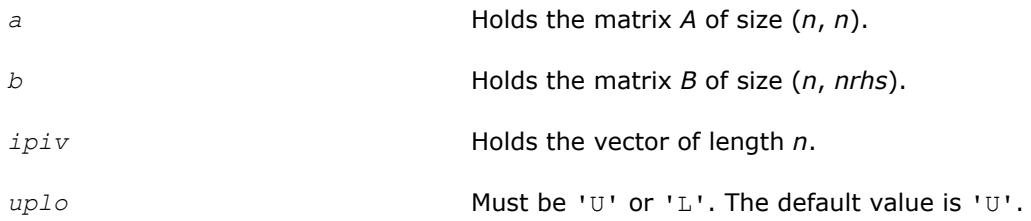

## **Application Notes**

For each right-hand side *b*, the computed solution is the exact solution of a perturbed system of equations (*A*  $+$  *E*)  $x = b$ , where

 $|E| \leq c(n) \epsilon P |U| |D| |U^H| P^T$  or  $|E| \leq c(n) \epsilon P |L| |D| |L^H| P^T$ 

*c*(*n*) is a modest linear function of *n*, and ε is the machine precision.

If  $x_0$  is the true solution, the computed solution  $x$  satisfies this error bound:

where  $\text{cond}(A, x) = || |A^{-1}||A|| |x|| ||_{\infty} / ||x|| |_{\infty} \leq ||A^{-1}||_{\infty} ||A||_{\infty} = \kappa_{\infty}(A).$ 

Note that  $cond(A, x)$  can be much smaller than  $\kappa_{\infty}(A)$ .

The total number of floating-point operations for one right-hand side vector is approximately  $8n^2$ .

To estimate the condition number κ∞(*A*), call [?hecon](#page-520-0).

To refine the solution and estimate the error, call [?herfs](#page-578-0).

## **See Also**

[Matrix Storage Schemes](#page-419-0)

#### **?hetrs\_rook**

*Solves a system of linear equations with a UDU- or LDL-factored Hermitian coefficient matrix.*

#### **Syntax**

call chetrs\_rook( *uplo*, *n*, *nrhs*, *a*, *lda*, *ipiv*, *b*, *ldb*, *info* ) call zhetrs\_rook( *uplo*, *n*, *nrhs*, *a*, *lda*, *ipiv*, *b*, *ldb*, *info* ) call hetrs\_rook( *a*, *b*, *ipiv* [, *uplo*] [,*info*] )

#### **Include Files**

• mkl.fi, lapack.f90

## **Description**

The routine solves for a system of linear equations *A\*X* = *B* with a complex Hermitian matrix *A* using the factorization  $A = U^*D^*U^H$  or  $A = L^*D^*L^H$  computed by [?hetrf\\_rook](#page-455-0).

#### **Input Parameters**

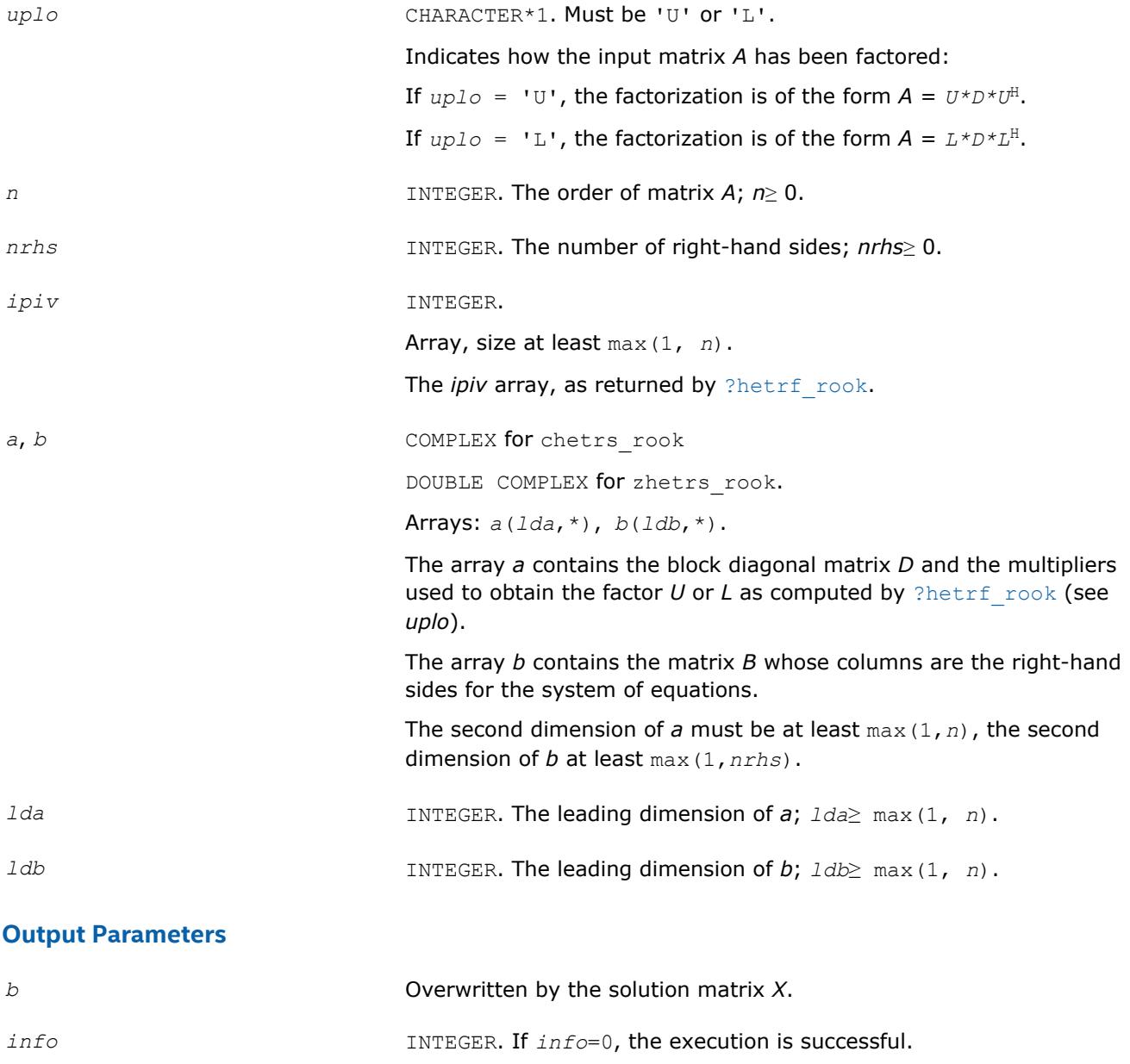

## **LAPACK 95 Interface Notes**

Routines in Fortran 95 interface have fewer arguments in the calling sequence than their FORTRAN 77 counterparts. For general conventions applied to skip redundant or reconstructible arguments, see [LAPACK](#page-417-0) [95 Interface Conventions](#page-417-0).

If *info* = *-i*, the *i-*th parameter had an illegal value.

Specific details for the routine hetrs\_rook interface are as follows:

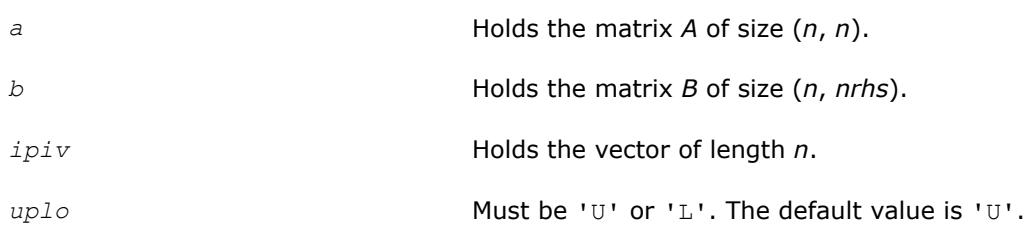

#### **?sytrs2**

*Solves a system of linear equations with a UDU- or LDL-factored symmetric coefficient matrix.*

#### **Syntax**

```
call ssytrs2( uplo, n, nrhs, a, lda, ipiv, b, ldb, work, info )
call dsytrs2( uplo, n, nrhs, a, lda, ipiv, b, ldb, work, info )
call csytrs2( uplo, n, nrhs, a, lda, ipiv, b, ldb, work, info )
call zsytrs2( uplo, n, nrhs, a, lda, ipiv, b, ldb, work, info )
call sytrs2( a,b,ipiv[,uplo][,info] )
```
### **Include Files**

• mkl.fi, lapack.f90

### **Description**

The routine solves a system of linear equations *A\*X* = *B* with a symmetric matrix *A* using the factorization of *A*:

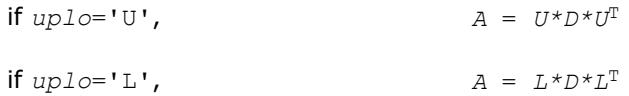

#### where

- *U* and *L* are upper and lower triangular matrices with unit diagonal
- *D* is a symmetric block-diagonal matrix.

The factorization is computed by ?sytrf.

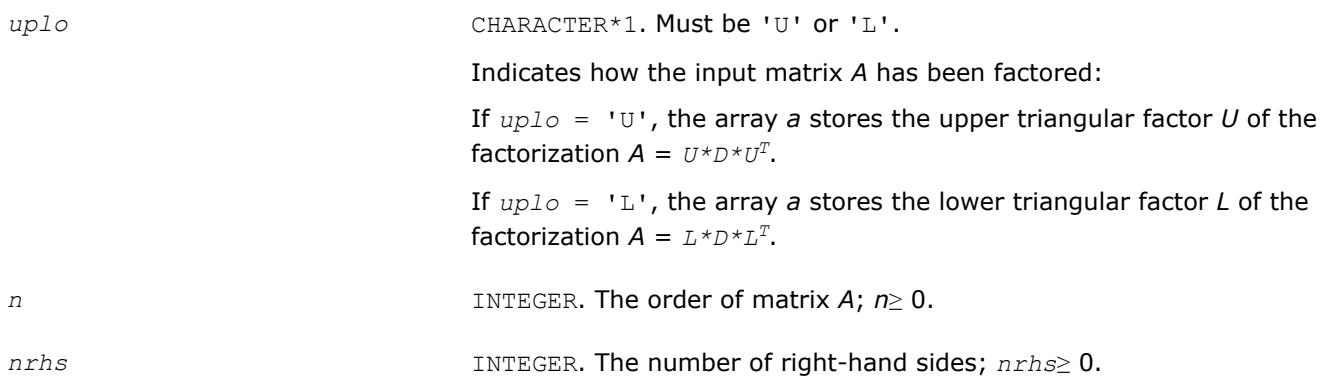

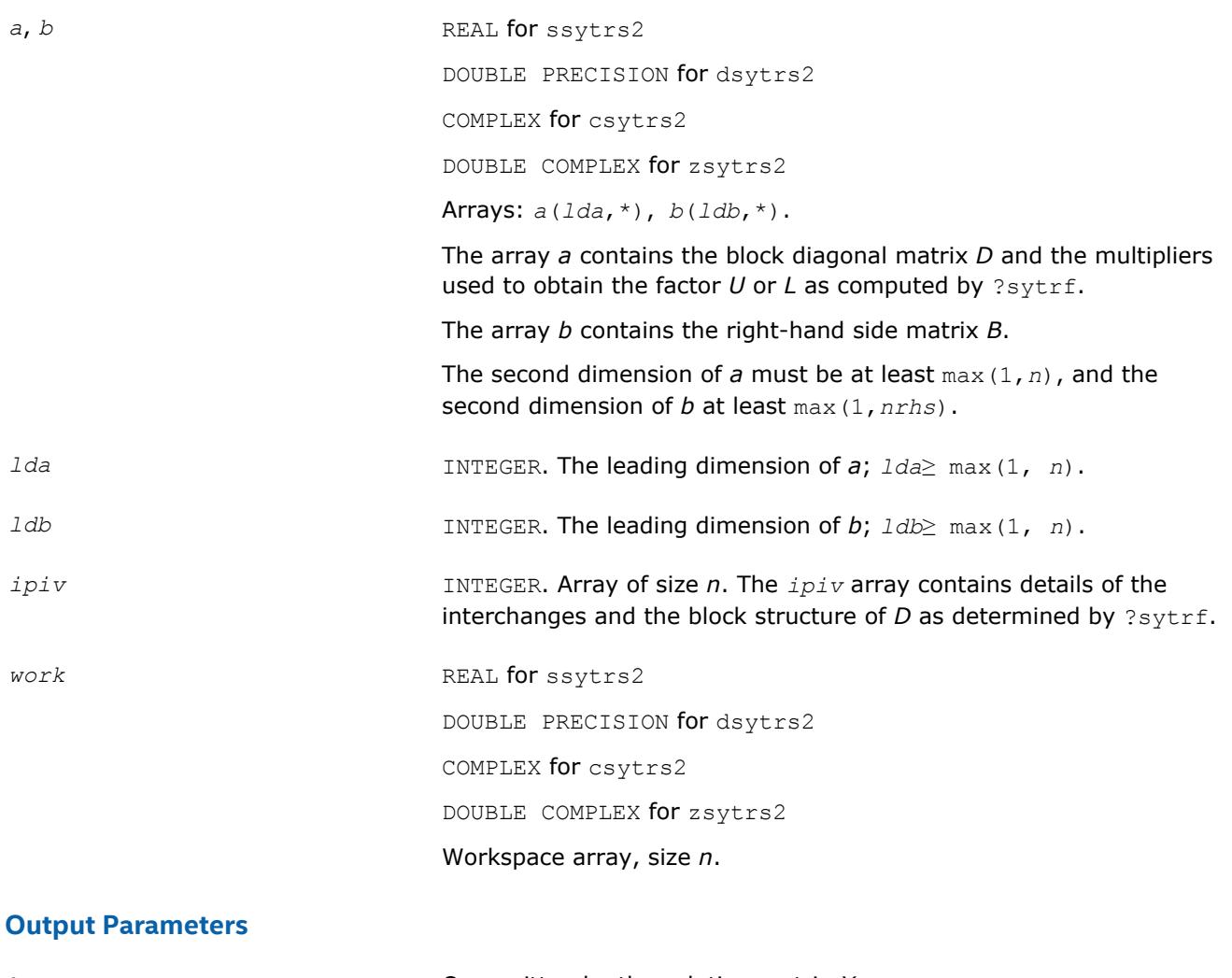

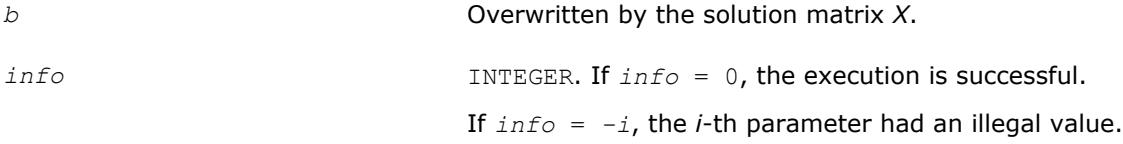

Routines in Fortran 95 interface have fewer arguments in the calling sequence than their FORTRAN 77 counterparts. For general conventions applied to skip redundant or reconstructible arguments, see [LAPACK](#page-417-0) [95 Interface Conventions](#page-417-0).

Specific details for the routine sytrs2 interface are as follows:

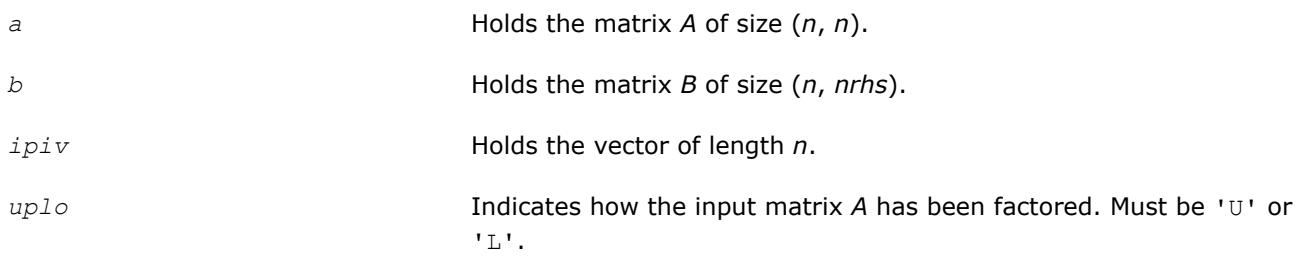

## **See Also** [?sytrf](#page-445-0)

#### [Matrix Storage Schemes](#page-419-0)

#### **?hetrs2**

*Solves a system of linear equations with a UDU- or LDL-factored Hermitian coefficient matrix.*

## **Syntax**

call chetrs2( *uplo*, *n*, *nrhs*, *a*, *lda*, *ipiv*, *b*, *ldb*, *work*, *info* ) call zhetrs2( *uplo*, *n*, *nrhs*, *a*, *lda*, *ipiv*, *b*, *ldb*, *work*, *info* ) call hetrs2( *a*, *b*, *ipiv* [,*uplo*] [,*info*] )

## **Include Files**

• mkl.fi, lapack.f90

### **Description**

The routine solves a system of linear equations  $A^*X = B$  with a complex Hermitian matrix A using the factorization of *A*:

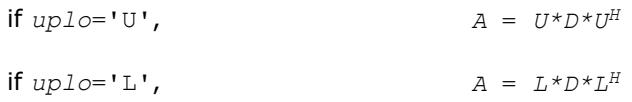

#### where

- *U* and *L* are upper and lower triangular matrices with unit diagonal
- *D* is a Hermitian block-diagonal matrix.

The factorization is computed by ?hetrf.

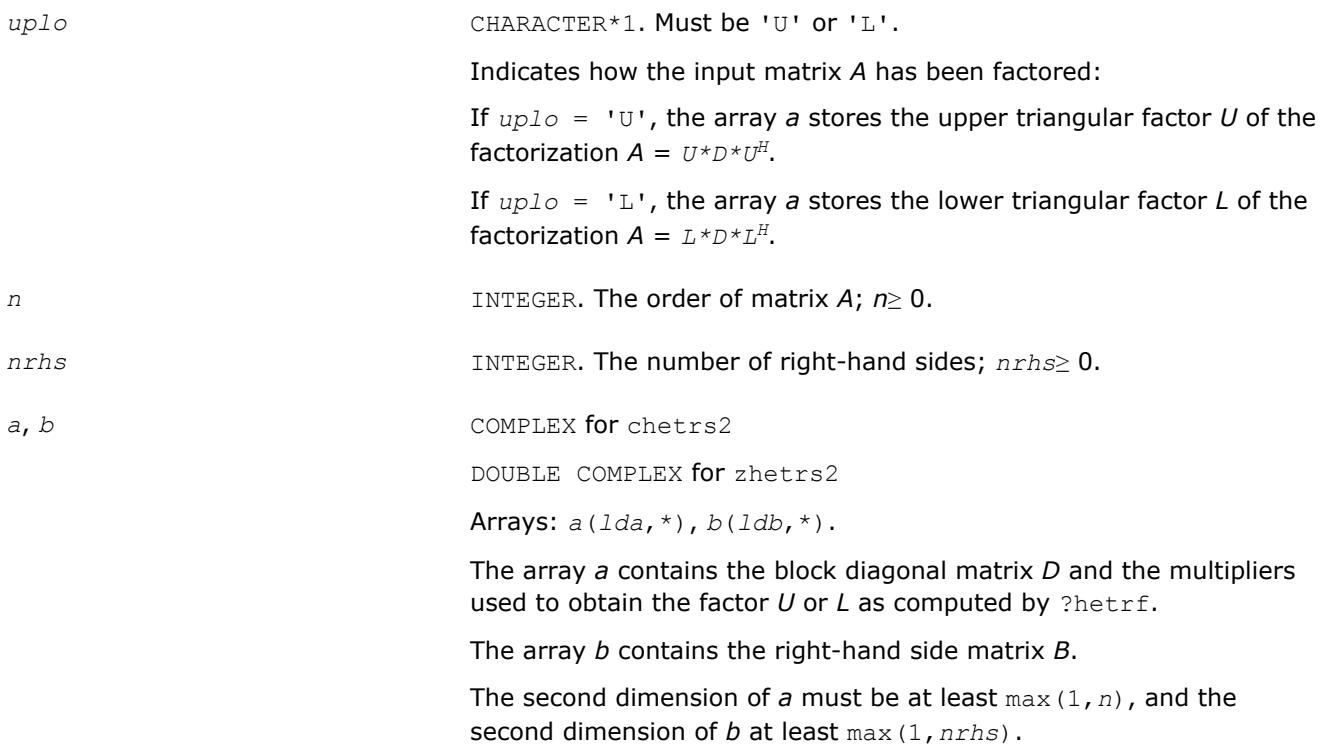

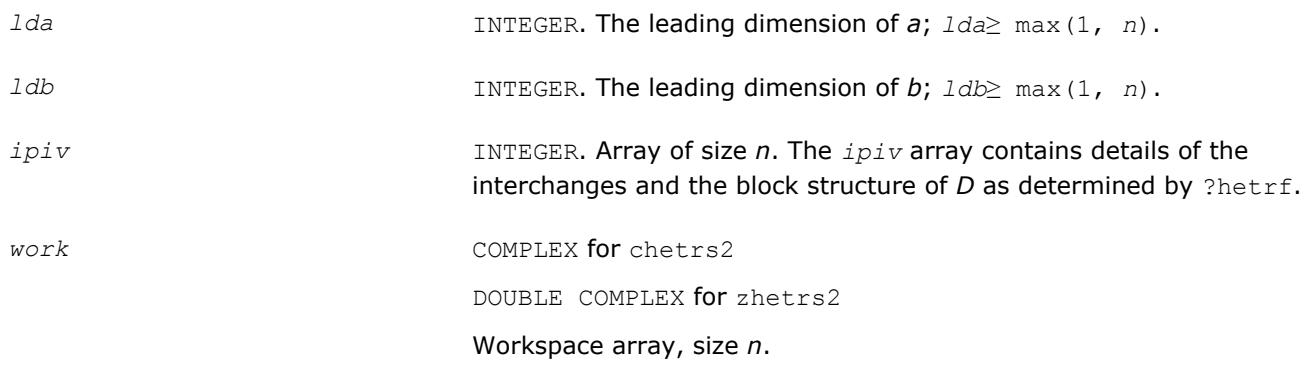

#### **Output Parameters**

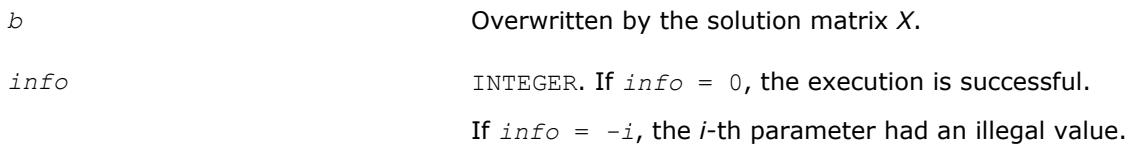

### **LAPACK 95 Interface Notes**

Routines in Fortran 95 interface have fewer arguments in the calling sequence than their FORTRAN 77 counterparts. For general conventions applied to skip redundant or reconstructible arguments, see [LAPACK](#page-417-0) [95 Interface Conventions](#page-417-0).

Specific details for the routine hetrs2 interface are as follows:

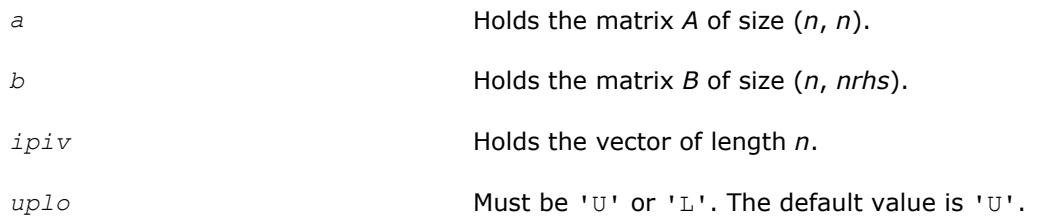

### **See Also**

[?hetrf](#page-452-0) [Matrix Storage Schemes](#page-419-0)

#### **?sptrs**

*Solves a system of linear equations with a UDU- or LDL-factored symmetric coefficient matrix using packed storage.*

#### **Syntax**

call ssptrs( *uplo*, *n*, *nrhs*, *ap*, *ipiv*, *b*, *ldb*, *info* ) call dsptrs( *uplo*, *n*, *nrhs*, *ap*, *ipiv*, *b*, *ldb*, *info* ) call csptrs( *uplo*, *n*, *nrhs*, *ap*, *ipiv*, *b*, *ldb*, *info* ) call zsptrs( *uplo*, *n*, *nrhs*, *ap*, *ipiv*, *b*, *ldb*, *info* ) call sptrs( *ap*, *b*, *ipiv* [, *uplo*] [,*info*] )

## **Include Files**

• mkl.fi, lapack.f90

## **Description**

The routine solves for *X* the system of linear equations *A\*X* = *B* with a symmetric matrix *A*, given the Bunch-Kaufman factorization of *A*:

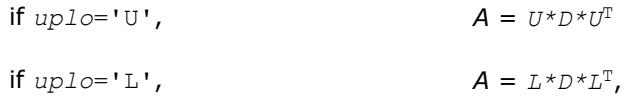

where *U* and *L* are upper and lower *packed* triangular matrices with unit diagonal and *D* is a symmetric block-diagonal matrix. The system is solved with multiple right-hand sides stored in the columns of the matrix *B*. You must supply the factor *U* (or *L*) and the array *ipiv* returned by the factorization routine [?sptrf](#page-457-0).

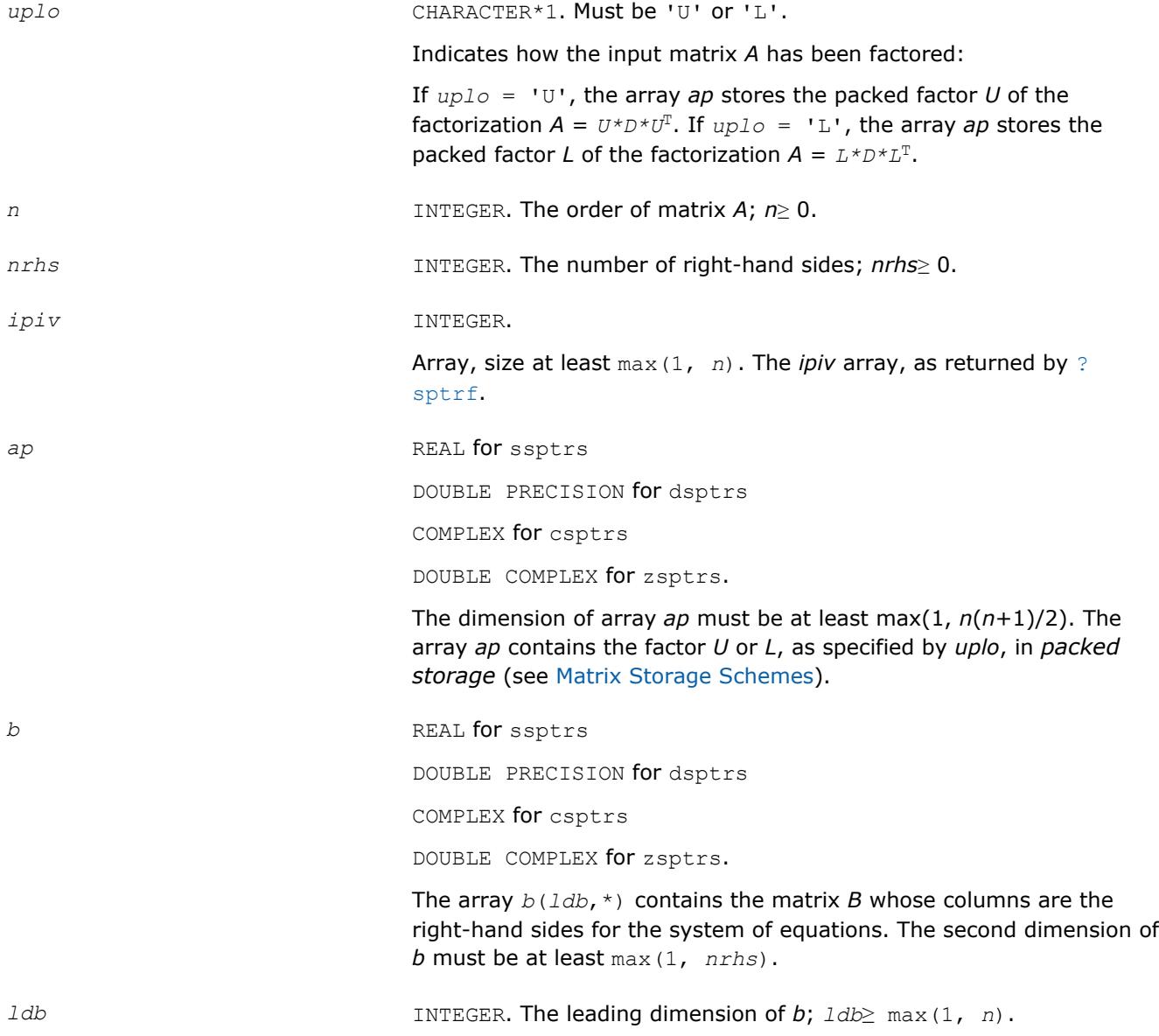

#### **Output Parameters**

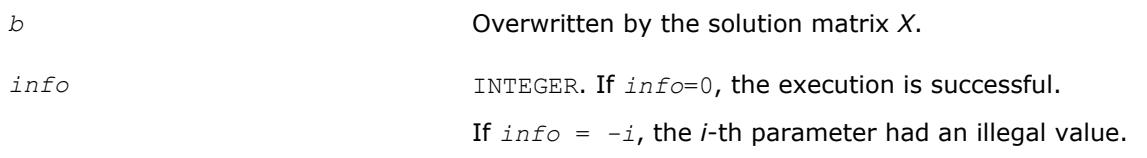

### **LAPACK 95 Interface Notes**

Routines in Fortran 95 interface have fewer arguments in the calling sequence than their FORTRAN 77 counterparts. For general conventions applied to skip redundant or reconstructible arguments, see [LAPACK](#page-417-0) [95 Interface Conventions](#page-417-0).

Specific details for the routine sptrs interface are as follows:

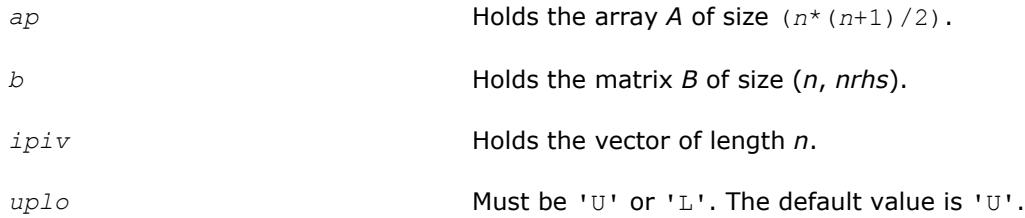

## **Application Notes**

For each right-hand side *b*, the computed solution is the exact solution of a perturbed system of equations (*A*  $+$  *E*)*x* = *b*, where

 $|E| \leq c(n) \epsilon P |U| |D| |U^T| P^T$  or  $|E| \leq c(n) \epsilon P |L| |D| |L^T | P^T$ 

*c*(*n*) is a modest linear function of *n*, and ε is the machine precision.

If  $x_0$  is the true solution, the computed solution  $x$  satisfies this error bound:

$$
\frac{\|x - x_0\|_{\infty}}{\|x\|_{\infty}} \le c(n) \text{ cond } (A, x)\varepsilon
$$

where cond(*A*,*x*) =  $|| |A^{-1}||A|| ||x|| ||_{\infty} / ||x||_{\infty} \le ||A^{-1}||_{\infty} ||A||_{\infty} = \kappa_{\infty}(A)$ .

Note that cond( $A$ ,  $x$ ) can be much smaller than  $\kappa_{\infty}(A)$ .

The total number of floating-point operations for one right-hand side vector is approximately 2*n* 2 for real flavors or  $8n^2$  for complex flavors.

To estimate the condition number κ∞(*A*), call [?spcon](#page-523-0).

To refine the solution and estimate the error, call [?sprfs](#page-586-0).

## **See Also**

### [Matrix Storage Schemes](#page-419-0)

#### **?hptrs**

*Solves a system of linear equations with a UDU- or LDL-factored Hermitian coefficient matrix using packed storage.*

## **Syntax**

call chptrs( *uplo*, *n*, *nrhs*, *ap*, *ipiv*, *b*, *ldb*, *info* ) call zhptrs( *uplo*, *n*, *nrhs*, *ap*, *ipiv*, *b*, *ldb*, *info* ) call hptrs( *ap*, *b*, *ipiv* [,*uplo*] [,*info*] )

### **Include Files**

• mkl.fi, lapack.f90

### **Description**

The routine solves for *X* the system of linear equations  $A \times X = B$  with a Hermitian matrix *A*, given the Bunch-Kaufman factorization of *A*:

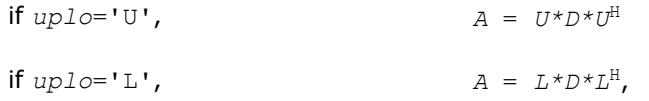

where *U* and *L* are upper and lower *packed* triangular matrices with unit diagonal and *D* is a symmetric block-diagonal matrix. The system is solved with multiple right-hand sides stored in the columns of the matrix *B*.

You must supply to this routine the arrays *ap* (containing *U* or *L*)and *ipiv* in the form returned by the factorization routine [?hptrf](#page-460-0).

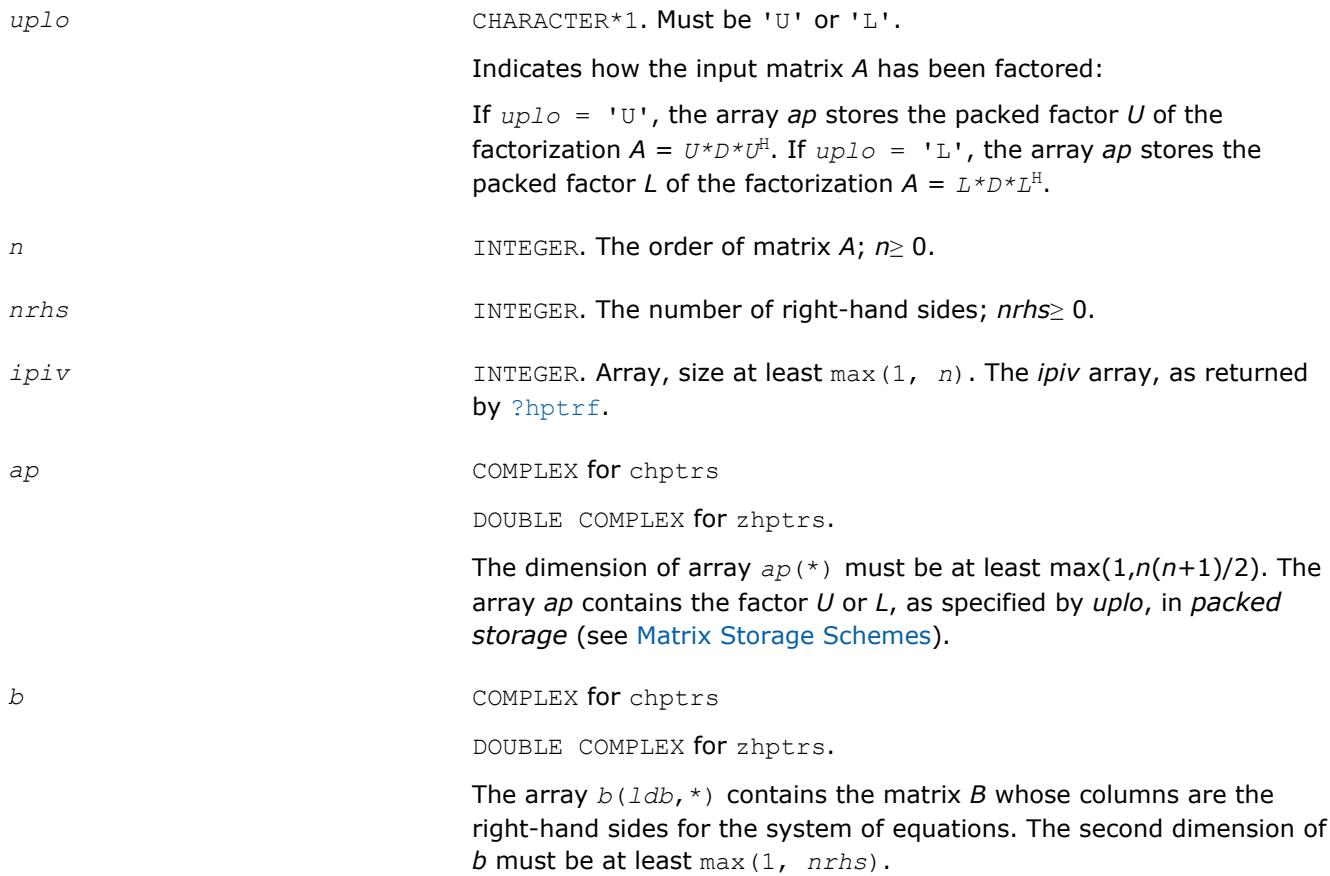

*ldb* INTEGER. The leading dimension of *b*; *ldb*≥ max(1, *n*).

#### **Output Parameters**

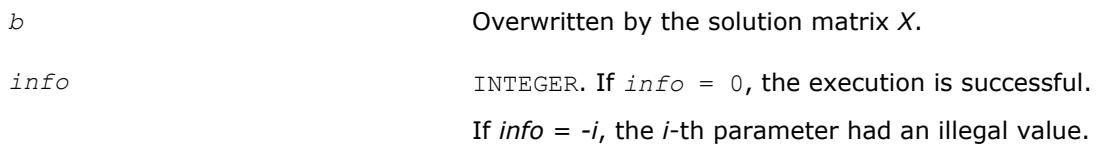

#### **LAPACK 95 Interface Notes**

Routines in Fortran 95 interface have fewer arguments in the calling sequence than their FORTRAN 77 counterparts. For general conventions applied to skip redundant or reconstructible arguments, see [LAPACK](#page-417-0) [95 Interface Conventions](#page-417-0).

Specific details for the routine hptrs interface are as follows:

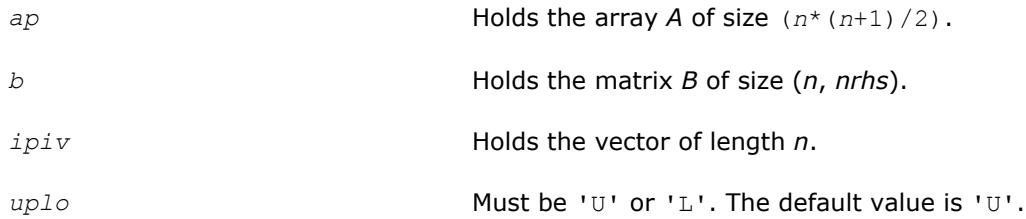

## **Application Notes**

For each right-hand side *b*, the computed solution is the exact solution of a perturbed system of equations (*A*  $+$  *E*)  $x = b$ , where

 $|E| \leq c(n) \epsilon P |U| |D| |U^H| P^T$  or  $|E| \leq c(n) \epsilon P |L| |D| |L^H| P^T$ 

*c*(*n*) is a modest linear function of *n*, and ε is the machine precision.

If  $x_0$  is the true solution, the computed solution  $x$  satisfies this error bound:

$$
\frac{\|x - x_0\|_{\infty}}{\|x\|_{\infty}} \le c(n) \text{ cond } (A, x)\varepsilon
$$

where cond(*A*,*x*) =  $|| |A^{-1}||A|| ||x|| ||_{\infty} / ||x|| ||_{\infty} \leq ||A^{-1}||_{\infty} ||A||_{\infty} = \kappa_{\infty}(A)$ .

Note that cond( $A$ ,  $x$ ) can be much smaller than  $\kappa_{\infty}(A)$ .

The total number of floating-point operations for one right-hand side vector is approximately 8*n* 2 for complex flavors.

To estimate the condition number  $\kappa_{\infty}(A)$ , call [?hpcon](#page-525-0).

To refine the solution and estimate the error, call [?hprfs](#page-588-0).

### **See Also** [Matrix Storage Schemes](#page-419-0)

#### **?trtrs**

*Solves a system of linear equations with a triangular coefficient matrix, with multiple right-hand sides.*

### **Syntax**

```
call strtrs( uplo, trans, diag, n, nrhs, a, lda, b, ldb, info )
call dtrtrs( uplo, trans, diag, n, nrhs, a, lda, b, ldb, info )
call ctrtrs( uplo, trans, diag, n, nrhs, a, lda, b, ldb, info )
call ztrtrs( uplo, trans, diag, n, nrhs, a, lda, b, ldb, info )
call trtrs( a, b [,uplo] [, trans] [,diag] [,info] )
```
### **Include Files**

• mkl.fi, lapack.f90

## **Description**

The routine solves for *X* the following systems of linear equations with a triangular matrix *A*, with multiple right-hand sides stored in *B*:

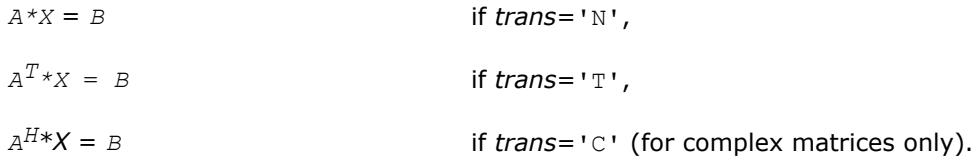

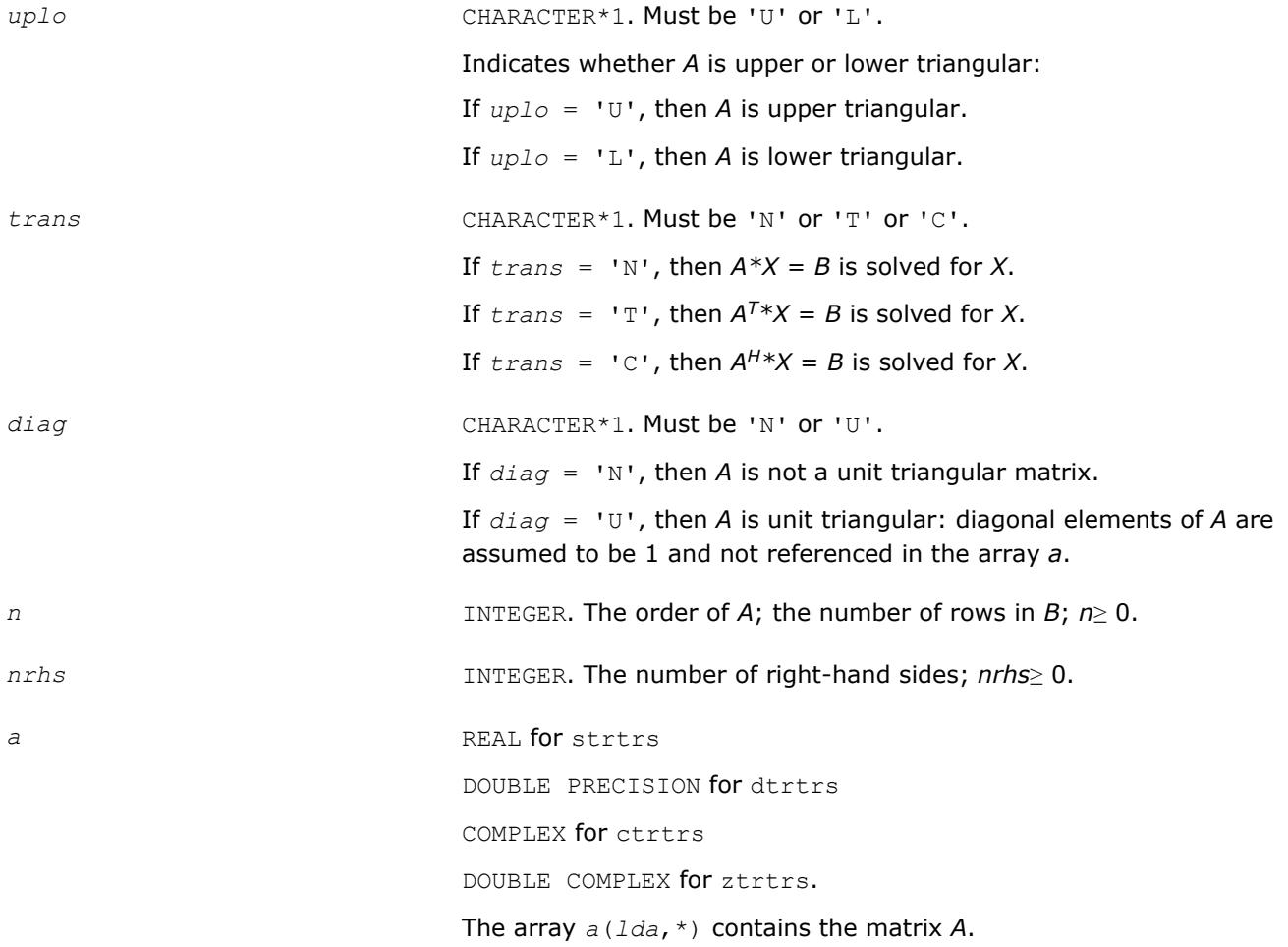

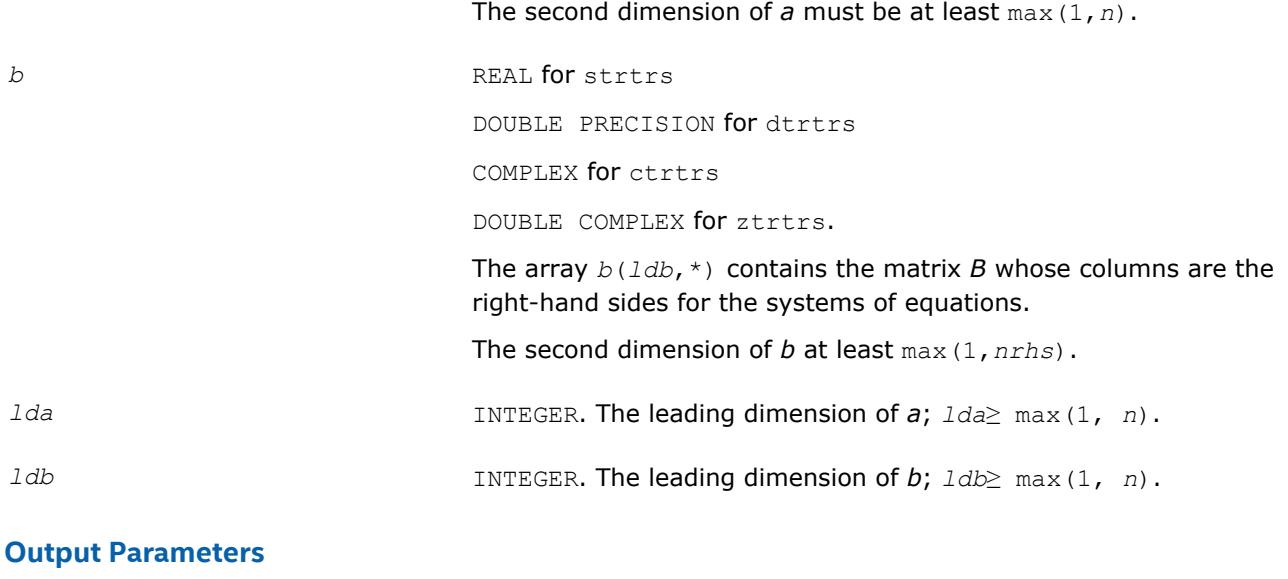

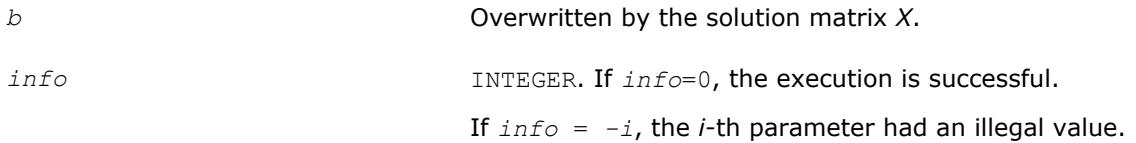

Routines in Fortran 95 interface have fewer arguments in the calling sequence than their FORTRAN 77 counterparts. For general conventions applied to skip redundant or reconstructible arguments, see [LAPACK](#page-417-0) [95 Interface Conventions](#page-417-0).

Specific details for the routine trtrs interface are as follows:

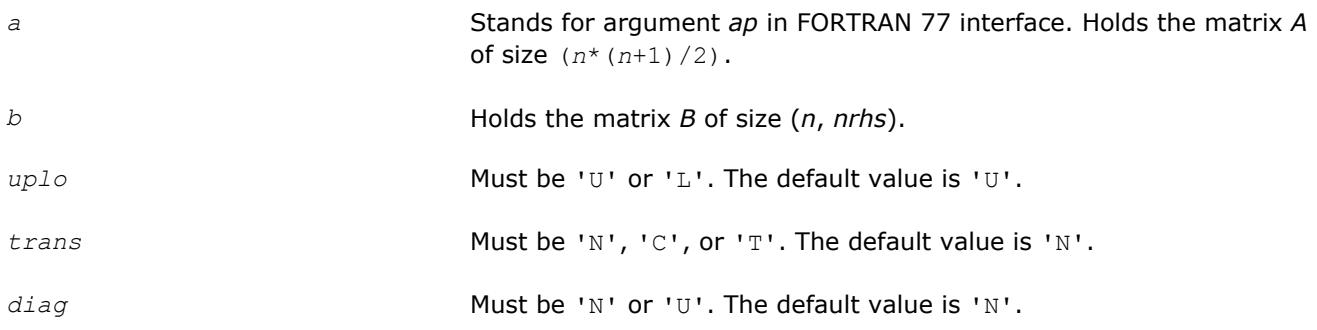

### **Application Notes**

For each right-hand side *b*, the computed solution is the exact solution of a perturbed system of equations (*A* + *E*)*x* = *b*, where

|*E*| ≤*c*(*n*)ε |*A*|

*c*(*n*) is a modest linear function of *n*, and ε is the machine precision. If *x0* is the true solution, the computed solution *x* satisfies this error bound:

$$
\frac{\|x - x_0\|_{\infty}}{\|x\|_{\infty}} \le c(n) \text{ cond } (A, x) \varepsilon \text{ provided } c(n) \text{ cond } (A, x) \varepsilon < 1
$$

where cond(*A*,*x*) =  $|| |A^{-1}||A|| |x|| ||_{\infty} / ||x|| |_{\infty} \le ||A^{-1}||_{\infty} ||A|| |_{\infty} = \kappa_{\infty}(A)$ .

Note that cond(*A*,*x*) can be much smaller than κ∞(*A*); the condition number of *A <sup>T</sup>* and *A H* might or might not be equal to  $\kappa_{\infty}(A)$ .

The approximate number of floating-point operations for one right-hand side vector *b* is *n* <sup>2</sup> for real flavors and 4*n* 2 for complex flavors.

To estimate the condition number  $\kappa_{\infty}(A)$ , call [?trcon](#page-527-0).

To estimate the error in the solution, call [?trrfs](#page-591-0).

#### **See Also** [Matrix Storage Schemes](#page-419-0)

# **?tptrs**

*Solves a system of linear equations with a packed triangular coefficient matrix, with multiple right-hand sides.*

#### **Syntax**

```
call stptrs( uplo, trans, diag, n, nrhs, ap, b, ldb, info )
call dtptrs( uplo, trans, diag, n, nrhs, ap, b, ldb, info )
call ctptrs( uplo, trans, diag, n, nrhs, ap, b, ldb, info )
call ztptrs( uplo, trans, diag, n, nrhs, ap, b, ldb, info )
call tptrs( ap, b [,uplo] [, trans] [,diag] [,info] )
```
#### **Include Files**

• mkl.fi, lapack.f90

### **Description**

The routine solves for *X* the following systems of linear equations with a packed triangular matrix *A*, with multiple right-hand sides stored in *B*:

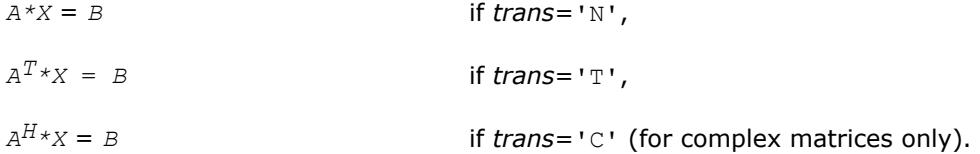

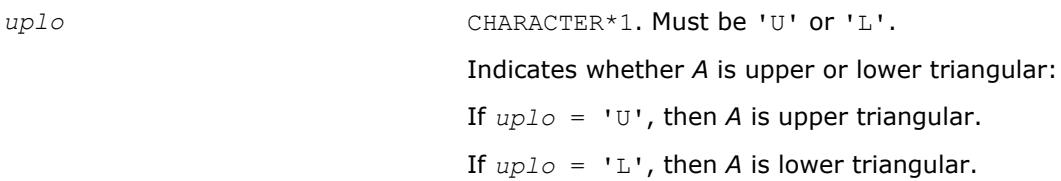

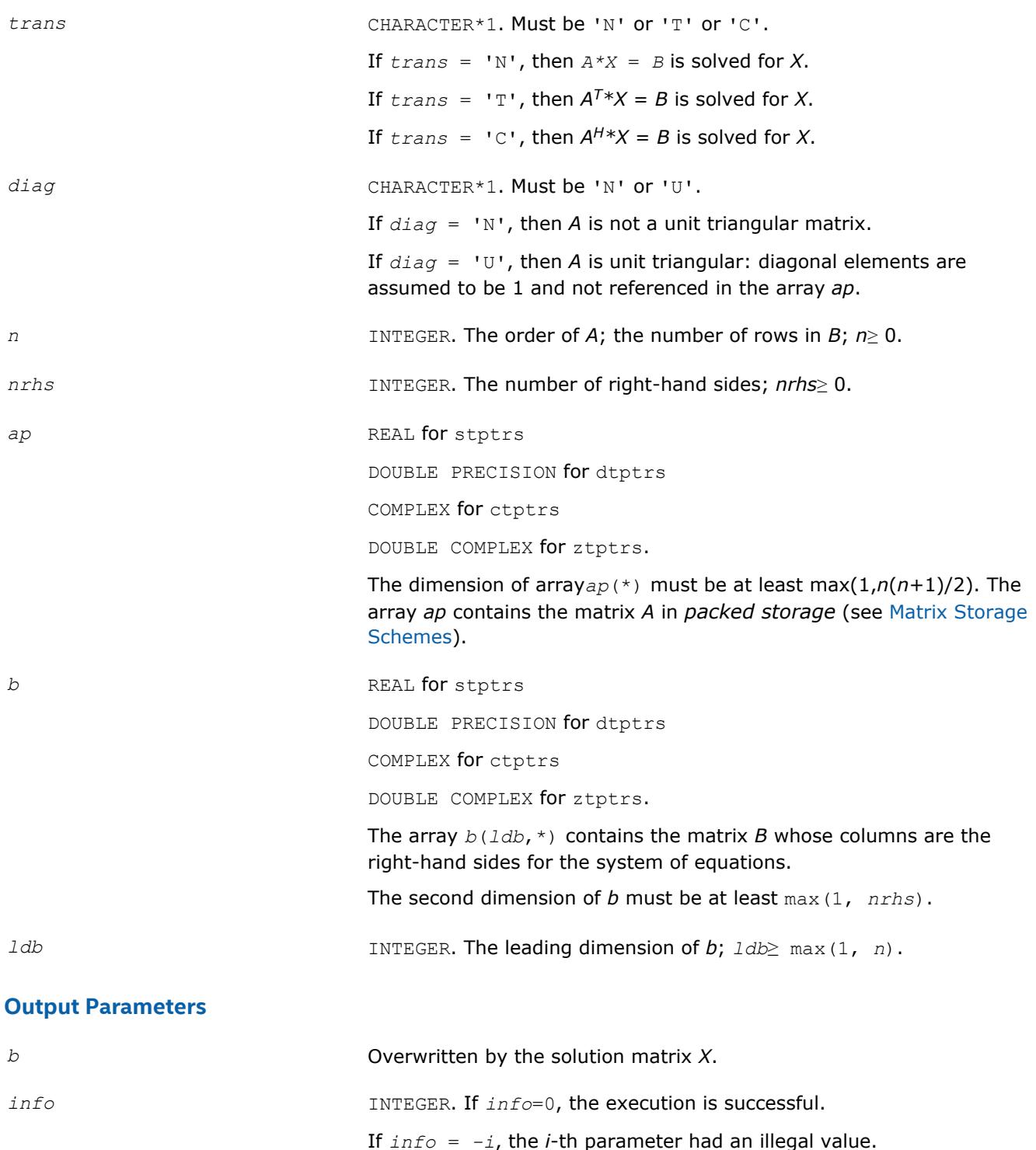

Routines in Fortran 95 interface have fewer arguments in the calling sequence than their FORTRAN 77 counterparts. For general conventions applied to skip redundant or reconstructible arguments, see [LAPACK](#page-417-0) [95 Interface Conventions](#page-417-0).

Specific details for the routine tptrs interface are as follows:

*ap* Holds the array *A* of size (*n*\*(*n*+1)/2).

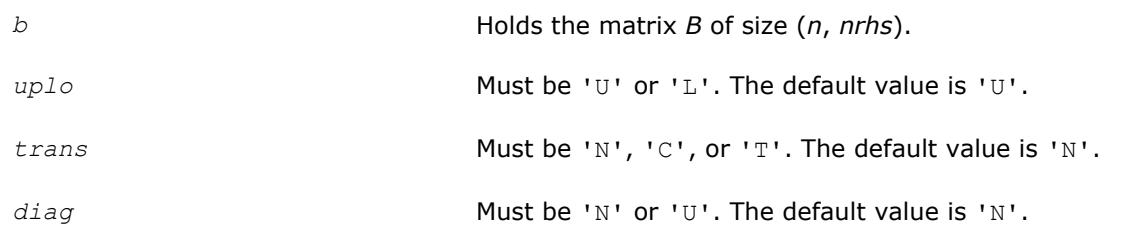

## **Application Notes**

For each right-hand side *b*, the computed solution is the exact solution of a perturbed system of equations (*A*  $+$  *E*)  $x = b$ , where

|*E*| ≤*c*(*n*)ε |*A*|

*c*(*n*) is a modest linear function of *n*, and ε is the machine precision.

If  $x_0$  is the true solution, the computed solution  $x$  satisfies this error bound:

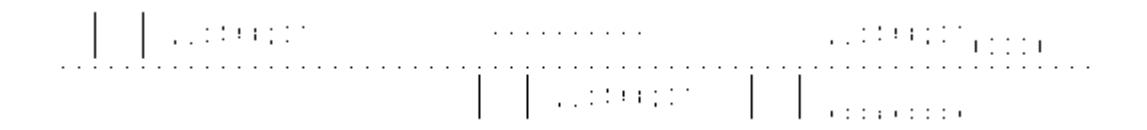

where cond(*A*,*x*) =  $|| |A^{-1}||A|| ||x|| ||_{\infty} / ||x|| |_{\infty} \le ||A^{-1}||_{\infty} ||A|| |_{\infty} = \kappa_{\infty}(A)$ .

Note that cond(*A*,*x*) can be much smaller than κ∞(*A*); the condition number of *A <sup>T</sup>* and *A H* might or might not be equal to  $\kappa_{\infty}(A)$ .

The approximate number of floating-point operations for one right-hand side vector *b* is *n* <sup>2</sup> for real flavors and 4*n* 2 for complex flavors.

To estimate the condition number  $\kappa_{\infty}(A)$ , call [?tpcon](#page-529-0).

To estimate the error in the solution, call [?tprfs](#page-593-0).

#### **See Also**

#### [Matrix Storage Schemes](#page-419-0)

#### **?tbtrs**

*Solves a system of linear equations with a band triangular coefficient matrix, with multiple right-hand sides.*

#### **Syntax**

call stbtrs( *uplo*, *trans*, *diag*, *n*, *kd*, *nrhs*, *ab*, *ldab*, *b*, *ldb*, *info* ) call dtbtrs( *uplo*, *trans*, *diag*, *n*, *kd*, *nrhs*, *ab*, *ldab*, *b*, *ldb*, *info* ) call ctbtrs( *uplo*, *trans*, *diag*, *n*, *kd*, *nrhs*, *ab*, *ldab*, *b*, *ldb*, *info* ) call ztbtrs( *uplo*, *trans*, *diag*, *n*, *kd*, *nrhs*, *ab*, *ldab*, *b*, *ldb*, *info* ) call tbtrs( *ab*, *b* [,*uplo*] [, *trans*] [,*diag*] [,*info*] )

#### **Include Files**

• mkl.fi, lapack.f90

## **Description**

The routine solves for *X* the following systems of linear equations with a band triangular matrix *A*, with multiple right-hand sides stored in *B*:

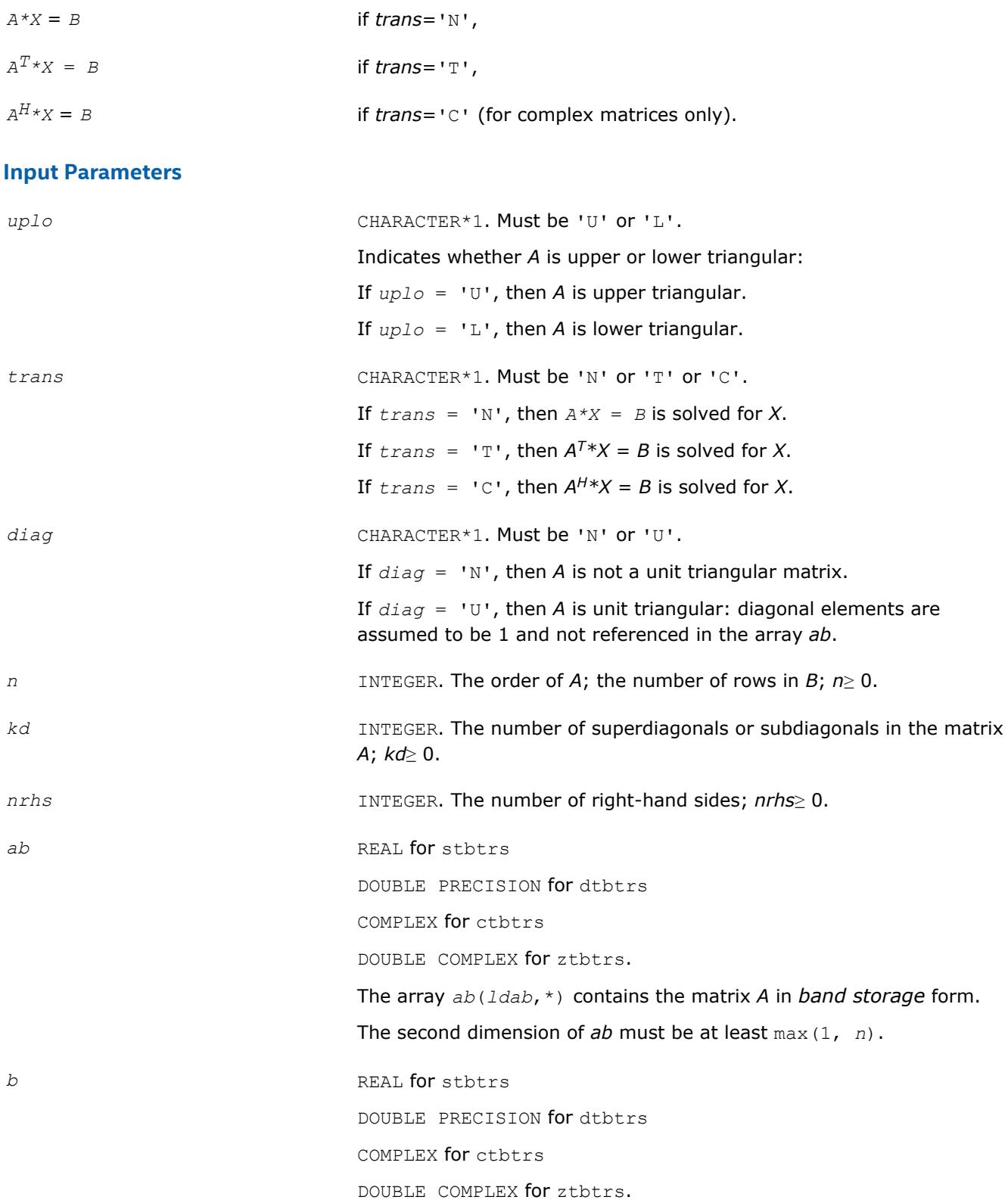

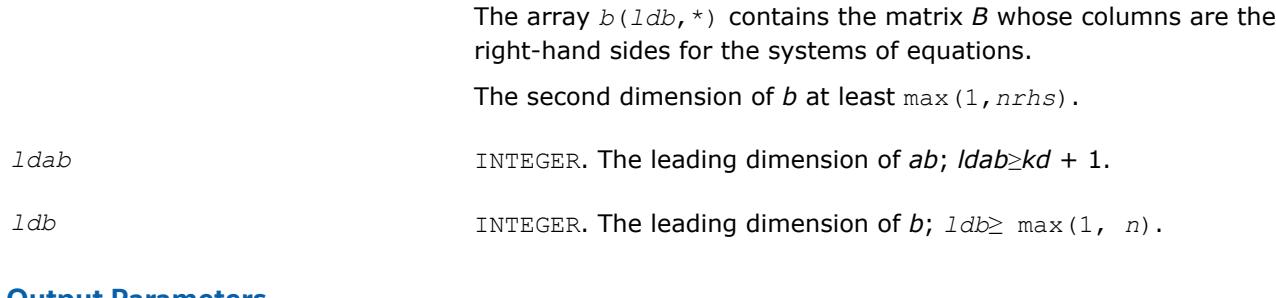

## **Output Parameters**

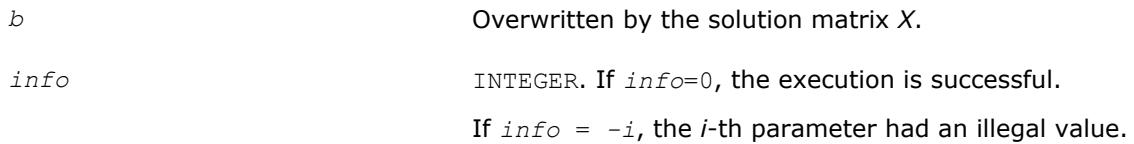

## **LAPACK 95 Interface Notes**

Routines in Fortran 95 interface have fewer arguments in the calling sequence than their FORTRAN 77 counterparts. For general conventions applied to skip redundant or reconstructible arguments, see [LAPACK](#page-417-0) [95 Interface Conventions](#page-417-0).

Specific details for the routine tbtrs interface are as follows:

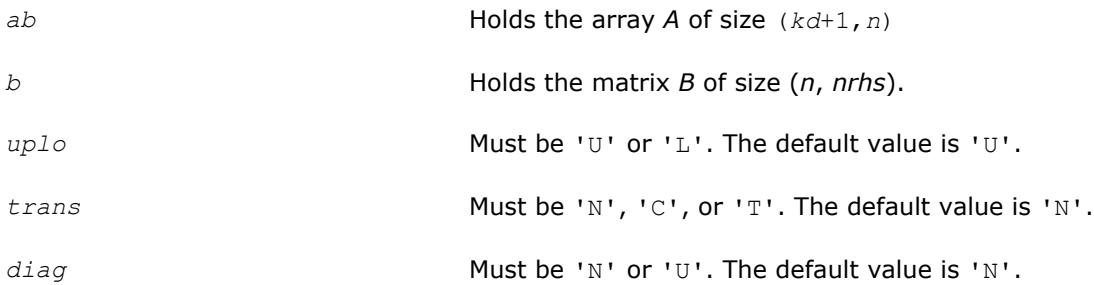

## **Application Notes**

For each right-hand side *b*, the computed solution is the exact solution of a perturbed system of equations (*A*  $+$  *E*)  $x = b$ , where

|*E*|≤ *c*(*n*)ε|*A*|

*c*(*n*) is a modest linear function of *n*, and ε is the machine precision. If *x0* is the true solution, the computed solution *x* satisfies this error bound:

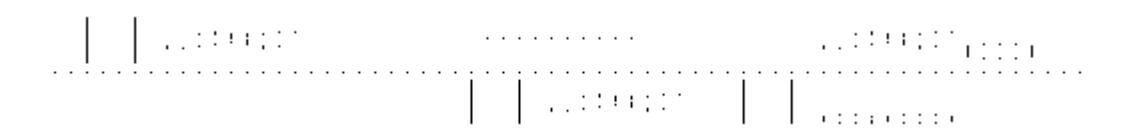

where cond(*A*,*x*) =  $|| |A^{-1}||A|| ||x|| ||_{\infty} / ||x|| ||_{\infty} \leq ||A^{-1}||_{\infty} ||A|| ||_{\infty} = \kappa_{\infty}(A).$ 

Note that cond(*A*,*x*) can be much smaller than κ∞(*A*); the condition number of *A <sup>T</sup>* and *A H* might or might not be equal to  $\kappa_{\infty}(A)$ .

The approximate number of floating-point operations for one right-hand side vector *b* is 2*n*\**kd* for real flavors and 8*n*\**kd* for complex flavors.

To estimate the condition number  $\kappa_{\infty}(A)$ , call [?tbcon](#page-531-0).

To estimate the error in the solution, call [?tbrfs](#page-596-0).

## **See Also** [Matrix Storage Schemes](#page-419-0)

## **Routines for Estimating the Condition Number**

This section describes the LAPACK routines for estimating the *condition number* of a matrix. The condition number is used for analyzing the errors in the solution of a system of linear equations (see [Error Analysis\)](#page-420-0). Since the condition number may be arbitrarily large when the matrix is nearly singular, the routines actually compute the *reciprocal* condition number.

#### **?gecon**

*Estimates the reciprocal of the condition number of a general matrix in the 1-norm or the infinity-norm.*

#### **Syntax**

```
call sgecon( norm, n, a, lda, anorm, rcond, work, iwork, info )
call dgecon( norm, n, a, lda, anorm, rcond, work, iwork, info )
call cgecon( norm, n, a, lda, anorm, rcond, work, rwork, info )
call zgecon( norm, n, a, lda, anorm, rcond, work, rwork, info )
call gecon( a, anorm, rcond [,norm] [,info] )
```
### **Include Files**

• mkl.fi, lapack.f90

### **Description**

The routine estimates the reciprocal of the condition number of a general matrix *A* in the 1-norm or infinitynorm:

$$
\kappa_1(A) = ||A||_1 ||A^{-1}||_1 = \kappa_{\infty}(A^T) = \kappa_{\infty}(A^H)
$$

 $\kappa_{\infty}(A) = ||A||_{\infty} ||A^{-1}||_{\infty} = \kappa_1(A^T) = \kappa_1(A^H).$ 

An estimate is obtained for  $||A^{-1}||$ , and the reciprocal of the condition number is computed as  $rcond =$  $1 / (||A|| + ||A^{-1}||).$ 

Before calling this routine:

- compute *anorm* (either  $||A||_1 = \max_j \sum_i |a_{ij}|$  or  $||A||_{\infty} = \max_i \sum_j |a_{ij}|$ )
- call [?getrf](#page-424-0) to compute the *LU* factorization of *A*.

#### **Input Parameters**

*norm* CHARACTER\*1. Must be '1' or 'O' or 'I'.

If  $norm = '1'$  or ' $0'$ , then the routine estimates the condition number of matrix *A* in 1-norm.

If *norm* = 'I', then the routine estimates the condition number of matrix *A* in infinity-norm.

*n* INTEGER. The order of the matrix *A*; *n*≥ 0.
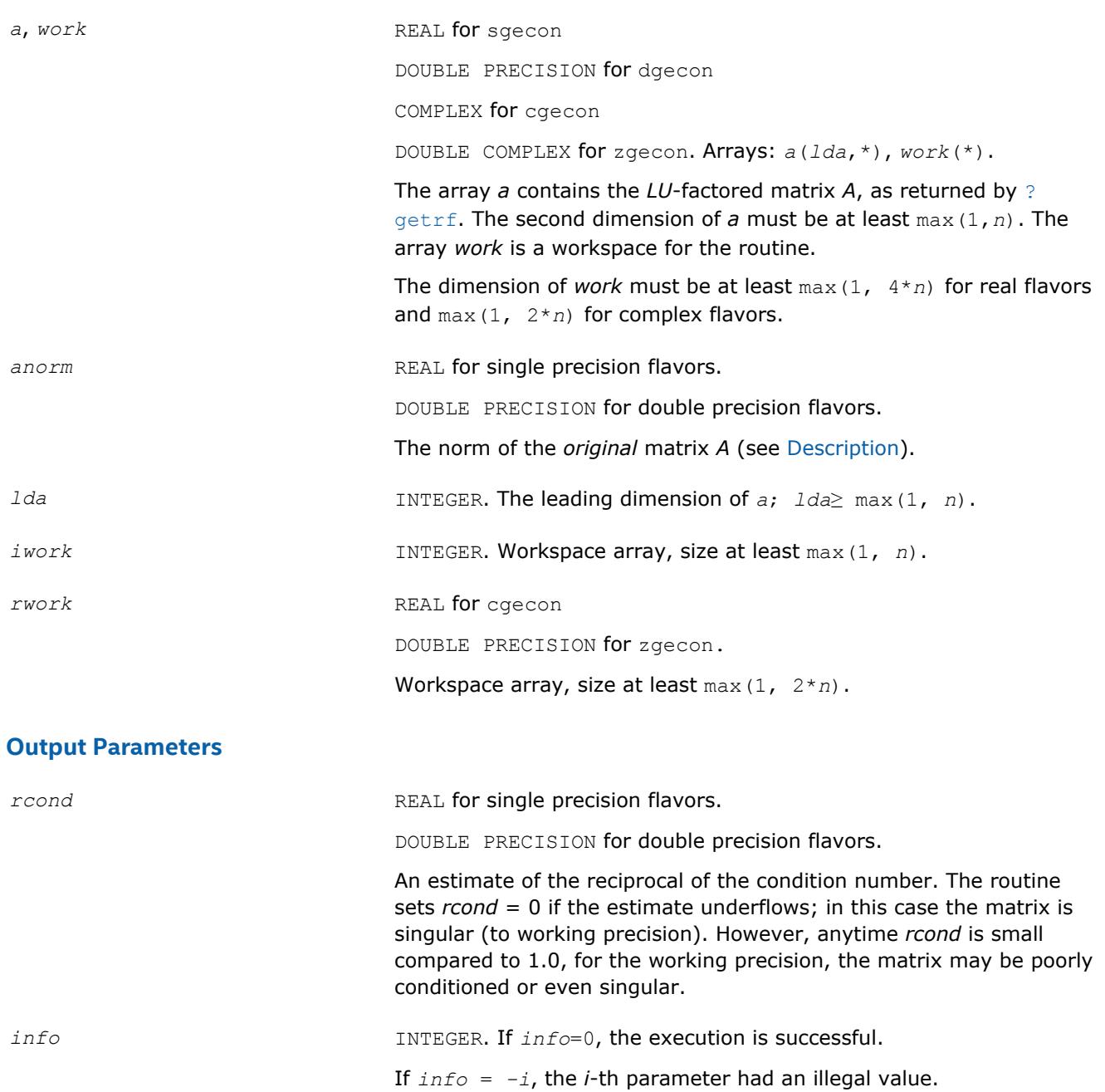

Routines in Fortran 95 interface have fewer arguments in the calling sequence than their FORTRAN 77 counterparts. For general conventions applied to skip redundant or reconstructible arguments, see [LAPACK](#page-417-0) [95 Interface Conventions](#page-417-0).

Specific details for the routine gecon interface are as follows:

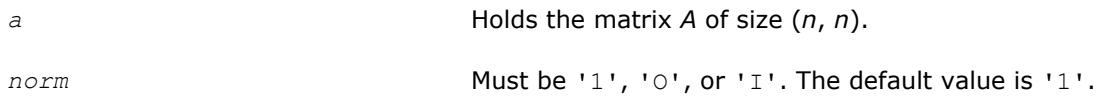

## <span id="page-505-0"></span>**Application Notes**

The computed *rcond* is never less than *r* (the reciprocal of the true condition number) and in practice is nearly always less than 10*r*. A call to this routine involves solving a number of systems of linear equations  $A^*x = b$  or  $A^{H*}x = b$ ; the number is usually 4 or 5 and never more than 11. Each solution requires approximately 2*\*n*2 floating-point operations for real flavors and 8*\*n*2 for complex flavors.

### **See Also**

[Matrix Storage Schemes](#page-419-0)

### **?gbcon**

*Estimates the reciprocal of the condition number of a band matrix in the 1-norm or the infinity-norm.*

### **Syntax**

```
call sgbcon( norm, n, kl, ku, ab, ldab, ipiv, anorm, rcond, work, iwork, info )
call dgbcon( norm, n, kl, ku, ab, ldab, ipiv, anorm, rcond, work, iwork, info )
call cgbcon( norm, n, kl, ku, ab, ldab, ipiv, anorm, rcond, work, rwork, info )
call zgbcon( norm, n, kl, ku, ab, ldab, ipiv, anorm, rcond, work, rwork, info )
call gbcon( ab, ipiv, anorm, rcond [,kl] [,norm] [,info] )
```
## **Include Files**

• mkl.fi, lapack.f90

## **Description**

The routine estimates the reciprocal of the condition number of a general band matrix *A* in the 1-norm or infinity-norm:

 $\kappa_1(A) = ||A||_1 ||A^{-1}||_1 = \kappa_{\infty}(A^T) = \kappa_{\infty}(A^H)$  $\kappa_{\infty}(A) = ||A||_{\infty}||A^{-1}||_{\infty} = \kappa_1(A^T) = \kappa_1(A^H).$ 

An estimate is obtained for  $||A^{-1}||$ , and the reciprocal of the condition number is computed as  $rcond =$  $1 / (||A|| + ||A^{-1}||).$ 

Before calling this routine:

- $\bullet$  compute *anorm* (either ||A||<sub>1</sub> = max<sub>*j*</sub>Σ<sub>*i*</sub> |a<sub>*ij*</sub>| or ||A||<sub>∞</sub> = max<sub>*i*</sub>Σ<sub>*j*</sub> |a<sub>*ij*</sub>|)
- call [?gbtrf](#page-429-0) to compute the *LU* factorization of *A*.

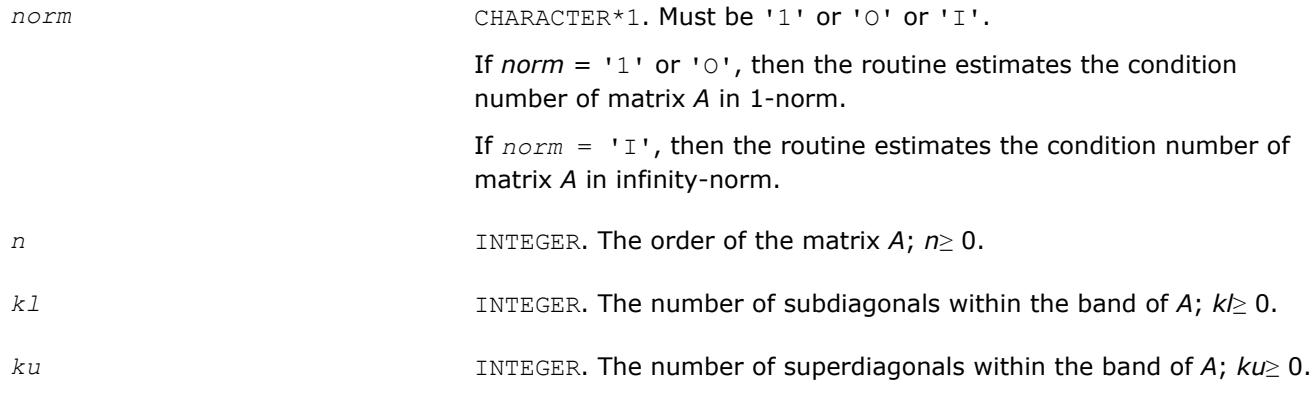

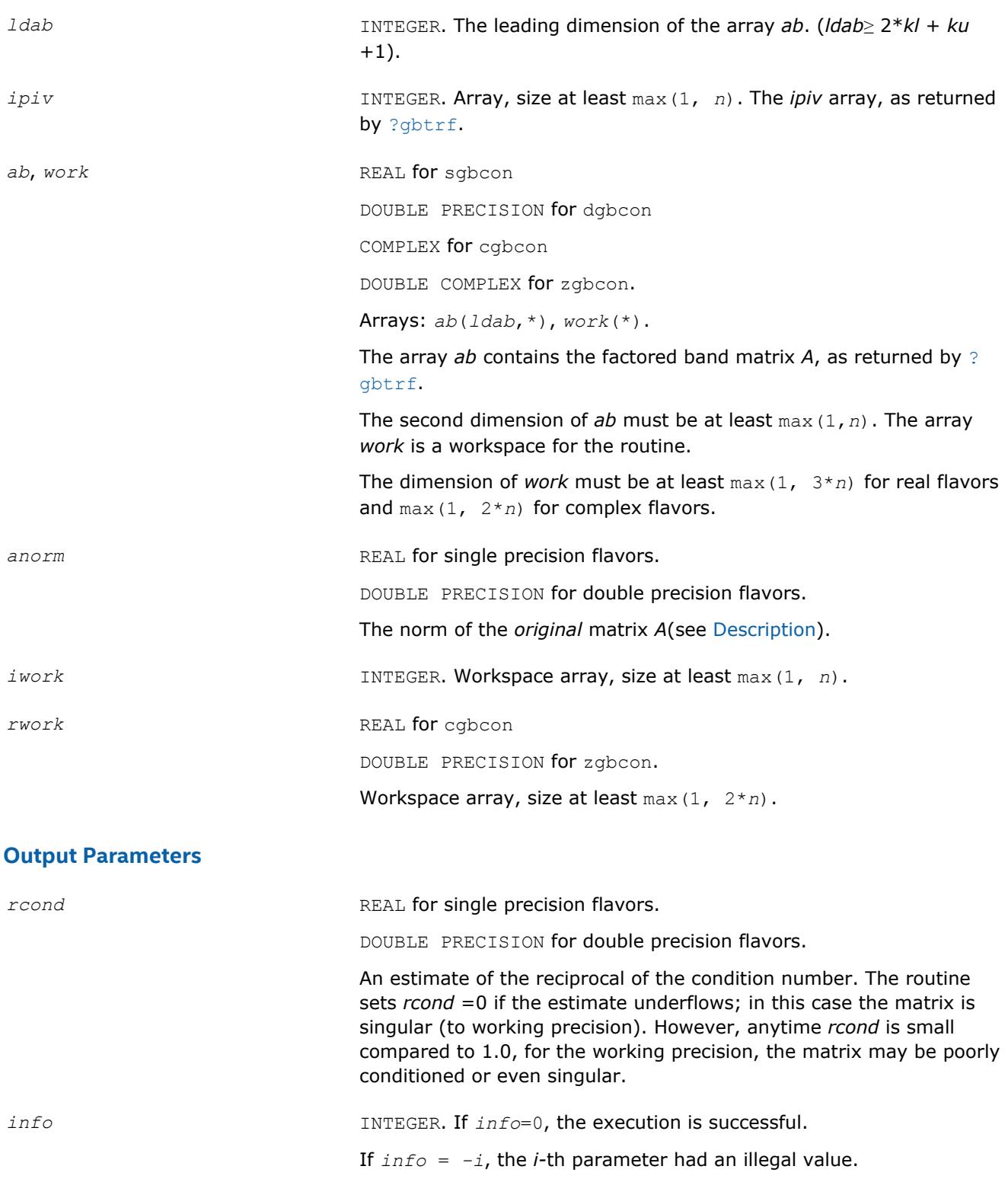

Routines in Fortran 95 interface have fewer arguments in the calling sequence than their FORTRAN 77 counterparts. For general conventions applied to skip redundant or reconstructible arguments, see [LAPACK](#page-417-0) [95 Interface Conventions](#page-417-0).

Specific details for the routine gbcon interface are as follows:

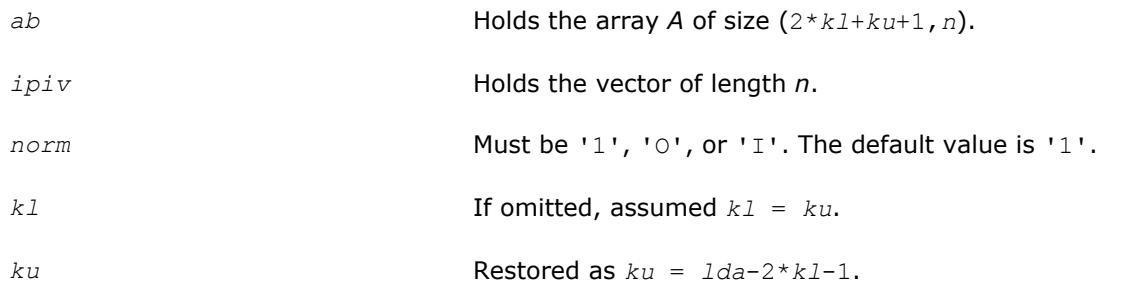

## **Application Notes**

The computed *rcond* is never less than *r* (the reciprocal of the true condition number) and in practice is nearly always less than 10*r*. A call to this routine involves solving a number of systems of linear equations  $A^*x = b$  or  $A^{H*}x = b$ ; the number is usually 4 or 5 and never more than 11. Each solution requires approximately 2*n*(*ku* + 2*kl*) floating-point operations for real flavors and 8*n*(*ku* + 2*kl*) for complex flavors.

## **See Also**

[Matrix Storage Schemes](#page-419-0)

#### **?gtcon**

*Estimates the reciprocal of the condition number of a tridiagonal matrix.*

#### **Syntax**

call sgtcon( *norm*, *n*, *dl*, *d*, *du*, *du2*, *ipiv*, *anorm*, *rcond*, *work*, *iwork*, *info* ) call dgtcon( *norm*, *n*, *dl*, *d*, *du*, *du2*, *ipiv*, *anorm*, *rcond*, *work*, *iwork*, *info* ) call cgtcon( *norm*, *n*, *dl*, *d*, *du*, *du2*, *ipiv*, *anorm*, *rcond*, *work*, *info* ) call zgtcon( *norm*, *n*, *dl*, *d*, *du*, *du2*, *ipiv*, *anorm*, *rcond*, *work*, *info* ) call gtcon( *dl*, *d*, *du*, *du2*, *ipiv*, *anorm*, *rcond* [,*norm*] [,*info*] )

## **Include Files**

• mkl.fi, lapack.f90

## **Description**

The routine estimates the reciprocal of the condition number of a real or complex tridiagonal matrix *A* in the 1-norm or infinity-norm:

 $\kappa_1(A) = ||A||_1 ||A^{-1}||_1$ 

κ∞(*A*) = ||*A*||∞||*A*-1||<sup>∞</sup>

An estimate is obtained for  $||A^{-1}||$ , and the reciprocal of the condition number is computed as  $rcond =$  $1 / (||A|| + ||A^{-1}||).$ 

Before calling this routine:

- compute *anorm* (either  $||A||_1 = \max_i \sum_i |a_{ij}|$  or  $||A||_{\infty} = \max_i \sum_i |a_{ij}|$ )
- call [?gttrf](#page-431-0) to compute the *LU* factorization of *A*.

#### **Input Parameters**

*norm* CHARACTER\*1. Must be '1' or 'O' or 'I'.

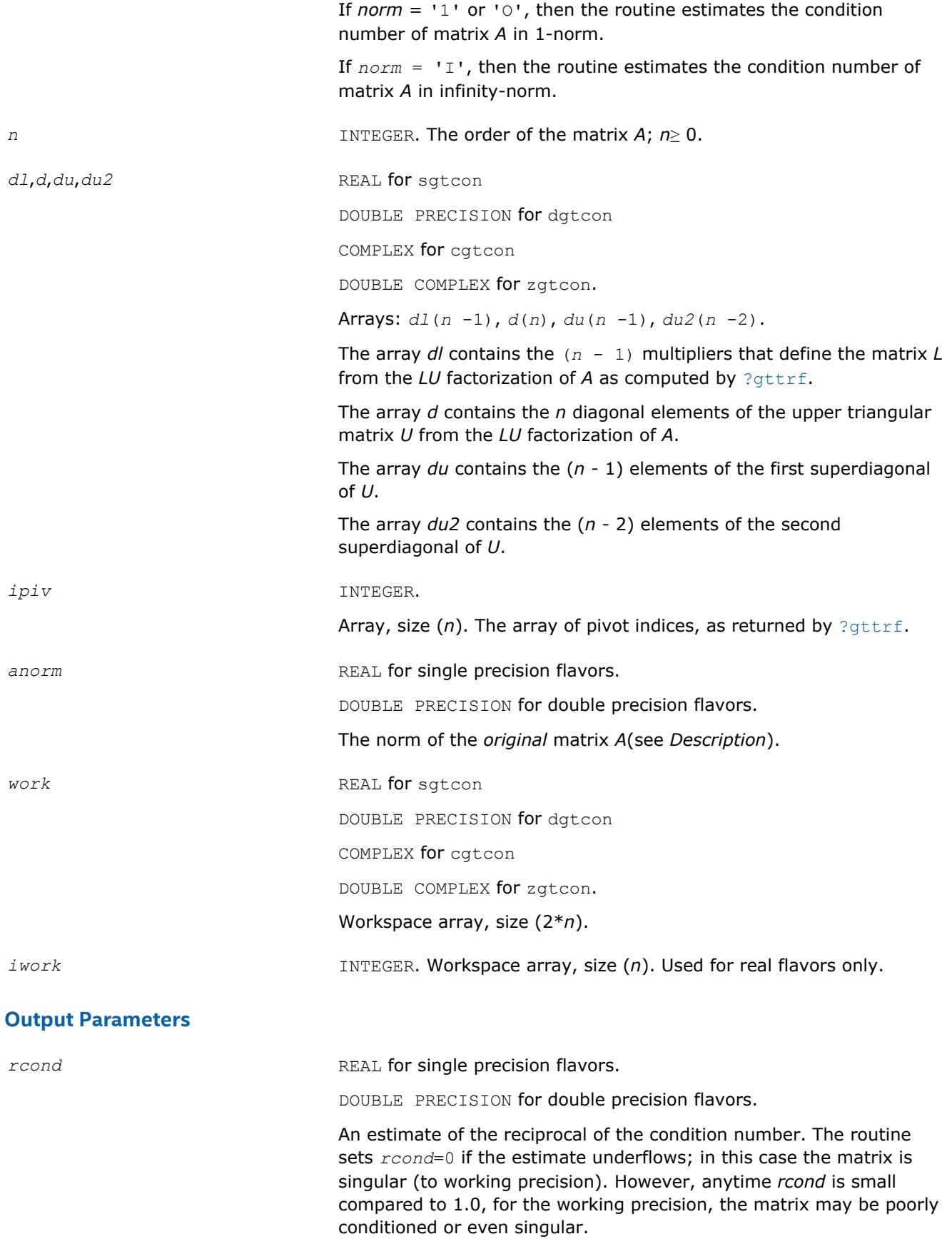

*info* **INTEGER.** If  $info = 0$ , the execution is successful. If *info* = *-i*, the *i*-th parameter had an illegal value.

## **LAPACK 95 Interface Notes**

Routines in Fortran 95 interface have fewer arguments in the calling sequence than their FORTRAN 77 counterparts. For general conventions applied to skip redundant or reconstructible arguments, see [LAPACK](#page-417-0) [95 Interface Conventions](#page-417-0).

Specific details for the routine  $q$ tcon interface are as follows:

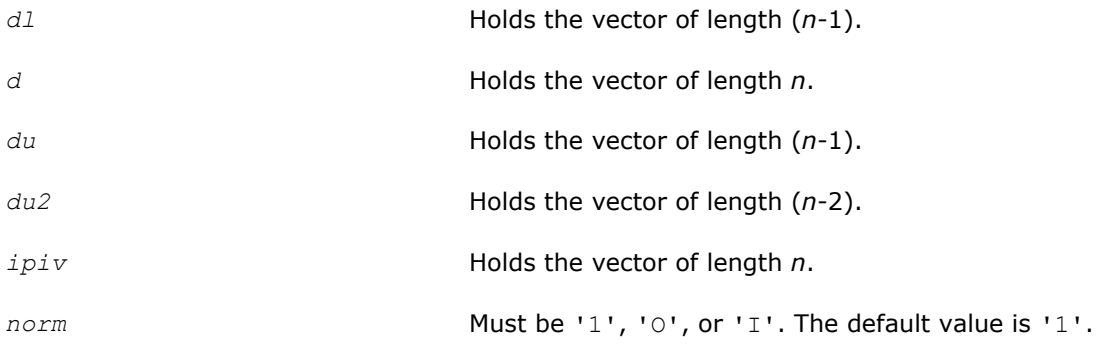

## **Application Notes**

The computed *rcond* is never less than *r* (the reciprocal of the true condition number) and in practice is nearly always less than 10*r*. A call to this routine involves solving a number of systems of linear equations *A*\**x* = *b*; the number is usually 4 or 5 and never more than 11. Each solution requires approximately 2*n* 2 floating-point operations for real flavors and 8*n* 2 for complex flavors.

#### **?pocon**

*Estimates the reciprocal of the condition number of a symmetric (Hermitian) positive-definite matrix.*

## **Syntax**

```
call spocon( uplo, n, a, lda, anorm, rcond, work, iwork, info )
call dpocon( uplo, n, a, lda, anorm, rcond, work, iwork, info )
call cpocon( uplo, n, a, lda, anorm, rcond, work, rwork, info )
call zpocon( uplo, n, a, lda, anorm, rcond, work, rwork, info )
call pocon( a, anorm, rcond [,uplo] [,info] )
```
## **Include Files**

• mkl.fi, lapack.f90

## **Description**

The routine estimates the reciprocal of the condition number of a symmetric (Hermitian) positive-definite matrix *A*:

 $\kappa_1(A)$  =  $||A||_1 ||A^{-1}||_1$  (since *A* is symmetric or Hermitian,  $\kappa_\infty(A)$  =  $\kappa_1(A)$ ).

An estimate is obtained for  $||A^{-1}||$ , and the reciprocal of the condition number is computed as  $rcond =$  $1 / (||A|| + ||A^{-1}||).$ 

Before calling this routine:

- compute *anorm* (either  $||A||_1 = \max_j \sum_i |a_{ij}|$  or  $||A||_{\infty} = \max_i \sum_j |a_{ij}|$ )
- call [?potrf](#page-435-0) to compute the Cholesky factorization of *A*.

## **Input Parameters**

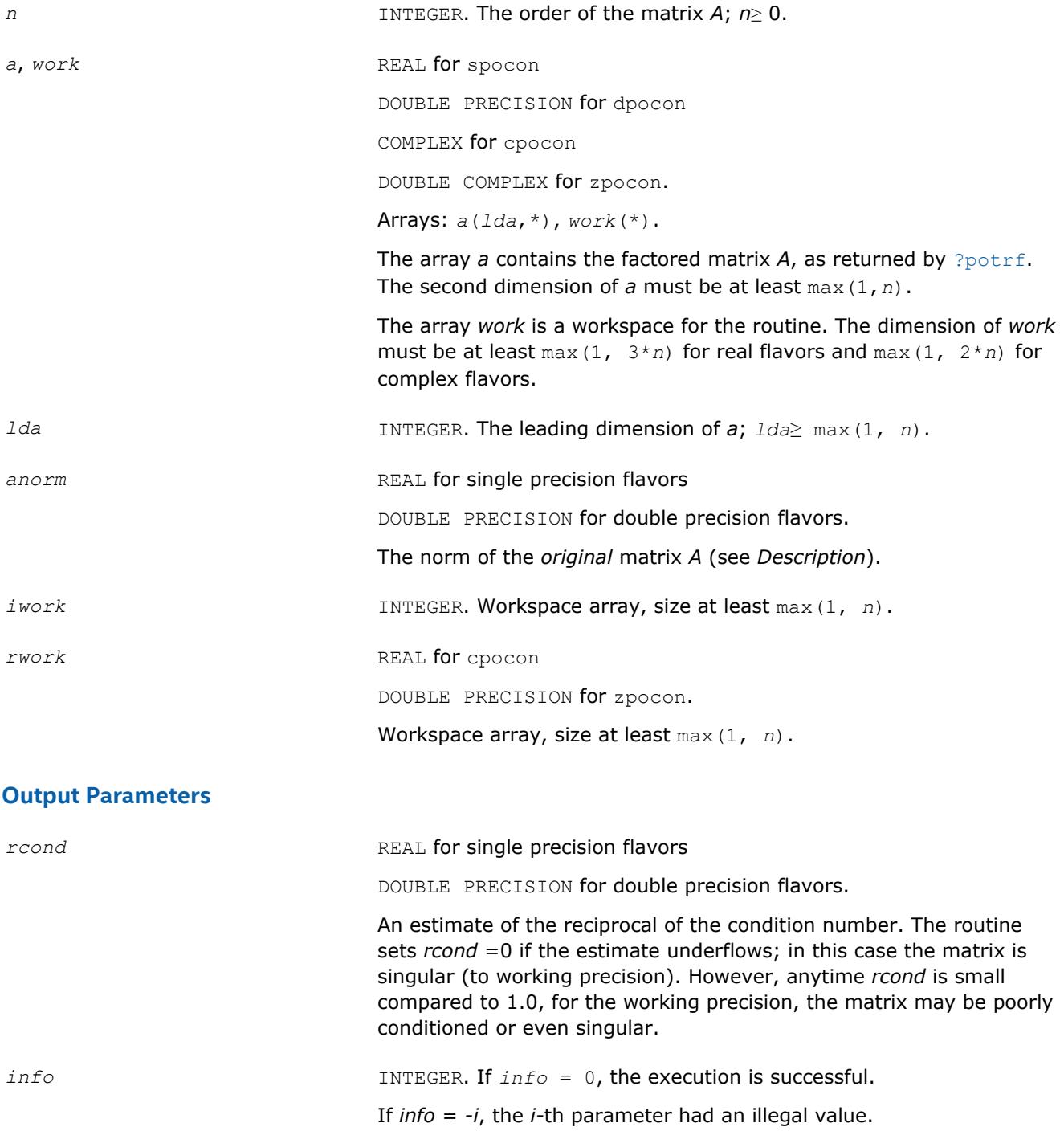

## **LAPACK 95 Interface Notes**

Routines in Fortran 95 interface have fewer arguments in the calling sequence than their FORTRAN 77 counterparts. For general conventions applied to skip redundant or reconstructible arguments, see [LAPACK](#page-417-0) [95 Interface Conventions](#page-417-0).

Specific details for the routine pocon interface are as follows:

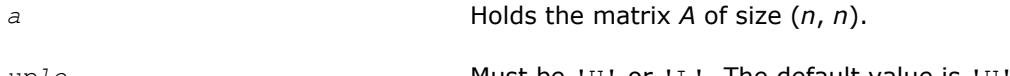

*uplo* **Must be 'U' or 'L'. The default value is 'U'.** Must be 'U' or 'L'. The default value is 'U'.

# **Application Notes**

The computed *rcond* is never less than *r* (the reciprocal of the true condition number) and in practice is nearly always less than 10*r*. A call to this routine involves solving a number of systems of linear equations *A*\**x* = *b*; the number is usually 4 or 5 and never more than 11. Each solution requires approximately 2*n* 2 floating-point operations for real flavors and 8*n* 2 for complex flavors.

## **See Also**

[Matrix Storage Schemes](#page-419-0)

#### **?ppcon**

*Estimates the reciprocal of the condition number of a packed symmetric (Hermitian) positive-definite matrix.*

### **Syntax**

call sppcon( *uplo*, *n*, *ap*, *anorm*, *rcond*, *work*, *iwork*, *info* ) call dppcon( *uplo*, *n*, *ap*, *anorm*, *rcond*, *work*, *iwork*, *info* ) call cppcon( *uplo*, *n*, *ap*, *anorm*, *rcond*, *work*, *rwork*, *info* ) call zppcon( *uplo*, *n*, *ap*, *anorm*, *rcond*, *work*, *rwork*, *info* ) call ppcon( *ap*, *anorm*, *rcond* [,*uplo*] [,*info*] )

## **Include Files**

• mkl.fi, lapack.f90

## **Description**

The routine estimates the reciprocal of the condition number of a packed symmetric (Hermitian) positivedefinite matrix *A*:

 $\kappa_1(A)$  =  $||A||_1 ||A^{-1}||_1$  (since *A* is symmetric or Hermitian,  $\kappa_{\infty}(A)$  =  $\kappa_1(A)$ ).

An estimate is obtained for  $||A^{-1}||$ , and the reciprocal of the condition number is computed as  $rcond =$  $1 / (||A|| + ||A^{-1}||).$ 

Before calling this routine:

- compute *anorm* (either  $||A||_1 = \max_j \sum_i |a_{ij}|$  or  $||A||_{\infty} = \max_i \sum_j |a_{ij}|$ )
- call [?pptrf](#page-440-0) to compute the Cholesky factorization of *A*.

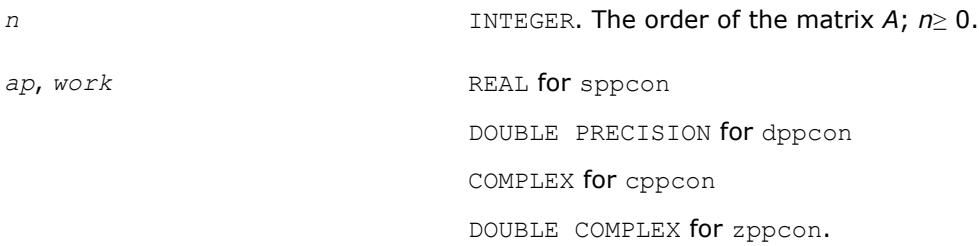

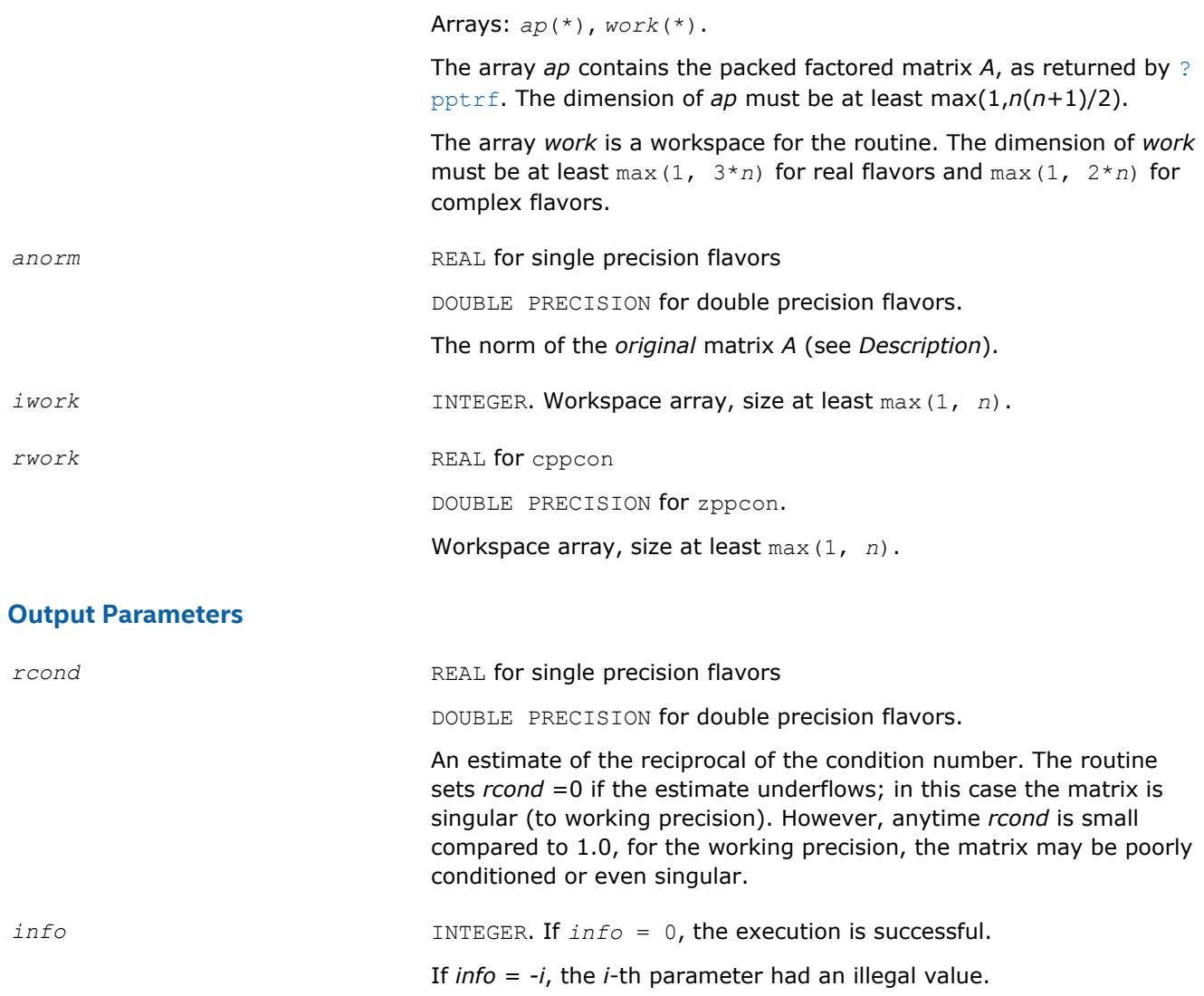

Routines in Fortran 95 interface have fewer arguments in the calling sequence than their FORTRAN 77 counterparts. For general conventions applied to skip redundant or reconstructible arguments, see [LAPACK](#page-417-0) [95 Interface Conventions](#page-417-0).

Specific details for the routine ppcon interface are as follows:

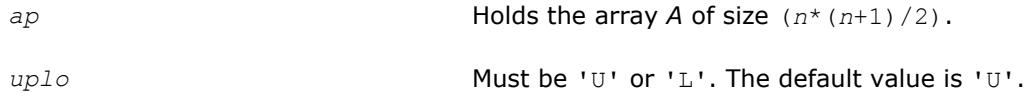

## **Application Notes**

The computed *rcond* is never less than *r* (the reciprocal of the true condition number) and in practice is nearly always less than 10*r*. A call to this routine involves solving a number of systems of linear equations *A*\**x* = *b*; the number is usually 4 or 5 and never more than 11. Each solution requires approximately 2*n* 2 floating-point operations for real flavors and 8*n* 2 for complex flavors.

## **See Also** [Matrix Storage Schemes](#page-419-0)

#### **?pbcon**

```
Estimates the reciprocal of the condition number of a
symmetric (Hermitian) positive-definite band matrix.
```
### **Syntax**

```
call spbcon( uplo, n, kd, ab, ldab, anorm, rcond, work, iwork, info )
call dpbcon( uplo, n, kd, ab, ldab, anorm, rcond, work, iwork, info )
call cpbcon( uplo, n, kd, ab, ldab, anorm, rcond, work, rwork, info )
call zpbcon( uplo, n, kd, ab, ldab, anorm, rcond, work, rwork, info )
call pbcon( ab, anorm, rcond [,uplo] [,info] )
```
### **Include Files**

• mkl.fi, lapack.f90

### **Description**

The routine estimates the reciprocal of the condition number of a symmetric (Hermitian) positive-definite band matrix *A*:

 $\kappa_1(A) = ||A||_1 ||A^{-1}||_1$  (since *A* is symmetric or Hermitian,  $\kappa_\infty(A) = \kappa_1(A)$ ).

An estimate is obtained for  $||A^{-1}||$ , and the reciprocal of the condition number is computed as  $rcond =$  $1 / (||A|| + ||A^{-1}||).$ 

Before calling this routine:

- compute *anorm* (either  $||A||_1 = \max_j \sum_i |a_{ij}|$  or  $||A||_{\infty} = \max_i \sum_j |a_{ij}|$ )
- call [?pbtrf](#page-442-0) to compute the Cholesky factorization of *A*.

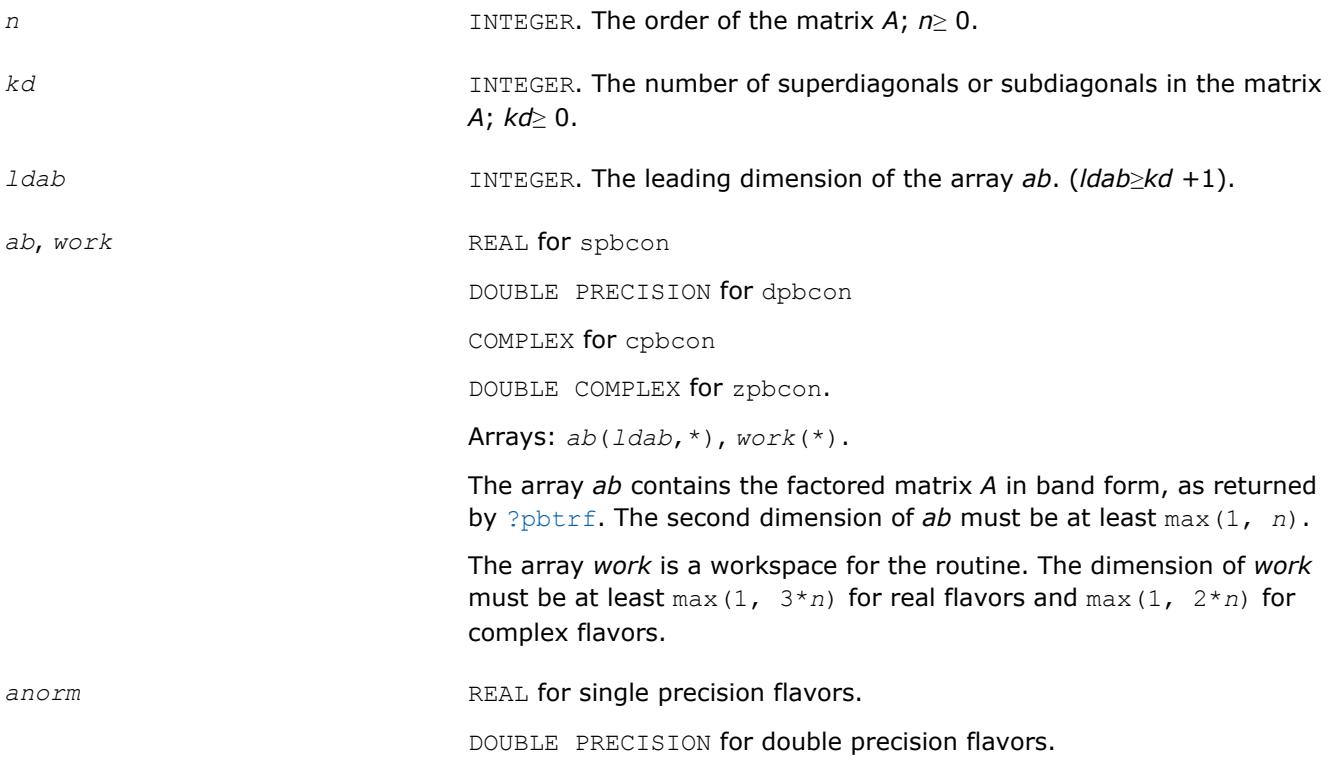

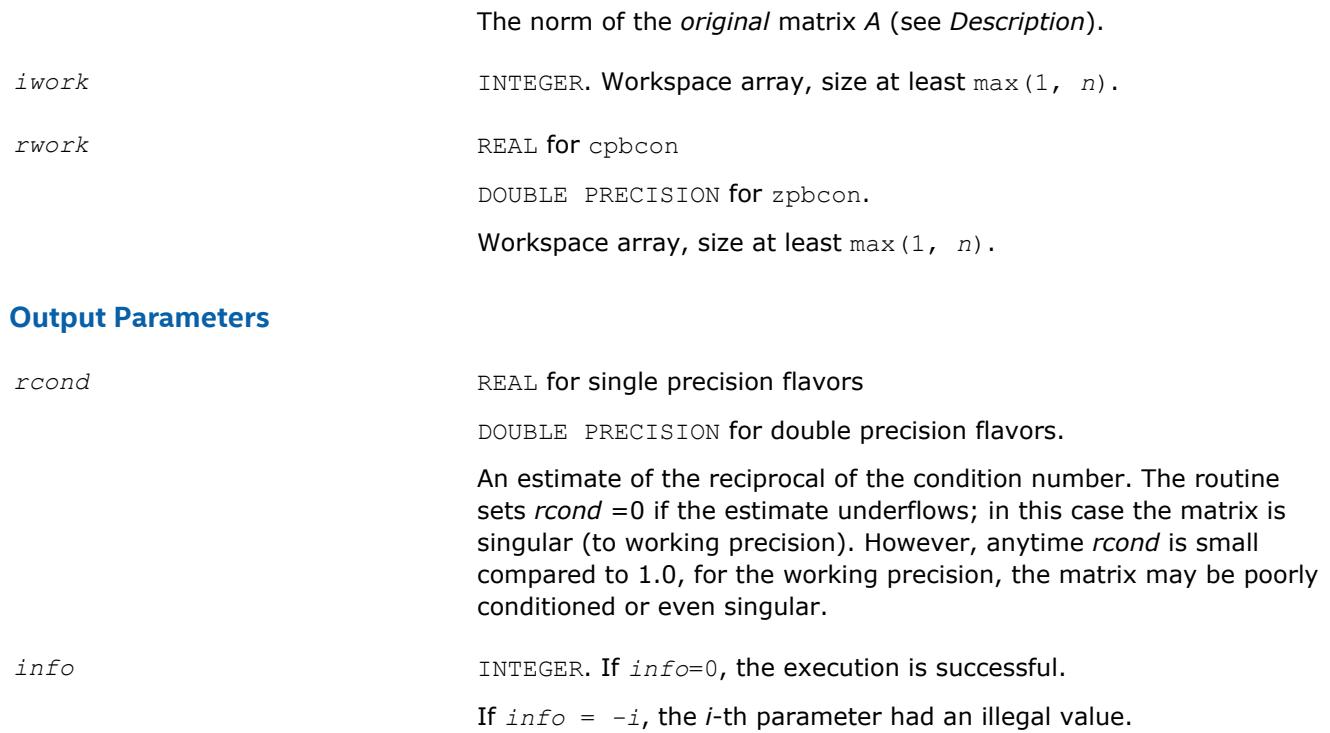

Routines in Fortran 95 interface have fewer arguments in the calling sequence than their FORTRAN 77 counterparts. For general conventions applied to skip redundant or reconstructible arguments, see [LAPACK](#page-417-0) [95 Interface Conventions](#page-417-0).

Specific details for the routine pbcon interface are as follows:

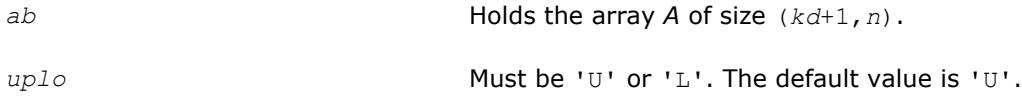

## **Application Notes**

The computed *rcond* is never less than *r* (the reciprocal of the true condition number) and in practice is nearly always less than 10*r*. A call to this routine involves solving a number of systems of linear equations  $A^*x = b$ ; the number is usually 4 or 5 and never more than 11. Each solution requires approximately 4\**n*(*kd* + 1) floating-point operations for real flavors and 16\**n*(*kd* + 1) for complex flavors.

## **See Also** [Matrix Storage Schemes](#page-419-0)

#### **?ptcon**

*Estimates the reciprocal of the condition number of a symmetric (Hermitian) positive-definite tridiagonal matrix.*

## **Syntax**

```
call sptcon( n, d, e, anorm, rcond, work, info )
call dptcon( n, d, e, anorm, rcond, work, info )
call cptcon( n, d, e, anorm, rcond, work, info )
call zptcon( n, d, e, anorm, rcond, work, info )
```
call ptcon( *d*, *e*, *anorm*, *rcond* [,*info*] )

## **Include Files**

• mkl.fi, lapack.f90

## **Description**

The routine computes the reciprocal of the condition number (in the 1-norm) of a real symmetric or complex Hermitian positive-definite tridiagonal matrix using the factorization  $A = L * D * L^T$  for real flavors and  $A =$  $L*D*L^H$  for complex flavors or  $A = U^T*D*U$  for real flavors and  $A = U^H*D*U$  for complex flavors computed by [?pttrf](#page-443-0) :

 $\kappa_1(A) = ||A||_1 ||A^{-1}||_1$  (since *A* is symmetric or Hermitian,  $\kappa_\infty(A) = \kappa_1(A)$ ).

The norm  $||A^{-1}||$  is computed by a direct method, and the reciprocal of the condition number is computed as  $rcond = 1 / (||A|| + ||A^{-1}||).$ 

Before calling this routine:

- compute *anorm* as  $||A||_1 = \max_j \sum_i |a_{ij}|$
- call [?pttrf](#page-443-0) to compute the factorization of *A*.

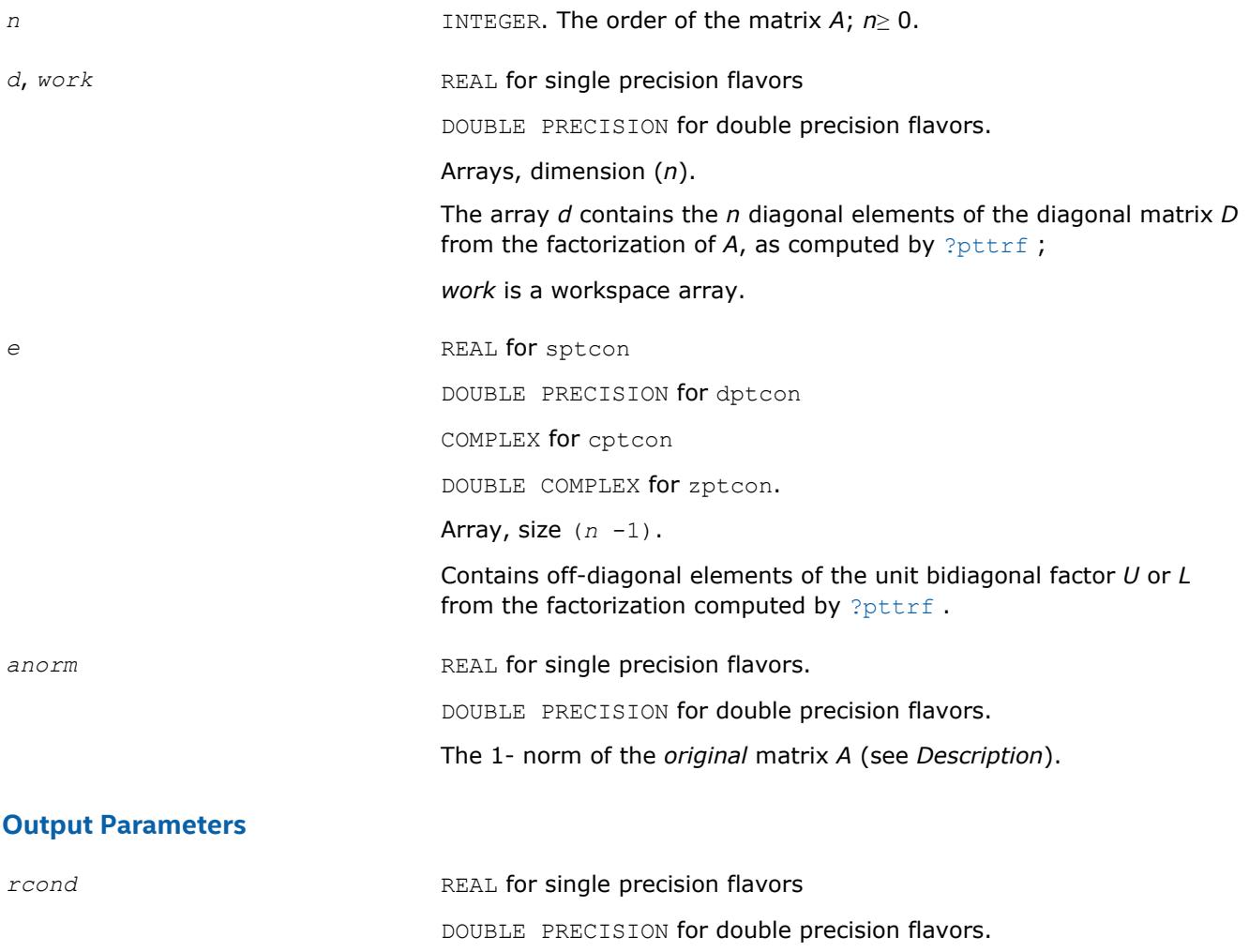

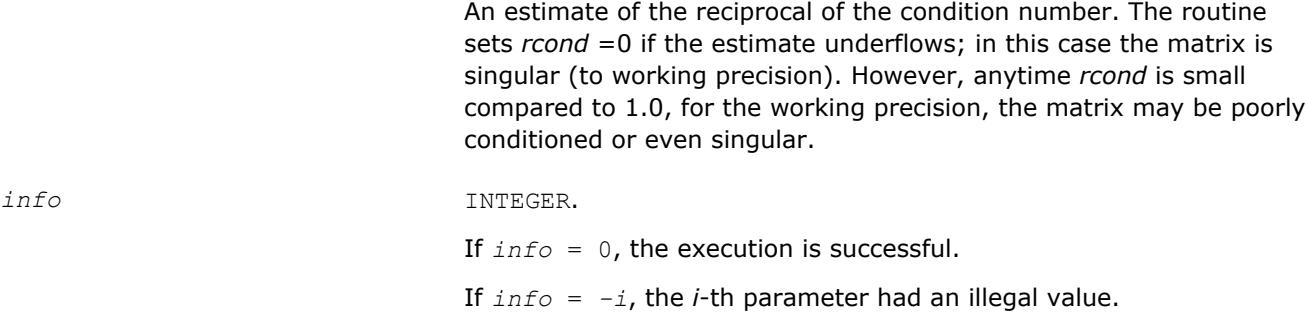

Routines in Fortran 95 interface have fewer arguments in the calling sequence than their FORTRAN 77 counterparts. For general conventions applied to skip redundant or reconstructible arguments, see [LAPACK](#page-417-0) [95 Interface Conventions](#page-417-0).

Specific details for the routine gtcon interface are as follows:

*d* Holds the vector of length *n*. *e* Holds the vector of length (*n*-1).

## **Application Notes**

The computed *rcond* is never less than *r* (the reciprocal of the true condition number) and in practice is nearly always less than 10*r*. A call to this routine involves solving a number of systems of linear equations  $A^*x = b$ ; the number is usually 4 or 5 and never more than 11. Each solution requires approximately 4\**n*(*kd* + 1) floating-point operations for real flavors and 16\**n*(*kd* + 1) for complex flavors.

#### **?sycon**

*Estimates the reciprocal of the condition number of a symmetric matrix.*

## **Syntax**

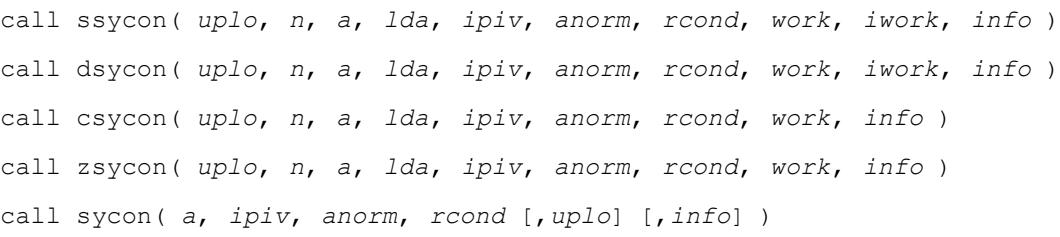

## **Include Files**

• mkl.fi, lapack.f90

## **Description**

The routine estimates the reciprocal of the condition number of a symmetric matrix *A*:

 $\kappa_1(A) = ||A||_1 ||A^{-1}||_1$  (since *A* is symmetric,  $\kappa_{\infty}(A) = \kappa_1(A)$ ).

An estimate is obtained for  $||A^{-1}||$ , and the reciprocal of the condition number is computed as  $rcond =$  $1 / (||A|| + ||A^{-1}||).$ 

Before calling this routine:

- compute *anorm* (either  $||A||_1 = max_j\Sigma_i |a_{ij}|$  or  $||A||_∞ = max_i\Sigma_j |a_{ij}|$ )
- call [?sytrf](#page-445-0) to compute the factorization of *A*.

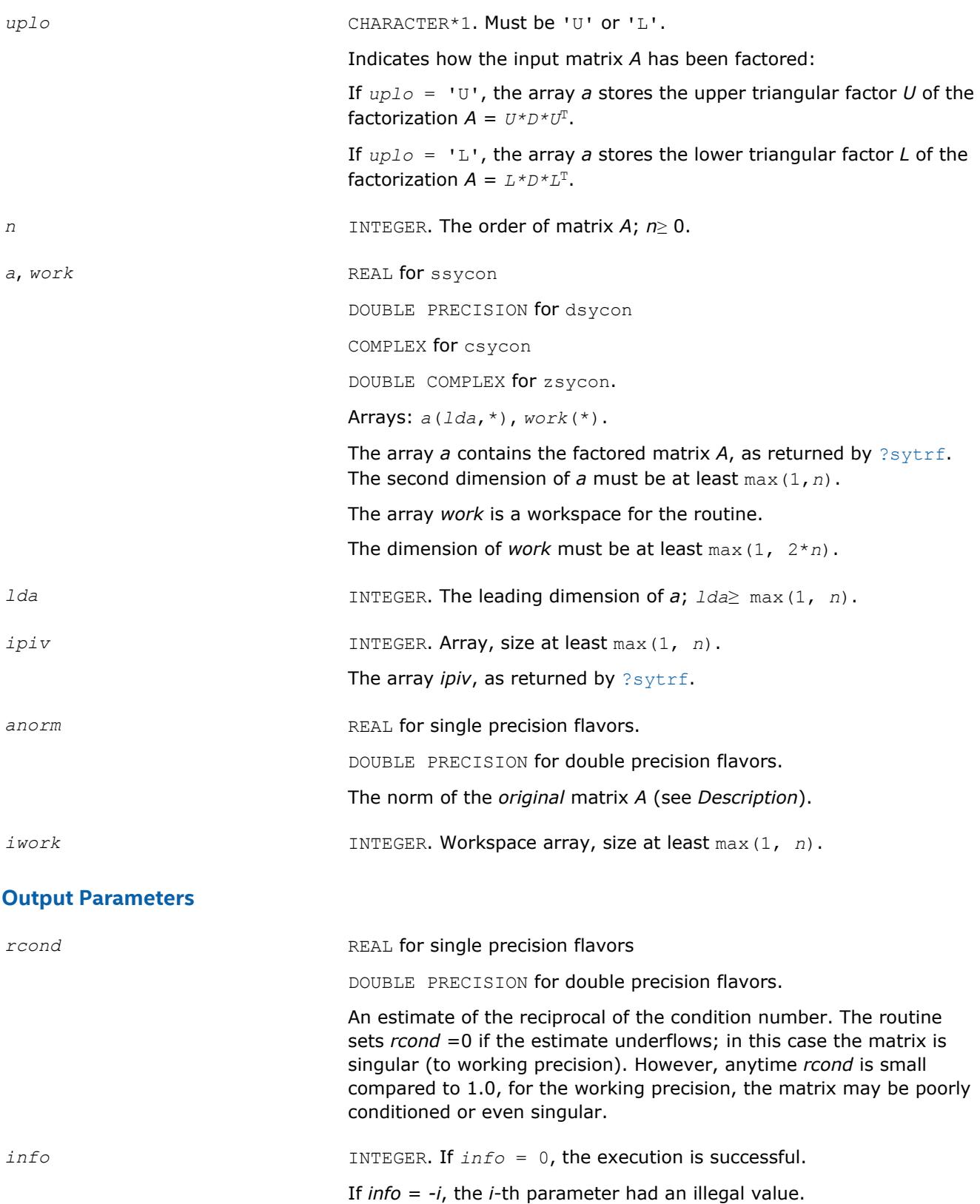

Routines in Fortran 95 interface have fewer arguments in the calling sequence than their FORTRAN 77 counterparts. For general conventions applied to skip redundant or reconstructible arguments, see [LAPACK](#page-417-0) [95 Interface Conventions](#page-417-0).

Specific details for the routine sycon interface are as follows:

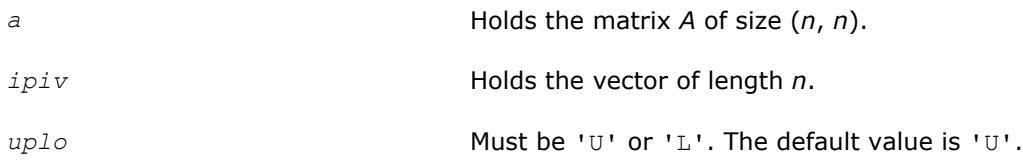

## **Application Notes**

The computed *rcond* is never less than *r* (the reciprocal of the true condition number) and in practice is nearly always less than 10*r*. A call to this routine involves solving a number of systems of linear equations *A*\**x* = *b*; the number is usually 4 or 5 and never more than 11. Each solution requires approximately 2*n* 2 floating-point operations for real flavors and 8*n* 2 for complex flavors.

### **See Also** [Matrix Storage Schemes](#page-419-0)

#### **?sycon\_rook**

*Estimates the reciprocal of the condition number of a symmetric matrix.*

#### **Syntax**

```
call ssycon_rook( uplo, n, a, lda, ipiv, anorm, rcond, work, iwork, info )
call dsycon_rook( uplo, n, a, lda, ipiv, anorm, rcond, work, iwork, info )
call csycon_rook( uplo, n, a, lda, ipiv, anorm, rcond, work, info )
call zsycon_rook( uplo, n, a, lda, ipiv, anorm, rcond, work, info )
call sycon_rook( a, ipiv, anorm, rcond [,uplo] [,info] )
```
#### **Include Files**

• mkl.fi, lapack.f90

#### **Description**

The routine estimates the reciprocal of the condition number of a symmetric matrix *A*:

 $\kappa_1(A)$  =  $||A||_1 ||A^{-1}||_1$  (since *A* is symmetric,  $\kappa_{\infty}(A)$  =  $\kappa_1(A)$ ).

Before calling this routine:

- $\bullet$  compute *anorm* (either ||A||<sub>1</sub> = max<sub>*j*</sub>Σ<sub>*i*</sub> |a<sub>*ij*</sub>| or ||A||<sub>∞</sub> = max<sub>*i*</sub>Σ<sub>*j*</sub> |a<sub>*ij*</sub>|)
- call [?sytrf\\_rook](#page-449-0) to compute the factorization of *A*.

#### **Input Parameters**

*uplo* CHARACTER\*1. Must be 'U' or 'L'.

Indicates how the input matrix *A* has been factored:

If  $uplo = 'U'$ , the array *a* stores the upper triangular factor *U* of the factorization  $A = U^*D^*U^T$ .

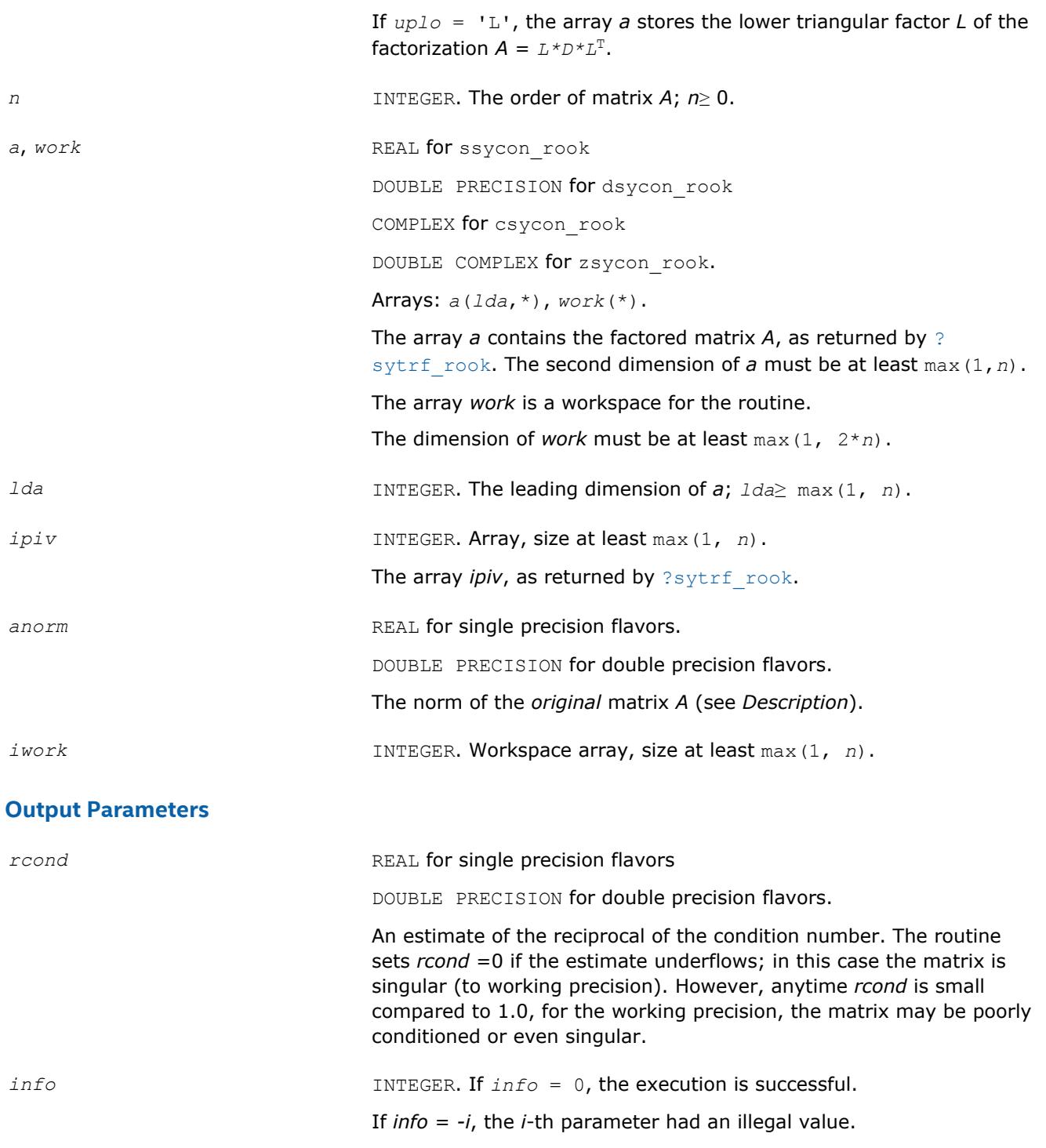

Routines in Fortran 95 interface have fewer arguments in the calling sequence than their FORTRAN 77 counterparts. For general conventions applied to skip redundant or reconstructible arguments, see [LAPACK](#page-417-0) [95 Interface Conventions](#page-417-0).

Specific details for the routine sycon\_rook interface are as follows:

*a* Holds the matrix *A* of size (*n*, *n*).

*ipiv* Holds the vector of length *n*.

*uplo* Must be 'U' or 'L'. The default value is 'U'.

# **Application Notes**

The computed *rcond* is never less than *r* (the reciprocal of the true condition number) and in practice is nearly always less than 10*r*. A call to this routine involves solving a number of systems of linear equations *A*\**x* = *b*; the number is usually 4 or 5 and never more than 11. Each solution requires approximately 2*n* 2 floating-point operations for real flavors and 8*n* 2 for complex flavors.

## **See Also**

### [Matrix Storage Schemes](#page-419-0)

### **?hecon**

*Estimates the reciprocal of the condition number of a Hermitian matrix.*

## **Syntax**

call checon( *uplo*, *n*, *a*, *lda*, *ipiv*, *anorm*, *rcond*, *work*, *info* ) call zhecon( *uplo*, *n*, *a*, *lda*, *ipiv*, *anorm*, *rcond*, *work*, *info* ) call hecon( *a*, *ipiv*, *anorm*, *rcond* [,*uplo*] [,*info*] )

## **Include Files**

• mkl.fi, lapack.f90

# **Description**

The routine estimates the reciprocal of the condition number of a Hermitian matrix *A*:

 $\kappa_1(A) = ||A||_1 ||A^{-1}||_1$  (since *A* is Hermitian,  $\kappa_{\infty}(A) = \kappa_1(A)$ ).

Before calling this routine:

- compute *anorm* (either ||*A*||1 =max*j*Σ*<sup>i</sup>* |*aij*| or ||*A*||∞ =max*i*Σ*<sup>j</sup>* |*aij*|)
- call [?hetrf](#page-452-0) to compute the factorization of *A*.

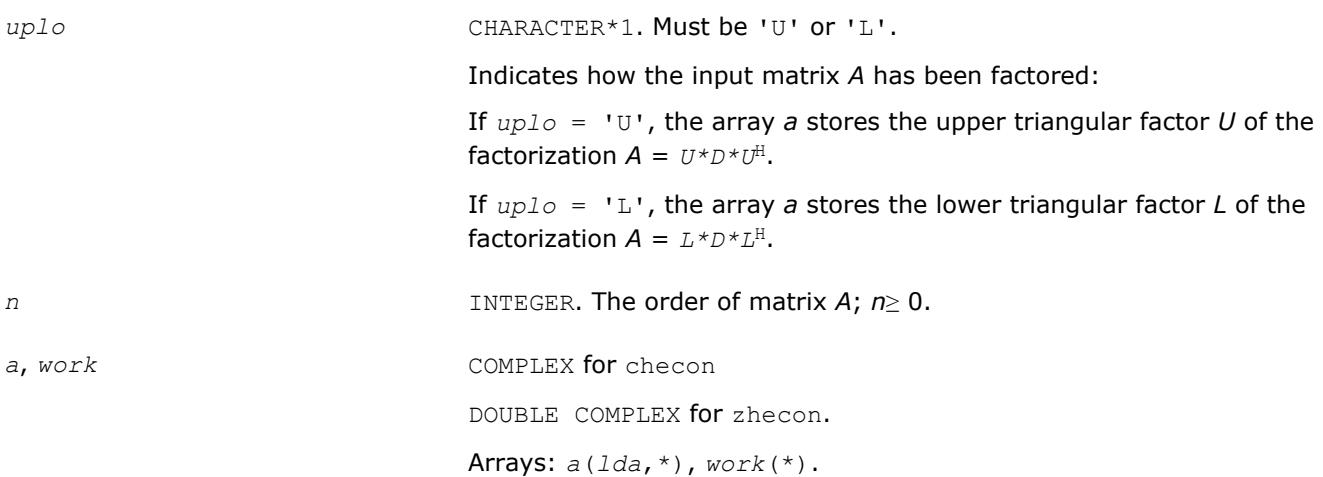

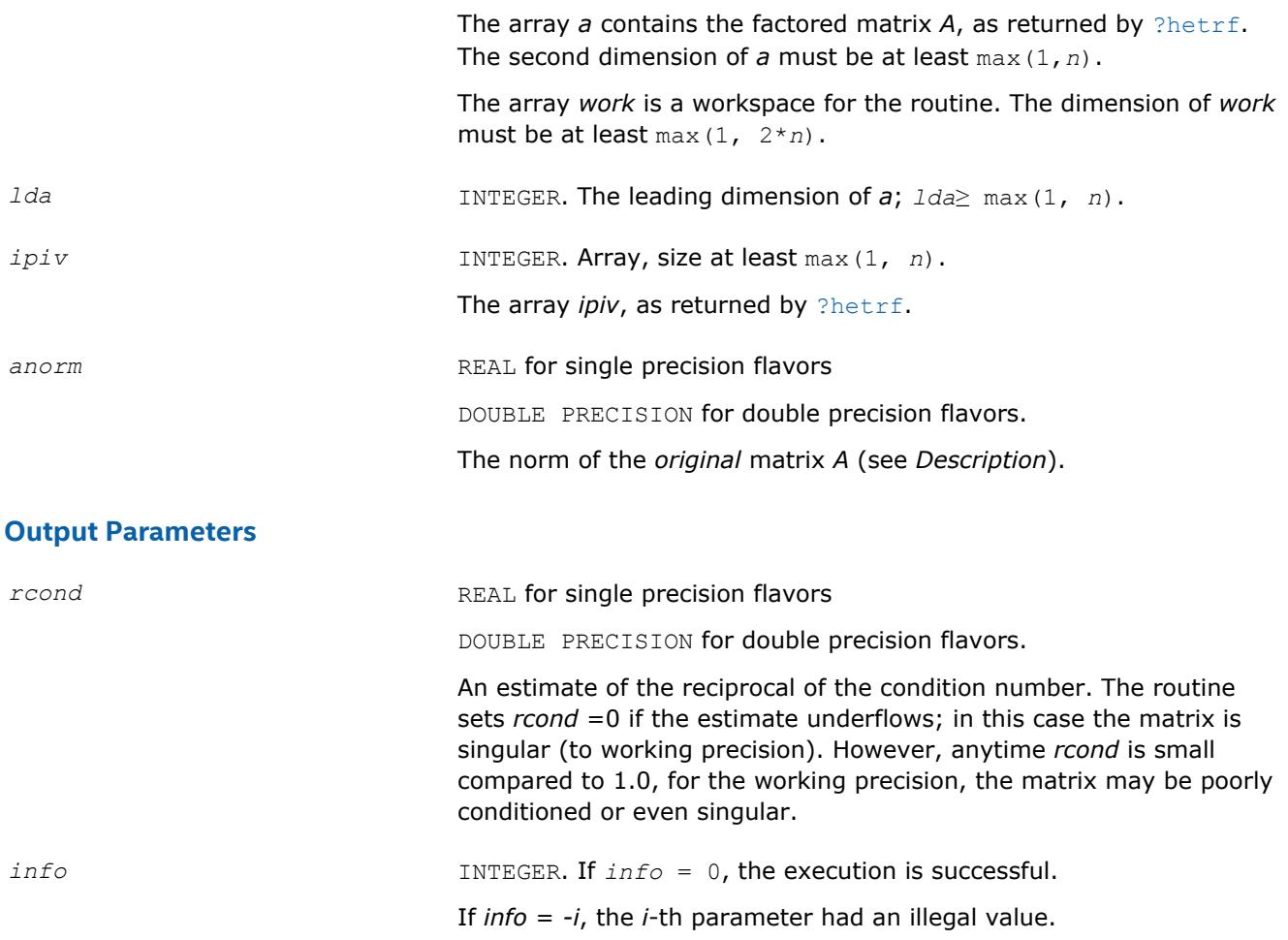

Routines in Fortran 95 interface have fewer arguments in the calling sequence than their FORTRAN 77 counterparts. For general conventions applied to skip redundant or reconstructible arguments, see [LAPACK](#page-417-0) [95 Interface Conventions](#page-417-0).

Specific details for the routine hecon interface are as follows:

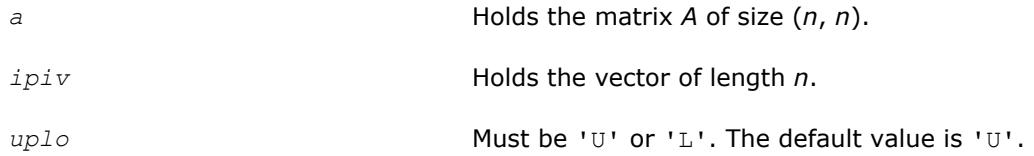

## **Application Notes**

The computed *rcond* is never less than *r* (the reciprocal of the true condition number) and in practice is nearly always less than 10*r*. A call to this routine involves solving a number of systems of linear equations *A*\**x* = *b*; the number is usually 5 and never more than 11. Each solution requires approximately 8*n* 2 floating-point operations.

## **See Also** [Matrix Storage Schemes](#page-419-0)

### **?hecon\_rook**

```
Estimates the reciprocal of the condition number of a
Hermitian matrix using factorization obtained with one
of the bounded diagonal pivoting methods (max 2
interchanges).
```
## **Syntax**

call checon\_rook( *uplo*, *n*, *a*, *lda*, *ipiv*, *anorm*, *rcond*, *work*, *info* ) call zhecon\_rook( *uplo*, *n*, *a*, *lda*, *ipiv*, *anorm*, *rcond*, *work*, *info* ) call hecon\_rook( *a*, *ipiv*, *anorm*, *rcond* [,*uplo*] [,*info*] )

## **Include Files**

• mkl.fi, lapack.f90

## **Description**

The routine estimates the reciprocal of the condition number of a Hermitian matrix *A* using the factorization *A*  $U^*D^*U^H$  or  $A = L^*D^*L^H$  computed by [hetrf\\_rook](#page-455-0).

An estimate is obtained for norm( $A^{-1}$ ), and the reciprocal of the condition number is computed as  $rcond =$ 1/(*anorm*\*norm(*A*-1)).

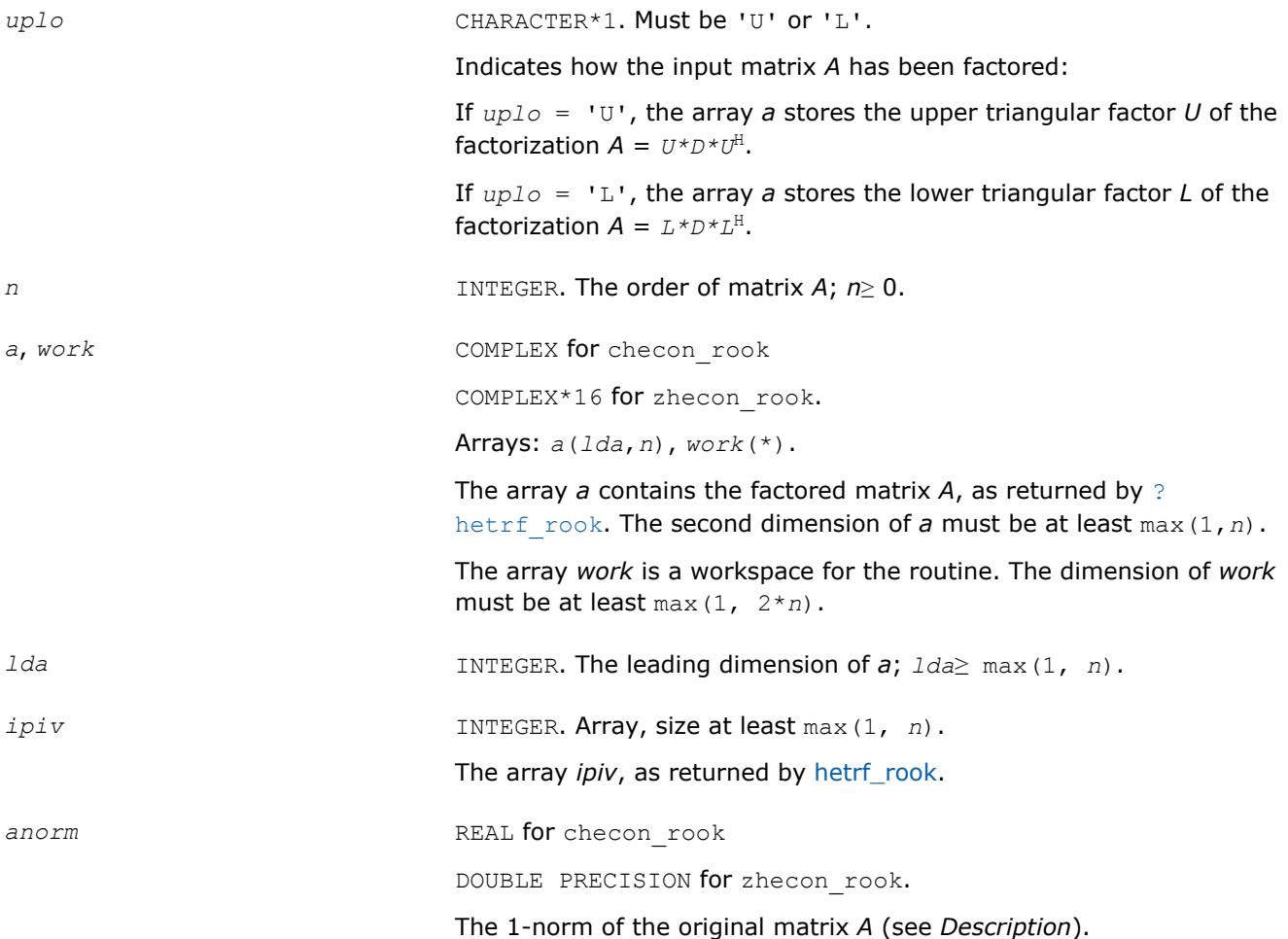

#### **Output Parameters**

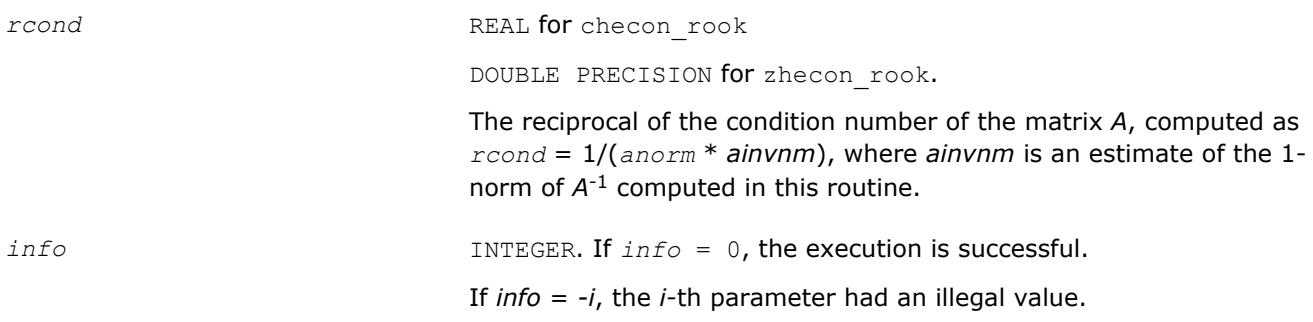

### **LAPACK 95 Interface Notes**

Routines in Fortran 95 interface have fewer arguments in the calling sequence than their FORTRAN 77 counterparts. For general conventions applied to skip redundant or reconstructible arguments, see [LAPACK](#page-417-0) [95 Interface Conventions](#page-417-0).

Specific details for the routine hecon rook interface are as follows:

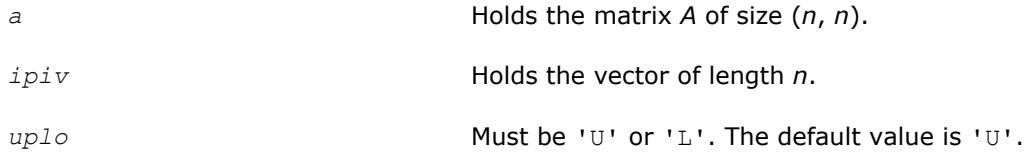

#### **See Also**

[Matrix Storage Schemes](#page-419-0)

#### **?spcon**

*Estimates the reciprocal of the condition number of a packed symmetric matrix.*

#### **Syntax**

call sspcon( *uplo*, *n*, *ap*, *ipiv*, *anorm*, *rcond*, *work*, *iwork*, *info* ) call dspcon( *uplo*, *n*, *ap*, *ipiv*, *anorm*, *rcond*, *work*, *iwork*, *info* ) call cspcon( *uplo*, *n*, *ap*, *ipiv*, *anorm*, *rcond*, *work*, *info* ) call zspcon( *uplo*, *n*, *ap*, *ipiv*, *anorm*, *rcond*, *work*, *info* ) call spcon( *ap*, *ipiv*, *anorm*, *rcond* [,*uplo*] [,*info*] )

#### **Include Files**

• mkl.fi, lapack.f90

#### **Description**

The routine estimates the reciprocal of the condition number of a packed symmetric matrix *A*:

 $\kappa_1(A)$  =  $||A||_1 ||A^{-1}||_1$  (since *A* is symmetric,  $\kappa_{\infty}(A)$  =  $\kappa_1(A)$ ).

An estimate is obtained for  $||A^{-1}||$ , and the reciprocal of the condition number is computed as  $rcond =$  $1 / (||A|| + ||A^{-1}||).$ 

Before calling this routine:

• compute *anorm* (either  $||A||_1 = max_j\Sigma_i |a_{ij}|$  or  $||A||_∞ = max_i\Sigma_j |a_{ij}|$ )

• call [?sptrf](#page-457-0) to compute the factorization of *A*.

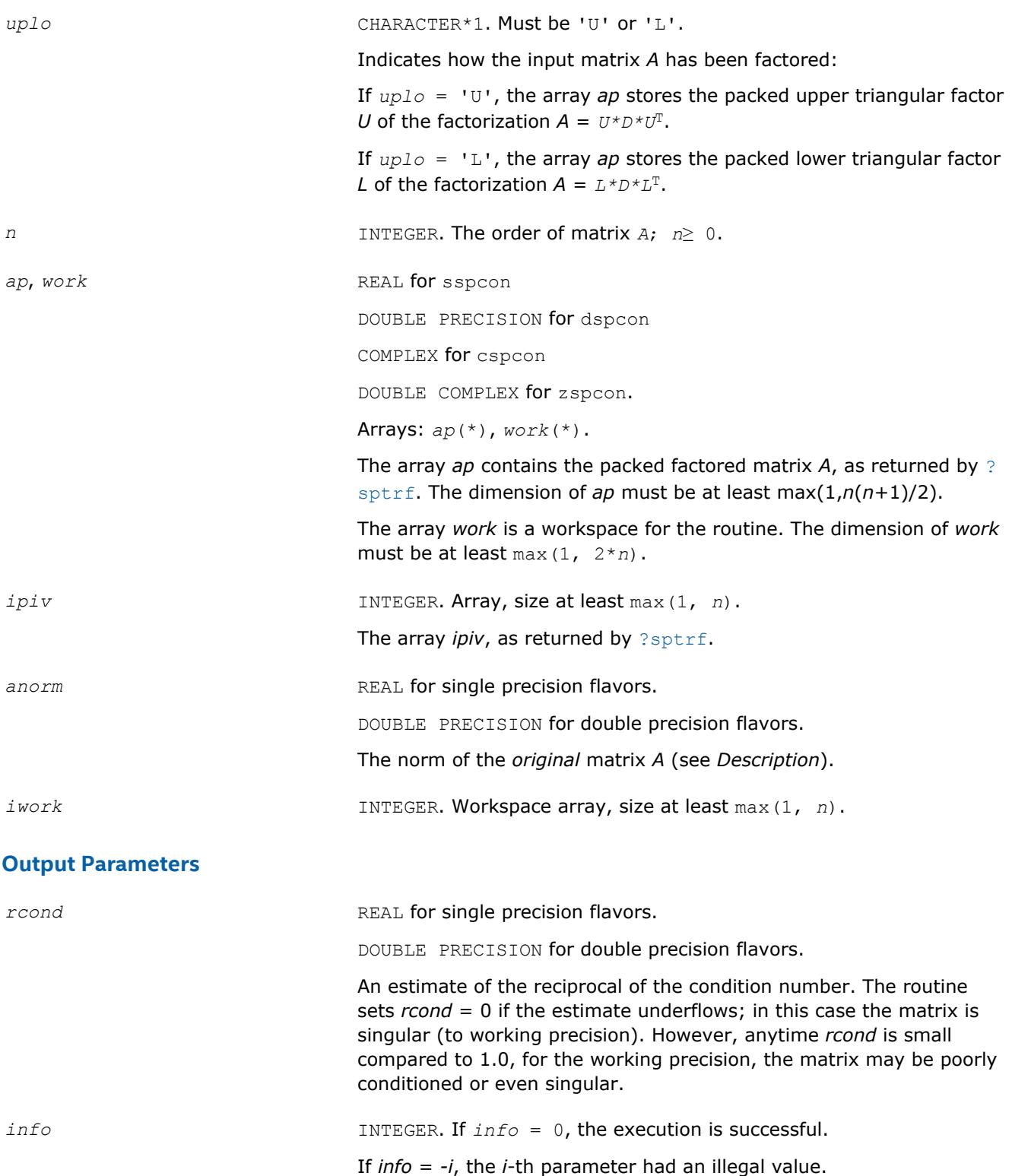

Routines in Fortran 95 interface have fewer arguments in the calling sequence than their FORTRAN 77 counterparts. For general conventions applied to skip redundant or reconstructible arguments, see [LAPACK](#page-417-0) [95 Interface Conventions](#page-417-0).

Specific details for the routine spcon interface are as follows:

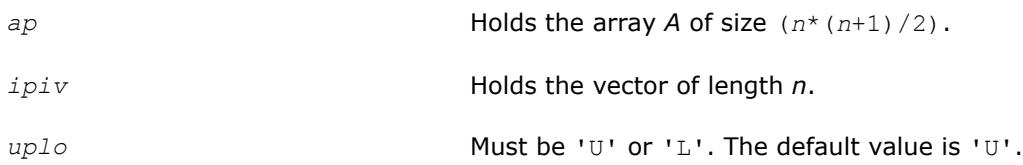

## **Application Notes**

The computed *rcond* is never less than *r* (the reciprocal of the true condition number) and in practice is nearly always less than 10*r*. A call to this routine involves solving a number of systems of linear equations *A*\**x* = *b*; the number is usually 4 or 5 and never more than 11. Each solution requires approximately 2*n* 2 floating-point operations for real flavors and 8*n* 2 for complex flavors.

# **See Also**

### [Matrix Storage Schemes](#page-419-0)

#### **?hpcon**

*Estimates the reciprocal of the condition number of a packed Hermitian matrix.*

### **Syntax**

call chpcon( *uplo*, *n*, *ap*, *ipiv*, *anorm*, *rcond*, *work*, *info* ) call zhpcon( *uplo*, *n*, *ap*, *ipiv*, *anorm*, *rcond*, *work*, *info* ) call hpcon( *ap*, *ipiv*, *anorm*, *rcond* [,*uplo*] [,*info*] )

## **Include Files**

• mkl.fi, lapack.f90

## **Description**

The routine estimates the reciprocal of the condition number of a Hermitian matrix *A*:

 $\kappa_1(A) = ||A||_1 ||A^{-1}||_1$  (since *A* is Hermitian,  $\kappa_{\infty}(A) = k_1(A)$ ).

An estimate is obtained for  $||A^{-1}||$ , and the reciprocal of the condition number is computed as  $rcond =$  $1 / (||A|| + ||A^{-1}||).$ 

Before calling this routine:

- $\bullet$  compute *anorm* (either ||A||<sub>1</sub> =max<sub>*j*</sub>Σ<sub>*i*</sub> |*a<sub>ij</sub>*| or ||A||<sub>∞</sub> =max<sub>i</sub>∑<sub>*j*</sub> |*a*<sub>ij</sub>|)
- call [?hptrf](#page-460-0) to compute the factorization of *A*.

## **Input Parameters**

*uplo* CHARACTER\*1. Must be 'U' or 'L'.

Indicates how the input matrix *A* has been factored:

If *uplo* = 'U', the array *ap* stores the packed upper triangular factor *U* of the factorization  $A = U * D * U^T$ .

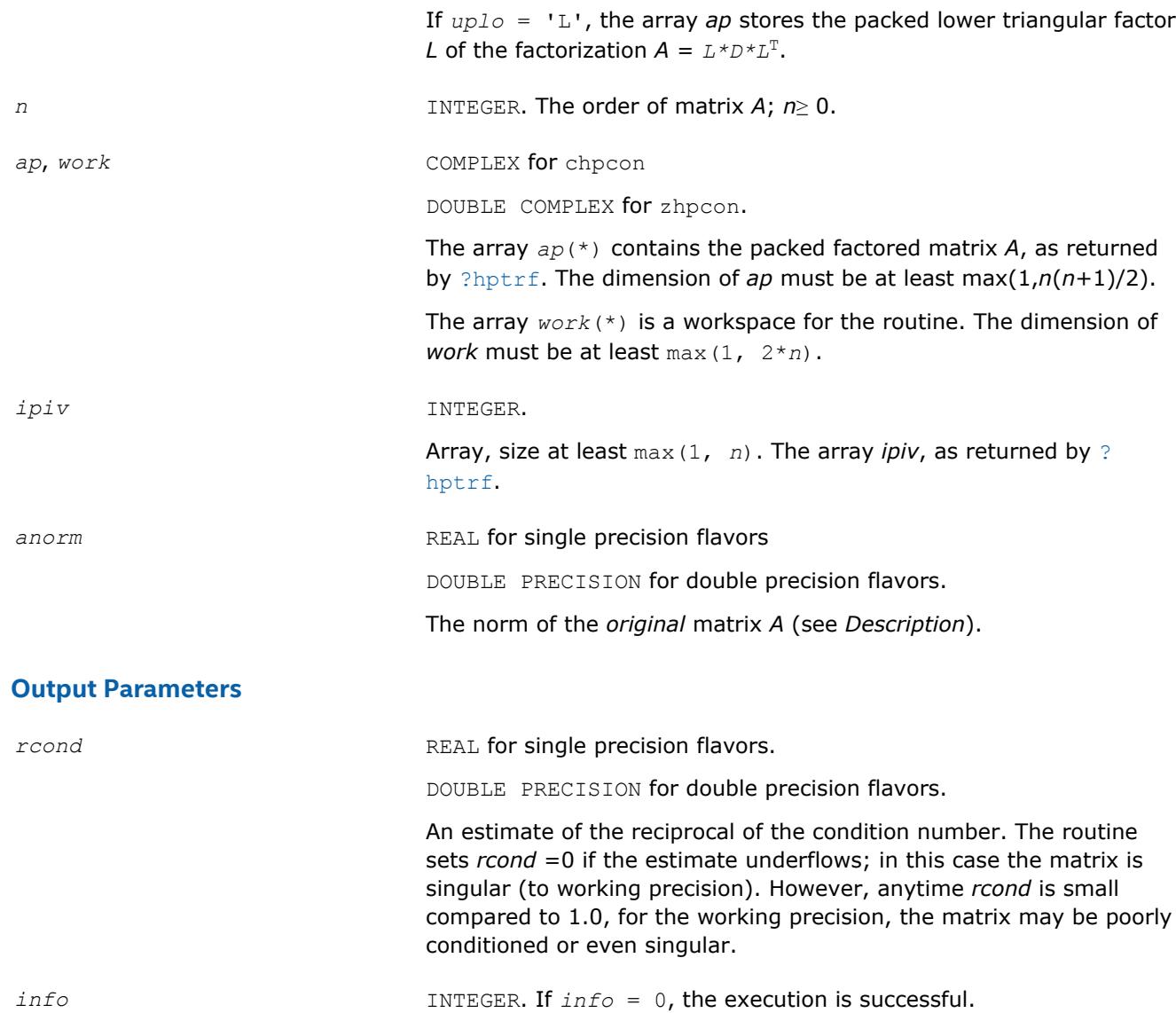

Routines in Fortran 95 interface have fewer arguments in the calling sequence than their FORTRAN 77 counterparts. For general conventions applied to skip redundant or reconstructible arguments, see [LAPACK](#page-417-0) [95 Interface Conventions](#page-417-0).

If *info* = *-i*, the *i*-th parameter had an illegal value.

Specific details for the routine hbcon interface are as follows:

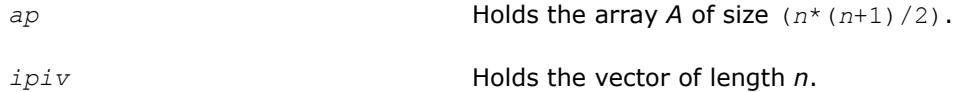

## **Application Notes**

The computed *rcond* is never less than *r* (the reciprocal of the true condition number) and in practice is nearly always less than 10*r*. A call to this routine involves solving a number of systems of linear equations *A*\**x* = *b*; the number is usually 5 and never more than 11. Each solution requires approximately 8*n* 2 floating-point operations.

## **See Also** [Matrix Storage Schemes](#page-419-0)

#### **?trcon**

*Estimates the reciprocal of the condition number of a triangular matrix.*

### **Syntax**

call strcon( *norm*, *uplo*, *diag*, *n*, *a*, *lda*, *rcond*, *work*, *iwork*, *info* ) call dtrcon( *norm*, *uplo*, *diag*, *n*, *a*, *lda*, *rcond*, *work*, *iwork*, *info* ) call ctrcon( *norm*, *uplo*, *diag*, *n*, *a*, *lda*, *rcond*, *work*, *rwork*, *info* ) call ztrcon( *norm*, *uplo*, *diag*, *n*, *a*, *lda*, *rcond*, *work*, *rwork*, *info* ) call trcon( *a*, *rcond* [,*uplo*] [,*diag*] [,*norm*] [,*info*] )

## **Include Files**

• mkl.fi, lapack.f90

## **Description**

The routine estimates the reciprocal of the condition number of a triangular matrix *A* in either the 1-norm or infinity-norm:

 $\kappa_1(A) = ||A||_1 ||A^{-1}||_1 = \kappa_{\infty}(A^T) = \kappa_{\infty}(A^H)$  $\kappa_{\infty}$  (A) = ||A||<sub>∞</sub> ||A<sup>-1</sup>||<sub>∞</sub> = k<sub>1</sub> (A<sup>*T*</sup>) =  $\kappa_1$  (A<sup>*H*</sup>).

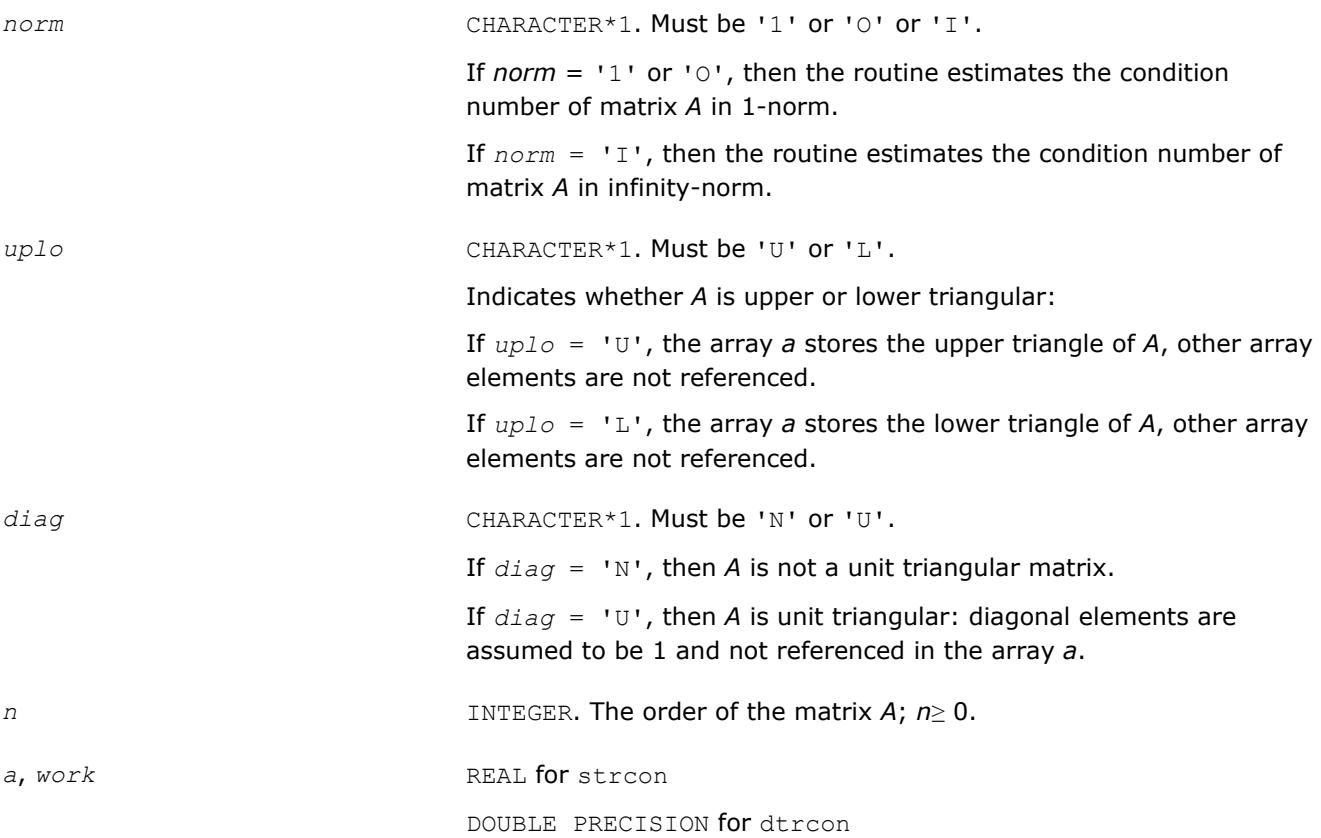

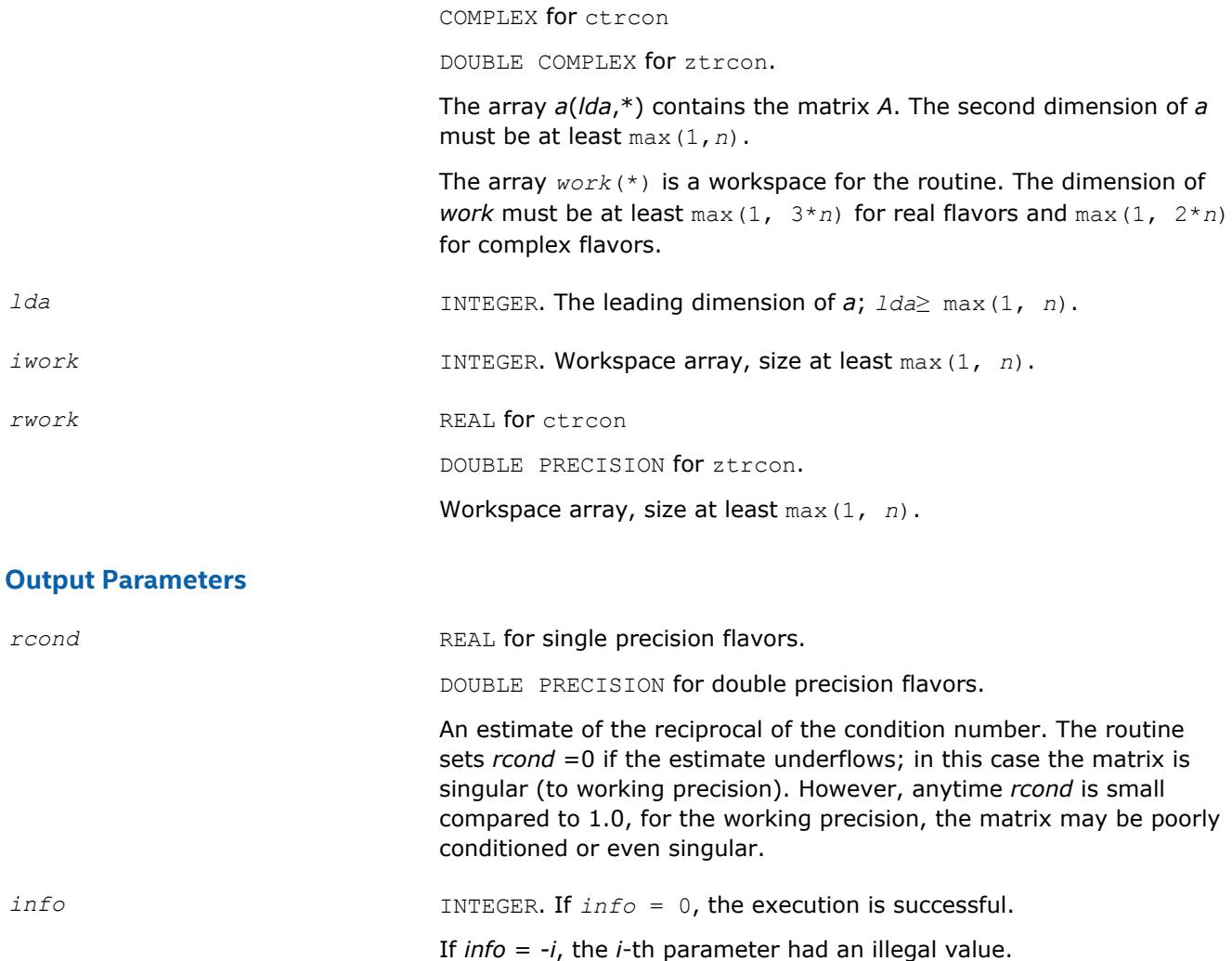

Routines in Fortran 95 interface have fewer arguments in the calling sequence than their FORTRAN 77 counterparts. For general conventions applied to skip redundant or reconstructible arguments, see [LAPACK](#page-417-0) [95 Interface Conventions](#page-417-0).

Specific details for the routine trcon interface are as follows:

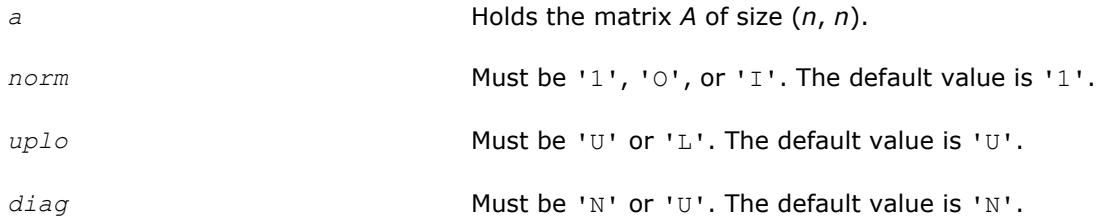

# **Application Notes**

The computed *rcond* is never less than *r* (the reciprocal of the true condition number) and in practice is nearly always less than 10*r*. A call to this routine involves solving a number of systems of linear equations *A*\**x* = *b*; the number is usually 4 or 5 and never more than 11. Each solution requires approximately *n* 2 floating-point operations for real flavors and 4*n* 2 operations for complex flavors.

## **See Also** [Matrix Storage Schemes](#page-419-0)

#### **?tpcon**

*Estimates the reciprocal of the condition number of a packed triangular matrix.*

### **Syntax**

call stpcon( *norm*, *uplo*, *diag*, *n*, *ap*, *rcond*, *work*, *iwork*, *info* ) call dtpcon( *norm*, *uplo*, *diag*, *n*, *ap*, *rcond*, *work*, *iwork*, *info* ) call ctpcon( *norm*, *uplo*, *diag*, *n*, *ap*, *rcond*, *work*, *rwork*, *info* ) call ztpcon( *norm*, *uplo*, *diag*, *n*, *ap*, *rcond*, *work*, *rwork*, *info* ) call tpcon( *ap*, *rcond* [,*uplo*] [,*diag*] [,*norm*] [,*info*] )

## **Include Files**

• mkl.fi, lapack.f90

### **Description**

The routine estimates the reciprocal of the condition number of a packed triangular matrix *A* in either the 1 norm or infinity-norm:

 $\kappa_1(A) = ||A||_1 ||A^{-1}||_1 = \kappa_{\infty}(A^T) = \kappa_{\infty}(A^H)$  $\kappa_{\infty}(A) = ||A||_{\infty} ||A^{-1}||_{\infty} = \kappa_1 (A^{T}) = \kappa_1 (A^{H})$ .

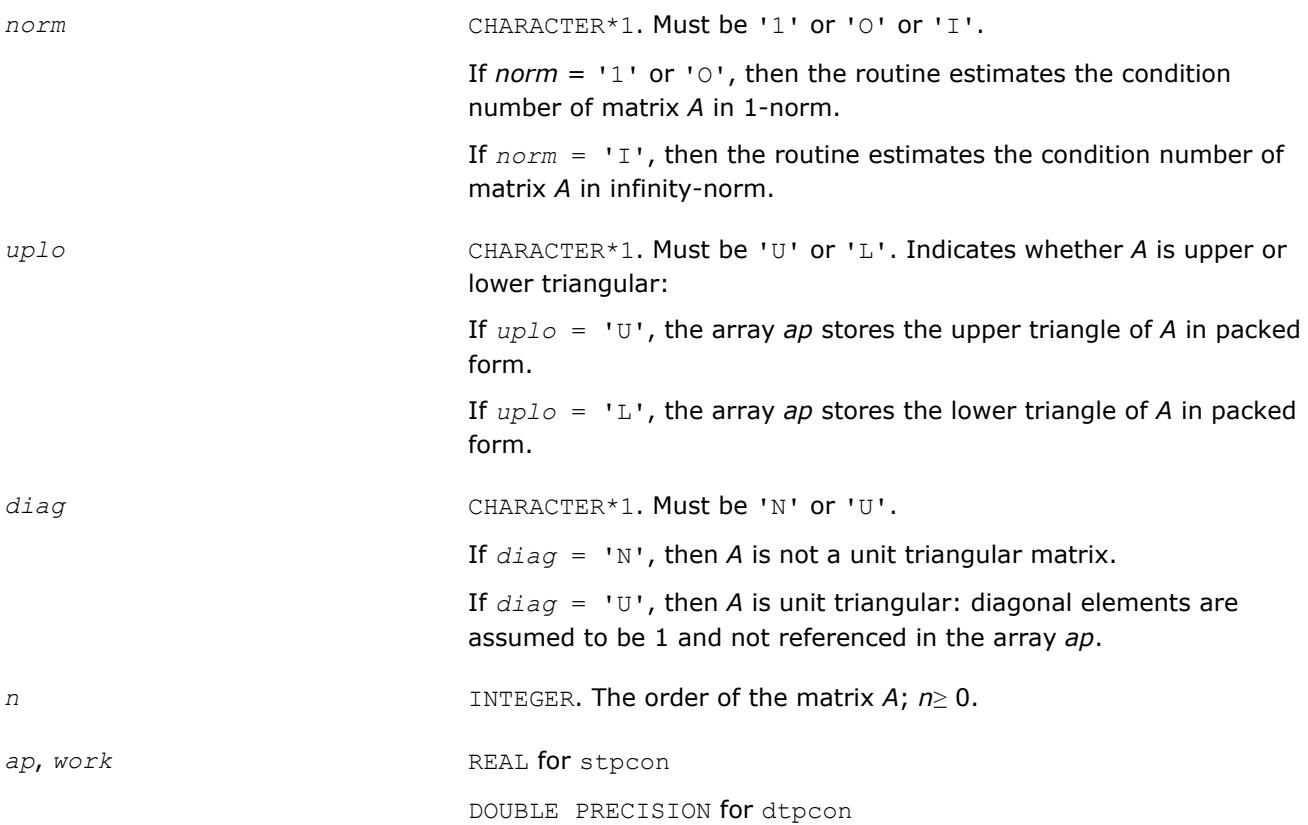

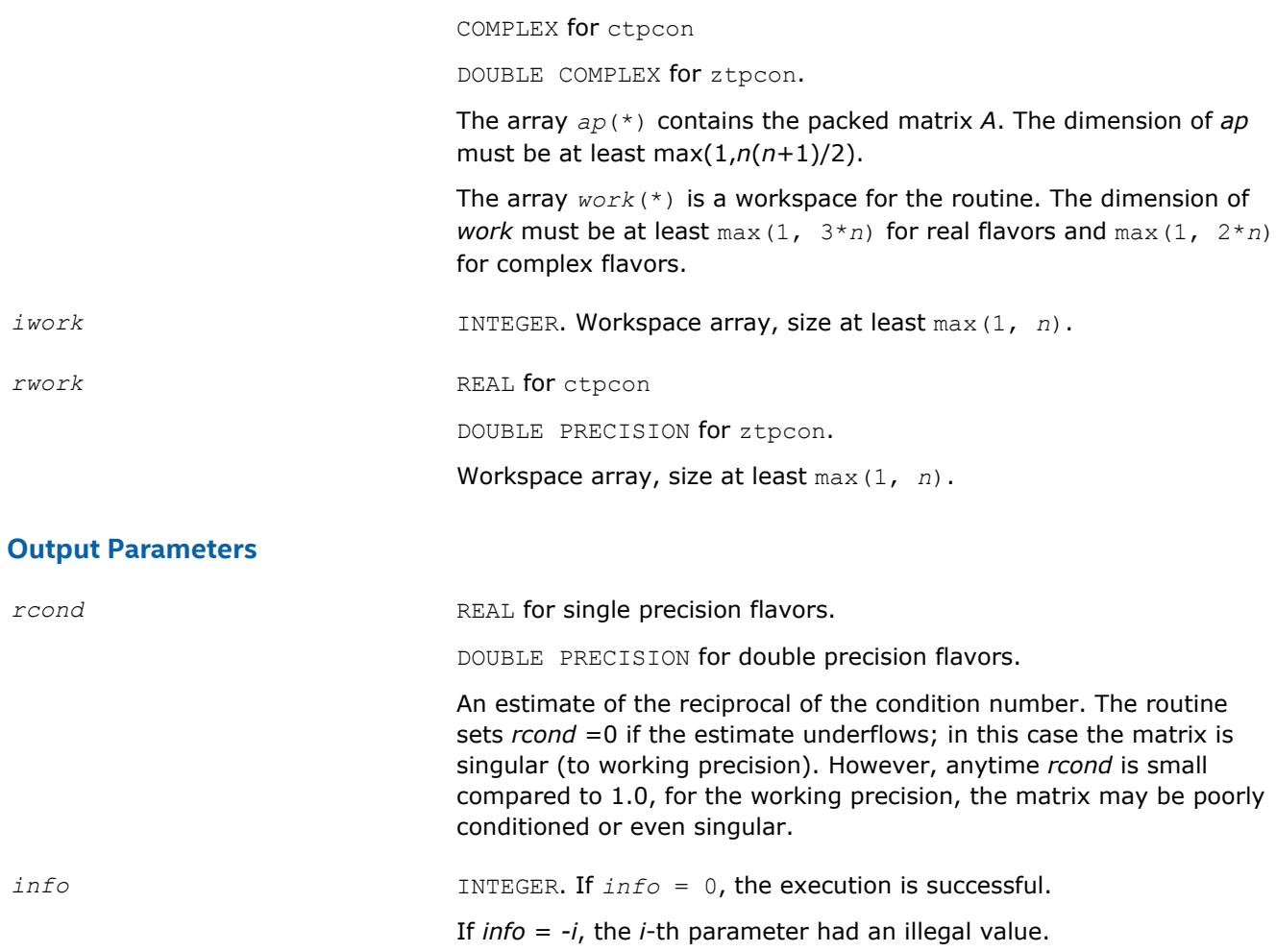

Routines in Fortran 95 interface have fewer arguments in the calling sequence than their FORTRAN 77 counterparts. For general conventions applied to skip redundant or reconstructible arguments, see [LAPACK](#page-417-0) [95 Interface Conventions](#page-417-0).

Specific details for the routine tpcon interface are as follows:

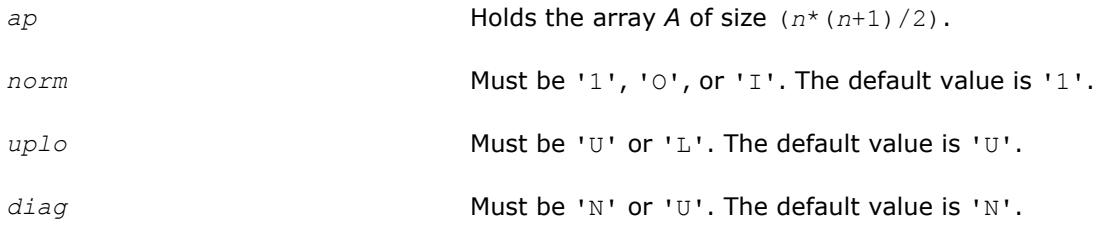

## **Application Notes**

The computed *rcond* is never less than *r* (the reciprocal of the true condition number) and in practice is nearly always less than 10*r*. A call to this routine involves solving a number of systems of linear equations *A*\**x* = *b*; the number is usually 4 or 5 and never more than 11. Each solution requires approximately *n* 2 floating-point operations for real flavors and 4*n* 2 operations for complex flavors.

**See Also** [Matrix Storage Schemes](#page-419-0)

#### **?tbcon**

*Estimates the reciprocal of the condition number of a triangular band matrix.*

### **Syntax**

call stbcon( *norm*, *uplo*, *diag*, *n*, *kd*, *ab*, *ldab*, *rcond*, *work*, *iwork*, *info* ) call dtbcon( *norm*, *uplo*, *diag*, *n*, *kd*, *ab*, *ldab*, *rcond*, *work*, *iwork*, *info* ) call ctbcon( *norm*, *uplo*, *diag*, *n*, *kd*, *ab*, *ldab*, *rcond*, *work*, *rwork*, *info* ) call ztbcon( *norm*, *uplo*, *diag*, *n*, *kd*, *ab*, *ldab*, *rcond*, *work*, *rwork*, *info* ) call tbcon( *ab*, *rcond* [,*uplo*] [,*diag*] [,*norm*] [,*info*] )

## **Include Files**

• mkl.fi, lapack.f90

### **Description**

The routine estimates the reciprocal of the condition number of a triangular band matrix *A* in either the 1 norm or infinity-norm:

 $\kappa_1(A) = ||A||_1 ||A^{-1}||_1 = \kappa_\infty(A^T) = \kappa_\infty(A^H)$  $\kappa_{\infty}(A) = ||A||_{\infty} ||A^{-1}||_{\infty} = \kappa_1 (A^{T}) = \kappa_1(A^{H})$ .

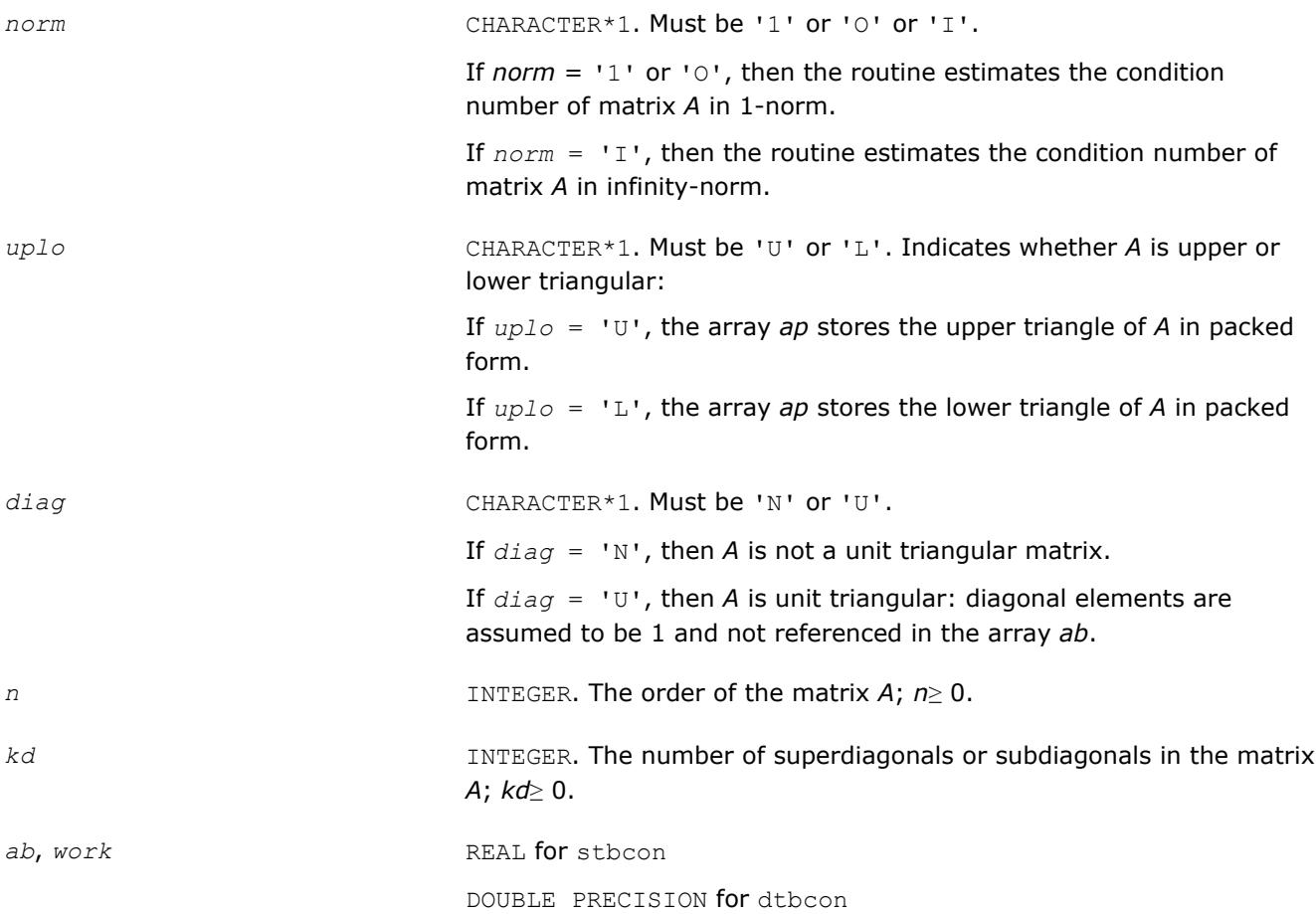

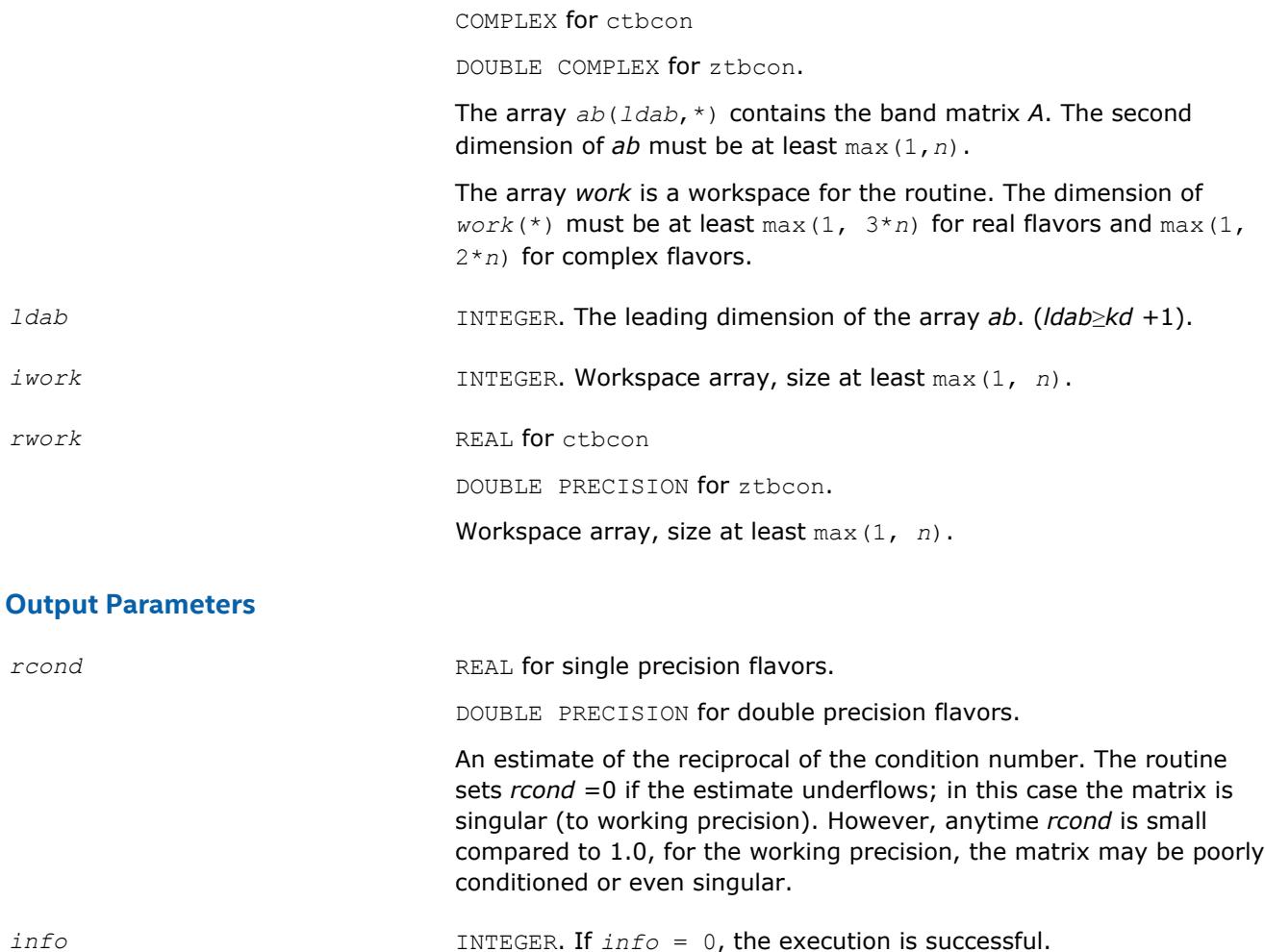

Routines in Fortran 95 interface have fewer arguments in the calling sequence than their FORTRAN 77 counterparts. For general conventions applied to skip redundant or reconstructible arguments, see [LAPACK](#page-417-0) [95 Interface Conventions](#page-417-0).

If *info* = *-i*, the *i*-th parameter had an illegal value.

Specific details for the routine tbcon interface are as follows:

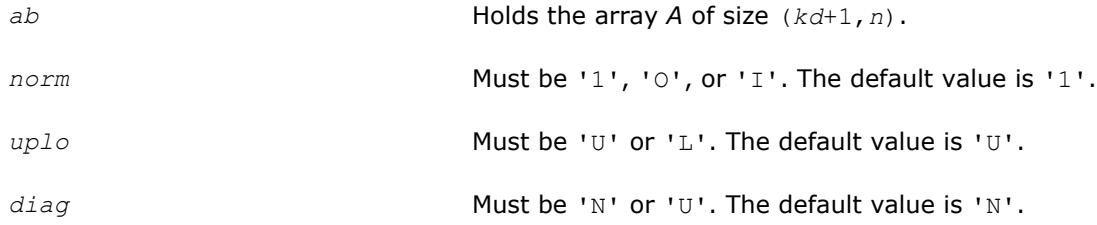

## **Application Notes**

The computed *rcond* is never less than *r* (the reciprocal of the true condition number) and in practice is nearly always less than 10*r*. A call to this routine involves solving a number of systems of linear equations  $A^*x = b$ ; the number is usually 4 or 5 and never more than 11. Each solution requires approximately 2\**n*(*kd* + 1) floating-point operations for real flavors and 8\**n*(*kd* + 1) operations for complex flavors.

#### **See Also** [Matrix Storage Schemes](#page-419-0)

## **Refining the Solution and Estimating Its Error**

This section describes the LAPACK routines for refining the computed solution of a system of linear equations and estimating the solution error. You can call these routines after factorizing the matrix of the system of equations and computing the solution (see [Routines for Matrix Factorization](#page-423-0) and [Routines for Solving](#page-463-0) [Systems of Linear Equations](#page-463-0)).

### **?gerfs**

*Refines the solution of a system of linear equations with a general coefficient matrix and estimates its error.*

## **Syntax**

call sgerfs( *trans*, *n*, *nrhs*, *a*, *lda*, *af*, *ldaf*, *ipiv*, *b*, *ldb*, *x*, *ldx*, *ferr*, *berr*, *work*, *iwork*, *info* )

call dgerfs( *trans*, *n*, *nrhs*, *a*, *lda*, *af*, *ldaf*, *ipiv*, *b*, *ldb*, *x*, *ldx*, *ferr*, *berr*, *work*, *iwork*, *info* )

call cgerfs( *trans*, *n*, *nrhs*, *a*, *lda*, *af*, *ldaf*, *ipiv*, *b*, *ldb*, *x*, *ldx*, *ferr*, *berr*, *work*, *rwork*, *info* )

call zgerfs( *trans*, *n*, *nrhs*, *a*, *lda*, *af*, *ldaf*, *ipiv*, *b*, *ldb*, *x*, *ldx*, *ferr*, *berr*, *work*, *rwork*, *info* )

call gerfs( *a*, *af*, *ipiv*, *b*, *x* [,*trans*] [,*ferr*] [,*berr*] [,*info*] )

## **Include Files**

• mkl.fi, lapack.f90

## **Description**

The routine performs an iterative refinement of the solution to a system of linear equations *A\*X* = *B* or *A <sup>T</sup>\*X* = *B* or *AH\*X* = *B* with a general matrix *A*, with multiple right-hand sides. For each computed solution vector *x*, the routine computes the *component-wise backward error*β. This error is the smallest relative perturbation in elements of *A* and *b* such that *x* is the exact solution of the perturbed system:

 $|\delta a_{ij}| \leq \beta |a_{ij}|$ ,  $|\delta b_i| \leq \beta |b_i|$  such that  $(A + \delta A)x = (b + \delta b)$ .

Finally, the routine estimates the *component-wise forward error* in the computed solution  $||x - x_e||_{\infty}/||$ *x*||∞ (here *x<sub>e</sub>* is the exact solution).

Before calling this routine:

- call the factorization routine [?getrf](#page-424-0)
- call the solver routine [?getrs](#page-464-0).

#### **Input Parameters**

*trans* CHARACTER\*1. Must be 'N' or 'T' or 'C'. Indicates the form of the equations: If  $trans = 'N'$ , the system has the form  $A^*X = B$ . If  $trans = 'T'$ , the system has the form  $A^{T*}X = B$ .

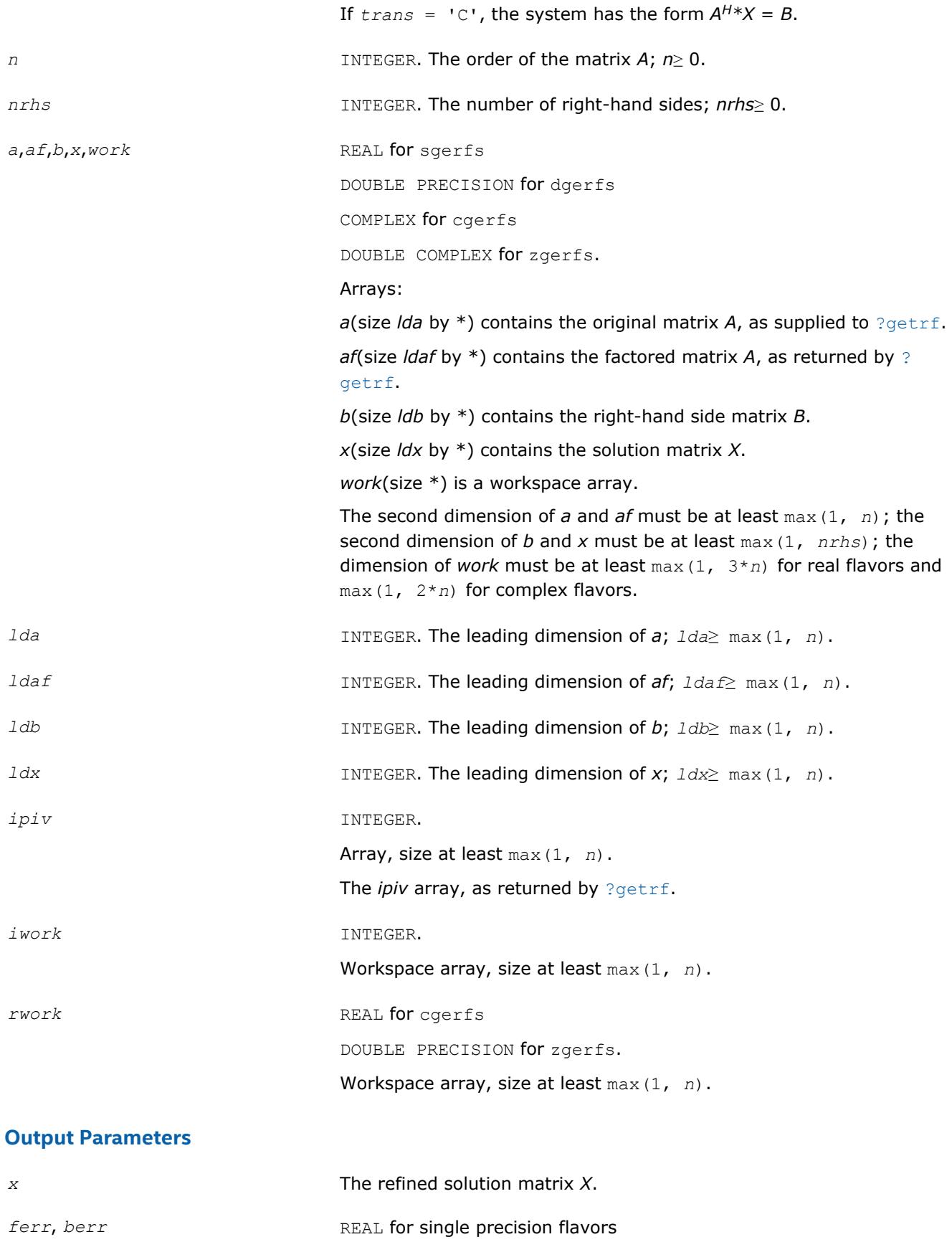

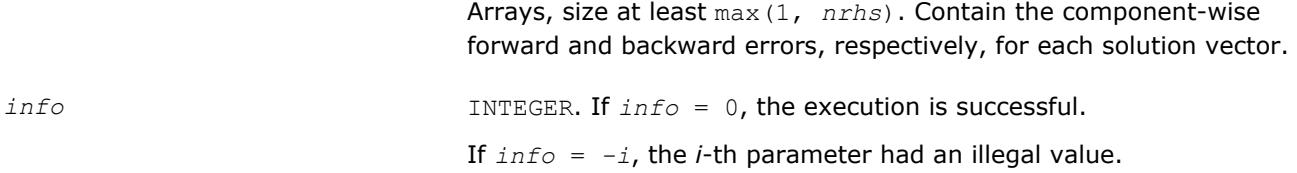

Routines in Fortran 95 interface have fewer arguments in the calling sequence than their FORTRAN 77 counterparts. For general conventions applied to skip redundant or reconstructible arguments, see [LAPACK](#page-417-0) [95 Interface Conventions](#page-417-0).

Specific details for the routine gerfs interface are as follows:

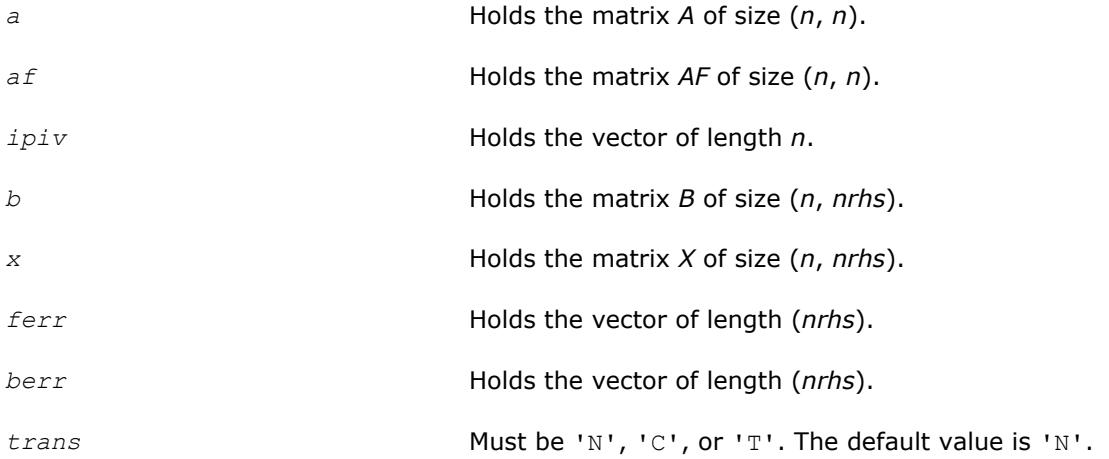

## **Application Notes**

The bounds returned in *ferr* are not rigorous, but in practice they almost always overestimate the actual error.

For each right-hand side, computation of the backward error involves a minimum of 4*n* 2 floating-point operations (for real flavors) or 16*n* 2 operations (for complex flavors). In addition, each step of iterative refinement involves 6*n* <sup>2</sup> operations (for real flavors) or 24*n* 2 operations (for complex flavors); the number of iterations may range from 1 to 5. Estimating the forward error involves solving a number of systems of linear equations  $A^*x = b$  with the same coefficient matrix *A* and different right hand sides *b*; the number is usually 4 or 5 and never more than 11. Each solution requires approximately 2*n* 2 floating-point operations for real flavors or  $8n^2$  for complex flavors.

## **See Also**

#### [Matrix Storage Schemes](#page-419-0)

#### **?gerfsx**

*Uses extra precise iterative refinement to improve the solution to the system of linear equations with a general coefficient matrix A and provides error bounds and backward error estimates.*

## **Syntax**

call sgerfsx( *trans*, *equed*, *n*, *nrhs*, *a*, *lda*, *af*, *ldaf*, *ipiv*, *r*, *c*, *b*, *ldb*, *x*, *ldx*, *rcond*, *berr*, *n\_err\_bnds*, *err\_bnds\_norm*, *err\_bnds\_comp*, *nparams*, *params*, *work*, *iwork*, *info* )

call dgerfsx( *trans*, *equed*, *n*, *nrhs*, *a*, *lda*, *af*, *ldaf*, *ipiv*, *r*, *c*, *b*, *ldb*, *x*, *ldx*, *rcond*, *berr*, *n\_err\_bnds*, *err\_bnds\_norm*, *err\_bnds\_comp*, *nparams*, *params*, *work*, *iwork*, *info* )

call cgerfsx( *trans*, *equed*, *n*, *nrhs*, *a*, *lda*, *af*, *ldaf*, *ipiv*, *r*, *c*, *b*, *ldb*, *x*, *ldx*, *rcond*, *berr*, *n\_err\_bnds*, *err\_bnds\_norm*, *err\_bnds\_comp*, *nparams*, *params*, *work*, *rwork*, *info* )

call zgerfsx( *trans*, *equed*, *n*, *nrhs*, *a*, *lda*, *af*, *ldaf*, *ipiv*, *r*, *c*, *b*, *ldb*, *x*, *ldx*, *rcond*, *berr*, *n\_err\_bnds*, *err\_bnds\_norm*, *err\_bnds\_comp*, *nparams*, *params*, *work*, *rwork*, *info* )

### **Include Files**

• mkl.fi, lapack.f90

#### **Description**

The routine improves the computed solution to a system of linear equations and provides error bounds and backward error estimates for the solution. In addition to a normwise error bound, the code provides a maximum componentwise error bound, if possible. See comments for  $err\_bnds\_norm$  and  $err\_bnds\_comp$ for details of the error bounds.

The original system of linear equations may have been equilibrated before calling this routine, as described by the parameters *equed*, *r*, and *c* below. In this case, the solution and error bounds returned are for the original unequilibrated system.

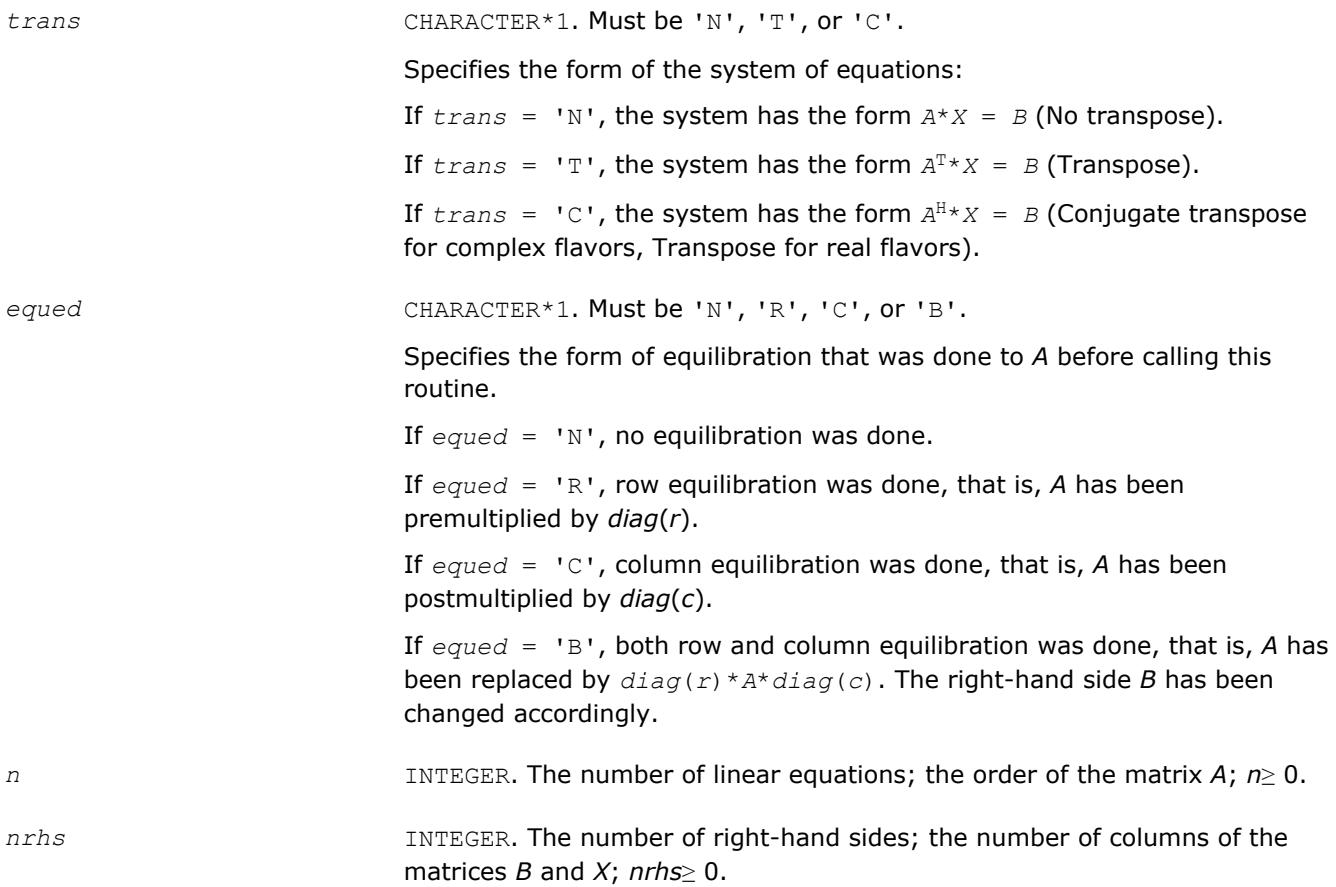

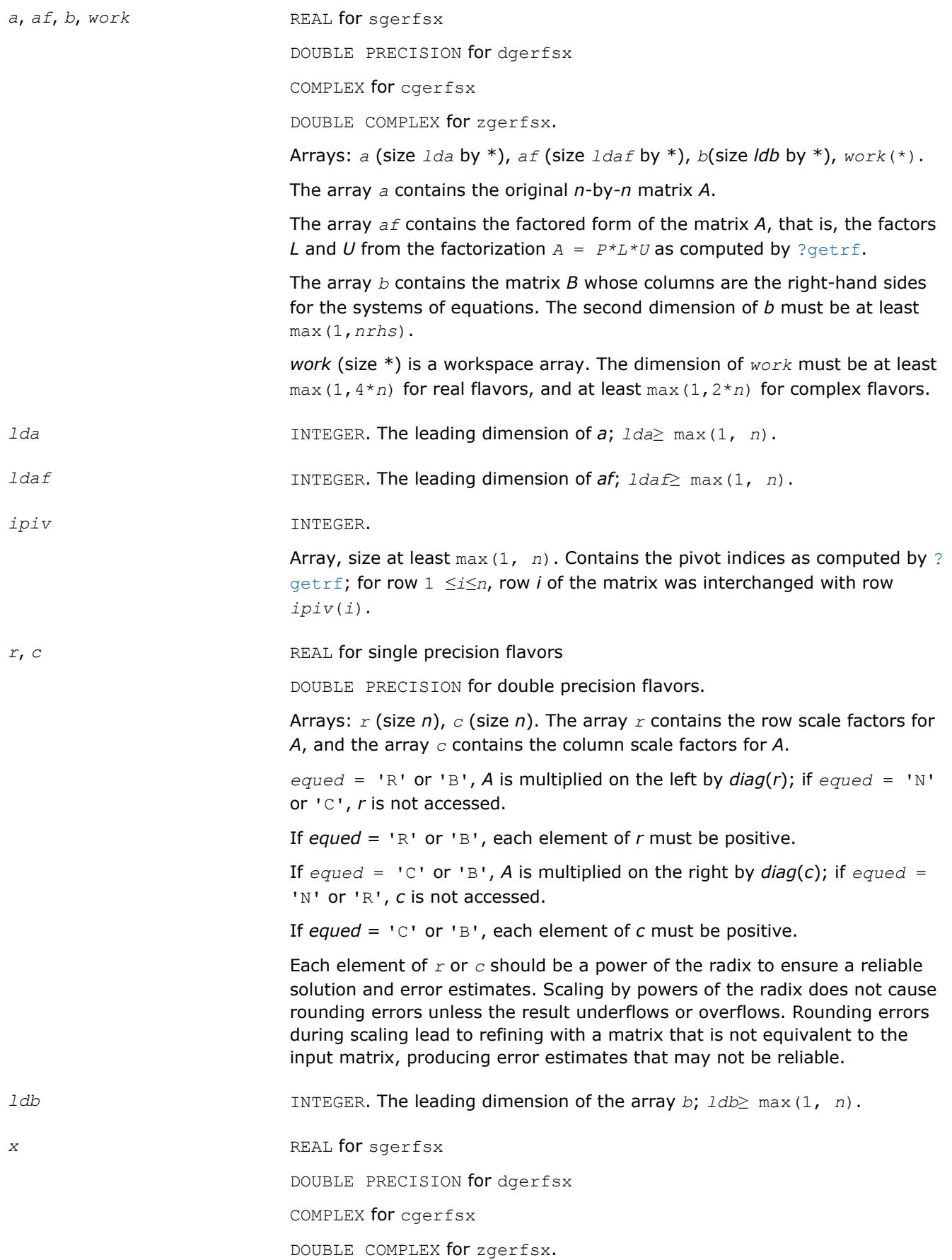

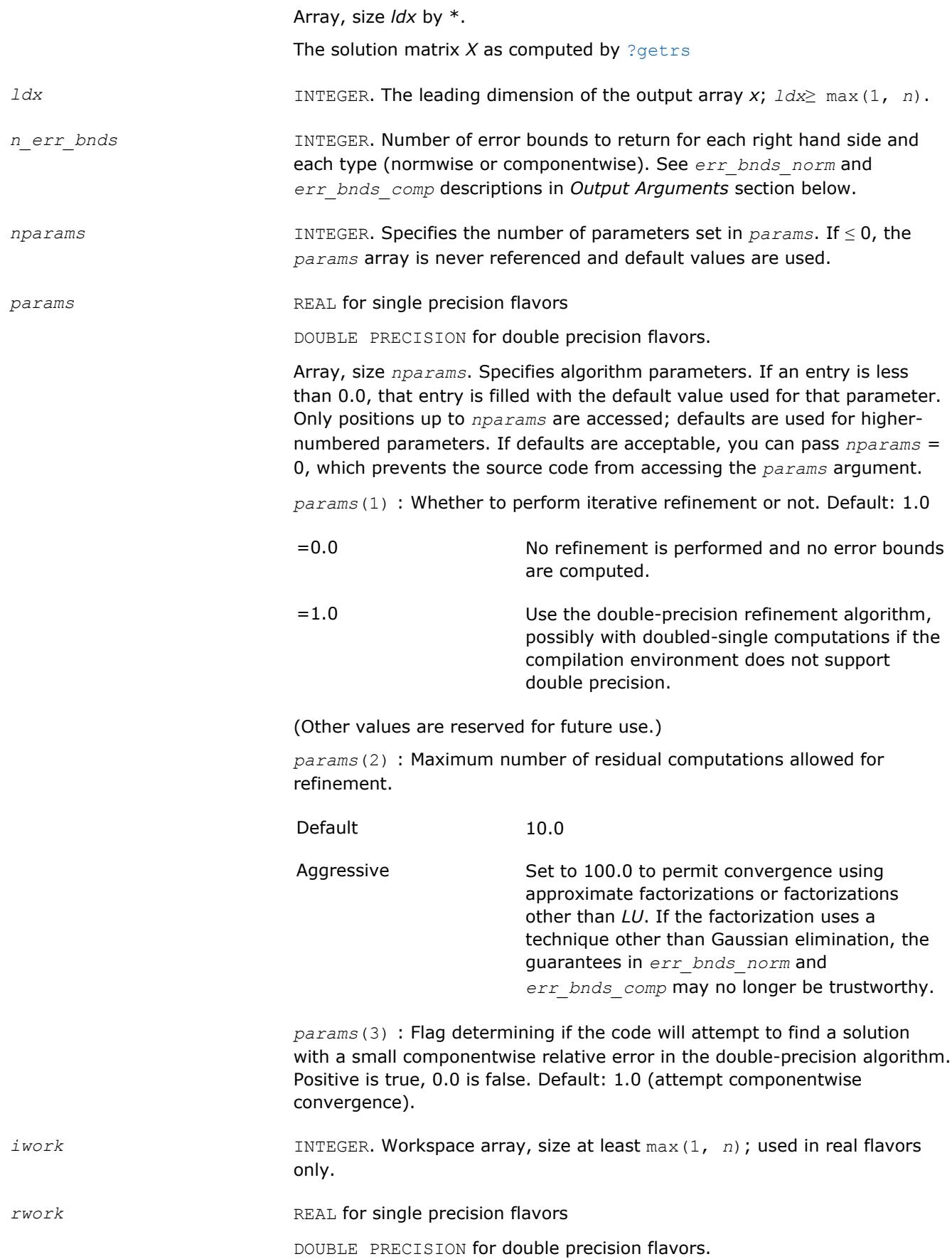

Workspace array, size at least  $max(1, 3*n)$ ; used in complex flavors only.

# **Output Parameters**

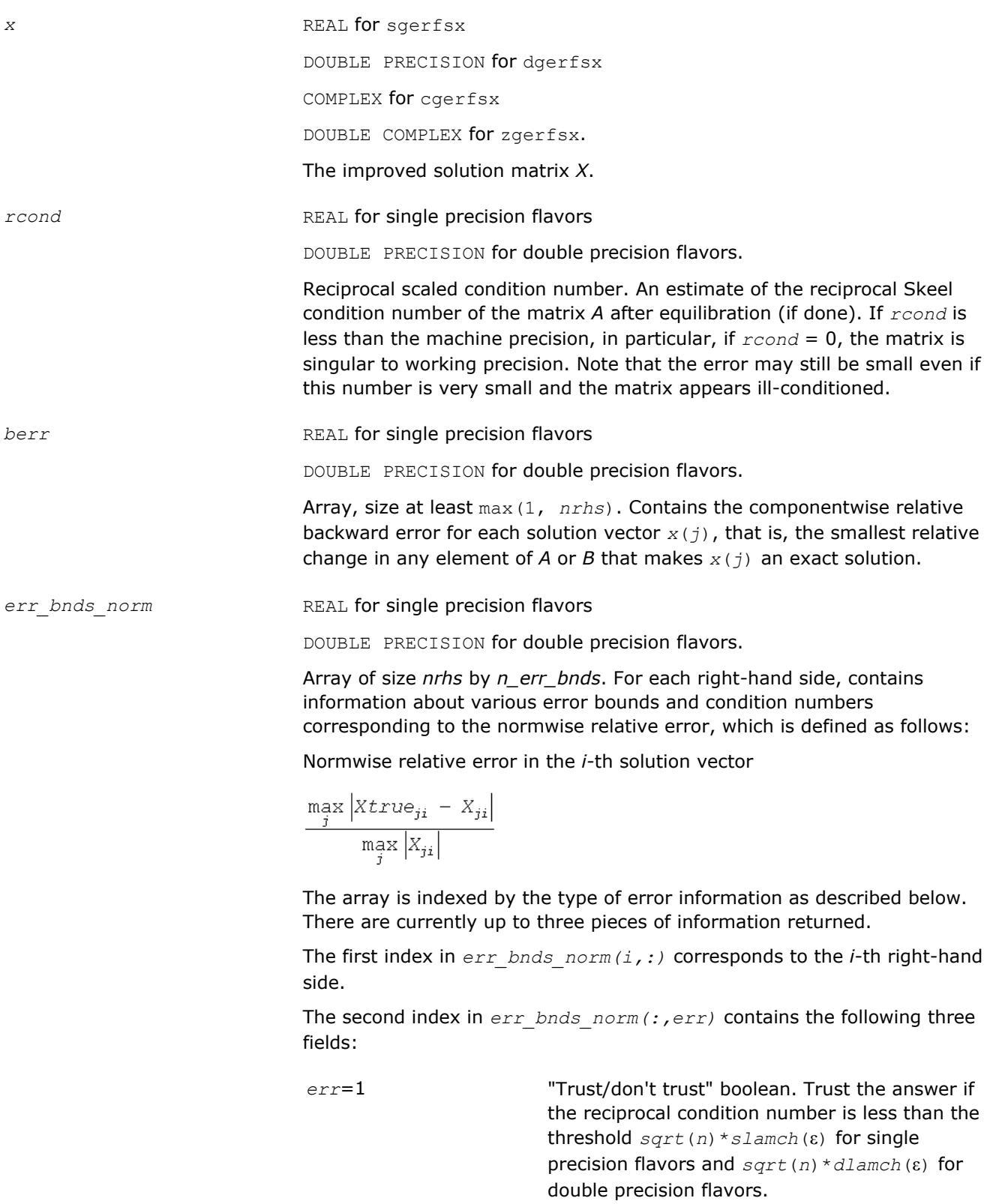
*err*=2 "Guaranteed" error bound. The estimated forward error, almost certainly within a factor of 10 of the true error so long as the next entry is greater than the threshold *sqrt*(*n*)\**slamch*(ε) for single precision flavors and *sqrt*(*n*)\**dlamch*(ε) for double precision flavors. This error bound should only be trusted if the previous boolean is true.

*err*=3 Reciprocal condition number. Estimated normwise reciprocal condition number. Compared with the threshold *sqrt*(*n*)\**slamch*(ε) for single precision flavors and *sqrt*(*n*)\**dlamch*(ε) for double precision flavors to determine if the error estimate is "guaranteed". These reciprocal condition numbers for some appropriately scaled matrix *Z* are:

 $||Z|| \cdot ||Z^{-1}||$ 

Let *z*=*s*\**a*, where *s* scales each row by a power of the radix so all absolute row sums of *z* are approximately 1.

*err\_bnds\_comp* REAL for single precision flavors

DOUBLE PRECISION for double precision flavors.

Array of size *nrhs* by *n\_err\_bnds*. For each right-hand side, contains information about various error bounds and condition numbers corresponding to the componentwise relative error, which is defined as follows:

Componentwise relative error in the *i*-th solution vector:

$$
\max_{j} \frac{|Xtrue_{ji} - X_{ji}|}{|X_{ji}|}
$$

The array is indexed by the right-hand side *i*, on which the componentwise relative error depends, and by the type of error information as described below. There are currently up to three pieces of information returned for each right-hand side. If componentwise accuracy is not requested  $(\text{params}(3) = 0.0)$ , then *err* bnds comp is not accessed. If *n err* bnds < 3, then at most the first *(:,n\_err\_bnds)* entries are returned.

The first index in *err\_bnds\_comp(i,:)* corresponds to the *i*-th right-hand side.

The second index in *err\_bnds\_comp(:,err)* contains the following three fields:

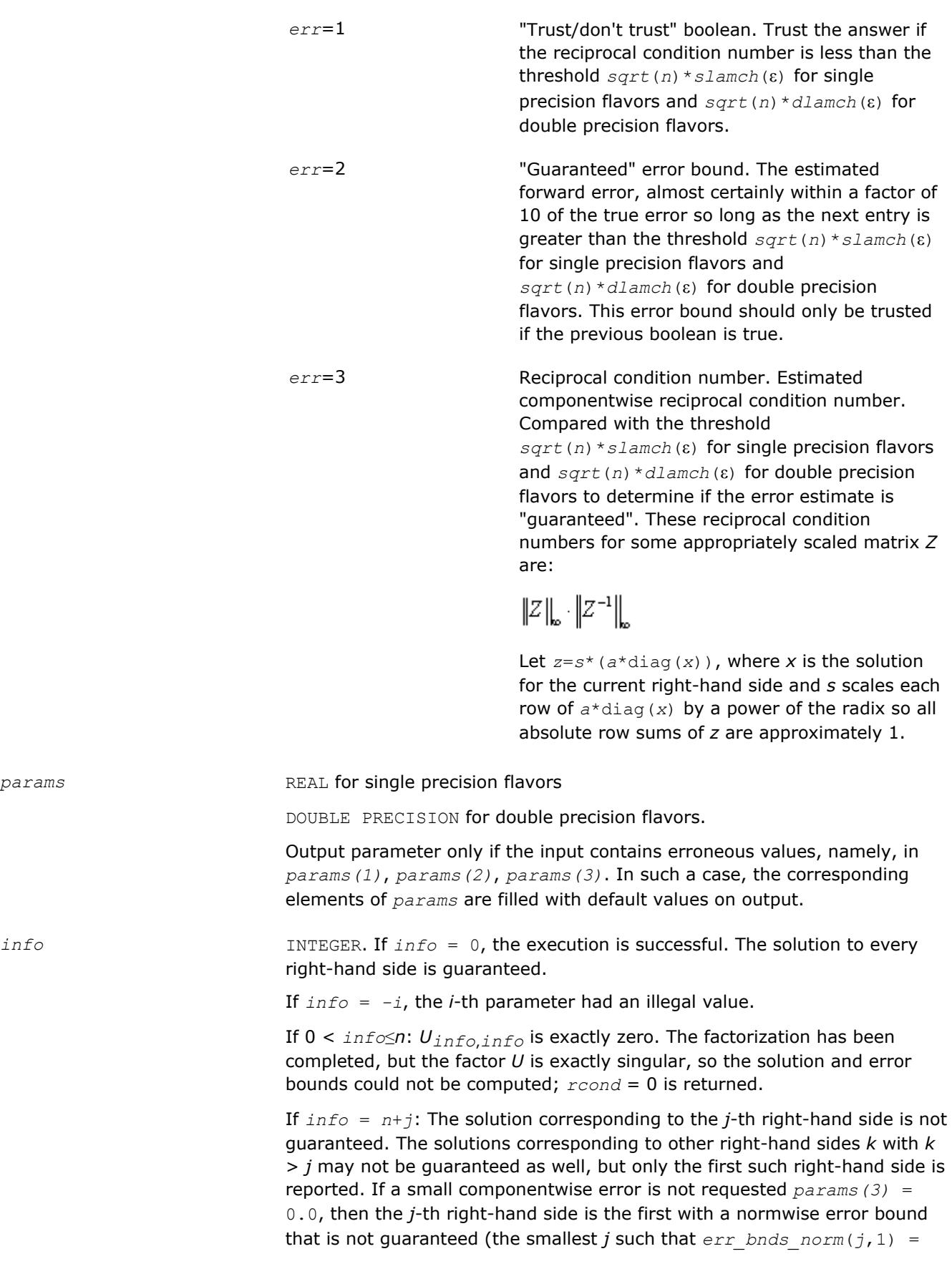

0.0 or  $err$  *bnds*  $comp(j,1) = 0.0$ ). See the definition of *err\_bnds\_norm* and *err\_bnds\_comp* for *err* = 1. To get information about all of the right-hand sides, check *err\_bnds\_norm* or *err\_bnds\_comp*.

## **See Also** [Matrix Storage Schemes](#page-419-0)

#### **?gbrfs**

*Refines the solution of a system of linear equations with a general band coefficient matrix and estimates its error.*

#### **Syntax**

call sgbrfs( *trans*, *n*, *kl*, *ku*, *nrhs*, *ab*, *ldab*, *afb*, *ldafb*, *ipiv*, *b*, *ldb*, *x*, *ldx*, *ferr*, *berr*, *work*, *iwork*, *info* ) call dgbrfs( *trans*, *n*, *kl*, *ku*, *nrhs*, *ab*, *ldab*, *afb*, *ldafb*, *ipiv*, *b*, *ldb*, *x*, *ldx*, *ferr*, *berr*, *work*, *iwork*, *info* ) call cgbrfs( *trans*, *n*, *kl*, *ku*, *nrhs*, *ab*, *ldab*, *afb*, *ldafb*, *ipiv*, *b*, *ldb*, *x*, *ldx*, *ferr*, *berr*, *work*, *rwork*, *info* ) call zgbrfs( *trans*, *n*, *kl*, *ku*, *nrhs*, *ab*, *ldab*, *afb*, *ldafb*, *ipiv*, *b*, *ldb*, *x*, *ldx*, *ferr*, *berr*, *work*, *rwork*, *info* ) call gbrfs( *ab*, *afb*, *ipiv*, *b*, *x* [,*kl*] [,*trans*] [,*ferr*] [,*berr*] [,*info*] )

## **Include Files**

• mkl.fi, lapack.f90

# **Description**

The routine performs an iterative refinement of the solution to a system of linear equations *A\*X* = *B* or *A <sup>T</sup>\*X*  $B = B$  or  $A^{H*}X = B$  with a band matrix *A*, with multiple right-hand sides. For each computed solution vector *x*, the routine computes the *component-wise backward error*β. This error is the smallest relative perturbation in elements of *A* and *b* such that *x* is the exact solution of the perturbed system:

 $|\delta a_{ij}| \leq \beta |a_{ij}|$ ,  $|\delta b_i| \leq \beta |b_i|$  such that  $(A + \delta A)x = (b + \delta b)$ .

Finally, the routine estimates the *component-wise forward error* in the computed solution  $||x - x_e||_{\infty}/||$ *x*||∞ (here *xe* is the exact solution).

Before calling this routine:

- call the factorization routine [?gbtrf](#page-429-0)
- call the solver routine [?gbtrs](#page-466-0).

#### **Input Parameters**

*trans* CHARACTER\*1. Must be 'N' or 'T' or 'C'. Indicates the form of the equations: If  $trans = 'N'$ , the system has the form  $A^*X = B$ . If  $trans = 'T'$ , the system has the form  $A^{T*}X = B$ . If  $trans = 'C'$ , the system has the form  $A^{H*}X = B$ .

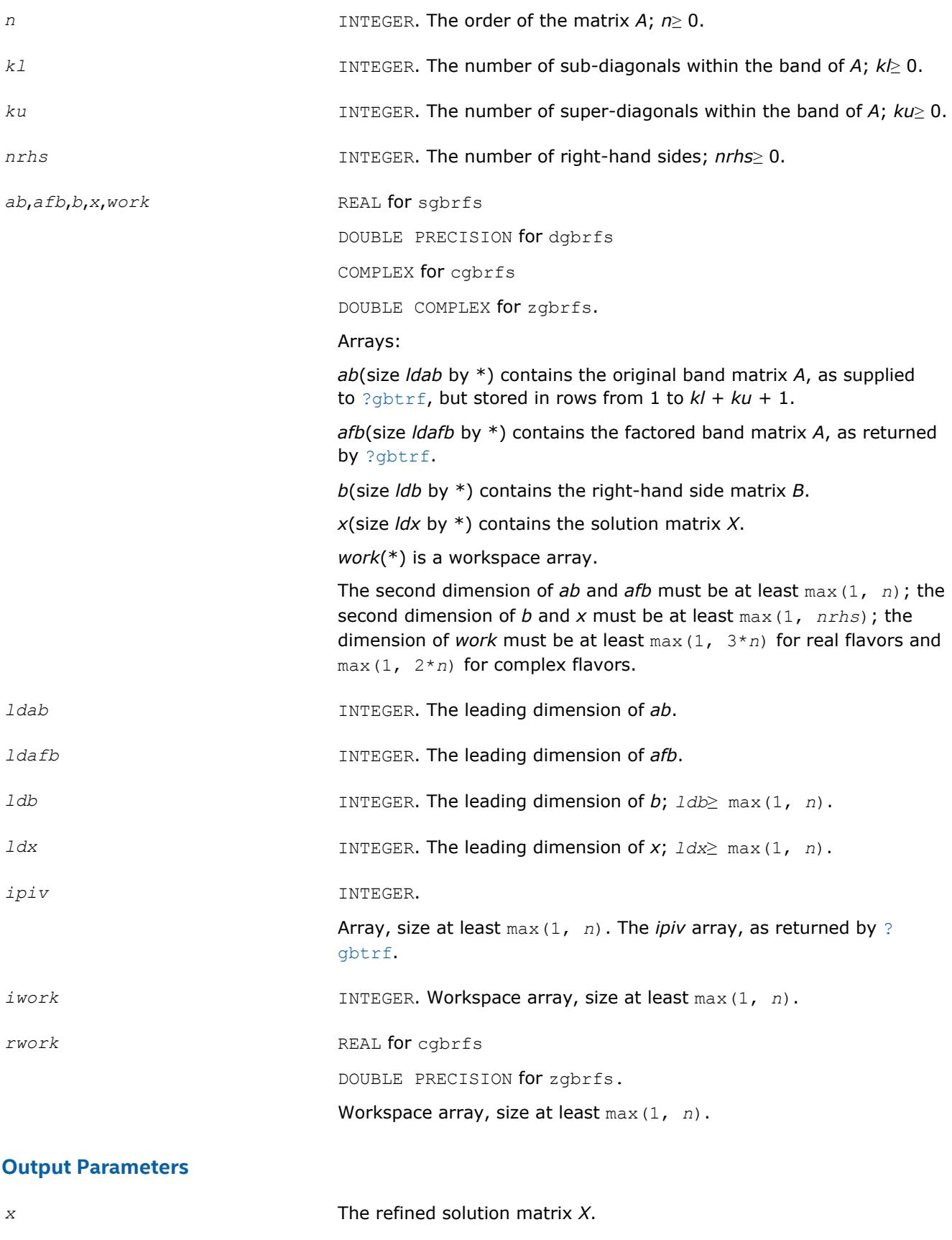

*ferr*, *berr* **come constraints** REAL for single precision flavors

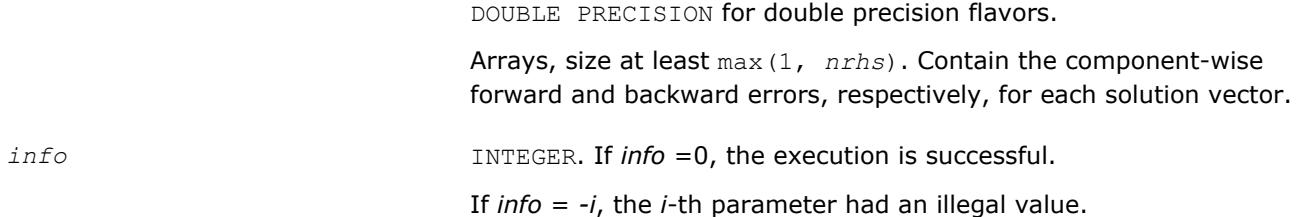

# **LAPACK 95 Interface Notes**

Routines in Fortran 95 interface have fewer arguments in the calling sequence than their FORTRAN 77 counterparts. For general conventions applied to skip redundant or reconstructible arguments, see [LAPACK](#page-417-0) [95 Interface Conventions](#page-417-0).

Specific details for the routine gbrfs interface are as follows:

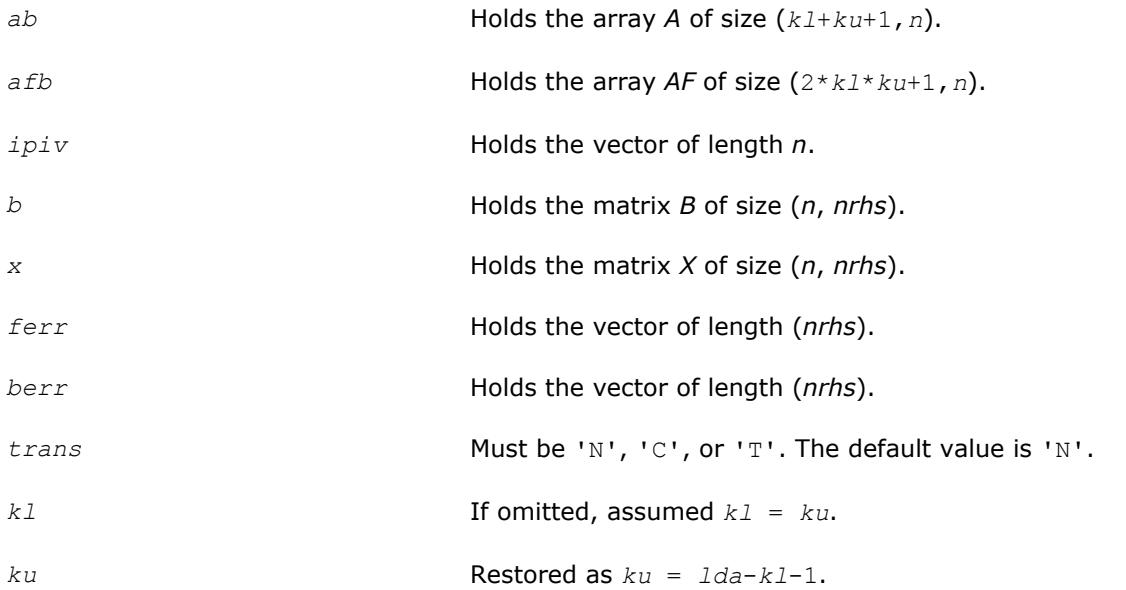

# **Application Notes**

The bounds returned in *ferr* are not rigorous, but in practice they almost always overestimate the actual error.

For each right-hand side, computation of the backward error involves a minimum of 4*n*(*kl* + *ku*) floatingpoint operations (for real flavors) or 16*n*(*kl* + *ku*) operations (for complex flavors). In addition, each step of iterative refinement involves 2*n*(4*kl* + 3*ku*) operations (for real flavors) or 8*n*(4*kl* + 3*ku*) operations (for complex flavors); the number of iterations may range from 1 to 5. Estimating the forward error involves solving a number of systems of linear equations  $A^*x = b$ ; the number is usually 4 or 5 and never more than 11. Each solution requires approximately  $2n^2$  floating-point operations for real flavors or  $8n^2$  for complex flavors.

# **See Also**

# [Matrix Storage Schemes](#page-419-0)

# **?gbrfsx**

*Uses extra precise iterative refinement to improve the solution to the system of linear equations with a banded coefficient matrix A and provides error bounds and backward error estimates.*

#### **Syntax**

call sgbrfsx( *trans*, *equed*, *n*, *kl*, *ku*, *nrhs*, *ab*, *ldab*, *afb*, *ldafb*, *ipiv*, *r*, *c*, *b*, *ldb*, *x*, *ldx*, *rcond*, *berr*, *n\_err\_bnds*, *err\_bnds\_norm*, *err\_bnds\_comp*, *nparams*, *params*, *work*, *iwork*, *info* )

call dgbrfsx( *trans*, *equed*, *n*, *kl*, *ku*, *nrhs*, *ab*, *ldab*, *afb*, *ldafb*, *ipiv*, *r*, *c*, *b*, *ldb*, *x*, *ldx*, *rcond*, *berr*, *n\_err\_bnds*, *err\_bnds\_norm*, *err\_bnds\_comp*, *nparams*, *params*, *work*, *iwork*, *info* )

call cgbrfsx( *trans*, *equed*, *n*, *kl*, *ku*, *nrhs*, *ab*, *ldab*, *afb*, *ldafb*, *ipiv*, *r*, *c*, *b*, *ldb*, *x*, *ldx*, *rcond*, *berr*, *n\_err\_bnds*, *err\_bnds\_norm*, *err\_bnds\_comp*, *nparams*, *params*, *work*, *rwork*, *info* )

call zgbrfsx( *trans*, *equed*, *n*, *kl*, *ku*, *nrhs*, *ab*, *ldab*, *afb*, *ldafb*, *ipiv*, *r*, *c*, *b*, *ldb*, *x*, *ldx*, *rcond*, *berr*, *n\_err\_bnds*, *err\_bnds\_norm*, *err\_bnds\_comp*, *nparams*, *params*, *work*, *rwork*, *info* )

## **Include Files**

• mkl.fi, lapack.f90

## **Description**

The routine improves the computed solution to a system of linear equations and provides error bounds and backward error estimates for the solution. In addition to a normwise error bound, the code provides a maximum componentwise error bound, if possible. See comments for  $err$  bnds norm and  $err$  bnds comp for details of the error bounds.

The original system of linear equations may have been equilibrated before calling this routine, as described by the parameters *equed*, *r*, and *c* below. In this case, the solution and error bounds returned are for the original unequilibrated system.

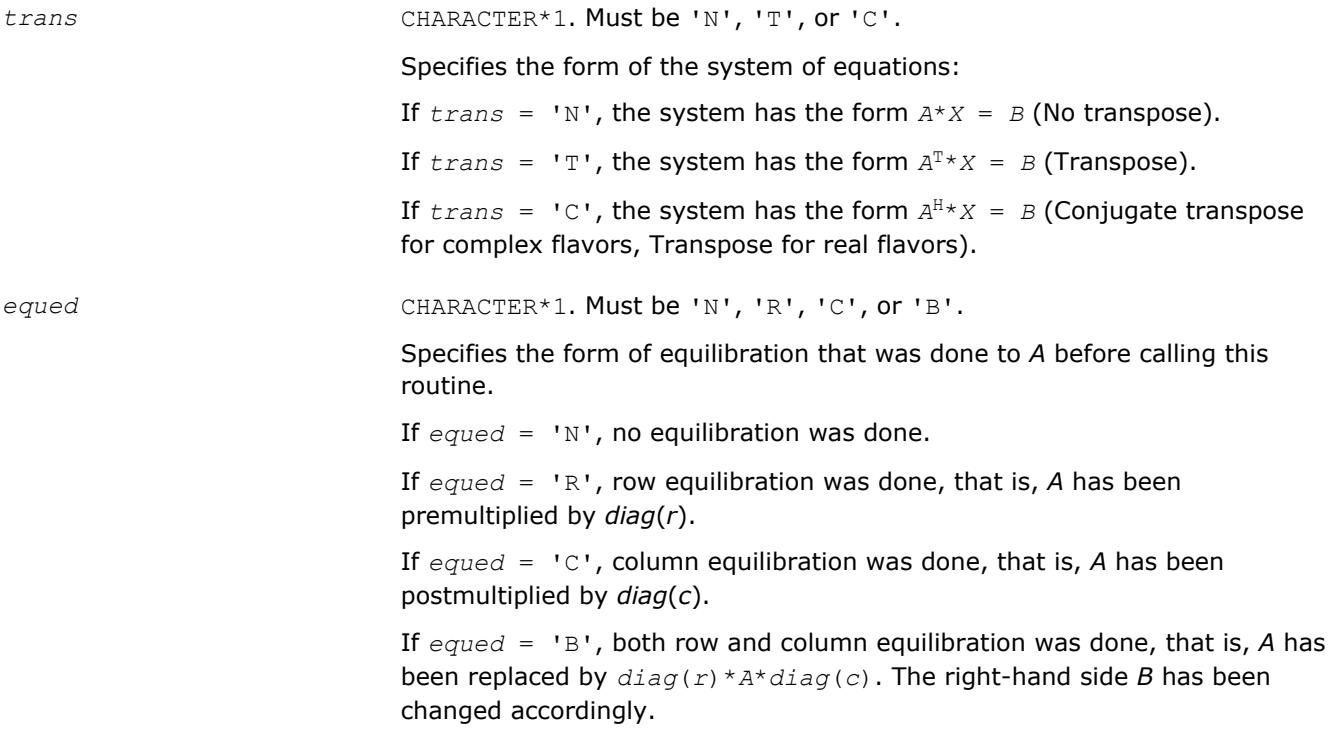

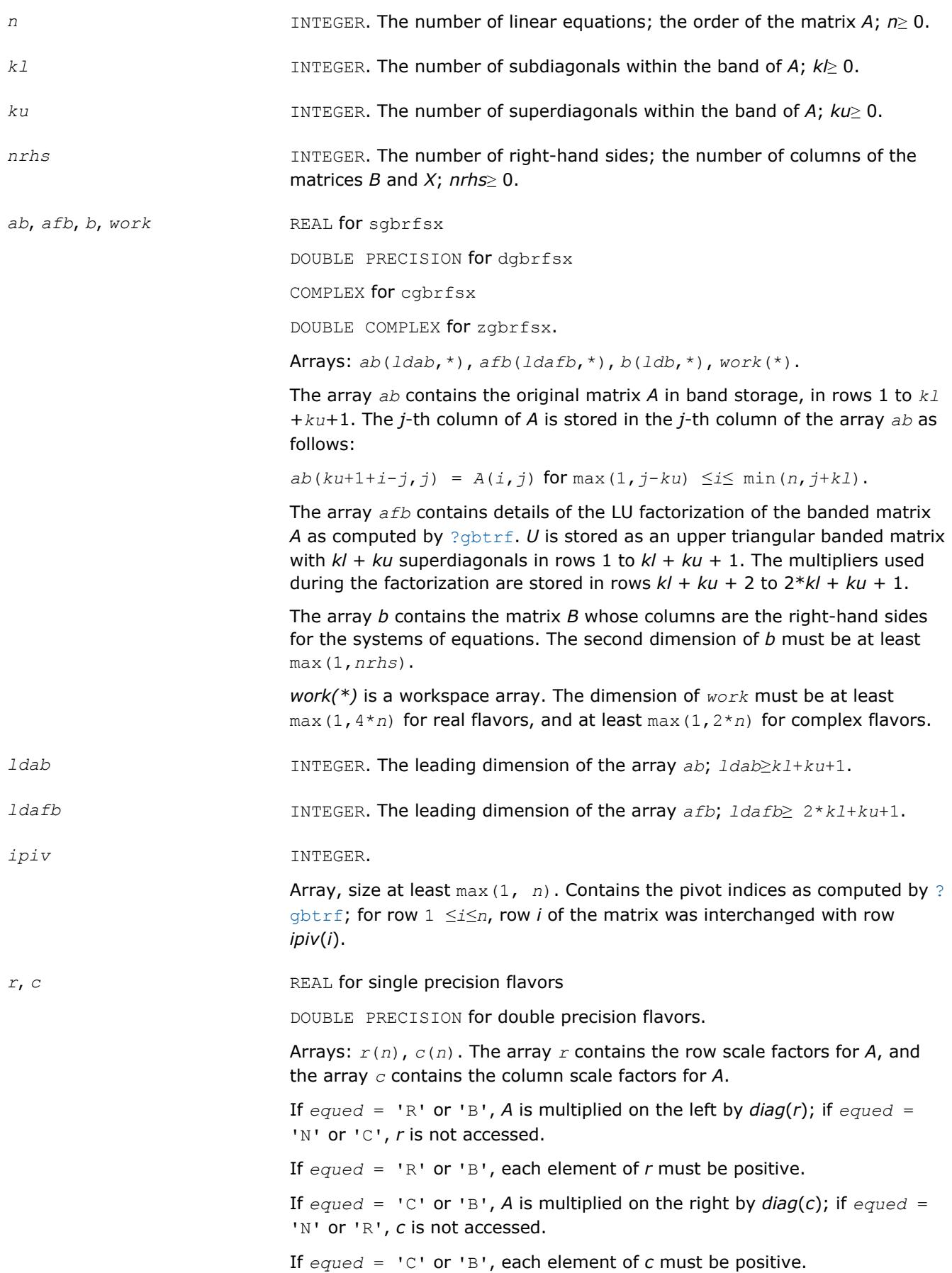

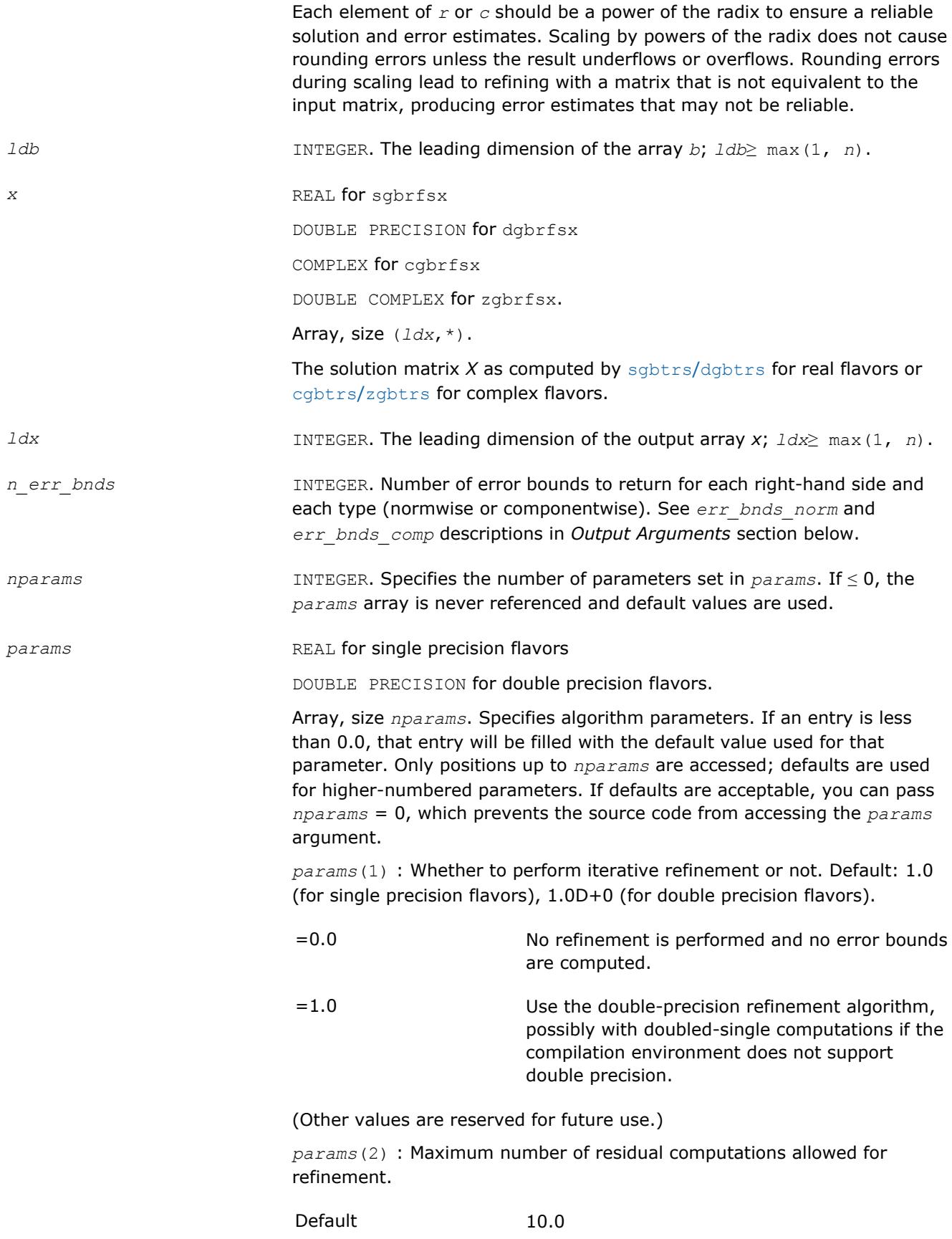

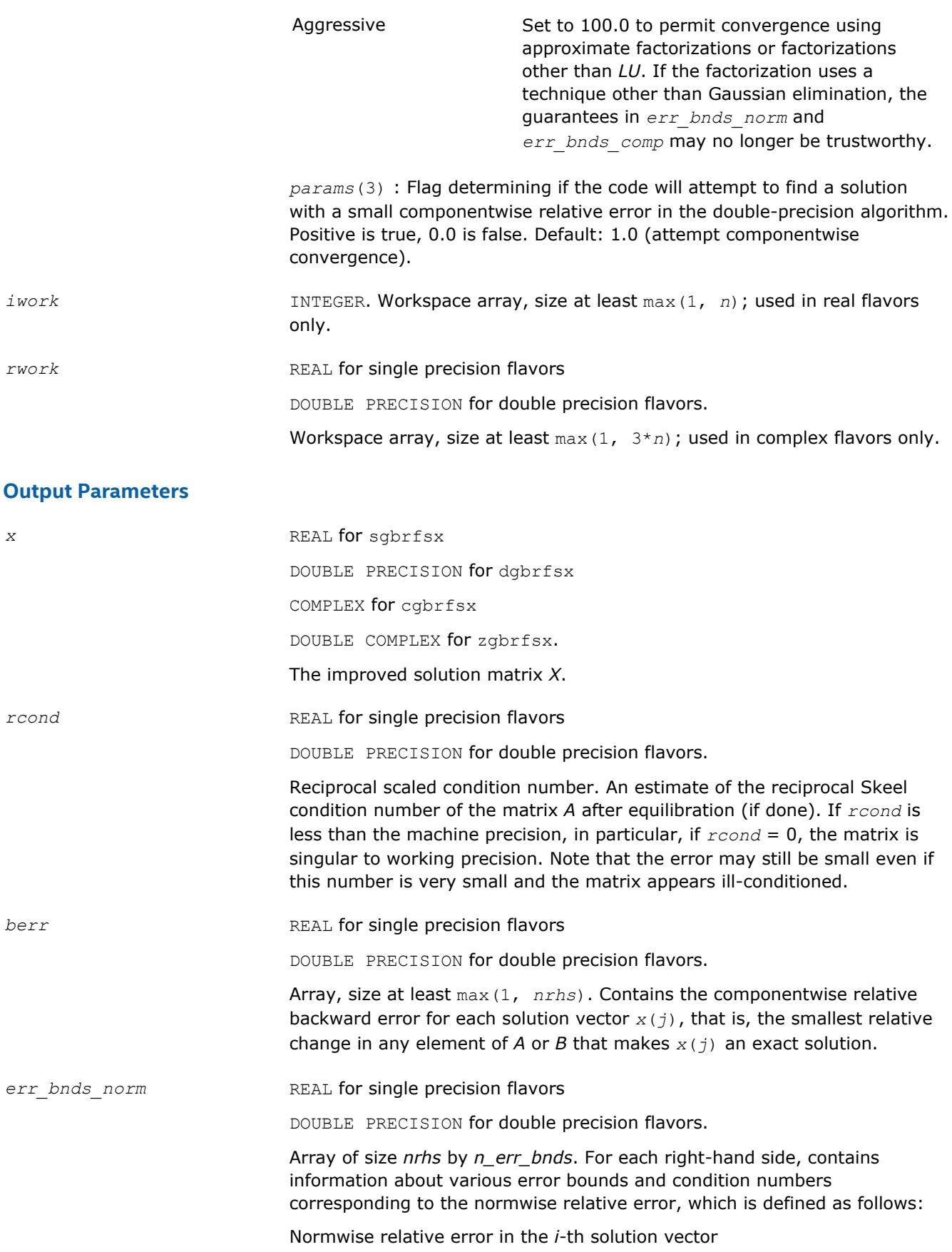

 $\frac{\underset{j}{\max}\left| \raisebox{2pt}{\hspace{-2pt}} \hspace{-2pt} Xtrue_{ji}\right| -X_{ji} \right|}{\underset{j}{\max}\left| X_{ji} \right|}$ 

The array is indexed by the type of error information as described below. There are currently up to three pieces of information returned.

The first index in *err\_bnds\_norm(i,:)* corresponds to the *i*-th right-hand side.

The second index in *err\_bnds\_norm(:,err)* contains the following three fields:

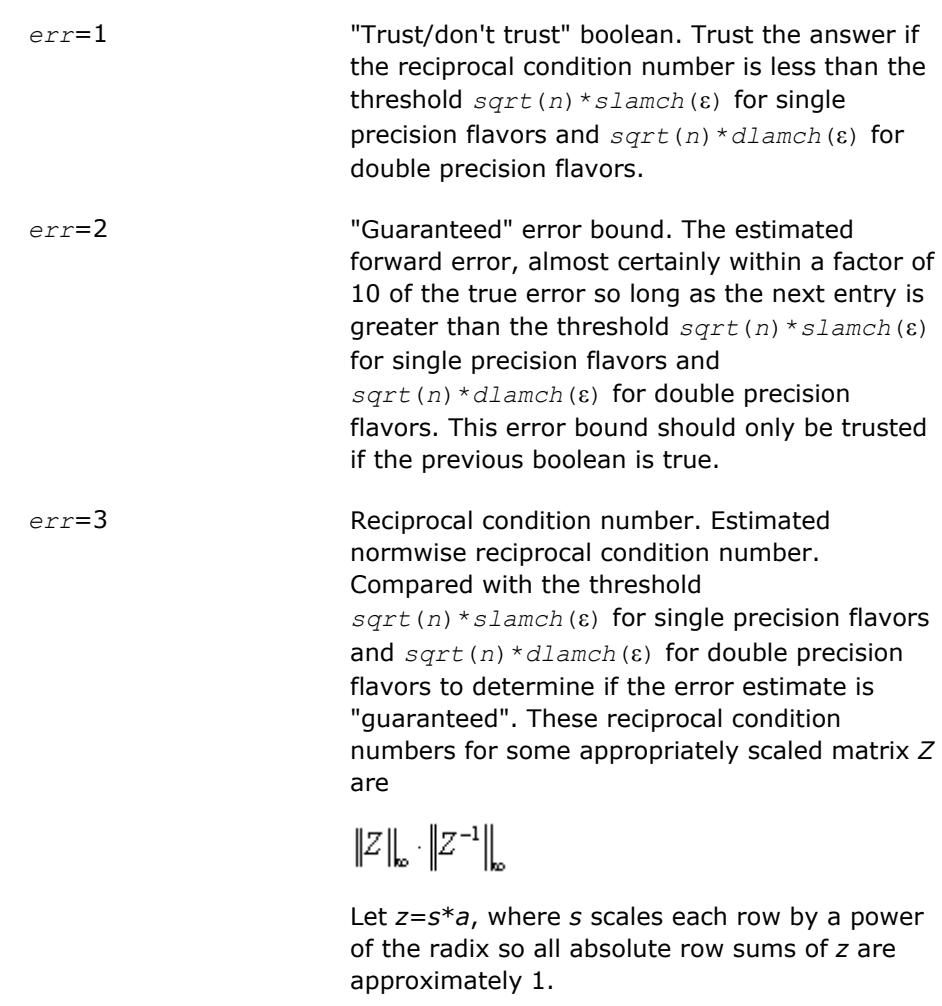

*err\_bnds\_comp* REAL for single precision flavors

DOUBLE PRECISION for double precision flavors.

Array of size *nrhs* by *n\_err\_bnds*. For each right-hand side, contains information about various error bounds and condition numbers corresponding to the componentwise relative error, which is defined as follows:

Componentwise relative error in the *i*-th solution vector:

$$
\max_{j} \frac{|Xtrue_{ji} - X_{ji}|}{|X_{ji}|}
$$

The array is indexed by the right-hand side *i*, on which the componentwise relative error depends, and by the type of error information as described below. There are currently up to three pieces of information returned for each right-hand side. If componentwise accuracy is not requested ( $params(3) = 0.0$ ), then  $err\_bnds\_comp$  is not accessed. If  $n\_err\_bnds$ < 3, then at most the first *(:,n\_err\_bnds)* entries are returned.

The first index in *err\_bnds\_comp(i,:)* corresponds to the *i*-th right-hand side.

The second index in *err\_bnds\_comp(:,err)* contains the following three fields:

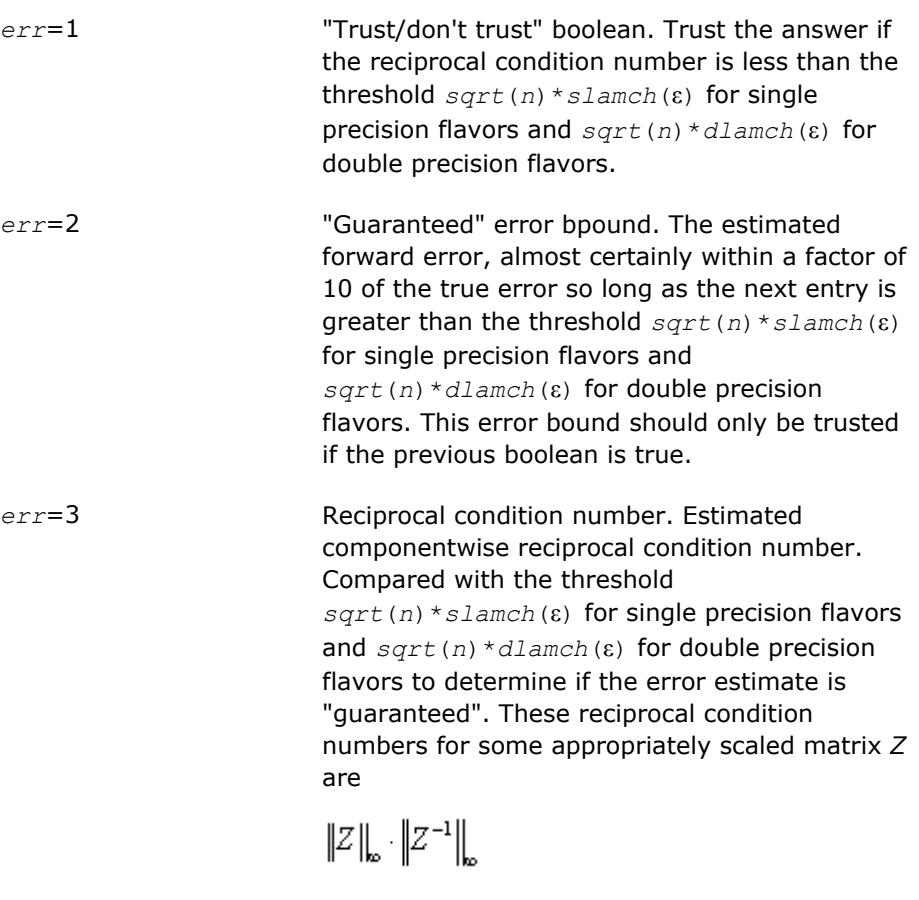

Let  $z=s*(a*diag(x))$ , where *x* is the solution for the current right-hand side and *s* scales each row of *a*\*diag(*x*) by a power of the radix so all absolute row sums of *z* are approximately 1.

*params* REAL for single precision flavors

DOUBLE PRECISION for double precision flavors.

Output parameter only if the input contains erroneous values, namely, in *params(1)*, *params(2)*, and *params(3)*. In such a case, the corresponding elements of *params* are filled with default values on output.

*info* INTEGER. If *info* = 0, the execution is successful. The solution to every right-hand side is guaranteed.

If *info* = *-i*, the *i*-th parameter had an illegal value.

If 0 < *info*≤*n*: *Uinfo*,*info* is exactly zero. The factorization has been completed, but the factor *U* is exactly singular, so the solution and error bounds could not be computed; *rcond* = 0 is returned.

If *info* = *n*+*j*: The solution corresponding to the *j*-th right-hand side is not guaranteed. The solutions corresponding to other right-hand sides *k* with *k* > *j* may not be guaranteed as well, but only the first such right-hand side is reported. If a small componentwise error is not requested *params(3)* = 0.0, then the *j*-th right-hand side is the first with a normwise error bound that is not quaranteed (the smallest *j* such that  $err\_bnds\_norm(j,1)$  = 0.0 or *err* bnds  $comp(j,1) = 0.0$ . See the definition of *err* bnds norm and *err* bnds comp for *err* = 1. To get information about all of the righthand sides, check *err\_bnds\_norm* or *err\_bnds\_comp*.

# **See Also** [Matrix Storage Schemes](#page-419-0)

#### **?gtrfs**

*Refines the solution of a system of linear equations with a tridiagonal coefficient matrix and estimates its error.*

#### **Syntax**

call sgtrfs( *trans*, *n*, *nrhs*, *dl*, *d*, *du*, *dlf*, *df*, *duf*, *du2*, *ipiv*, *b*, *ldb*, *x*, *ldx*, *ferr*, *berr*, *work*, *iwork*, *info* ) call dgtrfs( *trans*, *n*, *nrhs*, *dl*, *d*, *du*, *dlf*, *df*, *duf*, *du2*, *ipiv*, *b*, *ldb*, *x*, *ldx*, *ferr*, *berr*, *work*, *iwork*, *info* ) call cgtrfs( *trans*, *n*, *nrhs*, *dl*, *d*, *du*, *dlf*, *df*, *duf*, *du2*, *ipiv*, *b*, *ldb*, *x*, *ldx*, *ferr*, *berr*, *work*, *rwork*, *info* ) call zgtrfs( *trans*, *n*, *nrhs*, *dl*, *d*, *du*, *dlf*, *df*, *duf*, *du2*, *ipiv*, *b*, *ldb*, *x*, *ldx*, *ferr*, *berr*, *work*, *rwork*, *info* ) call gtrfs( *dl*, *d*, *du*, *dlf*, *df*, *duf*, *du2*, *ipiv*, *b*, *x* [,*trans*] [,*ferr*] [,*berr*] [,*info*] )

#### **Include Files**

• mkl.fi, lapack.f90

#### **Description**

The routine performs an iterative refinement of the solution to a system of linear equations *A\*X* = *B* or *A <sup>T</sup>\*X*  $B = B$  or  $A^{H*}X = B$  with a tridiagonal matrix A, with multiple right-hand sides. For each computed solution vector *x*, the routine computes the *component-wise backward error*β. This error is the smallest relative perturbation in elements of *A* and *b* such that *x* is the exact solution of the perturbed system:

 $|\delta a_{ij}| / |a_{ij}| \leq \beta |a_{ij}|$ ,  $|\delta b_i| / |b_i| \leq \beta |b_i|$  such that  $(A + \delta A)x = (b + \delta b)$ .

Finally, the routine estimates the *component-wise forward error* in the computed solution  $||x - x_e||_{\infty}/||$ *x*||∞ (here *xe* is the exact solution).

Before calling this routine:

- call the factorization routine [?gttrf](#page-431-0)
- call the solver routine [?gttrs](#page-468-0).

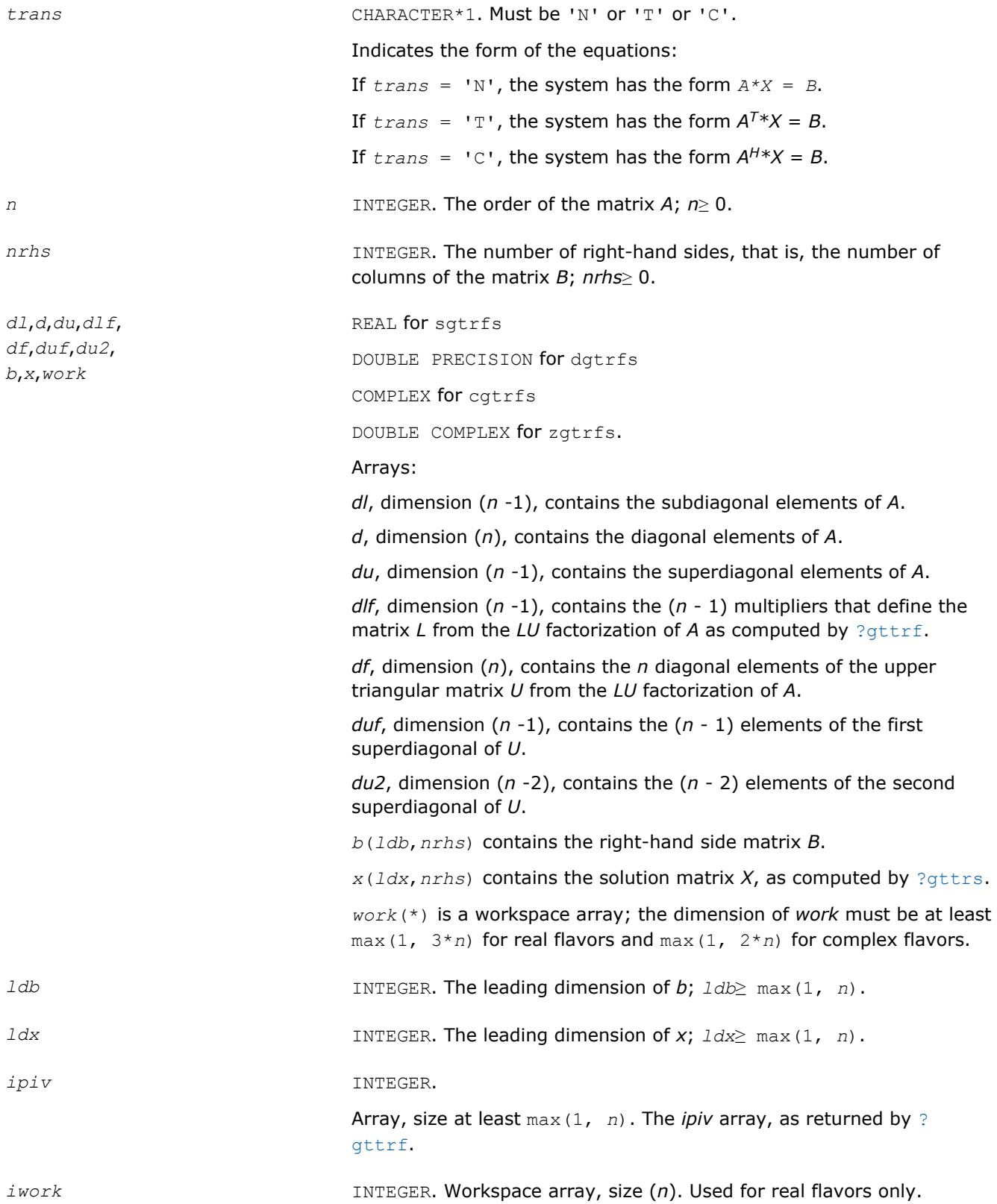

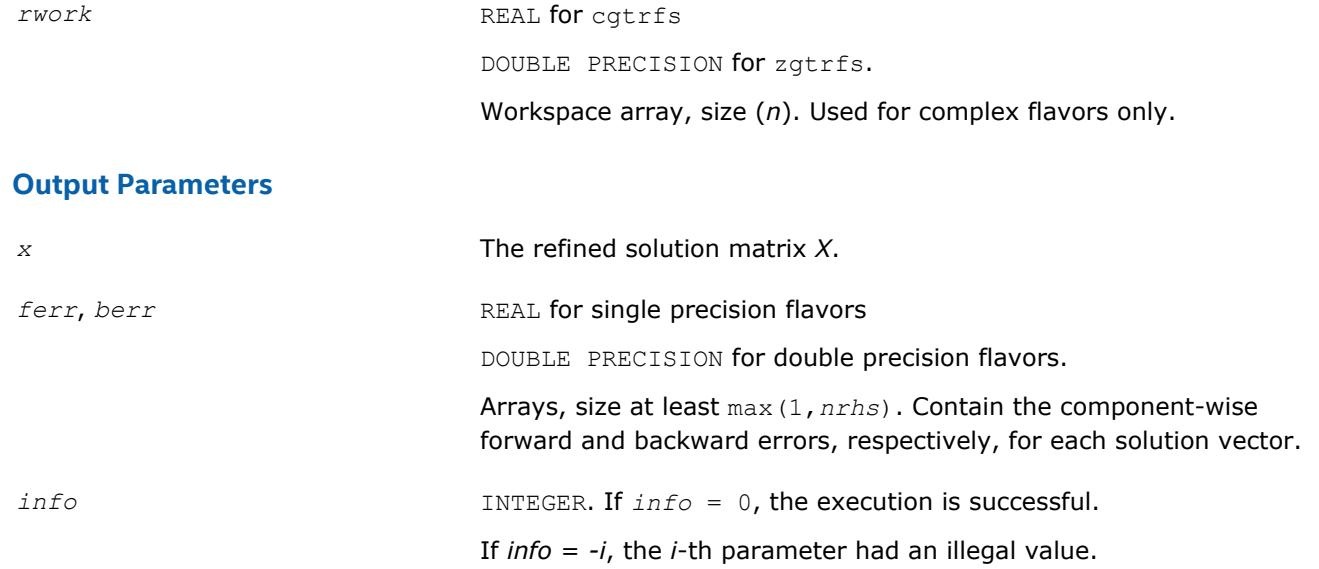

# **LAPACK 95 Interface Notes**

Routines in Fortran 95 interface have fewer arguments in the calling sequence than their FORTRAN 77 counterparts. For general conventions applied to skip redundant or reconstructible arguments, see [LAPACK](#page-417-0) [95 Interface Conventions](#page-417-0).

Specific details for the routine gtrfs interface are as follows:

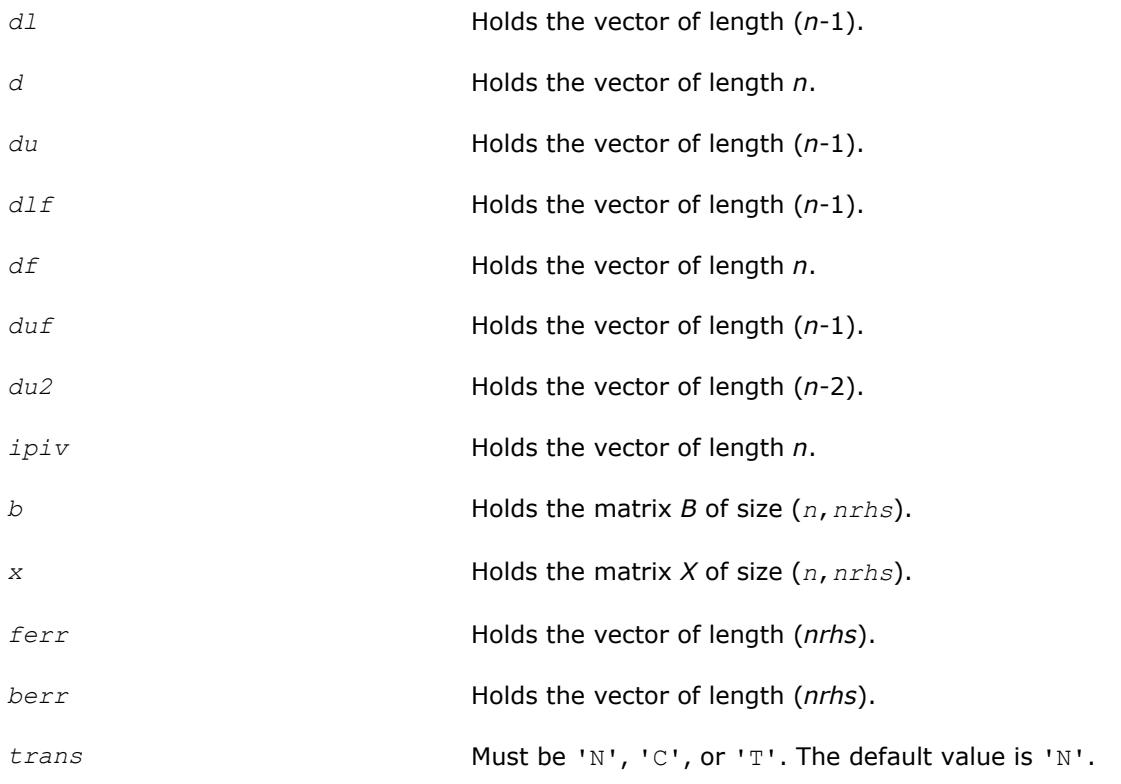

# **See Also**

[Matrix Storage Schemes](#page-419-0)

## **?porfs**

*Refines the solution of a system of linear equations with a symmetric (Hermitian) positive-definite coefficient matrix and estimates its error.*

# **Syntax**

call sporfs( *uplo*, *n*, *nrhs*, *a*, *lda*, *af*, *ldaf*, *b*, *ldb*, *x*, *ldx*, *ferr*, *berr*, *work*, *iwork*, *info* ) call dporfs( *uplo*, *n*, *nrhs*, *a*, *lda*, *af*, *ldaf*, *b*, *ldb*, *x*, *ldx*, *ferr*, *berr*, *work*, *iwork*, *info* ) call cporfs( *uplo*, *n*, *nrhs*, *a*, *lda*, *af*, *ldaf*, *b*, *ldb*, *x*, *ldx*, *ferr*, *berr*, *work*, *rwork*, *info* ) call zporfs( *uplo*, *n*, *nrhs*, *a*, *lda*, *af*, *ldaf*, *b*, *ldb*, *x*, *ldx*, *ferr*, *berr*, *work*, *rwork*, *info* ) call porfs( *a*, *af*, *b*, *x* [,*uplo*] [,*ferr*] [,*berr*] [,*info*] )

# **Include Files**

• mkl.fi, lapack.f90

# **Description**

The routine performs an iterative refinement of the solution to a system of linear equations  $A^*X = B$  with a symmetric (Hermitian) positive definite matrix *A*, with multiple right-hand sides. For each computed solution vector *x*, the routine computes the *component-wise backward error*β. This error is the smallest relative perturbation in elements of *A* and *b* such that *x* is the exact solution of the perturbed system:

 $|\delta a_{ij}| \leq \beta |a_{ij}|$ ,  $|\delta b_i| \leq \beta |b_i|$  such that  $(A + \delta A)x = (b + \delta b)$ .

Finally, the routine estimates the *component-wise forward error* in the computed solution  $||x - x_e||_{\infty}/||$ *x*||∞ (here *xe* is the exact solution).

Before calling this routine:

- call the factorization routine [?potrf](#page-435-0)
- call the solver routine [?potrs](#page-471-0).

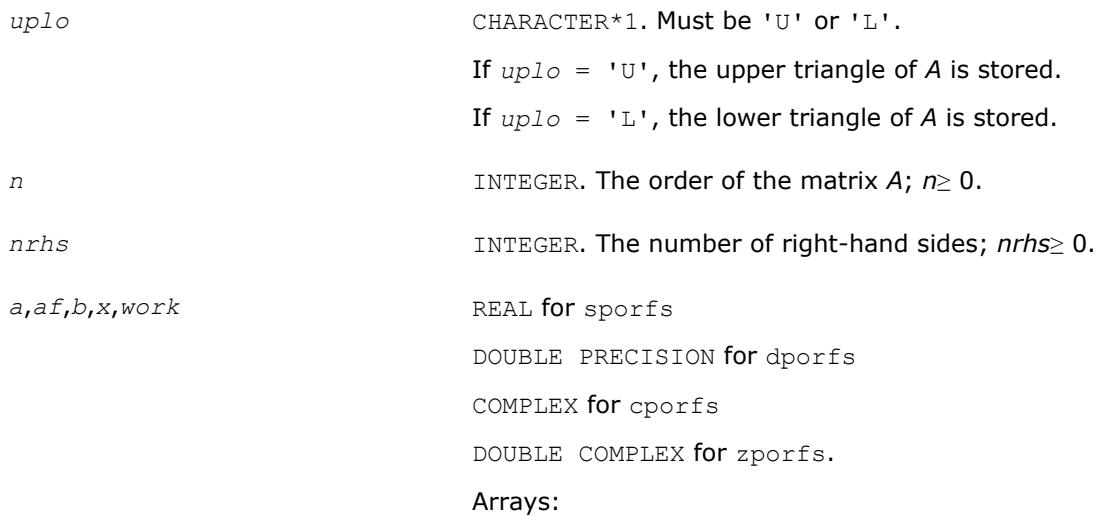

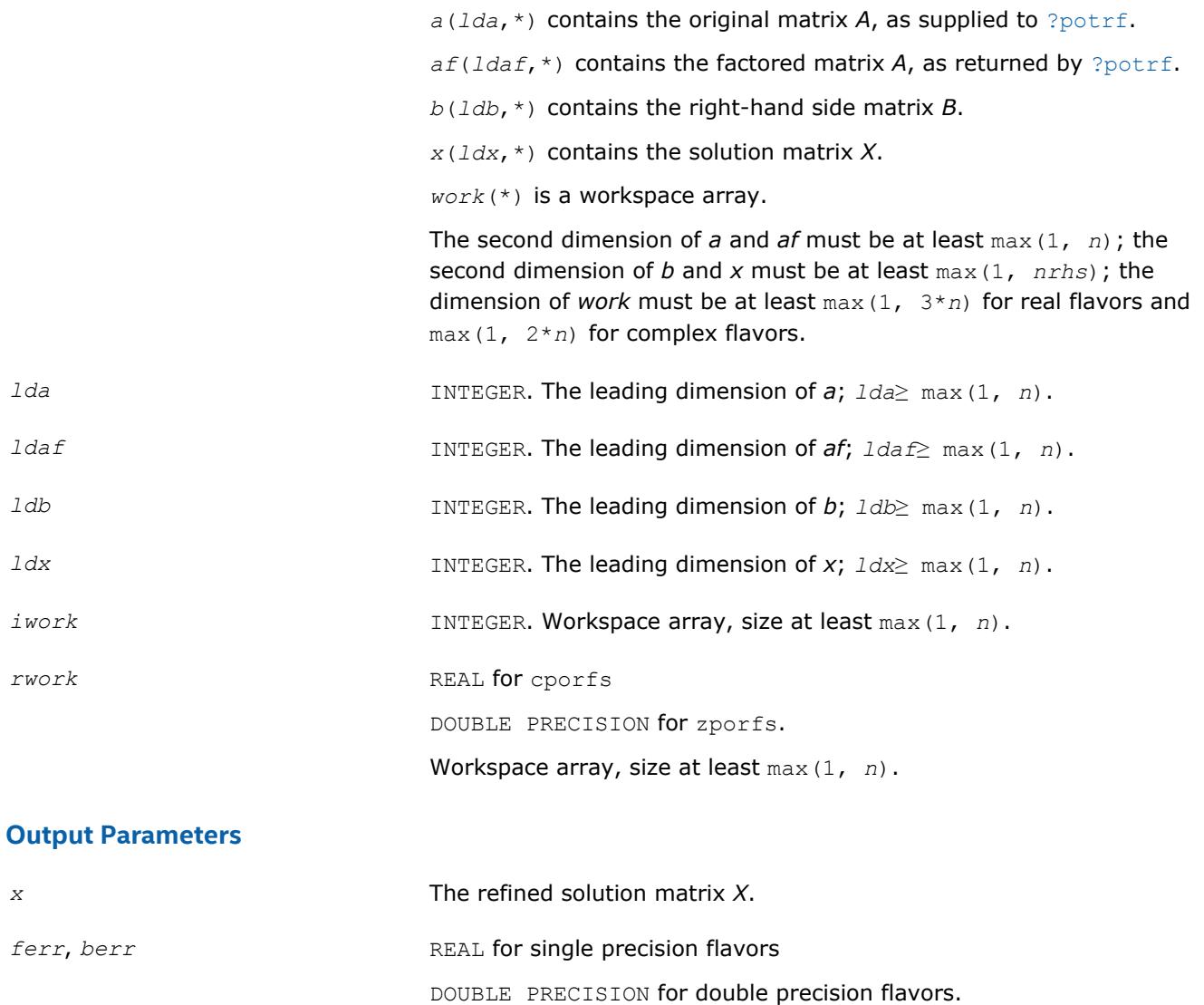

*info* INTEGER. If *info* = 0, the execution is successful.

#### **LAPACK 95 Interface Notes**

Routines in Fortran 95 interface have fewer arguments in the calling sequence than their FORTRAN 77 counterparts. For general conventions applied to skip redundant or reconstructible arguments, see [LAPACK](#page-417-0) [95 Interface Conventions](#page-417-0).

Arrays, size at least max(1, *nrhs*). Contain the component-wise forward and backward errors, respectively, for each solution vector.

If *info* = *-i*, the *i*-th parameter had an illegal value.

Specific details for the routine porfs interface are as follows:

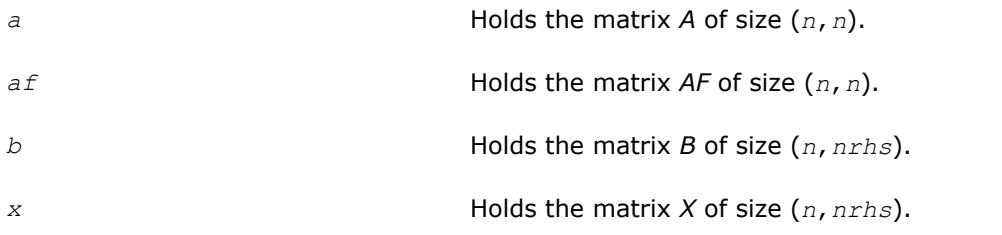

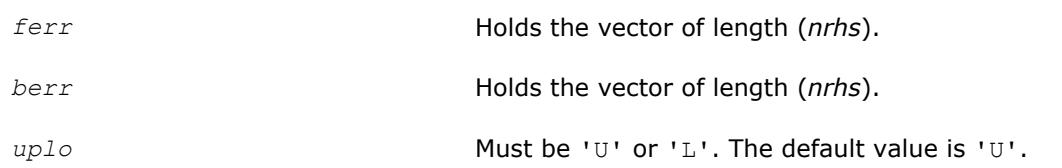

# **Application Notes**

The bounds returned in *ferr* are not rigorous, but in practice they almost always overestimate the actual error.

For each right-hand side, computation of the backward error involves a minimum of 4*n* 2 floating-point operations (for real flavors) or 16*n* 2 operations (for complex flavors). In addition, each step of iterative refinement involves 6n<sup>2</sup> operations (for real flavors) or 24n<sup>2</sup> operations (for complex flavors); the number of iterations may range from 1 to 5. Estimating the forward error involves solving a number of systems of linear equations  $A^*x = b$ ; the number is usually 4 or 5 and never more than 11. Each solution requires approximately 2n<sup>2</sup> floating-point operations for real flavors or 8n<sup>2</sup> for complex flavors.

# **See Also**

# [Matrix Storage Schemes](#page-419-0)

# **?porfsx**

*Uses extra precise iterative refinement to improve the solution to the system of linear equations with a symmetric/Hermitian positive-definite coefficient matrix A and provides error bounds and backward error estimates.*

# **Syntax**

call sporfsx( *uplo*, *equed*, *n*, *nrhs*, *a*, *lda*, *af*, *ldaf*, *s*, *b*, *ldb*, *x*, *ldx*, *rcond*, *berr*, *n\_err\_bnds*, *err\_bnds\_norm*, *err\_bnds\_comp*, *nparams*, *params*, *work*, *iwork*, *info* ) call dporfsx( *uplo*, *equed*, *n*, *nrhs*, *a*, *lda*, *af*, *ldaf*, *s*, *b*, *ldb*, *x*, *ldx*, *rcond*, *berr*, *n\_err\_bnds*, *err\_bnds\_norm*, *err\_bnds\_comp*, *nparams*, *params*, *work*, *iwork*, *info* ) call cporfsx( *uplo*, *equed*, *n*, *nrhs*, *a*, *lda*, *af*, *ldaf*, *s*, *b*, *ldb*, *x*, *ldx*, *rcond*, *berr*, *n\_err\_bnds*, *err\_bnds\_norm*, *err\_bnds\_comp*, *nparams*, *params*, *work*, *rwork*, *info* ) call zporfsx( *uplo*, *equed*, *n*, *nrhs*, *a*, *lda*, *af*, *ldaf*, *s*, *b*, *ldb*, *x*, *ldx*, *rcond*, *berr*, *n\_err\_bnds*, *err\_bnds\_norm*, *err\_bnds\_comp*, *nparams*, *params*, *work*, *rwork*, *info* )

# **Include Files**

• mkl.fi, lapack.f90

# **Description**

The routine improves the computed solution to a system of linear equations and provides error bounds and backward error estimates for the solution. In addition to a normwise error bound, the code provides a maximum componentwise error bound, if possible. See comments for *err* bnds norm and *err* bnds comp for details of the error bounds.

The original system of linear equations may have been equilibrated before calling this routine, as described by the parameters *equed* and *s* below. In this case, the solution and error bounds returned are for the original unequilibrated system.

# **Input Parameters**

*uplo* CHARACTER\*1. Must be 'U' or 'L'.

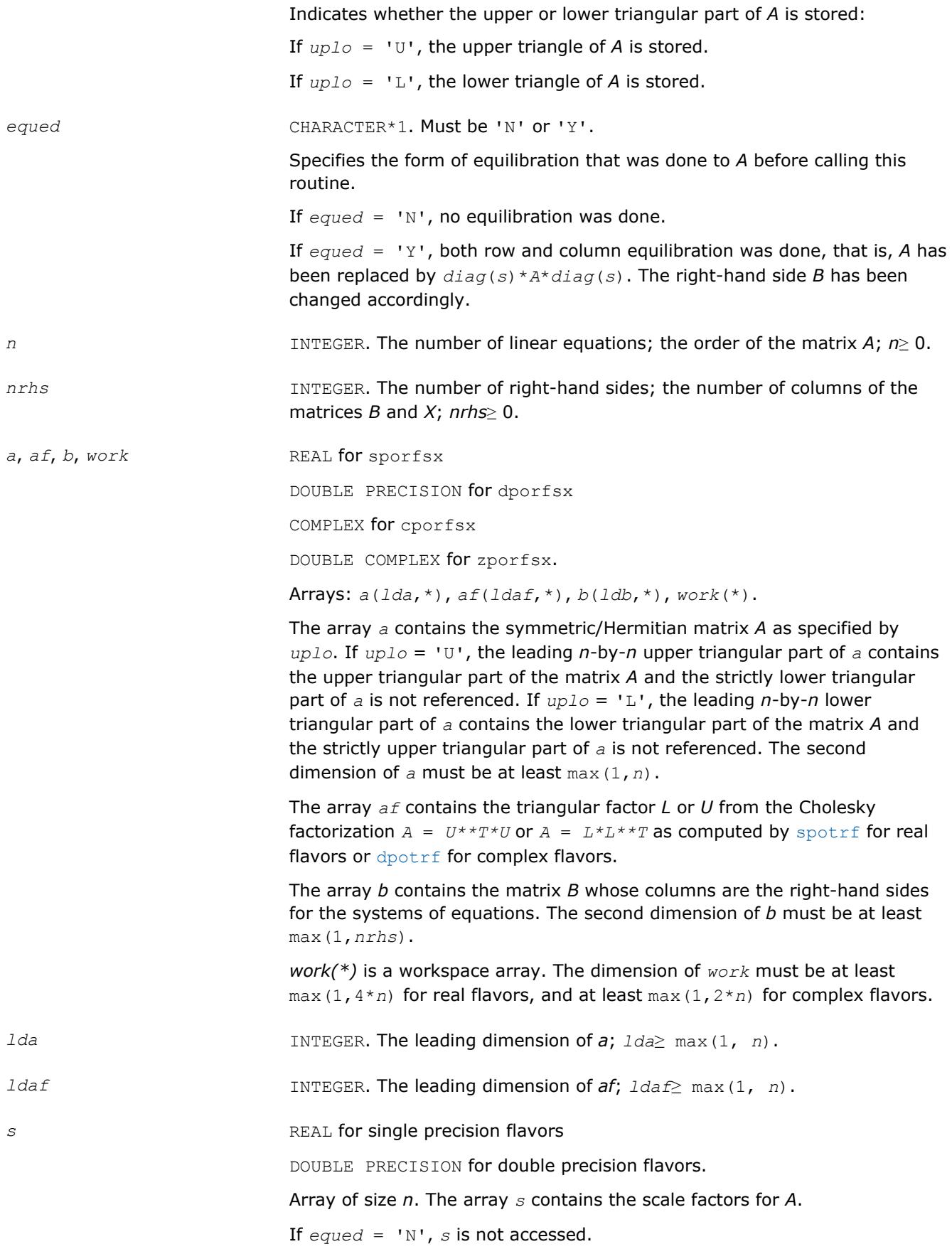

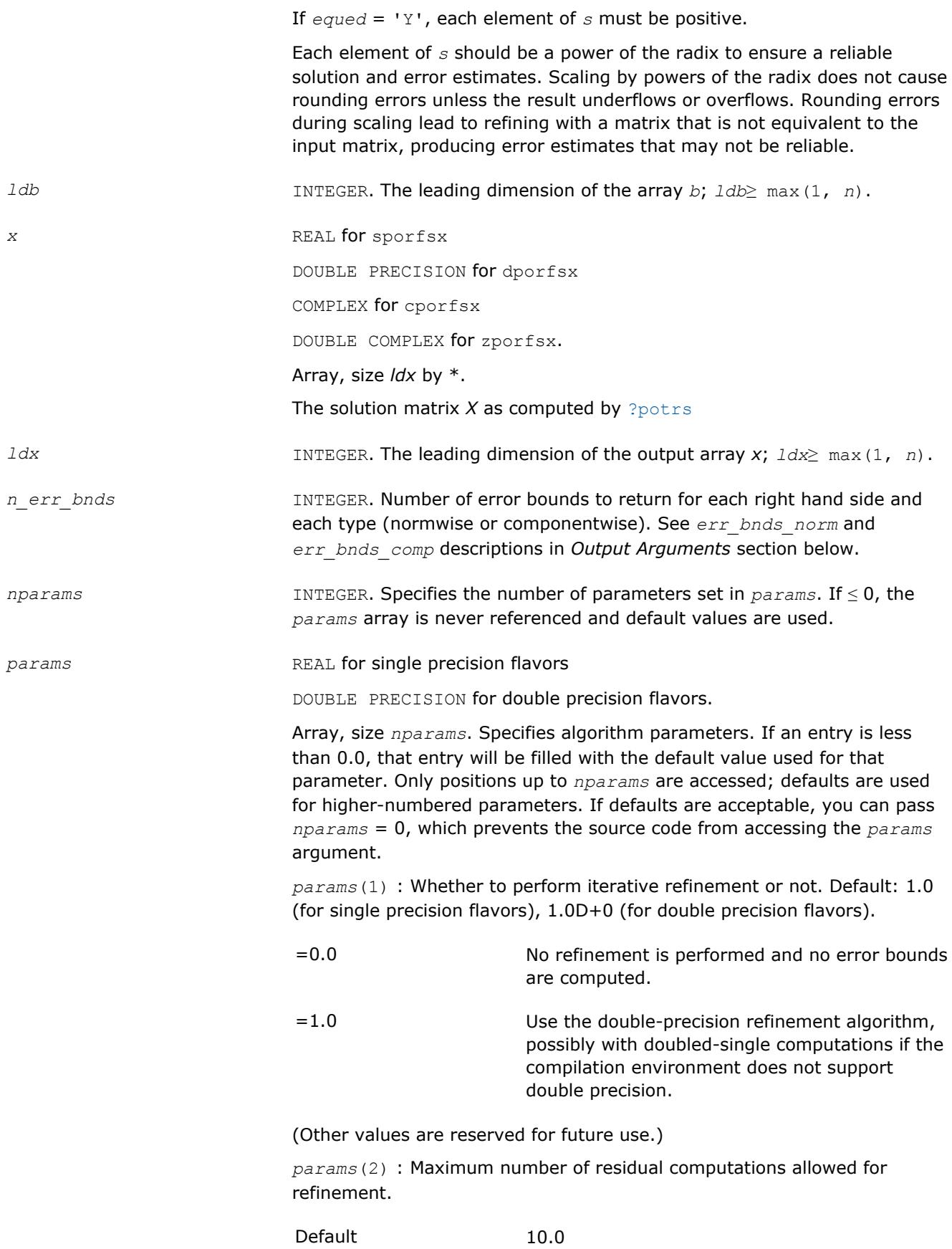

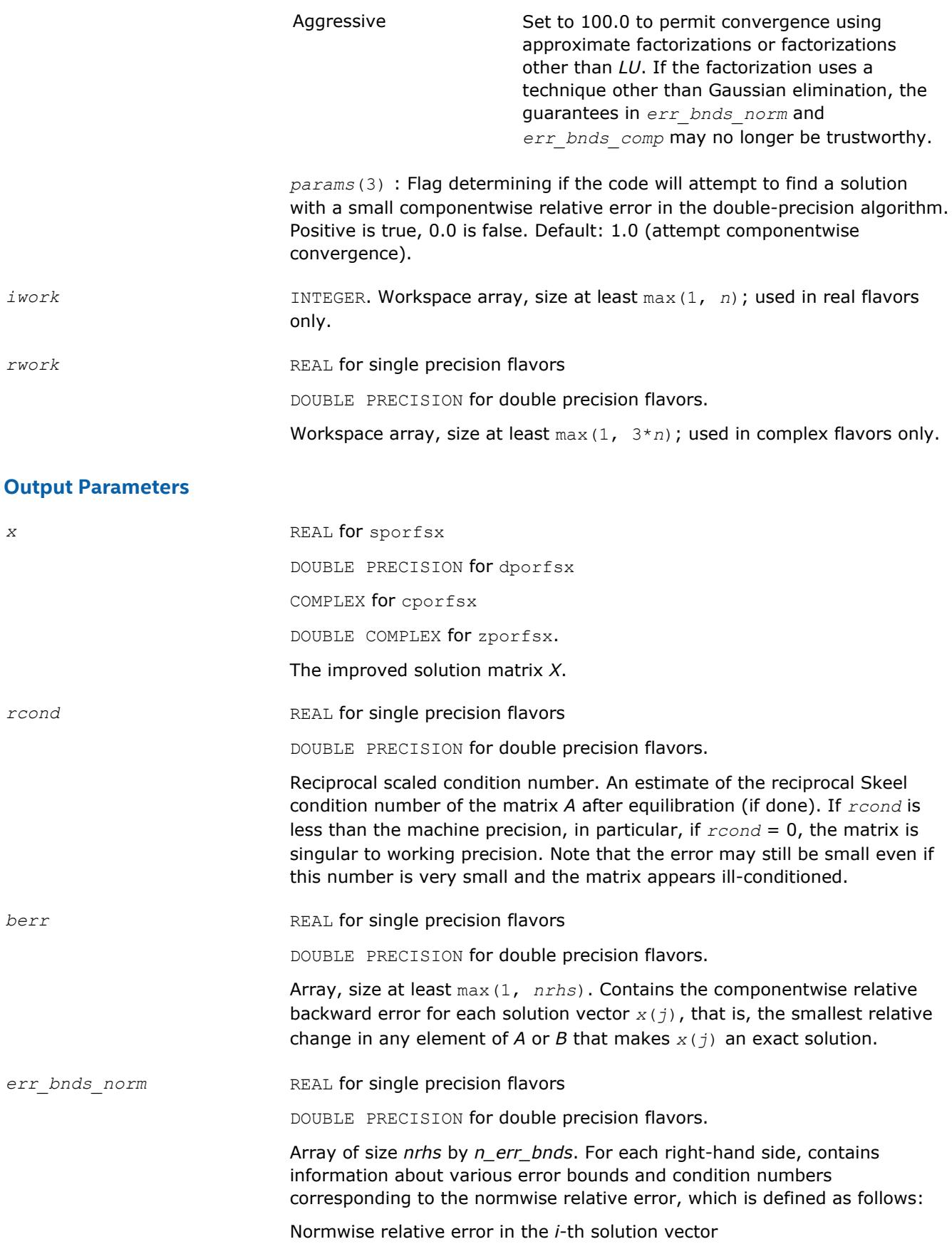

$$
\frac{\max_{j} | Xtrue_{ji} - X_{ji} |}{\max_{i} |X_{ji}|}
$$

The array is indexed by the type of error information as described below. There are currently up to three pieces of information returned.

The first index in *err\_bnds\_norm(i,:)* corresponds to the *i*-th right-hand side.

The second index in *err\_bnds\_norm(:,err)* contains the following three fields:

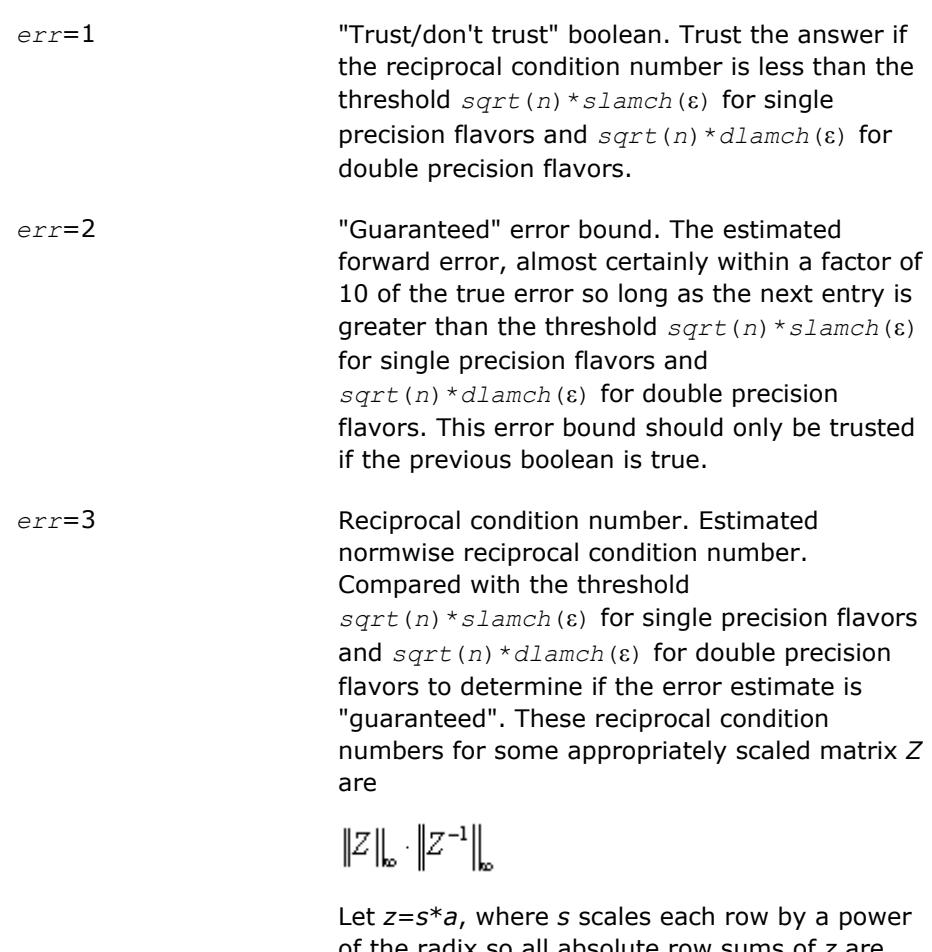

of the radix so all absolute row sums of *z* are approximately 1.

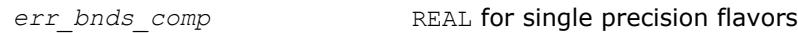

DOUBLE PRECISION for double precision flavors.

Array of size *nrhs* by *n\_err\_bnds*. For each right-hand side, contains information about various error bounds and condition numbers corresponding to the componentwise relative error, which is defined as follows:

Componentwise relative error in the *i*-th solution vector:

$$
\max_{j} \frac{|Xtrue_{ji} - X_{ji}|}{|X_{ji}|}
$$

The array is indexed by the right-hand side *i*, on which the componentwise relative error depends, and by the type of error information as described below. There are currently up to three pieces of information returned for each right-hand side. If componentwise accuracy is not requested ( $params(3) = 0.0$ ), then  $err\_bnds\_comp$  is not accessed. If  $n\_err\_bnds$ < 3, then at most the first *(:,n\_err\_bnds)* entries are returned.

The first index in *err\_bnds\_comp(i,:)* corresponds to the *i*-th right-hand side.

The second index in *err\_bnds\_comp(:,err)* contains the following three fields:

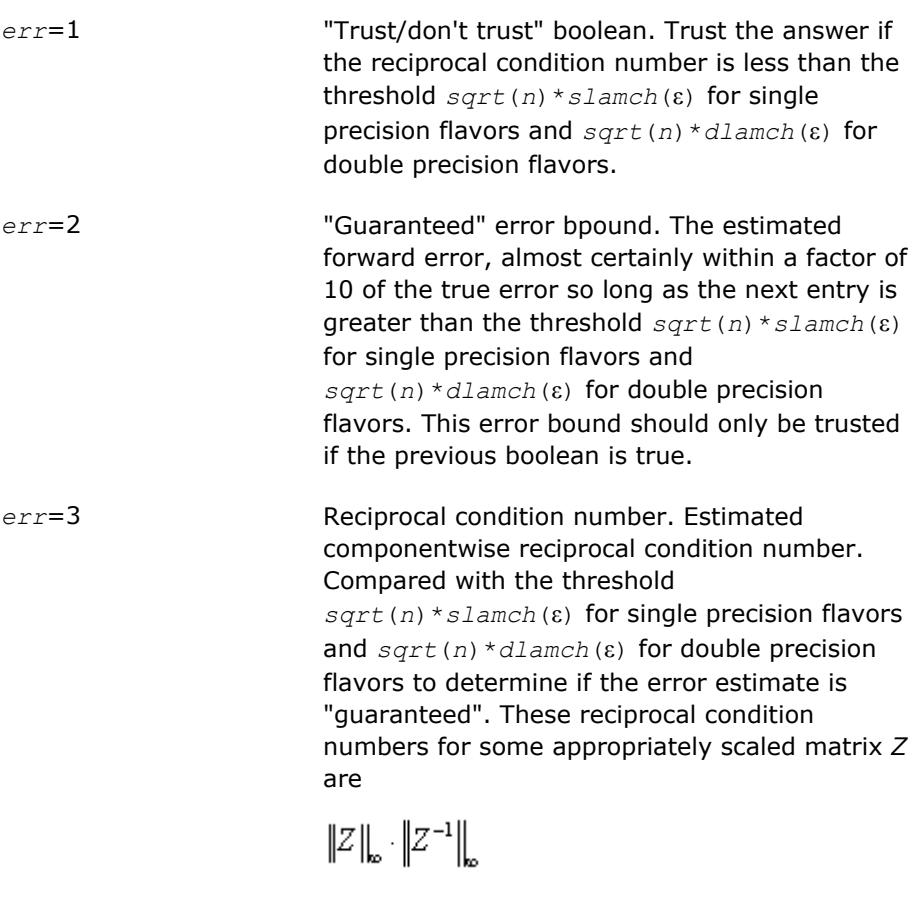

Let  $z=s*(a*diag(x))$ , where *x* is the solution for the current right-hand side and *s* scales each row of *a*\*diag(*x*) by a power of the radix so all absolute row sums of *z* are approximately 1.

*params* REAL for single precision flavors

DOUBLE PRECISION for double precision flavors.

Output parameter only if the input contains erroneous values, namely in *params(1)*, *params(2)*, or *params(3)*. In such a case, the corresponding elements of *params* are filled with default values on output.

*info* INTEGER. If *info* = 0, the execution is successful. The solution to every right-hand side is guaranteed.

If *info* = *-i*, the *i*-th parameter had an illegal value.

If 0 < *info*≤*n*: *Uinfo*,*info* is exactly zero. The factorization has been completed, but the factor *U* is exactly singular, so the solution and error bounds could not be computed; *rcond* = 0 is returned.

If *info* = *n*+*j*: The solution corresponding to the *j*-th right-hand side is not guaranteed. The solutions corresponding to other right-hand sides *k* with *k* > *j* may not be guaranteed as well, but only the first such right-hand side is reported. If a small componentwise error is not requested *params(3)* = 0.0, then the *j*-th right-hand side is the first with a normwise error bound that is not quaranteed (the smallest *j* such that  $err\_bnds\_norm(j,1) =$ 0.0 or *err* bnds  $comp(j,1) = 0.0$ . See the definition of *err* bnds norm and *err* bnds comp for *err* = 1. To get information about all of the righthand sides, check *err\_bnds\_norm* or *err\_bnds\_comp*.

# **See Also** [Matrix Storage Schemes](#page-419-0)

## **?pprfs**

*Refines the solution of a system of linear equations with a symmetric (Hermitian) positive-definite coefficient matrix stored in a packed format and estimates its error.*

## **Syntax**

call spprfs( *uplo*, *n*, *nrhs*, *ap*, *afp*, *b*, *ldb*, *x*, *ldx*, *ferr*, *berr*, *work*, *iwork*, *info* ) call dpprfs( *uplo*, *n*, *nrhs*, *ap*, *afp*, *b*, *ldb*, *x*, *ldx*, *ferr*, *berr*, *work*, *iwork*, *info* ) call cpprfs( *uplo*, *n*, *nrhs*, *ap*, *afp*, *b*, *ldb*, *x*, *ldx*, *ferr*, *berr*, *work*, *rwork*, *info* ) call zpprfs( *uplo*, *n*, *nrhs*, *ap*, *afp*, *b*, *ldb*, *x*, *ldx*, *ferr*, *berr*, *work*, *rwork*, *info* ) call pprfs( *ap*, *afp*, *b*, *x* [,*uplo*] [,*ferr*] [,*berr*] [,*info*] )

# **Include Files**

• mkl.fi, lapack.f90

# **Description**

The routine performs an iterative refinement of the solution to a system of linear equations  $A^*X = B$  with a symmetric (Hermitian) positive definite matrix *A*, with multiple right-hand sides. For each computed solution vector *x*, the routine computes the *component-wise backward error*β. This error is the smallest relative perturbation in elements of *A* and *b* such that *x* is the exact solution of the perturbed system:

 $|\delta a_{ij}| \leq \beta |a_{ij}|$ ,  $|\delta b_i| \leq \beta |b_i|$  such that  $(A + \delta A)x = (b + \delta b)$ .

Finally, the routine estimates the *component-wise forward error* in the computed solution

||*x* - *xe*||∞/||*x*||<sup>∞</sup>

where *xe* is the exact solution.

Before calling this routine:

• call the factorization routine [?pptrf](#page-440-0)

• call the solver routine [?pptrs](#page-475-0).

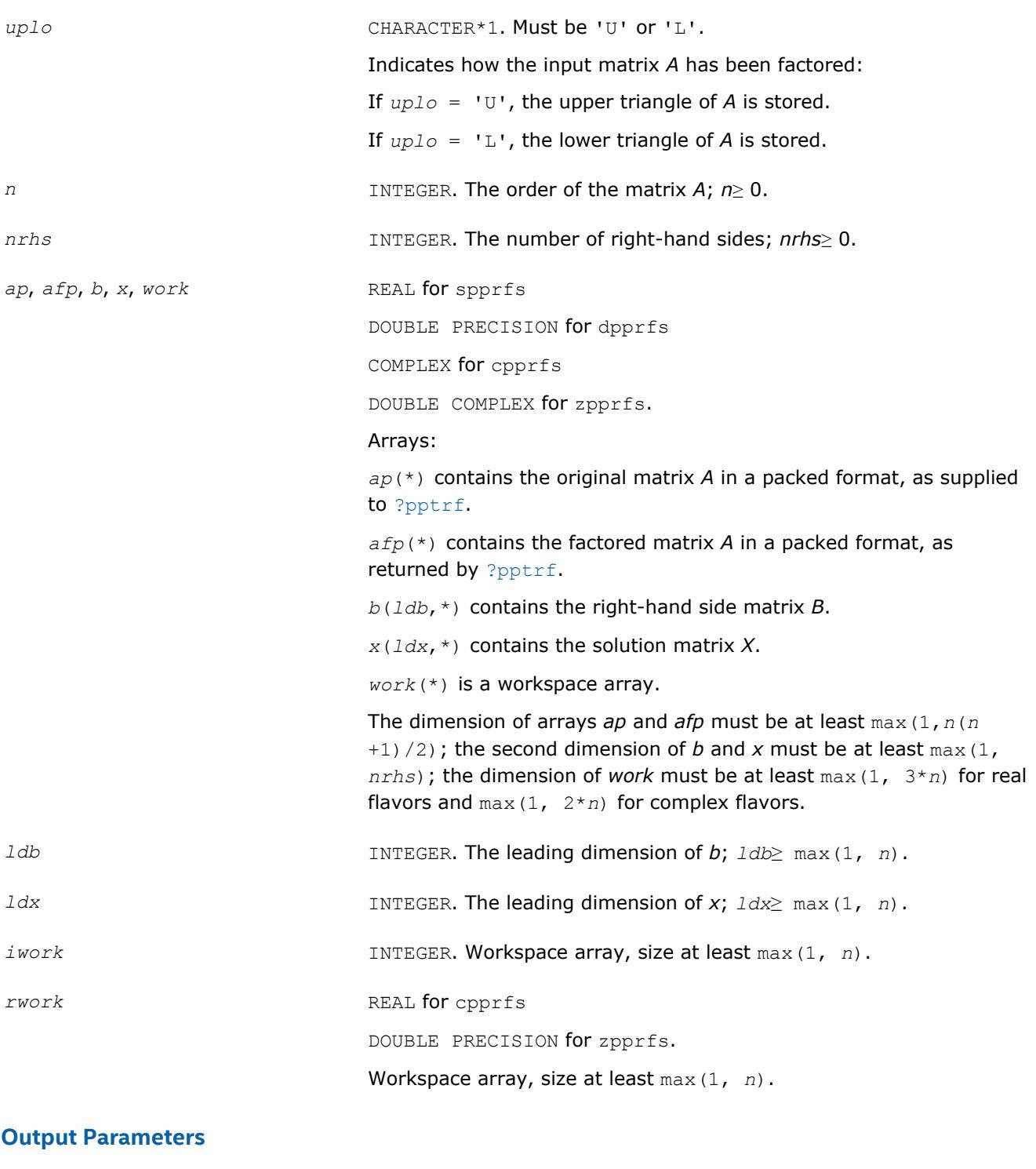

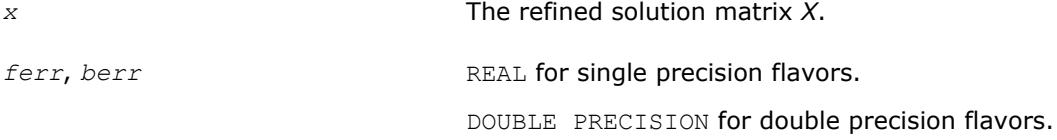

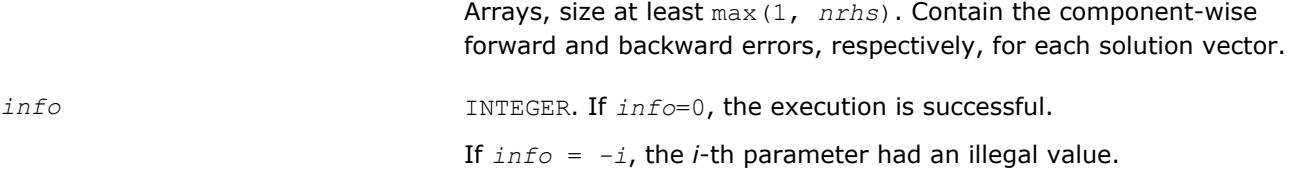

# **LAPACK 95 Interface Notes**

Routines in Fortran 95 interface have fewer arguments in the calling sequence than their FORTRAN 77 counterparts. For general conventions applied to skip redundant or reconstructible arguments, see [LAPACK](#page-417-0) [95 Interface Conventions](#page-417-0).

Specific details for the routine pprfs interface are as follows:

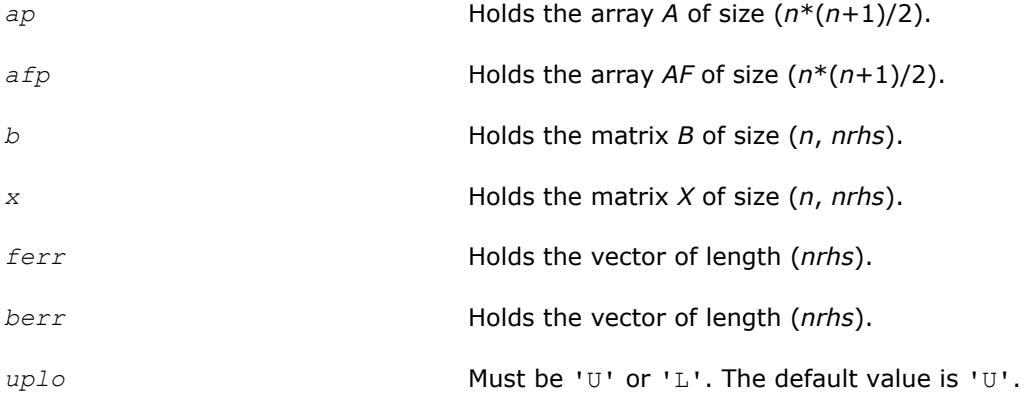

# **Application Notes**

The bounds returned in *ferr* are not rigorous, but in practice they almost always overestimate the actual error.

For each right-hand side, computation of the backward error involves a minimum of 4*n* 2 floating-point operations (for real flavors) or 16*n* 2 operations (for complex flavors). In addition, each step of iterative refinement involves 6n<sup>2</sup> operations (for real flavors) or 24n<sup>2</sup> operations (for complex flavors); the number of iterations may range from 1 to 5.

Estimating the forward error involves solving a number of systems of linear equations  $A^*x = b$ ; the number of systems is usually 4 or 5 and never more than 11. Each solution requires approximately 2*n* 2 floating-point operations for real flavors or 8*n* 2 for complex flavors.

# **See Also**

[Matrix Storage Schemes](#page-419-0)

#### **?pbrfs**

*Refines the solution of a system of linear equations with a band symmetric (Hermitian) positive-definite coefficient matrix and estimates its error.*

# **Syntax**

call spbrfs( *uplo*, *n*, *kd*, *nrhs*, *ab*, *ldab*, *afb*, *ldafb*, *b*, *ldb*, *x*, *ldx*, *ferr*, *berr*, *work*, *iwork*, *info* ) call dpbrfs( *uplo*, *n*, *kd*, *nrhs*, *ab*, *ldab*, *afb*, *ldafb*, *b*, *ldb*, *x*, *ldx*, *ferr*, *berr*, *work*, *iwork*, *info* ) call cpbrfs( *uplo*, *n*, *kd*, *nrhs*, *ab*, *ldab*, *afb*, *ldafb*, *b*, *ldb*, *x*, *ldx*, *ferr*, *berr*, *work*, *rwork*, *info* )

call zpbrfs( *uplo*, *n*, *kd*, *nrhs*, *ab*, *ldab*, *afb*, *ldafb*, *b*, *ldb*, *x*, *ldx*, *ferr*, *berr*, *work*, *rwork*, *info* )

call pbrfs( *ab*, *afb*, *b*, *x* [,*uplo*] [,*ferr*] [,*berr*] [,*info*] )

## **Include Files**

• mkl.fi, lapack.f90

# **Description**

The routine performs an iterative refinement of the solution to a system of linear equations  $A^*X = B$  with a symmetric (Hermitian) positive definite band matrix *A*, with multiple right-hand sides. For each computed solution vector *x*, the routine computes the *component-wise backward error*β. This error is the smallest relative perturbation in elements of *A* and *b* such that *x* is the exact solution of the perturbed system:

 $|\delta a_{ij}| \leq \beta |a_{ij}|$ ,  $|\delta b_i| \leq \beta |b_i|$  such that  $(A + \delta A)x = (b + \delta b)$ .

Finally, the routine estimates the *component-wise forward error* in the computed solution  $||x - x_e||_{\infty}/||$ *x*||∞ (here *xe* is the exact solution).

Before calling this routine:

- call the factorization routine [?pbtrf](#page-442-0)
- call the solver routine [?pbtrs](#page-477-0).

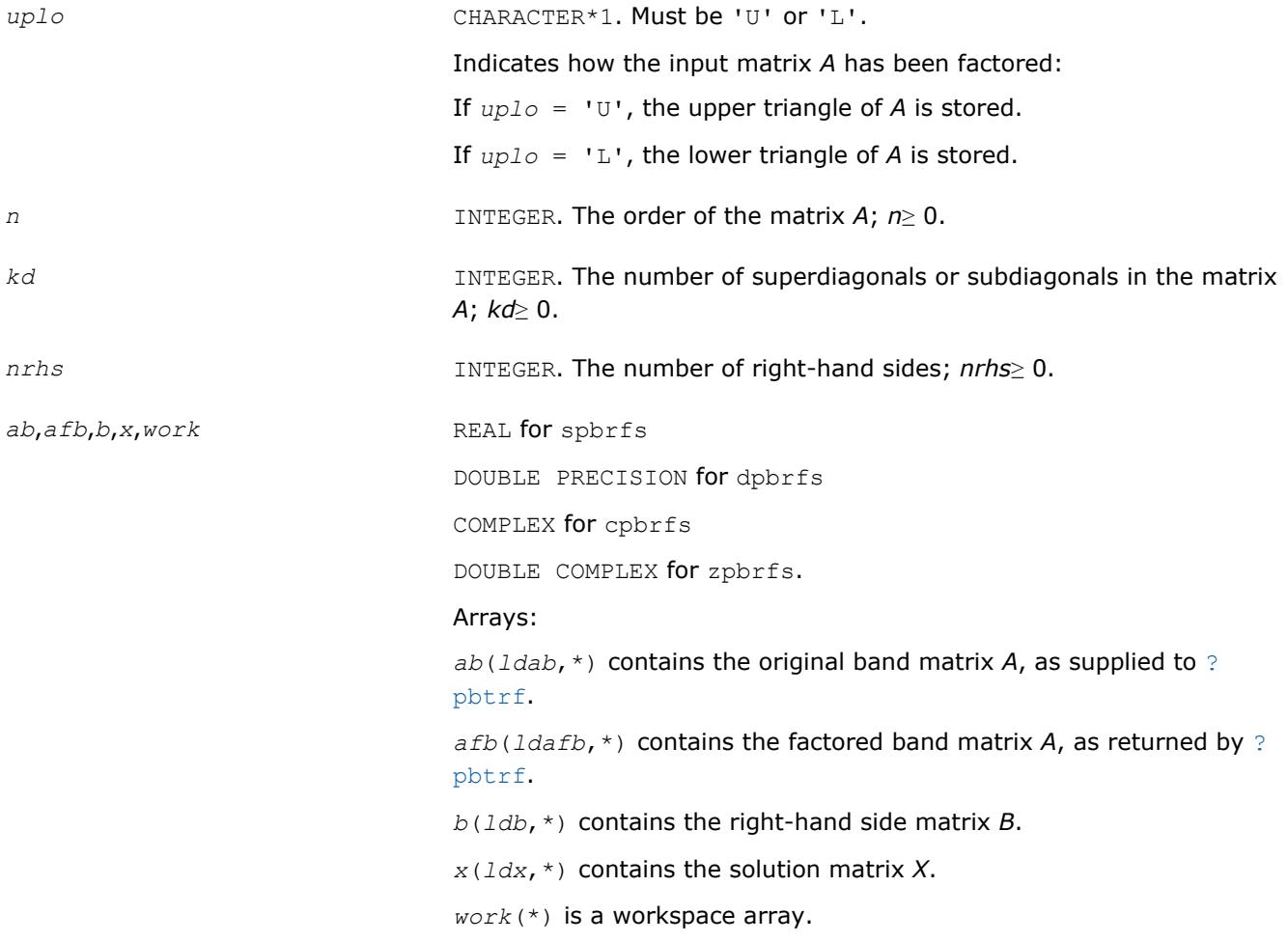

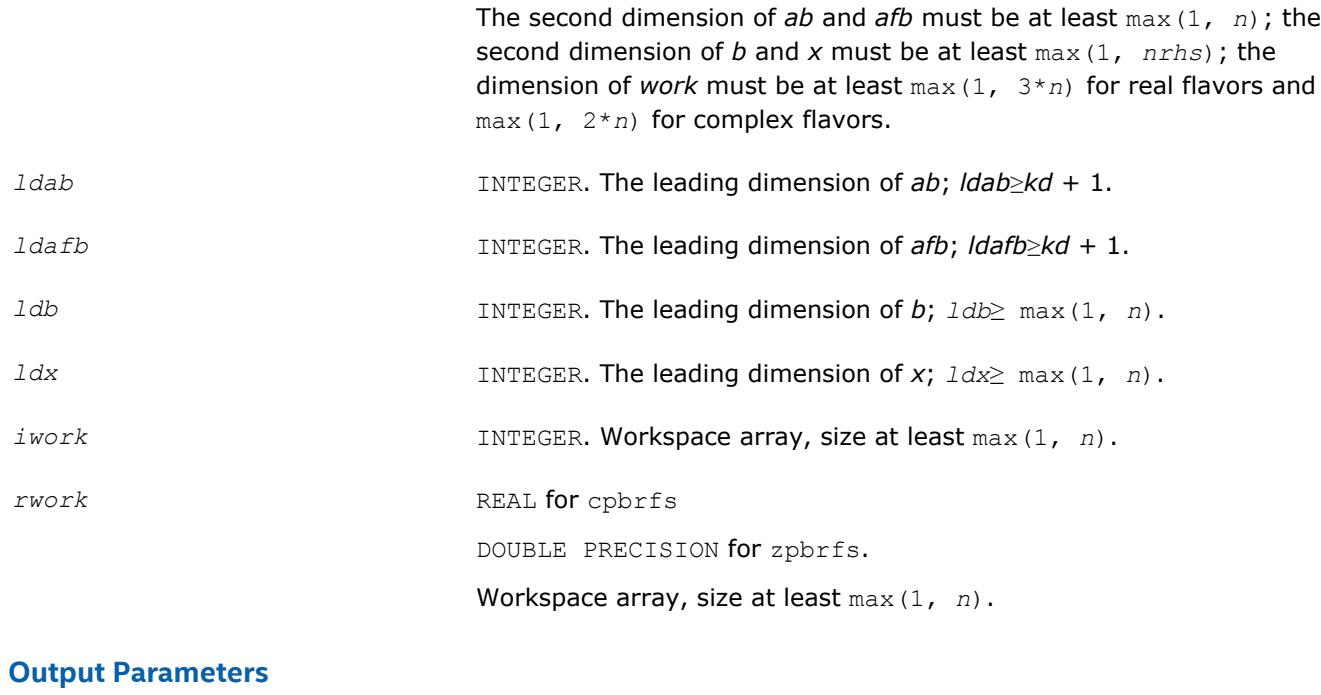

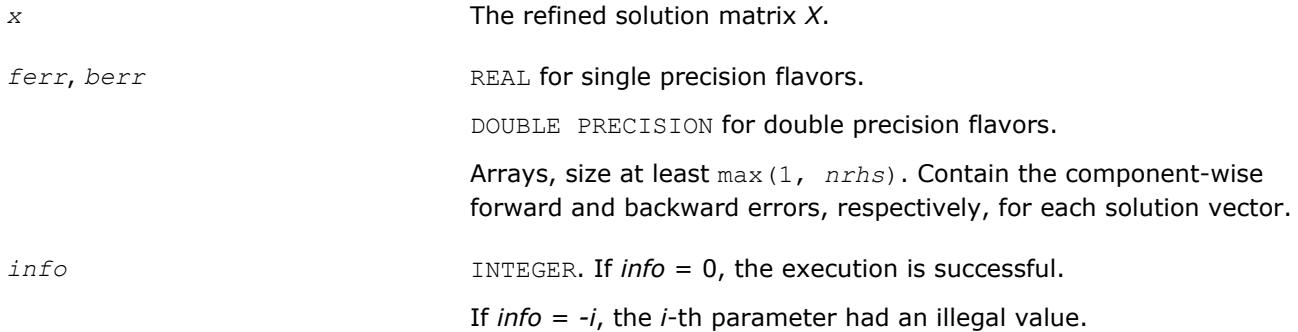

# **LAPACK 95 Interface Notes**

Routines in Fortran 95 interface have fewer arguments in the calling sequence than their FORTRAN 77 counterparts. For general conventions applied to skip redundant or reconstructible arguments, see [LAPACK](#page-417-0) [95 Interface Conventions](#page-417-0).

Specific details for the routine pbrfs interface are as follows:

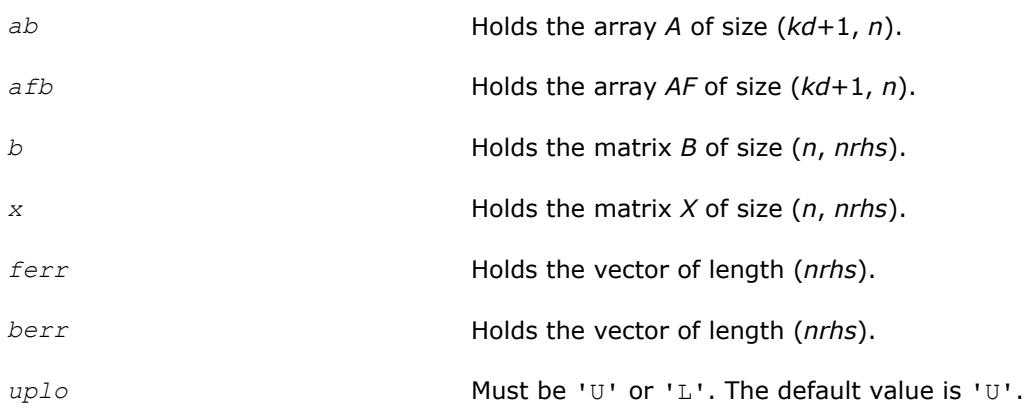

# **Application Notes**

The bounds returned in *ferr* are not rigorous, but in practice they almost always overestimate the actual error.

For each right-hand side, computation of the backward error involves a minimum of 8*n*\**kd* floating-point operations (for real flavors) or 32*n*\**kd* operations (for complex flavors). In addition, each step of iterative refinement involves 12*n*\**kd* operations (for real flavors) or 48*n*\**kd* operations (for complex flavors); the number of iterations may range from 1 to 5.

Estimating the forward error involves solving a number of systems of linear equations  $A^*x = b$ ; the number is usually 4 or 5 and never more than 11. Each solution requires approximately 4*n*\**kd* floating-point operations for real flavors or 16*n*\**kd* for complex flavors.

# **See Also**

#### [Matrix Storage Schemes](#page-419-0)

#### **?ptrfs**

*Refines the solution of a system of linear equations with a symmetric (Hermitian) positive-definite tridiagonal coefficient matrix and estimates its error.*

#### **Syntax**

call sptrfs( *n*, *nrhs*, *d*, *e*, *df*, *ef*, *b*, *ldb*, *x*, *ldx*, *ferr*, *berr*, *work*, *info* ) call dptrfs( *n*, *nrhs*, *d*, *e*, *df*, *ef*, *b*, *ldb*, *x*, *ldx*, *ferr*, *berr*, *work*, *info* ) call cptrfs( *uplo*, *n*, *nrhs*, *d*, *e*, *df*, *ef*, *b*, *ldb*, *x*, *ldx*, *ferr*, *berr*, *work*, *rwork*, *info* ) call zptrfs( *uplo*, *n*, *nrhs*, *d*, *e*, *df*, *ef*, *b*, *ldb*, *x*, *ldx*, *ferr*, *berr*, *work*, *rwork*, *info* ) call ptrfs( *d*, *df*, *e*, *ef*, *b*, *x* [,*ferr*] [,*berr*] [,*info*] ) call ptrfs( *d*, *df*, *e*, *ef*, *b*, *x* [,*uplo*] [,*ferr*] [,*berr*] [,*info*] )

# **Include Files**

• mkl.fi, lapack.f90

# **Description**

The routine performs an iterative refinement of the solution to a system of linear equations  $A^*X = B$  with a symmetric (Hermitian) positive definite tridiagonal matrix *A*, with multiple right-hand sides. For each computed solution vector *x*, the routine computes the *component-wise backward error*β. This error is the smallest relative perturbation in elements of *A* and *b* such that *x* is the exact solution of the perturbed system:

 $|\delta a_{ij}| \leq \beta |a_{ij}|$ ,  $|\delta b_i| \leq \beta |b_i|$  such that  $(A + \delta A)x = (b + \delta b)$ .

Finally, the routine estimates the *component-wise forward error* in the computed solution  $||x - x_e||_{\infty}/||$ *x*||∞ (here *xe* is the exact solution).

Before calling this routine:

- call the factorization routine [?pttrf](#page-443-0)
- call the solver routine [?pttrs](#page-479-0).

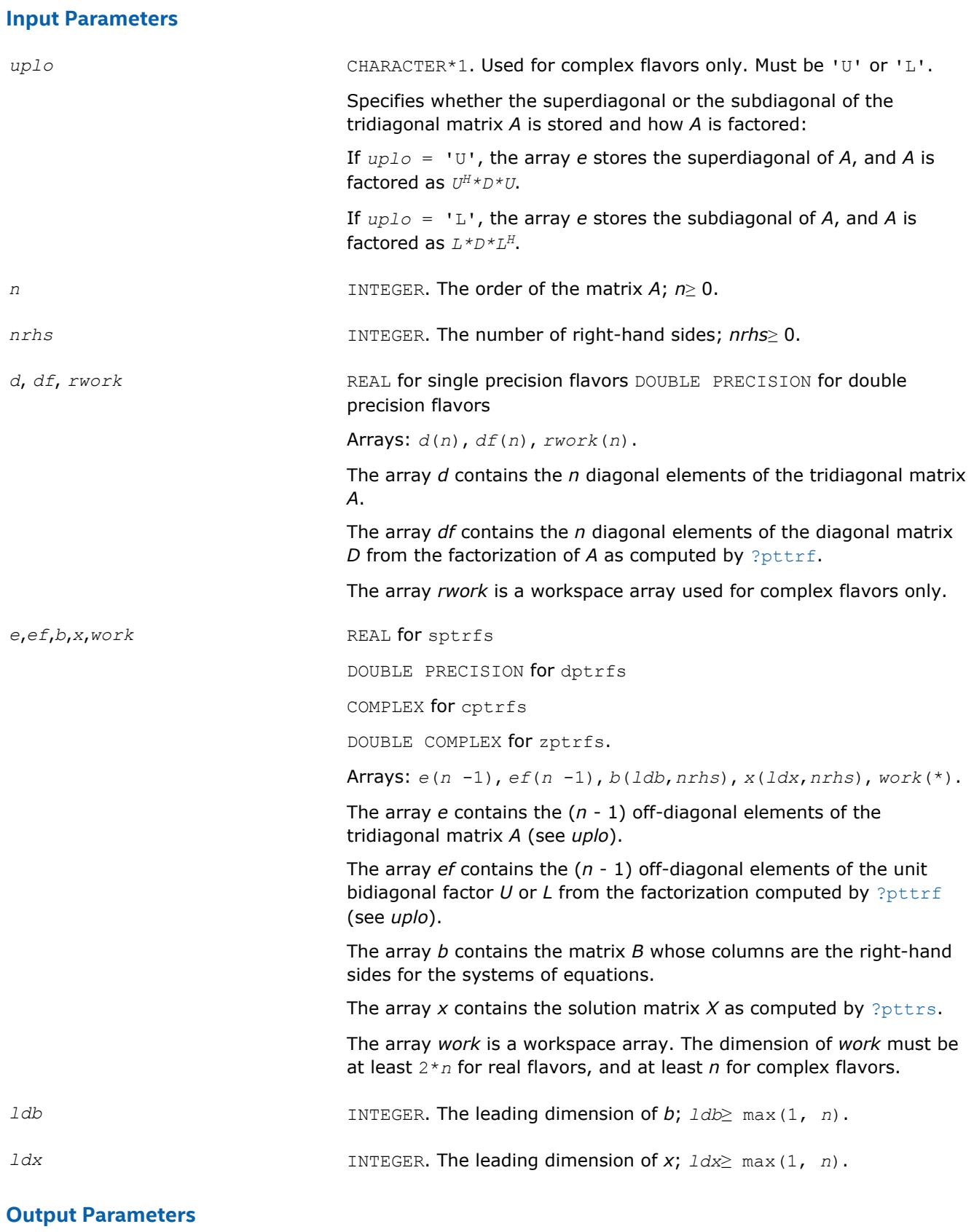

*x* The refined solution matrix *X*.

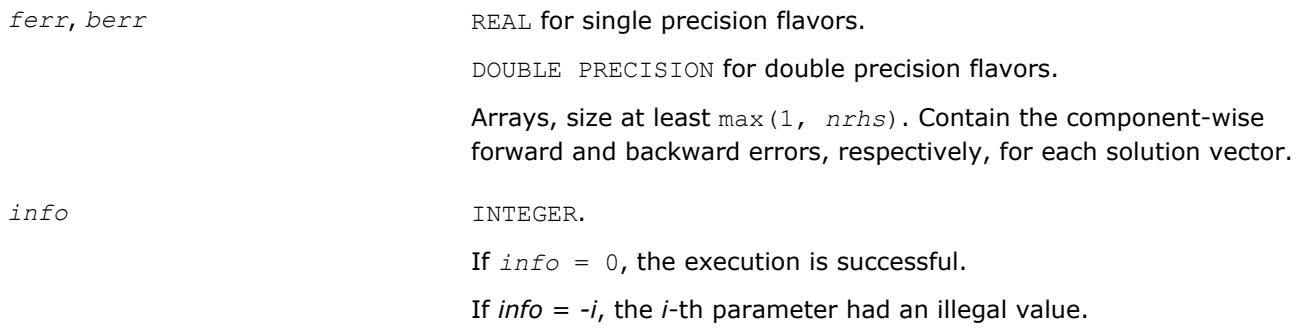

# **LAPACK 95 Interface Notes**

Routines in Fortran 95 interface have fewer arguments in the calling sequence than their FORTRAN 77 counterparts. For general conventions applied to skip redundant or reconstructible arguments, see [LAPACK](#page-417-0) [95 Interface Conventions](#page-417-0).

Specific details for the routine ptrfs interface are as follows:

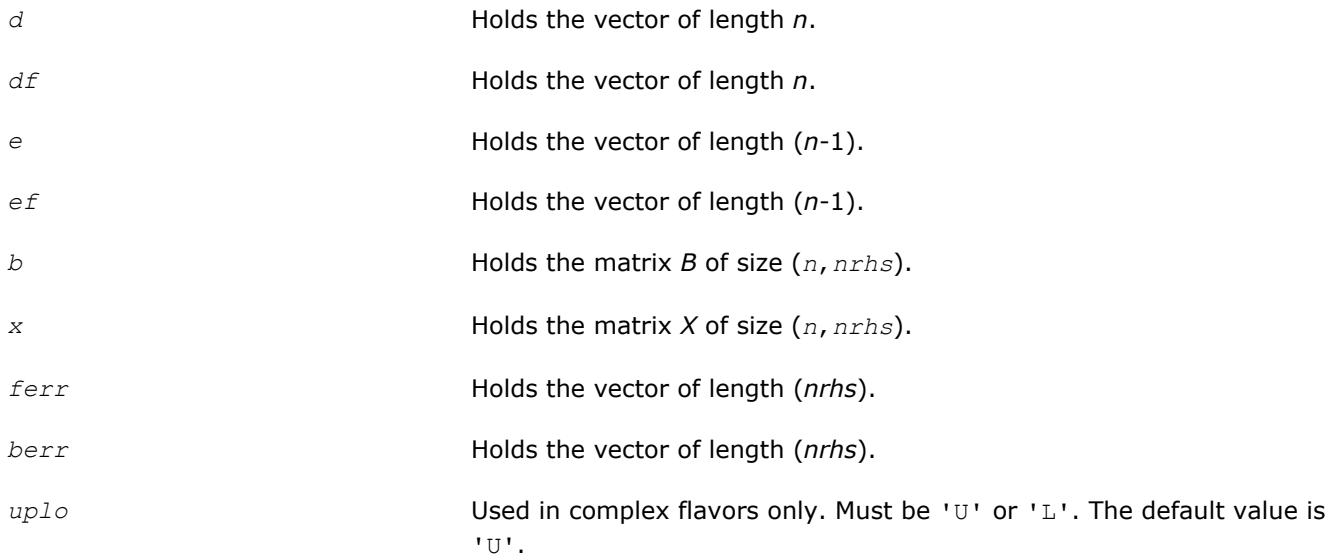

# **See Also**

[Matrix Storage Schemes](#page-419-0)

#### **?syrfs**

*Refines the solution of a system of linear equations with a symmetric coefficient matrix and estimates its error.*

# **Syntax**

call ssyrfs( *uplo*, *n*, *nrhs*, *a*, *lda*, *af*, *ldaf*, *ipiv*, *b*, *ldb*, *x*, *ldx*, *ferr*, *berr*, *work*, *iwork*, *info* ) call dsyrfs( *uplo*, *n*, *nrhs*, *a*, *lda*, *af*, *ldaf*, *ipiv*, *b*, *ldb*, *x*, *ldx*, *ferr*, *berr*, *work*, *iwork*, *info* ) call csyrfs( *uplo*, *n*, *nrhs*, *a*, *lda*, *af*, *ldaf*, *ipiv*, *b*, *ldb*, *x*, *ldx*, *ferr*, *berr*, *work*, *rwork*, *info* ) call zsyrfs( *uplo*, *n*, *nrhs*, *a*, *lda*, *af*, *ldaf*, *ipiv*, *b*, *ldb*, *x*, *ldx*, *ferr*, *berr*, *work*, *rwork*, *info* )

call syrfs( *a*, *af*, *ipiv*, *b*, *x* [,*uplo*] [,*ferr*] [,*berr*] [,*info*] )

# **Include Files**

• mkl.fi, lapack.f90

# **Description**

The routine performs an iterative refinement of the solution to a system of linear equations  $A^*X = B$  with a symmetric full-storage matrix *A*, with multiple right-hand sides. For each computed solution vector *x*, the routine computes the *component-wise backward error*β. This error is the smallest relative perturbation in elements of *A* and *b* such that *x* is the exact solution of the perturbed system:

 $|\delta a_{ij}| \leq \beta |a_{ij}|$ ,  $|\delta b_i| \leq \beta |b_i|$  such that  $(A + \delta A)x = (b + \delta b)$ .

Finally, the routine estimates the *component-wise forward error* in the computed solution ||*x* - *xe*||∞/|| *x*||∞ (here *xe* is the exact solution).

Before calling this routine:

- call the factorization routine [?sytrf](#page-445-0)
- call the solver routine [?sytrs](#page-481-0).

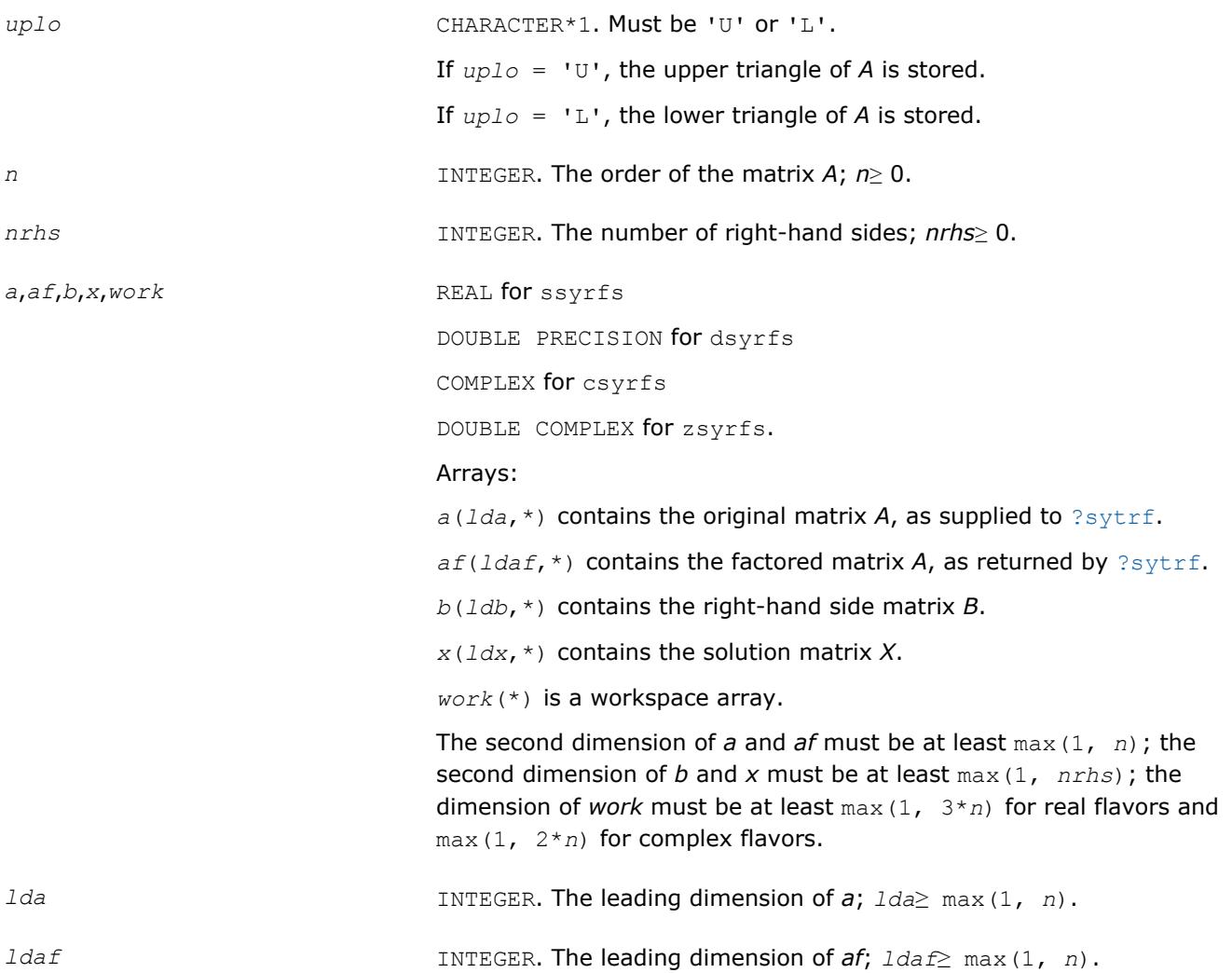

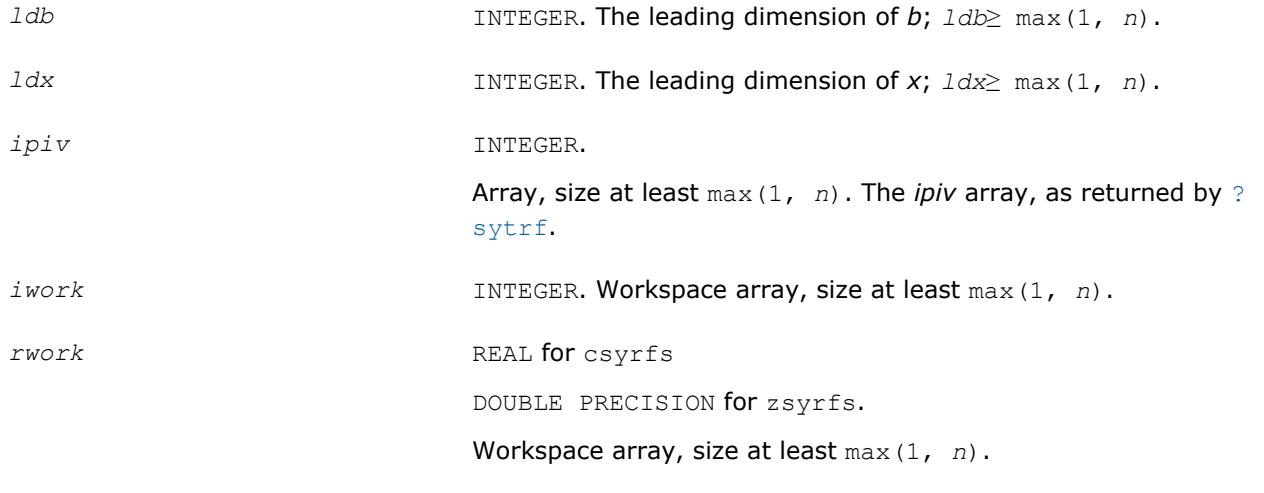

## **Output Parameters**

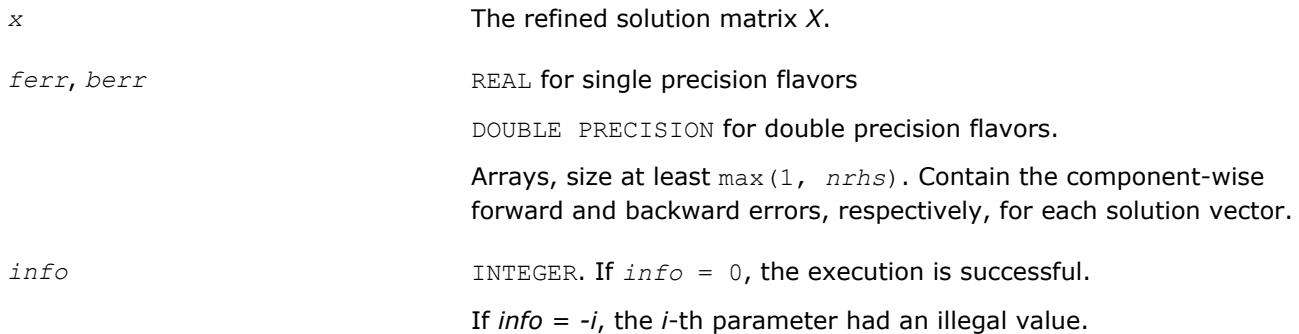

# **LAPACK 95 Interface Notes**

Routines in Fortran 95 interface have fewer arguments in the calling sequence than their FORTRAN 77 counterparts. For general conventions applied to skip redundant or reconstructible arguments, see [LAPACK](#page-417-0) [95 Interface Conventions](#page-417-0).

Specific details for the routine syrfs interface are as follows:

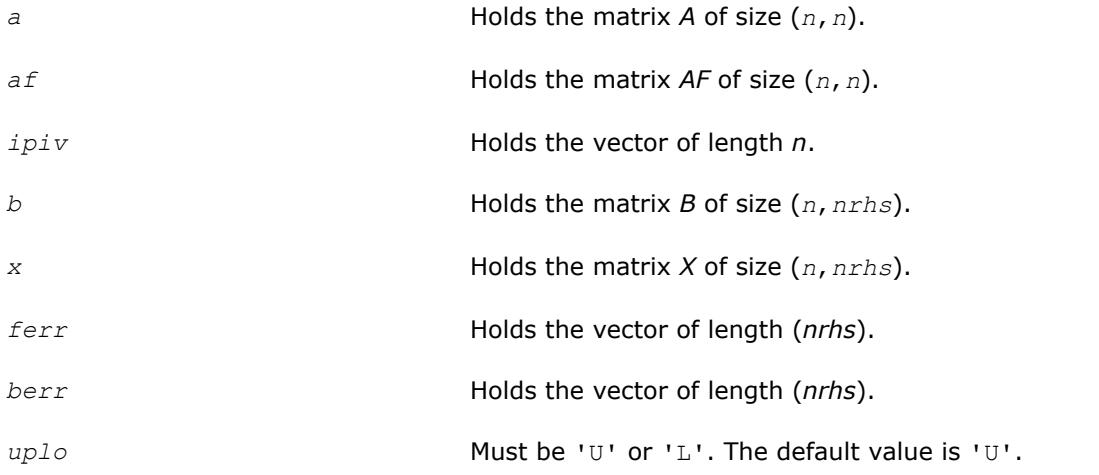

# **Application Notes**

The bounds returned in *ferr* are not rigorous, but in practice they almost always overestimate the actual error.

For each right-hand side, computation of the backward error involves a minimum of 4*n* 2 floating-point operations (for real flavors) or 16*n* 2 operations (for complex flavors). In addition, each step of iterative refinement involves 6n<sup>2</sup> operations (for real flavors) or 24n<sup>2</sup> operations (for complex flavors); the number of iterations may range from 1 to 5. Estimating the forward error involves solving a number of systems of linear equations  $A^*x = b$ ; the number is usually 4 or 5 and never more than 11. Each solution requires approximately 2n<sup>2</sup> floating-point operations for real flavors or 8n<sup>2</sup> for complex flavors.

## **See Also**

## [Matrix Storage Schemes](#page-419-0)

#### **?syrfsx**

*Uses extra precise iterative refinement to improve the solution to the system of linear equations with a symmetric indefinite coefficient matrix A and provides error bounds and backward error estimates.*

#### **Syntax**

call ssyrfsx( *uplo*, *equed*, *n*, *nrhs*, *a*, *lda*, *af*, *ldaf*, *ipiv*, *s*, *b*, *ldb*, *x*, *ldx*, *rcond*, *berr*, *n\_err\_bnds*, *err\_bnds\_norm*, *err\_bnds\_comp*, *nparams*, *params*, *work*, *iwork*, *info* ) call dsyrfsx( *uplo*, *equed*, *n*, *nrhs*, *a*, *lda*, *af*, *ldaf*, *ipiv*, *s*, *b*, *ldb*, *x*, *ldx*, *rcond*, *berr*, *n\_err\_bnds*, *err\_bnds\_norm*, *err\_bnds\_comp*, *nparams*, *params*, *work*, *iwork*, *info* ) call csyrfsx( *uplo*, *equed*, *n*, *nrhs*, *a*, *lda*, *af*, *ldaf*, *ipiv*, *s*, *b*, *ldb*, *x*, *ldx*, *rcond*, *berr*, *n\_err\_bnds*, *err\_bnds\_norm*, *err\_bnds\_comp*, *nparams*, *params*, *work*, *rwork*, *info* ) call zsyrfsx( *uplo*, *equed*, *n*, *nrhs*, *a*, *lda*, *af*, *ldaf*, *ipiv*, *s*, *b*, *ldb*, *x*, *ldx*, *rcond*, *berr*, *n\_err\_bnds*, *err\_bnds\_norm*, *err\_bnds\_comp*, *nparams*, *params*, *work*, *rwork*, *info* )

#### **Include Files**

• mkl.fi, lapack.f90

# **Description**

The routine improves the computed solution to a system of linear equations when the coefficient matrix is symmetric indefinite, and provides error bounds and backward error estimates for the solution. In addition to a normwise error bound, the code provides a maximum componentwise error bound, if possible. See comments for *err\_bnds\_norm* and *err\_bnds\_comp* for details of the error bounds.

The original system of linear equations may have been equilibrated before calling this routine, as described by the parameters *equed* and *s* below. In this case, the solution and error bounds returned are for the original unequilibrated system.

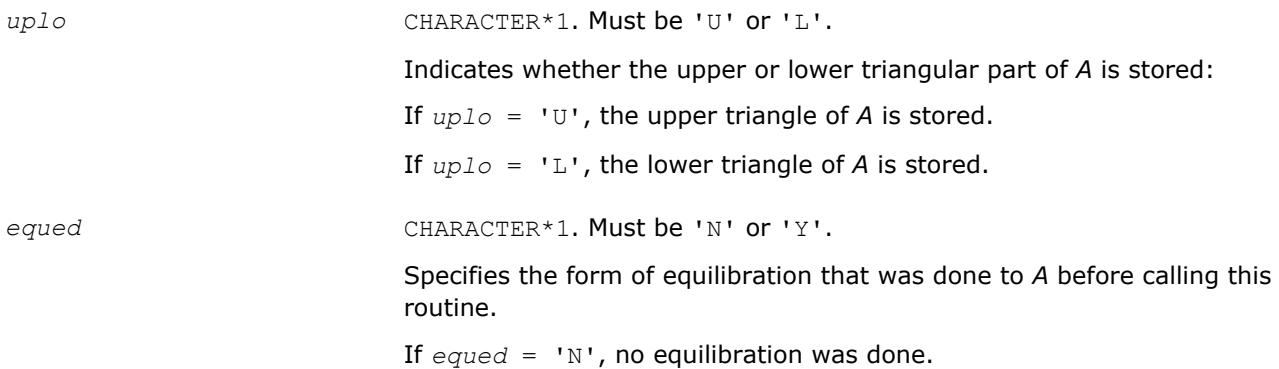

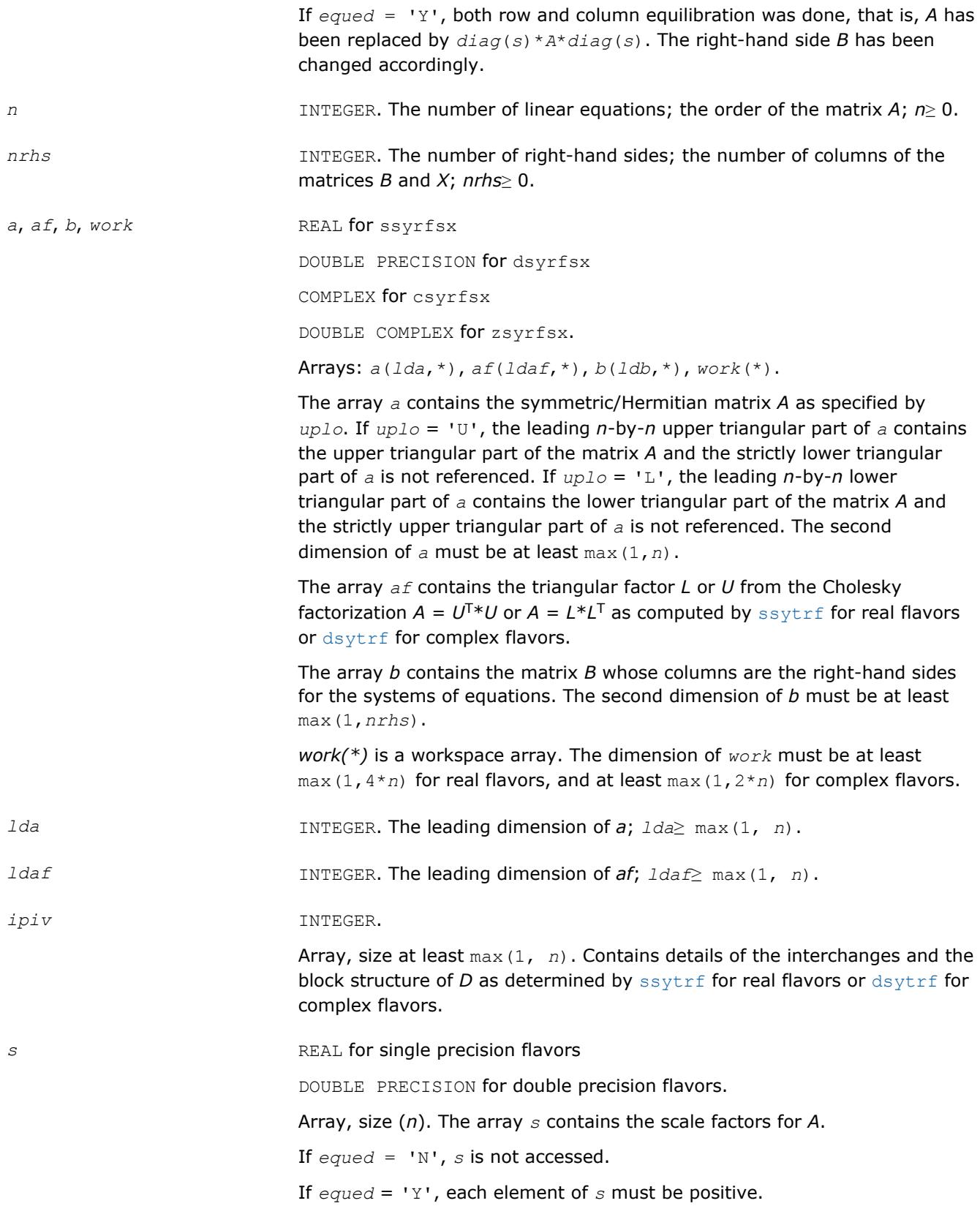

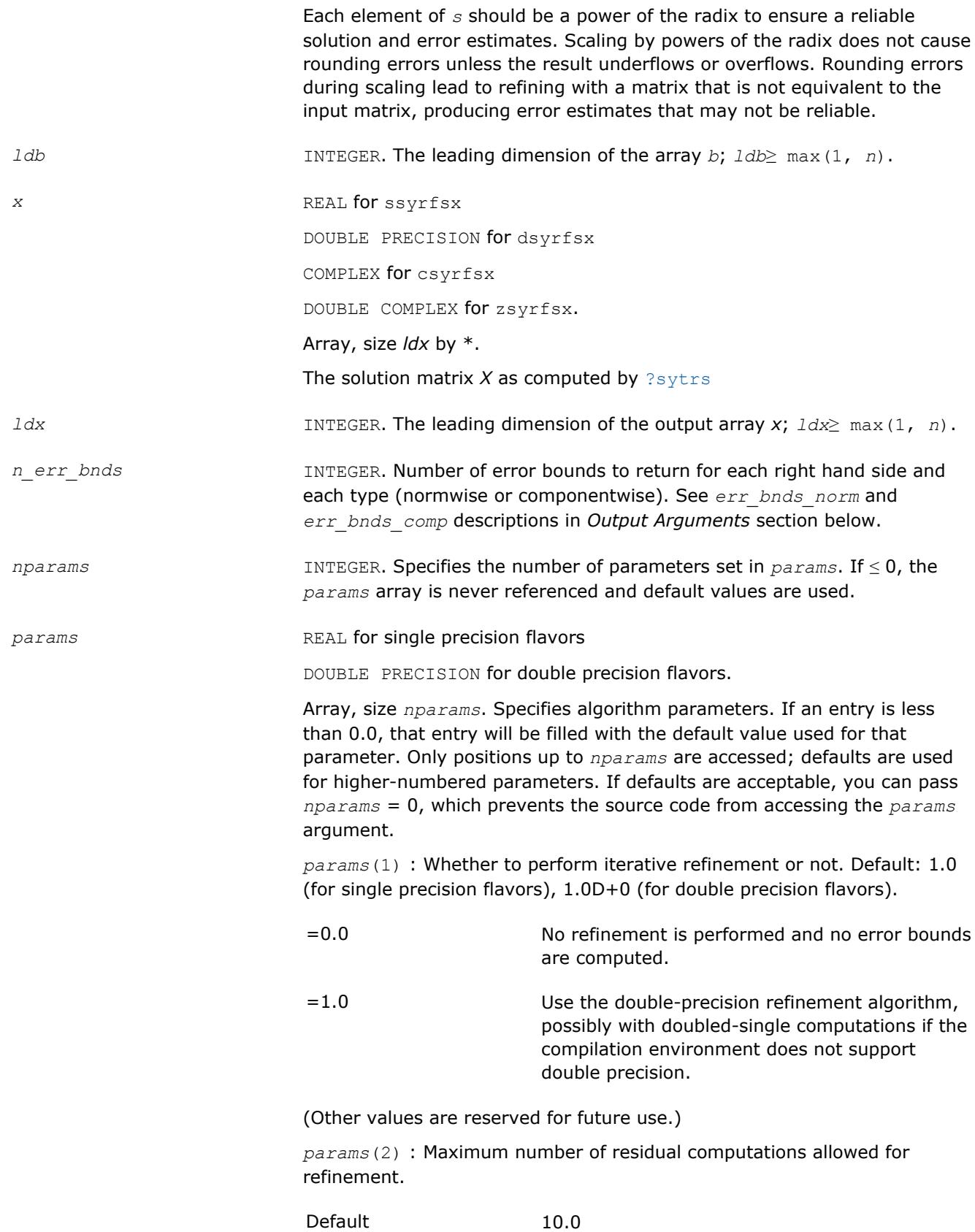

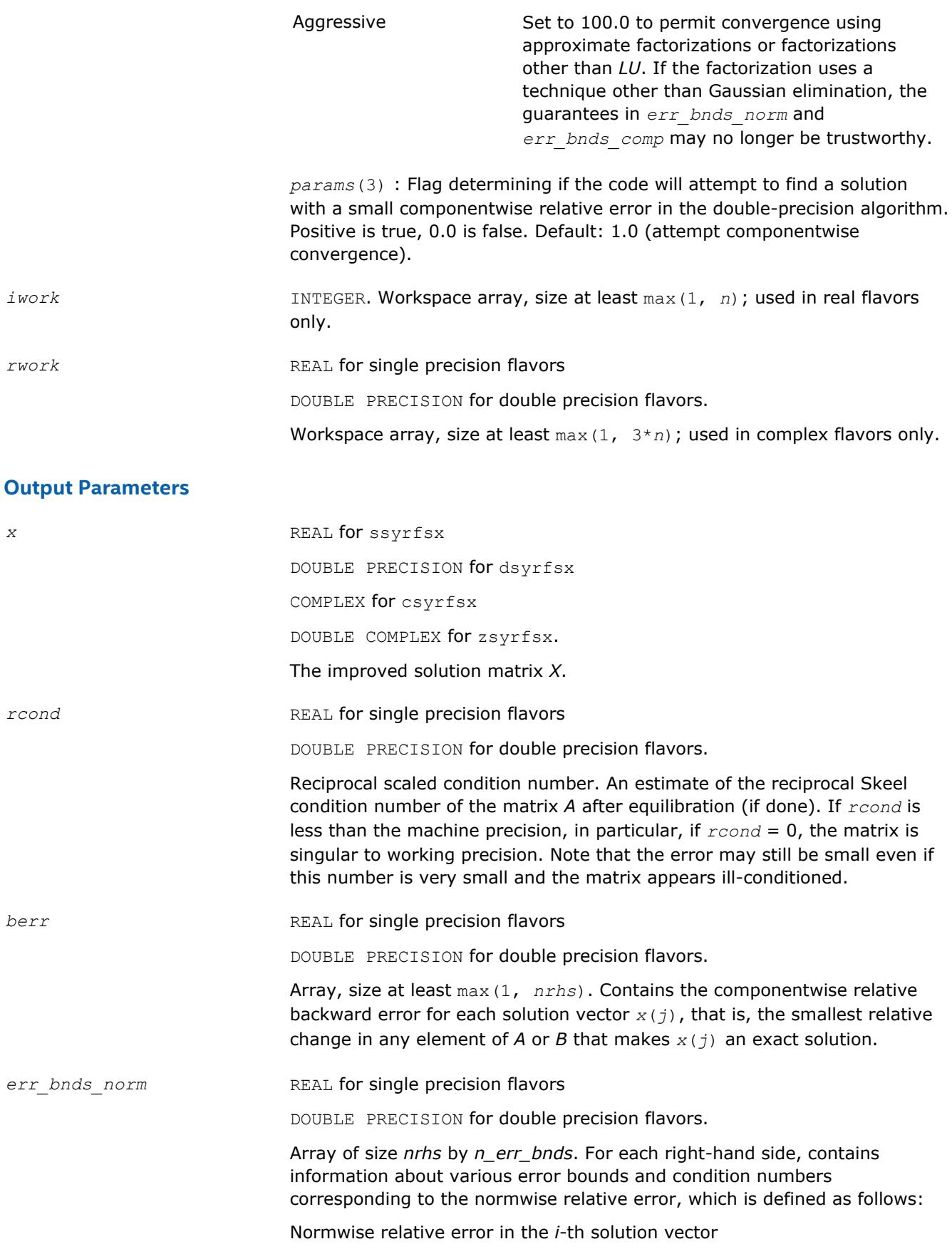
$$
\frac{\max_{j} | Xtrue_{ji} - X_{ji} |}{\max_{i} |X_{ji}|}
$$

The array is indexed by the type of error information as described below. There are currently up to three pieces of information returned.

The first index in *err\_bnds\_norm(i,:)* corresponds to the *i*-th right-hand side.

The second index in *err\_bnds\_norm(:,err)* contains the follwoing three fields:

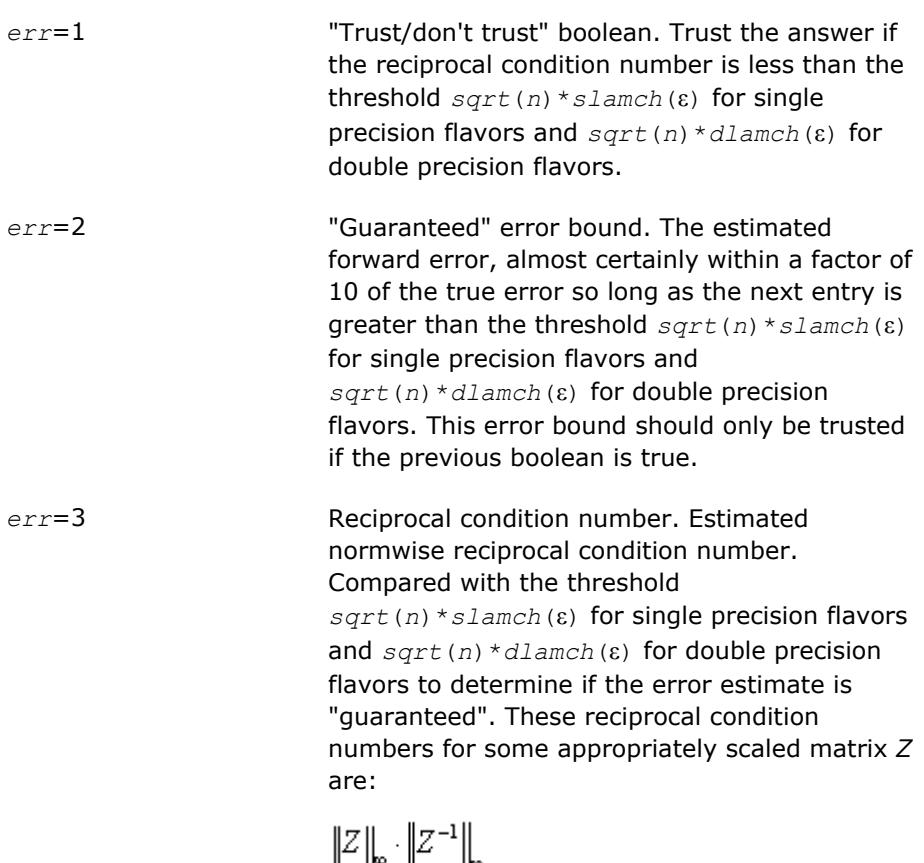

*err\_bnds\_comp* REAL for single precision flavors

DOUBLE PRECISION for double precision flavors.

Array of size *nrhs* by *n\_err\_bnds*. For each right-hand side, contains information about various error bounds and condition numbers corresponding to the componentwise relative error, which is defined as follows:

Componentwise relative error in the *i*-th solution vector:

$$
\max_{j} \frac{|Xtrue_{ji} - X_{ji}|}{|X_{ji}|}
$$

The array is indexed by the right-hand side *i*, on which the componentwise relative error depends, and by the type of error information as described below. There are currently up to three pieces of information returned for each right-hand side. If componentwise accuracy is not requested (*params(3)* = 0.0), then *err\_bnds\_comp* is not accessed. If *n\_err\_bnds* < 3, then at most the first *(:,n\_err\_bnds)* entries are returned.

The first index in *err\_bnds\_comp(i,:)* corresponds to the *i*-th right-hand side.

The second index in *err\_bnds\_comp(:,err)* contains the following three fields:

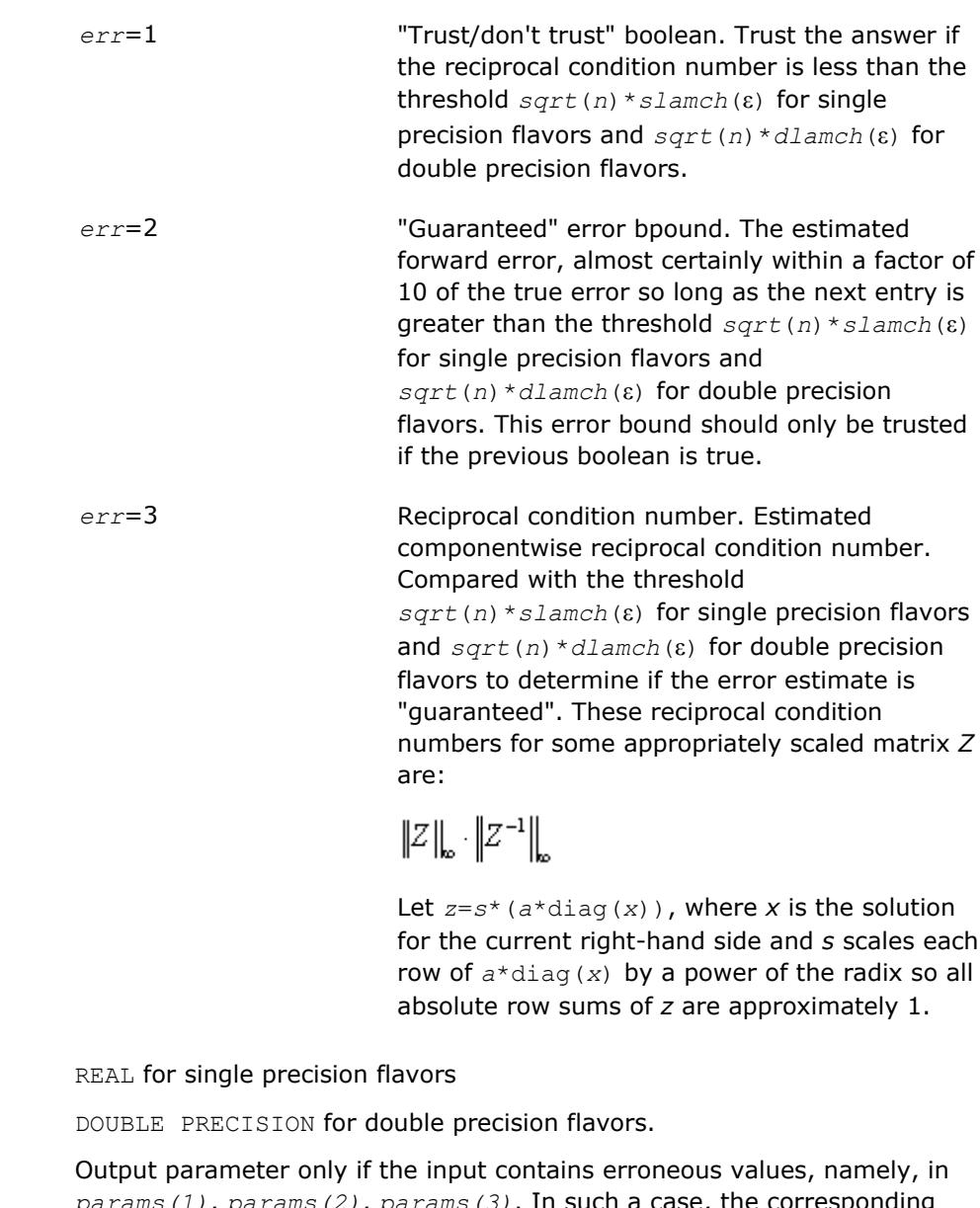

*params(1)*, *params(2)*, *params(3)*. In such a case, the corresponding elements of *params* are filled with default values on output.

*info* INTEGER. If  $info = 0$ , the execution is successful. The solution to every right-hand side is guaranteed.

If *info* = *-i*, the *i*-th parameter had an illegal value.

 $params$ 

If 0 < *info*≤*n*: *Uinfo*,*info* is exactly zero. The factorization has been completed, but the factor *U* is exactly singular, so the solution and error bounds could not be computed; *rcond* = 0 is returned.

If *info* = *n*+*j*: The solution corresponding to the *j*-th right-hand side is not guaranteed. The solutions corresponding to other right-hand sides *k* with *k* > *j* may not be guaranteed as well, but only the first such right-hand side is reported. If a small componentwise error is not requested *params(3)* = 0.0, then the *j*-th right-hand side is the first with a normwise error bound that is not guaranteed (the smallest *j* such that  $err\_b$ nds\_norm( $j$ ,1) = 0.0 or *err* bnds  $comp(j,1) = 0.0$ . See the definition of *err* bnds norm and *err* bnds comp for *err* = 1. To get information about all of the righthand sides, check *err\_bnds\_norm* or *err\_bnds\_comp*.

## **See Also**

[Matrix Storage Schemes](#page-419-0)

## **?herfs**

*Refines the solution of a system of linear equations with a complex Hermitian coefficient matrix and estimates its error.*

# **Syntax**

call cherfs( *uplo*, *n*, *nrhs*, *a*, *lda*, *af*, *ldaf*, *ipiv*, *b*, *ldb*, *x*, *ldx*, *ferr*, *berr*, *work*, *rwork*, *info* )

call zherfs( *uplo*, *n*, *nrhs*, *a*, *lda*, *af*, *ldaf*, *ipiv*, *b*, *ldb*, *x*, *ldx*, *ferr*, *berr*, *work*, *rwork*, *info* )

call herfs( *a*, *af*, *ipiv*, *b*, *x* [,*uplo*] [,*ferr*] [,*berr*] [,*info*] )

# **Include Files**

• mkl.fi, lapack.f90

## **Description**

The routine performs an iterative refinement of the solution to a system of linear equations *A\*X* = *B* with a complex Hermitian full-storage matrix *A*, with multiple right-hand sides. For each computed solution vector *x*, the routine computes the *component-wise backward error*β. This error is the smallest relative perturbation in elements of *A* and *b* such that *x* is the exact solution of the perturbed system:

 $|\delta a_{ij}| \leq \beta |a_{ij}|$ ,  $|\delta b_i| \leq \beta |b_i|$  such that  $(A + \delta A)x = (b + \delta b)$ .

Finally, the routine estimates the *component-wise forward error* in the computed solution  $||x - x_e||_{\infty}/||$ *x*||∞ (here *xe* is the exact solution).

Before calling this routine:

- call the factorization routine [?hetrf](#page-452-0)
- call the solver routine [?hetrs](#page-484-0).

## **Input Parameters**

*uplo* CHARACTER\*1. Must be 'U' or 'L'.

If  $uplo = 'U'$ , the upper triangle of A is stored.

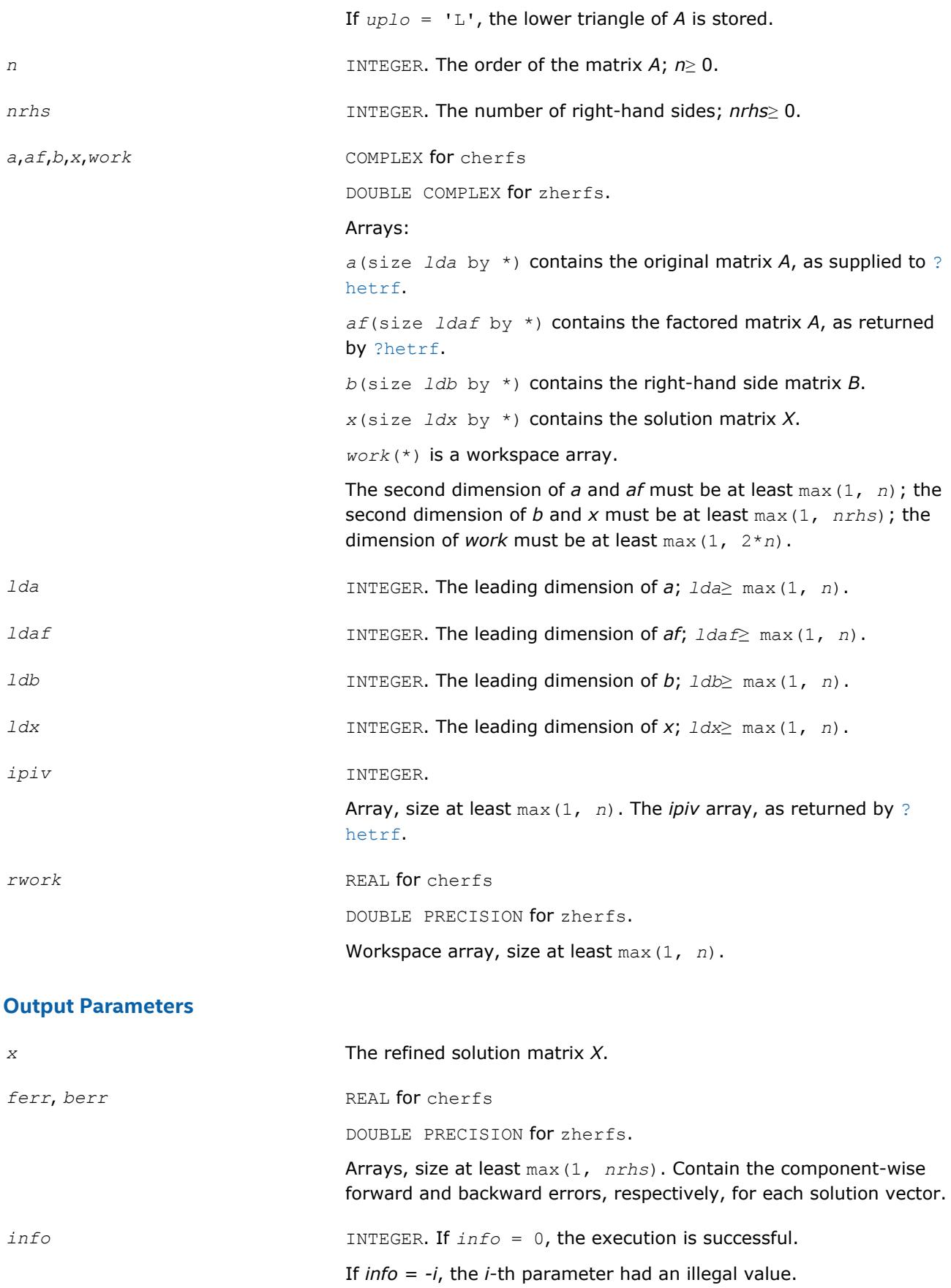

## **LAPACK 95 Interface Notes**

Routines in Fortran 95 interface have fewer arguments in the calling sequence than their FORTRAN 77 counterparts. For general conventions applied to skip redundant or reconstructible arguments, see [LAPACK](#page-417-0) [95 Interface Conventions](#page-417-0).

Specific details for the routine herfs interface are as follows:

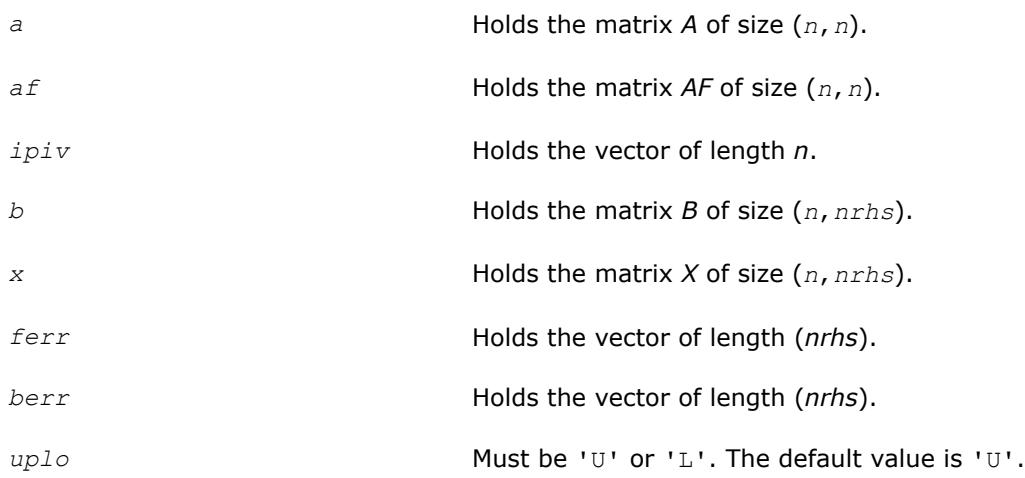

# **Application Notes**

The bounds returned in *ferr* are not rigorous, but in practice they almost always overestimate the actual error.

For each right-hand side, computation of the backward error involves a minimum of 16*n* 2 operations. In addition, each step of iterative refinement involves  $24n^2$  operations; the number of iterations may range from 1 to 5.

Estimating the forward error involves solving a number of systems of linear equations  $A^*x = b$ ; the number is usually 4 or 5 and never more than 11. Each solution requires approximately 8*n* 2 floating-point operations.

The real counterpart of this routine is [?ssyrfs](#page-569-0)/[?dsyrfs](#page-569-0)

# **See Also**

#### [Matrix Storage Schemes](#page-419-0)

#### **?herfsx**

*Uses extra precise iterative refinement to improve the solution to the system of linear equations with a symmetric indefinite coefficient matrix A and provides error bounds and backward error estimates.*

## **Syntax**

call cherfsx( *uplo*, *equed*, *n*, *nrhs*, *a*, *lda*, *af*, *ldaf*, *ipiv*, *s*, *b*, *ldb*, *x*, *ldx*, *rcond*, *berr*, *n\_err\_bnds*, *err\_bnds\_norm*, *err\_bnds\_comp*, *nparams*, *params*, *work*, *rwork*, *info* ) call zherfsx( *uplo*, *equed*, *n*, *nrhs*, *a*, *lda*, *af*, *ldaf*, *ipiv*, *s*, *b*, *ldb*, *x*, *ldx*, *rcond*, *berr*, *n\_err\_bnds*, *err\_bnds\_norm*, *err\_bnds\_comp*, *nparams*, *params*, *work*, *rwork*, *info* )

## **Include Files**

• mkl.fi, lapack.f90

## **Description**

3 *Intel® Math Kernel Library Developer Reference*

The routine improves the computed solution to a system of linear equations when the coefficient matrix is Hermitian indefinite, and provides error bounds and backward error estimates for the solution. In addition to a normwise error bound, the code provides a maximum componentwise error bound, if possible. See comments for *err\_bnds\_norm* and *err\_bnds\_comp* for details of the error bounds.

The original system of linear equations may have been equilibrated before calling this routine, as described by the parameters *equed* and *s* below. In this case, the solution and error bounds returned are for the original unequilibrated system.

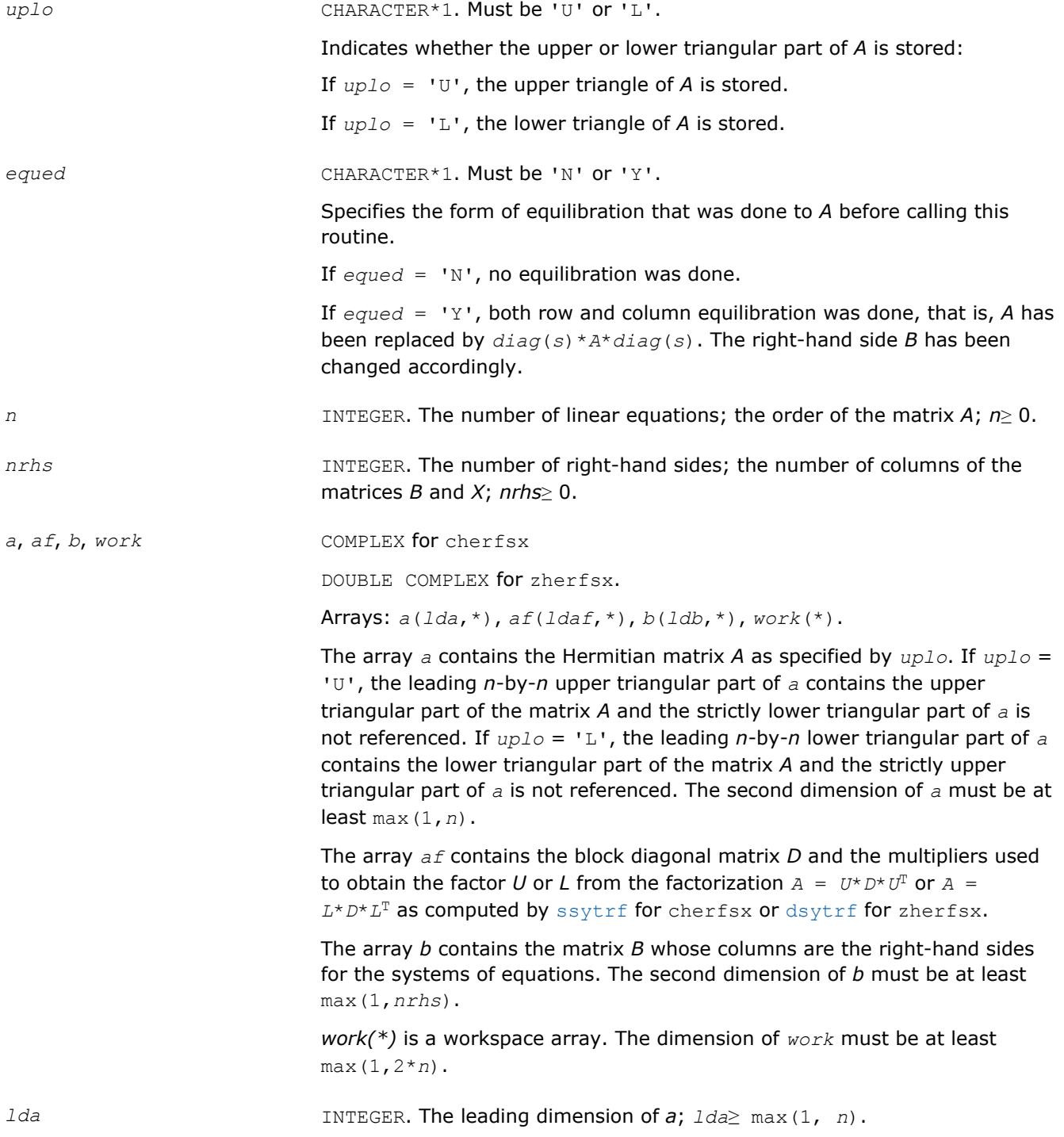

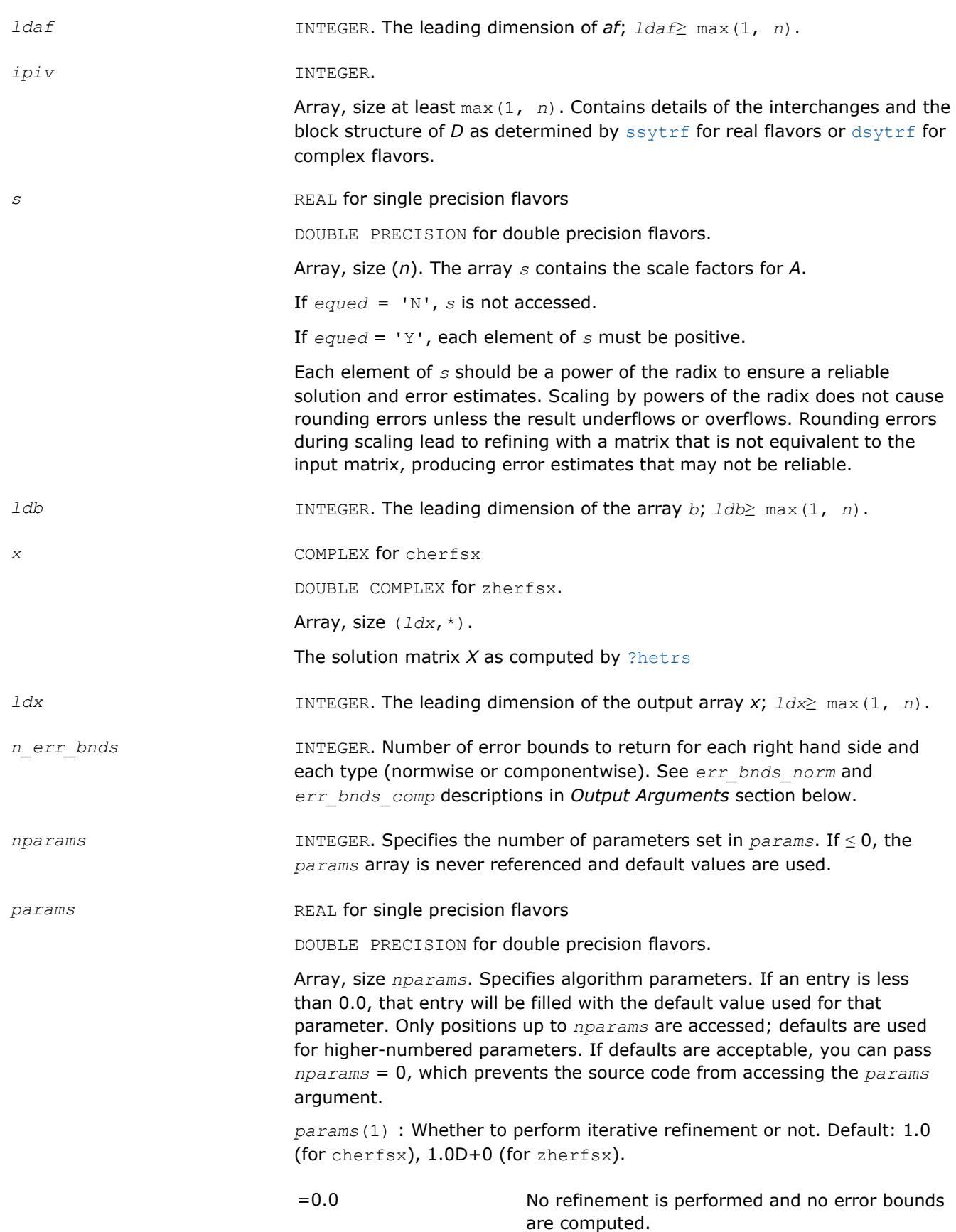

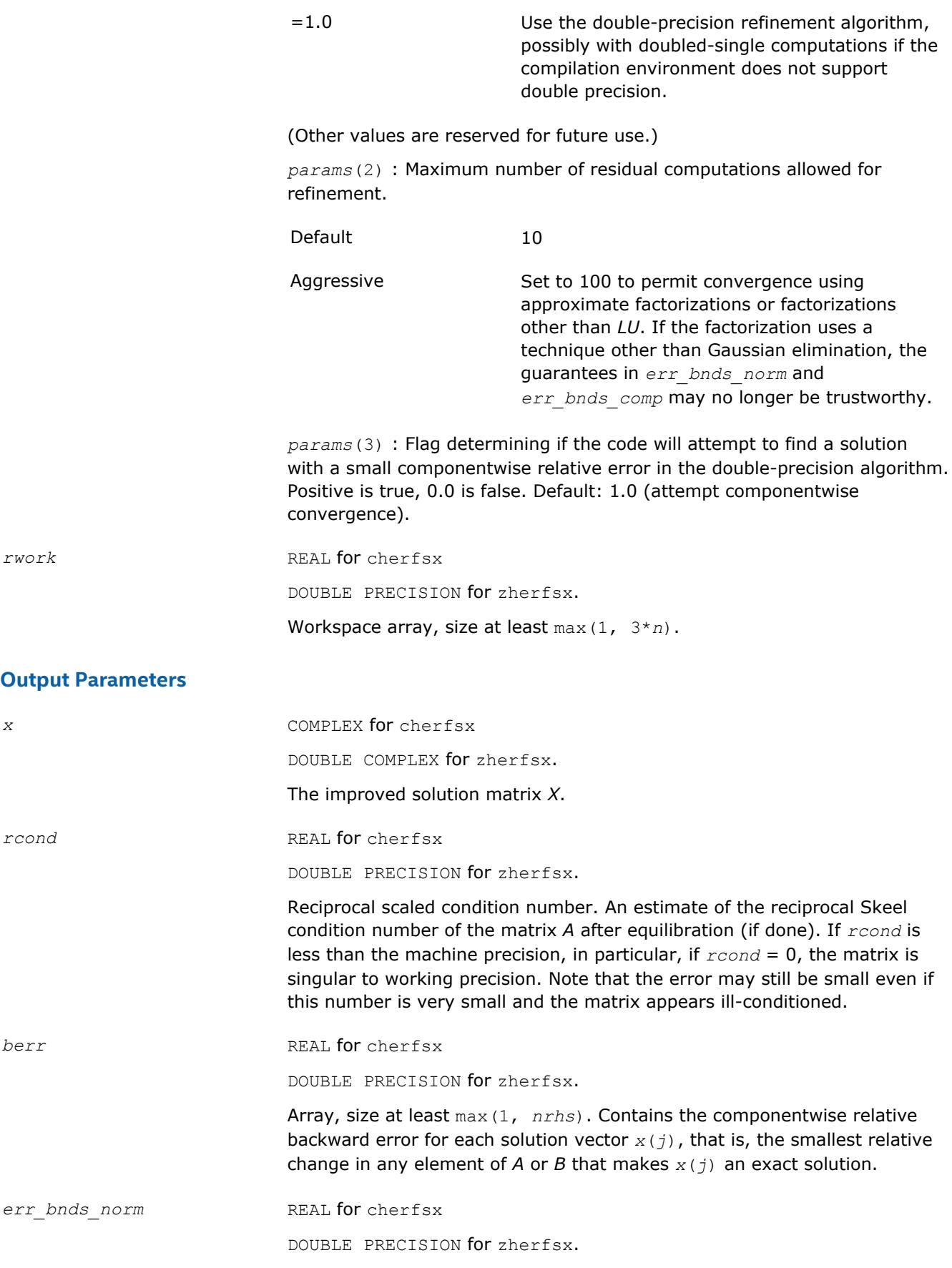

Array of size *nrhs* by *n\_err\_bnds*. For each right-hand side, contains information about various error bounds and condition numbers corresponding to the normwise relative error, which is defined as follows:

Normwise relative error in the *i*-th solution vector

$$
\frac{\max_{j} |Xtrue_{ji} - X_{ji}|}{\max_{j} |X_{ji}|}
$$

The array is indexed by the type of error information as described below. There are currently up to three pieces of information returned.

The first index in *err\_bnds\_norm(i,:)* corresponds to the *i*-th right-hand side.

The second index in *err\_bnds\_norm(:,err)* contains the following three fields:

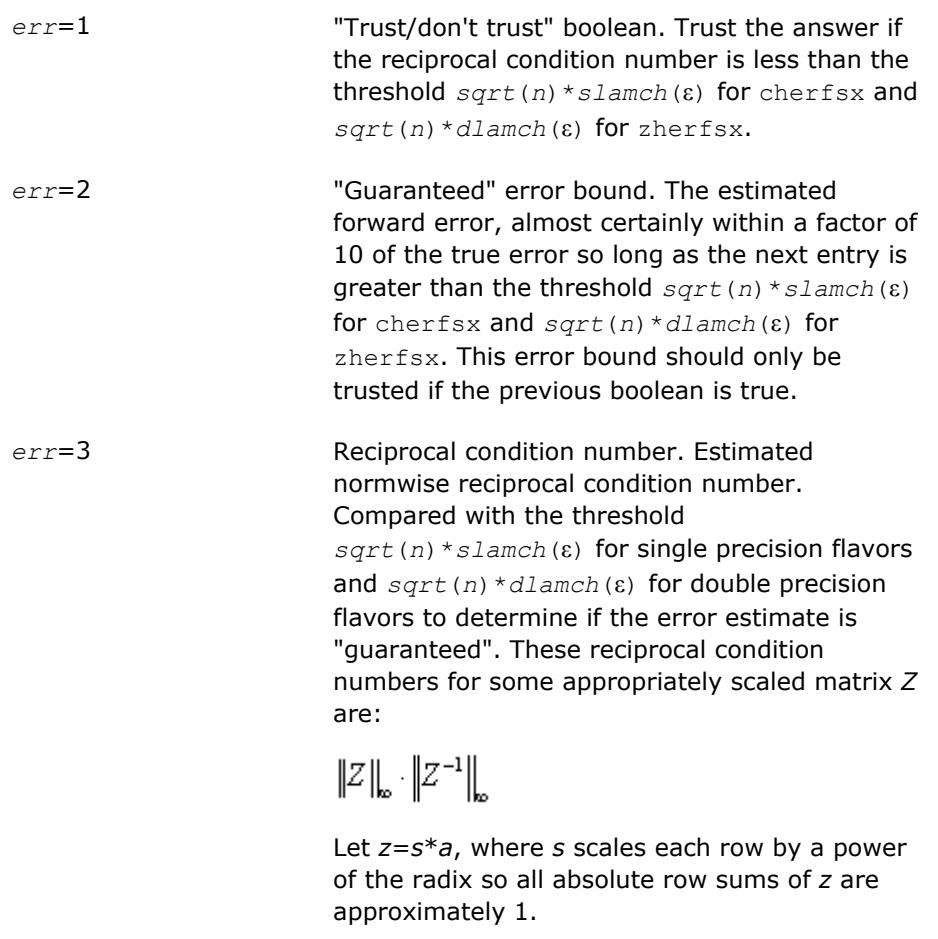

err bnds comp **REAL** for cherfsx

DOUBLE PRECISION for zherfsx.

Array of size *nrhs* by *n\_err\_bnds*. For each right-hand side, contains information about various error bounds and condition numbers corresponding to the componentwise relative error, which is defined as follows:

Componentwise relative error in the *i*-th solution vector:

$$
\max_{j} \frac{|Xtrue_{ji} - X_{ji}|}{|X_{ji}|}
$$

The array is indexed by the right-hand side *i*, on which the componentwise relative error depends, and by the type of error information as described below. There are currently up to three pieces of information returned for each right-hand side. If componentwise accuracy is not requested ( $params(3) = 0.0$ ), then  $err\_bnds\_comp$  is not accessed. If  $n\_err\_bnds$ < 3, then at most the first *(:,n\_err\_bnds)* entries are returned.

The first index in *err\_bnds\_comp(i,:)* corresponds to the *i*-th right-hand side.

The second index in *err\_bnds\_comp(:,err)* contains the following three fields:

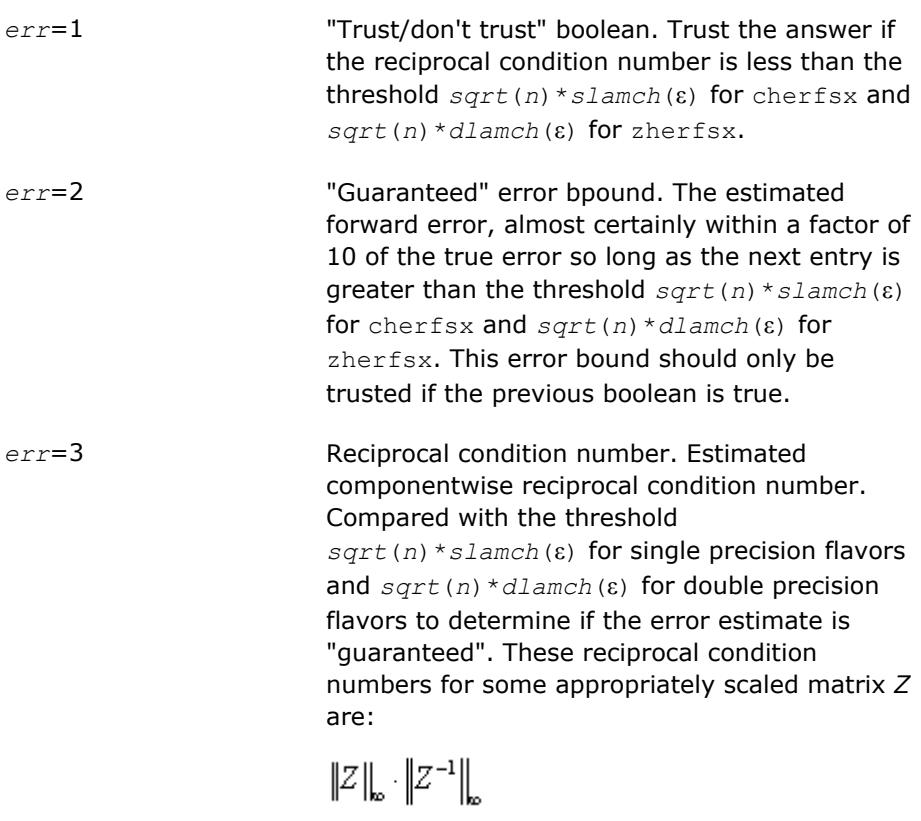

Let *z*=*s*\*(*a*\*diag(*x*)), where *x* is the solution for the current right-hand side and *s* scales each row of *a*\*diag(*x*) by a power of the radix so all absolute row sums of *z* are approximately 1.

params **EXAL** for single precision flavors

DOUBLE PRECISION for double precision flavors.

Output parameter only if the input contains erroneous values, namely, in *params(1)*, *params(2)*, *params(3)*. In such a case, the corresponding elements of *params* are filled with default values on output.

<span id="page-586-0"></span>*info* INTEGER. If *info* = 0, the execution is successful. The solution to every right-hand side is guaranteed.

If *info* = *-i*, the *i*-th parameter had an illegal value.

If 0 < *info*≤*n*: *Uinfo*,*info* is exactly zero. The factorization has been completed, but the factor *U* is exactly singular, so the solution and error bounds could not be computed; *rcond* = 0 is returned.

If *info* = *n*+*j*: The solution corresponding to the *j*-th right-hand side is not guaranteed. The solutions corresponding to other right-hand sides *k* with *k* > *j* may not be guaranteed as well, but only the first such right-hand side is reported. If a small componentwise error is not requested *params(3)* = 0.0, then the *j*-th right-hand side is the first with a normwise error bound that is not quaranteed (the smallest *j* such that  $err\_bnds\_norm(j,1)$  = 0.0 or *err* bnds  $comp(j,1) = 0.0$ . See the definition of *err* bnds norm and *err* bnds comp for *err* = 1. To get information about all of the righthand sides, check *err\_bnds\_norm* or *err\_bnds\_comp*.

## **See Also** [Matrix Storage Schemes](#page-419-0)

**?sprfs**

*Refines the solution of a system of linear equations with a packed symmetric coefficient matrix and estimates the solution error.*

# **Syntax**

call ssprfs( *uplo*, *n*, *nrhs*, *ap*, *afp*, *ipiv*, *b*, *ldb*, *x*, *ldx*, *ferr*, *berr*, *work*, *iwork*, *info* ) call dsprfs( *uplo*, *n*, *nrhs*, *ap*, *afp*, *ipiv*, *b*, *ldb*, *x*, *ldx*, *ferr*, *berr*, *work*, *iwork*, *info* ) call csprfs( *uplo*, *n*, *nrhs*, *ap*, *afp*, *ipiv*, *b*, *ldb*, *x*, *ldx*, *ferr*, *berr*, *work*, *rwork*, *info* ) call zsprfs( *uplo*, *n*, *nrhs*, *ap*, *afp*, *ipiv*, *b*, *ldb*, *x*, *ldx*, *ferr*, *berr*, *work*, *rwork*, *info* )

call sprfs( *ap*, *afp*, *ipiv*, *b*, *x* [,*uplo*] [,*ferr*] [,*berr*] [,*info*] )

# **Include Files**

• mkl.fi, lapack.f90

## **Description**

The routine performs an iterative refinement of the solution to a system of linear equations  $A^*X = B$  with a packed symmetric matrix *A*, with multiple right-hand sides. For each computed solution vector *x*, the routine computes the *component-wise backward error*β. This error is the smallest relative perturbation in elements of *A* and *b* such that *x* is the exact solution of the perturbed system:

 $|\delta a_{ij}| \leq \beta |a_{ij}|$ ,  $|\delta b_i| \leq \beta |b_i|$  such that  $(A + \delta A)x = (b + \delta b)$ .

Finally, the routine estimates the *component-wise forward error* in the computed solution  $||x - x_e||_{\infty}/||$ *x*||∞ (here *xe* is the exact solution).

Before calling this routine:

- call the factorization routine [?sptrf](#page-457-0)
- call the solver routine [?sptrs](#page-491-0).

# **Input Parameters**

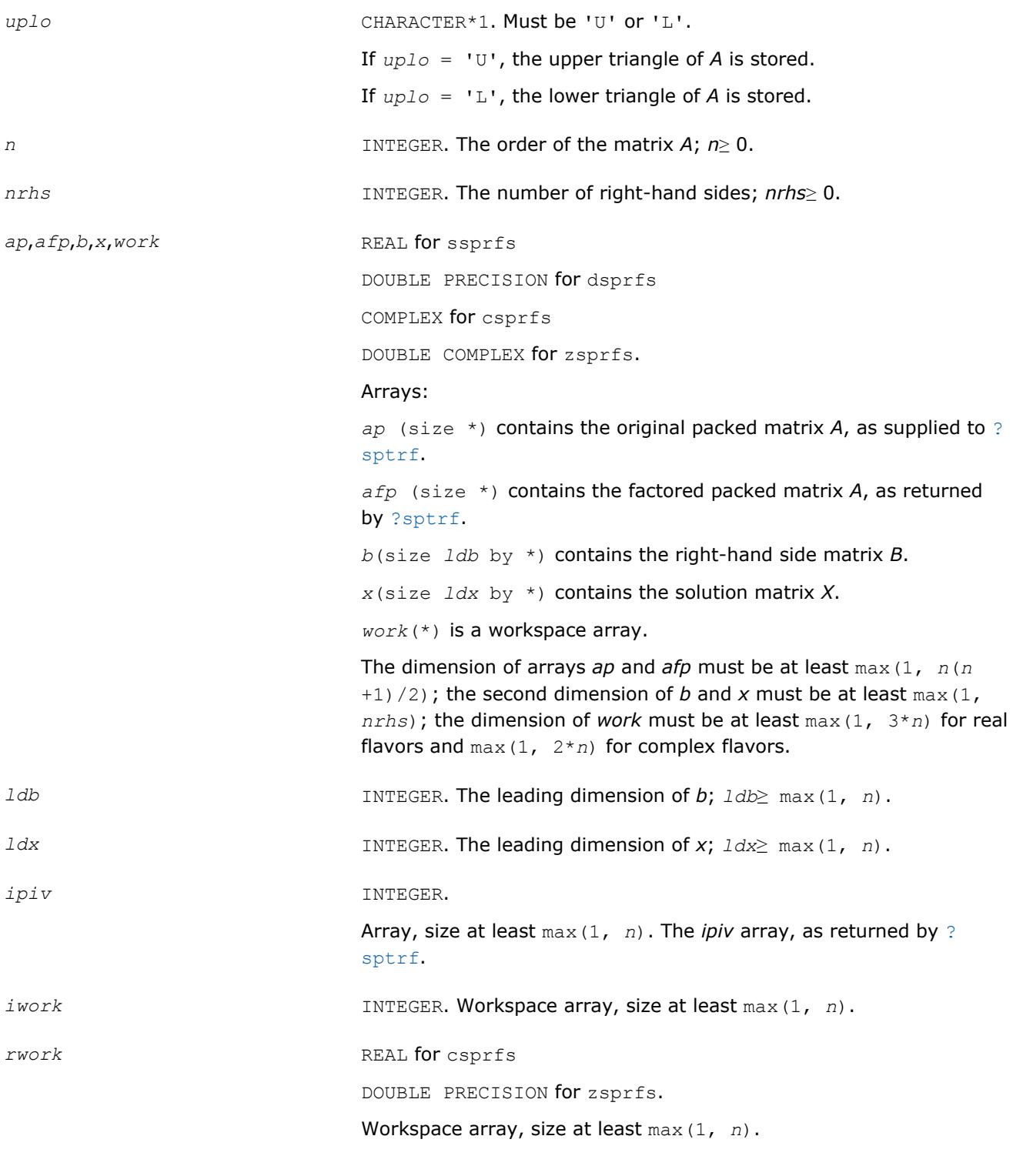

# **Output Parameters**

*x* The refined solution matrix *X*.

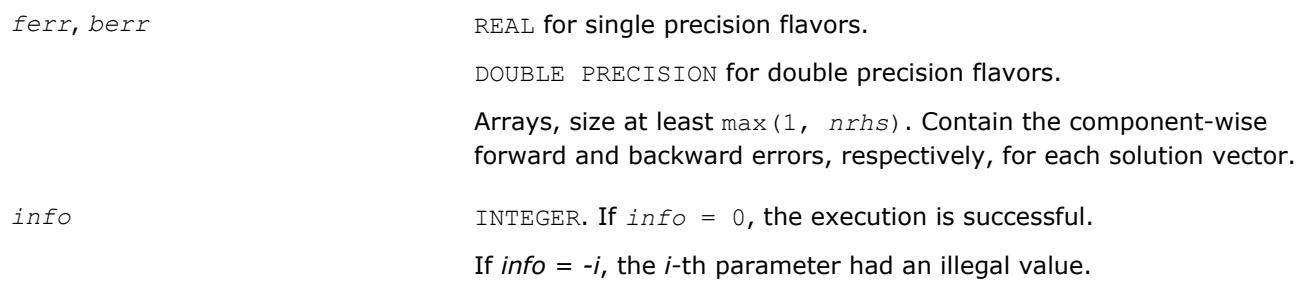

# **LAPACK 95 Interface Notes**

Routines in Fortran 95 interface have fewer arguments in the calling sequence than their FORTRAN 77 counterparts. For general conventions applied to skip redundant or reconstructible arguments, see [LAPACK](#page-417-0) [95 Interface Conventions](#page-417-0).

Specific details for the routine sprfs interface are as follows:

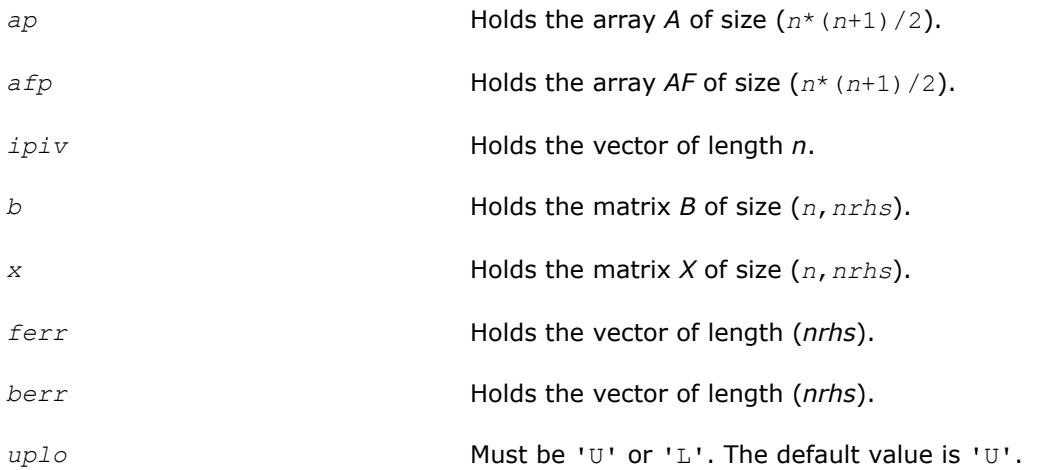

# **Application Notes**

The bounds returned in *ferr* are not rigorous, but in practice they almost always overestimate the actual error.

For each right-hand side, computation of the backward error involves a minimum of 4*n* 2 floating-point operations (for real flavors) or 16*n* 2 operations (for complex flavors). In addition, each step of iterative refinement involves 6*n* <sup>2</sup> operations (for real flavors) or 24*n* 2 operations (for complex flavors); the number of iterations may range from 1 to 5.

Estimating the forward error involves solving a number of systems of linear equations  $A^*x = b$ ; the number of systems is usually 4 or 5 and never more than 11. Each solution requires approximately 2*n* 2 floating-point operations for real flavors or 8*n* 2 for complex flavors.

# **See Also**

[Matrix Storage Schemes](#page-419-0)

# **?hprfs**

*Refines the solution of a system of linear equations with a packed complex Hermitian coefficient matrix and estimates the solution error.*

# **Syntax**

call chprfs( *uplo*, *n*, *nrhs*, *ap*, *afp*, *ipiv*, *b*, *ldb*, *x*, *ldx*, *ferr*, *berr*, *work*, *rwork*, *info* )

```
call zhprfs( uplo, n, nrhs, ap, afp, ipiv, b, ldb, x, ldx, ferr, berr, work, rwork,
info )
```

```
call hprfs( ap, afp, ipiv, b, x [,uplo] [,ferr] [,berr] [,info] )
```
# **Include Files**

• mkl.fi, lapack.f90

# **Description**

The routine performs an iterative refinement of the solution to a system of linear equations *A\*X* = *B* with a packed complex Hermitian matrix *A*, with multiple right-hand sides. For each computed solution vector *x*, the routine computes the *component-wise backward error*β. This error is the smallest relative perturbation in elements of *A* and *b* such that *x* is the exact solution of the perturbed system:

 $|\delta a_{ij}| \leq \beta |a_{ij}|$ ,  $|\delta b_i| \leq \beta |b_i|$  such that  $(A + \delta A)x = (b + \delta b)$ .

Finally, the routine estimates the *component-wise forward error* in the computed solution  $||x - x_e||_{\infty}/||$ *x*||∞ (here *xe* is the exact solution).

Before calling this routine:

- call the factorization routine [?hptrf](#page-460-0)
- call the solver routine [?hptrs](#page-493-0).

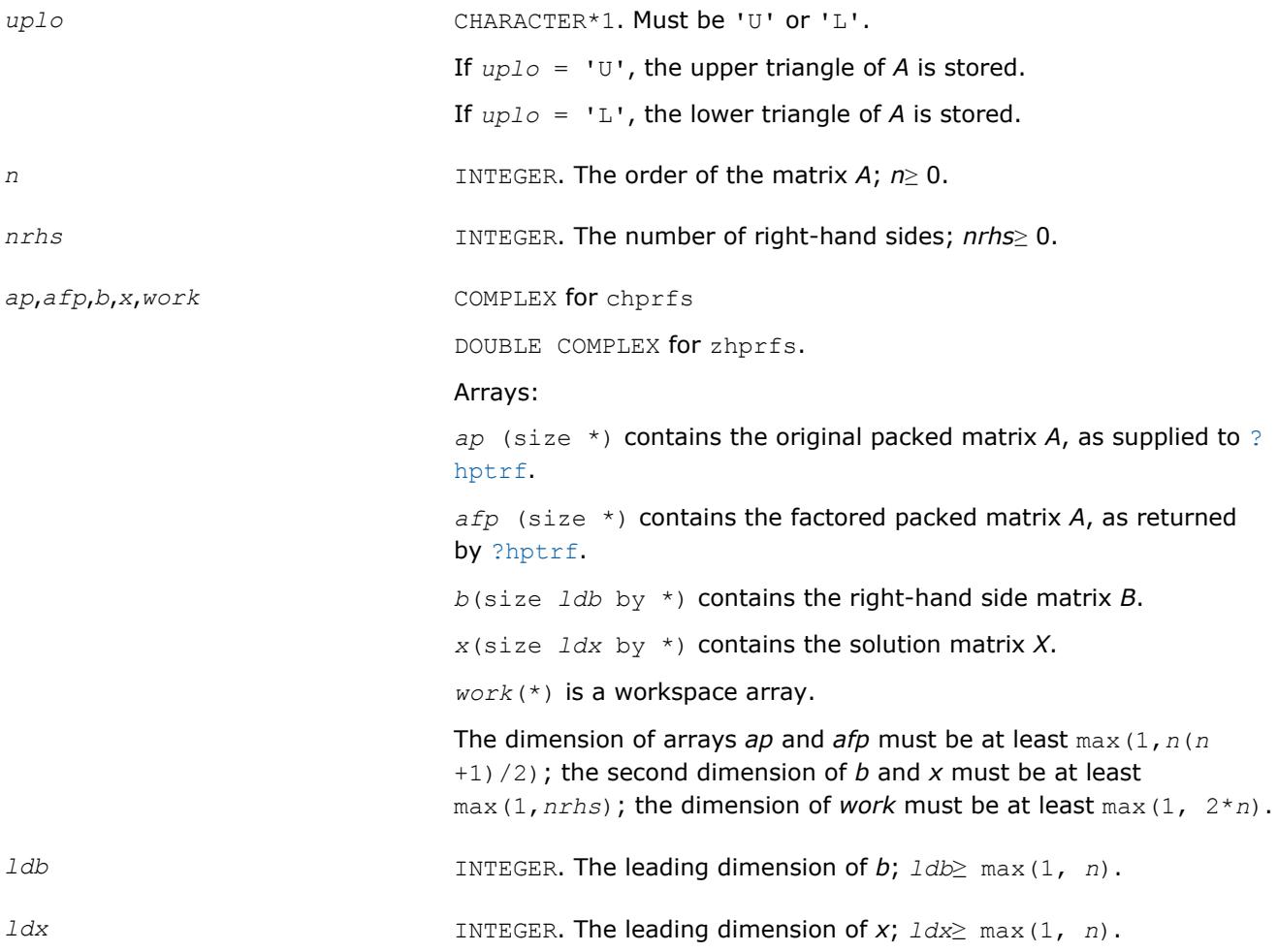

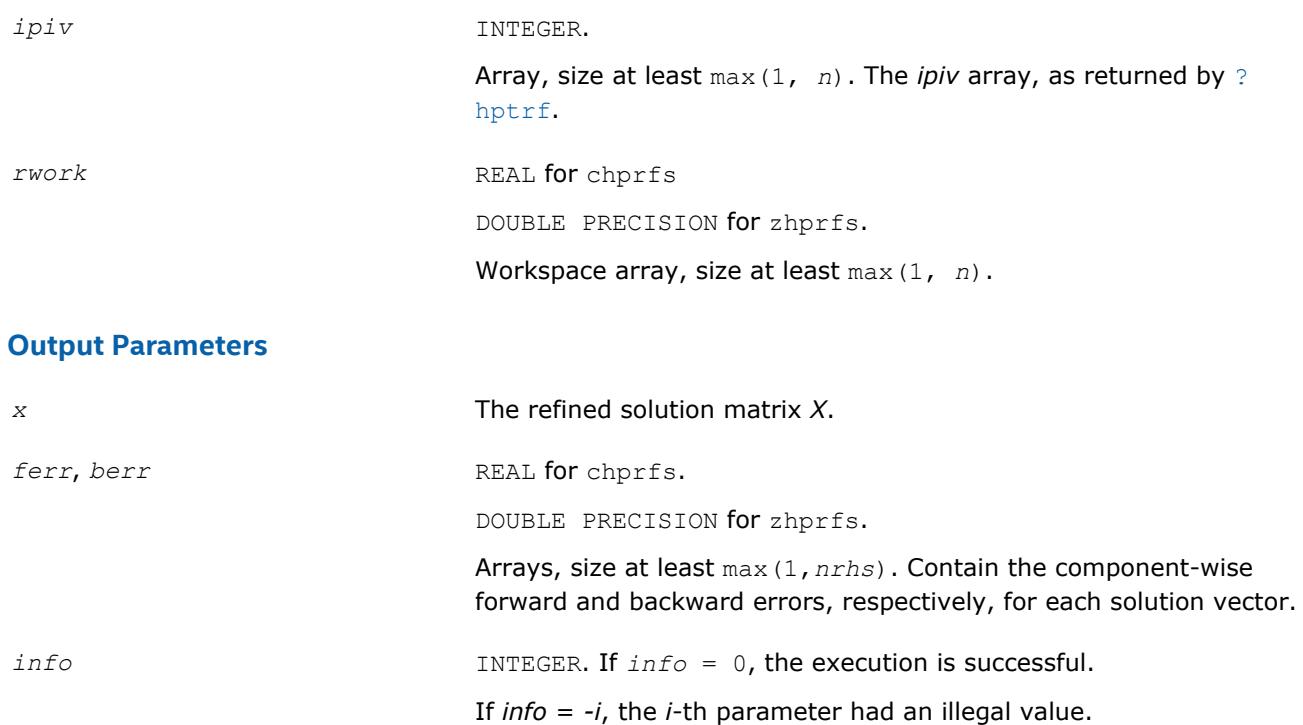

# **LAPACK 95 Interface Notes**

Routines in Fortran 95 interface have fewer arguments in the calling sequence than their FORTRAN 77 counterparts. For general conventions applied to skip redundant or reconstructible arguments, see [LAPACK](#page-417-0) [95 Interface Conventions](#page-417-0).

Specific details for the routine hprfs interface are as follows:

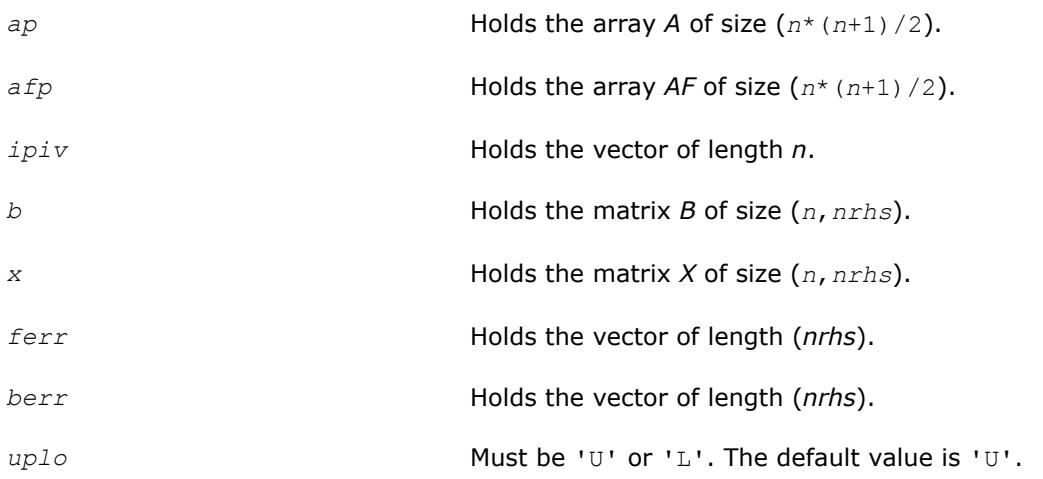

# **Application Notes**

The bounds returned in *ferr* are not rigorous, but in practice they almost always overestimate the actual error.

For each right-hand side, computation of the backward error involves a minimum of 16*n* 2 operations. In addition, each step of iterative refinement involves  $24n^2$  operations; the number of iterations may range from 1 to 5.

Estimating the forward error involves solving a number of systems of linear equations  $A^*x = b$ ; the number is usually 4 or 5 and never more than 11. Each solution requires approximately 8*n* 2 floating-point operations. The real counterpart of this routine is [?ssprfs](#page-586-0)/[?dsprfs](#page-586-0).

## **See Also**

#### [Matrix Storage Schemes](#page-419-0)

#### **?trrfs**

*Estimates the error in the solution of a system of linear equations with a triangular coefficient matrix.*

#### **Syntax**

call strrfs( *uplo*, *trans*, *diag*, *n*, *nrhs*, *a*, *lda*, *b*, *ldb*, *x*, *ldx*, *ferr*, *berr*, *work*, *iwork*, *info* ) call dtrrfs( *uplo*, *trans*, *diag*, *n*, *nrhs*, *a*, *lda*, *b*, *ldb*, *x*, *ldx*, *ferr*, *berr*, *work*, *iwork*, *info* ) call ctrrfs( *uplo*, *trans*, *diag*, *n*, *nrhs*, *a*, *lda*, *b*, *ldb*, *x*, *ldx*, *ferr*, *berr*, *work*, *rwork*, *info* ) call ztrrfs( *uplo*, *trans*, *diag*, *n*, *nrhs*, *a*, *lda*, *b*, *ldb*, *x*, *ldx*, *ferr*, *berr*, *work*, *rwork*, *info* )

call trrfs( *a*, *b*, *x* [,*uplo*] [,*trans*] [,*diag*] [,*ferr*] [,*berr*] [,*info*] )

## **Include Files**

• mkl.fi, lapack.f90

## **Description**

The routine estimates the errors in the solution to a system of linear equations *A\*X* = *B* or *A <sup>T</sup>\*X* = *B* or *AH\*X* = *B* with a triangular matrix *A*, with multiple right-hand sides. For each computed solution vector *x*, the routine computes the *component-wise backward error*β. This error is the smallest relative perturbation in elements of *A* and *b* such that *x* is the exact solution of the perturbed system:

 $|\delta a_{ij}| \leq \beta |a_{ij}|$ ,  $|\delta b_i| \leq \beta |b_i|$  such that  $(A + \delta A)x = (b + \delta b)$ .

The routine also estimates the *component-wise forward error* in the computed solution ||*x* - *xe*||∞/|| *x*||∞ (here *xe* is the exact solution).

Before calling this routine, call the solver routine [?trtrs](#page-495-0).

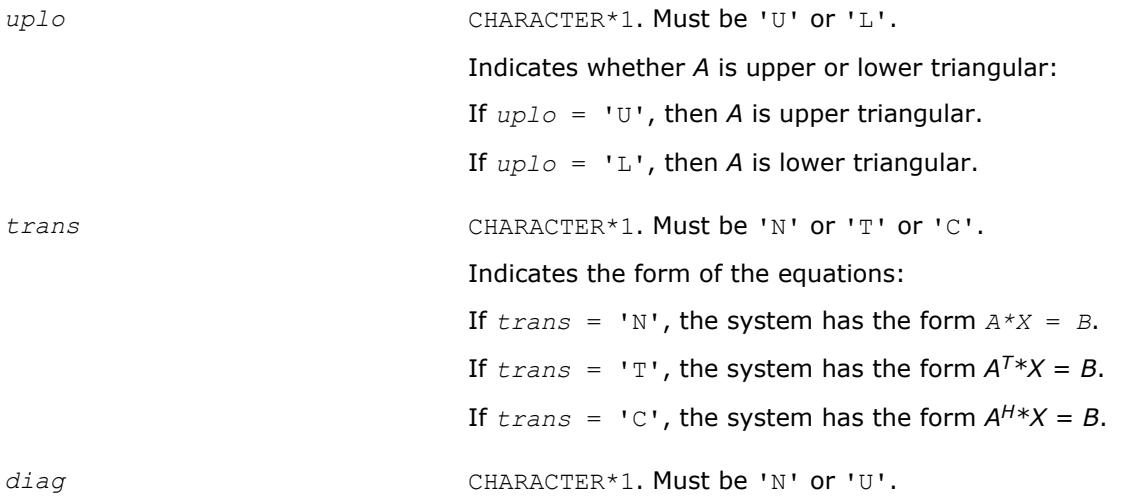

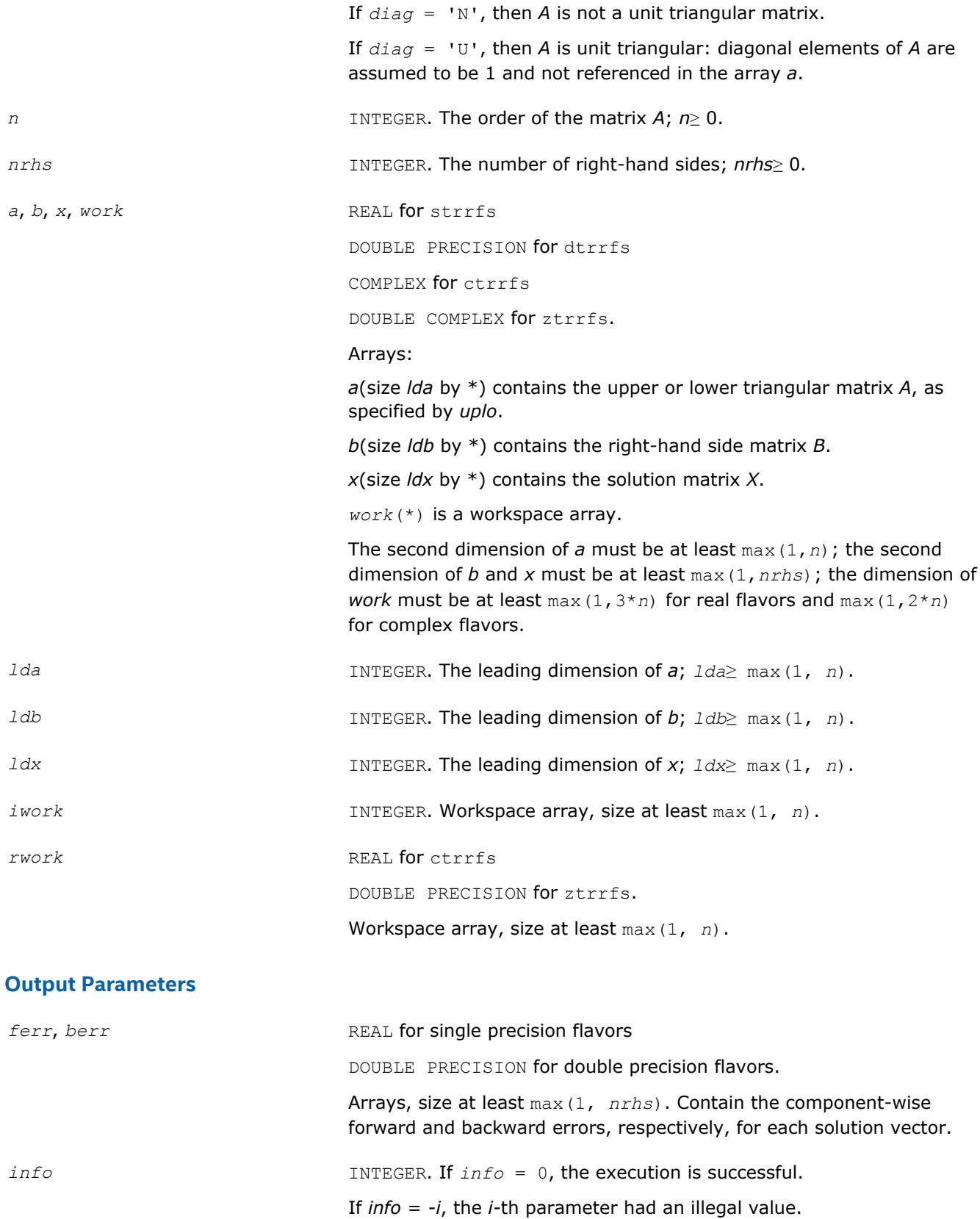

# **LAPACK 95 Interface Notes**

Routines in Fortran 95 interface have fewer arguments in the calling sequence than their FORTRAN 77 counterparts. For general conventions applied to skip redundant or reconstructible arguments, see [LAPACK](#page-417-0) [95 Interface Conventions](#page-417-0).

Specific details for the routine trrfs interface are as follows:

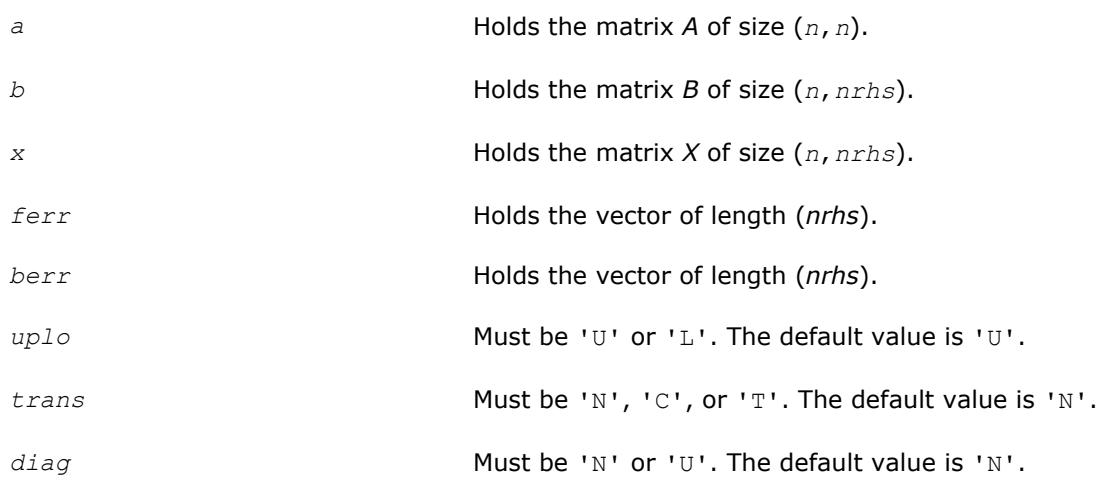

# **Application Notes**

The bounds returned in *ferr* are not rigorous, but in practice they almost always overestimate the actual error.

A call to this routine involves, for each right-hand side, solving a number of systems of linear equations *A*\**x*  $= b$ ; the number of systems is usually 4 or 5 and never more than 11. Each solution requires approximately *n* <sup>2</sup> floating-point operations for real flavors or 4*n* 2 for complex flavors.

## **See Also** [Matrix Storage Schemes](#page-419-0)

#### **?tprfs**

*Estimates the error in the solution of a system of linear equations with a packed triangular coefficient matrix.*

## **Syntax**

```
call stprfs( uplo, trans, diag, n, nrhs, ap, b, ldb, x, ldx, ferr, berr, work, iwork,
info )
call dtprfs( uplo, trans, diag, n, nrhs, ap, b, ldb, x, ldx, ferr, berr, work, iwork,
info )
call ctprfs( uplo, trans, diag, n, nrhs, ap, b, ldb, x, ldx, ferr, berr, work, rwork,
info )
call ztprfs( uplo, trans, diag, n, nrhs, ap, b, ldb, x, ldx, ferr, berr, work, rwork,
info )
call tprfs( ap, b, x [,uplo] [,trans] [,diag] [,ferr] [,berr] [,info] )
```
## **Include Files**

• mkl.fi, lapack.f90

# **Description**

The routine estimates the errors in the solution to a system of linear equations *A\*X* = *B* or *A <sup>T</sup>\*X* = *B* or  $A^{H*}X = B$  with a packed triangular matrix A, with multiple right-hand sides. For each computed solution vector *x*, the routine computes the *component-wise backward error*β. This error is the smallest relative perturbation in elements of *A* and *b* such that *x* is the exact solution of the perturbed system:

|δ*aij*| ≤β|*aij*|, |δ*bi*| ≤β|*bi*| such that (*A* + δ*A*)*x* = (*b* + δ*b*).

The routine also estimates the *component-wise forward error* in the computed solution ||*x* - *xe*||∞/|| *x*||∞ (here *xe* is the exact solution).

Before calling this routine, call the solver routine [?tptrs](#page-498-0).

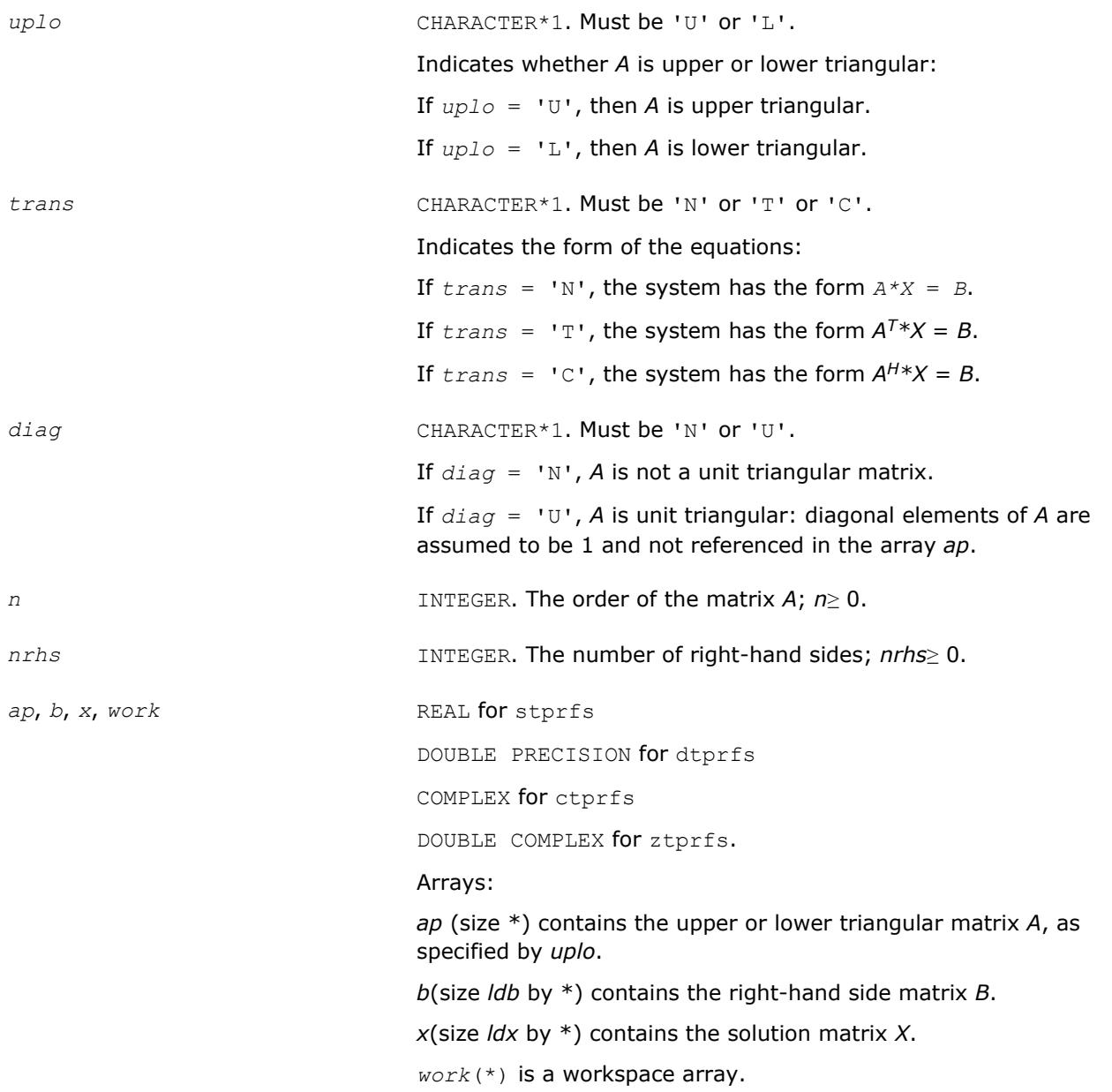

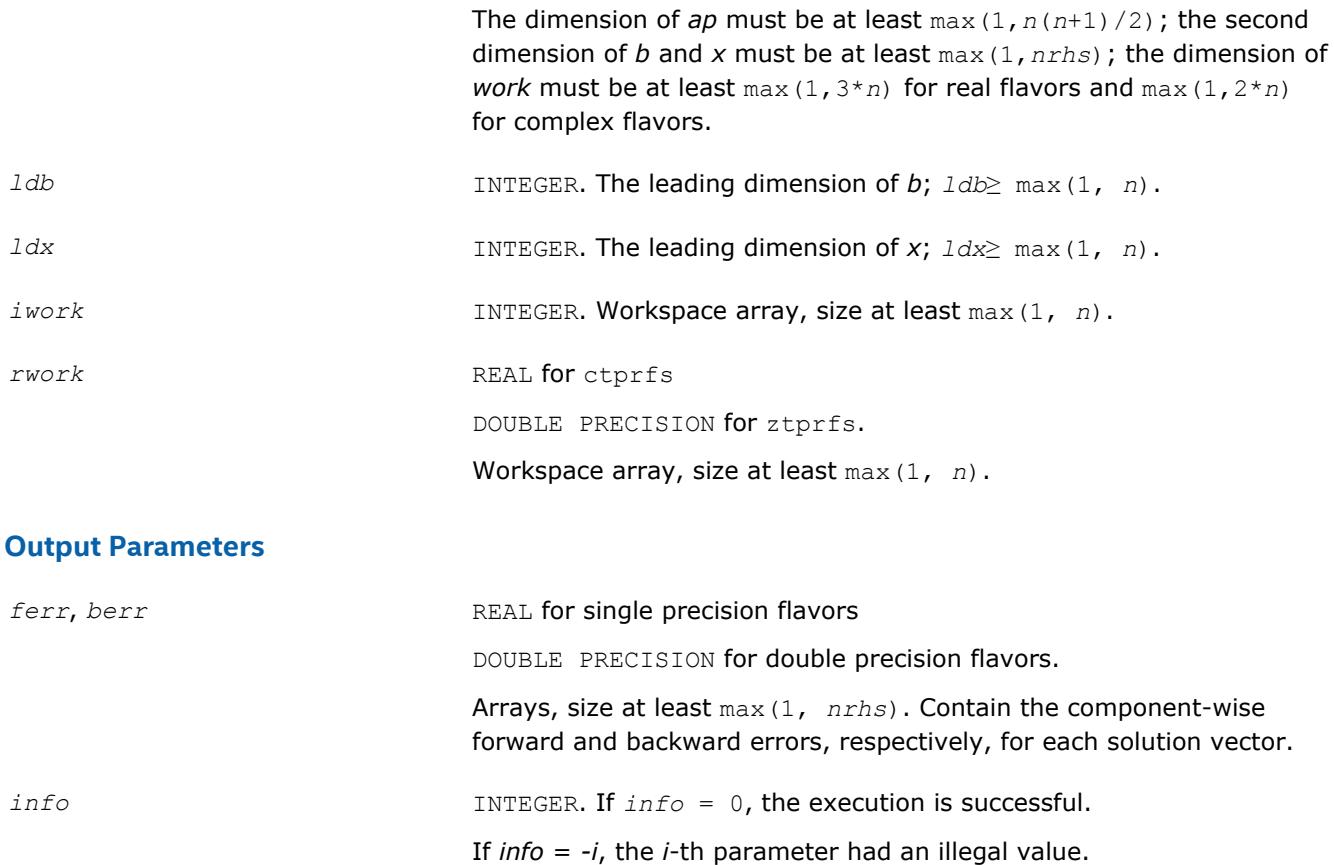

# **LAPACK 95 Interface Notes**

Routines in Fortran 95 interface have fewer arguments in the calling sequence than their FORTRAN 77 counterparts. For general conventions applied to skip redundant or reconstructible arguments, see [LAPACK](#page-417-0) [95 Interface Conventions](#page-417-0).

Specific details for the routine tprfs interface are as follows:

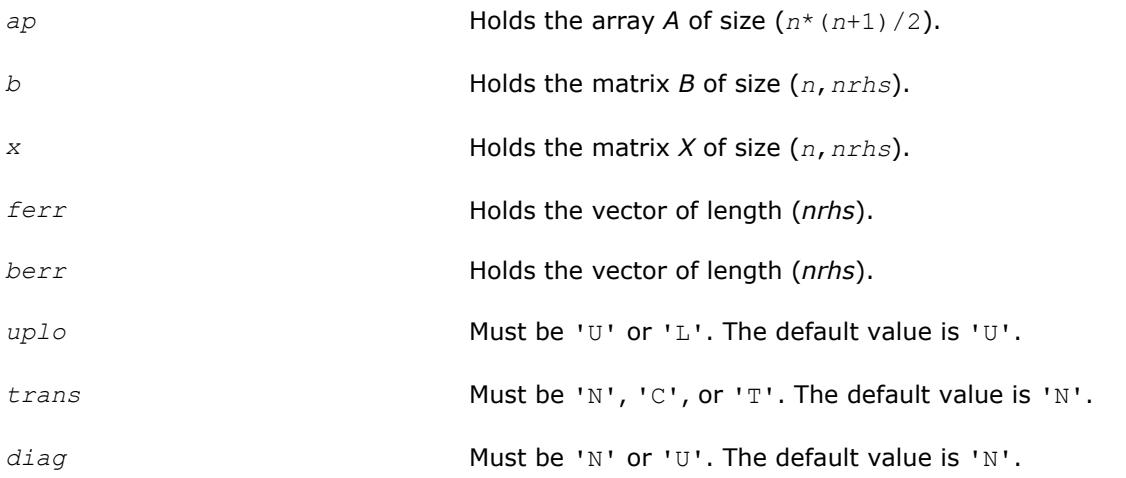

## **Application Notes**

The bounds returned in *ferr* are not rigorous, but in practice they almost always overestimate the actual error.

A call to this routine involves, for each right-hand side, solving a number of systems of linear equations *A*\**x*  $=$  *b*; the number of systems is usually 4 or 5 and never more than 11. Each solution requires approximately

*n* <sup>2</sup> floating-point operations for real flavors or 4*n* 2 for complex flavors.

#### **See Also**

[Matrix Storage Schemes](#page-419-0)

#### **?tbrfs**

*Estimates the error in the solution of a system of linear equations with a triangular band coefficient matrix.*

#### **Syntax**

call stbrfs( *uplo*, *trans*, *diag*, *n*, *kd*, *nrhs*, *ab*, *ldab*, *b*, *ldb*, *x*, *ldx*, *ferr*, *berr*, *work*, *iwork*, *info* )

call dtbrfs( *uplo*, *trans*, *diag*, *n*, *kd*, *nrhs*, *ab*, *ldab*, *b*, *ldb*, *x*, *ldx*, *ferr*, *berr*, *work*, *iwork*, *info* )

call ctbrfs( *uplo*, *trans*, *diag*, *n*, *kd*, *nrhs*, *ab*, *ldab*, *b*, *ldb*, *x*, *ldx*, *ferr*, *berr*, *work*, *rwork*, *info* )

call ztbrfs( *uplo*, *trans*, *diag*, *n*, *kd*, *nrhs*, *ab*, *ldab*, *b*, *ldb*, *x*, *ldx*, *ferr*, *berr*, *work*, *rwork*, *info* )

call tbrfs( *ab*, *b*, *x* [,*uplo*] [,*trans*] [,*diag*] [,*ferr*] [,*berr*] [,*info*] )

#### **Include Files**

• mkl.fi, lapack.f90

#### **Description**

The routine estimates the errors in the solution to a system of linear equations *A\*X* = *B* or *A <sup>T</sup>\*X* = *B* or  $A^{H*}X = B$  with a triangular band matrix A, with multiple right-hand sides. For each computed solution vector *x*, the routine computes the *component-wise backward error*β. This error is the smallest relative perturbation in elements of *A* and *b* such that *x* is the exact solution of the perturbed system:

 $|\delta a_{ij}| \leq \beta |a_{ij}|$ ,  $|\delta b_i| \leq \beta |b_i|$  such that  $(A + \delta A)x = (b + \delta b)$ .

The routine also estimates the *component-wise forward error* in the computed solution ||*x* - *xe*||∞/|| *x*||∞ (here *xe* is the exact solution).

Before calling this routine, call the solver routine [?tbtrs](#page-500-0).

#### **Input Parameters**

*uplo* CHARACTER\*1. Must be 'U' or 'L'. Indicates whether *A* is upper or lower triangular: If *uplo* = 'U', then *A* is upper triangular. If  $uplo = 'L'$ , then *A* is lower triangular. *trans* CHARACTER\*1. Must be 'N' or 'T' or 'C'. Indicates the form of the equations: If  $trans = 'N'$ , the system has the form  $A^*X = B$ . If  $trans = 'T'$ , the system has the form  $A^{T*}X = B$ .

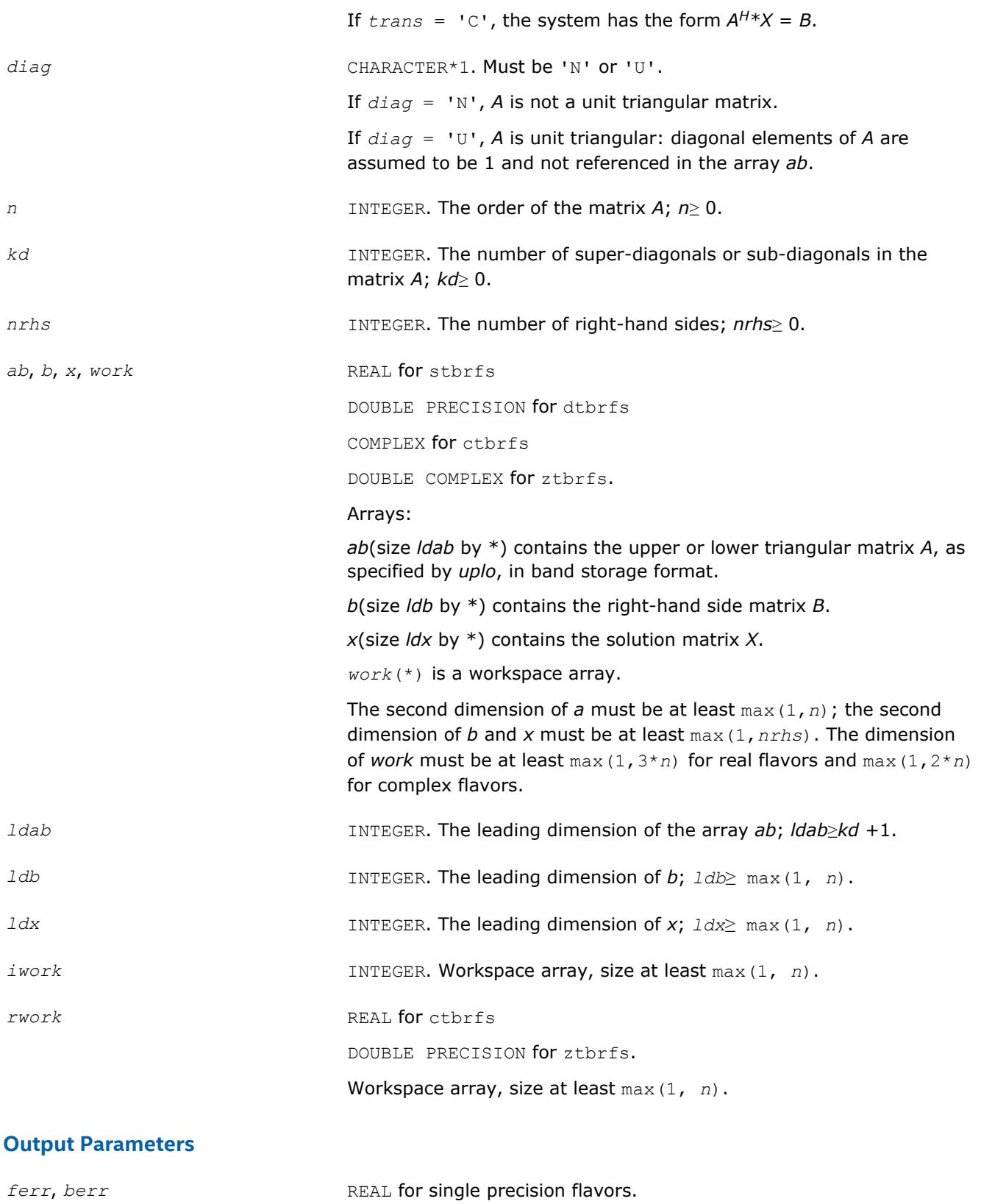

DOUBLE PRECISION for double precision flavors.

Arrays, size at least max(1, *nrhs*). Contain the component-wise forward and backward errors, respectively, for each solution vector.

*info* **INTEGER.** If  $info = 0$ , the execution is successful. If *info* = *-i*, the *i*-th parameter had an illegal value.

# **LAPACK 95 Interface Notes**

Routines in Fortran 95 interface have fewer arguments in the calling sequence than their FORTRAN 77 counterparts. For general conventions applied to skip redundant or reconstructible arguments, see [LAPACK](#page-417-0) [95 Interface Conventions](#page-417-0).

Specific details for the routine tbrfs interface are as follows:

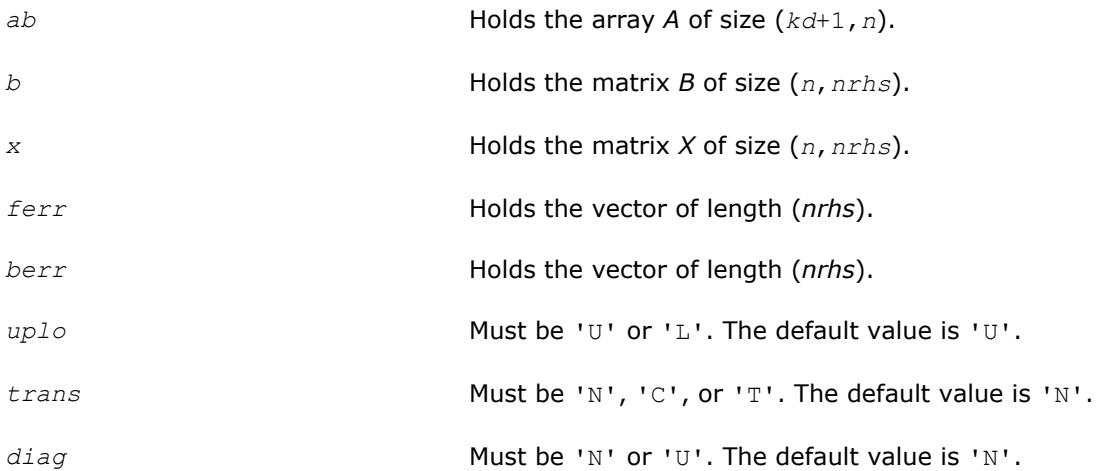

# **Application Notes**

The bounds returned in *ferr* are not rigorous, but in practice they almost always overestimate the actual error.

A call to this routine involves, for each right-hand side, solving a number of systems of linear equations *A*\**x*  $= b$ ; the number of systems is usually 4 or 5 and never more than 11. Each solution requires approximately 2*n*\**kd* floating-point operations for real flavors or 8*n*\**kd* operations for complex flavors.

# **See Also** [Matrix Storage Schemes](#page-419-0)

# **Routines for Matrix Inversion**

It is seldom necessary to compute an explicit inverse of a matrix. In particular, do not attempt to solve a system of equations  $Ax = b$  by first computing  $A^{-1}$  and then forming the matrix-vector product  $x = A^{-1}b$ . Call a solver routine instead (see [Routines for Solving Systems of Linear Equations](#page-463-0)); this is more efficient and more accurate.

However, matrix inversion routines are provided for the rare occasions when an explicit inverse matrix is needed.

# **?getri**

*Computes the inverse of an LU-factored general matrix.*

# **Syntax**

```
call sgetri( n, a, lda, ipiv, work, lwork, info )
call dgetri( n, a, lda, ipiv, work, lwork, info )
call cgetri( n, a, lda, ipiv, work, lwork, info )
```
call zgetri( *n*, *a*, *lda*, *ipiv*, *work*, *lwork*, *info* )

call getri( *a*, *ipiv* [,*info*] )

# **Include Files**

• mkl.fi, lapack.f90

# **Description**

The routine computes the inverse inv(*A*) of a general matrix *A*. Before calling this routine, call [?getrf](#page-424-0) to factorize *A*.

# **Input Parameters**

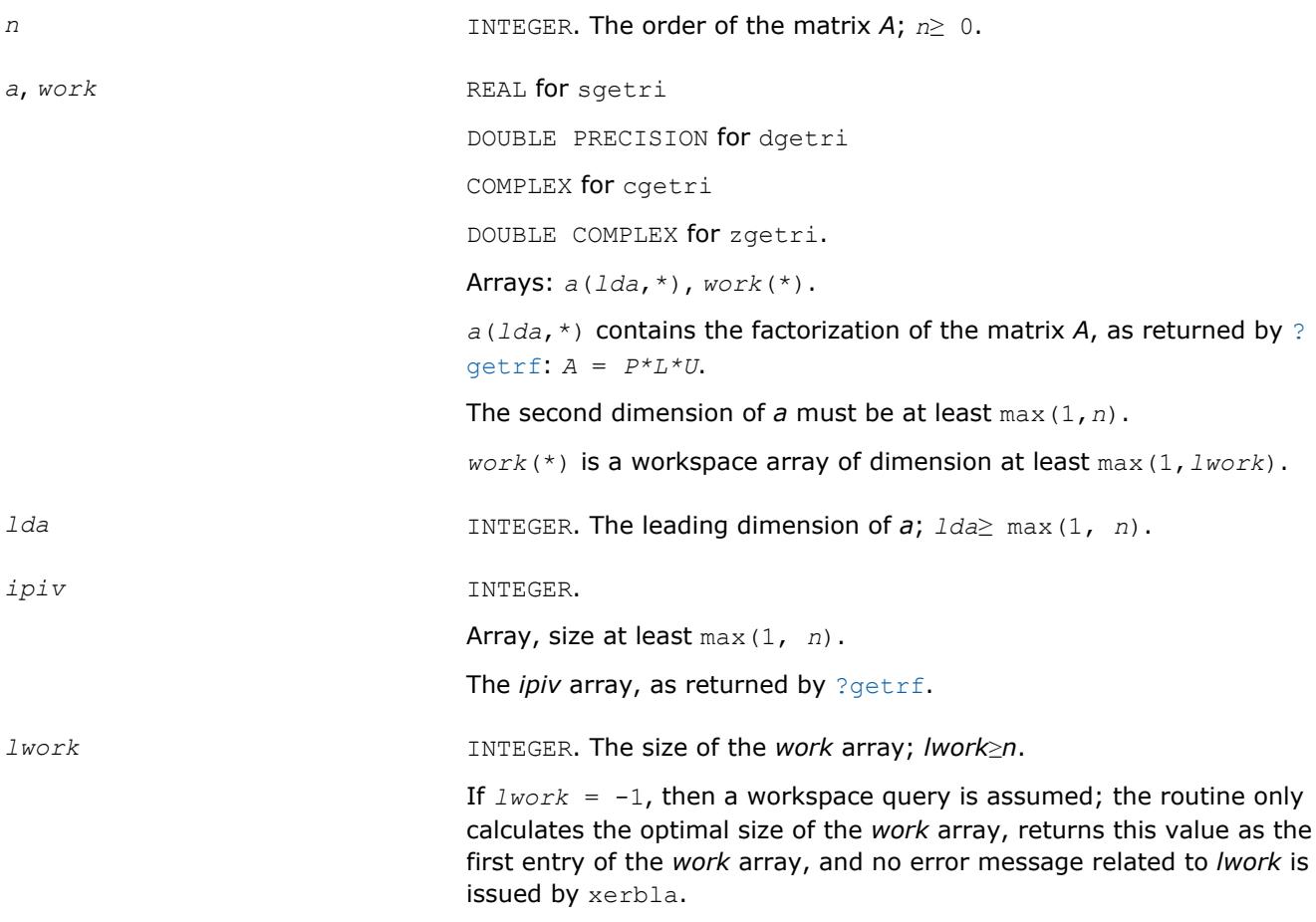

See *Application Notes* below for the suggested value of *lwork*.

# **Output Parameters**

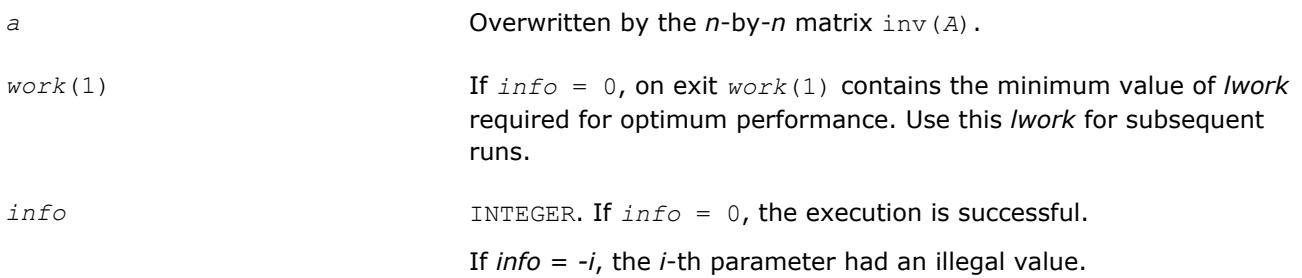

If *info* = *i*, the *i*-th diagonal element of the factor *U* is zero, *U* is singular, and the inversion could not be completed.

# **LAPACK 95 Interface Notes**

Routines in Fortran 95 interface have fewer arguments in the calling sequence than their FORTRAN 77 counterparts. For general conventions applied to skip redundant or reconstructible arguments, see [LAPACK](#page-417-0) [95 Interface Conventions](#page-417-0).

Specific details for the routine getri interface are as follows:

*a* Holds the matrix *A* of size (*n*,*n*).

*ipiv* Holds the vector of length *n*.

# **Application Notes**

For better performance, try using *lwork* = *n*\**blocksize*, where *blocksize* is a machine-dependent value (typically, 16 to 64) required for optimum performance of the *blocked algorithm*.

If you are in doubt how much workspace to supply, use a generous value of *lwork* for the first run or set  $lwork = -1$ .

If you choose the first option and set any of admissible *lwork* sizes, which is no less than the minimal value described, the routine completes the task, though probably not so fast as with a recommended workspace, and provides the recommended workspace in the first element of the corresponding array *work* on exit. Use this value (*work*(1)) for subsequent runs.

If you set *lwork* = -1, the routine returns immediately and provides the recommended workspace in the first element of the corresponding array (*work*). This operation is called a workspace query.

Note that if you set *lwork* to less than the minimal required value and not -1, the routine returns immediately with an error exit and does not provide any information on the recommended workspace.

The computed inverse *X* satisfies the following error bound:

```
|XA - I| ≤c(n)ε|X|P|L||U|,
```
where *c*(*n*) is a modest linear function of *n*; ε is the machine precision; *I* denotes the identity matrix; *P*, *L*, and *U* are the factors of the matrix factorization *A* = *P\*L\*U*.

The total number of floating-point operations is approximately (4/3)*n* <sup>3</sup> for real flavors and (16/3)*n* 3 for complex flavors.

# **See Also**

#### [Matrix Storage Schemes](#page-419-0)

**?potri**

*Computes the inverse of a symmetric (Hermitian) positive-definite matrix using the Cholesky factorization.*

## **Syntax**

call spotri( *uplo*, *n*, *a*, *lda*, *info* ) call dpotri( *uplo*, *n*, *a*, *lda*, *info* ) call cpotri( *uplo*, *n*, *a*, *lda*, *info* ) call zpotri( *uplo*, *n*, *a*, *lda*, *info* ) call potri( *a* [,*uplo*] [,*info*] )

#### **Include Files**

• mkl.fi, lapack.f90

## **Description**

The routine computes the inverse inv(*A*) of a symmetric positive definite or, for complex flavors, Hermitian positive-definite matrix *A*. Before calling this routine, call [?potrf](#page-435-0) to factorize *A*.

#### **Input Parameters**

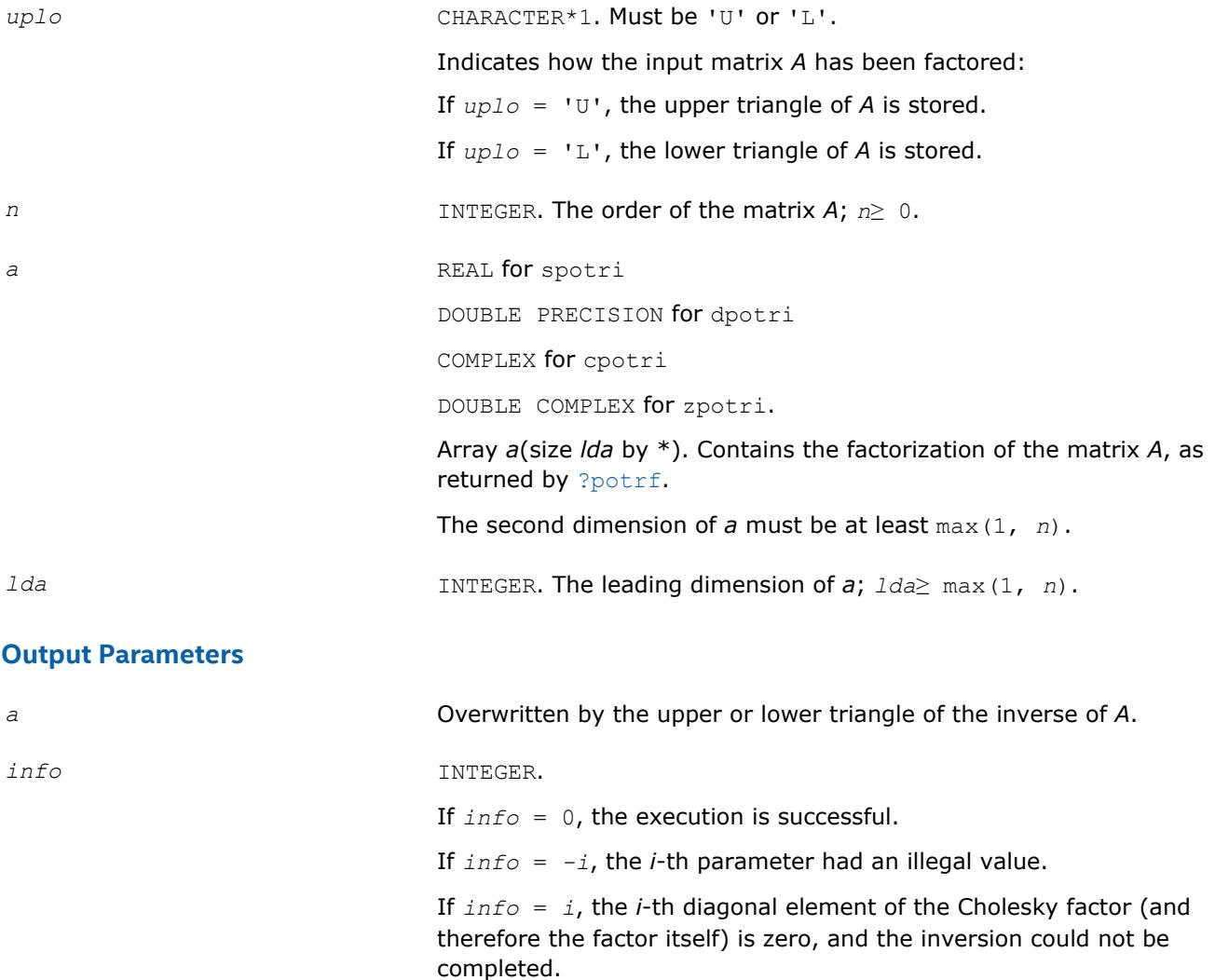

#### **LAPACK 95 Interface Notes**

Routines in Fortran 95 interface have fewer arguments in the calling sequence than their FORTRAN 77 counterparts. For general conventions applied to skip redundant or reconstructible arguments, see [LAPACK](#page-417-0) [95 Interface Conventions](#page-417-0).

Specific details for the routine potri interface are as follows:

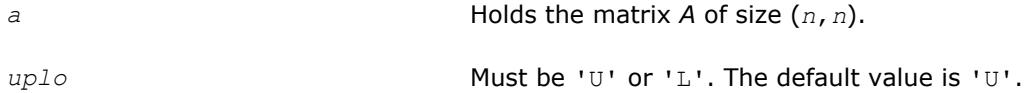

# **Application Notes**

The computed inverse *X* satisfies the following error bounds:

 $| |XA - I| |_{2} \leq c(n) \exp(A), | |AX - I| |_{2} \leq c(n) \exp(A),$ 

where  $c(n)$  is a modest linear function of *n*, and  $\varepsilon$  is the machine precision; *I* denotes the identity matrix.

The 2-norm  $||A||_2$  of a matrix A is defined by  $||A||_2 = \max_{x \cdot x = 1} (Ax \cdot Ax)^{1/2}$ , and the condition number  $\kappa_2(A)$  is defined by  $\kappa_2(A) = ||A||_2 ||A^{-1}||_2$ .

The total number of floating-point operations is approximately (2/3)*n* <sup>3</sup> for real flavors and (8/3)*n* 3 for complex flavors.

# **See Also**

[Matrix Storage Schemes](#page-419-0)

#### **?pftri**

*Computes the inverse of a symmetric (Hermitian) positive-definite matrix in RFP format using the Cholesky factorization.*

#### **Syntax**

call spftri( *transr*, *uplo*, *n*, *a*, *info* ) call dpftri( *transr*, *uplo*, *n*, *a*, *info* ) call cpftri( *transr*, *uplo*, *n*, *a*, *info* ) call zpftri( *transr*, *uplo*, *n*, *a*, *info* )

## **Include Files**

• mkl.fi, lapack.f90

## **Description**

The routine computes the inverse  $inv(A)$  of a symmetric positive definite or, for complex data, Hermitian positive-definite matrix *A* using the Cholesky factorization:

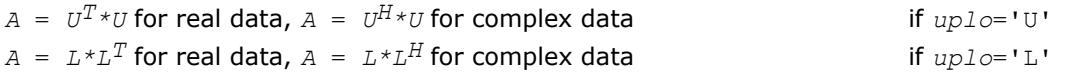

Before calling this routine, call [?pftrf](#page-438-0) to factorize *A*.

The matrix *A* is in the Rectangular Full Packed (RFP) format. For the description of the RFP format, see [Matrix](#page-419-0) [Storage Schemes.](#page-419-0)

## **Input Parameters**

*transr* CHARACTER\*1. Must be 'N', 'T' (for real data) or 'C' (for complex data). If *transr* = 'N', the Normal *transr* of RFP *U* (if *uplo* = 'U') or *L* (if  $uplo = 'L')$  is stored. If *transr* = 'T', the Transpose *transr* of RFP *U* (if *uplo* = 'U') or *L* (if  $uplo = 'L'$  is stored. If *transr* = 'C', the Conjugate-Transpose *transr* of RFP *U* (if *uplo*  $=$  'U') or *L* (if  $uplo = 'L'$  is stored.

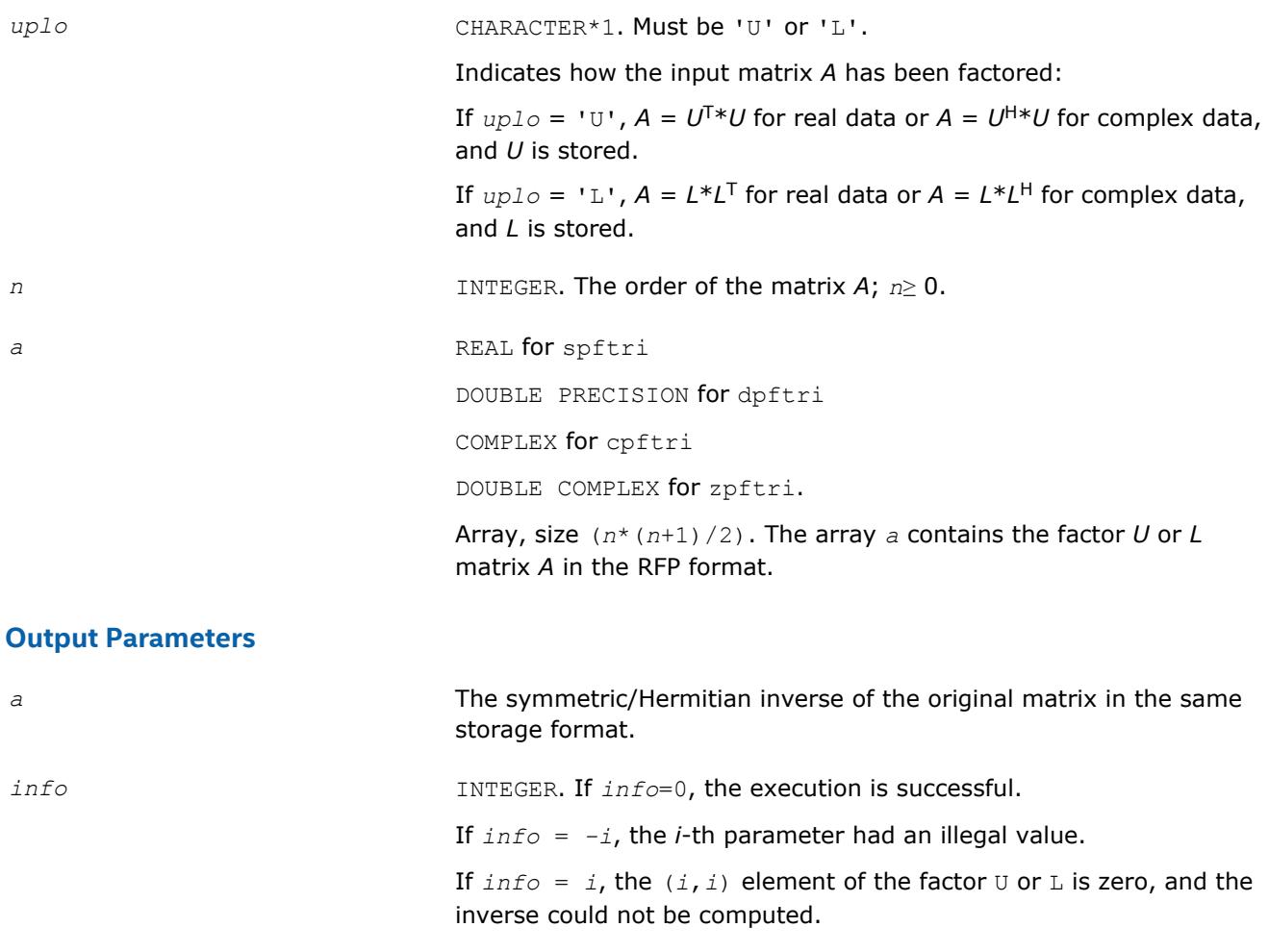

## **See Also**

[Matrix Storage Schemes](#page-419-0)

#### **?pptri**

*Computes the inverse of a packed symmetric (Hermitian) positive-definite matrix using Cholesky factorization.*

## **Syntax**

call spptri( *uplo*, *n*, *ap*, *info* ) call dpptri( *uplo*, *n*, *ap*, *info* ) call cpptri( *uplo*, *n*, *ap*, *info* ) call zpptri( *uplo*, *n*, *ap*, *info* ) call pptri( *ap* [,*uplo*] [,*info*] )

# **Include Files**

• mkl.fi, lapack.f90

# **Description**

The routine computes the inverse inv(*A*) of a symmetric positive definite or, for complex flavors, Hermitian positive-definite matrix *A* in *packed* form. Before calling this routine, call [?pptrf](#page-440-0) to factorize *A*.

#### **Input Parameters**

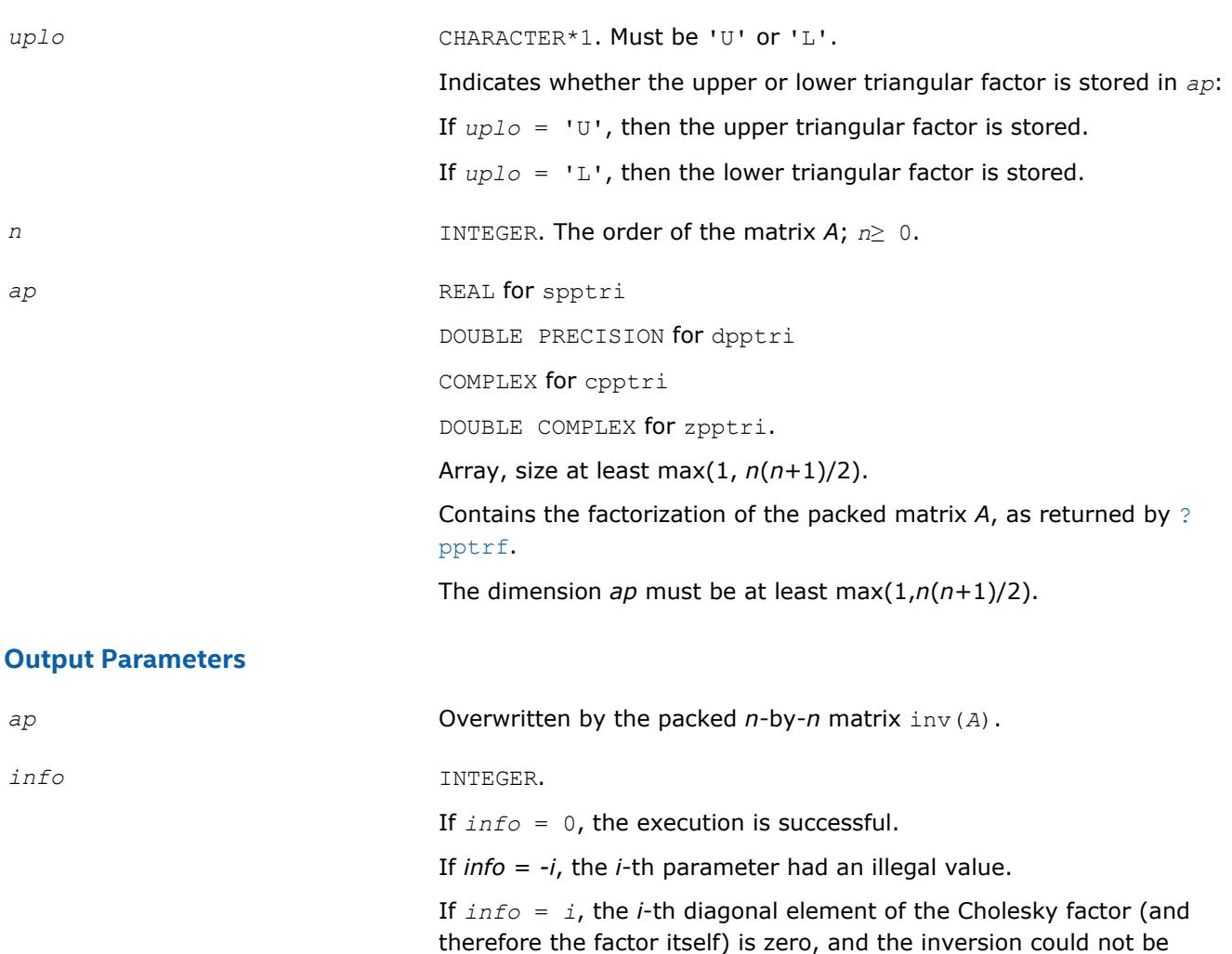

## **LAPACK 95 Interface Notes**

Routines in Fortran 95 interface have fewer arguments in the calling sequence than their FORTRAN 77 counterparts. For general conventions applied to skip redundant or reconstructible arguments, see [LAPACK](#page-417-0) [95 Interface Conventions](#page-417-0).

Specific details for the routine pptri interface are as follows:

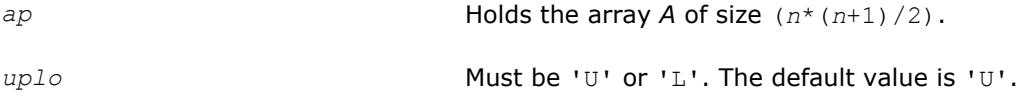

completed.

# **Application Notes**

The computed inverse *X* satisfies the following error bounds:

 $| |XA - I| |_{2} \leq c(n) \exp(A), |A X - I| |_{2} \leq c(n) \exp(A),$ 

where *c*(*n*) is a modest linear function of *n*, and ε is the machine precision; *I* denotes the identity matrix.

The 2-norm  $||A||_2$  of a matrix A is defined by  $||A||_2 = \max_{x \cdot x = 1} (Ax \cdot Ax)^{1/2}$ , and the condition number  $\kappa_2(A)$  is defined by  $\kappa_2(A) = ||A||_2 ||A^{-1}||_2$ .

<span id="page-605-0"></span>The total number of floating-point operations is approximately (2/3)*n* <sup>3</sup> for real flavors and (8/3)*n* 3 for complex flavors.

# **See Also**

[Matrix Storage Schemes](#page-419-0)

#### **?sytri**

*Computes the inverse of a symmetric matrix using U\*D\*UT or L\*D\*LT Bunch-Kaufman factorization.*

## **Syntax**

call ssytri( *uplo*, *n*, *a*, *lda*, *ipiv*, *work*, *info* ) call dsytri( *uplo*, *n*, *a*, *lda*, *ipiv*, *work*, *info* ) call csytri( *uplo*, *n*, *a*, *lda*, *ipiv*, *work*, *info* ) call zsytri( *uplo*, *n*, *a*, *lda*, *ipiv*, *work*, *info* ) call sytri( *a*, *ipiv* [,*uplo*] [,*info*] )

#### **Include Files**

• mkl.fi, lapack.f90

#### **Description**

The routine computes the inverse inv(*A*) of a symmetric matrix *A*. Before calling this routine, call [?sytrf](#page-445-0) to factorize *A*.

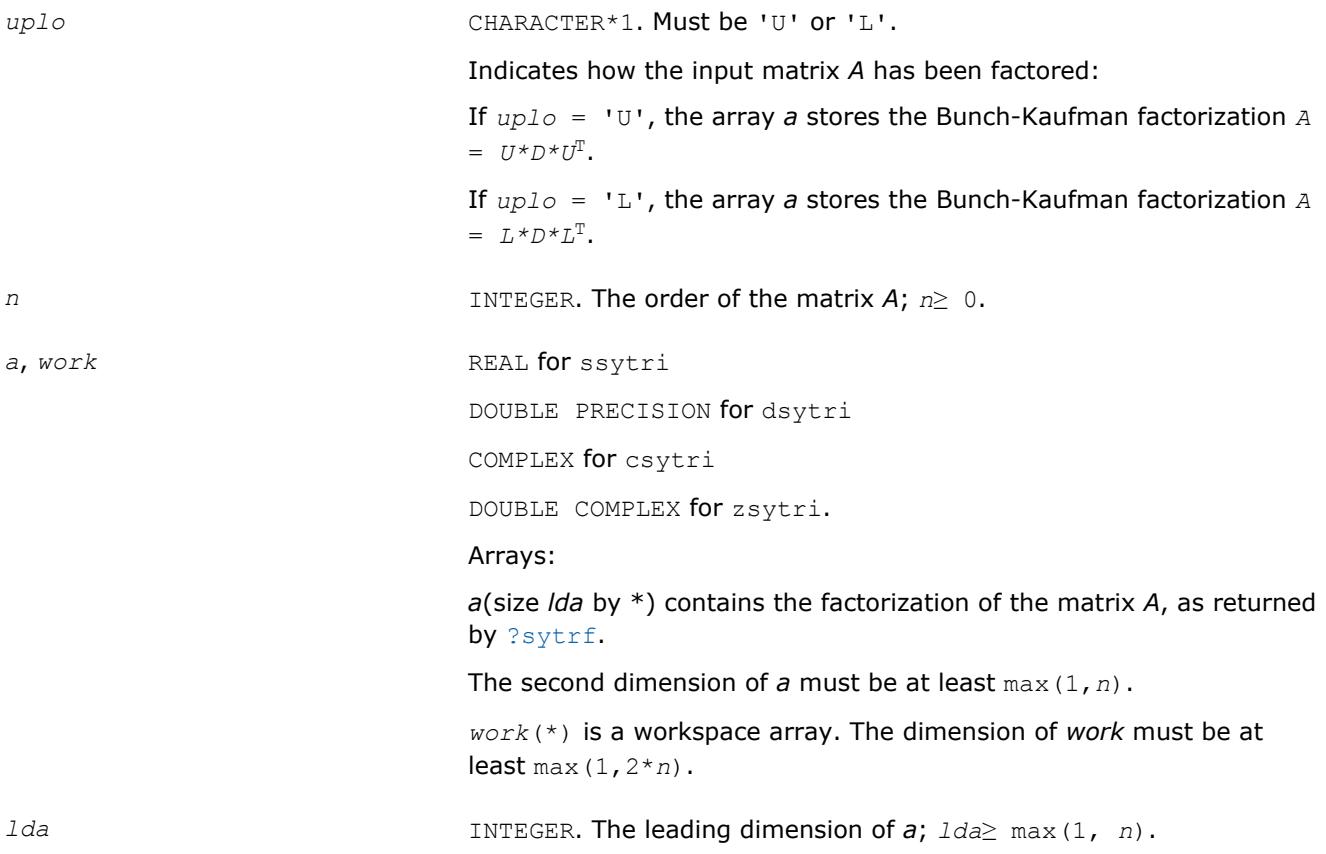

<span id="page-606-0"></span>

*ipiv* INTEGER.

Array, size at least max(1, *n*). The *ipiv* array, as returned by [?sytrf](#page-445-0).

## **Output Parameters**

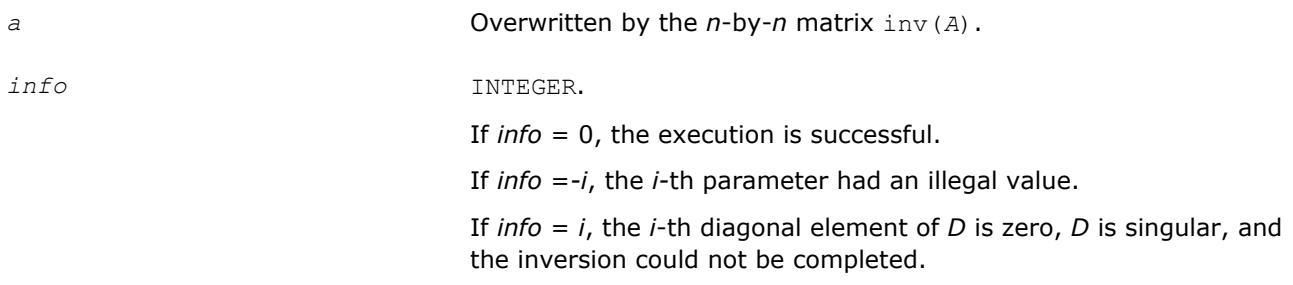

# **LAPACK 95 Interface Notes**

Routines in Fortran 95 interface have fewer arguments in the calling sequence than their FORTRAN 77 counterparts. For general conventions applied to skip redundant or reconstructible arguments, see [LAPACK](#page-417-0) [95 Interface Conventions](#page-417-0).

Specific details for the routine sytri interface are as follows:

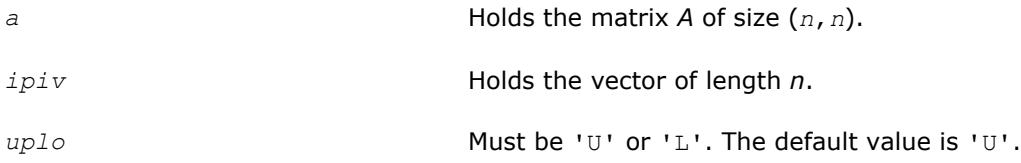

# **Application Notes**

The computed inverse *X* satisfies the following error bounds:

```
|D * U^T * P^T * X * P * U - I| \leq c(n) \varepsilon (|D| |U^T | P^T | X | P | U| + |D| |D^{-1}|)
```
for  $uplo = 'U'$ , and

```
|D \star L^T \star P^T \star X \star P \star L - I| \leq c(n) \epsilon (|D| |L^T | P^T | X | P | L | + |D| |D^{-1}|)
```
for *uplo* = 'L'. Here *c*(*n*) is a modest linear function of *n*, and ε is the machine precision; *I* denotes the identity matrix.

The total number of floating-point operations is approximately (2/3)*n* <sup>3</sup> for real flavors and (8/3)*n* 3 for complex flavors.

# **See Also** [Matrix Storage Schemes](#page-419-0)

#### **?sytri\_rook** *Computes the inverse of a symmetric matrix using U\*D\*UT or L\*D\*LT bounded Bunch-Kaufman factorization.*

## **Syntax**

```
call ssytri_rook( uplo, n, a, lda, ipiv, work, info )
call dsytri_rook( uplo, n, a, lda, ipiv, work, info )
call csytri_rook( uplo, n, a, lda, ipiv, work, info )
```
call zsytri\_rook( *uplo*, *n*, *a*, *lda*, *ipiv*, *work*, *info* ) call sytri\_rook( *a*, *ipiv* [,*uplo*] [,*info*] )

## **Include Files**

• mkl.fi, lapack.f90

# **Description**

The routine computes the inverse inv(*A*) of a symmetric matrix *A*. Before calling this routine, call [?](#page-449-0) [sytrf\\_rook](#page-449-0) to factorize *A*.

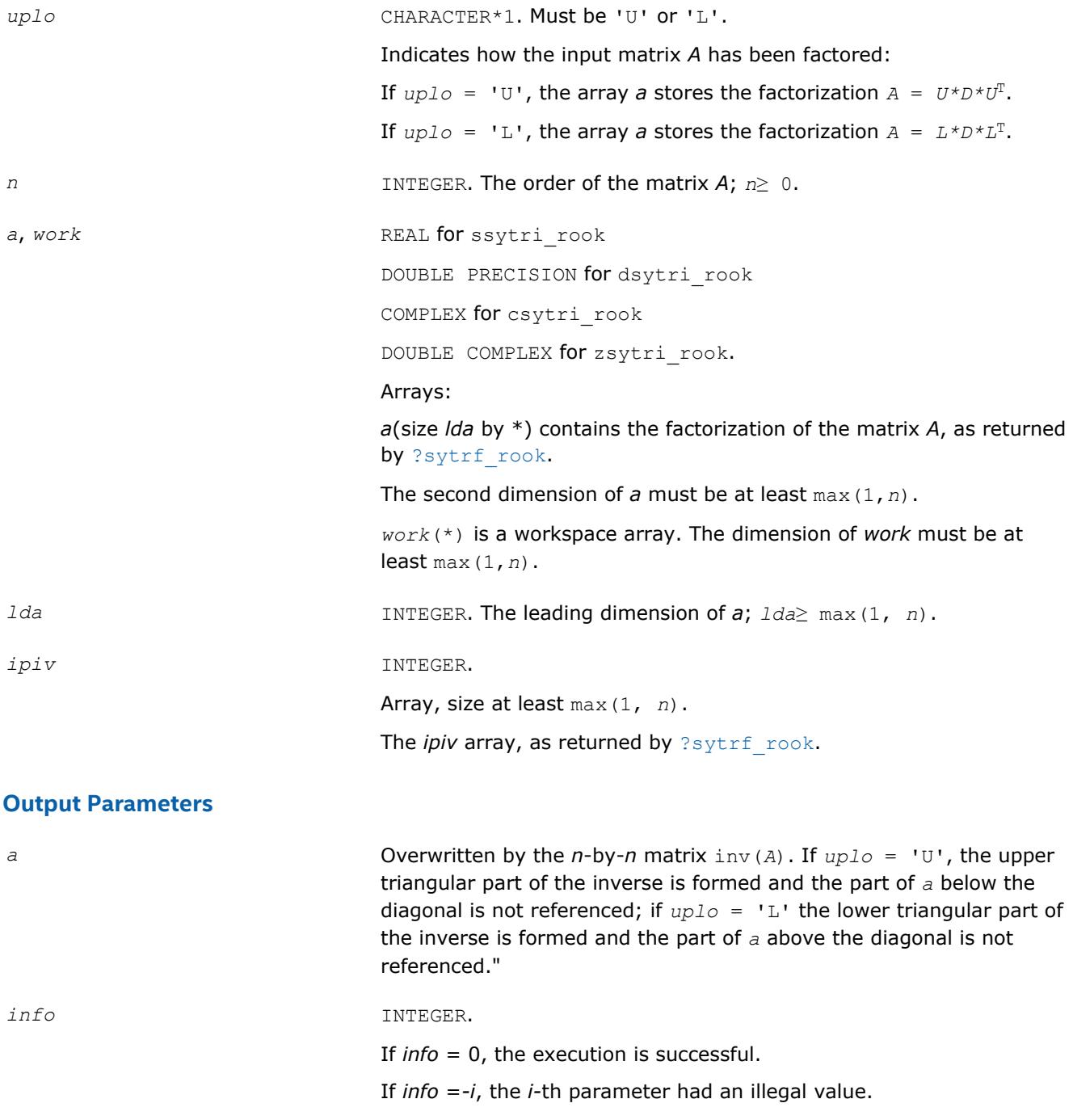

If *info* = *i*, the *i*-th diagonal element of *D* is zero, *D* is singular, and the inversion could not be completed.

# **LAPACK 95 Interface Notes**

Routines in Fortran 95 interface have fewer arguments in the calling sequence than their FORTRAN 77 counterparts. For general conventions applied to skip redundant or reconstructible arguments, see [LAPACK](#page-417-0) [95 Interface Conventions](#page-417-0).

Specific details for the routine sytri rook interface are as follows:

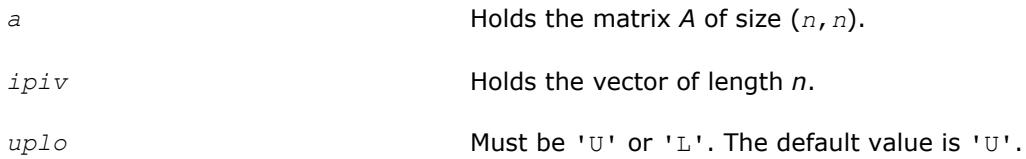

# **Application Notes**

The total number of floating-point operations is approximately (2/3)*n* <sup>3</sup> for real flavors and (8/3)*n* 3 for complex flavors.

# **See Also**

## [Matrix Storage Schemes](#page-419-0)

#### **?hetri**

```
Computes the inverse of a complex Hermitian matrix
using U*D*UH or L*D*LH Bunch-Kaufman
factorization.
```
#### **Syntax**

```
call chetri( uplo, n, a, lda, ipiv, work, info )
call zhetri( uplo, n, a, lda, ipiv, work, info )
call hetri( a, ipiv [,uplo] [,info] )
```
## **Include Files**

• mkl.fi, lapack.f90

#### **Description**

The routine computes the inverse inv(*A*) of a complex Hermitian matrix *A*. Before calling this routine, call [?](#page-452-0) [hetrf](#page-452-0) to factorize *A*.

#### **Input Parameters**

*uplo* CHARACTER\*1. Must be 'U' or 'L'. Indicates how the input matrix *A* has been factored: If *uplo* = 'U', the array *a* stores the Bunch-Kaufman factorization *A*  $= U^*D^*U^{\mathbb{H}}$ . If *uplo* = 'L', the array *a* stores the Bunch-Kaufman factorization *A*  $= L * D * L^H$ . *n* INTEGER. **The order of the matrix** *A***;** *n*≥ 0.

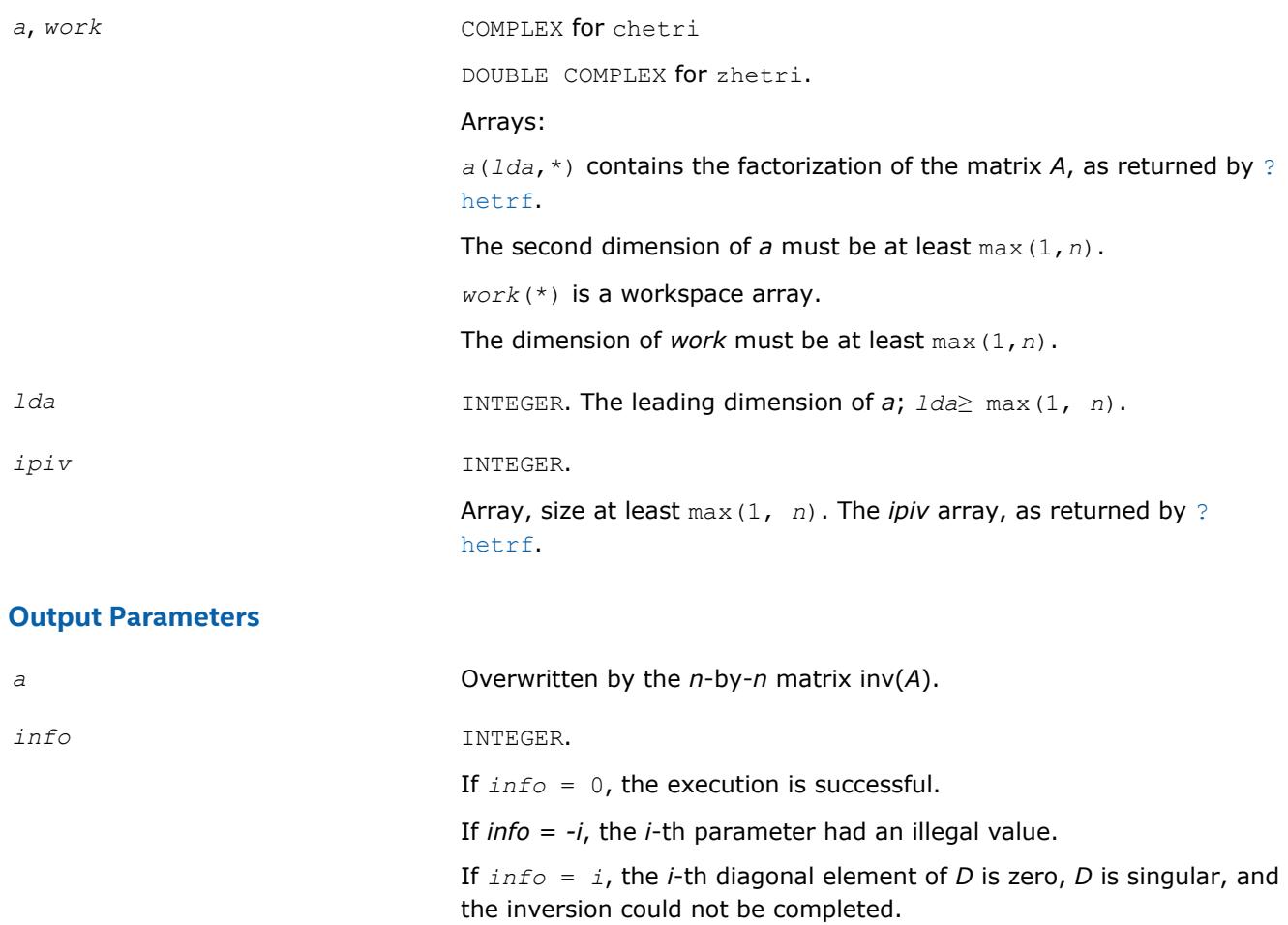

## **LAPACK 95 Interface Notes**

Routines in Fortran 95 interface have fewer arguments in the calling sequence than their FORTRAN 77 counterparts. For general conventions applied to skip redundant or reconstructible arguments, see [LAPACK](#page-417-0) [95 Interface Conventions](#page-417-0).

Specific details for the routine hetri interface are as follows:

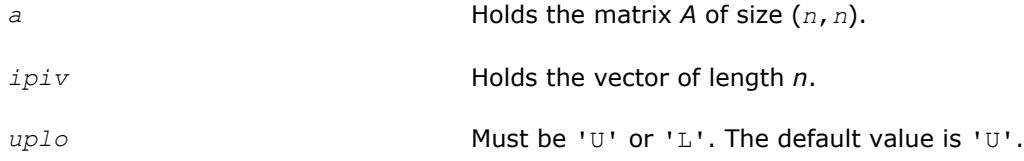

## **Application Notes**

The computed inverse *X* satisfies the following error bounds:

 $|D * U^H * P^T * X * P * U - I| \leq c(n) \varepsilon (|D| |U^H | P^T | X | P | U| + |D| |D^{-1}|)$ 

for  $uplo = 'U'$ , and

 $|D \star L^H \star P^T \star X \star P \star L - I| \leq c(n) \epsilon (|D| |L^H | P^T | X | P | L | + |D| | D^{-1} |)$ 

for  $uplo = 'L'$ . Here  $c(n)$  is a modest linear function of *n*, and  $\varepsilon$  is the machine precision; *I* denotes the identity matrix.

The total number of floating-point operations is approximately (8/3)*n* 3 for complex flavors.

The real counterpart of this routine is [?sytri](#page-605-0).

# **See Also**

[Matrix Storage Schemes](#page-419-0)

**?hetri\_rook** *Computes the inverse of a complex Hermitian matrix using U\*D\*UH or L\*D\*LH bounded Bunch-Kaufman factorization.*

# **Syntax**

call chetri\_rook( *uplo*, *n*, *a*, *lda*, *ipiv*, *work*, *info* ) call zhetri\_rook( *uplo*, *n*, *a*, *lda*, *ipiv*, *work*, *info* ) call hetri\_rook( *a*, *ipiv* [,*uplo*] [,*info*] )

# **Include Files**

• mkl.fi, lapack.f90

# **Description**

The routine computes the inverse inv(*A*) of a complex Hermitian matrix *A*. Before calling this routine, call [?](#page-455-0) [hetrf\\_rook](#page-455-0) to factorize *A*.

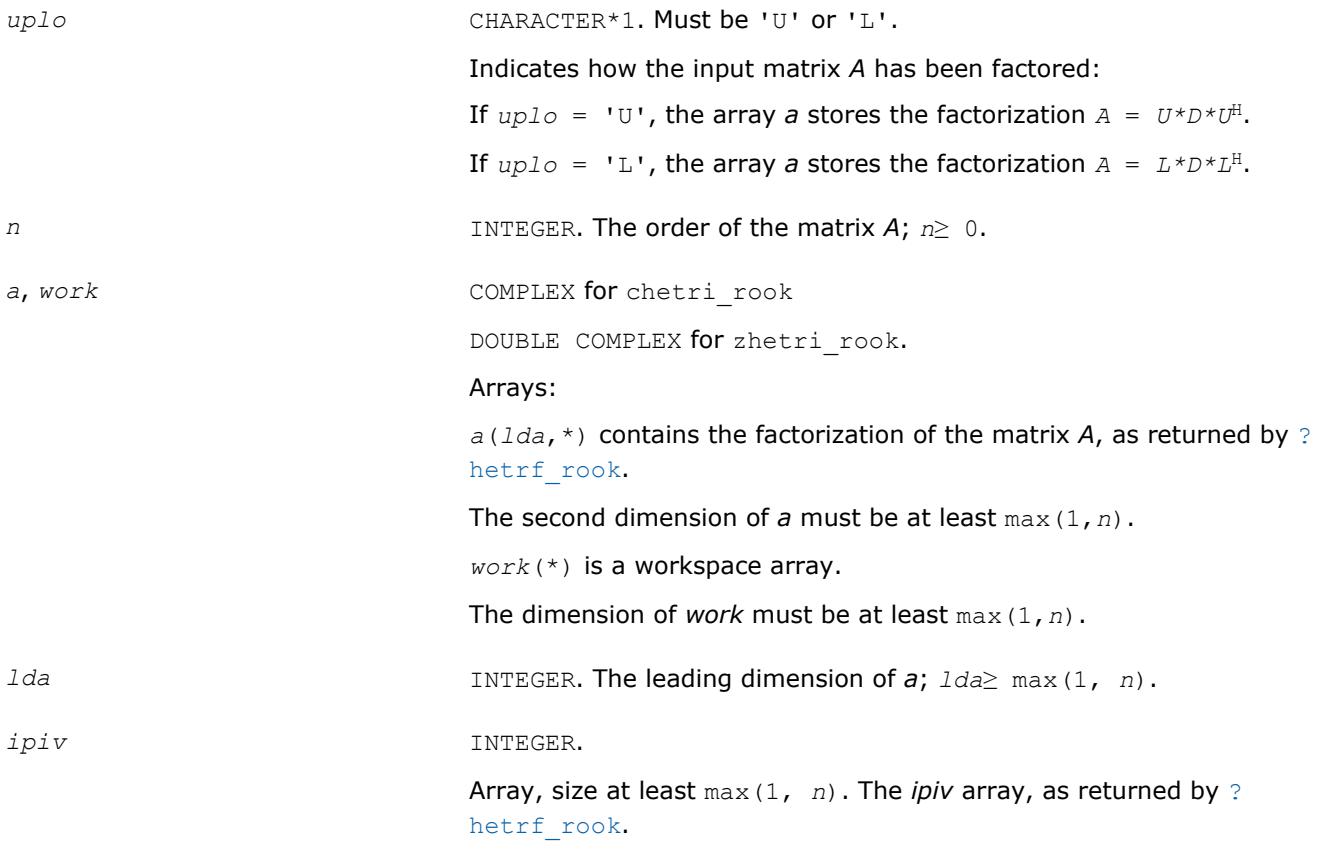

#### **Output Parameters**

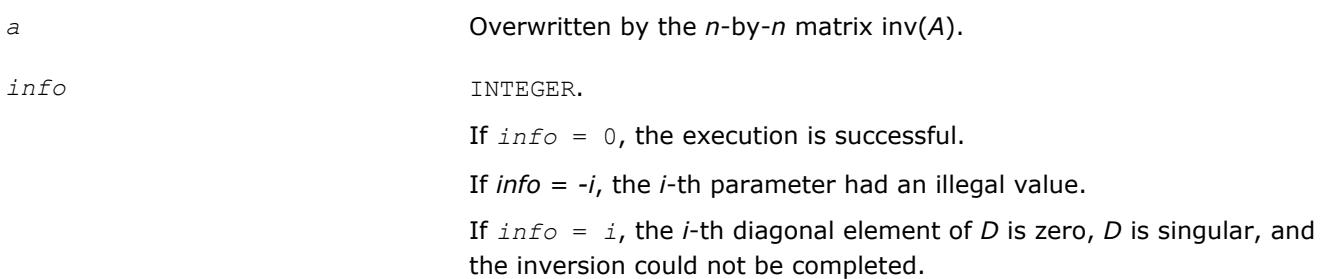

#### **LAPACK 95 Interface Notes**

Routines in Fortran 95 interface have fewer arguments in the calling sequence than their FORTRAN 77 counterparts. For general conventions applied to skip redundant or reconstructible arguments, see [LAPACK](#page-417-0) [95 Interface Conventions](#page-417-0).

Specific details for the routine hetri rook interface are as follows:

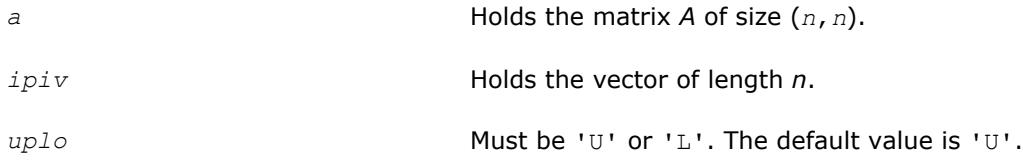

## **Application Notes**

The total number of floating-point operations is approximately (8/3)*n* 3 for complex flavors.

The real counterpart of this routine is [?sytri\\_rook](#page-606-0).

#### **See Also**

[Matrix Storage Schemes](#page-419-0)

#### **?sytri2**

*Computes the inverse of a symmetric indefinite matrix through setting the leading dimension of the workspace and calling* ?sytri2x*.*

#### **Syntax**

```
call ssytri2( uplo, n, a, lda, ipiv, work, lwork, info )
call dsytri2( uplo, n, a, lda, ipiv, work, lwork, info )
call csytri2( uplo, n, a, lda, ipiv, work, lwork, info )
call zsytri2( uplo, n, a, lda, ipiv, work, lwork, info )
call sytri2( a,ipiv[,uplo][,info] )
```
#### **Include Files**

• mkl.fi, lapack.f90

#### **Description**

The routine computes the inverse  $inv(A)$  of a symmetric indefinite matrix *A* using the factorization  $A =$  $U^*D^*U^T$  or  $A = L^*D^*L^T$  computed by ?sytrf.

The ?sytri2 routine sets the leading dimension of the workspace before calling ?sytri2x that actually computes the inverse.
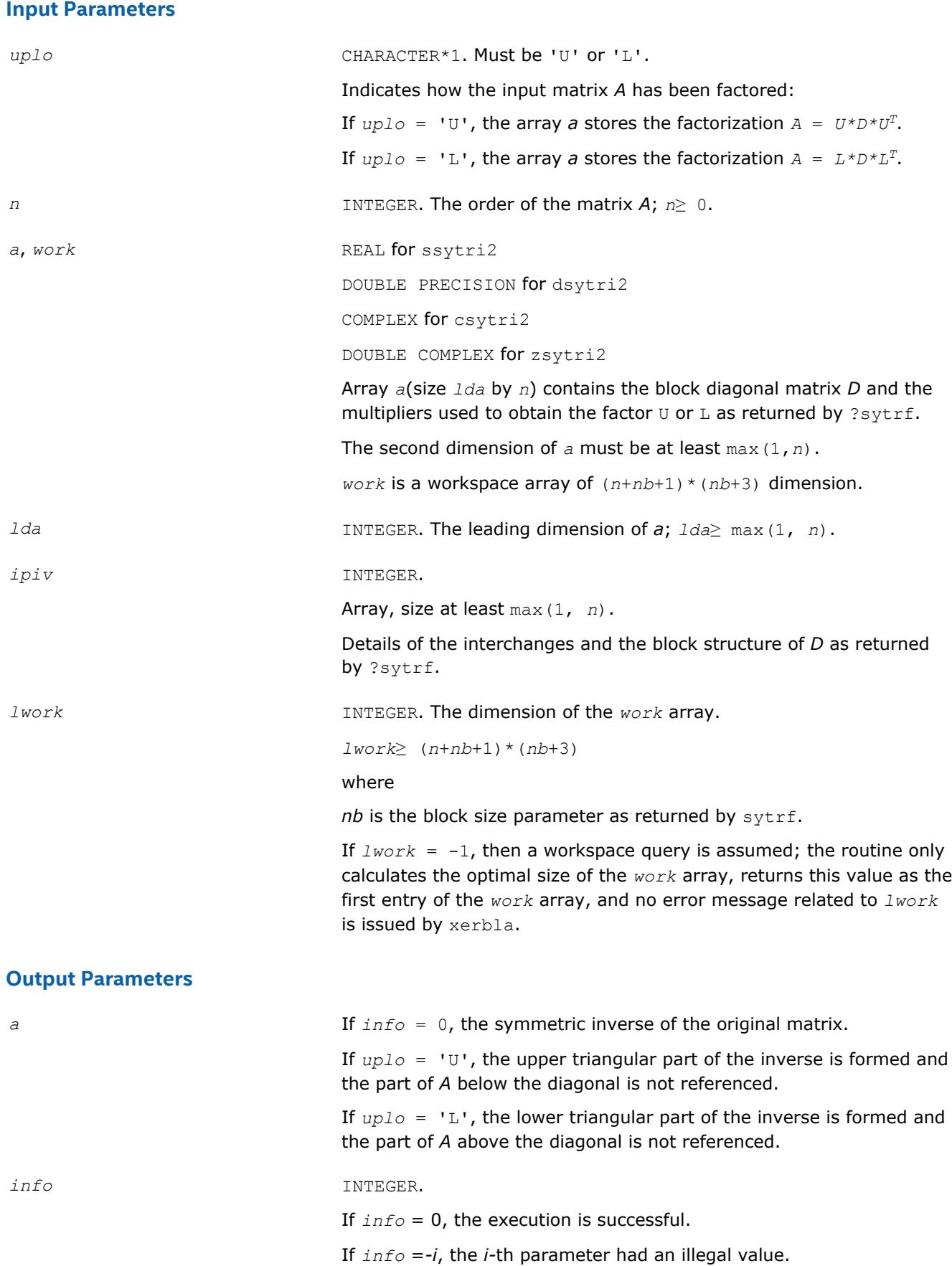

If  $info = i$ ,  $D(i,i) = 0$ ; *D* is singular and its inversion could not be computed.

## <span id="page-613-0"></span>**LAPACK 95 Interface Notes**

Routines in Fortran 95 interface have fewer arguments in the calling sequence than their FORTRAN 77 counterparts. For general conventions applied to skip redundant or reconstructible arguments, see [LAPACK](#page-417-0) [95 Interface Conventions](#page-417-0).

Specific details for the routine sytri2 interface are as follows:

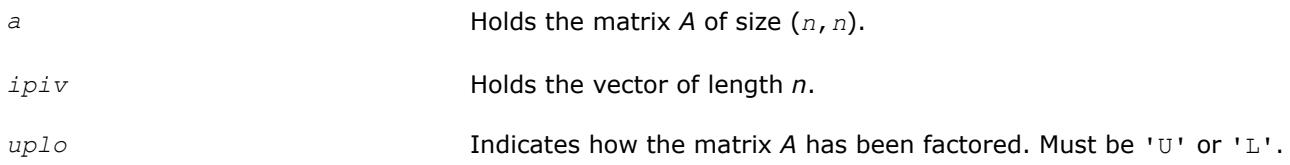

### **See Also**

[?sytrf](#page-445-0) [?sytri2x](#page-615-0) [Matrix Storage Schemes](#page-419-0)

#### **?hetri2**

*Computes the inverse of a Hermitian indefinite matrix through setting the leading dimension of the workspace and calling* ?hetri2x*.*

### **Syntax**

call chetri2( *uplo*, *n*, *a*, *lda*, *ipiv*, *work*, *lwork*, *info* ) call zhetri2( *uplo*, *n*, *a*, *lda*, *ipiv*, *work*, *lwork*, *info* ) call hetri2( *a*,*ipiv*[,*uplo*][,*info*] )

## **Include Files**

• mkl.fi, lapack.f90

## **Description**

The routine computes the inverse  $inv(A)$  of a Hermitian indefinite matrix A using the factorization  $A =$  $U^{\star}D^{\star}U^{\text{H}}$  or  $A = L^{\star}D^{\star}L^{\text{H}}$  computed by ?hetrf.

The ?hetri2 routine sets the leading dimension of the workspace before calling ?hetri2x that actually computes the inverse.

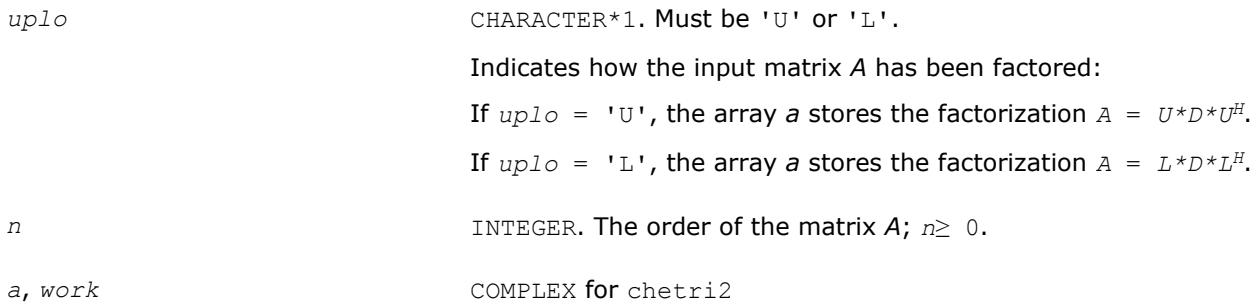

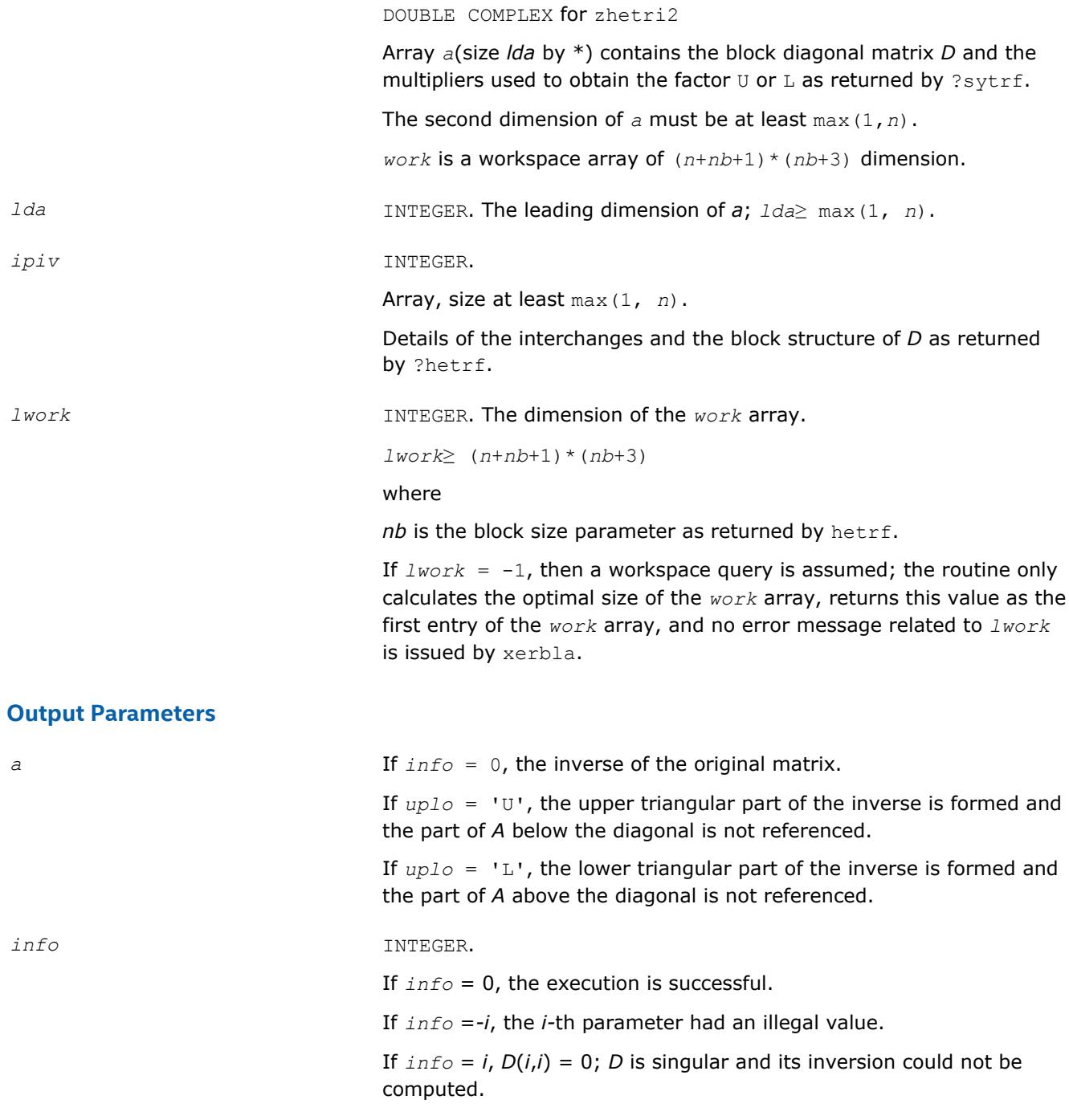

## **LAPACK 95 Interface Notes**

Routines in Fortran 95 interface have fewer arguments in the calling sequence than their FORTRAN 77 counterparts. For general conventions applied to skip redundant or reconstructible arguments, see [LAPACK](#page-417-0) [95 Interface Conventions](#page-417-0).

Specific details for the routine hetri2 interface are as follows:

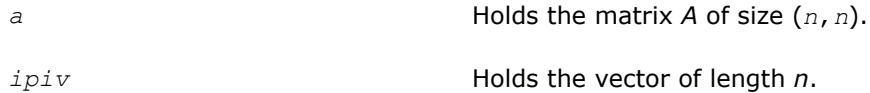

<span id="page-615-0"></span>*uplo* **Indicates how the input matrix** *A* **has been factored. Must be 'U' or** 'L'.

#### **See Also**

[?hetrf](#page-452-0) [?hetri2x](#page-617-0) [Matrix Storage Schemes](#page-419-0)

#### **?sytri2x**

*Computes the inverse of a symmetric indefinite matrix after* ?sytri2*sets the leading dimension of the workspace.*

### **Syntax**

call ssytri2x( *uplo*, *n*, *a*, *lda*, *ipiv*, *work*, *nb*, *info* ) call dsytri2x( *uplo*, *n*, *a*, *lda*, *ipiv*, *work*, *nb*, *info* ) call csytri2x( *uplo*, *n*, *a*, *lda*, *ipiv*, *work*, *nb*, *info* ) call zsytri2x( *uplo*, *n*, *a*, *lda*, *ipiv*, *work*, *nb*, *info* ) call sytri2x( *a*,*ipiv*,*nb*[,*uplo*][,*info*] )

## **Include Files**

• mkl.fi, lapack.f90

## **Description**

The routine computes the inverse  $inv(A)$  of a symmetric indefinite matrix *A* using the factorization  $A =$  $U^*D^*U^T$  or  $A = L^*D^*L^T$  computed by ?sytrf.

The ?sytri2x actually computes the inverse after the ?sytri2 routine sets the leading dimension of the workspace before calling ?sytri2x.

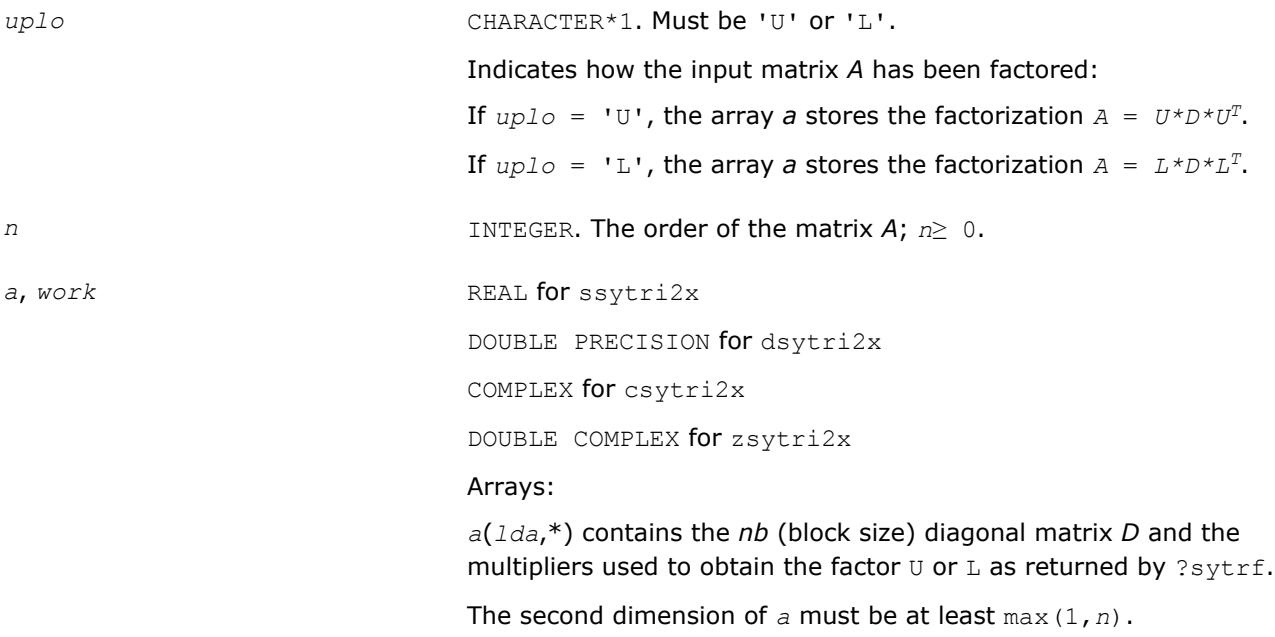

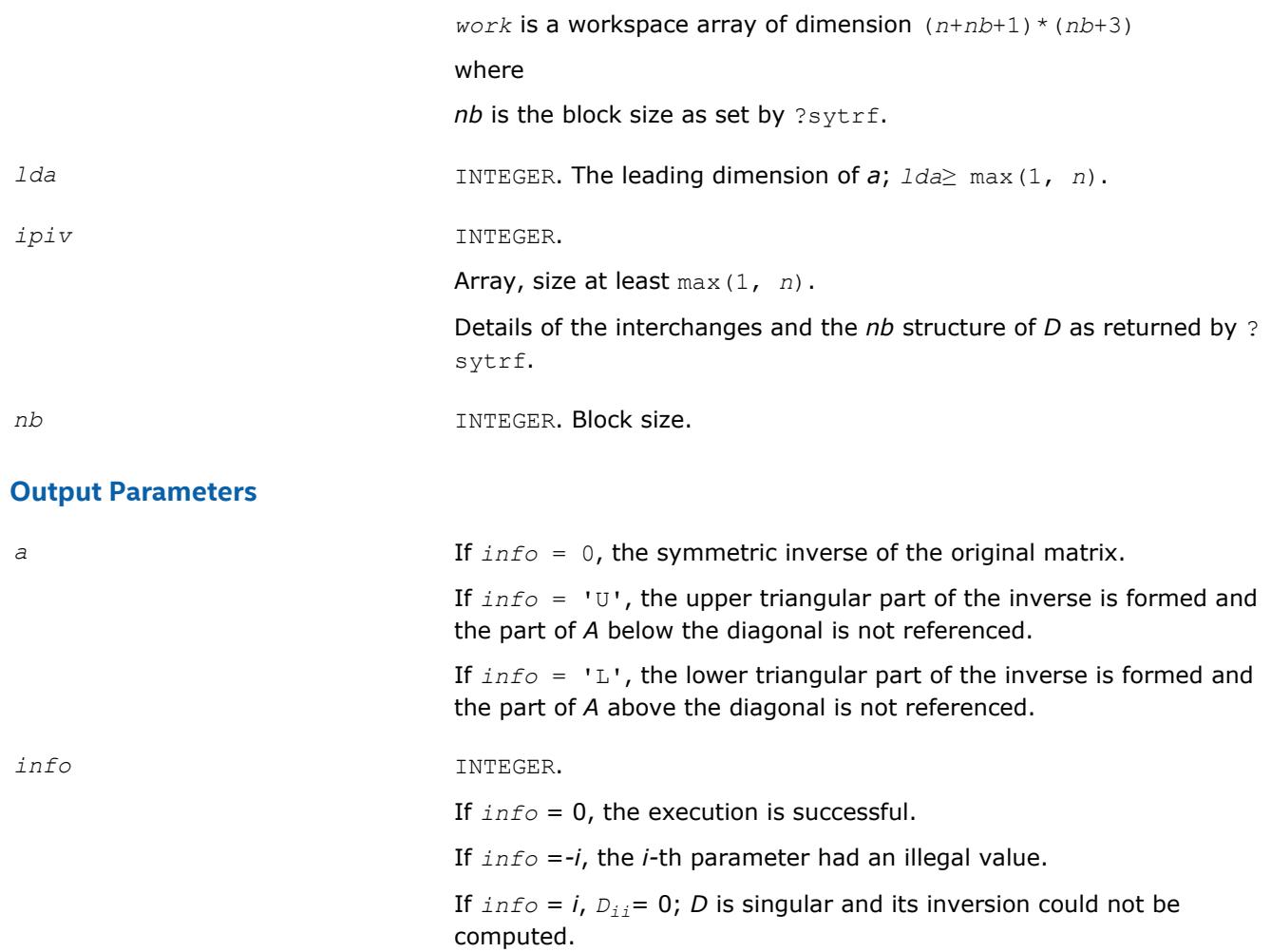

## **LAPACK 95 Interface Notes**

Routines in Fortran 95 interface have fewer arguments in the calling sequence than their FORTRAN 77 counterparts. For general conventions applied to skip redundant or reconstructible arguments, see [LAPACK](#page-417-0) [95 Interface Conventions](#page-417-0).

Specific details for the routine sytri2x interface are as follows:

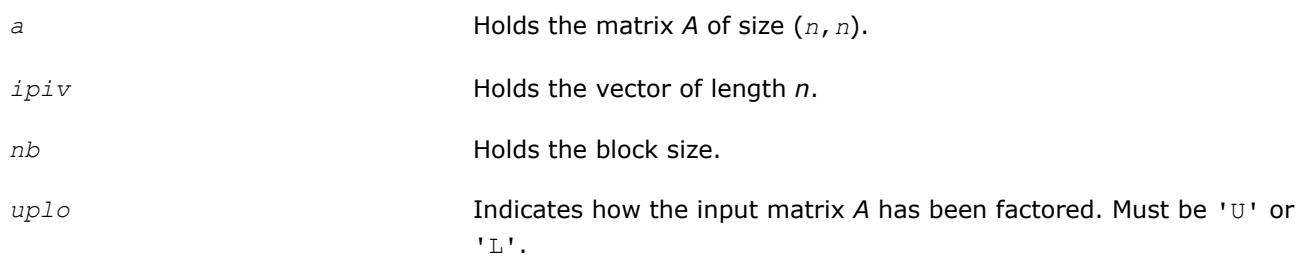

**See Also** [?sytrf](#page-445-0) [?sytri2](#page-611-0) [Matrix Storage Schemes](#page-419-0)

### <span id="page-617-0"></span>**?hetri2x**

```
Computes the inverse of a Hermitian indefinite matrix
after ?hetri2sets the leading dimension of the
workspace.
```
## **Syntax**

call chetri2x( *uplo*, *n*, *a*, *lda*, *ipiv*, *work*, *nb*, *info* ) call zhetri2x( *uplo*, *n*, *a*, *lda*, *ipiv*, *work*, *nb*, *info* ) call hetri2x( *a*,*ipiv*,*nb*[,*uplo*][,*info*] )

## **Include Files**

• mkl.fi, lapack.f90

## **Description**

The routine computes the inverse  $inv(A)$  of a Hermitian indefinite matrix *A* using the factorization  $A =$  $U^*D^*U^H$  or  $A = L^*D^*L^H$  computed by ?hetrf.

The ?hetri2x actually computes the inverse after the ?hetri2 routine sets the leading dimension of the workspace before calling ?hetri2x.

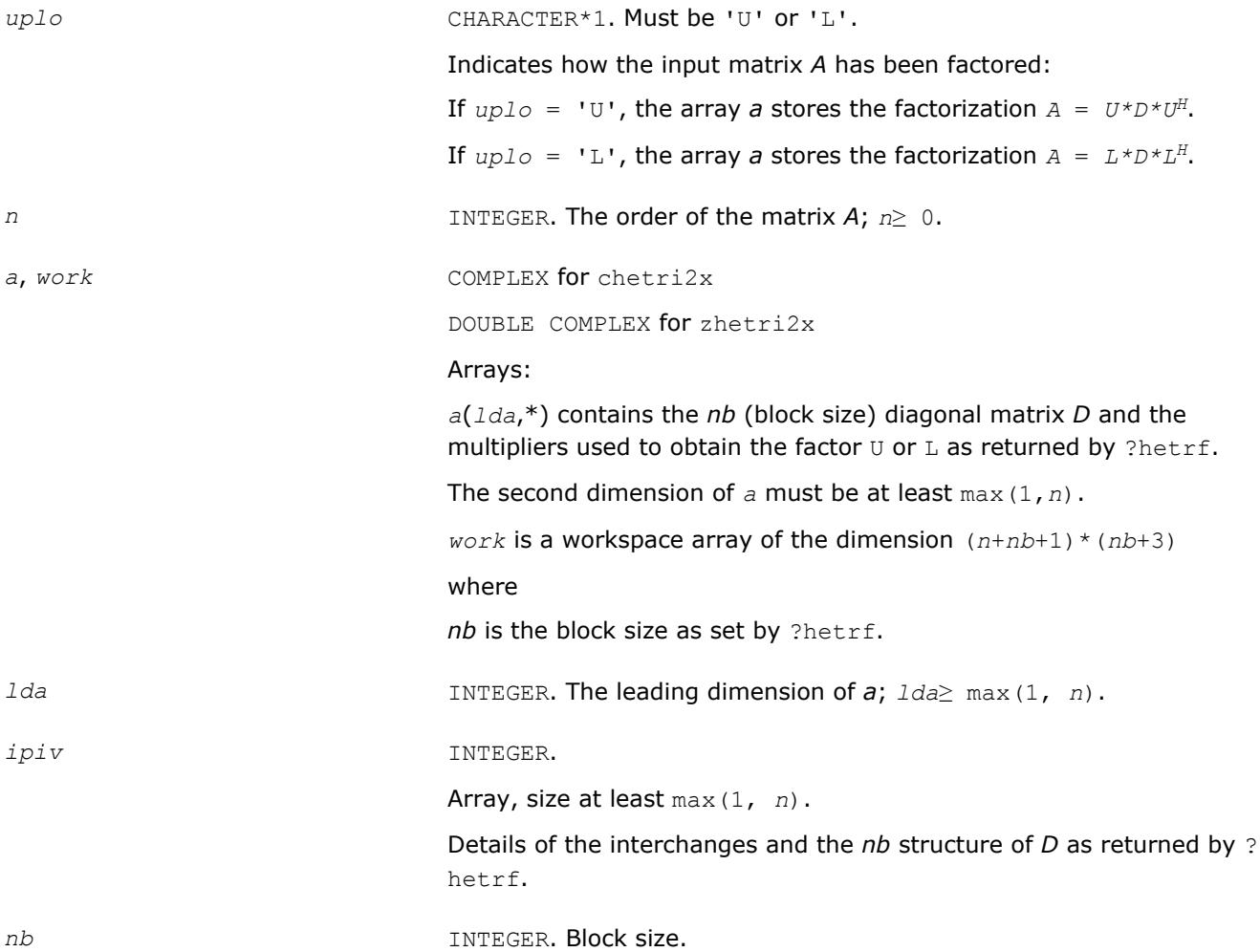

#### <span id="page-618-0"></span>**Output Parameters**

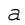

*info* INTEGER.

If *info* = 0, the execution is successful. If *info* =*-i*, the *i-*th parameter had an illegal value. If  $info = i$ ,  $D_{ij} = 0$ ; *D* is singular and its inversion could not be computed.

*a* If *info* = 0, the symmetric inverse of the original matrix.

the part of *A* below the diagonal is not referenced.

the part of *A* above the diagonal is not referenced.

If *info* = 'U', the upper triangular part of the inverse is formed and

If *info* = 'L', the lower triangular part of the inverse is formed and

## **LAPACK 95 Interface Notes**

Routines in Fortran 95 interface have fewer arguments in the calling sequence than their FORTRAN 77 counterparts. For general conventions applied to skip redundant or reconstructible arguments, see [LAPACK](#page-417-0) [95 Interface Conventions](#page-417-0).

Specific details for the routine hetri2x interface are as follows:

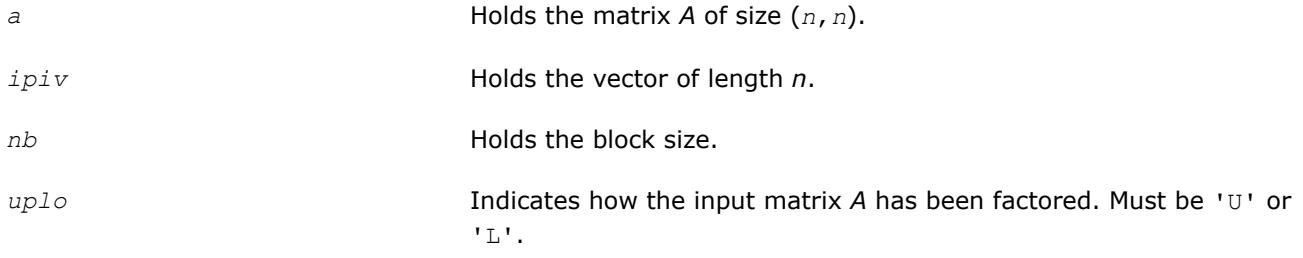

### **See Also**

[?hetrf](#page-452-0) [?hetri2](#page-613-0) [Matrix Storage Schemes](#page-419-0)

#### **?sptri**

*Computes the inverse of a symmetric matrix using U\*D\*UT or L\*D\*LT Bunch-Kaufman factorization of matrix in packed storage.*

## **Syntax**

call ssptri( *uplo*, *n*, *ap*, *ipiv*, *work*, *info* ) call dsptri( *uplo*, *n*, *ap*, *ipiv*, *work*, *info* ) call csptri( *uplo*, *n*, *ap*, *ipiv*, *work*, *info* ) call zsptri( *uplo*, *n*, *ap*, *ipiv*, *work*, *info* ) call sptri( *ap*, *ipiv* [,*uplo*] [,*info*] )

## **Include Files**

• mkl.fi, lapack.f90

## **Description**

The routine computes the inverse inv(*A*) of a packed symmetric matrix *A*. Before calling this routine, call [?](#page-457-0) [sptrf](#page-457-0) to factorize *A*.

### **Input Parameters**

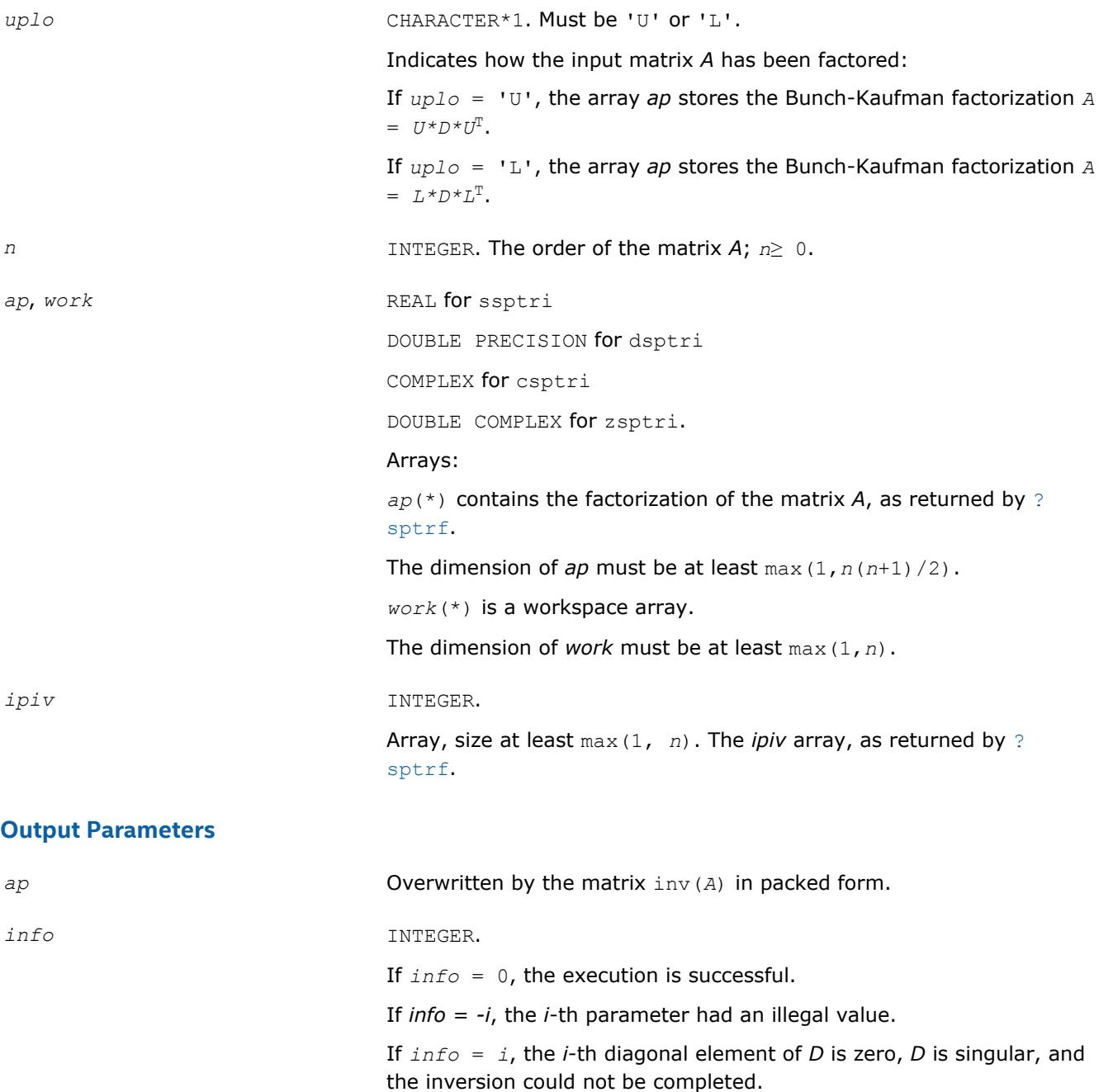

#### **LAPACK 95 Interface Notes**

Routines in Fortran 95 interface have fewer arguments in the calling sequence than their FORTRAN 77 counterparts. For general conventions applied to skip redundant or reconstructible arguments, see [LAPACK](#page-417-0) [95 Interface Conventions](#page-417-0).

Specific details for the routine sptri interface are as follows:

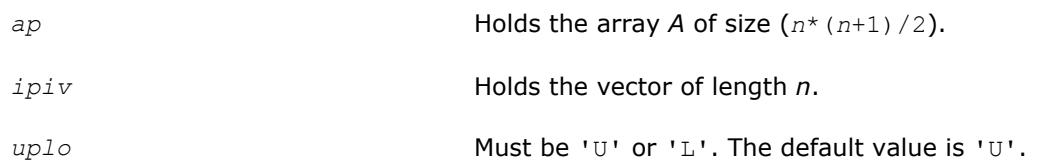

## **Application Notes**

The computed inverse *X* satisfies the following error bounds:

```
|D * U^T * P^T * X * P * U - I| \leq c(n) \varepsilon (|D| |U^T | P^T | X | P | U| + |D| |D^{-1}|)
```
for  $uplo = 'U'$ , and

 $|D \star L^T \star P^T \star X \star P \star L - I| \leq c(n) \epsilon (|D| |L^T | P^T | X | P | L | + |D| |D^{-1}|)$ 

for *uplo* = 'L'. Here *c*(*n*) is a modest linear function of *n*, and ε is the machine precision; *I* denotes the identity matrix.

The total number of floating-point operations is approximately (2/3)*n* <sup>3</sup> for real flavors and (8/3)*n* 3 for complex flavors.

## **See Also** [Matrix Storage Schemes](#page-419-0)

### **?hptri**

```
Computes the inverse of a complex Hermitian matrix
using U*D*UH or L*D*LH Bunch-Kaufman factorization
of matrix in packed storage.
```
### **Syntax**

```
call chptri( uplo, n, ap, ipiv, work, info )
call zhptri( uplo, n, ap, ipiv, work, info )
call hptri( ap, ipiv [,uplo] [,info] )
```
## **Include Files**

• mkl.fi, lapack.f90

## **Description**

The routine computes the inverse inv(*A*) of a complex Hermitian matrix *A* using packed storage. Before calling this routine, call [?hptrf](#page-460-0) to factorize *A*.

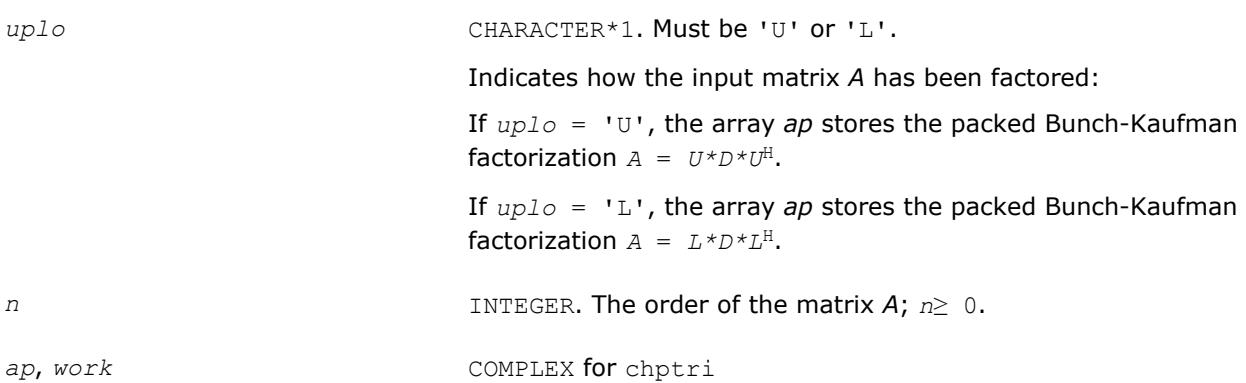

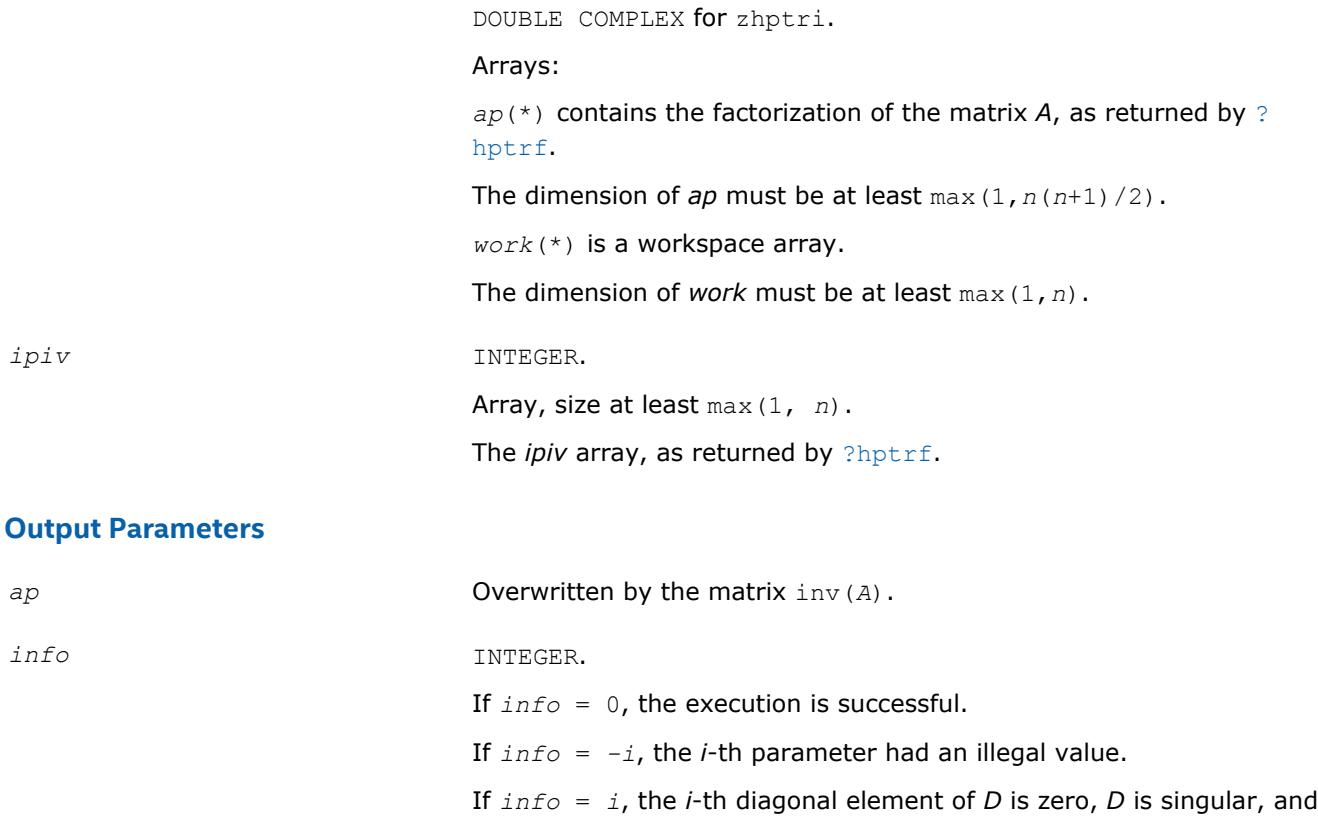

### **LAPACK 95 Interface Notes**

Routines in Fortran 95 interface have fewer arguments in the calling sequence than their FORTRAN 77 counterparts. For general conventions applied to skip redundant or reconstructible arguments, see [LAPACK](#page-417-0) [95 Interface Conventions](#page-417-0).

the inversion could not be completed.

Specific details for the routine hptri interface are as follows:

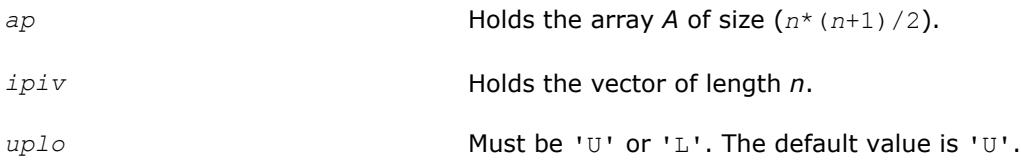

## **Application Notes**

The computed inverse *X* satisfies the following error bounds:

 $|D * U^H * P^T * X * P * U - I| \leq c (n) \varepsilon (|D| |U^H | P^T | X | P | U| + |D| |D^{-1}|)$ 

for  $uplo = 'U'$ , and

 $|D * L^H * P^T * X * PL - I| \leq c(n) \varepsilon (|D| |L^H | P^T | X | P | L| + |D| |D^{-1}|)$ 

for *uplo* = 'L'. Here *c*(*n*) is a modest linear function of *n*, and ε is the machine precision; *I* denotes the identity matrix.

The total number of floating-point operations is approximately (8/3)*n* 3.

The real counterpart of this routine is [?sptri](#page-618-0).

**See Also** [Matrix Storage Schemes](#page-419-0) **?trtri** *Computes the inverse of a triangular matrix.*

## **Syntax**

```
call strtri( uplo, diag, n, a, lda, info )
call dtrtri( uplo, diag, n, a, lda, info )
call ctrtri( uplo, diag, n, a, lda, info )
call ztrtri( uplo, diag, n, a, lda, info )
call trtri( a [,uplo] [,diag] [,info] )
```
## **Include Files**

• mkl.fi, lapack.f90

## **Description**

The routine computes the inverse inv(*A*) of a triangular matrix *A*.

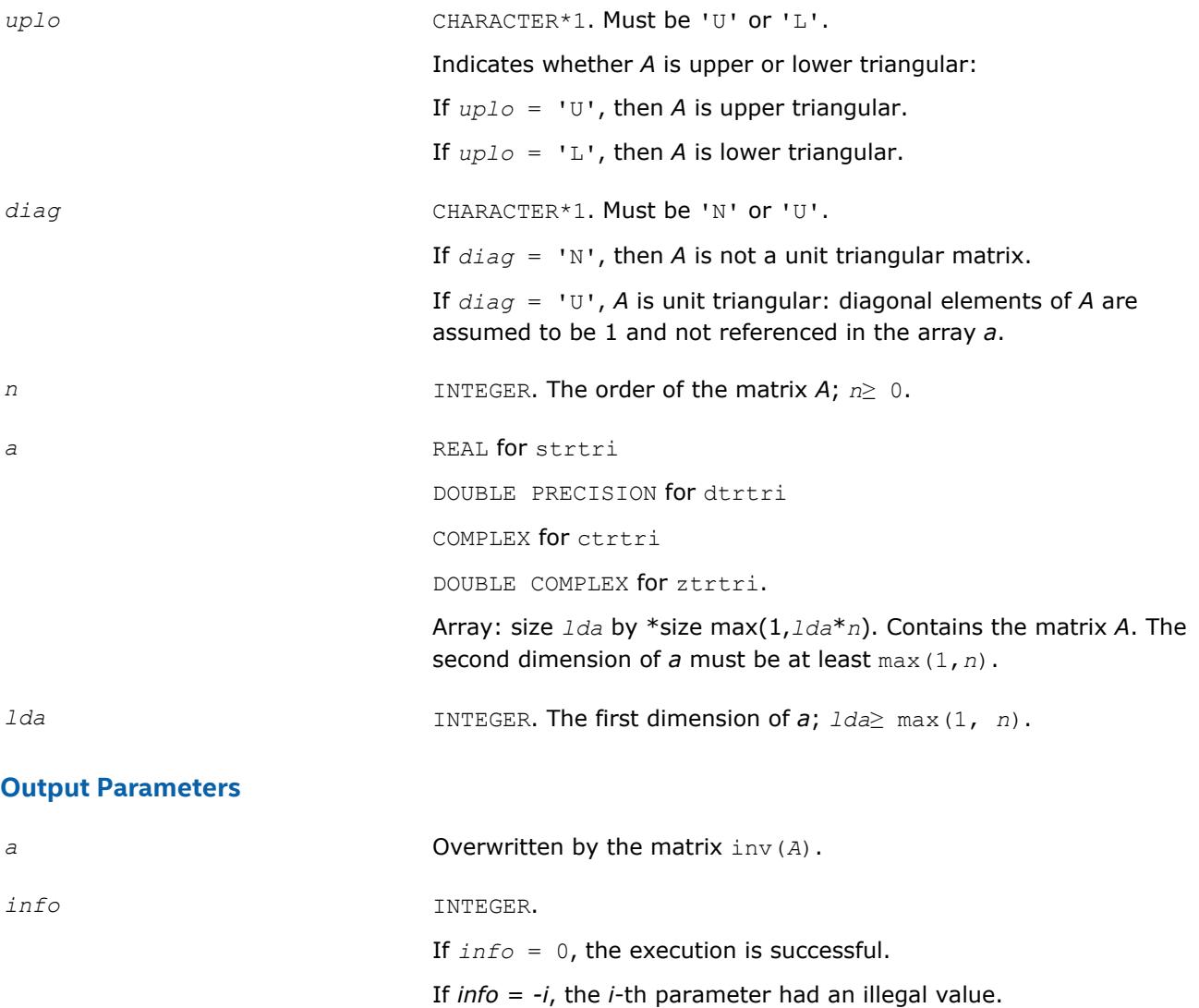

If *info* = *i*, the *i*-th diagonal element of *A* is zero, *A* is singular, and the inversion could not be completed.

## **LAPACK 95 Interface Notes**

Routines in Fortran 95 interface have fewer arguments in the calling sequence than their FORTRAN 77 counterparts. For general conventions applied to skip redundant or reconstructible arguments, see [LAPACK](#page-417-0) [95 Interface Conventions](#page-417-0).

Specific details for the routine trtri interface are as follows:

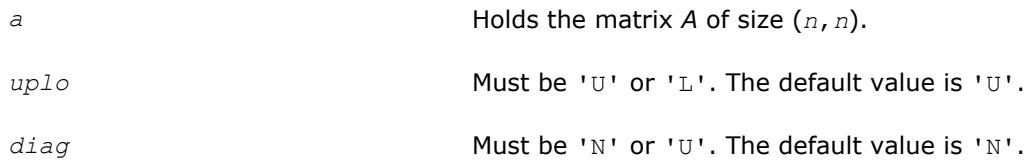

## **Application Notes**

The computed inverse *X* satisfies the following error bounds:

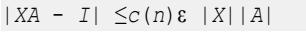

|*XA* - *I*| ≤*c*(*n*)ε |*A* -1||*A*||*X*|,

where *c*(*n*) is a modest linear function of *n*; ε is the machine precision; *I* denotes the identity matrix.

The total number of floating-point operations is approximately (1/3)*n* <sup>3</sup> for real flavors and (4/3)*n* 3 for complex flavors.

### **See Also**

[Matrix Storage Schemes](#page-419-0)

#### **?tftri**

*Computes the inverse of a triangular matrix stored in the Rectangular Full Packed (RFP) format.*

#### **Syntax**

```
call stftri( transr, uplo, diag, n, a, info )
call dtftri( transr, uplo, diag, n, a, info )
call ctftri( transr, uplo, diag, n, a, info )
call ztftri( transr, uplo, diag, n, a, info )
```
## **Include Files**

• mkl.fi, lapack.f90

#### **Description**

Computes the inverse of a triangular matrix *A* stored in the Rectangular Full Packed (RFP) format. For the description of the RFP format, see [Matrix Storage Schemes.](#page-419-0)

This is the block version of the algorithm, calling Level 3 BLAS.

#### **Input Parameters**

*transr* CHARACTER\*1. Must be 'N', 'T' (for real data) or 'C' (for complex data).

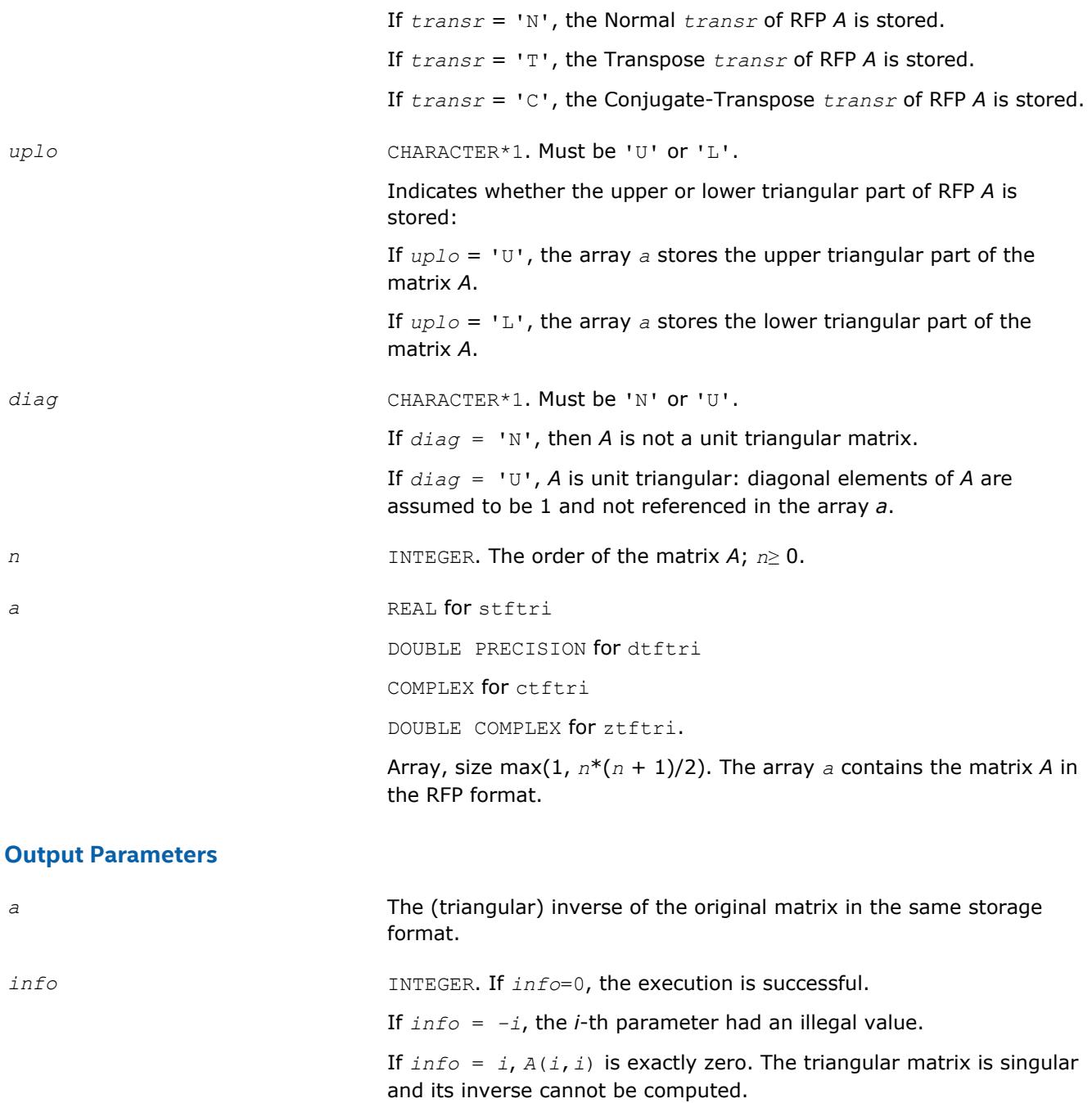

# **See Also**

[Matrix Storage Schemes](#page-419-0)

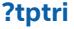

*Computes the inverse of a triangular matrix using packed storage.*

## **Syntax**

call stptri( *uplo*, *diag*, *n*, *ap*, *info* ) call dtptri( *uplo*, *diag*, *n*, *ap*, *info* ) call ctptri( *uplo*, *diag*, *n*, *ap*, *info* )

call ztptri( *uplo*, *diag*, *n*, *ap*, *info* ) call tptri( *ap* [,*uplo*] [,*diag*] [,*info*] )

## **Include Files**

• mkl.fi, lapack.f90

## **Description**

The routine computes the inverse inv(*A*) of a packed triangular matrix *A*.

## **Input Parameters**

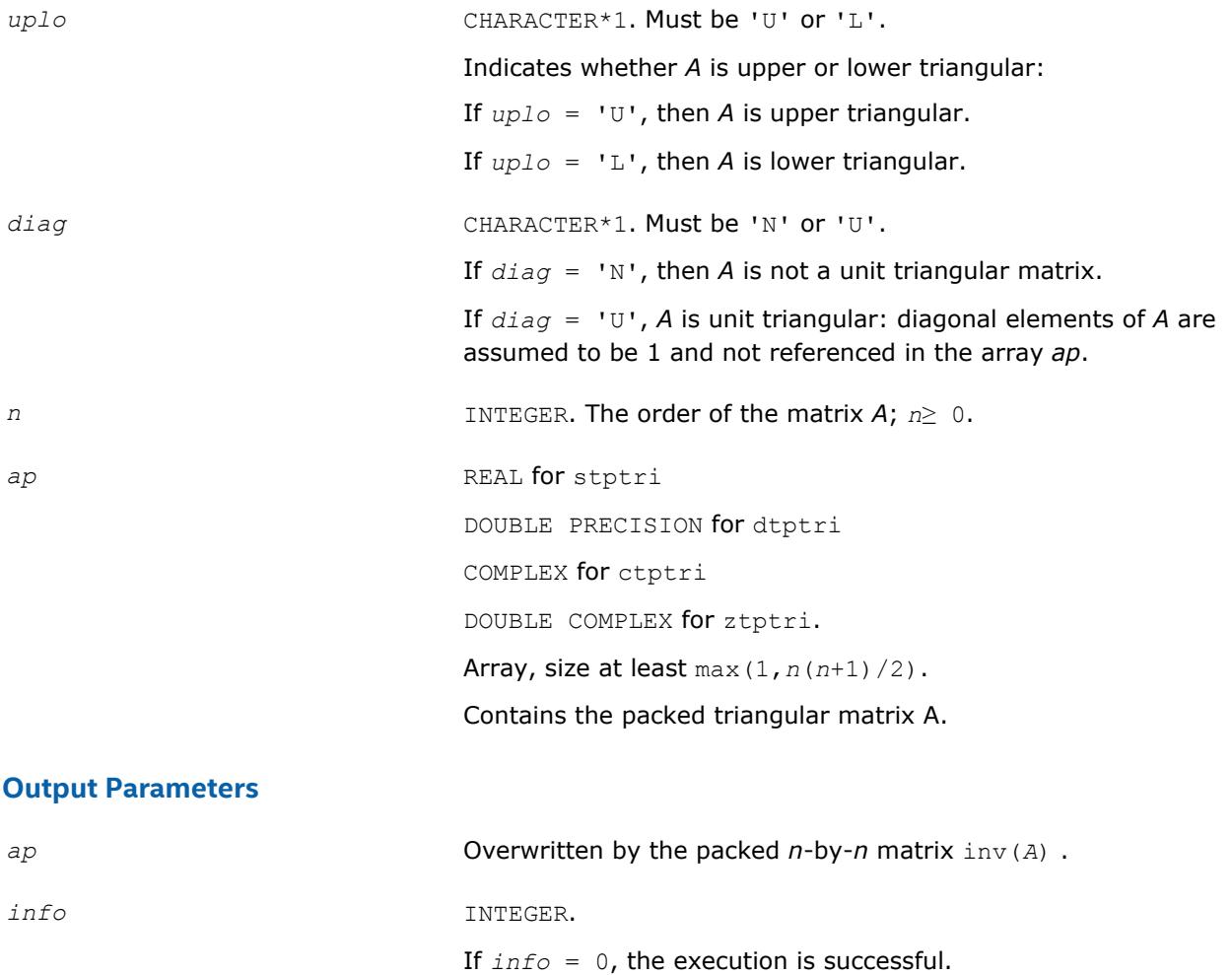

If *info* = *-i*, the *i*-th parameter had an illegal value.

If *info* = *i*, the *i*-th diagonal element of *A* is zero, *A* is singular, and the inversion could not be completed.

## **LAPACK 95 Interface Notes**

Routines in Fortran 95 interface have fewer arguments in the calling sequence than their FORTRAN 77 counterparts. For general conventions applied to skip redundant or reconstructible arguments, see [LAPACK](#page-417-0) [95 Interface Conventions](#page-417-0).

Specific details for the routine tptri interface are as follows:

<span id="page-626-0"></span>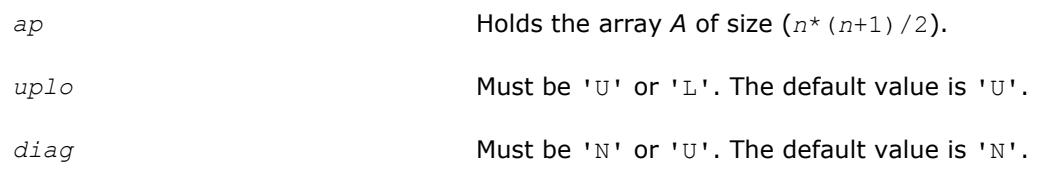

## **Application Notes**

The computed inverse *X* satisfies the following error bounds:

|*XA* - *I*| ≤*c*(*n*)ε |*X*||*A*|

 $|X - A^{-1}|$   $\leq c(n) \varepsilon$   $|A^{-1}|$   $|A|$   $|X|$ ,

where *c*(*n*) is a modest linear function of *n*; ε is the machine precision; *I* denotes the identity matrix.

The total number of floating-point operations is approximately (1/3)*n* <sup>3</sup> for real flavors and (4/3)*n* 3 for complex flavors.

### **See Also**

[Matrix Storage Schemes](#page-419-0)

### **Routines for Matrix Equilibration**

Routines described in this section are used to compute scaling factors needed to equilibrate a matrix. Note that these routines do not actually scale the matrices.

#### **?geequ**

*Computes row and column scaling factors intended to equilibrate a general matrix and reduce its condition number.*

#### **Syntax**

```
call sgeequ( m, n, a, lda, r, c, rowcnd, colcnd, amax, info )
call dgeequ( m, n, a, lda, r, c, rowcnd, colcnd, amax, info )
call cgeequ( m, n, a, lda, r, c, rowcnd, colcnd, amax, info )
call zgeequ( m, n, a, lda, r, c, rowcnd, colcnd, amax, info )
call geequ( a, r, c [,rowcnd] [,colcnd] [,amax] [,info] )
```
#### **Include Files**

• mkl.fi, lapack.f90

#### **Description**

The routine computes row and column scalings intended to equilibrate an *m*-by-*n* matrix *A* and reduce its condition number. The output array *r* returns the row scale factors and the array *c* the column scale factors. These factors are chosen to try to make the largest element in each row and column of the matrix *B* with elements  $b_{ij}=r(i)*a_{ij}*c(j)$  have absolute value 1.

See [?laqge](#page-1426-0) auxiliary function that uses scaling factors computed by ?geequ.

#### **Input Parameters**

*m* INTEGER. The number of rows of the matrix *A*; *m*≥ 0.

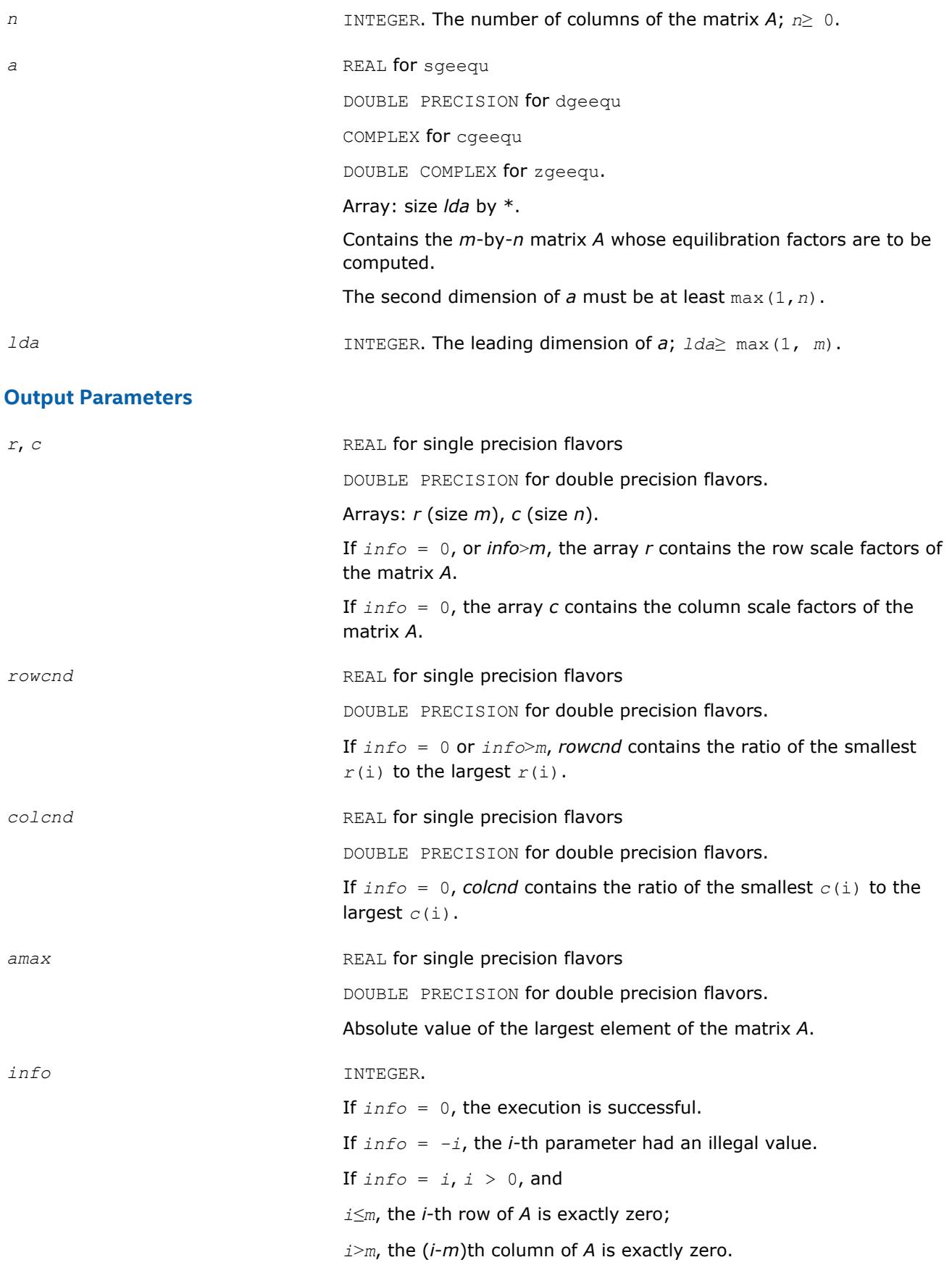

## **LAPACK 95 Interface Notes**

Routines in Fortran 95 interface have fewer arguments in the calling sequence than their FORTRAN 77 counterparts. For general conventions applied to skip redundant or reconstructible arguments, see [LAPACK](#page-417-0) [95 Interface Conventions](#page-417-0).

Specific details for the routine geequ interface are as follows:

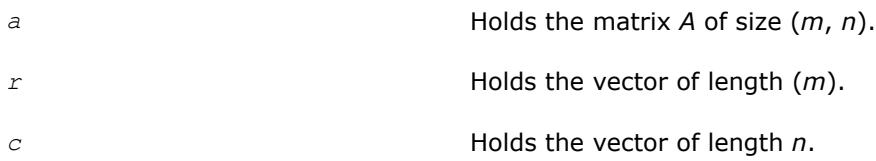

## **Application Notes**

All the components of r and c are restricted to be between SMLNUM = smallest safe number and BIGNUM= largest safe number. Use of these scaling factors is not guaranteed to reduce the condition number of *A* but works well in practice.

*SMLNUM* and *BIGNUM* are parameters representing machine precision. You can use the [?lamch](#page-1803-0) routines to compute them. For example, compute single precision values of *SMLNUM* and *BIGNUM* as follows:

 $SMLNUM = slamch ('s')$ BIGNUM = 1 / SMLNUM

If *rowcnd*≥ 0.1 and *amax* is neither too large nor too small, it is not worth scaling by *r*.

If *colcnd*≥ 0.1, it is not worth scaling by *c*.

If *amax* is very close to SMLNUM or very close to BIGNUM, the matrix *A* should be scaled.

### **See Also**

[Error Analysis](#page-420-0) [Matrix Storage Schemes](#page-419-0)

#### **?geequb**

*Computes row and column scaling factors restricted to a power of radix to equilibrate a general matrix and reduce its condition number.*

#### **Syntax**

call sgeequb( *m*, *n*, *a*, *lda*, *r*, *c*, *rowcnd*, *colcnd*, *amax*, *info* ) call dgeequb( *m*, *n*, *a*, *lda*, *r*, *c*, *rowcnd*, *colcnd*, *amax*, *info* ) call cgeequb( *m*, *n*, *a*, *lda*, *r*, *c*, *rowcnd*, *colcnd*, *amax*, *info* ) call zgeequb( *m*, *n*, *a*, *lda*, *r*, *c*, *rowcnd*, *colcnd*, *amax*, *info* )

## **Include Files**

• mkl.fi, lapack.f90

## **Description**

The routine computes row and column scalings intended to equilibrate an *m*-by-*n* general matrix *A* and reduce its condition number. The output array *r* returns the row scale factors and the array *c* - the column scale factors. These factors are chosen to try to make the largest element in each row and column of the matrix *B* with elements  $b_{i,j} = r(i) * a_{i,j} * c(j)$  have an absolute value of at most the radix.

 $r(i)$  and  $c(j)$  are restricted to be a power of the radix between SMLNUM = smallest safe number and BIGNUM = largest safe number. Use of these scaling factors is not guaranteed to reduce the condition number of *a* but works well in practice.

*SMLNUM* and *BIGNUM* are parameters representing machine precision. You can use the [?lamch](#page-1803-0) routines to compute them. For example, compute single precision values of *SMLNUM* and *BIGNUM* as follows: SMLNUM = slamch ('s') BIGNUM = 1 / SMLNUM

This routine differs from [?geequ](#page-626-0) by restricting the scaling factors to a power of the radix. Except for overand underflow, scaling by these factors introduces no additional rounding errors. However, the scaled entries' magnitudes are no longer equal to approximately 1 but lie between  $sqrt(r\text{adix})$  and  $1/\text{sqrt}(r\text{adix})$ .

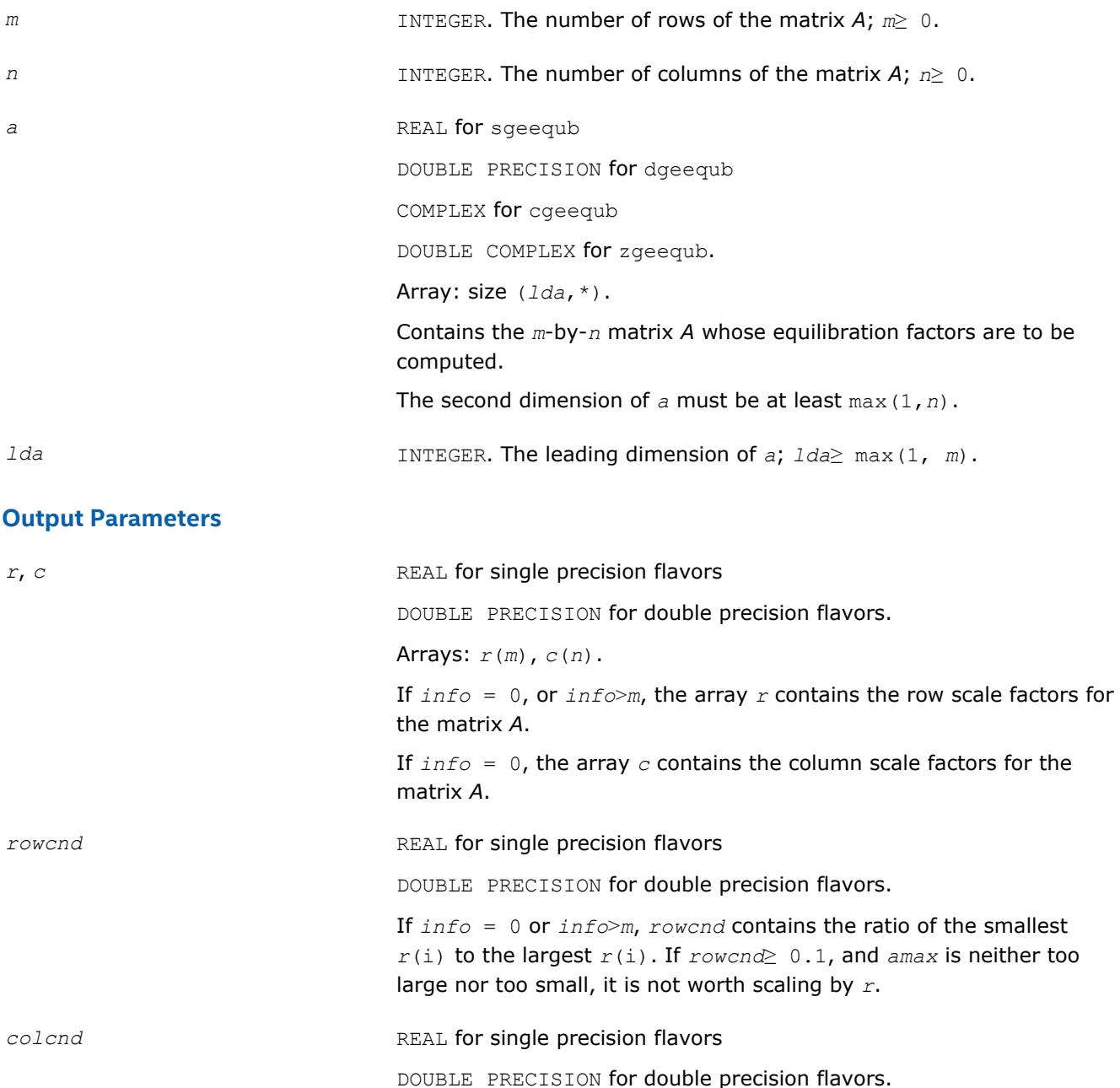

*info* INTEGER.

<span id="page-630-0"></span>amax **amax** REAL for single precision flavors

If *info* = 0, the execution is successful. If *info* = *-i*, the *i*-th parameter had an illegal value. If  $info = i$ ,  $i > 0$ , and *i*≤*m*, the *i*-th row of *A* is exactly zero; *i*>*m*, the (*i*-*m*)-th column of *A* is exactly zero.

If  $info = 0$ , *colcnd* contains the ratio of the smallest  $c(i)$  to the

Absolute value of the largest element of the matrix *A*. If *amax* is very close to SMLNUM or very close to BIGNUM, the matrix should be scaled.

largest *c*(i). If *colcnd*≥ 0.1, it is not worth scaling by *c*.

DOUBLE PRECISION for double precision flavors.

#### **See Also**

[Error Analysis](#page-420-0) [Matrix Storage Schemes](#page-419-0)

#### **?gbequ**

*Computes row and column scaling factors intended to equilibrate a banded matrix and reduce its condition number.*

#### **Syntax**

call sgbequ( *m*, *n*, *kl*, *ku*, *ab*, *ldab*, *r*, *c*, *rowcnd*, *colcnd*, *amax*, *info* ) call dgbequ( *m*, *n*, *kl*, *ku*, *ab*, *ldab*, *r*, *c*, *rowcnd*, *colcnd*, *amax*, *info* ) call cgbequ( *m*, *n*, *kl*, *ku*, *ab*, *ldab*, *r*, *c*, *rowcnd*, *colcnd*, *amax*, *info* ) call zgbequ( *m*, *n*, *kl*, *ku*, *ab*, *ldab*, *r*, *c*, *rowcnd*, *colcnd*, *amax*, *info* ) call gbequ( *ab*, *r*, *c* [,*kl*] [,*rowcnd*] [,*colcnd*] [,*amax*] [,*info*] )

## **Include Files**

• mkl.fi, lapack.f90

#### **Description**

The routine computes row and column scalings intended to equilibrate an *m*-by-*n* band matrix *A* and reduce its condition number. The output array *r* returns the row scale factors and the array *c* the column scale factors. These factors are chosen to try to make the largest element in each row and column of the matrix *B* with elements  $b_{ij}=r(i)*a_{ij}*c(j)$  have absolute value 1.

See [?laqgb](#page-1424-0) auxiliary function that uses scaling factors computed by ?gbequ.

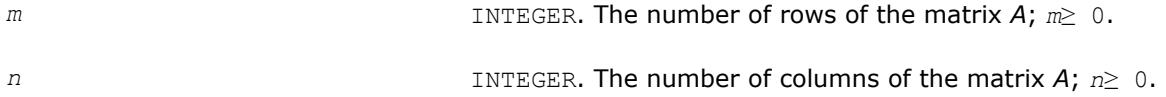

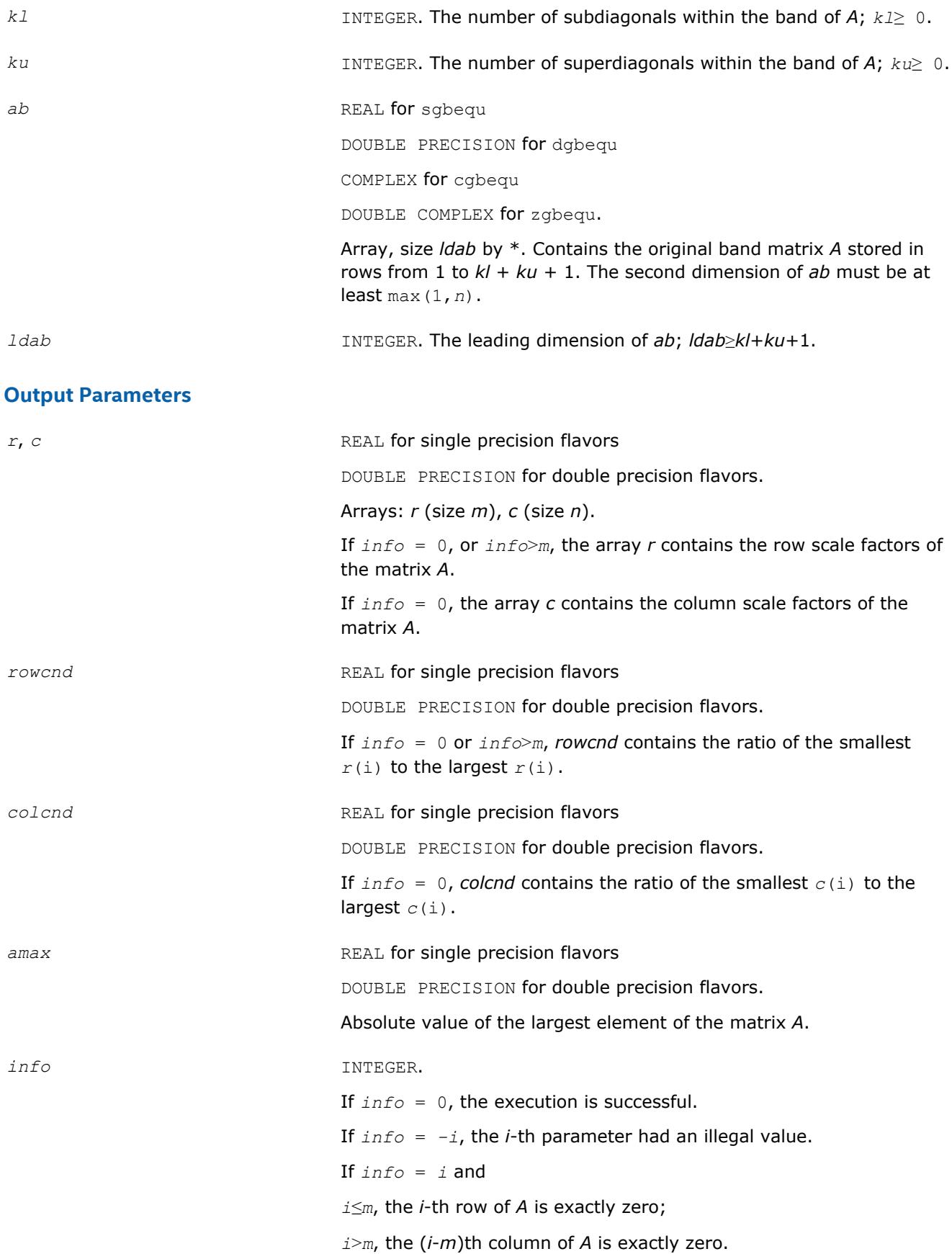

### **LAPACK 95 Interface Notes**

Routines in Fortran 95 interface have fewer arguments in the calling sequence than their FORTRAN 77 counterparts. For general conventions applied to skip redundant or reconstructible arguments, see [LAPACK](#page-417-0) [95 Interface Conventions](#page-417-0).

Specific details for the routine gbequ interface are as follows:

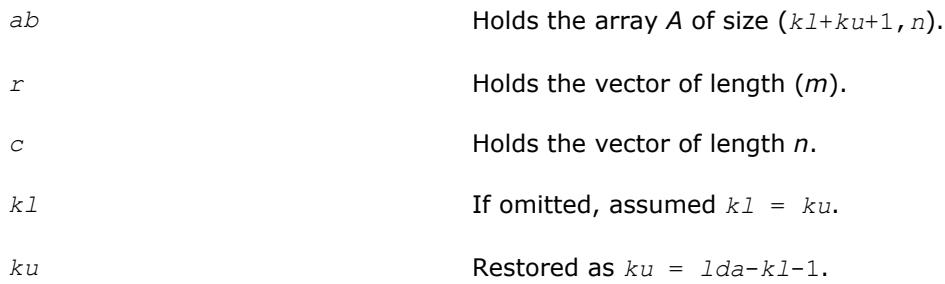

## **Application Notes**

All the components of *r* and *c* are restricted to be between *SMLNUM* = smallest safe number and *BIGNUM*= largest safe number. Use of these scaling factors is not guaranteed to reduce the condition number of *A* but works well in practice.

*SMLNUM* and *BIGNUM* are parameters representing machine precision. You can use the [?lamch](#page-1803-0) routines to compute them. For example, compute single precision values of *SMLNUM* and *BIGNUM* as follows:

 $SMLNUM = slamch ('s')$ BIGNUM = 1 / SMLNUM

If *rowcnd*≥ 0.1 and *amax* is neither too large nor too small, it is not worth scaling by *r*.

If *colcnd*≥ 0.1, it is not worth scaling by *c*.

If *amax* is very close to SMLNUM or very close to BIGNUM, the matrix *A* should be scaled.

## **See Also**

[Error Analysis](#page-420-0) [Matrix Storage Schemes](#page-419-0)

#### **?gbequb**

*Computes row and column scaling factors restricted to a power of radix to equilibrate a banded matrix and reduce its condition number.*

## **Syntax**

call sgbequb( *m*, *n*, *kl*, *ku*, *ab*, *ldab*, *r*, *c*, *rowcnd*, *colcnd*, *amax*, *info* ) call dgbequb( *m*, *n*, *kl*, *ku*, *ab*, *ldab*, *r*, *c*, *rowcnd*, *colcnd*, *amax*, *info* ) call cgbequb( *m*, *n*, *kl*, *ku*, *ab*, *ldab*, *r*, *c*, *rowcnd*, *colcnd*, *amax*, *info* ) call zgbequb( *m*, *n*, *kl*, *ku*, *ab*, *ldab*, *r*, *c*, *rowcnd*, *colcnd*, *amax*, *info* )

## **Include Files**

• mkl.fi, lapack.f90

## **Description**

The routine computes row and column scalings intended to equilibrate an *m*-by-*n* banded matrix *A* and reduce its condition number. The output array *r* returns the row scale factors and the array *c* - the column scale factors. These factors are chosen to try to make the largest element in each row and column of the matrix *B* with elements  $b(ij)=r(i)*a(ij)*c(j)$  have an absolute value of at most the radix.

*r*(i) and *c*(j) are restricted to be a power of the radix between *SMLNUM* = smallest safe number and *BIGNUM* = largest safe number. Use of these scaling factors is not guaranteed to reduce the condition number of *a* but works well in practice.

*SMLNUM* and *BIGNUM* are parameters representing machine precision. You can use the [?lamch](#page-1803-0) routines to compute them. For example, compute single precision values of *SMLNUM* and *BIGNUM* as follows:

 $SMLNUM = slamch ('s')$ BIGNUM = 1 / SMLNUM

This routine differs from [?gbequ](#page-630-0) by restricting the scaling factors to a power of the radix. Except for overand underflow, scaling by these factors introduces no additional rounding errors. However, the scaled entries' magnitudes are no longer equal to approximately 1 but lie between  $sqrt(r\, \text{adix})$  and  $1/\text{sqrt}(r\, \text{adix})$ .

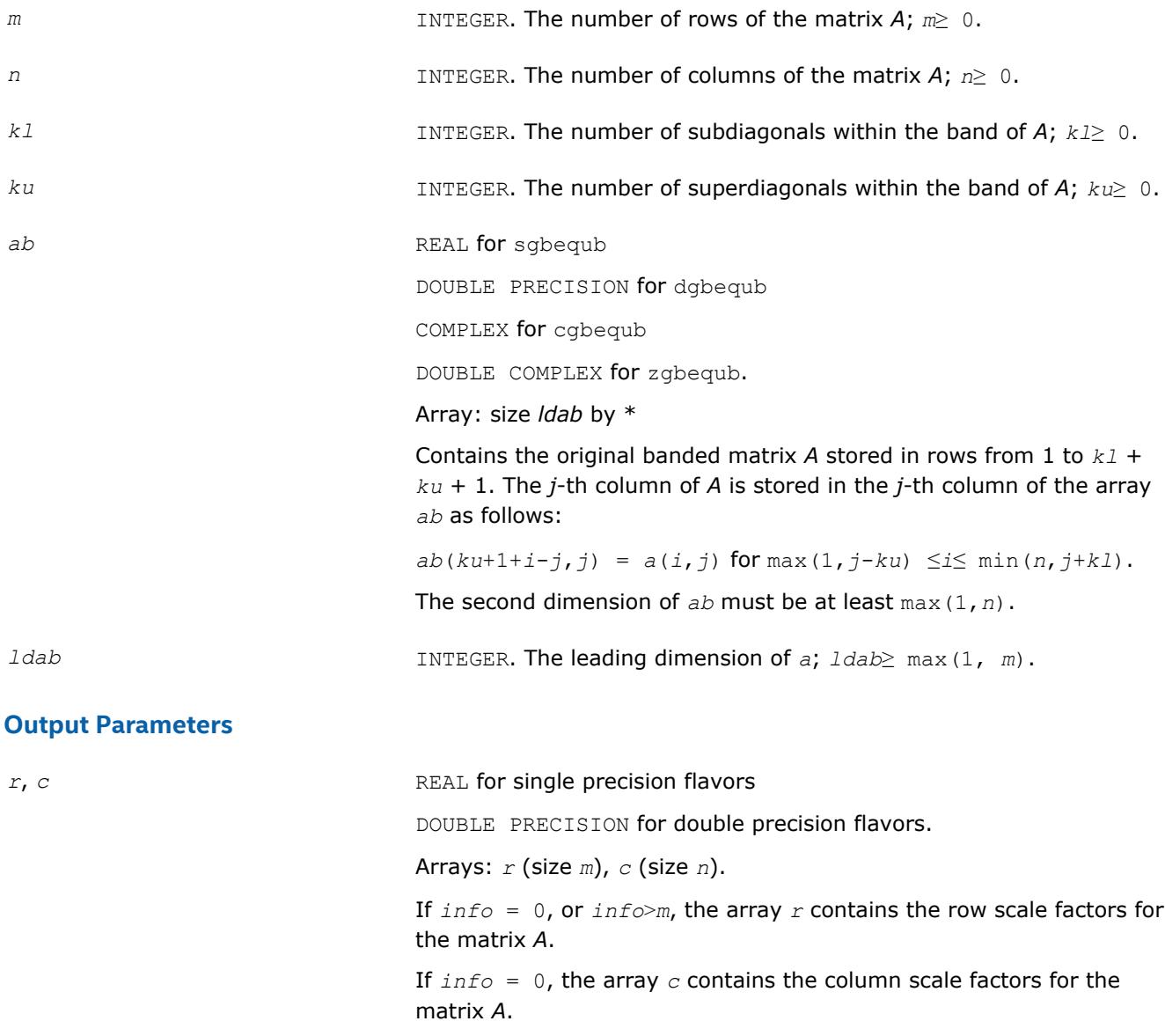

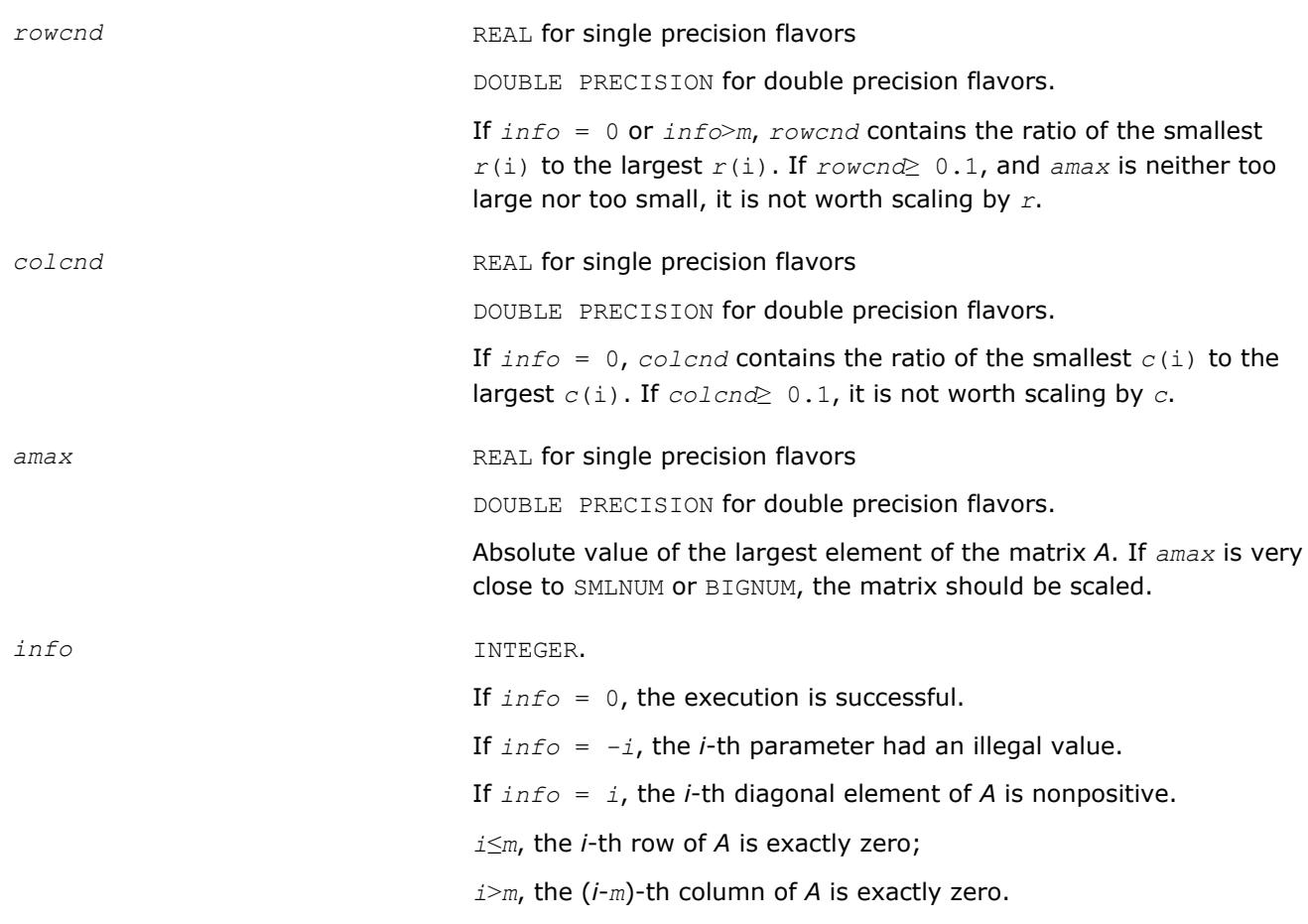

## **See Also** [Error Analysis](#page-420-0) [Matrix Storage Schemes](#page-419-0)

#### **?poequ**

*Computes row and column scaling factors intended to equilibrate a symmetric (Hermitian) positive definite matrix and reduce its condition number.*

## **Syntax**

call spoequ( *n*, *a*, *lda*, *s*, *scond*, *amax*, *info* ) call dpoequ( *n*, *a*, *lda*, *s*, *scond*, *amax*, *info* ) call cpoequ( *n*, *a*, *lda*, *s*, *scond*, *amax*, *info* ) call zpoequ( *n*, *a*, *lda*, *s*, *scond*, *amax*, *info* ) call poequ( *a*, *s* [,*scond*] [,*amax*] [,*info*] )

## **Include Files**

• mkl.fi, lapack.f90

## **Description**

The routine computes row and column scalings intended to equilibrate a symmetric (Hermitian) positivedefinite matrix *A* and reduce its condition number (with respect to the two-norm). The output array *s* returns scale factors such that  $s(i) s[i + 1]$  contains

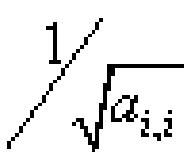

These factors are chosen so that the scaled matrix *B* with elements  $B_{i,j}=s(i)*A_{i,j}*s(j)$  has diagonal elements equal to 1.

This choice of *s* puts the condition number of *B* within a factor *n* of the smallest possible condition number over all possible diagonal scalings.

See [?laqsy](#page-1453-0) auxiliary function that uses scaling factors computed by ?poequ.

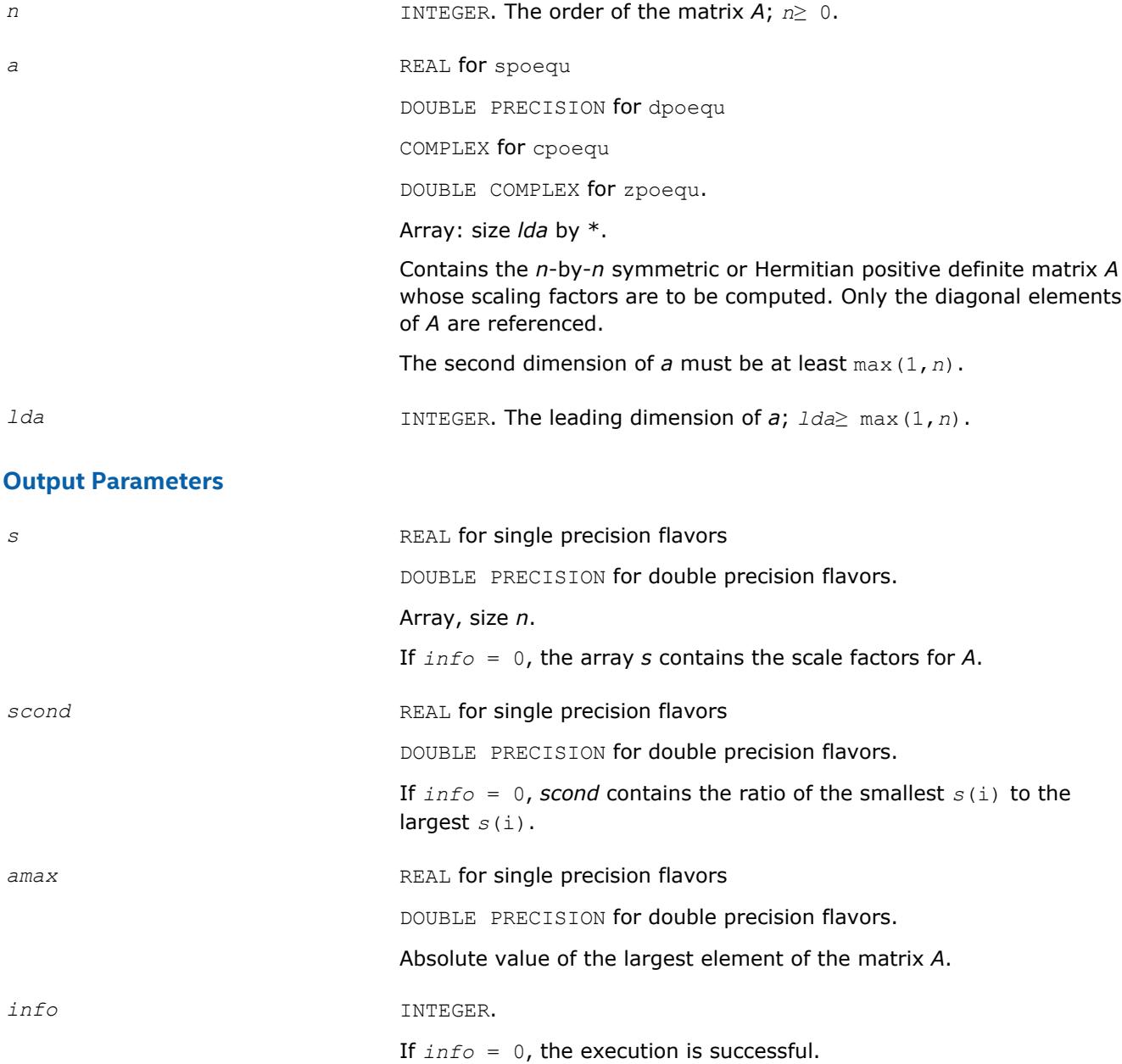

If *info* = *-i*, the *i*-th parameter had an illegal value. If *info* = *i*, the *i*-th diagonal element of *A* is nonpositive.

## **LAPACK 95 Interface Notes**

Routines in Fortran 95 interface have fewer arguments in the calling sequence than their FORTRAN 77 counterparts. For general conventions applied to skip redundant or reconstructible arguments, see [LAPACK](#page-417-0) [95 Interface Conventions](#page-417-0).

Specific details for the routine poequ interface are as follows:

*a* Holds the matrix *A* of size (*n*,*n*).

*s* Holds the vector of length *n*.

## **Application Notes**

If *scond*≥ 0.1 and *amax* is neither too large nor too small, it is not worth scaling by *s*.

If *amax* is very close to SMLNUM or very close to BIGNUM, the matrix *A* should be scaled.

## **See Also**

[Error Analysis](#page-420-0) [Matrix Storage Schemes](#page-419-0)

## **?poequb**

*Computes row and column scaling factors intended to equilibrate a symmetric (Hermitian) positive definite matrix and reduce its condition number.*

## **Syntax**

call spoequb( *n*, *a*, *lda*, *s*, *scond*, *amax*, *info* ) call dpoequb( *n*, *a*, *lda*, *s*, *scond*, *amax*, *info* ) call cpoequb( *n*, *a*, *lda*, *s*, *scond*, *amax*, *info* ) call zpoequb( *n*, *a*, *lda*, *s*, *scond*, *amax*, *info* )

## **Include Files**

• mkl.fi, lapack.f90

## **Description**

The routine computes row and column scalings intended to equilibrate a symmetric (Hermitian) positivedefinite matrix *A* and reduce its condition number (with respect to the two-norm).

These factors are chosen so that the scaled matrix *B* with elements  $B_{i,j}=s(i)*A_{i,j}*s(j)$  has diagonal elements equal to 1.  $s(i)$  is a power of two nearest to, but not exceeding  $1/sqrt(A_{i,j})$ .

This choice of *s* puts the condition number of *B* within a factor *n* of the smallest possible condition number over all possible diagonal scalings.

## **Input Parameters**

- *n* INTEGER. The order of the matrix *A*; *n*≥ 0.
- *a* REAL **for** spoequb

637

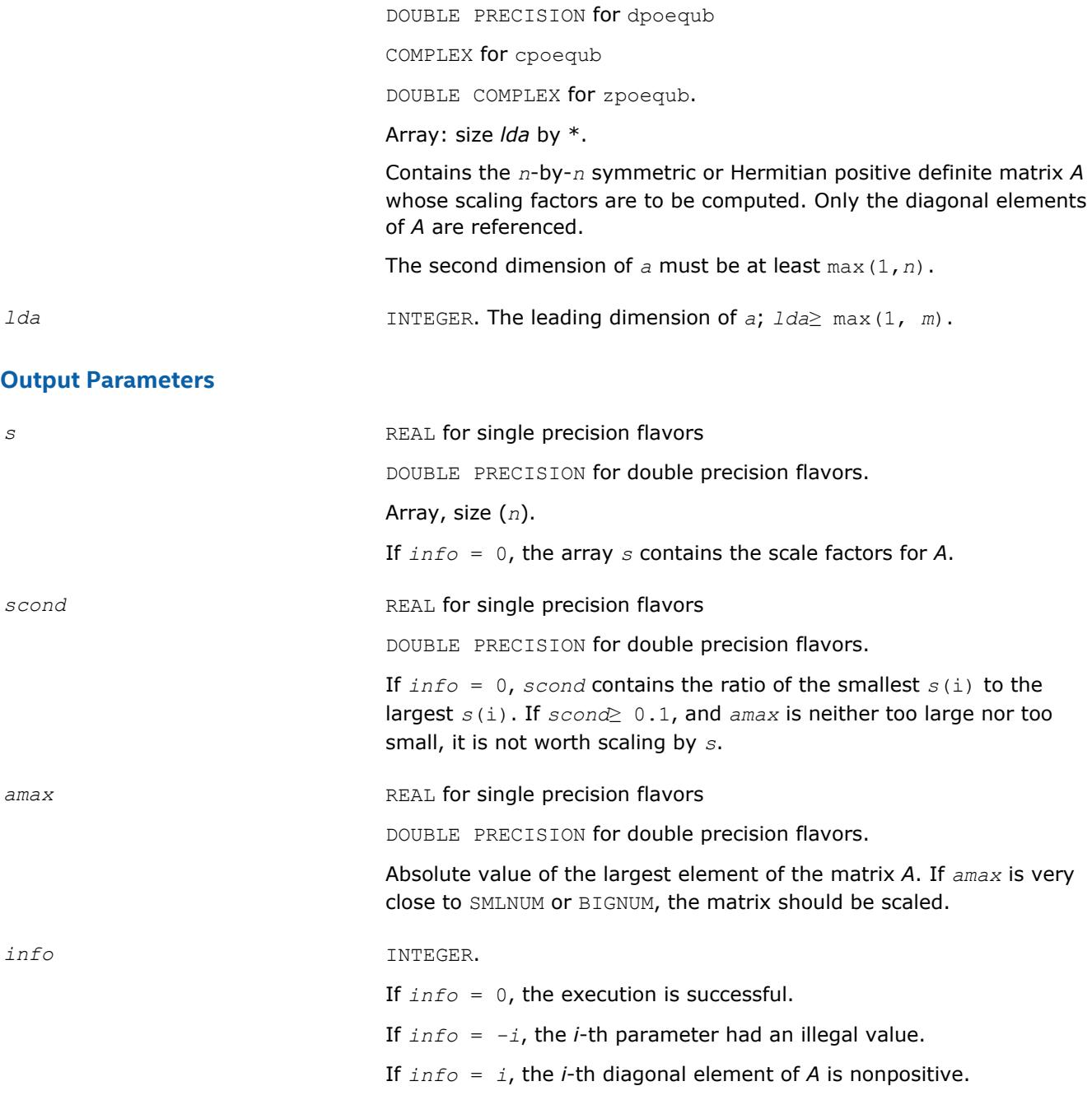

## **See Also**

[Error Analysis](#page-420-0) [Matrix Storage Schemes](#page-419-0)

#### **?ppequ**

*Computes row and column scaling factors intended to equilibrate a symmetric (Hermitian) positive definite matrix in packed storage and reduce its condition number.*

### **Syntax**

call sppequ( *uplo*, *n*, *ap*, *s*, *scond*, *amax*, *info* ) call dppequ( *uplo*, *n*, *ap*, *s*, *scond*, *amax*, *info* ) call cppequ( *uplo*, *n*, *ap*, *s*, *scond*, *amax*, *info* ) call zppequ( *uplo*, *n*, *ap*, *s*, *scond*, *amax*, *info* ) call ppequ( *ap*, *s* [,*scond*] [,*amax*] [,*uplo*] [,*info*] )

### **Include Files**

• mkl.fi, lapack.f90

### **Description**

**Input Parameters**

The routine computes row and column scalings intended to equilibrate a symmetric (Hermitian) positive definite matrix *A* in packed storage and reduce its condition number (with respect to the two-norm). The output array *s* returns scale factors such that *s*(*i*)*s*[*i* + 1] contains

10000000

These factors are chosen so that the scaled matrix *B* with elements  $b_{ij}=s(i)*a_{ij}*s(j)$  has diagonal elements equal to 1.

This choice of *s* puts the condition number of *B* within a factor *n* of the smallest possible condition number over all possible diagonal scalings.

See [?laqsp](#page-1452-0) auxiliary function that uses scaling factors computed by ?ppequ.

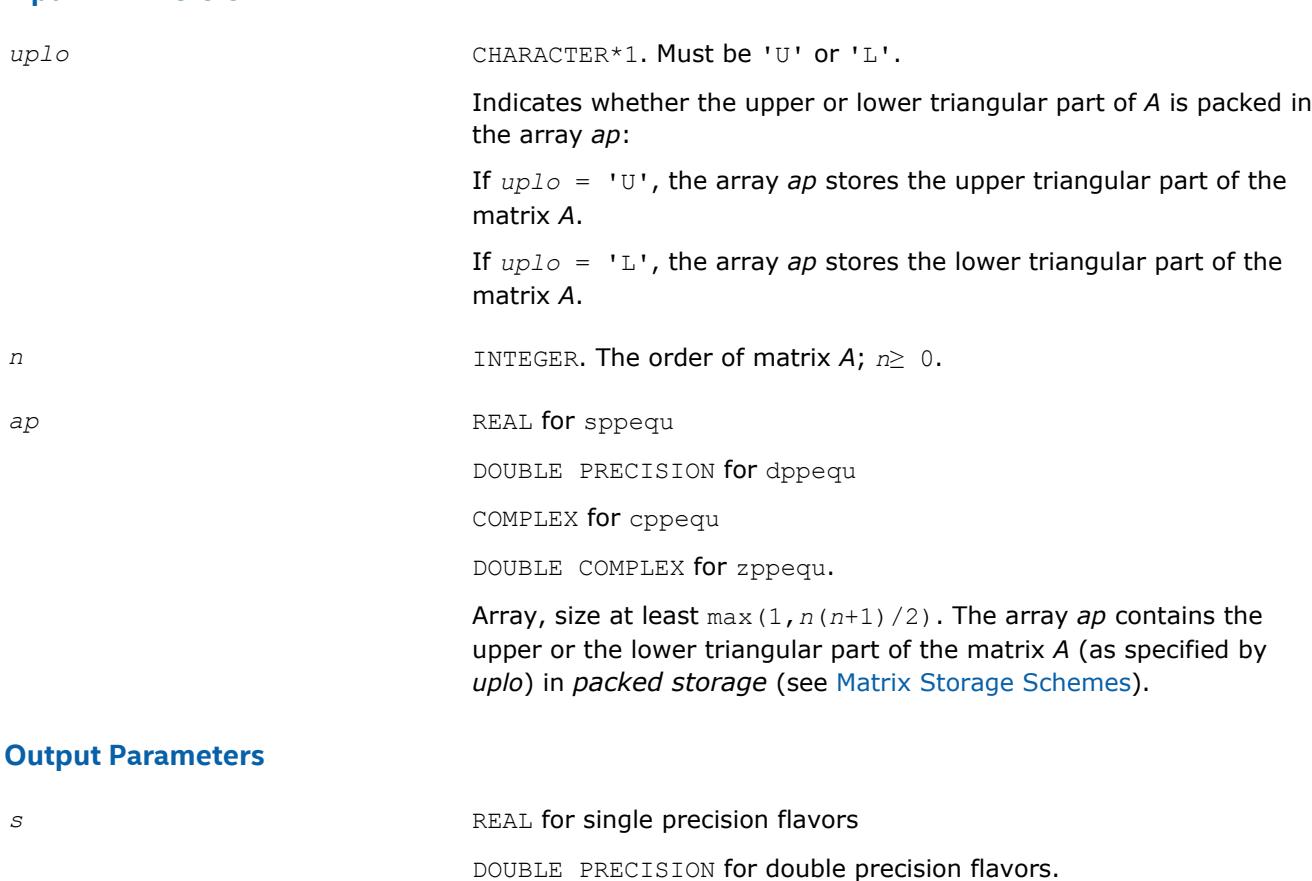

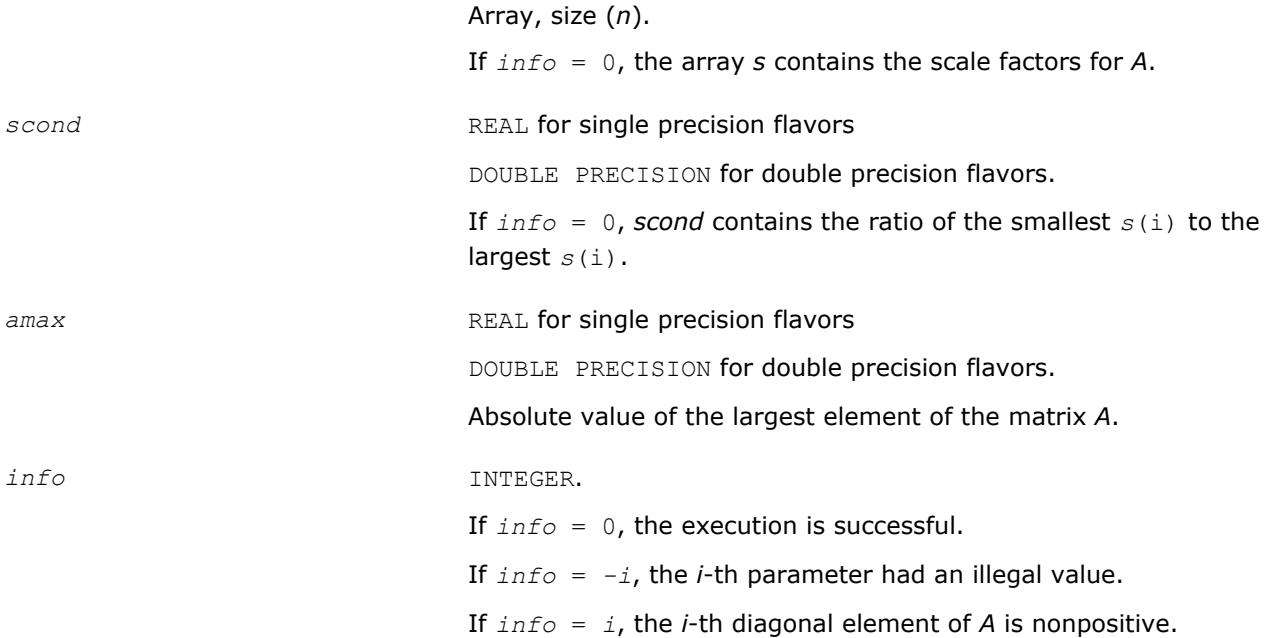

## **LAPACK 95 Interface Notes**

Routines in Fortran 95 interface have fewer arguments in the calling sequence than their FORTRAN 77 counterparts. For general conventions applied to skip redundant or reconstructible arguments, see [LAPACK](#page-417-0) [95 Interface Conventions](#page-417-0).

Specific details for the routine ppequ interface are as follows:

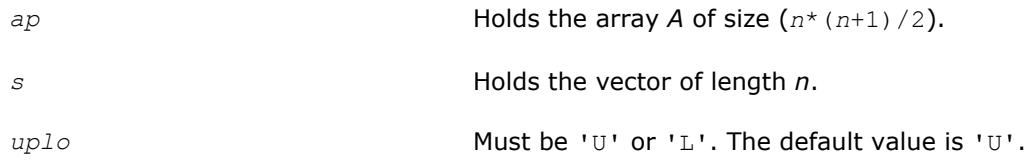

## **Application Notes**

If *scond*≥ 0.1 and *amax* is neither too large nor too small, it is not worth scaling by *s*.

If *amax* is very close to SMLNUM or very close to BIGNUM, the matrix *A* should be scaled.

## **See Also** [Error Analysis](#page-420-0) [Matrix Storage Schemes](#page-419-0)

#### **?pbequ**

*Computes row and column scaling factors intended to equilibrate a symmetric (Hermitian) positive-definite band matrix and reduce its condition number.*

#### **Syntax**

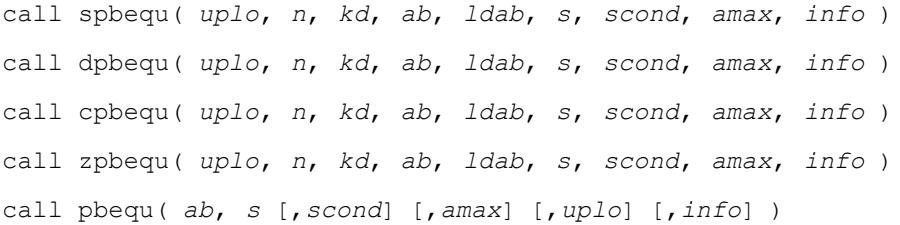

## **Include Files**

• mkl.fi, lapack.f90

## **Description**

The routine computes row and column scalings intended to equilibrate a symmetric (Hermitian) positive definite band matrix *A* and reduce its condition number (with respect to the two-norm). The output array *s* returns scale factors such that *s*(*i*)*s*[*i* + 1] contains

$$
s(i) = \frac{1}{\sqrt{a_{i,i}}}
$$

These factors are chosen so that the scaled matrix *B* with elements  $b_{ij}=s(i)*a_{ij}*s(j)$  has diagonal elements equal to 1. This choice of *s* puts the condition number of *B* within a factor *n* of the smallest possible condition number over all possible diagonal scalings.

See [?laqsb](#page-1450-0) auxiliary function that uses scaling factors computed by ?pbequ.

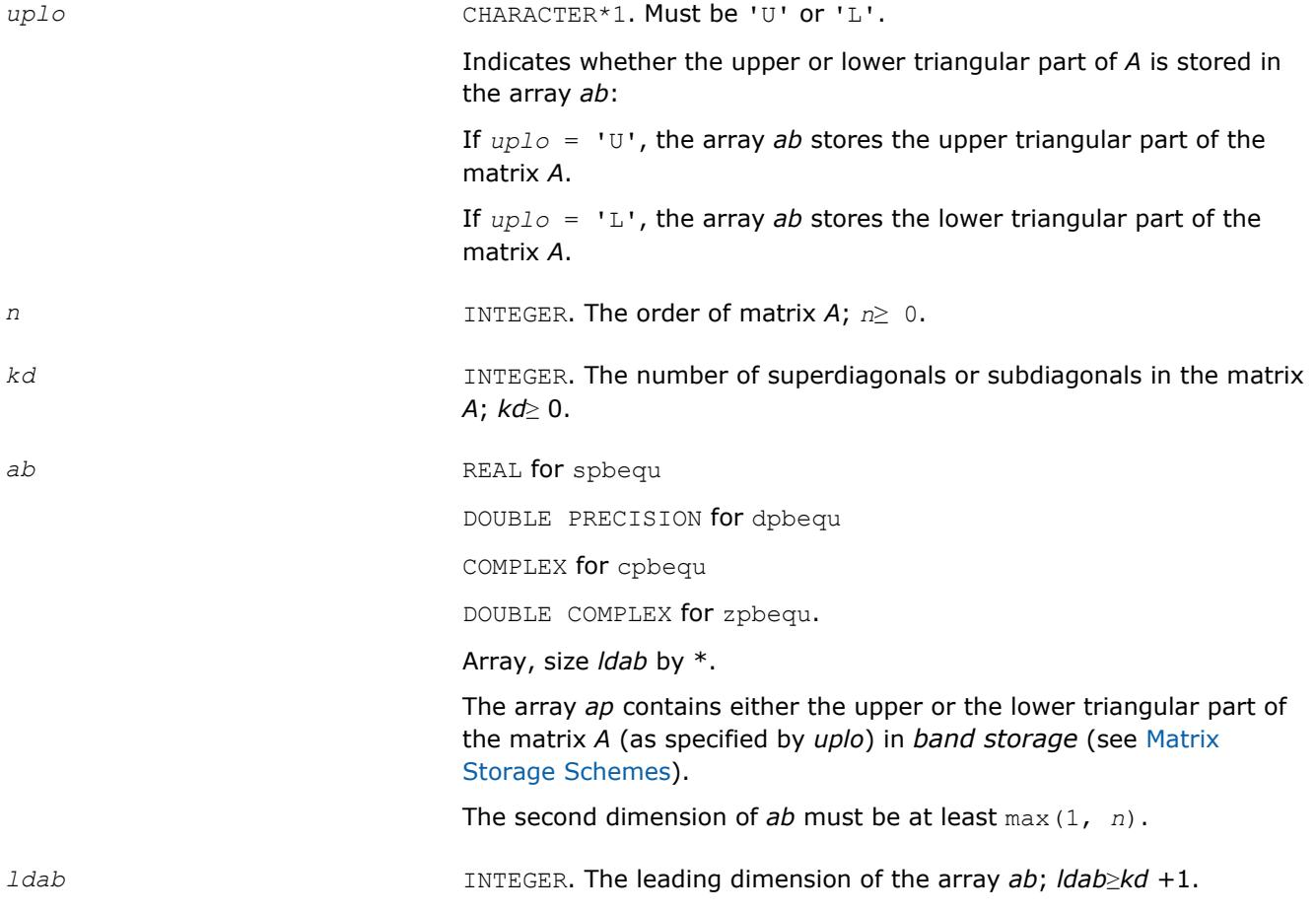

#### **Output Parameters**

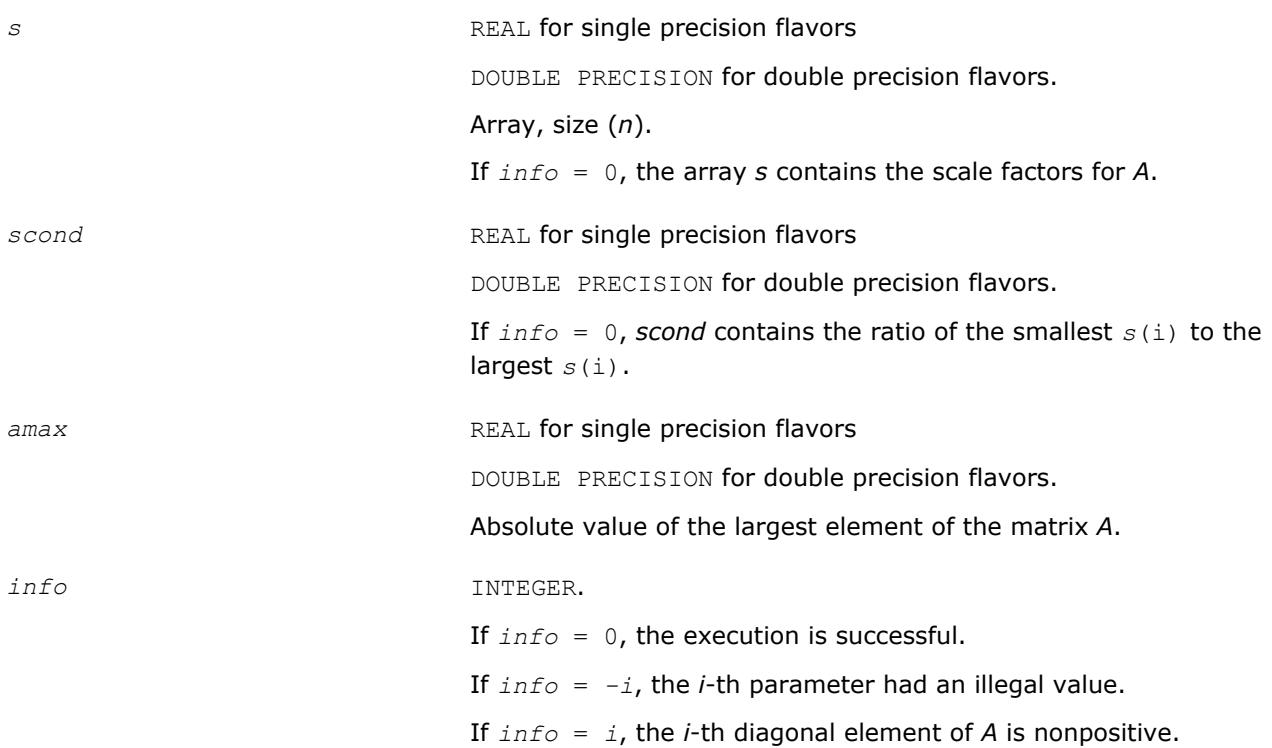

#### **LAPACK 95 Interface Notes**

Routines in Fortran 95 interface have fewer arguments in the calling sequence than their FORTRAN 77 counterparts. For general conventions applied to skip redundant or reconstructible arguments, see [LAPACK](#page-417-0) [95 Interface Conventions](#page-417-0).

Specific details for the routine pbequ interface are as follows:

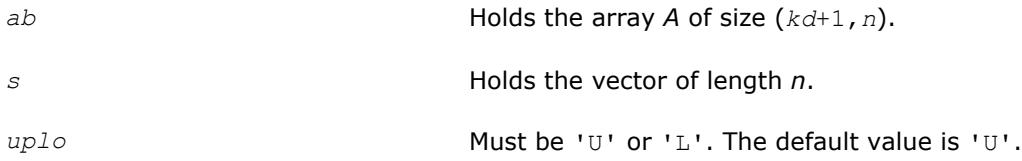

#### **Application Notes**

If *scond*≥ 0.1 and *amax* is neither too large nor too small, it is not worth scaling by *s*.

If *amax* is very close to SMLNUM or very close to BIGNUM, the matrix *A* should be scaled.

#### **See Also**

[Error Analysis](#page-420-0) [Matrix Storage Schemes](#page-419-0)

**?syequb** *Computes row and column scaling factors intended to equilibrate a symmetric indefinite matrix and reduce its condition number.*

#### **Syntax**

call ssyequb( *uplo*, *n*, *a*, *lda*, *s*, *scond*, *amax*, *work*, *info* )

call dsyequb( *uplo*, *n*, *a*, *lda*, *s*, *scond*, *amax*, *work*, *info* ) call csyequb( *uplo*, *n*, *a*, *lda*, *s*, *scond*, *amax*, *work*, *info* ) call zsyequb( *uplo*, *n*, *a*, *lda*, *s*, *scond*, *amax*, *work*, *info* )

### **Include Files**

• mkl.fi, lapack.f90

### **Description**

The routine computes row and column scalings intended to equilibrate a symmetric indefinite matrix *A* and reduce its condition number (with respect to the two-norm).

The array *s* contains the scale factors,  $s(i) = 1/\sqrt{A(i,i)}$ . These factors are chosen so that the scaled matrix *B* with elements  $b(i, j) = s(i) * a(i, j) * s(j)$  has ones on the diagonal.

This choice of *s* puts the condition number of *B* within a factor *n* of the smallest possible condition number over all possible diagonal scalings.

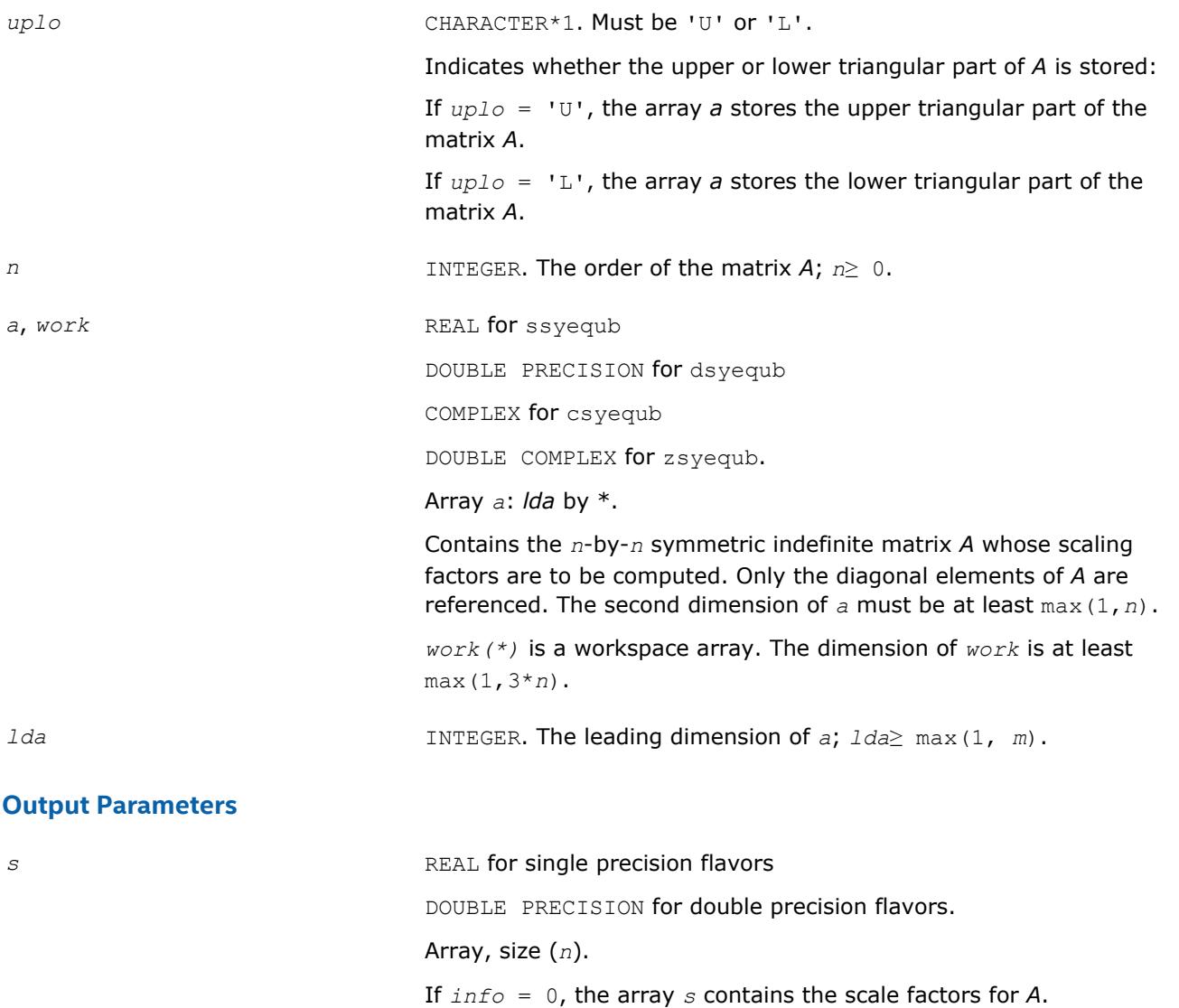

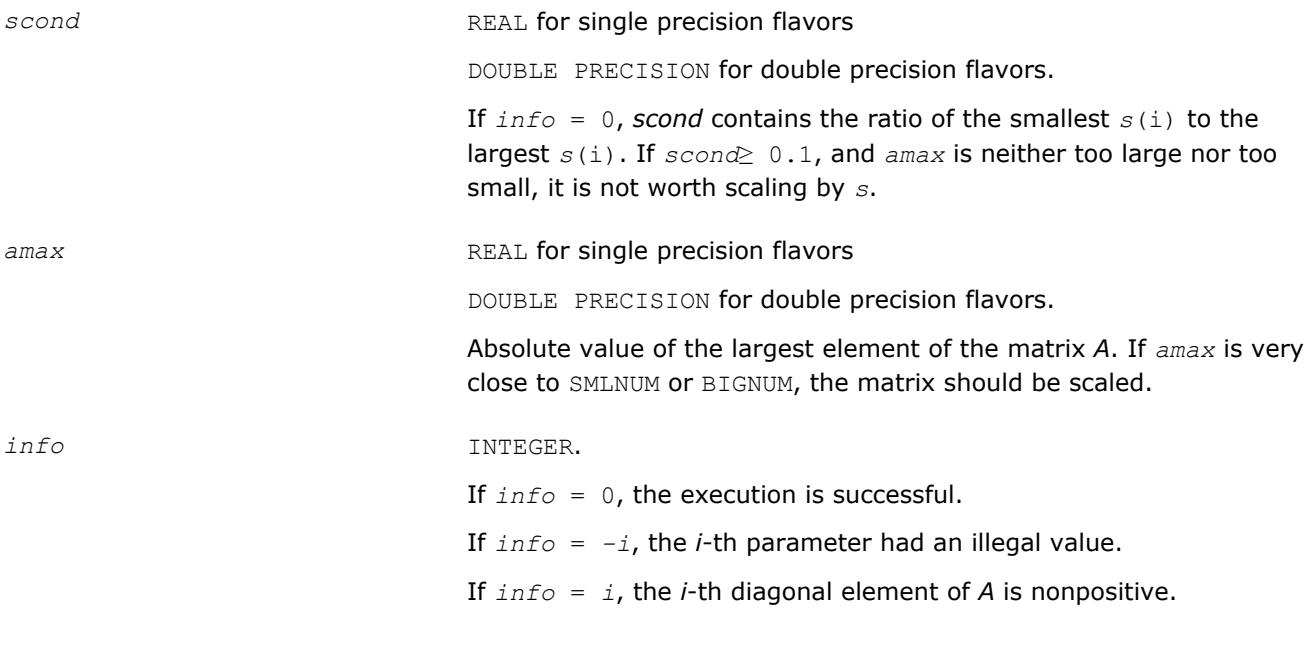

## **See Also**

[Error Analysis](#page-420-0) [Matrix Storage Schemes](#page-419-0)

#### **?heequb**

*Computes row and column scaling factors intended to equilibrate a Hermitian indefinite matrix and reduce its condition number.*

## **Syntax**

call cheequb( *uplo*, *n*, *a*, *lda*, *s*, *scond*, *amax*, *work*, *info* ) call zheequb( *uplo*, *n*, *a*, *lda*, *s*, *scond*, *amax*, *work*, *info* )

## **Include Files**

• mkl.fi, lapack.f90

## **Description**

The routine computes row and column scalings intended to equilibrate a Hermitian indefinite matrix *A* and reduce its condition number (with respect to the two-norm).

The array *s* contains the scale factors,  $s(i) = 1/\sqrt{1-(1-i)}$ . These factors are chosen so that the scaled matrix *B* with elements  $b(i, j) = s(i) * a(i, j) * s(j)$  has ones on the diagonal.

This choice of *s* puts the condition number of *B* within a factor *n* of the smallest possible condition number over all possible diagonal scalings.

#### **Input Parameters**

*uplo* CHARACTER\*1. Must be 'U' or 'L'.

Indicates whether the upper or lower triangular part of *A* is stored:

If *uplo* = 'U', the array *a* stores the upper triangular part of the matrix *A*.

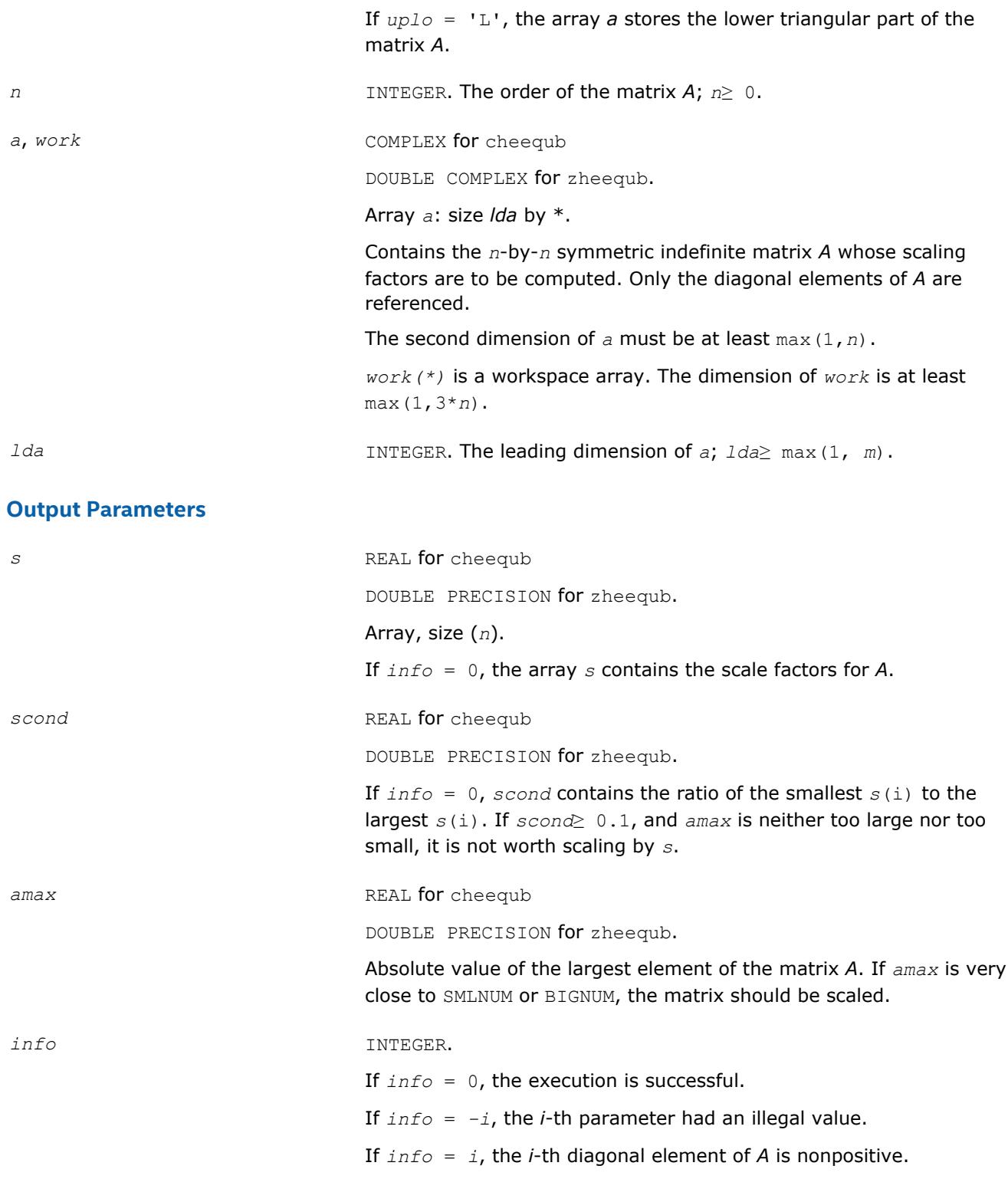

# **See Also**

[Error Analysis](#page-420-0) [Matrix Storage Schemes](#page-419-0)

## **Driver Routines**

Table "Driver Routines for Solving Systems of Linear Equations" lists the LAPACK driver routines for solving systems of linear equations with real or complex matrices.

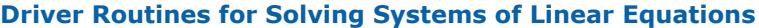

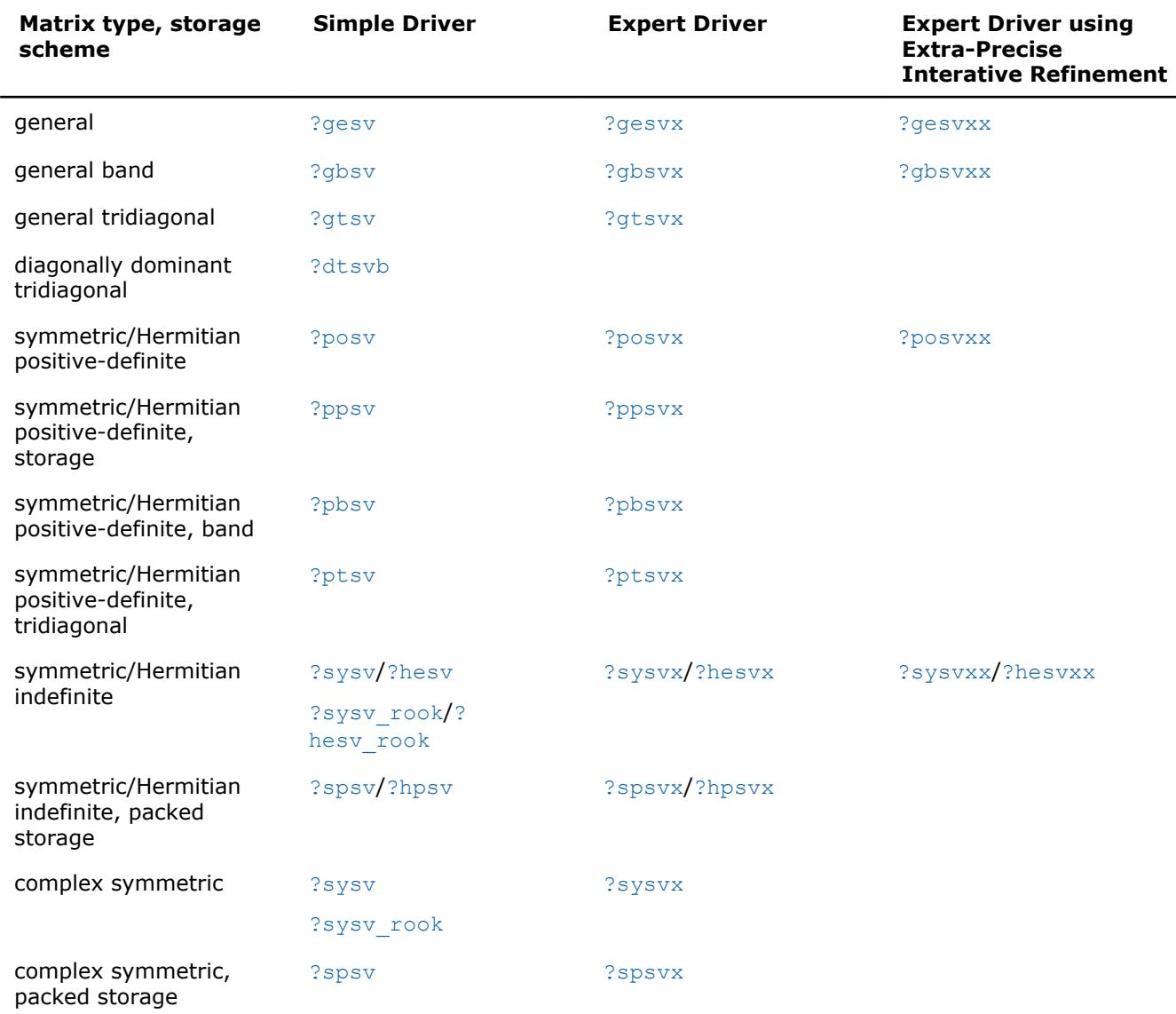

In this table ? stands for s (single precision real),  $d$  (double precision real),  $c$  (single precision complex), or z (double precision complex). In the description of ?gesv and ?posv routines, the ? sign stands for combined character codes ds and zc for the mixed precision subroutines.

#### **?gesv**

*Computes the solution to the system of linear equations with a square coefficient matrix A and multiple right-hand sides.*

## **Syntax**

call sgesv( *n*, *nrhs*, *a*, *lda*, *ipiv*, *b*, *ldb*, *info* ) call dgesv( *n*, *nrhs*, *a*, *lda*, *ipiv*, *b*, *ldb*, *info* )

call cgesv( *n*, *nrhs*, *a*, *lda*, *ipiv*, *b*, *ldb*, *info* ) call zgesv( *n*, *nrhs*, *a*, *lda*, *ipiv*, *b*, *ldb*, *info* ) call dsgesv( *n*, *nrhs*, *a*, *lda*, *ipiv*, *b*, *ldb*, *x*, *ldx*, *work*, *swork*, *iter*, *info* ) call zcgesv( *n*, *nrhs*, *a*, *lda*, *ipiv*, *b*, *ldb*, *x*, *ldx*, *work*, *swork*, *rwork*, *iter*, *info* ) call gesv( *a*, *b* [,*ipiv*] [,*info*] )

## **Include Files**

• mkl.fi, lapack.f90

## **Description**

The routine solves for *X* the system of linear equations *A\*X* = *B*, where *A* is an *n*-by-*n* matrix, the columns of matrix *B* are individual right-hand sides, and the columns of *X* are the corresponding solutions.

The *LU* decomposition with partial pivoting and row interchanges is used to factor *A* as *A* = *P\*L\*U*, where *P* is a permutation matrix, *L* is unit lower triangular, and *U* is upper triangular. The factored form of *A* is then used to solve the system of equations  $A^*X = B$ .

The dsgesv and zcgesv are mixed precision iterative refinement subroutines for exploiting fast single precision hardware. They first attempt to factorize the matrix in single precision (dsgesv) or single complex precision (zcgesv) and use this factorization within an iterative refinement procedure to produce a solution with double precision ( $dsgesv$ ) / double complex precision ( $zcesv$ ) normwise backward error quality (see below). If the approach fails, the method switches to a double precision or double complex precision factorization respectively and computes the solution.

The iterative refinement is not going to be a winning strategy if the ratio single precision performance over double precision performance is too small. A reasonable strategy should take the number of right-hand sides and the size of the matrix into account. This might be done with a call to ilaenv in the future. At present, iterative refinement is implemented.

The iterative refinement process is stopped if

```
iter > itermax
```
or for all the right-hand sides:

rnmr < sqrt(n)\*xnrm\*anrm\*eps\*bwdmax

#### where

- iter is the number of the current iteration in the iterativerefinement process
- rnmr is the infinity-norm of the residual
- xnrm is the infinity-norm of the solution
- anrm is the infinity-operator-norm of the matrix *A*
- eps is the machine epsilon returned by dlamch ('Epsilon').

The values itermax and bwdmax are fixed to 30 and 1.0d+00 respectively.

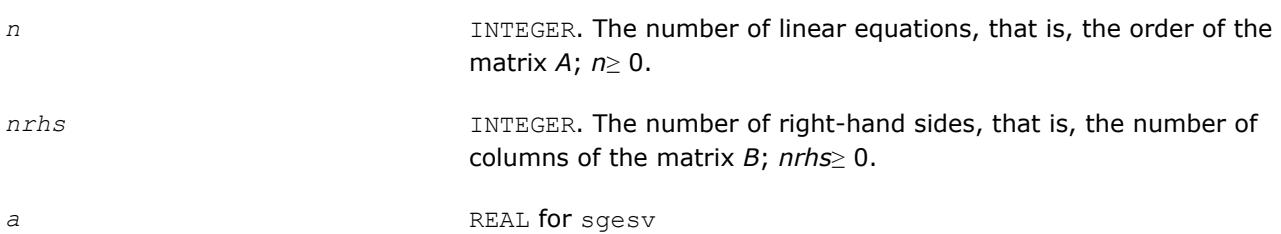

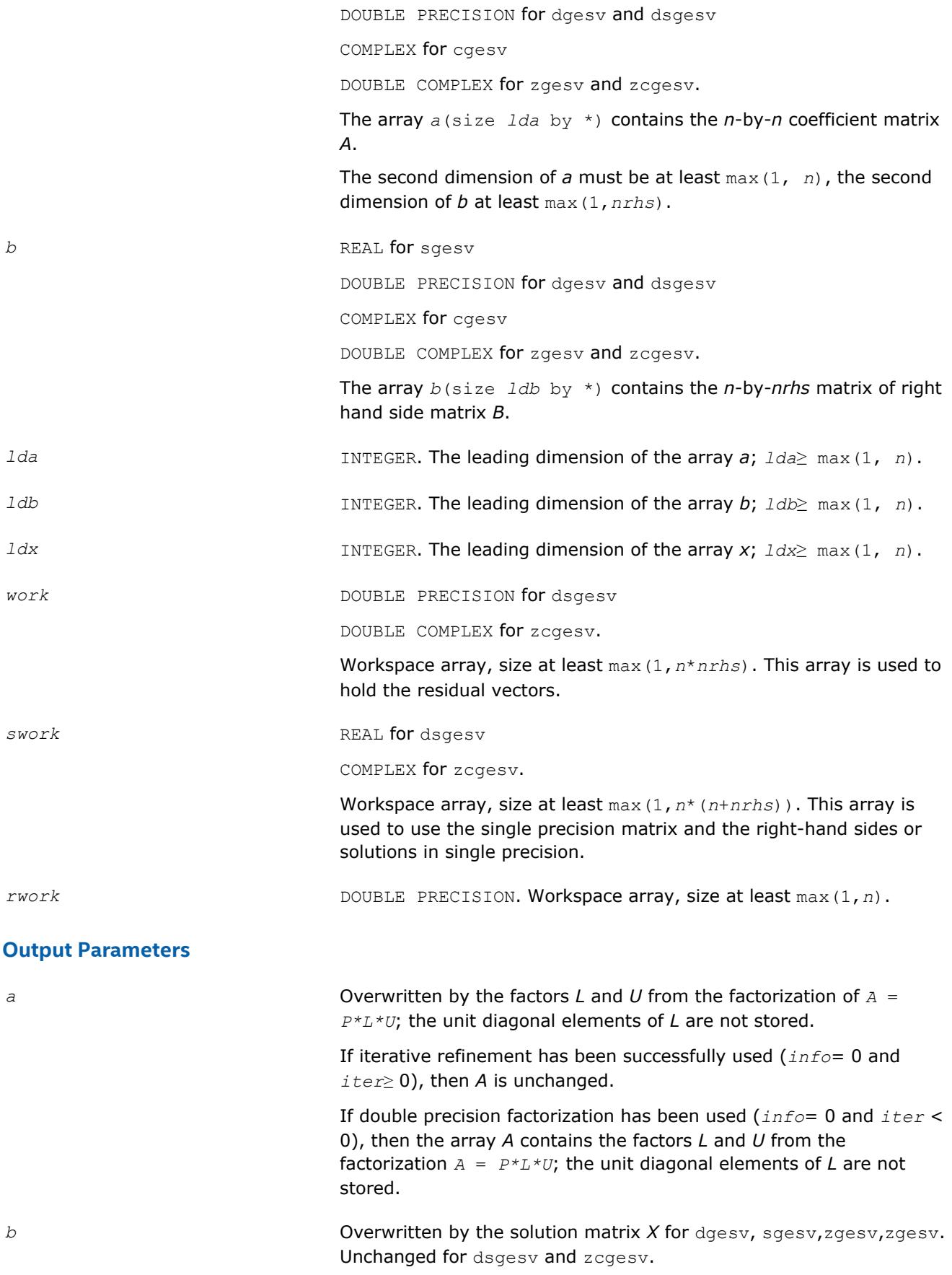
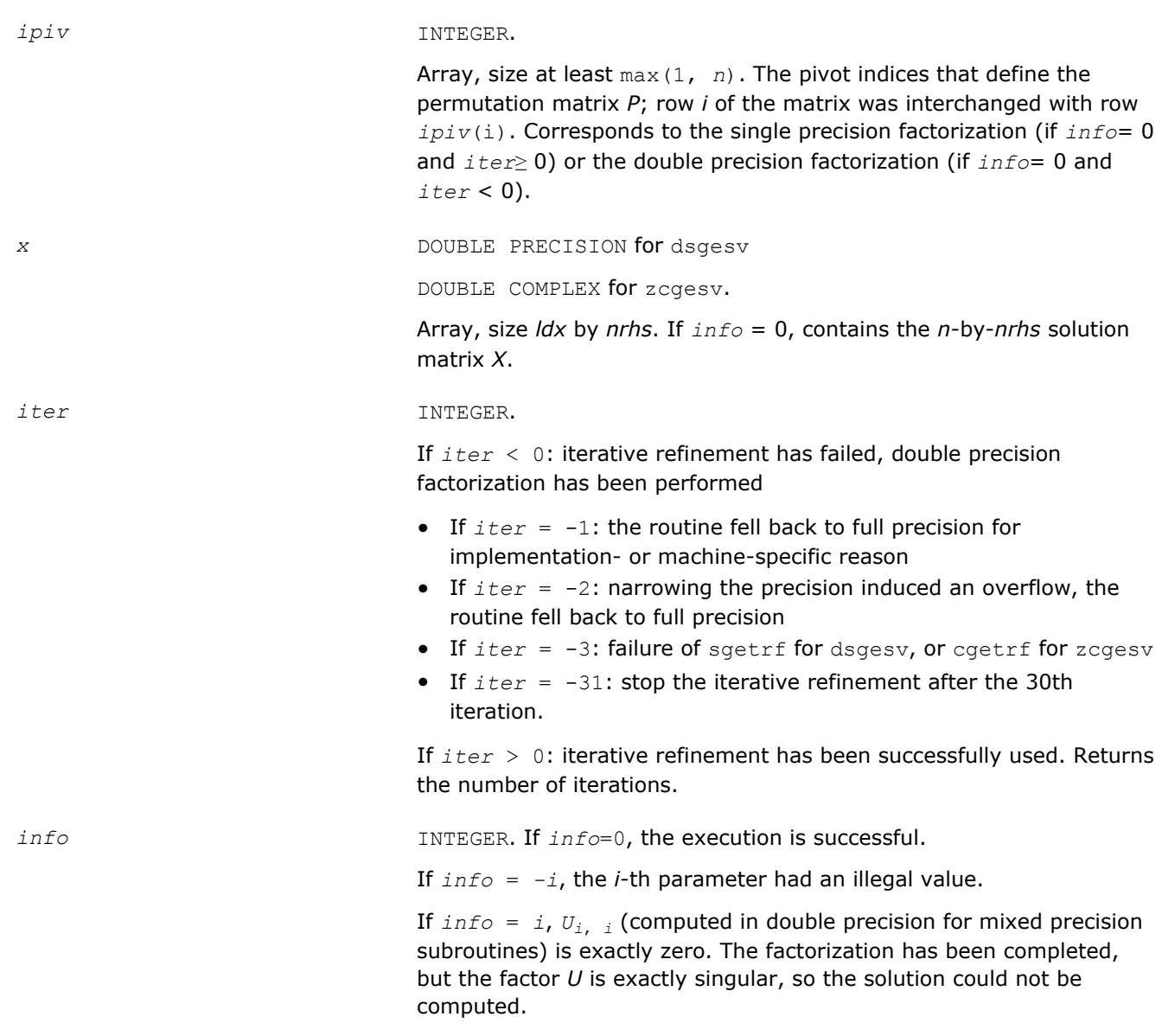

# **LAPACK 95 Interface Notes**

Routines in Fortran 95 interface have fewer arguments in the calling sequence than their FORTRAN 77 counterparts. For general conventions applied to skip redundant or reconstructible arguments, see [LAPACK](#page-417-0) [95 Interface Conventions](#page-417-0).

Specific details for the routine gesv interface are as follows:

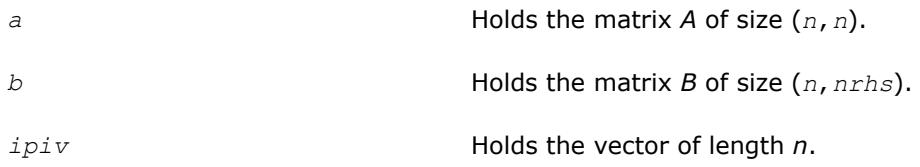

## **NOTE**

Fortran 95 Interface is so far not available for the mixed precision subroutines dsgesv/zcgesv.

## **See Also**

[ilaenv](#page-1797-0) [?lamch](#page-1803-0) [?getrf](#page-424-0) [Matrix Storage Schemes](#page-419-0)

## **?gesvx**

*Computes the solution to the system of linear equations with a square coefficient matrix A and multiple right-hand sides, and provides error bounds on the solution.*

## **Syntax**

call sgesvx( *fact*, *trans*, *n*, *nrhs*, *a*, *lda*, *af*, *ldaf*, *ipiv*, *equed*, *r*, *c*, *b*, *ldb*, *x*, *ldx*, *rcond*, *ferr*, *berr*, *work*, *iwork*, *info* ) call dgesvx( *fact*, *trans*, *n*, *nrhs*, *a*, *lda*, *af*, *ldaf*, *ipiv*, *equed*, *r*, *c*, *b*, *ldb*, *x*, *ldx*, *rcond*, *ferr*, *berr*, *work*, *iwork*, *info* ) call cgesvx( *fact*, *trans*, *n*, *nrhs*, *a*, *lda*, *af*, *ldaf*, *ipiv*, *equed*, *r*, *c*, *b*, *ldb*, *x*, *ldx*, *rcond*, *ferr*, *berr*, *work*, *rwork*, *info* ) call zgesvx( *fact*, *trans*, *n*, *nrhs*, *a*, *lda*, *af*, *ldaf*, *ipiv*, *equed*, *r*, *c*, *b*, *ldb*, *x*, *ldx*, *rcond*, *ferr*, *berr*, *work*, *rwork*, *info* )

call gesvx( *a*, *b*, *x* [,*af*] [,*ipiv*] [,*fact*] [,*trans*] [,*equed*] [,*r*] [,*c*] [,*ferr*] [,*berr*] [,*rcond*] [,*rpvgrw*] [,*info*] )

# **Include Files**

• mkl.fi, lapack.f90

# **Description**

The routine uses the *LU* factorization to compute the solution to a real or complex system of linear equations *A\*X* = *B*, where *A* is an *n*-by-*n* matrix, the columns of matrix *B* are individual right-hand sides, and the columns of *X* are the corresponding solutions.

Error bounds on the solution and a condition estimate are also provided.

The routine ?gesvx performs the following steps:

**1.** If *fact* = 'E', real scaling factors *r* and *c* are computed to equilibrate the system:

 $trans = 'N': diag(r) * A * diag(c) * inv(diag(c)) * X = diag(r) * B$ *trans* =  $'T'$ :  $(diag(r) * A * diag(c))$ <sup>*T*\*</sup>inv(*diag*(*r*))\**X* = *diag*(*c*)\**B*  $trans = 'C': (diag(r) * A * diag(c))$ <sup>*H*\*</sup>inv(*diag*(*r*))\**X* = *diag*(*c*)\**B* 

Whether or not the system will be equilibrated depends on the scaling of the matrix *A*, but if equilibration is used, *A* is overwritten by *diag*(*r*)\**A*\**diag*(*c*) and *B* by *diag*(*r*)\**B* (if *trans*='N') or  $diag(c) * B (if trans = 'T' or 'C').$ 

- **2.** If *fact* = 'N' or 'E', the *LU* decomposition is used to factor the matrix *A* (after equilibration if *fact*  $=$  'E') as  $A = P^{\star}L^{\star}U$ , where P is a permutation matrix, L is a unit lower triangular matrix, and U is upper triangular.
- **3.** If some *Ui*,*i*= 0, so that *U* is exactly singular, then the routine returns with *info* = *i*. Otherwise, the factored form of *A* is used to estimate the condition number of the matrix *A*. If the reciprocal of the condition number is less than machine precision,  $info = n + 1$  is returned as a warning, but the routine still goes on to solve for *X* and compute error bounds as described below.
- **4.** The system of equations is solved for *X* using the factored form of *A*.
- **5.** Iterative refinement is applied to improve the computed solution matrix and calculate error bounds and backward error estimates for it.
- **6.** If equilibration was used, the matrix *X* is premultiplied by  $diag(c)$  (if  $trans = 'N')$  or  $diag(r)$  (if *trans* = 'T' or 'C') so that it solves the original system before equilibration.

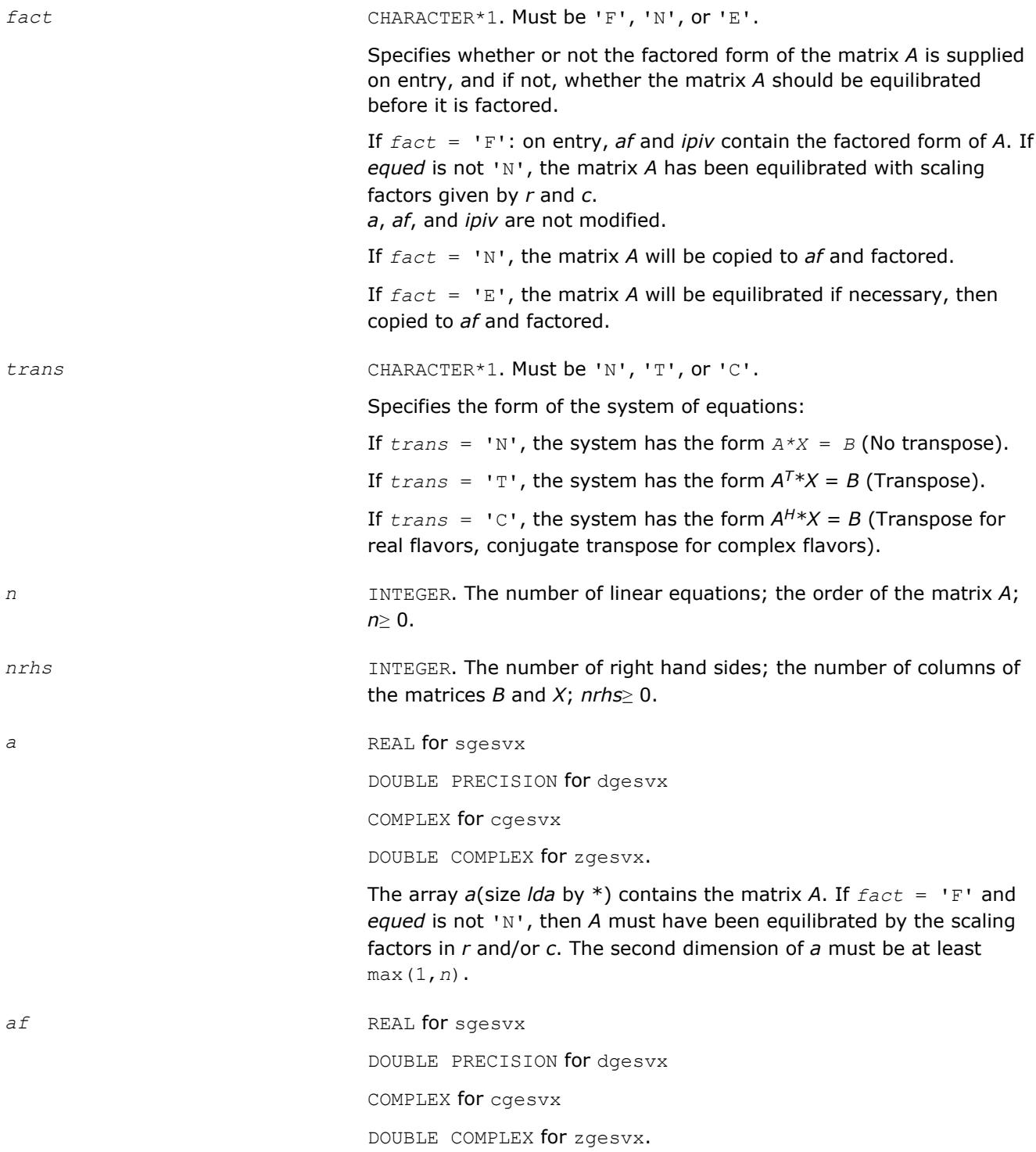

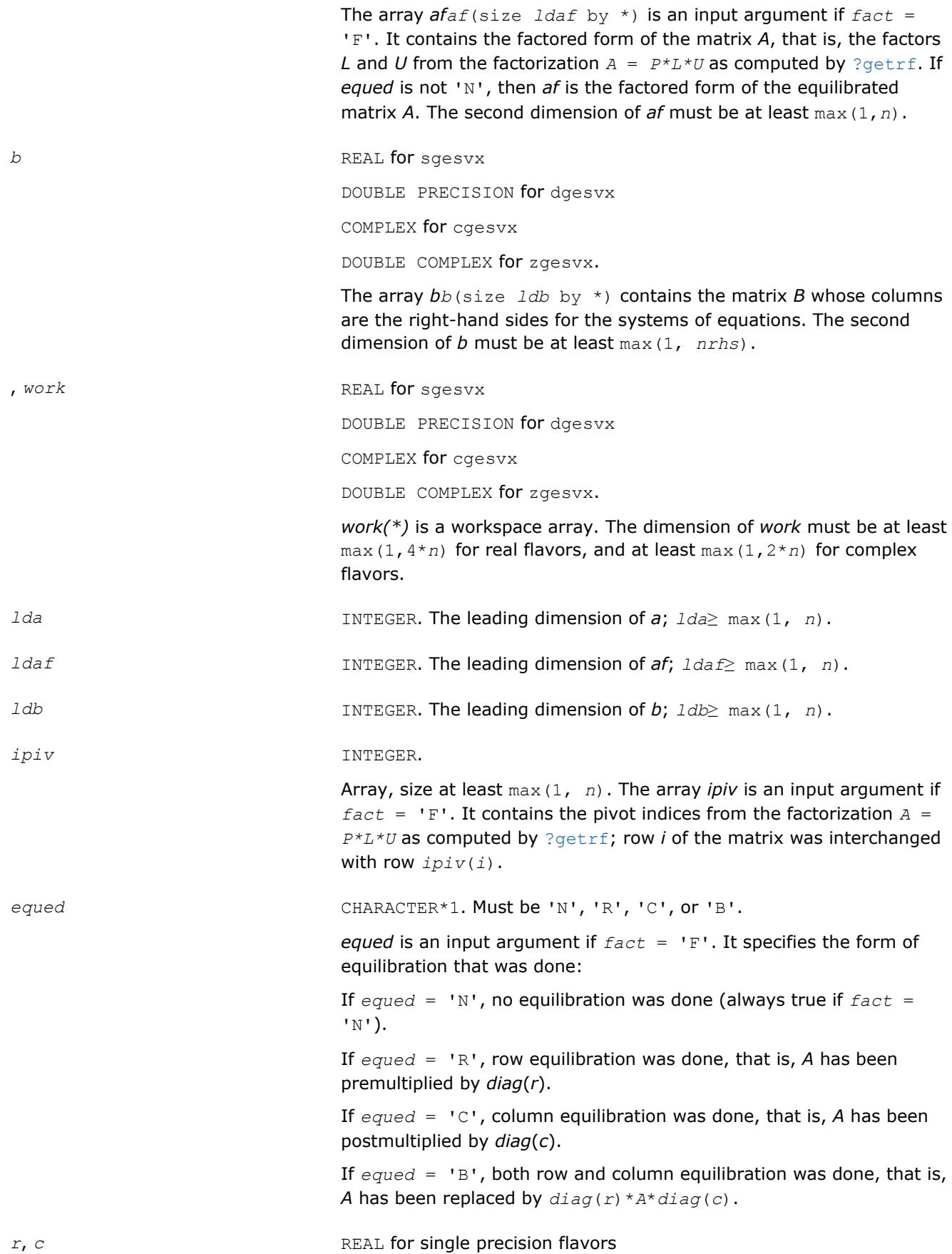

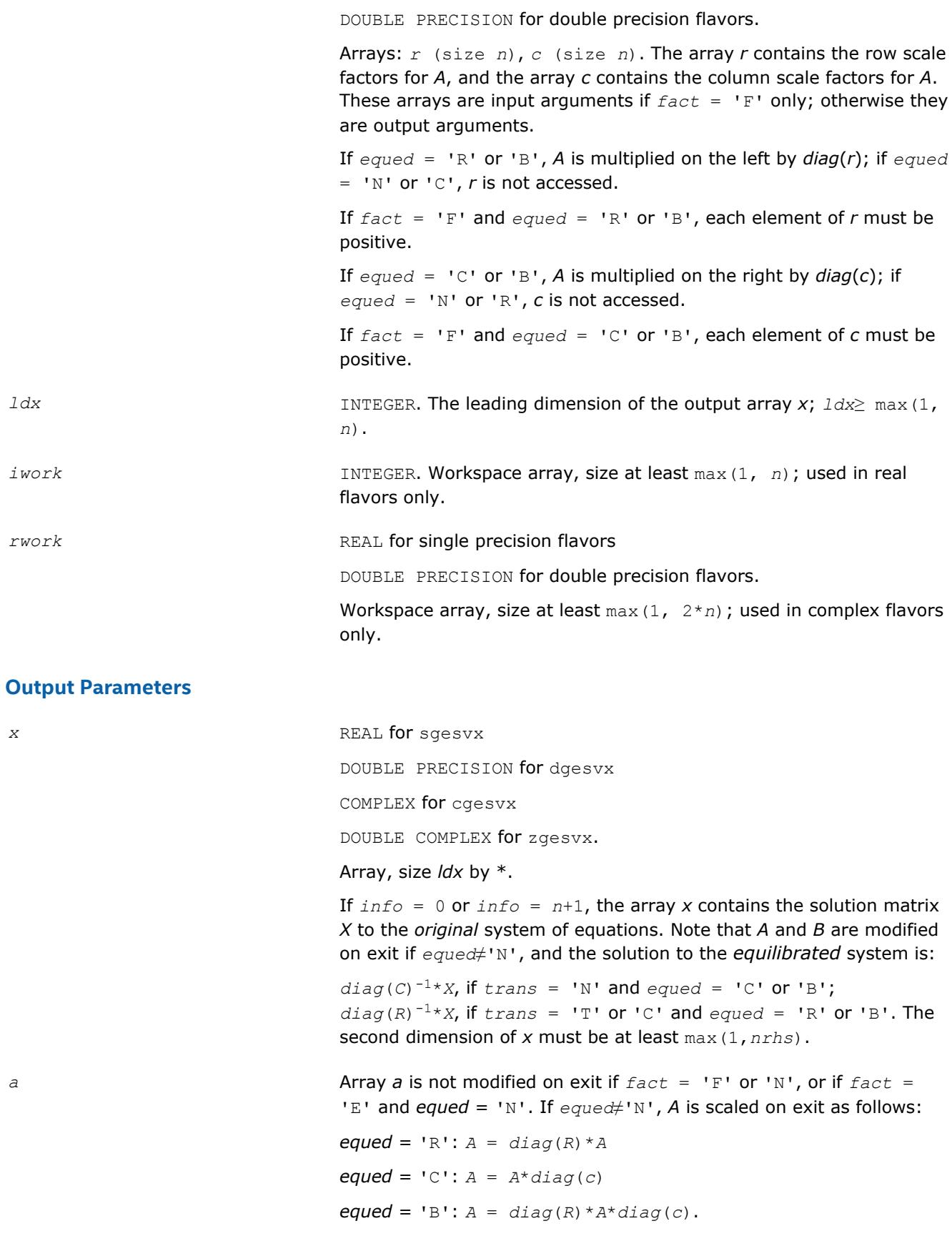

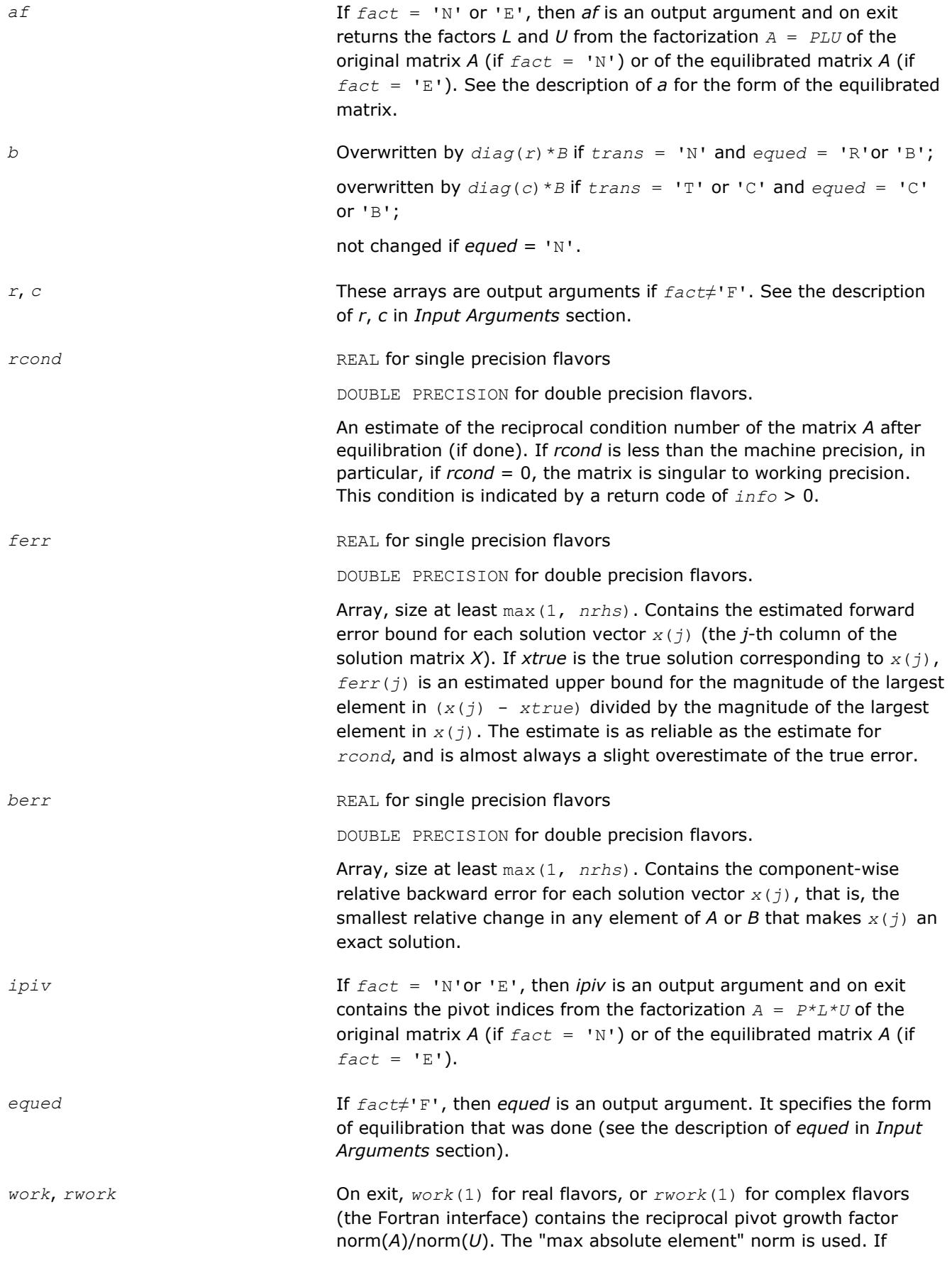

*work*(1) for real flavors, or *rwork*(1) for complex flavors is much less than 1, then the stability of the *LU* factorization of the (equilibrated) matrix *A* could be poor. This also means that the solution *x*, condition estimator *rcond*, and forward error bound *ferr* could be unreliable. If factorization fails with 0 < *info*≤*n*, then *work*(1) for real flavors, or *rwork*(1) for complex flavors contains the reciprocal pivot growth factor for the leading *info* columns of *A*.

*info* INTEGER. If *info* = 0, the execution is successful.

If *info* = *-i*, the *i*-th parameter had an illegal value.

If  $info = i$ , and  $i \leq n$ , then  $U(i, i)$  is exactly zero. The factorization has been completed, but the factor *U* is exactly singular, so the solution and error bounds could not be computed; *rcond* = 0 is returned.

If  $info = n + 1$ , then *U* is nonsingular, but *rcond* is less than machine precision, meaning that the matrix is singular to working precision. Nevertheless, the solution and error bounds are computed because there are a number of situations where the computed solution can be more accurate than the value of *rcond* would suggest.

# **LAPACK 95 Interface Notes**

Routines in Fortran 95 interface have fewer arguments in the calling sequence than their FORTRAN 77 counterparts. For general conventions applied to skip redundant or reconstructible arguments, see [LAPACK](#page-417-0) [95 Interface Conventions](#page-417-0).

Specific details for the routine gesvx interface are as follows:

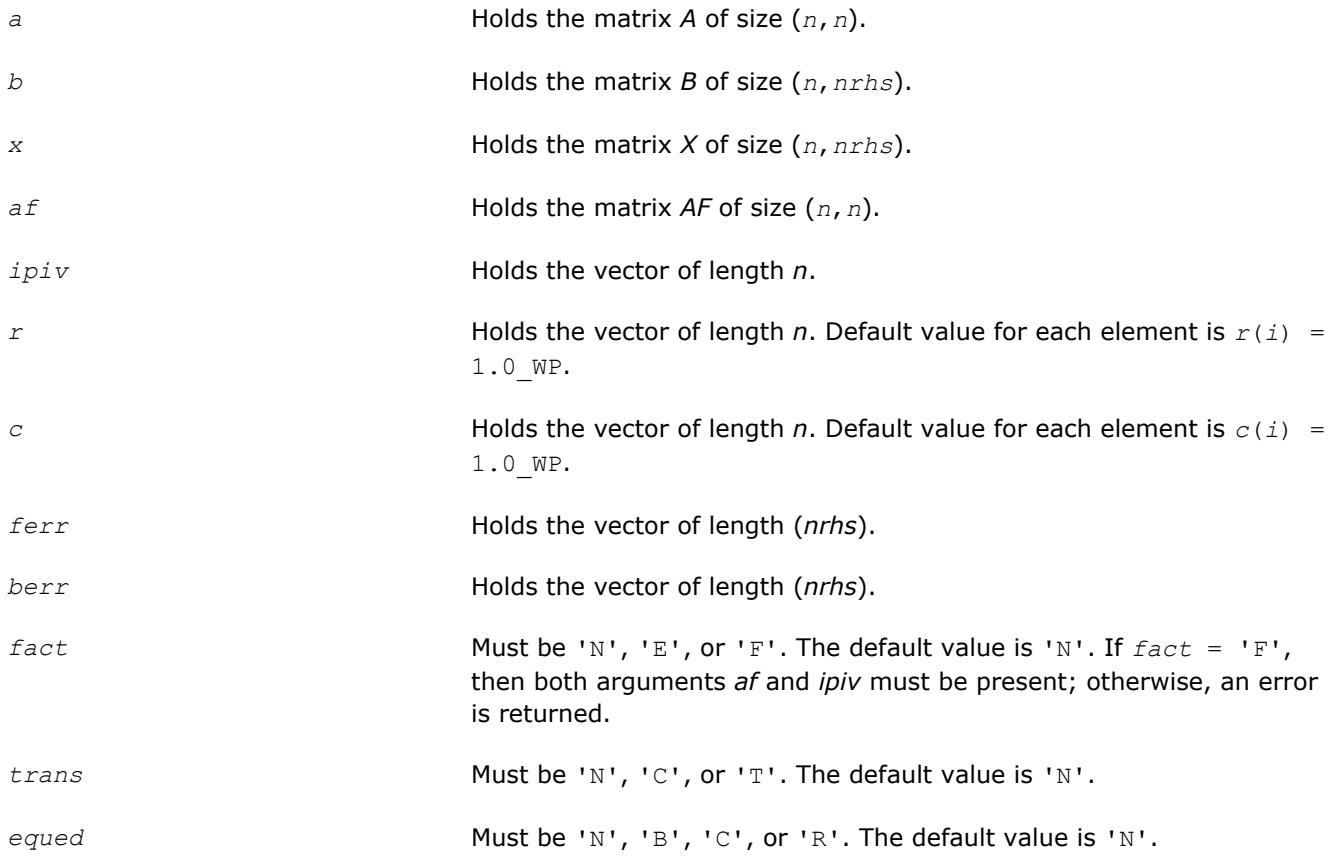

*rpvgrw* Real value that contains the reciprocal pivot growth factor norm(*A*)/ norm(*U*).

**See Also** [Matrix Storage Schemes](#page-419-0)

### **?gesvxx**

*Uses extra precise iterative refinement to compute the solution to the system of linear equations with a square coefficient matrix A and multiple right-hand sides*

### **Syntax**

call sgesvxx( *fact*, *trans*, *n*, *nrhs*, *a*, *lda*, *af*, *ldaf*, *ipiv*, *equed*, *r*, *c*, *b*, *ldb*, *x*, *ldx*, *rcond*, *rpvgrw*, *berr*, *n\_err\_bnds*, *err\_bnds\_norm*, *err\_bnds\_comp*, *nparams*, *params*, *work*, *iwork*, *info* ) call dgesvxx( *fact*, *trans*, *n*, *nrhs*, *a*, *lda*, *af*, *ldaf*, *ipiv*, *equed*, *r*, *c*, *b*, *ldb*, *x*, *ldx*, *rcond*, *rpvgrw*, *berr*, *n\_err\_bnds*, *err\_bnds\_norm*, *err\_bnds\_comp*, *nparams*, *params*, *work*, *iwork*, *info* ) call cgesvxx( *fact*, *trans*, *n*, *nrhs*, *a*, *lda*, *af*, *ldaf*, *ipiv*, *equed*, *r*, *c*, *b*, *ldb*, *x*, *ldx*, *rcond*, *rpvgrw*, *berr*, *n\_err\_bnds*, *err\_bnds\_norm*, *err\_bnds\_comp*, *nparams*, *params*, *work*, *rwork*, *info* ) call zgesvxx( *fact*, *trans*, *n*, *nrhs*, *a*, *lda*, *af*, *ldaf*, *ipiv*, *equed*, *r*, *c*, *b*, *ldb*, *x*, *ldx*, *rcond*, *rpvgrw*, *berr*, *n\_err\_bnds*, *err\_bnds\_norm*, *err\_bnds\_comp*, *nparams*, *params*,

# **Include Files**

• mkl.fi, lapack.f90

*work*, *rwork*, *info* )

### **Description**

The routine uses the *LU* factorization to compute the solution to a real or complex system of linear equations *A\*X* = *B*, where *A* is an *n*-by-*n* matrix, the columns of the matrix *B* are individual right-hand sides, and the columns of *X* are the corresponding solutions.

Both normwise and maximum componentwise error bounds are also provided on request. The routine returns a solution with a small guaranteed error ( $\circ$  (eps), where eps is the working machine precision) unless the matrix is very ill-conditioned, in which case a warning is returned. Relevant condition numbers are also calculated and returned.

The routine accepts user-provided factorizations and equilibration factors; see definitions of the *fact* and *equed* options. Solving with refinement and using a factorization from a previous call of the routine also produces a solution with  $O(\text{eps})$  errors or warnings but that may not be true for general user-provided factorizations and equilibration factors if they differ from what the routine would itself produce.

The routine ?gesvxx performs the following steps:

**1.** If  $fact = 'E'$ , scaling factors  $r$  and  $c$  are computed to equilibrate the system:

 $trans = 'N': diag(r)*A*diag(c)*inv(diag(c))*X = diag(r)*B$ *trans* =  $T$ :  $(diag(r) * A * diag(c))$ <sup>*T*\*</sup>inv(*diag*(*r*)) \**X* = *diag*(*c*) \**B*  $trans = 'C': (diag(r) * A * diag(c))$ <sup>*H*\*</sup>inv(*diag*(*r*)) \**X* = *diag*(*c*) \**B*  Whether or not the system will be equilibrated depends on the scaling of the matrix *A*, but if equilibration is used, *A* is overwritten by *diag*(*r*)\**A*\**diag*(*c*) and *B* by *diag*(*r*)\**B* (if *trans*='N') or  $diag(c) *B$  (if  $trans = 'T'$  or 'C').

- **2.** If *fact* = 'N' or 'E', the *LU* decomposition is used to factor the matrix *A* (after equilibration if *fact*  $=$   $E'$ ) as  $A = P^{\star}L^{\star}U$ , where P is a permutation matrix, L is a unit lower triangular matrix, and U is upper triangular.
- **3.** If some *Ui*,*i*= 0, so that *U* is exactly singular, then the routine returns with *info* = *i*. Otherwise, the factored form of *A* is used to estimate the condition number of the matrix *A* (see the *rcond* parameter). If the reciprocal of the condition number is less than machine precision, the routine still goes on to solve for *X* and compute error bounds.
- **4.** The system of equations is solved for *X* using the factored form of *A*.
- **5.** By default, unless params (la linrx itref i) is set to zero, the routine applies iterative refinement to improve the computed solution matrix and calculate error bounds. Refinement calculates the residual to at least twice the working precision.
- **6.** If equilibration was used, the matrix *X* is premultiplied by  $diag(c)$  (if  $trans = 'N')$  or  $diag(r)$  (if *trans* = 'T' or 'C') so that it solves the original system before equilibration.

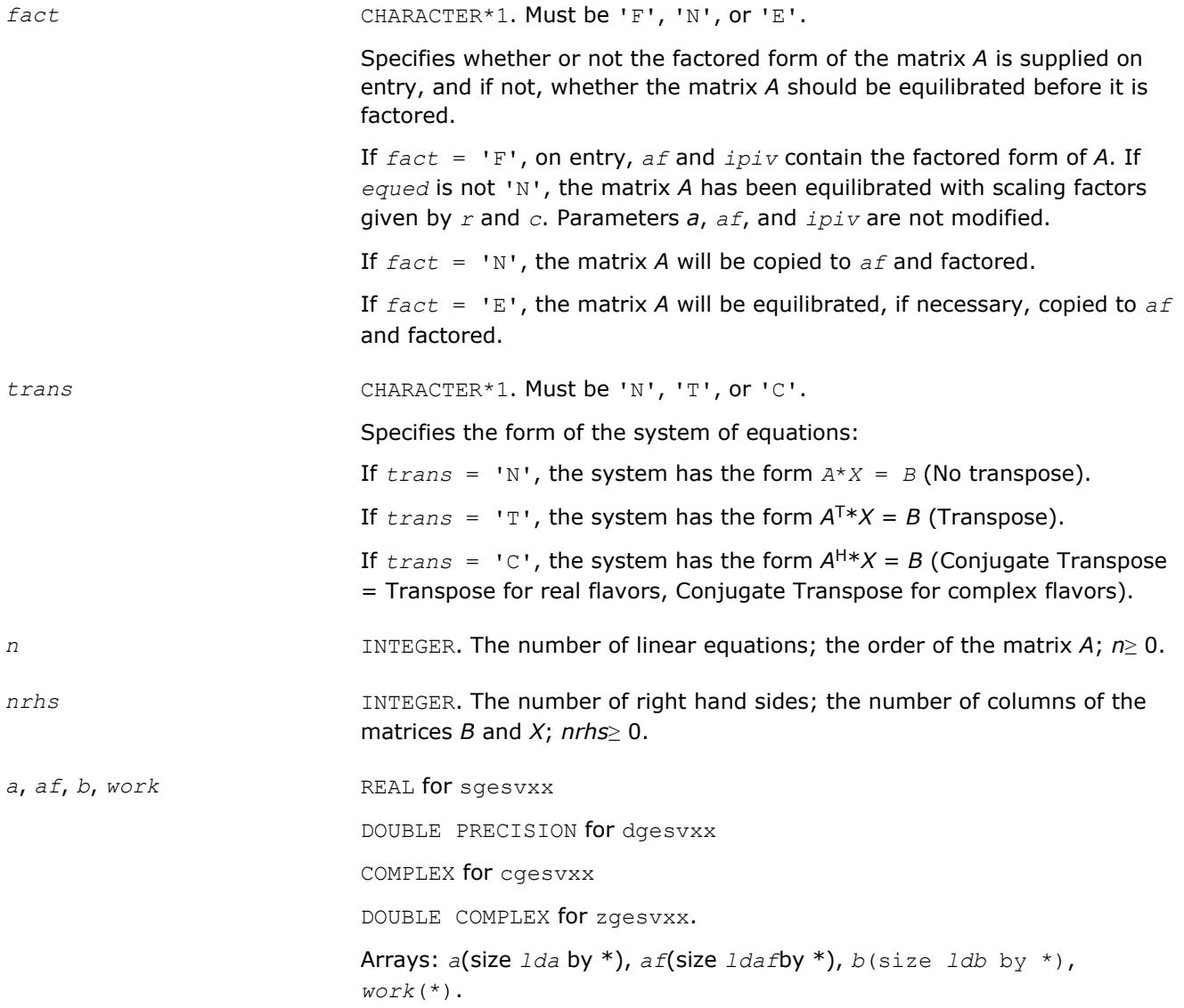

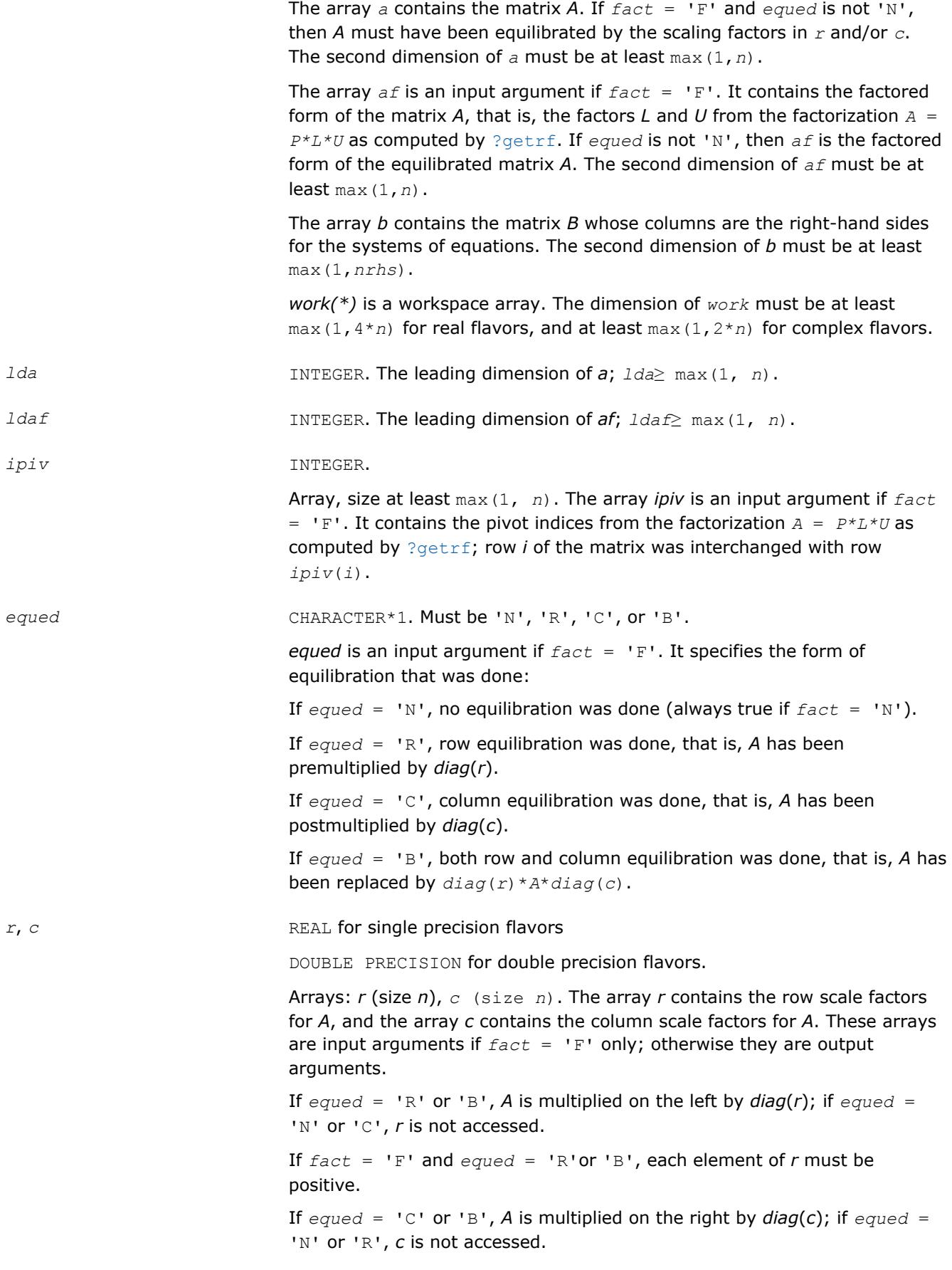

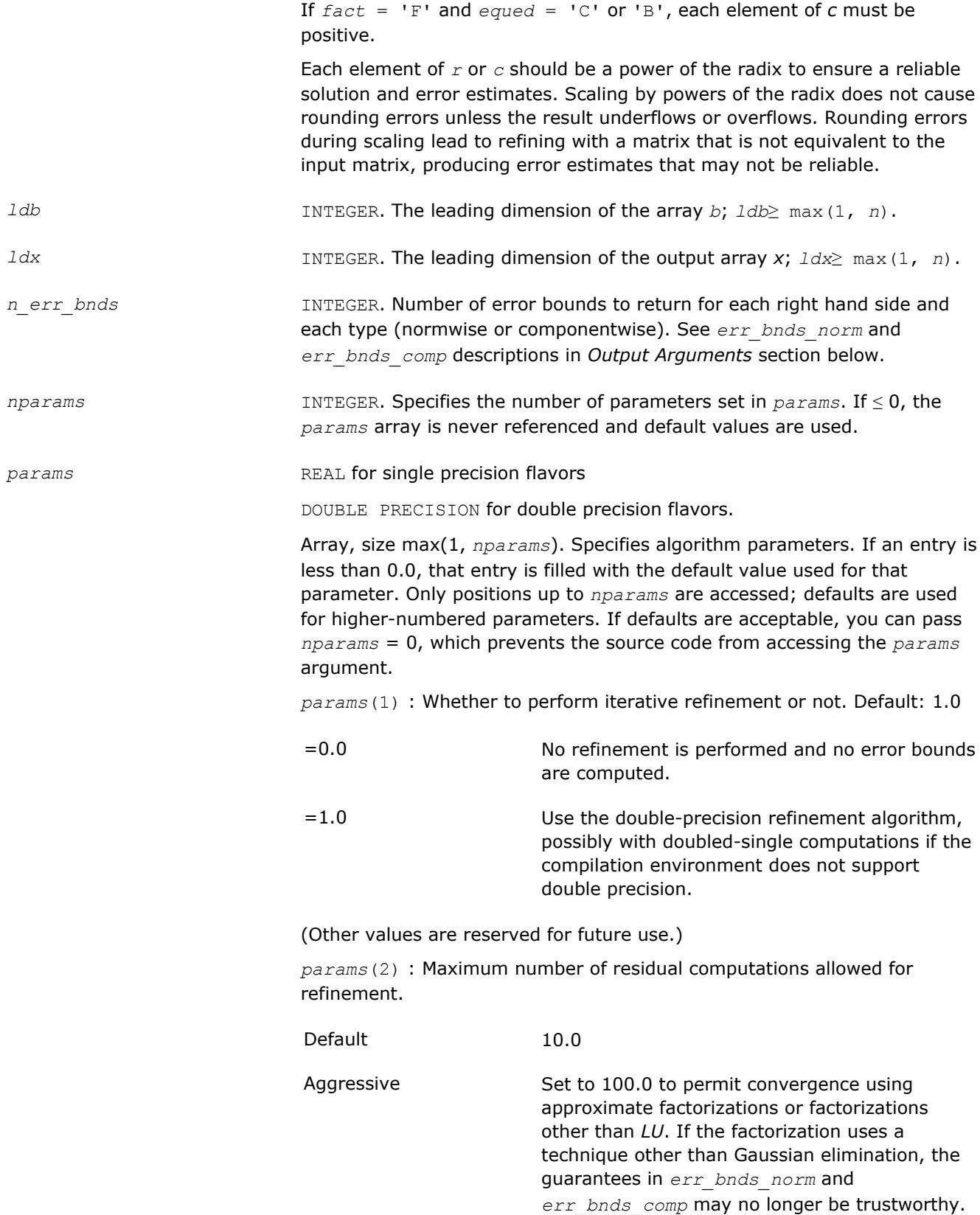

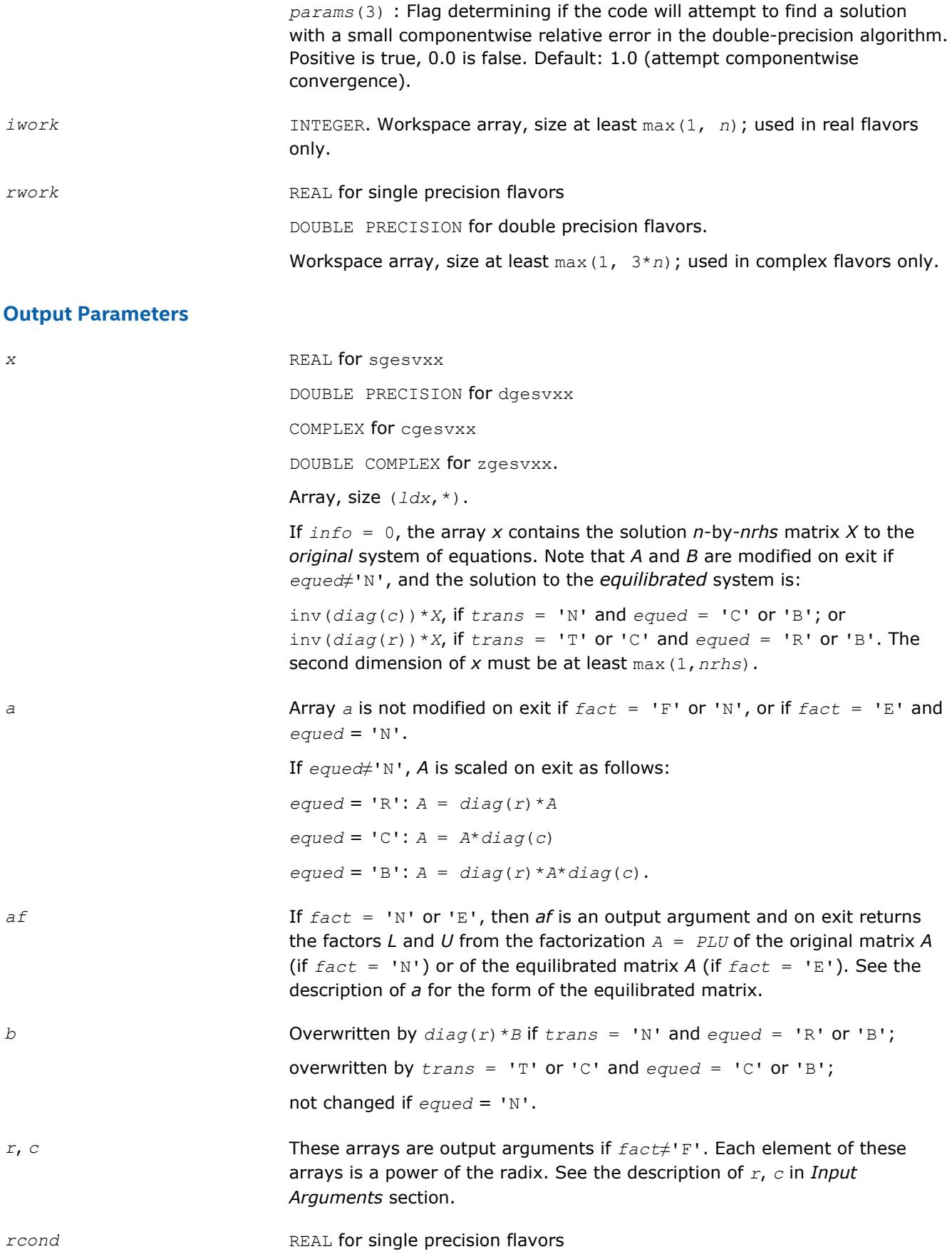

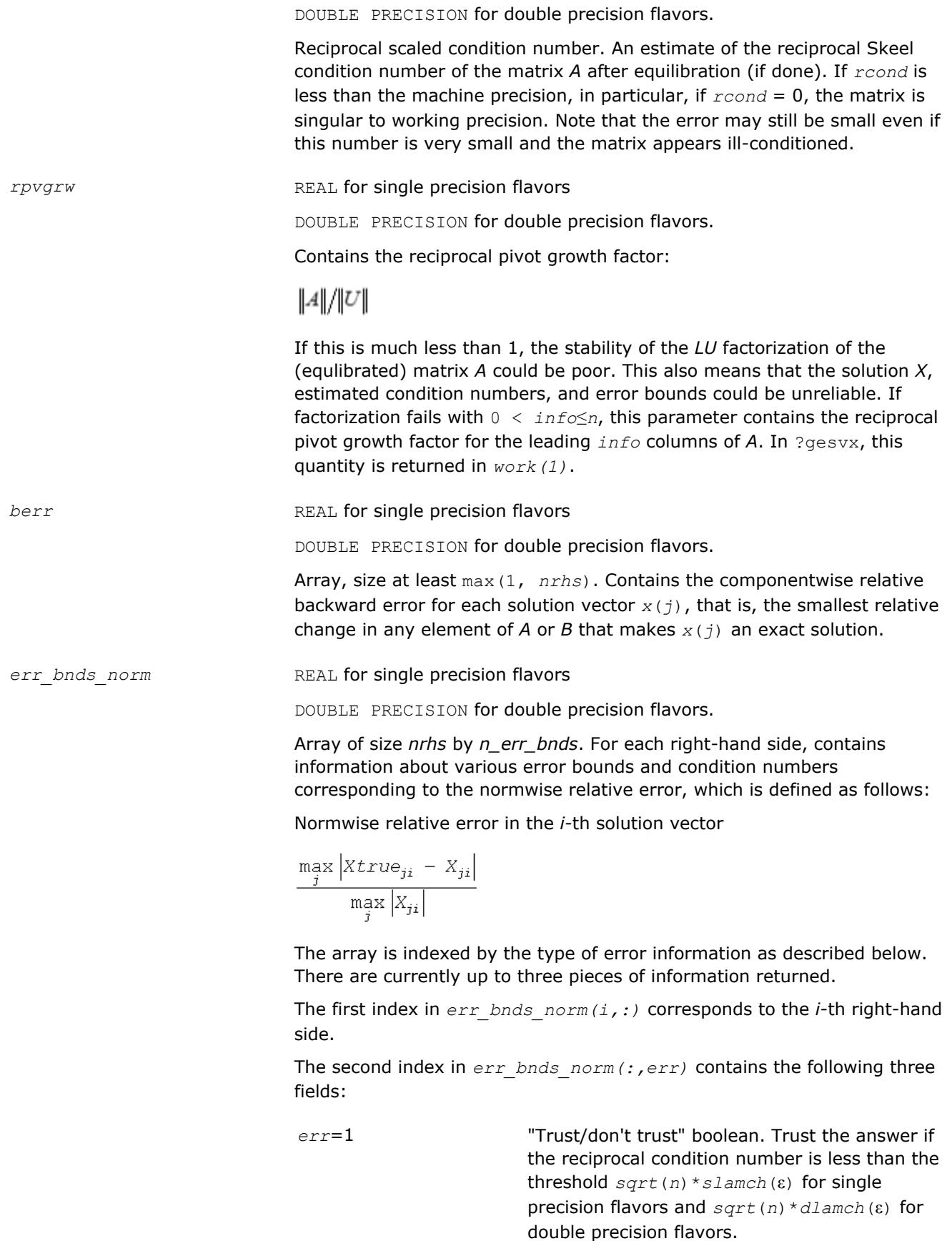

*err*=2 "Guaranteed" error bound. The estimated forward error, almost certainly within a factor of 10 of the true error so long as the next entry is greater than the threshold *sqrt*(*n*)\**slamch*(ε) for single precision flavors and *sqrt*(*n*)\**dlamch*(ε) for double precision flavors. This error bound should only be trusted if the previous boolean is true. *err*=3 Reciprocal condition number. Estimated normwise reciprocal condition number. Compared with the threshold *sqrt*(*n*)\**slamch*(ε) for single precision flavors and *sqrt*(*n*)\**dlamch*(ε) for double precision flavors to determine if the error estimate is "guaranteed". These reciprocal condition numbers for some appropriately scaled matrix *Z* are:  $||Z|| \cdot ||Z^{-1}||$ 

Let *z*=*s*\**a*, where *s* scales each row by a power of the radix so all absolute row sums of *z* are approximately 1.

*err\_bnds\_comp* REAL for single precision flavors

DOUBLE PRECISION for double precision flavors.

Array of size *nrhs* by *n\_err\_bnds*. For each right-hand side, contains information about various error bounds and condition numbers corresponding to the componentwise relative error, which is defined as follows:

Componentwise relative error in the *i*-th solution vector:

$$
\max_{j} \frac{|Xtrue_{ji} - X_{ji}|}{|X_{ji}|}
$$

The array is indexed by the right-hand side *i*, on which the componentwise relative error depends, and by the type of error information as described below. There are currently up to three pieces of information returned for each right-hand side. If componentwise accuracy is not requested (*params(3)* = 0.0), then *err\_bnds\_comp* is not accessed. If *n\_err\_bnds* < 3, then at most the first *(:,n\_err\_bnds)* entries are returned.

The first index in *err\_bnds\_comp(i,:)* corresponds to the *i*-th right-hand side.

The second index in *err\_bnds\_comp(:,err)* contains the following three fields:

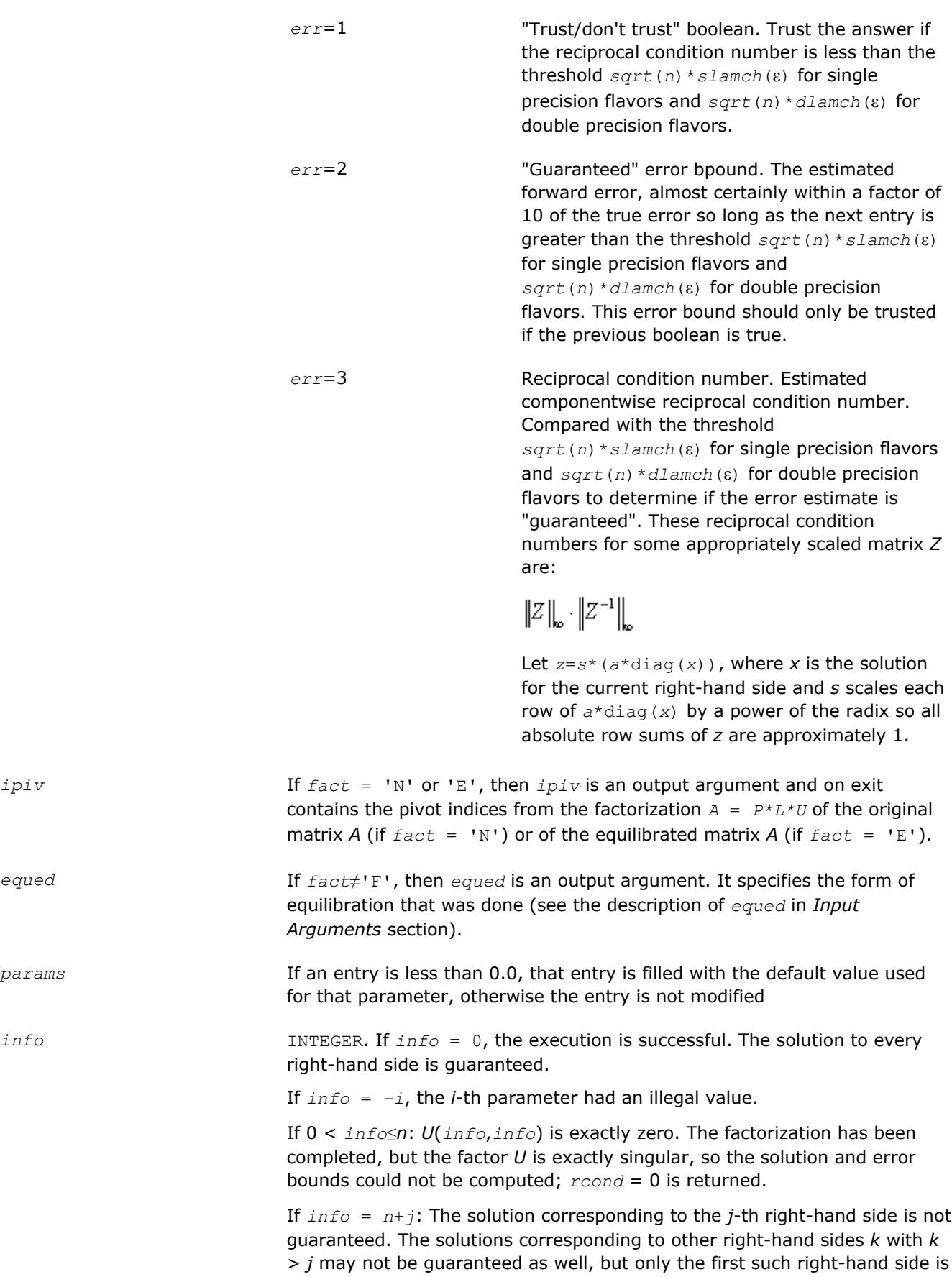

reported. If a small componentwise error is not requested *params(3)* = 0.0, then the *j*-th right-hand side is the first with a normwise error bound that is not guaranteed (the smallest *j* such that  $err\_bnds\_norm(j,1) =$ 0.0 or *err\_bnds\_comp*(*j*,1) = 0.0. See the definition of *err\_bnds\_norm* and *err* bnds comp for *err* = 1. To get information about all of the righthand sides, check *err\_bnds\_norm* or *err\_bnds\_comp*.

# **See Also**

[Matrix Storage Schemes](#page-419-0)

# **?gbsv**

*Computes the solution to the system of linear equations with a band coefficient matrix A and multiple right-hand sides.*

# **Syntax**

call sgbsv( *n*, *kl*, *ku*, *nrhs*, *ab*, *ldab*, *ipiv*, *b*, *ldb*, *info* ) call dgbsv( *n*, *kl*, *ku*, *nrhs*, *ab*, *ldab*, *ipiv*, *b*, *ldb*, *info* ) call cgbsv( *n*, *kl*, *ku*, *nrhs*, *ab*, *ldab*, *ipiv*, *b*, *ldb*, *info* ) call zgbsv( *n*, *kl*, *ku*, *nrhs*, *ab*, *ldab*, *ipiv*, *b*, *ldb*, *info* ) call gbsv( *ab*, *b* [,*kl*] [,*ipiv*] [,*info*] )

# **Include Files**

• mkl.fi, lapack.f90

# **Description**

The routine solves for *X* the real or complex system of linear equations *A\*X* = *B*, where *A* is an *n*-by-*n* band matrix with *kl* subdiagonals and *ku* superdiagonals, the columns of matrix *B* are individual right-hand sides, and the columns of *X* are the corresponding solutions.

The *LU* decomposition with partial pivoting and row interchanges is used to factor *A* as *A* = *L\*U*, where *L* is a product of permutation and unit lower triangular matrices with *kl* subdiagonals, and *U* is upper triangular with *kl*+*ku* superdiagonals. The factored form of *A* is then used to solve the system of equations *A\*X* = *B*.

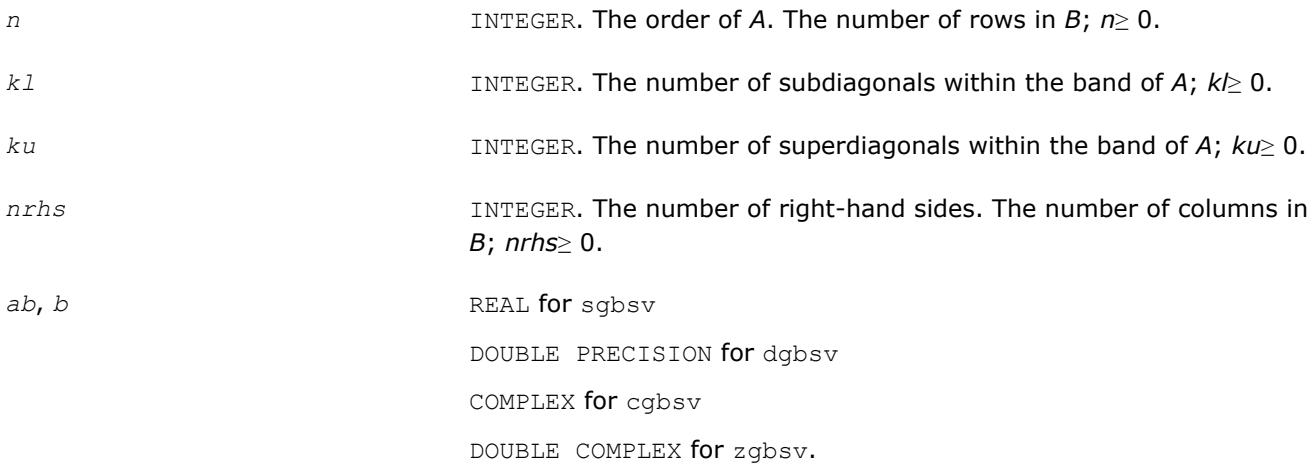

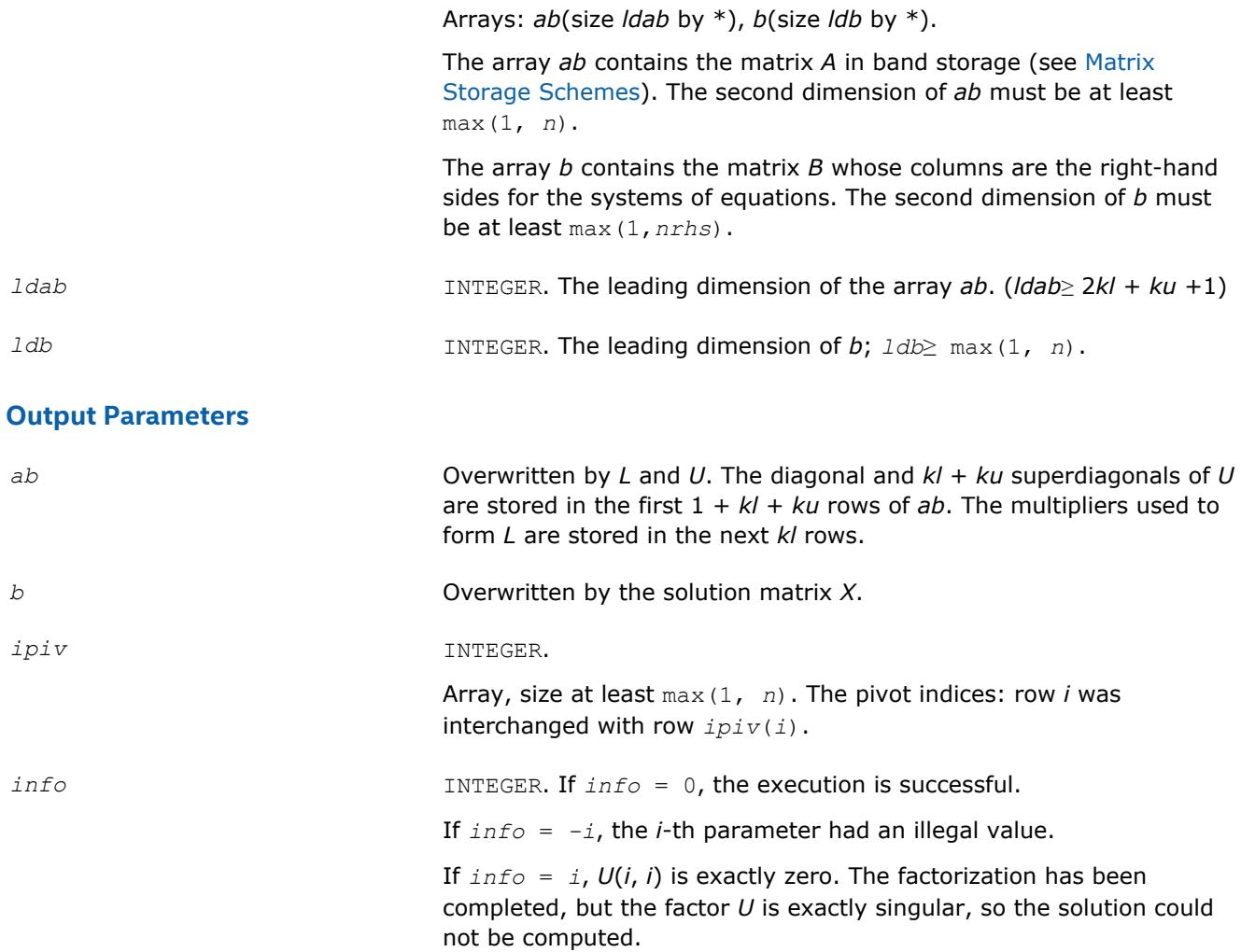

# **LAPACK 95 Interface Notes**

Routines in Fortran 95 interface have fewer arguments in the calling sequence than their FORTRAN 77 counterparts. For general conventions applied to skip redundant or reconstructible arguments, see [LAPACK](#page-417-0) [95 Interface Conventions](#page-417-0).

Specific details for the routine gbsv interface are as follows:

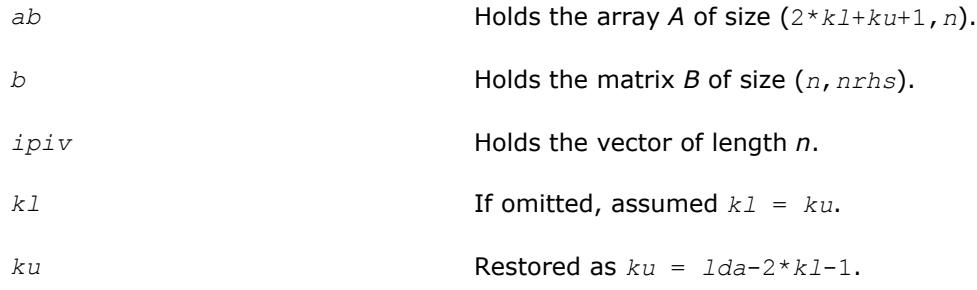

# **See Also**

[Matrix Storage Schemes](#page-419-0)

# **?gbsvx**

*Computes the solution to the real or complex system of linear equations with a band coefficient matrix A and multiple right-hand sides, and provides error bounds on the solution.*

## **Syntax**

call sgbsvx( *fact*, *trans*, *n*, *kl*, *ku*, *nrhs*, *ab*, *ldab*, *afb*, *ldafb*, *ipiv*, *equed*, *r*, *c*, *b*, *ldb*, *x*, *ldx*, *rcond*, *ferr*, *berr*, *work*, *iwork*, *info* ) call dgbsvx( *fact*, *trans*, *n*, *kl*, *ku*, *nrhs*, *ab*, *ldab*, *afb*, *ldafb*, *ipiv*, *equed*, *r*, *c*, *b*, *ldb*, *x*, *ldx*, *rcond*, *ferr*, *berr*, *work*, *iwork*, *info* ) call cgbsvx( *fact*, *trans*, *n*, *kl*, *ku*, *nrhs*, *ab*, *ldab*, *afb*, *ldafb*, *ipiv*, *equed*, *r*, *c*, *b*, *ldb*, *x*, *ldx*, *rcond*, *ferr*, *berr*, *work*, *rwork*, *info* ) call zgbsvx( *fact*, *trans*, *n*, *kl*, *ku*, *nrhs*, *ab*, *ldab*, *afb*, *ldafb*, *ipiv*, *equed*, *r*, *c*, *b*, *ldb*, *x*, *ldx*, *rcond*, *ferr*, *berr*, *work*, *rwork*, *info* ) call gbsvx( *ab*, *b*, *x* [,*kl*] [,*afb*] [,*ipiv*] [,*fact*] [,*trans*] [,*equed*] [,*r*] [,*c*] [,*ferr*] [,*berr*] [,*rcond*] [,*rpvgrw*] [,*info*] )

# **Include Files**

• mkl.fi, lapack.f90

# **Description**

The routine uses the *LU* factorization to compute the solution to a real or complex system of linear equations  $A^*X = B$ ,  $A^T^*X = B$ , or  $A^H^*X = B$ , where A is a band matrix of order *n* with *kl* subdiagonals and *ku* superdiagonals, the columns of matrix *B* are individual right-hand sides, and the columns of *X* are the corresponding solutions.

Error bounds on the solution and a condition estimate are also provided.

The routine ?gbsvx performs the following steps:

**1.** If  $fact = 'E'$ , real scaling factors  $r$  and  $c$  are computed to equilibrate the system:

```
trans = 'N': diag(r) * A * diag(c) * inv(diag(c)) * X = diag(r) * Btrans = 'T': (diag(r) * A * diag(c))<sup>T</sup> *inv(diag(r)) *X = diag(c) *B
trans = 'C': (diag(r) *A*diag(c))<sup>H</sup> *inv(diag(r)) *X = diag(c) *B
```
Whether the system will be equilibrated depends on the scaling of the matrix *A*, but if equilibration is used, *A* is overwritten by  $diag(r) * A * diag(c)$  and *B* by  $diag(r) * B$  (if *trans*='N') or  $diag(c) * B$  (if  $trans = 'T'$ or  $'C'$ ).

- **2.** If *fact* = 'N'or 'E', the *LU* decomposition is used to factor the matrix *A* (after equilibration if *fact* = 'E') as *A* = *L\*U*, where *L* is a product of permutation and unit lower triangular matrices with *kl* subdiagonals, and *U* is upper triangular with *kl*+*ku* superdiagonals.
- **3.** If some  $U_{i,j} = 0$ , so that *U* is exactly singular, then the routine returns with  $\inf o = i$ . Otherwise, the factored form of *A* is used to estimate the condition number of the matrix *A*. If the reciprocal of the condition number is less than machine precision,  $info = n + 1$  is returned as a warning, but the routine still goes on to solve for *X* and compute error bounds as described below.
- **4.** The system of equations is solved for *X* using the factored form of *A*.
- **5.** Iterative refinement is applied to improve the computed solution matrix and calculate error bounds and backward error estimates for it.
- **6.** If equilibration was used, the matrix *X* is premultiplied by  $diag(c)$  (if  $trans = 'N')$  or  $diag(r)$  (if *trans* = 'T' or 'C') so that it solves the original system before equilibration.

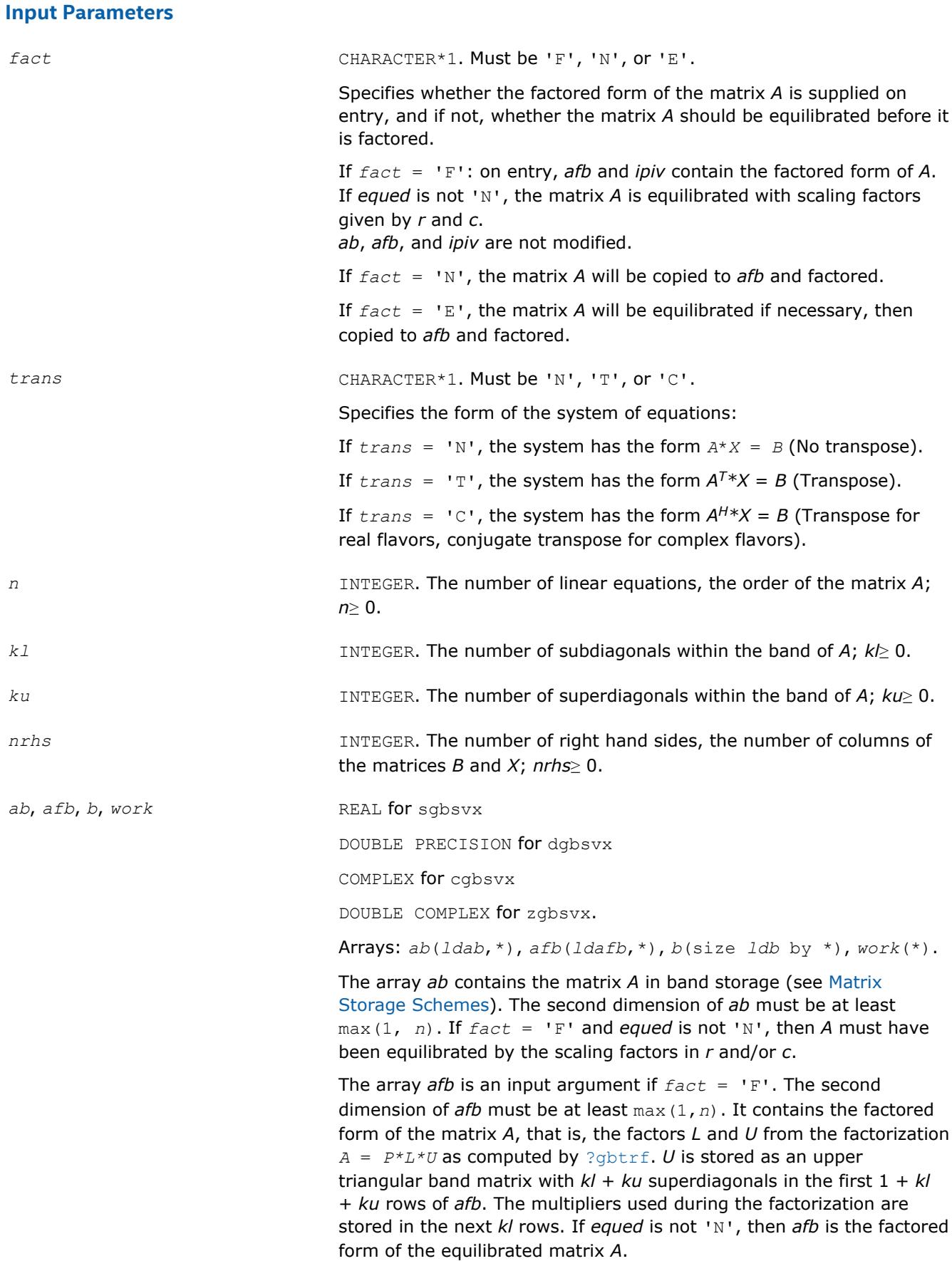

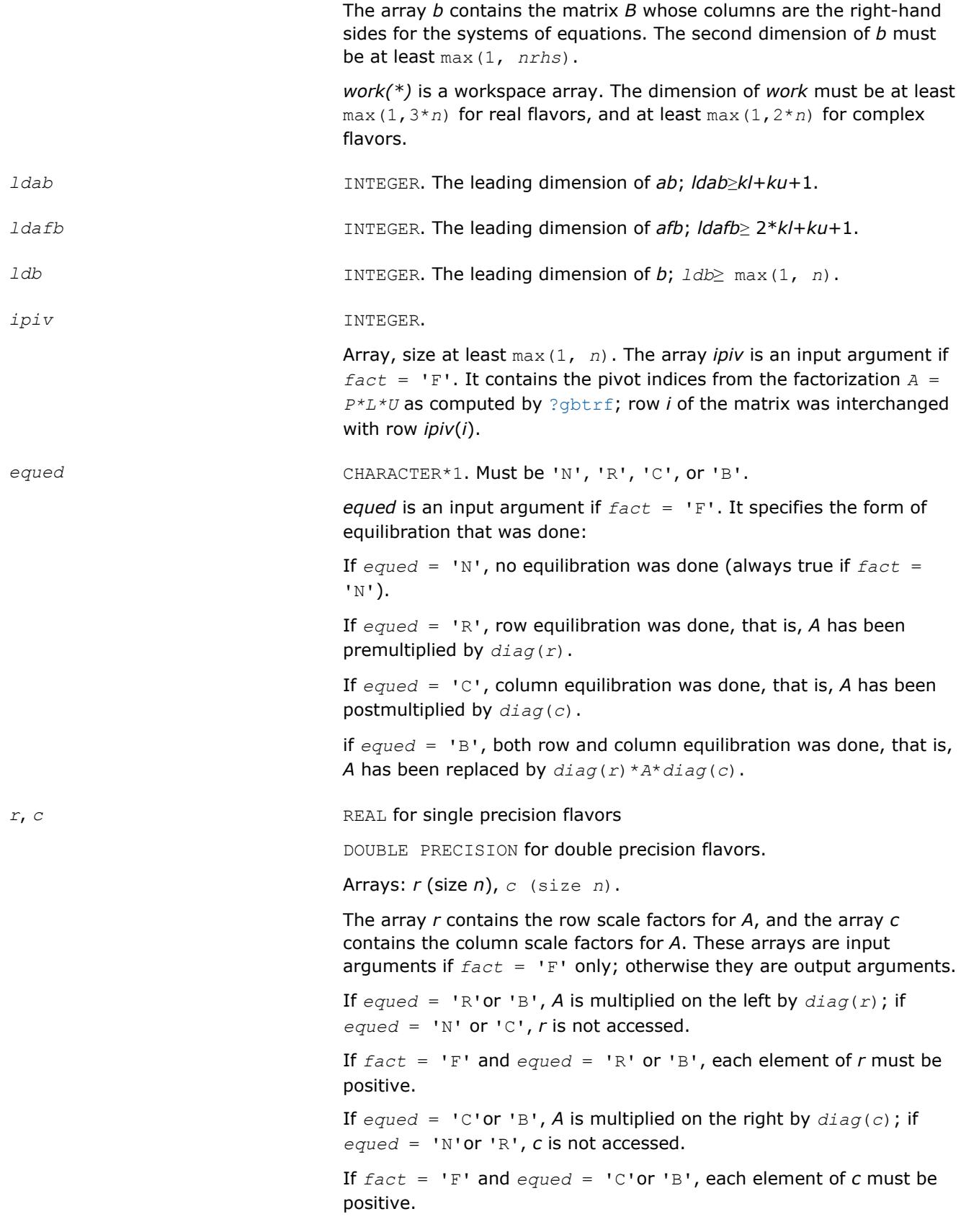

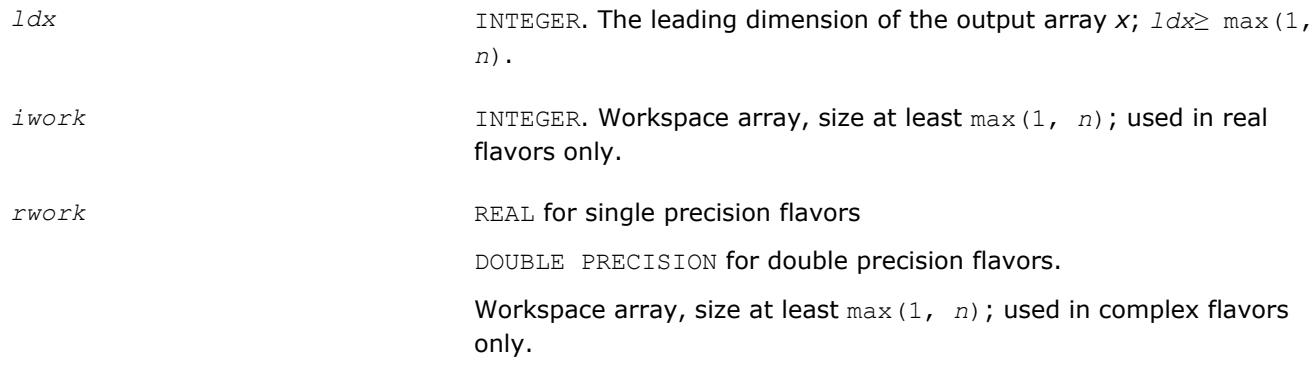

# **Output Parameters**

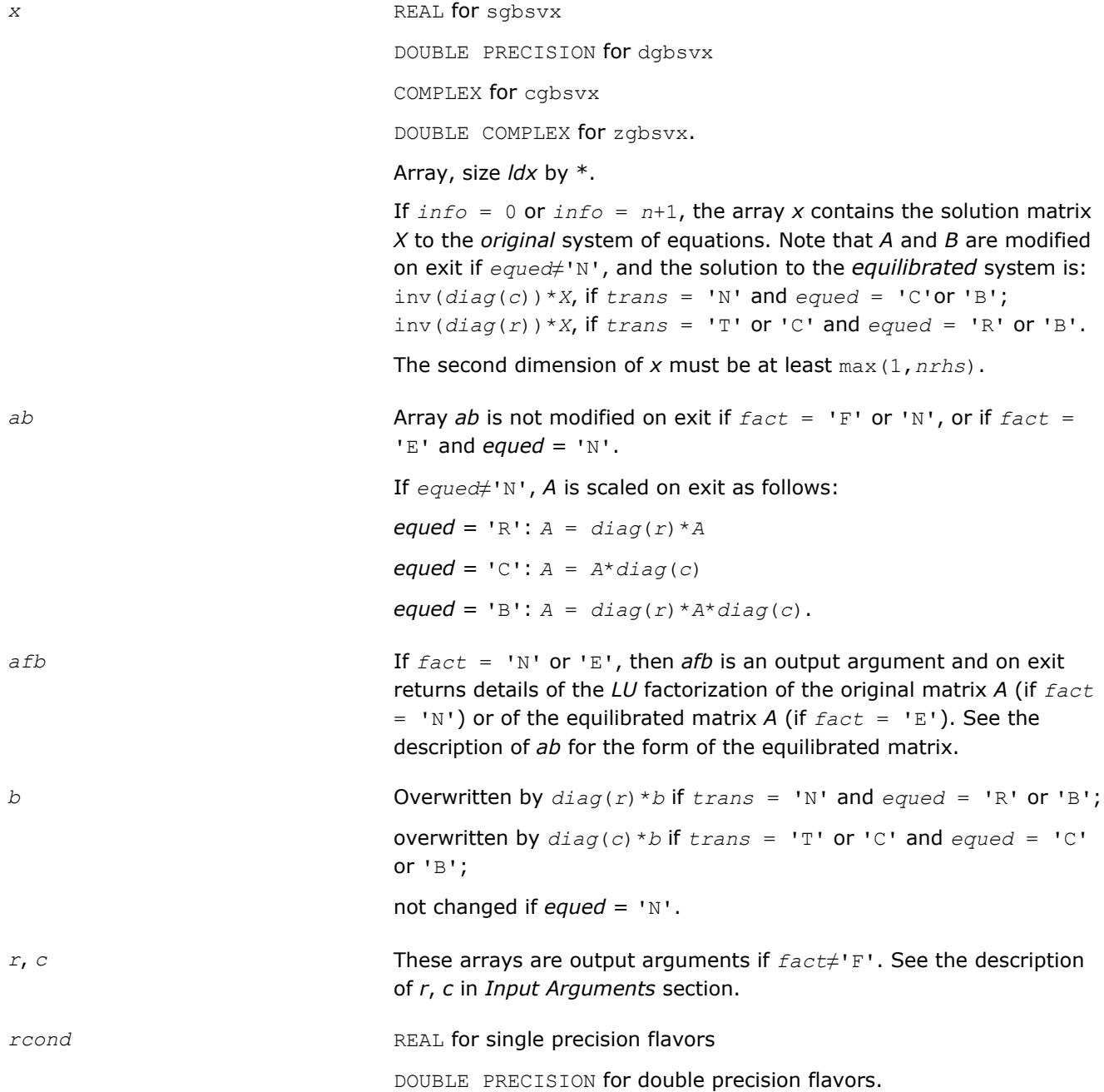

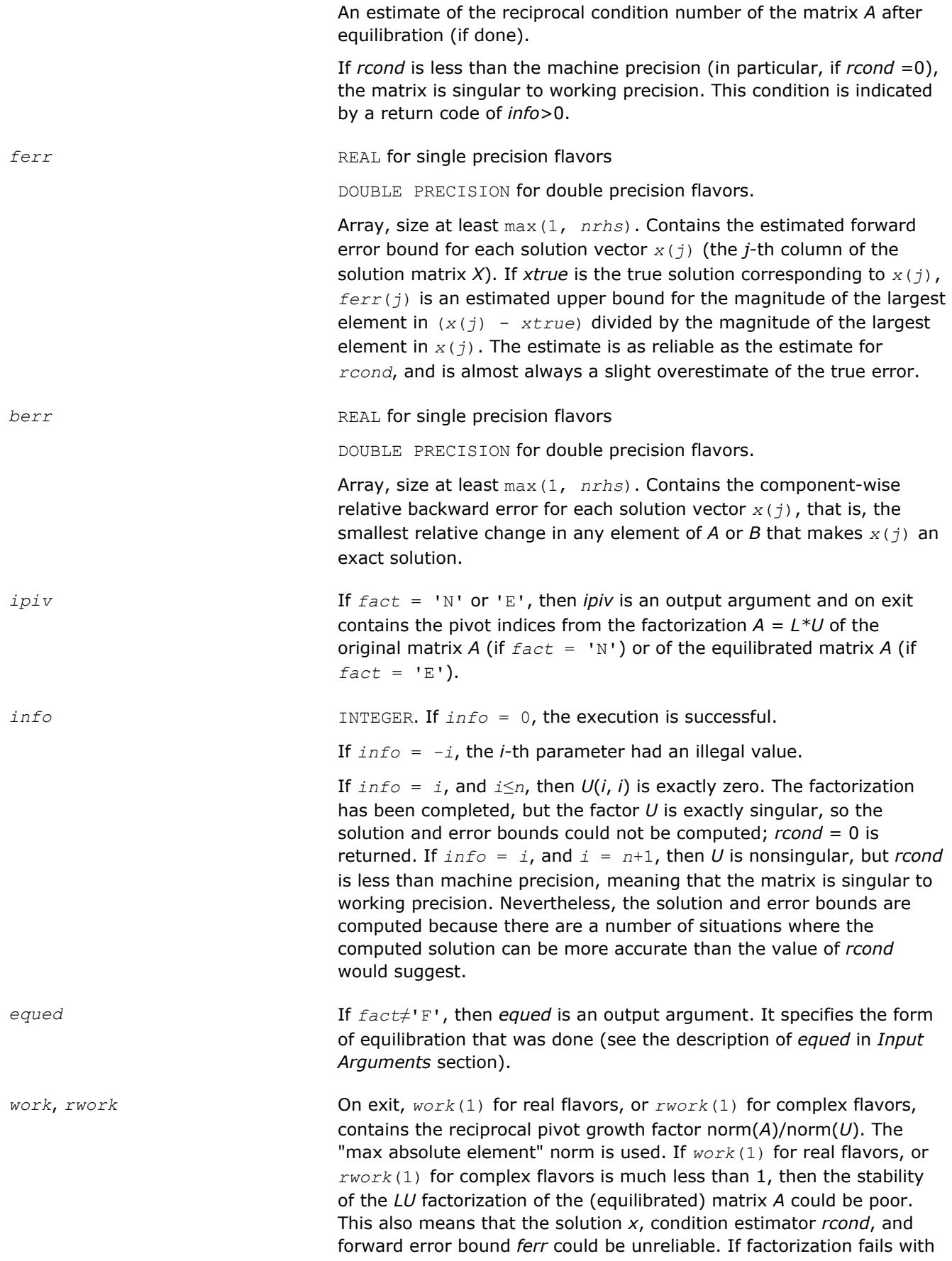

0 < *info*≤*n*, then *work*(1) for real flavors, or *rwork*(1) for complex flavors contains the reciprocal pivot growth factor for the leading *info* columns of *A*.

*info* **INTEGER.** If  $info = 0$ , the execution is successful.

If *info* = *-i*, the *i*-th parameter had an illegal value.

If  $info = i$ , and  $i \leq n$ , then  $U(i, i)$  is exactly zero. The factorization has been completed, but the factor *U* is exactly singular, so the solution and error bounds could not be computed; *rcond* = 0 is returned. If  $info = i$ , and  $i = n+1$ , then *U* is nonsingular, but *rcond* is less than machine precision, meaning that the matrix is singular to working precision. Nevertheless, the solution and error bounds are computed because there are a number of situations where the computed solution can be more accurate than the value of *rcond* would suggest.

# **LAPACK 95 Interface Notes**

Routines in Fortran 95 interface have fewer arguments in the calling sequence than their FORTRAN 77 counterparts. For general conventions applied to skip redundant or reconstructible arguments, see [LAPACK](#page-417-0) [95 Interface Conventions](#page-417-0).

Specific details for the routine gbsvx interface are as follows:

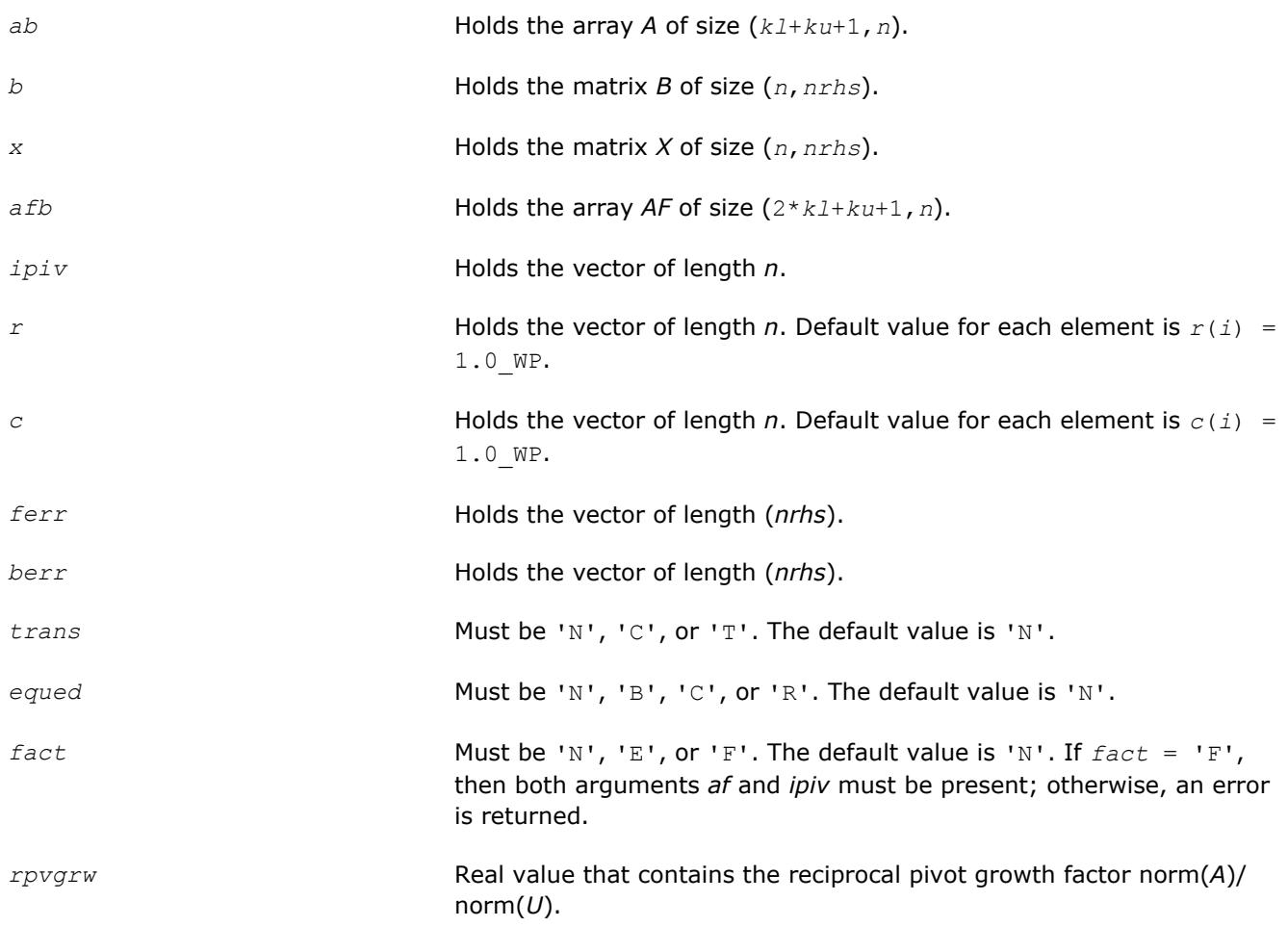

*kl* If omitted, assumed *kl* = *ku*.

*ku* Restored as *ku* = *lda*-*kl*-1.

## **See Also**

### [Matrix Storage Schemes](#page-419-0)

### **?gbsvxx**

*Uses extra precise iterative refinement to compute the solution to the system of linear equations with a banded coefficient matrix A and multiple right-hand sides*

### **Syntax**

call sgbsvxx( *fact*, *trans*, *n*, *kl*, *ku*, *nrhs*, *ab*, *ldab*, *afb*, *ldafb*, *ipiv*, *equed*, *r*, *c*, *b*, *ldb*, *x*, *ldx*, *rcond*, *rpvgrw*, *berr*, *n\_err\_bnds*, *err\_bnds\_norm*, *err\_bnds\_comp*, *nparams*, *params*, *work*, *iwork*, *info* )

call dgbsvxx( *fact*, *trans*, *n*, *kl*, *ku*, *nrhs*, *ab*, *ldab*, *afb*, *ldafb*, *ipiv*, *equed*, *r*, *c*, *b*, *ldb*, *x*, *ldx*, *rcond*, *rpvgrw*, *berr*, *n\_err\_bnds*, *err\_bnds\_norm*, *err\_bnds\_comp*, *nparams*, *params*, *work*, *iwork*, *info* )

call cgbsvxx( *fact*, *trans*, *n*, *kl*, *ku*, *nrhs*, *ab*, *ldab*, *afb*, *ldafb*, *ipiv*, *equed*, *r*, *c*, *b*, *ldb*, *x*, *ldx*, *rcond*, *rpvgrw*, *berr*, *n\_err\_bnds*, *err\_bnds\_norm*, *err\_bnds\_comp*, *nparams*, *params*, *work*, *rwork*, *info* )

call zgbsvxx( *fact*, *trans*, *n*, *kl*, *ku*, *nrhs*, *ab*, *ldab*, *afb*, *ldafb*, *ipiv*, *equed*, *r*, *c*, *b*, *ldb*, *x*, *ldx*, *rcond*, *rpvgrw*, *berr*, *n\_err\_bnds*, *err\_bnds\_norm*, *err\_bnds\_comp*, *nparams*, *params*, *work*, *rwork*, *info* )

### **Include Files**

• mkl.fi, lapack.f90

### **Description**

The routine uses the *LU* factorization to compute the solution to a real or complex system of linear equations  $A^*X = B$ ,  $A^T^*X = B$ , or  $A^H^*X = B$ , where A is an *n*-by-*n* banded matrix, the columns of the matrix B are individual right-hand sides, and the columns of *X* are the corresponding solutions.

Both normwise and maximum componentwise error bounds are also provided on request. The routine returns a solution with a small guaranteed error ( $\circ$  (eps), where eps is the working machine precision) unless the matrix is very ill-conditioned, in which case a warning is returned. Relevant condition numbers are also calculated and returned.

The routine accepts user-provided factorizations and equilibration factors; see definitions of the *fact* and *equed* options. Solving with refinement and using a factorization from a previous call of the routine also produces a solution with  $O(eps)$  errors or warnings but that may not be true for general user-provided factorizations and equilibration factors if they differ from what the routine would itself produce.

The routine ?gbsvxx performs the following steps:

**1.** If  $fact = 'E'$ , scaling factors  $r$  and  $c$  are computed to equilibrate the system:

 $trans = 'N': diag(r) * A * diag(c) * inv(diag(c)) * X = diag(r) * B$ *trans* =  $'T'$ :  $(diag(r) * A * diag(c))$ <sup>*T*\*</sup>inv(*diag*(*r*))\**X* = *diag*(*c*)\**B trans* =  $'C': (diag(r) * A * diag(c))$ <sup>*H*\*</sup>inv(*diag*(*r*))\**X* = *diag*(*c*)\**B* 

Whether or not the system will be equilibrated depends on the scaling of the matrix *A*, but if equilibration is used, *A* is overwritten by *diag*(*r*)\**A*\**diag*(*c*) and *B* by *diag*(*r*)\**B* (if *trans*='N') or  $diag(c) *B$  (if  $trans = 'T'$  or 'C').

- **2.** If *fact* = 'N' or 'E', the *LU* decomposition is used to factor the matrix *A* (after equilibration if *fact*  $=$   $E'$ ) as  $A = P^{\star}L^{\star}U$ , where P is a permutation matrix, L is a unit lower triangular matrix, and U is upper triangular.
- **3.** If some *Ui*,*i*= 0, so that *U* is exactly singular, then the routine returns with *info* = *i*. Otherwise, the factored form of *A* is used to estimate the condition number of the matrix *A* (see the *rcond* parameter). If the reciprocal of the condition number is less than machine precision, the routine still goes on to solve for *X* and compute error bounds.
- **4.** The system of equations is solved for *X* using the factored form of *A*.
- **5.** By default, unless params (1) is set to zero, the routine applies iterative refinement to improve the computed solution matrix and calculate error bounds. Refinement calculates the residual to at least twice the working precision.
- **6.** If equilibration was used, the matrix *X* is premultiplied by  $diag(c)$  (if  $trans = 'N')$  or  $diag(r)$  (if *trans* = 'T' or 'C') so that it solves the original system before equilibration.

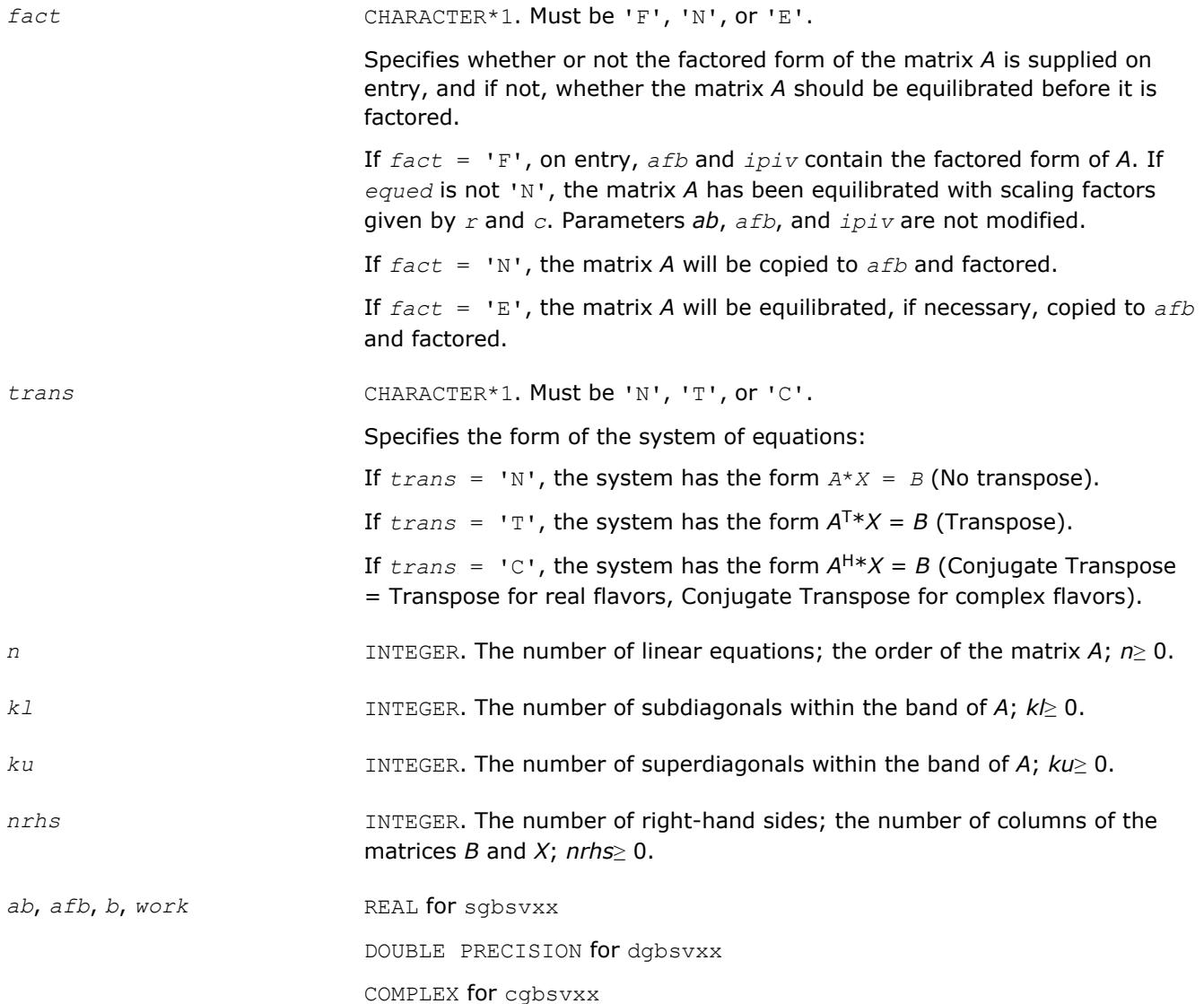

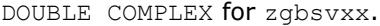

Arrays: *ab*(*ldab*,\*), *afb*(*ldafb*,\*), *b*(size *ldb* by \*), *work*(\*).

The array *ab* contains the matrix *A* in band storage, in rows 1 to *kl*+*ku*+1. The *j*-th column of *A* is stored in the *j*-th column of the array *ab* as follows:

 $ab(ku+1+i-j, j) = A(i, j)$  for max(1, *j*-*ku*)  $\leq i \leq \min(n, j+k)$ .

If *fact* = 'F' and *equed* is not 'N', then *AB* must have been equilibrated by the scaling factors in *r* and/or *c*. The second dimension of *a* must be at least max(1,*n*).

The array *afb* is an input argument if *fact* = 'F'. It contains the factored form of the banded matrix *A*, that is, the factors *L* and *U* from the factorization  $A = P^{\star}L^{\star}U$  as computed by [?gbtrf](#page-429-0). U is stored as an upper triangular banded matrix with  $k$  +  $ku$  superdiagonals in rows 1 to  $kl$  +  $ku$  + 1. The multipliers used during the factorization are stored in rows *kl* + *ku* + 2 to 2\**kl* + *ku* + 1. If *equed* is not 'N', then *afb* is the factored form of the equilibrated matrix *A*.

The array *b* contains the matrix *B* whose columns are the right-hand sides for the systems of equations. The second dimension of *b* must be at least max(1,*nrhs*).

*work(\*)* is a workspace array. The dimension of *work* must be at least max(1,4\**n*) for real flavors, and at least max(1,2\**n*) for complex flavors.

*ldab* INTEGER. The leading dimension of the array *ab*; *ldab*≥*kl*+*ku*+1.

*ldafb* INTEGER. The leading dimension of the array *afb*; *ldafb*≥ 2\**kl*+*ku*+1.

*ipiv* INTEGER.

Array, size at least max(1, *n*). The array *ipiv* is an input argument if *fact*  $=$  'F'. It contains the pivot indices from the factorization  $A = P^{\star}L^{\star}U$  as computed by [?gbtrf](#page-429-0); row *i* of the matrix was interchanged with row *ipiv*(*i*).

*equed* CHARACTER\*1. Must be 'N', 'R', 'C', or 'B'.

*equed* is an input argument if *fact* = 'F'. It specifies the form of equilibration that was done:

If  $equad = 'N'$ , no equilibration was done (always true if  $fact = 'N')$ .

If *equed* = 'R', row equilibration was done, that is, *A* has been premultiplied by *diag*(*r*).

If *equed* = 'C', column equilibration was done, that is, *A* has been postmultiplied by *diag*(*c*).

If *equed* = 'B', both row and column equilibration was done, that is, *A* has been replaced by *diag*(*r*)\**A*\**diag*(*c*).

*r*, *c* REAL for single precision flavors

DOUBLE PRECISION for double precision flavors.

Arrays: *r* (size *n*), *c* (size *n*). The array *r* contains the row scale factors for *A*, and the array *c* contains the column scale factors for *A*. These arrays are input arguments if *fact* = 'F' only; otherwise they are output arguments.

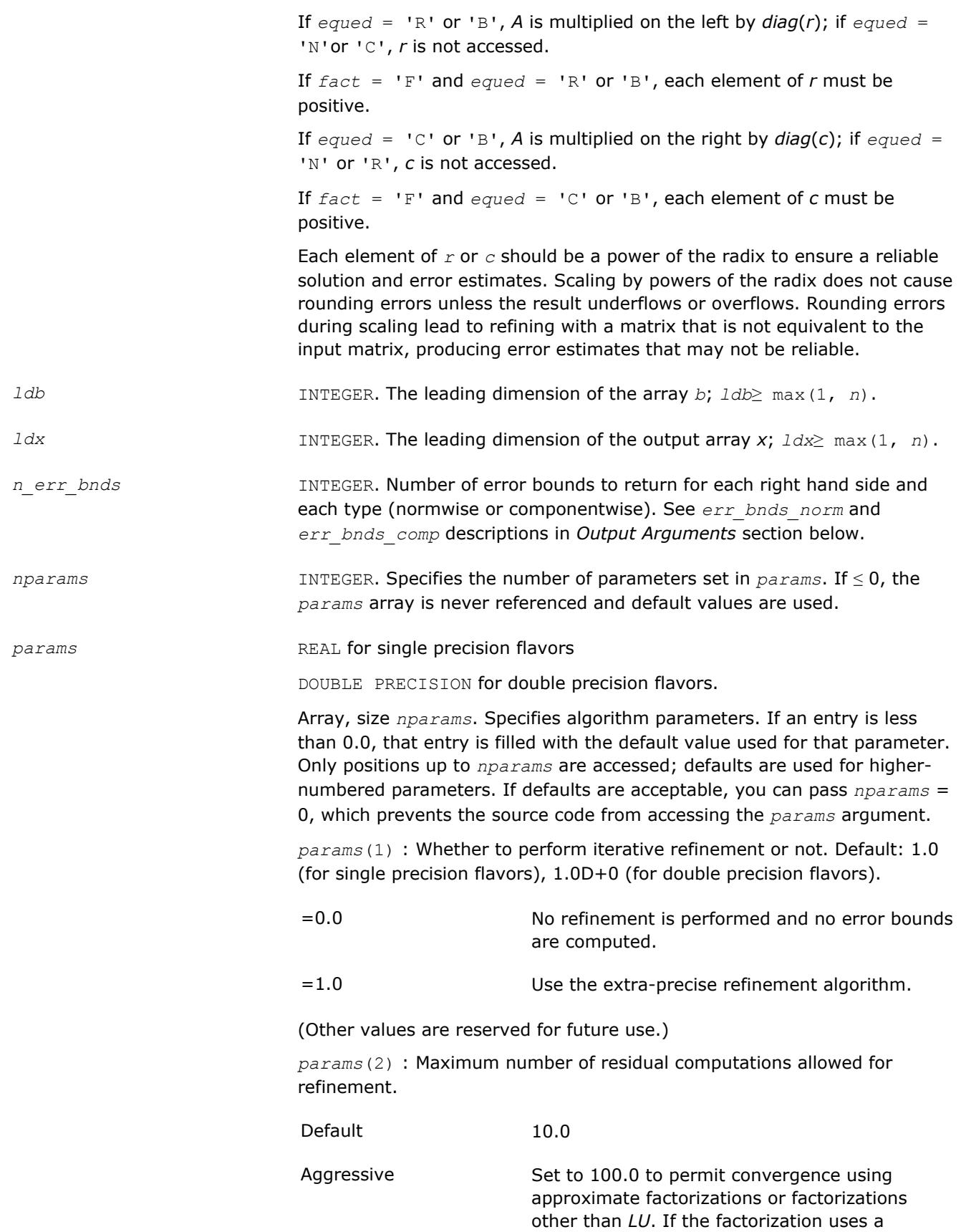

technique other than Gaussian elimination, the guarantees in *err\_bnds\_norm* and *err\_bnds\_comp* may no longer be trustworthy.

*params*(3) : Flag determining if the code will attempt to find a solution with a small componentwise relative error in the double-precision algorithm. Positive is true, 0.0 is false. Default: 1.0 (attempt componentwise convergence).

*iwork* INTEGER. Workspace array, size at least max(1, *n*); used in real flavors only.

*rwork* REAL for single precision flavors

DOUBLE PRECISION for double precision flavors.

Workspace array, size at least  $max(1, 2*n)$ ; used in complex flavors only.

### **Output Parameters**

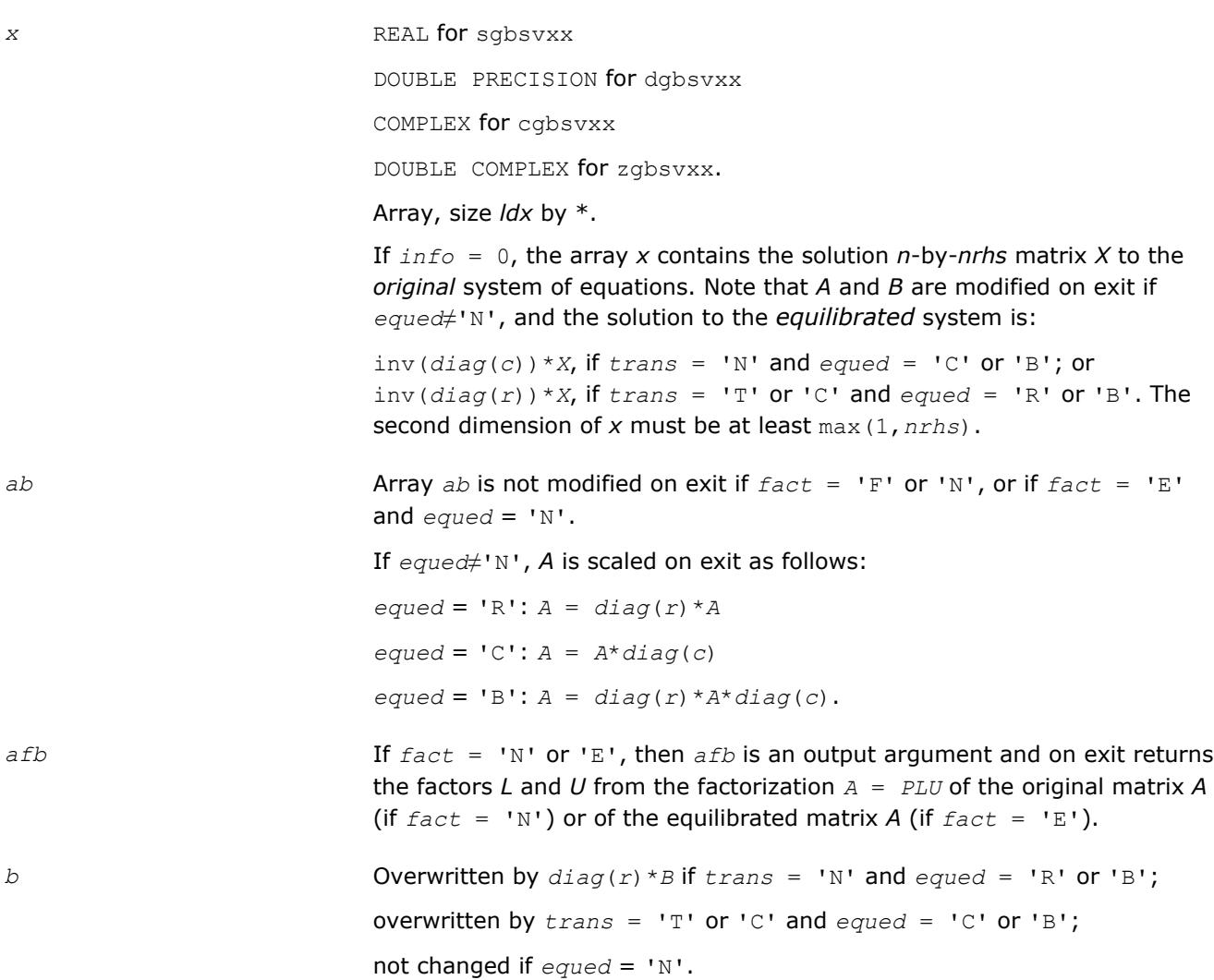

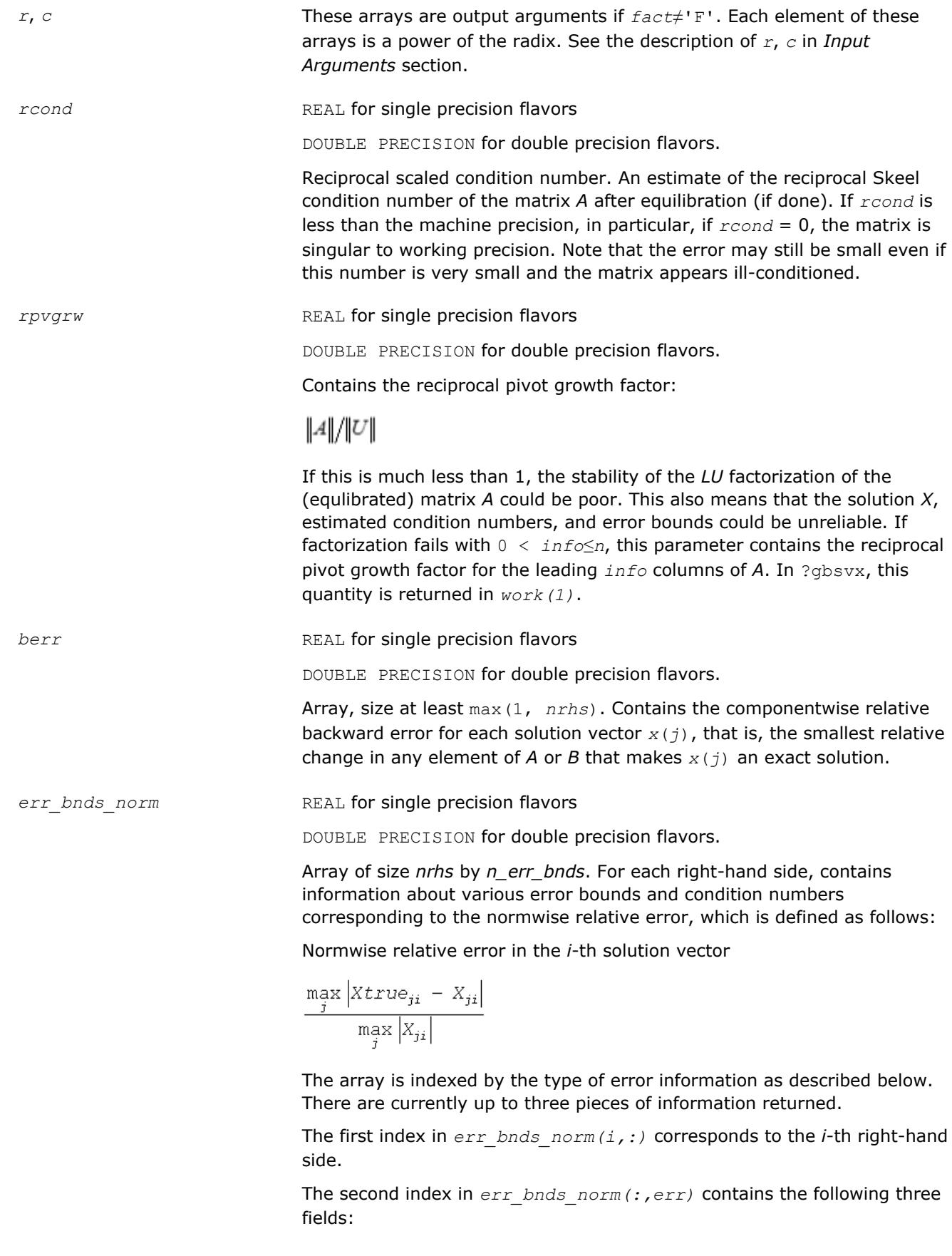

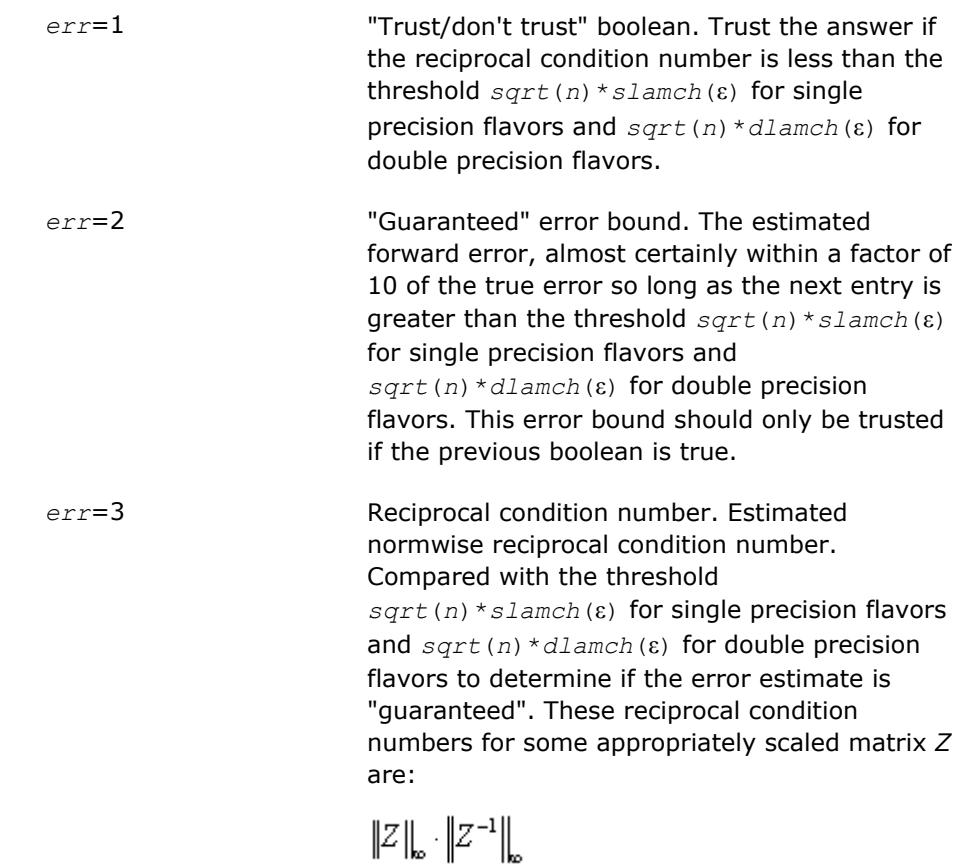

Let *z*=*s*\**a*, where *s* scales each row by a power of the radix so all absolute row sums of *z* are approximately 1.

#### *err\_bnds\_comp* REAL for single precision flavors

DOUBLE PRECISION for double precision flavors.

Array of size *nrhs* by *n\_err\_bnds*. For each right-hand side, contains information about various error bounds and condition numbers corresponding to the componentwise relative error, which is defined as follows:

Componentwise relative error in the *i*-th solution vector:

$$
\max_{j} \frac{|Xtrue_{ji} - X_{ji}|}{|X_{ji}|}
$$

The array is indexed by the right-hand side *i*, on which the componentwise relative error depends, and by the type of error information as described below. There are currently up to three pieces of information returned for each right-hand side. If componentwise accuracy is not requested (*params(3)* = 0.0), then *err\_bnds\_comp* is not accessed. If *n\_err\_bnds* < 3, then at most the first *(:,n\_err\_bnds)* entries are returned.

The first index in *err\_bnds\_comp(i,:)* corresponds to the *i*-th right-hand side.

The second index in *err\_bnds\_comp(:,err)* contains the following three fields:

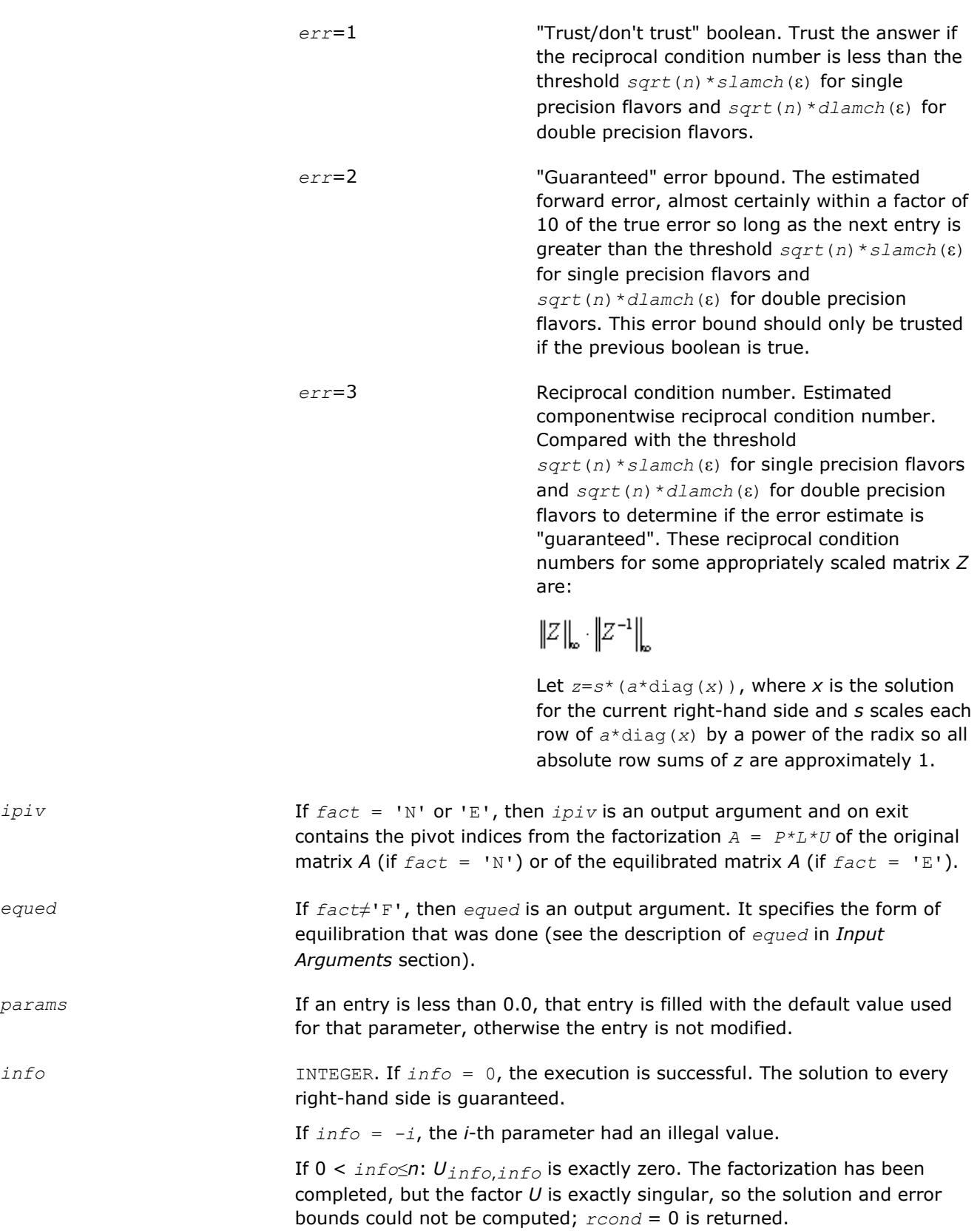

If *info* = *n*+*j*: The solution corresponding to the *j*-th right-hand side is not guaranteed. The solutions corresponding to other right-hand sides *k* with *k* > *j* may not be guaranteed as well, but only the first such right-hand side is reported. If a small componentwise error is not requested *params(3)* = 0.0, then the *j*-th right-hand side is the first with a normwise error bound that is not guaranteed (the smallest *j* such that  $err\_bnds\_norm(j,1) =$ 0.0 or *err\_bnds\_comp*(*j*,1) = 0.0. See the definition of *err\_bnds\_norm* and *err* bnds comp for *err* = 1. To get information about all of the righthand sides, check *err\_bnds\_norm* or *err\_bnds\_comp*.

# **See Also**

[Matrix Storage Schemes](#page-419-0)

## **?gtsv**

*Computes the solution to the system of linear equations with a tridiagonal coefficient matrix A and multiple right-hand sides.*

## **Syntax**

call sgtsv( *n*, *nrhs*, *dl*, *d*, *du*, *b*, *ldb*, *info* ) call dgtsv( *n*, *nrhs*, *dl*, *d*, *du*, *b*, *ldb*, *info* ) call cgtsv( *n*, *nrhs*, *dl*, *d*, *du*, *b*, *ldb*, *info* ) call zgtsv( *n*, *nrhs*, *dl*, *d*, *du*, *b*, *ldb*, *info* ) call gtsv( *dl*, *d*, *du*, *b* [,*info*] )

# **Include Files**

• mkl.fi, lapack.f90

# **Description**

The routine solves for *X* the system of linear equations *A\*X* = *B*, where *A* is an *n*-by-*n* tridiagonal matrix, the columns of matrix *B* are individual right-hand sides, and the columns of *X* are the corresponding solutions. The routine uses Gaussian elimination with partial pivoting.

Note that the equation  $A^{T*}X = B$  may be solved by interchanging the order of the arguments *du* and *dl*.

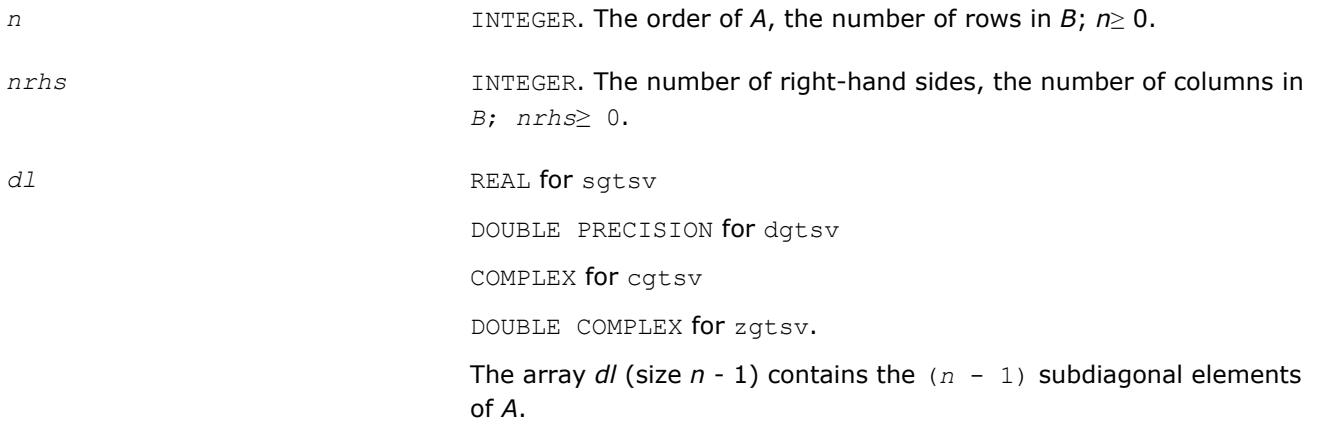

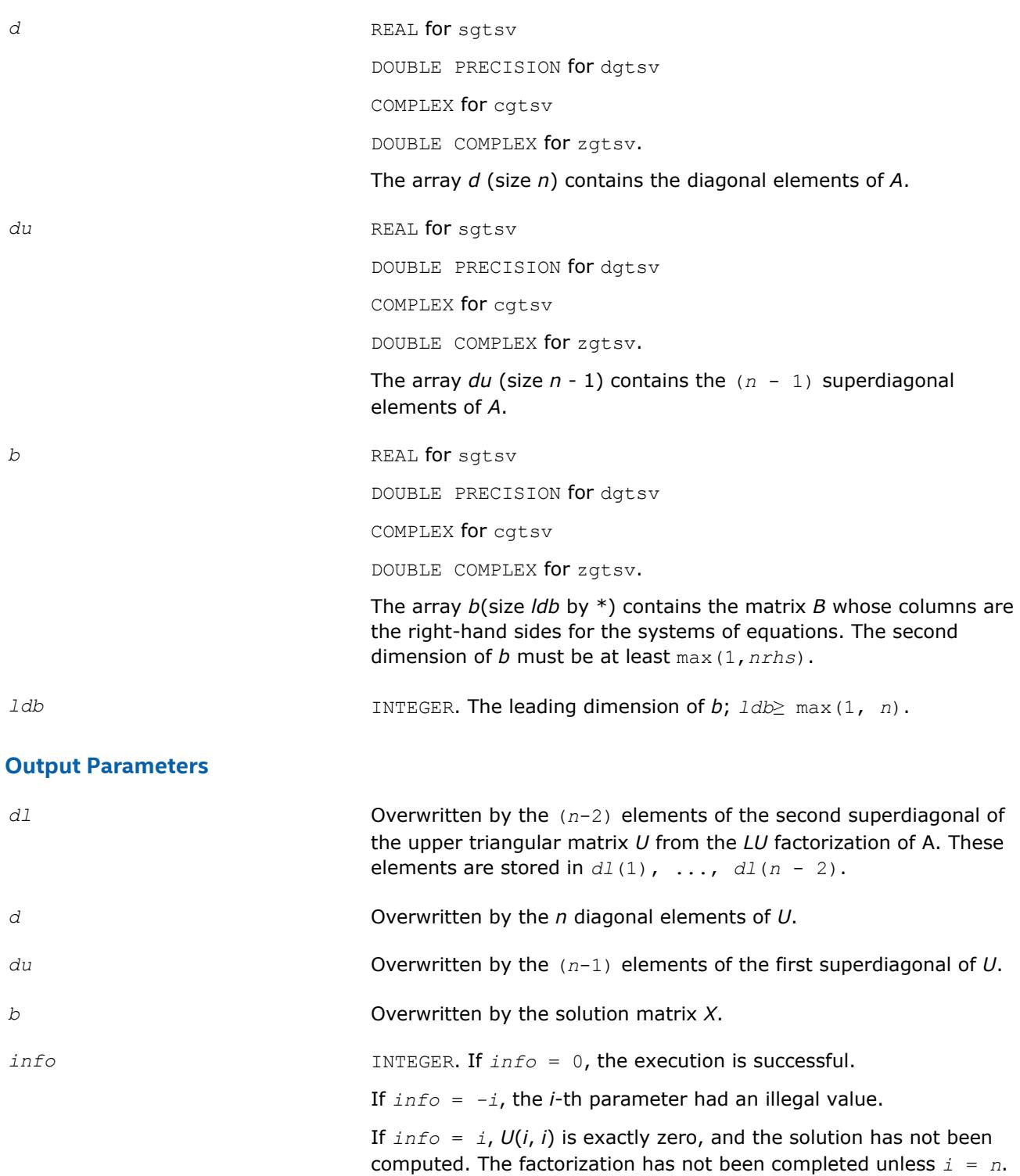

# **LAPACK 95 Interface Notes**

Routines in Fortran 95 interface have fewer arguments in the calling sequence than their FORTRAN 77 counterparts. For general conventions applied to skip redundant or reconstructible arguments, see [LAPACK](#page-417-0) [95 Interface Conventions](#page-417-0).

Specific details for the routine gtsv interface are as follows:

*dl* Holds the vector of length (*n*-1).

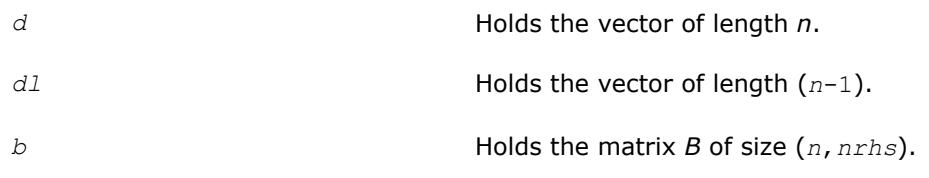

# **See Also**

[Matrix Storage Schemes](#page-419-0)

# **?gtsvx**

*Computes the solution to the real or complex system of linear equations with a tridiagonal coefficient matrix A and multiple right-hand sides, and provides error bounds on the solution.*

# **Syntax**

call sgtsvx( *fact*, *trans*, *n*, *nrhs*, *dl*, *d*, *du*, *dlf*, *df*, *duf*, *du2*, *ipiv*, *b*, *ldb*, *x*, *ldx*, *rcond*, *ferr*, *berr*, *work*, *iwork*, *info* ) call dgtsvx( *fact*, *trans*, *n*, *nrhs*, *dl*, *d*, *du*, *dlf*, *df*, *duf*, *du2*, *ipiv*, *b*, *ldb*, *x*, *ldx*, *rcond*, *ferr*, *berr*, *work*, *iwork*, *info* ) call cgtsvx( *fact*, *trans*, *n*, *nrhs*, *dl*, *d*, *du*, *dlf*, *df*, *duf*, *du2*, *ipiv*, *b*, *ldb*, *x*, *ldx*, *rcond*, *ferr*, *berr*, *work*, *rwork*, *info* ) call zgtsvx( *fact*, *trans*, *n*, *nrhs*, *dl*, *d*, *du*, *dlf*, *df*, *duf*, *du2*, *ipiv*, *b*, *ldb*, *x*, *ldx*, *rcond*, *ferr*, *berr*, *work*, *rwork*, *info* ) call gtsvx( *dl*, *d*, *du*, *b*, *x* [,*dlf*] [,*df*] [,*duf*] [,*du2*] [,*ipiv*] [,*fact*] [,*trans*] [,*ferr*] [,*berr*] [,*rcond*] [,*info*] )

# **Include Files**

• mkl.fi, lapack.f90

# **Description**

The routine uses the *LU* factorization to compute the solution to a real or complex system of linear equations  $A^*X = B$ ,  $A^{T*}X = B$ , or  $A^{H*}X = B$ , where A is a tridiagonal matrix of order *n*, the columns of matrix B are individual right-hand sides, and the columns of *X* are the corresponding solutions.

Error bounds on the solution and a condition estimate are also provided.

The routine ?gtsvx performs the following steps:

- **1.** If  $fact = 'N'$ , the LU decomposition is used to factor the matrix *A* as  $A = L * U$ , where *L* is a product of permutation and unit lower bidiagonal matrices and *U* is an upper triangular matrix with nonzeroes in only the main diagonal and first two superdiagonals.
- **2.** If some  $U_i$ ,  $i = 0$ , so that *U* is exactly singular, then the routine returns with  $\text{info} = i$ . Otherwise, the factored form of *A* is used to estimate the condition number of the matrix *A*. If the reciprocal of the condition number is less than machine precision,  $info = n + 1$  is returned as a warning, but the routine still goes on to solve for *X* and compute error bounds as described below.
- **3.** The system of equations is solved for *X* using the factored form of *A*.
- **4.** Iterative refinement is applied to improve the computed solution matrix and calculate error bounds and backward error estimates for it.

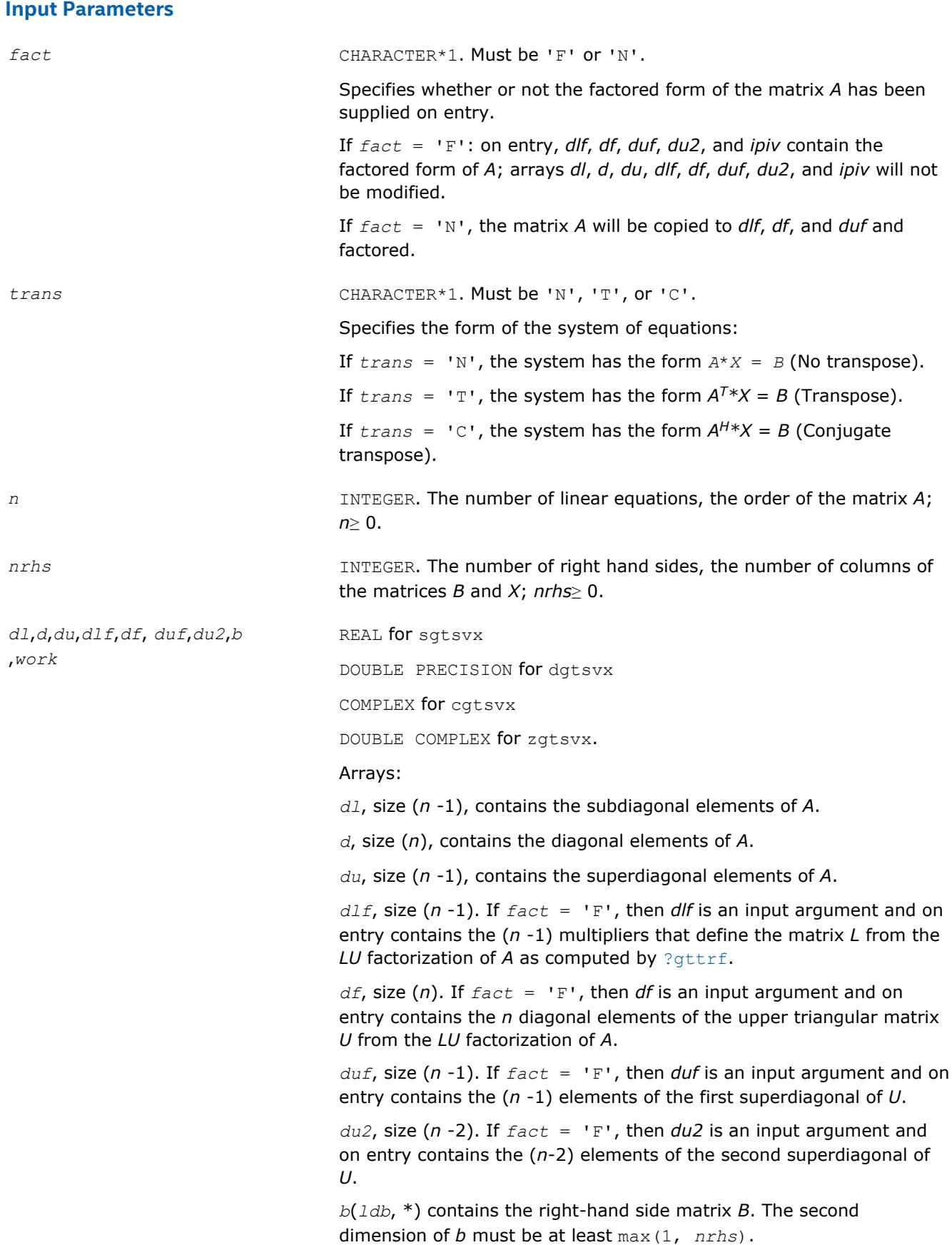

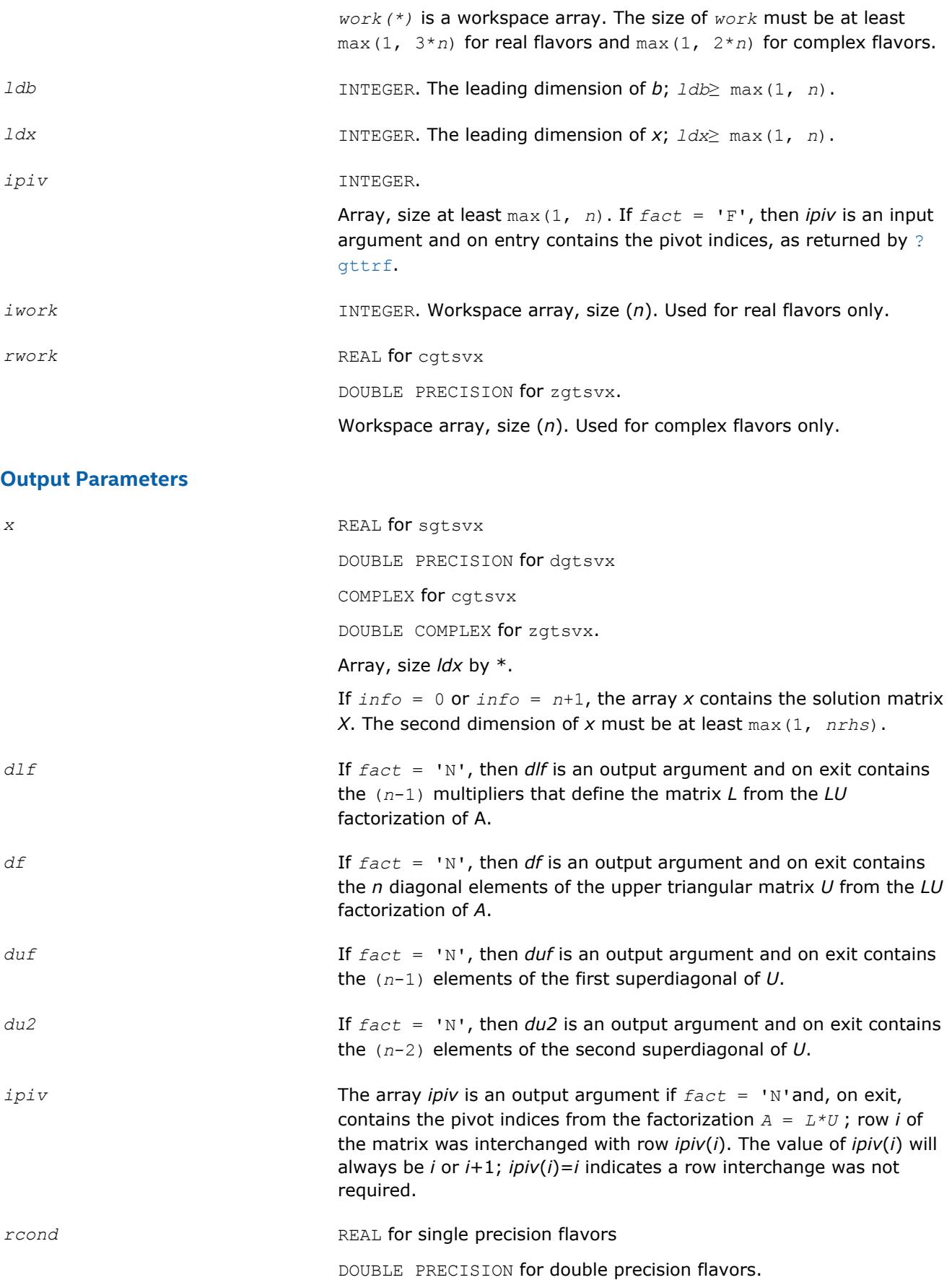
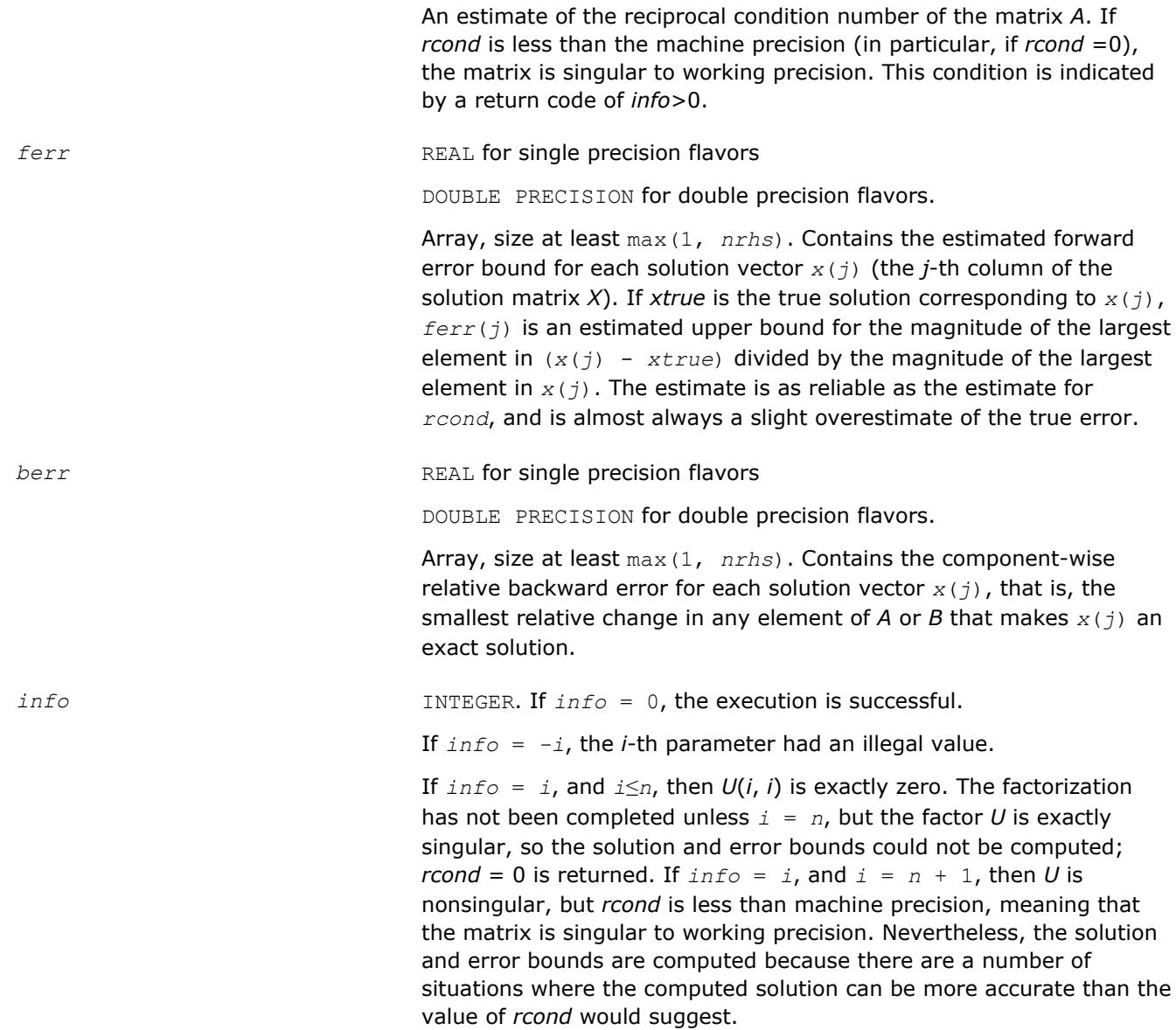

Routines in Fortran 95 interface have fewer arguments in the calling sequence than their FORTRAN 77 counterparts. For general conventions applied to skip redundant or reconstructible arguments, see [LAPACK](#page-417-0) [95 Interface Conventions](#page-417-0).

Specific details for the routine gtsvx interface are as follows:

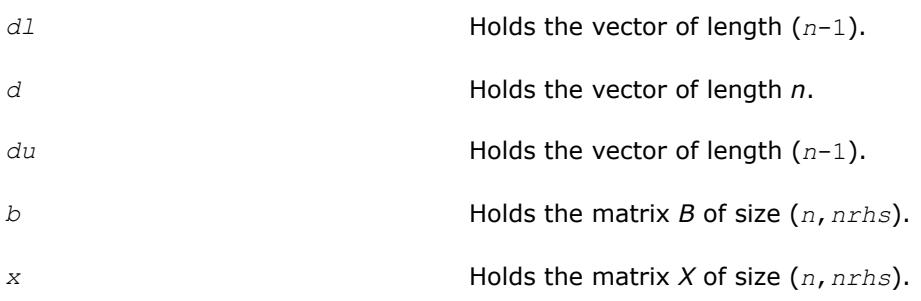

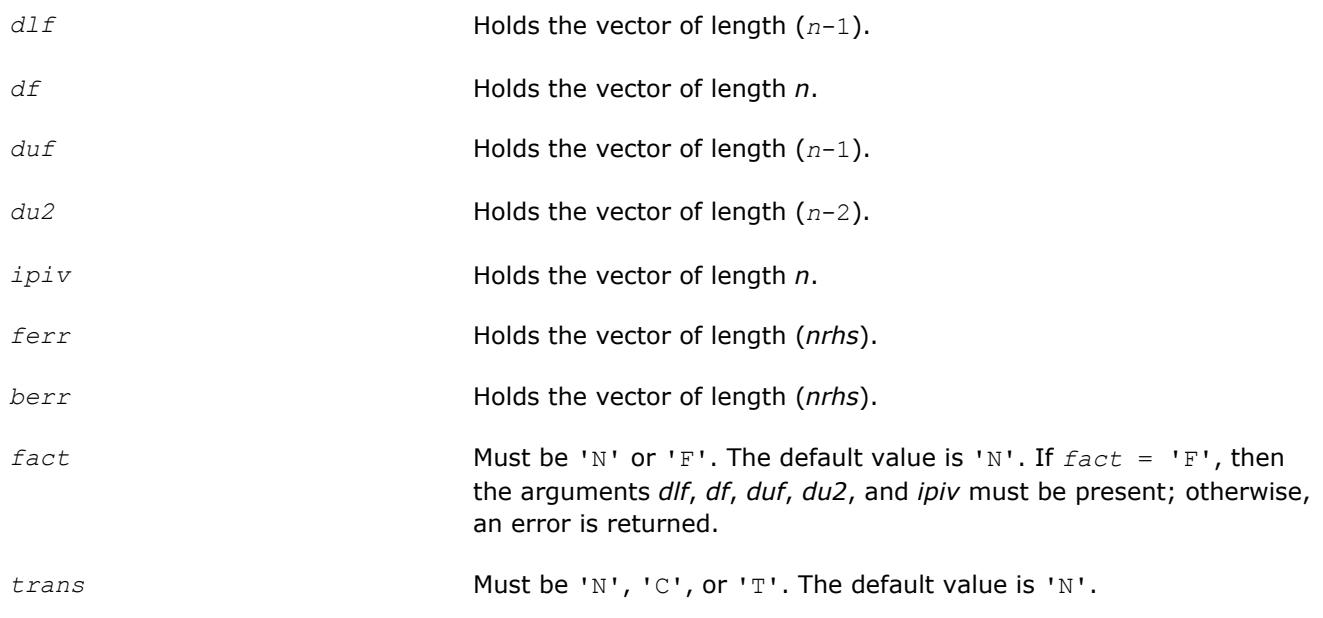

## **See Also** [Matrix Storage Schemes](#page-419-0)

## **?dtsvb**

*Computes the solution to the system of linear equations with a diagonally dominant tridiagonal coefficient matrix A and multiple right-hand sides.*

## **Syntax**

call sdtsvb( *n*, *nrhs*, *dl*, *d*, *du*, *b*, *ldb*, *info* ) call ddtsvb( *n*, *nrhs*, *dl*, *d*, *du*, *b*, *ldb*, *info* ) call cdtsvb( *n*, *nrhs*, *dl*, *d*, *du*, *b*, *ldb*, *info* ) call zdtsvb( *n*, *nrhs*, *dl*, *d*, *du*, *b*, *ldb*, *info* ) call dtsvb( *dl*, *d*, *du*, *b* [, *info*])

## **Include Files**

• mkl.fi, lapack.f90

## **Description**

The ?dtsvb routine solves a system of linear equations  $A^*X = B$  for  $X$ , where  $A$  is an  $n$ -by- $n$  diagonally dominant tridiagonal matrix, the columns of matrix *B* are individual right-hand sides, and the columns of *X* are the corresponding solutions. The routine uses the BABE (Burning At Both Ends) algorithm.

Note that the equation  $A^{T*}X = B$  may be solved by interchanging the order of the arguments  $du$  and  $d\lambda$ .

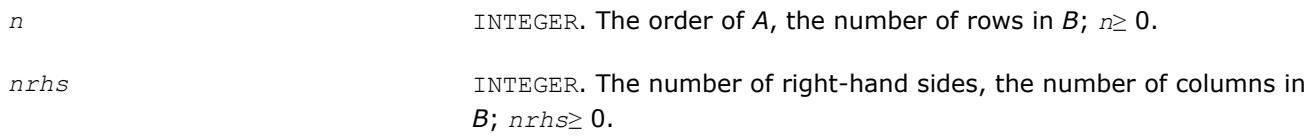

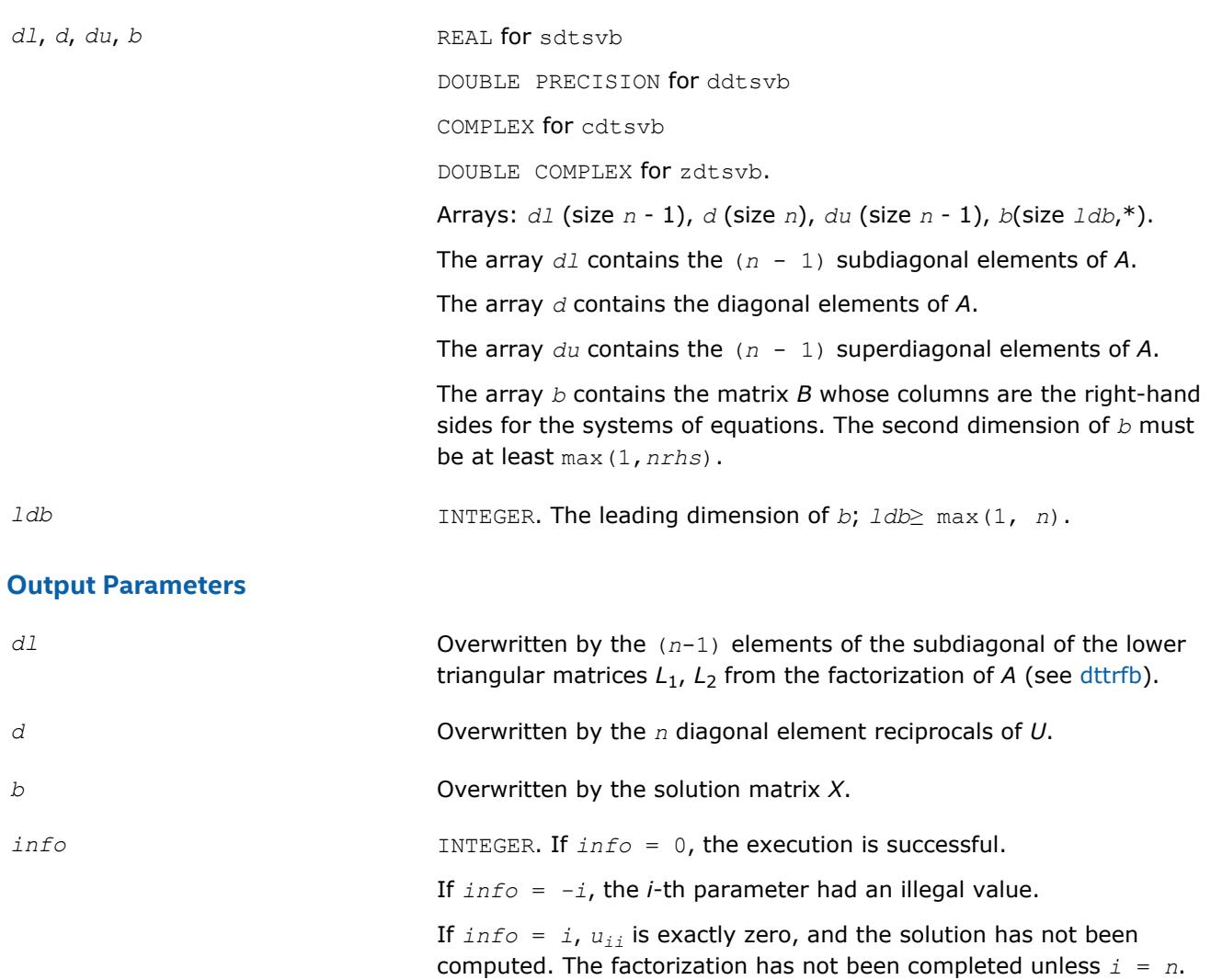

# **Application Notes**

A diagonally dominant tridiagonal system is defined such that  $|d_i| > |d_l_{i-1}| + |d u_i|$  for any *i*:

 $1 < i < n$ , and  $|d_1| > |du_1|$ ,  $|d_n| > |d_1|$ 

The underlying BABE algorithm is designed for diagonally dominant systems. Such systems have no numerical stability issue unlike the canonical systems that use elimination with partial pivoting (see  $?qtsv$ ). The diagonally dominant systems are much faster than the canonical systems.

## **NOTE**

- The current implementation of BABE has a potential accuracy issue on very small or large data close to the underflow or overflow threshold respectively. Scale the matrix before applying the solver in the case of such input data.
- Applying the ?dtsvb factorization to non-diagonally dominant systems may lead to an accuracy loss, or false singularity detected due to no pivoting.

## **?posv**

*Computes the solution to the system of linear equations with a symmetric or Hermitian positivedefinite coefficient matrix A and multiple right-hand sides.*

#### **Syntax**

call sposv( *uplo*, *n*, *nrhs*, *a*, *lda*, *b*, *ldb*, *info* ) call dposv( *uplo*, *n*, *nrhs*, *a*, *lda*, *b*, *ldb*, *info* ) call cposv( *uplo*, *n*, *nrhs*, *a*, *lda*, *b*, *ldb*, *info* ) call zposv( *uplo*, *n*, *nrhs*, *a*, *lda*, *b*, *ldb*, *info* ) call dsposv( *uplo*, *n*, *nrhs*, *a*, *lda*, *b*, *ldb*, *x*, *ldx*, *work*, *swork*, *iter*, *info* ) call zcposv( *uplo*, *n*, *nrhs*, *a*, *lda*, *b*, *ldb*, *x*, *ldx*, *work*, *swork*, *rwork*, *iter*, *info* ) call posv( *a*, *b* [,*uplo*] [,*info*] )

## **Include Files**

• mkl.fi, lapack.f90

## **Description**

The routine solves for *X* the real or complex system of linear equations *A\*X* = *B*, where *A* is an *n*-by-*n* symmetric/Hermitian positive-definite matrix, the columns of matrix *B* are individual right-hand sides, and the columns of *X* are the corresponding solutions.

The Cholesky decomposition is used to factor *A* as

 $A = U^{\mathsf{T}*}U$  (real flavors) and  $A = U^{\mathsf{H}*}U$  (complex flavors), if  $uplo = "U"$ 

or  $A = L * L^T$  (real flavors) and  $A = L * L^H$  (complex flavors), if  $uplo = 'L'$ ,

where *U* is an upper triangular matrix and *L* is a lower triangular matrix. The factored form of *A* is then used to solve the system of equations  $A^*X = B$ .

The dsposv and zcposv are mixed precision iterative refinement subroutines for exploiting fast single precision hardware. They first attempt to factorize the matrix in single precision (dsposv) or single complex precision (zcposv) and use this factorization within an iterative refinement procedure to produce a solution with double precision ( $\text{dsposv}$ ) / double complex precision ( $\text{zeposv}$ ) normwise backward error quality (see below). If the approach fails, the method switches to a double precision or double complex precision factorization respectively and computes the solution.

The iterative refinement is not going to be a winning strategy if the ratio single precision/complex performance over double precision/double complex performance is too small. A reasonable strategy should take the number of right-hand sides and the size of the matrix into account. This might be done with a call to ilaenv in the future. At present, iterative refinement is implemented.

The iterative refinement process is stopped if iter > itermax or for all the right-hand sides: rnmr < sqrt(n)\*xnrm\*anrm\*eps\*bwdmax, where

- iter is the number of the current iteration in the iterative refinement process
- rnmr is the infinity-norm of the residual
- xnrm is the infinity-norm of the solution
- anrm is the infinity-operator-norm of the matrix *A*
- eps is the machine epsilon returned by dlamch ('Epsilon').

The values itermax and bwdmax are fixed to 30 and 1.0d+00 respectively.

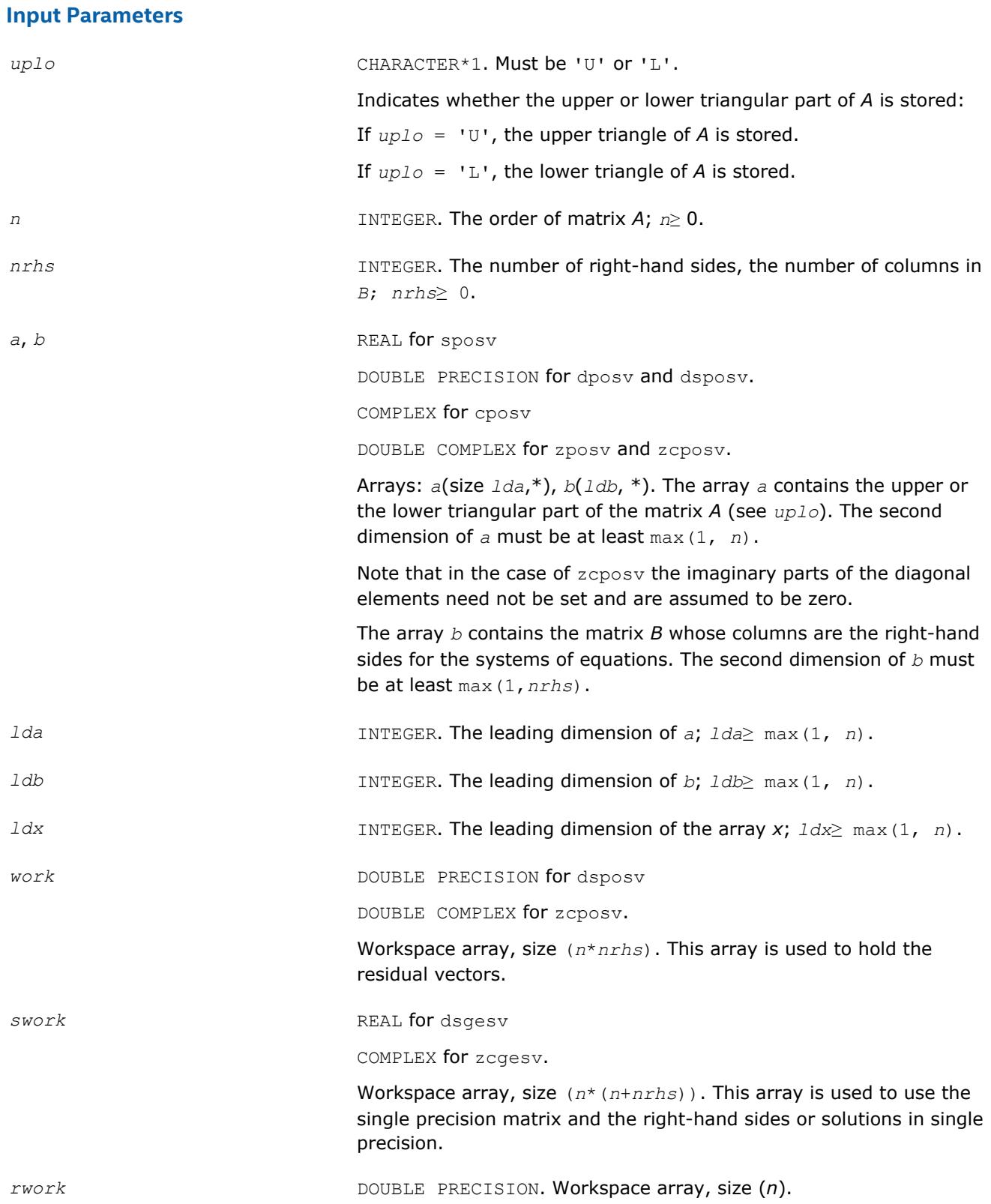

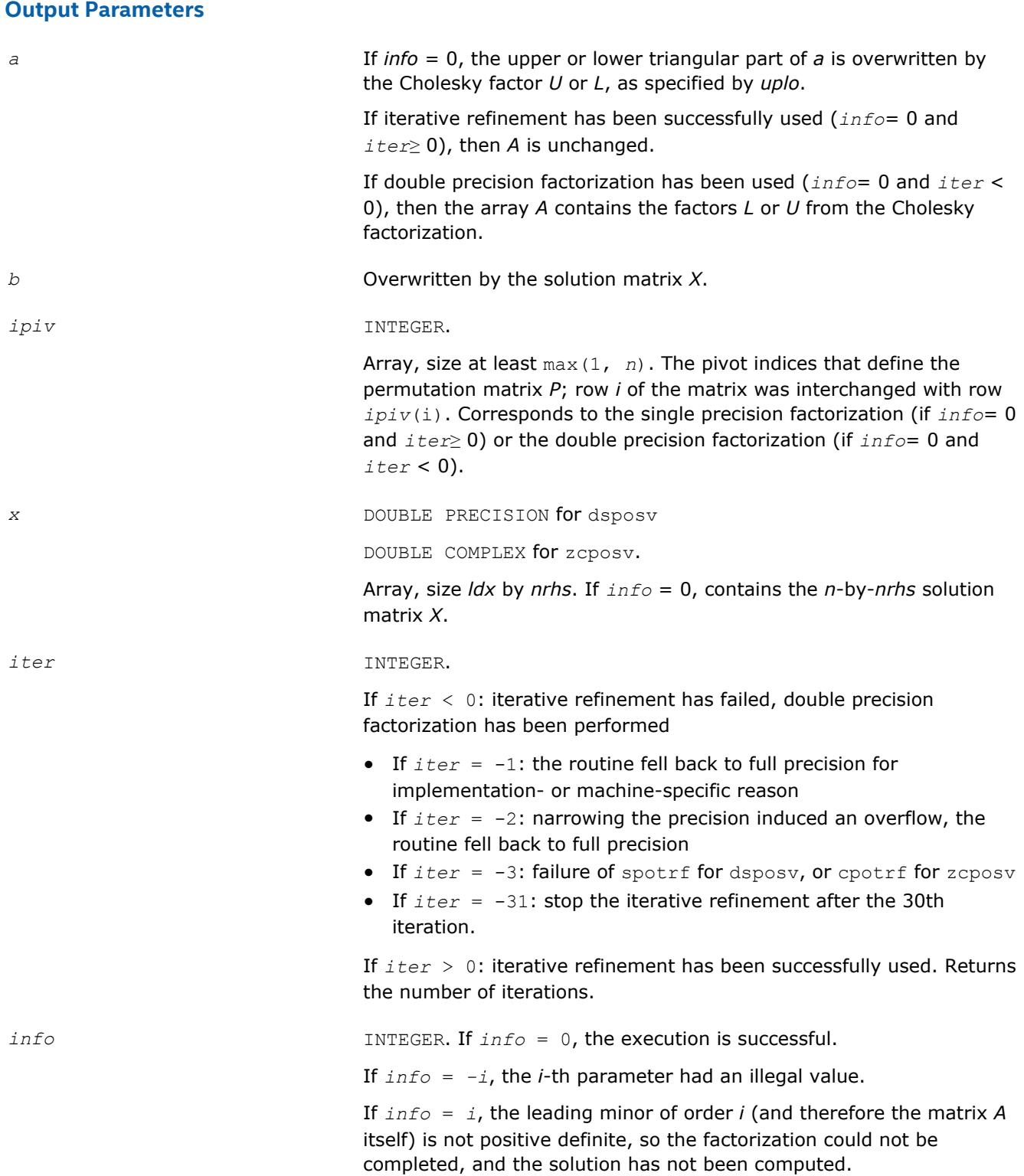

Routines in Fortran 95 interface have fewer arguments in the calling sequence than their FORTRAN 77 counterparts. For general conventions applied to skip redundant or reconstructible arguments, see [LAPACK](#page-417-0) [95 Interface Conventions](#page-417-0).

Specific details for the routine posv interface are as follows:

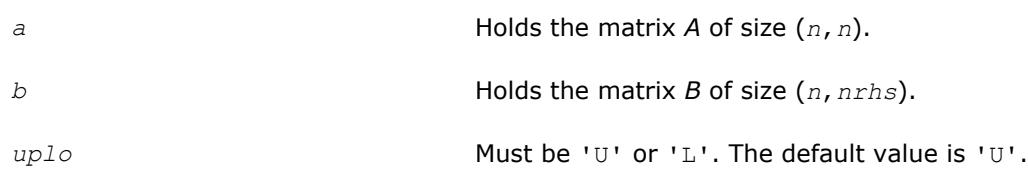

## **See Also**

[Matrix Storage Schemes](#page-419-0)

## **?posvx**

*Uses the Cholesky factorization to compute the solution to the system of linear equations with a symmetric or Hermitian positive-definite coefficient matrix A, and provides error bounds on the solution.*

## **Syntax**

call sposvx( *fact*, *uplo*, *n*, *nrhs*, *a*, *lda*, *af*, *ldaf*, *equed*, *s*, *b*, *ldb*, *x*, *ldx*, *rcond*, *ferr*, *berr*, *work*, *iwork*, *info* ) call dposvx( *fact*, *uplo*, *n*, *nrhs*, *a*, *lda*, *af*, *ldaf*, *equed*, *s*, *b*, *ldb*, *x*, *ldx*, *rcond*, *ferr*, *berr*, *work*, *iwork*, *info* ) call cposvx( *fact*, *uplo*, *n*, *nrhs*, *a*, *lda*, *af*, *ldaf*, *equed*, *s*, *b*, *ldb*, *x*, *ldx*, *rcond*, *ferr*, *berr*, *work*, *rwork*, *info* ) call zposvx( *fact*, *uplo*, *n*, *nrhs*, *a*, *lda*, *af*, *ldaf*, *equed*, *s*, *b*, *ldb*, *x*, *ldx*, *rcond*, *ferr*, *berr*, *work*, *rwork*, *info* ) call posvx( *a*, *b*, *x* [,*uplo*] [,*af*] [,*fact*] [,*equed*] [,*s*] [,*ferr*] [,*berr*] [,*rcond*] [,*info*] )

# **Include Files**

• mkl.fi, lapack.f90

# **Description**

The routine uses the *Cholesky* factorization *A*=*U <sup>T</sup>\*U* (real flavors) / *A*=*U <sup>H</sup>\*U* (complex flavors) or *A*=*L\*LT* (real flavors) /  $A=L*L^H$  (complex flavors) to compute the solution to a real or complex system of linear equations *A\*X* = *B*, where *A* is a *n*-by-*n* real symmetric/Hermitian positive definite matrix, the columns of matrix *B* are individual right-hand sides, and the columns of *X* are the corresponding solutions.

Error bounds on the solution and a condition estimate are also provided.

The routine ?posvx performs the following steps:

**1.** If *fact* = 'E', real scaling factors *s* are computed to equilibrate the system:

 $diag(s) * A * diag(s) * inv(diag(s)) * X = diag(s) * B.$ 

Whether or not the system will be equilibrated depends on the scaling of the matrix *A*, but if equilibration is used, *A* is overwritten by *diag*(*s*)\**A*\**diag*(*s*) and *B* by *diag*(*s*)\**B*.

**2.** If *fact* = 'N' or 'E', the Cholesky decomposition is used to factor the matrix *A* (after equilibration if  $fact = 'E')$  as

 $A = U^T * U$  (real),  $A = U^H * U$  (complex), if  $uplo = 'U'$ ,

or  $A = L^*L^T$  (real),  $A = L^*L^H$  (complex), if  $uplo = 'L'$ ,

where *U* is an upper triangular matrix and *L* is a lower triangular matrix.

- **3.** If the leading *i*-by-*i* principal minor is not positive-definite, then the routine returns with *info* = *i*. Otherwise, the factored form of *A* is used to estimate the condition number of the matrix *A*. If the reciprocal of the condition number is less than machine precision,  $info = n + 1$  is returned as a warning, but the routine still goes on to solve for *X* and compute error bounds as described below.
- **4.** The system of equations is solved for *X* using the factored form of *A*.
- **5.** Iterative refinement is applied to improve the computed solution matrix and calculate error bounds and backward error estimates for it.
- **6.** If equilibration was used, the matrix *X* is premultiplied by *diag*(*s*) so that it solves the original system before equilibration.

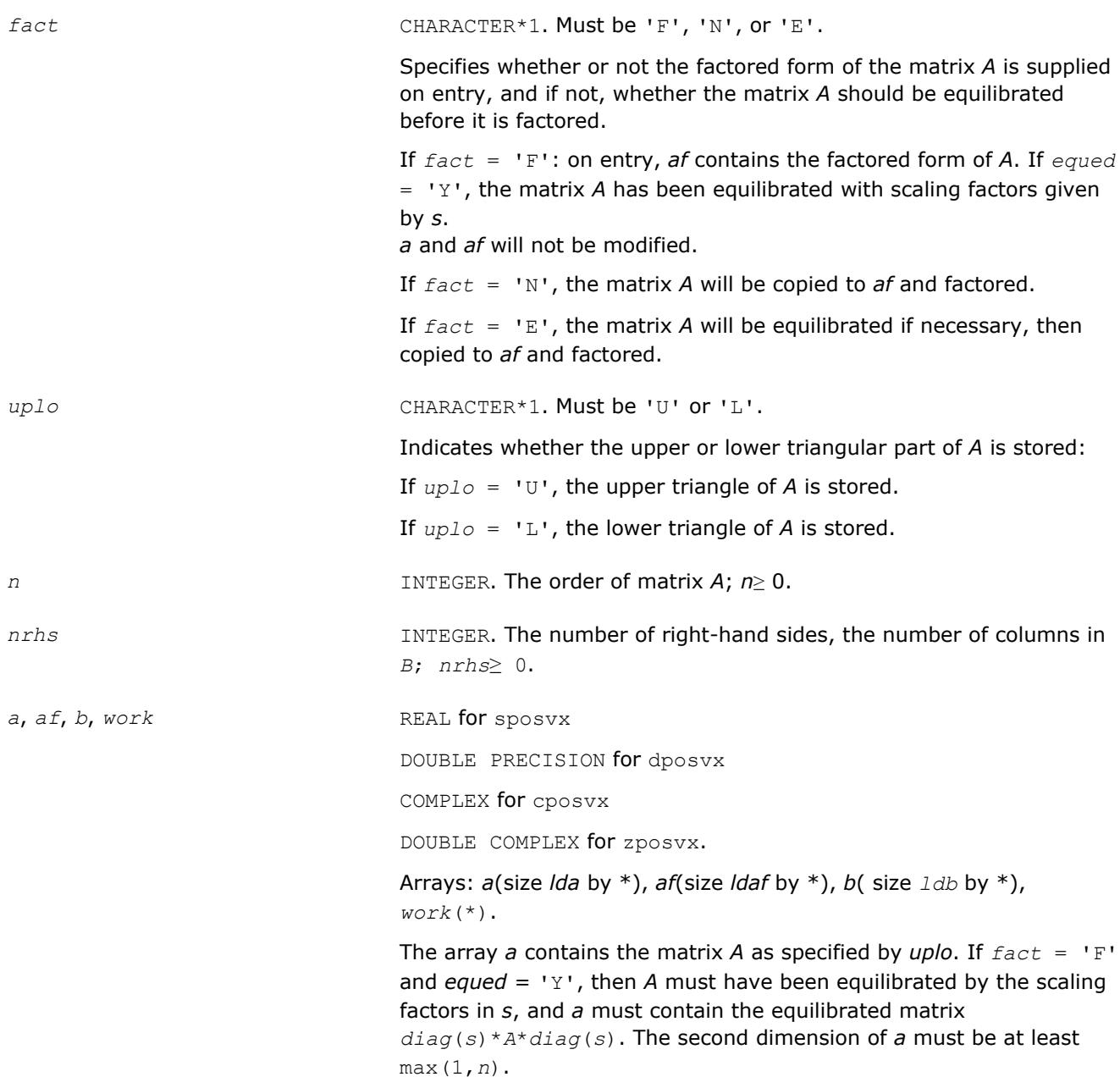

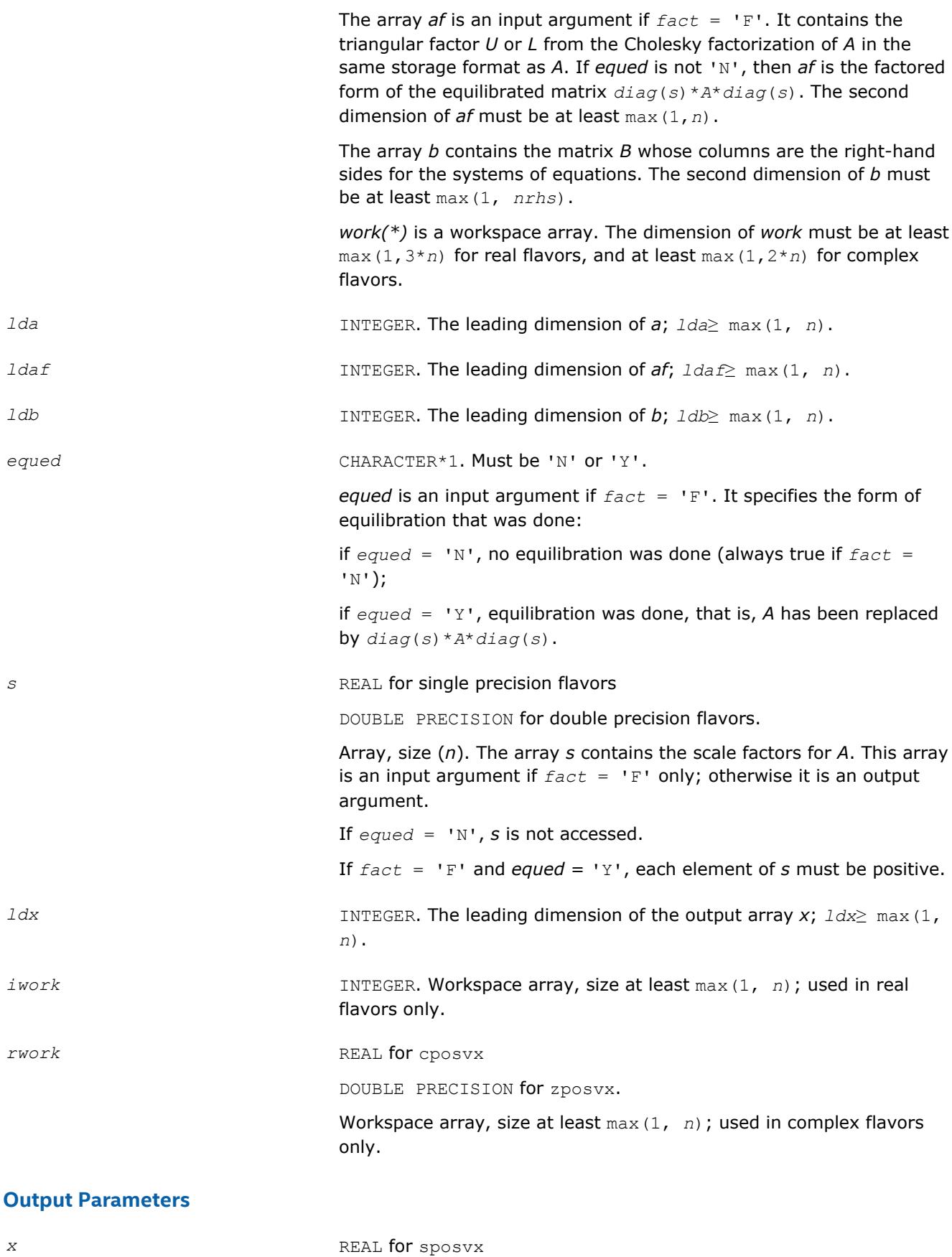

DOUBLE PRECISION for dposvx

COMPLEX for cposvx

DOUBLE COMPLEX for zposvx.

Array, size *ldx* by \*.

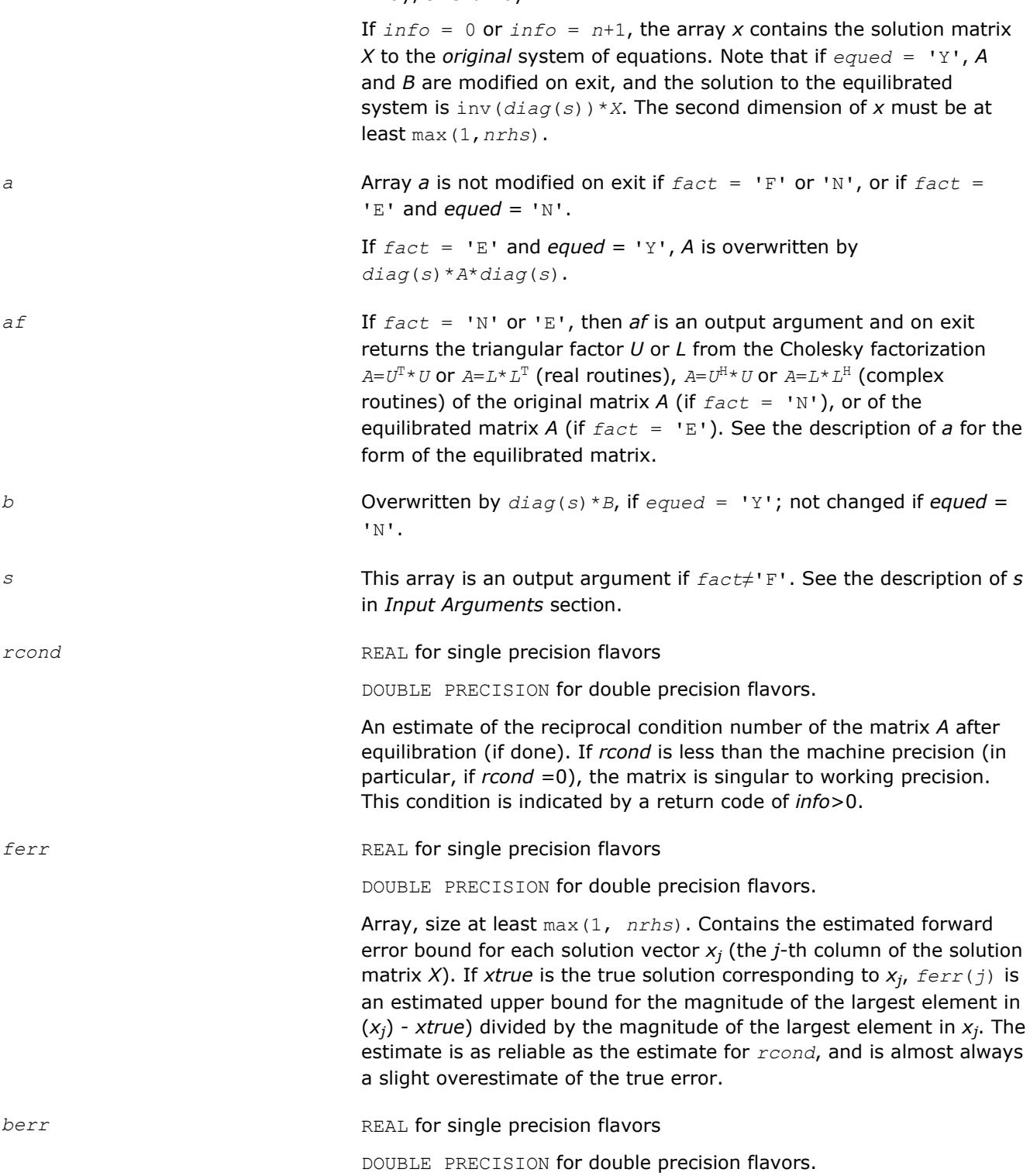

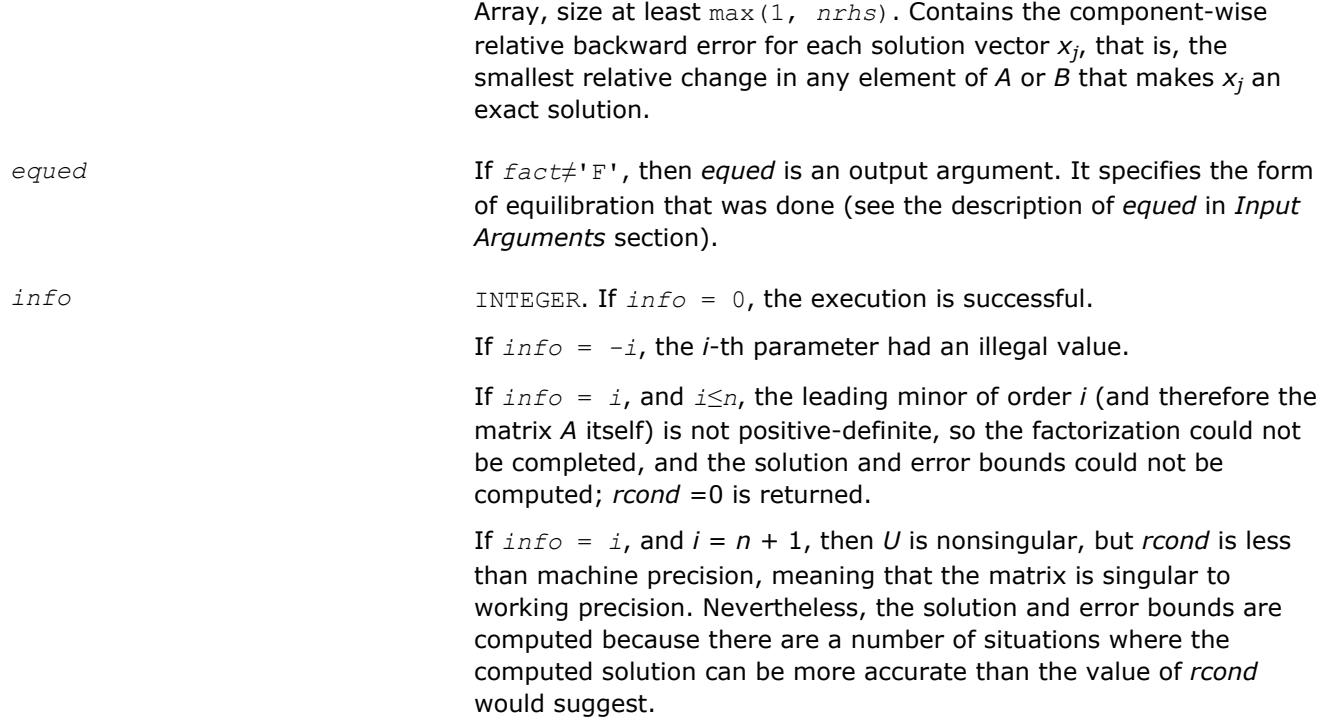

Routines in Fortran 95 interface have fewer arguments in the calling sequence than their FORTRAN 77 counterparts. For general conventions applied to skip redundant or reconstructible arguments, see [LAPACK](#page-417-0) [95 Interface Conventions](#page-417-0).

Specific details for the routine posvx interface are as follows:

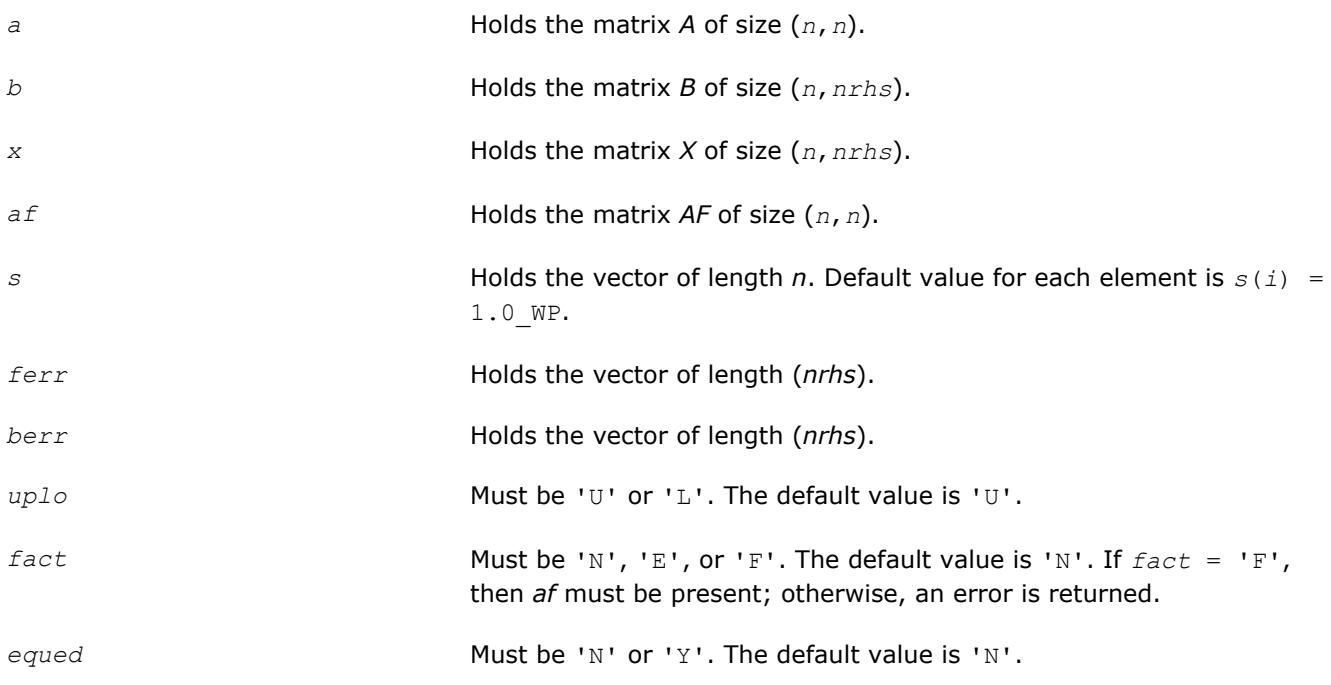

**See Also** [Matrix Storage Schemes](#page-419-0)

## **?posvxx**

*Uses extra precise iterative refinement to compute the solution to the system of linear equations with a symmetric or Hermitian positive-definite coefficient matrix A applying the Cholesky factorization.*

## **Syntax**

call sposvxx( *fact*, *uplo*, *n*, *nrhs*, *a*, *lda*, *af*, *ldaf*, *equed*, *s*, *b*, *ldb*, *x*, *ldx*, *rcond*, *rpvgrw*, *berr*, *n\_err\_bnds*, *err\_bnds\_norm*, *err\_bnds\_comp*, *nparams*, *params*, *work*, *iwork*, *info* )

call dposvxx( *fact*, *uplo*, *n*, *nrhs*, *a*, *lda*, *af*, *ldaf*, *equed*, *s*, *b*, *ldb*, *x*, *ldx*, *rcond*, *rpvgrw*, *berr*, *n\_err\_bnds*, *err\_bnds\_norm*, *err\_bnds\_comp*, *nparams*, *params*, *work*, *iwork*, *info* )

```
call cposvxx( fact, uplo, n, nrhs, a, lda, af, ldaf, equed, s, b, ldb, x, ldx, rcond,
rpvgrw, berr, n_err_bnds, err_bnds_norm, err_bnds_comp, nparams, params, work, rwork,
info )
```

```
call zposvxx( fact, uplo, n, nrhs, a, lda, af, ldaf, equed, s, b, ldb, x, ldx, rcond,
rpvgrw, berr, n_err_bnds, err_bnds_norm, err_bnds_comp, nparams, params, work, rwork,
info )
```
# **Include Files**

• mkl.fi, lapack.f90

## **Description**

The routine uses the *Cholesky* factorization *A*=*U <sup>T</sup>\*U* (real flavors) / *A*=*U <sup>H</sup>\*U* (complex flavors) or *A*=*L\*LT* (real flavors)  $/$   $A=L*L^H$  (complex flavors) to compute the solution to a real or complex system of linear equations *A\*X* = *B*, where *A* is an *n*-by-*n* real symmetric/Hermitian positive definite matrix, the columns of matrix *B* are individual right-hand sides, and the columns of *X* are the corresponding solutions.

Both normwise and maximum componentwise error bounds are also provided on request. The routine returns a solution with a small guaranteed error ( $\circ$  (eps), where eps is the working machine precision) unless the matrix is very ill-conditioned, in which case a warning is returned. Relevant condition numbers are also calculated and returned.

The routine accepts user-provided factorizations and equilibration factors; see definitions of the *fact* and *equed* options. Solving with refinement and using a factorization from a previous call of the routine also produces a solution with  $O(eps)$  errors or warnings but that may not be true for general user-provided factorizations and equilibration factors if they differ from what the routine would itself produce.

The routine ?posvxx performs the following steps:

**1.** If  $fact = 'E'$ , scaling factors are computed to equilibrate the system:

```
diag(s) * A * diag(s) * inv(diag(s)) * X = diag(s) * B
```
Whether or not the system will be equilibrated depends on the scaling of the matrix *A*, but if equilibration is used, *A* is overwritten by *diag*(*s*)\**A*\**diag*(*s*) and *B* by *diag*(*s*)\**B*.

**2.** If *fact* = 'N' or 'E', the Cholesky decomposition is used to factor the matrix *A* (after equilibration if  $fact = 'E')$  as

```
A = U^T * U (real), A = U^H * U (complex), if uplo = 'U',
```
or 
$$
A = L * L^T
$$
 (real),  $A = L * L^H$  (complex), if  $uplo = 'L'$ ,

where *U* is an upper triangular matrix and *L* is a lower triangular matrix.

- **3.** If the leading *i*-by-*i* principal minor is not positive-definite, the routine returns with *info* = *i*. Otherwise, the factored form of *A* is used to estimate the condition number of the matrix *A* (see the *rcond* parameter). If the reciprocal of the condition number is less than machine precision, the routine still goes on to solve for *X* and compute error bounds.
- **4.** The system of equations is solved for *X* using the factored form of *A*.
- **5.** By default, unless params (1) is set to zero, the routine applies iterative refinement to get a small error and error bounds. Refinement calculates the residual to at least twice the working precision.
- **6.** If equilibration was used, the matrix *X* is premultiplied by *diag*(*s*) so that it solves the original system before equilibration.

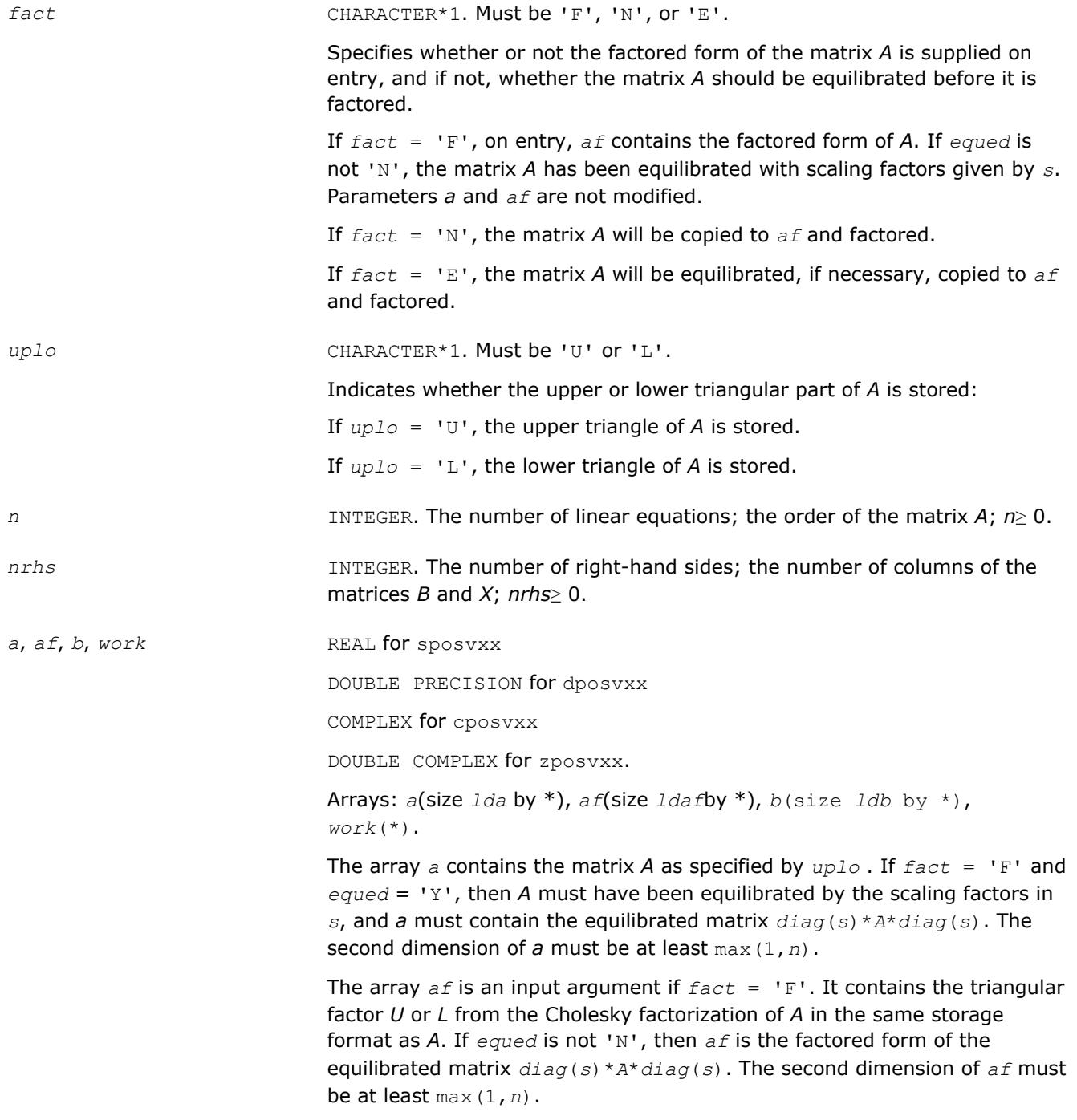

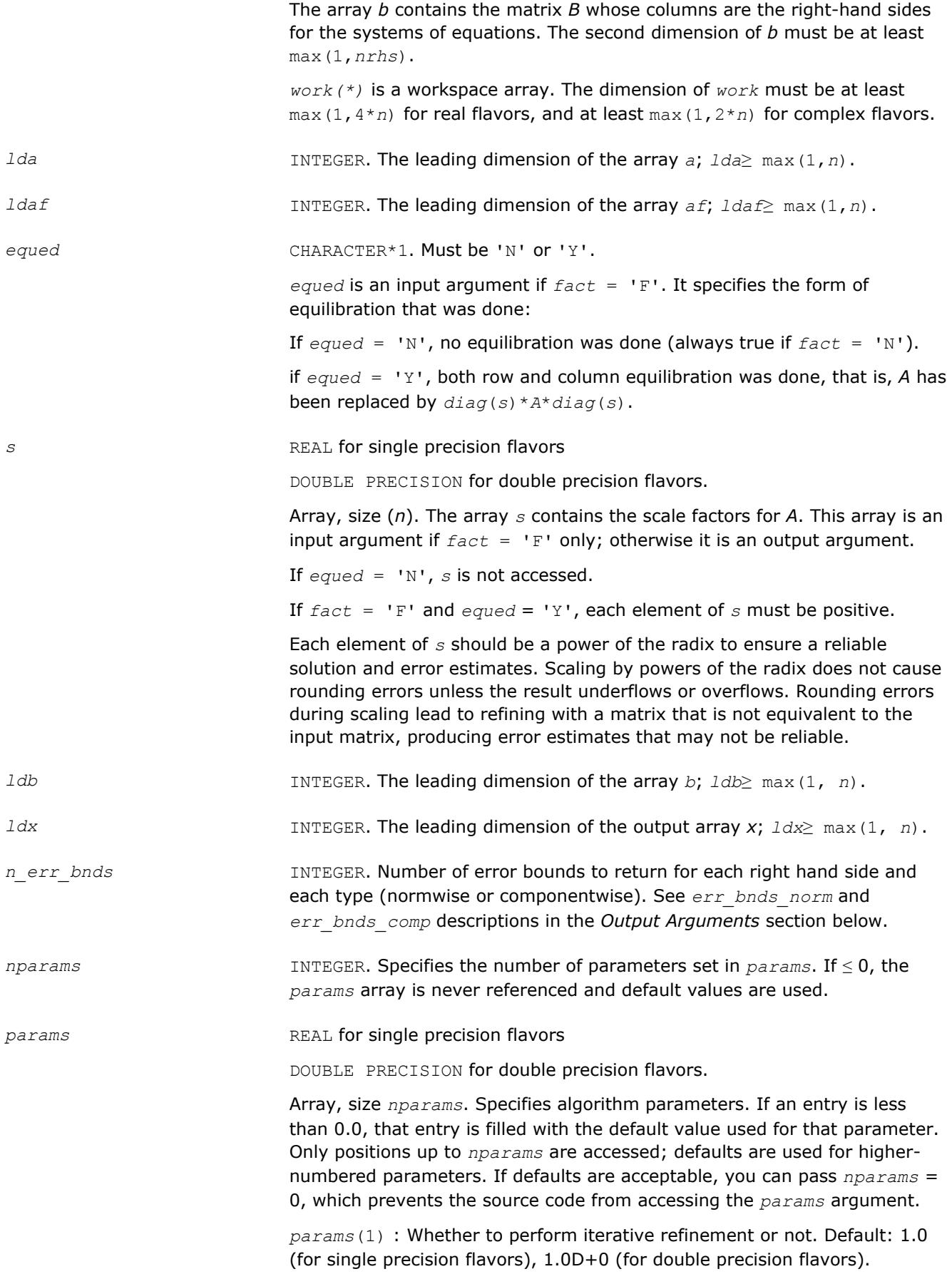

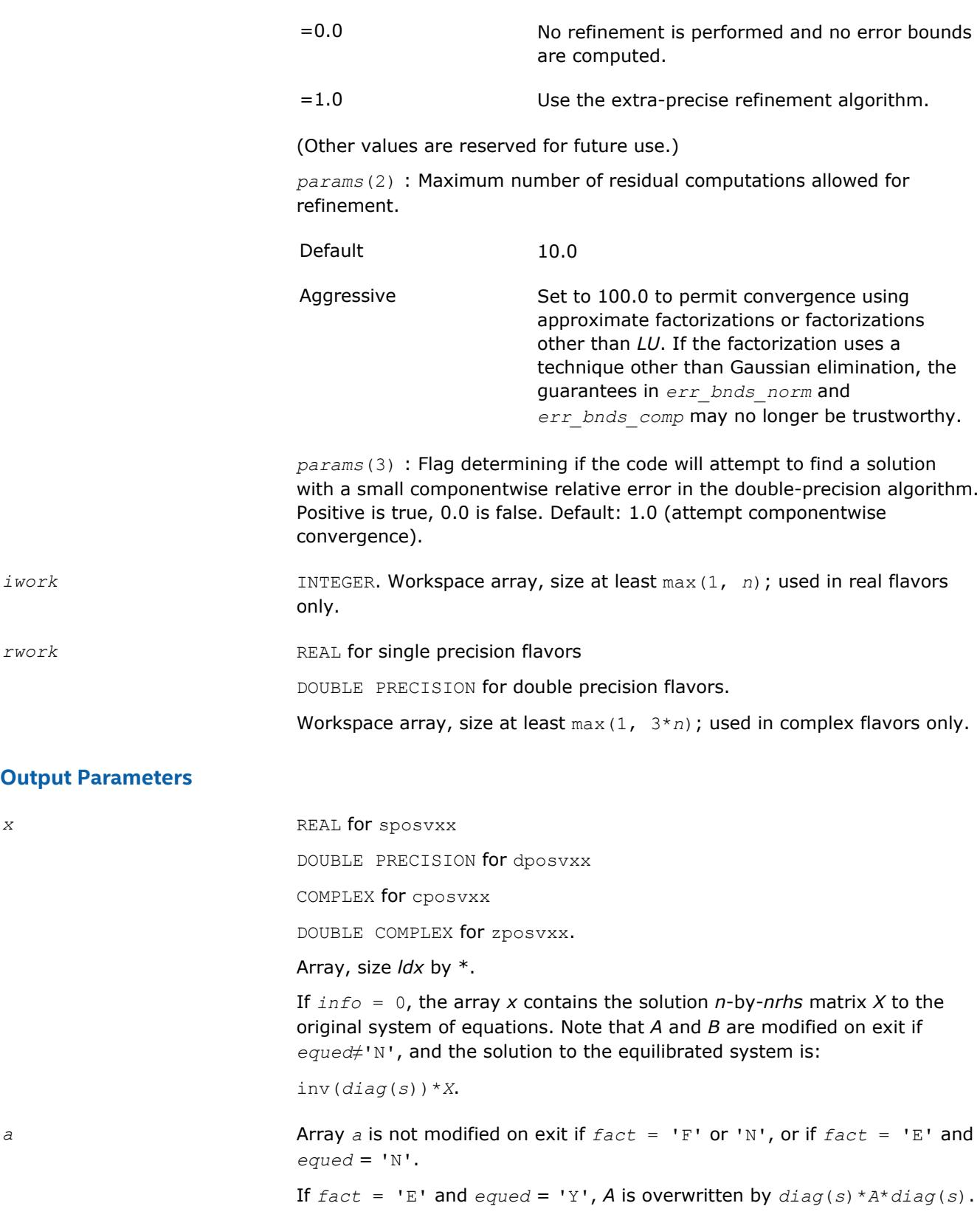

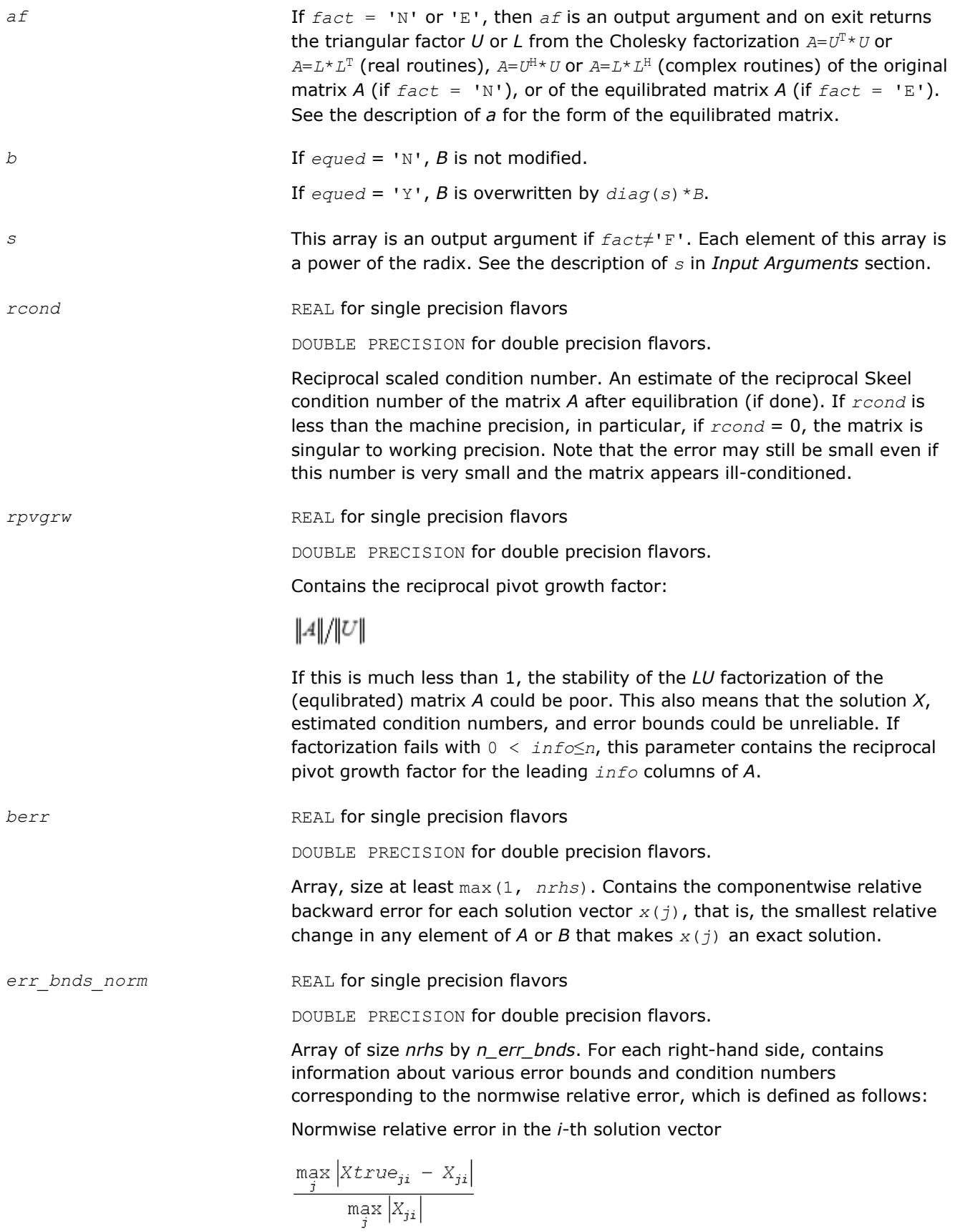

The array is indexed by the type of error information as described below. There are currently up to three pieces of information returned.

The first index in *err\_bnds\_norm(i,:)* corresponds to the *i*-th right-hand side.

The second index in *err\_bnds\_norm(:,err)* contains the following three fields:

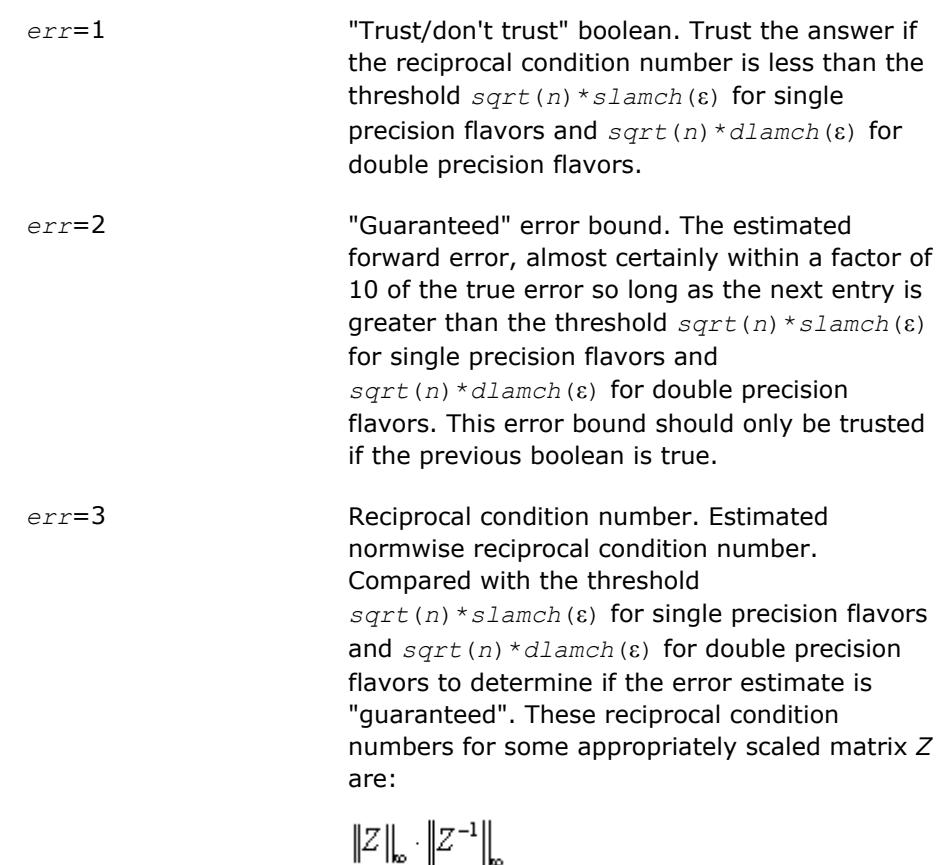

Let *z*=*s*\**a*, where *s* scales each row by a power of the radix so all absolute row sums of *z* are approximately 1.

*err\_bnds\_comp* REAL for single precision flavors

DOUBLE PRECISION for double precision flavors.

Array of size *nrhs* by *n\_err\_bnds*. For each right-hand side, contains information about various error bounds and condition numbers corresponding to the componentwise relative error, which is defined as follows:

Componentwise relative error in the *i*-th solution vector:

$$
\max_{j} \frac{|Xtrue_{ji} - X_{ji}|}{|X_{ji}|}
$$

The array is indexed by the right-hand side *i*, on which the componentwise relative error depends, and by the type of error information as described below. There are currently up to three pieces of information returned for each right-hand side. If componentwise accuracy is not requested (*params(3)* = 0.0), then *err\_bnds\_comp* is not accessed. If *n\_err\_bnds* < 3, then at most the first *(:,n\_err\_bnds)* entries are returned.

The first index in *err\_bnds\_comp(i,:)* corresponds to the *i*-th right-hand side.

The second index in *err\_bnds\_comp(:,err)* contains the following three fields:

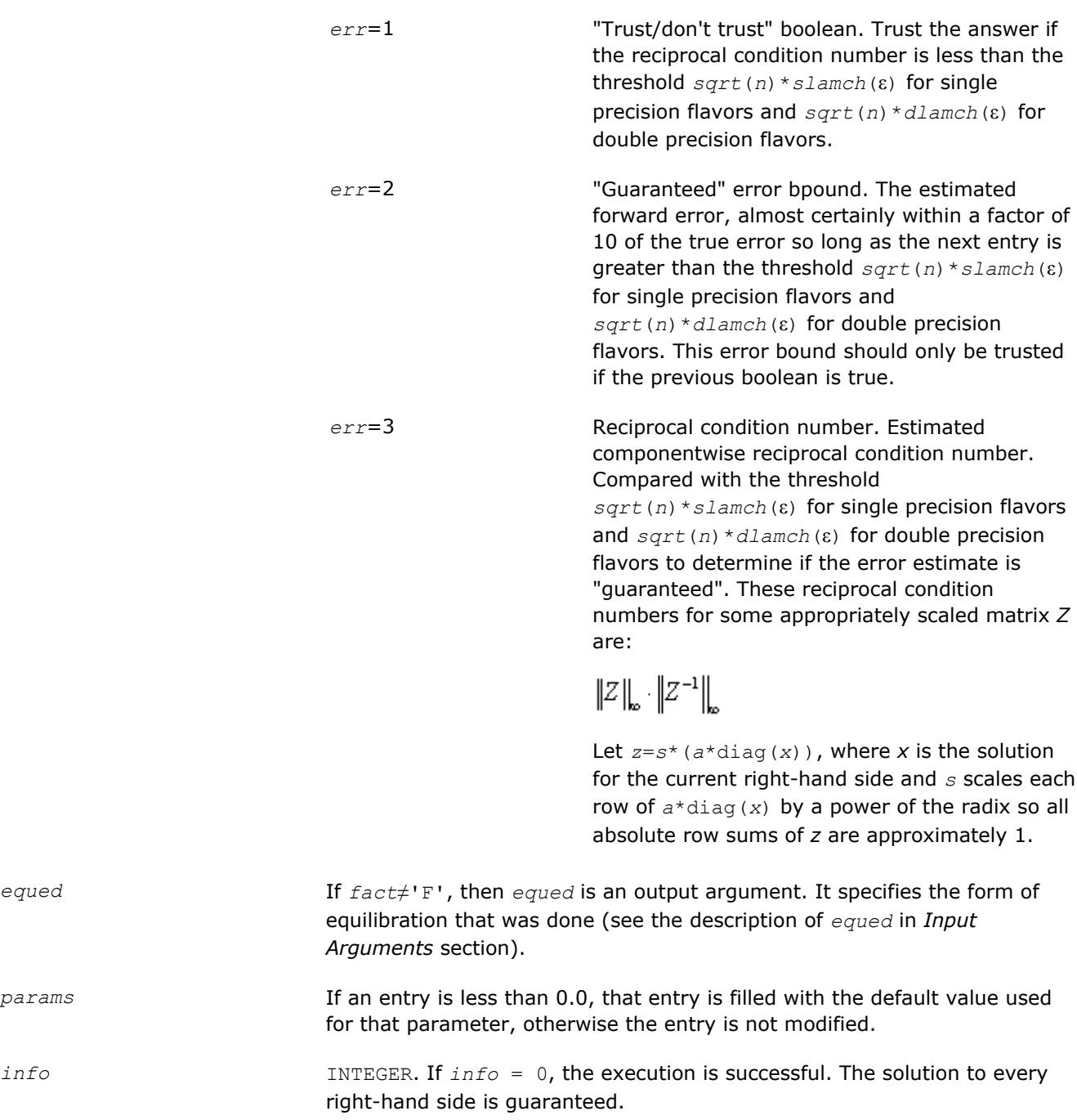

If *info* = *-i*, the *i*-th parameter had an illegal value.

If 0 < *info*≤*n*: *Uinfo*,*info* is exactly zero. The factorization has been completed, but the factor *U* is exactly singular, so the solution and error bounds could not be computed; *rcond* = 0 is returned.

If *info* = *n*+*j*: The solution corresponding to the *j*-th right-hand side is not guaranteed. The solutions corresponding to other right-hand sides *k* with *k* > *j* may not be guaranteed as well, but only the first such right-hand side is reported. If a small componentwise error is not requested *params(3)* = 0.0, then the *j*-th right-hand side is the first with a normwise error bound that is not guaranteed (the smallest *j* such that  $err\_b$ nds\_norm( $j$ ,1) = 0.0 or *err* bnds  $comp(j,1) = 0.0$ . See the definition of *err* bnds norm and *err* bnds comp for *err* = 1. To get information about all of the righthand sides, check *err\_bnds\_norm* or *err\_bnds\_comp*.

## **See Also**

[Matrix Storage Schemes](#page-419-0)

## **?ppsv**

*Computes the solution to the system of linear equations with a symmetric (Hermitian) positive definite packed coefficient matrix A and multiple righthand sides.*

## **Syntax**

```
call sppsv( uplo, n, nrhs, ap, b, ldb, info )
call dppsv( uplo, n, nrhs, ap, b, ldb, info )
call cppsv( uplo, n, nrhs, ap, b, ldb, info )
call zppsv( uplo, n, nrhs, ap, b, ldb, info )
call ppsv( ap, b [,uplo] [,info] )
```
# **Include Files**

• mkl.fi, lapack.f90

# **Description**

The routine solves for *X* the real or complex system of linear equations *A\*X* = *B*, where *A* is an *n*-by-*n* real symmetric/Hermitian positive-definite matrix stored in packed format, the columns of matrix *B* are individual right-hand sides, and the columns of *X* are the corresponding solutions.

The Cholesky decomposition is used to factor *A* as

 $A = U^{\mathcal{T}*}U$  (real flavors) and  $A = U^{\mathcal{H}*}U$  (complex flavors), if  $uplo = 'U'$ 

or  $A = L * L^T$  (real flavors) and  $A = L * L^H$  (complex flavors), if  $uplo = 'L',$ 

where *U* is an upper triangular matrix and *L* is a lower triangular matrix. The factored form of *A* is then used to solve the system of equations  $A^*X = B$ .

# **Input Parameters**

*uplo* CHARACTER\*1. Must be 'U' or 'L'.

Indicates whether the upper or lower triangular part of *A* is stored:

If  $uplo = 'U'$ , the upper triangle of *A* is stored.

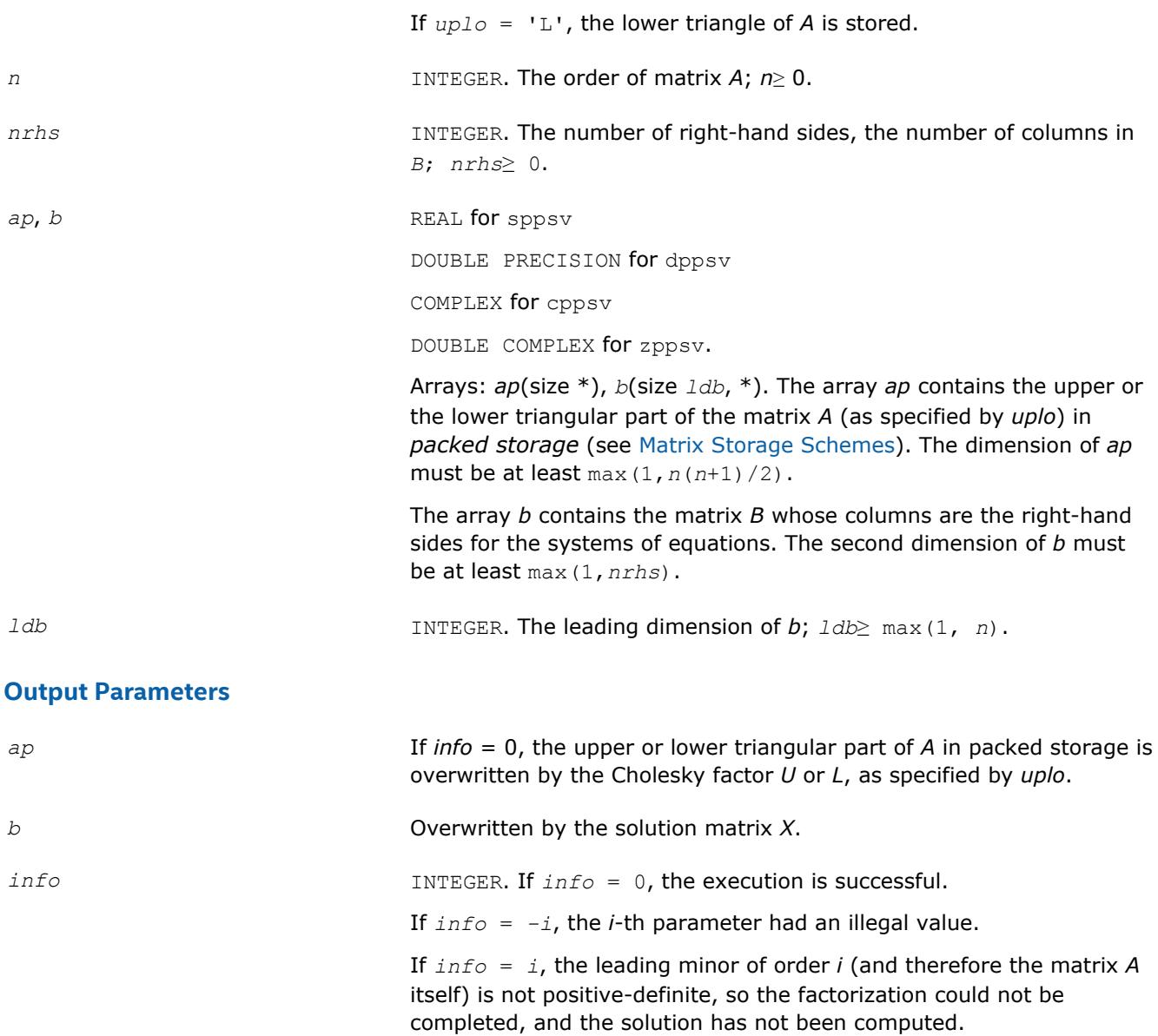

Routines in Fortran 95 interface have fewer arguments in the calling sequence than their FORTRAN 77 counterparts. For general conventions applied to skip redundant or reconstructible arguments, see [LAPACK](#page-417-0) [95 Interface Conventions](#page-417-0).

Specific details for the routine ppsv interface are as follows:

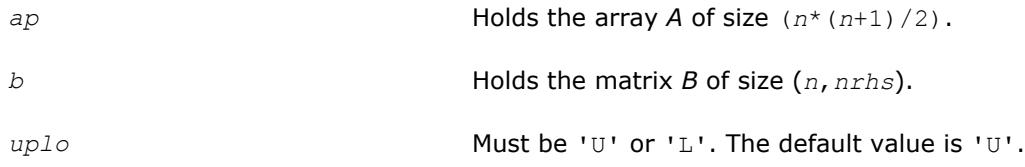

## **See Also** [Matrix Storage Schemes](#page-419-0)

# **?ppsvx**

*Uses the Cholesky factorization to compute the solution to the system of linear equations with a symmetric (Hermitian) positive definite packed coefficient matrix A, and provides error bounds on the solution.*

## **Syntax**

call sppsvx( *fact*, *uplo*, *n*, *nrhs*, *ap*, *afp*, *equed*, *s*, *b*, *ldb*, *x*, *ldx*, *rcond*, *ferr*, *berr*, *work*, *iwork*, *info* ) call dppsvx( *fact*, *uplo*, *n*, *nrhs*, *ap*, *afp*, *equed*, *s*, *b*, *ldb*, *x*, *ldx*, *rcond*, *ferr*, *berr*, *work*, *iwork*, *info* ) call cppsvx( *fact*, *uplo*, *n*, *nrhs*, *ap*, *afp*, *equed*, *s*, *b*, *ldb*, *x*, *ldx*, *rcond*, *ferr*, *berr*, *work*, *rwork*, *info* ) call zppsvx( *fact*, *uplo*, *n*, *nrhs*, *ap*, *afp*, *equed*, *s*, *b*, *ldb*, *x*, *ldx*, *rcond*, *ferr*, *berr*, *work*, *rwork*, *info* ) call ppsvx( *ap*, *b*, *x* [,*uplo*] [,*af*] [,*fact*] [,*equed*] [,*s*] [,*ferr*] [,*berr*] [,*rcond*] [,*info*] )

# **Include Files**

• mkl.fi, lapack.f90

## **Description**

The routine uses the Cholesky factorization *A*=*U <sup>T</sup>\*U* (real flavors) / *A*=*U <sup>H</sup>\*U* (complex flavors) or *A*=*L\*LT* (real flavors) /  $A=L*L^H$  (complex flavors) to compute the solution to a real or complex system of linear equations *A\*X* = *B*, where *A* is a *n*-by-*n* symmetric or Hermitian positive-definite matrix stored in packed format, the columns of matrix *B* are individual right-hand sides, and the columns of *X* are the corresponding solutions.

Error bounds on the solution and a condition estimate are also provided.

The routine ?ppsvx performs the following steps:

**1.** If *fact* = 'E', real scaling factors *s* are computed to equilibrate the system:

 $diag(s) * A * diag(s) * inv(diag(s)) * X = diag(s) * B.$ 

Whether or not the system will be equilibrated depends on the scaling of the matrix *A*, but if equilibration is used, A is overwritten by  $diag(s)*A*diag(s)$  and *B* by  $diag(s)*B$ .

**2.** If *fact* = 'N' or 'E', the Cholesky decomposition is used to factor the matrix *A* (after equilibration if  $fact = 'E')$  as

 $A = U^T * U$  (real),  $A = U^H * U$  (complex), if  $uplo = 'U'$ ,

or  $A = L * L^T$  (real),  $A = L * L^H$  (complex), if  $uplo = 'L'$ ,

where *U* is an upper triangular matrix and *L* is a lower triangular matrix.

- **3.** If the leading *i*-by-*i* principal minor is not positive-definite, then the routine returns with *info* = *i*. Otherwise, the factored form of *A* is used to estimate the condition number of the matrix *A*. If the reciprocal of the condition number is less than machine precision, *info* = *n*+1 is returned as a warning, but the routine still goes on to solve for *X* and compute error bounds as described below.
- **4.** The system of equations is solved for *X* using the factored form of *A*.
- **5.** Iterative refinement is applied to improve the computed solution matrix and calculate error bounds and backward error estimates for it.
- **6.** If equilibration was used, the matrix *X* is premultiplied by *diag*(*s*) so that it solves the original system before equilibration.

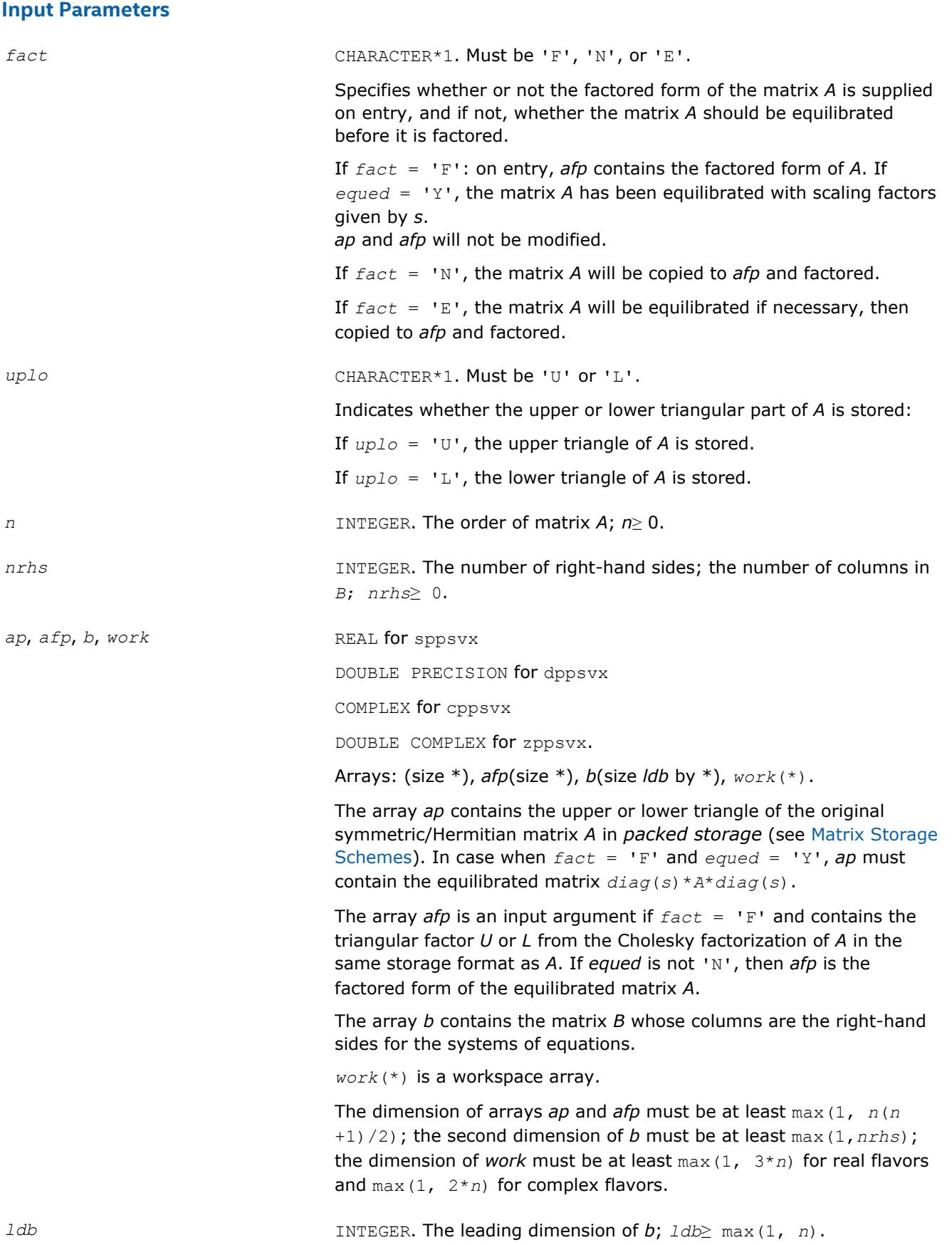

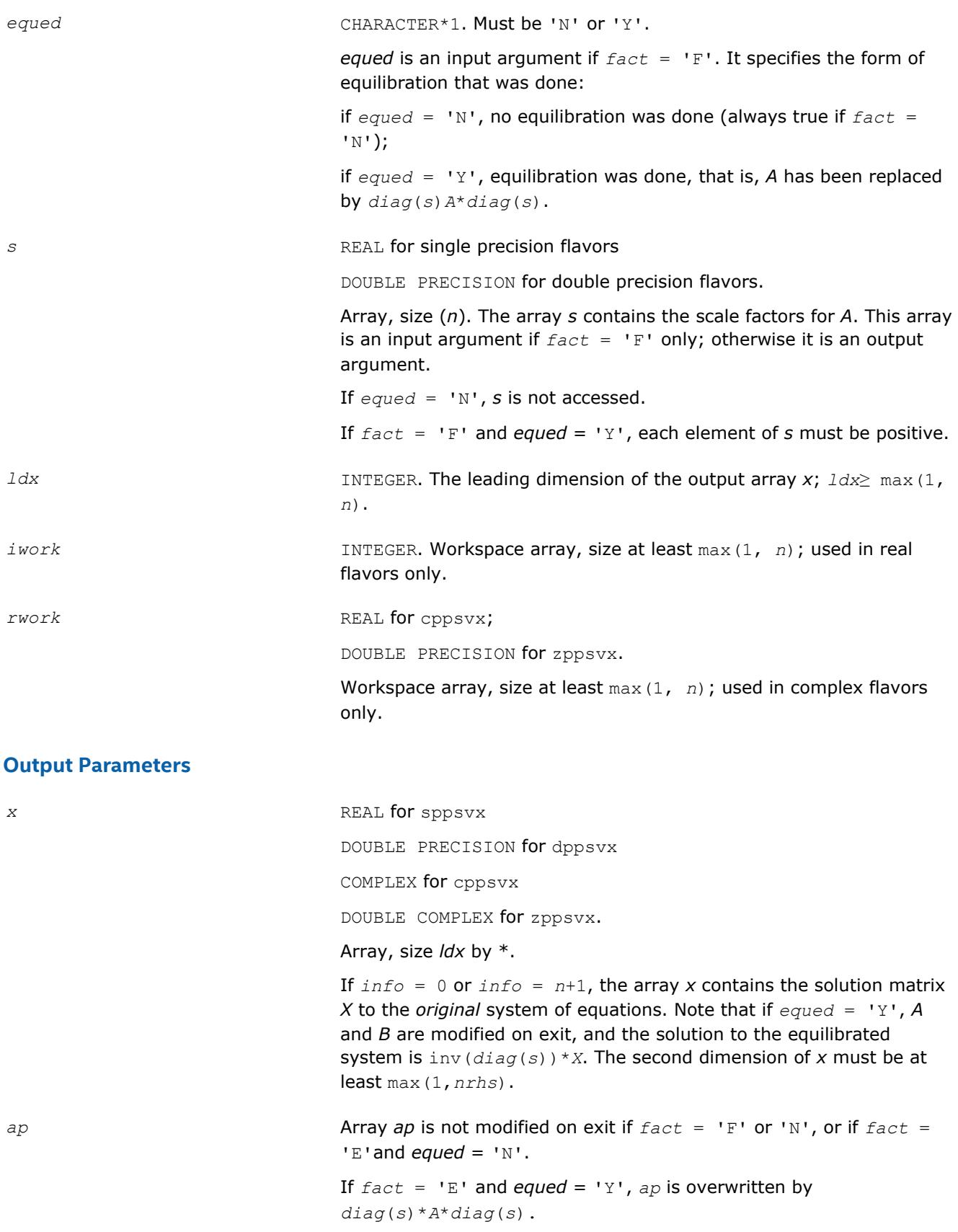

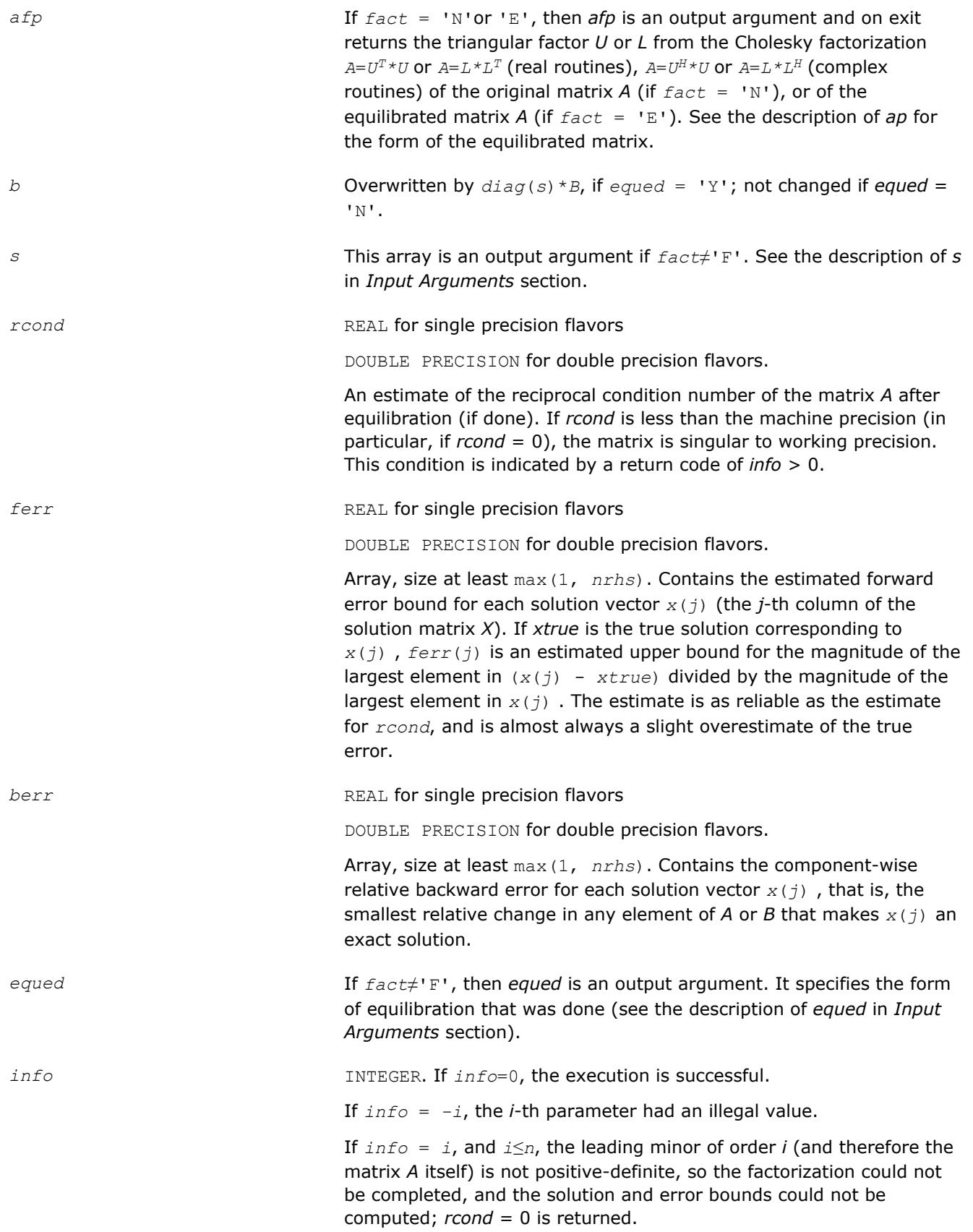

If  $info = i$ , and  $i = n + 1$ , then *U* is nonsingular, but *rcond* is less than machine precision, meaning that the matrix is singular to working precision. Nevertheless, the solution and error bounds are computed because there are a number of situations where the computed solution can be more accurate than the value of *rcond* would suggest.

# **LAPACK 95 Interface Notes**

Routines in Fortran 95 interface have fewer arguments in the calling sequence than their FORTRAN 77 counterparts. For general conventions applied to skip redundant or reconstructible arguments, see [LAPACK](#page-417-0) [95 Interface Conventions](#page-417-0).

*ap* Holds the array *A* of size (*n*\*(*n*+1)/2). *b* Holds the matrix *B* of size (*n*,*nrhs*). *x* Holds the matrix *X* of size (*n*,*nrhs*). *afp* Holds the matrix *AF* of size (*n*\*(*n*+1)/2). *s* Holds the vector of length *n*. Default value for each element is *s*(*i*) = 1.0\_WP. *ferr* Holds the vector of length (*nrhs*). *berr* Holds the vector of length (*nrhs*). *uplo* **Must be 'U' or 'L'. The default value is 'U'.** *fact* Must be 'N', 'E', or 'F'. The default value is 'N'. If *fact* = 'F', then *af* must be present; otherwise, an error is returned. *equed* Must be 'N' or 'Y'. The default value is 'N'.

Specific details for the routine ppsvx interface are as follows:

## **See Also**

#### [Matrix Storage Schemes](#page-419-0)

#### **?pbsv**

*Computes the solution to the system of linear equations with a symmetric or Hermitian positivedefinite band coefficient matrix A and multiple righthand sides.*

#### **Syntax**

call spbsv( *uplo*, *n*, *kd*, *nrhs*, *ab*, *ldab*, *b*, *ldb*, *info* ) call dpbsv( *uplo*, *n*, *kd*, *nrhs*, *ab*, *ldab*, *b*, *ldb*, *info* ) call cpbsv( *uplo*, *n*, *kd*, *nrhs*, *ab*, *ldab*, *b*, *ldb*, *info* ) call zpbsv( *uplo*, *n*, *kd*, *nrhs*, *ab*, *ldab*, *b*, *ldb*, *info* ) call pbsv( *ab*, *b* [,*uplo*] [,*info*] )

## **Include Files**

• mkl.fi, lapack.f90

## **Description**

The routine solves for *X* the real or complex system of linear equations *A\*X* = *B*, where *A* is an *n*-by-*n* symmetric/Hermitian positive definite band matrix, the columns of matrix *B* are individual right-hand sides, and the columns of *X* are the corresponding solutions.

The Cholesky decomposition is used to factor *A* as

 $A = U^{\mathsf{T}*}U$  (real flavors) and  $A = U^{\mathsf{H}*}U$  (complex flavors), if  $uplo = "U"$ or  $A = L * L^T$  (real flavors) and  $A = L * L^H$  (complex flavors), if  $uplo = 'L'$ ,

where *U* is an upper triangular band matrix and *L* is a lower triangular band matrix, with the same number of superdiagonals or subdiagonals as *A*. The factored form of *A* is then used to solve the system of equations *A\*X* = *B*.

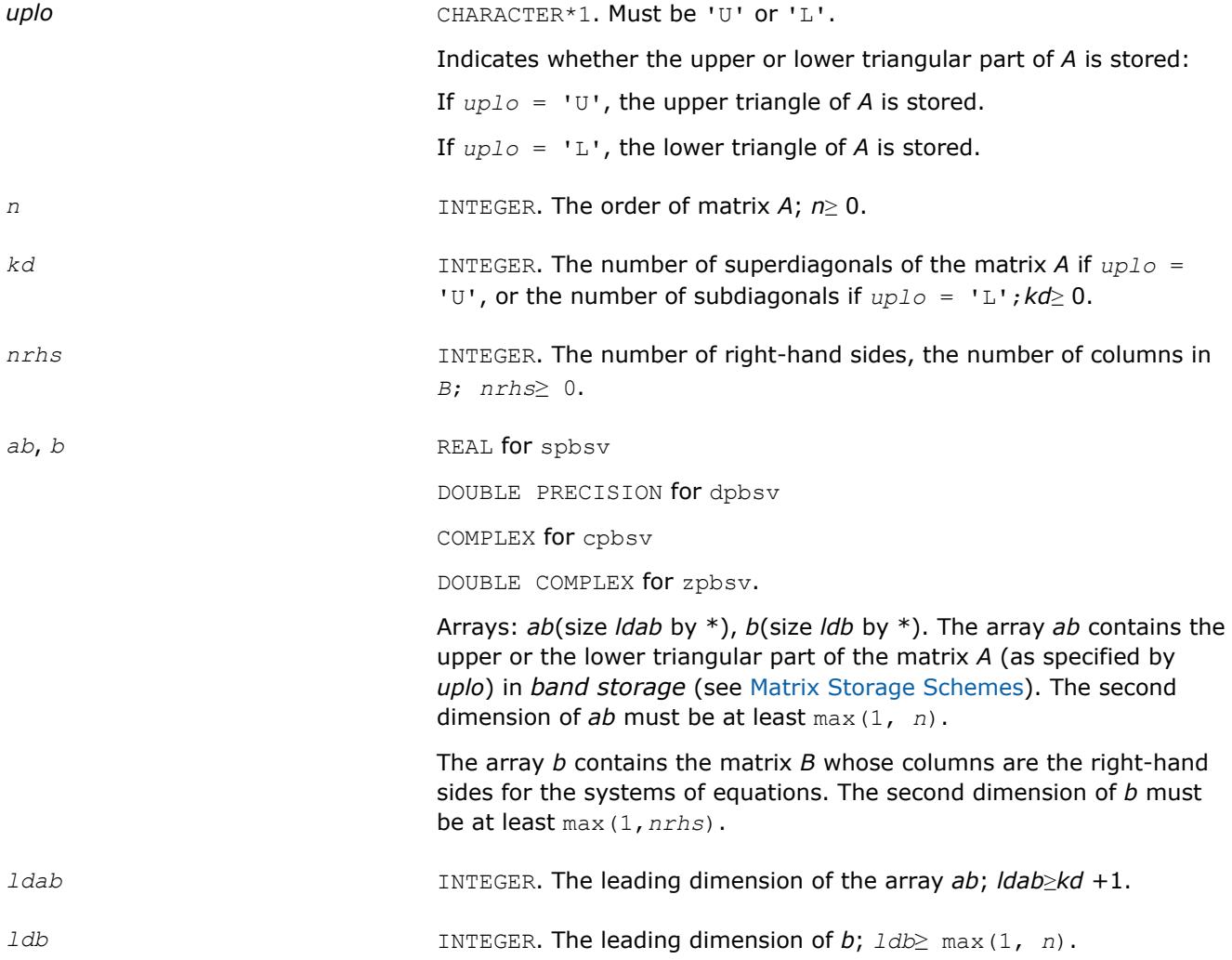

#### **Output Parameters**

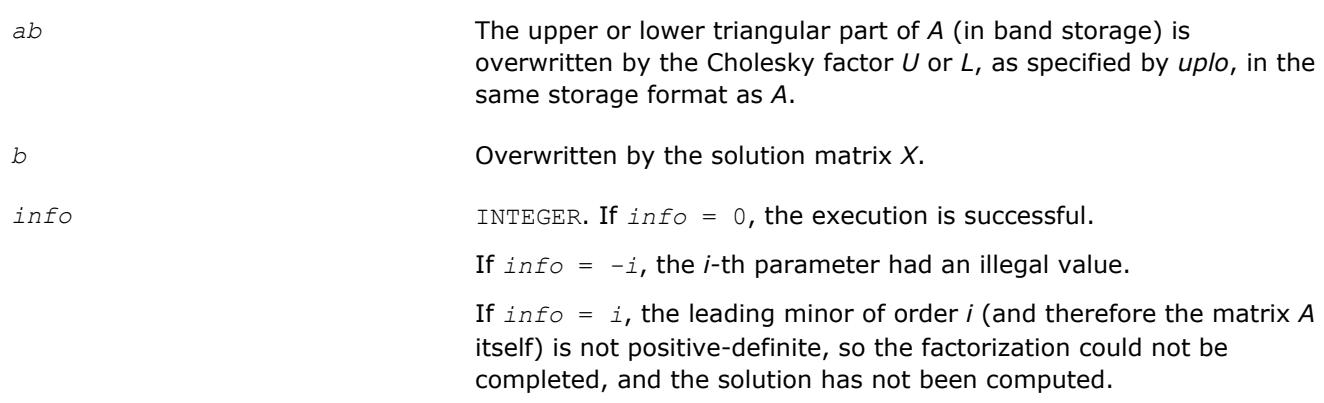

## **LAPACK 95 Interface Notes**

Routines in Fortran 95 interface have fewer arguments in the calling sequence than their FORTRAN 77 counterparts. For general conventions applied to skip redundant or reconstructible arguments, see [LAPACK](#page-417-0) [95 Interface Conventions](#page-417-0).

Specific details for the routine pbsv interface are as follows:

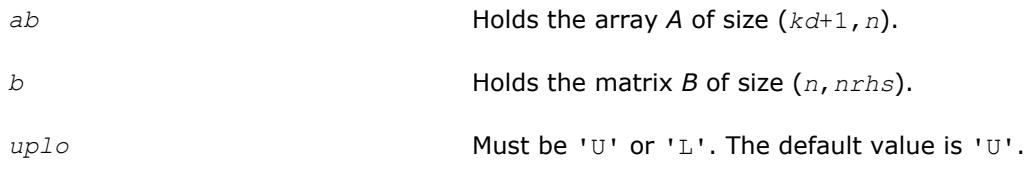

# **See Also**

[Matrix Storage Schemes](#page-419-0)

## **?pbsvx**

*Uses the Cholesky factorization to compute the solution to the system of linear equations with a symmetric (Hermitian) positive-definite band coefficient matrix A, and provides error bounds on the solution.*

# **Syntax**

call spbsvx( *fact*, *uplo*, *n*, *kd*, *nrhs*, *ab*, *ldab*, *afb*, *ldafb*, *equed*, *s*, *b*, *ldb*, *x*, *ldx*, *rcond*, *ferr*, *berr*, *work*, *iwork*, *info* ) call dpbsvx( *fact*, *uplo*, *n*, *kd*, *nrhs*, *ab*, *ldab*, *afb*, *ldafb*, *equed*, *s*, *b*, *ldb*, *x*, *ldx*, *rcond*, *ferr*, *berr*, *work*, *iwork*, *info* ) call cpbsvx( *fact*, *uplo*, *n*, *kd*, *nrhs*, *ab*, *ldab*, *afb*, *ldafb*, *equed*, *s*, *b*, *ldb*, *x*, *ldx*, *rcond*, *ferr*, *berr*, *work*, *rwork*, *info* ) call zpbsvx( *fact*, *uplo*, *n*, *kd*, *nrhs*, *ab*, *ldab*, *afb*, *ldafb*, *equed*, *s*, *b*, *ldb*, *x*, *ldx*, *rcond*, *ferr*, *berr*, *work*, *rwork*, *info* ) call pbsvx( *ab*, *b*, *x* [,*uplo*] [,*afb*] [,*fact*] [,*equed*] [,*s*] [,*ferr*] [,*berr*] [,*rcond*] [,*info*] )

# **Include Files**

• mkl.fi, lapack.f90

# **Description**

The routine uses the Cholesky factorization *A*=*U <sup>T</sup>\*U* (real flavors) / *A*=*U <sup>H</sup>\*U* (complex flavors) or *A*=*L\*LT* (real flavors) / *A*=*L\*LH* (complex flavors) to compute the solution to a real or complex system of linear equations *A\*X* = *B*, where *A* is a *n*-by-*n* symmetric or Hermitian positive definite band matrix, the columns of matrix *B* are individual right-hand sides, and the columns of *X* are the corresponding solutions.

Error bounds on the solution and a condition estimate are also provided.

The routine ?pbsvx performs the following steps:

**1.** If *fact* = 'E', real scaling factors *s* are computed to equilibrate the system:

 $diag(s) * A * diag(s) * inv(diag(s)) * X = diag(s) * B.$ 

Whether or not the system will be equilibrated depends on the scaling of the matrix *A*, but if equilibration is used, *A* is overwritten by *diag*(*s*)\**A*\**diag*(*s*) and *B* by *diag*(*s*)\**B*.

**2.** If *fact* = 'N' or 'E', the Cholesky decomposition is used to factor the matrix *A* (after equilibration if  $fact = 'E')$  as

 $A = U^T * U$  (real),  $A = U^H * U$  (complex), if  $uplo = 'U'$ ,

or  $A = L * L^T$  (real),  $A = L * L^H$  (complex), if  $uplo = 'L'$ ,

where *U* is an upper triangular band matrix and *L* is a lower triangular band matrix.

- **3.** If the leading *i*-by-*i* principal minor is not positive definite, then the routine returns with *info* = *i*. Otherwise, the factored form of *A* is used to estimate the condition number of the matrix *A*. If the reciprocal of the condition number is less than machine precision, *info* = *n*+1 is returned as a warning, but the routine still goes on to solve for *X* and compute error bounds as described below.
- **4.** The system of equations is solved for *X* using the factored form of *A*.
- **5.** Iterative refinement is applied to improve the computed solution matrix and calculate error bounds and backward error estimates for it.
- **6.** If equilibration was used, the matrix *X* is premultiplied by *diag*(*s*) so that it solves the original system before equilibration.

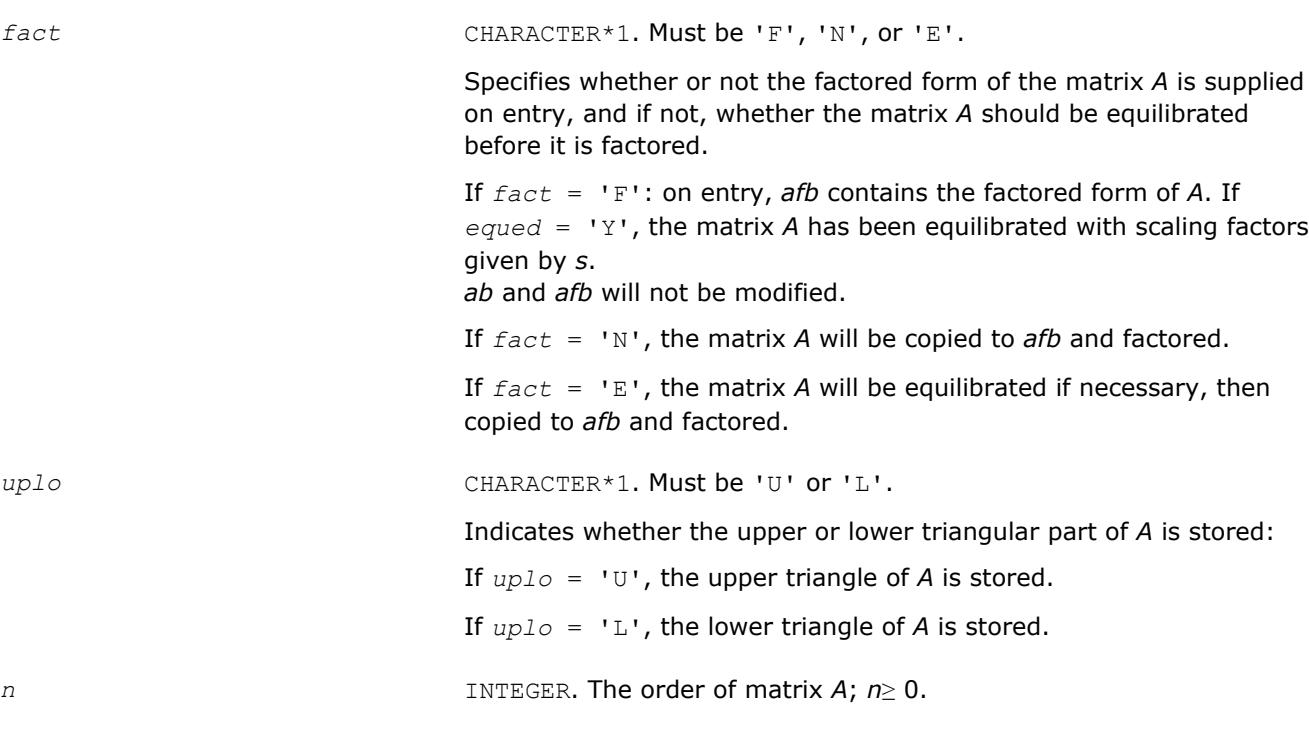

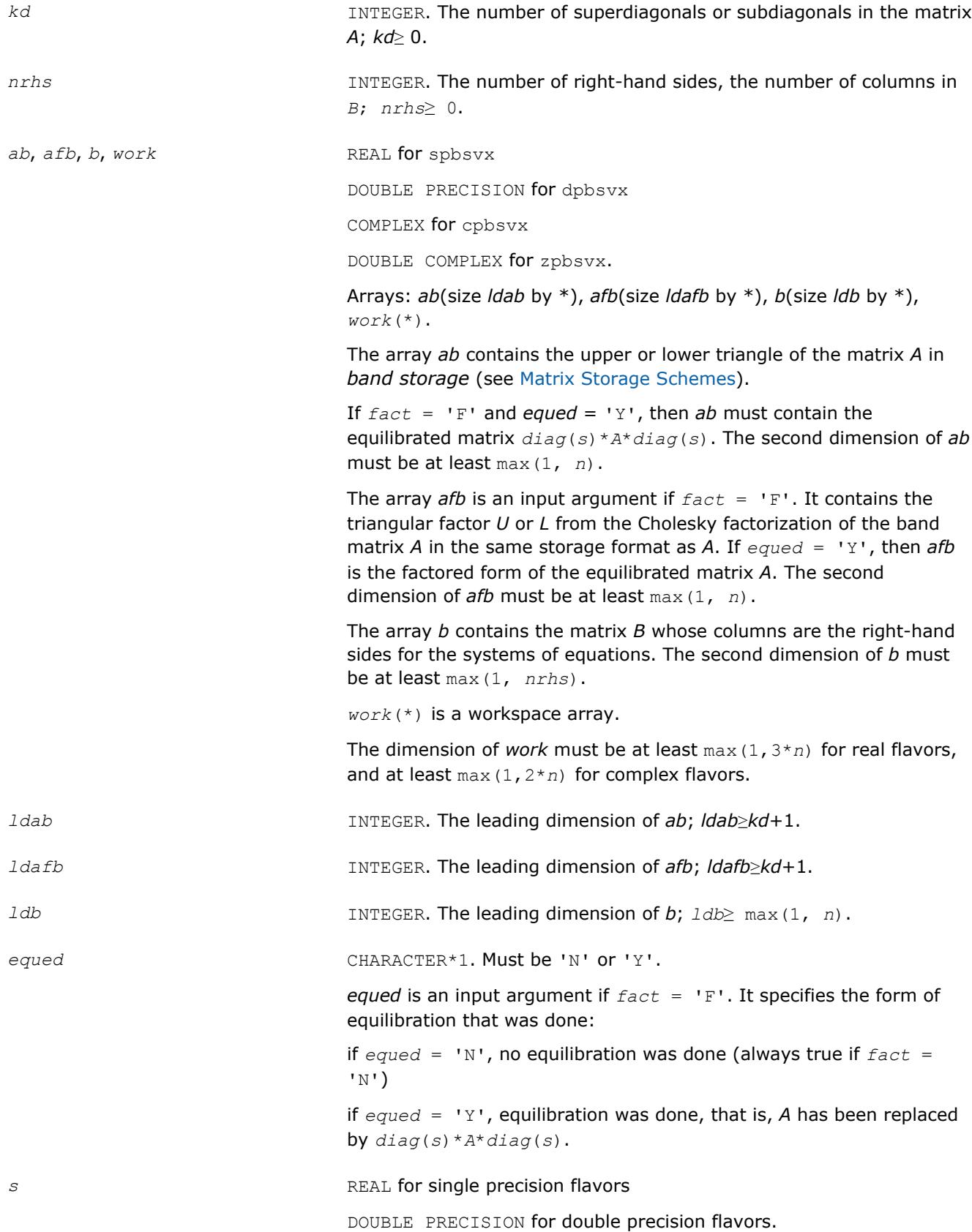

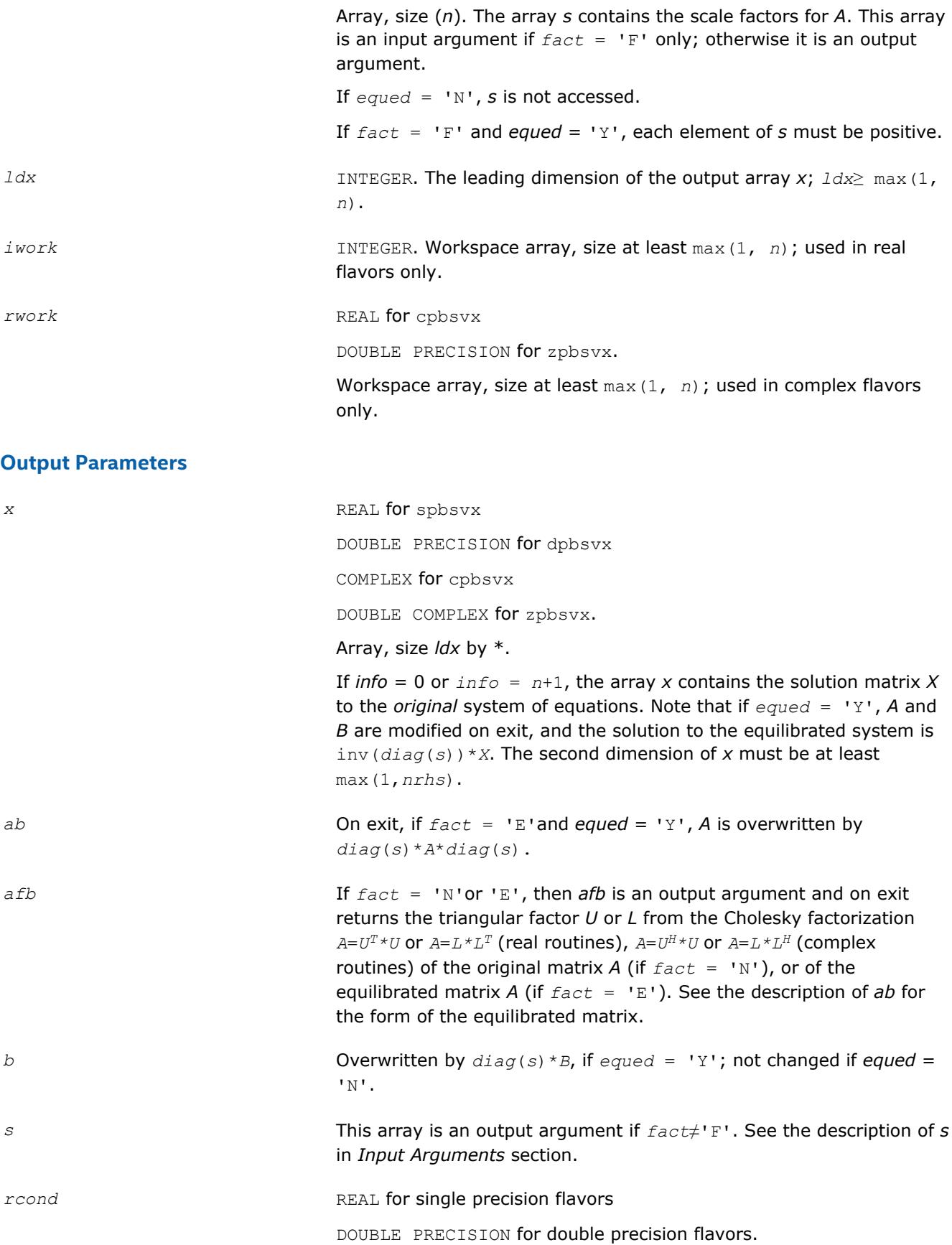

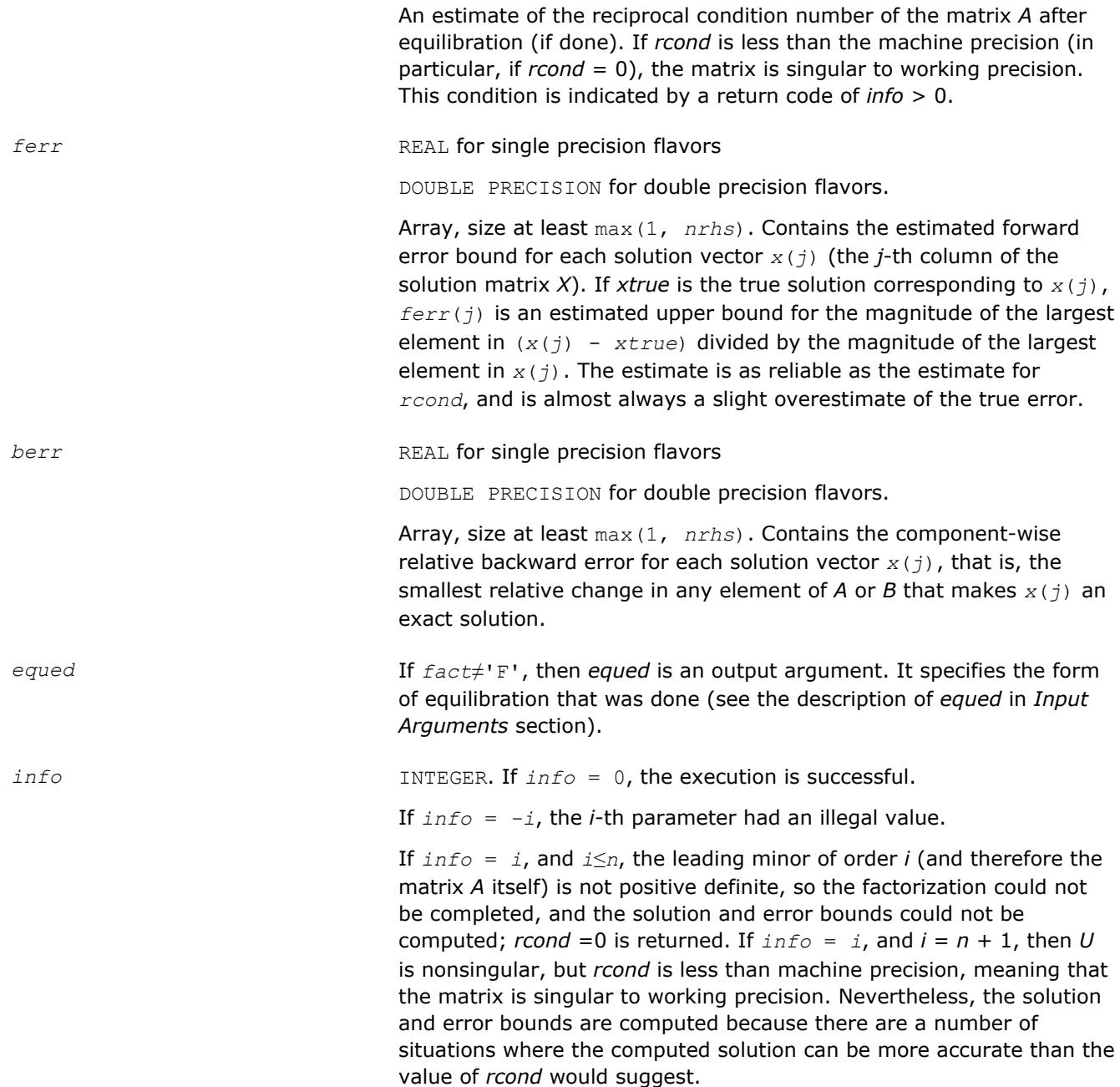

Routines in Fortran 95 interface have fewer arguments in the calling sequence than their FORTRAN 77 counterparts. For general conventions applied to skip redundant or reconstructible arguments, see [LAPACK](#page-417-0) [95 Interface Conventions](#page-417-0).

Specific details for the routine pbsvx interface are as follows:

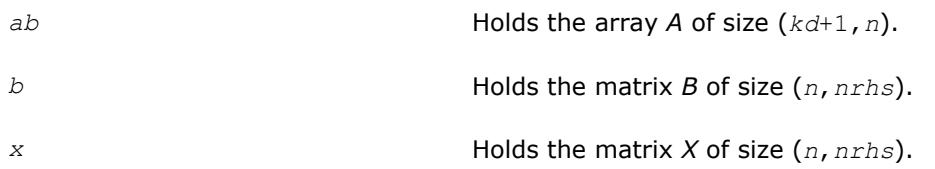

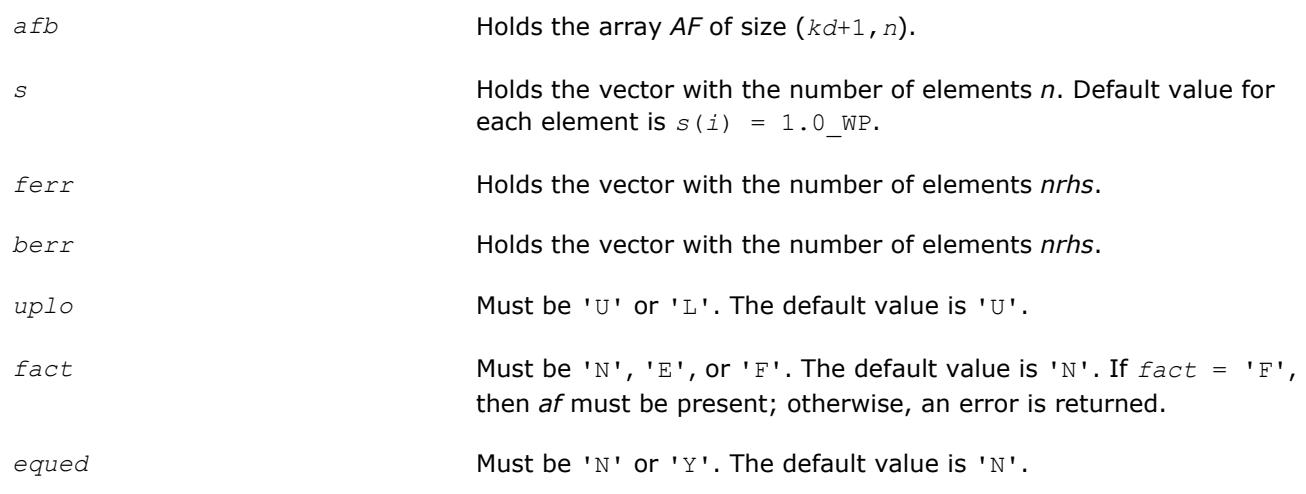

# **See Also**

[Matrix Storage Schemes](#page-419-0)

#### **?ptsv**

*Computes the solution to the system of linear equations with a symmetric or Hermitian positive definite tridiagonal coefficient matrix A and multiple right-hand sides.*

## **Syntax**

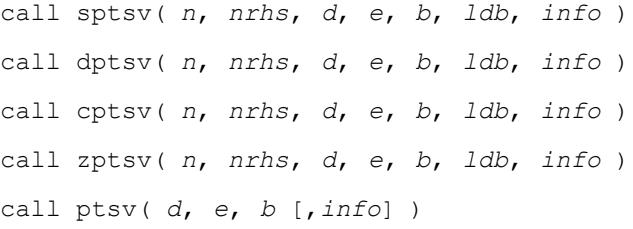

# **Include Files**

• mkl.fi, lapack.f90

## **Description**

The routine solves for *X* the real or complex system of linear equations *A\*X* = *B*, where *A* is an *n*-by-*n* symmetric/Hermitian positive-definite tridiagonal matrix, the columns of matrix *B* are individual right-hand sides, and the columns of *X* are the corresponding solutions.

*A* is factored as  $A = L*D*D'L^T$  (real flavors) or  $A = L*D*D^T$  (complex flavors), and the factored form of *A* is then used to solve the system of equations  $A^*X = B$ .

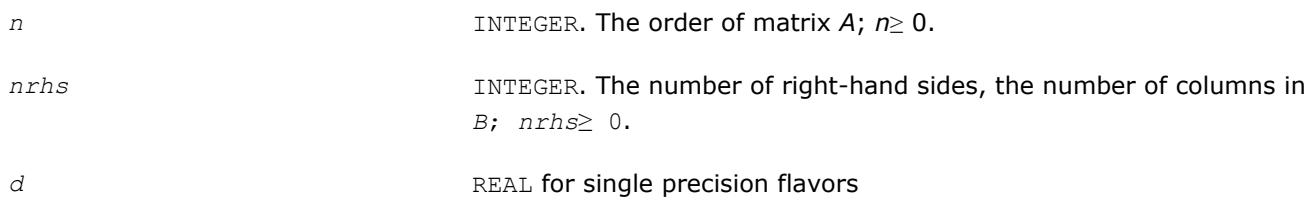

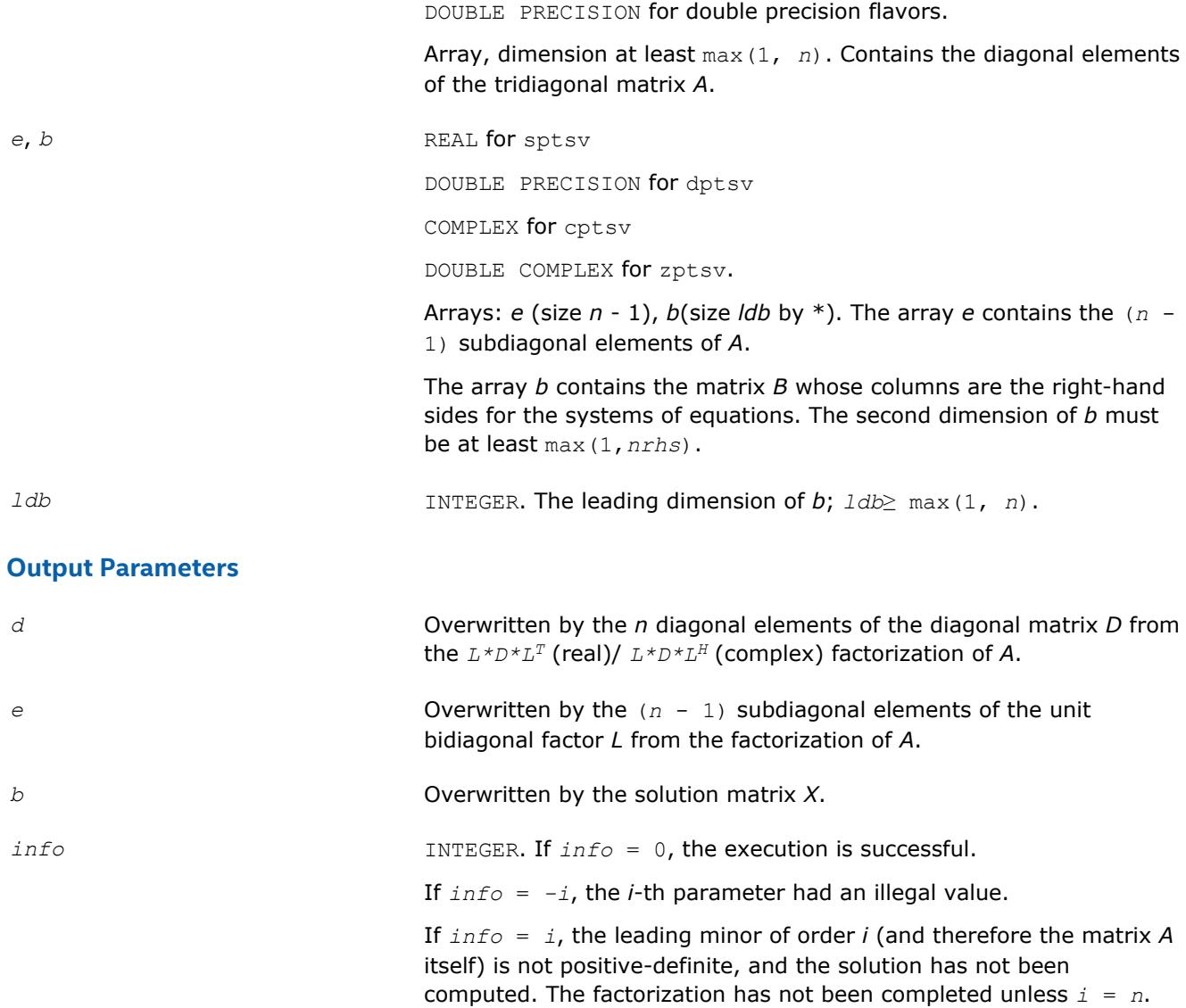

Routines in Fortran 95 interface have fewer arguments in the calling sequence than their FORTRAN 77 counterparts. For general conventions applied to skip redundant or reconstructible arguments, see [LAPACK](#page-417-0) [95 Interface Conventions](#page-417-0).

Specific details for the routine ptsv interface are as follows:

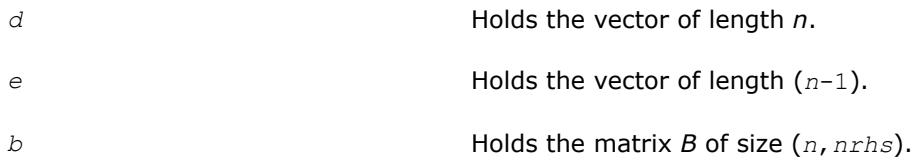

**See Also** [Matrix Storage Schemes](#page-419-0)

## **?ptsvx**

*Uses factorization to compute the solution to the system of linear equations with a symmetric (Hermitian) positive definite tridiagonal coefficient matrix A, and provides error bounds on the solution.*

## **Syntax**

call sptsvx( *fact*, *n*, *nrhs*, *d*, *e*, *df*, *ef*, *b*, *ldb*, *x*, *ldx*, *rcond*, *ferr*, *berr*, *work*, *info* ) call dptsvx( *fact*, *n*, *nrhs*, *d*, *e*, *df*, *ef*, *b*, *ldb*, *x*, *ldx*, *rcond*, *ferr*, *berr*, *work*, *info* ) call cptsvx( *fact*, *n*, *nrhs*, *d*, *e*, *df*, *ef*, *b*, *ldb*, *x*, *ldx*, *rcond*, *ferr*, *berr*, *work*, *rwork*, *info* ) call zptsvx( *fact*, *n*, *nrhs*, *d*, *e*, *df*, *ef*, *b*, *ldb*, *x*, *ldx*, *rcond*, *ferr*, *berr*, *work*, *rwork*, *info* ) call ptsvx( *d*, *e*, *b*, *x* [,*df*] [,*ef*] [,*fact*] [,*ferr*] [,*berr*] [,*rcond*] [,*info*] )

## **Include Files**

• mkl.fi, lapack.f90

## **Description**

The routine uses the Cholesky factorization  $A = L^*D^*L^T$  (real)/ $A = L^*D^*L^H$  (complex) to compute the solution to a real or complex system of linear equations *A\*X* = *B*, where *A* is a *n*-by-*n* symmetric or Hermitian positive definite tridiagonal matrix, the columns of matrix *B* are individual right-hand sides, and the columns of *X* are the corresponding solutions.

Error bounds on the solution and a condition estimate are also provided.

The routine ?ptsvx performs the following steps:

- **1.** If  $fact = 'N'$ , the matrix *A* is factored as  $A = L * D * L^T$  (real flavors)/ $A = L * D * L^H$  (complex flavors), where *L* is a unit lower bidiagonal matrix and *D* is diagonal. The factorization can also be regarded as having the form *A* = *U <sup>T</sup>\*D\*U* (real flavors)/*A* = *U <sup>H</sup>\*D\*U* (complex flavors).
- **2.** If the leading *i*-by-*i* principal minor is not positive-definite, then the routine returns with *info* = *i*. Otherwise, the factored form of *A* is used to estimate the condition number of the matrix *A*. If the reciprocal of the condition number is less than machine precision, *info* = *n*+1 is returned as a warning, but the routine still goes on to solve for *X* and compute error bounds as described below.
- **3.** The system of equations is solved for *X* using the factored form of *A*.
- **4.** Iterative refinement is applied to improve the computed solution matrix and calculate error bounds and backward error estimates for it.

## **Input Parameters**

*fact* CHARACTER\*1. Must be 'F' or 'N'.

Specifies whether or not the factored form of the matrix *A* is supplied on entry.

If *fact* = 'F': on entry, *df* and *ef* contain the factored form of *A*. Arrays *d*, *e*, *df*, and *ef* will not be modified.

If *fact* = 'N', the matrix *A* will be copied to *df* and *ef*, and factored.

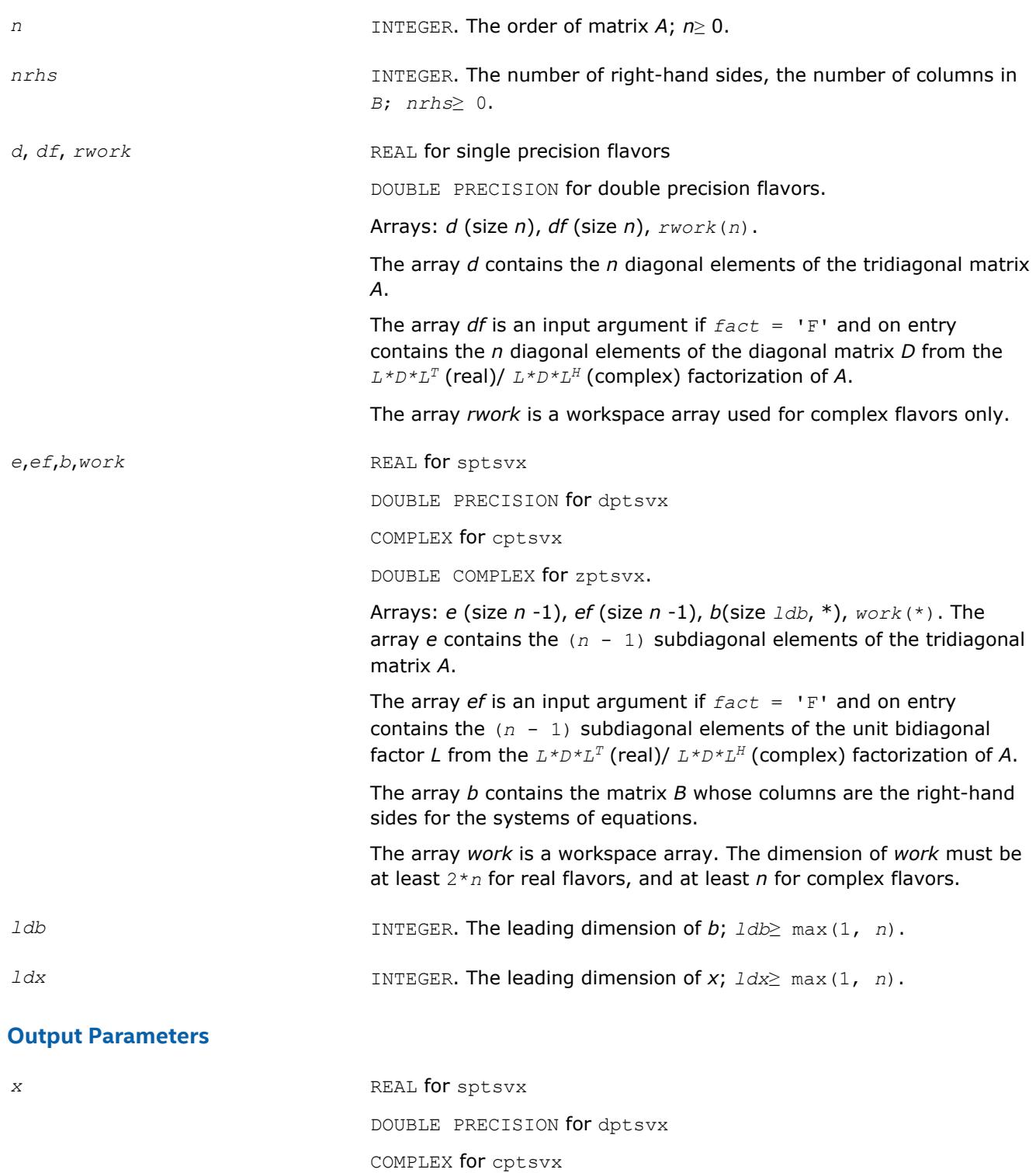

DOUBLE COMPLEX for zptsvx.

Array, size *ldx* by \*. If *info* = 0 or *info* = *n*+1, the array *x* contains the solution matrix *X* to the system of equations. The second dimension of *x* must be at least max(1,*nrhs*).

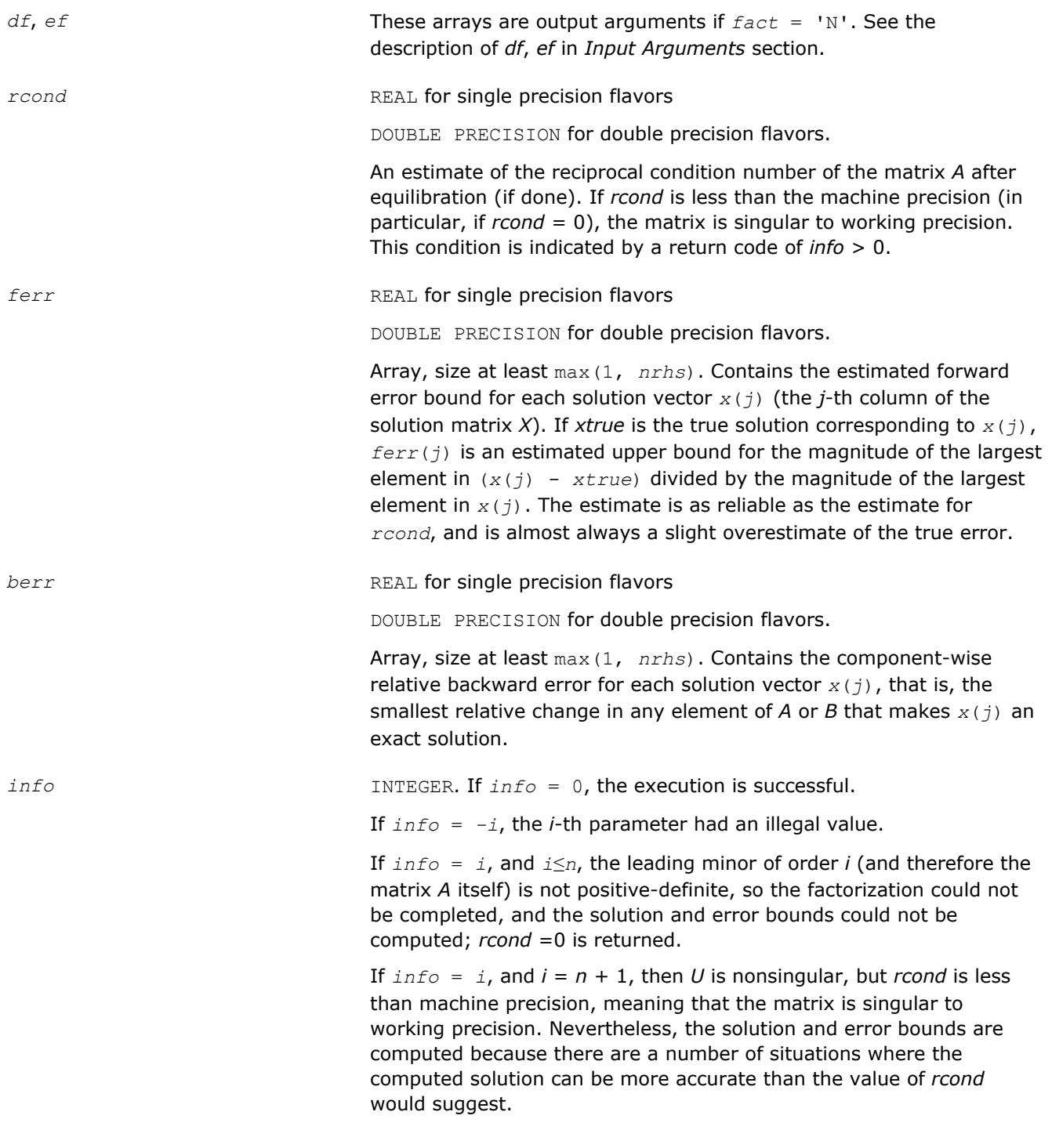

Routines in Fortran 95 interface have fewer arguments in the calling sequence than their FORTRAN 77 counterparts. For general conventions applied to skip redundant or reconstructible arguments, see [LAPACK](#page-417-0) [95 Interface Conventions](#page-417-0).

Specific details for the routine ptsvx interface are as follows:

*d* Holds the vector of length *n*.

*e* Holds the vector of length (*n*-1).
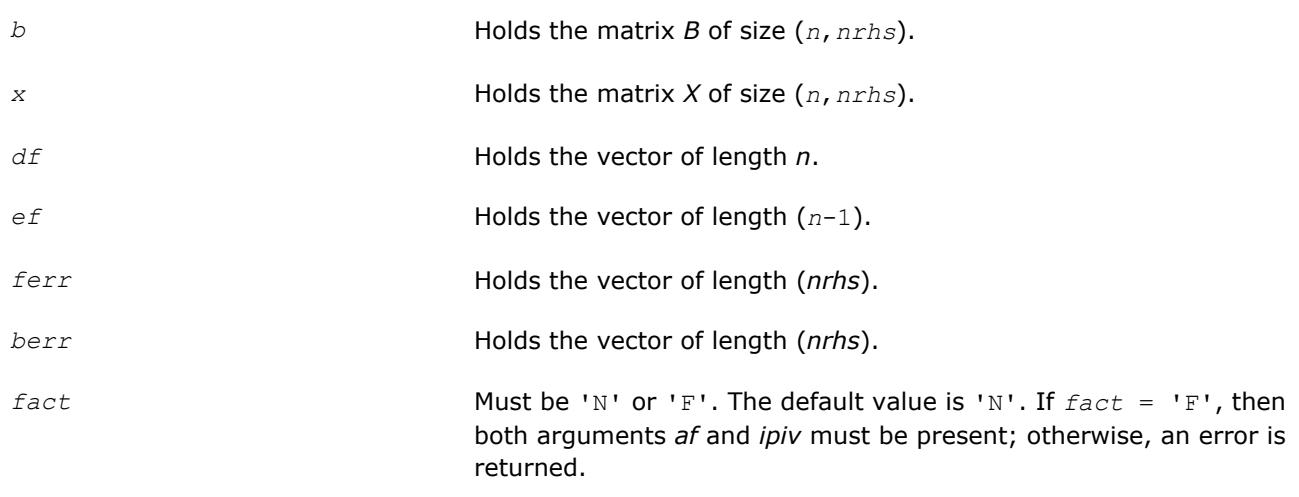

# **See Also** [Matrix Storage Schemes](#page-419-0)

#### **?sysv**

*Computes the solution to the system of linear equations with a real or complex symmetric coefficient matrix A and multiple right-hand sides.*

#### **Syntax**

```
call ssysv( uplo, n, nrhs, a, lda, ipiv, b, ldb, work, lwork, info )
call dsysv( uplo, n, nrhs, a, lda, ipiv, b, ldb, work, lwork, info )
call csysv( uplo, n, nrhs, a, lda, ipiv, b, ldb, work, lwork, info )
call zsysv( uplo, n, nrhs, a, lda, ipiv, b, ldb, work, lwork, info )
call sysv( a, b [,uplo] [,ipiv] [,info] )
```
# **Include Files**

• mkl.fi, lapack.f90

# **Description**

The routine solves for *X* the real or complex system of linear equations *A\*X* = *B*, where *A* is an *n*-by-*n* symmetric matrix, the columns of matrix *B* are individual right-hand sides, and the columns of *X* are the corresponding solutions.

The diagonal pivoting method is used to factor *A* as  $A = U*D*D^T$  or  $A = L*D*D^T$ , where *U* (or *L*) is a product of permutation and unit upper (lower) triangular matrices, and *D* is symmetric and block diagonal with 1 by-1 and 2-by-2 diagonal blocks.

The factored form of *A* is then used to solve the system of equations  $A^*X = B$ .

# **Input Parameters**

*uplo* CHARACTER\*1. Must be 'U' or 'L'. Indicates whether the upper or lower triangular part of *A* is stored: If  $uplo = 'U'$ , the upper triangle of *A* is stored. If  $uplo = 'L'$ , the lower triangle of *A* is stored.

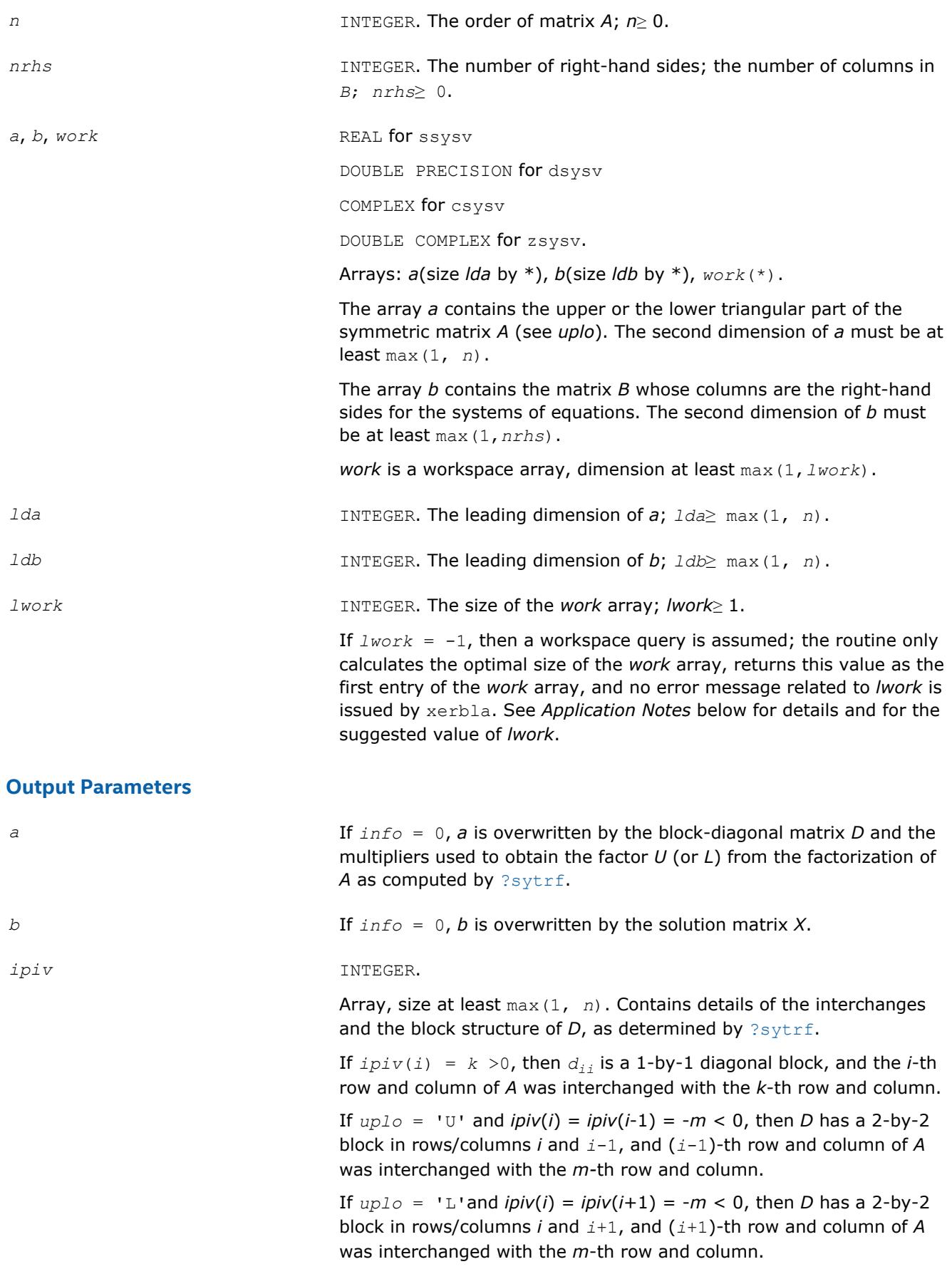

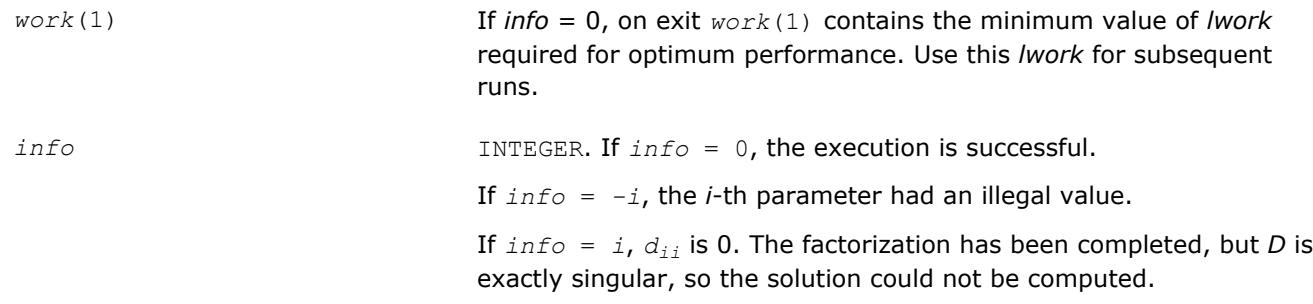

Routines in Fortran 95 interface have fewer arguments in the calling sequence than their FORTRAN 77 counterparts. For general conventions applied to skip redundant or reconstructible arguments, see [LAPACK](#page-417-0) [95 Interface Conventions](#page-417-0).

Specific details for the routine sysv interface are as follows:

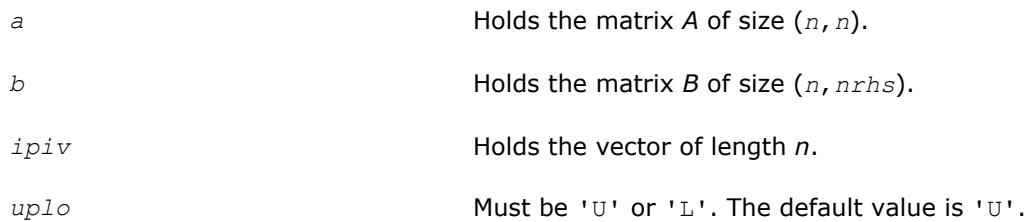

# **Application Notes**

For better performance, try using *lwork* = *n*\**blocksize*, where *blocksize* is a machine-dependent value (typically, 16 to 64) required for optimum performance of the *blocked algorithm*.

If you are in doubt how much workspace to supply, use a generous value of *lwork* for the first run or set  $lwork = -1$ .

If you choose the first option and set any of admissible *lwork* sizes, which is no less than the minimal value described, the routine completes the task, though probably not so fast as with a recommended workspace, and provides the recommended workspace in the first element of the corresponding array *work* on exit. Use this value (*work*(1)) for subsequent runs.

If you set  $l$ *work* =  $-1$ , the routine returns immediately and provides the recommended workspace in the first element of the corresponding array (*work*). This operation is called a workspace query.

Note that if you set *lwork* to less than the minimal required value and not -1, the routine returns immediately with an error exit and does not provide any information on the recommended workspace.

**See Also** [Matrix Storage Schemes](#page-419-0)

# **?sysv\_rook**

*Computes the solution to the system of linear equations with a real or complex symmetric coefficient matrix A and multiple right-hand sides.*

# **Syntax**

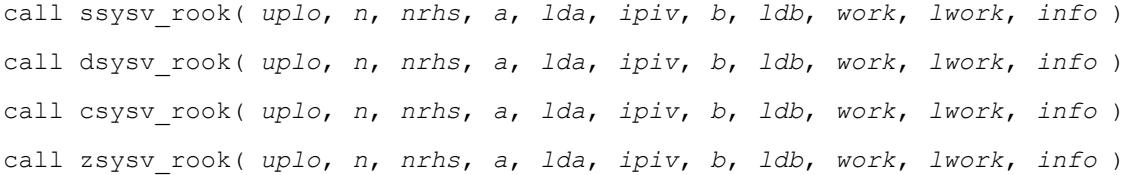

call sysv\_rook( *a*, *b* [,*uplo*] [,*ipiv*] [,*info*] )

# **Include Files**

• mkl.fi, lapack.f90

# **Description**

The routine solves for *X* the real or complex system of linear equations *A\*X* = *B*, where *A* is an *n*-by-*n* symmetric matrix, the columns of matrix *B* are individual right-hand sides, and the columns of *X* are the corresponding solutions.

The diagonal pivoting method is used to factor *A* as  $A = U*D*D*DT$  or  $A = L*D*D*DT$ , where *U* (or *L*) is a product of permutation and unit upper (lower) triangular matrices, and *D* is symmetric and block diagonal with 1 by-1 and 2-by-2 diagonal blocks.

The ?sysv\_rook routine is called to compute the factorization of a complex symmetric matrix *A* using the bounded Bunch-Kaufman ("rook") diagonal pivoting method.

The factored form of *A* is then used to solve the system of equations *A\*X* = *B*.

# **Input Parameters**

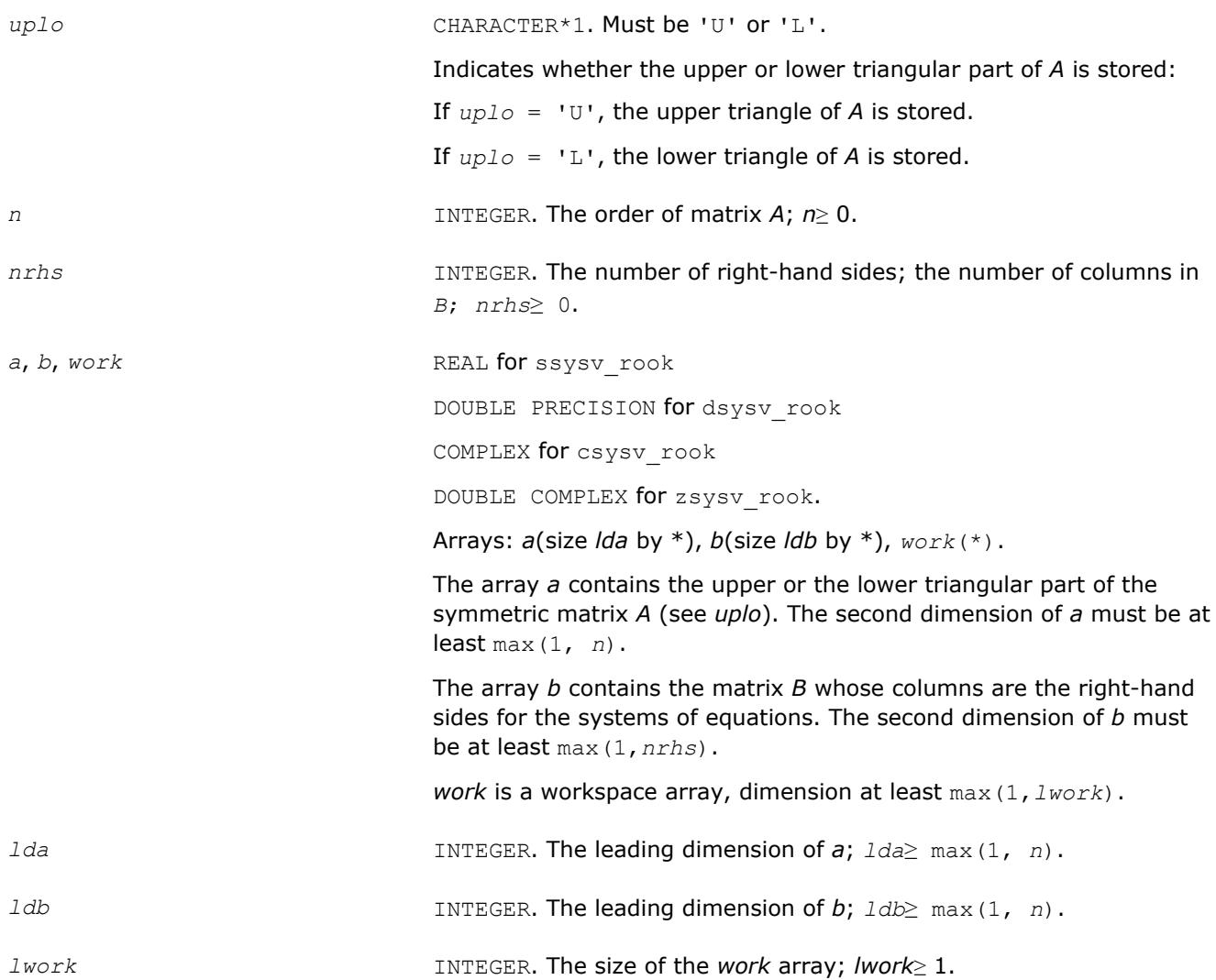

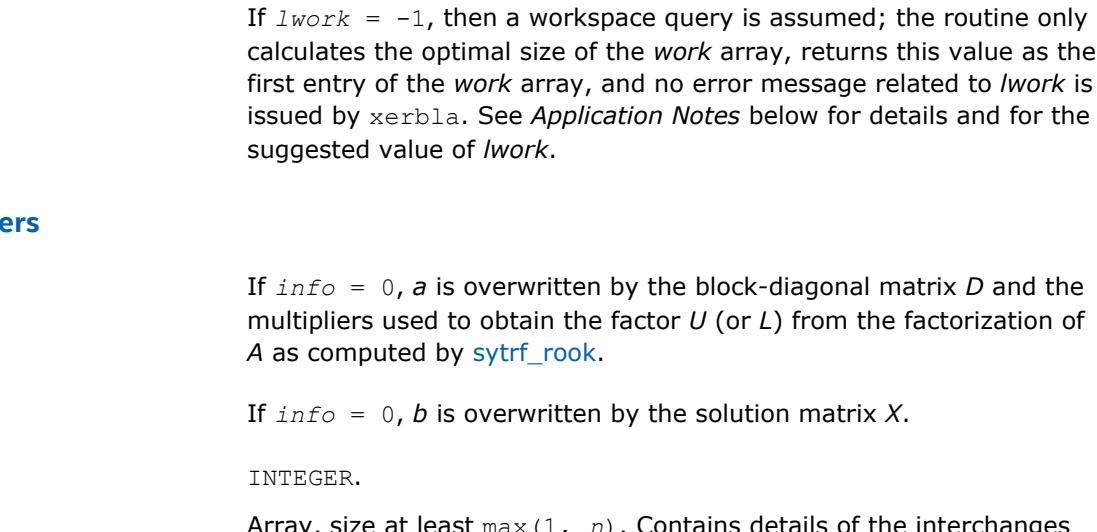

# **Output Paramete**

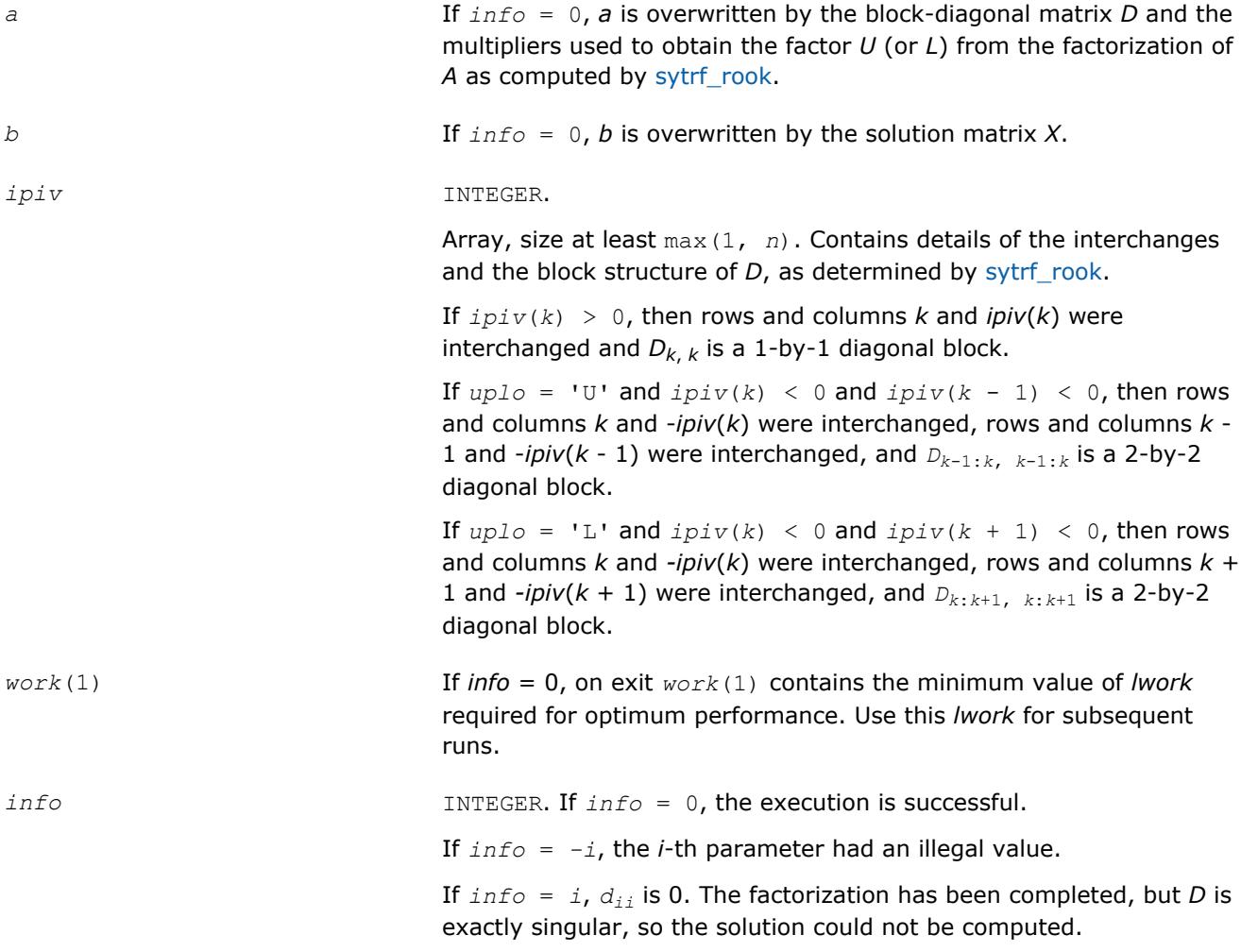

# **LAPACK 95 Interface Notes**

Routines in Fortran 95 interface have fewer arguments in the calling sequence than their FORTRAN 77 counterparts. For general conventions applied to skip redundant or reconstructible arguments, see [LAPACK](#page-417-0) [95 Interface Conventions](#page-417-0).

Specific details for the routine sysv\_rook interface are as follows:

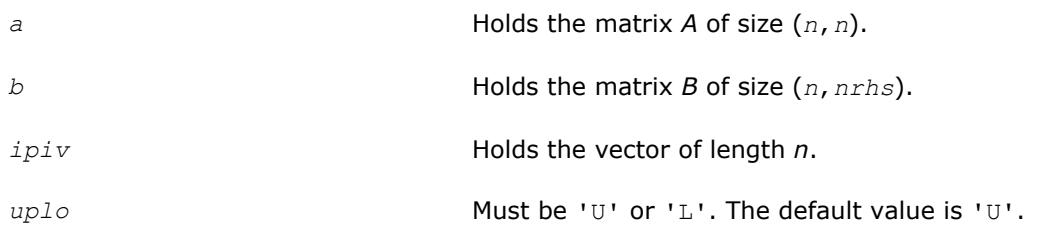

# **See Also** [Matrix Storage Schemes](#page-419-0)

#### **?sysvx**

*Uses the diagonal pivoting factorization to compute the solution to the system of linear equations with a real or complex symmetric coefficient matrix A, and provides error bounds on the solution.*

#### **Syntax**

call ssysvx( *fact*, *uplo*, *n*, *nrhs*, *a*, *lda*, *af*, *ldaf*, *ipiv*, *b*, *ldb*, *x*, *ldx*, *rcond*, *ferr*, *berr*, *work*, *lwork*, *iwork*, *info* ) call dsysvx( *fact*, *uplo*, *n*, *nrhs*, *a*, *lda*, *af*, *ldaf*, *ipiv*, *b*, *ldb*, *x*, *ldx*, *rcond*, *ferr*, *berr*, *work*, *lwork*, *iwork*, *info* ) call csysvx( *fact*, *uplo*, *n*, *nrhs*, *a*, *lda*, *af*, *ldaf*, *ipiv*, *b*, *ldb*, *x*, *ldx*, *rcond*, *ferr*, *berr*, *work*, *lwork*, *rwork*, *info* ) call zsysvx( *fact*, *uplo*, *n*, *nrhs*, *a*, *lda*, *af*, *ldaf*, *ipiv*, *b*, *ldb*, *x*, *ldx*, *rcond*, *ferr*, *berr*, *work*, *lwork*, *rwork*, *info* )

call sysvx( *a*, *b*, *x* [,*uplo*] [,*af*] [,*ipiv*] [,*fact*] [,*ferr*] [,*berr*] [,*rcond*] [,*info*] )

# **Include Files**

• mkl.fi, lapack.f90

# **Description**

The routine uses the diagonal pivoting factorization to compute the solution to a real or complex system of linear equations *A\*X* = *B*, where *A* is a *n*-by-*n* symmetric matrix, the columns of matrix *B* are individual right-hand sides, and the columns of *X* are the corresponding solutions.

Error bounds on the solution and a condition estimate are also provided.

The routine ?sysvx performs the following steps:

- **1.** If *fact* = 'N', the diagonal pivoting method is used to factor the matrix *A*. The form of the factorization is  $A = U^*D^*U^T$  or  $A = L^*D^*L^T$ , where U (or L) is a product of permutation and unit upper (lower) triangular matrices, and *D* is symmetric and block diagonal with 1-by-1 and 2-by-2 diagonal blocks.
- **2.** If some  $d_i$ ,  $i = 0$ , so that *D* is exactly singular, then the routine returns with  $\text{info} = i$ . Otherwise, the factored form of *A* is used to estimate the condition number of the matrix *A*. If the reciprocal of the condition number is less than machine precision,  $info = n+1$  is returned as a warning, but the routine still goes on to solve for *X* and compute error bounds as described below.
- **3.** The system of equations is solved for *X* using the factored form of *A*.
- **4.** Iterative refinement is applied to improve the computed solution matrix and calculate error bounds and backward error estimates for it.

#### **Input Parameters**

*fact* CHARACTER\*1. Must be 'F' or 'N'.

Specifies whether or not the factored form of the matrix *A* has been supplied on entry.

If *fact* = 'F': on entry, *af* and *ipiv* contain the factored form of *A*. Arrays *a*, *af*, and *ipiv* will not be modified.

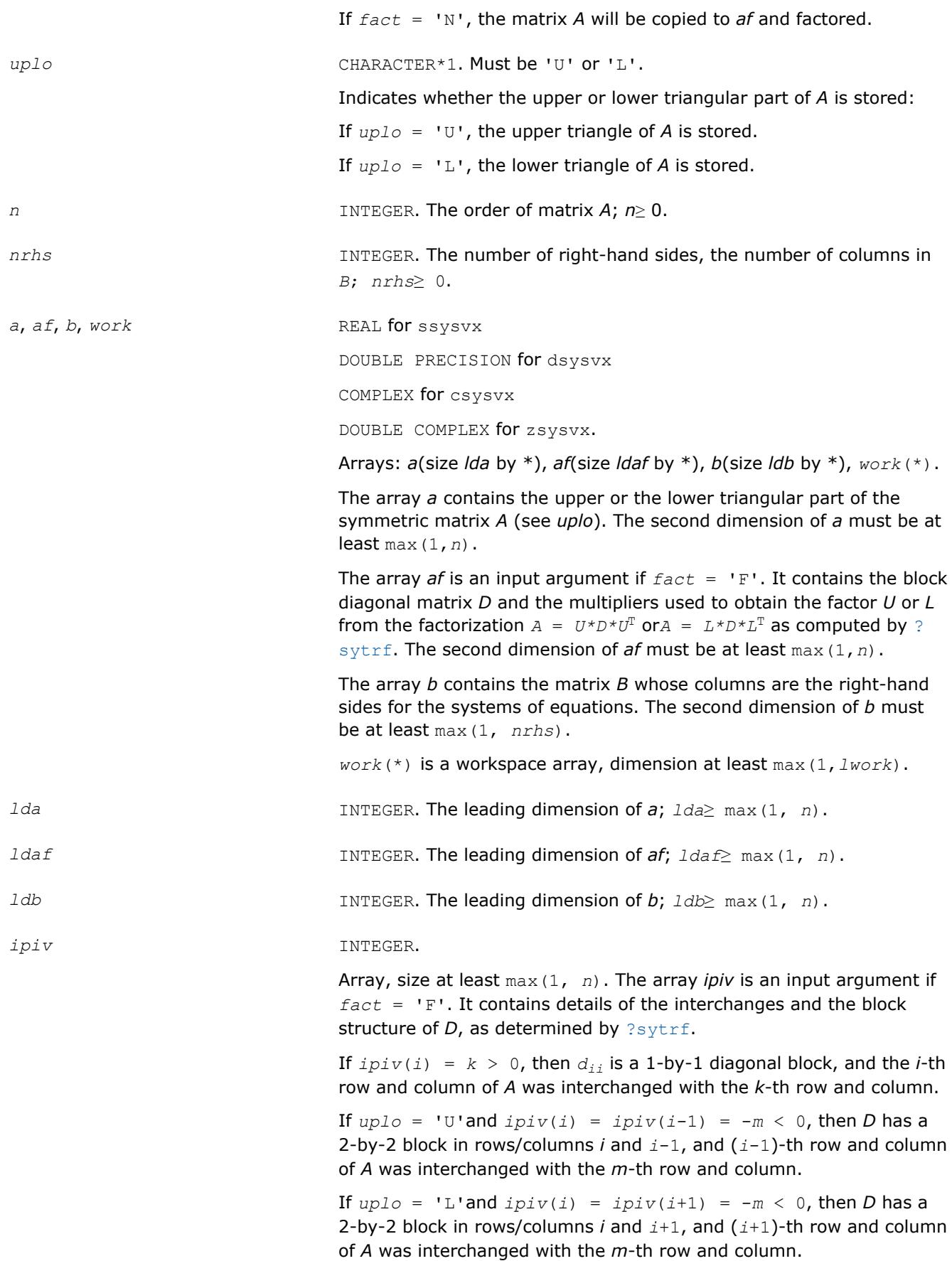

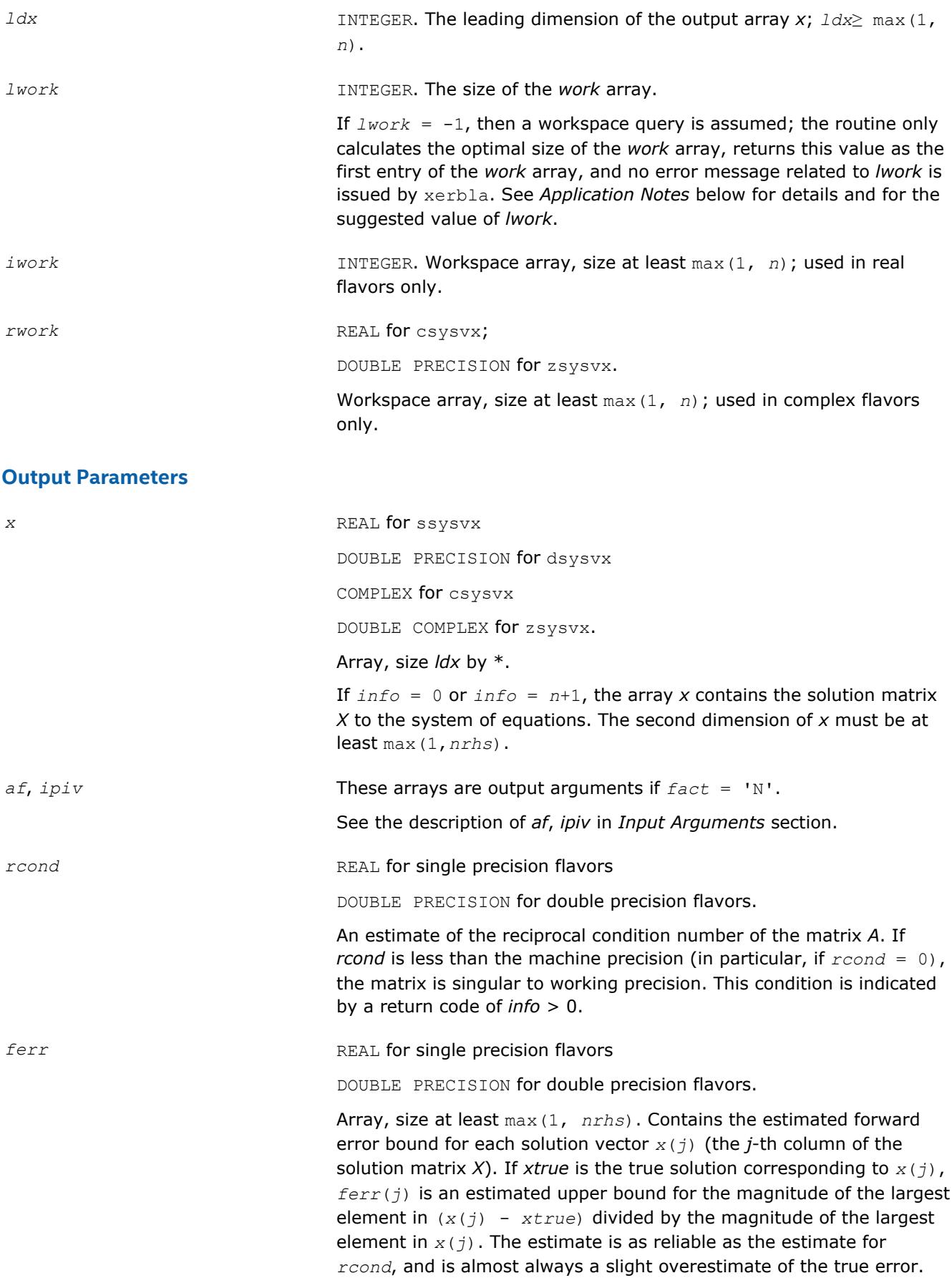

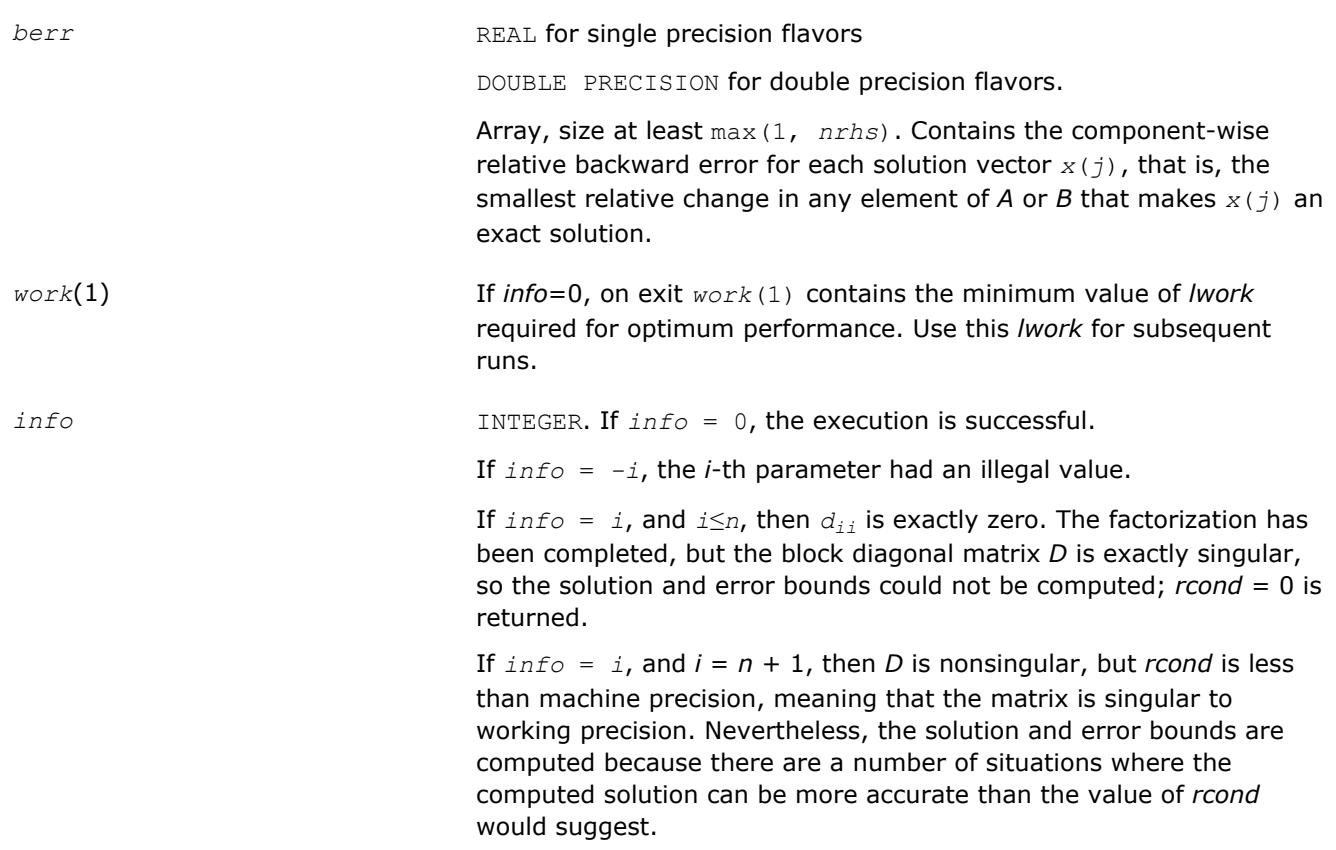

Routines in Fortran 95 interface have fewer arguments in the calling sequence than their FORTRAN 77 counterparts. For general conventions applied to skip redundant or reconstructible arguments, see [LAPACK](#page-417-0) [95 Interface Conventions](#page-417-0).

Specific details for the routine sysvx interface are as follows:

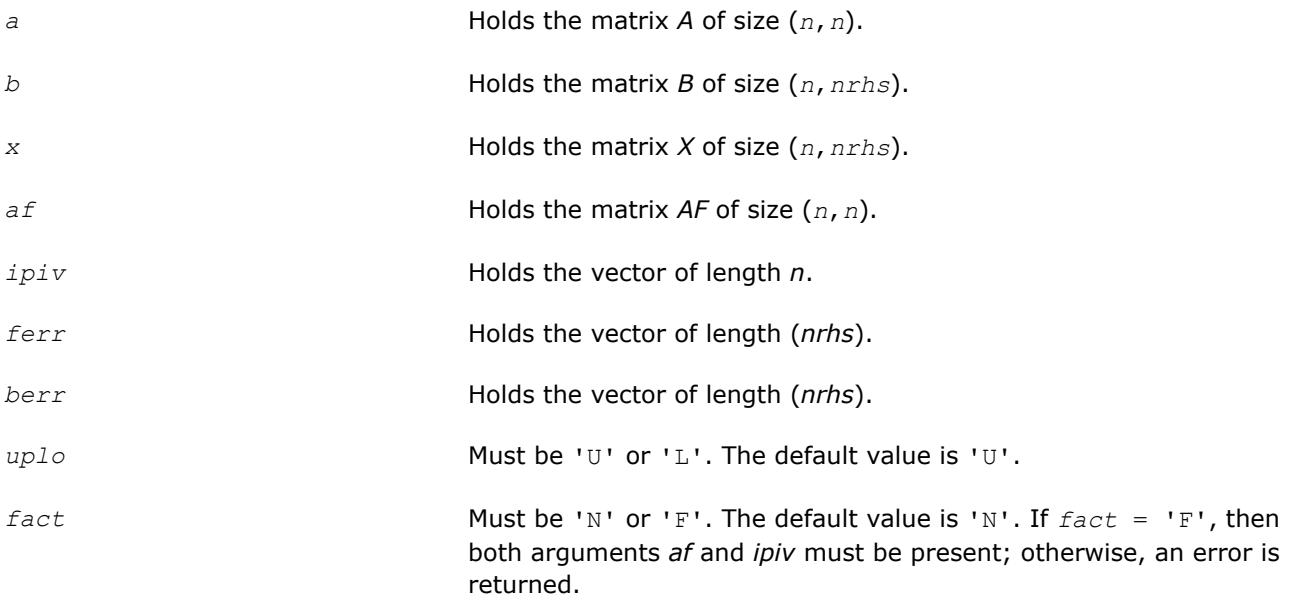

# **Application Notes**

The value of *lwork* must be at least  $\max(1, m^*n)$ , where for real flavors  $m = 3$  and for complex flavors  $m = 1$ 2. For better performance, try using *lwork* = max(1, *m*\**n*, *n*\**blocksize*), where *blocksize* is the optimal block size for ?sytrf.

If you are in doubt how much workspace to supply, use a generous value of *lwork* for the first run or set  $1$ *work* =  $-1$ .

If you choose the first option and set any of admissible *lwork* sizes, which is no less than the minimal value described, the routine completes the task, though probably not so fast as with a recommended workspace, and provides the recommended workspace in the first element of the corresponding array *work* on exit. Use this value (*work*(1)) for subsequent runs.

If you set *lwork* = -1, the routine returns immediately and provides the recommended workspace in the first element of the corresponding array (*work*). This operation is called a workspace query.

Note that if you set *lwork* to less than the minimal required value and not -1, the routine returns immediately with an error exit and does not provide any information on the recommended workspace.

#### **See Also**

#### [Matrix Storage Schemes](#page-419-0)

#### **?sysvxx**

*Uses extra precise iterative refinement to compute the solution to the system of linear equations with a symmetric indefinite coefficient matrix A applying the diagonal pivoting factorization.*

#### **Syntax**

call ssysvxx( *fact*, *uplo*, *n*, *nrhs*, *a*, *lda*, *af*, *ldaf*, *ipiv*, *equed*, *s*, *b*, *ldb*, *x*, *ldx*, *rcond*, *rpvgrw*, *berr*, *n\_err\_bnds*, *err\_bnds\_norm*, *err\_bnds\_comp*, *nparams*, *params*, *work*, *iwork*, *info* )

call dsysvxx( *fact*, *uplo*, *n*, *nrhs*, *a*, *lda*, *af*, *ldaf*, *ipiv*, *equed*, *s*, *b*, *ldb*, *x*, *ldx*, *rcond*, *rpvgrw*, *berr*, *n\_err\_bnds*, *err\_bnds\_norm*, *err\_bnds\_comp*, *nparams*, *params*, *work*, *iwork*, *info* )

call csysvxx( *fact*, *uplo*, *n*, *nrhs*, *a*, *lda*, *af*, *ldaf*, *ipiv*, *equed*, *s*, *b*, *ldb*, *x*, *ldx*, *rcond*, *rpvgrw*, *berr*, *n\_err\_bnds*, *err\_bnds\_norm*, *err\_bnds\_comp*, *nparams*, *params*, *work*, *rwork*, *info* )

call zsysvxx( *fact*, *uplo*, *n*, *nrhs*, *a*, *lda*, *af*, *ldaf*, *ipiv*, *equed*, *s*, *b*, *ldb*, *x*, *ldx*, *rcond*, *rpvgrw*, *berr*, *n\_err\_bnds*, *err\_bnds\_norm*, *err\_bnds\_comp*, *nparams*, *params*, *work*, *rwork*, *info* )

# **Include Files**

• mkl.fi, lapack.f90

# **Description**

The routine uses the *diagonal pivoting* factorization to compute the solution to a real or complex system of linear equations *A\*X* = *B*, where *A* is an *n*-by-*n* real symmetric/Hermitian matrix, the columns of matrix *B* are individual right-hand sides, and the columns of *X* are the corresponding solutions.

Both normwise and maximum componentwise error bounds are also provided on request. The routine returns a solution with a small guaranteed error  $(O(\text{eps})$ , where  $\text{eps}$  is the working machine precision) unless the matrix is very ill-conditioned, in which case a warning is returned. Relevant condition numbers are also calculated and returned.

The routine accepts user-provided factorizations and equilibration factors; see definitions of the *fact* and *equed* options. Solving with refinement and using a factorization from a previous call of the routine also produces a solution with  $O(eps)$  errors or warnings but that may not be true for general user-provided factorizations and equilibration factors if they differ from what the routine would itself produce.

The routine ?sysvxx performs the following steps:

**1.** If  $fact = 'E'$ , scaling factors are computed to equilibrate the system:

 $diag(s) * A * diag(s) * inv(diag(s)) * X = diag(s) * B$ 

Whether or not the system will be equilibrated depends on the scaling of the matrix *A*, but if equilibration is used, *A* is overwritten by *diag*(*s*)\**A*\**diag*(*s*) and *B* by *diag*(*s*)\**B*.

**2.** If *fact* = 'N' or 'E', the LU decomposition is used to factor the matrix *A* (after equilibration if *fact*  $=$  'E') as

 $A = U^* D^* U^T$ , if  $uplo = 'U'$ ,

or  $A = L \star D \star L^T$ , if  $uplo = 'L'$ ,

where *U* or *L* is a product of permutation and unit upper (lower) triangular matrices, and *D* is a symmetric and block diagonal with 1-by-1 and 2-by-2 diagonal blocks.

- **3.** If some  $D(i, i) = 0$ , so that D is exactly singular, the routine returns with  $info = i$ . Otherwise, the factored form of *A* is used to estimate the condition number of the matrix *A* (see the *rcond* parameter). If the reciprocal of the condition number is less than machine precision, the routine still goes on to solve for *X* and compute error bounds.
- **4.** The system of equations is solved for *X* using the factored form of *A*.
- **5.** By default, unless params (1) is set to zero, the routine applies iterative refinement to get a small error and error bounds. Refinement calculates the residual to at least twice the working precision.
- **6.** If equilibration was used, the matrix *X* is premultiplied by  $diag(r)$  so that it solves the original system before equilibration.

# **Input Parameters**

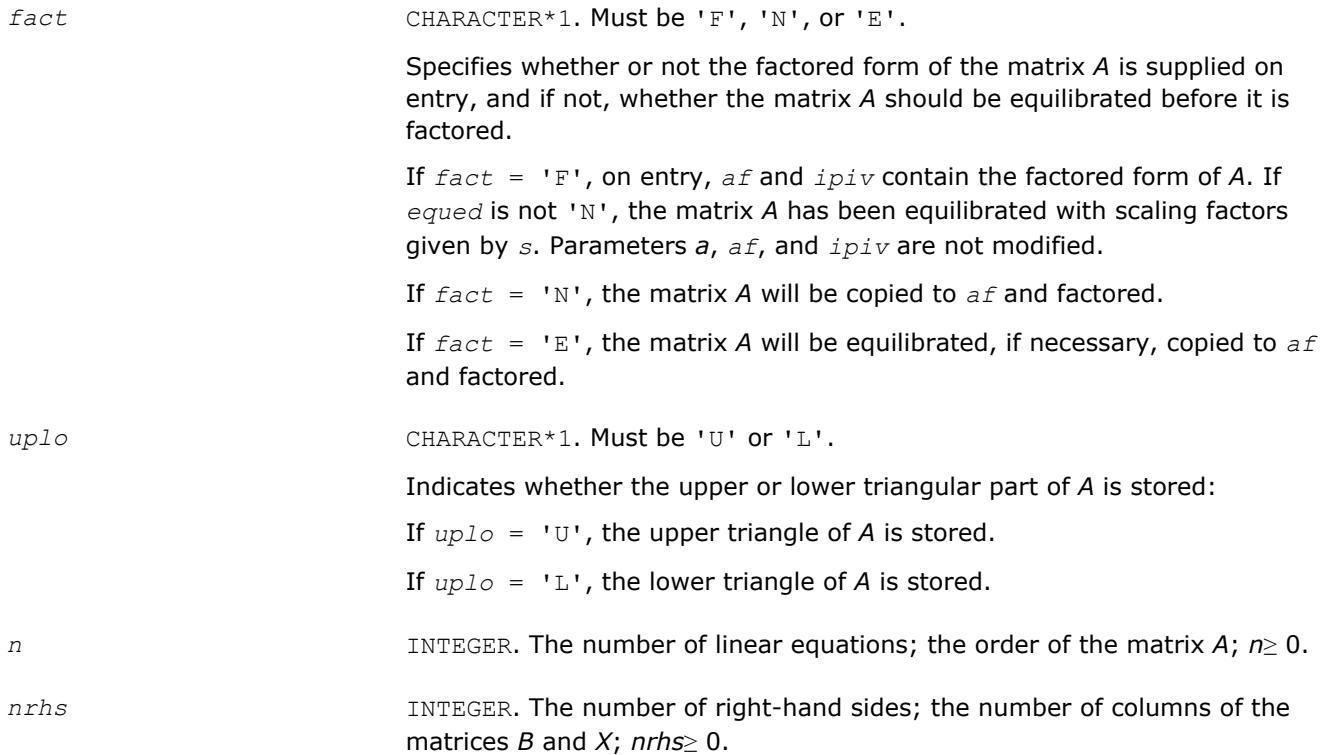

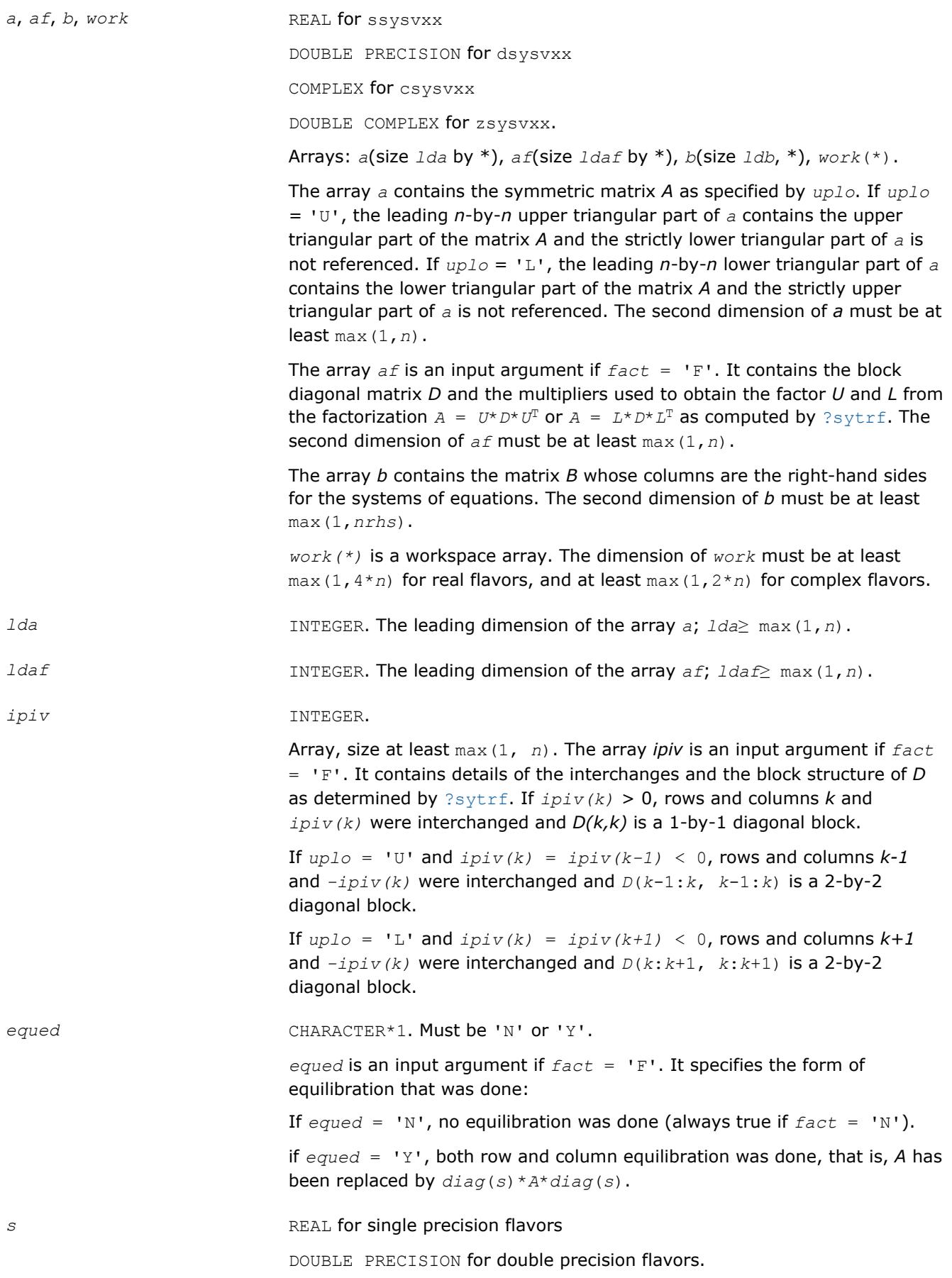

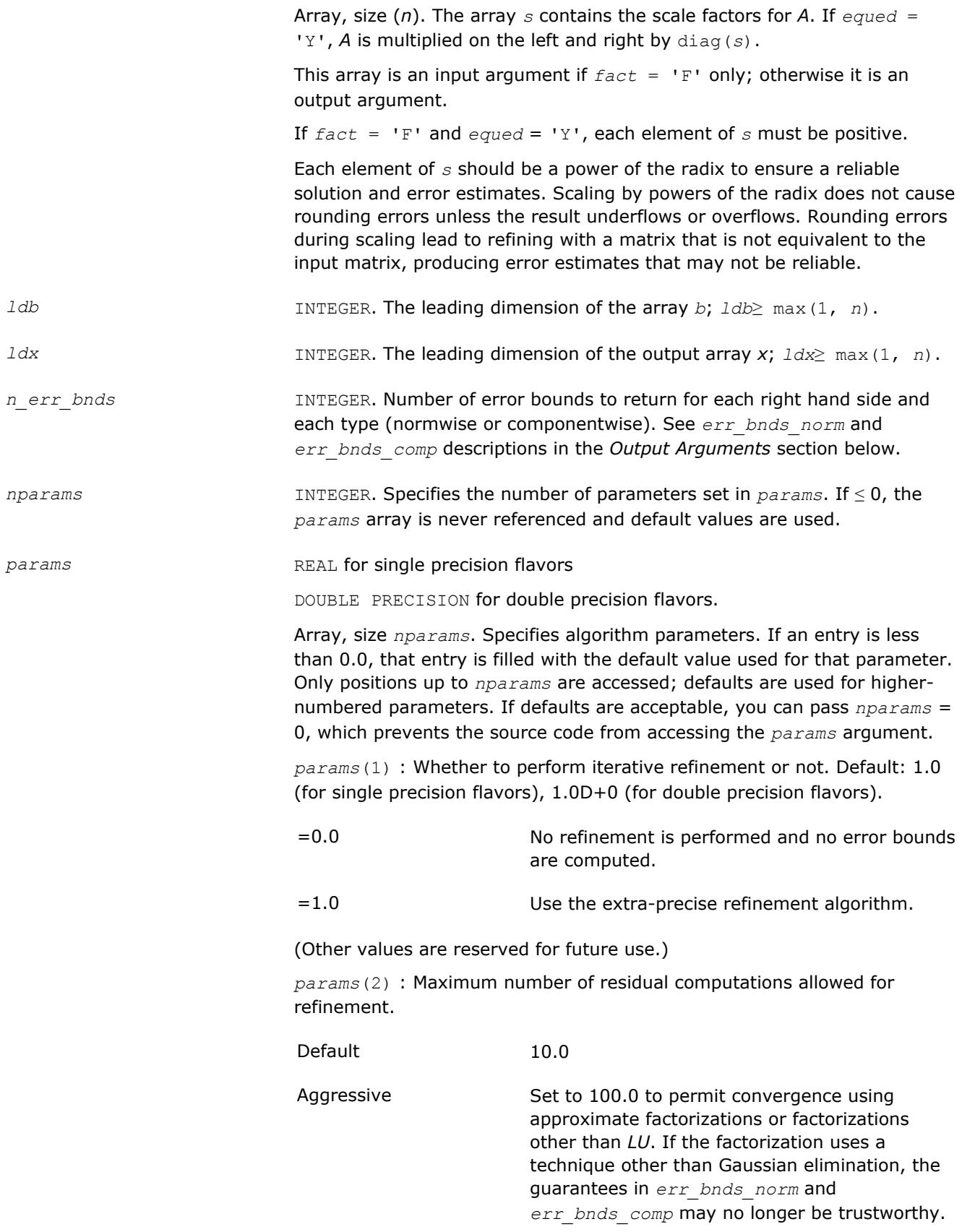

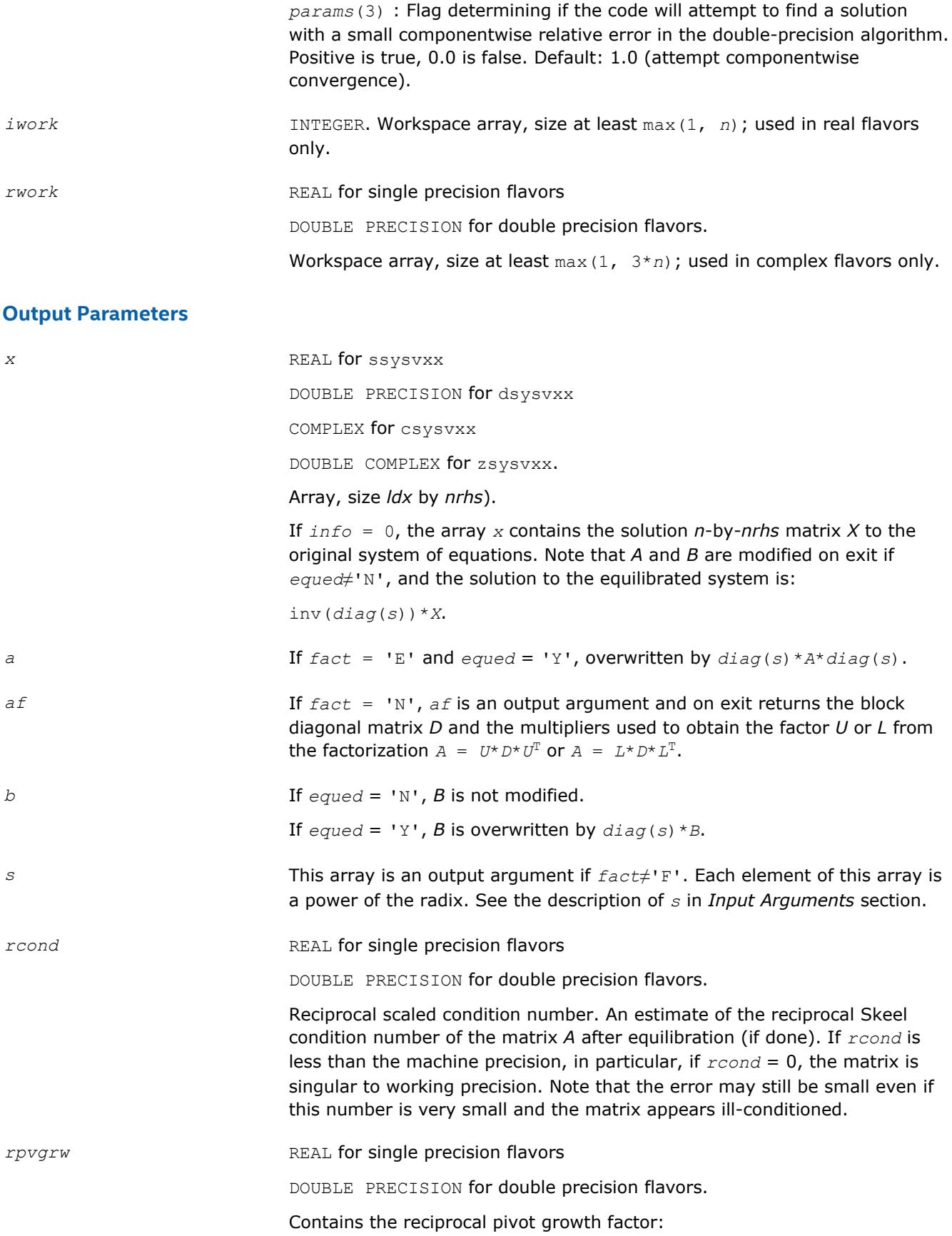

# $||A||/||U||$

If this is much less than 1, the stability of the *LU* factorization of the (equlibrated) matrix *A* could be poor. This also means that the solution *X*, estimated condition numbers, and error bounds could be unreliable. If factorization fails with 0 < *info*≤*n*, this parameter contains the reciprocal pivot growth factor for the leading *info* columns of *A*.

**berr** REAL for single precision flavors

DOUBLE PRECISION for double precision flavors.

Array, size at least max(1, *nrhs*). Contains the componentwise relative backward error for each solution vector *x*(*j*), that is, the smallest relative change in any element of *A* or *B* that makes *x*(*j*) an exact solution.

err\_bnds\_norm **REAL** for single precision flavors

DOUBLE PRECISION for double precision flavors.

Array of size *nrhs* by *n\_err\_bnds*. For each right-hand side, contains information about various error bounds and condition numbers corresponding to the normwise relative error, which is defined as follows:

Normwise relative error in the *i*-th solution vector

$$
\frac{\max\limits_{j}|Xtrue_{ji} - X_{ji}|}{\max\limits_{i}|X_{ji}|}
$$

The array is indexed by the type of error information as described below. Up to three pieces of information are returned.

The first index in *err\_bnds\_norm(i,:)* corresponds to the *i*-th right-hand side.

The second index in *err\_bnds\_norm(:,err)* contains the following three fields:

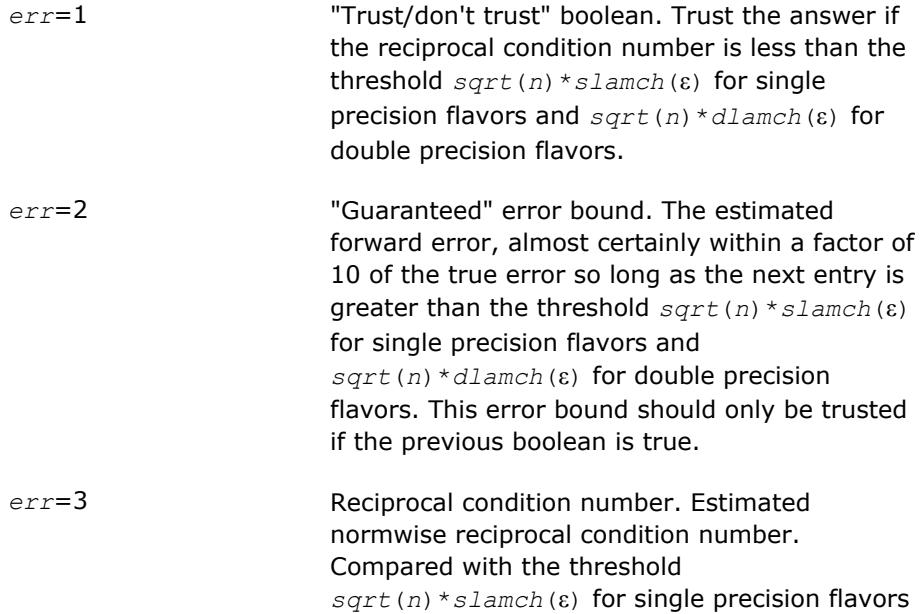

and *sqrt*(*n*)\**dlamch*(ε) for double precision flavors to determine if the error estimate is "guaranteed". These reciprocal condition numbers for some appropriately scaled matrix *Z* are:

$$
\left\| Z \right\|_\omega \cdot \left\| Z^{-1} \right\|_\omega
$$

Let *z*=*s*\**a*, where *s* scales each row by a power of the radix so all absolute row sums of *z* are approximately 1.

*err\_bnds\_comp* REAL for single precision flavors

DOUBLE PRECISION for double precision flavors.

Array of size *nrhs* by *n\_err\_bnds*. For each right-hand side, contains information about various error bounds and condition numbers corresponding to the componentwise relative error, which is defined as follows:

Componentwise relative error in the *i*-th solution vector:

$$
\max_{j} \frac{|Xtrue_{ji} - X_{ji}|}{|X_{ji}|}
$$

The array is indexed by the right-hand side *i*, on which the componentwise relative error depends, and by the type of error information as described below. There are currently up to three pieces of information returned for each right-hand side. If componentwise accuracy is not requested (*params(3)* = 0.0), then *err\_bnds\_comp* is not accessed. If *n\_err\_bnds* < 3, then at most the first *(:,n\_err\_bnds)* entries are returned.

The first index in *err\_bnds\_comp(i,:)* corresponds to the *i*-th right-hand side.

The second index in *err\_bnds\_comp(:,err)* contains the following three fields:

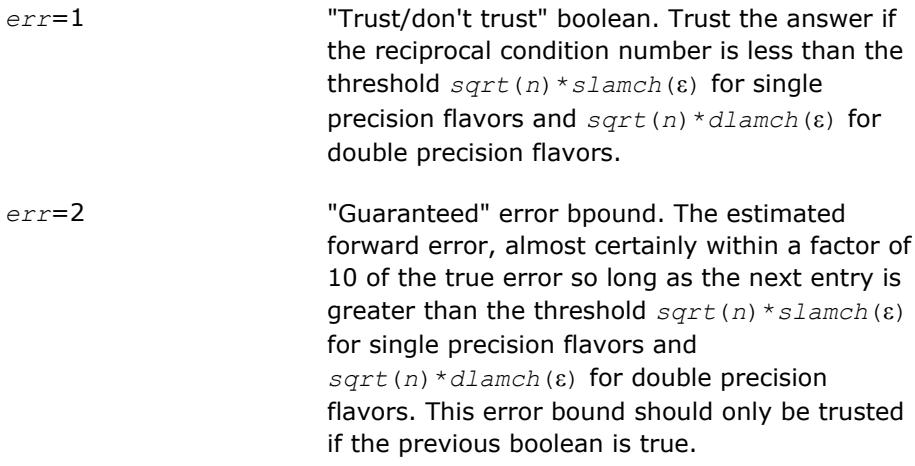

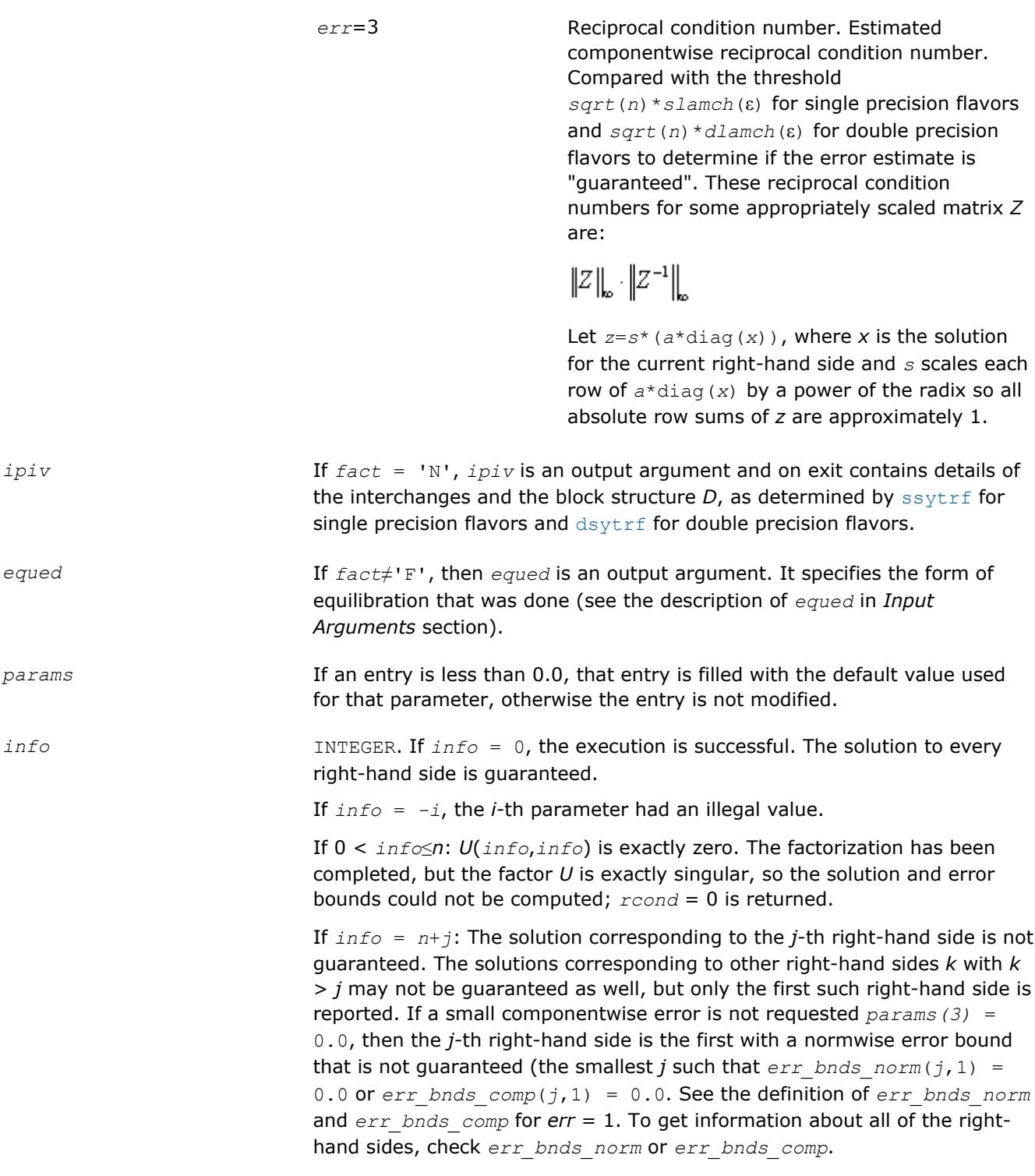

# **See Also**

[Matrix Storage Schemes](#page-419-0)

# **?hesv**

*Computes the solution to the system of linear equations with a Hermitian matrix A and multiple right-hand sides.*

#### **Syntax**

```
call chesv( uplo, n, nrhs, a, lda, ipiv, b, ldb, work, lwork, info )
call zhesv( uplo, n, nrhs, a, lda, ipiv, b, ldb, work, lwork, info )
call hesv( a, b [,uplo] [,ipiv] [,info] )
```
#### **Include Files**

• mkl.fi, lapack.f90

#### **Description**

The routine solves for *X* the complex system of linear equations *A\*X* = *B*, where *A* is an *n*-by-*n* symmetric matrix, the columns of matrix *B* are individual right-hand sides, and the columns of *X* are the corresponding solutions.

The diagonal pivoting method is used to factor *A* as  $A = U*D*D^H$  or  $A = L*D*D^H$ , where *U* (or *L*) is a product of permutation and unit upper (lower) triangular matrices, and *D* is Hermitian and block diagonal with 1-by-1 and 2-by-2 diagonal blocks.

The factored form of *A* is then used to solve the system of equations  $A^*X = B$ .

#### **Input Parameters**

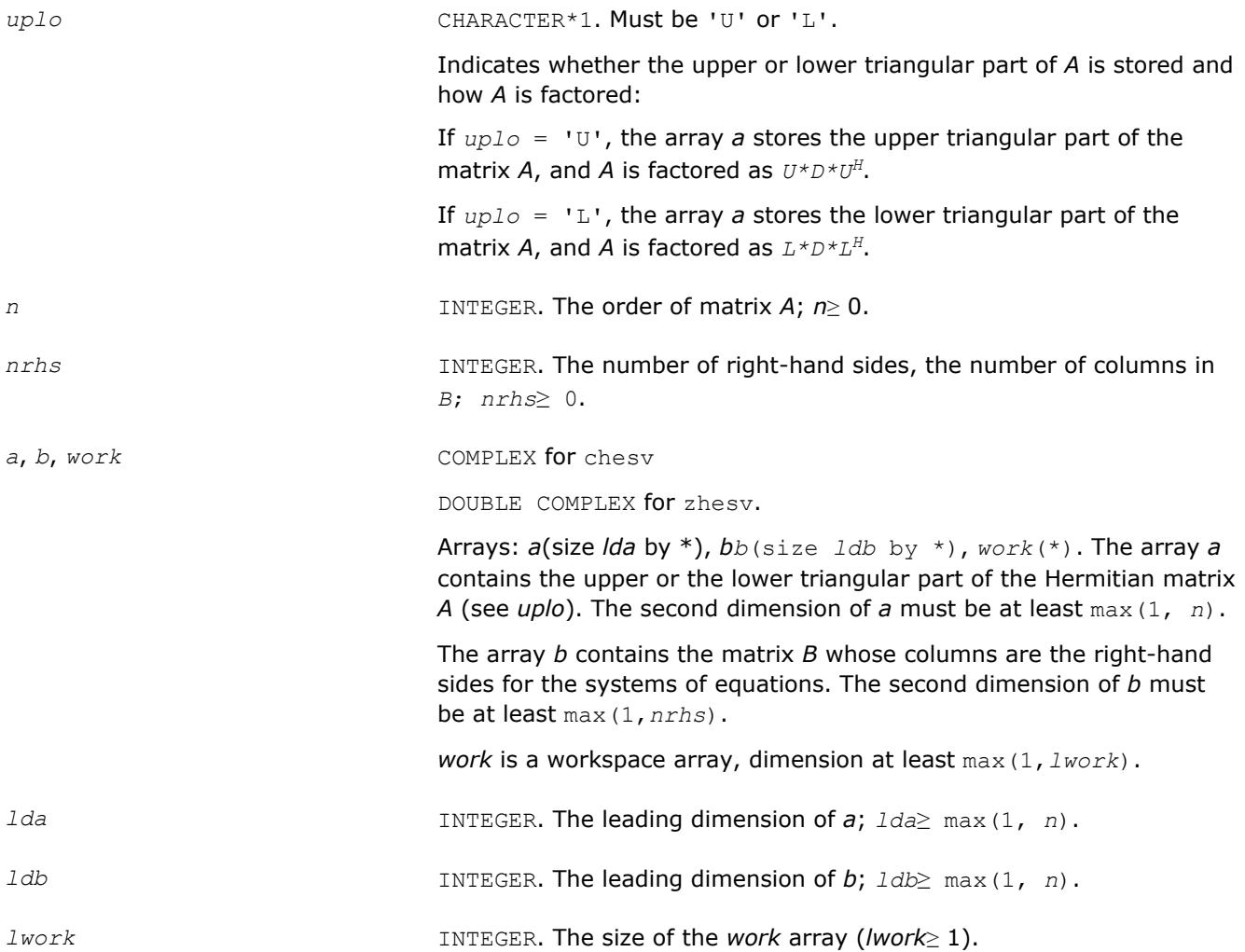

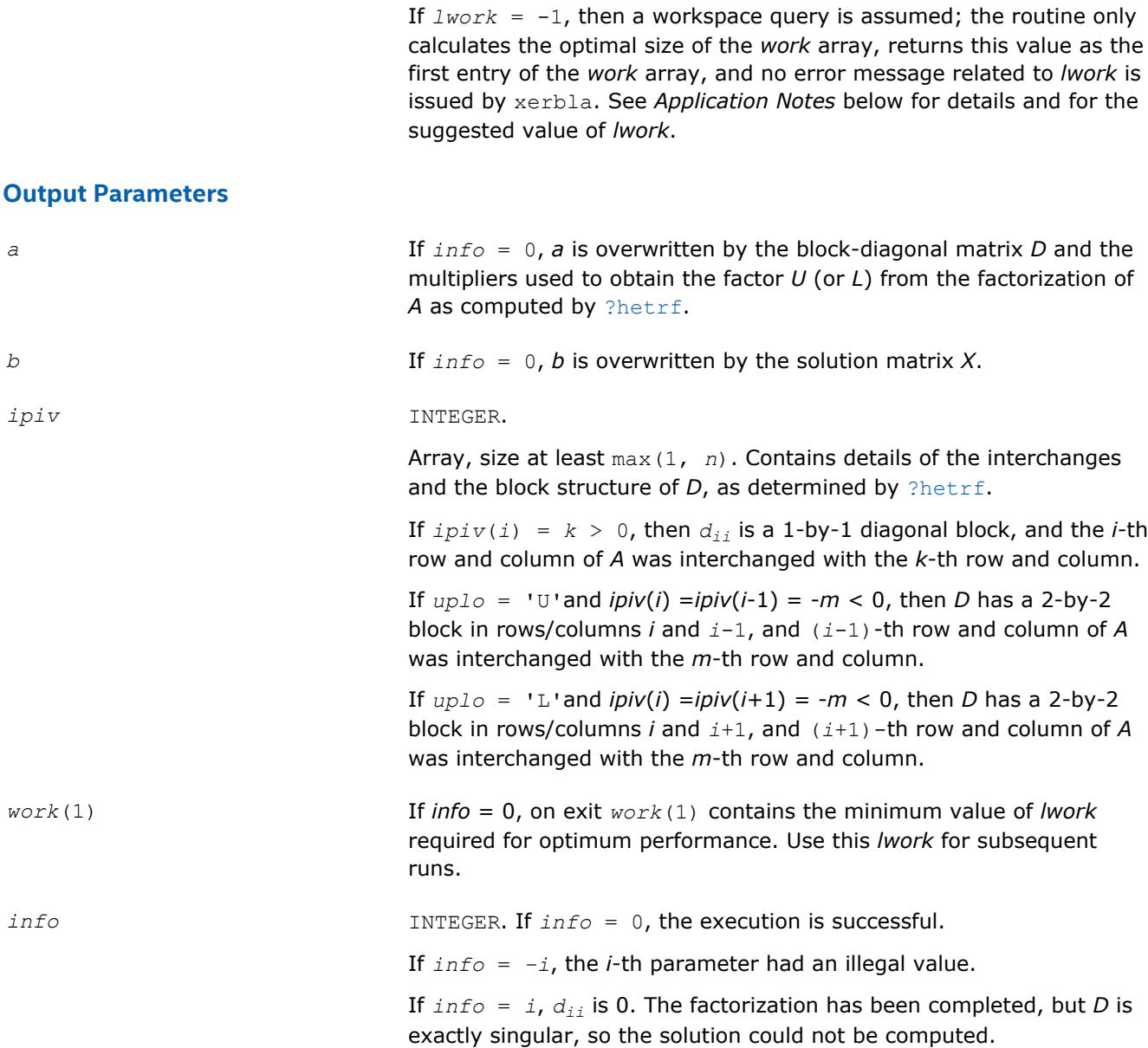

Routines in Fortran 95 interface have fewer arguments in the calling sequence than their FORTRAN 77 counterparts. For general conventions applied to skip redundant or reconstructible arguments, see [LAPACK](#page-417-0) [95 Interface Conventions](#page-417-0).

Specific details for the routine hesv interface are as follows:

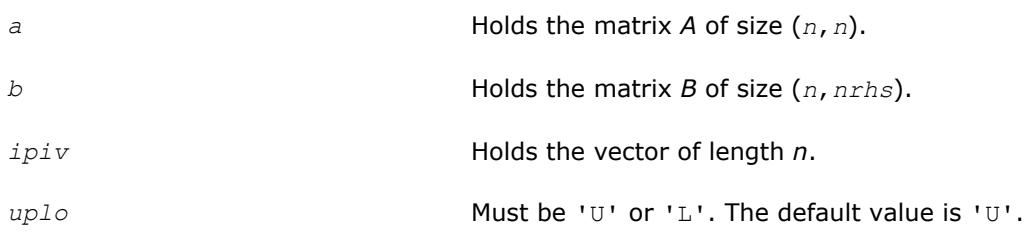

# **Application Notes**

For better performance, try using *lwork* = *n*\**blocksize*, where *blocksize* is a machine-dependent value (typically, 16 to 64) required for optimum performance of the *blocked algorithm*.

If you are in doubt how much workspace to supply, use a generous value of *lwork* for the first run or set  $lwork = -1$ .

If you choose the first option and set any of admissible *lwork* sizes, which is no less than the minimal value described, the routine completes the task, though probably not so fast as with a recommended workspace, and provides the recommended workspace in the first element of the corresponding array *work* on exit. Use this value (*work*(1)) for subsequent runs.

If you set *lwork* = -1, the routine returns immediately and provides the recommended workspace in the first element of the corresponding array (*work*). This operation is called a workspace query.

Note that if you set *lwork* to less than the minimal required value and not -1, the routine returns immediately with an error exit and does not provide any information on the recommended workspace.

# **See Also** [Matrix Storage Schemes](#page-419-0)

#### **?hesv\_rook**

*Computes the solution to the system of linear equations for Hermitian matrices using the bounded Bunch-Kaufman diagonal pivoting method.*

#### **Syntax**

call chesv\_rook( *uplo*, *n*, *nrhs*, *a*, *lda*, *ipiv*, *b*, *ldb*, *work*, *lwork*, *info* ) call zhesv\_rook( *uplo*, *n*, *nrhs*, *a*, *lda*, *ipiv*, *b*, *ldb*, *work*, *lwork*, *info* ) call hesv\_rook( *a*, *b* [,*uplo*] [,*ipiv*] [,*info*] )

# **Include Files**

• mkl.fi, lapack.f90

# **Description**

The routine solves for *X* the complex system of linear equations *A\*X* = *B*, where *A* is an *n*-by-*n* Hermitian matrix, and *X* and *B* are *n*-by-*nrhs* matrices.

The bounded Bunch-Kaufman ("rook") diagonal pivoting method is used to factor *A* as

 $A = U^*D^*U^H$  if  $uplo = 'U'$ , or

*A* = *L*\**D*\**L* <sup>H</sup> if *uplo* = 'L',

where *U* (or *L*) is a product of permutation and unit upper (lower) triangular matrices, and *D* is Hermitian and block diagonal with 1-by-1 and 2-by-2 diagonal blocks.

hetrf rook is called to compute the factorization of a complex Hermition matrix *A* using the bounded Bunch-Kaufman ("rook") diagonal pivoting method.

The factored form of *A* is then used to solve the system of equations *A*\**X* = *B* by calling ?HETRS\_ROOK, which uses BLAS level 2 routines.

#### **Input Parameters**

*uplo* CHARACTER\*1. Must be 'U' or 'L'.

Indicates whether the upper or lower triangular part of *A* is stored:

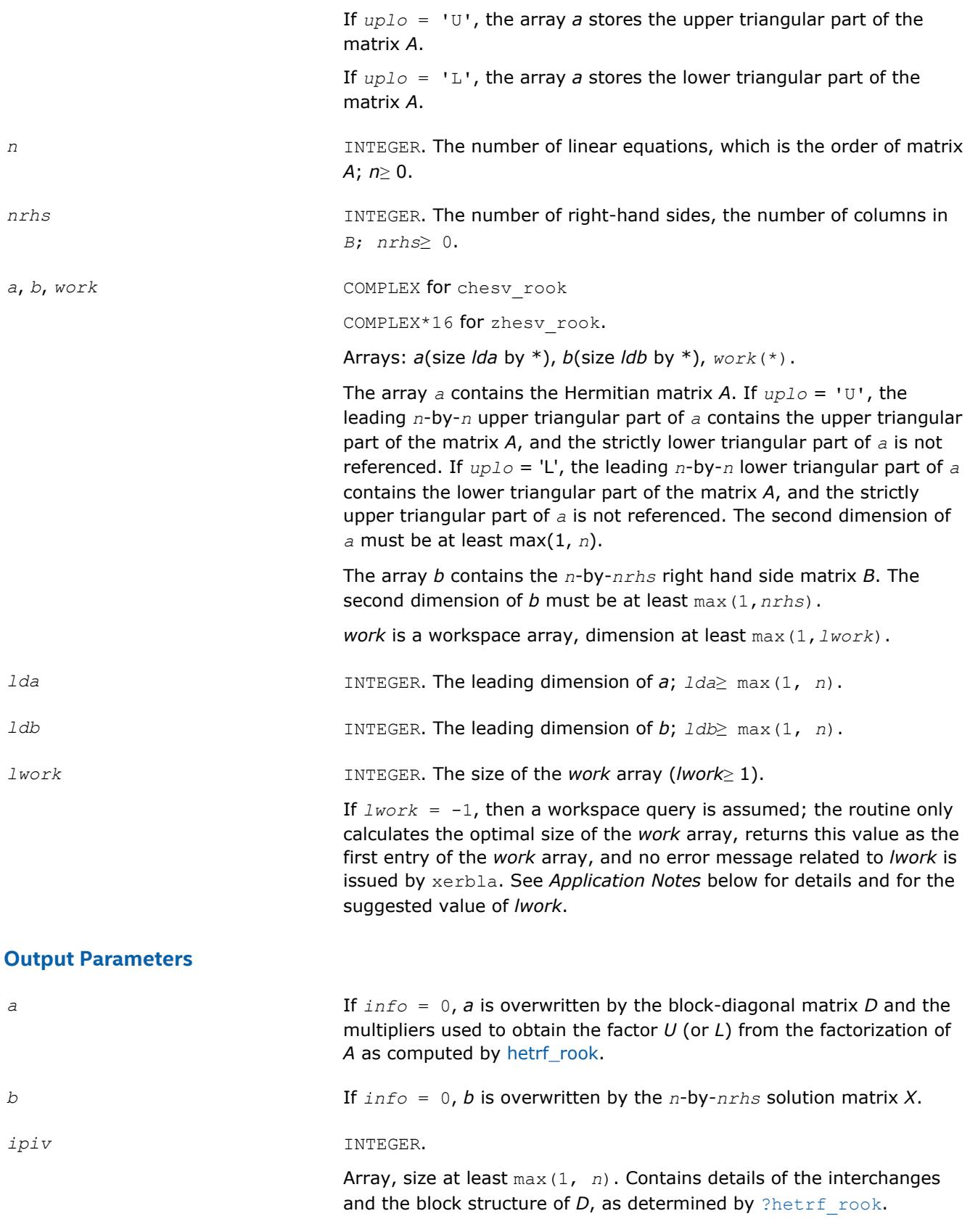

• If  $uplo = 'U'$ :

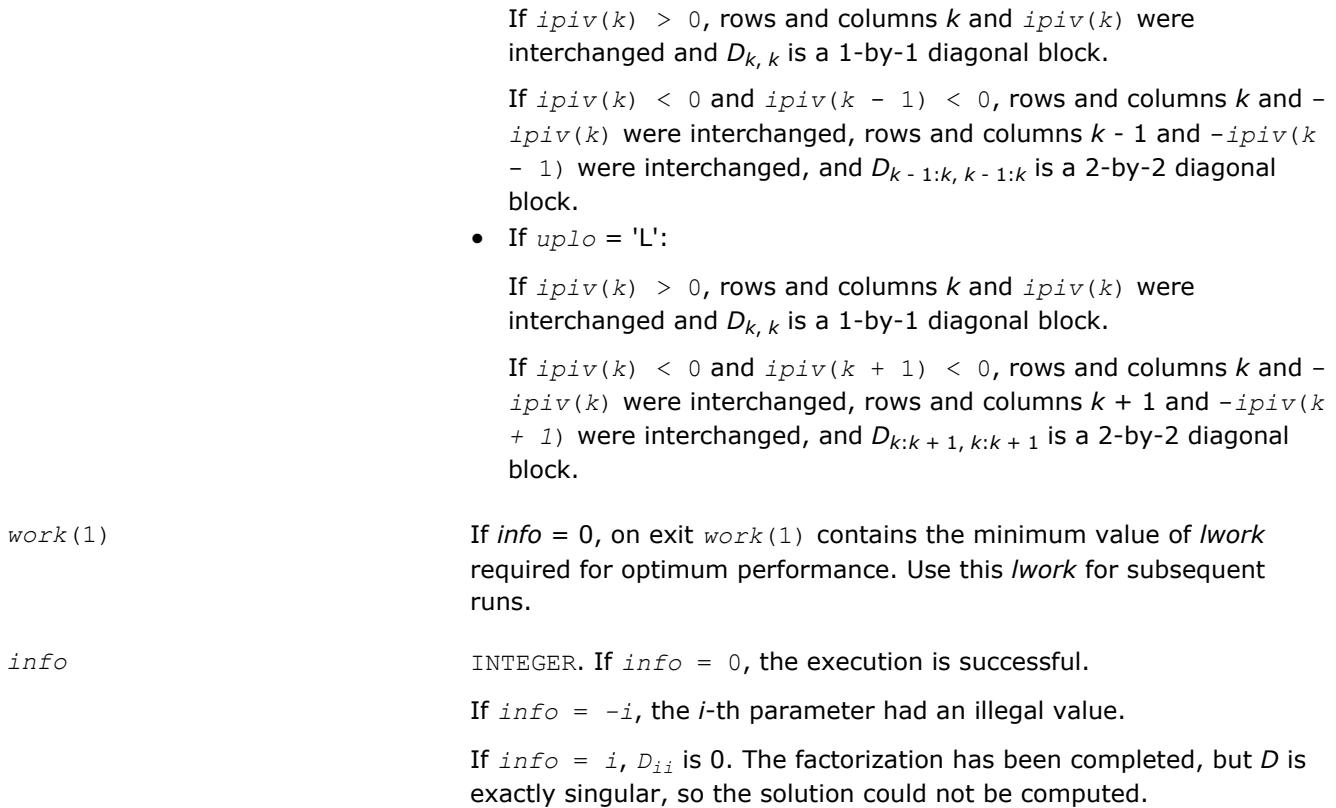

Routines in Fortran 95 interface have fewer arguments in the calling sequence than their FORTRAN 77 counterparts. For general conventions applied to skip redundant or reconstructible arguments, see [LAPACK](#page-417-0) [95 Interface Conventions](#page-417-0).

Specific details for the routine hesy rook interface are as follows:

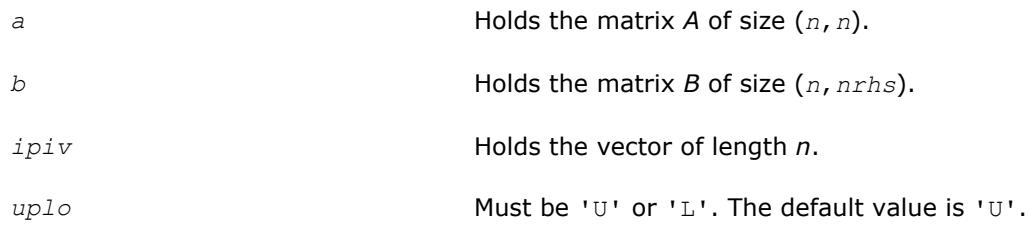

# **See Also** [Matrix Storage Schemes](#page-419-0)

#### **?hesvx**

*Uses the diagonal pivoting factorization to compute the solution to the complex system of linear equations with a Hermitian coefficient matrix A, and provides error bounds on the solution.*

# **Syntax**

call chesvx( *fact*, *uplo*, *n*, *nrhs*, *a*, *lda*, *af*, *ldaf*, *ipiv*, *b*, *ldb*, *x*, *ldx*, *rcond*, *ferr*, *berr*, *work*, *lwork*, *rwork*, *info* )

call zhesvx( *fact*, *uplo*, *n*, *nrhs*, *a*, *lda*, *af*, *ldaf*, *ipiv*, *b*, *ldb*, *x*, *ldx*, *rcond*, *ferr*, *berr*, *work*, *lwork*, *rwork*, *info* )

call hesvx( *a*, *b*, *x* [,*uplo*] [,*af*] [,*ipiv*] [,*fact*] [,*ferr*] [,*berr*] [,*rcond*] [,*info*] )

# **Include Files**

• mkl.fi, lapack.f90

# **Description**

The routine uses the diagonal pivoting factorization to compute the solution to a complex system of linear equations  $A^*X = B$ , where A is an  $n$ -by- $n$  Hermitian matrix, the columns of matrix B are individual righthand sides, and the columns of *X* are the corresponding solutions.

Error bounds on the solution and a condition estimate are also provided.

The routine ?hesvx performs the following steps:

- **1.** If *fact* = 'N', the diagonal pivoting method is used to factor the matrix *A*. The form of the factorization is  $A = U^*D^*U^H$  or  $A = L^*D^*L^H$ , where *U* (or *L*) is a product of permutation and unit upper (lower) triangular matrices, and *D* is Hermitian and block diagonal with 1-by-1 and 2-by-2 diagonal blocks.
- **2.** If some  $d_{i,i} = 0$ , so that *D* is exactly singular, then the routine returns with  $info = i$ . Otherwise, the factored form of *A* is used to estimate the condition number of the matrix *A*. If the reciprocal of the condition number is less than machine precision, *info* = *n*+1 is returned as a warning, but the routine still goes on to solve for *X* and compute error bounds as described below.
- **3.** The system of equations is solved for *X* using the factored form of *A*.
- **4.** Iterative refinement is applied to improve the computed solution matrix and calculate error bounds and backward error estimates for it.

#### **Input Parameters**

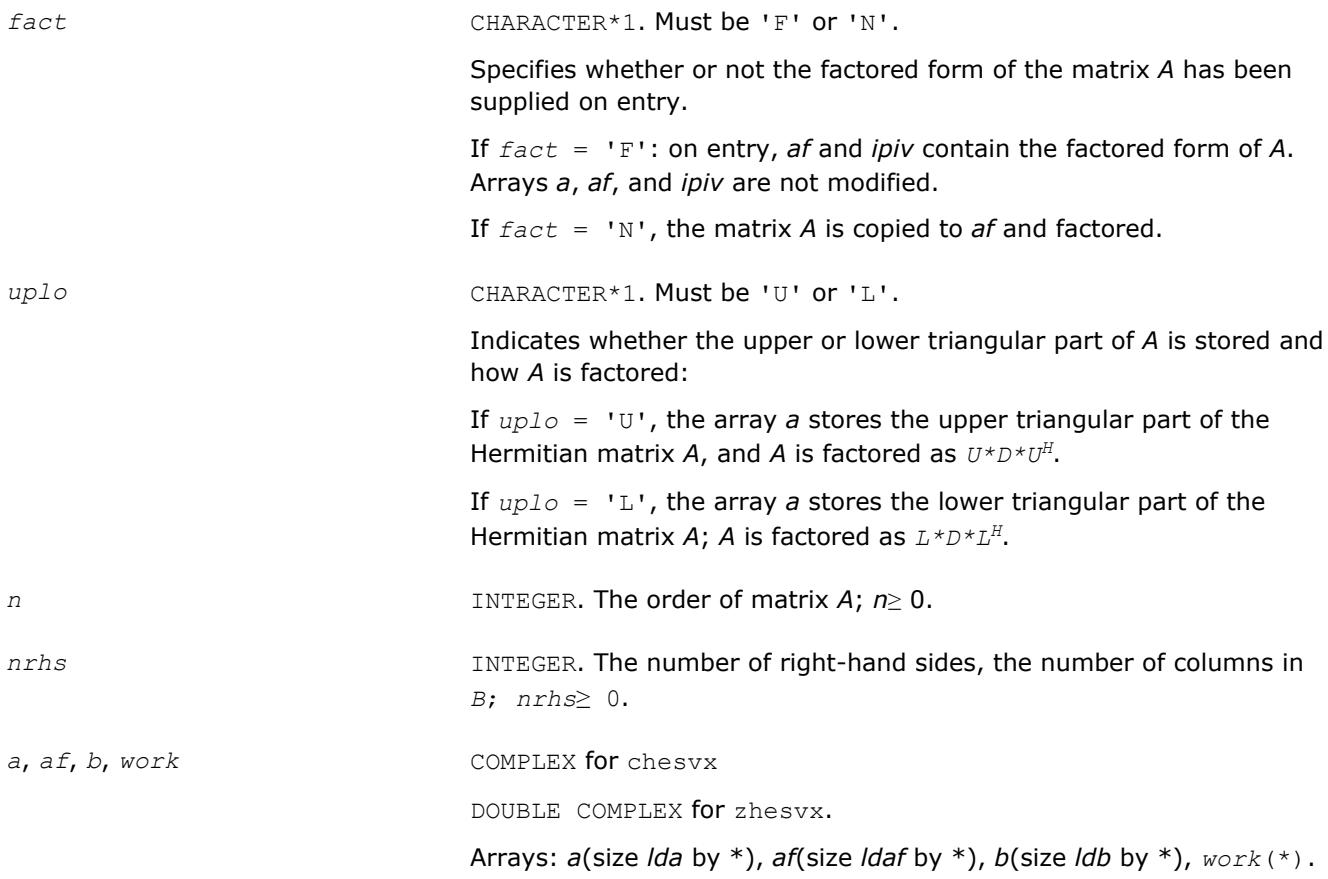

The array *a* contains the upper or the lower triangular part of the Hermitian matrix *A* (see *uplo*). The second dimension of *a* must be at least max(1,*n*).

The array *af* is an input argument if *fact* = 'F'. It contains he block diagonal matrix *D* and the multipliers used to obtain the factor *U* or *L* from the factorization  $A = U^*D^*U^H$  or  $A = L^*D^*L^H$  as computed by [?](#page-452-0) [hetrf](#page-452-0). The second dimension of *af* must be at least max(1,*n*).

The array *b* contains the matrix *B* whose columns are the right-hand sides for the systems of equations. The second dimension of *b* must be at least max(1, *nrhs*).

*work*(\*) is a workspace array of dimension at least max(1, *lwork*).

*lda* INTEGER. The leading dimension of *a*; *lda*≥ max(1, *n*).

*ldaf* INTEGER. The leading dimension of *af*; *ldaf*≥ max(1, *n*).

*ldb* INTEGER. The leading dimension of *b*; *ldb*≥ max(1, *n*).

*ipiv* INTEGER.

Array, size at least max(1, *n*). The array *ipiv* is an input argument if  $fact = 'F'.$  It contains details of the interchanges and the block structure of *D*, as determined by [?hetrf](#page-452-0).

If  $ipiv(i) = k > 0$ , then  $d_{ij}$  is a 1-by-1 diagonal block, and the *i*-th row and column of *A* was interchanged with the *k*-th row and column.

If  $uplo = 'U'$  and  $ipiv(i) = ipiv(i-1) = -m < 0$ , then *D* has a 2-by-2 block in rows/columns *i* and *i*-1, and (*i*-1)-th row and column of *A* was interchanged with the *m*-th row and column.

If  $up1o = 'L'$  and  $ipiv(i) = ipiv(i+1) = -m < 0$ , then *D* has a 2-by-2 block in rows/columns *i* and *i*+1, and (*i*+1)-th row and column of *A* was interchanged with the *m*-th row and column.

*ldx* INTEGER. The leading dimension of the output array *x*; *ldx*≥ max(1, *n*).

*lwork* INTEGER. The size of the *work* array.

If  $lwork = -1$ , then a workspace query is assumed; the routine only calculates the optimal size of the *work* array, returns this value as the first entry of the *work* array, and no error message related to *lwork* is issued by xerbla. See *Application Notes* below for details and for the suggested value of *lwork*.

*rwork* REAL for chesvx DOUBLE PRECISION for zhesvx.

Workspace array, size at least max(1, *n*).

# **Output Parameters**

*x* COMPLEX for chesvx DOUBLE COMPLEX for zhesvx.

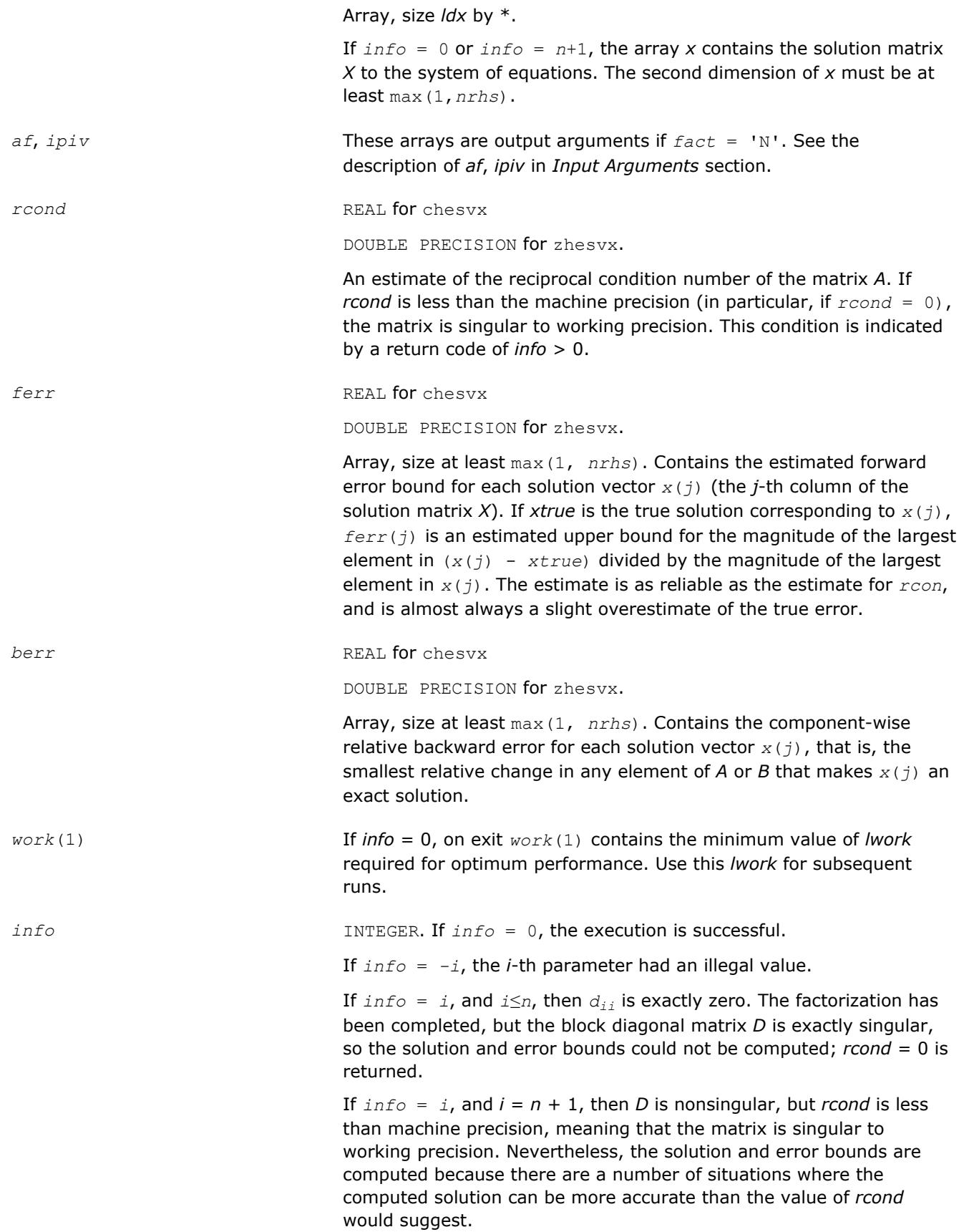

Routines in Fortran 95 interface have fewer arguments in the calling sequence than their FORTRAN 77 counterparts. For general conventions applied to skip redundant or reconstructible arguments, see [LAPACK](#page-417-0) [95 Interface Conventions](#page-417-0).

Specific details for the routine hesvx interface are as follows:

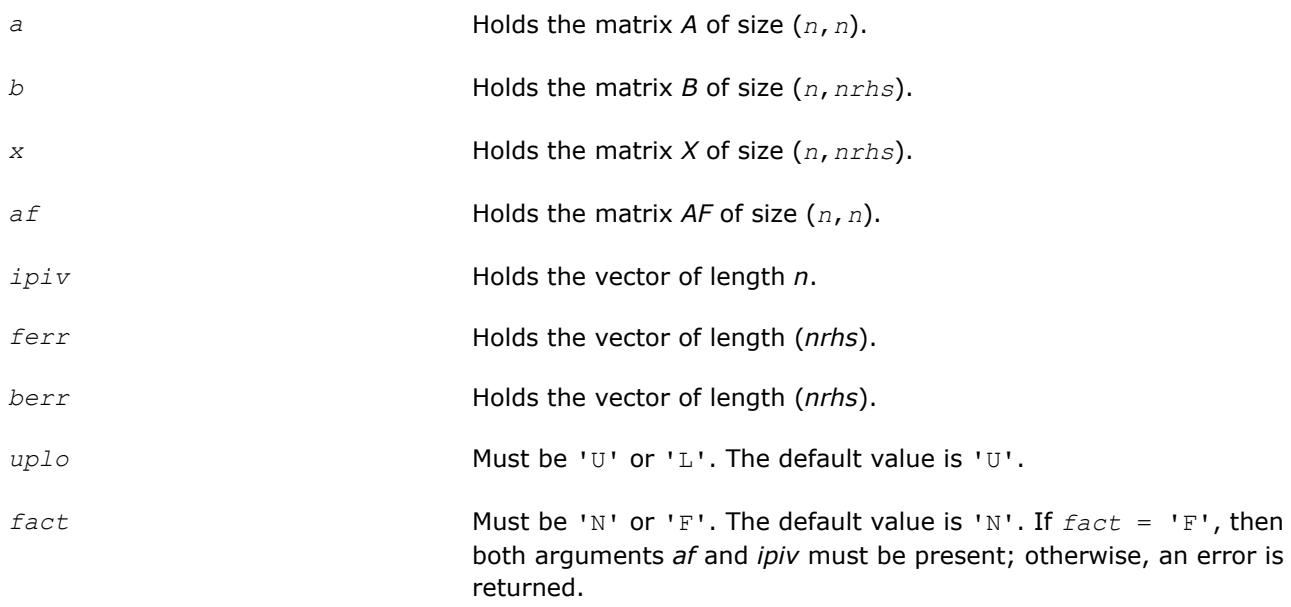

# **Application Notes**

The value of *lwork* must be at least 2\**n*. For better performance, try using *lwork* = *n*\**blocksize*, where *blocksize* is the optimal block size for ?hetrf.

If you are in doubt how much workspace to supply, use a generous value of *lwork* for the first run or set  $lwork = -1$ .

If you choose the first option and set any of admissible *lwork* sizes, which is no less than the minimal value described, the routine completes the task, though probably not so fast as with a recommended workspace, and provides the recommended workspace in the first element of the corresponding array *work* on exit. Use this value (*work*(1)) for subsequent runs.

If you set  $lwork = -1$ , the routine returns immediately and provides the recommended workspace in the first element of the corresponding array (*work*). This operation is called a workspace query.

Note that if you set *lwork* to less than the minimal required value and not -1, the routine returns immediately with an error exit and does not provide any information on the recommended workspace.

# **See Also** [Matrix Storage Schemes](#page-419-0)

# **?hesvxx**

*Uses extra precise iterative refinement to compute the solution to the system of linear equations with a Hermitian indefinite coefficient matrix A applying the diagonal pivoting factorization.*

# **Syntax**

call chesvxx( *fact*, *uplo*, *n*, *nrhs*, *a*, *lda*, *af*, *ldaf*, *ipiv*, *equed*, *s*, *b*, *ldb*, *x*, *ldx*, *rcond*, *rpvgrw*, *berr*, *n\_err\_bnds*, *err\_bnds\_norm*, *err\_bnds\_comp*, *nparams*, *params*, *work*, *rwork*, *info* )

call zhesvxx( *fact*, *uplo*, *n*, *nrhs*, *a*, *lda*, *af*, *ldaf*, *ipiv*, *equed*, *s*, *b*, *ldb*, *x*, *ldx*, *rcond*, *rpvgrw*, *berr*, *n\_err\_bnds*, *err\_bnds\_norm*, *err\_bnds\_comp*, *nparams*, *params*, *work*, *rwork*, *info* )

# **Include Files**

• mkl.fi, lapack.f90

# **Description**

The routine uses the *diagonal pivoting* factorization to compute the solution to a complex/double complex system of linear equations  $A^*X = B$ , where A is an  $n$ -by- $n$  Hermitian matrix, the columns of matrix B are individual right-hand sides, and the columns of *X* are the corresponding solutions.

Both normwise and maximum componentwise error bounds are also provided on request. The routine returns a solution with a small guaranteed error ( $\circ$  (eps), where eps is the working machine precision) unless the matrix is very ill-conditioned, in which case a warning is returned. Relevant condition numbers are also calculated and returned.

The routine accepts user-provided factorizations and equilibration factors; see definitions of the *fact* and *equed* options. Solving with refinement and using a factorization from a previous call of the routine also produces a solution with  $O(\epsilon)$  errors or warnings but that may not be true for general user-provided factorizations and equilibration factors if they differ from what the routine would itself produce.

The routine ?hesvxx performs the following steps:

**1.** If  $fact = 'E'$ , scaling factors are computed to equilibrate the system:

```
diag(s) * A * diag(s) * inv(diag(s)) * X = diag(s) * B
```
Whether or not the system will be equilibrated depends on the scaling of the matrix *A*, but if equilibration is used, *A* is overwritten by *diag*(*s*)\**A*\**diag*(*s*) and *B* by *diag*(*s*)\**B*.

**2.** If *fact* = 'N' or 'E', the LU decomposition is used to factor the matrix *A* (after equilibration if *fact*  $=$  'E') as

 $A = U^* D^* U^T$ , if  $uplo = 'U'$ ,

or  $A = L \star D \star L^T$ , if  $uplo = 'L'$ ,

where *U* or *L* is a product of permutation and unit upper (lower) triangular matrices, and *D* is a symmetric and block diagonal with 1-by-1 and 2-by-2 diagonal blocks.

- **3.** If some *D*(*i*,*i*)=0, so that *D* is exactly singular, the routine returns with *info* = *i*. Otherwise, the factored form of *A* is used to estimate the condition number of the matrix *A* (see the *rcond* parameter). If the reciprocal of the condition number is less than machine precision, the routine still goes on to solve for *X* and compute error bounds.
- **4.** The system of equations is solved for *X* using the factored form of *A*.
- **5.** By default, unless params (1) is set to zero, the routine applies iterative refinement to get a small error and error bounds. Refinement calculates the residual to at least twice the working precision.
- **6.** If equilibration was used, the matrix *X* is premultiplied by  $diag(r)$  so that it solves the original system before equilibration.

#### **Input Parameters**

*fact* CHARACTER\*1. Must be 'F', 'N', or 'E'.

Specifies whether or not the factored form of the matrix *A* is supplied on entry, and if not, whether the matrix *A* should be equilibrated before it is factored.

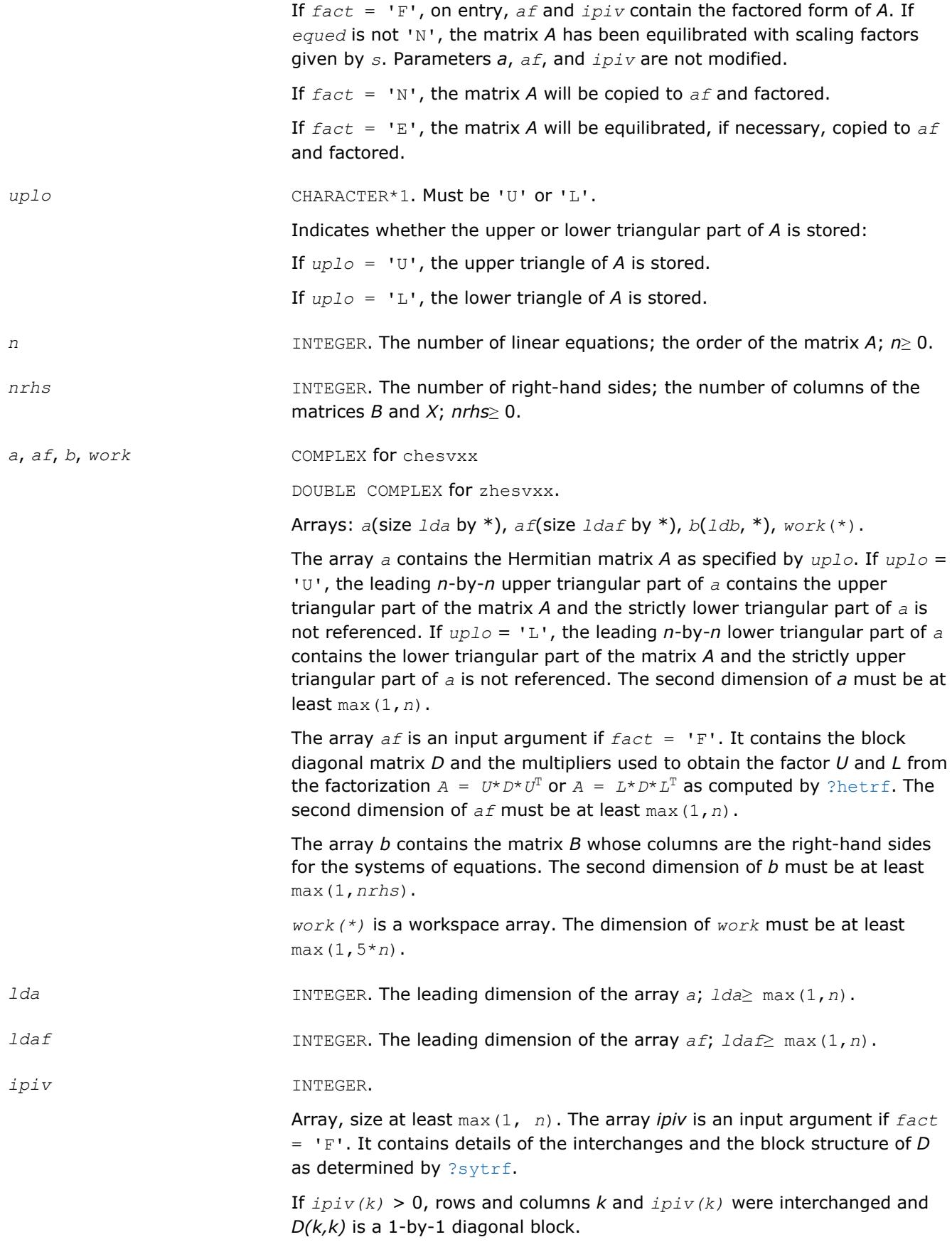

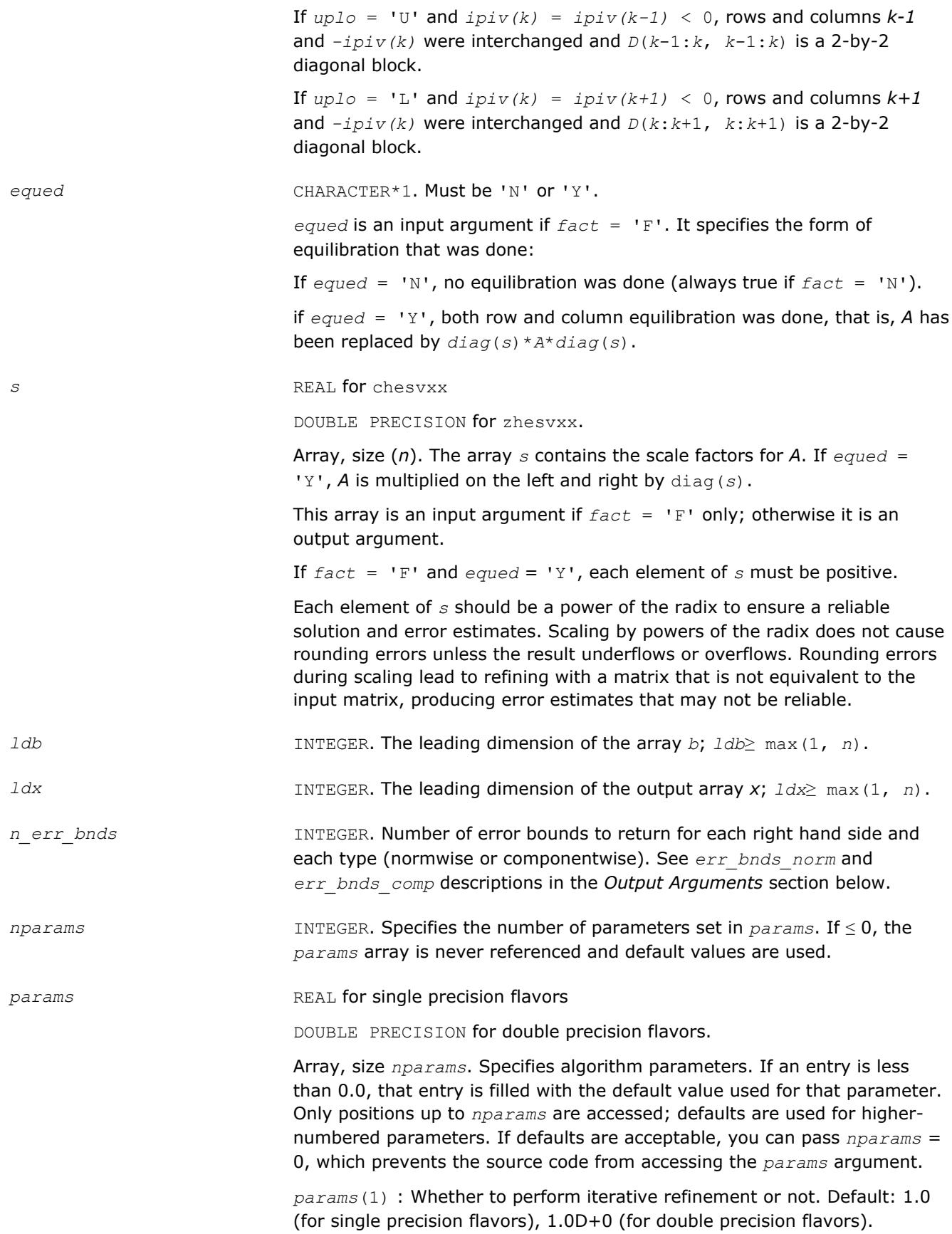

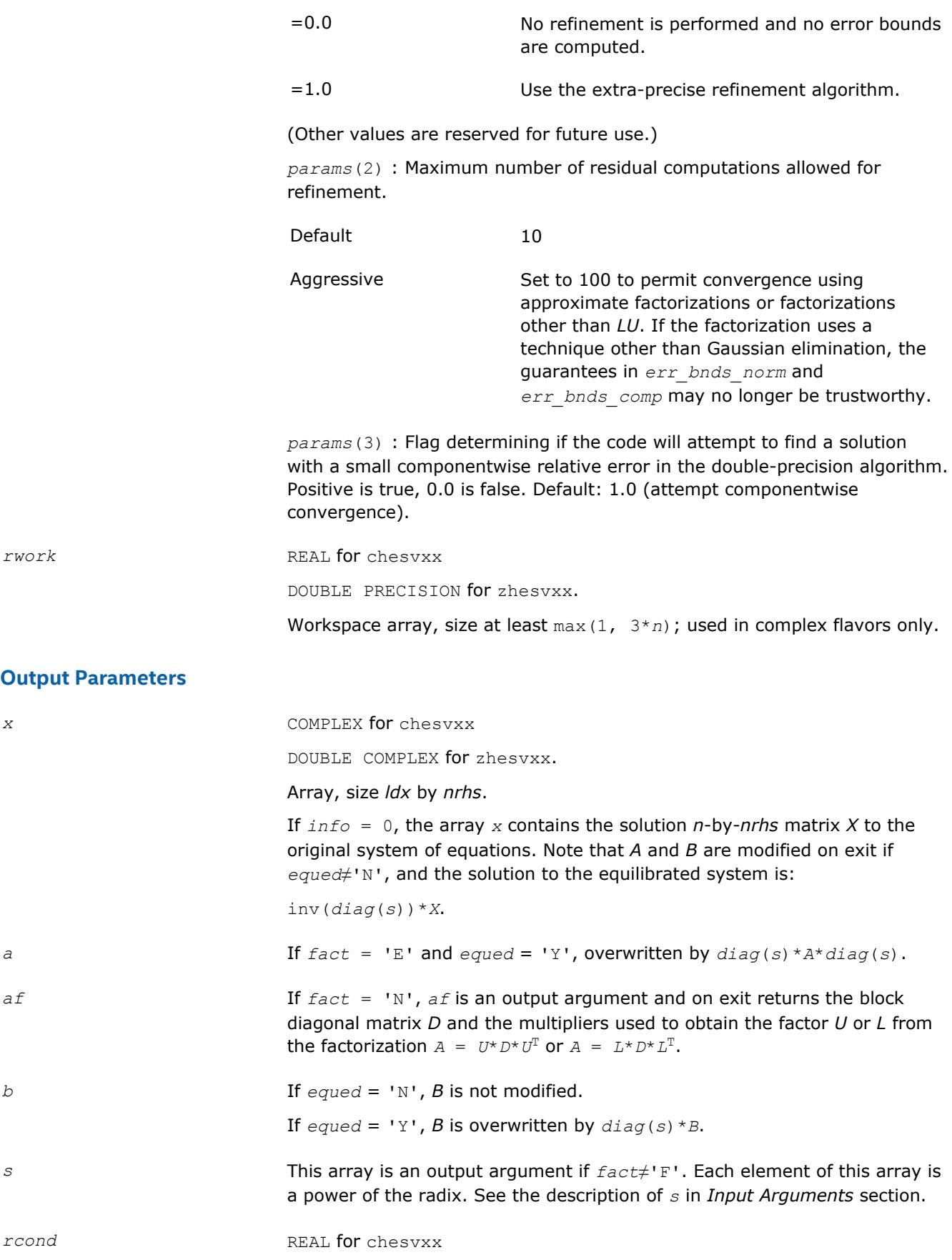

DOUBLE PRECISION for zhesvxx.

Reciprocal scaled condition number. An estimate of the reciprocal Skeel condition number of the matrix *A* after equilibration (if done). If *rcond* is less than the machine precision, in particular, if *rcond* = 0, the matrix is singular to working precision. Note that the error may still be small even if this number is very small and the matrix appears ill-conditioned.

*rpvgrw* REAL for chesvxx

DOUBLE PRECISION for zhesvxx.

Contains the reciprocal pivot growth factor:

# $||A||/||U||$

If this is much less than 1, the stability of the *LU* factorization of the (equlibrated) matrix *A* could be poor. This also means that the solution *X*, estimated condition numbers, and error bounds could be unreliable. If factorization fails with 0 < *info*≤*n*, this parameter contains the reciprocal pivot growth factor for the leading *info* columns of *A*.

*berr* REAL for chesvxx

DOUBLE PRECISION for zhesvxx.

Array, size at least max(1, *nrhs*). Contains the component-wise relative backward error for each solution vector *x*(*j*), that is, the smallest relative change in any element of *A* or *B* that makes *x*(*j*) an exact solution.

err\_bnds\_norm REAL for chesvxx

DOUBLE PRECISION for zhesvxx.

Array of size *nrhs* by *n\_err\_bnds*. For each right-hand side, contains information about various error bounds and condition numbers corresponding to the normwise relative error, which is defined as follows:

Normwise relative error in the *i*-th solution vector

$$
\frac{\max_{j} | Xtrue_{ji} - X_{ji} |}{\max_{j} |X_{ji}|}
$$

The array is indexed by the type of error information as described below. There are currently up to three pieces of information returned.

The first index in *err\_bnds\_norm(i,:)* corresponds to the *i*-th right-hand side.

The second index in *err\_bnds\_norm(:,err)* contains the following three fields:

*err*=1 "Trust/don't trust" boolean. Trust the answer if the reciprocal condition number is less than the threshold *sqrt*(*n*)\**slamch*(ε) for chesvxx and *sqrt*(*n*)\**dlamch*(ε) for zhesvxx.

*err*=2 "Guaranteed" error bound. The estimated forward error, almost certainly within a factor of 10 of the true error so long as the next entry is greater than the threshold *sqrt*(*n*)\**slamch*(ε) for chesvxx and *sqrt*(*n*)\**dlamch*(ε) for zhesvxx. This error bound should only be trusted if the previous boolean is true. *err*=3 Reciprocal condition number. Estimated normwise reciprocal condition number. Compared with the threshold *sqrt*(*n*)\**slamch*(ε) for chesvxx and *sqrt*(*n*)\**dlamch*(ε)for zhesvxx to determine if

the error estimate is "guaranteed". These reciprocal condition numbers for some appropriately scaled matrix *Z* are:

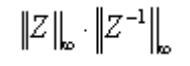

Let *z*=*s*\**a*, where *s* scales each row by a power of the radix so all absolute row sums of *z* are approximately 1.

*err\_bnds\_comp* REAL for chesvxx

DOUBLE PRECISION for zhesvxx.

Array of size *nrhs* by *n\_err\_bnds*. For each right-hand side, contains information about various error bounds and condition numbers corresponding to the componentwise relative error, which is defined as follows:

Componentwise relative error in the *i*-th solution vector:

$$
\max_{j} \frac{|Xtrue_{ji} - X_{ji}|}{|X_{ji}|}
$$

The array is indexed by the right-hand side *i*, on which the componentwise relative error depends, and by the type of error information as described below. There are currently up to three pieces of information returned for each right-hand side. If componentwise accuracy is not requested (*params(3)* = 0.0), then *err\_bnds\_comp* is not accessed. If *n\_err\_bnds* < 3, then at most the first *(:,n\_err\_bnds)* entries are returned.

The first index in *err\_bnds\_comp(i,:)* corresponds to the *i*-th right-hand side.

The second index in *err\_bnds\_comp(:,err)* contains the following three fields:

*err*=1 "Trust/don't trust" boolean. Trust the answer if the reciprocal condition number is less than the threshold *sqrt*(*n*)\**slamch*(ε) for chesvxx and *sqrt*(*n*)\**dlamch*(ε) for zhesvxx.

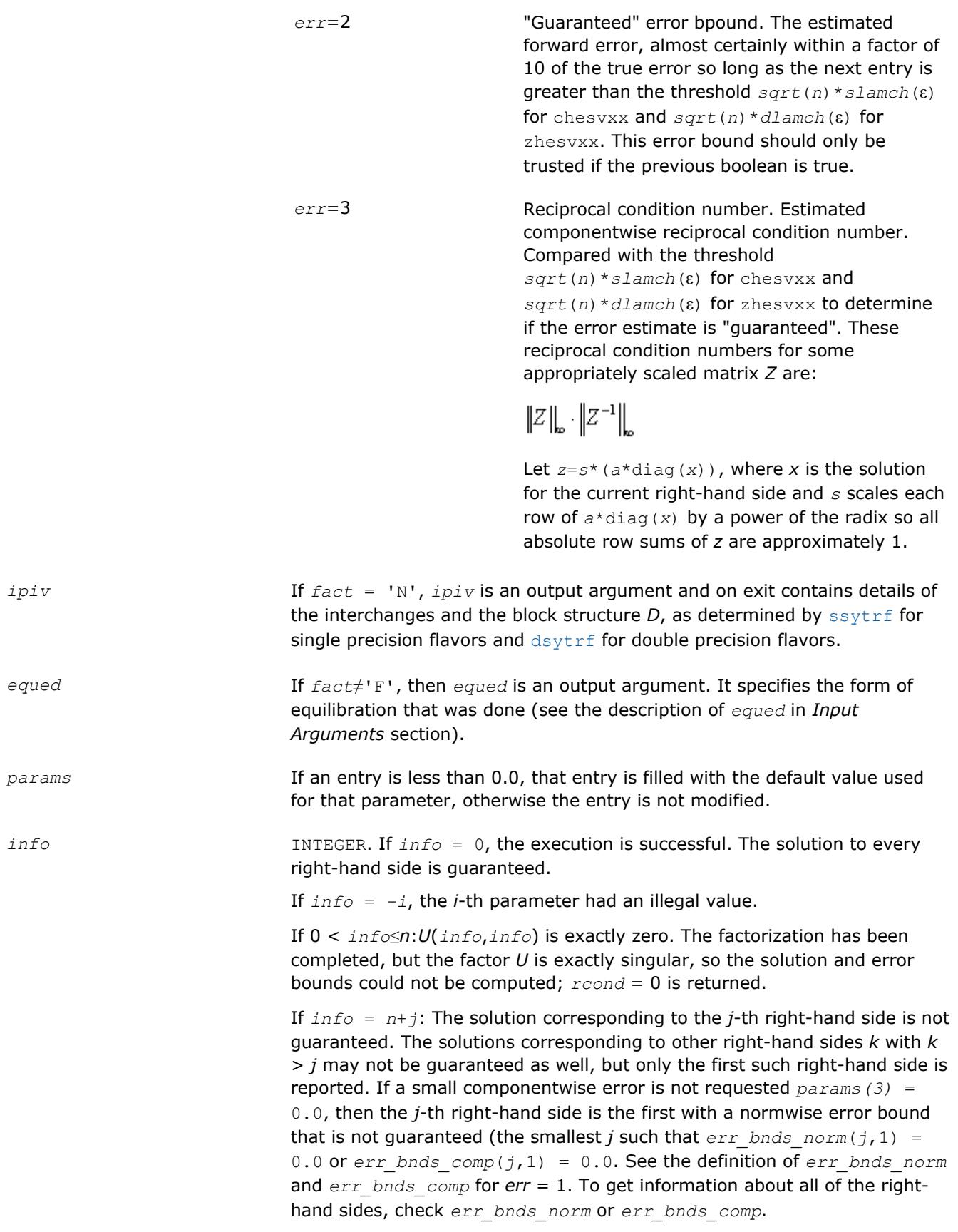

**See Also** [Matrix Storage Schemes](#page-419-0)

# **?spsv**

*Computes the solution to the system of linear equations with a real or complex symmetric coefficient matrix A stored in packed format, and multiple righthand sides.*

#### **Syntax**

call sspsv( *uplo*, *n*, *nrhs*, *ap*, *ipiv*, *b*, *ldb*, *info* ) call dspsv( *uplo*, *n*, *nrhs*, *ap*, *ipiv*, *b*, *ldb*, *info* ) call cspsv( *uplo*, *n*, *nrhs*, *ap*, *ipiv*, *b*, *ldb*, *info* ) call zspsv( *uplo*, *n*, *nrhs*, *ap*, *ipiv*, *b*, *ldb*, *info* ) call spsv( *ap*, *b* [,*uplo*] [,*ipiv*] [,*info*] )

#### **Include Files**

• mkl.fi, lapack.f90

# **Description**

The routine solves for *X* the real or complex system of linear equations *A\*X* = *B*, where *A* is an *n*-by-*n* symmetric matrix stored in packed format, the columns of matrix *B* are individual right-hand sides, and the columns of *X* are the corresponding solutions.

The diagonal pivoting method is used to factor *A* as  $A = U*D*DT$  or  $A = L*D*DT$ , where *U* (or *L*) is a product of permutation and unit upper (lower) triangular matrices, and *D* is symmetric and block diagonal with 1 by-1 and 2-by-2 diagonal blocks.

The factored form of *A* is then used to solve the system of equations *A\*X* = *B*.

#### **Input Parameters**

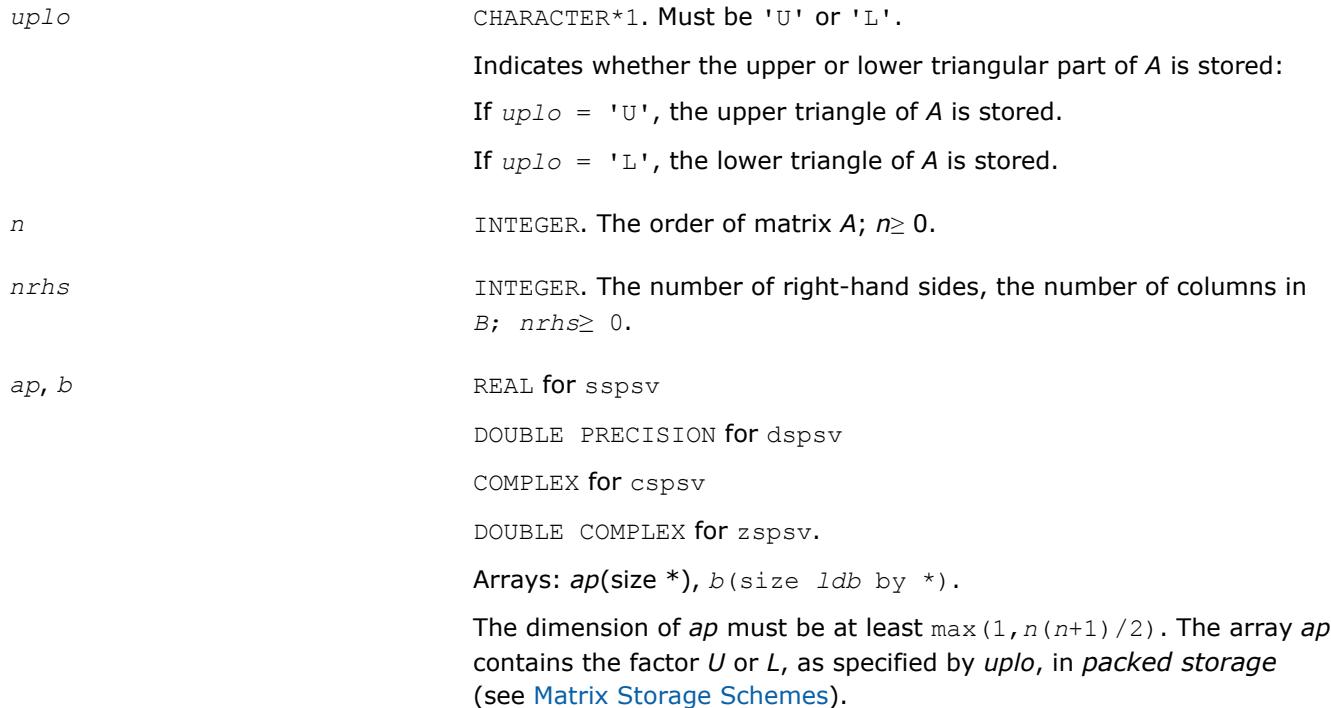

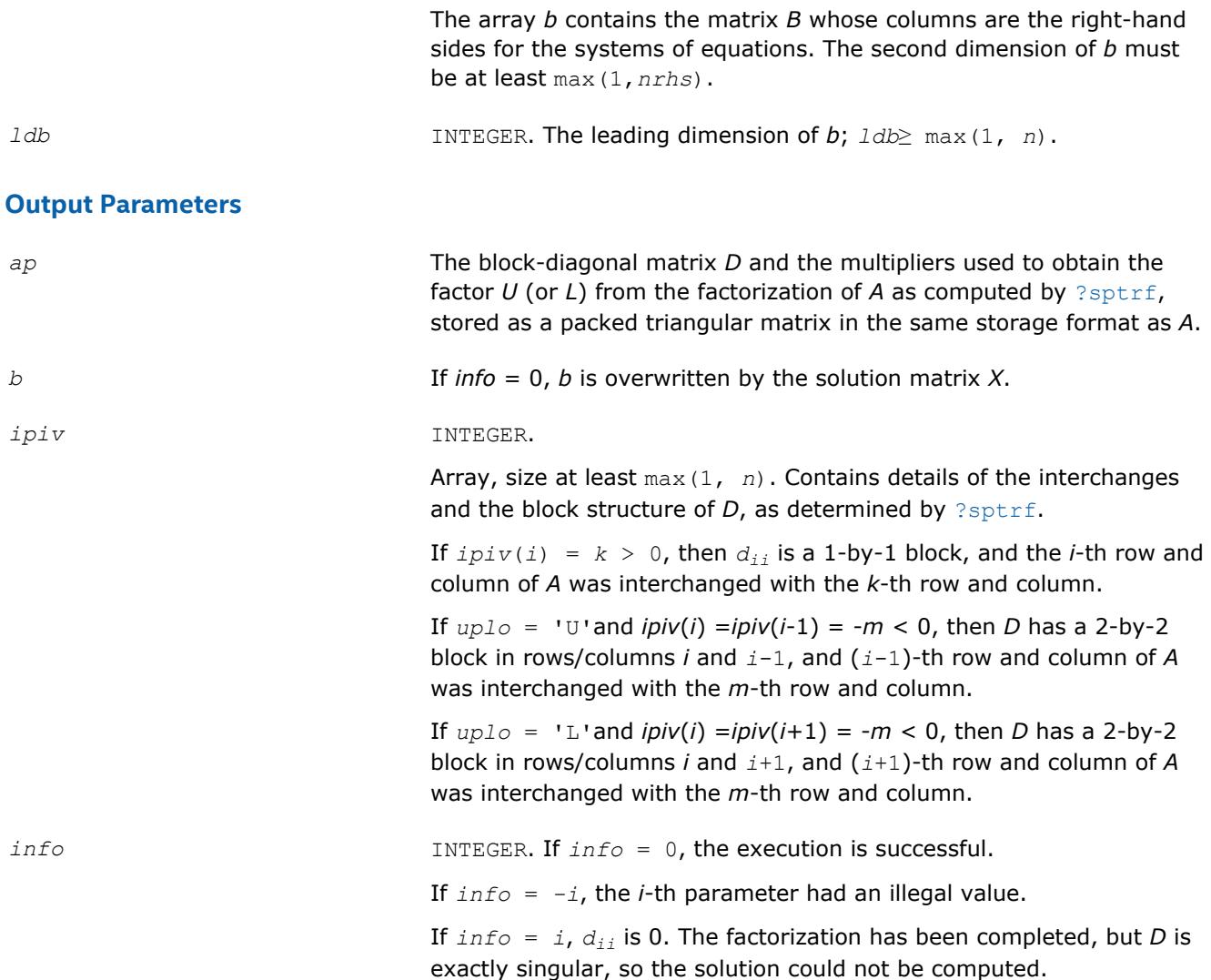

Routines in Fortran 95 interface have fewer arguments in the calling sequence than their FORTRAN 77 counterparts. For general conventions applied to skip redundant or reconstructible arguments, see [LAPACK](#page-417-0) [95 Interface Conventions](#page-417-0).

Specific details for the routine spsv interface are as follows:

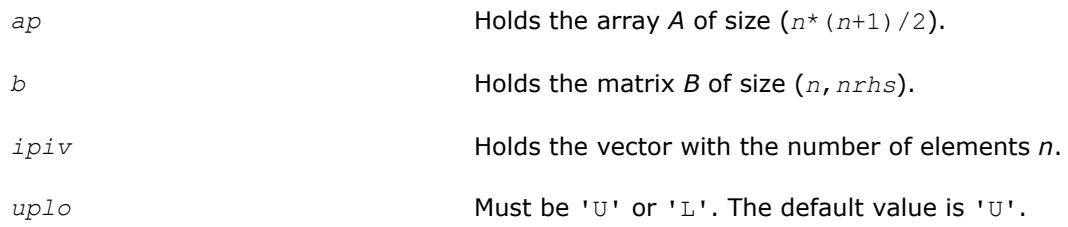

# **See Also**

[Matrix Storage Schemes](#page-419-0)

# **?spsvx**

*Uses the diagonal pivoting factorization to compute the solution to the system of linear equations with a real or complex symmetric coefficient matrix A stored in packed format, and provides error bounds on the solution.*

#### **Syntax**

call sspsvx( *fact*, *uplo*, *n*, *nrhs*, *ap*, *afp*, *ipiv*, *b*, *ldb*, *x*, *ldx*, *rcond*, *ferr*, *berr*, *work*, *iwork*, *info* ) call dspsvx( *fact*, *uplo*, *n*, *nrhs*, *ap*, *afp*, *ipiv*, *b*, *ldb*, *x*, *ldx*, *rcond*, *ferr*, *berr*, *work*, *iwork*, *info* ) call cspsvx( *fact*, *uplo*, *n*, *nrhs*, *ap*, *afp*, *ipiv*, *b*, *ldb*, *x*, *ldx*, *rcond*, *ferr*, *berr*, *work*, *rwork*, *info* ) call zspsvx( *fact*, *uplo*, *n*, *nrhs*, *ap*, *afp*, *ipiv*, *b*, *ldb*, *x*, *ldx*, *rcond*, *ferr*, *berr*, *work*, *rwork*, *info* ) call spsvx( *ap*, *b*, *x* [,*uplo*] [,*afp*] [,*ipiv*] [,*fact*] [,*ferr*] [,*berr*] [,*rcond*] [,*info*] )

# **Include Files**

• mkl.fi, lapack.f90

#### **Description**

The routine uses the diagonal pivoting factorization to compute the solution to a real or complex system of linear equations *A\*X* = *B*, where *A* is a *n*-by-*n* symmetric matrix stored in packed format, the columns of matrix *B* are individual right-hand sides, and the columns of *X* are the corresponding solutions.

Error bounds on the solution and a condition estimate are also provided.

The routine ?spsvx performs the following steps:

- **1.** If *fact* = 'N', the diagonal pivoting method is used to factor the matrix A. The form of the factorization is  $A = U^*D^*U^T$  or $A = L^*D^*L^T$ , where U (or L) is a product of permutation and unit upper (lower) triangular matrices, and *D* is symmetric and block diagonal with 1-by-1 and 2-by-2 diagonal blocks.
- **2.** If some  $d_{i,j} = 0$ , so that *D* is exactly singular, then the routine returns with  $info = i$ . Otherwise, the factored form of *A* is used to estimate the condition number of the matrix *A*. If the reciprocal of the condition number is less than machine precision,  $info = n+1$  is returned as a warning, but the routine still goes on to solve for *X* and compute error bounds as described below.
- **3.** The system of equations is solved for *X* using the factored form of *A*.
- **4.** Iterative refinement is applied to improve the computed solution matrix and calculate error bounds and backward error estimates for it.

#### **Input Parameters**

*fact* CHARACTER\*1. Must be 'F' or 'N'.

Specifies whether or not the factored form of the matrix *A* has been supplied on entry.

If *fact* = 'F': on entry, *afp* and *ipiv* contain the factored form of *A*. Arrays *ap*, *afp*, and *ipiv* are not modified.

If *fact* = 'N', the matrix *A* is copied to *afp* and factored.
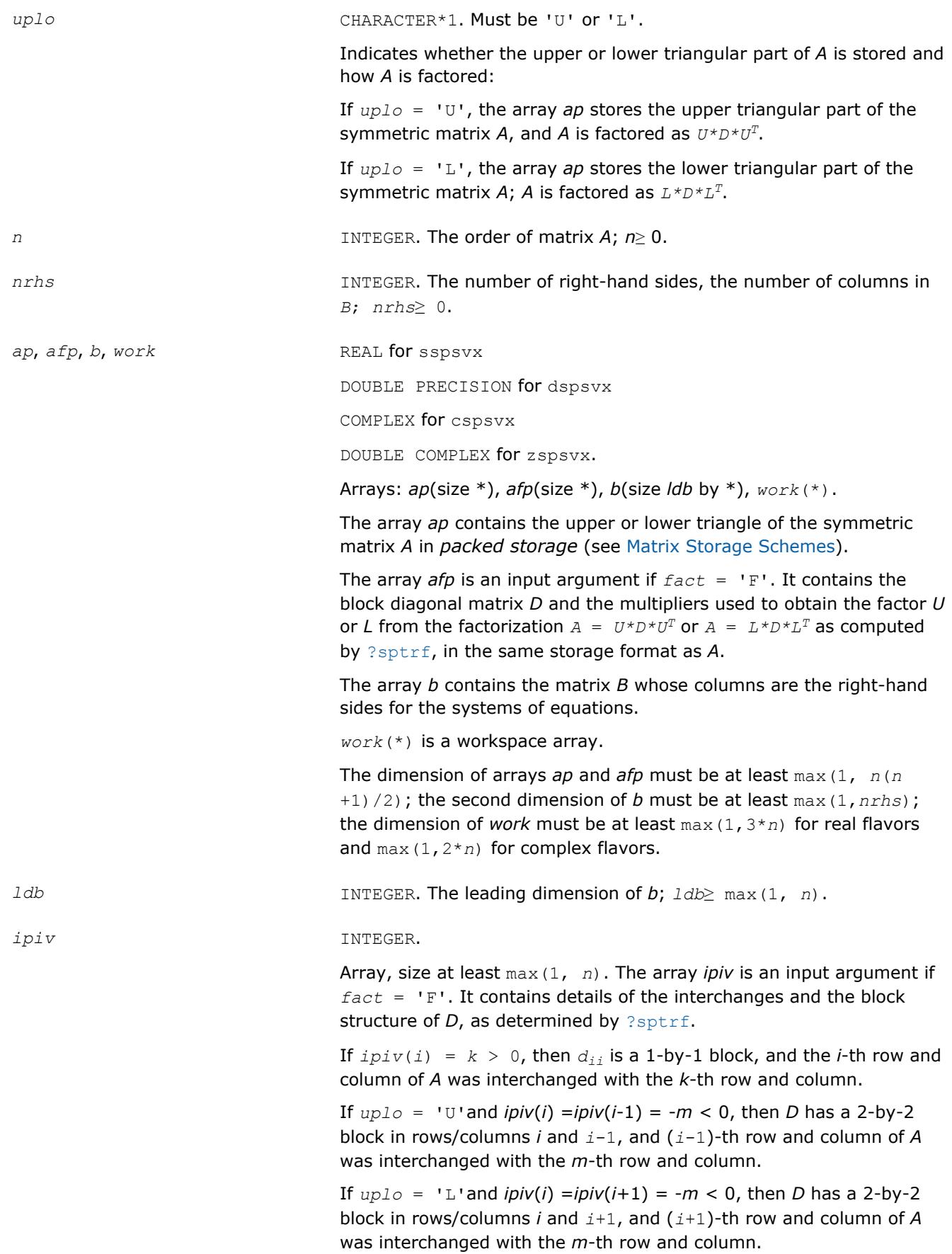

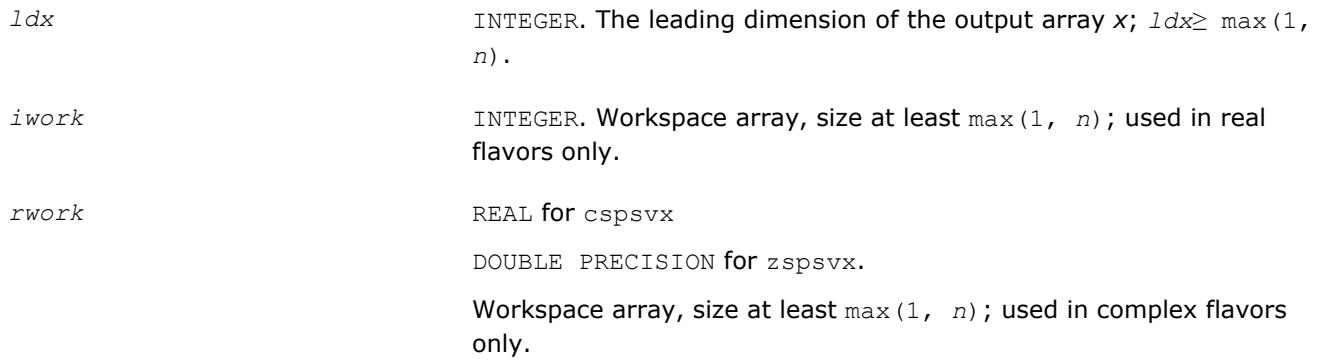

## **Output Parameters**

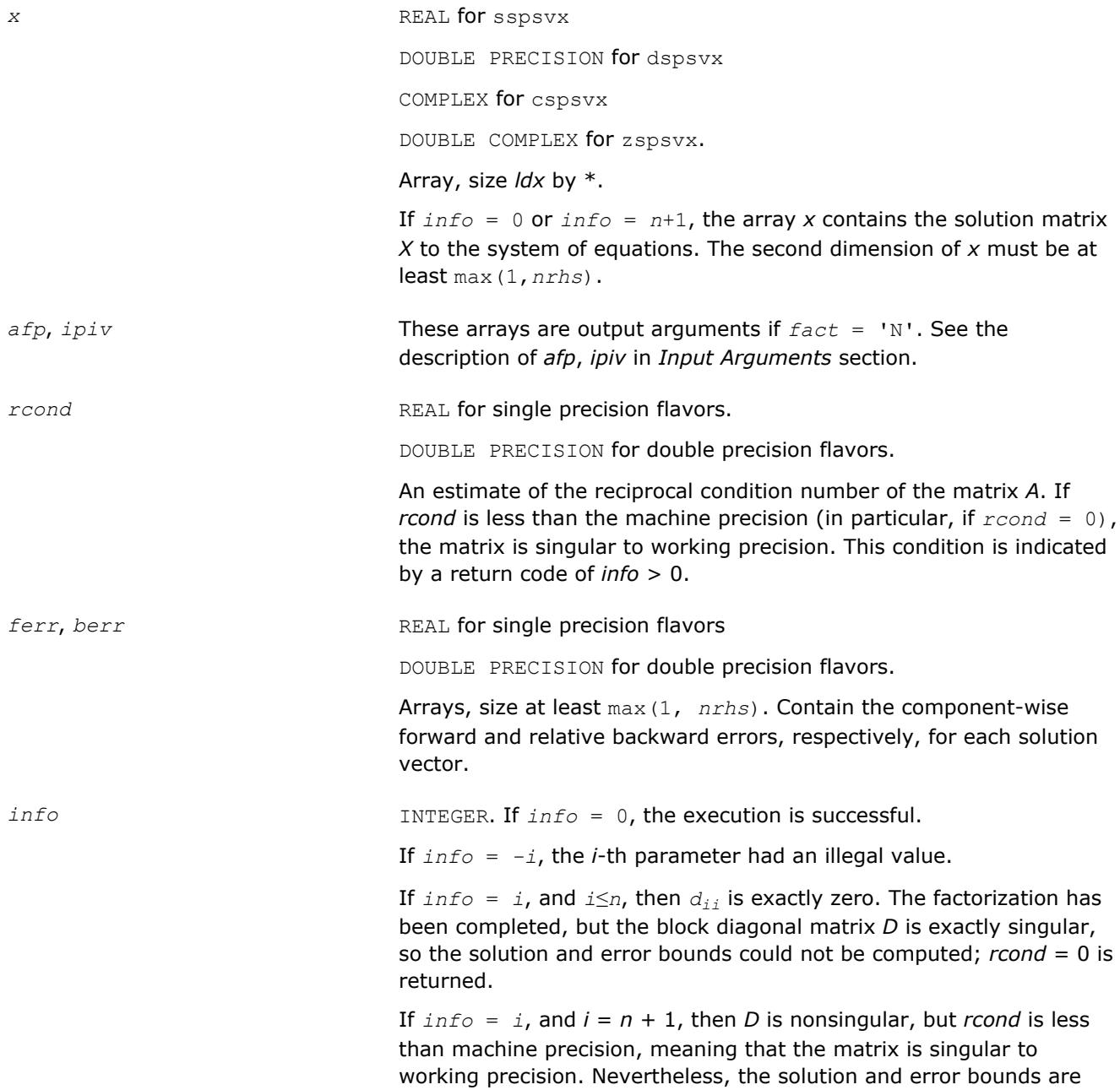

computed because there are a number of situations where the computed solution can be more accurate than the value of *rcond* would suggest.

## **LAPACK 95 Interface Notes**

Routines in Fortran 95 interface have fewer arguments in the calling sequence than their FORTRAN 77 counterparts. For general conventions applied to skip redundant or reconstructible arguments, see [LAPACK](#page-417-0) [95 Interface Conventions](#page-417-0).

Specific details for the routine spsvx interface are as follows:

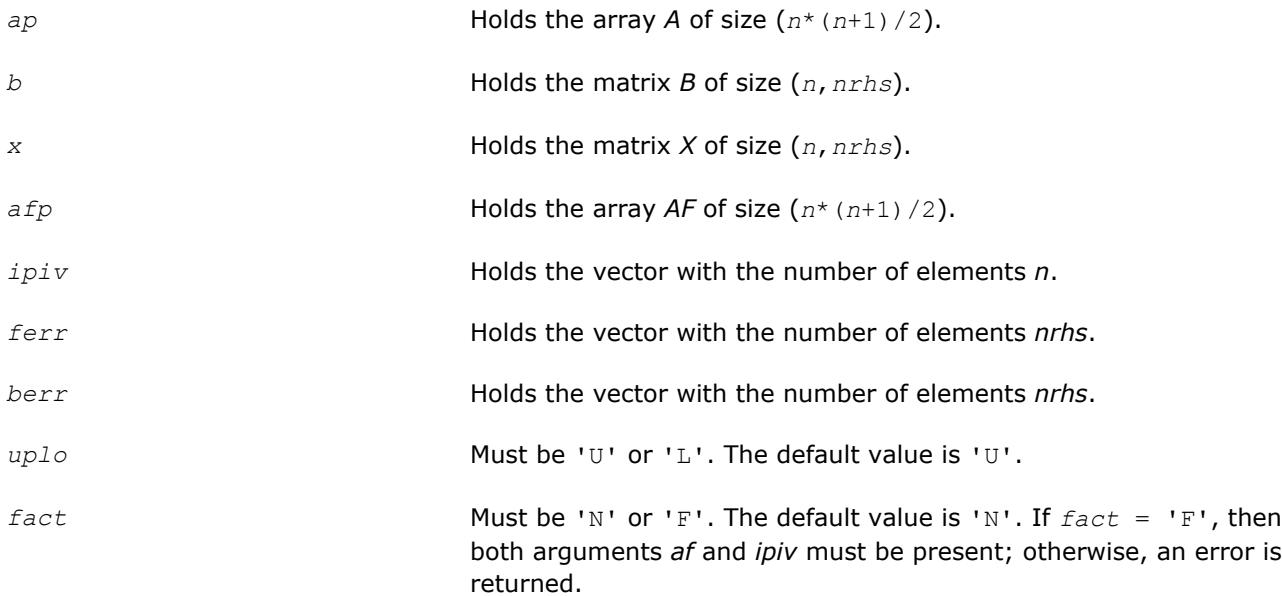

## **See Also**

[Matrix Storage Schemes](#page-419-0)

## **?hpsv**

*Computes the solution to the system of linear equations with a Hermitian coefficient matrix A stored in packed format, and multiple right-hand sides.*

## **Syntax**

```
call chpsv( uplo, n, nrhs, ap, ipiv, b, ldb, info )
call zhpsv( uplo, n, nrhs, ap, ipiv, b, ldb, info )
call hpsv( ap, b [,uplo] [,ipiv] [,info] )
```
## **Include Files**

• mkl.fi, lapack.f90

## **Description**

The routine solves for *X* the system of linear equations *A\*X* = *B*, where *A* is an *n*-by-*n* Hermitian matrix stored in packed format, the columns of matrix *B* are individual right-hand sides, and the columns of *X* are the corresponding solutions.

The diagonal pivoting method is used to factor *A* as  $A = U*D*D^H$  or  $A = L*D*D^H$ , where *U* (or *L*) is a product of permutation and unit upper (lower) triangular matrices, and *D* is Hermitian and block diagonal with 1-by-1 and 2-by-2 diagonal blocks.

The factored form of *A* is then used to solve the system of equations  $A^*X = B$ .

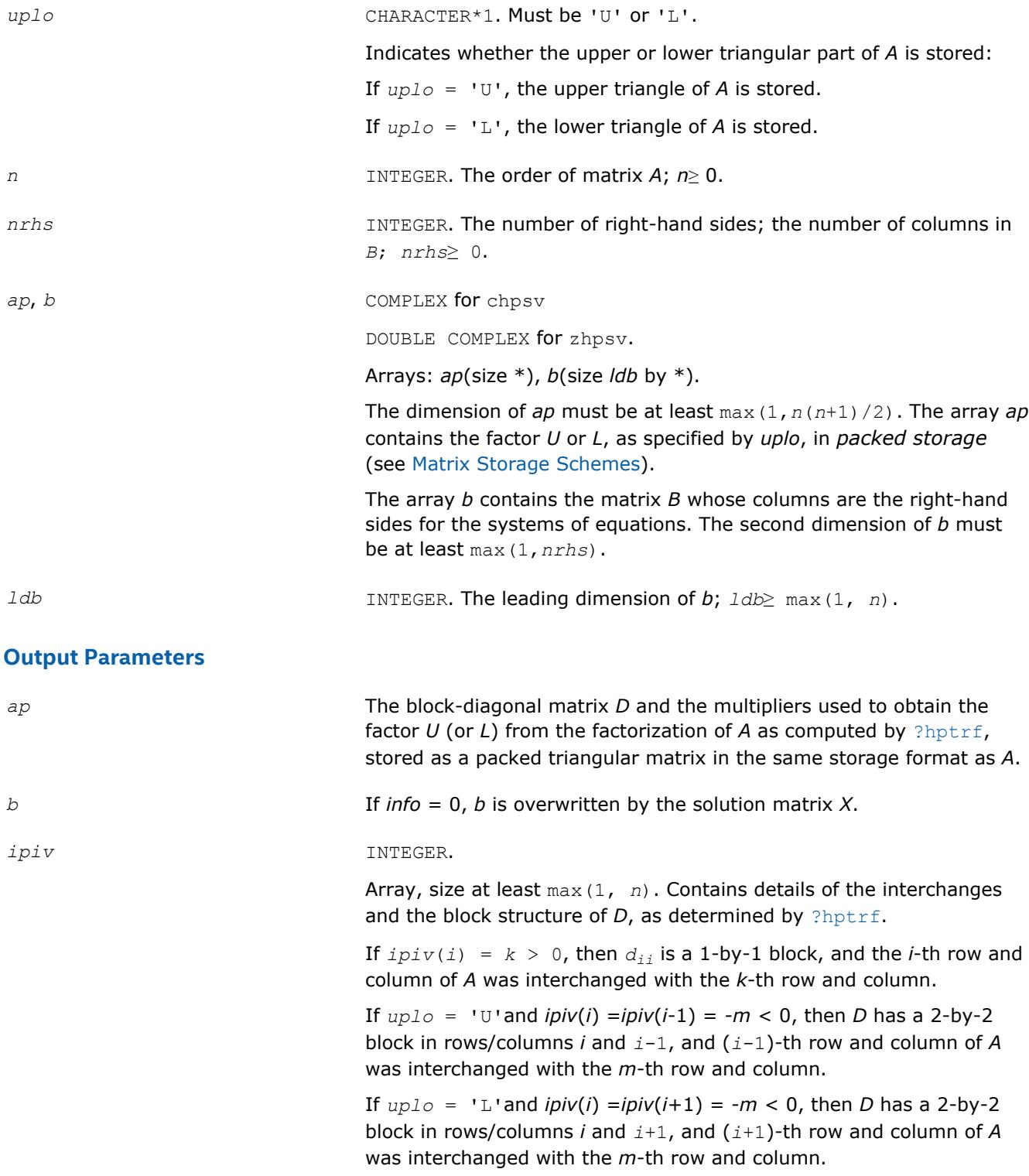

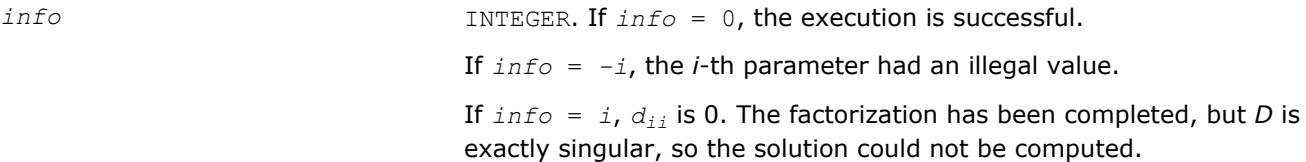

## **LAPACK 95 Interface Notes**

Routines in Fortran 95 interface have fewer arguments in the calling sequence than their FORTRAN 77 counterparts. For general conventions applied to skip redundant or reconstructible arguments, see [LAPACK](#page-417-0) [95 Interface Conventions](#page-417-0).

Specific details for the routine hpsv interface are as follows:

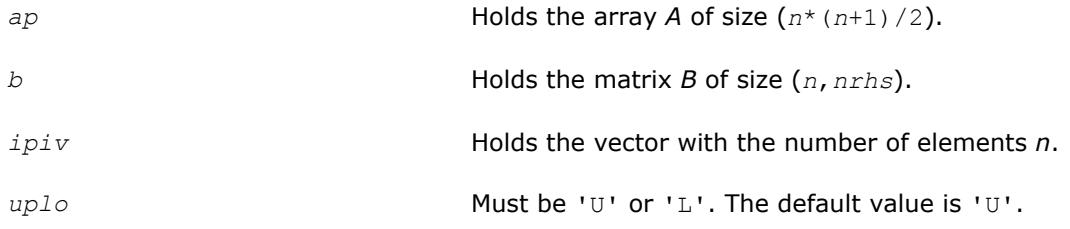

## **See Also** [Matrix Storage Schemes](#page-419-0)

#### **?hpsvx**

*Uses the diagonal pivoting factorization to compute the solution to the system of linear equations with a Hermitian coefficient matrix A stored in packed format, and provides error bounds on the solution.*

#### **Syntax**

call chpsvx( *fact*, *uplo*, *n*, *nrhs*, *ap*, *afp*, *ipiv*, *b*, *ldb*, *x*, *ldx*, *rcond*, *ferr*, *berr*, *work*, *rwork*, *info* )

call zhpsvx( *fact*, *uplo*, *n*, *nrhs*, *ap*, *afp*, *ipiv*, *b*, *ldb*, *x*, *ldx*, *rcond*, *ferr*, *berr*, *work*, *rwork*, *info* )

call hpsvx( *ap*, *b*, *x* [,*uplo*] [,*afp*] [,*ipiv*] [,*fact*] [,*ferr*] [,*berr*] [,*rcond*] [,*info*] )

#### **Include Files**

• mkl.fi, lapack.f90

#### **Description**

The routine uses the diagonal pivoting factorization to compute the solution to a complex system of linear equations *A\*X* = *B*, where *A* is a *n*-by-*n* Hermitian matrix stored in packed format, the columns of matrix *B* are individual right-hand sides, and the columns of *X* are the corresponding solutions.

Error bounds on the solution and a condition estimate are also provided.

The routine ?hpsvx performs the following steps:

**1.** If *fact* = 'N', the diagonal pivoting method is used to factor the matrix *A*. The form of the factorization is  $A = U^*D^*U^H$  or  $A = L^*D^*L^H$ , where *U* (or *L*) is a product of permutation and unit upper (lower) triangular matrices, and *D* is a Hermitian and block diagonal with 1-by-1 and 2-by-2 diagonal blocks.

- **2.** If some  $d_{i,i} = 0$ , so that D is exactly singular, then the routine returns with  $\text{info} = i$ . Otherwise, the factored form of *A* is used to estimate the condition number of the matrix *A*. If the reciprocal of the condition number is less than machine precision, *info* = *n*+1 is returned as a warning, but the routine still goes on to solve for *X* and compute error bounds as described below.
- **3.** The system of equations is solved for *X* using the factored form of *A*.
- **4.** Iterative refinement is applied to improve the computed solution matrix and calculate error bounds and backward error estimates for it.

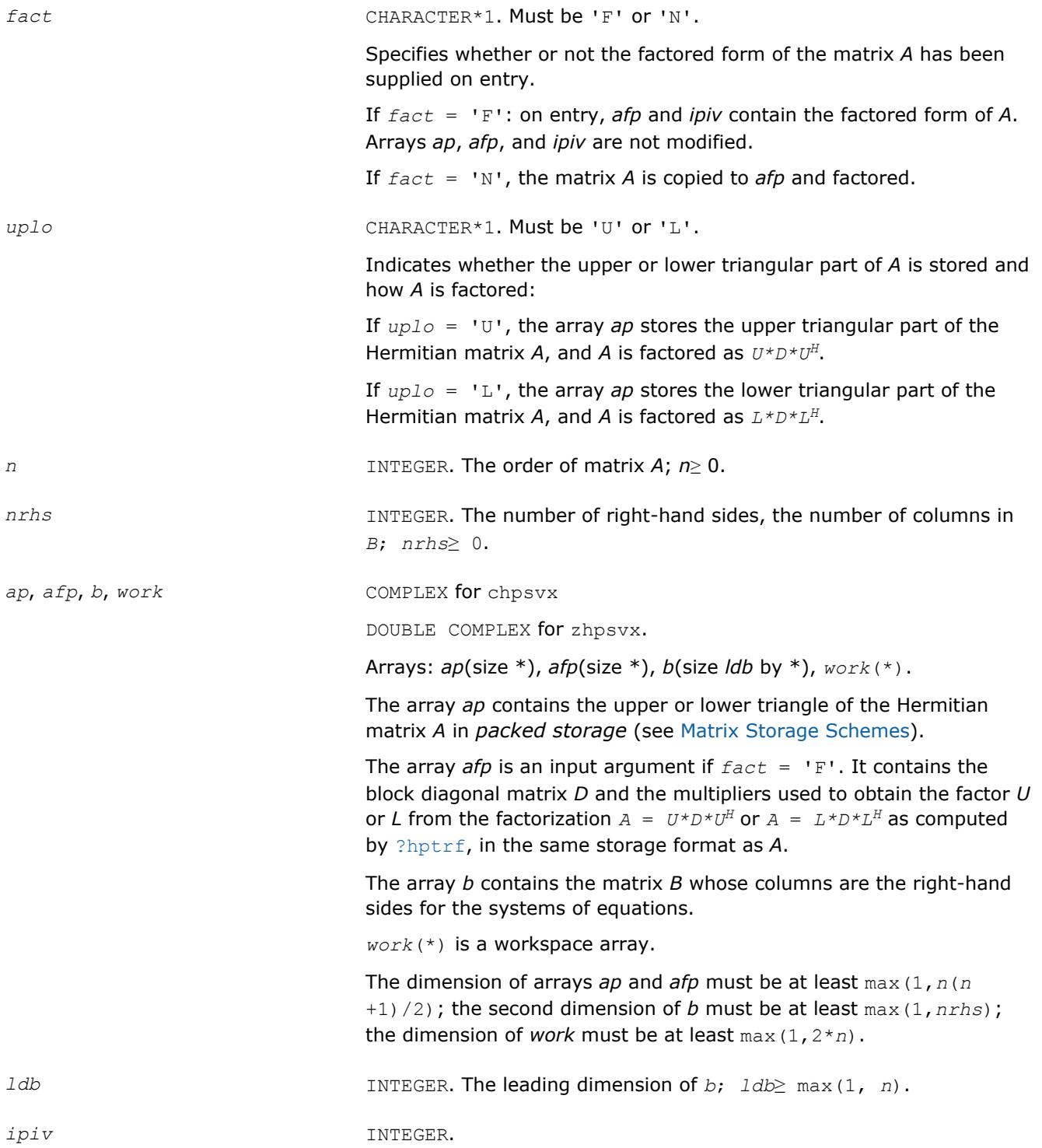

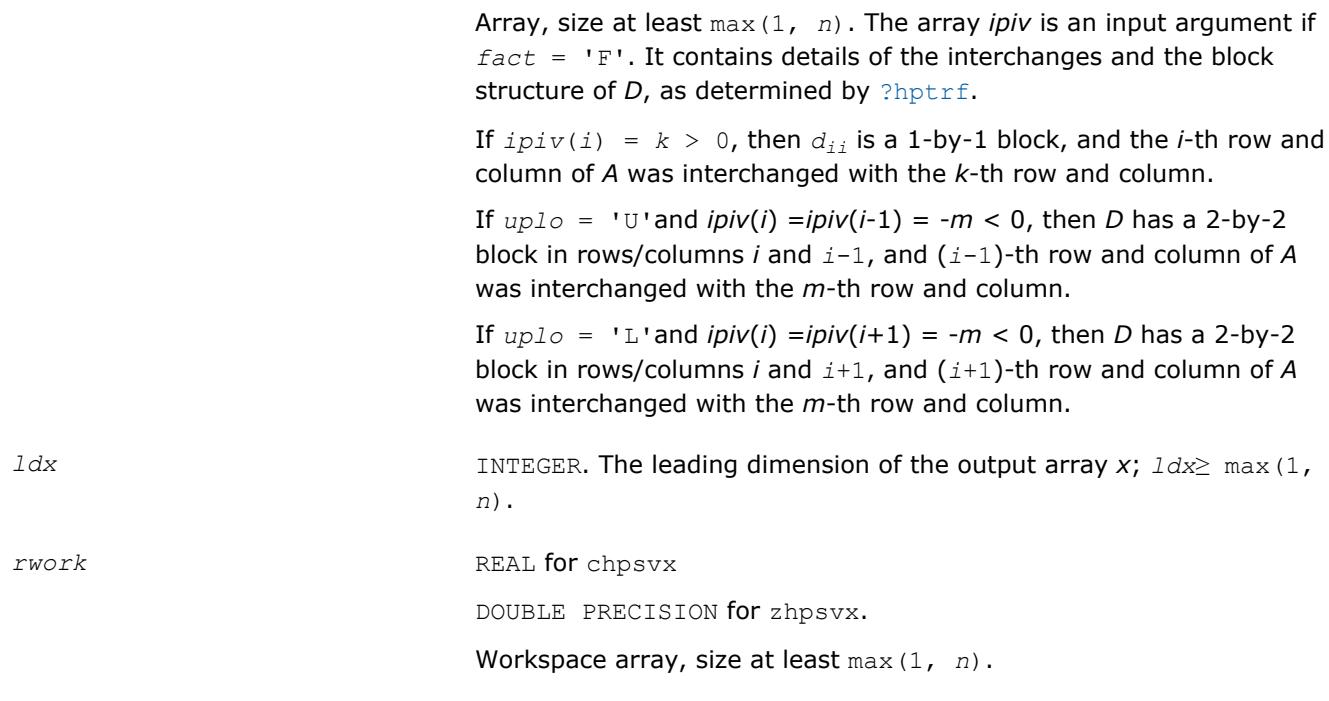

## **Output Parameters**

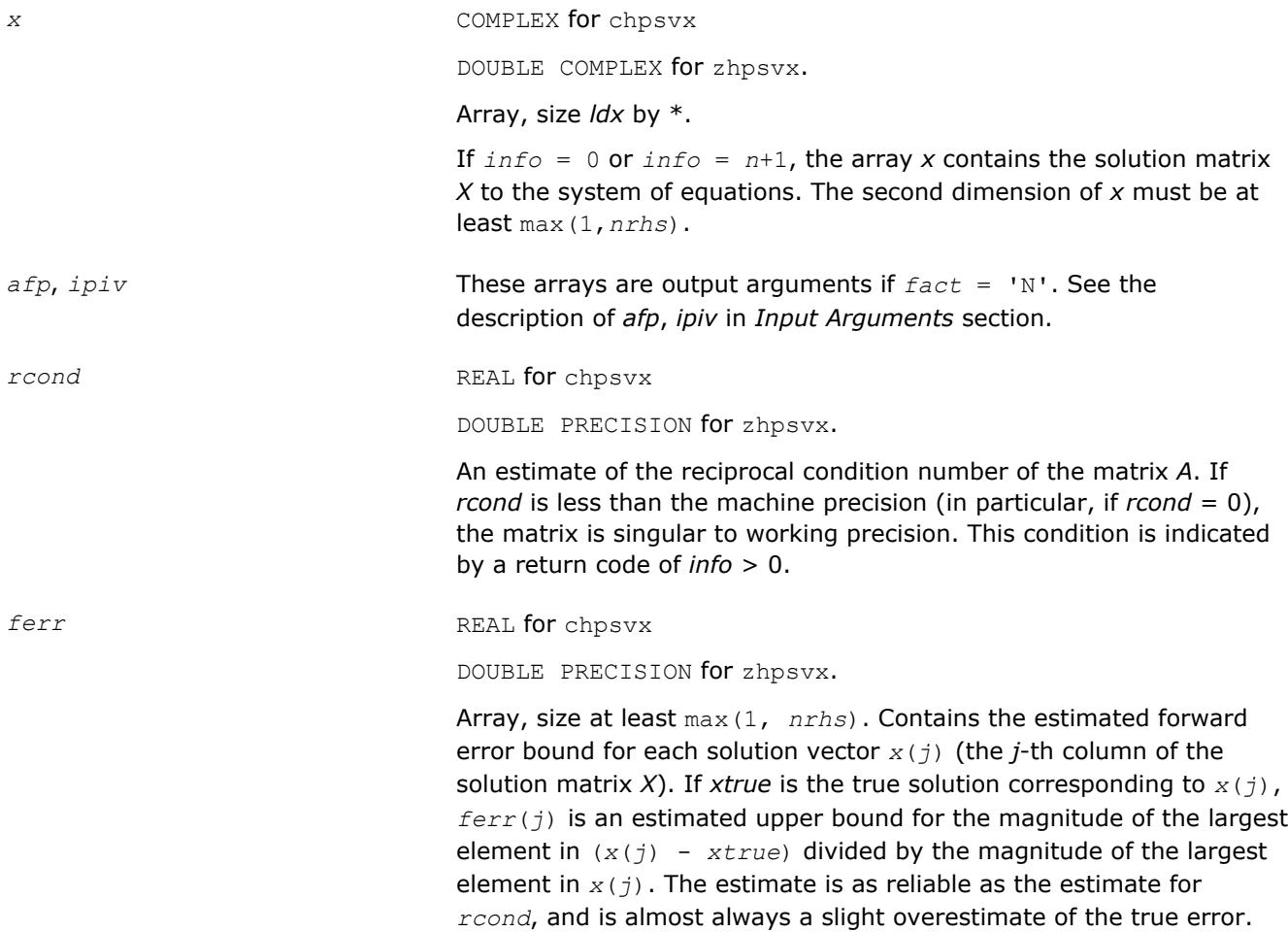

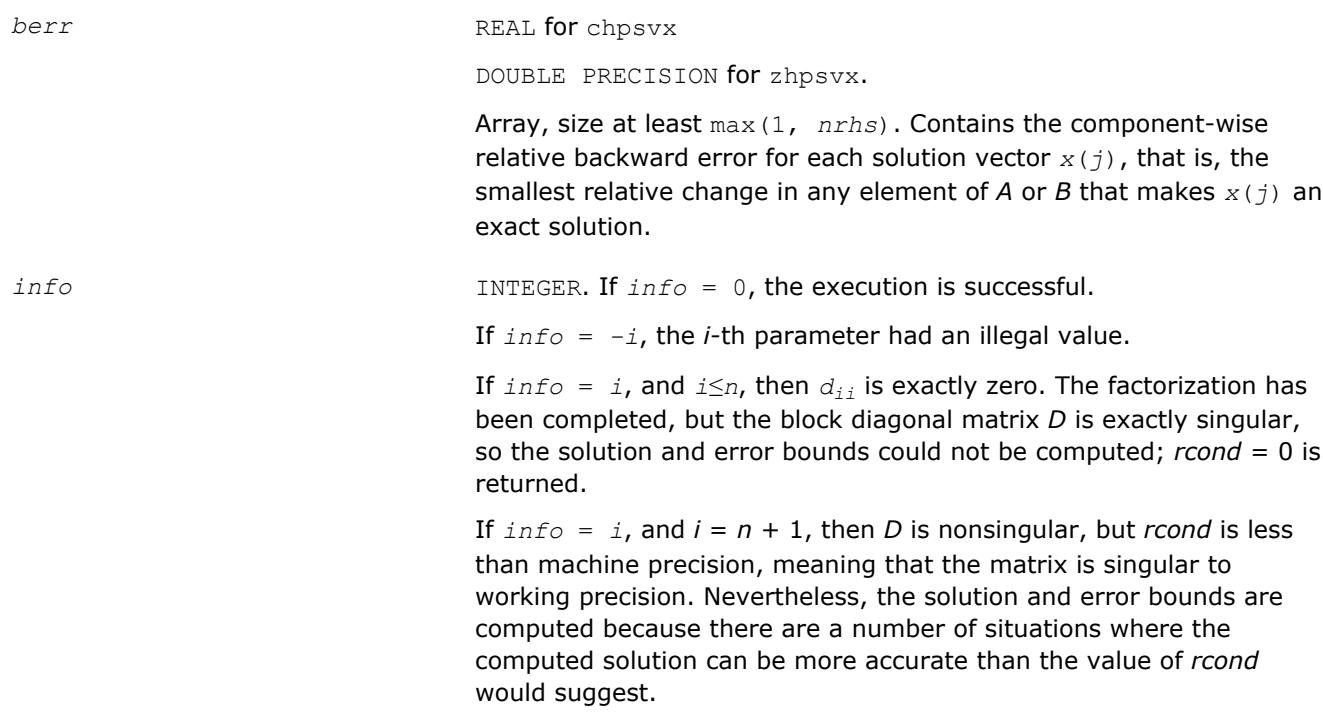

#### **LAPACK 95 Interface Notes**

Routines in Fortran 95 interface have fewer arguments in the calling sequence than their FORTRAN 77 counterparts. For general conventions applied to skip redundant or reconstructible arguments, see [LAPACK](#page-417-0) [95 Interface Conventions](#page-417-0).

Specific details for the routine hpsvx interface are as follows:

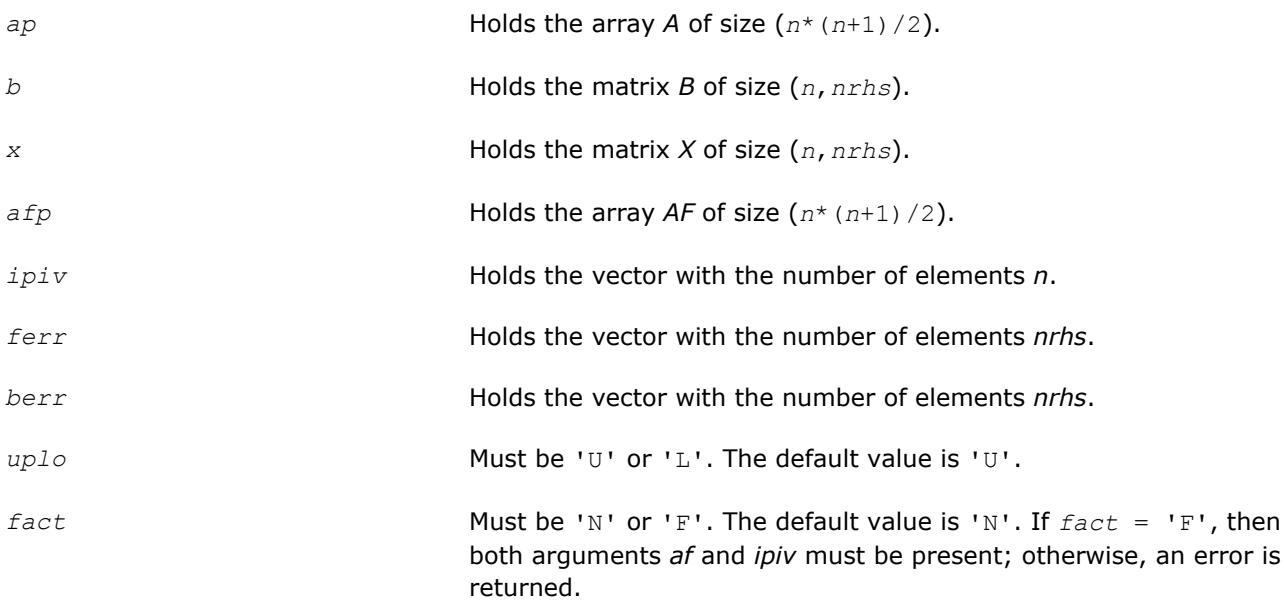

## **See Also**

[Matrix Storage Schemes](#page-419-0)

# **Least Squares and Eigenvalue Problem Routines**

This section includes descriptions of LAPACK computational routines and [driver routines](#page-1043-0) for solving linear least squares problems, eigenvalue and singular value problems, and performing a number of related computational tasks. For a full reference on LAPACK routines and related information see [\[LUG\]](#page-3177-0).

**Least Squares Problems.** A typical *least squares problem* is as follows: given a matrix *A* and a vector *b*, find the vector x that minimizes the sum of squares  $\Sigma_i$  (( $Ax$ )  $_i$  -  $b_j$ )<sup>2</sup> or, equivalently, find the vector x that minimizes the 2-norm  $||Ax - b||_2$ .

In the most usual case, *A* is an *m*-by-*n* matrix with *m*≥*n* and rank(*A*) = *n*. This problem is also referred to as finding the *least squares solution* to an *overdetermined* system of linear equations (here we have more equations than unknowns). To solve this problem, you can use the *QR* factorization of the matrix A (see [QR](#page-765-0) [Factorization\)](#page-765-0).

If  $m < n$  and  $rank(A) = m$ , there exist an infinite number of solutions x which exactly satisfy  $Ax = b$ , and thus minimize the norm  $||Ax - b||_2$ . In this case it is often useful to find the unique solution that minimizes ||*x*||2. This problem is referred to as finding the *minimum-norm solution* to an *underdetermined* system of linear equations (here we have more unknowns than equations). To solve this problem, you can use the *LQ* factorization of the matrix *A* (see [LQ Factorization](#page-765-0)).

In the general case you may have a *rank-deficient least squares problem*, with rank(*A*)< min(*m*, *n*): find the *minimum-norm least squares solution* that minimizes both  $||x||_2$  and  $||Ax - b||^2$ . In this case (or when the rank of A is in doubt) you can use the *QR* factorization with pivoting or *singular value decomposition* (see [Singular Value Decomposition\)](#page-841-0).

**Eigenvalue Problems.** The eigenvalue problems (from German *eigen* "own") are stated as follows: given a matrix *A*, find the *eigenvalues*λ and the corresponding *eigenvectorsz* that satisfy the equation

 $Az = \lambda z$  (right eigenvectors *z*)

or the equation

 $z^H A = \lambda z^H$  (left eigenvectors *z*).

If *A* is a real symmetric or complex Hermitian matrix, the above two equations are equivalent, and the problem is called a *symmetric* eigenvalue problem. Routines for solving this type of problems are described in the section [Symmetric Eigenvalue Problems.](#page-866-0)

Routines for solving eigenvalue problems with nonsymmetric or non-Hermitian matrices are described in the section [Nonsymmetric Eigenvalue Problems](#page-942-0).

The library also includes routines that handle *generalized symmetric-definite eigenvalue problems*: find the eigenvalues  $\lambda$  and the corresponding eigenvectors  $x$  that satisfy one of the following equations:

 $Az = \lambda Bz$ ,  $ABz = \lambda z$ , or  $BAz = \lambda z$ ,

where *A* is symmetric or Hermitian, and *B* is symmetric positive-definite or Hermitian positive-definite. Routines for reducing these problems to standard symmetric eigenvalue problems are described in the section [Generalized Symmetric-Definite Eigenvalue Problems](#page-928-0).

To solve a particular problem, you usually call several computational routines. Sometimes you need to combine the routines of this chapter with other LAPACK routines described in "LAPACK Routines: Linear Equations" as well as with BLAS routines described in "BLAS and Sparse BLAS Routines".

For example, to solve a set of least squares problems minimizing  $||Ax - b||^2$  for all columns *b* of a given matrix *B* (where *A* and *B* are real matrices), you can call ?geqrf to form the factorization  $A = QR$ , then call ? ormqr to compute *C* = *Q <sup>H</sup>B* and finally call the BLAS routine ?trsm to solve for *X* the system of equations *RX* = *C*.

Another way is to call an appropriate driver routine that performs several tasks in one call. For example, to solve the least squares problem the driver routine ?gels can be used.

## **Computational Routines**

In the sections that follow, the descriptions of LAPACK computational routines are given. These routines perform distinct computational tasks that can be used for:

<span id="page-765-0"></span>Orthogonal Factorizations [Singular Value Decomposition](#page-841-0) [Symmetric Eigenvalue Problems](#page-866-0) [Generalized Symmetric-Definite Eigenvalue Problems](#page-928-0) [Nonsymmetric Eigenvalue Problems](#page-942-0) [Generalized Nonsymmetric Eigenvalue Problems](#page-988-0) [Generalized Singular Value Decomposition](#page-1022-0) See also the respective [driver routines](#page-1043-0).

## **Orthogonal Factorizations**

This section describes the LAPACK routines for the *QR (RQ)* and *LQ (QL)* factorization of matrices. Routines for the *RZ* factorization as well as for generalized *QR* and *RQ* factorizations are also included.

**QR Factorization.** Assume that *A* is an *m*-by-*n* matrix to be factored.

If *m*≥*n*, the *QR* factorization is given by

$$
\mathcal{L}_{\text{GUT}}(G, \mathcal{L}_{\text{GUT}}) = \mathcal{L}_{\text{GUT}}(G, \mathcal{L}_{\text{GUT}})
$$

where *R* is an *n*-by-*n* upper triangular matrix with real diagonal elements, and *Q* is an *m*-by-*m* orthogonal (or unitary) matrix.

You can use the OR factorization for solving the following least squares problem: minimize  $||Ax - b||^2$ where *A* is a full-rank *m*-by-*n* matrix (*m*≥*n*). After factoring the matrix, compute the solution *x* by solving *Rx*  $=$  ( $Q_1$ )<sup>T</sup>*b*.

If *m* < *n*, the *QR* factorization is given by

$$
A = QR = Q(R_1R_2)
$$

where *R* is trapezoidal,  $R_1$  is upper triangular and  $R_2$  is rectangular.

*Q* is represented as a product of min(*m*, *n*) *elementary reflectors*. Routines are provided to work with *Q* in this representation.

**LQ Factorization** LQ factorization of an *m*-by-*n* matrix *A* is as follows. If *m*≤*n*,

$$
A = (L, 0) Q = (L, 0) \begin{pmatrix} Q_1 \\ Q_2 \end{pmatrix} = (LQ_1)
$$

where *L* is an *m*-by-*m* lower triangular matrix with real diagonal elements, and *Q* is an *n*-by-*n* orthogonal (or unitary) matrix.

If *m* > *n*, the *LQ* factorization is

$$
\mathcal{L}_{\text{c}} = \{ \mathcal{L}_{\text{c}} \}_{\text{c}} \cup \{ \mathcal{L}_{\text{c}} \}_{\text{c}} \cup
$$

where *L*1 is an *n*-by-*n* lower triangular matrix, *L*2 is rectangular, and *Q* is an *n*-by-*n* orthogonal (or unitary) matrix.

<span id="page-766-0"></span>You can use the *LQ* factorization to find the minimum-norm solution of an underdetermined system of linear equations  $Ax = b$  where *A* is an *m*-by-*n* matrix of rank  $m (m < n)$ . After factoring the matrix, compute the solution vector *x* as follows: solve  $Ly = b$  for *y*, and then compute  $x = (Q_1)^H y$ .

Table "Computational Routines for Orthogonal Factorization" lists LAPACK routines that perform orthogonal factorization of matrices.

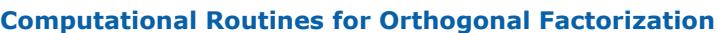

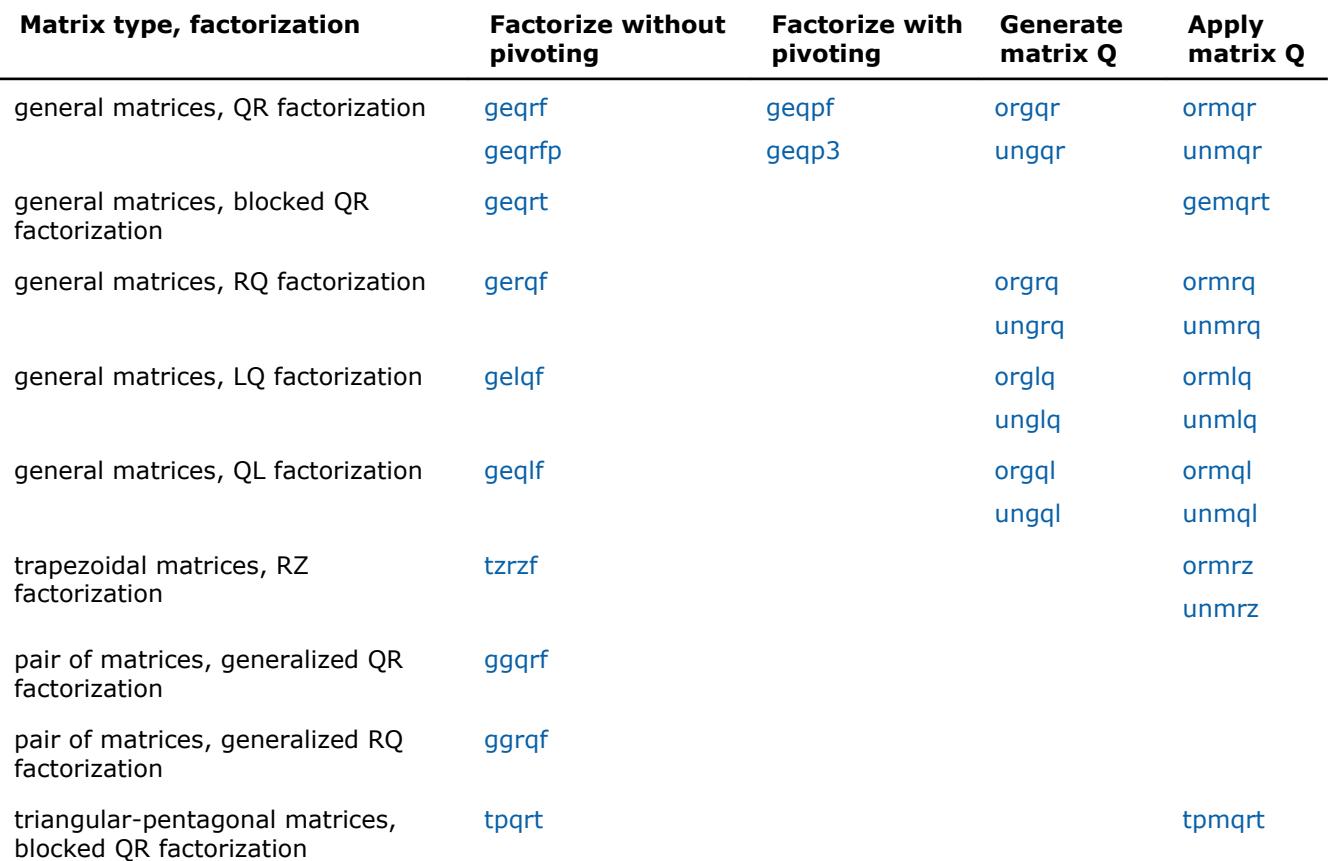

#### **?geqrf**

*Computes the QR factorization of a general m-by-n matrix.*

#### **Syntax**

call sgeqrf(*m*, *n*, *a*, *lda*, *tau*, *work*, *lwork*, *info*) call dgeqrf(*m*, *n*, *a*, *lda*, *tau*, *work*, *lwork*, *info*) call cgeqrf(*m*, *n*, *a*, *lda*, *tau*, *work*, *lwork*, *info*) call zgeqrf(*m*, *n*, *a*, *lda*, *tau*, *work*, *lwork*, *info*) call geqrf(*a* [, *tau*] [,*info*])

#### **Include Files**

• mkl.fi, lapack.f90

#### **Description**

The routine forms the *QR* factorization of a general *m*-by-*n* matrix *A* (see [Orthogonal Factorizations\)](#page-765-0). No pivoting is performed.

The routine does not form the matrix *Q* explicitly. Instead, *Q* is represented as a product of min(*m*, *n*) *elementary reflectors*. Routines are provided to work with *Q* in this representation.

#### **NOTE**

This routine supports the Progress Routine feature. See [Progress Functions](#page-3035-0)ection for details.

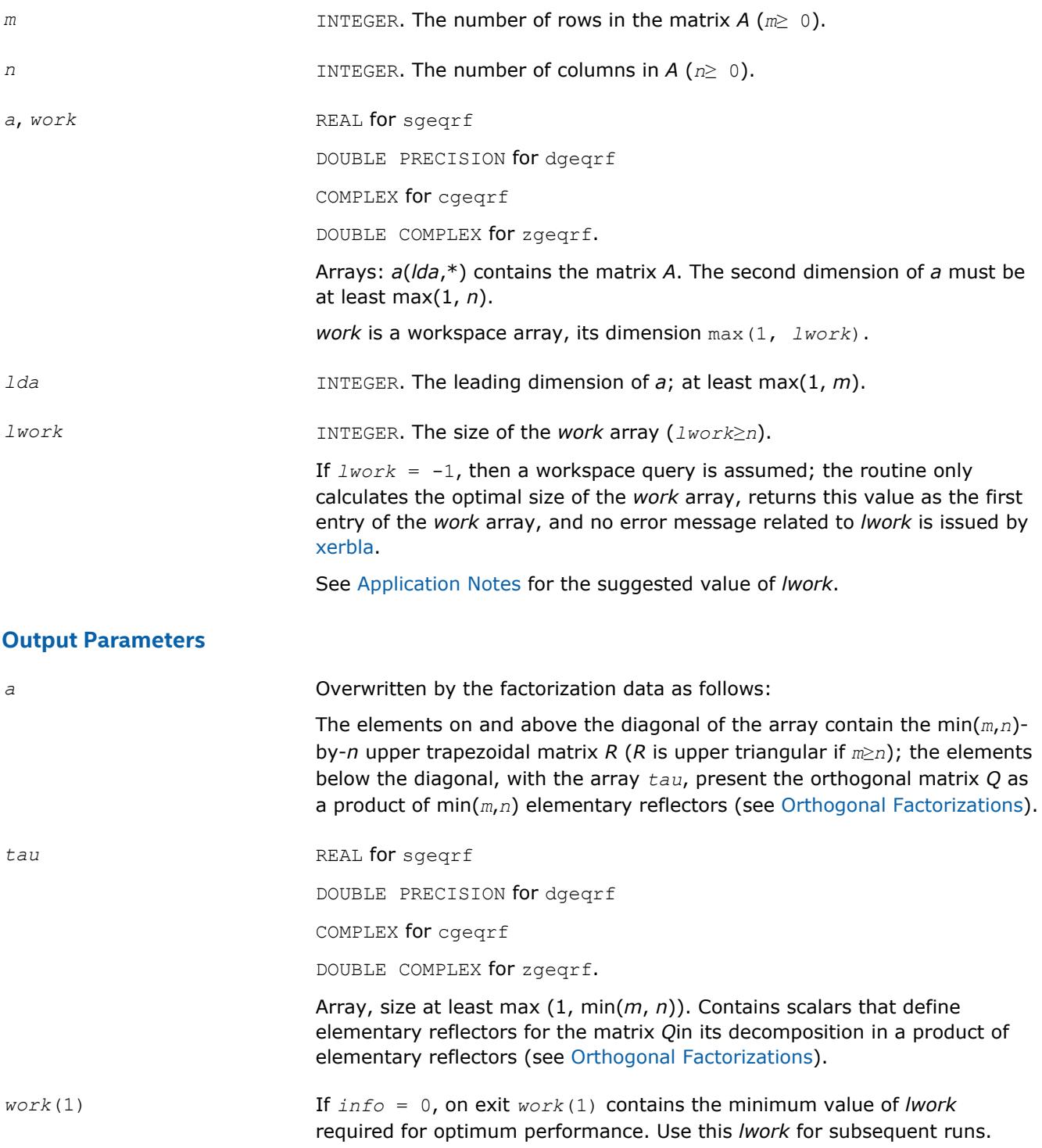

<span id="page-768-0"></span>

*info* INTEGER.

If *info* = 0, the execution is successful.

If *info* = *-i*, the *i*-th parameter had an illegal value.

## **LAPACK 95 Interface Notes**

Routines in Fortran 95 interface have fewer arguments in the calling sequence than their FORTRAN 77 counterparts. For general conventions applied to skip redundant or restorable arguments, see [LAPACK 95](#page-417-0) [Interface Conventions](#page-417-0).

Specific details for the routine *geqrf* interface are the following:

*a* Holds the matrix *A* of size (*m,n*).

*tau* Holds the vector of length min(*m,n*)

#### **Application Notes**

For better performance, try using *lwork* = *n*\**blocksize*, where *blocksize* is a machine-dependent value (typically, 16 to 64) required for optimum performance of the *blocked algorithm*.

If you are in doubt how much workspace to supply, use a generous value of *lwork* for the first run or set  $lwork = -1$ .

If you choose the first option and set any of admissible *lwork* sizes, which is no less than the minimal value described, the routine completes the task, though probably not so fast as with a recommended workspace, and provides the recommended workspace in the first element of the corresponding array *work* on exit. Use this value (*work*(1)) for subsequent runs.

If you set  $lwork = -1$ , the routine returns immediately and provides the recommended workspace in the first element of the corresponding array (*work*). This operation is called a workspace query.

Note that if you set *lwork* to less than the minimal required value and not -1, the routine returns immediately with an error exit and does not provide any information on the recommended workspace.

The computed factorization is the exact factorization of a matrix  $A + E$ , where

||*E*||2 = *O*(ε)||*A*||2.

The approximate number of floating-point operations for real flavors is

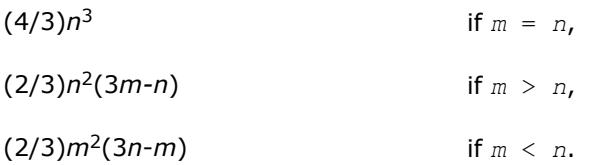

The number of operations for complex flavors is 4 times greater.

To solve a set of least squares problems minimizing  $||A^*x - b||_2$  for all columns *b* of a given matrix *B*, you can call the following:

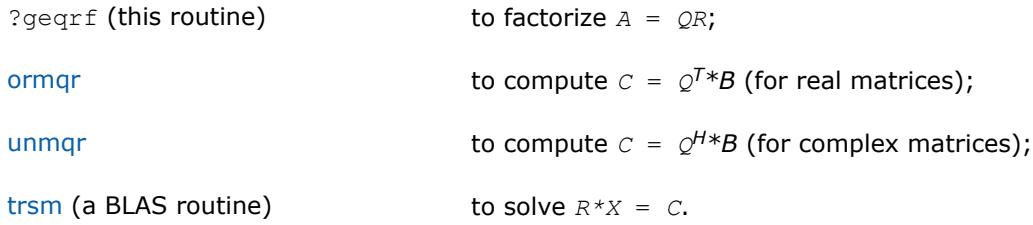

<span id="page-769-0"></span>(The columns of the computed *X* are the least squares solution vectors *x*.)

To compute the elements of *Q* explicitly, call

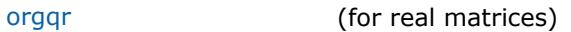

[ungqr](#page-784-0) (for complex matrices).

### **See Also**

[mkl\\_progress](#page-3035-0) [Matrix Storage Schemes](#page-419-0)

#### **?geqrfp**

*Computes the QR factorization of a general m-by-n matrix with non-negative diagonal elements.*

#### **Syntax**

call sgeqrfp(*m*, *n*, *a*, *lda*, *tau*, *work*, *lwork*, *info*) call dgeqrfp(*m*, *n*, *a*, *lda*, *tau*, *work*, *lwork*, *info*) call cgeqrfp(*m*, *n*, *a*, *lda*, *tau*, *work*, *lwork*, *info*) call zgeqrfp(*m*, *n*, *a*, *lda*, *tau*, *work*, *lwork*, *info*)

#### **Include Files**

• mkl.fi

#### **Description**

The routine forms the *QR* factorization of a general *m*-by-*n* matrix *A* (see [Orthogonal Factorizations\)](#page-765-0). No pivoting is performed. The diagonal entries of *R* are real and nonnegative.

The routine does not form the matrix *Q* explicitly. Instead, *Q* is represented as a product of min(*m*, *n*) *elementary reflectors*. Routines are provided to work with *Q* in this representation.

#### **NOTE**

This routine supports the Progress Routine feature. See [Progress Functions](#page-3035-0)ection for details.

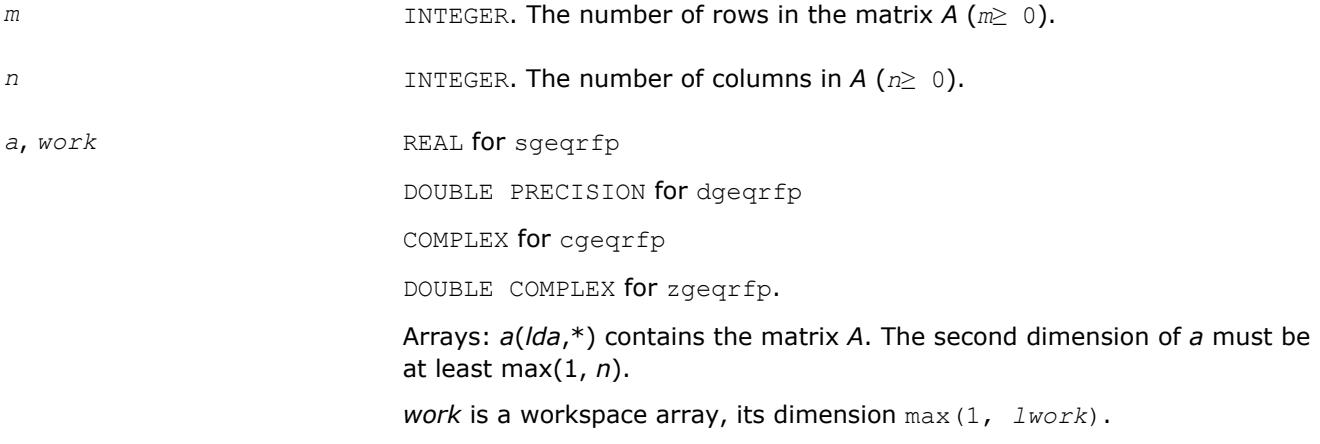

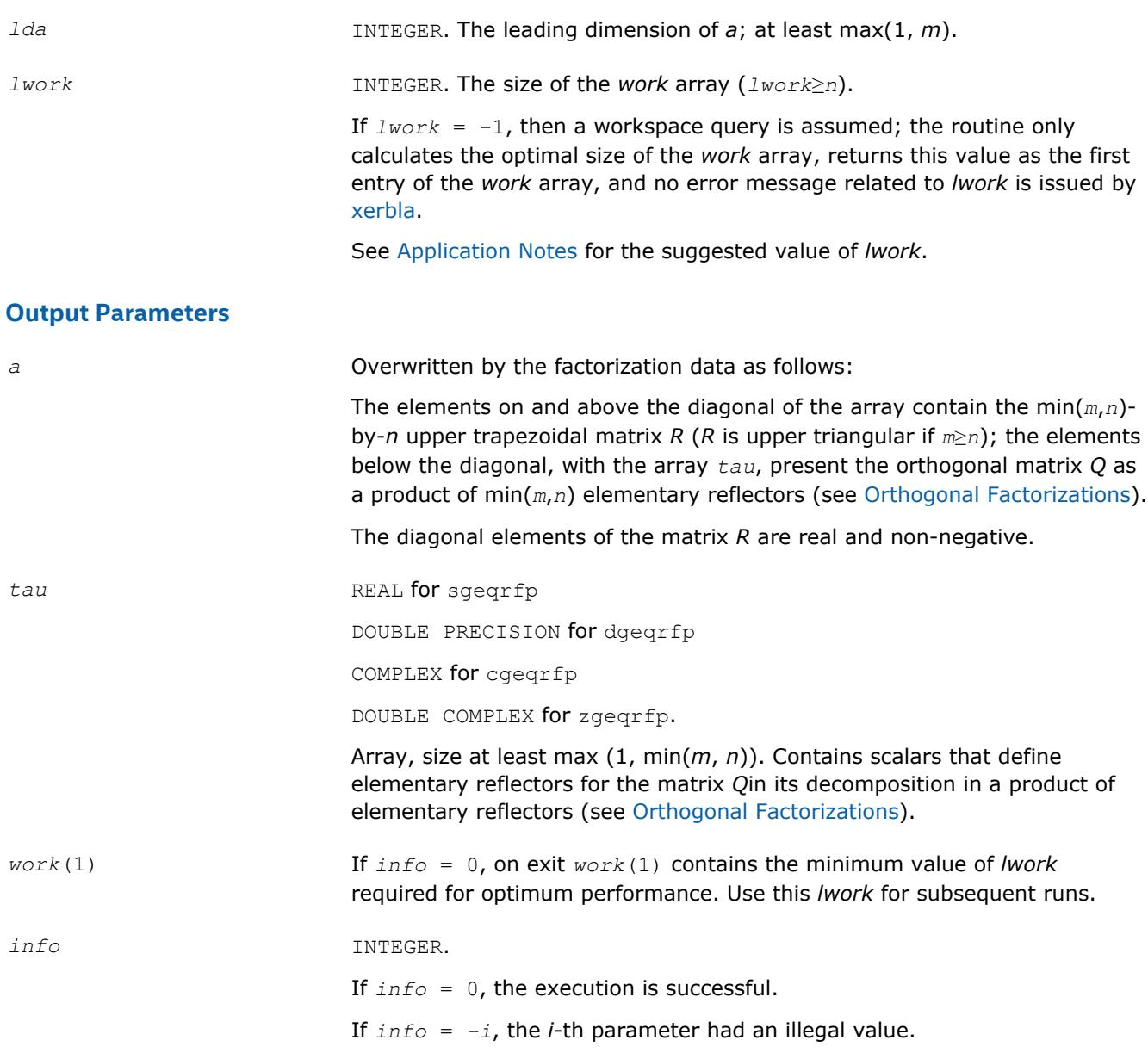

## **LAPACK 95 Interface Notes**

Routines in Fortran 95 interface have fewer arguments in the calling sequence than their FORTRAN 77 counterparts. For general conventions applied to skip redundant or restorable arguments, see [LAPACK 95](#page-417-0) [Interface Conventions](#page-417-0).

Specific details for the routine *geqrfp* interface are the following:

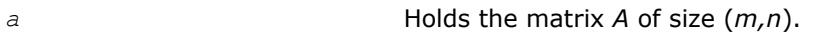

*tau* Holds the vector of length min(*m,n*)

## **Application Notes**

For better performance, try using *lwork* = *n*\**blocksize*, where *blocksize* is a machine-dependent value (typically, 16 to 64) required for optimum performance of the *blocked algorithm*.

If you are in doubt how much workspace to supply, use a generous value of *lwork* for the first run or set  $lwork = -1$ .

<span id="page-771-0"></span>3 *Intel® Math Kernel Library Developer Reference*

If you choose the first option and set any of admissible *lwork* sizes, which is no less than the minimal value described, the routine completes the task, though probably not so fast as with a recommended workspace, and provides the recommended workspace in the first element of the corresponding array *work* on exit. Use this value (*work*(1)) for subsequent runs.

If you set  $lwork = -1$ , the routine returns immediately and provides the recommended workspace in the first element of the corresponding array (*work*). This operation is called a workspace query.

Note that if you set *lwork* to less than the minimal required value and not -1, the routine returns immediately with an error exit and does not provide any information on the recommended workspace.

The computed factorization is the exact factorization of a matrix  $A + E$ , where

$$
||E||_2 = O(\varepsilon) ||A||_2.
$$

The approximate number of floating-point operations for real flavors is

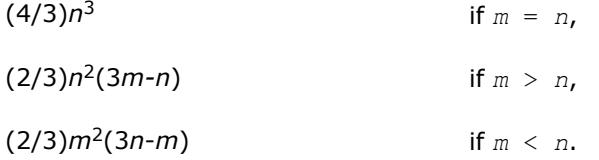

The number of operations for complex flavors is 4 times greater.

To solve a set of least squares problems minimizing  $||A*x - b||_2$  for all columns *b* of a given matrix *B*, you can call the following:

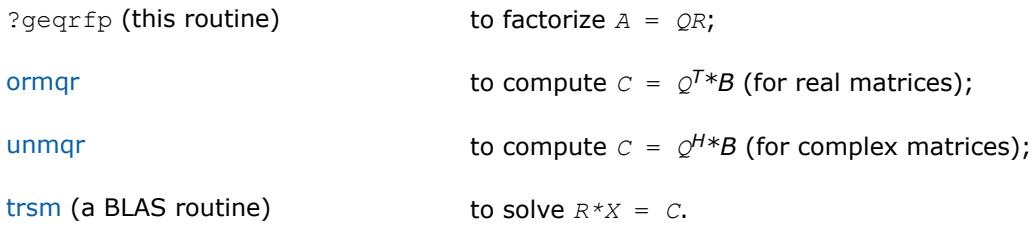

(The columns of the computed *X* are the least squares solution vectors *x*.)

To compute the elements of *Q* explicitly, call

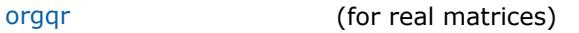

[ungqr](#page-784-0) (for complex matrices).

#### **See Also**

[mkl\\_progress](#page-3035-0) [Matrix Storage Schemes](#page-419-0)

#### **?geqrt**

*Computes a blocked QR factorization of a general real or complex matrix using the compact WY representation of Q.*

#### **Syntax**

call sgeqrt(*m*, *n*, *nb*, *a*, *lda*, *t*, *ldt*, *work*, *info*) call dgeqrt(*m*, *n*, *nb*, *a*, *lda*, *t*, *ldt*, *work*, *info*) call cgeqrt(*m*, *n*, *nb*, *a*, *lda*, *t*, *ldt*, *work*, *info*) call zgeqrt(*m*, *n*, *nb*, *a*, *lda*, *t*, *ldt*, *work*, *info*) call geqrt(*a*, *t*, *nb*[, *info*])

## **Include Files**

• mkl.fi, lapack.f90

## **Description**

The strictly lower triangular matrix *V* contains the elementary reflectors *H*(*i*) in the *i*th column below the diagonal. For example, if *m*=5 and *n*=3, the matrix *V* is

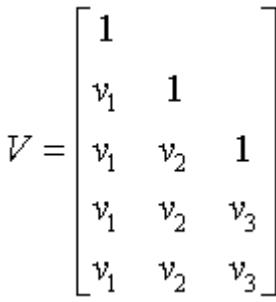

where  $v_i$  represents one of the vectors that define H(*i*). The vectors are returned in the lower triangular part of array *a*.

#### **NOTE**

The 1s along the diagonal of *V* are not stored in *a*.

Let  $k = \min(m, n)$ . The number of blocks is  $b = \text{ceiling}(k/nb)$ , where each block is of order *nb* except for the last block, which is of order  $ib = k - (b-1) * nb$ . For each of the *b* blocks, a upper triangular block reflector factor is computed:*t1*, *t2*, ..., *tb*. The *nb*-by-*nb* (and *ib*-by-*ib* for the last block) *t*s are stored in the *nb*-by-*n* array *t* as

*t* = (*t1t2* ... *tb*).

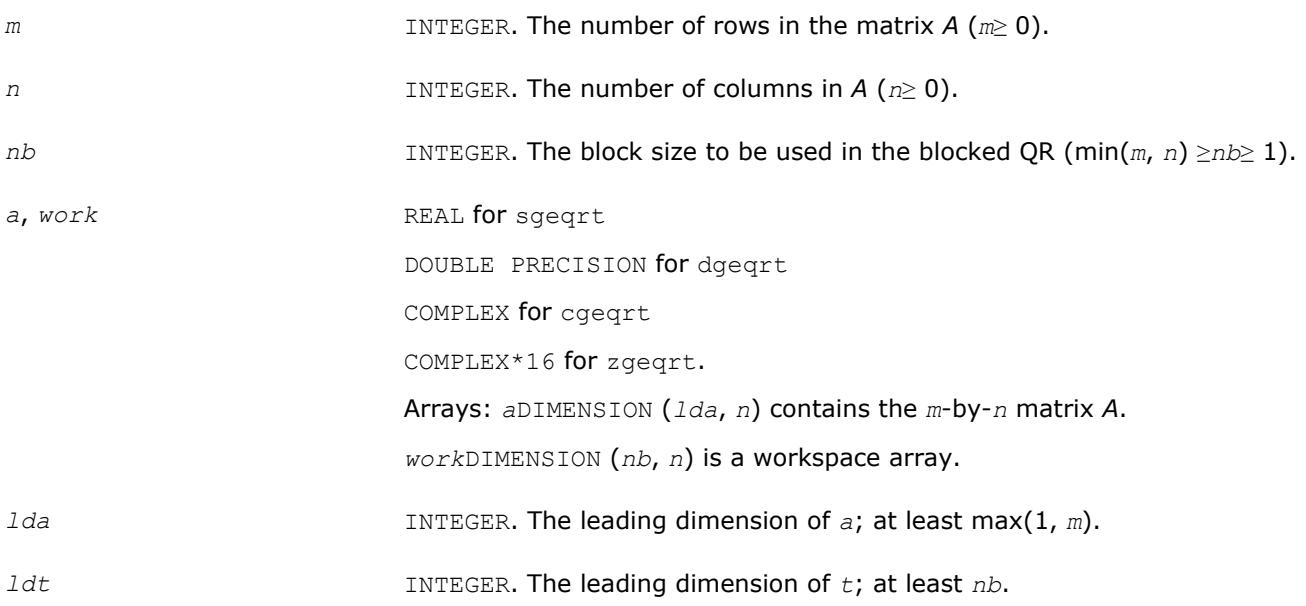

<span id="page-773-0"></span>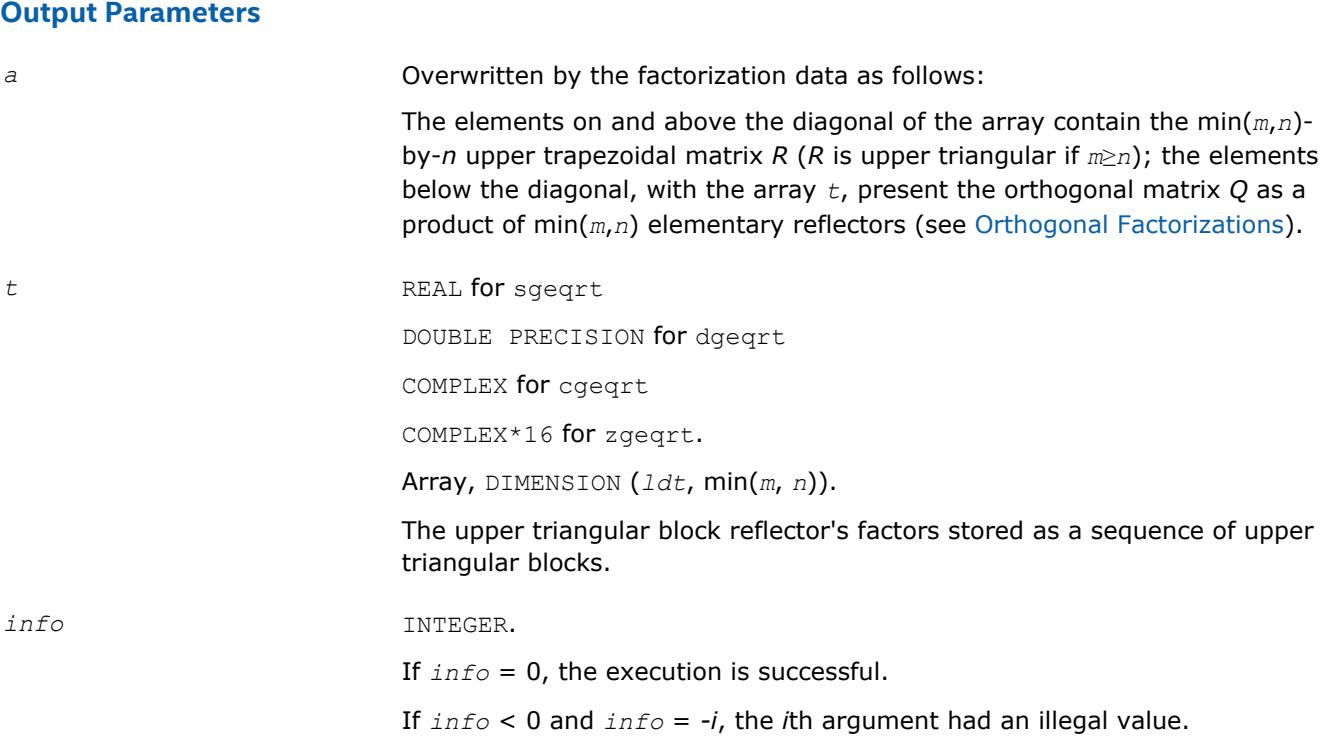

#### **?gemqrt**

*Multiplies a general matrix by the orthogonal/unitary matrix Q of the QR factorization formed by* ?geqrt*.*

#### **Syntax**

call sgemqrt(*side*, *trans*, *m*, *n*, *k*, *nb*, *v*, *ldv*, *t*, *ldt*, *c*, *ldc*, *work*, *info*) call dgemqrt(*side*, *trans*, *m*, *n*, *k*, *nb*, *v*, *ldv*, *t*, *ldt*, *c*, *ldc*, *work*, *info*) call cgemqrt(*side*, *trans*, *m*, *n*, *k*, *nb*, *v*, *ldv*, *t*, *ldt*, *c*, *ldc*, *work*, *info*) call zgemqrt(*side*, *trans*, *m*, *n*, *k*, *nb*, *v*, *ldv*, *t*, *ldt*, *c*, *ldc*, *work*, *info*) call gemqrt( *v*, *t*, *c*, *k*, *nb*[, *trans*][, *side*][, *info*])

#### **Include Files**

• mkl.fi, lapack.f90

#### **Description**

The ?gemqrt routine overwrites the general real or complex *m*-by-*n* matrix*C* with

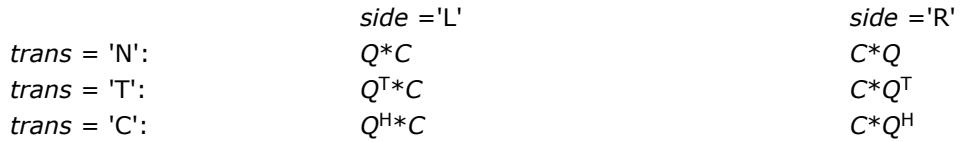

where *Q* is a real orthogonal (complex unitary) matrix defined as the product of *k* elementary reflectors  $Q = H(1) H(2) ... H(k) = I - V^* T^* V^T$  for real flavors, and

 $Q = H(1)$   $H(2)$ ...  $H(k) = I - V^*T^*V^H$  for complex flavors,

generated using the compact WY representation as returned by [geqrt](#page-771-0). *Q* is of order *m* if *side* = 'L' and of order *n* if *side* = 'R'.

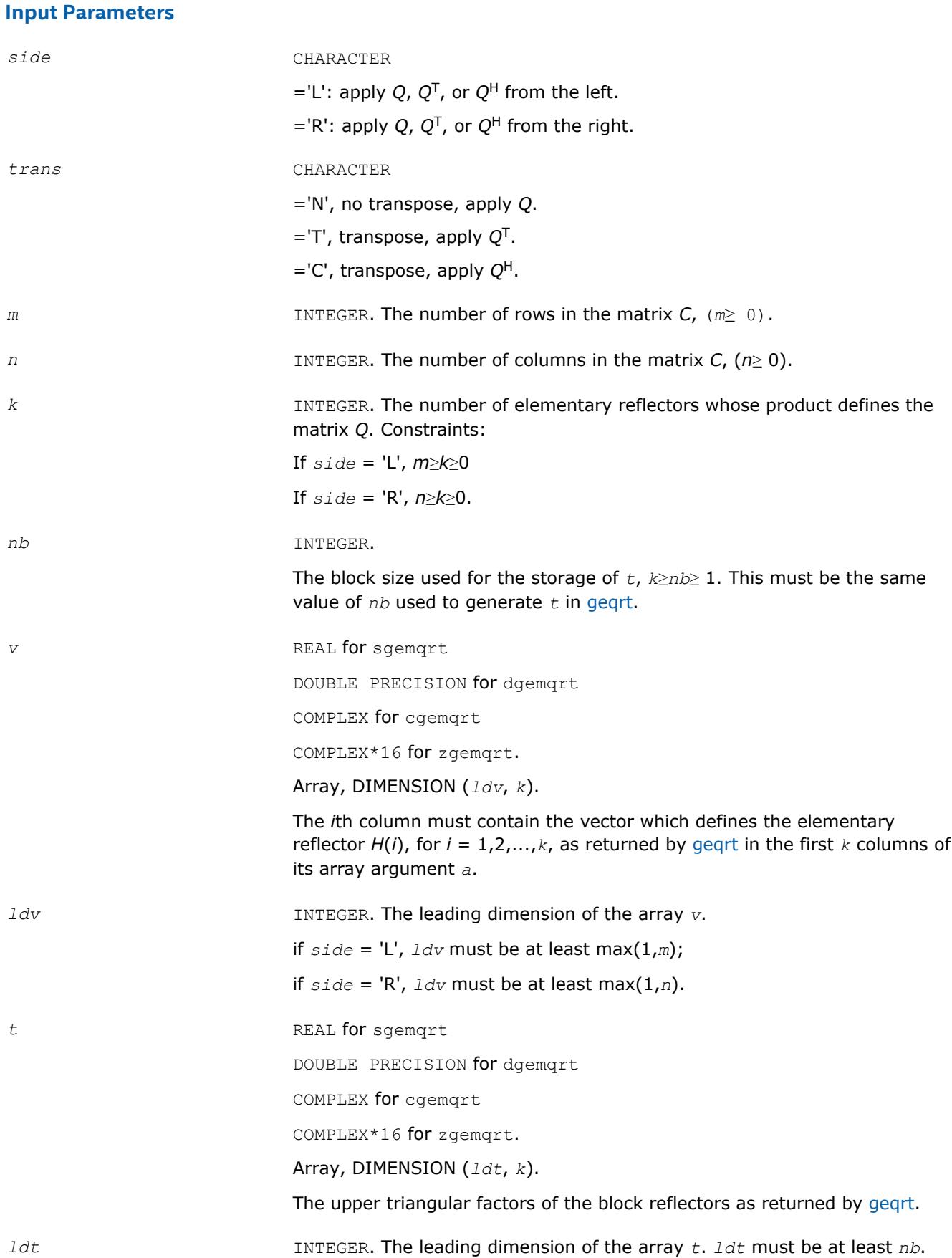

<span id="page-775-0"></span>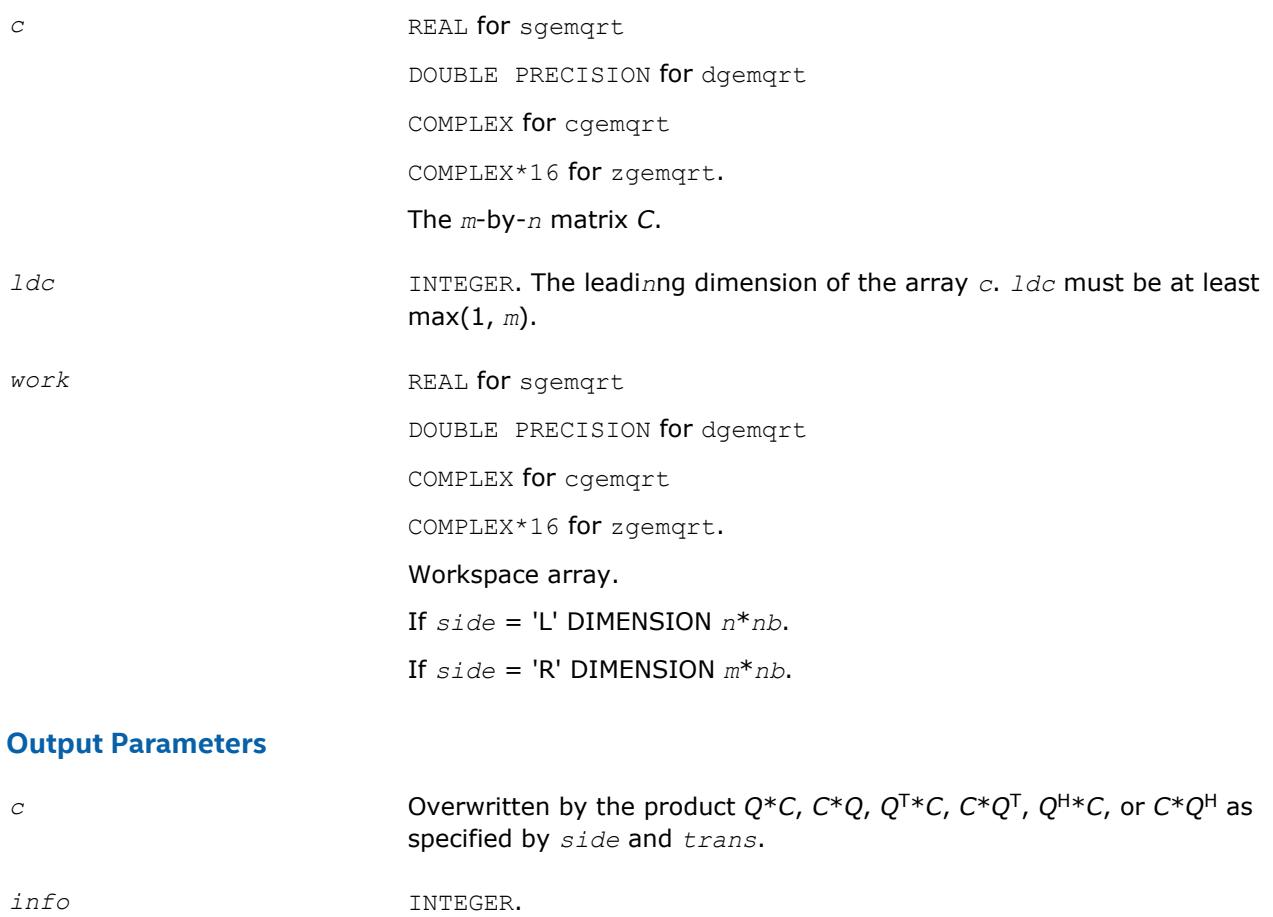

 $= 0$ : the execution is successful.

< 0: if *info* = -*i*, the *i*th argument had an illegal value.

#### **?geqpf**

*Computes the QR factorization of a general m-by-n matrix with pivoting.*

#### **Syntax**

call sgeqpf(*m*, *n*, *a*, *lda*, *jpvt*, *tau*, *work*, *info*) call dgeqpf(*m*, *n*, *a*, *lda*, *jpvt*, *tau*, *work*, *info*) call cgeqpf(*m*, *n*, *a*, *lda*, *jpvt*, *tau*, *work*, *rwork*, *info*) call zgeqpf(*m*, *n*, *a*, *lda*, *jpvt*, *tau*, *work*, *rwork*, *info*) call geqpf(*a*, *jpvt* [,*tau*] [,*info*])

## **Include Files**

• mkl.fi, lapack.f90

## **Description**

The routine is deprecated and has been replaced by routine [geqp3](#page-778-0).

The routine ?geqpf forms the *QR* factorization of a general *m*-by-*n* matrix *A* with column pivoting: *A\*P* = *Q\*R* (see [Orthogonal Factorizations\)](#page-765-0). Here *P* denotes an *n*-by-*n* permutation matrix.

The routine does not form the matrix *Q* explicitly. Instead, *Q* is represented as a product of min(*m*, *n*) *elementary reflectors*. Routines are provided to work with *Q* in this representation.

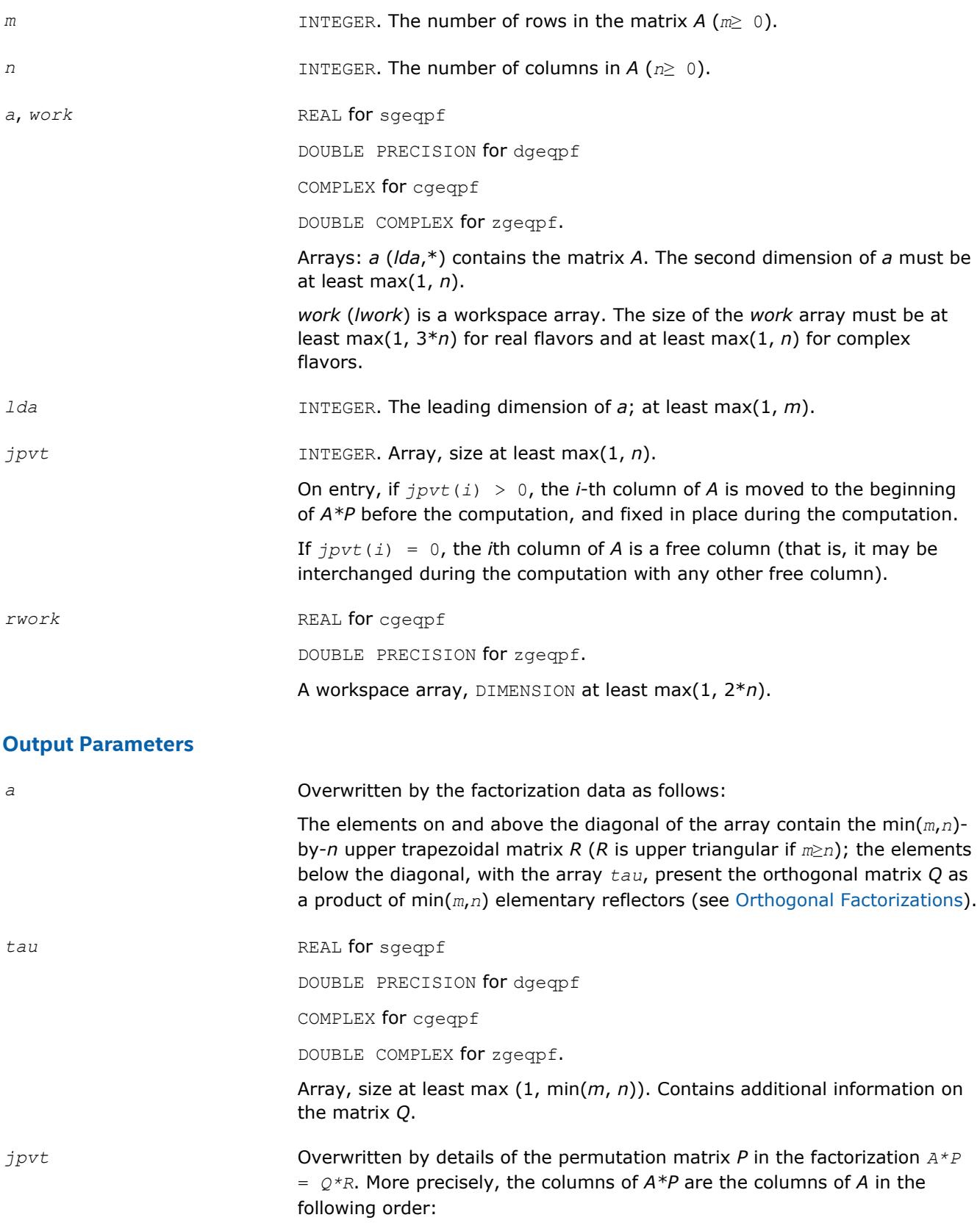

*info* INTEGER.

If *info* = 0, the execution is successful.

*jpvt*(1), *jpvt*(2), ..., *jpvt*(*n*).

If *info* = *-i*, the *i*-th parameter had an illegal value.

#### **LAPACK 95 Interface Notes**

Routines in Fortran 95 interface have fewer arguments in the calling sequence than their FORTRAN 77 counterparts. For general conventions applied to skip redundant or restorable arguments, see [LAPACK 95](#page-417-0) [Interface Conventions](#page-417-0).

Specific details for the routine geqpf interface are the following:

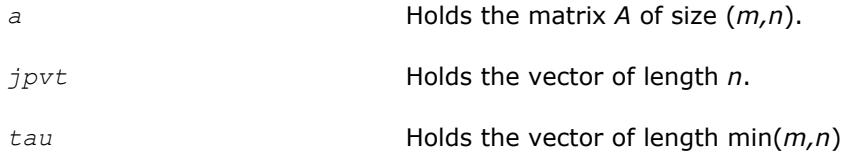

#### **Application Notes**

The computed factorization is the exact factorization of a matrix  $A + E$ , where

#### ||*E*||2 = *O*(ε)||*A*||2.

The approximate number of floating-point operations for real flavors is

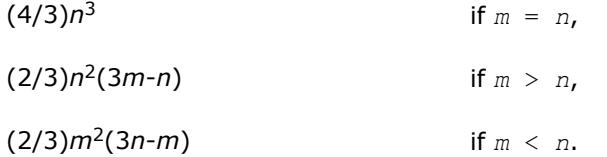

The number of operations for complex flavors is 4 times greater.

To solve a set of least squares problems minimizing  $||A*x - b||_2$  for all columns *b* of a given matrix *B*, you can call the following:

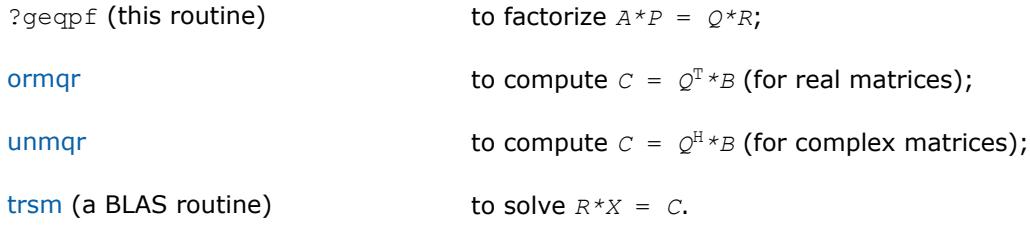

(The columns of the computed *X* are the permuted least squares solution vectors *x*; the output array *jpvt* specifies the permutation order.)

To compute the elements of *Q* explicitly, call

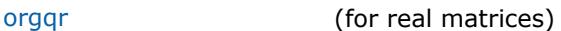

[ungqr](#page-784-0) (for complex matrices).

#### <span id="page-778-0"></span>**?geqp3**

*Computes the QR factorization of a general m-by-n matrix with column pivoting using level 3 BLAS.*

#### **Syntax**

```
call sgeqp3(m, n, a, lda, jpvt, tau, work, lwork, info)
call dgeqp3(m, n, a, lda, jpvt, tau, work, lwork, info)
call cgeqp3(m, n, a, lda, jpvt, tau, work, lwork, rwork, info)
call zgeqp3(m, n, a, lda, jpvt, tau, work, lwork, rwork, info)
call geqp3(a, jpvt [,tau] [,info])
```
### **Include Files**

• mkl.fi, lapack.f90

#### **Description**

The routine forms the *QR* factorization of a general *m*-by-*n* matrix *A* with column pivoting: *A\*P* = *Q\*R* (see [Orthogonal Factorizations\)](#page-765-0) using Level 3 BLAS. Here *P* denotes an *n*-by-*n* permutation matrix. Use this routine instead of [geqpf](#page-775-0) for better performance.

The routine does not form the matrix *Q* explicitly. Instead, *Q* is represented as a product of min(*m*, *n*) *elementary reflectors*. Routines are provided to work with *Q* in this representation.

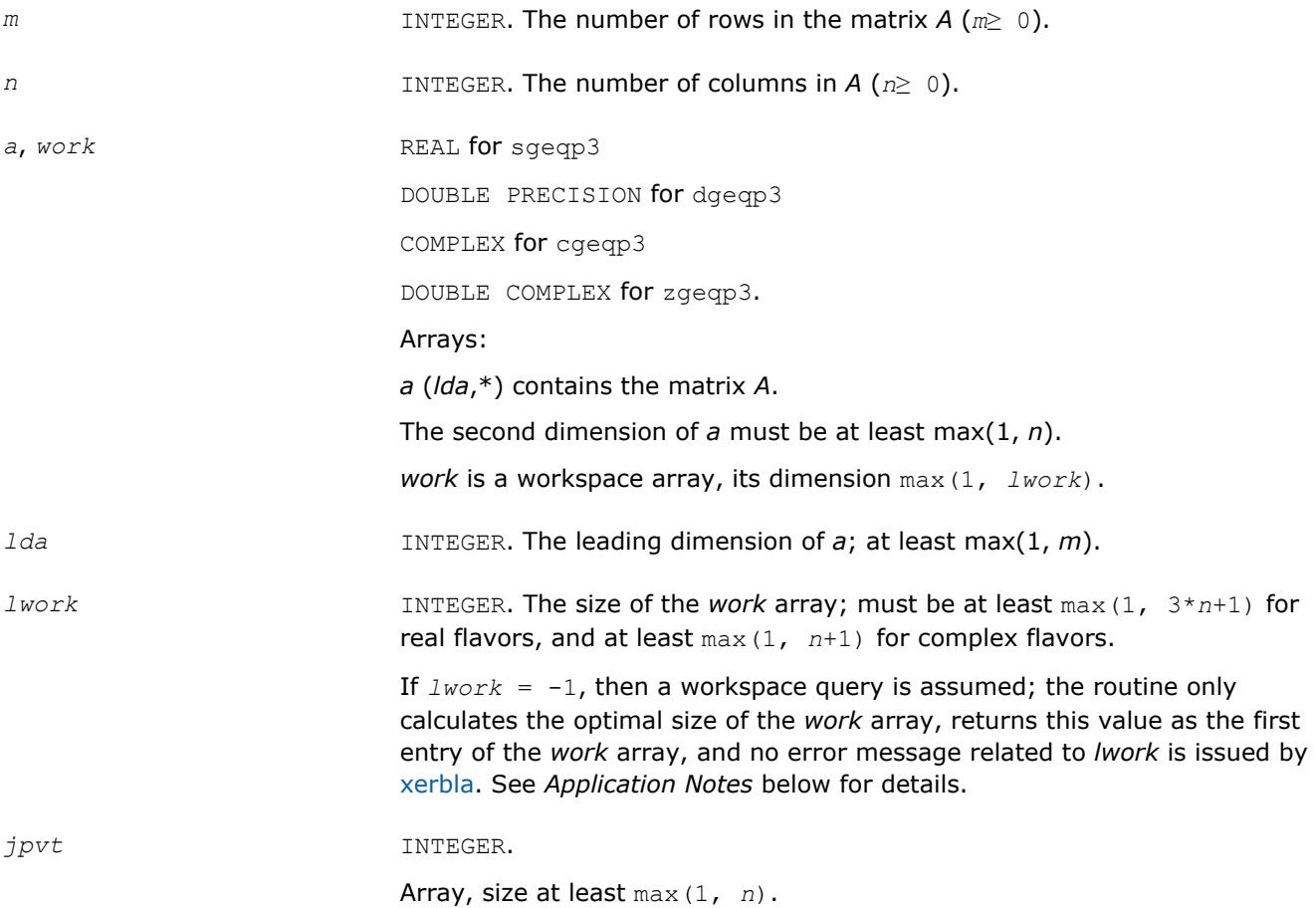

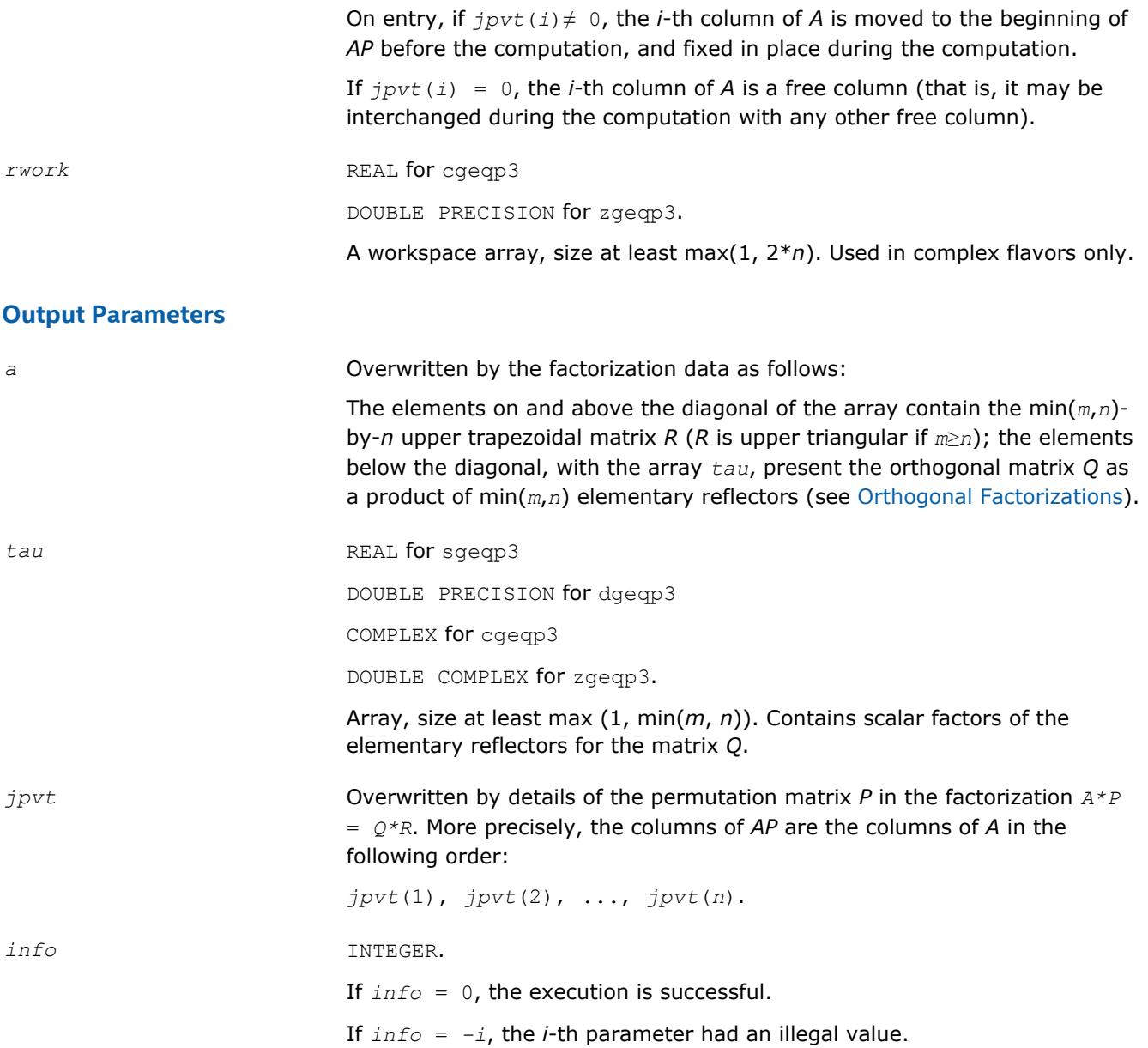

#### **LAPACK 95 Interface Notes**

Routines in Fortran 95 interface have fewer arguments in the calling sequence than their FORTRAN 77 counterparts. For general conventions applied to skip redundant or restorable arguments, see [LAPACK 95](#page-417-0) [Interface Conventions](#page-417-0).

Specific details for the routine geqp3 interface are the following:

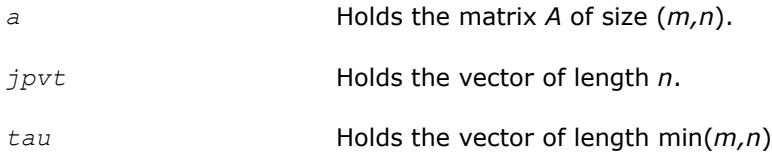

#### **Application Notes**

To solve a set of least squares problems minimizing ||*A\*x* - *b*||2 for all columns *b* of a given matrix *B*, you can call the following:

<span id="page-780-0"></span>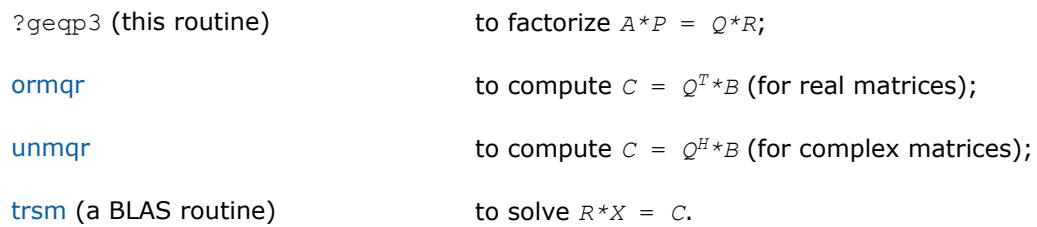

(The columns of the computed *X* are the permuted least squares solution vectors *x*; the output array *jpvt* specifies the permutation order.)

To compute the elements of *Q* explicitly, call

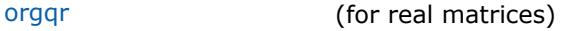

[ungqr](#page-784-0) (for complex matrices).

If you are in doubt how much workspace to supply, use a generous value of *lwork* for the first run or set  $lwork = -1$ .

If you choose the first option and set any of admissible *lwork* sizes, which is no less than the minimal value described, the routine completes the task, though probably not so fast as with a recommended workspace, and provides the recommended workspace in the first element of the corresponding array *work* on exit. Use this value (*work*(1)) for subsequent runs.

If you set *lwork* = -1, the routine returns immediately and provides the recommended workspace in the first element of the corresponding array (*work*). This operation is called a workspace query.

Note that if you set *lwork* to less than the minimal required value and not -1, the routine returns immediately with an error exit and does not provide any information on the recommended workspace.

#### **?orgqr**

*Generates the real orthogonal matrix Q of the QR factorization formed by* ?geqrf*.*

#### **Syntax**

call sorgqr(*m*, *n*, *k*, *a*, *lda*, *tau*, *work*, *lwork*, *info*) call dorgqr(*m*, *n*, *k*, *a*, *lda*, *tau*, *work*, *lwork*, *info*) call orgqr(*a*, *tau* [,*info*])

#### **Include Files**

• mkl.fi, lapack.f90

#### **Description**

The routine generates the whole or part of *m*-by-*m* orthogonal matrix *Q* of the *QR* factorization formed by the routines [geqrf](#page-766-0) or [geqpf.](#page-775-0) Use this routine after a call to sgeqrf/dgeqrf or sgeqpf/dgeqpf.

Usually *Q* is determined from the *QR* factorization of an *m* by *p* matrix *A* with *m*≥*p*. To compute the whole matrix *Q*, use:

call?orgqr(*m*, *m*, *p*, *a*, *lda*, *tau*, *work*, *lwork*, *info*)

To compute the leading *p* columns of *Q* (which form an orthonormal basis in the space spanned by the columns of *A*):

call?orgqr(*m*, *p*, *p*, *a*, *lda*, *work*, *lwork*, *info*)

To compute the matrix  $Q^k$  of the  $QR$  factorization of leading *k* columns of the matrix *A*:

call?orgqr(*m*, *m*, *k*, *a*, *lda*, *tau*, *work*, *lwork*, *info*)

To compute the leading *k* columns of *Q<sup>k</sup>* (which form an orthonormal basis in the space spanned by leading *k* columns of the matrix *A*):

call?orgqr(*m*, *k*, *k*, *a*, *lda*, *tau*, *work*, *lwork*, *info*)

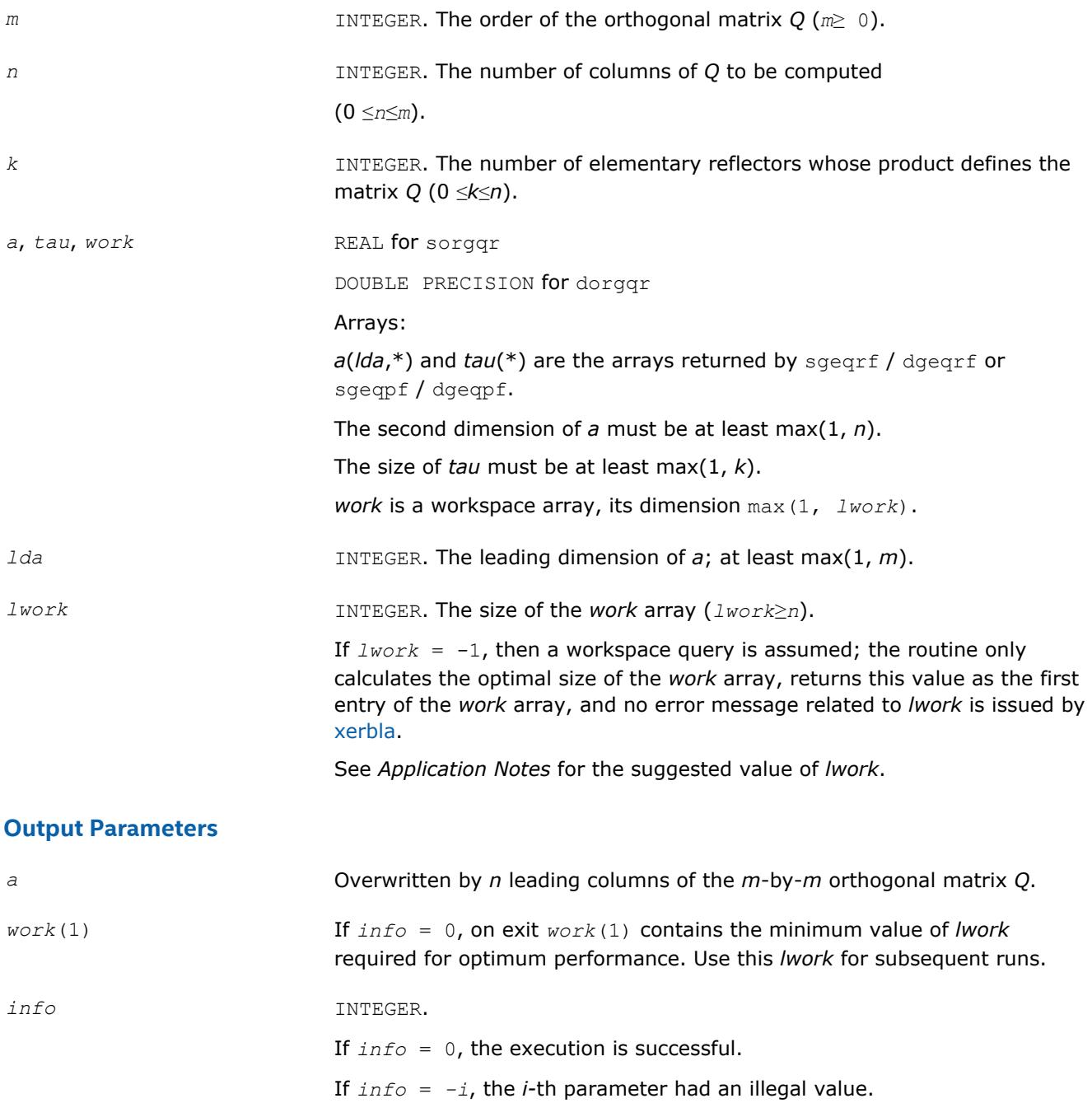

#### <span id="page-782-0"></span>**LAPACK 95 Interface Notes**

Routines in Fortran 95 interface have fewer arguments in the calling sequence than their FORTRAN 77 counterparts. For general conventions applied to skip redundant or restorable arguments, see [LAPACK 95](#page-417-0) [Interface Conventions](#page-417-0).

Specific details for the routine orgar interface are the following:

*a* Holds the matrix *A* of size (*m,n*).

*tau* Holds the vector of length (*k*)

## **Application Notes**

For better performance, try using *lwork* = *n*\**blocksize*, where *blocksize* is a machine-dependent value (typically, 16 to 64) required for optimum performance of the *blocked algorithm*.

If you are in doubt how much workspace to supply, use a generous value of *lwork* for the first run or set  $lwork = -1$ .

If you choose the first option and set any of admissible *lwork* sizes, which is no less than the minimal value described, the routine completes the task, though probably not so fast as with a recommended workspace, and provides the recommended workspace in the first element of the corresponding array *work* on exit. Use this value (*work*(1)) for subsequent runs.

If you set *lwork* = -1, the routine returns immediately and provides the recommended workspace in the first element of the corresponding array (*work*). This operation is called a workspace query.

Note that if you set *lwork* to less than the minimal required value and not -1, the routine returns immediately with an error exit and does not provide any information on the recommended workspace.

The computed *Q* differs from an exactly orthogonal matrix by a matrix *E* such that

 $||E||_2 = O(\varepsilon) ||\cdot ||A||_2$  where  $\varepsilon$  is the machine precision.

The total number of floating-point operations is approximately  $4*m*n*k - 2*(m + n)*k^2 + (4/3)*k^3$ .

If  $n = k$ , the number is approximately  $(2/3) * n^2 * (3m - n)$ .

The complex counterpart of this routine is [ungqr.](#page-784-0)

#### **?ormqr**

*Multiplies a real matrix by the orthogonal matrix Q of the QR factorization formed by* ?geqrf *or* ?geqpf*.*

#### **Syntax**

call sormqr(*side*, *trans*, *m*, *n*, *k*, *a*, *lda*, *tau*, *c*, *ldc*, *work*, *lwork*, *info*) call dormqr(*side*, *trans*, *m*, *n*, *k*, *a*, *lda*, *tau*, *c*, *ldc*, *work*, *lwork*, *info*) call ormqr(*a*, *tau*, *c* [,*side*] [,*trans*] [,*info*])

#### **Include Files**

• mkl.fi, lapack.f90

#### **Description**

The routine multiplies a real matrix *C* by *Q* or *QT*, where *Q* is the orthogonal matrix *Q* of the *QR* factorization formed by the routines gegrf or gegpf.

Depending on the parameters *side* and *trans*, the routine can form one of the matrix products *Q*\**C*, *Q <sup>T</sup>*\**C*,  $C^*Q$ , or  $C^*Q^T$  (overwriting the result on *C*).

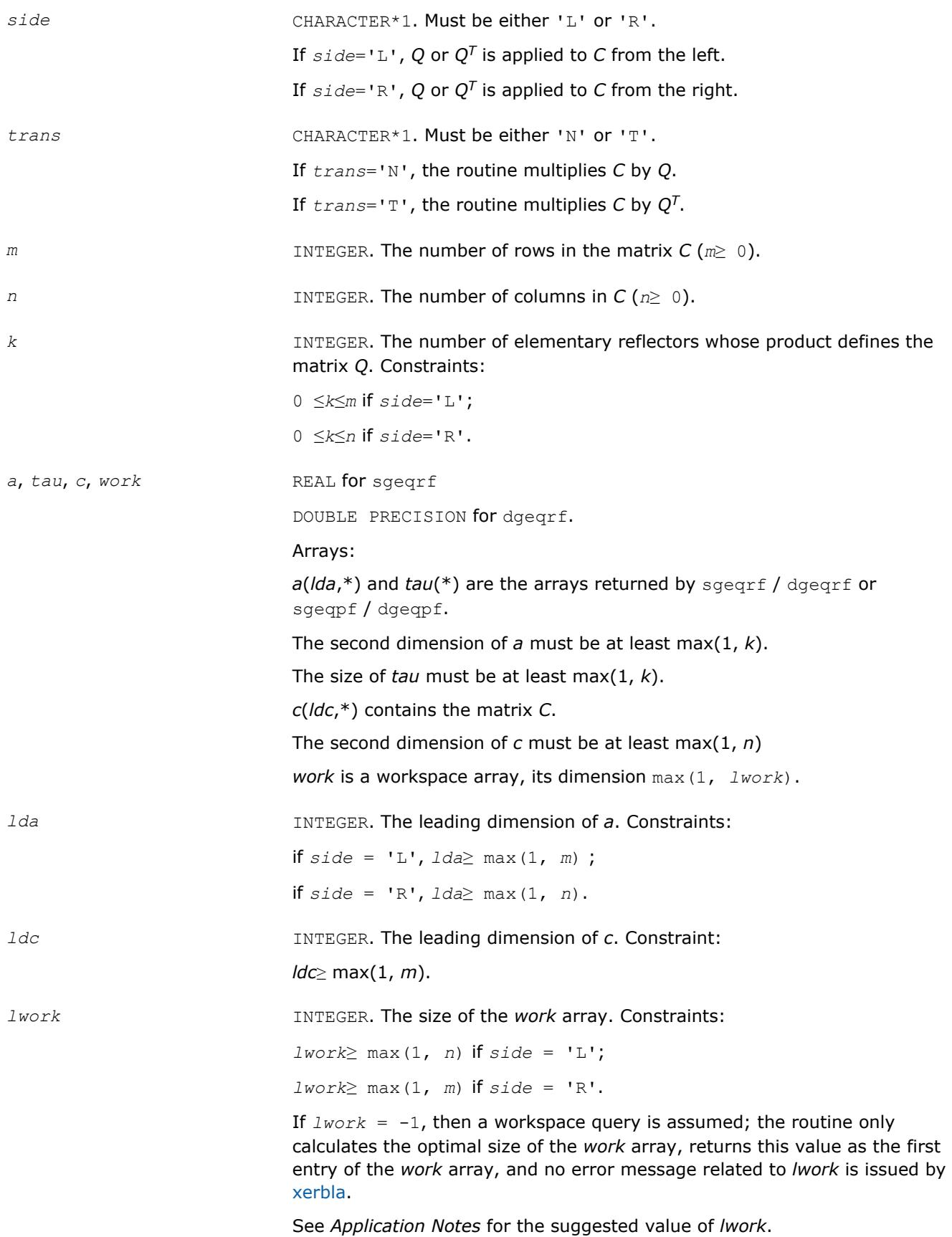

#### <span id="page-784-0"></span>**Output Parameters**

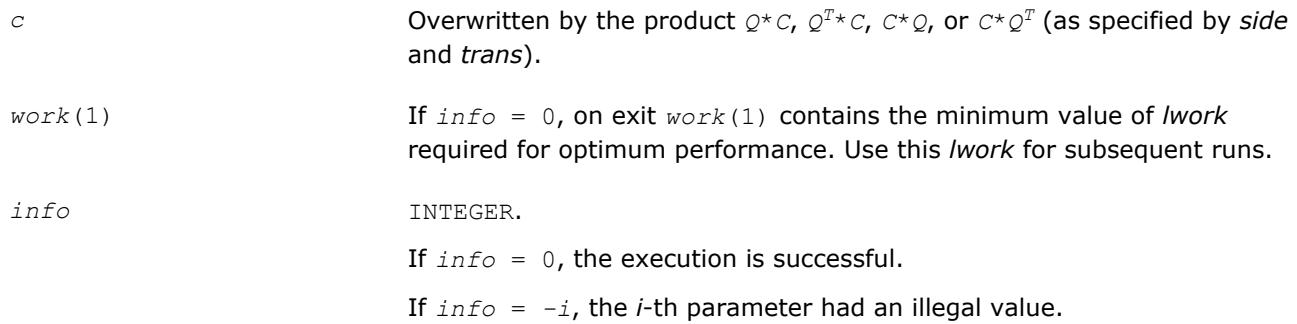

#### **LAPACK 95 Interface Notes**

Routines in Fortran 95 interface have fewer arguments in the calling sequence than their FORTRAN 77 counterparts. For general conventions applied to skip redundant or restorable arguments, see [LAPACK 95](#page-417-0) [Interface Conventions](#page-417-0).

Specific details for the routine ormqr interface are the following:

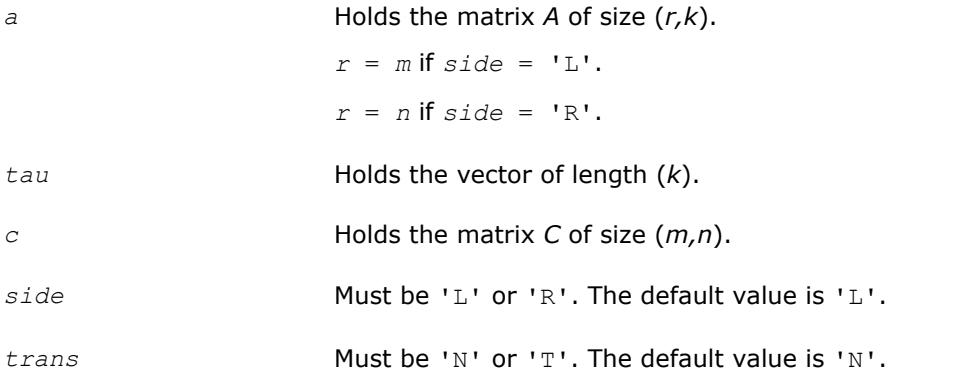

## **Application Notes**

For better performance, try using *lwork* = *n*\**blocksize* (if *side* = 'L') or *lwork* = *m*\**blocksize* (if *side* = 'R') where *blocksize* is a machine-dependent value (typically, 16 to 64) required for optimum performance of the *blocked algorithm*.

If you are in doubt how much workspace to supply, use a generous value of *lwork* for the first run or set  $lwork = -1$ .

If you choose the first option and set any of admissible *lwork* sizes, which is no less than the minimal value described, the routine completes the task, though probably not so fast as with a recommended workspace, and provides the recommended workspace in the first element of the corresponding array *work* on exit. Use this value (*work*(1)) for subsequent runs.

If you set *lwork* = -1, the routine returns immediately and provides the recommended workspace in the first element of the corresponding array (*work*). This operation is called a workspace query.

Note that if you set *lwork* to less than the minimal required value and not -1, the routine returns immediately with an error exit and does not provide any information on the recommended workspace.

The complex counterpart of this routine is [unmqr.](#page-787-0)

#### **?ungqr**

*Generates the complex unitary matrix Q of the QR factorization formed by* ?geqrf*.*

#### **Syntax**

call cungqr(*m*, *n*, *k*, *a*, *lda*, *tau*, *work*, *lwork*, *info*) call zungqr(*m*, *n*, *k*, *a*, *lda*, *tau*, *work*, *lwork*, *info*) call ungqr(*a*, *tau* [,*info*])

#### **Include Files**

• mkl.fi, lapack.f90

#### **Description**

The routine generates the whole or part of *m*-by-*m* unitary matrix *Q* of the *QR* factorization formed by the routines [geqrf](#page-766-0) or [geqpf](#page-775-0). Use this routine after a call to cgeqrf/zgeqrf or cgeqpf/zgeqpf.

Usually *Q* is determined from the *QR* factorization of an *m* by *p* matrix *A* with *m*≥*p*. To compute the whole matrix *Q*, use:

call?ungqr(*m*, *m*, *p*, *a*, *lda*, *tau*, *work*, *lwork*, *info*)

To compute the leading *p* columns of *Q* (which form an orthonormal basis in the space spanned by the columns of *A*):

call?ungqr(*m*, *p*, *p*, *a*, *lda*, *tau*, *work*, *lwork*, *info*)

To compute the matrix  $Q^k$  of the  $QR$  factorization of the leading  $k$  columns of the matrix A:

call?ungqr(*m*, *m*, *k*, *a*, *lda*, *tau*, *work*, *lwork*, *info*)

To compute the leading *k* columns of *Q<sup>k</sup>* (which form an orthonormal basis in the space spanned by the leading *k* columns of the matrix *A*):

call?ungqr(*m*, *k*, *k*, *a*, *lda*, *tau*, *work*, *lwork*, *info*)

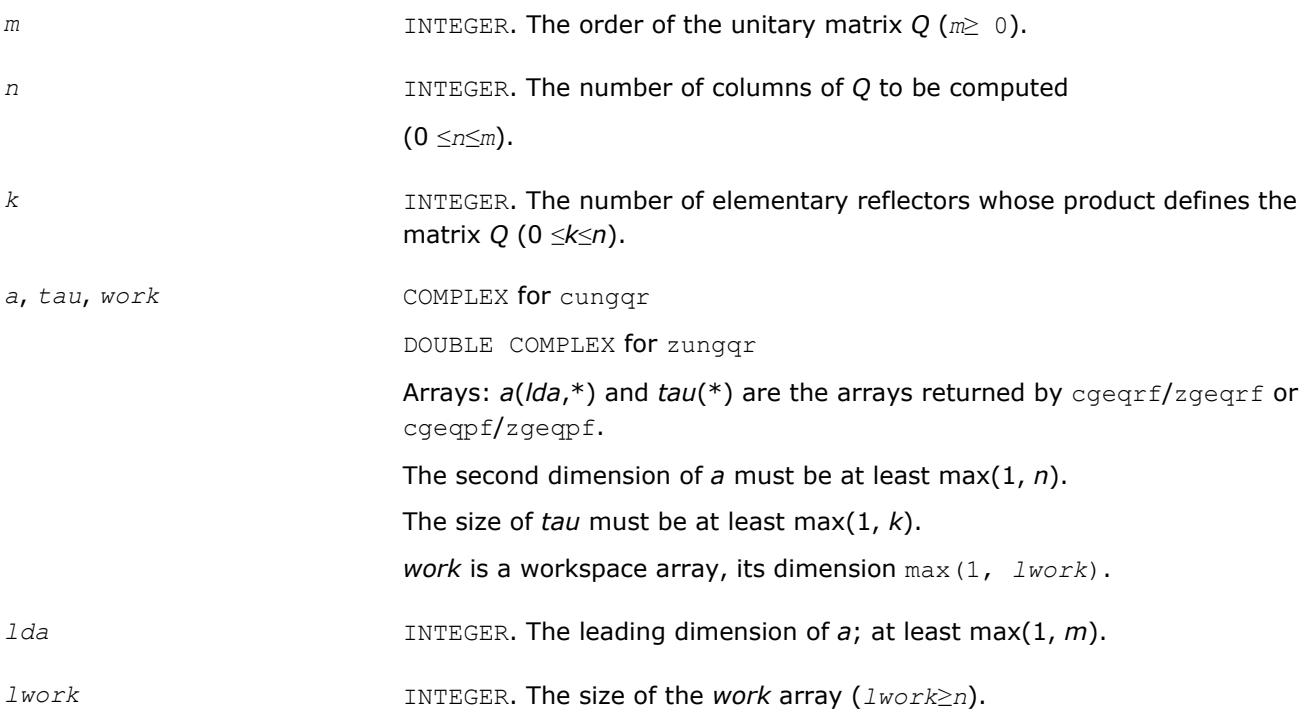

If  $lwork = -1$ , then a workspace query is assumed; the routine only calculates the optimal size of the *work* array, returns this value as the first entry of the *work* array, and no error message related to *lwork* is issued by [xerbla](#page-2987-0).

See *Application Notes* for the suggested value of *lwork*.

## **Output Parameters**

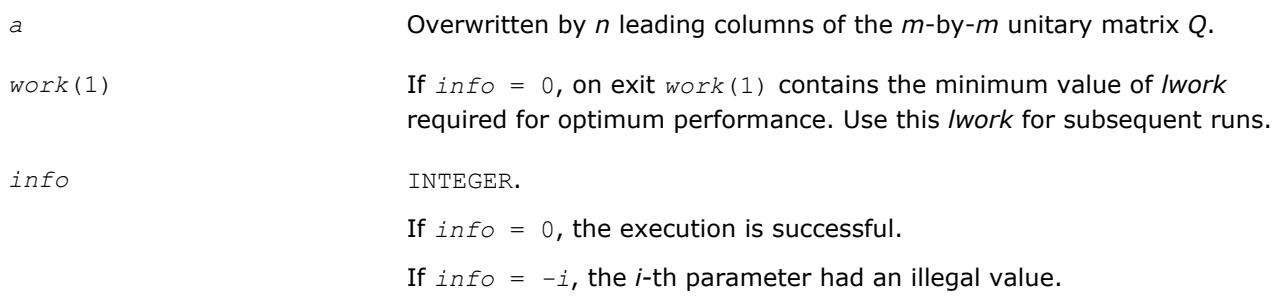

## **LAPACK 95 Interface Notes**

Routines in Fortran 95 interface have fewer arguments in the calling sequence than their FORTRAN 77 counterparts. For general conventions applied to skip redundant or restorable arguments, see [LAPACK 95](#page-417-0) [Interface Conventions](#page-417-0).

Specific details for the routine ungqr interface are the following:

*a* Holds the matrix *A* of size (*m,n*).

*tau* Holds the vector of length (*k*).

#### **Application Notes**

For better performance, try using *lwork* =*n*\**blocksize*, where *blocksize* is a machine-dependent value (typically, 16 to 64) required for optimum performance of the *blocked algorithm*.

If it is not clear how much workspace to supply, use a generous value of *lwork* for the first run, or set *lwork*  $=-1.$ 

In first case the routine completes the task, though probably not so fast as with a recommended workspace, and provides the recommended workspace in the first element of the corresponding array *work* on exit. Use this value (*work*(1)) for subsequent runs.

If *lwork* = -1, then the routine returns immediately and provides the recommended workspace in the first element of the corresponding array (*work*). This operation is called a workspace query.

Note that if *lwork* is less than the minimal required value and is not equal to -1, then the routine returns immediately with an error exit and does not provide any information on the recommended workspace.

The computed Q differs from an exactly unitary matrix by a matrix *E* such that  $||E||_2 = O(\varepsilon) * ||A||_2$ , where  $ε$  is the machine precision.

The total number of floating-point operations is approximately  $16*m*n*k - 8*(m + n)*k2 + (16/3)*k^3$ .

If  $n = k$ , the number is approximately  $(8/3) * n^2 * (3m - n)$ .

The real counterpart of this routine is orggr.

#### <span id="page-787-0"></span>**?unmqr**

*Multiplies a complex matrix by the unitary matrix Q of the QR factorization formed by* ?geqrf*.*

#### **Syntax**

call cunmqr(*side*, *trans*, *m*, *n*, *k*, *a*, *lda*, *tau*, *c*, *ldc*, *work*, *lwork*, *info*) call zunmqr(*side*, *trans*, *m*, *n*, *k*, *a*, *lda*, *tau*, *c*, *ldc*, *work*, *lwork*, *info*) call unmqr(*a*, *tau*, *c* [,*side*] [,*trans*] [,*info*])

## **Include Files**

• mkl.fi, lapack.f90

#### **Description**

The routine multiplies a rectangular complex matrix *C* by *Q* or *Q*H, where *Q* is the unitary matrix *Q* of the *QR* factorization formed by the routines [geqrf](#page-766-0) or [geqpf](#page-775-0).

Depending on the parameters *side* and *trans*, the routine can form one of the matrix products *Q\*C*, *QH\*C*, *C\*Q*, or *C\*Q*H (overwriting the result on *C*).

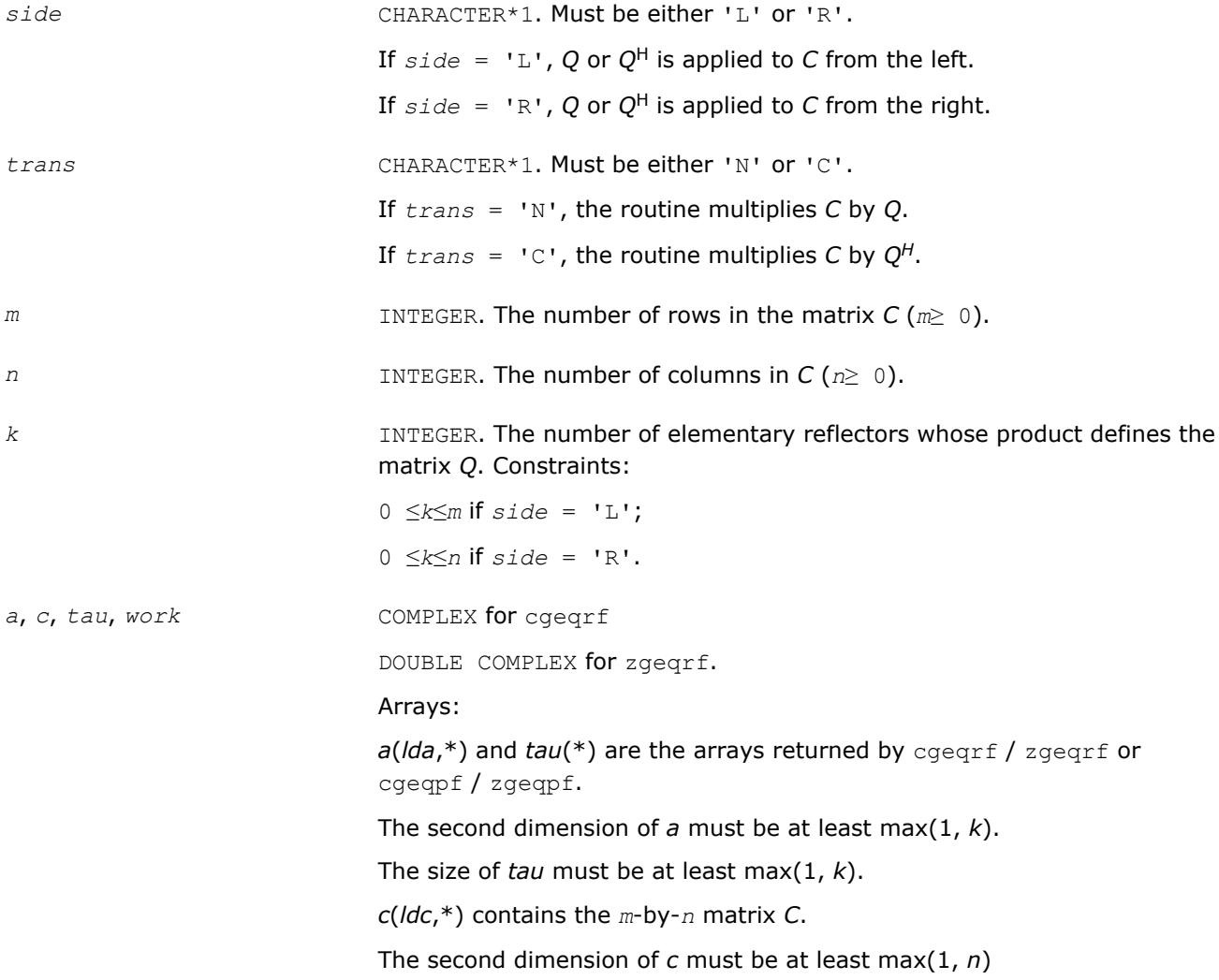

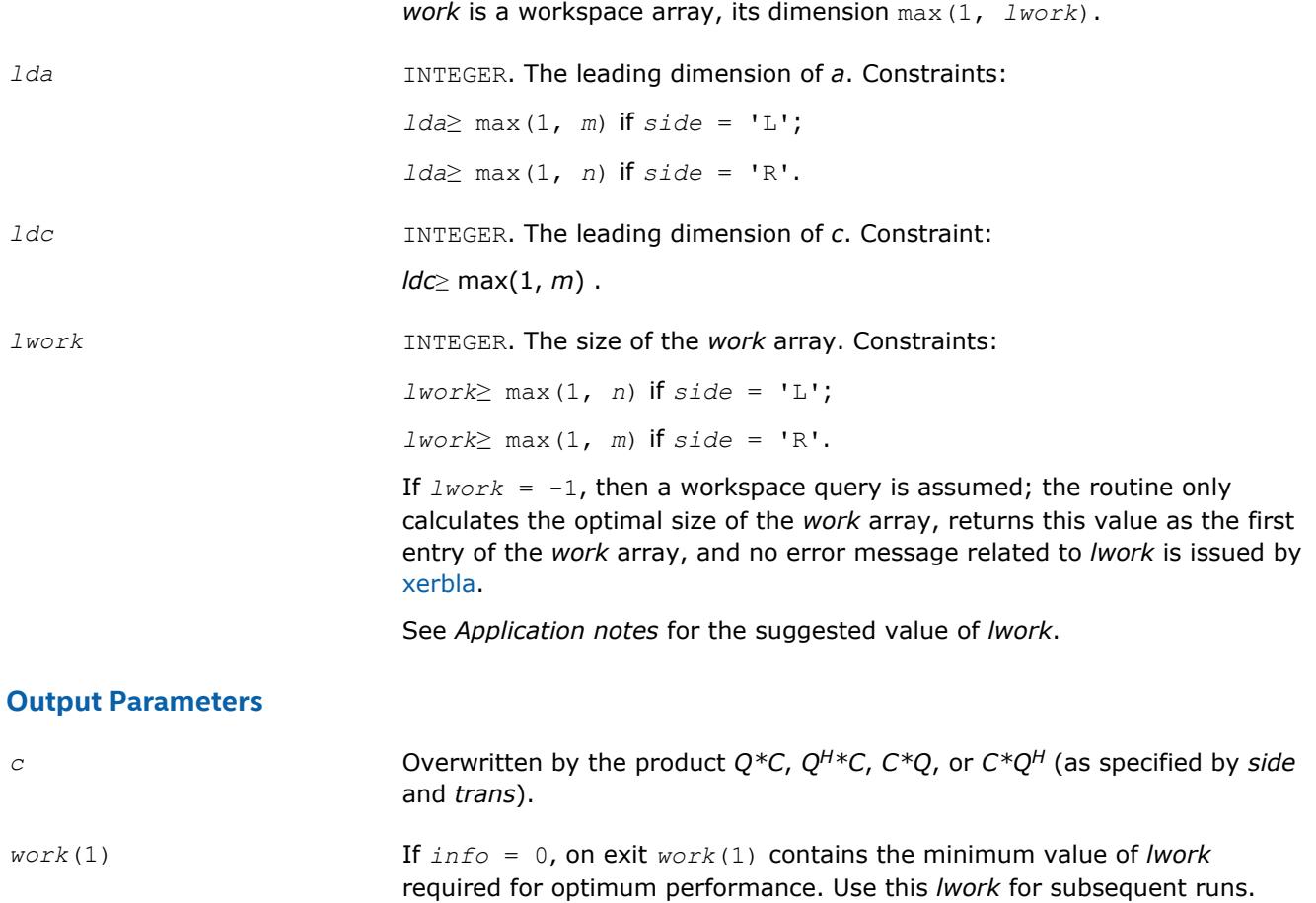

*info* INTEGER.

If *info* = 0, the execution is successful.

If *info* = *-i*, the *i-*th parameter had an illegal value.

## **LAPACK 95 Interface Notes**

Routines in Fortran 95 interface have fewer arguments in the calling sequence than their FORTRAN 77 counterparts. For general conventions applied to skip redundant or restorable arguments, see [LAPACK 95](#page-417-0) [Interface Conventions](#page-417-0).

Specific details for the routine unmqr interface are the following:

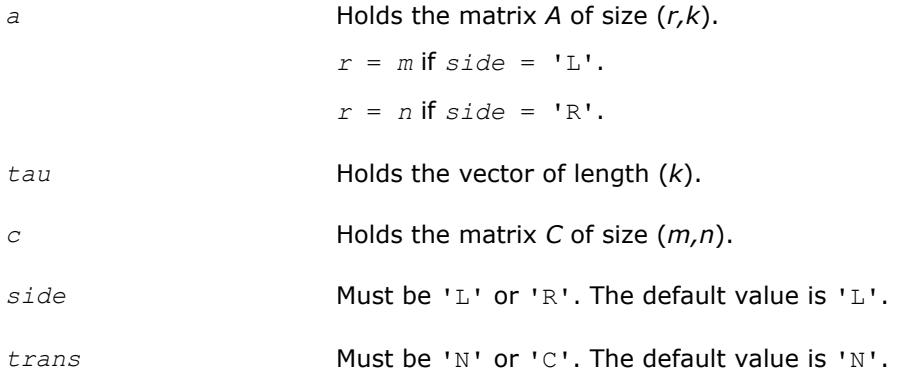

## <span id="page-789-0"></span>**Application Notes**

For better performance, try using *lwork* = *n*\**blocksize* (if *side* = 'L') or *lwork* = *m*\**blocksize* (if *side* = 'R') where *blocksize* is a machine-dependent value (typically, 16 to 64) required for optimum performance of the *blocked algorithm*.

If it is not clear how much workspace to supply, use a generous value of *lwork* for the first run, or set *lwork*  $= -1.$ 

In first case the routine completes the task, though probably not so fast as with a recommended workspace, and provides the recommended workspace in the first element of the corresponding array *work* on exit. Use this value (*work*(1)) for subsequent runs.

If *lwork* = -1, then the routine returns immediately and provides the recommended workspace in the first element of the corresponding array (*work*). This operation is called a workspace query.

Note that if *lwork* is less than the minimal required value and is not equal to -1, then the routine returns immediately with an error exit and does not provide any information on the recommended workspace.

The real counterpart of this routine is [ormqr.](#page-782-0)

#### **?gelqf**

*Computes the LQ factorization of a general m-by-n matrix.*

#### **Syntax**

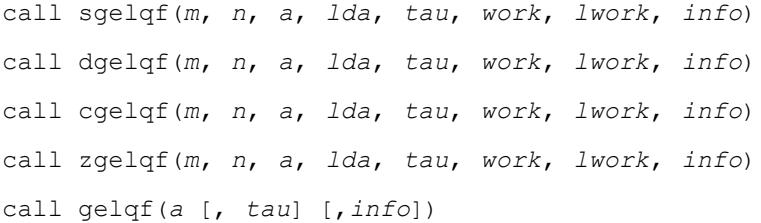

#### **Include Files**

• mkl.fi, lapack.f90

#### **Description**

The routine forms the *LQ* factorization of a general *m*-by-*n* matrix *A* (see [Orthogonal Factorizations](#page-765-0)). No pivoting is performed.

The routine does not form the matrix *Q* explicitly. Instead, *Q* is represented as a product of min(*m*, *n*) *elementary reflectors*. Routines are provided to work with *Q* in this representation.

#### **NOTE**

This routine supports the Progress Routine feature. See [Progress Function](#page-3035-0) section for details.

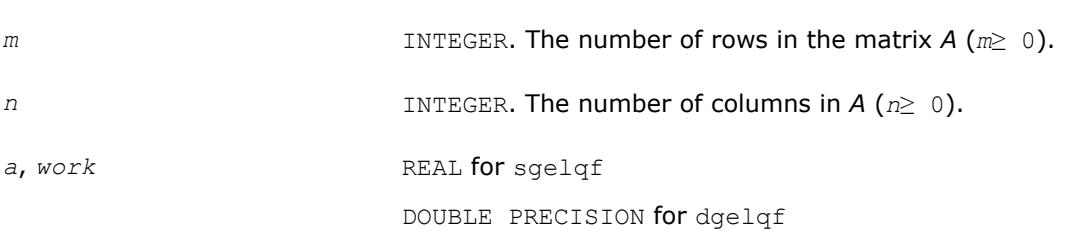

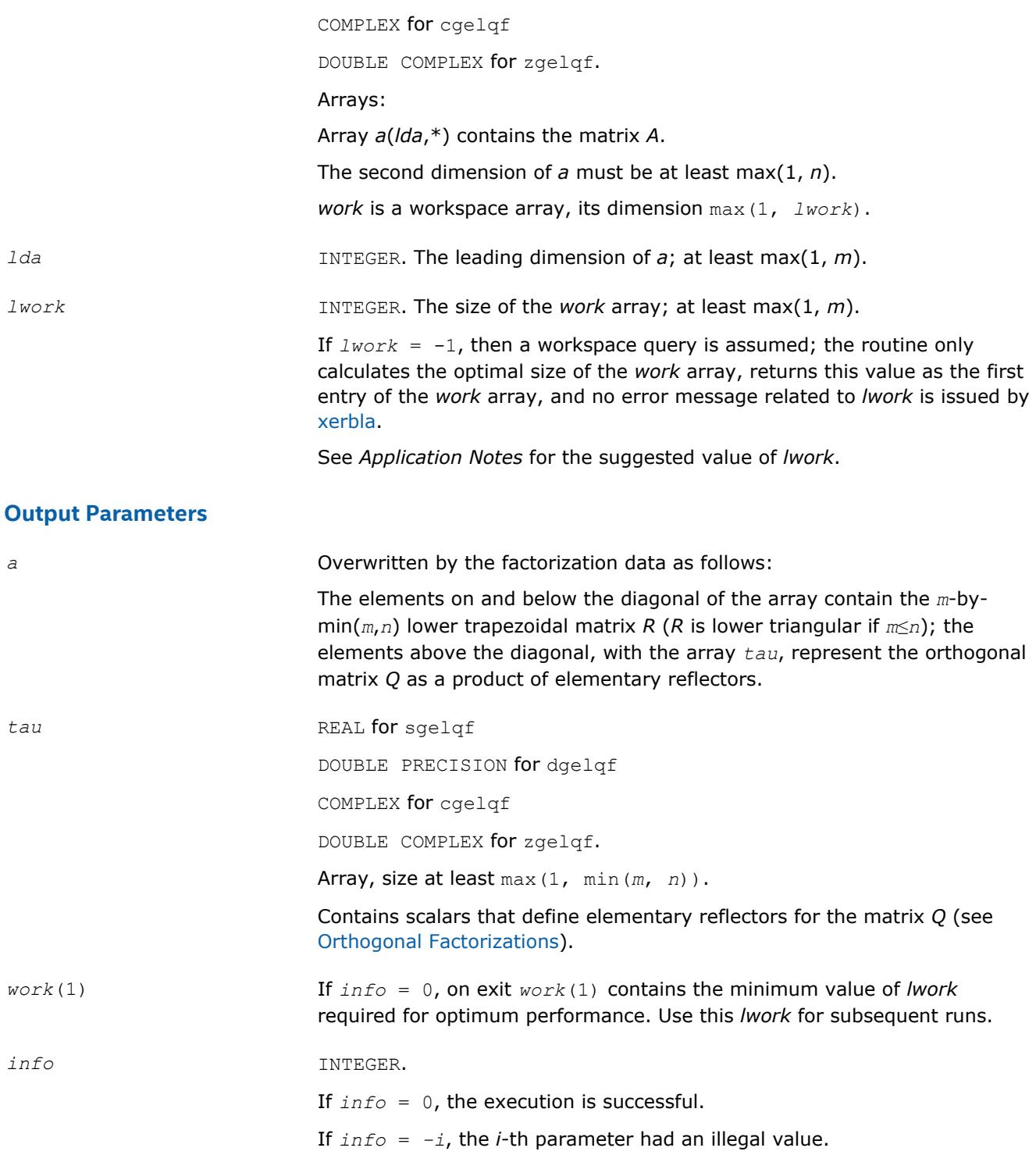

## **LAPACK 95 Interface Notes**

Routines in Fortran 95 interface have fewer arguments in the calling sequence than their FORTRAN 77 counterparts. For general conventions applied to skip redundant or restorable arguments, see [LAPACK 95](#page-417-0) [Interface Conventions](#page-417-0).

Specific details for the routine gelqf interface are the following:

*a* Holds the matrix *A* of size (*m,n*).

*tau* Holds the vector of length min(*m,n*).

#### **Application Notes**

For better performance, try using *lwork* =*m*\**blocksize*, where *blocksize* is a machine-dependent value (typically, 16 to 64) required for optimum performance of the *blocked algorithm*.

If you are in doubt how much workspace to supply, use a generous value of *lwork* for the first run or set  $lwork = -1$ .

If you choose the first option and set any of admissible *lwork* sizes, which is no less than the minimal value described, the routine completes the task, though probably not so fast as with a recommended workspace, and provides the recommended workspace in the first element of the corresponding array *work* on exit. Use this value (*work*(1)) for subsequent runs.

If you set *lwork* = -1, the routine returns immediately and provides the recommended workspace in the first element of the corresponding array (*work*). This operation is called a workspace query.

Note that if you set *lwork* to less than the minimal required value and not -1, the routine returns immediately with an error exit and does not provide any information on the recommended workspace.

The computed factorization is the exact factorization of a matrix  $A + E$ , where

||*E*||2 = *O*(ε) ||*A*||2.

The approximate number of floating-point operations for real flavors is

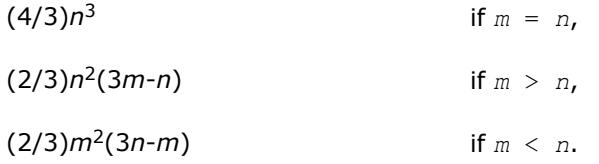

The number of operations for complex flavors is 4 times greater.

To find the minimum-norm solution of an underdetermined least squares problem minimizing  $||A*x - b||_2$ for all columns *b* of a given matrix *B*, you can call the following:

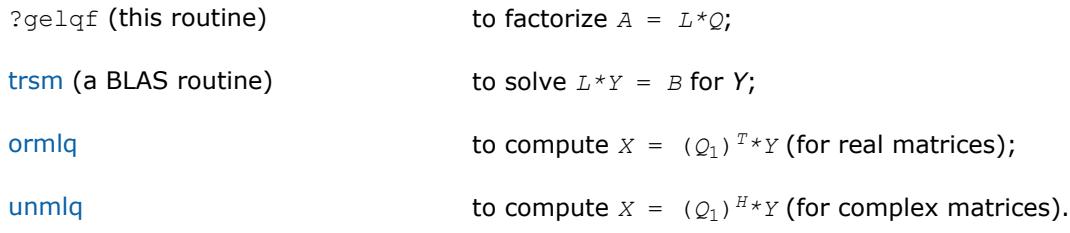

(The columns of the computed *X* are the minimum-norm solution vectors *x*. Here *A* is an *m*-by-*n* matrix with *m* < *n*; *Q*1 denotes the first *m* columns of *Q*).

To compute the elements of *Q* explicitly, call

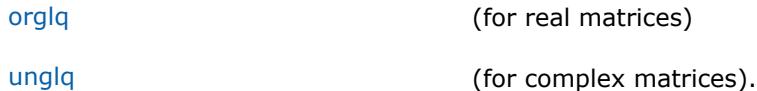

#### **See Also**

[mkl\\_progress](#page-3035-0) [Matrix Storage Schemes](#page-419-0)
<span id="page-792-0"></span>**?orglq** *Generates the real orthogonal matrix Q of the LQ factorization formed by* ?gelqf*.*

### **Syntax**

call sorglq(*m*, *n*, *k*, *a*, *lda*, *tau*, *work*, *lwork*, *info*) call dorglq(*m*, *n*, *k*, *a*, *lda*, *tau*, *work*, *lwork*, *info*) call orglq(*a*, *tau* [,*info*])

## **Include Files**

• mkl.fi, lapack.f90

### **Description**

The routine generates the whole or part of *n*-by-*n* orthogonal matrix *Q* of the *LQ* factorization formed by the routines [gelqf.](#page-789-0) Use this routine after a call to sgelqf/dgelqf.

Usually *Q* is determined from the *LQ* factorization of an *p*-by-*n* matrix *A* with *n*≥*p*. To compute the whole matrix *Q*, use:

call ?orglq(*n*, *n*, *p*, *a*, *lda*, *tau*, *work*, *lwork*, *info*)

To compute the leading *p* rows of *Q*, which form an orthonormal basis in the space spanned by the rows of *A*, use:

call ?orglq(*p*, *n*, *p*, *a*, *lda*, *tau*, *work*, *lwork*, *info*)

To compute the matrix  $Q<sup>k</sup>$  of the LQ factorization of the leading  $k$  rows of  $A$ , use:

call ?orglq(*n*, *n*, *k*, *a*, *lda*, *tau*, *work*, *lwork*, *info*)

To compute the leading *k* rows of *Q<sup>k</sup>* , which form an orthonormal basis in the space spanned by the leading *k* rows of *A*, use:

call ?orgqr(*k*, *n*, *k*, *a*, *lda*, *tau*, *work*, *lwork*, *info*)

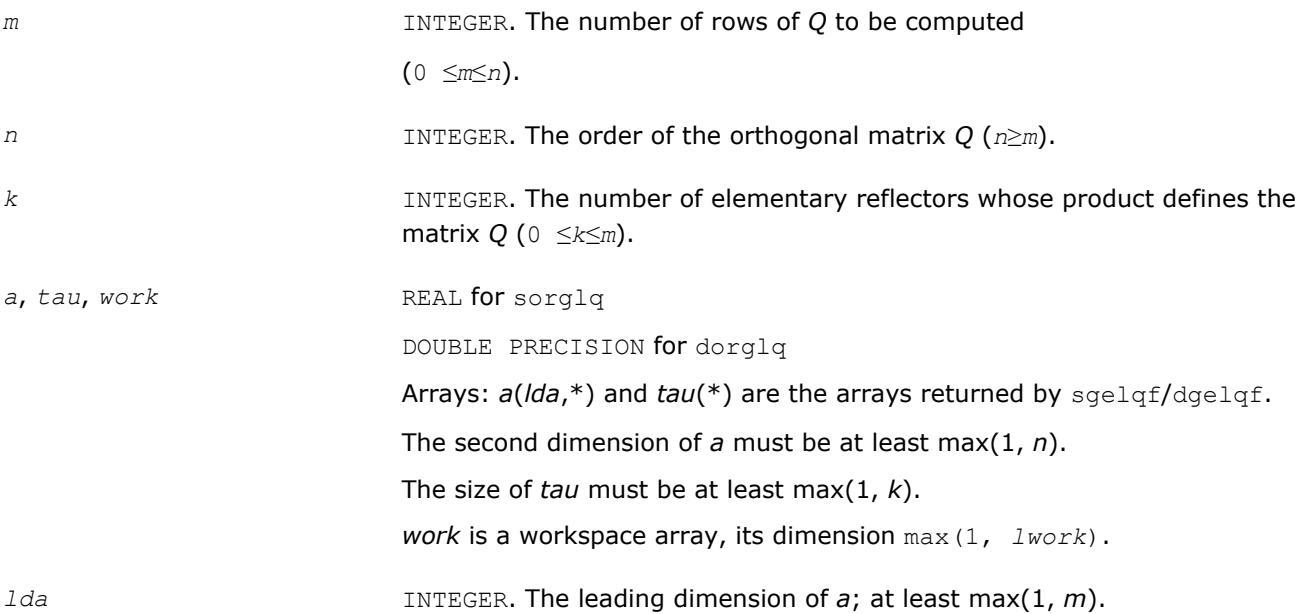

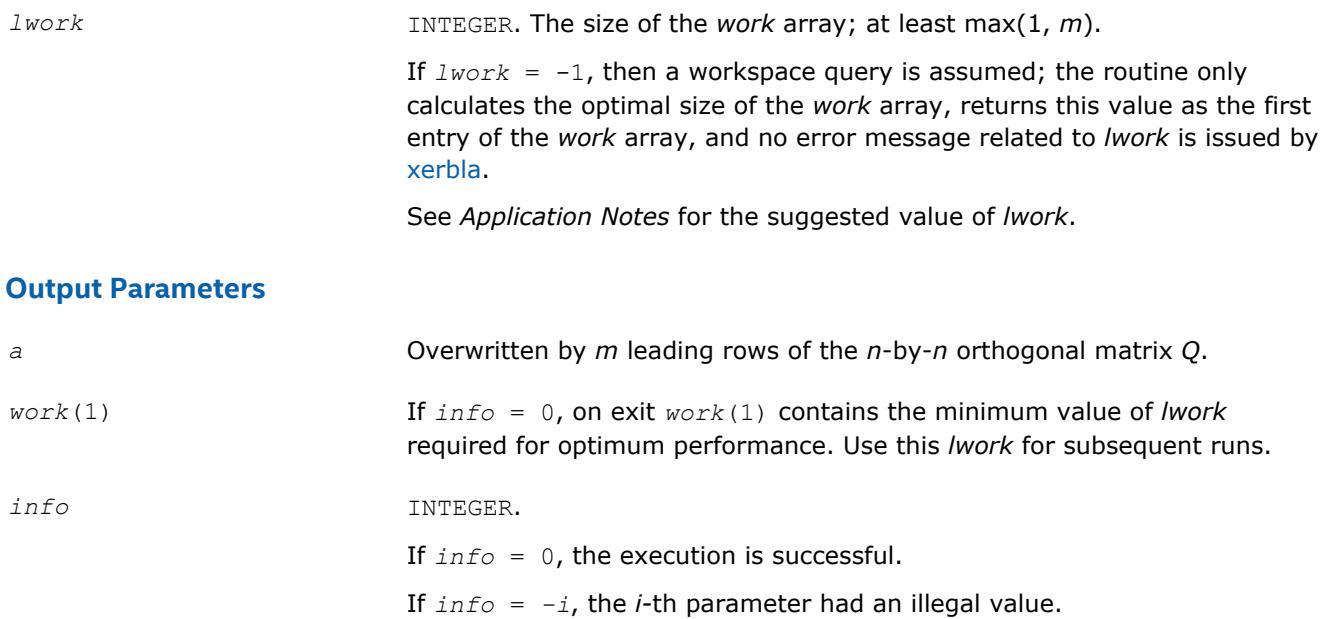

Routines in Fortran 95 interface have fewer arguments in the calling sequence than their FORTRAN 77 counterparts. For general conventions applied to skip redundant or restorable arguments, see [LAPACK 95](#page-417-0) [Interface Conventions](#page-417-0).

Specific details for the routine orglq interface are the following:

*a* Holds the matrix *A* of size (*m,n*).

*tau* Holds the vector of length (*k*).

### **Application Notes**

For better performance, try using *lwork* =*m*\**blocksize*, where *blocksize* is a machine-dependent value (typically, 16 to 64) required for optimum performance of the *blocked algorithm*.

If you are in doubt how much workspace to supply, use a generous value of *lwork* for the first run or set  $lwork = -1$ .

If you choose the first option and set any of admissible *lwork* sizes, which is no less than the minimal value described, the routine completes the task, though probably not so fast as with a recommended workspace, and provides the recommended workspace in the first element of the corresponding array *work* on exit. Use this value (*work*(1)) for subsequent runs.

If you set *lwork* = -1, the routine returns immediately and provides the recommended workspace in the first element of the corresponding array (*work*). This operation is called a workspace query.

Note that if you set *lwork* to less than the minimal required value and not -1, the routine returns immediately with an error exit and does not provide any information on the recommended workspace.

The computed Q differs from an exactly orthogonal matrix by a matrix *E* such that  $||E||_2 = O(\varepsilon) * ||A||_2$ , where  $\varepsilon$  is the machine precision.

The total number of floating-point operations is approximately  $4*m*n*k - 2*(m + n)*k^2 + (4/3)*k^3$ .

If  $m = k$ , the number is approximately  $(2/3) * m^2 * (3n - m)$ .

The complex counterpart of this routine is [unglq](#page-796-0).

#### <span id="page-794-0"></span>**?ormlq** *Multiplies a real matrix by the orthogonal matrix Q of the LQ factorization formed by* ?gelqf*.*

## **Syntax**

call sormlq(*side*, *trans*, *m*, *n*, *k*, *a*, *lda*, *tau*, *c*, *ldc*, *work*, *lwork*, *info*) call dormlq(*side*, *trans*, *m*, *n*, *k*, *a*, *lda*, *tau*, *c*, *ldc*, *work*, *lwork*, *info*) call ormlq(*a*, *tau*, *c* [,*side*] [,*trans*] [,*info*])

## **Include Files**

• mkl.fi, lapack.f90

### **Description**

The routine multiplies a real *m*-by-*n* matrix *C* by *Q* or *QT*, where *Q* is the orthogonal matrix *Q* of the *LQ* factorization formed by the routine [gelqf](#page-789-0).

Depending on the parameters *side* and *trans*, the routine can form one of the matrix products *Q*\**C*, *Q <sup>T</sup>*\**C*,  $C^*Q$ , or  $C^*Q^T$  (overwriting the result on *C*).

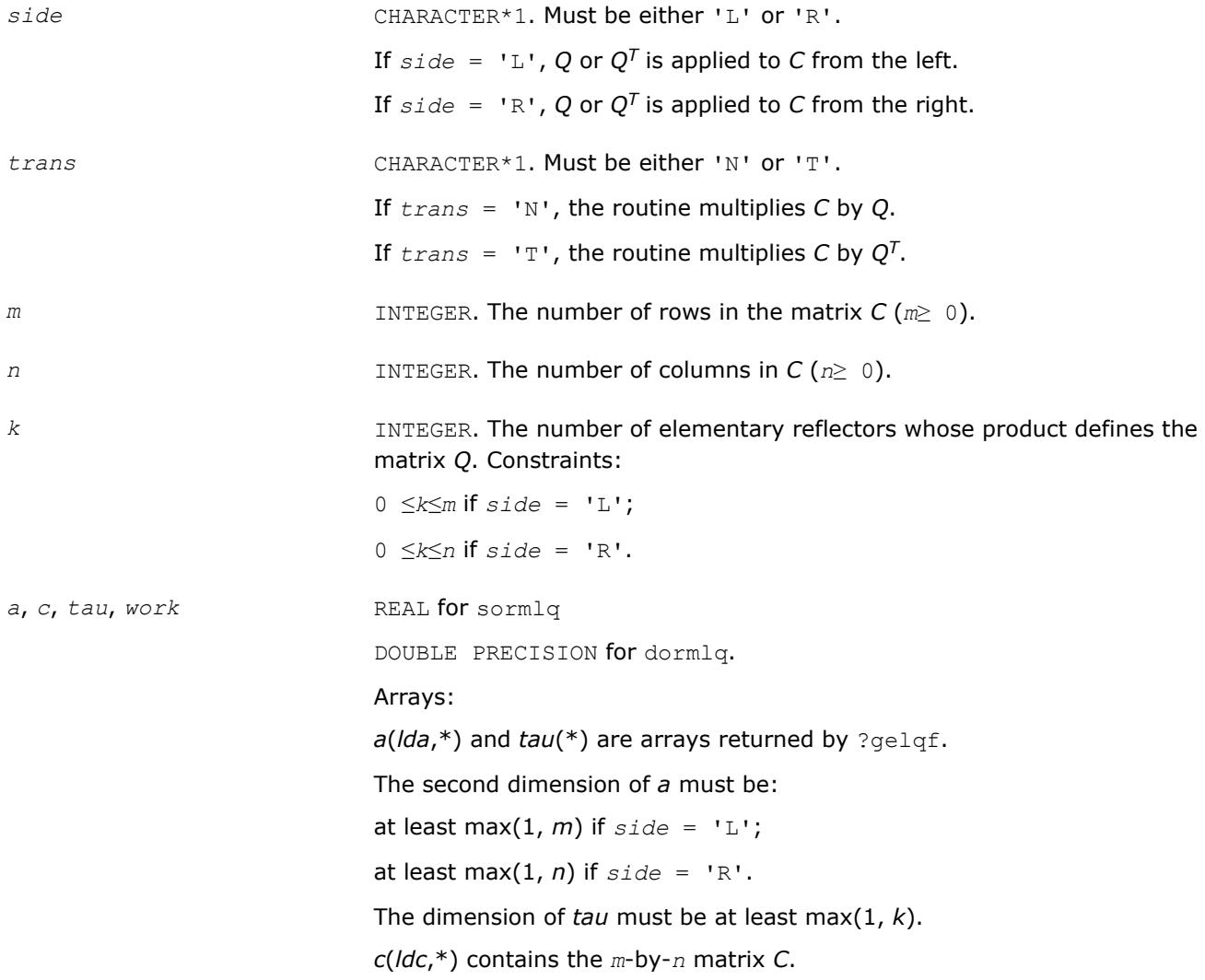

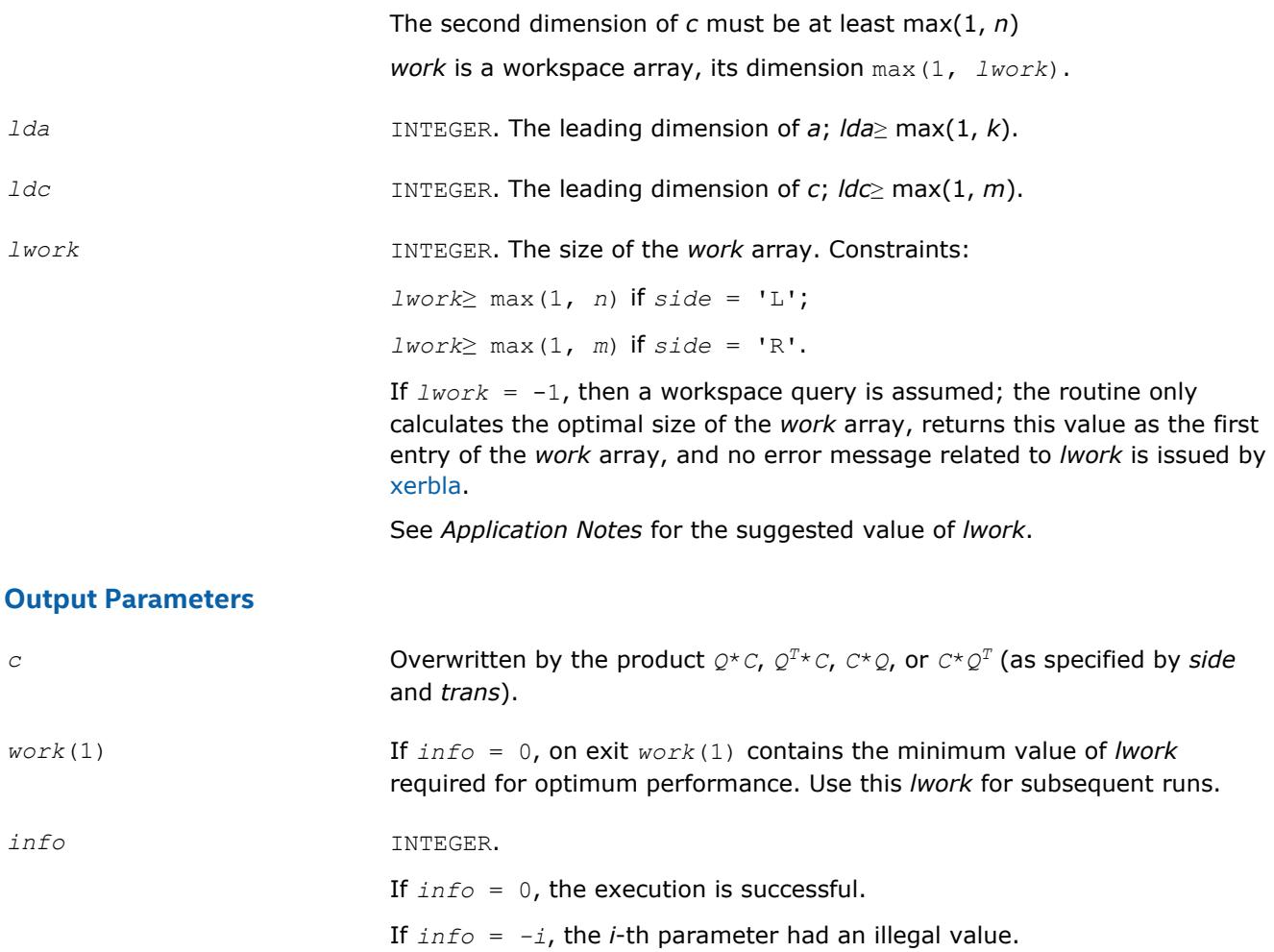

Routines in Fortran 95 interface have fewer arguments in the calling sequence than their FORTRAN 77 counterparts. For general conventions applied to skip redundant or restorable arguments, see [LAPACK 95](#page-417-0) [Interface Conventions](#page-417-0).

Specific details for the routine ormlq interface are the following:

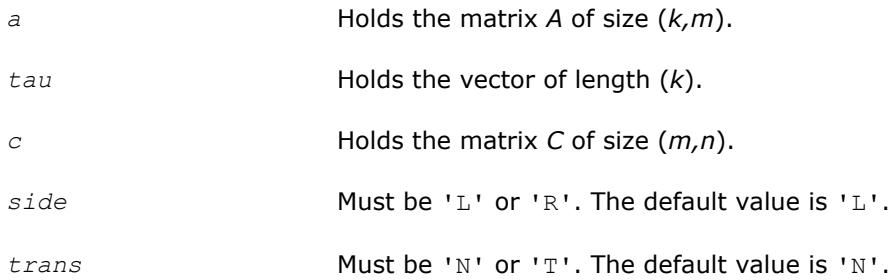

### **Application Notes**

For better performance, try using *lwork* = *n*\**blocksize* (if *side* = 'L') or *lwork* = *m*\**blocksize* (if *side* = 'R') where *blocksize* is a machine-dependent value (typically, 16 to 64) required for optimum performance of the *blocked algorithm*.

If you are in doubt how much workspace to supply, use a generous value of *lwork* for the first run or set *lwork*= -1.

<span id="page-796-0"></span>If you choose the first option and set any of admissible *lwork* sizes, which is no less than the minimal value described, the routine completes the task, though probably not so fast as with a recommended workspace, and provides the recommended workspace in the first element of the corresponding array *work* on exit. Use this value (*work*(1)) for subsequent runs.

If you set *lwork*= -1, the routine returns immediately and provides the recommended workspace in the first element of the corresponding array (*work*). This operation is called a workspace query.

Note that if you set *lwork* to less than the minimal required value and not -1, the routine returns immediately with an error exit and does not provide any information on the recommended workspace.

The complex counterpart of this routine is [unmlq](#page-798-0).

#### **?unglq**

*Generates the complex unitary matrix Q of the LQ factorization formed by* ?gelqf*.*

#### **Syntax**

call cunglq(*m*, *n*, *k*, *a*, *lda*, *tau*, *work*, *lwork*, *info*) call zunglq(*m*, *n*, *k*, *a*, *lda*, *tau*, *work*, *lwork*, *info*) call unglq(*a*, *tau* [,*info*])

#### **Include Files**

• mkl.fi, lapack.f90

#### **Description**

The routine generates the whole or part of *n*-by-*n* unitary matrix *Q* of the *LQ* factorization formed by the routines [gelqf.](#page-789-0) Use this routine after a call to cgelqf/zgelqf.

Usually *Q* is determined from the *LQ* factorization of an *p*-by-*n* matrix *A* with *n* < *p*. To compute the whole matrix *Q*, use:

call ?unglq(*n*, *n*, *p*, *a*, *lda*, *tau*, *work*, *lwork*, *info*)

To compute the leading *p* rows of *Q*, which form an orthonormal basis in the space spanned by the rows of *A*, use:

call ?unglq(*p*, *n*, *p*, *a*, *lda*, *tau*, *work*, *lwork*, *info*)

To compute the matrix  $Q^k$  of the LQ factorization of the leading  $k$  rows of  $A$ , use:

call ?unglq(*n*, *n*, *k*, *a*, *lda*, *tau*, *work*, *lwork*, *info*)

To compute the leading *k* rows of *Q<sup>k</sup>* , which form an orthonormal basis in the space spanned by the leading *k* rows of *A*, use:

call ?ungqr(*k*, *n*, *k*, *a*, *lda*, *tau*, *work*, *lwork*, *info*)

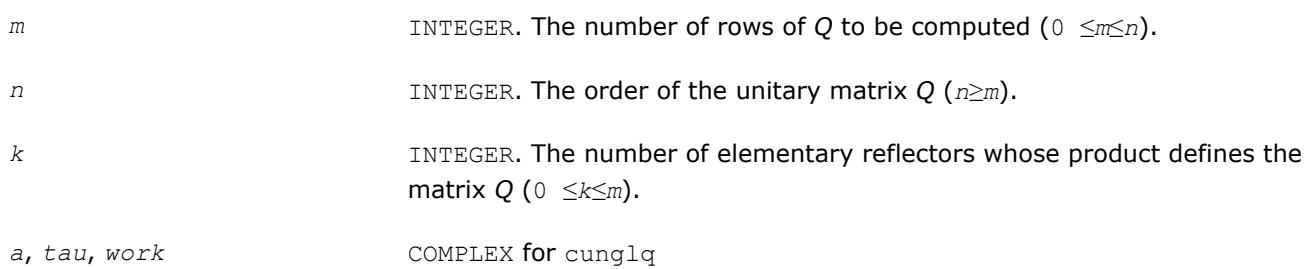

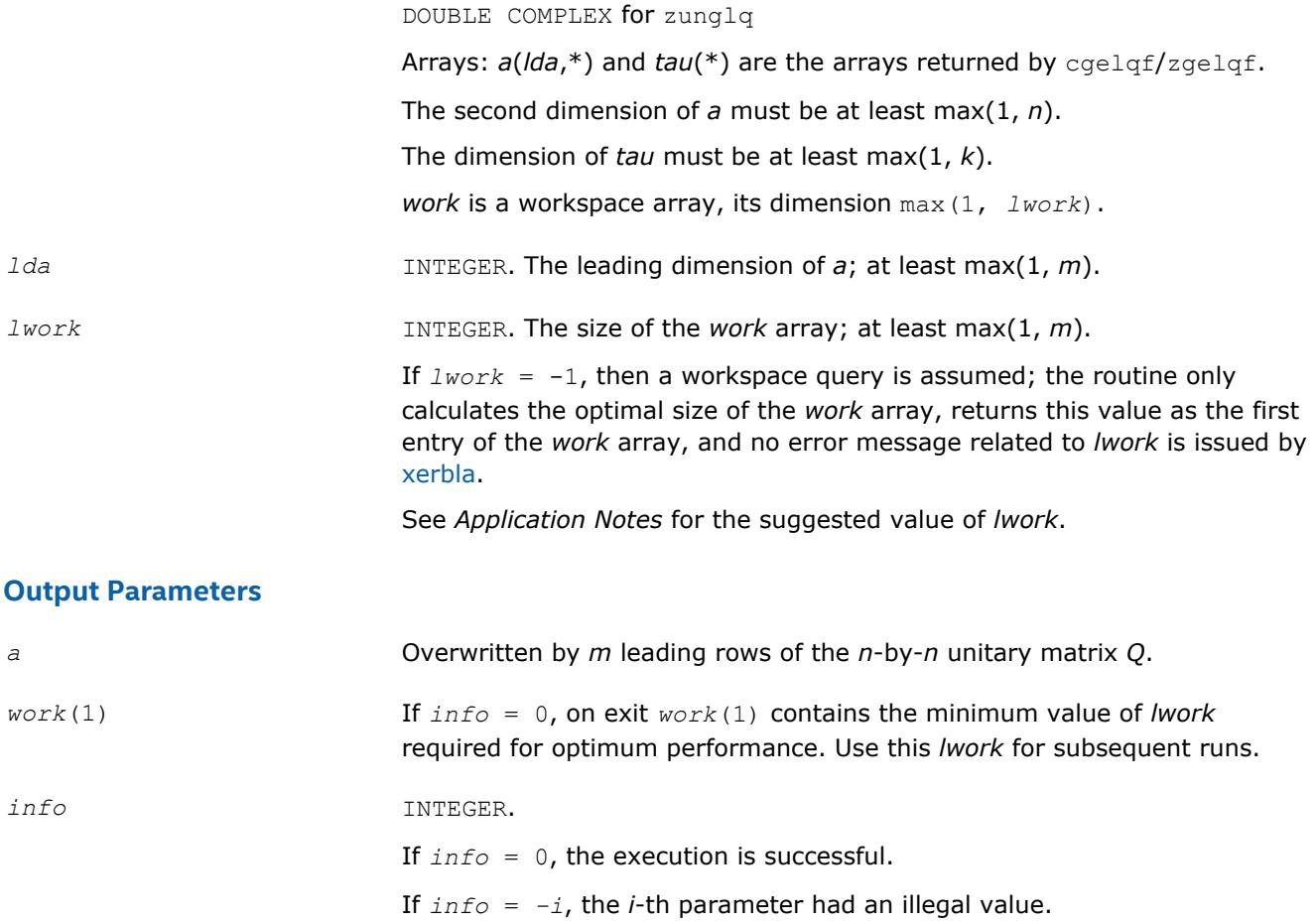

Routines in Fortran 95 interface have fewer arguments in the calling sequence than their FORTRAN 77 counterparts. For general conventions applied to skip redundant or restorable arguments, see [LAPACK 95](#page-417-0) [Interface Conventions](#page-417-0).

Specific details for the routine unglg interface are the following:

*a* Holds the matrix *A* of size (*m,n*). *tau* Holds the vector of length (*k*).

## **Application Notes**

For better performance, try using *lwork* = *m*\**blocksize*, where *blocksize* is a machine-dependent value (typically, 16 to 64) required for optimum performance of the *blocked algorithm*.

If it is not clear how much workspace to supply, use a generous value of *lwork* for the first run, or set *lwork*  $= -1.$ 

In first case the routine completes the task, though probably not so fast as with a recommended workspace, and provides the recommended workspace in the first element of the corresponding array *work* on exit. Use this value (*work*(1)) for subsequent runs.

If *lwork* = -1, then the routine returns immediately and provides the recommended workspace in the first element of the corresponding array (*work*). This operation is called a workspace query.

Note that if *lwork* is less than the minimal required value and is not equal to -1, then the routine returns immediately with an error exit and does not provide any information on the recommended workspace.

<span id="page-798-0"></span>The computed Q differs from an exactly unitary matrix by a matrix *E* such that  $||E||_2 = O(\varepsilon) * ||A||_2$ , where ε is the machine precision.

The total number of floating-point operations is approximately  $16*m*n*k - 8*(m + n)*k^2 + (16/3)*k^3$ .

If  $m = k$ , the number is approximately  $(8/3) * m^2 * (3n - m)$ .

The real counterpart of this routine is [orglq](#page-792-0).

#### **?unmlq**

*Multiplies a complex matrix by the unitary matrix Q of the LQ factorization formed by* ?gelqf*.*

#### **Syntax**

```
call cunmlq(side, trans, m, n, k, a, lda, tau, c, ldc, work, lwork, info)
call zunmlq(side, trans, m, n, k, a, lda, tau, c, ldc, work, lwork, info)
call unmlq(a, tau, c [,side] [,trans] [,info])
```
### **Include Files**

• mkl.fi, lapack.f90

#### **Description**

The routine multiplies a real *m*-by-*n* matrix *C* by *Q* or *QH*, where *Q* is the unitary matrix *Q* of the *LQ* factorization formed by the routine [gelqf](#page-789-0).

Depending on the parameters *side* and *trans*, the routine can form one of the matrix products  $Q^*C$ ,  $Q^{H*}C$ , *C\*Q*, or *C\*QH* (overwriting the result on *C*).

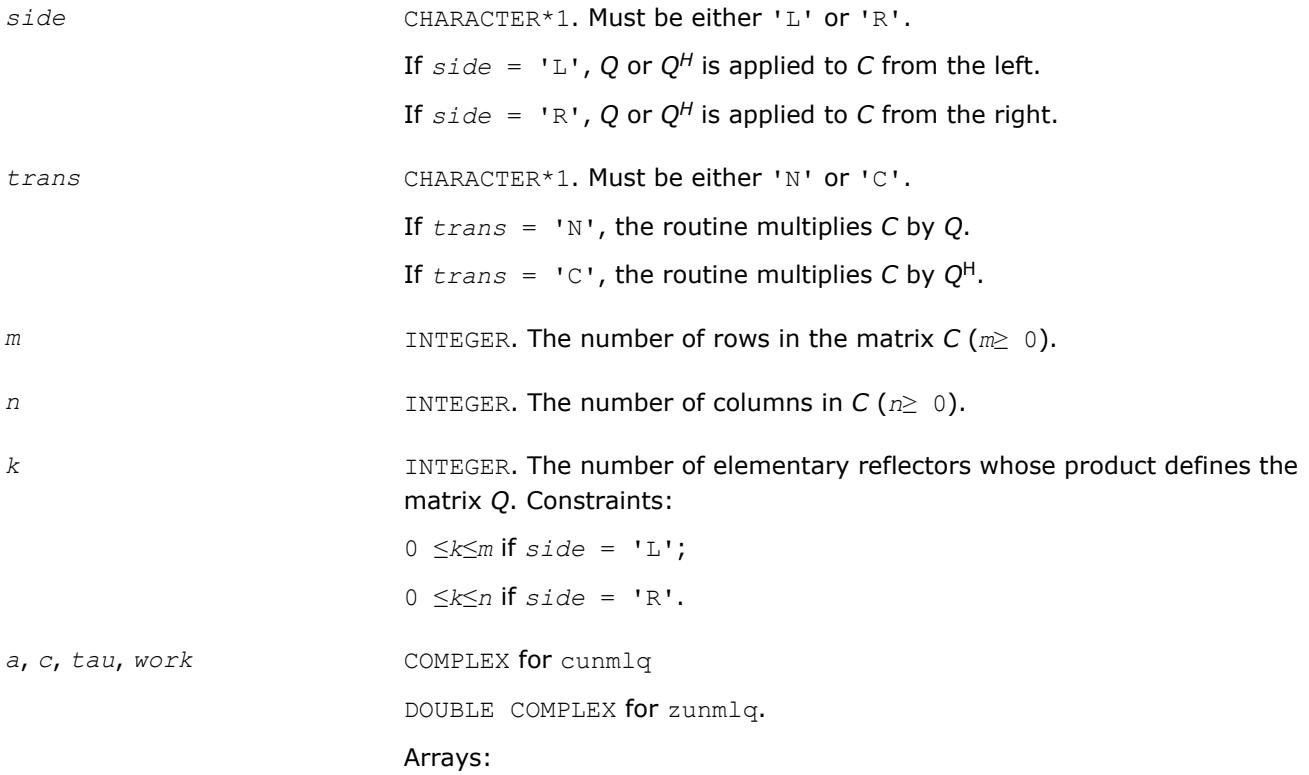

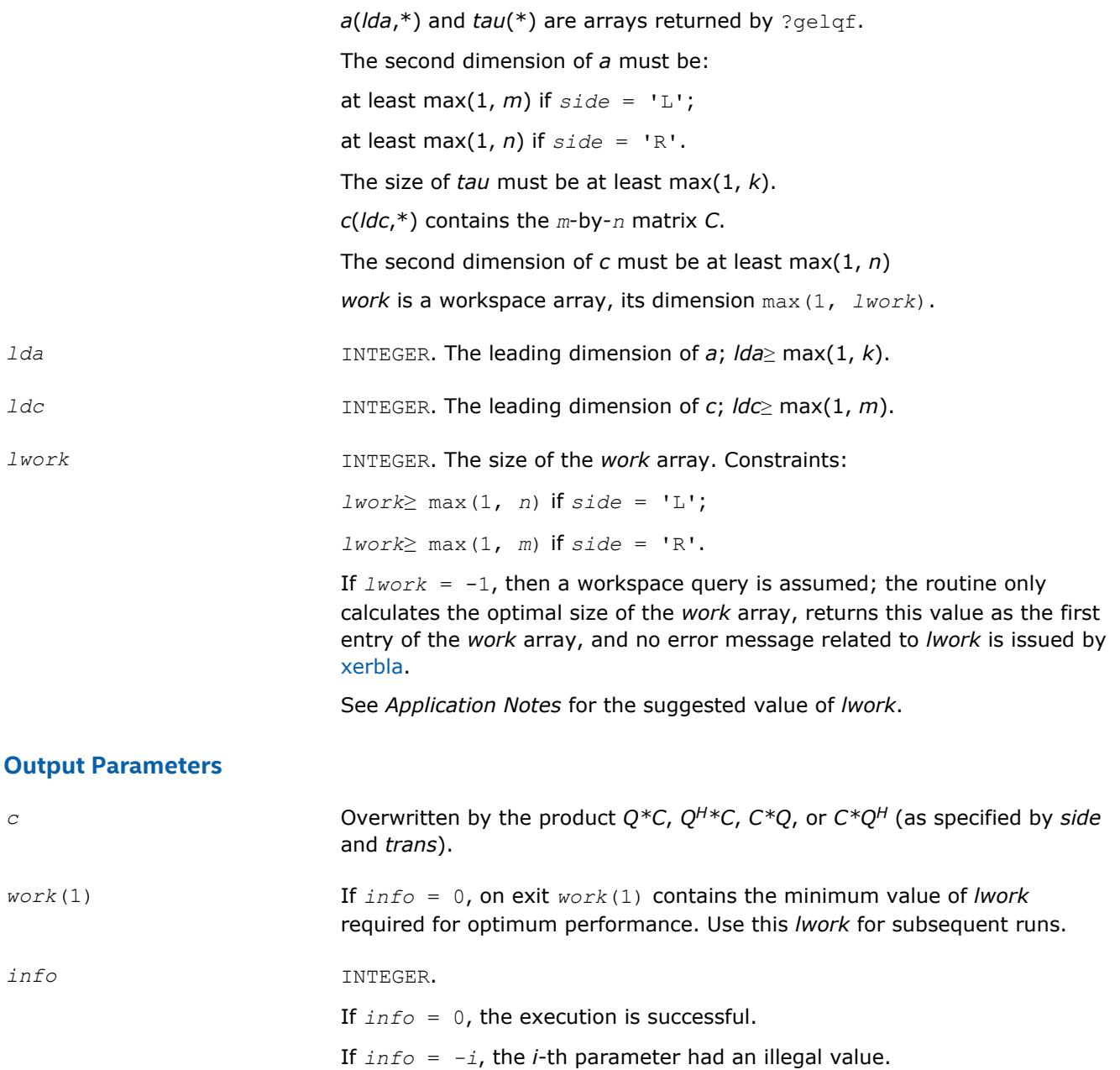

Routines in Fortran 95 interface have fewer arguments in the calling sequence than their FORTRAN 77 counterparts. For general conventions applied to skip redundant or restorable arguments, see [LAPACK 95](#page-417-0) [Interface Conventions](#page-417-0).

Specific details for the routine unmlq interface are the following:

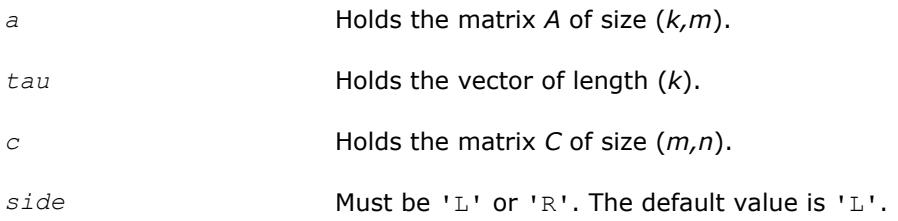

<span id="page-800-0"></span>*trans* Must be 'N' or 'C'. The default value is 'N'.

## **Application Notes**

For better performance, try using *lwork* = *n*\**blocksize* (if *side* = 'L') or *lwork* = *m*\**blocksize* (if *side* = 'R') where *blocksize* is a machine-dependent value (typically, 16 to 64) required for optimum performance of the *blocked algorithm*.

If it is not clear how much workspace to supply, use a generous value of *lwork* for the first run, or set *lwork*  $= -1.$ 

In first case the routine completes the task, though probably not so fast as with a recommended workspace, and provides the recommended workspace in the first element of the corresponding array *work* on exit. Use this value (*work*(1)) for subsequent runs.

If *lwork* = -1, then the routine returns immediately and provides the recommended workspace in the first element of the corresponding array (*work*). This operation is called a workspace query.

Note that if *lwork* is less than the minimal required value and is not equal to -1, then the routine returns immediately with an error exit and does not provide any information on the recommended workspace.

The real counterpart of this routine is [ormlq.](#page-794-0)

#### **?geqlf**

*Computes the QL factorization of a general m-by-n matrix.*

#### **Syntax**

```
call sgeqlf(m, n, a, lda, tau, work, lwork, info)
call dgeqlf(m, n, a, lda, tau, work, lwork, info)
call cgeqlf(m, n, a, lda, tau, work, lwork, info)
call zgeqlf(m, n, a, lda, tau, work, lwork, info)
call geqlf(a [, tau] [,info])
```
### **Include Files**

• mkl.fi, lapack.f90

### **Description**

The routine forms the *QL* factorization of a general *m*-by-*n* matrix *A* (see [Orthogonal Factorizations](#page-765-0)). No pivoting is performed.

The routine does not form the matrix *Q* explicitly. Instead, *Q* is represented as a product of min(*m*, *n*) *elementary reflectors*. Routines are provided to work with *Q* in this representation.

#### **NOTE**

This routine supports the Progress Routine feature. See [Progress Functions](#page-3035-0)ection for details.

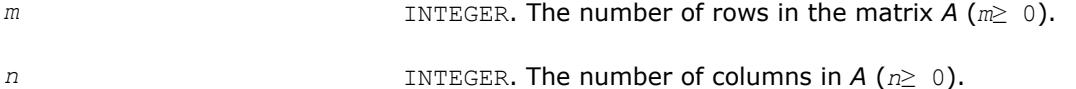

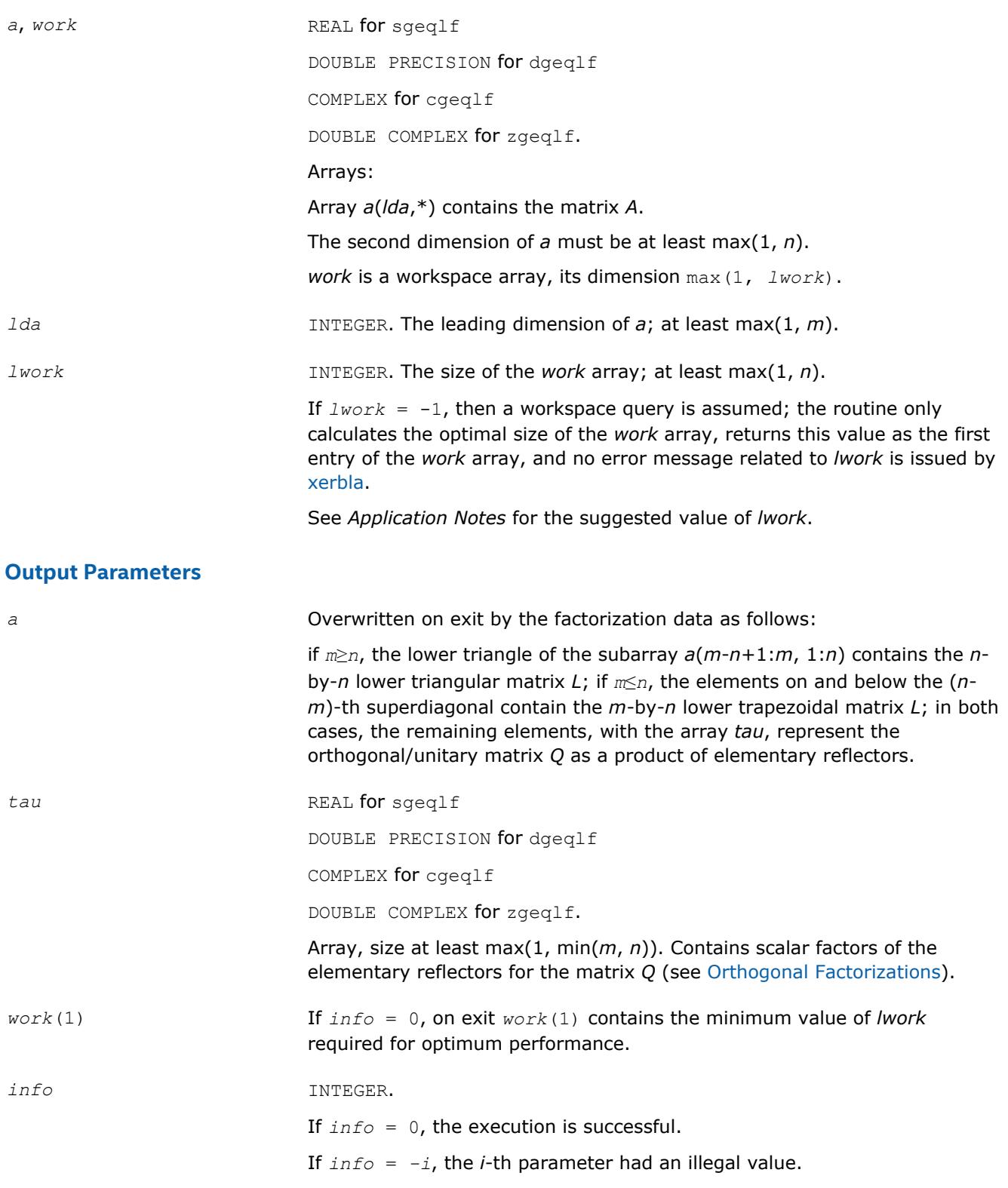

Routines in Fortran 95 interface have fewer arguments in the calling sequence than their FORTRAN 77 counterparts. For general conventions applied to skip redundant or restorable arguments, see [LAPACK 95](#page-417-0) [Interface Conventions](#page-417-0).

Specific details for the routine geq1f interface are the following:

<span id="page-802-0"></span>*a* Holds the matrix *A* of size (*m,n*).

*tau* Holds the vector of length min(*m,n*).

## **Application Notes**

For better performance, try using *lwork* =*n*\**blocksize*, where *blocksize* is a machine-dependent value (typically, 16 to 64) required for optimum performance of the *blocked algorithm*.

If you are in doubt how much workspace to supply, use a generous value of *lwork* for the first run or set  $lwork = -1$ .

If you choose the first option and set any of admissible *lwork* sizes, which is no less than the minimal value described, the routine completes the task, though probably not so fast as with a recommended workspace, and provides the recommended workspace in the first element of the corresponding array *work* on exit. Use this value (*work*(1)) for subsequent runs.

If you set *lwork* = -1, the routine returns immediately and provides the recommended workspace in the first element of the corresponding array (*work*). This operation is called a workspace query.

Note that if you set *lwork* to less than the minimal required value and not -1, the routine returns immediately with an error exit and does not provide any information on the recommended workspace.

Related routines include:

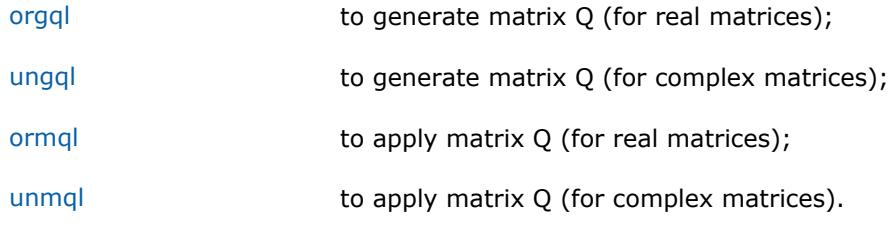

## **See Also**

[mkl\\_progress](#page-3035-0) [Matrix Storage Schemes](#page-419-0)

# **?orgql**

*Generates the real matrix Q of the QL factorization formed by ?geqlf.* 

### **Syntax**

call sorgql(*m*, *n*, *k*, *a*, *lda*, *tau*, *work*, *lwork*, *info*) call dorgql(*m*, *n*, *k*, *a*, *lda*, *tau*, *work*, *lwork*, *info*) call orgql(*a*, *tau* [,*info*])

## **Include Files**

• mkl.fi, lapack.f90

## **Description**

The routine generates an *m*-by-*n* real matrix *Q* with orthonormal columns, which is defined as the last *n* columns of a product of *k* elementary reflectors  $H(i)$  of order  $m: Q = H(k) * ... * H(2) * H(1)$  as returned by the routines geglf. Use this routine after a call to  $\sqrt{3}$  sgeglf/dgeglf.

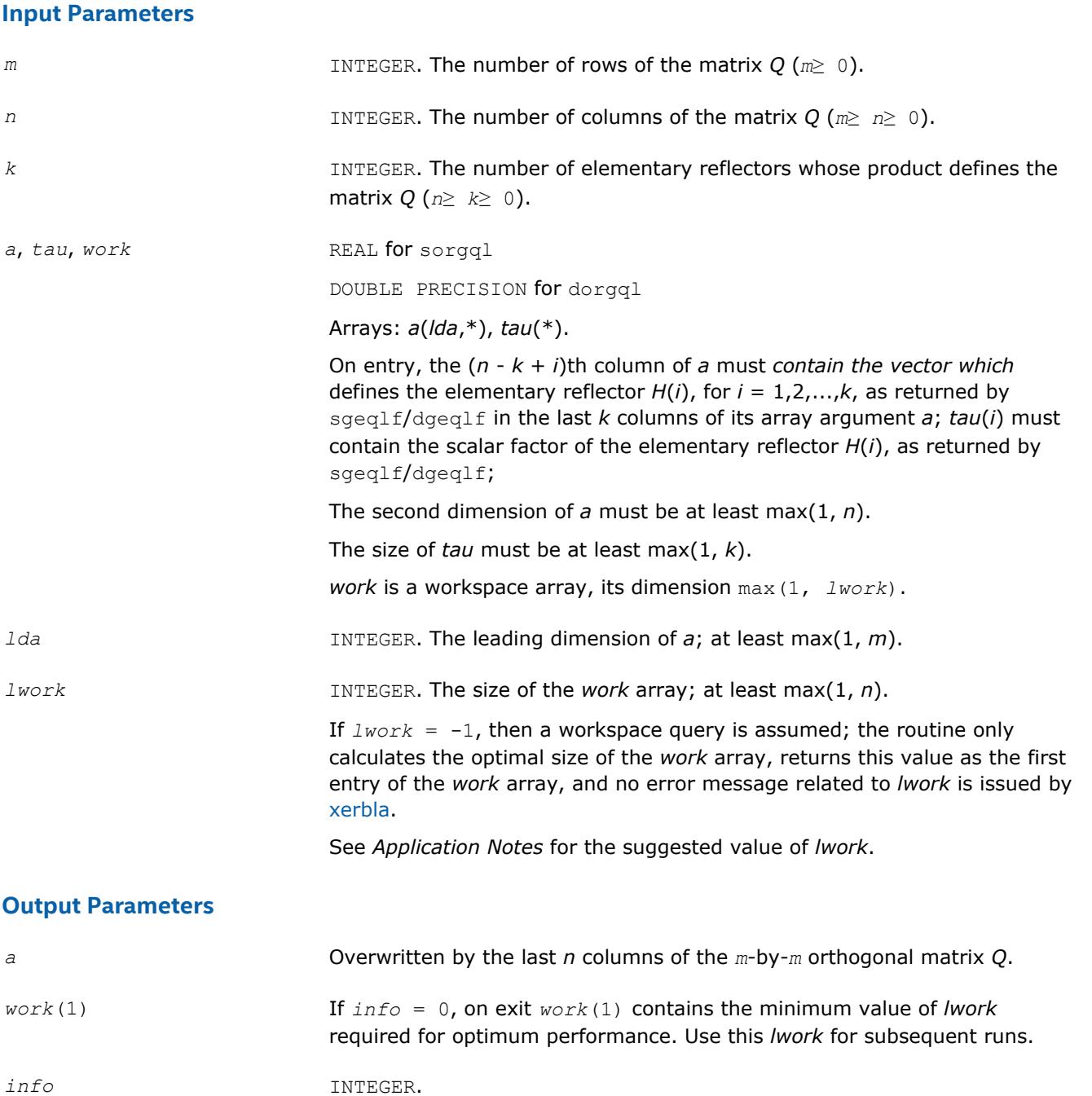

If *info* = *-i*, the *i*-th parameter had an illegal value.

### **LAPACK 95 Interface Notes**

Routines in Fortran 95 interface have fewer arguments in the calling sequence than their FORTRAN 77 counterparts. For general conventions applied to skip redundant or restorable arguments, see [LAPACK 95](#page-417-0) [Interface Conventions](#page-417-0).

If *info* = 0, the execution is successful.

Specific details for the routine orgql interface are the following:

*a* Holds the matrix *A* of size (*m,n*).

<span id="page-804-0"></span>*tau* Holds the vector of length (*k*).

## **Application Notes**

For better performance, try using *lwork* =*n*\**blocksize*, where *blocksize* is a machine-dependent value (typically, 16 to 64) required for optimum performance of the *blocked algorithm*.

If you are in doubt how much workspace to supply, use a generous value of *lwork* for the first run or set  $lwork = -1$ .

If you choose the first option and set any of admissible *lwork* sizes, which is no less than the minimal value described, the routine completes the task, though probably not so fast as with a recommended workspace, and provides the recommended workspace in the first element of the corresponding array *work* on exit. Use this value (*work*(1)) for subsequent runs.

If you set *lwork* = -1, the routine returns immediately and provides the recommended workspace in the first element of the corresponding array (*work*). This operation is called a workspace query.

Note that if you set *lwork* to less than the minimal required value and not -1, the routine returns immediately with an error exit and does not provide any information on the recommended workspace.

The complex counterpart of this routine is ungql.

#### **?ungql**

*Generates the complex matrix Q of the QL factorization formed by* ?geqlf*.*

### **Syntax**

call cungql(*m*, *n*, *k*, *a*, *lda*, *tau*, *work*, *lwork*, *info*) call zungql(*m*, *n*, *k*, *a*, *lda*, *tau*, *work*, *lwork*, *info*) call ungql(*a*, *tau* [,*info*])

### **Include Files**

• mkl.fi, lapack.f90

### **Description**

The routine generates an *m*-by-*n* complex matrix *Q* with orthonormal columns, which is defined as the last *n* columns of a product of *k* elementary reflectors  $H(i)$  of order  $m: Q = H(k) * ... * H(2) * H(1)$  as returned by the routines geglf/geglf. Use this routine after a call to  $c q = q \frac{1}{2} \frac{q}{q}$ .

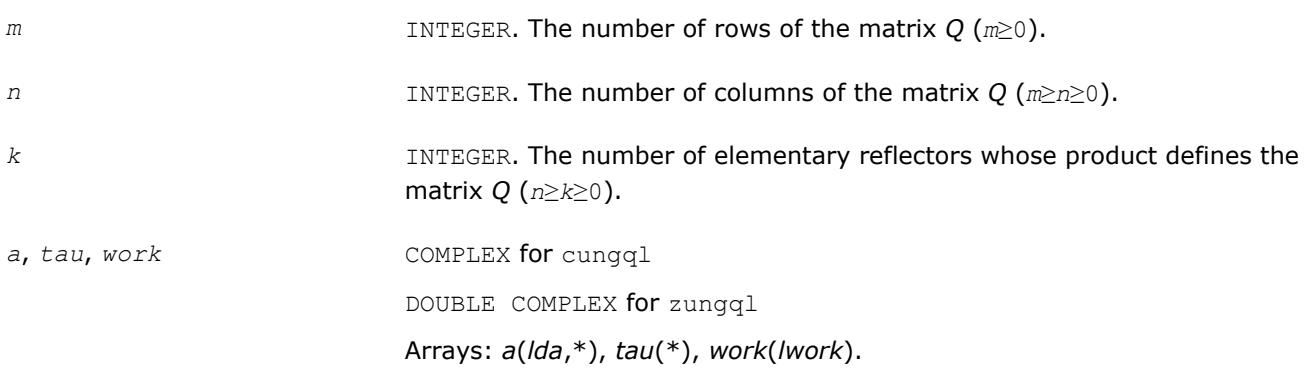

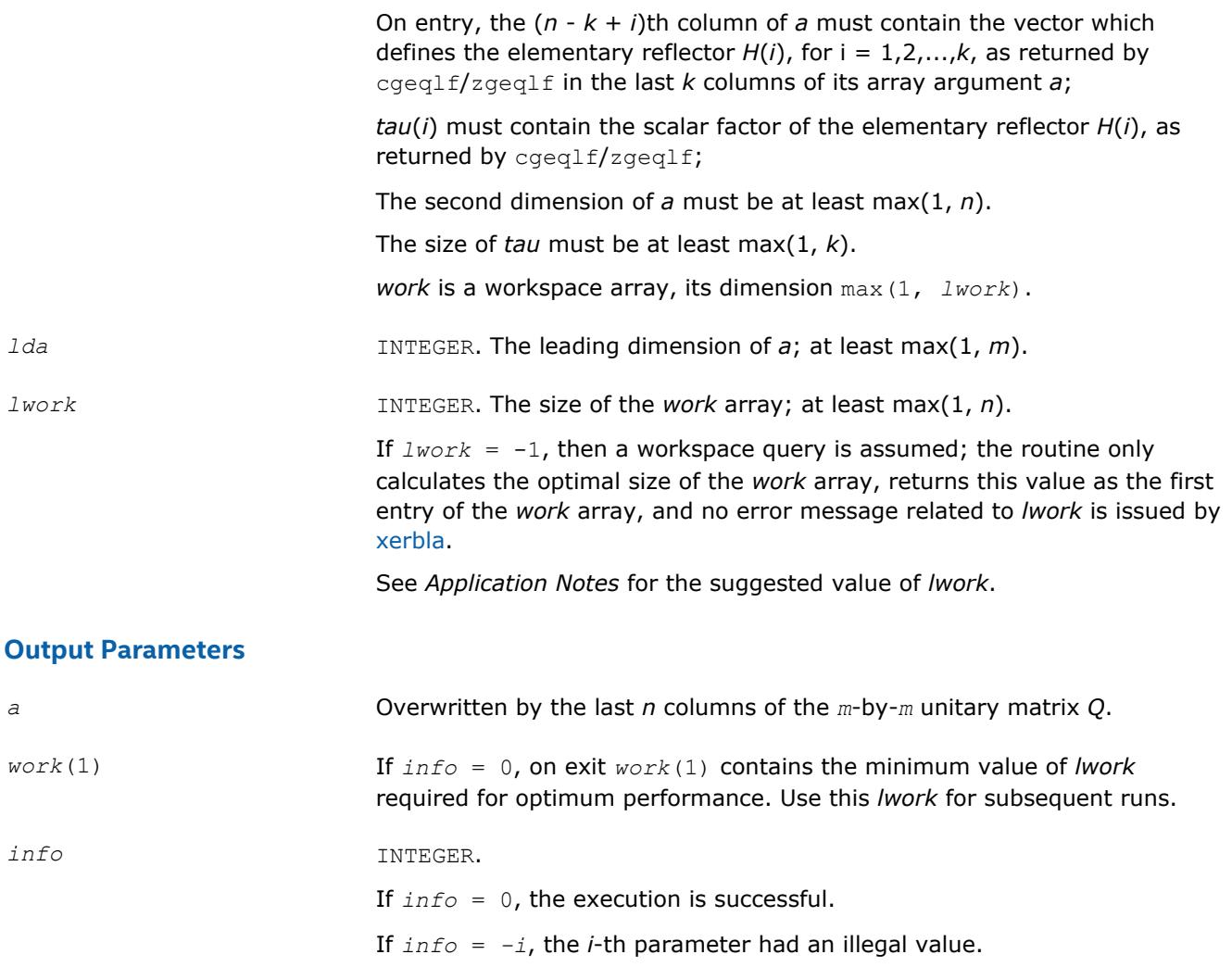

Routines in Fortran 95 interface have fewer arguments in the calling sequence than their FORTRAN 77 counterparts. For general conventions applied to skip redundant or restorable arguments, see [LAPACK 95](#page-417-0) [Interface Conventions](#page-417-0).

Specific details for the routine ungql interface are the following:

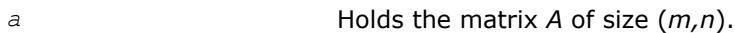

*tau* Holds the vector of length (*k*).

### **Application Notes**

For better performance, try using *lwork* =*n*\**blocksize*, where *blocksize* is a machine-dependent value (typically, 16 to 64) required for optimum performance of the *blocked algorithm*.

If it is not clear how much workspace to supply, use a generous value of *lwork* for the first run, or set *lwork*  $= -1.$ 

In first case the routine completes the task, though probably not so fast as with a recommended workspace, and provides the recommended workspace in the first element of the corresponding array *work* on exit. Use this value (*work*(1)) for subsequent runs.

<span id="page-806-0"></span>If *lwork* = -1, then the routine returns immediately and provides the recommended workspace in the first element of the corresponding array (*work*). This operation is called a workspace query.

Note that if *lwork* is less than the minimal required value and is not equal to -1, then the routine returns immediately with an error exit and does not provide any information on the recommended workspace.

The real counterpart of this routine is [orgql](#page-802-0).

#### **?ormql**

*Multiplies a real matrix by the orthogonal matrix Q of the QL factorization formed by* ?geqlf*.*

#### **Syntax**

call sormql(*side*, *trans*, *m*, *n*, *k*, *a*, *lda*, *tau*, *c*, *ldc*, *work*, *lwork*, *info*) call dormql(*side*, *trans*, *m*, *n*, *k*, *a*, *lda*, *tau*, *c*, *ldc*, *work*, *lwork*, *info*) call ormql(*a*, *tau*, *c* [,*side*] [,*trans*] [,*info*])

#### **Include Files**

• mkl.fi, lapack.f90

#### **Description**

The routine multiplies a real *m*-by-*n* matrix *C* by *Q* or *QT*, where *Q* is the orthogonal matrix *Q* of the *QL* factorization formed by the routine [geqlf](#page-800-0).

Depending on the parameters *side* and *trans*, the routine ormql can form one of the matrix products *Q*\**C*,  $Q^{T*}C$ ,  $C^*Q$ , or  $C^*Q^T$  (overwriting the result over *C*).

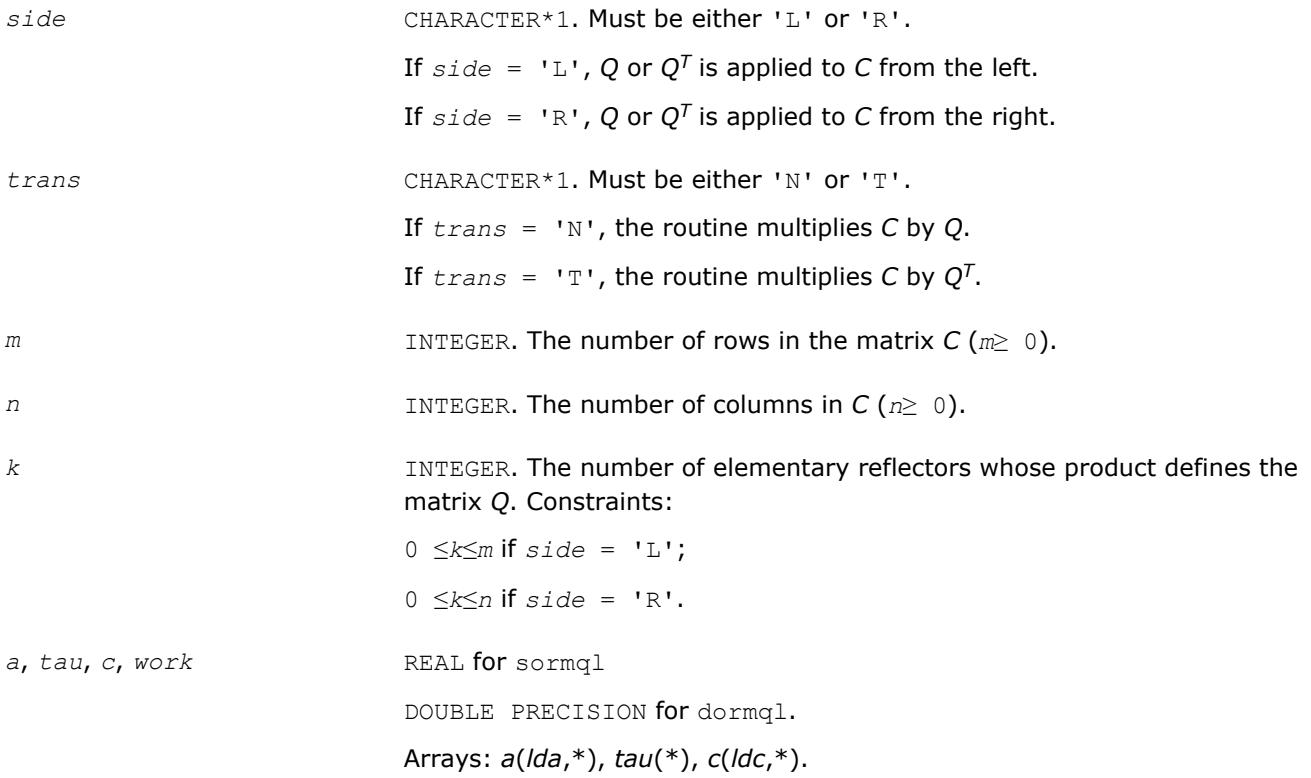

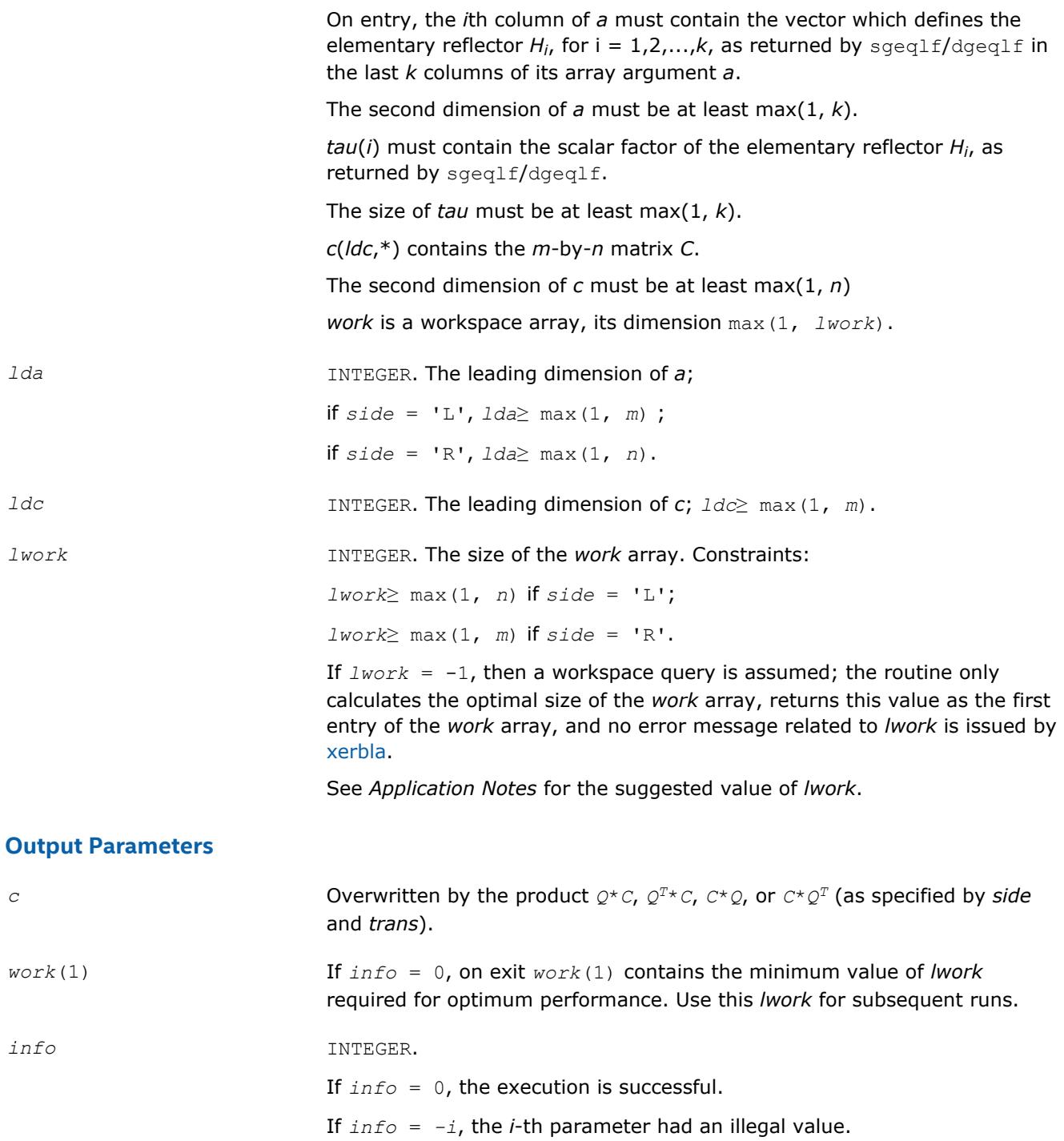

Routines in Fortran 95 interface have fewer arguments in the calling sequence than their FORTRAN 77 counterparts. For general conventions applied to skip redundant or restorable arguments, see [LAPACK 95](#page-417-0) [Interface Conventions](#page-417-0).

Specific details for the routine ormql interface are the following:

*a* Holds the matrix *A* of size (*r,k*).  $r = m$  if *side* =  $'L$ .

 $r = n$  if *side* = 'R'.

<span id="page-808-0"></span>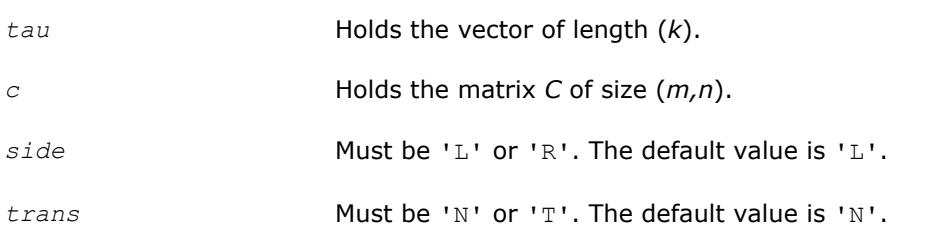

## **Application Notes**

For better performance, try using *lwork* = *n*\**blocksize* (if *side* = 'L') or *lwork* = *m*\**blocksize* (if *side* = 'R') where *blocksize* is a machine-dependent value (typically, 16 to 64) required for optimum performance of the *blocked algorithm*.

If you are in doubt how much workspace to supply, use a generous value of *lwork* for the first run or set  $lwork = -1$ .

If you choose the first option and set any of admissible *lwork* sizes, which is no less than the minimal value described, the routine completes the task, though probably not so fast as with a recommended workspace, and provides the recommended workspace in the first element of the corresponding array *work* on exit. Use this value (*work*(1)) for subsequent runs.

If you set *lwork* = -1, the routine returns immediately and provides the recommended workspace in the first element of the corresponding array (*work*). This operation is called a workspace query.

Note that if you set *lwork* to less than the minimal required value and not -1, the routine returns immediately with an error exit and does not provide any information on the recommended workspace.

The complex counterpart of this routine is unmql.

#### **?unmql**

*Multiplies a complex matrix by the unitary matrix Q of the QL factorization formed by* ?geqlf*.*

### **Syntax**

```
call cunmql(side, trans, m, n, k, a, lda, tau, c, ldc, work, lwork, info)
call zunmql(side, trans, m, n, k, a, lda, tau, c, ldc, work, lwork, info)
call unmql(a, tau, c [,side] [,trans] [,info])
```
## **Include Files**

• mkl.fi, lapack.f90

### **Description**

The routine multiplies a complex *m*-by-*n* matrix *C* by *Q* or *QH*, where *Q* is the unitary matrix *Q* of the *QL* factorization formed by the routine [geqlf](#page-800-0).

Depending on the parameters *side* and *trans*, the routine unmql can form one of the matrix products *Q\*C*, *QH\*C*, *C\*Q*, or *C\*QH* (overwriting the result over *C*).

### **Input Parameters**

*side* CHARACTER\*1. Must be either 'L' or 'R'.

If  $side = 'L', Q$  or  $Q^H$  is applied to *C* from the left.

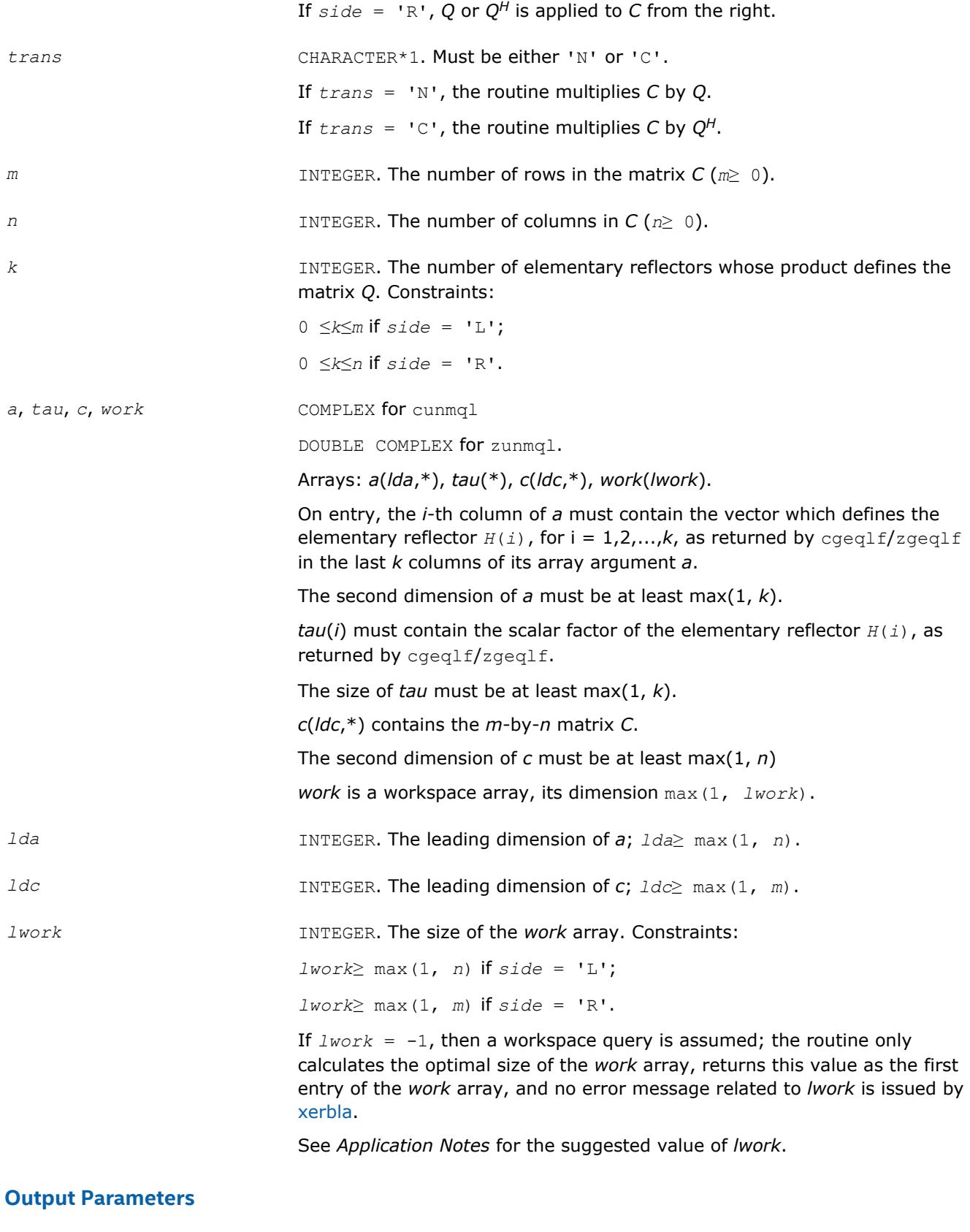

*c* Overwritten by the product *Q\*C*, *QH\*C*, *C\*Q*, or *C\*QH* (as specified by *side* and *trans*).

<span id="page-810-0"></span>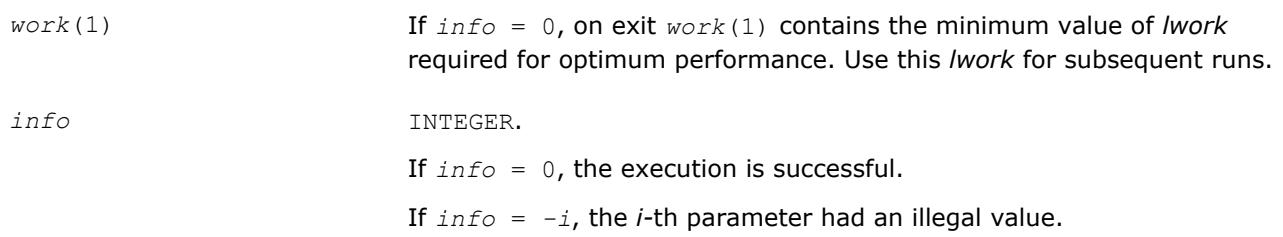

Routines in Fortran 95 interface have fewer arguments in the calling sequence than their FORTRAN 77 counterparts. For general conventions applied to skip redundant or restorable arguments, see [LAPACK 95](#page-417-0) [Interface Conventions](#page-417-0).

Specific details for the routine unmql interface are the following:

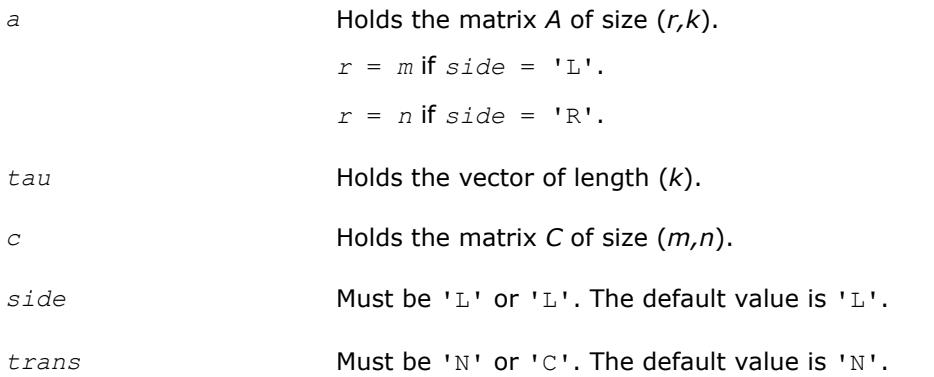

# **Application Notes**

For better performance, try using *lwork* = *n*\**blocksize* (if *side* = 'L') or *lwork* = *m*\**blocksize* (if *side* = 'R') where *blocksize* is a machine-dependent value (typically, 16 to 64) required for optimum performance of the *blocked algorithm*.

If it is not clear how much workspace to supply, use a generous value of *lwork* for the first run, or set *lwork*  $= -1.$ 

In first case the routine completes the task, though probably not so fast as with a recommended workspace, and provides the recommended workspace in the first element of the corresponding array *work* on exit. Use this value (*work*(1)) for subsequent runs.

If *lwork* = -1, then the routine returns immediately and provides the recommended workspace in the first element of the corresponding array (*work*). This operation is called a workspace query.

Note that if *lwork* is less than the minimal required value and is not equal to -1, then the routine returns immediately with an error exit and does not provide any information on the recommended workspace.

The real counterpart of this routine is [ormql.](#page-806-0)

### **?gerqf**

*Computes the RQ factorization of a general m-by-n matrix.*

### **Syntax**

call sgerqf(*m*, *n*, *a*, *lda*, *tau*, *work*, *lwork*, *info*) call dgerqf(*m*, *n*, *a*, *lda*, *tau*, *work*, *lwork*, *info*) call cgerqf(*m*, *n*, *a*, *lda*, *tau*, *work*, *lwork*, *info*) call zgerqf(*m*, *n*, *a*, *lda*, *tau*, *work*, *lwork*, *info*)

call gerqf(*a* [, *tau*] [,*info*])

## **Include Files**

• mkl.fi, lapack.f90

### **Description**

The routine forms the *RQ* factorization of a general *m*-by-*n* matrix *A* (see [Orthogonal Factorizations\)](#page-765-0). No pivoting is performed.

The routine does not form the matrix *Q* explicitly. Instead, *Q* is represented as a product of min(*m*, *n*) *elementary reflectors*. Routines are provided to work with *Q* in this representation.

**NOTE** This routine supports the Progress Routine feature. See [Progress Functions](#page-3035-0)ection for details.

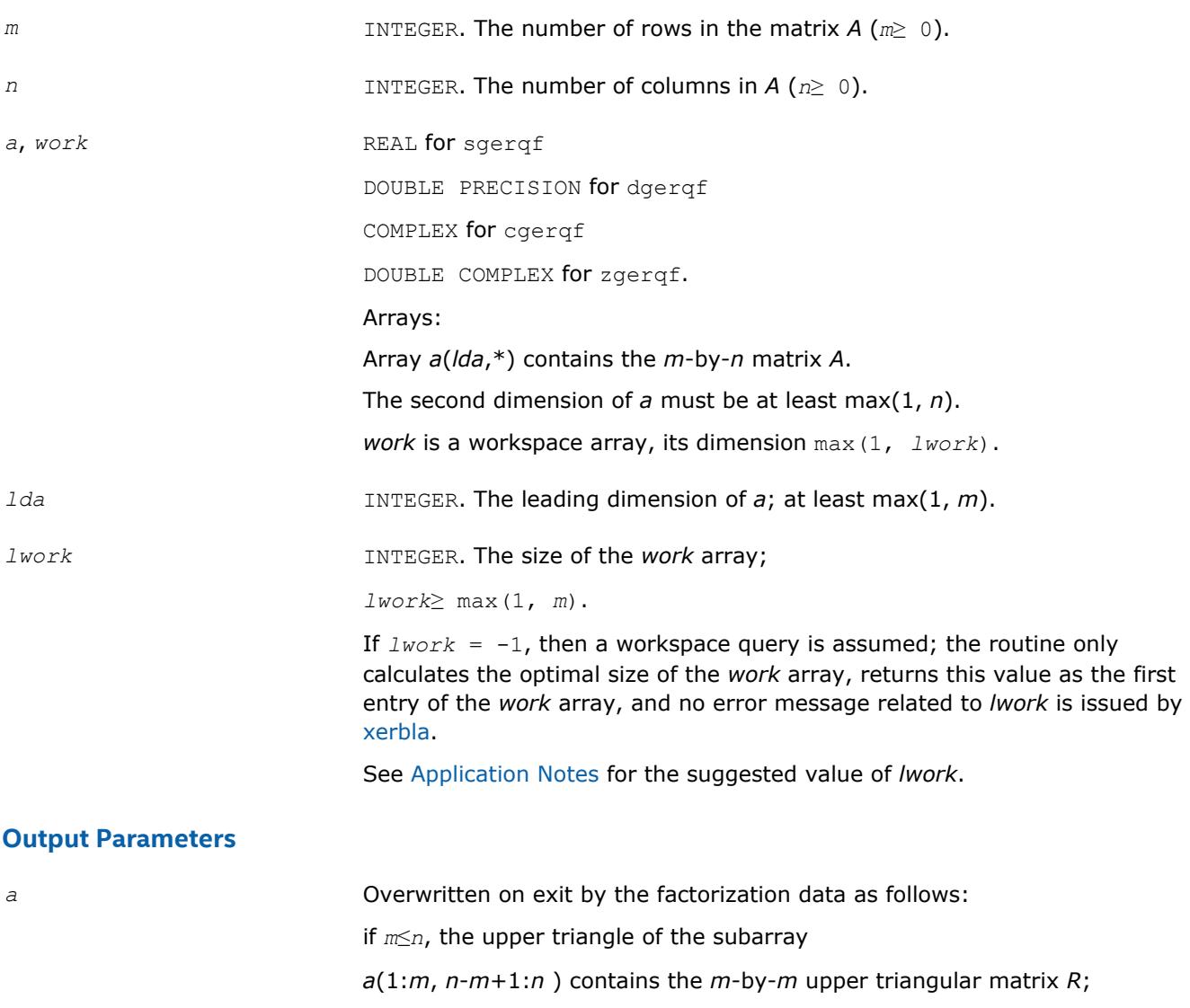

<span id="page-812-0"></span>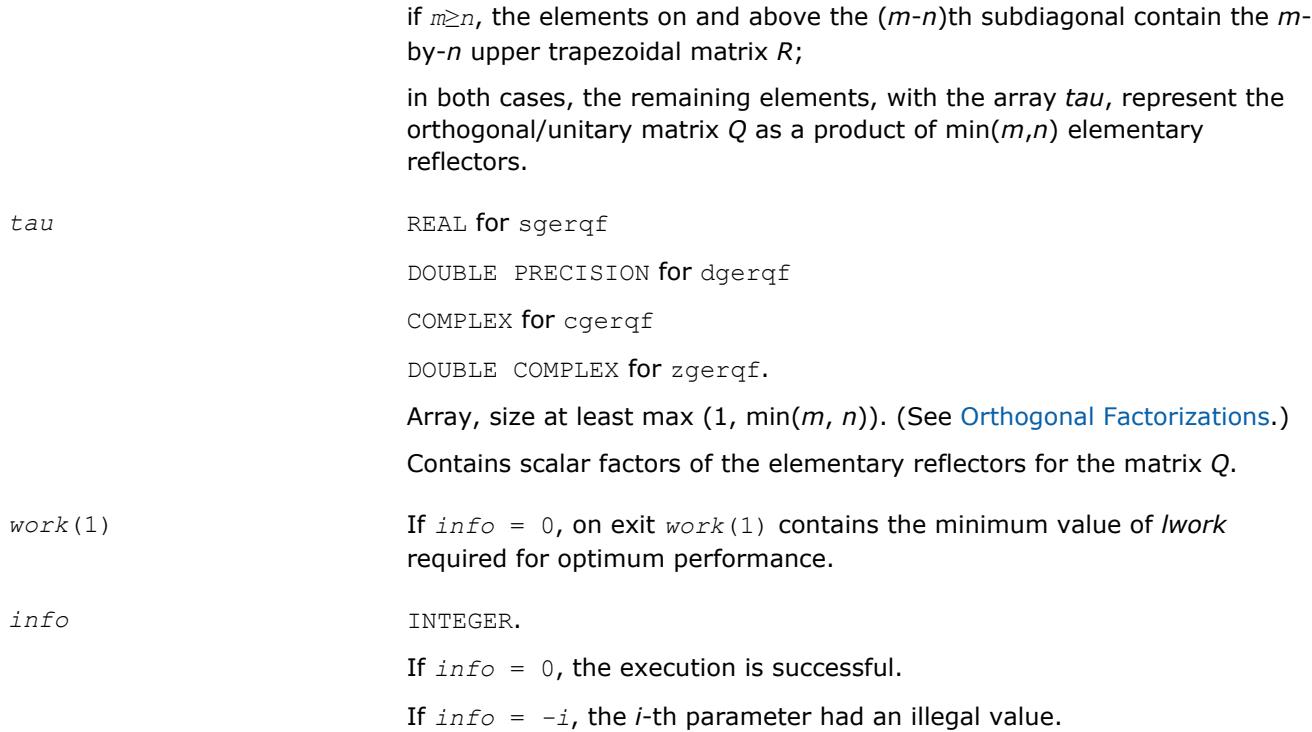

Routines in Fortran 95 interface have fewer arguments in the calling sequence than their FORTRAN 77 counterparts. For general conventions applied to skip redundant or restorable arguments, see [LAPACK 95](#page-417-0) [Interface Conventions](#page-417-0).

Specific details for the routine gerqf interface are the following:

*a* Holds the matrix *A* of size (*m,n*).

*tau* Holds the vector of length min(*m,n*).

## **Application Notes**

For better performance, try using *lwork* =*m*\**blocksize*, where *blocksize* is a machine-dependent value (typically, 16 to 64) required for optimum performance of the *blocked algorithm*.

If you are in doubt how much workspace to supply, use a generous value of *lwork* for the first run or set  $lwork = -1$ .

If you choose the first option and set any of admissible *lwork* sizes, which is no less than the minimal value described, the routine completes the task, though probably not so fast as with a recommended workspace, and provides the recommended workspace in the first element of the corresponding array *work* on exit. Use this value (*work*(1)) for subsequent runs.

If you set *lwork* = -1, the routine returns immediately and provides the recommended workspace in the first element of the corresponding array (*work*). This operation is called a workspace query.

Note that if you set *lwork* to less than the minimal required value and not -1, the routine returns immediately with an error exit and does not provide any information on the recommended workspace.

Related routines include:

[orgrq](#page-813-0) both to generate matrix Q (for real matrices);

<span id="page-813-0"></span>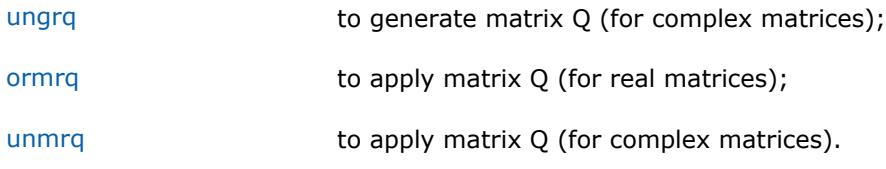

### **See Also**

[mkl\\_progress](#page-3035-0) [Matrix Storage Schemes](#page-419-0)

**?orgrq** *Generates the real matrix Q of the RQ factorization formed by* ?gerqf*.*

#### **Syntax**

call sorgrq(*m*, *n*, *k*, *a*, *lda*, *tau*, *work*, *lwork*, *info*) call dorgrq(*m*, *n*, *k*, *a*, *lda*, *tau*, *work*, *lwork*, *info*) call orgrq(*a*, *tau* [,*info*])

### **Include Files**

• mkl.fi, lapack.f90

### **Description**

The routine generates an *m*-by-*n* real matrix with orthonormal rows, which is defined as the last *m* rows of a product of *k* elementary reflectors  $H(i)$  of order  $n: Q = H(1) * H(2) * ... * H(k)$  as returned by the routines [gerqf](#page-810-0). Use this routine after a call to sgerqf/dgerqf.

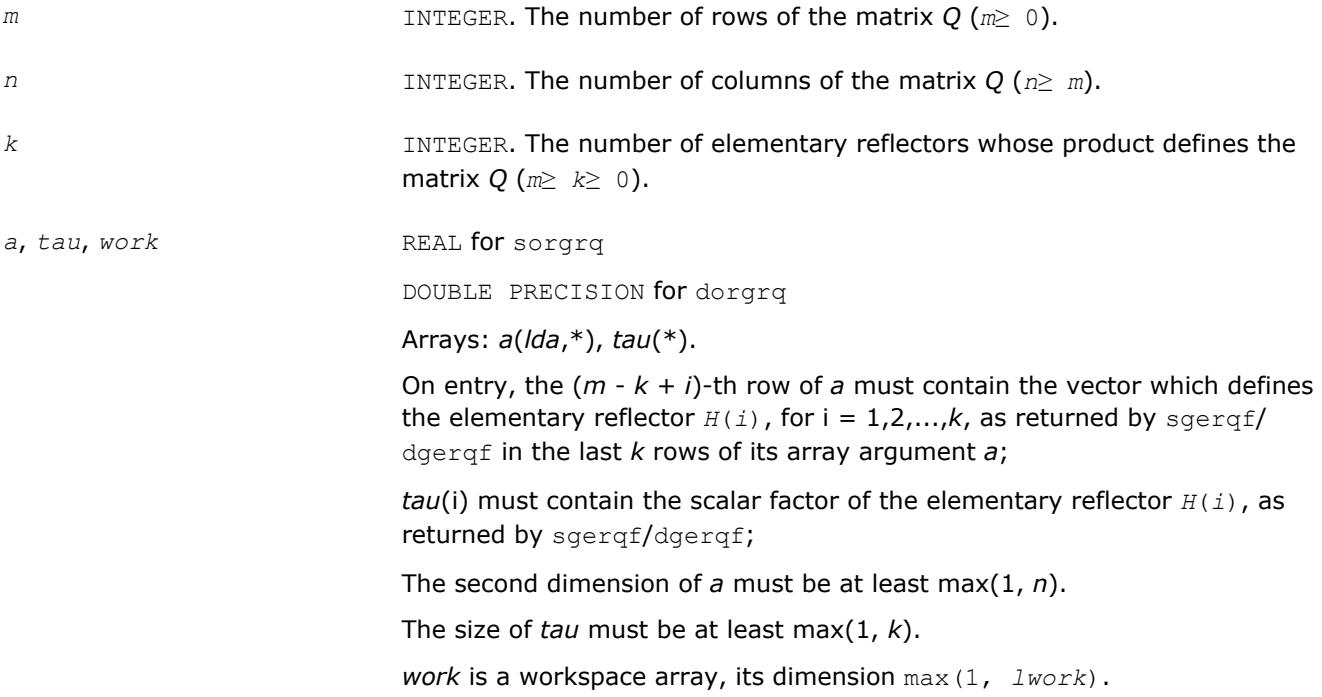

<span id="page-814-0"></span>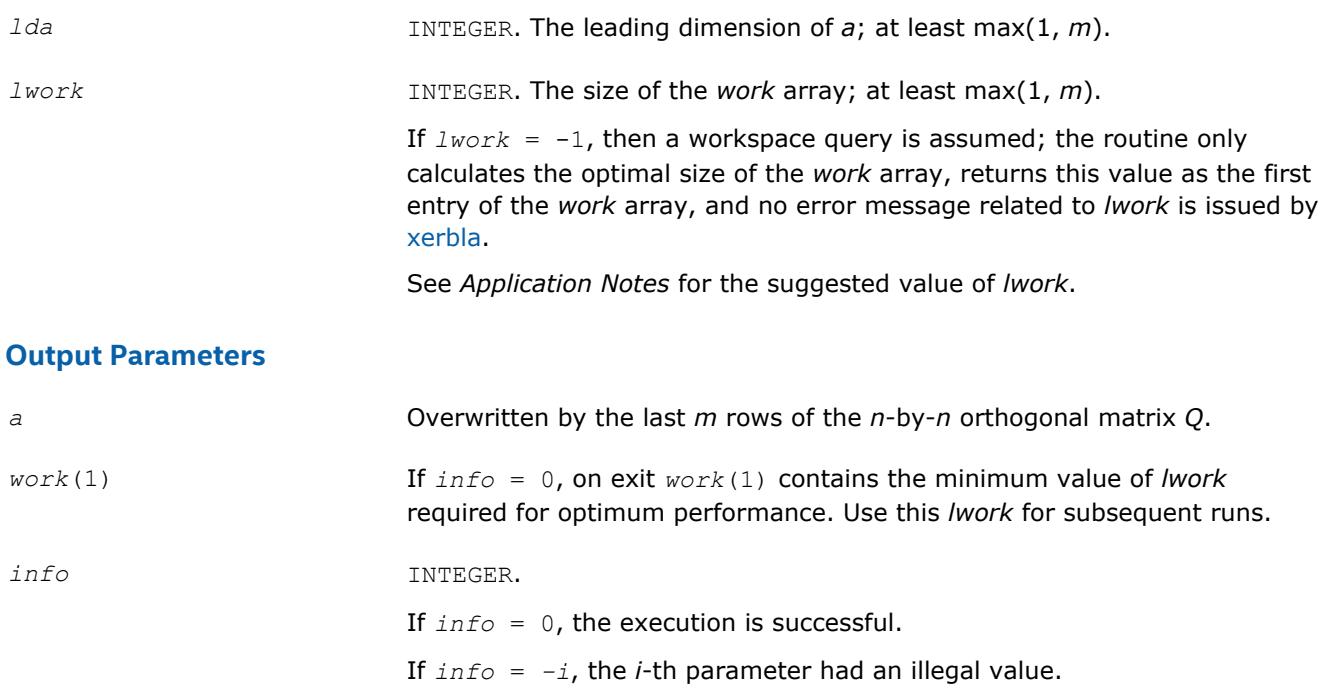

Routines in Fortran 95 interface have fewer arguments in the calling sequence than their FORTRAN 77 counterparts. For general conventions applied to skip redundant or restorable arguments, see [LAPACK 95](#page-417-0) [Interface Conventions](#page-417-0).

Specific details for the routine orgrq interface are the following:

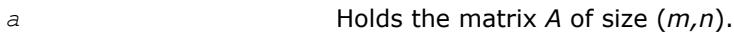

*tau* Holds the vector of length (*k*).

### **Application Notes**

For better performance, try using *lwork* =*m*\**blocksize*, where *blocksize* is a machine-dependent value (typically, 16 to 64) required for optimum performance of the *blocked algorithm*.

If you are in doubt how much workspace to supply, use a generous value of *lwork* for the first run or set  $lwork = -1$ .

If you choose the first option and set any of admissible *lwork* sizes, which is no less than the minimal value described, the routine completes the task, though probably not so fast as with a recommended workspace, and provides the recommended workspace in the first element of the corresponding array *work* on exit. Use this value (*work*(1)) for subsequent runs.

If you set *lwork* = -1, the routine returns immediately and provides the recommended workspace in the first element of the corresponding array (*work*). This operation is called a workspace query.

Note that if you set *lwork* to less than the minimal required value and not -1, the routine returns immediately with an error exit and does not provide any information on the recommended workspace.

The complex counterpart of this routine is ungrq.

## **?ungrq**

*Generates the complex matrix Q of the RQ factorization formed by* ?gerqf*.*

### **Syntax**

call cungrq(*m*, *n*, *k*, *a*, *lda*, *tau*, *work*, *lwork*, *info*) call zungrq(*m*, *n*, *k*, *a*, *lda*, *tau*, *work*, *lwork*, *info*) call ungrq(*a*, *tau* [,*info*])

#### **Include Files**

• mkl.fi, lapack.f90

#### **Description**

The routine generates an *m*-by-*n* complex matrix with orthonormal rows, which is defined as the last *m* rows of a product of *k* elementary reflectors  $H(i)$  of order  $n: Q = H(1)$ <sup> $H$ \*</sup>  $H(2)$ <sup> $H$ \*</sup>...\* $H(k)$ <sup>H</sup> as returned by the routines [gerqf](#page-810-0). Use this routine after a call to cgerqf/zgerqf.

#### **Input Parameters**

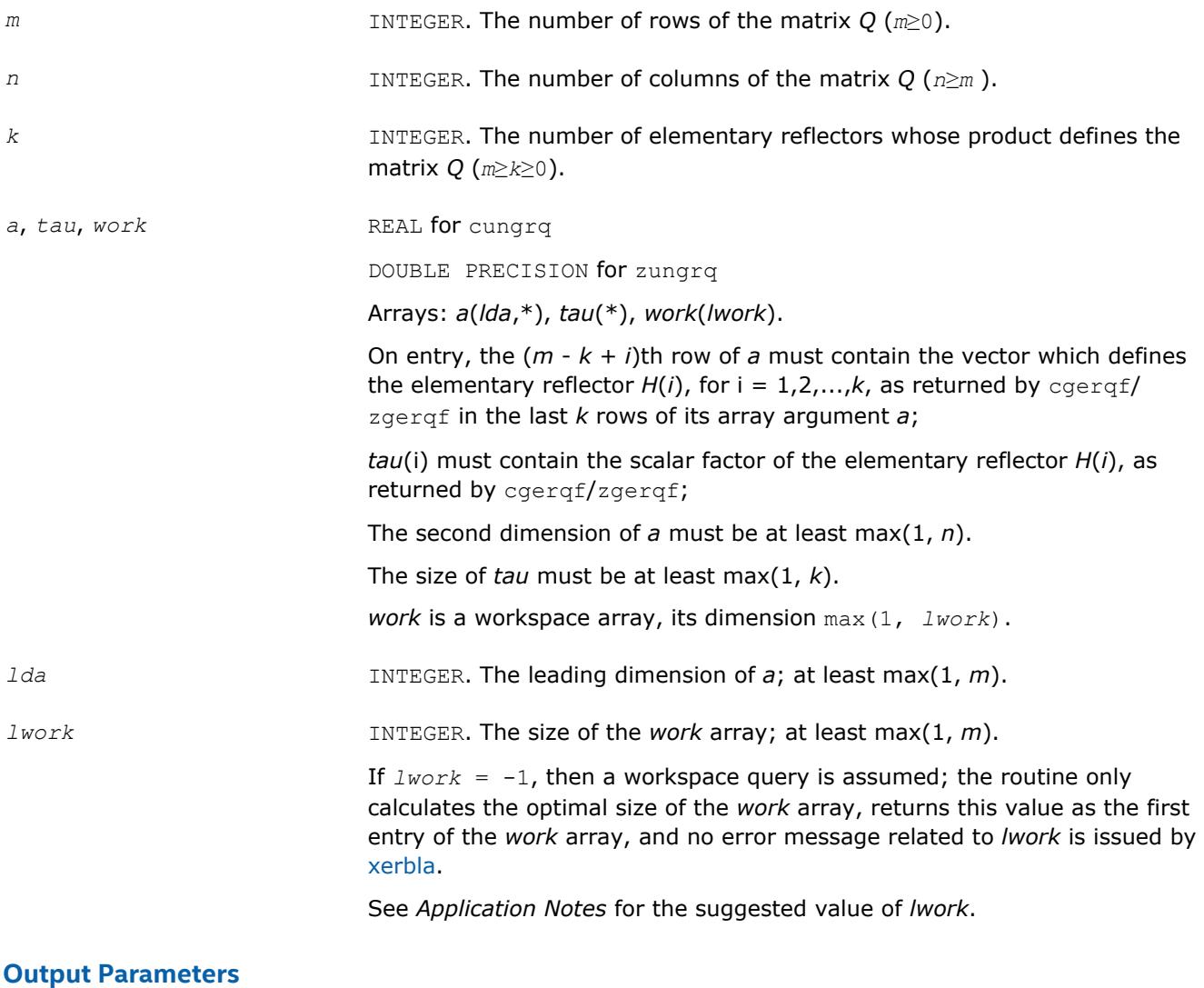

*a* Overwritten by the *m* last rows of the *n*-by-*n* unitary matrix *Q*.

<span id="page-816-0"></span>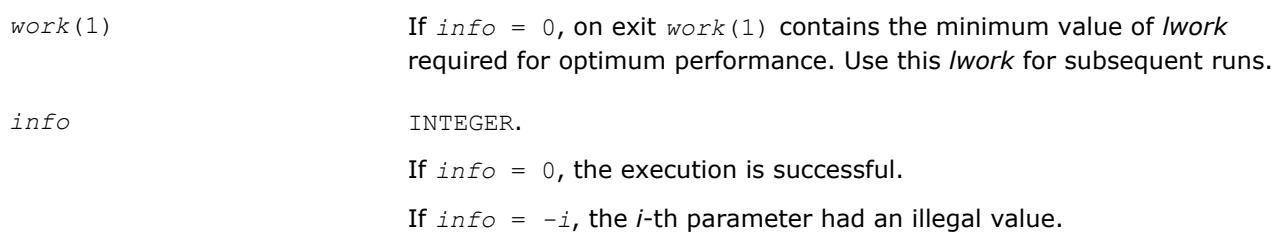

Routines in Fortran 95 interface have fewer arguments in the calling sequence than their FORTRAN 77 counterparts. For general conventions applied to skip redundant or restorable arguments, see [LAPACK 95](#page-417-0) [Interface Conventions](#page-417-0).

Specific details for the routine ungrq interface are the following:

*a* Holds the matrix *A* of size (*m,n*). *tau* Holds the vector of length (*k*).

### **Application Notes**

For better performance, try using *lwork* =*m*\**blocksize*, where *blocksize* is a machine-dependent value (typically, 16 to 64) required for optimum performance of the *blocked algorithm*.

If it is not clear how much workspace to supply, use a generous value of *lwork* for the first run, or set *lwork*  $= -1.$ 

In first case the routine completes the task, though probably not so fast as with a recommended workspace, and provides the recommended workspace in the first element of the corresponding array *work* on exit. Use this value (*work*(1)) for subsequent runs.

If *lwork* = -1, then the routine returns immediately and provides the recommended workspace in the first element of the corresponding array (*work*). This operation is called a workspace query.

Note that if *lwork* is less than the minimal required value and is not equal to -1, then the routine returns immediately with an error exit and does not provide any information on the recommended workspace.

The real counterpart of this routine is [orgrq.](#page-813-0)

#### **?ormrq**

*Multiplies a real matrix by the orthogonal matrix Q of the RQ factorization formed by* ?gerqf*.*

### **Syntax**

call sormrq(*side*, *trans*, *m*, *n*, *k*, *a*, *lda*, *tau*, *c*, *ldc*, *work*, *lwork*, *info*) call dormrq(*side*, *trans*, *m*, *n*, *k*, *a*, *lda*, *tau*, *c*, *ldc*, *work*, *lwork*, *info*) call ormrq(*a*, *tau*, *c* [,*side*] [,*trans*] [,*info*])

### **Include Files**

• mkl.fi, lapack.f90

## **Description**

The routine multiplies a real *m*-by-*n* matrix *C* by *Q* or *QT*, where *Q* is the real orthogonal matrix defined as a product of *k* elementary reflectors  $H_i: Q = H_1H_2 \ldots H_k$  as returned by the RQ factorization routine [gerqf](#page-810-0).

Depending on the parameters *side* and *trans*, the routine can form one of the matrix products *Q*\**C*, *Q <sup>T</sup>*\**C*,  $C^{\star}Q$ , or  $C^{\star}Q^{T}$  (overwriting the result over *C*).

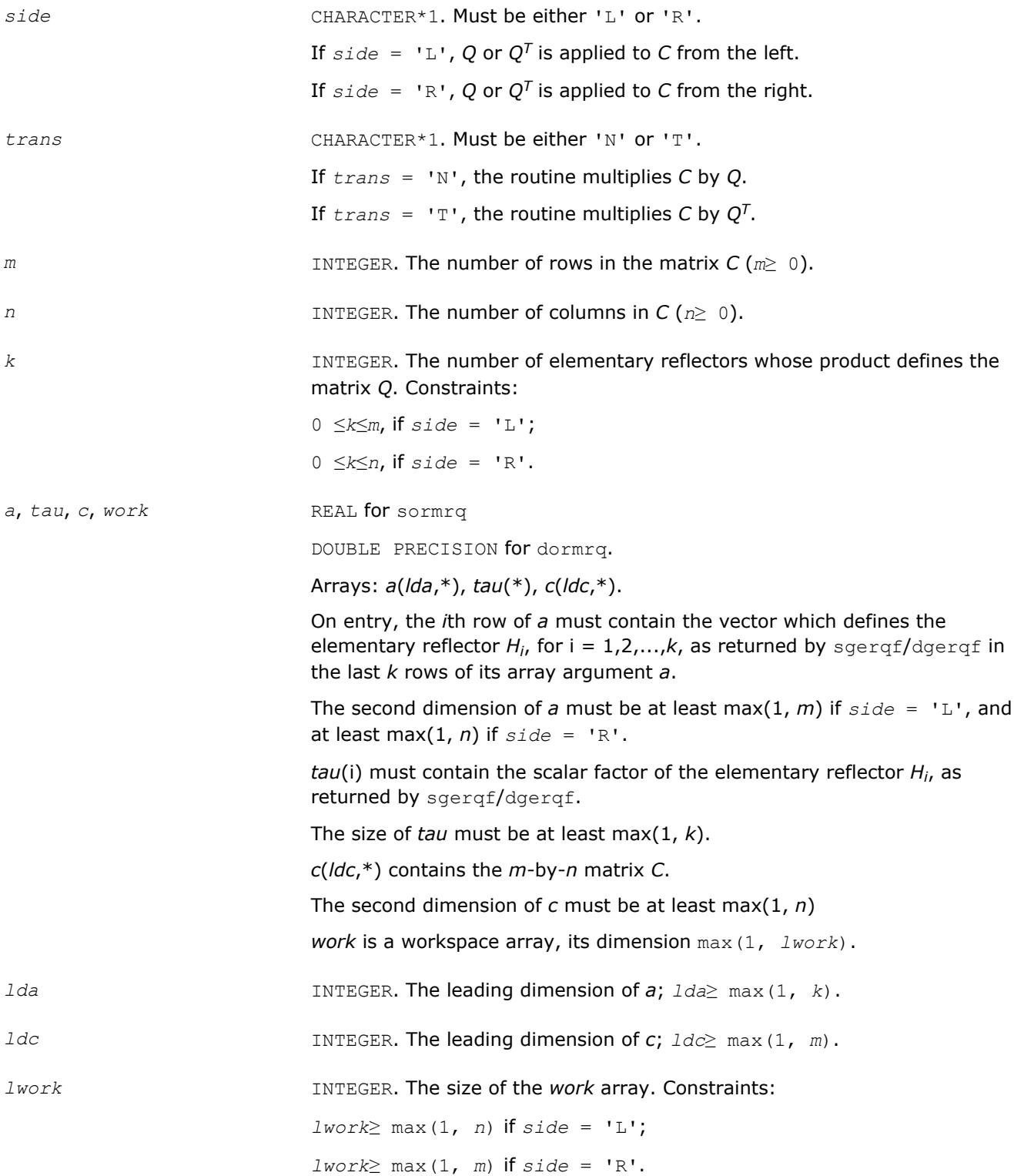

If  $lwork = -1$ , then a workspace query is assumed; the routine only calculates the optimal size of the *work* array, returns this value as the first entry of the *work* array, and no error message related to *lwork* is issued by [xerbla](#page-2987-0).

See *Application Notes* for the suggested value of *lwork*.

## **Output Parameters**

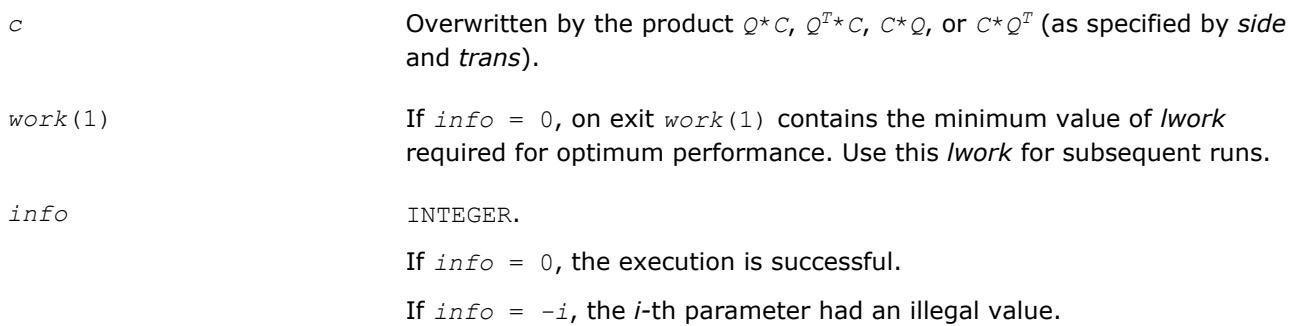

### **LAPACK 95 Interface Notes**

Routines in Fortran 95 interface have fewer arguments in the calling sequence than their FORTRAN 77 counterparts. For general conventions applied to skip redundant or restorable arguments, see [LAPACK 95](#page-417-0) [Interface Conventions](#page-417-0).

Specific details for the routine ormrq interface are the following:

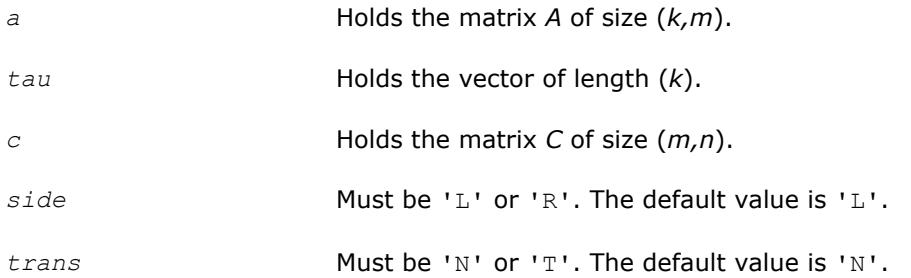

# **Application Notes**

For better performance, try using *lwork* = *n*\**blocksize* (if *side* = 'L') or *lwork* = *m*\**blocksize* (if *side* = 'R') where *blocksize* is a machine-dependent value (typically, 16 to 64) required for optimum performance of the *blocked algorithm*.

If you are in doubt how much workspace to supply, use a generous value of *lwork* for the first run or set  $1$ *work* =  $-1$ .

If you choose the first option and set any of admissible *lwork* sizes, which is no less than the minimal value described, the routine completes the task, though probably not so fast as with a recommended workspace, and provides the recommended workspace in the first element of the corresponding array *work* on exit. Use this value (*work*(1)) for subsequent runs.

If you set *lwork* = -1, the routine returns immediately and provides the recommended workspace in the first element of the corresponding array (*work*). This operation is called a workspace query.

Note that if you set *lwork* to less than the minimal required value and not -1, the routine returns immediately with an error exit and does not provide any information on the recommended workspace.

The complex counterpart of this routine is [unmrq.](#page-819-0)

#### <span id="page-819-0"></span>**?unmrq**

*Multiplies a complex matrix by the unitary matrix Q of the RQ factorization formed by* ?gerqf*.*

#### **Syntax**

call cunmrq(*side*, *trans*, *m*, *n*, *k*, *a*, *lda*, *tau*, *c*, *ldc*, *work*, *lwork*, *info*) call zunmrq(*side*, *trans*, *m*, *n*, *k*, *a*, *lda*, *tau*, *c*, *ldc*, *work*, *lwork*, *info*) call unmrq(*a*, *tau*, *c* [,*side*] [,*trans*] [,*info*])

### **Include Files**

• mkl.fi, lapack.f90

### **Description**

The routine multiplies a complex *m*-by-*n* matrix *C* by *Q* or *QH*, where *Q* is the complex unitary matrix defined as a product of *k* elementary reflectors  $H(i)$  of order  $n: Q = H(1)$ <sup> $H*$ </sup>  $H(2)$ <sup> $H*$ </sup>...\* $H(k)$ <sup> $H$ </sup>as returned by the *RQ* factorization routine [gerqf](#page-810-0) .

Depending on the parameters *side* and *trans*, the routine can form one of the matrix products *Q\*C*, *QH\*C*, *C\*Q*, or *C\*QH* (overwriting the result over *C*).

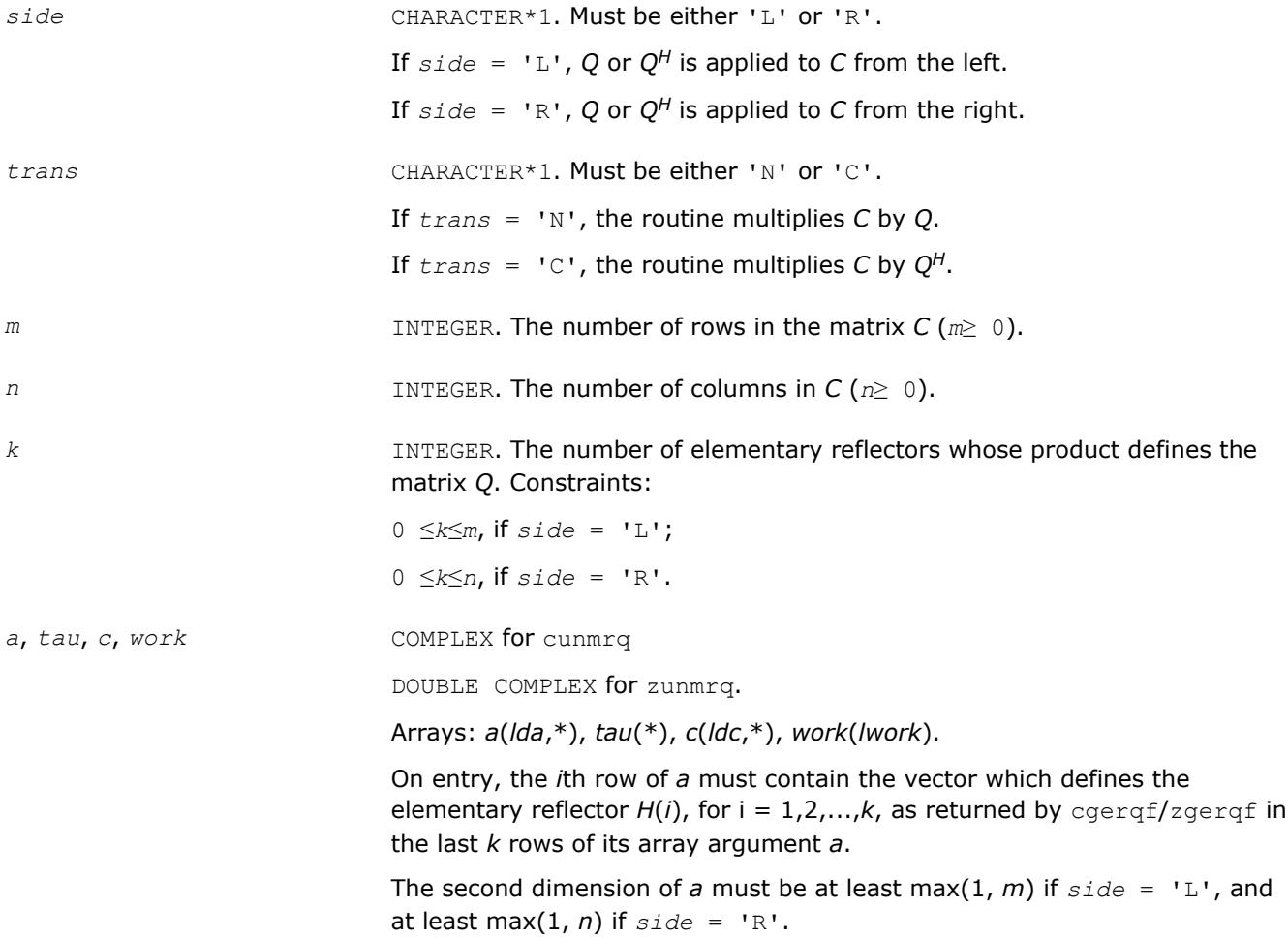

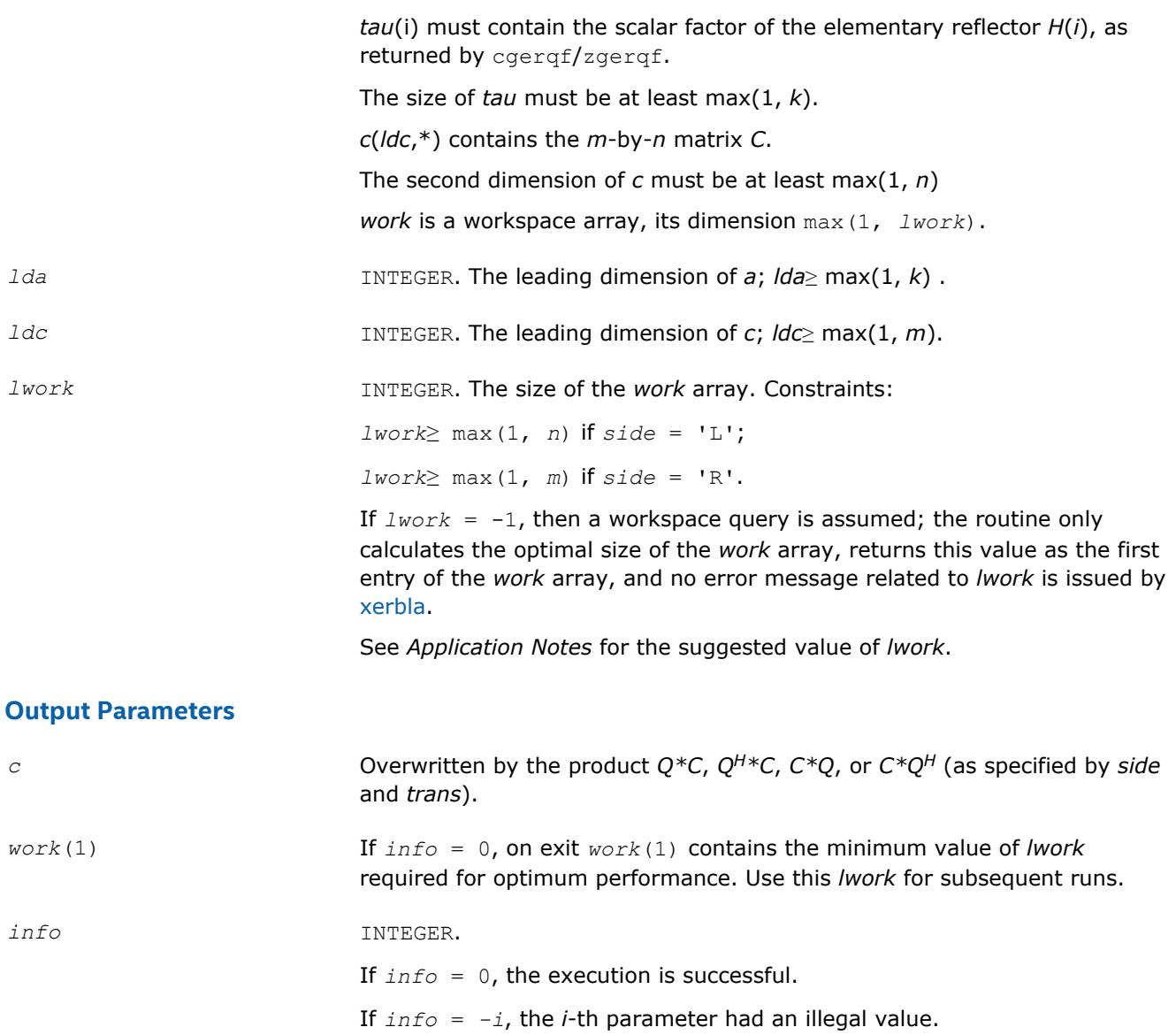

Routines in Fortran 95 interface have fewer arguments in the calling sequence than their FORTRAN 77 counterparts. For general conventions applied to skip redundant or restorable arguments, see [LAPACK 95](#page-417-0) [Interface Conventions](#page-417-0).

Specific details for the routine unmrq interface are the following:

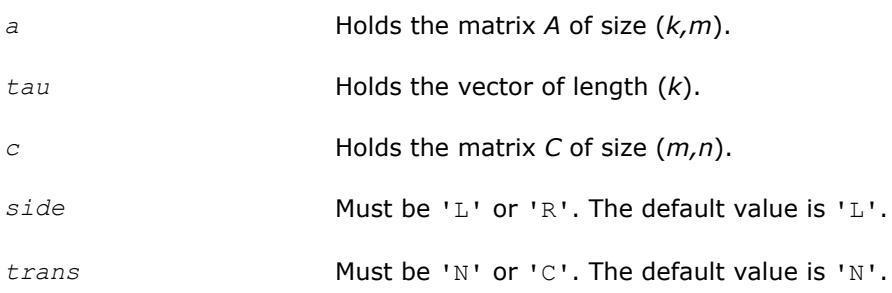

## <span id="page-821-0"></span>**Application Notes**

For better performance, try using *lwork* = *n*\**blocksize* (if *side* = 'L') or *lwork* = *m*\**blocksize* (if *side* = 'R') where *blocksize* is a machine-dependent value (typically, 16 to 64) required for optimum performance of the *blocked algorithm*.

If it is not clear how much workspace to supply, use a generous value of *lwork* for the first run, or set *lwork*  $= -1.$ 

In first case the routine completes the task, though probably not so fast as with a recommended workspace, and provides the recommended workspace in the first element of the corresponding array *work* on exit. Use this value (*work*(1)) for subsequent runs.

If *lwork* = -1, then the routine returns immediately and provides the recommended workspace in the first element of the corresponding array (*work*). This operation is called a workspace query.

Note that if *lwork* is less than the minimal required value and is not equal to -1, then the routine returns immediately with an error exit and does not provide any information on the recommended workspace.

The real counterpart of this routine is [ormrq.](#page-816-0)

#### **?tzrzf**

*Reduces the upper trapezoidal matrix A to upper triangular form.*

#### **Syntax**

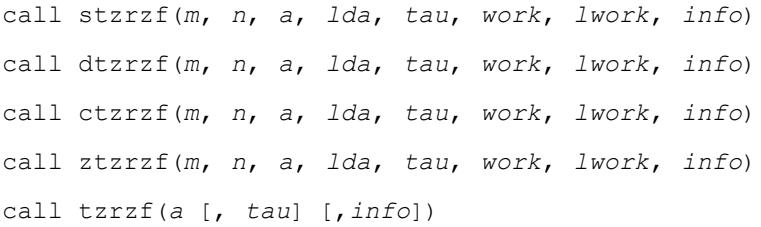

### **Include Files**

• mkl.fi, lapack.f90

### **Description**

The routine reduces the *m*-by-*n* (*m*≤*n*) real/complex upper trapezoidal matrix *A* to upper triangular form by means of orthogonal/unitary transformations. The upper trapezoidal matrix  $A = [A1 A2] = [A<sub>1:m, 1:m, A<sub>1:m, m</sub>]</sub>$ +1:*n*] is factored as

 $A = [R0] * Z$ ,

where *Z* is an *n*-by-*n* orthogonal/unitary matrix, *R* is an *m*-by-*m* upper triangular matrix, and *0* is the *m*-by- (*n-m*) zero matrix.

See [larz](#page-1512-0) that applies an elementary reflector returned by  $?tzzzf$  to a general matrix.

The ?tzrzf routine replaces the deprecated ?tzrqf routine.

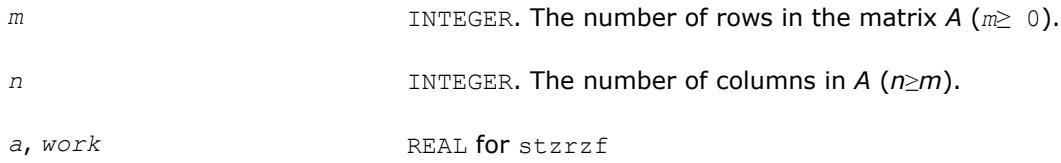

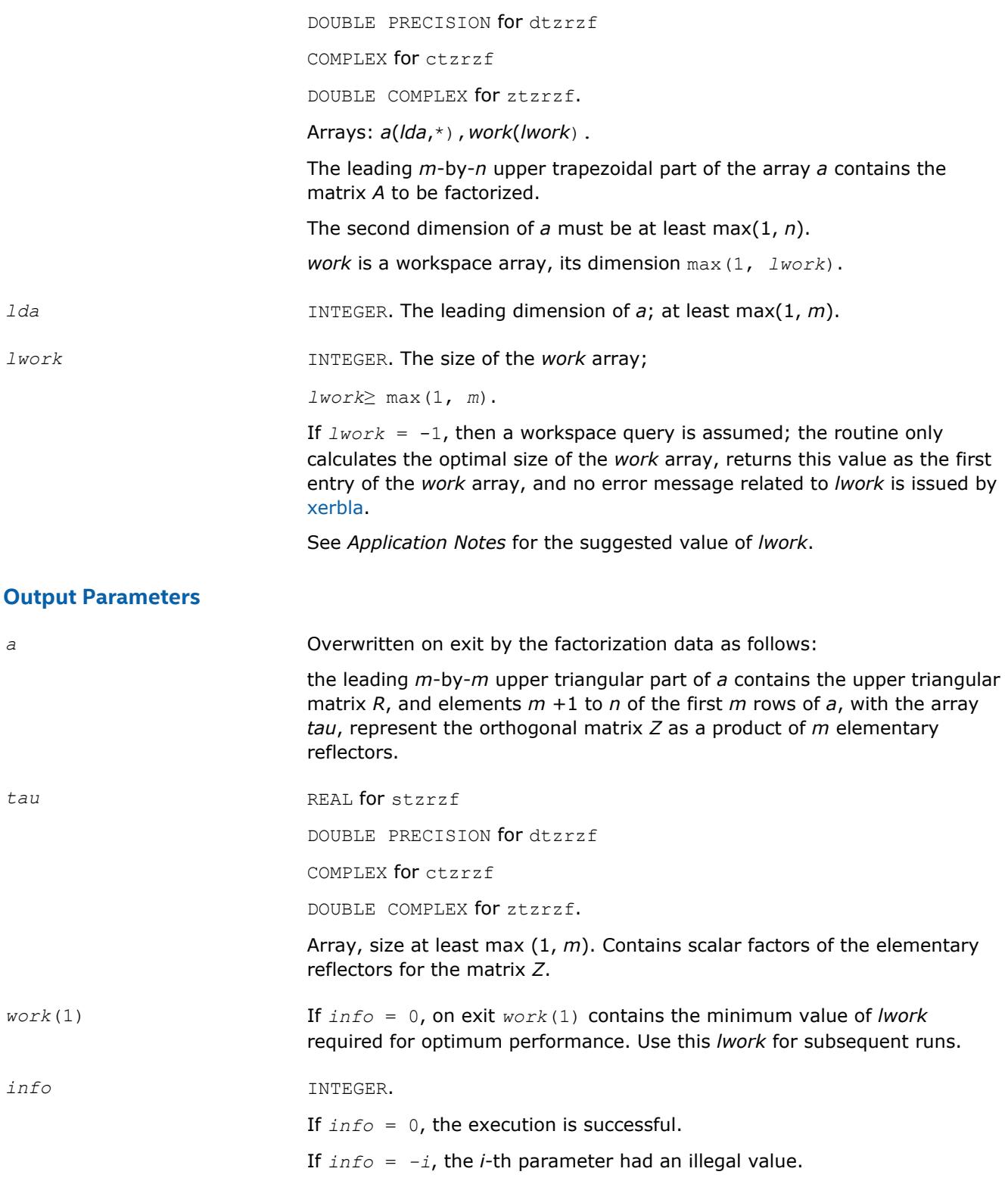

Routines in Fortran 95 interface have fewer arguments in the calling sequence than their FORTRAN 77 counterparts. For general conventions applied to skip redundant or restorable arguments, see [LAPACK 95](#page-417-0) [Interface Conventions](#page-417-0).

Specific details for the routine tzrzf interface are the following:

*a* Holds the matrix *A* of size (*m,n*).

*tau* Holds the vector of length (*m*).

### **Application Notes**

The factorization is obtained by Householder's method. The *k*-th transformation matrix, *Z*(*k*), which is used to introduce zeros into the  $(m - k + 1)$ -th row of A, is given in the form

$$
Z(k)\!\!\!\!=\!\!\begin{bmatrix} \mathcal{I} & \mathbf{0} \\ \\ \mathbf{0} & \mathcal{I}(k) \end{bmatrix}
$$

where for real flavors

$$
T(k) = \mathbf{I} - t \, \mathbf{a} u^* u(k)^* u(k)^T, \quad u(k) = \begin{bmatrix} 1 \\ 0 \\ z(k) \end{bmatrix}
$$

and for complex flavors

$$
T(k) = 1 - \tan^* u(k)^* u(k)^H, \quad u(k) = \begin{bmatrix} 1 \\ 0 \\ z(k) \end{bmatrix}
$$

*tau* is a scalar and *z*(*k*) is an *l*-element vector. *tau* and *z*(*k*) are chosen to annihilate the elements of the *k-*th row of *A*2.

The scalar *tau* is returned in the *k-*th element of *tau* and the vector *u*(*k*) in the *k-*th row of *A*, such that the elements of *z*(*k*) are stored in *a*(*k*, *m*+1), ..., *a*(*k*, *n*).

The elements of *R* are returned in the upper triangular part of *A*.

The matrix *Z* is given by

 $Z = Z(1) * Z(2) * ... * Z(m)$ .

For better performance, try using *lwork* =*m*\**blocksize*, where *blocksize* is a machine-dependent value (typically, 16 to 64) required for optimum performance of the blocked algorithm.

If it is not clear how much workspace to supply, use a generous value of *lwork* for the first run, or set *lwork*  $= -1.$ 

In first case the routine completes the task, though probably not so fast as with a recommended workspace, and provides the recommended workspace in the first element of the corresponding array *work* on exit. Use this value (*work*(1)) for subsequent runs.

If *lwork* = -1, then the routine returns immediately and provides the recommended workspace in the first element of the corresponding array (*work*). This operation is called a workspace query.

Note that if *lwork* is less than the minimal required value and is not equal to -1, then the routine returns immediately with an error exit and does not provide any information on the recommended workspace.

Related routines include:

ormrz to apply matrix Q (for real matrices)

[unmrz](#page-826-0) to apply matrix Q (for complex matrices).

#### **?ormrz**

*Multiplies a real matrix by the orthogonal matrix defined from the factorization formed by* ?tzrzf*.*

#### **Syntax**

call sormrz(*side*, *trans*, *m*, *n*, *k*, *l*, *a*, *lda*, *tau*, *c*, *ldc*, *work*, *lwork*, *info*) call dormrz(*side*, *trans*, *m*, *n*, *k*, *l*, *a*, *lda*, *tau*, *c*, *ldc*, *work*, *lwork*, *info*) call ormrz(*a*, *tau*, *c*, *l* [, *side*] [,*trans*] [,*info*])

### **Include Files**

• mkl.fi, lapack.f90

### **Description**

The ?ormrz routine multiplies a real *m*-by-*n* matrix *C* by *Q* or *QT*, where *Q* is the real orthogonal matrix defined as a product of *k* elementary reflectors  $H(i)$  of order  $n: Q = H(1) * H(2) * ... * H(k)$  as returned by the factorization routine [tzrzf](#page-821-0) .

Depending on the parameters *side* and *trans*, the routine can form one of the matrix products *Q*\**C*, *Q <sup>T</sup>*\**C*,  $C^{\star}Q$ , or  $C^{\star}Q^{T}$  (overwriting the result over *C*).

The matrix Q is of order  $m$  if  $side = 'L'$  and of order  $n$  if  $side = 'R'.$ 

The ?ormrz routine replaces the deprecated ?latzm routine.

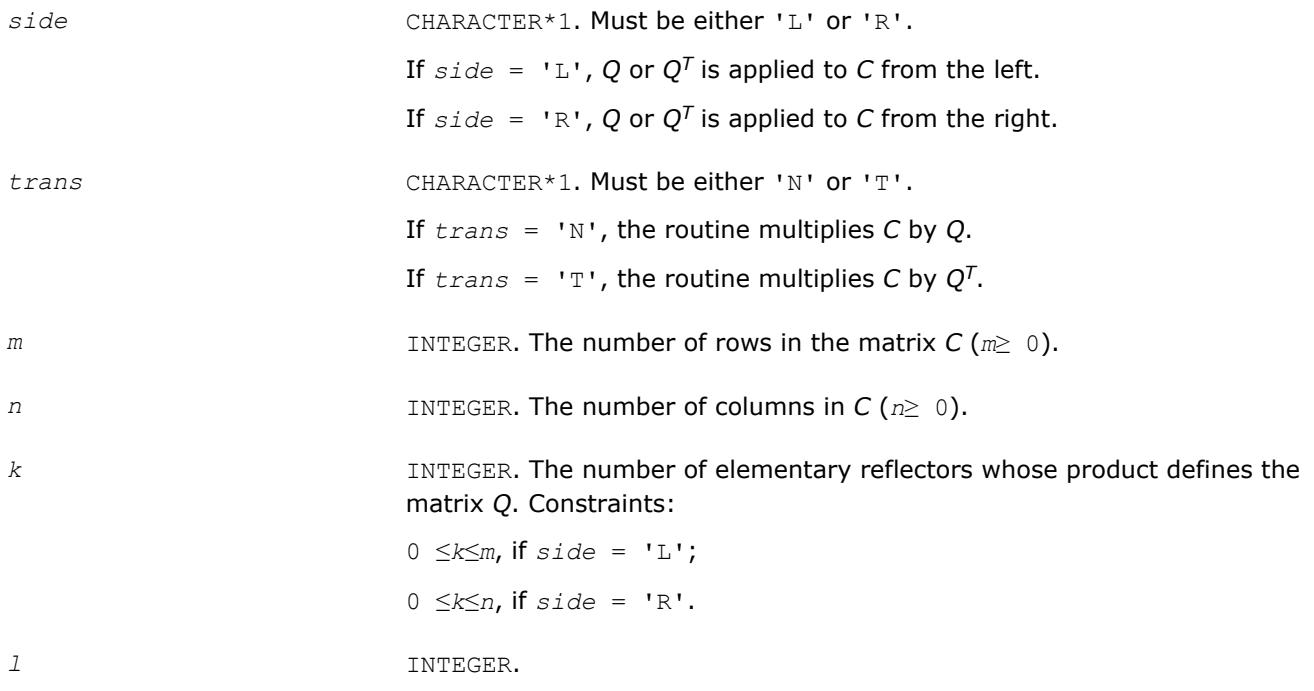

The number of columns of the matrix *A* containing the meaningful part of the Householder reflectors. Constraints:

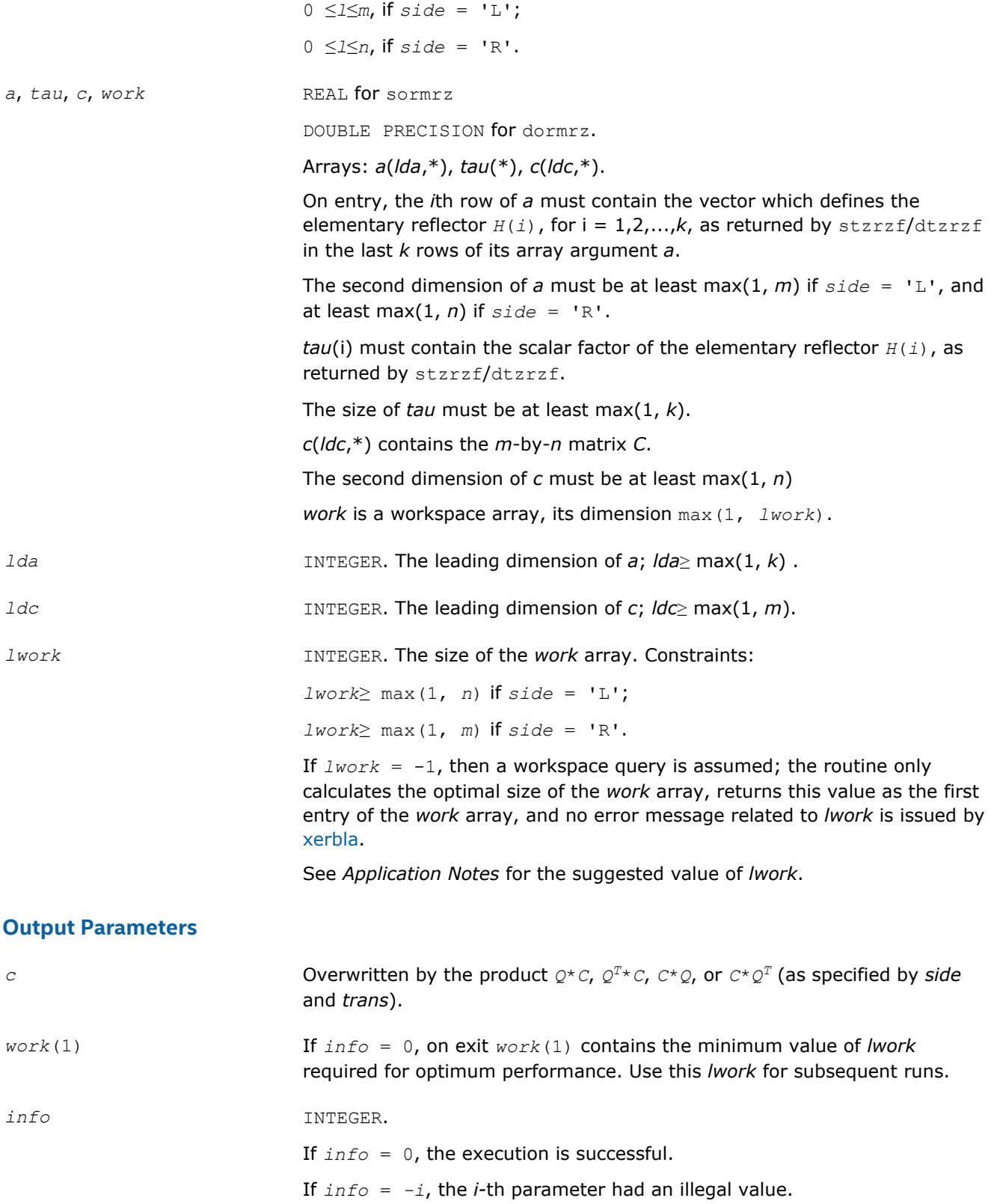

<span id="page-826-0"></span>Routines in Fortran 95 interface have fewer arguments in the calling sequence than their FORTRAN 77 counterparts. For general conventions applied to skip redundant or restorable arguments, see [LAPACK 95](#page-417-0) [Interface Conventions](#page-417-0).

Specific details for the routine ormrz interface are the following:

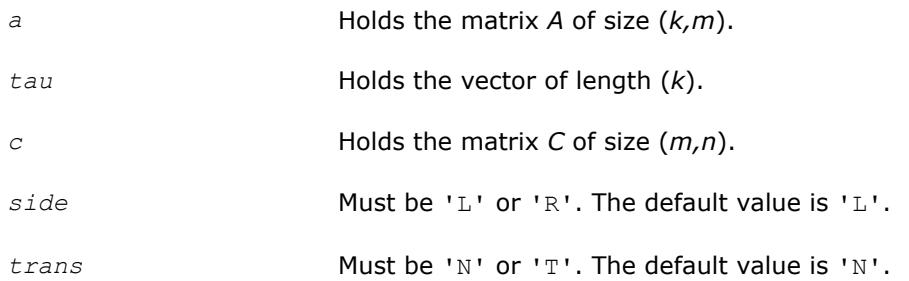

## **Application Notes**

For better performance, try using *lwork* = *n*\**blocksize* (if *side* = 'L') or *lwork* = *m*\**blocksize* (if *side* = 'R') where *blocksize* is a machine-dependent value (typically, 16 to 64) required for optimum performance of the *blocked algorithm*.

If you are in doubt how much workspace to supply, use a generous value of *lwork* for the first run or set  $lwork = -1$ .

If you choose the first option and set any of admissible *lwork* sizes, which is no less than the minimal value described, the routine completes the task, though probably not so fast as with a recommended workspace, and provides the recommended workspace in the first element of the corresponding array *work* on exit. Use this value (*work*(1)) for subsequent runs.

If you set *lwork* = -1, the routine returns immediately and provides the recommended workspace in the first element of the corresponding array (*work*). This operation is called a workspace query.

Note that if you set *lwork* to less than the minimal required value and not -1, the routine returns immediately with an error exit and does not provide any information on the recommended workspace.

The complex counterpart of this routine is unmrz.

#### **?unmrz**

*Multiplies a complex matrix by the unitary matrix defined from the factorization formed by* ?tzrzf*.*

### **Syntax**

```
call cunmrz(side, trans, m, n, k, l, a, lda, tau, c, ldc, work, lwork, info)
call zunmrz(side, trans, m, n, k, l, a, lda, tau, c, ldc, work, lwork, info)
call unmrz(a, tau, c, l [,side] [,trans] [,info])
```
### **Include Files**

• mkl.fi, lapack.f90

## **Description**

The routine multiplies a complex *m*-by-*n* matrix *C* by *Q* or *QH*, where *Q* is the unitary matrix defined as a product of *k* elementary reflectors *H*(*i*):

 $Q = H(1)$ <sup>H\*</sup>  $H(2)$ <sup>H\*</sup>...\* $H(k)$ <sup>H</sup> as returned by the factorization routine [tzrzf](#page-821-0).

Depending on the parameters *side* and *trans*, the routine can form one of the matrix products *Q\*C*, *QH\*C*, *C\*Q*, or *C\*QH* (overwriting the result over *C*).

The matrix *Q* is of order *m* if *side* = 'L' and of order *n* if *side* = 'R'.

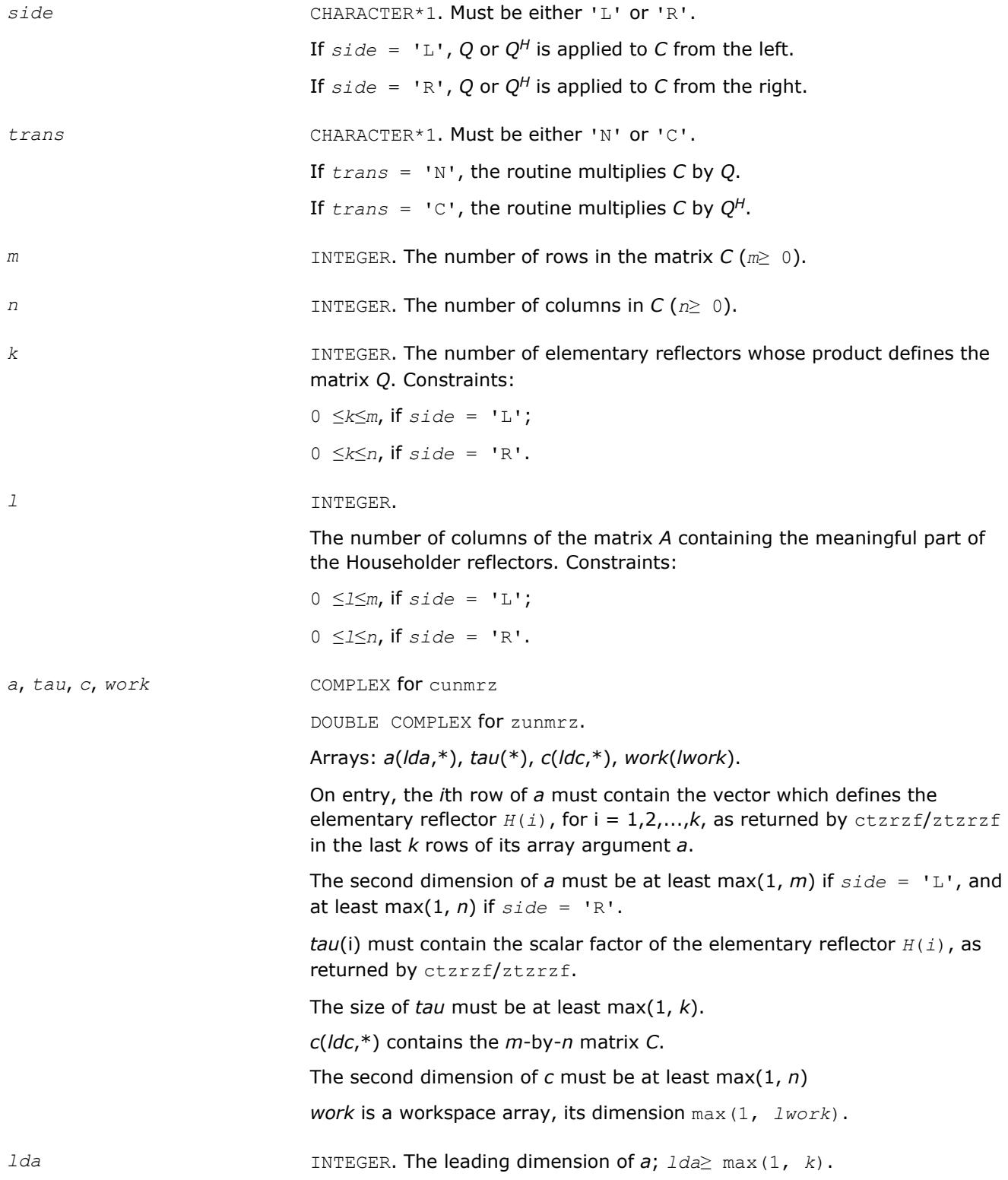
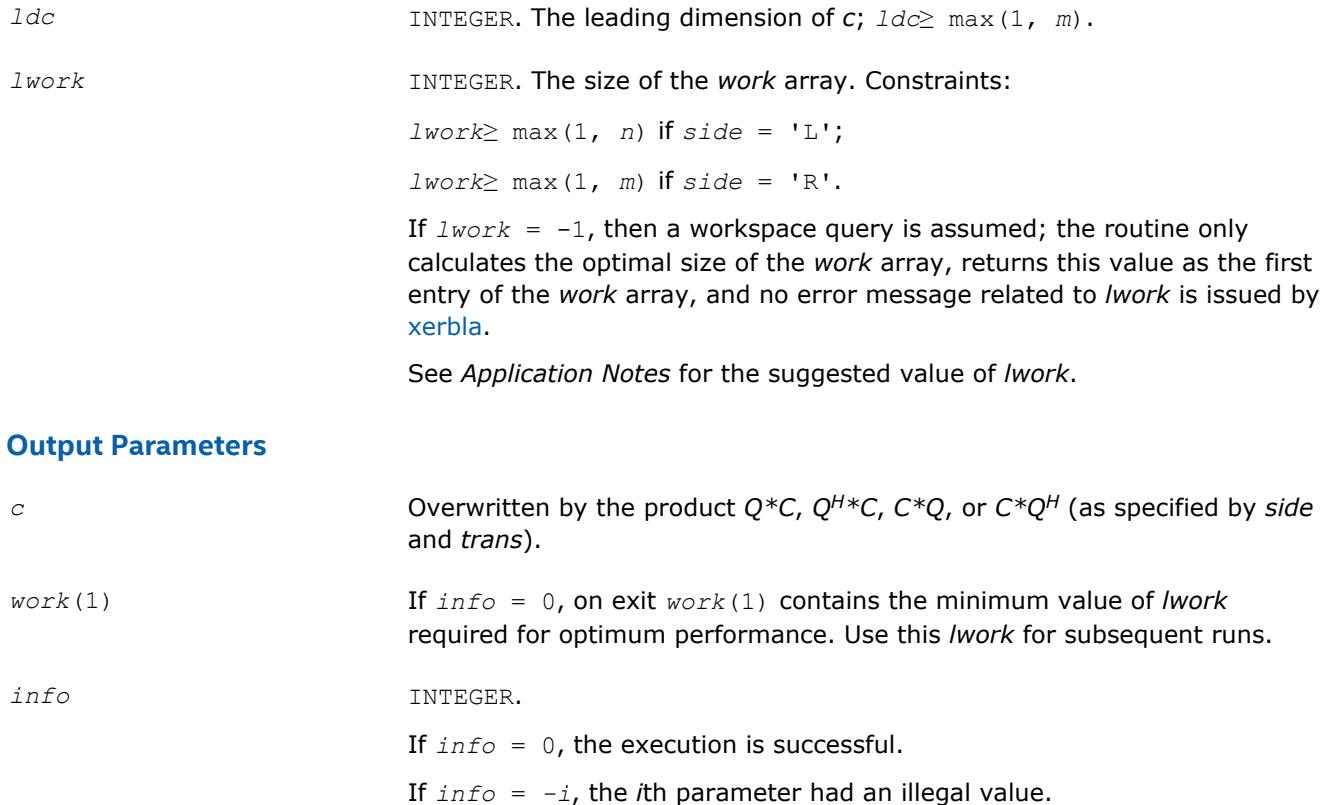

Routines in Fortran 95 interface have fewer arguments in the calling sequence than their FORTRAN 77 counterparts. For general conventions applied to skip redundant or restorable arguments, see [LAPACK 95](#page-417-0) [Interface Conventions](#page-417-0).

Specific details for the routine unmrz interface are the following:

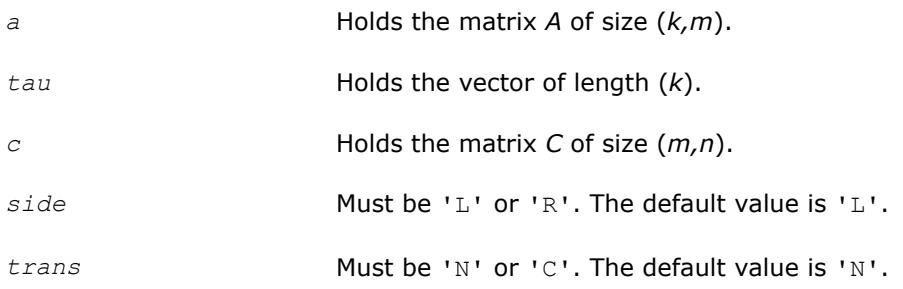

# **Application Notes**

For better performance, try using *lwork* = *n*\**blocksize* (if *side* = 'L') or *lwork* = *m*\**blocksize* (if *side* = 'R') where *blocksize* is a machine-dependent value (typically, 16 to 64) required for optimum performance of the *blocked algorithm*.

If it is not clear how much workspace to supply, use a generous value of *lwork* for the first run, or set *lwork*  $= -1.$ 

In first case the routine completes the task, though probably not so fast as with a recommended workspace, and provides the recommended workspace in the first element of the corresponding array *work* on exit. Use this value (*work*(1)) for subsequent runs.

If *lwork* = -1, then the routine returns immediately and provides the recommended workspace in the first element of the corresponding array (*work*). This operation is called a workspace query.

Note that if *lwork* is less than the minimal required value and is not equal to -1, then the routine returns immediately with an error exit and does not provide any information on the recommended workspace.

The real counterpart of this routine is [ormrz](#page-824-0).

#### **?ggqrf**

*Computes the generalized QR factorization of two matrices.*

### **Syntax**

call sggqrf(*n*, *m*, *p*, *a*, *lda*, *taua*, *b*, *ldb*, *taub*, *work*, *lwork*, *info*) call dggqrf(*n*, *m*, *p*, *a*, *lda*, *taua*, *b*, *ldb*, *taub*, *work*, *lwork*, *info*) call cggqrf(*n*, *m*, *p*, *a*, *lda*, *taua*, *b*, *ldb*, *taub*, *work*, *lwork*, *info*) call zggqrf(*n*, *m*, *p*, *a*, *lda*, *taua*, *b*, *ldb*, *taub*, *work*, *lwork*, *info*) call ggqrf(*a*, *b* [,*taua*] [,*taub*] [,*info*])

### **Include Files**

• mkl.fi, lapack.f90

### **Description**

The routine forms the generalized *QR* factorization of an *n*-by-*m* matrix *A* and an *n*-by-*p* matrix *B* as *A* = *Q*\**R*, *B* = *Q*\**T*\**Z*, where *Q* is an *n*-by-*n* orthogonal/unitary matrix, *Z* is a *p*-by-*p* orthogonal/unitary matrix, and *R* and *T* assume one of the forms:

$$
R = \begin{array}{c} m \\ m \\ n - m \end{array} \begin{pmatrix} R_{11} \\ 0 \end{pmatrix} , \quad \text{if } n \geq m
$$

or

$$
R = n \t R_1 \t m - n
$$
  

$$
R = n \t (R_{11} \t R_{12}) \t , \t \text{if } n < m
$$

where  $R_{11}$  is upper triangular, and

$$
p - n \quad n
$$
  

$$
T = n \quad (0 \qquad T_{12}) \quad \text{if} \quad n \le p
$$

$$
T = n - p \begin{pmatrix} p \\ T_{11} \\ p \end{pmatrix} , \quad \text{if } n > p,
$$

where  $T_{12}$  or  $T_{21}$  is a  $p$ -by- $p$  upper triangular matrix.

In particular, if *B* is square and nonsingular, the *GQR* factorization of *A* and *B* implicitly gives the *QR* factorization of *B*-1*A* as:

 $B^{-1}$ \* $A = Z^{T*}$  ( $T^{-1}$ \* $R$ ) (for real flavors) or  $B^{-1}$ \* $A = Z^{H*}$  ( $T^{-1}$ \* $R$ ) (for complex flavors).

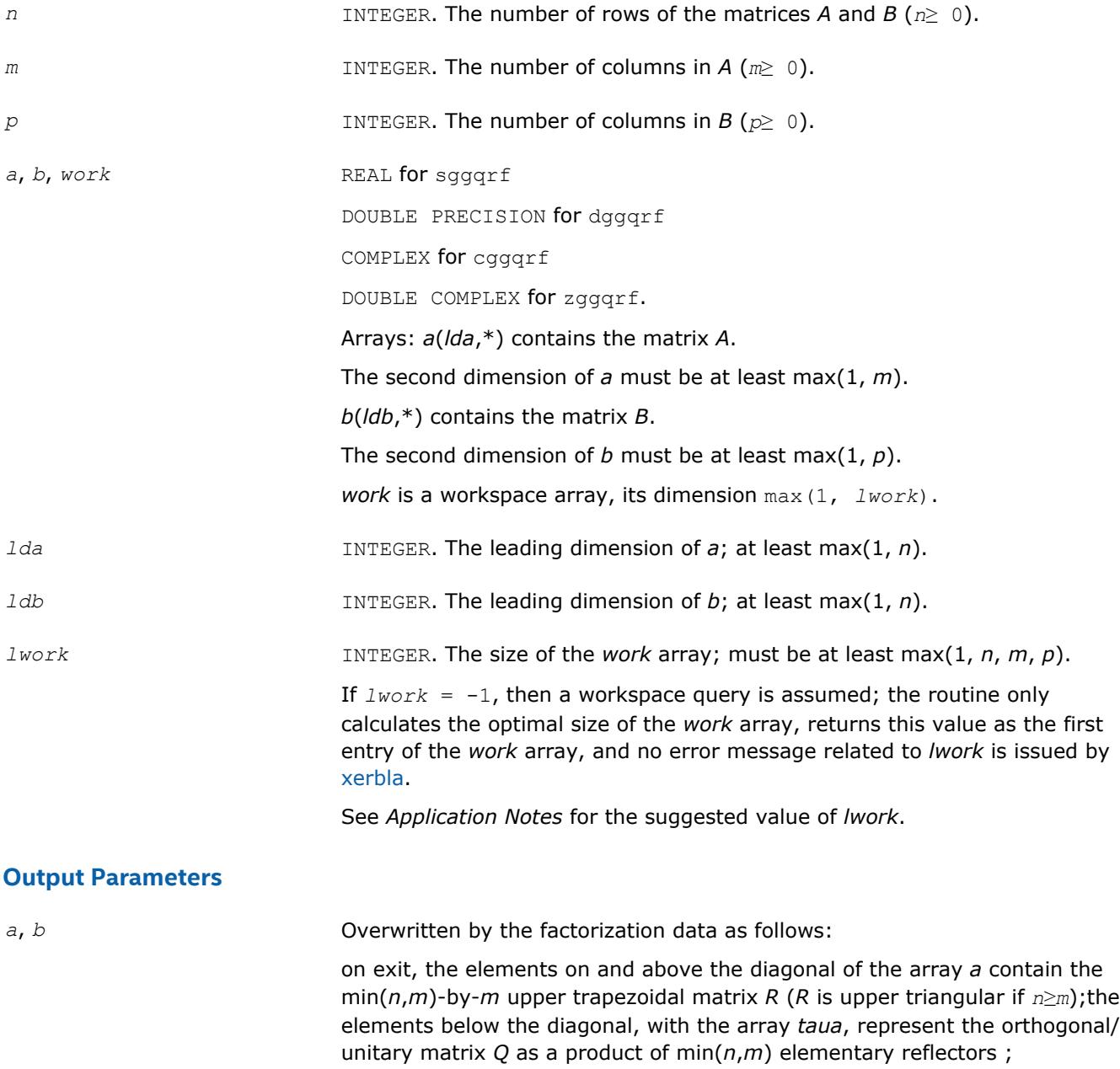

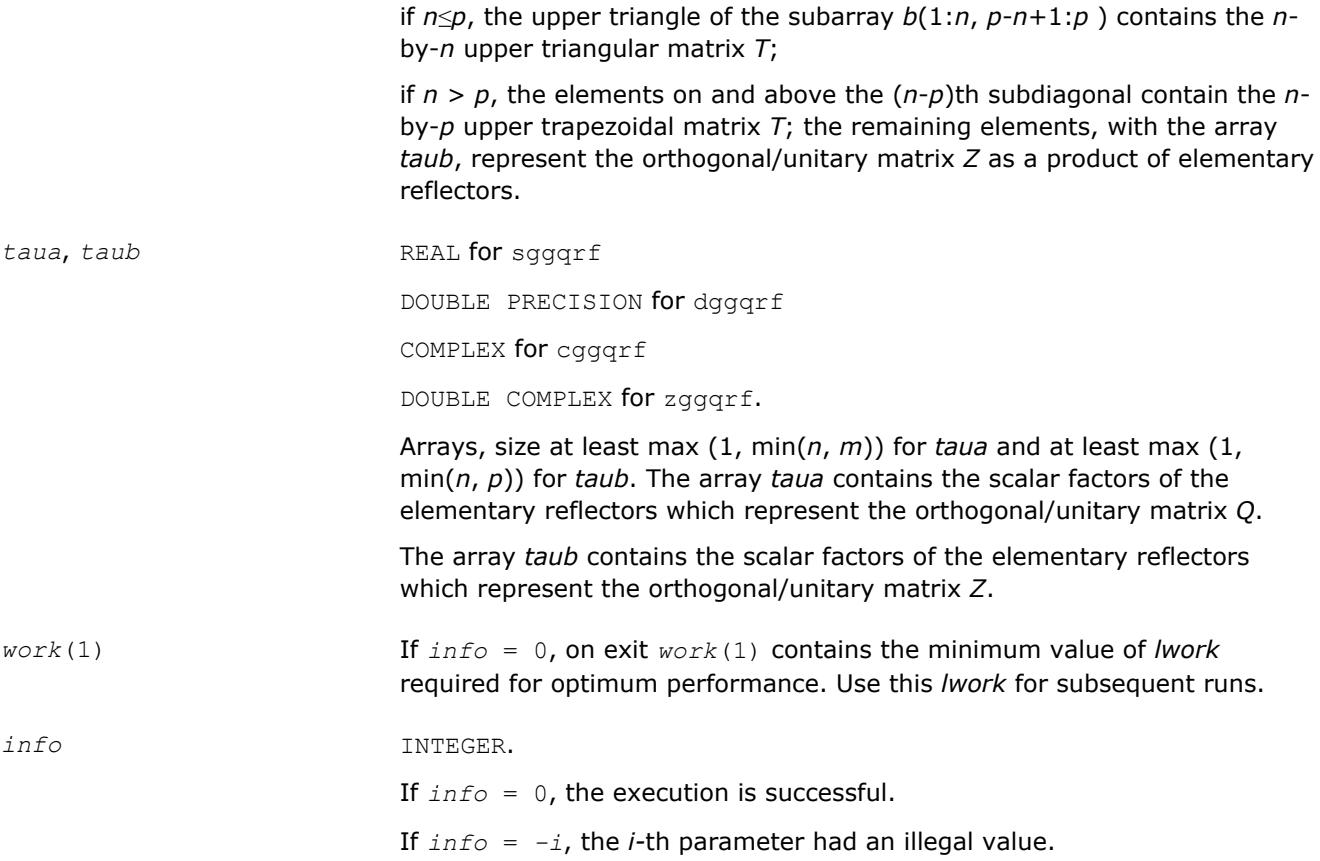

Routines in Fortran 95 interface have fewer arguments in the calling sequence than their FORTRAN 77 counterparts. For general conventions applied to skip redundant or restorable arguments, see [LAPACK 95](#page-417-0) [Interface Conventions](#page-417-0).

Specific details for the routine ggqrf interface are the following:

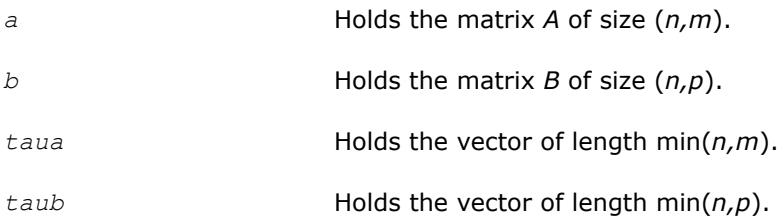

# **Application Notes**

The matrix *Q* is represented as a product of elementary reflectors

 $Q = H(1) H(2) ... H(k)$ , where  $k = min(n, m)$ .

Each *H*(i) has the form

*H*(i) =  $I - \tau_a * v * v^T$  for real flavors, or

*H*(i) = *I* -  $\tau_a * v * v^H$  for complex flavors,

where *τa* is a real/complex scalar, and *v* is a real/complex vector with *v<sup>j</sup>* = 0 for 1 ≤*j*≤*i* - 1, *vi* = 1.

On exit, for*i* + 1 ≤*j*≤*n*, *v<sup>j</sup>* is stored in *a*(i+1:*n*, i) and *τa* is stored in *taua*(*i*)

The matrix *Z* is represented as a product of elementary reflectors

 $Z = H(1) H(2) ... H(k)$ , where  $k = min(n, p)$ .

#### Each *H*(i) has the form

*H*(i) =  $I - \tau_b * v * v^T$  for real flavors, or

*H*(i) = *I* -  $\tau_b$ <sup>\*</sup>*v*<sup>\*</sup>*v*<sup>*H*</sup> for complex flavors,

where *τb* is a real/complex scalar, and *v* is a real/complex vector with *vp* - *k* + 1 = 1, *v<sup>j</sup>* = 0 for *p* - *k* + 1 ≤*j*≤*p* - 1, .

On exit, for  $1 \leq j \leq p - k + i - 1$ ,  $v_j$  is stored in  $b(n-k+i, 1:p-k+i-1)$  and  $r_b$  is stored in  $t \text{ } aub(i)$ .

For better performance, try using *lwork*≥ max(*n*,*m*, *p*)\*max(*nb1*,*nb2*,*nb3*), where *nb1* is the optimal blocksize for the *QR* factorization of an *n*-by-*m* matrix, *nb2* is the optimal blocksize for the *RQ* factorization of an *n*-by-*p* matrix, and *nb3* is the optimal blocksize for a call of [ormqr](#page-782-0)[/unmqr.](#page-787-0)

If you are in doubt how much workspace to supply, use a generous value of *lwork* for the first run or set  $lwork = -1$ .

If you choose the first option and set any of admissible *lwork* sizes, which is no less than the minimal value described, the routine completes the task, though probably not so fast as with a recommended workspace, and provides the recommended workspace in the first element of the corresponding array *work* on exit. Use this value (*work*(1)) for subsequent runs.

If you set *lwork* = -1, the routine returns immediately and provides the recommended workspace in the first element of the corresponding array (*work*). This operation is called a workspace query.

Note that if you set *lwork* to less than the minimal required value and not -1, the routine returns immediately with an error exit and does not provide any information on the recommended workspace.

**?ggrqf** *Computes the generalized RQ factorization of two matrices.*

### **Syntax**

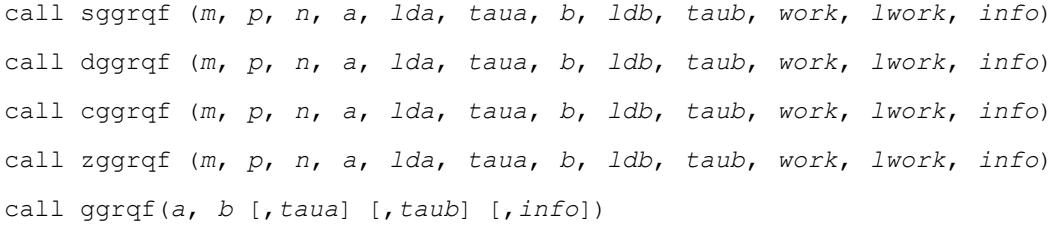

#### **Include Files**

• mkl.fi, lapack.f90

#### **Description**

The routine forms the generalized *RQ* factorization of an *m*-by-*n* matrix *A* and an *p*-by-*n* matrix *B* as *A* = *R*\**Q*, *B* = *Z*\**T*\**Q*, where *Q* is an *n*-by-*n* orthogonal/unitary matrix, *Z* is a *p*-by-*p* orthogonal/unitary matrix, and *R* and *T* assume one of the forms:

$$
R = \frac{n - m}{m} \frac{m}{(0 + R_{12})}, \quad \text{if } m \leq n,
$$

$$
R = m - n
$$
\n
$$
R = m - n
$$
\n
$$
\begin{pmatrix} R_{11} \\ R_{21} \end{pmatrix} , \text{ if } m > n ,
$$

where  $R_{11}$  or  $R_{21}$  is upper triangular, and

$$
T = \begin{array}{c} n \\ n \begin{pmatrix} T_{11} \\ 0 \end{pmatrix} \end{array}, \text{ if } p \geq n ,
$$

or

$$
T = p \t T_1 \t T_{12} \t \text{if } p < n,
$$

where  $T_{11}$  is upper triangular.

In particular, if *B* is square and nonsingular, the *GRQ* factorization of *A* and *B* implicitly gives the *RQ* factorization of *A*\**B*-1 as:

 $A*B^{-1}$  =  $(R*N^{-1})*Z^T$  (for real flavors) or  $A*B^{-1}$  =  $(R*T^{-1})*Z^H$  (for complex flavors).

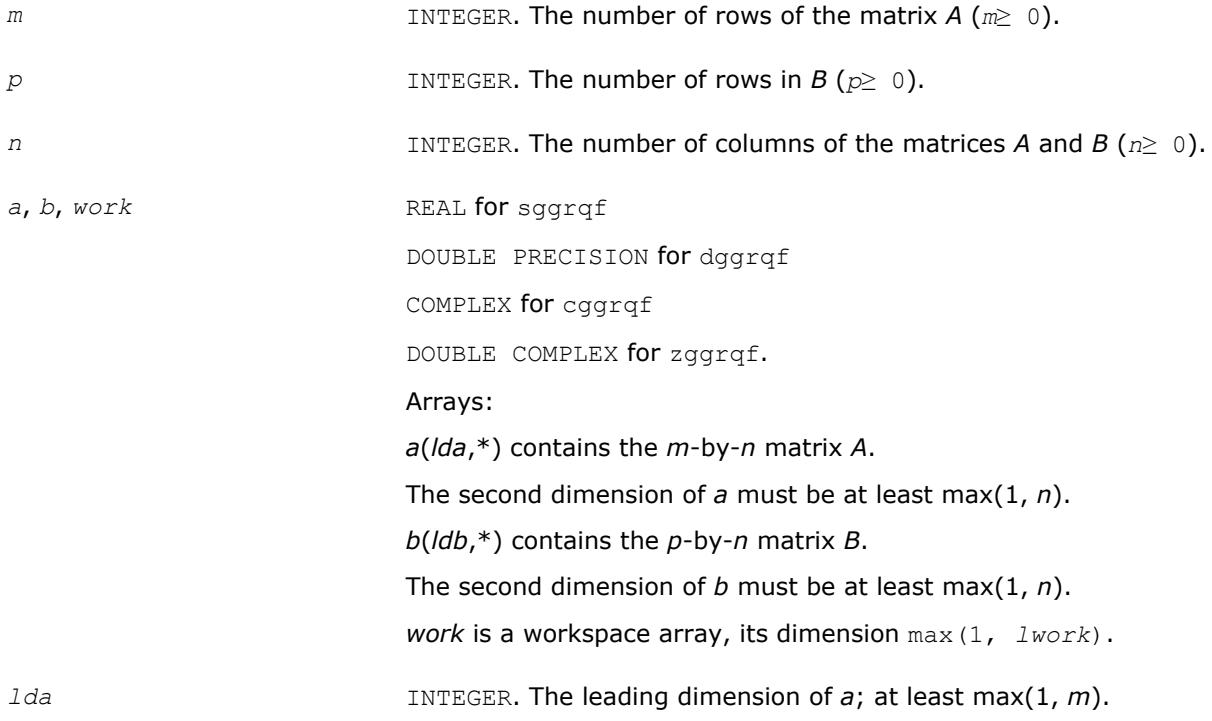

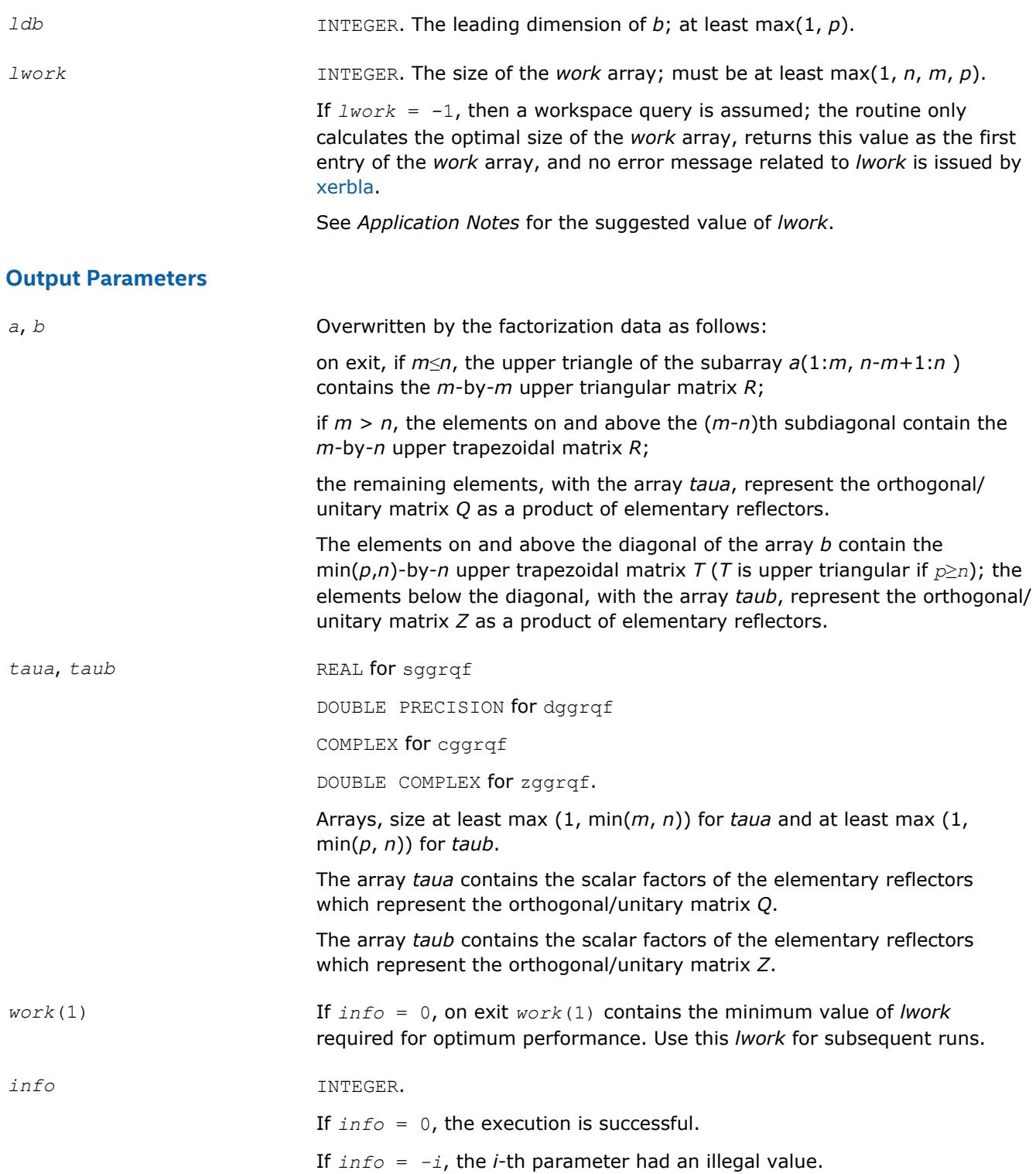

Routines in Fortran 95 interface have fewer arguments in the calling sequence than their FORTRAN 77 counterparts. For general conventions applied to skip redundant or restorable arguments, see [LAPACK 95](#page-417-0) [Interface Conventions](#page-417-0).

Specific details for the routine ggrqf interface are the following:

<span id="page-835-0"></span>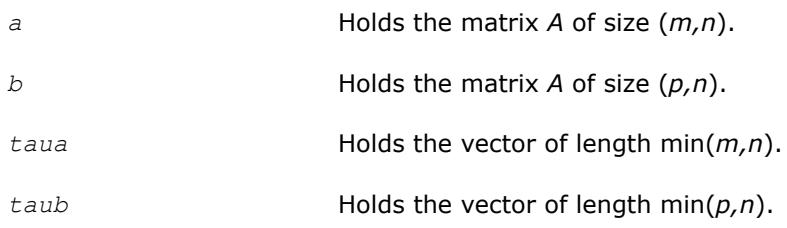

# **Application Notes**

The matrix *Q* is represented as a product of elementary reflectors

 $Q = H(1) H(2) ... H(k)$ , where  $k = min(m, n)$ .

Each *H*(i) has the form

 $H(i) = I - taua* v* v<sup>T</sup>$  for real flavors, or

 $H(i) = I - taua* v* v<sup>H</sup>$  for complex flavors,

where *taua* is a real/complex scalar, and *v* is a real/complex vector with  $v_{n-k+i} = 1$ ,  $v_{n-k+i+1:n} = 0$ .

On exit,  $v_{1:n-k+i-1}$  is stored in  $a(m-k+i,1:n-k+i-1)$  and *taua* is stored in  $taua(i)$ .

The matrix *Z* is represented as a product of elementary reflectors

 $Z = H(1) H(2) ... H(k)$ , where  $k = min(p, n)$ .

Each *H*(i) has the form

 $H(i) = I - taub * v * v<sup>T</sup>$  for real flavors, or

 $H(i) = I - taub * v * v^H$  for complex flavors,

where *taub* is a real/complex scalar, and *v* is a real/complex vector with  $v_{1:i-1} = 0$ ,  $v_i = 1$ .

On exit,  $v_{i+1:n}$  is stored in  $b(i+1:p, i)$  and *taub* is stored in  $t_{a}ub(i)$ .

For better performance, try using

*lwork*≥ max(*n*,*m*, *p*)\*max(*nb1*,*nb2*,*nb3*),

where *nb1* is the optimal blocksize for the *RQ* factorization of an *m*-by-*n* matrix, *nb2* is the optimal blocksize for the *QR* factorization of an *p*-by-*n* matrix, and *nb3* is the optimal blocksize for a call of ?ormrq/?unmrq.

If you are in doubt how much workspace to supply, use a generous value of *lwork* for the first run or set *lwork*= -1.

If you choose the first option and set any of admissible *lwork* sizes, which is no less than the minimal value described, the routine completes the task, though probably not so fast as with a recommended workspace, and provides the recommended workspace in the first element of the corresponding array *work* on exit. Use this value (*work*(1)) for subsequent runs.

If you set *lwork*= -1, the routine returns immediately and provides the recommended workspace in the first element of the corresponding array (*work*). This operation is called a workspace query.

Note that if you set *lwork* to less than the minimal required value and not -1, the routine returns immediately with an error exit and does not provide any information on the recommended workspace.

#### **?tpqrt**

*Computes a blocked QR factorization of a real or complex "triangular-pentagonal" matrix, which is composed of a triangular block and a pentagonal block, using the compact WY representation for Q.*

#### **Syntax**

call stpqrt(*m*, *n*, *l*, *nb*, *a*, *lda*, *b*, *ldb*, *t*, *ldt*, *work*, *info*) call dtpqrt(*m*, *n*, *l*, *nb*, *a*, *lda*, *b*, *ldb*, *t*, *ldt*, *work*, *info*) call ctpqrt(*m*, *n*, *l*, *nb*, *a*, *lda*, *b*, *ldb*, *t*, *ldt*, *work*, *info*) call ztpqrt(*m*, *n*, *l*, *nb*, *a*, *lda*, *b*, *ldb*, *t*, *ldt*, *work*, *info*) call tpqrt(*a*, *b*, *t*, *nb*[, *info*])

# **Include Files**

• mkl.fi, lapack.f90

# **Description**

The input matrix *C* is an (*n*+*m*)-by-*n* matrix

$$
C = \begin{bmatrix} A \\ B \end{bmatrix} \leftarrow n \times n \text{ upper triangular} \nB \times n \text{ pentagonal}
$$

where *A* is an *n*-by-*n* upper triangular matrix, and *B* is an *m*-by-*n* pentagonal matrix consisting of an (*m*-*l*) by-*n* rectangular matrix *B1* on top of an *l*-by-*n* upper trapezoidal matrix *B2*:

$$
B = \begin{bmatrix} B1 \\ B2 \end{bmatrix} \leftarrow (m-l) \times n \text{ rectangular}
$$
  

$$
B = \begin{bmatrix} 2 \\ 2 \end{bmatrix} \leftarrow l \times n \text{ upper trapezoidal}
$$

The upper trapezoidal matrix *B2* consists of the first *l* rows of an *n*-by-*n* upper triangular matrix, where 0 ≤*l*≤ min(*m*,*n*). If *l*=0, *B* is an *m*-by-*n* rectangular matrix. If *m*=*l*=*n*, *B* is upper triangular. The elementary reflectors *H(i)* are stored in the *i*th column below the diagonal in the (*n*+*m*)-by-*n* input matrix *C*. The structure of vectors defining the elementary reflectors is illustrated by:

$$
\begin{bmatrix} I \\ V \end{bmatrix} \leftarrow n \times n \text{ identity} \\ \leftarrow m \times n \text{ pentagonal}
$$

The elements of the unit matrix *I* are not stored. Thus, *V* contains all of the necessary information, and is returned in array *b*.

#### **NOTE**

Note that *V* has the same form as *B*:

$$
V = \begin{bmatrix} V1 \\ V2 \end{bmatrix} \leftarrow (m-l) \times n \text{ rectangular}
$$
  
V2  $\leftarrow l \times n \text{ upper trapezoidal}$ 

The columns of *V* represent the vectors which define the *H(i)*s.

The number of blocks is  $k =$  ceiling( $n/nb$ ), where each block is of order  $nb$  except for the last block, which is of order *ib* = *n* - (*k*-1)\**nb*. For each of the *k* blocks, an upper triangular block reflector factor is computed: *T1*, *T2*, ..., *Tk*. The *nb*-by-*nb* (*ib*-by-*ib* for the last block) *Ti*s are stored in the *nb*-by-*n* array *t* as

# *t* = [*T1T2* ... *Tk*] .

### **Input Parameters**

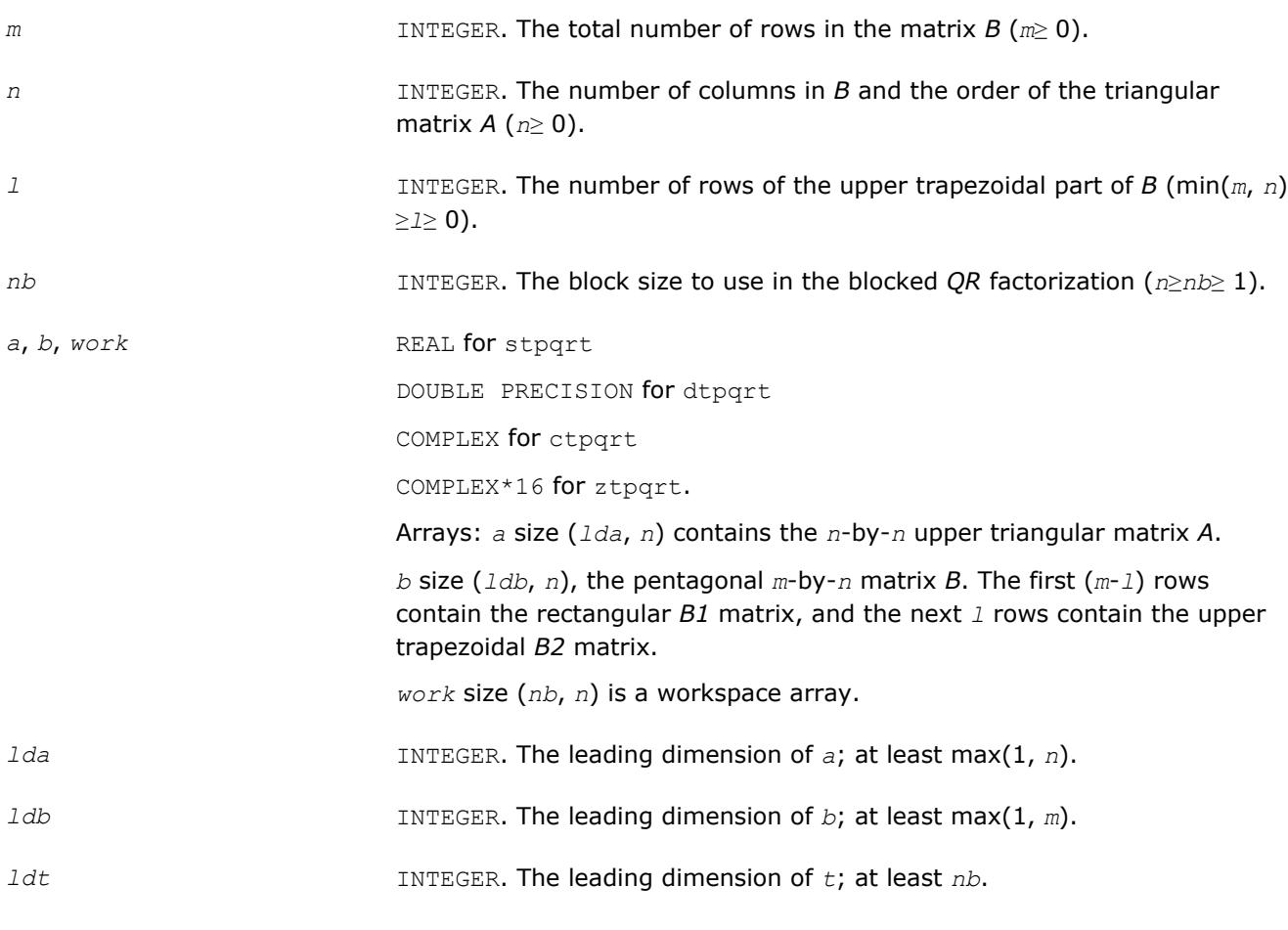

# **Output Parameters**

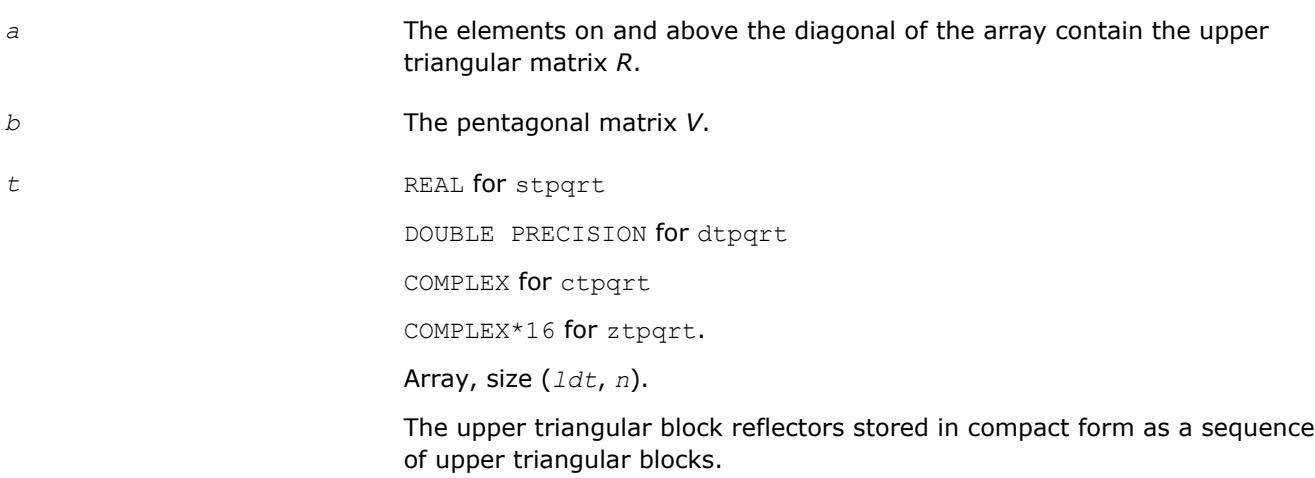

*info* INTEGER.

If *info* = 0, the execution is successful.

If *info* < 0 and *info* = *-i*, the *i*th argument had an illegal value.

#### **?tpmqrt**

*Applies a real or complex orthogonal matrix obtained from a "triangular-pentagonal" complex block reflector to a general real or complex matrix, which consists of two blocks.*

### **Syntax**

call stpmqrt(*side*, *trans*, *m*, *n*, *k*, *l*, *nb*, *v*, *ldv*, *t*, *ldt*, *a*, *lda*, *b*, *ldb*, *work*, *info*) call dtpmqrt(*side*, *trans*, *m*, *n*, *k*, *l*, *nb*, *v*, *ldv*, *t*, *ldt*, *a*, *lda*, *b*, *ldb*, *work*, *info*) call ctpmqrt(*side*, *trans*, *m*, *n*, *k*, *l*, *nb*, *v*, *ldv*, *t*, *ldt*, *a*, *lda*, *b*, *ldb*, *work*, *info*) call ztpmqrt(*side*, *trans*, *m*, *n*, *k*, *l*, *nb*, *v*, *ldv*, *t*, *ldt*, *a*, *lda*, *b*, *ldb*, *work*, *info*) call tpmqrt( *v*, *t*, *a*, *b*, *k*, *nb*[, *trans*][, *side*][, *info*])

# **Include Files**

• mkl.fi, lapack.f90

### **Description**

The columns of the pentagonal matrix *V* contain the elementary reflectors  $H(1)$ ,  $H(2)$ , ...,  $H(k)$ ; *V* is composed of a rectangular block *V1* and a trapezoidal block *V2*:

$$
V = \begin{bmatrix} V1 \\ V2 \end{bmatrix}
$$

The size of the trapezoidal block *V2* is determined by the parameter *l*, where 0 ≤*l*≤*k*. *V2* is upper trapezoidal, consisting of the first *l* rows of a *k*-by-*k* upper triangular matrix.

#### If *l*=*k*, *V2* is upper triangular;

If  $1=0$ , there is no trapezoidal block, so  $V = VI$  is rectangular.

If  $side = 'L'$ :

$$
C = \begin{bmatrix} A \\ B \end{bmatrix}
$$

where *A* is *k*-by-*n*, *B* is *m*-by-*n* and *V* is *m*-by-*k*.

If *side* = 'R':

$$
C = \begin{bmatrix} A & B \end{bmatrix}
$$

where *A* is *m*-by-*k*, *B* is *m*-by-*n* and *V* is *n*-by-*k*. The real/complex orthogonal matrix *Q* is formed from *V* and *T*. If *trans*='N' and *side*='L', *c* contains *Q* \* *C* on exit. If *trans*='T' and *side*='L', *C* contains *Q*T \* *C* on exit. If *trans*='C' and *side*='L', *C* contains *Q*H \* *C* on exit. If *trans*='N' and *side*='R', *C* contains *C* \* *Q* on exit. If  $trans = T'$  and  $side ='R', C$  contains  $C * Q^T$  on exit. If *trans*='C' and *side*='R', *C* contains *C* \* *Q*H on exit.

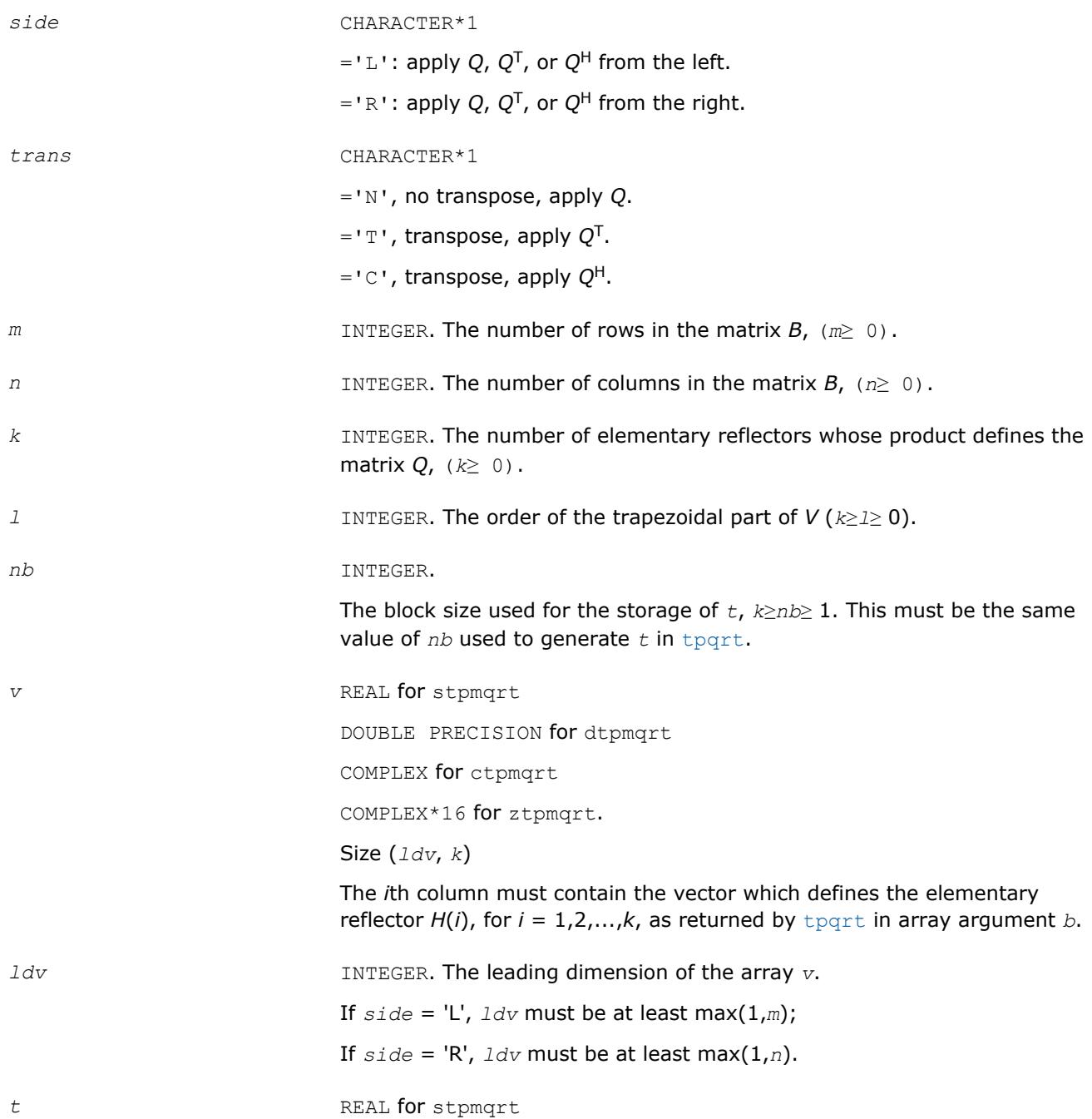

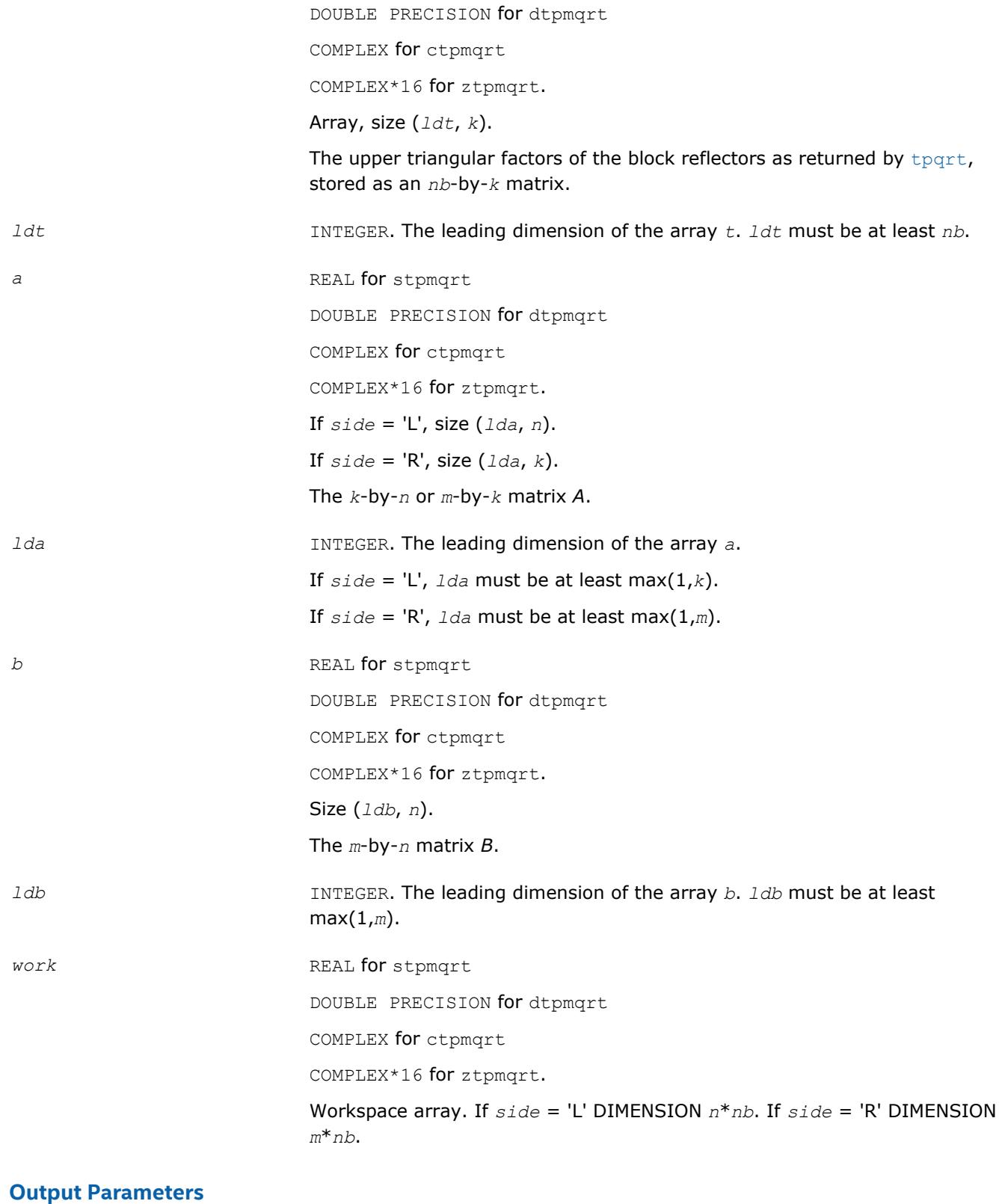

- 
- *a* Overwritten by the corresponding block of the product *Q*\**C*, *C*\**Q*, *Q*T\**C*, *C*\**Q*T, *Q*H\**C*, or *C*\**Q*H.

<span id="page-841-0"></span>*b* Overwritten by the corresponding block of the product *Q*\**C*, *C*\**Q*, *Q*T\**C*, *C*\**Q*T, *Q*H\**C*, or *C*\**Q*H.

*info* (global) INTEGER. = 0: the execution is successful.

 $<$  0: if  $info = -i$ , the *i*th argument had an illegal value.

# **Singular Value Decomposition - LAPACK Computational Routines**

This section describes LAPACK routines for computing the *singular value decomposition* (SVD) of a general *m*-by-*n* matrix *A*:

 $A = U\Sigma V^H$ .

In this decomposition, *U* and *V* are unitary (for complex *A*) or orthogonal (for real *A*); Σ is an *m*-by-*n* diagonal matrix with real diagonal elements  $\sigma_i$ :

σ1≥σ2≥ ... ≥σmin(*m*, *n*)≥ 0.

The diagonal elements σ<sup>i</sup> are *singular values* of *A*. The first min(*m*, *n*) columns of the matrices *U* and *V* are, respectively, *left* and *right singular vectors* of *A*. The singular values and singular vectors satisfy

 $Av_i = \sigma_i u_i$  and  $A^H u_i = \sigma_i v_i$ 

where *u*<sup>i</sup> and *v*<sup>i</sup> are the *i*-th columns of *U* and *V*, respectively.

To find the SVD of a general matrix *A*, call the LAPACK routine ?gebrd or ?gbbrd for reducing *A* to a bidiagonal matrix *B* by a unitary (orthogonal) transformation: *A* = *QBPH*. Then call ?bdsqr, which forms the SVD of a bidiagonal matrix:  $B = U_1 \Sigma V_1^H$ .

Thus, the sought-for SVD of *A* is given by  $A = U\Sigma V^H = (QU_1)\Sigma (V_1^H P^H)$ .

Table "Computational Routines for Singular Value Decomposition (SVD)" lists LAPACK routines (FORTRAN 77 interface) that perform singular value decomposition of matrices. The corresponding routine names in the Fortran 95 interface are the same except that the first character is removed.

#### **Computational Routines for Singular Value Decomposition (SVD)**

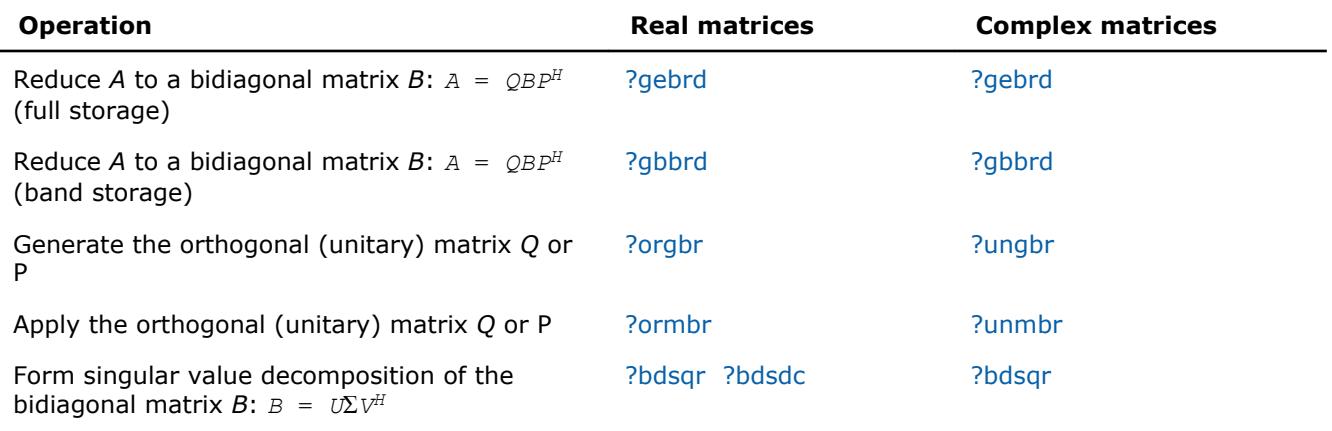

#### <span id="page-842-0"></span>**Decision Tree: Singular Value Decomposition**

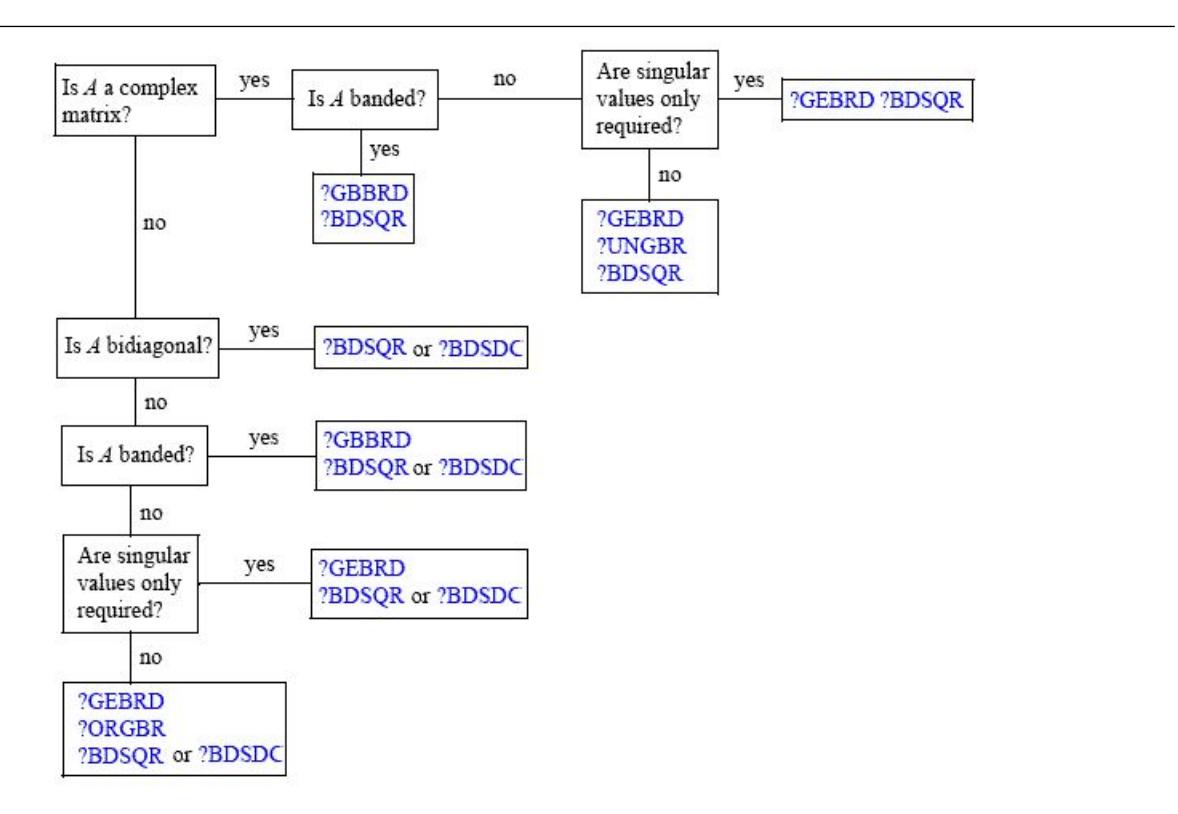

Figure "Decision Tree: Singular Value Decomposition" presents a decision tree that helps you choose the right sequence of routines for SVD, depending on whether you need singular values only or singular vectors as well, whether *A* is real or complex, and so on.

You can use the SVD to find a minimum-norm solution to a (possibly) rank-deficient least squares problem of minimizing  $||Ax - b||^2$ . The effective rank *k* of the matrix *A* can be determined as the number of singular values which exceed a suitable threshold. The minimum-norm solution is

$$
x~=~V_k\left(\Sigma_k\right){}^{-1}c
$$

*where*  $\Sigma_k$  is the leading *k*-by-*k* submatrix of  $\Sigma$ , the matrix  $V_k$  consists of the first *k* columns of  $V = PV_1$ , and the vector *c* consists of the first *k* elements of  $U^{H}b = U_{1}{}^{H}Q^{H}b$ .

### **?gebrd** *Reduces a general matrix to bidiagonal form.*

#### **Syntax**

call sgebrd(*m*, *n*, *a*, *lda*, *d*, *e*, *tauq*, *taup*, *work*, *lwork*, *info*) call dgebrd(*m*, *n*, *a*, *lda*, *d*, *e*, *tauq*, *taup*, *work*, *lwork*, *info*) call cgebrd(*m*, *n*, *a*, *lda*, *d*, *e*, *tauq*, *taup*, *work*, *lwork*, *info*) call zgebrd(*m*, *n*, *a*, *lda*, *d*, *e*, *tauq*, *taup*, *work*, *lwork*, *info*) call gebrd(*a* [, *d*] [,*e*] [,*tauq*] [,*taup*] [,*info*])

# **Include Files**

• mkl.fi, lapack.f90

# **Description**

The routine reduces a general *m*-by-*n* matrix *A* to a bidiagonal matrix *B* by an orthogonal (unitary) transformation.

$$
A = QBP^H = Q\begin{pmatrix} B_1 \\ 0 \end{pmatrix} P^H = Q_1B_1P^H,
$$

If *m*≥*n*, the reduction is given by

where *B*1 is an *n*-by-*n* upper diagonal matrix, *Q* and *P* are orthogonal or, for a complex *A*, unitary matrices; *Q*1 consists of the first *n* columns of *Q*.

If *m* < *n*, the reduction is given by

 $A = Q^*B^*P^H = Q^* (B_1 0) * P^H = Q_1 * B_1 * P_1^H$ 

where *B*1 is an *m*-by-*m* lower diagonal matrix, *Q* and *P* are orthogonal or, for a complex *A*, unitary matrices; *P*1 consists of the first *m* columns of *P*.

The routine does not form the matrices *Q* and *P* explicitly, but represents them as products of elementary reflectors. Routines are provided to work with the matrices *Q* and *P* in this representation:

If the matrix *A* is real,

- to compute *Q* and *P* explicitly, call [orgbr.](#page-848-0)
- to multiply a general matrix by *Q* or *P*, call [ormbr.](#page-851-0)

If the matrix *A* is complex,

- to compute *Q* and *P* explicitly, call [ungbr.](#page-854-0)
- to multiply a general matrix by *Q* or *P*, call [unmbr.](#page-857-0)

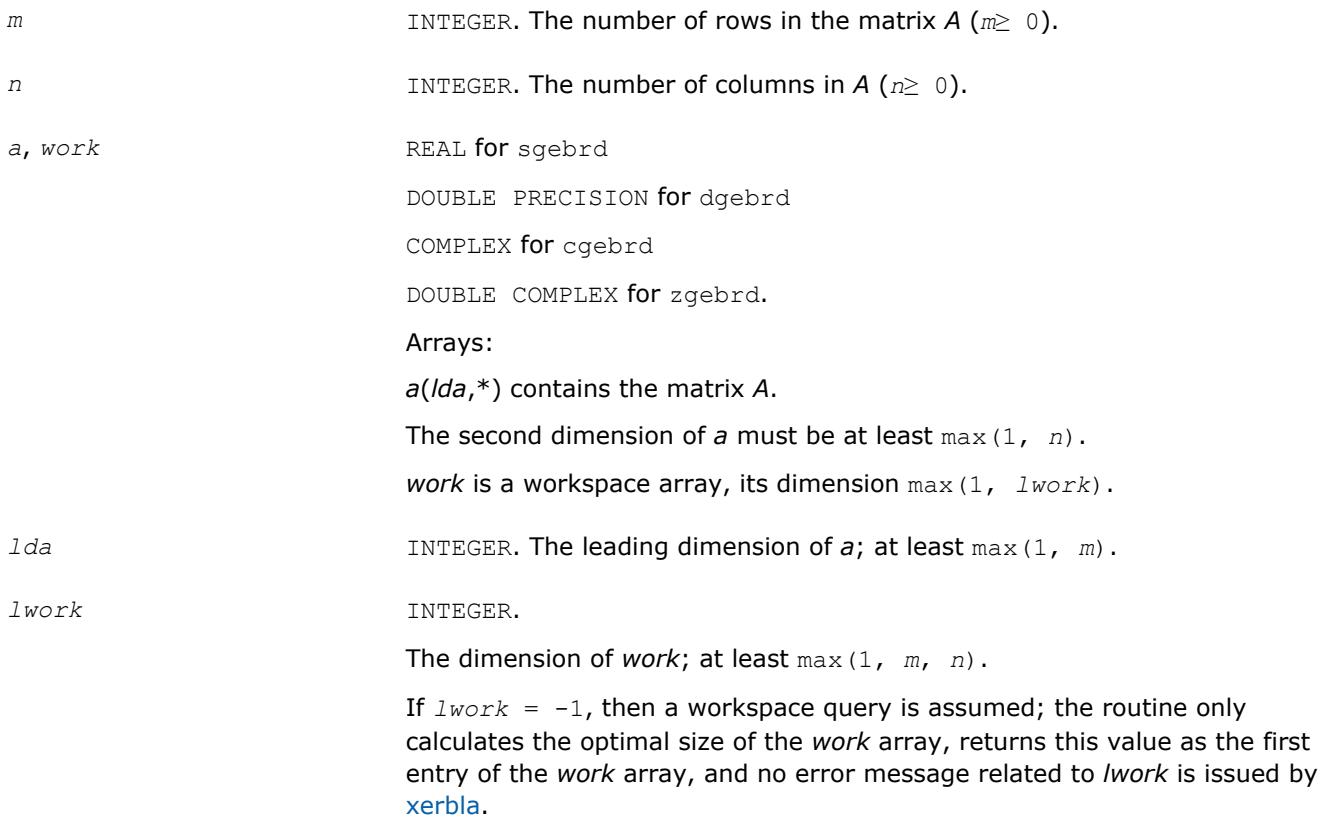

See *Application Notes* for the suggested value of *lwork*.

# **Output Parameters**

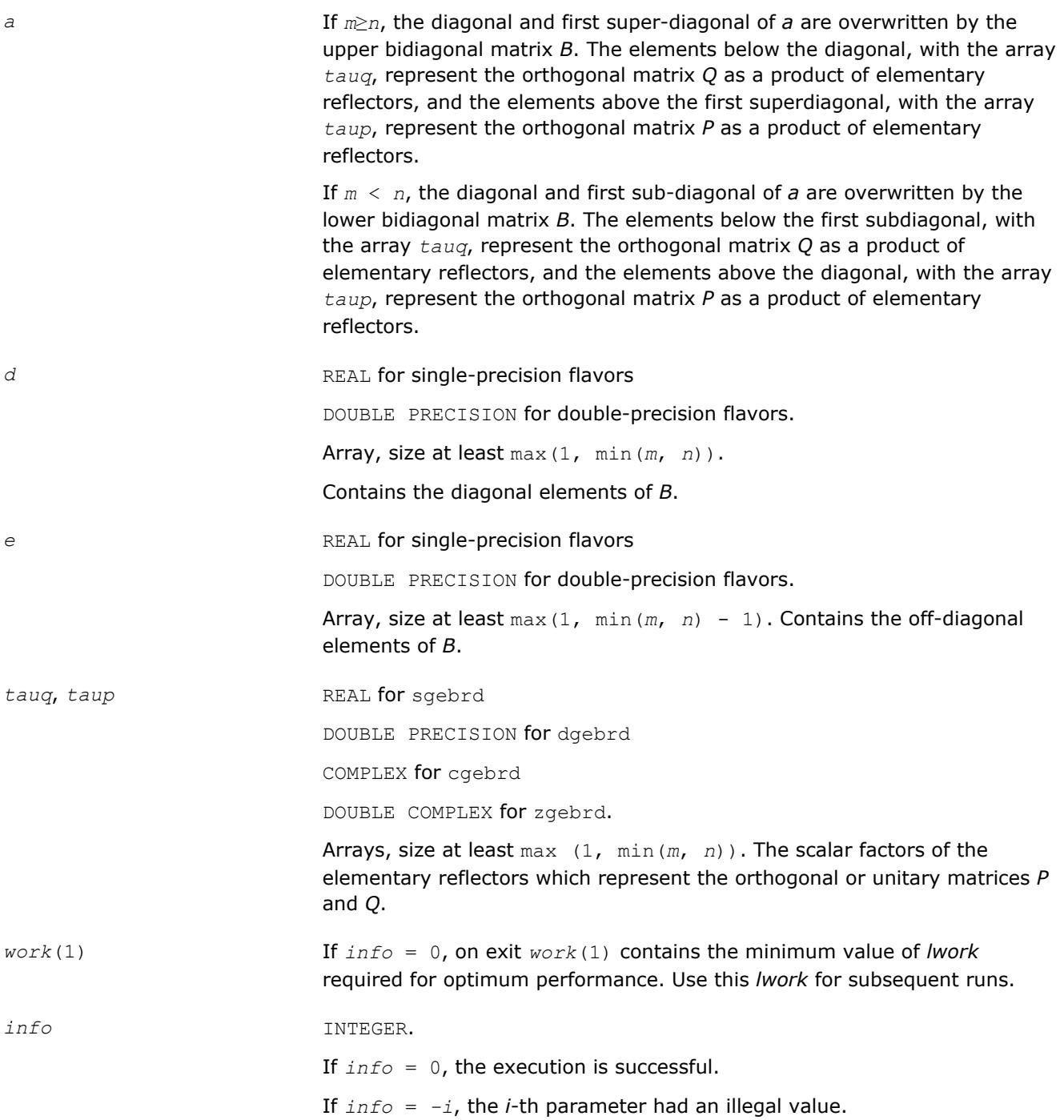

# **LAPACK 95 Interface Notes**

Routines in Fortran 95 interface have fewer arguments in the calling sequence than their FORTRAN 77 counterparts. For general conventions applied to skip redundant or restorable arguments, see [LAPACK 95](#page-417-0) [Interface Conventions](#page-417-0).

Specific details for the routine gebrd interface are the following:

<span id="page-845-0"></span>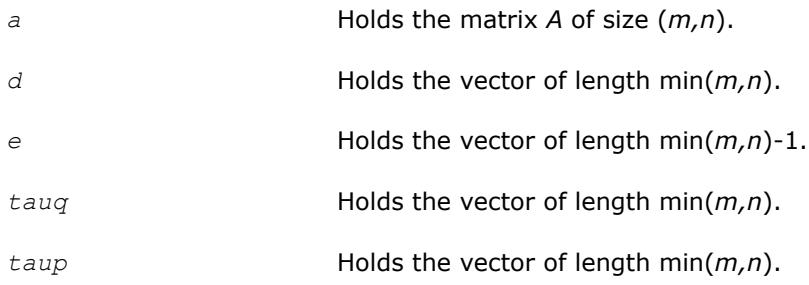

# **Application Notes**

For better performance, try using *lwork* = (*m* + *n*)\**blocksize*, where *blocksize* is a machine-dependent value (typically, 16 to 64) required for optimum performance of the *blocked algorithm*.

If you are in doubt how much workspace to supply, use a generous value of *lwork* for the first run or set  $lwork = -1$ .

If you choose the first option and set any of admissible *lwork* sizes, which is no less than the minimal value described, the routine completes the task, though probably not so fast as with a recommended workspace, and provides the recommended workspace in the first element of the corresponding array *work* on exit. Use this value (*work*(1)) for subsequent runs.

If you set *lwork* = -1, the routine returns immediately and provides the recommended workspace in the first element of the corresponding array (*work*). This operation is called a workspace query.

Note that if you set *lwork* to less than the minimal required value and not -1, the routine returns immediately with an error exit and does not provide any information on the recommended workspace.

The computed matrices Q, B, and P satisfy  $QBP^H = A + E$ , where  $||E||_2 = c(n)\varepsilon ||A||_2$ ,  $c(n)$  is a modestly increasing function of *n*, and ε is the machine precision.

The approximate number of floating-point operations for real flavors is

 $(4/3) * n^2 * (3 * m - n)$  for  $m \ge n$ ,  $(4/3) * m^2 * (3 * n - m)$  for  $m < n$ .

The number of operations for complex flavors is four times greater.

If *n* is much less than *m*, it can be more efficient to first form the *QR* factorization of *A* by calling [geqrf](#page-766-0) and then reduce the factor *R* to bidiagonal form. This requires approximately 2\**n* <sup>2</sup>\*(*m* + *n*) floating-point operations.

If *m* is much less than *n*, it can be more efficient to first form the *LQ* factorization of *A* by calling [gelqf](#page-789-0) and then reduce the factor *L* to bidiagonal form. This requires approximately 2\**m* <sup>2</sup>\*(*m* + *n*) floating-point operations.

#### **?gbbrd**

*Reduces a general band matrix to bidiagonal form.*

#### **Syntax**

call sgbbrd(*vect*, *m*, *n*, *ncc*, *kl*, *ku*, *ab*, *ldab*, *d*, *e*, *q*, *ldq*, *pt*, *ldpt*, *c*, *ldc*, *work*, *info*) call dgbbrd(*vect*, *m*, *n*, *ncc*, *kl*, *ku*, *ab*, *ldab*, *d*, *e*, *q*, *ldq*, *pt*, *ldpt*, *c*, *ldc*, *work*, *info*) call cgbbrd(*vect*, *m*, *n*, *ncc*, *kl*, *ku*, *ab*, *ldab*, *d*, *e*, *q*, *ldq*, *pt*, *ldpt*, *c*, *ldc*, *work*, *rwork*, *info*) call zgbbrd(*vect*, *m*, *n*, *ncc*, *kl*, *ku*, *ab*, *ldab*, *d*, *e*, *q*, *ldq*, *pt*, *ldpt*, *c*, *ldc*, *work*, *rwork*, *info*)

call gbbrd(*ab* [, *c*] [,*d*] [,*e*] [,*q*] [,*pt*] [,*kl*] [,*m*] [,*info*])

# **Include Files**

• mkl.fi, lapack.f90

# **Description**

The routine reduces an  $m$ -by- $n$  band matrix *A* to upper bidiagonal matrix *B*:  $A = Q*B*B$ <sup>H</sup>. Here the matrices *Q* and *P* are orthogonal (for real *A*) or unitary (for complex *A*). They are determined as products of Givens rotation matrices, and may be formed explicitly by the routine if required. The routine can also update a matrix *C* as follows:  $C = Q^H * C$ .

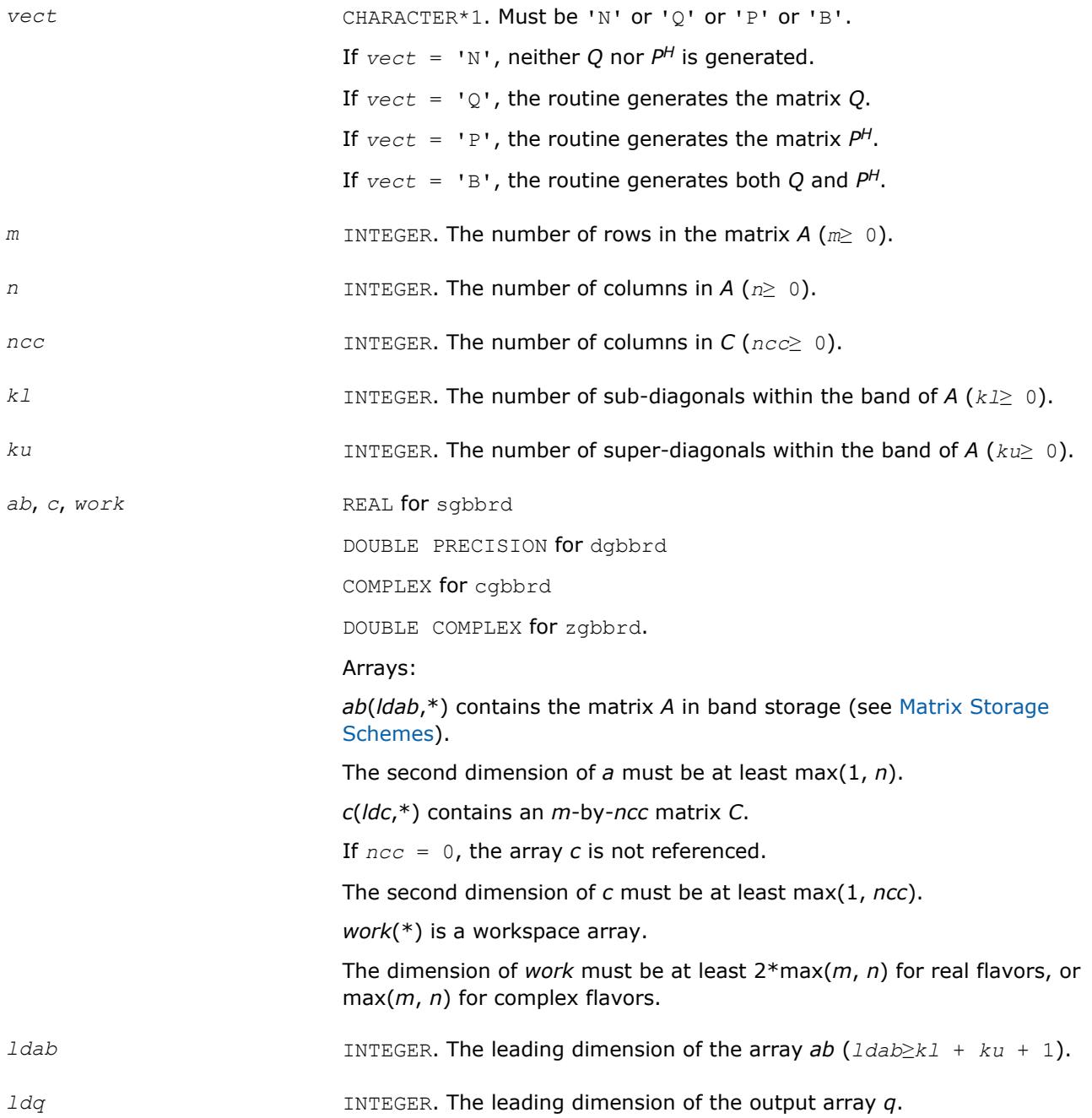

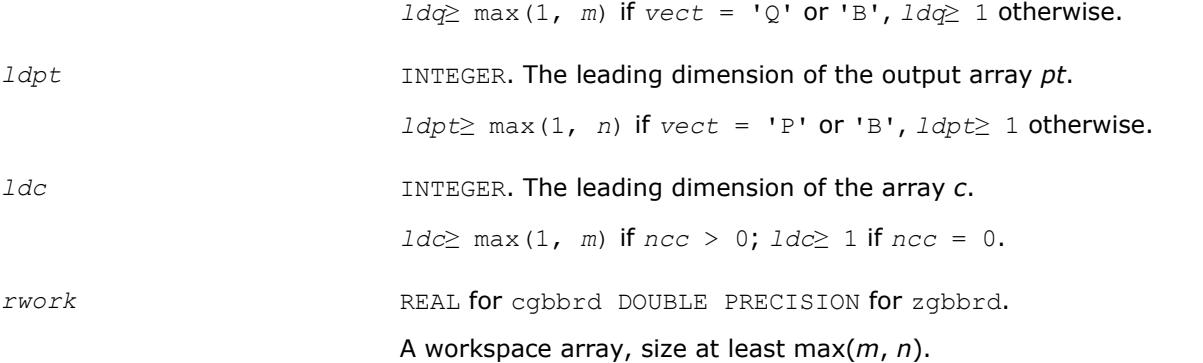

# **Output Parameters**

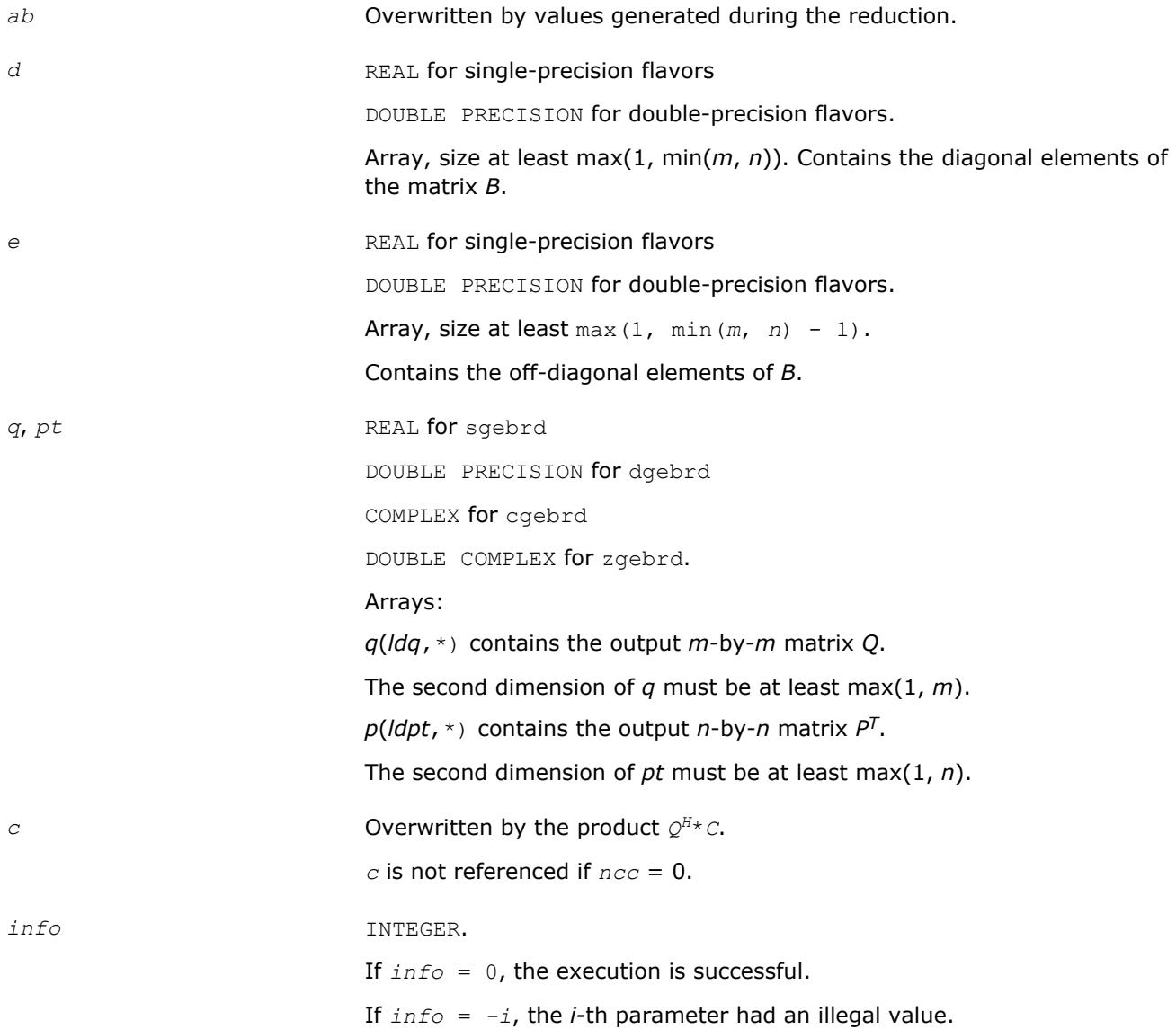

<span id="page-848-0"></span>Routines in Fortran 95 interface have fewer arguments in the calling sequence than their FORTRAN 77 counterparts. For general conventions applied to skip redundant or restorable arguments, see [LAPACK 95](#page-417-0) [Interface Conventions](#page-417-0).

Specific details for the routine gbbrd interface are the following:

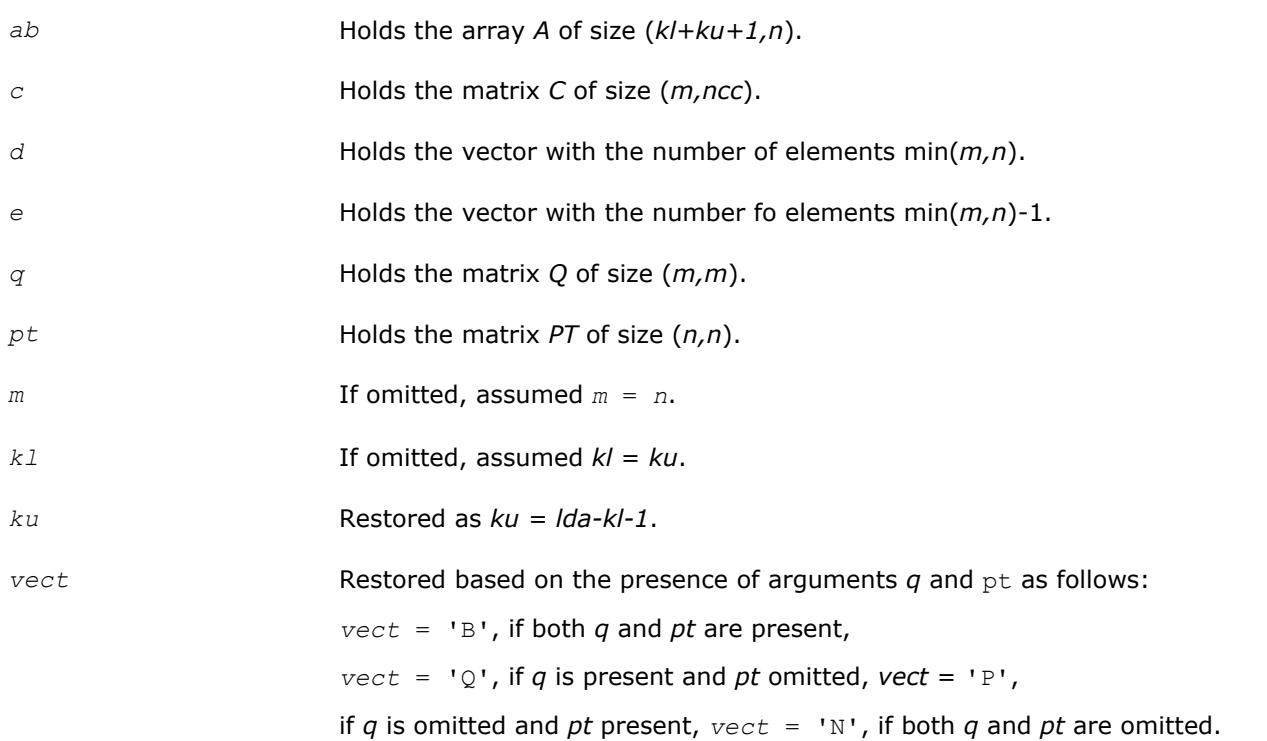

# **Application Notes**

The computed matrices Q, B, and P satisfy  $Q*B*B^H = A + E$ , where  $||E||_2 = c(n)\varepsilon ||A||_2$ ,  $c(n)$  is a modestly increasing function of *n*, and ε is the machine precision.

If *m* = *n*, the total number of floating-point operations for real flavors is approximately the sum of:

 $6 \times n^2 \times (k1 + ku)$  if  $vect = 'N'$  and  $ncc = 0$ ,  $3*n^{2}*ncc*(k1 + ku - 1)/(k1 + ku)$  if *C* is updated, and  $3*n^{3*}(k1 + ku - 1)/(k1 + ku)$  if either *Q* or  $P^H$  is generated (double this if both).

To estimate the number of operations for complex flavors, use the same formulas with the coefficients 20 and 10 (instead of 6 and 3).

#### **?orgbr**

*Generates the real orthogonal matrix Q or P<sup>T</sup> determined by* ?gebrd*.*

# **Syntax**

call sorgbr(*vect*, *m*, *n*, *k*, *a*, *lda*, *tau*, *work*, *lwork*, *info*) call dorgbr(*vect*, *m*, *n*, *k*, *a*, *lda*, *tau*, *work*, *lwork*, *info*) call orgbr(*a*, *tau* [,*vect*] [,*info*])

### **Include Files**

• mkl.fi, lapack.f90

# **Description**

The routine generates the whole or part of the orthogonal matrices *Q* and *P <sup>T</sup>* formed by the routines [gebrd](#page-842-0)/ [gebrd.](#page-842-0) Use this routine after a call to sgebrd/dgebrd. All valid combinations of arguments are described in *Input parameters*. In most cases you need the following:

To compute the whole *m*-by-*m* matrix *Q*:

call ?orgbr('Q',  $m, m, n, a ...$ )

(note that the array *a* must have at least *m* columns).

To form the *n* leading columns of *Q* if *m* > *n*:

call ?orgbr('Q',  $m$ ,  $n$ ,  $n$ ,  $a$  ... )

To compute the whole *n*-by-*n* matrix *P T*:

call ?orgbr('P', n, n, m, a ... )

(note that the array *a* must have at least *n* rows).

To form the  $m$  leading rows of  $P<sup>T</sup>$  if  $m < n$ :

call ?orgbr('P', m, n, m, a ... )

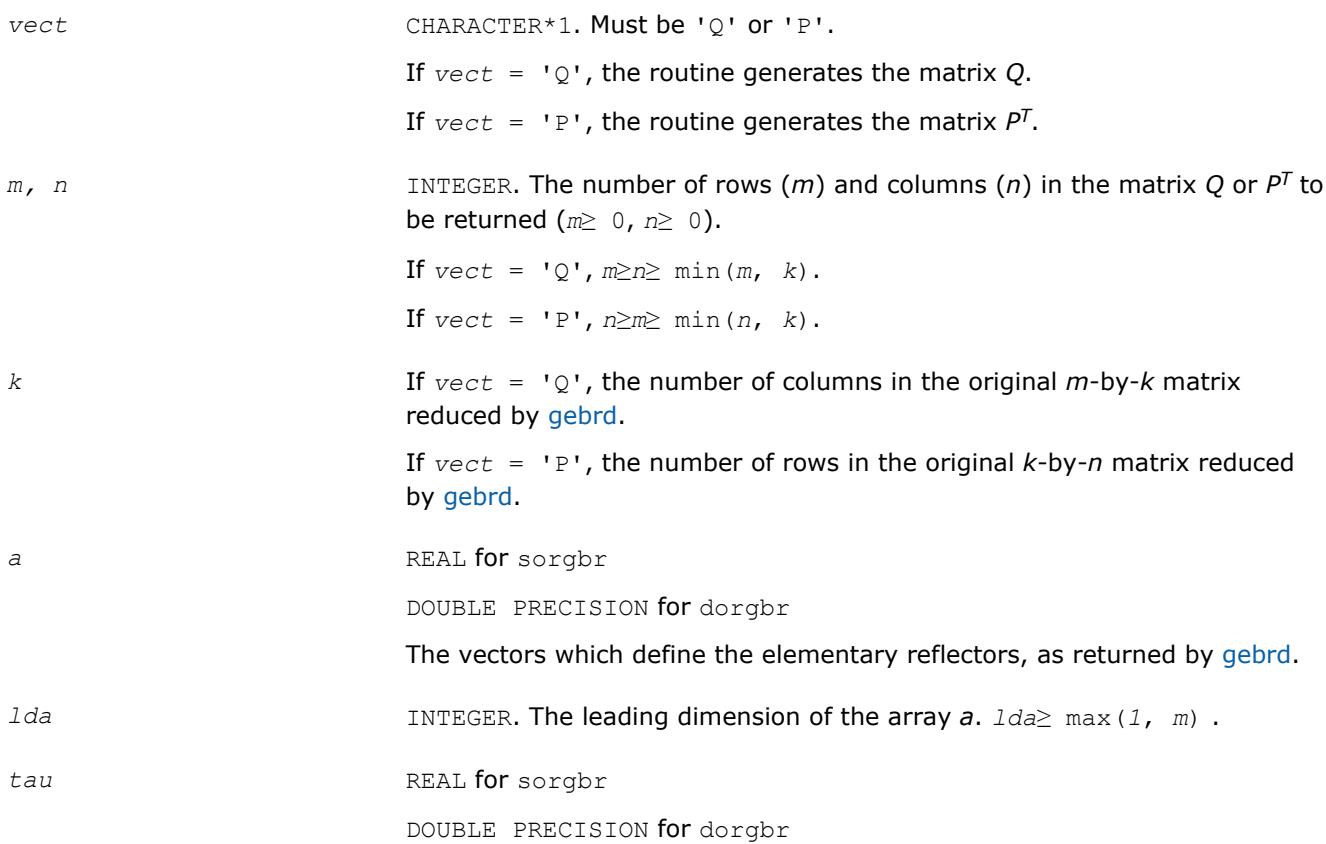

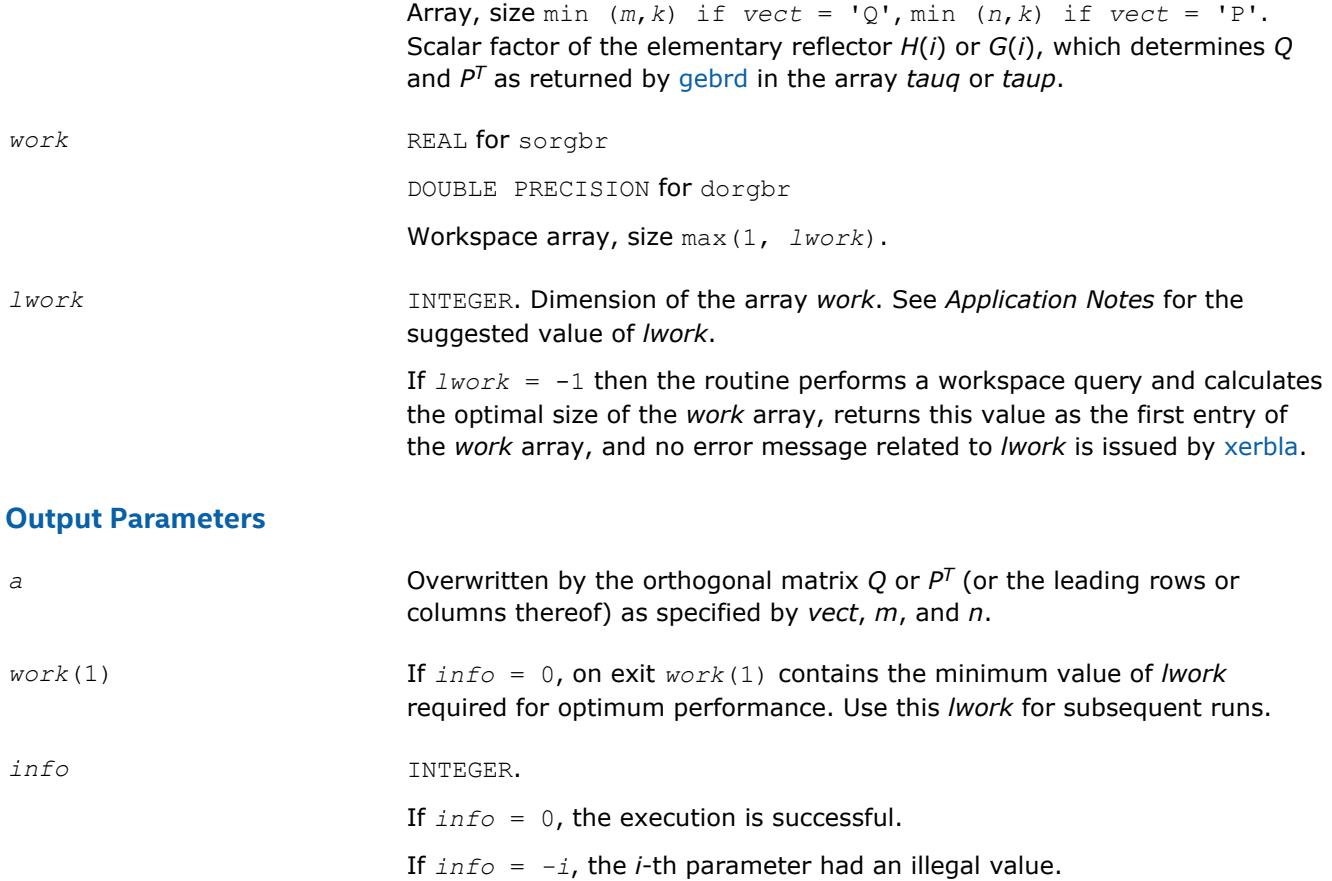

Routines in Fortran 95 interface have fewer arguments in the calling sequence than their FORTRAN 77 counterparts. For general conventions applied to skip redundant or restorable arguments, see [LAPACK 95](#page-417-0) [Interface Conventions](#page-417-0).

Specific details for the routine orgbr interface are the following:

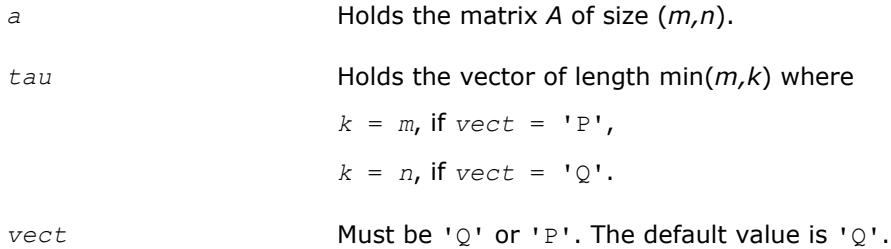

# **Application Notes**

For better performance, try using *lwork* = min(*m,n*)\**blocksize*, where *blocksize* is a machine-dependent value (typically, 16 to 64) required for optimum performance of the blocked algorithm.

If you are in doubt how much workspace to supply, use a generous value of *lwork* for the first run or set  $lwork = -1$ .

If you choose the first option and set any of admissible *lwork* sizes, which is no less than the minimal value described, the routine completes the task, though probably not so fast as with a recommended workspace, and provides the recommended workspace in the first element of the corresponding array *work* on exit. Use this value (*work*(1)) for subsequent runs.

<span id="page-851-0"></span>If you set  $lwork = -1$ , the routine returns immediately and provides the recommended workspace in the first element of the corresponding array (*work*). This operation is called a workspace query.

Note that if you set *lwork* to less than the minimal required value and not -1, the routine returns immediately with an error exit and does not provide any information on the recommended workspace.

The computed matrix *Q* differs from an exactly orthogonal matrix by a matrix *E* such that ||*E*||2 = *O*(ε).

The approximate numbers of floating-point operations for the cases listed in *Description* are as follows:

To form the whole of *Q*:

 $(4/3) * n * (3m^2 - 3m*n + n^2)$  if  $m > n$ ;

```
(4/3)*m
3 if m≤n.
```
To form the *n* leading columns of *Q* when *m* > *n*:

 $(2/3) * n^2 * (3m - n^2)$  if  $m > n$ .

To form the whole of *P T*:

(4/3)\**n* <sup>3</sup> if *m*≥*n*;

 $(4/3)$  \* $m$ \* (3 $n^2$  - 3 $m$ \* $n + m^2$ ) if  $m < n$ .

To form the *m* leading columns of *P <sup>T</sup>* when *m* < *n*:

 $(2/3) * n^2 * (3m - n^2)$  if  $m > n$ .

The complex counterpart of this routine is [ungbr.](#page-854-0)

#### **?ormbr**

*Multiplies an arbitrary real matrix by the real orthogonal matrix Q or PT determined by* ?gebrd*.*

# **Syntax**

call sormbr(*vect*, *side*, *trans*, *m*, *n*, *k*, *a*, *lda*, *tau*, *c*, *ldc*, *work*, *lwork*, *info*) call dormbr(*vect*, *side*, *trans*, *m*, *n*, *k*, *a*, *lda*, *tau*, *c*, *ldc*, *work*, *lwork*, *info*) call ormbr(*a*, *tau*, *c* [,*vect*] [,*side*] [,*trans*] [,*info*])

#### **Include Files**

• mkl.fi, lapack.f90

#### **Description**

Given an arbitrary real matrix *C*, this routine forms one of the matrix products *Q*\**C*, *Q <sup>T</sup>*\**C*, *C*\**Q*, *C*\**Q <sup>T</sup>*, *P*\**C*, *P <sup>T</sup>*\**C*, *C*\**P*, *C*\**P T*, where *Q* and *P* are orthogonal matrices computed by a call to [gebrd.](#page-842-0) The routine overwrites the product on *C*.

#### **Input Parameters**

In the descriptions below,  $r$  denotes the order of  $Q$  or  $P^T$ :

If *side* =  $'L'$ ,  $r = m$ ; if *side* =  $'R'$ ,  $r = n$ . *vect* CHARACTER\*1. Must be 'Q' or 'P'. If  $\text{vec } t = 'Q'$ , then *Q* or  $Q^T$  is applied to *C*. If  $\text{vec } t = \text{P}$ , then *P* or  $P_T$  is applied to *C*. *side* CHARACTER\*1. Must be 'L' or 'R'.

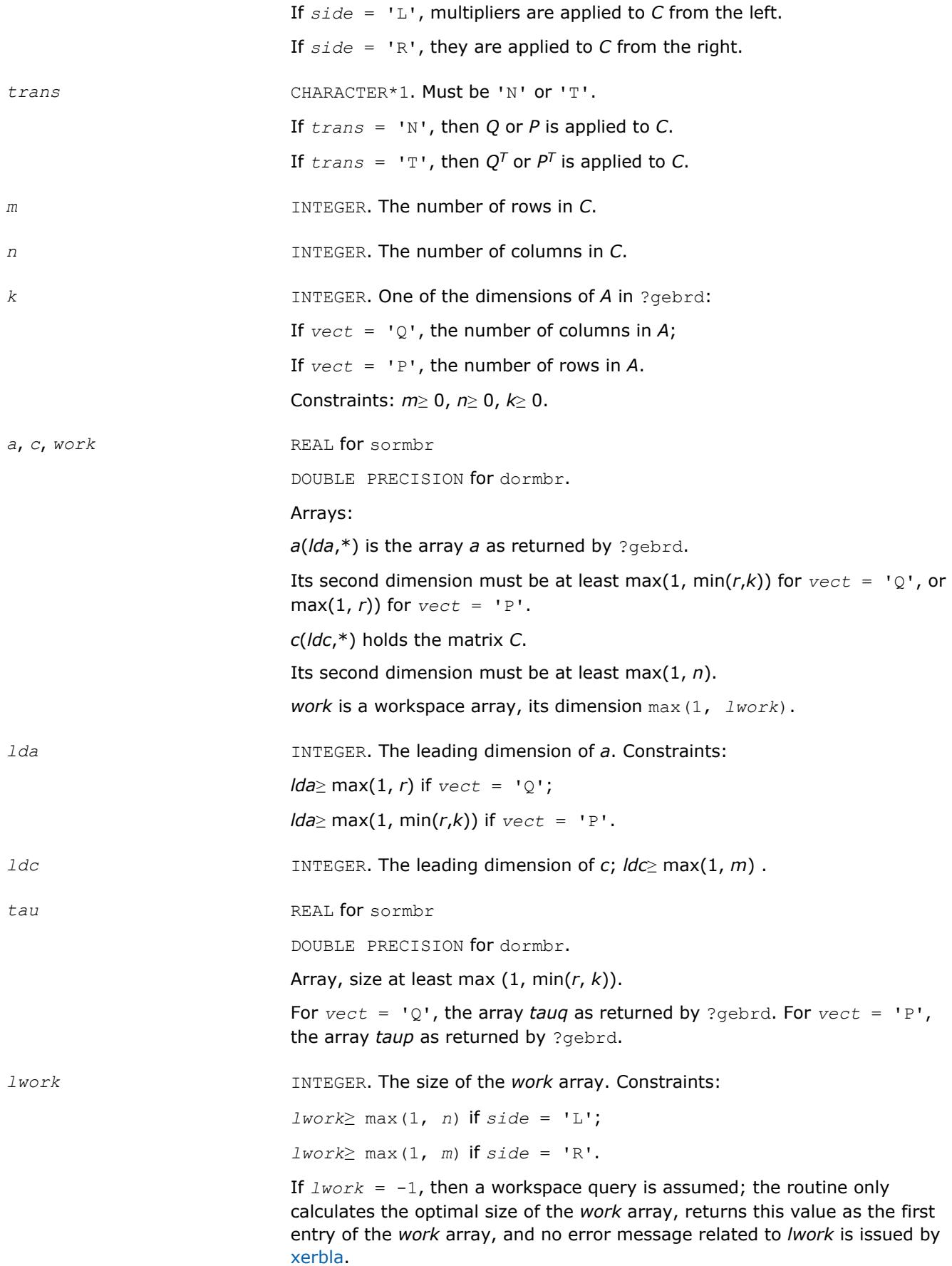

See *Application Notes* for the suggested value of *lwork*.

### **Output Parameters**

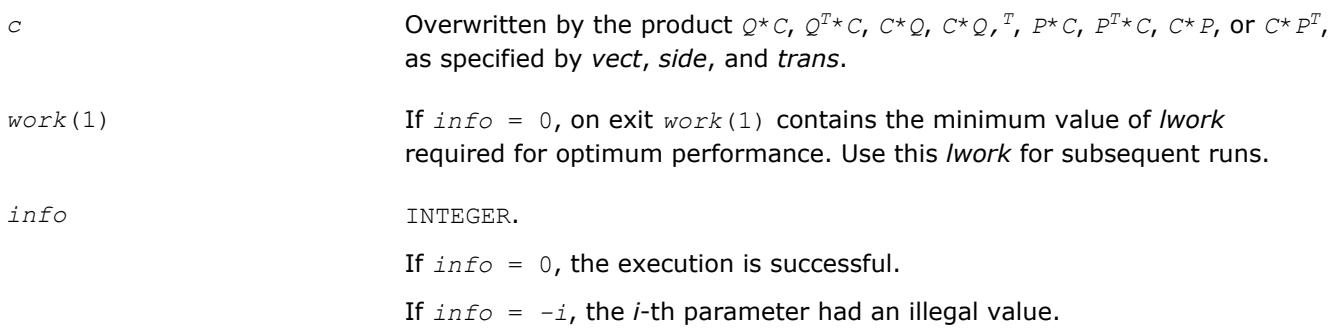

### **LAPACK 95 Interface Notes**

Routines in Fortran 95 interface have fewer arguments in the calling sequence than their FORTRAN 77 counterparts. For general conventions applied to skip redundant or restorable arguments, see [LAPACK 95](#page-417-0) [Interface Conventions](#page-417-0).

Specific details for the routine ormbr interface are the following:

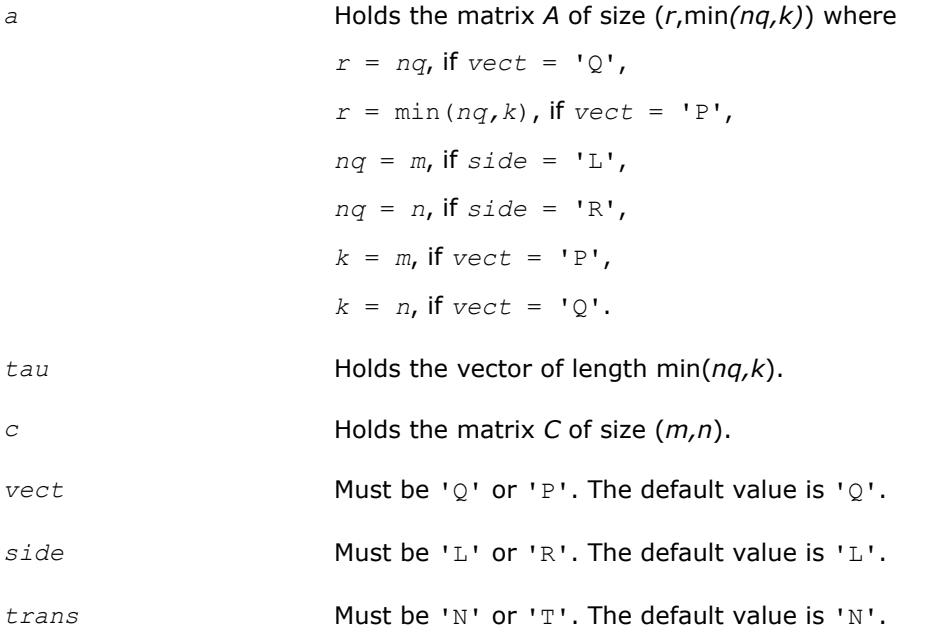

# **Application Notes**

For better performance, try using

*lwork* = *n*\**blocksize* for *side* = 'L', or

*lwork* = *m*\**blocksize* for *side* = 'R',

where *blocksize* is a machine-dependent value (typically, 16 to 64) required for optimum performance of the *blocked algorithm*.

If you are in doubt how much workspace to supply, use a generous value of *lwork* for the first run or set  $lwork = -1$ .

<span id="page-854-0"></span>If you choose the first option and set any of admissible *lwork* sizes, which is no less than the minimal value described, the routine completes the task, though probably not so fast as with a recommended workspace, and provides the recommended workspace in the first element of the corresponding array *work* on exit. Use this value (*work*(1)) for subsequent runs.

If you set  $lwork = -1$ , the routine returns immediately and provides the recommended workspace in the first element of the corresponding array (*work*). This operation is called a workspace query.

Note that if you set *lwork* to less than the minimal required value and not -1, the routine returns immediately with an error exit and does not provide any information on the recommended workspace.

The computed product differs from the exact product by a matrix *E* such that  $||E||_2 = O(\varepsilon) * ||C||_2$ .

The total number of floating-point operations is approximately

 $2*n*k(2*m - k)$  if *side* = 'L' and  $m\geq k$ ; 2\* $m$ <sup>\*</sup> $k$ (2\* $n - k$ ) if *side* = 'R' and  $n \geq k$ ;  $2 \times m^2 \times n$  if *side* = 'L' and  $m < k$ ;  $2 \times n^2 \times m$  if *side* = 'R' and  $n \lt k$ .

The complex counterpart of this routine is [unmbr.](#page-857-0)

#### **?ungbr**

*Generates the complex unitary matrix Q or P<sup>H</sup> determined by* ?gebrd*.*

#### **Syntax**

call cungbr(*vect*, *m*, *n*, *k*, *a*, *lda*, *tau*, *work*, *lwork*, *info*) call zungbr(*vect*, *m*, *n*, *k*, *a*, *lda*, *tau*, *work*, *lwork*, *info*) call ungbr(*a*, *tau* [,*vect*] [,*info*])

#### **Include Files**

• mkl.fi, lapack.f90

#### **Description**

The routine generates the whole or part of the unitary matrices *Q* and *P <sup>H</sup>* formed by the routines [gebrd/](#page-842-0) [gebrd.](#page-842-0) Use this routine after a call to cgebrd/zgebrd. All valid combinations of arguments are described in *Input Parameters*; in most cases you need the following:

To compute the whole *m*-by-*m* matrix *Q*, use:

call ?ungbr('Q', m, m, n, a ... )

(note that the array *a* must have at least *m* columns).

To form the *n* leading columns of *Q* if *m* > *n*, use:

call ?ungbr('Q',  $m$ ,  $n$ ,  $n$ ,  $a$ ...)

To compute the whole *n*-by-*n* matrix *P <sup>H</sup>*, use:

call ?ungbr('P', n, n, m, a ... )

(note that the array *a* must have at least *n* rows).

To form the *m* leading rows of *P <sup>H</sup>* if *m* < *n*, use:

call ?ungbr('P', m, n, m, a ... )

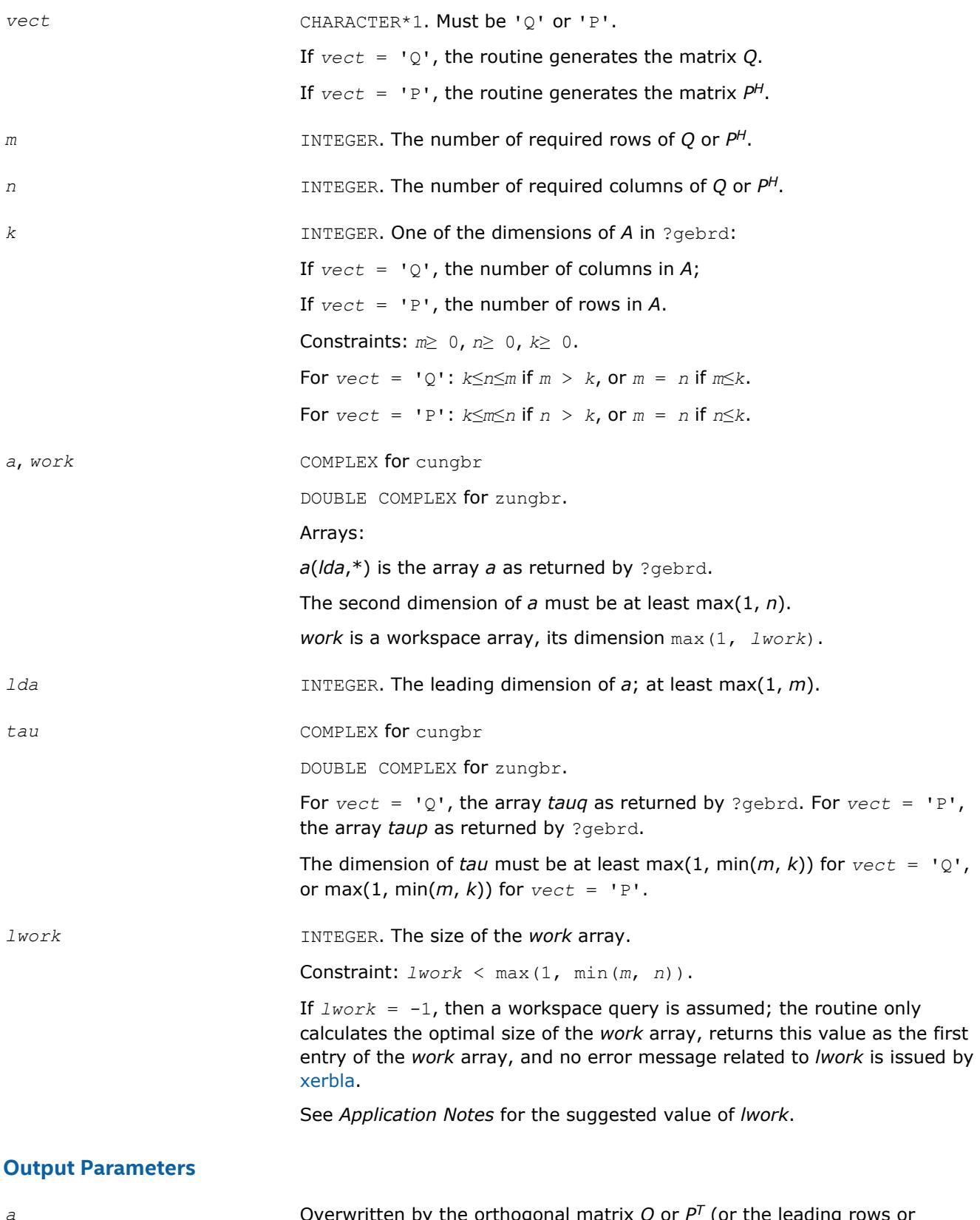

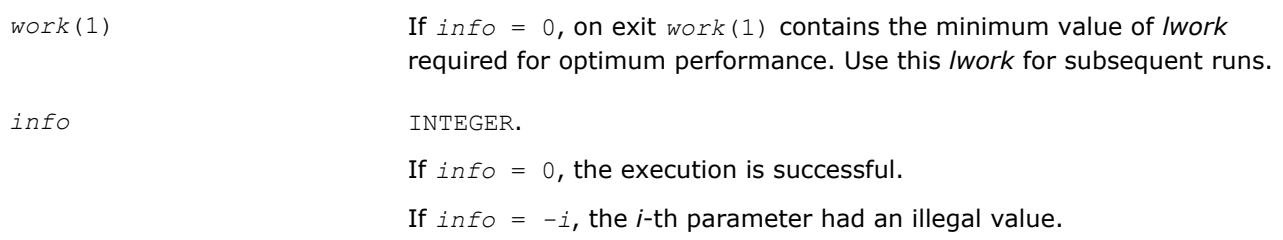

Routines in Fortran 95 interface have fewer arguments in the calling sequence than their FORTRAN 77 counterparts. For general conventions applied to skip redundant or restorable arguments, see [LAPACK 95](#page-417-0) [Interface Conventions](#page-417-0).

Specific details for the routine ungbr interface are the following:

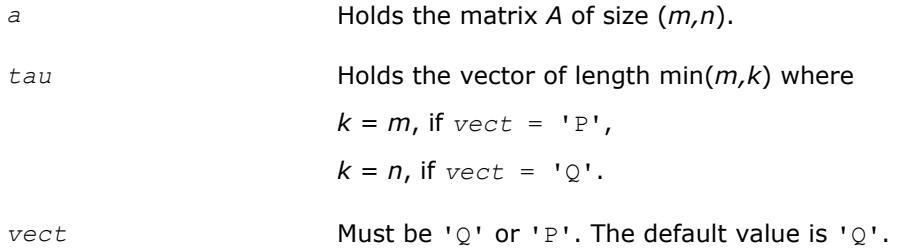

# **Application Notes**

For better performance, try using *lwork* = min(*m,n*)\**blocksize*, where *blocksize* is a machine-dependent value (typically, 16 to 64) required for optimum performance of the *blocked algorithm*.

If it is not clear how much workspace to supply, use a generous value of *lwork* for the first run, or set *lwork*  $= -1.$ 

In first case the routine completes the task, though probably not so fast as with a recommended workspace, and provides the recommended workspace in the first element of the corresponding array *work* on exit. Use this value (*work*(1)) for subsequent runs.

If *lwork* = -1, then the routine returns immediately and provides the recommended workspace in the first element of the corresponding array (*work*). This operation is called a workspace query.

Note that if *lwork* is less than the minimal required value and is not equal to -1, then the routine returns immediately with an error exit and does not provide any information on the recommended workspace.

The computed matrix Q differs from an exactly orthogonal matrix by a matrix *E* such that  $||E||_2 = O(\varepsilon)$ .

The approximate numbers of possible floating-point operations are listed below:

To compute the whole matrix *Q*:

 $(16/3) n (3m^2 - 3m*n + n^2)$  if  $m > n$ ;

(16/3)*m* <sup>3</sup> if *m*≤*n*.

To form the *n* leading columns of *Q* when *m* > *n*:

 $(8/3) n<sup>2</sup> (3m - n<sup>2</sup>)$ .

To compute the whole matrix *P H*:

(16/3)*n* <sup>3</sup> if *m*≥*n*;

 $(16/3)$   $m(3n^2 - 3m*n + m^2)$  if  $m < n$ .

To form the *m* leading columns of *P <sup>H</sup>* when *m* < *n*:

<span id="page-857-0"></span>The real counterpart of this routine is [orgbr.](#page-848-0)

#### **?unmbr**

*Multiplies an arbitrary complex matrix by the unitary matrix Q or P determined by* ?gebrd*.*

#### **Syntax**

call cunmbr(*vect*, *side*, *trans*, *m*, *n*, *k*, *a*, *lda*, *tau*, *c*, *ldc*, *work*, *lwork*, *info*) call zunmbr(*vect*, *side*, *trans*, *m*, *n*, *k*, *a*, *lda*, *tau*, *c*, *ldc*, *work*, *lwork*, *info*) call unmbr(*a*, *tau*, *c* [,*vect*] [,*side*] [,*trans*] [,*info*])

#### **Include Files**

• mkl.fi, lapack.f90

#### **Description**

Given an arbitrary complex matrix *C*, this routine forms one of the matrix products *Q\*C*, *QH\*C*, *C\*Q*, *C\*QH*, *P\*C*, *P <sup>H</sup>\*C*, *C\*P*, or *C\*PH*, where *Q* and *P* are unitary matrices computed by a call to [gebrd/gebrd](#page-842-0). The routine overwrites the product on *C*.

#### **Input Parameters**

In the descriptions below,  $r$  denotes the order of  $Q$  or  $P^H$ :

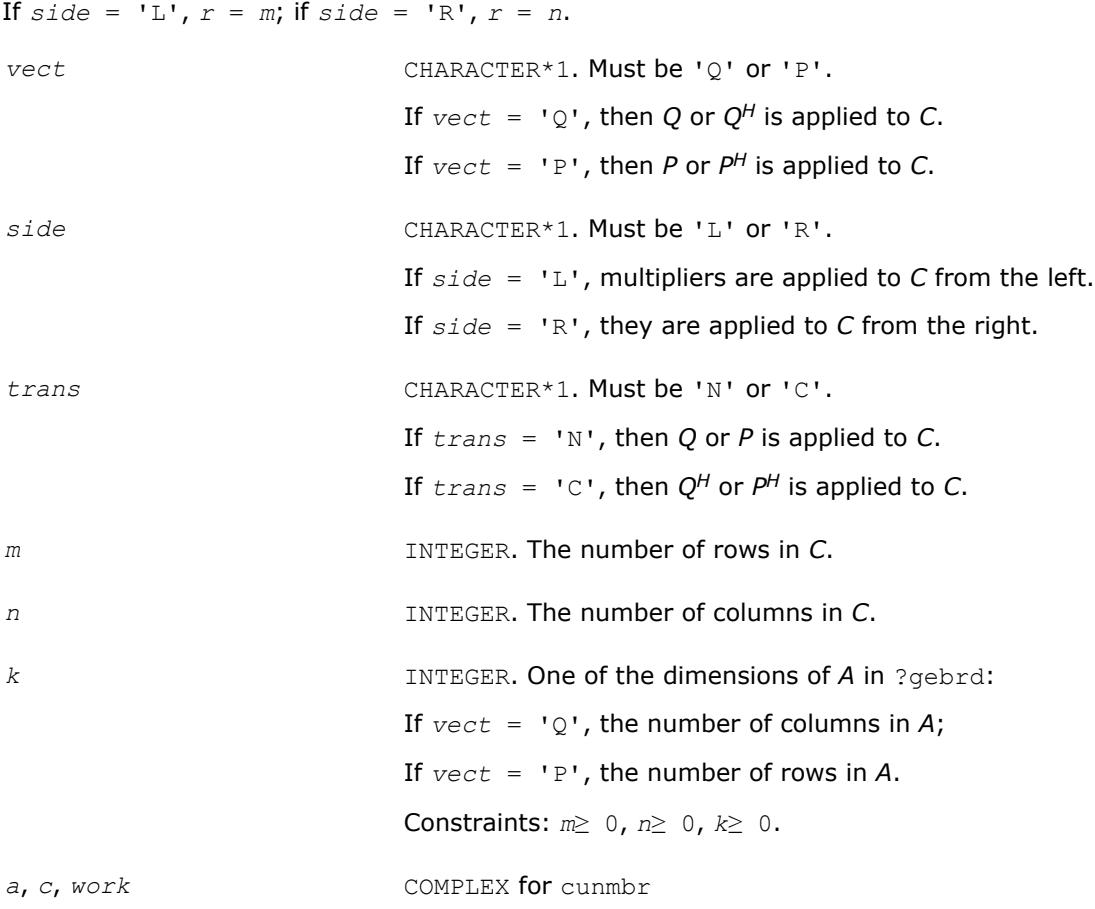

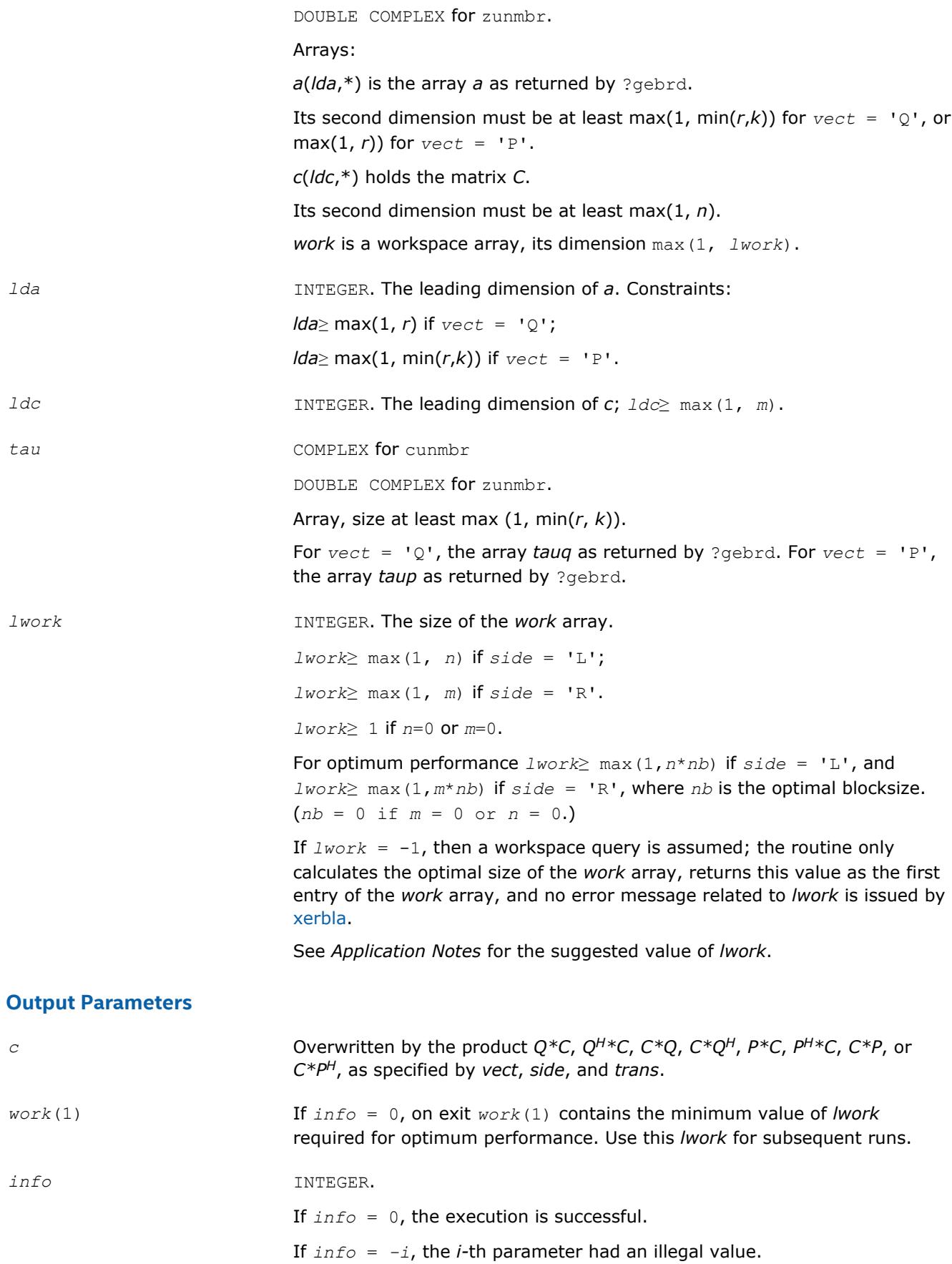

Routines in Fortran 95 interface have fewer arguments in the calling sequence than their FORTRAN 77 counterparts. For general conventions applied to skip redundant or restorable arguments, see [LAPACK 95](#page-417-0) [Interface Conventions](#page-417-0).

Specific details for the routine unmbr interface are the following:

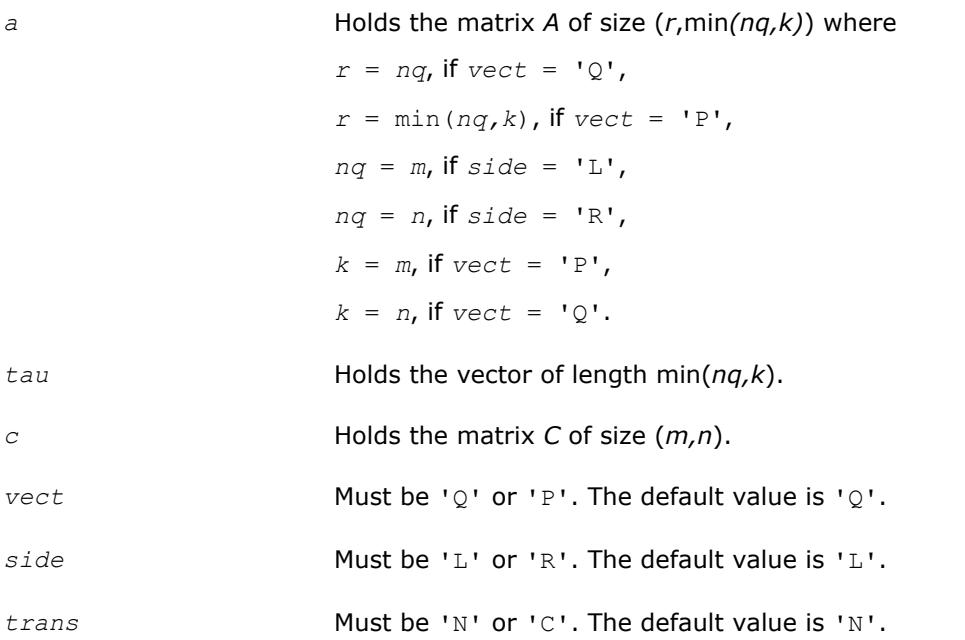

# **Application Notes**

For better performance, use

*lwork* = *n*\**blocksize* for *side* = 'L', or *lwork* = *m*\**blocksize* for *side* = 'R',

where *blocksize* is a machine-dependent value (typically, 16 to 64) required for optimum performance of the *blocked algorithm*.

If it is not clear how much workspace to supply, use a generous value of *lwork* for the first run, or set *lwork*  $= -1.$ 

In first case the routine completes the task, though probably not so fast as with a recommended workspace, and provides the recommended workspace in the first element of the corresponding array *work* on exit. Use this value (*work*(1)) for subsequent runs.

If *lwork* = -1, then the routine returns immediately and provides the recommended workspace in the first element of the corresponding array (*work*). This operation is called a workspace query.

Note that if *lwork* is less than the minimal required value and is not equal to -1, then the routine returns immediately with an error exit and does not provide any information on the recommended workspace.

The computed product differs from the exact product by a matrix *E* such that  $||E||_2 = O(\varepsilon) * ||C||_2$ .

The total number of floating-point operations is approximately

 $8 * n * k(2 * m - k)$  if *side* = 'L' and  $m \ge k$ ;  $8 \times m \times k$  (2\**n* - *k*) if *side* = 'R' and *n*≥*k*;  $8 \star m^2 \star n$  if *side* = 'L' and  $m < k$ ;  $8 \times n^2 \times m$  if *side* = 'R' and  $n \leq k$ .

<span id="page-860-0"></span>The real counterpart of this routine is [ormbr.](#page-851-0)

#### **?bdsqr**

*Computes the singular value decomposition of a general matrix that has been reduced to bidiagonal form.*

### **Syntax**

call sbdsqr(*uplo*, *n*, *ncvt*, *nru*, *ncc*, *d*, *e*, *vt*, *ldvt*, *u*, *ldu*, *c*, *ldc*, *work*, *info*) call dbdsqr(*uplo*, *n*, *ncvt*, *nru*, *ncc*, *d*, *e*, *vt*, *ldvt*, *u*, *ldu*, *c*, *ldc*, *work*, *info*) call cbdsqr(*uplo*, *n*, *ncvt*, *nru*, *ncc*, *d*, *e*, *vt*, *ldvt*, *u*, *ldu*, *c*, *ldc*, *rwork*, *info*) call zbdsqr(*uplo*, *n*, *ncvt*, *nru*, *ncc*, *d*, *e*, *vt*, *ldvt*, *u*, *ldu*, *c*, *ldc*, *rwork*, *info*) call rbdsqr(*d*, *e* [,*vt*] [,*u*] [,*c*] [,*uplo*] [,*info*]) call bdsqr(*d*, *e* [,*vt*] [,*u*] [,*c*] [,*uplo*] [,*info*])

# **Include Files**

• mkl.fi, lapack.f90

# **Description**

The routine computes the singular values and, optionally, the right and/or left singular vectors from the [Singular Value Decomposition](#page-841-0) (SVD) of a real *n*-by-*n* (upper or lower) bidiagonal matrix *B* using the implicit zero-shift *QR* algorithm. The SVD of *B* has the form *B* = *Q*\**S*\**P H* where *S* is the diagonal matrix of singular values, *Q* is an orthogonal matrix of left singular vectors, and *P* is an orthogonal matrix of right singular vectors. If left singular vectors are requested, this subroutine actually returns *U* \**Q* instead of *Q*, and, if right singular vectors are requested, this subroutine returns  $P^\textsf{H}$  \*VT instead of  $P^\textsf{H}$ , for given real/complex input matrices *U* and *VT*. When *U* and *VT* are the orthogonal/unitary matrices that reduce a general matrix *A* to bidiagonal form:  $A = U*B*VT$ , as computed by ?gebrd, then

 $A = (U^*Q) * S^* (P^H * VT)$ 

is the SVD of *A*. Optionally, the subroutine may also compute *Q*H \**C* for a given real/complex input matrix *C*. See also [lasq1,](#page-1552-0) [lasq2](#page-1554-0), [lasq3](#page-1555-0), [lasq4,](#page-1556-0) [lasq5](#page-1558-0), [lasq6](#page-1559-0) used by this routine.

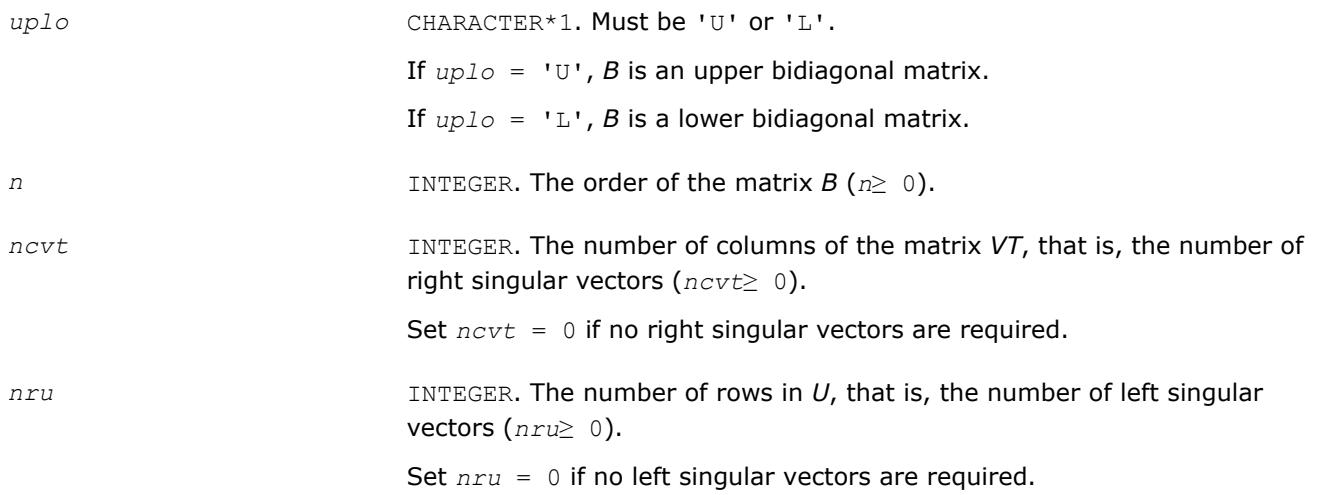

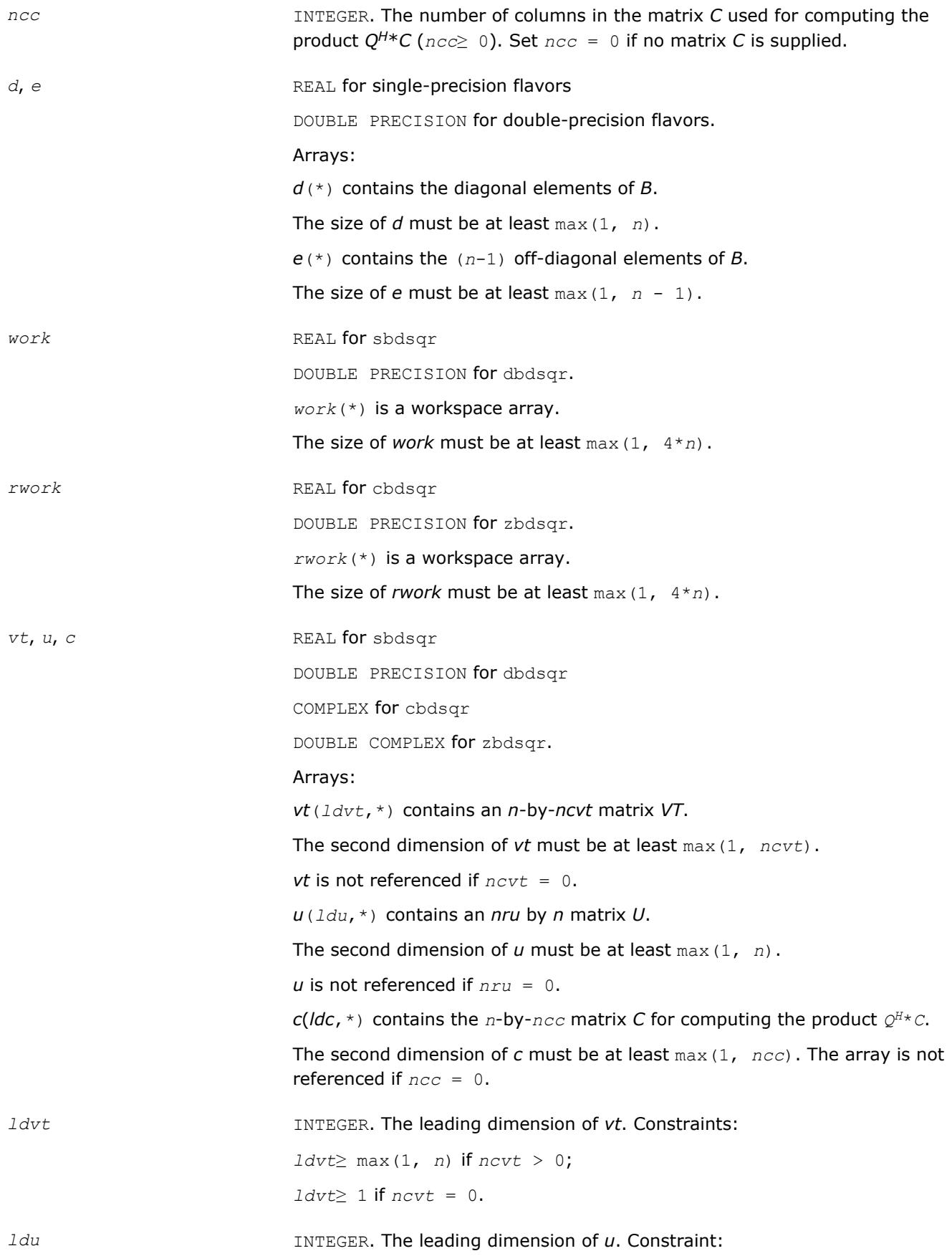

*ldu*≥ max(1, *nru*) .

*ldc* INTEGER. The leading dimension of *c*. Constraints:

*ldc*≥ max(1, *n*) if *ncc* > 0; *ldc*≥ 1 otherwise.

# **Output Parameters**

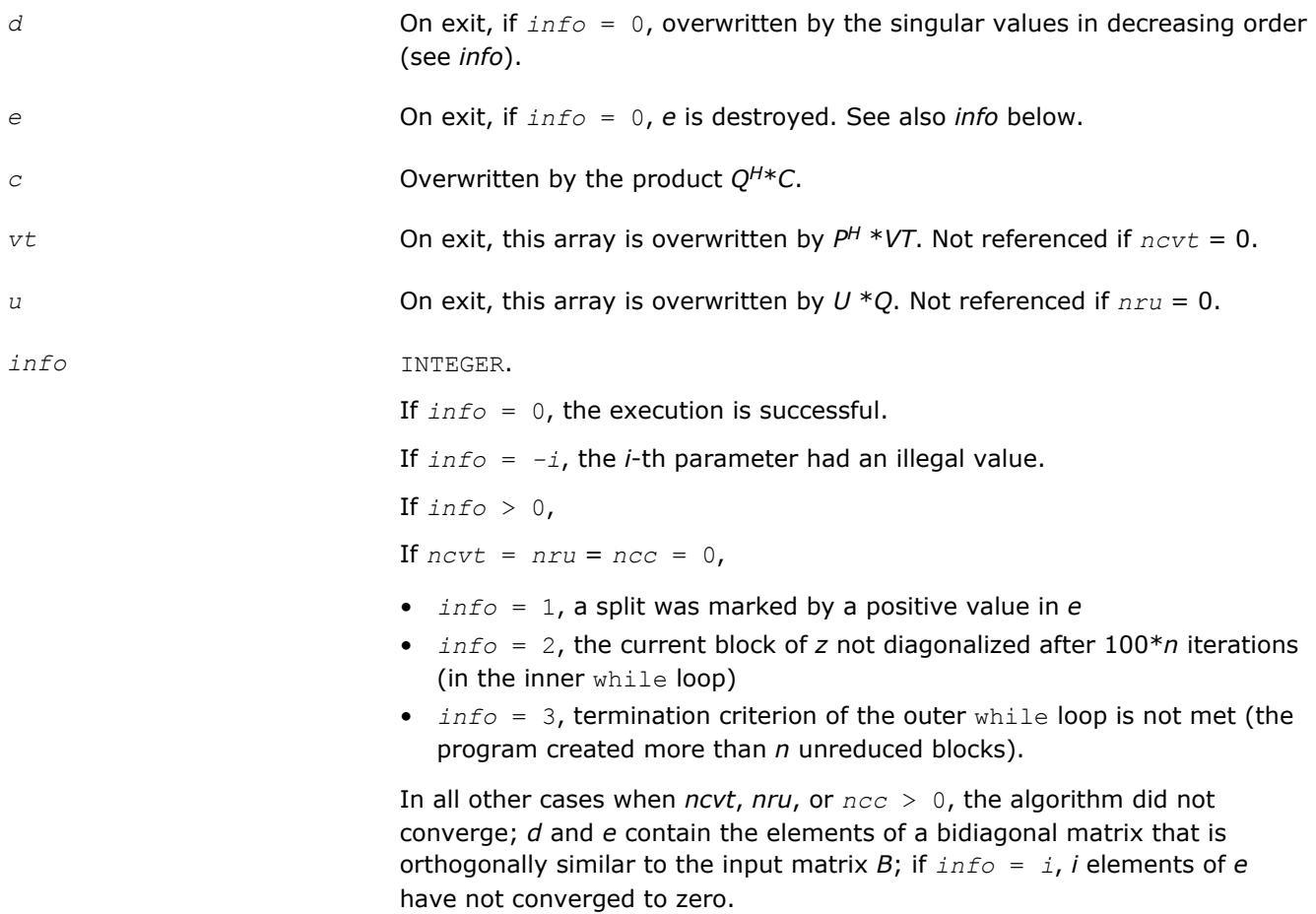

# **LAPACK 95 Interface Notes**

Routines in Fortran 95 interface have fewer arguments in the calling sequence than their FORTRAN 77 counterparts. For general conventions applied to skip redundant or restorable arguments, see [LAPACK 95](#page-417-0) [Interface Conventions](#page-417-0).

Specific details for the routine bdsqr interface are the following:

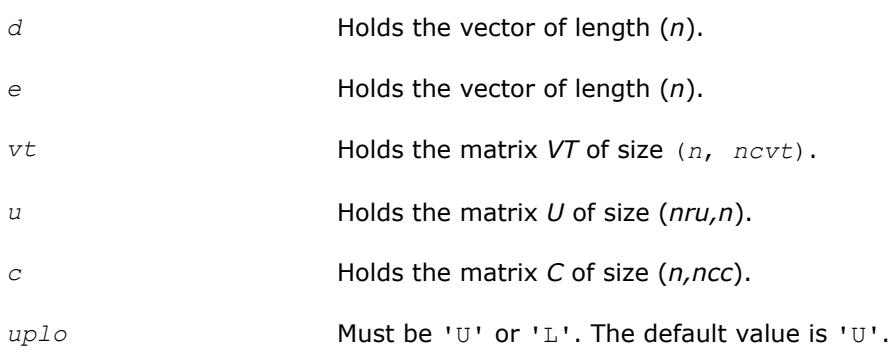

<span id="page-863-0"></span>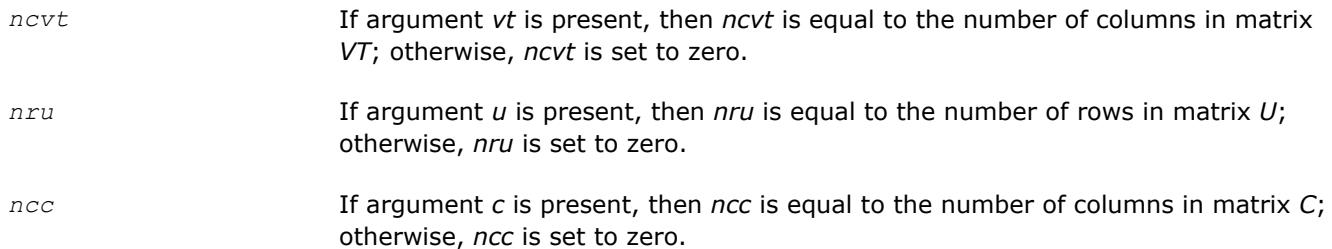

Note that two variants of Fortran 95 interface for bdsqr routine are needed because of an ambiguous choice between real and complex cases appear when *vt*, *u*, and *c* are omitted. Thus, the name rbdsqr is used in real cases (single or double precision), and the name  $bdsqr$  is used in complex cases (single or double precision).

# **Application Notes**

Each singular value and singular vector is computed to high relative accuracy. However, the reduction to bidiagonal form (prior to calling the routine) may decrease the relative accuracy in the small singular values of the original matrix if its singular values vary widely in magnitude.

If  $s_i$  is an exact singular value of B, and  $s_i$  is the corresponding computed value, then

|*si* - σ*i*| ≤*p*\*(*m*,*n*)\*ε\*σ*<sup>i</sup>*

where *p*(*m*, *n*) is a modestly increasing function of *m* and *n*, and *ε* is the machine precision.

If only singular values are computed, they are computed more accurately than when some singular vectors are also computed (that is, the function  $p(m, n)$  is smaller).

If *u<sup>i</sup>* is the corresponding exact left singular vector of *B*, and *w<sup>i</sup>* is the corresponding computed left singular vector, then the angle θ(*u<sup>i</sup>* , *wi*) between them is bounded as follows:

θ(*ui*, *wi*) ≤*p*(*m*,*n*)\*ε / min *i*≠*j*(|σ*i* - σ*j*|/|σ*i* + σ*j*|).

Here min*i*≠*j*(|σ*i* - σ*j*|/|σ*i* + σ*j*|) is the *relative gap* between σ*<sup>i</sup>* and the other singular values. A similar error bound holds for the right singular vectors.

The total number of real floating-point operations is roughly proportional to *n* <sup>2</sup> if only the singular values are computed. About 6*n* <sup>2</sup>\**nru* additional operations (12*n* <sup>2</sup>\**nru* for complex flavors) are required to compute the left singular vectors and about  $6n^2*ncvt$  operations (12 $n^2*ncvt$  for complex flavors) to compute the right singular vectors.

# **?bdsdc**

*Computes the singular value decomposition of a real bidiagonal matrix using a divide and conquer method.*

# **Syntax**

call sbdsdc(*uplo*, *compq*, *n*, *d*, *e*, *u*, *ldu*, *vt*, *ldvt*, *q*, *iq*, *work*, *iwork*, *info*) call dbdsdc(*uplo*, *compq*, *n*, *d*, *e*, *u*, *ldu*, *vt*, *ldvt*, *q*, *iq*, *work*, *iwork*, *info*) call bdsdc(*d*, *e* [,*u*] [,*vt*] [,*q*] [,*iq*] [,*uplo*] [,*info*])

# **Include Files**

• mkl.fi, lapack.f90
# **Description**

The routine computes the [Singular Value Decomposition](#page-841-0) (SVD) of a real *n*-by-*n* (upper or lower) bidiagonal matrix *B*: *B* = *U*\*Σ\**V T*, using a divide and conquer method, where Σ is a diagonal matrix with non-negative diagonal elements (the singular values of *B*), and *U* and *V* are orthogonal matrices of left and right singular vectors, respectively. ?bdsdc can be used to compute all singular values, and optionally, singular vectors or singular vectors in compact form.

This rotuine uses ?lasd0, ?lasd1, ?lasd2, ?lasd3, ?lasd4, ?lasd5, ?lasd6, ?lasd7, ?lasd8, ?lasd9, ? lasda, ?lasdq, ?lasdt.

### **Input Parameters**

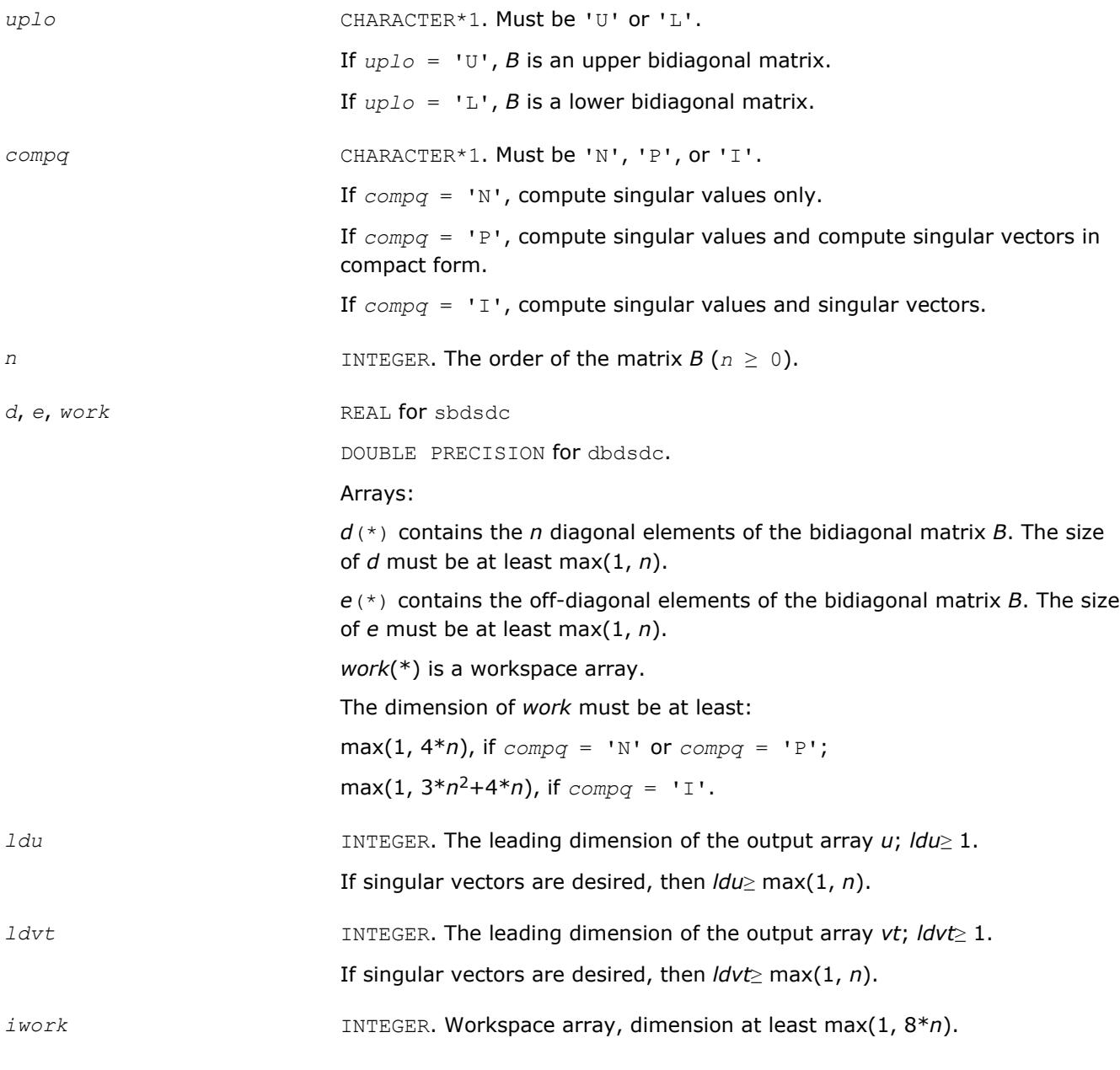

# **Output Parameters**

*d* If *info* = 0, overwritten by the singular values of *B*.

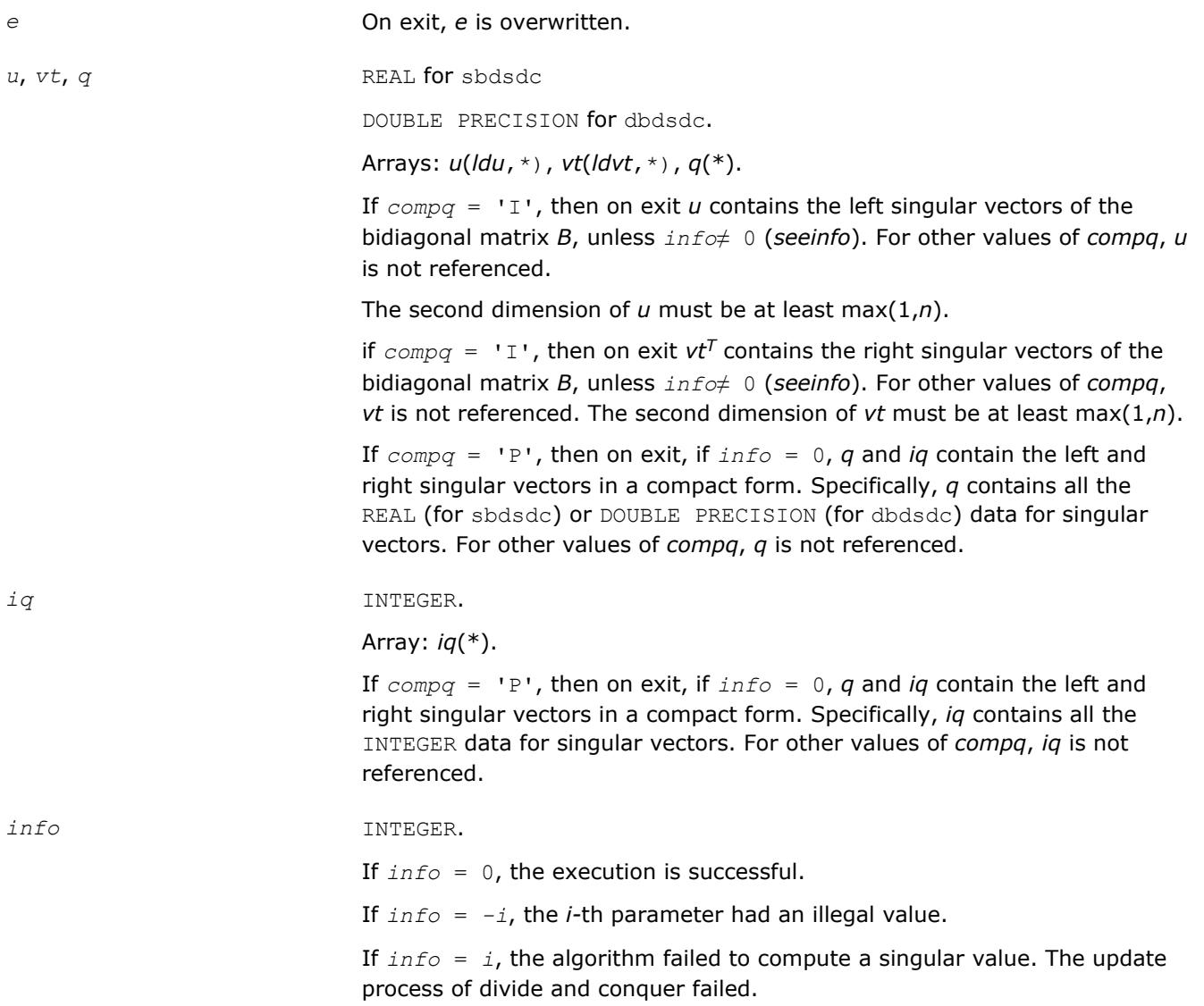

# **LAPACK 95 Interface Notes**

Routines in Fortran 95 interface have fewer arguments in the calling sequence than their FORTRAN 77 counterparts. For general conventions applied to skip redundant or restorable arguments, see [LAPACK 95](#page-417-0) [Interface Conventions](#page-417-0).

Specific details for the routine bdsdc interface are the following:

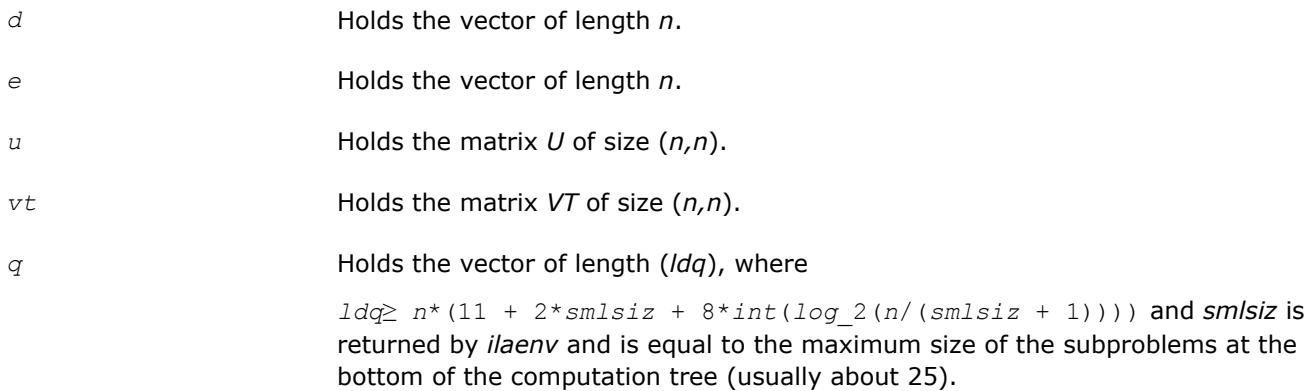

*compq* Restored based on the presence of arguments *u*, *vt*, *q*, and *iq* as follows:

 $\text{compq} = \text{N}$ , if none of *u*, *vt*, *q*, and *iq* are present,

*compq* = 'I', if both *u* and *vt* are present. Arguments *u* and *vt* must either be both present or both omitted,

 $compq = 'P'$ , if both *q* and *iq* are present. Arguments *q* and *iq* must either be both present or both omitted.

Note that there will be an error condition if all of *u*, *vt*, *q*, and *iq* arguments are present simultaneously.

#### **See Also**

[?lasd0](#page-1521-0) [?lasd1](#page-1522-0) [?lasd2](#page-1525-0) [?lasd3](#page-1528-0) [?lasd4](#page-1531-0) [?lasd5](#page-1532-0) [?lasd6](#page-1533-0) [?lasd7](#page-1537-0) [?lasd8](#page-1541-0) [?lasd9](#page-1543-0) [?lasda](#page-1545-0) [?lasdq](#page-1548-0) [?lasdt](#page-1550-0)

# **Symmetric Eigenvalue Problems**

*Symmetric eigenvalue problems* are posed as follows: given an *n*-by-*n* real symmetric or complex Hermitian matrix *A*, find the *eigenvalues*λ and the corresponding *eigenvectors z* that satisfy the equation

 $Az = \lambda z$  (or, equivalently,  $z^H A = \lambda z^H$ ).

In such eigenvalue problems, all *n* eigenvalues are real not only for real symmetric but also for complex Hermitian matrices *A*, and there exists an orthonormal system of *n* eigenvectors. If *A* is a symmetric or Hermitian positive-definite matrix, all eigenvalues are positive.

To solve a symmetric eigenvalue problem with LAPACK, you usually need to reduce the matrix to tridiagonal form and then solve the eigenvalue problem with the tridiagonal matrix obtained. LAPACK includes routines for reducing the matrix to a tridiagonal form by an orthogonal (or unitary) similarity transformation *A* =  $QTQ^H$  as well as for solving tridiagonal symmetric eigenvalue problems. These routines (for FORTRAN 77 interface) are listed in [Table "Computational Routines for Solving Symmetric Eigenvalue Problems".](#page-868-0) The corresponding routine names in the Fortran 95 interface are without the first symbol.

There are different routines for symmetric eigenvalue problems, depending on whether you need all eigenvectors or only some of them or eigenvalues only, whether the matrix *A* is positive-definite or not, and so on.

These routines are based on three primary algorithms for computing eigenvalues and eigenvectors of symmetric problems: the divide and conquer algorithm, the QR algorithm, and bisection followed by inverse iteration. The divide and conquer algorithm is generally more efficient and is recommended for computing all eigenvalues and eigenvectors. Furthermore, to solve an eigenvalue problem using the divide and conquer algorithm, you need to call only one routine. In general, more than one routine has to be called if the QR algorithm or bisection followed by inverse iteration is used.

The decision tree in [Figure "Decision Tree: Real Symmetric Eigenvalue Problems"](#page-867-0) will help you choose the right routine or sequence of routines for eigenvalue problems with real symmetric matrices. [Figure "Decision](#page-867-0) [Tree: Complex Hermitian Eigenvalue Problems"](#page-867-0) presents a similar decision tree for complex Hermitian matrices.

#### <span id="page-867-0"></span>**: Decision Tree: Real Symmetric Eigenvalue Problems**

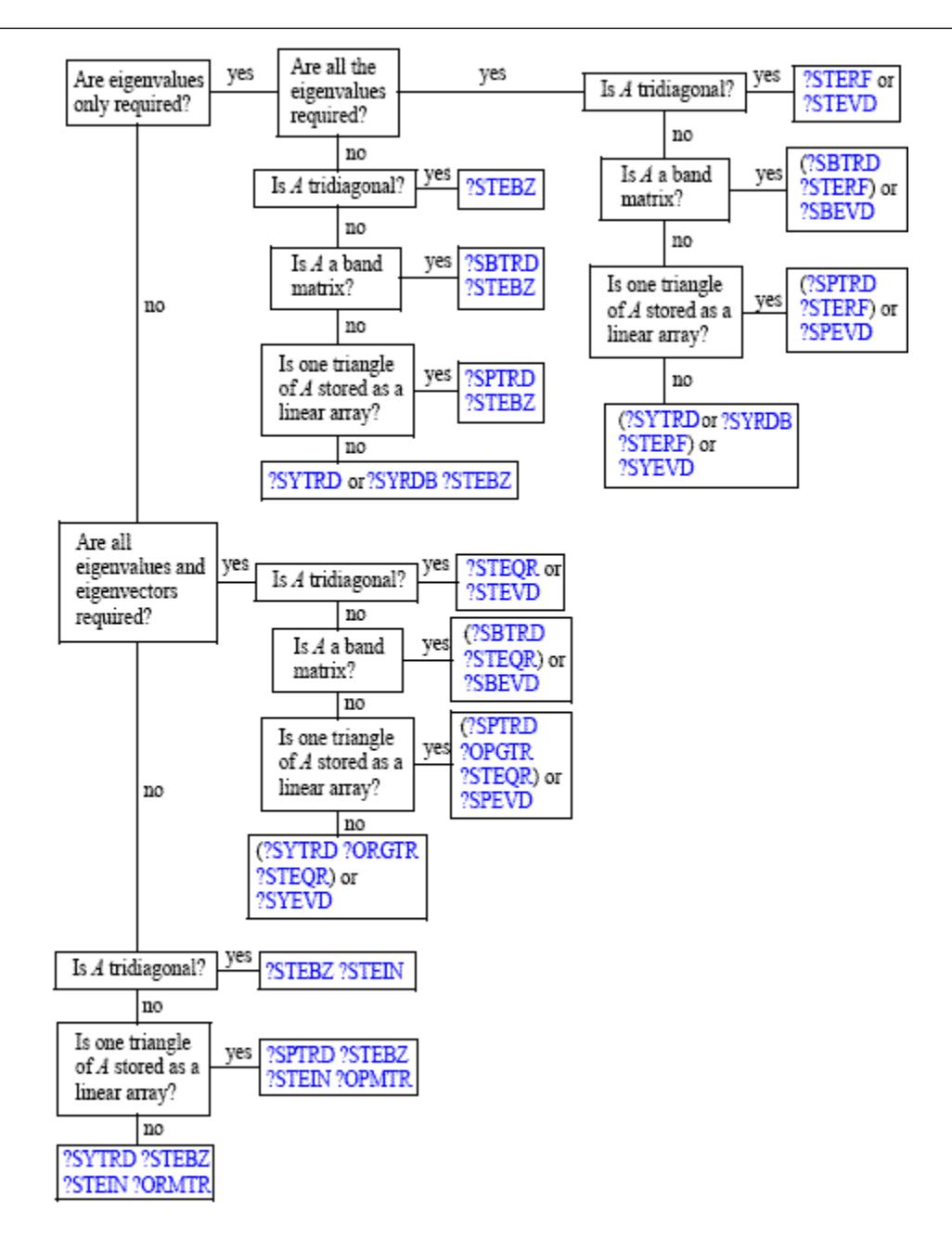

#### **: Decision Tree: Complex Hermitian Eigenvalue Problems**

<span id="page-868-0"></span>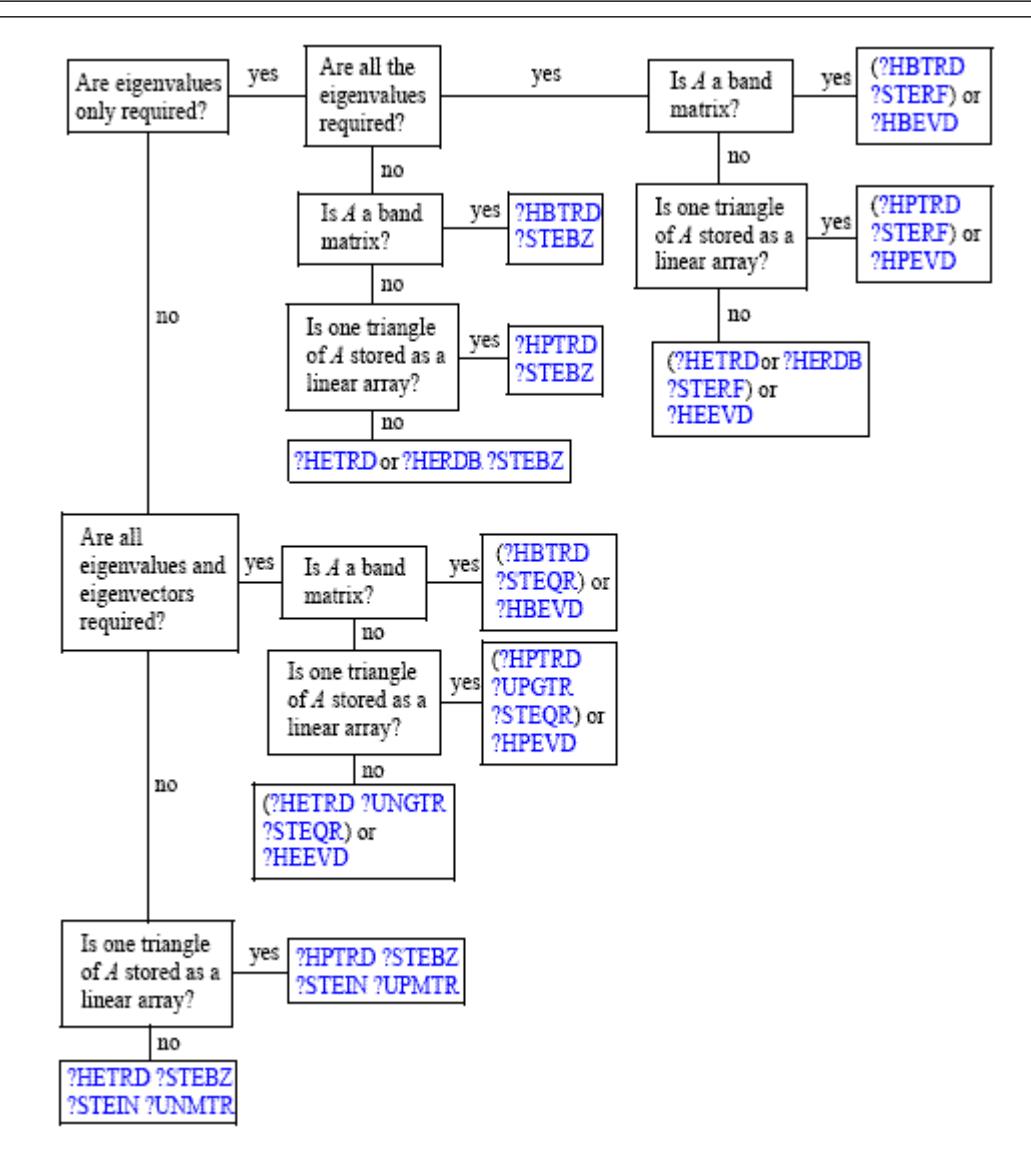

# **Computational Routines for Solving Symmetric Eigenvalue Problems**

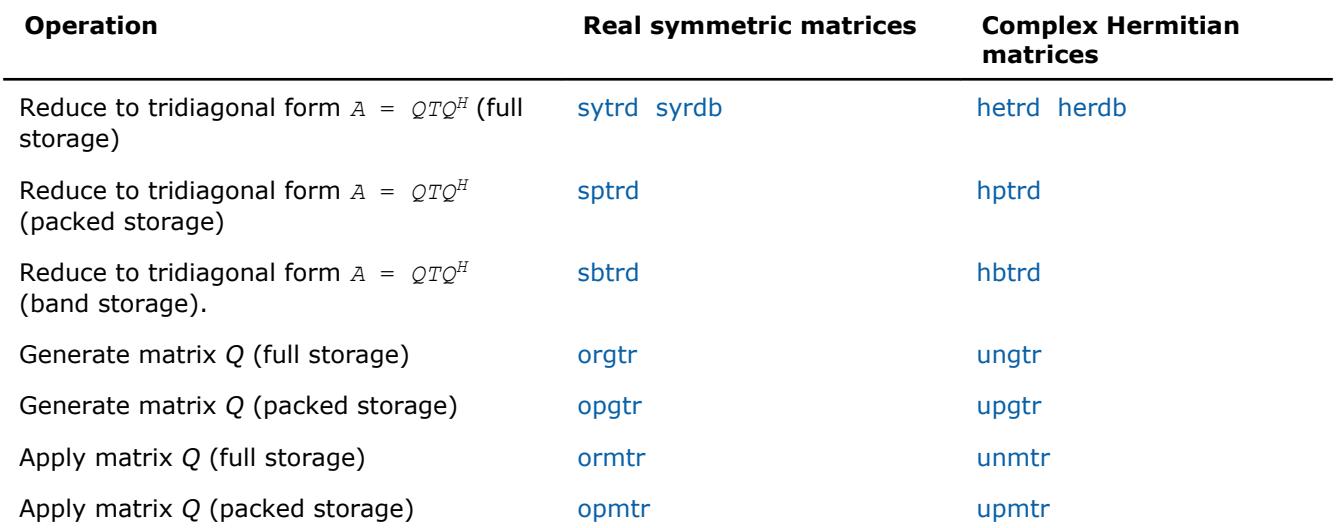

<span id="page-869-0"></span>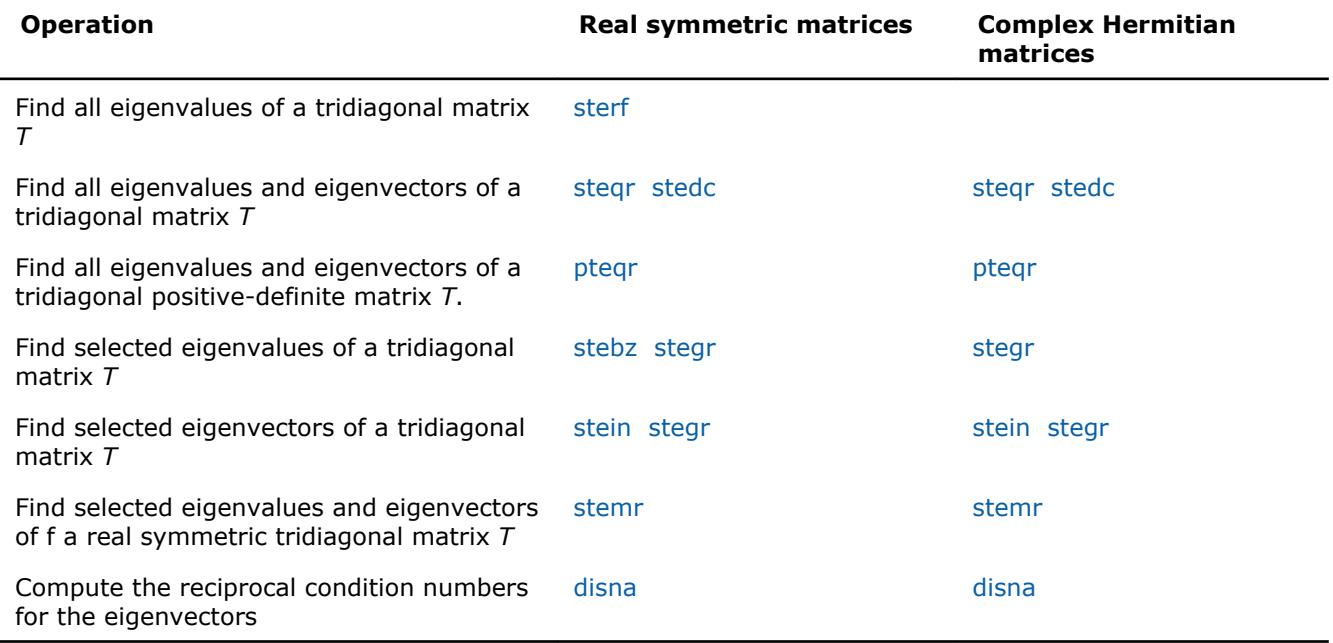

#### **?sytrd**

*Reduces a real symmetric matrix to tridiagonal form.*

# **Syntax**

call ssytrd(*uplo*, *n*, *a*, *lda*, *d*, *e*, *tau*, *work*, *lwork*, *info*) call dsytrd(*uplo*, *n*, *a*, *lda*, *d*, *e*, *tau*, *work*, *lwork*, *info*) call sytrd(*a*, *tau* [,*uplo*] [,*info*])

# **Include Files**

• mkl.fi, lapack.f90

# **Description**

The routine reduces a real symmetric matrix *A* to symmetric tridiagonal form *T* by an orthogonal similarity transformation:  $A = Q^*T^*Q^T$ . The orthogonal matrix Q is not formed explicitly but is represented as a product of *n*-1 elementary reflectors. Routines are provided for working with *Q* in this representation (see *Application Notes* below).

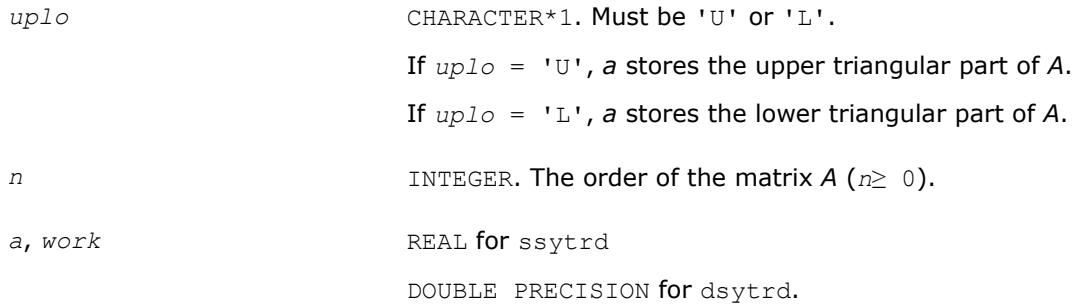

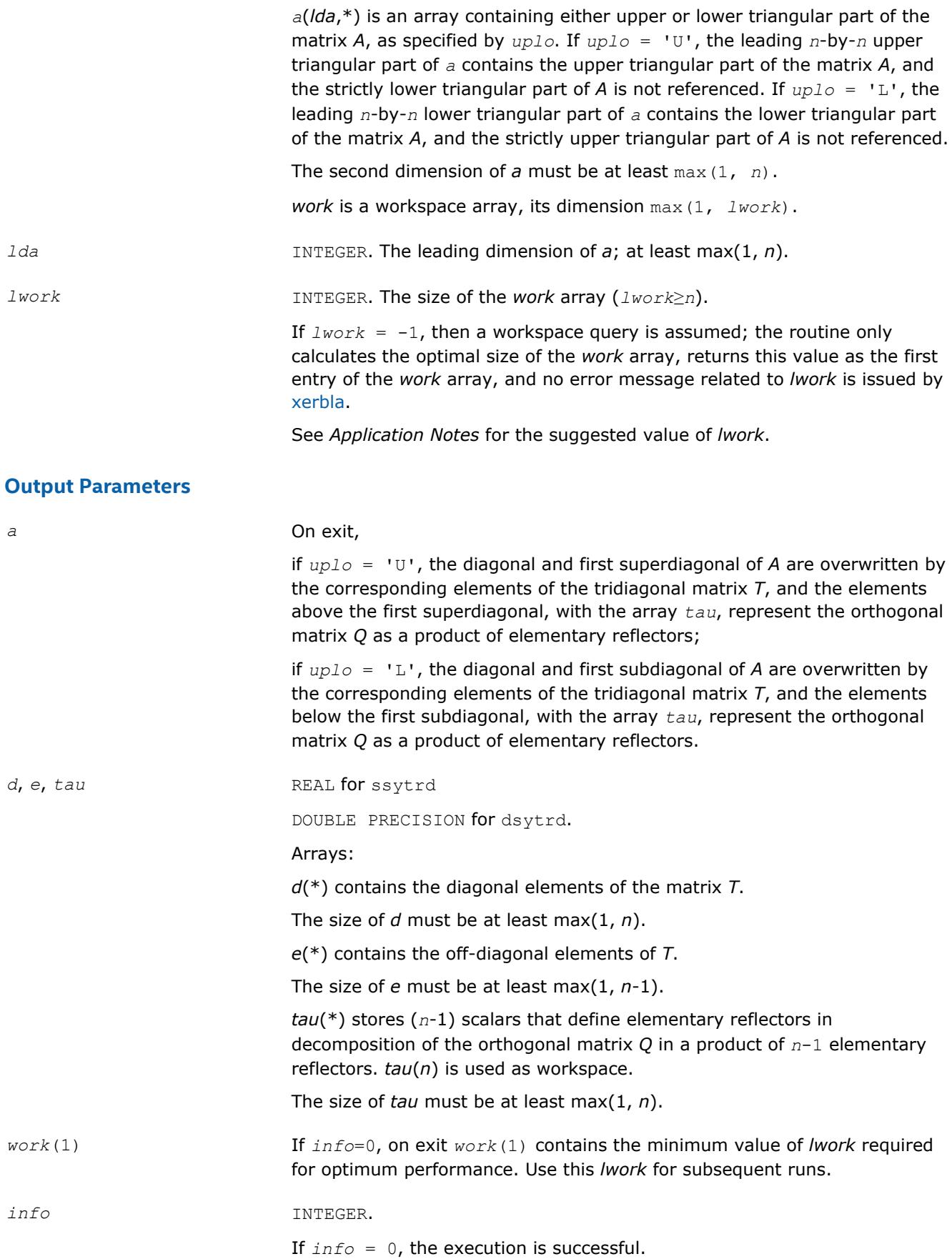

If *info* = *-i*, the *i*-th parameter had an illegal value.

# <span id="page-871-0"></span>**LAPACK 95 Interface Notes**

Routines in Fortran 95 interface have fewer arguments in the calling sequence than their FORTRAN 77 counterparts. For general conventions applied to skip redundant or restorable arguments, see [LAPACK 95](#page-417-0) [Interface Conventions](#page-417-0).

Specific details for the routine sytrd interface are the following:

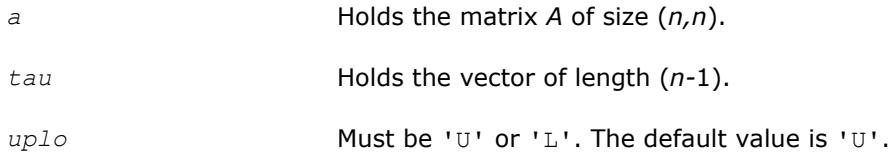

Note that diagonal (*d*) and off-diagonal (*e*) elements of the matrix *T* are omitted because they are kept in the matrix *A* on exit.

# **Application Notes**

For better performance, try using *lwork* =*n*\**blocksize*, where *blocksize* is a machine-dependent value (typically, 16 to 64) required for optimum performance of the *blocked algorithm*.

If it is not clear how much workspace to supply, use a generous value of *lwork* for the first run, or set *lwork*  $= -1.$ 

In first case the routine completes the task, though probably not so fast as with a recommended workspace, and provides the recommended workspace in the first element of the corresponding array *work* on exit. Use this value (*work*(1)) for subsequent runs.

If *lwork* = -1, then the routine returns immediately and provides the recommended workspace in the first element of the corresponding array (*work*). This operation is called a workspace query.

Note that if *lwork* is less than the minimal required value and is not equal to -1, then the routine returns immediately with an error exit and does not provide any information on the recommended workspace.

The computed matrix *T* is exactly similar to a matrix  $A+E$ , where  $||E||_2 = c(n) * \varepsilon^* ||A||_2$ ,  $c(n)$  is a modestly increasing function of *n*, and ε is the machine precision.

The approximate number of floating-point operations is (4/3)*n* 3.

After calling this routine, you can call the following:

[orgtr](#page-876-0) to form the computed matrix *Q* explicitly

[ormtr](#page-878-0) to multiply a real matrix by *Q*.

The complex counterpart of this routine is [?hetrd](#page-880-0).

#### **?syrdb**

*Reduces a real symmetric matrix to tridiagonal form with Successive Bandwidth Reduction approach.*

#### **Syntax**

call ssyrdb(*jobz*, *uplo*, *n*, *kd*, *a*, *lda*, *d*, *e*, *tau*, *z*, *ldz*, *work*, *lwork*, *info*) call dsyrdb(*jobz*, *uplo*, *n*, *kd*, *a*, *lda*, *d*, *e*, *tau*, *z*, *ldz*, *work*, *lwork*, *info*)

# **Include Files**

• mkl.fi

# **Description**

The routine reduces a real symmetric matrix *A* to symmetric tridiagonal form *T* by an orthogonal similarity transformation:  $A = Q^*T^*Q^T$  and optionally multiplies matrix *Z* by *Q*, or simply forms *Q*.

This routine reduces a full symmetric matrix *A* to the banded symmetric matrix *B*, and then to the tridiagonal symmetric matrix *T* with a Successive Bandwidth Reduction approach after C. Bischof's works (see for instance, [[Bischof00\]](#page-3176-0)). ?syrdb is functionally close to ?sytrd routine but the tridiagonal form may differ from those obtained by ?sytrd. Unlike ?sytrd, the orthogonal matrix *Q* cannot be restored from the details of matrix *A* on exit.

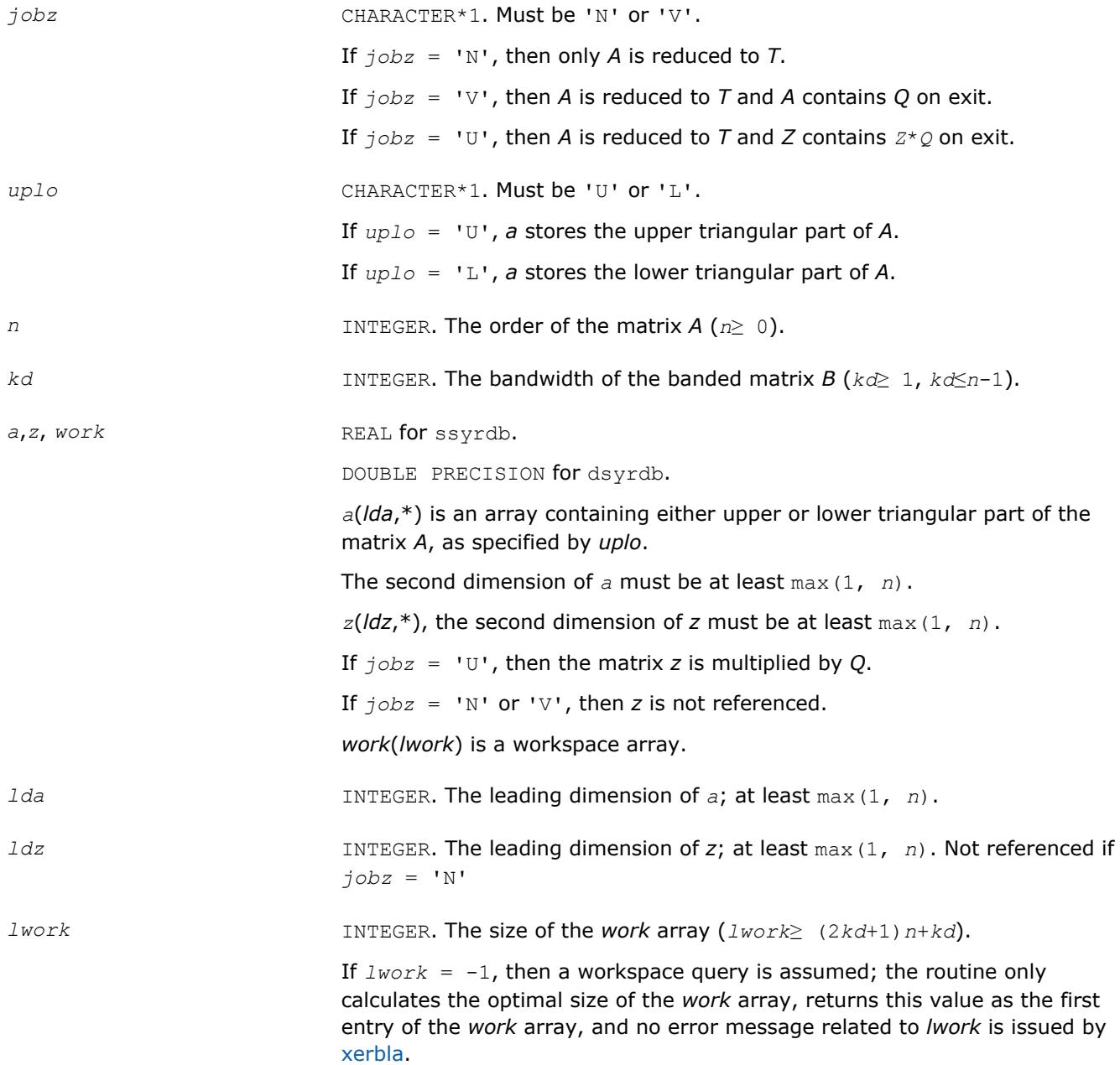

*a* If *jobz* = 'V', then overwritten by *Q* matrix. If  $j$ *obz* = 'N' or 'U', then overwritten by the banded matrix *B* and details of the orthogonal matrix *QB* to reduce *A* to *B* as specified by *uplo*. *z* On exit, if *jobz* = 'U', then the matrix *z* is overwritten by *Z*\**Q*. If  $jobz = 'N'$  or 'V', then *z* is not referenced. *d*, *e*, *tau* DOUBLE PRECISION. Arrays: *d*(\*) contains the diagonal elements of the matrix *T*. The dimension of *d* must be at least max(1, *n*).

See *Application Notes* for the suggested value of *lwork*.

#### **Output Parameters**

# *work*(1) If *info*=0, on exit *work*(1) contains the minimum value of *lwork* required for optimum performance. Use this *lwork* for subsequent runs. *info* INTEGER.

If *info* = 0, the execution is successful.

*e*(\*) contains the off-diagonal elements of *T*.

The dimension of *e* must be at least max(1, *n*-1).

*tau*(\*) stores further details of the orthogonal matrix *Q*. The dimension of *tau* must be at least max(1, *n*-*kd*-1).

If *info* = *-i*, the *i*-th parameter had an illegal value.

# **Application Notes**

For better performance, try using *lwork* = *n*\*(3\**kd*+3).

If it is not clear how much workspace to supply, use a generous value of *lwork* for the first run, or set *lwork*  $= -1.$ 

In first case the routine completes the task, though probably not so fast as with a recommended workspace, and provides the recommended workspace in the first element of the corresponding array *work* on exit. Use this value (*work*(1)) for subsequent runs.

If *lwork* = -1, then the routine returns immediately and provides the recommended workspace in the first element of the corresponding array (*work*). This operation is called a workspace query.

Note that if *lwork* is less than the minimal required value and is not equal to -1, then the routine returns immediately with an error exit and does not provide any information on the recommended workspace.

For better performance, try using  $kd$  equal to 40 if  $n \le 2000$  and 64 otherwise.

Try using ?syrdb instead of ?sytrd on large matrices obtaining only eigenvalues - when no eigenvectors are needed, especially in multi-threaded environment. ?syrdb becomes faster beginning approximately with  $n =$ 1000, and much faster at larger matrices with a better scalability than ?sytrd.

<span id="page-874-0"></span>Avoid applying ?syrdb for computing eigenvectors due to the two-step reduction, that is, the number of operations needed to apply orthogonal transformations to *Z* is doubled compared to the traditional one-step reduction. In that case it is better to apply ?sytrd and ?ormtr/?orgtr to obtain tridiagonal form along with the orthogonal transformation matrix *Q*.

#### **?herdb**

*Reduces a complex Hermitian matrix to tridiagonal form with Successive Bandwidth Reduction approach.*

#### **Syntax**

call cherdb(*jobz*, *uplo*, *n*, *kd*, *a*, *lda*, *d*, *e*, *tau*, *z*, *ldz*, *work*, *lwork*, *info*) call zherdb(*jobz*, *uplo*, *n*, *kd*, *a*, *lda*, *d*, *e*, *tau*, *z*, *ldz*, *work*, *lwork*, *info*)

#### **Include Files**

• mkl.fi

#### **Description**

The routine reduces a complex Hermitian matrix *A* to symmetric tridiagonal form *T* by a unitary similarity transformation:  $A = Q^*T^*Q^T$  and optionally multiplies matrix *Z* by *Q*, or simply forms *Q*.

This routine reduces a full symmetric matrix *A* to the banded symmetric matrix *B*, and then to the tridiagonal symmetric matrix *T* with a Successive Bandwidth Reduction approach after C. Bischof's works (see for instance, [[Bischof00\]](#page-3176-0)). ?herdb is functionally close to ?hetrd routine but the tridiagonal form may differ from those obtained by ?hetrd. Unlike ?hetrd, the orthogonal matrix *Q* cannot be restored from the details of matrix *A* on exit.

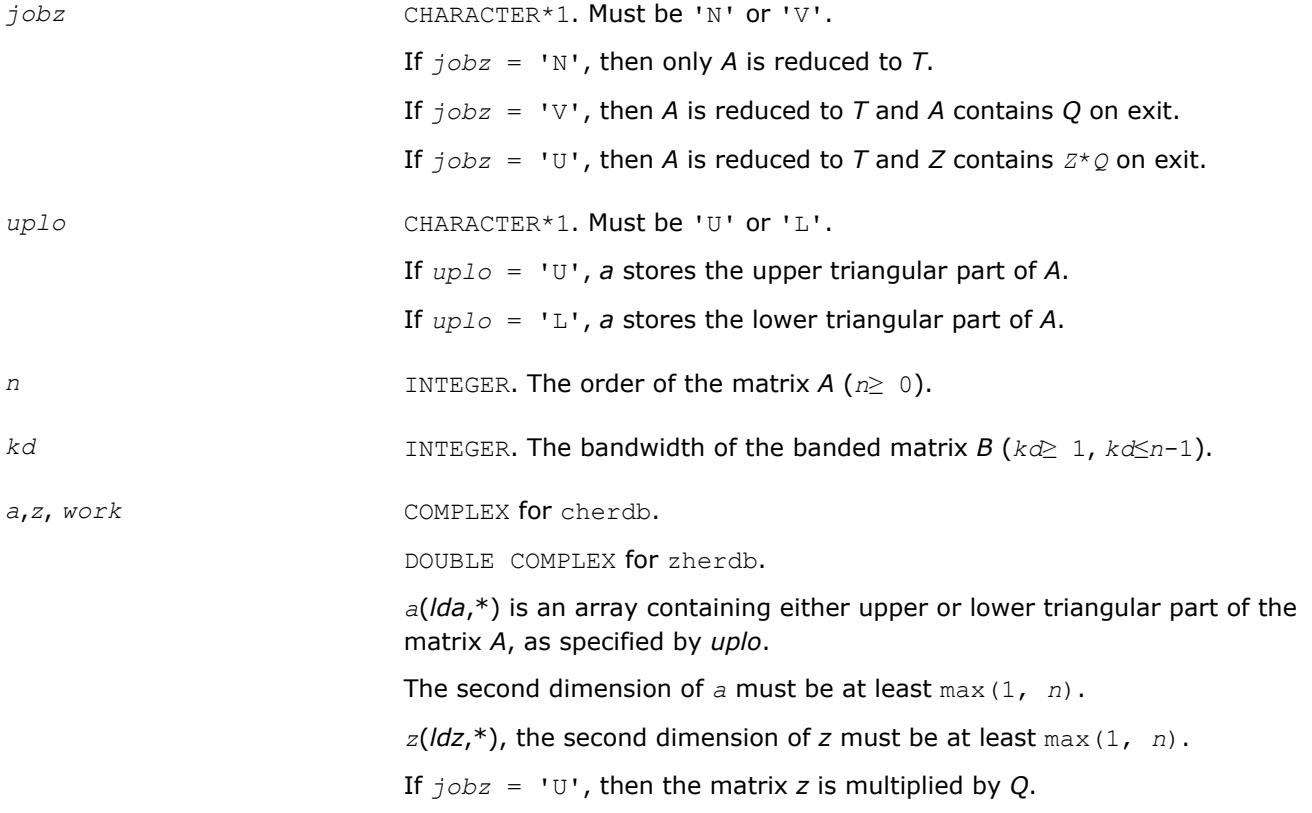

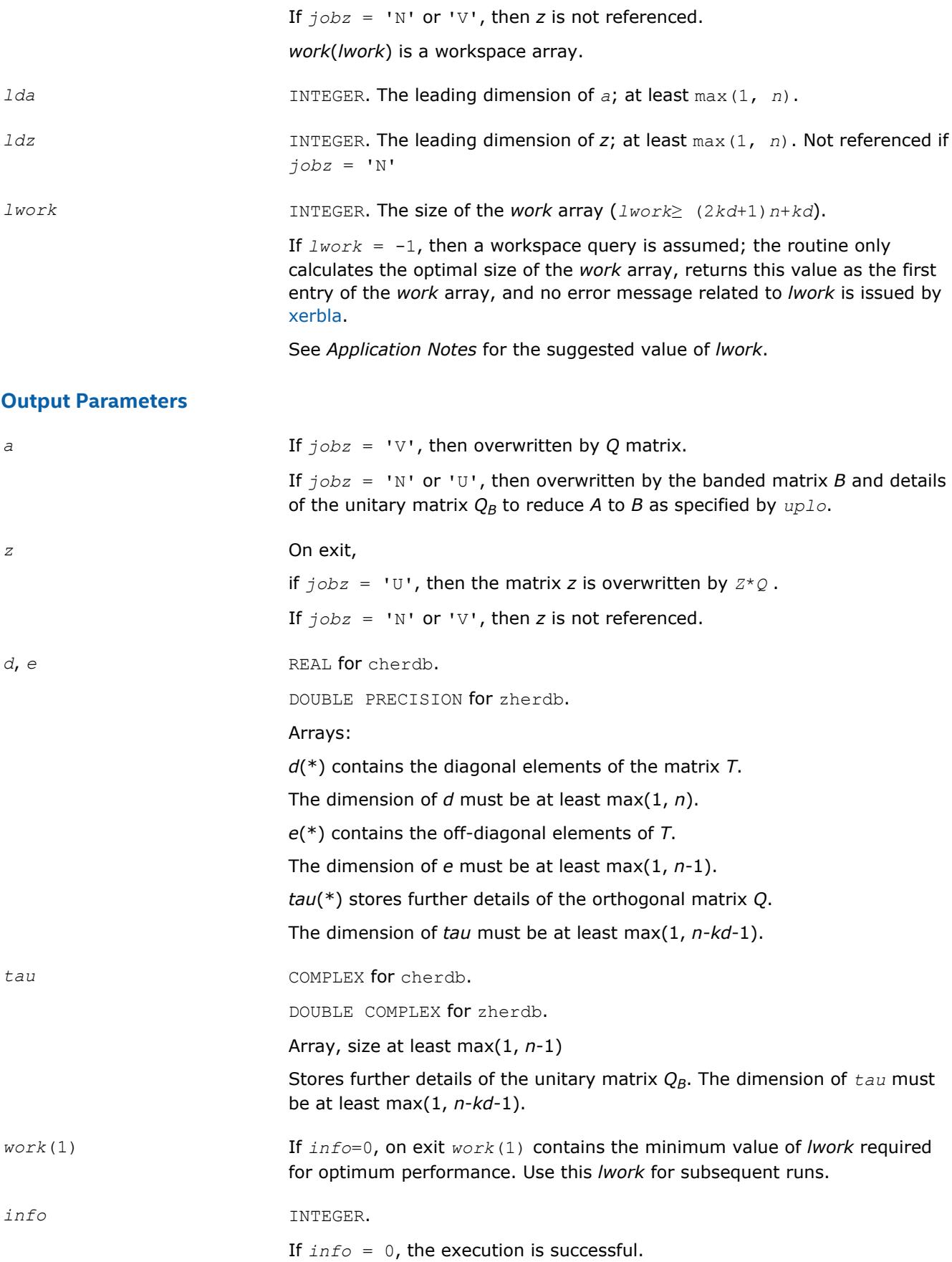

If *info* = *-i*, the *i*-th parameter had an illegal value.

# <span id="page-876-0"></span>**Application Notes**

For better performance, try using  $lwork = n*(3*kd+3)$ .

If it is not clear how much workspace to supply, use a generous value of *lwork* for the first run, or set *lwork*  $= -1.$ 

In first case the routine completes the task, though probably not so fast as with a recommended workspace, and provides the recommended workspace in the first element of the corresponding array *work* on exit. Use this value (*work*(1)) for subsequent runs.

If *lwork* = -1, then the routine returns immediately and provides the recommended workspace in the first element of the corresponding array (*work*). This operation is called a workspace query.

Note that if *lwork* is less than the minimal required value and is not equal to -1, then the routine returns immediately with an error exit and does not provide any information on the recommended workspace.

For better performance, try using  $kd$  equal to 40 if  $n \le 2000$  and 64 otherwise.

Try using ?herdb instead of ?hetrd on large matrices obtaining only eigenvalues - when no eigenvectors are needed, especially in multi-threaded environment. ?herdb becomes faster beginning approximately with  $n =$ 1000, and much faster at larger matrices with a better scalability than ?hetrd.

Avoid applying ?herdb for computing eigenvectors due to the two-step reduction, that is, the number of operations needed to apply orthogonal transformations to *Z* is doubled compared to the traditional one-step reduction. In that case it is better to apply ?hetrd and ?unmtr/?ungtr to obtain tridiagonal form along with the unitary transformation matrix *Q*.

**?orgtr**

*Generates the real orthogonal matrix Q determined by* ?sytrd*.*

# **Syntax**

call sorgtr(*uplo*, *n*, *a*, *lda*, *tau*, *work*, *lwork*, *info*) call dorgtr(*uplo*, *n*, *a*, *lda*, *tau*, *work*, *lwork*, *info*) call orgtr(*a*, *tau* [,*uplo*] [,*info*])

# **Include Files**

• mkl.fi, lapack.f90

# **Description**

The routine explicitly generates the *n*-by-*n* orthogonal matrix *Q* formed by [sytrd](#page-869-0) when reducing a real symmetric matrix *A* to tridiagonal form:  $A = Q^*T^*Q^T$ . Use this routine after a call to ?sytrd.

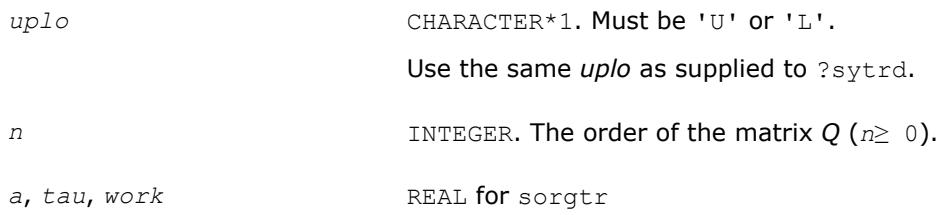

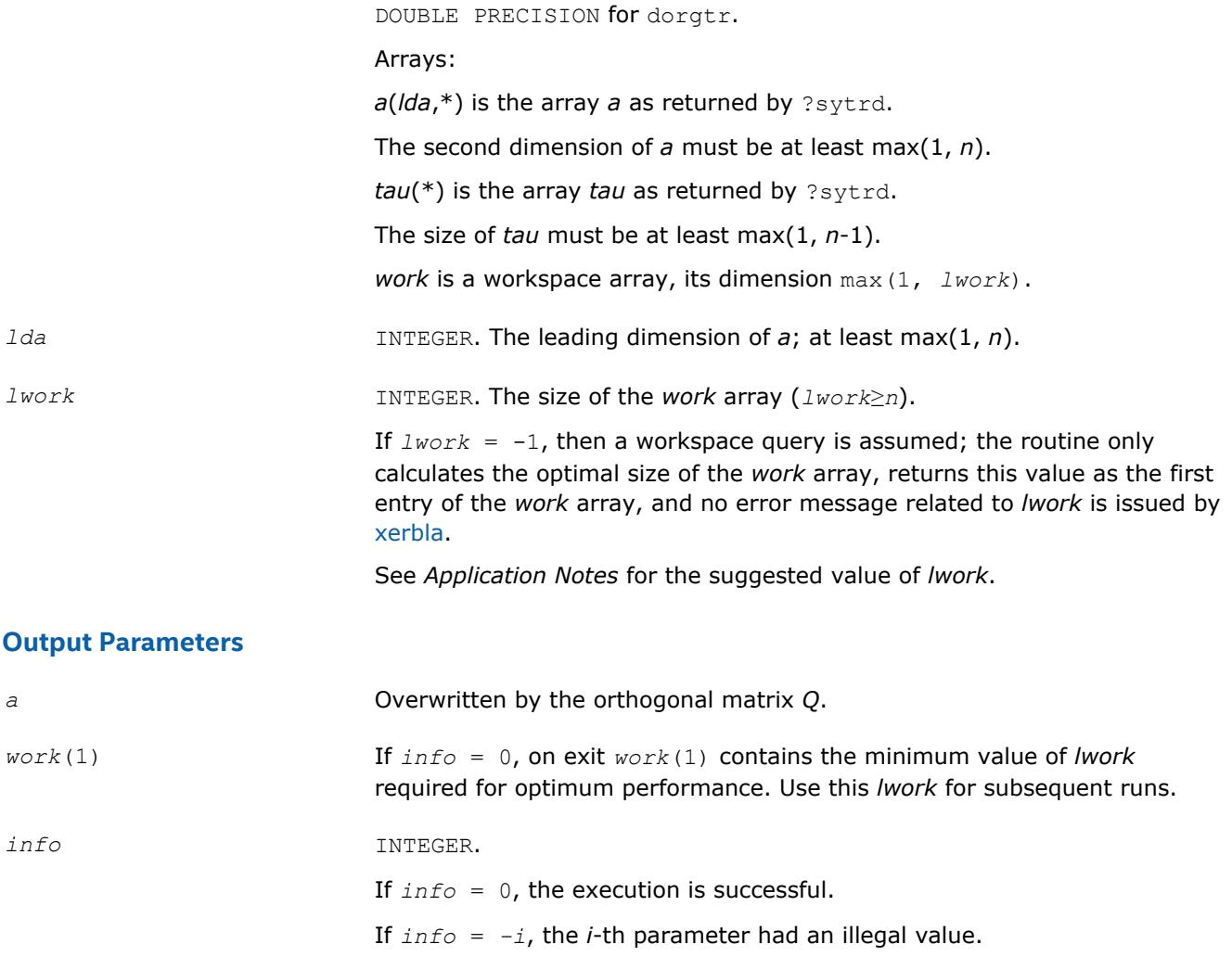

# **LAPACK 95 Interface Notes**

Routines in Fortran 95 interface have fewer arguments in the calling sequence than their FORTRAN 77 counterparts. For general conventions applied to skip redundant or restorable arguments, see [LAPACK 95](#page-417-0) [Interface Conventions](#page-417-0).

Specific details for the routine orgtr interface are the following:

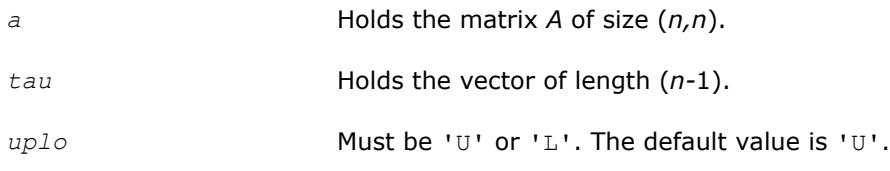

# **Application Notes**

For better performance, try using *lwork* = (*n*-1)\**blocksize*, where *blocksize* is a machine-dependent value (typically, 16 to 64) required for optimum performance of the *blocked algorithm*.

If you are in doubt how much workspace to supply, use a generous value of *lwork* for the first run or set  $lwork = -1$ .

<span id="page-878-0"></span>If you choose the first option and set any of admissible *lwork* sizes, which is no less than the minimal value described, the routine completes the task, though probably not so fast as with a recommended workspace, and provides the recommended workspace in the first element of the corresponding array *work* on exit. Use this value (*work*(1)) for subsequent runs.

If you set  $lwork = -1$ , the routine returns immediately and provides the recommended workspace in the first element of the corresponding array (*work*). This operation is called a workspace query.

Note that if you set *lwork* to less than the minimal required value and not -1, the routine returns immediately with an error exit and does not provide any information on the recommended workspace.

The computed matrix Q differs from an exactly orthogonal matrix by a matrix *E* such that  $||E||_2 = O(\varepsilon)$ , where  $\varepsilon$  is the machine precision.

The approximate number of floating-point operations is (4/3)*n* 3.

The complex counterpart of this routine is [ungtr](#page-883-0).

#### **?ormtr**

*Multiplies a real matrix by the real orthogonal matrix Q determined by* ?sytrd*.*

#### **Syntax**

```
call sormtr(side, uplo, trans, m, n, a, lda, tau, c, ldc, work, lwork, info)
call dormtr(side, uplo, trans, m, n, a, lda, tau, c, ldc, work, lwork, info)
call ormtr(a, tau, c [,side] [,uplo] [,trans] [,info])
```
# **Include Files**

• mkl.fi, lapack.f90

# **Description**

The routine multiplies a real matrix *C* by *Q* or *QT*, where *Q* is the orthogonal matrix *Q* formed by [sytrd](#page-869-0) when reducing a real symmetric matrix *A* to tridiagonal form:  $A = Q^*T^*Q^T$ . Use this routine after a call to ?sytrd.

Depending on the parameters *side* and *trans*, the routine can form one of the matrix products *Q*\**C*, *Q <sup>T</sup>*\**C*,  $C^*Q$ , or  $C^*Q^T$  (overwriting the result on *C*).

# **Input Parameters**

In the descriptions below, *r* denotes the order of *Q*:

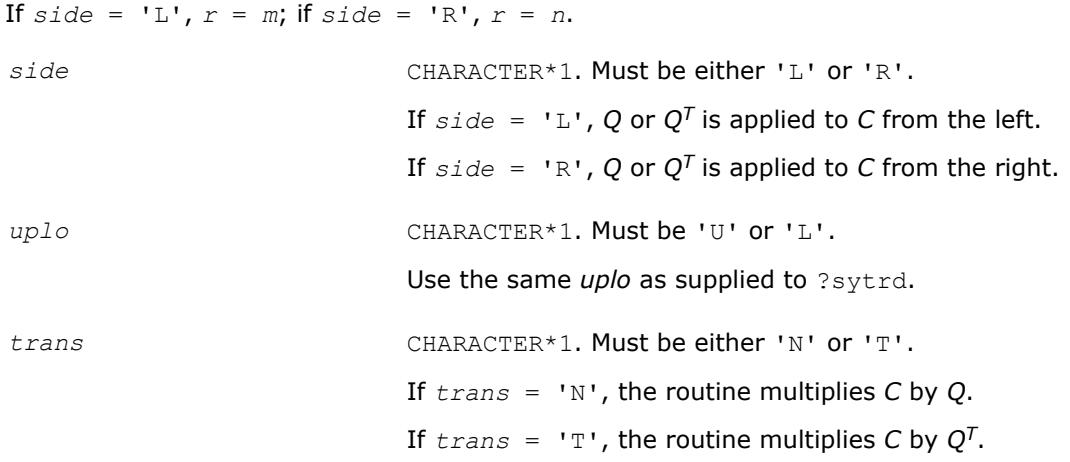

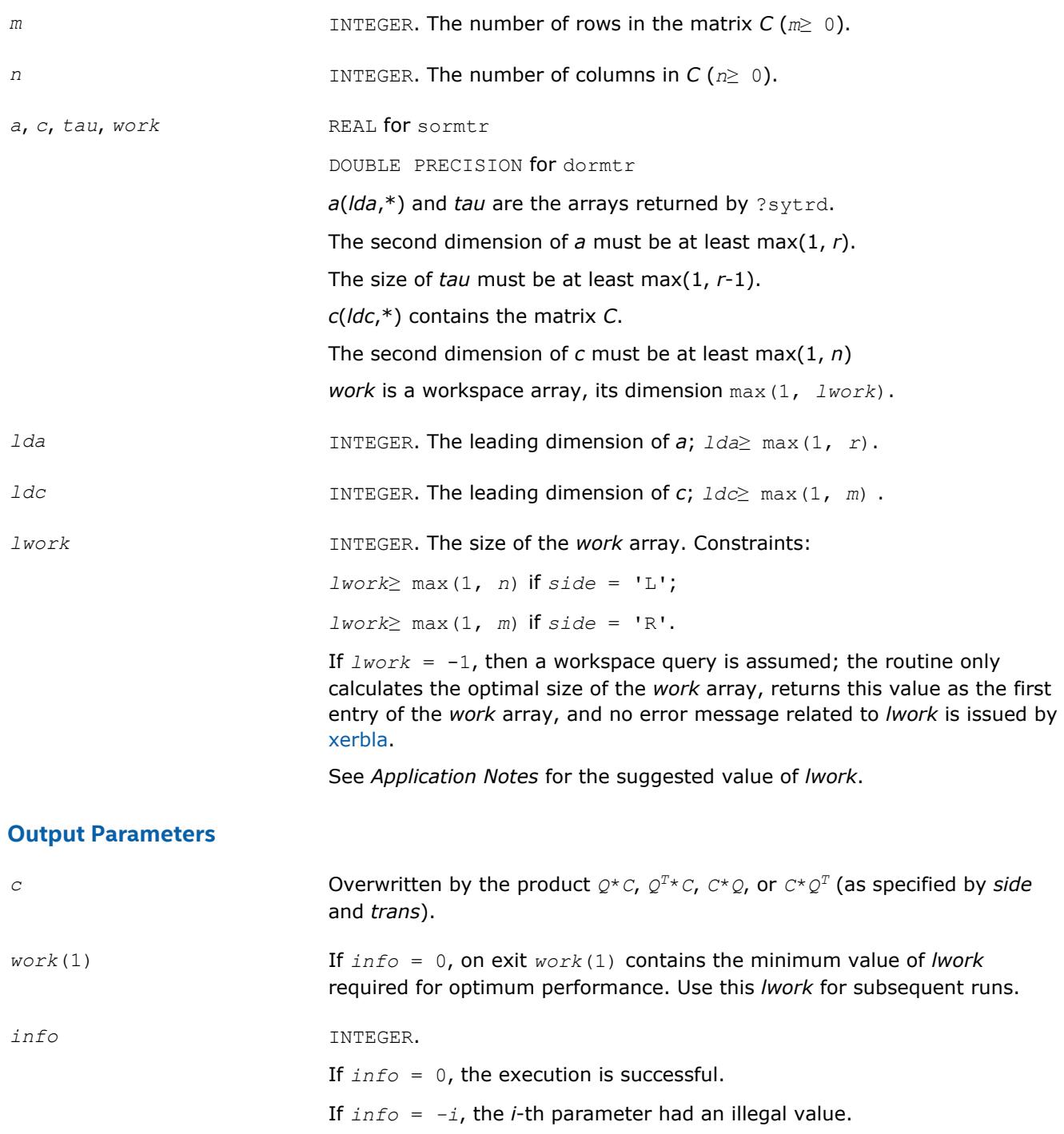

# **LAPACK 95 Interface Notes**

Routines in Fortran 95 interface have fewer arguments in the calling sequence than their FORTRAN 77 counterparts. For general conventions applied to skip redundant or restorable arguments, see [LAPACK 95](#page-417-0) [Interface Conventions](#page-417-0).

Specific details for the routine ormtr interface are the following:

*a* Holds the matrix *A* of size (*r,r*).

 $r = m$  if *side* =  $'L$ .

<span id="page-880-0"></span>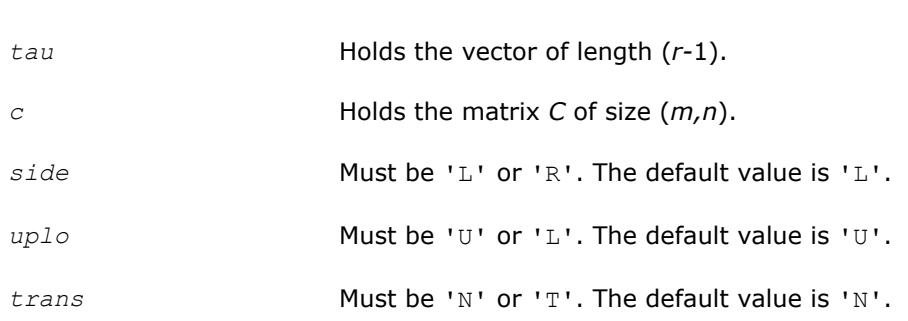

 $r = n$  if *side* = 'R'.

# **Application Notes**

For better performance, try using *lwork* = *n*\**blocksize* for *side* = 'L', or *lwork* = *m*\**blocksize* for *side* = 'R', where *blocksize* is a machine-dependent value (typically, 16 to 64) required for optimum performance of the *blocked algorithm*.

If you are in doubt how much workspace to supply, use a generous value of *lwork* for the first run or set  $lwork = -1$ .

If you choose the first option and set any of admissible *lwork* sizes, which is no less than the minimal value described, the routine completes the task, though probably not so fast as with a recommended workspace, and provides the recommended workspace in the first element of the corresponding array *work* on exit. Use this value (*work*(1)) for subsequent runs.

If you set  $lwork = -1$ , the routine returns immediately and provides the recommended workspace in the first element of the corresponding array (*work*). This operation is called a workspace query.

Note that if you set *lwork* to less than the minimal required value and not -1, the routine returns immediately with an error exit and does not provide any information on the recommended workspace.

The computed product differs from the exact product by a matrix *E* such that  $||E||_2 = O(\varepsilon) * ||C||_2$ .

The total number of floating-point operations is approximately  $2*m^2*n$ , if  $side = 'L'$ , or  $2*n^2*m$ , if  $side =$ 'R'.

The complex counterpart of this routine is [unmtr.](#page-884-0)

#### **?hetrd**

*Reduces a complex Hermitian matrix to tridiagonal form.*

# **Syntax**

call chetrd(*uplo*, *n*, *a*, *lda*, *d*, *e*, *tau*, *work*, *lwork*, *info*) call zhetrd(*uplo*, *n*, *a*, *lda*, *d*, *e*, *tau*, *work*, *lwork*, *info*) call hetrd(*a*, *tau* [,*uplo*] [,*info*])

# **Include Files**

• mkl.fi, lapack.f90

# **Description**

The routine reduces a complex Hermitian matrix *A* to symmetric tridiagonal form *T* by a unitary similarity transformation:  $A = Q^*T^*Q^H$ . The unitary matrix Q is not formed explicitly but is represented as a product of *n*-1 elementary reflectors. Routines are provided to work with *Q* in this representation. (They are described later in this section .)

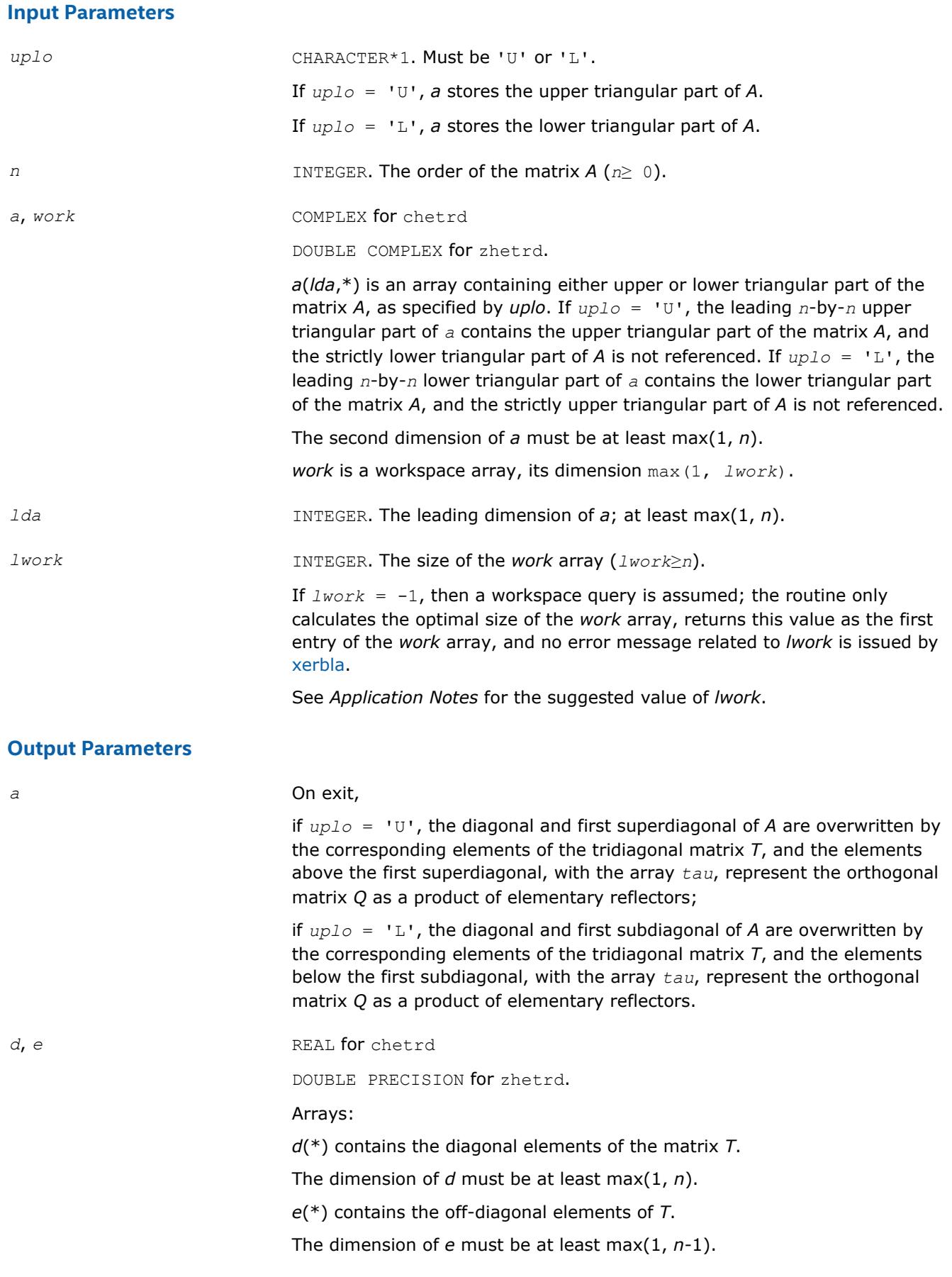

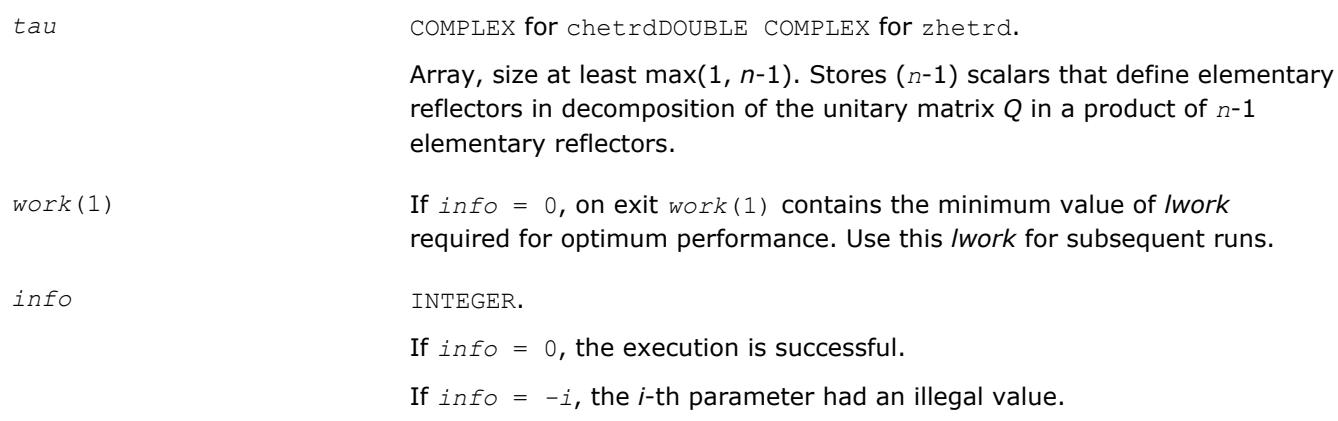

# **LAPACK 95 Interface Notes**

Routines in Fortran 95 interface have fewer arguments in the calling sequence than their FORTRAN 77 counterparts. For general conventions applied to skip redundant or restorable arguments, see [LAPACK 95](#page-417-0) [Interface Conventions](#page-417-0).

Specific details for the routine hetrd interface are the following:

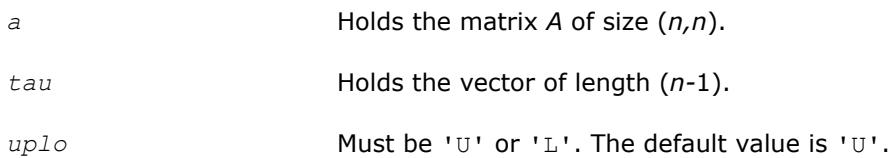

Note that diagonal (*d*) and off-diagonal (*e*) elements of the matrix *T* are omitted because they are kept in the matrix *A* on exit.

# **Application Notes**

For better performance, try using *lwork* =*n*\**blocksize*, where *blocksize* is a machine-dependent value (typically, 16 to 64) required for optimum performance of the *blocked algorithm*.

If you are in doubt how much workspace to supply, use a generous value of *lwork* for the first run or set  $lwork = -1$ .

If you choose the first option and set any of admissible *lwork* sizes, which is no less than the minimal value described, the routine completes the task, though probably not so fast as with a recommended workspace, and provides the recommended workspace in the first element of the corresponding array *work* on exit. Use this value (*work*(1)) for subsequent runs.

If you set *lwork* = -1, the routine returns immediately and provides the recommended workspace in the first element of the corresponding array (*work*). This operation is called a workspace query.

Note that if you set *lwork* to less than the minimal required value and not -1, the routine returns immediately with an error exit and does not provide any information on the recommended workspace.

The computed matrix *T* is exactly similar to a matrix  $A + E$ , where  $||E||_2 = c(n) * \varepsilon^* ||A||_{2}$ ,  $c(n)$  is a modestly increasing function of *n*, and ε is the machine precision.

The approximate number of floating-point operations is (16/3)*n* 3.

After calling this routine, you can call the following:

[ungtr](#page-883-0) to form the computed matrix *Q* explicitly

[unmtr](#page-884-0) to multiply a complex matrix by *Q*.

The real counterpart of this routine is [?sytrd](#page-869-0).

#### <span id="page-883-0"></span>**?ungtr**

*Generates the complex unitary matrix Q determined by* ?hetrd*.*

### **Syntax**

call cungtr(*uplo*, *n*, *a*, *lda*, *tau*, *work*, *lwork*, *info*) call zungtr(*uplo*, *n*, *a*, *lda*, *tau*, *work*, *lwork*, *info*) call ungtr(*a*, *tau* [,*uplo*] [,*info*])

#### **Include Files**

• mkl.fi, lapack.f90

# **Description**

The routine explicitly generates the *n*-by-*n* unitary matrix *Q* formed by [hetrd](#page-880-0) when reducing a complex Hermitian matrix *A* to tridiagonal form:  $A = Q^*T^*Q^H$ . Use this routine after a call to ?hetrd.

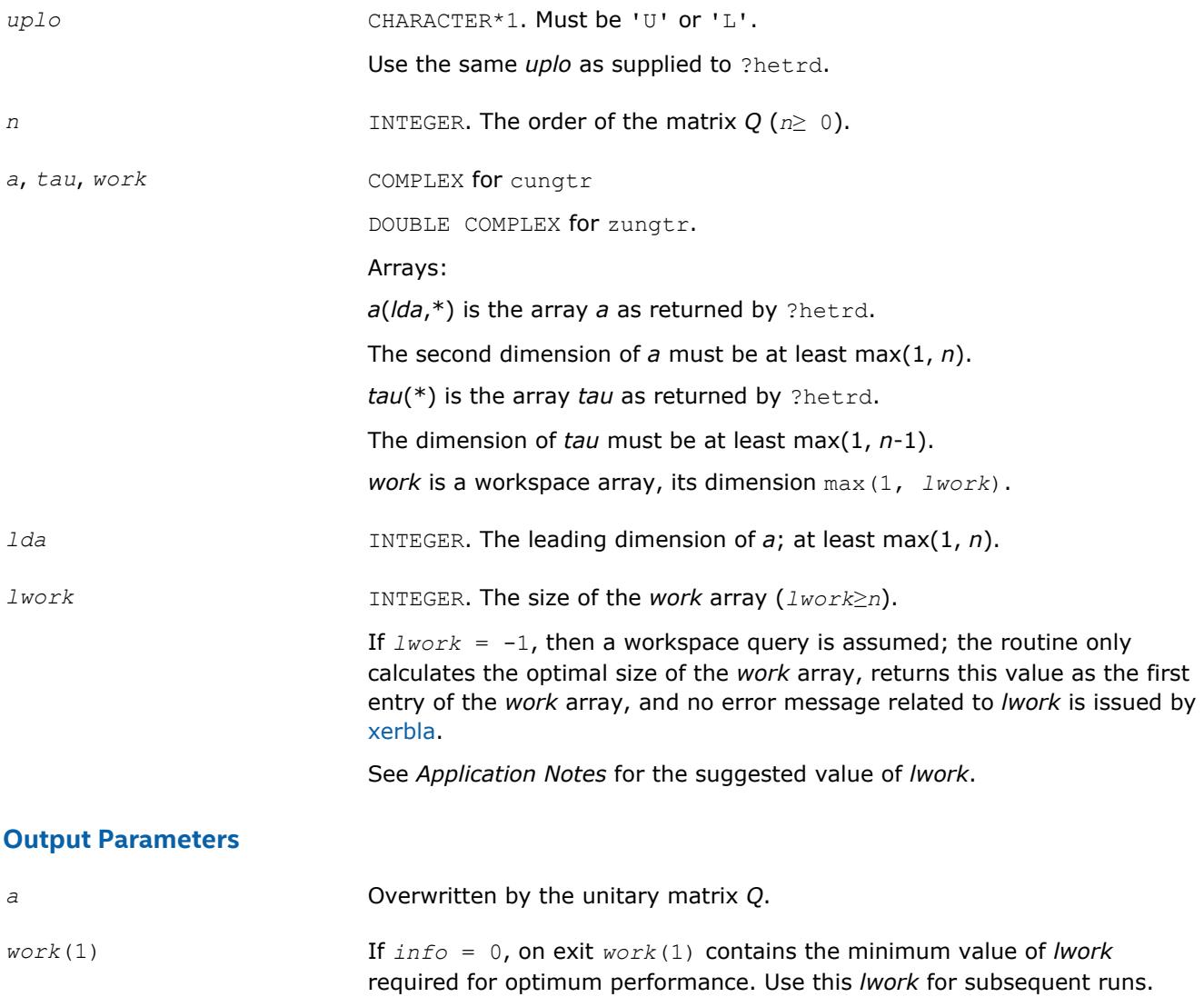

<span id="page-884-0"></span>

*info* INTEGER.

If *info* = 0, the execution is successful.

If *info* = *-i*, the *i*-th parameter had an illegal value.

# **LAPACK 95 Interface Notes**

Routines in Fortran 95 interface have fewer arguments in the calling sequence than their FORTRAN 77 counterparts. For general conventions applied to skip redundant or restorable arguments, see [LAPACK 95](#page-417-0) [Interface Conventions](#page-417-0).

Specific details for the routine ungtr interface are the following:

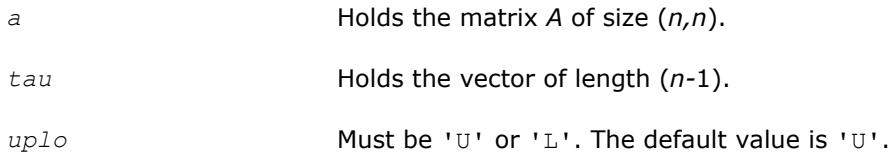

# **Application Notes**

For better performance, try using *lwork* = (*n*-1)\**blocksize*, where *blocksize* is a machine-dependent value (typically, 16 to 64) required for optimum performance of the *blocked algorithm*.

If it is not clear how much workspace to supply, use a generous value of *lwork* for the first run, or set *lwork*  $=-1.$ 

In first case the routine completes the task, though probably not so fast as with a recommended workspace, and provides the recommended workspace in the first element of the corresponding array *work* on exit. Use this value (*work*(1)) for subsequent runs.

If *lwork* = -1, then the routine returns immediately and provides the recommended workspace in the first element of the corresponding array (*work*). This operation is called a workspace query.

Note that if *lwork* is less than the minimal required value and is not equal to -1, then the routine returns immediately with an error exit and does not provide any information on the recommended workspace.

The computed matrix Q differs from an exactly unitary matrix by a matrix *E* such that  $||E||_2 = O(\varepsilon)$ , where ε is the machine precision.

The approximate number of floating-point operations is (16/3)*n* 3.

The real counterpart of this routine is [orgtr.](#page-876-0)

#### **?unmtr**

*Multiplies a complex matrix by the complex unitary matrix Q determined by* ?hetrd*.*

#### **Syntax**

```
call cunmtr(side, uplo, trans, m, n, a, lda, tau, c, ldc, work, lwork, info)
call zunmtr(side, uplo, trans, m, n, a, lda, tau, c, ldc, work, lwork, info)
call unmtr(a, tau, c [,side] [,uplo] [,trans] [,info])
```
# **Include Files**

• mkl.fi, lapack.f90

# **Description**

3 *Intel® Math Kernel Library Developer Reference*

The routine multiplies a complex matrix *C* by *Q* or  $Q^H$ , where *Q* is the unitary matrix *Q* formed by [hetrd](#page-880-0) when reducing a complex Hermitian matrix *A* to tridiagonal form:  $A = Q^*T^*Q^H$ . Use this routine after a call to ? hetrd.

Depending on the parameters *side* and *trans*, the routine can form one of the matrix products *Q\*C*, *QH\*C*, *C\*Q*, or *C\*QH* (overwriting the result on *C*).

# **Input Parameters**

In the descriptions below, *r* denotes the order of *Q*:

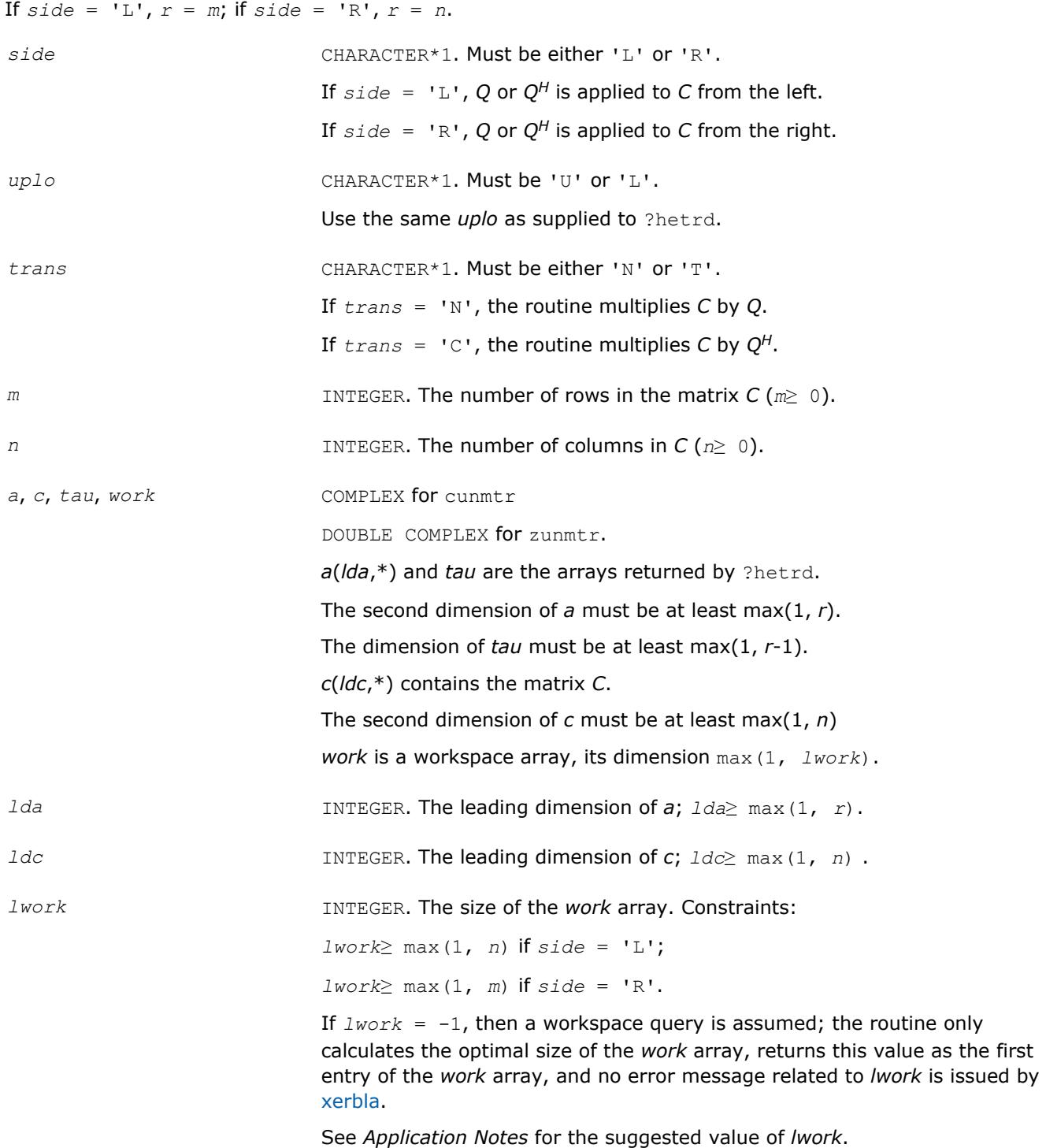

#### **Output Parameters**

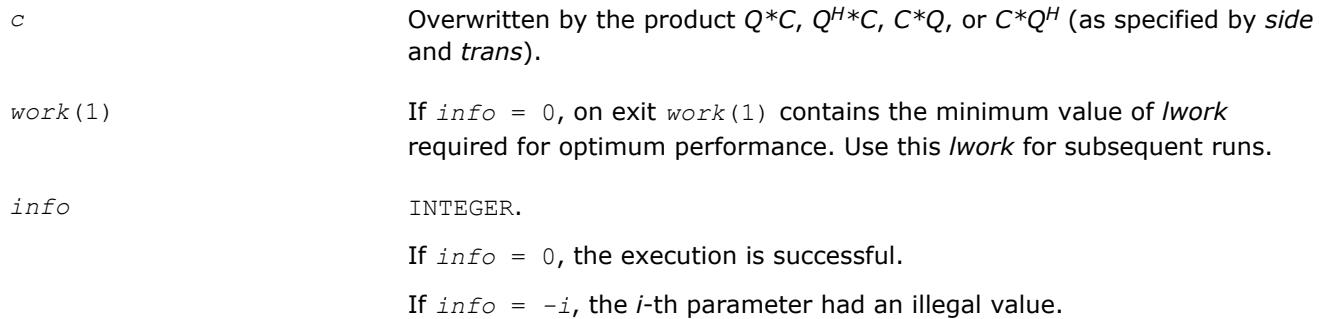

# **LAPACK 95 Interface Notes**

Routines in Fortran 95 interface have fewer arguments in the calling sequence than their FORTRAN 77 counterparts. For general conventions applied to skip redundant or restorable arguments, see [LAPACK 95](#page-417-0) [Interface Conventions](#page-417-0).

Specific details for the routine unmtr interface are the following:

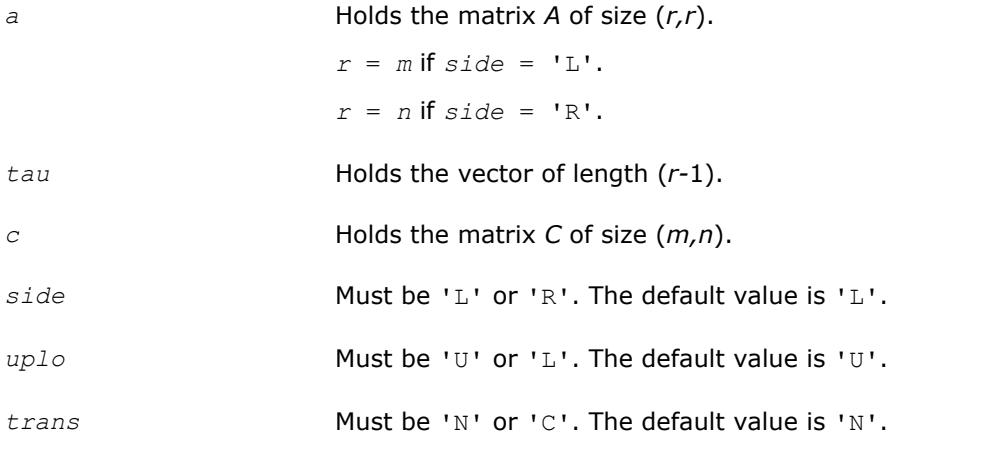

# **Application Notes**

For better performance, try using *lwork* = *n*\**blocksize* (for *side* = 'L') or *lwork* = *m*\**blocksize* (for *side* = 'R') where *blocksize* is a machine-dependent value (typically, 16 to 64) required for optimum performance of the *blocked algorithm*.

If it is not clear how much workspace to supply, use a generous value of *lwork* for the first run, or set *lwork*  $=-1.$ 

In first case the routine completes the task, though probably not so fast as with a recommended workspace, and provides the recommended workspace in the first element of the corresponding array *work* on exit. Use this value (*work*(1)) for subsequent runs.

If *lwork* = -1, then the routine returns immediately and provides the recommended workspace in the first element of the corresponding array (*work*). This operation is called a workspace query.

Note that if *lwork* is less than the minimal required value and is not equal to -1, then the routine returns immediately with an error exit and does not provide any information on the recommended workspace.

The computed product differs from the exact product by a matrix *E* such that  $||E||_2 = O(\varepsilon) * ||C||_2$ , where ε is the machine precision.

The total number of floating-point operations is approximately  $8*m^2*n$  if  $side = 'L'$  or  $8*n^2*m$  if  $side =$ 'R'.

<span id="page-887-0"></span>The real counterpart of this routine is [ormtr.](#page-878-0)

#### **?sptrd**

*Reduces a real symmetric matrix to tridiagonal form using packed storage.*

# **Syntax**

call ssptrd(*uplo*, *n*, *ap*, *d*, *e*, *tau*, *info*) call dsptrd(*uplo*, *n*, *ap*, *d*, *e*, *tau*, *info*) call sptrd(*ap*, *tau* [,*uplo*] [,*info*])

#### **Include Files**

• mkl.fi, lapack.f90

#### **Description**

The routine reduces a packed real symmetric matrix *A* to symmetric tridiagonal form *T* by an orthogonal similarity transformation:  $A = Q^*T^*Q^T$ . The orthogonal matrix Q is not formed explicitly but is represented as a product of *n*-1 elementary reflectors. Routines are provided for working with *Q* in this representation. See *Application Notes* below for details.

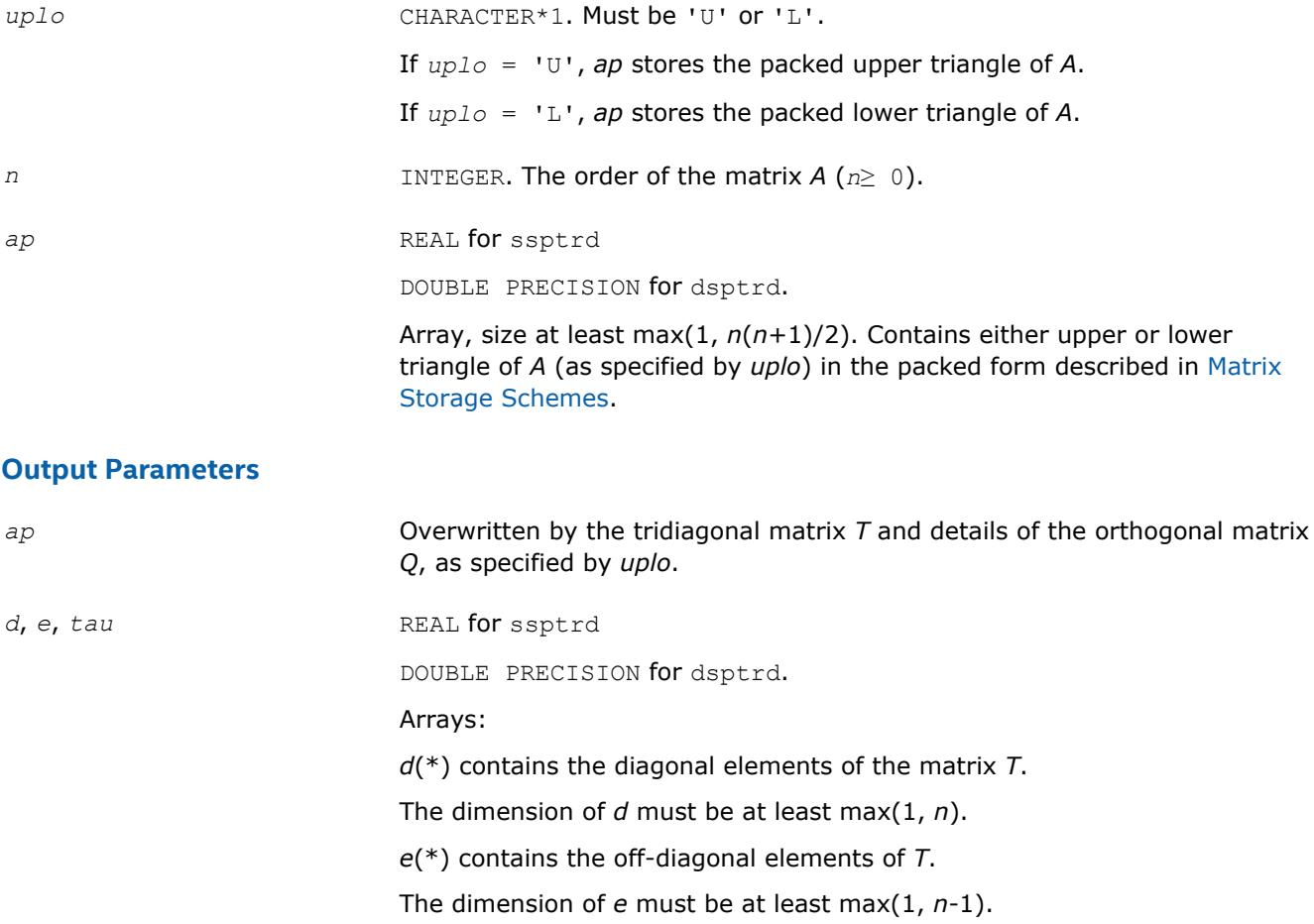

*tau*(\*) Stores (*n*-1) scalars that define elementary reflectors in decomposition of the matrix *Q* in a product of *n*-1 reflectors. The dimension of *tau* must be at least max(1, *n*-1). *info* INTEGER. If *info* = 0, the execution is successful. If *info* = *-i*, the *i-*th parameter had an illegal value.

# **LAPACK 95 Interface Notes**

Routines in Fortran 95 interface have fewer arguments in the calling sequence than their FORTRAN 77 counterparts. For general conventions applied to skip redundant or restorable arguments, see [LAPACK 95](#page-417-0) [Interface Conventions](#page-417-0).

Specific details for the routine sptrd interface are the following:

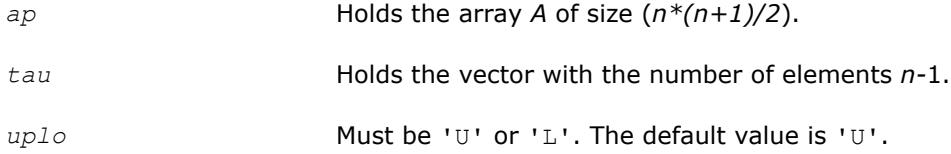

Note that diagonal (*d*) and off-diagonal (*e*) elements of the matrix *T* are omitted because they are kept in the matrix *A* on exit.

# **Application Notes**

The matrix *Q* is represented as a product of *n*-1 *elementary reflectors*, as follows :

• If  $uplo = 'U', Q = H(n-1)$  ...  $H(2)H(1)$ 

Each *H*(i) has the form

 $H(i) = I - tau * v * v^T$ 

where *tau* is a real scalar and *v* is a real vector with  $v(i+1:n) = 0$  and  $v(i) = 1$ .

On exit, *tau* is stored in *tau*(i), and  $v(1:i-1)$  is stored in *AP*, overwriting  $A(1:i-1, i+1)$ .

• If  $uplo = 'L', Q = H(1)H(2) \ldots H(n-1)$ 

Each *H*(i) has the form

 $H(i) = I - tau * v * v^T$ 

where *tau* is a real scalar and *v* is a real vector with  $v(1:i) = 0$  and  $v(i+1) = 1$ .

On exit, *tau* is stored in *tau*(i), and  $v(i+2:n)$  is stored in AP, overwriting  $A(i+2:n, i)$ .

The computed matrix *T* is exactly similar to a matrix  $A+E$ , where  $||E||_2 = c(n) * \varepsilon + ||A||_{2}$ ,  $c(n)$  is a modestly increasing function of *n*, and ε is the machine precision. The approximate number of floating-point operations is (4/3)*n* 3.

After calling this routine, you can call the following:

[opgtr](#page-889-0) to form the computed matrix *Q* explicitly

[opmtr](#page-890-0) to multiply a real matrix by *Q*.

The complex counterpart of this routine is [hptrd](#page-892-0).

#### <span id="page-889-0"></span>**?opgtr**

*Generates the real orthogonal matrix Q determined by* ?sptrd*.*

### **Syntax**

call sopgtr(*uplo*, *n*, *ap*, *tau*, *q*, *ldq*, *work*, *info*) call dopgtr(*uplo*, *n*, *ap*, *tau*, *q*, *ldq*, *work*, *info*) call opgtr(*ap*, *tau*, *q* [,*uplo*] [,*info*])

# **Include Files**

• mkl.fi, lapack.f90

# **Description**

The routine explicitly generates the *n*-by-*n* orthogonal matrix *Q* formed by [sptrd](#page-887-0) when reducing a packed real symmetric matrix *A* to tridiagonal form: *A* = *Q\*T\*QT*. Use this routine after a call to ?sptrd.

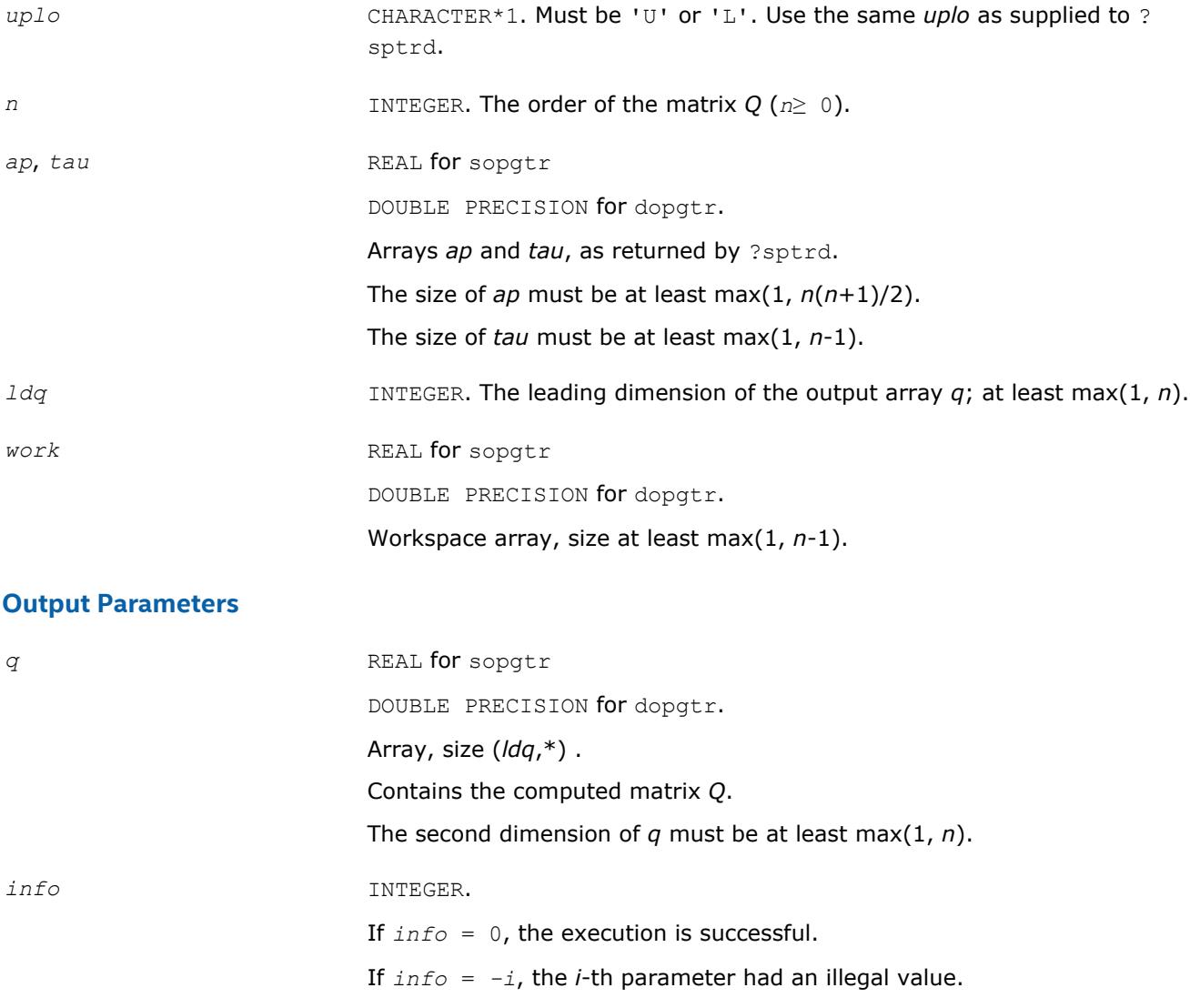

# <span id="page-890-0"></span>**LAPACK 95 Interface Notes**

Routines in Fortran 95 interface have fewer arguments in the calling sequence than their FORTRAN 77 counterparts. For general conventions applied to skip redundant or restorable arguments, see [LAPACK 95](#page-417-0) [Interface Conventions](#page-417-0).

Specific details for the routine opgtr interface are the following:

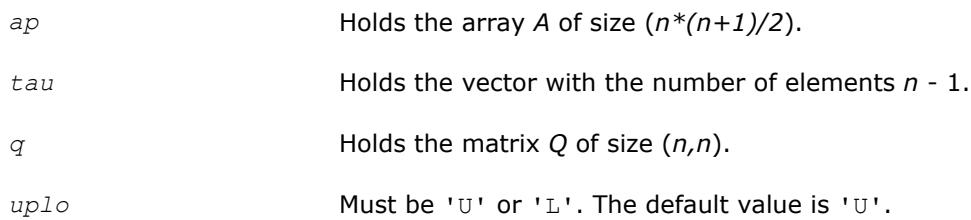

# **Application Notes**

The computed matrix Q differs from an exactly orthogonal matrix by a matrix *E* such that  $||E||_2 = O(\varepsilon)$ , where ε is the machine precision.

The approximate number of floating-point operations is (4/3)*n* 3.

The complex counterpart of this routine is [upgtr](#page-894-0).

#### **?opmtr**

*Multiplies a real matrix by the real orthogonal matrix Q determined by* ?sptrd*.*

# **Syntax**

call sopmtr(*side*, *uplo*, *trans*, *m*, *n*, *ap*, *tau*, *c*, *ldc*, *work*, *info*) call dopmtr(*side*, *uplo*, *trans*, *m*, *n*, *ap*, *tau*, *c*, *ldc*, *work*, *info*) call opmtr(*ap*, *tau*, *c* [,*side*] [,*uplo*] [,*trans*] [,*info*])

# **Include Files**

• mkl.fi, lapack.f90

# **Description**

The routine multiplies a real matrix *C* by *Q* or *QT*, where *Q* is the orthogonal matrix *Q* formed by [sptrd](#page-887-0) when reducing a packed real symmetric matrix *A* to tridiagonal form: *A* = *Q*\**T*\**Q <sup>T</sup>*. Use this routine after a call to ? sptrd.

Depending on the parameters *side* and *trans*, the routine can form one of the matrix products *Q*\**C*, *Q <sup>T</sup>*\**C*,  $C^*Q$ , or  $C^*Q^T$  (overwriting the result on *C*).

# **Input Parameters**

In the descriptions below, *r* denotes the order of *Q*:

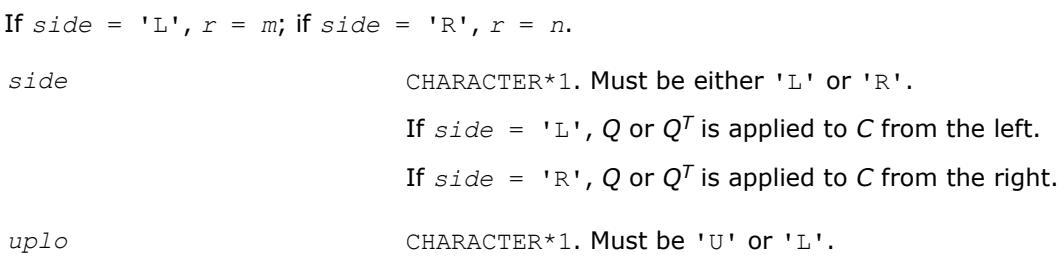

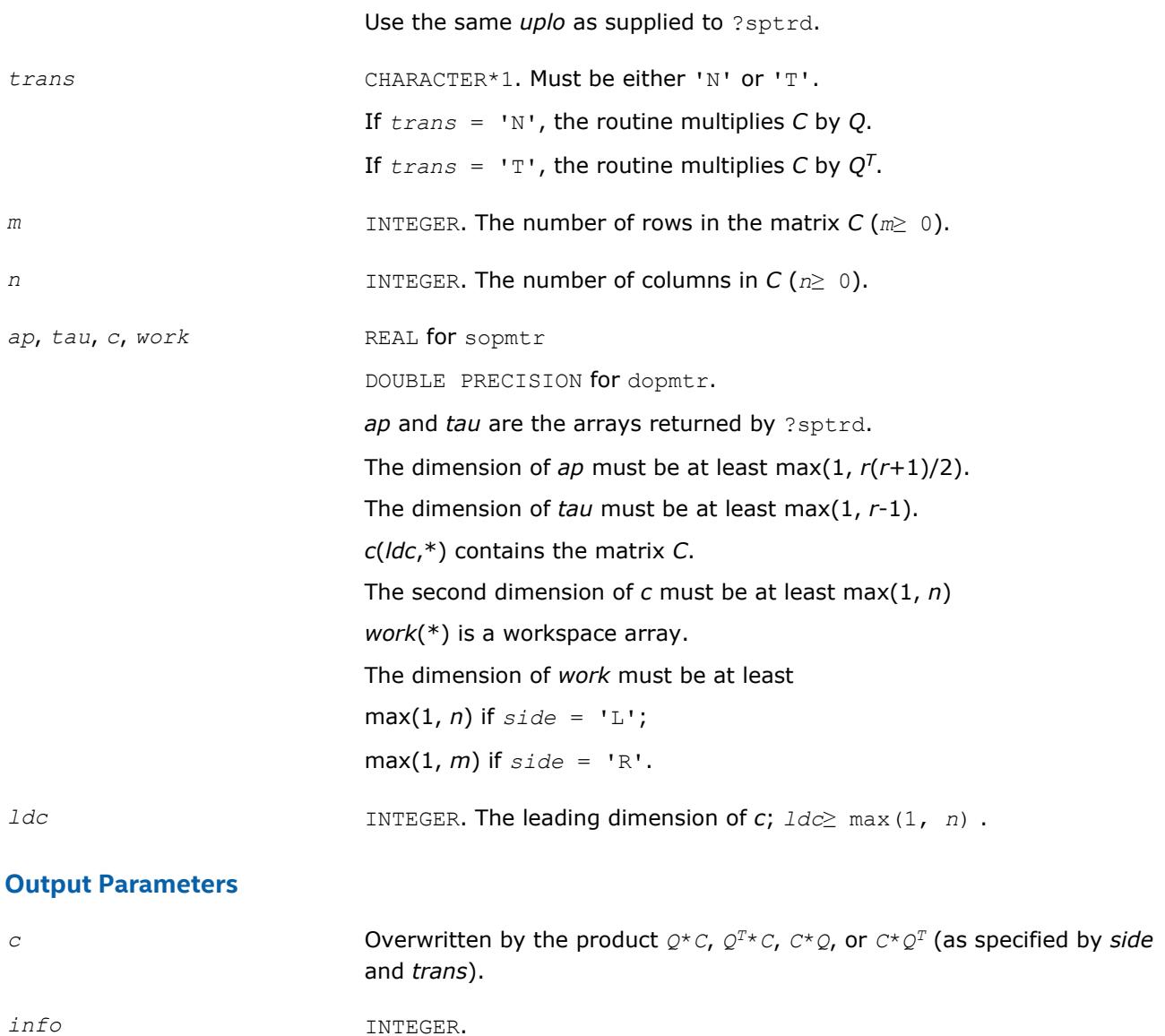

If *info* = 0, the execution is successful. If *info* = *-i*, the *i*-th parameter had an illegal value.

# **LAPACK 95 Interface Notes**

Routines in Fortran 95 interface have fewer arguments in the calling sequence than their FORTRAN 77 counterparts. For general conventions applied to skip redundant or restorable arguments, see [LAPACK 95](#page-417-0) [Interface Conventions](#page-417-0).

Specific details for the routine opmtr interface are the following:

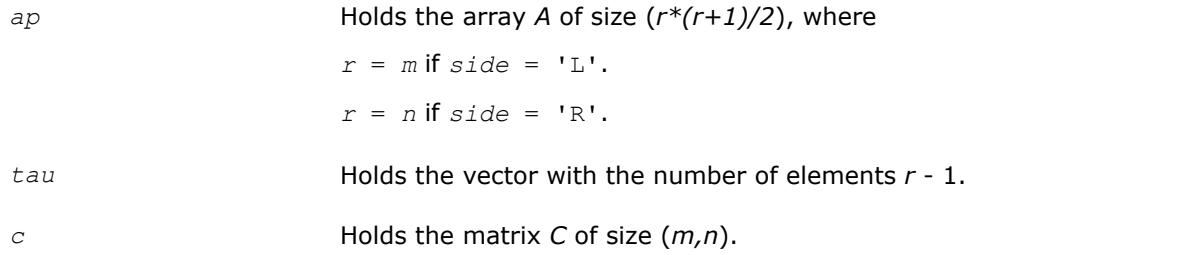

<span id="page-892-0"></span>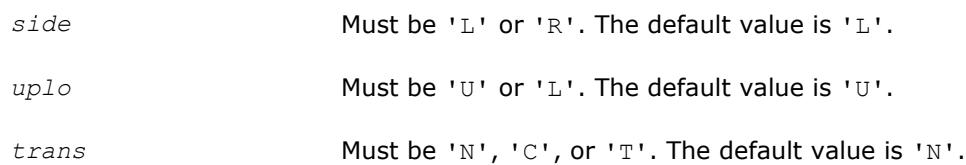

# **Application Notes**

The computed product differs from the exact product by a matrix *E* such that  $||E||_2 = O(\varepsilon) ||C||_2$ , where ε is the machine precision.

The total number of floating-point operations is approximately 2\**m* <sup>2</sup>\**n* if *side* = 'L', or 2\**n* <sup>2</sup>\**m* if *side* = 'R'.

The complex counterpart of this routine is [upmtr.](#page-895-0)

# **?hptrd**

*Reduces a complex Hermitian matrix to tridiagonal form using packed storage.*

# **Syntax**

call chptrd(*uplo*, *n*, *ap*, *d*, *e*, *tau*, *info*) call zhptrd(*uplo*, *n*, *ap*, *d*, *e*, *tau*, *info*) call hptrd(*ap*, *tau* [,*uplo*] [,*info*])

# **Include Files**

• mkl.fi, lapack.f90

# **Description**

The routine reduces a packed complex Hermitian matrix *A* to symmetric tridiagonal form *T* by a unitary similarity transformation:  $A = Q^*T^*\mathcal{Q}^H$ . The unitary matrix *Q* is not formed explicitly but is represented as a product of *n*-1 elementary reflectors. Routines are provided for working with *Q* in this representation (see *Application Notes* below).

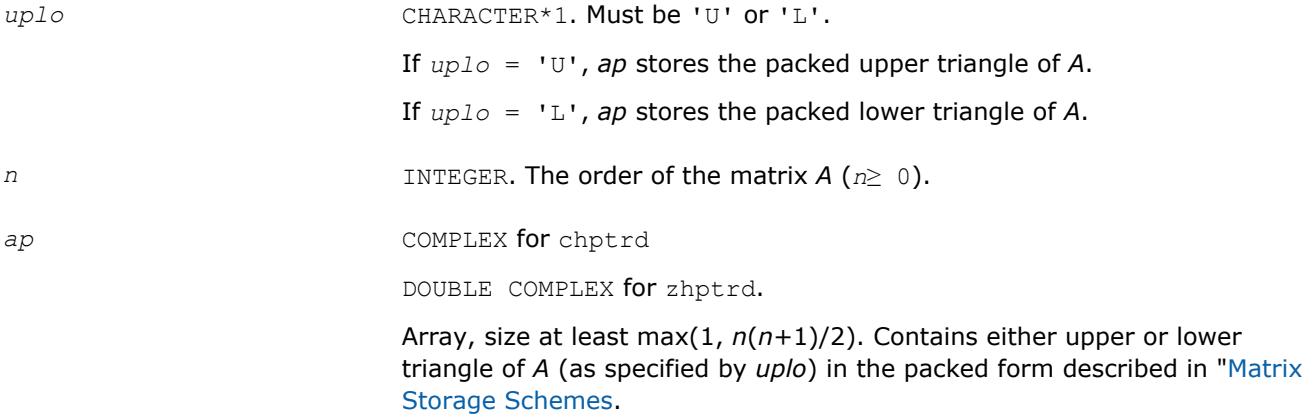

#### **Output Parameters**

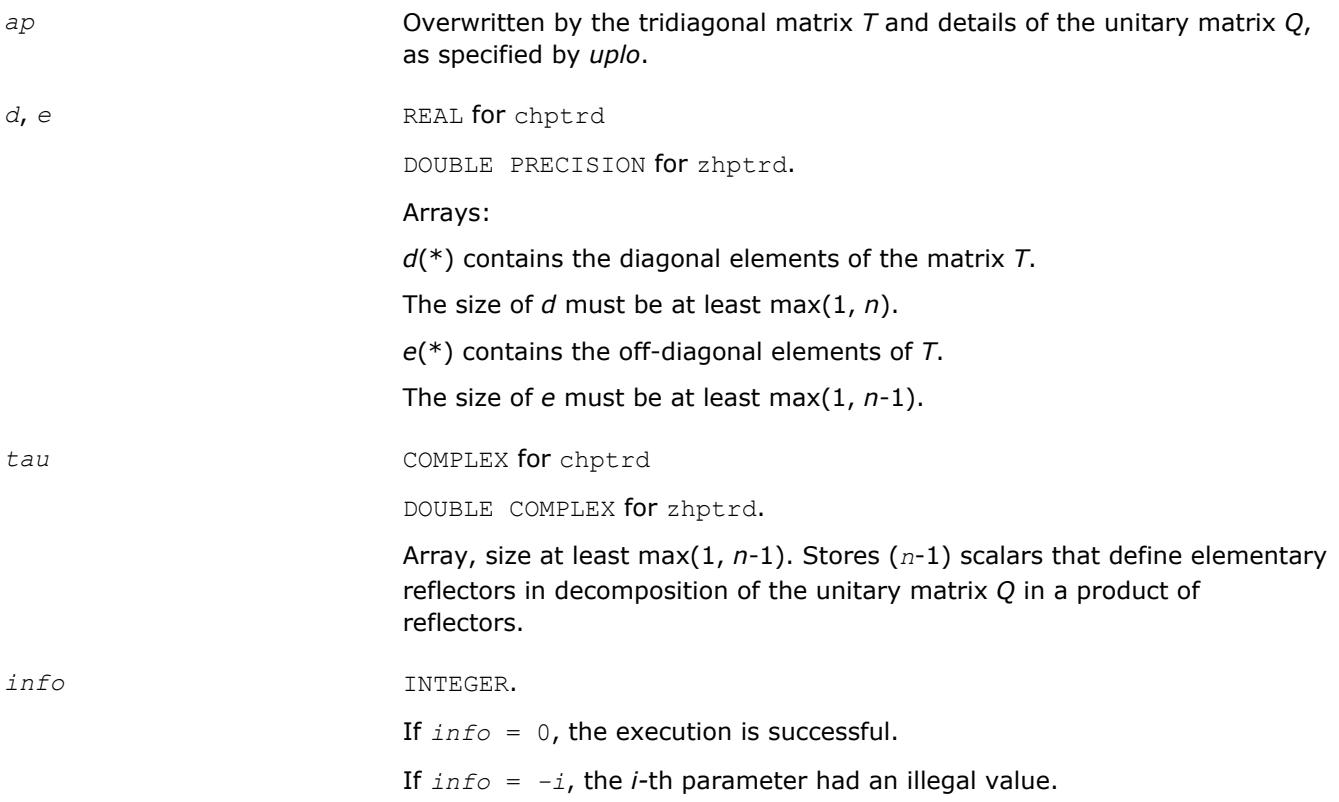

# **LAPACK 95 Interface Notes**

Routines in Fortran 95 interface have fewer arguments in the calling sequence than their FORTRAN 77 counterparts. For general conventions applied to skip redundant or restorable arguments, see [LAPACK 95](#page-417-0) [Interface Conventions](#page-417-0).

Specific details for the routine hptrd interface are the following:

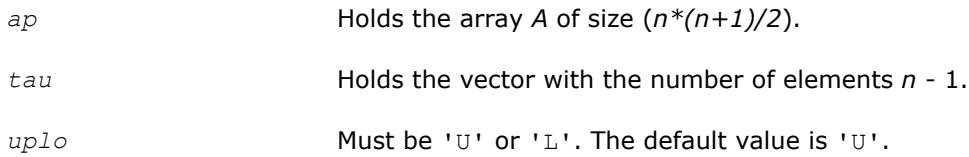

Note that diagonal (*d*) and off-diagonal (*e*) elements of the matrix *T* are omitted because they are kept in the matrix *A* on exit.

# **Application Notes**

The computed matrix *T* is exactly similar to a matrix  $A + E$ , where  $||E||_2 = c(n) * \varepsilon^* ||A||_{2}$ ,  $c(n)$  is a modestly increasing function of *n*, and ε is the machine precision.

The approximate number of floating-point operations is (16/3)*n* 3.

After calling this routine, you can call the following:

[upgtr](#page-894-0) to form the computed matrix *Q* explicitly

[upmtr](#page-895-0) to multiply a complex matrix by *Q*.

The real counterpart of this routine is [sptrd.](#page-887-0)

<span id="page-894-0"></span>**?upgtr** *Generates the complex unitary matrix Q determined by* ?hptrd*.*

# **Syntax**

call cupgtr(*uplo*, *n*, *ap*, *tau*, *q*, *ldq*, *work*, *info*) call zupgtr(*uplo*, *n*, *ap*, *tau*, *q*, *ldq*, *work*, *info*) call upgtr(*ap*, *tau*, *q* [,*uplo*] [,*info*])

# **Include Files**

• mkl.fi, lapack.f90

# **Description**

The routine explicitly generates the *n*-by-*n* unitary matrix *Q* formed by [hptrd](#page-892-0) when reducing a packed complex Hermitian matrix *A* to tridiagonal form: *A* = *Q\*T\*QH*. Use this routine after a call to ?hptrd.

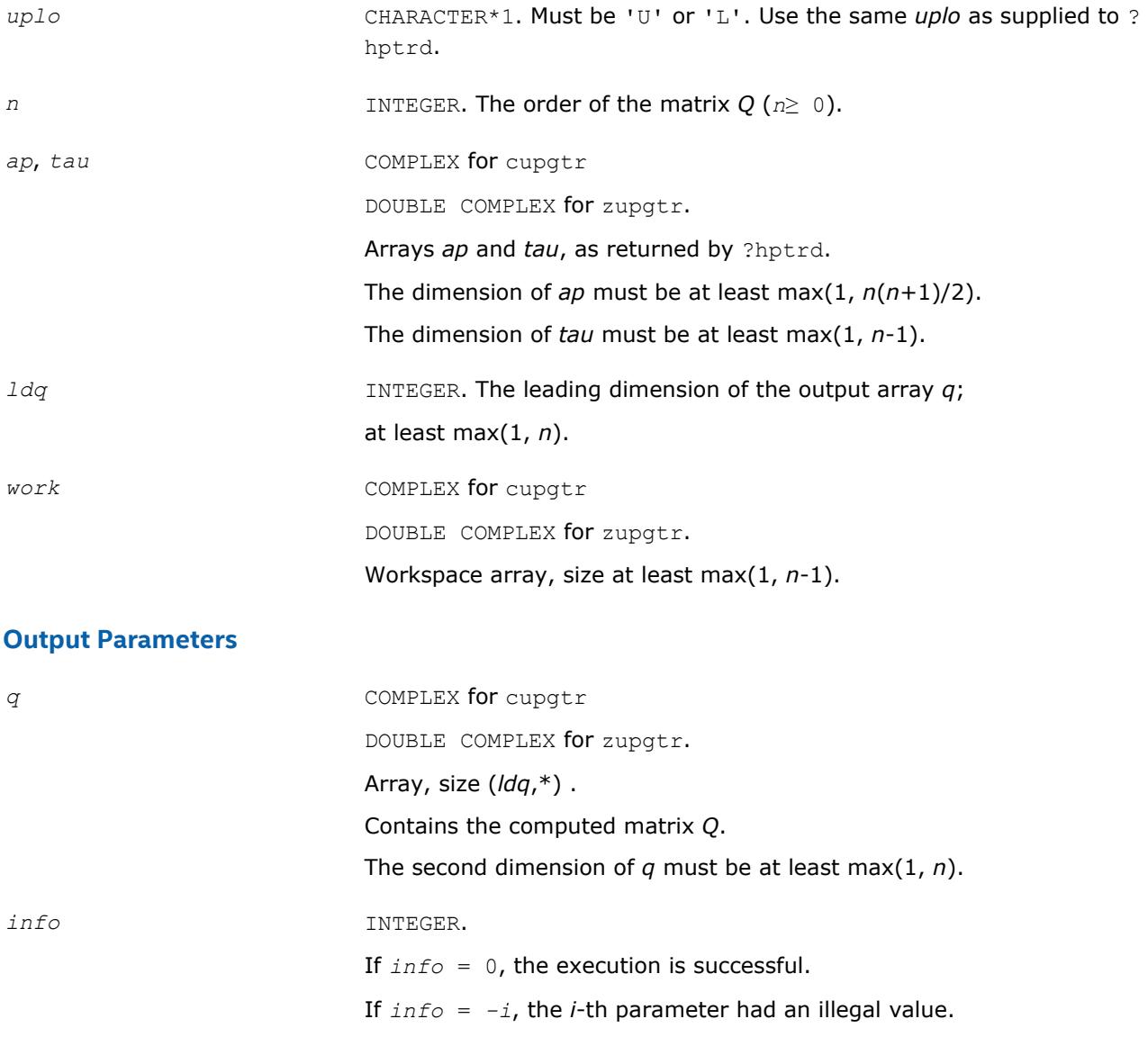

# <span id="page-895-0"></span>**LAPACK 95 Interface Notes**

Routines in Fortran 95 interface have fewer arguments in the calling sequence than their FORTRAN 77 counterparts. For general conventions applied to skip redundant or restorable arguments, see [LAPACK 95](#page-417-0) [Interface Conventions](#page-417-0).

Specific details for the routine upgtr interface are the following:

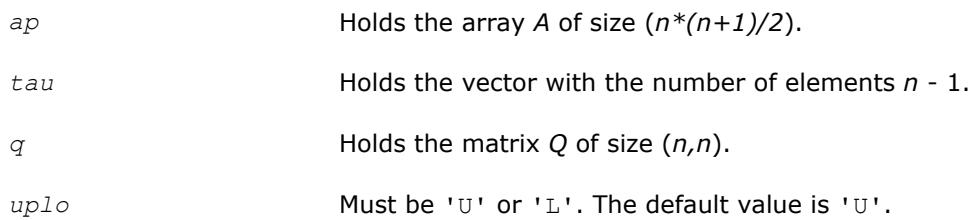

# **Application Notes**

The computed matrix Q differs from an exactly orthogonal matrix by a matrix *E* such that  $||E||_2 = O(\varepsilon)$ , where  $\varepsilon$  is the machine precision.

The approximate number of floating-point operations is (16/3)*n3*.

The real counterpart of this routine is [opgtr.](#page-889-0)

#### **?upmtr**

*Multiplies a complex matrix by the unitary matrix Q determined by* ?hptrd*.*

# **Syntax**

call cupmtr(*side*, *uplo*, *trans*, *m*, *n*, *ap*, *tau*, *c*, *ldc*, *work*, *info*) call zupmtr(*side*, *uplo*, *trans*, *m*, *n*, *ap*, *tau*, *c*, *ldc*, *work*, *info*) call upmtr(*ap*, *tau*, *c* [,*side*] [,*uplo*] [,*trans*] [,*info*])

# **Include Files**

• mkl.fi, lapack.f90

# **Description**

The routine multiplies a complex matrix *C* by *Q* or *QH*, where *Q* is the unitary matrix formed by [hptrd](#page-892-0) when reducing a packed complex Hermitian matrix *A* to tridiagonal form: *A* = *Q\*T\*QH*. Use this routine after a call to ?hptrd.

Depending on the parameters *side* and *trans*, the routine can form one of the matrix products *Q\*C*, *QH\*C*, *C\*Q*, or *C\*QH* (overwriting the result on *C*).

# **Input Parameters**

In the descriptions below, *r* denotes the order of *Q*:

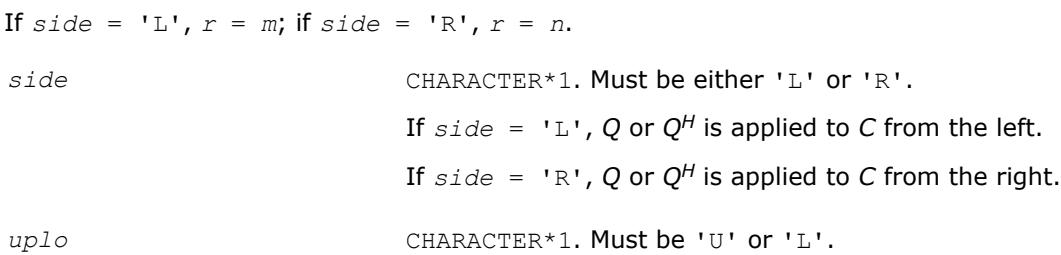

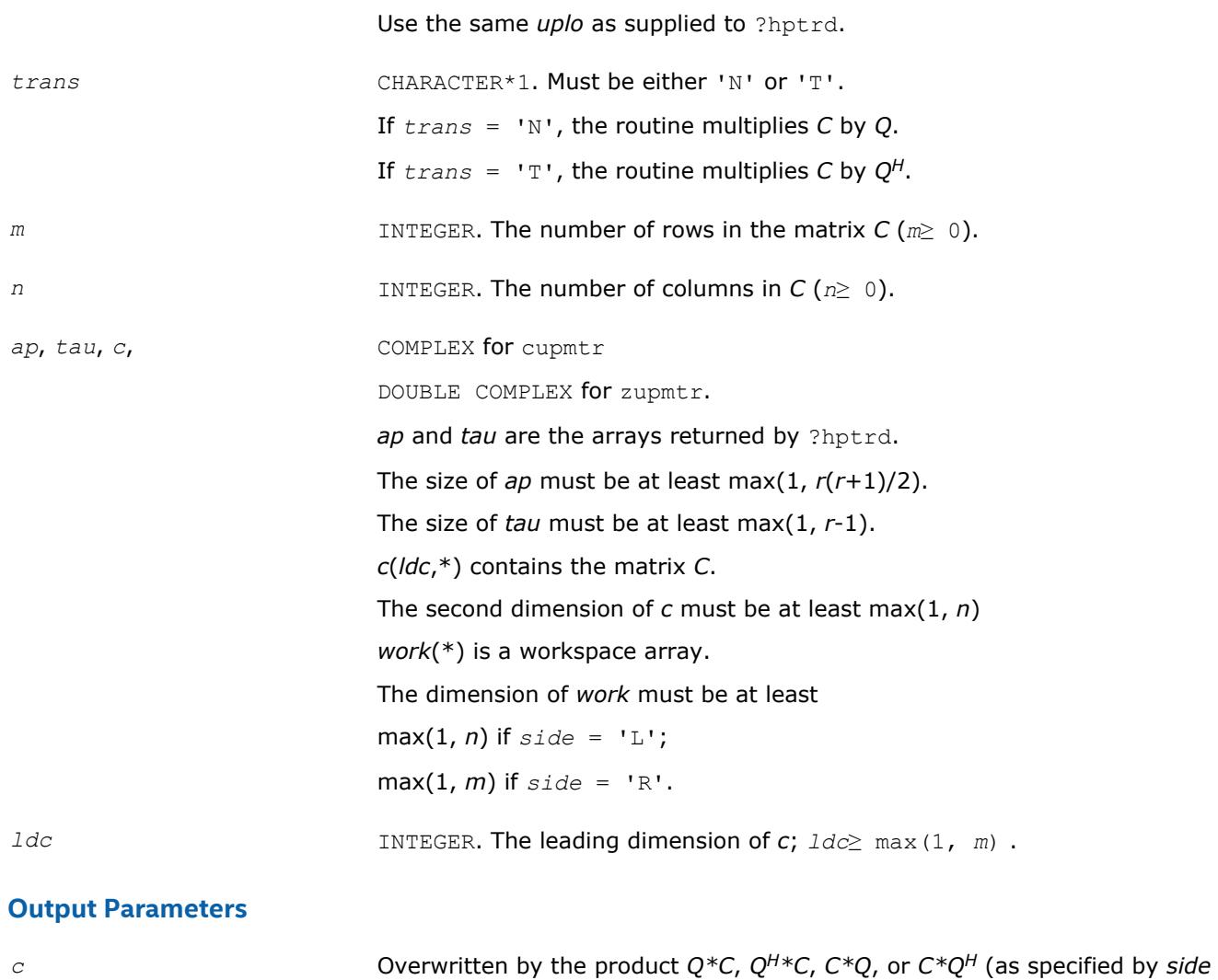

and *trans*). *info* INTEGER. If *info* = 0, the execution is successful. If *info* = *-i*, the *i*-th parameter had an illegal value.

# **LAPACK 95 Interface Notes**

Routines in Fortran 95 interface have fewer arguments in the calling sequence than their FORTRAN 77 counterparts. For general conventions applied to skip redundant or restorable arguments, see [LAPACK 95](#page-417-0) [Interface Conventions](#page-417-0).

Specific details for the routine upmtr interface are the following:

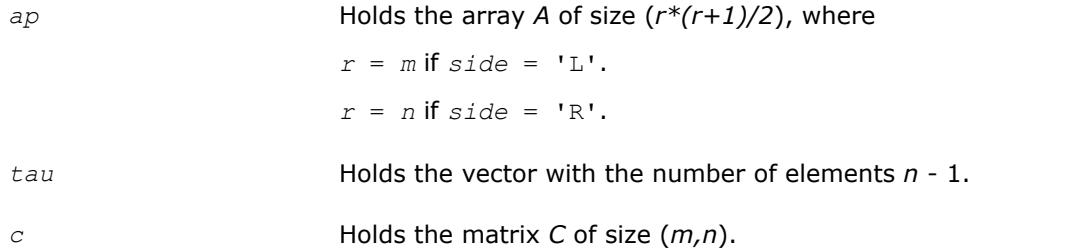

<span id="page-897-0"></span>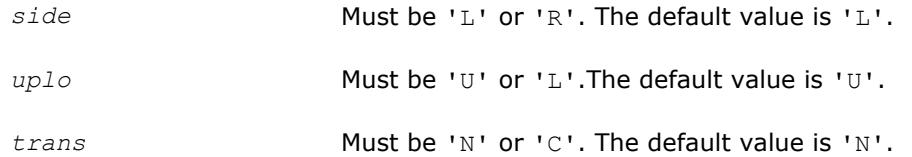

# **Application Notes**

The computed product differs from the exact product by a matrix *E* such that  $||E||_2 = O(\varepsilon) * ||C||_2$ , where ε is the machine precision.

The total number of floating-point operations is approximately  $8*m^2*n$  if  $side = 'L'$  or  $8*n^2*m$  if  $side =$ 'R'.

The real counterpart of this routine is [opmtr.](#page-890-0)

#### **?sbtrd**

*Reduces a real symmetric band matrix to tridiagonal form.*

#### **Syntax**

```
call ssbtrd(vect, uplo, n, kd, ab, ldab, d, e, q, ldq, work, info)
call dsbtrd(vect, uplo, n, kd, ab, ldab, d, e, q, ldq, work, info)
call sbtrd(ab[, q] [,vect] [,uplo] [,info])
```
# **Include Files**

• mkl.fi, lapack.f90

# **Description**

The routine reduces a real symmetric band matrix *A* to symmetric tridiagonal form *T* by an orthogonal similarity transformation:  $A = Q^*T^*\mathcal{Q}^T$ . The orthogonal matrix Q is determined as a product of Givens rotations.

If required, the routine can also form the matrix *Q* explicitly.

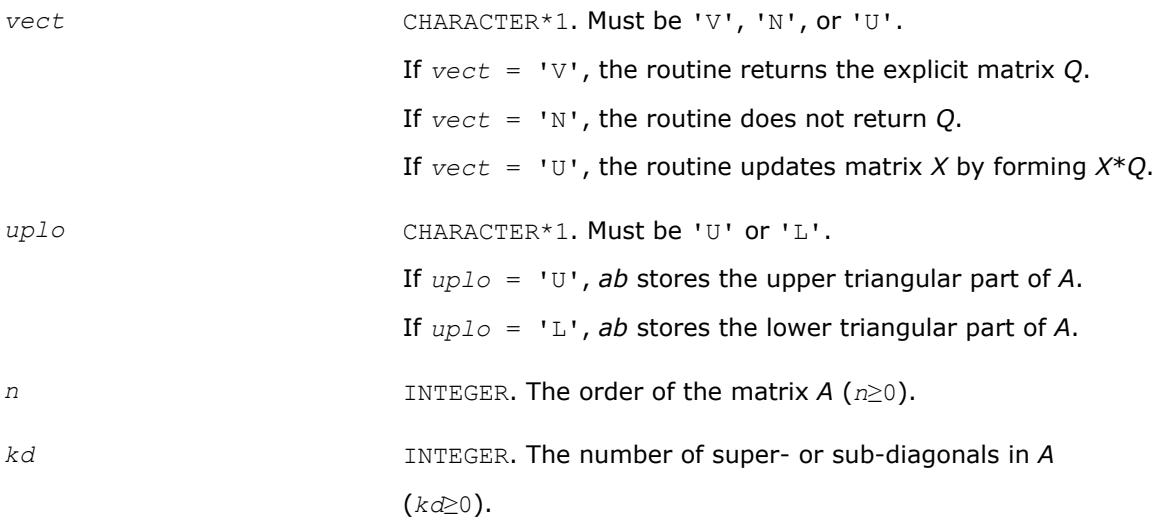

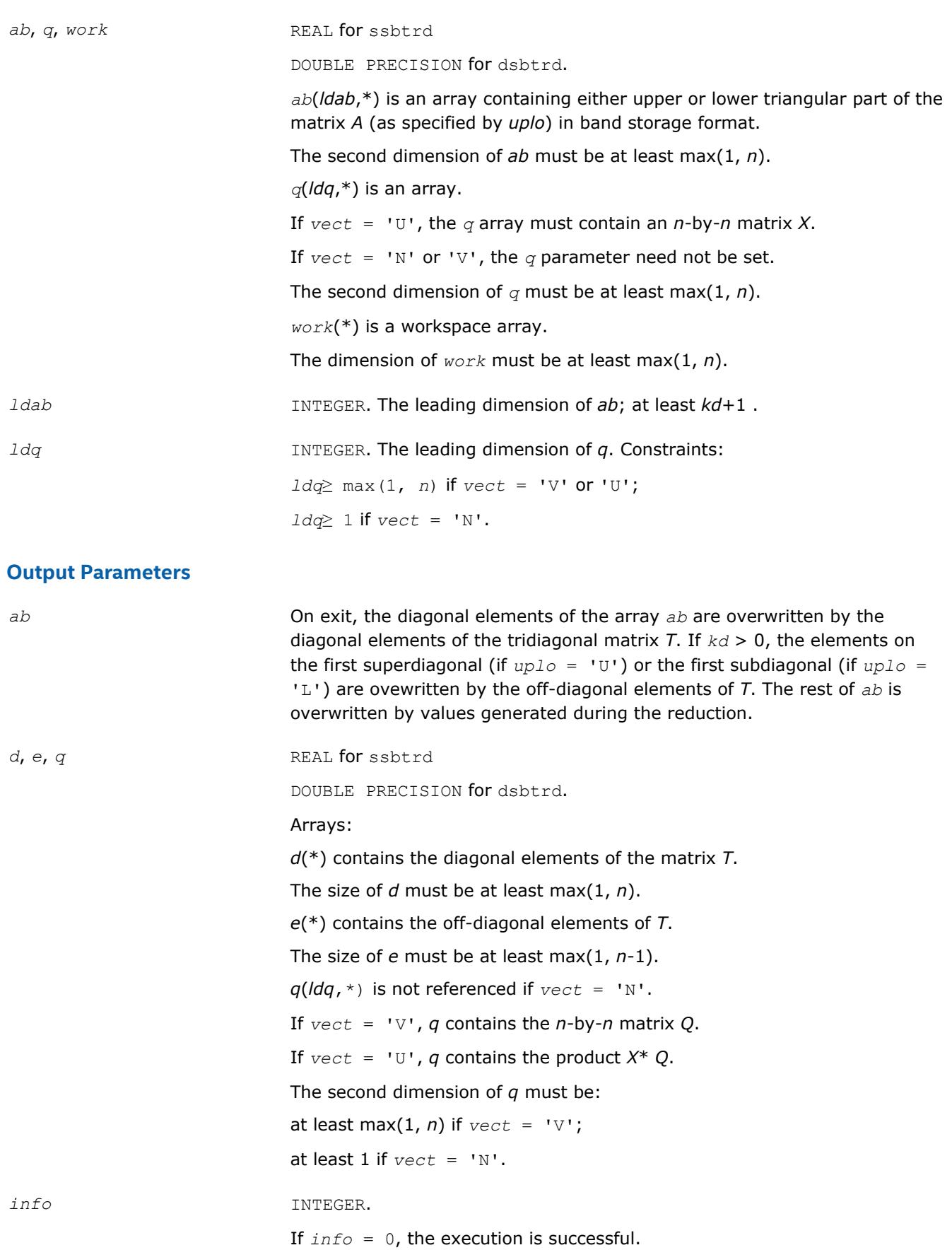

If *info* = *-i*, the *i*-th parameter had an illegal value.

# <span id="page-899-0"></span>**LAPACK 95 Interface Notes**

Routines in Fortran 95 interface have fewer arguments in the calling sequence than their FORTRAN 77 counterparts. For general conventions applied to skip redundant or restorable arguments, see [LAPACK 95](#page-417-0) [Interface Conventions](#page-417-0).

Specific details for the routine sbtrd interface are the following:

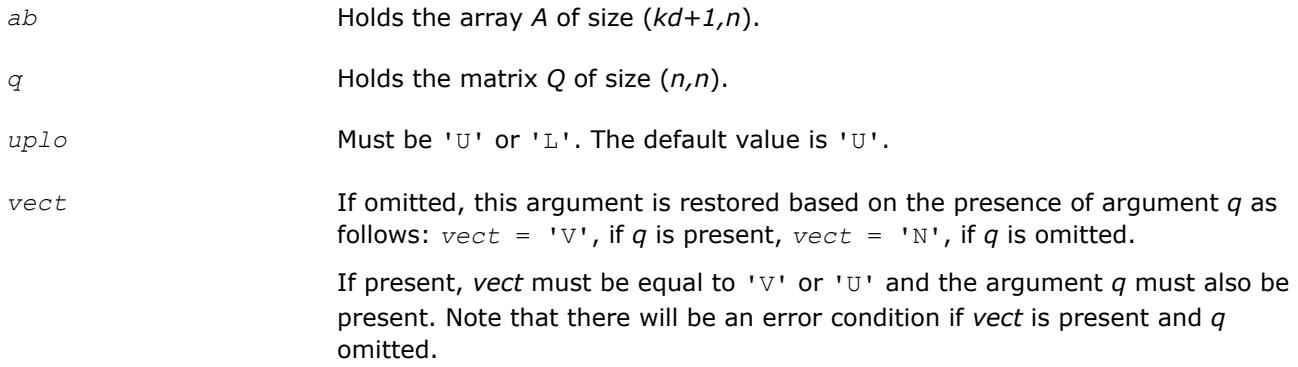

Note that diagonal (*d*) and off-diagonal (*e*) elements of the matrix *T* are omitted because they are kept in the matrix *A* on exit.

# **Application Notes**

The computed matrix *T* is exactly similar to a matrix  $A+E$ , where  $||E||_2 = c(n)*\epsilon^*||A||_2$ ,  $c(n)$  is a modestly increasing function of *n*, and ε is the machine precision. The computed matrix *Q* differs from an exactly orthogonal matrix by a matrix *E* such that  $||E||_2 = O(\varepsilon)$ .

The total number of floating-point operations is approximately  $6n^2 * kd$  if  $vect = 'N'$ , with  $3n^3 * (kd-1) / kd$ additional operations if  $vect = 'V'.$ 

The complex counterpart of this routine is hbtrd.

#### **?hbtrd**

*Reduces a complex Hermitian band matrix to tridiagonal form.*

# **Syntax**

```
call chbtrd(vect, uplo, n, kd, ab, ldab, d, e, q, ldq, work, info)
call zhbtrd(vect, uplo, n, kd, ab, ldab, d, e, q, ldq, work, info)
call hbtrd(ab [, q] [,vect] [,uplo] [,info])
```
# **Include Files**

• mkl.fi, lapack.f90

# **Description**

The routine reduces a complex Hermitian band matrix *A* to symmetric tridiagonal form *T* by a unitary similarity transformation:  $A = Q^*T^*\mathcal{Q}^H$ . The unitary matrix *Q* is determined as a product of Givens rotations.

If required, the routine can also form the matrix *Q* explicitly.
## **Input Parameters**

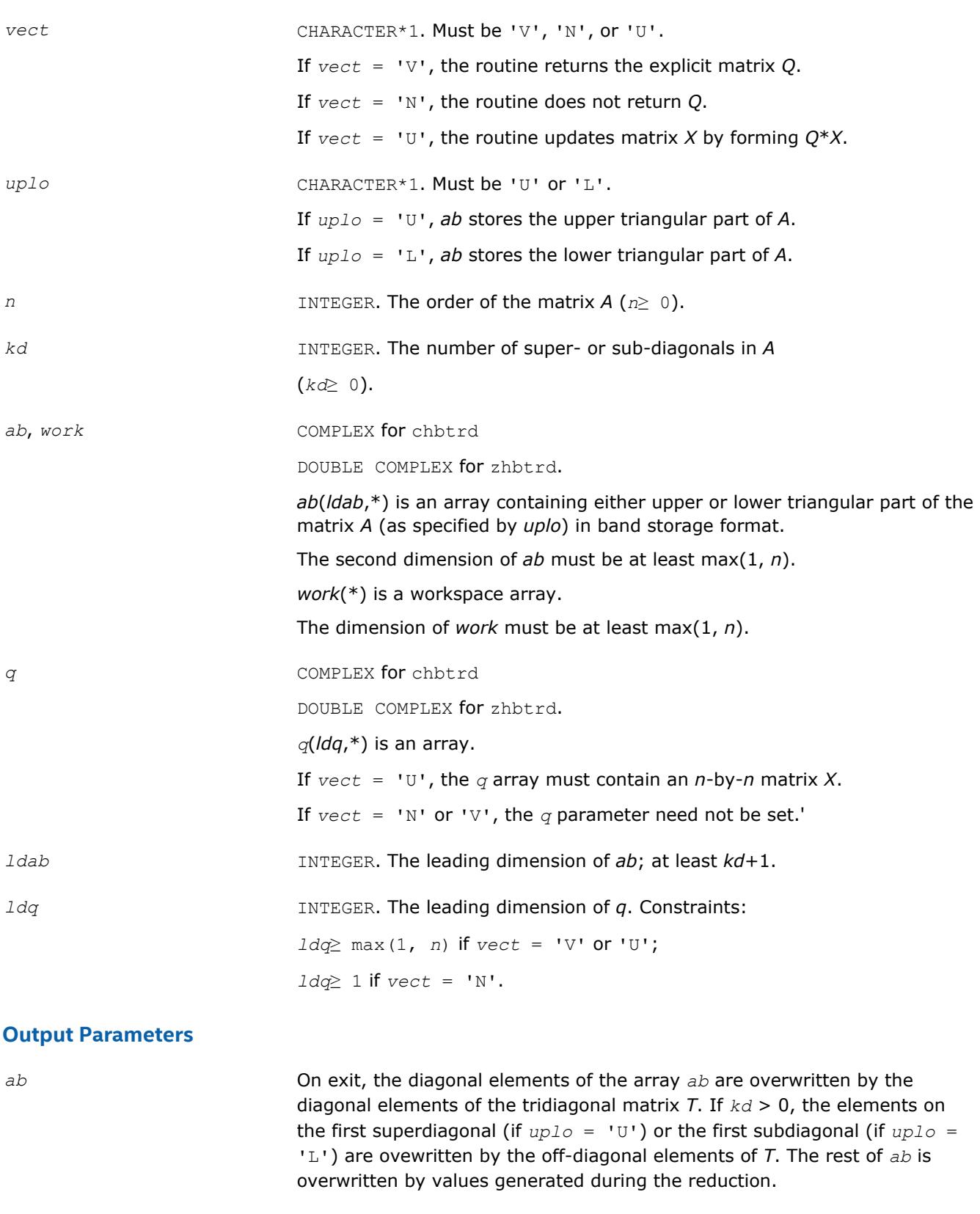

*d*, *e* REAL **for** chbtrd

DOUBLE PRECISION for zhbtrd.

Arrays:

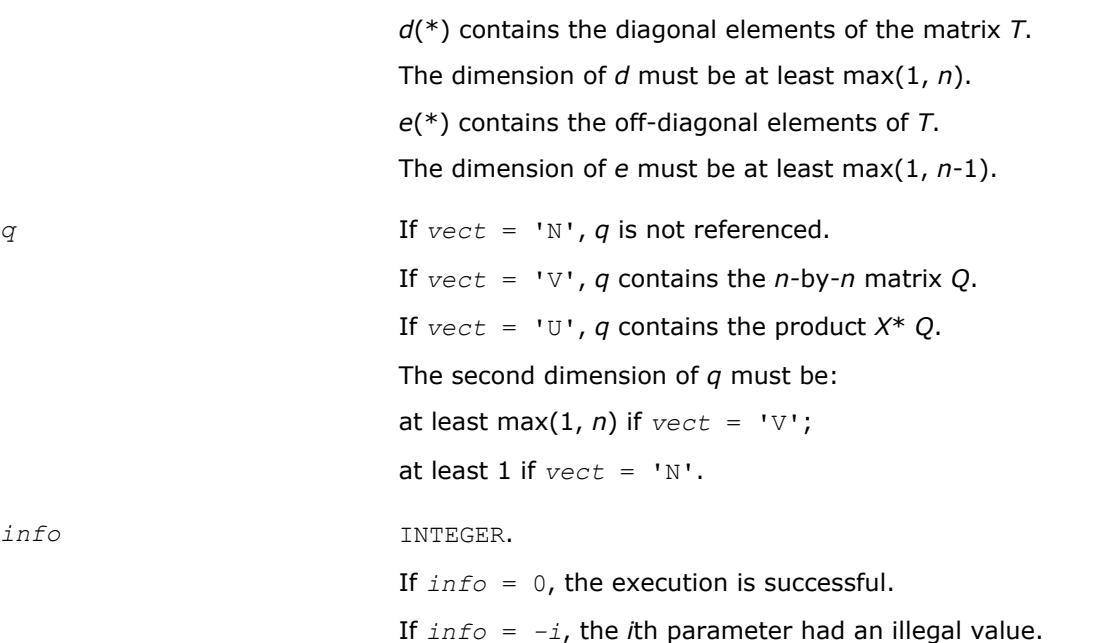

#### **LAPACK 95 Interface Notes**

Routines in Fortran 95 interface have fewer arguments in the calling sequence than their FORTRAN 77 counterparts. For general conventions applied to skip redundant or restorable arguments, see [LAPACK 95](#page-417-0) [Interface Conventions](#page-417-0).

Specific details for the routine hbtrd interface are the following:

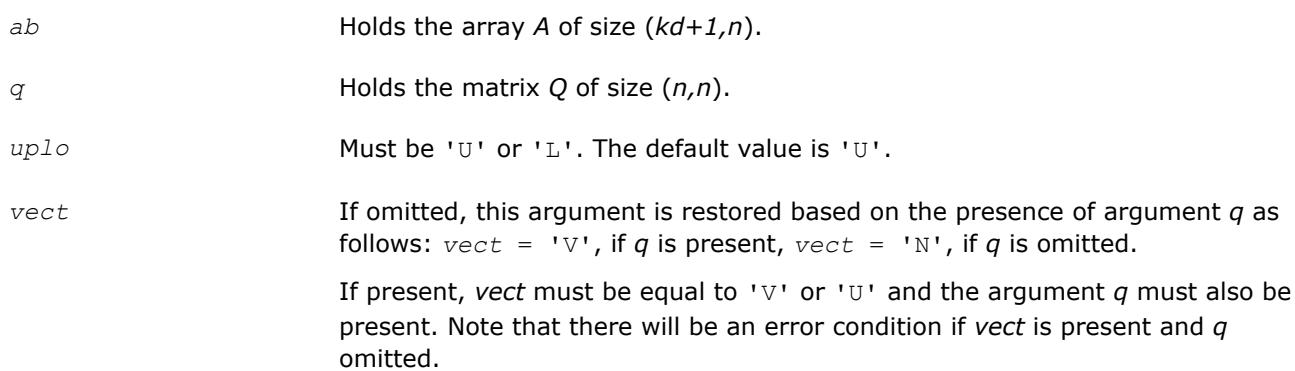

Note that diagonal (*d*) and off-diagonal (*e*) elements of the matrix *T* are omitted because they are kept in the matrix *A* on exit.

#### **Application Notes**

The computed matrix *T* is exactly similar to a matrix  $A + E$ , where  $||E||_2 = c(n) * \varepsilon + ||A||_2$ ,  $c(n)$  is a modestly increasing function of *n*, and ε is the machine precision. The computed matrix *Q* differs from an exactly unitary matrix by a matrix *E* such that  $||E||_2 = O(\varepsilon)$ .

The total number of floating-point operations is approximately  $20n^2 * kd$  if  $vect = 'N'$ , with  $10n^{3*}(kd-1)/kd$  additional operations if  $vect = 'V'.$ 

The real counterpart of this routine is [sbtrd.](#page-897-0)

#### <span id="page-902-0"></span>**?sterf**

*Computes all eigenvalues of a real symmetric tridiagonal matrix using QR algorithm.*

#### **Syntax**

call ssterf(*n*, *d*, *e*, *info*) call dsterf(*n*, *d*, *e*, *info*) call sterf(*d*, *e* [,*info*])

## **Include Files**

• mkl.fi, lapack.f90

## **Description**

The routine computes all the eigenvalues of a real symmetric tridiagonal matrix *T* (which can be obtained by reducing a symmetric or Hermitian matrix to tridiagonal form). The routine uses a square-root-free variant of the *QR* algorithm.

If you need not only the eigenvalues but also the eigenvectors, call [steqr](#page-903-0).

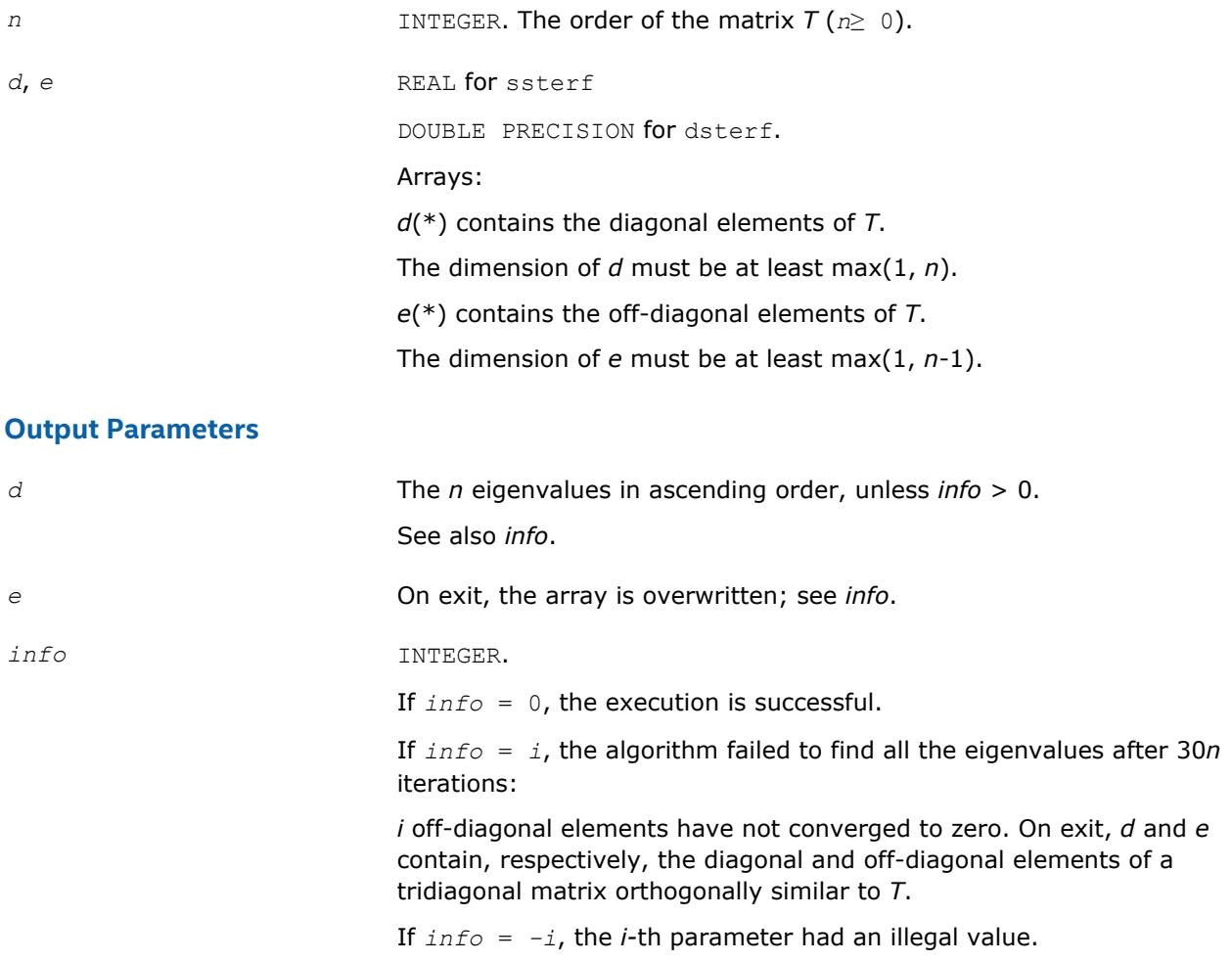

## <span id="page-903-0"></span>**Fortran 95 Interface Notes**

Routines in Fortran 95 interface have fewer arguments in the calling sequence than their FORTRAN 77 counterparts. For general conventions applied to skip redundant or restorable arguments, see [Fortran 95](#page-417-0) [Interface Conventions](#page-417-0).

Specific details for the routine sterf interface are the following:

*d* Holds the vector of length *n*.

*e* Holds the vector of length (*n-*1).

## **Application Notes**

The computed eigenvalues and eigenvectors are exact for a matrix  $T+E$  such that  $||E||_2 = O(\varepsilon) * ||T||_2$ , where  $ε$  is the machine precision.

If λ<sub>i</sub> is an exact eigenvalue, and *m*<sub>i</sub> is the corresponding computed value, then

|μ*i* - λ*i*| ≤*c*(*n*)\*ε\*||*T*||<sup>2</sup>

where *c*(*n*) is a modestly increasing function of *n*.

The total number of floating-point operations depends on how rapidly the algorithm converges. Typically, it is about  $14n^2$ .

#### **?steqr**

```
Computes all eigenvalues and eigenvectors of a
symmetric or Hermitian matrix reduced to tridiagonal
form (QR algorithm).
```
#### **Syntax**

```
call ssteqr(compz, n, d, e, z, ldz, work, info)
call dsteqr(compz, n, d, e, z, ldz, work, info)
call csteqr(compz, n, d, e, z, ldz, work, info)
call zsteqr(compz, n, d, e, z, ldz, work, info)
call rsteqr(d, e [,z] [,compz] [,info])
call steqr(d, e [,z] [,compz] [,info])
```
## **Include Files**

• mkl.fi, lapack.f90

## **Description**

The routine computes all the eigenvalues and (optionally) all the eigenvectors of a real symmetric tridiagonal matrix *T*. In other words, the routine can compute the spectral factorization: *T* = *Z*\*Λ\**Z T*. Here Λ is a diagonal matrix whose diagonal elements are the eigenvalues λ*i*; *Z* is an orthogonal matrix whose columns are eigenvectors. Thus,

 $T^* z_j = \lambda_j^* z_j$  for  $i = 1, 2, ..., n$ .

The routine normalizes the eigenvectors so that  $||z_i||_2 = 1$ .

You can also use the routine for computing the eigenvalues and eigenvectors of an arbitrary real symmetric (or complex Hermitian) matrix *A* reduced to tridiagonal form *T*:  $A = Q^*T^*\mathcal{Q}^H$ . In this case, the spectral factorization is as follows: *A* = *Q\*T\*QH* = (*Q\*Z*)\*Λ\*(*Q\*Z*) *<sup>H</sup>*. Before calling ?steqr, you must reduce *A* to tridiagonal form and generate the explicit matrix *Q* by calling the following routines:

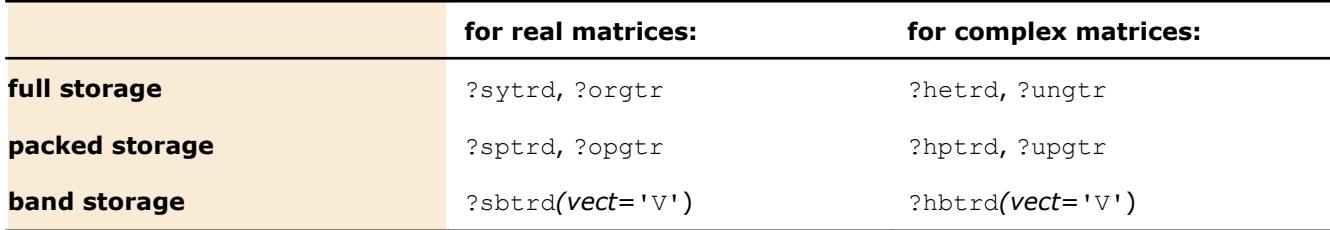

If you need eigenvalues only, it's more efficient to call [sterf.](#page-902-0) If *T* is positive-definite, [pteqr](#page-918-0) can compute small eigenvalues more accurately than ?steqr.

To solve the problem by a single call, use one of the divide and conquer routines [stevd,](#page-1128-0) [syevd,](#page-1067-0) [spevd,](#page-1095-0) or [sbevd](#page-1112-0) for real symmetric matrices or [heevd,](#page-1070-0) [hpevd,](#page-1098-0) or [hbevd](#page-1115-0) for complex Hermitian matrices.

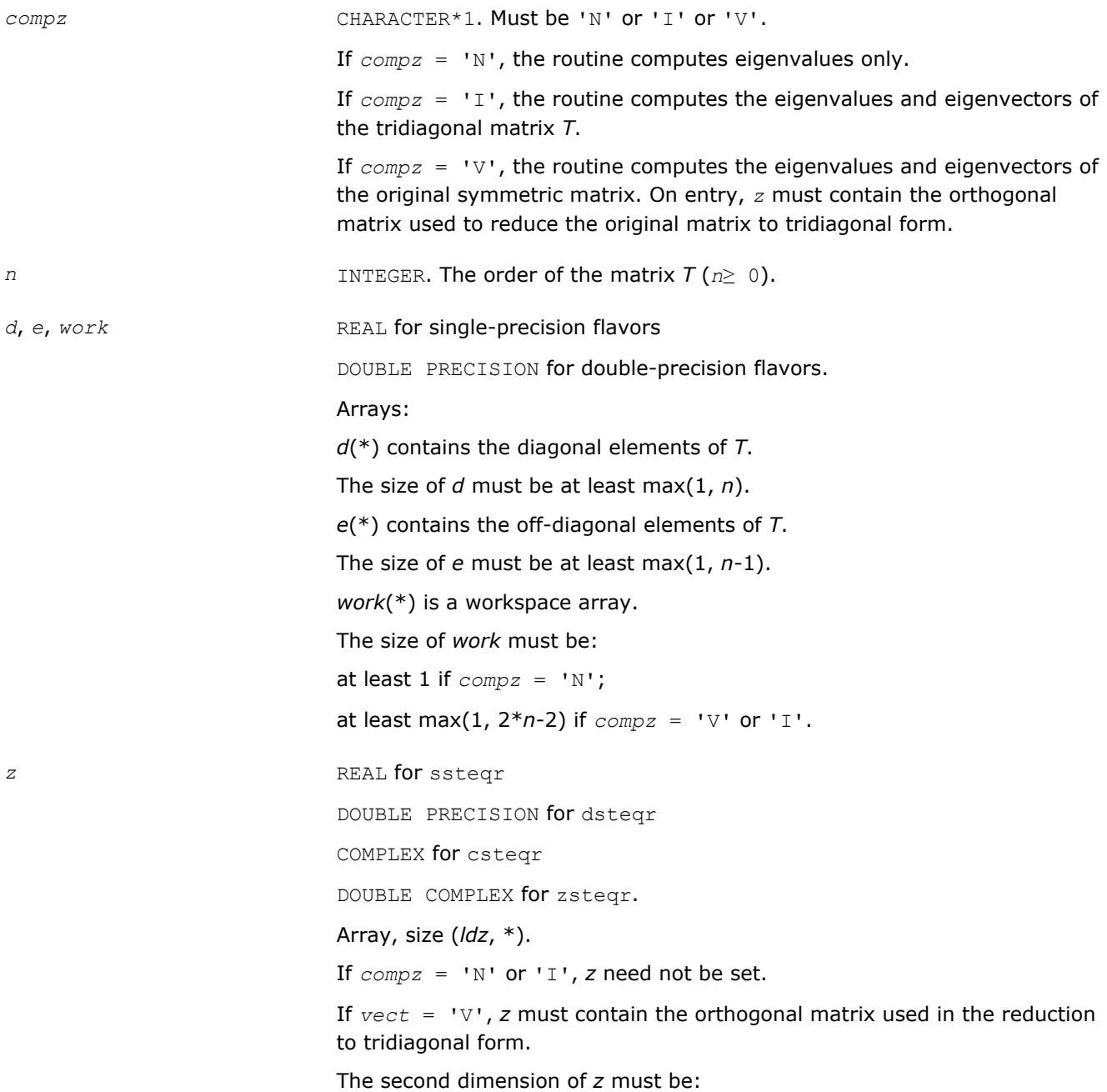

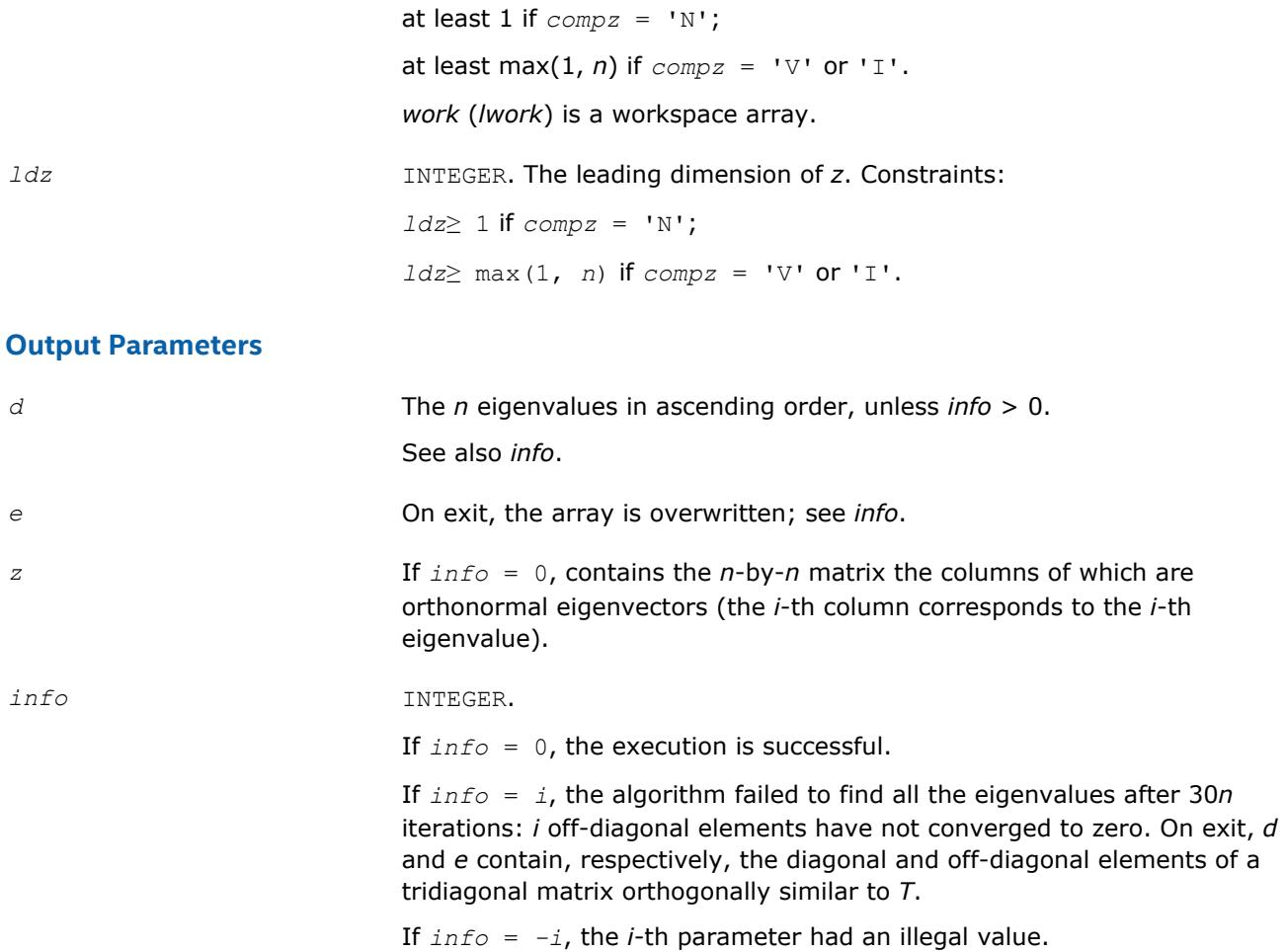

Routines in Fortran 95 interface have fewer arguments in the calling sequence than their FORTRAN 77 counterparts. For general conventions applied to skip redundant or restorable arguments, see [LAPACK 95](#page-417-0) [Interface Conventions](#page-417-0).

Specific details for the routine steqr interface are the following:

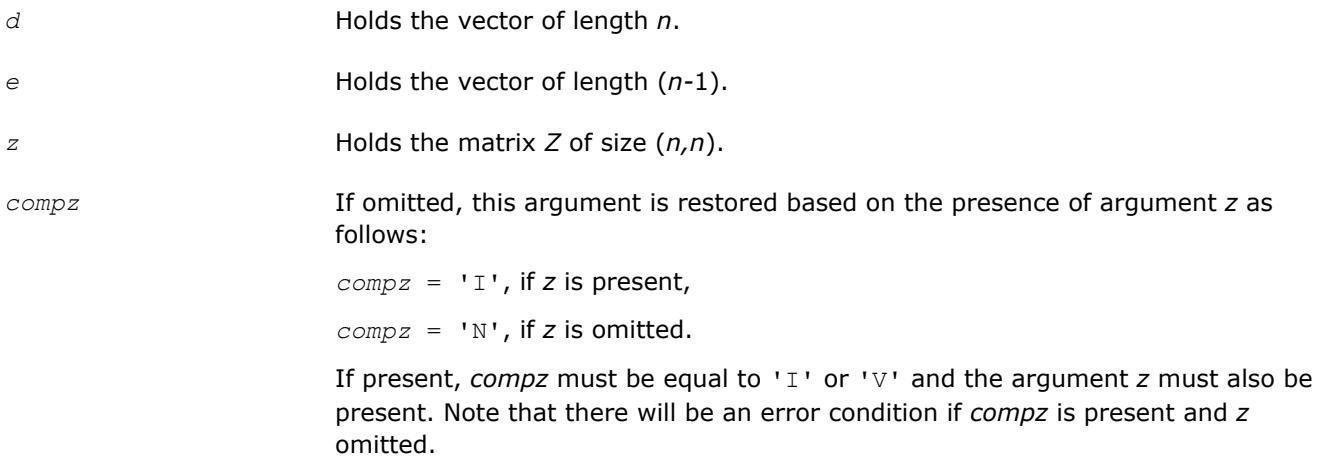

Note that two variants of Fortran 95 interface for steqr routine are needed because of an ambiguous choice between real and complex cases appear when *z* is omitted. Thus, the name rsteqr is used in real cases (single or double precision), and the name  $\text{step }$  is used in complex cases (single or double precision).

## <span id="page-906-0"></span>**Application Notes**

The computed eigenvalues and eigenvectors are exact for a matrix  $T+E$  such that  $||E||_2 = O(\varepsilon) * ||T||_2$ , where ε is the machine precision.

If  $\lambda_i$  is an exact eigenvalue, and  $\mu_i$  is the corresponding computed value, then

 $|\mu_i - \lambda_i| \leq c(n) \star \varepsilon \star | |T| |_2$ 

where *c*(*n*) is a modestly increasing function of *n*.

If  $z_i$  is the corresponding exact eigenvector, and  $w_i$  is the corresponding computed vector, then the angle  $\theta(z_i, w_i)$  between them is bounded as follows:

 $\theta(z_i, w_i) \leq c(n) * \varepsilon^* ||T||_2 / \min_{i \neq j} |\lambda_i - \lambda_j|.$ 

The total number of floating-point operations depends on how rapidly the algorithm converges. Typically, it is about

 $24n^2$  if  $compz = 'N';$ 

 $7n^3$  (for complex flavors,  $14n^3$ ) if  $compz = 'V'$  or 'I'.

#### **?stemr**

*Computes selected eigenvalues and eigenvectors of a real symmetric tridiagonal matrix.*

## **Syntax**

call sstemr(*jobz*, *range*, *n*, *d*, *e*, *vl*, *vu*, *il*, *iu*, *m*, *w*, *z*, *ldz*, *nzc*, *isuppz*, *tryrac*, *work*, *lwork*, *iwork*, *liwork*, *info*) call dstemr(*jobz*, *range*, *n*, *d*, *e*, *vl*, *vu*, *il*, *iu*, *m*, *w*, *z*, *ldz*, *nzc*, *isuppz*, *tryrac*, *work*, *lwork*, *iwork*, *liwork*, *info*) call cstemr(*jobz*, *range*, *n*, *d*, *e*, *vl*, *vu*, *il*, *iu*, *m*, *w*, *z*, *ldz*, *nzc*, *isuppz*, *tryrac*, *work*, *lwork*, *iwork*, *liwork*, *info*) call zstemr(*jobz*, *range*, *n*, *d*, *e*, *vl*, *vu*, *il*, *iu*, *m*, *w*, *z*, *ldz*, *nzc*, *isuppz*, *tryrac*,

*work*, *lwork*, *iwork*, *liwork*, *info*)

## **Include Files**

• mkl.fi, lapack.f90

#### **Description**

The routine computes selected eigenvalues and, optionally, eigenvectors of a real symmetric tridiagonal matrix *T*. Any such unreduced matrix has a well defined set of pairwise different real eigenvalues, the corresponding real eigenvectors are pairwise orthogonal.

The spectrum may be computed either completely or partially by specifying either an interval  $(v_1,v_1)$  or a range of indices  $\text{i}$ 1: $\text{i}$ u for the desired eigenvalues.

Depending on the number of desired eigenvalues, these are computed either by bisection or the *dqds* algorithm. Numerically orthogonal eigenvectors are computed by the use of various suitable *L\*D\*L<sup>T</sup>* factorizations near clusters of close eigenvalues (referred to as RRRs, Relatively Robust Representations). An informal sketch of the algorithm follows.

For each unreduced block (submatrix) of *T*,

- **a.** Compute  $T \text{sigma} \times T = L \times D \times L^T$ , so that *L* and *D* define all the wanted eigenvalues to high relative accuracy. This means that small relative changes in the entries of *L* and *D* cause only small relative changes in the eigenvalues and eigenvectors. The standard (unfactored) representation of the tridiagonal matrix *T* does not have this property in general.
- **b.** Compute the eigenvalues to suitable accuracy. If the eigenvectors are desired, the algorithm attains full accuracy of the computed eigenvalues only right before the corresponding vectors have to be computed, see steps c and d.
- **c.** For each cluster of close eigenvalues, select a new shift close to the cluster, find a new factorization, and refine the shifted eigenvalues to suitable accuracy.
- **d.** For each eigenvalue with a large enough relative separation compute the corresponding eigenvector by forming a rank revealing twisted factorization. Go back to step c for any clusters that remain.

For more details, see: [[Dhillon04](#page-3177-0)], [[Dhillon04-02](#page-3177-0)], [[Dhillon97](#page-3177-0)]

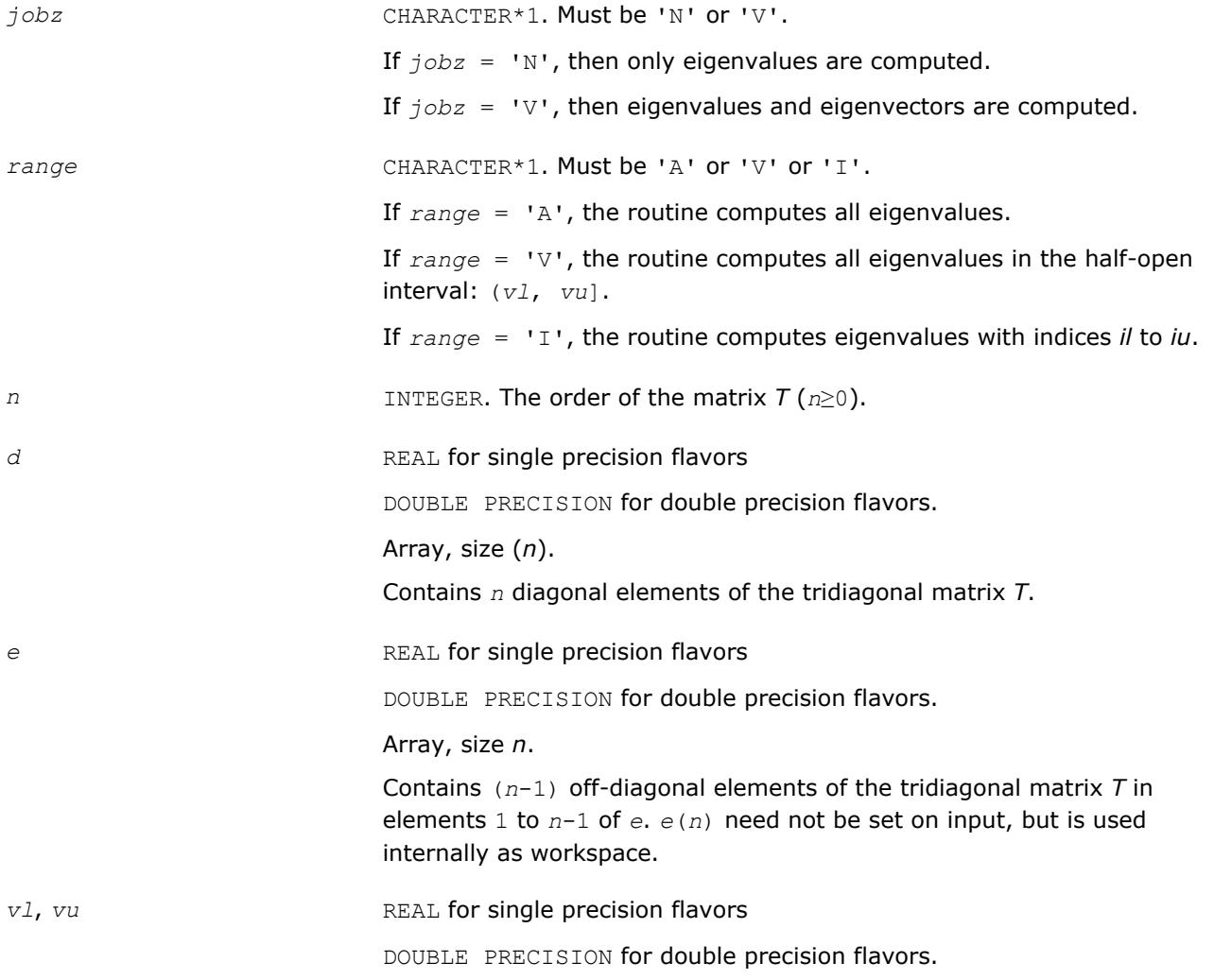

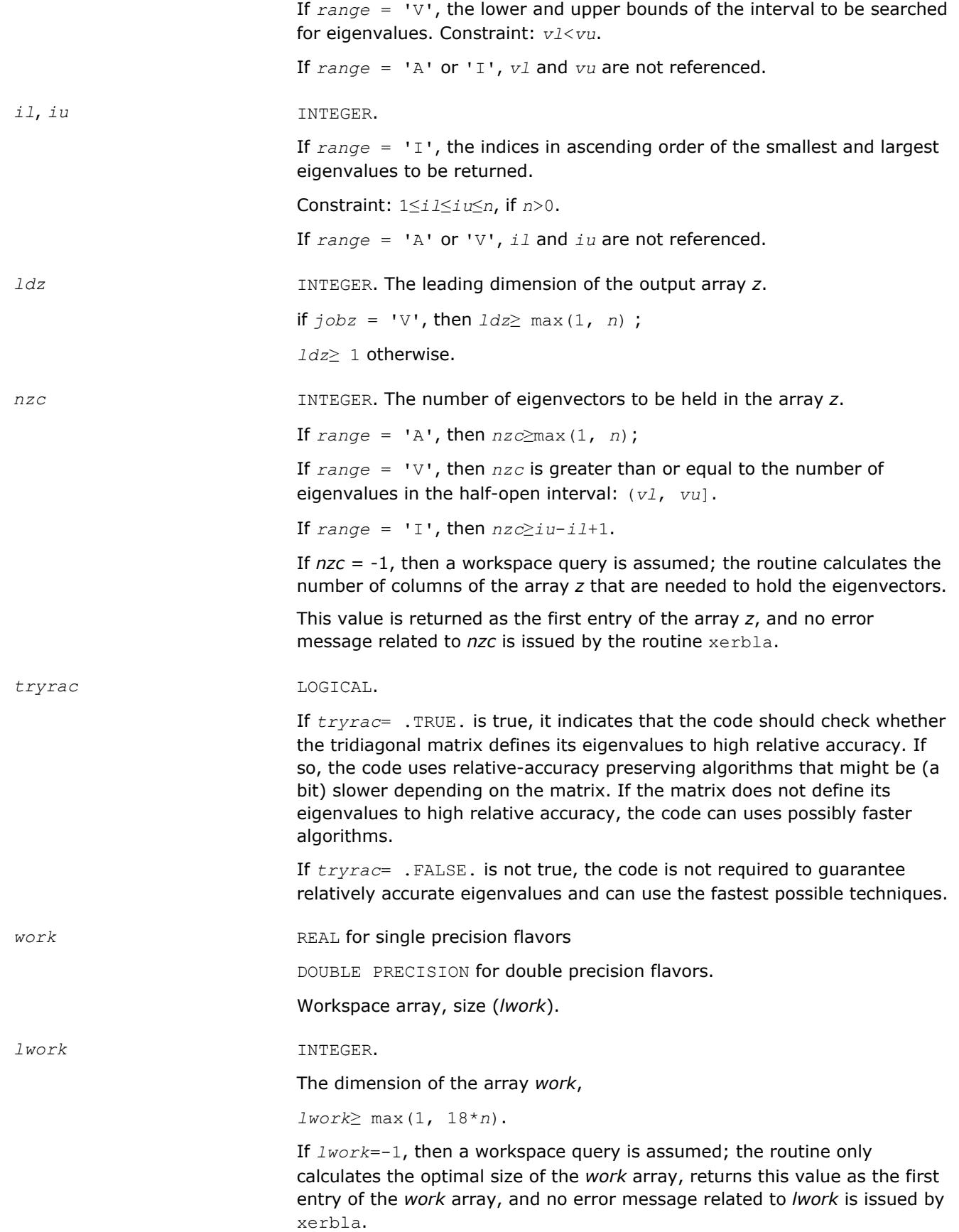

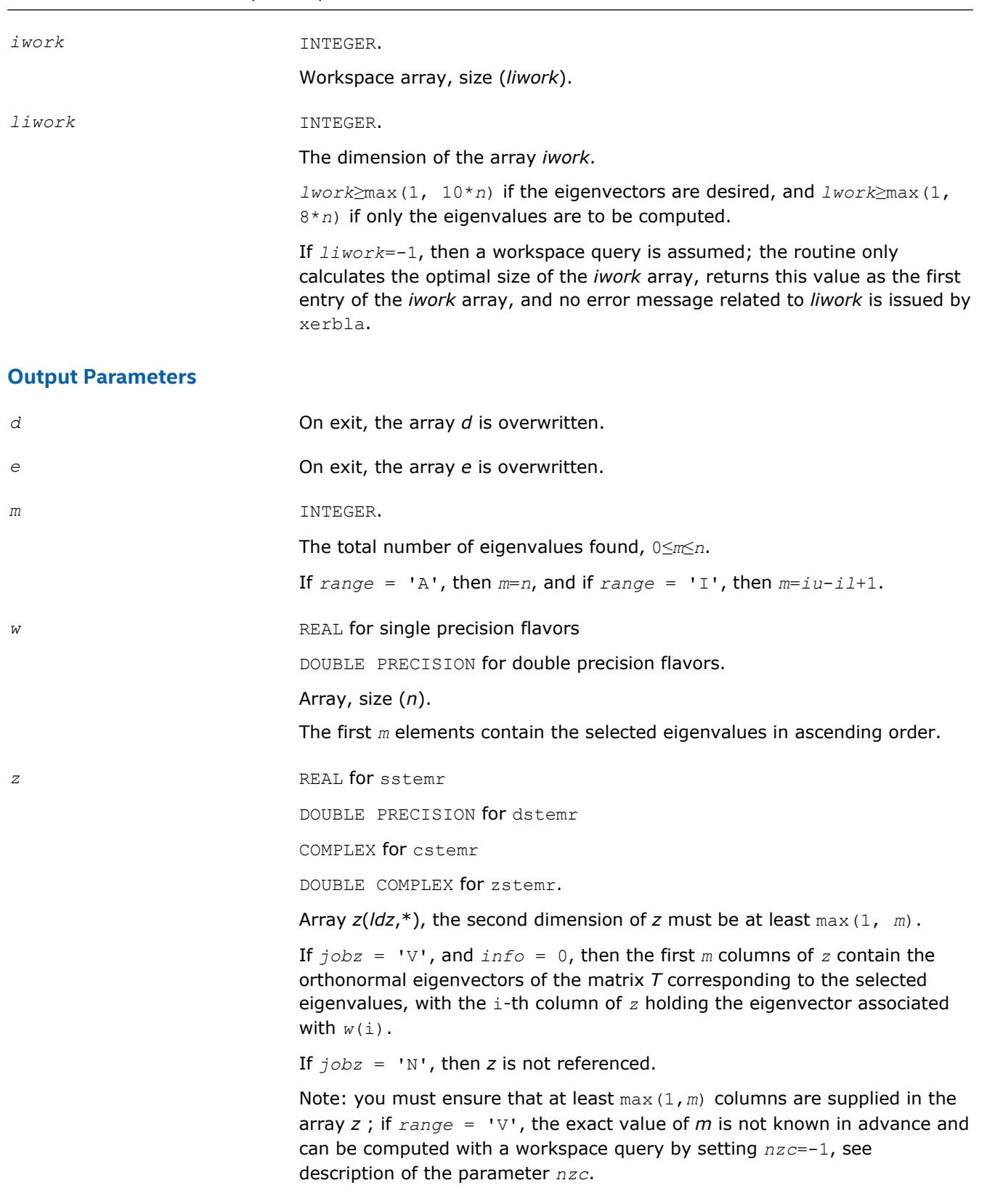

*isuppz* INTEGER.

Array, size (2\*max(1, *m*)).

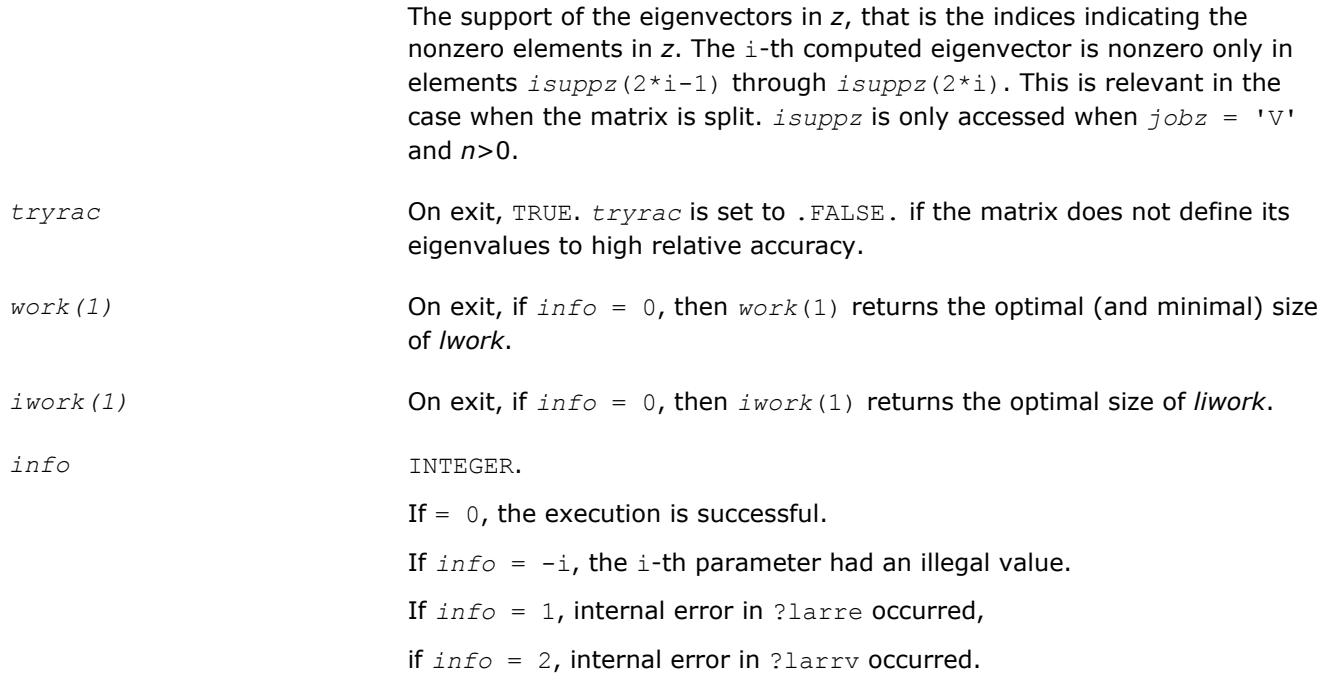

## **?stedc**

*Computes all eigenvalues and eigenvectors of a symmetric tridiagonal matrix using the divide and conquer method.*

#### **Syntax**

call sstedc(*compz*, *n*, *d*, *e*, *z*, *ldz*, *work*, *lwork*, *iwork*, *liwork*, *info*) call dstedc(*compz*, *n*, *d*, *e*, *z*, *ldz*, *work*, *lwork*, *iwork*, *liwork*, *info*) call cstedc(*compz*, *n*, *d*, *e*, *z*, *ldz*, *work*, *lwork*, *rwork*, *lrwork*, *iwork*, *liwork*, *info*) call zstedc(*compz*, *n*, *d*, *e*, *z*, *ldz*, *work*, *lwork*, *rwork*, *lrwork*, *iwork*, *liwork*, *info*) call rstedc(*d*, *e* [,*z*] [,*compz*] [,*info*]) call stedc(*d*, *e* [,*z*] [,*compz*] [,*info*])

#### **Include Files**

• mkl.fi, lapack.f90

#### **Description**

The routine computes all the eigenvalues and (optionally) all the eigenvectors of a symmetric tridiagonal matrix using the divide and conquer method. The eigenvectors of a full or band real symmetric or complex Hermitian matrix can also be found if [sytrd/](#page-869-0)[hetrd](#page-880-0) or [sptrd/](#page-887-0)[hptrd](#page-892-0) or [sbtrd/](#page-897-0)[hbtrd](#page-899-0) has been used to reduce this matrix to tridiagonal form.

See also [laed0](#page-1338-0), [laed1](#page-1340-0), [laed2](#page-1342-0), [laed3](#page-1344-0), [laed4,](#page-1346-0) [laed5,](#page-1347-0) [laed6,](#page-1348-0) [laed7,](#page-1349-0) [laed8,](#page-1353-0) [laed9,](#page-1356-0) and [laeda](#page-1357-0) used by this function.

#### **Input Parameters**

*compz* CHARACTER\*1. Must be 'N' or 'I' or 'V'.

If *compz* = 'N', the routine computes eigenvalues only.

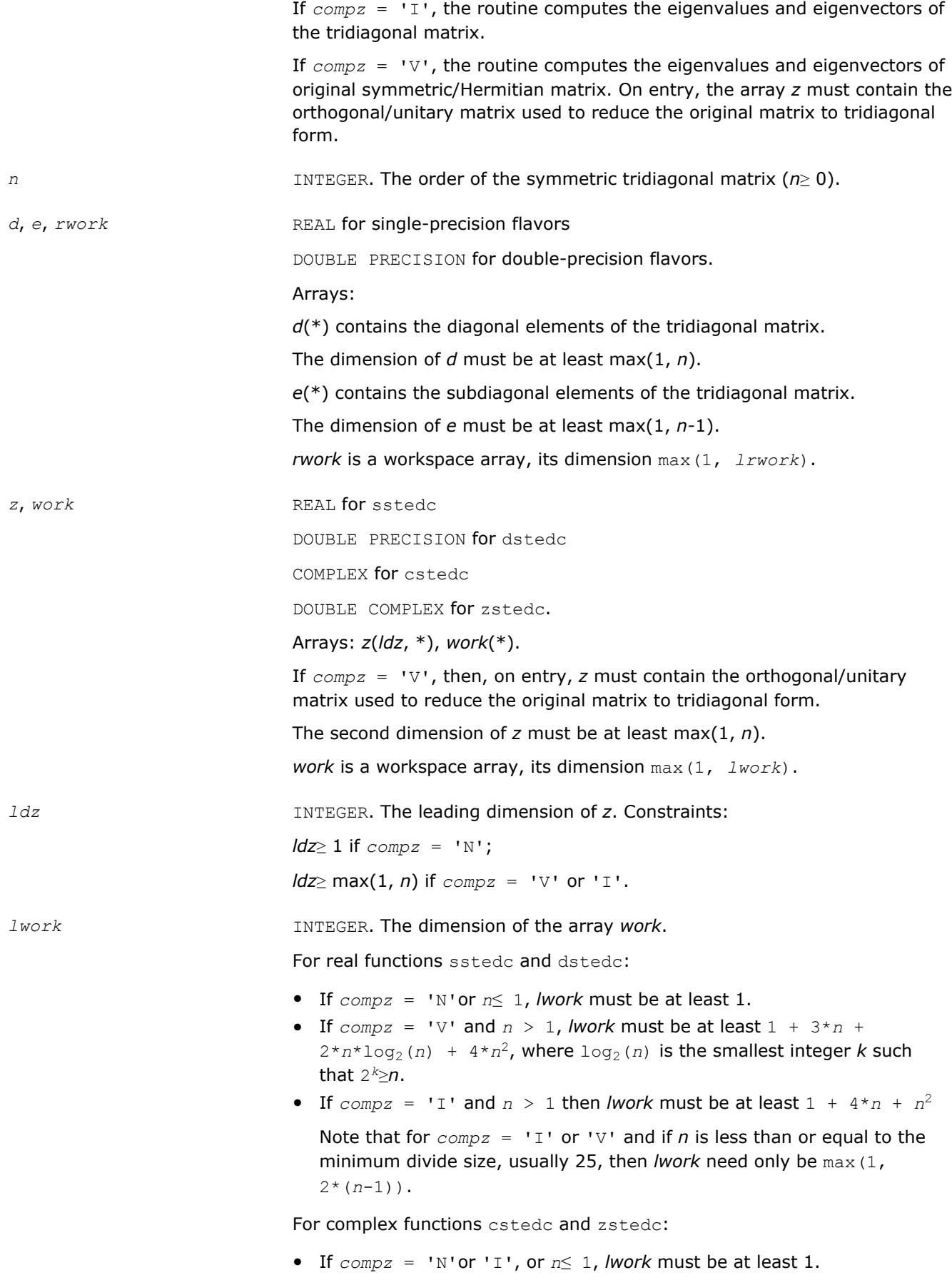

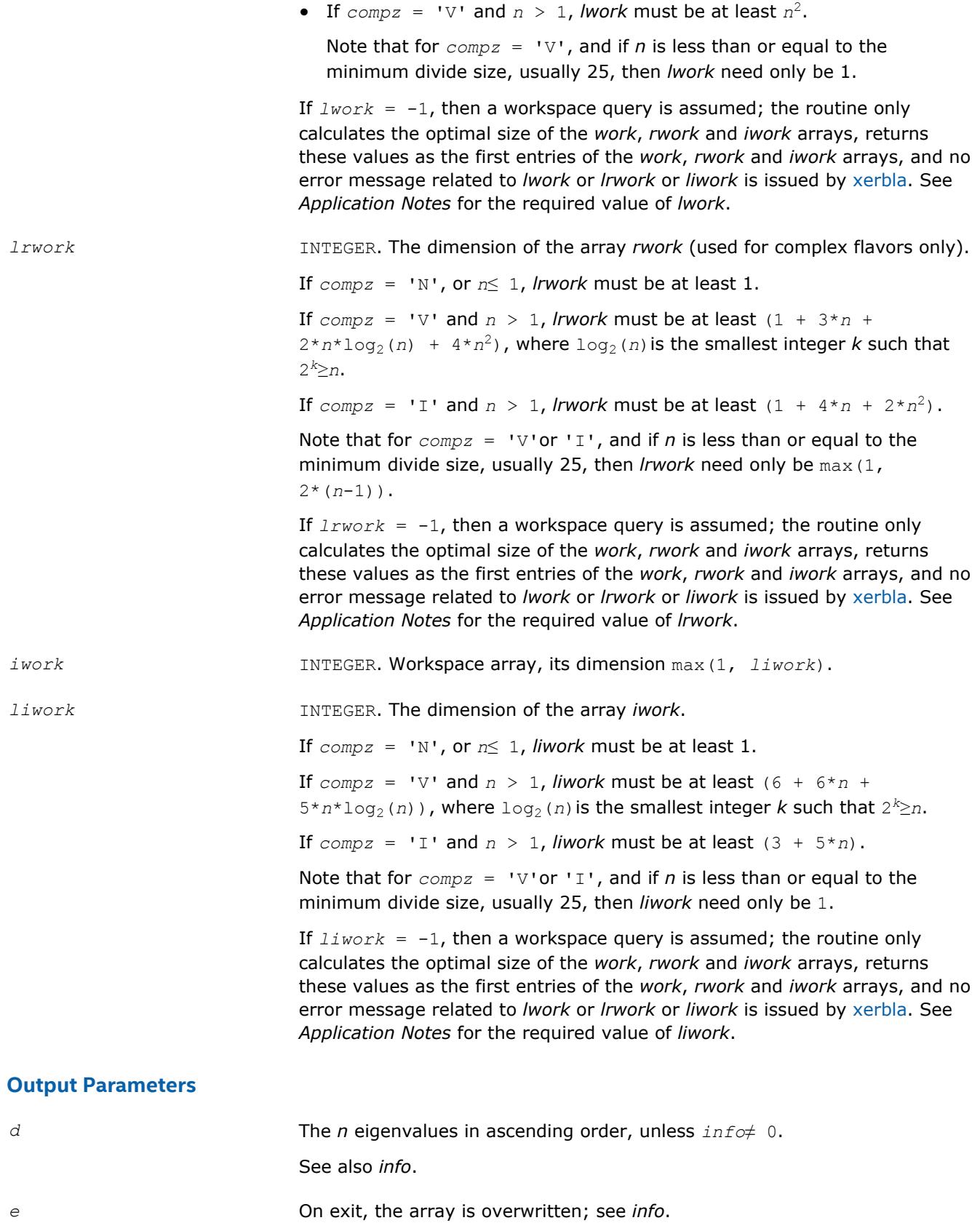

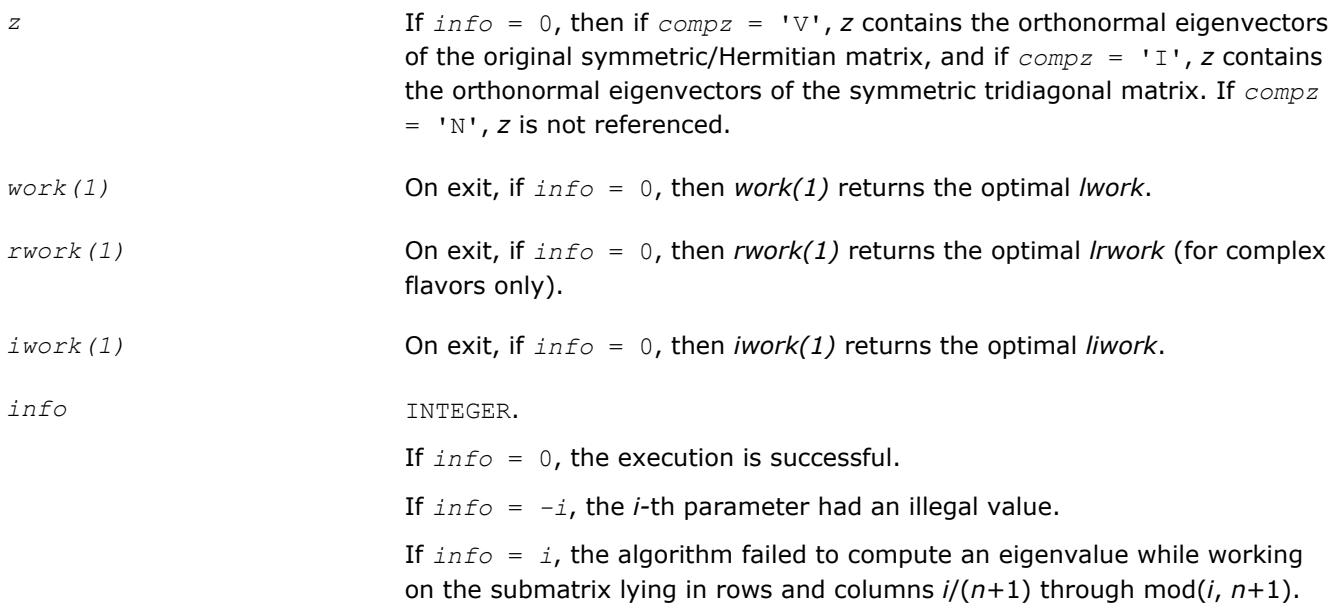

Routines in Fortran 95 interface have fewer arguments in the calling sequence than their FORTRAN 77 counterparts. For general conventions applied to skip redundant or restorable arguments, see [LAPACK 95](#page-417-0) [Interface Conventions](#page-417-0).

Specific details for the routine stedc interface are the following:

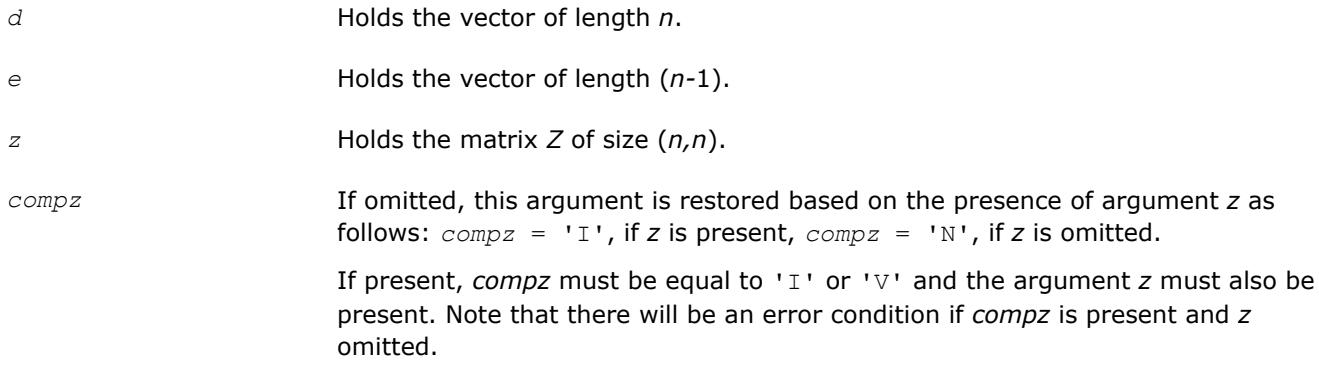

Note that two variants of Fortran 95 interface for stedc routine are needed because of an ambiguous choice between real and complex cases appear when *z* and *work* are omitted. Thus, the name rstedc is used in real cases (single or double precision), and the name stedc is used in complex cases (single or double precision).

## **Application Notes**

The required size of workspace arrays must be as follows.

For sstedc/dstedc:

If  $compz = 'N'$  or  $n \le 1$  then *lwork* must be at least 1.

If  $compz = 'V'$  and  $n > 1$  then *lwork* must be at least  $(1 + 3n + 2n \log_2 n + 4n^2)$ , where  $log_2(n) =$ smallest integer k such that 2 *<sup>k</sup>*≥*n*.

If  $compz = 'I'$  and  $n > 1$  then *lwork* must be at least  $(1 + 4n + n^2)$ .

If  $compz = 'N'$  or  $n \le 1$  then *liwork* must be at least 1.

If  $compz = 'V'$  and  $n > 1$  then *liwork* must be at least  $(6 + 6n + 5n \cdot log_2 n)$ .

If  $compz = 'I'$  and  $n > 1$  then *liwork* must be at least  $(3 + 5n)$ .

For cstedc/zstedc:

If  $compz = 'N'$  or 'I', or  $n \leq 1$ , *lwork* must be at least 1.

If  $compz = 'V'$  and  $n > 1$ , *lwork* must be at least  $n^2$ .

If  $compz = 'N'$  or  $n \leq 1$ , *lrwork* must be at least 1.

If  $compz = 'V'$  and  $n > 1$ , *lrwork* must be at least  $(1 + 3n + 2n \cdot log_2 n + 4n^2)$ , where  $log_2(n)$  = smallest integer k such that 2<sup>k</sup>≥n.

If  $compz = 'I'$  and  $n > 1$ , *lrwork* must be at least( $1 + 4n + 2n^2$ ).

The required value of *liwork* for complex flavors is the same as for real flavors.

If *lwork* (or *liwork* or *lrwork*, if supplied) is equal to -1, then the routine returns immediately and provides the recommended workspace in the first element of the corresponding array (*work*, *iwork*, *rwork*). This operation is called a workspace query.

Note that if *lwork* (*liwork*, *lrwork*) is less than the minimal required value and is not equal to -1, the routine returns immediately with an error exit and does not provide any information on the recommended workspace.

#### **?stegr**

*Computes selected eigenvalues and eigenvectors of a real symmetric tridiagonal matrix.*

#### **Syntax**

call sstegr(*jobz*, *range*, *n*, *d*, *e*, *vl*, *vu*, *il*, *iu*, *abstol*, *m*, *w*, *z*, *ldz*, *isuppz*, *work*, *lwork*, *iwork*, *liwork*, *info*) call dstegr(*jobz*, *range*, *n*, *d*, *e*, *vl*, *vu*, *il*, *iu*, *abstol*, *m*, *w*, *z*, *ldz*, *isuppz*, *work*, *lwork*, *iwork*, *liwork*, *info*) call cstegr(*jobz*, *range*, *n*, *d*, *e*, *vl*, *vu*, *il*, *iu*, *abstol*, *m*, *w*, *z*, *ldz*, *isuppz*, *work*, *lwork*, *iwork*, *liwork*, *info*) call zstegr(*jobz*, *range*, *n*, *d*, *e*, *vl*, *vu*, *il*, *iu*, *abstol*, *m*, *w*, *z*, *ldz*, *isuppz*, *work*, *lwork*, *iwork*, *liwork*, *info*) call rstegr(*d*, *e*, *w* [,*z*] [,*vl*] [,*vu*] [,*il*] [,*iu*] [,*m*] [,*isuppz*] [,*abstol*] [,*info*]) call stegr(*d*, *e*, *w* [,*z*] [,*vl*] [,*vu*] [,*il*] [,*iu*] [,*m*] [,*isuppz*] [,*abstol*] [,*info*])

#### **Include Files**

• mkl.fi, lapack.f90

#### **Description**

The routine computes selected eigenvalues and, optionally, eigenvectors of a real symmetric tridiagonal matrix *T*.

The spectrum may be computed either completely or partially by specifying either an interval (*vl*,*vu*] or a range of indices *il*:*iu* for the desired eigenvalues.

?stegr is a compatibility wrapper around the improved [stemr](#page-906-0) routine. See its description for further details.

Note that the *abstol* parameter no longer provides any benefit and hence is no longer used.

See also auxiliary [lasq2](#page-1554-0)[lasq5](#page-1558-0), [lasq6,](#page-1559-0) used by this routine.

# **Input Parameters** *jobz* CHARACTER\*1. Must be 'N' or 'V'. If  $j \circ b = 'N'$ , then only eigenvalues are computed. If  $job = 'V'$ , then eigenvalues and eigenvectors are computed. *range* CHARACTER\*1. Must be 'A' or 'V' or 'I'. If *range* = 'A', the routine computes all eigenvalues. If  $range = 'V'$ , the routine computes eigenvalues  $w(i)$  in the half-open interval: *vl*<*w*(*i*)≤*vu*. If *range* = 'I', the routine computes eigenvalues with indices *il* to *iu*. *n* INTEGER. The order of the matrix *T* (*n*≥ 0). *d*, *e*, *work* REAL for single precision flavors DOUBLE PRECISION for double precision flavors. Arrays: *d*(\*) contains the diagonal elements of *T*. The dimension of *d* must be at least max(1, *n*). *e*(\*) contains the subdiagonal elements of *T* in elements 1 to *n*-1; *e*(*n*) need not be set on input, but it is used as a workspace. The dimension of *e* must be at least max(1, *n*). *work*(*lwork*) is a workspace array. *v1*, *vu* REAL for single precision flavors DOUBLE PRECISION for double precision flavors. If *range* = 'V', the lower and upper bounds of the interval to be searched for eigenvalues. Constraint: *vl*< *vu*. If *range* = 'A' or 'I', *vl* and *vu* are not referenced. *il*, *iu* INTEGER. If *range* = 'I', the indices in ascending order of the smallest and largest eigenvalues to be returned. Constraint: 1 ≤*il*≤*iu*≤*n*, if *n* > 0. If *range* = 'A' or 'V', *il* and *iu* are not referenced. *abstol* REAL for single precision flavors DOUBLE PRECISION for double precision flavors. Unused. Was the absolute error tolerance for the eigenvalues/eigenvectors in previous versions.

*ldz* **INTEGER.** The leading dimension of the output array *z*. Constraints:

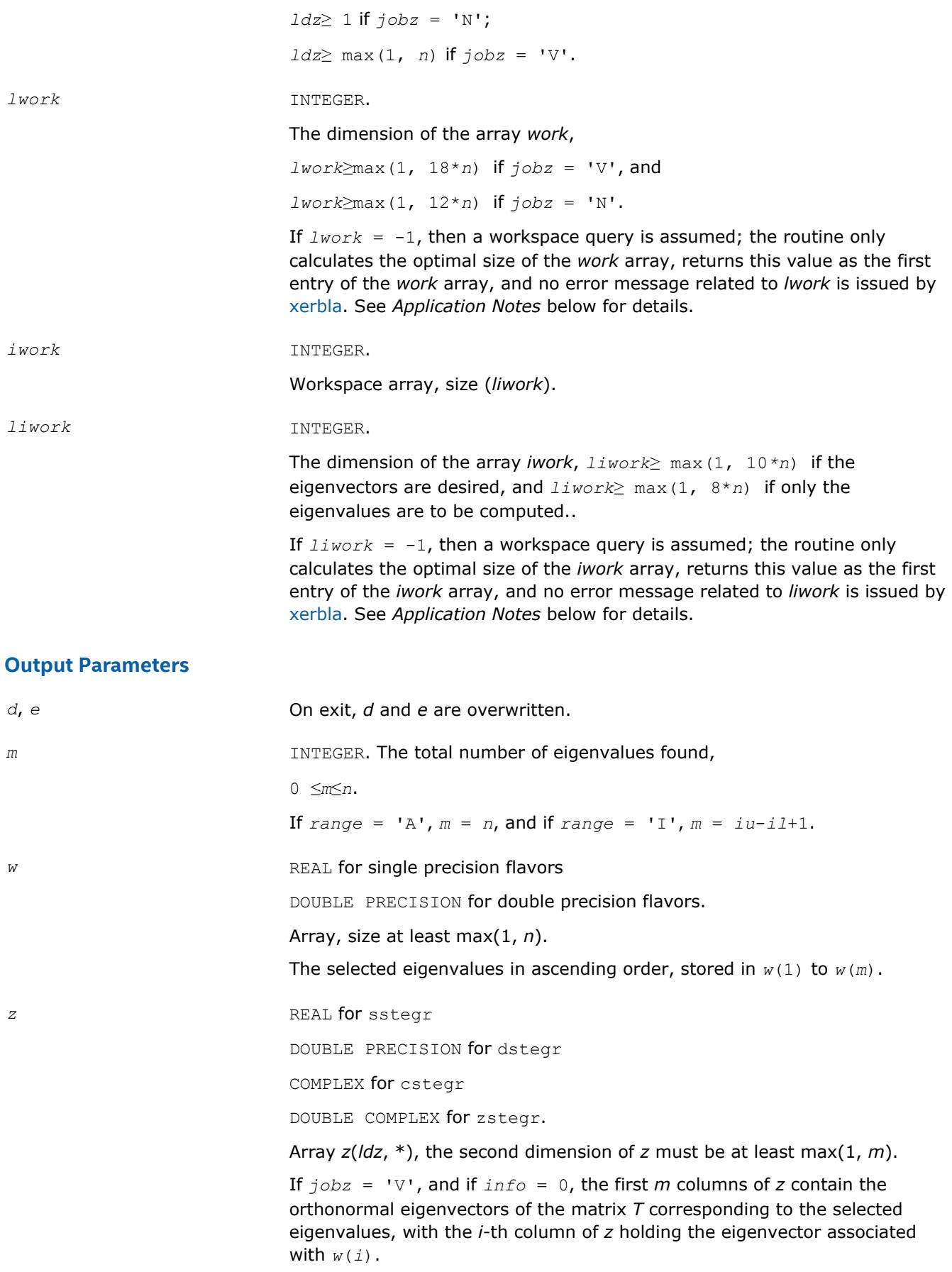

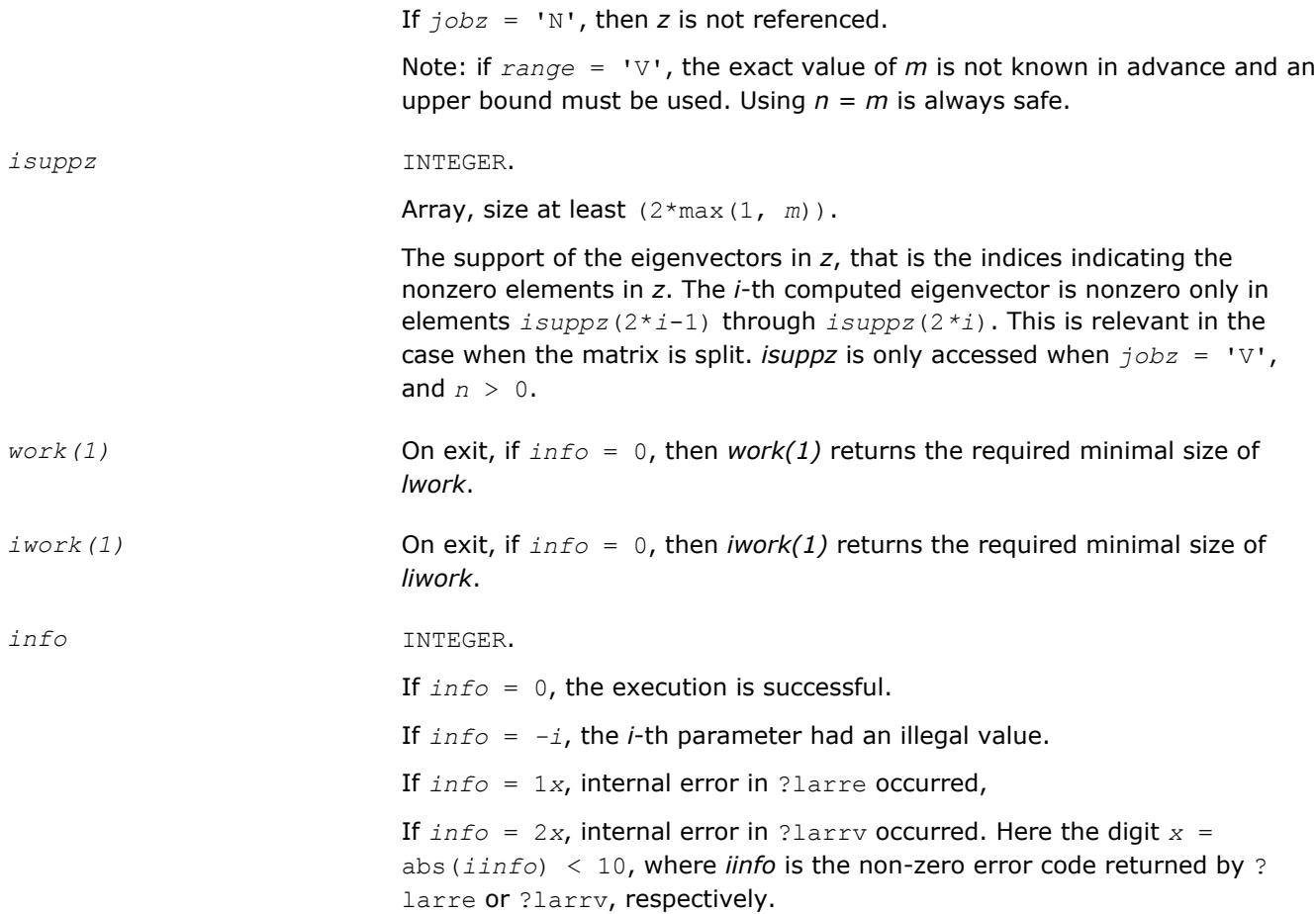

Routines in Fortran 95 interface have fewer arguments in the calling sequence than their FORTRAN 77 counterparts. For general conventions applied to skip redundant or restorable arguments, see [LAPACK 95](#page-417-0) [Interface Conventions](#page-417-0).

Specific details for the routine stegr interface are the following:

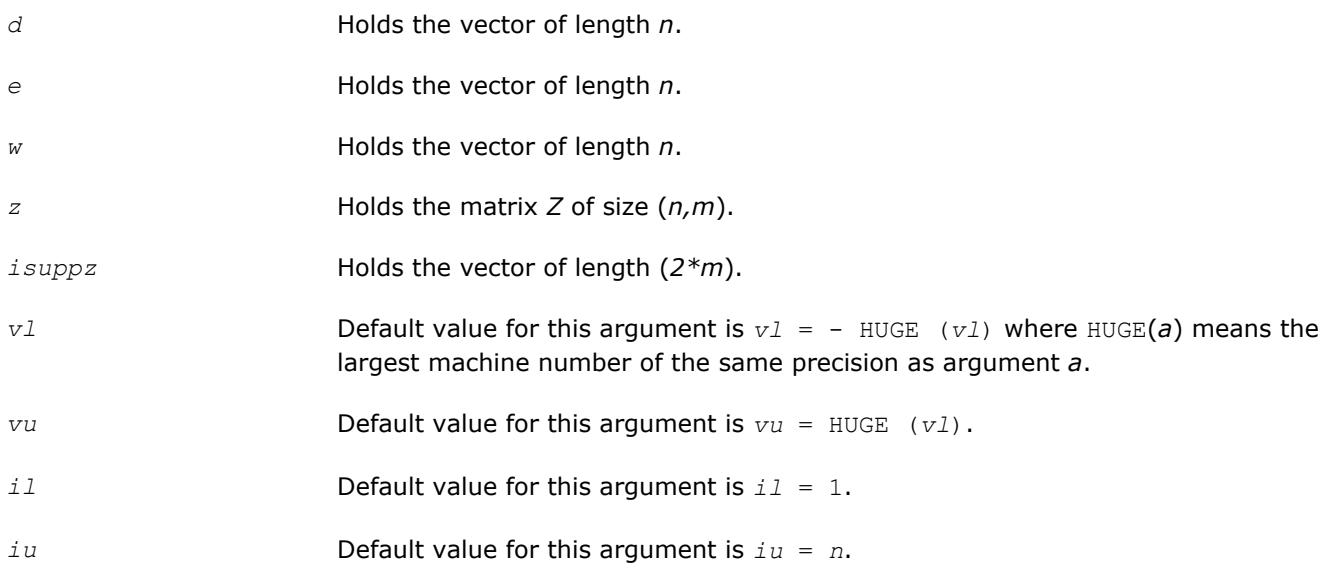

<span id="page-918-0"></span>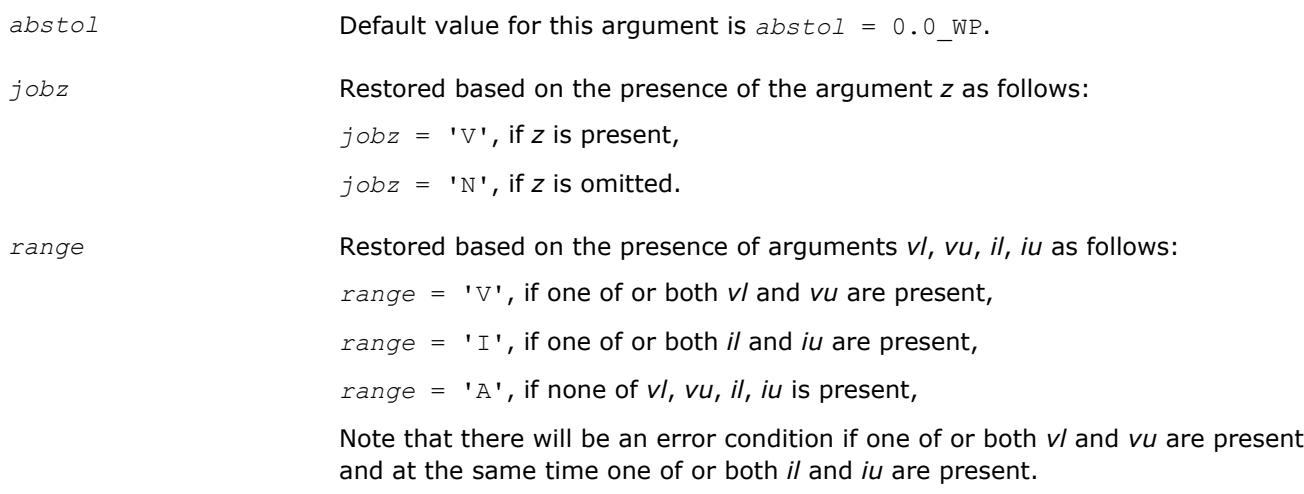

Note that two variants of Fortran 95 interface for  $\text{stegr}$  routine are needed because of an ambiguous choice between real and complex cases appear when *z* is omitted. Thus, the name rstegr is used in real cases (single or double precision), and the name  $\text{step }$  is used in complex cases (single or double precision).

## **Application Notes**

?stegr works only on machines which follow IEEE-754 floating-point standard in their handling of infinities and NaNs. Normal execution of ?stegr may create NaNs and infinities and hence may abort due to a floating point exception in environments which do not conform to the IEEE-754 standard.

If it is not clear how much workspace to supply, use a generous value of *lwork* (or *liwork*) for the first run, or set  $lwork = -1 (liwork = -1)$ .

If *lwork* (or *liwork*) has any of admissible sizes, which is no less than the minimal value described, then the routine completes the task, though probably not so fast as with a recommended workspace, and provides the recommended workspace in the first element of the corresponding array (*work*, *iwork*) on exit. Use this value (*work*(1), *iwork*(1)) for subsequent runs.

If  $lwork = -1$   $(liwork = -1)$ , then the routine returns immediately and provides the recommended workspace in the first element of the corresponding array (*work*, *iwork*). This operation is called a workspace query.

Note that if *lwork* (*liwork*) is less than the minimal required value and is not equal to -1, then the routine returns immediately with an error exit and does not provide any information on the recommended workspace.

## **?pteqr**

*Computes all eigenvalues and (optionally) all eigenvectors of a real symmetric positive-definite tridiagonal matrix.*

## **Syntax**

```
call spteqr(compz, n, d, e, z, ldz, work, info)
call dpteqr(compz, n, d, e, z, ldz, work, info)
call cpteqr(compz, n, d, e, z, ldz, work, info)
call zpteqr(compz, n, d, e, z, ldz, work, info)
call rpteqr(d, e [,z] [,compz] [,info])
call pteqr(d, e [,z] [,compz] [,info])
```
## **Include Files**

• mkl.fi, lapack.f90

## **Description**

The routine computes all the eigenvalues and (optionally) all the eigenvectors of a real symmetric positivedefinite tridiagonal matrix *T*. In other words, the routine can compute the spectral factorization: *T* = *Z*\*Λ\**Z T*.

Here Λ is a diagonal matrix whose diagonal elements are the eigenvalues λ*i*; *Z* is an orthogonal matrix whose columns are eigenvectors. Thus,

 $T^* z_j = \lambda_j * z_j$  for  $i = 1, 2, ..., n$ .

(The routine normalizes the eigenvectors so that  $||z_i||_2 = 1$ .)

You can also use the routine for computing the eigenvalues and eigenvectors of real symmetric (or complex Hermitian) positive-definite matrices *A* reduced to tridiagonal form *T*:  $A = Q * T * Q^H$ . In this case, the spectral factorization is as follows: *A* = *Q\*T\*QH* = (*QZ*)\*Λ\*(*QZ*) *<sup>H</sup>*. Before calling ?pteqr, you must reduce *A* to tridiagonal form and generate the explicit matrix *Q* by calling the following routines:

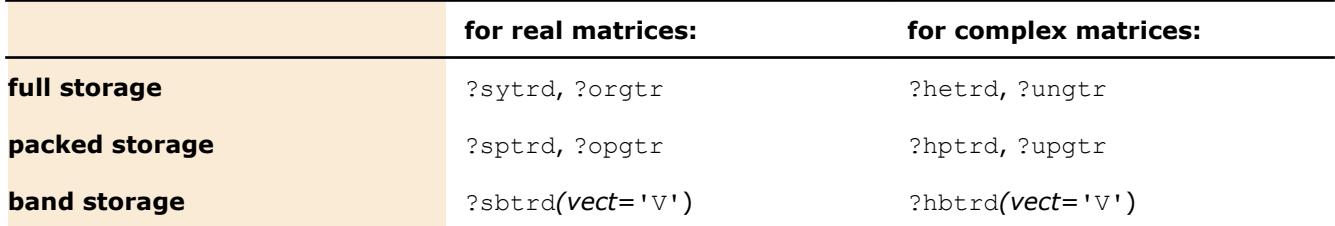

The routine first factorizes *T* as *L\*D\*LH* where *L* is a unit lower bidiagonal matrix, and *D* is a diagonal matrix. Then it forms the bidiagonal matrix  $B = L * D^{1/2}$  and calls ?bdsqr to compute the singular values of *B*, which are the square roots of the eigenvalues of *T*.

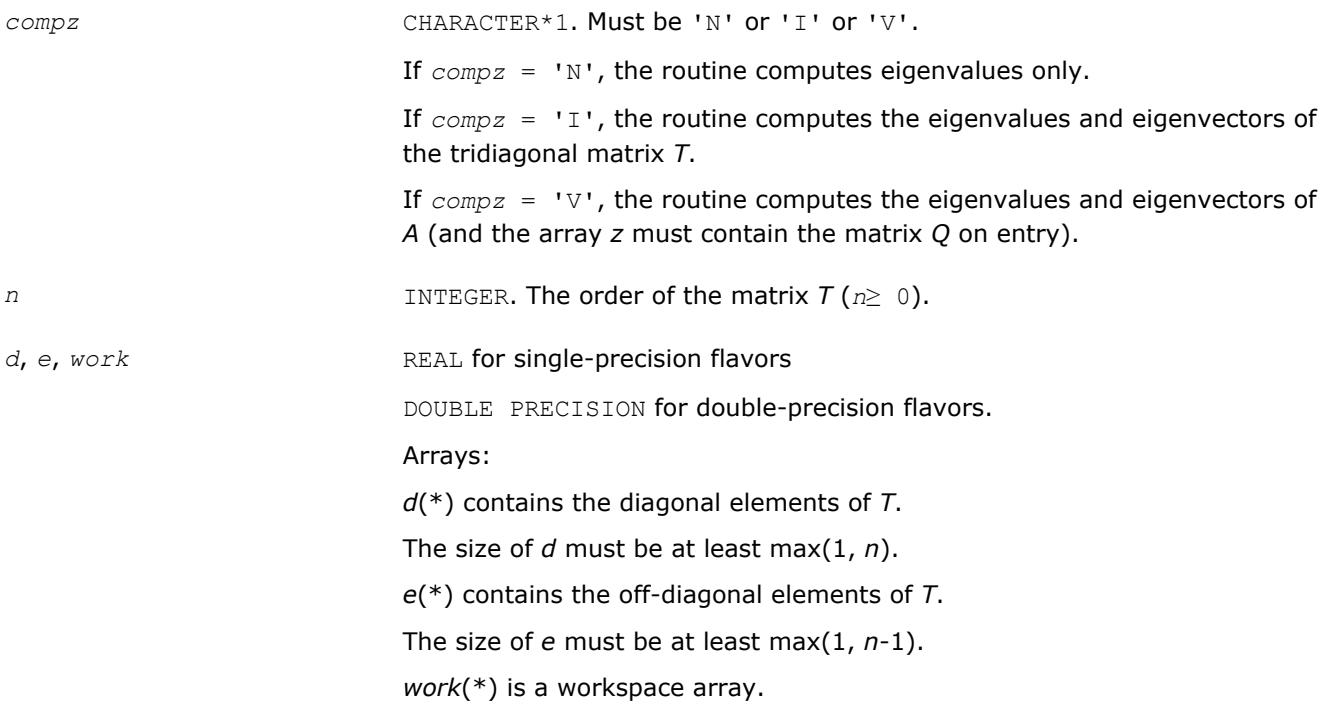

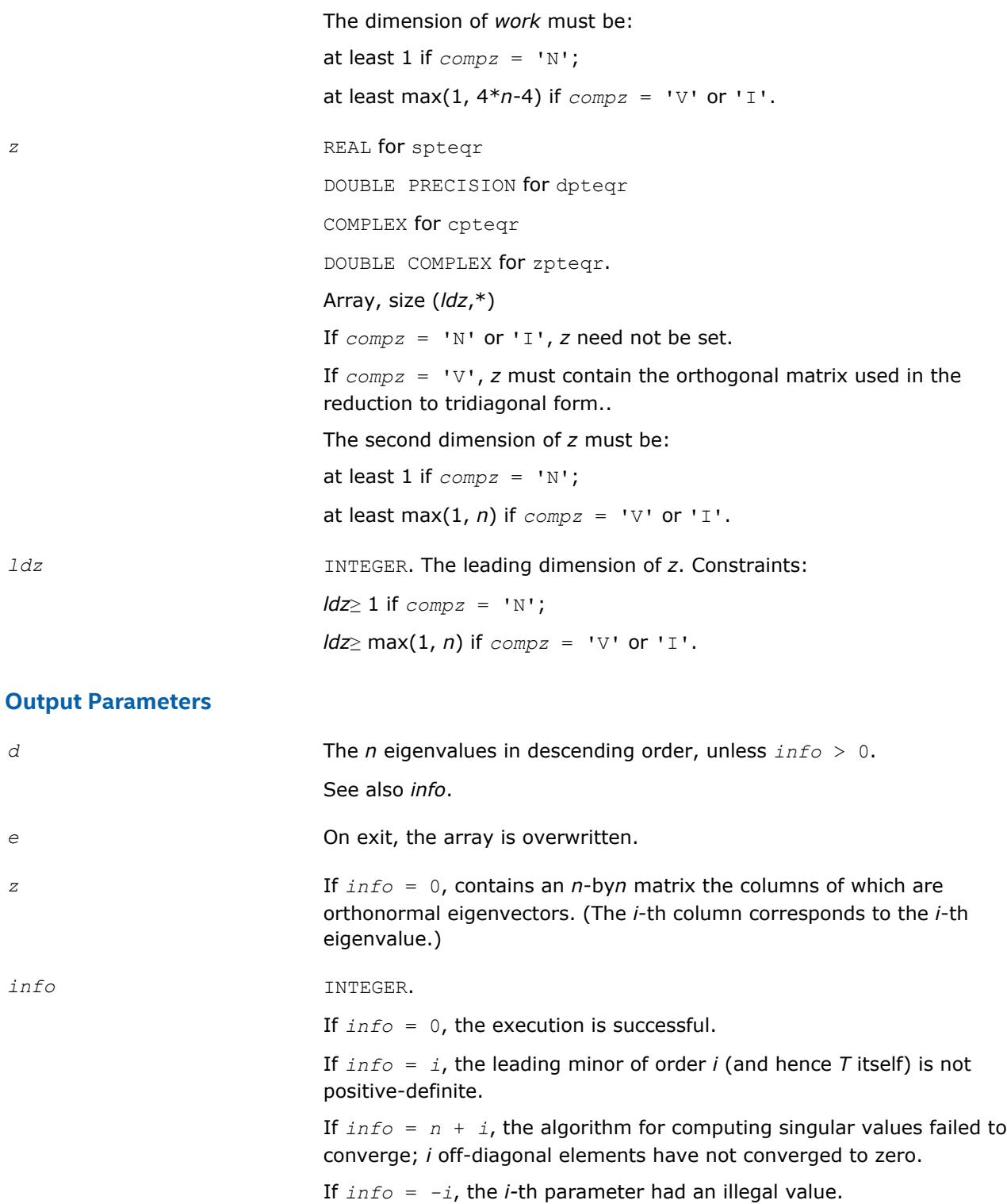

Routines in Fortran 95 interface have fewer arguments in the calling sequence than their FORTRAN 77 counterparts. For general conventions applied to skip redundant or restorable arguments, see [LAPACK 95](#page-417-0) [Interface Conventions](#page-417-0).

Specific details for the routine pteqr interface are the following:

<span id="page-921-0"></span>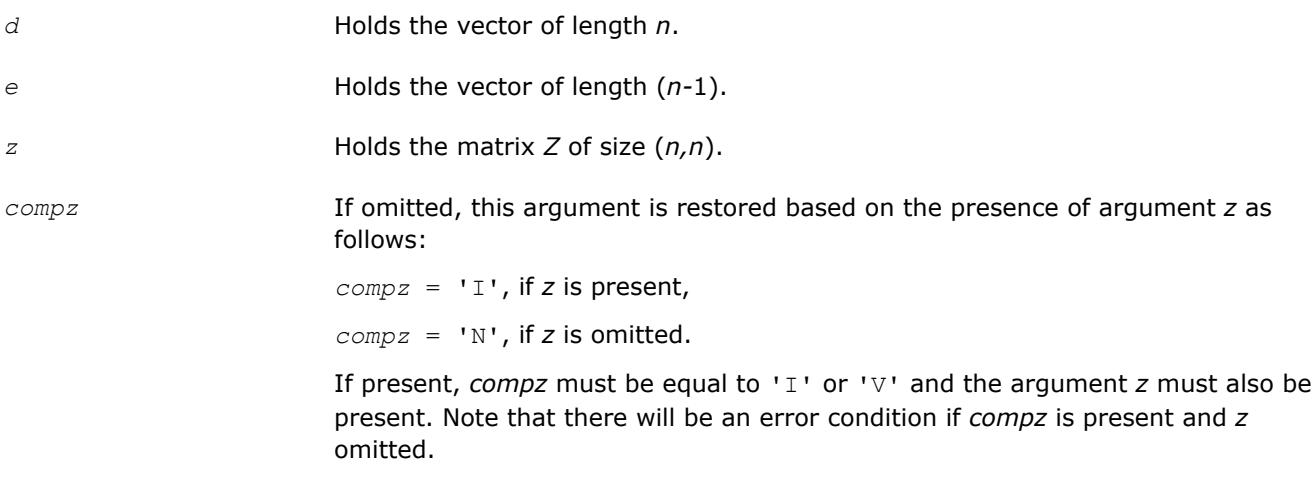

Note that two variants of Fortran 95 interface for  $ptear$  routine are needed because of an ambiguous choice between real and complex cases appear when *z* is omitted. Thus, the name rpteqr is used in real cases (single or double precision), and the name  $ptear$  is used in complex cases (single or double precision).

## **Application Notes**

If  $\lambda_i$  is an exact eigenvalue, and  $\mu_i$  is the corresponding computed value, then

$$
|\mu_i - \lambda_i| \leq c(n) \star \varepsilon \star K \star \lambda_i
$$

where  $c(n)$  is a modestly increasing function of  $n$ ,  $\varepsilon$  is the machine precision, and  $K = |DTD||_2 *||$ (*DTD*)<sup> $-1$ </sup> | |<sub>2</sub>, *D* is diagonal with  $d_{ii} = t_{ii}^{-1/2}$ .

If  $z_i$  is the corresponding exact eigenvector, and  $w_i$  is the corresponding computed vector, then the angle θ(*z<sup>i</sup>* , *wi*) between them is bounded as follows:

θ(*ui*, *wi*) ≤*c*(*n*)ε*K* / min*i*≠*j*(|λ*i* - λ*j*|/|λ*i* + λ*j*|).

Here  $\min_{i\neq j}$ ( $|\lambda_i - \lambda_j| / |\lambda_i| + |\lambda_j|$ ) is the *relative gap* between  $\lambda_i$  and the other eigenvalues.

The total number of floating-point operations depends on how rapidly the algorithm converges.

Typically, it is about

30*n* <sup>2</sup> if *compz* = 'N';

 $6n^3$  (for complex flavors,  $12n^3$ ) if  $compz = 'V'$  or 'I'.

#### **?stebz**

*Computes selected eigenvalues of a real symmetric tridiagonal matrix by bisection.*

## **Syntax**

call sstebz (*range*, *order*, *n*, *vl*, *vu*, *il*, *iu*, *abstol*, *d*, *e*, *m*, *nsplit*, *w*, *iblock*, *isplit*, *work*, *iwork*, *info*)

call dstebz (*range*, *order*, *n*, *vl*, *vu*, *il*, *iu*, *abstol*, *d*, *e*, *m*, *nsplit*, *w*, *iblock*, *isplit*, *work*, *iwork*, *info*)

call stebz(*d*, *e*, *m*, *nsplit*, *w*, *iblock*, *isplit* [, *order*] [,*vl*] [,*vu*] [,*il*] [,*iu*] [,*abstol*] [,*info*])

#### **Include Files**

• mkl.fi, lapack.f90

## **Description**

The routine computes some (or all) of the eigenvalues of a real symmetric tridiagonal matrix *T* by bisection. The routine searches for zero or negligible off-diagonal elements to see if *T* splits into block-diagonal form *T* = diag(*T1*, *T2*, ...). Then it performs bisection on each of the blocks *T<sup>i</sup>* and returns the block index of each computed eigenvalue, so that a subsequent call to [stein](#page-924-0) can also take advantage of the block structure. See also [laebz](#page-1334-0).

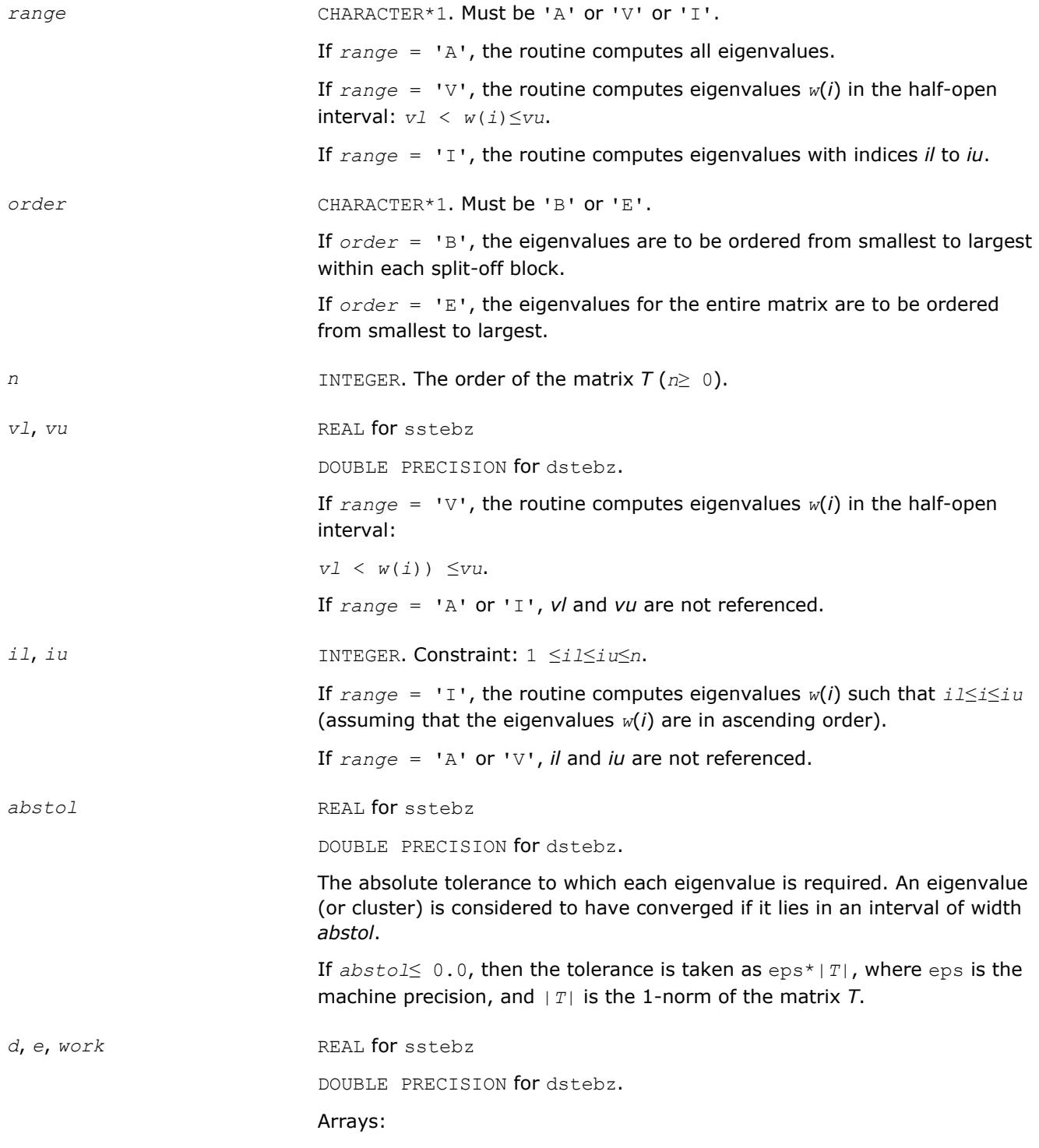

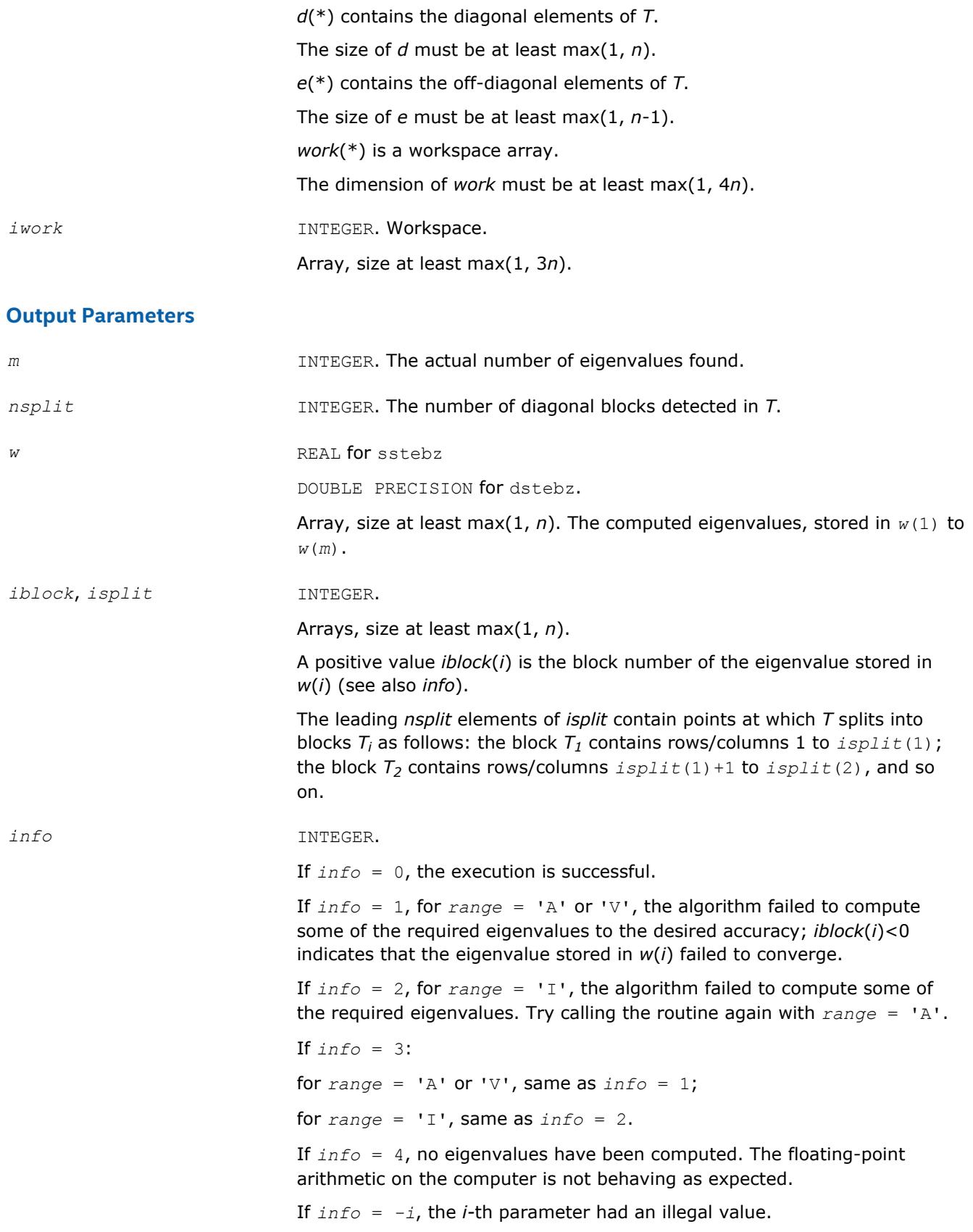

<span id="page-924-0"></span>Routines in Fortran 95 interface have fewer arguments in the calling sequence than their FORTRAN 77 counterparts. For general conventions applied to skip redundant or restorable arguments, see [LAPACK 95](#page-417-0) [Interface Conventions](#page-417-0).

Specific details for the routine stebz interface are the following:

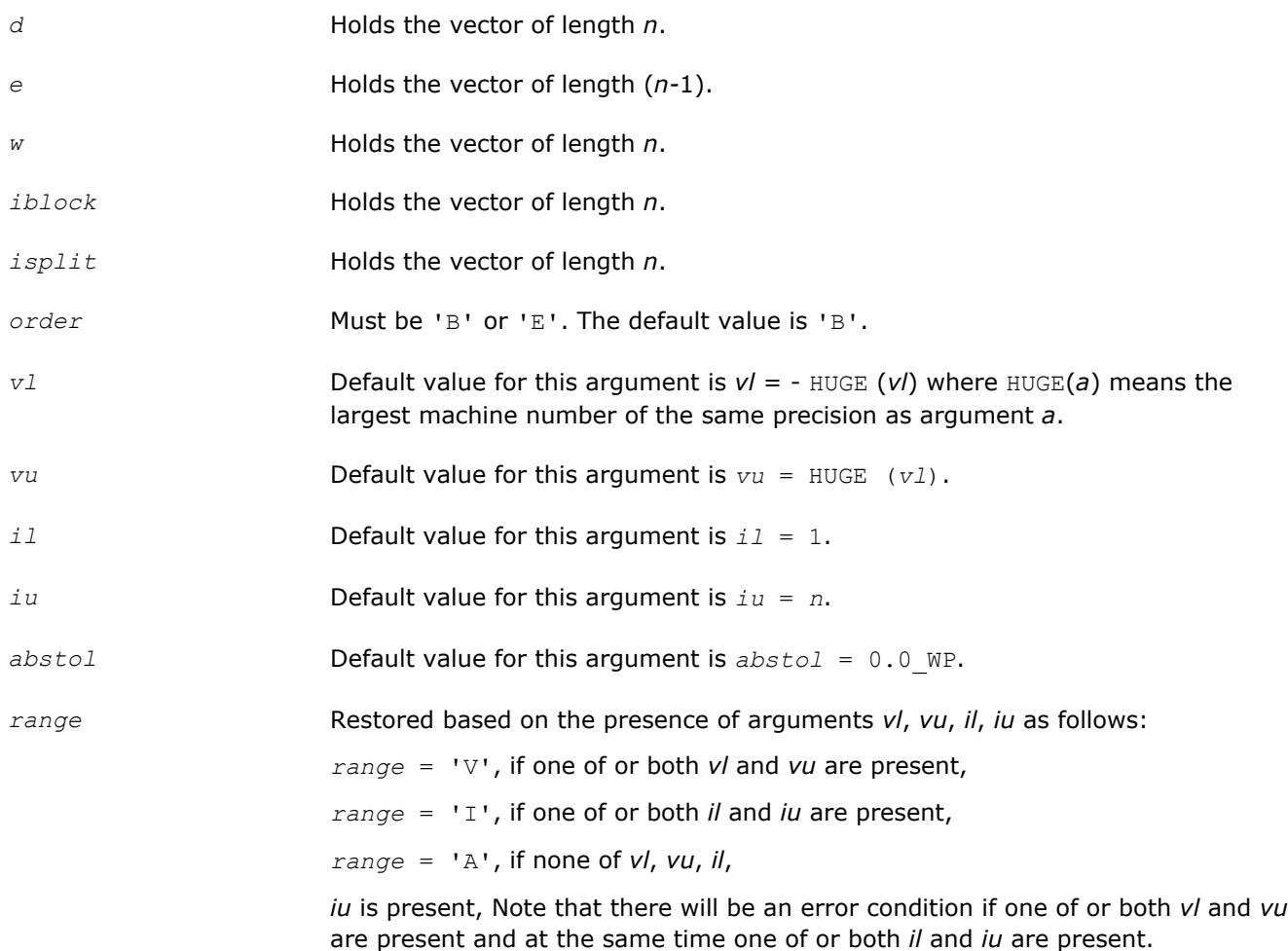

## **Application Notes**

The eigenvalues of *T* are computed to high relative accuracy which means that if they vary widely in magnitude, then any small eigenvalues will be computed more accurately than, for example, with the standard *QR* method. However, the reduction to tridiagonal form (prior to calling the routine) may exclude the possibility of obtaining high relative accuracy in the small eigenvalues of the original matrix if its eigenvalues vary widely in magnitude.

#### **?stein**

*Computes the eigenvectors corresponding to specified eigenvalues of a real symmetric tridiagonal matrix.*

## **Syntax**

call sstein(*n*, *d*, *e*, *m*, *w*, *iblock*, *isplit*, *z*, *ldz*, *work*, *iwork*, *ifailv*, *info*) call dstein(*n*, *d*, *e*, *m*, *w*, *iblock*, *isplit*, *z*, *ldz*, *work*, *iwork*, *ifailv*, *info*) call cstein(*n*, *d*, *e*, *m*, *w*, *iblock*, *isplit*, *z*, *ldz*, *work*, *iwork*, *ifailv*, *info*) call zstein(*n*, *d*, *e*, *m*, *w*, *iblock*, *isplit*, *z*, *ldz*, *work*, *iwork*, *ifailv*, *info*) call stein(*d*, *e*, *w*, *iblock*, *isplit*, *z* [,*ifailv*] [,*info*])

## **Include Files**

• mkl.fi, lapack.f90

## **Description**

The routine computes the eigenvectors of a real symmetric tridiagonal matrix *T* corresponding to specified eigenvalues, by inverse iteration. It is designed to be used in particular after the specified eigenvalues have been computed by ?stebz with *order* = 'B', but may also be used when the eigenvalues have been computed by other routines.

If you use this routine after ?stebz, it can take advantage of the block structure by performing inverse iteration on each block  $\mathcal{T}_i$  separately, which is more efficient than using the whole matrix  $\mathcal{T}.$ 

If *T* has been formed by reduction of a full symmetric or Hermitian matrix *A* to tridiagonal form, you can transform eigenvectors of *T* to eigenvectors of *A* by calling ?ormtr or ?opmtr (for real flavors) or by calling ? unmtr or ?upmtr (for complex flavors).

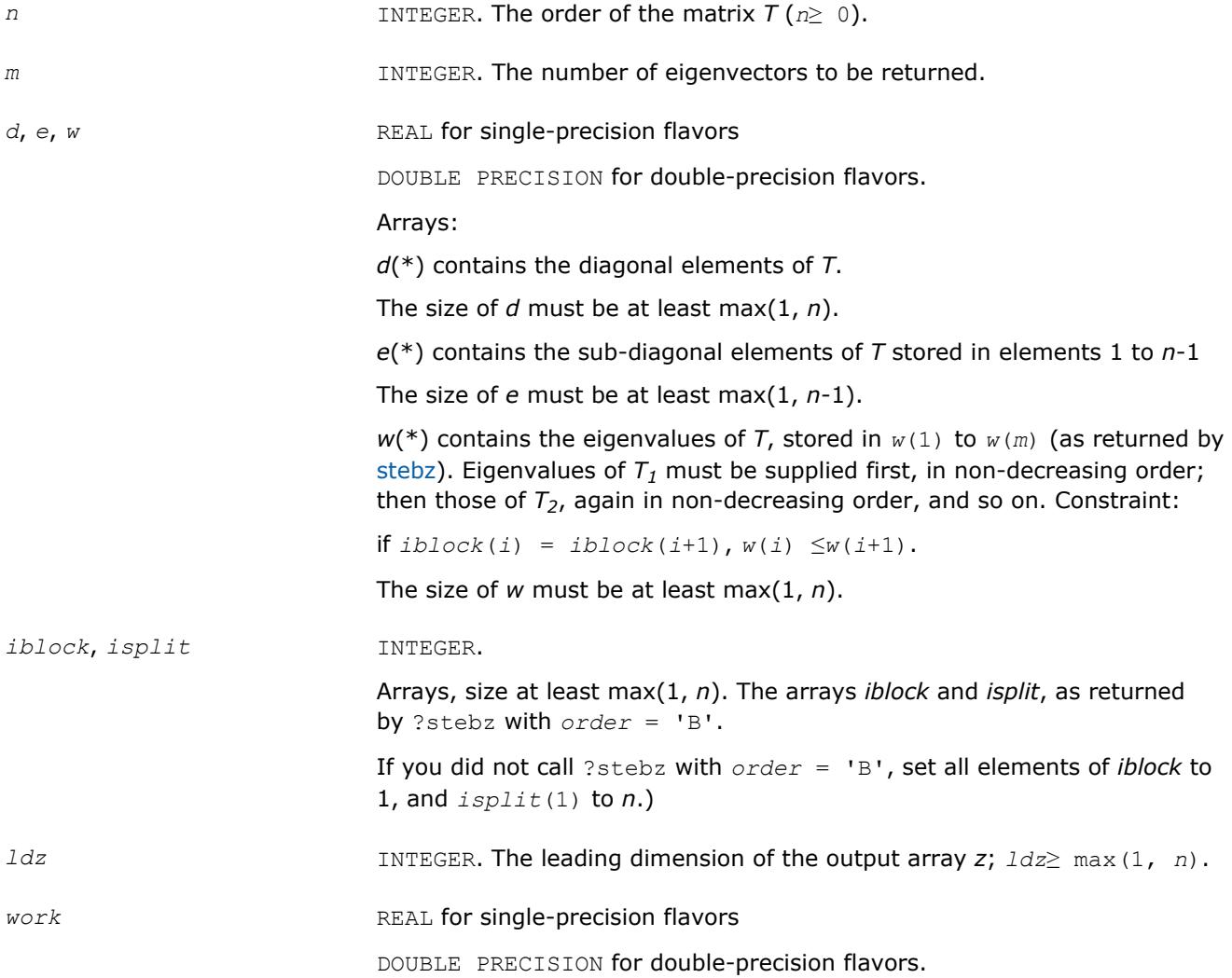

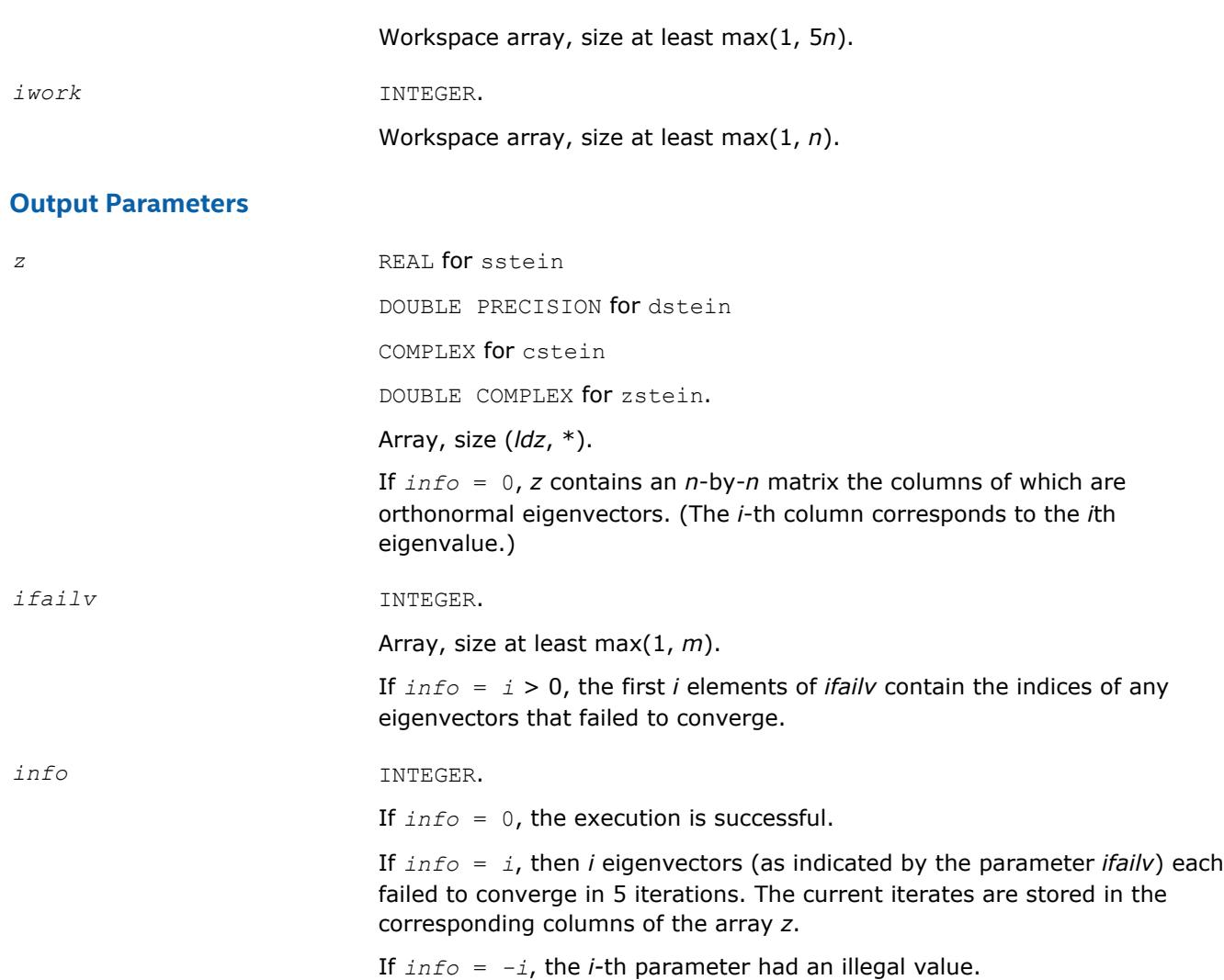

Routines in Fortran 95 interface have fewer arguments in the calling sequence than their FORTRAN 77 counterparts. For general conventions applied to skip redundant or restorable arguments, see [LAPACK 95](#page-417-0) [Interface Conventions](#page-417-0).

Specific details for the routine stein interface are the following:

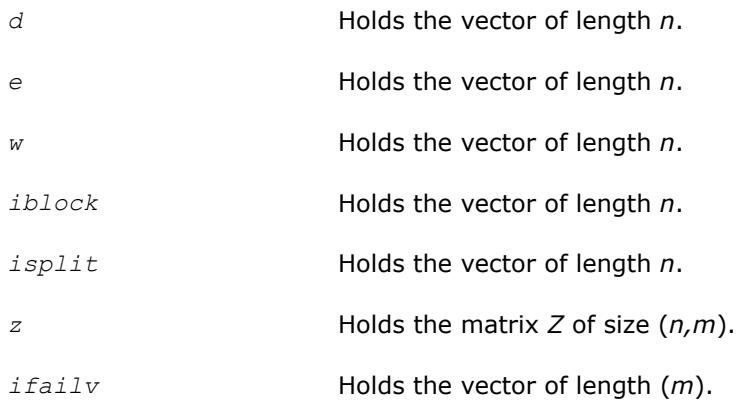

## **Application Notes**

Each computed eigenvector  $z_i$  is an exact eigenvector of a matrix  $T+E_i$ , where  $||E_i||_2 = O(\epsilon) * ||T||_2$ . However, a set of eigenvectors computed by this routine may not be orthogonal to so high a degree of accuracy as those computed by ?steqr.

#### **?disna**

*Computes the reciprocal condition numbers for the eigenvectors of a symmetric/ Hermitian matrix or for the left or right singular vectors of a general matrix.*

#### **Syntax**

```
call sdisna(job, m, n, d, sep, info)
call ddisna(job, m, n, d, sep, info)
call disna(d, sep [,job] [,minmn] [,info])
```
#### **Include Files**

• mkl.fi, lapack.f90

#### **Description**

The routine computes the reciprocal condition numbers for the eigenvectors of a real symmetric or complex Hermitian matrix or for the left or right singular vectors of a general *m*-by-*n* matrix.

The reciprocal condition number is the 'gap' between the corresponding eigenvalue or singular value and the nearest other one.

The bound on the error, measured by angle in radians, in the *i*-th computed vector is given by

?lamch('E')\*(*anorm*/*sep*(*i*))

where  $anorm = ||A||_2 = max(|d(j)|)$ .  $sep(i)$  is not allowed to be smaller than slamch('E')\*anorm in order to limit the size of the error bound.

?disna may also be used to compute error bounds for eigenvectors of the generalized symmetric definite eigenproblem.

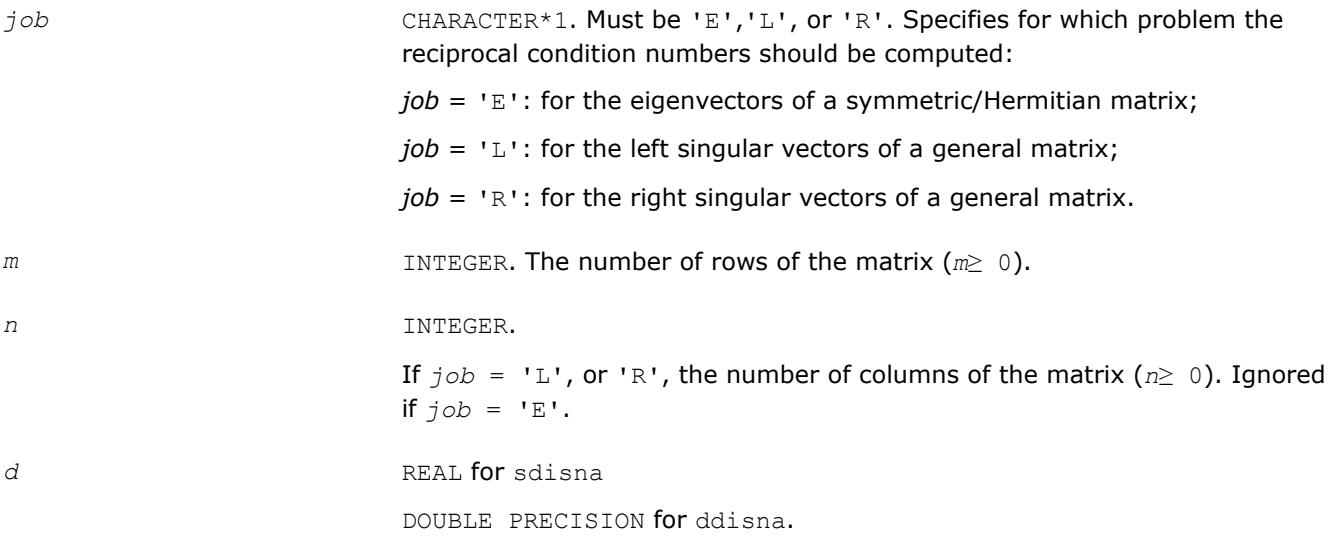

Array, dimension at least max(1,*m*) if  $job = 'E'$ , and at least max(1, min $(m,n)$ ) if  $\overline{1}$ *ob* = 'L' or 'R'.

This array must contain the eigenvalues (if  $job = 'E')$  or singular values (if  $job = 'L'$  or 'R') of the matrix, in either increasing or decreasing order.

If singular values, they must be non-negative.

## **Output Parameters**

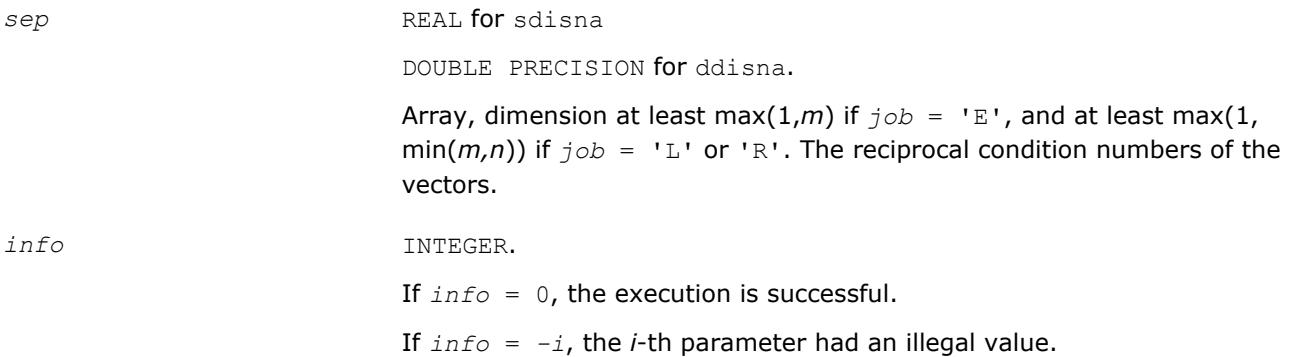

## **LAPACK 95 Interface Notes**

Routines in Fortran 95 interface have fewer arguments in the calling sequence than their FORTRAN 77 counterparts. For general conventions applied to skip redundant or restorable arguments, see [LAPACK 95](#page-417-0) [Interface Conventions](#page-417-0).

Specific details for the routine disna interface are the following:

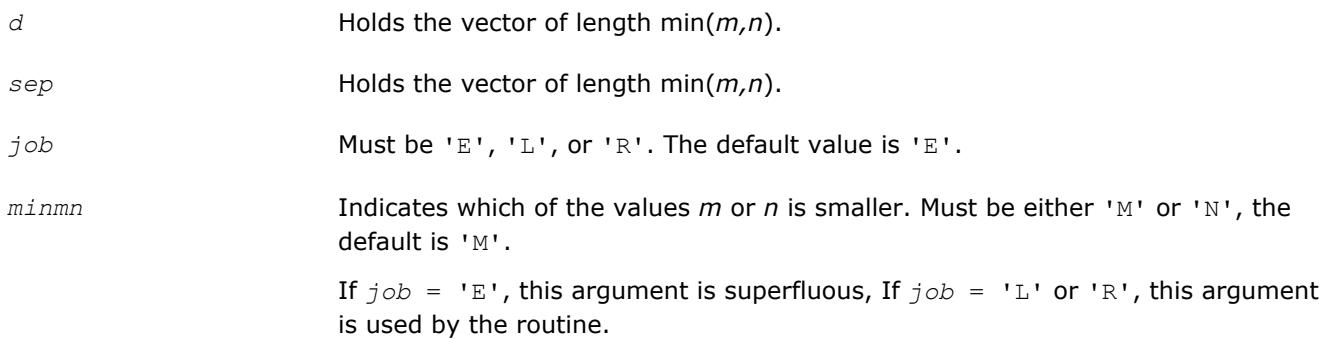

## **Generalized Symmetric-Definite Eigenvalue Problems**

*Generalized symmetric-definite eigenvalue problems* are as follows: find the eigenvalues λ and the corresponding eigenvectors *z* that satisfy one of these equations:

 $Az = \lambda Bz$ ,  $ABz = \lambda z$ , or  $BAz = \lambda z$ ,

where *A* is an *n*-by-*n* symmetric or Hermitian matrix, and *B* is an *n*-by-*n* symmetric positive-definite or Hermitian positive-definite matrix.

In these problems, there exist *n* real eigenvectors corresponding to real eigenvalues (even for complex Hermitian matrices *A* and *B*).

Routines described in this section allow you to reduce the above generalized problems to standard symmetric eigenvalue problem  $cy = \lambda y$ , which you can solve by calling LAPACK routines described earlier in this chapter (see [Symmetric Eigenvalue Problems\)](#page-866-0).

Different routines allow the matrices to be stored either conventionally or in packed storage. Prior to reduction, the positive-definite matrix *B* must first be factorized using either [potrf](#page-435-0) or [pptrf](#page-440-0).

The reduction routine for the banded matrices *A* and *B* uses a split Cholesky factorization for which a specific routine [pbstf](#page-940-0) is provided. This refinement halves the amount of work required to form matrix *C*.

Table "Computational Routines for Reducing Generalized Eigenproblems to Standard Problems" lists LAPACK routines that can be used to solve generalized symmetric-definite eigenvalue problems. The corresponding routine names in the Fortran 95 interface are without the first symbol.

#### **Computational Routines for Reducing Generalized Eigenproblems to Standard Problems**

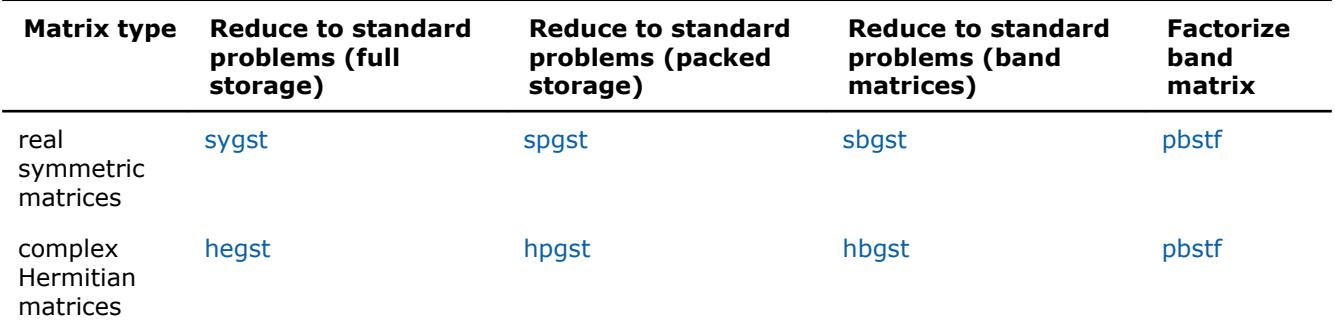

#### **?sygst**

*Reduces a real symmetric-definite generalized eigenvalue problem to the standard form.*

#### **Syntax**

```
call ssygst(itype, uplo, n, a, lda, b, ldb, info)
call dsygst(itype, uplo, n, a, lda, b, ldb, info)
call sygst(a, b [,itype] [,uplo] [,info])
```
## **Include Files**

• mkl.fi, lapack.f90

## **Description**

The routine reduces real symmetric-definite generalized eigenproblems

 $A^*z = \lambda^*B^*z$ ,  $A^*B^*z = \lambda^*z$ , or  $B^*A^*z = \lambda^*z$ 

to the standard form  $C^*y = \lambda^*y$ . Here *A* is a real symmetric matrix, and *B* is a real symmetric positivedefinite matrix. Before calling this routine, call ?potrf to compute the Cholesky factorization: *B* = *U <sup>T</sup>*\**U* or *B*  $= L^* L^T$ .

```
itype INTEGER. Must be 1 or 2 or 3.
                             If itype = 1, the generalized eigenproblem is A * z = lambda *B * zfor uplo = 'U': C = inv(U^T) * A * inv(U), z = inv(U) * y;
                             for uplo = 'L': C = inv(L)*A*inv(L^T), z = inv(L^T)*y.If itype = 2, the generalized eigenproblem is A*B*z = lambda*z =for uplo = 'U': C = U^*A^*U^T, z = inv(U)*y;
                             for uplo = 'L': C = L^{T*}A^*L, z = inv(L^T)*y.
```
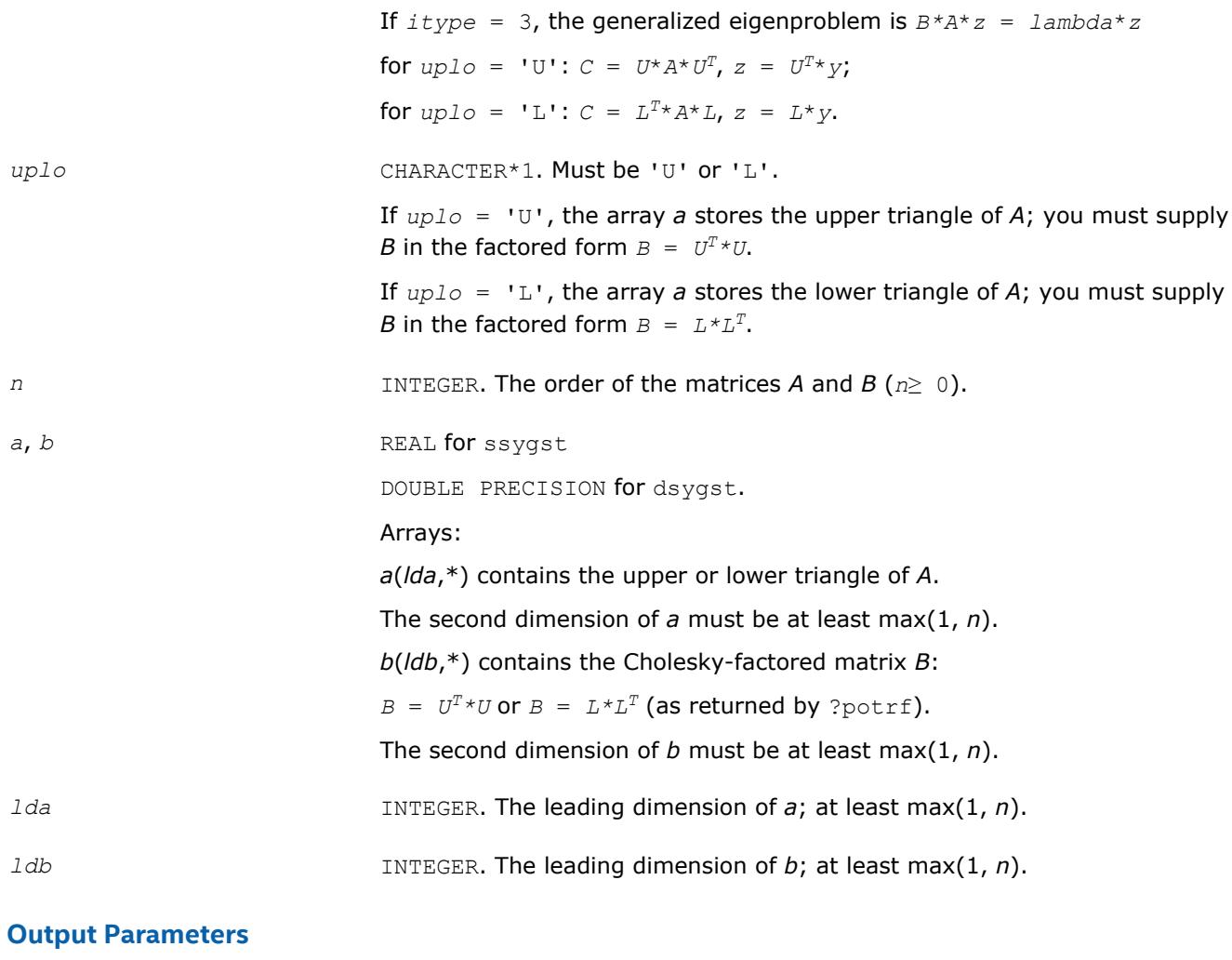

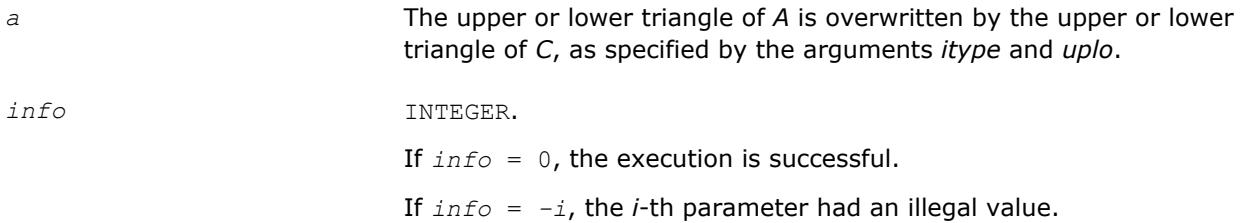

Routines in Fortran 95 interface have fewer arguments in the calling sequence than their FORTRAN 77 counterparts. For general conventions applied to skip redundant or restorable arguments, see [LAPACK 95](#page-417-0) [Interface Conventions](#page-417-0).

Specific details for the routine sygst interface are the following:

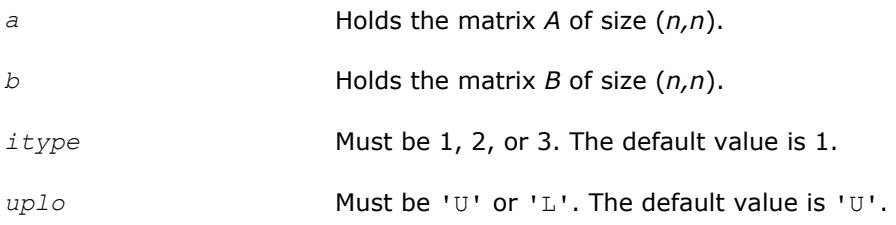

## <span id="page-931-0"></span>**Application Notes**

Forming the reduced matrix *C* is a stable procedure. However, it involves implicit multiplication by inv(*B*) (if  $i$ *type* = 1) or *B* (if  $i$ *type* = 2 or 3). When the routine is used as a step in the computation of eigenvalues and eigenvectors of the original problem, there may be a significant loss of accuracy if *B* is ill-conditioned with respect to inversion.

The approximate number of floating-point operations is *n* 3.

#### **?hegst**

*Reduces a complex Hermitian positive-definite generalized eigenvalue problem to the standard form.*

#### **Syntax**

```
call chegst(itype, uplo, n, a, lda, b, ldb, info)
call zhegst(itype, uplo, n, a, lda, b, ldb, info)
call hegst(a, b [,itype] [,uplo] [,info])
```
## **Include Files**

• mkl.fi, lapack.f90

#### **Description**

The routine reduces a complex Hermitian positive-definite generalized eigenvalue problem to standard form.

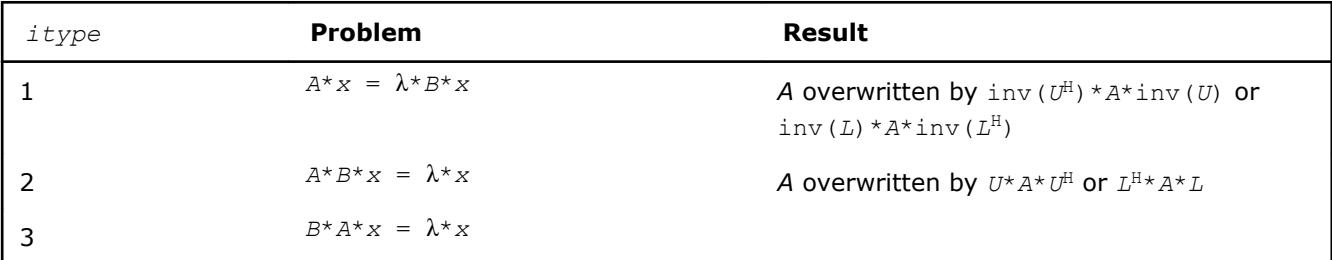

Before calling this routine, you must call ?potrf to compute the Cholesky factorization:  $B = U^H * U$  or  $B =$  $L^*L^H$ .

## **Input Parameters**

*itype* INTEGER. Must be 1 or 2 or 3. If  $itype = 1$ , the generalized eigenproblem is  $A * z =$   $lambda * B * z$ for  $uplo = 'U': C = (U^H)^{-1} * A * U^{-1}$ ; for  $uplo = 'L': C = L^{-1} * A * (L^H)^{-1}.$ If  $itype = 2$ , the generalized eigenproblem is  $A*B*z = lambda*z$ for  $uplo = 'U': C = U^*A^*U^H$ ; for  $uplo = 'L': C = L^H * A * L$ . If  $itype = 3$ , the generalized eigenproblem is  $B*A*z = lambda*z$ for  $uplo = 'U': C = U^*A^*U^H$ ; for  $uplo = 'L': C = L^H * A * L$ .

*uplo* CHARACTER\*1. Must be 'U' or 'L'.

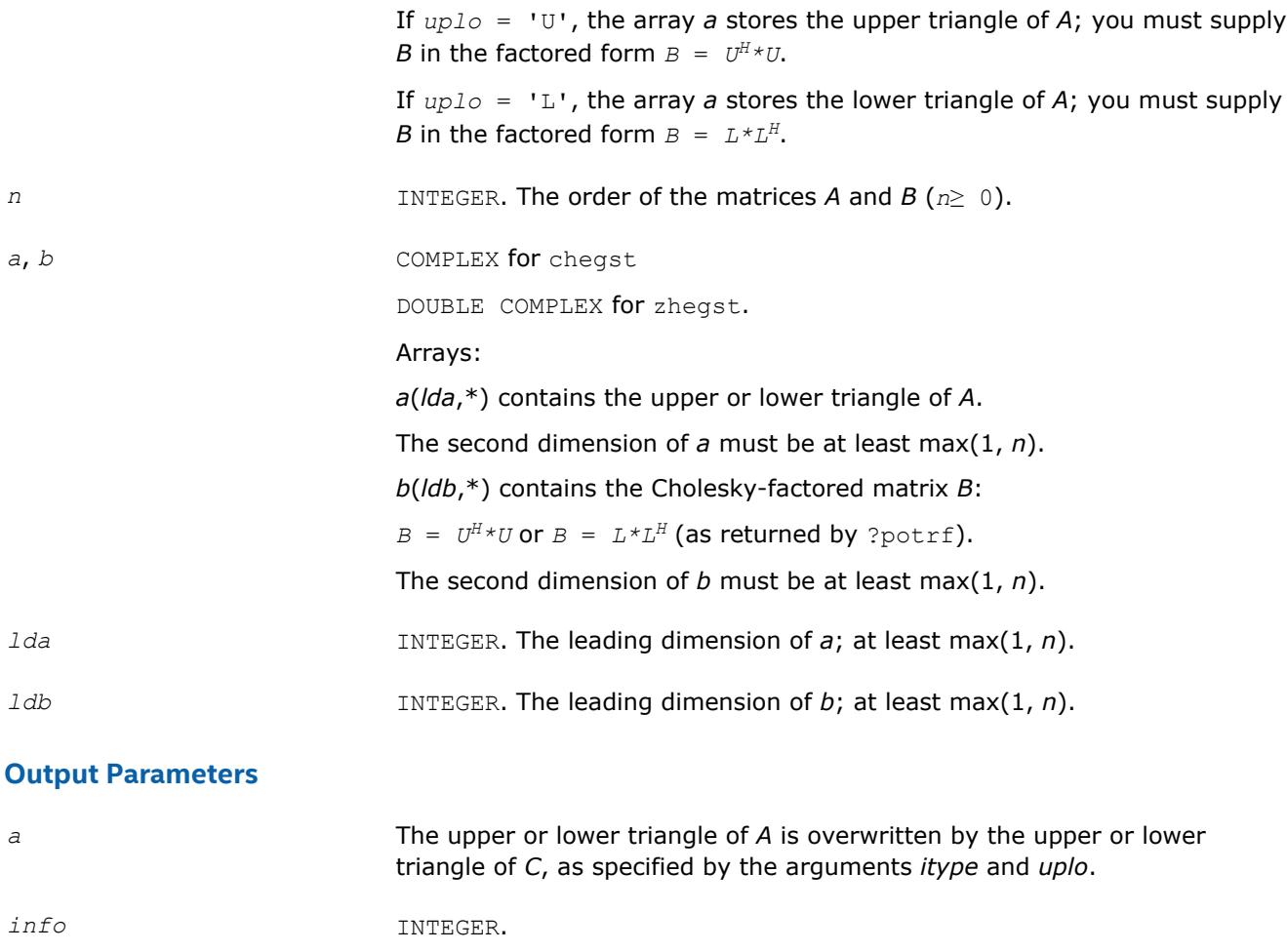

Routines in Fortran 95 interface have fewer arguments in the calling sequence than their FORTRAN 77 counterparts. For general conventions applied to skip redundant or restorable arguments, see [LAPACK 95](#page-417-0) [Interface Conventions](#page-417-0).

If *info* = 0, the execution is successful.

If *info* = *-i*, the *i*-th parameter had an illegal value.

Specific details for the routine hegst interface are the following:

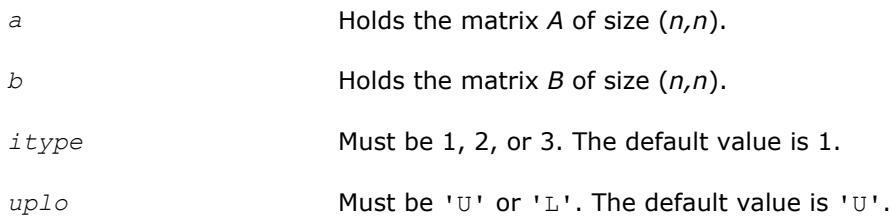

## **Application Notes**

Forming the reduced matrix *C* is a stable procedure. However, it involves implicit multiplication by *B -1* (if *itype* = 1) or *B* (if *itype* = 2 or 3). When the routine is used as a step in the computation of eigenvalues and eigenvectors of the original problem, there may be a significant loss of accuracy if *B* is ill-conditioned with respect to inversion.

<span id="page-933-0"></span>The approximate number of floating-point operations is *n* 3.

#### **?spgst**

*Reduces a real symmetric-definite generalized eigenvalue problem to the standard form using packed storage.*

#### **Syntax**

```
call sspgst(itype, uplo, n, ap, bp, info)
call dspgst(itype, uplo, n, ap, bp, info)
call spgst(ap, bp [,itype] [,uplo] [,info])
```
#### **Include Files**

• mkl.fi, lapack.f90

## **Description**

The routine reduces real symmetric-definite generalized eigenproblems

 $A^*x = \lambda^*B^*x$ ,  $A^*B^*x = \lambda^*x$ , or  $B^*A^*x = \lambda^*x$ 

to the standard form *C*\**y* = λ\**y*, using packed matrix storage. Here *A* is a real symmetric matrix, and *B* is a real symmetric positive-definite matrix. Before calling this routine, call ?pptrf to compute the Cholesky factorization:  $B = U^T * U$  or  $B = L * L^T$ .

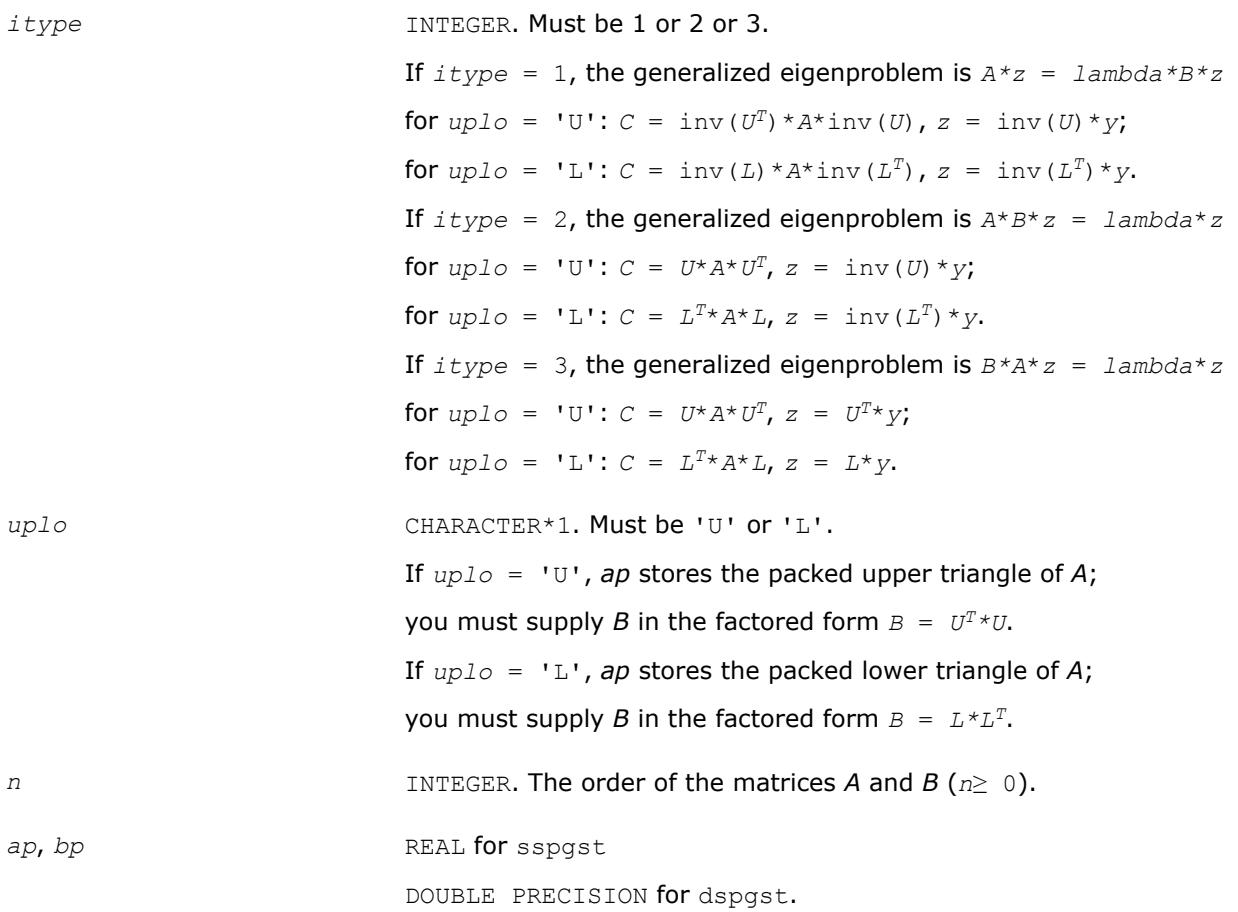

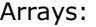

*ap*(\*) contains the packed upper or lower triangle of *A*.

The dimension of *ap* must be at least max(1, *n*\*(*n*+1)/2).

*bp*(\*) contains the packed Cholesky factor of *B* (as returned by ?pptrf with the same *uplo* value).

The dimension of *bp* must be at least max(1, *n*\*(*n*+1)/2).

#### <span id="page-934-0"></span>**Output Parameters**

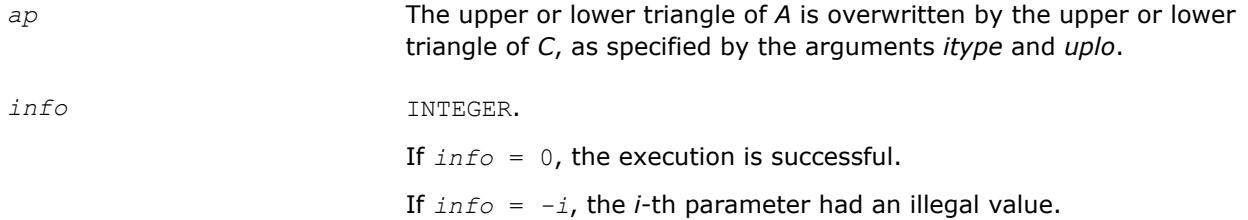

## **LAPACK 95 Interface Notes**

Routines in Fortran 95 interface have fewer arguments in the calling sequence than their FORTRAN 77 counterparts. For general conventions applied to skip redundant or restorable arguments, see [LAPACK 95](#page-417-0) [Interface Conventions](#page-417-0).

Specific details for the routine spgst interface are the following:

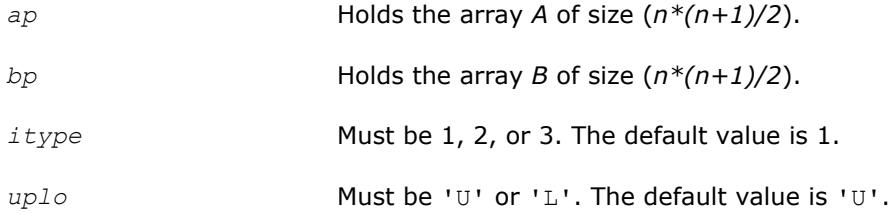

## **Application Notes**

Forming the reduced matrix *C* is a stable procedure. However, it involves implicit multiplication by inv(*B*) (if  $itype = 1$ ) or *B* (if  $itype = 2$  or 3). When the routine is used as a step in the computation of eigenvalues and eigenvectors of the original problem, there may be a significant loss of accuracy if *B* is ill-conditioned with respect to inversion.

The approximate number of floating-point operations is *n* 3.

#### **?hpgst**

*Reduces a generalized eigenvalue problem with a Hermitian matrix to a standard eigenvalue problem using packed storage.*

#### **Syntax**

```
call chpgst(itype, uplo, n, ap, bp, info)
call zhpgst(itype, uplo, n, ap, bp, info)
call hpgst(ap, bp [,itype] [,uplo] [,info])
```
#### **Include Files**

• mkl.fi, lapack.f90

## **Description**

The routine reduces generalized eigenproblems with Hermitian matrices

*A*\**z* = λ\**B*\**z*, *A*\**B*\**z* = λ\**z*, or *B*\**A*\**z* = λ\**z*.

to standard eigenproblems *C*\**y* = λ\**y*, using packed matrix storage. Here *A* is a complex Hermitian matrix, and *B* is a complex Hermitian positive-definite matrix. Before calling this routine, you must call ?pptrf to compute the Cholesky factorization:  $B = U^H * U$  or  $B = L * L^H$ .

#### **Input Parameters**

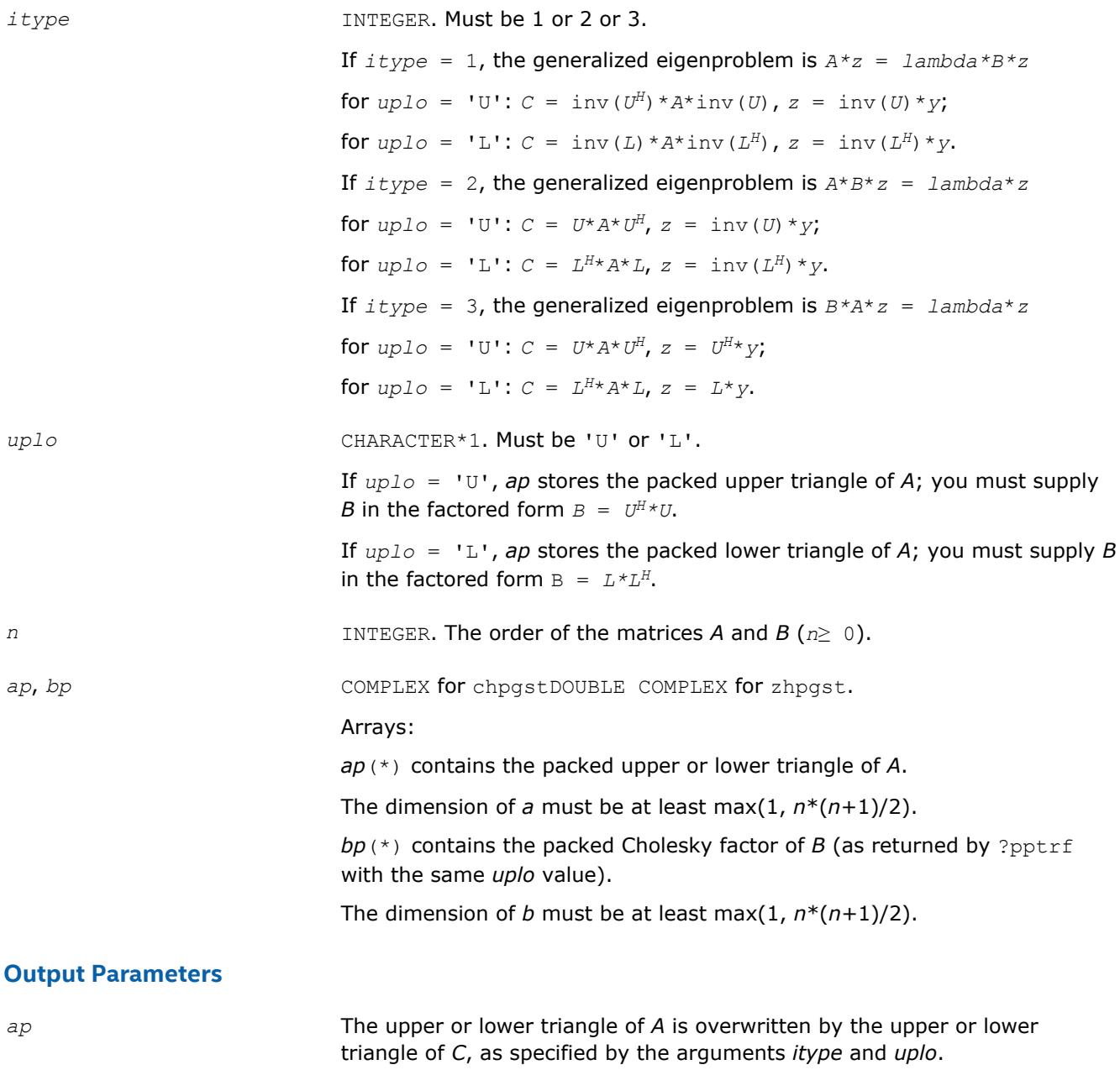

*info* INTEGER.
If *info* = 0, the execution is successful. If *info* = *-i*, the *i*-th parameter had an illegal value.

# <span id="page-936-0"></span>**LAPACK 95 Interface Notes**

Routines in Fortran 95 interface have fewer arguments in the calling sequence than their FORTRAN 77 counterparts. For general conventions applied to skip redundant or restorable arguments, see [LAPACK 95](#page-417-0) [Interface Conventions](#page-417-0).

Specific details for the routine hpgst interface are the following:

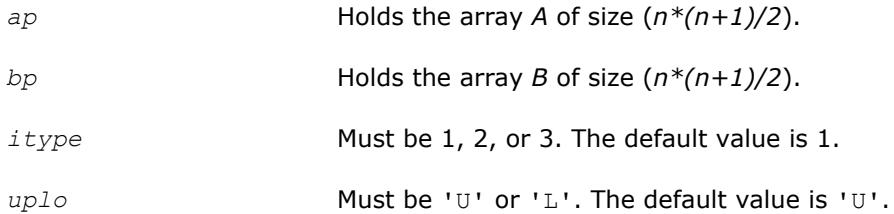

# **Application Notes**

Forming the reduced matrix *C* is a stable procedure. However, it involves implicit multiplication by inv(*B*) (if  $itype = 1$ ) or *B* (if  $itype = 2$  or 3). When the routine is used as a step in the computation of eigenvalues and eigenvectors of the original problem, there may be a significant loss of accuracy if *B* is ill-conditioned with respect to inversion.

The approximate number of floating-point operations is *n* 3.

## **?sbgst**

*Reduces a real symmetric-definite generalized eigenproblem for banded matrices to the standard form using the factorization performed by* ?pbstf*.*

# **Syntax**

call ssbgst(*vect*, *uplo*, *n*, *ka*, *kb*, *ab*, *ldab*, *bb*, *ldbb*, *x*, *ldx*, *work*, *info*) call dsbgst(*vect*, *uplo*, *n*, *ka*, *kb*, *ab*, *ldab*, *bb*, *ldbb*, *x*, *ldx*, *work*, *info*) call sbgst(*ab*, *bb* [,*x*] [,*uplo*] [,*info*])

# **Include Files**

• mkl.fi, lapack.f90

# **Description**

To reduce the real symmetric-definite generalized eigenproblem  $A^*z = \lambda^*B^*z$  to the standard form  $C^*y=\lambda^*y$ , where *A*, *B* and *C* are banded, this routine must be preceded by a call to [pbstf](#page-940-0), which computes the split Cholesky factorization of the positive-definite matrix *B*: *B*=*S <sup>T</sup>*\**S*. The split Cholesky factorization, compared with the ordinary Cholesky factorization, allows the work to be approximately halved.

This routine overwrites A with  $C = X^T * A * X$ , where  $X = \text{inv}(S) * Q$  and Q is an orthogonal matrix chosen (implicitly) to preserve the bandwidth of *A*. The routine also has an option to allow the accumulation of *X*, and then, if *z* is an eigenvector of *C*, *X*\**z* is an eigenvector of the original system.

# **Input Parameters**

*vect* CHARACTER\*1. Must be 'N' or 'V'.

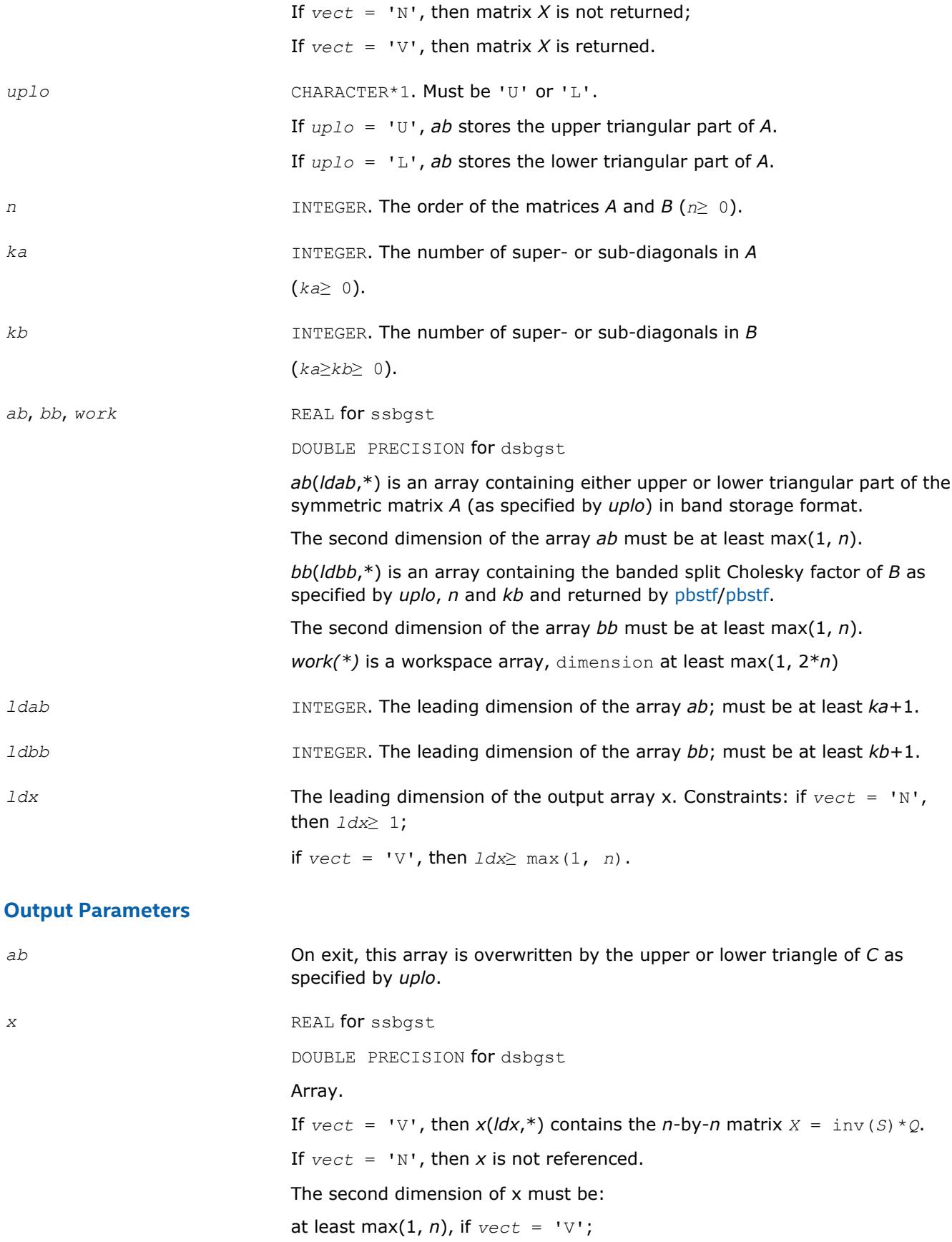

<span id="page-938-0"></span>at least 1, if  $vect = 'N'.$ *info* INTEGER. If *info* = 0, the execution is successful. If *info* = *-i*, the *i-*th parameter had an illegal value.

# **LAPACK 95 Interface Notes**

Routines in Fortran 95 interface have fewer arguments in the calling sequence than their FORTRAN 77 counterparts. For general conventions applied to skip redundant or restorable arguments, see [LAPACK 95](#page-417-0) [Interface Conventions](#page-417-0).

Specific details for the routine sbgst interface are the following:

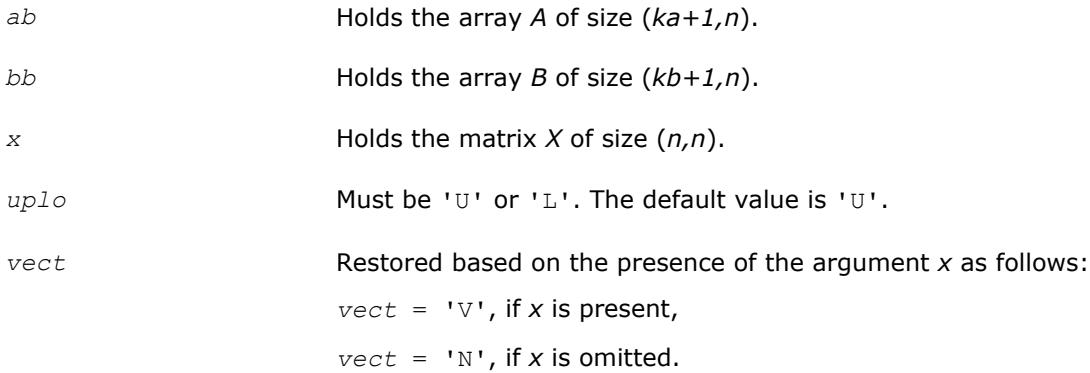

## **Application Notes**

Forming the reduced matrix *C* involves implicit multiplication by inv(*B*). When the routine is used as a step in the computation of eigenvalues and eigenvectors of the original problem, there may be a significant loss of accuracy if *B* is ill-conditioned with respect to inversion.

If *ka* and *kb* are much less than *n* then the total number of floating-point operations is approximately  $6n^2 * kb$ , when  $vect = 'N'$ . Additional (3/2)  $n^3 * (kb/ka)$  operations are required when  $vect = 'V'$ .

### **?hbgst**

*Reduces a complex Hermitian positive-definite generalized eigenproblem for banded matrices to the standard form using the factorization performed by* ? pbstf*.*

## **Syntax**

call chbgst(*vect*, *uplo*, *n*, *ka*, *kb*, *ab*, *ldab*, *bb*, *ldbb*, *x*, *ldx*, *work*, *rwork*, *info*) call zhbgst(*vect*, *uplo*, *n*, *ka*, *kb*, *ab*, *ldab*, *bb*, *ldbb*, *x*, *ldx*, *work*, *rwork*, *info*) call hbgst(*ab*, *bb* [,*x*] [,*uplo*] [,*info*])

## **Include Files**

• mkl.fi, lapack.f90

# **Description**

To reduce the complex Hermitian positive-definite generalized eigenproblem *A*\**z* = λ\**B*\**z* to the standard form  $C^*x = \lambda^*y$ , where A, B and C are banded, this routine must be preceded by a call to [pbstf/pbstf,](#page-940-0) which computes the split Cholesky factorization of the positive-definite matrix *B*: *B* = *S <sup>H</sup>\*S*. The split Cholesky factorization, compared with the ordinary Cholesky factorization, allows the work to be approximately halved.

This routine overwrites A with  $C = X^H * A * X$ , where  $X = \text{inv}(S) * Q$ , and Q is a unitary matrix chosen (implicitly) to preserve the bandwidth of *A*. The routine also has an option to allow the accumulation of *X*, and then, if *z* is an eigenvector of *C*, *X\*z* is an eigenvector of the original system.

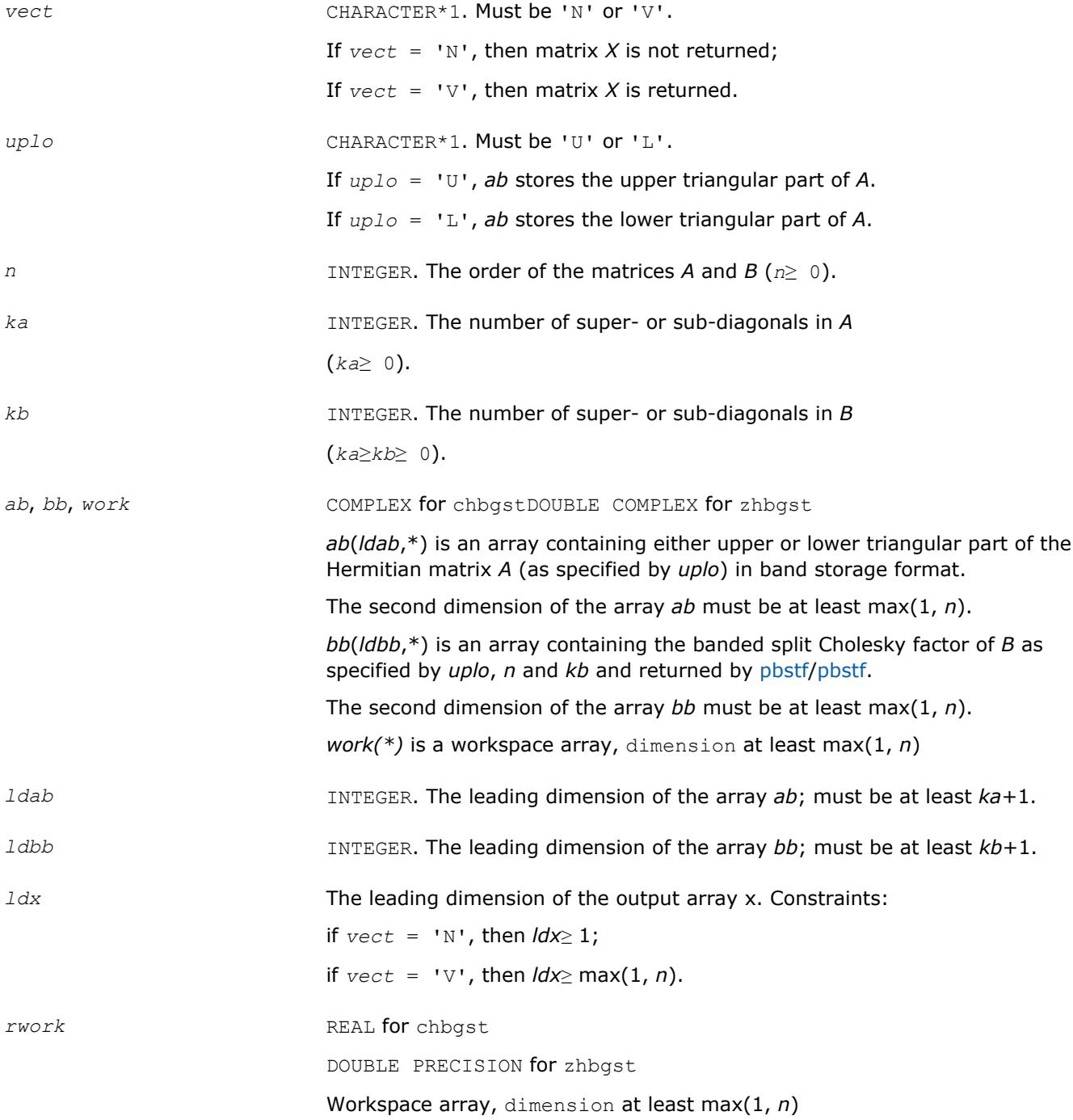

<span id="page-940-0"></span>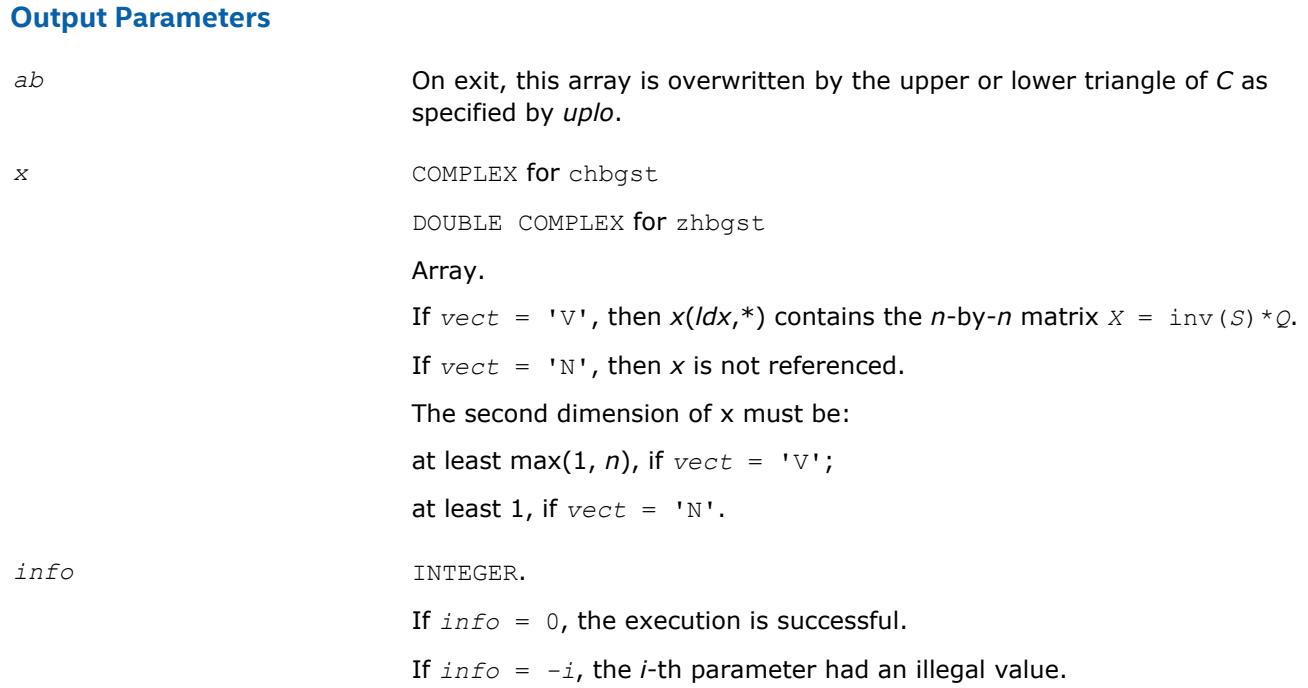

Routines in Fortran 95 interface have fewer arguments in the calling sequence than their FORTRAN 77 counterparts. For general conventions applied to skip redundant or restorable arguments, see [LAPACK 95](#page-417-0) [Interface Conventions](#page-417-0).

Specific details for the routine hbgst interface are the following:

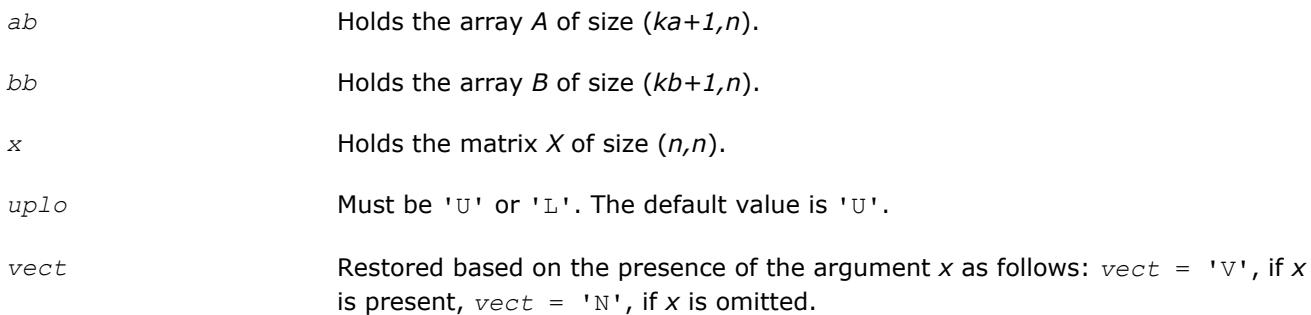

# **Application Notes**

Forming the reduced matrix *C* involves implicit multiplication by inv(*B*). When the routine is used as a step in the computation of eigenvalues and eigenvectors of the original problem, there may be a significant loss of accuracy if *B* is ill-conditioned with respect to inversion. The total number of floating-point operations is approximately 20n<sup>2</sup>\*kb, when *vect* = 'N'. Additional 5n<sup>3\*</sup> (kb/ka) operations are required when *vect* = 'V'. All these estimates assume that both *ka* and *kb* are much less than *n*.

### **?pbstf**

*Computes a split Cholesky factorization of a real symmetric or complex Hermitian positive-definite banded matrix used in* ?sbgst*/*?hbgst *.*

## **Syntax**

call spbstf(*uplo*, *n*, *kb*, *bb*, *ldbb*, *info*)

call dpbstf(*uplo*, *n*, *kb*, *bb*, *ldbb*, *info*) call cpbstf(*uplo*, *n*, *kb*, *bb*, *ldbb*, *info*) call zpbstf(*uplo*, *n*, *kb*, *bb*, *ldbb*, *info*) call pbstf(*bb* [, *uplo*] [,*info*])

### **Include Files**

• mkl.fi, lapack.f90

### **Description**

The routine computes a split Cholesky factorization of a real symmetric or complex Hermitian positivedefinite band matrix *B*. It is to be used in conjunction with [sbgst/](#page-936-0)[hbgst](#page-938-0).

The factorization has the form  $B = S^T * S$  (or  $B = S^H * S$  for complex flavors), where S is a band matrix of the same bandwidth as *B* and the following structure: S is upper triangular in the first (*n*+*kb*)/2 rows and lower triangular in the remaining rows.

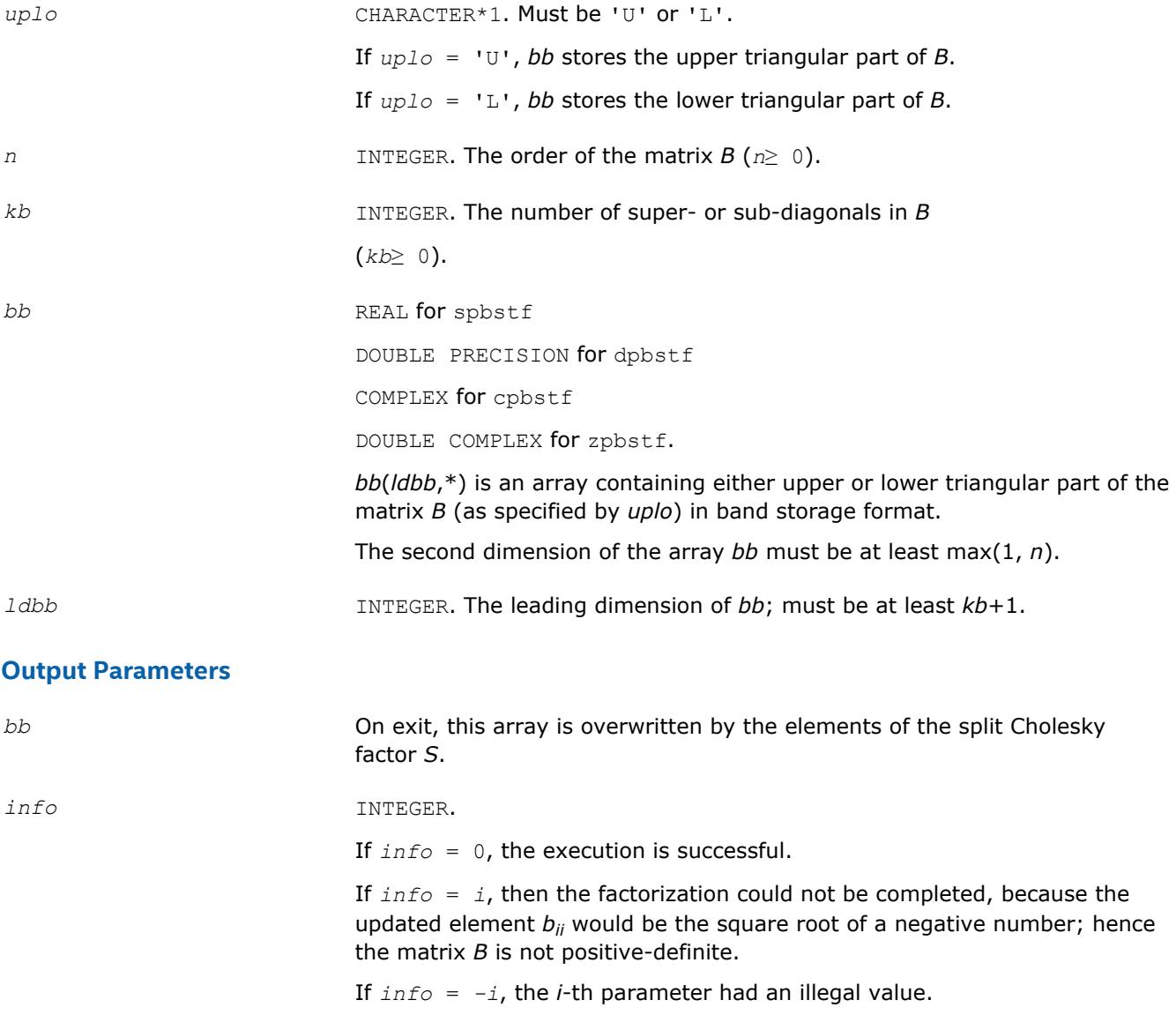

Routines in Fortran 95 interface have fewer arguments in the calling sequence than their FORTRAN 77 counterparts. For general conventions applied to skip redundant or restorable arguments, see [LAPACK 95](#page-417-0) [Interface Conventions](#page-417-0).

Specific details for the routine pbstf interface are the following:

*bb* Holds the array *B* of size (*kb+1,n*).

*uplo* Must be 'U' or 'L'. The default value is 'U'.

# **Application Notes**

The computed factor *S* is the exact factor of a perturbed matrix *B* + *E*, where

$$
\big| E \big| \leq c (k b \ + \ 1) \varepsilon \big| S^{\mathtt{H}} \big| \big| S \big|, \ \big| e_{ij} \big| \leq \ c (k b \ + \ 1) \varepsilon \sqrt{b_{ii} b_{jj}}
$$

*c*(*n*) is a modest linear function of *n*, and ε is the machine precision.

The total number of floating-point operations for real flavors is approximately  $n(kb+1)^2$ . The number of operations for complex flavors is 4 times greater. All these estimates assume that *kb* is much less than *n*.

After calling this routine, you can call [sbgst/](#page-936-0)[hbgst](#page-938-0) to solve the generalized eigenproblem *Az* = λ*Bz*, where *A* and *B* are banded and *B* is positive-definite.

## **Nonsymmetric Eigenvalue Problems**

This section describes LAPACK routines for solving nonsymmetric eigenvalue problems, computing the Schur factorization of general matrices, as well as performing a number of related computational tasks.

A *nonsymmetric eigenvalue problem* is as follows: given a nonsymmetric (or non-Hermitian) matrix *A*, find the *eigenvalues*λ and the corresponding *eigenvectorsz* that satisfy the equation

*Az* = λ*z* (right eigenvectors *z*)

or the equation

 $z^H A = \lambda z^H$  (left eigenvectors *z*).

Nonsymmetric eigenvalue problems have the following properties:

- The number of eigenvectors may be less than the matrix order (but is not less than the number of *distinct eigenvalues* of *A*).
- Eigenvalues may be complex even for a real matrix *A*.
- If a real nonsymmetric matrix has a complex eigenvalue *a*+*bi* corresponding to an eigenvector *z*, then *abi* is also an eigenvalue. The eigenvalue *a*-*bi* corresponds to the eigenvector whose elements are complex conjugate to the elements of *z*.

To solve a nonsymmetric eigenvalue problem with LAPACK, you usually need to reduce the matrix to the upper Hessenberg form and then solve the eigenvalue problem with the Hessenberg matrix obtained. [Table](#page-943-0) ["Computational Routines for Solving Nonsymmetric Eigenvalue Problems"](#page-943-0) lists LAPACK routines to reduce the matrix to the upper Hessenberg form by an orthogonal (or unitary) similarity transformation *A* = *QHQH* as well as routines to solve eigenvalue problems with Hessenberg matrices, forming the Schur factorization of such matrices and computing the corresponding condition numbers. The corresponding routine names in the Fortran 95 interface are without the first symbol.

The decision tree in [Figure "Decision Tree: Real Nonsymmetric Eigenvalue Problems"](#page-944-0) helps you choose the right routine or sequence of routines for an eigenvalue problem with a real nonsymmetric matrix. If you need to solve an eigenvalue problem with a complex non-Hermitian matrix, use the decision tree shown in [Figure](#page-945-0) ["Decision Tree: Complex Non-Hermitian Eigenvalue Problems".](#page-945-0)

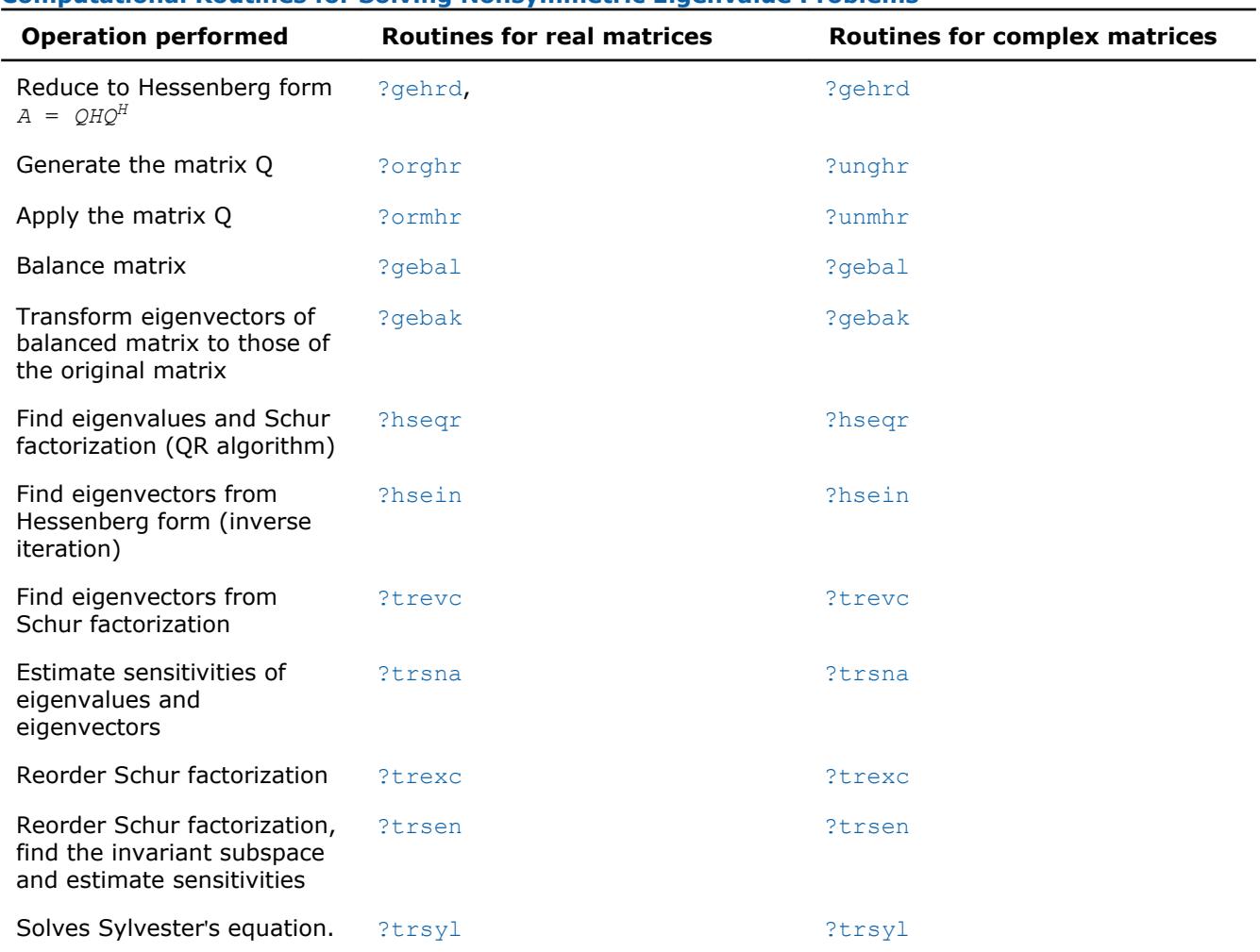

# <span id="page-943-0"></span>**Computational Routines for Solving Nonsymmetric Eigenvalue Problems**

<span id="page-944-0"></span>**Decision Tree: Real Nonsymmetric Eigenvalue Problems** 

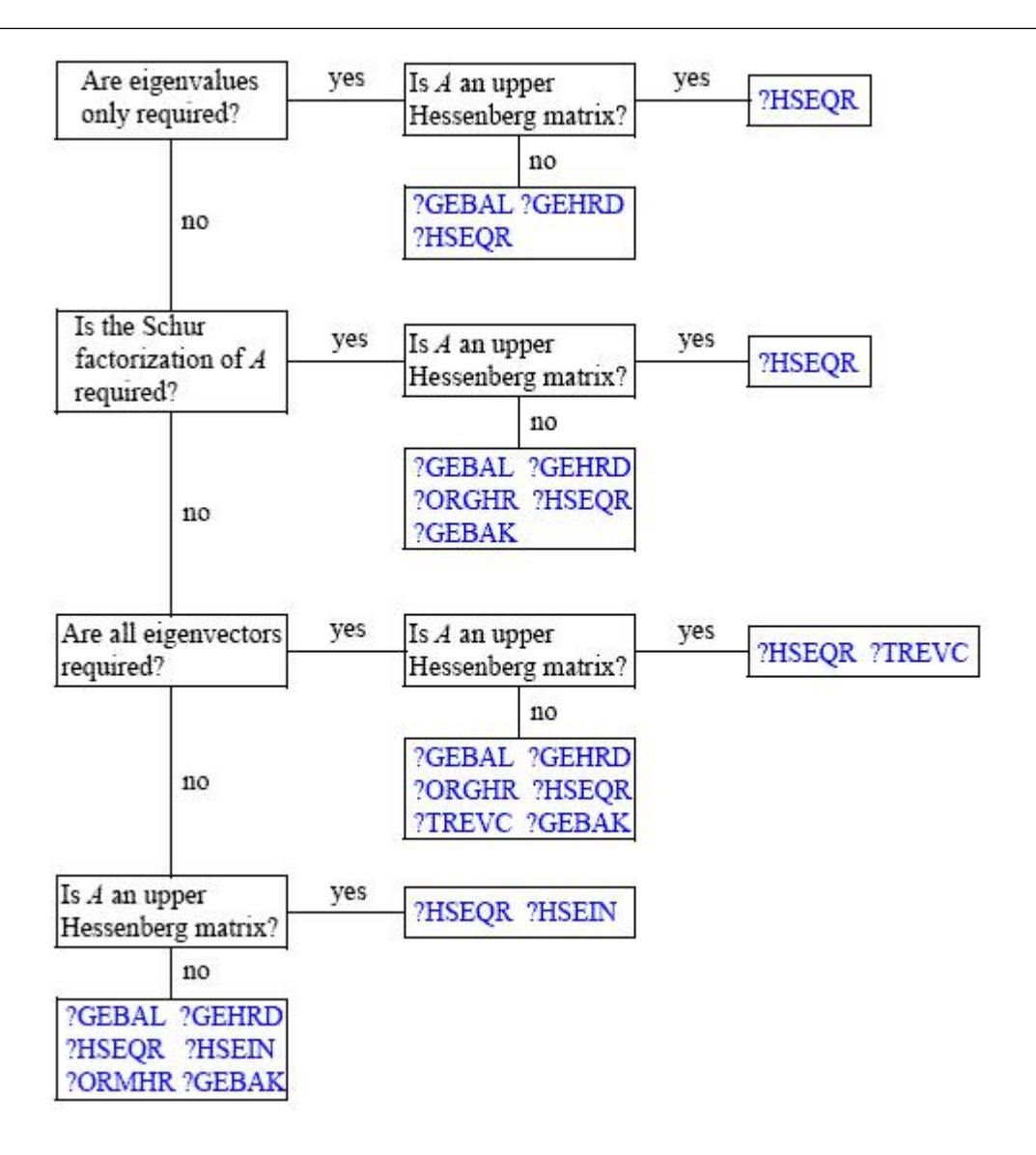

<span id="page-945-0"></span>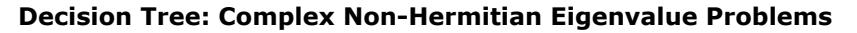

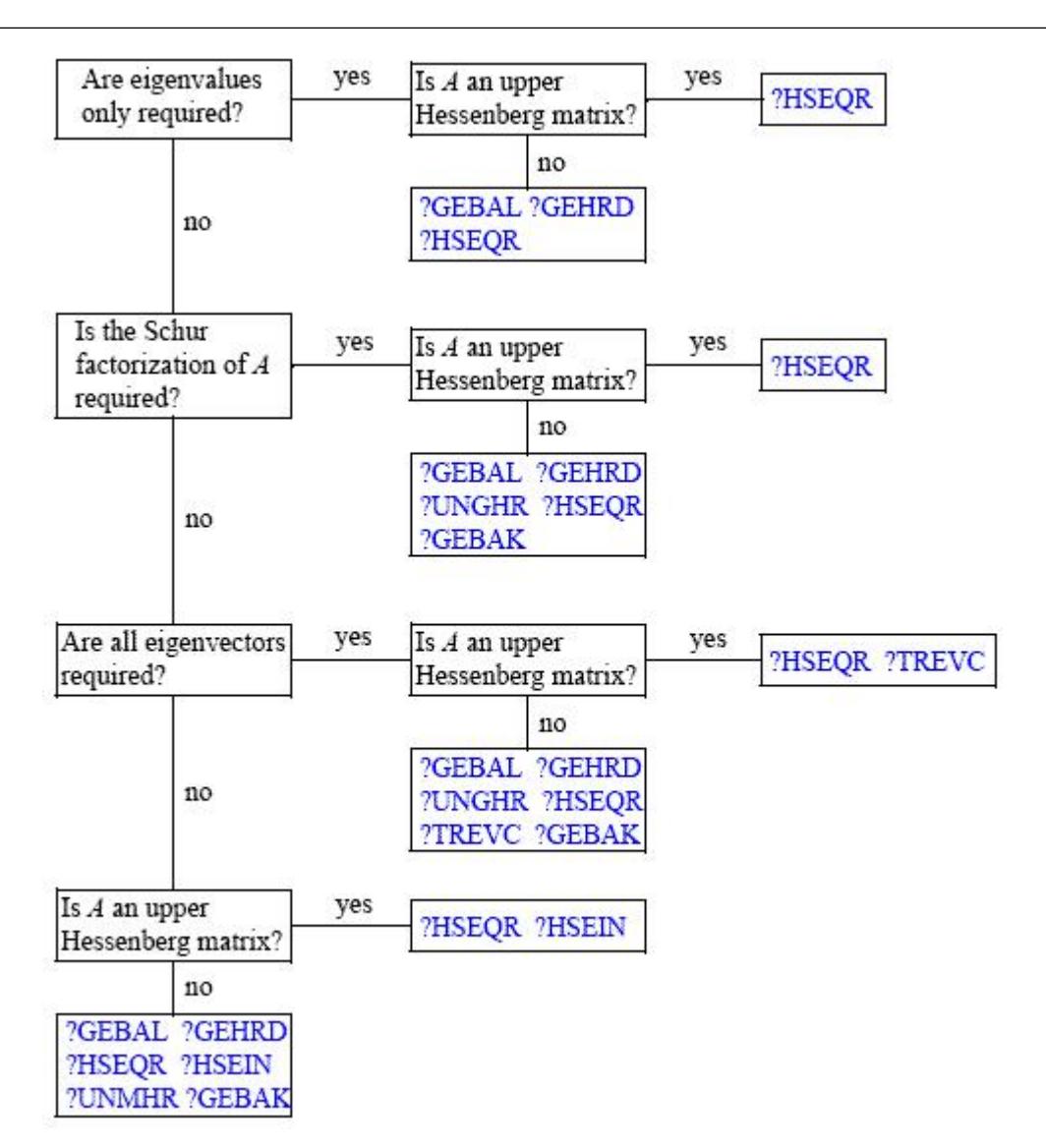

### **?gehrd**

### *Reduces a general matrix to upper Hessenberg form.*

### **Syntax**

call sgehrd(*n*, *ilo*, *ihi*, *a*, *lda*, *tau*, *work*, *lwork*, *info*) call dgehrd(*n*, *ilo*, *ihi*, *a*, *lda*, *tau*, *work*, *lwork*, *info*) call cgehrd(*n*, *ilo*, *ihi*, *a*, *lda*, *tau*, *work*, *lwork*, *info*) call zgehrd(*n*, *ilo*, *ihi*, *a*, *lda*, *tau*, *work*, *lwork*, *info*) call gehrd(*a* [, *tau*] [,*ilo*] [,*ihi*] [,*info*])

### **Include Files**

• mkl.fi, lapack.f90

## **Description**

The routine reduces a general matrix *A* to upper Hessenberg form *H* by an orthogonal or unitary similarity transformation  $A = Q^*H^*\mathcal{Q}^H$ . Here *H* has real subdiagonal elements.

The routine does not form the matrix *Q* explicitly. Instead, *Q* is represented as a product of *elementary reflectors*. Routines are provided to work with *Q* in this representation.

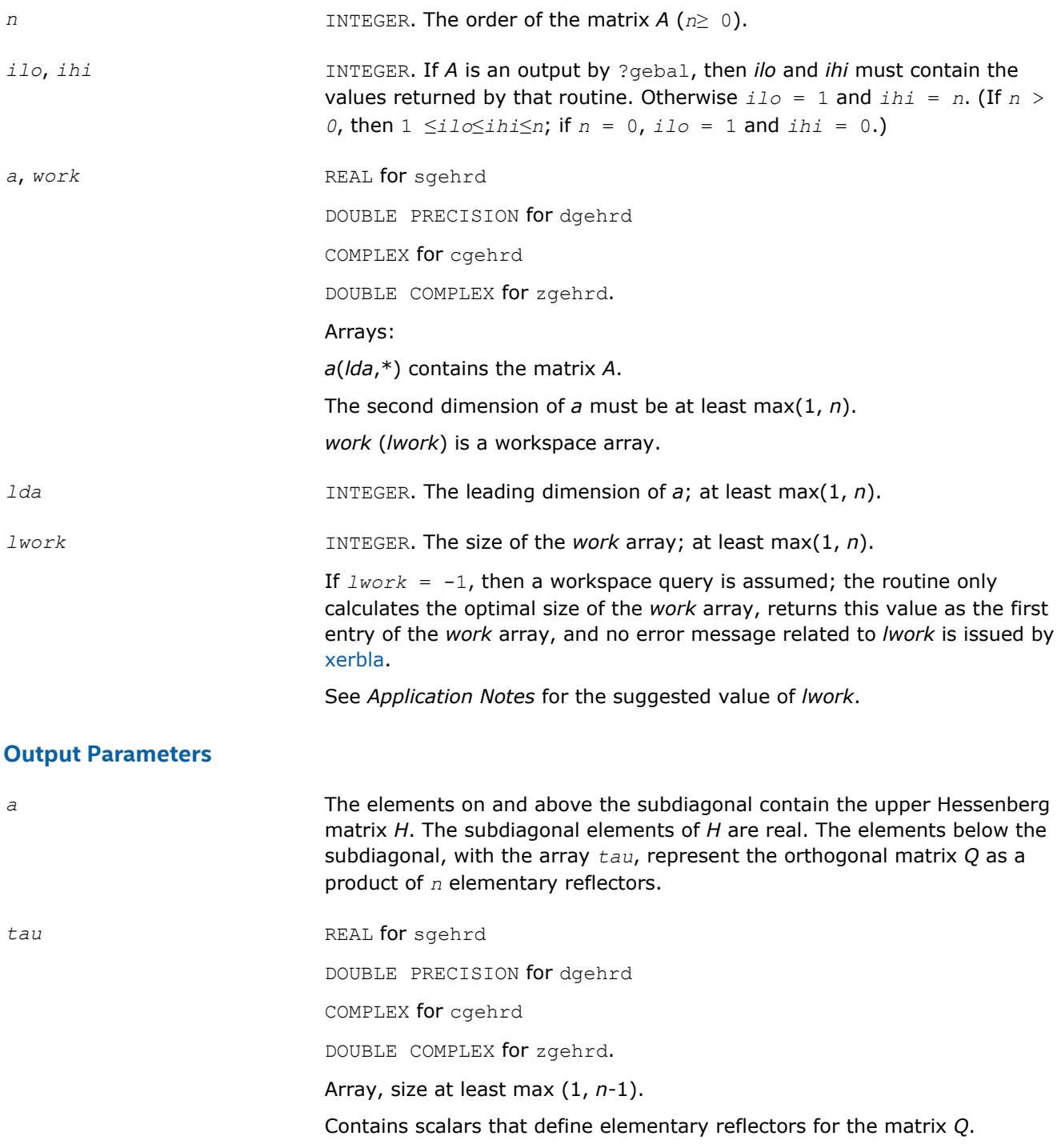

<span id="page-947-0"></span>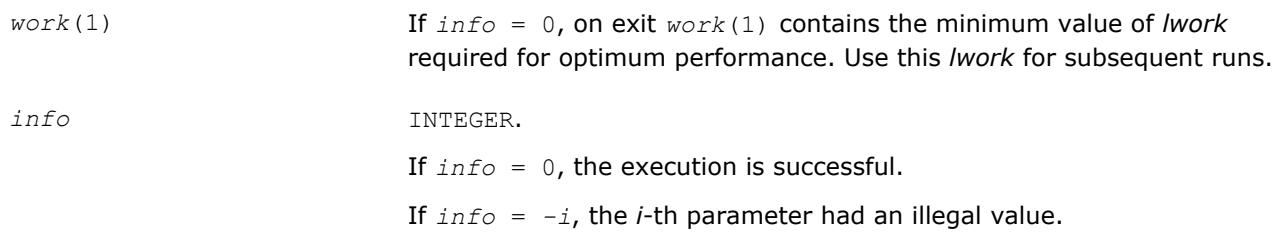

Routines in Fortran 95 interface have fewer arguments in the calling sequence than their FORTRAN 77 counterparts. For general conventions applied to skip redundant or restorable arguments, see [LAPACK 95](#page-417-0) [Interface Conventions](#page-417-0).

Specific details for the routine gehrd interface are the following:

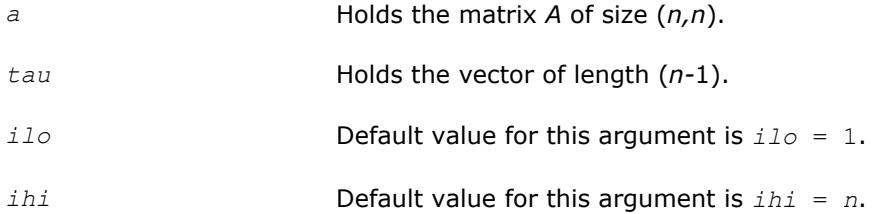

# **Application Notes**

For better performance, try using *lwork* = *n*\**blocksize*, where *blocksize* is a machine-dependent value (typically, 16 to 64) required for optimum performance of the *blocked algorithm*.

If you are in doubt how much workspace to supply, use a generous value of *lwork* for the first run or set  $lwork = -1$ .

If you choose the first option and set any of admissible *lwork* sizes, which is no less than the minimal value described, the routine completes the task, though probably not so fast as with a recommended workspace, and provides the recommended workspace in the first element of the corresponding array *work* on exit. Use this value (*work*(1)) for subsequent runs.

If you set *lwork* = -1, the routine returns immediately and provides the recommended workspace in the first element of the corresponding array (*work*). This operation is called a workspace query.

Note that if you set *lwork* to less than the minimal required value and not -1, the routine returns immediately with an error exit and does not provide any information on the recommended workspace.

The computed Hessenberg matrix *H* is exactly similar to a nearby matrix *A* + *E*, where ||*E*||2 < *c*(*n*)ε|| *A*||2, *c*(*n*) is a modestly increasing function of *n*, and ε is the machine precision.

The approximate number of floating-point operations for real flavors is (2/3)\*(*ihi* - *ilo*) <sup>2</sup>(2*ihi* + 2*ilo* + 3*n*); for complex flavors it is 4 times greater.

### **?orghr**

*Generates the real orthogonal matrix Q determined by* ?gehrd*.*

### **Syntax**

```
call sorghr(n, ilo, ihi, a, lda, tau, work, lwork, info)
call dorghr(n, ilo, ihi, a, lda, tau, work, lwork, info)
call orghr(a, tau [,ilo] [,ihi] [,info])
```
# **Include Files**

• mkl.fi, lapack.f90

# **Description**

The routine explicitly generates the orthogonal matrix *Q* that has been determined by a preceding call to sgehrd/dgehrd. (The routine ?gehrd reduces a real general matrix *A* to upper Hessenberg form *H* by an orthogonal similarity transformation,  $A = Q^*H^*\mathcal{Q}^T$ , and represents the matrix Q as a product of  $ihi$ *iloelementary reflectors*. Here *ilo* and *ihi* are values determined by sgebal/dgebal when balancing the matrix; if the matrix has not been balanced, *ilo* = 1 and *ihi* = *n*.)

The matrix *Q* generated by ?orghr has the structure:

$$
Q = \begin{bmatrix} I & 0 & 0 \\ 0 & Q_{22} & 0 \\ 0 & 0 & I \end{bmatrix}
$$

where *Q*22 occupies rows and columns *ilo* to *ihi*.

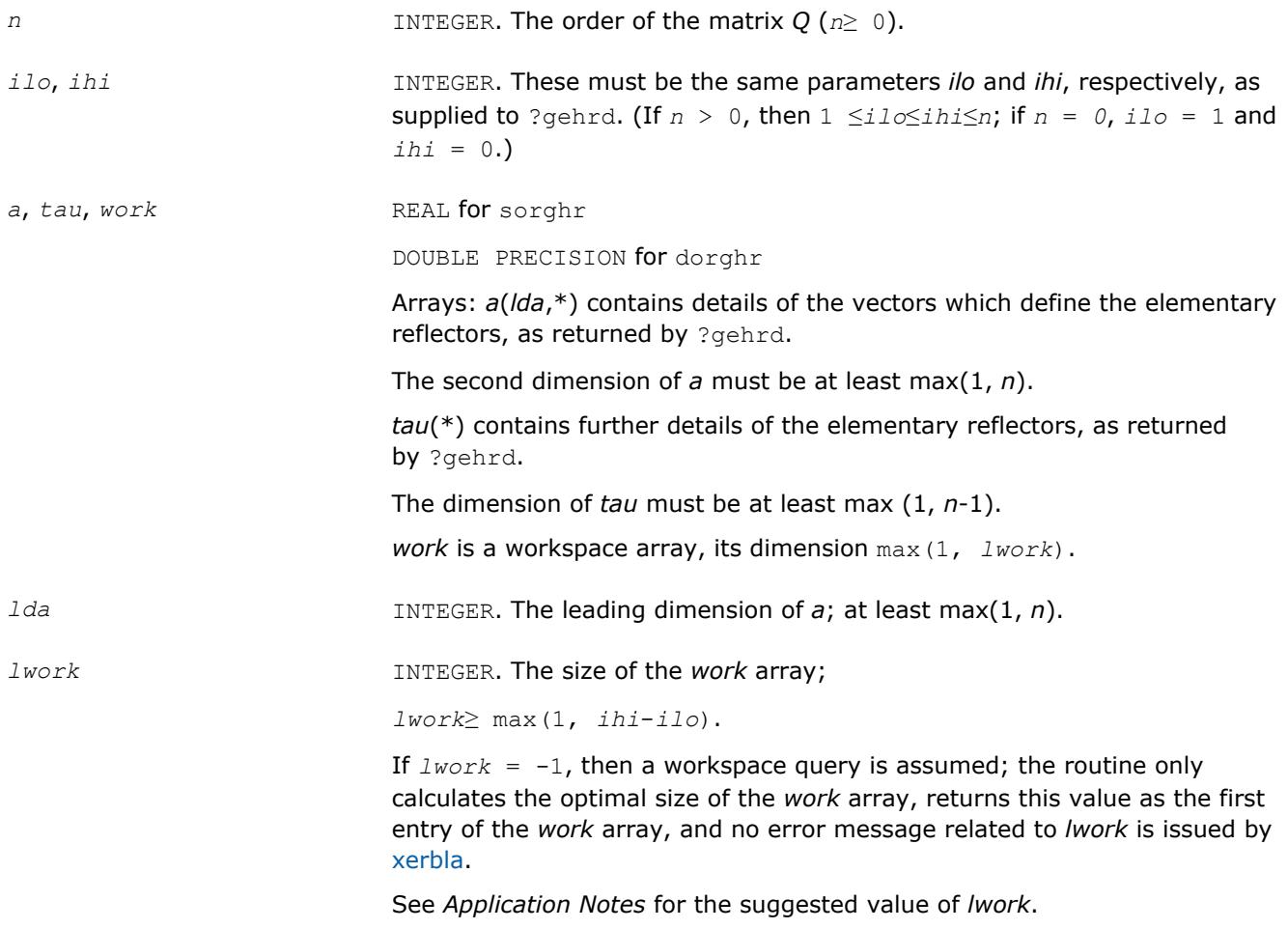

### <span id="page-949-0"></span>**Output Parameters**

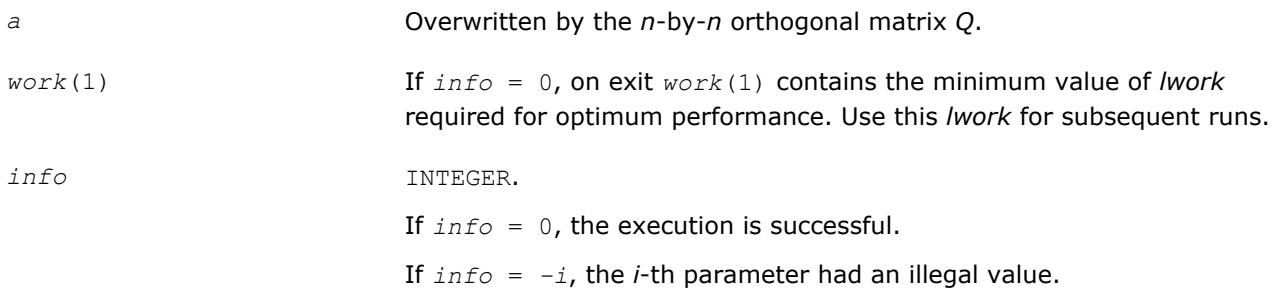

## **LAPACK 95 Interface Notes**

Routines in Fortran 95 interface have fewer arguments in the calling sequence than their FORTRAN 77 counterparts. For general conventions applied to skip redundant or restorable arguments, see [LAPACK 95](#page-417-0) [Interface Conventions](#page-417-0).

Specific details for the routine orghr interface are the following:

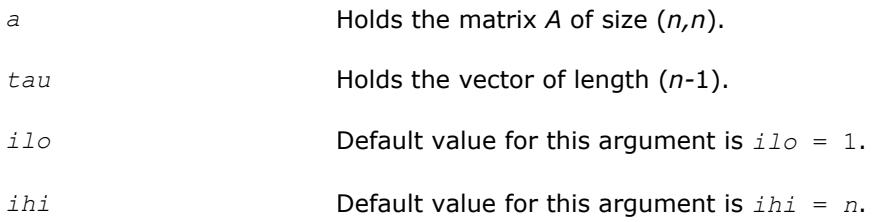

# **Application Notes**

For better performance, try using *lwork* =(*ihi*-*ilo*)\**blocksize* where *blocksize* is a machine-dependent value (typically, 16 to 64) required for optimum performance of the *blocked algorithm*.

If you are in doubt how much workspace to supply, use a generous value of *lwork* for the first run or set  $lwork = -1$ .

If you choose the first option and set any of admissible *lwork* sizes, which is no less than the minimal value described, the routine completes the task, though probably not so fast as with a recommended workspace, and provides the recommended workspace in the first element of the corresponding array *work* on exit. Use this value (*work*(1)) for subsequent runs.

If you set *lwork* = -1, the routine returns immediately and provides the recommended workspace in the first element of the corresponding array (*work*). This operation is called a workspace query.

Note that if you set *lwork* to less than the minimal required value and not -1, the routine returns immediately with an error exit and does not provide any information on the recommended workspace.

The computed matrix Q differs from the exact result by a matrix *E* such that  $||E||_2 = O(\varepsilon)$ , where  $\varepsilon$  is the machine precision.

The approximate number of floating-point operations is (4/3)(*ihi*-*ilo*) 3.

The complex counterpart of this routine is [unghr.](#page-952-0)

### **?ormhr**

*Multiplies an arbitrary real matrix C by the real orthogonal matrix Q determined by* ?gehrd*.*

## **Syntax**

call sormhr(*side*, *trans*, *m*, *n*, *ilo*, *ihi*, *a*, *lda*, *tau*, *c*, *ldc*, *work*, *lwork*, *info*)

call dormhr(*side*, *trans*, *m*, *n*, *ilo*, *ihi*, *a*, *lda*, *tau*, *c*, *ldc*, *work*, *lwork*, *info*) call ormhr(*a*, *tau*, *c* [,*ilo*] [,*ihi*] [,*side*] [,*trans*] [,*info*])

## **Include Files**

• mkl.fi, lapack.f90

## **Description**

The routine multiplies a matrix *C* by the orthogonal matrix *Q* that has been determined by a preceding call to sgehrd/dgehrd. (The routine ?gehrd reduces a real general matrix *A* to upper Hessenberg form *H* by an orthogonal similarity transformation,  $A = Q^*H^*\mathcal{Q}^T$ , and represents the matrix Q as a product of *ihiiloelementary reflectors*. Here *ilo* and *ihi* are values determined by sgebal/dgebal when balancing the matrix; if the matrix has not been balanced,  $\text{i}$   $\text{i}$  o = 1 and  $\text{i}$   $\text{h}$  i = n.)

With  $?$ ormhr, you can form one of the matrix products  $Q^{\star}C$ ,  $Q^T{}^{\star}C$ ,  $C^{\star}Q$ , or  $C^{\star}Q^T$ , overwriting the result on  $C$ (which may be any real rectangular matrix).

A common application of ?ormhr is to transform a matrix *V* of eigenvectors of *H* to the matrix *QV* of eigenvectors of *A*.

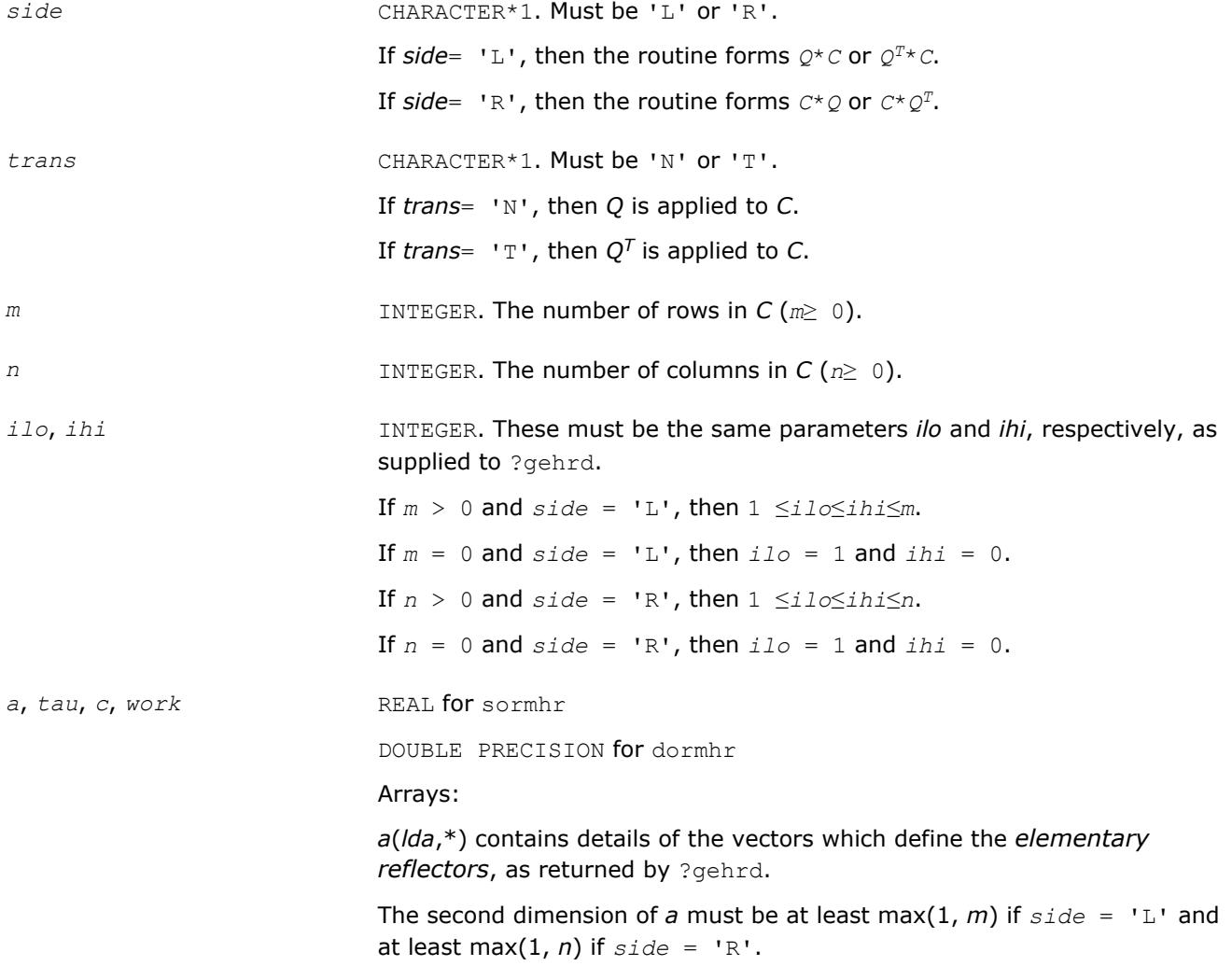

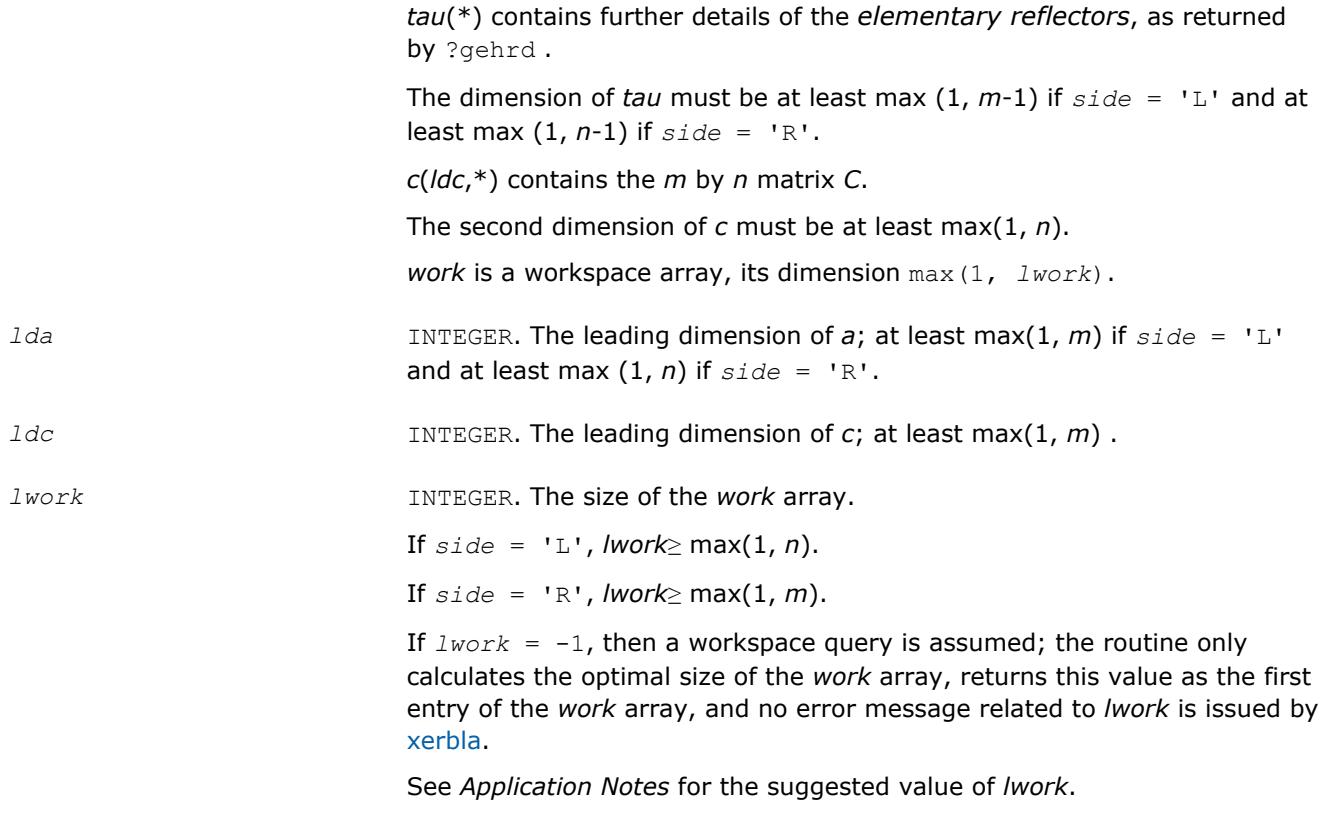

### **Output Parameters**

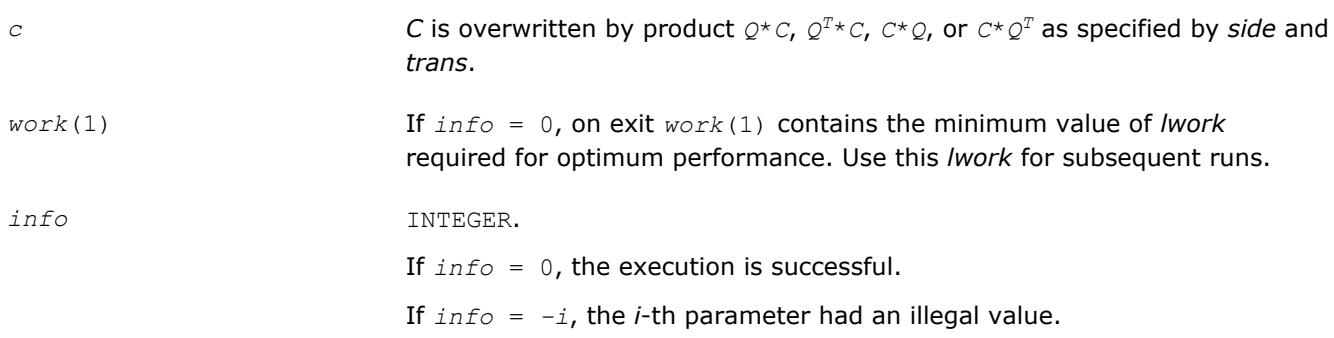

### **LAPACK 95 Interface Notes**

Routines in Fortran 95 interface have fewer arguments in the calling sequence than their FORTRAN 77 counterparts. For general conventions applied to skip redundant or restorable arguments, see [LAPACK 95](#page-417-0) [Interface Conventions](#page-417-0).

Specific details for the routine ormhr interface are the following:

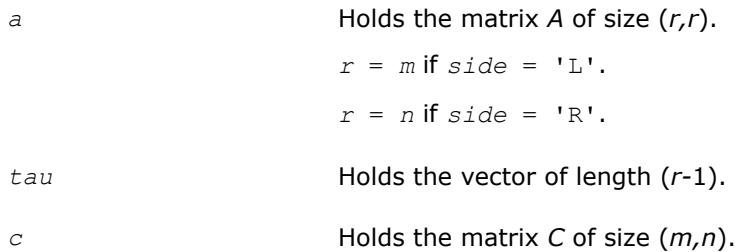

<span id="page-952-0"></span>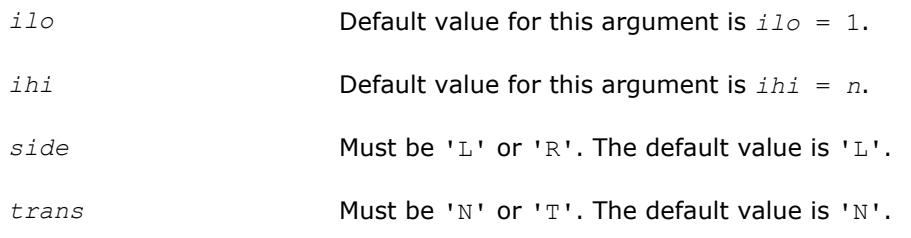

# **Application Notes**

For better performance, *lwork* should be at least *n*\**blocksize* if *side* = 'L' and at least *m*\**blocksize* if *side* = 'R', where *blocksize* is a machine-dependent value (typically, 16 to 64) required for optimum performance of the *blocked algorithm*.

If you are in doubt how much workspace to supply, use a generous value of *lwork* for the first run or set  $lwork = -1$ .

If you choose the first option and set any of admissible *lwork* sizes, which is no less than the minimal value described, the routine completes the task, though probably not so fast as with a recommended workspace, and provides the recommended workspace in the first element of the corresponding array *work* on exit. Use this value (*work*(1)) for subsequent runs.

If you set  $lwork = -1$ , the routine returns immediately and provides the recommended workspace in the first element of the corresponding array (*work*). This operation is called a workspace query.

Note that if you set *lwork* to less than the minimal required value and not -1, the routine returns immediately with an error exit and does not provide any information on the recommended workspace.

The computed matrix Q differs from the exact result by a matrix *E* such that  $||E||_2 = O(\varepsilon) + |C||_2$ , where ε is the machine precision.

The approximate number of floating-point operations is

2*n*(*ihi*-*ilo*) <sup>2</sup> if *side* = 'L'; 2*m*(*ihi*-*ilo*) <sup>2</sup> if *side* = 'R'.

The complex counterpart of this routine is [unmhr.](#page-954-0)

## **?unghr**

*Generates the complex unitary matrix Q determined by* ?gehrd*.*

# **Syntax**

call cunghr(*n*, *ilo*, *ihi*, *a*, *lda*, *tau*, *work*, *lwork*, *info*) call zunghr(*n*, *ilo*, *ihi*, *a*, *lda*, *tau*, *work*, *lwork*, *info*) call unghr(*a*, *tau* [,*ilo*] [,*ihi*] [,*info*])

# **Include Files**

• mkl.fi, lapack.f90

## **Description**

The routine is intended to be used following a call to cgehrd/zgehrd, which reduces a complex matrix *A* to upper Hessenberg form *H* by a unitary similarity transformation:  $A = Q^*H^*\mathcal{Q}^H$ . ?gehrd represents the matrix *Q* as a product of *ihi*-*iloelementary reflectors*. Here *ilo* and *ihi* are values determined by cgebal/zgebal when balancing the matrix; if the matrix has not been balanced,  $\textit{ilo} = 1$  and  $\textit{ini} = n$ .

Use the routine unghr to generate *Q* explicitly as a square matrix. The matrix *Q* has the structure:

 $\left(\begin{smallmatrix} 1 & 1 & 1 & 1 & 1 \\ 1 & 1 & 1 & 1 & 1 \\ 1 & 1 & 1 & 1 & 1 \end{smallmatrix}\right)$ 

where *Q*22 occupies rows and columns *ilo* to *ihi*.

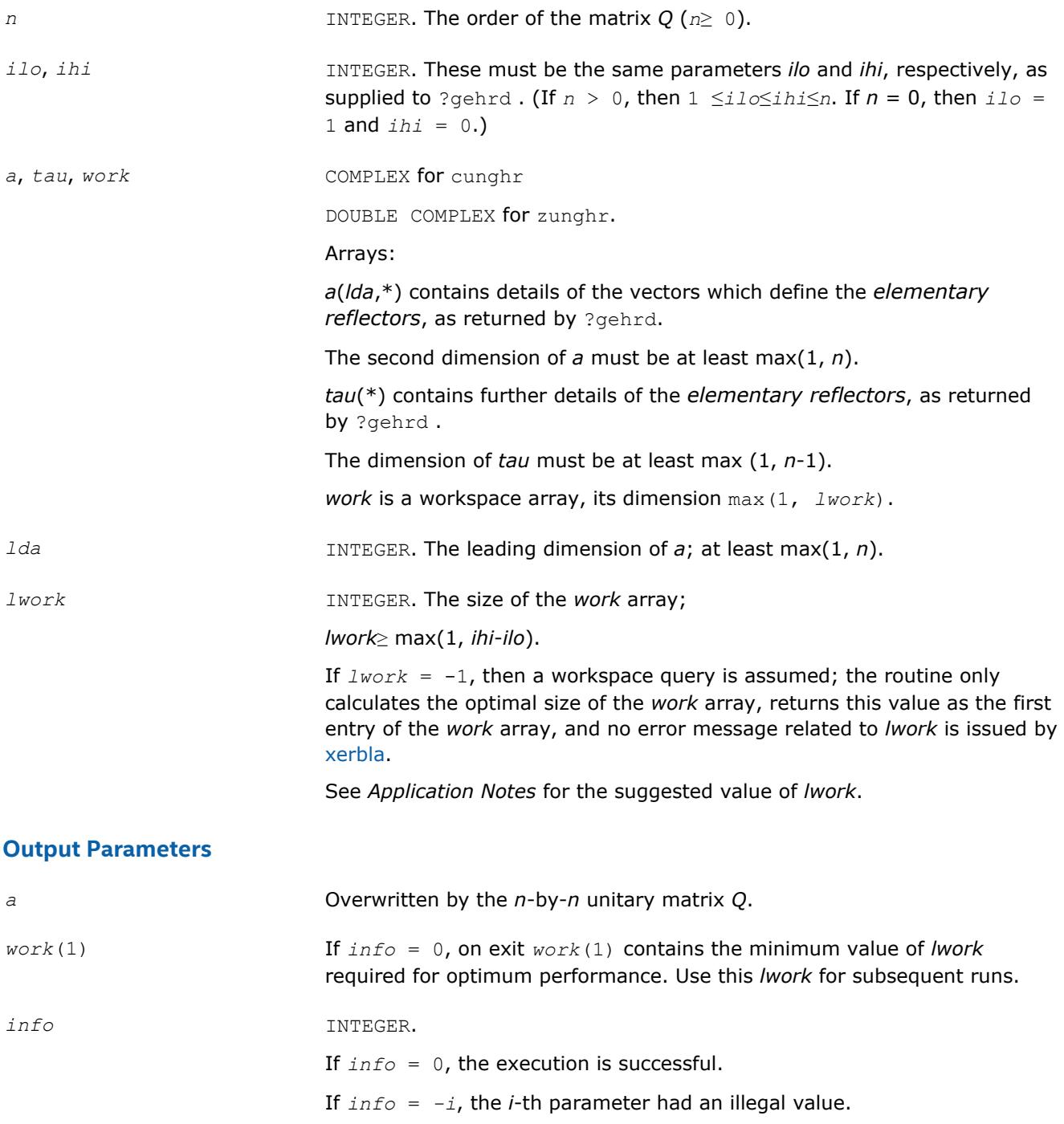

<span id="page-954-0"></span>Routines in Fortran 95 interface have fewer arguments in the calling sequence than their FORTRAN 77 counterparts. For general conventions applied to skip redundant or restorable arguments, see [LAPACK 95](#page-417-0) [Interface Conventions](#page-417-0).

Specific details for the routine unghr interface are the following:

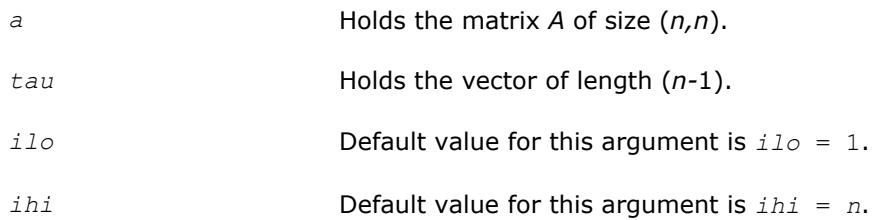

# **Application Notes**

For better performance, try using *lwork* = (*ihi*-*ilo*)\**blocksize*, where *blocksize* is a machinedependent value (typically, 16 to 64) required for optimum performance of the *blocked algorithm*.

If it is not clear how much workspace to supply, use a generous value of *lwork* for the first run, or set *lwork*  $= -1.$ 

In first case the routine completes the task, though probably not so fast as with a recommended workspace, and provides the recommended workspace in the first element of the corresponding array *work* on exit. Use this value (*work*(1)) for subsequent runs.

If *lwork* = -1, then the routine returns immediately and provides the recommended workspace in the first element of the corresponding array (*work*). This operation is called a workspace query.

Note that if *lwork* is less than the minimal required value and is not equal to -1, then the routine returns immediately with an error exit and does not provide any information on the recommended workspace.

The computed matrix *Q* differs from the exact result by a matrix *E* such that  $||E||_2 = O(\varepsilon)$ , where *ε* is the machine precision.

The approximate number of real floating-point operations is (16/3)(*ihi*-*ilo*) 3.

The real counterpart of this routine is [orghr.](#page-947-0)

### **?unmhr**

*Multiplies an arbitrary complex matrix C by the complex unitary matrix Q determined by* ?gehrd*.*

## **Syntax**

```
call cunmhr(side, trans, m, n, ilo, ihi, a, lda, tau, c, ldc, work, lwork, info)
call zunmhr(side, trans, m, n, ilo, ihi, a, lda, tau, c, ldc, work, lwork, info)
call unmhr(a, tau, c [,ilo] [,ihi] [,side] [,trans] [,info])
```
# **Include Files**

• mkl.fi, lapack.f90

# **Description**

3 *Intel® Math Kernel Library Developer Reference*

The routine multiplies a matrix *C* by the unitary matrix *Q* that has been determined by a preceding call to cgehrd/zgehrd. (The routine ?gehrd reduces a real general matrix *A* to upper Hessenberg form *H* by an orthogonal similarity transformation, *A* = *Q\*H\*QH*, and represents the matrix *Q* as a product of *ihi*-*ilo elementary reflectors*. Here *ilo* and *ihi* are values determined by cgebal/zgebal when balancing the matrix; if the matrix has not been balanced, *ilo* = 1 and *ihi* = *n*.)

With ?unmhr, you can form one of the matrix products *Q\*C*, *QH\*C*, *C\*Q*, or *C\*QH*, overwriting the result on *C* (which may be any complex rectangular matrix). A common application of this routine is to transform a matrix *V* of eigenvectors of *H* to the matrix *QV* of eigenvectors of *A*.

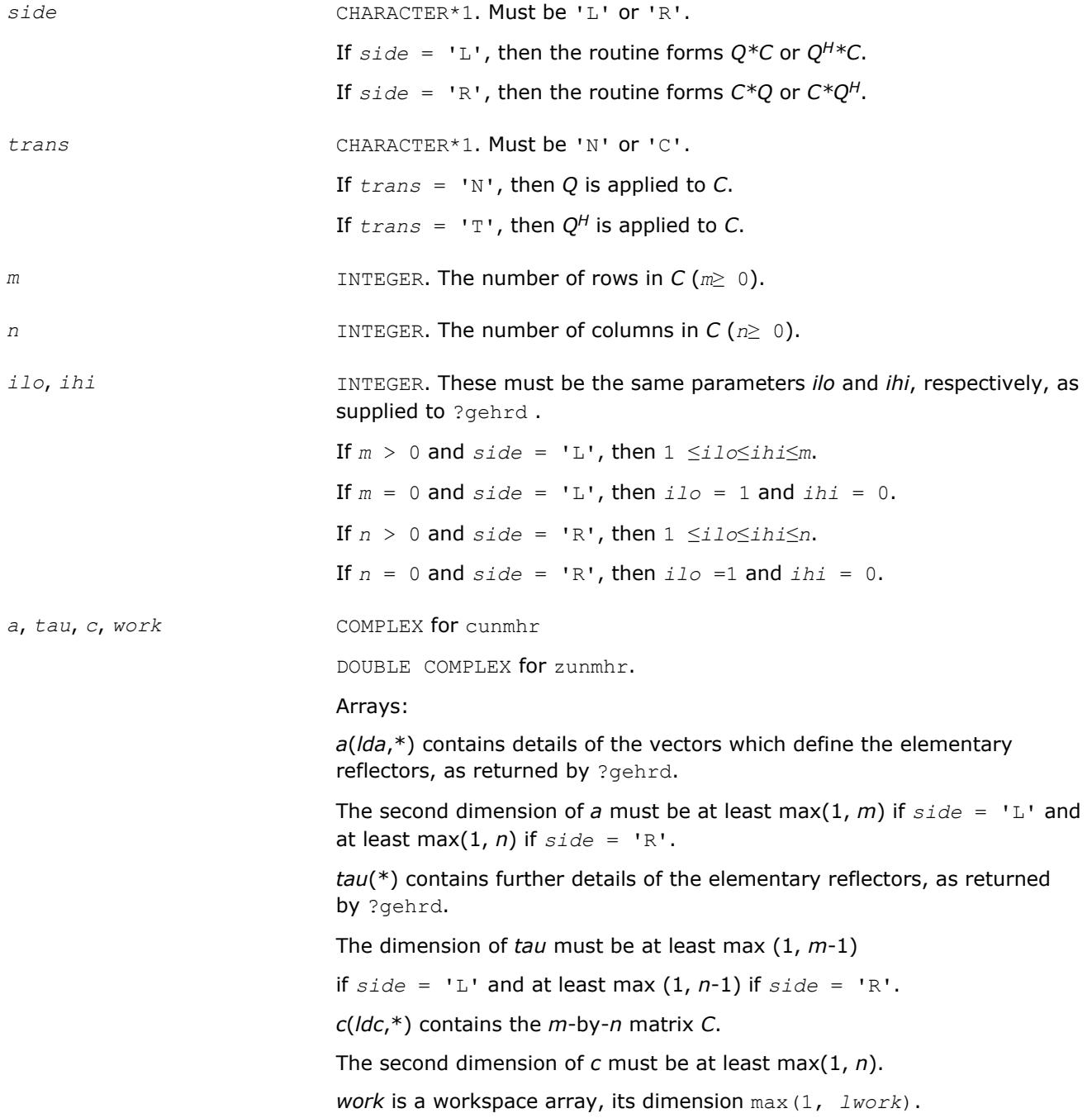

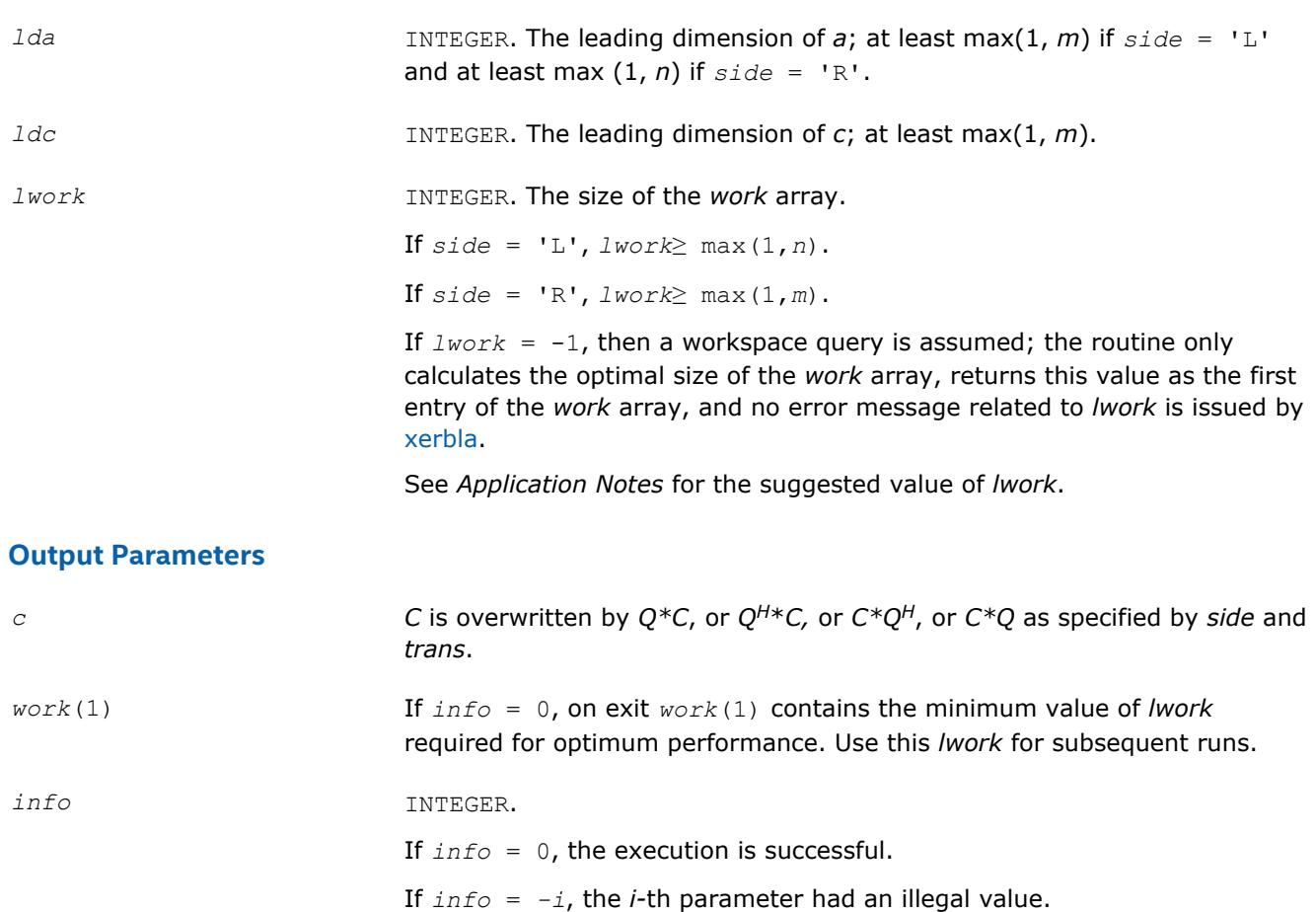

Routines in Fortran 95 interface have fewer arguments in the calling sequence than their FORTRAN 77 counterparts. For general conventions applied to skip redundant or restorable arguments, see [LAPACK 95](#page-417-0) [Interface Conventions](#page-417-0).

Specific details for the routine unmhr interface are the following:

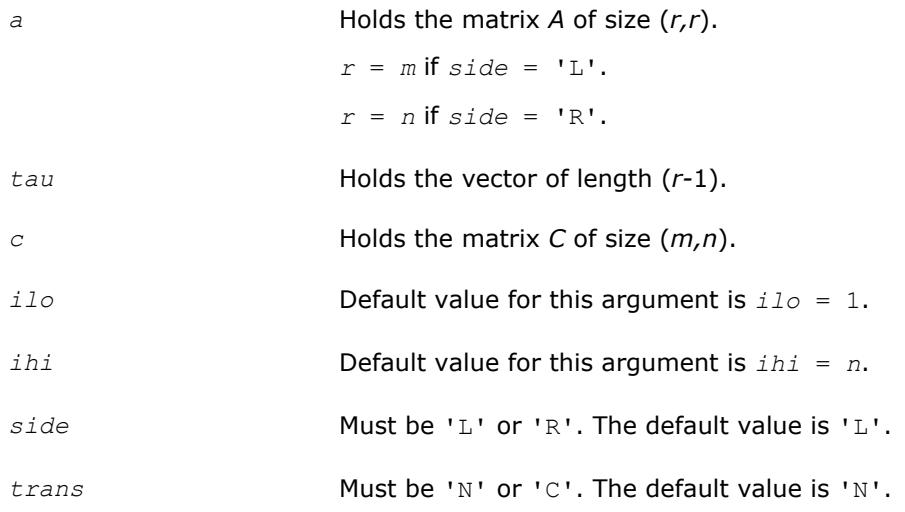

## <span id="page-957-0"></span>**Application Notes**

For better performance, *lwork* should be at least *n*\**blocksize* if *side* = 'L' and at least *m*\**blocksize* if *side* = 'R', where *blocksize* is a machine-dependent value (typically, 16 to 64) required for optimum performance of the *blocked algorithm*.

If it is not clear how much workspace to supply, use a generous value of *lwork* for the first run, or set *lwork*  $= -1.$ 

In first case the routine completes the task, though probably not so fast as with a recommended workspace, and provides the recommended workspace in the first element of the corresponding array *work* on exit. Use this value (*work*(1)) for subsequent runs.

If *lwork* = -1, then the routine returns immediately and provides the recommended workspace in the first element of the corresponding array (*work*). This operation is called a workspace query.

Note that if *lwork* is less than the minimal required value and is not equal to -1, then the routine returns immediately with an error exit and does not provide any information on the recommended workspace.

The computed matrix *Q* differs from the exact result by a matrix *E* such that  $||E||_2 = O(\varepsilon) * ||C||_2$ , where ε is the machine precision.

The approximate number of floating-point operations is

```
8n(ihi-ilo)
2 if side = 'L';
8m(ihi-ilo)
2 if side = 'R'.
```
The real counterpart of this routine is [ormhr](#page-949-0).

### **?gebal**

*Balances a general matrix to improve the accuracy of computed eigenvalues and eigenvectors.*

### **Syntax**

```
call sgebal(job, n, a, lda, ilo, ihi, scale, info)
call dgebal(job, n, a, lda, ilo, ihi, scale, info)
call cgebal(job, n, a, lda, ilo, ihi, scale, info)
call zgebal(job, n, a, lda, ilo, ihi, scale, info)
call gebal(a [, scale] [,ilo] [,ihi] [,job] [,info])
```
### **Include Files**

• mkl.fi, lapack.f90

## **Description**

The routine *balances* a matrix *A* by performing either or both of the following two similarity transformations: (1) The routine first attempts to permute *A* to block upper triangular form:

**CHURCH SHIP** CHUR

where *P* is a permutation matrix, and *A'*<sub>11</sub> and *A'*<sub>33</sub> are upper triangular. The diagonal elements of *A'*<sub>11</sub> and *A'*33 are eigenvalues of *A*. The rest of the eigenvalues of *A* are the eigenvalues of the central diagonal block *A'*22, in rows and columns *ilo* to *ihi*. Subsequent operations to compute the eigenvalues of *A* (or its Schur factorization) need only be applied to these rows and columns; this can save a significant amount of work if *ilo* > 1 and *ihi* < *n*.

If no suitable permutation exists (as is often the case), the routine sets  $ilo = 1$  and *, and*  $A'_{22}$  *is* the whole of *A*.

(2) The routine applies a diagonal similarity transformation to *A'*, to make the rows and columns of *A'*22 as close in norm as possible:

```
marketing of the Charles
                                                                          STEPHEN
                                         \sim : : : : : : : : : :
```
This scaling can reduce the norm of the matrix (that is,  $||A'_{22}|| \le ||A'_{22}||$ ), and hence reduce the effect of rounding errors on the accuracy of computed eigenvalues and eigenvectors.

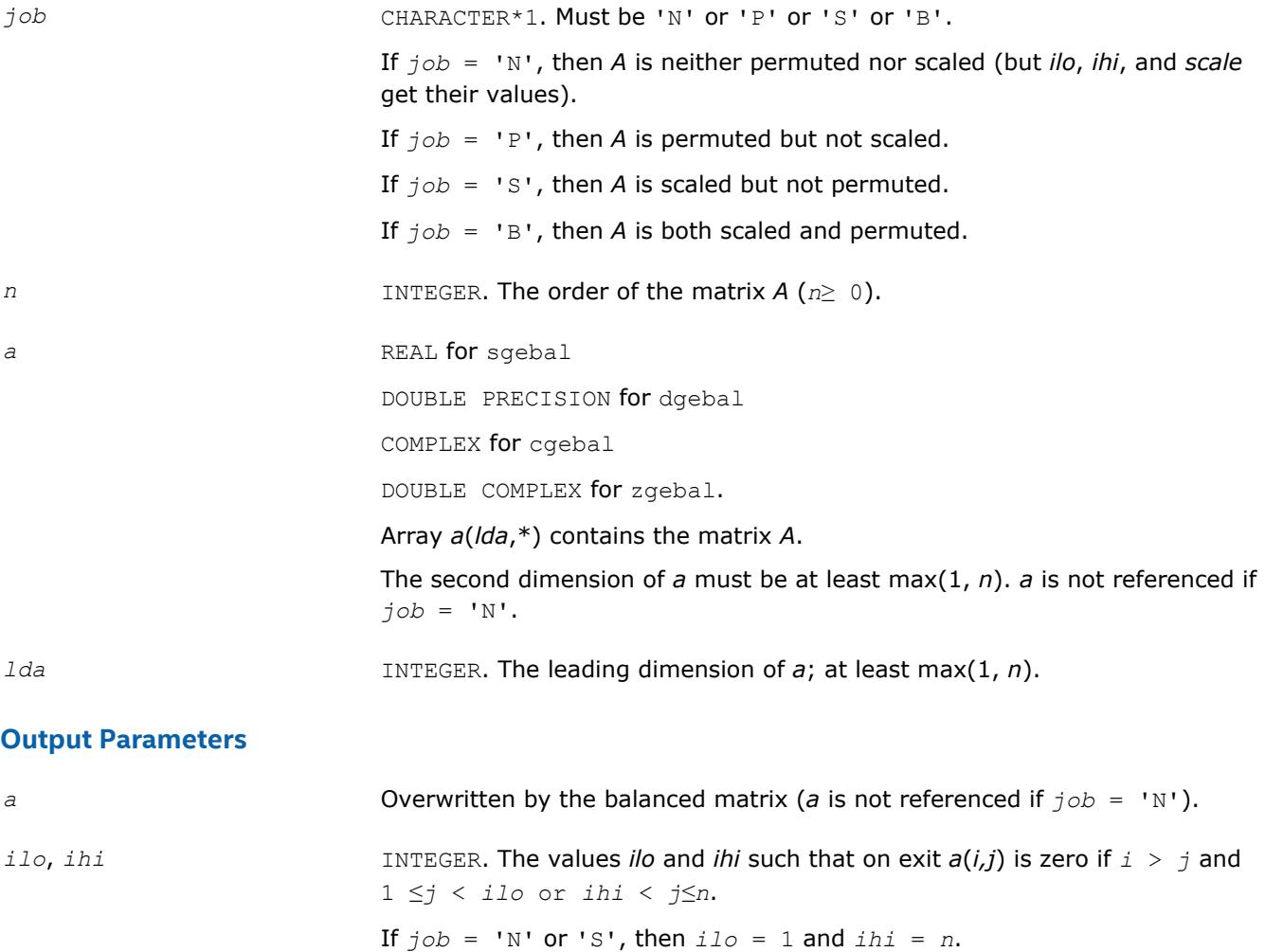

<span id="page-959-0"></span>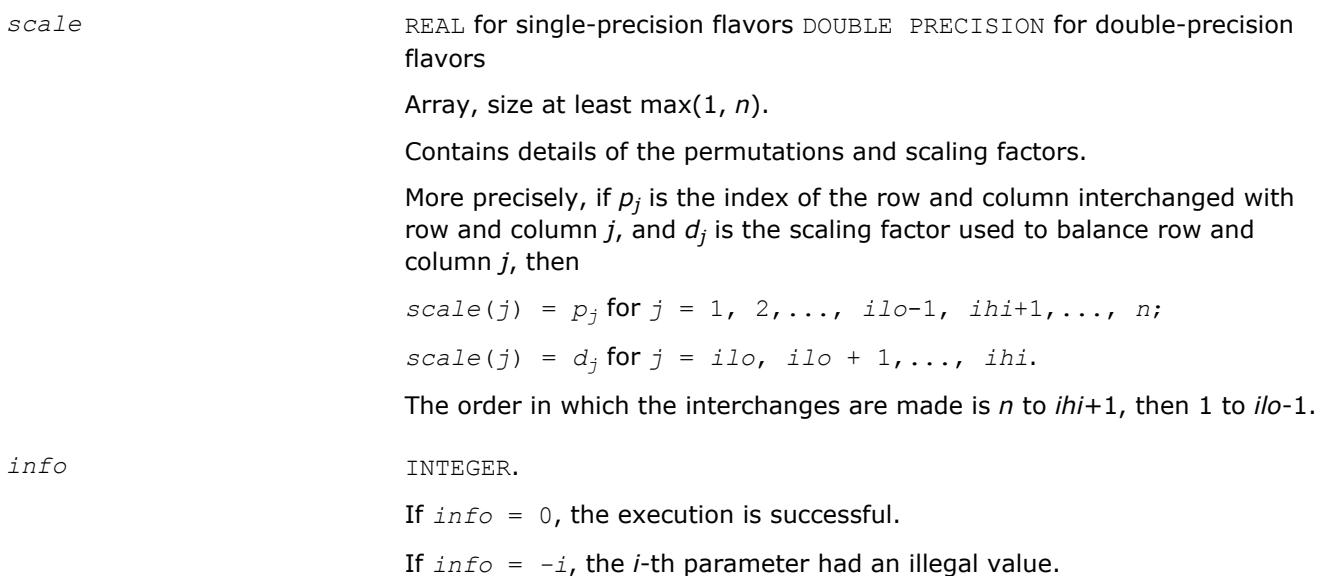

Routines in Fortran 95 interface have fewer arguments in the calling sequence than their FORTRAN 77 counterparts. For general conventions applied to skip redundant or restorable arguments, see [LAPACK 95](#page-417-0) [Interface Conventions](#page-417-0).

Specific details for the routine gebal interface are the following:

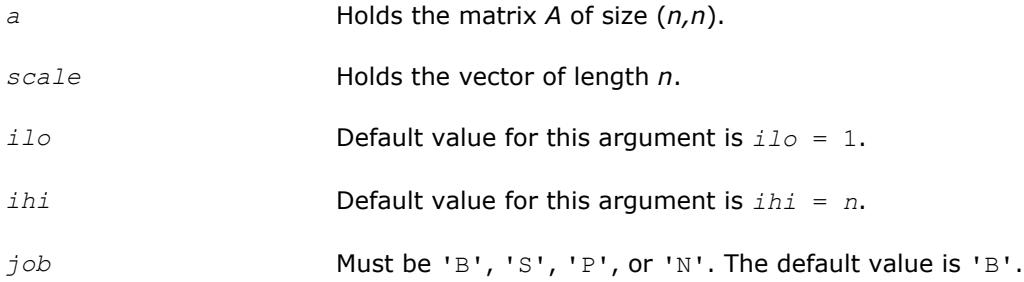

# **Application Notes**

The errors are negligible, compared with those in subsequent computations.

If the matrix *A* is balanced by this routine, then any eigenvectors computed subsequently are eigenvectors of the matrix *A''* and hence you must call gebak to transform them back to eigenvectors of *A*.

If the Schur vectors of *A* are required, do not call this routine with *job* = 'S' or 'B', because then the balancing transformation is not orthogonal (not unitary for complex flavors).

If you call this routine with *job* = 'P', then any Schur vectors computed subsequently are Schur vectors of the matrix *A''*, and you need to call gebak (with *side* = 'R') to transform them back to Schur vectors of *A*.

The total number of floating-point operations is proportional to *n* 2.

### **?gebak**

*Transforms eigenvectors of a balanced matrix to those of the original nonsymmetric matrix.*

## **Syntax**

```
call sgebak(job, side, n, ilo, ihi, scale, m, v, ldv, info)
call dgebak(job, side, n, ilo, ihi, scale, m, v, ldv, info)
```
call cgebak(*job*, *side*, *n*, *ilo*, *ihi*, *scale*, *m*, *v*, *ldv*, *info*) call zgebak(*job*, *side*, *n*, *ilo*, *ihi*, *scale*, *m*, *v*, *ldv*, *info*) call gebak(*v*, *scale* [,*ilo*] [,*ihi*] [,*job*] [,*side*] [,*info*])

### **Include Files**

• mkl.fi, lapack.f90

### **Description**

The routine is intended to be used after a matrix *A* has been balanced by a call to ?gebal, and eigenvectors of the balanced matrix *A"*<sub>22</sub> have subsequently been computed. For a description of balancing, see [gebal](#page-957-0). The balanced matrix *A''* is obtained as  $A' = D^*P^*A^*P^T*inv(D)$ , where *P* is a permutation matrix and *D* is a diagonal scaling matrix. This routine transforms the eigenvectors as follows:

if *x* is a right eigenvector of A'', then  $P^{T*}$ inv (D) \**x* is a right eigenvector of A; if y is a left eigenvector of A'', then  $P^{T*}D^*y$  is a left eigenvector of A.

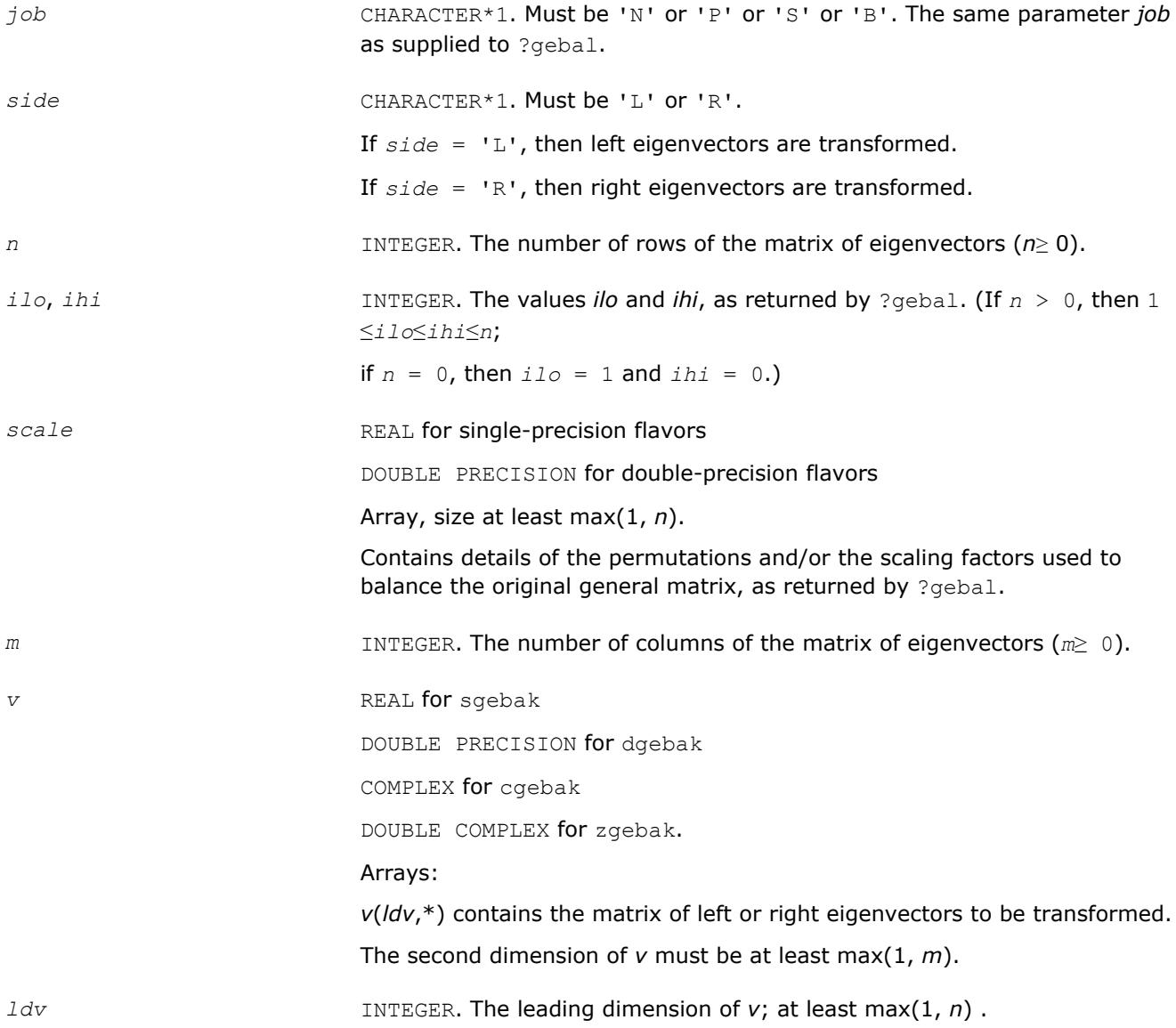

### <span id="page-961-0"></span>**Output Parameters**

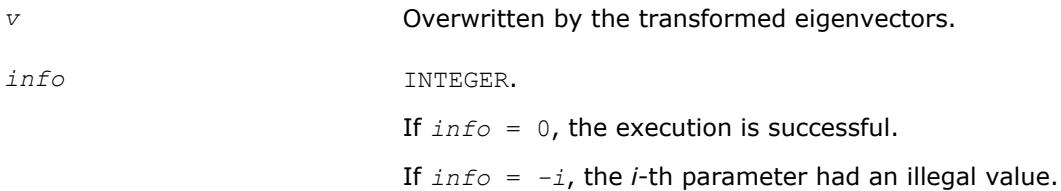

### **LAPACK 95 Interface Notes**

Routines in Fortran 95 interface have fewer arguments in the calling sequence than their FORTRAN 77 counterparts. For general conventions applied to skip redundant or restorable arguments, see [LAPACK 95](#page-417-0) [Interface Conventions](#page-417-0).

Specific details for the routine gebak interface are the following:

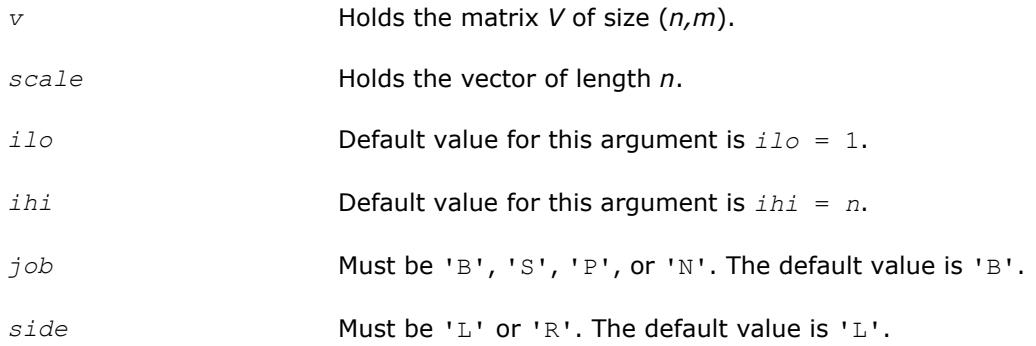

## **Application Notes**

The errors in this routine are negligible.

The approximate number of floating-point operations is approximately proportional to *m*\**n*.

### **?hseqr**

*Computes all eigenvalues and (optionally) the Schur factorization of a matrix reduced to Hessenberg form.*

### **Syntax**

```
call shseqr(job, compz, n, ilo, ihi, h, ldh, wr, wi, z, ldz, work, lwork, info)
call dhseqr(job, compz, n, ilo, ihi, h, ldh, wr, wi, z, ldz, work, lwork, info)
call chseqr(job, compz, n, ilo, ihi, h, ldh, w, z, ldz, work, lwork, info)
call zhseqr(job, compz, n, ilo, ihi, h, ldh, w, z, ldz, work, lwork, info)
call hseqr(h, wr, wi [,ilo] [,ihi] [,z] [,job] [,compz] [,info])
call hseqr(h, w [,ilo] [,ihi] [,z] [,job] [,compz] [,info])
```
### **Include Files**

• mkl.fi, lapack.f90

## **Description**

The routine computes all the eigenvalues, and optionally the Schur factorization, of an upper Hessenberg matrix *H*: *H* = *Z*\**T*\**Z H*, where *T* is an upper triangular (or, for real flavors, quasi-triangular) matrix (the Schur form of *H*), and *Z* is the unitary or orthogonal matrix whose columns are the Schur vectors *z<sup>i</sup>* .

You can also use this routine to compute the Schur factorization of a general matrix *A* which has been reduced to upper Hessenberg form *H*:

 $A = Q^* H^* Q^H$ , where *Q* is unitary (orthogonal for real flavors);

$$
A = (QZ) * T^* (QZ)^H.
$$

In this case, after reducing *A* to Hessenberg form by [gehrd](#page-945-0), call [orghr](#page-947-0) to form *Q* explicitly and then pass *Q* to ?hseqr with *compz* = 'V'.

You can also call [gebal](#page-957-0) to balance the original matrix before reducing it to Hessenberg form by ?hsegr, so that the Hessenberg matrix *H* will have the structure:

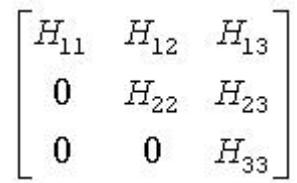

where  $H_{11}$  and  $H_{33}$  are upper triangular.

If so, only the central diagonal block  $H_{22}$  (in rows and columns *ilo* to *ihi*) needs to be further reduced to Schur form (the blocks *H*12 and *H*23 are also affected). Therefore the values of *ilo* and *ihi* can be supplied to ? hseqr directly. Also, after calling this routine you must call [gebak](#page-959-0) to permute the Schur vectors of the balanced matrix to those of the original matrix.

If ?gebal has not been called, however, then *ilo* must be set to 1 and *ihi* to *n*. Note that if the Schur factorization of *A* is required, ?gebal must not be called with *job* = 'S' or 'B', because the balancing transformation is not unitary (for real flavors, it is not orthogonal).

?hseqr uses a multishift form of the upper Hessenberg *QR* algorithm. The Schur vectors are normalized so that  $||z_i||_2 = 1$ , but are determined only to within a complex factor of absolute value 1 (for the real flavors, to within a factor  $\pm 1$ ).

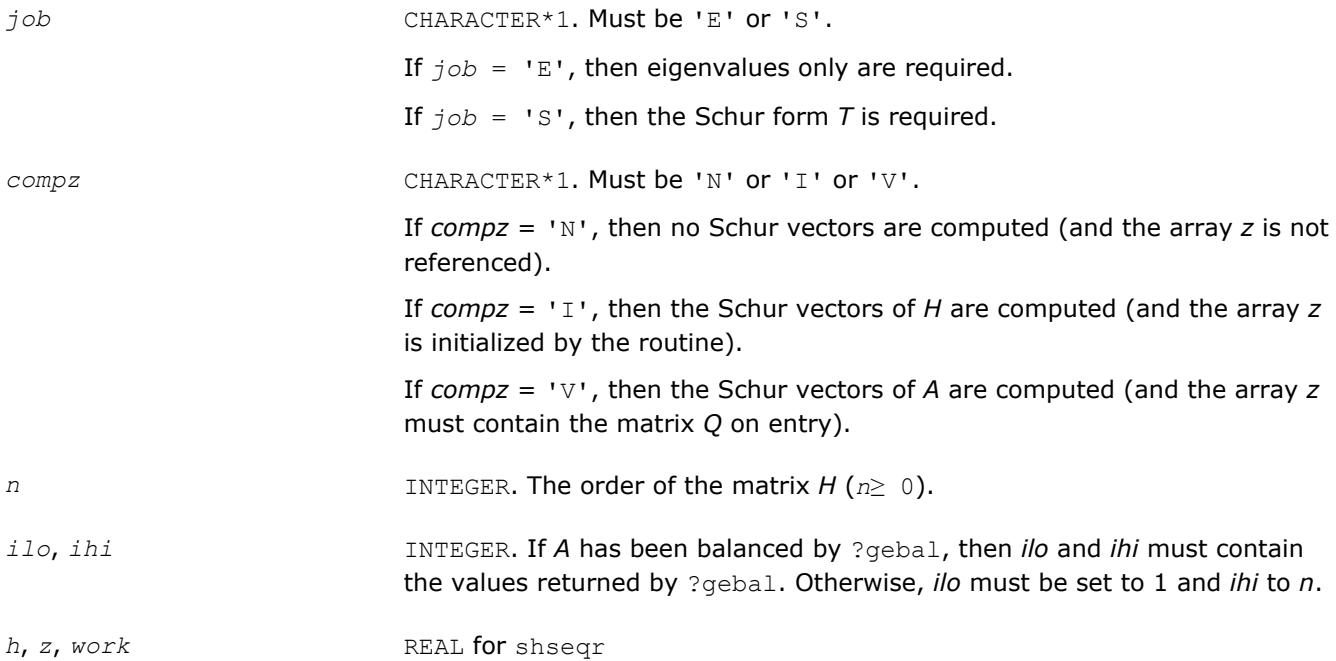

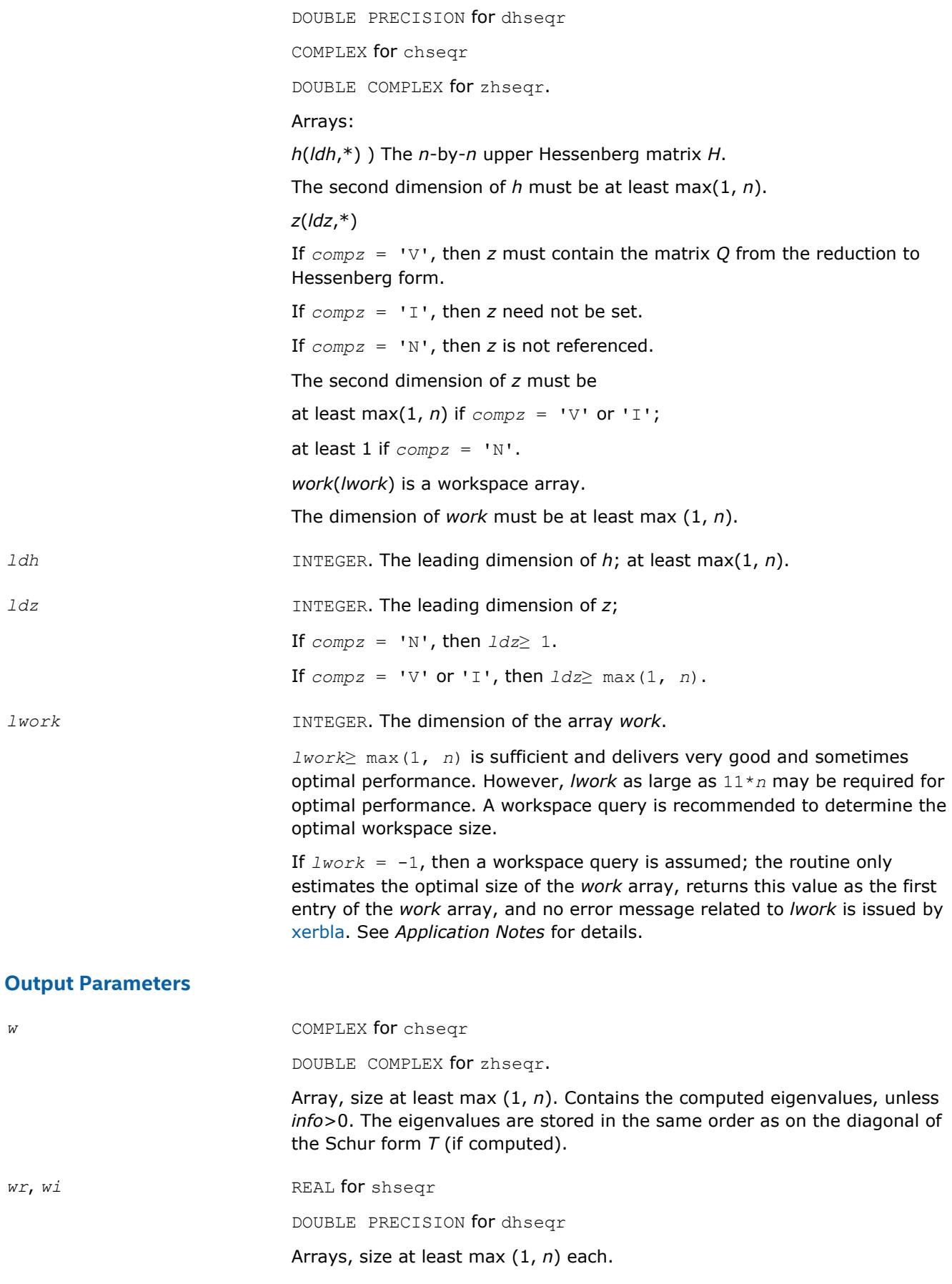

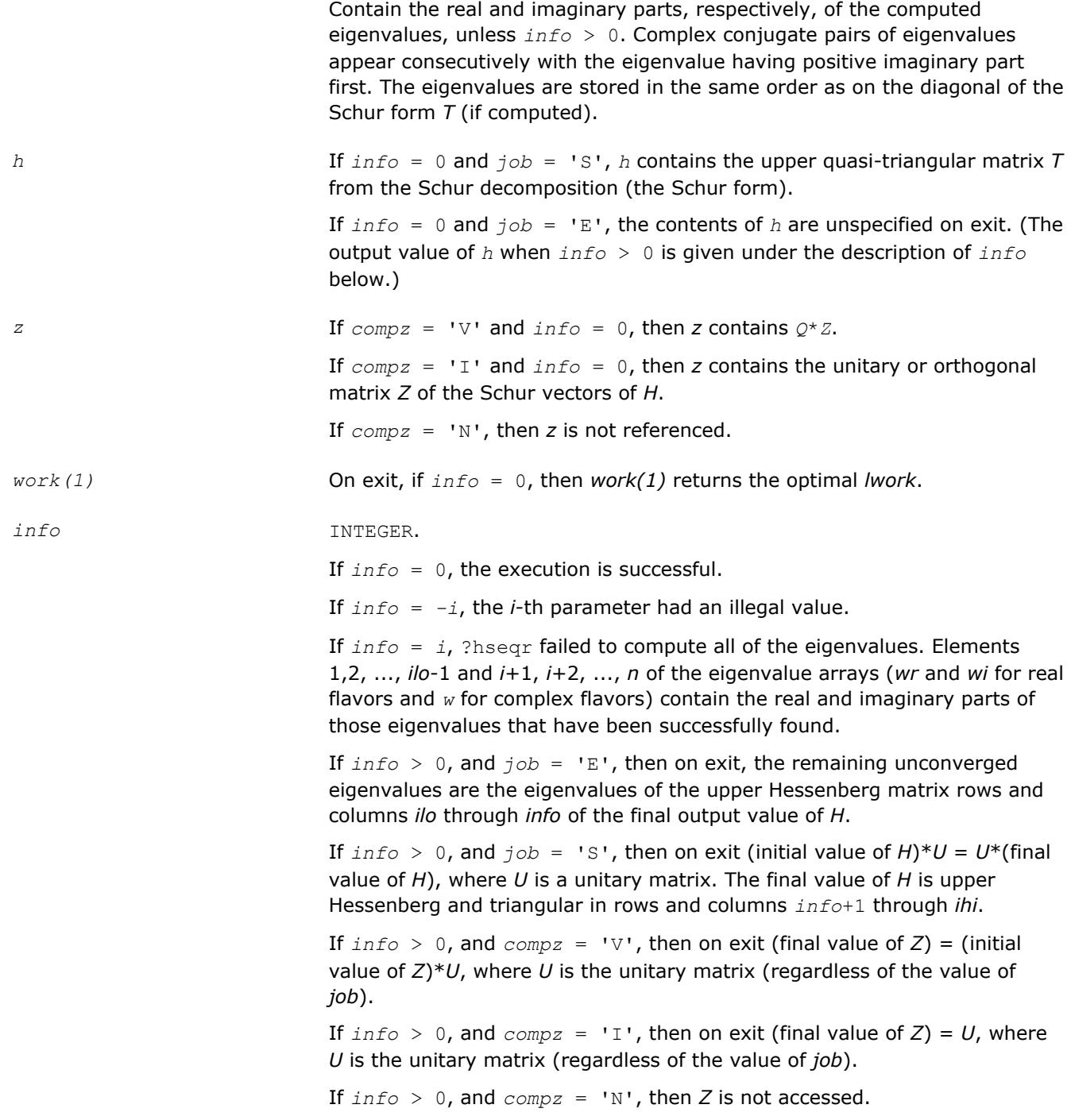

Routines in Fortran 95 interface have fewer arguments in the calling sequence than their FORTRAN 77 counterparts. For general conventions applied to skip redundant or restorable arguments, see [LAPACK 95](#page-417-0) [Interface Conventions](#page-417-0).

Specific details for the routine hseqr interface are the following:

- *h* Holds the matrix *H* of size  $(n,n)$ .
- *wr* Holds the vector of length *n*. Used in real flavors only.

<span id="page-965-0"></span>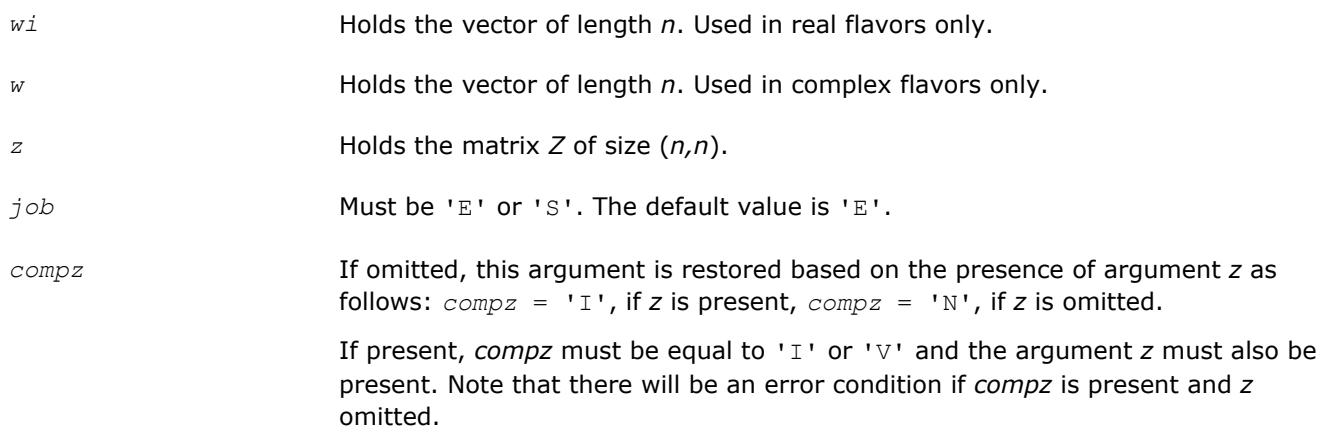

# **Application Notes**

The computed Schur factorization is the exact factorization of a nearby matrix *H* + *E*, where  $||E||_2 < O(\varepsilon)$ ||*H*||2/*si*, and ε is the machine precision.

If  $λ_j$  is an exact eigenvalue, and  $μ_j$  is the corresponding computed value, then  $|λ_j - μ_j| ≤ c(n) * ε * | |H||_2/s_j$ , where  $c(n)$  is a modestly increasing function of  $n$ , and  $s_i$  is the reciprocal condition number of  $\lambda_i$ . The condition numbers *s<sup>i</sup>* may be computed by calling [trsna](#page-974-0).

The total number of floating-point operations depends on how rapidly the algorithm converges; typical numbers are as follows.

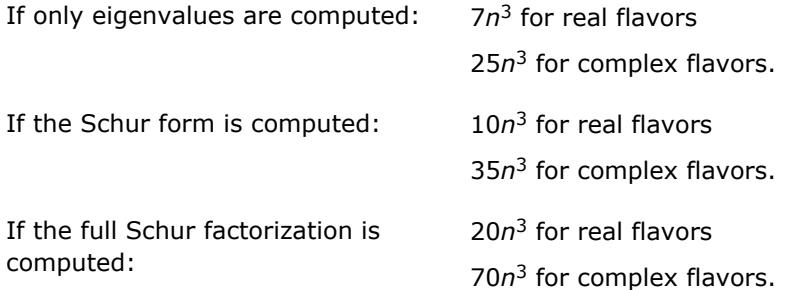

If you are in doubt how much workspace to supply, use a generous value of *lwork* for the first run or set  $lwork = -1$ .

If you choose the first option and set any of admissible *lwork* sizes, which is no less than the minimal value described, the routine completes the task, though probably not so fast as with a recommended workspace, and provides the recommended workspace in the first element of the corresponding array *work* on exit. Use this value (*work*(1)) for subsequent runs.

If you set *lwork* = -1, the routine returns immediately and provides the recommended workspace in the first element of the corresponding array (*work*). This operation is called a workspace query.

Note that if you set *lwork* to less than the minimal required value and not -1, the routine returns immediately with an error exit and does not provide any information on the recommended workspace.

## **?hsein**

*Computes selected eigenvectors of an upper Hessenberg matrix that correspond to specified eigenvalues.*

# **Syntax**

```
call shsein(side, eigsrc, initv, select, n, h, ldh, wr, wi, vl, ldvl, vr, ldvr, mm,
m, work, ifaill, ifailr, info)
```
call dhsein(*side*, *eigsrc*, *initv*, *select*, *n*, *h*, *ldh*, *wr*, *wi*, *vl*, *ldvl*, *vr*, *ldvr*, *mm*, *m*, *work*, *ifaill*, *ifailr*, *info*) call chsein(*side*, *eigsrc*, *initv*, *select*, *n*, *h*, *ldh*, *w*, *vl*, *ldvl*, *vr*, *ldvr*, *mm*, *m*, *work*, *rwork*, *ifaill*, *ifailr*, *info*) call zhsein(*side*, *eigsrc*, *initv*, *select*, *n*, *h*, *ldh*, *w*, *vl*, *ldvl*, *vr*, *ldvr*, *mm*, *m*, *work*, *rwork*, *ifaill*, *ifailr*, *info*) call hsein(*h*, *wr*, *wi*, *select* [, *vl*] [,*vr*] [,*ifaill*] [,*ifailr*] [,*initv*] [,*eigsrc*] [,*m*] [,*info*]) call hsein(*h*, *w*, *select* [,*vl*] [,*vr*] [,*ifaill*] [,*ifailr*] [,*initv*] [,*eigsrc*] [,*m*] [,*info*])

### **Include Files**

• mkl.fi, lapack.f90

### **Description**

The routine computes left and/or right eigenvectors of an upper Hessenberg matrix *H*, corresponding to selected eigenvalues.

The right eigenvector *x* and the left eigenvector *y*, corresponding to an eigenvalue  $\lambda$ , are defined by:  $H^*x =$  $\lambda^*$ x and  $y^H$ <sup>\*</sup> $H$  =  $\lambda^* y^H$  (or  $H^H$ \* $y = \lambda^*$ \* $y$ ). Here  $\lambda^*$  denotes the conjugate of  $\lambda$ .

The eigenvectors are computed by inverse iteration. They are scaled so that, for a real eigenvector *x*, max |  $x_i$ | = 1, and for a complex eigenvector, max ( $|Rex_i|$  +  $|Imx_i|$ ) = 1.

If *H* has been formed by reduction of a general matrix *A* to upper Hessenberg form, then eigenvectors of *H* may be transformed to eigenvectors of *A* by [ormhr](#page-949-0) or [unmhr.](#page-954-0)

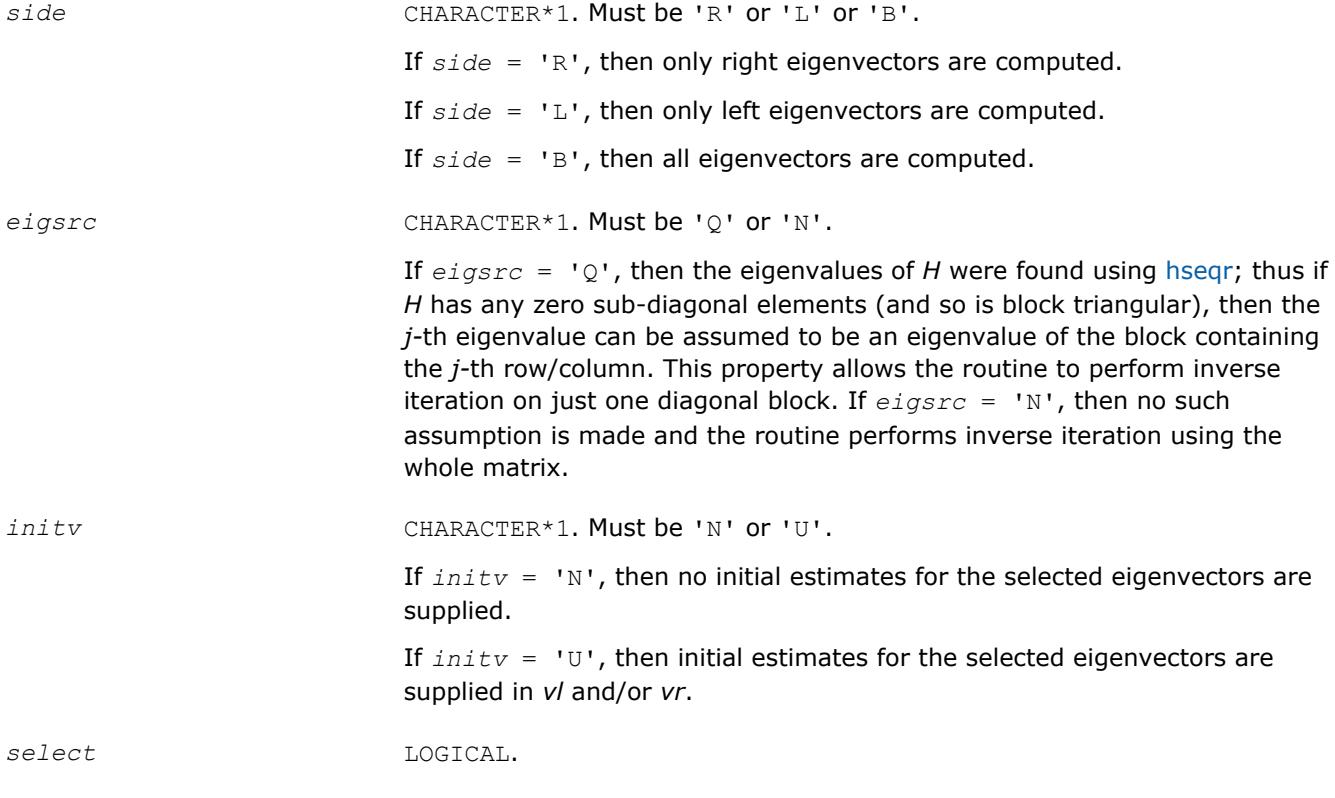

Array, size at least max (1, *n*). Specifies which eigenvectors are to be computed.

*For real flavors*:

To obtain the real eigenvector corresponding to the real eigenvalue *wr*(*j*), set *select*(*j*) to .TRUE.

To select the complex eigenvector corresponding to the complex eigenvalue (*wr*(*j*), *wi*(*j*)) with complex conjugate (*wr*(*j*+1), *wi*(*j*+1)), set *select*(*j*) and/or  $select(j+1)$  to . TRUE.; the eigenvector corresponding to the first eigenvalue in the pair is computed.

*For complex flavors*:

To select the eigenvector corresponding to the eigenvalue *w*(*j*), set *select*(*j*) to .TRUE.

*n* INTEGER. The order of the matrix *H* (*n*≥ 0).

*h*, *vl*, *vr*, *work* REAL for shsein

DOUBLE PRECISION for dhsein

COMPLEX for chsein

DOUBLE COMPLEX for zhsein.

Arrays:

*h*(*ldh*,\*) The *n*-by-*n* upper Hessenberg matrix *H*. If an NAN value is detected in *h*, the routine returns with *info* = -6.

The second dimension of *h* must be at least max(1, *n*).

*vl*(*ldvl*,\*)

If  $initv = 'V'$  and  $side = 'L'$  or 'B', then *vl* must contain starting vectors for inverse iteration for the left eigenvectors. Each starting vector must be stored in the same column or columns as will be used to store the corresponding eigenvector.

If *initv* = 'N', then *vl* need not be set.

The second dimension of *vl* must be at least max(1, *mm*) if *side* = 'L' or 'B' and at least 1 if *side* = 'R'.

The array *vl* is not referenced if *side* = 'R'.

*vr*(*ldvr*,\*)

If  $initv = 'V'$  and  $side = 'R'$  or 'B', then *vr* must contain starting vectors for inverse iteration for the right eigenvectors. Each starting vector must be stored in the same column or columns as will be used to store the corresponding eigenvector.

If *initv* = 'N', then *vr* need not be set.

The second dimension of *vr* must be at least max(1, *mm*) if *side* = 'R' or 'B' and at least 1 if *side* = 'L'.

The array *vr* is not referenced if *side* = 'L'.

*work*(\*) is a workspace array.

size at least max  $(1, n^*(n+2))$  for real flavors and at least max  $(1, n^*n)$  for complex flavors.

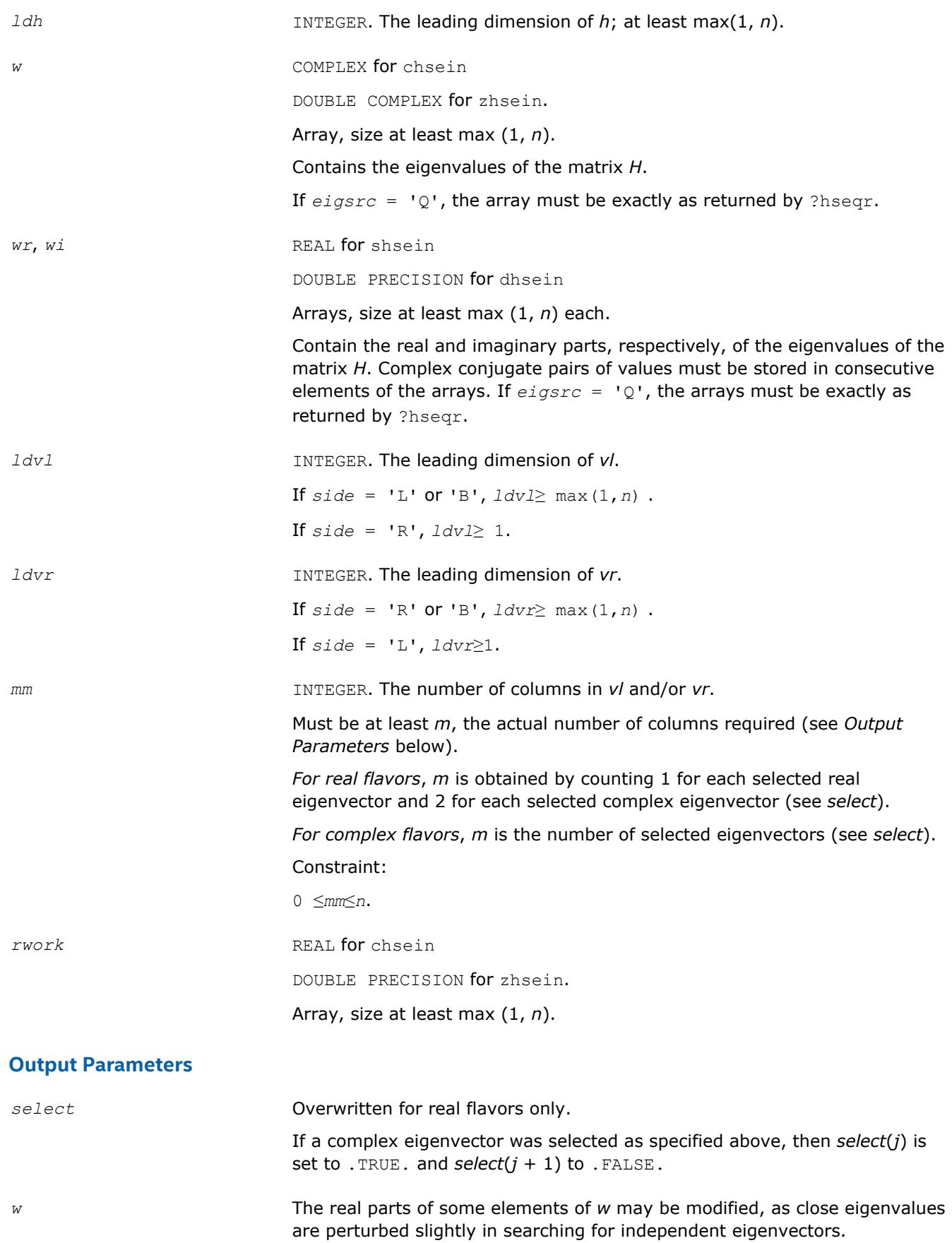

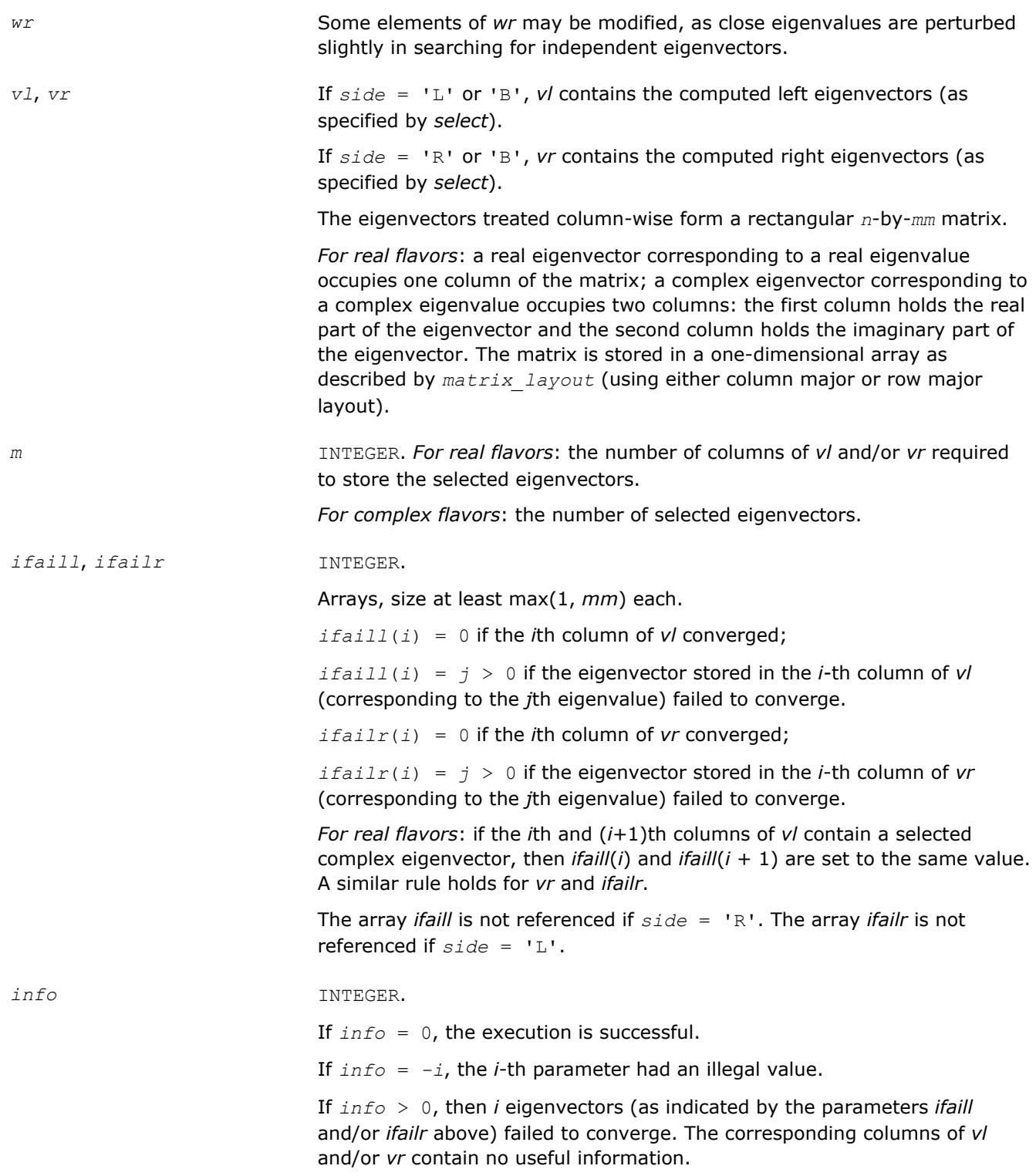

Routines in Fortran 95 interface have fewer arguments in the calling sequence than their FORTRAN 77 counterparts. For general conventions applied to skip redundant or restorable arguments, see [LAPACK 95](#page-417-0) [Interface Conventions](#page-417-0).

Specific details for the routine hsein interface are the following:

<span id="page-970-0"></span>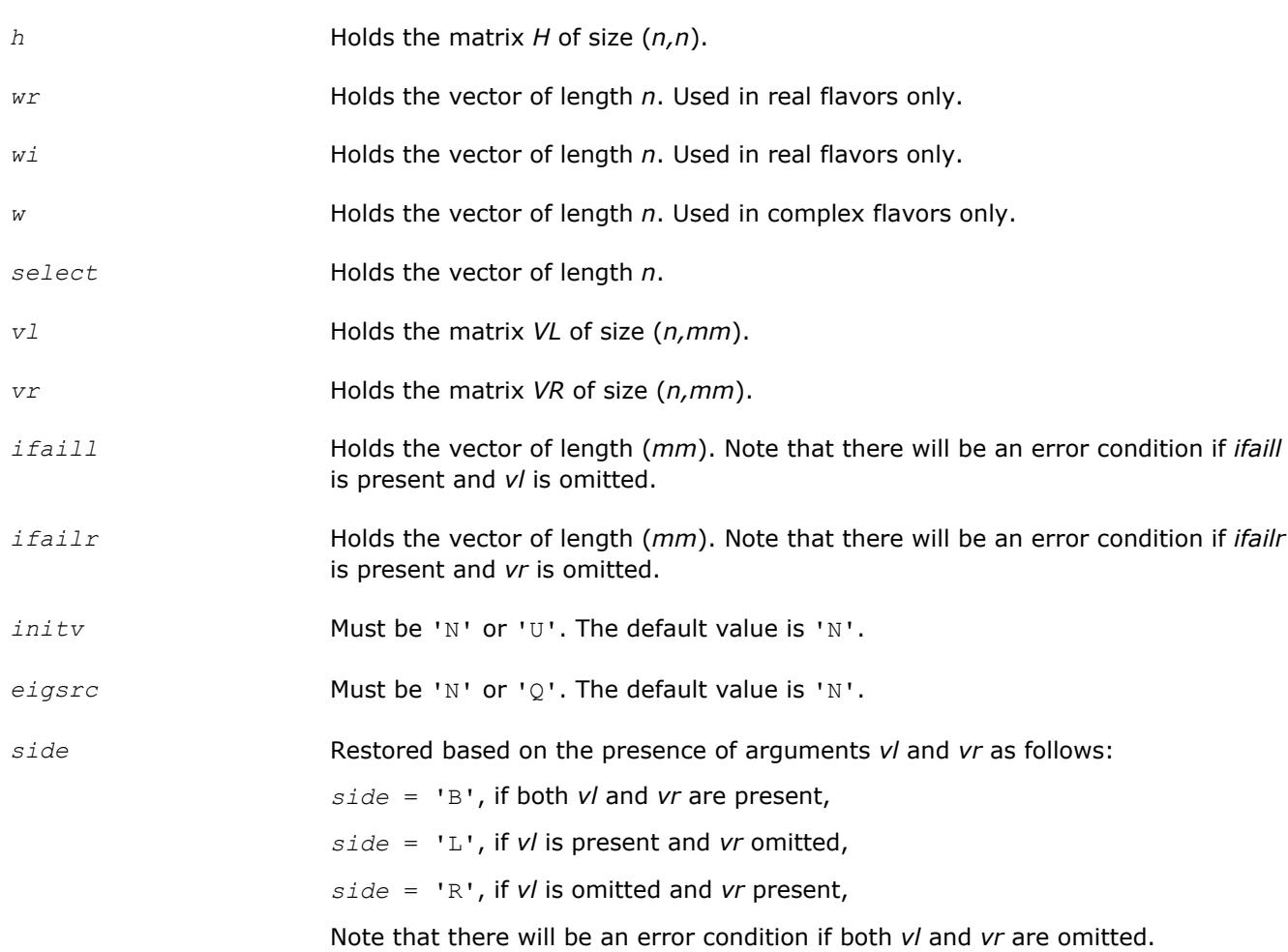

# **Application Notes**

Each computed right eigenvector x i is the exact eigenvector of a nearby matrix  $A + E_i$ , such that  $||E_i|| <$ *O*(ε)||*A*||. Hence the residual is small:

| $|Ax_i - \lambda_i x_i|$ | =  $O(\varepsilon)$ || $A$ ||.

However, eigenvectors corresponding to close or coincident eigenvalues may not accurately span the relevant subspaces.

Similar remarks apply to computed left eigenvectors.

### **?trevc**

```
Computes selected eigenvectors of an upper (quasi-)
triangular matrix computed by ?hseqr.
```
# **Syntax**

```
call strevc(side, howmny, select, n, t, ldt, vl, ldvl, vr, ldvr, mm, m, work, info)
call dtrevc(side, howmny, select, n, t, ldt, vl, ldvl, vr, ldvr, mm, m, work, info)
call ctrevc(side, howmny, select, n, t, ldt, vl, ldvl, vr, ldvr, mm, m, work, rwork,
info)
call ztrevc(side, howmny, select, n, t, ldt, vl, ldvl, vr, ldvr, mm, m, work, rwork,
info)
call trevc(t [, howmny] [,select] [,vl] [,vr] [,m] [,info])
```
## **Include Files**

• mkl.fi, lapack.f90

## **Description**

The routine computes some or all of the right and/or left eigenvectors of an upper triangular matrix *T* (or, for real flavors, an upper quasi-triangular matrix *T*). Matrices of this type are produced by the Schur factorization of a general matrix:  $A = Q^* T^* Q^H$ , as computed by [hseqr](#page-961-0).

The right eigenvector *x* and the left eigenvector *y* of *T* corresponding to an eigenvalue *w*, are defined by:

 $T^*x = w^*x$ ,  $y^H*T = w^*y^H$ , where  $y^H$  denotes the conjugate transpose of *y*.

The eigenvalues are not input to this routine, but are read directly from the diagonal blocks of *T*.

This routine returns the matrices *X* and/or *Y* of right and left eigenvectors of *T*, or the products *Q*\**X* and/or *Q\*Y*, where *Q* is an input matrix.

If *Q* is the orthogonal/unitary factor that reduces a matrix *A* to Schur form *T*, then *Q*\**X* and *Q*\**Y* are the matrices of right and left eigenvectors of *A*.

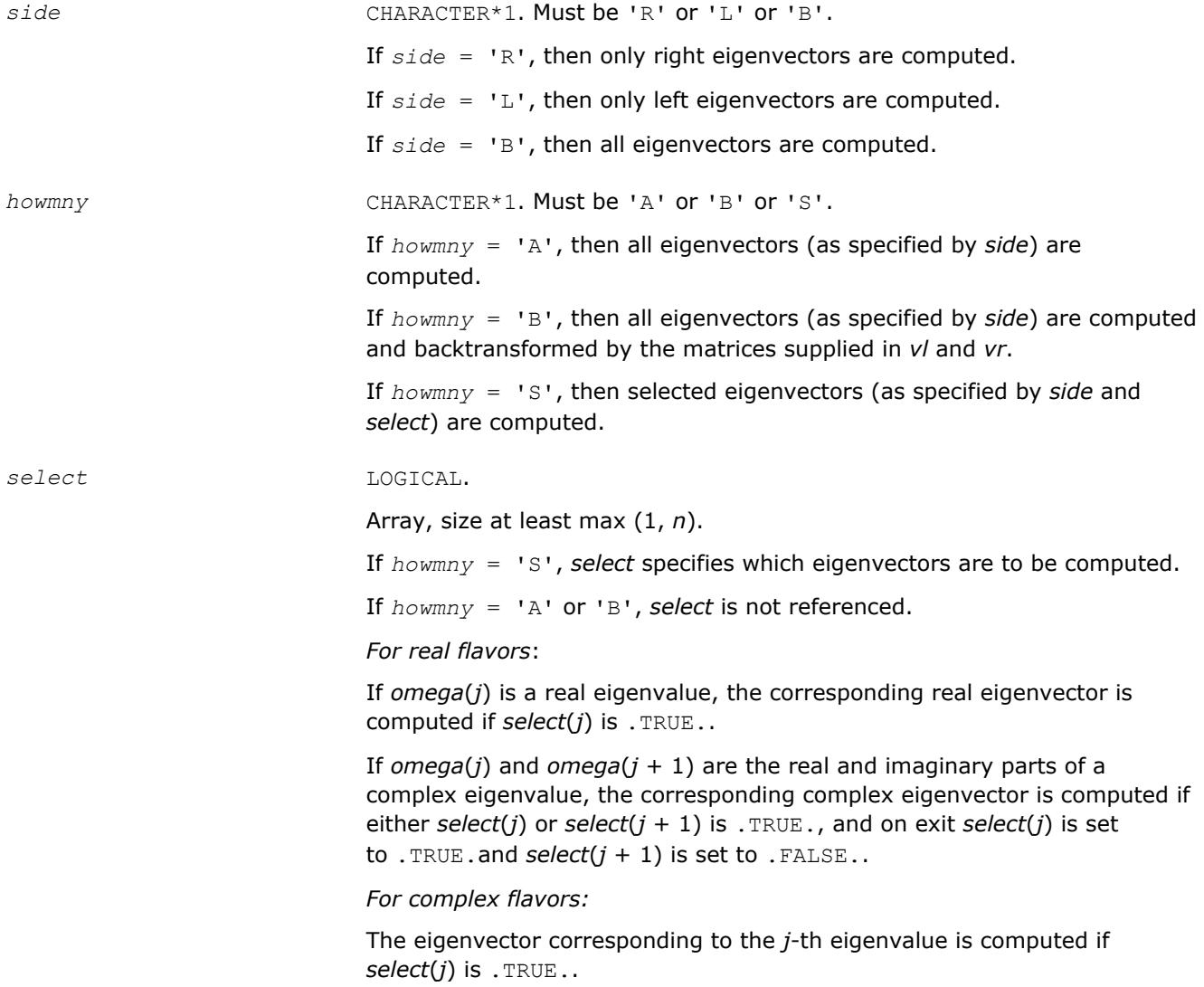
*n* INTEGER. The order of the matrix *T* (*n*≥ 0). *t*, *vl*, *vr* REAL for strevc DOUBLE PRECISION for dtrevc COMPLEX for ctrevc DOUBLE COMPLEX for ztrevc. Arrays: *t*(*ldt*,\*) contains the *n*-by-*n* matrix *T* in Schur canonical form. For complex flavors ctrevc and ztrevc, contains the upper triangular matrix *T*. The second dimension of *t* must be at least max(1, *n*). *vl*(*ldvl*,\*) If  $howny = 'B'$  and  $side = 'L'$  or 'B', then  $v/$  must contain an  $n-by-n$ matrix *Q* (usually the matrix of Schur vectors returned by ?hseqr). If *howmny* = 'A' or 'S', then *vl* need not be set. The second dimension of *vl* must be at least max(1, *mm*) if *side* = 'L' or 'B' and at least 1 if *side* = 'R'. The array *vl* is not referenced if *side* = 'R'. *vr*(*ldvr*,\*) If  $howny = 'B'$  and  $side = 'R'$  or 'B', then  $vr$  must contain an  $n$ -by- $n$ matrix *Q* (usually the matrix of Schur vectors returned by ?hseqr). . If *howmny* = 'A' or 'S', then *vr* need not be set. The second dimension of *vr* must be at least max(1, *mm*) if *side* = 'R' or 'B' and at least 1 if *side* = 'L'. The array *vr* is not referenced if *side* = 'L'. *work*(\*) is a workspace array. size at least max (1, 3\**n*) for real flavors and at least max (1, 2\**n*) for complex flavors. *ldt* INTEGER. The leading dimension of *t*; at least max(1, *n*). *ldvl* INTEGER. The leading dimension of *vl*. If *side* = 'L' or 'B', *ldvl*≥*n*. If  $side = 'R', \, \frac{1}{dV} \geq 1$ . *ldvr* INTEGER. The leading dimension of *vr*. If  $side = 'R'$  or  $'B'$ ,  $ldvr \ge n$ . If *side* = 'L', *ldvr*≥ 1. *mm* INTEGER. The number of columns in the arrays *vl* and/or *vr*. Must be at least *m* (the precise number of columns required). If  $h \circ \text{wmv} = 'A' \text{ or 'B', mm} = n$ . If *howmny* = 'S': *for real flavors*, *mm* is obtained by counting 1 for each selected real eigenvector and 2 for each selected complex eigenvector;

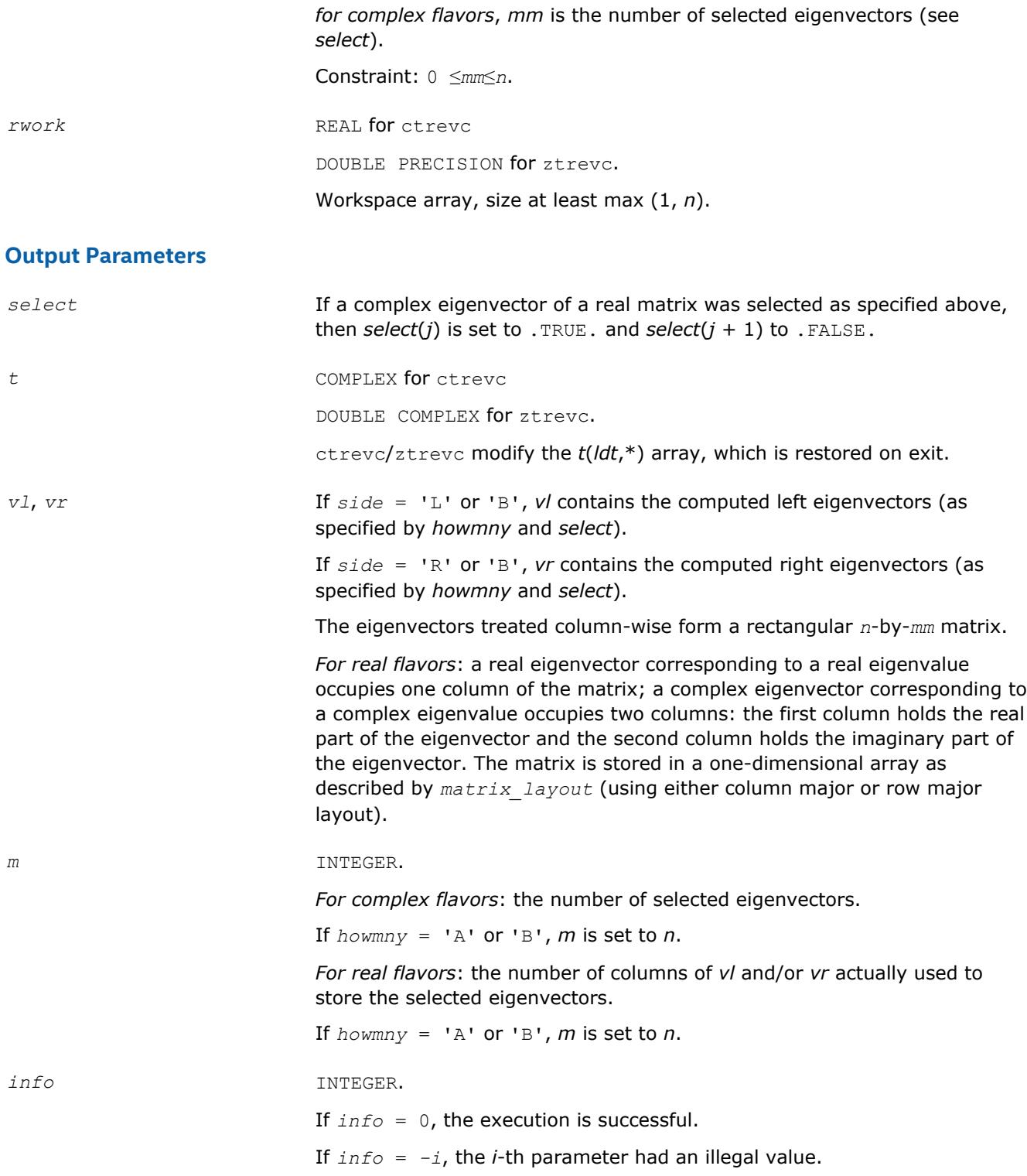

Routines in Fortran 95 interface have fewer arguments in the calling sequence than their FORTRAN 77 counterparts. For general conventions applied to skip redundant or restorable arguments, see [LAPACK 95](#page-417-0) [Interface Conventions](#page-417-0).

Specific details for the routine trevc interface are the following:

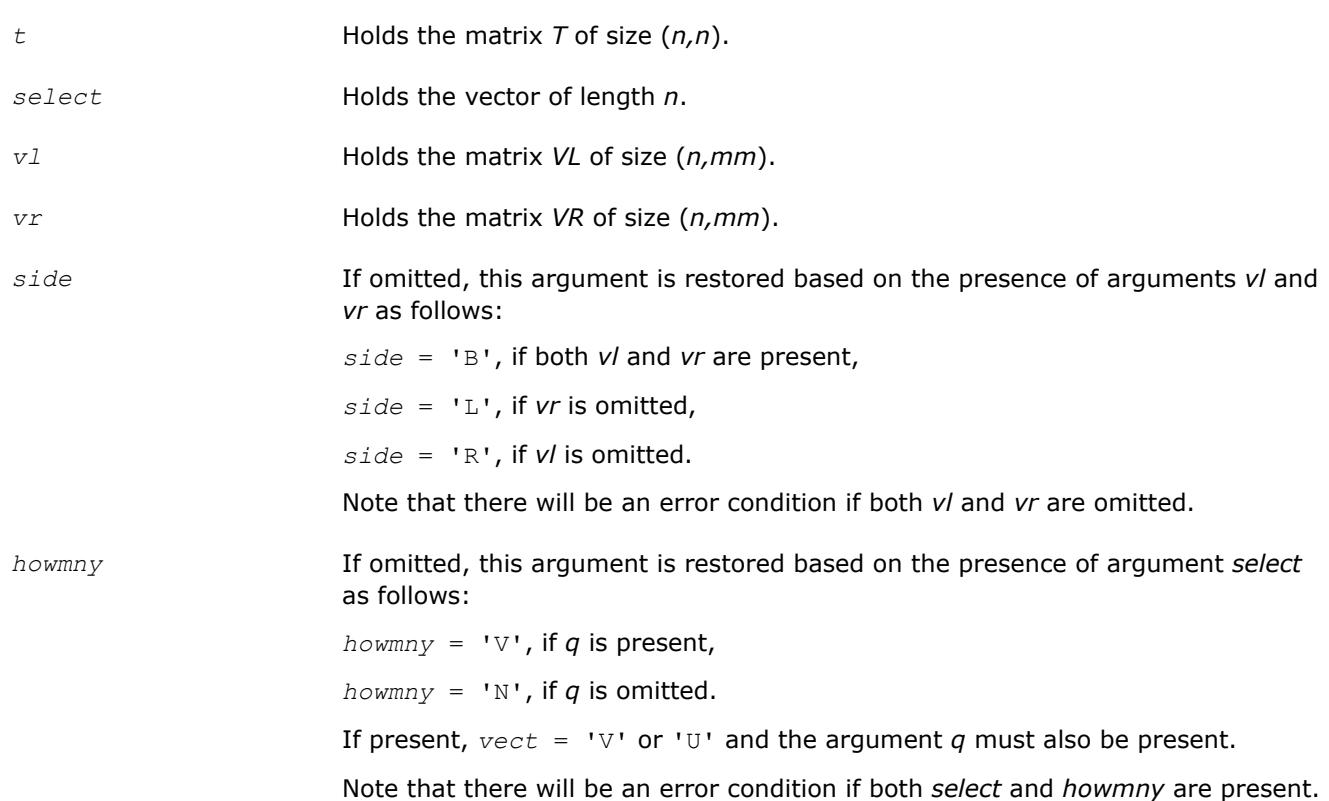

## **Application Notes**

If  $x_i$  is an exact right eigenvector and  $y_i$  is the corresponding computed eigenvector, then the angle  $\theta$  ( $y_i$ , *xi*) between them is bounded as follows: θ(*yi*,*xi*)≤(*c*(*n*)ε||*T*||2)/sep*i* where sep*<sup>i</sup>* is the reciprocal condition number of  $x_i$ . The condition number  $\mathsf{sep}_i$  may be computed by calling  $? \mathtt{trsna}.$ 

#### **?trsna**

*Estimates condition numbers for specified eigenvalues and right eigenvectors of an upper (quasi-) triangular matrix.*

### **Syntax**

```
call strsna(job, howmny, select, n, t, ldt, vl, ldvl, vr, ldvr, s, sep, mm, m, work,
ldwork, iwork, info)
call dtrsna(job, howmny, select, n, t, ldt, vl, ldvl, vr, ldvr, s, sep, mm, m, work,
ldwork, iwork, info)
call ctrsna(job, howmny, select, n, t, ldt, vl, ldvl, vr, ldvr, s, sep, mm, m, work,
ldwork, rwork, info)
call ztrsna(job, howmny, select, n, t, ldt, vl, ldvl, vr, ldvr, s, sep, mm, m, work,
ldwork, rwork, info)
```
call trsna(*t* [, *s*] [,*sep*] [,*vl*] [,*vr*] [,*select*] [,*m*] [,*info*])

### **Include Files**

• mkl.fi, lapack.f90

### **Description**

The routine estimates condition numbers for specified eigenvalues and/or right eigenvectors of an upper triangular matrix *T* (or, for real flavors, upper quasi-triangular matrix *T* in canonical Schur form). These are the same as the condition numbers of the eigenvalues and right eigenvectors of an original matrix  $A =$  $Z^*T^*Z^H$  (with unitary or, for real flavors, orthogonal *Z*), from which *T* may have been derived.

The routine computes the reciprocal of the condition number of an eigenvalue  $\lambda_i$  as  $s_i = |v^{T*}u| /(|u|)|_E$ || *v*| $|E|$  for real flavors and  $s_i = |v^H * u| / (||u||_E + |v||_E)$  for complex flavors,

where:

- *u* and *v* are the right and left eigenvectors of *T*, respectively, corresponding to *λ<sup>i</sup>* .
- $v^T/v^H$  denote transpose/conjugate transpose of *v*, respectively.

This reciprocal condition number always lies between zero (ill-conditioned) and one (well-conditioned).

An approximate error estimate for a computed eigenvalue *λ<sup>i</sup>* is then given by ε\*||*T*||/*si*, where ε is the *machine precision*.

To estimate the reciprocal of the condition number of the right eigenvector corresponding to *λ<sup>i</sup>* , the routine first calls [trexc](#page-979-0) to reorder the diagonal elements of matrix  $\tau$  so that  $\lambda_i$  is in the leading position:

The reciprocal condition number of the eigenvector is then estimated as *sep<sup>i</sup>* , the smallest singular value of the matrix  $T_{22} - \lambda_i * I$ .

An approximate error estimate for a computed right eigenvector u corresponding to *λ<sup>i</sup>* is then given by ε\*|| *T*||/sep*i*.

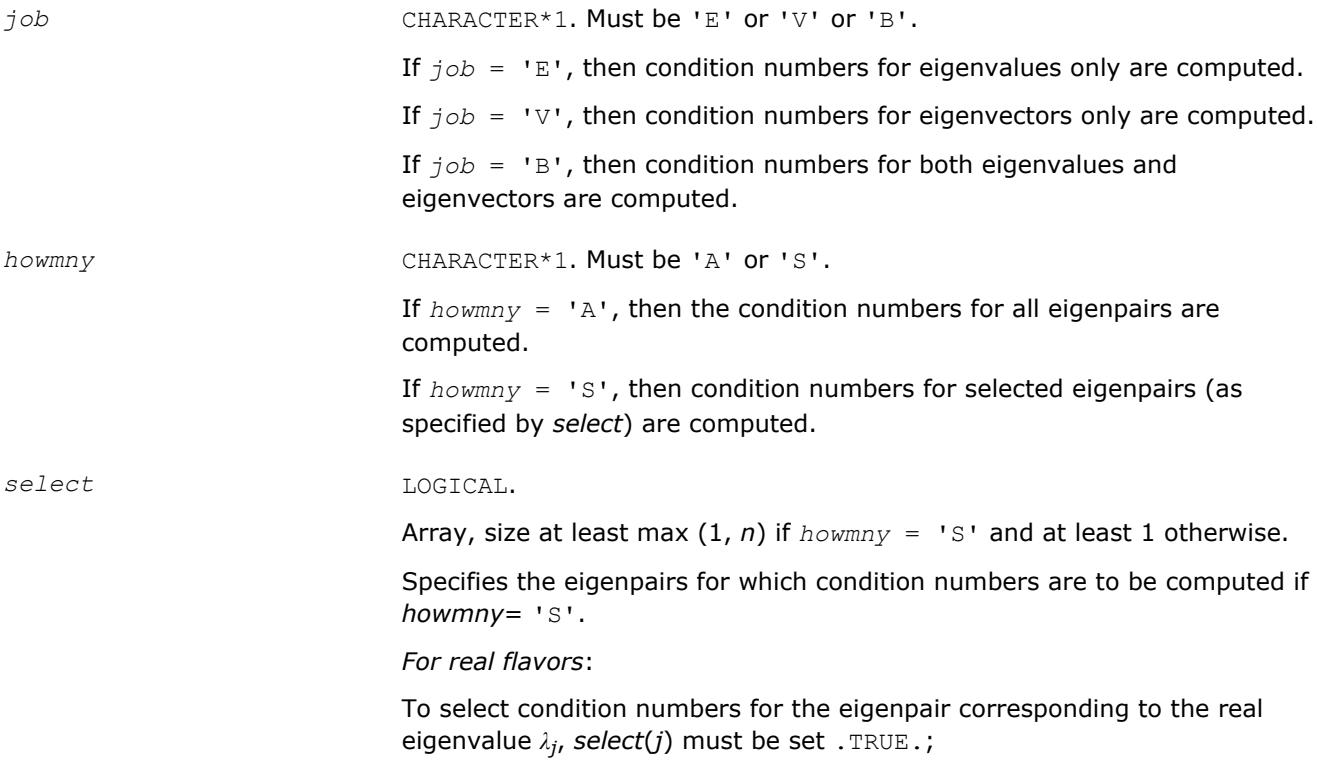

to select condition numbers for the eigenpair corresponding to a complex conjugate pair of eigenvalues  $\lambda_j$  and  $\lambda_{j+1}$ ), select(*j*) and/or select(*j* + 1) must be set .TRUE.

*For complex flavors*

To select condition numbers for the eigenpair corresponding to the eigenvalue *λ<sup>j</sup>* , *select*(*j*) must be set .TRUE.*select* is not referenced if  $howmny = 'A'.$ 

*n* INTEGER. The order of the matrix *T* (*n*≥ 0).

*t*, *vl*, *vr*, *work* REAL for strsna

DOUBLE PRECISION for dtrsna

COMPLEX for ctrsna

DOUBLE COMPLEX for ztrsna.

Arrays:

*t*(*ldt*,\*) contains the *n*-by-*n* matrix *T*.

The second dimension of *t* must be at least max(1, *n*).

*vl*(*ldvl*,\*)

If  $j$ *ob* = 'E' or 'B', then *vl* must contain the left eigenvectors of *T* (or of any matrix *Q\*T\*QH* with *Q* unitary or orthogonal) corresponding to the eigenpairs specified by *howmny* and *select*. The eigenvectors must be stored in consecutive columns of *vl*, as returned by [trevc](#page-970-0) or [hsein.](#page-965-0)

The second dimension of *vl* must be at least max(1,  $mm$ ) if  $job = 'E'$  or 'B' and at least 1 if  $job = 'V'$ .

The array  $vI$  is not referenced if  $\overline{i}$  ob =  $VV$ .

*vr*(*ldvr*,\*)

If  $job = 'E'$  or 'B', then *vr* must contain the right eigenvectors of *T* (or of any matrix *Q\*T\*QH* with *Q* unitary or orthogonal) corresponding to the eigenpairs specified by *howmny* and *select*. The eigenvectors must be stored in consecutive columns of *vr*, as returned by [trevc](#page-970-0) or [hsein](#page-965-0).

The second dimension of *vr* must be at least max(1,  $mm$ ) if  $job = 'E'$  or 'B' and at least 1 if  $job = 'V'$ .

The array *vr* is not referenced if  $job = 'V'$ .

*work* is a workspace array, its dimension (*ldwork*,*n*+6).

The array *work* is not referenced if  $j \circ b = 'E'$ .

*ldt* **INTEGER. The leading dimension of** *t***; at least max(1,** *n***).** 

*ldvl* INTEGER. The leading dimension of *vl*.

If  $job = 'E'$  or 'B',  $ldv1 \ge max(1, n)$ .

If  $job = 'V',$   $ldv1 \ge 1$ .

*ldvr* INTEGER. The leading dimension of *vr*.

If  $job = 'E'$  or 'B',  $ldvr \ge max(1, n)$ .

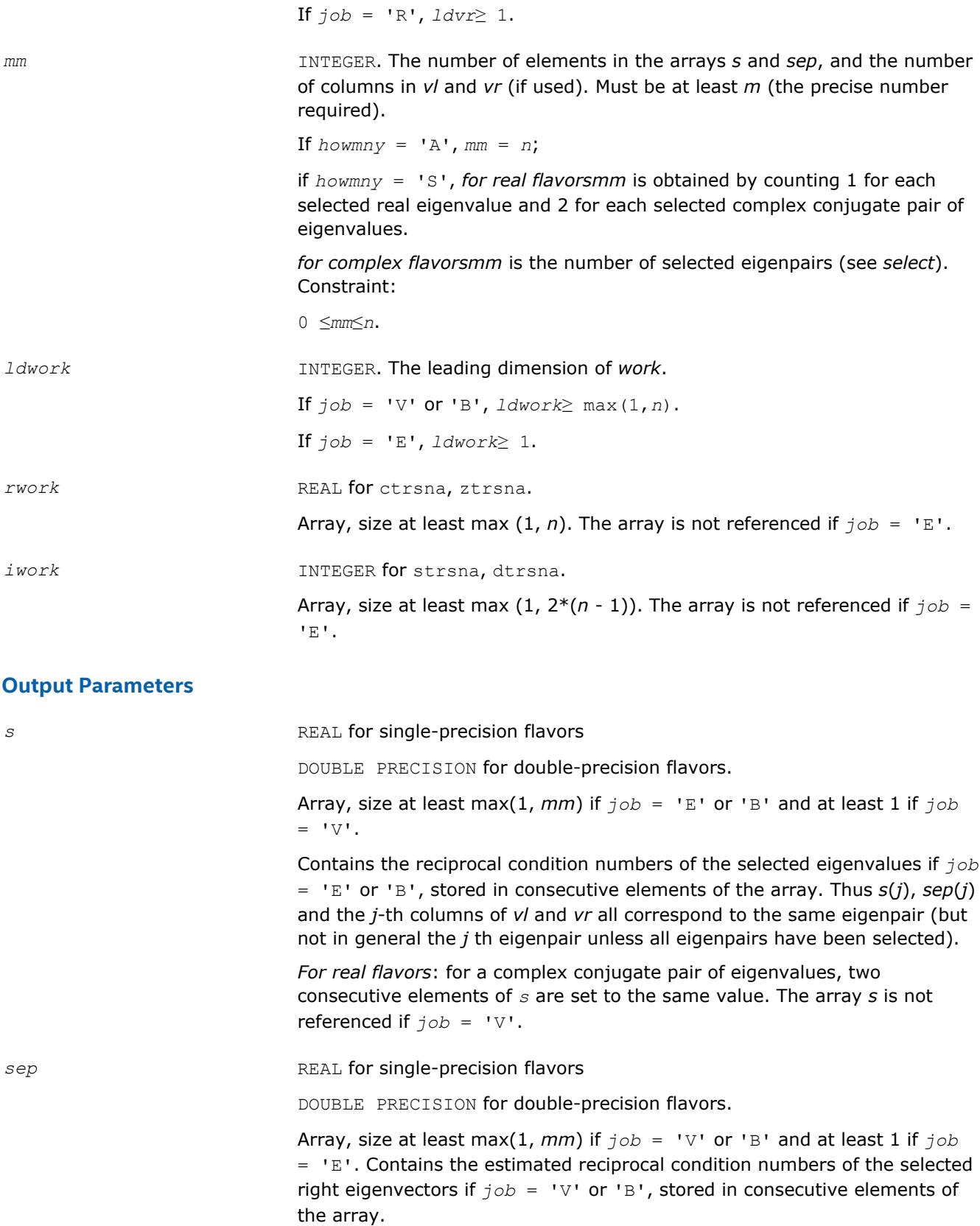

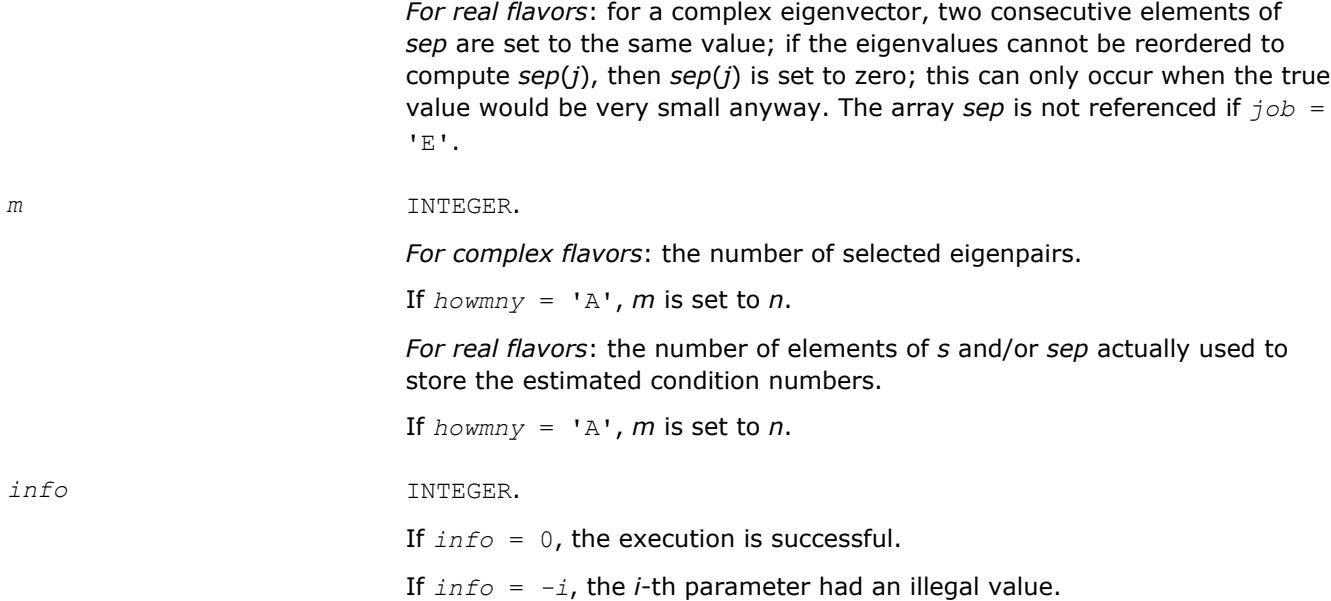

Routines in Fortran 95 interface have fewer arguments in the calling sequence than their FORTRAN 77 counterparts. For general conventions applied to skip redundant or restorable arguments, see [LAPACK 95](#page-417-0) [Interface Conventions](#page-417-0).

Specific details for the routine trsna interface are the following:

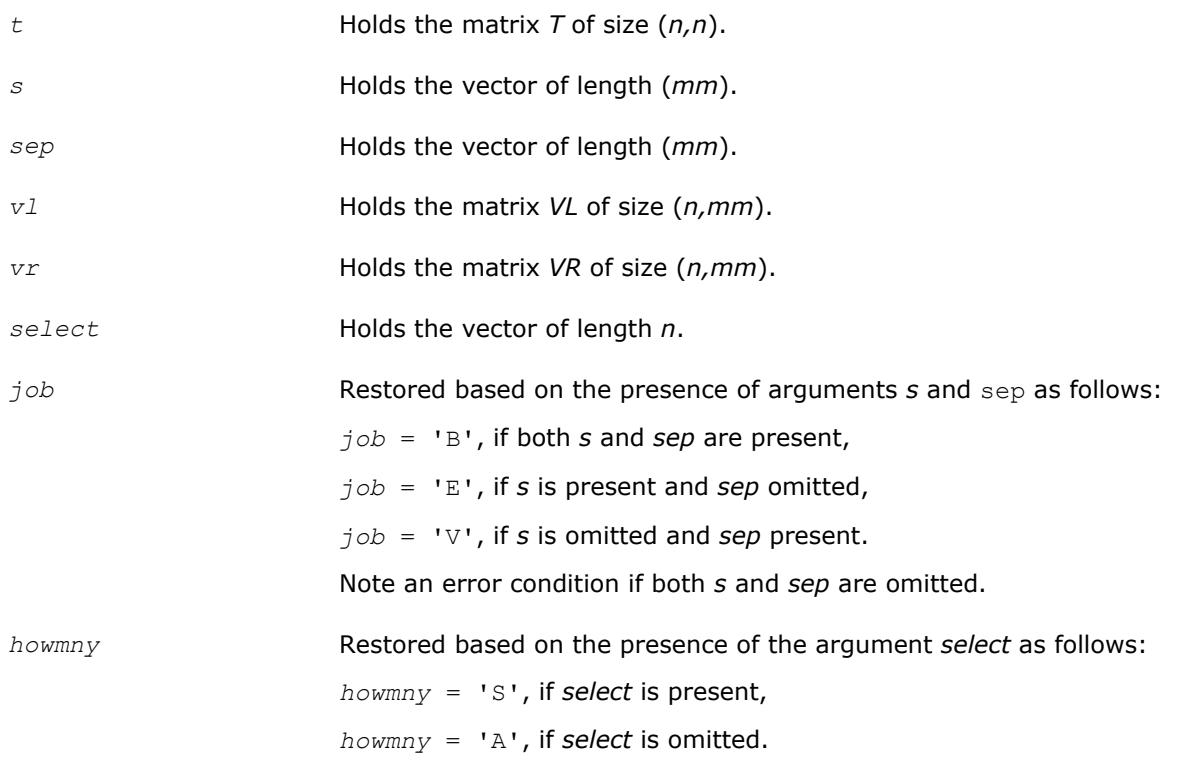

Note that the arguments *s*, *vl*, and *vr* must either be all present or all omitted.

Otherwise, an error condition is observed.

## <span id="page-979-0"></span>**Application Notes**

The computed values *sep<sub>i</sub>* may overestimate the true value, but seldom by a factor of more than 3.

### **?trexc**

*Reorders the Schur factorization of a general matrix.*

#### **Syntax**

call strexc(*compq*, *n*, *t*, *ldt*, *q*, *ldq*, *ifst*, *ilst*, *work*, *info*) call dtrexc(*compq*, *n*, *t*, *ldt*, *q*, *ldq*, *ifst*, *ilst*, *work*, *info*) call ctrexc(*compq*, *n*, *t*, *ldt*, *q*, *ldq*, *ifst*, *ilst*, *info*) call ztrexc(*compq*, *n*, *t*, *ldt*, *q*, *ldq*, *ifst*, *ilst*, *info*) call trexc(*t*, *ifst*, *ilst* [,*q*] [,*info*])

### **Include Files**

• mkl.fi, lapack.f90

### **Description**

The routine reorders the Schur factorization of a general matrix  $A = Q^*T^*\mathcal{Q}^H$ , so that the diagonal element or block of *T* with row index *ifst* is moved to row *ilst*.

The reordered Schur form *S* is computed by an unitary (or, for real flavors, orthogonal) similarity transformation: *S* = *Z <sup>H</sup>\*T\*Z*. Optionally the updated matrix *P* of Schur vectors is computed as *P* = *Q\*Z*, giving  $A = P * S * P^H$ .

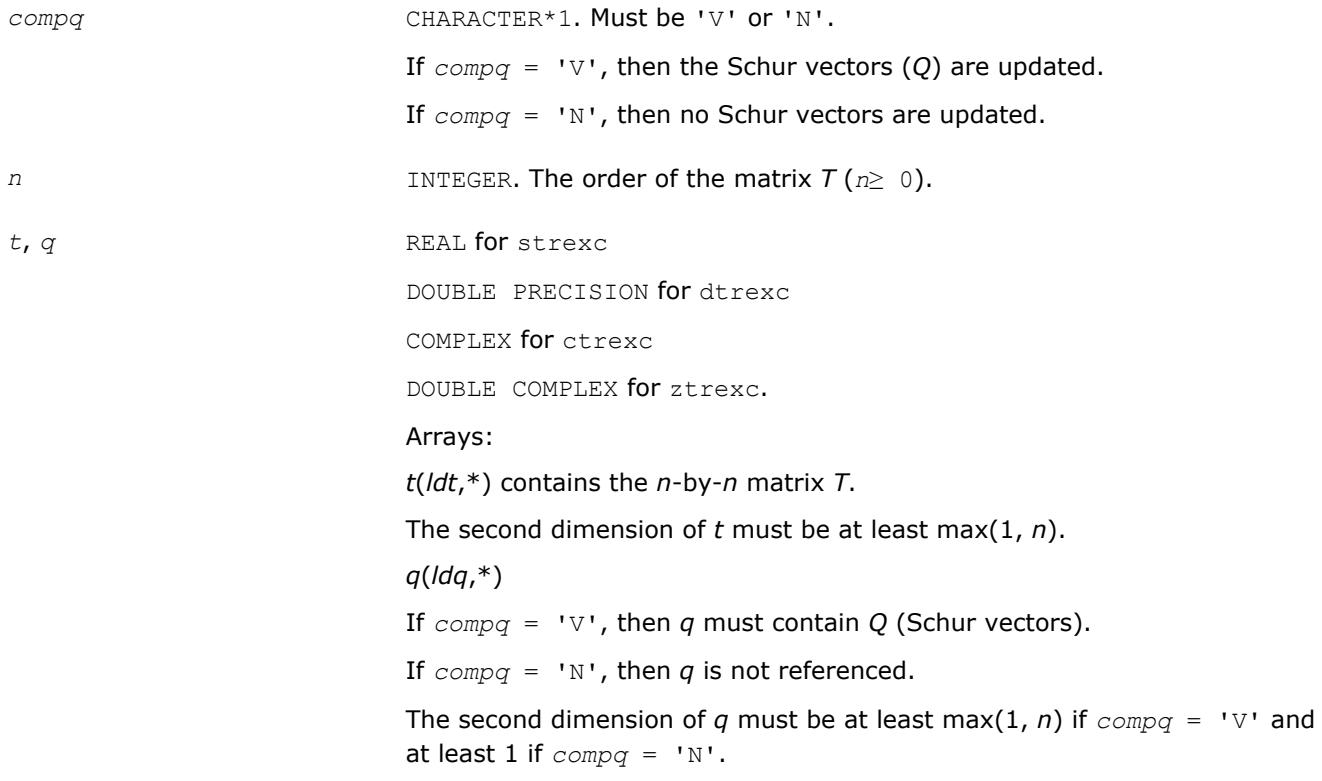

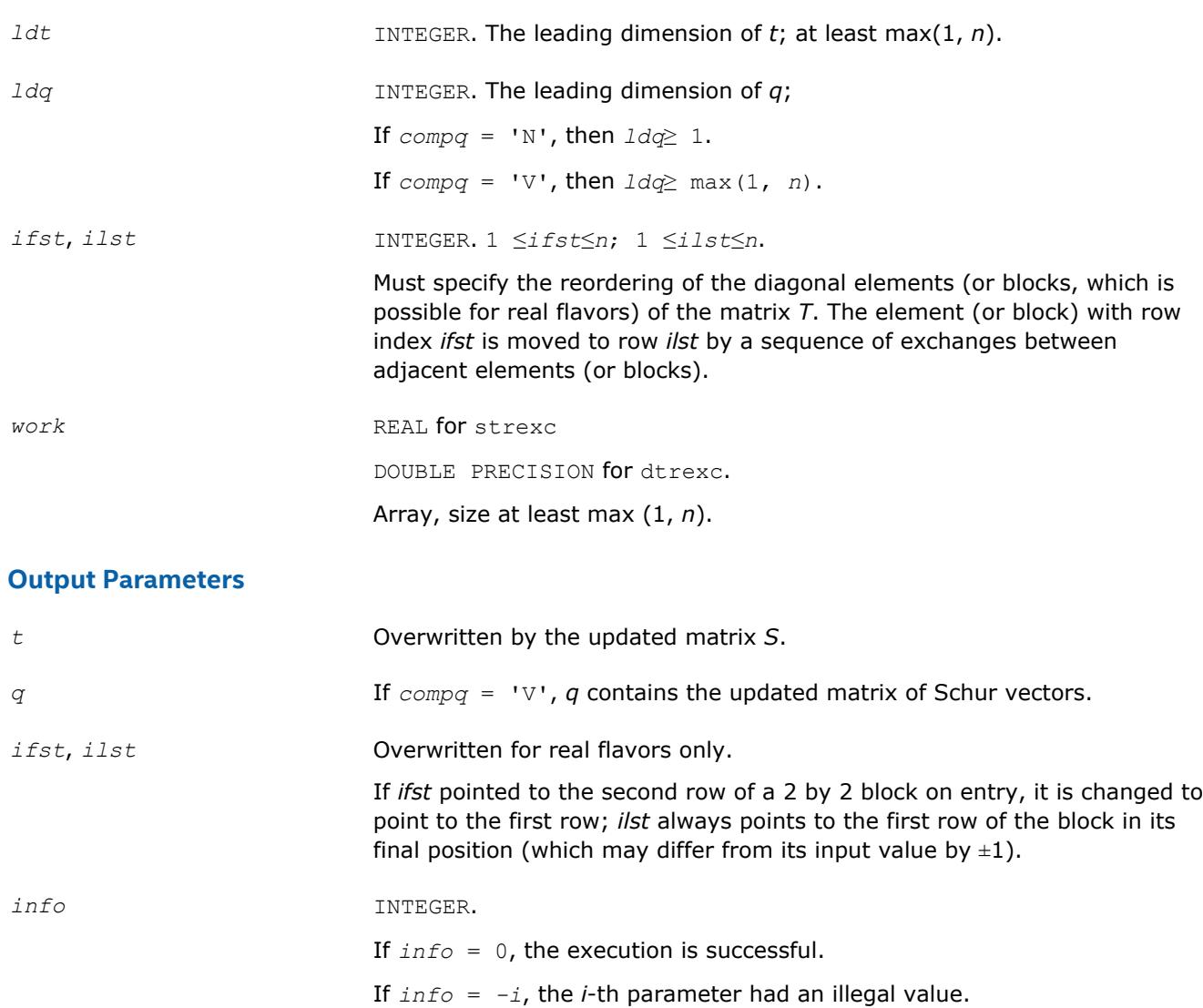

Routines in Fortran 95 interface have fewer arguments in the calling sequence than their FORTRAN 77 counterparts. For general conventions applied to skip redundant or restorable arguments, see [LAPACK 95](#page-417-0) [Interface Conventions](#page-417-0).

Specific details for the routine trexc interface are the following:

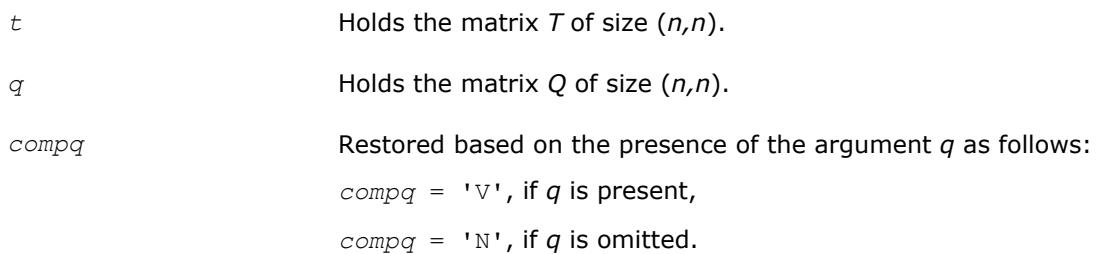

### **Application Notes**

The computed matrix *S* is exactly similar to a matrix *T*+*E*, where ||*E*||2 = *O*(ε)\*||*T*||2, and ε is the machine precision.

Note that if a 2 by 2 diagonal block is involved in the re-ordering, its off-diagonal elements are in general changed; the diagonal elements and the eigenvalues of the block are unchanged unless the block is sufficiently ill-conditioned, in which case they may be noticeably altered. It is possible for a 2 by 2 block to break into two 1 by 1 blocks, that is, for a pair of complex eigenvalues to become purely real.

The approximate number of floating-point operations is

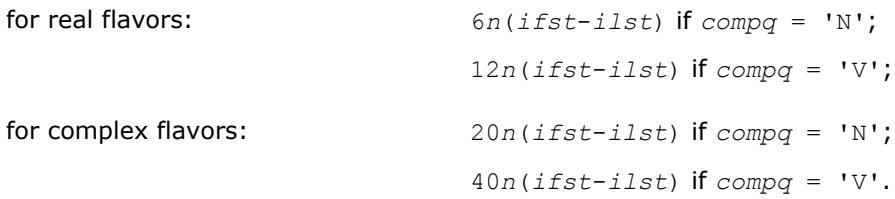

#### **?trsen**

*Reorders the Schur factorization of a matrix and (optionally) computes the reciprocal condition numbers for the selected cluster of eigenvalues and respective invariant subspace.*

#### **Syntax**

call strsen(*job*, *compq*, *select*, *n*, *t*, *ldt*, *q*, *ldq*, *wr*, *wi*, *m*, *s*, *sep*, *work*, *lwork*, *iwork*, *liwork*, *info*)

call dtrsen(*job*, *compq*, *select*, *n*, *t*, *ldt*, *q*, *ldq*, *wr*, *wi*, *m*, *s*, *sep*, *work*, *lwork*, *iwork*, *liwork*, *info*)

call ctrsen(*job*, *compq*, *select*, *n*, *t*, *ldt*, *q*, *ldq*, *w*, *m*, *s*, *sep*, *work*, *lwork*, *info*) call ztrsen(*job*, *compq*, *select*, *n*, *t*, *ldt*, *q*, *ldq*, *w*, *m*, *s*, *sep*, *work*, *lwork*, *info*) call trsen(*t*, *select* [,*wr*] [,*wi*] [,*m*] [,*s*] [,*sep*] [,*q*] [,*info*])

call trsen(*t*, *select* [,*w*] [,*m*] [,*s*] [,*sep*] [,*q*] [,*info*])

#### **Include Files**

• mkl.fi, lapack.f90

#### **Description**

The routine reorders the Schur factorization of a general matrix  $A = Q^*T^*Q^T$  (for real flavors) or  $A = Q^*T^*Q^H$ (for complex flavors) so that a selected cluster of eigenvalues appears in the leading diagonal elements (or, for real flavors, diagonal blocks) of the Schur form. The reordered Schur form *R* is computed by a unitary (orthogonal) similarity transformation:  $R = Z^H * T * Z$ . Optionally the updated matrix P of Schur vectors is computed as  $P = Q * Z$ , giving  $A = P * R * P$ <sup>*H*</sup>.

Let

$$
\ldots \mathbf{H}^{\text{H}}\mathbf{H}\mathbf{H}
$$

where the selected eigenvalues are precisely the eigenvalues of the leading *m*-by-*m* submatrix *T*11. Let *P* be correspondingly partitioned as  $(Q_1Q_2)$  where  $Q_1$  consists of the first *m* columns of  $Q$ . Then  $A^*Q_1 = Q_1 * T_{11}$ , and so the *m* columns of *Q*1 form an orthonormal basis for the invariant subspace corresponding to the selected cluster of eigenvalues.

Optionally the routine also computes estimates of the reciprocal condition numbers of the average of the cluster of eigenvalues and of the invariant subspace.

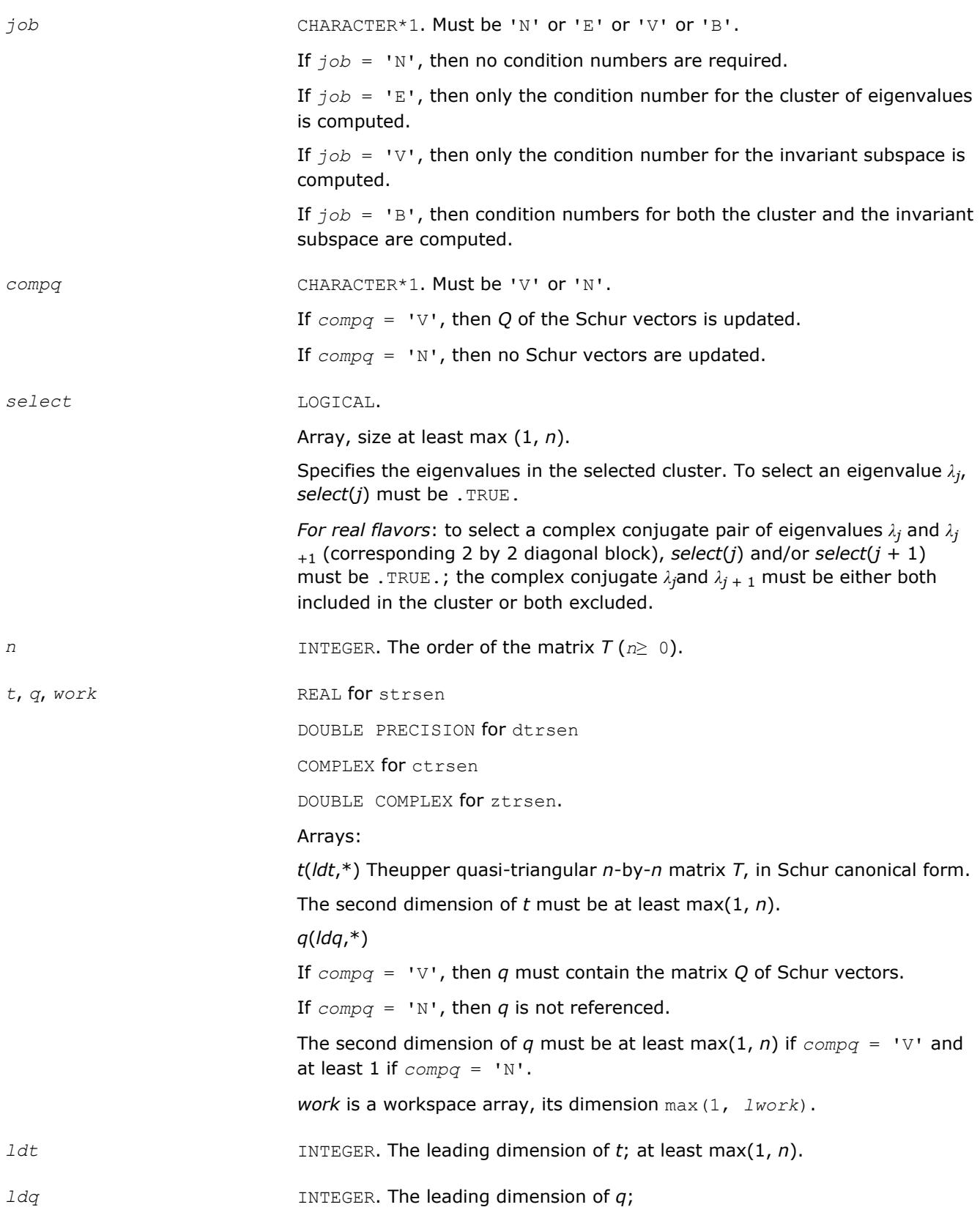

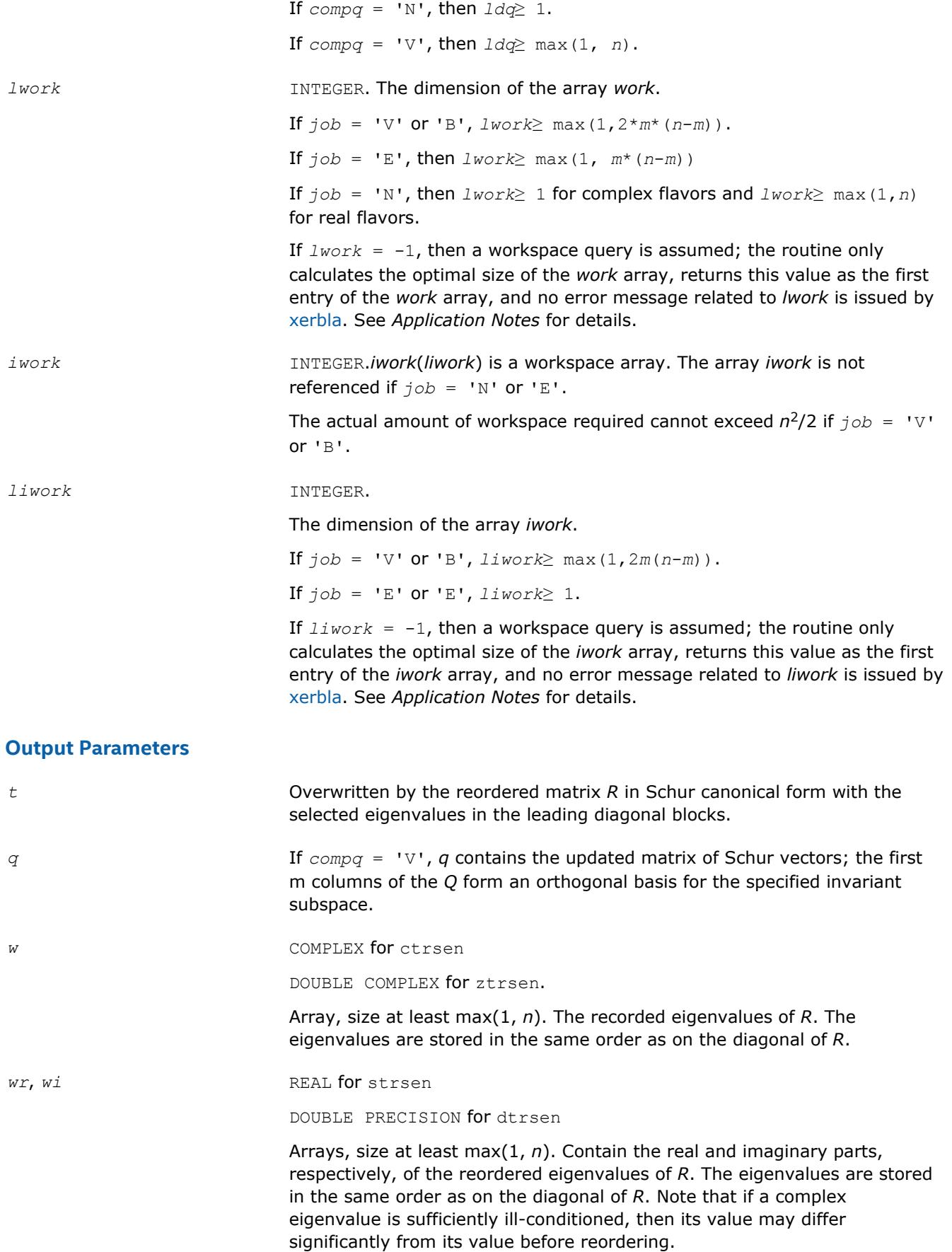

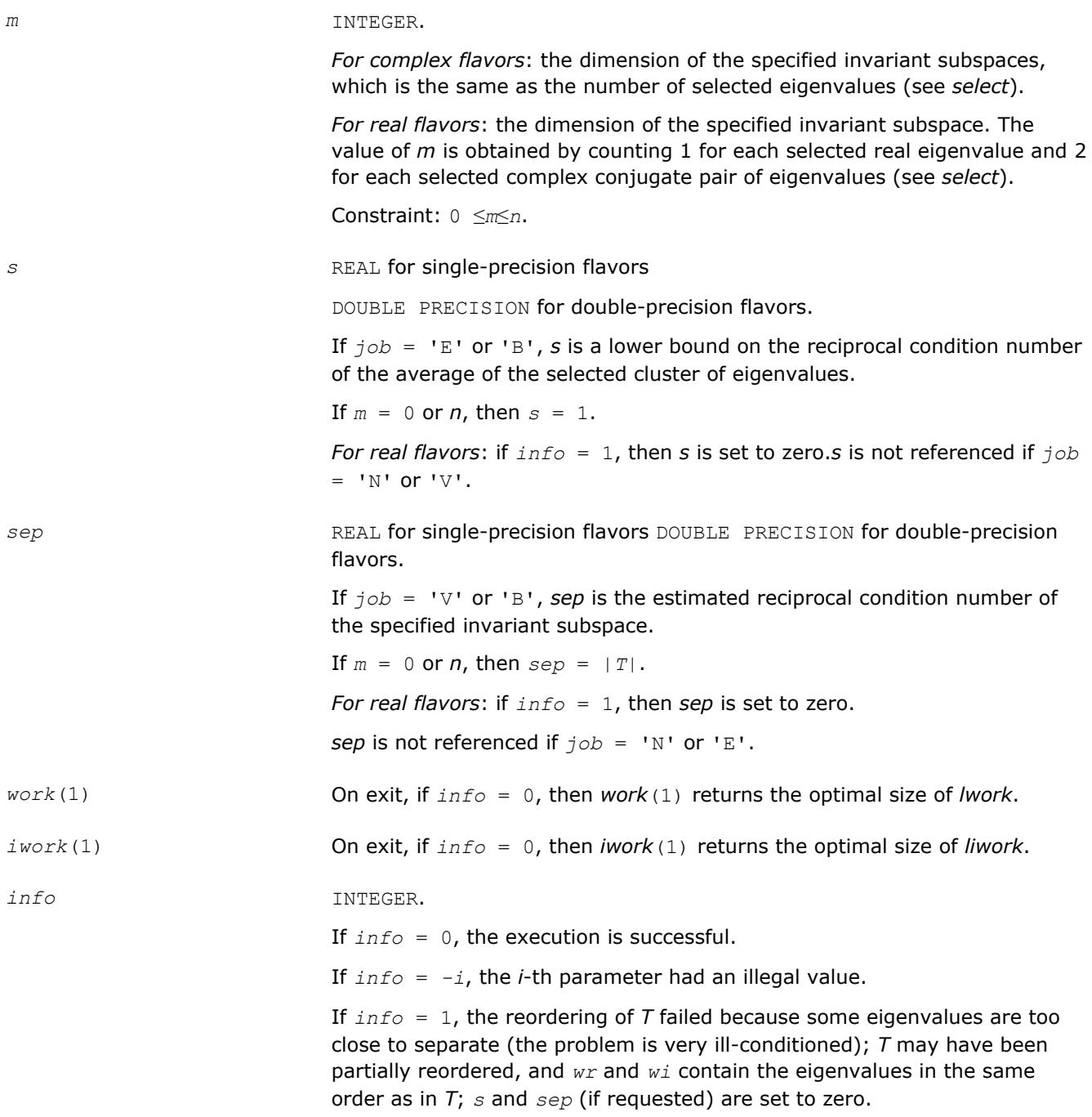

Routines in Fortran 95 interface have fewer arguments in the calling sequence than their FORTRAN 77 counterparts. For general conventions applied to skip redundant or restorable arguments, see [LAPACK 95](#page-417-0) [Interface Conventions](#page-417-0).

Specific details for the routine trsen interface are the following:

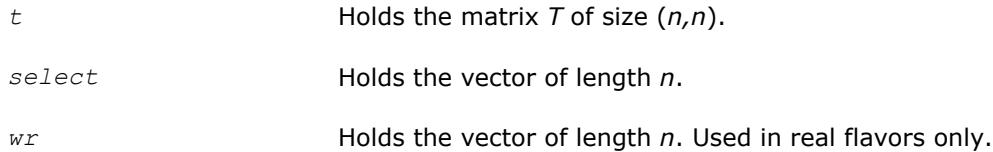

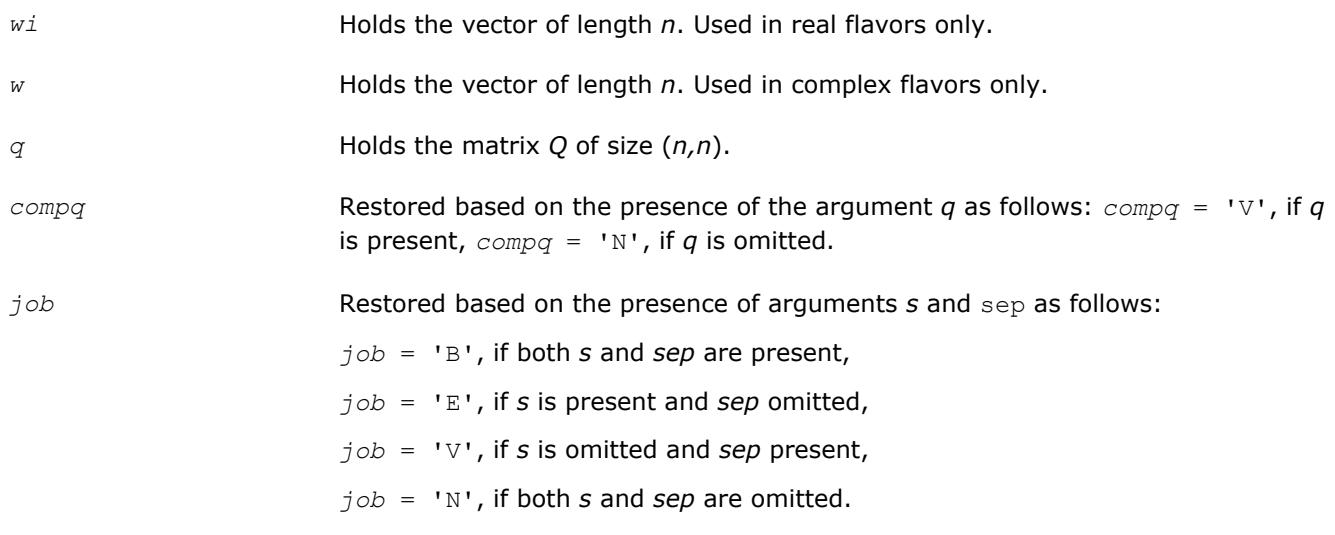

# **Application Notes**

The computed matrix *R* is exactly similar to a matrix  $T+E$ , where  $||E||_2 = O(\varepsilon) * ||T||_2$ , and  $\varepsilon$  is the machine precision. The computed *s* cannot underestimate the true reciprocal condition number by more than a factor of  $(\min(m, n-m))_{1/2}$ ; *sep* may differ from the true value by  $(m*n-m^2)_{1/2}$ . The angle between the computed invariant subspace and the true subspace is *O*(ε)\*||*A*||2/*sep*. Note that if a 2-by-2 diagonal block is involved in the re-ordering, its off-diagonal elements are in general changed; the diagonal elements and the eigenvalues of the block are unchanged unless the block is sufficiently ill-conditioned, in which case they may be noticeably altered. It is possible for a 2-by-2 block to break into two 1-by-1 blocks, that is, for a pair of complex eigenvalues to become purely real.

If it is not clear how much workspace to supply, use a generous value of *lwork* (or *liwork*) for the first run or set  $lwork = -1 (liwork = -1)$ .

If *lwork* (or *liwork*) has any of admissible sizes, which is no less than the minimal value described, the routine completes the task, though probably not so fast as with a recommended workspace, and provides the recommended workspace in the first element of the corresponding array (*work*, *iwork*) on exit. Use this value (*work*(1), *iwork*(1)) for subsequent runs.

If *lwork* = -1 (*liwork* = -1), the routine returns immediately and provides the recommended workspace in the first element of the corresponding array (*work*, *iwork*). This operation is called a workspace query.

Note that if *lwork* (*liwork*) is less than the minimal required value and is not equal to -1, the routine returns immediately with an error exit and does not provide any information on the recommended workspace.

### **?trsyl**

*Solves Sylvester equation for real quasi-triangular or complex triangular matrices.*

### **Syntax**

```
call strsyl(trana, tranb, isgn, m, n, a, lda, b, ldb, c, ldc, scale, info)
call dtrsyl(trana, tranb, isgn, m, n, a, lda, b, ldb, c, ldc, scale, info)
call ctrsyl(trana, tranb, isgn, m, n, a, lda, b, ldb, c, ldc, scale, info)
call ztrsyl(trana, tranb, isgn, m, n, a, lda, b, ldb, c, ldc, scale, info)
call trsyl(a, b, c, scale [, trana] [,tranb] [,isgn] [,info])
```
## **Include Files**

• mkl.fi, lapack.f90

## **Description**

The routine solves the Sylvester matrix equation  $op(A) * X \perp X * op(B) = \alpha * C$ , where  $op(A) = A$  or  $A<sup>H</sup>$ , and the matrices *A* and *B* are upper triangular (or, for real flavors, upper quasi-triangular in canonical Schur form); α≤ 1 is a scale factor determined by the routine to avoid overflow in *X*; *A* is *m*-by-*m*, *B* is *n*-by-*n*, and *C* and *X* are both *m*-by-*n*. The matrix *X* is obtained by a straightforward process of back substitution.

The equation has a unique solution if and only if α*i*±β*i*≠ 0, where {α*i*} and {β*i*} are the eigenvalues of *A* and *B*, respectively, and the sign (+ or -) is the same as that used in the equation to be solved.

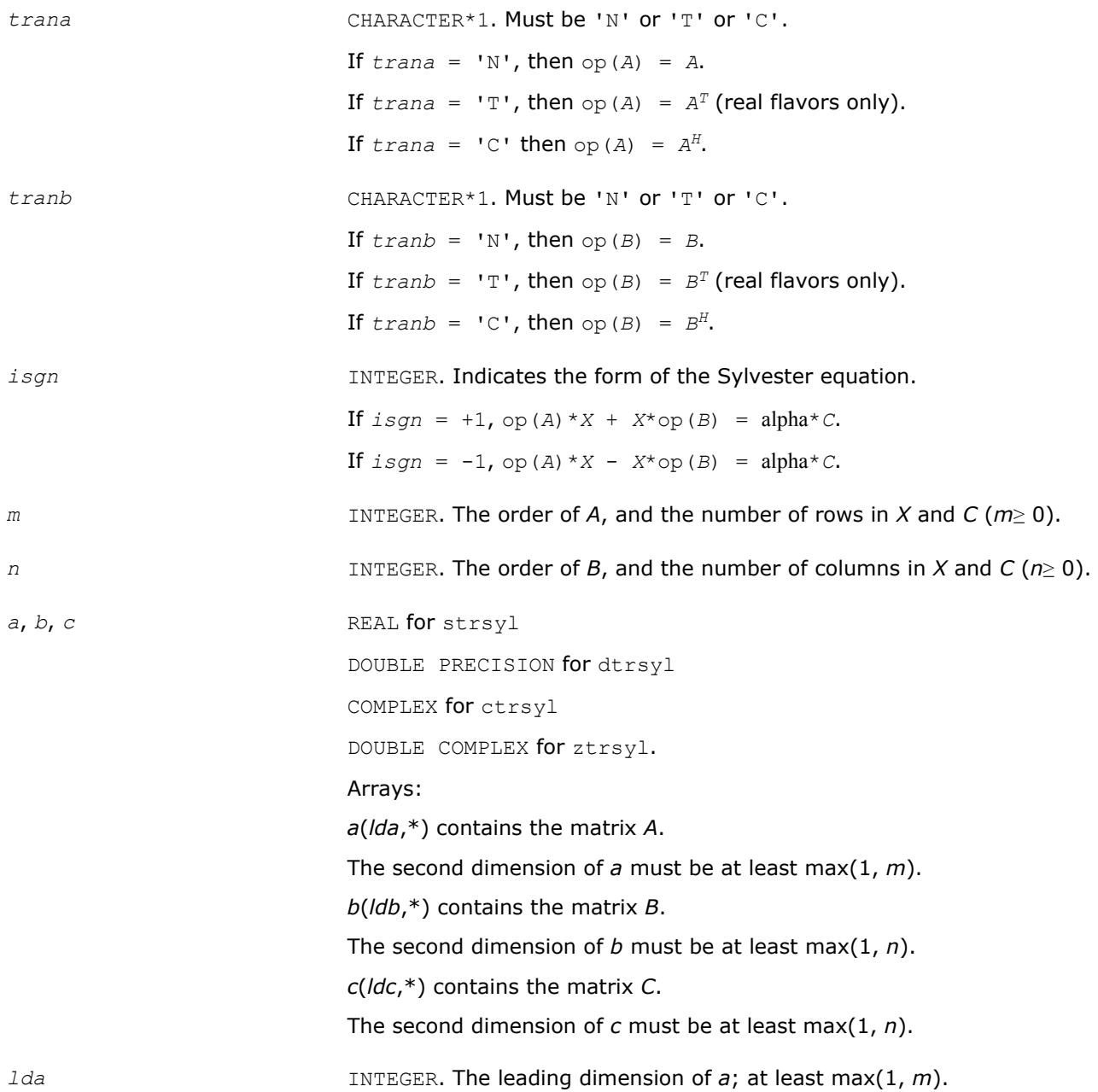

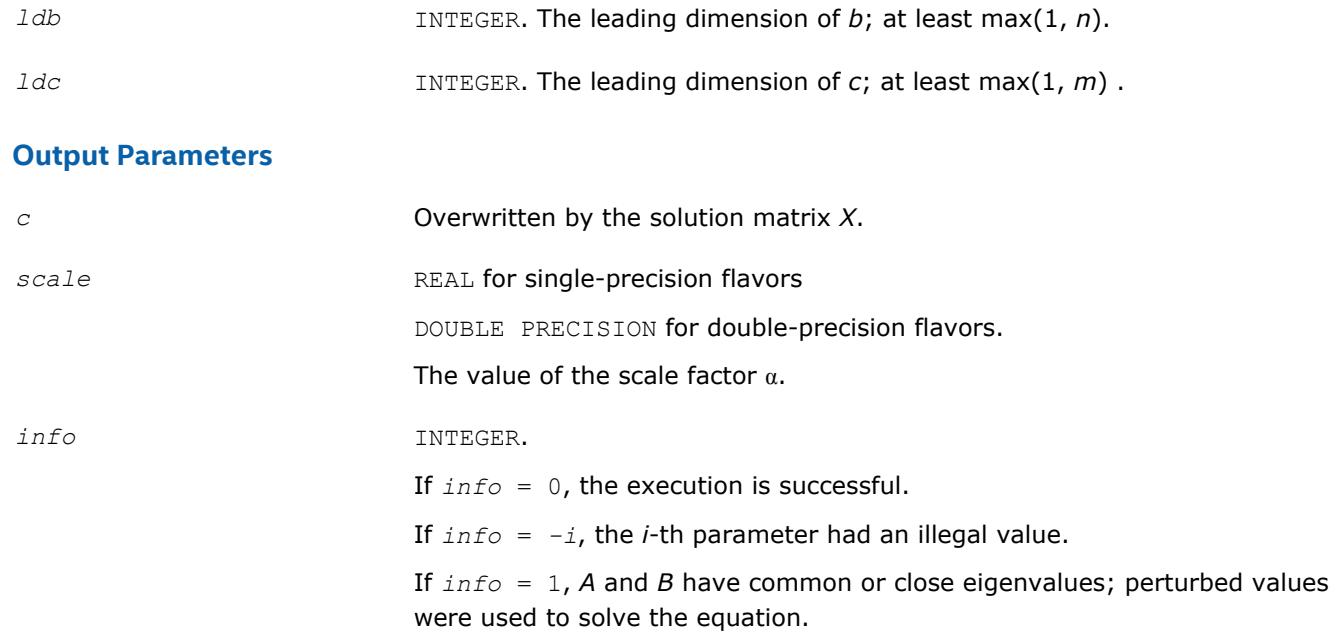

Routines in Fortran 95 interface have fewer arguments in the calling sequence than their FORTRAN 77 counterparts. For general conventions applied to skip redundant or restorable arguments, see [LAPACK 95](#page-417-0) [Interface Conventions](#page-417-0).

Specific details for the routine  $\text{trsyl}$  interface are the following:

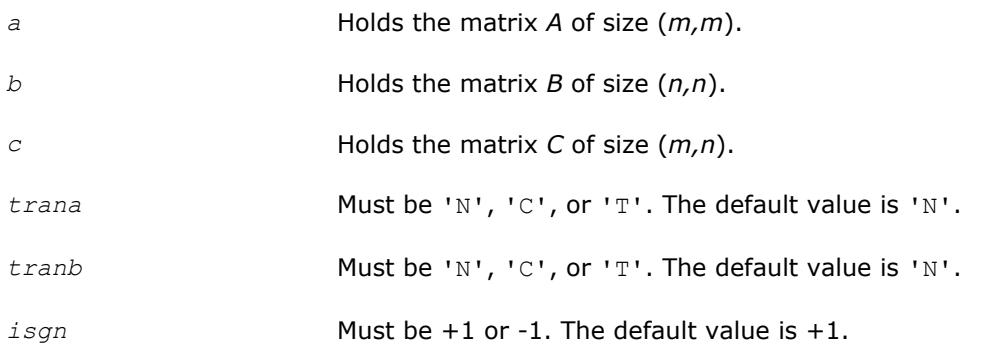

### **Application Notes**

Let *X* be the exact, *Y* the corresponding computed solution, and *R* the residual matrix:  $R = C - (AY \pm YB)$ . Then the residual is always small:

||*R*||*F* = *O*(ε)\*(||*A*||*F* +||*B*||*F*)\*||*Y*||*F*.

However, *Y* is not necessarily the exact solution of a slightly perturbed equation; in other words, the solution is not backwards stable.

For the forward error, the following bound holds:

||*Y* - *X*||*F*≤||*R*||*F*/sep(*A*,*B*)

but this may be a considerable overestimate. See [\[Golub96\]](#page-3177-0) for a definition of sep(*A*, *B*).

The approximate number of floating-point operations for real flavors is *m*\**n*\*(*m* + *n*). For complex flavors it is 4 times greater.

## **Generalized Nonsymmetric Eigenvalue Problems**

This section describes LAPACK routines for solving generalized nonsymmetric eigenvalue problems, reordering the generalized Schur factorization of a pair of matrices, as well as performing a number of related computational tasks.

A *generalized nonsymmetric eigenvalue problem* is as follows: given a pair of nonsymmetric (or non-Hermitian) *n*-by-*n* matrices *A* and *B*, find the *generalized eigenvalues*λ and the corresponding *generalized eigenvectorsx* and *y* that satisfy the equations

 $Ax = \lambda Bx$  (right generalized eigenvectors *x*)

and

*y <sup>H</sup>A* = λ*y <sup>H</sup>B* (left generalized eigenvectors *y*).

Table "Computational Routines for Solving Generalized Nonsymmetric Eigenvalue Problems" lists LAPACK routines (FORTRAN 77 interface) used to solve the generalized nonsymmetric eigenvalue problems and the generalized Sylvester equation. The corresponding routine names in the Fortran 95 interface are without the first symbol.

**Computational Routines for Solving Generalized Nonsymmetric Eigenvalue Problems**

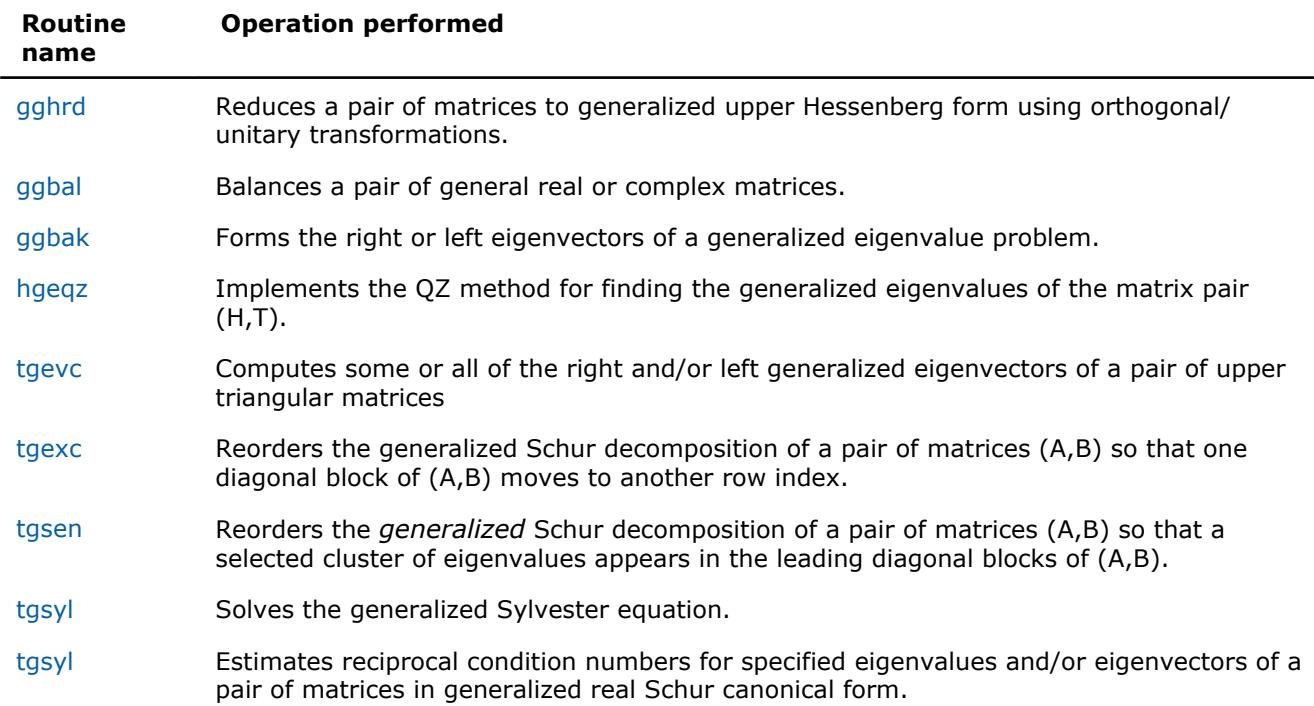

#### **?gghrd**

*Reduces a pair of matrices to generalized upper Hessenberg form using orthogonal/unitary transformations.*

#### **Syntax**

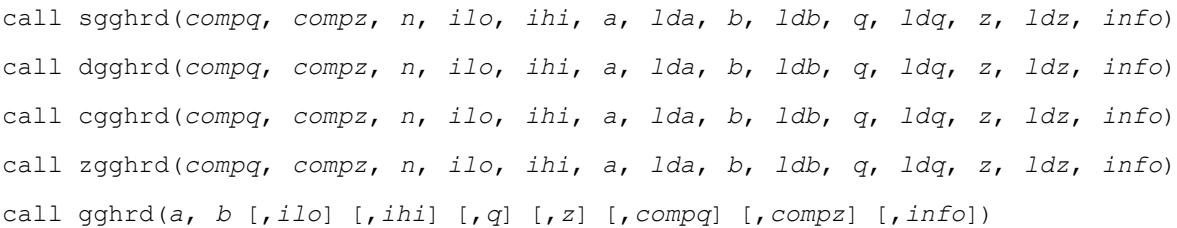

### **Include Files**

• mkl.fi, lapack.f90

## **Description**

The routine reduces a pair of real/complex matrices (*A*,*B*) to generalized upper Hessenberg form using orthogonal/unitary transformations, where *A* is a general matrix and *B* is upper triangular. The form of the generalized eigenvalue problem is  $A^*x = \lambda^*B^*x$ , and *B* is typically made upper triangular by computing its *QR* factorization and moving the orthogonal matrix *Q* to the left side of the equation.

This routine simultaneously reduces *A* to a Hessenberg matrix *H*:

*Q <sup>H</sup>*\**A*\**Z* = *H*

and transforms *B* to another upper triangular matrix *T*:

*Q <sup>H</sup>*\**B*\**Z* = *T*

in order to reduce the problem to its standard form  $H^*y = \lambda^* T^*y$ , where  $y = Z^H * x$ .

The orthogonal/unitary matrices *Q* and *Z* are determined as products of Givens rotations. They may either be formed explicitly, or they may be postmultiplied into input matrices  $Q_1$  and  $Z_1$ , so that

 $Q_1 * A * Z_1$ <sup>*H*</sup> = ( $Q_1 * Q$ ) \* *H*\*( $Z_1 * Z$ )<sup>*H*</sup>  $Q_1 * B * Z_1$ <sup>*H*</sup> = ( $Q_1 * Q$ ) \*  $T * (Z_1 * Z)$ <sup>*H*</sup>

If  $Q_1$  is the orthogonal/unitary matrix from the *QR* factorization of *B* in the original equation  $A^*x = \lambda^*B^*x$ , then the routine ?gghrd reduces the original problem to generalized Hessenberg form.

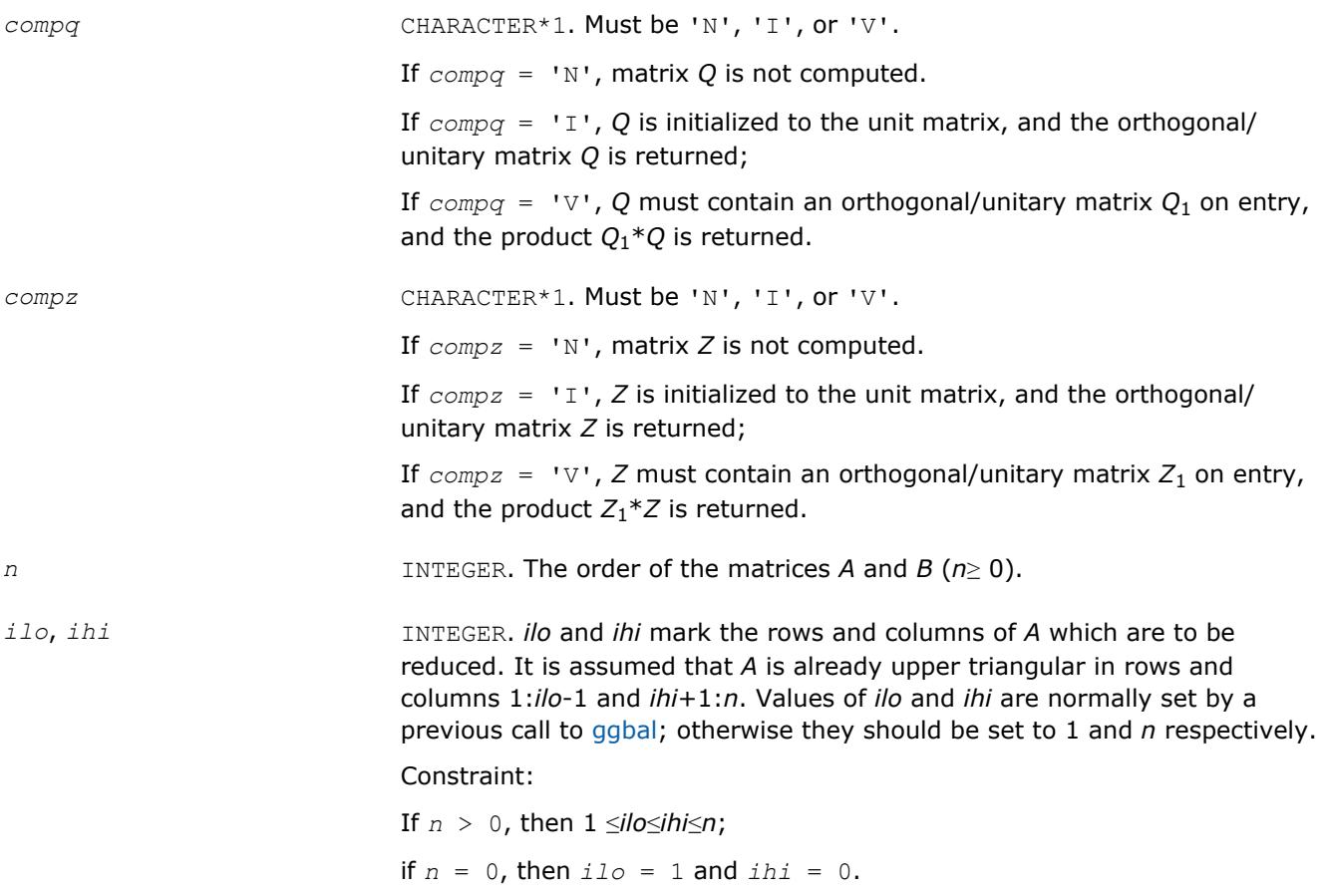

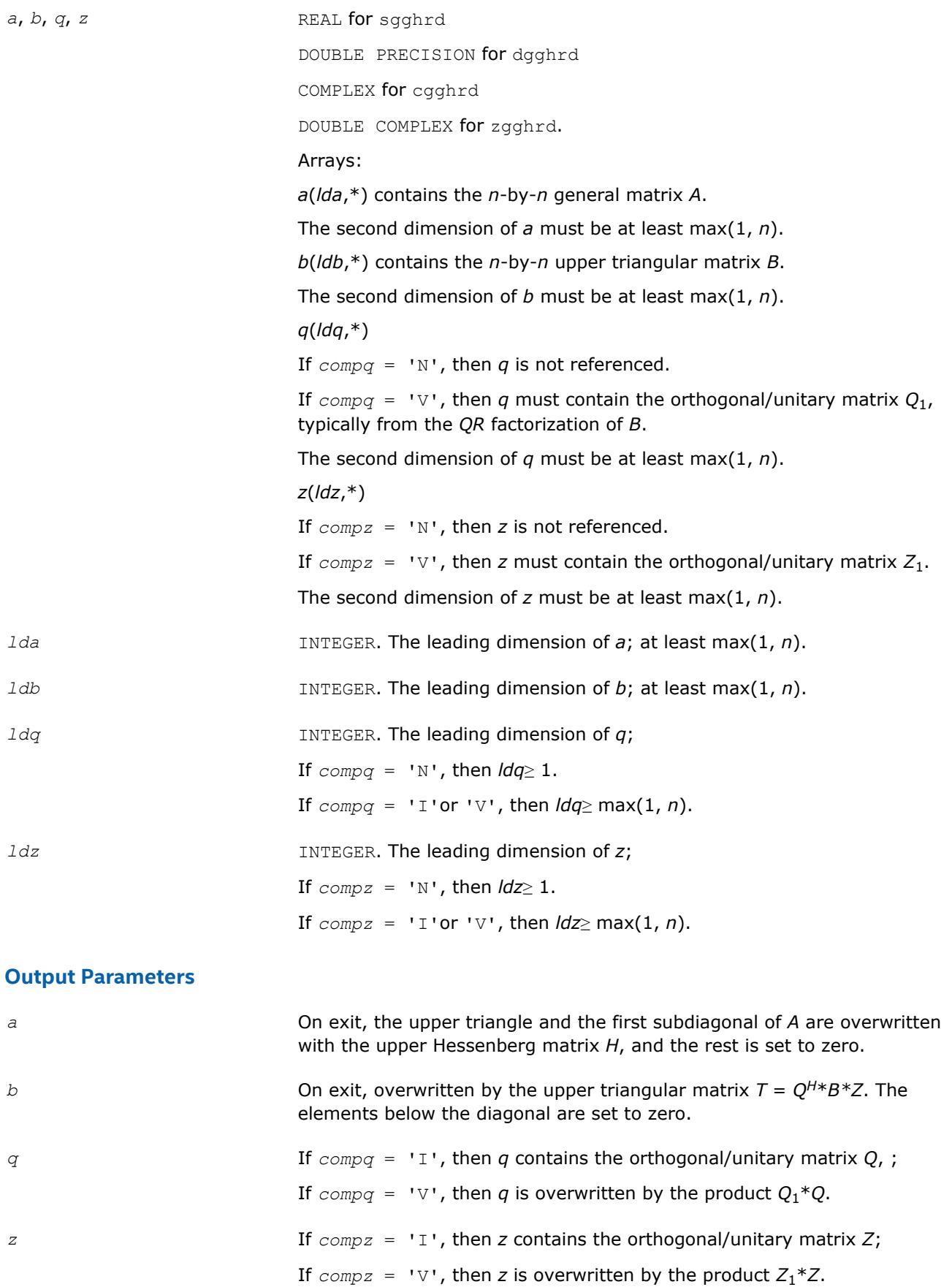

<span id="page-991-0"></span>*info* 

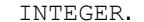

If *info* = 0, the execution is successful.

If *info* = *-i*, the *i*-th parameter had an illegal value.

#### **LAPACK 95 Interface Notes**

Routines in Fortran 95 interface have fewer arguments in the calling sequence than their FORTRAN 77 counterparts. For general conventions applied to skip redundant or restorable arguments, see [LAPACK 95](#page-417-0) [Interface Conventions](#page-417-0).

Specific details for the routine gghrd interface are the following:

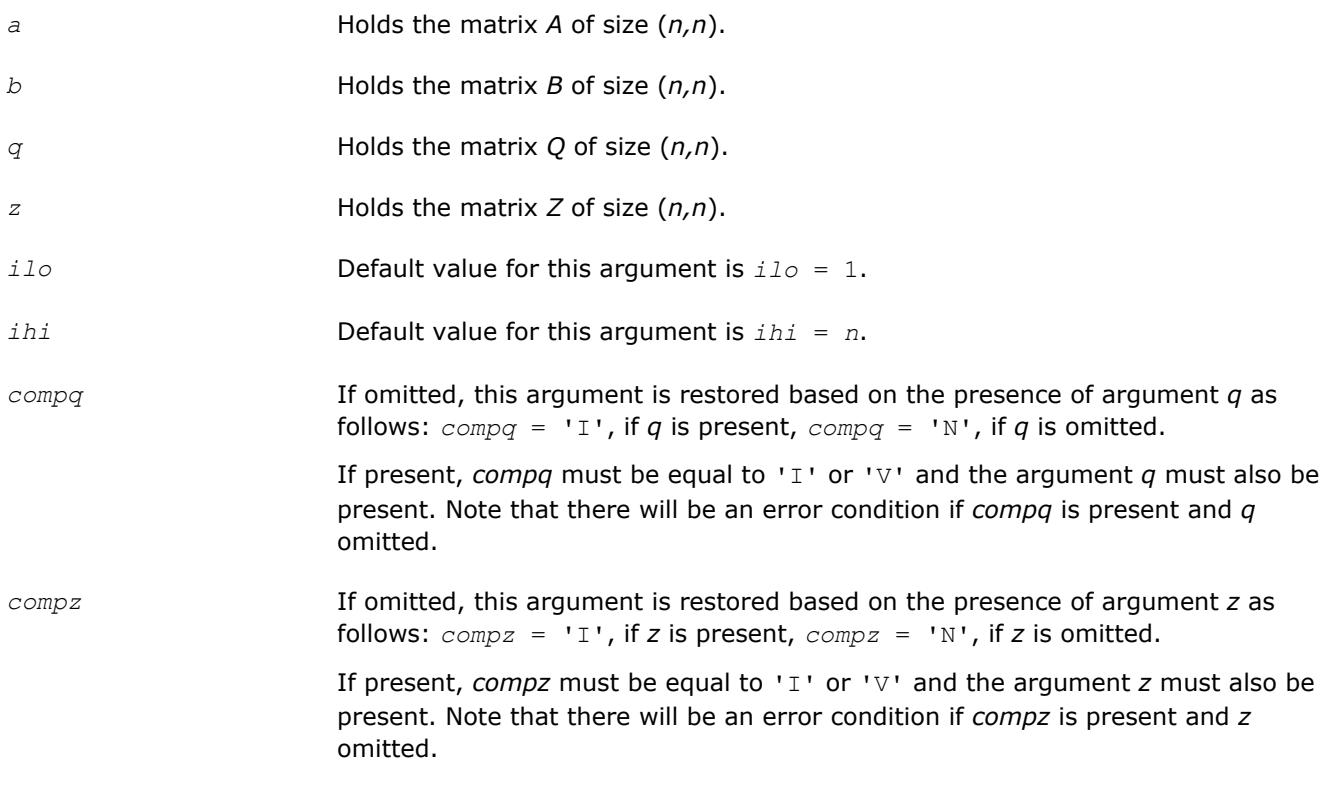

#### **?ggbal** *Balances a pair of general real or complex matrices.*

#### **Syntax**

call sggbal(*job*, *n*, *a*, *lda*, *b*, *ldb*, *ilo*, *ihi*, *lscale*, *rscale*, *work*, *info*) call dggbal(*job*, *n*, *a*, *lda*, *b*, *ldb*, *ilo*, *ihi*, *lscale*, *rscale*, *work*, *info*) call cggbal(*job*, *n*, *a*, *lda*, *b*, *ldb*, *ilo*, *ihi*, *lscale*, *rscale*, *work*, *info*) call zggbal(*job*, *n*, *a*, *lda*, *b*, *ldb*, *ilo*, *ihi*, *lscale*, *rscale*, *work*, *info*) call ggbal(*a*, *b* [,*ilo*] [,*ihi*] [,*lscale*] [,*rscale*] [,*job*] [,*info*])

#### **Include Files**

• mkl.fi, lapack.f90

### **Description**

The routine balances a pair of general real/complex matrices (*A*,*B*). This involves, first, permuting *A* and *B* by similarity transformations to isolate eigenvalues in the first 1 to *ilo*-1 and last *ihi*+1 to *n* elements on the diagonal;and second, applying a diagonal similarity transformation to rows and columns *ilo* to *ihi* to make the rows and columns as close in norm as possible. Both steps are optional. Balancing may reduce the 1-norm of the matrices, and improve the accuracy of the computed eigenvalues and/or eigenvectors in the generalized eigenvalue problem  $A^*x = \lambda^*B^*x$ .

### **Input Parameters**

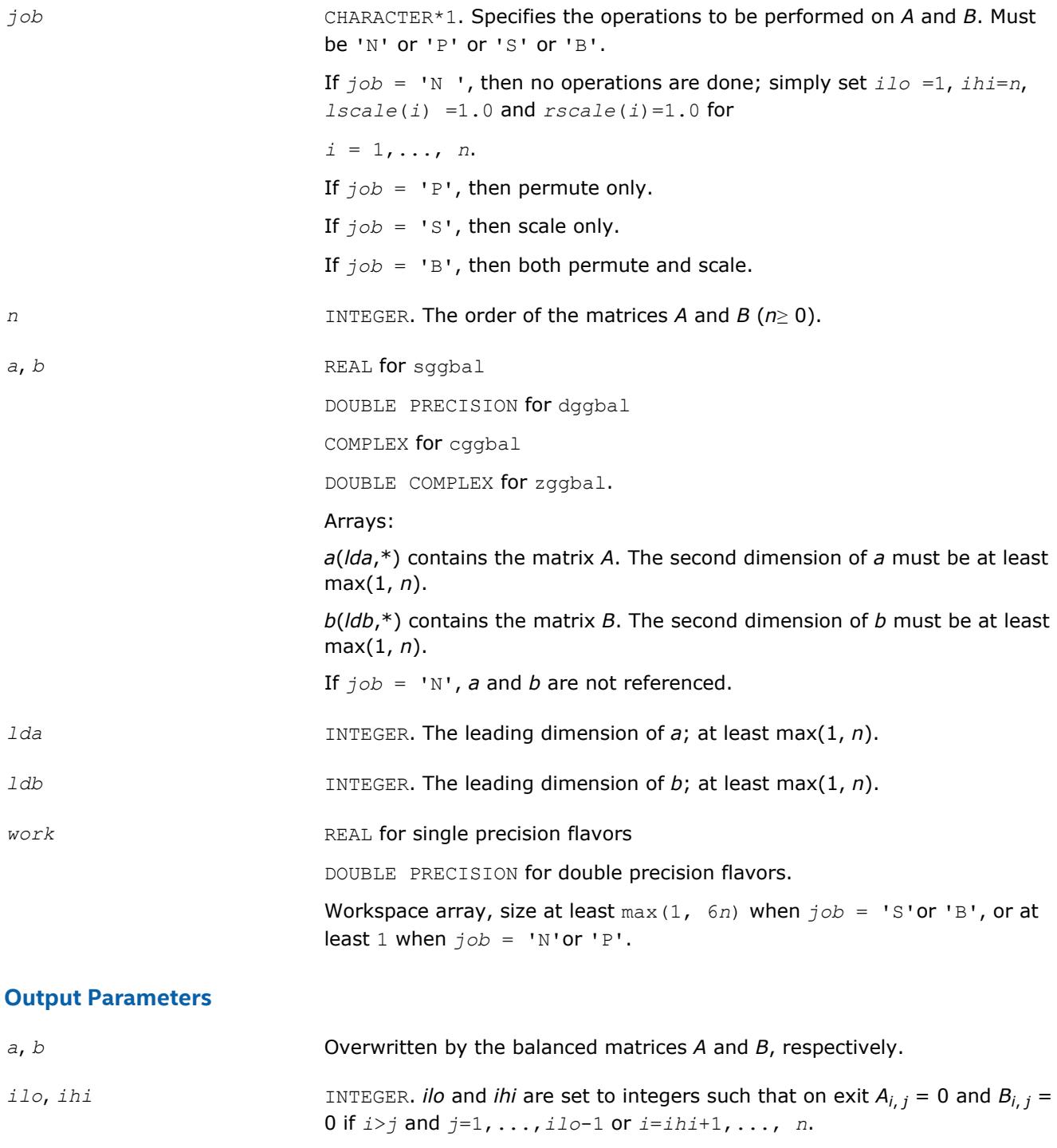

If  $job = 'N'$  or 'S', then  $ilo = 1$  and  $ihi = n$ .

<span id="page-993-0"></span>*lscale, rscale* REAL for single precision flavors

DOUBLE PRECISION for double precision flavors.

Arrays, size at least max(1, *n*).

*lscale* contains details of the permutations and scaling factors applied to the left side of *A* and *B*.

If *P<sup>j</sup>* is the index of the row interchanged with row *j*, and *D<sup>j</sup>* is the scaling factor applied to row *j*, then

$$
lscale(j) = P_j, \text{ for } j = 1, ..., \text{ ilo-1}
$$
\n
$$
= D_j, \text{ for } j = \text{ ilo}, ..., \text{ ihi}
$$
\n
$$
= P_j, \text{ for } j = \text{ ihi+1}, ..., \text{ n}.
$$

*rscale* contains details of the permutations and scaling factors applied to the right side of *A* and *B*.

If *P<sup>j</sup>* is the index of the column interchanged with column *j*, and *D<sup>j</sup>* is the scaling factor applied to column *j*, then

rscale(j) = 
$$
P_j
$$
, for  $j = 1, ..., 120-1$   
=  $D_j$ , for  $j = 120, ..., 1h1$   
=  $P_j$ , for  $j = 1h1+1, ..., n$ 

The order in which the interchanges are made is *n* to *ihi*+1, then 1 to *ilo*-1.

*info* INTEGER.

If *info* = 0, the execution is successful.

If *info* = *-i*, the *i*-th parameter had an illegal value.

### **LAPACK 95 Interface Notes**

Routines in Fortran 95 interface have fewer arguments in the calling sequence than their FORTRAN 77 counterparts. For general conventions applied to skip redundant or restorable arguments, see [LAPACK 95](#page-417-0) [Interface Conventions](#page-417-0).

Specific details for the routine ggbal interface are the following:

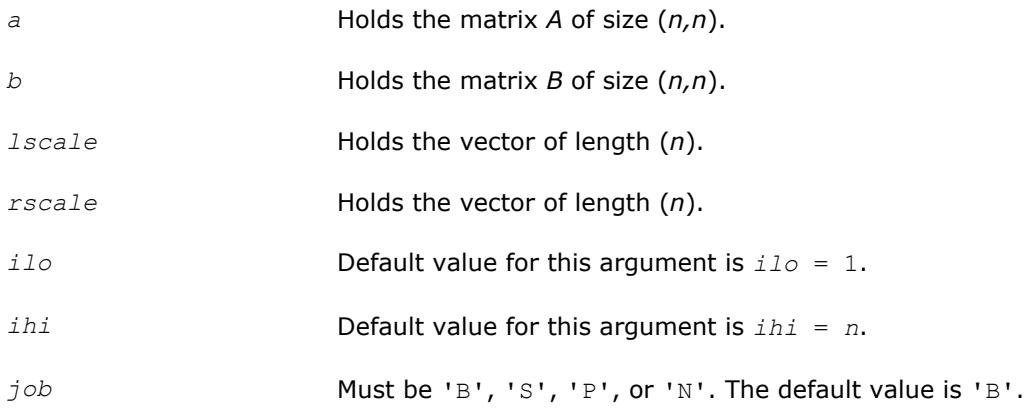

#### **?ggbak**

*Forms the right or left eigenvectors of a generalized eigenvalue problem.*

#### **Syntax**

```
call sggbak(job, side, n, ilo, ihi, lscale, rscale, m, v, ldv, info)
call dggbak(job, side, n, ilo, ihi, lscale, rscale, m, v, ldv, info)
call cggbak(job, side, n, ilo, ihi, lscale, rscale, m, v, ldv, info)
call zggbak(job, side, n, ilo, ihi, lscale, rscale, m, v, ldv, info)
call ggbak(v [, ilo] [,ihi] [,lscale] [,rscale] [,job] [,info])
```
### **Include Files**

• mkl.fi, lapack.f90

### **Description**

The routine forms the right or left eigenvectors of a real/complex generalized eigenvalue problem

*A*\**x* = λ\**B*\**x*

by backward transformation on the computed eigenvectors of the balanced pair of matrices output by [ggbal.](#page-991-0)

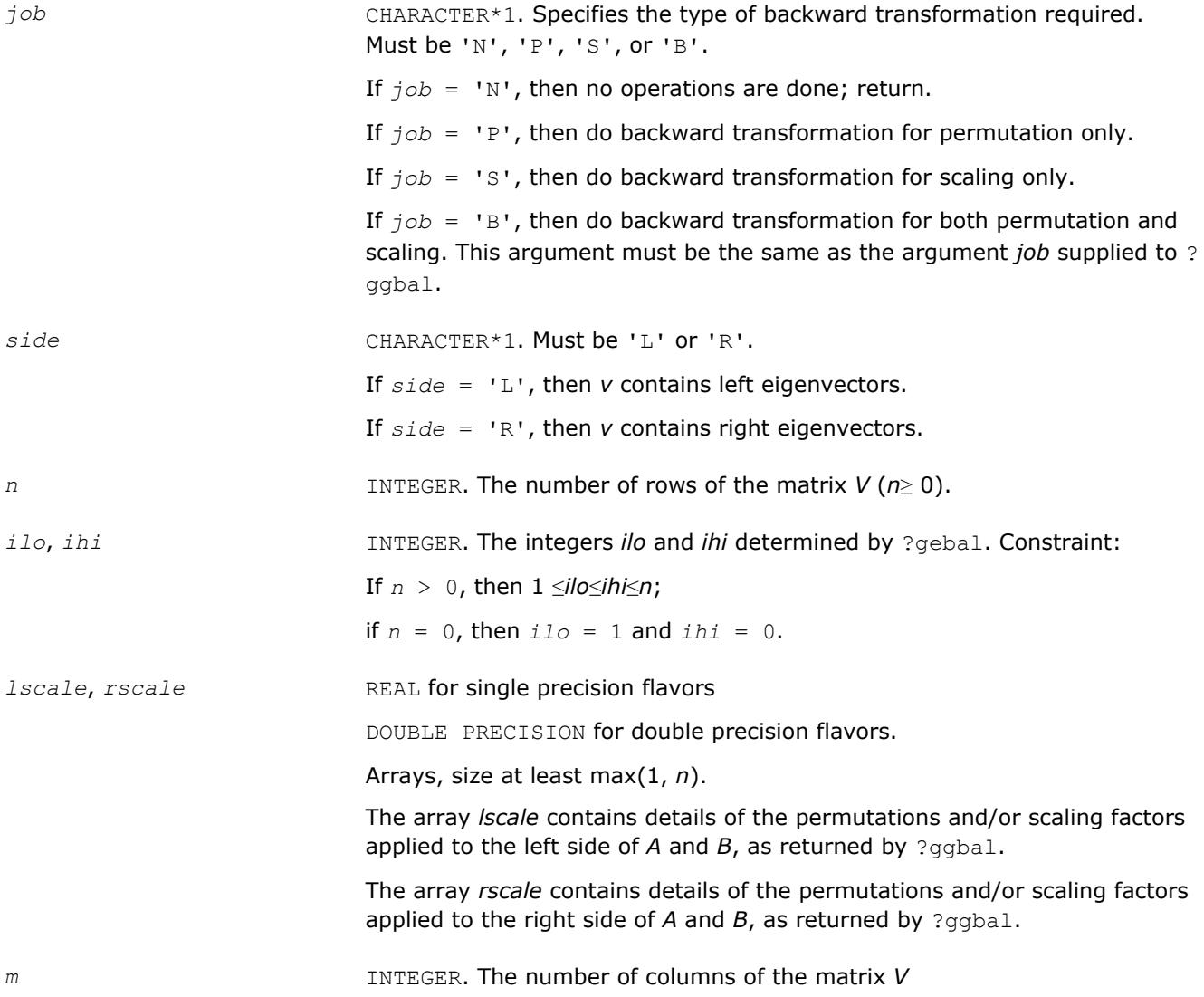

<span id="page-995-0"></span>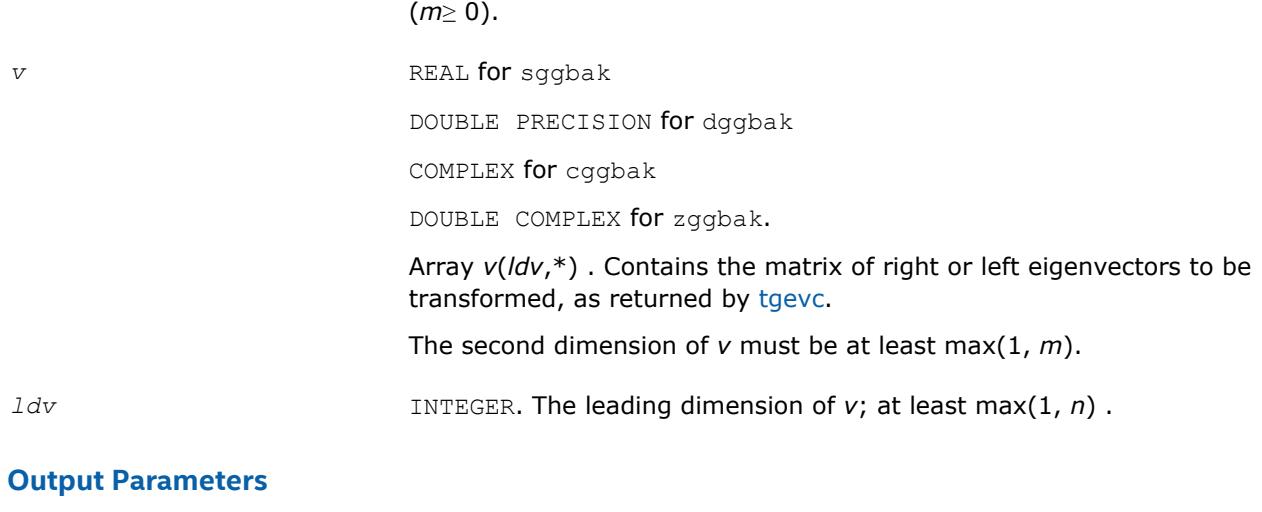

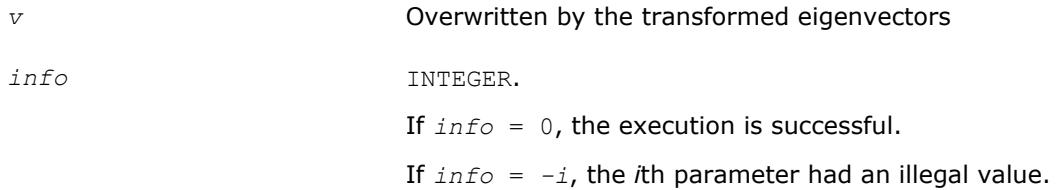

Routines in Fortran 95 interface have fewer arguments in the calling sequence than their FORTRAN 77 counterparts. For general conventions applied to skip redundant or restorable arguments, see [LAPACK 95](#page-417-0) [Interface Conventions](#page-417-0).

Specific details for the routine ggbak interface are the following:

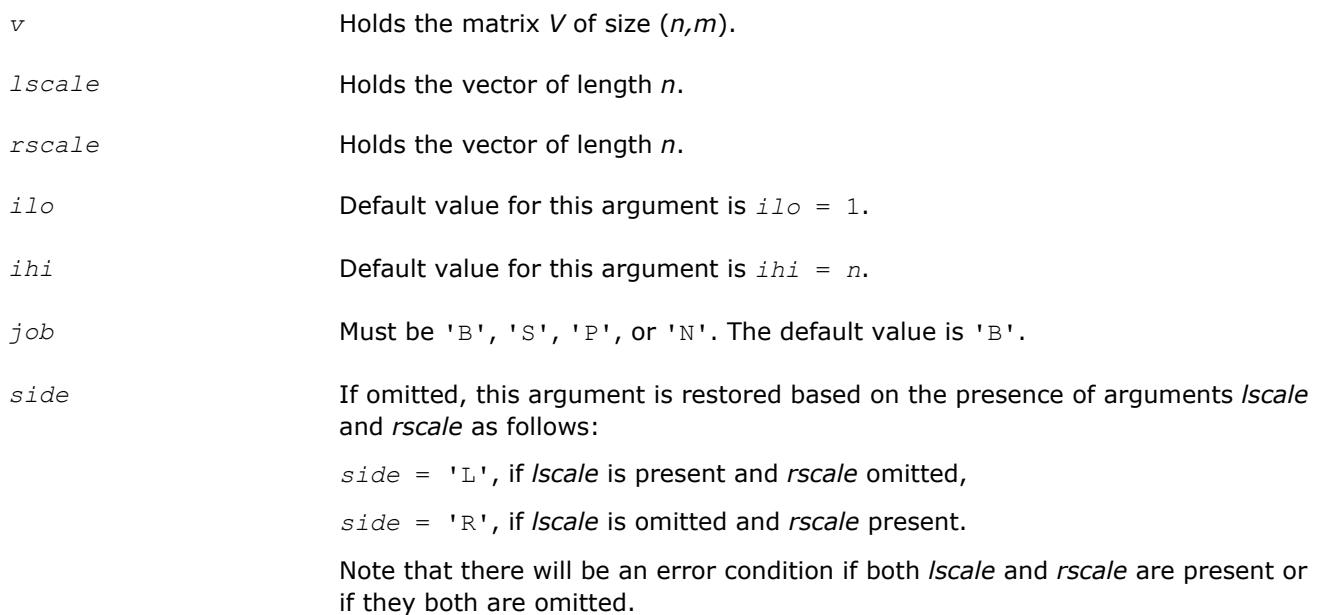

#### **?hgeqz**

*Implements the QZ method for finding the generalized eigenvalues of the matrix pair (H,T).*

### **Syntax**

call shgeqz(*job*, *compq*, *compz*, *n*, *ilo*, *ihi*, *h*, *ldh*, *t*, *ldt*, *alphar*, *alphai*, *beta*, *q*, *ldq*, *z*, *ldz*, *work*, *lwork*, *info*) call dhgeqz(*job*, *compq*, *compz*, *n*, *ilo*, *ihi*, *h*, *ldh*, *t*, *ldt*, *alphar*, *alphai*, *beta*, *q*, *ldq*, *z*, *ldz*, *work*, *lwork*, *info*) call chgeqz(*job*, *compq*, *compz*, *n*, *ilo*, *ihi*, *h*, *ldh*, *t*, *ldt*, *alpha*, *beta*, *q*, *ldq*, *z*, *ldz*, *work*, *lwork*, *rwork*, *info*) call zhgeqz(*job*, *compq*, *compz*, *n*, *ilo*, *ihi*, *h*, *ldh*, *t*, *ldt*, *alpha*, *beta*, *q*, *ldq*, *z*, *ldz*, *work*, *lwork*, *rwork*, *info*) call hgeqz(*h*, *t* [,*ilo*] [,*ihi*] [,*alphar*] [,*alphai*] [,*beta*] [,*q*] [,*z*] [,*job*] [,*compq*] [,*compz*] [,*info*]) call hgeqz(*h*, *t* [,*ilo*] [,*ihi*] [,*alpha*] [,*beta*] [,*q*] [,*z*] [,*job*] [,*compq*] [, *compz*] [,*info*])

### **Include Files**

• mkl.fi, lapack.f90

## **Description**

The routine computes the eigenvalues of a real/complex matrix pair (*H*,*T*), where *H* is an upper Hessenberg matrix and *T* is upper triangular, using the double-shift version (for real flavors) or single-shift version (for complex flavors) of the *QZ* method. Matrix pairs of this type are produced by the reduction to generalized upper Hessenberg form of a real/complex matrix pair (*A*,*B*):

 $A = Q_1 * H * Z_1^H$ ,  $B = Q_1 * T * Z_1^H$ ,

as computed by ?gghrd.

*For real flavors*:

If *job* = 'S', then the Hessenberg-triangular pair (*H*,*T*) is reduced to generalized Schur form,

 $H = Q \star S \star Z^T$ ,  $T = Q \star P \star Z^T$ ,

where *Q* and *Z* are orthogonal matrices, *P* is an upper triangular matrix, and *S* is a quasi-triangular matrix with 1-by-1 and 2-by-2 diagonal blocks. The 1-by-1 blocks correspond to real eigenvalues of the matrix pair (*H*,*T*) and the 2-by-2 blocks correspond to complex conjugate pairs of eigenvalues.

Additionally, the 2-by-2 upper triangular diagonal blocks of *P* corresponding to 2-by-2 blocks of *S* are reduced to positive diagonal form, that is, if  $S_{j+1,j}$  is non-zero, then  $P_{j+1,j} = P_{j,j-j+1} = 0$ ,  $P_{j,j-j} > 0$ , and  $P_{j+1,j+1} > 0$ .

*For complex flavors*:

If *job* = 'S', then the Hessenberg-triangular pair (*H*,*T*) is reduced to generalized Schur form,

 $H = Q^* S^* Z^H$ ,  $T = Q^* P^* Z^H$ ,

where *Q* and *Z* are unitary matrices, and *S* and *P* are upper triangular.

#### *For all function flavors*:

Optionally, the orthogonal/unitary matrix *Q* from the generalized Schur factorization may be post-multiplied by an input matrix *Q*1, and the orthogonal/unitary matrix *Z* may be post-multiplied by an input matrix *Z*1.

If *Q*1 and *Z*1 are the orthogonal/unitary matrices from ?gghrd that reduced the matrix pair (*A*,*B*) to generalized upper Hessenberg form, then the output matrices *Q*1*Q* and *Z*1*Z* are the orthogonal/unitary factors from the generalized Schur factorization of (*A*,*B*):

$$
A = (Q_1 Q) * S * (Z_1 Z)^{H}, B = (Q_1 Q) * P * (Z_1 Z)^{H}.
$$

To avoid overflow, eigenvalues of the matrix pair (*H*,*T*) (equivalently, of (*A*,*B*)) are computed as a pair of values (*alpha*,*beta*). For chgeqz/zhgeqz, *alpha* and *beta* are complex, and for shgeqz/dhgeqz, *alpha* is complex and *beta* real. If *beta* is nonzero, λ = *alpha*/*beta* is an eigenvalue of the generalized nonsymmetric eigenvalue problem (GNEP)

*A*\**x* = λ\**B*\**x*

and if *alpha* is nonzero, μ = *beta*/*alpha* is an eigenvalue of the alternate form of the GNEP

 $\mu^* A^* y = B^* y$ .

Real eigenvalues (for real flavors) or the values of *alpha* and *beta* for the i-th eigenvalue (for complex flavors) can be read directly from the generalized Schur form:

 $a1pha = S_{i}$ , *i*, *beta* =  $P_{i}$ , *i*.

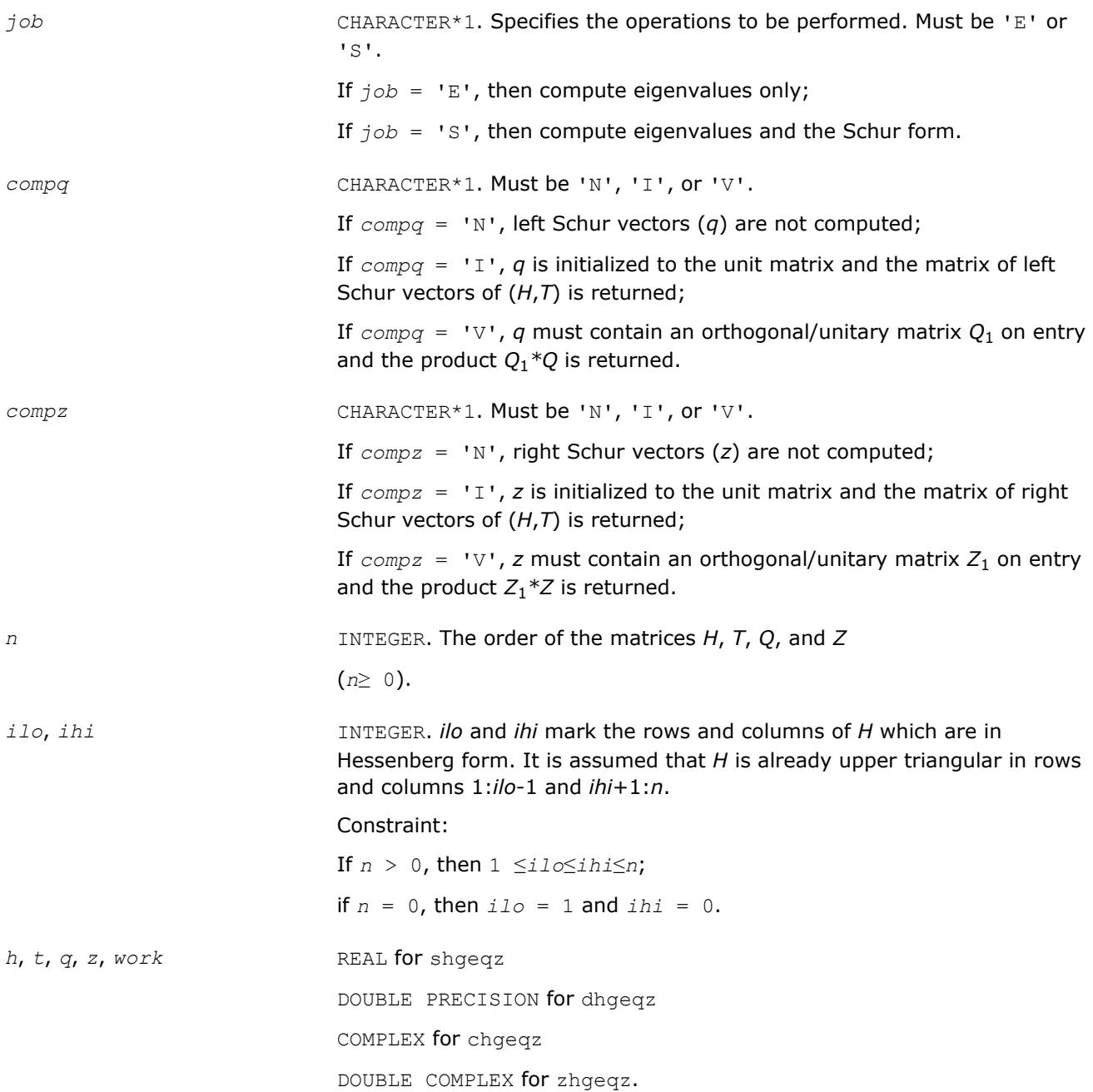

|                          | Arrays:                                                                                                    |
|--------------------------|----------------------------------------------------------------------------------------------------|
|                          | On entry, h(Idh,*) contains the n-by-n upper Hessenberg matrix H.                                                                                                    |
|                          | The second dimension of h must be at least max $(1, n)$ .                                                                                                    |
|                          | On entry, $t(\frac{Idt^*}{\cdot})$ contains the <i>n</i> -by- <i>n</i> upper triangular matrix <i>T</i> .                                                                                                    |
|                          | The second dimension of t must be at least max $(1, n)$ .                                                                                                    |
|                          | $q(dq, *)$ :                                                                                                    |
|                          | On entry, if $compq = 'V'$ , this array contains the orthogonal/unitary matrix<br>$Q_1$ used in the reduction of (A,B) to generalized Hessenberg form.                                                                                                    |
|                          | If $compq = 'N'$ , then q is not referenced.                                                                                                    |
|                          | The second dimension of q must be at least max $(1, n)$ .                                                                                                    |
|                          | $z(dz,*)$ :                                                                                                    |
|                          | On entry, if $compz = 'V'$ , this array contains the orthogonal/unitary matrix<br>$Z_1$ used in the reduction of (A,B) to generalized Hessenberg form.                                                                                                    |
|                          | If $compz = 'N'$ , then z is not referenced.                                                                                                    |
|                          | The second dimension of z must be at least max $(1, n)$ .                                                                                                    |
|                          | work is a workspace array, its dimension $max(1, \text{1work})$ .                                                                                                    |
| ldh                      | INTEGER. The leading dimension of $h$ ; at least max(1, n).                                                                                                    |
| ldt                      | INTEGER. The leading dimension of $t$ ; at least max(1, n).                                                                                                    |
| ldq                      | INTEGER. The leading dimension of $q$ ;                                                                                                    |
|                          | If $compq = 'N'$ , then $1dq \ge 1$ .                                                                                                    |
|                          | If $compq = 'I'or 'V', then \text{ } l dq \geq max(1, n).$                                                                                                    |
| ldz                      | INTEGER. The leading dimension of z;                                                                                                    |
|                          | If $compq = 'N'$ , then $ldz \ge 1$ .                                                                                                    |
|                          | If $compq = 'I'or 'V', then ldz \geq max(1, n).$                                                                                                    |
| lwork                    | INTEGER. The dimension of the array work.                                                                                                    |
|                          | $1$ work $\geq$ max(1, n).                                                                                                    |
|                          | If $1work = -1$ , then a workspace query is assumed; the routine only<br>calculates the optimal size of the work array, returns this value as the first<br>entry of the work array, and no error message related to lwork is issued by<br>xerbla. See Application Notes for details. |
| rwork                    | REAL for chgeqz                                                                                                    |
|                          | DOUBLE PRECISION for zhgeqz.                                                                                                    |
|                          | Workspace array, size at least max $(1, n)$ . Used in complex flavors only.                                                                                                    |
| <b>Output Parameters</b> |                                                                                                    |
| h                        | For real flavors:                                                                                                    |

If *job* = 'S', then on exit *h* contains the upper quasi-triangular matrix *S* from the generalized Schur factorization.

If *job* = 'E', then on exit the diagonal blocks of *h* match those of *S*, but the rest of *h* is unspecified.

*For complex flavors*:

If *job* = 'S', then, on exit, *h* contains the upper triangular matrix *S* from the generalized Schur factorization.

If *job* = 'E', then on exit the diagonal of *h* matches that of *S*, but the rest of *h* is unspecified.

*t* If *job* = 'S', then, on exit, *t* contains the upper triangular matrix *P* from the generalized Schur factorization.

#### *For real flavors*:

2-by-2 diagonal blocks of *P* corresponding to 2-by-2 blocks of *S* are reduced to positive diagonal form, that is, if *h*(j+1,j) is non-zero, then *t*(j  $+1$ , j) = t (j, j+1) = 0 and  $t(j, j)$  and  $t(j+1, j+1)$  will be positive.

If *job* = 'E', then on exit the diagonal blocks of *t* match those of *P*, but the rest of *t* is unspecified.

*For complex flavors*:

if  $job = 'E'$ , then on exit the diagonal of *t* matches that of *P*, but the rest of *t* is unspecified.

*alphar*, *alphai* REAL for shgeqz;

DOUBLE PRECISION for dhgeqz.

Arrays, size at least max(1, *n*). The real and imaginary parts, respectively, of each scalar *alpha* defining an eigenvalue of GNEP.

If *alphai*(*j*) is zero, then the *j*-th eigenvalue is real; if positive, then the *j*-th and (*j*+1)-th eigenvalues are a complex conjugate pair, with

*alphai*(*j*+1) = -*alphai*(*j*).

alpha **COMPLEX** for chgeqz;

DOUBLE COMPLEX for zhgeqz.

Array, size at least max(1, *n*).

The complex scalars *alpha* that define the eigenvalues of GNEP. *alphai*(*i*)  $= S_i$ , *i* in the generalized Schur factorization.

**beta** REAL **for** shgeqz

DOUBLE PRECISION for dhgeqz

COMPLEX for chgeqz

DOUBLE COMPLEX for zhgeqz.

Array, size at least max(1, *n*).

*For real flavors*:

The scalars *beta* that define the eigenvalues of GNEP.

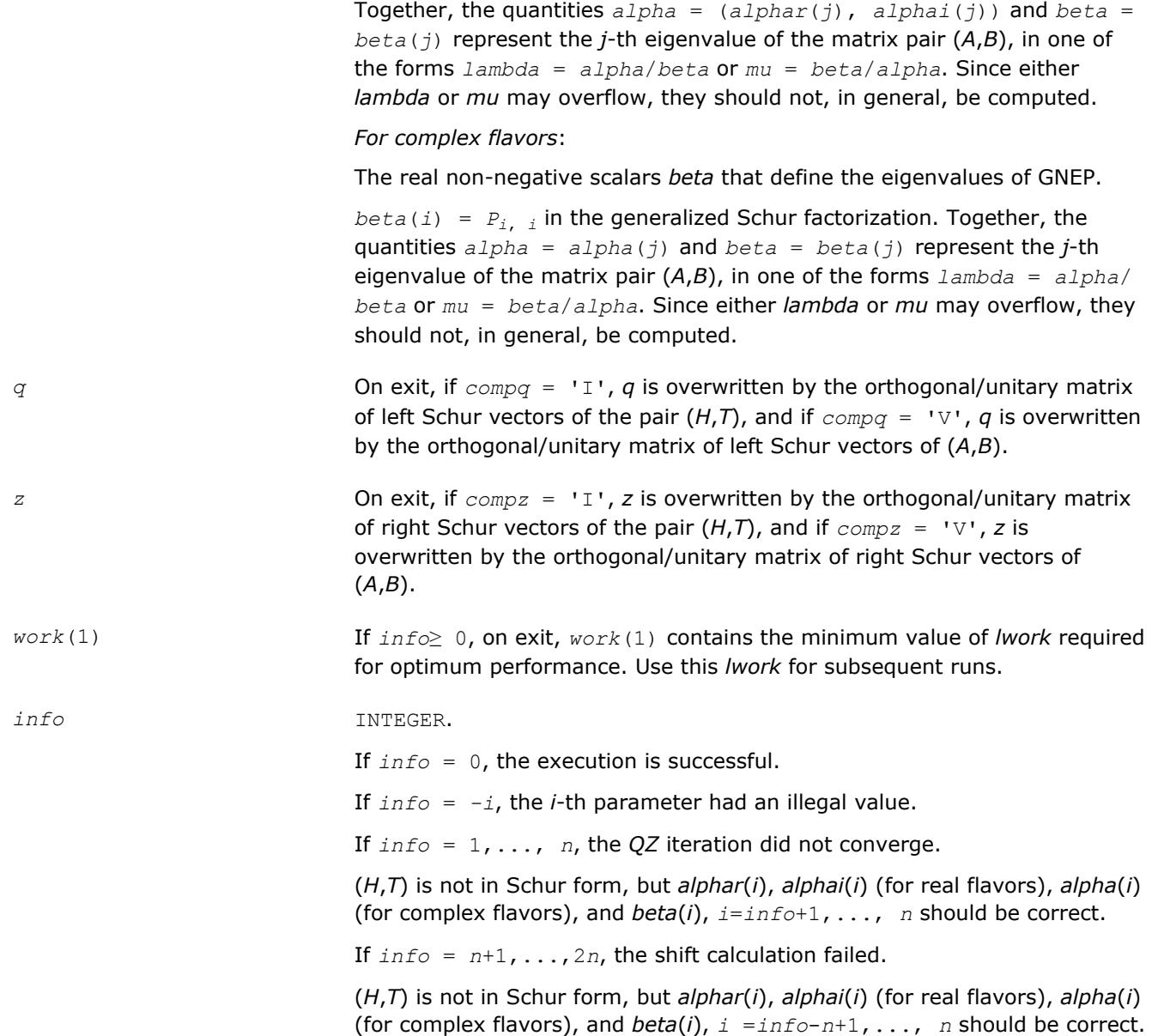

Routines in Fortran 95 interface have fewer arguments in the calling sequence than their FORTRAN 77 counterparts. For general conventions applied to skip redundant or restorable arguments, see [LAPACK 95](#page-417-0) [Interface Conventions](#page-417-0).

Specific details for the routine hgeqz interface are the following:

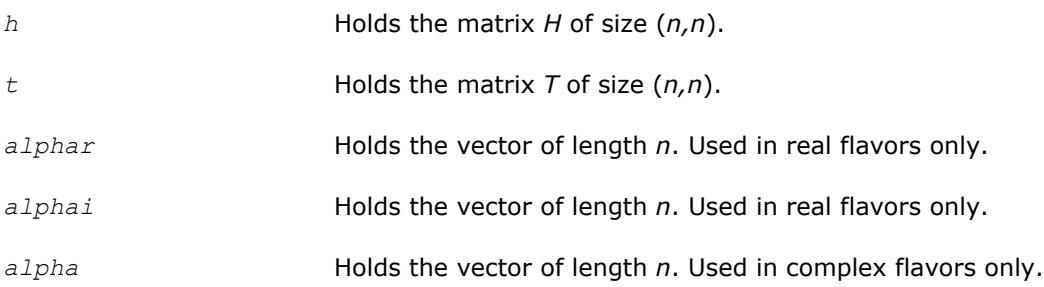

<span id="page-1001-0"></span>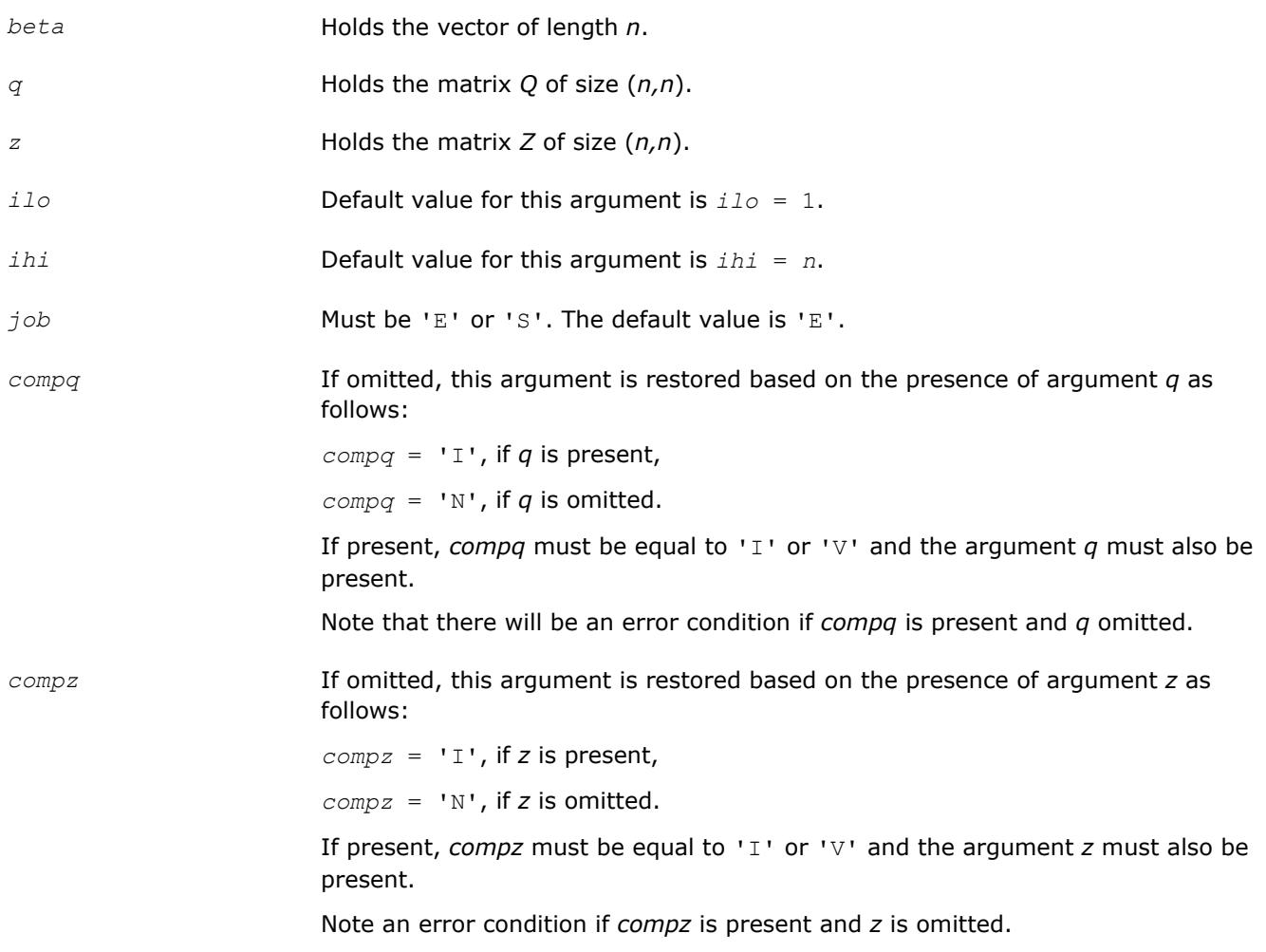

### **Application Notes**

If you are in doubt how much workspace to supply, use a generous value of *lwork* for the first run or set  $lwork = -1$ .

If you choose the first option and set any of admissible *lwork* sizes, which is no less than the minimal value described, the routine completes the task, though probably not so fast as with a recommended workspace, and provides the recommended workspace in the first element of the corresponding array *work* on exit. Use this value (*work*(1)) for subsequent runs.

If you set *lwork* = -1, the routine returns immediately and provides the recommended workspace in the first element of the corresponding array (*work*). This operation is called a workspace query.

Note that if you set *lwork* to less than the minimal required value and not -1, the routine returns immediately with an error exit and does not provide any information on the recommended workspace.

#### **?tgevc**

*Computes some or all of the right and/or left generalized eigenvectors of a pair of upper triangular matrices.*

### **Syntax**

```
call stgevc(side, howmny, select, n, s, lds, p, ldp, vl, ldvl, vr, ldvr, mm, m, work,
info)
```
call dtgevc(*side*, *howmny*, *select*, *n*, *s*, *lds*, *p*, *ldp*, *vl*, *ldvl*, *vr*, *ldvr*, *mm*, *m*, *work*, *info*) call ctgevc(*side*, *howmny*, *select*, *n*, *s*, *lds*, *p*, *ldp*, *vl*, *ldvl*, *vr*, *ldvr*, *mm*, *m*, *work*, *rwork*, *info*) call ztgevc(*side*, *howmny*, *select*, *n*, *s*, *lds*, *p*, *ldp*, *vl*, *ldvl*, *vr*, *ldvr*, *mm*, *m*, *work*, *rwork*, *info*) call tgevc(*s*, *p* [,*howmny*] [,*select*] [,*vl*] [,*vr*] [,*m*] [,*info*])

### **Include Files**

• mkl.fi, lapack.f90

### **Description**

The routine computes some or all of the right and/or left eigenvectors of a pair of real/complex matrices (*S*,*P*), where *S* is quasi-triangular (for real flavors) or upper triangular (for complex flavors) and *P* is upper triangular.

Matrix pairs of this type are produced by the generalized Schur factorization of a real/complex matrix pair (*A*,*B*):

$$
A = Q^* S^* Z^H, B = Q^* P^* Z^H
$$

as computed by ?gghrd plus ?hgeqz.

The right eigenvector *x* and the left eigenvector *y* of (*S*,*P*) corresponding to an eigenvalue *w* are defined by:

 $S^*x = w^*P^*x$ ,  $y^H*S = w^*y^H*P$ 

The eigenvalues are not input to this routine, but are computed directly from the diagonal blocks or diagonal elements of *S* and *P*.

This routine returns the matrices *X* and/or *Y* of right and left eigenvectors of (*S*,*P*), or the products *Z*\**X* and/or *Q*\**Y*, where *Z* and *Q* are input matrices.

If *Q* and *Z* are the orthogonal/unitary factors from the generalized Schur factorization of a matrix pair (*A*,*B*), then *Z*\**X* and *Q*\**Y* are the matrices of right and left eigenvectors of (*A*,*B*).

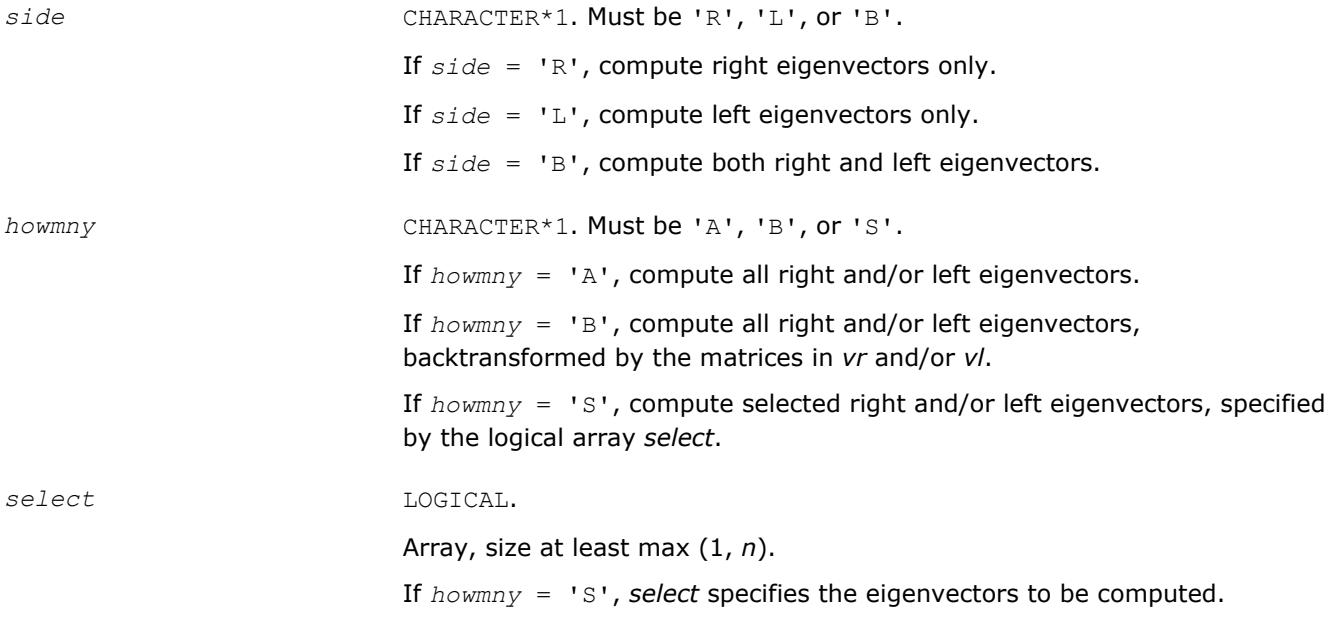

If *howmny* = 'A'or 'B', *select* is not referenced.

*For real flavors*:

If *w*(*j*) is a real eigenvalue, the corresponding real eigenvector is computed if *select*(*j*) is .TRUE..

If  $w(j)$  and *omega*( $j + 1$ ) are the real and imaginary parts of a complex eigenvalue, the corresponding complex eigenvector is computed if either *select*(*j*) or *select*( $j + 1$ ) is . TRUE., and on exit *select*( $j$ ) is set to . TRUE. and  $select(j + 1)$  is set to . FALSE..

*For complex flavors:*

The eigenvector corresponding to the *j*-th eigenvalue is computed if *select*(*j*) is .TRUE..

*n* INTEGER. The order of the matrices *S* and *P* (*n*≥ 0).

*s*, *p*, *vl*, *vr*, *work* REAL for stgevc

DOUBLE PRECISION for dtgevc

COMPLEX for ctgevc

DOUBLE COMPLEX for ztgevc.

Arrays:

*s*(*lds*,\*) contains the matrix *S* from a generalized Schur factorization as computed by ?hgeqz. This matrix is upper quasi-triangular for real flavors, and upper triangular for complex flavors.

The second dimension of *s* must be at least max(1, *n*).

*p*(*ldp*,\*) contains the upper triangular matrix *P* from a generalized Schur factorization as computed by ?hgeqz.

For real flavors, 2-by-2 diagonal blocks of *P* corresponding to 2-by-2 blocks of *S* must be in positive diagonal form.

For complex flavors, *P* must have real diagonal elements. The second dimension of *p* must be at least max(1, *n*).

If  $side = 'L'$  or 'B' and  $howmny = 'B'$ ,  $vl(dvl,*)$  must contain an *n*-by*n* matrix *Q* (usually the orthogonal/unitary matrix *Q* of left Schur vectors returned by ?hgeqz). The second dimension of *vl* must be at least max(1, *mm*).

If *side* = 'R'*, vl* is not referenced.

If  $side = 'R'$  or 'B' and  $howmny = 'B'$ ,  $vr(dvr, *)$  must contain an *n*-by*n* matrix *Z* (usually the orthogonal/unitary matrix *Z* of right Schur vectors returned by ?hgeqz). The second dimension of *vr* must be at least max(1, *mm*).

If *side* = 'L', *vr* is not referenced.

*work*(\*) is a workspace array.

size at least max (1, 6\**n*) for real flavors and at least max (1, 2\**n*) for complex flavors.

*lds* **INTEGER. The leading dimension of** *s***; at least** max(1, *n*).

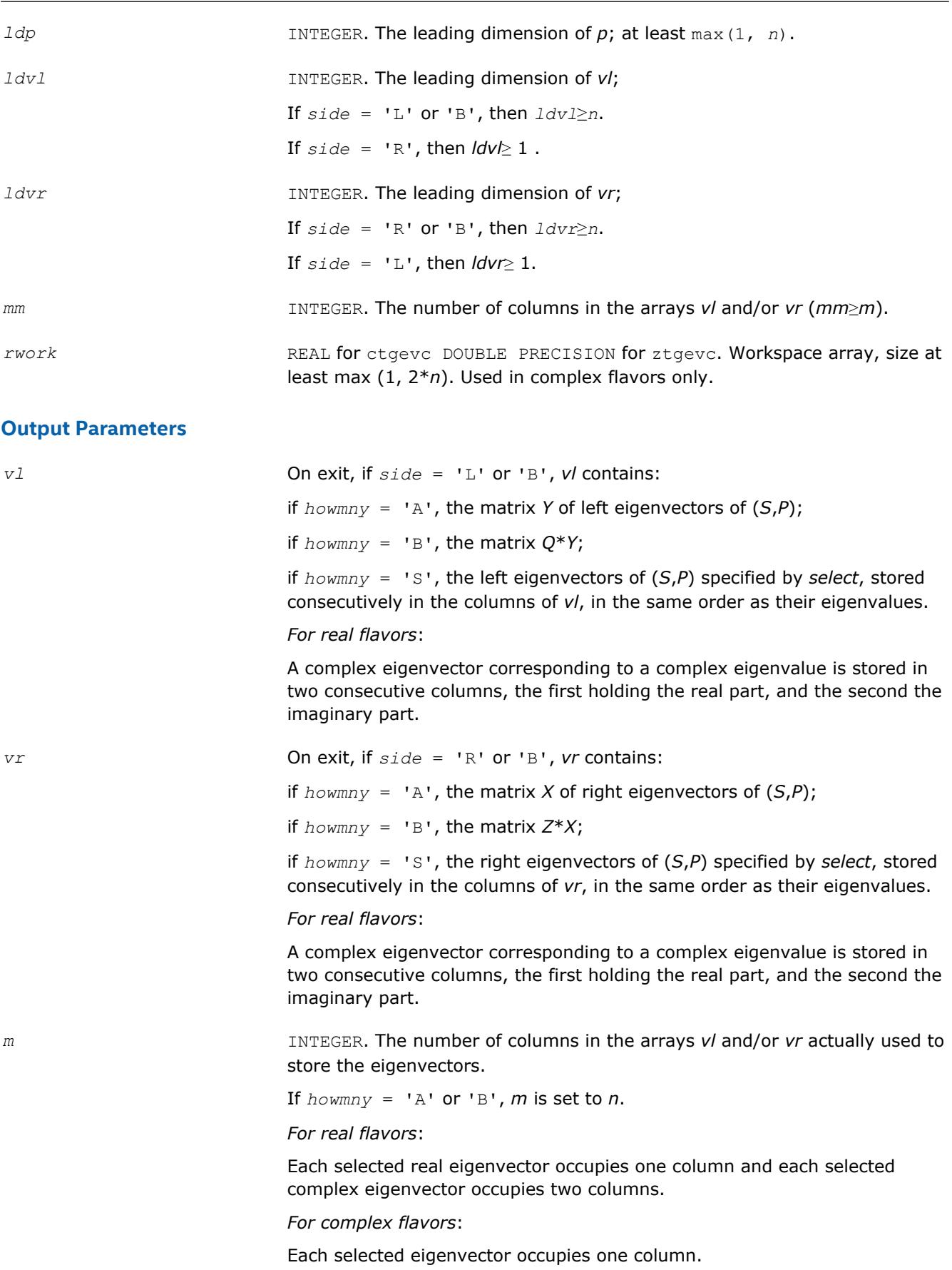

#### <span id="page-1005-0"></span>*info* INTEGER.

If *info* = 0, the execution is successful. If *info* = *-i*, the *i-*th parameter had an illegal value.

*For real flavors*:

if *info* = *i*>0, the 2-by-2 block (*i*:*i*+1) does not have a complex eigenvalue.

#### **LAPACK 95 Interface Notes**

Routines in Fortran 95 interface have fewer arguments in the calling sequence than their FORTRAN 77 counterparts. For general conventions applied to skip redundant or restorable arguments, see [LAPACK 95](#page-417-0) [Interface Conventions](#page-417-0).

Specific details for the routine tgevc interface are the following:

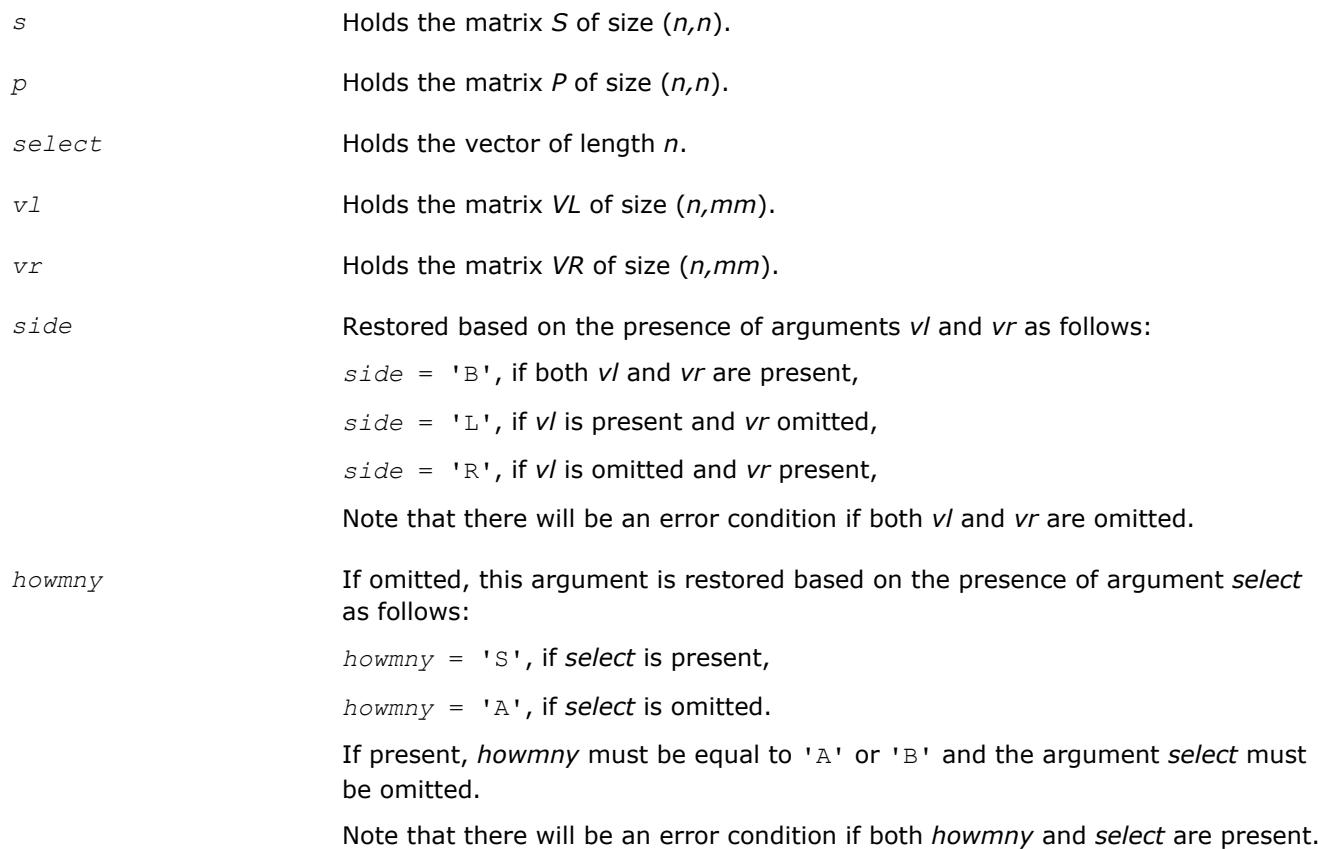

#### **?tgexc**

*Reorders the generalized Schur decomposition of a pair of matrices (A,B) so that one diagonal block of (A,B) moves to another row index.*

#### **Syntax**

call stgexc(*wantq*, *wantz*, *n*, *a*, *lda*, *b*, *ldb*, *q*, *ldq*, *z*, *ldz*, *ifst*, *ilst*, *work*, *lwork*, *info*) call dtgexc(*wantq*, *wantz*, *n*, *a*, *lda*, *b*, *ldb*, *q*, *ldq*, *z*, *ldz*, *ifst*, *ilst*, *work*, *lwork*, *info*) call ctgexc(*wantq*, *wantz*, *n*, *a*, *lda*, *b*, *ldb*, *q*, *ldq*, *z*, *ldz*, *ifst*, *ilst*, *info*)

```
call ztgexc(wantq, wantz, n, a, lda, b, ldb, q, ldq, z, ldz, ifst, ilst, info)
call tgexc(a, b [,ifst] [,ilst] [,z] [,q] [,info])
```
### **Include Files**

• mkl.fi, lapack.f90

### **Description**

The routine reorders the generalized real-Schur/Schur decomposition of a real/complex matrix pair (*A*,*B*) using an orthogonal/unitary equivalence transformation

 $(A, B) = Q^* (A, B) * Z^H$ 

so that the diagonal block of (*A*, *B*) with row index *ifst* is moved to row *ilst*. Matrix pair (*A*, *B*) must be in a generalized real-Schur/Schur canonical form (as returned by [gges\)](#page-1253-0), that is, *A* is block upper triangular with 1-by-1 and 2-by-2 diagonal blocks and *B* is upper triangular. Optionally, the matrices *Q* and *Z* of generalized Schur vectors are updated.

 $Q_{\text{in}} \star A_{\text{in}} \star Z_{\text{in}}^{\text{T}} = Q_{\text{out}} \star A_{\text{out}} \star Z_{\text{out}}^{\text{T}}$  $Q_{\text{in}} \star B_{\text{in}} \star Z_{\text{in}}^{\text{T}} = Q_{\text{out}} \star B_{\text{out}} \star Z_{\text{out}}^{\text{T}}$ .

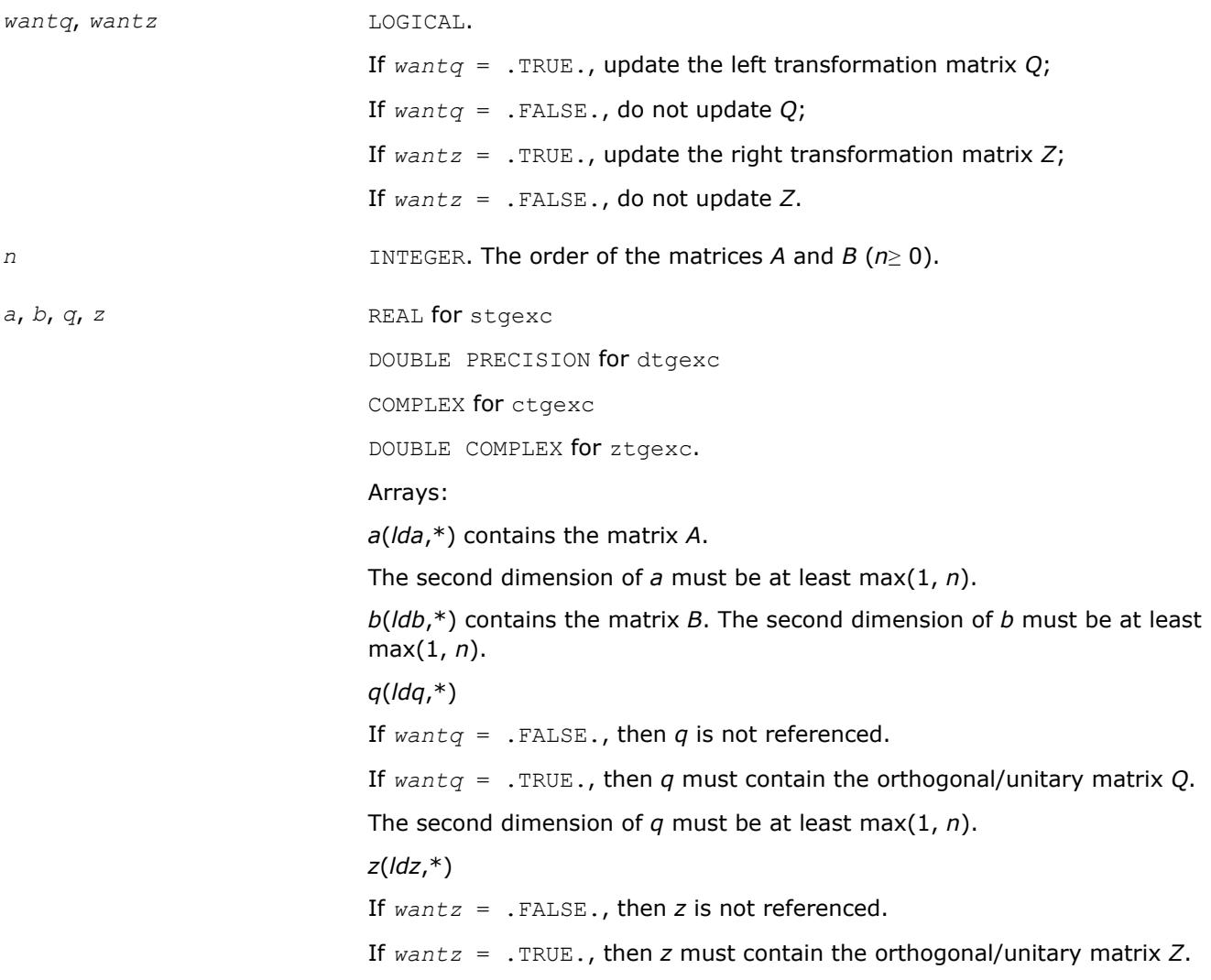

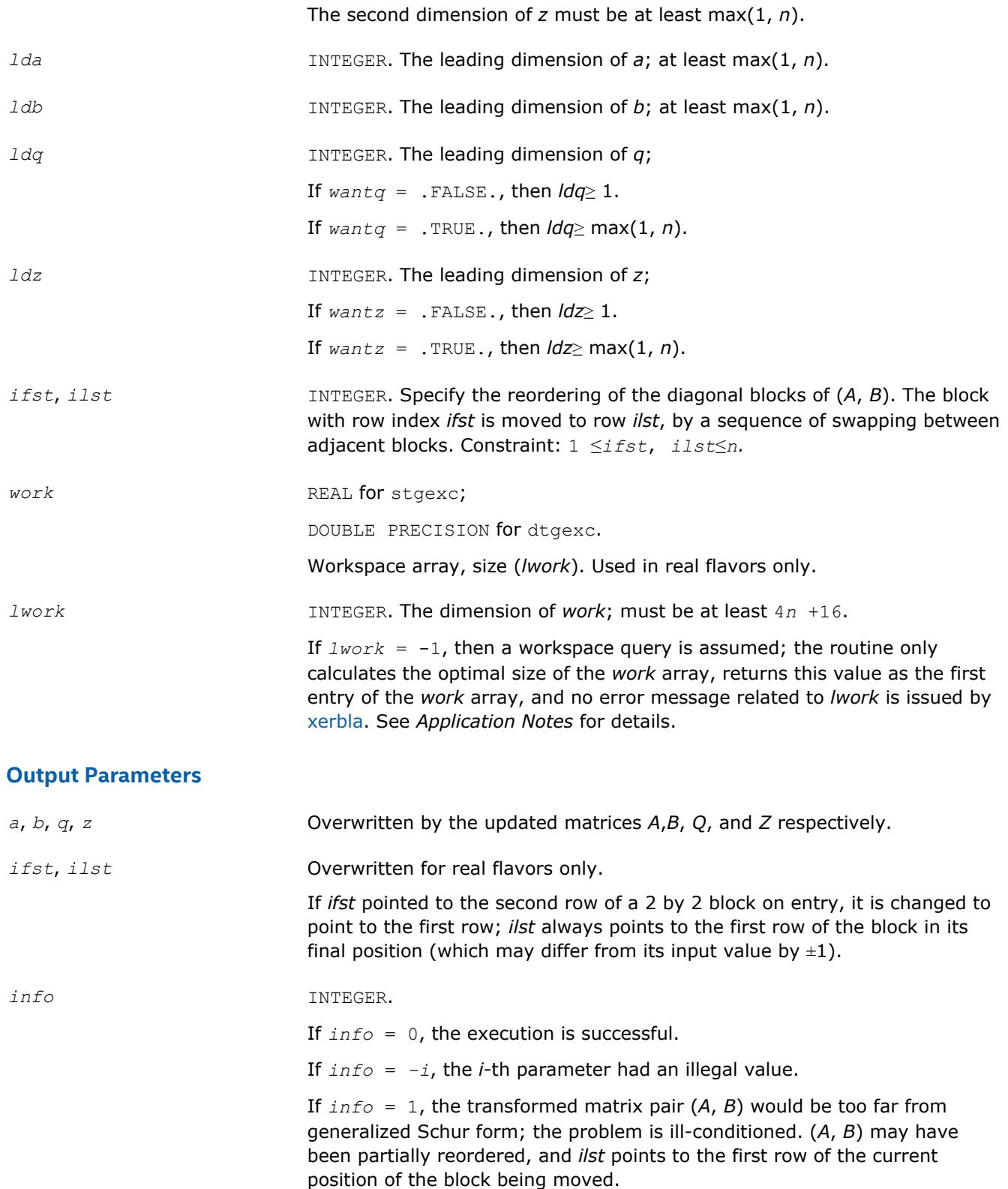

Routines in Fortran 95 interface have fewer arguments in the calling sequence than their FORTRAN 77 counterparts. For general conventions applied to skip redundant or restorable arguments, see [LAPACK 95](#page-417-0) [Interface Conventions](#page-417-0).
Specific details for the routine tgexc interface are the following:

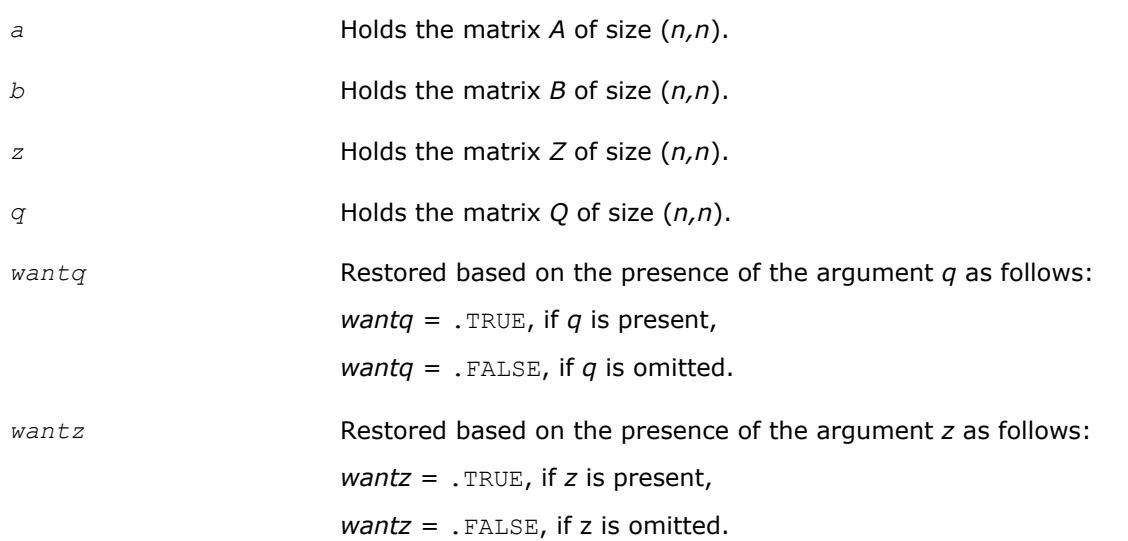

## **Application Notes**

If it is not clear how much workspace to supply, use a generous value of *lwork* for the first run, or set *lwork*  $= -1.$ 

In first case the routine completes the task, though probably not so fast as with a recommended workspace, and provides the recommended workspace in the first element of the corresponding array *work* on exit. Use this value (*work*(1)) for subsequent runs.

If *lwork* = -1, then the routine returns immediately and provides the recommended workspace in the first element of the corresponding array (*work*). This operation is called a workspace query.

Note that if *lwork* is less than the minimal required value and is not equal to -1, then the routine returns immediately with an error exit and does not provide any information on the recommended workspace.

#### **?tgsen**

*Reorders the generalized Schur decomposition of a pair of matrices (A,B) so that a selected cluster of eigenvalues appears in the leading diagonal blocks of (A,B).*

## **Syntax**

call stgsen(*ijob*, *wantq*, *wantz*, *select*, *n*, *a*, *lda*, *b*, *ldb*, *alphar*, *alphai*, *beta*, *q*, *ldq*, *z*, *ldz*, *m*, *pl*, *pr*, *dif*, *work*, *lwork*, *iwork*, *liwork*, *info*) call dtgsen(*ijob*, *wantq*, *wantz*, *select*, *n*, *a*, *lda*, *b*, *ldb*, *alphar*, *alphai*, *beta*, *q*, *ldq*, *z*, *ldz*, *m*, *pl*, *pr*, *dif*, *work*, *lwork*, *iwork*, *liwork*, *info*) call ctgsen(*ijob*, *wantq*, *wantz*, *select*, *n*, *a*, *lda*, *b*, *ldb*, *alpha*, *beta*, *q*, *ldq*, *z*, *ldz*, *m*, *pl*, *pr*, *dif*, *work*, *lwork*, *iwork*, *liwork*, *info*) call ztgsen(*ijob*, *wantq*, *wantz*, *select*, *n*, *a*, *lda*, *b*, *ldb*, *alpha*, *beta*, *q*, *ldq*, *z*, *ldz*, *m*, *pl*, *pr*, *dif*, *work*, *lwork*, *iwork*, *liwork*, *info*) call tgsen(*a*, *b*, *select* [,*alphar*] [,*alphai*] [,*beta*] [,*ijob*] [,*q*] [,*z*] [,*pl*] [,*pr*] [,*dif*] [,*m*] [,*info*]) call tgsen(*a*, *b*, *select* [,*alpha*] [,*beta*] [,*ijob*] [,*q*] [,*z*] [,*pl*] [,*pr*] [, *dif*] [,*m*] [,*info*])

## **Include Files**

• mkl.fi, lapack.f90

## **Description**

The routine reorders the generalized real-Schur/Schur decomposition of a real/complex matrix pair (*A*, *B*) (in terms of an orthogonal/unitary equivalence transformation *Q <sup>T</sup>*\*(*A*,*B*)\**Z* for real flavors or *Q <sup>H</sup>*\*(*A*,*B*)\**Z* for complex flavors), so that a selected cluster of eigenvalues appears in the leading diagonal blocks of the pair (*A*, *B*). The leading columns of *Q* and *Z* form orthonormal/unitary bases of the corresponding left and right eigenspaces (deflating subspaces).

(*A*, *B*) must be in generalized real-Schur/Schur canonical form (as returned by [gges](#page-1253-0)), that is, *A* and *B* are both upper triangular.

?tgsen also computes the generalized eigenvalues

 $\omega_j$  = (*alphar*(j) + *alphai*(j)\*i)/*beta*(j) (for real flavors)  $\omega_j$  = *alpha*(j)/*beta*(j) (for complex flavors)

of the reordered matrix pair (*A*, *B*).

Optionally, the routine computes the estimates of reciprocal condition numbers for eigenvalues and eigenspaces. These are  $Diff_{1}(A_{11}, B_{11})$ ,  $(A_{22}, B_{22})$ ] and  $Diff_{1}(A_{11}, B_{11})$ ,  $(A_{22}, B_{22})$ ], that is, the separation(s) between the matrix pairs  $(A_{11}, B_{11})$  and  $(A_{22}, B_{22})$  that correspond to the selected cluster and the eigenvalues outside the cluster, respectively, and norms of "projections" onto left and right eigenspaces with respect to the selected cluster in the  $(1,1)$ -block.

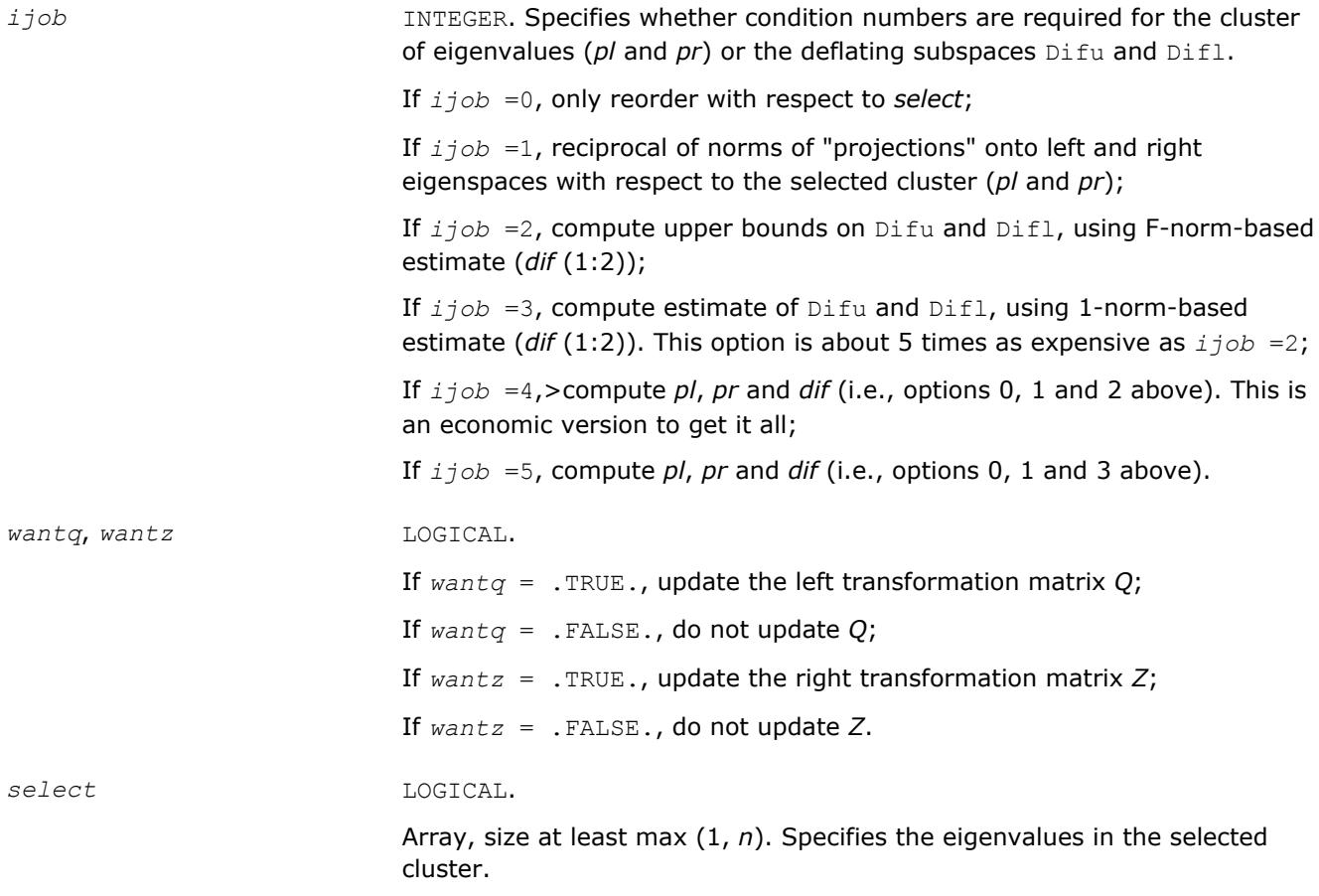

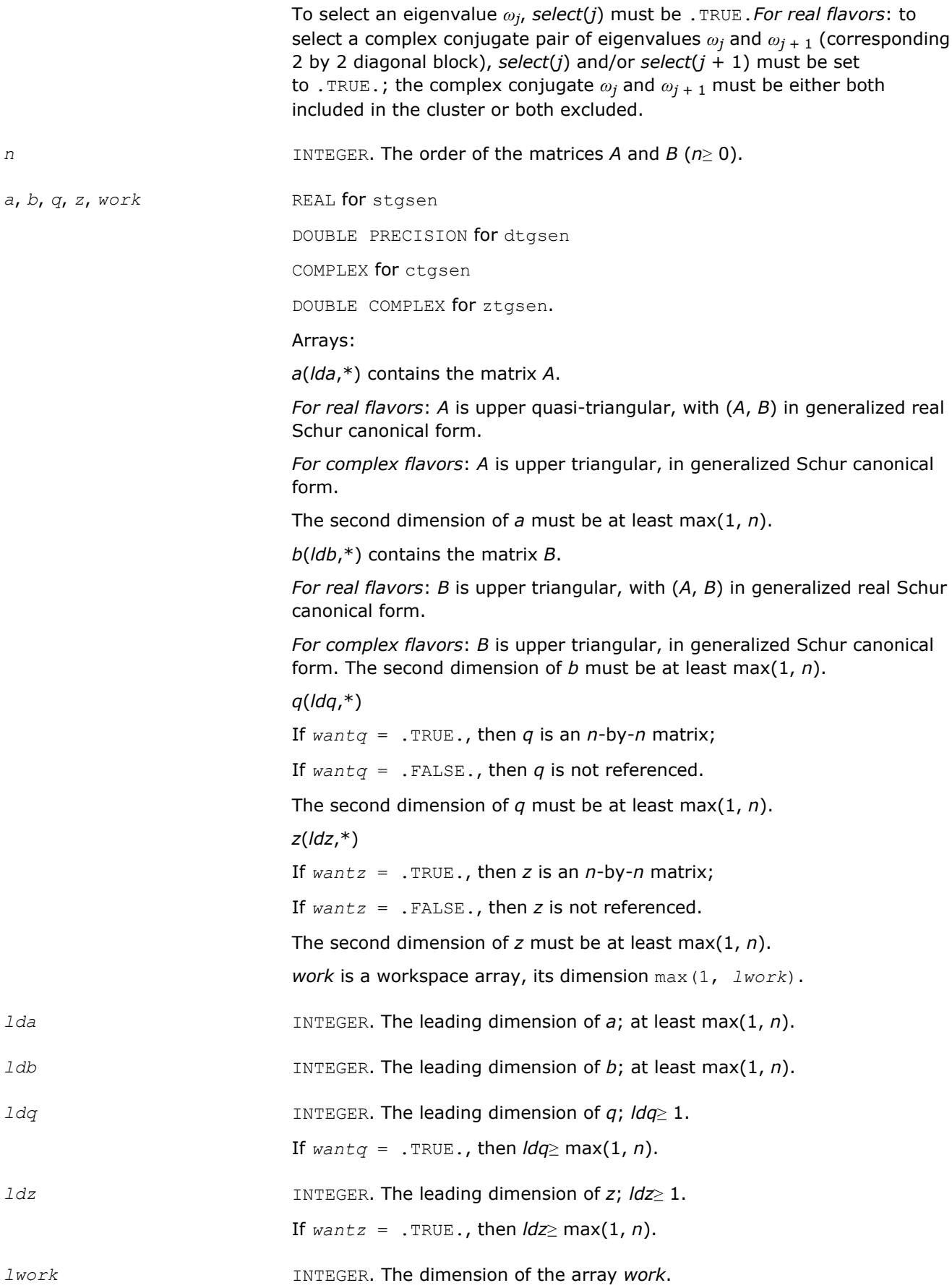

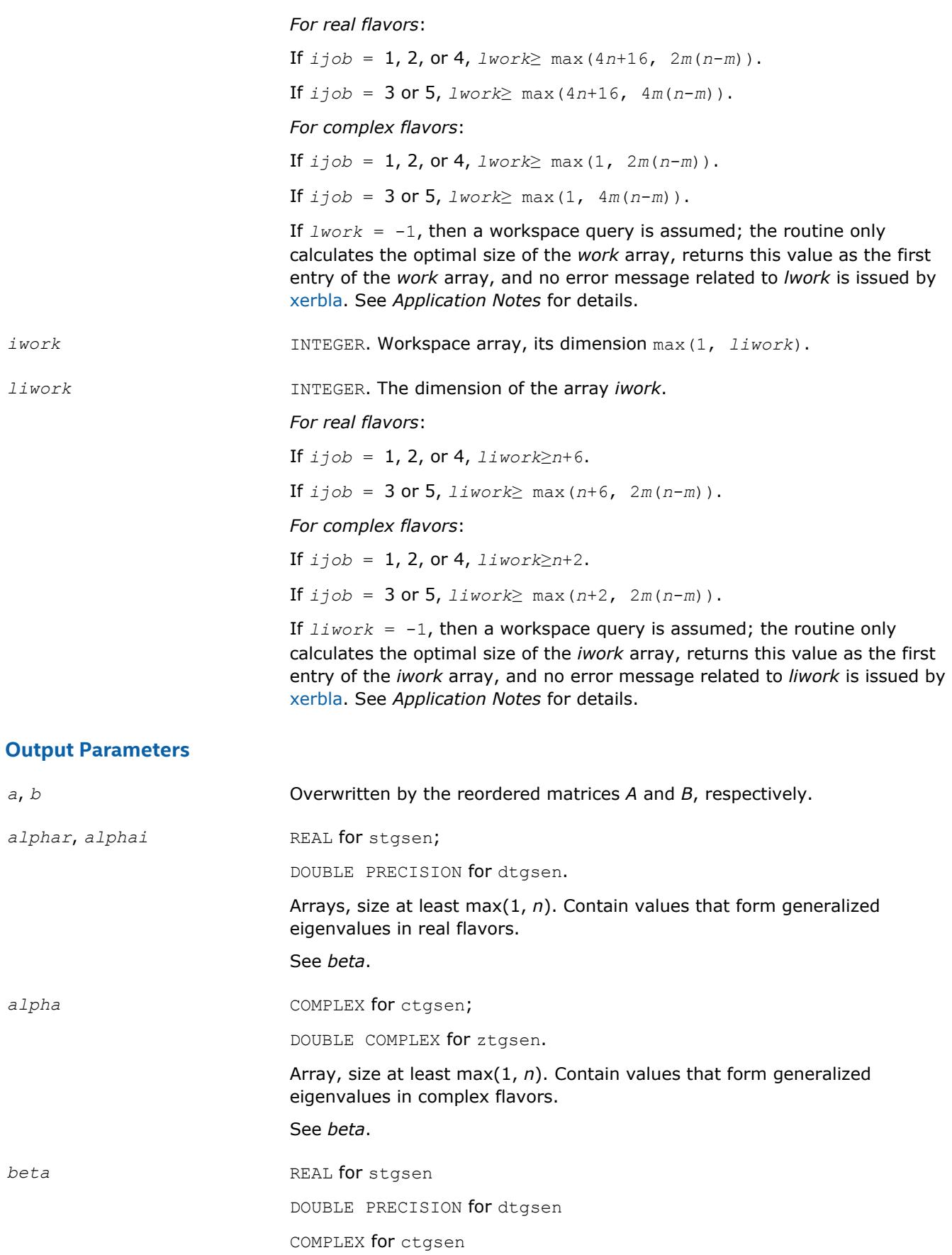

DOUBLE COMPLEX for ztgsen.

Array, size at least max(1, *n*).

*For real flavors*:

On exit,  $\langle$  *alphar* $(j)$  + *alphai* $(j)$ <sup>\*</sup>i)/*beta* $(j)$ , *j*=1,..., *n*, will be the generalized eigenvalues.

 $a1phar(j)$  +  $a1phai(j)*i$  and  $beta(j)$ ,  $j=1,...,n$  are the diagonals of the complex Schur form (*S*,*T*) that would result if the 2-by-2 diagonal blocks of the real generalized Schur form of (*A*,*B*) were further reduced to triangular form using complex unitary transformations.

If *alphai*(*j*) is zero, then the *j*-th eigenvalue is real; if positive, then the *j*th and (*j* + 1)-st eigenvalues are a complex conjugate pair, with *alphai*(*j* + 1) negative.

*For complex flavors:*

The diagonal elements of *A* and *B*, respectively, when the pair (*A*,*B*) has been reduced to generalized Schur form. *alpha*(*i*)/*beta*(*i*),*i*=1,..., *n* are the generalized eigenvalues.

- *q* If *wantq* = . TRUE., then, on exit, *Q* has been postmultiplied by the left orthogonal transformation matrix which reorder (*A*, *B*). The leading *m* columns of *Q* form orthonormal bases for the specified pair of left eigenspaces (deflating subspaces).
- *z* If *wantz* = . TRUE., then, on exit, *Z* has been postmultiplied by the left orthogonal transformation matrix which reorder (*A*, *B*). The leading *m* columns of *Z* form orthonormal bases for the specified pair of left eigenspaces (deflating subspaces).
- *m* INTEGER.

The dimension of the specified pair of left and right eigen-spaces (deflating subspaces); 0 ≤*m*≤*n*.

*pl*, *pr* REAL for single precision flavors;

DOUBLE PRECISION for double precision flavors.

If *ijob* = 1, 4, or 5, *pl* and *pr* are lower bounds on the reciprocal of the norm of "projections" onto left and right eigenspaces with respect to the selected cluster.

0 < *pl*,  $pr \le 1$ . If  $m = 0$  or  $m = n$ ,  $p1 = pr = 1$ .

If *ijob* = 0, 2 or 3, *pl* and *pr* are not referenced

*dif* **REAL for single precision flavors;** DOUBLE PRECISION for double precision flavors.

Array, size (2).

If  $ijob \geq 2$ ,  $diff(1:2)$  store the estimates of  $Diffu$  and  $Diffu$ .

If  $ijob = 2$  or 4,  $dif(1:2)$  are F-norm-based upper bounds on  $Diffu$  and Difl.

If  $ijob = 3$  or 5,  $dif(1:2)$  are 1-norm-based estimates of  $Diffu$  and  $Diff1$ .

If  $m = 0$  or  $m = n$ ,  $\text{diff}(1:2) = F - norm([A, B])$ .

If *ijob* = 0 or 1, *dif* is not referenced.

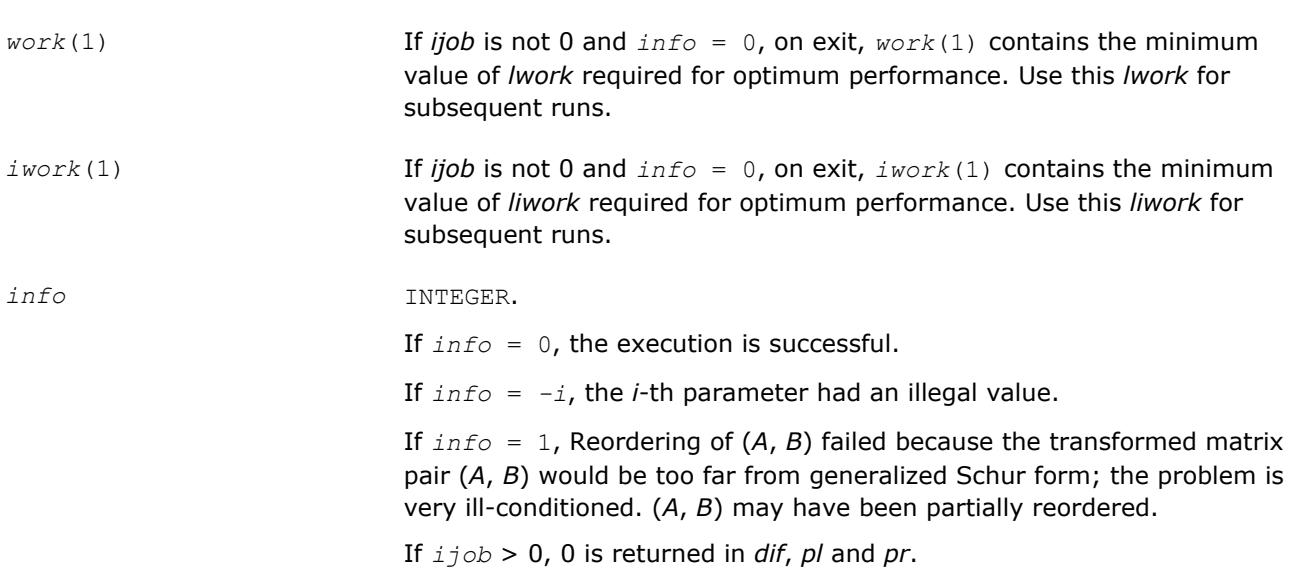

## **LAPACK 95 Interface Notes**

Routines in Fortran 95 interface have fewer arguments in the calling sequence than their FORTRAN 77 counterparts. For general conventions applied to skip redundant or restorable arguments, see [LAPACK 95](#page-417-0) [Interface Conventions](#page-417-0).

Specific details for the routine tgsen interface are the following:

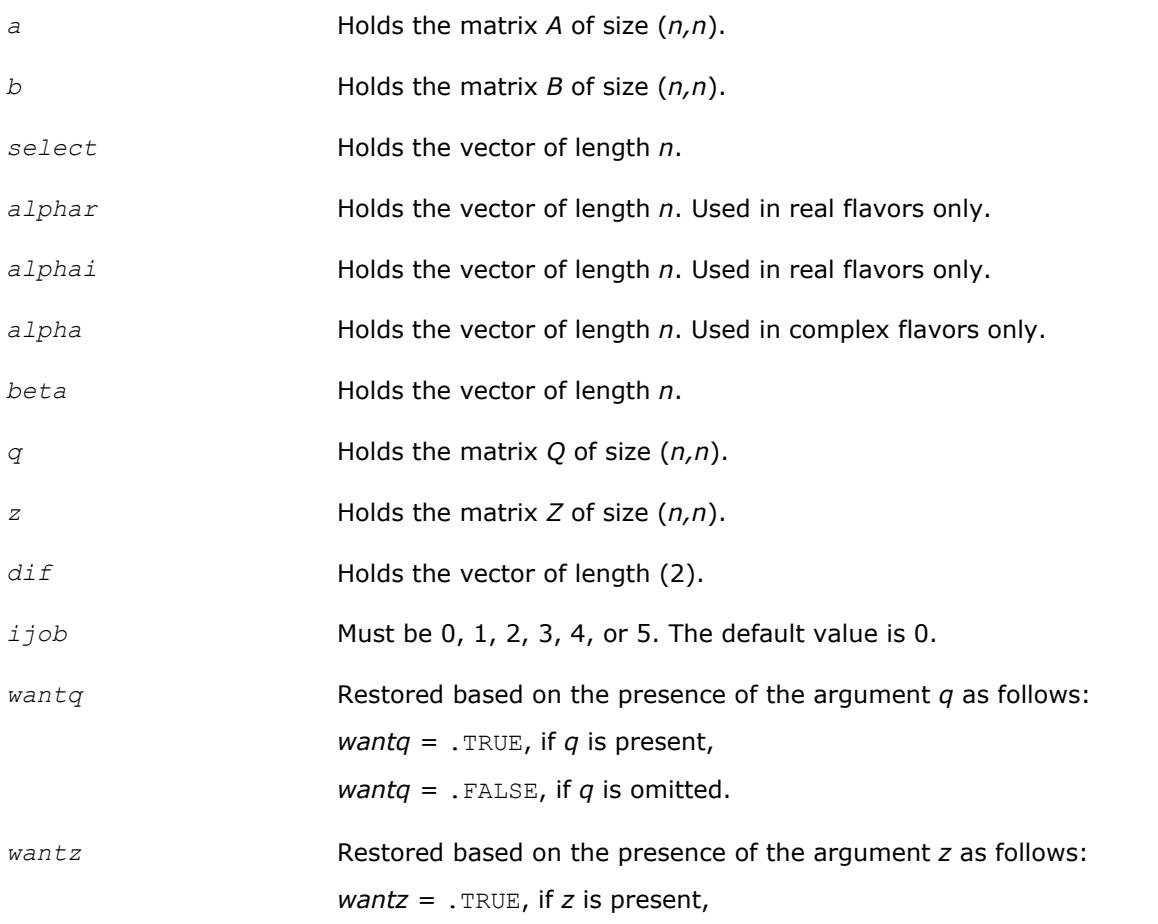

*wantz* = .FALSE, if z is omitted.

## **Application Notes**

If it is not clear how much workspace to supply, use a generous value of *lwork* (or *liwork*) for the first run or set  $1work = -1$  ( $1iwork = -1$ ).

If *lwork* (or *liwork*) has any of admissible sizes, which is no less than the minimal value described, the routine completes the task, though probably not so fast as with a recommended workspace, and provides the recommended workspace in the first element of the corresponding array (*work*, *iwork*) on exit. Use this value (*work*(1), *iwork*(1)) for subsequent runs.

If *lwork* = -1 (*liwork* = -1), the routine returns immediately and provides the recommended workspace in the first element of the corresponding array (*work*, *iwork*). This operation is called a workspace query.

Note that if *lwork* (*liwork*) is less than the minimal required value and is not equal to -1, the routine returns immediately with an error exit and does not provide any information on the recommended workspace.

### **?tgsyl**

*Solves the generalized Sylvester equation.*

## **Syntax**

call stgsyl(*trans*, *ijob*, *m*, *n*, *a*, *lda*, *b*, *ldb*, *c*, *ldc*, *d*, *ldd*, *e*, *lde*, *f*, *ldf*, *scale*, *dif*, *work*, *lwork*, *iwork*, *info*) call dtgsyl(*trans*, *ijob*, *m*, *n*, *a*, *lda*, *b*, *ldb*, *c*, *ldc*, *d*, *ldd*, *e*, *lde*, *f*, *ldf*, *scale*, *dif*, *work*, *lwork*, *iwork*, *info*) call ctgsyl(*trans*, *ijob*, *m*, *n*, *a*, *lda*, *b*, *ldb*, *c*, *ldc*, *d*, *ldd*, *e*, *lde*, *f*, *ldf*, *scale*, *dif*, *work*, *lwork*, *iwork*, *info*) call ztgsyl(*trans*, *ijob*, *m*, *n*, *a*, *lda*, *b*, *ldb*, *c*, *ldc*, *d*, *ldd*, *e*, *lde*, *f*, *ldf*, *scale*, *dif*, *work*, *lwork*, *iwork*, *info*) call tgsyl(*a*, *b*, *c*, *d*, *e*, *f* [,*ijob*] [,*trans*] [,*scale*] [,*dif*] [,*info*])

## **Include Files**

• mkl.fi, lapack.f90

## **Description**

The routine solves the generalized Sylvester equation:

```
A^*R - L^*B = \text{scale}^*C
```
*D*\**R*-*L*\**E* = *scale*\**F*

where *R* and *L* are unknown *m*-by-*n* matrices, (*A*, *D*), (*B*, *E*) and (*C*, *F*) are given matrix pairs of size *m*-by*m*, *n*-by-*n* and *m*-by-*n*, respectively, with real/complex entries. (*A*, *D*) and (*B*, *E*) must be in generalized real-Schur/Schur canonical form, that is, *A*, *B* are upper quasi-triangular/triangular and *D*, *E* are upper triangular.

The solution (*R*, *L*) overwrites (*C*, *F*). The factor *scale*, 0≤*scale*≤1, is an output scaling factor chosen to avoid overflow.

In matrix notation the above equation is equivalent to the following: solve *Z*\**x* = *scale*\**b*, where *Z* is defined as

$$
Z = \begin{pmatrix} kron(I_n, A) & -kron(B^T, I_{\underline{w}}) \\ kron(I_n, D) & -kron(E^T, I_{\underline{w}}) \end{pmatrix}
$$

Here  $I_k$  is the identity matrix of size *k* and  $X^T$  is the transpose/conjugate-transpose of *X*. *kron*(*X*, *Y*) is the Kronecker product between the matrices *X* and *Y*.

If *trans* = 'T' (for real flavors), or *trans* = 'C' (for complex flavors), the routine ?tgsyl solves the transposed/conjugate-transposed system *Z* <sup>T</sup>\**y* = *scale*\**b*, which is equivalent to solve for *R* and *L* in

 $A^T * R + D^T * L = scale * C$  $R \star B^{T} + L \star E^{T}$  = *scale*\*(-*F*)

This case (*trans* = 'T' for stgsyl/dtgsyl or *trans* = 'C' for ctgsyl/ztgsyl) is used to compute an one-norm-based estimate of Dif[(*A*, *D*), (*B*, *E*)], the separation between the matrix pairs (*A*,*D*) and (*B*,*E*), using [lacon](#page-1329-0)/[lacon](#page-1329-0).

If *ijob*≥ 1, ?tgsyl computes a Frobenius norm-based estimate of Dif[(*A*, *D*), (*B*,*E*)]. That is, the reciprocal of a lower bound on the reciprocal of the smallest singular value of *Z*. This is a level 3 BLAS algorithm.

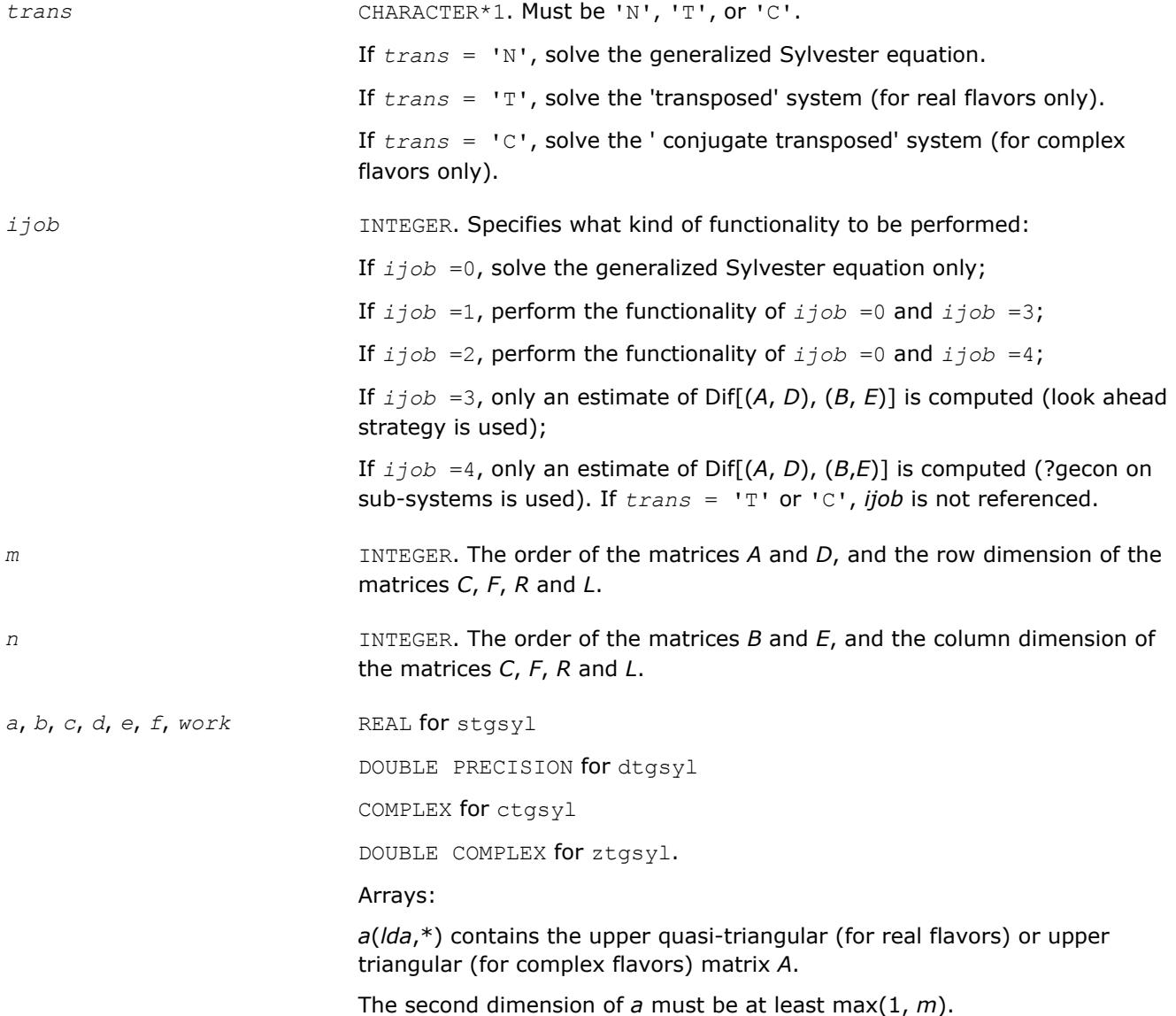

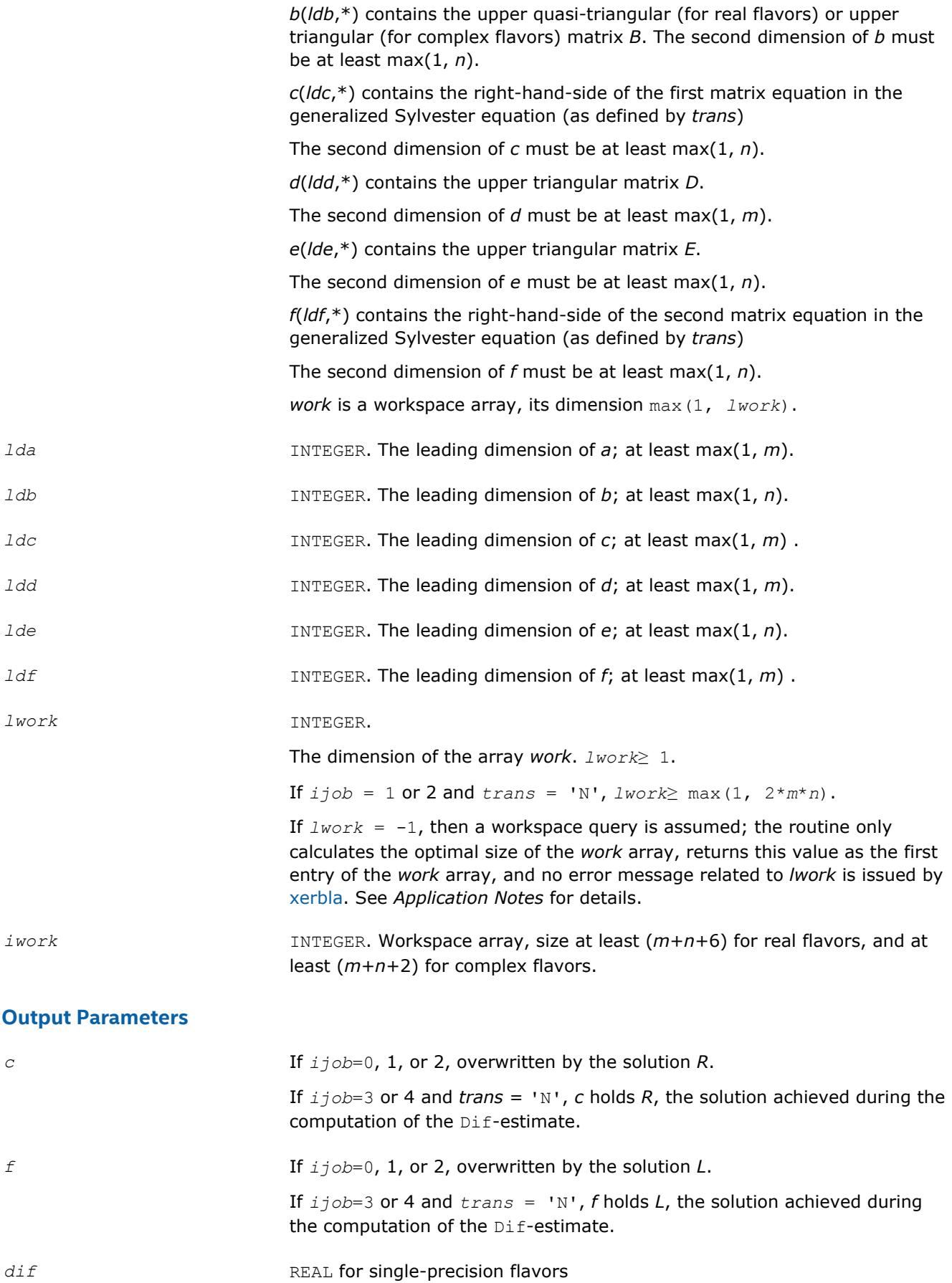

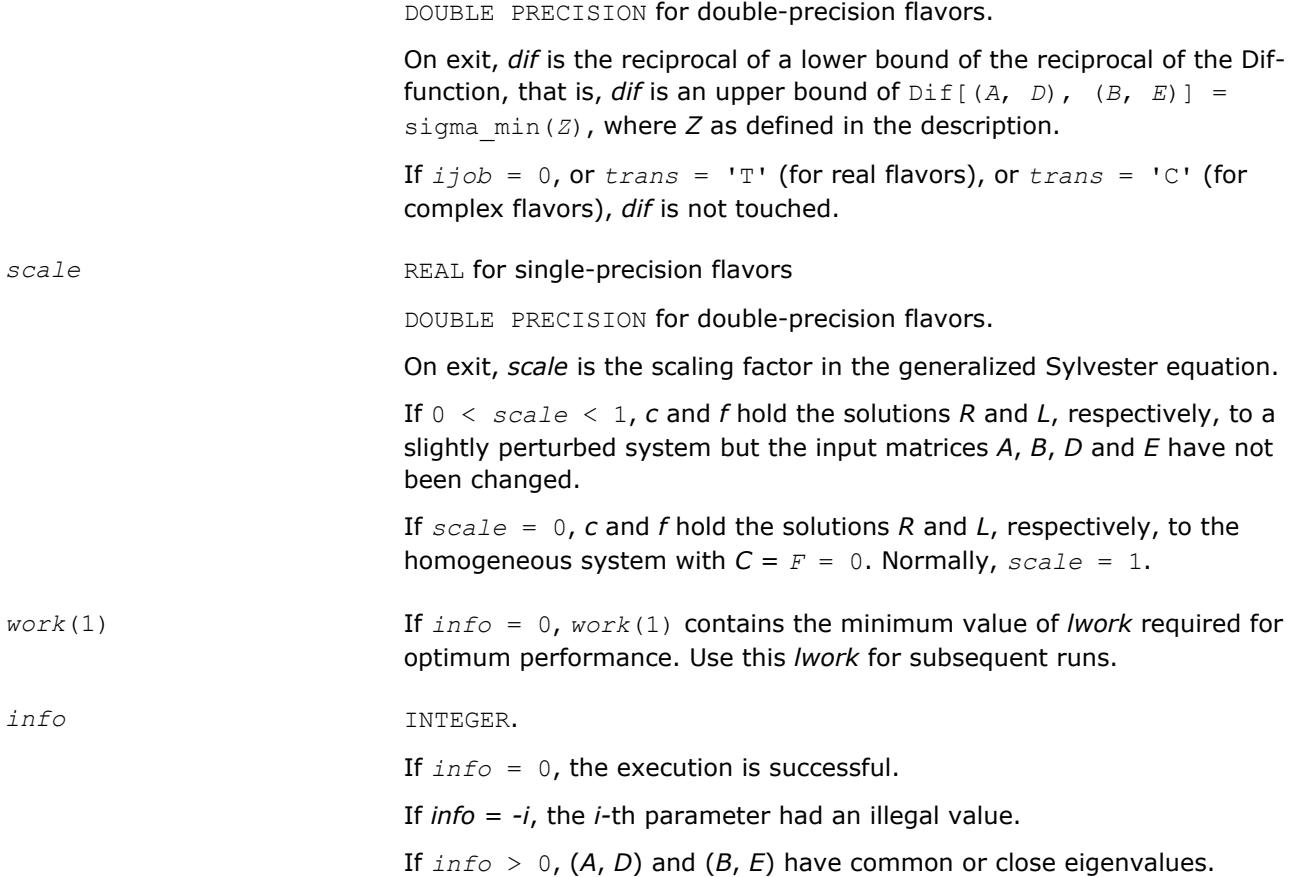

## **LAPACK 95 Interface Notes**

Routines in Fortran 95 interface have fewer arguments in the calling sequence than their FORTRAN 77 counterparts. For general conventions applied to skip redundant or restorable arguments, see [LAPACK 95](#page-417-0) [Interface Conventions](#page-417-0).

Specific details for the routine tgsyl interface are the following:

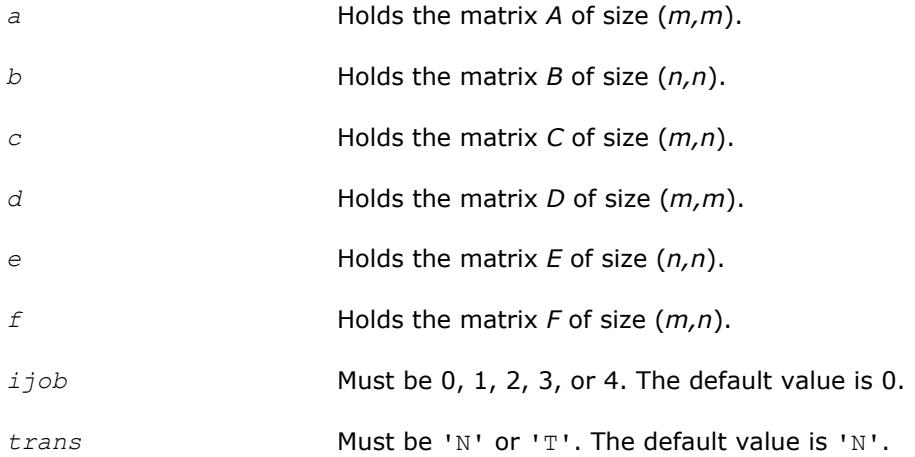

## **Application Notes**

If it is not clear how much workspace to supply, use a generous value of *lwork* for the first run, or set *lwork*  $= -1.$ 

In first case the routine completes the task, though probably not so fast as with a recommended workspace, and provides the recommended workspace in the first element of the corresponding array *work* on exit. Use this value (*work*(1)) for subsequent runs.

If *lwork* = -1, then the routine returns immediately and provides the recommended workspace in the first element of the corresponding array (*work*). This operation is called a workspace query.

Note that if *lwork* is less than the minimal required value and is not equal to -1, then the routine returns immediately with an error exit and does not provide any information on the recommended workspace.

#### **?tgsna**

*Estimates reciprocal condition numbers for specified eigenvalues and/or eigenvectors of a pair of matrices in generalized real Schur canonical form.*

### **Syntax**

call stgsna(*job*, *howmny*, *select*, *n*, *a*, *lda*, *b*, *ldb*, *vl*, *ldvl*, *vr*, *ldvr*, *s*, *dif*, *mm*, *m*, *work*, *lwork*, *iwork*, *info*) call dtgsna(*job*, *howmny*, *select*, *n*, *a*, *lda*, *b*, *ldb*, *vl*, *ldvl*, *vr*, *ldvr*, *s*, *dif*, *mm*, *m*, *work*, *lwork*, *iwork*, *info*) call ctgsna(*job*, *howmny*, *select*, *n*, *a*, *lda*, *b*, *ldb*, *vl*, *ldvl*, *vr*, *ldvr*, *s*, *dif*, *mm*, *m*, *work*, *lwork*, *iwork*, *info*) call ztgsna(*job*, *howmny*, *select*, *n*, *a*, *lda*, *b*, *ldb*, *vl*, *ldvl*, *vr*, *ldvr*, *s*, *dif*, *mm*, *m*, *work*, *lwork*, *iwork*, *info*) call tgsna(*a*, *b* [,*s*] [,*dif*] [,*vl*] [,*vr*] [,*select*] [,*m*] [,*info*])

## **Include Files**

• mkl.fi, lapack.f90

## **Description**

The real flavors stgsna/dtgsna of this routine estimate reciprocal condition numbers for specified eigenvalues and/or eigenvectors of a matrix pair (*A*, *B*) in generalized real Schur canonical form (or of any matrix pair (*Q\*A\*ZT*, *Q\*B\*ZT*) with orthogonal matrices *Q* and *Z*.

(*A*, *B*) must be in generalized real Schur form (as returned by [gges/gges](#page-1253-0)), that is, *A* is block upper triangular with 1-by-1 and 2-by-2 diagonal blocks. B is upper triangular.

The complex flavors ctgsna/ztgsna estimate reciprocal condition numbers for specified eigenvalues and/or eigenvectors of a matrix pair (*A*, *B*). (*A*, *B*) must be in generalized Schur canonical form, that is, *A* and *B* are both upper triangular.

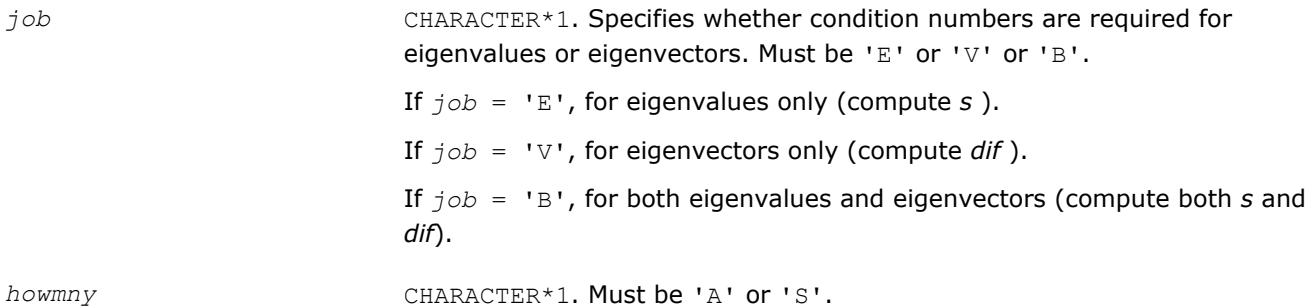

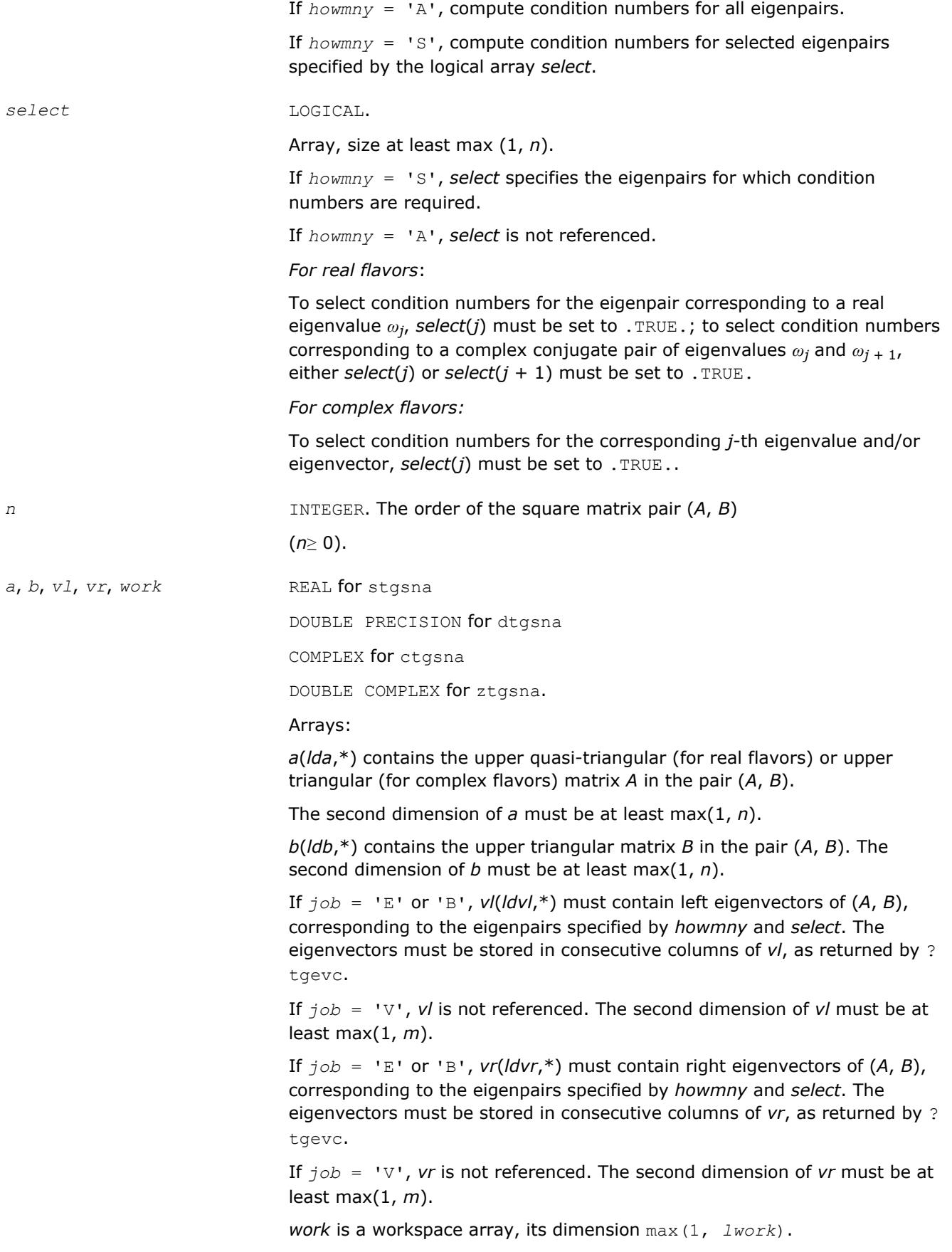

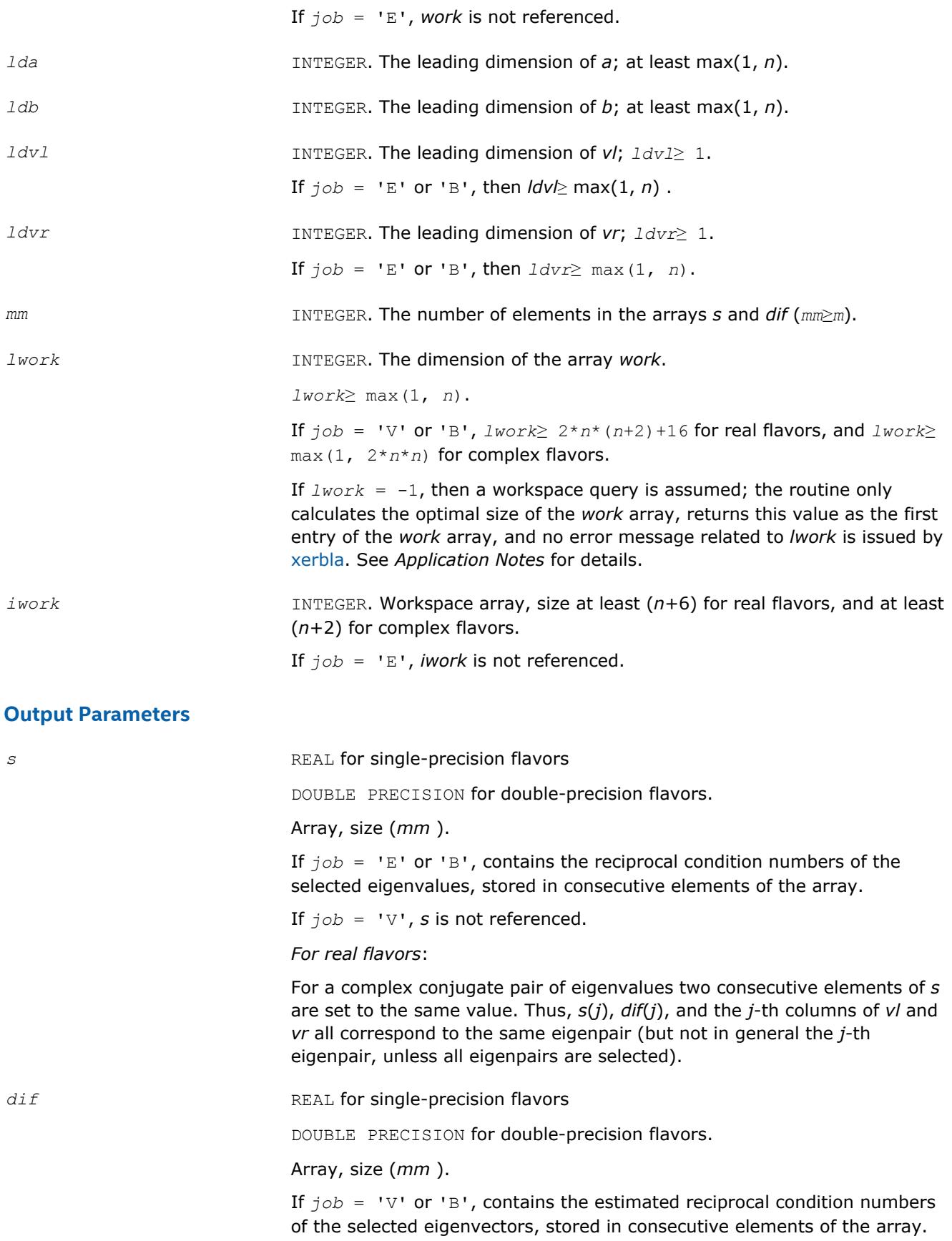

If the eigenvalues cannot be reordered to compute *dif*(*j*), *dif*(*j*) is set to 0; this can only occur when the true value would be very small anyway.

If  $job = 'E'$ , *dif* is not referenced.

*For real flavors*:

For a complex eigenvector, two consecutive elements of *dif* are set to the same value.

*For complex flavors*:

For each eigenvalue/vector specified by *select*, *dif* stores a Frobenius normbased estimate of Difl.

*m* INTEGER. The number of elements in the arrays *s* and *dif* used to store the specified condition numbers; for each selected eigenvalue one element is used.

If  $howny = 'A', m$  is set to *n*.

*work*(1) *work*(1)

If *job* is not 'E' and  $info = 0$ , on exit,  $work(1)$  contains the minimum value of *lwork* required for optimum performance. Use this *lwork* for subsequent runs.

*info* INTEGER. If *info* = 0, the execution is successful. If *info* = *-i*, the *i*-th parameter had an illegal value.

## **LAPACK 95 Interface Notes**

Routines in Fortran 95 interface have fewer arguments in the calling sequence than their FORTRAN 77 counterparts. For general conventions applied to skip redundant or restorable arguments, see [LAPACK 95](#page-417-0) [Interface Conventions](#page-417-0).

Specific details for the routine tgsna interface are the following:

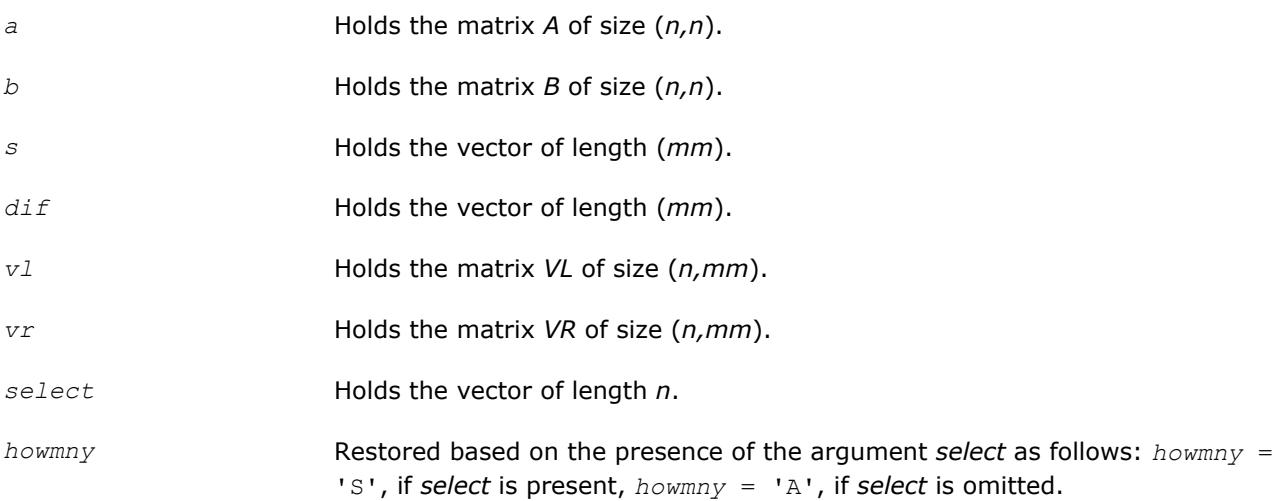

<span id="page-1022-0"></span>*job* Restored based on the presence of arguments *s* and dif as follows: *job* = 'B', if both *s* and *dif* are present,  $j \circ b = \mathbb{E}^T$ , if *s* is present and *dif* omitted,  $j \circ b =$ 'V', if *s* is omitted and *dif* present, Note that there will be an error condition if both *s* and *dif* are omitted.

## **Application Notes**

If it is not clear how much workspace to supply, use a generous value of *lwork* for the first run, or set *lwork*  $= -1.$ 

In first case the routine completes the task, though probably not so fast as with a recommended workspace, and provides the recommended workspace in the first element of the corresponding array *work* on exit. Use this value (*work*(1)) for subsequent runs.

If *lwork* = -1, then the routine returns immediately and provides the recommended workspace in the first element of the corresponding array (*work*). This operation is called a workspace query.

Note that if *lwork* is less than the minimal required value and is not equal to -1, then the routine returns immediately with an error exit and does not provide any information on the recommended workspace.

## **Generalized Singular Value Decomposition**

This section describes LAPACK computational routines used for finding the generalized singular value decomposition (GSVD) of two matrices *A* and *B* as

 $U^H A Q = D_1 * (0 R),$ 

 $V^H BQ = D_2 * (0 R),$ 

where *U*, *V*, and *Q* are orthogonal/unitary matrices, *R* is a nonsingular upper triangular matrix, and *D*<sub>1</sub>, *D*<sub>2</sub> are "diagonal" matrices of the structure detailed in the routines description section.

Table "Computational Routines for Generalized Singular Value Decomposition" lists LAPACK routines (FORTRAN 77 interface) that perform generalized singular value decomposition of matrices. The corresponding routine names in the Fortran 95 interface are without the first symbol.

#### **Computational Routines for Generalized Singular Value Decomposition**

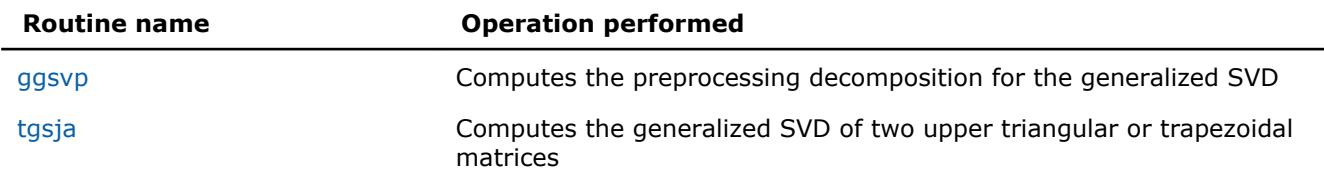

You can use routines listed in the above table as well as the driver routine [ggsvd](#page-1177-0) to find the GSVD of a pair of general rectangular matrices.

## **?ggsvp**

*Computes the preprocessing decomposition for the generalized SVD.*

## **Syntax**

call sggsvp(*jobu*, *jobv*, *jobq*, *m*, *p*, *n*, *a*, *lda*, *b*, *ldb*, *tola*, *tolb*, *k*, *l*, *u*, *ldu*, *v*, *ldv*, *q*, *ldq*, *iwork*, *tau*, *work*, *info*) call dggsvp(*jobu*, *jobv*, *jobq*, *m*, *p*, *n*, *a*, *lda*, *b*, *ldb*, *tola*, *tolb*, *k*, *l*, *u*, *ldu*, *v*, *ldv*, *q*, *ldq*, *iwork*, *tau*, *work*, *info*) call cggsvp(*jobu*, *jobv*, *jobq*, *m*, *p*, *n*, *a*, *lda*, *b*, *ldb*, *tola*, *tolb*, *k*, *l*, *u*, *ldu*, *v*, *ldv*, *q*, *ldq*, *iwork*, *rwork*, *tau*, *work*, *info*)

call zggsvp(*jobu*, *jobv*, *jobq*, *m*, *p*, *n*, *a*, *lda*, *b*, *ldb*, *tola*, *tolb*, *k*, *l*, *u*, *ldu*, *v*, *ldv*, *q*, *ldq*, *iwork*, *rwork*, *tau*, *work*, *info*)

call ggsvp(*a*, *b*, *tola*, *tolb* [, *k*] [,*l*] [,*u*] [,*v*] [,*q*] [,*info*])

### **Include Files**

• mkl.fi, lapack.f90

## **Description**

The routine computes orthogonal matrices *U*, *V* and *Q* such that

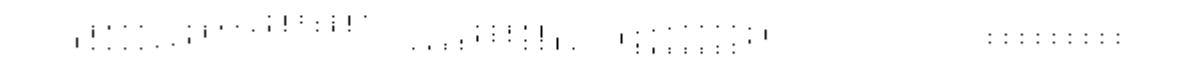

$$
n - k - 1 \qquad k \qquad 1
$$
  
=  $\frac{k}{m - k} \begin{pmatrix} 0 & A_{12} & A_{13} \\ 0 & 0 & A_{23} \end{pmatrix}$ , if  $m - k - 1 < 0$ 

**Suppose SUSU** Internet

where the *k*-by-*k* matrix *A*12 and *l*-by-*l* matrix *B*13 are nonsingular upper triangular; *A*23 is *l*-by-*l* upper triangular if *m*-*k-l*≥0, otherwise *A*23 is (*m*-*k*)-by-*l* upper trapezoidal. The sum *k*+*l* is equal to the effective numerical rank of the (*m*+*p*)-by-*n* matrix (*AH*,*BH*) *H*.

This decomposition is the preprocessing step for computing the Generalized Singular Value Decomposition (GSVD), see subroutine [?tgsja.](#page-1026-0)

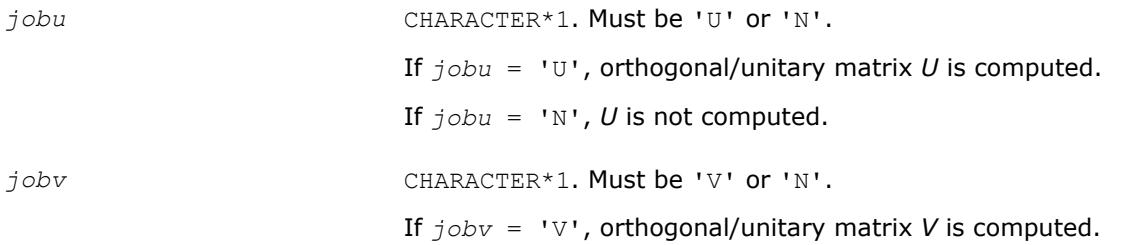

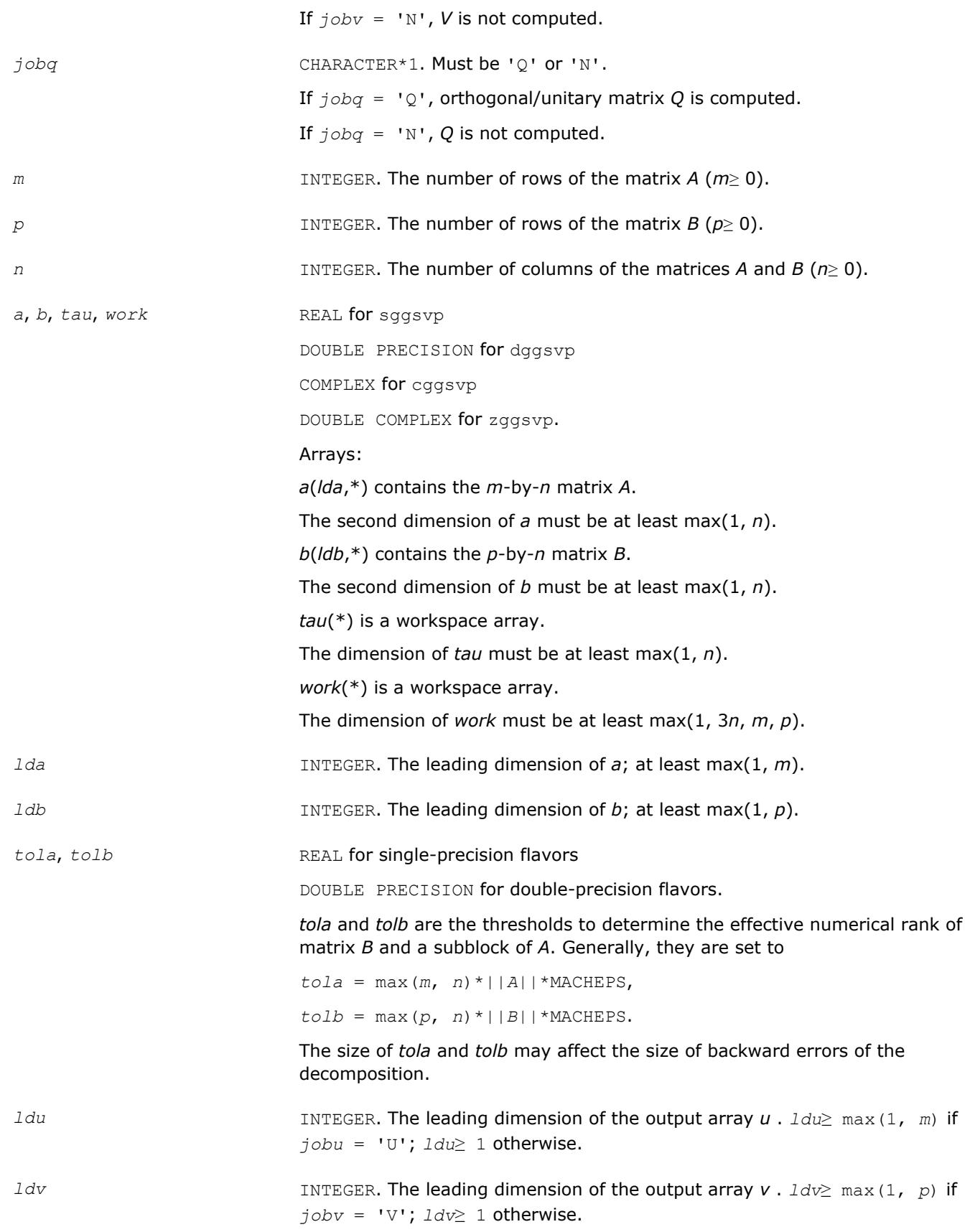

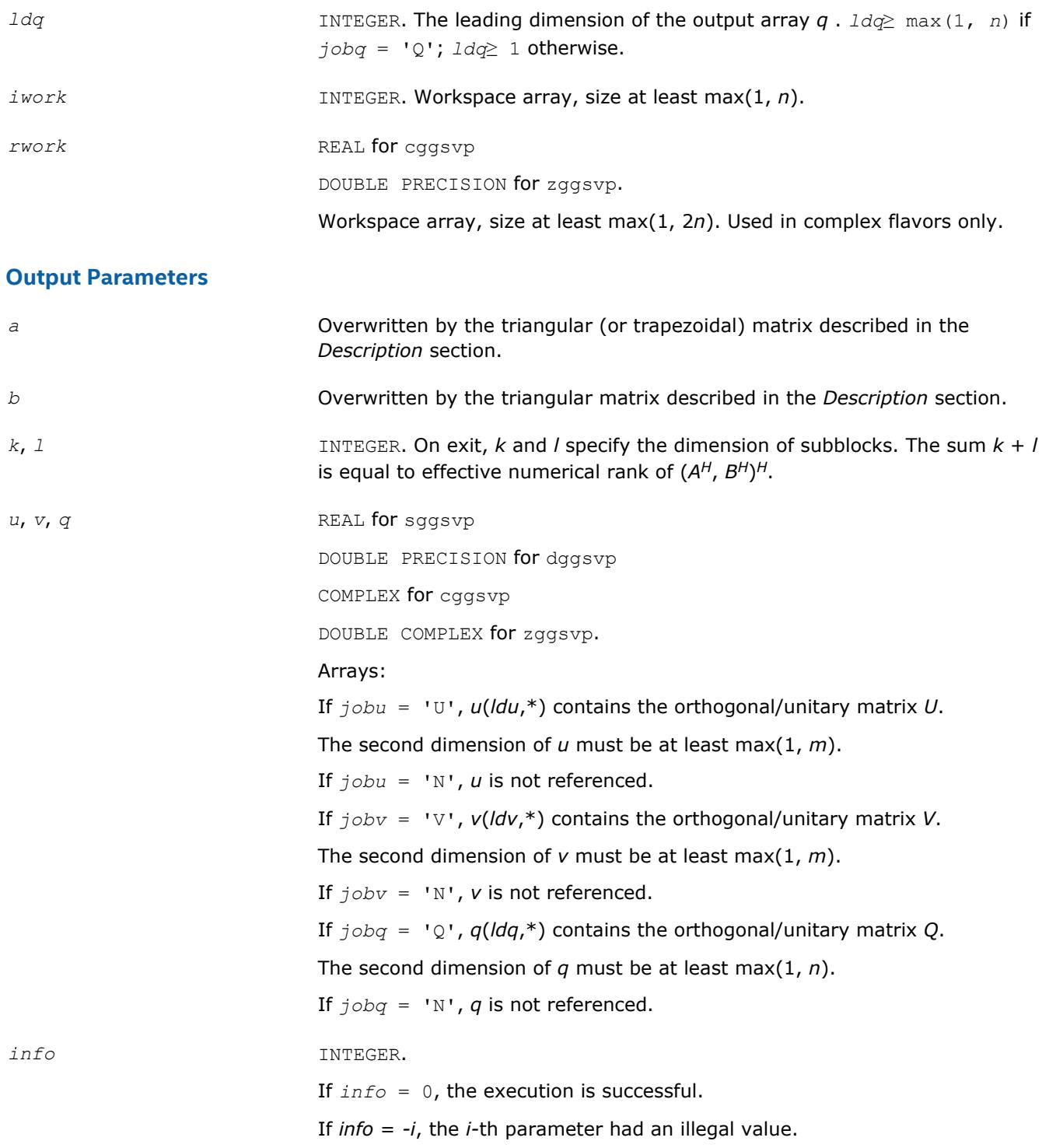

## **LAPACK 95 Interface Notes**

Routines in Fortran 95 interface have fewer arguments in the calling sequence than their FORTRAN 77 counterparts. For general conventions applied to skip redundant or restorable arguments, see [LAPACK 95](#page-417-0) [Interface Conventions](#page-417-0).

Specific details for the routine ggsvp interface are the following:

*a* Holds the matrix *A* of size (*m,n*).

<span id="page-1026-0"></span>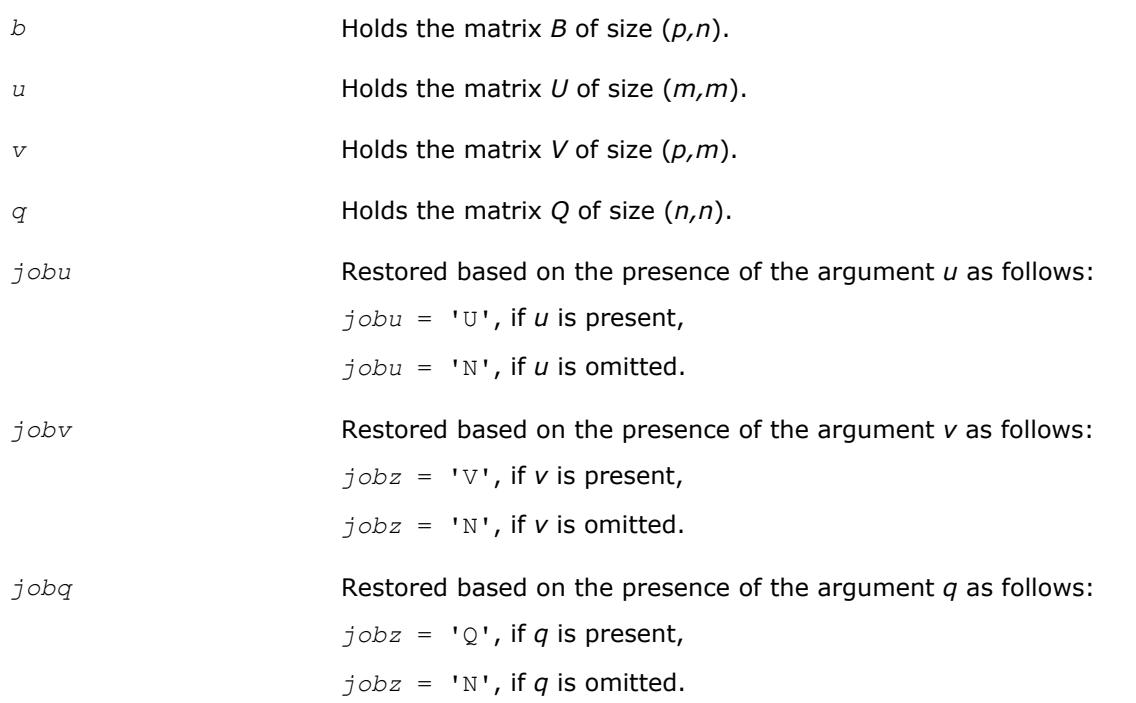

#### **?tgsja**

*Computes the generalized SVD of two upper triangular or trapezoidal matrices.*

#### **Syntax**

call stgsja(*jobu*, *jobv*, *jobq*, *m*, *p*, *n*, *k*, *l*, *a*, *lda*, *b*, *ldb*, *tola*, *tolb*, *alpha*, *beta*, *u*, *ldu*, *v*, *ldv*, *q*, *ldq*, *work*, *ncycle*, *info*) call dtgsja(*jobu*, *jobv*, *jobq*, *m*, *p*, *n*, *k*, *l*, *a*, *lda*, *b*, *ldb*, *tola*, *tolb*, *alpha*, *beta*, *u*, *ldu*, *v*, *ldv*, *q*, *ldq*, *work*, *ncycle*, *info*) call ctgsja(*jobu*, *jobv*, *jobq*, *m*, *p*, *n*, *k*, *l*, *a*, *lda*, *b*, *ldb*, *tola*, *tolb*, *alpha*, *beta*, *u*, *ldu*, *v*, *ldv*, *q*, *ldq*, *work*, *ncycle*, *info*) call ztgsja(*jobu*, *jobv*, *jobq*, *m*, *p*, *n*, *k*, *l*, *a*, *lda*, *b*, *ldb*, *tola*, *tolb*, *alpha*, *beta*, *u*, *ldu*, *v*, *ldv*, *q*, *ldq*, *work*, *ncycle*, *info*) call tgsja(*a*, *b*, *tola*, *tolb*, *k*, *l* [,*u*] [,*v*] [,*q*] [,*jobu*] [,*jobv*] [,*jobq*] [,*alpha*] [,*beta*] [,*ncycle*] [,*info*])

## **Include Files**

• mkl.fi, lapack.f90

#### **Description**

The routine computes the generalized singular value decomposition (GSVD) of two real/complex upper triangular (or trapezoidal) matrices *A* and *B*. On entry, it is assumed that matrices *A* and *B* have the following forms, which may be obtained by the preprocessing subroutine [ggsvp](#page-1022-0) from a general *m*-by-*n* matrix *A* and *p*by-*n* matrix *B*:

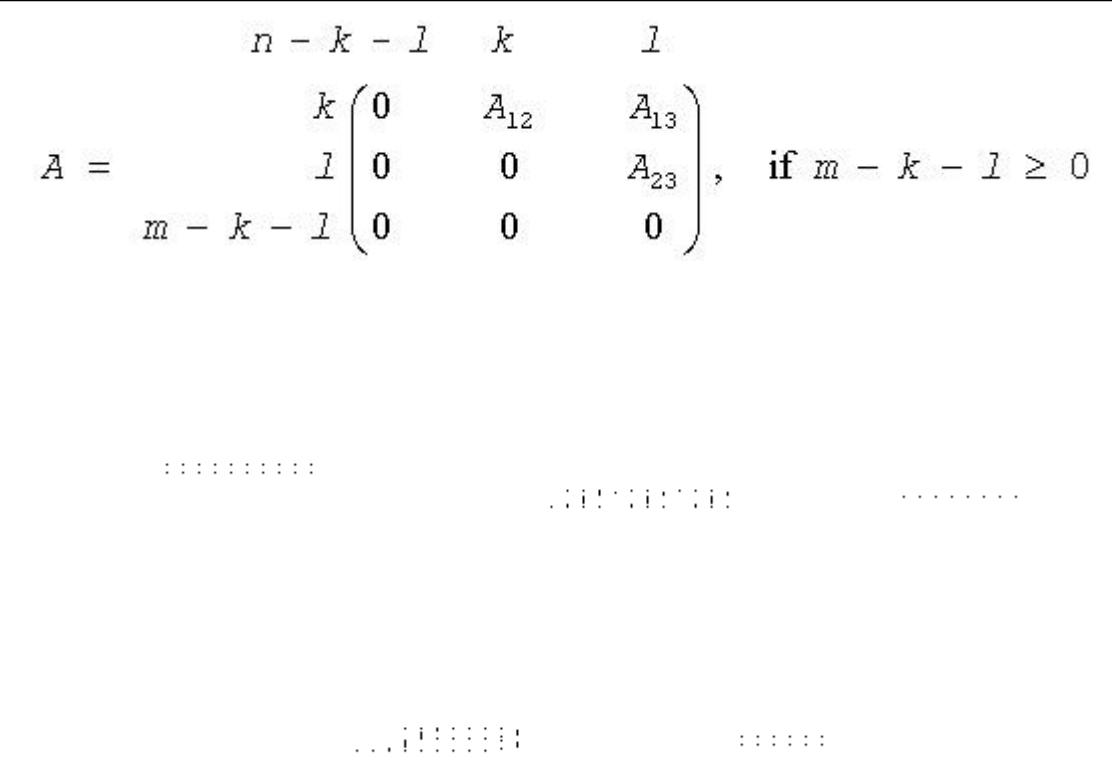

where the *k*-by-*k* matrix *A*12 and *l*-by-*l* matrix *B*13 are nonsingular upper triangular; *A*23 is *l*-by-*l* upper triangular if *m*-*k-l*≥0, otherwise *A*23 is (*m*-*k*)-by-*l* upper trapezoidal.

On exit,

 $U^{H*}A^{*}Q = D_{1}^{*}(0 \ R)$ ,  $V^{H*}B^{*}Q = D_{2}^{*}(0 \ R)$ ,

where *U*, *V* and *Q* are orthogonal/unitary matrices, *R* is a nonsingular upper triangular matrix, and *D*<sub>1</sub> and *D*<sub>2</sub> are "diagonal" matrices, which are of the following structures:

If *m*-*k-l*≥0,

$$
D_1 = \begin{array}{cc} & k & l \\ k & \begin{array}{c} l \\ l \\ l \\ m-k-l \end{array} & \begin{pmatrix} l & 0 \\ 0 & C \\ 0 & 0 \end{pmatrix} \\ m-k-l & 0 & 0 \end{array}
$$

$$
D_z = \begin{pmatrix} k & 1 \\ 1 & 0 \\ p - 1 & 0 \end{pmatrix}
$$

$$
n - k - 1 \t k \t 1
$$
  
(0 R) =  $\begin{array}{c|cc}\n & k & 1 \\
k & 0 & R_{11} & R_{12} \\
l & 0 & 0 & R_{22}\n\end{array}$ 

where

*C* = diag(*alpha*(*k*+1),...,*alpha*(*k*+*l*)) *S* = diag(*beta*(*k*+1),...,*beta*(*k*+*l*))  $C^2 + S^2 = I$ 

# *R* is stored in *a*(1:*k*+*l*, *n*-*k*-*l*+1:*n* ) on exit.

If  $m-k-1 < 0$ ,

$$
\begin{array}{ccc}\n & k & m-k & k+1-m \\
k & \begin{pmatrix} I & 0 & 0 \\
0 & C & 0 \end{pmatrix}\n\end{array}
$$

$$
E_2 = \begin{pmatrix} k & m-k & k+l-m \\ m-k & 0 & S & 0 \\ k+l-m & 0 & 0 & I \\ p-l & 0 & 0 & 0 \end{pmatrix}
$$

$$
0.117\pm0.11110\pm0.1111\pm0.1111\pm0.1111\pm0.111\pm0.111
$$

where

$$
C = \text{diag}(alpha(k+1), ..., alpha(m)),
$$
  
\n
$$
S = \text{diag}(beta(k+1), ..., beta(m)),
$$
  
\n
$$
C^{2} + S^{2} = I
$$
  
\n
$$
\begin{pmatrix} R_{11} & R_{12} & R_{13} \\ 0 & R_{22} & R_{23} \end{pmatrix}
$$
  
\n
$$
\begin{pmatrix} 11 & R_{12} & R_{13} \\ 0 & R_{22} & R_{23} \end{pmatrix}
$$
  
\nis stored in  $a(1:m, n-k-l+1:n)$  and  $R_{33}$  is stored  
\nin  $b(m-k+1:l, n+m-k-l+1:n)$ .

 $\colon$ 

The computation of the orthogonal/unitary transformation matrices *U*, *V* or *Q* is optional. These matrices may either be formed explicitly, or they *may* be postmultiplied into input matrices *U*1, *V*1, or *Q*1.

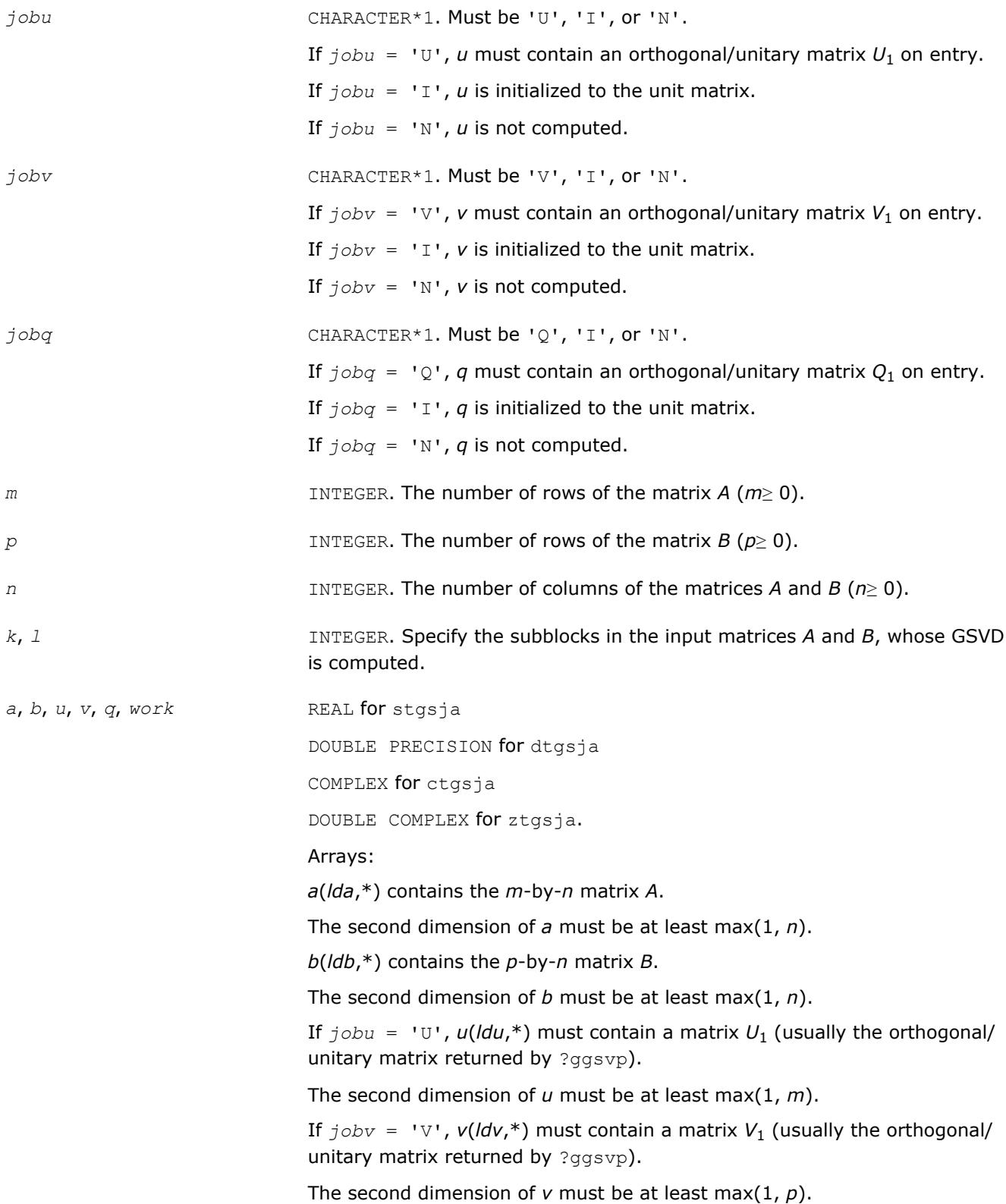

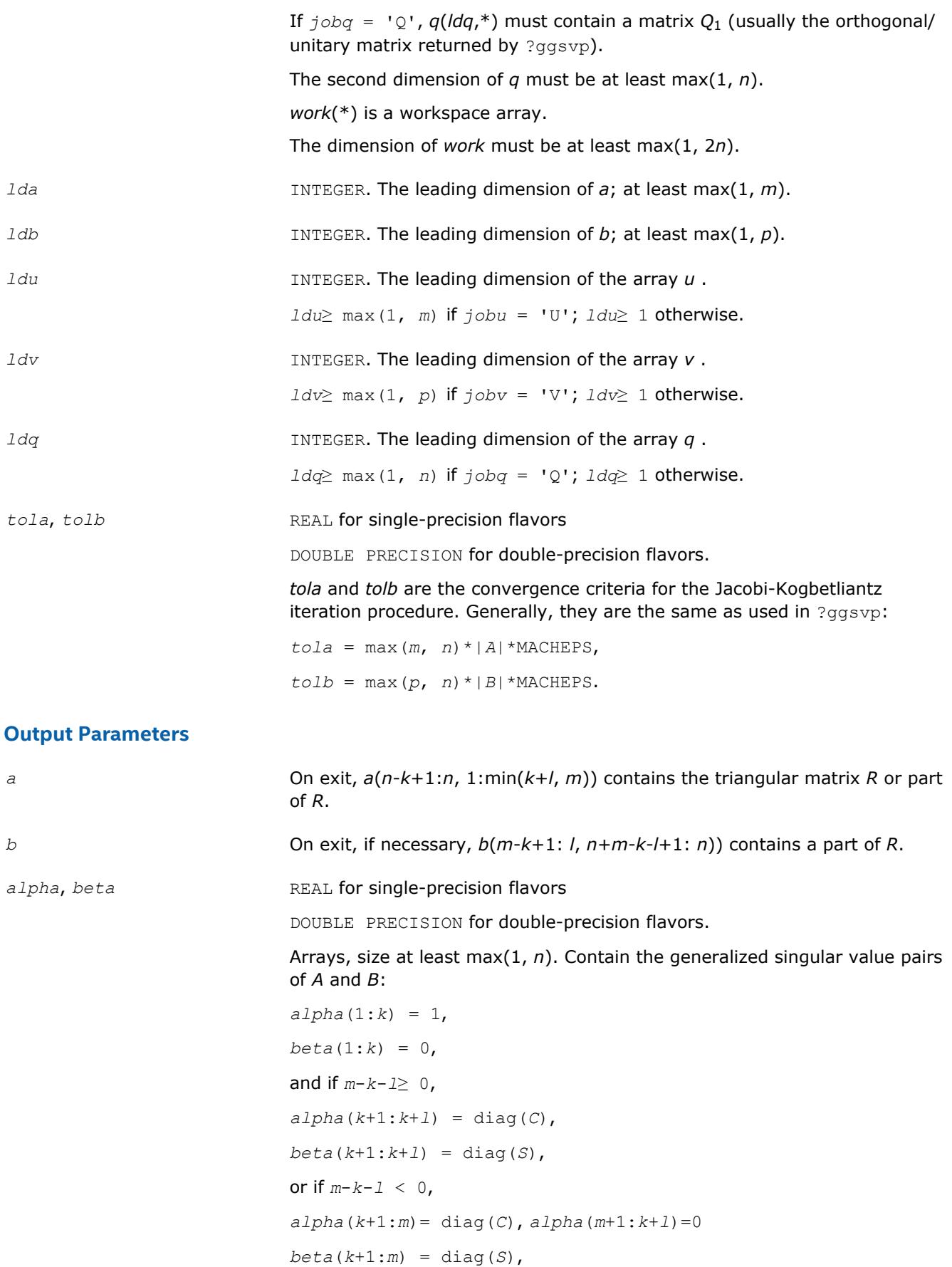

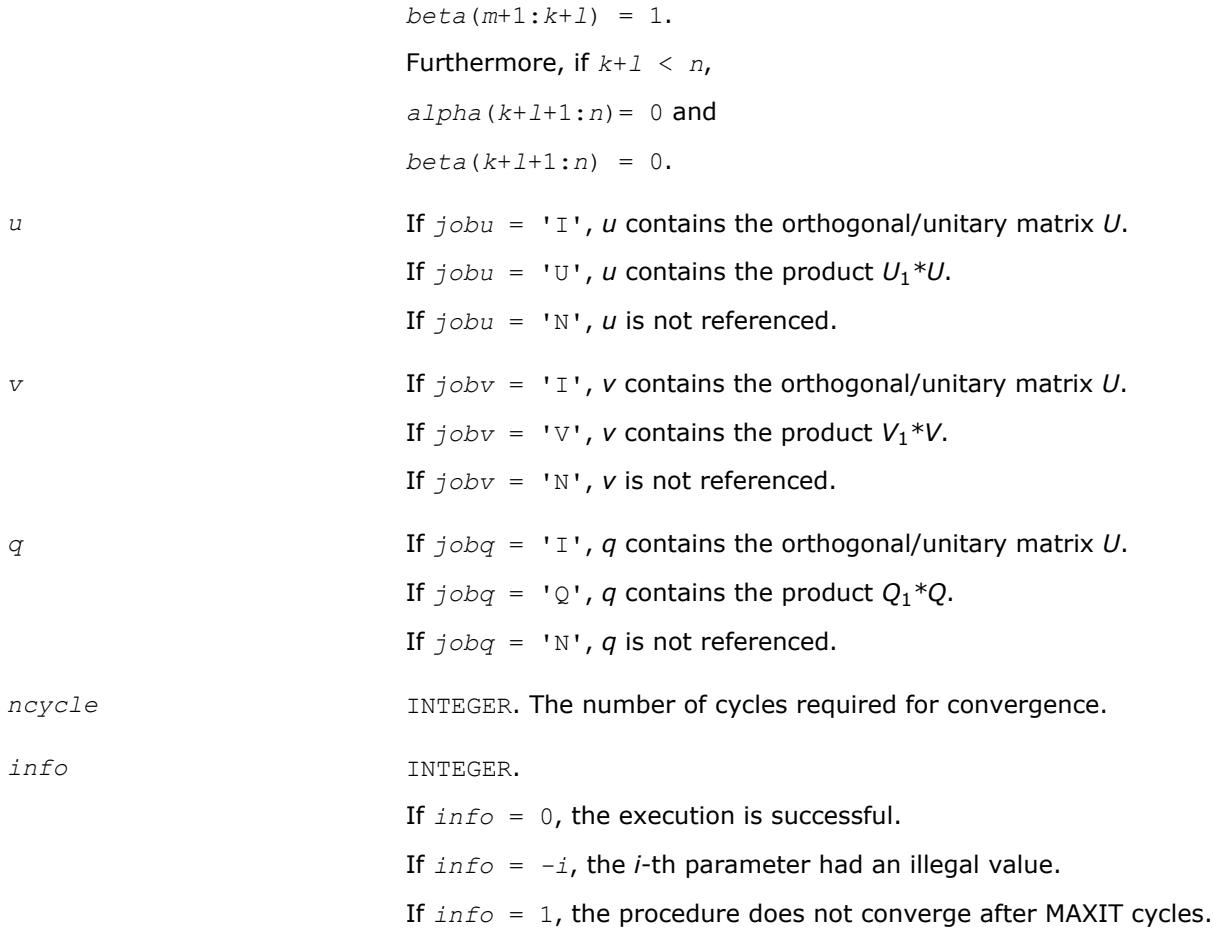

## **LAPACK 95 Interface Notes**

Routines in Fortran 95 interface have fewer arguments in the calling sequence than their FORTRAN 77 counterparts. For general conventions applied to skip redundant or restorable arguments, see [LAPACK 95](#page-417-0) [Interface Conventions](#page-417-0).

Specific details for the routine tgsja interface are the following:

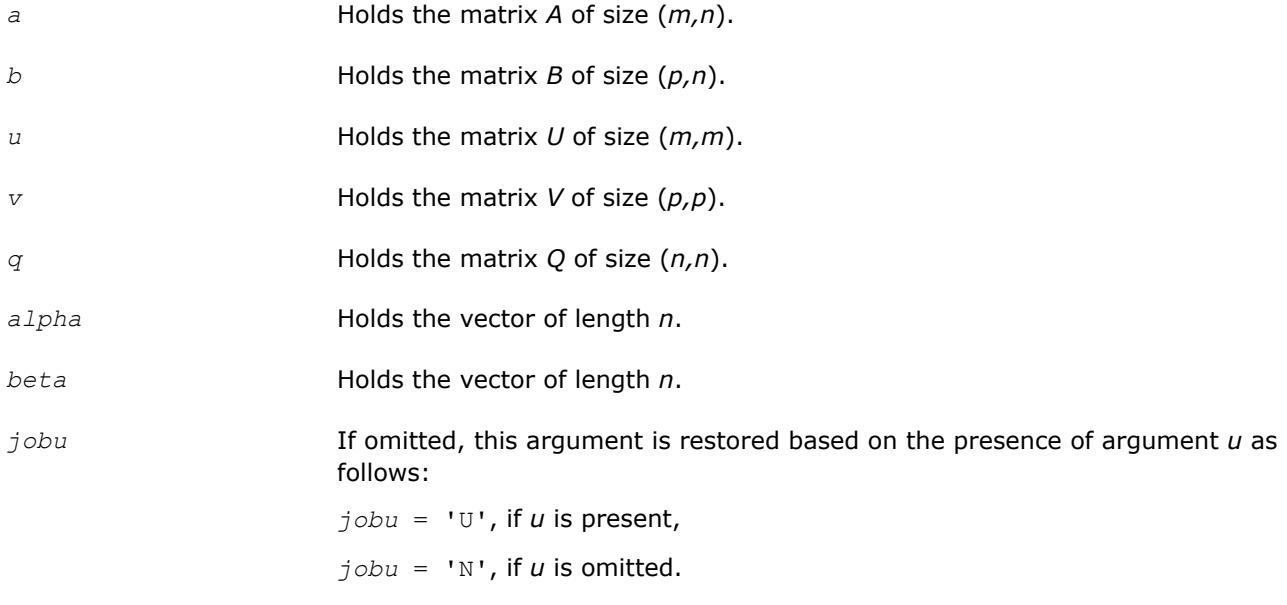

If present, *jobu* must be equal to 'I' or 'U' and the argument *u* must also be present.

Note that there will be an error condition if *jobu* is present and *u* omitted.

*jobv* If omitted, this argument is restored based on the presence of argument *v* as follows:

*, if <i>v* is present,

 $j<sub>obv</sub> = 'N'$ , if *v* is omitted.

If present, *jobv* must be equal to 'I' or 'V' and the argument *v* must also be present.

Note that there will be an error condition if *jobv* is present and *v* omitted.

*jobq* If omitted, this argument is restored based on the presence of argument *q* as follows:

 $jobq = 'Q',$  if *q* is present,

 $joba = 'N'$ , if *q* is omitted.

If present, *jobq* must be equal to 'I' or 'Q' and the argument  $q$  must also be present.

Note that there will be an error condition if *jobq* is present and *q* omitted.

## **Cosine-Sine Decomposition**

This section describes LAPACK computational routines for computing the *cosine-sine decomposition* (CS decomposition) of a partitioned unitary/orthogonal matrix. The algorithm computes a complete 2-by-2 CS decomposition, which requires simultaneous diagonalization of all the four blocks of a unitary/orthogonal matrix partitioned into a 2-by-2 block structure.

The computation has the following phases:

- **1.** The matrix is reduced to a bidiagonal block form.
- **2.** The blocks are simultaneously diagonalized using techniques from the bidiagonal SVD algorithms.

Table "Computational Routines for Cosine-Sine Decomposition (CSD)" lists LAPACK routines that perform CS decomposition of matrices. The corresponding routine names in the Fortran 95 interface are without the first symbol.

**Computational Routines for Cosine-Sine Decomposition (CSD)**

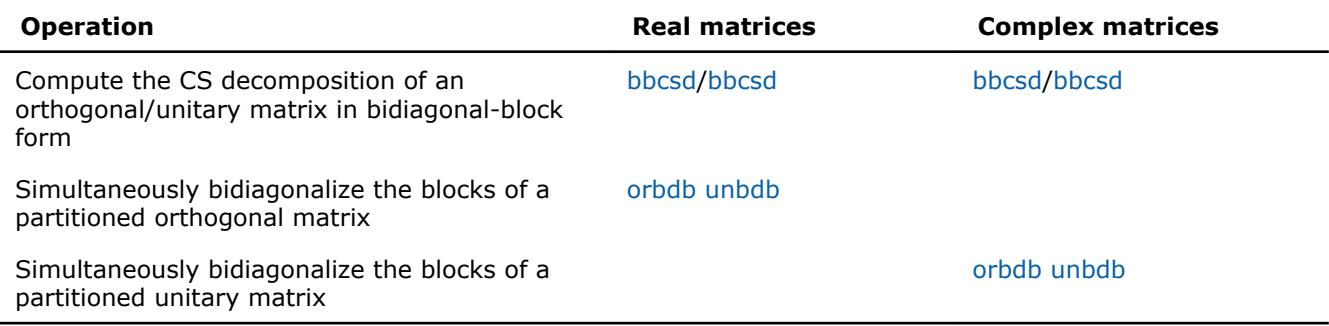

[Cosine-Sine Decomposition](#page-1182-0)

#### <span id="page-1033-0"></span>**?bbcsd**

*Computes the CS decomposition of an orthogonal/ unitary matrix in bidiagonal-block form.*

## **Syntax**

call sbbcsd( *jobu1*, *jobu2*, *jobv1t*, *jobv2t*, *trans*, *m*, *p*, *q*, *theta*, *phi*, *u1*, *ldu1*, *u2*, *ldu2*, *v1t*, *ldv1t*, *v2t*, *ldv2t*, *b11d*, *b11e*, *b12d*, *b12e*, *b21d*, *b21e*, *b21e*, *b22e*, *work*, *lwork*, *info* )

call dbbcsd( *jobu1*, *jobu2*, *jobv1t*, *jobv2t*, *trans*, *m*, *p*, *q*, *theta*, *phi*, *u1*, *ldu1*, *u2*, *ldu2*, *v1t*, *ldv1t*, *v2t*, *ldv2t*, *b11d*, *b11e*, *b12d*, *b12e*, *b21d*, *b21e*, *b21e*, *b22e*, *work*, *lwork*, *info* )

call cbbcsd( *jobu1*, *jobu2*, *jobv1t*, *jobv2t*, *trans*, *m*, *p*, *q*, *theta*, *phi*, *u1*, *ldu1*, *u2*, *ldu2*, *v1t*, *ldv1t*, *v2t*, *ldv2t*, *b11d*, *b11e*, *b12d*, *b12e*, *b21d*, *b21e*, *b21e*, *b22e*, *rwork*, *rlwork*, *info* )

call zbbcsd( *jobu1*, *jobu2*, *jobv1t*, *jobv2t*, *trans*, *m*, *p*, *q*, *theta*, *phi*, *u1*, *ldu1*, *u2*, *ldu2*, *v1t*, *ldv1t*, *v2t*, *ldv2t*, *b11d*, *b11e*, *b12d*, *b12e*, *b21d*, *b21e*, *b21e*, *b22e*, *rwork*, *rlwork*, *info* )

call bbcsd( *theta*,*phi*,*u1*,*u2*,*v1t*,*v2t*[,*b11d*][,*b11e*][,*b12d*][,*b12e*][,*b21d*][,*b21e*][,*b22d*] [,*b22e*][,*jobu1*][,*jobu2*][,*jobv1t*][,*jobv2t*][,*trans*][,*info*] )

## **Include Files**

• mkl.fi, lapack.f90

## **Description**

mkl lapack.fiThe routine ?bbcsd computes the CS decomposition of an orthogonal or unitary matrix in bidiagonal-block form:

$$
X = \begin{pmatrix} b_{11} & b_{12} & 0 & 0 \\ 0 & 0 & -I & 0 \\ b_{21} & b_{22} & 0 & 0 \\ 0 & 0 & 0 & I \end{pmatrix} = \begin{pmatrix} u_1 & 0 & 0 \\ 0 & 0 & -I & 0 \\ 0 & 0 & 0 & I \end{pmatrix} \begin{pmatrix} C & -S & 0 & 0 \\ 0 & 0 & -I & 0 \\ S & C & 0 & 0 \\ 0 & 0 & 0 & I \end{pmatrix} \begin{pmatrix} v_1 & 0 & 0 \\ 0 & 0 & v_2 \end{pmatrix}^T
$$

or

$$
X = \begin{pmatrix} b_{11} & b_{12} & 0 & 0 \\ 0 & 0 & -I & 0 \\ b_{21} & b_{22} & 0 & 0 \\ 0 & 0 & 0 & I \end{pmatrix} = \begin{pmatrix} a_1 & b_1 \\ a_2 & b_2 \end{pmatrix} \begin{pmatrix} C & -S & 0 & 0 \\ 0 & 0 & -I & 0 \\ S & C & 0 & 0 \\ 0 & 0 & 0 & I \end{pmatrix} \begin{pmatrix} v_1 & b_1 \\ v_2 & b_2 \end{pmatrix}^H
$$

#### respectively.

*x* is *m*-by-*m* with the top-left block *p*-by-*q*. Note that *q* must not be larger than *p*, *m*-*p*, or *m*-*q*. If *q* is not the smallest index, *x* must be transposed and/or permuted in constant time using the *trans* option. See ? orcsd/?uncsd for details.

The bidiagonal matrices  $b_{11}$ ,  $b_{12}$ ,  $b_{21}$ , and  $b_{22}$  are represented implicitly by angles  $theta(1:q)$  and *phi*(1:*q*-1).

The orthogonal/unitary matrices  $u_1$ ,  $u_2$ ,  $v_1^t$ , and  $v_2^t$  are input/output. The input matrices are pre- or postmultiplied by the appropriate singular vector matrices.

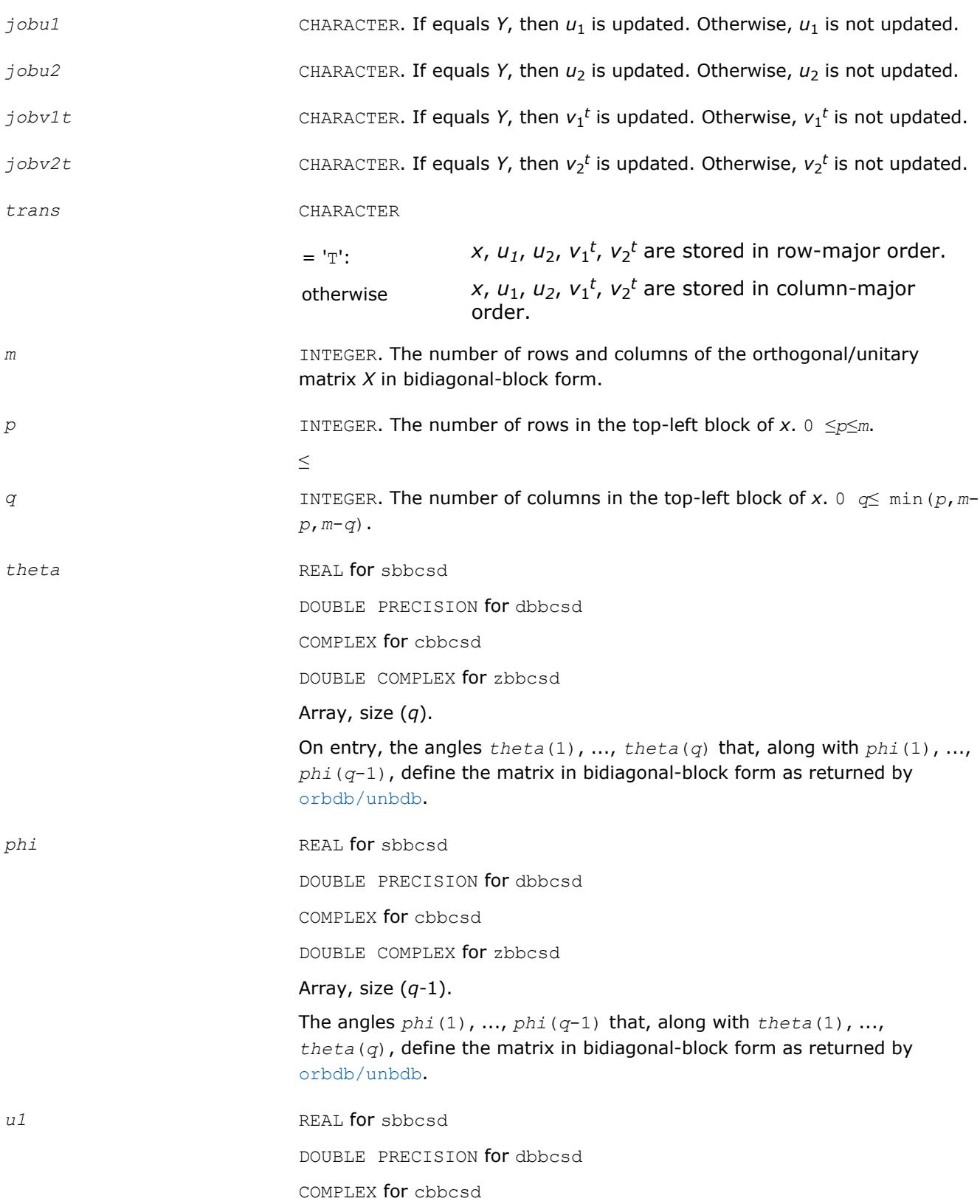

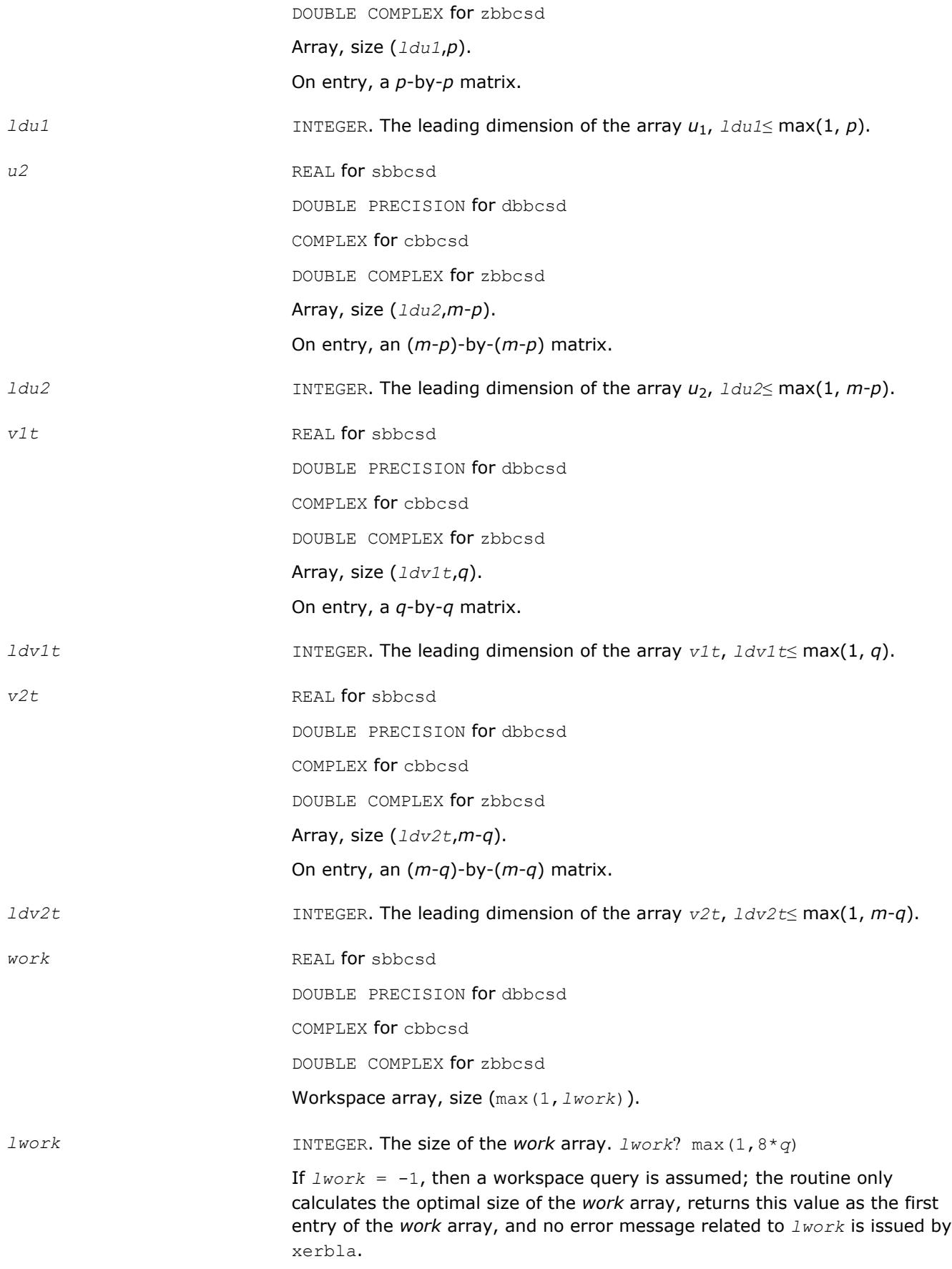

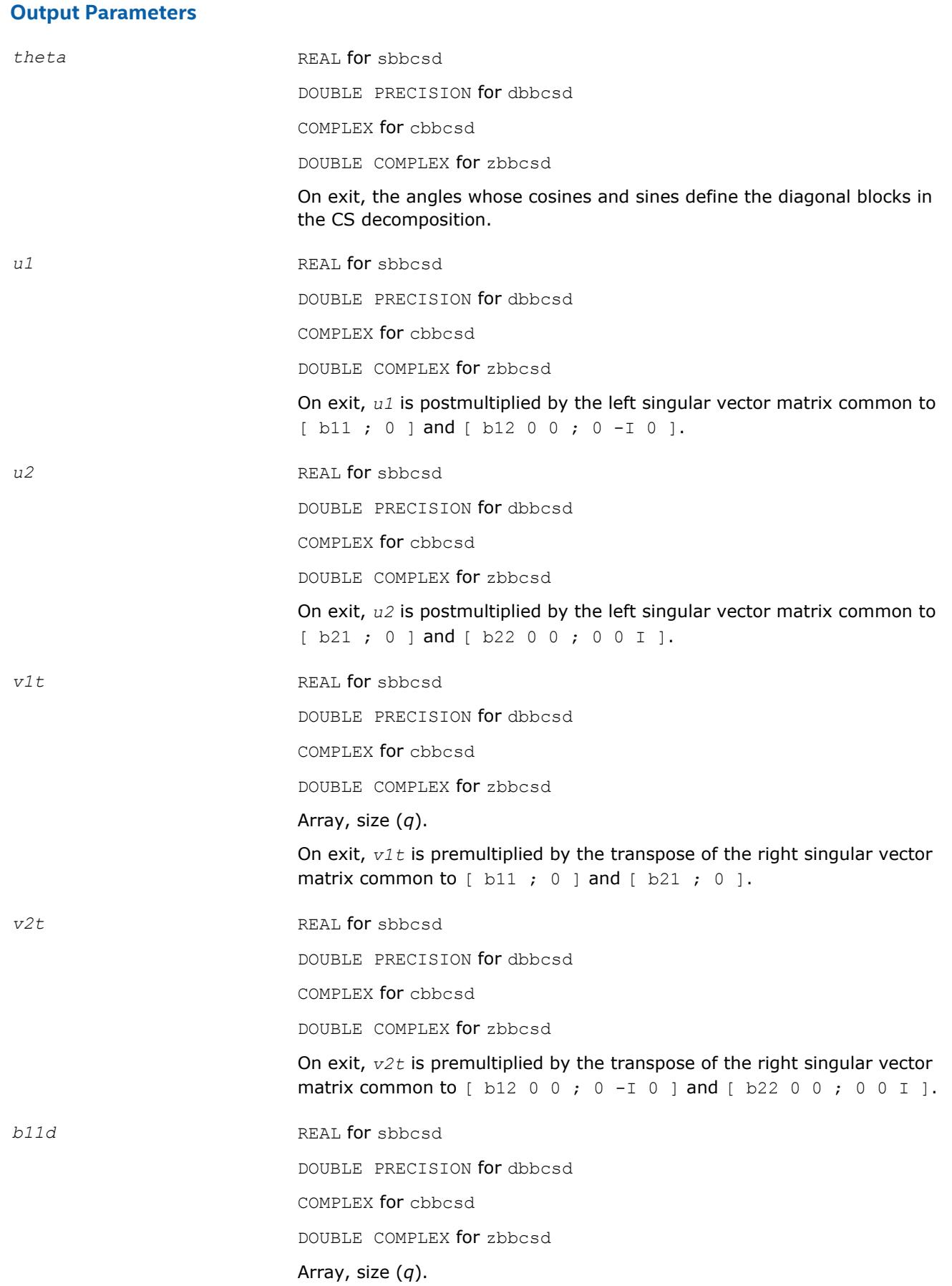

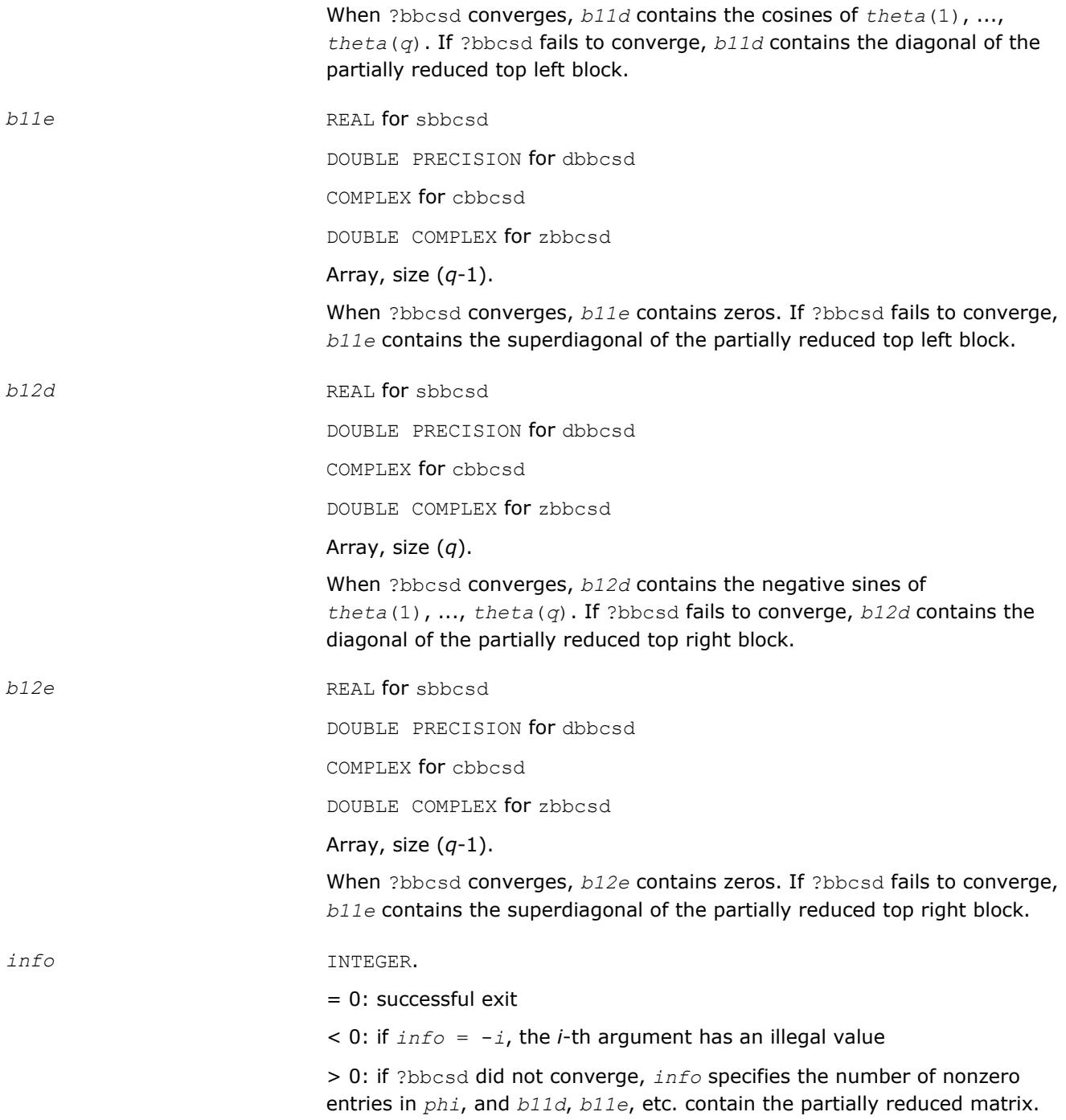

## **Fortran 95 Interface Notes**

Routines in Fortran 95 interface have fewer arguments in the calling sequence than their FORTRAN 77 counterparts. For general conventions applied to skip redundant or reconstructible arguments, see [Fortran 95](#page-417-0) [Interface Conventions](#page-417-0).

Specific details for the routine ?bbcsd interface are as follows:

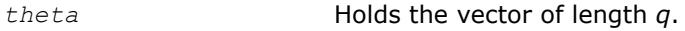

*phi* Holds the vector of length *q*-1.

<span id="page-1038-0"></span>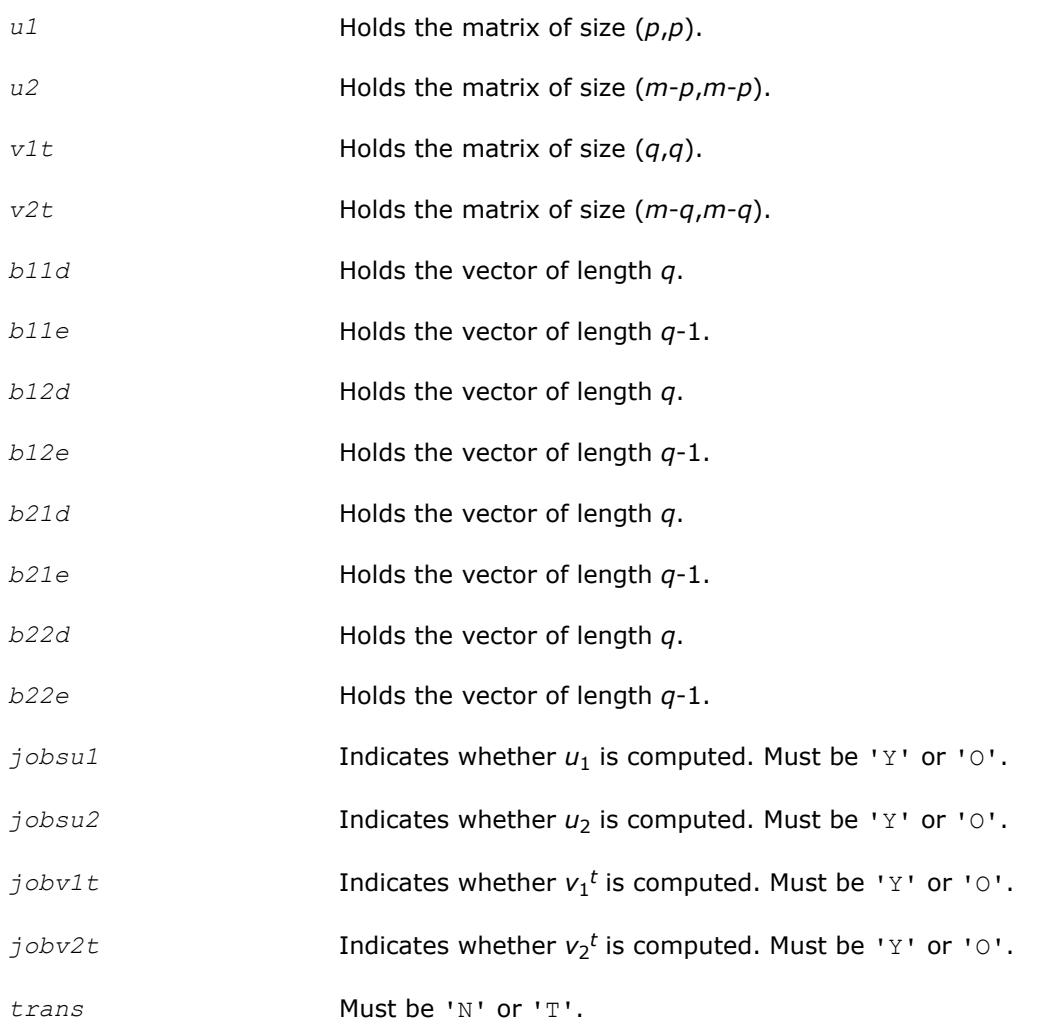

## **See Also**

[?orcsd/?uncsd](#page-1183-0) [xerbla](#page-2987-0)

### **?orbdb/?unbdb**

*Simultaneously bidiagonalizes the blocks of a partitioned orthogonal/unitary matrix.*

#### **Syntax**

call sorbdb( *trans*, *signs*, *m*, *p*, *q*, *x11*, *ldx11*, *x12*, *ldx12*, *x21*, *ldx21*, *x22*, *ldx22*, *theta*, *phi*, *taup1*, *taup2*, *tauq1*, *tauq2*, *work*, *lwork*, *info* ) call dorbdb( *trans*, *signs*, *m*, *p*, *q*, *x11*, *ldx11*, *x12*, *ldx12*, *x21*, *ldx21*, *x22*, *ldx22*, *theta*, *phi*, *taup1*, *taup2*, *tauq1*, *tauq2*, *work*, *lwork*, *info* ) call cunbdb( *trans*, *signs*, *m*, *p*, *q*, *x11*, *ldx11*, *x12*, *ldx12*, *x21*, *ldx21*, *x22*, *ldx22*, *theta*, *phi*, *taup1*, *taup2*, *tauq1*, *tauq2*, *work*, *lwork*, *info* ) call zunbdb( *trans*, *signs*, *m*, *p*, *q*, *x11*, *ldx11*, *x12*, *ldx12*, *x21*, *ldx21*, *x22*, *ldx22*, *theta*, *phi*, *taup1*, *taup2*, *tauq1*, *tauq2*, *work*, *lwork*, *info* ) call orbdb( *x11*,*x12*,*x21*,*x22*,*theta*,*phi*,*taup1*,*taup2*,*tauq1*,*tauq2*[,*trans*][,*signs*][,*info*] ) call unbdb( *x11*,*x12*,*x21*,*x22*,*theta*,*phi*,*taup1*,*taup2*,*tauq1*,*tauq2*[,*trans*][,*signs*][,*info*] )

### **Include Files**

• mkl.fi, lapack.f90

## **Description**

The routines ?orbdb/?unbdb simultaneously bidiagonalizes the blocks of an *m*-by-*m* partitioned orthogonal matrix *X*:

$$
X = \left(\frac{x_{11} + x_{12}}{x_{21} + x_{22}}\right) = \left(\begin{array}{c|cc} p_1 & 0 & 0\\ \hline & 0 & 0 & -I & 0\\ \hline & 0 & 0 & 0 & 0\\ \hline & 0 & 0 & 0 & I \end{array}\right) \left(\begin{array}{c|cc} q_1 & 0 & 0\\ \hline & 0 & q_2 & 0\\ \hline & 0 & 0 & I \end{array}\right)^T
$$

or unitary matrix:

$$
X = \left(\frac{x_{11} + x_{12}}{x_{21} + x_{22}}\right) = \left(\begin{array}{c|cc} p_1 & | & \\ \hline & | & p_2 \end{array}\right) \left(\begin{array}{ccc} b_{11} & | & b_{12} & 0 & 0 \\ \hline 0 & | & 0 & -I & 0 \\ \hline 0 & | & 0 & 0 & I \end{array}\right) \left(\begin{array}{c|cc} q_1 & | & \\ \hline & | & q_2 \end{array}\right)^H
$$

*x*11 is *p*-by-*q*. *q* must not be larger than *p*, *m*-*p*, or *m*-*q*. Otherwise, *x* must be transposed and/or permuted in constant time using the *trans* and *signs* options.

The orthogonal/unitary matrices *p*1, *p*2, *q*1, and *q*2 are *p*-by-*p*, *(m-p)*-by-*(m-p)*, *q*-by-*q*, *(m-q)*-by-*(m-q)*, respectively. They are represented implicitly by Housholder vectors.

The bidiagonal matrices  $b_{11}$ ,  $b_{12}$ ,  $b_{21}$ , and  $b_{22}$  are  $q$ -by- $q$  bidiagonal matrices represented implicitly by angles *theta*(1), ..., *theta*(*q*) and *phi*(1), ..., *phi*( $q-1$ ).  $b_{11}$  and  $b_{12}$  are upper bidiagonal, while  $b_{21}$  and  $b_{22}$  are lower bidiagonal. Every entry in each bidiagonal band is a product of a sine or cosine of *theta* with a sine or cosine of *phi*. See [[Sutton09](#page-3177-0)] for details.

*p*1, *p*2, *q*1, and *q*2 are represented as products of elementary reflectors. .

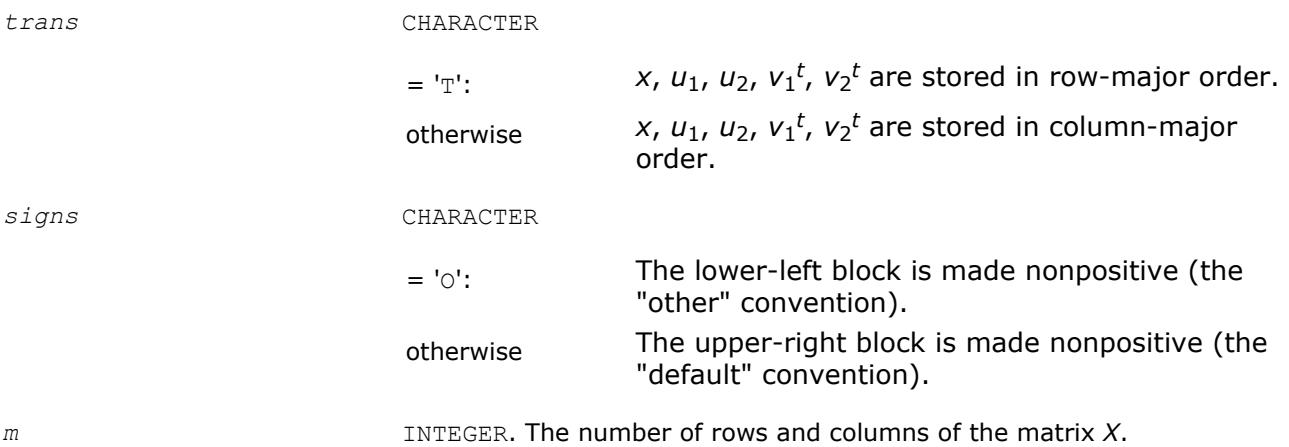

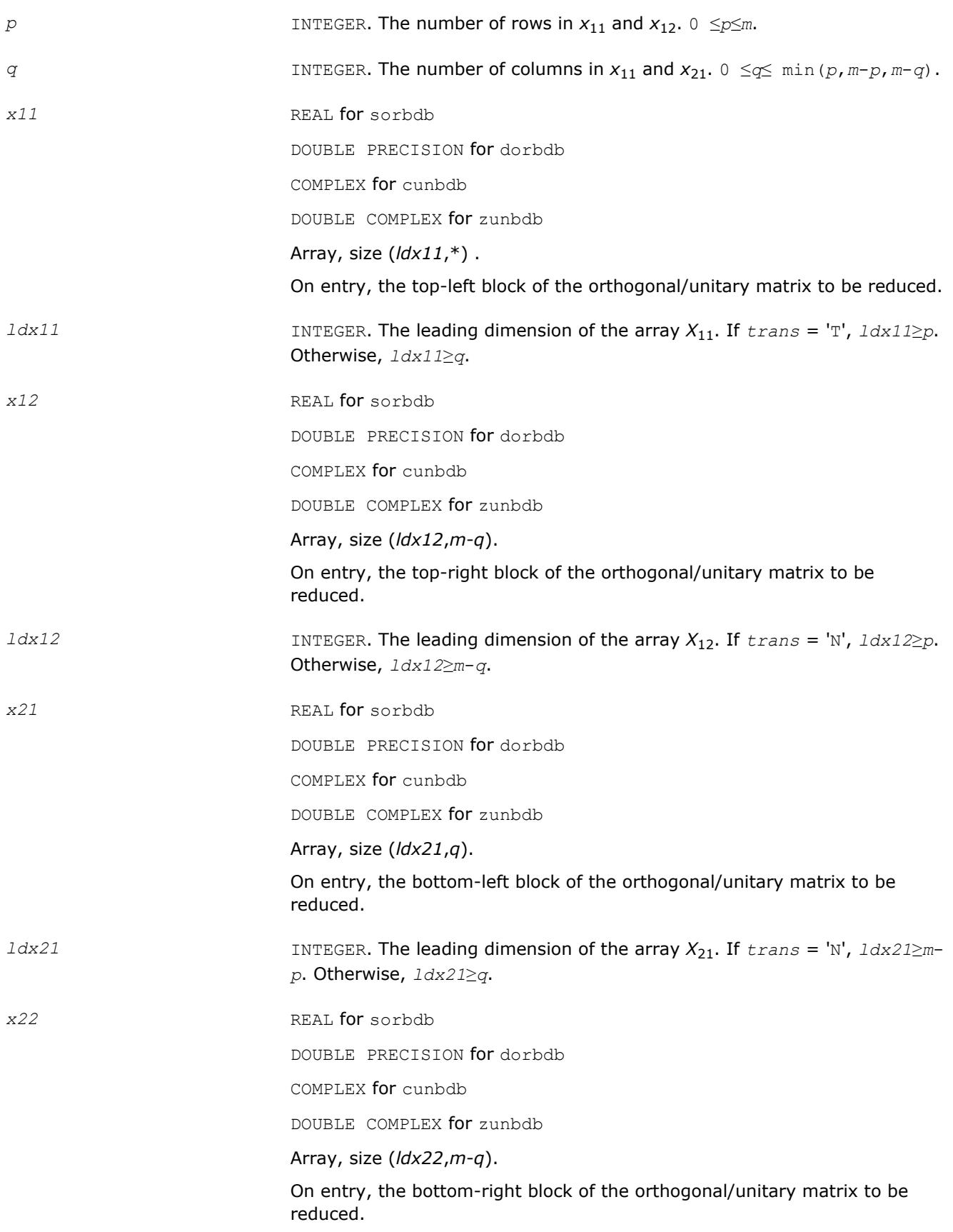

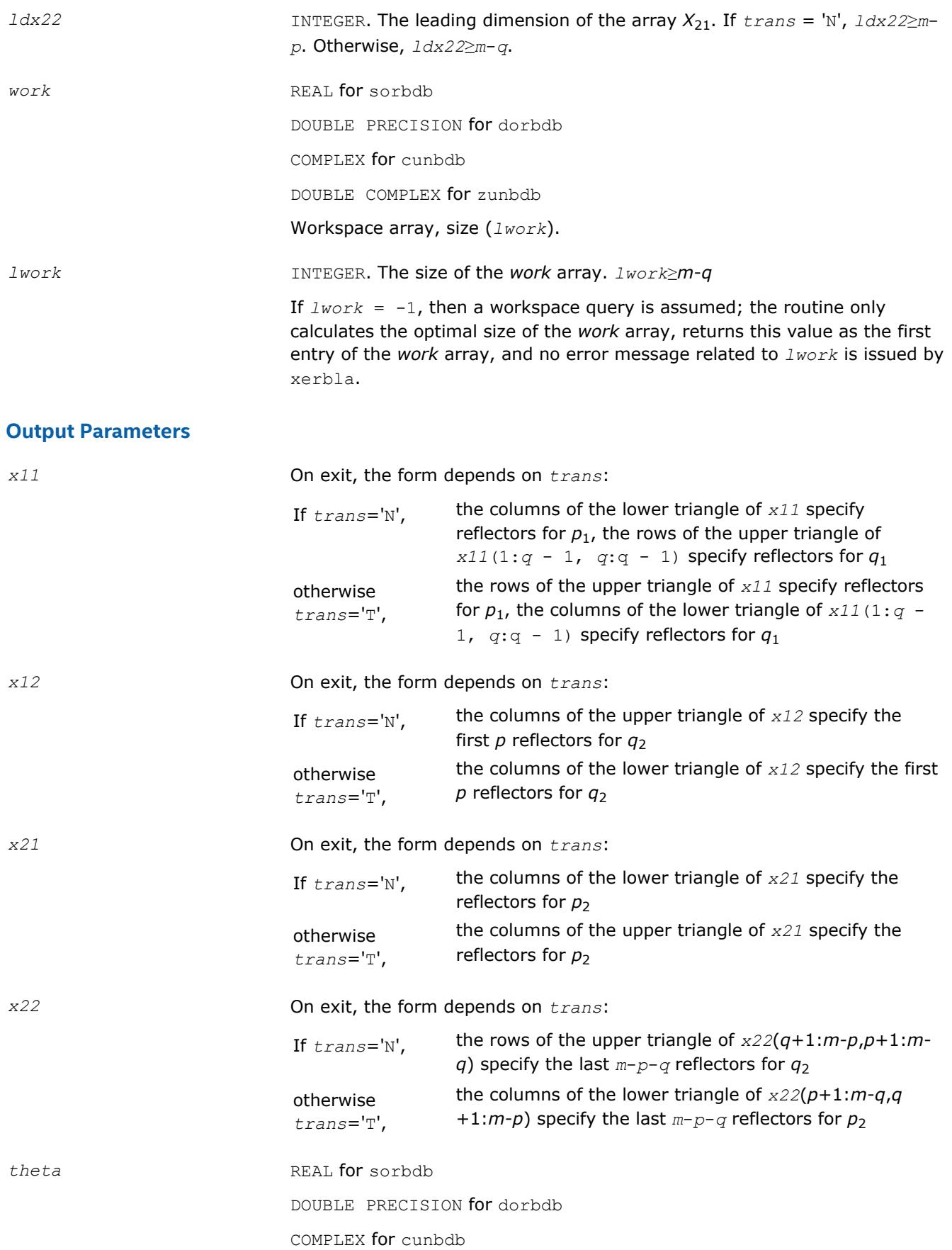

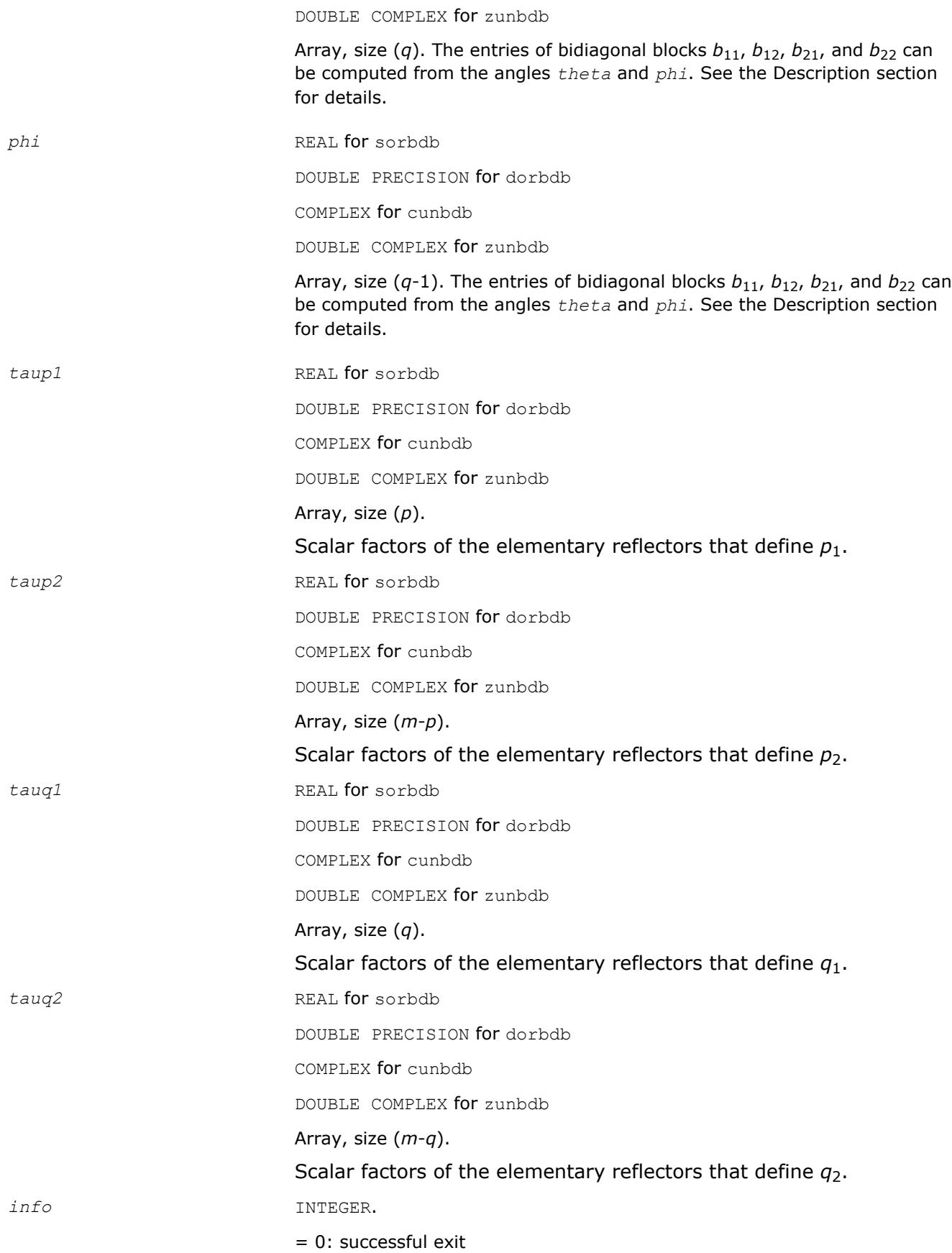

 $< 0$ : if  $info = -i$ , the *i*-th argument has an illegal value.

## **Fortran 95 Interface Notes**

Routines in Fortran 95 interface have fewer arguments in the calling sequence than their FORTRAN 77 counterparts. For general conventions applied to skip redundant or reconstructible arguments, see [Fortran 95](#page-417-0) [Interface Conventions](#page-417-0).

Specific details for the routine ?orbdb/?unbdb interface are as follows:

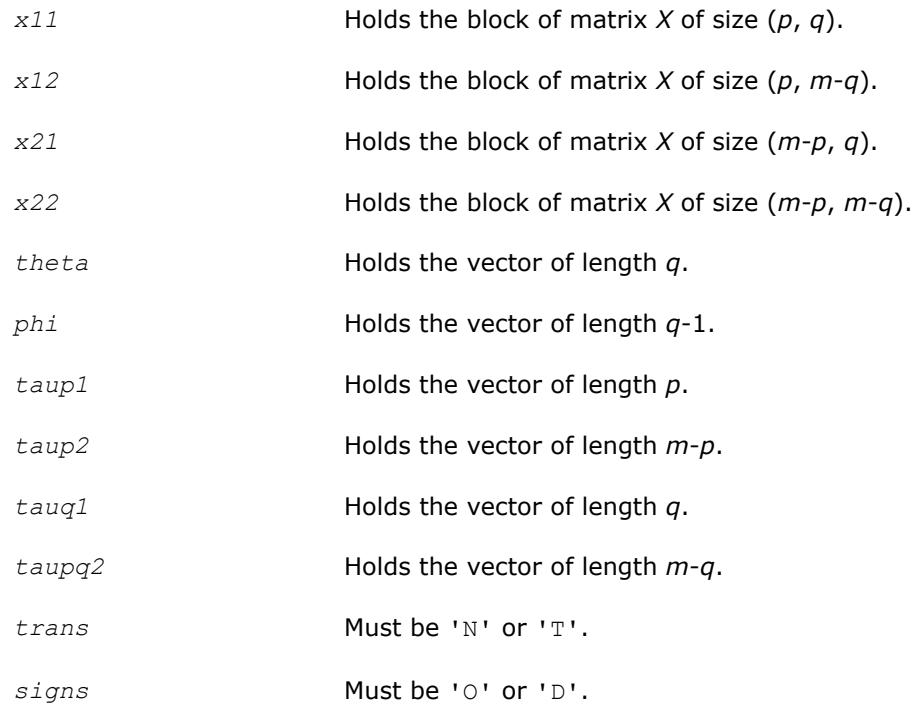

## **See Also**

[?orcsd/?uncsd](#page-1183-0) [?orgqr](#page-780-0) [?ungqr](#page-784-0) [?orglq](#page-792-0) [?unglq](#page-796-0) [xerbla](#page-2987-0)

## **Driver Routines**

Each of the LAPACK driver routines solves a complete problem. To arrive at the solution, driver routines typically call a sequence of appropriate [computational routines.](#page-942-0)

Driver routines are described in the following sections :

[Linear Least Squares \(LLS\) Problems](#page-1044-0)

[Generalized LLS Problems](#page-1056-0)

[Symmetric Eigenproblems](#page-1062-0)

[Nonsymmetric Eigenproblems](#page-1139-0)

[Singular Value Decomposition](#page-1158-0)

[Cosine-Sine Decomposition](#page-1182-0)

[Generalized Symmetric Definite Eigenproblems](#page-1192-0)
#### [Generalized Nonsymmetric Eigenproblems](#page-1253-0)

# **Linear Least Squares (LLS) Problems**

This section describes LAPACK driver routines used for solving linear least squares problems. Table "Driver Routines for Solving LLS Problems" lists all such routines for the FORTRAN 77 interface. The corresponding routine names in the Fortran 95 interface are without the first symbol.

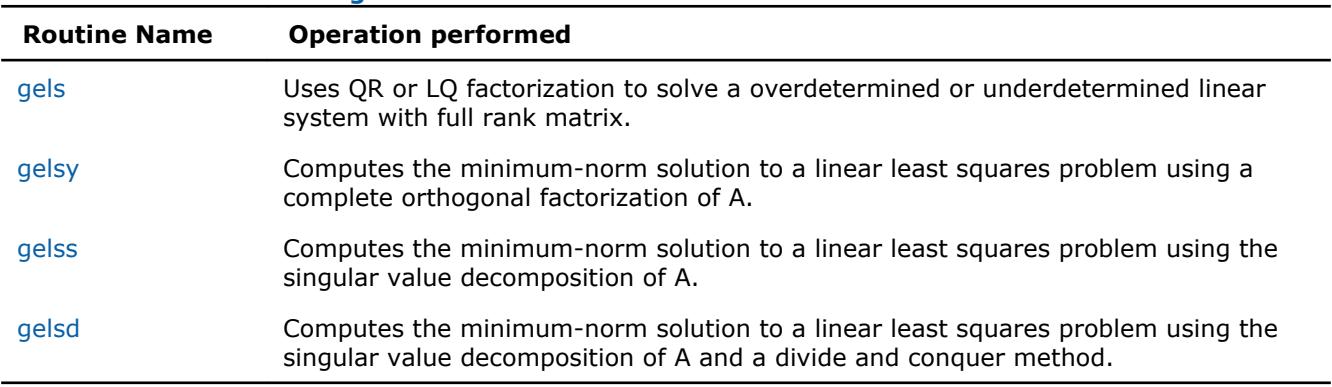

#### **Driver Routines for Solving LLS Problems**

#### **?gels**

*Uses QR or LQ factorization to solve a overdetermined or underdetermined linear system with full rank matrix.*

#### **Syntax**

```
call sgels(trans, m, n, nrhs, a, lda, b, ldb, work, lwork, info)
call dgels(trans, m, n, nrhs, a, lda, b, ldb, work, lwork, info)
call cgels(trans, m, n, nrhs, a, lda, b, ldb, work, lwork, info)
call zgels(trans, m, n, nrhs, a, lda, b, ldb, work, lwork, info)
call gels(a, b [,trans] [,info])
```
## **Include Files**

• mkl.fi, lapack.f90

#### **Description**

The routine solves overdetermined or underdetermined real/ complex linear systems involving an *m*-by-*n* matrix *A*, or its transpose/ conjugate-transpose, using a *QR* or *LQ* factorization of *A*. It is assumed that *A* has full rank.

The following options are provided:

1. If *trans* = 'N' and *m*≥*n*: find the least squares solution of an overdetermined system, that is, solve the least squares problem

```
minimize ||b - A^*x||_2
```
2. If  $trans = 'N'$  and  $m < n$ : find the minimum norm solution of an underdetermined system  $A^*X = B$ .

3. If  $trans = 'T'$  or 'C' and  $m \ge n$ : find the minimum norm solution of an undetermined system  $A^{H*}X = B$ .

4. If *trans* = 'T' or 'C' and *m* < *n*: find the least squares solution of an overdetermined system, that is, solve the least squares problem

minimize  $||b - A^{H*}x||_2$ 

Several right hand side vectors *b* and solution vectors *x* can be handled in a single call; they are formed by the columns of the right hand side matrix *B* and the solution matrix *X* (when coefficient matrix is *A*, *B* is *m*by-*nrhs* and *X* is *n*-by-*nrhs*; if the coefficient matrix is *A*T or *A*H, *B* is*n*-by-*nrhs* and *X* is *m*-by-*nrhs*.

# **Input Parameters**

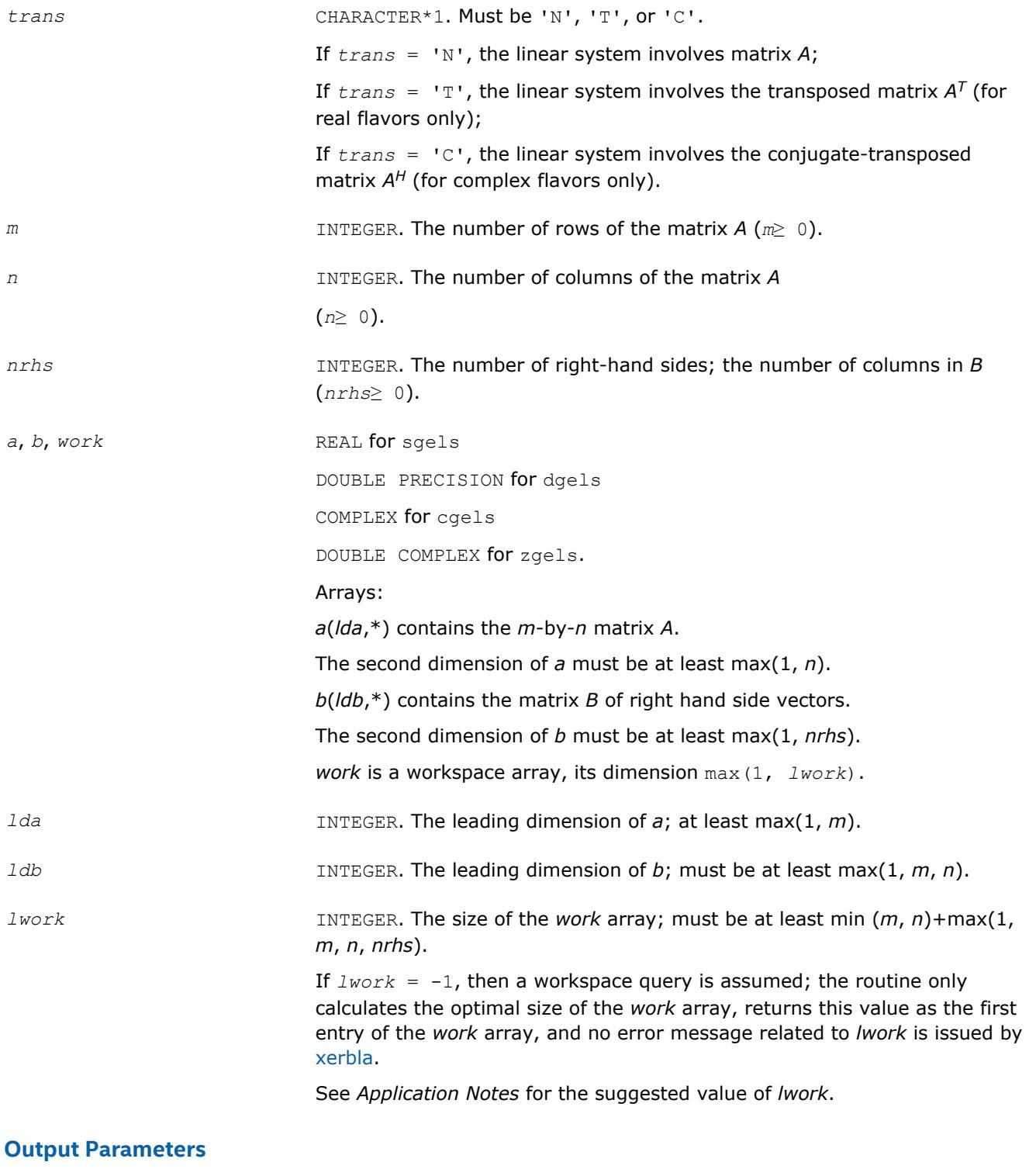

*a* **On exit, overwritten by the factorization data as follows:** 

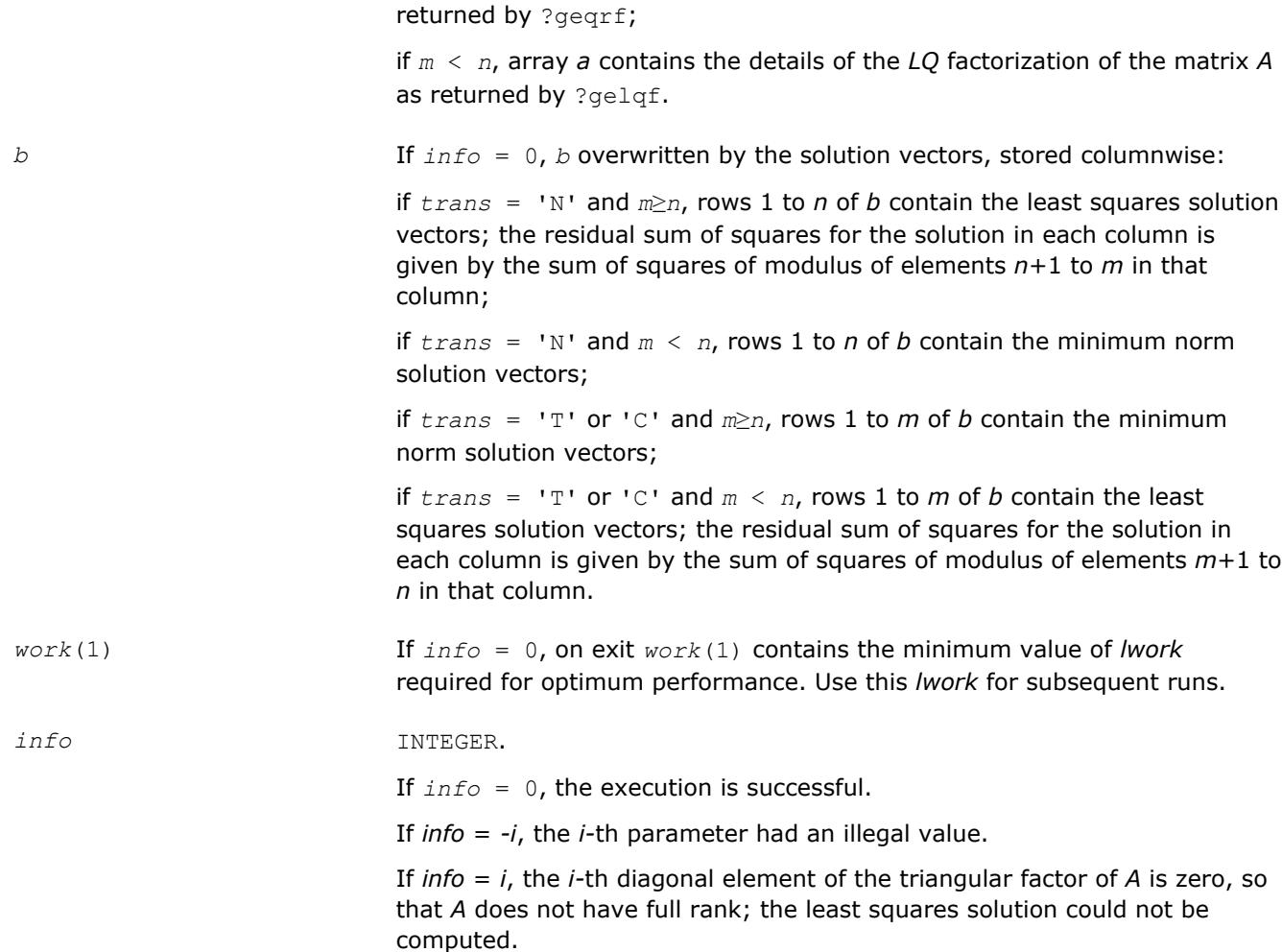

if *m*≥*n*, array *a* contains the details of the *QR* factorization of the matrix *A* as

# **LAPACK 95 Interface Notes**

Routines in Fortran 95 interface have fewer arguments in the calling sequence than their FORTRAN 77 counterparts. For general conventions applied to skip redundant or restorable arguments, see [LAPACK 95](#page-417-0) [Interface Conventions](#page-417-0).

Specific details for the routine gels interface are the following:

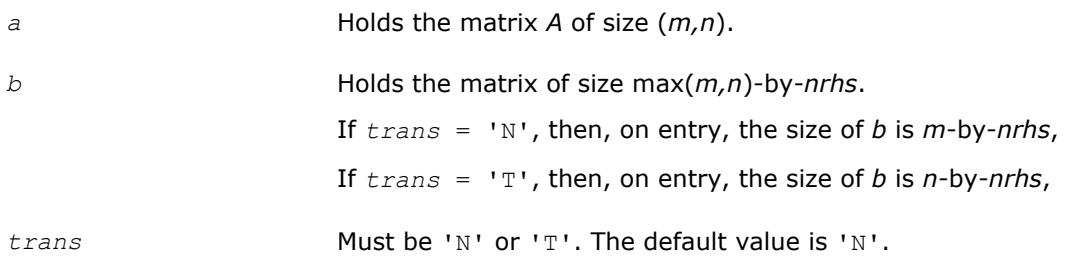

## **Application Notes**

For better performance, try using *lwork* = min (*m*, *n*)+max(1, *m*, *n*, *nrhs*)\**blocksize*, where *blocksize* is a machine-dependent value (typically, 16 to 64) required for optimum performance of the *blocked algorithm*.

<span id="page-1047-0"></span>If you are in doubt how much workspace to supply, use a generous value of *lwork* for the first run or set  $1 work = -1$ .

If you choose the first option and set any of admissible *lwork* sizes, which is no less than the minimal value described, the routine completes the task, though probably not so fast as with a recommended workspace, and provides the recommended workspace in the first element of the corresponding array *work* on exit. Use this value (*work*(1)) for subsequent runs.

If you set *lwork* = -1, the routine returns immediately and provides the recommended workspace in the first element of the corresponding array (*work*). This operation is called a workspace query.

Note that if you set *lwork* to less than the minimal required value and not -1, the routine returns immediately with an error exit and does not provide any information on the recommended workspace.

#### **?gelsy**

*Computes the minimum-norm solution to a linear least squares problem using a complete orthogonal factorization of A.*

#### **Syntax**

call sgelsy(*m*, *n*, *nrhs*, *a*, *lda*, *b*, *ldb*, *jpvt*, *rcond*, *rank*, *work*, *lwork*, *info*) call dgelsy(*m*, *n*, *nrhs*, *a*, *lda*, *b*, *ldb*, *jpvt*, *rcond*, *rank*, *work*, *lwork*, *info*) call cgelsy(*m*, *n*, *nrhs*, *a*, *lda*, *b*, *ldb*, *jpvt*, *rcond*, *rank*, *work*, *lwork*, *rwork*, *info*) call zgelsy(*m*, *n*, *nrhs*, *a*, *lda*, *b*, *ldb*, *jpvt*, *rcond*, *rank*, *work*, *lwork*, *rwork*, *info*) call gelsy(*a*, *b* [,*rank*] [,*jpvt*] [,*rcond*] [,*info*])

# **Include Files**

• mkl.fi, lapack.f90

## **Description**

The ?gelsy routine computes the minimum-norm solution to a real/complex linear least squares problem:

#### minimize  $||b - A^*x||_2$

using a complete orthogonal factorization of *A*. *A* is an *m*-by-*n* matrix which may be rank-deficient. Several right hand side vectors *b* and solution vectors *x* can be handled in a single call; they are stored as the columns of the *m*-by-*nrhs* right hand side matrix *B* and the *n*-by-*nrhs* solution matrix *X*.

The routine first computes a *QR* factorization with column pivoting:

$$
\mathcal{L}_{\text{ref}}\left\{ \mathbb{H}^1_{\text{ref}}\right\}_{\text{ref}}\left\{ \mathcal{L}_{\text{ref}}\right\}_{\text{ref}}
$$

with *R*11 defined as the largest leading submatrix whose estimated condition number is less than 1/*rcond*. The order of  $R_{11}$ , *rank*, is the effective rank of A. Then,  $R_{22}$  is considered to be negligible, and  $R_{12}$  is annihilated by orthogonal/unitary transformations from the right, arriving at the complete orthogonal factorization:

$$
AP = \mathcal{Q} \begin{pmatrix} T_{11} & \mathbf{0} \\ \mathbf{0} & \mathbf{0} \end{pmatrix} Z
$$

The minimum-norm solution is then

$$
X = PZ^{T} \begin{pmatrix} T_{11}^{-1} Q_{1}^{T} B \\ 0 \end{pmatrix}
$$
 for real flavors and

 $K = PZ^{\text{H}} \begin{pmatrix} T_{11}^{-1} Q_1^{\text{H}} B \\ 0 \end{pmatrix}$  for complex flavors,

where *Q*1 consists of the first *rank* columns of *Q*.

The ?gelsy routine is identical to the original deprecated ?gelsx routine except for the following differences:

- The call to the subroutine ?geqpf has been substituted by the call to the subroutine ?geqp3, which is a BLAS-3 version of the *QR* factorization with column pivoting.
- The matrix *B* (the right hand side) is updated with BLAS-3.
- The permutation of the matrix *B* (the right hand side) is faster and more simple.

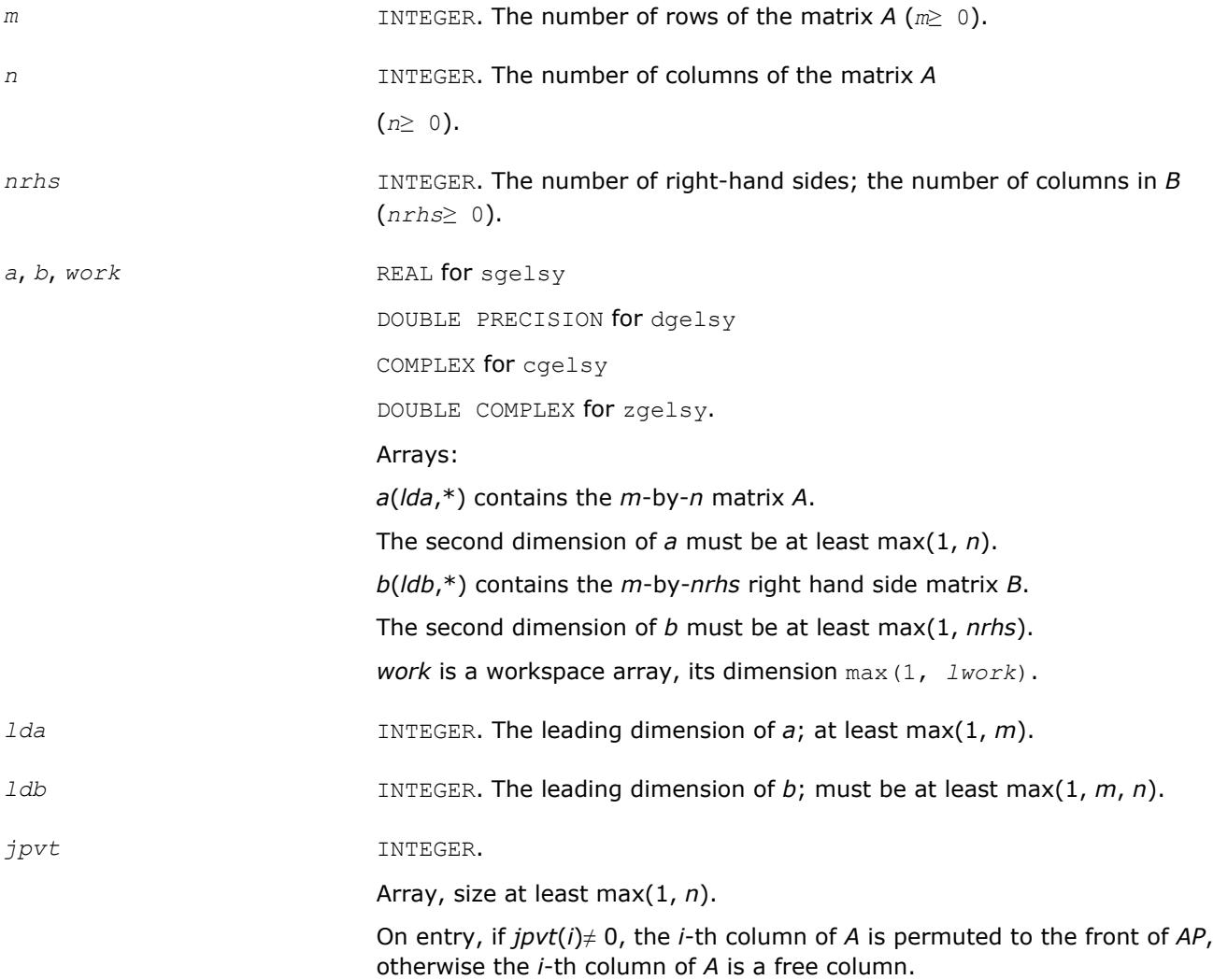

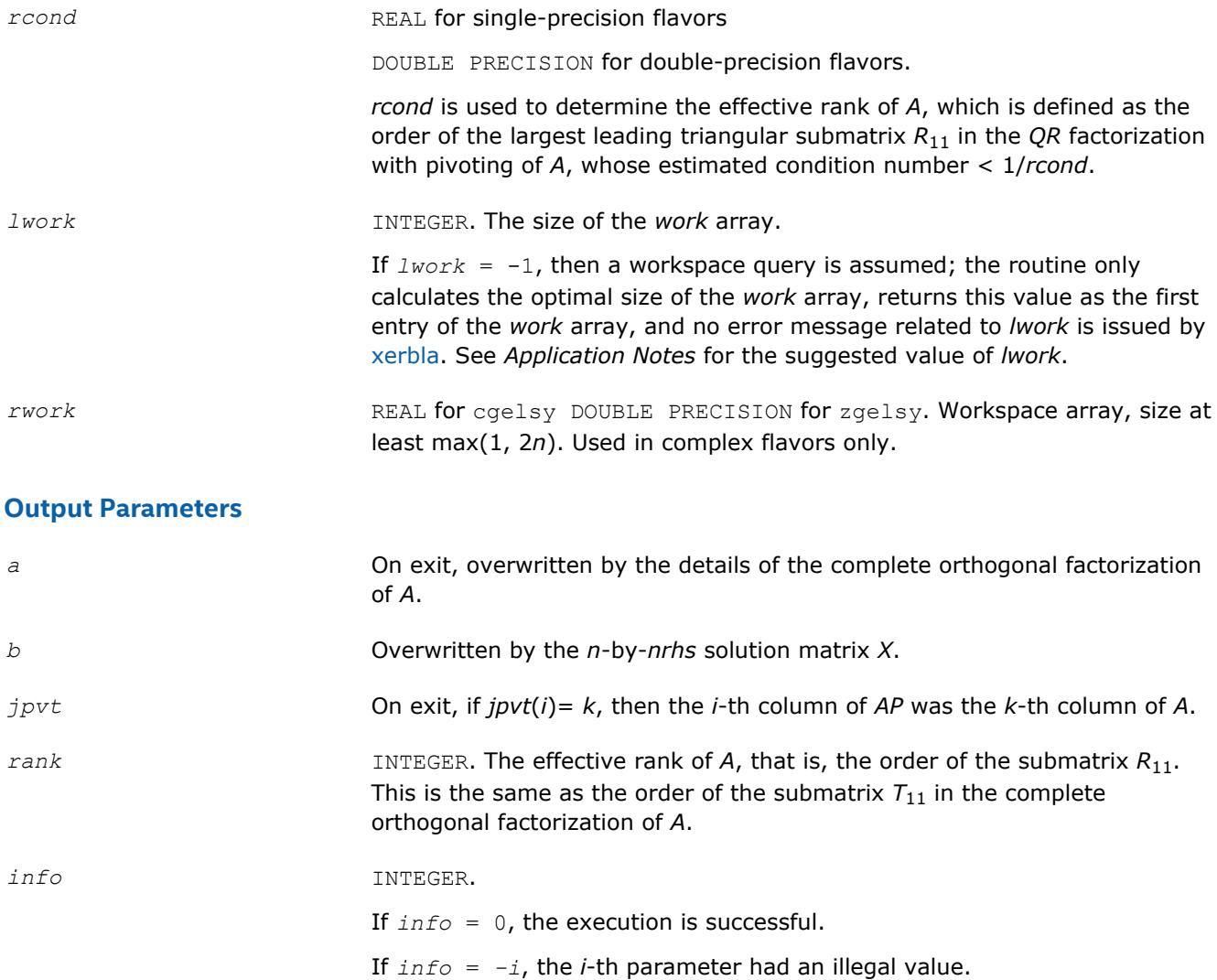

## **LAPACK 95 Interface Notes**

Routines in Fortran 95 interface have fewer arguments in the calling sequence than their FORTRAN 77 counterparts. For general conventions applied to skip redundant or restorable arguments, see [LAPACK 95](#page-417-0) [Interface Conventions](#page-417-0).

Specific details for the routine gelsy interface are the following:

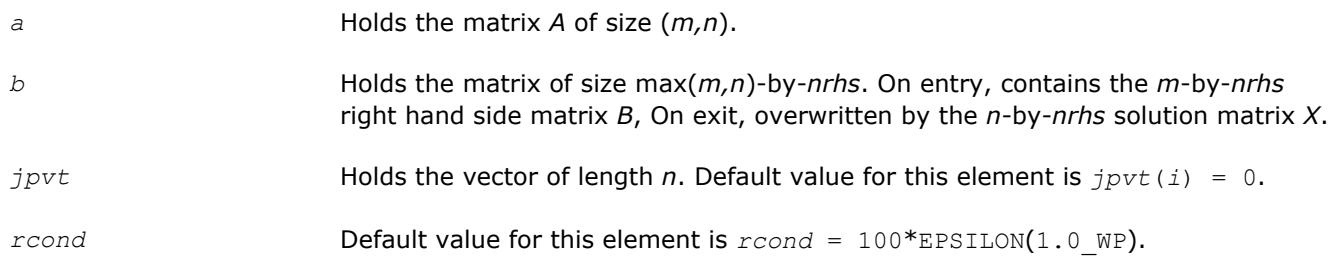

# **Application Notes**

*For real flavors*:

The unblocked strategy requires that:

<span id="page-1050-0"></span>*lwork*≥ max( *mn*+3*n*+1, 2\**mn* + *nrhs* ),

where  $mn = min(m, n)$ .

The block algorithm requires that:

*lwork*≥ max( *mn*+2*n*+*nb*\*(*n*+1), 2\**mn*+*nb*\**nrhs* ),

where *nb* is an upper bound on the blocksize returned by [ilaenv](#page-1797-0) for the routines sgegp3/dgegp3, stzrzf/ dtzrzf, stzrqf/dtzrqf, sormqr/dormqr, and sormrz/dormrz.

*For complex flavors*:

The unblocked strategy requires that:

*lwork*≥*mn* + max( 2\**mn*, *n*+1, *mn* + *nrhs* ),

where  $mn = min(m, n)$ .

The block algorithm requires that:

*lwork* < *mn* + max(2\**mn*, *nb*\*(*n*+1), *mn*+*mn*\**nb*, *mn*+ *nb*\**nrhs* ),

where *nb* is an upper bound on the blocksize returned by [ilaenv](#page-1797-0) for the routines cgeqp3/zgeqp3, ctzrzf/ ztzrzf, ctzrqf/ztzrqf, cunmqr/zunmqr, and cunmrz/zunmrz.

If you are in doubt how much workspace to supply, use a generous value of *lwork* for the first run or set  $1 work = -1$ .

If you choose the first option and set any of admissible *lwork* sizes, which is no less than the minimal value described, the routine completes the task, though probably not so fast as with a recommended workspace, and provides the recommended workspace in the first element of the corresponding array *work* on exit. Use this value (*work*(1)) for subsequent runs.

If you set *lwork* = -1, the routine returns immediately and provides the recommended workspace in the first element of the corresponding array (*work*). This operation is called a workspace query.

Note that if you set *lwork* to less than the minimal required value and not -1, the routine returns immediately with an error exit and does not provide any information on the recommended workspace.

#### **?gelss**

```
Computes the minimum-norm solution to a linear least
squares problem using the singular value
decomposition of A.
```
#### **Syntax**

```
call sgelss(m, n, nrhs, a, lda, b, ldb, s, rcond, rank, work, lwork, info)
call dgelss(m, n, nrhs, a, lda, b, ldb, s, rcond, rank, work, lwork, info)
call cgelss(m, n, nrhs, a, lda, b, ldb, s, rcond, rank, work, lwork, rwork, info)
call zgelss(m, n, nrhs, a, lda, b, ldb, s, rcond, rank, work, lwork, rwork, info)
call gelss(a, b [,rank] [,s] [,rcond] [,info])
```
## **Include Files**

• mkl.fi, lapack.f90

## **Description**

The routine computes the minimum norm solution to a real linear least squares problem:

minimize  $||b - A^*x||_2$ 

using the singular value decomposition (SVD) of *A*. *A* is an *m*-by-*n* matrix which may be rank-deficient. Several right hand side vectors *b* and solution vectors *x* can be handled in a single call; they are stored as the columns of the *m*-by-*nrhs* right hand side matrix *B* and the *n*-by-*nrhs* solution matrix *X*. The effective rank of *A* is determined by treating as zero those singular values which are less than *rcond* times the largest singular value.

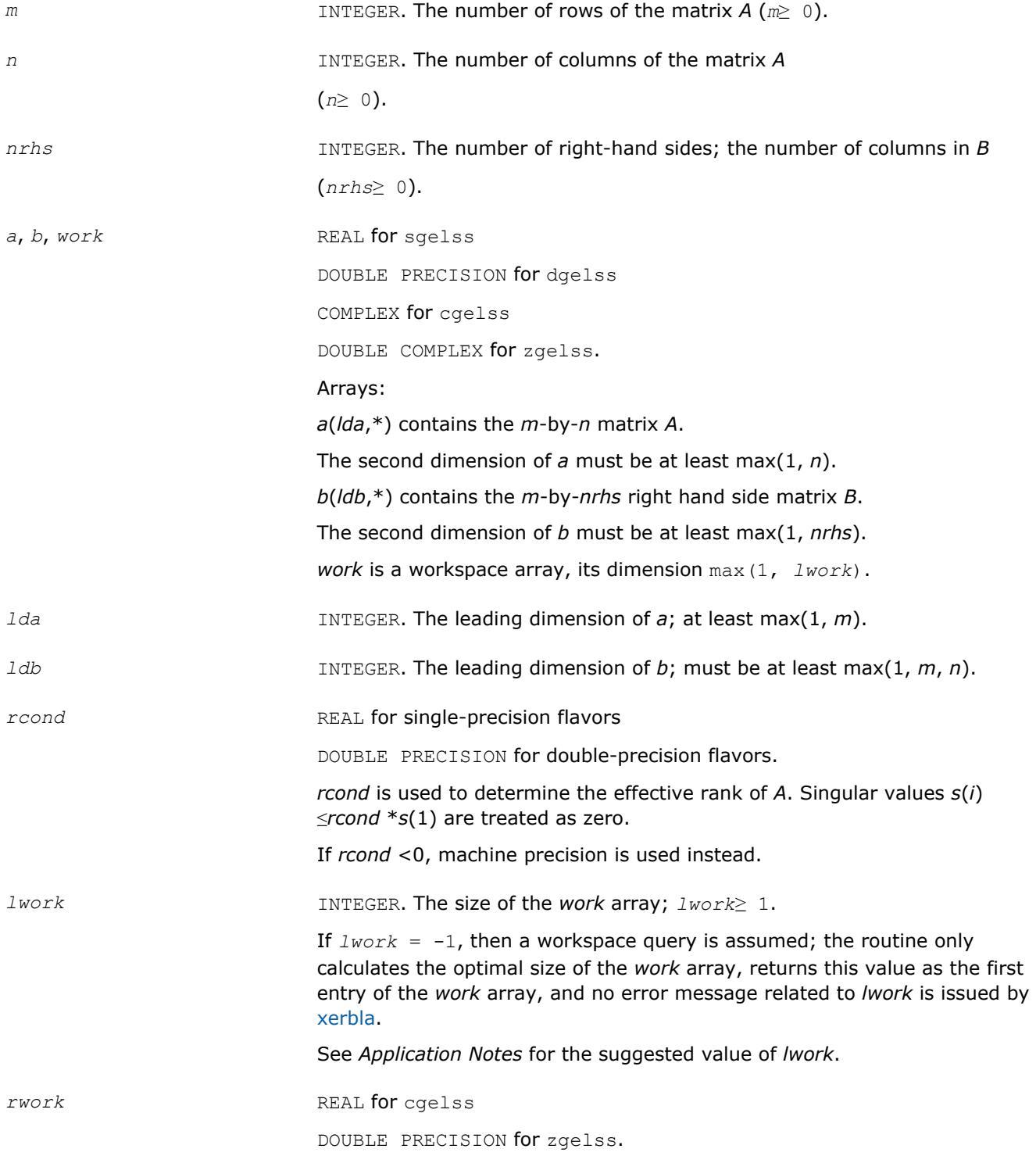

Workspace array used in complex flavors only. size at least  $\max(1, \frac{1}{n})$ 5\*min(*m*, *n*)).

## **Output Parameters**

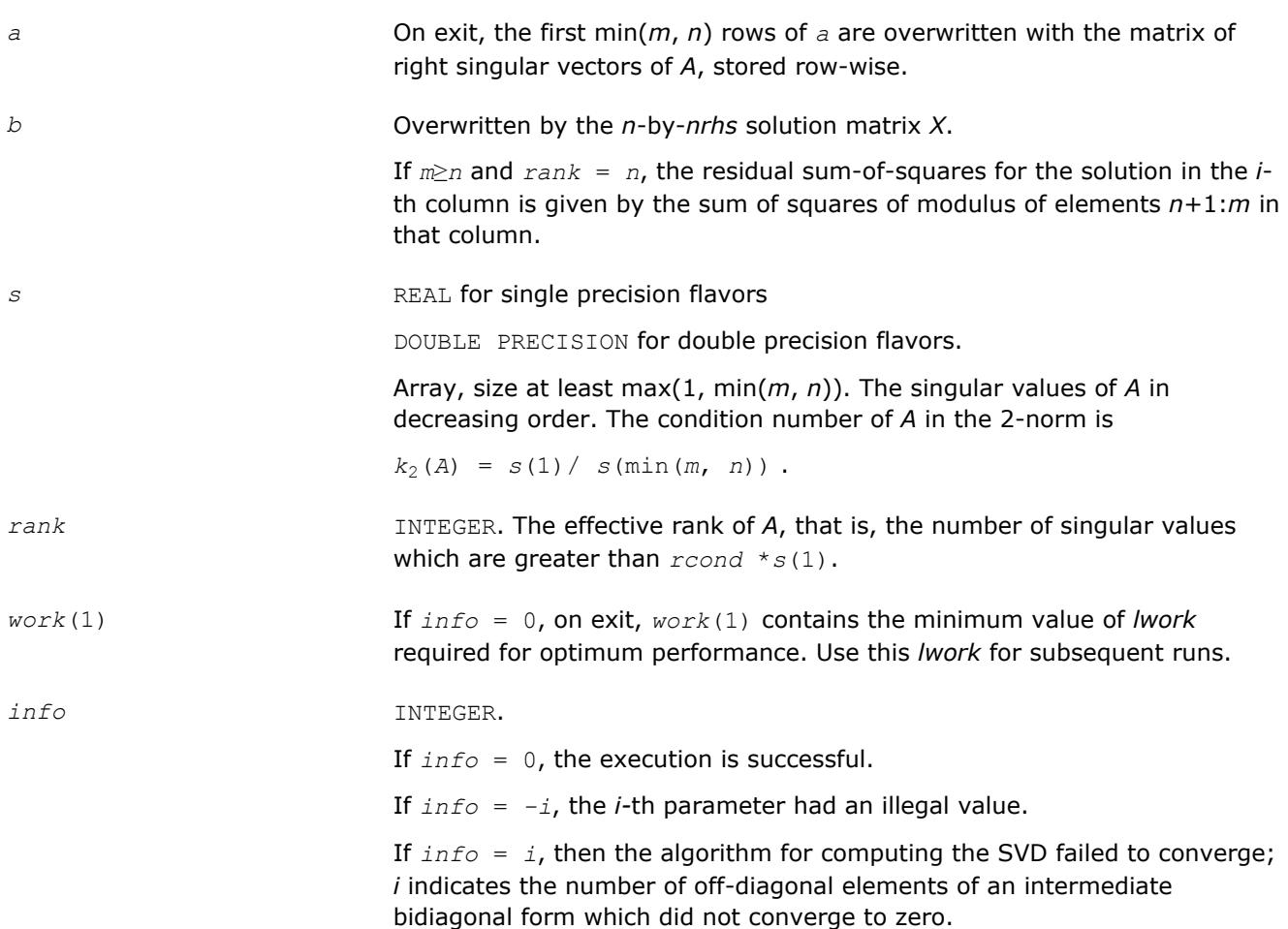

# **LAPACK 95 Interface Notes**

Routines in Fortran 95 interface have fewer arguments in the calling sequence than their FORTRAN 77 counterparts. For general conventions applied to skip redundant or restorable arguments, see [LAPACK 95](#page-417-0) [Interface Conventions](#page-417-0).

Specific details for the routine gelss interface are the following:

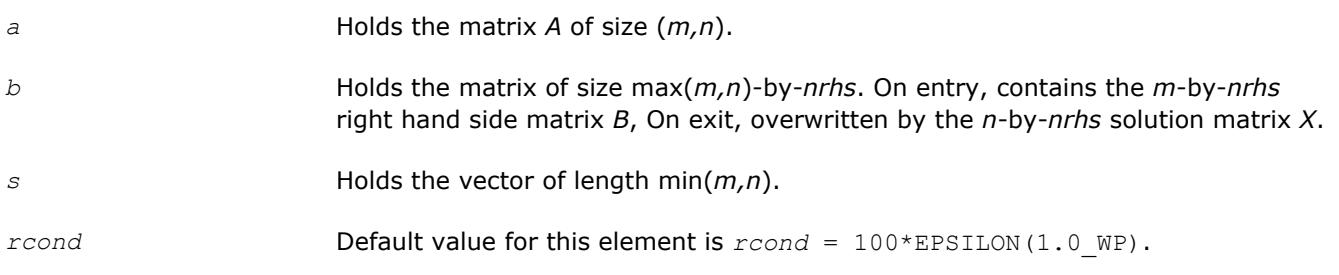

# **Application Notes**

## *For real flavors*:

*lwork*≥ 3\*min(*m*, *n*)+ max( 2\*min(*m*, *n*), max(*m*, *n*), *nrhs*)

<span id="page-1053-0"></span>*For complex flavors*:

*lwork*≥ 2\*min(*m*, *n*)+ max(*m*, *n*, *nrhs*)

For good performance, *lwork* should generally be larger.

If you are in doubt how much workspace to supply, use a generous value of *lwork* for the first run or set  $lwork = -1$ .

If you choose the first option and set any of admissible *lwork* sizes, which is no less than the minimal value described, the routine completes the task, though probably not so fast as with a recommended workspace, and provides the recommended workspace in the first element of the corresponding array *work* on exit. Use this value (*work*(1)) for subsequent runs.

If you set *lwork* = -1, the routine returns immediately and provides the recommended workspace in the first element of the corresponding array (*work*). This operation is called a workspace query.

Note that if you set *lwork* to less than the minimal required value and not -1, the routine returns immediately with an error exit and does not provide any information on the recommended workspace.

#### **?gelsd**

*Computes the minimum-norm solution to a linear least squares problem using the singular value decomposition of A and a divide and conquer method.*

#### **Syntax**

call sgelsd(*m*, *n*, *nrhs*, *a*, *lda*, *b*, *ldb*, *s*, *rcond*, *rank*, *work*, *lwork*, *iwork*, *info*) call dgelsd(*m*, *n*, *nrhs*, *a*, *lda*, *b*, *ldb*, *s*, *rcond*, *rank*, *work*, *lwork*, *iwork*, *info*) call cgelsd(*m*, *n*, *nrhs*, *a*, *lda*, *b*, *ldb*, *s*, *rcond*, *rank*, *work*, *lwork*, *rwork*, *iwork*, *info*) call zgelsd(*m*, *n*, *nrhs*, *a*, *lda*, *b*, *ldb*, *s*, *rcond*, *rank*, *work*, *lwork*, *rwork*, *iwork*, *info*)

```
call gelsd(a, b [,rank] [,s] [,rcond] [,info])
```
## **Include Files**

• mkl.fi, lapack.f90

## **Description**

The routine computes the minimum-norm solution to a real linear least squares problem:

minimize  $||b - A^*x||_2$ 

using the singular value decomposition (SVD) of *A*. *A* is an *m*-by-*n* matrix which may be rank-deficient.

Several right hand side vectors *b* and solution vectors *x* can be handled in a single call; they are stored as the columns of the *m*-by-*nrhs* right hand side matrix *B* and the *n*-by-*nrhs* solution matrix *X*.

The problem is solved in three steps:

- **1.** Reduce the coefficient matrix A to bidiagonal form with Householder transformations, reducing the original problem into a "bidiagonal least squares problem" (BLS).
- **2.** Solve the BLS using a divide and conquer approach.
- **3.** Apply back all the Householder transformations to solve the original least squares problem.

The effective rank of *A* is determined by treating as zero those singular values which are less than *rcond* times the largest singular value.

The routine uses auxiliary routines [lals0](#page-1389-0) and [lalsa](#page-1392-0).

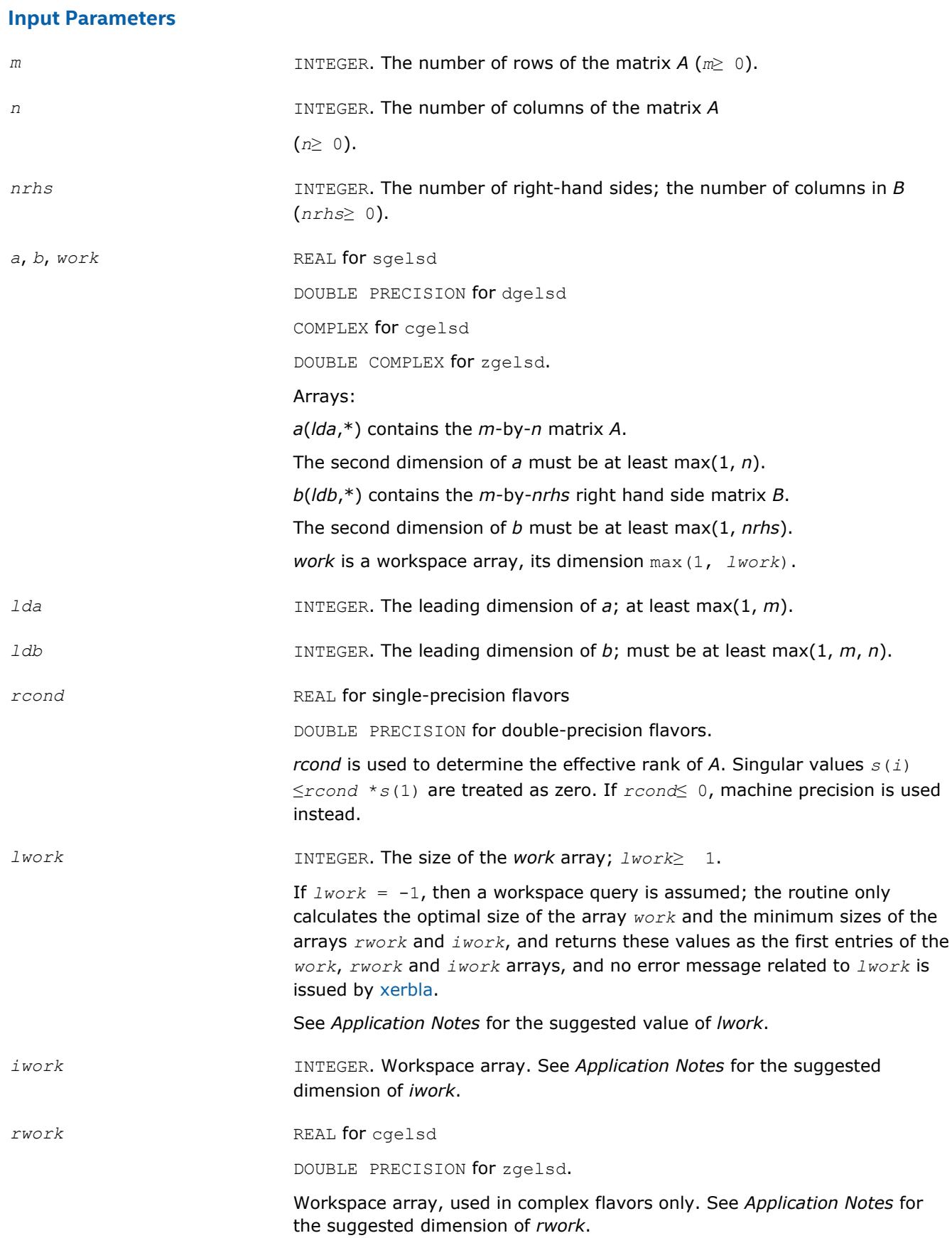

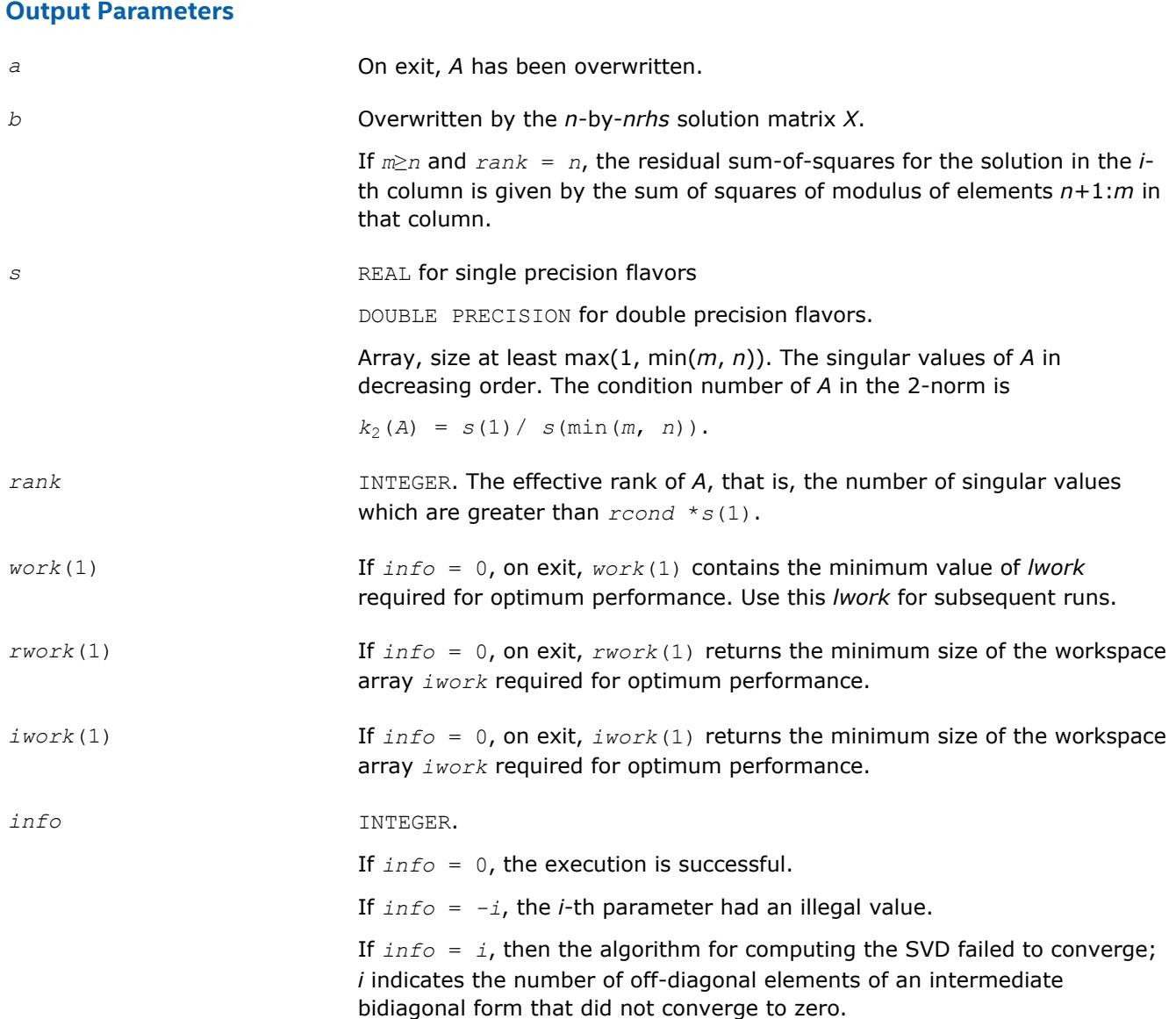

# **LAPACK 95 Interface Notes**

Routines in Fortran 95 interface have fewer arguments in the calling sequence than their FORTRAN 77 counterparts. For general conventions applied to skip redundant or restorable arguments, see [LAPACK 95](#page-417-0) [Interface Conventions](#page-417-0).

Specific details for the routine gelsd interface are the following:

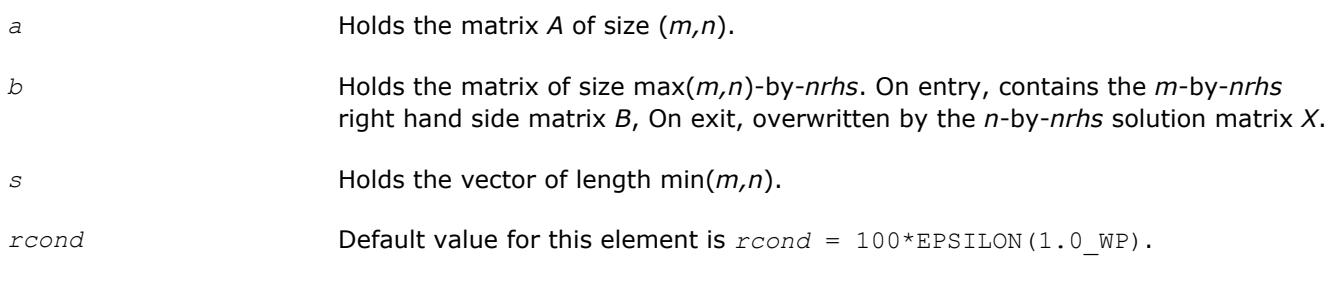

# **Application Notes**

The divide and conquer algorithm makes very mild assumptions about floating point arithmetic. It will work on machines with a guard digit in add/subtract. It could conceivably fail on hexadecimal or decimal machines without guard digits, but we know of none.

The exact minimum amount of workspace needed depends on *m*, *n* and *nrhs*. The size *lwork* of the workspace array *work* must be as given below.

*For real flavors*:

If *m*≥*n*, *lwork*≥ 12*n* + 2*n*\**smlsiz* + 8*n*\**nlvl* + *n*\**nrhs* + (*smlsiz*+1)2; If  $m < n$ ,  $1$ *work* $> 12m + 2m*$ *smlsiz* + 8 $m*$ *nlyl* +  $m*$ *nrhs* + (*smlsiz*+1)<sup>2</sup>;

*For complex flavors*:

If *m*≥*n*,

*lwork*< 2*n* + *n*\**nrhs*;

If  $m < n$ ,

*lwork*≥ 2*m* + *m*\**nrhs*;

where *smlsiz* is returned by ilaenv and is equal to the maximum size of the subproblems at the bottom of the computation tree (usually about 25), and

 $n1vl = INT( log<sub>2</sub> ( min( m, n) / (smlsiz+1)) ) + 1.$ 

For good performance, *lwork* should generally be larger.

If you are in doubt how much workspace to supply, use a generous value of *lwork* for the first run or set  $1$ *work* =  $-1$ .

If you choose the first option and set any of admissible *lwork* sizes, which is no less than the minimal value described, the routine completes the task, though probably not so fast as with a recommended workspace, and provides the recommended workspace in the first element of the corresponding array *work* on exit. Use this value (*work*(1)) for subsequent runs.

If you set *lwork* = -1, the routine returns immediately and provides the recommended workspace in the first element of the corresponding array (*work*). This operation is called a workspace query.

Note that if you set *lwork* to less than the minimal required value and not -1, the routine returns immediately with an error exit and does not provide any information on the recommended workspace.

The dimension of the workspace array *iwork* must be at least

*3*\*min( *m*, *n* )\**nlvl* + 11\*min( *m*, *n* ).

The dimension of the workspace array *iwork* (for complex flavors) must be at least max(1, *lrwork*).

```
lrwork≥ 10n + 2n*smlsiz + 8n*nlvl + 3*smlsiz*nrhs + (smlsiz+1)2 if m≥n, and
lrwork≥ 10m + 2m*smlsiz + 8m*nlvl + 3*smlsiz*nrhs + (smlsiz+1)2 if m < n.
```
# **Generalized LLS Problems**

This section describes LAPACK driver routines used for solving generalized linear least squares problems. [Table "Driver Routines for Solving Generalized LLS Problems"](#page-1057-0) lists all such routines. The corresponding routine names in the Fortran 95 interface are without the first symbol.

<span id="page-1057-0"></span>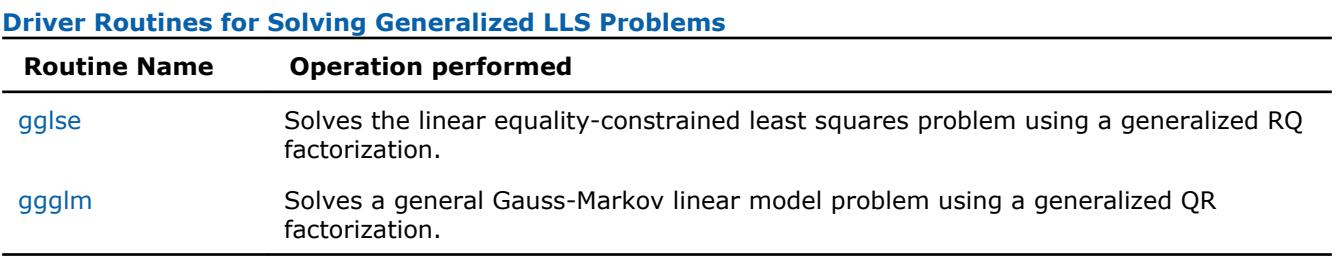

#### **?gglse**

*Solves the linear equality-constrained least squares problem using a generalized RQ factorization.*

#### **Syntax**

call sgglse(*m*, *n*, *p*, *a*, *lda*, *b*, *ldb*, *c*, *d*, *x*, *work*, *lwork*, *info*) call dgglse(*m*, *n*, *p*, *a*, *lda*, *b*, *ldb*, *c*, *d*, *x*, *work*, *lwork*, *info*) call cgglse(*m*, *n*, *p*, *a*, *lda*, *b*, *ldb*, *c*, *d*, *x*, *work*, *lwork*, *info*) call zgglse(*m*, *n*, *p*, *a*, *lda*, *b*, *ldb*, *c*, *d*, *x*, *work*, *lwork*, *info*) call gglse(*a*, *b*, *c*, *d*, *x* [,*info*])

#### **Include Files**

• mkl.fi, lapack.f90

#### **Description**

The routine solves the linear equality-constrained least squares (LSE) problem:

minimize  $||c - A^*x||^2$  subject to  $B^*x = d$ 

where *A* is an *m*-by-*n* matrix, *B* is a *p*-by-*n* matrix, *c* is a given *m*-vector, and*d* is a given *p*-vector. It is assumed that *p*≤*n*≤*m*+*p*, and

# meer manuurum. (Ilaa

These conditions ensure that the LSE problem has a unique solution, which is obtained using a generalized *RQ* factorization of the matrices (*B*, *A*) given by

*B*=(0 *R*)\**Q*, *A*=*Z*\**T*\**Q*

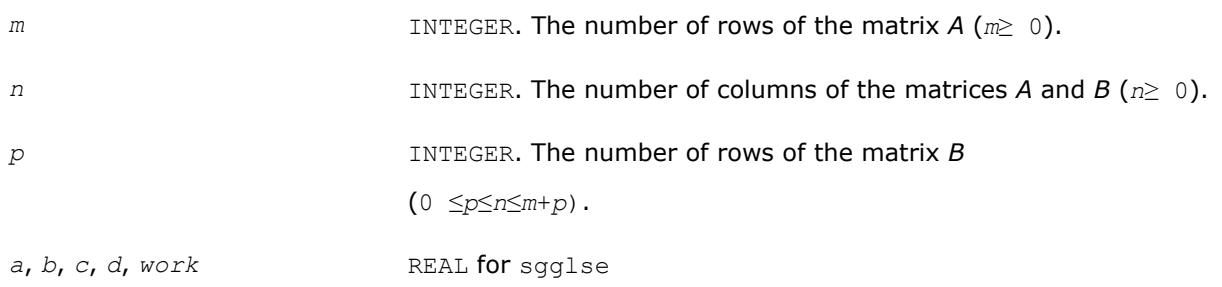

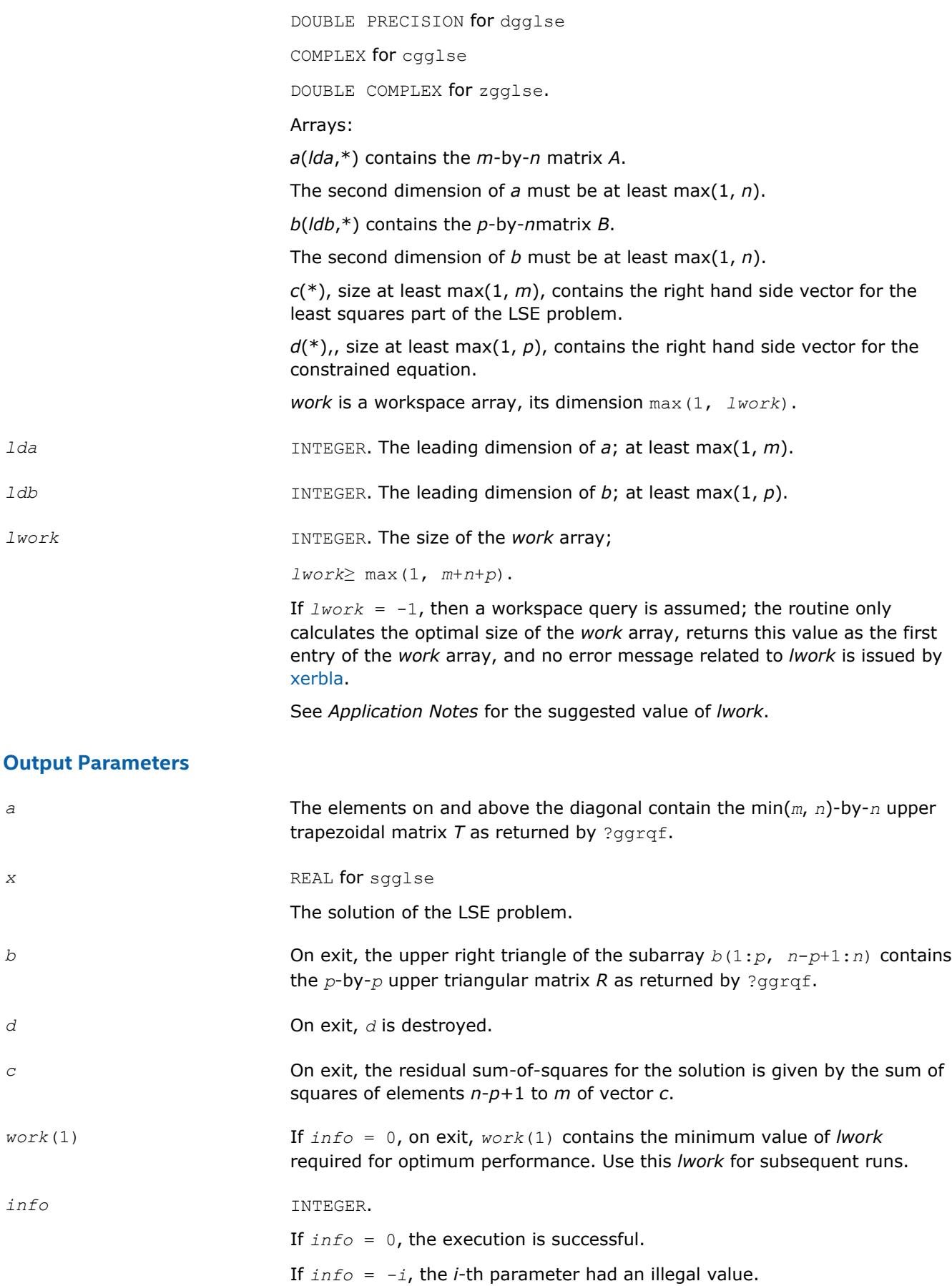

<span id="page-1059-0"></span>If *info* = 1, the upper triangular factor *R* associated with *B* in the generalized RQ factorization of the pair (*B*, *A*) is singular, so that rank(*B*) < *p*; the least squares solution could not be computed.

If  $info = 2$ , the  $(n-p)$ -by- $(n-p)$  part of the upper trapezoidal factor *T* associated with *A* in the generalized RQ factorization of the pair (*B*, *A*) is singular, so that

$$
\text{rank}\,\begin{pmatrix}A\\B\end{pmatrix}\leq n
$$

; the least squares solution could not be computed.

## **LAPACK 95 Interface Notes**

Routines in Fortran 95 interface have fewer arguments in the calling sequence than their FORTRAN 77 counterparts. For general conventions applied to skip redundant or restorable arguments, see [LAPACK 95](#page-417-0) [Interface Conventions](#page-417-0).

Specific details for the routine gglse interface are the following:

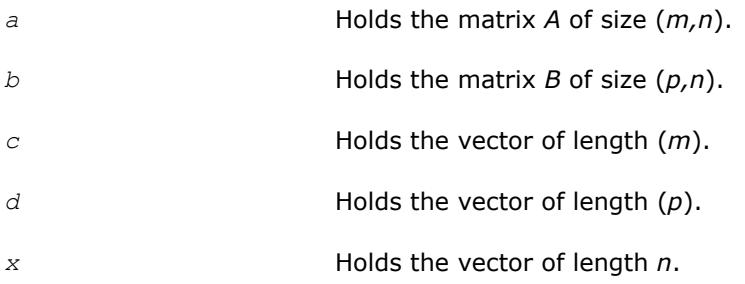

## **Application Notes**

For optimum performance, use

*lwork*≥*p* + min(*m*, *n*) + max(*m*, *n*)\**nb*,

where *nb* is an upper bound for the optimal blocksizes for ?geqrf, ?gerqf, ?ormqr/?unmqr and ?ormrq/? unmrq.

You may set *lwork* to -1. The routine returns immediately and provides the recommended workspace in the first element of the corresponding array (*work*). This operation is called a workspace query.

Note that if you set *lwork* to less than the minimal required value and not -1, the routine returns immediately with an error exit and does not provide any information on the recommended workspace.

#### **?ggglm**

```
Solves a general Gauss-Markov linear model problem
using a generalized QR factorization.
```
#### **Syntax**

```
call sggglm(n, m, p, a, lda, b, ldb, d, x, y, work, lwork, info)
call dggglm(n, m, p, a, lda, b, ldb, d, x, y, work, lwork, info)
call cggglm(n, m, p, a, lda, b, ldb, d, x, y, work, lwork, info)
call zggglm(n, m, p, a, lda, b, ldb, d, x, y, work, lwork, info)
call ggglm(a, b, d, x, y [,info])
```
# **Include Files**

• mkl.fi, lapack.f90

# **Description**

The routine solves a general Gauss-Markov linear model (GLM) problem:

minimize<sub>x</sub>  $||y||_2$  subject to  $d = A^*x + B^*y$ 

where *A* is an *n*-by-*m* matrix, *B* is an *n*-by-*p* matrix, and *d* is a given *n*-vector. It is assumed that *m*≤*n*≤*m*+*p*, and rank( $A$ ) =  $m$  and rank( $AB$ ) =  $n$ .

Under these assumptions, the constrained equation is always consistent, and there is a unique solution *x* and a minimal 2-norm solution *y*, which is obtained using a generalized *QR* factorization of the matrices (*A*, *B* ) given by

$$
A = \varrho \begin{pmatrix} R \\ 0 \end{pmatrix}; \qquad B = \varrho \star T \star Z.
$$

In particular, if matrix *B* is square nonsingular, then the problem GLM is equivalent to the following weighted linear least squares problem

 $minimize_{x}$  || $B^{-1}(d-A^{*}x)$ ||<sub>2</sub>.

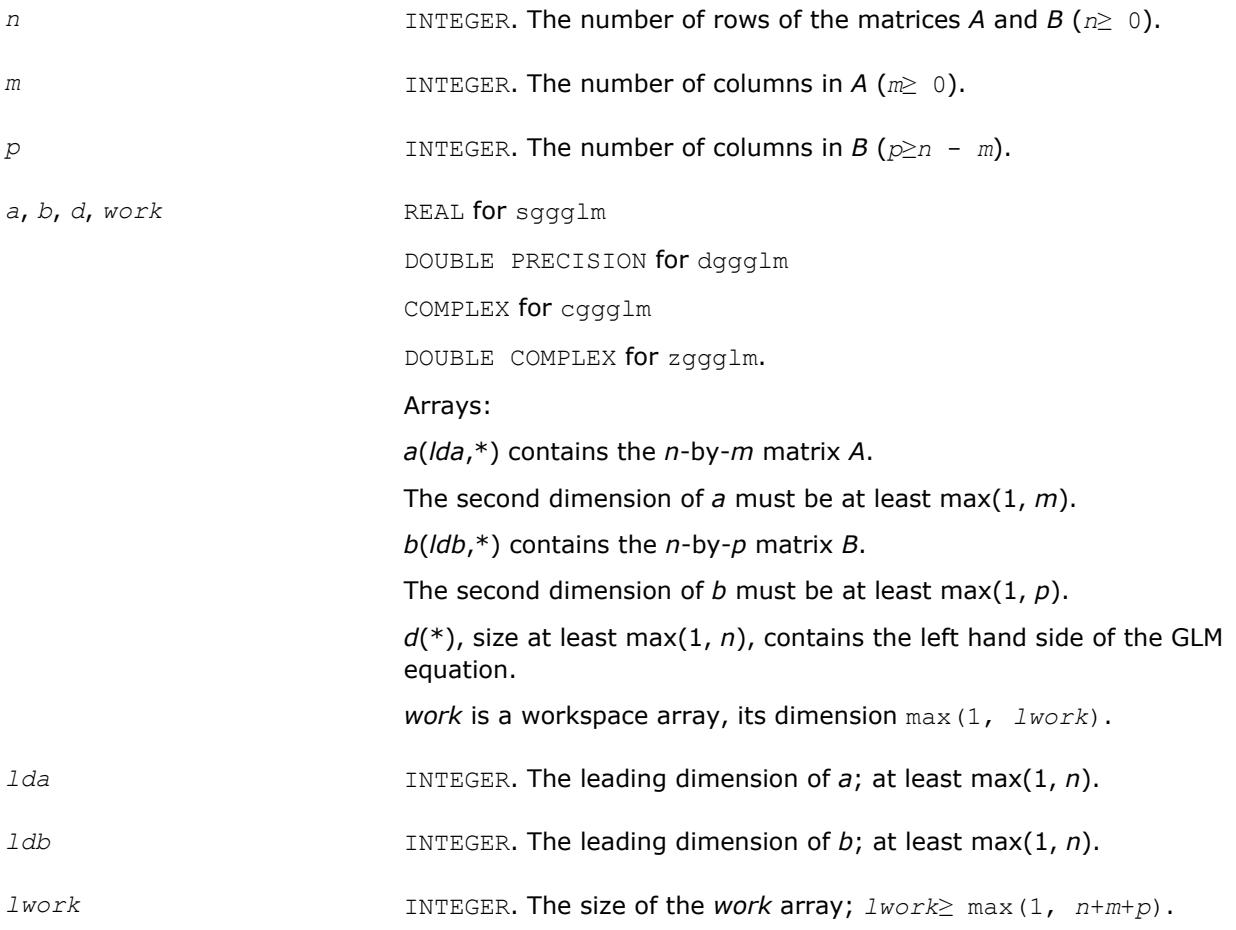

If  $Iwork = -1$ , then a workspace query is assumed; the routine only calculates the optimal size of the *work* array, returns this value as the first entry of the *work* array, and no error message related to *lwork* is issued by [xerbla](#page-2987-0).

See *Application Notes* for the suggested value of *lwork*.

# **Output Parameters**

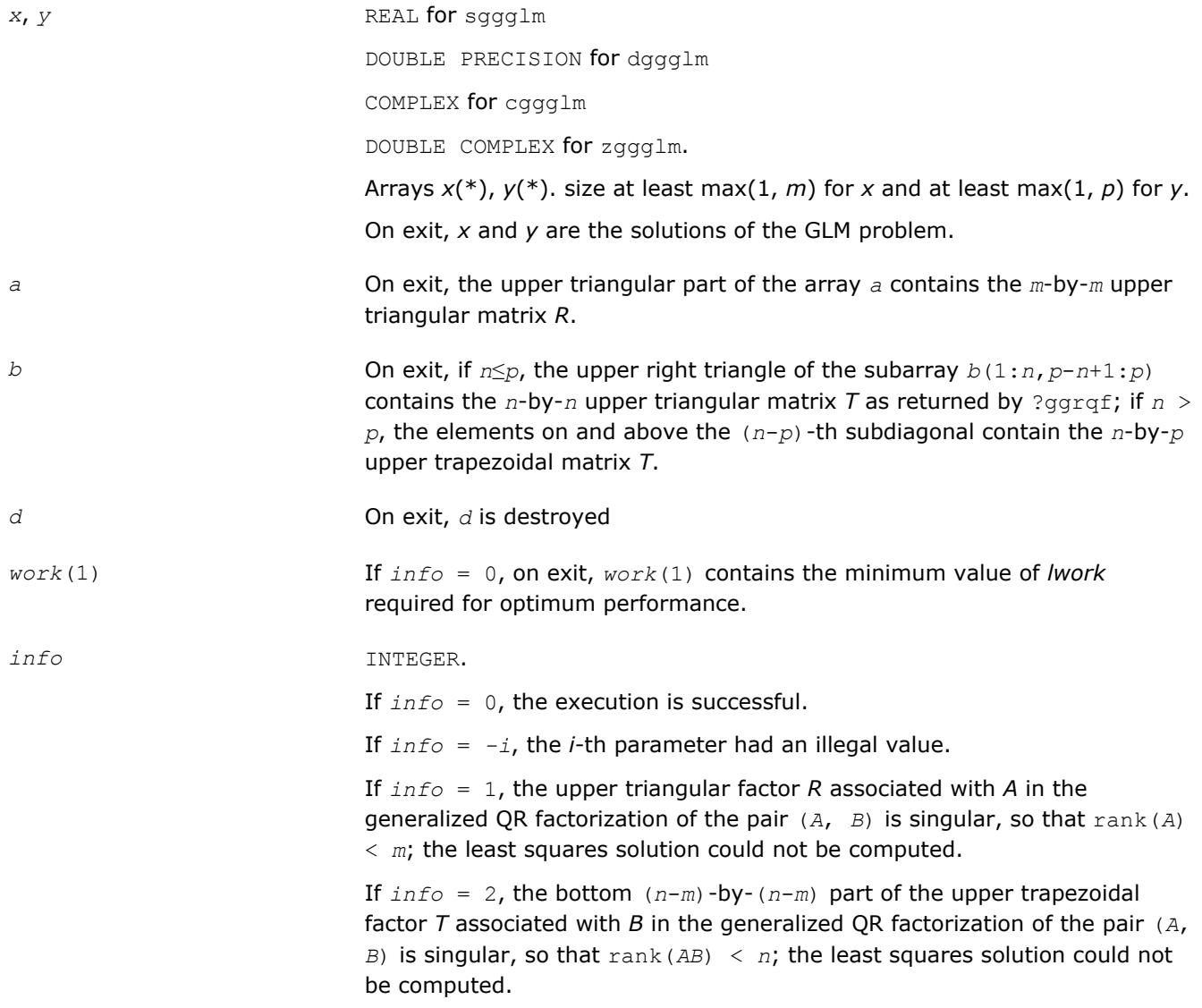

## **LAPACK 95 Interface Notes**

Routines in Fortran 95 interface have fewer arguments in the calling sequence than their FORTRAN 77 counterparts. For general conventions applied to skip redundant or restorable arguments, see [LAPACK 95](#page-417-0) [Interface Conventions](#page-417-0).

Specific details for the routine ggglm interface are the following:

- *a* Holds the matrix *A* of size (*n,m*).
- *b* Holds the matrix *B* of size (*n,p*).

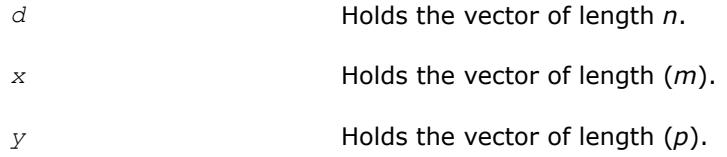

# **Application Notes**

For optimum performance, use

*lwork*≥*m* + min(*n*, *p*) + max(*n*, *p*)\**nb*,

where *nb* is an upper bound for the optimal blocksizes for ?geqrf, ?gerqf, ?ormqr/?unmqr and ?ormrq/? unmrq.

You may set *lwork* to -1. The routine returns immediately and provides the recommended workspace in the first element of the corresponding array (*work*). This operation is called a workspace query.

Note that if you set *lwork* to less than the minimal required value and not -1, the routine returns immediately with an error exit and does not provide any information on the recommended workspace.

# **Symmetric Eigenproblems**

This section describes LAPACK driver routines used for solving symmetric eigenvalue problems. See also [computational routines](#page-866-0) that can be called to solve these problems. Table "Driver Routines for Solving Symmetric Eigenproblems" lists all such driver routines for the FORTRAN 77 interface. The corresponding routine names in the Fortran 95 interface are without the first symbol.

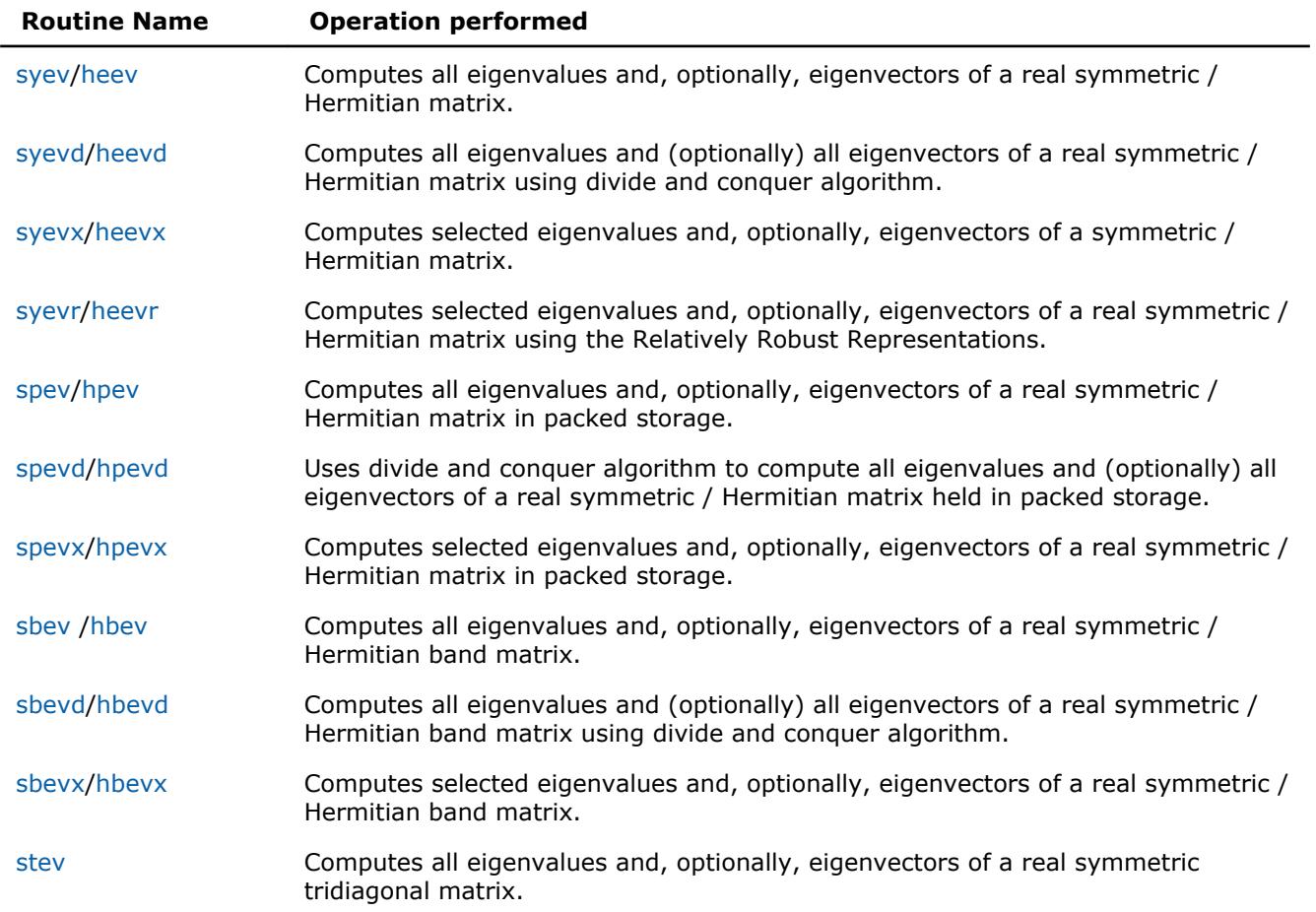

## **Driver Routines for Solving Symmetric Eigenproblems**

<span id="page-1063-0"></span>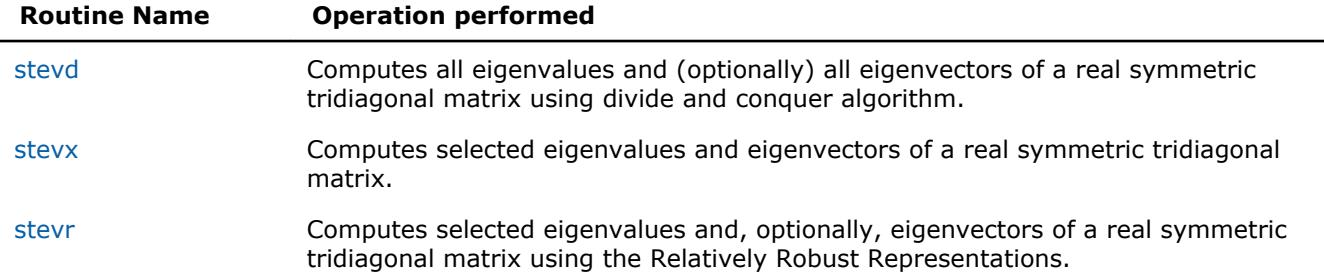

#### **?syev**

*Computes all eigenvalues and, optionally, eigenvectors of a real symmetric matrix.*

#### **Syntax**

call ssyev(*jobz*, *uplo*, *n*, *a*, *lda*, *w*, *work*, *lwork*, *info*) call dsyev(*jobz*, *uplo*, *n*, *a*, *lda*, *w*, *work*, *lwork*, *info*) call syev(*a*, *w* [,*jobz*] [,*uplo*] [,*info*])

## **Include Files**

• mkl.fi, lapack.f90

# **Description**

The routine computes all eigenvalues and, optionally, eigenvectors of a real symmetric matrix *A*.

Note that for most cases of real symmetric eigenvalue problems the default choice should be [syevr](#page-1081-0) function as its underlying algorithm is faster and uses less workspace.

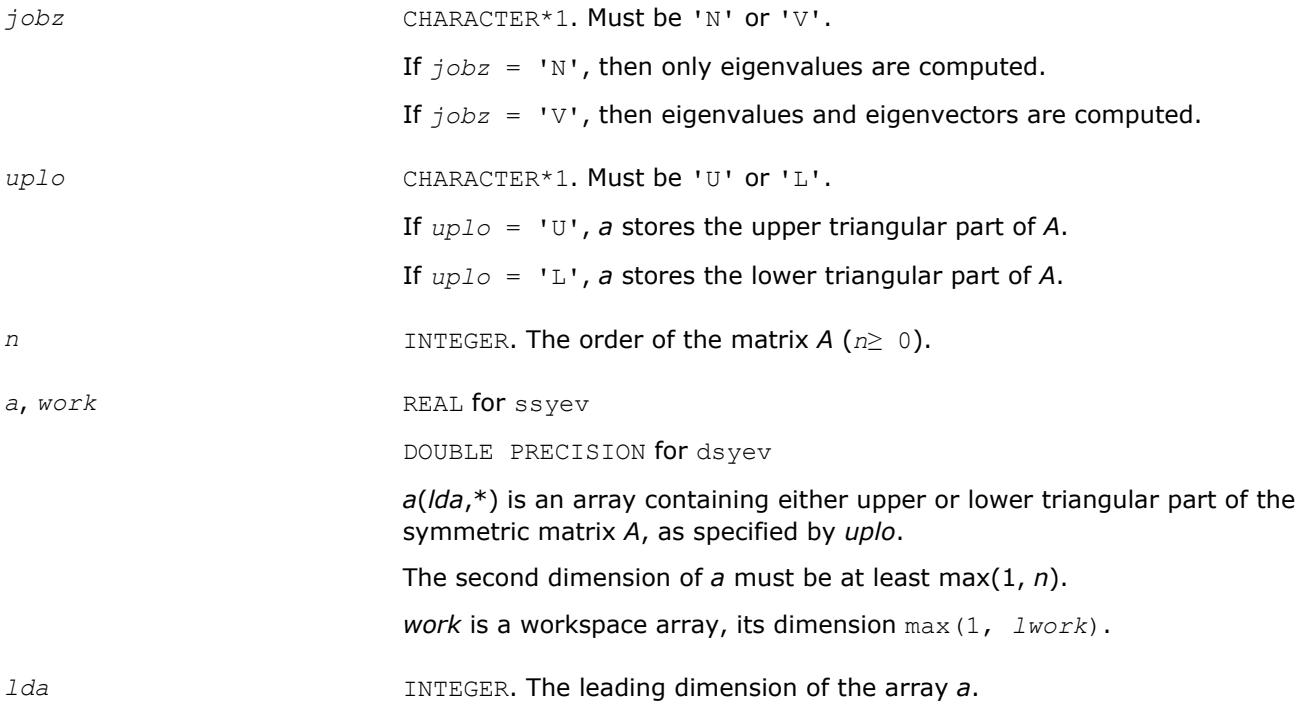

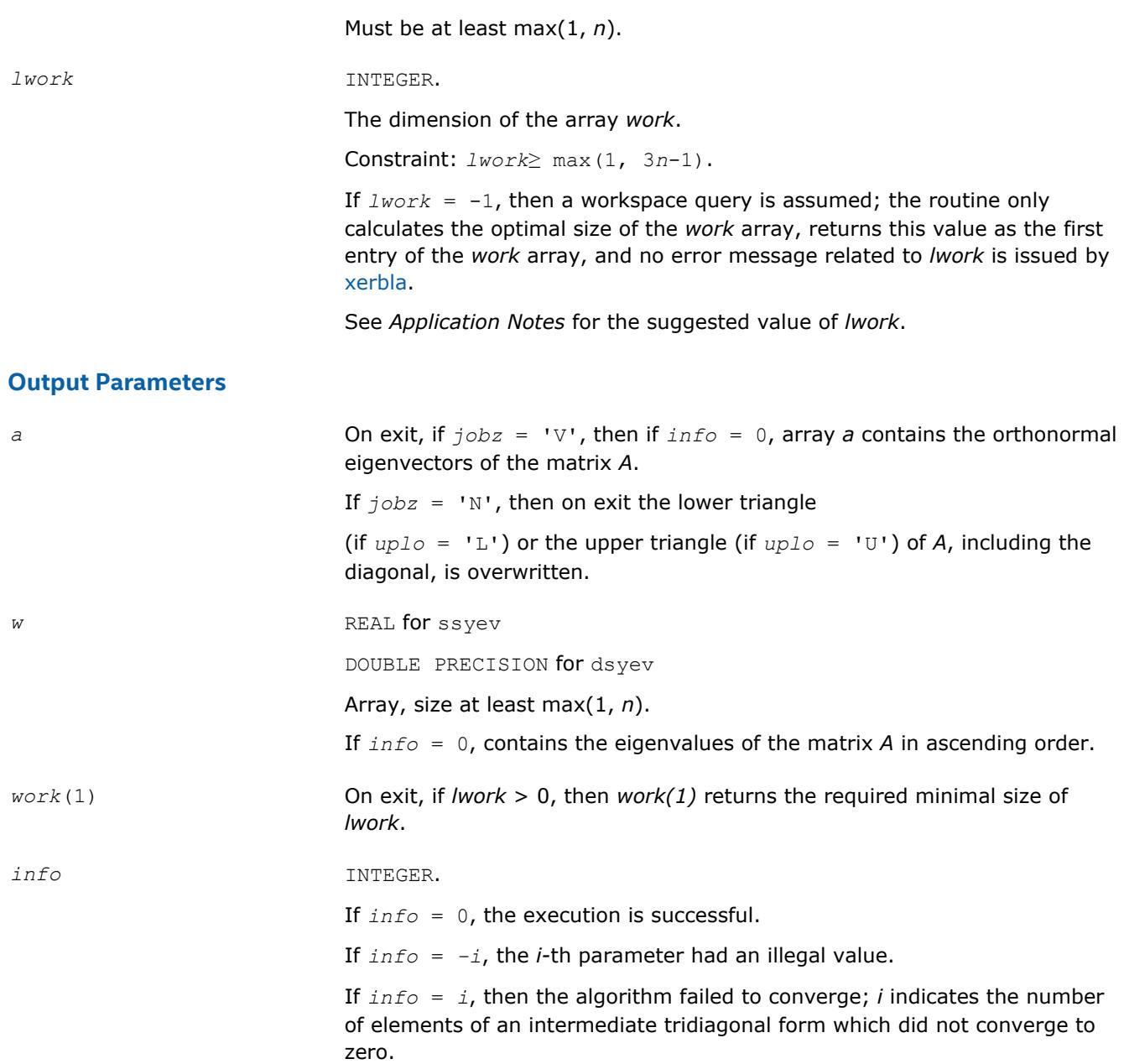

# **LAPACK 95 Interface Notes**

Routines in Fortran 95 interface have fewer arguments in the calling sequence than their FORTRAN 77 counterparts. For general conventions applied to skip redundant or restorable arguments, see [LAPACK 95](#page-417-0) [Interface Conventions](#page-417-0).

Specific details for the routine syev interface are the following:

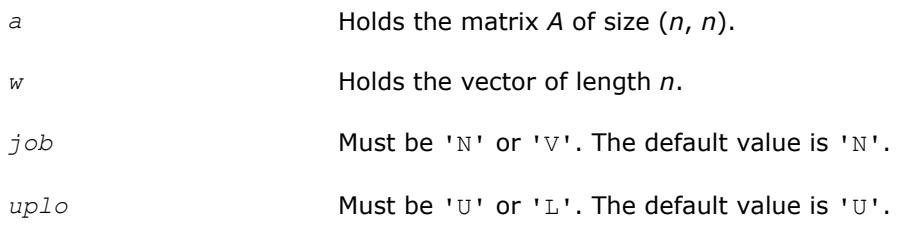

# <span id="page-1065-0"></span>**Application Notes**

For optimum performance set *lwork*≥ (*nb*+2)\**n*, where *nb* is the blocksize for ?sytrd returned by ilaenv.

If you are in doubt how much workspace to supply, use a generous value of *lwork* for the first run or set  $lwork = -1$ .

If you choose the first option and set any of admissible *lwork* sizes, which is no less than the minimal value described, the routine completes the task, though probably not so fast as with a recommended workspace, and provides the recommended workspace in the first element of the corresponding array *work* on exit. Use this value (*work*(1)) for subsequent runs.

If you set  $lwork = -1$ , the routine returns immediately and provides the recommended workspace in the first element of the corresponding array (*work*). This operation is called a workspace query.

Note that if you set *lwork* to less than the minimal required value and not -1, the routine returns immediately with an error exit and does not provide any information on the recommended workspace.

If it is not clear how much workspace to supply, use a generous value of *lwork* for the first run, or set *lwork*  $=-1.$ 

If *lwork* has any of admissible sizes, which is no less than the minimal value described, then the routine completes the task, though probably not so fast as with a recommended workspace, and provides the recommended workspace in the first element of the corresponding array on exit. Use this value (*work*(1)) for subsequent runs.

If *lwork* = -1, then the routine returns immediately and provides the recommended workspace in the first element of the corresponding array *work*. This operation is called a workspace query.

Note that if *lwork* is less than the minimal required value and is not equal to -1, then the routine returns immediately with an error exit and does not provide any information on the recommended workspace.

#### **?heev**

*Computes all eigenvalues and, optionally, eigenvectors of a Hermitian matrix.*

## **Syntax**

call cheev(*jobz*, *uplo*, *n*, *a*, *lda*, *w*, *work*, *lwork*, *rwork*, *info*) call zheev(*jobz*, *uplo*, *n*, *a*, *lda*, *w*, *work*, *lwork*, *rwork*, *info*) call heev(*a*, *w* [,*jobz*] [,*uplo*] [,*info*])

# **Include Files**

• mkl.fi, lapack.f90

# **Description**

The routine computes all eigenvalues and, optionally, eigenvectors of a complex Hermitian matrix *A*.

Note that for most cases of complex Hermitian eigenvalue problems the default choice should be [heevr](#page-1086-0) function as its underlying algorithm is faster and uses less workspace.

## **Input Parameters**

*jobz* CHARACTER\*1. Must be 'N' or 'V'. If *jobz* = 'N', then only eigenvalues are computed. If *jobz* = 'V', then eigenvalues and eigenvectors are computed.

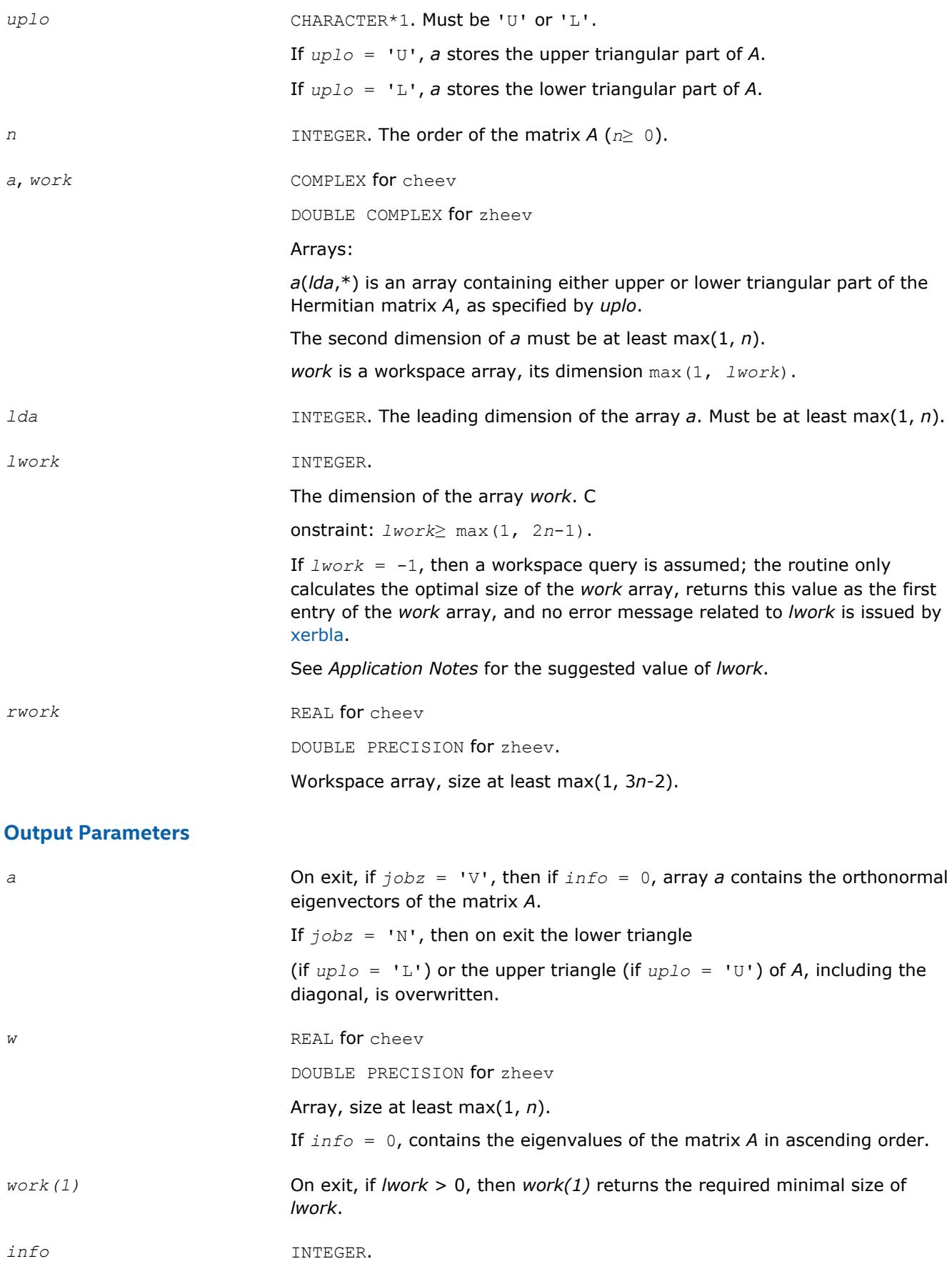

If *info* = 0, the execution is successful.

If *info* = *-i*, the *i*-th parameter had an illegal value.

If  $info = i$ , then the algorithm failed to converge; *i* indicates the number of elements of an intermediate tridiagonal form which did not converge to zero.

#### <span id="page-1067-0"></span>**LAPACK 95 Interface Notes**

Routines in Fortran 95 interface have fewer arguments in the calling sequence than their FORTRAN 77 counterparts. For general conventions applied to skip redundant or restorable arguments, see [LAPACK 95](#page-417-0) [Interface Conventions](#page-417-0).

Specific details for the routine heev interface are the following:

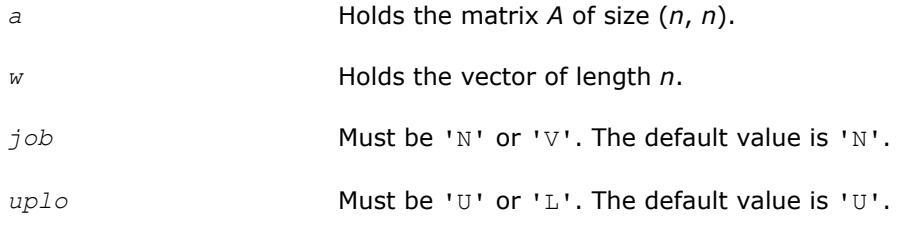

# **Application Notes**

For optimum performance use

*lwork*≥ (*nb*+1)\**n*,

where *nb* is the blocksize for ?hetrd returned by ilaenv.

If you are in doubt how much workspace to supply, use a generous value of *lwork* for the first run or set  $lwork = -1$ .

If you choose the first option and set any of admissible *lwork* sizes, which is no less than the minimal value described, the routine completes the task, though probably not so fast as with a recommended workspace, and provides the recommended workspace in the first element of the corresponding array *work* on exit. Use this value (*work*(1)) for subsequent runs.

If you set  $lwork = -1$ , the routine returns immediately and provides the recommended workspace in the first element of the corresponding array (*work*). This operation is called a workspace query.

Note that if you set *lwork* to less than the minimal required value and not -1, the routine returns immediately with an error exit and does not provide any information on the recommended workspace.

#### **?syevd**

*Computes all eigenvalues and, optionally, all eigenvectors of a real symmetric matrix using divide and conquer algorithm.*

## **Syntax**

```
call ssyevd(jobz, uplo, n, a, lda, w, work, lwork, iwork, liwork, info)
call dsyevd(jobz, uplo, n, a, lda, w, work, lwork, iwork, liwork, info)
call syevd(a, w [,jobz] [,uplo] [,info])
```
## **Include Files**

• mkl.fi, lapack.f90

# **Description**

The routine computes all the eigenvalues, and optionally all the eigenvectors, of a real symmetric matrix *A*. In other words, it can compute the spectral factorization of A as:  $A = Z^* \lambda^* Z^T$ .

Here Λ is a diagonal matrix whose diagonal elements are the eigenvalues λ*<sup>i</sup>* , and *Z* is the orthogonal matrix whose columns are the eigenvectors *z<sup>i</sup>* . Thus,

 $A^*z_i = \lambda_i * z_i$  for  $i = 1, 2, ..., n$ .

If the eigenvectors are requested, then this routine uses a divide and conquer algorithm to compute eigenvalues and eigenvectors. However, if only eigenvalues are required, then it uses the Pal-Walker-Kahan variant of the *QL* or *QR* algorithm.

Note that for most cases of real symmetric eigenvalue problems the default choice should be [syevr](#page-1081-0) function as its underlying algorithm is faster and uses less workspace. ? syevd requires more workspace but is faster in some cases, especially for large matrices.

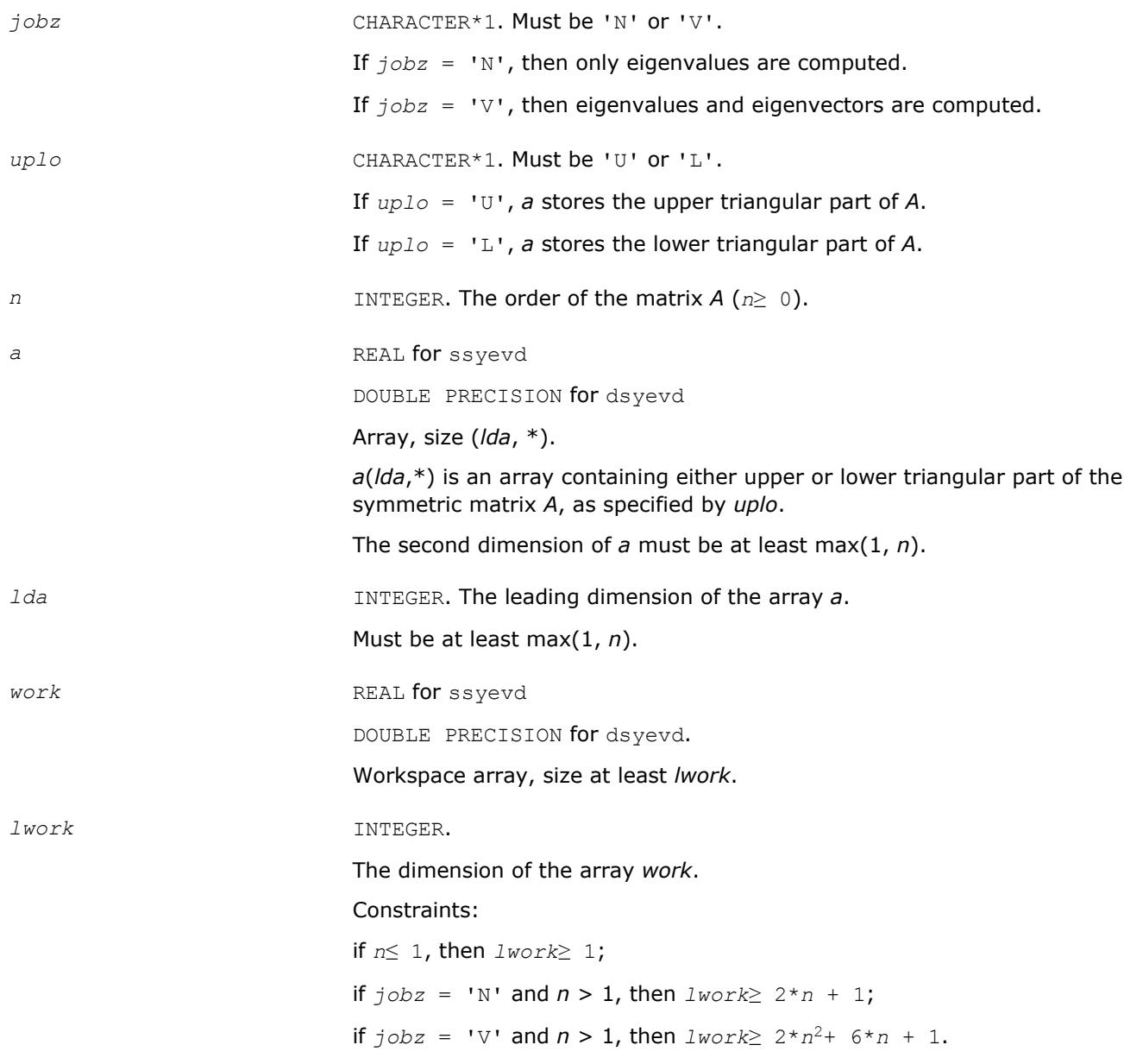

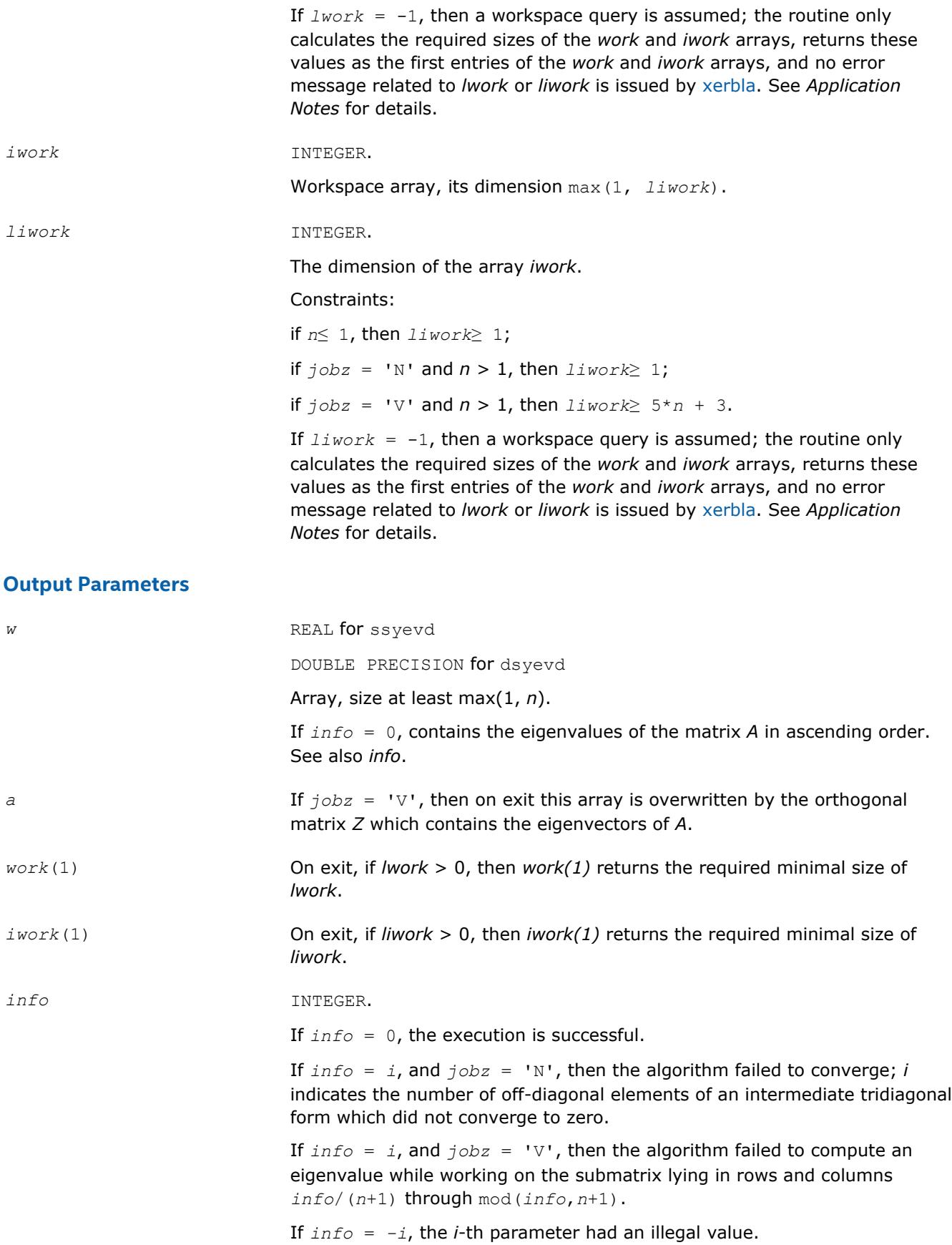

## <span id="page-1070-0"></span>**LAPACK 95 Interface Notes**

Routines in Fortran 95 interface have fewer arguments in the calling sequence than their FORTRAN 77 counterparts. For general conventions applied to skip redundant or restorable arguments, see [LAPACK 95](#page-417-0) [Interface Conventions](#page-417-0).

Specific details for the routine syevd interface are the following:

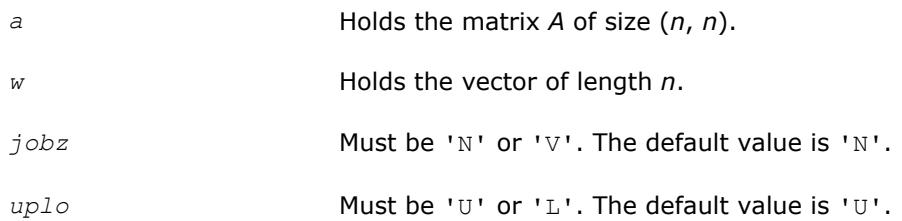

# **Application Notes**

The computed eigenvalues and eigenvectors are exact for a matrix  $A+E$  such that  $||E||_2 = O(\varepsilon) * ||A||_2$ , where ε is the machine precision.

If it is not clear how much workspace to supply, use a generous value of *lwork* (or *liwork*) for the first run, or set  $lwork = -1$  ( $liwork = -1$ ).

If *lwork* (or *liwork*) has any of admissible sizes, which is no less than the minimal value described, then the routine completes the task, though probably not so fast as with a recommended workspace, and provides the recommended workspace in the first element of the corresponding array (*work*, *iwork*) on exit. Use this value (*work*(1), *iwork*(1)) for subsequent runs.

If  $lwork = -1$   $(liwork = -1)$ , then the routine returns immediately and provides the recommended workspace in the first element of the corresponding array (*work*, *iwork*). This operation is called a workspace query.

Note that if *lwork* (*liwork*) is less than the minimal required value and is not equal to -1, then the routine returns immediately with an error exit and does not provide any information on the recommended workspace.

The complex analogue of this routine is heevd

## **?heevd**

*Computes all eigenvalues and, optionally, all eigenvectors of a complex Hermitian matrix using divide and conquer algorithm.*

## **Syntax**

```
call cheevd(jobz, uplo, n, a, lda, w, work, lwork, rwork, lrwork, iwork, liwork, info)
call zheevd(jobz, uplo, n, a, lda, w, work, lwork, rwork, lrwork, iwork, liwork, info)
call heevd(a, w [,job] [,uplo] [,info])
```
## **Include Files**

• mkl.fi, lapack.f90

# **Description**

The routine computes all the eigenvalues, and optionally all the eigenvectors, of a complex Hermitian matrix *A*. In other words, it can compute the spectral factorization of *A* as:  $A = Z^* \Lambda^* Z^H$ .

Here Λ is a real diagonal matrix whose diagonal elements are the eigenvalues λ*<sup>i</sup>* , and *Z* is the (complex) unitary matrix whose columns are the eigenvectors *z<sup>i</sup>* . Thus,

# $A^*z_i = \lambda_i * z_i$  for  $i = 1, 2, ..., n$ .

If the eigenvectors are requested, then this routine uses a divide and conquer algorithm to compute eigenvalues and eigenvectors. However, if only eigenvalues are required, then it uses the Pal-Walker-Kahan variant of the *QL* or *QR* algorithm.

Note that for most cases of complex Hermetian eigenvalue problems the default choice should be [heevr](#page-1086-0) function as its underlying algorithm is faster and uses less workspace. ?heevd requires more workspace but is faster in some cases, especially for large matrices.

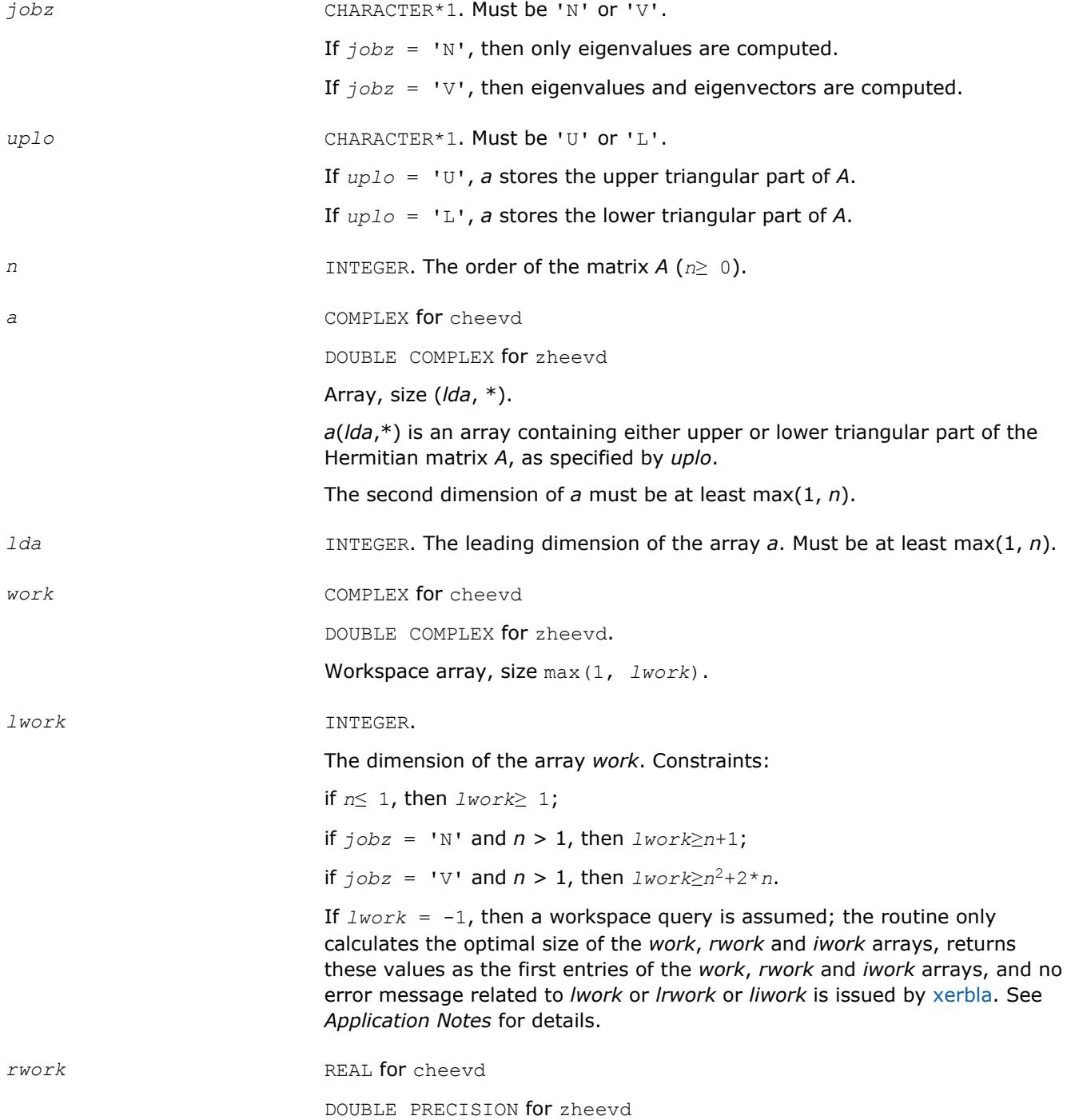

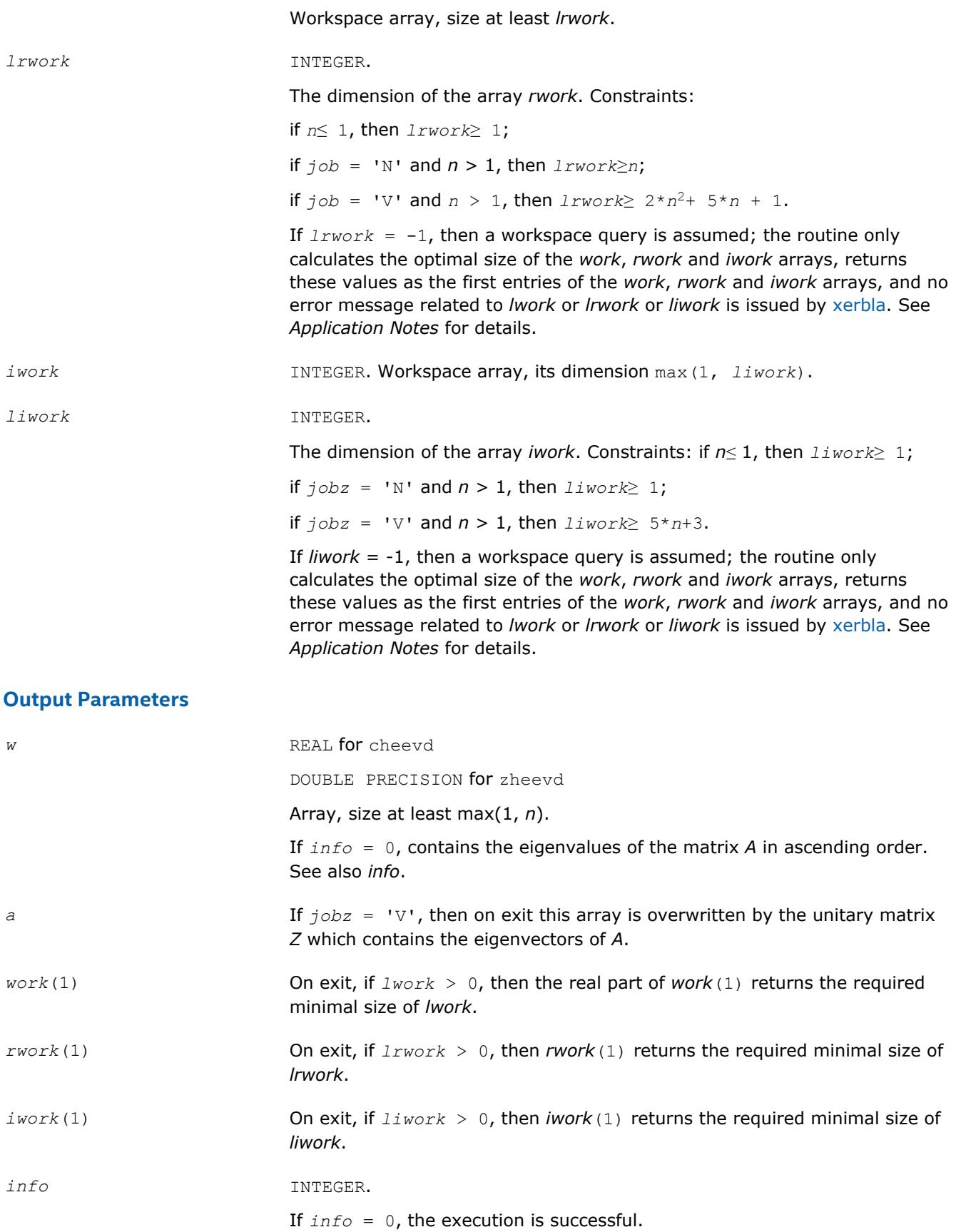

If  $\text{inf}_{\Omega} = i$ , and  $\text{dist}_{\Omega} = \text{int}'$ , then the algorithm failed to converge; *i* offdiagonal elements of an intermediate tridiagonal form did not converge to zero;

if  $info = i$ , and  $jobz = 'V'$ , then the algorithm failed to compute an eigenvalue while working on the submatrix lying in rows and columns *info*/(*n*+1) through mod(*info*, *n*+1).

If *info* = *-i*, the *i*-th parameter had an illegal value.

## <span id="page-1073-0"></span>**LAPACK 95 Interface Notes**

Routines in Fortran 95 interface have fewer arguments in the calling sequence than their FORTRAN 77 counterparts. For general conventions applied to skip redundant or restorable arguments, see [LAPACK 95](#page-417-0) [Interface Conventions](#page-417-0).

Specific details for the routine heevd interface are the following:

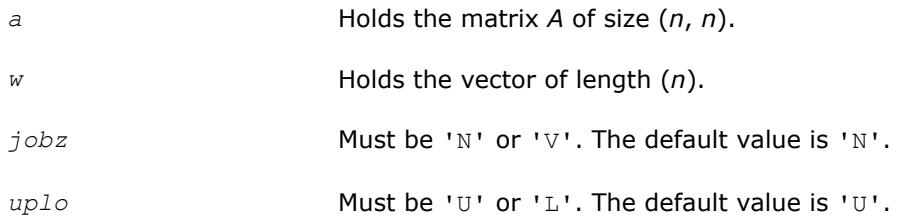

# **Application Notes**

The computed eigenvalues and eigenvectors are exact for a matrix  $A + E$  such that  $||E||_2 = O(\varepsilon) * ||A||_2$ , where  $ε$  is the machine precision.

If you are in doubt how much workspace to supply, use a generous value of *lwork* (*liwork* or *lrwork*) for the first run or set  $lwork = -1$  ( $liwork = -1$ ,  $lrwork = -1$ ).

If you choose the first option and set any of admissible *lwork* (*liwork* or *lrwork*) sizes, which is no less than the minimal value described, the routine completes the task, though probably not so fast as with a recommended workspace, and provides the recommended workspace in the first element of the corresponding array (*work*, *iwork*, *rwork*) on exit. Use this value (*work*(1), *iwork*(1), *rwork*(1)) for subsequent runs.

If you set  $l$ *work* =  $-1$  ( $l$ *iwork* =  $-1$ ,  $l$ *rwork* =  $-1$ ), the routine returns immediately and provides the recommended workspace in the first element of the corresponding array (*work*, *iwork*, *rwork*). This operation is called a workspace query.

Note that if you set *lwork* (*liwork*, *lrwork*) to less than the minimal required value and not -1, the routine returns immediately with an error exit and does not provide any information on the recommended workspace.

The real analogue of this routine is [syevd](#page-1067-0). See also [hpevd](#page-1098-0) for matrices held in packed storage, and [hbevd](#page-1115-0) for banded matrices.

#### **?syevx**

*Computes selected eigenvalues and, optionally, eigenvectors of a symmetric matrix.*

## **Syntax**

call ssyevx(*jobz*, *range*, *uplo*, *n*, *a*, *lda*, *vl*, *vu*, *il*, *iu*, *abstol*, *m*, *w*, *z*, *ldz*, *work*, *lwork*, *iwork*, *ifail*, *info*)

call dsyevx(*jobz*, *range*, *uplo*, *n*, *a*, *lda*, *vl*, *vu*, *il*, *iu*, *abstol*, *m*, *w*, *z*, *ldz*, *work*, *lwork*, *iwork*, *ifail*, *info*)

call syevx(*a*, *w* [,*uplo*] [,*z*] [,*vl*] [,*vu*] [,*il*] [,*iu*] [,*m*] [,*ifail*] [,*abstol*] [,*info*])

# **Include Files**

• mkl.fi, lapack.f90

#### **Description**

The routine computes selected eigenvalues and, optionally, eigenvectors of a real symmetric matrix *A*. Eigenvalues and eigenvectors can be selected by specifying either a range of values or a range of indices for the desired eigenvalues.

Note that for most cases of real symmetric eigenvalue problems the default choice should be [syevr](#page-1081-0) function as its underlying algorithm is faster and uses less workspace. ?syevx is faster for a few selected eigenvalues.

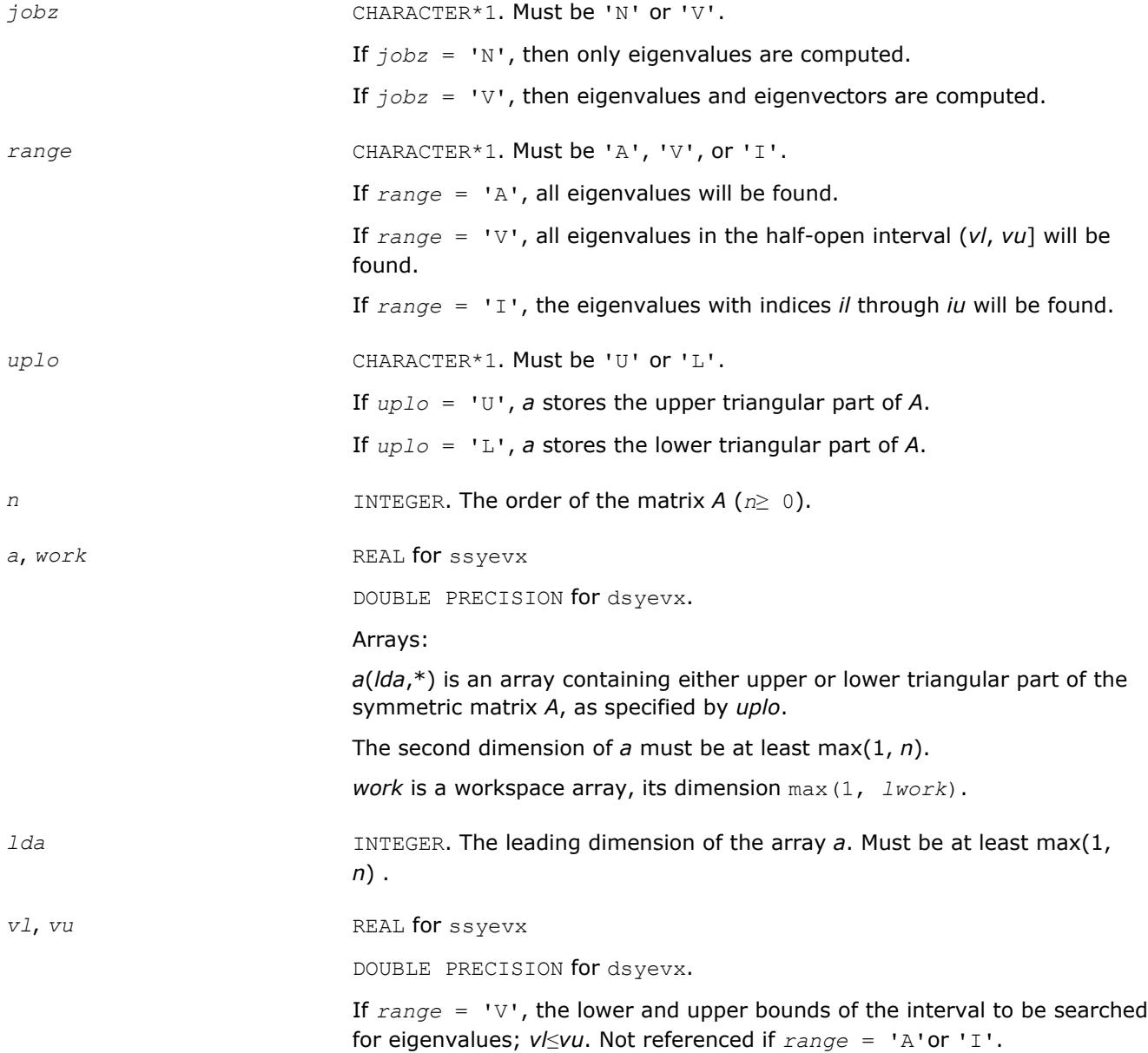

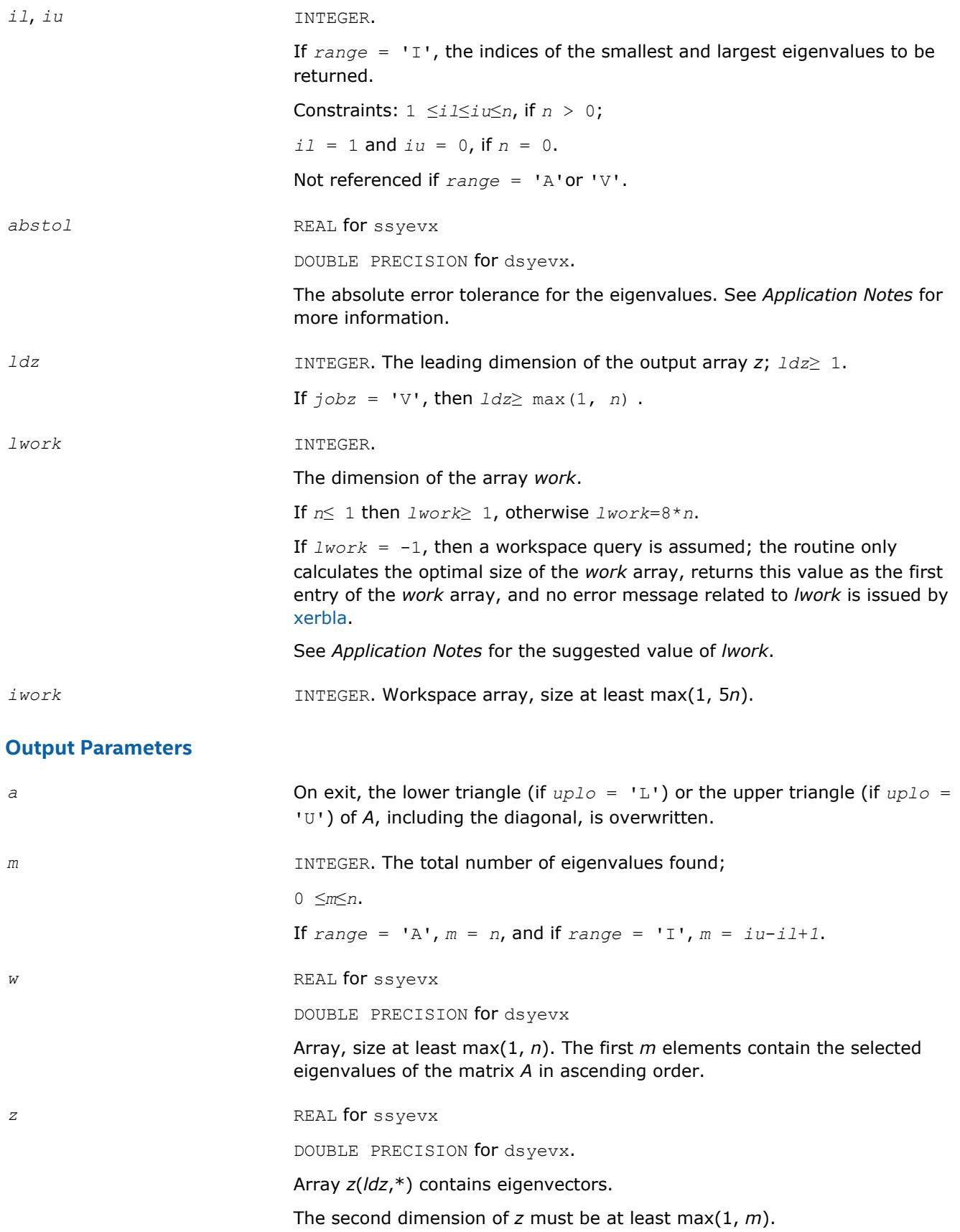

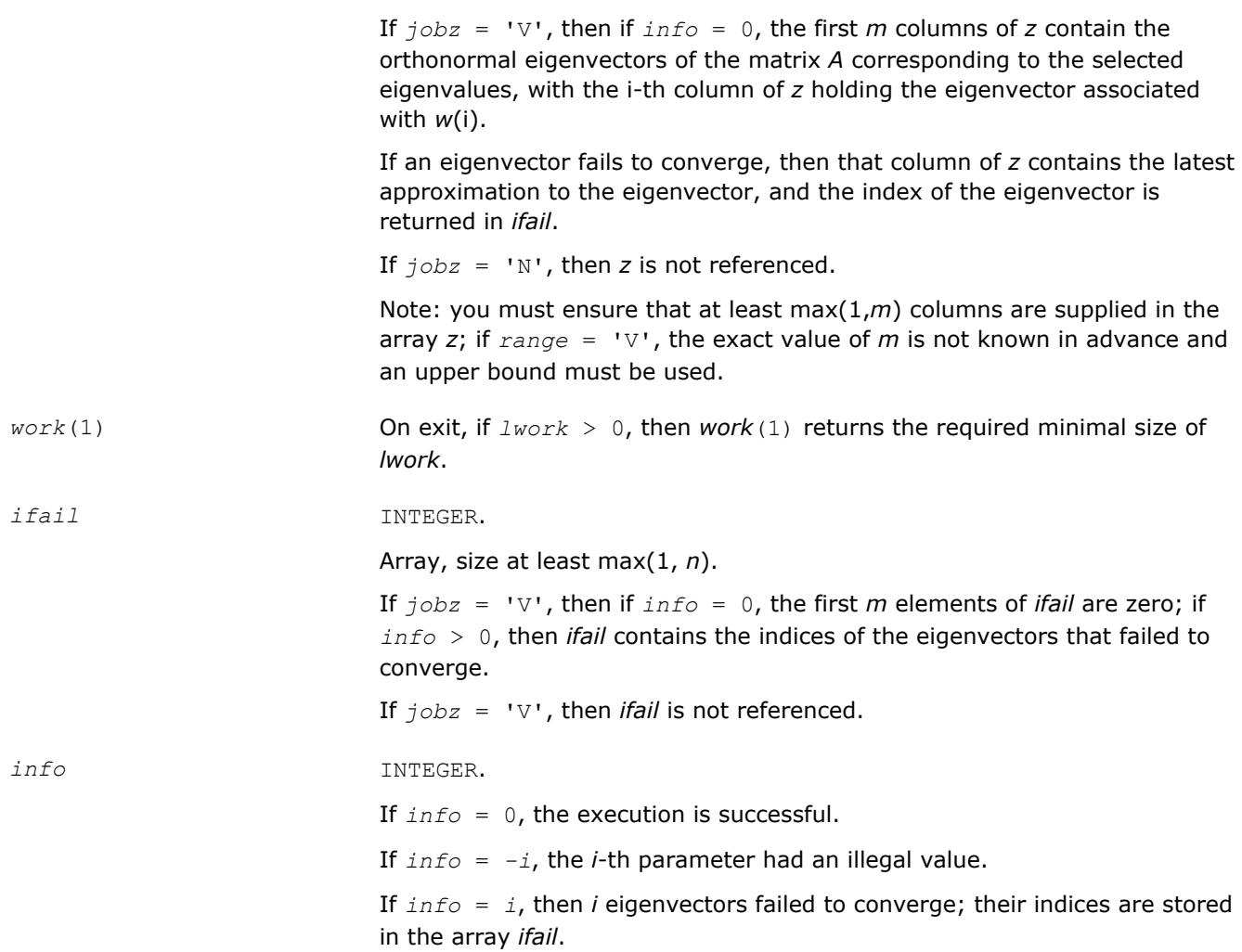

# **LAPACK 95 Interface Notes**

Routines in Fortran 95 interface have fewer arguments in the calling sequence than their FORTRAN 77 counterparts. For general conventions applied to skip redundant or restorable arguments, see [LAPACK 95](#page-417-0) [Interface Conventions](#page-417-0).

Specific details for the routine syevx interface are the following:

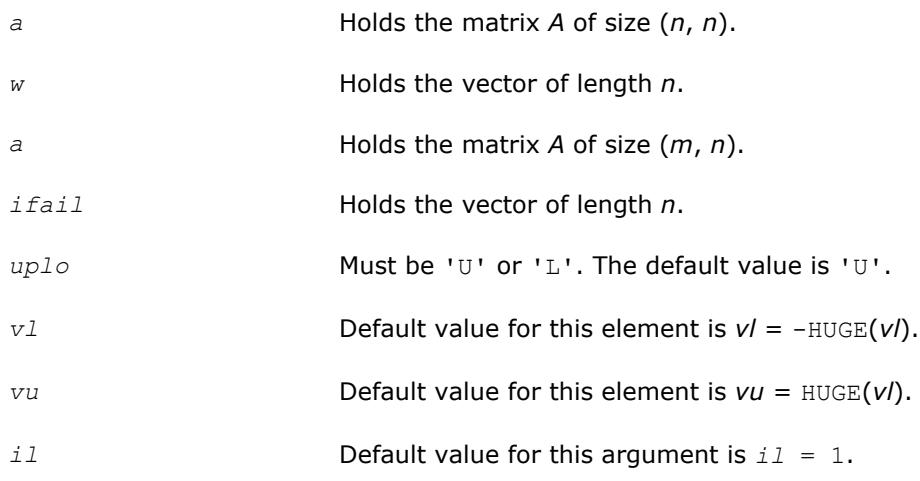

<span id="page-1077-0"></span>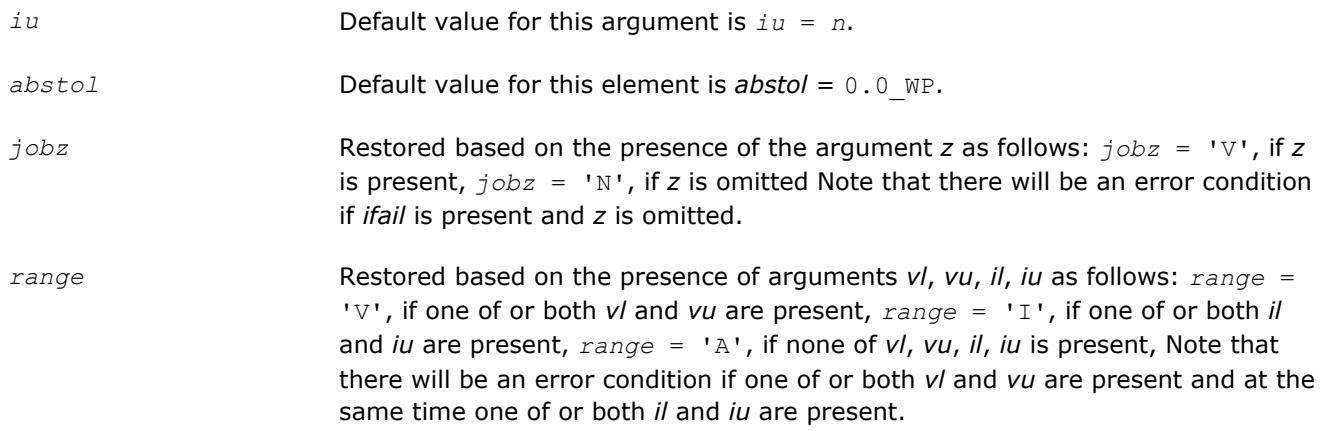

# **Application Notes**

For optimum performance use *lwork*≥ (*nb*+3)\**n*, where *nb* is the maximum of the blocksize for ?sytrd and ?ormtr returned by ilaenv.

If it is not clear how much workspace to supply, use a generous value of *lwork* for the first run or set *lwork*  $= -1.$ 

If *lwork* has any of admissible sizes, which is no less than the minimal value described, then the routine completes the task, though probably not so fast as with a recommended workspace, and provides the recommended workspace in the first element of the corresponding array *work* on exit. Use this value (*work*(1)) for subsequent runs.

If *lwork* = -1, then the routine returns immediately and provides the recommended workspace in the first element of the corresponding array *work*. This operation is called a workspace query.

Note that if *lwork* is less than the minimal required value and is not equal to -1, then the routine returns immediately with an error exit and does not provide any information on the recommended workspace.

An approximate eigenvalue is accepted as converged when it is determined to lie in an interval [a,b] of width less than or equal to *abstol*+ε\*max(|a|,|b|), where ε is the machine precision.

If *abstol* is less than or equal to zero, then ε\*||*T*|} is used as tolerance, where ||*T*|| is the 1-norm of the tridiagonal matrix obtained by reducing *A* to tridiagonal form. Eigenvalues are computed most accurately when *abstol* is set to twice the underflow threshold  $2*$ ?lamch('S'), not zero.

If this routine returns with *info* > 0, indicating that some eigenvectors did not converge, try setting *abstol* to 2\*?lamch('S').

#### **?heevx**

*Computes selected eigenvalues and, optionally, eigenvectors of a Hermitian matrix.*

#### **Syntax**

call cheevx(*jobz*, *range*, *uplo*, *n*, *a*, *lda*, *vl*, *vu*, *il*, *iu*, *abstol*, *m*, *w*, *z*, *ldz*, *work*, *lwork*, *rwork*, *iwork*, *ifail*, *info*)

call zheevx(*jobz*, *range*, *uplo*, *n*, *a*, *lda*, *vl*, *vu*, *il*, *iu*, *abstol*, *m*, *w*, *z*, *ldz*, *work*, *lwork*, *rwork*, *iwork*, *ifail*, *info*)

call heevx(*a*, *w* [,*uplo*] [,*z*] [,*vl*] [,*vu*] [,*il*] [,*iu*] [,*m*] [,*ifail*] [,*abstol*] [,*info*])

## **Include Files**

• mkl.fi, lapack.f90

# **Description**

The routine computes selected eigenvalues and, optionally, eigenvectors of a complex Hermitian matrix *A*. Eigenvalues and eigenvectors can be selected by specifying either a range of values or a range of indices for the desired eigenvalues.

Note that for most cases of complex Hermetian eigenvalue problems the default choice should be [heevr](#page-1086-0) function as its underlying algorithm is faster and uses less workspace. ?heevx is faster for a few selected eigenvalues.

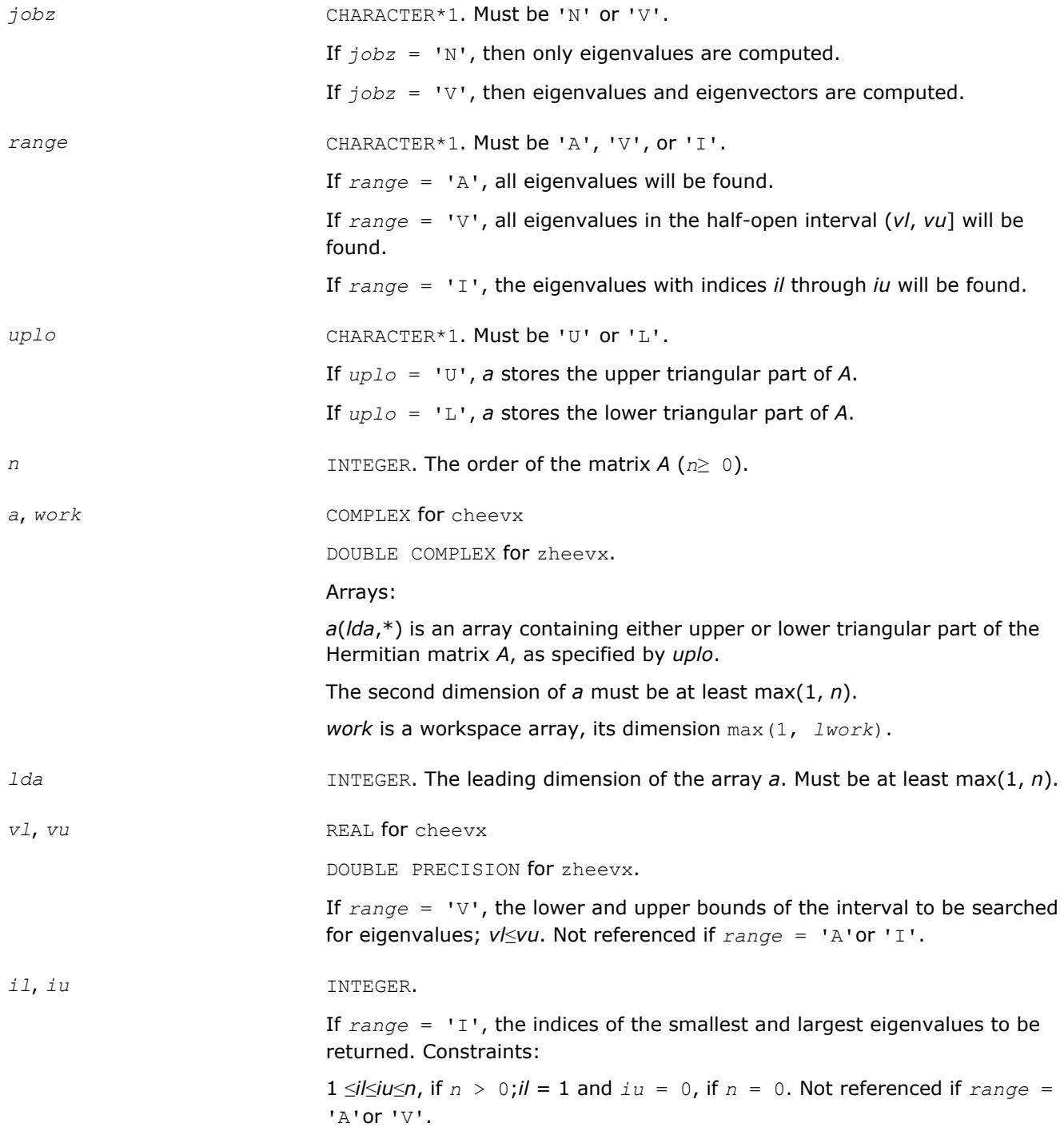

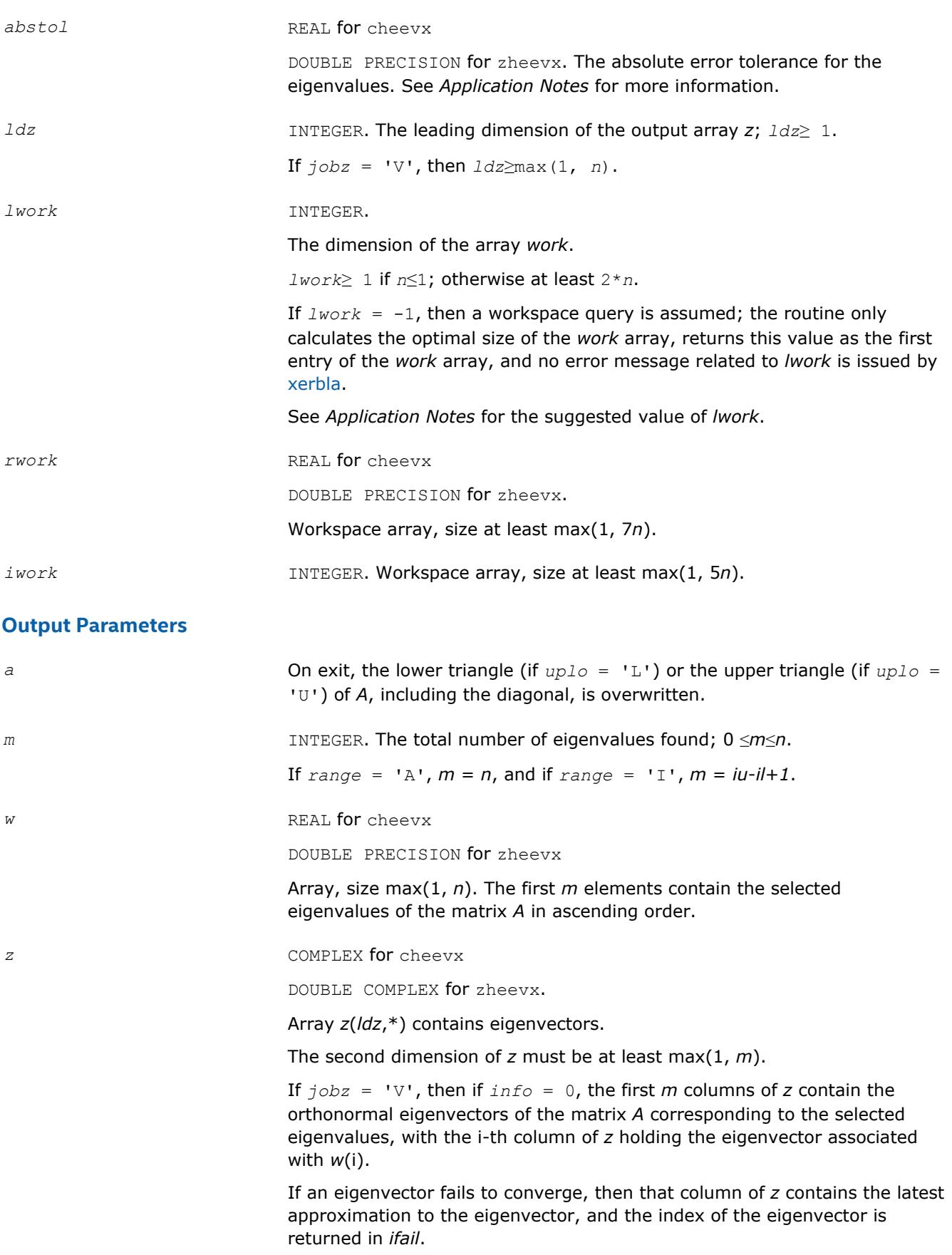
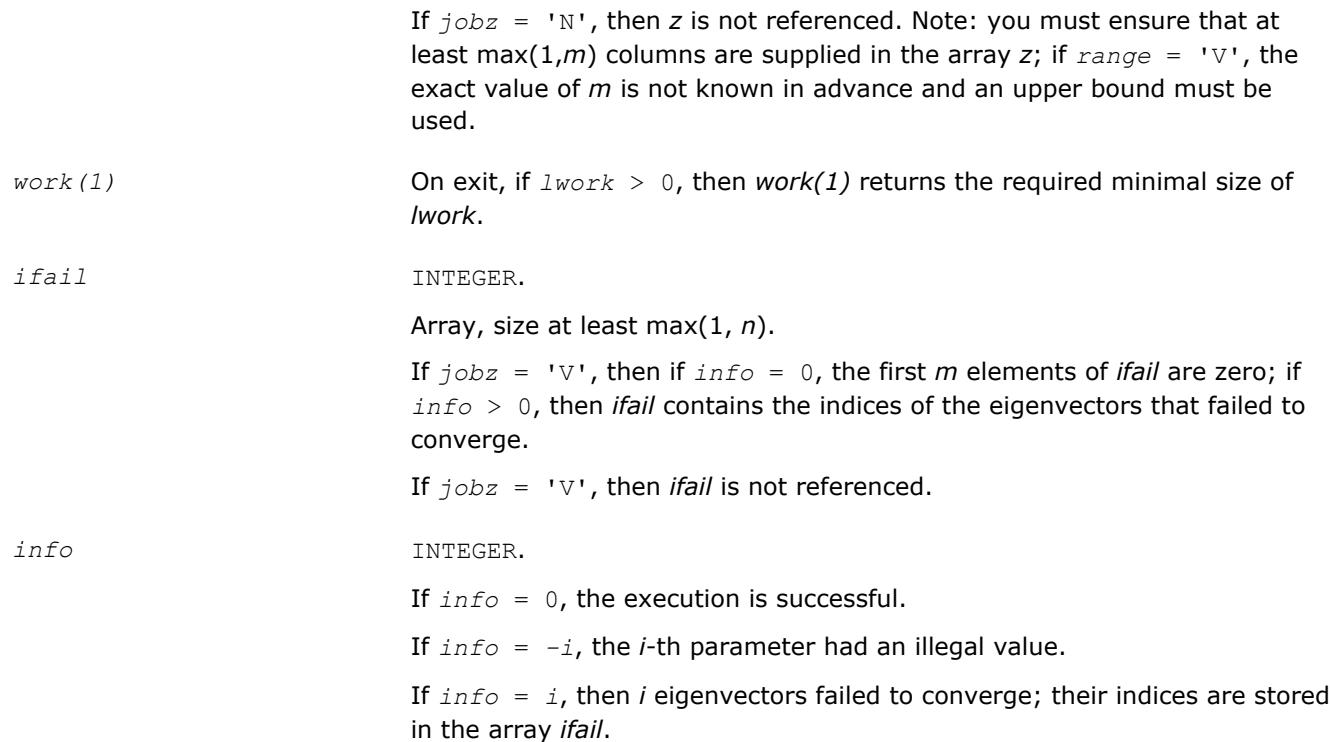

Routines in Fortran 95 interface have fewer arguments in the calling sequence than their FORTRAN 77 counterparts. For general conventions applied to skip redundant or restorable arguments, see [LAPACK 95](#page-417-0) [Interface Conventions](#page-417-0).

Specific details for the routine heevx interface are the following:

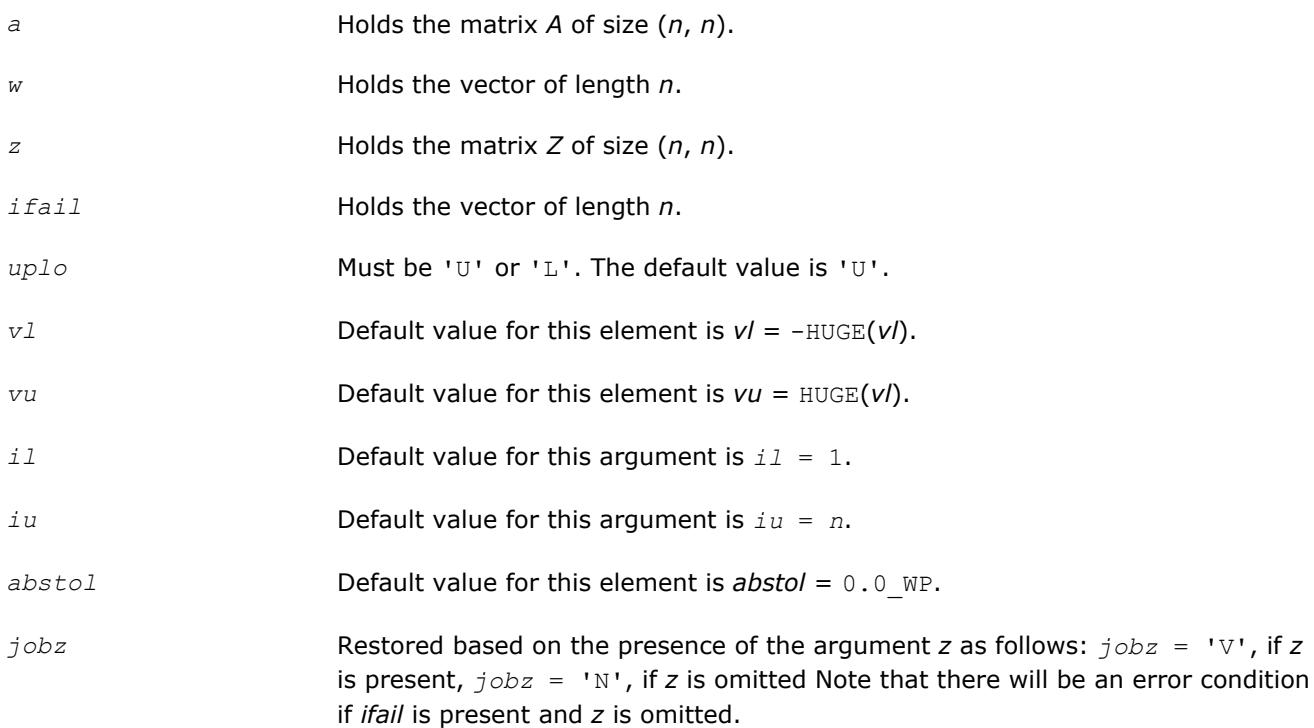

*range* Restored based on the presence of arguments *vl, vu, il, iu* as follows: *range* = 'V', if one of or both *vl* and *vu* are present, *range* = 'I', if one of or both *il* and *iu* are present, *range* = 'A', if none of *vl*, *vu*, *il*, *iu* is present, Note that there will be an error condition if one of or both *vl* and *vu* are present and at the same time one of or both *il* and *iu* are present.

## **Application Notes**

For optimum performance use *lwork*≥ (*nb*+1)\**n*, where *nb* is the maximum of the blocksize for ?hetrd and ?unmtr returned by [ilaenv.](#page-1797-0)

If you are in doubt how much workspace to supply, use a generous value of *lwork* for the first run or set  $lwork = -1$ .

If you choose the first option and set any of admissible *lwork* sizes, which is no less than the minimal value described, the routine completes the task, though probably not so fast as with a recommended workspace, and provides the recommended workspace in the first element of the corresponding array *work* on exit. Use this value (*work*(1)) for subsequent runs.

If you set  $lwork = -1$ , the routine returns immediately and provides the recommended workspace in the first element of the corresponding array (*work*). This operation is called a workspace query.

Note that if you set *lwork* to less than the minimal required value and not -1, the routine returns immediately with an error exit and does not provide any information on the recommended workspace.

An approximate eigenvalue is accepted as converged when it is determined to lie in an interval [a,b] of width less than or equal to *abstol*+ε\*max(|a|,|b|), where ε is the machine precision.

If *abstol* is less than or equal to zero, then ε\*||*T*|| will be used in its place, where ||*T*|| is the 1-norm of the tridiagonal matrix obtained by reducing *A* to tridiagonal form. Eigenvalues will be computed most accurately when *abstol* is set to twice the underflow threshold 2\*?lamch('S'), not zero.

If this routine returns with *info* > 0, indicating that some eigenvectors did not converge, try setting *abstol* to 2\*?lamch('S').

#### **?syevr**

*Computes selected eigenvalues and, optionally, eigenvectors of a real symmetric matrix using the Relatively Robust Representations.*

#### **Syntax**

call ssyevr(*jobz*, *range*, *uplo*, *n*, *a*, *lda*, *vl*, *vu*, *il*, *iu*, *abstol*, *m*, *w*, *z*, *ldz*, *isuppz*, *work*, *lwork*, *iwork*, *liwork*, *info*)

call dsyevr(*jobz*, *range*, *uplo*, *n*, *a*, *lda*, *vl*, *vu*, *il*, *iu*, *abstol*, *m*, *w*, *z*, *ldz*, *isuppz*, *work*, *lwork*, *iwork*, *liwork*, *info*)

call syevr(*a*, *w* [,*uplo*] [,*z*] [,*vl*] [,*vu*] [,*il*] [,*iu*] [,*m*] [,*isuppz*] [,*abstol*] [,*info*])

## **Include Files**

• mkl.fi, lapack.f90

## **Description**

The routine computes selected eigenvalues and, optionally, eigenvectors of a real symmetric matrix *A*. Eigenvalues and eigenvectors can be selected by specifying either a range of values or a range of indices for the desired eigenvalues.

The routine first reduces the matrix *A* to tridiagonal form *T*. Then, whenever possible, ?syevr calls [stemr](#page-906-0) to compute the eigenspectrum using Relatively Robust Representations. [stemr](#page-906-0) computes eigenvalues by the *dqds* algorithm, while orthogonal eigenvectors are computed from various "good" *L\*D\*LT* representations

(also known as Relatively Robust Representations). Gram-Schmidt orthogonalization is avoided as far as possible. More specifically, the various steps of the algorithm are as follows. For the each unreduced block of *T*:

- **a.** Compute  $T \sigma^* I = L^* D^* L^T$ , so that *L* and *D* define all the wanted eigenvalues to high relative accuracy. This means that small relative changes in the entries of *D* and *L* cause only small relative changes in the eigenvalues and eigenvectors. The standard (unfactored) representation of the tridiagonal matrix *T* does not have this property in general.
- **b.** Compute the eigenvalues to suitable accuracy. If the eigenvectors are desired, the algorithm attains full accuracy of the computed eigenvalues only right before the corresponding vectors have to be computed, see Steps c) and d).
- **c.** For each cluster of close eigenvalues, select a new shift close to the cluster, find a new factorization, and refine the shifted eigenvalues to suitable accuracy.
- **d.** For each eigenvalue with a large enough relative separation, compute the corresponding eigenvector by forming a rank revealing twisted factorization. Go back to Step c) for any clusters that remain.

The desired accuracy of the output can be specified by the input parameter *abstol*.

The routine ?syevr calls [stemr](#page-906-0) when the full spectrum is requested on machines that conform to the IEEE-754 floating point standard. ?syevr calls [stebz](#page-921-0) and [stein](#page-924-0) on non-IEEE machines and when partial spectrum requests are made.

Note that ?syevr is preferable for most cases of real symmetric eigenvalue problems as its underlying algorithm is fast and uses less workspace.

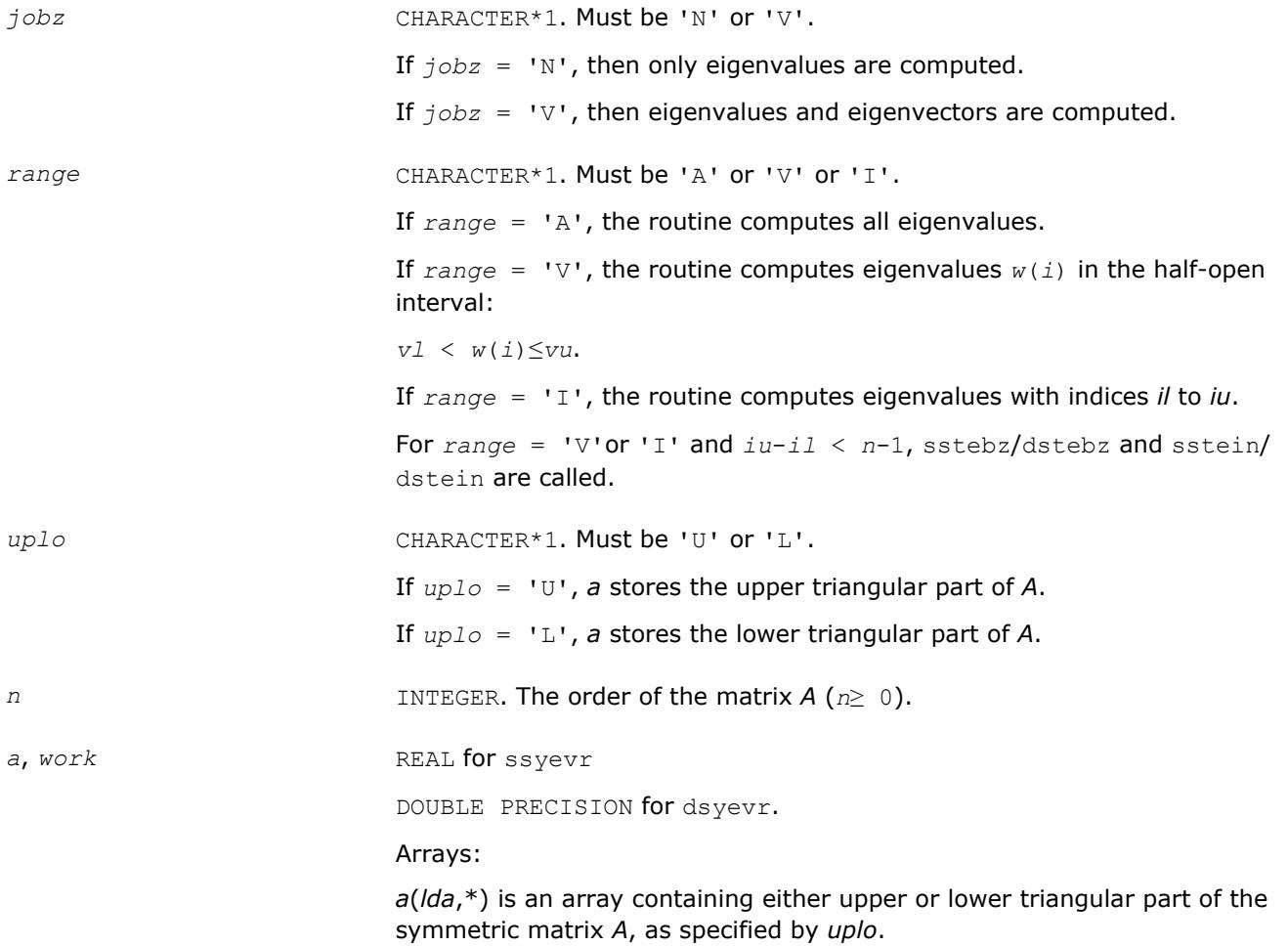

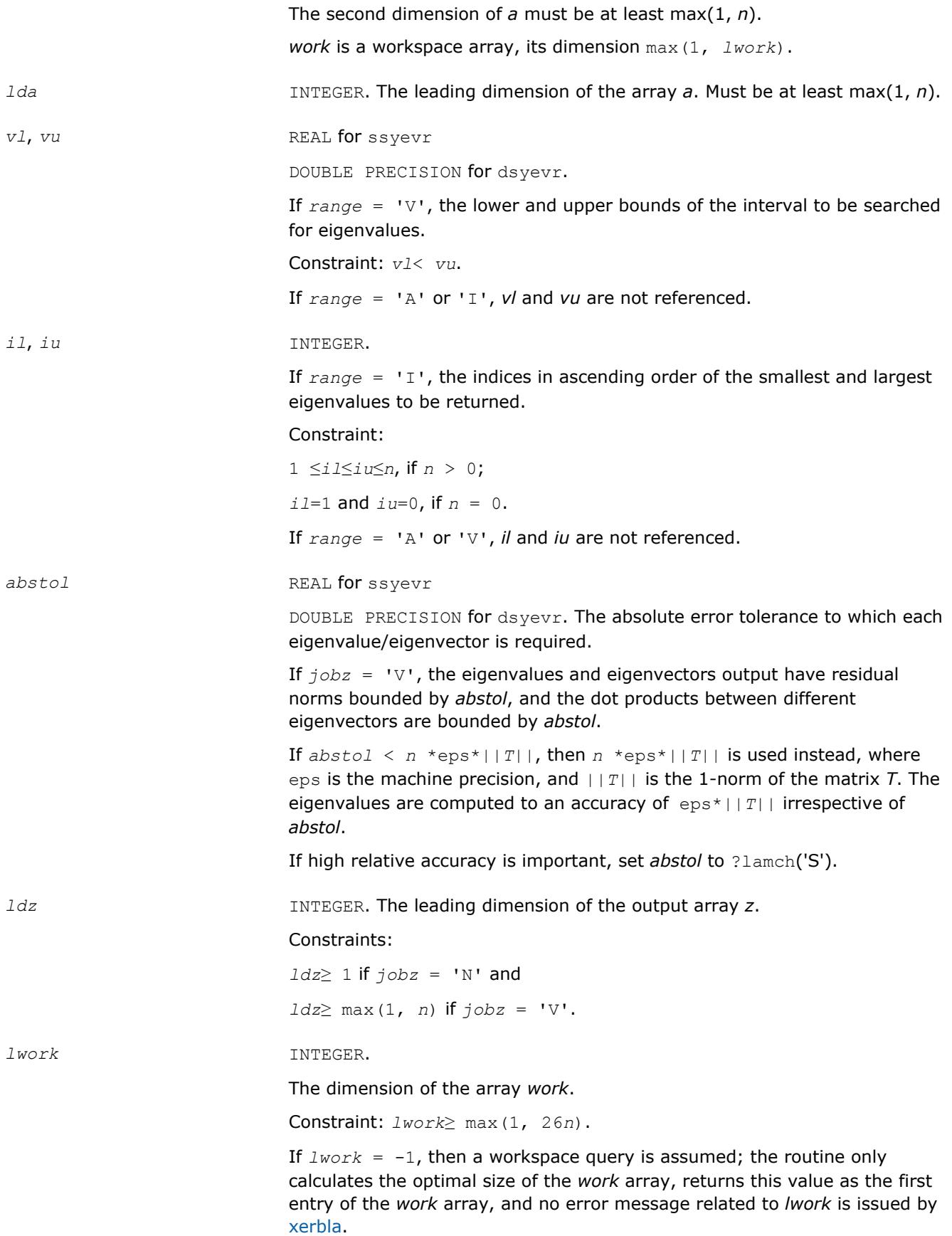

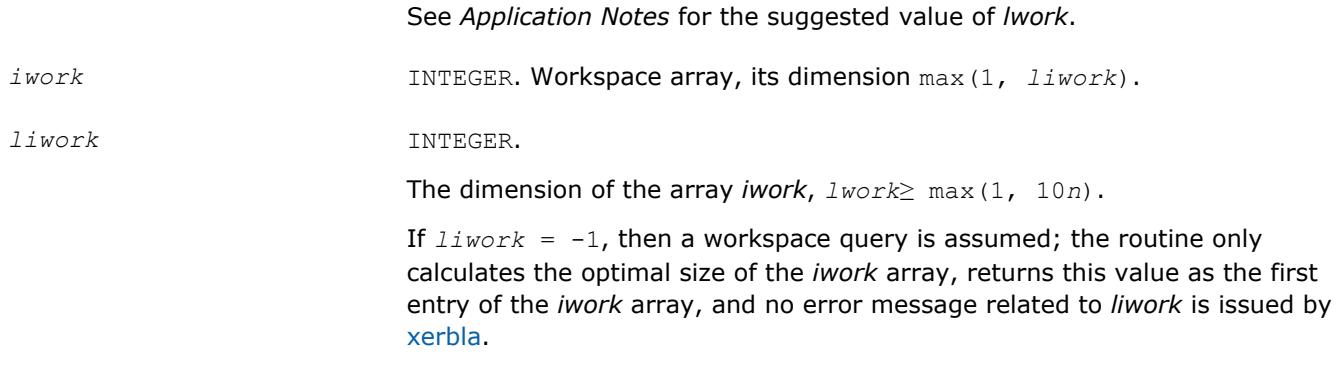

# **Output Parameters**

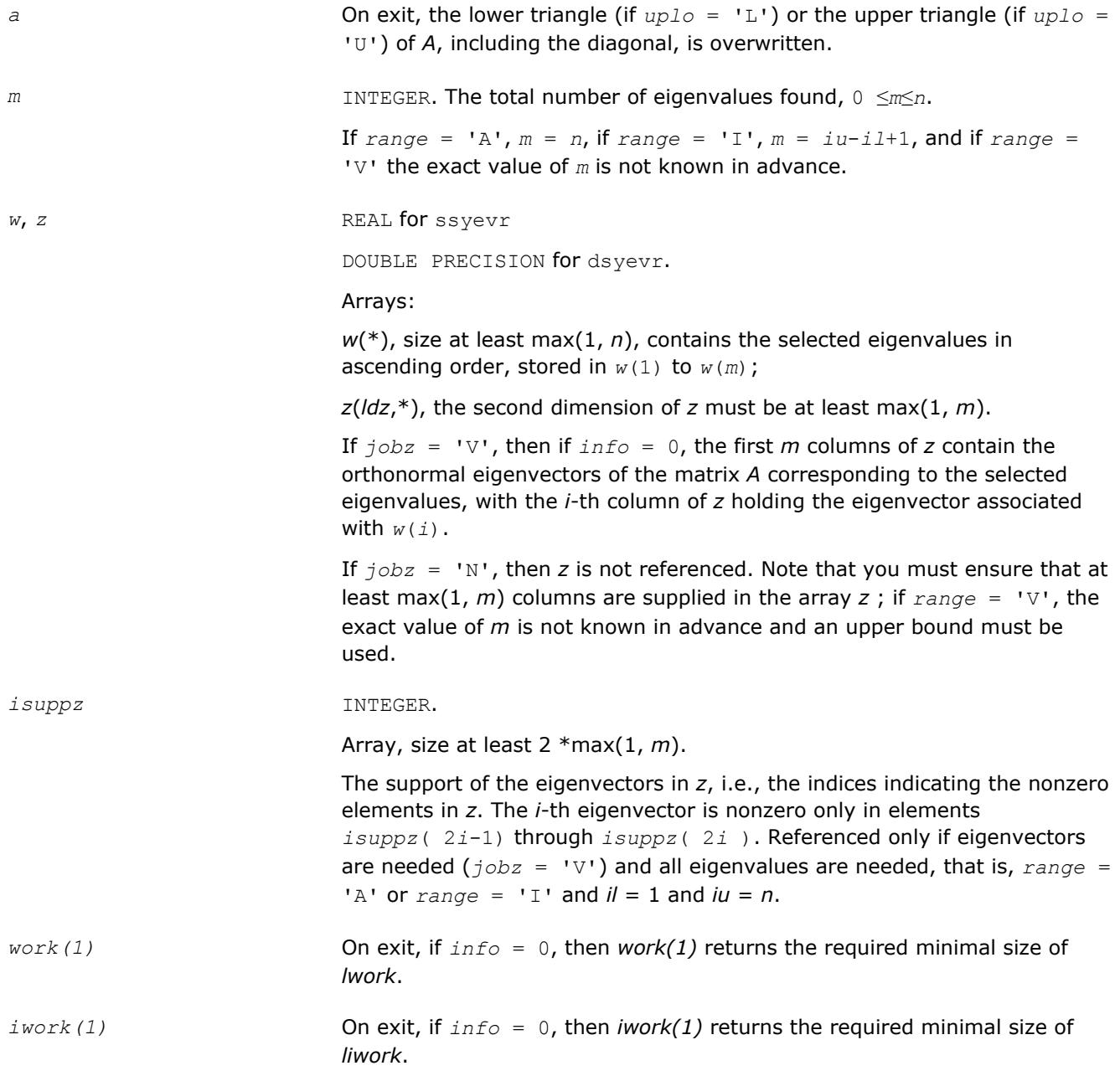

# *info* INTEGER.

If *info* = 0, the execution is successful. If *info* = *-i*, the *i*-th parameter had an illegal value. If *info* = *i*, an internal error has occurred.

### **LAPACK 95 Interface Notes**

Routines in Fortran 95 interface have fewer arguments in the calling sequence than their FORTRAN 77 counterparts. For general conventions applied to skip redundant or restorable arguments, see [LAPACK 95](#page-417-0) [Interface Conventions](#page-417-0).

Specific details for the routine syevr interface are the following:

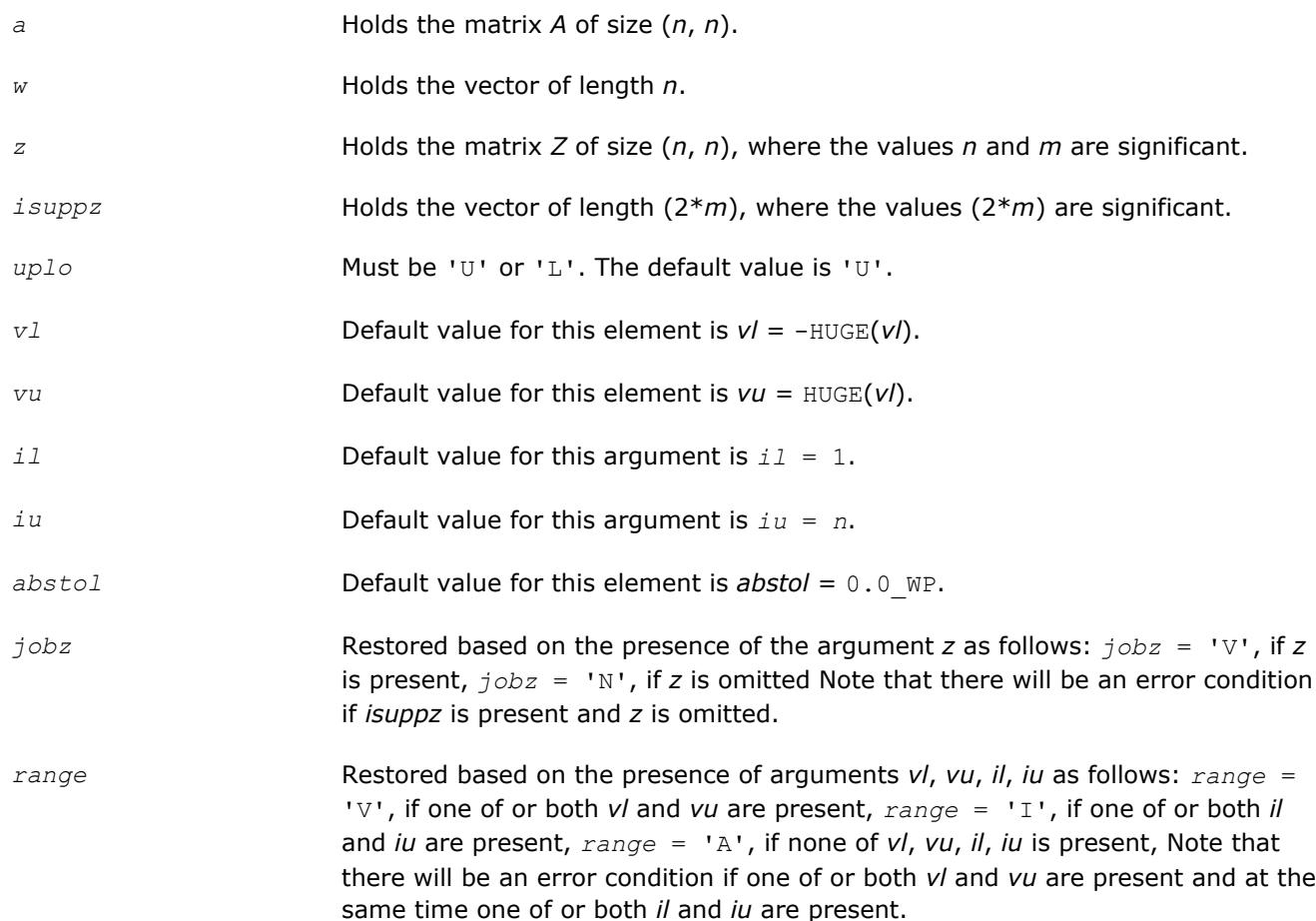

## **Application Notes**

For optimum performance use *lwork*≥ (*nb*+6)\**n*, where *nb* is the maximum of the blocksize for ?sytrd and ?ormtr returned by ilaenv.

If it is not clear how much workspace to supply, use a generous value of *lwork* (or *liwork*) for the first run or set  $1work = -1$  ( $1iwork = -1$ ).

If *lwork* (or *liwork*) has any of admissible sizes, which is no less than the minimal value described, then the routine completes the task, though probably not so fast as with a recommended workspace, and provides the recommended workspace in the first element of the corresponding array (*work*, *iwork*) on exit. Use this value (*work*(1), *iwork*(1)) for subsequent runs.

If  $lwork = -1$   $(liwork = -1)$ , then the routine returns immediately and provides the recommended workspace in the first element of the corresponding array (*work*, *iwork*). This operation is called a workspace query.

Note that if *lwork* (*liwork*) is less than the minimal required value and is not equal to -1, then the routine returns immediately with an error exit and does not provide any information on the recommended workspace.

#### **?heevr**

*Computes selected eigenvalues and, optionally, eigenvectors of a Hermitian matrix using the Relatively Robust Representations.*

#### **Syntax**

call cheevr(*jobz*, *range*, *uplo*, *n*, *a*, *lda*, *vl*, *vu*, *il*, *iu*, *abstol*, *m*, *w*, *z*, *ldz*, *isuppz*, *work*, *lwork*, *rwork*, *lrwork*, *iwork*, *liwork*, *info*)

call zheevr(*jobz*, *range*, *uplo*, *n*, *a*, *lda*, *vl*, *vu*, *il*, *iu*, *abstol*, *m*, *w*, *z*, *ldz*, *isuppz*, *work*, *lwork*, *rwork*, *lrwork*, *iwork*, *liwork*, *info*)

call heevr(*a*, *w* [,*uplo*] [,*z*] [,*vl*] [,*vu*] [,*il*] [,*iu*] [,*m*] [,*isuppz*] [,*abstol*] [,*info*])

#### **Include Files**

• mkl.fi, lapack.f90

#### **Description**

The routine computes selected eigenvalues and, optionally, eigenvectors of a complex Hermitian matrix *A*. Eigenvalues and eigenvectors can be selected by specifying either a range of values or a range of indices for the desired eigenvalues.

The routine first reduces the matrix *A* to tridiagonal form *T* with a call to [hetrd](#page-880-0). Then, whenever possible, ? heevr calls [stegr](#page-914-0) to compute the eigenspectrum using Relatively Robust Representations. ?stegr computes eigenvalues by the *dqds* algorithm, while orthogonal eigenvectors are computed from various "good" *L\*D\*L<sup>T</sup>* representations (also known as Relatively Robust Representations). Gram-Schmidt orthogonalization is avoided as far as possible. More specifically, the various steps of the algorithm are as follows. For each unreduced block (submatrix) of *T*:

- **a.** Compute *T* σ\**I* = *L*\**D*\**L T*, so that *L* and *D* define all the wanted eigenvalues to high relative accuracy. This means that small relative changes in the entries of *D* and *L* cause only small relative changes in the eigenvalues and eigenvectors. The standard (unfactored) representation of the tridiagonal matrix *T* does not have this property in general.
- **b.** Compute the eigenvalues to suitable accuracy. If the eigenvectors are desired, the algorithm attains full accuracy of the computed eigenvalues only right before the corresponding vectors have to be computed, see Steps c) and d).
- **c.** For each cluster of close eigenvalues, select a new shift close to the cluster, find a new factorization, and refine the shifted eigenvalues to suitable accuracy.
- **d.** For each eigenvalue with a large enough relative separation, compute the corresponding eigenvector by forming a rank revealing twisted factorization. Go back to Step c) for any clusters that remain.

The desired accuracy of the output can be specified by the input parameter *abstol*.

The routine ?heevr calls [stemr](#page-906-0) when the full spectrum is requested on machines which conform to the IEEE-754 floating point standard, or [stebz](#page-921-0) and [stein](#page-924-0) on non-IEEE machines and when partial spectrum requests are made.

Note that the routine ?heevr is preferable for most cases of complex Hermitian eigenvalue problems as its underlying algorithm is fast and uses less workspace.

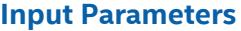

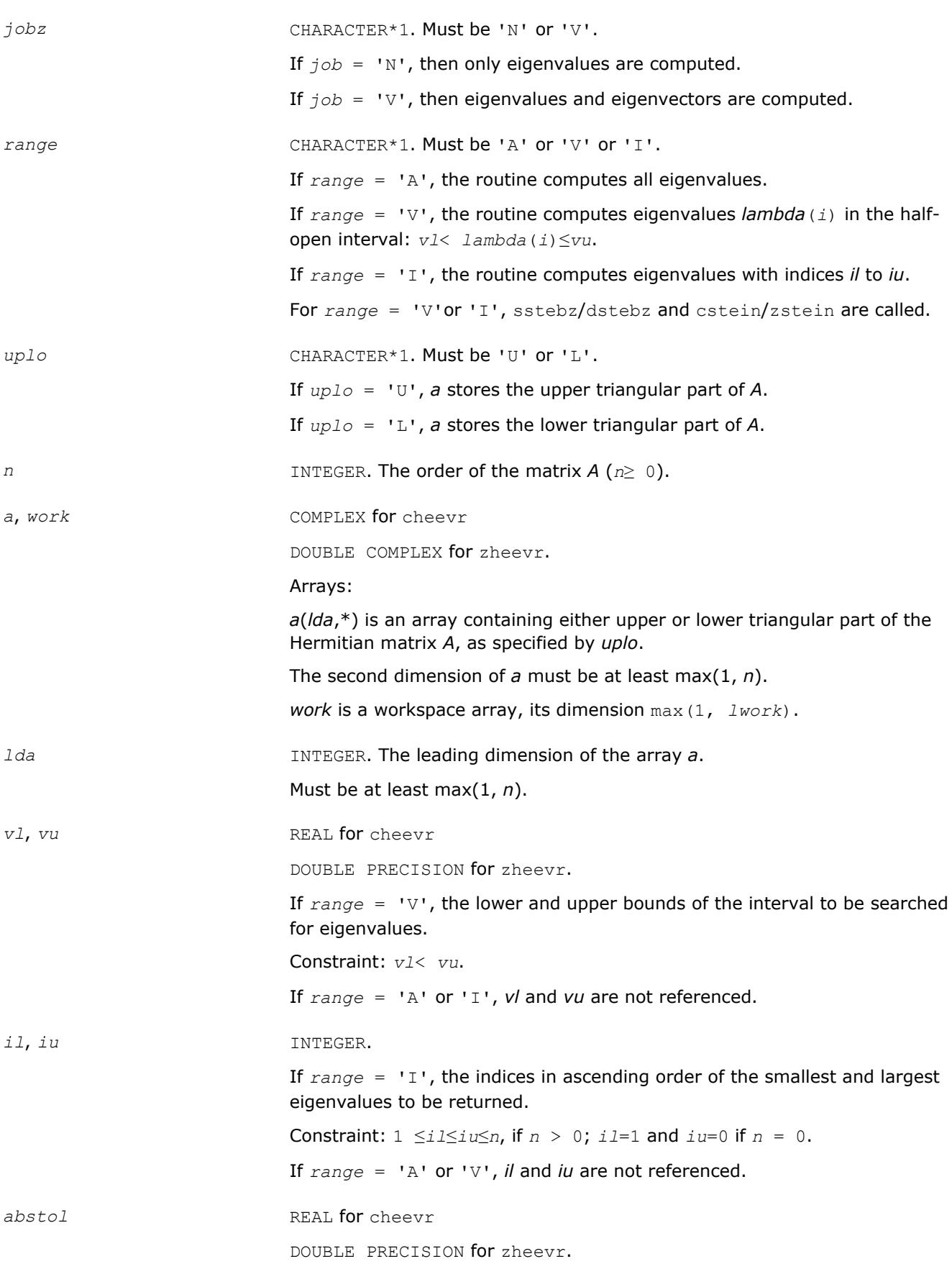

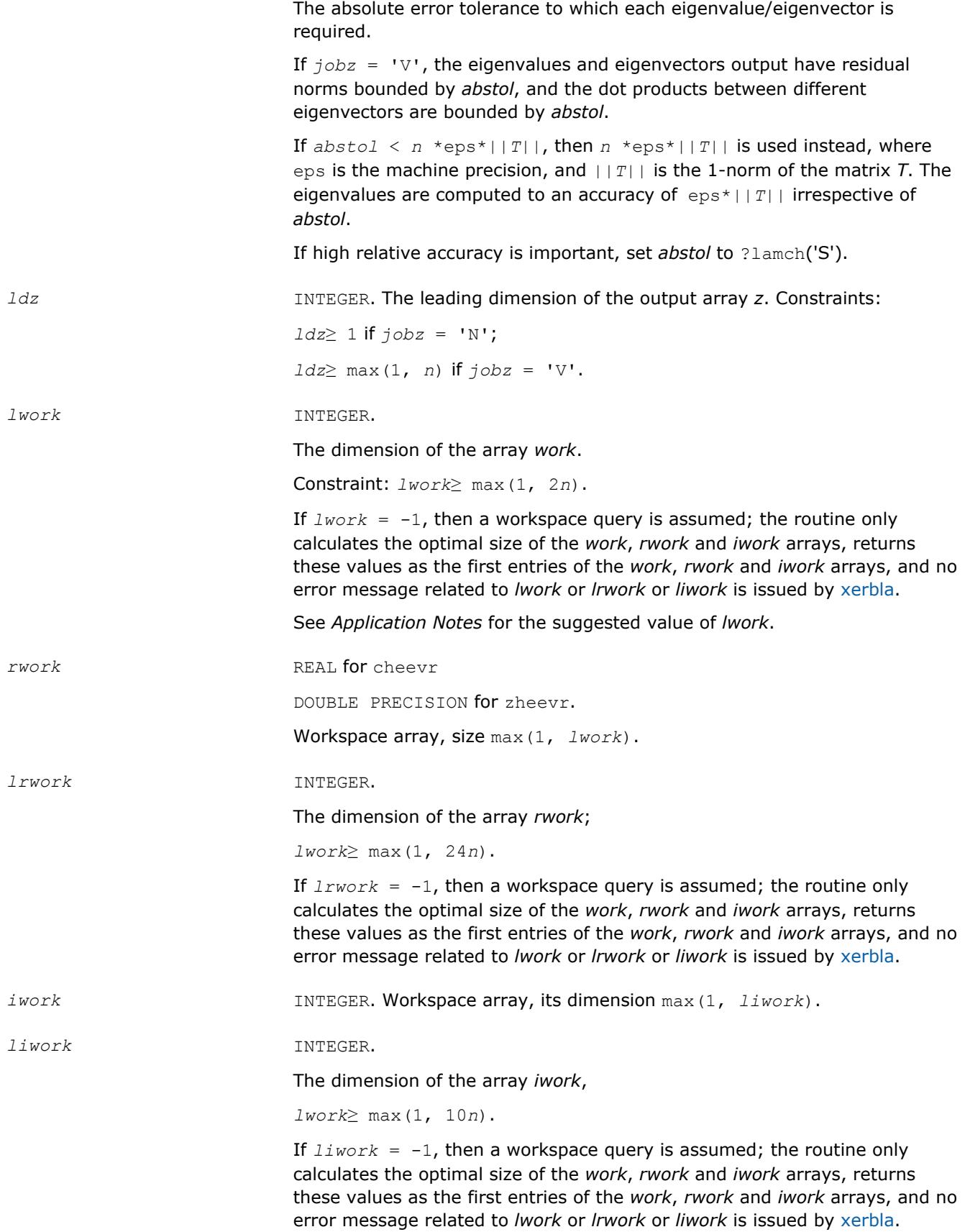

# **Output Parameters**

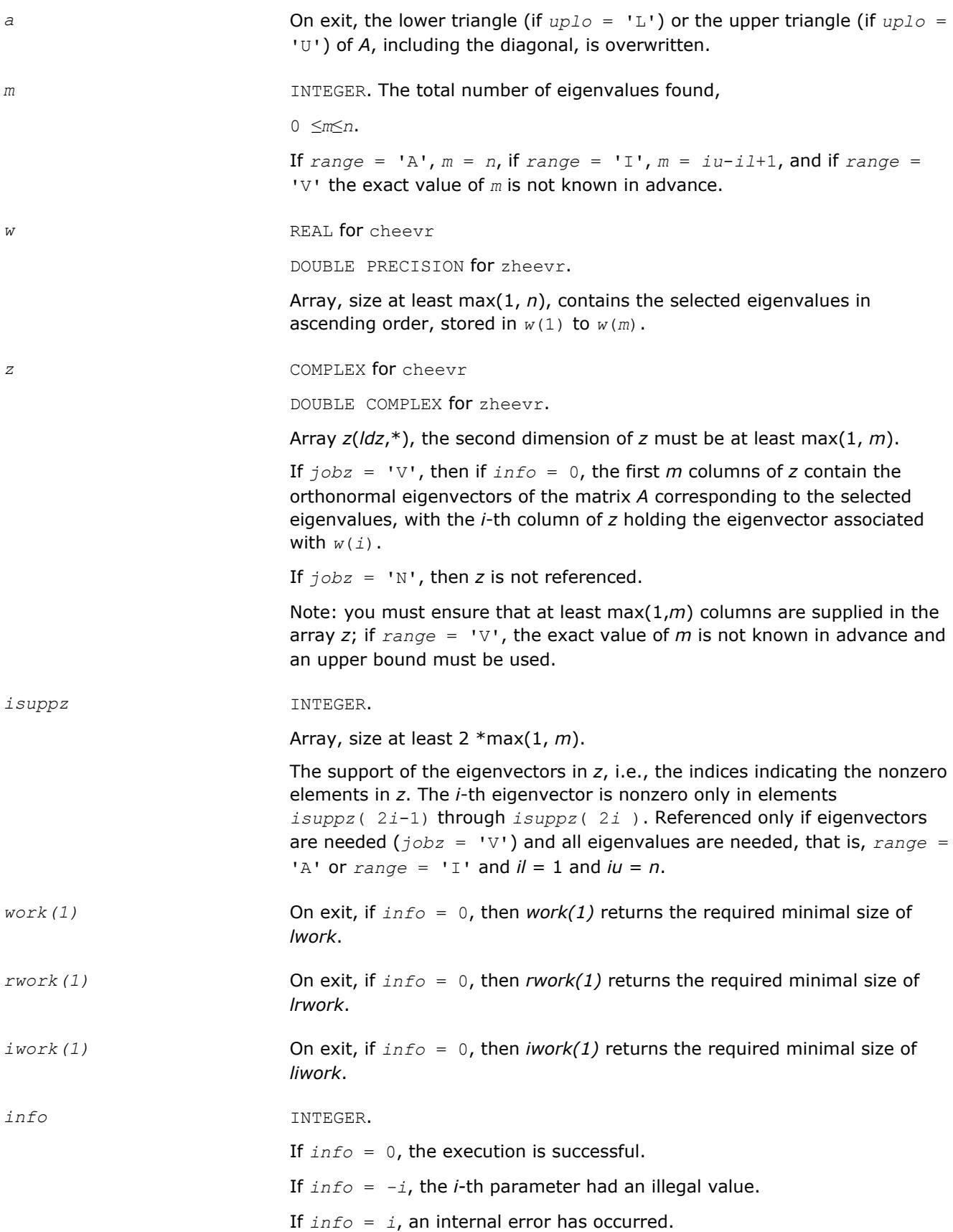

Routines in Fortran 95 interface have fewer arguments in the calling sequence than their FORTRAN 77 counterparts. For general conventions applied to skip redundant or restorable arguments, see [LAPACK 95](#page-417-0) [Interface Conventions](#page-417-0).

Specific details for the routine heevr interface are the following:

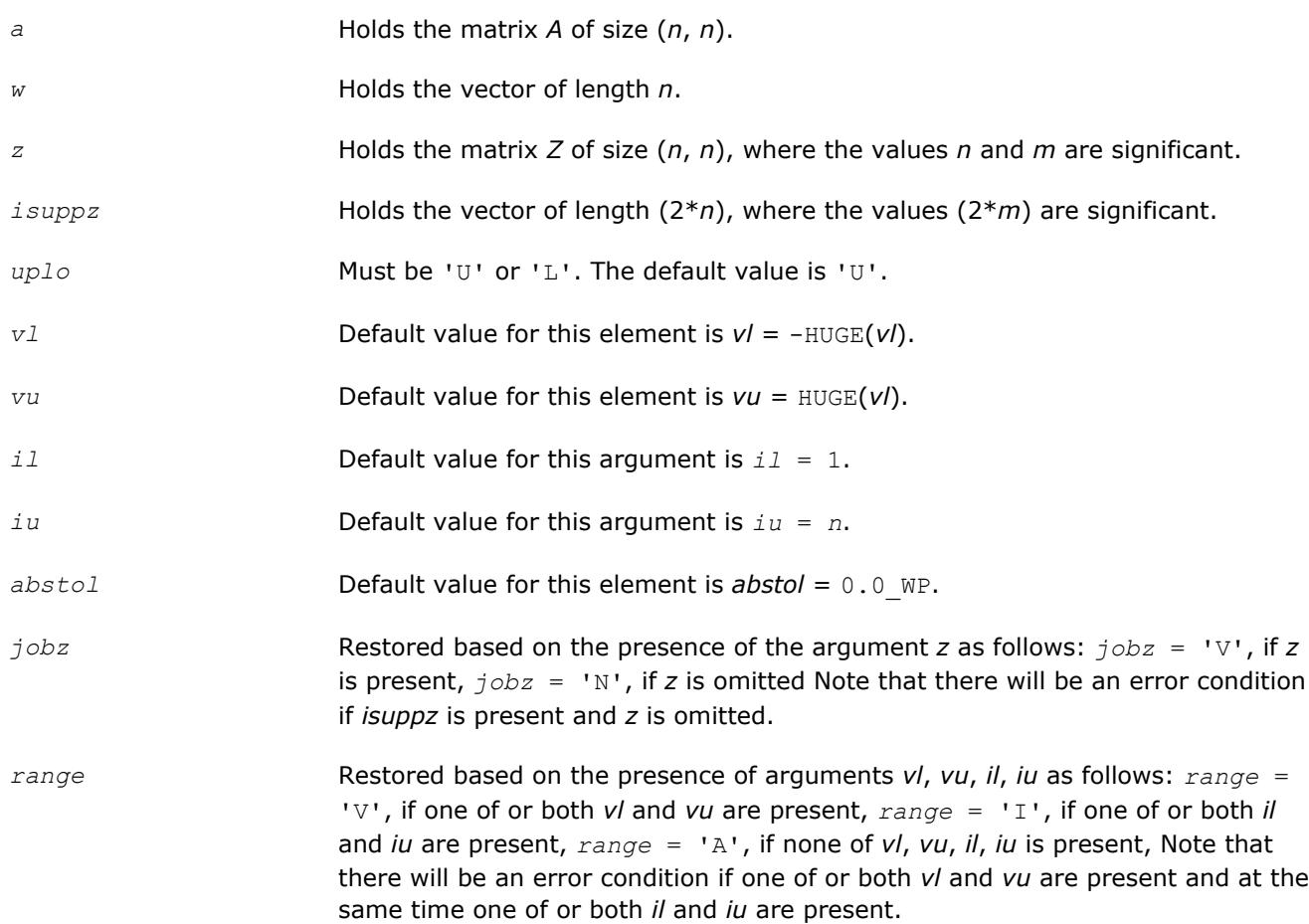

## **Application Notes**

For optimum performance use *lwork*≥ (*nb*+1)\**n*, where *nb* is the maximum of the blocksize for ?hetrd and ?unmtr returned by [ilaenv.](#page-1797-0)

If you are in doubt how much workspace to supply, use a generous value of *lwork* (or *lrwork*, or *liwork*) for the first run or set  $1work = -1$  ( $1rwork = -1$ ,  $1iwork = -1$ ).

If you choose the first option and set any of admissible *lwork* (or *lrwork*, *liwork*) sizes, which is no less than the minimal value described, the routine completes the task, though probably not so fast as with a recommended workspace, and provides the recommended workspace in the first element of the corresponding array (*work*, *rwork*, *iwork*) on exit. Use this value (*work*(1), *rwork*(1), *iwork*(1)) for subsequent runs.

If you set *lwork* = -1, the routine returns immediately and provides the recommended workspace in the first element of the corresponding array (*work*, *rwork*, *iwork*). This operation is called a workspace query.

Note that if you set *lwork* (*lrwork*, *liwork*) to less than the minimal required value and not -1, the routine returns immediately with an error exit and does not provide any information on the recommended workspace.

Normal execution of ?stemr may create NaNs and infinities and hence may abort due to a floating point exception in environments which do not handle NaNs and infinities in the IEEE standard default manner.

For more details, see [?stemr](#page-906-0) and these references:

- Inderjit S. Dhillon and Beresford N. Parlett: "Multiple representations to compute orthogonal eigenvectors of symmetric tridiagonal matrices," Linear Algebra and its Applications, 387(1), pp. 1-28, August 2004.
- Inderjit Dhillon and Beresford Parlett: "Orthogonal Eigenvectors and Relative Gaps," SIAM Journal on Matrix Analysis and Applications, Vol. 25, 2004. Also LAPACK Working Note 154.
- Inderjit Dhillon: "A new O(n^2) algorithm for the symmetric tridiagonal eigenvalue/eigenvector problem", Computer Science Division Technical Report No. UCB/CSD-97-971, UC Berkeley, May 1997.

#### **?spev**

*Computes all eigenvalues and, optionally, eigenvectors of a real symmetric matrix in packed storage.*

## **Syntax**

call sspev(*jobz*, *uplo*, *n*, *ap*, *w*, *z*, *ldz*, *work*, *info*) call dspev(*jobz*, *uplo*, *n*, *ap*, *w*, *z*, *ldz*, *work*, *info*) call spev(*ap*, *w* [,*uplo*] [,*z*] [,*info*])

## **Include Files**

• mkl.fi, lapack.f90

## **Description**

The routine computes all the eigenvalues and, optionally, eigenvectors of a real symmetric matrix *A* in packed storage.

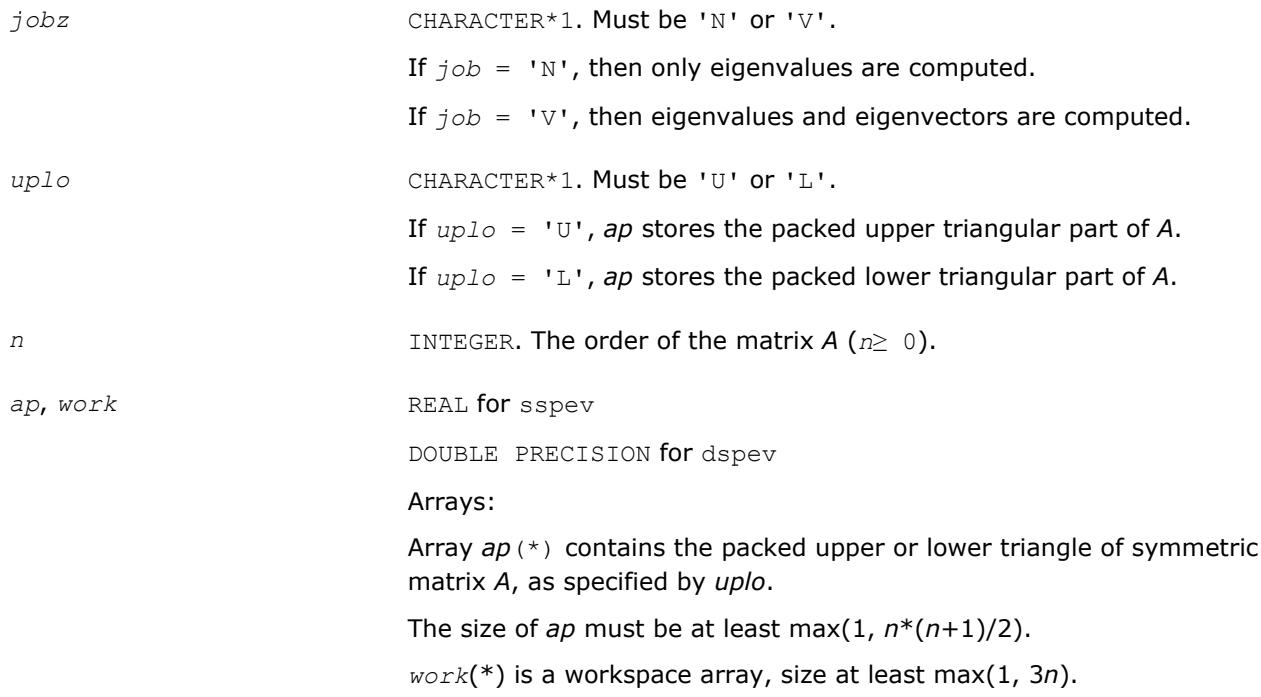

*ldz* INTEGER. The leading dimension of the output array *z*. Constraints:

if  $j \circ bz = 'N'$ , then  $ldz \geq 1$ ; if *jobz* = 'V', then *ldz*≥ max(1, *n*).

## **Output Parameters**

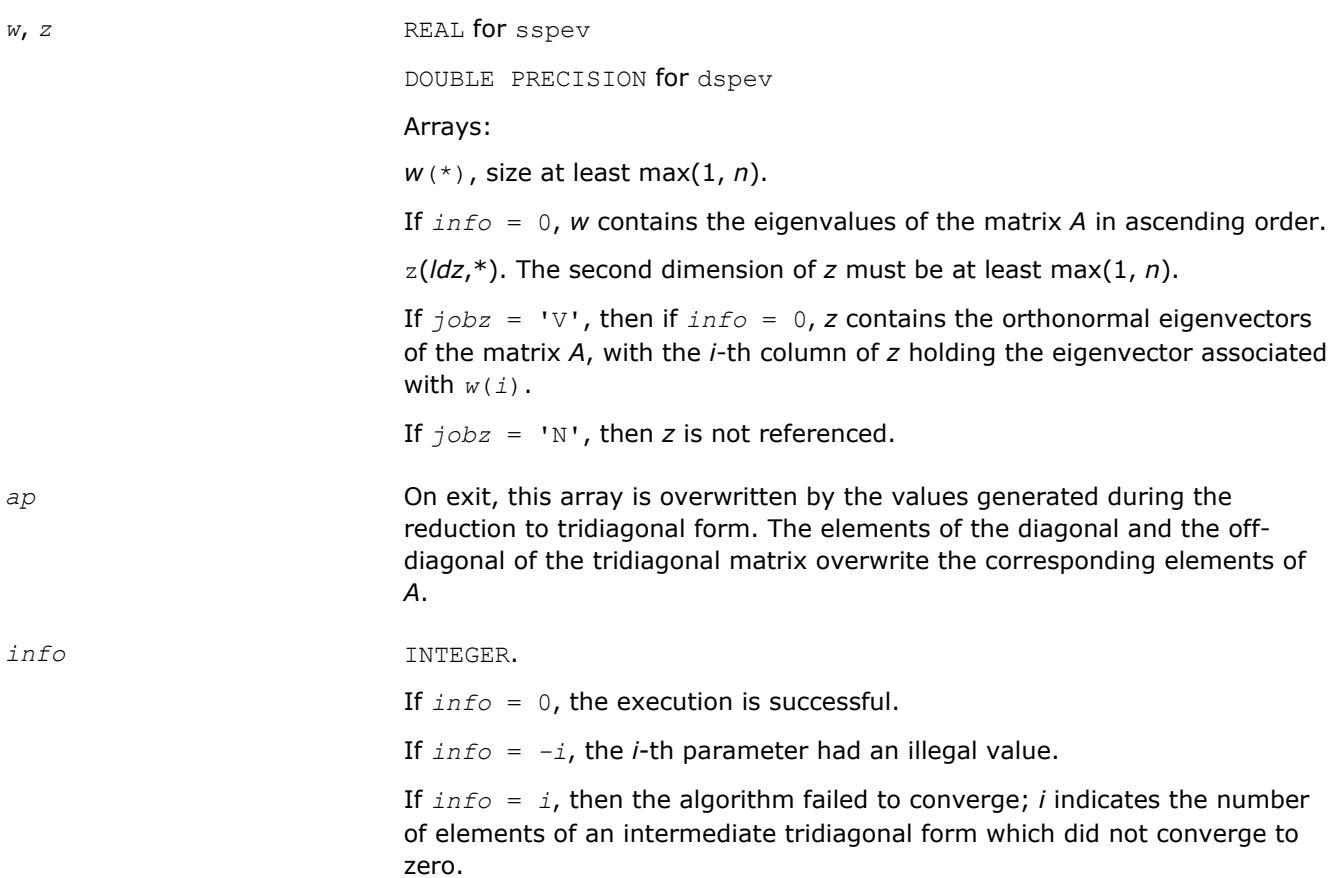

## **LAPACK 95 Interface Notes**

Routines in Fortran 95 interface have fewer arguments in the calling sequence than their FORTRAN 77 counterparts. For general conventions applied to skip redundant or restorable arguments, see [LAPACK 95](#page-417-0) [Interface Conventions](#page-417-0).

Specific details for the routine spev interface are the following:

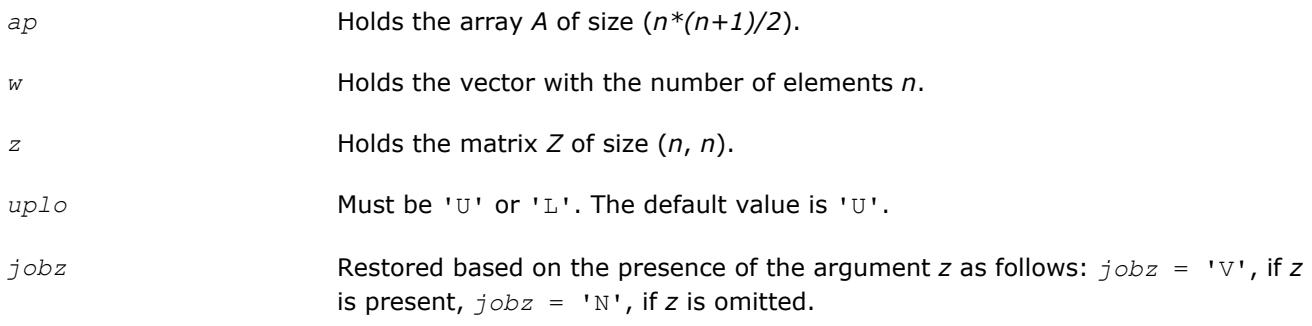

#### **?hpev**

*Computes all eigenvalues and, optionally, eigenvectors of a Hermitian matrix in packed storage.*

#### **Syntax**

call chpev(*jobz*, *uplo*, *n*, *ap*, *w*, *z*, *ldz*, *work*, *rwork*, *info*) call zhpev(*jobz*, *uplo*, *n*, *ap*, *w*, *z*, *ldz*, *work*, *rwork*, *info*) call hpev(*ap*, *w* [,*uplo*] [,*z*] [,*info*])

## **Include Files**

• mkl.fi, lapack.f90

## **Description**

The routine computes all the eigenvalues and, optionally, eigenvectors of a complex Hermitian matrix *A* in packed storage.

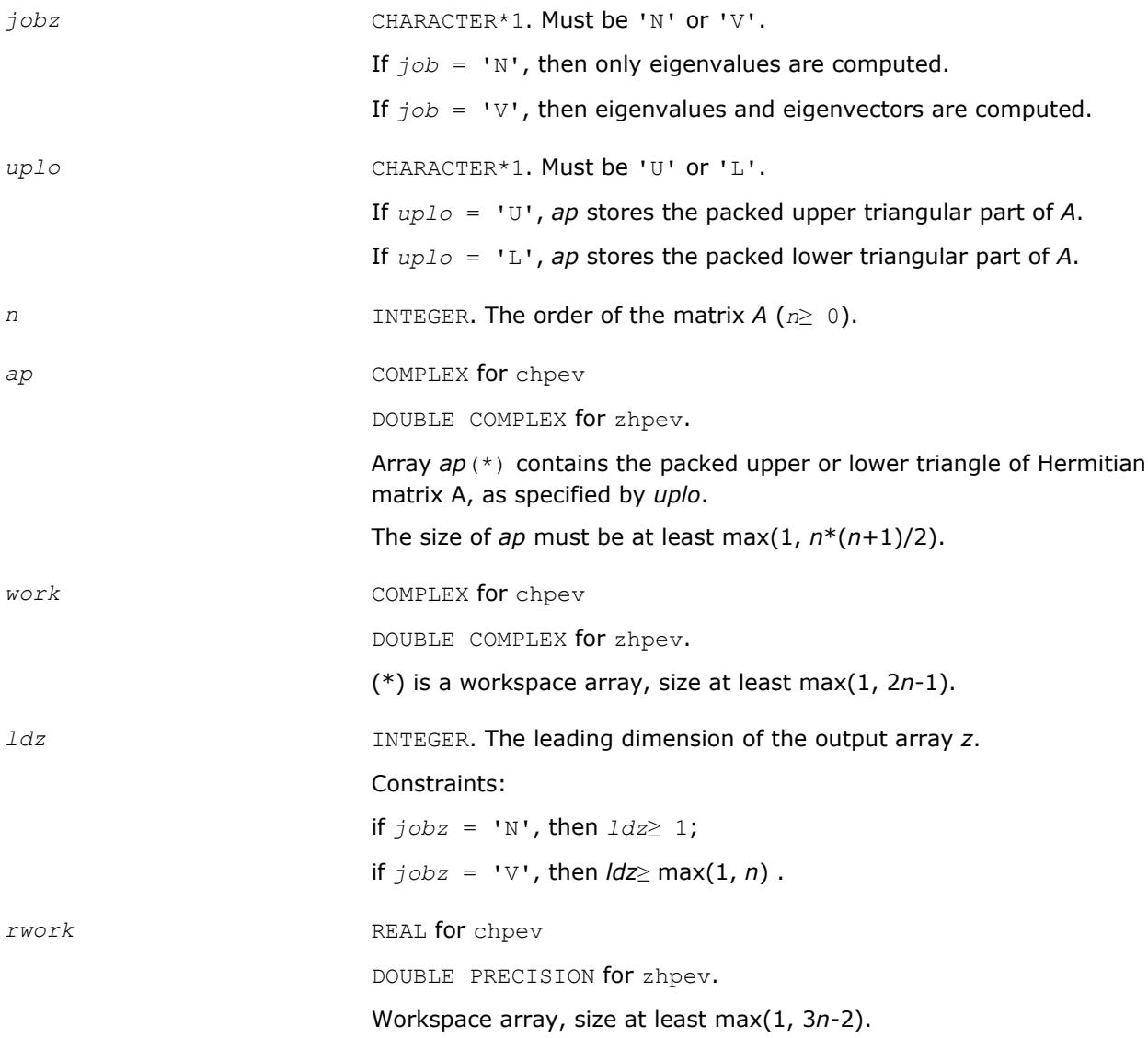

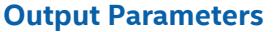

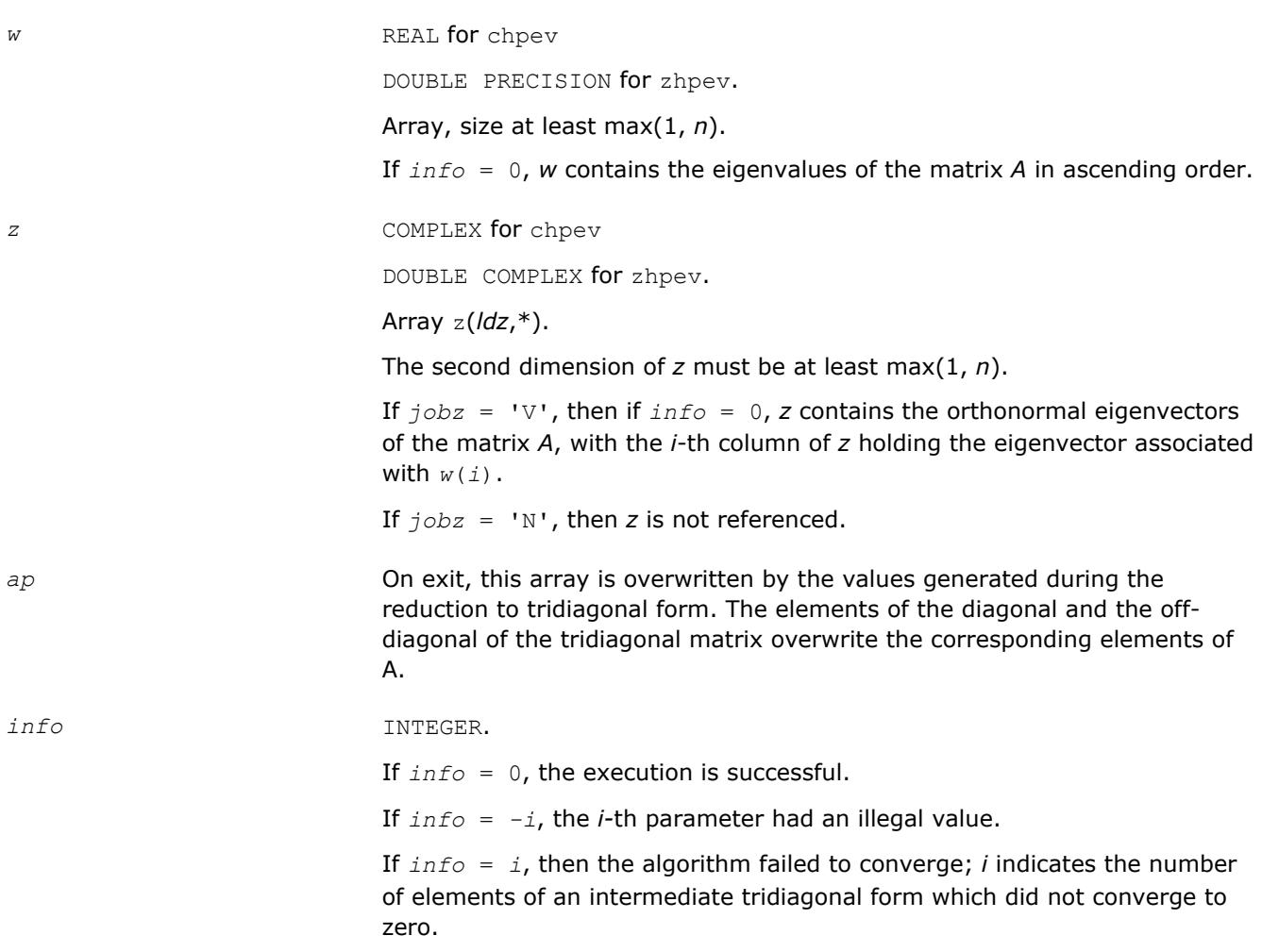

Routines in Fortran 95 interface have fewer arguments in the calling sequence than their FORTRAN 77 counterparts. For general conventions applied to skip redundant or restorable arguments, see [LAPACK 95](#page-417-0) [Interface Conventions](#page-417-0).

Specific details for the routine hpev interface are the following:

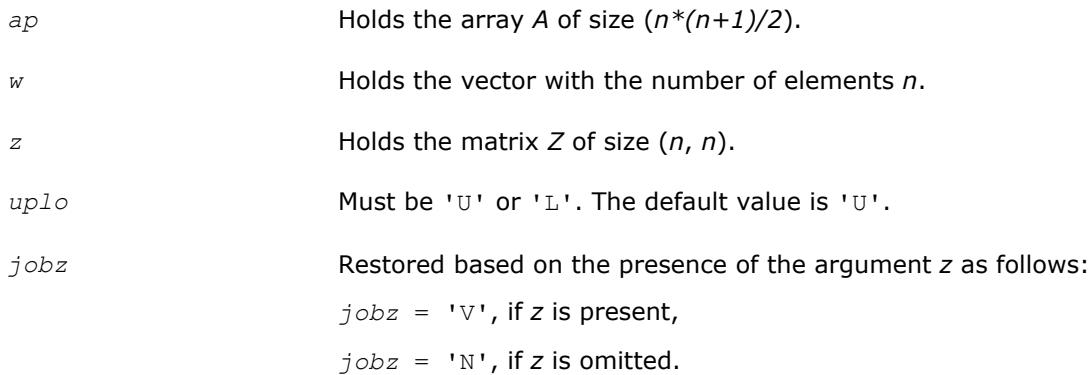

#### <span id="page-1095-0"></span>**?spevd**

*Uses divide and conquer algorithm to compute all eigenvalues and (optionally) all eigenvectors of a real symmetric matrix held in packed storage.*

### **Syntax**

call sspevd(*jobz*, *uplo*, *n*, *ap*, *w*, *z*, *ldz*, *work*, *lwork*, *iwork*, *liwork*, *info*) call dspevd(*jobz*, *uplo*, *n*, *ap*, *w*, *z*, *ldz*, *work*, *lwork*, *iwork*, *liwork*, *info*) call spevd(*ap*, *w* [,*uplo*] [,*z*] [,*info*])

#### **Include Files**

• mkl.fi, lapack.f90

## **Description**

The routine computes all the eigenvalues, and optionally all the eigenvectors, of a real symmetric matrix *A* (held in packed storage). In other words, it can compute the spectral factorization of *A* as:

 $A = Z^* \Lambda^* Z^T$ .

Here Λ is a diagonal matrix whose diagonal elements are the eigenvalues λ*<sup>i</sup>* , and *Z* is the orthogonal matrix whose columns are the eigenvectors *z<sup>i</sup>* . Thus,

 $A^* z_i = \lambda_i^* z_i$  for  $i = 1, 2, ..., n$ .

If the eigenvectors are requested, then this routine uses a divide and conquer algorithm to compute eigenvalues and eigenvectors. However, if only eigenvalues are required, then it uses the Pal-Walker-Kahan variant of the *QL* or *QR* algorithm.

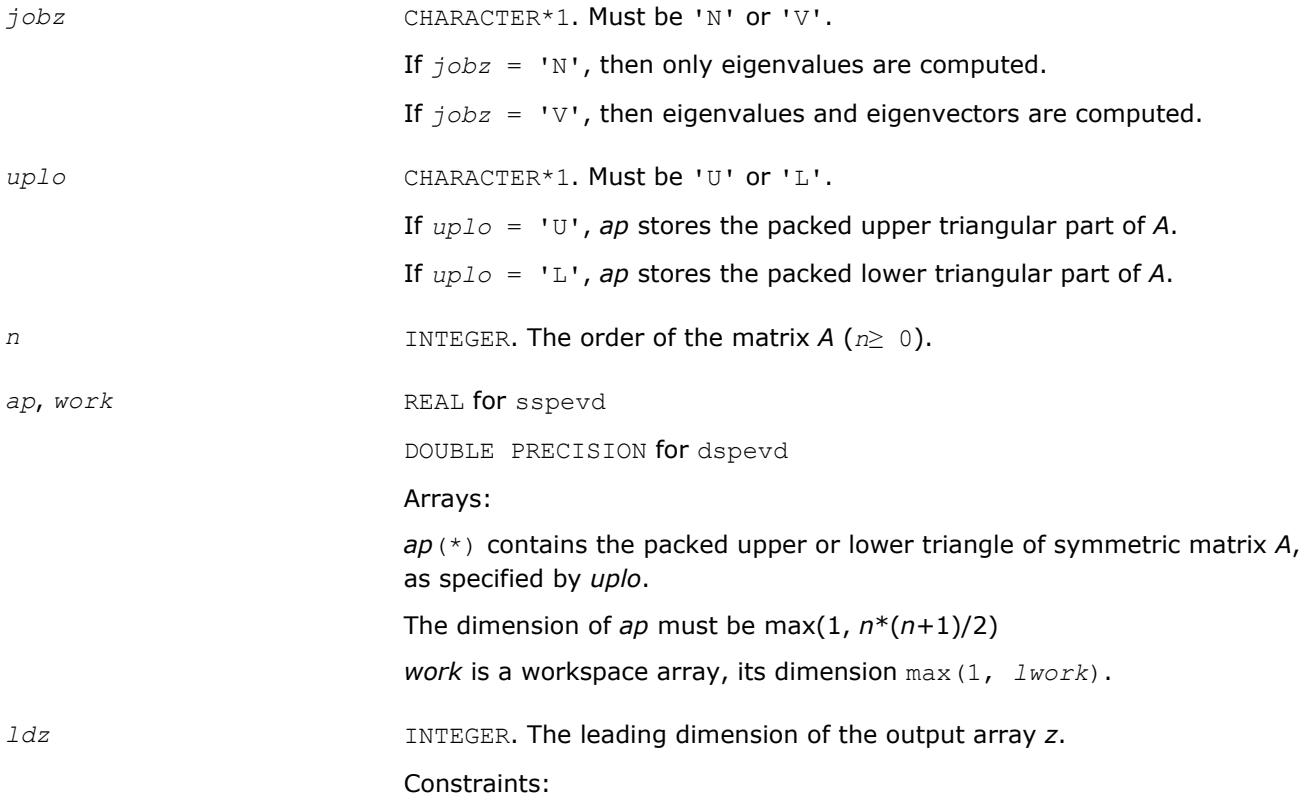

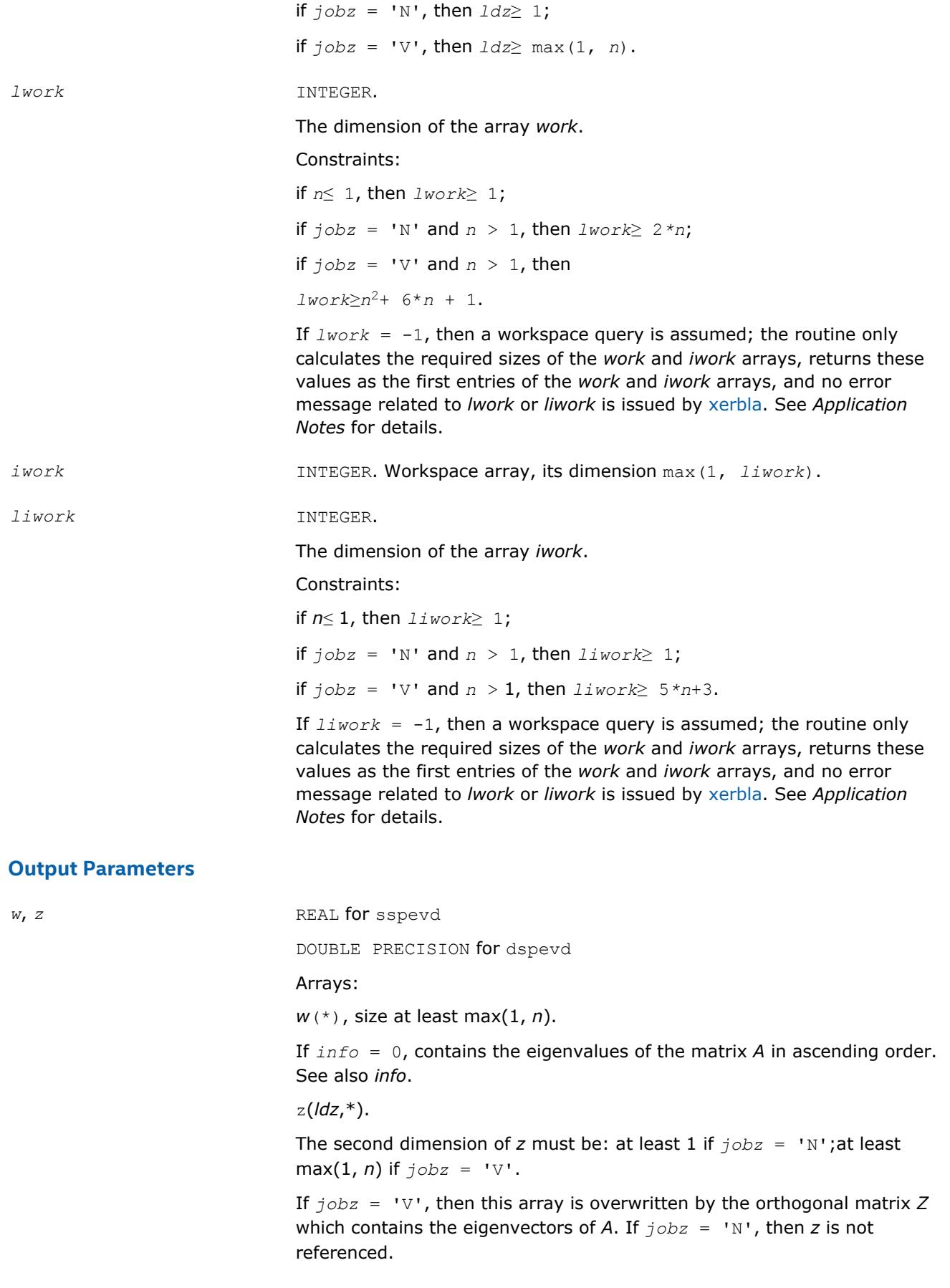

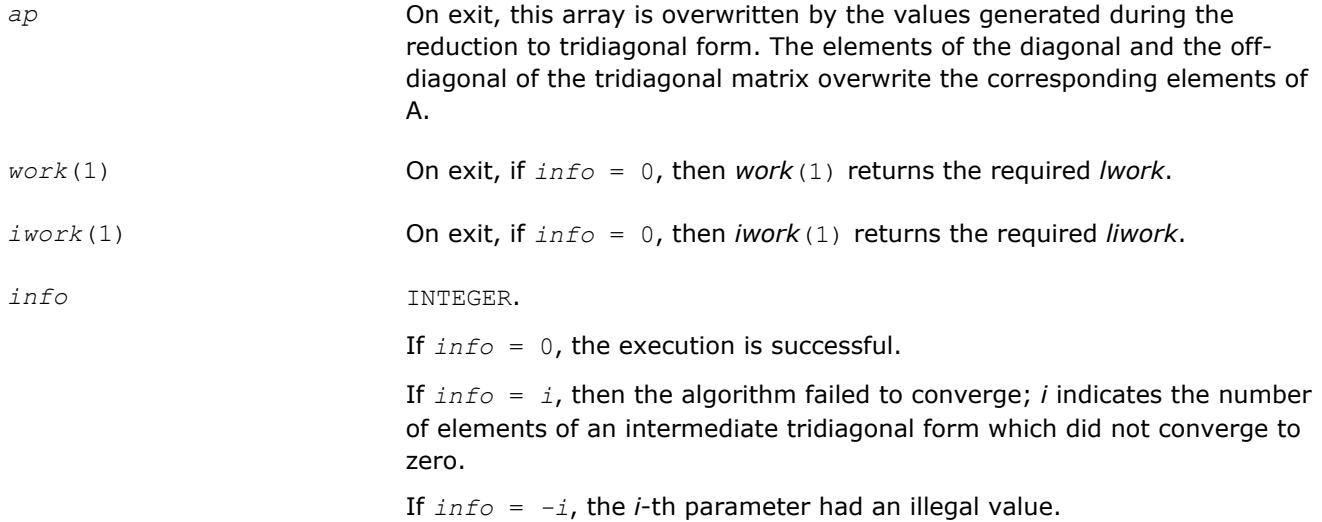

Routines in Fortran 95 interface have fewer arguments in the calling sequence than their FORTRAN 77 counterparts. For general conventions applied to skip redundant or restorable arguments, see [LAPACK 95](#page-417-0) [Interface Conventions](#page-417-0).

Specific details for the routine spevd interface are the following:

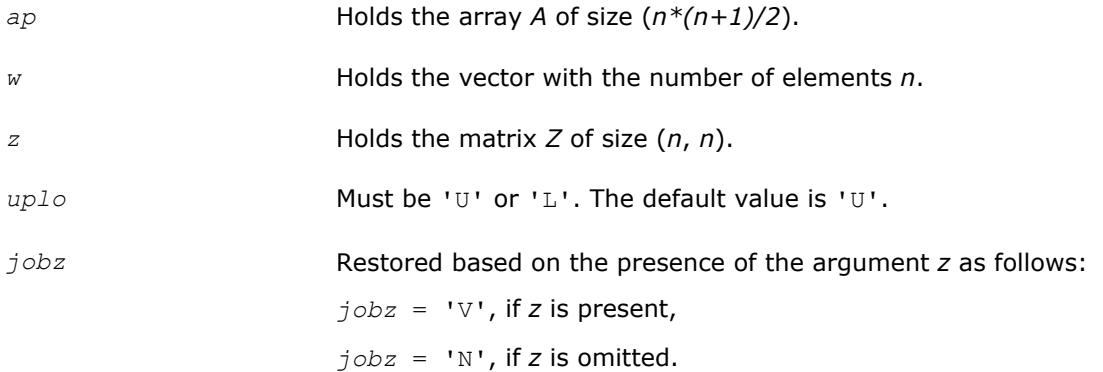

## **Application Notes**

The computed eigenvalues and eigenvectors are exact for a matrix  $A+E$  such that  $||E||_2 = O(\varepsilon) * ||A||_2$ , where ε is the machine precision.

If it is not clear how much workspace to supply, use a generous value of *lwork* (or *liwork*) for the first run or set  $1$ *work* =  $-1$  ( $1$ *iwork* =  $-1$ ).

If *lwork* (or *liwork*) has any of admissible sizes, which is no less than the minimal value described, the routine completes the task, though probably not so fast as with a recommended workspace, and provides the recommended workspace in the first element of the corresponding array (*work*, *iwork*) on exit. Use this value (*work*(1), *iwork*(1)) for subsequent runs.

If  $lwork = -1$  ( $liwork = -1$ ), the routine returns immediately and provides the recommended workspace in the first element of the corresponding array (*work*, *iwork*). This operation is called a workspace query.

Note that if *lwork* (*liwork*) is less than the minimal required value and is not equal to -1, the routine returns immediately with an error exit and does not provide any information on the recommended workspace.

The complex analogue of this routine is [hpevd](#page-1098-0).

See also [syevd](#page-1067-0) for matrices held in full storage, and [sbevd](#page-1112-0) for banded matrices.

## <span id="page-1098-0"></span>**?hpevd**

```
Uses divide and conquer algorithm to compute all
eigenvalues and, optionally, all eigenvectors of a
complex Hermitian matrix held in packed storage.
```
## **Syntax**

```
call chpevd(jobz, uplo, n, ap, w, z, ldz, work, lwork, rwork, lrwork, iwork, liwork,
info)
call zhpevd(jobz, uplo, n, ap, w, z, ldz, work, lwork, rwork, lrwork, iwork, liwork,
info)
call hpevd(ap, w [,uplo] [,z] [,info])
```
## **Include Files**

• mkl.fi, lapack.f90

## **Description**

The routine computes all the eigenvalues, and optionally all the eigenvectors, of a complex Hermitian matrix *A* (held in packed storage). In other words, it can compute the spectral factorization of *A* as: *A* = *Z*\*Λ\**Z H*.

Here Λ is a real diagonal matrix whose diagonal elements are the eigenvalues λ*<sup>i</sup>* , and *Z* is the (complex) unitary matrix whose columns are the eigenvectors *z<sup>i</sup>* . Thus,

 $A^* z_i = \lambda_i^* z_i$  for  $i = 1, 2, ..., n$ .

If the eigenvectors are requested, then this routine uses a divide and conquer algorithm to compute eigenvalues and eigenvectors. However, if only eigenvalues are required, then it uses the Pal-Walker-Kahan variant of the *QL* or *QR* algorithm.

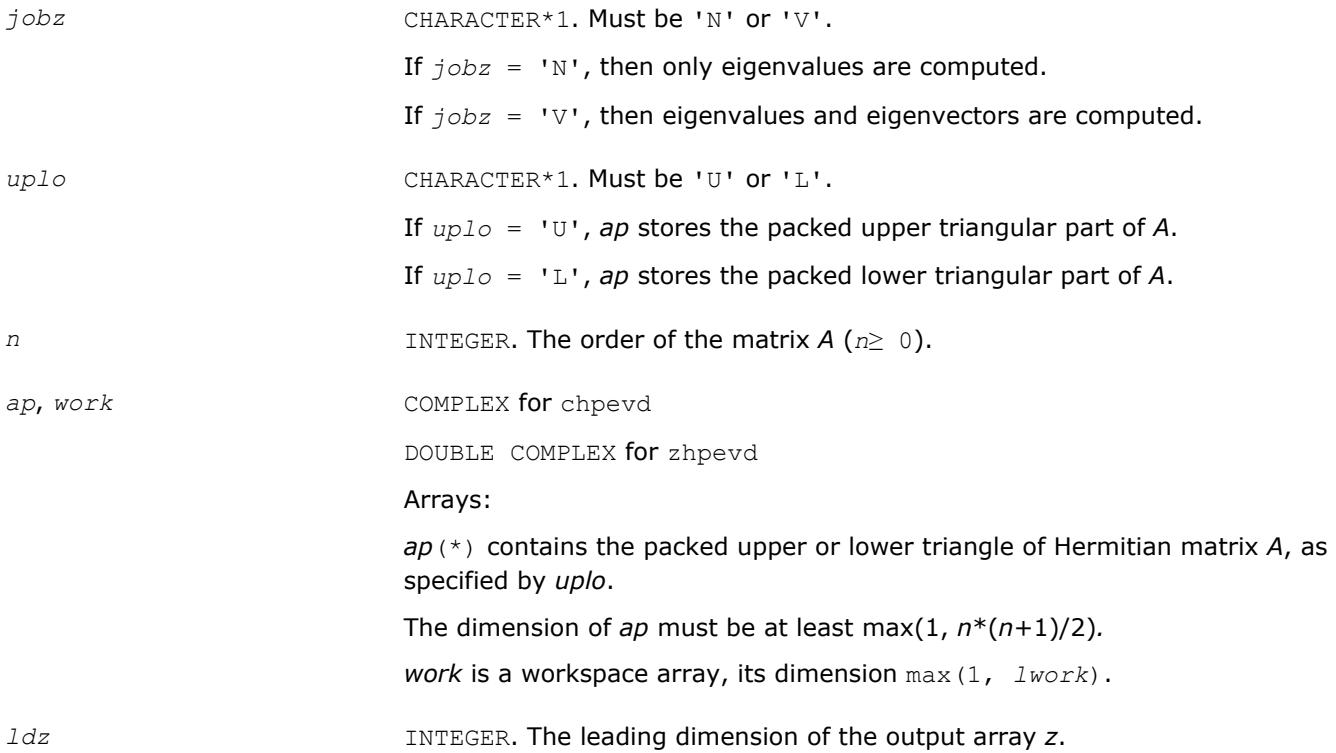

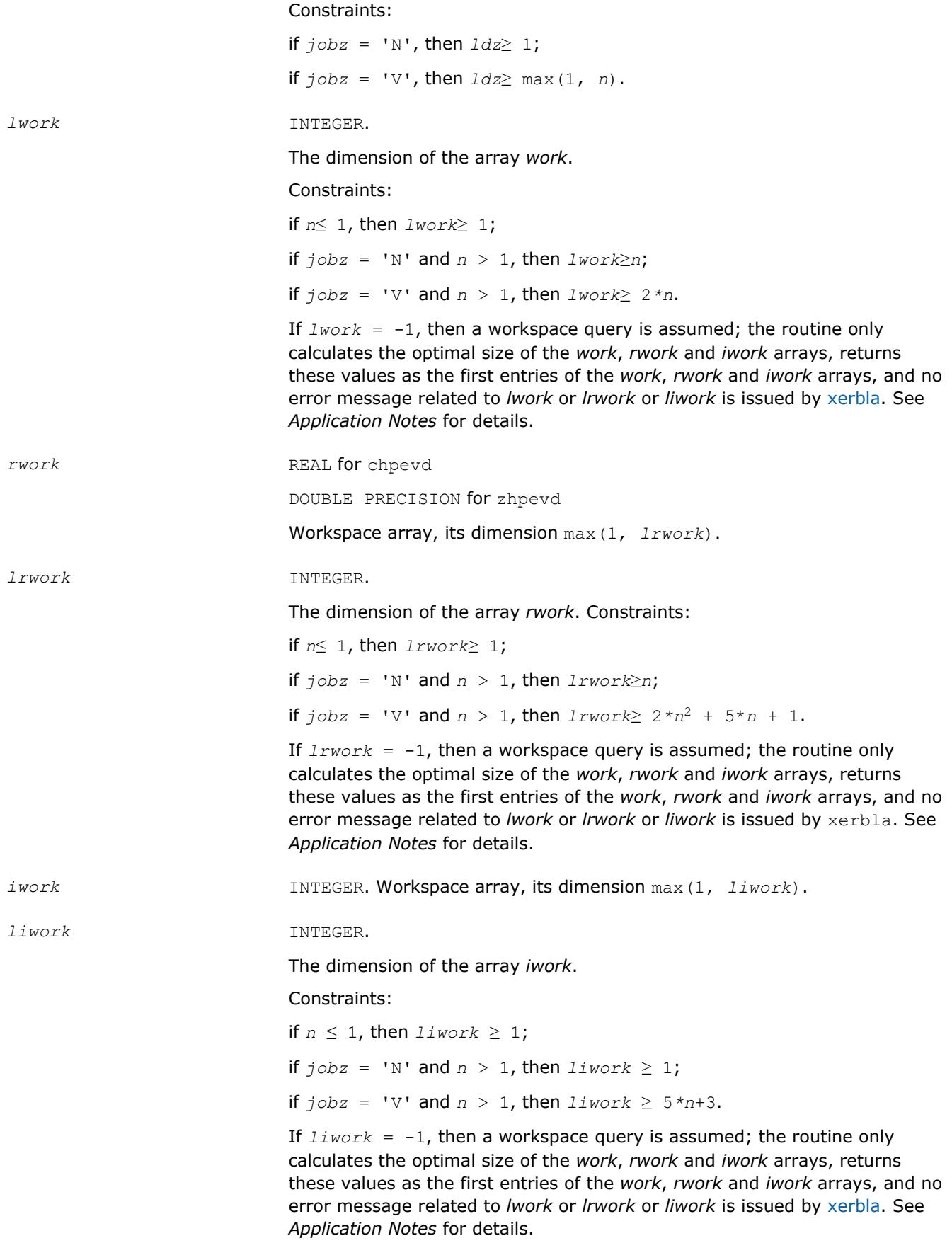

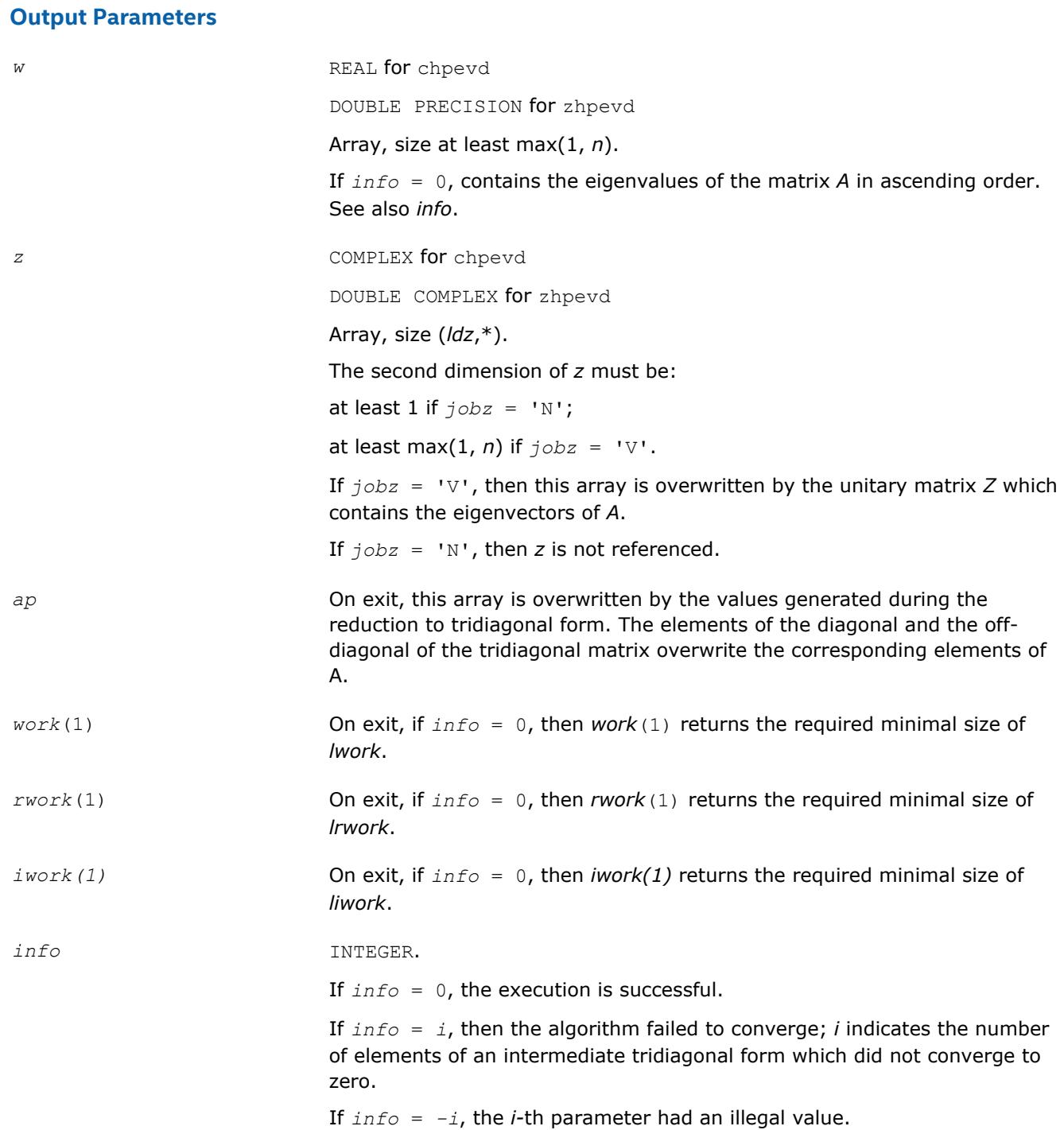

Routines in Fortran 95 interface have fewer arguments in the calling sequence than their FORTRAN 77 counterparts. For general conventions applied to skip redundant or restorable arguments, see [LAPACK 95](#page-417-0) [Interface Conventions](#page-417-0).

Specific details for the routine hpevd interface are the following:

- *ap* Holds the array *A* of size (*n\*(n+1)/2*).
- *w* Holds the vector with the number of elements *n*.

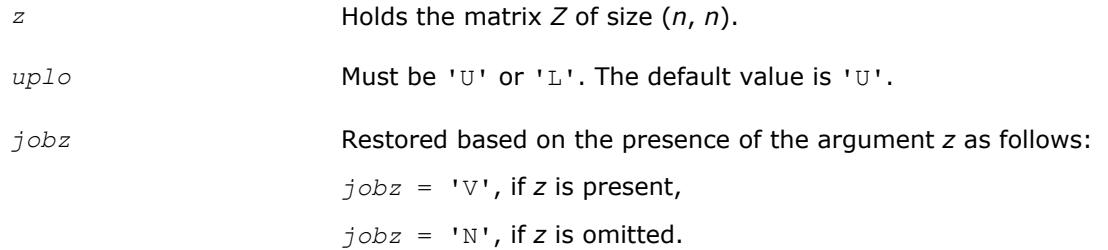

## **Application Notes**

The computed eigenvalues and eigenvectors are exact for a matrix  $A + E$  such that  $||E||_2 = O(\varepsilon) * ||A||_2$ , where  $\varepsilon$  is the machine precision.

If you are in doubt how much workspace to supply, use a generous value of *lwork* (*liwork* or *lrwork*) for the first run or set  $lwork = -1$  ( $liwork = -1$ ,  $lrwork = -1$ ).

If you choose the first option and set any of admissible *lwork* (*liwork* or *lrwork*) sizes, which is no less than the minimal value described, the routine completes the task, though probably not so fast as with a recommended workspace, and provides the recommended workspace in the first element of the corresponding array (*work*, *iwork*, *rwork*) on exit. Use this value (*work*(1), *iwork*(1), *rwork*(1)) for subsequent runs.

If you set  $lwork = -1$  ( $likwork = -1$ ,  $lkwork = -1$ ), the routine returns immediately and provides the recommended workspace in the first element of the corresponding array (*work*, *iwork*, *rwork*). This operation is called a workspace query.

Note that if you set *lwork* (*liwork*, *lrwork*) to less than the minimal required value and not -1, the routine returns immediately with an error exit and does not provide any information on the recommended workspace.

The real analogue of this routine is [spevd](#page-1095-0).

See also [heevd](#page-1070-0) for matrices held in full storage, and [hbevd](#page-1115-0) for banded matrices.

#### **?spevx**

*Computes selected eigenvalues and, optionally, eigenvectors of a real symmetric matrix in packed storage.*

## **Syntax**

```
call sspevx(jobz, range, uplo, n, ap, vl, vu, il, iu, abstol, m, w, z, ldz, work,
iwork, ifail, info)
```

```
call dspevx(jobz, range, uplo, n, ap, vl, vu, il, iu, abstol, m, w, z, ldz, work,
iwork, ifail, info)
```

```
call spevx(ap, w [,uplo] [,z] [,vl] [,vu] [,il] [,iu] [,m] [,ifail] [,abstol] [,info])
```
## **Include Files**

• mkl.fi, lapack.f90

## **Description**

The routine computes selected eigenvalues and, optionally, eigenvectors of a real symmetric matrix *A* in packed storage. Eigenvalues and eigenvectors can be selected by specifying either a range of values or a range of indices for the desired eigenvalues.

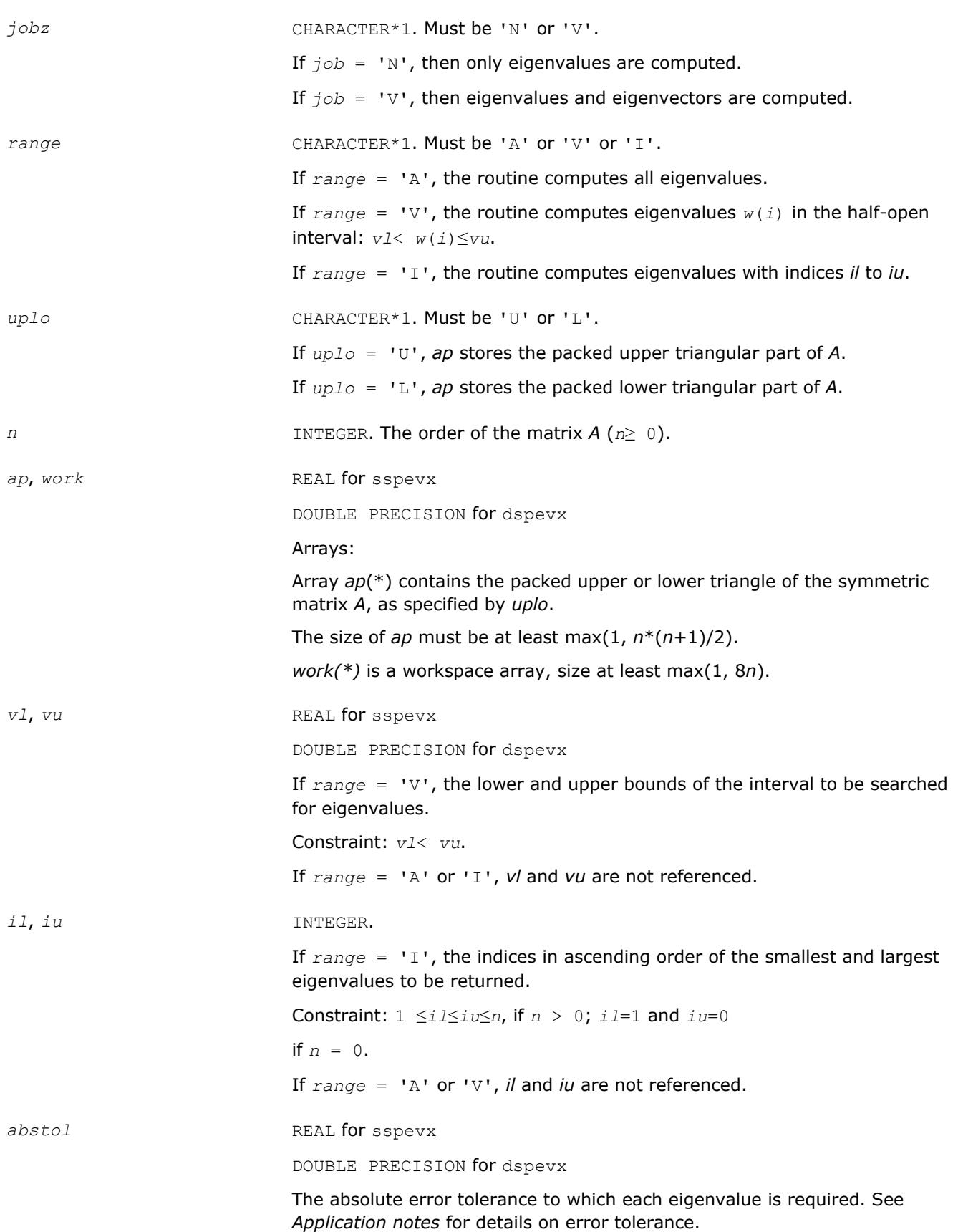

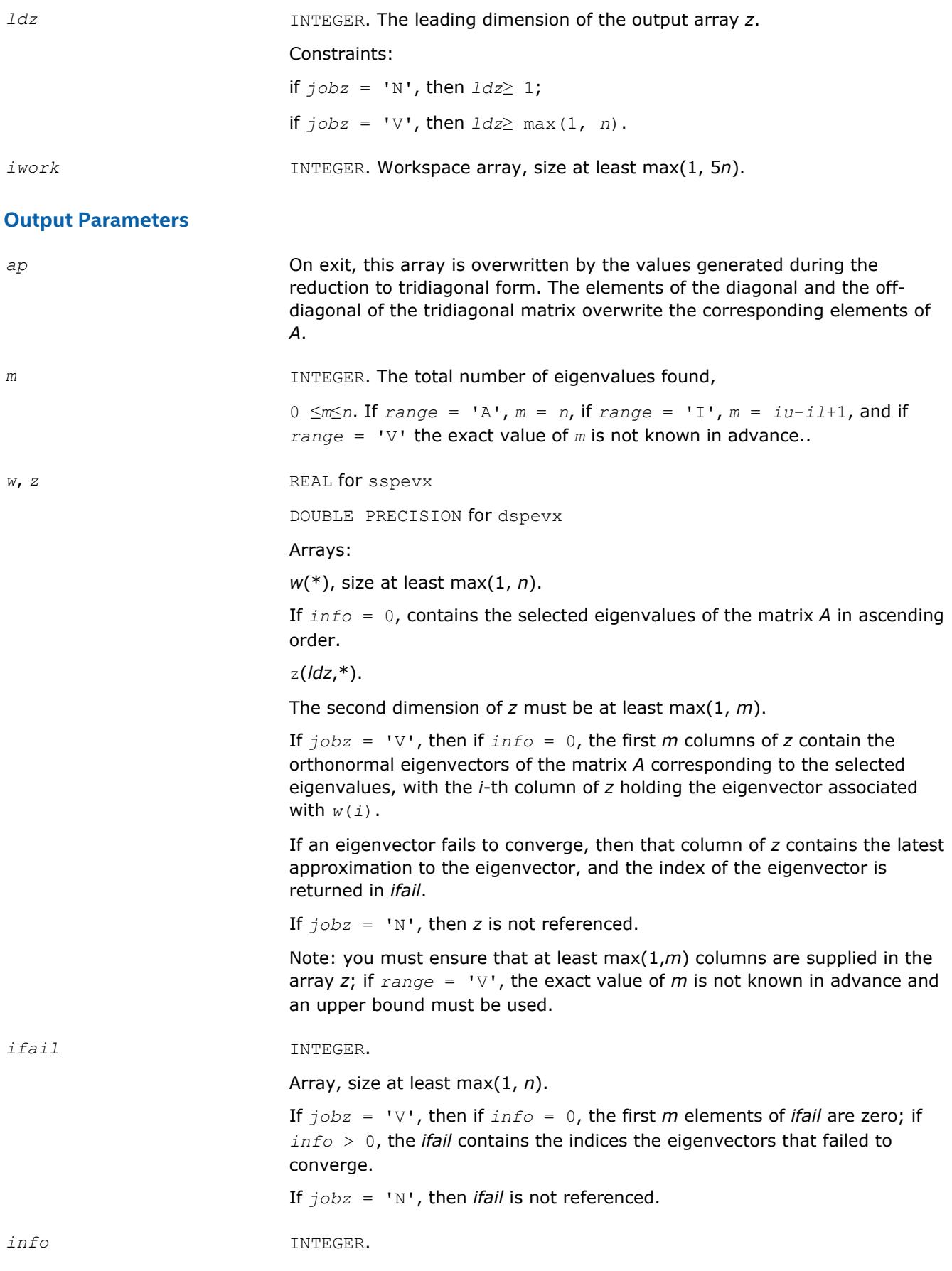

If *info* = 0, the execution is successful. If *info* = *-i*, the *i*-th parameter had an illegal value. If *info* = *i*, then *i* eigenvectors failed to converge; their indices are stored in the array *ifail*.

## **LAPACK 95 Interface Notes**

Routines in Fortran 95 interface have fewer arguments in the calling sequence than their FORTRAN 77 counterparts. For general conventions applied to skip redundant or restorable arguments, see [LAPACK 95](#page-417-0) [Interface Conventions](#page-417-0).

Specific details for the routine spevx interface are the following:

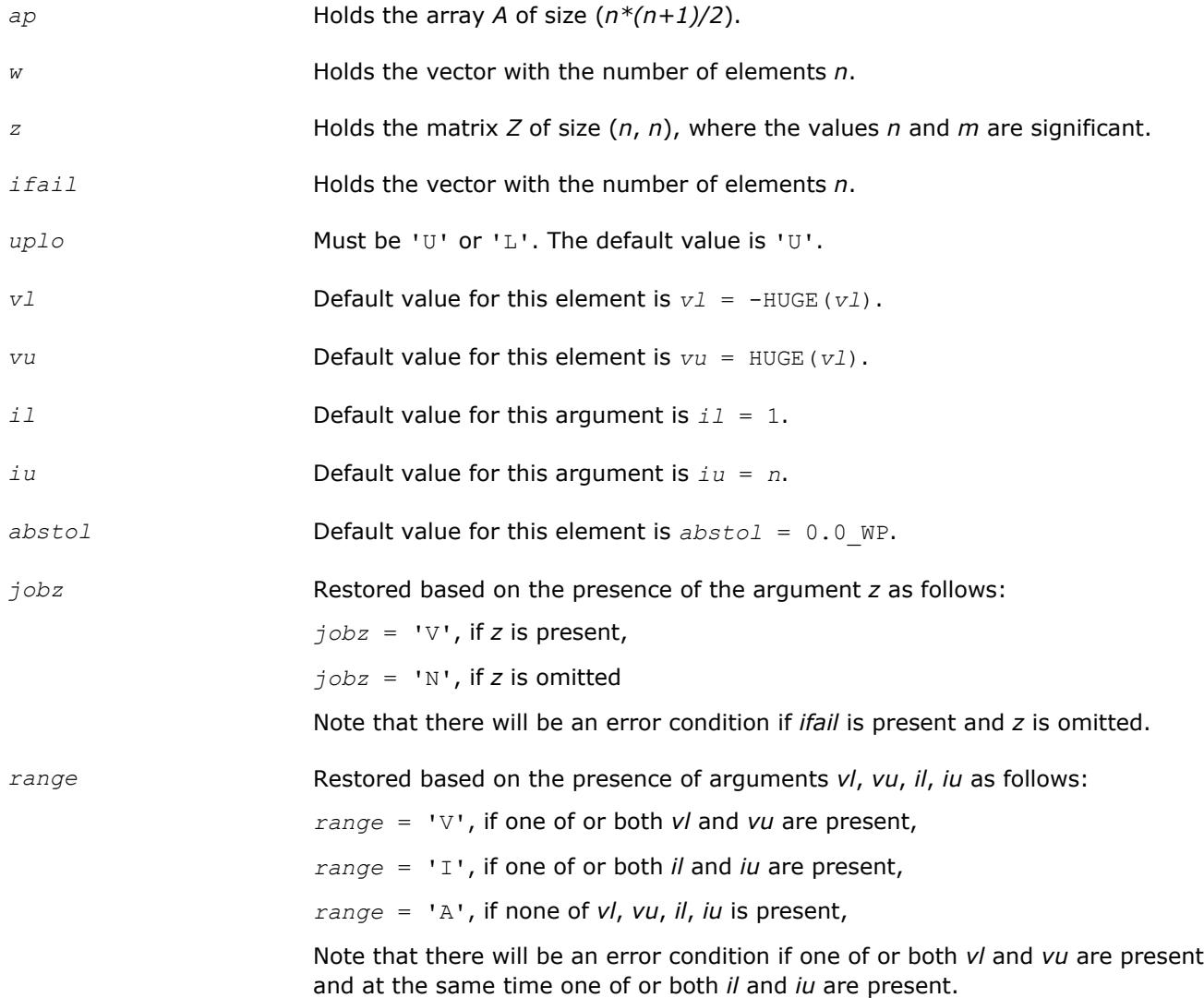

## **Application Notes**

An approximate eigenvalue is accepted as converged when it is determined to lie in an interval [a,b] of width less than or equal to *abstol*+ε\*max(|a|,|b|), where ε is the machine precision.

If *abstol* is less than or equal to zero, then ε\*||*T*||1 will be used in its place, where *T* is the tridiagonal matrix obtained by reducing *A* to tridiagonal form. Eigenvalues will be computed most accurately when *abstol* is set to twice the underflow threshold 2\*?lamch('S'), not zero.

If this routine returns with *info* > 0, indicating that some eigenvectors did not converge, try setting *abstol* to 2\*?lamch('S').

#### **?hpevx**

*Computes selected eigenvalues and, optionally, eigenvectors of a Hermitian matrix in packed storage.*

#### **Syntax**

call chpevx(*jobz*, *range*, *uplo*, *n*, *ap*, *vl*, *vu*, *il*, *iu*, *abstol*, *m*, *w*, *z*, *ldz*, *work*, *rwork*, *iwork*, *ifail*, *info*)

call zhpevx(*jobz*, *range*, *uplo*, *n*, *ap*, *vl*, *vu*, *il*, *iu*, *abstol*, *m*, *w*, *z*, *ldz*, *work*, *rwork*, *iwork*, *ifail*, *info*)

call hpevx(*ap*, *w* [,*uplo*] [,*z*] [,*vl*] [,*vu*] [,*il*] [,*iu*] [,*m*] [,*ifail*] [,*abstol*] [,*info*])

#### **Include Files**

• mkl.fi, lapack.f90

#### **Description**

The routine computes selected eigenvalues and, optionally, eigenvectors of a complex Hermitian matrix *A* in packed storage. Eigenvalues and eigenvectors can be selected by specifying either a range of values or a range of indices for the desired eigenvalues.

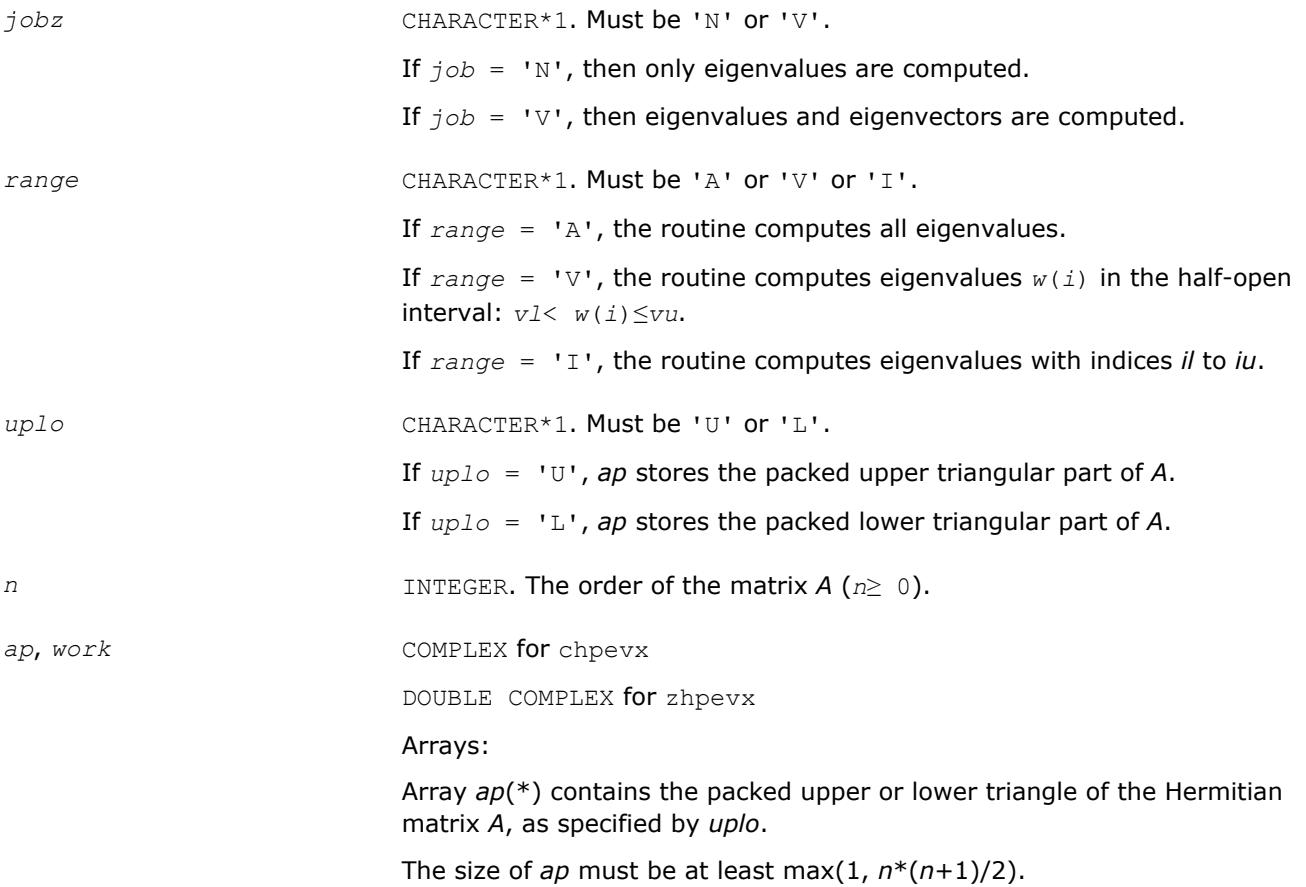

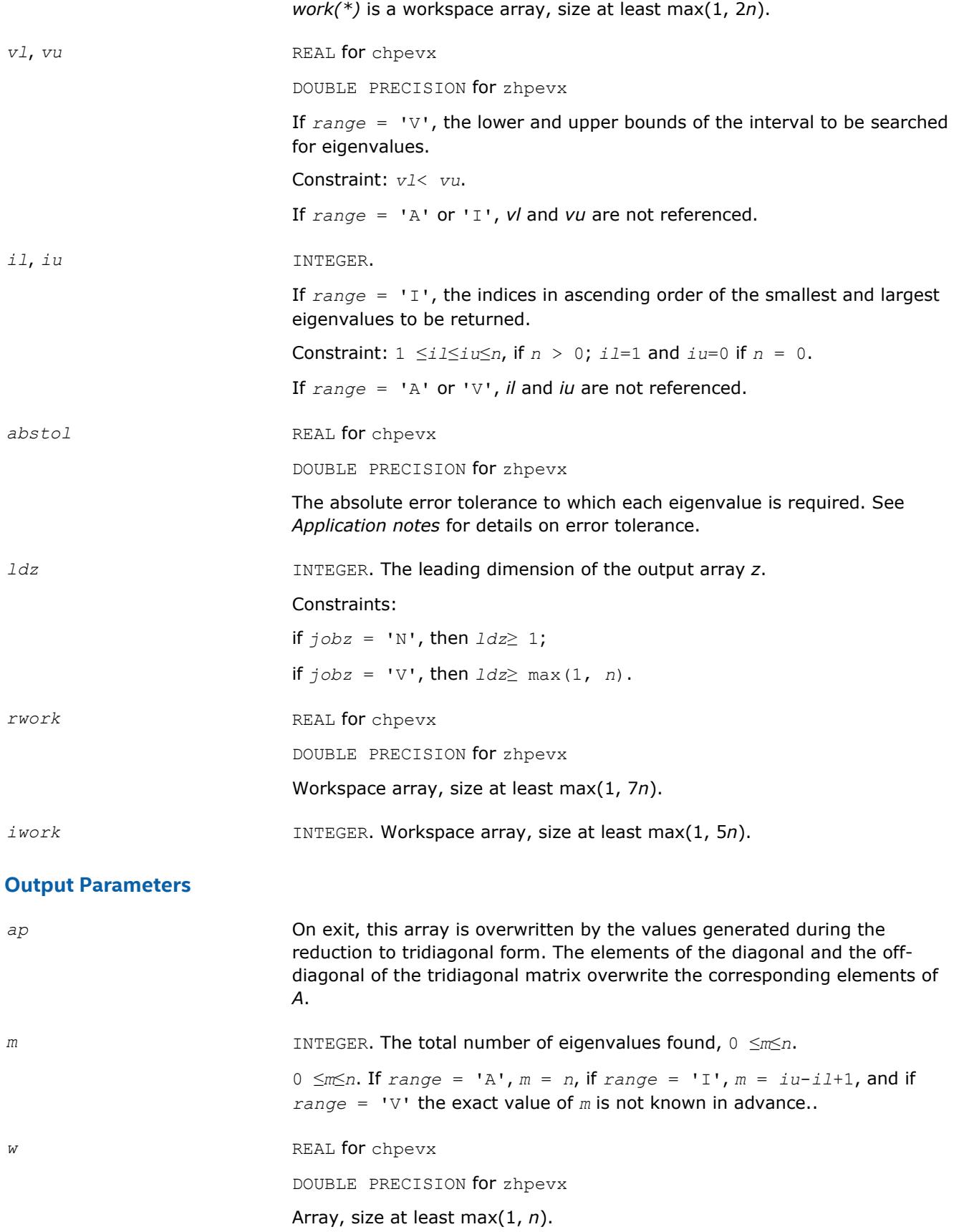

If *info* = 0, contains the selected eigenvalues of the matrix *A* in ascending order.

z *z* COMPLEX for chpevx DOUBLE COMPLEX for zhpevx Array z(*ldz*,\*). The second dimension of *z* must be at least max(1, *m*). If  $j$ *obz* = 'V', then if  $info = 0$ , the first *m* columns of *z* contain the orthonormal eigenvectors of the matrix *A* corresponding to the selected eigenvalues, with the *i*-th column of *z* holding the eigenvector associated with *w*(*i*). If an eigenvector fails to converge, then that column of *z* contains the latest approximation to the eigenvector, and the index of the eigenvector is returned in *ifail*. If  $j$ *obz* = 'N', then *z* is not referenced. Note: you must ensure that at least max(1,*m*) columns are supplied in the array *z*; if *range* = 'V', the exact value of *m* is not known in advance and an upper bound must be used. *ifail* INTEGER. Array, size at least max(1, *n*). If *jobz* = 'V', then if *info* = 0, the first *m* elements of *ifail* are zero; if *info* > 0, the *ifail* contains the indices the eigenvectors that failed to converge. If *jobz* = 'N', then *ifail* is not referenced. *info* INTEGER. If *info* = 0, the execution is successful. If *info* = *-i*, the *i-*th parameter had an illegal value. If *info* = *i*, then *i* eigenvectors failed to converge; their indices are stored in the array *ifail*.

#### **LAPACK 95 Interface Notes**

Routines in Fortran 95 interface have fewer arguments in the calling sequence than their FORTRAN 77 counterparts. For general conventions applied to skip redundant or restorable arguments, see [LAPACK 95](#page-417-0) [Interface Conventions](#page-417-0).

Specific details for the routine hpevx interface are the following:

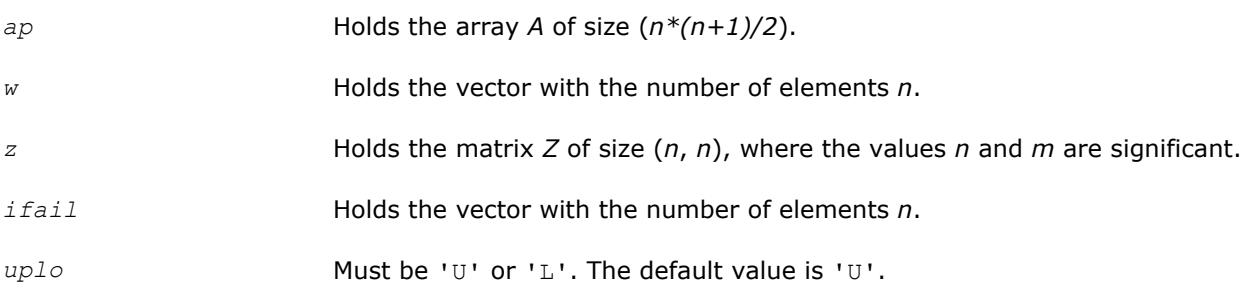

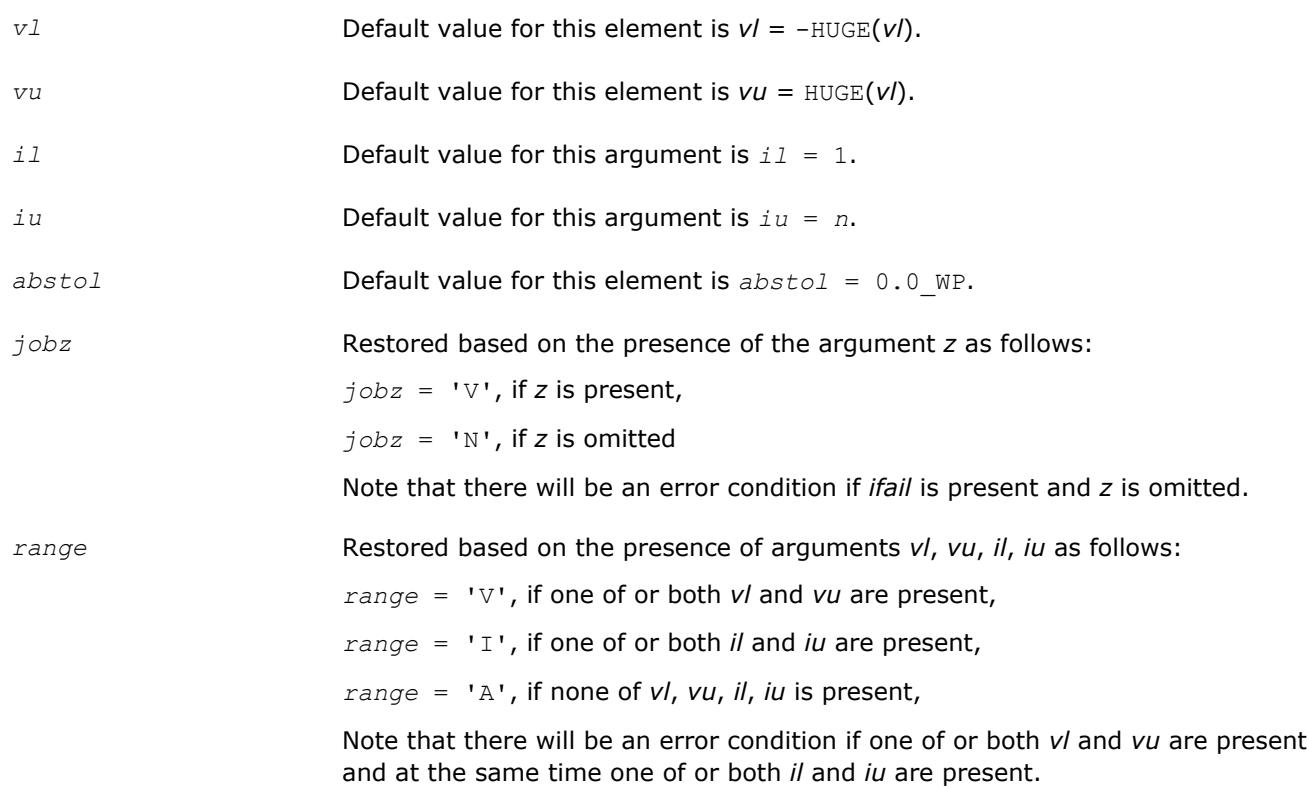

## **Application Notes**

An approximate eigenvalue is accepted as converged when it is determined to lie in an interval [a,b] of width less than or equal to *abstol*+ε\*max(|a|,|b|), where ε is the machine precision.

If *abstol* is less than or equal to zero, then  $\varepsilon^*$  ||T||<sub>1</sub> will be used in its place, where *T* is the tridiagonal matrix obtained by reducing *A* to tridiagonal form. Eigenvalues will be computed most accurately when *abstol* is set to twice the underflow threshold 2\*?lamch('S'), not zero.

If this routine returns with *info* > 0, indicating that some eigenvectors did not converge, try setting *abstol* to 2\*?lamch('S').

#### **?sbev**

*Computes all eigenvalues and, optionally, eigenvectors of a real symmetric band matrix.*

## **Syntax**

```
call ssbev(jobz, uplo, n, kd, ab, ldab, w, z, ldz, work, info)
call dsbev(jobz, uplo, n, kd, ab, ldab, w, z, ldz, work, info)
call sbev(ab, w [,uplo] [,z] [,info])
```
## **Include Files**

• mkl.fi, lapack.f90

## **Description**

The routine computes all eigenvalues and, optionally, eigenvectors of a real symmetric band matrix *A*.

## **Input Parameters**

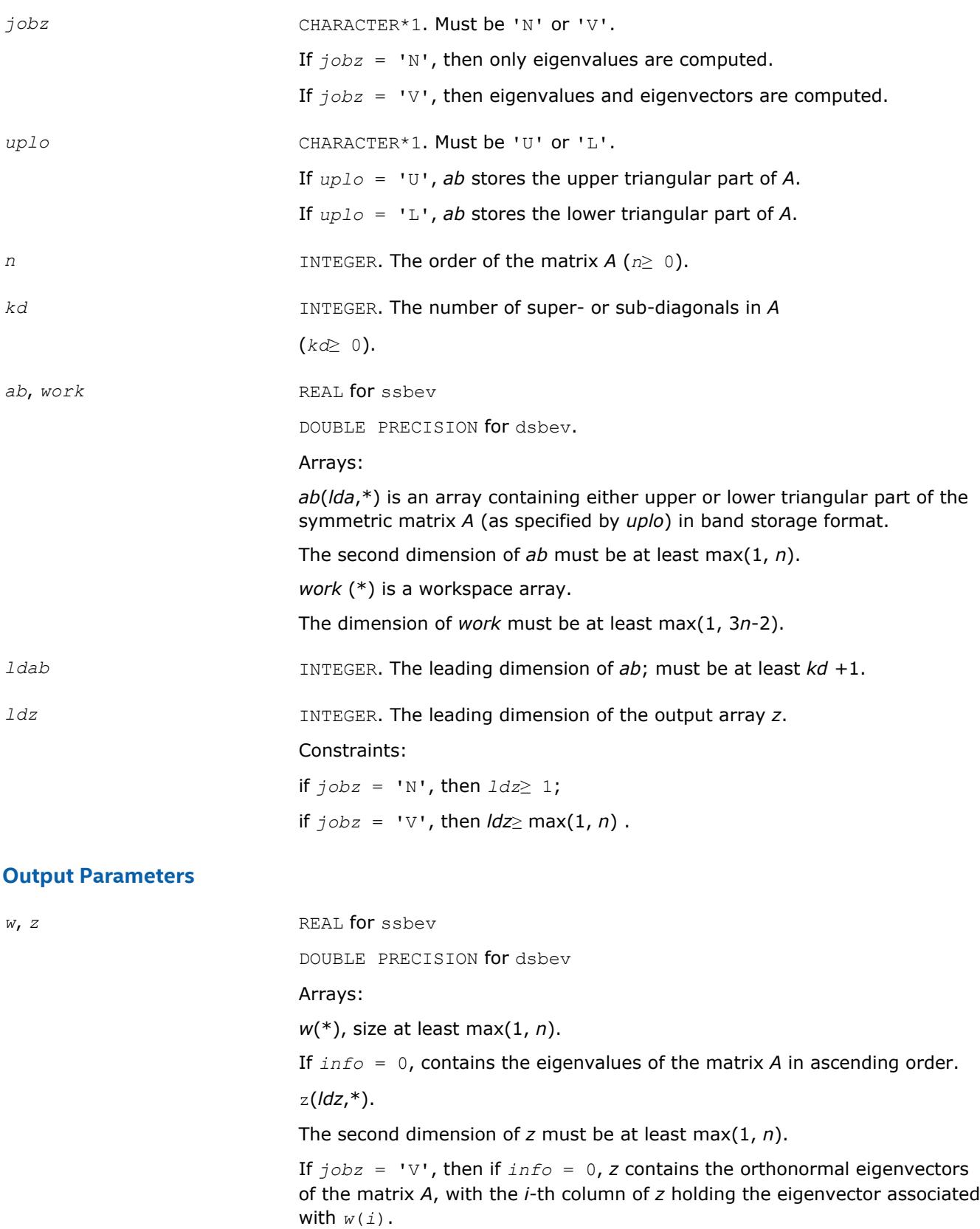

If *jobz* = 'N', then *z* is not referenced.

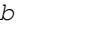

*ab* On exit, this array is overwritten by the values generated during the reduction to tridiagonal form (see the description of [?sbtrd\)](#page-897-0). *info* INTEGER.

> If *info* = 0, the execution is successful. If *info* = *-i*, the *i*-th parameter had an illegal value.

If *info* = *i*, then the algorithm failed to converge; *i* indicates the number of elements of an intermediate tridiagonal form which did not converge to zero.

## **LAPACK 95 Interface Notes**

Routines in Fortran 95 interface have fewer arguments in the calling sequence than their FORTRAN 77 counterparts. For general conventions applied to skip redundant or restorable arguments, see [LAPACK 95](#page-417-0) [Interface Conventions](#page-417-0).

Specific details for the routine sbev interface are the following:

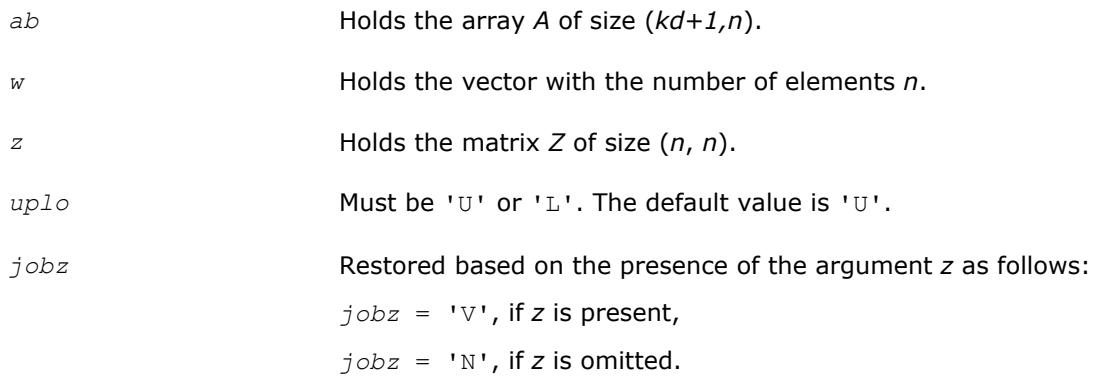

## **?hbev**

*Computes all eigenvalues and, optionally, eigenvectors of a Hermitian band matrix.*

## **Syntax**

call chbev(*jobz*, *uplo*, *n*, *kd*, *ab*, *ldab*, *w*, *z*, *ldz*, *work*, *rwork*, *info*) call zhbev(*jobz*, *uplo*, *n*, *kd*, *ab*, *ldab*, *w*, *z*, *ldz*, *work*, *rwork*, *info*) call hbev(*ab*, *w* [,*uplo*] [,*z*] [,*info*])

# **Include Files**

• mkl.fi, lapack.f90

## **Description**

The routine computes all eigenvalues and, optionally, eigenvectors of a complex Hermitian band matrix *A*.

## **Input Parameters**

*jobz* CHARACTER\*1. Must be 'N' or 'V'.

If *jobz* = 'N', then only eigenvalues are computed.

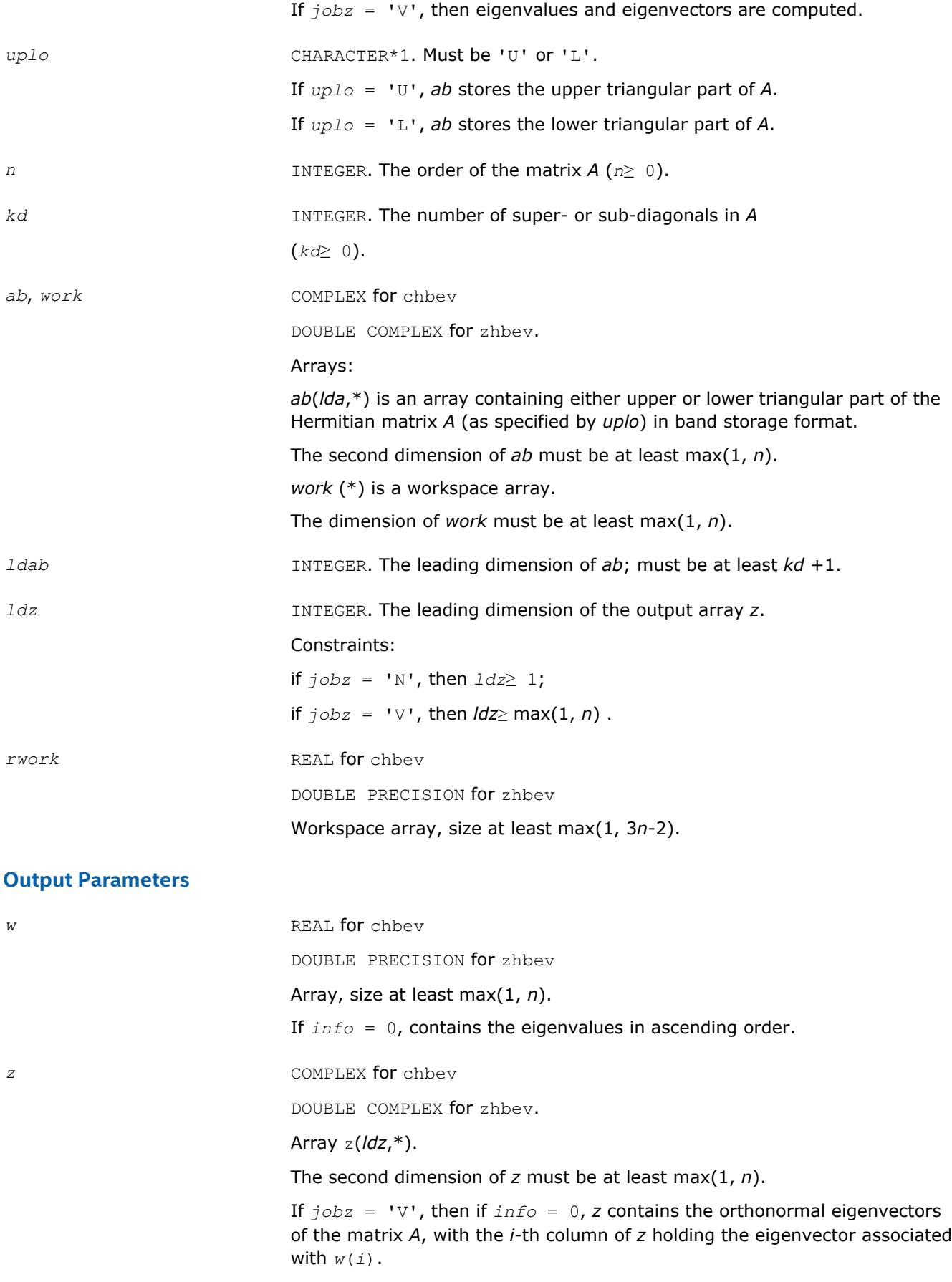

<span id="page-1112-0"></span>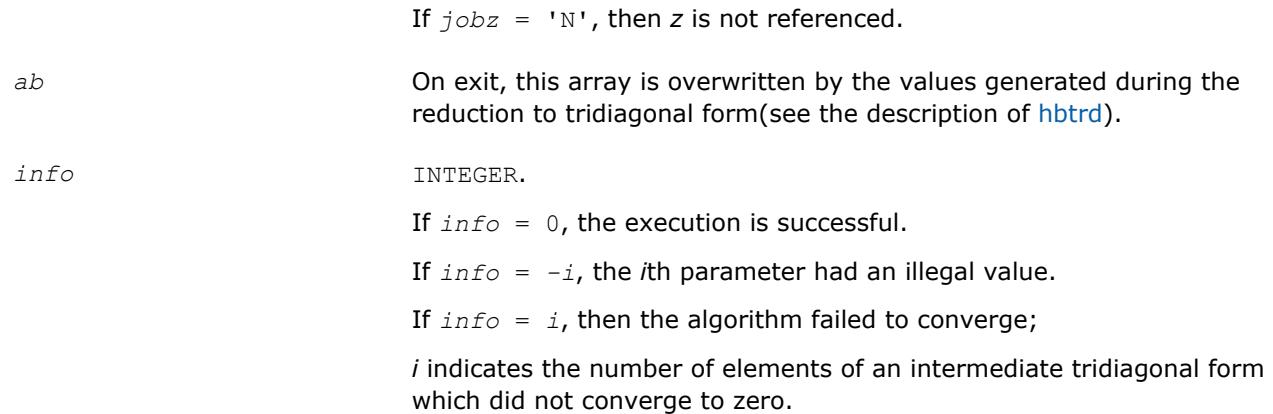

Routines in Fortran 95 interface have fewer arguments in the calling sequence than their FORTRAN 77 counterparts. For general conventions applied to skip redundant or restorable arguments, see [LAPACK 95](#page-417-0) [Interface Conventions](#page-417-0).

Specific details for the routine hbev interface are the following:

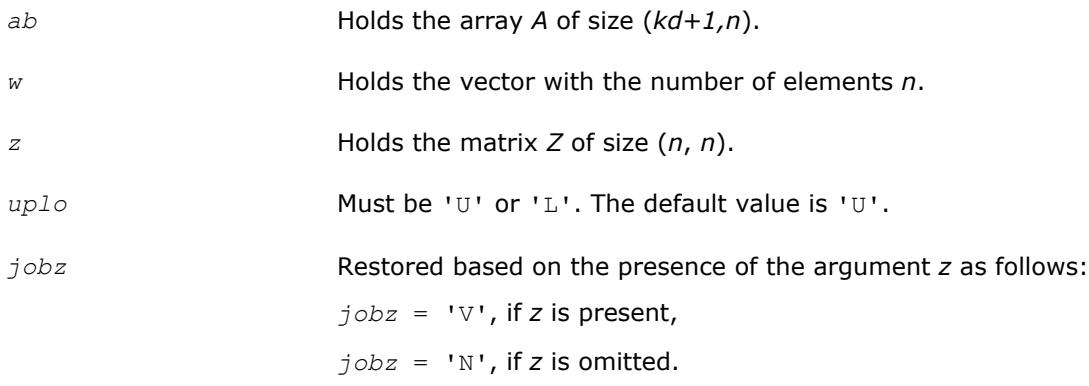

## **?sbevd**

*Computes all eigenvalues and, optionally, all eigenvectors of a real symmetric band matrix using divide and conquer algorithm.*

## **Syntax**

call ssbevd(*jobz*, *uplo*, *n*, *kd*, *ab*, *ldab*, *w*, *z*, *ldz*, *work*, *lwork*, *iwork*, *liwork*, *info*) call dsbevd(*jobz*, *uplo*, *n*, *kd*, *ab*, *ldab*, *w*, *z*, *ldz*, *work*, *lwork*, *iwork*, *liwork*, *info*) call sbevd(*ab*, *w* [,*uplo*] [,*z*] [,*info*])

## **Include Files**

• mkl.fi, lapack.f90

# **Description**

The routine computes all the eigenvalues, and optionally all the eigenvectors, of a real symmetric band matrix *A*. In other words, it can compute the spectral factorization of *A* as:

 $A = Z^* \Lambda^* Z^T$ 

Here Λ is a diagonal matrix whose diagonal elements are the eigenvalues λ*<sup>i</sup>* , and *Z* is the orthogonal matrix whose columns are the eigenvectors *z<sup>i</sup>* . Thus,

 $A^*z_i = \lambda_i * z_i$  for  $i = 1, 2, ..., n$ .

If the eigenvectors are requested, then this routine uses a divide and conquer algorithm to compute eigenvalues and eigenvectors. However, if only eigenvalues are required, then it uses the Pal-Walker-Kahan variant of the *QL* or *QR* algorithm.

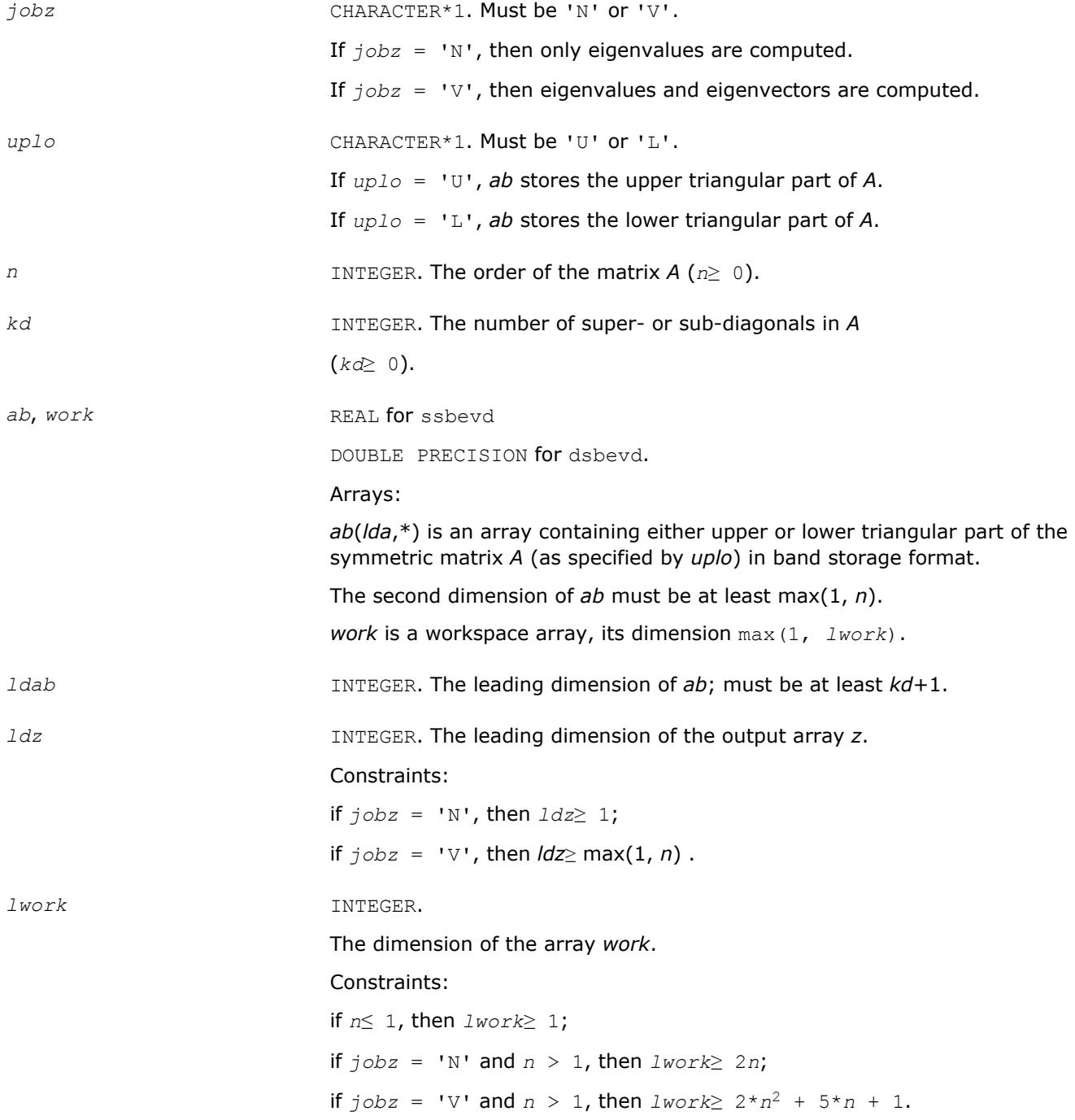

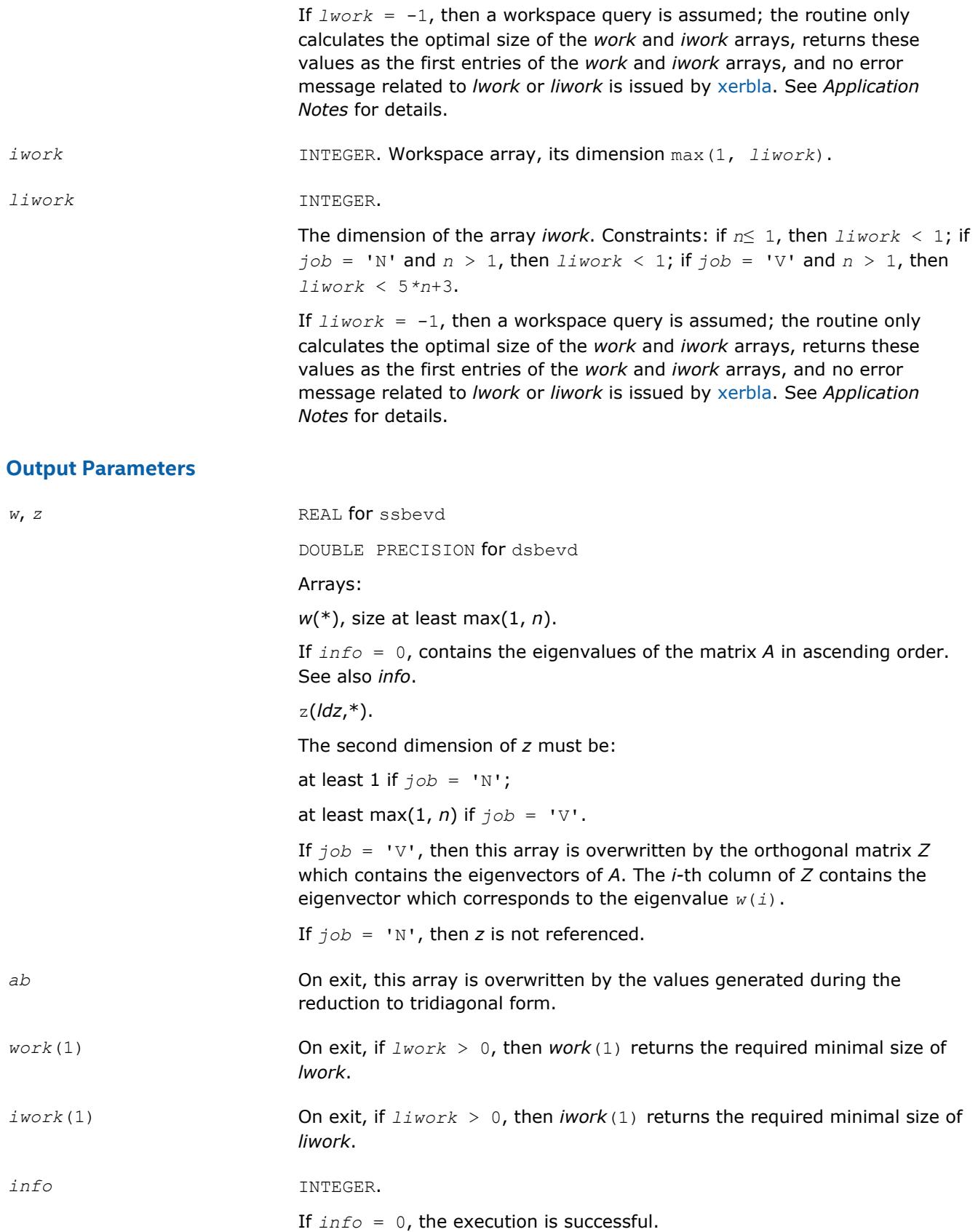

If *info* = *i*, then the algorithm failed to converge; *i* indicates the number of elements of an intermediate tridiagonal form which did not converge to zero.

If *info* = *-i*, the *i-*th parameter had an illegal value.

## <span id="page-1115-0"></span>**LAPACK 95 Interface Notes**

Routines in Fortran 95 interface have fewer arguments in the calling sequence than their FORTRAN 77 counterparts. For general conventions applied to skip redundant or restorable arguments, see [LAPACK 95](#page-417-0) [Interface Conventions](#page-417-0).

Specific details for the routine sbevd interface are the following:

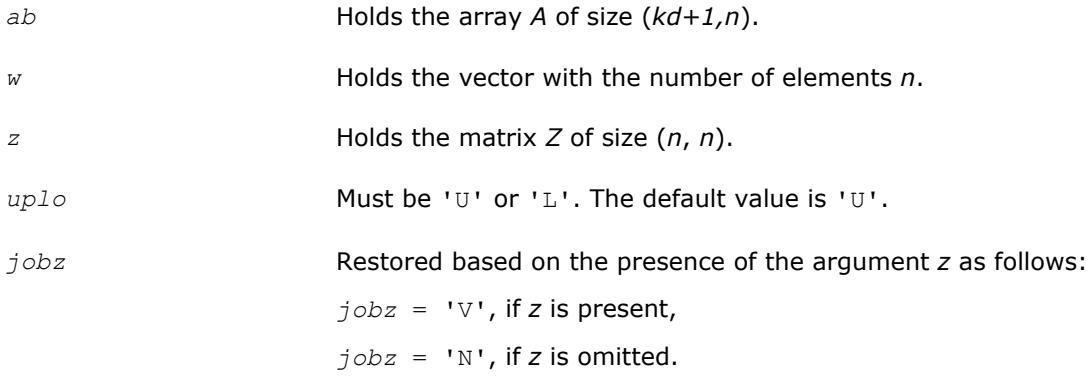

## **Application Notes**

The computed eigenvalues and eigenvectors are exact for a matrix  $A+E$  such that  $||E||_{2}=O(\varepsilon)$  \*  $||A||_{2}$ , where ε is the machine precision.

If it is not clear how much workspace to supply, use a generous value of *lwork* (or *liwork*) for the first run or set  $lwork = -1$  ( $liwork = -1$ ).

If any of admissible *lwork* (or *liwork*) has any of admissible sizes, which is no less than the minimal value described, the routine completes the task, though probably not so fast as with a recommended workspace, and provides the recommended workspace in the first element of the corresponding array (*work*, *iwork*) on exit. Use this value (*work*(1), *iwork*(1)) for subsequent runs.

If  $lwork = -1$  ( $liwork = -1$ ), the routine returns immediately and provides the recommended workspace in the first element of the corresponding array (*work*, *iwork*). This operation is called a workspace query.

Note that if *work* (*liwork*) is less than the minimal required value and is not equal to -1, the routine returns immediately with an error exit and does not provide any information on the recommended workspace.

The complex analogue of this routine is hbevd.

See also [syevd](#page-1067-0) for matrices held in full storage, and [spevd](#page-1095-0) for matrices held in packed storage.

#### **?hbevd**

*Computes all eigenvalues and, optionally, all eigenvectors of a complex Hermitian band matrix using divide and conquer algorithm.*

## **Syntax**

call chbevd(*job*z, *uplo*, *n*, *kd*, *ab*, *ldab*, *w*, *z*, *ldz*, *work*, *lwork*, *rwork*, *lrwork*, *iwork*, *liwork*, *info*)

call zhbevd(*job*z, *uplo*, *n*, *kd*, *ab*, *ldab*, *w*, *z*, *ldz*, *work*, *lwork*, *rwork*, *lrwork*, *iwork*, *liwork*, *info*)
```
call hbevd(ab, w [,uplo] [,z] [,info])
```
# **Include Files**

• mkl.fi, lapack.f90

# **Description**

The routine computes all the eigenvalues, and optionally all the eigenvectors, of a complex Hermitian band matrix *A*. In other words, it can compute the spectral factorization of *A* as:  $A = Z^* \Lambda^* Z^H$ .

Here Λ is a real diagonal matrix whose diagonal elements are the eigenvalues λ*<sup>i</sup>* , and *Z* is the (complex) unitary matrix whose columns are the eigenvectors *z<sup>i</sup>* . Thus,

 $A * z_i = \lambda_i * z_i$  for  $i = 1, 2, ..., n$ .

If the eigenvectors are requested, then this routine uses a divide and conquer algorithm to compute eigenvalues and eigenvectors. However, if only eigenvalues are required, then it uses the Pal-Walker-Kahan variant of the *QL* or *QR* algorithm.

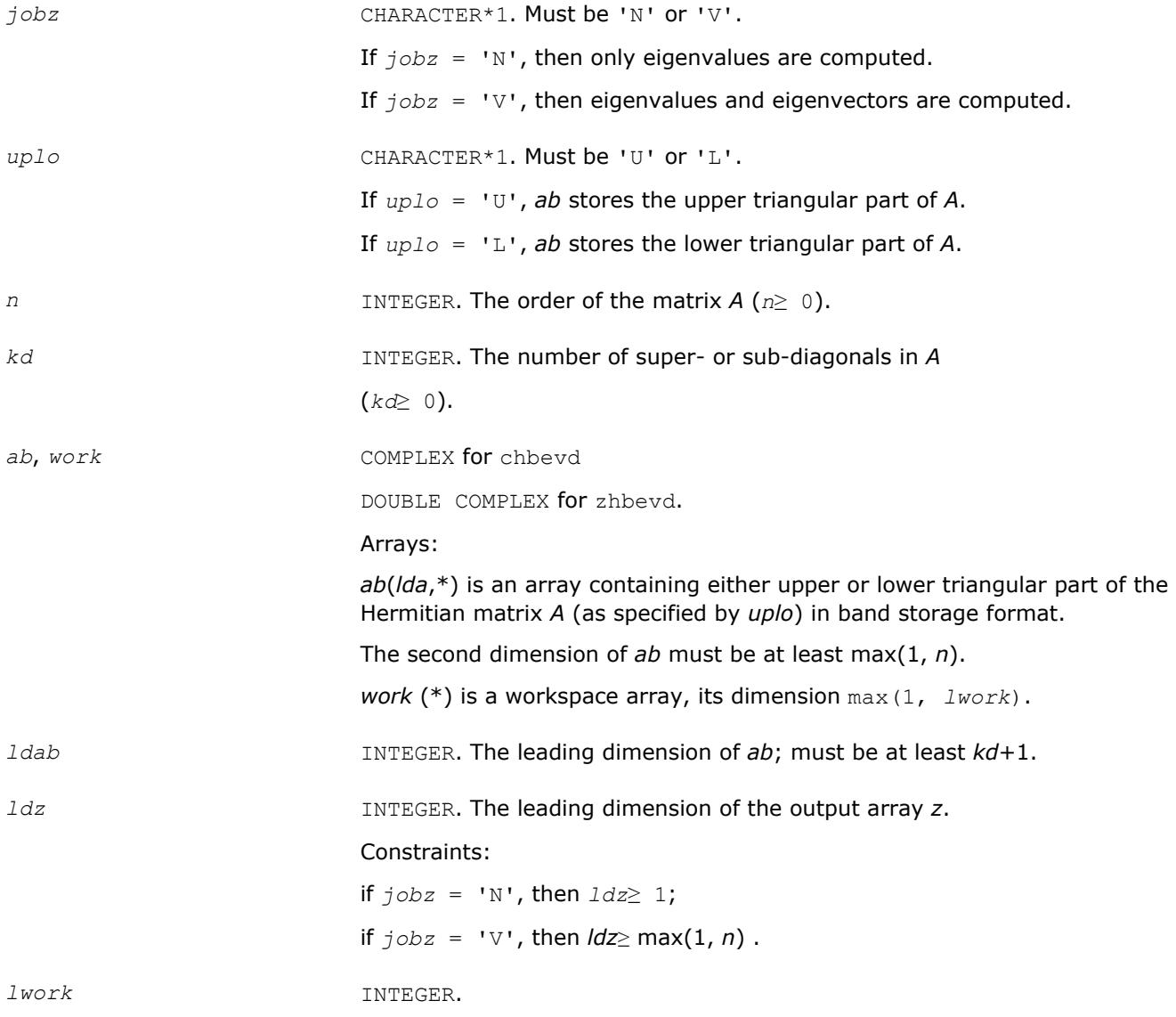

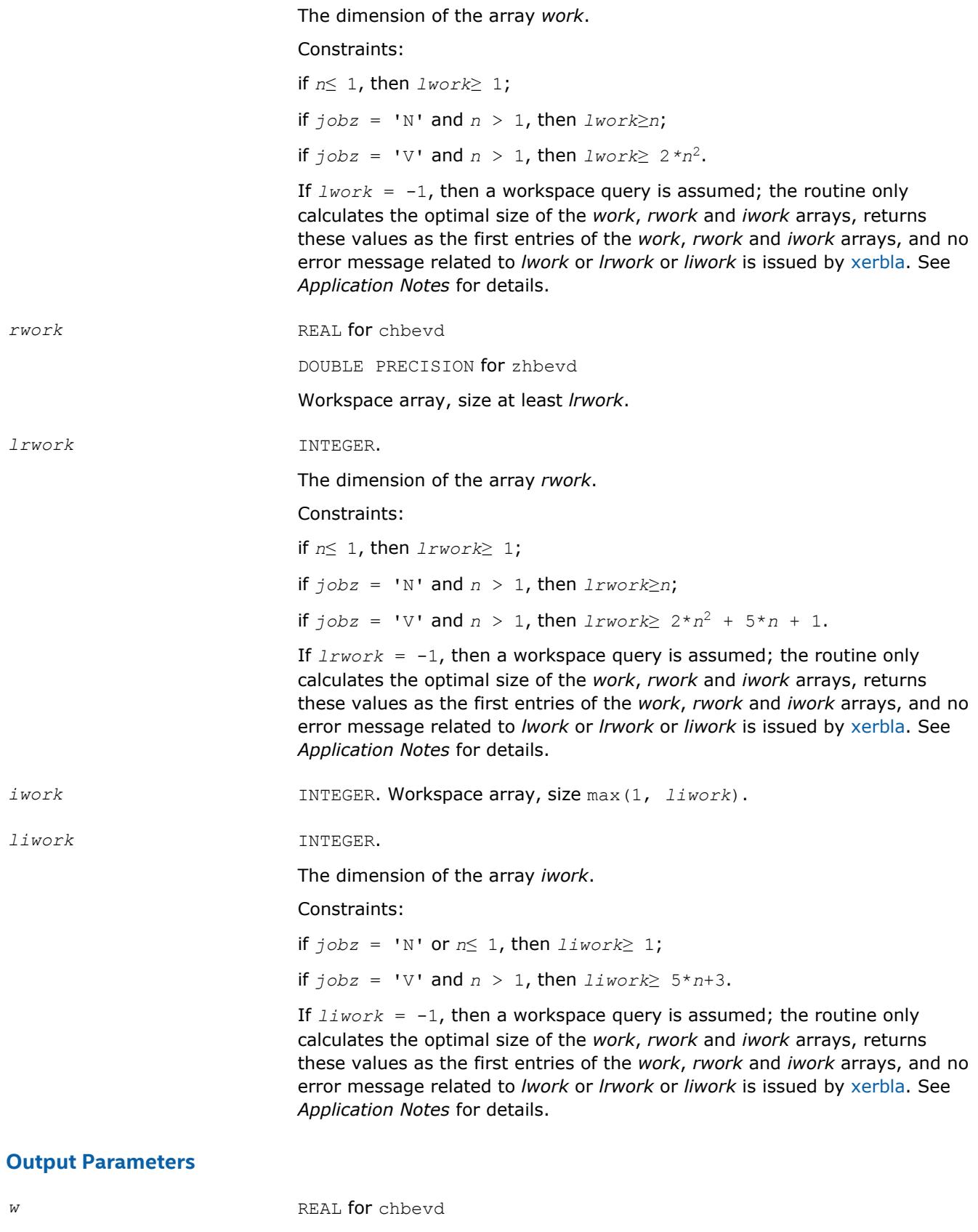

DOUBLE PRECISION for zhbevd

Array, size at least max(1, *n*).

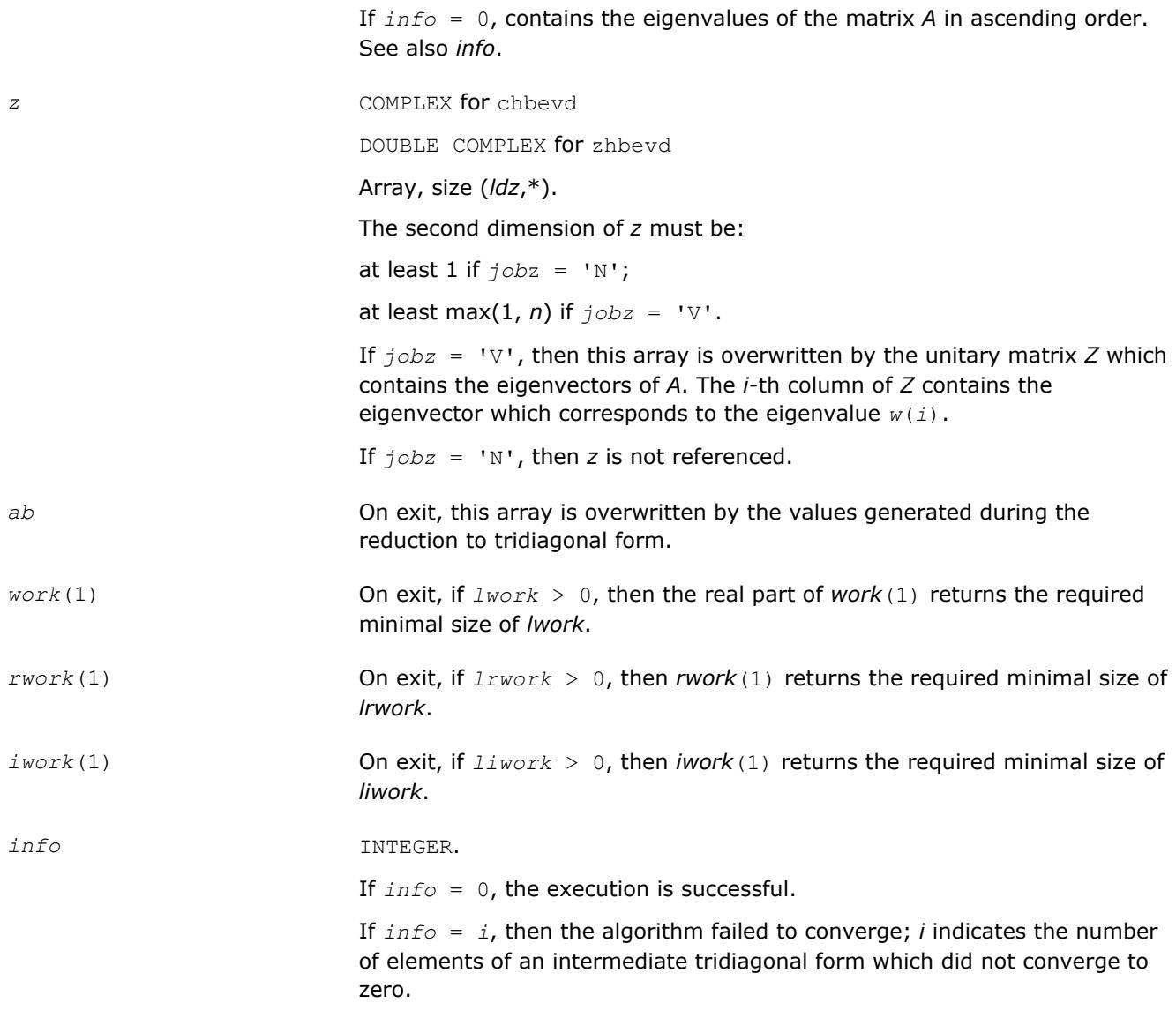

If *info* = *-i*, the *i*-th parameter had an illegal value.

# **LAPACK 95 Interface Notes**

Routines in Fortran 95 interface have fewer arguments in the calling sequence than their FORTRAN 77 counterparts. For general conventions applied to skip redundant or restorable arguments, see [LAPACK 95](#page-417-0) [Interface Conventions](#page-417-0).

Specific details for the routine hbevd interface are the following:

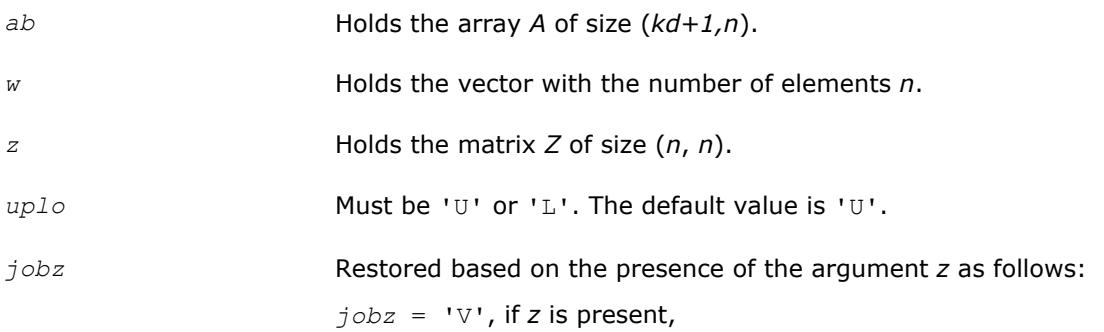

*, if <i>z* is omitted.

# **Application Notes**

The computed eigenvalues and eigenvectors are exact for a matrix  $A + E$  such that  $||E||_2 = O(\varepsilon) ||A||_2$ , where  $\varepsilon$  is the machine precision.

If you are in doubt how much workspace to supply, use a generous value of *lwork* (*liwork* or *lrwork*) for the first run or set  $lwork = -1$  ( $liwork = -1$ ,  $lrwork = -1$ ).

If you choose the first option and set any of admissible *lwork* (*liwork* or *lrwork*) sizes, which is no less than the minimal value described, the routine completes the task, though probably not so fast as with a recommended workspace, and provides the recommended workspace in the first element of the corresponding array (*work*, *iwork*, *rwork*) on exit. Use this value (*work*(1), *iwork*(1), *rwork*(1)) for subsequent runs.

If you set  $lwork = -1$  ( $liwork = -1$ ,  $lrwork = -1$ ), the routine returns immediately and provides the recommended workspace in the first element of the corresponding array (*work*, *iwork*, *rwork*). This operation is called a workspace query.

Note that if you set *lwork* (*liwork*, *lrwork*) to less than the minimal required value and not -1, the routine returns immediately with an error exit and does not provide any information on the recommended workspace.

The real analogue of this routine is [sbevd](#page-1112-0).

See also [heevd](#page-1070-0) for matrices held in full storage, and [hpevd](#page-1098-0) for matrices held in packed storage.

#### **?sbevx**

*Computes selected eigenvalues and, optionally, eigenvectors of a real symmetric band matrix.*

# **Syntax**

call ssbevx(*jobz*, *range*, *uplo*, *n*, *kd*, *ab*, *ldab*, *q*, *ldq*, *vl*, *vu*, *il*, *iu*, *abstol*, *m*, *w*, *z*, *ldz*, *work*, *iwork*, *ifail*, *info*) call dsbevx(*jobz*, *range*, *uplo*, *n*, *kd*, *ab*, *ldab*, *q*, *ldq*, *vl*, *vu*, *il*, *iu*, *abstol*, *m*, *w*, *z*, *ldz*, *work*, *iwork*, *ifail*, *info*) call sbevx(*ab*, *w* [,*uplo*] [,*z*] [,*vl*] [,*vu*] [,*il*] [,*iu*] [,*m*] [,*ifail*] [,*q*] [,*abstol*] [,*info*])

# **Include Files**

• mkl.fi, lapack.f90

# **Description**

The routine computes selected eigenvalues and, optionally, eigenvectors of a real symmetric band matrix *A*. Eigenvalues and eigenvectors can be selected by specifying either a range of values or a range of indices for the desired eigenvalues.

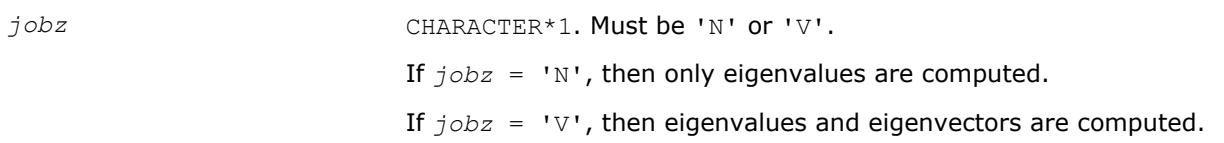

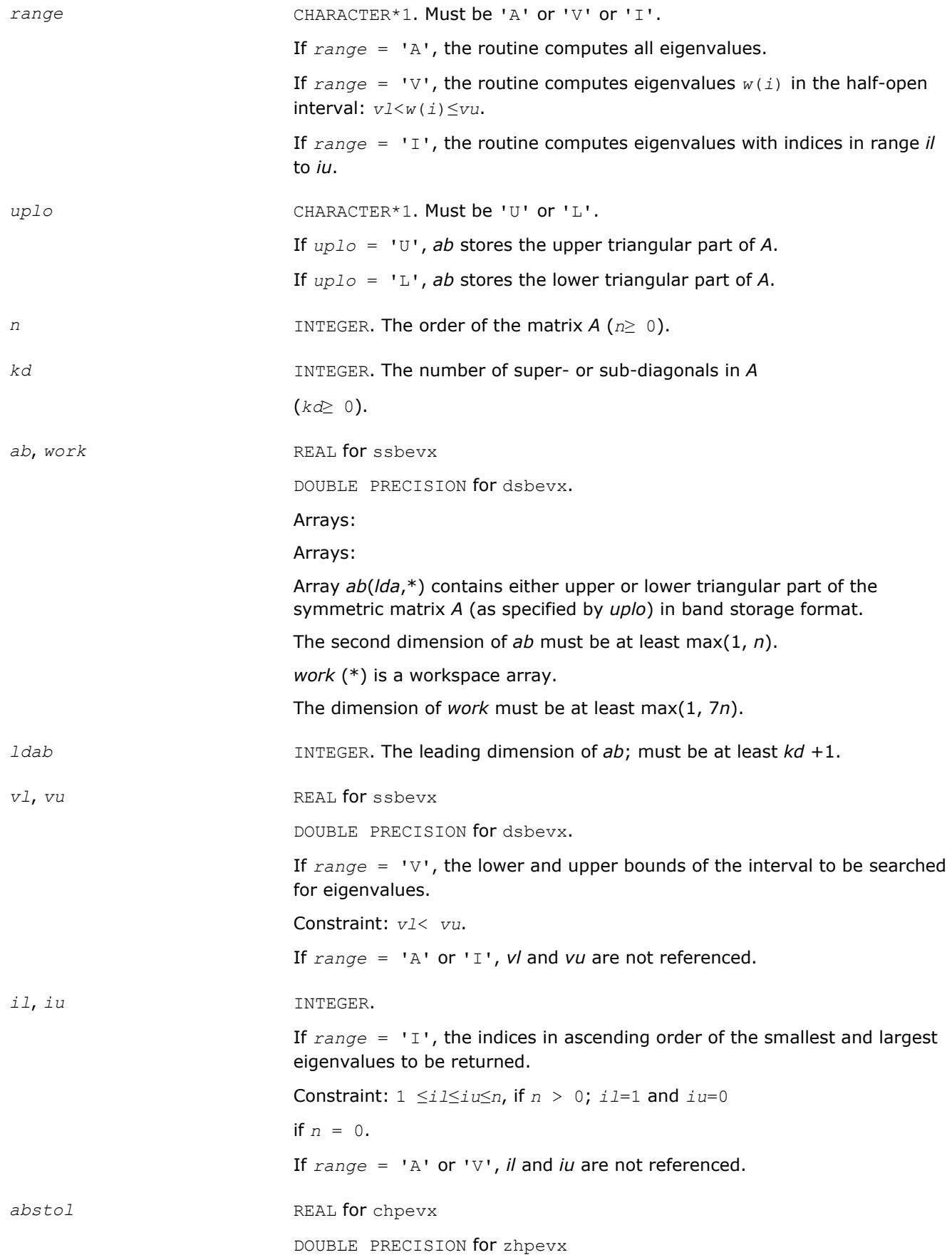

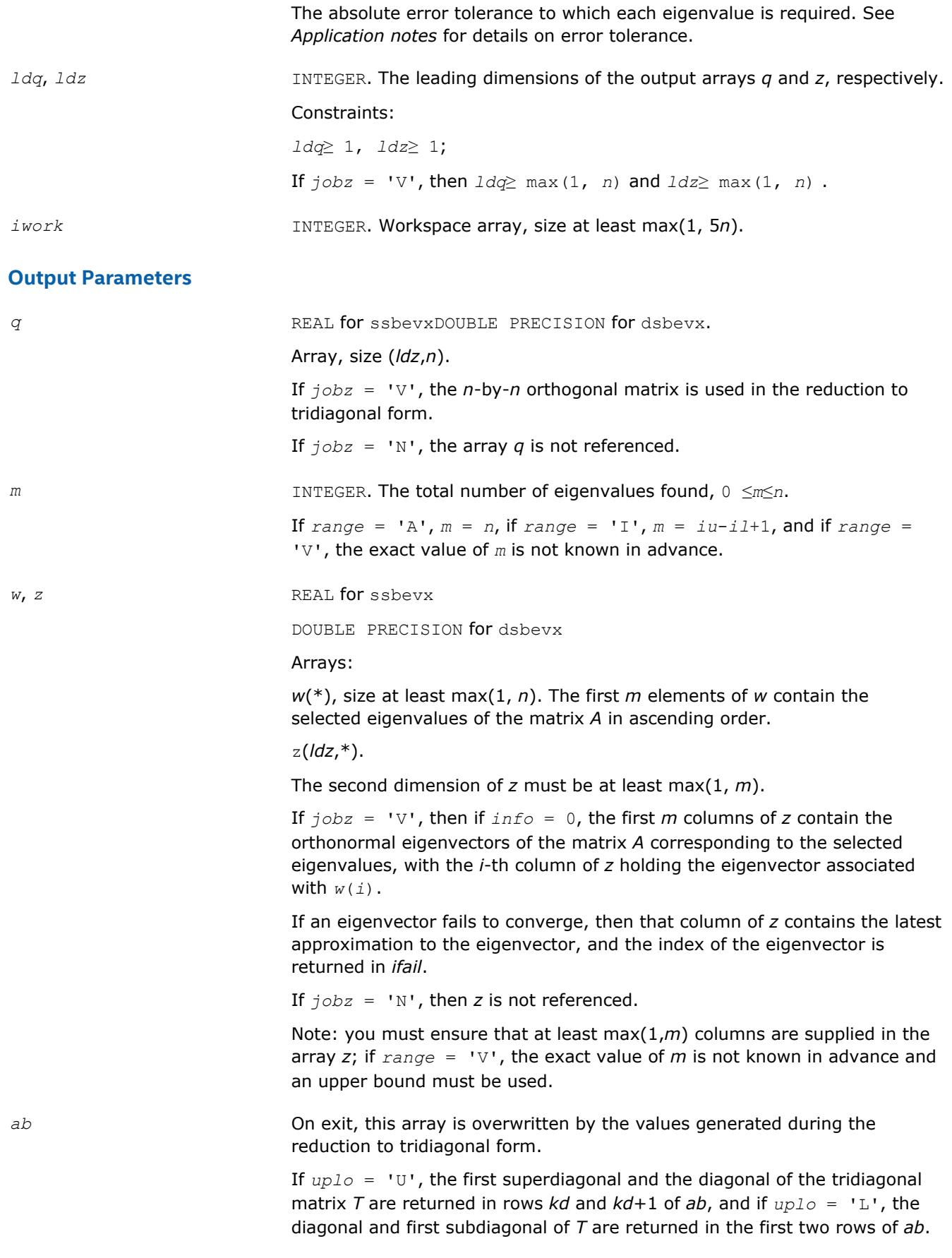

## *ifail* INTEGER.

Array, size at least max(1, *n*).

If *jobz* = 'V', then if *info* = 0, the first *m* elements of *ifail* are zero; if *info* > 0, the *ifail* contains the indices the eigenvectors that failed to converge. If *jobz* = 'N', then *ifail* is not referenced. *info* INTEGER. If *info* = 0, the execution is successful. If *info* = *-i*, the *i-*th parameter had an illegal value. If *info* = *i*, then *i* eigenvectors failed to converge; their indices are stored in the array *ifail*.

# **LAPACK 95 Interface Notes**

Routines in Fortran 95 interface have fewer arguments in the calling sequence than their FORTRAN 77 counterparts. For general conventions applied to skip redundant or restorable arguments, see [LAPACK 95](#page-417-0) [Interface Conventions](#page-417-0).

Specific details for the routine sbevx interface are the following:

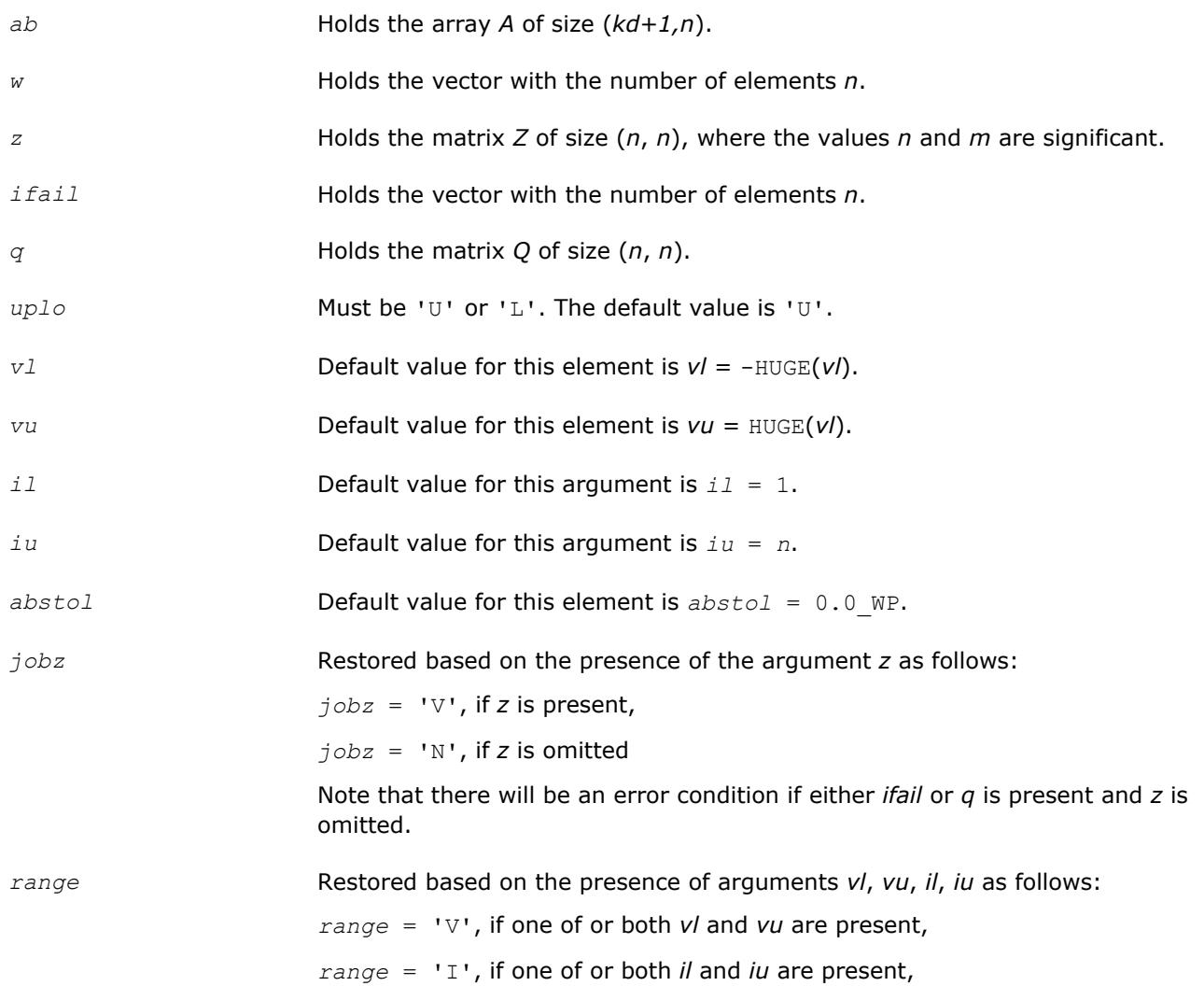

*range* = 'A', if none of *vl*, *vu*, *il*, *iu* is present,

Note that there will be an error condition if one of or both *vl* and *vu* are present and at the same time one of or both *il* and *iu* are present.

## **Application Notes**

An approximate eigenvalue is accepted as converged when it is determined to lie in an interval [a,b] of width less than or equal to *abstol*+ε\*max(|a|,|b|), where ε is the machine precision.

If *abstol* is less than or equal to zero, then ε\*||*T*||1 is used as tolerance, where *T* is the tridiagonal matrix obtained by reducing *A* to tridiagonal form. Eigenvalues will be computed most accurately when *abstol* is set to twice the underflow threshold 2\*?lamch('S'), not zero.

If this routine returns with *info* > 0, indicating that some eigenvectors did not converge, try setting *abstol* to 2\*?lamch('S').

#### **?hbevx**

*Computes selected eigenvalues and, optionally, eigenvectors of a Hermitian band matrix.*

#### **Syntax**

call chbevx(*jobz*, *range*, *uplo*, *n*, *kd*, *ab*, *ldab*, *q*, *ldq*, *vl*, *vu*, *il*, *iu*, *abstol*, *m*, *w*, *z*, *ldz*, *work*, *rwork*, *iwork*, *ifail*, *info*)

call zhbevx(*jobz*, *range*, *uplo*, *n*, *kd*, *ab*, *ldab*, *q*, *ldq*, *vl*, *vu*, *il*, *iu*, *abstol*, *m*, *w*, *z*, *ldz*, *work*, *rwork*, *iwork*, *ifail*, *info*)

```
call hbevx(ab, w [,uplo] [,z] [,vl] [,vu] [,il] [,iu] [,m] [,ifail] [,q] [,abstol]
[,info])
```
## **Include Files**

• mkl.fi, lapack.f90

## **Description**

The routine computes selected eigenvalues and, optionally, eigenvectors of a complex Hermitian band matrix *A*. Eigenvalues and eigenvectors can be selected by specifying either a range of values or a range of indices for the desired eigenvalues.

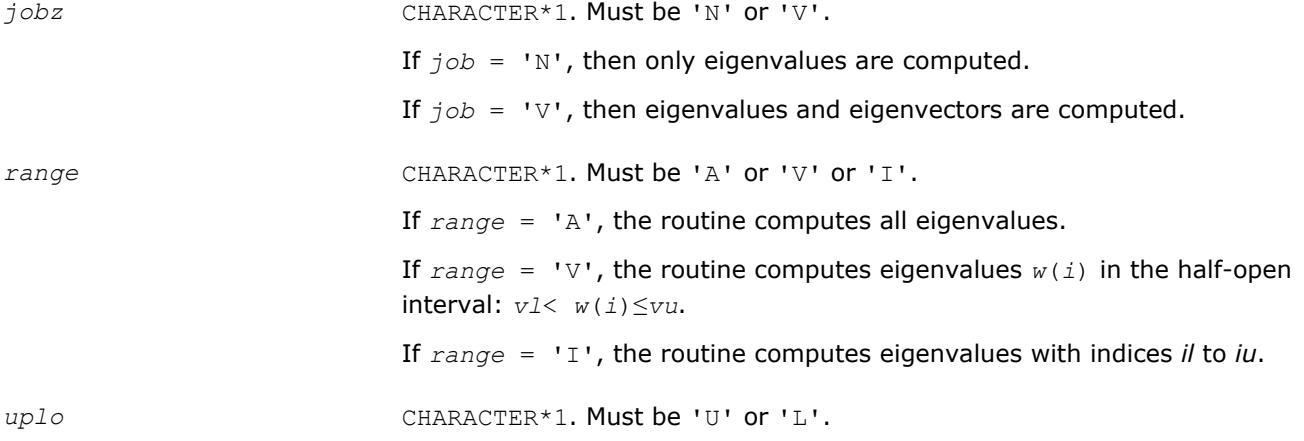

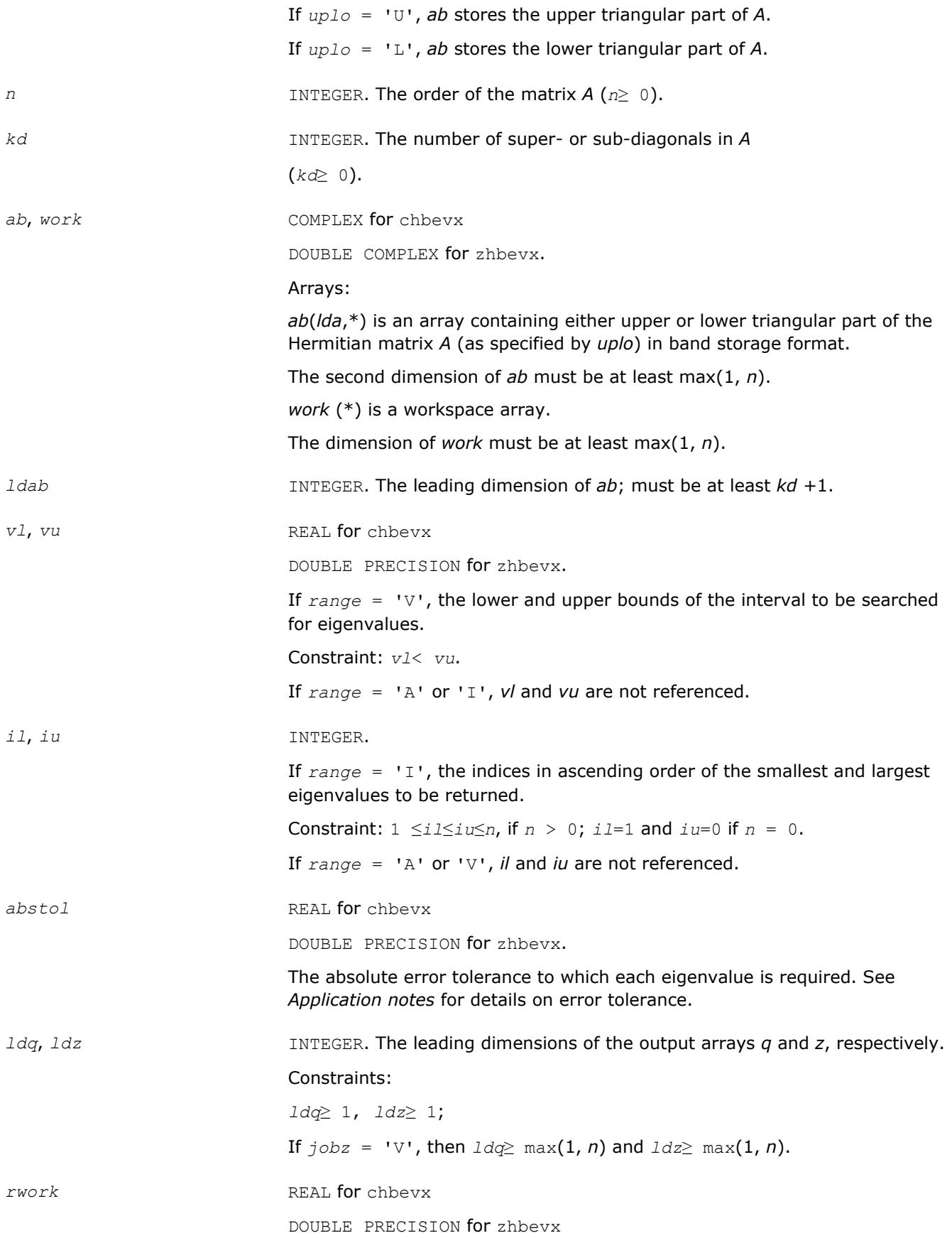

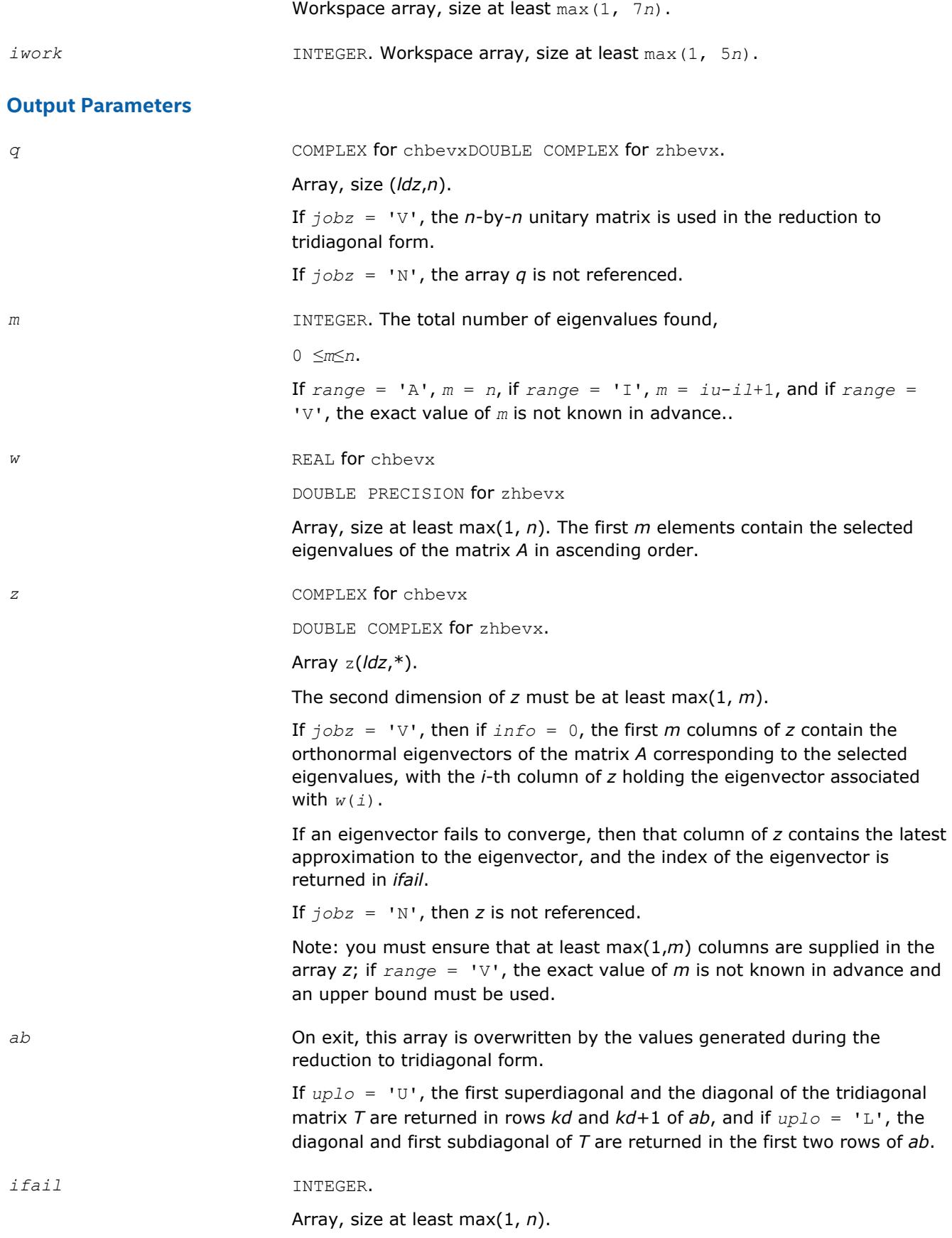

If *jobz* = 'V', then if *info* = 0, the first *m* elements of *ifail* are zero; if *info* > 0, the *ifail* contains the indices of the eigenvectors that failed to converge.

If *jobz* = 'N', then *ifail* is not referenced.

*info* INTEGER.

If *info* = 0, the execution is successful.

If *info* = *-i*, the *i*-th parameter had an illegal value.

If *info* = *i*, then *i* eigenvectors failed to converge; their indices are stored in the array *ifail*.

# **LAPACK 95 Interface Notes**

Routines in Fortran 95 interface have fewer arguments in the calling sequence than their FORTRAN 77 counterparts. For general conventions applied to skip redundant or restorable arguments, see [LAPACK 95](#page-417-0) [Interface Conventions](#page-417-0).

Specific details for the routine hbevx interface are the following:

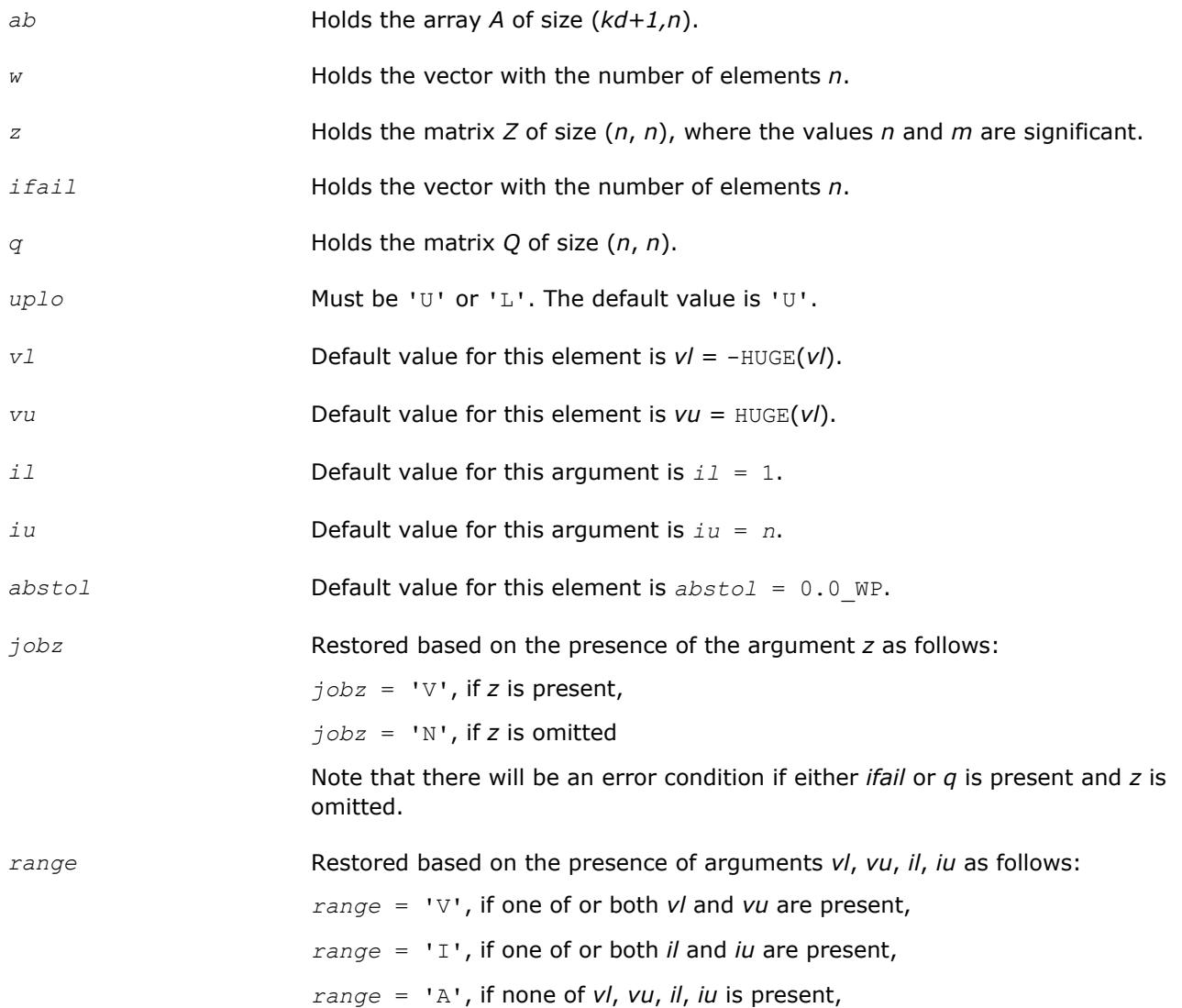

Note that there will be an error condition if one of or both *vl* and *vu* are present and at the same time one of or both *il* and *iu* are present.

# **Application Notes**

An approximate eigenvalue is accepted as converged when it is determined to lie in an interval [a,b] of width less than or equal to *abstol* + ε \* max( |a|,|b| ), where ε is the machine precision.

If *abstol* is less than or equal to zero, then ε\*||*T*||1 will be used in its place, where *T* is the tridiagonal matrix obtained by reducing *A* to tridiagonal form. Eigenvalues will be computed most accurately when *abstol* is set to twice the underflow threshold 2\*?lamch('S'), not zero.

If this routine returns with *info* > 0, indicating that some eigenvectors did not converge, try setting *abstol* to 2\*?lamch('S').

#### **?stev**

*Computes all eigenvalues and, optionally, eigenvectors of a real symmetric tridiagonal matrix.*

#### **Syntax**

call sstev(*jobz*, *n*, *d*, *e*, *z*, *ldz*, *work*, *info*) call dstev(*jobz*, *n*, *d*, *e*, *z*, *ldz*, *work*, *info*) call stev(*d*, *e* [,*z*] [,*info*])

## **Include Files**

• mkl.fi, lapack.f90

## **Description**

The routine computes all eigenvalues and, optionally, eigenvectors of a real symmetric tridiagonal matrix *A*.

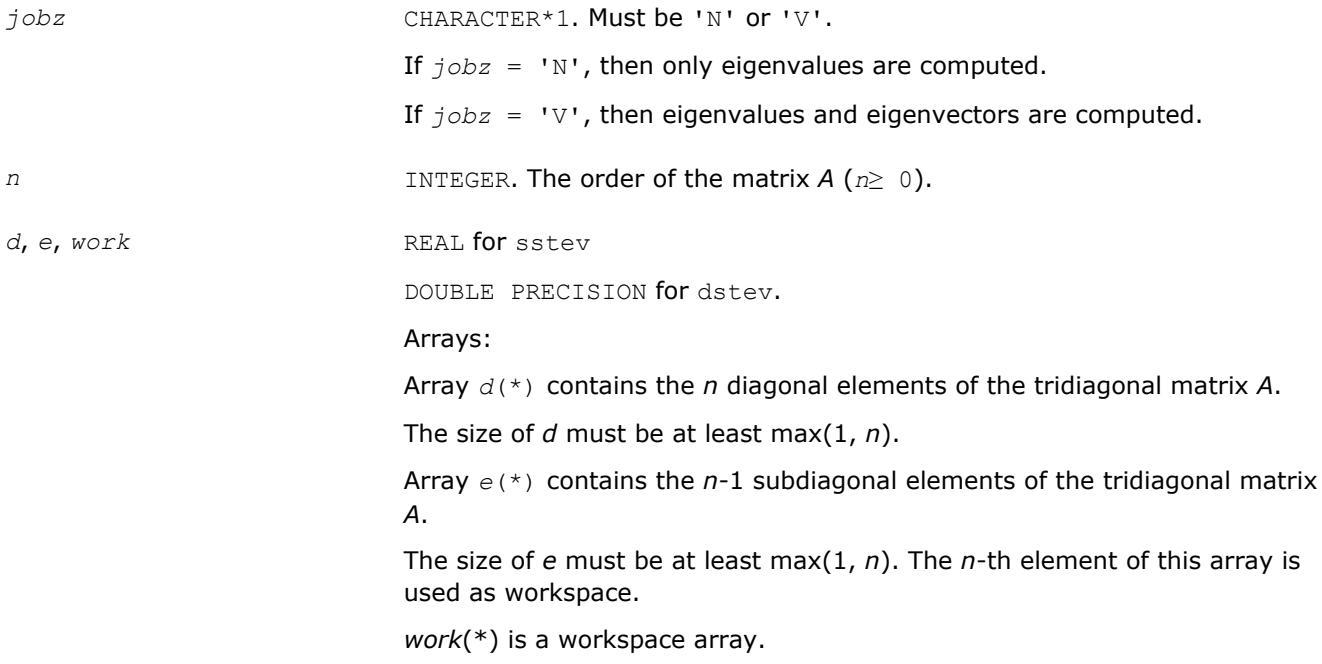

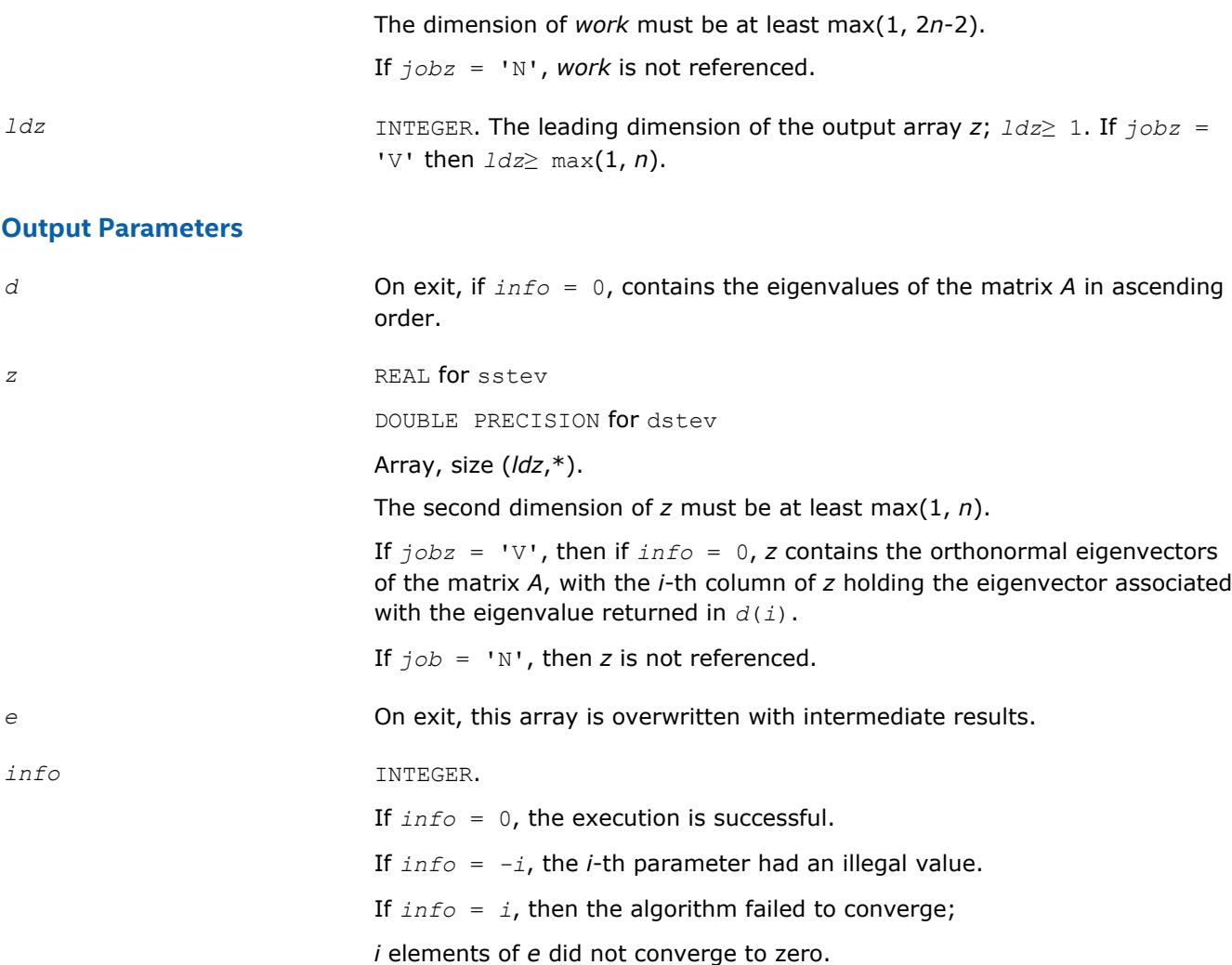

# **LAPACK 95 Interface Notes**

Routines in Fortran 95 interface have fewer arguments in the calling sequence than their FORTRAN 77 counterparts. For general conventions applied to skip redundant or restorable arguments, see [LAPACK 95](#page-417-0) [Interface Conventions](#page-417-0).

Specific details for the routine stev interface are the following:

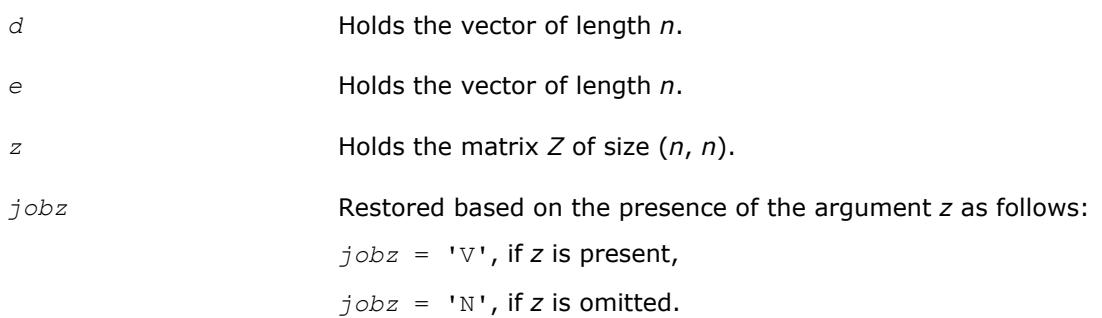

# **?stevd**

*Computes all eigenvalues and, optionally, all eigenvectors of a real symmetric tridiagonal matrix using divide and conquer algorithm.*

## **Syntax**

call sstevd(*job*z, *n*, *d*, *e*, *z*, *ldz*, *work*, *lwork*, *iwork*, *liwork*, *info*) call dstevd(*job*z, *n*, *d*, *e*, *z*, *ldz*, *work*, *lwork*, *iwork*, *liwork*, *info*) call stevd(*d*, *e* [,*z*] [,*info*])

## **Include Files**

• mkl.fi, lapack.f90

## **Description**

The routine computes all the eigenvalues, and optionally all the eigenvectors, of a real symmetric tridiagonal matrix *T*. In other words, the routine can compute the spectral factorization of *T* as: *T* = *Z*\*Λ\**Z T*.

Here Λ is a diagonal matrix whose diagonal elements are the eigenvalues λ*<sup>i</sup>* , and *Z* is the orthogonal matrix whose columns are the eigenvectors *z<sup>i</sup>* . Thus,

 $T^* z_j = \lambda_j * z_j$  for  $i = 1, 2, ..., n$ .

If the eigenvectors are requested, then this routine uses a divide and conquer algorithm to compute eigenvalues and eigenvectors. However, if only eigenvalues are required, then it uses the Pal-Walker-Kahan variant of the *QL* or *QR* algorithm.

There is no complex analogue of this routine.

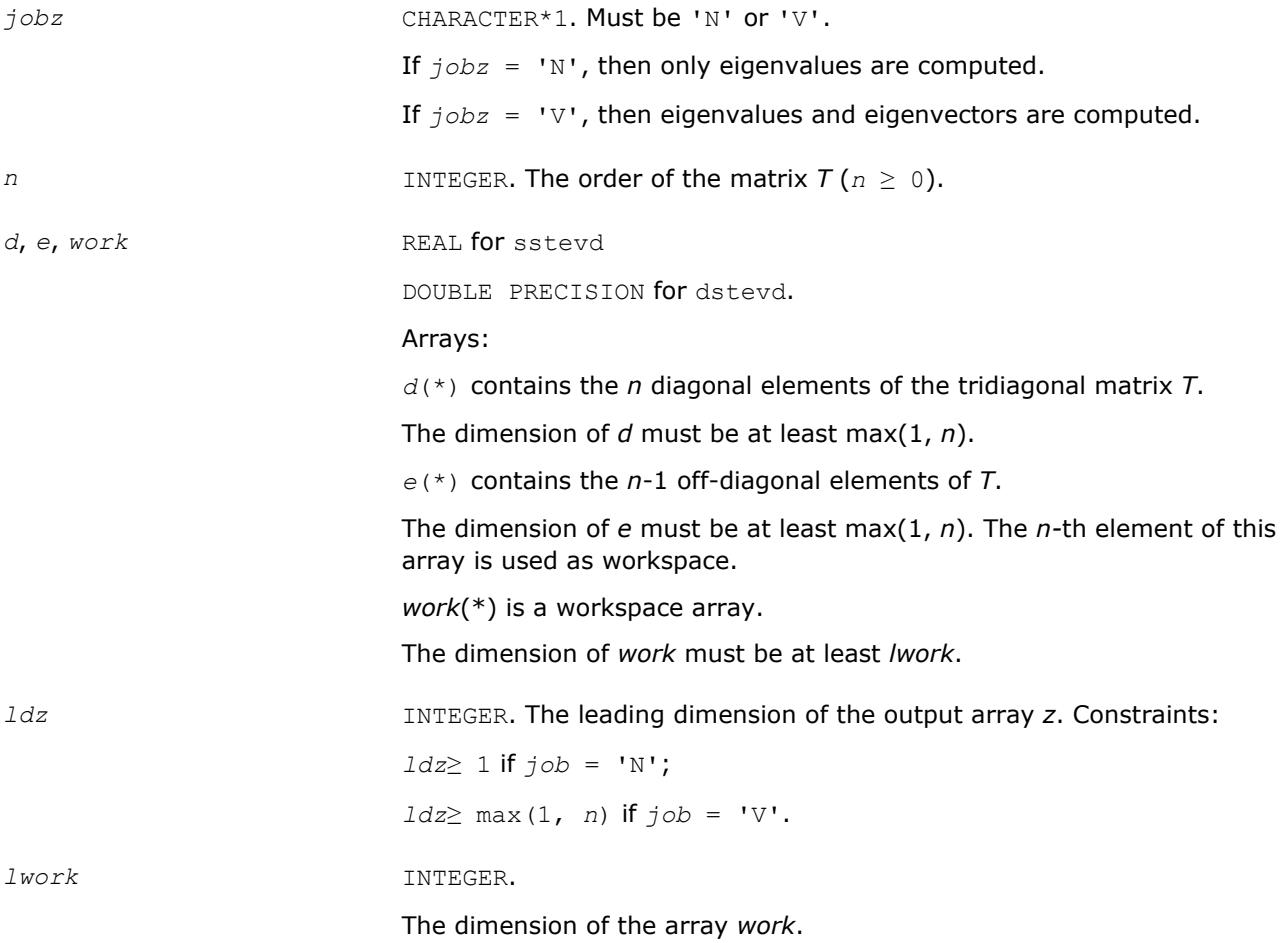

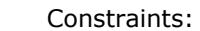

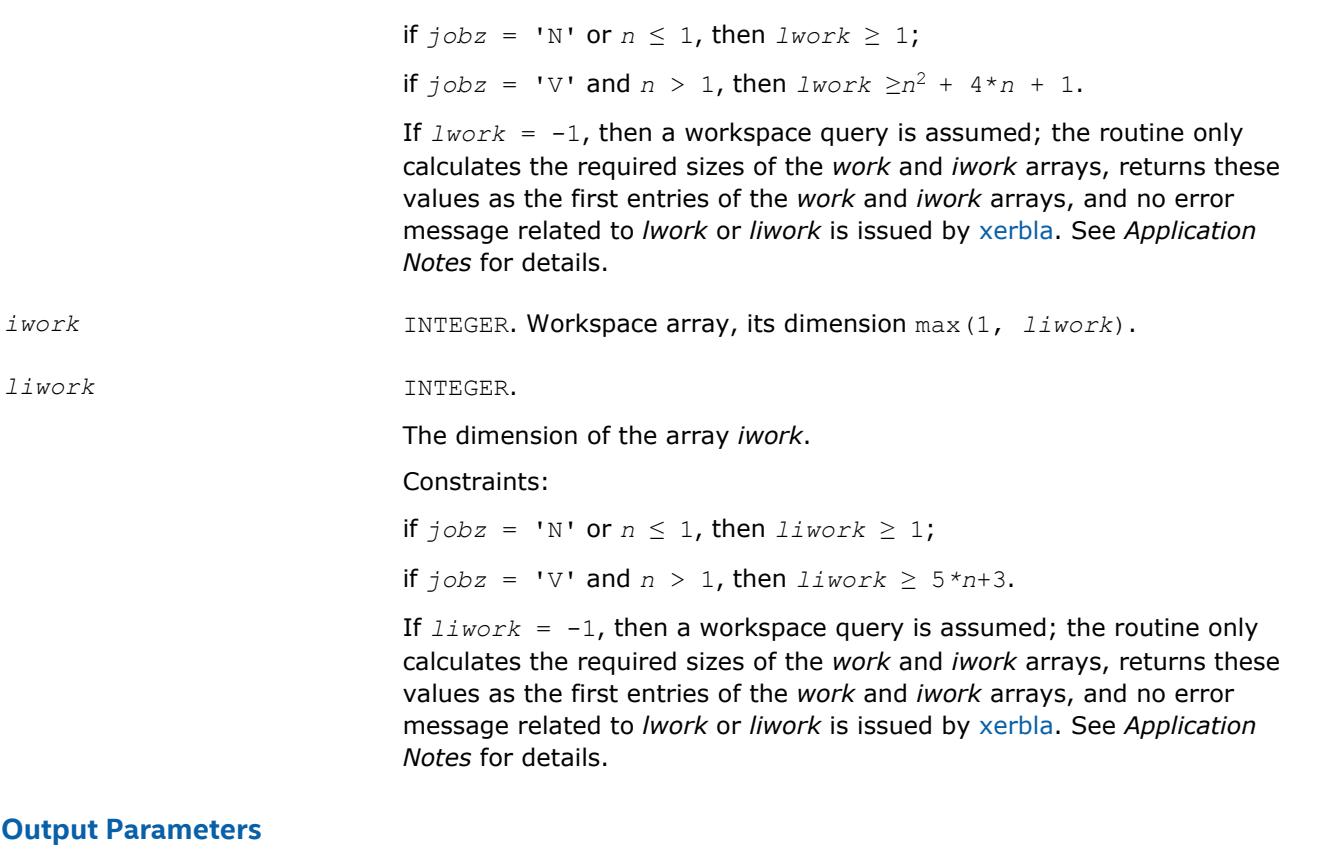

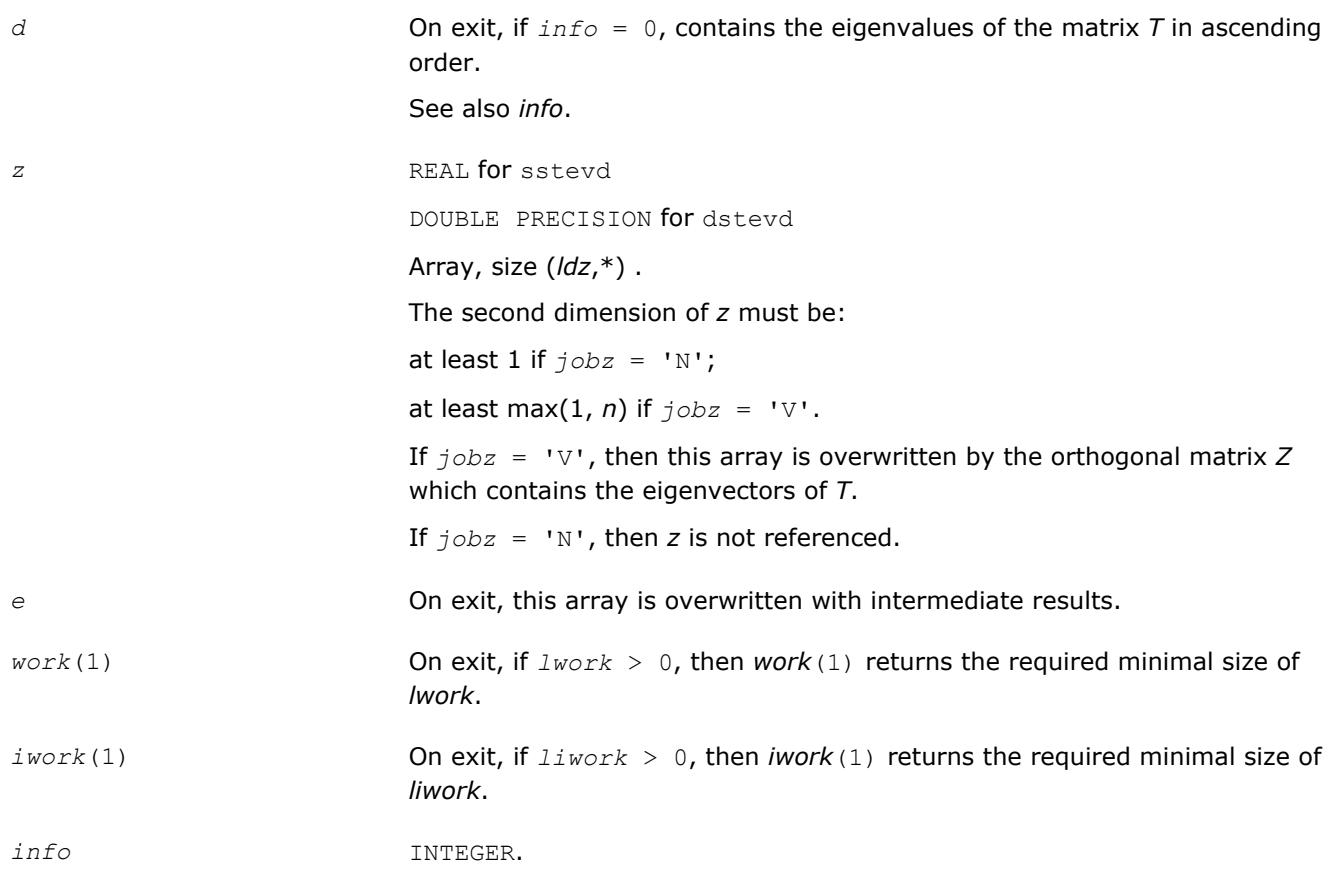

If *info* = 0, the execution is successful.

If *info* = *i*, then the algorithm failed to converge; *i* indicates the number of elements of an intermediate tridiagonal form which did not converge to zero.

If *info* = *-i*, the *i*-th parameter had an illegal value.

# **LAPACK 95 Interface Notes**

Routines in Fortran 95 interface have fewer arguments in the calling sequence than their FORTRAN 77 counterparts. For general conventions applied to skip redundant or restorable arguments, see [LAPACK 95](#page-417-0) [Interface Conventions](#page-417-0).

Specific details for the routine stevd interface are the following:

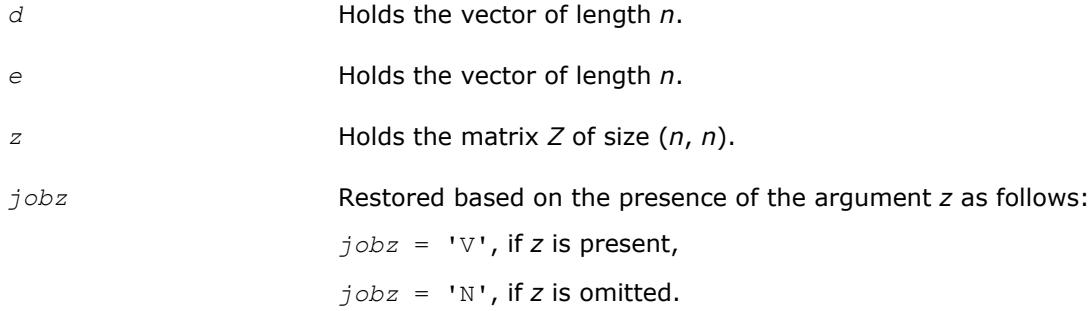

# **Application Notes**

The computed eigenvalues and eigenvectors are exact for a matrix  $T+E$  such that  $||E||_2 = O(\varepsilon) * ||T||_2$ , where ε is the machine precision.

If  $\lambda_i$  is an exact eigenvalue, and  $\mu_i$  is the corresponding computed value, then

|μ*i* - λ*i*| ≤ *c*(*n*)\*ε\*||*T*||<sup>2</sup>

where *c*(*n*) is a modestly increasing function of *n*.

If  $z_i$  is the corresponding exact eigenvector, and  $w_i$  is the corresponding computed vector, then the angle  $\theta(z_i, w_i)$  between them is bounded as follows:

 $\theta(z_i, w_i) \leq c(n) * \varepsilon^* ||T||_2 / \min_{i \neq j} |\lambda_i - \lambda_j|.$ 

Thus the accuracy of a computed eigenvector depends on the gap between its eigenvalue and all the other eigenvalues.

If it is not clear how much workspace to supply, use a generous value of *lwork* (or *liwork*) for the first run, or set  $1$ *work* =  $-1$  ( $1$ *iwork* =  $-1$ ).

If *lwork* (or *liwork*) has any of admissible sizes, which is no less than the minimal value described, then the routine completes the task, though probably not so fast as with a recommended workspace, and provides the recommended workspace in the first element of the corresponding array (*work*, *iwork*) on exit. Use this value (*work*(1), *iwork*(1)) for subsequent runs.

If  $lwork = -1$   $(liwork = -1)$ , then the routine returns immediately and provides the recommended workspace in the first element of the corresponding array (*work*, *iwork*). This operation is called a workspace query.

Note that if *lwork* (*liwork*) is less than the minimal required value and is not equal to -1, then the routine returns immediately with an error exit and does not provide any information on the recommended workspace.

#### **?stevx**

*Computes selected eigenvalues and eigenvectors of a real symmetric tridiagonal matrix.*

## **Syntax**

```
call sstevx(jobz, range, n, d, e, vl, vu, il, iu, abstol, m, w, z, ldz, work, iwork,
ifail, info)
call dstevx(jobz, range, n, d, e, vl, vu, il, iu, abstol, m, w, z, ldz, work, iwork,
ifail, info)
call stevx(d, e, w [, z] [,vl] [,vu] [,il] [,iu] [,m] [,ifail] [,abstol] [,info])
```
# **Include Files**

• mkl.fi, lapack.f90

## **Description**

The routine computes selected eigenvalues and, optionally, eigenvectors of a real symmetric tridiagonal matrix *A*. Eigenvalues and eigenvectors can be selected by specifying either a range of values or a range of indices for the desired eigenvalues.

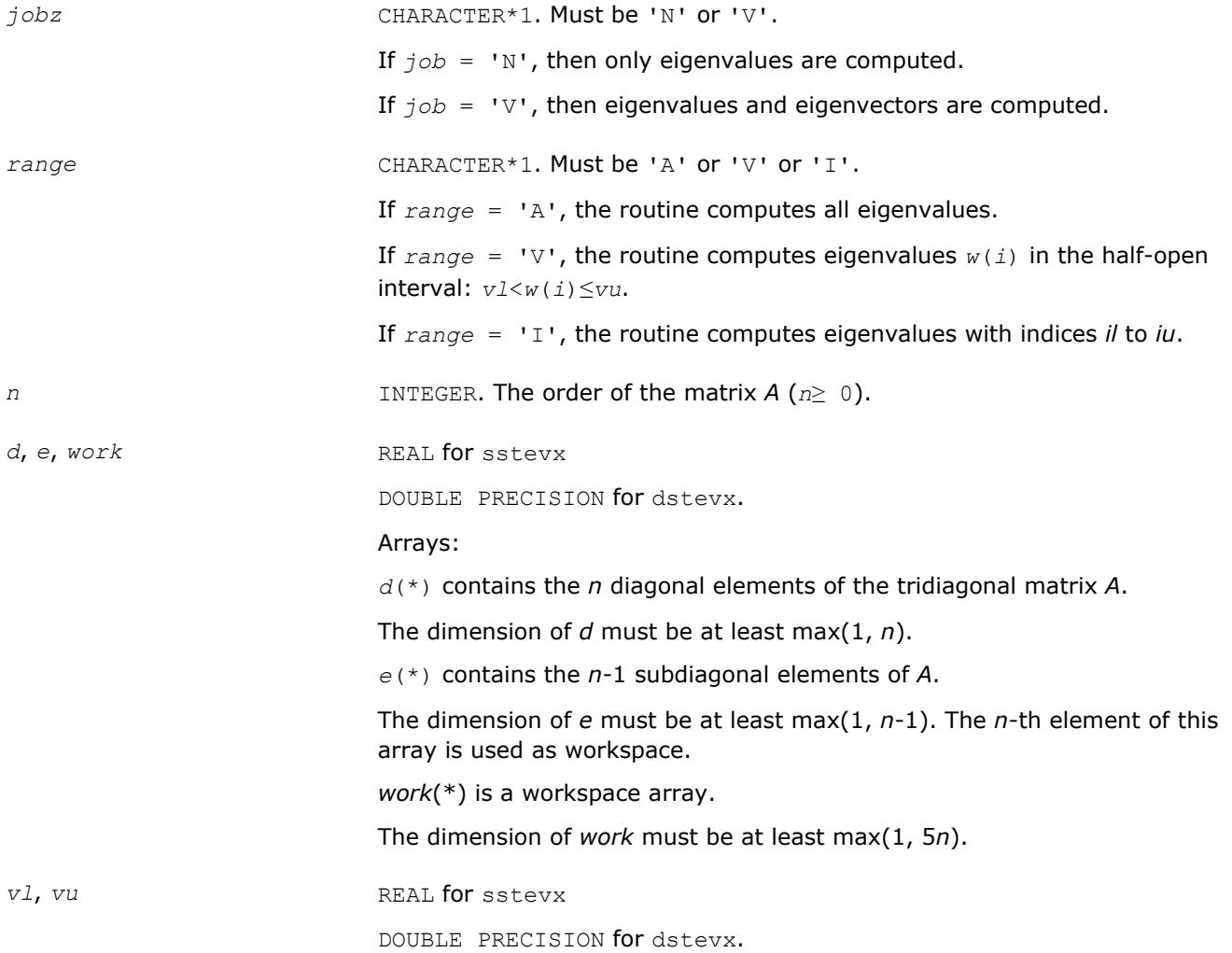

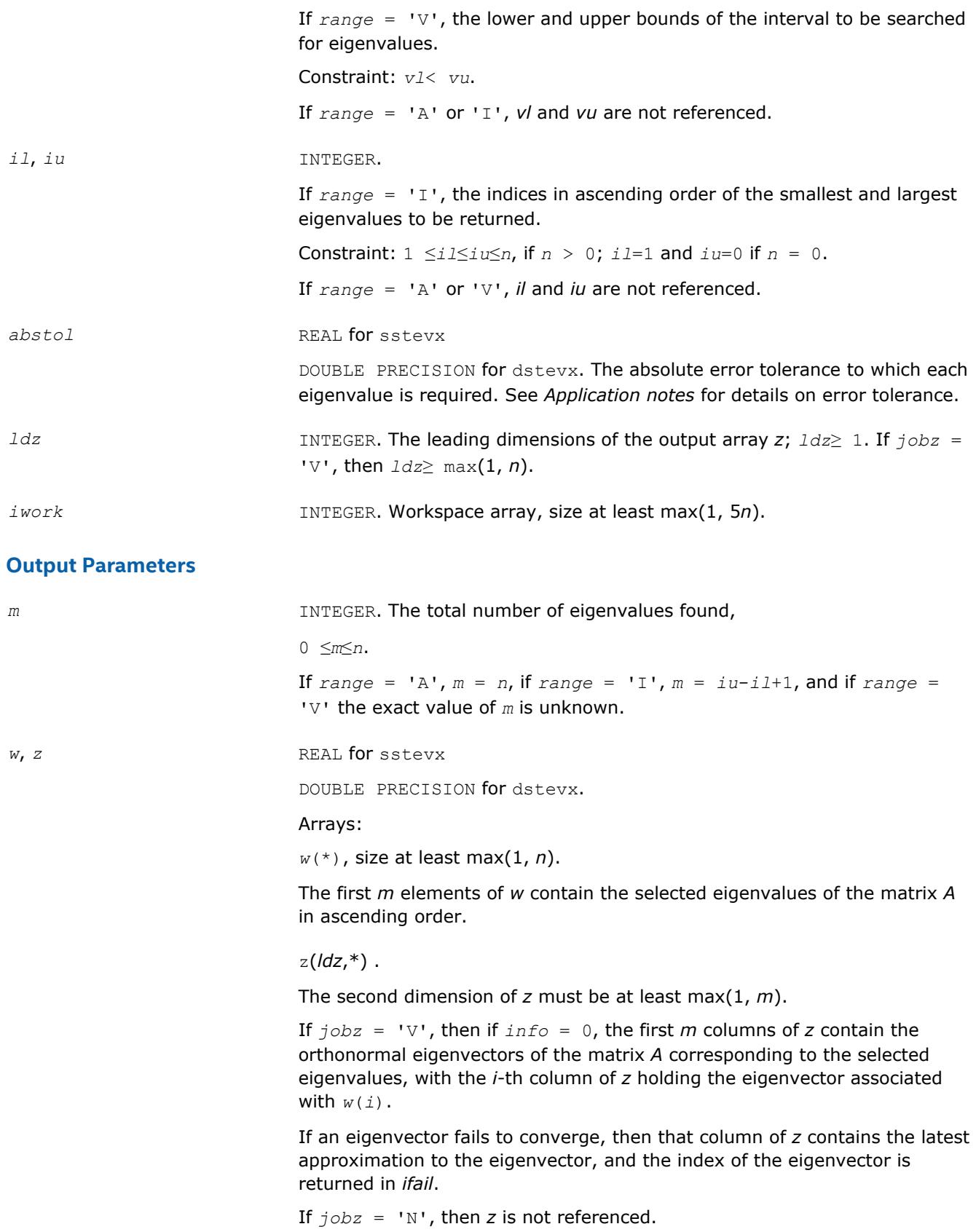

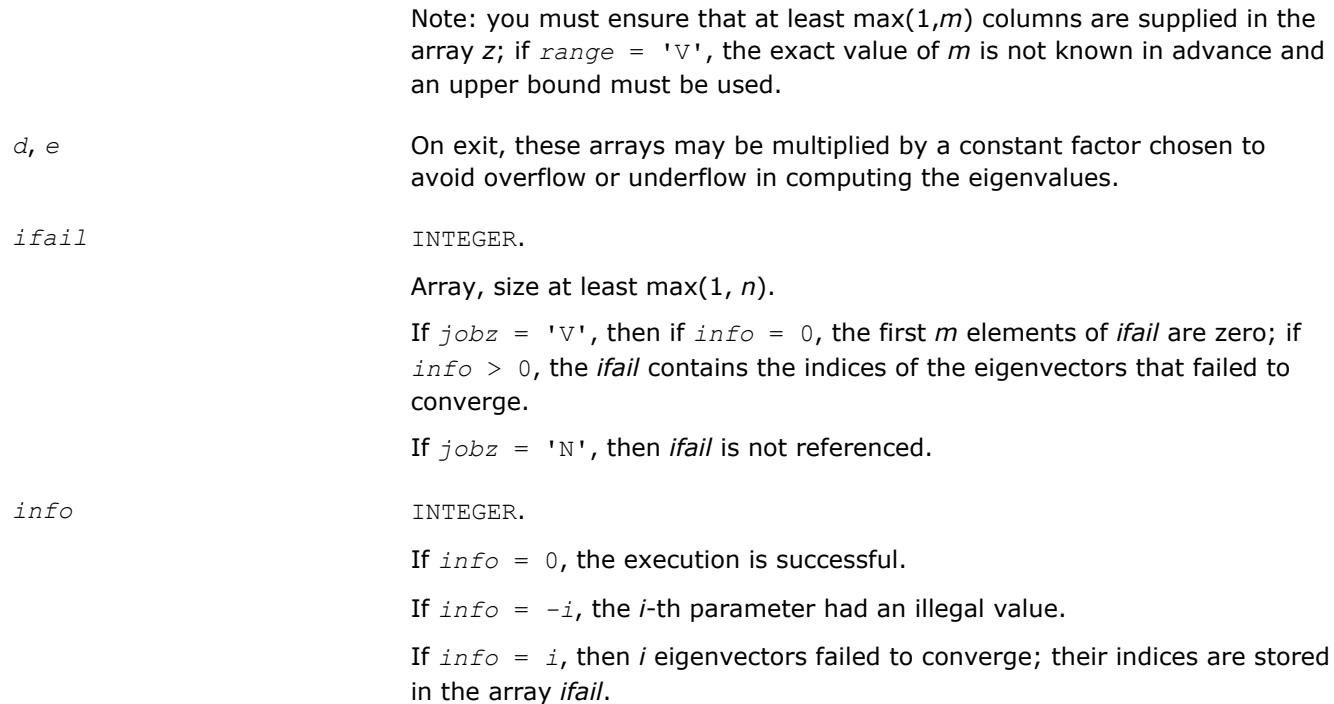

# **LAPACK 95 Interface Notes**

Routines in Fortran 95 interface have fewer arguments in the calling sequence than their FORTRAN 77 counterparts. For general conventions applied to skip redundant or restorable arguments, see [LAPACK 95](#page-417-0) [Interface Conventions](#page-417-0).

Specific details for the routine stevx interface are the following:

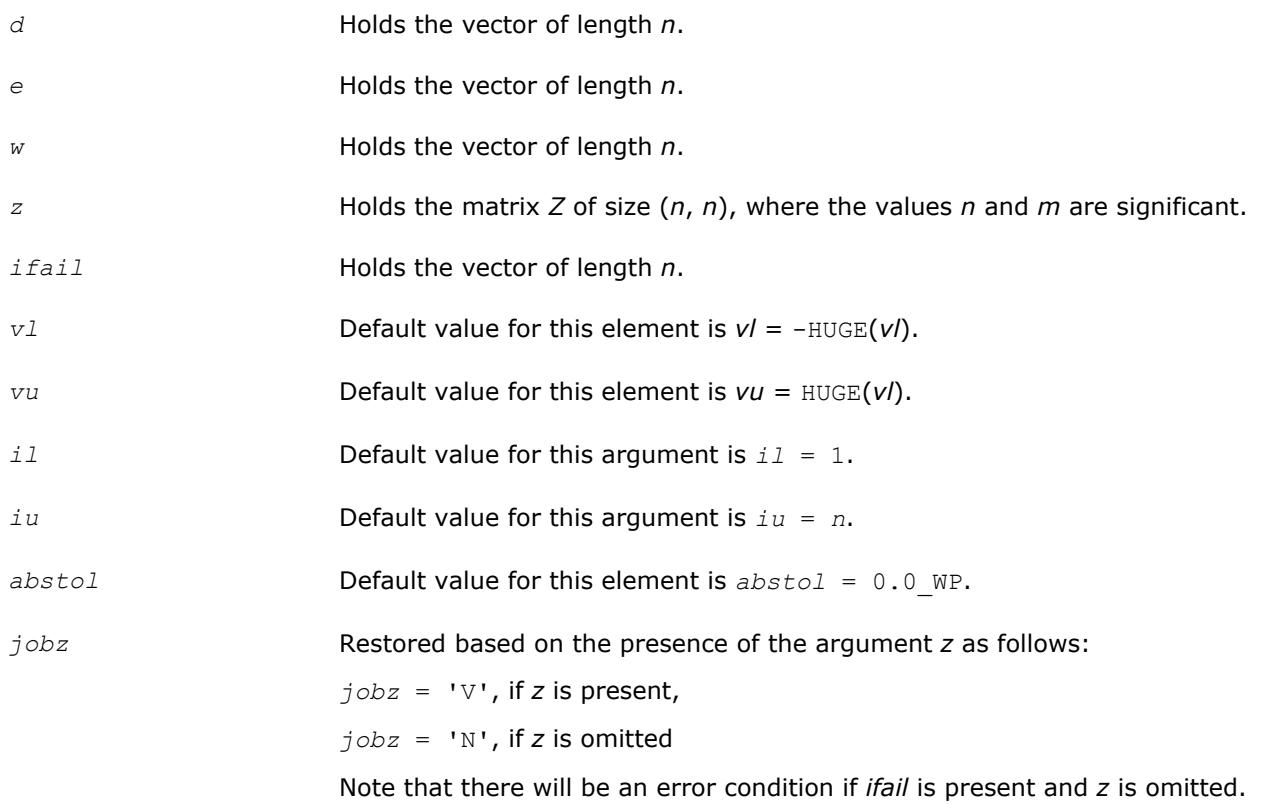

*range* Restored based on the presence of arguments *vl*, *vu*, *il*, *iu* as follows: *range* = 'V', if one of or both *vl* and *vu* are present, *range* = 'I', if one of or both *il* and *iu* are present, *range* = 'A', if none of *vl*, *vu*, *il*, *iu* is present, Note that there will be an error condition if one of or both *vl* and *vu* are present

**Application Notes**

An approximate eigenvalue is accepted as converged when it is determined to lie in an interval [a,b] of width less than or equal to *abstol*+ε\*max(|a|,|b|), where ε is the machine precision.

and at the same time one of or both *il* and *iu* are present.

If *abstol* is less than or equal to zero, then  $\varepsilon$ <sup>\*</sup> | *A*|<sub>1</sub> is used instead. Eigenvalues are computed most accurately when *abstol* is set to twice the underflow threshold 2\*?lamch('S'), not zero.

If this routine returns with *info* > 0, indicating that some eigenvectors did not converge, set *abstol* to 2\*? lamch('S').

#### **?stevr**

*Computes selected eigenvalues and, optionally, eigenvectors of a real symmetric tridiagonal matrix using the Relatively Robust Representations.*

#### **Syntax**

call sstevr(*jobz*, *range*, *n*, *d*, *e*, *vl*, *vu*, *il*, *iu*, *abstol*, *m*, *w*, *z*, *ldz*, *isuppz*, *work*, *lwork*, *iwork*, *liwork*, *info*)

call dstevr(*jobz*, *range*, *n*, *d*, *e*, *vl*, *vu*, *il*, *iu*, *abstol*, *m*, *w*, *z*, *ldz*, *isuppz*, *work*, *lwork*, *iwork*, *liwork*, *info*)

call stevr(*d*, *e*, *w* [, *z*] [,*vl*] [,*vu*] [,*il*] [,*iu*] [,*m*] [,*isuppz*] [,*abstol*] [,*info*])

## **Include Files**

• mkl.fi, lapack.f90

## **Description**

The routine computes selected eigenvalues and, optionally, eigenvectors of a real symmetric tridiagonal matrix *T*. Eigenvalues and eigenvectors can be selected by specifying either a range of values or a range of indices for the desired eigenvalues.

Whenever possible, the routine calls [stemr](#page-906-0) to compute the eigenspectrum using Relatively Robust Representations. [stegr](#page-914-0) computes eigenvalues by the *dqds* algorithm, while orthogonal eigenvectors are computed from various "good" *L\*D\*LT* representations (also known as Relatively Robust Representations). Gram-Schmidt orthogonalization is avoided as far as possible. More specifically, the various steps of the algorithm are as follows. For the i-th unreduced block of *T*:

- **a.** Compute  $T \sigma_i = L_i * D_i * L_i^T$ , such that  $L_i * D_i * L_i^T$  is a relatively robust representation.
- **b.** Compute the eigenvalues,  $\lambda_j$ , of  $L_j^*D_j^*L_j^T$  to high relative accuracy by the *dqds* algorithm.
- **c.** If there is a cluster of close eigenvalues, "choose" σ<sub>i</sub> close to the cluster, and go to Step (a).
- **d.** Given the approximate eigenvalue  $\lambda_j$  of  $L_i^*D_i^*L_i^T$ , compute the corresponding eigenvector by forming a rank-revealing twisted factorization.

The desired accuracy of the output can be specified by the input parameter *abstol*.

The routine ?stevr calls [stemr](#page-906-0) when the full spectrum is requested on machines which conform to the IEEE-754 floating point standard. ?stevr calls [stebz](#page-921-0) and [stein](#page-924-0) on non-IEEE machines and when partial spectrum requests are made.

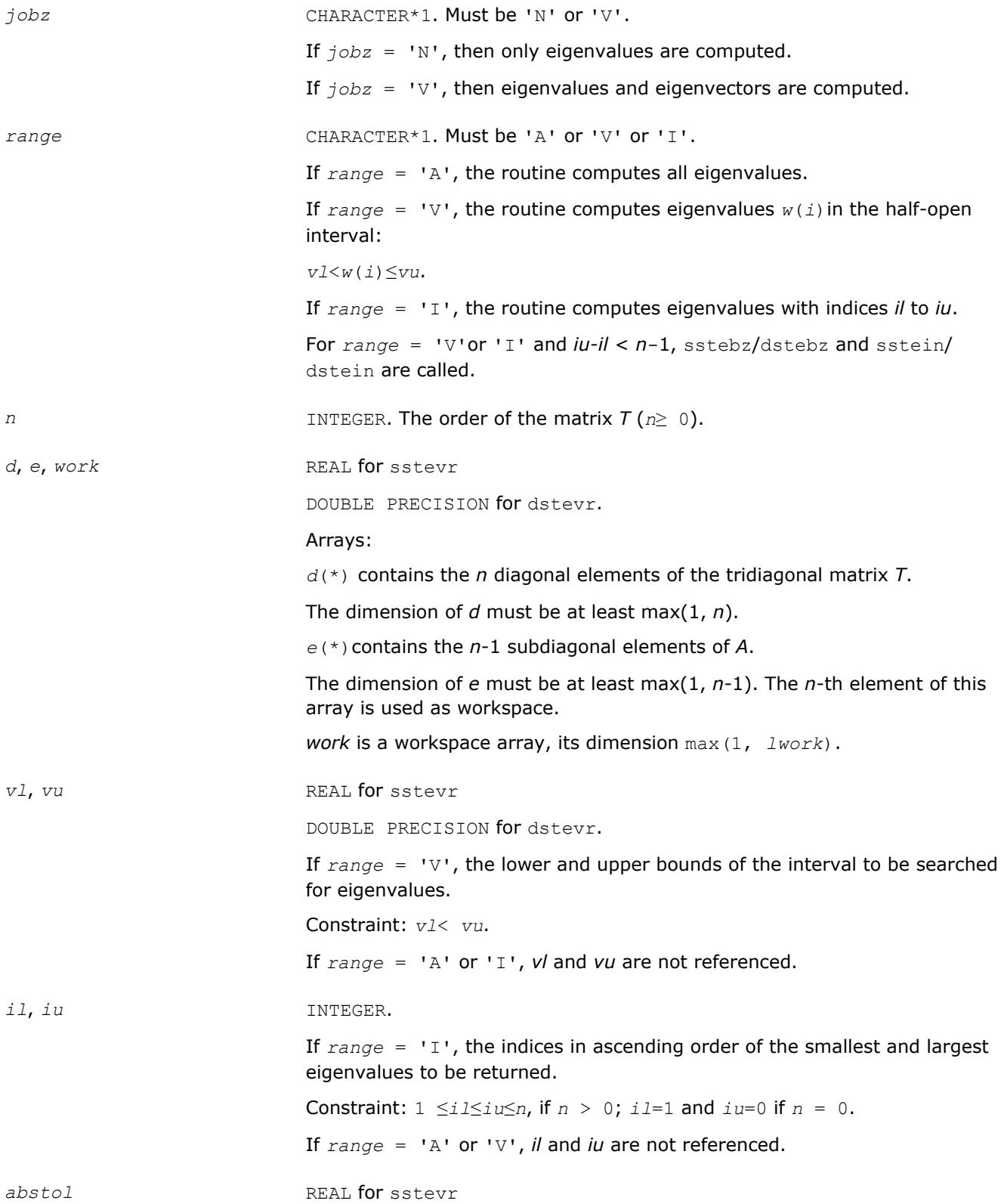

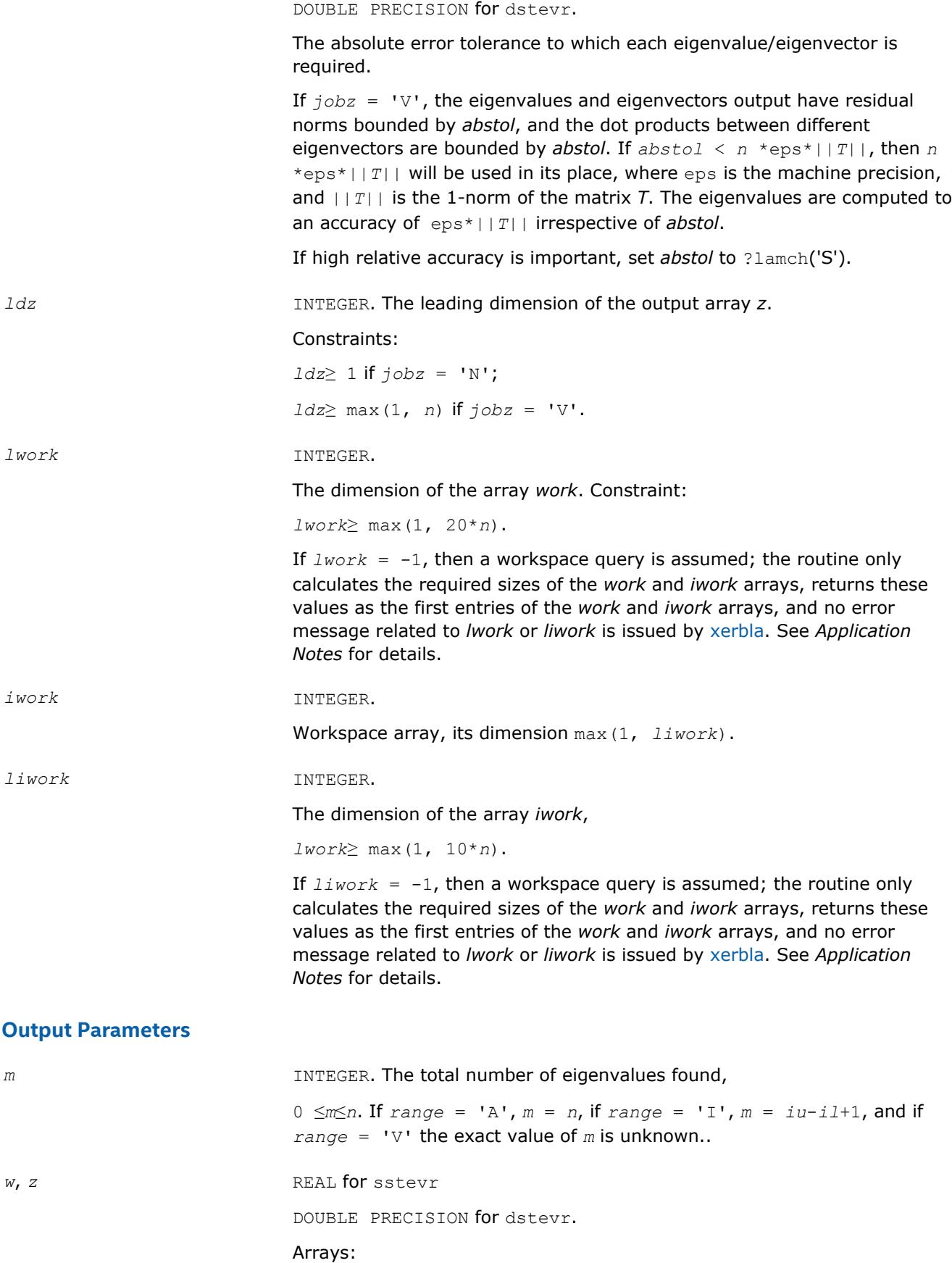

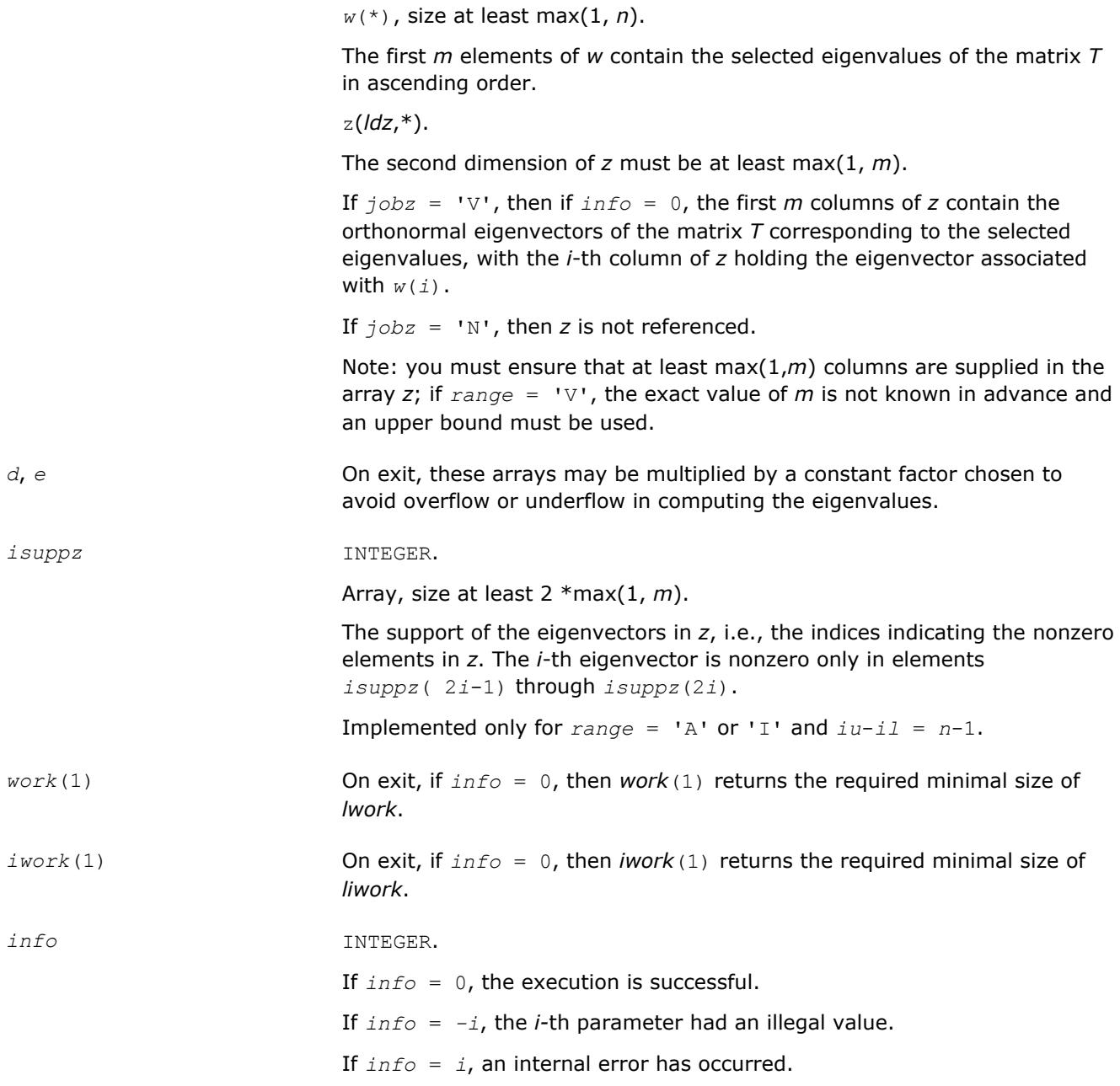

# **LAPACK 95 Interface Notes**

Routines in Fortran 95 interface have fewer arguments in the calling sequence than their FORTRAN 77 counterparts. For general conventions applied to skip redundant or restorable arguments, see [LAPACK 95](#page-417-0) [Interface Conventions](#page-417-0).

Specific details for the routine stevr interface are the following:

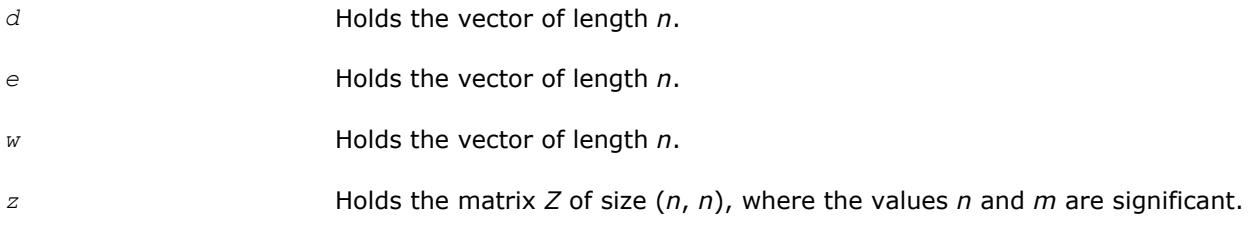

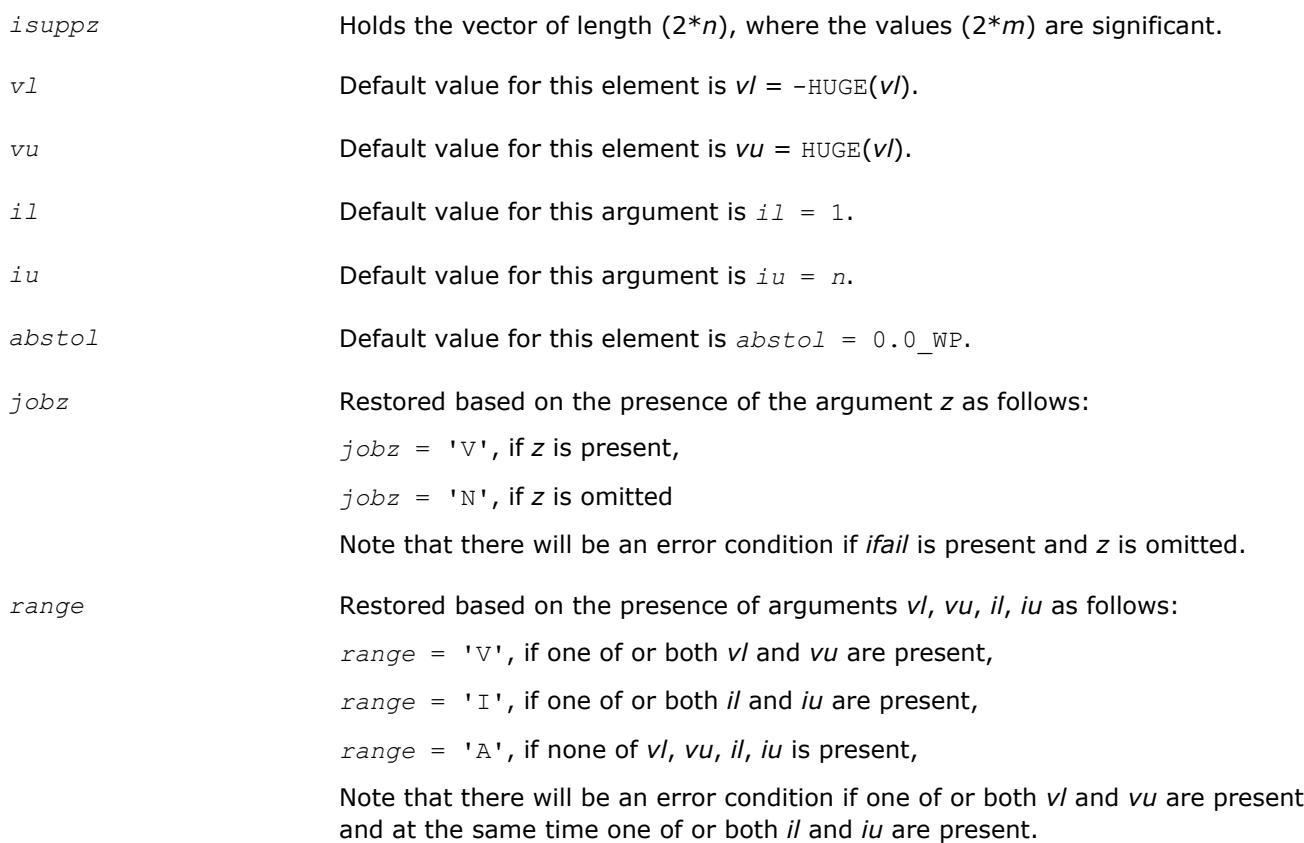

# **Application Notes**

Normal execution of the routine ?stegr may create NaNs and infinities and hence may abort due to a floating point exception in environments which do not handle NaNs and infinities in the IEEE standard default manner.

If it is not clear how much workspace to supply, use a generous value of *lwork* (or *liwork*) for the first run, or set  $1$ *work* =  $-1$  ( $1$ *iwork* =  $-1$ ).

If *lwork* (or *liwork*) has any of admissible sizes, which is no less than the minimal value described, then the routine completes the task, though probably not so fast as with a recommended workspace, and provides the recommended workspace in the first element of the corresponding array (*work*, *iwork*) on exit. Use this value (*work*(1), *iwork*(1)) for subsequent runs.

If  $lwork = -1$  ( $liwork = -1$ ), then the routine returns immediately and provides the recommended workspace in the first element of the corresponding array (*work*, *iwork*). This operation is called a workspace query.

Note that if *lwork* (*liwork*) is less than the minimal required value and is not equal to -1, then the routine returns immediately with an error exit and does not provide any information on the recommended workspace.

# **Nonsymmetric Eigenproblems**

This section describes LAPACK driver routines used for solving nonsymmetric eigenproblems. See also [computational routines](#page-943-0) that can be called to solve these problems.

[Table "Driver Routines for Solving Nonsymmetric Eigenproblems"](#page-1140-0) lists all such driver routines for the FORTRAN 77 interface. The corresponding routine names in the Fortran 95 interface are without the first symbol.

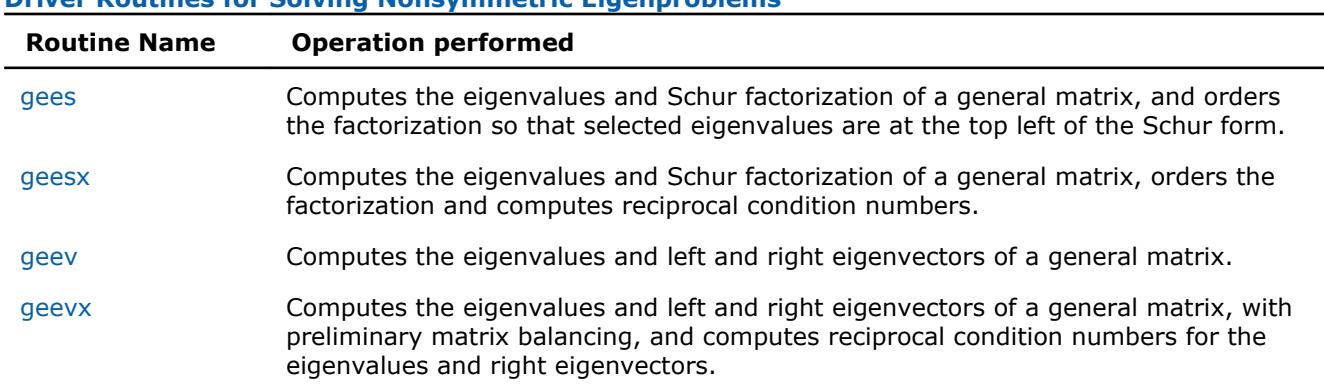

#### **?gees**

*Computes the eigenvalues and Schur factorization of a general matrix, and orders the factorization so that selected eigenvalues are at the top left of the Schur form.*

<span id="page-1140-0"></span>**Driver Routines for Solving Nonsymmetric Eigenproblems**

## **Syntax**

call sgees(*jobvs*, *sort*, *select*, *n*, *a*, *lda*, *sdim*, *wr*, *wi*, *vs*, *ldvs*, *work*, *lwork*, *bwork*, *info*) call dgees(*jobvs*, *sort*, *select*, *n*, *a*, *lda*, *sdim*, *wr*, *wi*, *vs*, *ldvs*, *work*, *lwork*, *bwork*, *info*) call cgees(*jobvs*, *sort*, *select*, *n*, *a*, *lda*, *sdim*, *w*, *vs*, *ldvs*, *work*, *lwork*, *rwork*, *bwork*, *info*) call zgees(*jobvs*, *sort*, *select*, *n*, *a*, *lda*, *sdim*, *w*, *vs*, *ldvs*, *work*, *lwork*, *rwork*, *bwork*, *info*) call gees(*a*, *wr*, *wi* [,*vs*] [,*select*] [,*sdim*] [,*info*]) call gees(*a*, *w* [,*vs*] [,*select*] [,*sdim*] [,*info*])

# **Include Files**

• mkl.fi, lapack.f90

## **Description**

The routine computes for an *n*-by-*n* real/complex nonsymmetric matrix *A*, the eigenvalues, the real Schur form T, and, optionally, the matrix of Schur vectors Z. This gives the Schur factorization  $A = Z^*T^*Z^H$ .

Optionally, it also orders the eigenvalues on the diagonal of the real-Schur/Schur form so that selected eigenvalues are at the top left. The leading columns of *Z* then form an orthonormal basis for the invariant subspace corresponding to the selected eigenvalues.

A real matrix is in real-Schur form if it is upper quasi-triangular with 1-by-1 and 2-by-2 blocks. 2-by-2 blocks will be standardized in the form

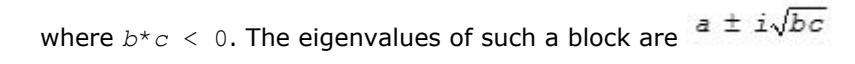

A complex matrix is in Schur form if it is upper triangular.

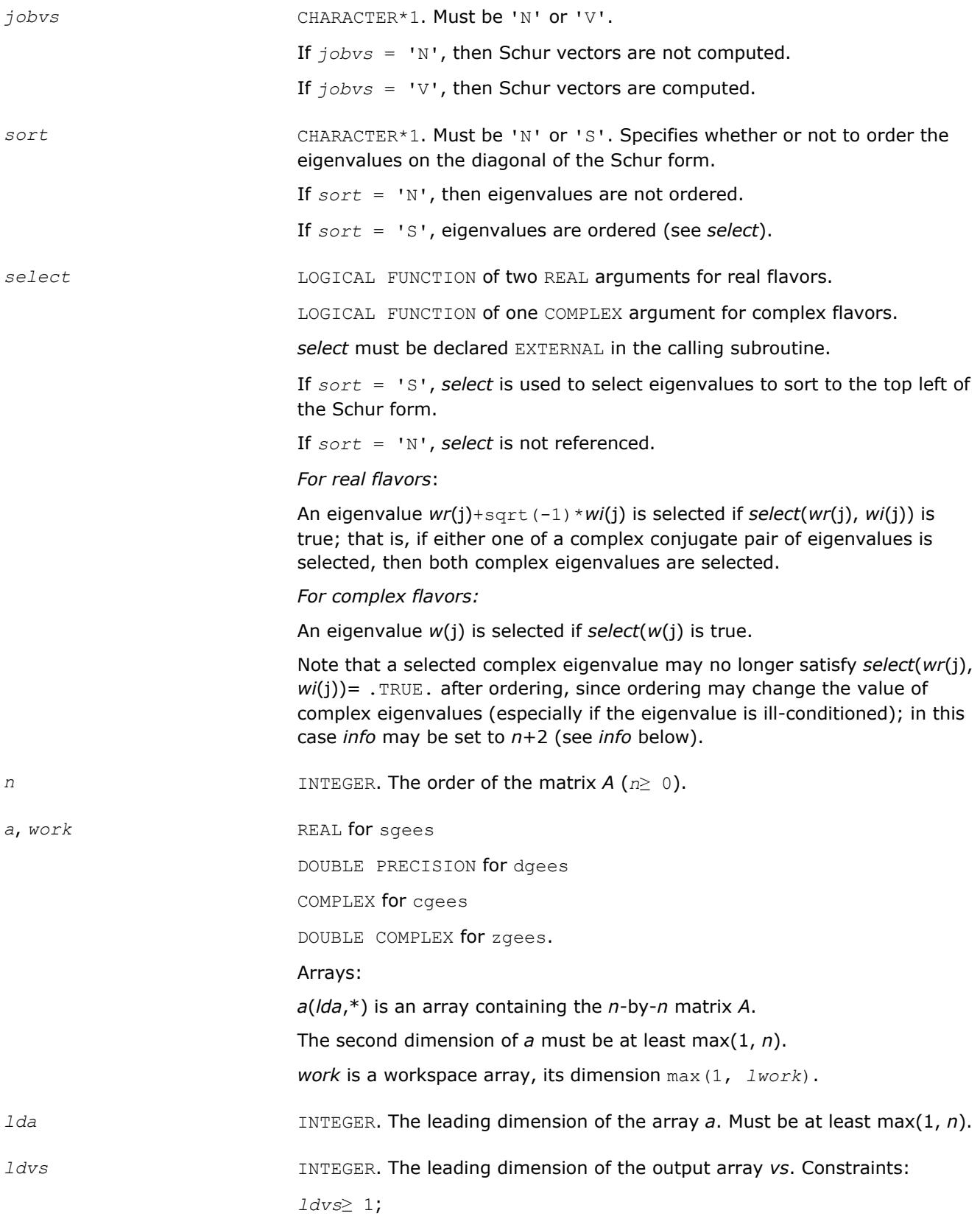

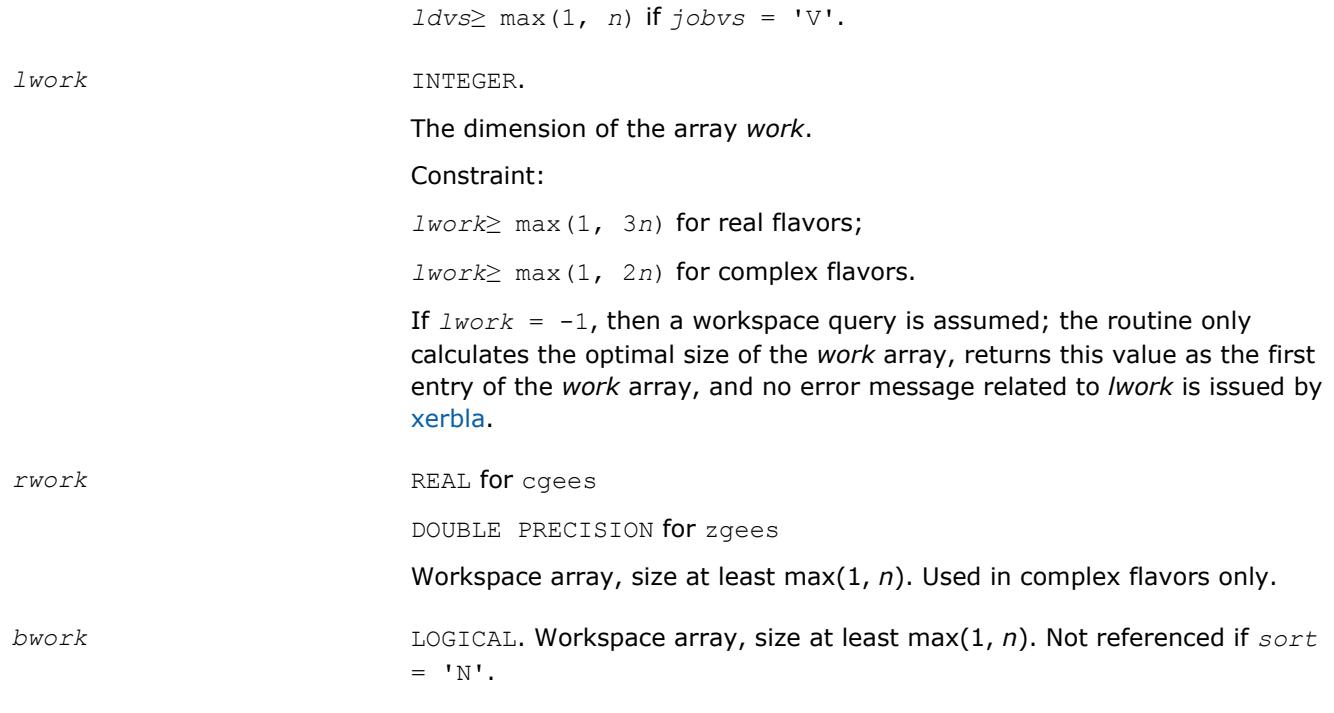

# **Output Parameters**

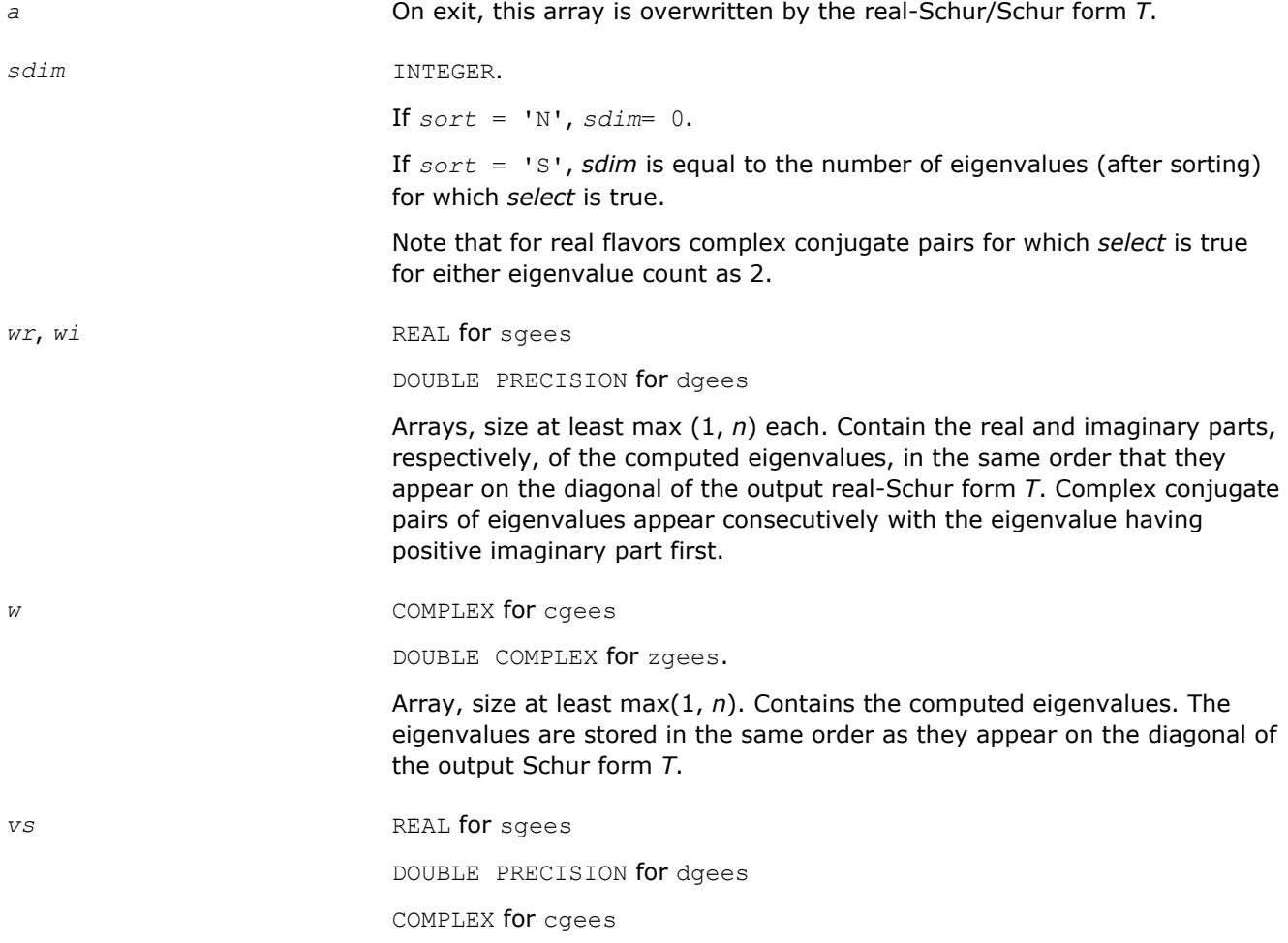

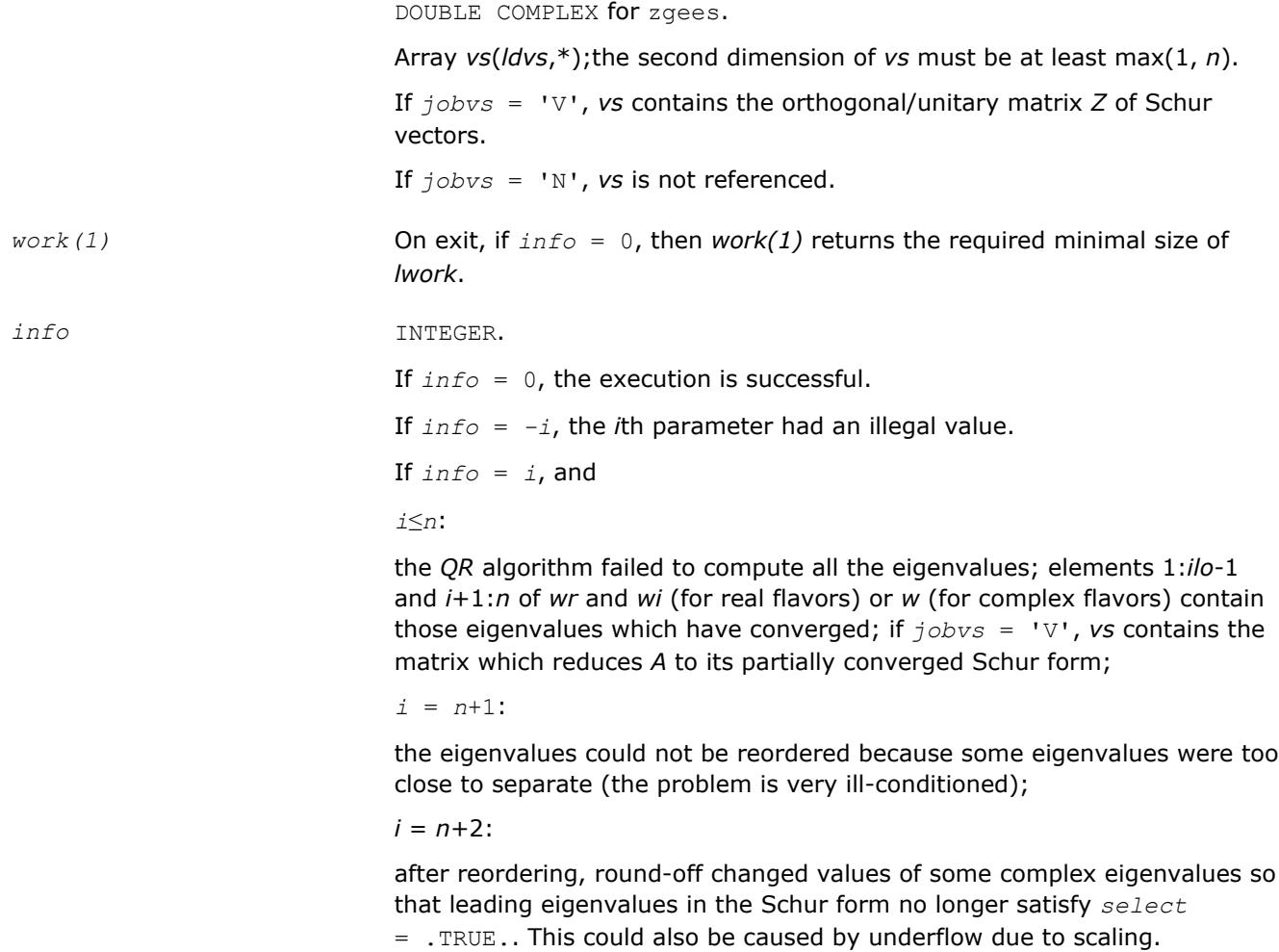

# **LAPACK 95 Interface Notes**

Routines in Fortran 95 interface have fewer arguments in the calling sequence than their FORTRAN 77 counterparts. For general conventions applied to skip redundant or restorable arguments, see [LAPACK 95](#page-417-0) [Interface Conventions](#page-417-0).

Specific details for the routine gees interface are the following:

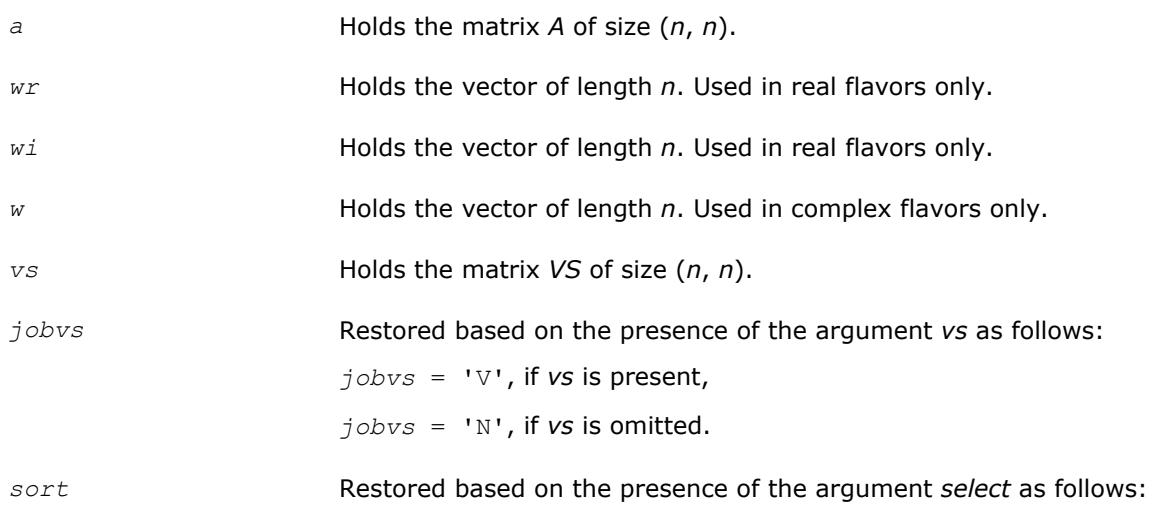

*sort* = 'S', if *select* is present, *sort* = 'N', if *select* is omitted.

# <span id="page-1144-0"></span>**Application Notes**

If you are in doubt how much workspace to supply, use a generous value of *lwork* for the first run or set  $lwork = -1$ .

If you choose the first option and set any of admissible *lwork* sizes, which is no less than the minimal value described, the routine completes the task, though probably not so fast as with a recommended workspace, and provides the recommended workspace in the first element of the corresponding array *work* on exit. Use this value (*work*(1)) for subsequent runs.

If you set *lwork* = -1, the routine returns immediately and provides the recommended workspace in the first element of the corresponding array (*work*). This operation is called a workspace query.

Note that if you set *lwork* to less than the minimal required value and not -1, the routine returns immediately with an error exit and does not provide any information on the recommended workspace.

# **?geesx**

*Computes the eigenvalues and Schur factorization of a general matrix, orders the factorization and computes reciprocal condition numbers.*

# **Syntax**

call sgeesx(*jobvs*, *sort*, *select*, *sense*, *n*, *a*, *lda*, *sdim*, *wr*, *wi*, *vs*, *ldvs*, *rconde*, *rcondv*, *work*, *lwork*, *iwork*, *liwork*, *bwork*, *info*)

call dgeesx(*jobvs*, *sort*, *select*, *sense*, *n*, *a*, *lda*, *sdim*, *wr*, *wi*, *vs*, *ldvs*, *rconde*, *rcondv*, *work*, *lwork*, *iwork*, *liwork*, *bwork*, *info*)

call cgeesx(*jobvs*, *sort*, *select*, *sense*, *n*, *a*, *lda*, *sdim*, *w*, *vs*, *ldvs*, *rconde*, *rcondv*, *work*, *lwork*, *rwork*, *bwork*, *info*)

call zgeesx(*jobvs*, *sort*, *select*, *sense*, *n*, *a*, *lda*, *sdim*, *w*, *vs*, *ldvs*, *rconde*, *rcondv*, *work*, *lwork*, *rwork*, *bwork*, *info*)

call geesx(*a*, *wr*, *wi* [,*vs*] [,*select*] [,*sdim*] [,*rconde*] [,*rcondev*] [,*info*])

call geesx(*a*, *w* [,*vs*] [,*select*] [,*sdim*] [,*rconde*] [,*rcondev*] [,*info*])

# **Include Files**

• mkl.fi, lapack.f90

# **Description**

The routine computes for an *n*-by-*n* real/complex nonsymmetric matrix *A*, the eigenvalues, the real-Schur/ Schur form *T*, and, optionally, the matrix of Schur vectors *Z*. This gives the Schur factorization  $A = Z^*T^*Z^H$ .

Optionally, it also orders the eigenvalues on the diagonal of the real-Schur/Schur form so that selected eigenvalues are at the top left; computes a reciprocal condition number for the average of the selected eigenvalues (*rconde*); and computes a reciprocal condition number for the right invariant subspace corresponding to the selected eigenvalues (*rcondv*). The leading columns of *Z* form an orthonormal basis for this invariant subspace.

For further explanation of the reciprocal condition numbers *rconde* and *rcondv*, see [\[LUG\]](#page-3177-0), Section 4.10 (where these quantities are called *s* and *sep* respectively).

A real matrix is in real-Schur form if it is upper quasi-triangular with 1-by-1 and 2-by-2 blocks. 2-by-2 blocks will be standardized in the form

where  $b * c < 0$ . The eigenvalues of such a block are  $a \pm i\sqrt{bc}$ A complex matrix is in Schur form if it is upper triangular.

# **Input Parameters**

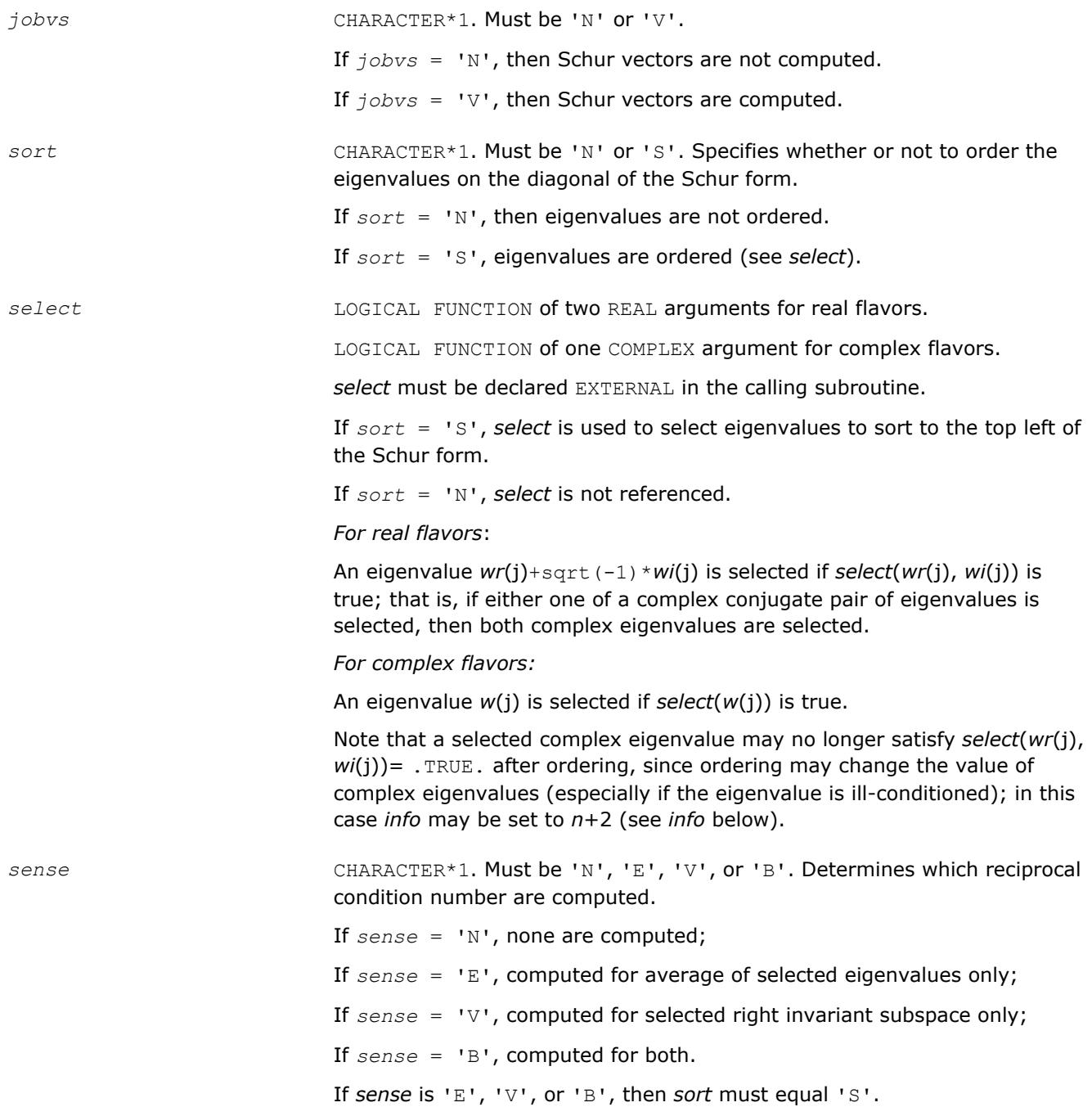

 $\mu \in \mathbb{R}^{N}$ 

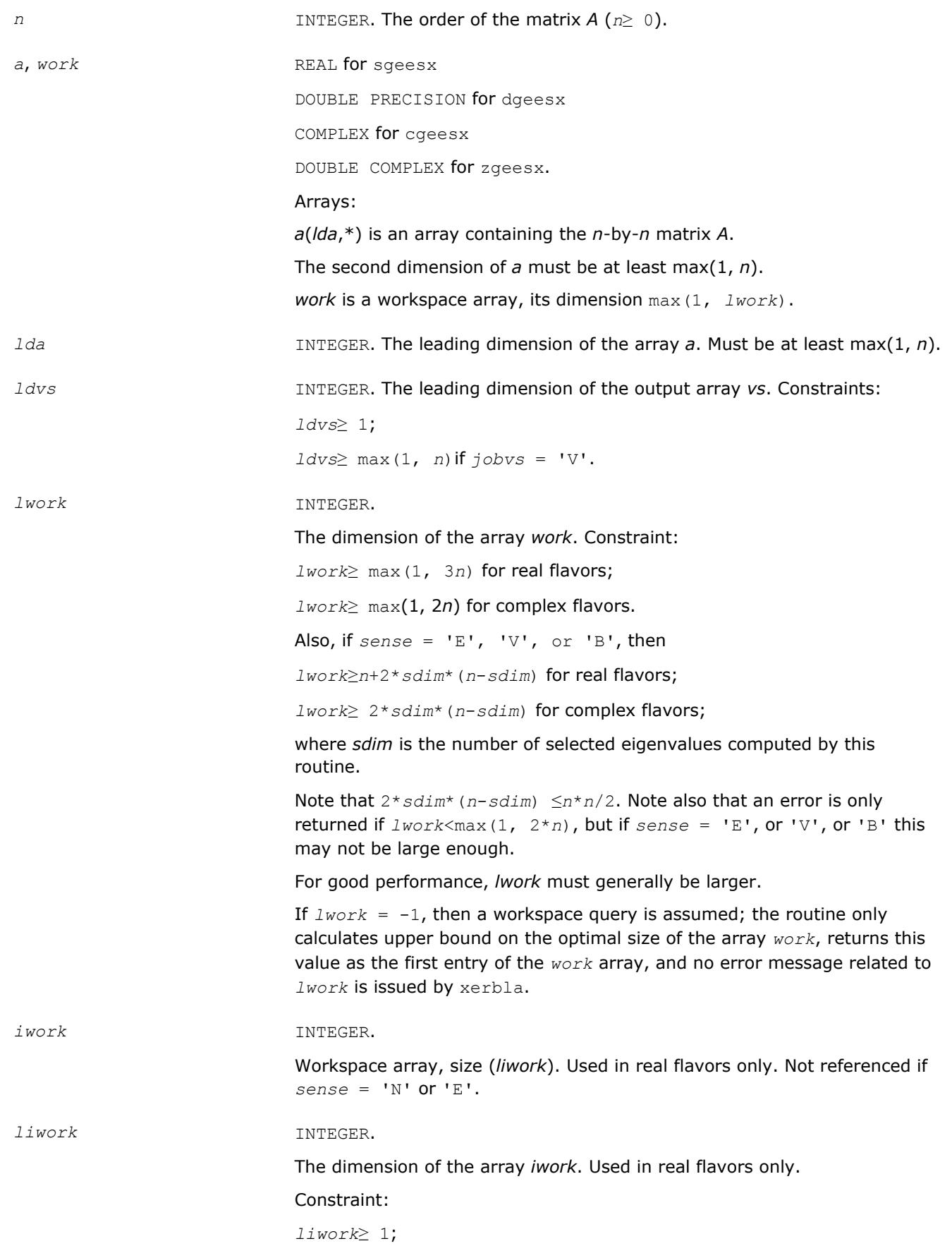

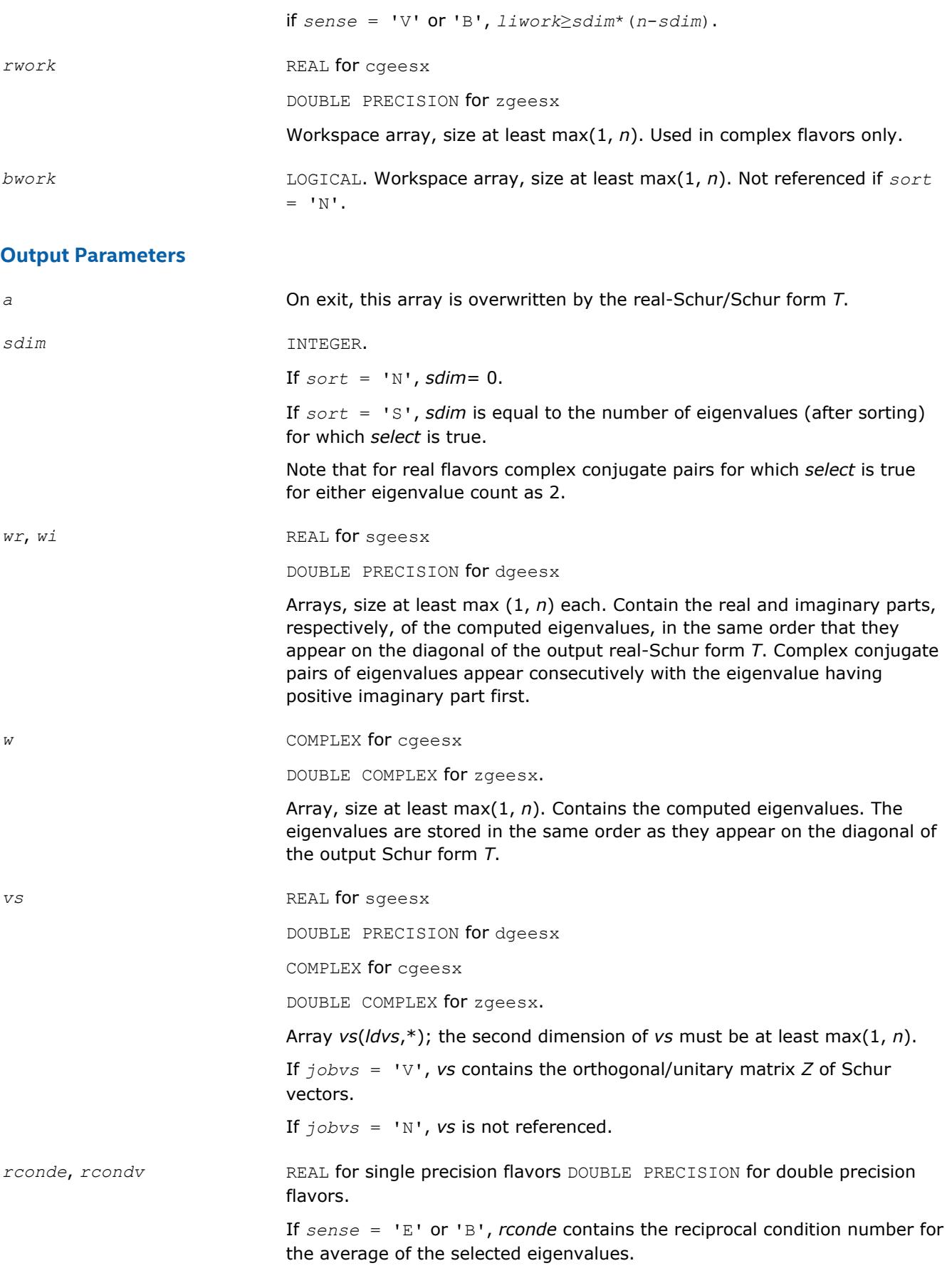

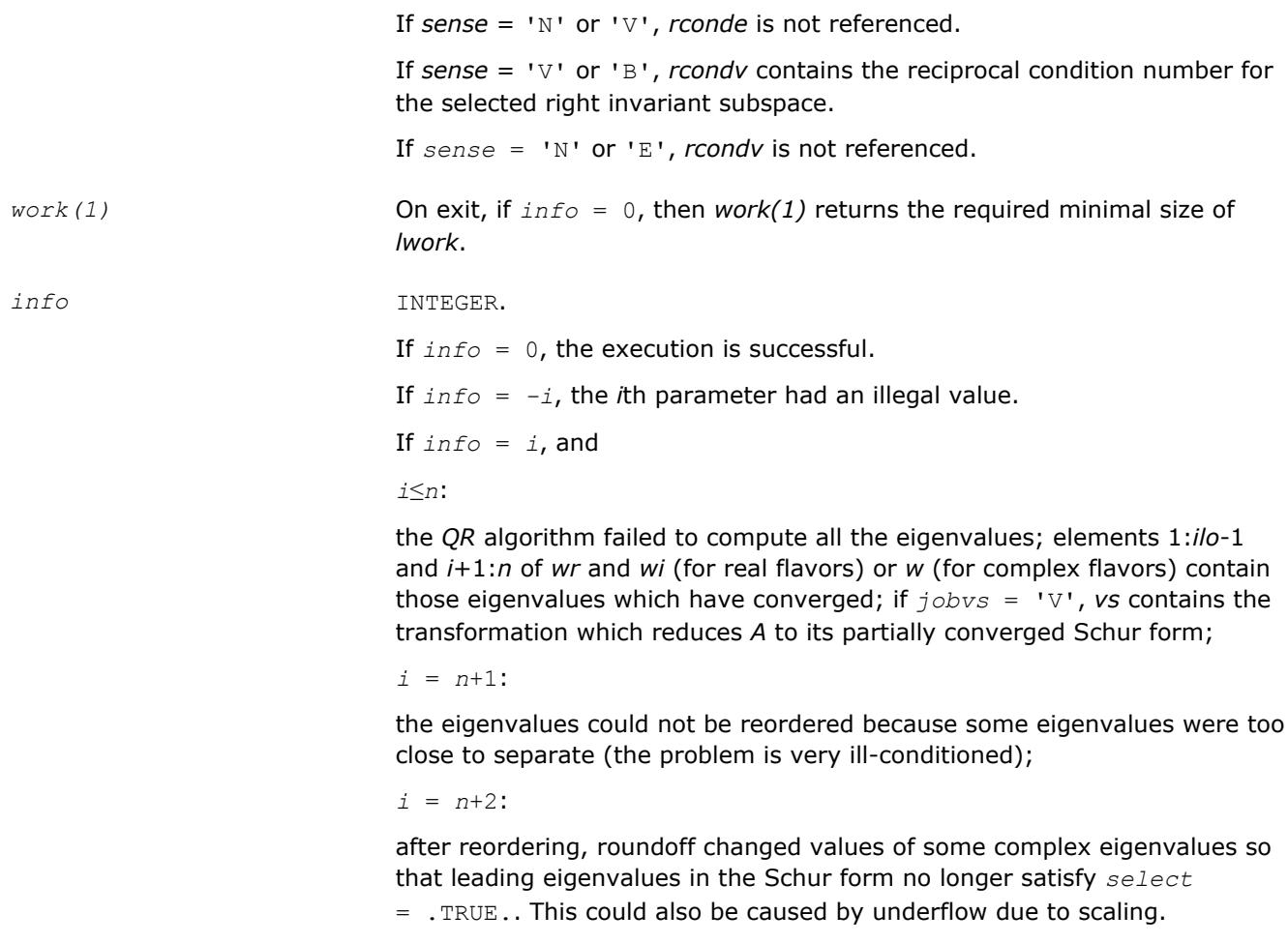

# **LAPACK 95 Interface Notes**

Routines in Fortran 95 interface have fewer arguments in the calling sequence than their FORTRAN 77 counterparts. For general conventions applied to skip redundant or restorable arguments, see [LAPACK 95](#page-417-0) [Interface Conventions](#page-417-0).

Specific details for the routine geesx interface are the following:

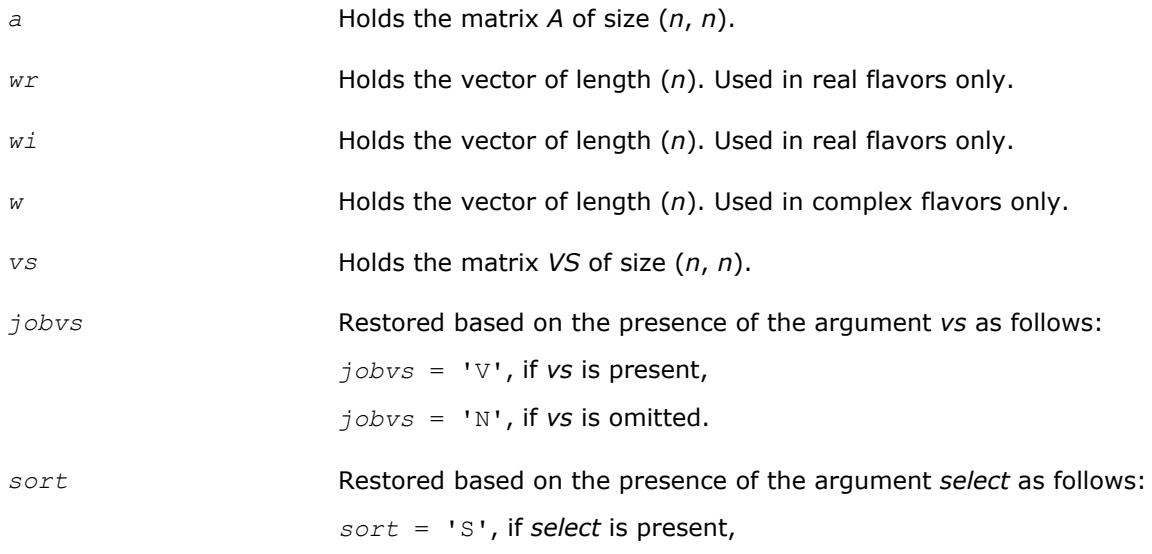

*sort* = 'N', if *select* is omitted.

<span id="page-1149-0"></span>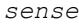

*sense* Restored based on the presence of arguments *rconde* and rcondv as follows:

- *sense* = 'B', if both *rconde* and *rcondv* are present,
- *sense* = 'E', if *rconde* is present and *rcondv* omitted,
- *sense* = 'V', if *rconde* is omitted and *rcondv* present,

*sense* = 'N', if both *rconde* and *rcondv* are omitted.

# **Application Notes**

If you are in doubt how much workspace to supply, use a generous value of *lwork* (or *liwork*) for the first run or set  $lwork = -1$  ( $liwork = -1$ ).

If you choose the first option and set any of admissible *lwork* (or *liwork*) sizes, which is no less than the minimal value described, the routine completes the task, though probably not so fast as with a recommended workspace, and provides the recommended workspace in the first element of the corresponding array (*work*, *iwork*) on exit. Use this value (*work*(1), *iwork*(1)) for subsequent runs.

If you set *lwork* = -1, the routine returns immediately and provides the recommended workspace in the first element of the corresponding array (*work*, *iwork*). This operation is called a workspace query.

Note that if you set *lwork* (*liwork*) to less than the minimal required value and not -1, the routine returns immediately with an error exit and does not provide any information on the recommended workspace.

#### **?geev**

*Computes the eigenvalues and left and right eigenvectors of a general matrix.*

## **Syntax**

call sgeev(*jobvl*, *jobvr*, *n*, *a*, *lda*, *wr*, *wi*, *vl*, *ldvl*, *vr*, *ldvr*, *work*, *lwork*, *info*) call dgeev(*jobvl*, *jobvr*, *n*, *a*, *lda*, *wr*, *wi*, *vl*, *ldvl*, *vr*, *ldvr*, *work*, *lwork*, *info*) call cgeev(*jobvl*, *jobvr*, *n*, *a*, *lda*, *w*, *vl*, *ldvl*, *vr*, *ldvr*, *work*, *lwork*, *rwork*, *info*) call zgeev(*jobvl*, *jobvr*, *n*, *a*, *lda*, *w*, *vl*, *ldvl*, *vr*, *ldvr*, *work*, *lwork*, *rwork*, *info*) call geev(*a*, *wr*, *wi* [,*vl*] [,*vr*] [,*info*])

call geev(*a*, *w* [,*vl*] [,*vr*] [,*info*])

## **Include Files**

• mkl.fi, lapack.f90

# **Description**

The routine computes for an *n*-by-*n* real/complex nonsymmetric matrix *A*, the eigenvalues and, optionally, the left and/or right eigenvectors. The right eigenvector *v* of *A* satisfies

*A*\**v* = *λ*\**v*

where *λ* is its eigenvalue.

The left eigenvector *u* of *A* satisfies

*u* <sup>H</sup>\**A* = *λ*\**u* H

where *u* <sup>H</sup> denotes the conjugate transpose of *u*. The computed eigenvectors are normalized to have Euclidean norm equal to 1 and largest component real.

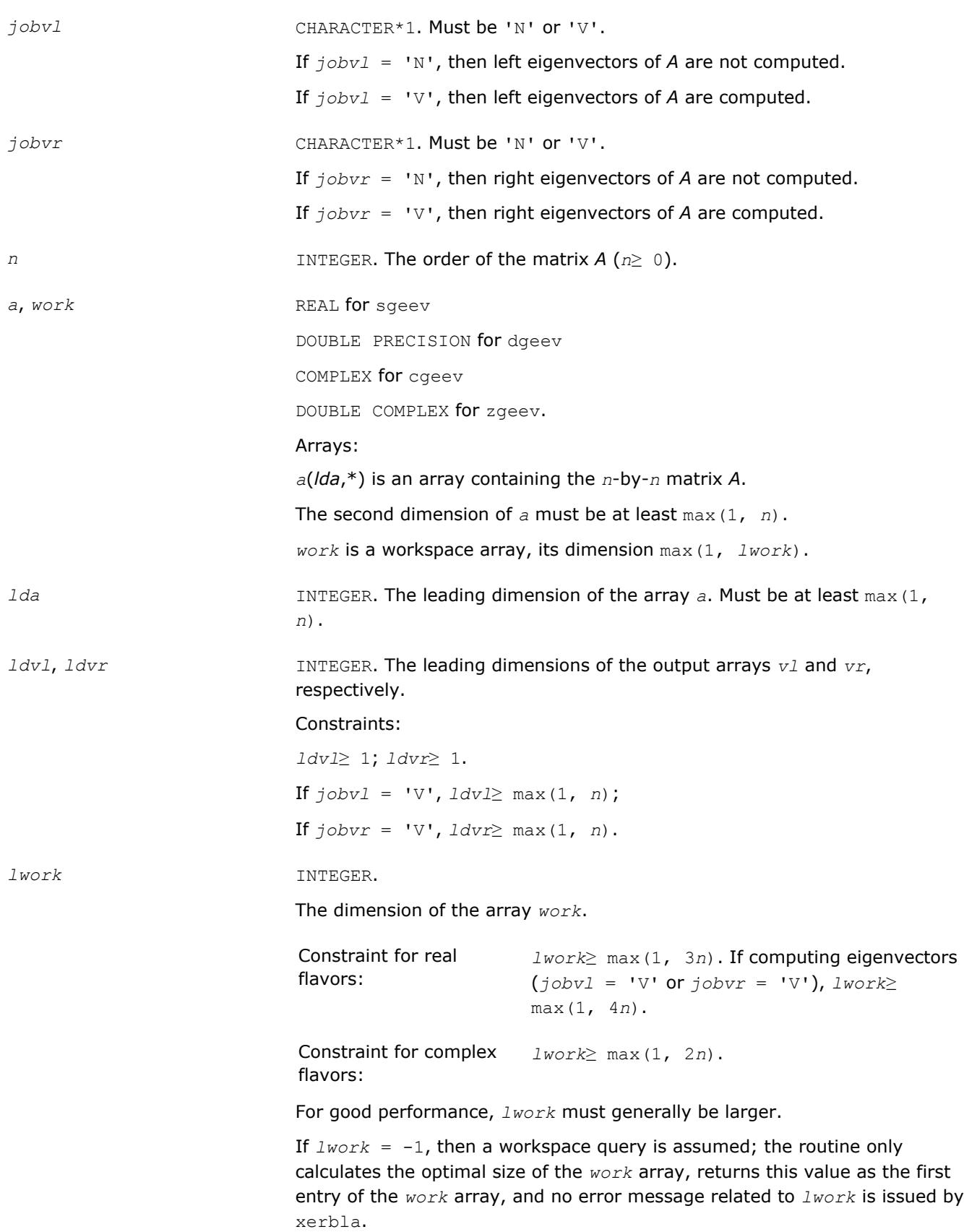

*rwork* REAL for cqeev DOUBLE PRECISION for zgeev Workspace array, size at least max(1, 2*n*). Used in complex flavors only. **Output Parameters** *a* On exit, this array is overwritten. *wr*, *wi* REAL for sgeev DOUBLE PRECISION for dgeev Arrays, size at least max (1, *n*) each. Contain the real and imaginary parts, respectively, of the computed eigenvalues. Complex conjugate pairs of eigenvalues appear consecutively with the eigenvalue having positive imaginary part first. *w* **COMPLEX for cgeev** DOUBLE COMPLEX for zgeev. Array, size at least max(1, *n*). Contains the computed eigenvalues. *vl*, *vr* REAL for sgeev DOUBLE PRECISION for dgeev COMPLEX for cgeev DOUBLE COMPLEX for zgeev. Arrays: *vl*(*ldvl*,\*); the second dimension of *vl* must be at least max(1, *n*). If *jobvl* = 'N', *vl* is not referenced. *For real flavors*: If the *j*-th eigenvalue is real, then  $u_j = v_l$  (:, *j*), the *j*-th column of  $v_l$ . If the *j*-th and (*j*+1)-st eigenvalues form a complex conjugate pair, then for  $i = sqrt(-1)$ ,  $u_j = vl(:,j) + i * vl(:,j+1)$  and  $u_{j+1} = vl(:,j)$ *i*\**vl*(:,*j*+1). *For complex flavors*:  $u_j = v_l(\cdot, j)$ , the *j*-th column of *vl*.  $vr$ (*ldvr*,\*); the second dimension of  $vr$  must be at least max(1, *n*). If *jobvr* = 'N', *vr* is not referenced. *For real flavors*: If the *j*-th eigenvalue is real, then  $v_j = v r(:,j)$ , the *j*-th column of  $vr$ . If the *j*-th and (*j*+1)-st eigenvalues form a complex conjugate pair, then for  $i =$  sqrt(-1),  $v_j = v r(:,j) + i * v r(:,j+1)$  and  $v_{j+1} = v r(:,j)$ *i*\**vr*(:,*j*+1).

*For complex flavors*:
$v_j = v r(:,j)$ , the *j*-th column of *vr*. *work(1)* On exit, if *info* = 0, then *work*(1) returns the required minimal size of *lwork*. *info* INTEGER. If *info* = 0, the execution is successful. If *info* = *-i*, the *i*th parameter had an illegal value. If *info* = *i*, the QR algorithm failed to compute all the eigenvalues, and no eigenvectors have been computed; elements *i*+1:*n* of *wr* and *wi* (for real flavors) or *w* (for complex flavors) contain those eigenvalues which have converged.

### **LAPACK 95 Interface Notes**

Routines in Fortran 95 interface have fewer arguments in the calling sequence than their FORTRAN 77 counterparts. For general conventions applied to skip redundant or restorable arguments, see [LAPACK 95](#page-417-0) [Interface Conventions](#page-417-0).

Specific details for the routine geev interface are the following:

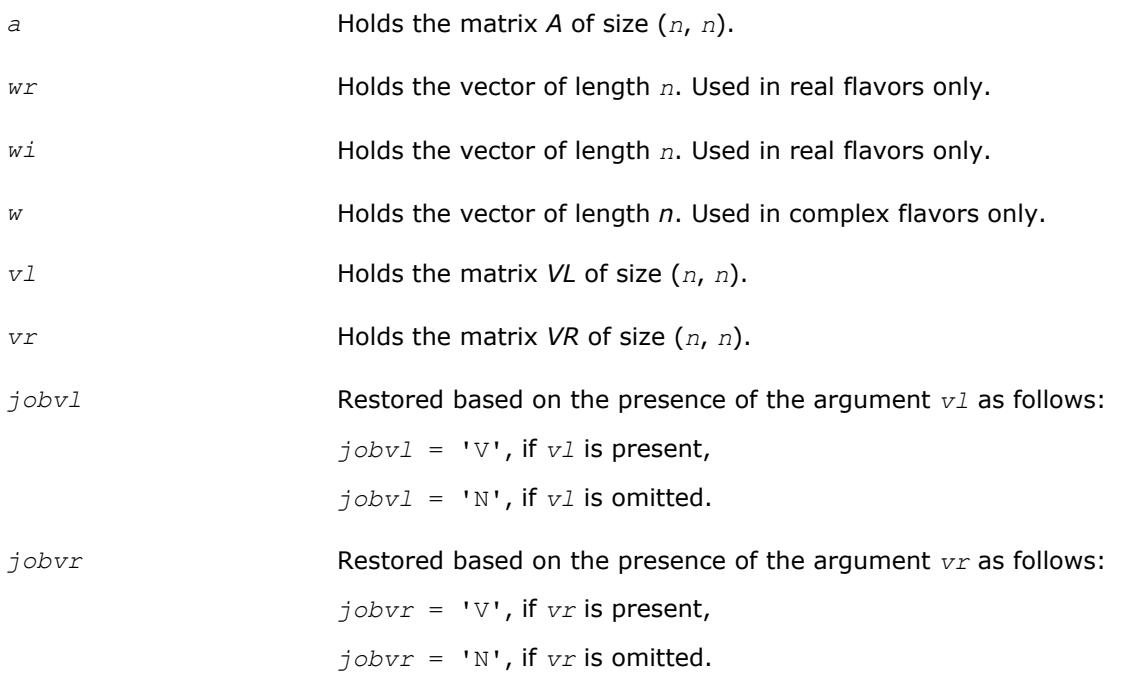

### **Application Notes**

If you are in doubt how much workspace to supply, use a generous value of *lwork* for the first run or set  $lwork = -1$ .

If you choose the first option and set any of admissible *lwork* sizes, which is no less than the minimal value described, the routine completes the task, though probably not so fast as with a recommended workspace, and provides the recommended workspace in the first element of the corresponding array *work* on exit. Use this value (*work*(1)) for subsequent runs.

If you set *lwork* = -1, the routine returns immediately and provides the recommended workspace in the first element of the corresponding array (*work*). This operation is called a workspace query.

Note that if you set *lwork* to less than the minimal required value and not -1, the routine exits immediately with an error and does not provide any information on the recommended workspace.

#### **?geevx**

*Computes the eigenvalues and left and right eigenvectors of a general matrix, with preliminary matrix balancing, and computes reciprocal condition numbers for the eigenvalues and right eigenvectors.*

### **Syntax**

call sgeevx(*balanc*, *jobvl*, *jobvr*, *sense*, *n*, *a*, *lda*, *wr*, *wi*, *vl*, *ldvl*, *vr*, *ldvr*, *ilo*, *ihi*, *scale*, *abnrm*, *rconde*, *rcondv*, *work*, *lwork*, *iwork*, *info*)

call dgeevx(*balanc*, *jobvl*, *jobvr*, *sense*, *n*, *a*, *lda*, *wr*, *wi*, *vl*, *ldvl*, *vr*, *ldvr*, *ilo*, *ihi*, *scale*, *abnrm*, *rconde*, *rcondv*, *work*, *lwork*, *iwork*, *info*)

call cgeevx(*balanc*, *jobvl*, *jobvr*, *sense*, *n*, *a*, *lda*, *w*, *vl*, *ldvl*, *vr*, *ldvr*, *ilo*, *ihi*, *scale*, *abnrm*, *rconde*, *rcondv*, *work*, *lwork*, *rwork*, *info*)

call zgeevx(*balanc*, *jobvl*, *jobvr*, *sense*, *n*, *a*, *lda*, *w*, *vl*, *ldvl*, *vr*, *ldvr*, *ilo*, *ihi*, *scale*, *abnrm*, *rconde*, *rcondv*, *work*, *lwork*, *rwork*, *info*)

call geevx(*a*, *wr*, *wi* [,*vl*] [,*vr*] [,*balanc*] [,*ilo*] [,*ihi*] [,*scale*] [,*abnrm*] [, *rconde*] [,*rcondv*] [,*info*])

```
call geevx(a, w [,vl] [,vr] [,balanc] [,ilo] [,ihi] [,scale] [,abnrm] [,rconde] [,
rcondv] [,info])
```
#### **Include Files**

• mkl.fi, lapack.f90

### **Description**

The routine computes for an *n*-by-*n* real/complex nonsymmetric matrix *A*, the eigenvalues and, optionally, the left and/or right eigenvectors.

Optionally also, it computes a balancing transformation to improve the conditioning of the eigenvalues and eigenvectors (*ilo*, *ihi*, *scale*, and *abnrm*), reciprocal condition numbers for the eigenvalues (*rconde*), and reciprocal condition numbers for the right eigenvectors (*rcondv*).

The right eigenvector *v* of *A* satisfies

```
A·v = λ·v
```
where  $\lambda$  is its eigenvalue.

The left eigenvector *u* of *A* satisfies

 $u$ <sup>*H*</sup>*A* = λ*u*<sup>*H*</sup>

where  $u^H$  denotes the conjugate transpose of  $u$ . The computed eigenvectors are normalized to have Euclidean norm equal to 1 and largest component real.

Balancing a matrix means permuting the rows and columns to make it more nearly upper triangular, and applying a diagonal similarity transformation *D\*A*\*inv(*D*), where *D* is a diagonal matrix, to make its rows and columns closer in norm and the condition numbers of its eigenvalues and eigenvectors smaller. The computed reciprocal condition numbers correspond to the balanced matrix. Permuting rows and columns will not change the condition numbers in exact arithmetic) but diagonal scaling will. For further explanation of balancing, see [[LUG](#page-3177-0)], Section 4.10.

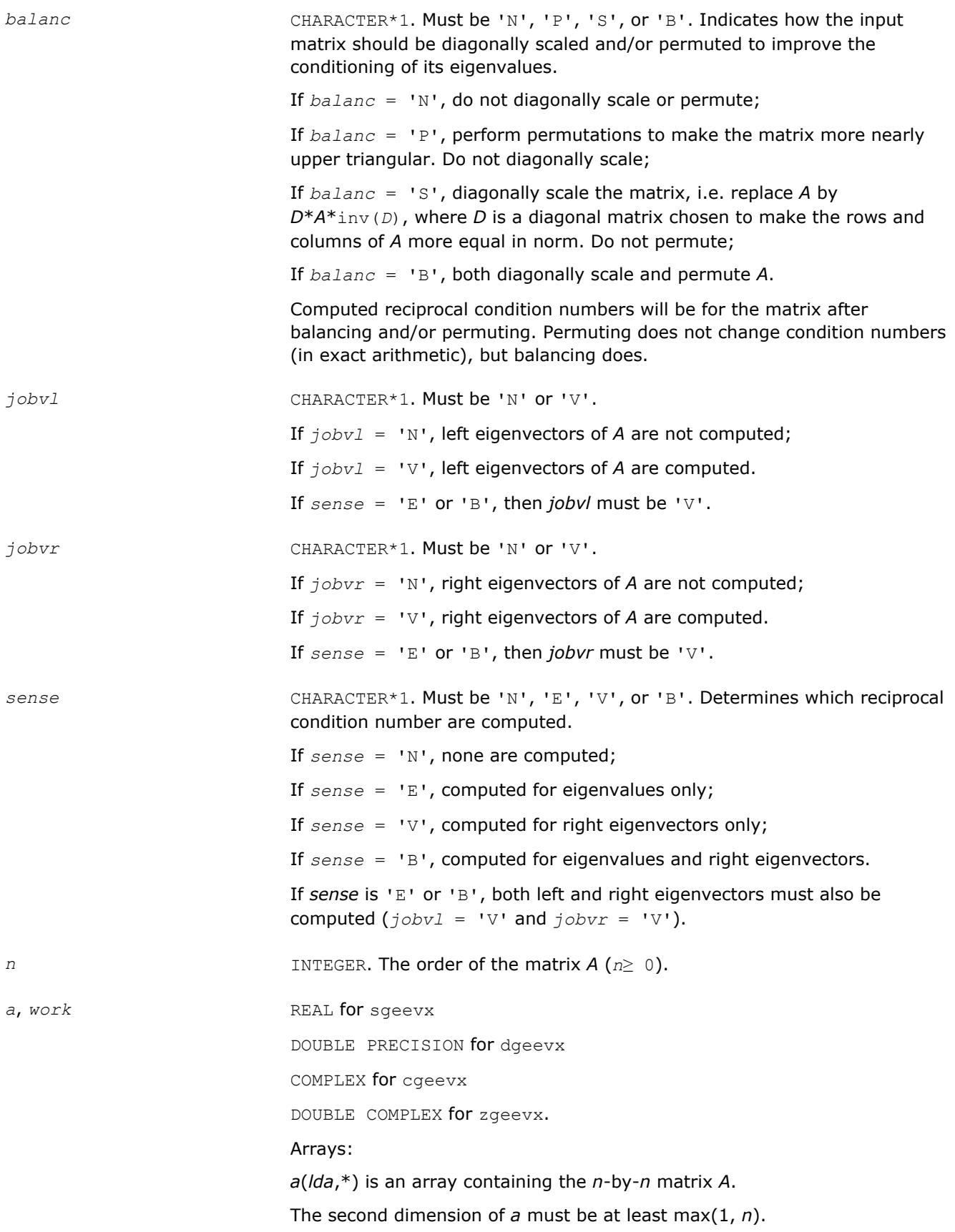

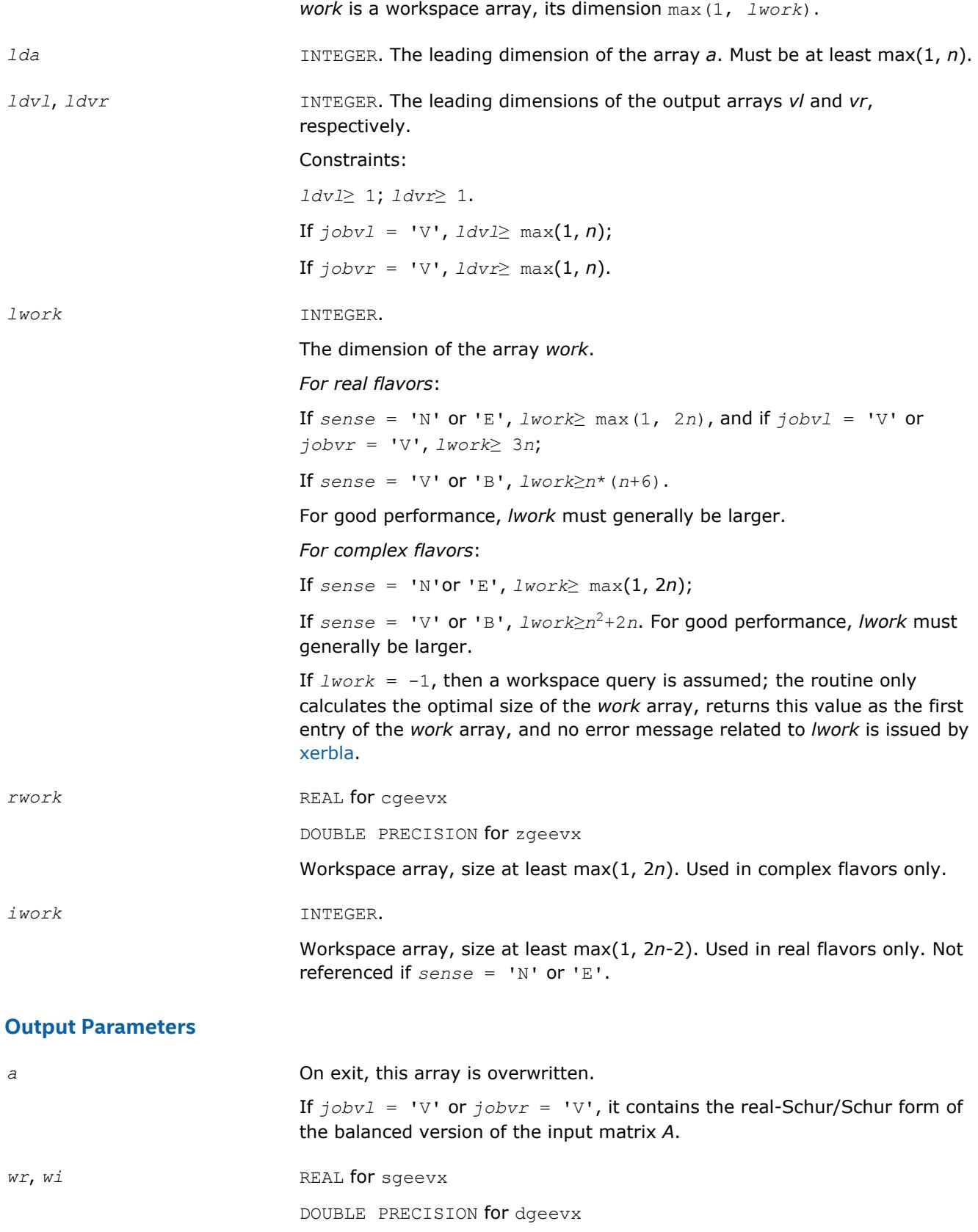

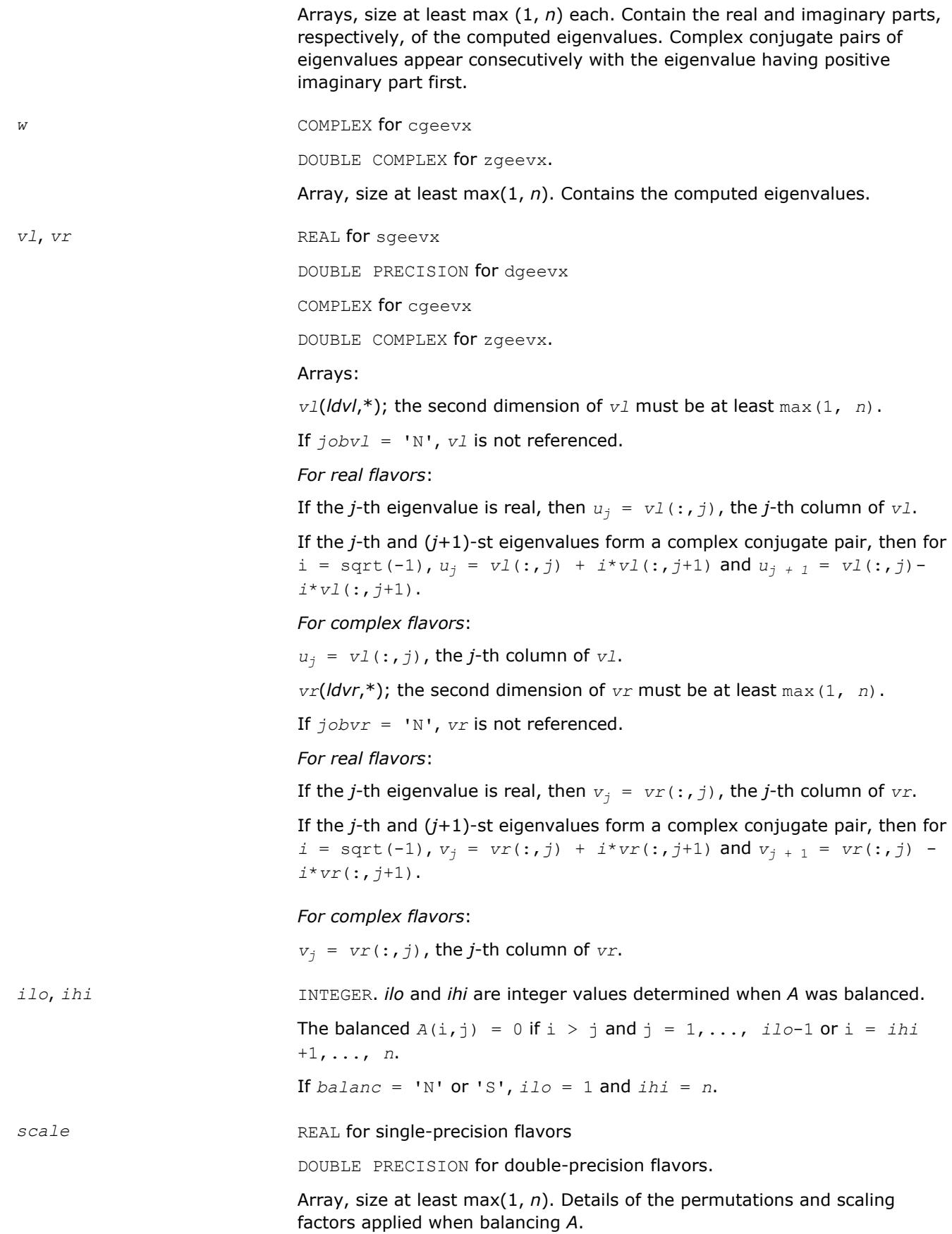

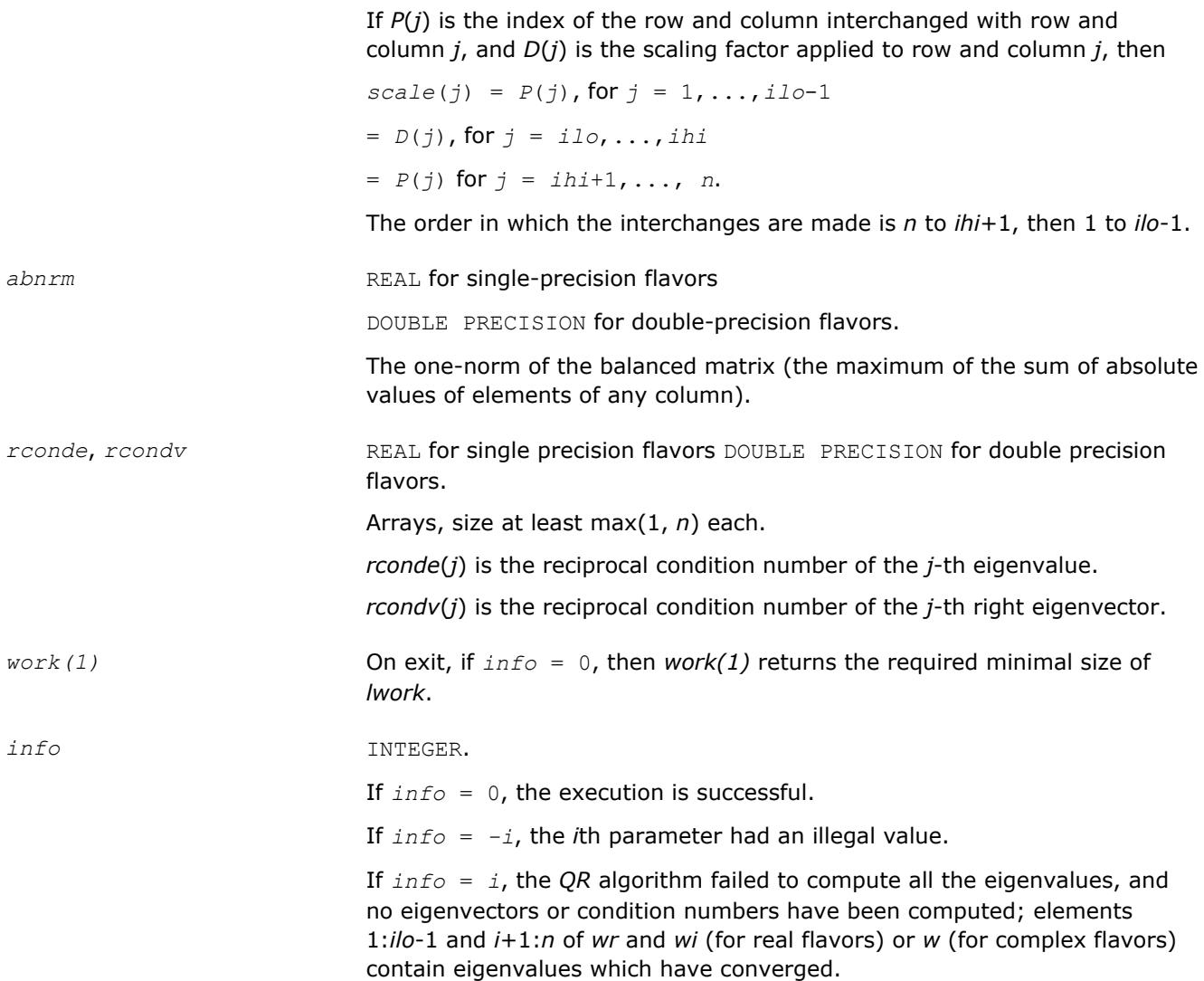

# **LAPACK 95 Interface Notes**

Routines in Fortran 95 interface have fewer arguments in the calling sequence than their FORTRAN 77 counterparts. For general conventions applied to skip redundant or restorable arguments, see [LAPACK 95](#page-417-0) [Interface Conventions](#page-417-0).

Specific details for the routine geevx interface are the following:

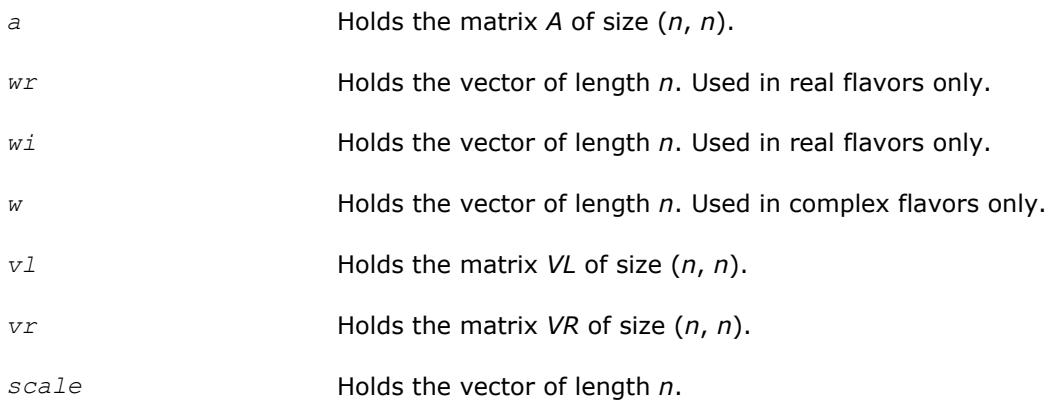

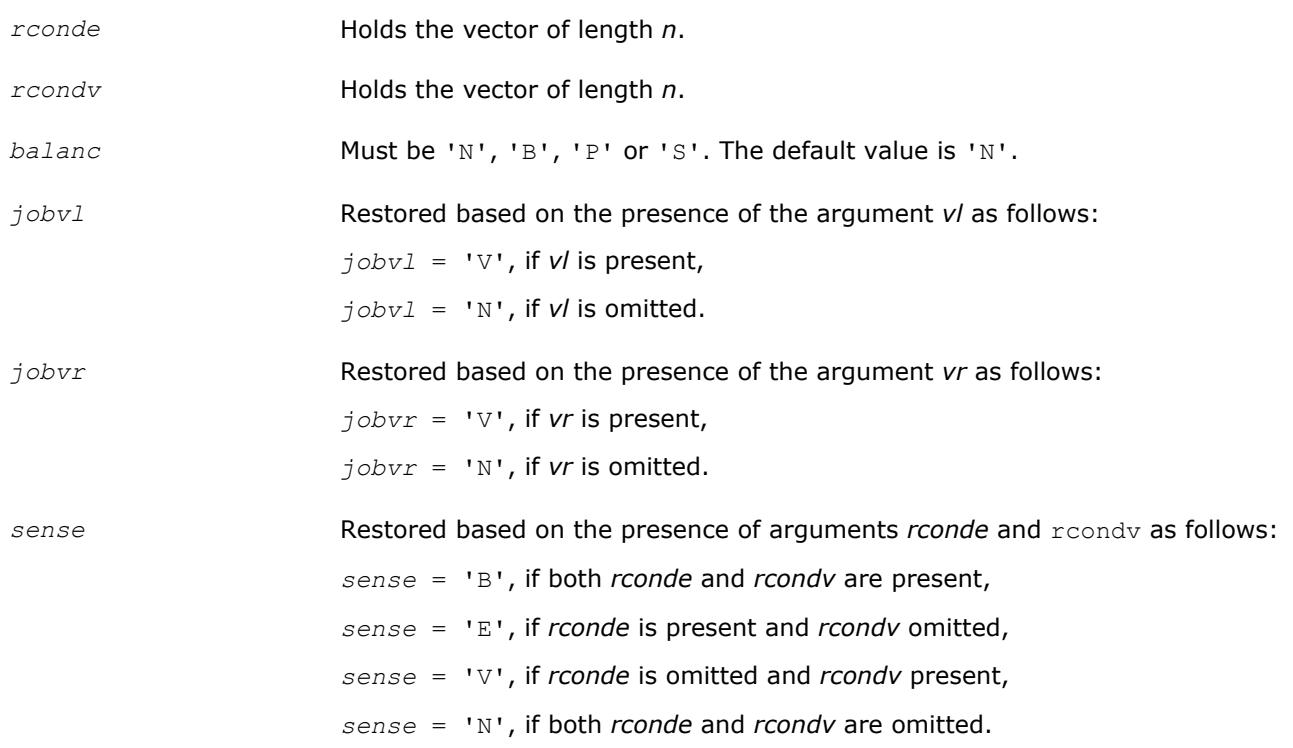

# **Application Notes**

If you are in doubt how much workspace to supply, use a generous value of *lwork* for the first run or set  $1 work = -1$ .

If you choose the first option and set any of admissible *lwork* sizes, which is no less than the minimal value described, the routine completes the task, though probably not so fast as with a recommended workspace, and provides the recommended workspace in the first element of the corresponding array *work* on exit. Use this value (*work*(1)) for subsequent runs.

If you set  $lwork = -1$ , the routine returns immediately and provides the recommended workspace in the first element of the corresponding array (*work*). This operation is called a workspace query.

Note that if you set *lwork* to less than the minimal required value and not -1, the routine returns immediately with an error exit and does not provide any information on the recommended workspace.

# **Singular Value Decomposition - LAPACK Driver Routines**

Table "Driver Routines for Singular Value Decomposition" lists the LAPACK driver routines that perform singular value decomposition for the FORTRAN 77 interface. The corresponding routine names in the Fortran 95 interface are the same except that the first character is removed.

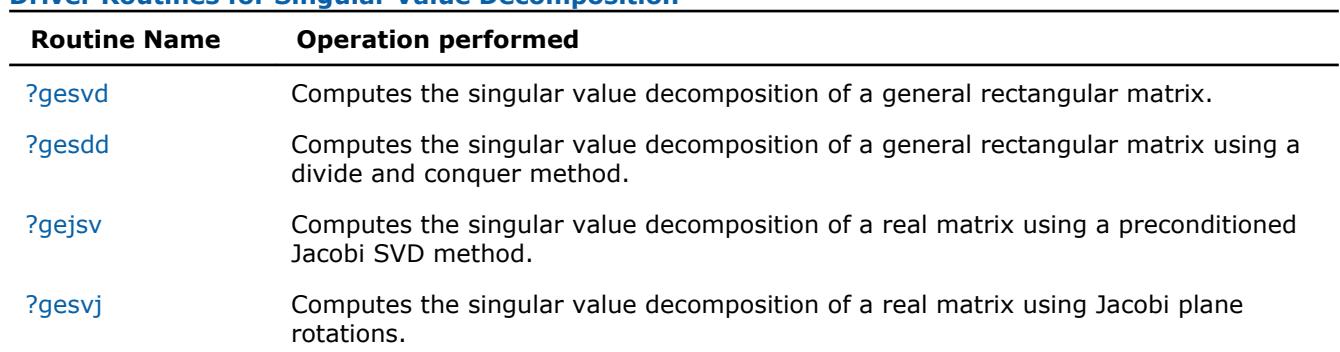

### **Driver Routines for Singular Value Decomposition**

<span id="page-1159-0"></span>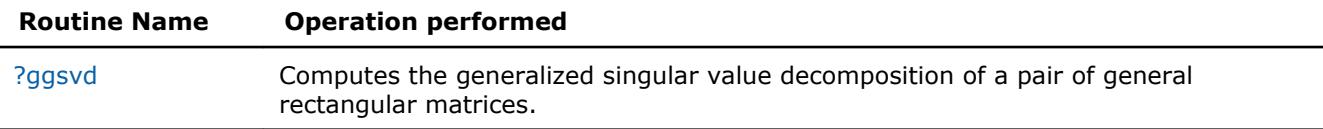

#### [Singular Value Decomposition - LAPACK Computational Routines](#page-841-0)

#### **?gesvd**

*Computes the singular value decomposition of a general rectangular matrix.*

#### **Syntax**

call sgesvd(*jobu*, *jobvt*, *m*, *n*, *a*, *lda*, *s*, *u*, *ldu*, *vt*, *ldvt*, *work*, *lwork*, *info*) call dgesvd(*jobu*, *jobvt*, *m*, *n*, *a*, *lda*, *s*, *u*, *ldu*, *vt*, *ldvt*, *work*, *lwork*, *info*) call cgesvd(*jobu*, *jobvt*, *m*, *n*, *a*, *lda*, *s*, *u*, *ldu*, *vt*, *ldvt*, *work*, *lwork*, *rwork*, *info*) call zgesvd(*jobu*, *jobvt*, *m*, *n*, *a*, *lda*, *s*, *u*, *ldu*, *vt*, *ldvt*, *work*, *lwork*, *rwork*, *info*) call gesvd(*a*, *s* [,*u*] [,*vt*] [,*ww*] [,*job*] [,*info*])

#### **Include Files**

• mkl.fi, lapack.f90

#### **Description**

The routine computes the singular value decomposition (SVD) of a real/complex *m*-by-*n* matrix *A*, optionally computing the left and/or right singular vectors. The SVD is written as

*A* = *U*\*Σ\**V T* for real routines

*A* = *U*\*Σ\**V H* for complex routines

where Σ is an *m*-by-*n* matrix which is zero except for its min(*m*,*n*) diagonal elements, *U* is an *m*-by-*m* orthogonal/unitary matrix, and *V* is an *n*-by-*n* orthogonal/unitary matrix. The diagonal elements of Σ are the singular values of *A*; they are real and non-negative, and are returned in descending order. The first min(*m*, *n*) columns of *U* and *V* are the left and right singular vectors of *A*.

Note that the routine returns *VT* (for real flavors) or *VH* (for complex flavors), not *V*.

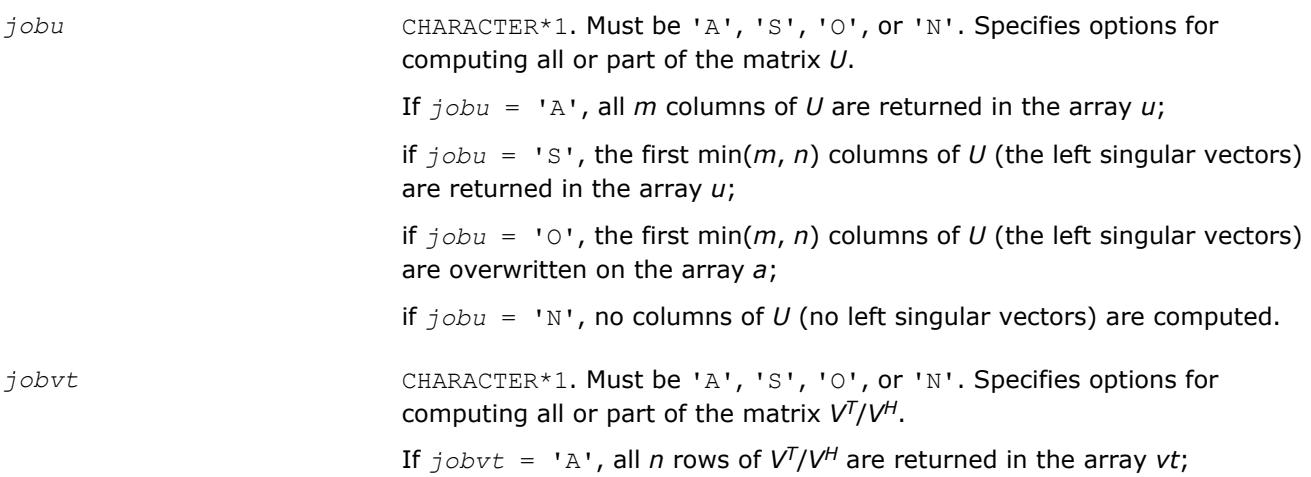

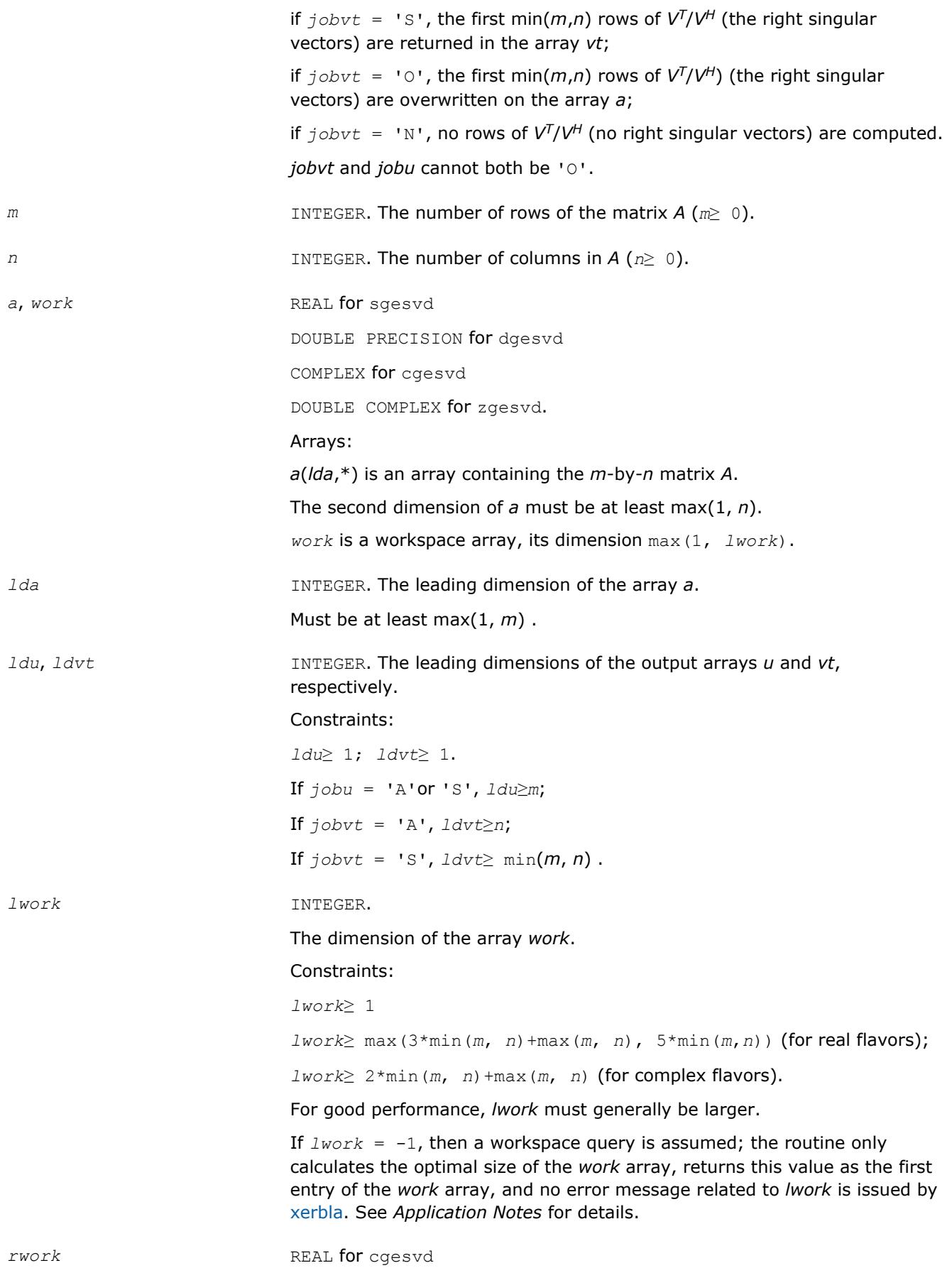

DOUBLE PRECISION for zgesvd

Workspace array, size at least max(1, 5\*min(*m*, *n*)). Used in complex flavors only.

# **Output Parameters**

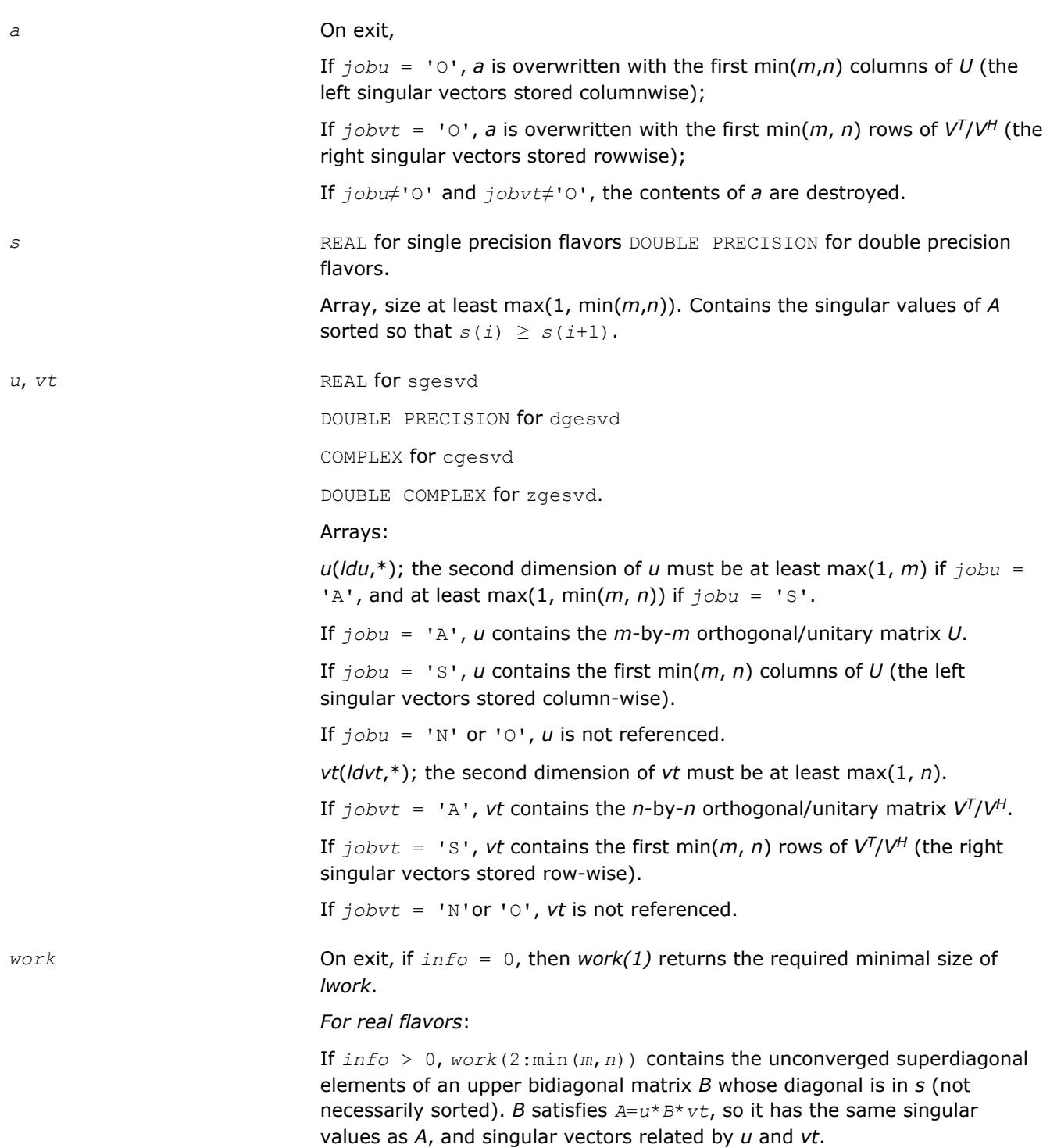

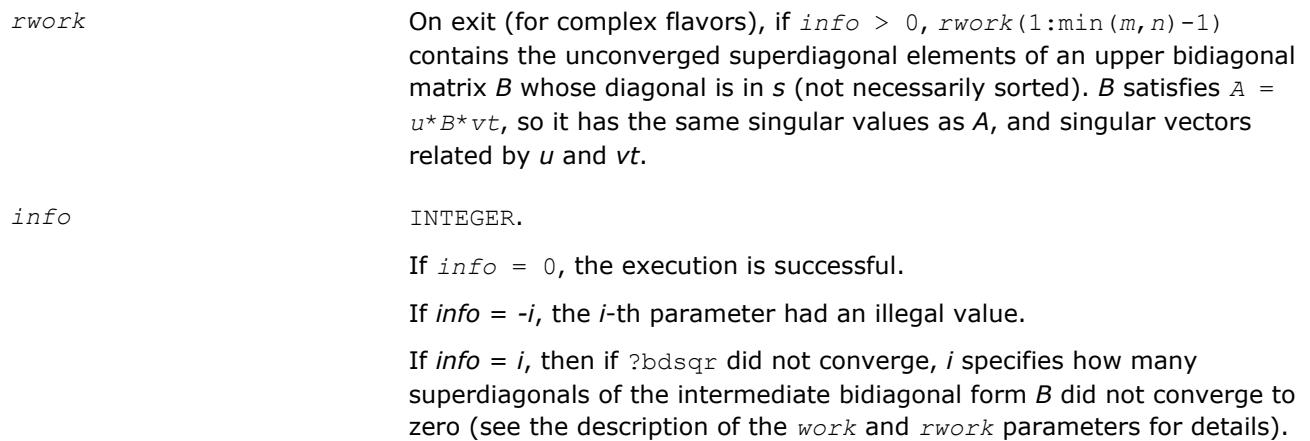

# **LAPACK 95 Interface Notes**

Routines in Fortran 95 interface have fewer arguments in the calling sequence than their FORTRAN 77 counterparts. For general conventions applied to skip redundant or restorable arguments, see [LAPACK 95](#page-417-0) [Interface Conventions](#page-417-0).

Specific details for the routine gesvd interface are the following:

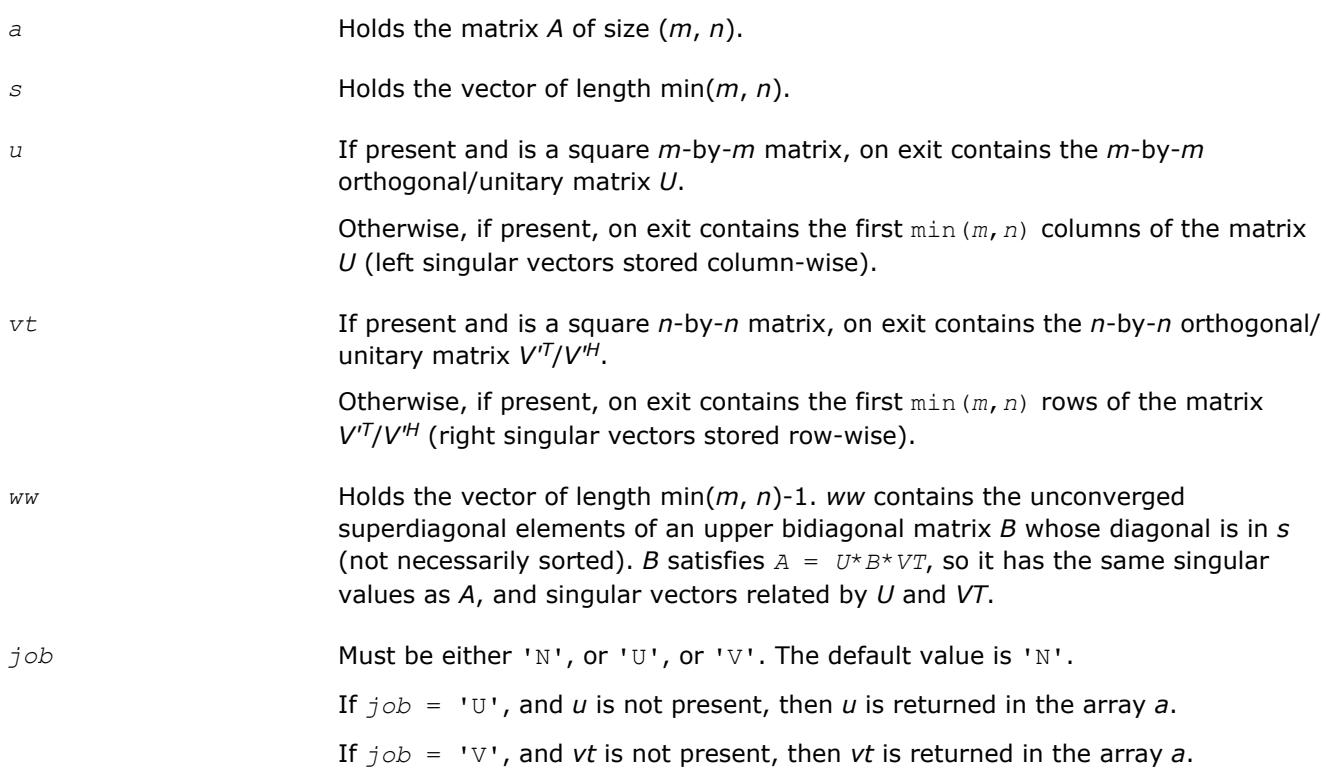

# **Application Notes**

If you are in doubt how much workspace to supply, use a generous value of *lwork* for the first run or set  $lwork = -1$ .

If you choose the first option and set any of admissible *lwork* sizes, which is no less than the minimal value described, the routine completes the task, though probably not so fast as with a recommended workspace, and provides the recommended workspace in the first element of the corresponding array *work* on exit. Use this value (*work*(1)) for subsequent runs.

<span id="page-1163-0"></span>If you set  $lwork = -1$ , the routine returns immediately and provides the recommended workspace in the first element of the corresponding array (*work*). This operation is called a workspace query.

Note that if you set *lwork* to less than the minimal required value and not -1, the routine returns immediately with an error exit and does not provide any information on the recommended workspace.

#### **?gesdd**

*Computes the singular value decomposition of a general rectangular matrix using a divide and conquer method.*

#### **Syntax**

call sgesdd(*jobz*, *m*, *n*, *a*, *lda*, *s*, *u*, *ldu*, *vt*, *ldvt*, *work*, *lwork*, *iwork*, *info*) call dgesdd(*jobz*, *m*, *n*, *a*, *lda*, *s*, *u*, *ldu*, *vt*, *ldvt*, *work*, *lwork*, *iwork*, *info*) call cgesdd(*jobz*, *m*, *n*, *a*, *lda*, *s*, *u*, *ldu*, *vt*, *ldvt*, *work*, *lwork*, *rwork*, *iwork*, *info*) call zgesdd(*jobz*, *m*, *n*, *a*, *lda*, *s*, *u*, *ldu*, *vt*, *ldvt*, *work*, *lwork*, *rwork*, *iwork*, *info*) call gesdd(*a*, *s* [,*u*] [,*vt*] [,*jobz*] [,*info*])

### **Include Files**

• mkl.fi, lapack.f90

#### **Description**

The routine computes the singular value decomposition (SVD) of a real/complex *m*-by-*n* matrix *A*, optionally computing the left and/or right singular vectors.

If singular vectors are desired, it uses a divide-and-conquer algorithm. The SVD is written

 $A = U^* \Sigma^* V^T$  for real routines,

 $A = U^* \Sigma^* V^{\text{H}}$  for complex routines,

where Σ is an *m*-by-*n* matrix which is zero except for its min(*m*,*n*) diagonal elements, *U* is an *m*-by-*m* orthogonal/unitary matrix, and *V* is an *n*-by-*n* orthogonal/unitary matrix. The diagonal elements of Σ are the singular values of *A*; they are real and non-negative, and are returned in descending order. The first min(*m*, *n*) columns of *U* and *V* are the left and right singular vectors of *A*.

Note that the routine returns  $vt = V^T$  (for real flavors) or  $vt = V^H$  (for complex flavors), not V.

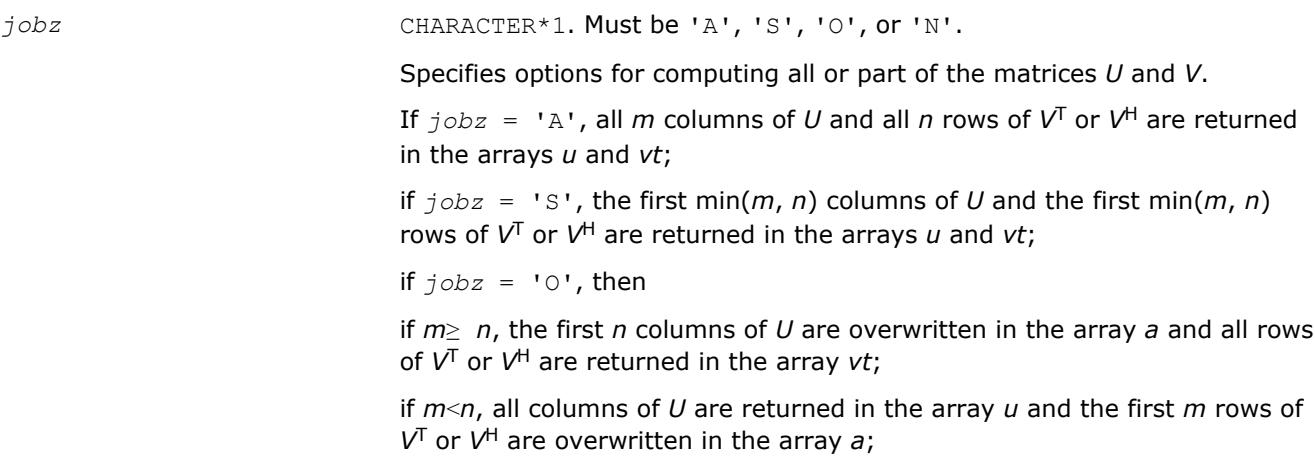

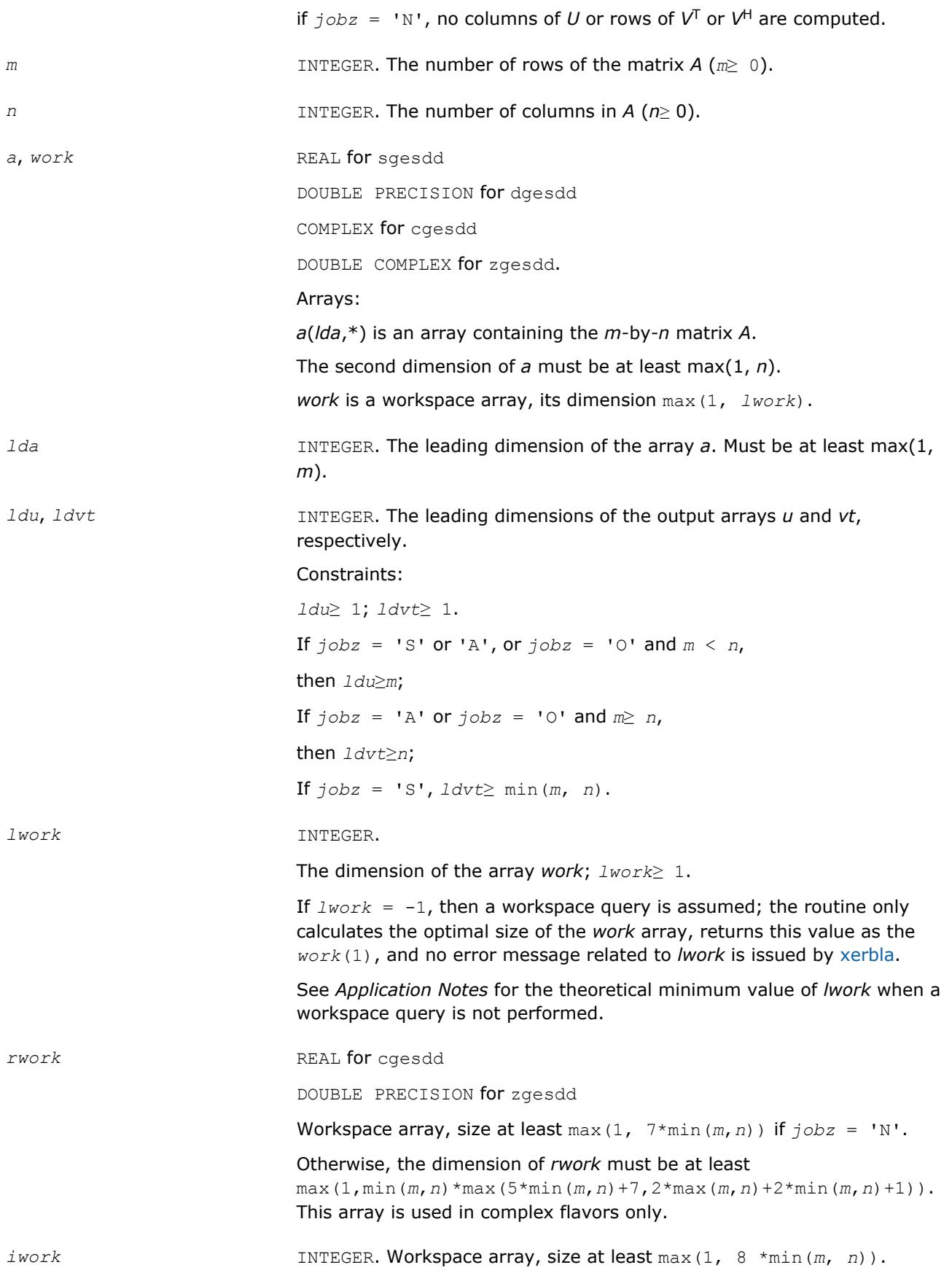

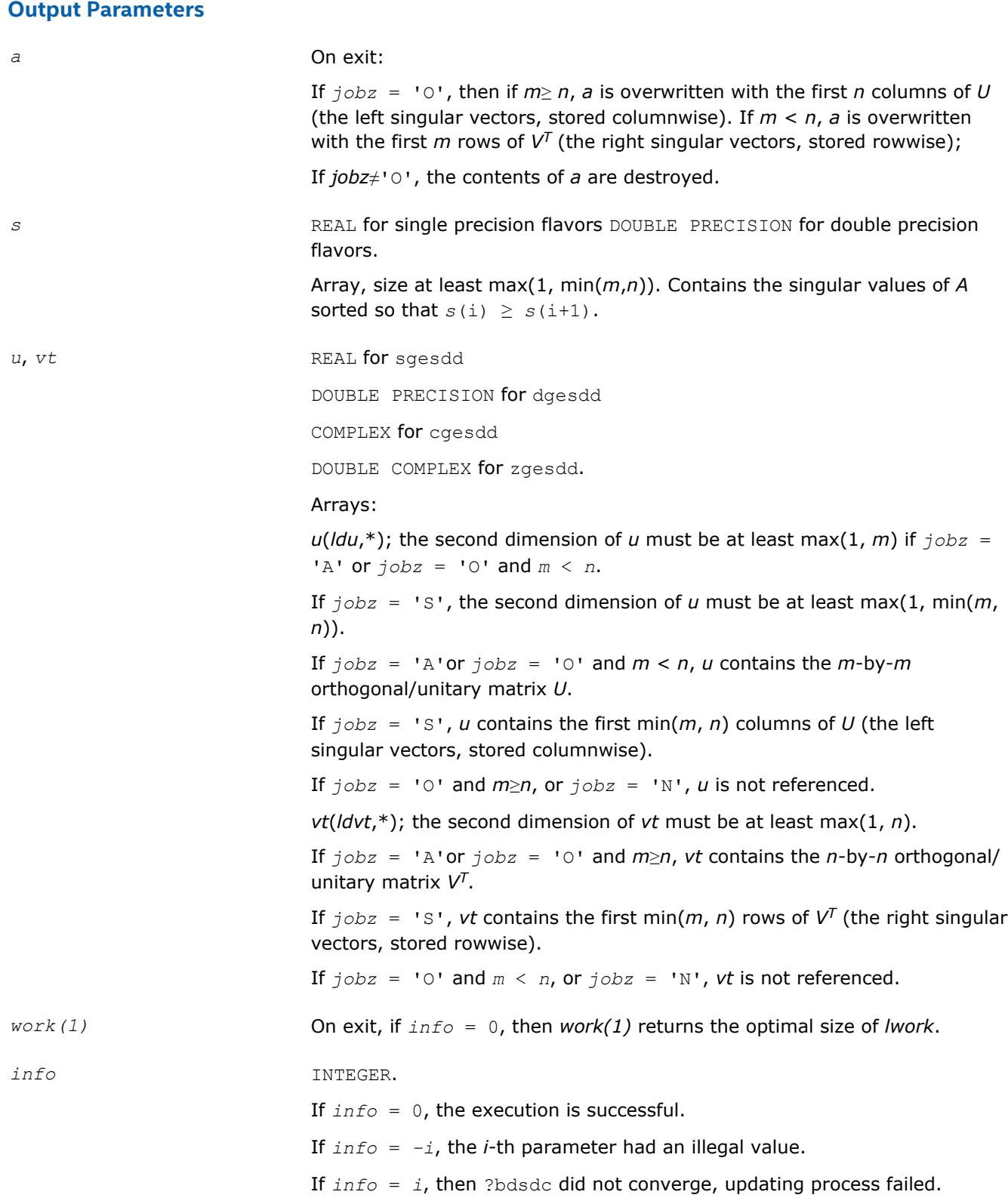

### **LAPACK 95 Interface Notes**

Routines in Fortran 95 interface have fewer arguments in the calling sequence than their FORTRAN 77 counterparts. For general conventions applied to skip redundant or restorable arguments, see [LAPACK 95](#page-417-0) [Interface Conventions](#page-417-0).

<span id="page-1166-0"></span>Specific details for the routine gesdd interface are the following:

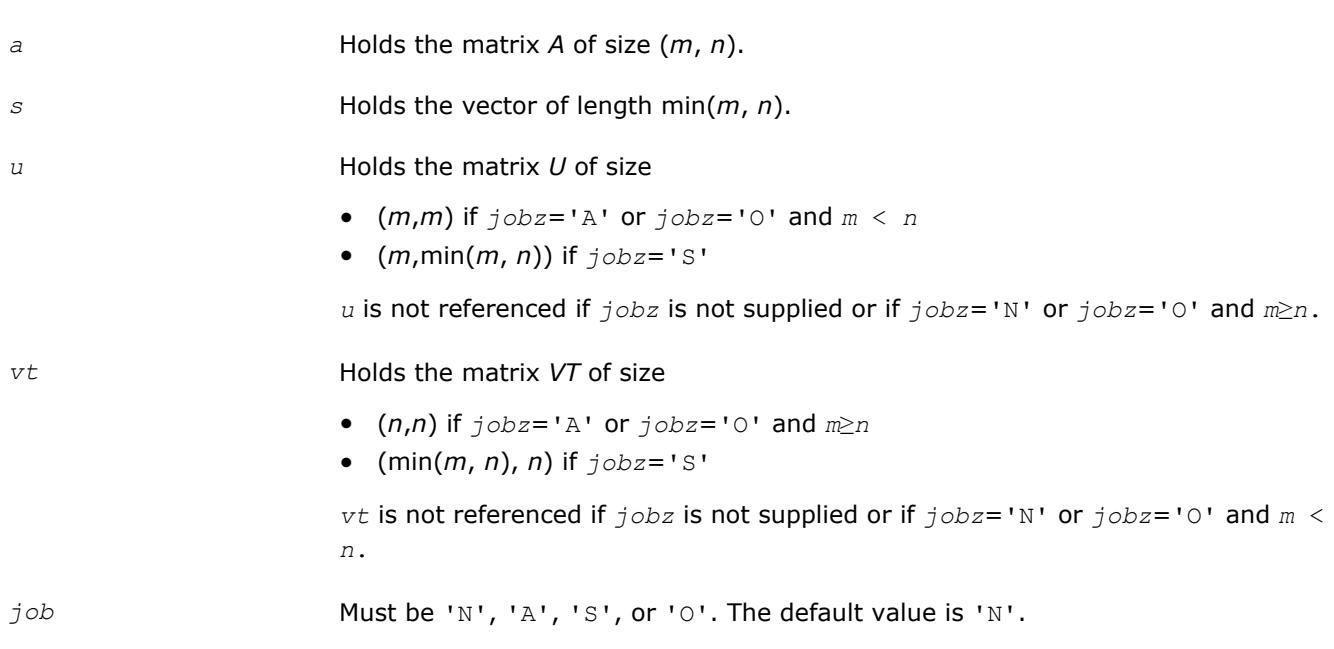

### **Application Notes**

The theoretical minimum value for *lwork* depends on the flavor of the routine.

*For real flavors*:

```
If jobz = 'N', lwork= 3 \times min(m, n) + max (max(m, n), 6 \times min(m, n));If jobz = 'O', lwork= 3*(min(m, n))^2 + max(max(m, n), 5*(min(m, n))^2 + 4*min(m, n));If jobz = 'S' or 'A', lwork= min(m, n)*(6 + 4*min(m, n)) + max(m, n);
```
*For complex flavors*:

If  $j$ *obz* = 'N', *lwork*=  $2 \times min(m, n) + max(m, n)$ ; If  $j$ *obz* = '0', *lwork*=  $2*(min(m, n))^2 + max(m, n) + 2*min(m, n);$ If  $j$ *obz* = 'S' **or** 'A', *lwork*=  $(\min(m, n))^2$  +  $\max(m, n)$  + 2\* $\min(m, n)$ ;

The optimal value of *lwork* returned by a workspace query generally provides better performance than the theoretical minimum value.The value of *lwork* returned by a workspace query is generally larger than the theoretical minimum value, but for very small matrices it can be smaller. The absolute minimum value of *lwork* is the minimum of the workspace query result and the theoretical minimum.

If you set *lwork* to a value less than the absolute minimum value and not equal to -1, the routine returns immediately with an error exit and does not provide information on the recommended workspace size.

#### **?gejsv**

*Computes the singular value decomposition of a real matrix using a preconditioned Jacobi SVD method.*

#### **Syntax**

call sgejsv(*joba*, *jobu*, *jobv*, *jobr*, *jobt*, *jobp*, *m*, *n*, *a*, *lda*, *sva*, *u*, *ldu*, *v*, *ldv*, *work*, *lwork*, *iwork*, *info*)

call dgejsv(*joba*, *jobu*, *jobv*, *jobr*, *jobt*, *jobp*, *m*, *n*, *a*, *lda*, *sva*, *u*, *ldu*, *v*, *ldv*, *work*, *lwork*, *iwork*, *info*)

# **Include Files**

• mkl.fi

# **Description**

The routine computes the singular value decomposition (SVD) of a real *m*-by-*n* matrix *A*, where *m*≥*n*.

The SVD is written as

 $A = U^* \Sigma^* V^T$ ,

where Σ is an *m*-by-*n* matrix which is zero except for its *n* diagonal elements, *U* is an *m*-by-*n* (or *m*-by-*m*) orthonormal matrix, and *V* is an *n*-by-*n* orthogonal matrix. The diagonal elements of Σ are the singular values of *A*; the columns of *U* and *V* are the left and right singular vectors of *A*, respectively. The matrices *U* and *V* are computed and stored in the arrays *u* and *v*, respectively. The diagonal of Σ is computed and stored in the array *sva*.

The ?gejsv routine can sometimes compute tiny singular values and their singular vectors much more accurately than other SVD routines.

The routine implements a preconditioned Jacobi SVD algorithm. It uses ?geqp3, ?geqrf, and ?gelqf as preprocessors and preconditioners. Optionally, an additional row pivoting can be used as a preprocessor, which in some cases results in much higher accuracy. An example is matrix A with the structure  $A = D1 * C$  $*$  D2, where D1, D2 are arbitrarily ill-conditioned diagonal matrices and C is a well-conditioned matrix. In that case, complete pivoting in the first QR factorizations provides accuracy dependent on the condition number of  $C$ , and independent of  $DI$ ,  $DI$ . Such higher accuracy is not completely understood theoretically, but it works well in practice.

If *A* can be written as  $A = B * D$ , with well-conditioned *B* and some diagonal *D*, then the high accuracy is guaranteed, both theoretically and in software independent of *D*. For more details see [\[Drmac08-1\]](#page-3177-0), [[Drmac08-2\]](#page-3177-0).

The computational range for the singular values can be the full range ( UNDERFLOW, OVERFLOW), provided that the machine arithmetic and the BLAS and LAPACK routines called by ?gejsv are implemented to work in that range. If that is not the case, the restriction for safe computation with the singular values in the range of normalized IEEE numbers is that the spectral condition number  $kappa(A)$ =sigma\_max(A)/sigma\_min(A) does not overflow. This code ( $2q$ ejsv) is best used in this restricted range, meaning that singular values of magnitude below  $||A||2$  / slamch('O') (for single precision) or  $||A||2$  / dlamch('O') (for double precision) are returned as zeros. See *jobr* for details on this.

This implementation is slower than the one described in [\[Drmac08-1](#page-3177-0)], [[Drmac08-2\]](#page-3177-0) due to replacement of some non-LAPACK components, and because the choice of some tuning parameters in the iterative part (? gesvj) is left to the implementer on a particular machine.

The rank revealing QR factorization (in this code:  $?qeqp3)$  should be implemented as in [[Drmac08-3\]](#page-3177-0).

If *m* is much larger than *n*, it is obvious that the inital QRF with column pivoting can be preprocessed by the QRF without pivoting. That well known trick is not used in ?gejsv because in some cases heavy row weighting can be treated with complete pivoting. The overhead in cases *m* much larger than *n* is then only due to pivoting, but the benefits in accuracy have prevailed. You can incorporate this extra QRF step easily and also improve data movement (matrix transpose, matrix copy, matrix transposed copy) - this implementation of ?gejsv uses only the simplest, naive data movement.

### **Optimization Notice**

Intel's compilers may or may not optimize to the same degree for non-Intel microprocessors for optimizations that are not unique to Intel microprocessors. These optimizations include SSE2, SSE3, and SSSE3 instruction sets and other optimizations. Intel does not guarantee the availability, functionality, or effectiveness of any optimization on microprocessors not manufactured by Intel. Microprocessor-

#### **Optimization Notice**

dependent optimizations in this product are intended for use with Intel microprocessors. Certain optimizations not specific to Intel microarchitecture are reserved for Intel microprocessors. Please refer to the applicable product User and Reference Guides for more information regarding the specific instruction sets covered by this notice.

Notice revision #20110804

### **Input Parameters**

*joba* CHARACTER\*1. Must be 'C', 'E', 'F', 'G', 'A', or 'R'.

Specifies the level of accuracy:

If  $joba = 'C'$ , high relative accuracy is achieved if  $A = B*D$  with wellconditioned *B* and arbitrary diagonal matrix *D*. The accuracy cannot be spoiled by column scaling. The accuracy of the computed output depends on the condition of *B*, and the procedure aims at the best theoretical accuracy. The relative error max  $\{i=1:N\}$  | d sigma i | / sigma i is bounded by  $f(M,N)$ \*epsilon\* cond(B), independent of *D*. The input matrix is preprocessed with the QRF with column pivoting. This initial preprocessing and preconditioning by a rank revealing QR factorization is common for all values of *joba*. Additional actions are specified as follows:

If  $joba = 'E'$ , computation as with 'C' with an additional estimate of the condition number of *B*. It provides a realistic error bound.

If  $joba = 'F'$ , accuracy higher than in the 'C' option is achieved, if  $A =$ *D1*\**C*\**D2* with ill-conditioned diagonal scalings *D1*, *D2*, and a wellconditioned matrix *C*. This option is advisable, if the structure of the input matrix is not known and relative accuracy is desirable. The input matrix *A* is preprocessed with QR factorization with full (row and column) pivoting.

If  $joba = 'G'$ , computation as with 'F' with an additional estimate of the condition number of *B*, where  $A = B \star D$ . If *A* has heavily weighted rows, using this condition number gives too pessimistic error bound.

If *joba* = 'A', small singular values are the noise and the matrix is treated as numerically rank defficient. The error in the computed singular values is bounded by  $f(m,n)*epsilon(1A||. The computed SVD A =$ U\*S\*V\*\*t restores *A* up to f(m,n)\*epsilon\*||A||. This enables the procedure to set all singular values below n\*epsilon\*||A|| to zero.

If *joba* = 'R', the procedure is similar to the 'A' option. Rank revealing property of the initial QR factorization is used to reveal (using triangular factor) a gap sigma  $\{r+1\}$  < epsilon \* sigma r, in which case the numerical rank is declared to be *r*. The SVD is computed with absolute error bounds, but more accurately than with 'A'.

*jobu* CHARACTER\*1. Must be 'U', 'F', 'W', or 'N'.

Specifies whether to compute the columns of the matrix *U*:

If  $jobu = 'U'$ , *n* columns of *U* are returned in the array *u* 

If *jobu* = 'F', a full set of *m* left singular vectors is returned in the array *u*.

If *jobu* = 'W', *u* may be used as workspace of length *m*\**n*. See the description of *u*.

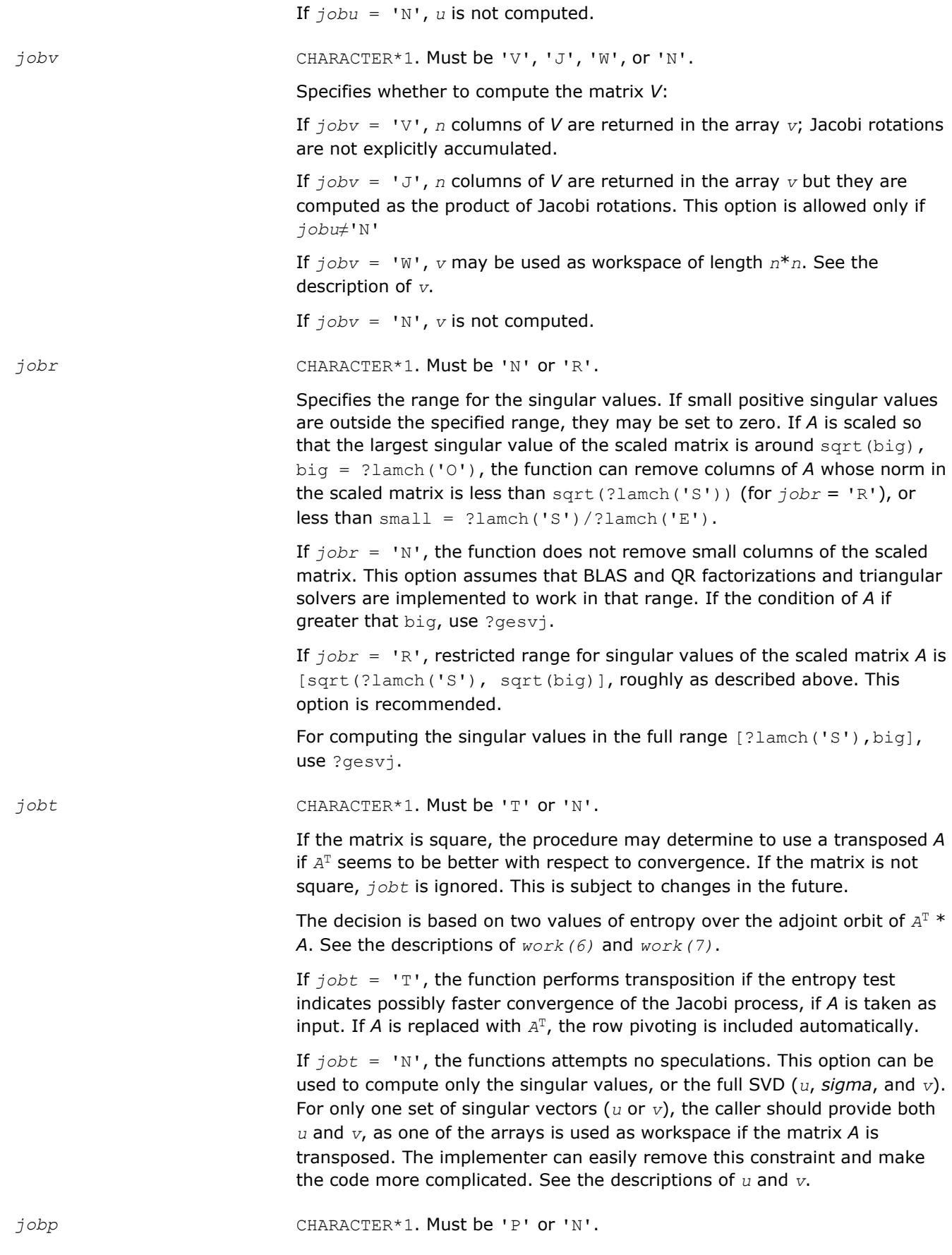

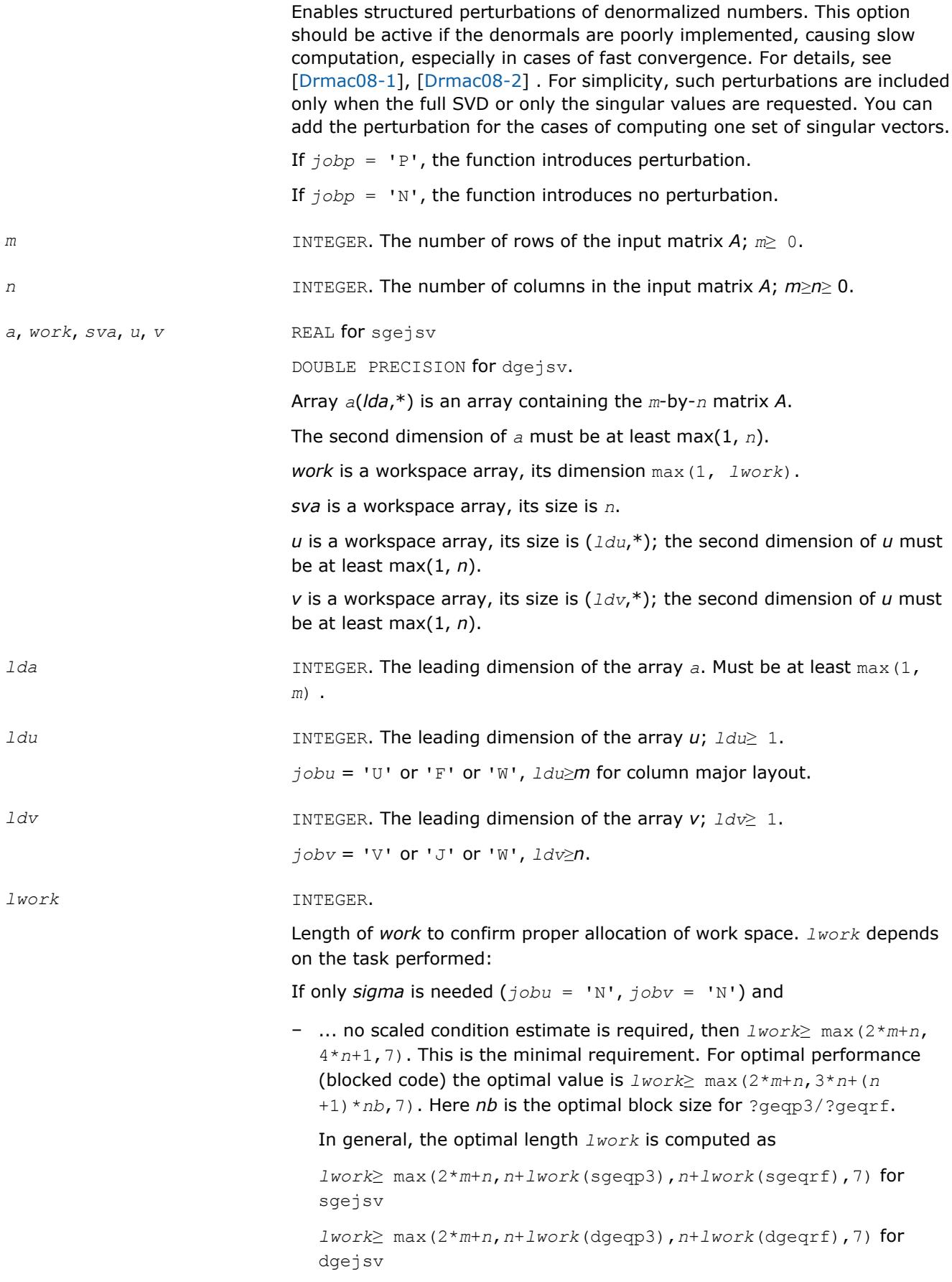

– ... an estimate of the scaled condition number of *A* is required (*joba* = 'E', 'G'). In this case, *lwork* is the maximum of the above and *n*\**n* +4\**n*, that is, *lwork*≥ max(2\**m*+*n*,*n*\**n*+4\**n*,7). For optimal performance (blocked code) the optimal value is *lwork*≥ max(2\**m*+*n*, 3\**n*+(*n*+1)\**nb*, *n*\**n*+4\**n*, 7).

In general, the optimal length *lwork* is computed as

```
lwork≥ max(2*m+n,n+lwork(sgeqp3),n+lwork(sgeqrf),n+n*n
+lwork(spocon, 7) for sgejsv
```

```
lwork≥ max(2*m+n,n+lwork(dgeqp3),n+lwork(dgeqrf),n+n*n
+lwork(dpocon, 7) for dgejsv
```
If *sigma* and the right singular vectors are needed  $(j_{\text{obv}} = 'V')$ ,

- the minimal requirement is *lwork*≥ max(2\**m*+*n*,4\**n*+1,7).
- for optimal performance, *lwork*≥ max(2\**m*+*n*,3\**n*+(*n*+1)\**nb*,7), where *nb* is the optimal block size for ?geqp3, ?geqrf, ?gelqf, ?ormlq. In general, the optimal length *lwork* is computed as

```
lwork≥ max(2*m+n, n+lwork(sgeqp3), n+lwork(spocon), n
+lwork(sgelqf), 2*n+lwork(sgeqrf), n+lwork(sormlq) for
sgejsv
```

```
lwork≥ max(2*m+n, n+lwork(dgeqp3), n+lwork(dpocon), n
+lwork(dgelqf), 2*n+lwork(dgeqrf), n+lwork(dormlq) for
dgejsv
```
If *sigma* and the left singular vectors are needed

- the minimal requirement is *lwork*≥ max(2\**n*+*m*,4\**n*+1,7).
- for optimal performance,

```
if jobu = 'U' :: lwork≥ max(2*m+n,3*n+(n+1)*nb, 7),
```
if *jobu* = 'F' :: *lwork*≥ max(2\**m*+*n*,3\**n*+(*n*+1)\**nb*, *n*+*m*\**nb*, 7),

where *nb* is the optimal block size for ?geqp3, ?geqrf, ?ormlq. In general, the optimal length *lwork* is computed as

```
lwork≥ max(2*m+n, n+lwork(sgeqp3), n+lwork(spocon), 2*n
+lwork(sgeqrf), n+lwork(sormlq) for sgejsv
```
*lwork*≥ max(2\**m*+*n*, *n*+*lwork*(dgeqp3), *n*+*lwork*(dpocon), 2\**n* +*lwork*(dgeqrf), *n*+*lwork*(dormlq) for dgejsv

```
Here lwork(?ormlq) equals n*nb (for jobu = 'U') or m*nb (for jobu =
'F')
```
If full SVD is needed (*jobu* = 'U' or 'F') and

– if *jobv* = 'V',

the minimal requirement is  $lwork \ge max(2*m+n, 6*n+2*n*n)$ 

– if *jobv* = 'J',

the minimal requirement is  $lwork \ge max(2*m+n, 4*n+n*n, 2*n+n*n)$  $+6)$ 

– For optimal performance, *lwork* should be additionally larger than *n* +*m*\**nb*, where *nb* is the optimal block size for ?ormlq.

*iwork* INTEGER. Workspace array, size max(3, *m*+3\**n*).

# **Output Parameters**

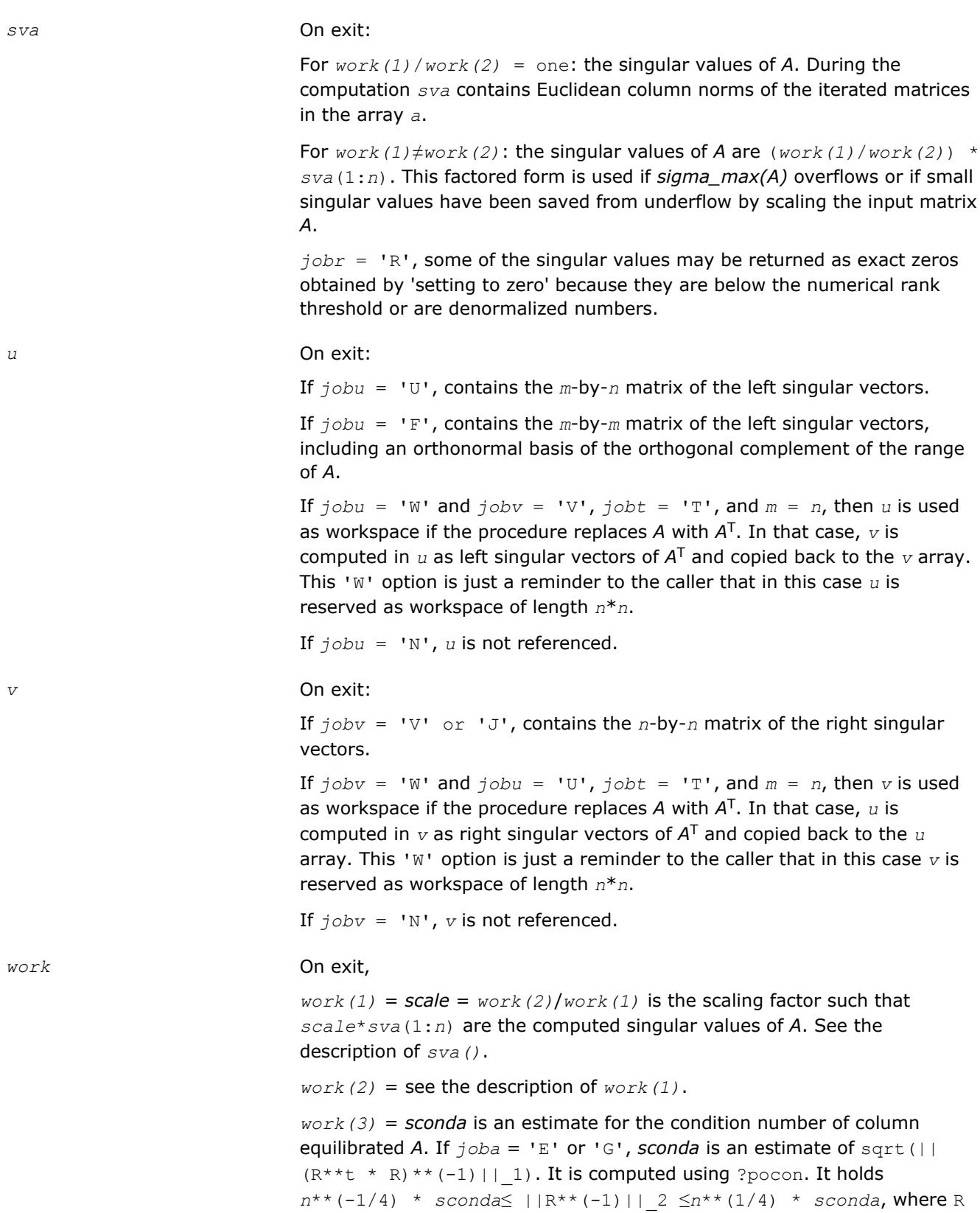

<span id="page-1173-0"></span>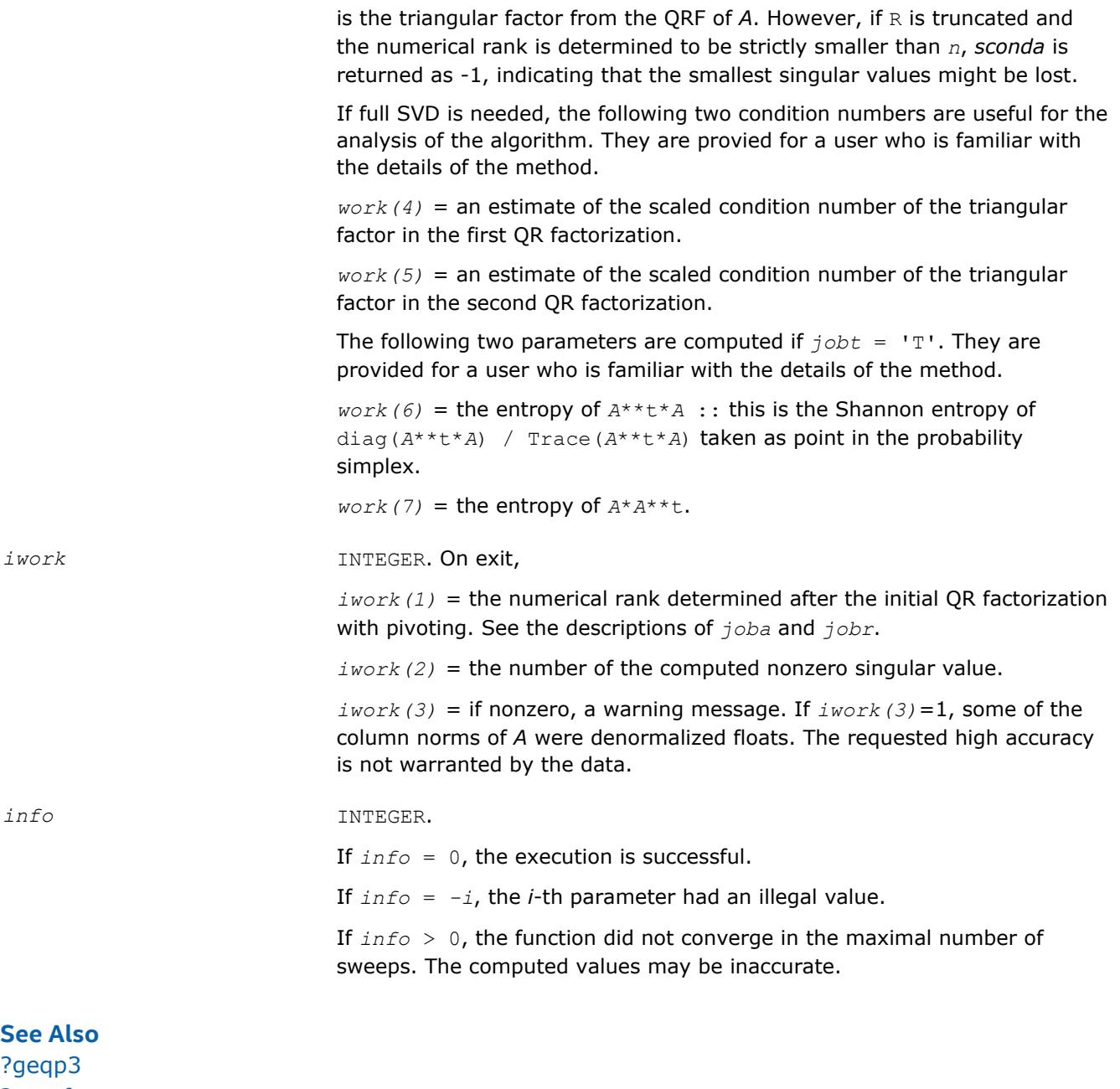

[?geqrf](#page-766-0) [?gelqf](#page-789-0) ?gesvj [?lamch](#page-1803-0) [?pocon](#page-509-0) [?ormlq](#page-794-0)

### **?gesvj**

*Computes the singular value decomposition of a real matrix using Jacobi plane rotations.*

# **Syntax**

call sgesvj(*joba*, *jobu*, *jobv*, *m*, *n*, *a*, *lda*, *sva*, *mv*, *v*, *ldv*, *work*, *lwork*, *info*) call dgesvj(*joba*, *jobu*, *jobv*, *m*, *n*, *a*, *lda*, *sva*, *mv*, *v*, *ldv*, *work*, *lwork*, *info*)

# **Include Files**

• mkl.fi

# **Description**

The routine computes the singular value decomposition (SVD) of a real *m*-by-*n* matrix *A*, where *m*≥*n*.

The SVD of *A* is written as

*A* = *U*\*Σ\**V* T,

where Σ is an *m*-by-*n* diagonal matrix, *U* is an *m*-by-*n* orthonormal matrix, and *V* is an *n*-by-*n* orthogonal matrix. The diagonal elements of Σ are the singular values of *A*; the columns of *U* and *V* are the left and right singular vectors of *A*, respectively. The matrices *U* and *V* are computed and stored in the arrays *u* and *v*, respectively. The diagonal of Σ is computed and stored in the array *sva*.

The  $?gesvj$  routine can sometimes compute tiny singular values and their singular vectors much more accurately than other SVD routines.

The *n*-by-*n* orthogonal matrix *V* is obtained as a product of Jacobi plane rotations. The rotations are implemented as fast scaled rotations of Anda and Park [[AndaPark94\]](#page-3176-0). In the case of underflow of the Jacobi angle, a modified Jacobi transformation of Drmac ([\[Drmac08-4\]](#page-3177-0)) is used. Pivot strategy uses column interchanges of de Rijk ([\[deRijk98\]](#page-3176-0)). The relative accuracy of the computed singular values and the accuracy of the computed singular vectors (in angle metric) is as guaranteed by the theory of Demmel and Veselic [[Demmel92\]](#page-3176-0). The condition number that determines the accuracy in the full rank case is essentially

$$
(\min \boldsymbol{d}_{ii})\cdot\boldsymbol{\kappa}(\boldsymbol{A}\cdot\boldsymbol{D})
$$

where κ(.) is the spectral condition number. The best performance of this Jacobi SVD procedure is achieved if used in an accelerated version of Drmac and Veselic [[Drmac08-1](#page-3177-0)], [\[Drmac08-2\]](#page-3177-0).

The computational range for the nonzero singular values is the machine number interval ( UNDERFLOW,OVERFLOW ). In extreme cases, even denormalized singular values can be computed with the corresponding gradual loss of accurate digit.

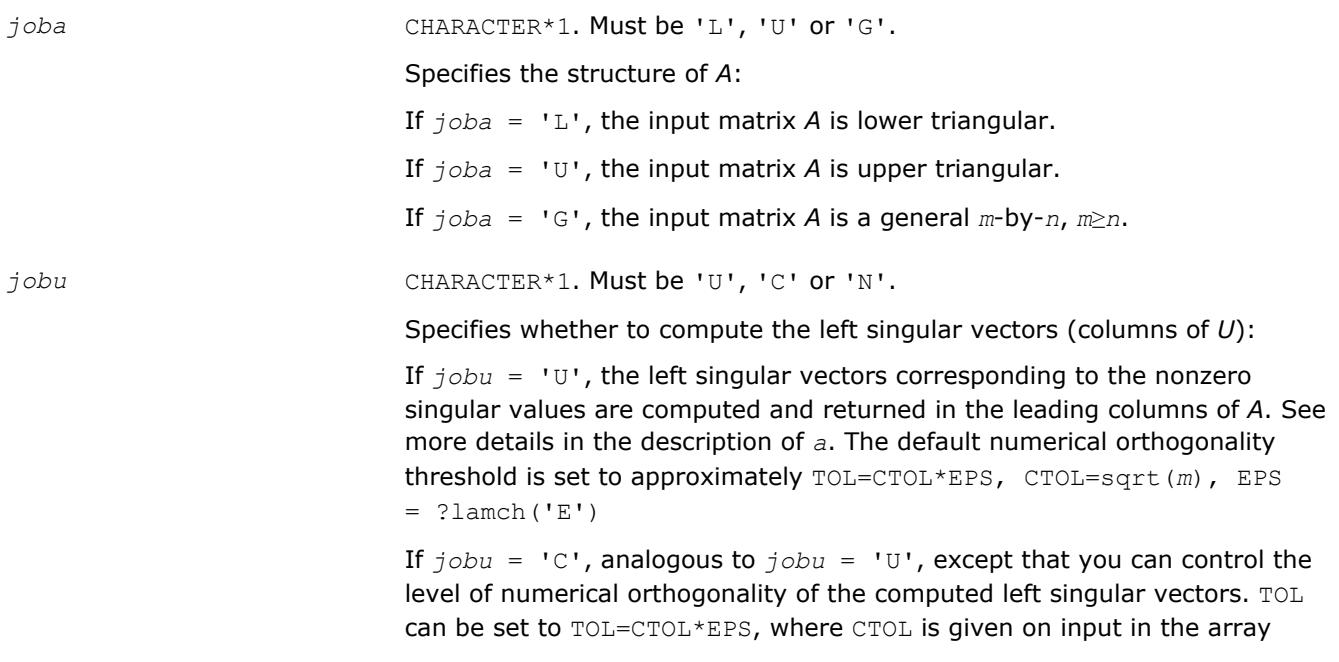

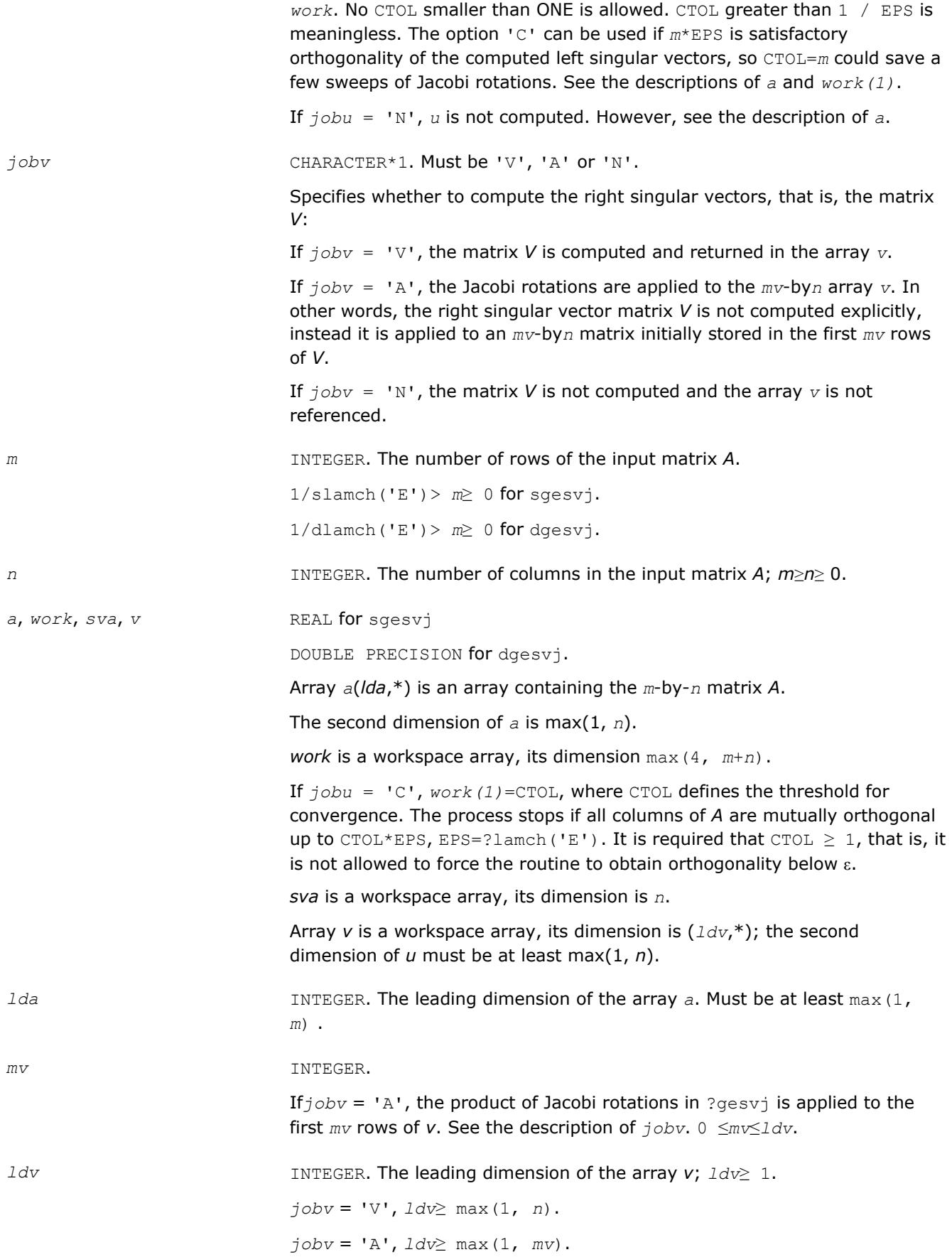

*lwork* INTEGER.

Length of *work*, *work*≥ max(6,*m*+*n*).

# **Output Parameters**

#### *a* On exit:

If  $jobu = 'U'$  or  $jobu = 'C'$ :

- if *info* = 0, the leading columns of *A* contain left singular vectors corresponding to the computed singular values of *a* that are above the underflow threshold ?lamch('S'), that is, non-zero singular values. The number of the computed non-zero singular values is returned in *work(2)*. Also see the descriptions of *sva* and *work*. The computed columns of *u* are mutually numerically orthogonal up to approximately TOL=sqrt(*m*)\*EPS (default); or TOL=CTOL\*EPS*jobu* = 'C', see the description of *jobu*.
- if *info* > 0, the procedure ?gesvj did not converge in the given number of iterations (sweeps). In that case, the computed columns of *u* may not be orthogonal up to TOL. The output *u* (stored in *a*), *sigma* (given by the computed singular values in  $sva(1:n)$ ) and  $v$  is still a decomposition of the input matrix *A* in the sense that the residual ||*A* $scale*U*sigma*V^T||_2 / ||A||_2$  (where scale =  $stat[0]$ ) is small.

If  $j$ *obu* =  $'N'$ :

- $\bullet$  if  $info = 0$ , note that the left singular vectors are 'for free' in the onesided Jacobi SVD algorithm. However, if only the singular values are needed, the level of numerical orthogonality of *u* is not an issue and iterations are stopped when the columns of the iterated matrix are numerically orthogonal up to approximately *m*\*EPS. Thus, on exit, *a* contains the columns of *u* scaled with the corresponding singular values.
- if *info* > 0, the procedure ?gesvj did not converge in the given number of iterations (sweeps).

#### *sva* On exit:

If *info* = 0, depending on the value *scale* = *work(1)*, where *scale* is the scaling factor:

• if  $scale = 1$ ,  $sva(1:n)$  contains the computed singular values of  $a$ .

During the computation, *sva* contains the Euclidean column norms of the iterated matrices in the array *a*.

• if *scale*≠ 1, the singular values of *a* are *scale*\**sva*(1:n), and this factored representation is due to the fact that some of the singular values of *a* might underflow or overflow.

If  $info > 0$ , the procedure ?  $qesvi$  did not converge in the given number of iterations (sweeps) and *scale*\**sva*(1:n) may not be accurate.

*v* On exit:

If  $jobv = 'V'$ , contains the *n*-by-*n* matrix of the right singular vectors.

If  $j_{\text{obv}} = 'A'$ , then *v* contains the product of the computed right singular vector matrix and the initial matrix in the array *v*.

<span id="page-1177-0"></span>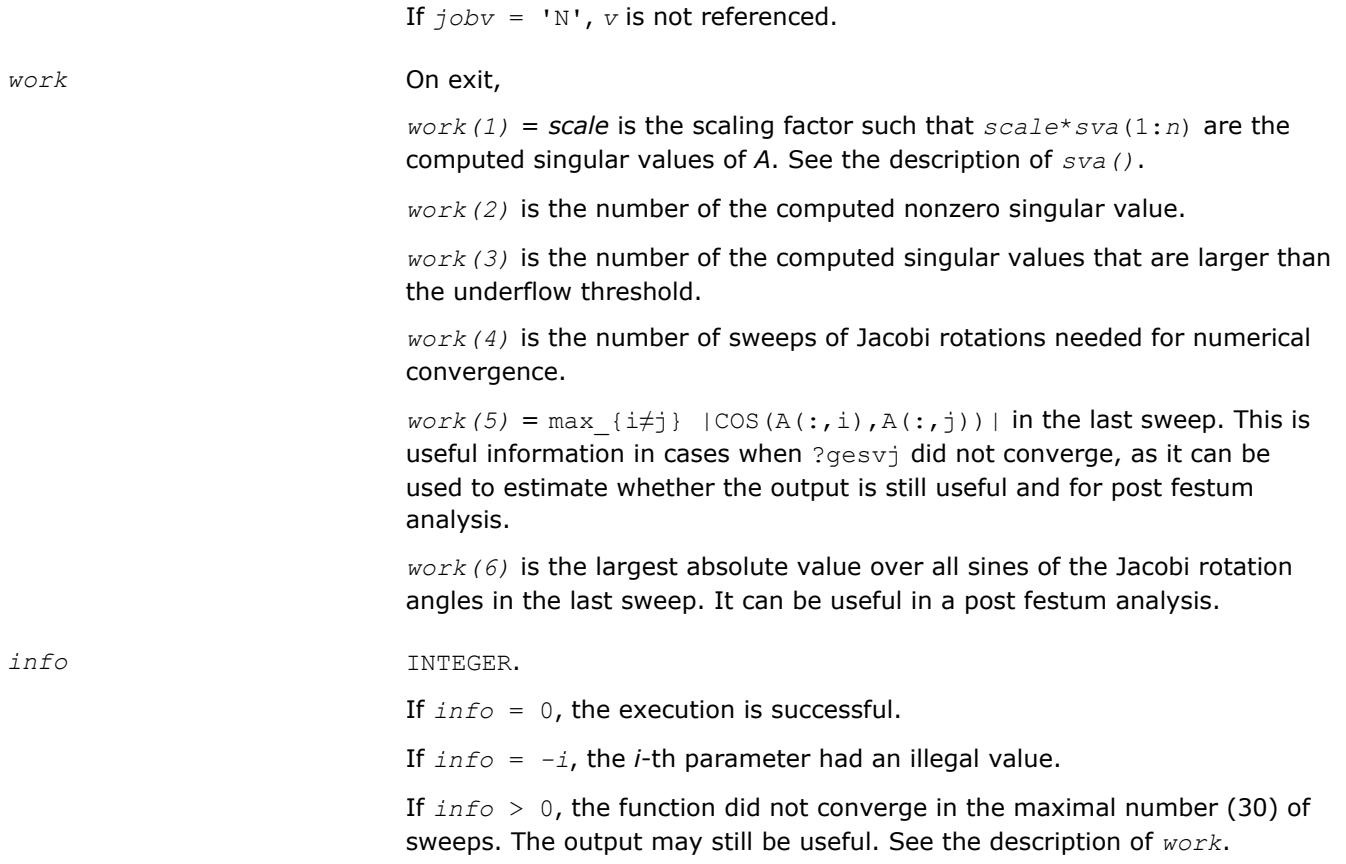

### **See Also**

[?lamch](#page-1803-0)

#### **?ggsvd**

*Computes the generalized singular value decomposition of a pair of general rectangular matrices.*

#### **Syntax**

call sggsvd(*jobu*, *jobv*, *jobq*, *m*, *n*, *p*, *k*, *l*, *a*, *lda*, *b*, *ldb*, *alpha*, *beta*, *u*, *ldu*, *v*, *ldv*, *q*, *ldq*, *work*, *iwork*, *info*) call dggsvd(*jobu*, *jobv*, *jobq*, *m*, *n*, *p*, *k*, *l*, *a*, *lda*, *b*, *ldb*, *alpha*, *beta*, *u*, *ldu*, *v*, *ldv*, *q*, *ldq*, *work*, *iwork*, *info*) call cggsvd(*jobu*, *jobv*, *jobq*, *m*, *n*, *p*, *k*, *l*, *a*, *lda*, *b*, *ldb*, *alpha*, *beta*, *u*, *ldu*, *v*, *ldv*, *q*, *ldq*, *work*, *rwork*, *iwork*, *info*) call zggsvd(*jobu*, *jobv*, *jobq*, *m*, *n*, *p*, *k*, *l*, *a*, *lda*, *b*, *ldb*, *alpha*, *beta*, *u*, *ldu*, *v*, *ldv*, *q*, *ldq*, *work*, *rwork*, *iwork*, *info*) call ggsvd(*a*, *b*, *alpha*, *beta* [, *k*] [,*l*] [,*u*] [,*v*] [,*q*] [,*iwork*] [,*info*])

### **Include Files**

• mkl.fi, lapack.f90

### **Description**

The routine computes the generalized singular value decomposition (GSVD) of an *m*-by-*n* real/complex matrix *A* and *p*-by-*n* real/complex matrix *B*:

 $U'^{*}A^{*}Q = D_{1}^{*}(0 R), V'^{*}B^{*}Q = D_{2}^{*}(0 R),$ 

where *U*, *V* and *Q* are orthogonal/unitary matrices and *U'*, *V'* mean transpose/conjugate transpose of *U* and *V* respectively.

Let *k*+*l* = the effective numerical rank of the matrix (*A'*, *B'*)', then *R* is a (*k*+*l*)-by-(*k*+*l*) nonsingular upper triangular matrix, *D*1 and *D*2 are *m*-by-(*k*+*l*) and *p*-by-(*k*+*l*) "diagonal" matrices and of the following structures, respectively:

If *m*-*k-l*≥0,

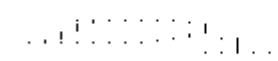

$$
D_2 = \begin{pmatrix} k & 1 \\ 0 & S \\ p - 1 & 0 \end{pmatrix}
$$

where *C* = diag(*alpha*(*K*+1),..., *alpha*(*K*+*l*)) *S* = diag(*beta*(*K*+1),...,*beta*(*K*+*l*))  $C^2 + S^2 = I$ *R* is stored in *a*(1:*k*+*l*, *n*-*k*-*l*+1:*n* ) on exit.

If  $m-k-1 < 0$ ,

$$
\mathcal{M}(\mathbb{C}\mathbb{C}\mathbb{C}\mathbb{C})_{\mathrm{H}(\mathbb{C}\mathbb{C}\mathbb{C})}\subset\mathbb{C}\mathbb{C}\subset\mathbb{C}
$$

 $1.1.1.1.1.1.1$ 

$$
k \t m - k \t k + 1 - m
$$
  

$$
D_{z} = k + 1 - m \begin{pmatrix} 0 & S & 0 \\ 0 & 0 & I \\ p - 1 & 0 & 0 \end{pmatrix}
$$

$$
n - k - 1 \quad k \qquad m - k \quad k + 1 - m
$$
\n
$$
(0 \quad R) = \qquad \begin{array}{c} k \begin{pmatrix} 0 & R_{11} & R_{12} & R_{13} \\ m - k \begin{pmatrix} 0 & 0 & R_{22} & R_{23} \\ 0 & 0 & R_{22} & R_{23} \\ k + 1 - m \end{pmatrix} \end{array}
$$

#### where

*C* = diag(*alpha*(*K*+1),..., *alpha*(*m*)), *S* = diag(*beta*(*K*+1),...,*beta*(*m*)),  $C_2$  +  $S_2$  = I  $\psi^{(i,j,k)}$  and

On exit,  $\frac{1}{1}$ ,  $\cdots$  is stored in *a*(1:*m*, *n*-*k*-*l*+1:*n*) and *R*<sub>33</sub> is stored in *b*(*m*-*k*+1:*l*, *n*+*m*-*k*-*l* +1:*n* ).

The routine computes *C*, *S*, *R*, and optionally the orthogonal/unitary transformation matrices *U*, *V* and *Q*.

In particular, if *B* is an *n*-by-*n* nonsingular matrix, then the GSVD of *A* and *B* implicitly gives the SVD of *A*\**B*-1:

 $A^*B^{-1} = U^* (D_1^*D_2^{-1})^*V'$ .

If (*A*', *B*')' has orthonormal columns, then the GSVD of *A* and *B* is also equal to the CS decomposition of *A* and *B*. Furthermore, the GSVD can be used to derive the solution of the eigenvalue problem:

*A'*\**\*A*\**x* = λ\**B'*\**B*\**x*.

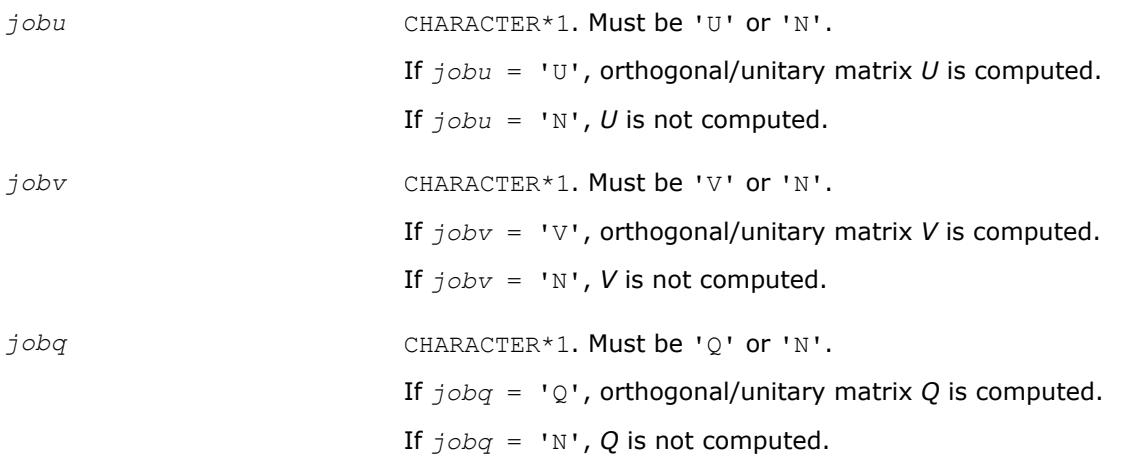

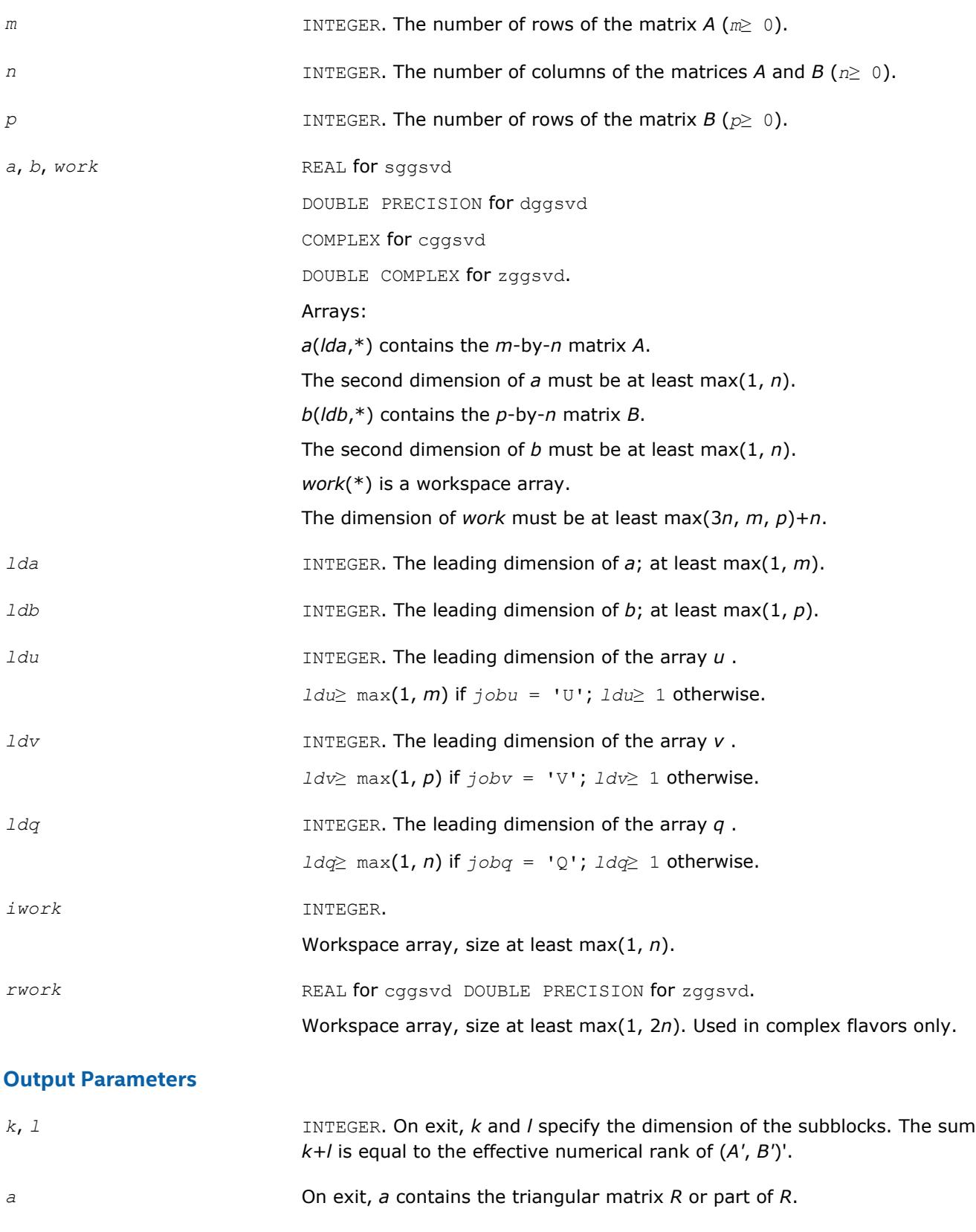

alpha, beta<br>
REAL for single-precision flavors

DOUBLE PRECISION for double-precision flavors.

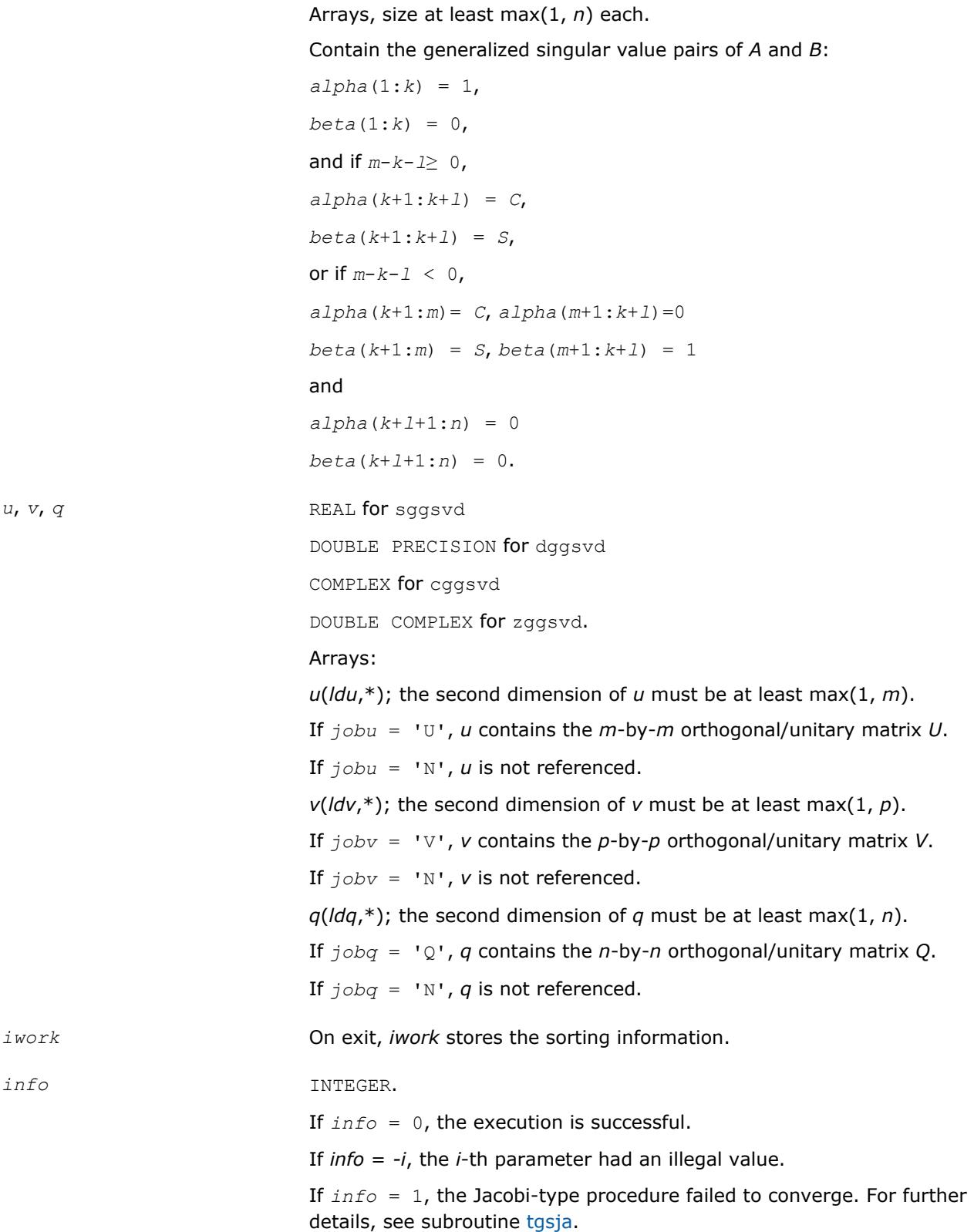

### **LAPACK 95 Interface Notes**

Routines in Fortran 95 interface have fewer arguments in the calling sequence than their FORTRAN 77 counterparts. For general conventions applied to skip redundant or restorable arguments, see [LAPACK 95](#page-417-0) [Interface Conventions](#page-417-0).

Specific details for the routine ggsvd interface are the following:

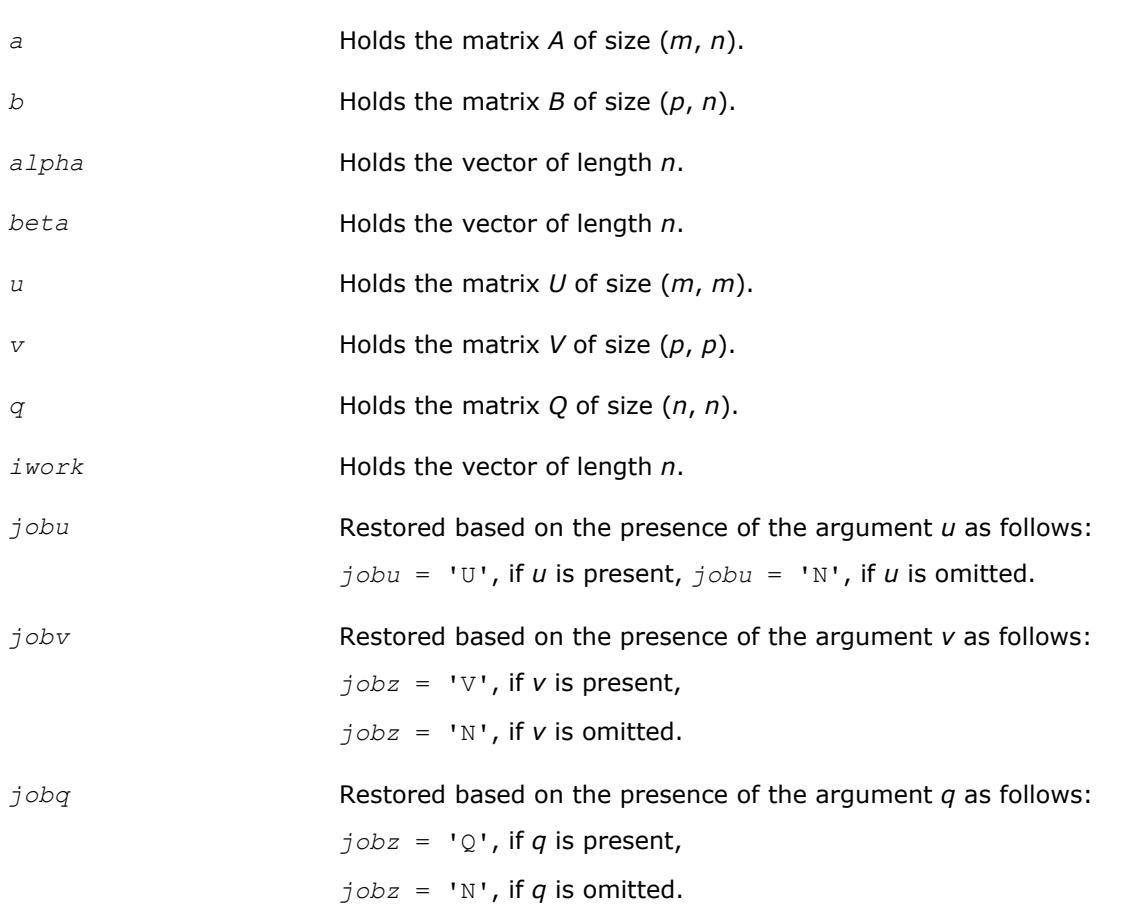

### **Cosine-Sine Decomposition**

This section describes LAPACK driver routines for computing the *cosine-sine decomposition* (CS decomposition). You can also call the corresponding computational routines to perform the same task.

The computation has the following phases:

- **1.** The matrix is reduced to a bidiagonal block form.
- **2.** The blocks are simultaneously diagonalized using techniques from the bidiagonal SVD algorithms.

Table "Driver Routines for Cosine-Sine Decomposition (CSD)" lists LAPACK routines (FORTRAN 77 interface) that perform CS decomposition of matrices. The corresponding routine names in the Fortran 95 interface are without the first symbol.

#### **Computational Routines for Cosine-Sine Decomposition (CSD)**

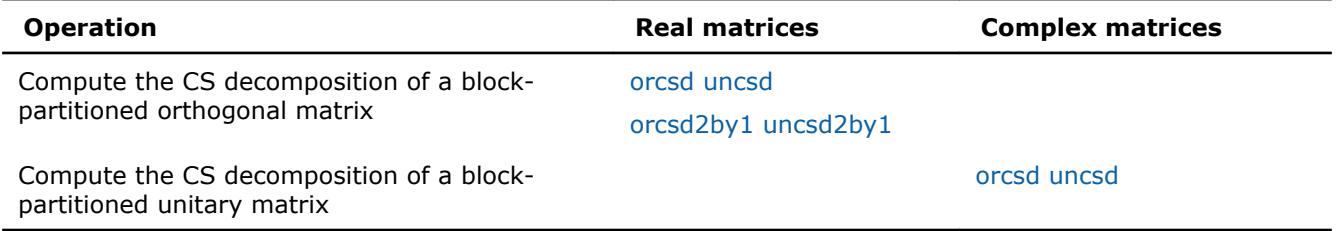

#### <span id="page-1183-0"></span>**?orcsd/?uncsd**

*Computes the CS decomposition of a block-partitioned orthogonal/unitary matrix.*

#### **Syntax**

call sorcsd( *jobu1*, *jobu2*, *jobv1t*, *jobv2t*, *trans*, *signs*, *m*, *p*, *q*, *x11*, *ldx11*, *x12*, *ldx12*, *x21*, *ldx21*, *x22*, *ldx22*, *theta*, *u1*, *ldu1*, *u2*, *ldu2*, *v1t*, *ldv1t*, *v2t*, *ldv2t*, *work*, *lwork*, *iwork*, *info* )

call dorcsd( *jobu1*, *jobu2*, *jobv1t*, *jobv2t*, *trans*, *signs*, *m*, *p*, *q*, *x11*, *ldx11*, *x12*, *ldx12*, *x21*, *ldx21*, *x22*, *ldx22*, *theta*, *u1*, *ldu1*, *u2*, *ldu2*, *v1t*, *ldv1t*, *v2t*, *ldv2t*, *work*, *lwork*, *iwork*, *info* )

call cuncsd( *jobu1*, *jobu2*, *jobv1t*, *jobv2t*, *trans*, *signs*, *m*, *p*, *q*, *x11*, *ldx11*, *x12*, *ldx12*, *x21*, *ldx21*, *x22*, *ldx22*, *theta*, *u1*, *ldu1*, *u2*, *ldu2*, *v1t*, *ldv1t*, *v2t*, *ldv2t*, *work*, *lwork*, *rwork*, *lrwork*, *iwork*, *info* )

call zuncsd( *jobu1*, *jobu2*, *jobv1t*, *jobv2t*, *trans*, *signs*, *m*, *p*, *q*, *x11*, *ldx11*, *x12*, *ldx12*, *x21*, *ldx21*, *x22*, *ldx22*, *theta*, *u1*, *ldu1*, *u2*, *ldu2*, *v1t*, *ldv1t*, *v2t*, *ldv2t*, *work*, *lwork*, *rwork*, *lrwork*, *iwork*, *info* )

call orcsd( *x11*,*x12*,*x21*,*x22*,*theta*,*u1*,*u2*,*v1t*,*v2t*[,*jobu1*][,*jobu2*][,*jobv1t*][,*jobv2t*] [,*trans*][,*signs*][,*info*] )

call uncsd( *x11*,*x12*,*x21*,*x22*,*theta*,*u1*,*u2*,*v1t*,*v2t*[,*jobu1*][,*jobu2*][,*jobv1t*][,*jobv2t*] [,*trans*][,*signs*][,*info*] )

#### **Include Files**

• mkl.fi, lapack.f90

#### **Description**

The routines ?orcsd/?uncsd compute the CS decomposition of an *m*-by-*m* partitioned orthogonal matrix *X*:

$$
X = \left(\frac{x_{11} + x_{12}}{x_{21} + x_{22}}\right) = \left(\begin{array}{c|cc} u_1 & 0 & 0 & 0 & 0 \\ 0 & C & 0 & 0 & -S & 0 \\ 0 & 0 & 0 & 0 & 0 & -I \\ 0 & 0 & 0 & 0 & I & 0 \\ 0 & S & 0 & 0 & C & 0 \\ 0 & 0 & I & 0 & 0 & 0 \end{array}\right) \left(\begin{array}{c|cc} v_1 & 0 & 0 & 0 \\ v_1 & 0 & 0 & 0 \\ 0 & 0 & 0 & 0 & 0 \\ 0 & 0 & 0 & 0 & 0 \end{array}\right)^T
$$

or unitary matrix:

$$
X = \left(\frac{x_{11} + x_{12}}{x_{21} + x_{22}}\right) = \left(\frac{u_1 + u_2}{u_1 + u_2}\right) \left(\begin{array}{cccccc} I & 0 & 0 \mid 0 & 0 & 0 \\ 0 & C & 0 \mid 0 & -S & 0 \\ 0 & 0 & 0 \mid 0 & 0 & -I \\ 0 & S & 0 \mid 0 & C & 0 \\ 0 & 0 & I \mid 0 & 0 & 0 \end{array}\right) \left(\begin{array}{cccccc} v_1 + v_2 \\ v_1 + v_2 \end{array}\right)^H
$$

*x*11 is *p*-by-*q*. The orthogonal/unitary matrices *u*1, *u*2, *v*1, and *v*2 are *p*-by-*p*, *(m-p)*-by-*(m-p)*, *q*-by-*q*, *(m-q)* by-*(m-q)*, respectively. *C* and *S* are *r*-by-*r* nonnegative diagonal matrices satisfying *C* <sup>2</sup> + *S* <sup>2</sup> = *I*, in which *r* = min(*p*,*m-p*,*q*,*m-q*).

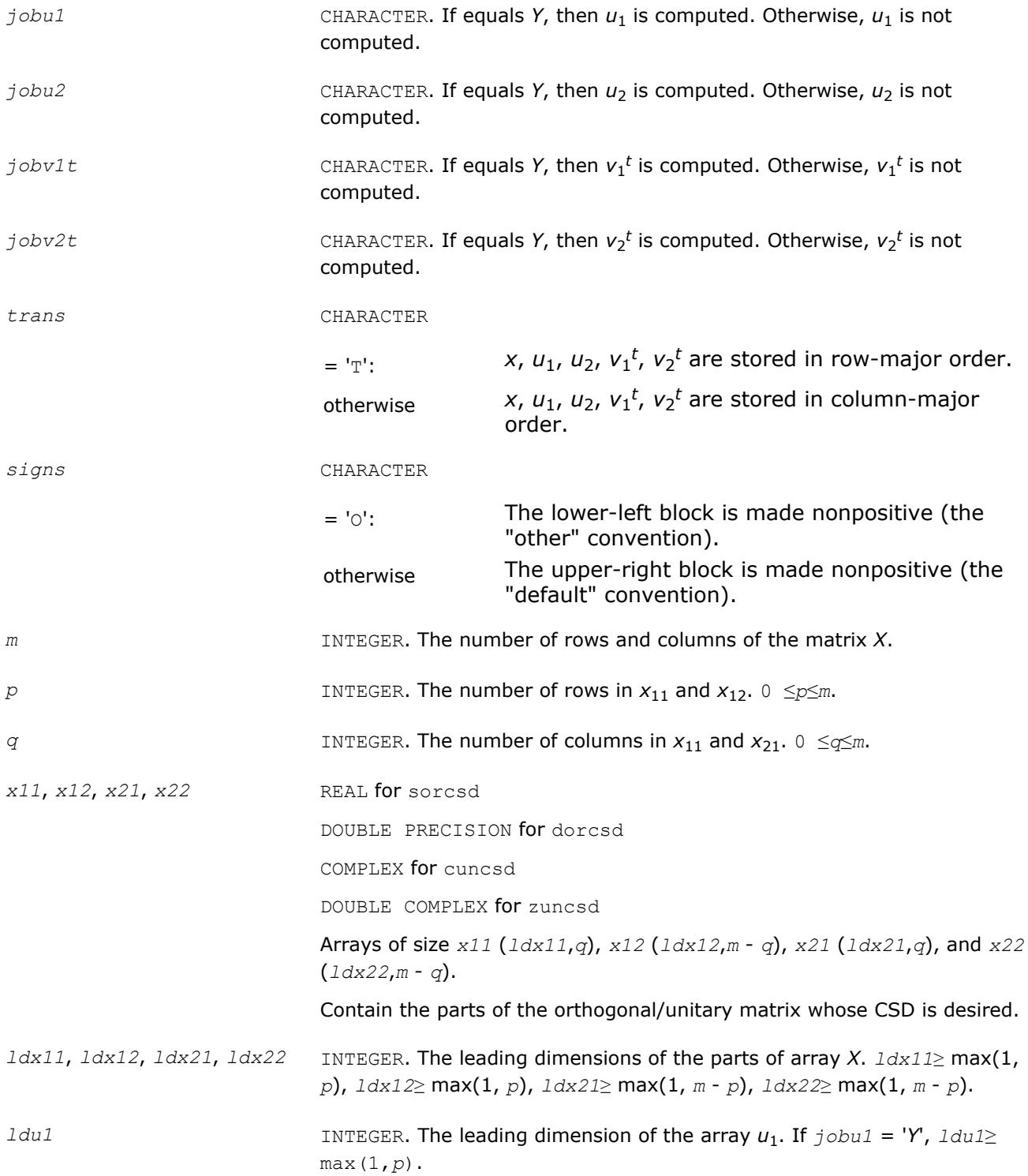

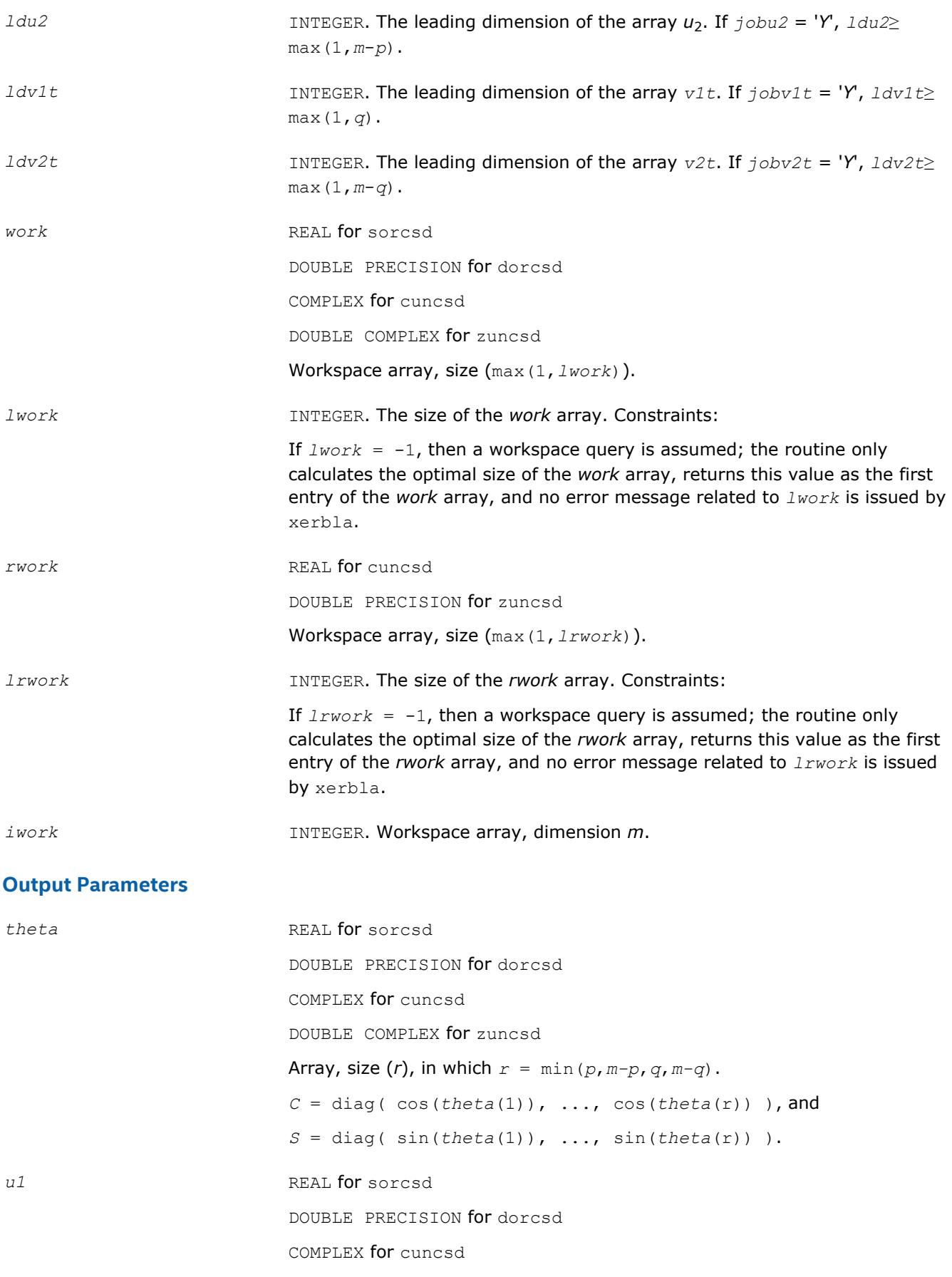

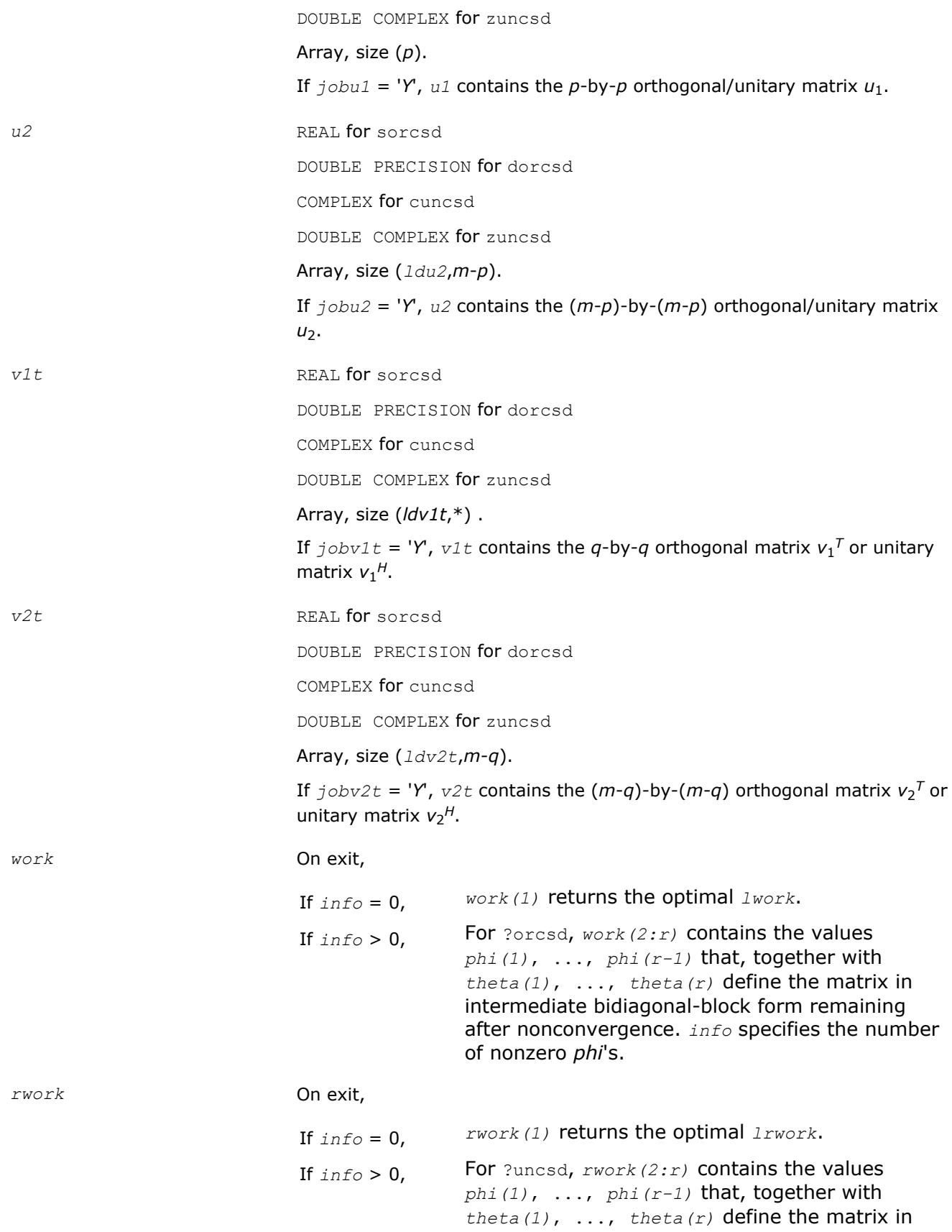

intermediate bidiagonal-block form remaining after nonconvergence. *info* specifies the number of nonzero *phi*'s.

<span id="page-1187-0"></span>*info* INTEGER.

= 0: successful exit

< 0: if *info* = -*i*, the *i*-th argument has an illegal value

> 0: ?orcsd/?uncsd did not converge. See the description of *work* above for details.

# **Fortran 95 Interface Notes**

Routines in Fortran 95 interface have fewer arguments in the calling sequence than their FORTRAN 77 counterparts. For general conventions applied to skip redundant or reconstructible arguments, see [Fortran 95](#page-417-0) [Interface Conventions](#page-417-0).

Specific details for the routine ?orcsd/?uncsd interface are as follows:

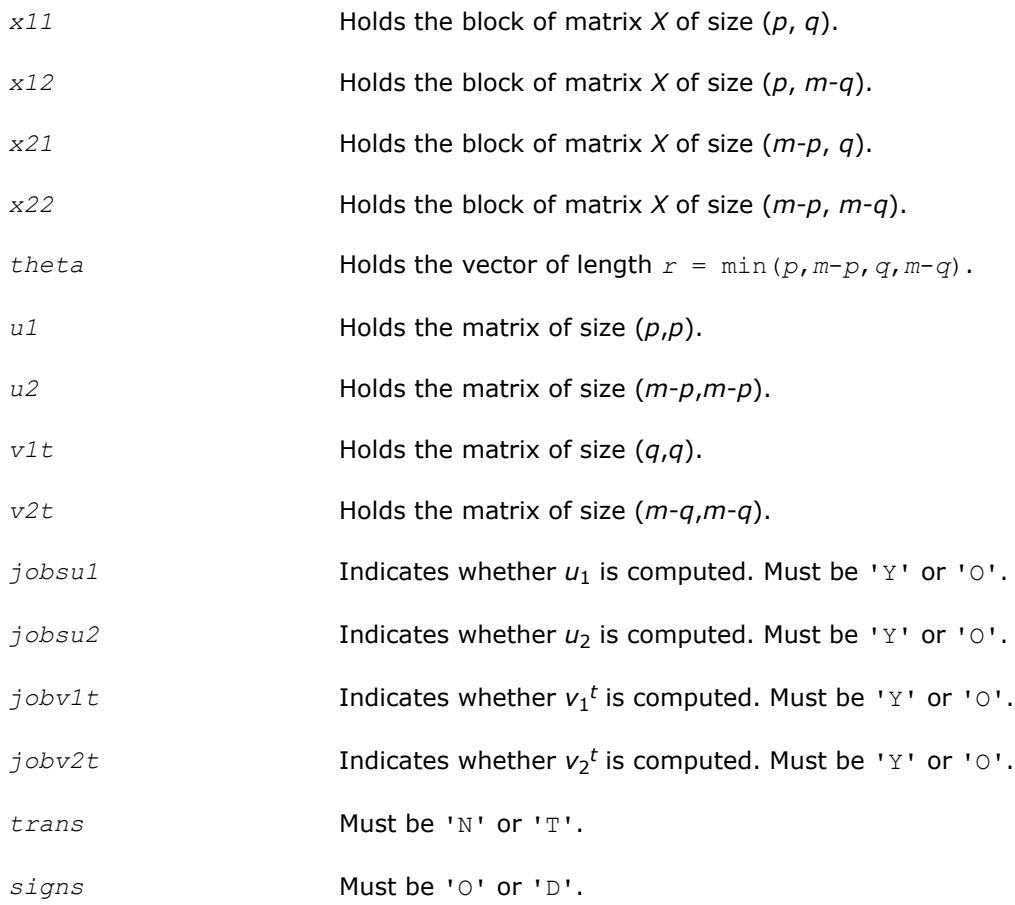

# **See Also**

[?bbcsd](#page-1033-0) [xerbla](#page-2987-0)

### **?orcsd2by1/?uncsd2by1**

*Computes the CS decomposition of a block-partitioned orthogonal/unitary matrix.*
### **Syntax**

call sorcsd2by1( *jobu1*, *jobu2*, *jobv1t*, *m*, *p*, *q*, *x11*, *ldx11*, *x21*, *ldx21*, *theta*, *u1*, *ldu1*, *u2*, *ldu2*, *v1t*, *ldv1t*, *work*, *lwork*, *iwork*, *info* ) call dorcsd2by1( *jobu1*, *jobu2*, *jobv1t*, *m*, *p*, *q*, *x11*, *ldx11*, *x21*, *ldx21*, *theta*, *u1*, *ldu1*, *u2*, *ldu2*, *v1t*, *ldv1t*, *work*, *lwork*, *iwork*, *info* ) call cuncsd2by1( *jobu1*, *jobu2*, *jobv1t*, *m*, *p*, *q*, *x11*, *ldx11*, *x21*, *ldx21*, *theta*, *u1*, *ldu1*, *u2*, *ldu2*, *v1t*, *ldv1t*, *work*, *lwork*, *rwork*, *lrwork*, *iwork*, *info* ) call zuncsd2by1( *jobu1*, *jobu2*, *jobv1t*, *m*, *p*, *q*, *x11*, *ldx11*, *x21*, *ldx21*, *theta*, *u1*, *ldu1*, *u2*, *ldu2*, *v1t*, *ldv1t*, *work*, *lwork*, *rwork*, *lrwork*, *iwork*, *info* ) call orcsd2by1( *x11*,*x21*,*theta*,*u1*,*u2*,*v1t*[,*jobu1*][,*jobu2*][,*jobv1t*][,*info*] ) call uncsd2by1( *x11*,*x21*,*theta*,*u1*,*u2*,*v1t*[,*jobu1*][,*jobu2*][,*jobv1t*][,*info*] )

# **Include Files**

• mkl.fi, lapack.f90

# **Description**

The routines ?orcsd2by1/?uncsd2by1 compute the CS decomposition of an *m*-by-*q* matrix *X* with orthonormal columns that has been partitioned into a 2-by-1 block structure:

$$
X = \left[\frac{X_{11}}{X_{21}}\right] = \left[\frac{U_1}{U_2}\right] \begin{bmatrix} I & 0 & 0 \\ 0 & C & 0 \\ 0 & 0 & 0 \\ 0 & 0 & 0 \\ 0 & 0 & I \end{bmatrix} V_1^{\text{H}}
$$

 $x_{11}$  is *p*-by-*q*. The orthogonal/unitary matrices  $u_1$ ,  $u_2$ ,  $v_1$ , and  $v_2$  are *p*-by-*p*, *(m-p)*-by-(*m-p)*, *q*-by-*q*, (*m-q*)by-*(m-q)*, respectively. *C* and *S* are *r*-by-*r* nonnegative diagonal matrices satisfying *C* <sup>2</sup> + *S* <sup>2</sup> = *I*, in which *r* = min(*p*,*m-p*,*q*,*m-q*).

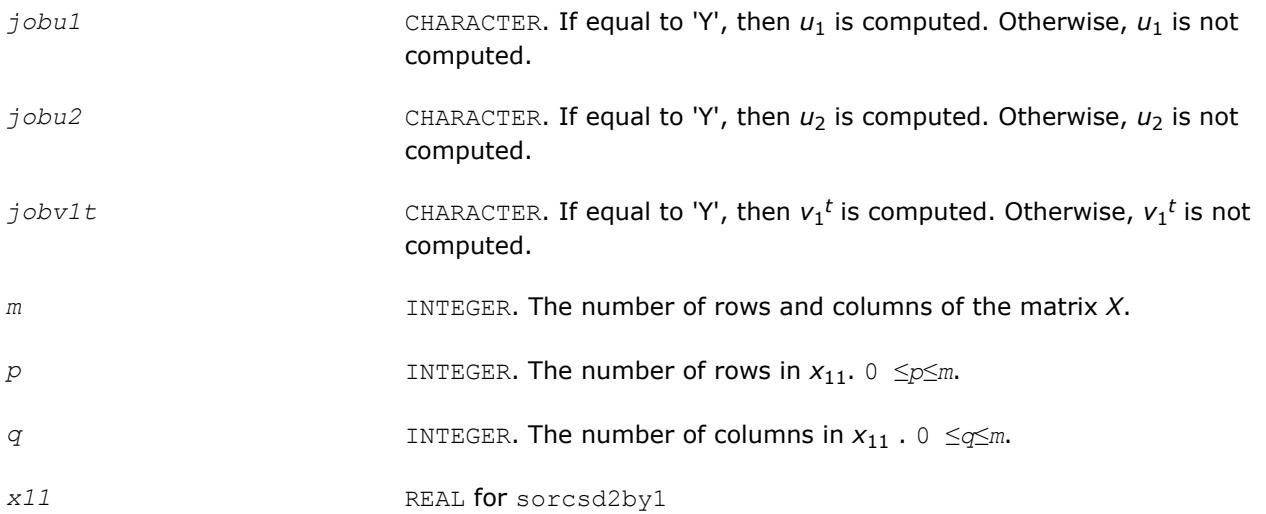

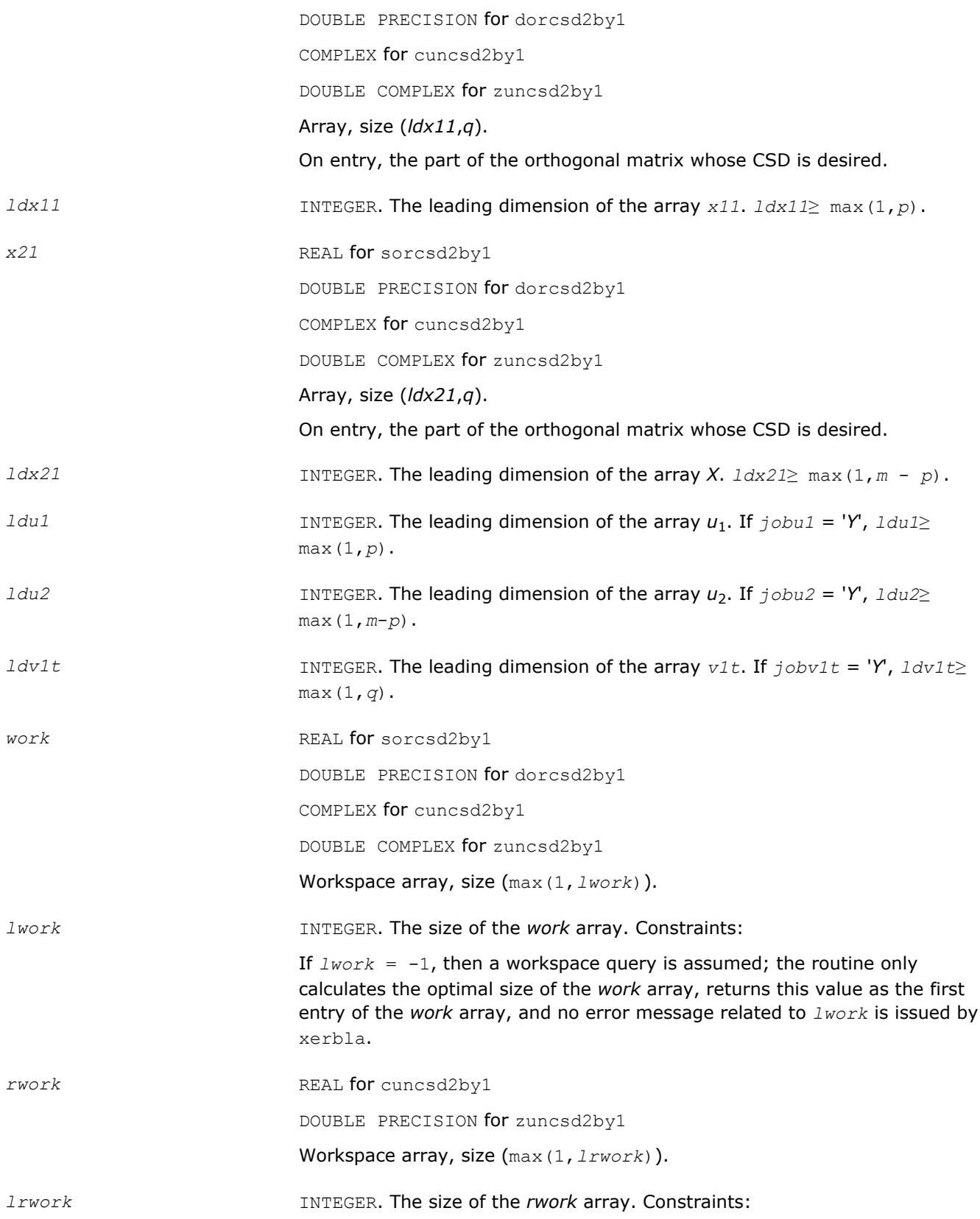

If  $Irwork = -1$ , then a workspace query is assumed; the routine only calculates the optimal size of the *rwork* array, returns this value as the first entry of the *rwork* array, and no error message related to *lrwork* is issued by xerbla.

*iwork* INTEGER. Workspace array, dimension *m* - min(*p*, *m* - *p*, *q*, *m* - *q*).

# **Output Parameters**

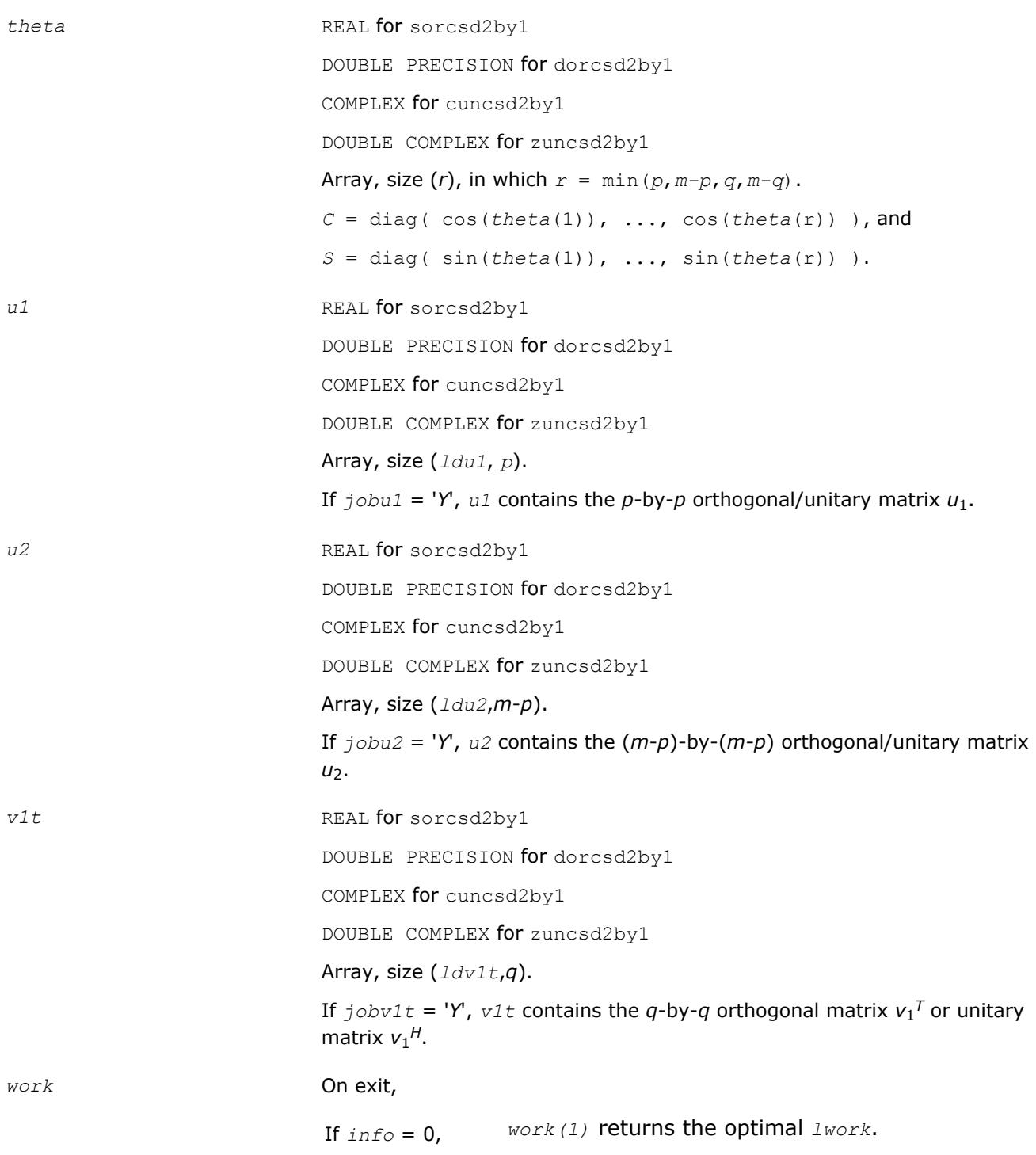

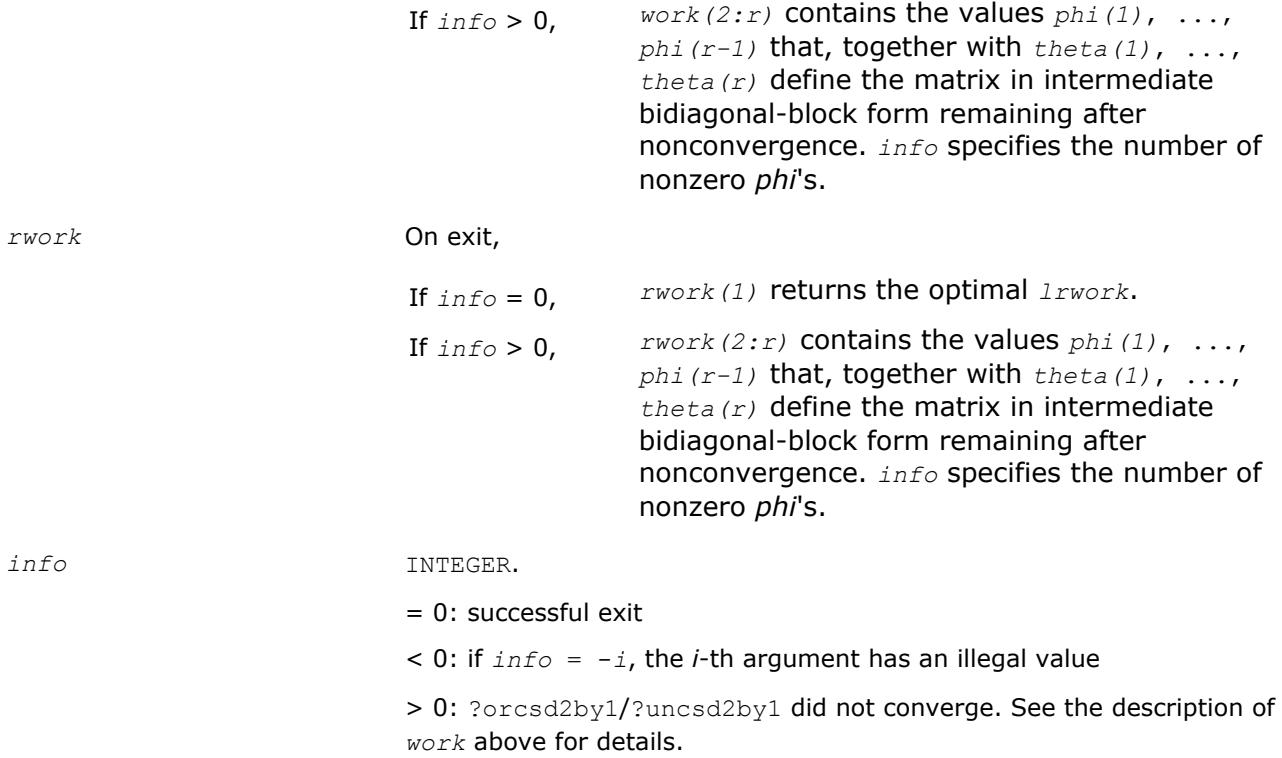

# **Fortran 95 Interface Notes**

Routines in Fortran 95 interface have fewer arguments in the calling sequence than their FORTRAN 77 counterparts. For general conventions applied to skip redundant or reconstructible arguments, see [Fortran 95](#page-417-0) [Interface Conventions](#page-417-0).

Specific details for the routine ?orcsd2by1/?orcsd2by1 interface are as follows:

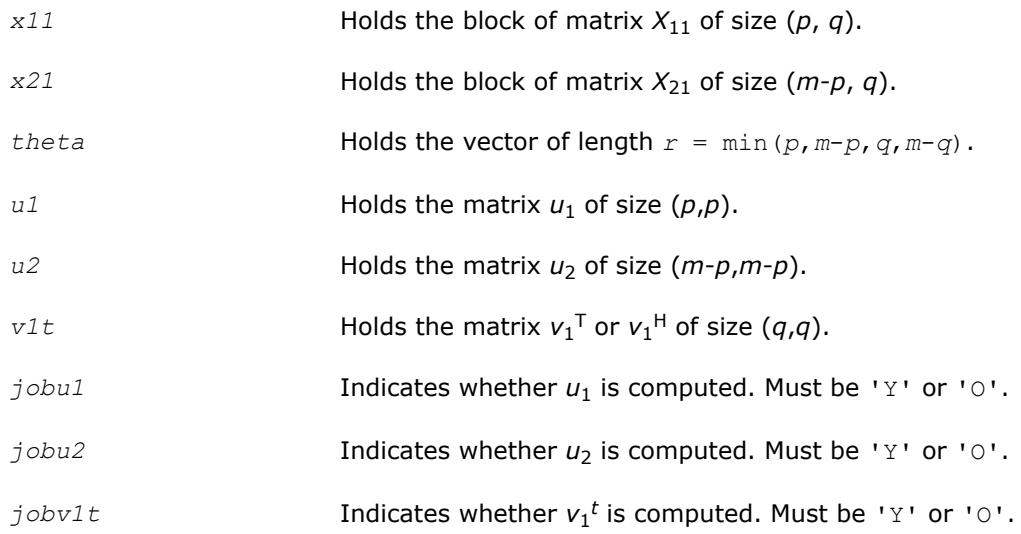

**See Also**

[?bbcsd](#page-1033-0) [xerbla](#page-2987-0)

# **Generalized Symmetric Definite Eigenproblems**

This section describes LAPACK driver routines used for solving generalized symmetric definite eigenproblems. See also [computational routines](#page-928-0) that can be called to solve these problems. Table "Driver Routines for Solving Generalized Symmetric Definite Eigenproblems" lists all such driver routines for the FORTRAN 77 interface. The corresponding routine names in the Fortran 95 interface are without the first symbol.

**Driver Routines for Solving Generalized Symmetric Definite Eigenproblems**

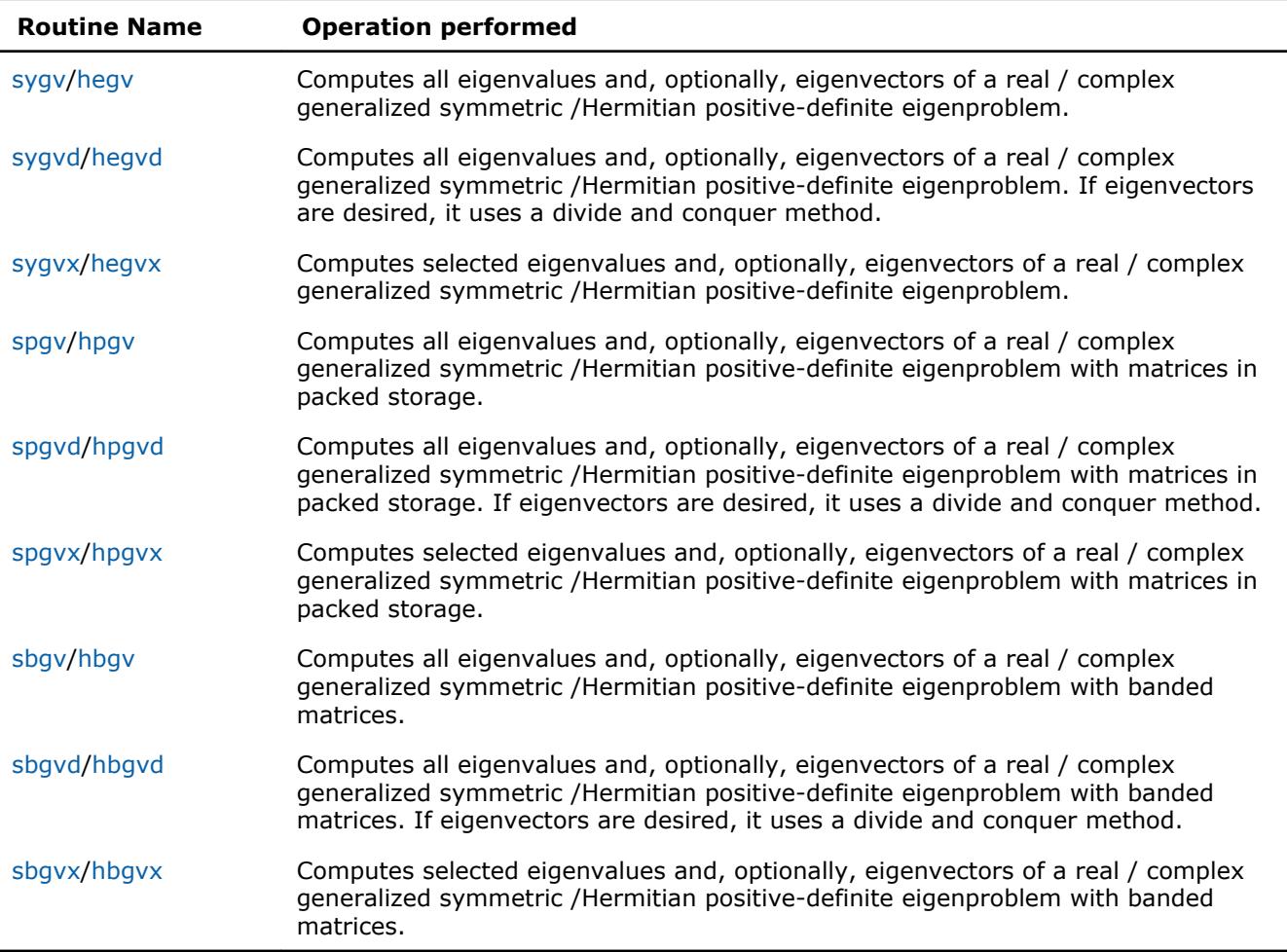

### **?sygv**

*Computes all eigenvalues and, optionally, eigenvectors of a real generalized symmetric definite eigenproblem.*

# **Syntax**

call ssygv(*itype*, *jobz*, *uplo*, *n*, *a*, *lda*, *b*, *ldb*, *w*, *work*, *lwork*, *info*) call dsygv(*itype*, *jobz*, *uplo*, *n*, *a*, *lda*, *b*, *ldb*, *w*, *work*, *lwork*, *info*) call sygv(*a*, *b*, *w* [,*itype*] [,*jobz*] [,*uplo*] [,*info*])

# **Include Files**

• mkl.fi, lapack.f90

# **Description**

The routine computes all the eigenvalues, and optionally, the eigenvectors of a real generalized symmetricdefinite eigenproblem, of the form

 $A^*x = \lambda^*B^*x$ ,  $A^*B^*x = \lambda^*x$ , or  $B^*A^*x = \lambda^*x$ .

Here *A* and *B* are assumed to be symmetric and *B* is also positive definite.

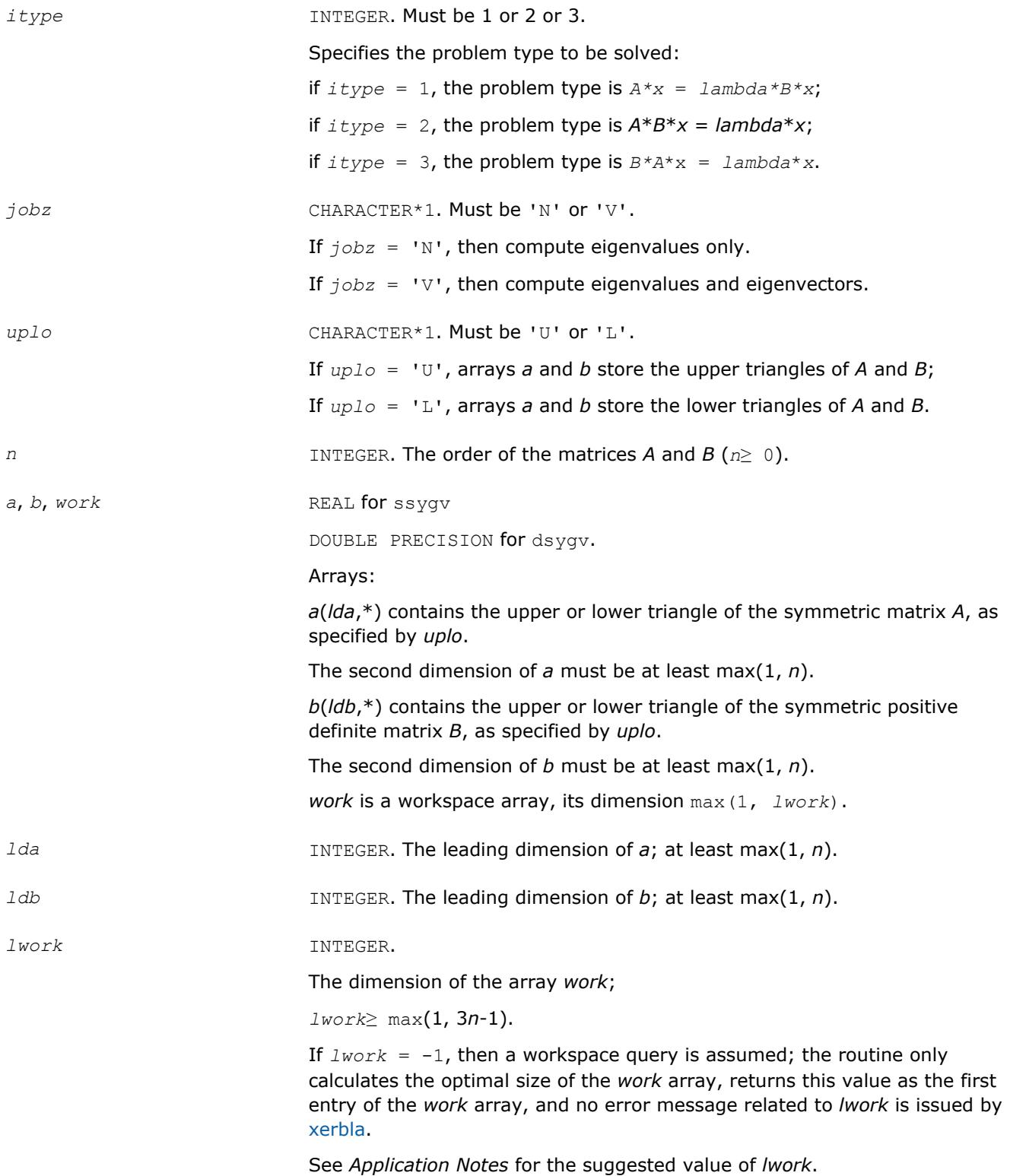

# **Output Parameters**

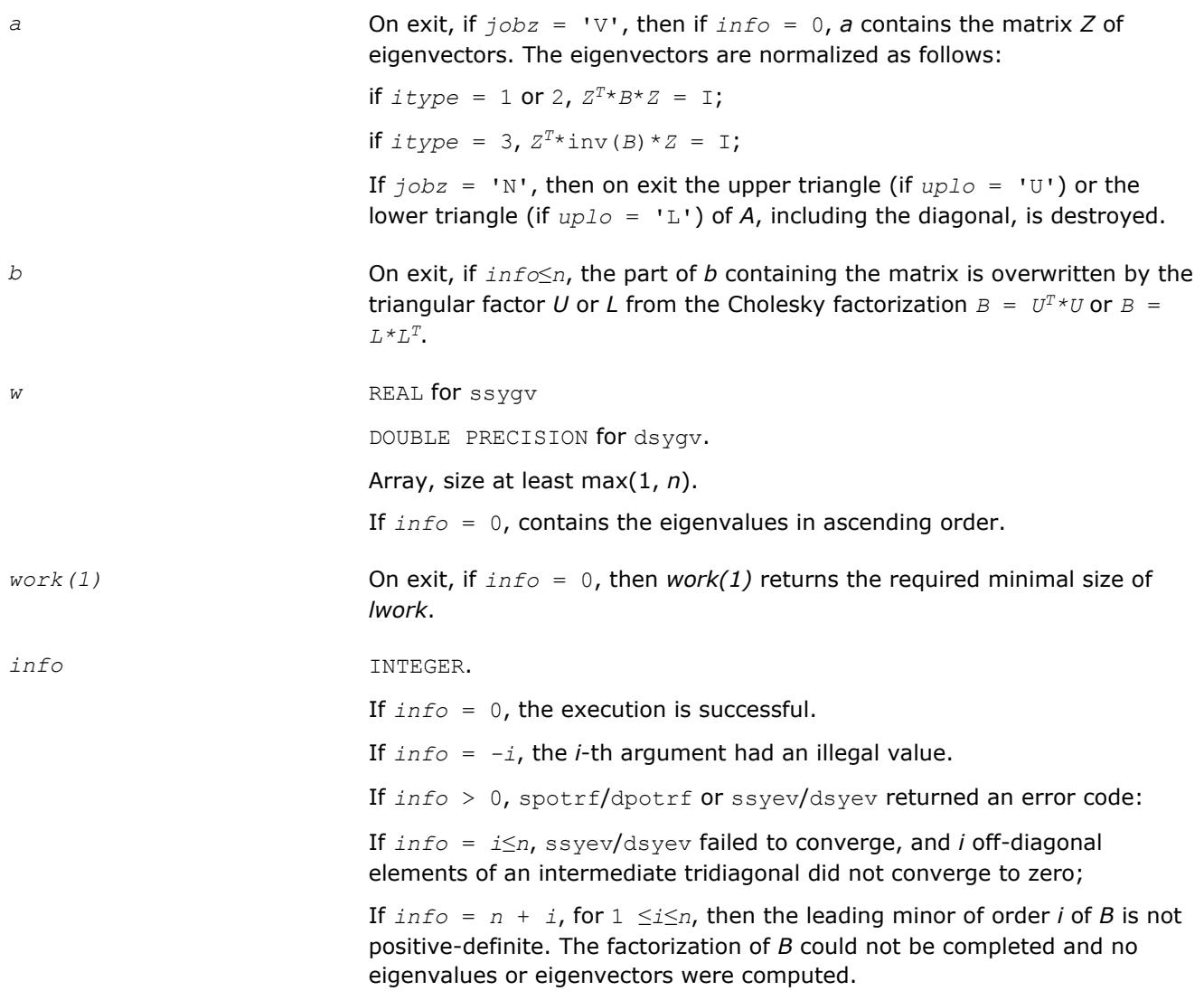

# **LAPACK 95 Interface Notes**

Routines in Fortran 95 interface have fewer arguments in the calling sequence than their FORTRAN 77 counterparts. For general conventions applied to skip redundant or restorable arguments, see [LAPACK 95](#page-417-0) [Interface Conventions](#page-417-0).

Specific details for the routine sygv interface are the following:

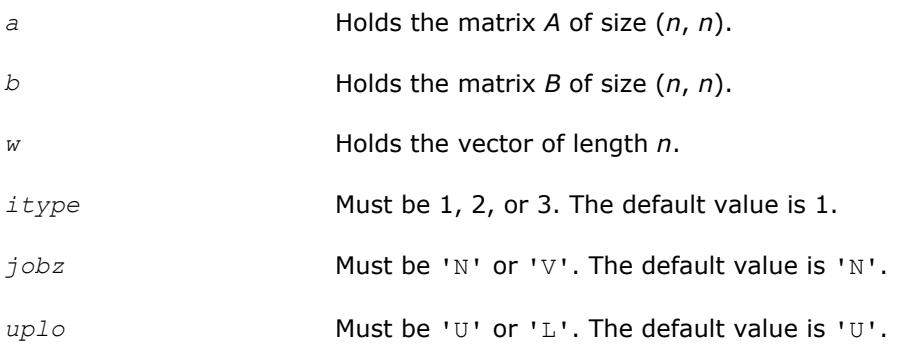

# <span id="page-1195-0"></span>**Application Notes**

For optimum performance use *lwork*≥ (*nb*+2)\**n*, where *nb* is the blocksize for ssytrd/dsytrd returned by ilaenv.

If it is not clear how much workspace to supply, use a generous value of *lwork* (or *liwork*) for the first run or set  $1$ *work* =  $-1$  ( $1$ *iwork* =  $-1$ ).

If *lwork* (or *liwork*) has any of admissible sizes, which is no less than the minimal value described, the routine completes the task, though probably not so fast as with a recommended workspace, and provides the recommended workspace in the first element of the corresponding array (*work*, *iwork*) on exit. Use this value (*work*(1), *iwork*(1)) for subsequent runs.

If  $lwork = -1$  ( $liwork = -1$ ), the routine returns immediately and provides the recommended workspace in the first element of the corresponding array (*work*, *iwork*). This operation is called a workspace query.

Note that if *work* (*liwork*) is less than the minimal required value and is not equal to -1, the routine returns immediately with an error exit and does not provide any information on the recommended workspace.

### **?hegv**

*Computes all eigenvalues and, optionally, eigenvectors of a complex generalized Hermitian positive-definite eigenproblem.*

#### **Syntax**

call chegv(*itype*, *jobz*, *uplo*, *n*, *a*, *lda*, *b*, *ldb*, *w*, *work*, *lwork*, *rwork*, *info*) call zhegv(*itype*, *jobz*, *uplo*, *n*, *a*, *lda*, *b*, *ldb*, *w*, *work*, *lwork*, *rwork*, *info*) call hegv(*a*, *b*, *w* [,*itype*] [,*jobz*] [,*uplo*] [,*info*])

### **Include Files**

• mkl.fi, lapack.f90

### **Description**

The routine computes all the eigenvalues, and optionally, the eigenvectors of a complex generalized Hermitian positive-definite eigenproblem, of the form

 $A^*x = \lambda^*B^*x$ ,  $A^*B^*x = \lambda^*x$ , or  $B^*A^*x = \lambda^*x$ .

Here *A* and *B* are assumed to be Hermitian and *B* is also positive definite.

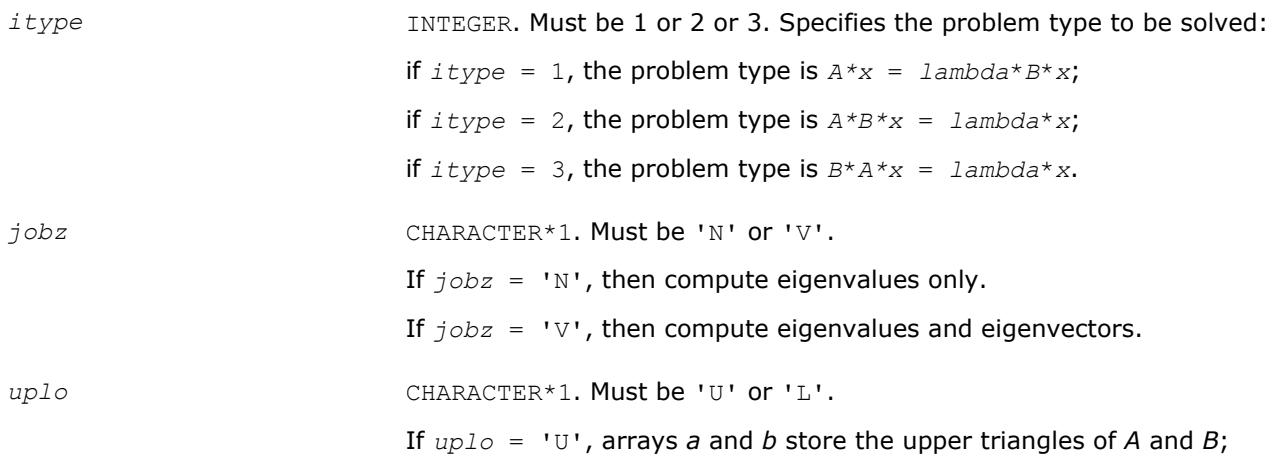

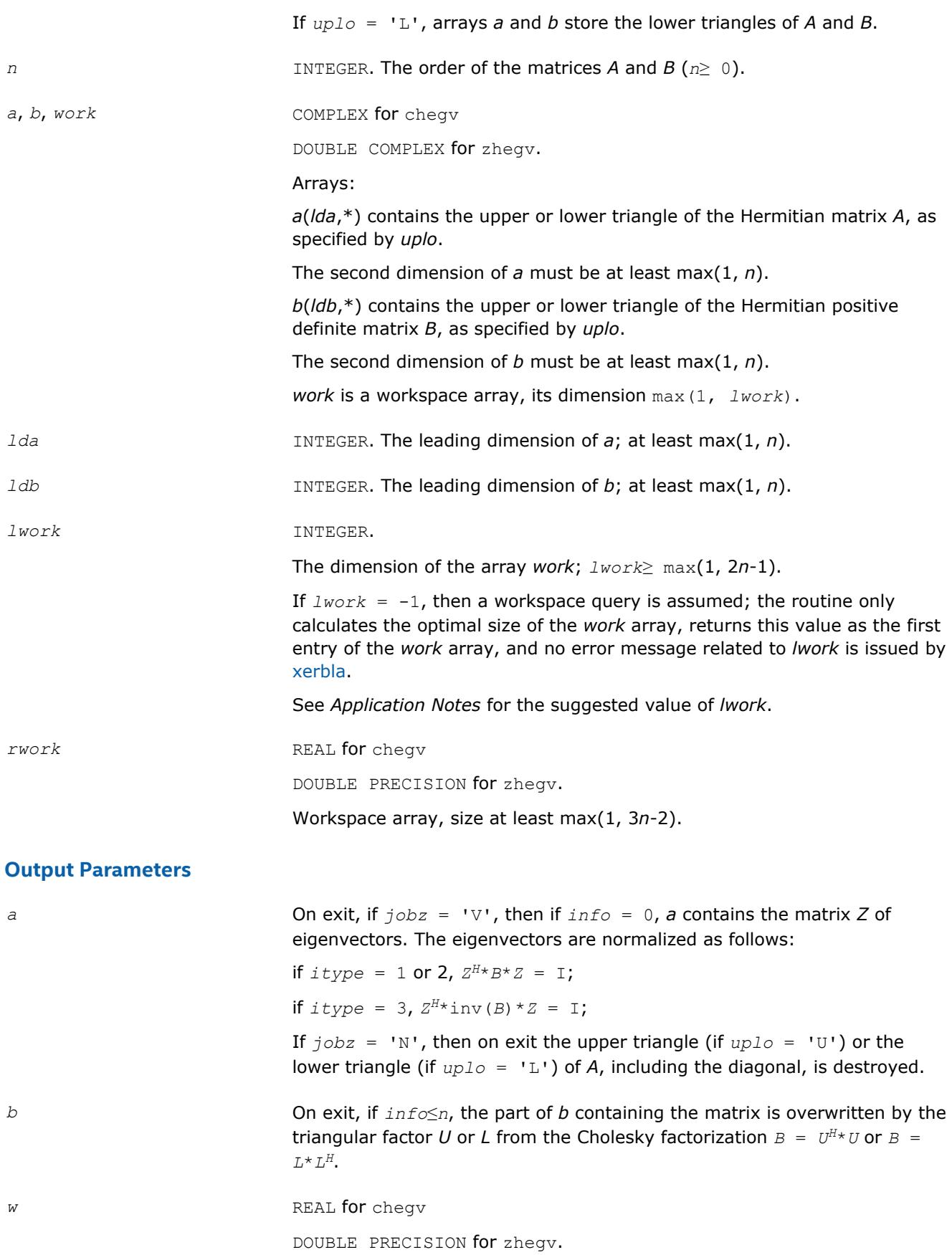

Array, size at least max(1, *n*).

If *info* = 0, contains the eigenvalues in ascending order.

*work(1)* On exit, if *info* = 0, then *work(1)* returns the required minimal size of

*lwork*.

*info* INTEGER.

If *info* = 0, the execution is successful.

If *info* = *-i*, the *i*-th argument has an illegal value.

If *info* > 0, cpotrf/zpotrf or cheev/zheev return an error code:

If *info* = *i*≤*n*, cheev/zheev fails to converge, and *i* off-diagonal elements of an intermediate tridiagonal do not converge to zero;

If  $info = n + i$ , for  $1 \le i \le n$ , then the leading minor of order *i* of *B* is not positive-definite. The factorization of *B* can not be completed and no eigenvalues or eigenvectors are computed.

# **LAPACK 95 Interface Notes**

Routines in Fortran 95 interface have fewer arguments in the calling sequence than their FORTRAN 77 counterparts. For general conventions applied to skip redundant or restorable arguments, see [LAPACK 95](#page-417-0) [Interface Conventions](#page-417-0).

Specific details for the routine hegv interface are the following:

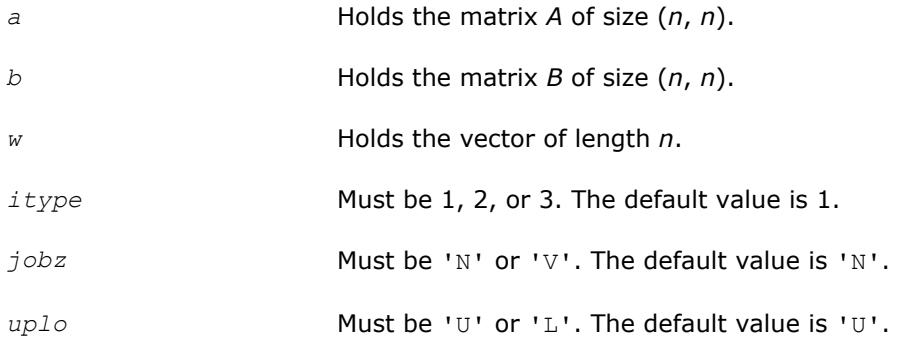

# **Application Notes**

For optimum performance use *lwork*≥ (*nb*+1)\**n*, where *nb* is the blocksize for chetrd/zhetrd returned by [ilaenv](#page-1797-0).

If you are in doubt how much workspace to supply, use a generous value of *lwork* for the first run or set  $lwork = -1$ .

If you choose the first option and set any of admissible *lwork* sizes, which is no less than the minimal value described, the routine completes the task, though probably not so fast as with a recommended workspace, and provides the recommended workspace in the first element of the corresponding array *work* on exit. Use this value (*work*(1)) for subsequent runs.

If you set *lwork* = -1, the routine returns immediately and provides the recommended workspace in the first element of the corresponding array (*work*). This operation is called a workspace query.

Note that if you set *lwork* to less than the minimal required value and not -1, the routine returns immediately with an error exit and does not provide any information on the recommended workspace.

### <span id="page-1198-0"></span>**?sygvd**

*Computes all eigenvalues and, optionally, eigenvectors of a real generalized symmetric definite eigenproblem using a divide and conquer method.*

# **Syntax**

call ssygvd(*itype*, *jobz*, *uplo*, *n*, *a*, *lda*, *b*, *ldb*, *w*, *work*, *lwork*, *iwork*, *liwork*, *info*) call dsygvd(*itype*, *jobz*, *uplo*, *n*, *a*, *lda*, *b*, *ldb*, *w*, *work*, *lwork*, *iwork*, *liwork*, *info*) call sygvd(*a*, *b*, *w* [,*itype*] [,*jobz*] [,*uplo*] [,*info*])

# **Include Files**

• mkl.fi, lapack.f90

# **Description**

The routine computes all the eigenvalues, and optionally, the eigenvectors of a real generalized symmetricdefinite eigenproblem, of the form

 $A^{\star}x = \lambda^{\star}B^{\star}x$ ,  $A^{\star}B^{\star}x = \lambda^{\star}x$ , or  $B^{\star}A^{\star}x = \lambda^{\star}x$ .

Here *A* and *B* are assumed to be symmetric and *B* is also positive definite.

It uses a divide and conquer algorithm.

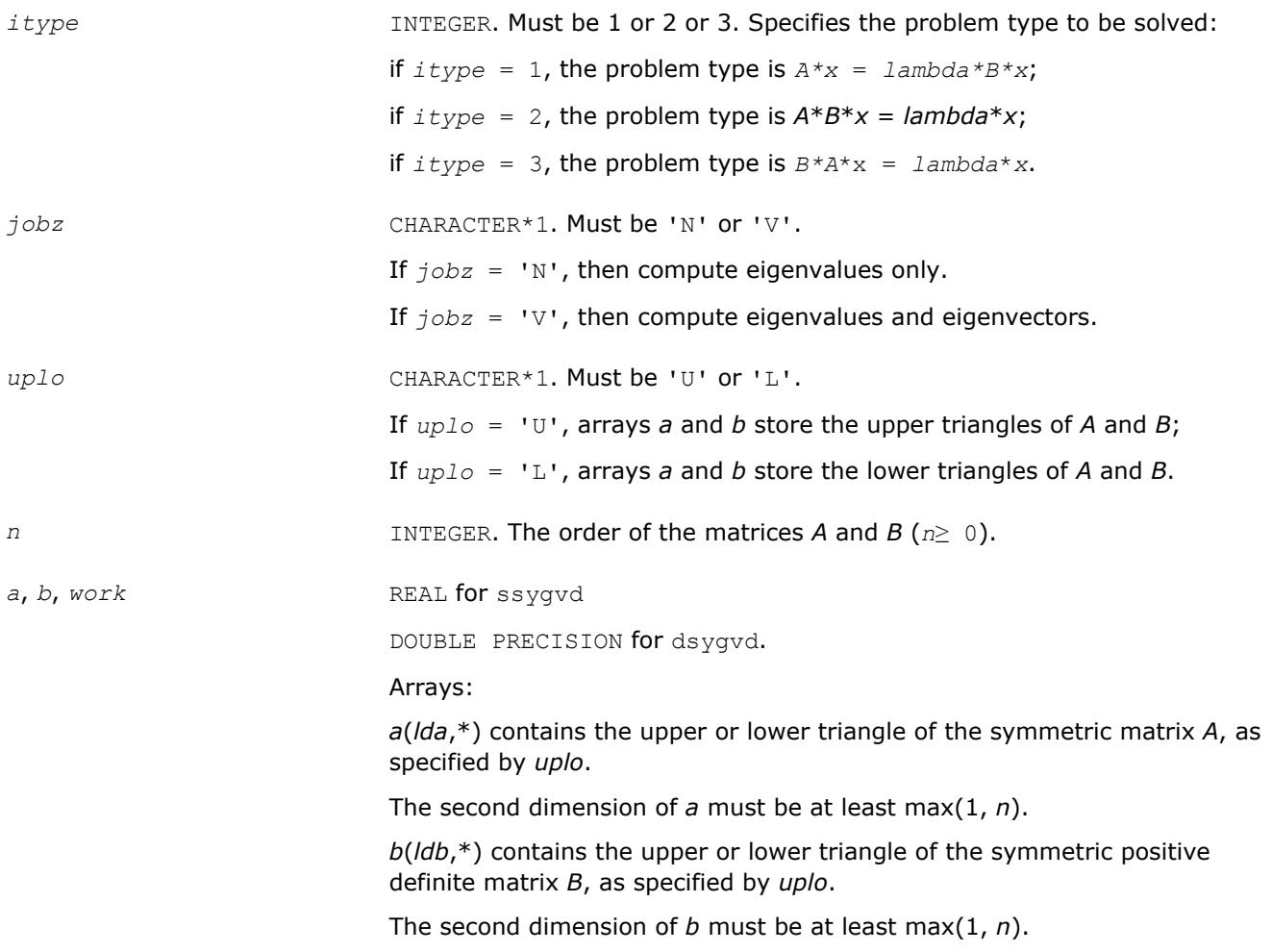

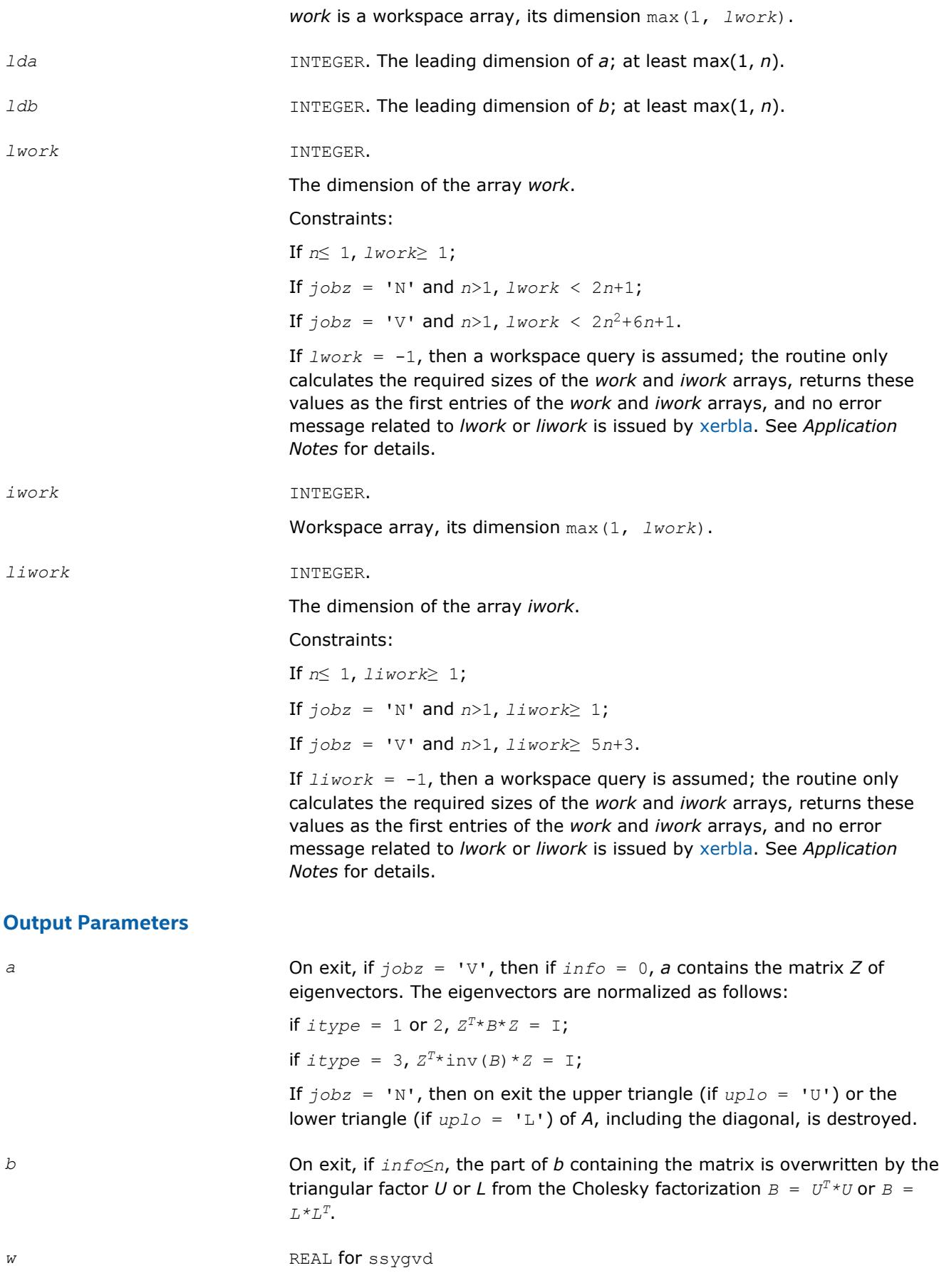

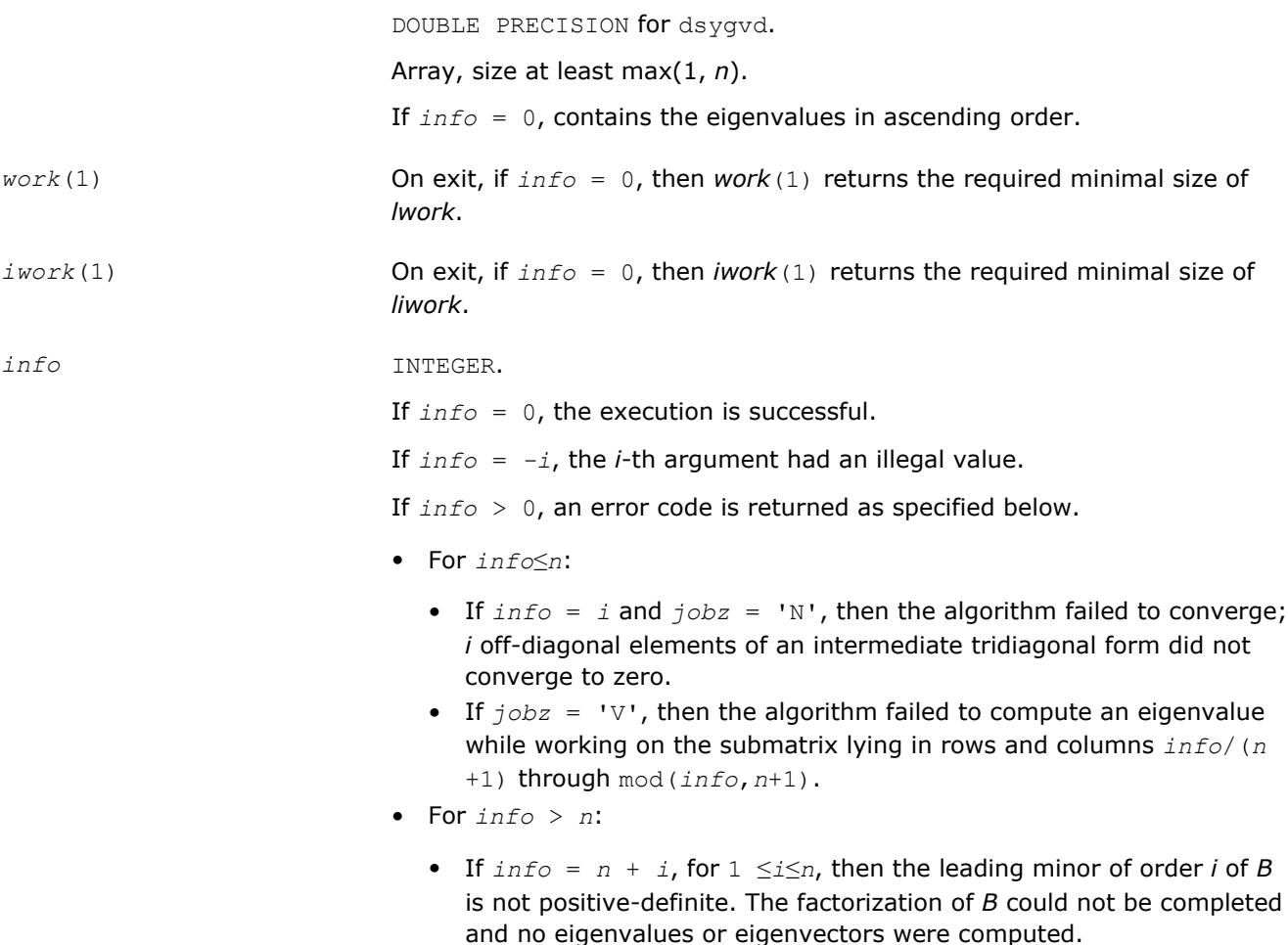

# **LAPACK 95 Interface Notes**

Routines in Fortran 95 interface have fewer arguments in the calling sequence than their FORTRAN 77 counterparts. For general conventions applied to skip redundant or restorable arguments, see [LAPACK 95](#page-417-0) [Interface Conventions](#page-417-0).

Specific details for the routine sygvd interface are the following:

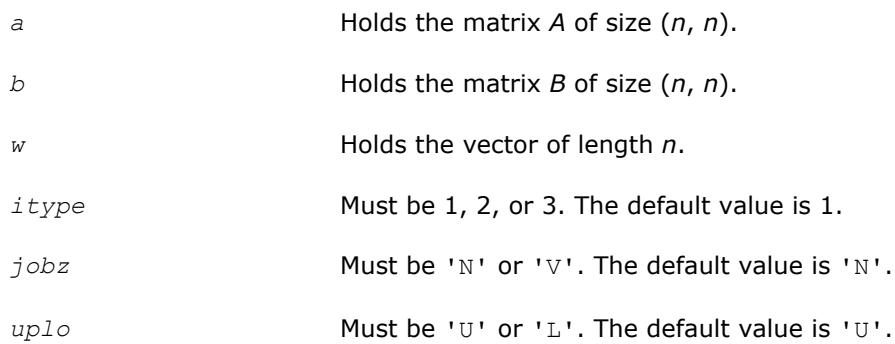

# **Application Notes**

If it is not clear how much workspace to supply, use a generous value of *lwork* (or *liwork*) for the first run or set  $1$ *work* =  $-1$  ( $1$ *iwork* =  $-1$ ).

<span id="page-1201-0"></span>If *lwork* (or *liwork*) has any of admissible sizes, which is no less than the minimal value described, the routine completes the task, though probably not so fast as with a recommended workspace, and provides the recommended workspace in the first element of the corresponding array (*work*, *iwork*) on exit. Use this value (*work*(1), *iwork*(1)) for subsequent runs.

If  $lwork = -1$   $(liwork = -1)$ , the routine returns immediately and provides the recommended workspace in the first element of the corresponding array (*work*, *iwork*). This operation is called a workspace query.

Note that if *work* (*liwork*) is less than the minimal required value and is not equal to -1, the routine returns immediately with an error exit and does not provide any information on the recommended workspace.

### **?hegvd**

*Computes all eigenvalues and, optionally, eigenvectors of a complex generalized Hermitian positive-definite eigenproblem using a divide and conquer method.*

# **Syntax**

call chegvd(*itype*, *jobz*, *uplo*, *n*, *a*, *lda*, *b*, *ldb*, *w*, *work*, *lwork*, *rwork*, *lrwork*, *iwork*, *liwork*, *info*)

call zhegvd(*itype*, *jobz*, *uplo*, *n*, *a*, *lda*, *b*, *ldb*, *w*, *work*, *lwork*, *rwork*, *lrwork*, *iwork*, *liwork*, *info*)

call hegvd(*a*, *b*, *w* [,*itype*] [,*jobz*] [,*uplo*] [,*info*])

### **Include Files**

• mkl.fi, lapack.f90

# **Description**

The routine computes all the eigenvalues, and optionally, the eigenvectors of a complex generalized Hermitian positive-definite eigenproblem, of the form

 $A^*x = \lambda^*B^*x$ ,  $A^*B^*x = \lambda^*x$ , or  $B^*A^*x = \lambda^*x$ .

Here *A* and *B* are assumed to be Hermitian and *B* is also positive definite.

It uses a divide and conquer algorithm.

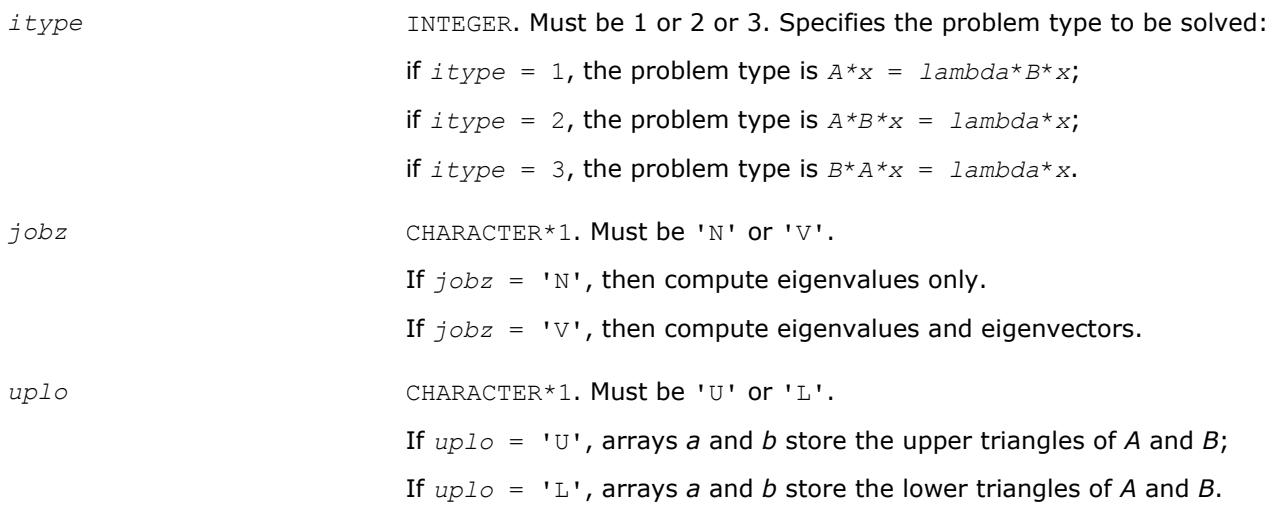

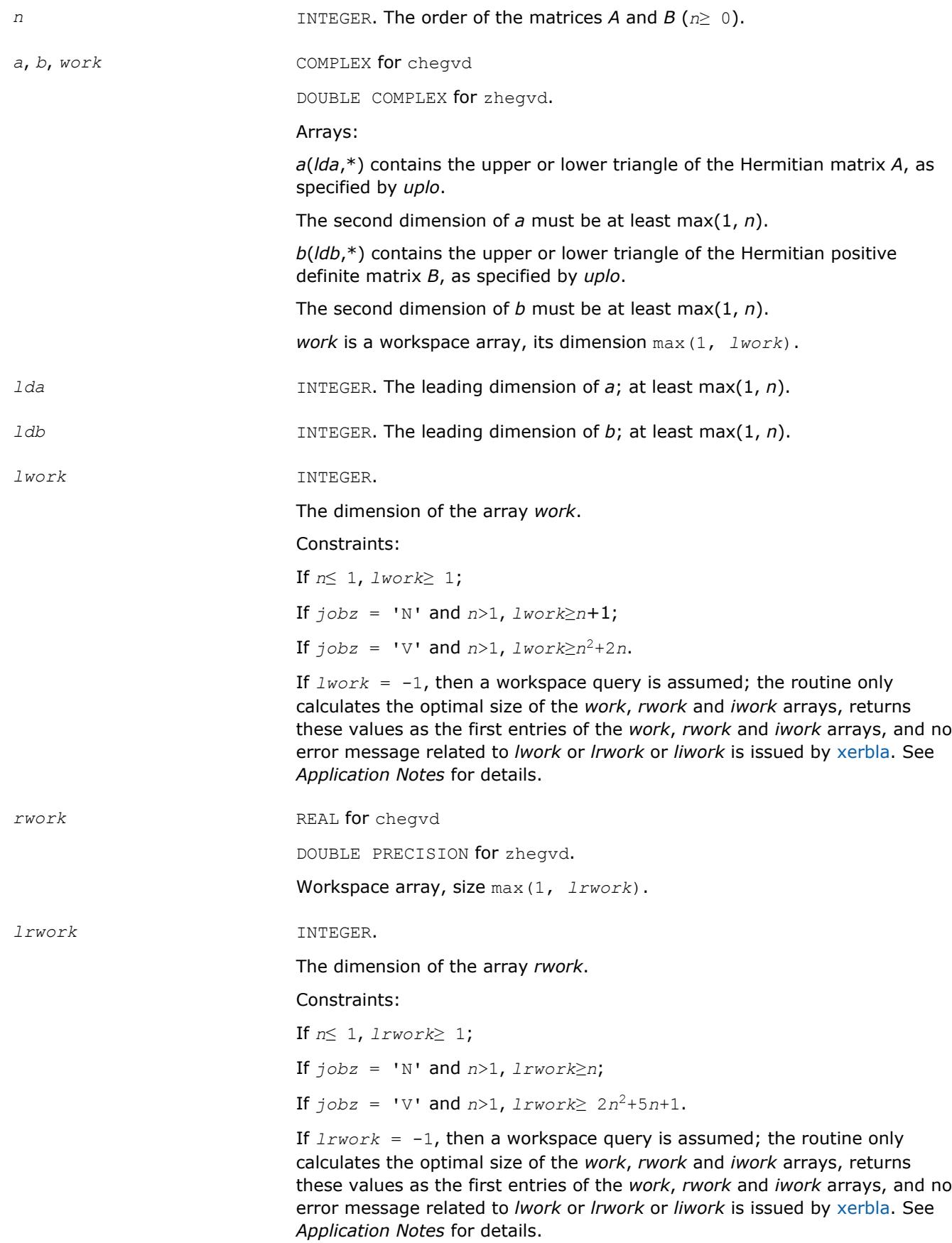

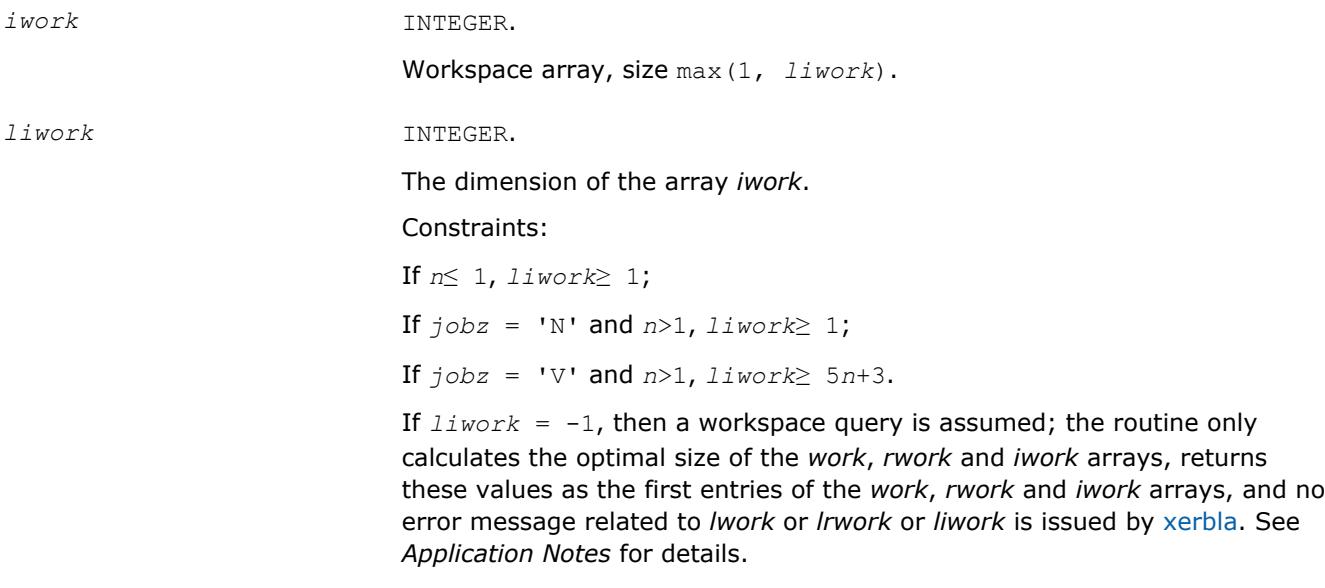

# **Output Parameters**

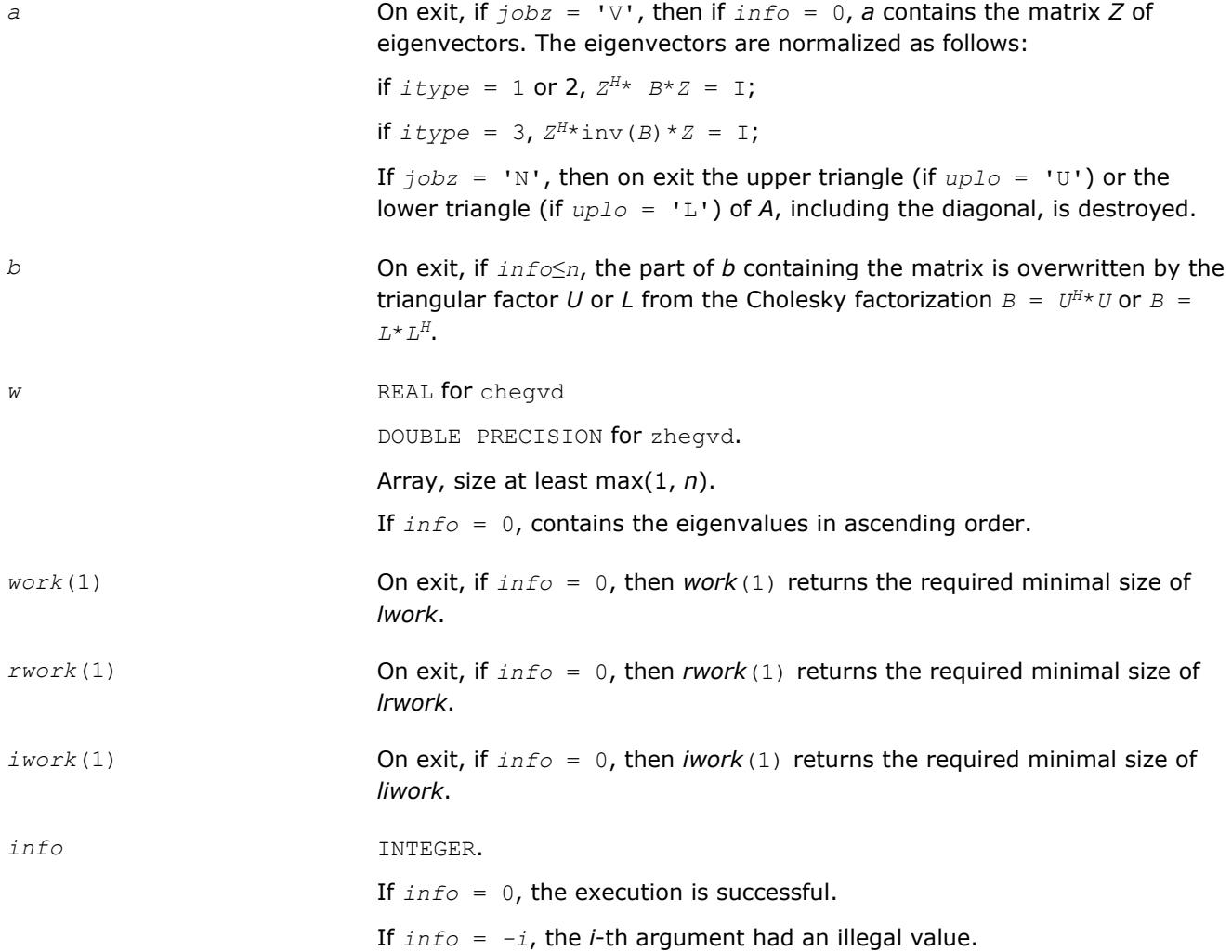

If  $info = i$ , and  $jobz = 'N'$ , then the algorithm failed to converge; *i* offdiagonal elements of an intermediate tridiagonal form did not converge to zero;

if *info* = *i*, and *jobz* = 'V', then the algorithm failed to compute an eigenvalue while working on the submatrix lying in rows and columns *info*/(*n*+1) through mod(*info*, *n*+1).

If  $\text{info} = n + i$ , for  $1 \leq i \leq n$ , then the leading minor of order *i* of *B* is not positive-definite. The factorization of *B* could not be completed and no eigenvalues or eigenvectors were computed.

# <span id="page-1204-0"></span>**LAPACK 95 Interface Notes**

Routines in Fortran 95 interface have fewer arguments in the calling sequence than their FORTRAN 77 counterparts. For general conventions applied to skip redundant or restorable arguments, see [LAPACK 95](#page-417-0) [Interface Conventions](#page-417-0).

Specific details for the routine hegvd interface are the following:

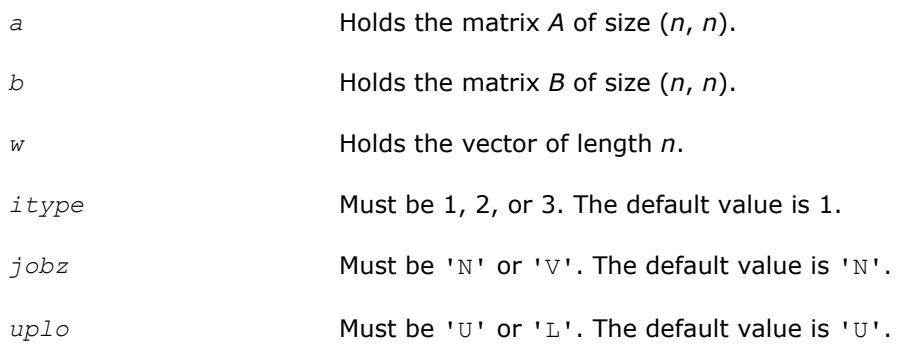

# **Application Notes**

If you are in doubt how much workspace to supply, use a generous value of *lwork* (*liwork* or *lrwork*) for the first run or set  $lwork = -1$  ( $liwork = -1$ ,  $lrwork = -1$ ).

If you choose the first option and set any of admissible *lwork* (*liwork* or *lrwork*) sizes, which is no less than the minimal value described, the routine completes the task, though probably not so fast as with a recommended workspace, and provides the recommended workspace in the first element of the corresponding array (*work*, *iwork*, *rwork*) on exit. Use this value (*work*(1), *iwork*(1), *rwork*(1)) for subsequent runs.

If you set  $1_{Work} = -1$  ( $1_{iWork} = -1$ ,  $1_{iWork} = -1$ ), the routine returns immediately and provides the recommended workspace in the first element of the corresponding array (*work*, *iwork*, *rwork*). This operation is called a workspace query.

Note that if you set *lwork* (*liwork*, *lrwork*) to less than the minimal required value and not -1, the routine returns immediately with an error exit and does not provide any information on the recommended workspace.

# **?sygvx**

*Computes selected eigenvalues and, optionally, eigenvectors of a real generalized symmetric definite eigenproblem.*

# **Syntax**

```
call ssygvx(itype, jobz, range, uplo, n, a, lda, b, ldb, vl, vu, il, iu, abstol, m,
w, z, ldz, work, lwork, iwork, ifail, info)
```
call dsygvx(*itype*, *jobz*, *range*, *uplo*, *n*, *a*, *lda*, *b*, *ldb*, *vl*, *vu*, *il*, *iu*, *abstol*, *m*, *w*, *z*, *ldz*, *work*, *lwork*, *iwork*, *ifail*, *info*)

call sygvx(*a*, *b*, *w* [,*itype*] [,*uplo*] [,*z*] [,*vl*] [,*vu*] [,*il*] [,*iu*] [,*m*] [,*ifail*] [,*abstol*] [,*info*])

#### **Include Files**

• mkl.fi, lapack.f90

### **Description**

The routine computes selected eigenvalues, and optionally, the eigenvectors of a real generalized symmetricdefinite eigenproblem, of the form

 $A^*x = \lambda^*B^*x$ ,  $A^*B^*x = \lambda^*x$ , or  $B^*A^*x = \lambda^*x$ .

Here *A* and *B* are assumed to be symmetric and *B* is also positive definite. Eigenvalues and eigenvectors can be selected by specifying either a range of values or a range of indices for the desired eigenvalues.

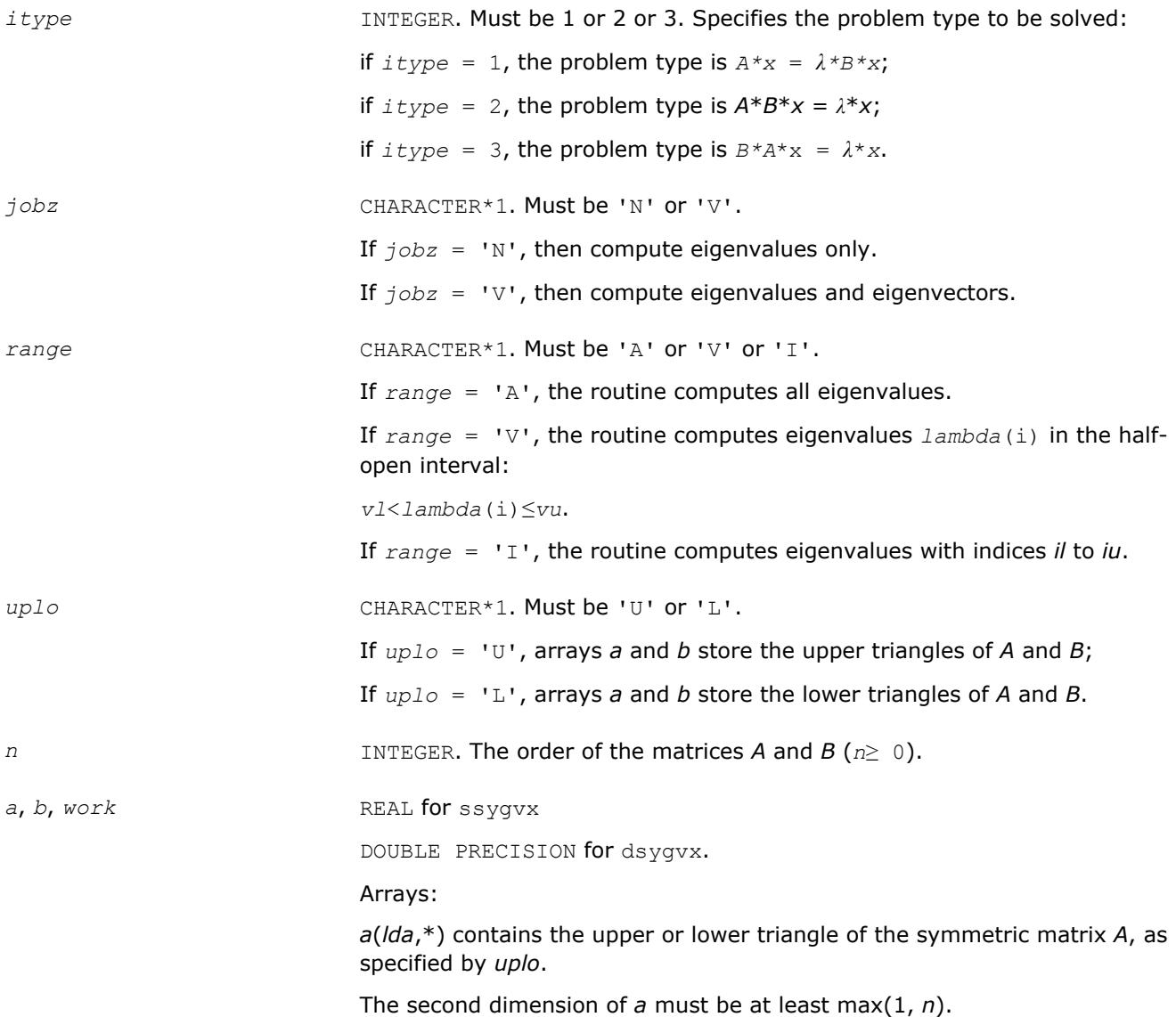

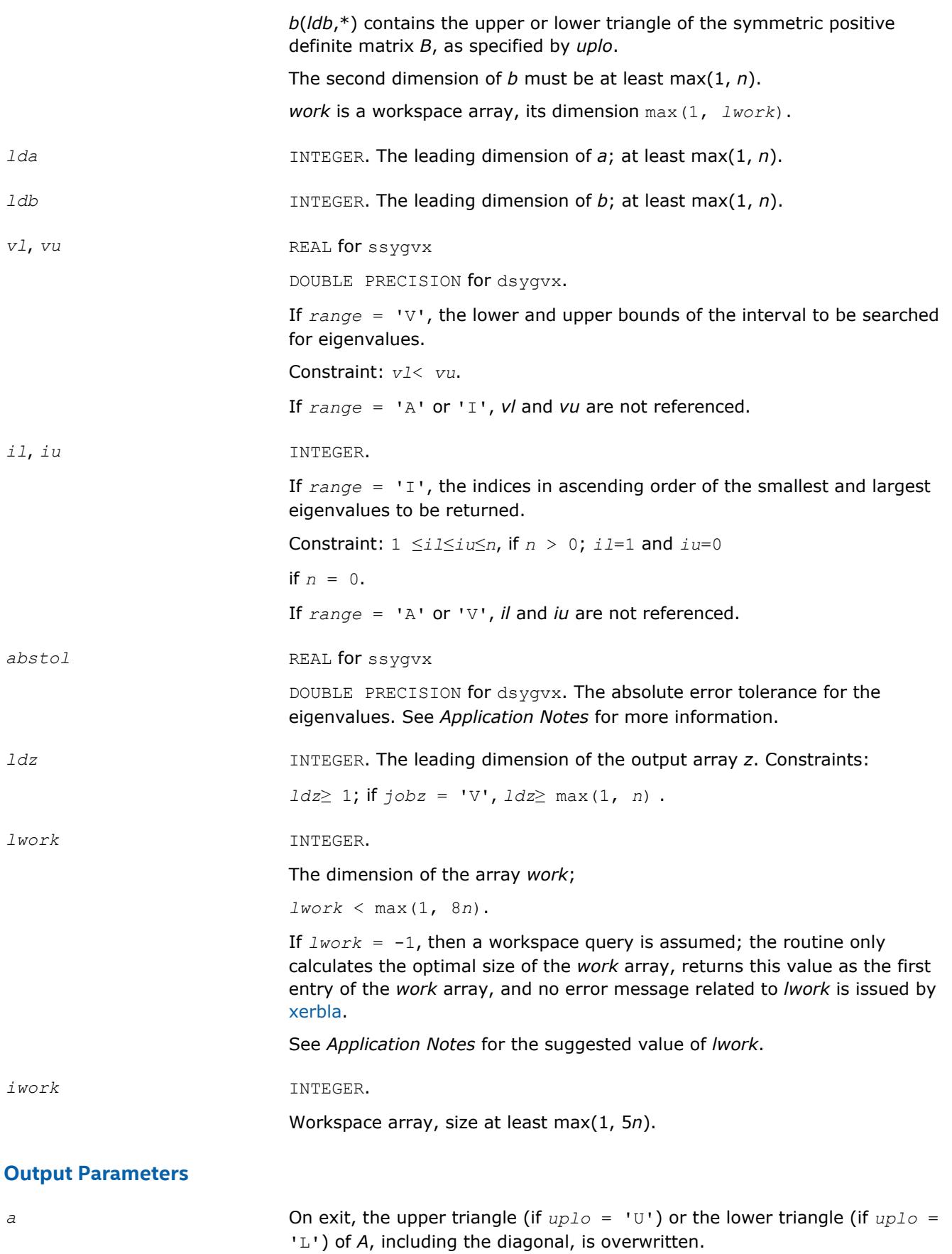

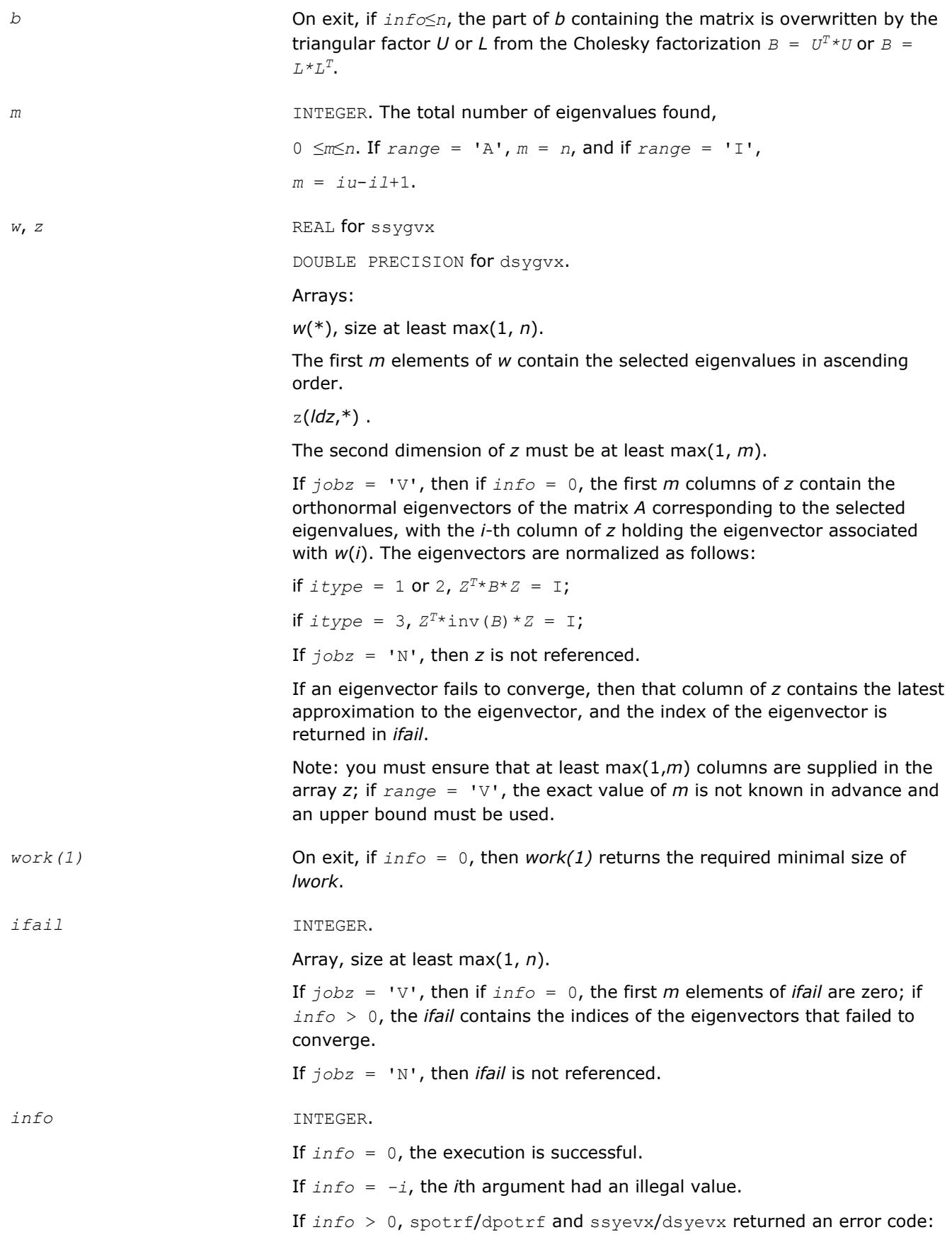

If *info* = *i*≤*n*, ssyevx/dsyevx failed to converge, and *i* eigenvectors failed to converge. Their indices are stored in the array *ifail*;

If  $\inf$  =  $n + i$ , for  $1 \le i \le n$ , then the leading minor of order *i* of *B* is not positive-definite. The factorization of *B* could not be completed and no eigenvalues or eigenvectors were computed.

# **LAPACK 95 Interface Notes**

Routines in Fortran 95 interface have fewer arguments in the calling sequence than their FORTRAN 77 counterparts. For general conventions applied to skip redundant or restorable arguments, see [LAPACK 95](#page-417-0) [Interface Conventions](#page-417-0).

Specific details for the routine sygvx interface are the following:

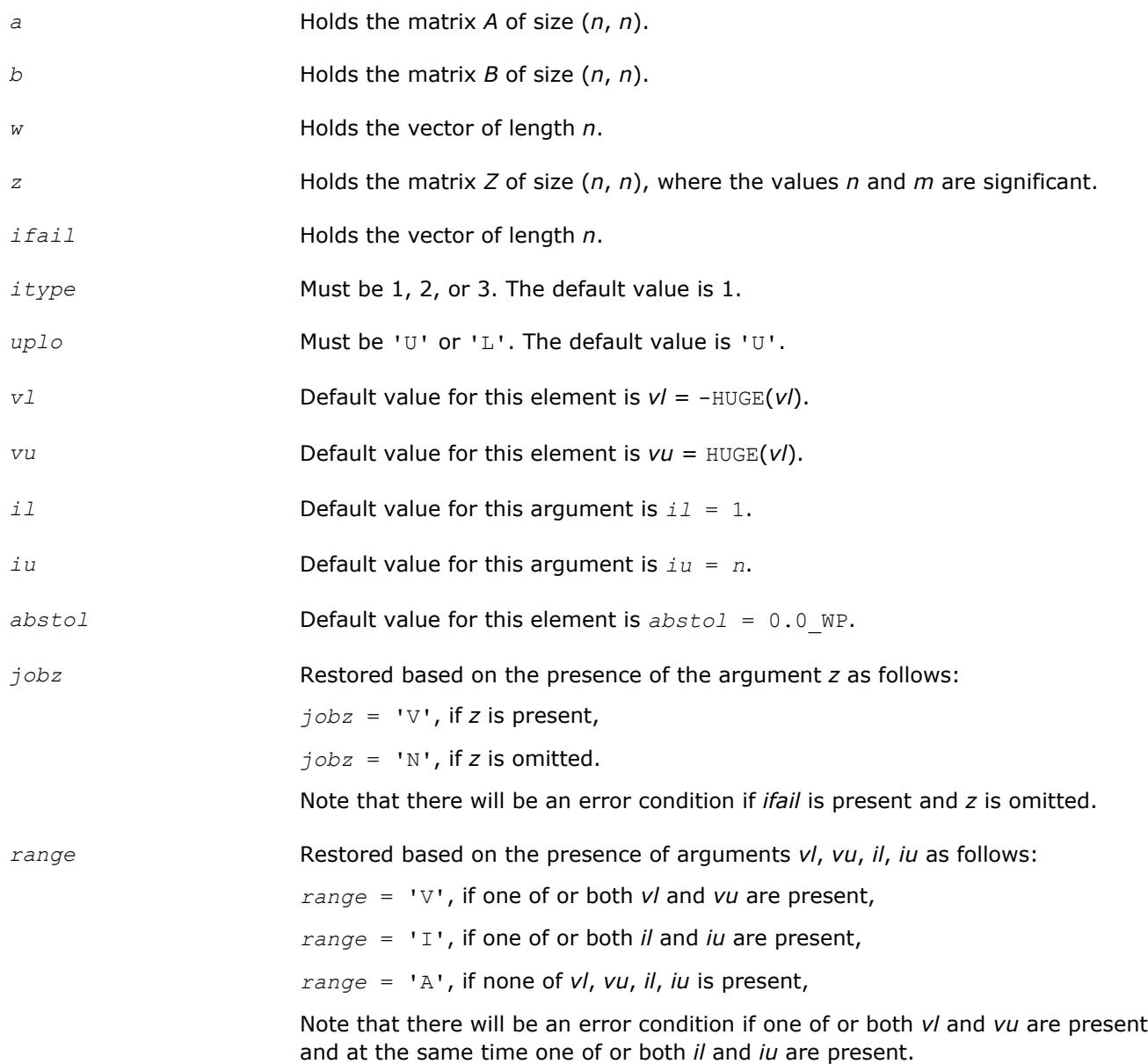

# <span id="page-1209-0"></span>**Application Notes**

An approximate eigenvalue is accepted as converged when it is determined to lie in an interval  $[a,b]$  of width less than or equal to *abstol*+ε\*max(|a|,|b|), where ε is the machine precision.

If *abstol* is less than or equal to zero, then ε\*||*T*||1 is used as tolerance, where *T* is the tridiagonal matrix obtained by reducing *C* to tridiagonal form, where *C* is the symmetric matrix of the standard symmetric problem to which the generalized problem is transformed. Eigenvalues will be computed most accurately when *abstol* is set to twice the underflow threshold 2\*?lamch('S'), not zero.

If this routine returns with *info* > 0, indicating that some eigenvectors did not converge, set *abstol* to 2\*? lamch('S').

For optimum performance use *lwork*≥ (*nb*+3)\**n*, where *nb* is the blocksize for ssytrd/dsytrd returned by ilaenv.

If it is not clear how much workspace to supply, use a generous value of *lwork* for the first run, or set *lwork*  $=-1.$ 

In first case the routine completes the task, though probably not so fast as with a recommended workspace, and provides the recommended workspace in the first element of the corresponding array *work* on exit. Use this value (*work*(1)) for subsequent runs.

If *lwork* = -1, then the routine returns immediately and provides the recommended workspace in the first element of the corresponding array (*work*). This operation is called a workspace query.

Note that if *lwork* is less than the minimal required value and is not equal to -1, then the routine returns immediately with an error exit and does not provide any information on the recommended workspace.

#### **?hegvx**

*Computes selected eigenvalues and, optionally, eigenvectors of a complex generalized Hermitian positive-definite eigenproblem.*

### **Syntax**

call chegvx(*itype*, *jobz*, *range*, *uplo*, *n*, *a*, *lda*, *b*, *ldb*, *vl*, *vu*, *il*, *iu*, *abstol*, *m*, *w*, *z*, *ldz*, *work*, *lwork*, *rwork*, *iwork*, *ifail*, *info*)

call zhegvx(*itype*, *jobz*, *range*, *uplo*, *n*, *a*, *lda*, *b*, *ldb*, *vl*, *vu*, *il*, *iu*, *abstol*, *m*, *w*, *z*, *ldz*, *work*, *lwork*, *rwork*, *iwork*, *ifail*, *info*)

call hegvx(*a*, *b*, *w* [,*itype*] [,*uplo*] [,*z*] [,*vl*] [,*vu*] [,*il*] [,*iu*] [,*m*] [,*ifail*] [,*abstol*] [,*info*])

# **Include Files**

• mkl.fi, lapack.f90

# **Description**

The routine computes selected eigenvalues, and optionally, the eigenvectors of a complex generalized Hermitian positive-definite eigenproblem, of the form

 $A^*x = \lambda^*B^*x$ ,  $A^*B^*x = \lambda^*x$ , or  $B^*A^*x = \lambda^*x$ .

Here *A* and *B* are assumed to be Hermitian and *B* is also positive definite. Eigenvalues and eigenvectors can be selected by specifying either a range of values or a range of indices for the desired eigenvalues.

### **Input Parameters**

*itype* INTEGER. Must be 1 or 2 or 3. Specifies the problem type to be solved:

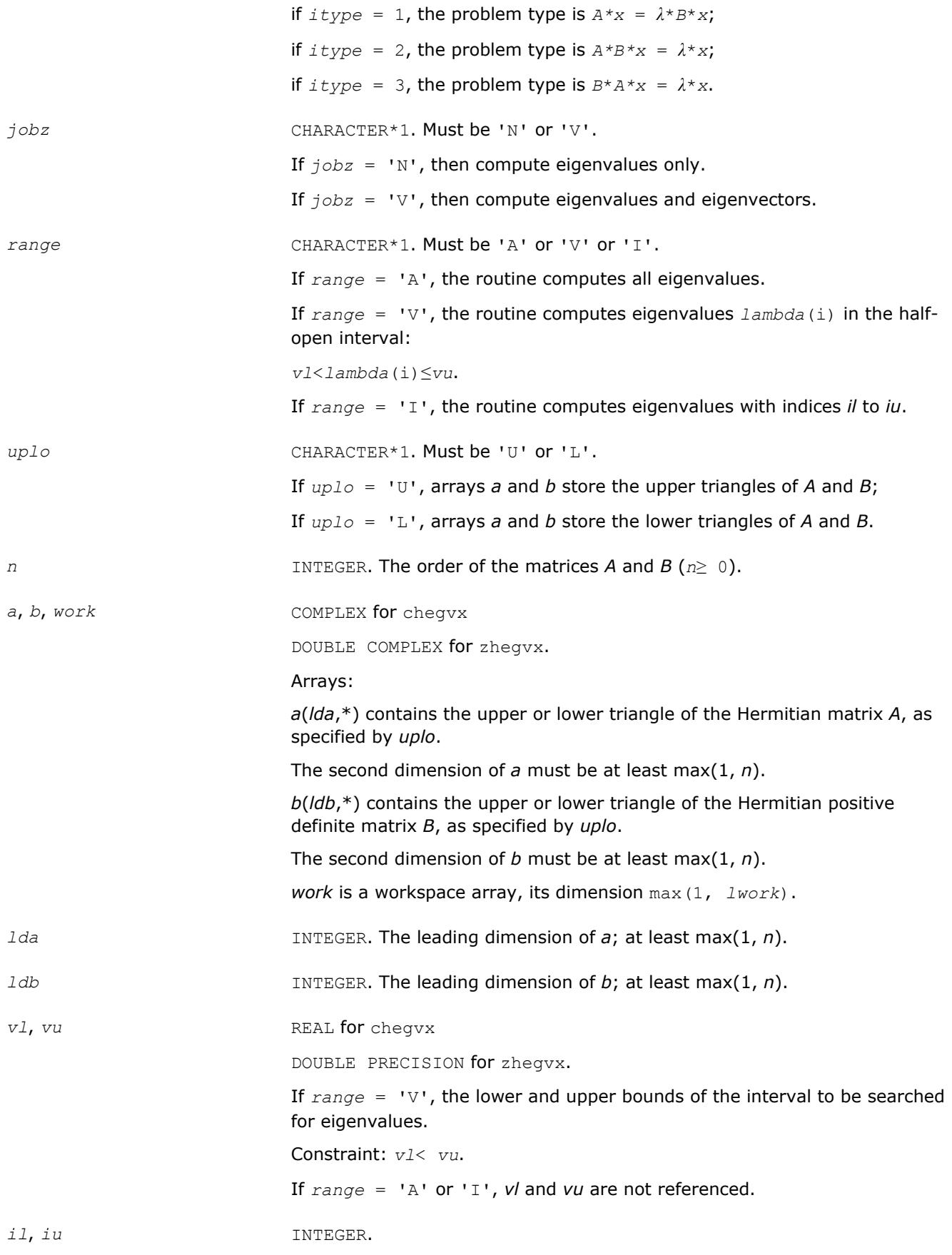

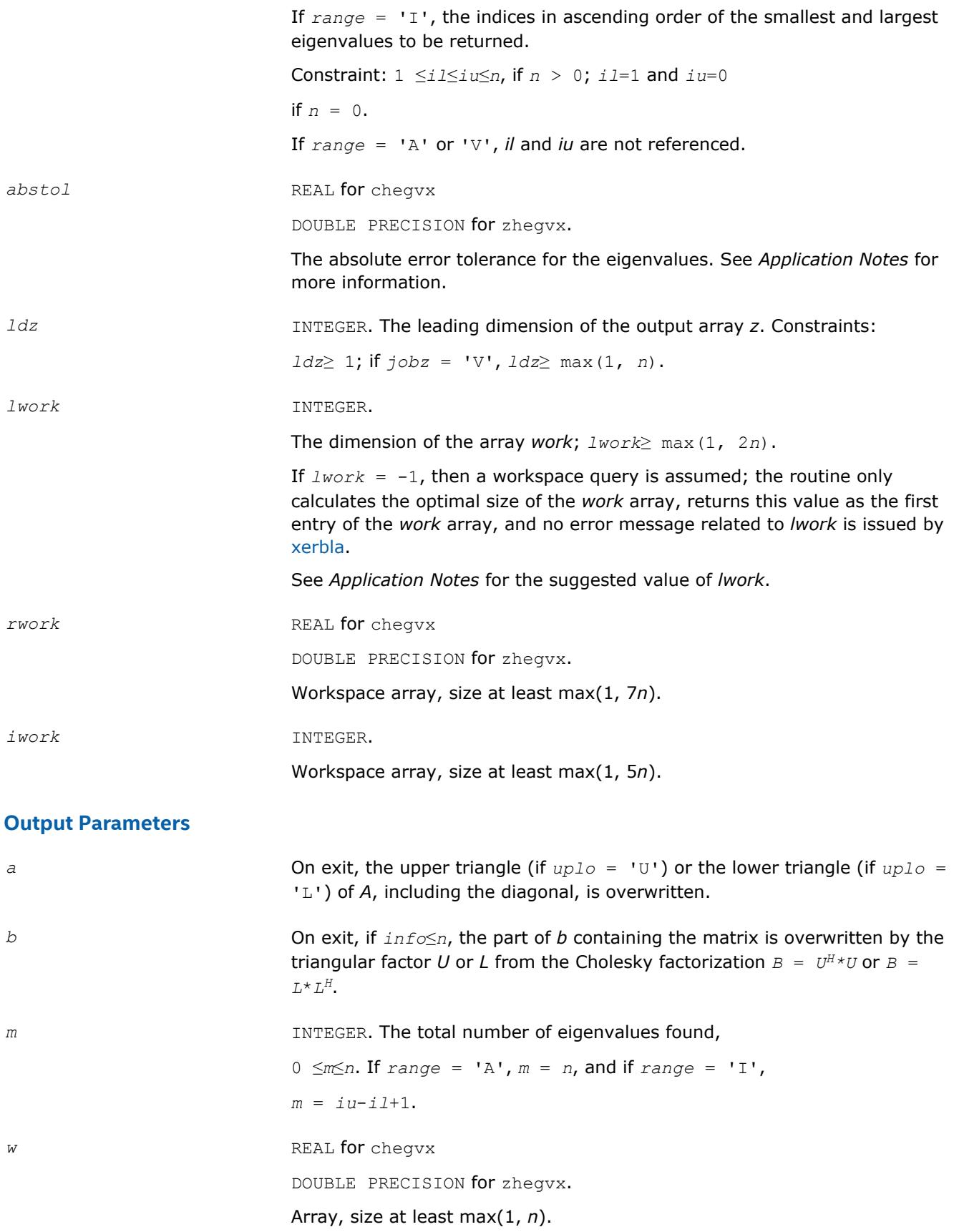

The first *m* elements of *w* contain the selected eigenvalues in ascending order.

z **COMPLEX** for cheqvx

DOUBLE COMPLEX for zhegvx. Array z(*ldz*,\*). The second dimension of *z* must be at least max(1, *m*). If  $j$ *obz* = 'V', then if  $info = 0$ , the first *m* columns of *z* contain the orthonormal eigenvectors of the matrix *A* corresponding to the selected eigenvalues, with the *i*-th column of *z* holding the eigenvector associated with *w*(*i*). The eigenvectors are normalized as follows: if  $itype = 1$  or 2,  $Z^H * B * Z = I$ ; if  $itype = 3$ ,  $Z^{H*}inv(B)*Z = I;$ If  $j \circ bz = 'N'$ , then *z* is not referenced. If an eigenvector fails to converge, then that column of *z* contains the latest approximation to the eigenvector, and the index of the eigenvector is returned in *ifail*. Note: you must ensure that at least max(1,*m*) columns are supplied in the array *z*; if *range* = 'V', the exact value of *m* is not known in advance and an upper bound must be used. *work(1)* On exit, if *info* = 0, then *work(1)* returns the required minimal size of *lwork*. *ifail* INTEGER. Array, size at least max(1, *n*). If  $j$ *obz* = 'V', then if  $j$ *nfo* = 0, the first *m* elements of *ifail* are zero; if *info* > 0, the *ifail* contains the indices of the eigenvectors that failed to converge. If *jobz* = 'N', then *ifail* is not referenced. *info* INTEGER. If *info* = 0, the execution is successful. If *info* = *-i*, the *i*th argument had an illegal value. If *info* > 0, cpotrf/zpotrf and cheevx/zheevx returned an error code: If *info* = *i*≤*n*, cheevx/zheevx failed to converge, and *i* eigenvectors failed to converge. Their indices are stored in the array *ifail*; If  $info = n + i$ , for  $1 \le i \le n$ , then the leading minor of order *i* of *B* is not positive-definite. The factorization of *B* could not be completed and no

# **LAPACK 95 Interface Notes**

Routines in Fortran 95 interface have fewer arguments in the calling sequence than their FORTRAN 77 counterparts. For general conventions applied to skip redundant or restorable arguments, see [LAPACK 95](#page-417-0) [Interface Conventions](#page-417-0).

eigenvalues or eigenvectors were computed.

Specific details for the routine hegvx interface are the following:

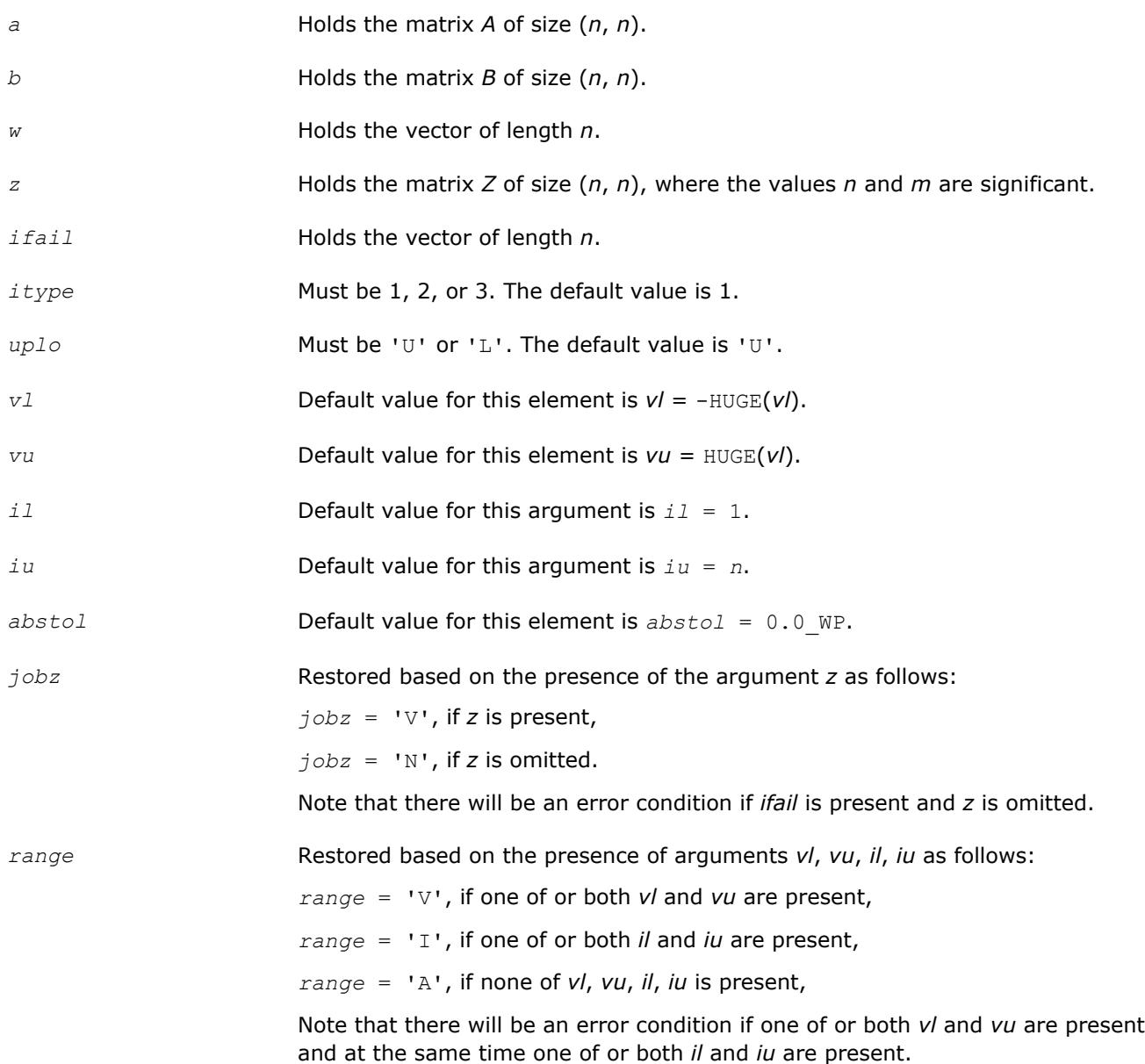

# **Application Notes**

An approximate eigenvalue is accepted as converged when it is determined to lie in an interval [a,b] of width less than or equal to *abstol*+ε\*max(|a|,|b|), where ε is the machine precision.

If *abstol* is less than or equal to zero, then ε\*||*T*||1 will be used in its place, where *T* is the tridiagonal matrix obtained by reducing *C* to tridiagonal form, where *C* is the symmetric matrix of the standard symmetric problem to which the generalized problem is transformed. Eigenvalues will be computed most accurately when *abstol* is set to twice the underflow threshold 2\*?lamch('S'), not zero.

If this routine returns with *info* > 0, indicating that some eigenvectors did not converge, try setting *abstol* to 2\*?lamch('S').

For optimum performance use *lwork*≥ (*nb*+1)\**n*, where *nb* is the blocksize for chetrd/zhetrd returned by ilaenv.

If you are in doubt how much workspace to supply, use a generous value of *lwork* for the first run or set  $lwork = -1$ .

<span id="page-1214-0"></span>If you choose the first option and set any of admissible *lwork* sizes, which is no less than the minimal value described, the routine completes the task, though probably not so fast as with a recommended workspace, and provides the recommended workspace in the first element of the corresponding array *work* on exit. Use this value (*work*(1)) for subsequent runs.

If you set  $lwork = -1$ , the routine returns immediately and provides the recommended workspace in the first element of the corresponding array (*work*). This operation is called a workspace query.

Note that if you set *lwork* to less than the minimal required value and not -1, the routine returns immediately with an error exit and does not provide any information on the recommended workspace.

### **?spgv**

*Computes all eigenvalues and, optionally, eigenvectors of a real generalized symmetric definite eigenproblem with matrices in packed storage.*

### **Syntax**

call sspgv(*itype*, *jobz*, *uplo*, *n*, *ap*, *bp*, *w*, *z*, *ldz*, *work*, *info*) call dspgv(*itype*, *jobz*, *uplo*, *n*, *ap*, *bp*, *w*, *z*, *ldz*, *work*, *info*) call spgv(*ap*, *bp*, *w* [,*itype*] [,*uplo*] [,*z*] [,*info*])

# **Include Files**

• mkl.fi, lapack.f90

# **Description**

The routine computes all the eigenvalues, and optionally, the eigenvectors of a real generalized symmetricdefinite eigenproblem, of the form

 $A^*x = \lambda^*B^*x$ ,  $A^*B^*x = \lambda^*x$ , or  $B^*A^*x = \lambda^*x$ .

Here *A* and *B* are assumed to be symmetric, stored in packed format, and *B* is also positive definite.

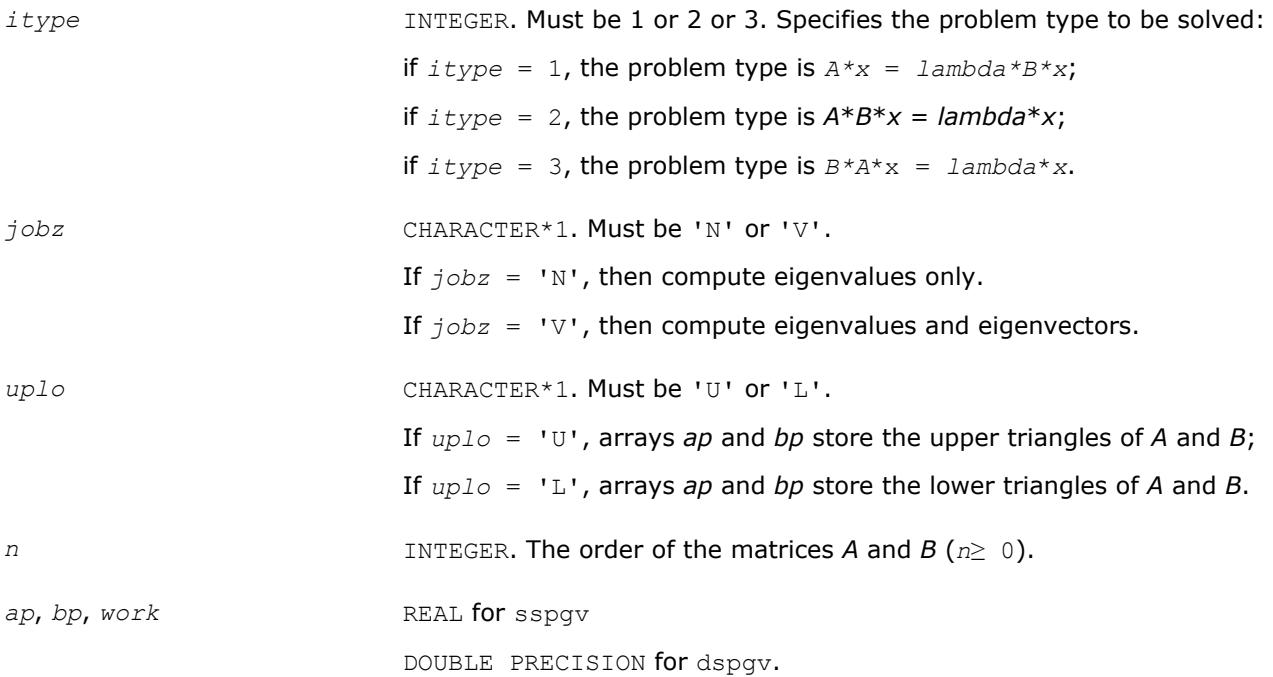

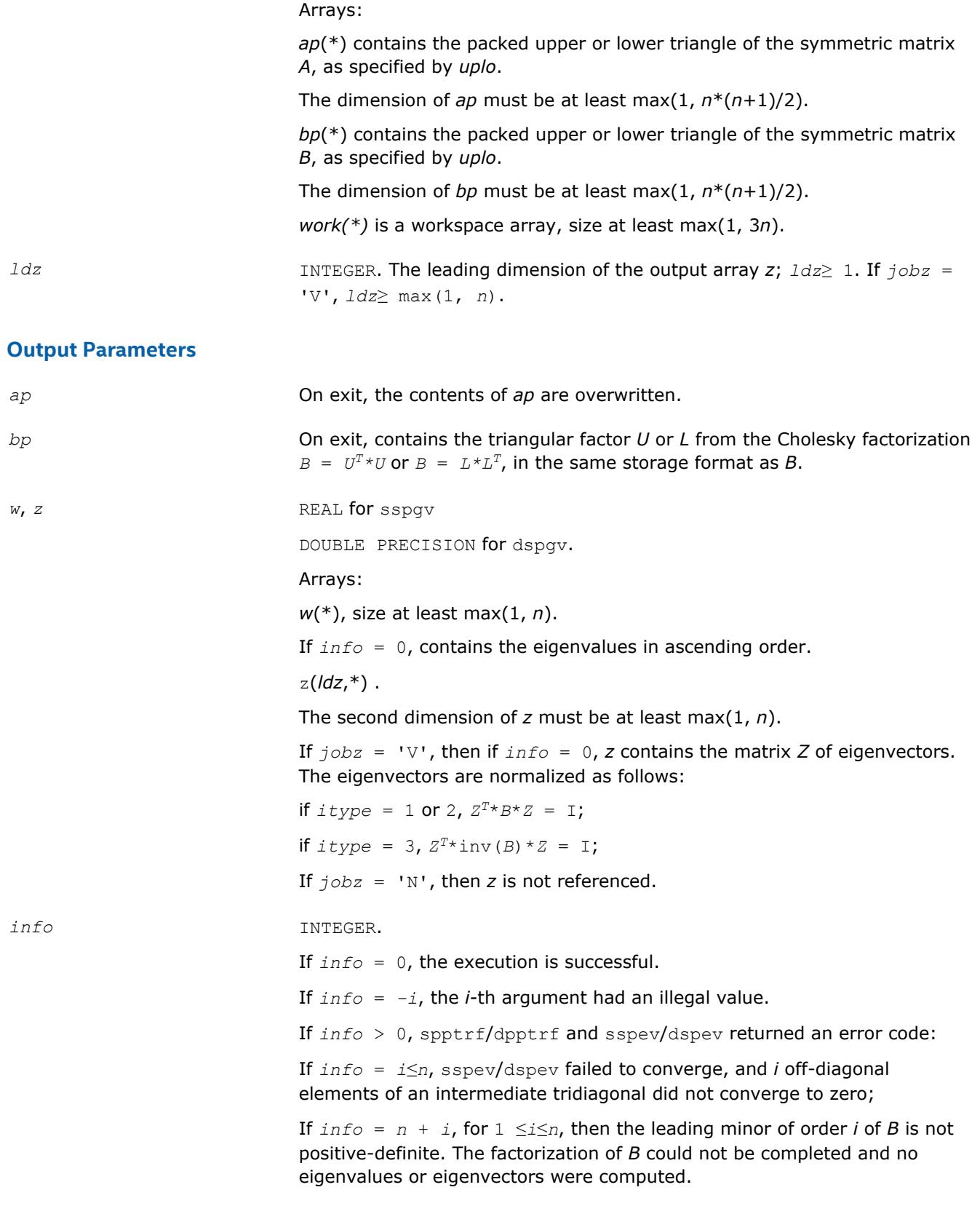

# <span id="page-1216-0"></span>**LAPACK 95 Interface Notes**

Routines in Fortran 95 interface have fewer arguments in the calling sequence than their FORTRAN 77 counterparts. For general conventions applied to skip redundant or restorable arguments, see [LAPACK 95](#page-417-0) [Interface Conventions](#page-417-0).

Specific details for the routine spgv interface are the following:

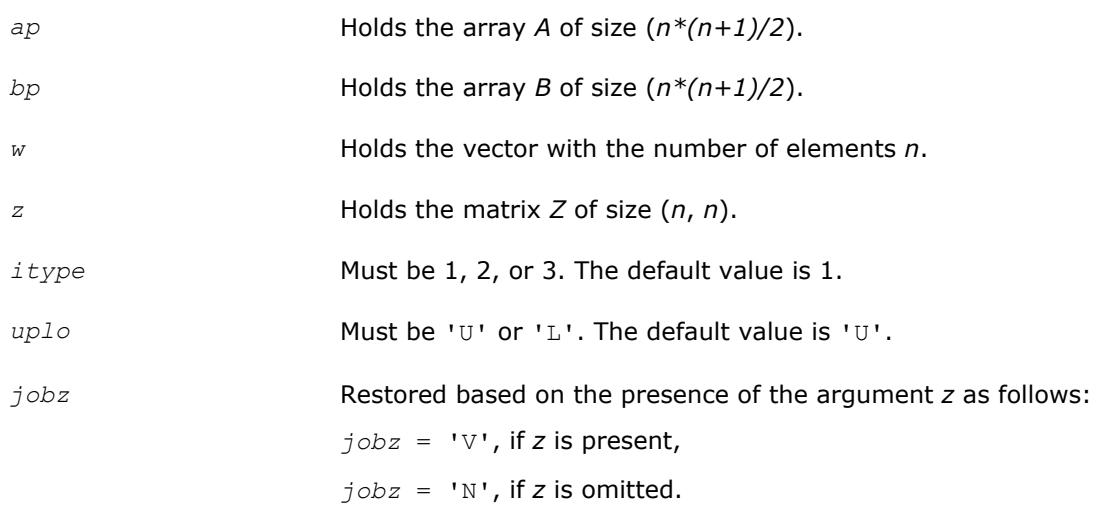

### **?hpgv**

*Computes all eigenvalues and, optionally, eigenvectors of a complex generalized Hermitian positive-definite eigenproblem with matrices in packed storage.*

### **Syntax**

call chpgv(*itype*, *jobz*, *uplo*, *n*, *ap*, *bp*, *w*, *z*, *ldz*, *work*, *rwork*, *info*) call zhpgv(*itype*, *jobz*, *uplo*, *n*, *ap*, *bp*, *w*, *z*, *ldz*, *work*, *rwork*, *info*) call hpgv(*ap*, *bp*, *w* [,*itype*] [,*uplo*] [,*z*] [,*info*])

# **Include Files**

• mkl.fi, lapack.f90

# **Description**

The routine computes all the eigenvalues, and optionally, the eigenvectors of a complex generalized Hermitian positive-definite eigenproblem, of the form

 $A^*x = \lambda^*B^*x$ ,  $A^*B^*x = \lambda^*x$ , or  $B^*A^*x = \lambda^*x$ .

Here *A* and *B* are assumed to be Hermitian, stored in packed format, and *B* is also positive definite.

### **Input Parameters**

*itype* **INTEGER.** Must be 1 or 2 or 3. Specifies the problem type to be solved: if  $itype = 1$ , the problem type is  $A * x =$   $lambda * B * x$ ; if  $itype = 2$ , the problem type is  $A*B*x = lambda*x$ ; if  $i$ *type* = 3, the problem type is  $B*A*x = lambda*x$ .

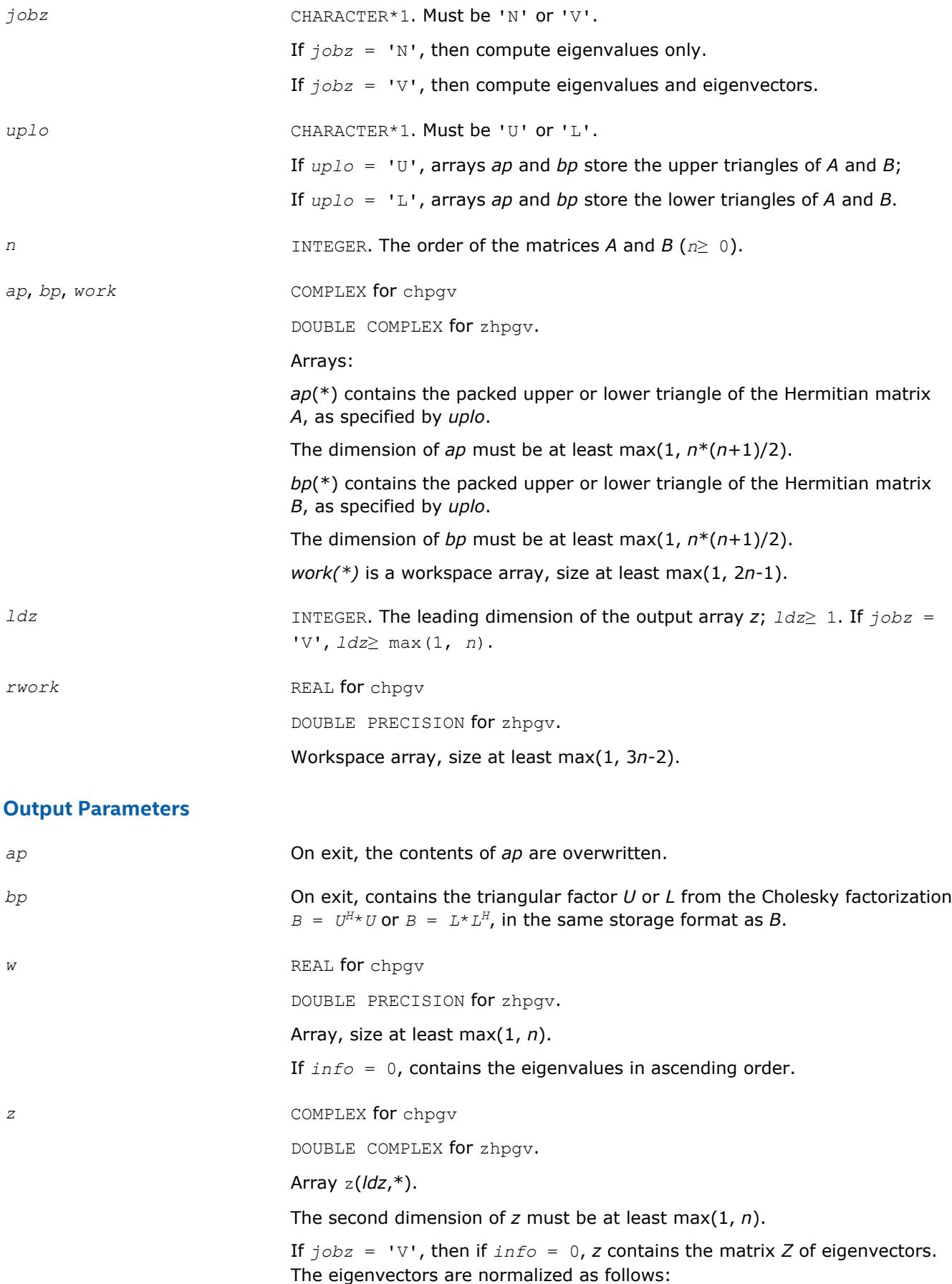

<span id="page-1218-0"></span>

if  $itype = 1$  or 2,  $Z^{H*}B^{*}Z = I;$ 

if  $itype = 3$ ,  $Z^{H*}inv(B)*Z = I;$ 

If  $j \circ bz = 'N'$ , then *z* is not referenced.

### *info* INTEGER.

If *info* = 0, the execution is successful.

If *info* = *-i*, the *i-*th argument had an illegal value.

If *info* > 0, cpptrf/zpptrf and chpev/zhpev returned an error code:

If  $info = i \leq n$ , chpev/zhpev failed to converge, and *i* off-diagonal elements of an intermediate tridiagonal did not converge to zero;

If  $info = n + i$ , for  $1 \le i \le n$ , then the leading minor of order *i* of *B* is not positive-definite. The factorization of *B* could not be completed and no eigenvalues or eigenvectors were computed.

## **LAPACK 95 Interface Notes**

Routines in Fortran 95 interface have fewer arguments in the calling sequence than their FORTRAN 77 counterparts. For general conventions applied to skip redundant or restorable arguments, see [LAPACK 95](#page-417-0) [Interface Conventions](#page-417-0).

Specific details for the routine hpgv interface are the following:

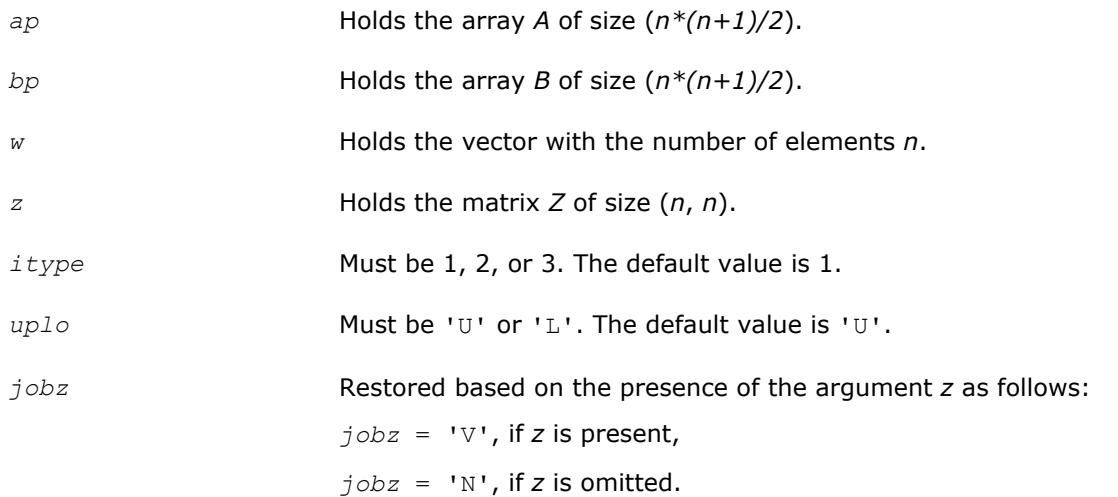

### **?spgvd**

*Computes all eigenvalues and, optionally, eigenvectors of a real generalized symmetric definite eigenproblem with matrices in packed storage using a divide and conquer method.*

### **Syntax**

call sspgvd(*itype*, *jobz*, *uplo*, *n*, *ap*, *bp*, *w*, *z*, *ldz*, *work*, *lwork*, *iwork*, *liwork*, *info*) call dspgvd(*itype*, *jobz*, *uplo*, *n*, *ap*, *bp*, *w*, *z*, *ldz*, *work*, *lwork*, *iwork*, *liwork*, *info*) call spgvd(*ap*, *bp*, *w* [,*itype*] [,*uplo*] [,*z*] [,*info*])

### **Include Files**

• mkl.fi, lapack.f90

# **Description**

The routine computes all the eigenvalues, and optionally, the eigenvectors of a real generalized symmetricdefinite eigenproblem, of the form

 $A^*x = \lambda^*B^*x$ ,  $A^*B^*x = \lambda^*x$ , or  $B^*A^*x = \lambda^*x$ .

Here *A* and *B* are assumed to be symmetric, stored in packed format, and *B* is also positive definite.

If eigenvectors are desired, it uses a divide and conquer algorithm.

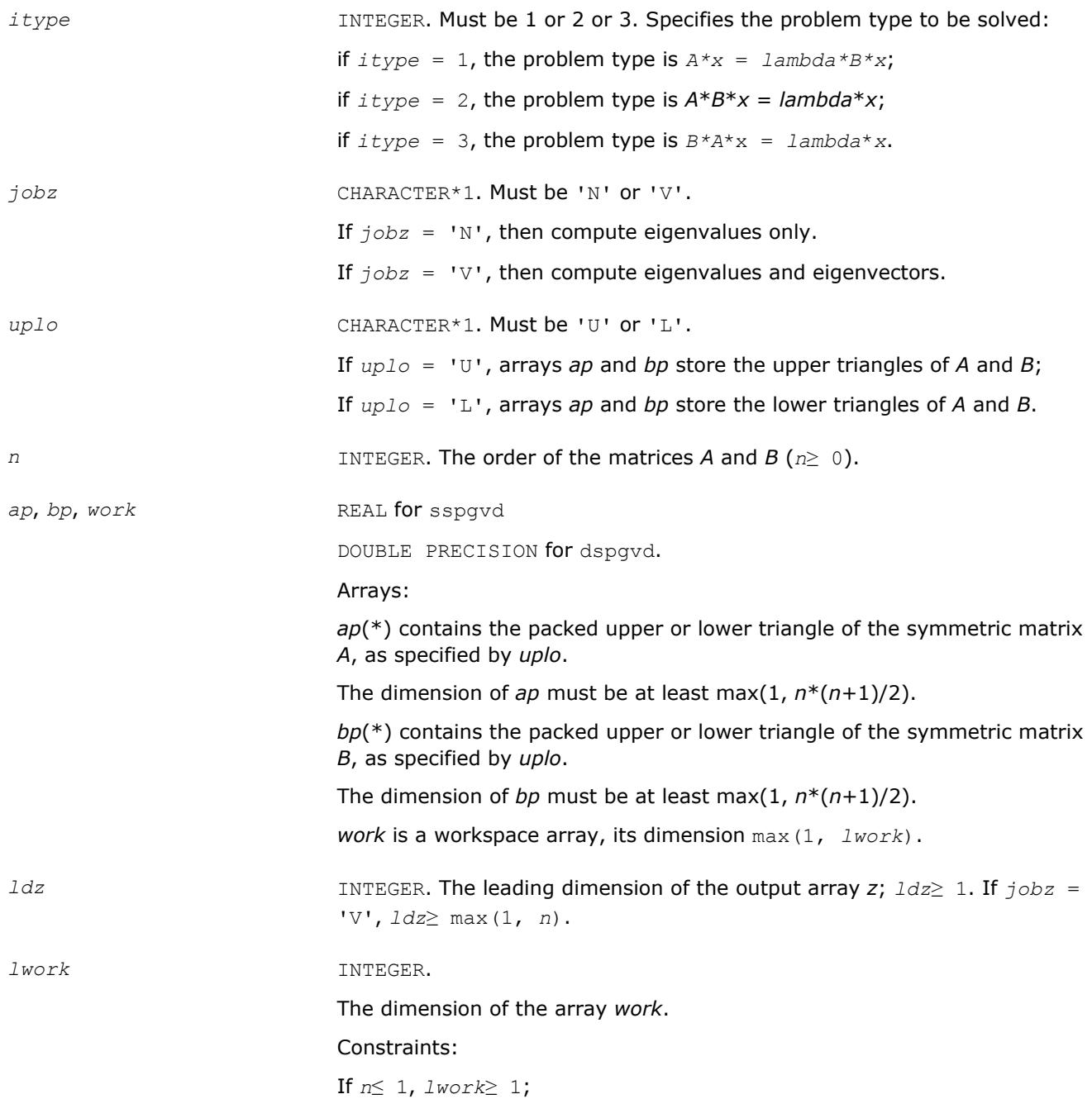

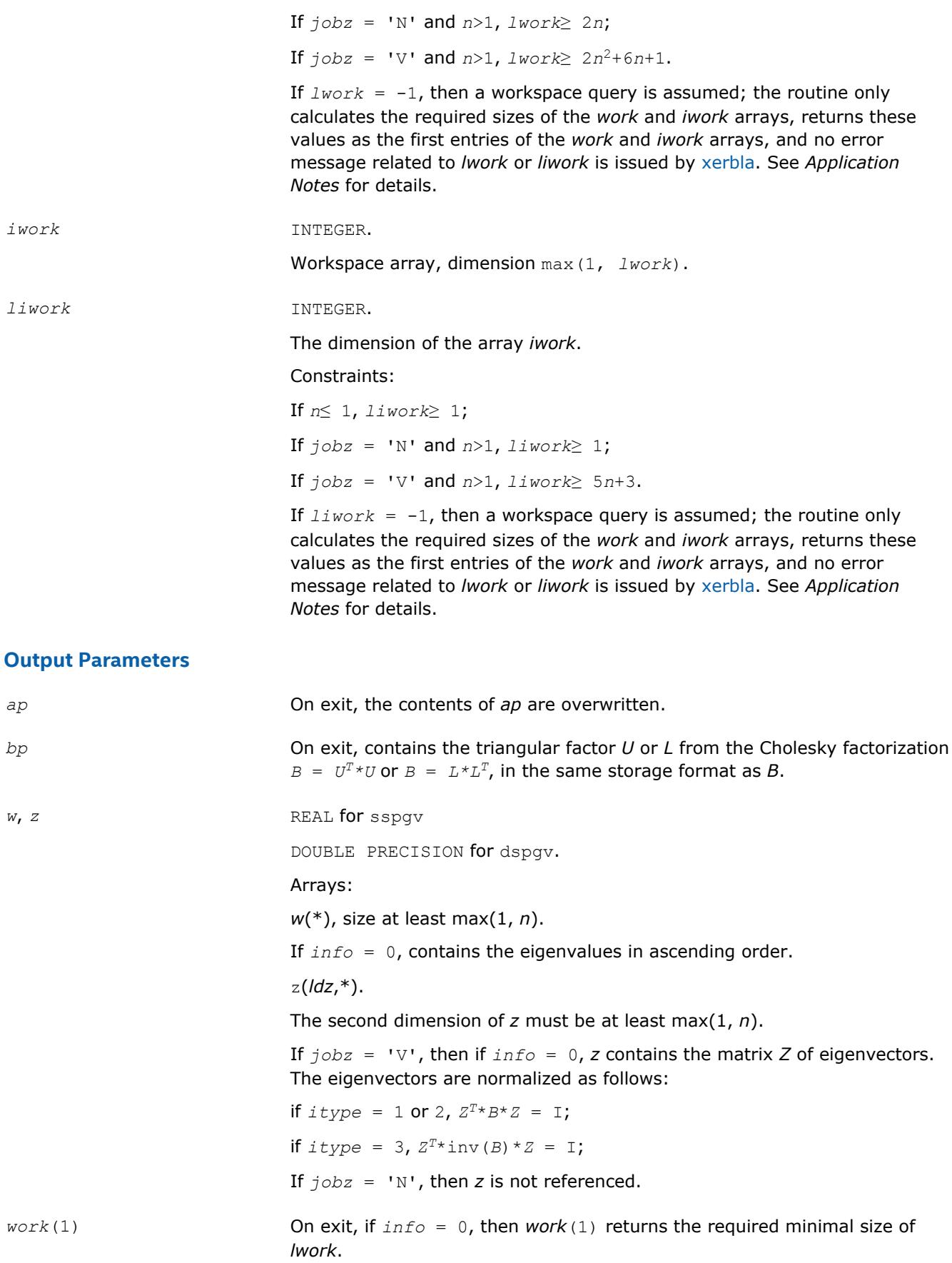

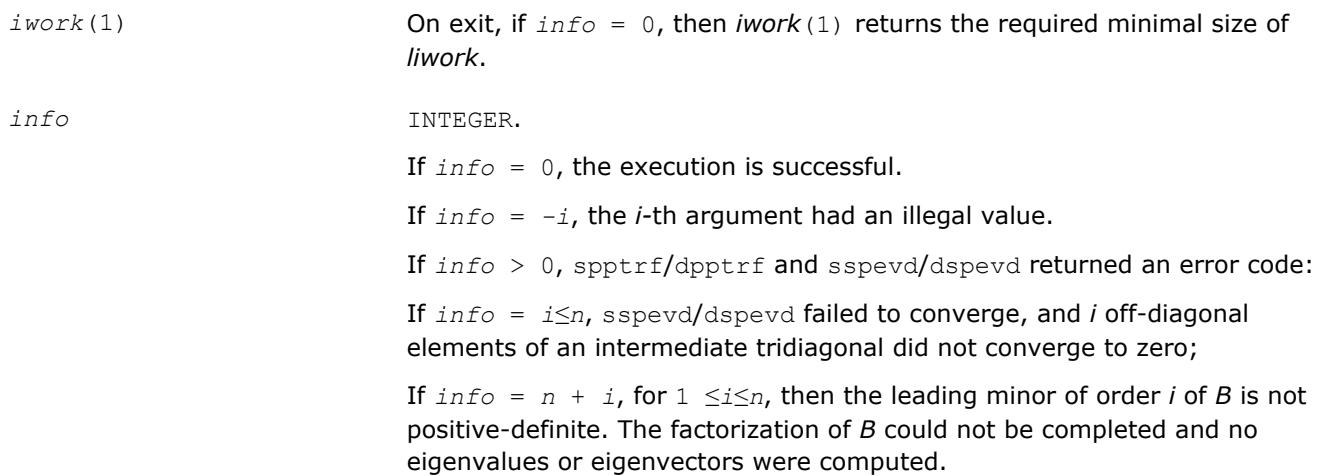

# **LAPACK 95 Interface Notes**

Routines in Fortran 95 interface have fewer arguments in the calling sequence than their FORTRAN 77 counterparts. For general conventions applied to skip redundant or restorable arguments, see [LAPACK 95](#page-417-0) [Interface Conventions](#page-417-0).

Specific details for the routine spgvd interface are the following:

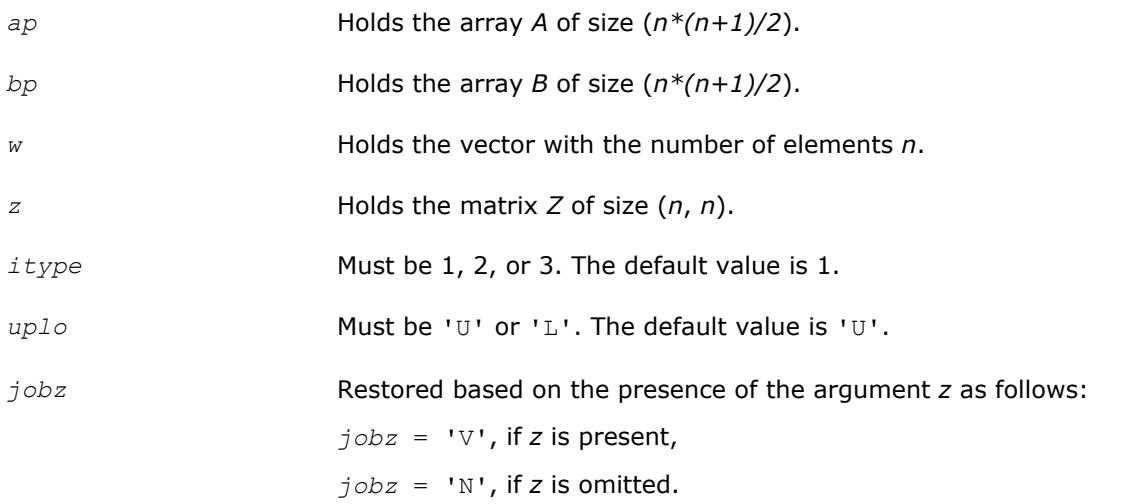

# **Application Notes**

If it is not clear how much workspace to supply, use a generous value of *lwork* (or *liwork*) for the first run, or set  $lwork = -1 (liwork = -1)$ .

If *lwork* (or *liwork*) has any of admissible sizes, which is no less than the minimal value described, then the routine completes the task, though probably not so fast as with a recommended workspace, and provides the recommended workspace in the first element of the corresponding array (*work*, *iwork*) on exit. Use this value (*work*(1), *iwork*(1)) for subsequent runs.

If  $lwork = -1 (liwork = -1)$ , then the routine returns immediately and provides the recommended workspace in the first element of the corresponding array (*work*, *iwork*). This operation is called a workspace query.

Note that if *lwork* (*liwork*) is less than the minimal required value and is not equal to -1, then the routine returns immediately with an error exit and does not provide any information on the recommended workspace.

### <span id="page-1222-0"></span>**?hpgvd**

*Computes all eigenvalues and, optionally, eigenvectors of a complex generalized Hermitian positive-definite eigenproblem with matrices in packed storage using a divide and conquer method.*

### **Syntax**

call chpgvd(*itype*, *jobz*, *uplo*, *n*, *ap*, *bp*, *w*, *z*, *ldz*, *work*, *lwork*, *rwork*, *lrwork*, *iwork*, *liwork*, *info*) call zhpgvd(*itype*, *jobz*, *uplo*, *n*, *ap*, *bp*, *w*, *z*, *ldz*, *work*, *lwork*, *rwork*, *lrwork*, *iwork*, *liwork*, *info*) call hpgvd(*ap*, *bp*, *w* [,*itype*] [,*uplo*] [,*z*] [,*info*])

### **Include Files**

• mkl.fi, lapack.f90

### **Description**

The routine computes all the eigenvalues, and optionally, the eigenvectors of a complex generalized Hermitian positive-definite eigenproblem, of the form

 $A^*x = \lambda^*B^*x$ ,  $A^*B^*x = \lambda^*x$ , or  $B^*A^*x = \lambda^*x$ .

Here *A* and *B* are assumed to be Hermitian, stored in packed format, and *B* is also positive definite.

If eigenvectors are desired, it uses a divide and conquer algorithm.

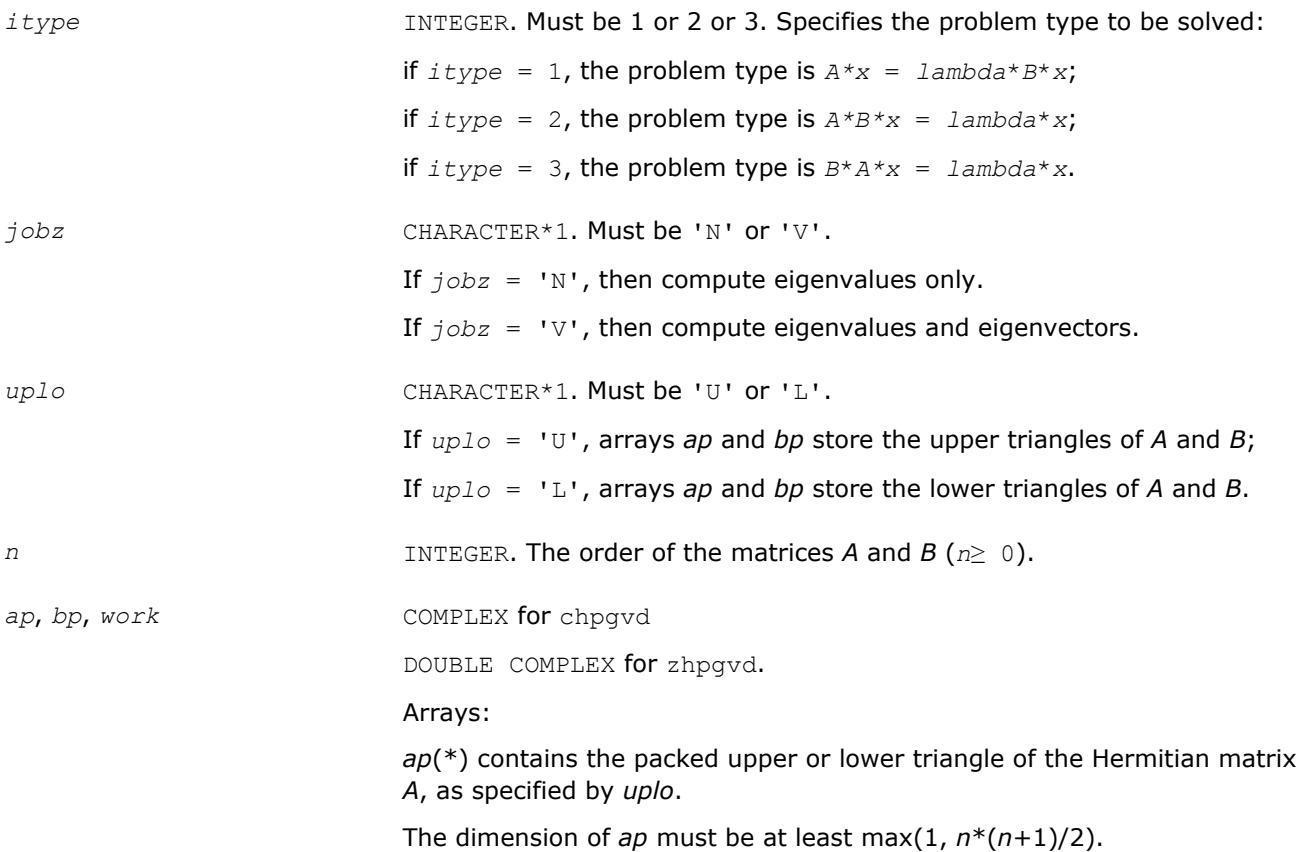

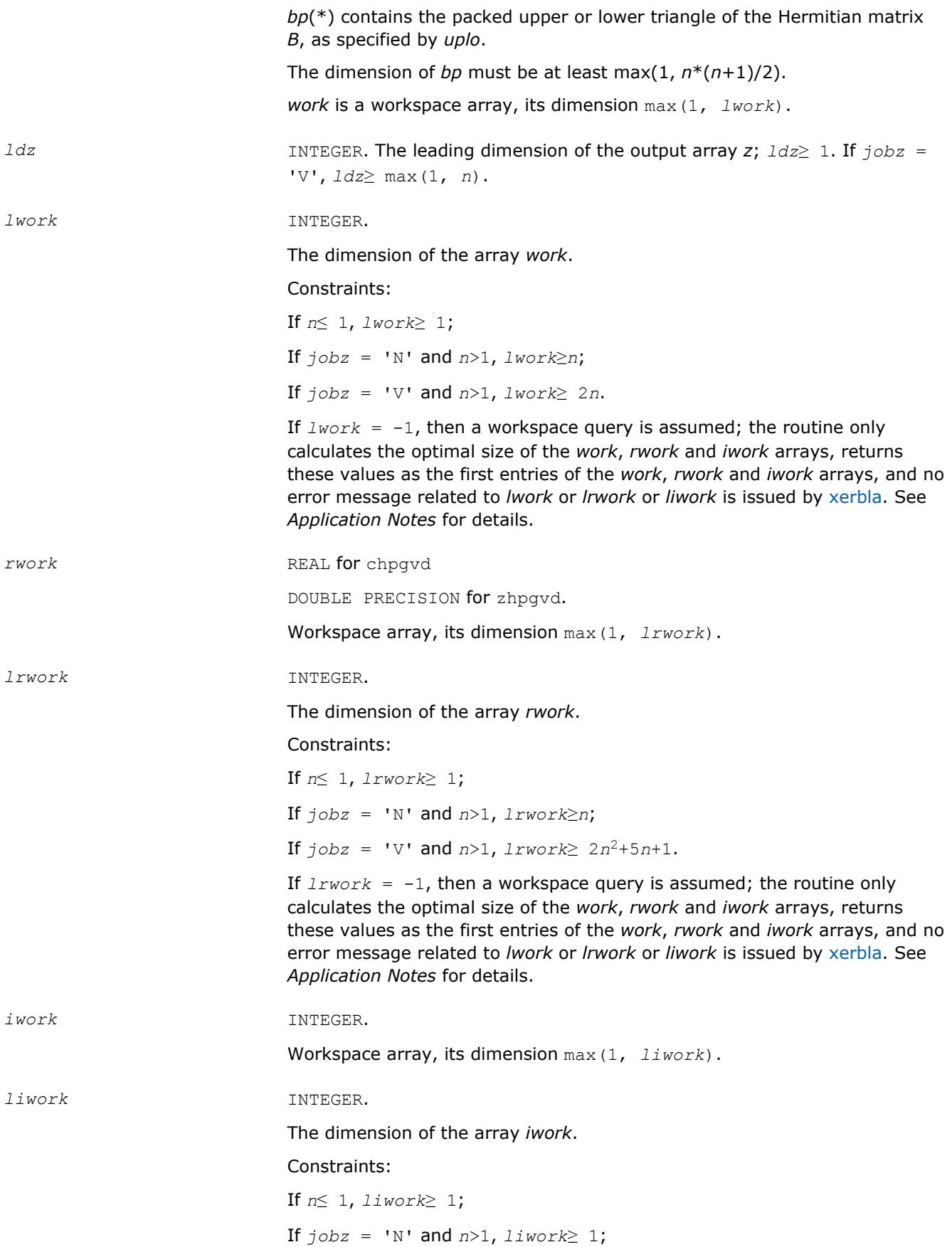
If  $jobz = 'V'$  and  $n>1$ ,  $liwork \ge 5n+3$ .

If  $liwork = -1$ , then a workspace query is assumed; the routine only calculates the optimal size of the *work*, *rwork* and *iwork* arrays, returns these values as the first entries of the *work*, *rwork* and *iwork* arrays, and no error message related to *lwork* or *lrwork* or *liwork* is issued by [xerbla.](#page-2987-0) See *Application Notes* for details.

#### **Output Parameters**

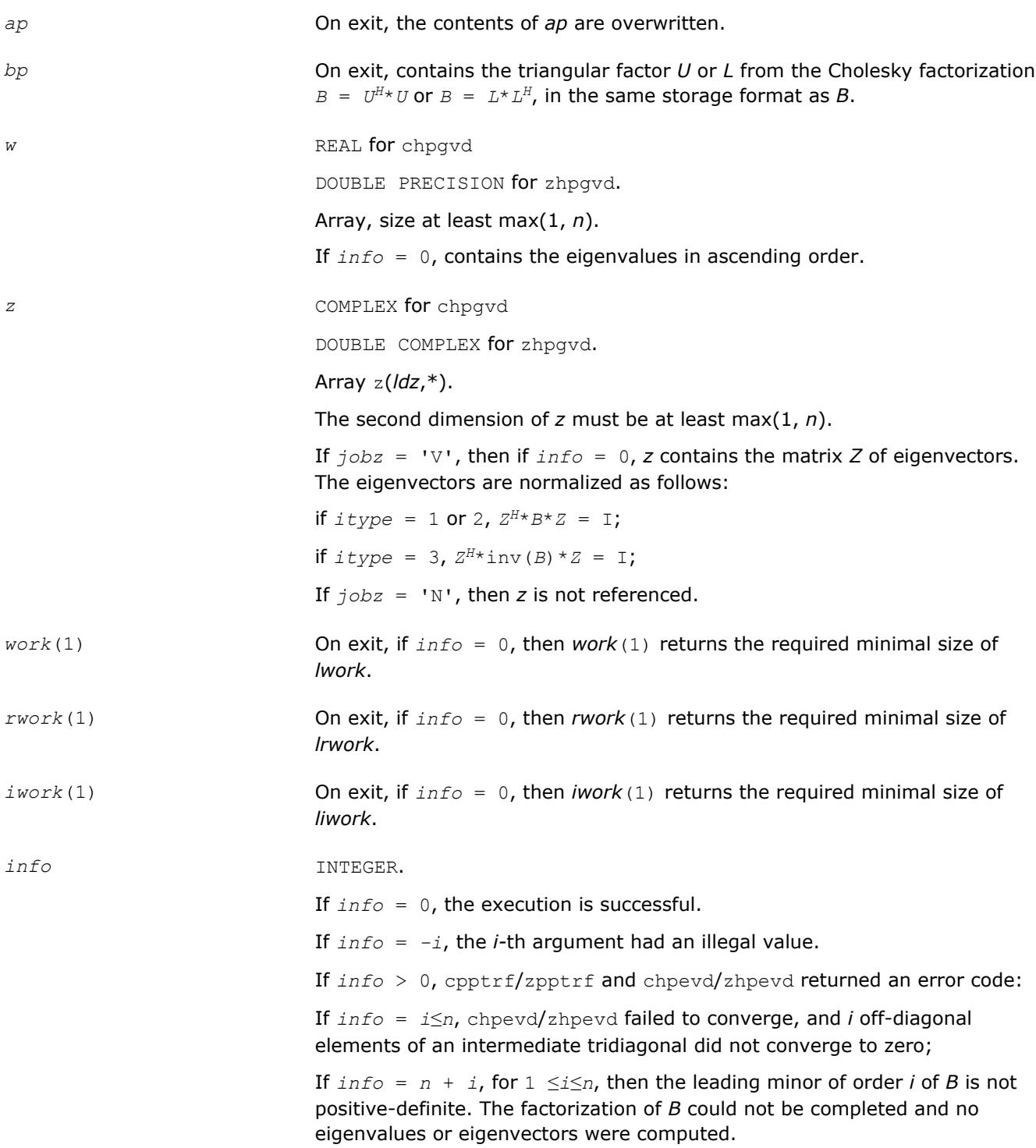

# **LAPACK 95 Interface Notes**

Routines in Fortran 95 interface have fewer arguments in the calling sequence than their FORTRAN 77 counterparts. For general conventions applied to skip redundant or restorable arguments, see [LAPACK 95](#page-417-0) [Interface Conventions](#page-417-0).

Specific details for the routine hpgvd interface are the following:

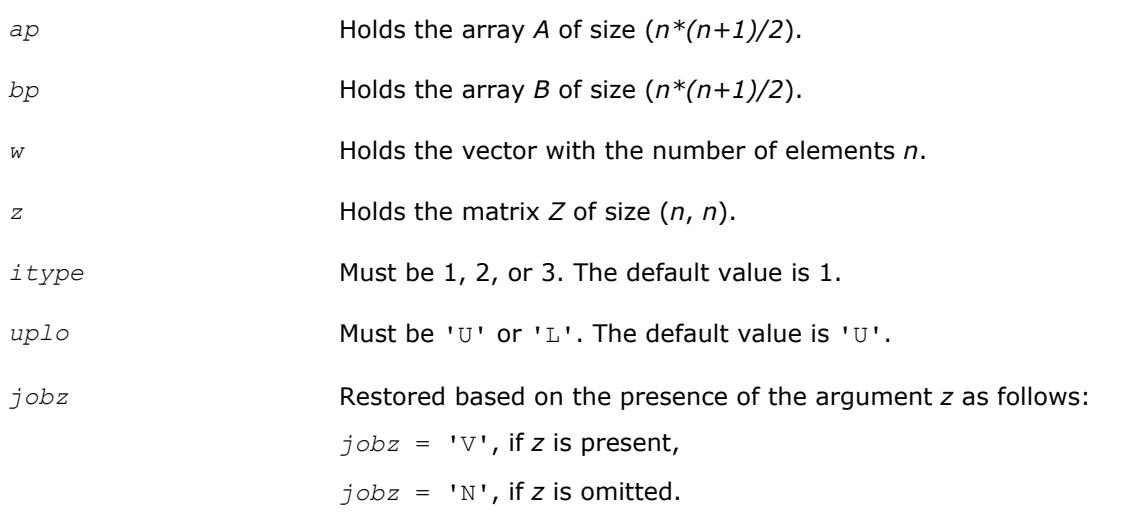

## **Application Notes**

If you are in doubt how much workspace to supply, use a generous value of *lwork* (*liwork* or *lrwork*) for the first run or set  $1 work = -1 (1iwork = -1, 1rwork = -1)$ .

If you choose the first option and set any of admissible *lwork* (*liwork* or *lrwork*) sizes, which is no less than the minimal value described, the routine completes the task, though probably not so fast as with a recommended workspace, and provides the recommended workspace in the first element of the corresponding array (*work*, *iwork*, *rwork*) on exit. Use this value (*work*(1), *iwork*(1), *rwork*(1)) for subsequent runs.

If you set  $lwork = -1$  ( $likwork = -1$ ,  $lrwork = -1$ ), the routine returns immediately and provides the recommended workspace in the first element of the corresponding array (*work*, *iwork*, *rwork*). This operation is called a workspace query.

Note that if you set *lwork* (*liwork*, *lrwork*) to less than the minimal required value and not -1, the routine returns immediately with an error exit and does not provide any information on the recommended workspace.

## **?spgvx**

*Computes selected eigenvalues and, optionally, eigenvectors of a real generalized symmetric definite eigenproblem with matrices in packed storage.*

## **Syntax**

```
call sspgvx(itype, jobz, range, uplo, n, ap, bp, vl, vu, il, iu, abstol, m, w, z,
ldz, work, iwork, ifail, info)
call dspgvx(itype, jobz, range, uplo, n, ap, bp, vl, vu, il, iu, abstol, m, w, z,
ldz, work, iwork, ifail, info)
call spgvx(ap, bp, w [,itype] [,uplo] [,z] [,vl] [,vu] [,il] [,iu] [,m] [,ifail]
[,abstol] [,info])
```
## **Include Files**

• mkl.fi, lapack.f90

## **Description**

The routine computes selected eigenvalues, and optionally, the eigenvectors of a real generalized symmetricdefinite eigenproblem, of the form

 $A^*x = \lambda^*B^*x$ ,  $A^*B^*x = \lambda^*x$ , or  $B^*A^*x = \lambda^*x$ .

Here *A* and *B* are assumed to be symmetric, stored in packed format, and *B* is also positive definite. Eigenvalues and eigenvectors can be selected by specifying either a range of values or a range of indices for the desired eigenvalues.

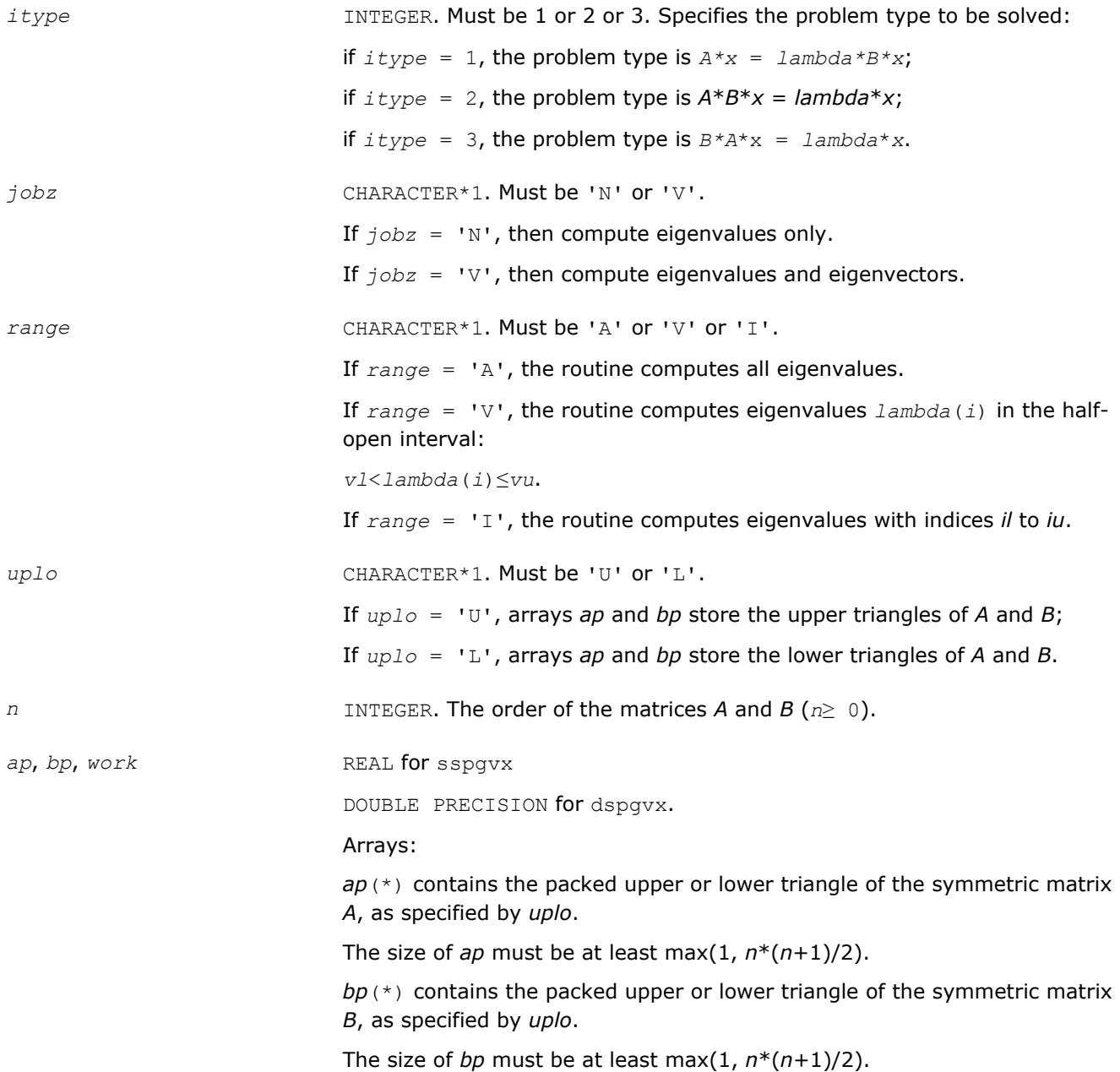

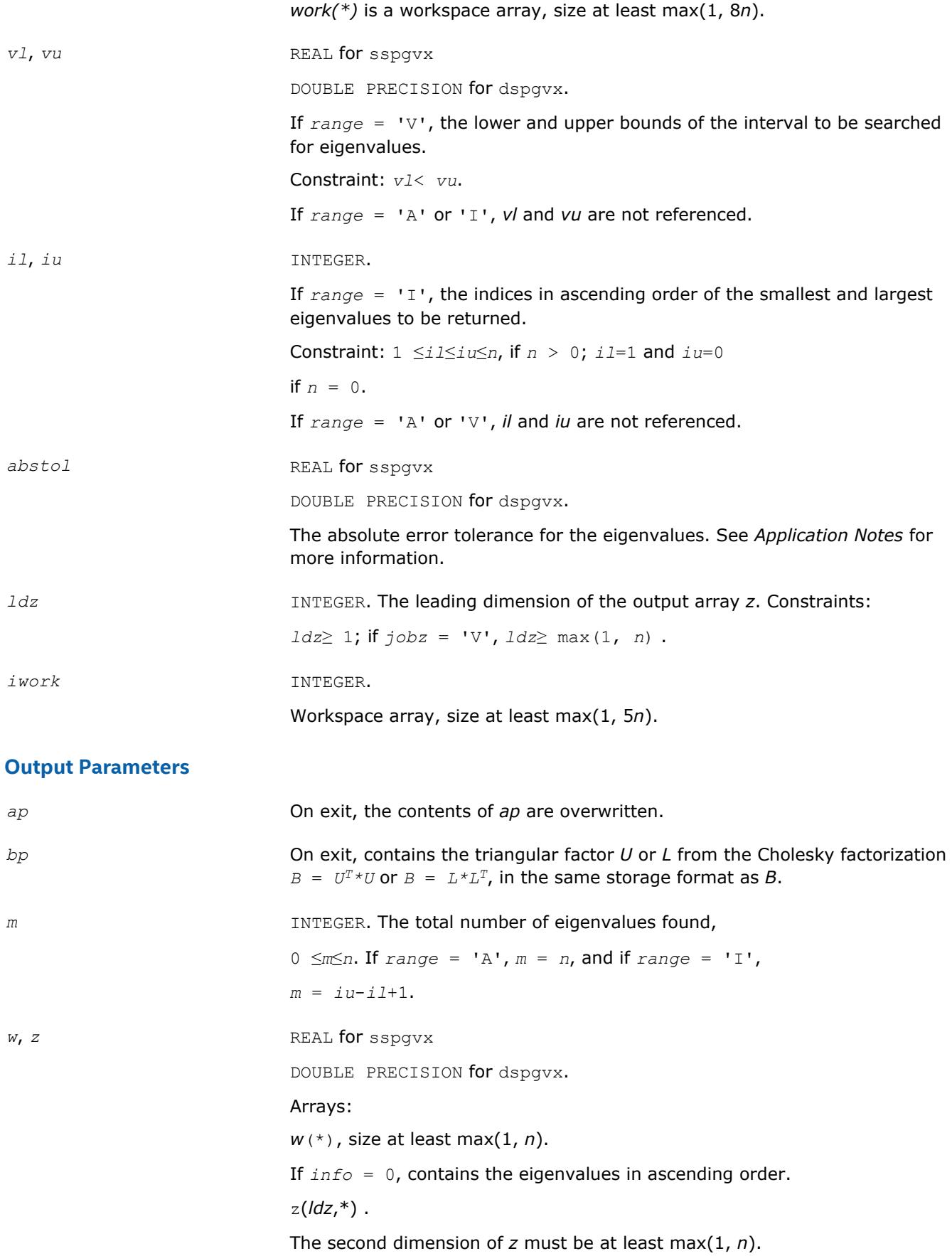

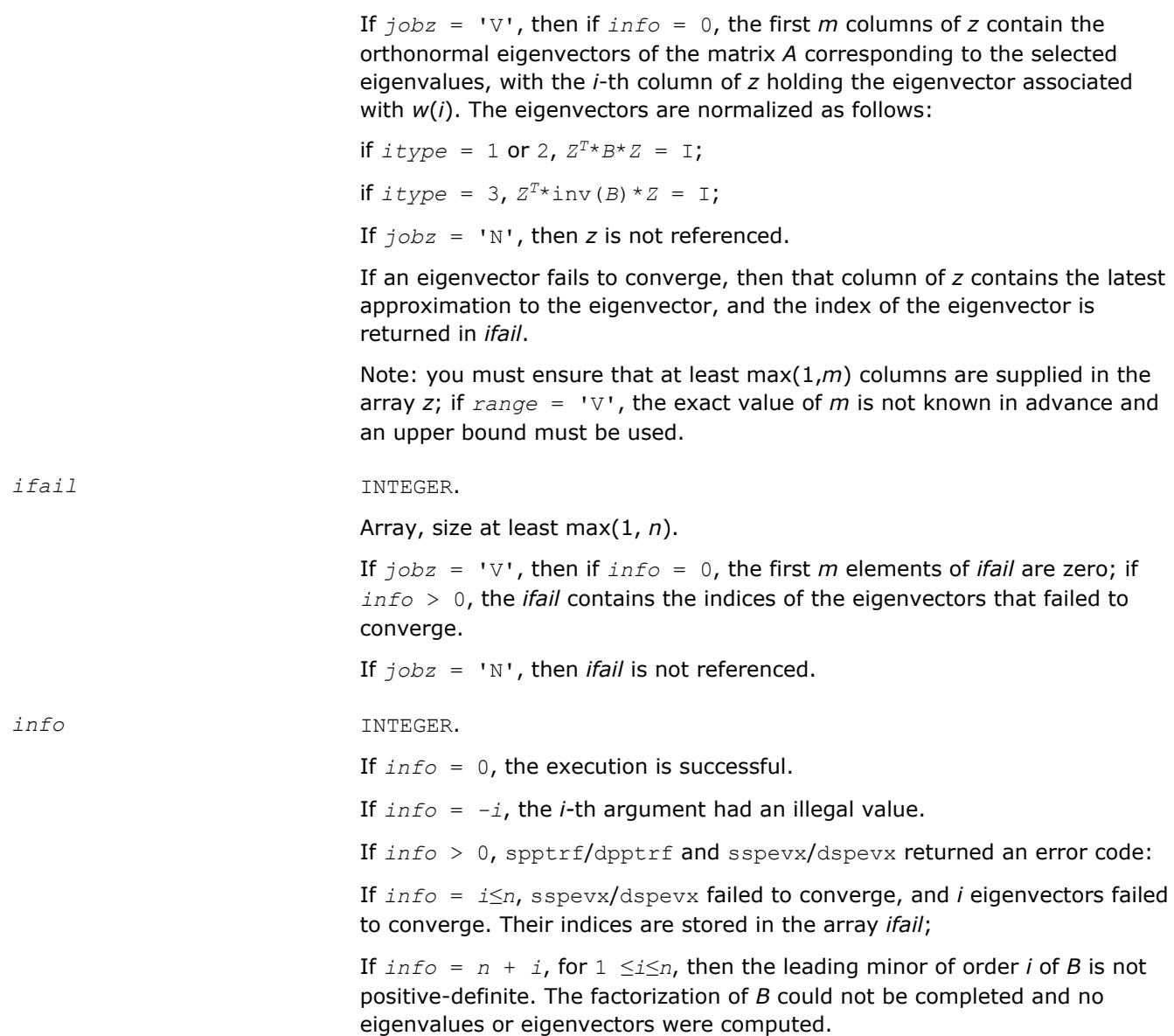

# **LAPACK 95 Interface Notes**

Routines in Fortran 95 interface have fewer arguments in the calling sequence than their FORTRAN 77 counterparts. For general conventions applied to skip redundant or restorable arguments, see [LAPACK 95](#page-417-0) [Interface Conventions](#page-417-0).

Specific details for the routine spgvx interface are the following:

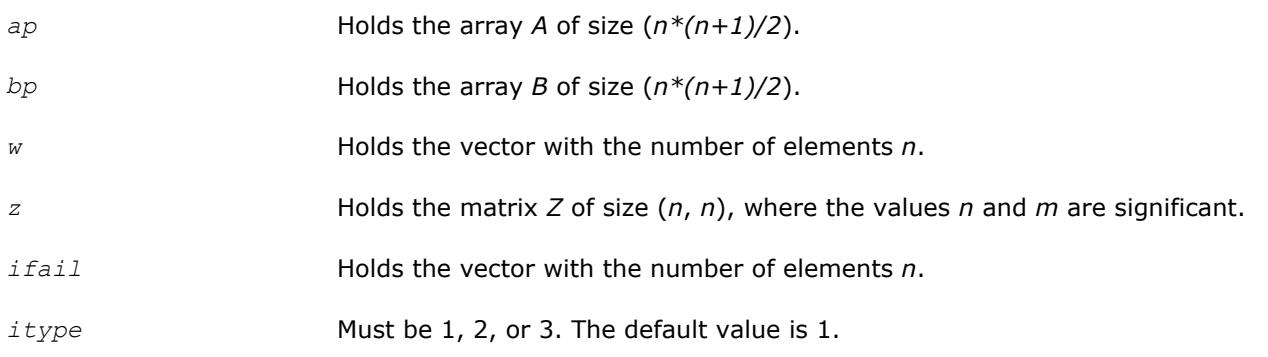

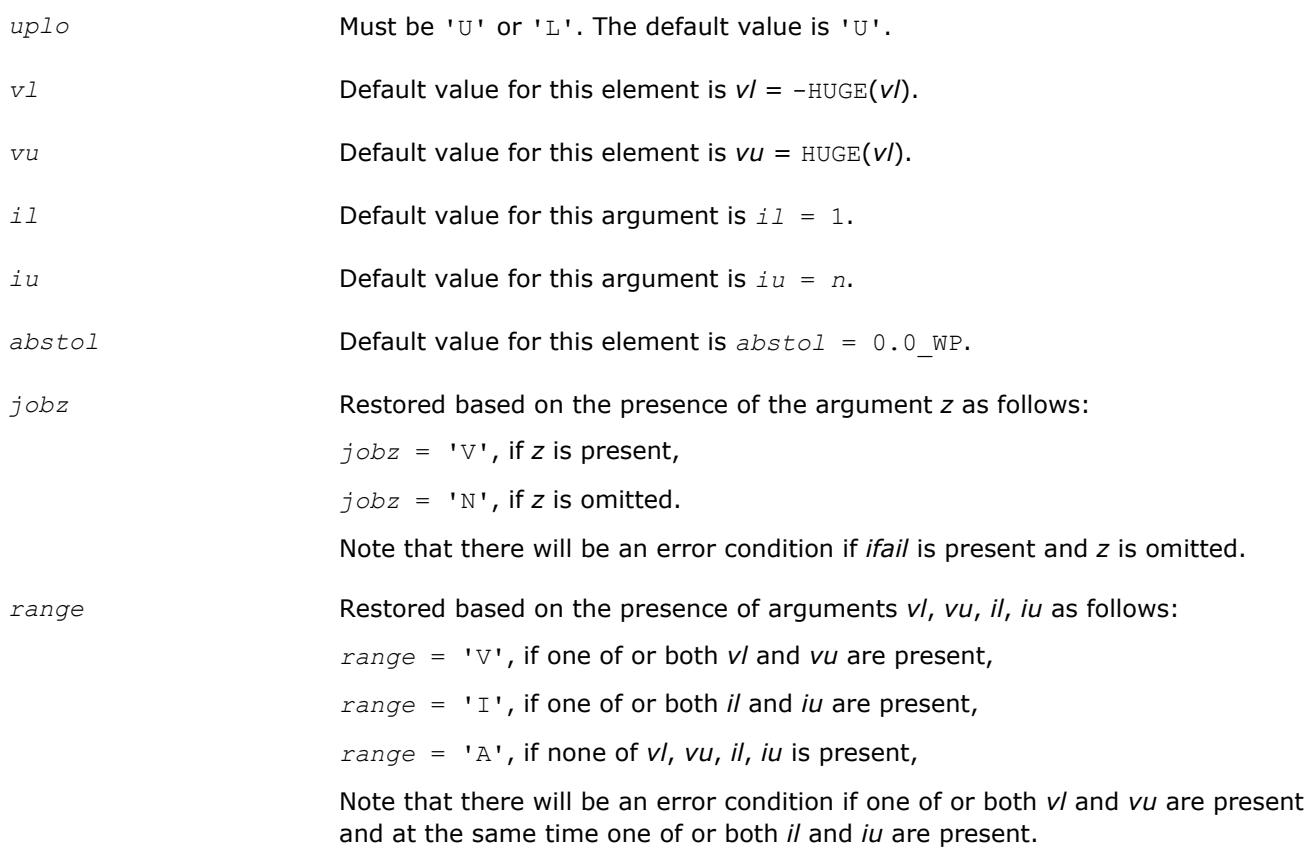

#### **Application Notes**

An approximate eigenvalue is accepted as converged when it is determined to lie in an interval [a,b] of width less than or equal to *abstol*+ε\*max(|a|,|b|), where ε is the machine precision.

If *abstol* is less than or equal to zero, then ε\*||*T*||1 is used instead, where *T* is the tridiagonal matrix obtained by reducing *A* to tridiagonal form. Eigenvalues are computed most accurately when *abstol* is set to twice the underflow threshold 2\*?lamch('S'), not zero.

If this routine returns with *info* > 0, indicating that some eigenvectors did not converge, set *abstol* to 2\*? lamch('S').

#### **?hpgvx**

*Computes selected eigenvalues and, optionally, eigenvectors of a generalized Hermitian positivedefinite eigenproblem with matrices in packed storage.*

## **Syntax**

```
call chpgvx(itype, jobz, range, uplo, n, ap, bp, vl, vu, il, iu, abstol, m, w, z,
ldz, work, rwork, iwork, ifail, info)
call zhpgvx(itype, jobz, range, uplo, n, ap, bp, vl, vu, il, iu, abstol, m, w, z,
ldz, work, rwork, iwork, ifail, info)
call hpgvx(ap, bp, w [,itype] [,uplo] [,z] [,vl] [,vu] [,il] [,iu] [,m] [,ifail]
[,abstol] [,info])
```
## **Include Files**

• mkl.fi, lapack.f90

## **Description**

The routine computes selected eigenvalues, and optionally, the eigenvectors of a complex generalized Hermitian positive-definite eigenproblem, of the form

 $A^*x = \lambda^*B^*x$ ,  $A^*B^*x = \lambda^*x$ , or  $B^*A^*x = \lambda^*x$ .

Here *A* and *B* are assumed to be Hermitian, stored in packed format, and *B* is also positive definite. Eigenvalues and eigenvectors can be selected by specifying either a range of values or a range of indices for the desired eigenvalues.

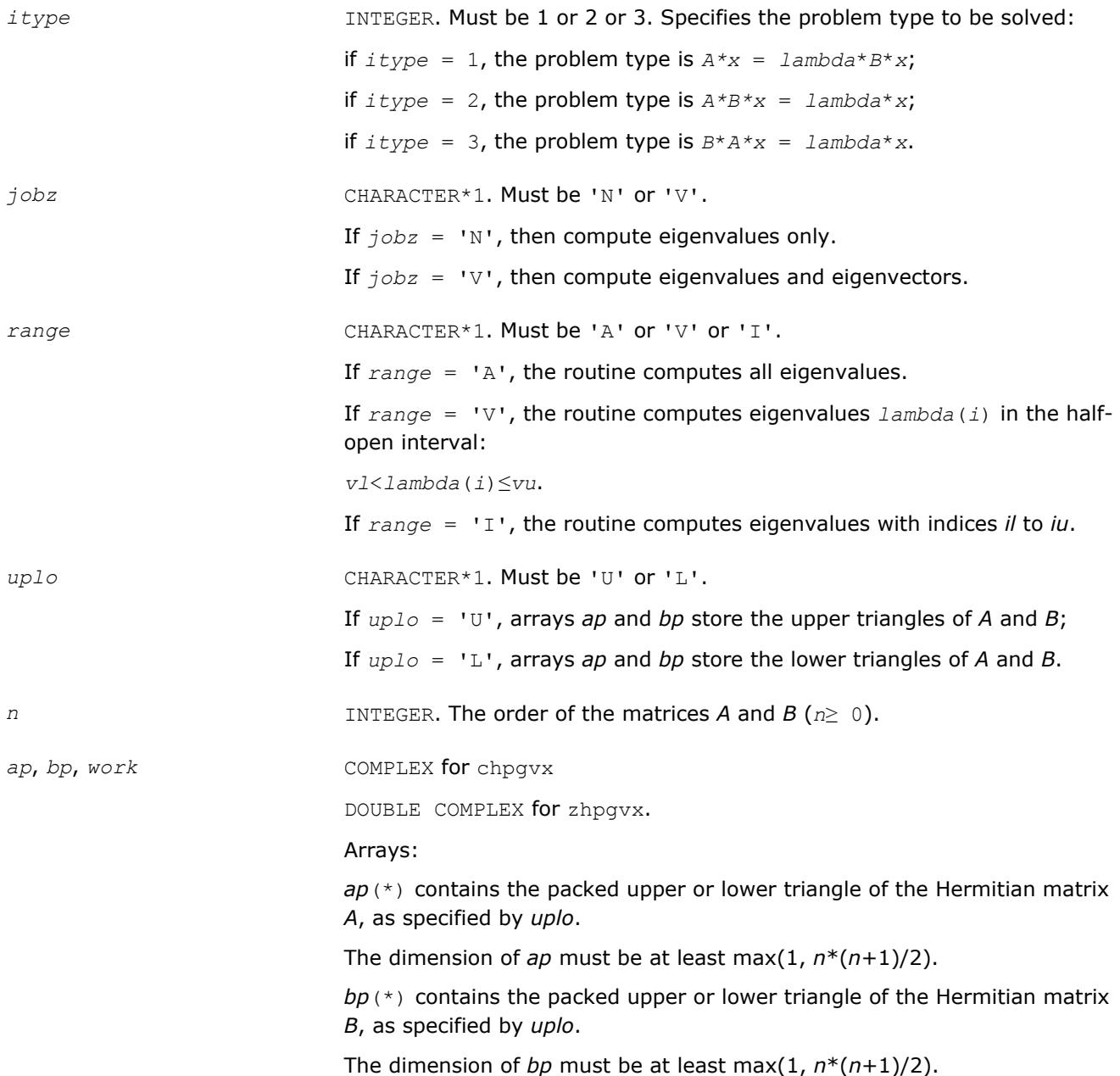

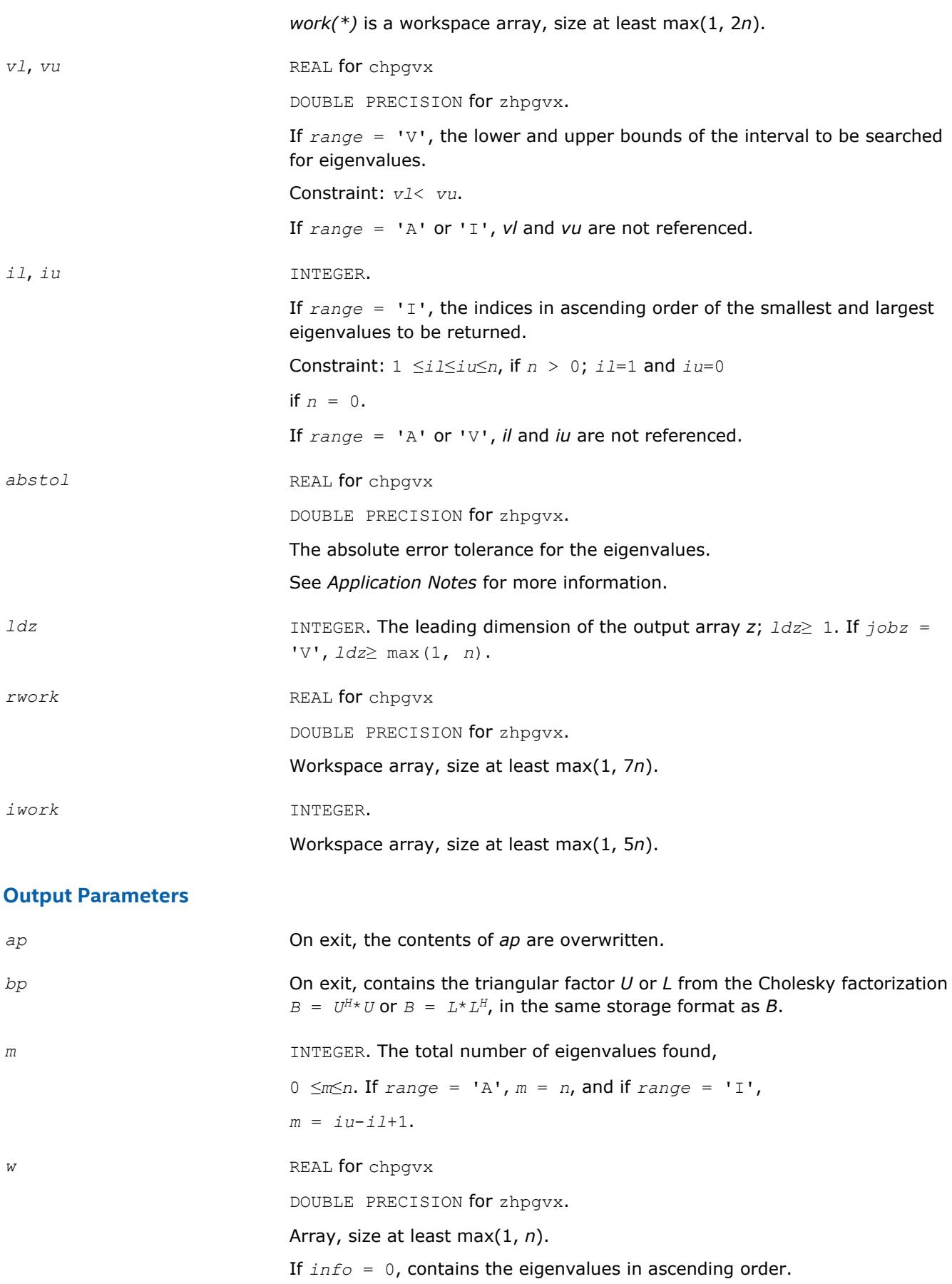

z complex for chpgvx

DOUBLE COMPLEX for zhpgvx.

Array z(*ldz*,\*).

The second dimension of *z* must be at least max(1, *n*).

If  $j$ *obz* = 'V', then if  $j$ *nfo* = 0, the first *m* columns of *z* contain the orthonormal eigenvectors of the matrix *A* corresponding to the selected eigenvalues, with the *i*-th column of *z* holding the eigenvector associated with *w*(*i*). The eigenvectors are normalized as follows:

if  $itype = 1$  or 2,  $Z^{H*}B^{*}Z = I$ ;

if  $itype = 3$ ,  $Z^{H*}inv(B)*Z = I;$ 

If  $j \circ bz = 'N'$ , then *z* is not referenced.

If an eigenvector fails to converge, then that column of *z* contains the latest approximation to the eigenvector, and the index of the eigenvector is returned in *ifail*.

Note: you must ensure that at least max(1,*m*) columns are supplied in the array *z*; if *range* = 'V', the exact value of *m* is not known in advance and an upper bound must be used.

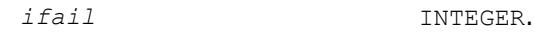

Array, size at least max(1, *n*).

If *jobz* = 'V', then if *info* = 0, the first *m* elements of *ifail* are zero; if *info* > 0, the *ifail* contains the indices of the eigenvectors that failed to converge.

If *jobz* = 'N', then *ifail* is not referenced.

*info* INTEGER.

If *info* = 0, the execution is successful.

If *info* = *-i*, the *i*-th argument had an illegal value.

If *info* > 0, cpptrf/zpptrf and chpevx/zhpevx returned an error code:

If *info* = *i*≤*n*, chpevx/zhpevx failed to converge, and *i* eigenvectors failed to converge. Their indices are stored in the array *ifail*;

If  $\inf$  =  $n + i$ , for  $1 \le i \le n$ , then the leading minor of order *i* of *B* is not positive-definite. The factorization of *B* could not be completed and no eigenvalues or eigenvectors were computed.

#### **LAPACK 95 Interface Notes**

Routines in Fortran 95 interface have fewer arguments in the calling sequence than their FORTRAN 77 counterparts. For general conventions applied to skip redundant or restorable arguments, see [LAPACK 95](#page-417-0) [Interface Conventions](#page-417-0).

Specific details for the routine hpgvx interface are the following:

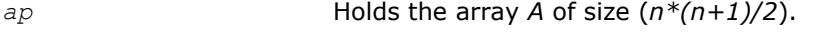

- *bp* Holds the array *B* of size (*n\*(n+1)/2*).
- *w* Holds the vector with the number of elements *n*.

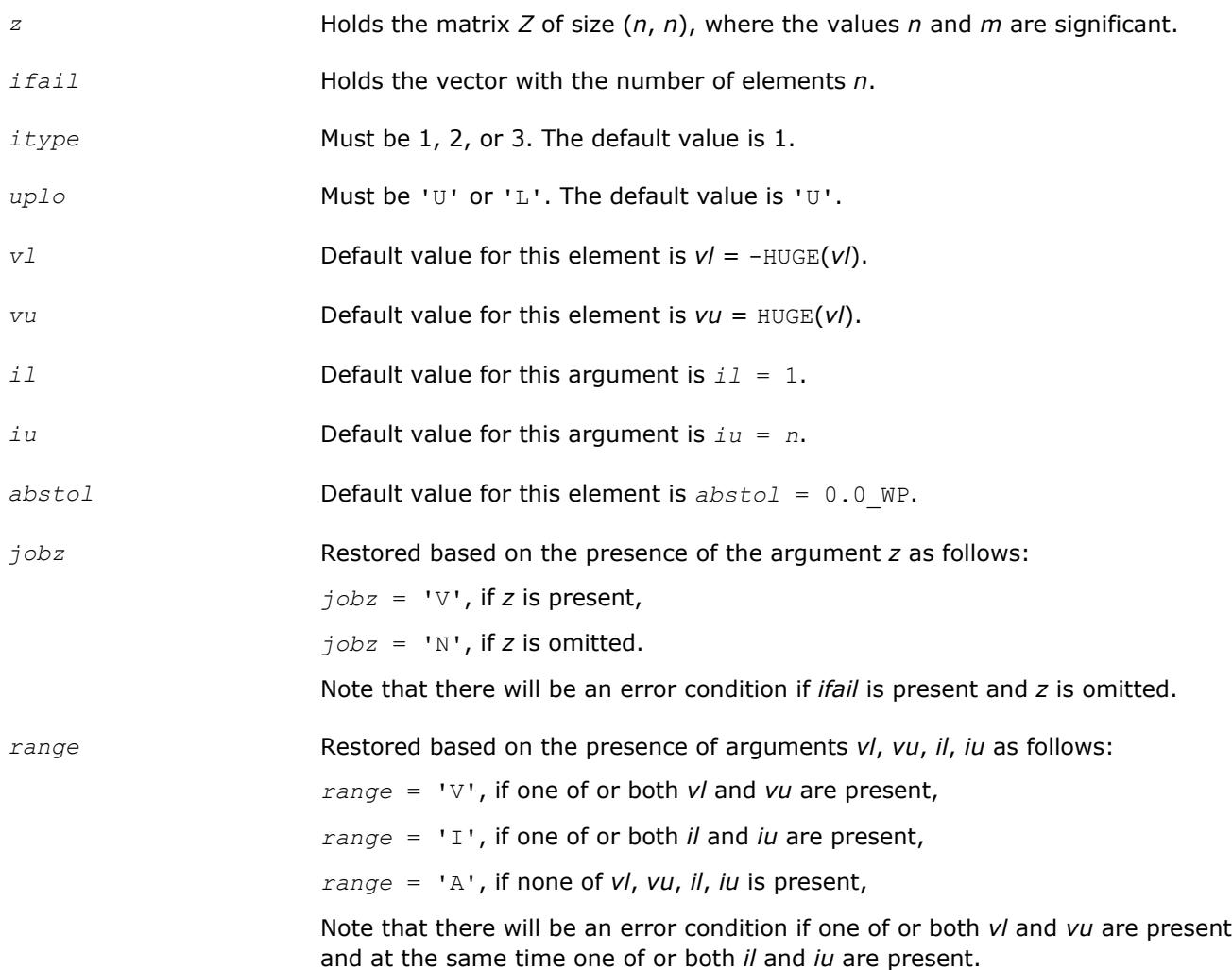

## **Application Notes**

An approximate eigenvalue is accepted as converged when it is determined to lie in an interval [a,b] of width less than or equal to *abstol*+ε\*max(|a|,|b|), where ε is the machine precision.

If *abstol* is less than or equal to zero, then ε\*||*T*||1 is used as tolerance, where *T* is the tridiagonal matrix obtained by reducing *A* to tridiagonal form. Eigenvalues will be computed most accurately when *abstol* is set to twice the underflow threshold 2\*?lamch('S'), not zero.

If this routine returns with *info* > 0, indicating that some eigenvectors did not converge, try setting *abstol* to 2\*?lamch('S').

## **?sbgv**

*Computes all eigenvalues and, optionally, eigenvectors of a real generalized symmetric definite eigenproblem with banded matrices.*

## **Syntax**

call ssbgv(*jobz*, *uplo*, *n*, *ka*, *kb*, *ab*, *ldab*, *bb*, *ldbb*, *w*, *z*, *ldz*, *work*, *info*) call dsbgv(*jobz*, *uplo*, *n*, *ka*, *kb*, *ab*, *ldab*, *bb*, *ldbb*, *w*, *z*, *ldz*, *work*, *info*) call sbgv(*ab*, *bb*, *w* [,*uplo*] [,*z*] [,*info*])

## **Include Files**

• mkl.fi, lapack.f90

## **Description**

The routine computes all the eigenvalues, and optionally, the eigenvectors of a real generalized symmetricdefinite banded eigenproblem, of the form *A*\**x* = λ\**B*\**x*. Here *A* and *B* are assumed to be symmetric and banded, and *B* is also positive definite.

#### **Input Parameters**

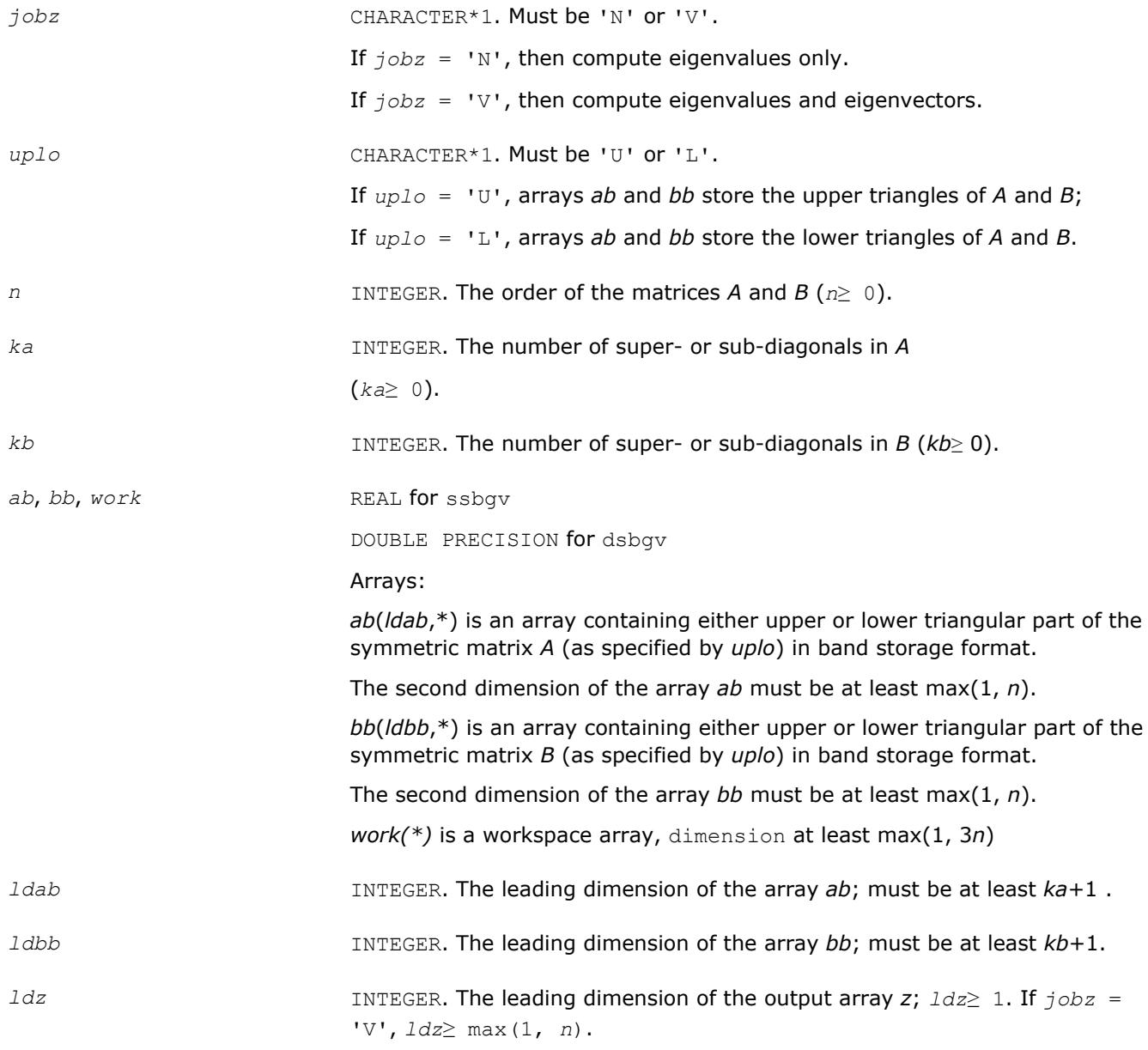

## **Output Parameters**

*ab* On exit, the contents of *ab* are overwritten.

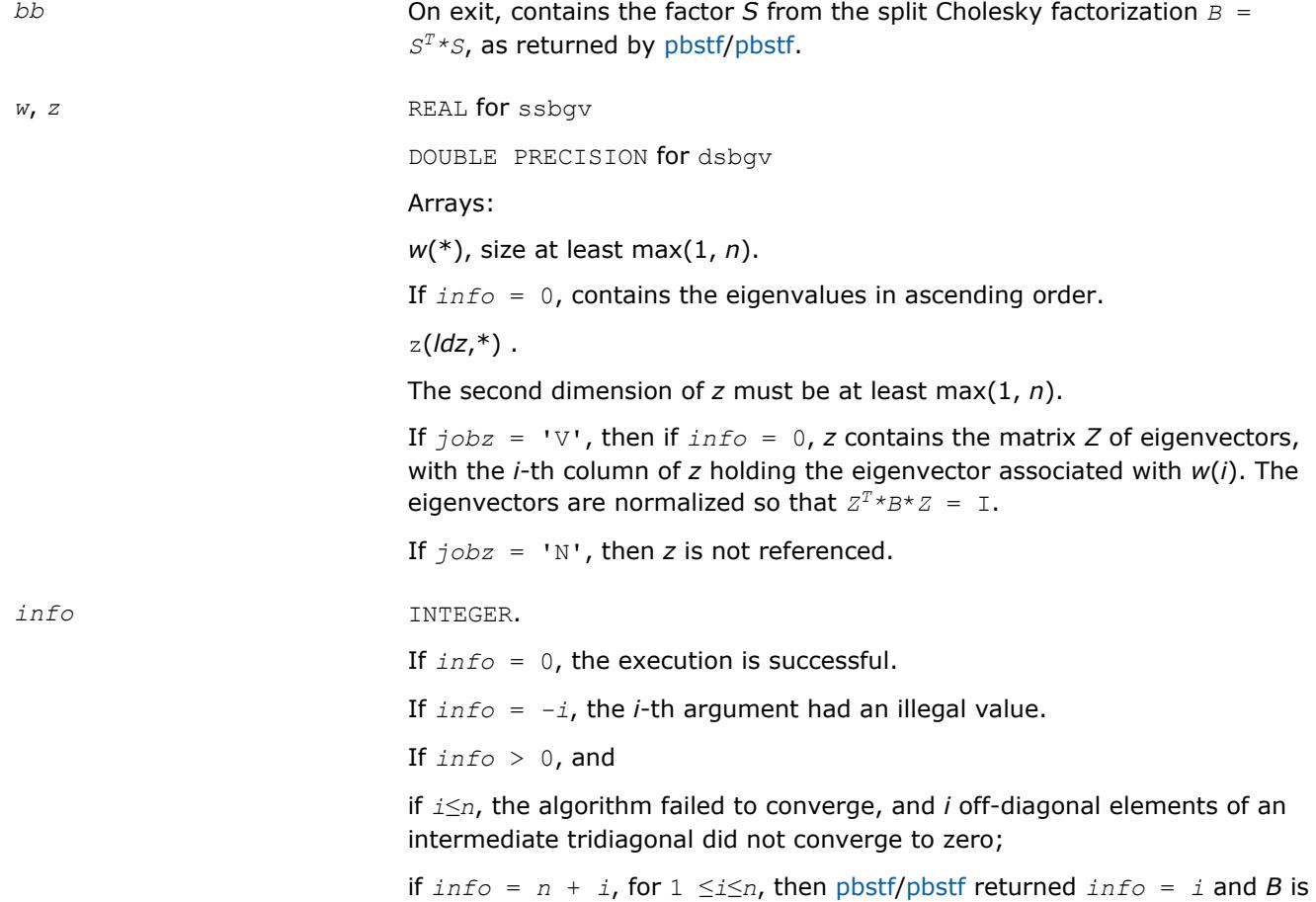

not positive-definite. The factorization of *B* could not be completed and no eigenvalues or eigenvectors were computed.

# **LAPACK 95 Interface Notes**

Routines in Fortran 95 interface have fewer arguments in the calling sequence than their FORTRAN 77 counterparts. For general conventions applied to skip redundant or restorable arguments, see [LAPACK 95](#page-417-0) [Interface Conventions](#page-417-0).

Specific details for the routine sbgv interface are the following:

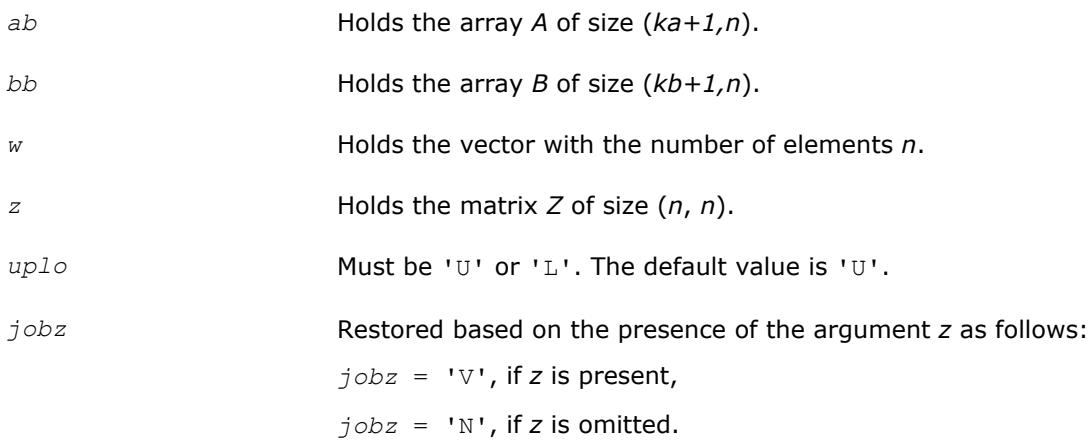

#### **?hbgv**

*Computes all eigenvalues and, optionally, eigenvectors of a complex generalized Hermitian positive-definite eigenproblem with banded matrices.*

## **Syntax**

call chbgv(*jobz*, *uplo*, *n*, *ka*, *kb*, *ab*, *ldab*, *bb*, *ldbb*, *w*, *z*, *ldz*, *work*, *rwork*, *info*) call zhbgv(*jobz*, *uplo*, *n*, *ka*, *kb*, *ab*, *ldab*, *bb*, *ldbb*, *w*, *z*, *ldz*, *work*, *rwork*, *info*) call hbgv(*ab*, *bb*, *w* [,*uplo*] [,*z*] [,*info*])

## **Include Files**

• mkl.fi, lapack.f90

## **Description**

The routine computes all the eigenvalues, and optionally, the eigenvectors of a complex generalized Hermitian positive-definite banded eigenproblem, of the form *A*\**x* = λ\**B*\**x*. Here *A* and *B* are Hermitian and banded matrices, and matrix *B* is also positive definite.

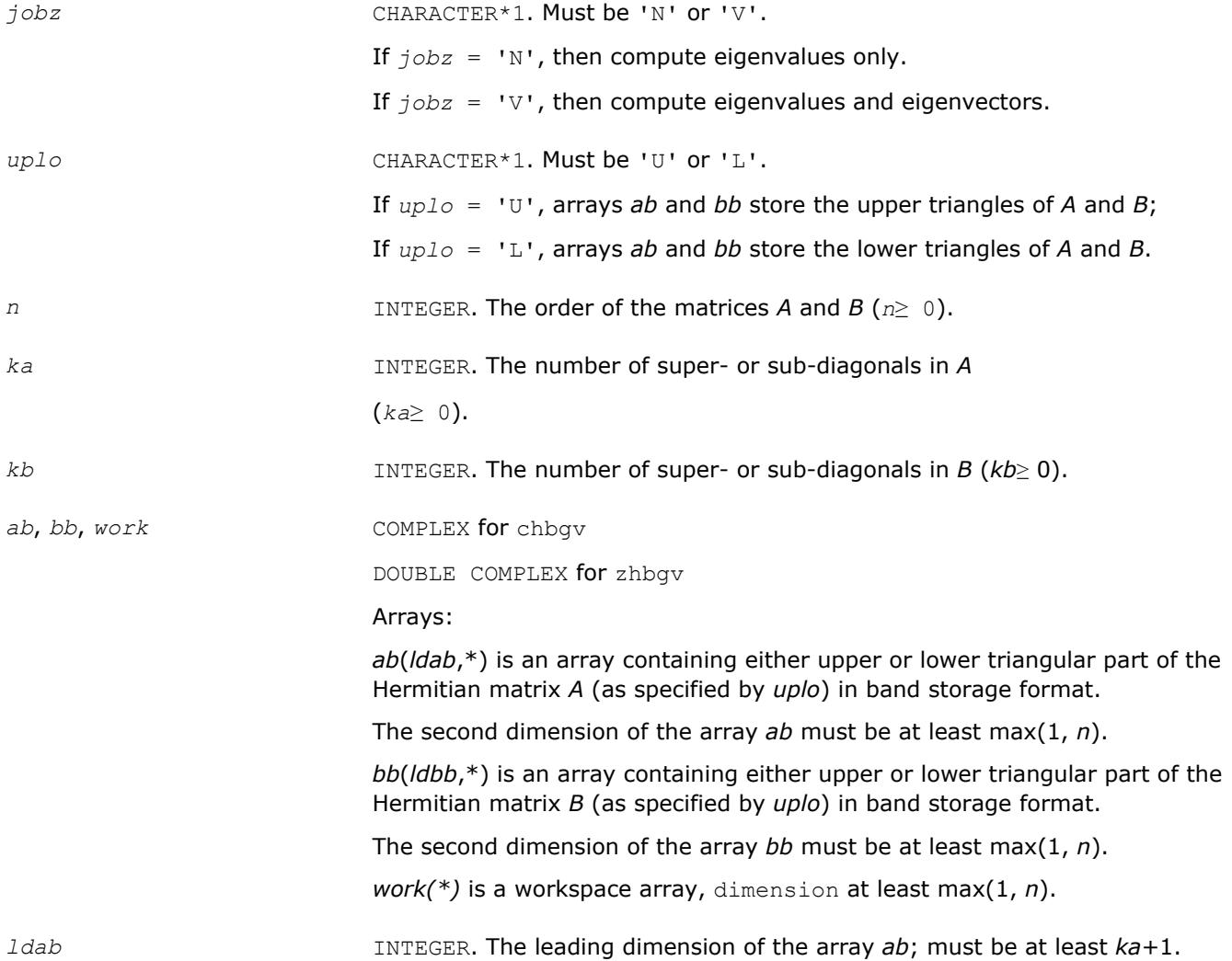

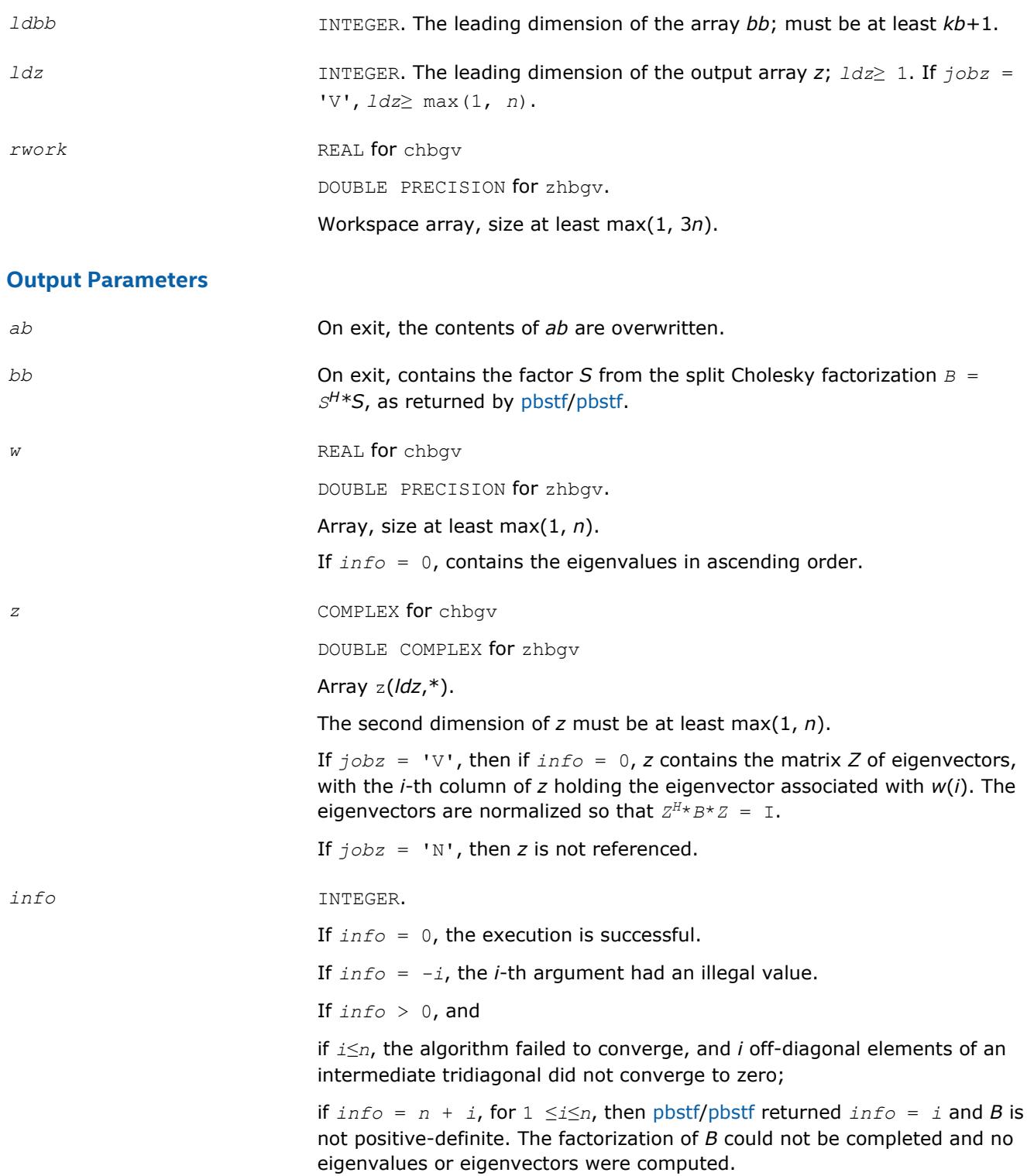

# **LAPACK 95 Interface Notes**

Routines in Fortran 95 interface have fewer arguments in the calling sequence than their FORTRAN 77 counterparts. For general conventions applied to skip redundant or restorable arguments, see [LAPACK 95](#page-417-0) [Interface Conventions](#page-417-0).

Specific details for the routine hbgv interface are the following:

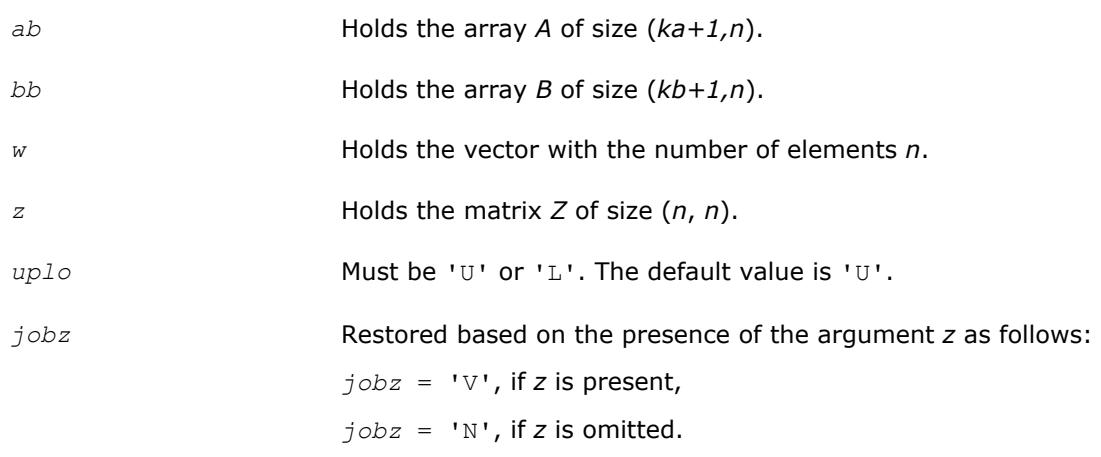

#### **?sbgvd**

*Computes all eigenvalues and, optionally, eigenvectors of a real generalized symmetric definite eigenproblem with banded matrices. If eigenvectors are desired, it uses a divide and conquer method.*

## **Syntax**

call ssbgvd(*jobz*, *uplo*, *n*, *ka*, *kb*, *ab*, *ldab*, *bb*, *ldbb*, *w*, *z*, *ldz*, *work*, *lwork*, *iwork*, *liwork*, *info*)

call dsbgvd(*jobz*, *uplo*, *n*, *ka*, *kb*, *ab*, *ldab*, *bb*, *ldbb*, *w*, *z*, *ldz*, *work*, *lwork*, *iwork*, *liwork*, *info*)

call sbgvd(*ab*, *bb*, *w* [,*uplo*] [,*z*] [,*info*])

#### **Include Files**

• mkl.fi, lapack.f90

## **Description**

The routine computes all the eigenvalues, and optionally, the eigenvectors of a real generalized symmetricdefinite banded eigenproblem, of the form  $A^*x = \lambda^*B^*x$ . Here *A* and *B* are assumed to be symmetric and banded, and *B* is also positive definite.

If eigenvectors are desired, it uses a divide and conquer algorithm.

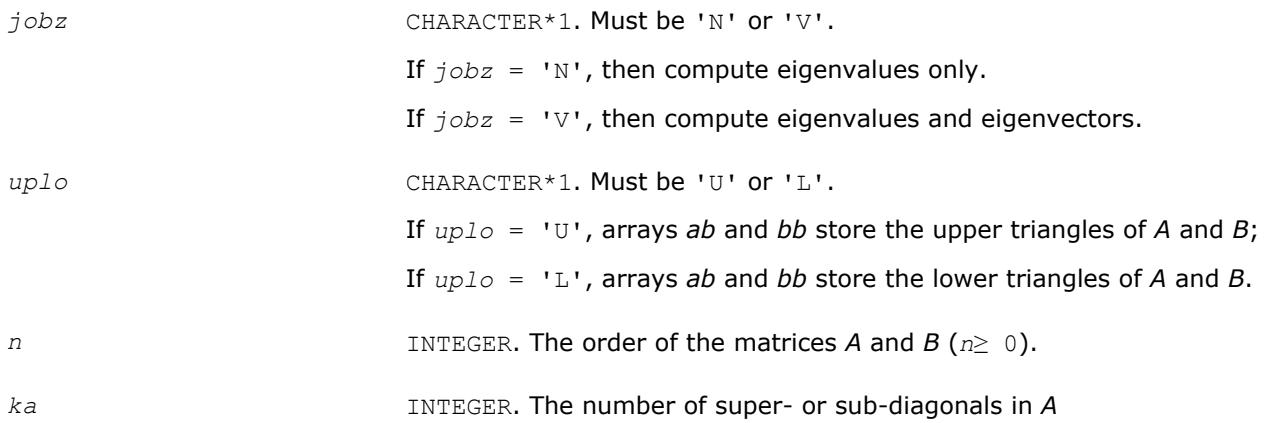

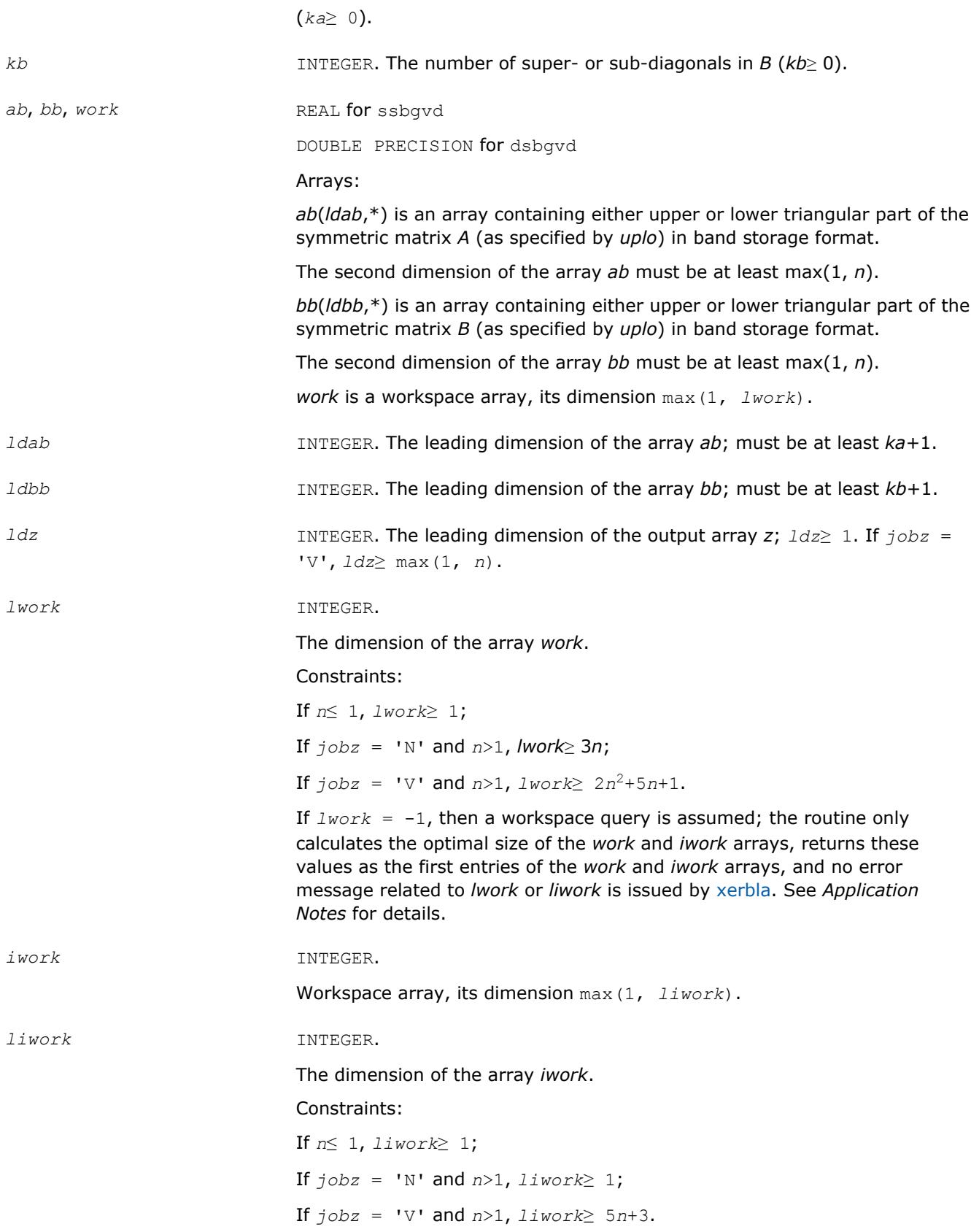

If  $liwork = -1$ , then a workspace query is assumed; the routine only calculates the optimal size of the *work* and *iwork* arrays, returns these values as the first entries of the *work* and *iwork* arrays, and no error message related to *lwork* or *liwork* is issued by [xerbla](#page-2987-0). See *Application Notes* for details.

# **Output Parameters**

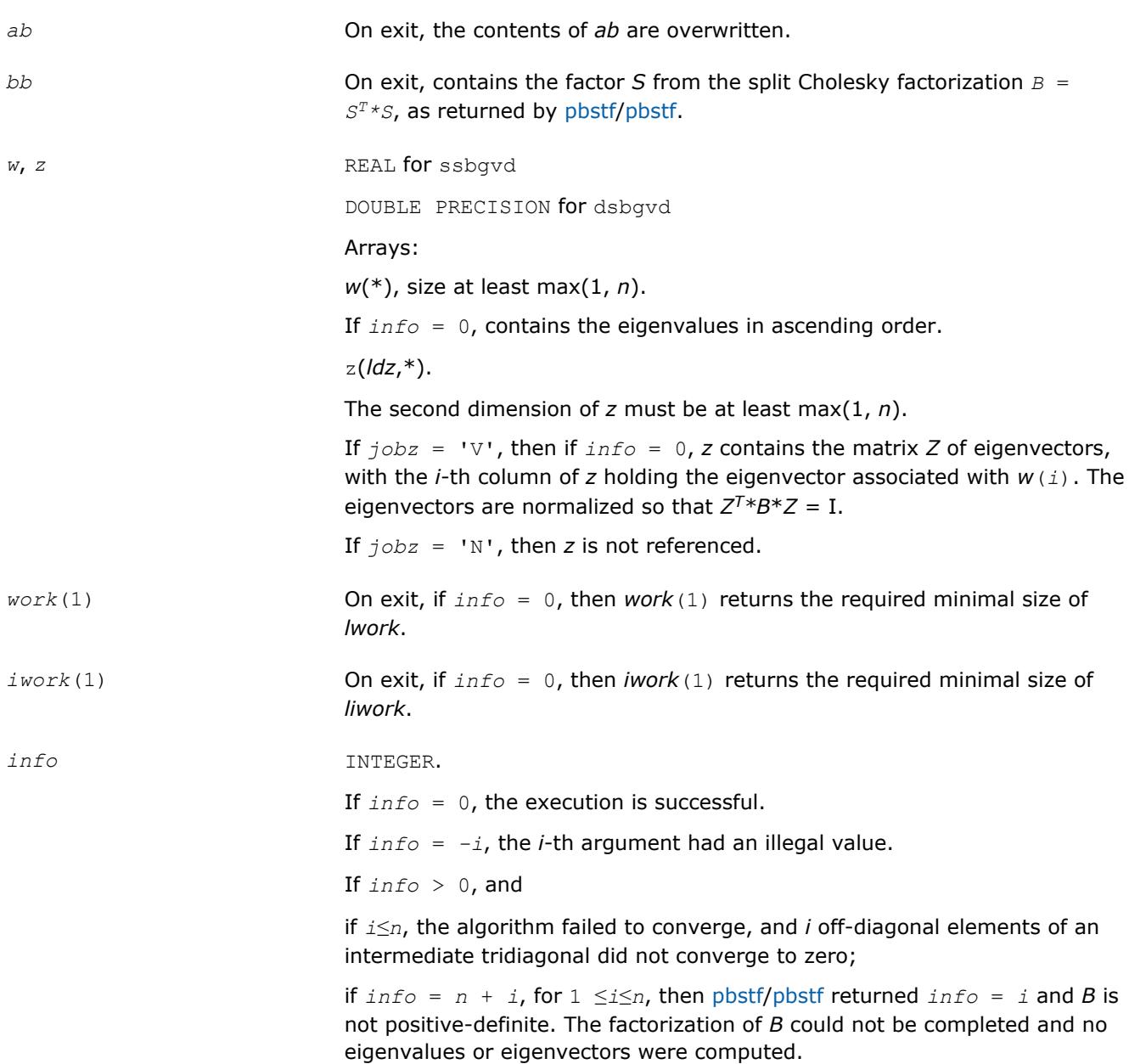

# **LAPACK 95 Interface Notes**

Routines in Fortran 95 interface have fewer arguments in the calling sequence than their FORTRAN 77 counterparts. For general conventions applied to skip redundant or restorable arguments, see [LAPACK 95](#page-417-0) [Interface Conventions](#page-417-0).

Specific details for the routine sbgvd interface are the following:

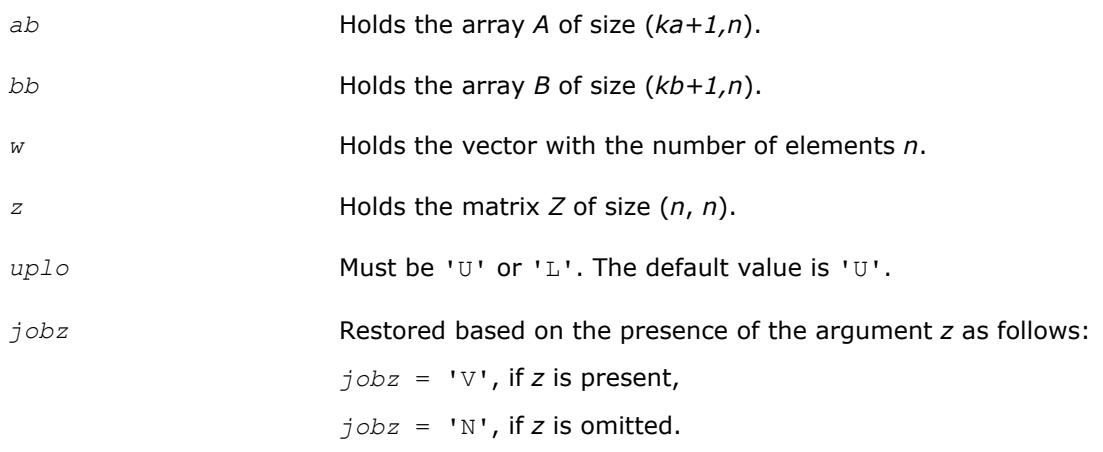

# **Application Notes**

If it is not clear how much workspace to supply, use a generous value of *lwork* (or *liwork*) for the first run or set  $1$ *work* =  $-1$  ( $1$ *iwork* =  $-1$ ).

If *lwork* (or *liwork*) has any of admissible sizes, which is no less than the minimal value described, the routine completes the task, though probably not so fast as with a recommended workspace, and provides the recommended workspace in the first element of the corresponding array (*work*, *iwork*) on exit. Use this value (*work*(1), *iwork*(1)) for subsequent runs.

If  $lwork = -1$   $(liwork = -1)$ , the routine returns immediately and provides the recommended workspace in the first element of the corresponding array (*work*, *iwork*). This operation is called a workspace query.

Note that if *work* (*liwork*) is less than the minimal required value and is not equal to -1, the routine returns immediately with an error exit and does not provide any information on the recommended workspace.

## **?hbgvd**

*Computes all eigenvalues and, optionally, eigenvectors of a complex generalized Hermitian positive-definite eigenproblem with banded matrices. If eigenvectors are desired, it uses a divide and conquer method.*

## **Syntax**

call chbgvd(*jobz*, *uplo*, *n*, *ka*, *kb*, *ab*, *ldab*, *bb*, *ldbb*, *w*, *z*, *ldz*, *work*, *lwork*, *rwork*, *lrwork*, *iwork*, *liwork*, *info*)

call zhbgvd(*jobz*, *uplo*, *n*, *ka*, *kb*, *ab*, *ldab*, *bb*, *ldbb*, *w*, *z*, *ldz*, *work*, *lwork*, *rwork*, *lrwork*, *iwork*, *liwork*, *info*)

```
call hbgvd(ab, bb, w [,uplo] [,z] [,info])
```
## **Include Files**

• mkl.fi, lapack.f90

## **Description**

The routine computes all the eigenvalues, and optionally, the eigenvectors of a complex generalized Hermitian positive-definite banded eigenproblem, of the form  $A^*x = \lambda^*B^*x$ . Here *A* and *B* are assumed to be Hermitian and banded, and *B* is also positive definite.

If eigenvectors are desired, it uses a divide and conquer algorithm.

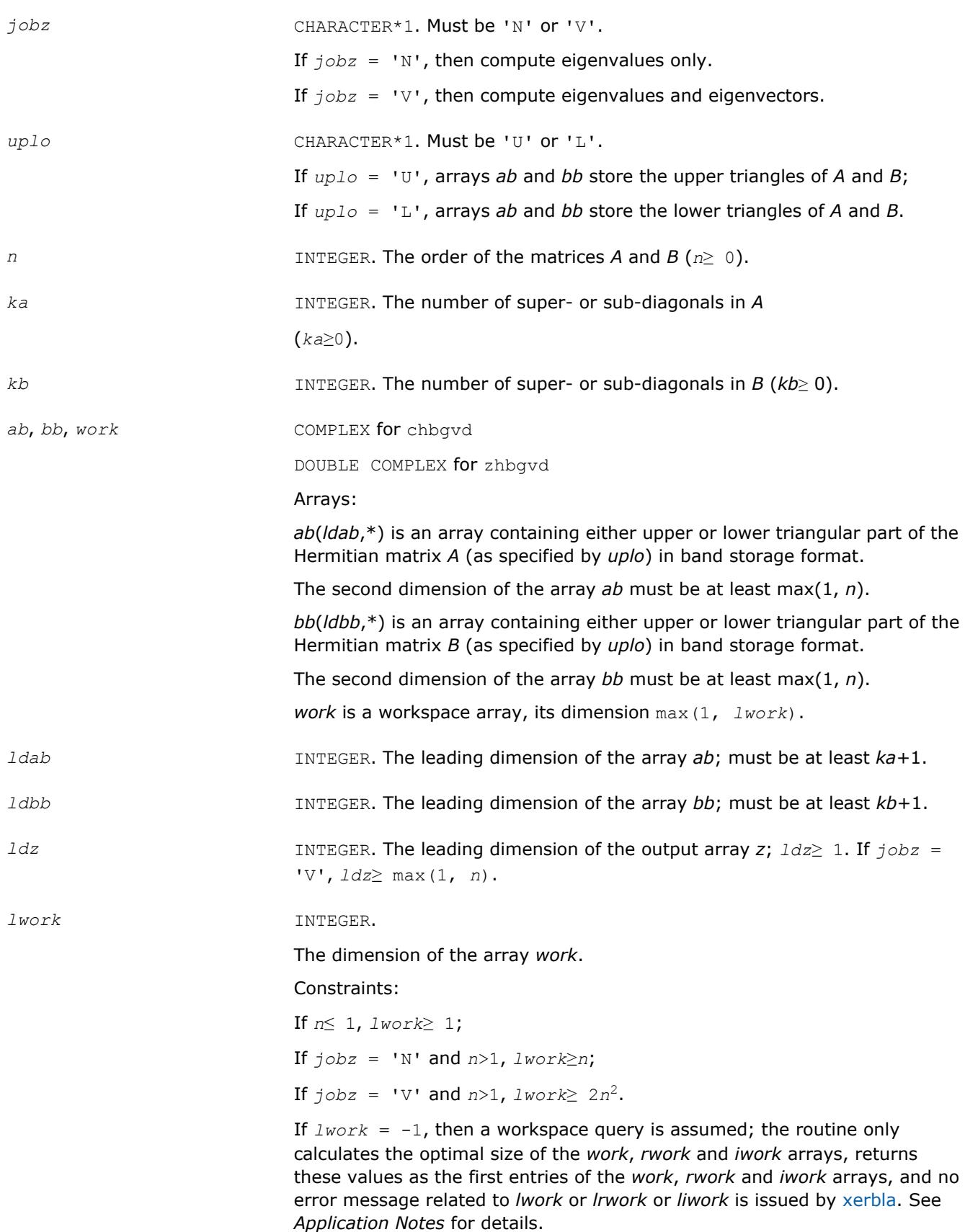

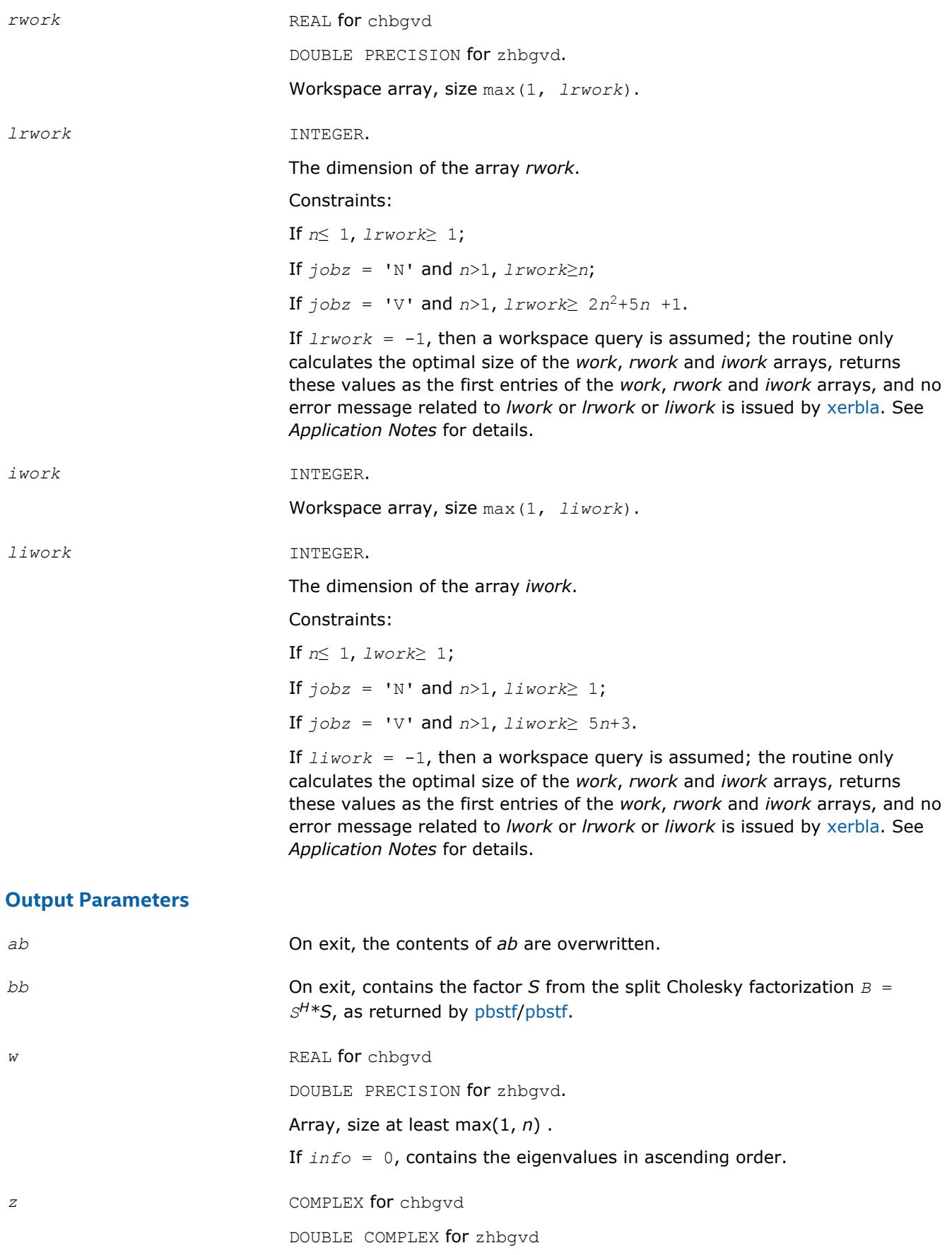

Array z(*ldz*,\*).

The second dimension of *z* must be at least max(1, *n*).

If  $j$ *obz* = 'V', then if  $info = 0$ , *z* contains the matrix *Z* of eigenvectors, with the *i*-th column of *z* holding the eigenvector associated with *w*(*i*). The eigenvectors are normalized so that  $Z^{H*}B^*Z = I$ . If  $j \circ bz = 'N'$ , then *z* is not referenced. *work*(1) On exit, if *info* = 0, then *work*(1) returns the required minimal size of *lwork*. *rwork*(1) On exit, if *info* = 0, then *rwork*(1) returns the required minimal size of *lrwork*. *iwork*(1) On exit, if *info* = 0, then *iwork*(1) returns the required minimal size of *liwork*. *info* INTEGER. If *info* = 0, the execution is successful. If *info* = *-i*, the *i-*th argument had an illegal value. If  $info > 0$ , and if *i*≤*n*, the algorithm failed to converge, and *i* off-diagonal elements of an intermediate tridiagonal did not converge to zero; if  $info = n + i$ , for  $1 \le i \le n$ , then [pbstf/pbstf](#page-940-0) returned  $info = i$  and *B* is not positive-definite. The factorization of *B* could not be completed and no eigenvalues or eigenvectors were computed.

## **LAPACK 95 Interface Notes**

Routines in Fortran 95 interface have fewer arguments in the calling sequence than their FORTRAN 77 counterparts. For general conventions applied to skip redundant or restorable arguments, see [LAPACK 95](#page-417-0) [Interface Conventions](#page-417-0).

Specific details for the routine hbgvd interface are the following:

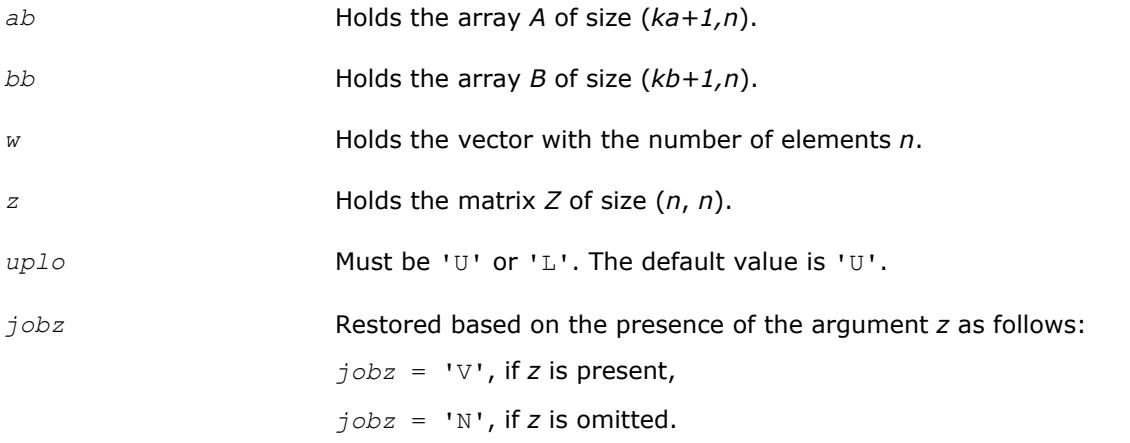

# **Application Notes**

If you are in doubt how much workspace to supply, use a generous value of *lwork* (*liwork* or *lrwork*) for the first run or set  $1work = -1$  ( $1iwork = -1$ ,  $1rwork = -1$ ).

If you choose the first option and set any of admissible *lwork* (*liwork* or *lrwork*) sizes, which is no less than the minimal value described, the routine completes the task, though probably not so fast as with a recommended workspace, and provides the recommended workspace in the first element of the corresponding array (*work*, *iwork*, *rwork*) on exit. Use this value (*work*(1), *iwork*(1), *rwork*(1)) for subsequent runs.

If you set  $lwork = -1$  ( $lifwork = -1$ ,  $lrwork = -1$ ), the routine returns immediately and provides the recommended workspace in the first element of the corresponding array (*work*, *iwork*, *rwork*). This operation is called a workspace query.

Note that if you set *lwork* (*liwork*, *lrwork*) to less than the minimal required value and not -1, the routine returns immediately with an error exit and does not provide any information on the recommended workspace.

#### **?sbgvx**

*Computes selected eigenvalues and, optionally, eigenvectors of a real generalized symmetric definite eigenproblem with banded matrices.*

#### **Syntax**

call ssbgvx(*jobz*, *range*, *uplo*, *n*, *ka*, *kb*, *ab*, *ldab*, *bb*, *ldbb*, *q*, *ldq*, *vl*, *vu*, *il*, *iu*, *abstol*, *m*, *w*, *z*, *ldz*, *work*, *iwork*, *ifail*, *info*)

call dsbgvx(*jobz*, *range*, *uplo*, *n*, *ka*, *kb*, *ab*, *ldab*, *bb*, *ldbb*, *q*, *ldq*, *vl*, *vu*, *il*, *iu*, *abstol*, *m*, *w*, *z*, *ldz*, *work*, *iwork*, *ifail*, *info*)

call sbgvx(*ab*, *bb*, *w* [,*uplo*] [,*z*] [,*vl*] [,*vu*] [,*il*] [,*iu*] [,*m*] [,*ifail*] [,*q*] [,*abstol*] [,*info*])

#### **Include Files**

• mkl.fi, lapack.f90

## **Description**

The routine computes selected eigenvalues, and optionally, the eigenvectors of a real generalized symmetricdefinite banded eigenproblem, of the form  $A^*x = \lambda^*B^*x$ . Here A and B are assumed to be symmetric and banded, and *B* is also positive definite. Eigenvalues and eigenvectors can be selected by specifying either all eigenvalues, a range of values or a range of indices for the desired eigenvalues.

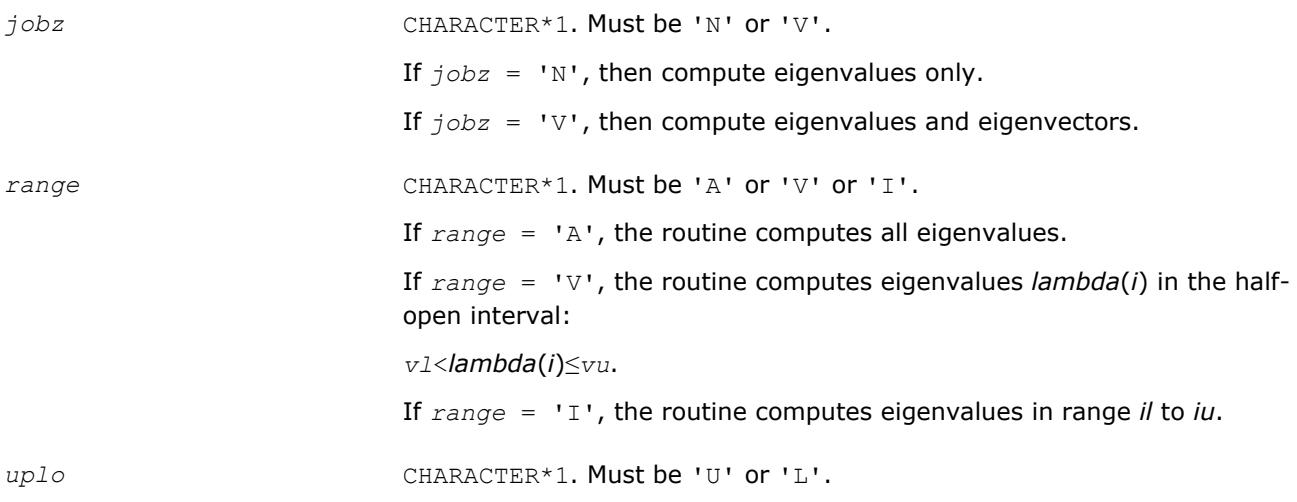

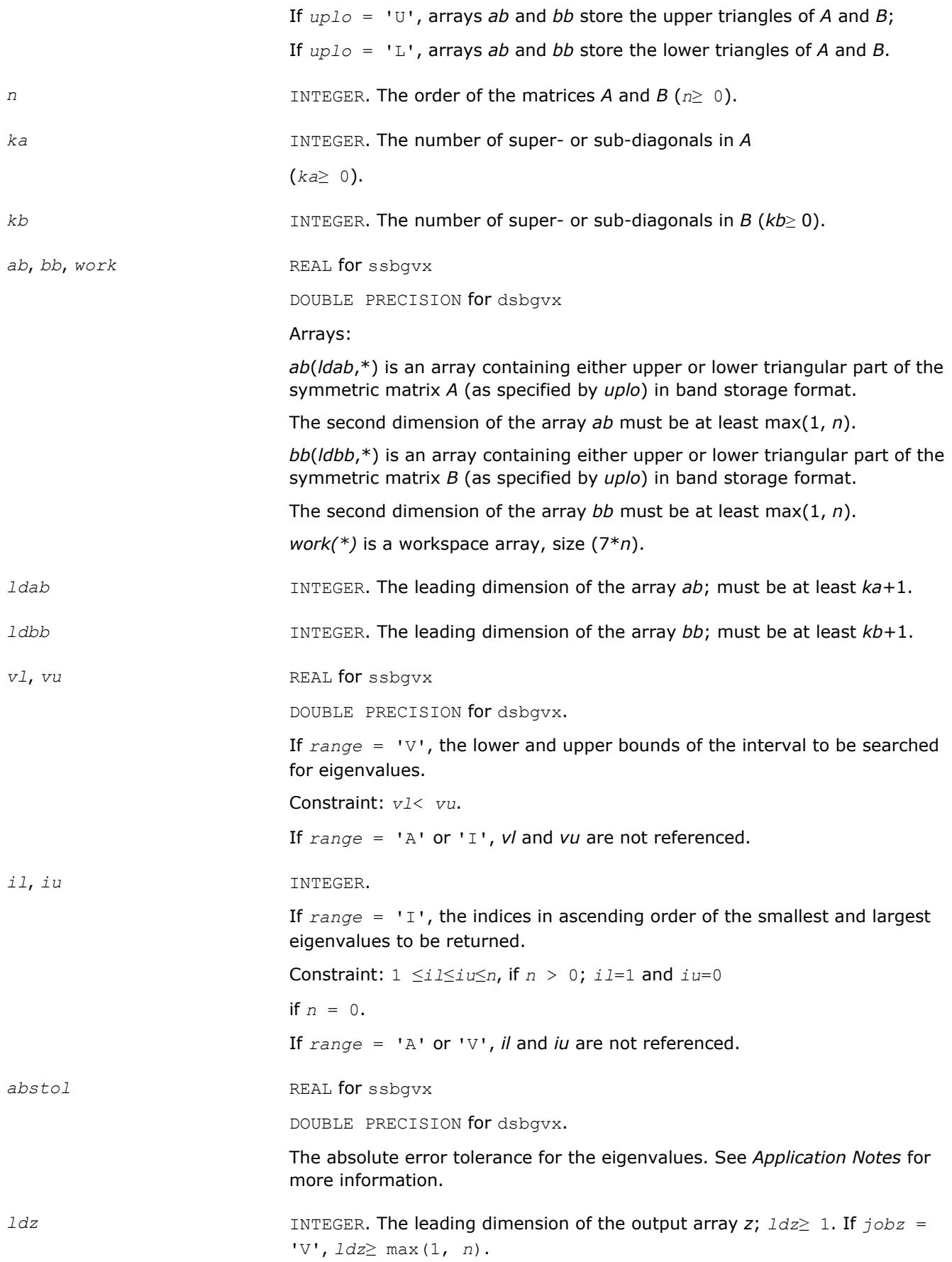

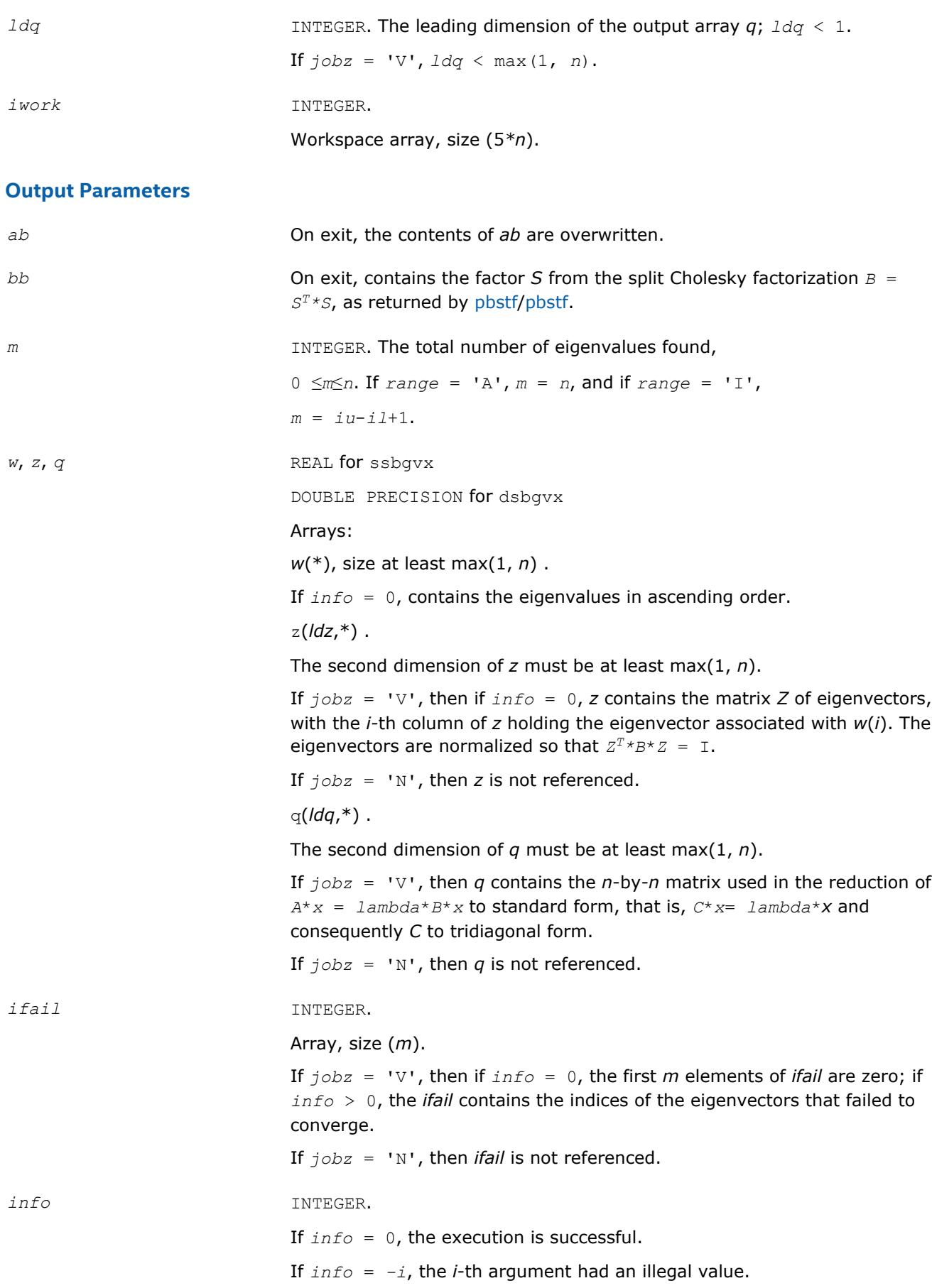

If  $info > 0$ , and

if *i*≤*n*, the algorithm failed to converge, and *i* off-diagonal elements of an intermediate tridiagonal did not converge to zero;

if  $info = n + i$ , for  $1 \le i \le n$ , then [pbstf/pbstf](#page-940-0) returned  $info = i$  and *B* is not positive-definite. The factorization of *B* could not be completed and no eigenvalues or eigenvectors were computed.

# **LAPACK 95 Interface Notes**

Routines in Fortran 95 interface have fewer arguments in the calling sequence than their FORTRAN 77 counterparts. For general conventions applied to skip redundant or restorable arguments, see [LAPACK 95](#page-417-0) [Interface Conventions](#page-417-0).

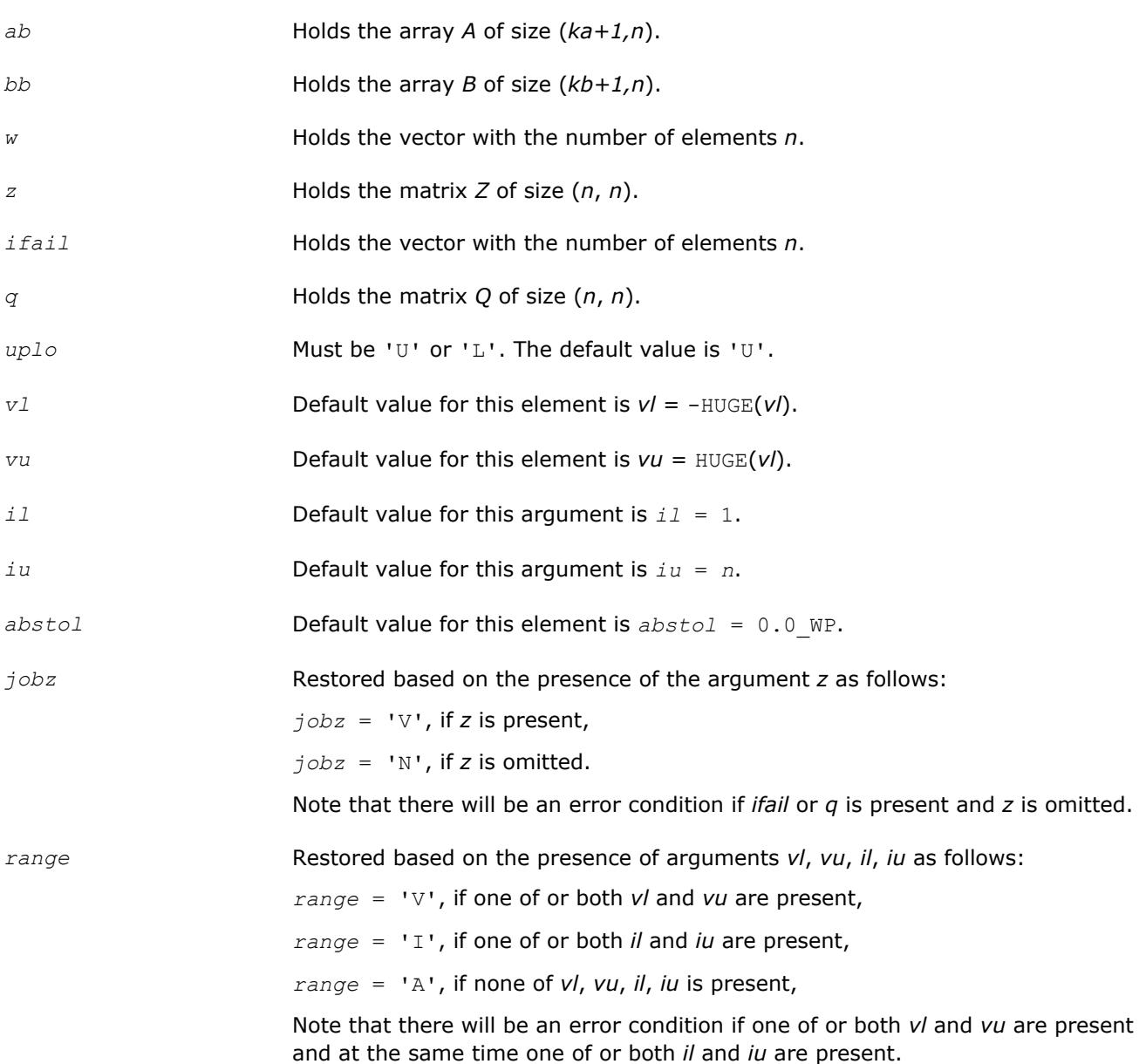

Specific details for the routine sbgvx interface are the following:

## **Application Notes**

An approximate eigenvalue is accepted as converged when it is determined to lie in an interval [a,b] of width less than or equal to *abstol*+ε\*max(|a|,|b|), where ε is the machine precision.

If *abstol* is less than or equal to zero, then ε\*||*T*||1 is used as tolerance, where *T* is the tridiagonal matrix obtained by reducing *A* to tridiagonal form. Eigenvalues will be computed most accurately when *abstol* is set to twice the underflow threshold 2\*?lamch('S'), not zero.

If this routine returns with *info* > 0, indicating that some eigenvectors did not converge, try setting *abstol* to 2\*?lamch('S').

#### **?hbgvx**

*Computes selected eigenvalues and, optionally, eigenvectors of a complex generalized Hermitian positive-definite eigenproblem with banded matrices.*

## **Syntax**

call chbgvx(*jobz*, *range*, *uplo*, *n*, *ka*, *kb*, *ab*, *ldab*, *bb*, *ldbb*, *q*, *ldq*, *vl*, *vu*, *il*, *iu*, *abstol*, *m*, *w*, *z*, *ldz*, *work*, *rwork*, *iwork*, *ifail*, *info*)

call zhbgvx(*jobz*, *range*, *uplo*, *n*, *ka*, *kb*, *ab*, *ldab*, *bb*, *ldbb*, *q*, *ldq*, *vl*, *vu*, *il*, *iu*, *abstol*, *m*, *w*, *z*, *ldz*, *work*, *rwork*, *iwork*, *ifail*, *info*)

call hbgvx(*ab*, *bb*, *w* [,*uplo*] [,*z*] [,*vl*] [,*vu*] [,*il*] [,*iu*] [,*m*] [,*ifail*] [,*q*] [,*abstol*] [,*info*])

## **Include Files**

• mkl.fi, lapack.f90

## **Description**

The routine computes selected eigenvalues, and optionally, the eigenvectors of a complex generalized Hermitian positive-definite banded eigenproblem, of the form  $A^*x = \lambda^*B^*x$ . Here *A* and *B* are assumed to be Hermitian and banded, and *B* is also positive definite. Eigenvalues and eigenvectors can be selected by specifying either all eigenvalues, a range of values or a range of indices for the desired eigenvalues.

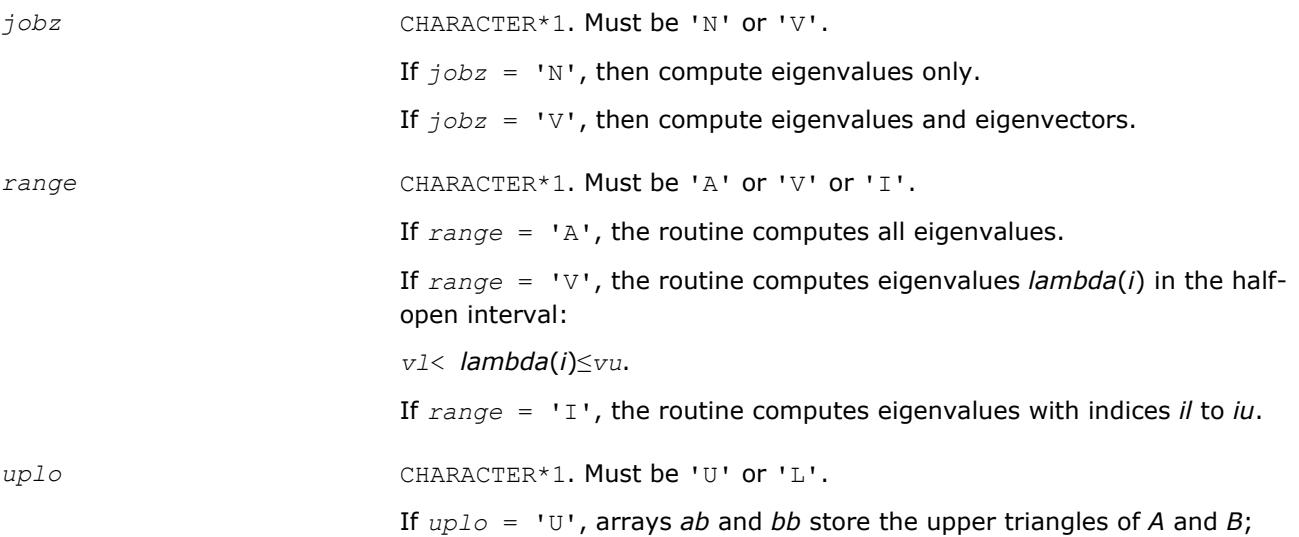

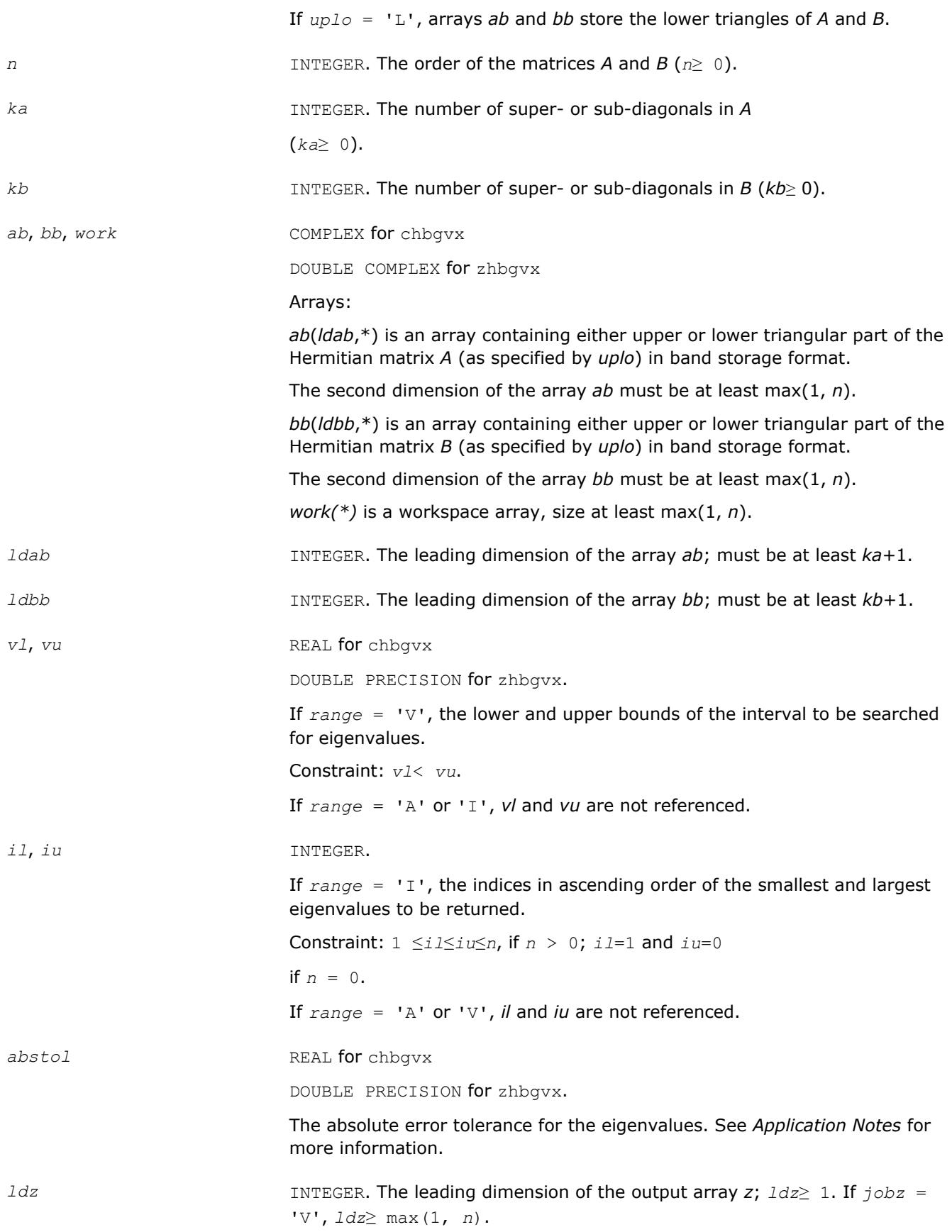

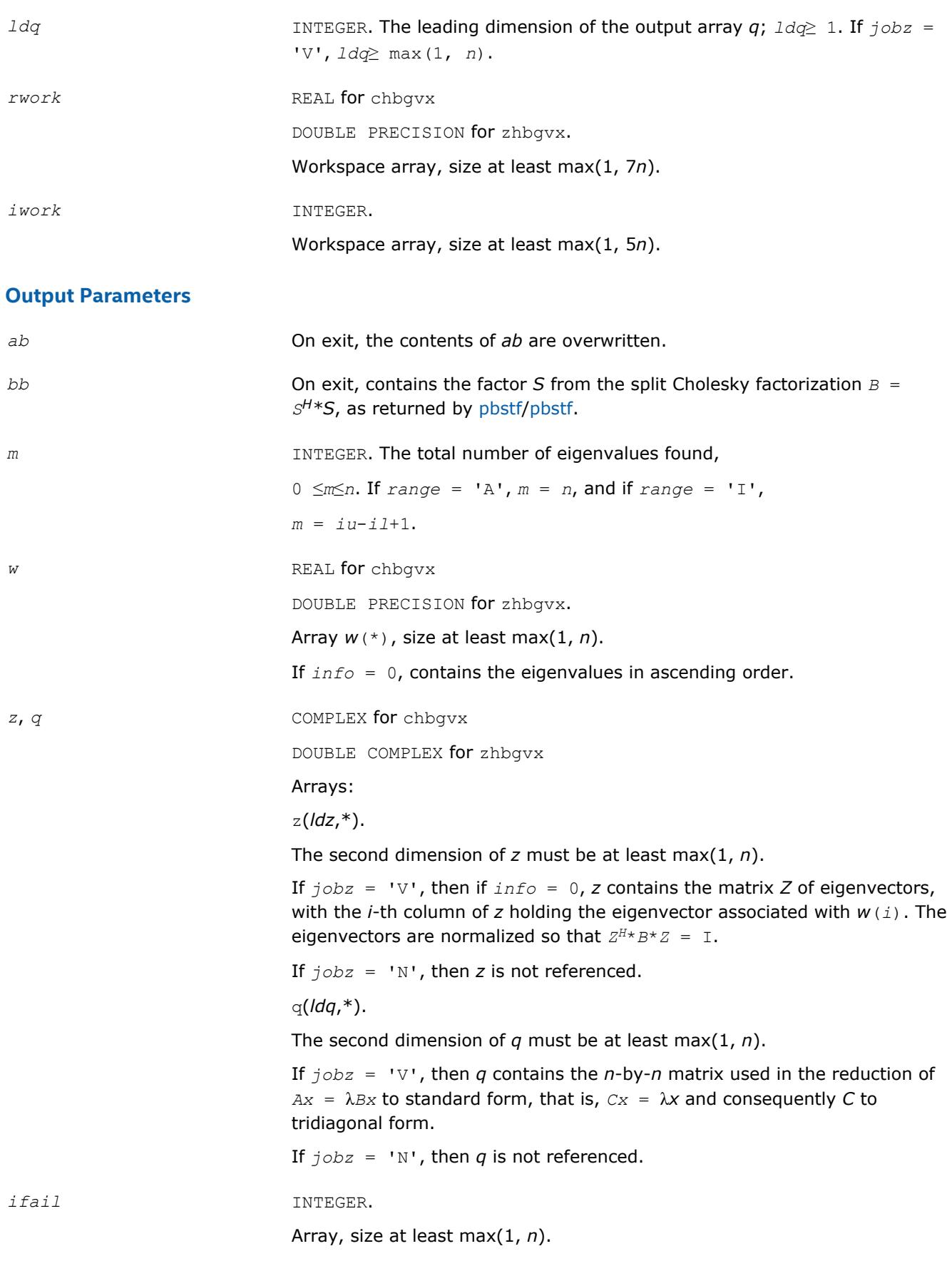

If *jobz* = 'V', then if *info* = 0, the first *m* elements of *ifail* are zero; if *info* > 0, the *ifail* contains the indices of the eigenvectors that failed to converge.

If *jobz* = 'N', then *ifail* is not referenced.

*info* INTEGER.

If *info* = 0, the execution is successful.

If *info* = *-i*, the *i*-th argument had an illegal value.

If  $info > 0$ , and

if *i*≤*n*, the algorithm failed to converge, and *i* off-diagonal elements of an intermediate tridiagonal did not converge to zero;

if  $info = n + i$ , for  $1 \le i \le n$ , then [pbstf/pbstf](#page-940-0) returned  $info = i$  and *B* is not positive-definite. The factorization of *B* could not be completed and no eigenvalues or eigenvectors were computed.

## **LAPACK 95 Interface Notes**

Routines in Fortran 95 interface have fewer arguments in the calling sequence than their FORTRAN 77 counterparts. For general conventions applied to skip redundant or restorable arguments, see [LAPACK 95](#page-417-0) [Interface Conventions](#page-417-0).

Specific details for the routine hbgvx interface are the following:

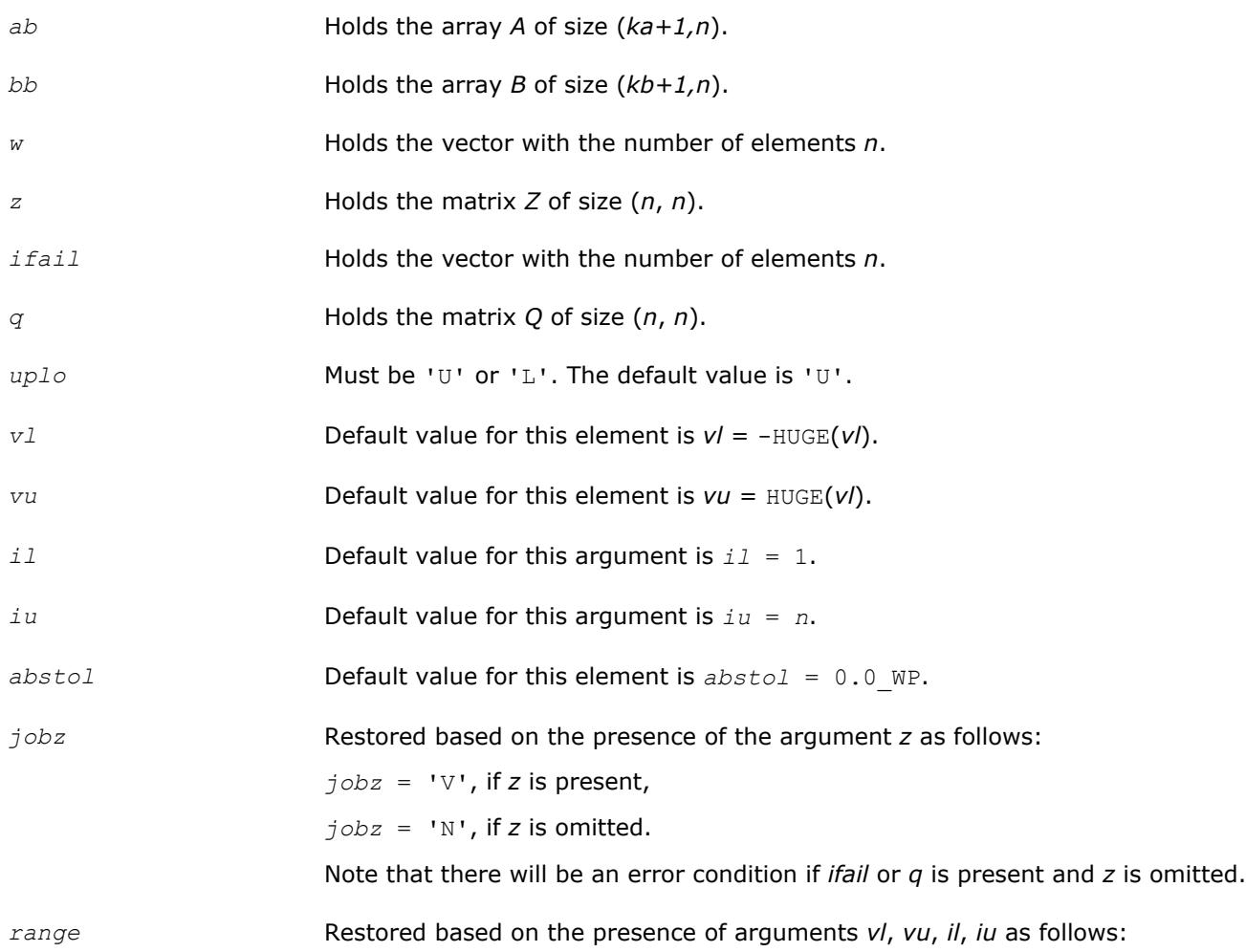

*range* = 'V', if one of or both *vl* and *vu* are present,

*range* = 'I', if one of or both *il* and *iu* are present,

*range* = 'A', if none of *vl*, *vu*, *il*, *iu* is present,

Note that there will be an error condition if one of or both *vl* and *vu* are present and at the same time one of or both *il* and *iu* are present.

## **Application Notes**

An approximate eigenvalue is accepted as converged when it is determined to lie in an interval [a,b] of width less than or equal to *abstol*+ε\*max(|a|,|b|), where ε is the machine precision.

If *abstol* is less than or equal to zero, then  $\varepsilon$ \*||*T*||<sub>1</sub> will be used in its place, where *T* is the tridiagonal matrix obtained by reducing *A* to tridiagonal form. Eigenvalues will be computed most accurately when *abstol* is set to twice the underflow threshold 2\*?lamch('S'), not zero.

If this routine returns with *info* > 0, indicating that some eigenvectors did not converge, try setting *abstol* to 2\*?lamch('S').

## **Generalized Nonsymmetric Eigenproblems**

This section describes LAPACK driver routines used for solving generalized nonsymmetric eigenproblems. See also [computational routines](#page-988-0) that can be called to solve these problems. Table "Driver Routines for Solving Generalized Nonsymmetric Eigenproblems" lists all such driver routines for the FORTRAN 77 interface. The corresponding routine names in the Fortran 95 interface are without the first symbol.

| <b>Routine Name</b> | <b>Operation performed</b>                                                                                                    |
|---------------------|----------------------------------------------------------------------------------------------------|
| gges                | Computes the generalized eigenvalues, Schur form, and the left and/or right Schur<br>vectors for a pair of nonsymmetric matrices. |
| ggesx               | Computes the generalized eigenvalues, Schur form, and, optionally, the left and/or<br>right matrices of Schur vectors.            |
| ggev                | Computes the generalized eigenvalues, and the left and/or right generalized<br>eigenvectors for a pair of nonsymmetric matrices.  |
| ggevx               | Computes the generalized eigenvalues, and, optionally, the left and/or right<br>generalized eigenvectors.                         |

**Driver Routines for Solving Generalized Nonsymmetric Eigenproblems**

#### **?gges**

*Computes the generalized eigenvalues, Schur form, and the left and/or right Schur vectors for a pair of nonsymmetric matrices.*

## **Syntax**

call sgges(*jobvsl*, *jobvsr*, *sort*, *selctg*, *n*, *a*, *lda*, *b*, *ldb*, *sdim*, *alphar*, *alphai*, *beta*, *vsl*, *ldvsl*, *vsr*, *ldvsr*, *work*, *lwork*, *bwork*, *info*)

call dgges(*jobvsl*, *jobvsr*, *sort*, *selctg*, *n*, *a*, *lda*, *b*, *ldb*, *sdim*, *alphar*, *alphai*, *beta*, *vsl*, *ldvsl*, *vsr*, *ldvsr*, *work*, *lwork*, *bwork*, *info*)

call cgges(*jobvsl*, *jobvsr*, *sort*, *selctg*, *n*, *a*, *lda*, *b*, *ldb*, *sdim*, *alpha*, *beta*, *vsl*, *ldvsl*, *vsr*, *ldvsr*, *work*, *lwork*, *rwork*, *bwork*, *info*)

call zgges(*jobvsl*, *jobvsr*, *sort*, *selctg*, *n*, *a*, *lda*, *b*, *ldb*, *sdim*, *alpha*, *beta*, *vsl*, *ldvsl*, *vsr*, *ldvsr*, *work*, *lwork*, *rwork*, *bwork*, *info*)

call gges(*a*, *b*, *alphar*, *alphai*, *beta* [,*vsl*] [,*vsr*] [,*select*] [,*sdim*] [,*info*])

call gges(*a*, *b*, *alpha*, *beta* [, *vsl*] [,*vsr*] [,*select*] [,*sdim*] [,*info*])

## **Include Files**

• mkl.fi, lapack.f90

## **Description**

The ?gges routine computes the generalized eigenvalues, the generalized real/complex Schur form (*S*,*T*), optionally, the left and/or right matrices of Schur vectors (*vsl* and *vsr*) for a pair of *n*-by-*n* real/complex nonsymmetric matrices (*A*,*B*). This gives the generalized Schur factorization

 $(A, B) = (vs1 * S * vsr<sup>H</sup>, vs1 * Tsr<sup>H</sup> vsr<sup>H</sup>)$ 

Optionally, it also orders the eigenvalues so that a selected cluster of eigenvalues appears in the leading diagonal blocks of the upper quasi-triangular matrix *S* and the upper triangular matrix *T*. The leading columns of *vsl* and *vsr* then form an orthonormal/unitary basis for the corresponding left and right eigenspaces (deflating subspaces).

If only the generalized eigenvalues are needed, use the driver [ggev](#page-1266-0) instead, which is faster.

A generalized eigenvalue for a pair of matrices (*A*,*B*) is a scalar *w* or a ratio *alpha* / *beta* = *w*, such that *A w*\**B* is singular. It is usually represented as the pair (*alpha*, *beta*), as there is a reasonable interpretation for *beta*=0 or for both being zero. A pair of matrices (*S*,*T*) is in the generalized real Schur form if *T* is upper triangular with non-negative diagonal and *S* is block upper triangular with 1-by-1 and 2-by-2 blocks. 1-by-1 blocks correspond to real generalized eigenvalues, while 2-by-2 blocks of *S* are "standardized" by making the corresponding elements of *T* have the form:

$$
\begin{pmatrix} a & \mathbf{0} \\ \mathbf{0} & b \end{pmatrix}
$$

and the pair of corresponding 2-by-2 blocks in *S* and *T* will have a complex conjugate pair of generalized eigenvalues. A pair of matrices (*S*,*T*) is in generalized complex Schur form if *S* and *T* are upper triangular and, in addition, the diagonal of *T* are non-negative real numbers.

The ?gges routine replaces the deprecated ?gegs routine.

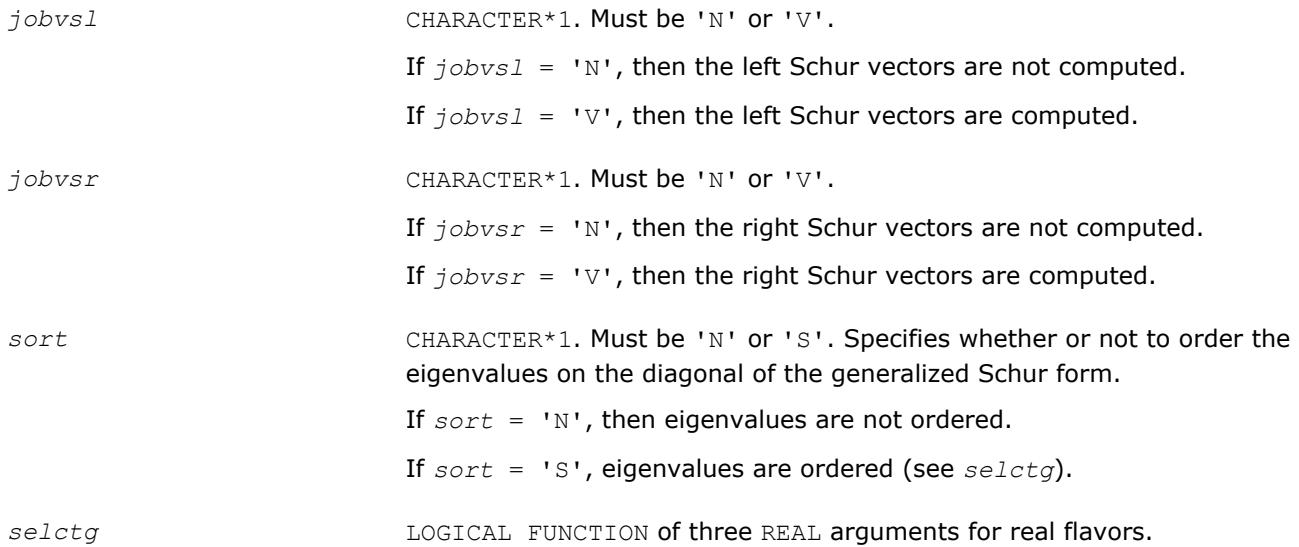

LOGICAL FUNCTION of two COMPLEX arguments for complex flavors.

*selctg* must be declared EXTERNAL in the calling subroutine.

If *sort* = 'S', *selctg* is used to select eigenvalues to sort to the top left of the Schur form.

If *sort* = 'N', *selctg* is not referenced.

*For real flavors*:

An eigenvalue (*alphar*(j) + *alphai*(j))/*beta*(j) is selected if *selctg*(*alphar*(j), *alphai*(j), *beta*(j)) is true; that is, if either one of a complex conjugate pair of eigenvalues is selected, then both complex eigenvalues are selected.

Note that in the ill-conditioned case, a selected complex eigenvalue may no longer satisfy *selctg*(*alphar*(j), *alphai*(j), *beta*(j)) = .TRUE. after ordering. In this case *info* is set to *n*+2 .

*For complex flavors*:

An eigenvalue *alpha*(j) / *beta*(j) is selected if *selctg*(*alpha*(j), *beta*(j)) is true.

Note that a selected complex eigenvalue may no longer satisfy *selctg*(*alpha*(j), *beta*(j)) = .TRUE. after ordering, since ordering may change the value of complex eigenvalues (especially if the eigenvalue is ill-conditioned); in this case *info* is set to *n*+2 (see *info* below).

*n* INTEGER. The order of the matrices *A*, *B*, *vsl*, and *vsr* (*n*≥ 0).

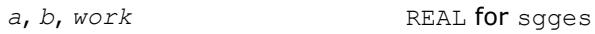

DOUBLE PRECISION for dgges

COMPLEX for cgges

DOUBLE COMPLEX for zgges.

Arrays:

*a*(*lda*,\*) is an array containing the *n*-by-*n* matrix *A* (first of the pair of matrices).

The second dimension of *a* must be at least max(1, *n*).

*b*(*ldb*,\*) is an array containing the *n*-by-*n* matrix *B* (second of the pair of matrices).

The second dimension of *b* must be at least max(1, *n*).

*work* is a workspace array, its dimension max(1, *lwork*).

*lda* INTEGER. The leading dimension of the array *a*. Must be at least max(1, *n*).

*ldb* INTEGER. The leading dimension of the array *b*. Must be at least max(1, *n*).

*ldvsl, ldvsr* **INTEGER. The leading dimensions of the output matrices** *vsl* **and** *vsr,* respectively. Constraints:

*ldvsl*≥ 1. If *jobvsl* = 'V', *ldvsl*≥ max(1, *n*).

*ldvsr*≥ 1. If *jobvsr* = 'V', *ldvsr*≥ max(1, *n*).

*lwork* INTEGER.

The dimension of the array *work*.

*lwork*≥ max(1, 8*n*+16) for real flavors;

*lwork*≥ max(1, 2*n*) for complex flavors.

For good performance, *lwork* must generally be larger.

If  $Iwork = -1$ , then a workspace query is assumed; the routine only calculates the optimal size of the *work* array, returns this value as the first entry of the *work* array, and no error message related to *lwork* is issued by [xerbla](#page-2987-0).

*rwork* REAL for cgges DOUBLE PRECISION for zgges Workspace array, size at least max(1, 8*n*). This array is used in complex flavors only. *bwork* LOGICAL.

Workspace array, size at least max(1, *n*).

Not referenced if *sort* = 'N'.

## **Output Parameters**

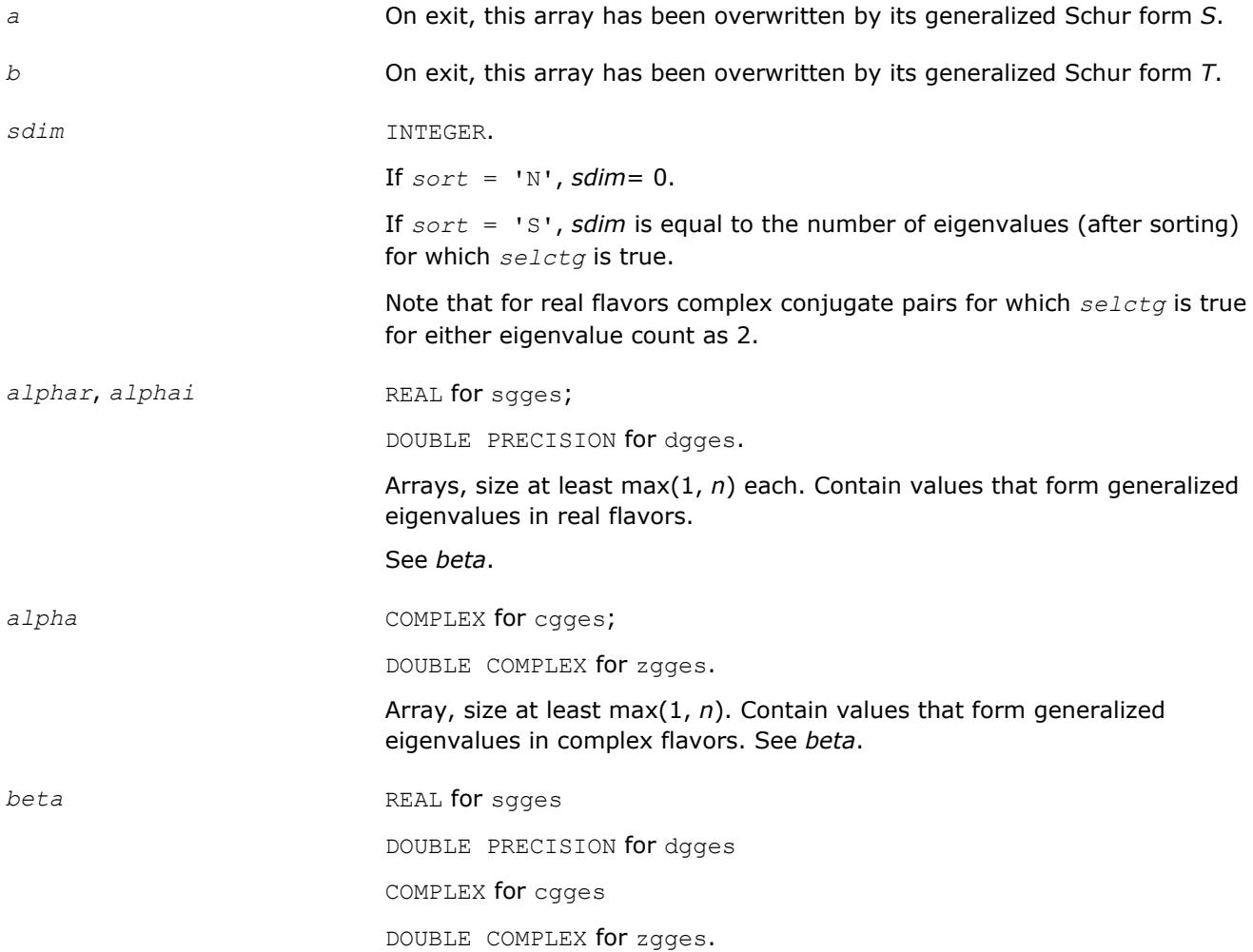

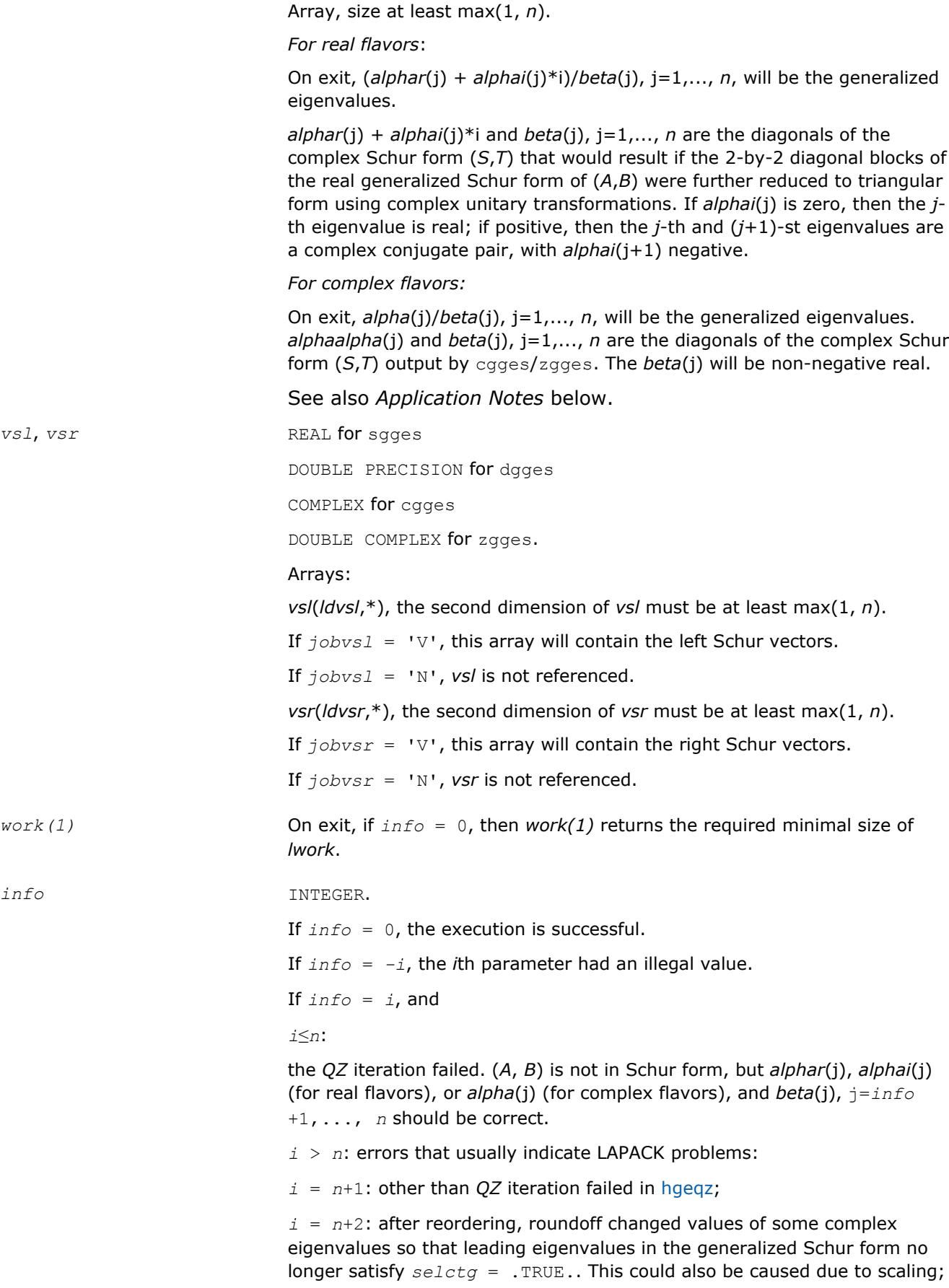

 $i = n+3$ : reordering failed in [tgsen.](#page-1008-0)

# **LAPACK 95 Interface Notes**

Routines in Fortran 95 interface have fewer arguments in the calling sequence than their FORTRAN 77 counterparts. For general conventions applied to skip redundant or restorable arguments, see [LAPACK 95](#page-417-0) [Interface Conventions](#page-417-0).

Specific details for the routine gges interface are the following:

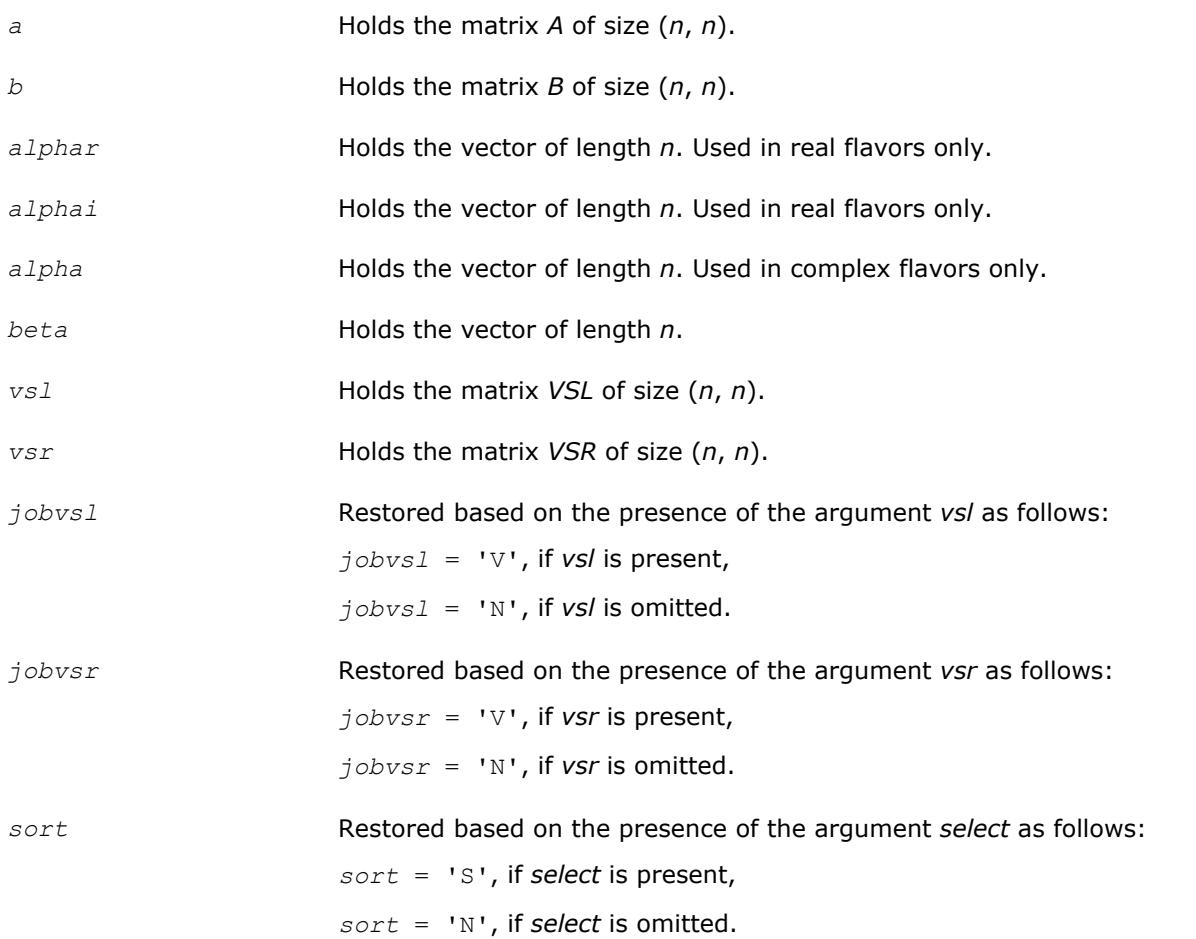

## **Application Notes**

If you are in doubt how much workspace to supply, use a generous value of *lwork* for the first run or set  $lwork = -1$ .

If you choose the first option and set any of admissible *lwork* sizes, which is no less than the minimal value described, the routine completes the task, though probably not so fast as with a recommended workspace, and provides the recommended workspace in the first element of the corresponding array *work* on exit. Use this value (*work*(1)) for subsequent runs.

If you set *lwork* = -1, the routine returns immediately and provides the recommended workspace in the first element of the corresponding array (*work*). This operation is called a workspace query.

Note that if you set *lwork* to less than the minimal required value and not -1, the routine returns immediately with an error exit and does not provide any information on the recommended workspace.

<span id="page-1259-0"></span>The quotients *alphar*(j)/*beta*(j) and *alphai*(j)/*beta*(j) may easily over- or underflow, and *beta*(j) may even be zero. Thus, you should avoid simply computing the ratio. However, *alphar* and *alphai* will be always less than and usually comparable with norm(*A*) in magnitude, and *beta* always less than and usually comparable with norm(*B*).

#### **?ggesx**

*Computes the generalized eigenvalues, Schur form, and, optionally, the left and/or right matrices of Schur vectors.*

#### **Syntax**

call sggesx (*jobvsl*, *jobvsr*, *sort*, *selctg*, *sense*, *n*, *a*, *lda*, *b*, *ldb*, *sdim*, *alphar*, *alphai*, *beta*, *vsl*, *ldvsl*, *vsr*, *ldvsr*, *rconde*, *rcondv*, *work*, *lwork*, *iwork*, *liwork*, *bwork*, *info*)

call dggesx (*jobvsl*, *jobvsr*, *sort*, *selctg*, *sense*, *n*, *a*, *lda*, *b*, *ldb*, *sdim*, *alphar*, *alphai*, *beta*, *vsl*, *ldvsl*, *vsr*, *ldvsr*, *rconde*, *rcondv*, *work*, *lwork*, *iwork*, *liwork*, *bwork*, *info*)

call cggesx (*jobvsl*, *jobvsr*, *sort*, *selctg*, *sense*, *n*, *a*, *lda*, *b*, *ldb*, *sdim*, *alpha*, *beta*, *vsl*, *ldvsl*, *vsr*, *ldvsr*, *rconde*, *rcondv*, *work*, *lwork*, *rwork*, *iwork*, *liwork*, *bwork*, *info*)

call zggesx (*jobvsl*, *jobvsr*, *sort*, *selctg*, *sense*, *n*, *a*, *lda*, *b*, *ldb*, *sdim*, *alpha*, *beta*, *vsl*, *ldvsl*, *vsr*, *ldvsr*, *rconde*, *rcondv*, *work*, *lwork*, *rwork*, *iwork*, *liwork*, *bwork*, *info*)

call ggesx(*a*, *b*, *alphar*, *alphai*, *beta* [,*vsl*] [,*vsr*] [,*select*] [,*sdim*] [,*rconde*] [, *rcondv*] [,*info*])

call ggesx(*a*, *b*, *alpha*, *beta* [, *vsl*] [,*vsr*] [,*select*] [,*sdim*] [,*rconde*] [,*rcondv*] [, *info*])

## **Include Files**

• mkl.fi, lapack.f90

#### **Description**

The routine computes for a pair of *n*-by-*n* real/complex nonsymmetric matrices (*A*,*B*), the generalized eigenvalues, the generalized real/complex Schur form (*S*,*T*), optionally, the left and/or right matrices of Schur vectors (*vsl* and *vsr*). This gives the generalized Schur factorization

 $(A, B) = (vs1 * S * vsr<sup>H</sup>, vs1 * rsr<sup>H</sup>)$ 

Optionally, it also orders the eigenvalues so that a selected cluster of eigenvalues appears in the leading diagonal blocks of the upper quasi-triangular matrix *S* and the upper triangular matrix *T*; computes a reciprocal condition number for the average of the selected eigenvalues (*rconde*); and computes a reciprocal condition number for the right and left deflating subspaces corresponding to the selected eigenvalues (*rcondv*). The leading columns of *vsl* and *vsr* then form an orthonormal/unitary basis for the corresponding left and right eigenspaces (deflating subspaces).

A generalized eigenvalue for a pair of matrices (*A*,*B*) is a scalar *w* or a ratio *alpha* / *beta* = *w*, such that *A* - *w*\**B* is singular. It is usually represented as the pair (*alpha*, *beta*), as there is a reasonable interpretation for *beta*=0 or for both being zero. A pair of matrices (*S*,*T*) is in generalized real Schur form if *T* is upper triangular with non-negative diagonal and *S* is block upper triangular with 1-by-1 and 2-by-2 blocks. 1-by-1 blocks correspond to real generalized eigenvalues, while 2-by-2 blocks of *S* will be "standardized" by making the corresponding elements of *T* have the form:
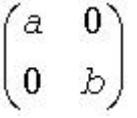

and the pair of corresponding 2-by-2 blocks in *S* and *T* will have a complex conjugate pair of generalized eigenvalues. A pair of matrices (*S*,*T*) is in generalized complex Schur form if *S* and *T* are upper triangular and, in addition, the diagonal of *T* are non-negative real numbers.

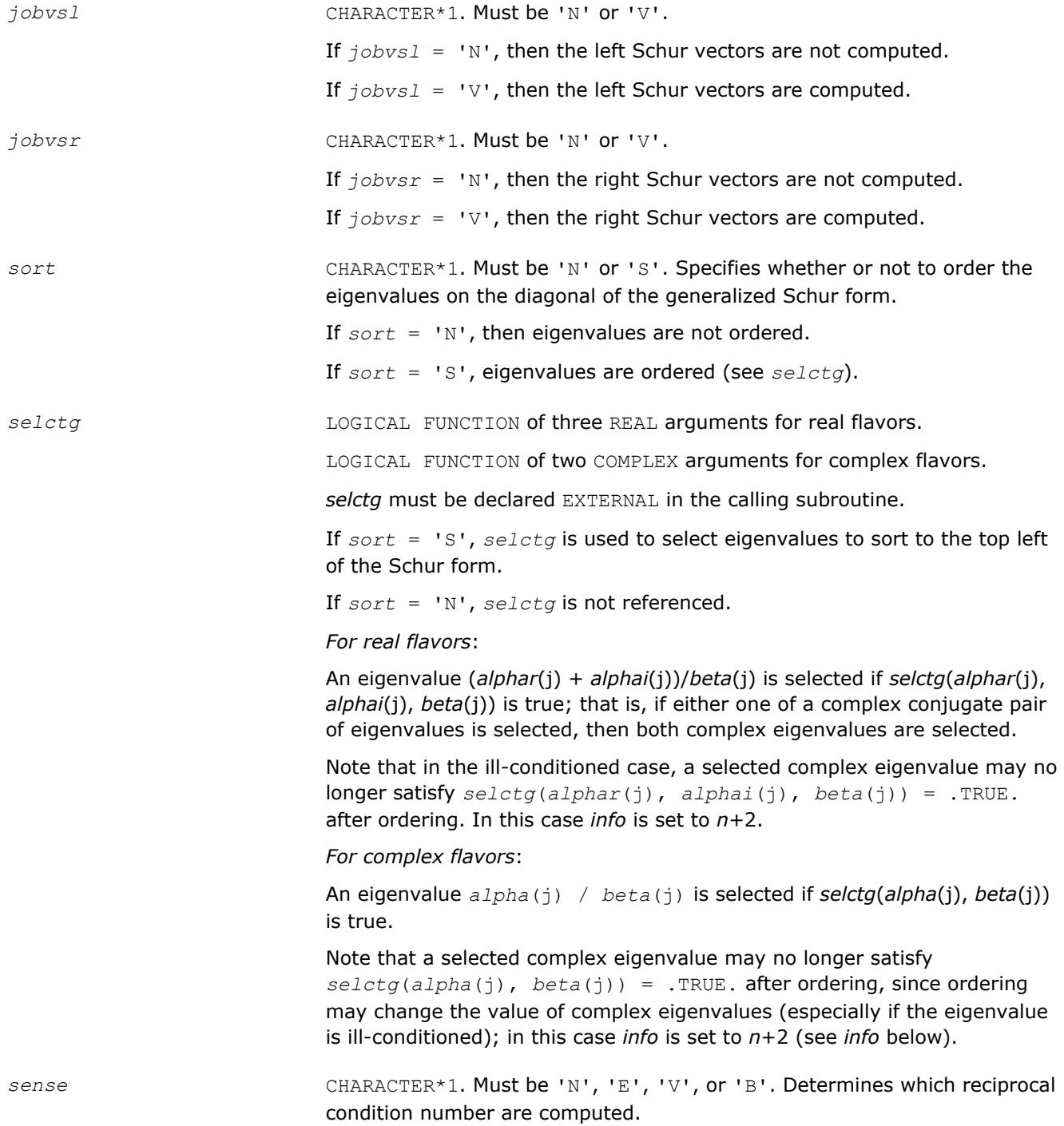

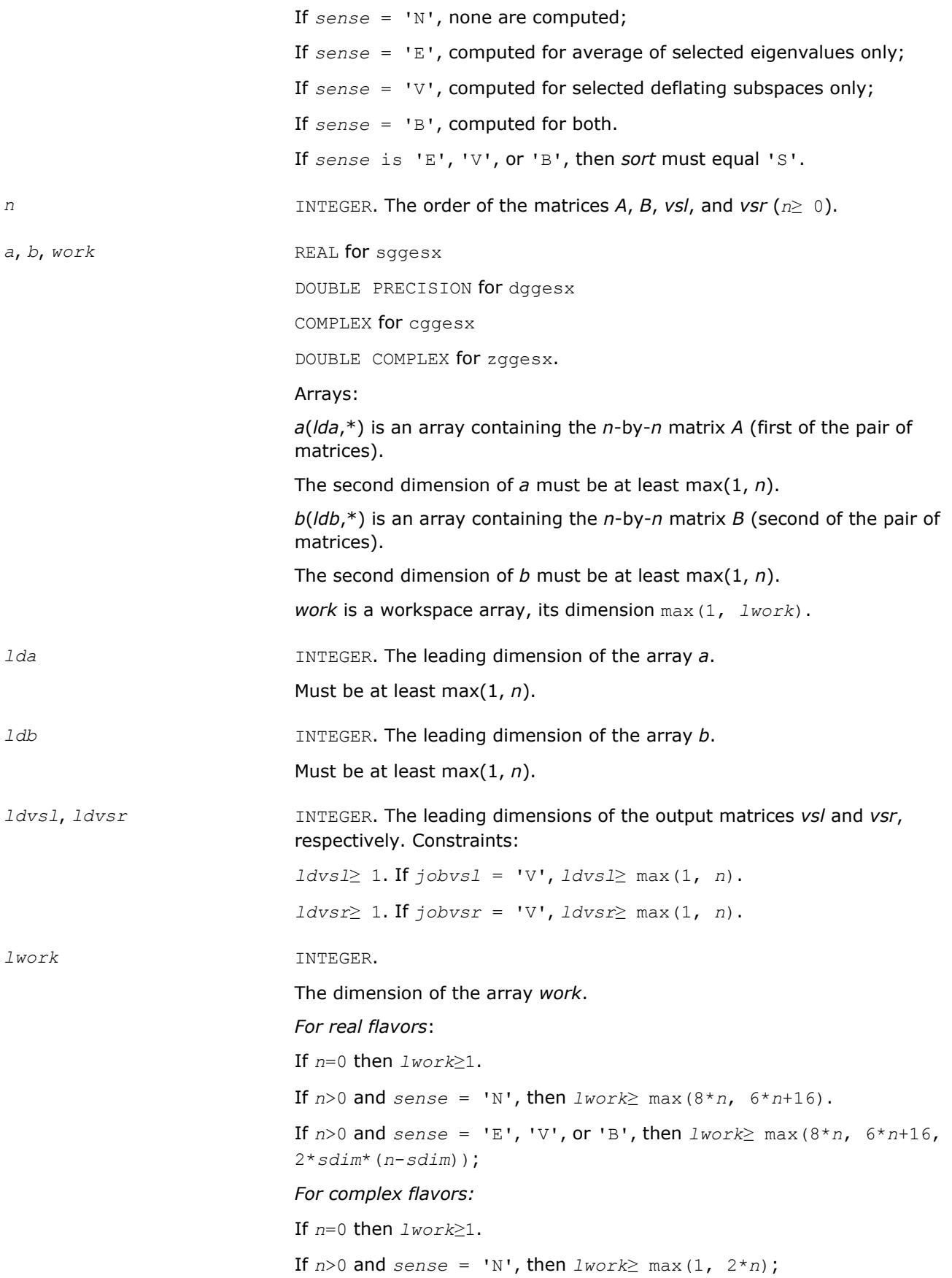

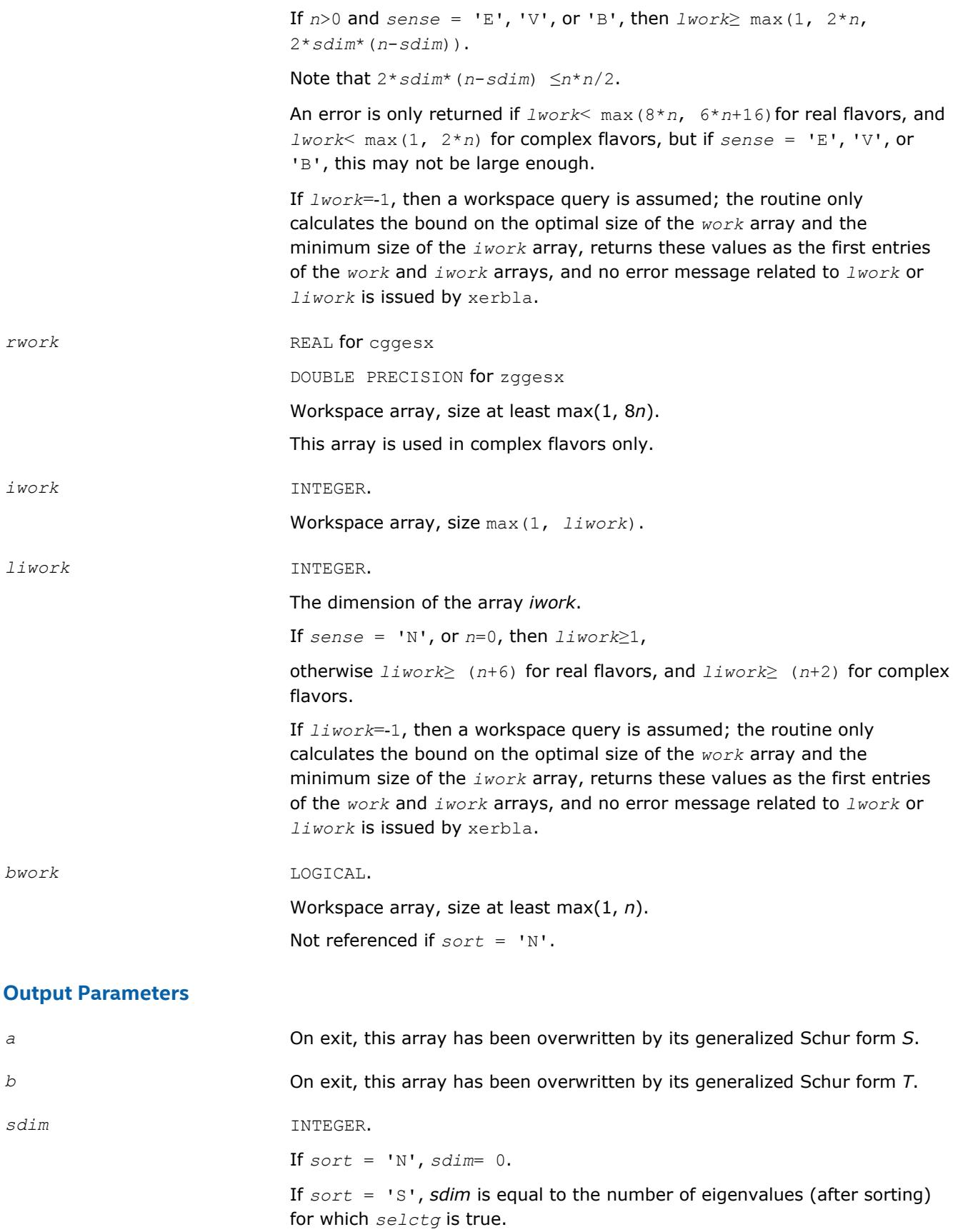

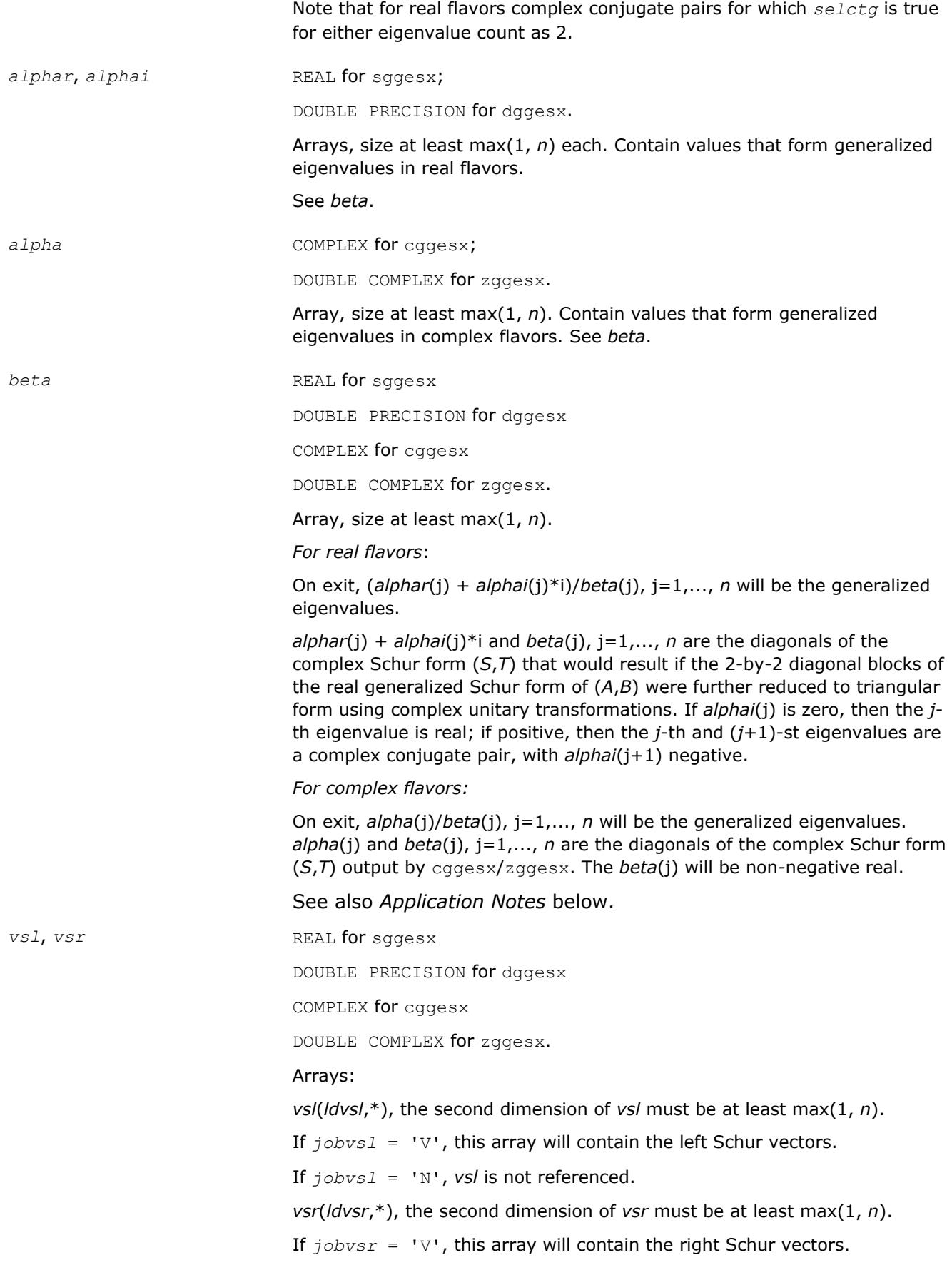

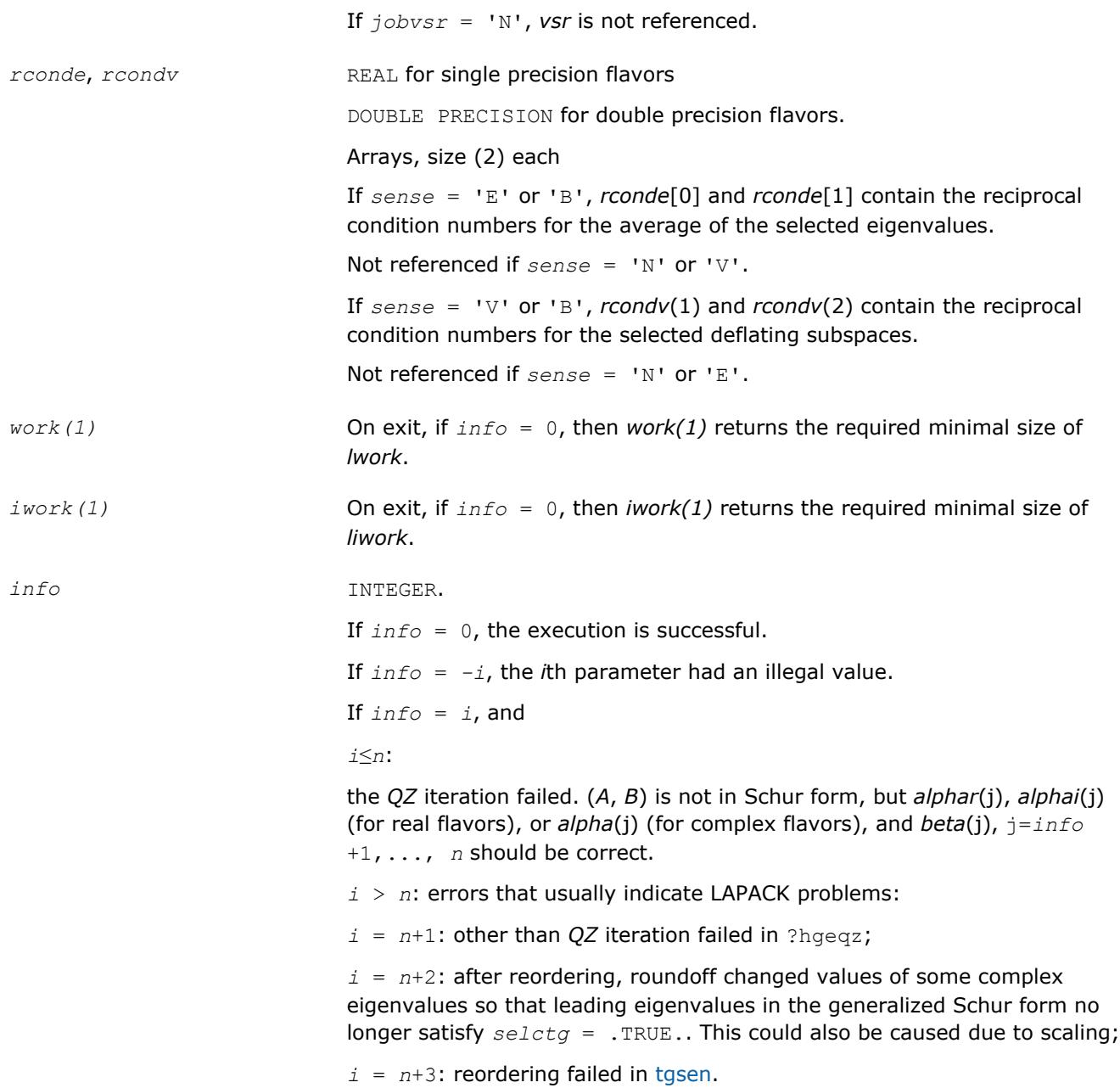

#### **LAPACK 95 Interface Notes**

Routines in Fortran 95 interface have fewer arguments in the calling sequence than their FORTRAN 77 counterparts. For general conventions applied to skip redundant or restorable arguments, see [LAPACK 95](#page-417-0) [Interface Conventions](#page-417-0).

Specific details for the routine ggesx interface are the following:

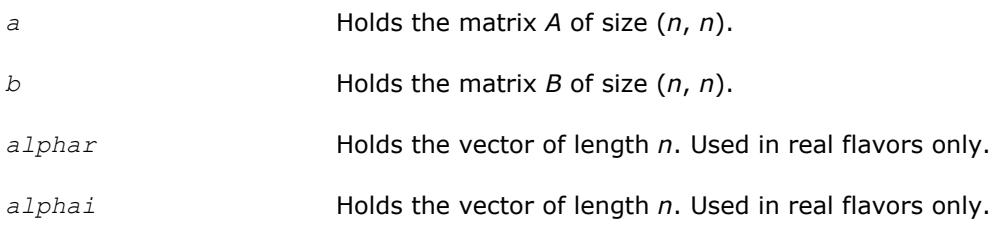

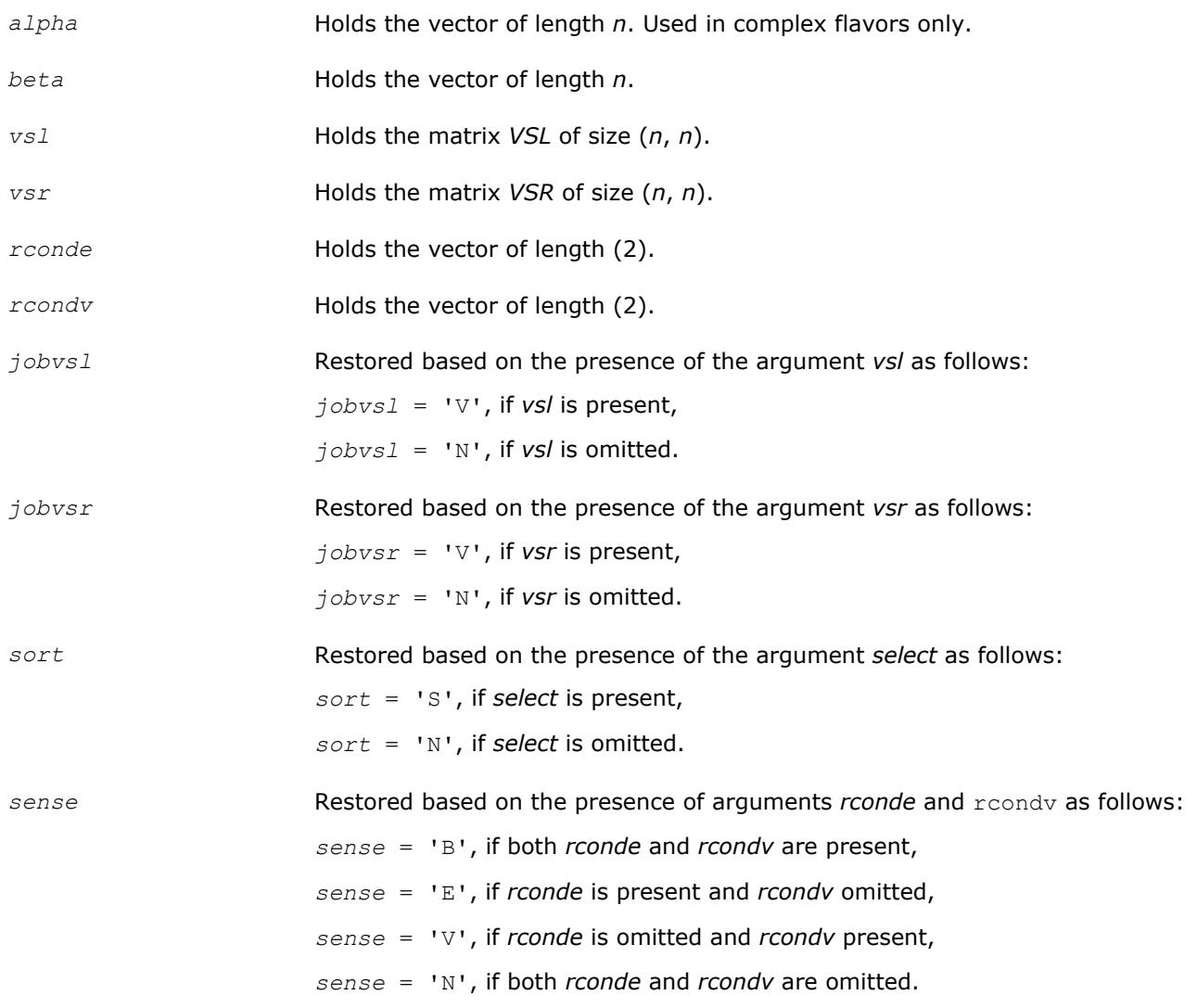

Note that there will be an error condition if *rconde* or *rcondv* are present and *select* is omitted.

#### **Application Notes**

If you are in doubt how much workspace to supply, use a generous value of *lwork* (or *liwork*) for the first run or set  $lwork = -1$  ( $liwork = -1$ ).

If you choose the first option and set any of admissible *lwork* (or *liwork*) sizes, which is no less than the minimal value described, the routine completes the task, though probably not so fast as with a recommended workspace, and provides the recommended workspace in the first element of the corresponding array (*work*, *iwork*) on exit. Use this value (*work*(1), *iwork*(1)) for subsequent runs.

If you set *lwork* = -1, the routine returns immediately and provides the recommended workspace in the first element of the corresponding array (*work*, *iwork*). This operation is called a workspace query.

Note that if you set *lwork* (*liwork*) to less than the minimal required value and not -1, the routine returns immediately with an error exit and does not provide any information on the recommended workspace.

The quotients *alphar*(j)/*beta*(j) and *alphai*(j)/*beta*(j) may easily over- or underflow, and *beta*(j) may even be zero. Thus, you should avoid simply computing the ratio. However, *alphar* and *alphai* will be always less than and usually comparable with norm(*A*) in magnitude, and *beta* always less than and usually comparable with norm(*B*).

#### **?ggev**

*Computes the generalized eigenvalues, and the left and/or right generalized eigenvectors for a pair of nonsymmetric matrices.*

#### **Syntax**

call sggev(*jobvl*, *jobvr*, *n*, *a*, *lda*, *b*, *ldb*, *alphar*, *alphai*, *beta*, *vl*, *ldvl*, *vr*, *ldvr*, *work*, *lwork*, *info*) call dggev(*jobvl*, *jobvr*, *n*, *a*, *lda*, *b*, *ldb*, *alphar*, *alphai*, *beta*, *vl*, *ldvl*, *vr*, *ldvr*, *work*, *lwork*, *info*) call cggev(*jobvl*, *jobvr*, *n*, *a*, *lda*, *b*, *ldb*, *alpha*, *beta*, *vl*, *ldvl*, *vr*, *ldvr*, *work*, *lwork*, *rwork*, *info*) call zggev(*jobvl*, *jobvr*, *n*, *a*, *lda*, *b*, *ldb*, *alpha*, *beta*, *vl*, *ldvl*, *vr*, *ldvr*, *work*, *lwork*, *rwork*, *info*) call ggev(*a*, *b*, *alphar*, *alphai*, *beta* [,*vl*] [,*vr*] [,*info*]) call ggev(*a*, *b*, *alpha*, *beta* [, *vl*] [,*vr*] [,*info*])

#### **Include Files**

• mkl.fi, lapack.f90

#### **Description**

The ?ggev routine computes the generalized eigenvalues, and optionally, the left and/or right generalized eigenvectors for a pair of *n*-by-*n* real/complex nonsymmetric matrices (*A*,*B*).

A generalized eigenvalue for a pair of matrices (*A*,*B*) is a scalar λ or a ratio *alpha* / *beta* = λ, such that *A* λ\**B* is singular. It is usually represented as the pair (*alpha*, *beta*), as there is a reasonable interpretation for *beta* =0 and even for both being zero.

The right generalized eigenvector  $v(j)$  corresponding to the generalized eigenvalue  $\lambda(j)$  of (*A*,*B*) satisfies

$$
A^{\star}v(j) = \lambda(j)^{\star}B^{\star}v(j).
$$

The left generalized eigenvector  $u(j)$  corresponding to the generalized eigenvalue  $\lambda(j)$  of (*A*,*B*) satisfies

$$
u(j)^{H*}A = \lambda(j)^{H*}u(j)^{H*}B
$$

where  $u(j)$ <sup>*H*</sup> denotes the conjugate transpose of  $u(j)$ .

The ?ggev routine replaces the deprecated ?gegv routine.

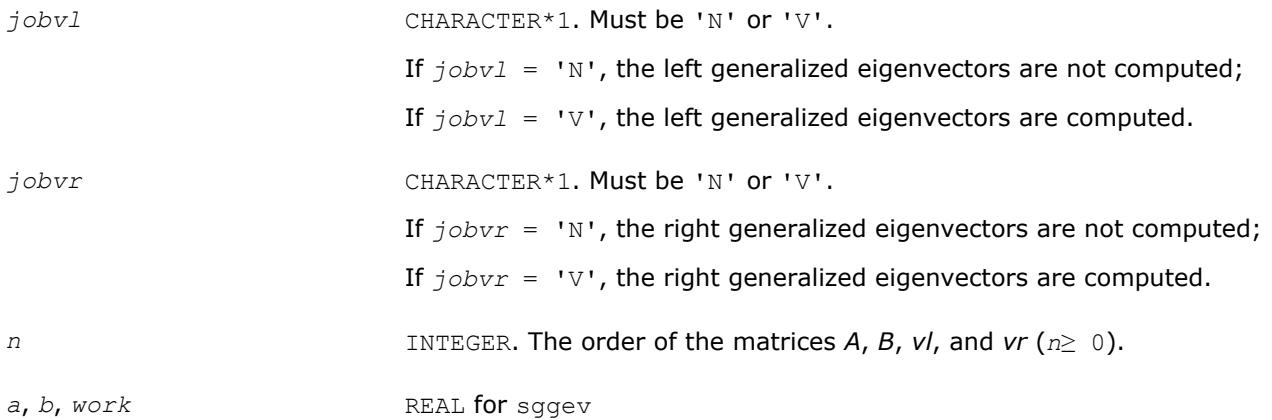

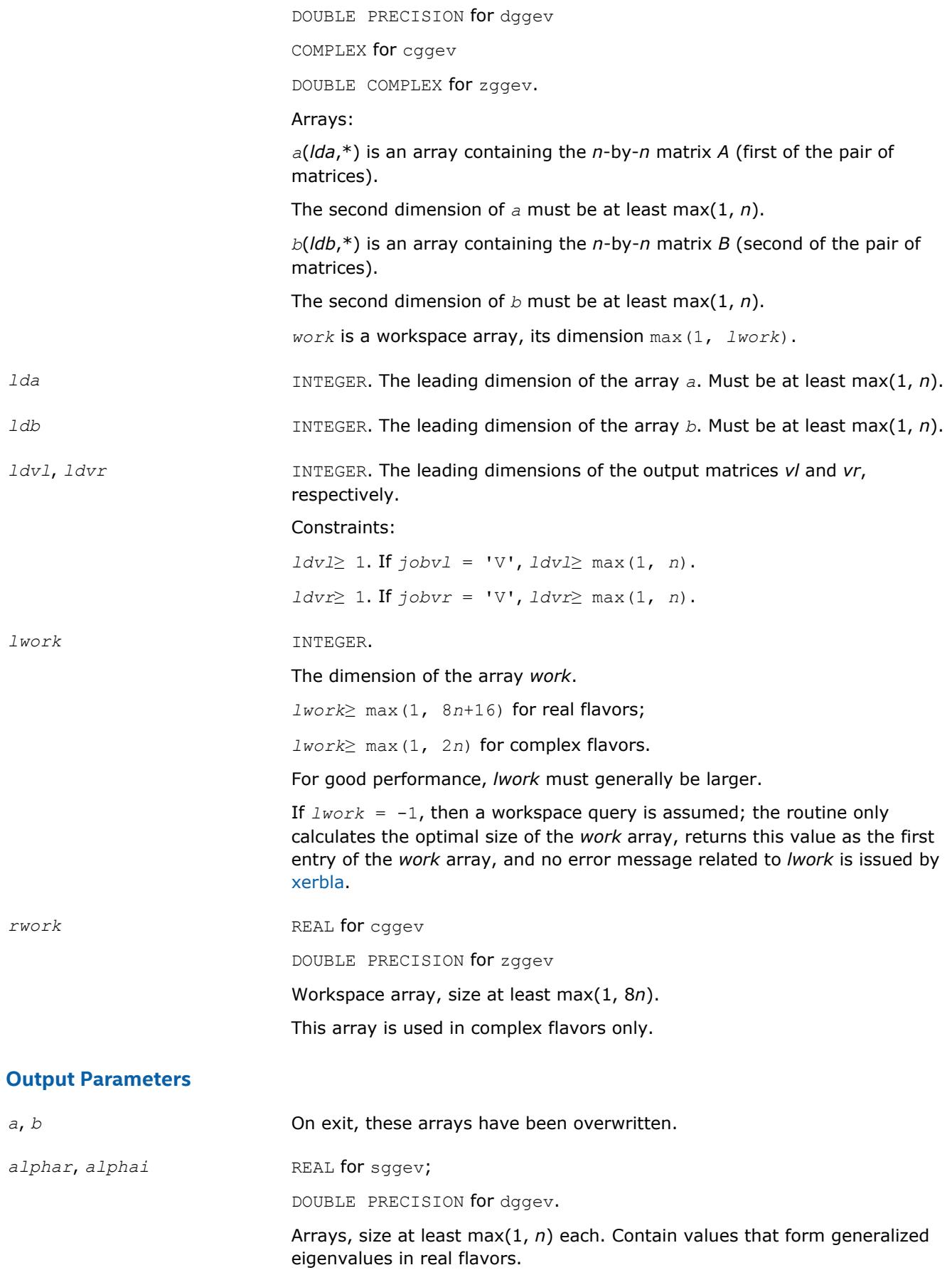

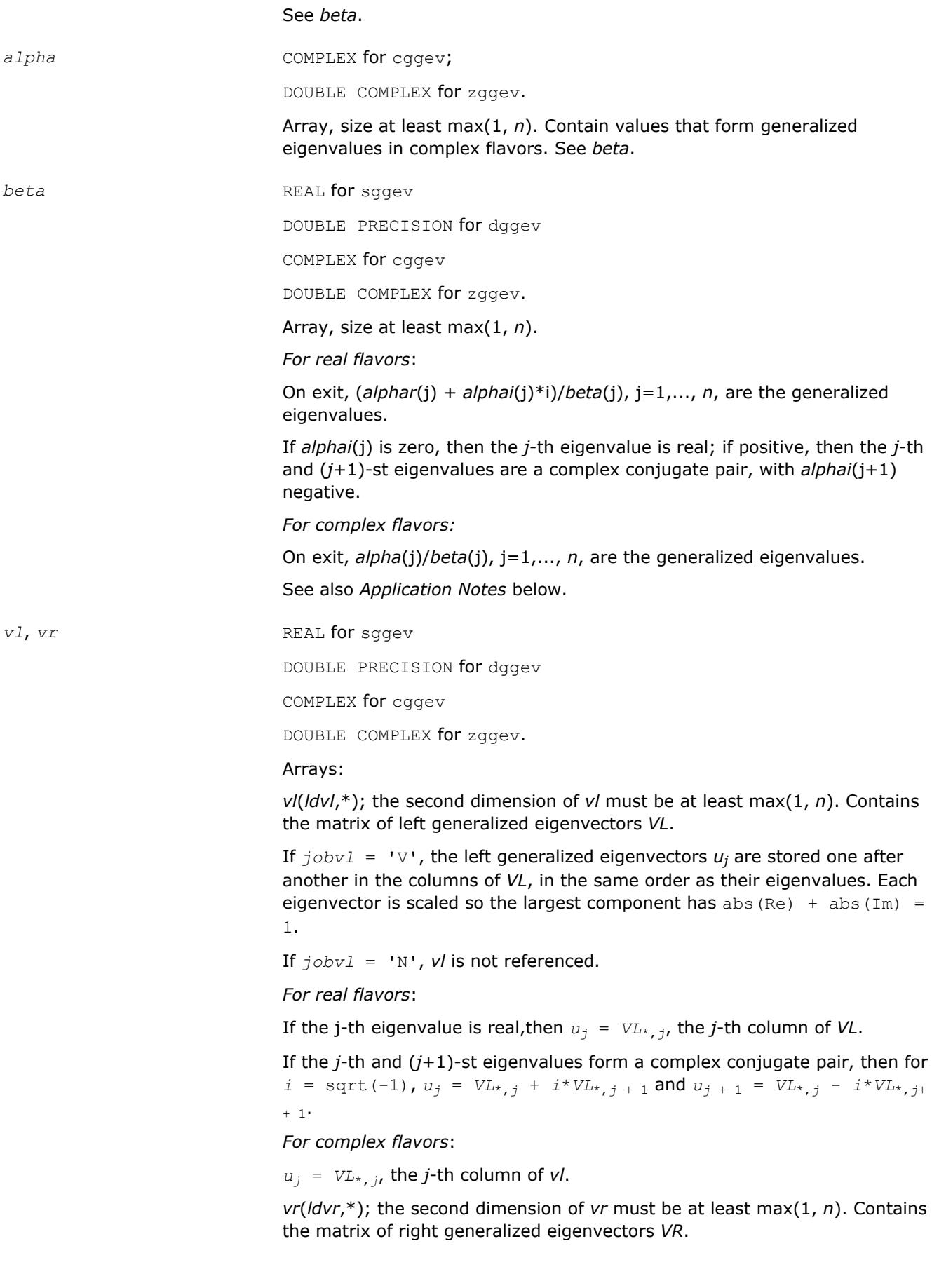

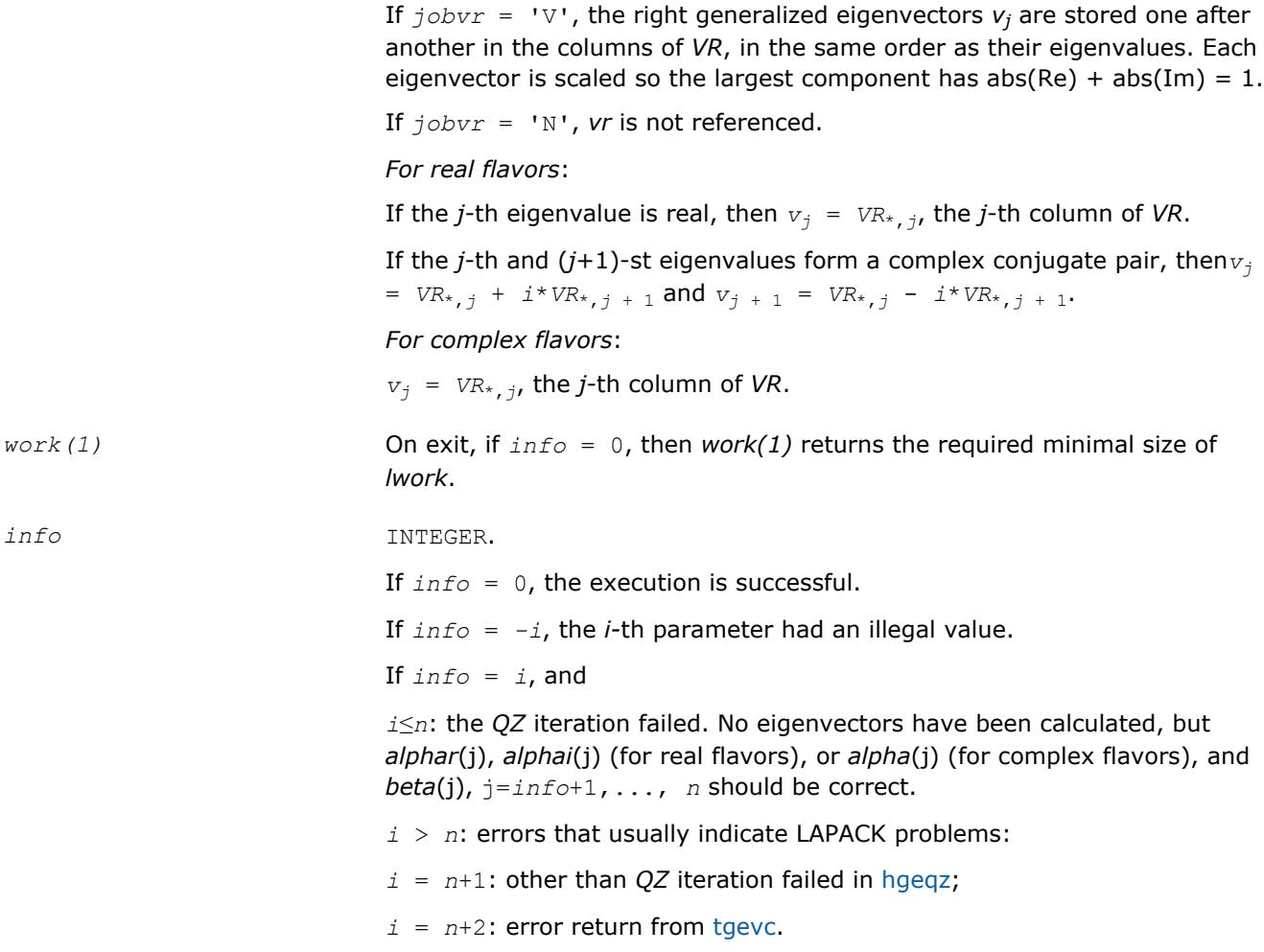

#### **LAPACK 95 Interface Notes**

Routines in Fortran 95 interface have fewer arguments in the calling sequence than their FORTRAN 77 counterparts. For general conventions applied to skip redundant or restorable arguments, see [LAPACK 95](#page-417-0) [Interface Conventions](#page-417-0).

Specific details for the routine ggev interface are the following:

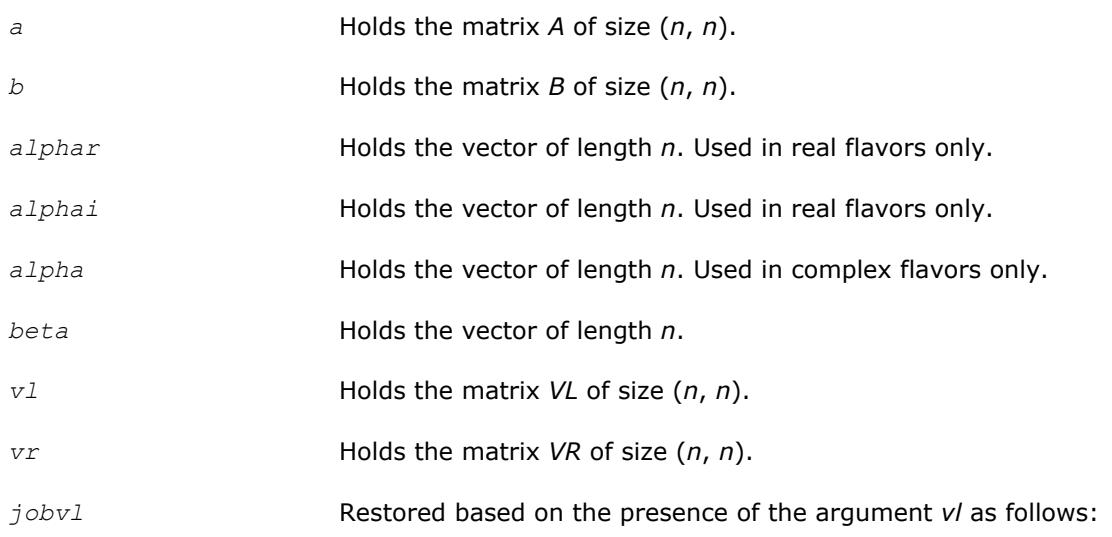

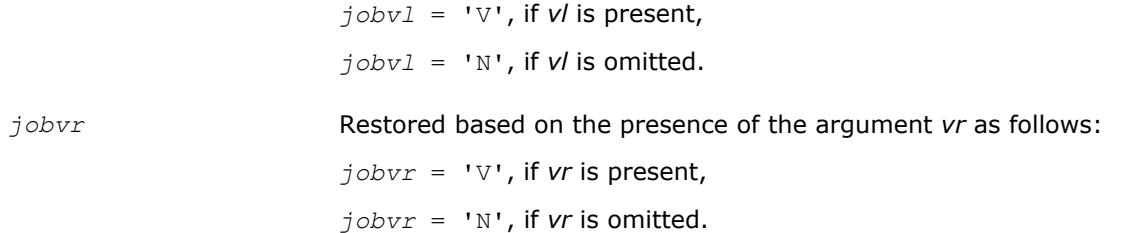

#### **Application Notes**

If you are in doubt how much workspace to supply, use a generous value of *lwork* for the first run or set  $lwork = -1$ .

If you choose the first option and set any of admissible *lwork* sizes, which is no less than the minimal value described, the routine completes the task, though probably not so fast as with a recommended workspace, and provides the recommended workspace in the first element of the corresponding array *work* on exit. Use this value (*work*(1)) for subsequent runs.

If you set *lwork* = -1, the routine returns immediately and provides the recommended workspace in the first element of the corresponding array (*work*). This operation is called a workspace query.

Note that if you set *lwork* to less than the minimal required value and not -1, the routine returns immediately with an error exit and does not provide any information on the recommended workspace.

The quotients *alphar*(j)/*beta*(j) and *alphai*(j)/*beta*(j) may easily over- or underflow, and *beta*(j) may even be zero. Thus, you should avoid simply computing the ratio. However, *alphar* and *alphai* (for real flavors) or *alpha* (for complex flavors) will be always less than and usually comparable with norm(*A*) in magnitude, and *beta* always less than and usually comparable with norm(*B*).

#### **?ggevx**

*Computes the generalized eigenvalues, and, optionally, the left and/or right generalized eigenvectors.*

#### **Syntax**

call sggevx(*balanc*, *jobvl*, *jobvr*, *sense*, *n*, *a*, *lda*, *b*, *ldb*, *alphar*, *alphai*, *beta*, *vl*, *ldvl*, *vr*, *ldvr*, *ilo*, *ihi*, *lscale*, *rscale*, *abnrm*, *bbnrm*, *rconde*, *rcondv*, *work*, *lwork*, *iwork*, *bwork*, *info*)

call dggevx(*balanc*, *jobvl*, *jobvr*, *sense*, *n*, *a*, *lda*, *b*, *ldb*, *alphar*, *alphai*, *beta*, *vl*, *ldvl*, *vr*, *ldvr*, *ilo*, *ihi*, *lscale*, *rscale*, *abnrm*, *bbnrm*, *rconde*, *rcondv*, *work*, *lwork*, *iwork*, *bwork*, *info*)

call cggevx(*balanc*, *jobvl*, *jobvr*, *sense*, *n*, *a*, *lda*, *b*, *ldb*, *alpha*, *beta*, *vl*, *ldvl*, *vr*, *ldvr*, *ilo*, *ihi*, *lscale*, *rscale*, *abnrm*, *bbnrm*, *rconde*, *rcondv*, *work*, *lwork*, *rwork*, *iwork*, *bwork*, *info*)

call zggevx(*balanc*, *jobvl*, *jobvr*, *sense*, *n*, *a*, *lda*, *b*, *ldb*, *alpha*, *beta*, *vl*, *ldvl*, *vr*, *ldvr*, *ilo*, *ihi*, *lscale*, *rscale*, *abnrm*, *bbnrm*, *rconde*, *rcondv*, *work*, *lwork*, *rwork*, *iwork*, *bwork*, *info*)

call ggevx(*a*, *b*, *alphar*, *alphai*, *beta* [,*vl*] [,*vr*] [,*balanc*] [,*ilo*] [,*ihi*] [, *lscale*] [,*rscale*] [,*abnrm*] [,*bbnrm*] [,*rconde*] [,*rcondv*] [,*info*])

call ggevx(*a*, *b*, *alpha*, *beta* [, *vl*] [,*vr*] [,*balanc*] [,*ilo*] [,*ihi*] [,*lscale*] [, *rscale*] [,*abnrm*] [,*bbnrm*] [,*rconde*] [,*rcondv*] [,*info*])

#### **Include Files**

• mkl.fi, lapack.f90

#### **Description**

The routine computes for a pair of *n*-by-*n* real/complex nonsymmetric matrices (*A*,*B*), the generalized eigenvalues, and optionally, the left and/or right generalized eigenvectors.

Optionally also, it computes a balancing transformation to improve the conditioning of the eigenvalues and eigenvectors (*ilo*, *ihi*, *lscale*, *rscale*, *abnrm*, and *bbnrm*), reciprocal condition numbers for the eigenvalues (*rconde*), and reciprocal condition numbers for the right eigenvectors (*rcondv*).

A generalized eigenvalue for a pair of matrices (*A*,*B*) is a scalar λ or a ratio *alpha* / *beta* = λ, such that *A* λ\**B* is singular. It is usually represented as the pair (*alpha*, *beta*), as there is a reasonable interpretation for *beta*=0 and even for both being zero. The right generalized eigenvector *v*(j) corresponding to the generalized eigenvalue λ(j) of (*A*,*B*) satisfies

 $A^*v(j) = \lambda(j) * B^*v(j)$ .

The left generalized eigenvector  $u(j)$  corresponding to the generalized eigenvalue  $\lambda(j)$  of (*A*,*B*) satisfies

 $u(j)$ <sup>*H*\*</sup>*A* =  $\lambda(j)$ <sup>\*</sup>*u*(j)<sup>*H*\**B*</sup>

where  $u(j)$ <sup>H</sup> denotes the conjugate transpose of  $u(j)$ .

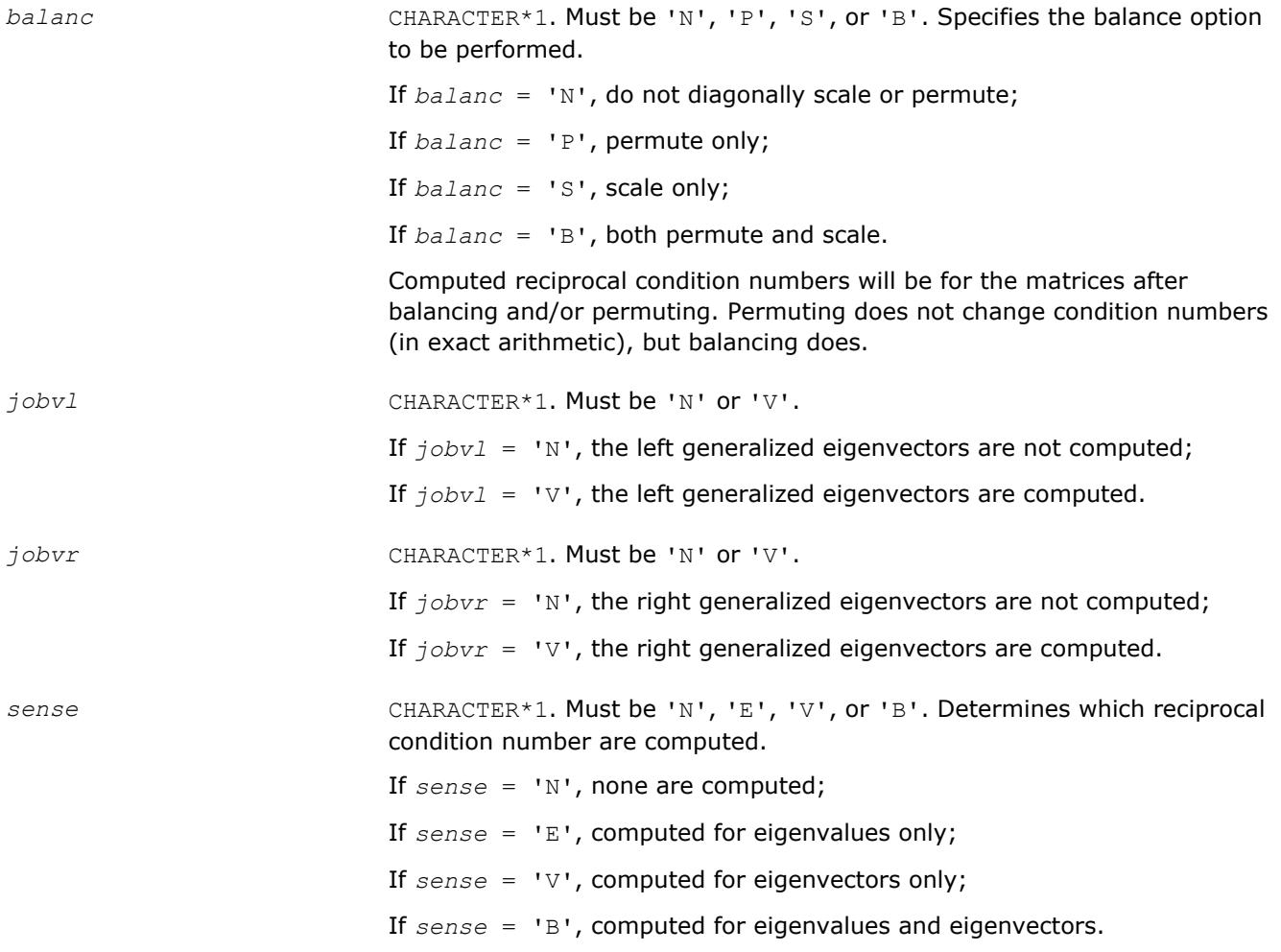

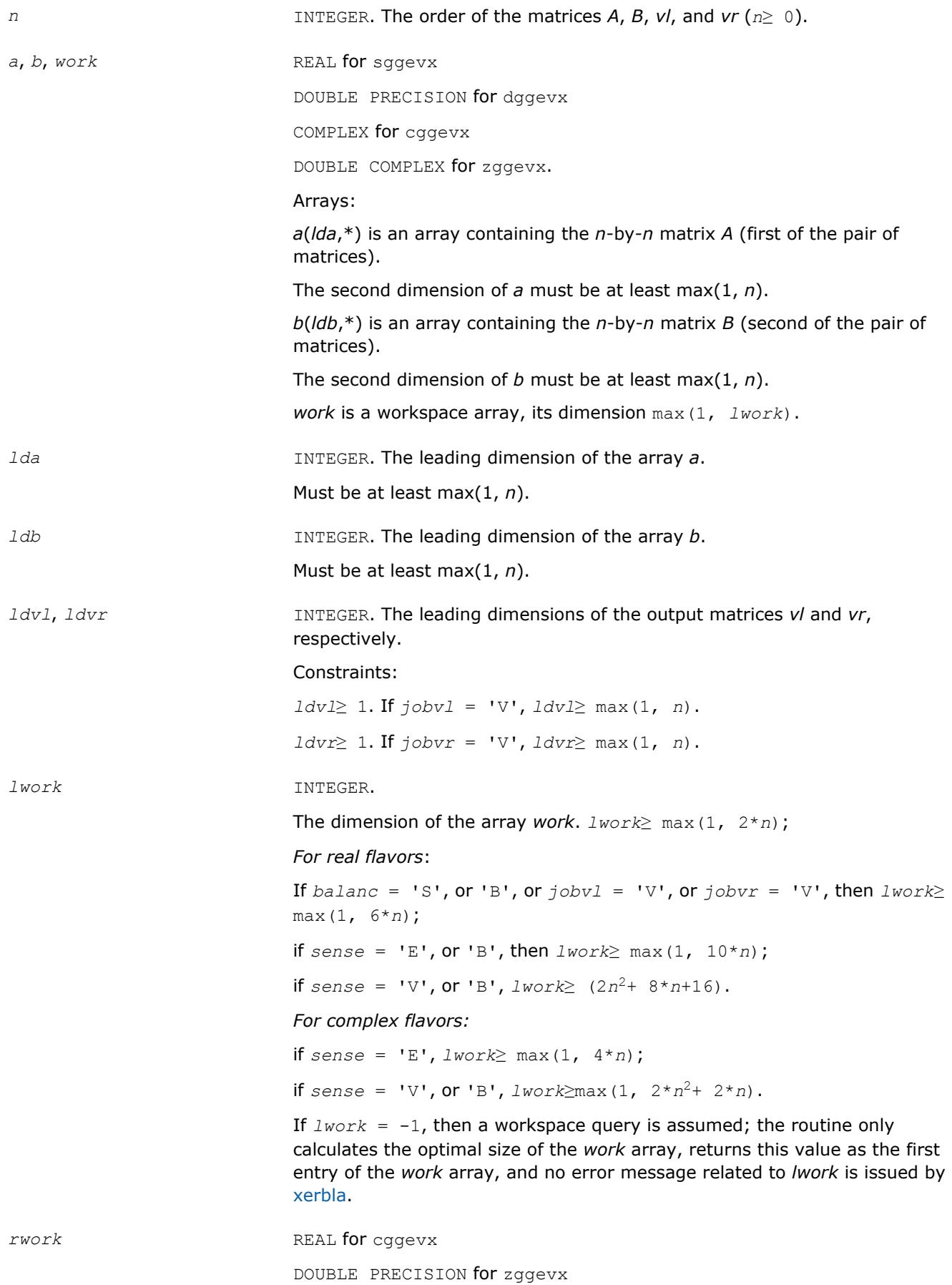

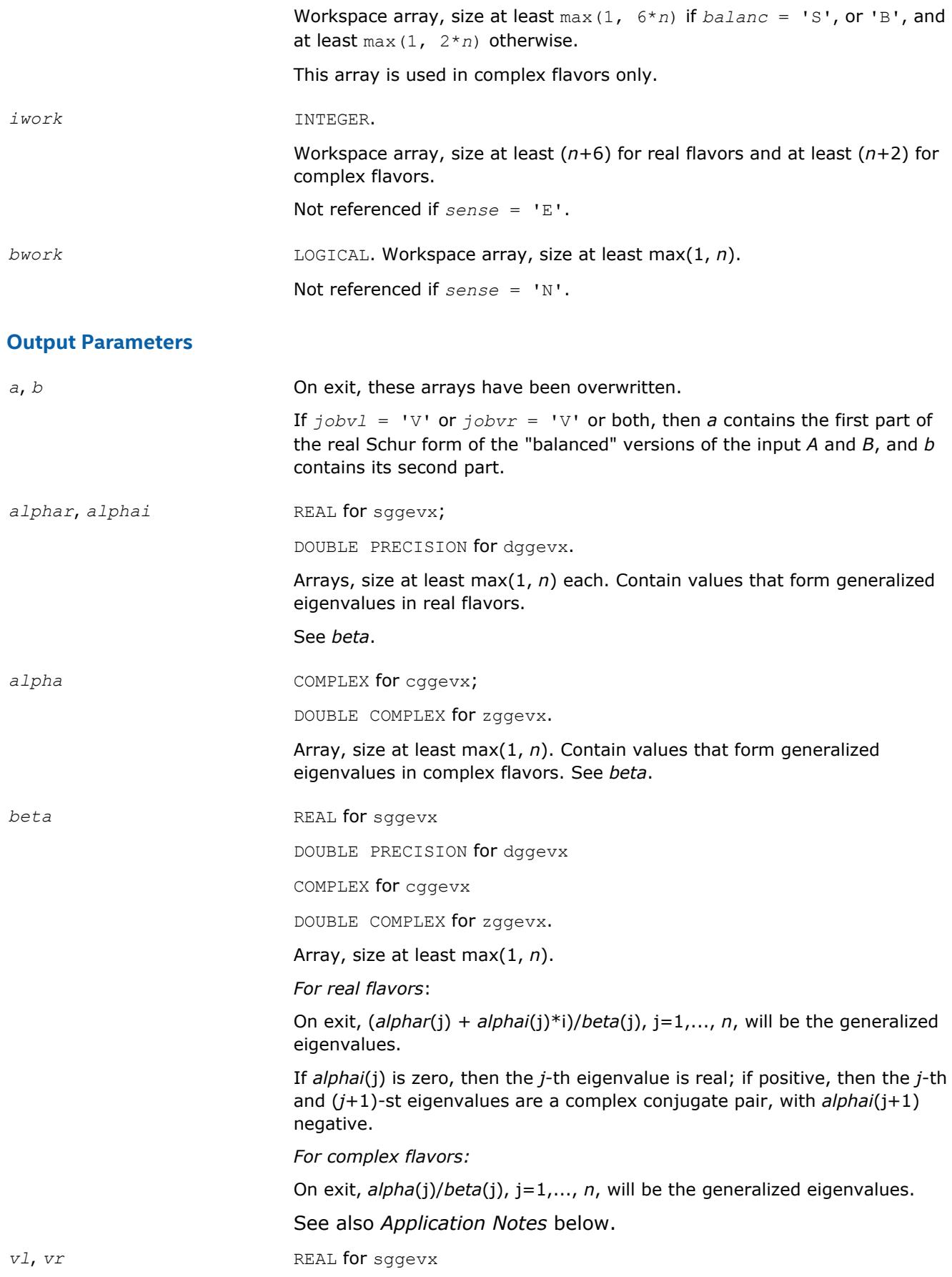

DOUBLE PRECISION for dggevx

COMPLEX for cggevx

DOUBLE COMPLEX for zggevx.

Arrays:

*vl*(*ldvl*,\*); the second dimension of *vl* must be at least max(1, *n*).

If  $jobvl = VV$ , the left generalized eigenvectors  $u(j)$  are stored one after another in the columns of *vl*, in the same order as their eigenvalues. Each eigenvector will be scaled so the largest component have abs(Re) +  $abs(Im) = 1$ .

If *jobvl* = 'N', *vl* is not referenced.

*For real flavors*:

If the j-th eigenvalue is real, then  $u(j) = v1(:,j)$ , the j-th column of  $vl$ .

If the j-th and  $(j+1)$ -st eigenvalues form a complex conjugate pair, then for  $i =$  sqrt(-1),  $u(j) = v1(:,j) + i * v1(:,j+1)$  and  $u(j+1) =$ *vl*(:,j) - *i*\**vl*(:,j+1).

*For complex flavors*:

 $u(j) = v1$  (:, j), the j-th column of *vl*.

*vr*(*ldvr*,\*); the second dimension of *vr* must be at least max(1, *n*).

If  $jobvr = 'V'$ , the right generalized eigenvectors  $v(i)$  are stored one after another in the columns of *vr*, in the same order as their eigenvalues. Each eigenvector will be scaled so the largest component have abs(Re)  $+$  $abs(Im) = 1$ .

If *jobvr* = 'N', *vr* is not referenced.

*For real flavors*:

If the j-th eigenvalue is real, then  $v(j) = v(r(i, j))$ , the j-th column of *vr*.

If the j-th and  $(i+1)$ -st eigenvalues form a complex conjugate pair, then  $v(j) = v(r(j) + i * v(r(j+1))$  and  $v(j+1) = v(r(j,j) - i * v(r(j,j)))$ +1).

*For complex flavors*:

 $v(j) = v(r(j, j))$ , the j-th column of *vr*.

*ilo, ihi* INTEGER. *ilo* and *ihi* are integer values such that on exit  $A_i$   $\bar{j} = 0$  and  $B_i$   $\bar{j}$ = 0 if i > j and j = 1,..., *ilo*-1 or i = *ihi*+1,..., *n*.

If  $b$ *alanc* = 'N' **or** 'S', *ilo* = 1 and *ihi* = *n*.

*lscale, rscale* **REAL** for single-precision flavors

DOUBLE PRECISION for double-precision flavors.

Arrays, size at least max(1, *n*) each.

*lscale* contains details of the permutations and scaling factors applied to the left side of *A* and *B*.

If *PL*(j) is the index of the row interchanged with row j, and *DL*(j) is the scaling factor applied to row j, then

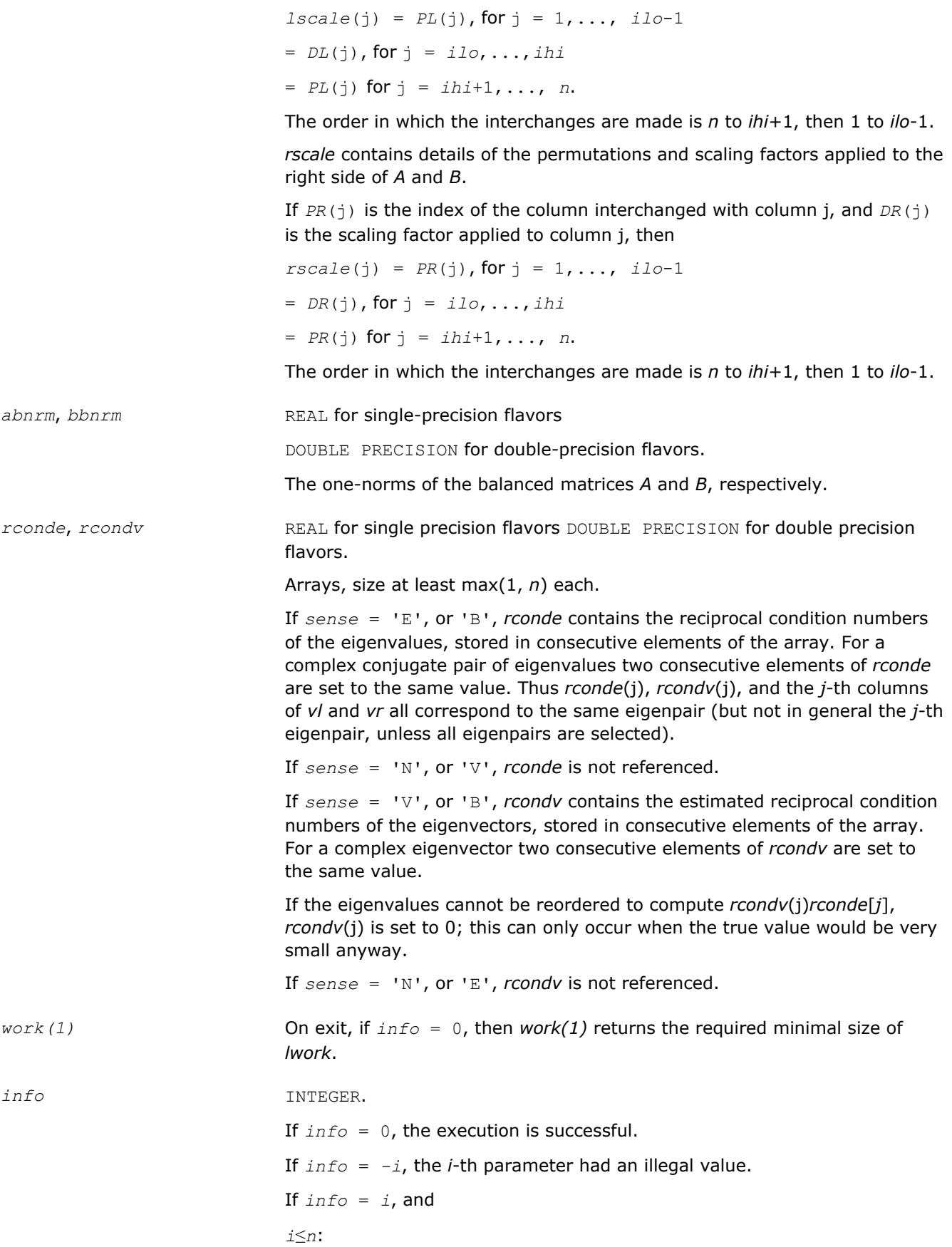

the *QZ* iteration failed. No eigenvectors have been calculated, but *alphar*(j), *alphai*(j) (for real flavors), or *alpha*(j) (for complex flavors), and *beta*(j), j=*info*+1,..., *n* should be correct.

- *i* > *n*: errors that usually indicate LAPACK problems:
- $i = n+1$ : other than *QZ* iteration failed in [hgeqz](#page-995-0);
- $i = n+2$ : error return from [tgevc](#page-1001-0).

#### **LAPACK 95 Interface Notes**

Routines in Fortran 95 interface have fewer arguments in the calling sequence than their FORTRAN 77 counterparts. For general conventions applied to skip redundant or restorable arguments, see [LAPACK 95](#page-417-0) [Interface Conventions](#page-417-0).

Specific details for the routine ggevx interface are the following:

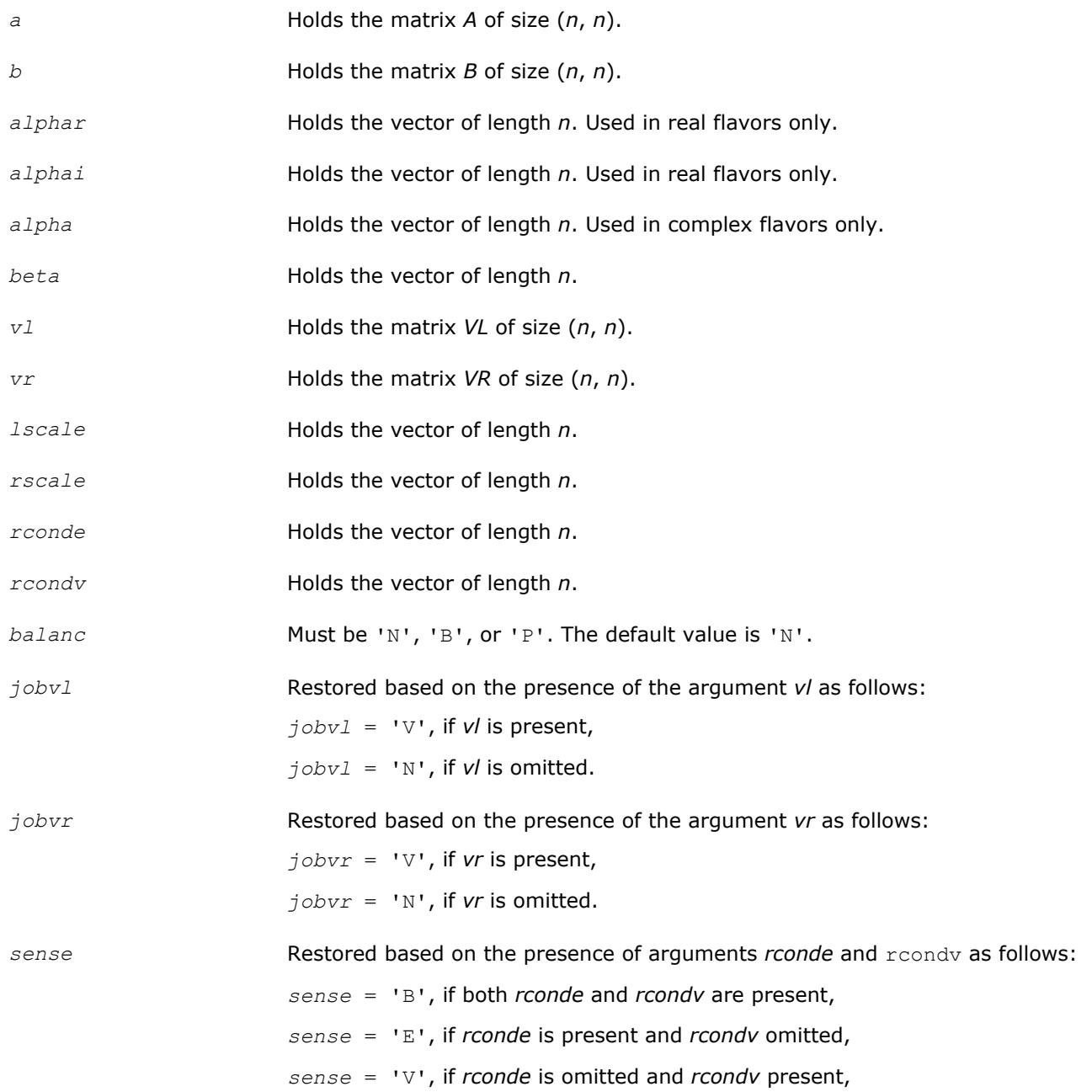

*sense* = 'N', if both *rconde* and *rcondv* are omitted.

### **Application Notes**

If you are in doubt how much workspace to supply, use a generous value of *lwork* for the first run or set  $lwork = -1$ .

If you choose the first option and set any of admissible *lwork* sizes, which is no less than the minimal value described, the routine completes the task, though probably not so fast as with a recommended workspace, and provides the recommended workspace in the first element of the corresponding array *work* on exit. Use this value (*work*(1)) for subsequent runs.

If you set *lwork* = -1, the routine returns immediately and provides the recommended workspace in the first element of the corresponding array (*work*). This operation is called a workspace query.

Note that if you set *lwork* to less than the minimal required value and not -1, the routine returns immediately with an error exit and does not provide any information on the recommended workspace.

The quotients *alphar*(j)/*beta*(j) and *alphai*(j)/*beta*(j) may easily over- or underflow, and *beta*(j) may even be zero. Thus, you should avoid simply computing the ratio. However, *alphar* and *alphai* (for real flavors) or *alpha* (for complex flavors) will be always less than and usually comparable with norm(*A*) in magnitude, and *beta* always less than and usually comparable with norm(*B*).

# **Auxiliary Routines**

Routine naming conventions, mathematical notation, and matrix storage schemes used for LAPACK auxiliary routines are the same as for the driver and computational routines described in previous chapters.

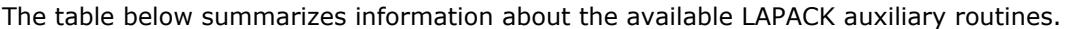

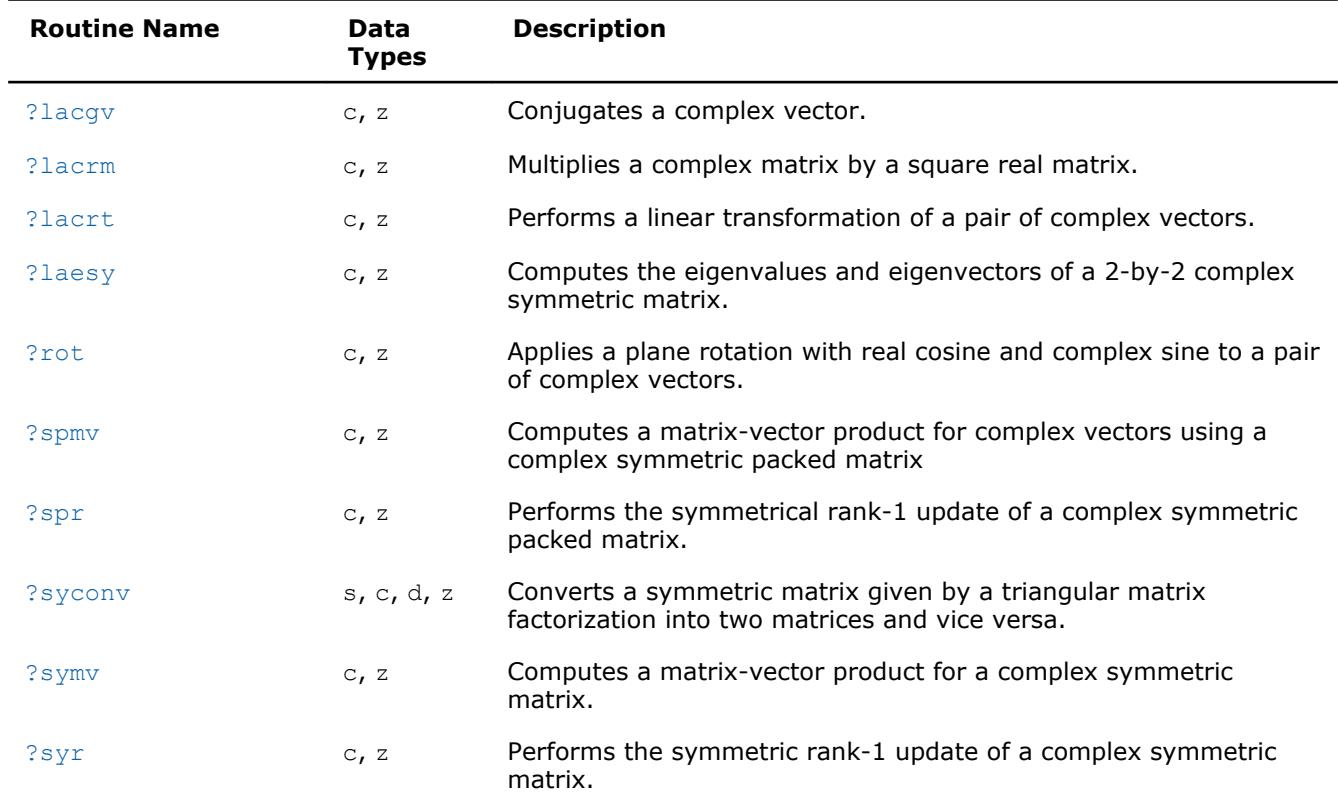

#### **LAPACK Auxiliary Routines**

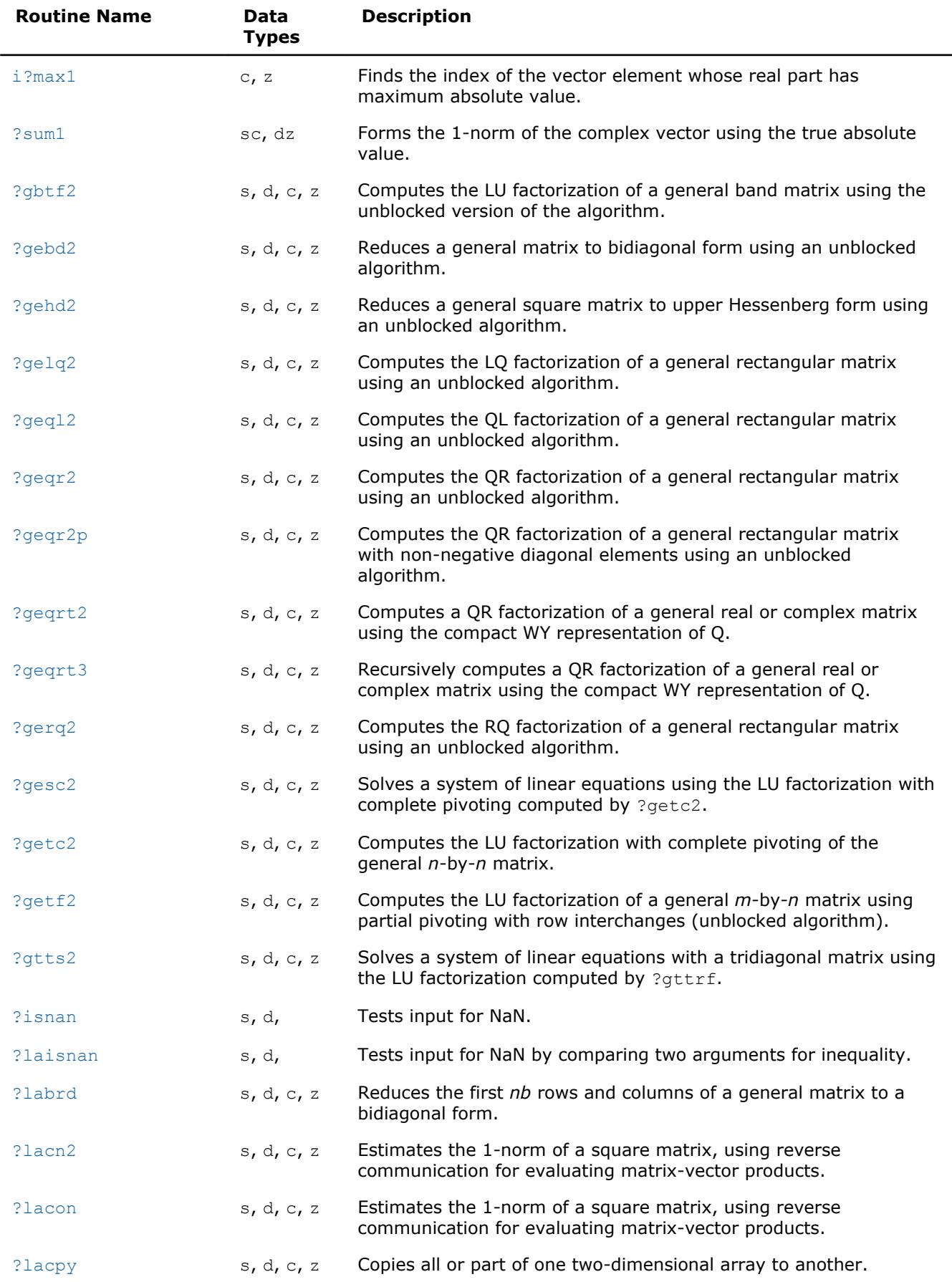

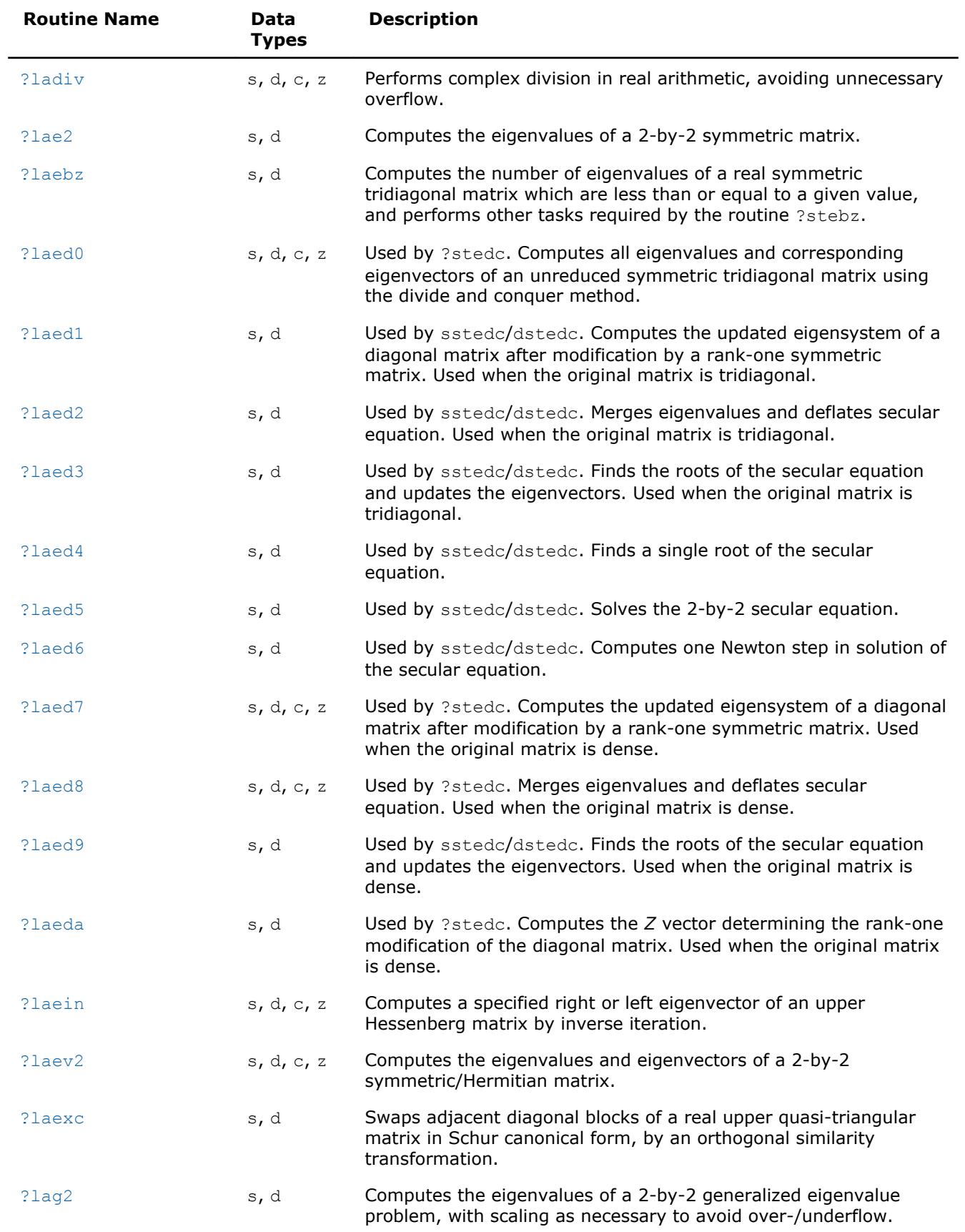

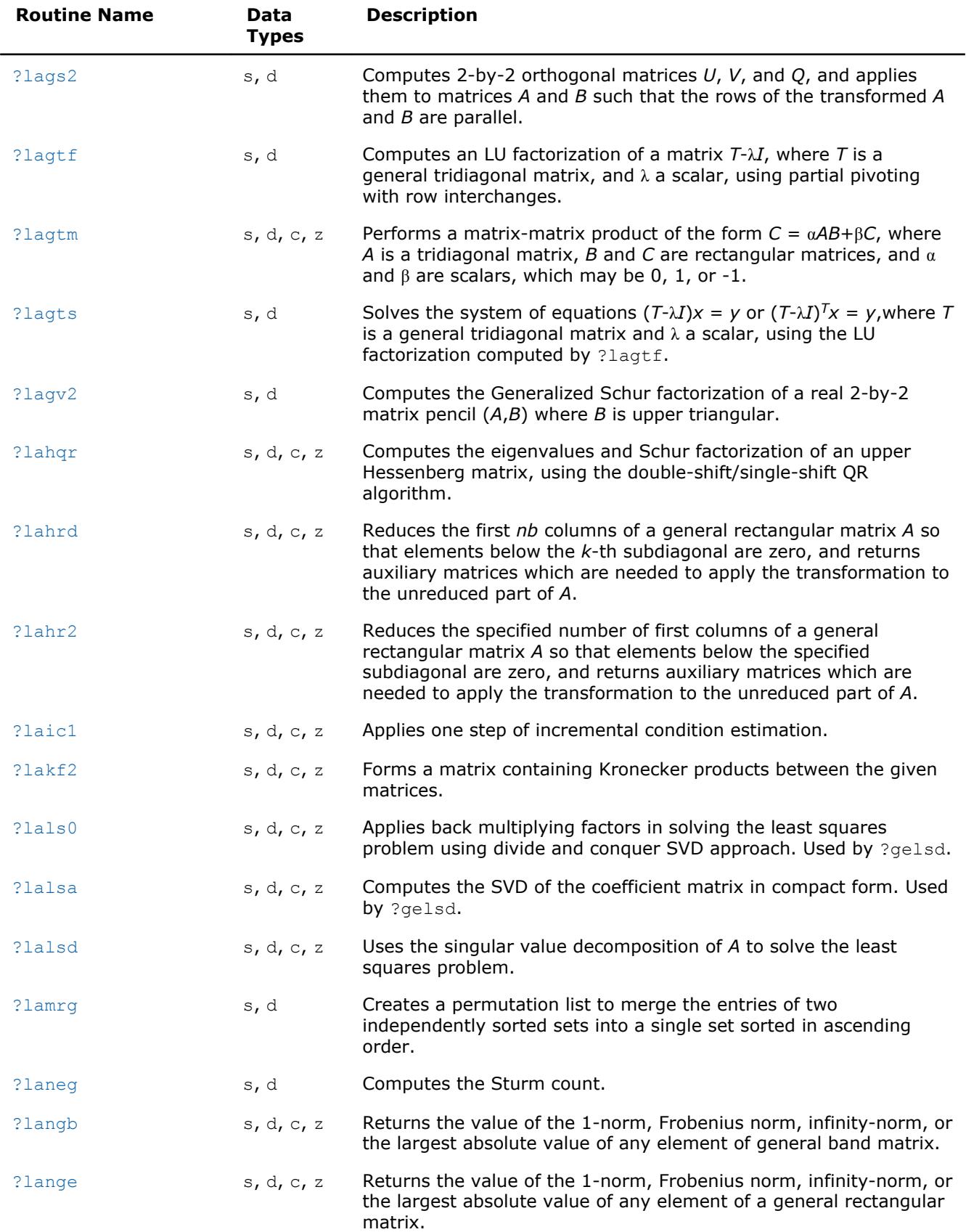

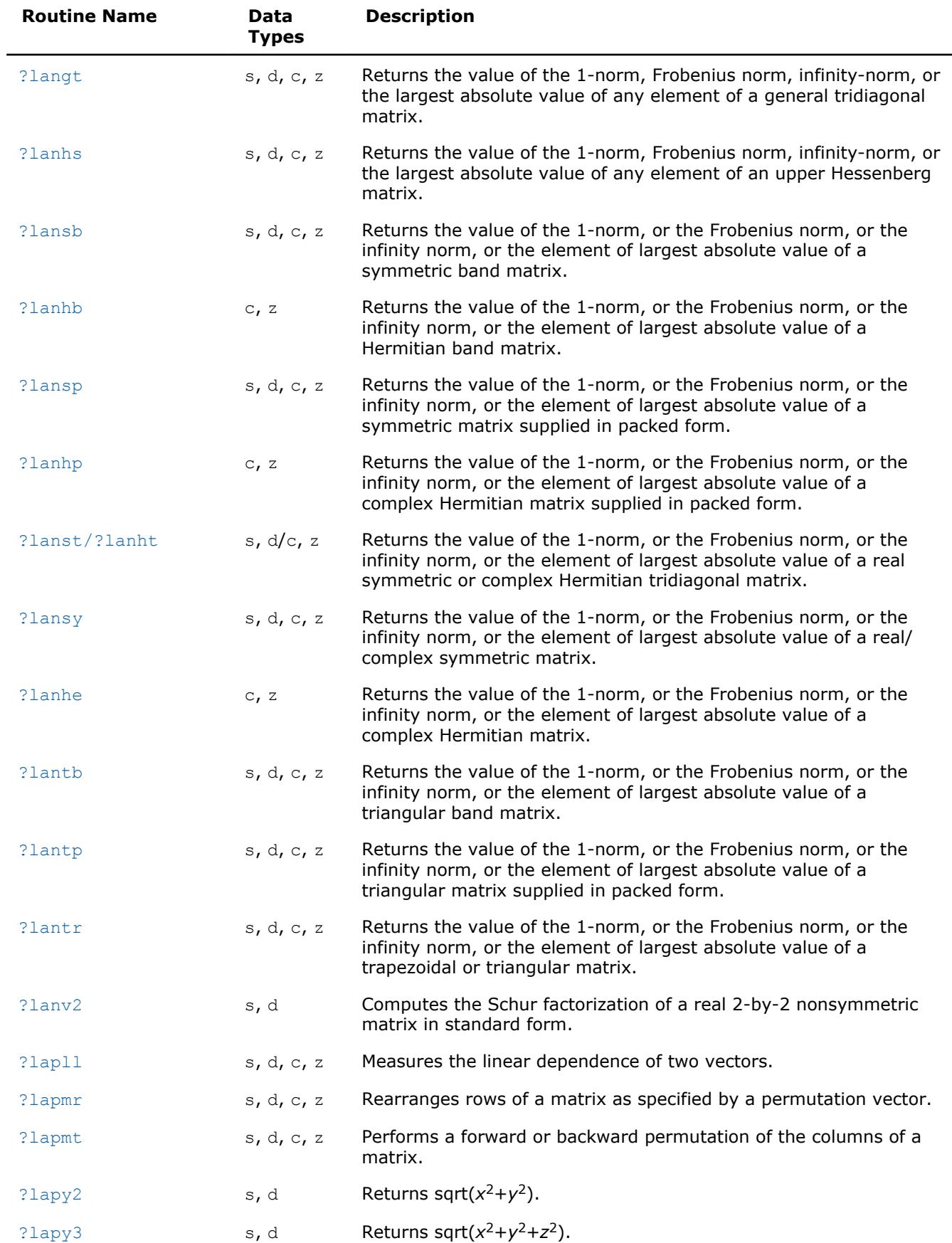

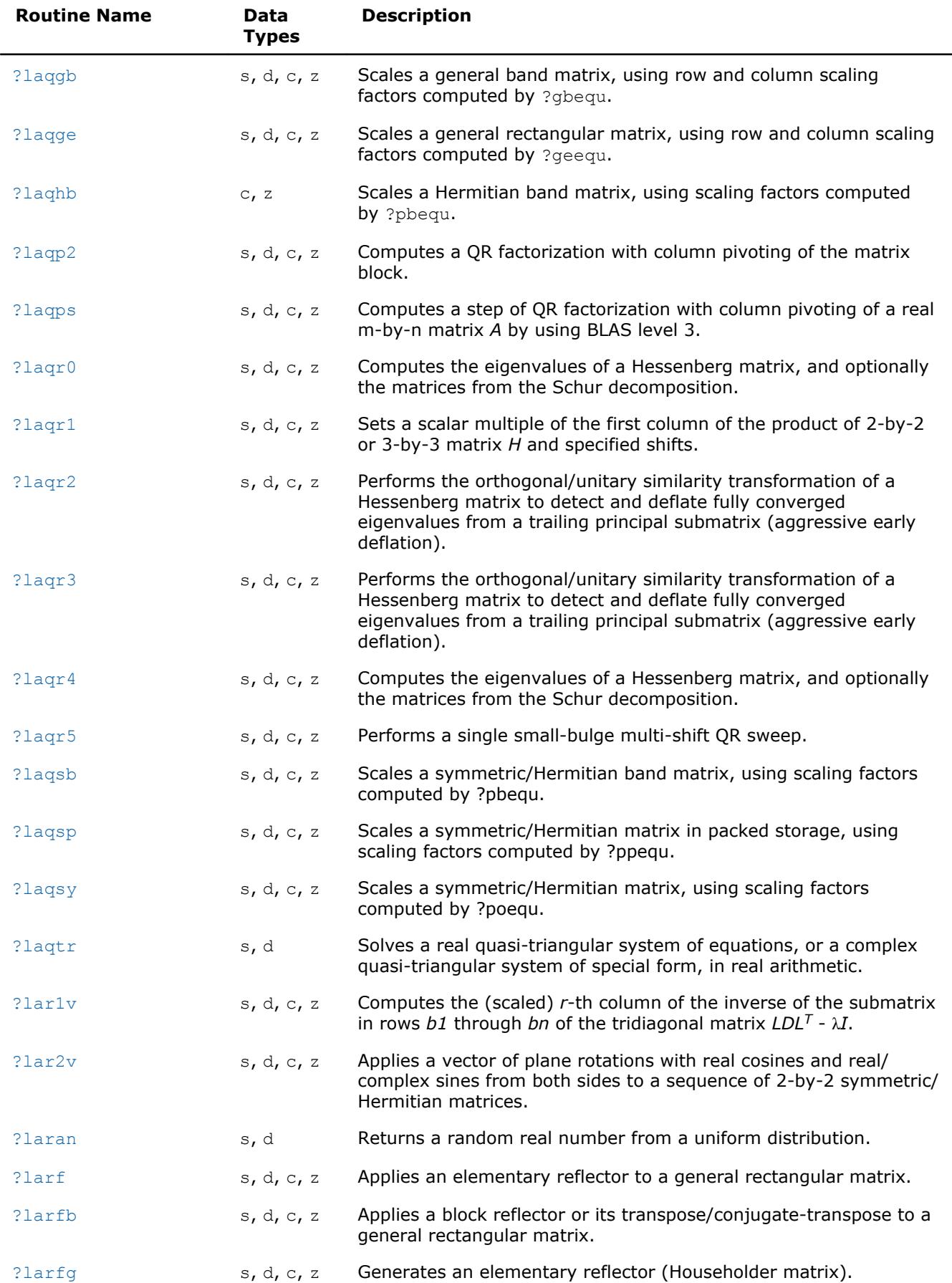

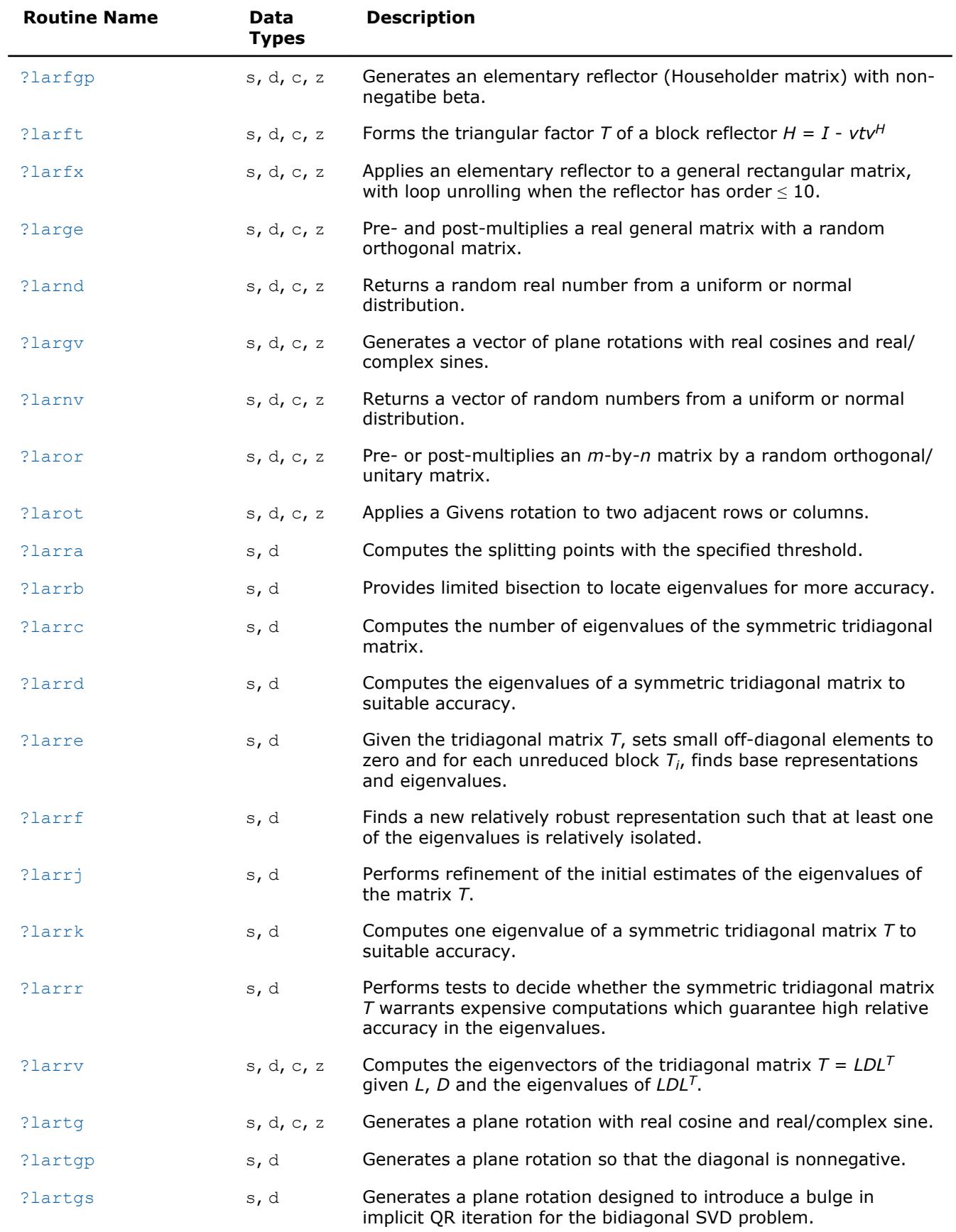

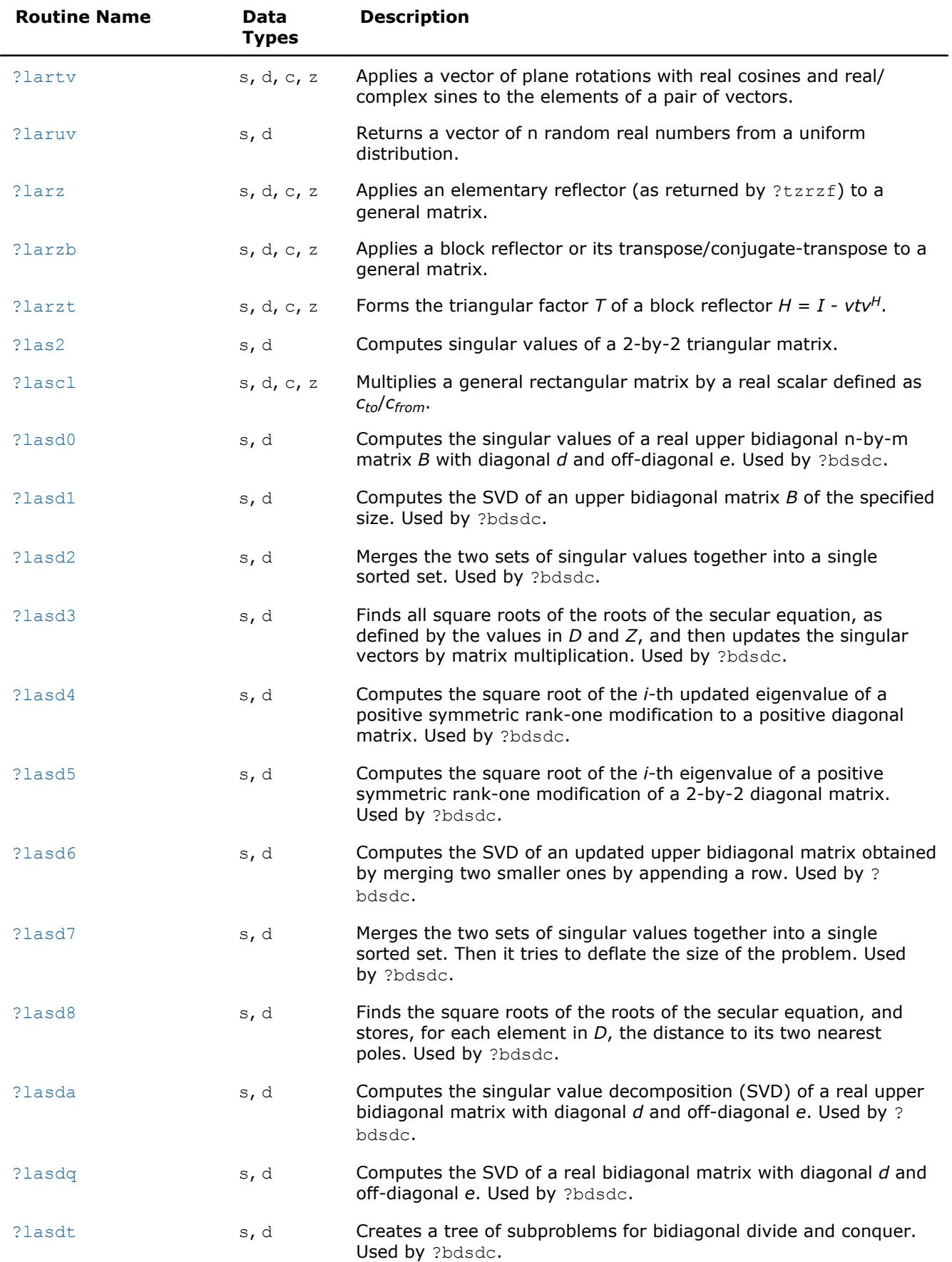

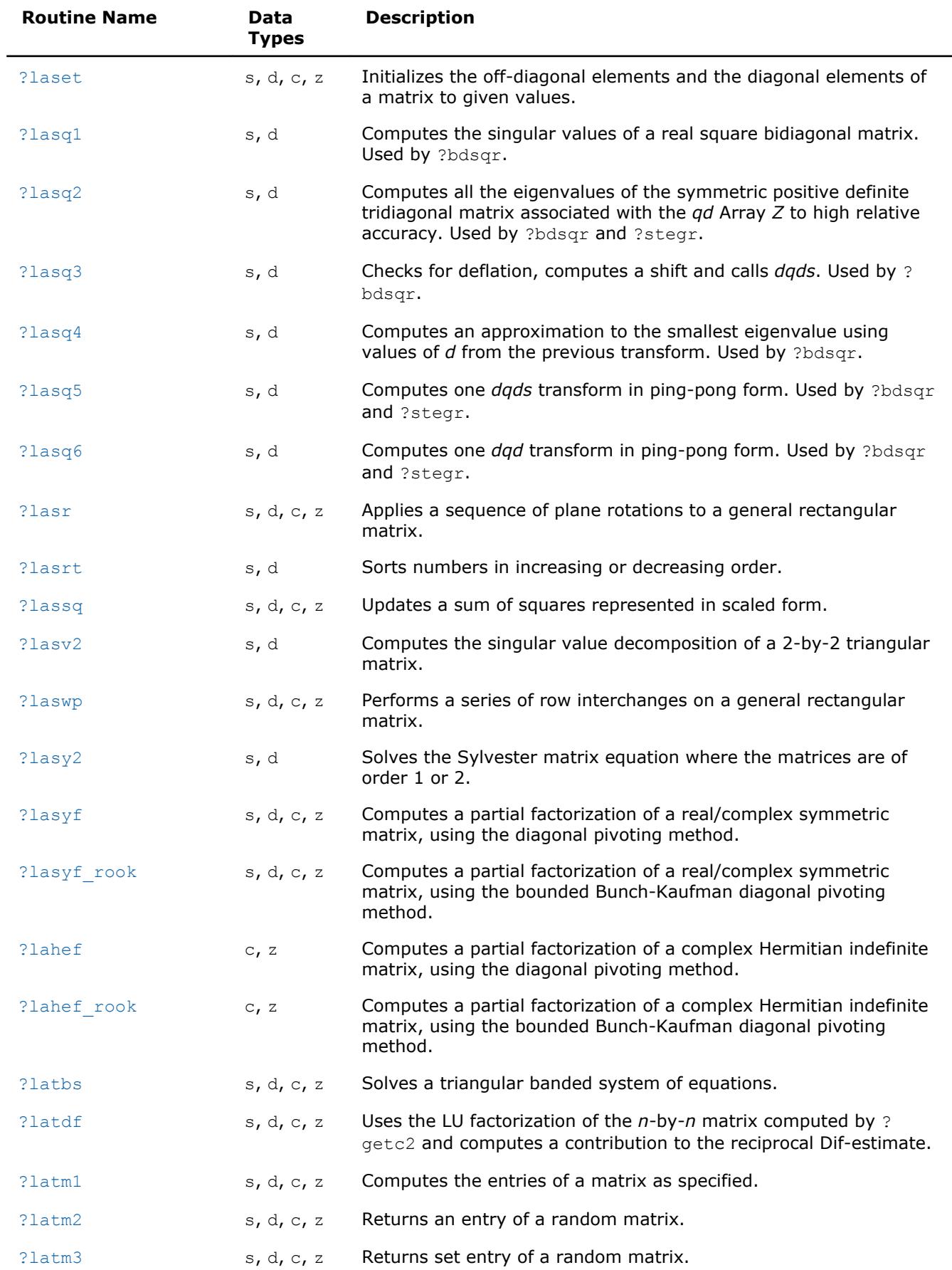

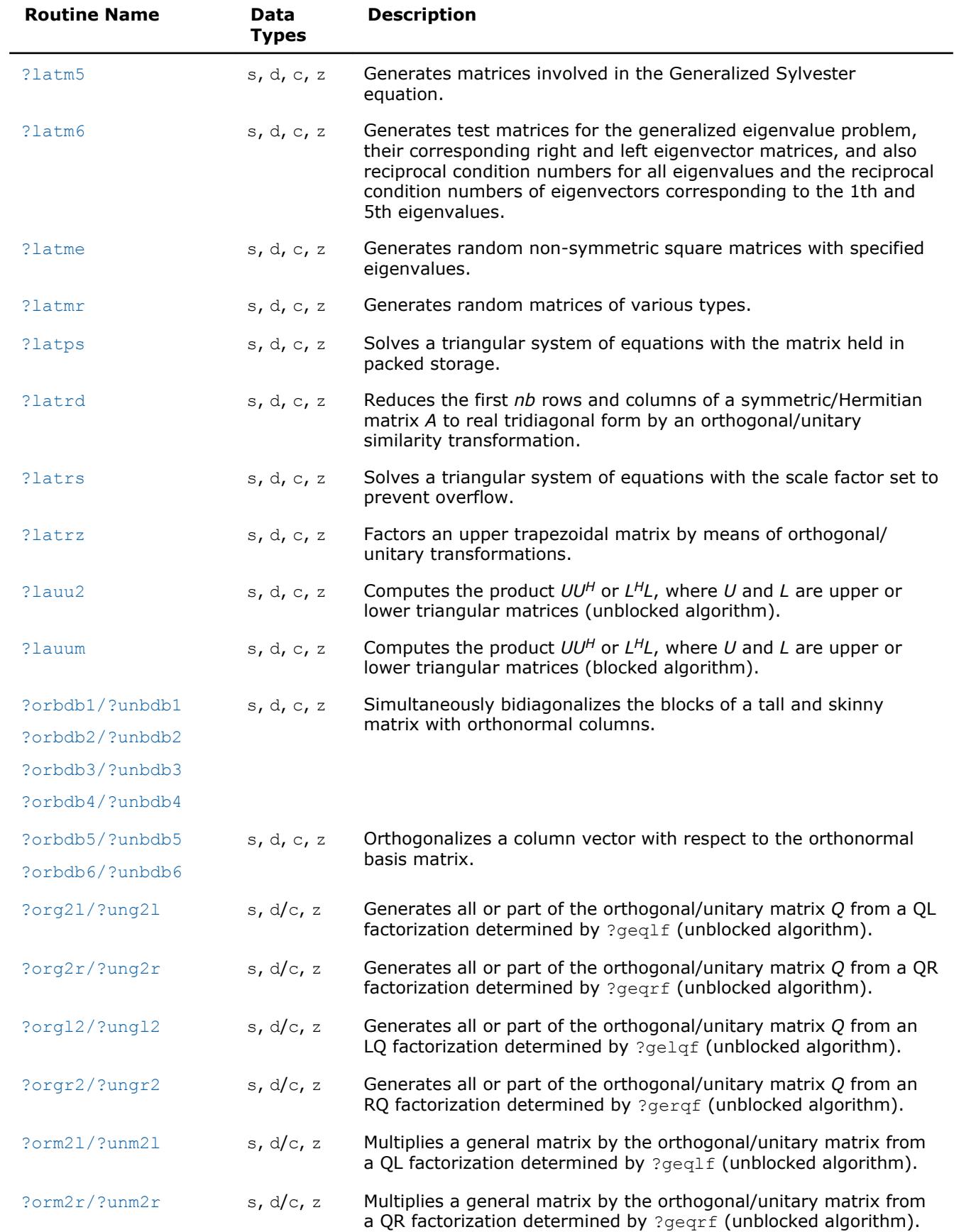

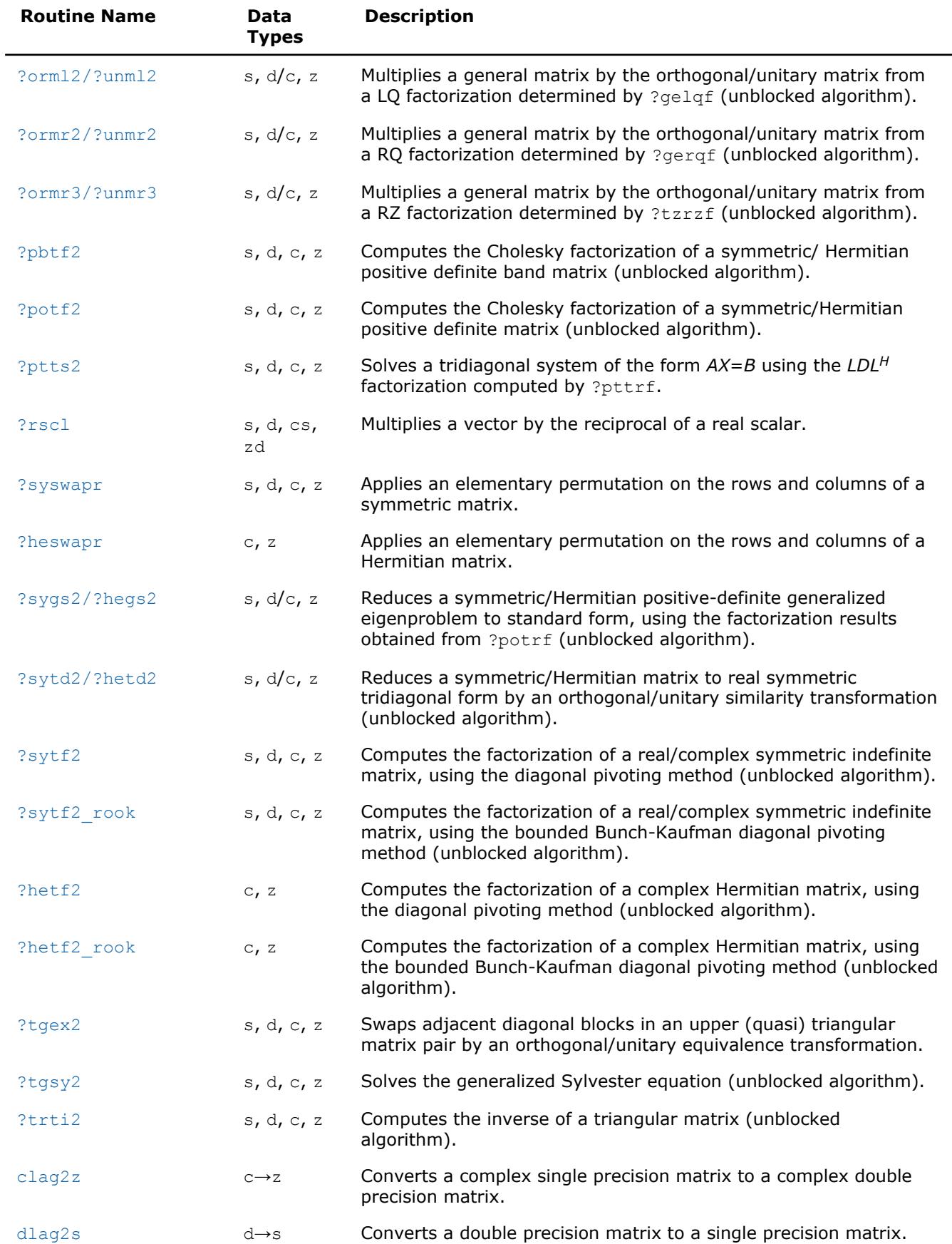

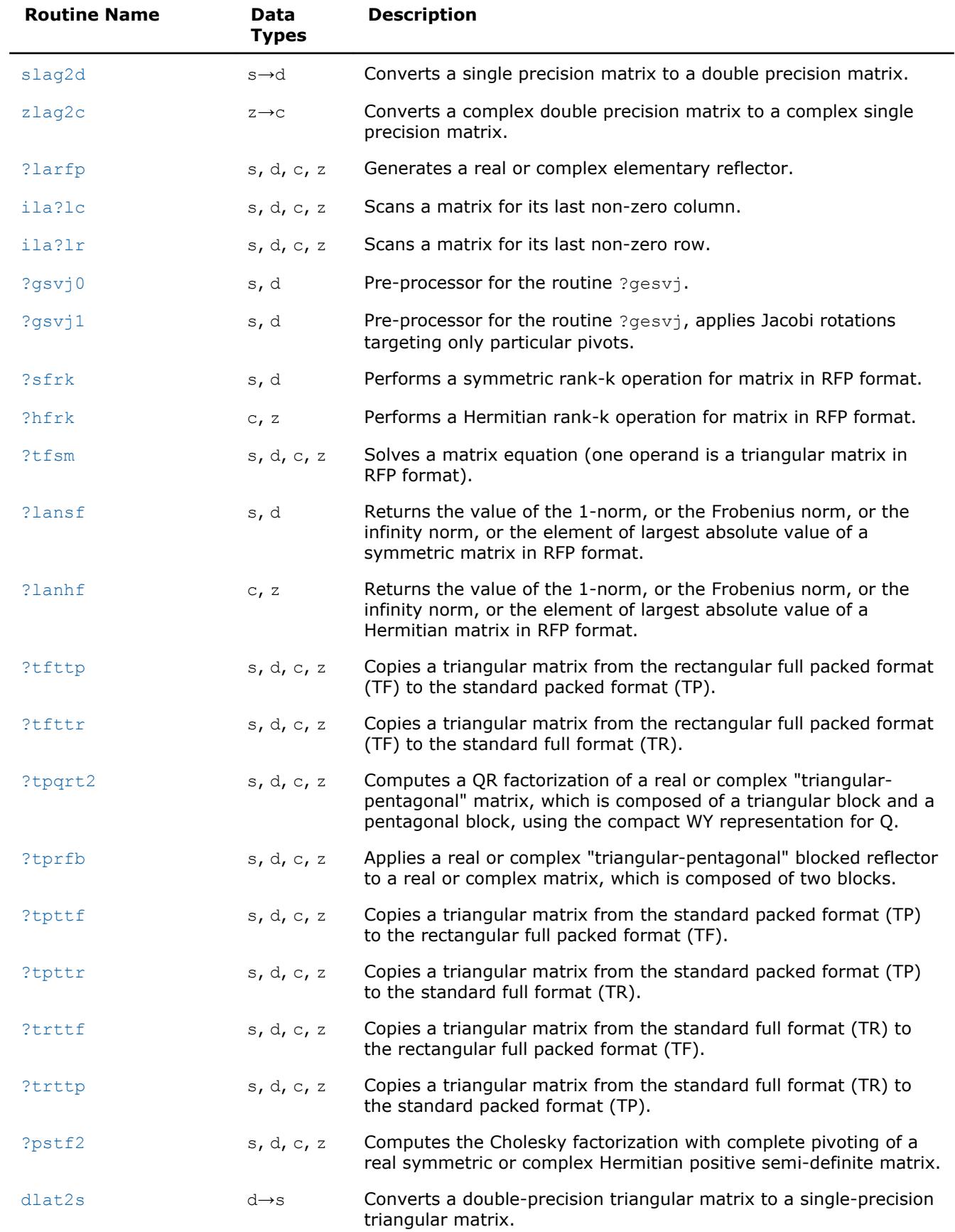

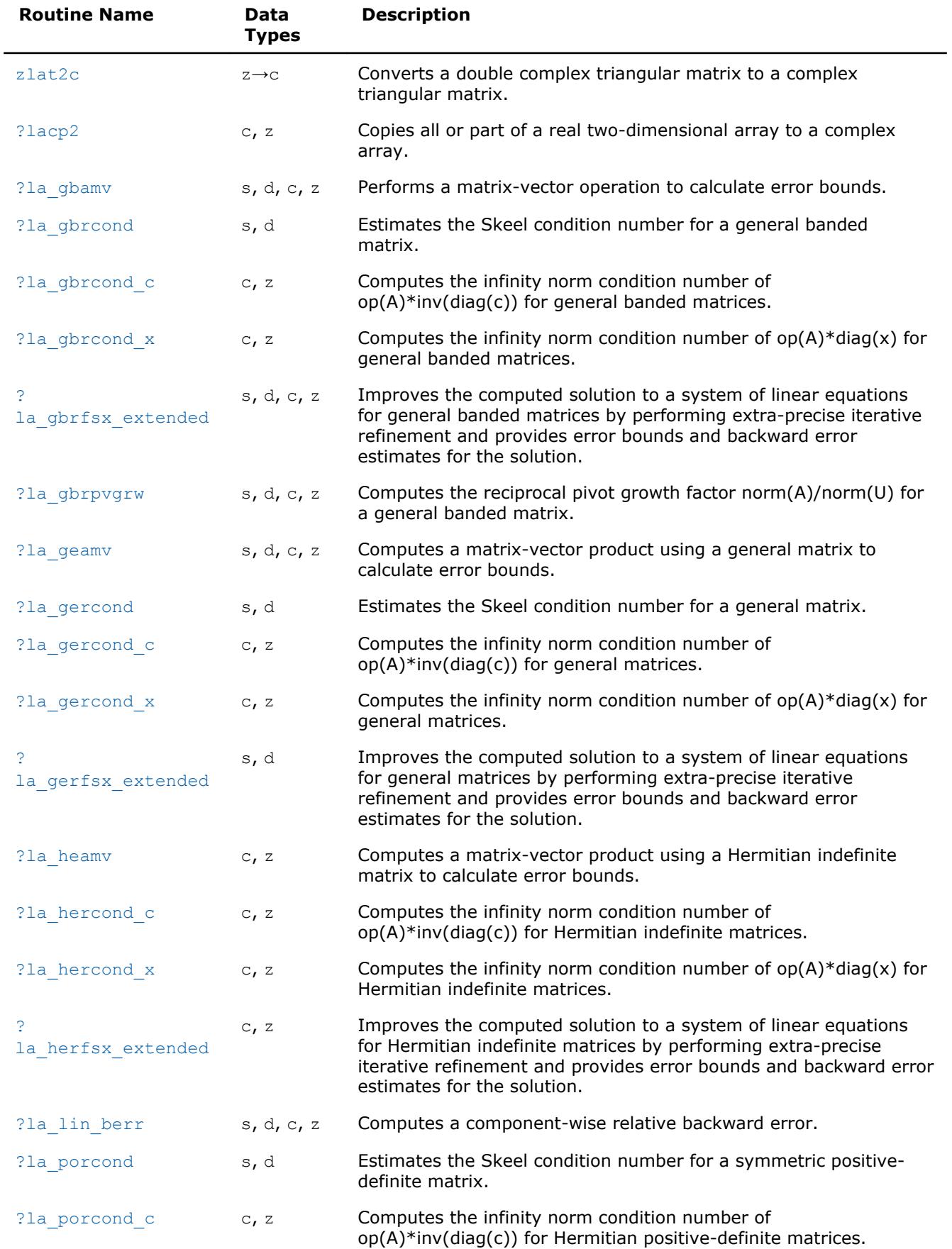

<span id="page-1290-0"></span>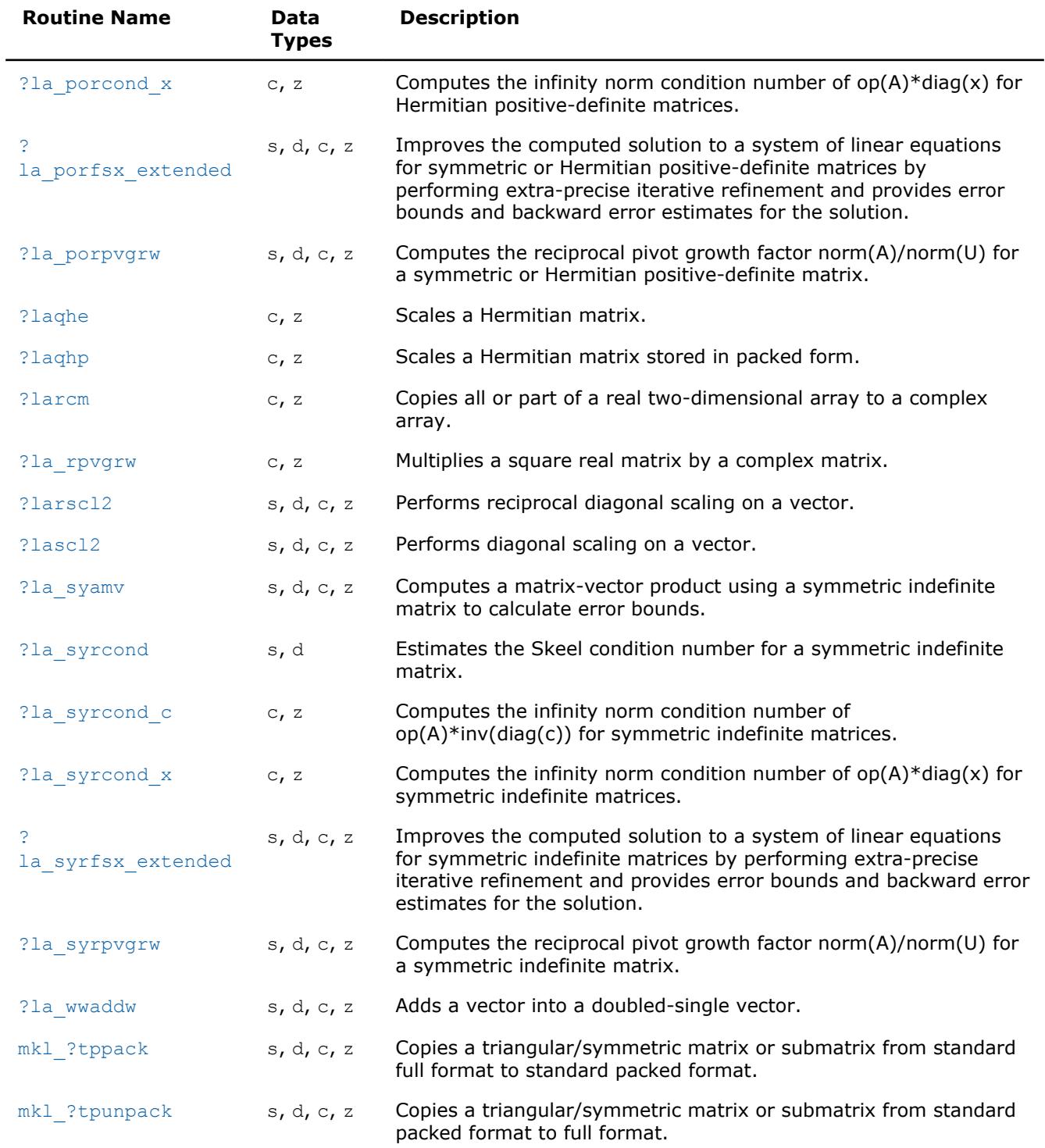

## **?lacgv**

*Conjugates a complex vector.*

## **Syntax**

```
call clacgv( n, x, incx )
call zlacgv( n, x, incx )
```
#### <span id="page-1291-0"></span>**Include Files**

• mkl.fi

#### **Description**

The routine conjugates a complex vector *x* of length *n* and increment *incx* (see ["Vector Arguments in BLAS"](#page-3142-0) in Appendix B).

#### **Input Parameters**

The data types are given for the Fortran interface.

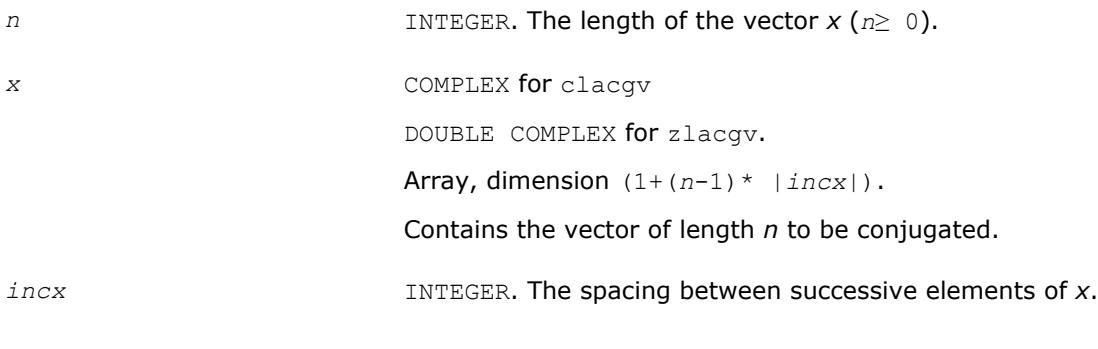

#### **Output Parameters**

*x* On exit, overwritten with conjg(*x*).

# **?lacrm**

*Multiplies a complex matrix by a square real matrix.*

#### **Syntax**

call clacrm( *m*, *n*, *a*, *lda*, *b*, *ldb*, *c*, *ldc*, *rwork* ) call zlacrm( *m*, *n*, *a*, *lda*, *b*, *ldb*, *c*, *ldc*, *rwork* )

#### **Include Files**

• mkl.fi

#### **Description**

The routine performs a simple matrix-matrix multiplication of the form

 $C = A*B$ ,

where *A* is *m*-by-*n* and complex, *B* is *n*-by-*n* and real, *C* is *m*-by-*n* and complex.

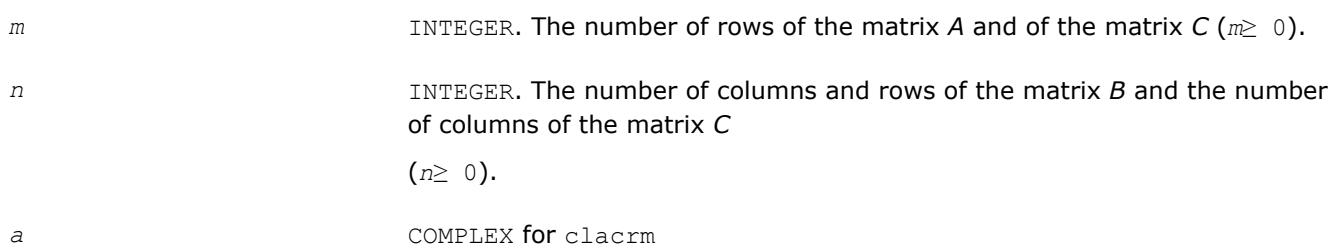

<span id="page-1292-0"></span>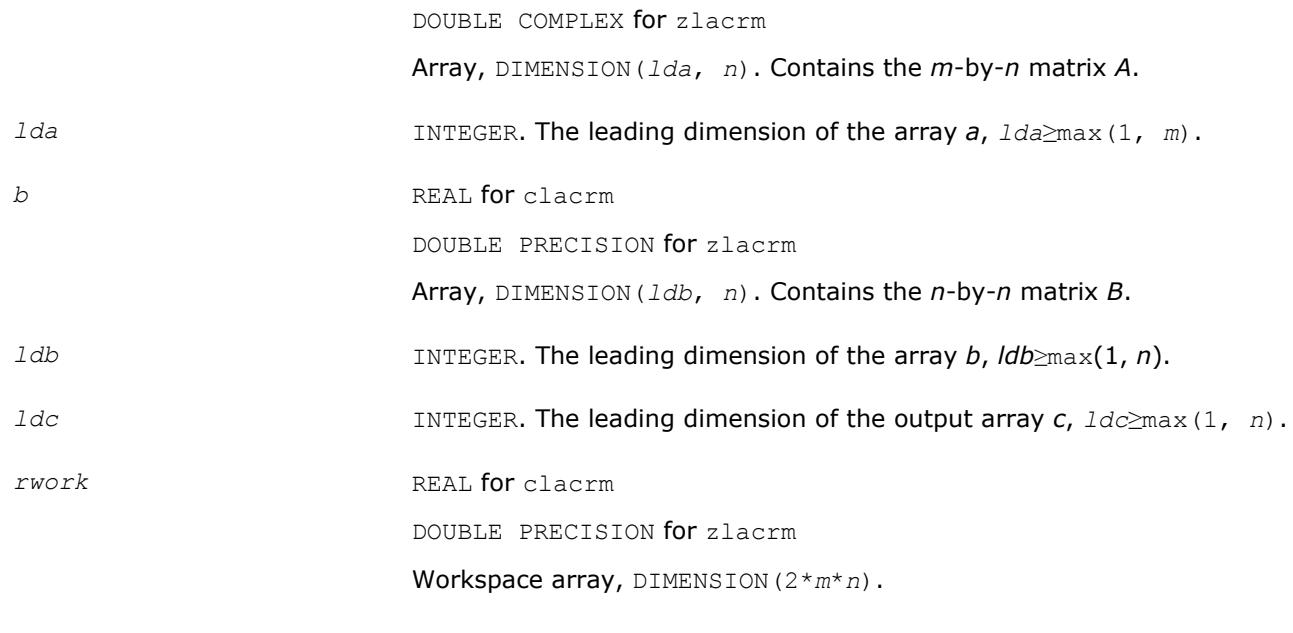

#### **Output Parameters**

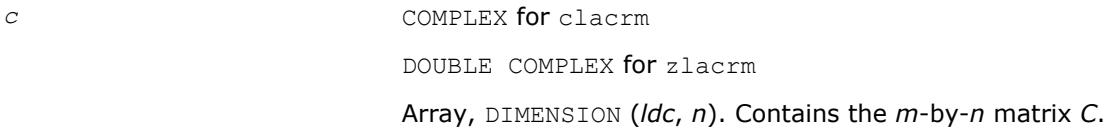

#### **?lacrt**

*Performs a linear transformation of a pair of complex vectors.*

#### **Syntax**

call clacrt( *n*, *cx*, *incx*, *cy*, *incy*, *c*, *s* ) call zlacrt( *n*, *cx*, *incx*, *cy*, *incy*, *c*, *s* )

#### **Include Files**

• mkl.fi

#### **Description**

The routine performs the following transformation

$$
\begin{pmatrix} c & s \\ -s & c \end{pmatrix} \begin{pmatrix} x \\ y \end{pmatrix} \Rightarrow \begin{pmatrix} x \\ y \end{pmatrix},
$$

where *c*, *s* are complex scalars and *x*, *y* are complex vectors.

#### **Input Parameters**

*n* INTEGER. The number of elements in the vectors *cx* and *cy* (*n*≥ 0).

<span id="page-1293-0"></span>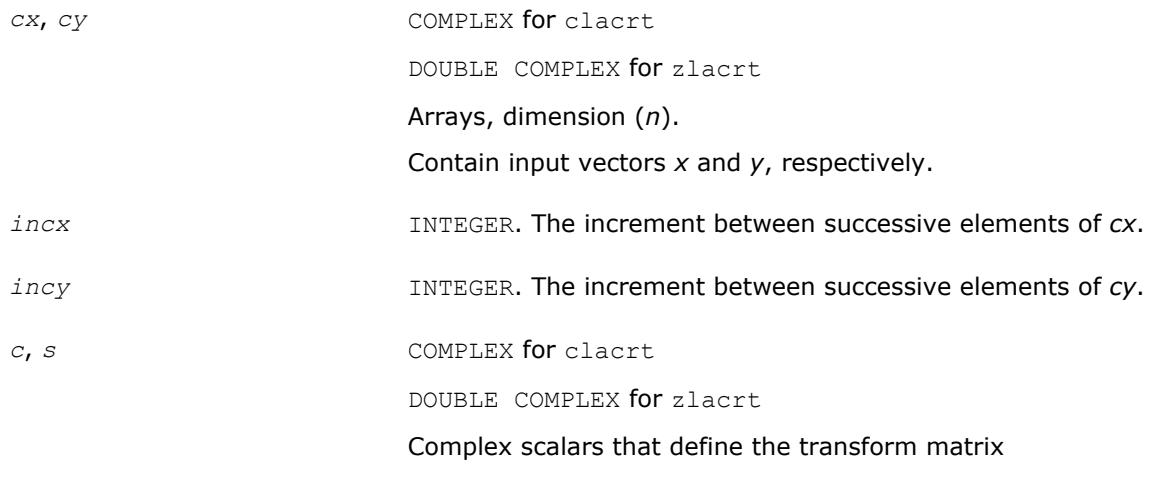

 $\cdot$   $\cdot$   $\cdot$   $\cdot$ 

#### **Output Parameters**

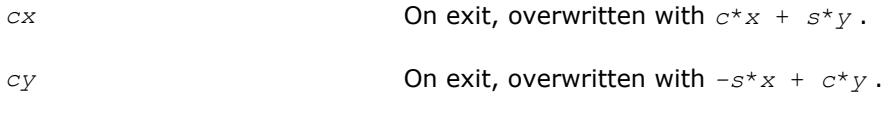

#### **?laesy**

*Computes the eigenvalues and eigenvectors of a 2 by-2 complex symmetric matrix, and checks that the norm of the matrix of eigenvectors is larger than a threshold value.*

#### **Syntax**

call claesy( *a*, *b*, *c*, *rt1*, *rt2*, *evscal*, *cs1*, *sn1* ) call zlaesy( *a*, *b*, *c*, *rt1*, *rt2*, *evscal*, *cs1*, *sn1* )

#### **Include Files**

• mkl.fi

#### **Description**

The routine performs the eigendecomposition of a 2-by-2 symmetric matrix

$$
\begin{bmatrix} a & b \\ b & c \end{bmatrix}
$$

provided the norm of the matrix of eigenvectors is larger than some threshold value.

<span id="page-1294-0"></span>*rt1* is the eigenvalue of larger absolute value, and *rt2* of smaller absolute value. If the eigenvectors are computed, then on return (*cs1*, *sn1*) is the unit eigenvector for *rt1*, hence

$$
\begin{bmatrix} cs1 & sn1 \\ -sn1 & cs1 \end{bmatrix} \cdot \begin{bmatrix} a & b \\ b & c \end{bmatrix} \cdot \begin{bmatrix} cs1 & -sn1 \\ sn1 & cs1 \end{bmatrix} = \begin{bmatrix} rt1 & 0 \\ 0 & rt2 \end{bmatrix}
$$

#### **Input Parameters**

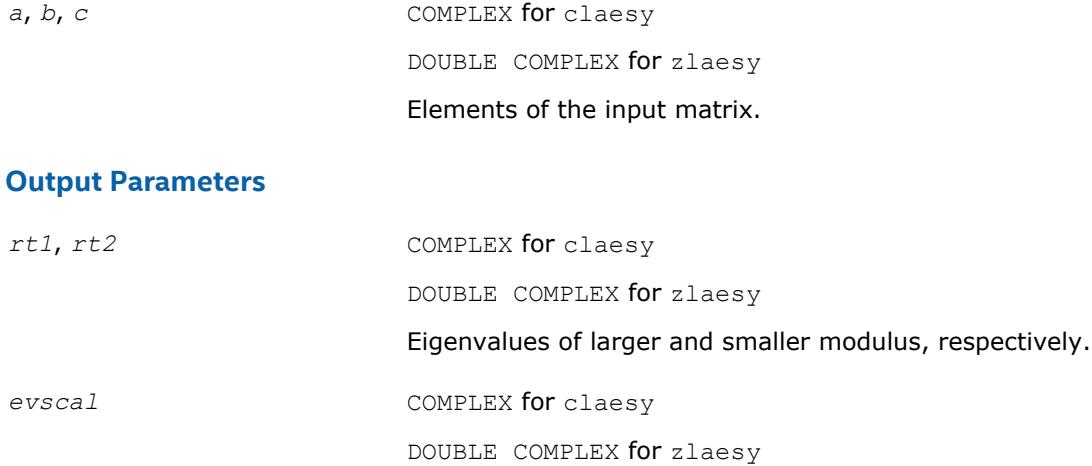

The complex value by which the eigenvector matrix was scaled to make it orthonormal. If *evscal* is zero, the eigenvectors were not computed. This means one of two things: the 2-by-2 matrix could not be diagonalized, or the norm of the matrix of eigenvectors before scaling was larger than the threshold value thresh (set to 0.1E0).

*cs1*, *sn1* COMPLEX for claesy

DOUBLE COMPLEX for zlaesy

If *evscal* is not zero, then (*cs1*, *sn1*) is the unit right eigenvector for *rt1*.

#### **?rot**

*Applies a plane rotation with real cosine and complex sine to a pair of complex vectors.*

#### **Syntax**

call crot( *n*, *cx*, *incx*, *cy*, *incy*, *c*, *s* ) call zrot( *n*, *cx*, *incx*, *cy*, *incy*, *c*, *s* )

#### **Include Files**

• mkl.fi

#### **Description**

The routine applies a plane rotation, where the cosine (*c*) is real and the sine (*s*) is complex, and the vectors *cx* and *cy* are complex. This routine has its real equivalents in BLAS (see [?rot](#page-63-0) in Chapter 2).

<span id="page-1295-0"></span>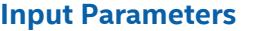

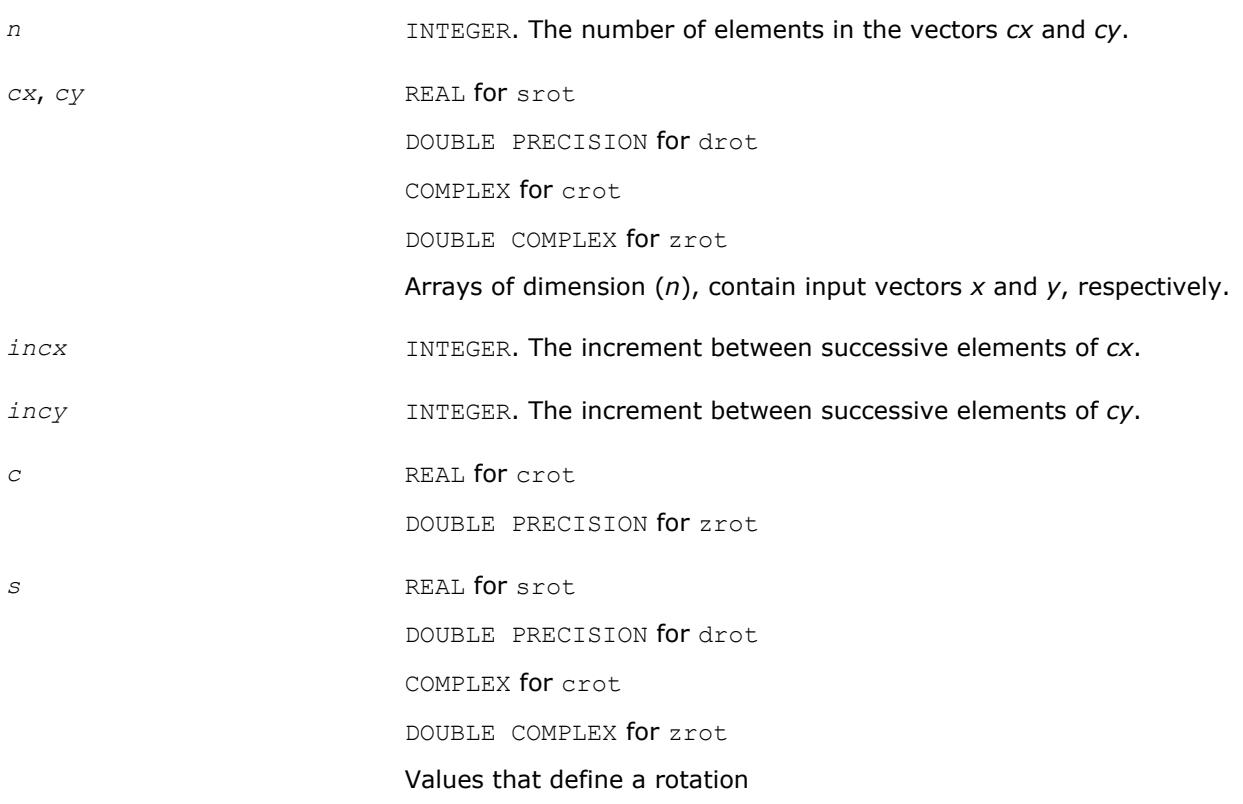

 $s$  $\boldsymbol{C}$  $\begin{bmatrix} -\text{conjg(s)} & c \end{bmatrix}$ 

where  $c \star c + s \star \text{conj}(s) = 1.0$ .

#### **Output Parameters**

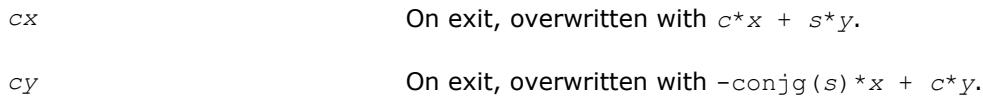

#### **?spmv**

*Computes a matrix-vector product for complex vectors using a complex symmetric packed matrix.*

#### **Syntax**

call cspmv( *uplo*, *n*, *alpha*, *ap*, *x*, *incx*, *beta*, *y*, *incy* ) call zspmv( *uplo*, *n*, *alpha*, *ap*, *x*, *incx*, *beta*, *y*, *incy* )

### **Include Files**

• mkl.fi
# **Description**

The ?spmv routines perform a matrix-vector operation defined as

```
y := alpha*a*x + beta*y,
```
where:

*alpha* and *beta* are complex scalars,

*x* and *y* are *n*-element complex vectors

*a* is an *n*-by-*n* complex symmetric matrix, supplied in packed form.

These routines have their real equivalents in BLAS (see [?spmv](#page-100-0) in Chapter 2).

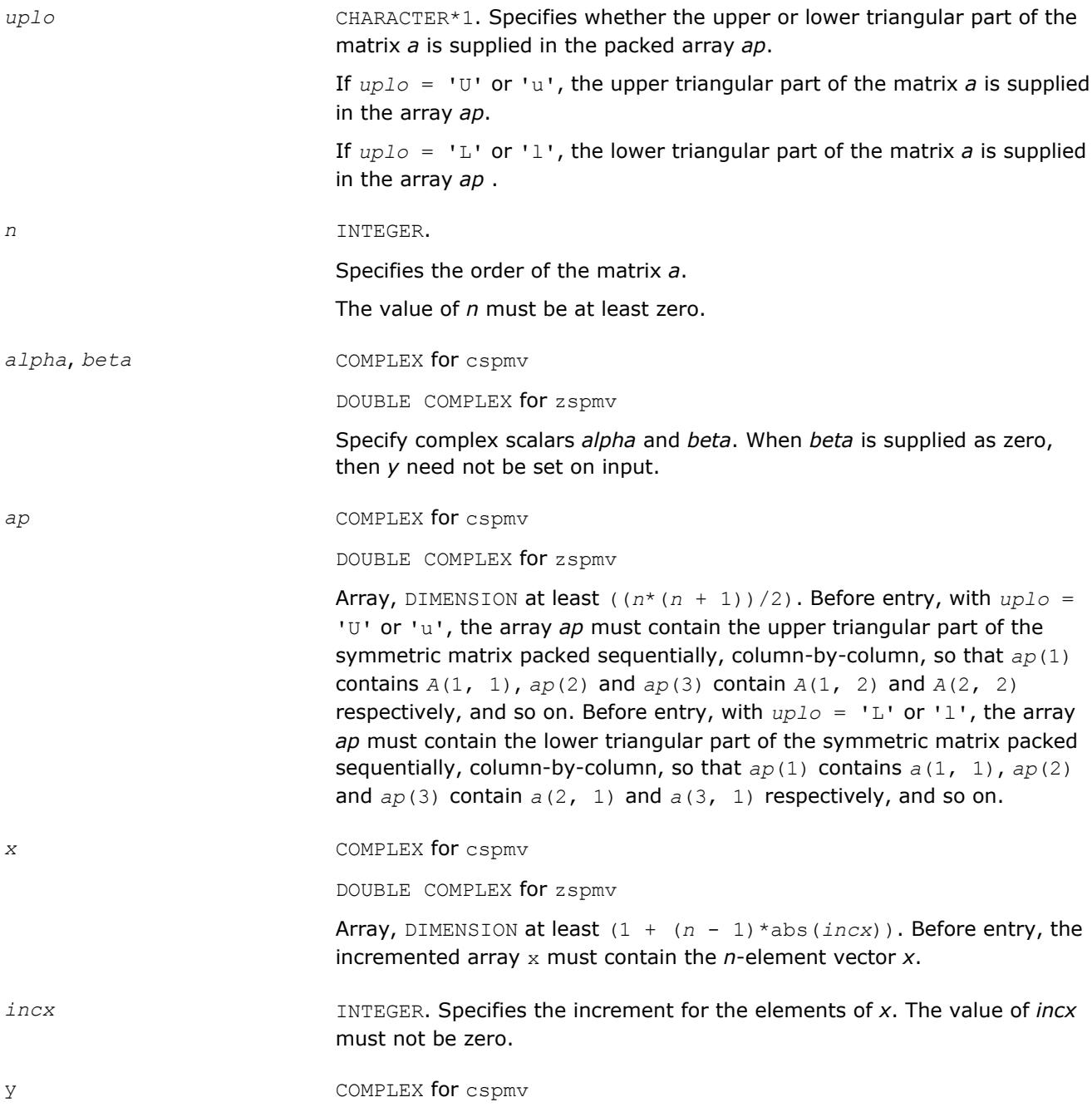

DOUBLE COMPLEX for zspmv

Array, DIMENSION at least  $(1 + (n - 1) * abs(i)$ . Before entry, the incremented array *y* must contain the *n*-element vector *y*.

*incy* INTEGER. Specifies the increment for the elements of *y*. The value of *incy* must not be zero.

#### **Output Parameters**

*y* Overwritten by the updated vector *y*.

# **?spr**

*Performs the symmetrical rank-1 update of a complex symmetric packed matrix.*

#### **Syntax**

call cspr( *uplo*, *n*, *alpha*, *x*, *incx*, *ap* ) call zspr( *uplo*, *n*, *alpha*, *x*, *incx*, *ap* )

# **Include Files**

• mkl.fi

# **Description**

The ?spr routines perform a matrix-vector operation defined as

*a*:= *alpha*\**x*\**x <sup>H</sup>* + *a*,

where:

*alpha* is a complex scalar

*x* is an *n*-element complex vector

*a* is an *n*-by-*n* complex symmetric matrix, supplied in packed form.

These routines have their real equivalents in BLAS (see [?spr](#page-102-0) in Chapter 2).

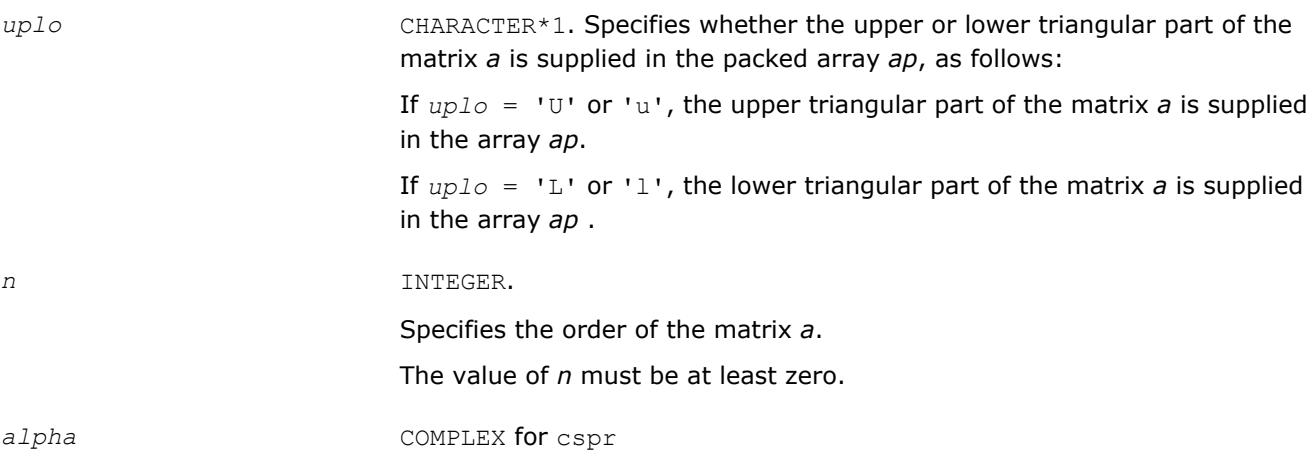

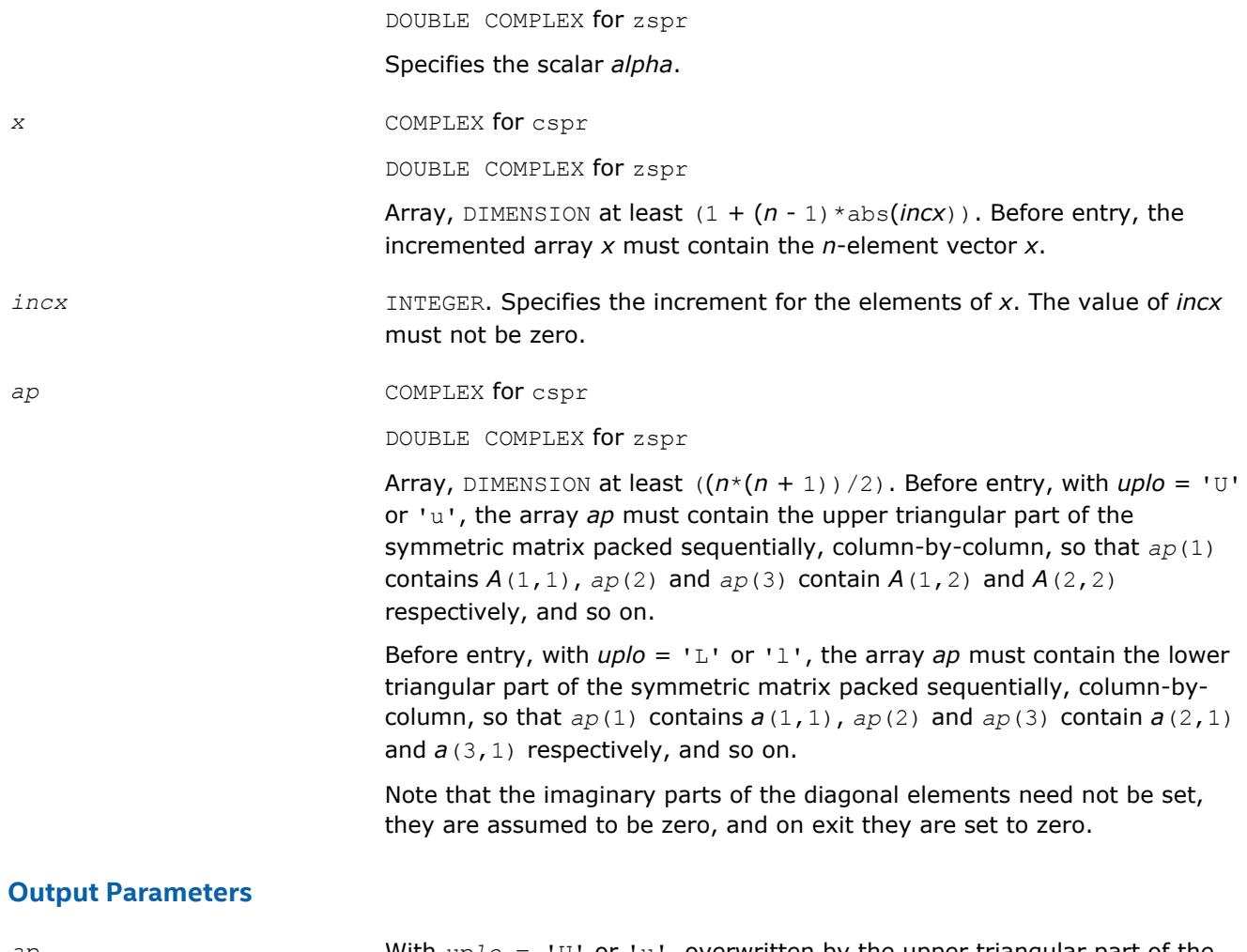

*ap* With *uplo* = 'U' or 'u', overwritten by the upper triangular part of the updated matrix.

> With  $uplo = 'L'$  or '1', overwritten by the lower triangular part of the updated matrix.

#### **?syconv**

*Converts a symmetric matrix given by a triangular matrix factorization into two matrices and vice versa.*

### **Syntax**

call ssyconv( *uplo*, *way*, *n*, *a*, *lda*, *ipiv*, *work*, *info* ) call dsyconv( *uplo*, *way*, *n*, *a*, *lda*, *ipiv*, *work*, *info* ) call csyconv( *uplo*, *way*, *n*, *a*, *lda*, *ipiv*, *work*, *info* ) call zsyconv( *uplo*, *way*, *n*, *a*, *lda*, *ipiv*, *work*, *info* ) call syconv( *a*[,*uplo*][,*way*][,*ipiv*][,*info*] )

### **Include Files**

• mkl.fi, lapack.f90

#### **Description**

The routine converts matrix *A*, which results from a triangular matrix factorization, into matrices *L* and *D* and vice versa. The routine gets non-diagonalized elements of *D* returned in the workspace and applies or reverses permutation done with the triangular matrix factorization.

#### **Input Parameters**

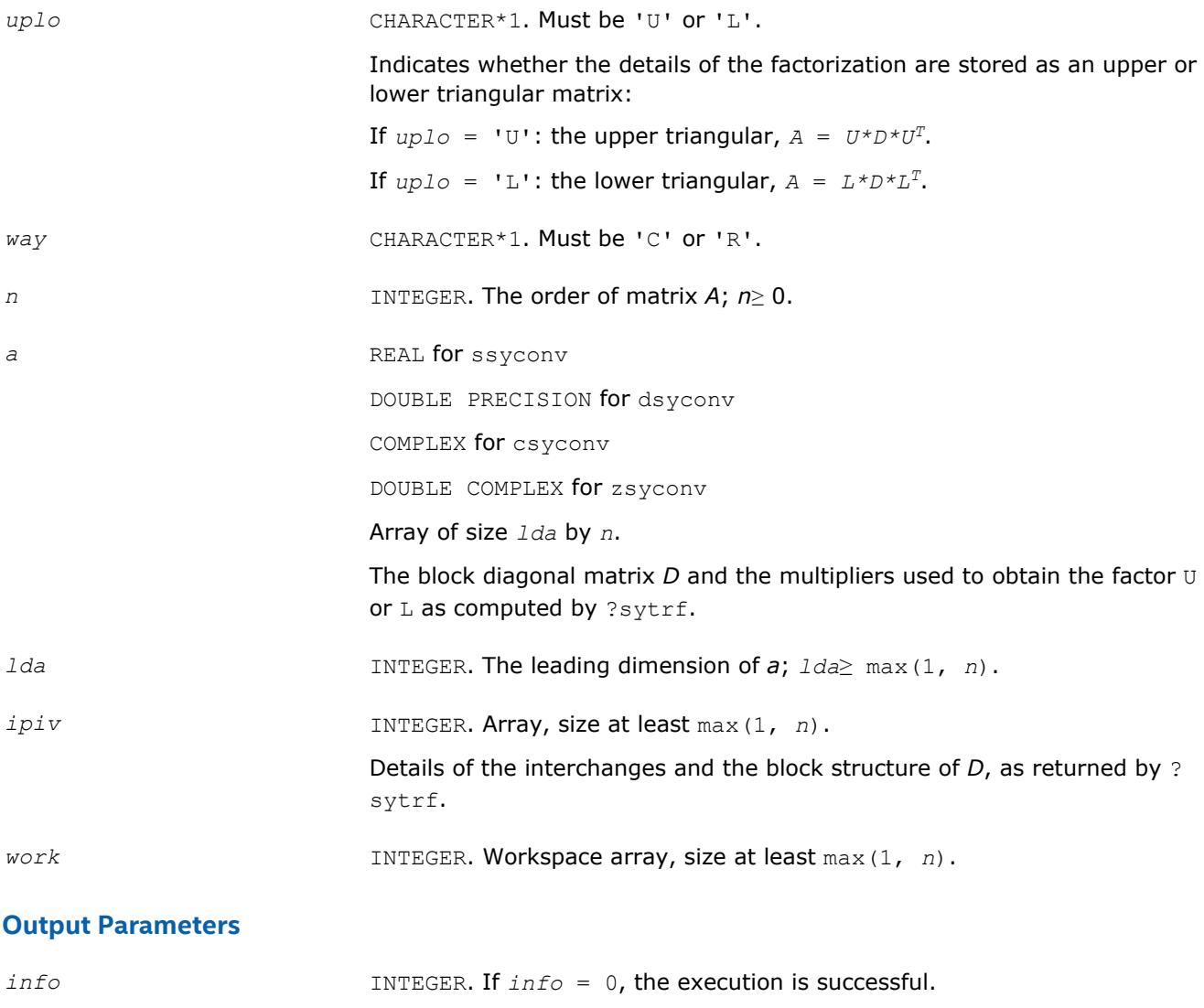

#### **LAPACK 95 Interface Notes**

Routines in Fortran 95 interface have fewer arguments in the calling sequence than their FORTRAN 77 counterparts. For general conventions applied to skip redundant or reconstructible arguments, see [LAPACK](#page-417-0) [95 Interface Conventions](#page-417-0).

If *info* < 0, the *i*-th parameter had an illegal value. If *info* = -1011, memory allocation error occurred.

Specific details for the routine syconv interface are as follows:

*a* Holds the matrix *A* of size (*n*, *n*). *uplo* Must be 'U' or 'L'.

1300

*way* Must be 'C' or 'R'.

*ipiv* Holds the vector of length *n*.

# **See Also**

[?sytrf](#page-445-0)

# **?symv**

*Computes a matrix-vector product for a complex symmetric matrix.*

# **Syntax**

call csymv( *uplo*, *n*, *alpha*, *a*, *lda*, *x*, *incx*, *beta*, *y*, *incy* ) call zsymv( *uplo*, *n*, *alpha*, *a*, *lda*, *x*, *incx*, *beta*, *y*, *incy* )

# **Include Files**

• mkl.fi

# **Description**

The routine performs the matrix-vector operation defined as

```
y := alpha*a*x + beta*y,
```
where:

*alpha* and *beta* are complex scalars

*x* and *y* are *n*-element complex vectors

*a* is an *n*-by-*n* symmetric complex matrix.

These routines have their real equivalents in BLAS (see [?symv](#page-106-0) in Chapter 2).

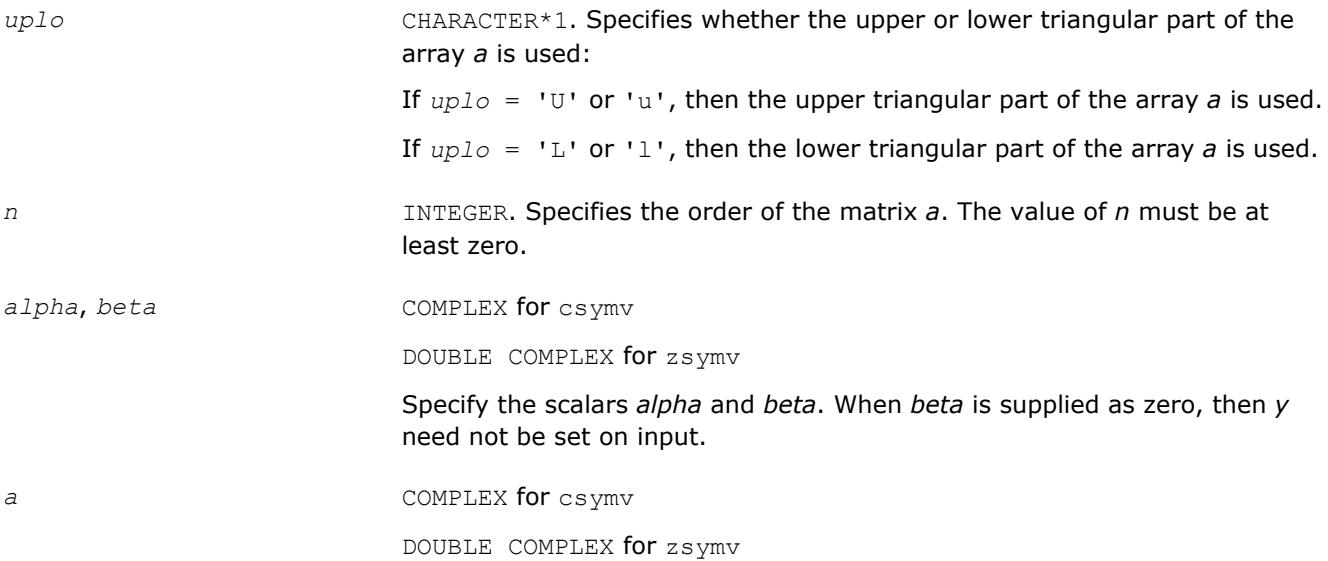

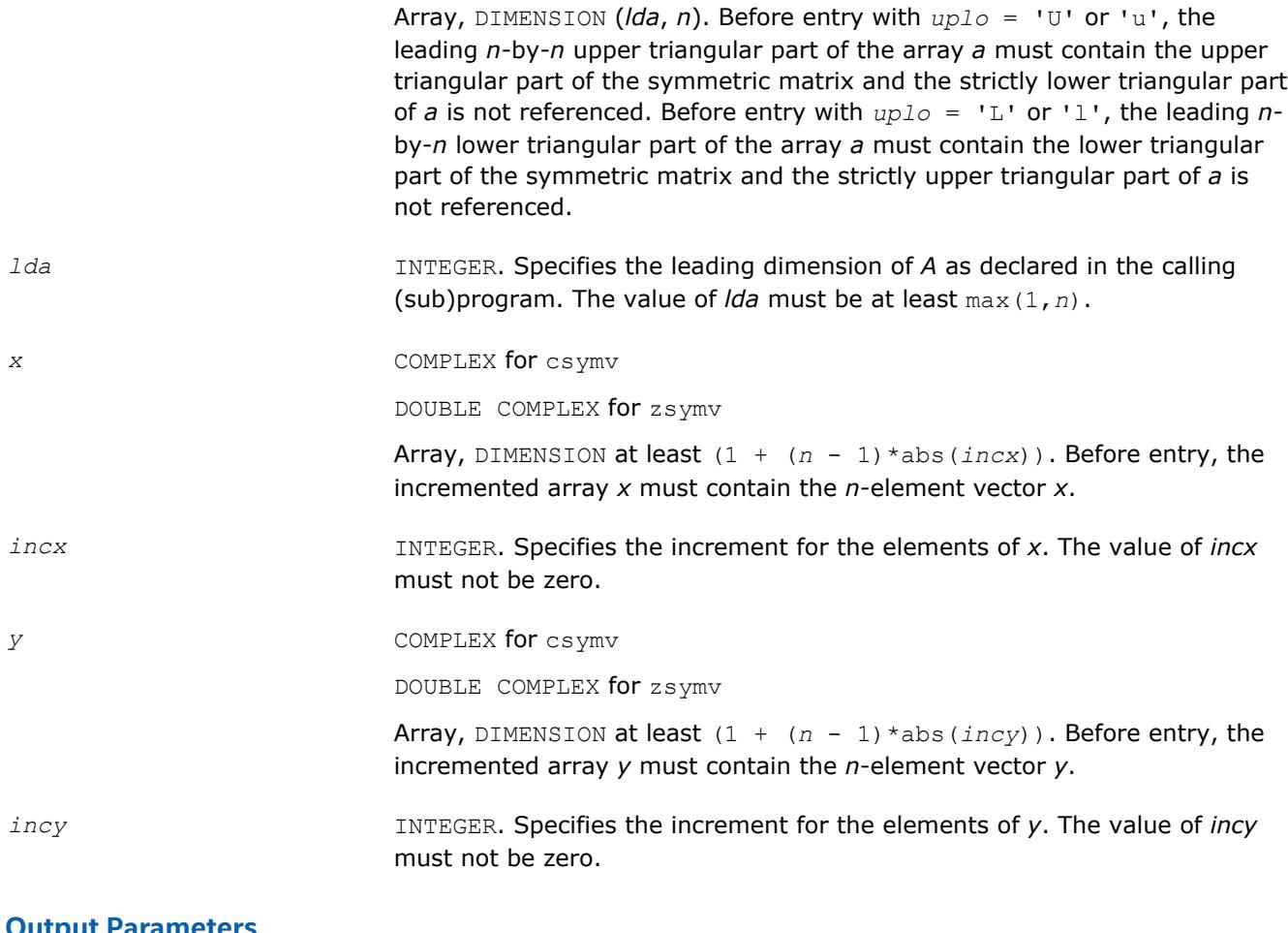

#### **Output Parameters**

*y* **Overwritten by the updated vector** *y***.** 

### **?syr**

*Performs the symmetric rank-1 update of a complex symmetric matrix.*

### **Syntax**

call csyr( *uplo*, *n*, *alpha*, *x*, *incx*, *a*, *lda* ) call zsyr( *uplo*, *n*, *alpha*, *x*, *incx*, *a*, *lda* )

# **Include Files**

• mkl.fi

# **Description**

The routine performs the symmetric rank 1 operation defined as

*a* := *alpha*\**x*\**x <sup>H</sup>* + *a*,

where:

• *alpha* is a complex scalar.

- *x* is an *n*-element complex vector.
- *a* is an *n*-by-*n* complex symmetric matrix.

These routines have their real equivalents in BLAS (see [?syr](#page-108-0) in Chapter 2).

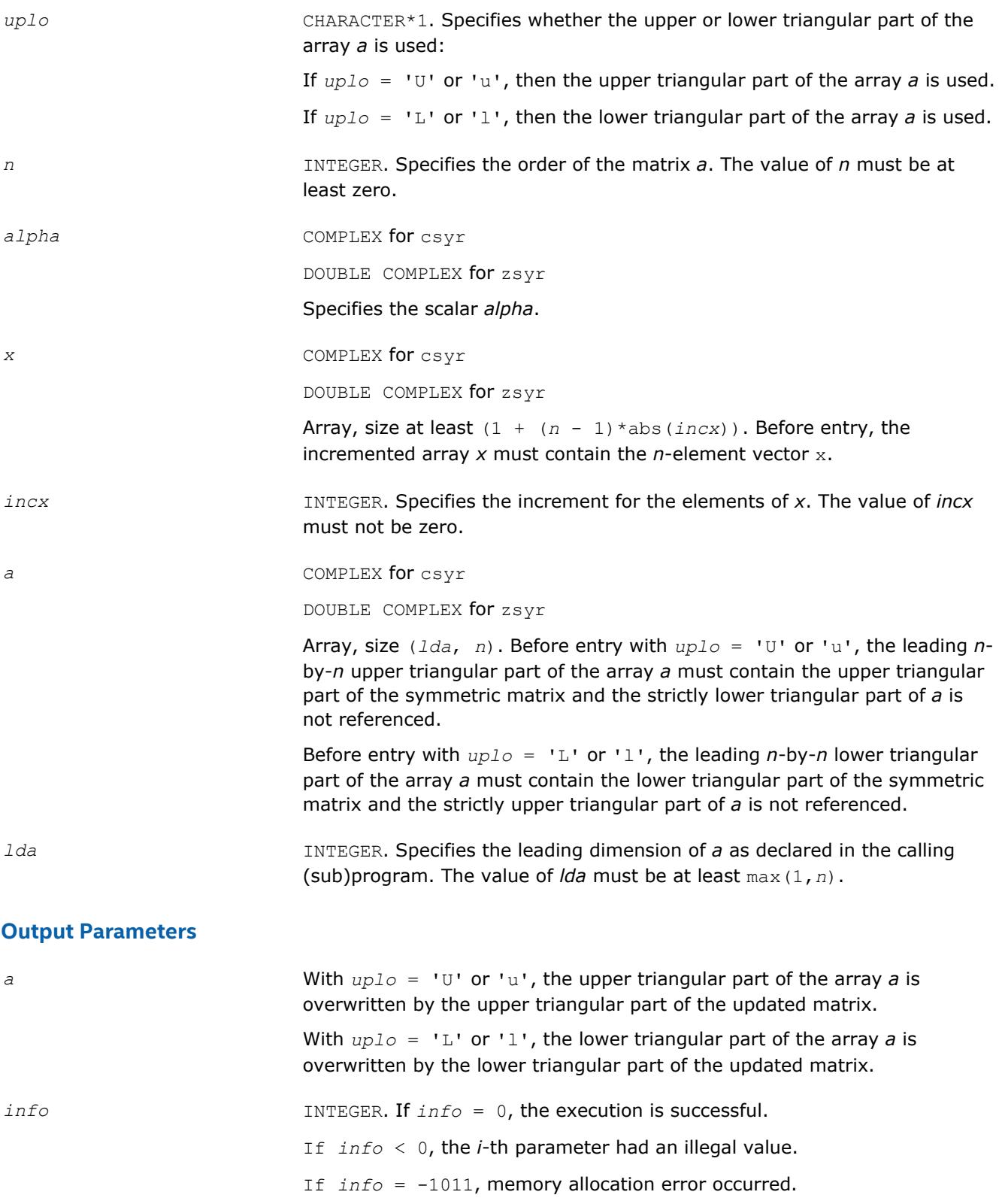

# **i?max1**

*Finds the index of the vector element whose real part has maximum absolute value.*

#### **Syntax**

*index* = icmax1( *n*, *cx*, *incx* ) *index* = izmax1( *n*, *cx*, *incx* )

### **Include Files**

• mkl.fi

# **Description**

Given a complex vector  $cx$ , the i?max1 functions return the index of the first vector element of maximum absolute value. These functions are based on the BLAS functions icamax/izamax, but using the absolute value of components. They are designed for use with clacon/zlacon.

#### **Input Parameters**

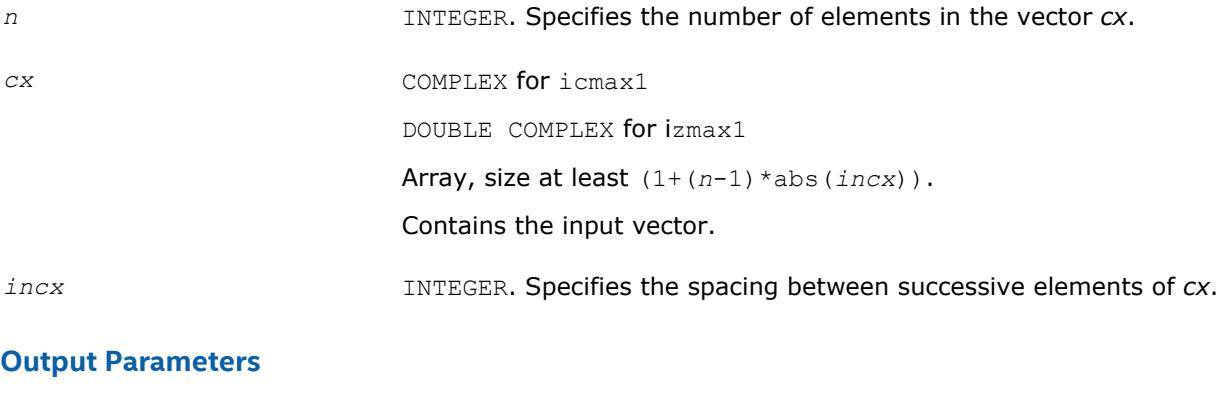

*index* INTEGER. Index of the vector element of maximum absolute value.

### **?sum1**

*Forms the 1-norm of the complex vector using the true absolute value.*

### **Syntax**

 $res = scsum1(n, cx, incx)$ *res* = dzsum1( *n*, *cx*, *incx* )

### **Include Files**

• mkl.fi

### **Description**

Given a complex vector *cx*, scsum1/dzsum1 functions take the sum of the absolute values of vector elements and return a single/double precision result, respectively. These functions are based on [scasum](#page-53-0)/[dzasum](#page-53-0) from Level 1 BLAS, but use the true absolute value and were designed for use with [clacon](#page-1329-0)/[zlacon](#page-1329-0).

#### **Input Parameters**

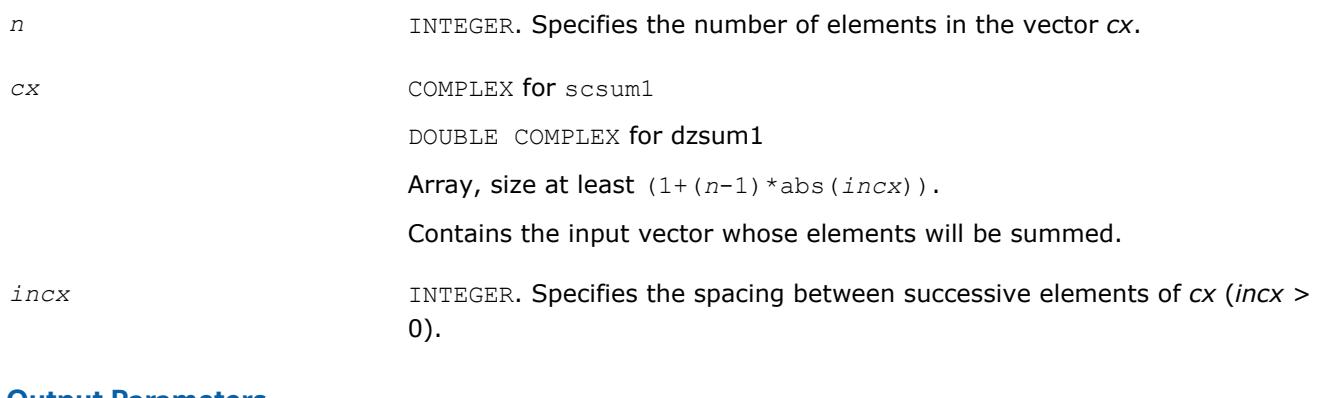

#### **Output Parameters**

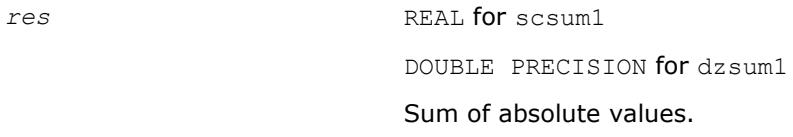

# **?gbtf2**

*Computes the LU factorization of a general band matrix using the unblocked version of the algorithm.*

# **Syntax**

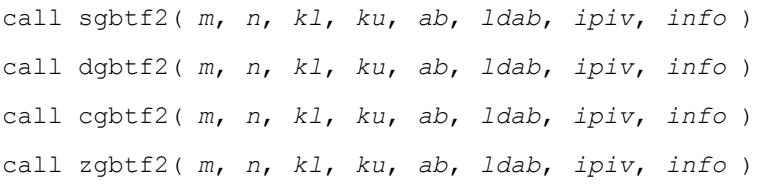

# **Include Files**

• mkl.fi

### **Description**

The routine forms the *LU* factorization of a general real/complex *m*-by-*n* band matrix *A* with *kl* sub-diagonals and *ku* super-diagonals. The routine uses partial pivoting with row interchanges and implements the unblocked version of the algorithm, calling Level 2 BLAS. See also [?gbtrf](#page-429-0).

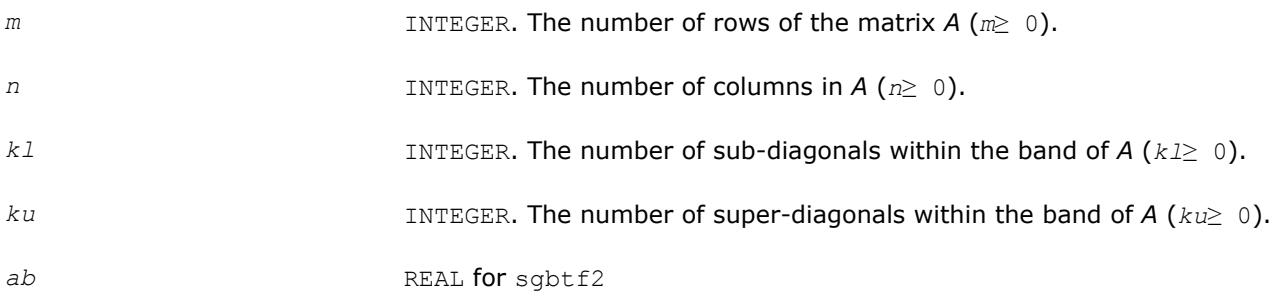

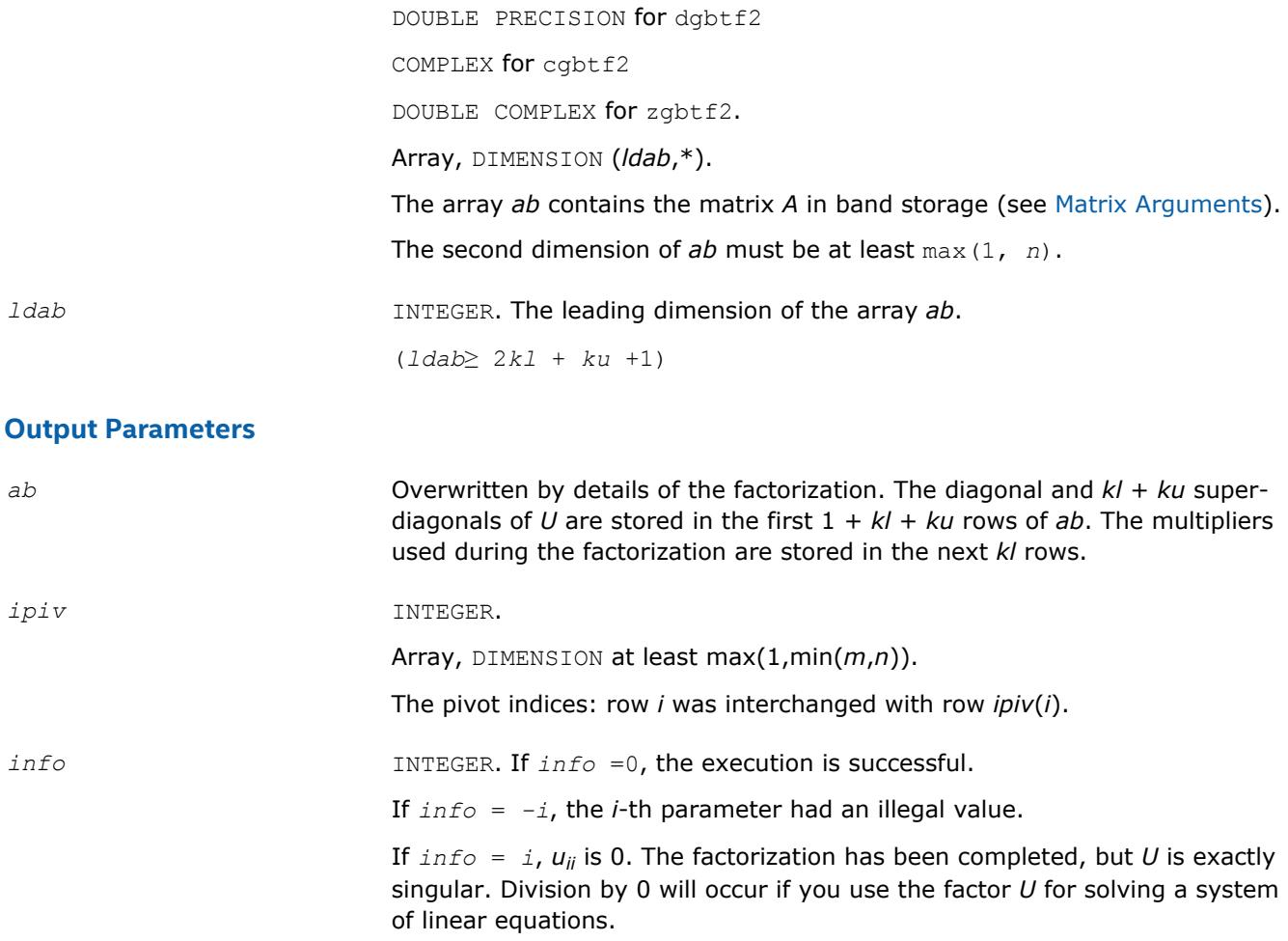

# **?gebd2**

*Reduces a general matrix to bidiagonal form using an unblocked algorithm.*

### **Syntax**

call sgebd2( *m*, *n*, *a*, *lda*, *d*, *e*, *tauq*, *taup*, *work*, *info* ) call dgebd2( *m*, *n*, *a*, *lda*, *d*, *e*, *tauq*, *taup*, *work*, *info* ) call cgebd2( *m*, *n*, *a*, *lda*, *d*, *e*, *tauq*, *taup*, *work*, *info* ) call zgebd2( *m*, *n*, *a*, *lda*, *d*, *e*, *tauq*, *taup*, *work*, *info* )

### **Include Files**

• mkl.fi

### **Description**

The routine reduces a general *m*-by-*n* matrix *A* to upper or lower bidiagonal form *B* by an orthogonal (unitary) transformation:  $Q^T \star A^* P = B$  (for real flavors) or  $Q^H \star A^* P = B$  (for complex flavors).

If *m*≥*n*, *B* is upper bidiagonal; if *m* < *n*, *B* is lower bidiagonal.

The routine does not form the matrices *Q* and *P* explicitly, but represents them as products of elementary reflectors. if *m*≥*n*,

 $Q = H(1) * H(2) * ... * H(n)$ , and  $P = G(1) * G(2) * ... * G(n-1)$ if *m* < *n*,  $Q = H(1) * H(2) * ... * H(m-1)$ , and  $P = G(1) * G(2) * ... * G(m)$ Each  $H(i)$  and  $G(i)$  has the form *H*(i) = *I* - *tauq*\**v*\**v*<sup>*T*</sup> and *G*(i) = *I* - *taup*\**u*\**u*<sup>*T*</sup> for real flavors, or *H*(i) = *I* - *tauq*<sup>\*</sup>*v*<sup>\*</sup>*v*<sup>*H*</sup> and *G*(i) = *I* - *taup*<sup>\*</sup>*u*<sup>*H*</sup> for complex flavors

where *tauq* and *taup* are scalars (real for sgebd2/dgebd2, complex for cgebd2/zgebd2), and *v* and *u* are vectors (real for sgebd2/dgebd2, complex for cgebd2/zgebd2).

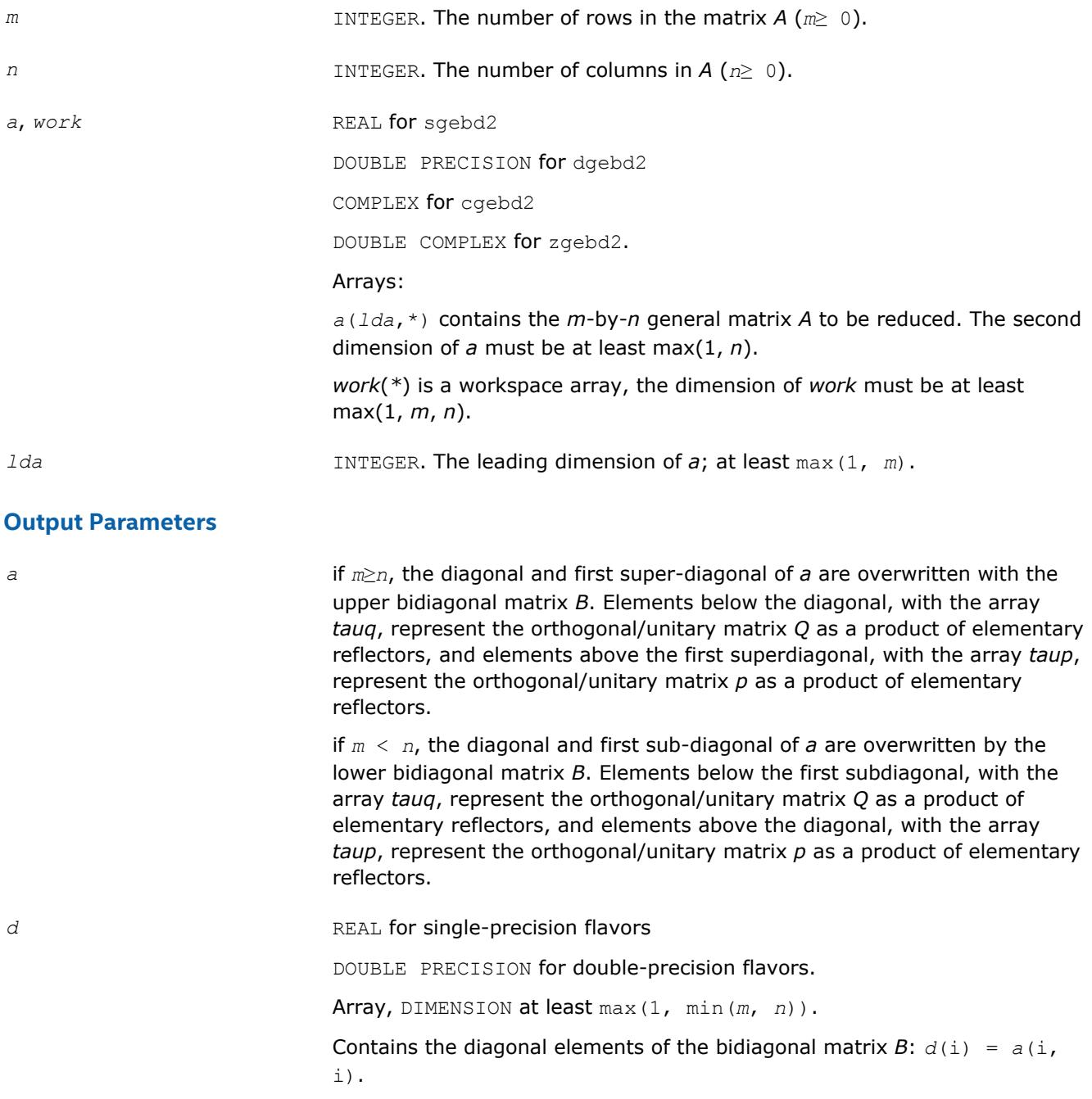

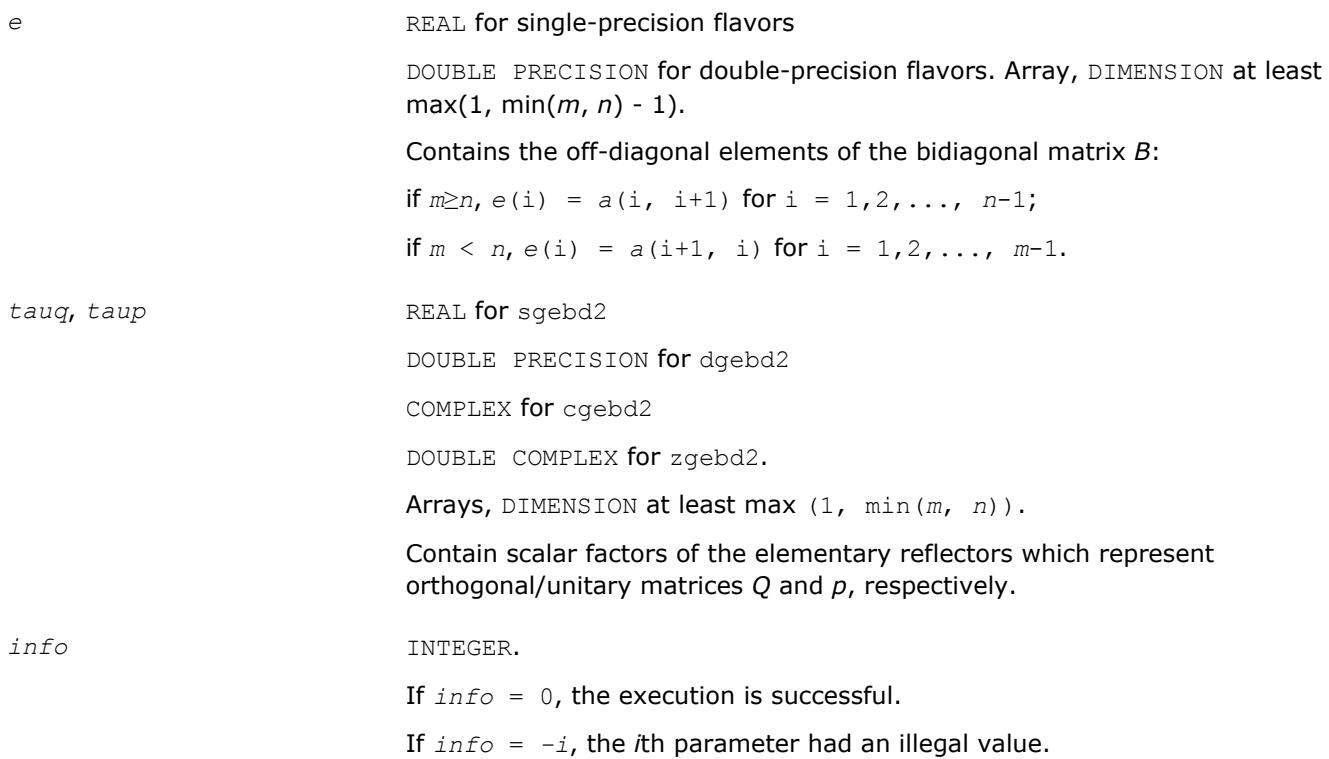

# **?gehd2**

*Reduces a general square matrix to upper Hessenberg form using an unblocked algorithm.*

#### **Syntax**

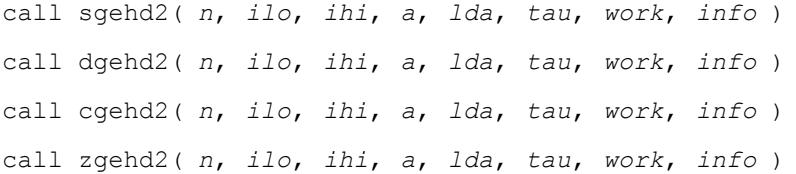

### **Include Files**

• mkl.fi

### **Description**

The routine reduces a real/complex general matrix *A* to upper Hessenberg form *H* by an orthogonal or unitary similarity transformation  $Q^{T*}A^*\mathcal{Q} = H$  (for real flavors) or  $Q^{H*}A^*\mathcal{Q} = H$  (for complex flavors).

The routine does not form the matrix *Q* explicitly. Instead, *Q* is represented as a product of *elementary reflectors*.

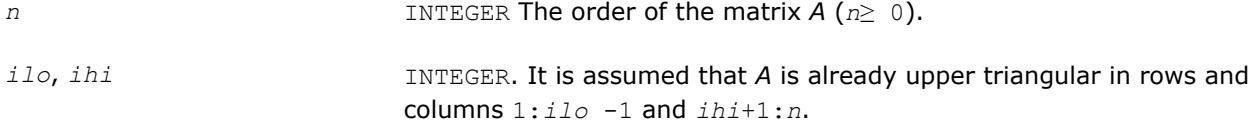

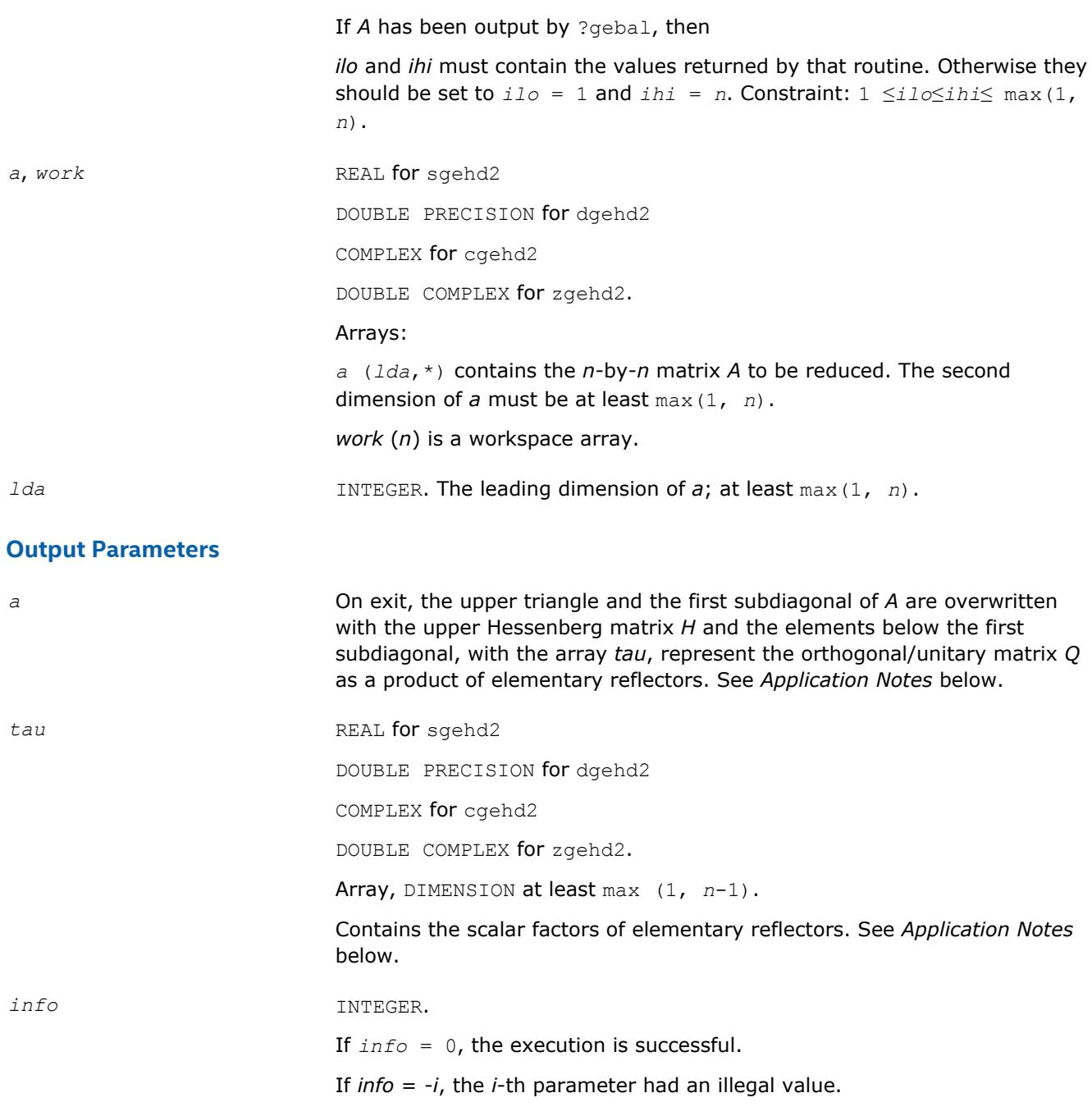

# **Application Notes**

The matrix *Q* is represented as a product of (*ihi* - *ilo*) elementary reflectors

*Q* = *H*(*ilo*)\**H*(*ilo* +1)\*...\**H*(*ihi* -1)

Each *H*(i) has the form

 $H(i) = I - tau * v * v^T$  for real flavors, or

 $H(i) = I - tau * v * v^H$  for complex flavors

where *tau* is a real/complex scalar, and *v* is a real/complex vector with  $v(1:i) = 0$ ,  $v(i+1) = 1$  and  $v(ihi)$ +1:*n*) = 0.

On exit, *v*(i+2:*ihi*) is stored in *a*(i+2:*ihi*, i) and *tau* in *tau*(i).

The contents of *a* are illustrated by the following example, with  $n = 7$ ,  $\textit{ilo} = 2$  and  $\textit{ini} = 6$ :

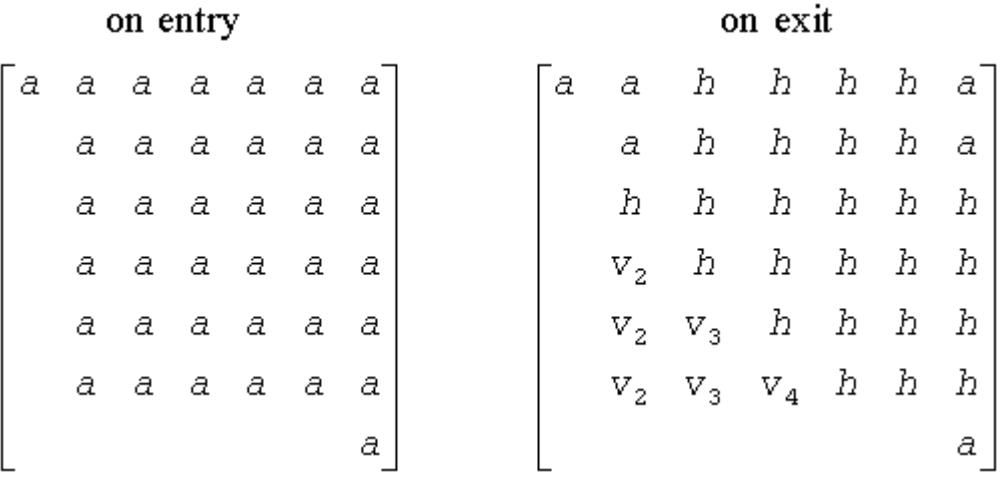

where *a* denotes an element of the original matrix *A*, *h* denotes a modified element of the upper Hessenberg matrix H, and  $v_i$  denotes an element of the vector defining  $H(i)$ .

# **?gelq2**

*Computes the LQ factorization of a general rectangular matrix using an unblocked algorithm.*

#### **Syntax**

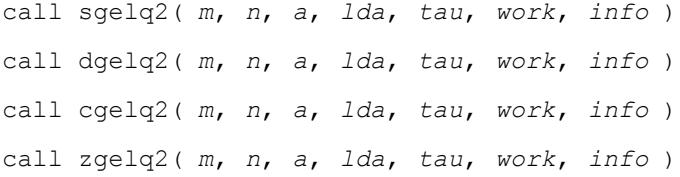

### **Include Files**

• mkl.fi

#### **Description**

The routine computes an *LQ* factorization of a real/complex *m*-by-*n* matrix *A* as *A* = *L*\**Q*.

The routine does not form the matrix *Q* explicitly. Instead, *Q* is represented as a product of min(*m*, *n*) *elementary reflectors* :

 $Q = H(k)$  ... *H*(2) *H*(1) (or  $Q = H(k)^{H}$  ... *H*(2)<sup>*H*</sup>*H*(1)<sup>*H*</sup> for complex flavors), where  $k = min(m, n)$ 

Each *H*(i) has the form

 $H(i) = I - tau * v * v^T$  for real flavors, or

 $H(i) = I - tau * v * v^H$  for complex flavors,

where *tau* is a real/complex scalar stored in *tau*(i), and *v* is a real/complex vector with  $v_{1:i-1} = 0$  and  $v_i =$ 1.

On exit, *vi*+1:*n* (for real functions) and conjg(*vi*+1:*n*) (for complex functions) are stored in *a*(i, i+1:*n*).

#### **Input Parameters**

The data types are given for the Fortran interface.

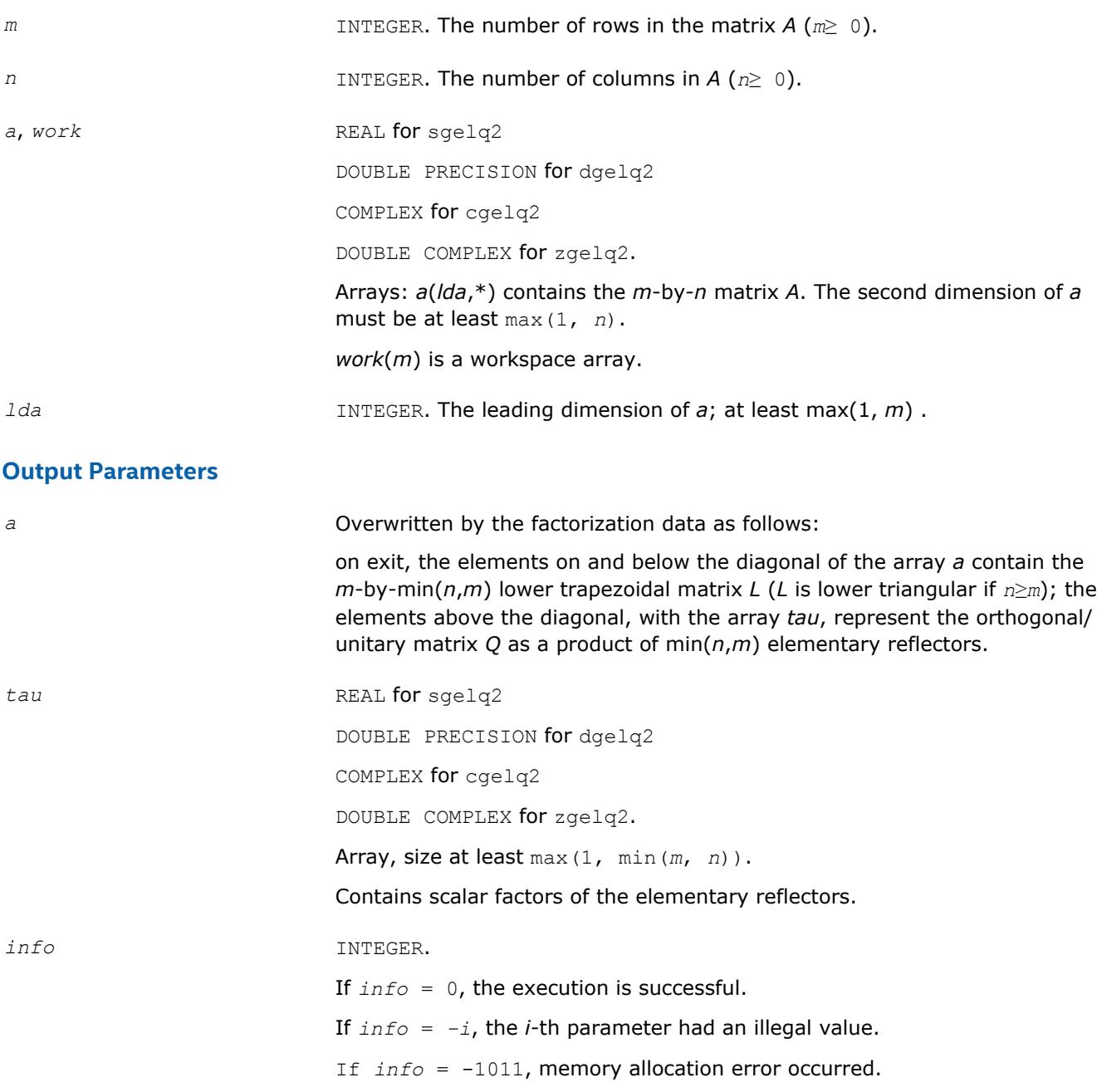

# **?geql2**

*Computes the QL factorization of a general rectangular matrix using an unblocked algorithm.*

# **Syntax**

call sgeql2( *m*, *n*, *a*, *lda*, *tau*, *work*, *info* ) call dgeql2( *m*, *n*, *a*, *lda*, *tau*, *work*, *info* ) call cgeql2( *m*, *n*, *a*, *lda*, *tau*, *work*, *info* )

call zgeql2( *m*, *n*, *a*, *lda*, *tau*, *work*, *info* )

## **Include Files**

• mkl.fi

## **Description**

The routine computes a *QL* factorization of a real/complex *m*-by-*n* matrix *A* as *A* = *Q*\**L*.

The routine does not form the matrix *Q* explicitly. Instead, *Q* is represented as a product of min(*m*, *n*) *elementary reflectors* :

 $Q = H(k) * ... *H(2)*H(1)$ , where  $k = min(m, n)$ .

Each *H*(i) has the form

 $H(i) = I - tau * v * v^T$  for real flavors, or

 $H(i) = I - tau * v * v^H$  for complex flavors

where *tau* is a real/complex scalar stored in *tau*(i), and *v* is a real/complex vector with  $v(m-k+i+1:m) = 0$ and  $v(m-k+i) = 1$ .

On exit, *v*(1:*m*-k+i-1) is stored in *a*(1:*m*-k+i-1, *n*-k+i).

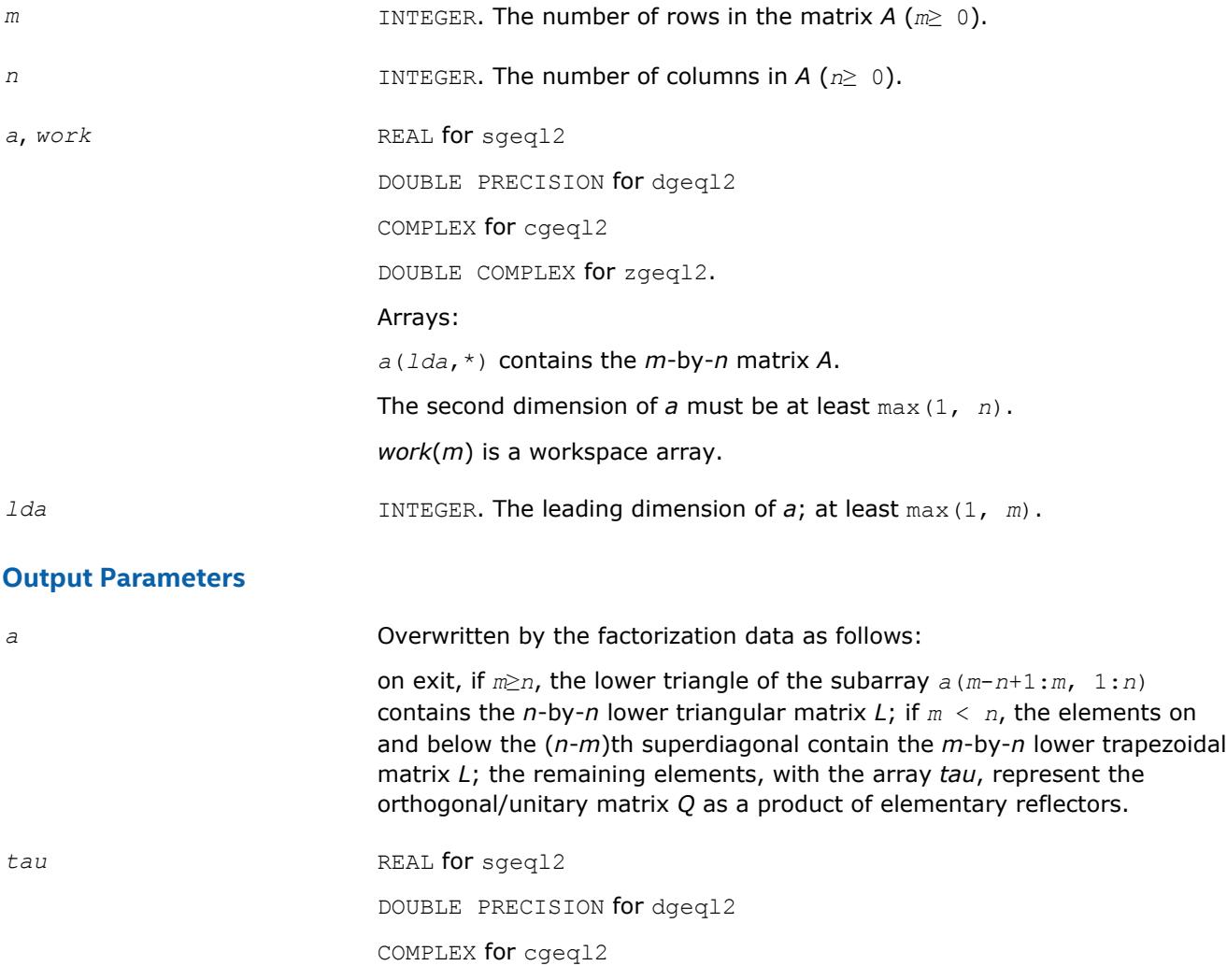

DOUBLE COMPLEX for zgeql2. Array, DIMENSION at least max(1, min(*m*, *n*)). Contains scalar factors of the elementary reflectors. *info* INTEGER. If *info* = 0, the execution is successful. If *info* = *-i*, the *i-*th parameter had an illegal value.

# **?geqr2**

*Computes the QR factorization of a general rectangular matrix using an unblocked algorithm.*

# **Syntax**

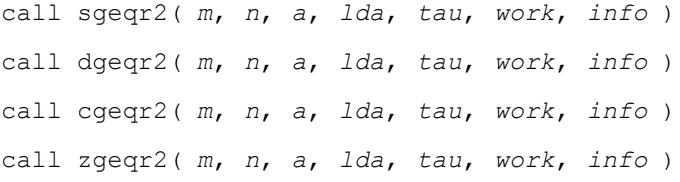

# **Include Files**

• mkl.fi

# **Description**

The routine computes a *QR* factorization of a real/complex *m*-by-*n* matrix *A* as *A* = *Q*\**R*.

The routine does not form the matrix *Q* explicitly. Instead, *Q* is represented as a product of min(*m*, *n*) *elementary reflectors* :

 $Q = H(1) * H(2) * ... * H(k)$ , where  $k = min(m, n)$ 

Each *H*(i) has the form

 $H(i) = I - tau^*v^*v^T$  for real flavors, or

 $H(i) = I - tau * v * v^H$  for complex flavors

where *tau* is a real/complex scalar stored in *tau*(*i*), and *v* is a real/complex vector with  $v_{1,i-1} = 0$  and  $v_i =$ 1.

On exit,  $v_{i+1:m}$  is stored in  $a(i+1:m, i)$ .

### **Input Parameters**

The data types are given for the Fortran interface.

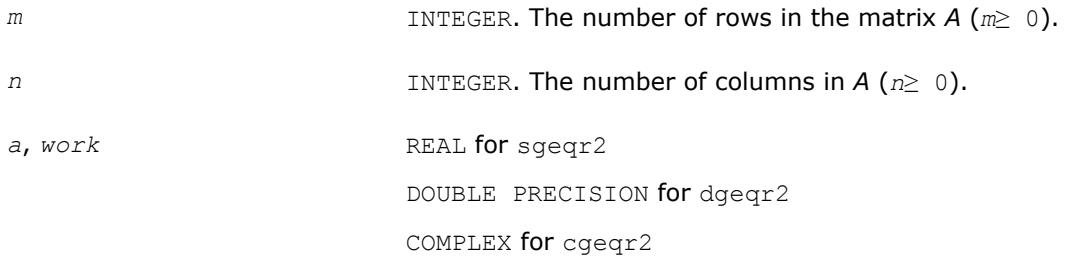

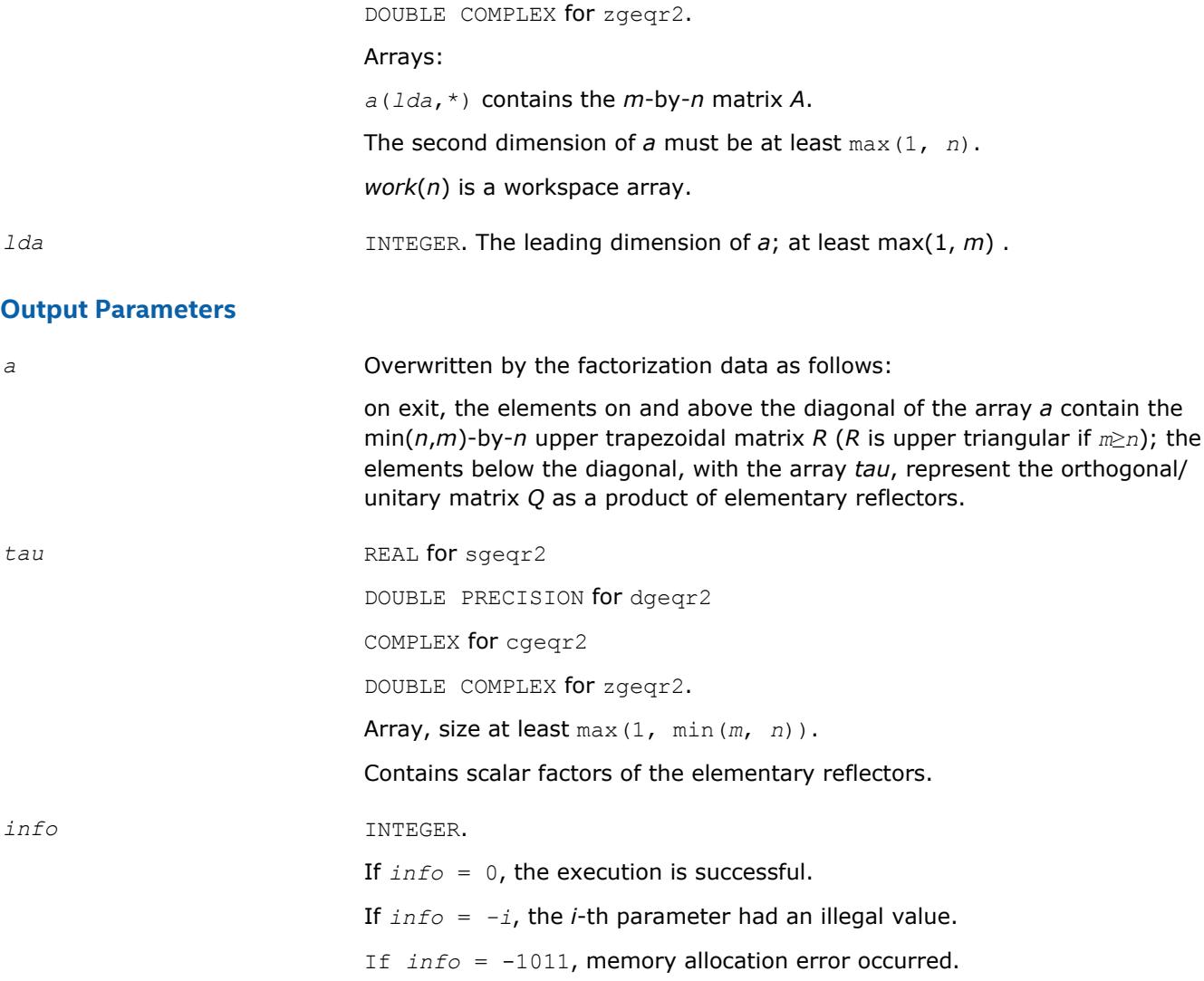

# **?geqr2p**

*Computes the QR factorization of a general rectangular matrix with non-negative diagonal elements using an unblocked algorithm.*

### **Syntax**

call sgeqr2p( *m*, *n*, *a*, *lda*, *tau*, *work*, *info* ) call dgeqr2p( *m*, *n*, *a*, *lda*, *tau*, *work*, *info* ) call cgeqr2p( *m*, *n*, *a*, *lda*, *tau*, *work*, *info* ) call zgeqr2p( *m*, *n*, *a*, *lda*, *tau*, *work*, *info* )

### **Include Files**

• mkl.fi

## **Description**

The routine computes a *QR* factorization of a real/complex *m*-by-*n* matrix *A* as *A* = *Q*\**R*. The diagonal entries of *R* are real and nonnegative.

The routine does not form the matrix *Q* explicitly. Instead, *Q* is represented as a product of min(*m*, *n*) *elementary reflectors* :

 $Q = H(1) * H(2) * ... * H(k)$ , where  $k = min(m, n)$ 

Each *H*(i) has the form

 $H(i) = I - tau^*v^*v^T$  for real flavors, or

 $H(i) = I - tau * v * v^H$  for complex flavors

where *tau* is a real/complex scalar stored in *tau*(i), and *v* is a real/complex vector with  $v(1:i-1) = 0$  and  $v(i) = 1$ .

On exit,  $v(i+1:m)$  is stored in  $a(i+1:m, i)$ .

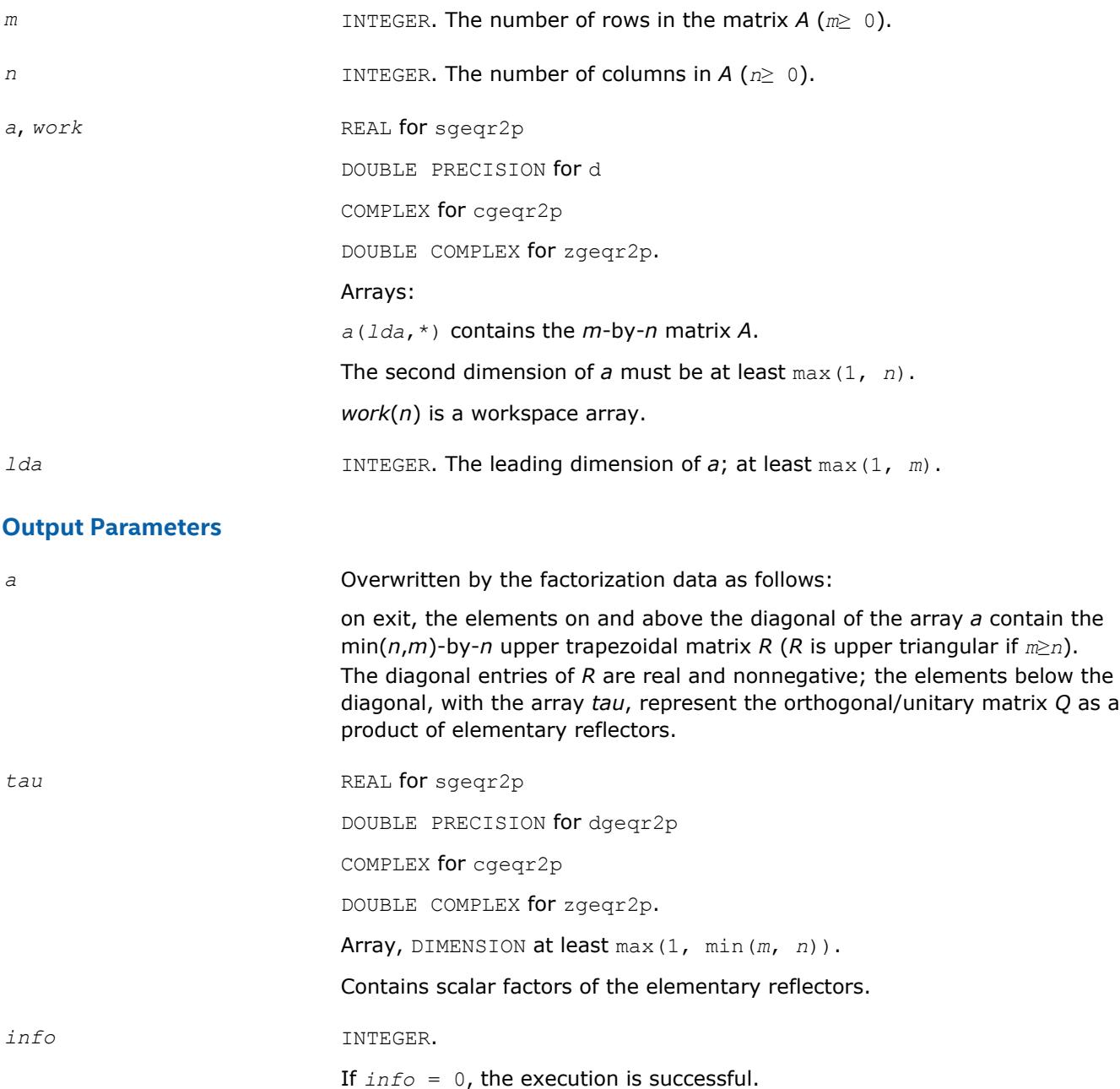

If *info* = *-i*, the *i*-th parameter had an illegal value.

# **?geqrt2**

*Computes a QR factorization of a general real or complex matrix using the compact WY representation of Q.*

# **Syntax**

call sgeqrt2(*m*, *n*, *a*, *lda*, *t*, *ldt*, *info*) call dgeqrt2(*m*, *n*, *a*, *lda*, *t*, *ldt*, *info*) call cgeqrt2(*m*, *n*, *a*, *lda*, *t*, *ldt*, *info*) call zgeqrt2(*m*, *n*, *a*, *lda*, *t*, *ldt*, *info*) call geqrt2(*a*, *t*, [*info*])

# **Include Files**

• mkl.fi, lapack.f90

# **Description**

The strictly lower triangular matrix *V* contains the elementary reflectors *H*(*i*) in the *i*th column below the diagonal. For example, if *m*=5 and *n*=3, the matrix *V* is

$$
V = \begin{bmatrix} 1 & & & & \\ v_1 & 1 & & & \\ v_1 & v_2 & 1 & & \\ v_1 & v_2 & v_3 & & \\ v_1 & v_2 & v_3 & & \\ v_1 & v_2 & v_3 & & \end{bmatrix}
$$

where  $v_i$  represents the vector that defines  $H(i)$ . The vectors are returned in the lower triangular part of array *a*.

#### **NOTE**

The 1s along the diagonal of *V* are not stored in *a*.

The block reflector *H* is then given by

 $H = I - V^* T^* V^T$  for real flavors, and

 $H = I - V^*T^*V^H$  for complex flavors,

where *V*T is the transpose and *V*H is the conjugate transpose of *V*.

### **Input Parameters**

*m* INTEGER. The number of rows in the matrix *A* (*m*≥*n*).

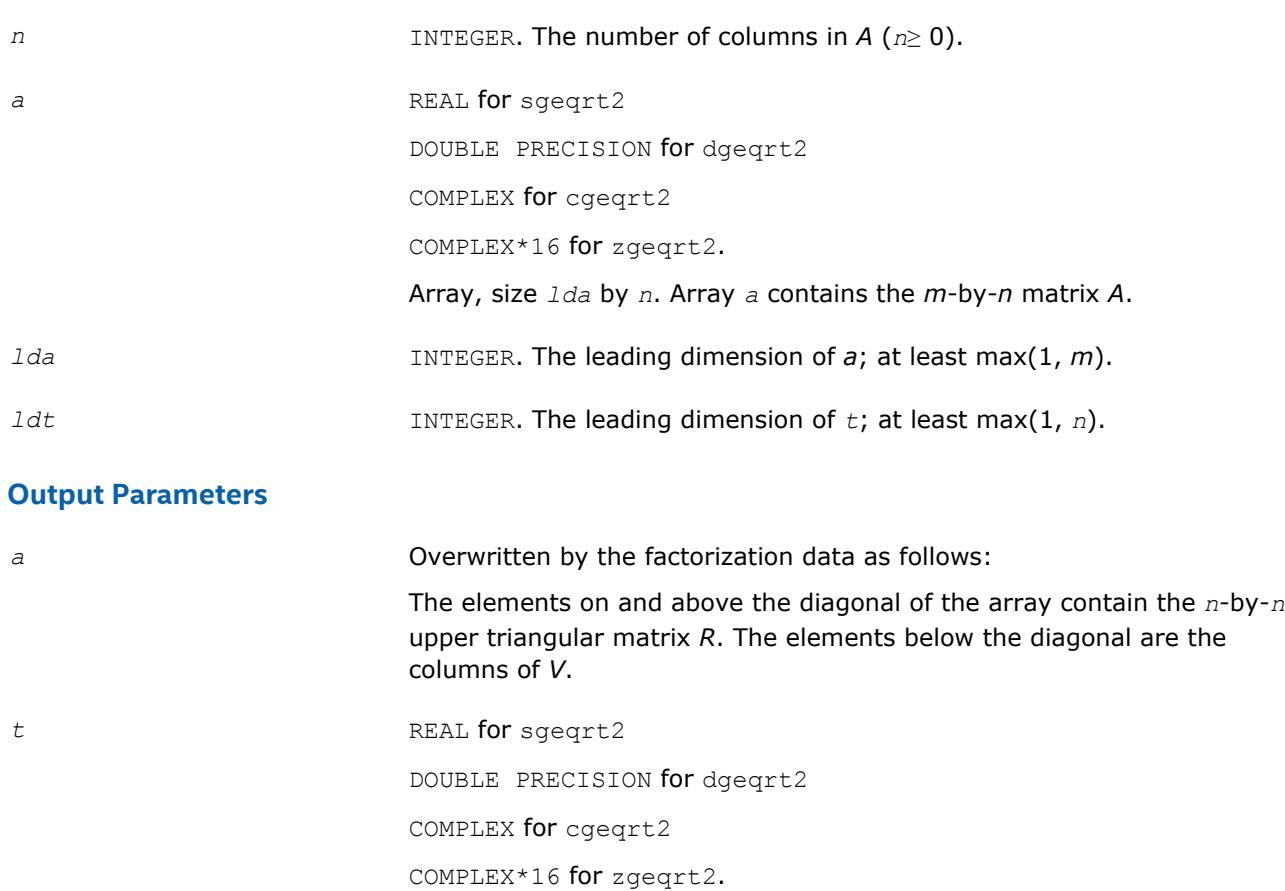

Array, size (*ldt*, min(*m*, *n*)).

The *n*-by-*n* upper triangular factor of the block reflector. The elements on and above the diagonal contain the block reflector *T*. The elements below the diagonal are not used.

*info* INTEGER.

If *info* = 0, the execution is successful.

If *info* < 0 and *info* = *-i*, the *i*th argument had an illegal value.

If *info* = -1011, memory allocation error occurred.

# **?geqrt3**

*Recursively computes a QR factorization of a general real or complex matrix using the compact WY representation of Q.*

# **Syntax**

call sgeqrt3(*m*, *n*, *a*, *lda*, *t*, *ldt*, *info*) call dgeqrt3(*m*, *n*, *a*, *lda*, *t*, *ldt*, *info*) call cgeqrt3(*m*, *n*, *a*, *lda*, *t*, *ldt*, *info*) call zgeqrt3(*m*, *n*, *a*, *lda*, *t*, *ldt*, *info*) call geqrt3(*a*, *t* [, *info*])

## **Include Files**

• mkl.fi, lapack.f90

# **Description**

The strictly lower triangular matrix *V* contains the elementary reflectors *H*(*i*) in the *i*th column below the diagonal. For example, if *m*=5 and *n*=3, the matrix *V* is

$$
V = \begin{bmatrix} 1 & & & \\ v_1 & 1 & & \\ v_1 & v_2 & 1 & \\ v_1 & v_2 & v_3 & \\ v_1 & v_2 & v_3 & \end{bmatrix}
$$

where  $v_i$  represents one of the vectors that define H(i). The vectors are returned in the lower part of triangular array *a*.

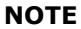

The 1s along the diagonal of *V* are not stored in *a*.

The block reflector *H* is then given by

 $H = I - V^*T^*V^T$  for real flavors, and

 $H = I - V^*T^*V^H$  for complex flavors,

where *V*T is the transpose and *V*His the conjugate transpose of *V*.

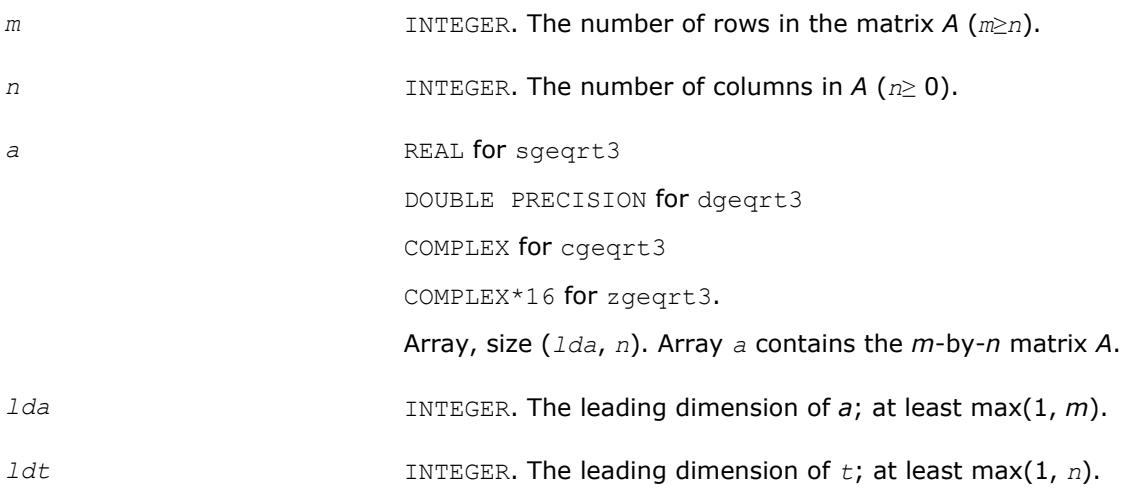

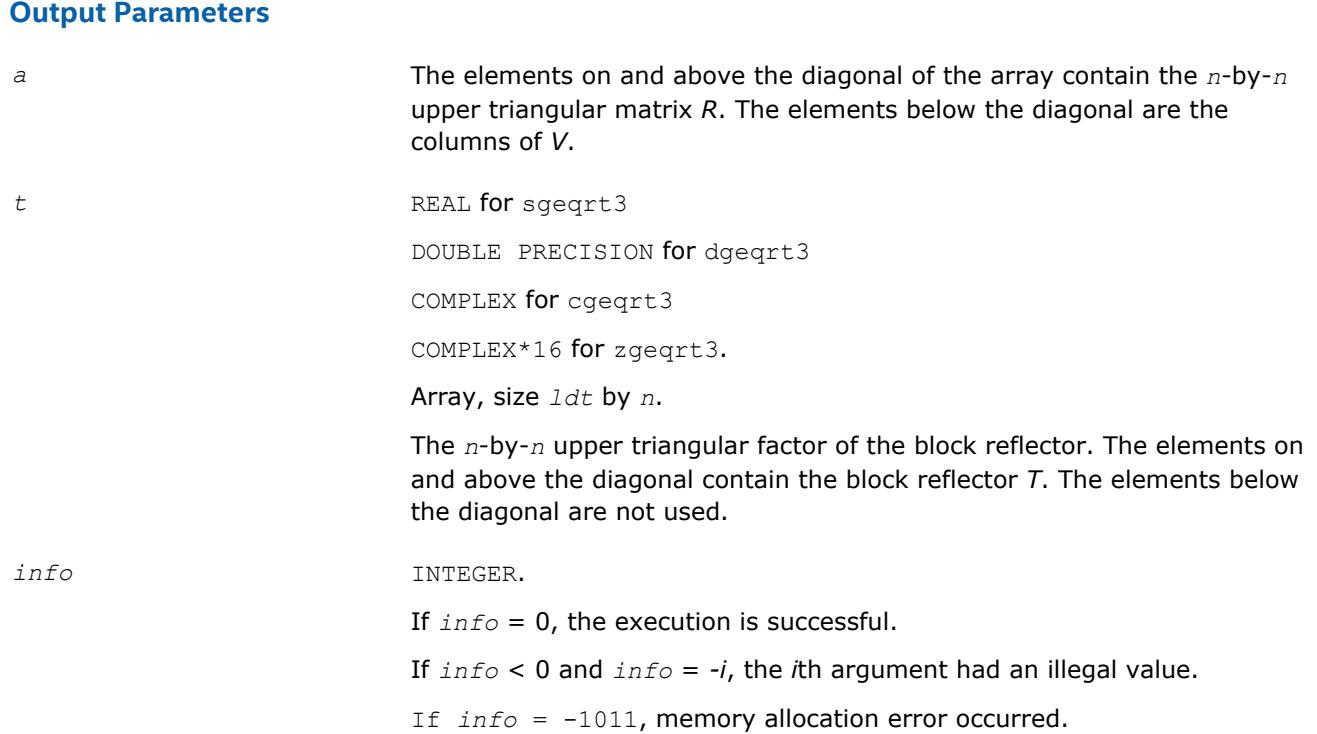

# **?gerq2**

*Computes the RQ factorization of a general rectangular matrix using an unblocked algorithm.*

### **Syntax**

call sgerq2( *m*, *n*, *a*, *lda*, *tau*, *work*, *info* ) call dgerq2( *m*, *n*, *a*, *lda*, *tau*, *work*, *info* ) call cgerq2( *m*, *n*, *a*, *lda*, *tau*, *work*, *info* ) call zgerq2( *m*, *n*, *a*, *lda*, *tau*, *work*, *info* )

# **Include Files**

• mkl.fi

### **Description**

The routine computes a *RQ* factorization of a real/complex *m*-by-*n* matrix *A* as *A* = *R*\**Q*.

The routine does not form the matrix *Q* explicitly. Instead, *Q* is represented as a product of min(*m*, *n*) *elementary reflectors* :

 $Q = H(1) * H(2) * ... * H(k)$  for real flavors, or  $Q = H(1)$ <sup>*H*</sup>\* $H(2)$ <sup>*H*</sup>\* ... \* $H(k)$ <sup>*H*</sup> for complex flavors where  $k = \min(m, n)$ .

Each *H*(i) has the form

 $H(i) = I - tau^*v^*v^T$  for real flavors, or

 $H(i) = I - tau * v * v^H$  for complex flavors

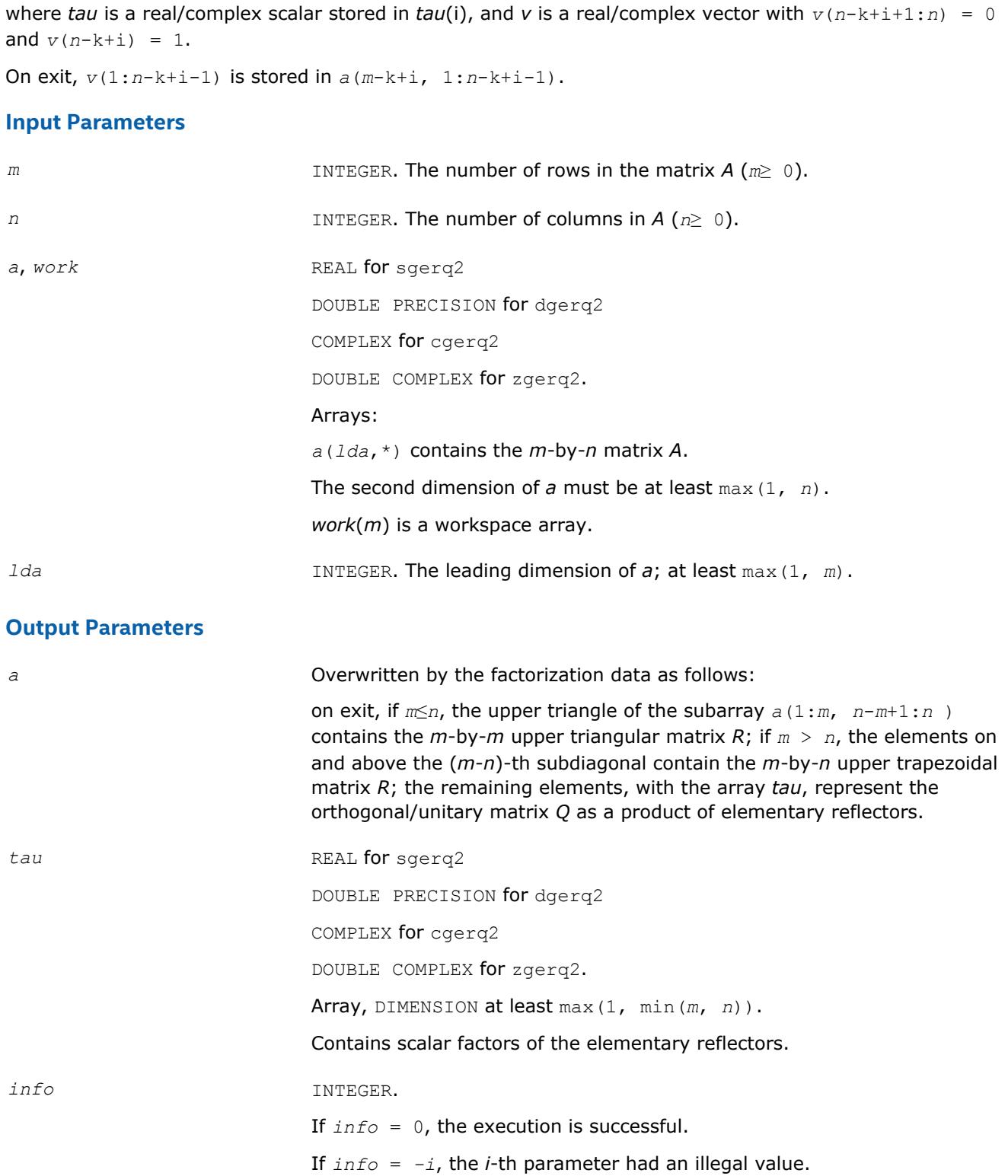

# **?gesc2**

*Solves a system of linear equations using the LU factorization with complete pivoting computed by* ? getc2*.*

## **Syntax**

call sgesc2( *n*, *a*, *lda*, *rhs*, *ipiv*, *jpiv*, *scale* ) call dgesc2( *n*, *a*, *lda*, *rhs*, *ipiv*, *jpiv*, *scale* ) call cgesc2( *n*, *a*, *lda*, *rhs*, *ipiv*, *jpiv*, *scale* ) call zgesc2( *n*, *a*, *lda*, *rhs*, *ipiv*, *jpiv*, *scale* )

# **Include Files**

• mkl.fi

#### **Description**

The routine solves a system of linear equations

*A\*X* = *scale*\**RHS*

with a general *n*-by-*n* matrix *A* using the *LU* factorization with complete pivoting computed by [?getc2](#page-1321-0).

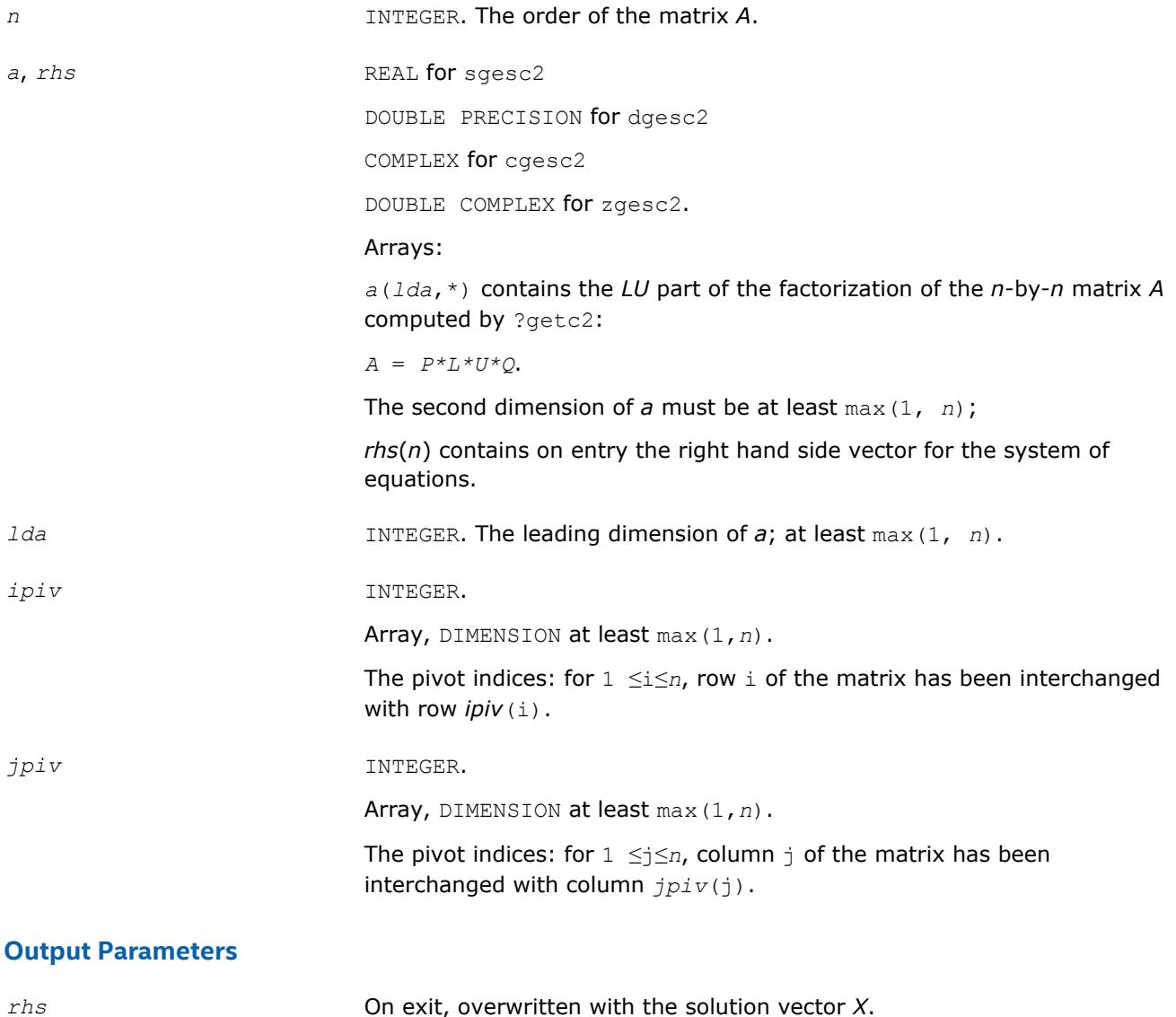

<span id="page-1321-0"></span>*scale* REAL for sgesc2/cgesc2

DOUBLE PRECISION for dgesc2/zgesc2

Contains the scale factor. *scale* is chosen in the range 0 ≤*scale*≤ 1 to prevent overflow in the solution.

#### **?getc2**

*Computes the LU factorization with complete pivoting of the general n-by-n matrix.*

#### **Syntax**

call sgetc2( *n*, *a*, *lda*, *ipiv*, *jpiv*, *info* ) call dgetc2( *n*, *a*, *lda*, *ipiv*, *jpiv*, *info* ) call cgetc2( *n*, *a*, *lda*, *ipiv*, *jpiv*, *info* ) call zgetc2( *n*, *a*, *lda*, *ipiv*, *jpiv*, *info* )

#### **Include Files**

• mkl.fi

#### **Description**

The routine computes an *LU* factorization with complete pivoting of the *n*-by-*n* matrix *A*. The factorization has the form *A* = *P*\**L*\**U*\**Q*, where *P* and *Q* are permutation matrices, *L* is lower triangular with unit diagonal elements and *U* is upper triangular.

The LU factorization computed by this routine is used by [?latdf](#page-1607-0) to compute a contribution to the reciprocal Dif-estimate.

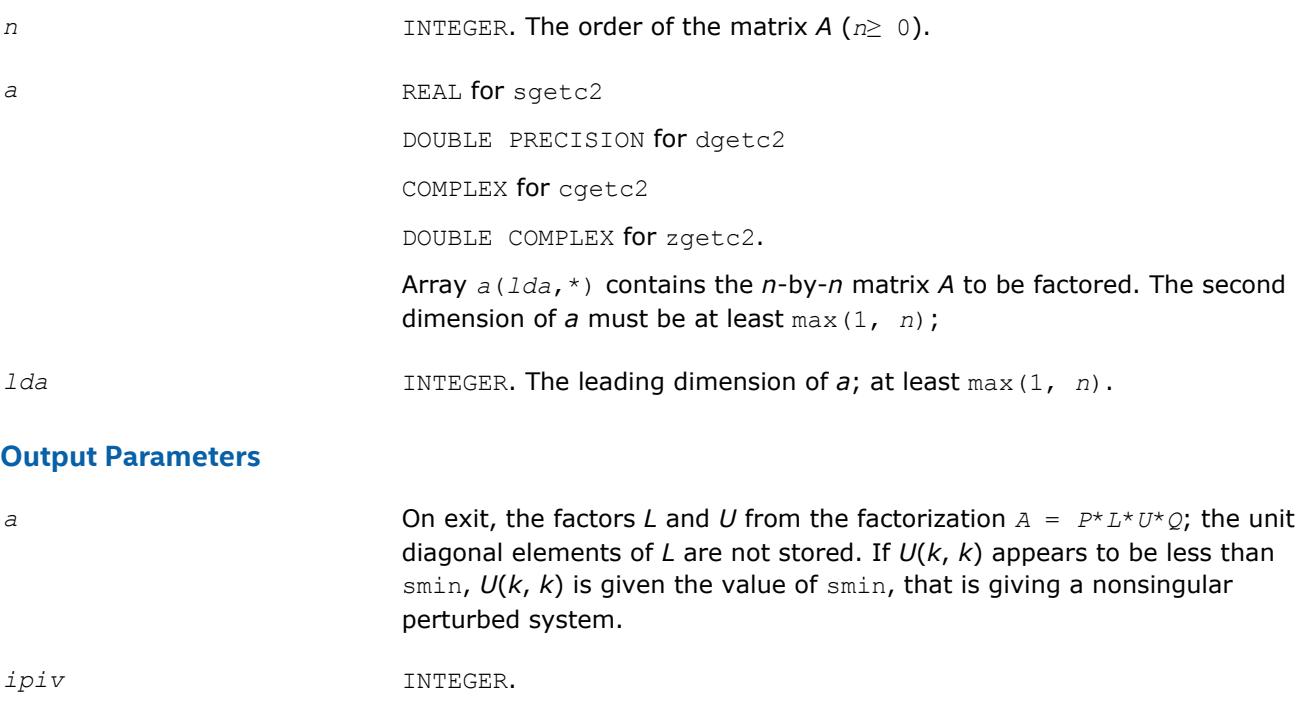

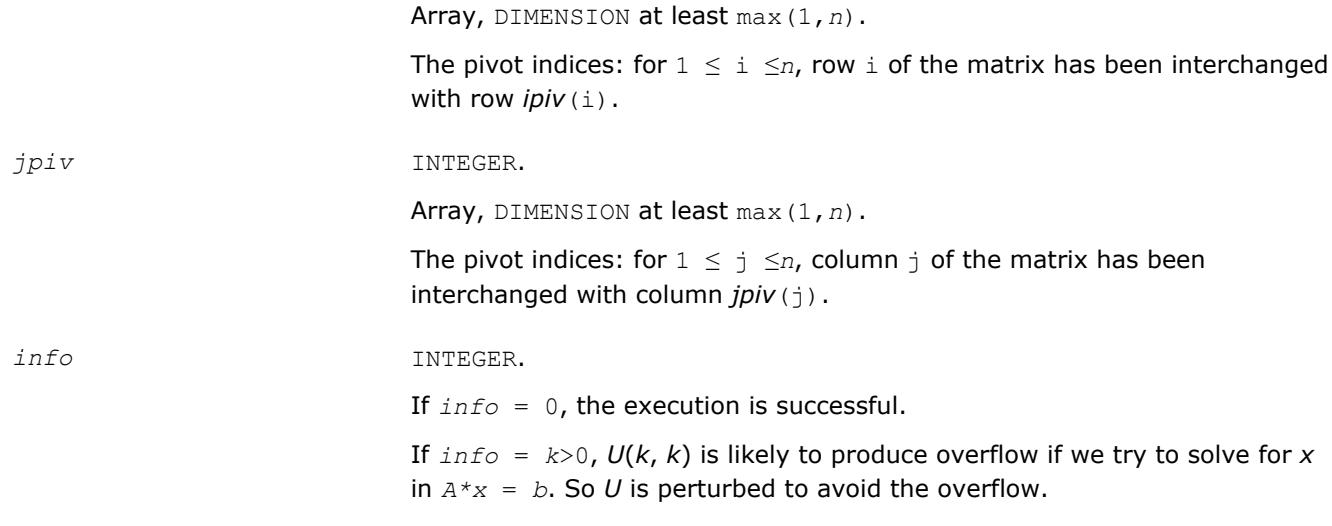

# **?getf2**

*Computes the LU factorization of a general m-by-n matrix using partial pivoting with row interchanges (unblocked algorithm).*

# **Syntax**

call sgetf2( *m*, *n*, *a*, *lda*, *ipiv*, *info* ) call dgetf2( *m*, *n*, *a*, *lda*, *ipiv*, *info* ) call cgetf2( *m*, *n*, *a*, *lda*, *ipiv*, *info* ) call zgetf2( *m*, *n*, *a*, *lda*, *ipiv*, *info* )

# **Include Files**

• mkl.fi

# **Description**

The routine computes the *LU* factorization of a general *m*-by-*n* matrix *A* using partial pivoting with row interchanges. The factorization has the form

*A* = *P*\**L*\**U*

where *p* is a permutation matrix, *L* is lower triangular with unit diagonal elements (lower trapezoidal if *m* > *n*) and *U* is upper triangular (upper trapezoidal if *m* < *n*).

# **Input Parameters**

The data types are given for the Fortran interface.

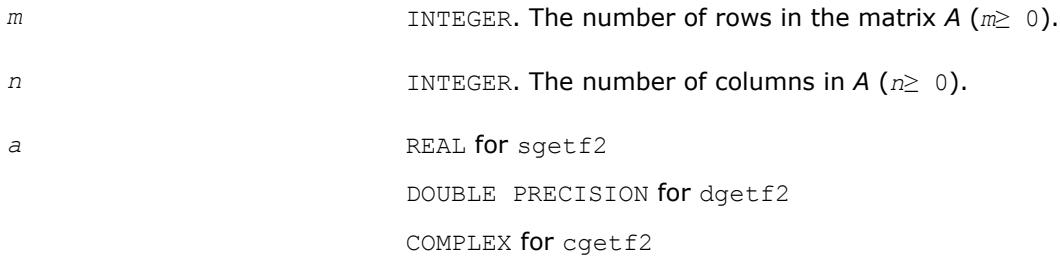

DOUBLE COMPLEX for zgetf2.

Array, size (*lda*,\*). Contains the matrix *A* to be factored. The second dimension of *a* must be at least max(1, *n*).

*lda* INTEGER. The leading dimension of *a*; at least max(1, *m*).

#### **Output Parameters**

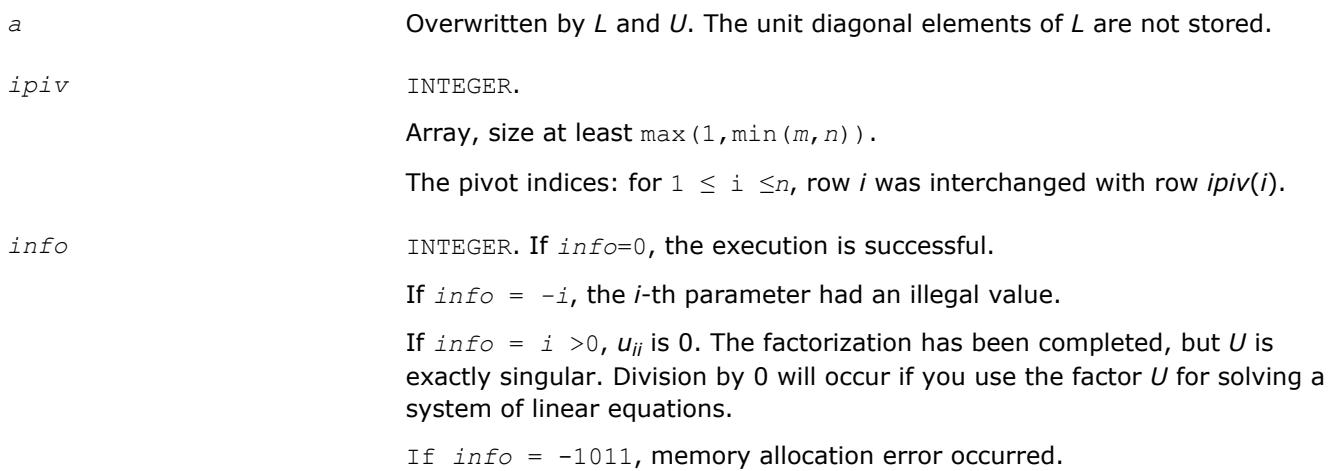

# **?gtts2**

*Solves a system of linear equations with a tridiagonal matrix using the LU factorization computed by* ? gttrf*.*

#### **Syntax**

call sgtts2( *itrans*, *n*, *nrhs*, *dl*, *d*, *du*, *du2*, *ipiv*, *b*, *ldb* ) call dgtts2( *itrans*, *n*, *nrhs*, *dl*, *d*, *du*, *du2*, *ipiv*, *b*, *ldb* ) call cgtts2( *itrans*, *n*, *nrhs*, *dl*, *d*, *du*, *du2*, *ipiv*, *b*, *ldb* ) call zgtts2( *itrans*, *n*, *nrhs*, *dl*, *d*, *du*, *du2*, *ipiv*, *b*, *ldb* )

### **Include Files**

• mkl.fi

#### **Description**

The routine solves for *X* one of the following systems of linear equations with multiple right hand sides:  $A^*X = B$ ,  $A^T^*X = B$ , or  $A^H^*X = B$  (for complex matrices only), with a tridiagonal matrix A using the LU factorization computed by [?gttrf](#page-431-0).

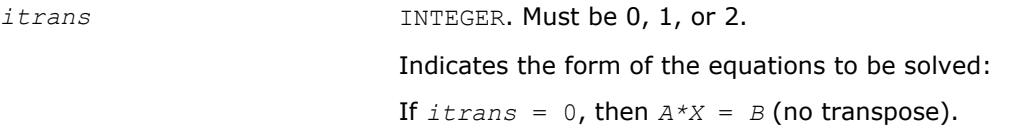

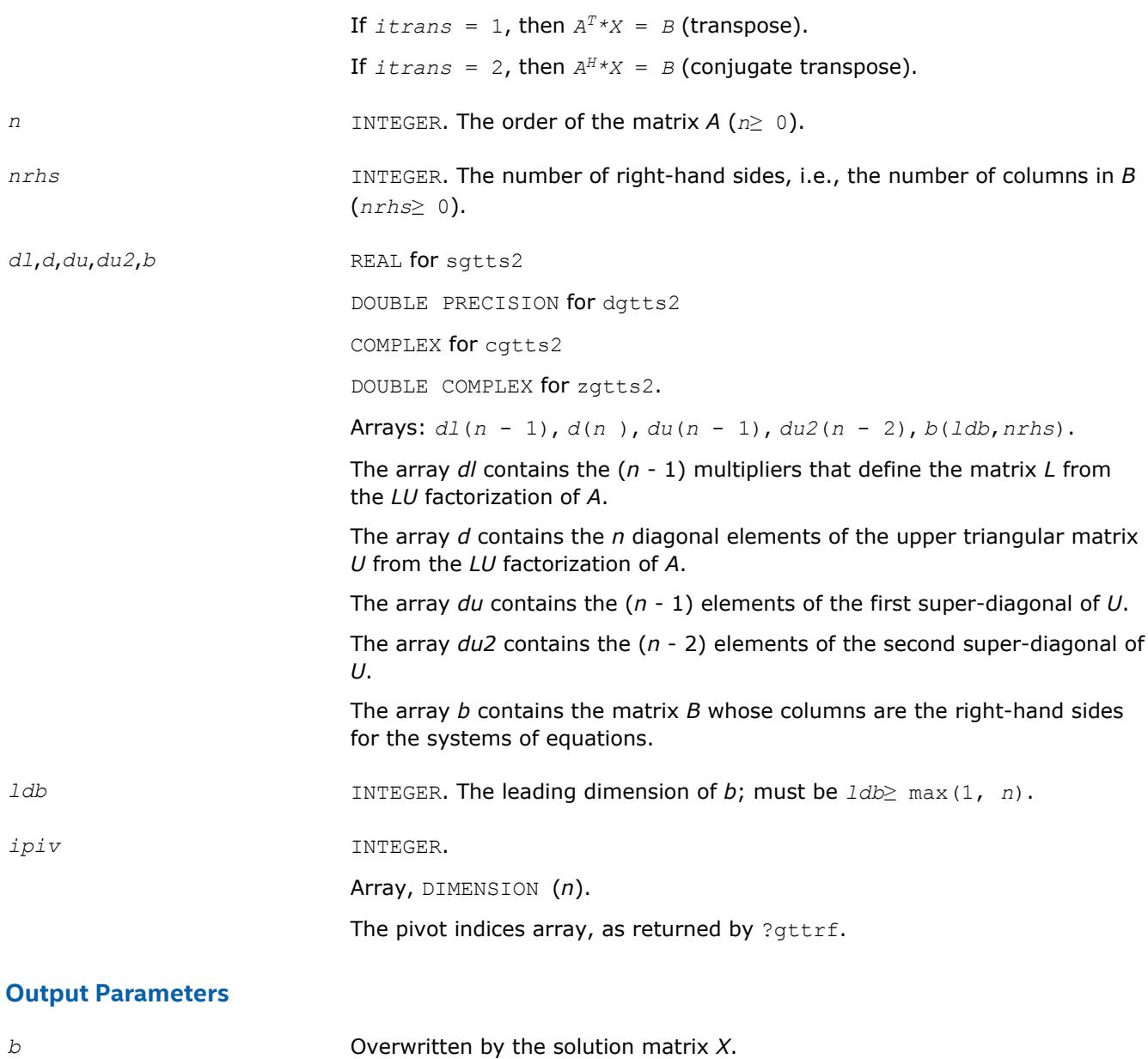

# **?isnan**

*Tests input for NaN.*

# **Syntax**

*val* = sisnan( *sin* ) *val* = disnan( *din* )

# **Include Files**

• mkl.fi

# **Description**

This logical routine returns .TRUE. if its argument is NaN, and .FALSE. otherwise.

#### **Input Parameters**

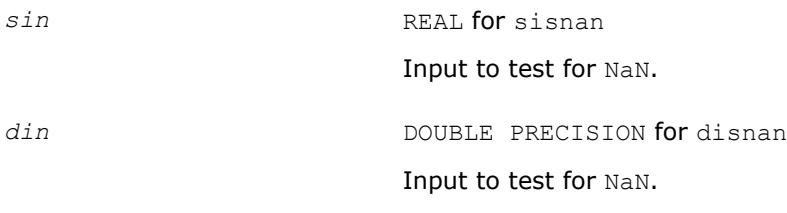

#### **Output Parameters**

*val* Logical. Result of the test.

## **?laisnan**

*Tests input for NaN.*

#### **Syntax**

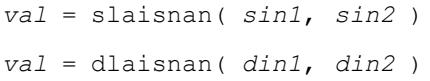

#### **Include Files**

• mkl.fi

#### **Description**

This logical routine checks for NaNs (NaN stands for 'Not A Number') by comparing its two arguments for inequality. NaN is the only floating-point value where NaN  $\neq$  NaN returns . TRUE. To check for NaNs, pass the same variable as both arguments.

This routine is not for general use. It exists solely to avoid over-optimization in ?isnan.

#### **Input Parameters**

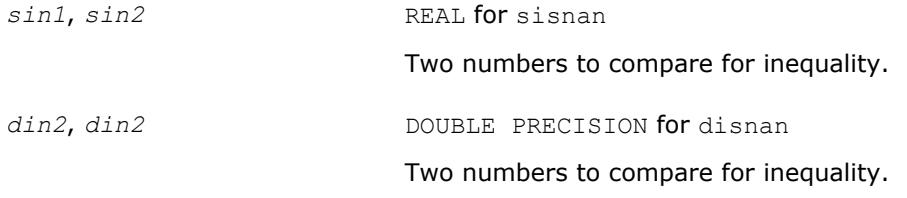

#### **Output Parameters**

val val **Logical.** Result of the comparison.

## **?labrd**

*Reduces the first nb rows and columns of a general matrix to a bidiagonal form.*

#### **Syntax**

call slabrd( *m*, *n*, *nb*, *a*, *lda*, *d*, *e*, *tauq*, *taup*, *x*, *ldx*, *y*, *ldy* ) call dlabrd( *m*, *n*, *nb*, *a*, *lda*, *d*, *e*, *tauq*, *taup*, *x*, *ldx*, *y*, *ldy* ) call clabrd( *m*, *n*, *nb*, *a*, *lda*, *d*, *e*, *tauq*, *taup*, *x*, *ldx*, *y*, *ldy* ) call zlabrd( *m*, *n*, *nb*, *a*, *lda*, *d*, *e*, *tauq*, *taup*, *x*, *ldx*, *y*, *ldy* )

# **Include Files**

• mkl.fi

## **Description**

The routine reduces the first *nb* rows and columns of a general *m*-by-*n* matrix *A* to upper or lower bidiagonal form by an orthogonal/unitary transformation *Q'*\**A*\**P*, and returns the matrices *X* and *Y* which are needed to apply the transformation to the unreduced part of *A*.

if *m*≥*n*, *A* is reduced to upper bidiagonal form; if *m* < *n*, to lower bidiagonal form.

The matrices Q and P are represented as products of elementary reflectors:  $Q = H(1) * (2) * ... * H(nb)$ , and  $P = G(1) * G(2) * ... * G(nb)$ 

Each *H*(i) and *G*(i) has the form

 $H(i) = I - ta uq^*v^*v'$  and  $G(i) = I - ta u p^*u^*u'$ 

where *tauq* and *taup* are scalars, and *v* and *u* are vectors.

The elements of the vectors *v* and *u* together form the *m*-by-*nb* matrix *V* and the *nb*-by-*n* matrix *U'* which are needed, with *X* and *Y*, to apply the transformation to the unreduced part of the matrix, using a block update of the form:  $A := A - V^*Y' - X^*U'$ .

This is an auxiliary routine called by [?gebrd](#page-842-0).

# **Input Parameters**

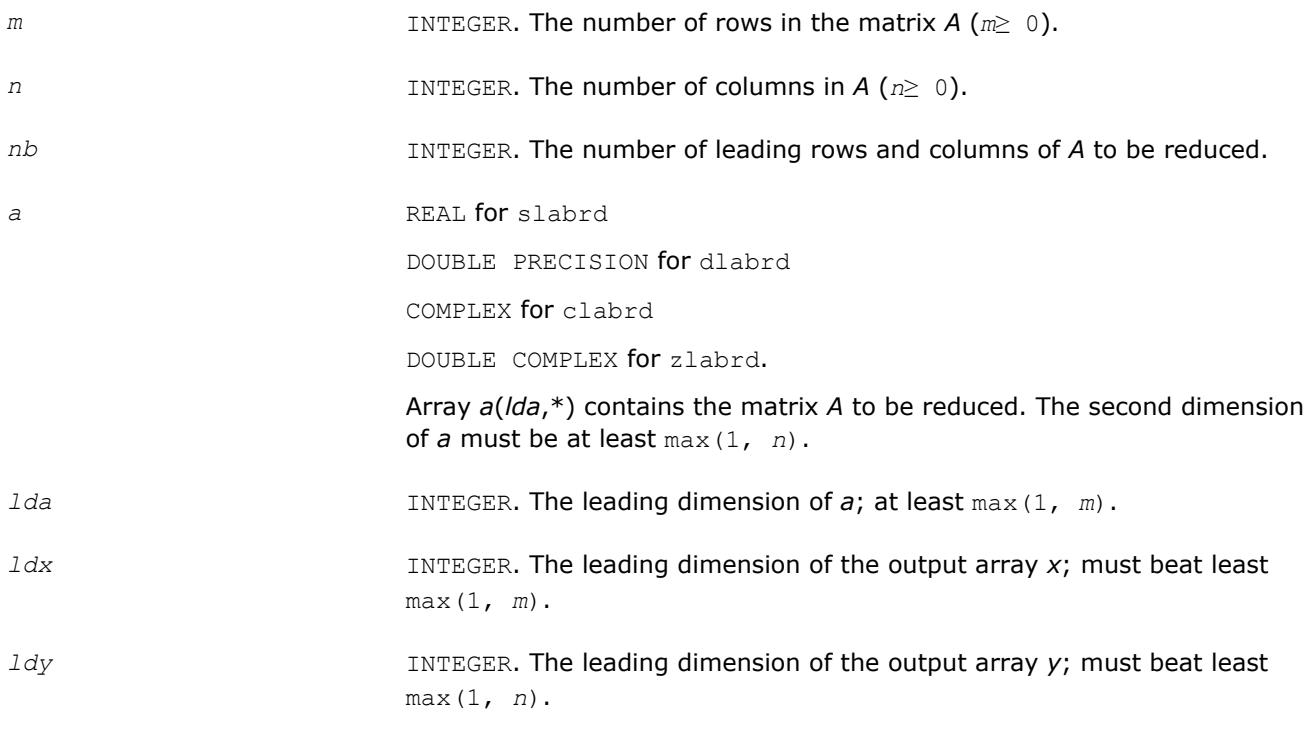

# **Output Parameters**

*a* On exit, the first *nb* rows and columns of the matrix are overwritten; the rest of the array is unchanged.

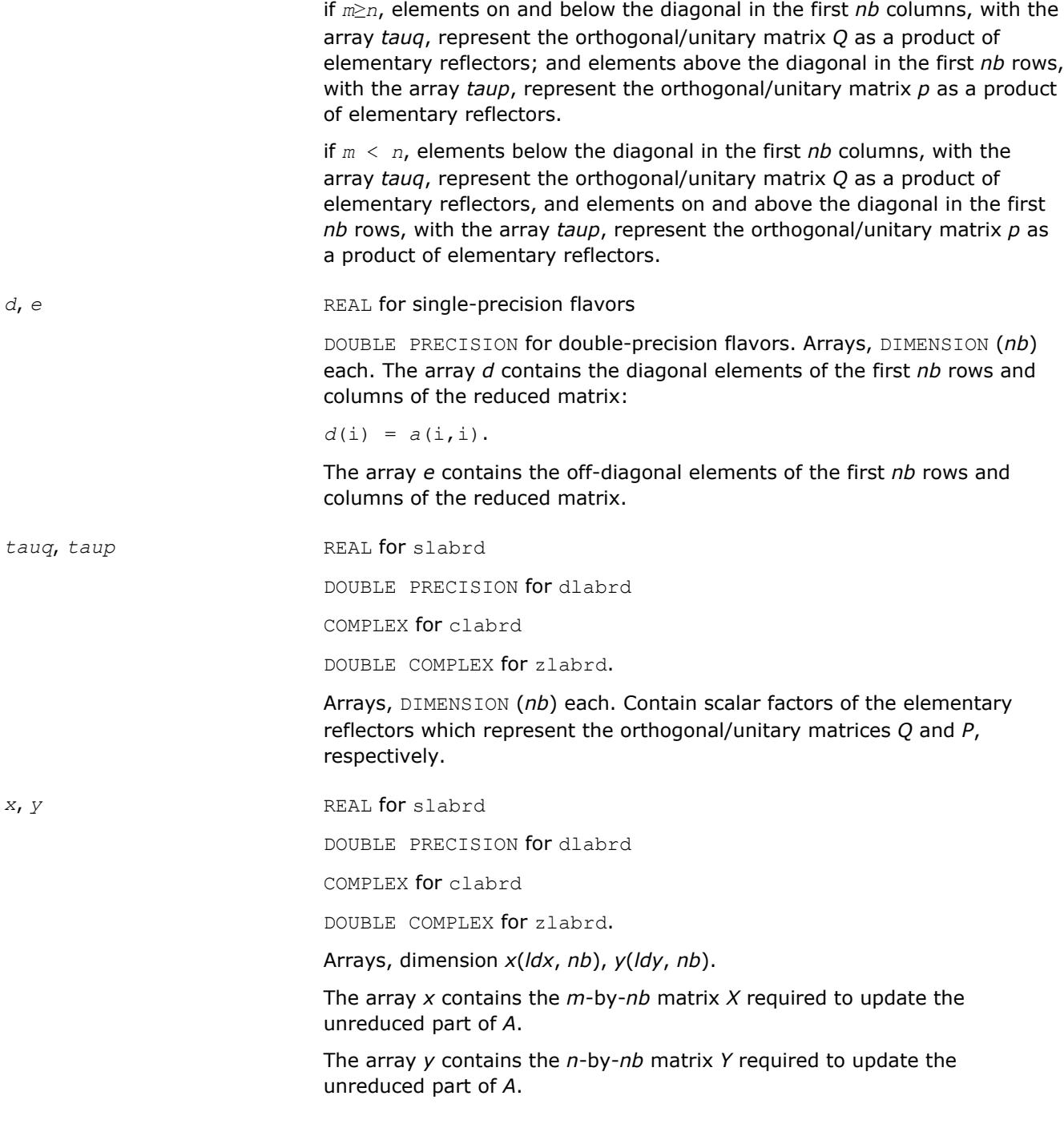

### **Application Notes**

if *m*≥*n*, then for the elementary reflectors *H*(i) and *G*(i),

 $v(1:i-1) = 0$ ,  $v(i) = 1$ , and  $v(i:m)$  is stored on exit in  $a(i:m, i)$ ;  $u(1:i) = 0$ ,  $u(i+1) = 1$ , and  $u(i)$ +1:*n*) is stored on exit in  $a(i, i+1:n)$ ;

*tauq* is stored in *tauq*(i) and *taup* in *taup*(i).

if *m* < *n*,

 $v(1:i) = 0$ ,  $v(i+1) = 1$ , and  $v(i+1:m)$  is stored on exit in  $a(i+2:m, i)$ ;  $u(1:i-1) = 0$ ,  $u(i) = 1$ , and  $u(i:n)$  is stored on exit in  $a(i, i+1:n)$ ; *tauq* is stored in *tauq*(i) and *taup* in *taup*(i).

<span id="page-1328-0"></span>The contents of  $a$  on exit are illustrated by the following examples with  $nb = 2$ :

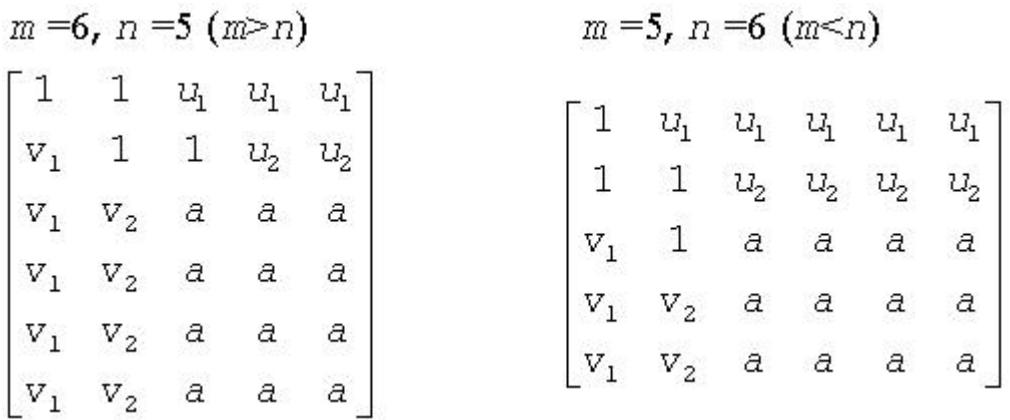

where *a* denotes an element of the original matrix which is unchanged, *v<sup>i</sup>* denotes an element of the vector defining *H*(i), and *u<sup>i</sup>* an element of the vector defining *G*(i).

# **?lacn2**

*Estimates the 1-norm of a square matrix, using reverse communication for evaluating matrix-vector products.*

# **Syntax**

```
call slacn2( n, v, x, isgn, est, kase, isave )
call dlacn2( n, v, x, isgn, est, kase, isave )
call clacn2( n, v, x, est, kase, isave )
call zlacn2( n, v, x, est, kase, isave )
```
## **Include Files**

• mkl.fi

### **Description**

The routine estimates the 1-norm of a square, real or complex matrix *A*. Reverse communication is used for evaluating matrix-vector products.

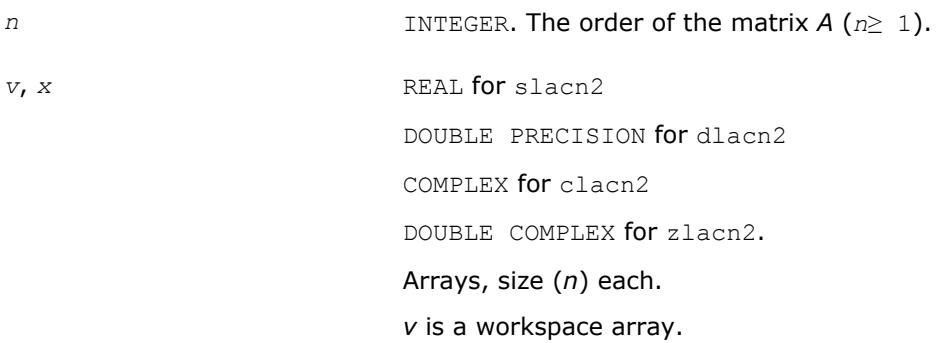

<span id="page-1329-0"></span>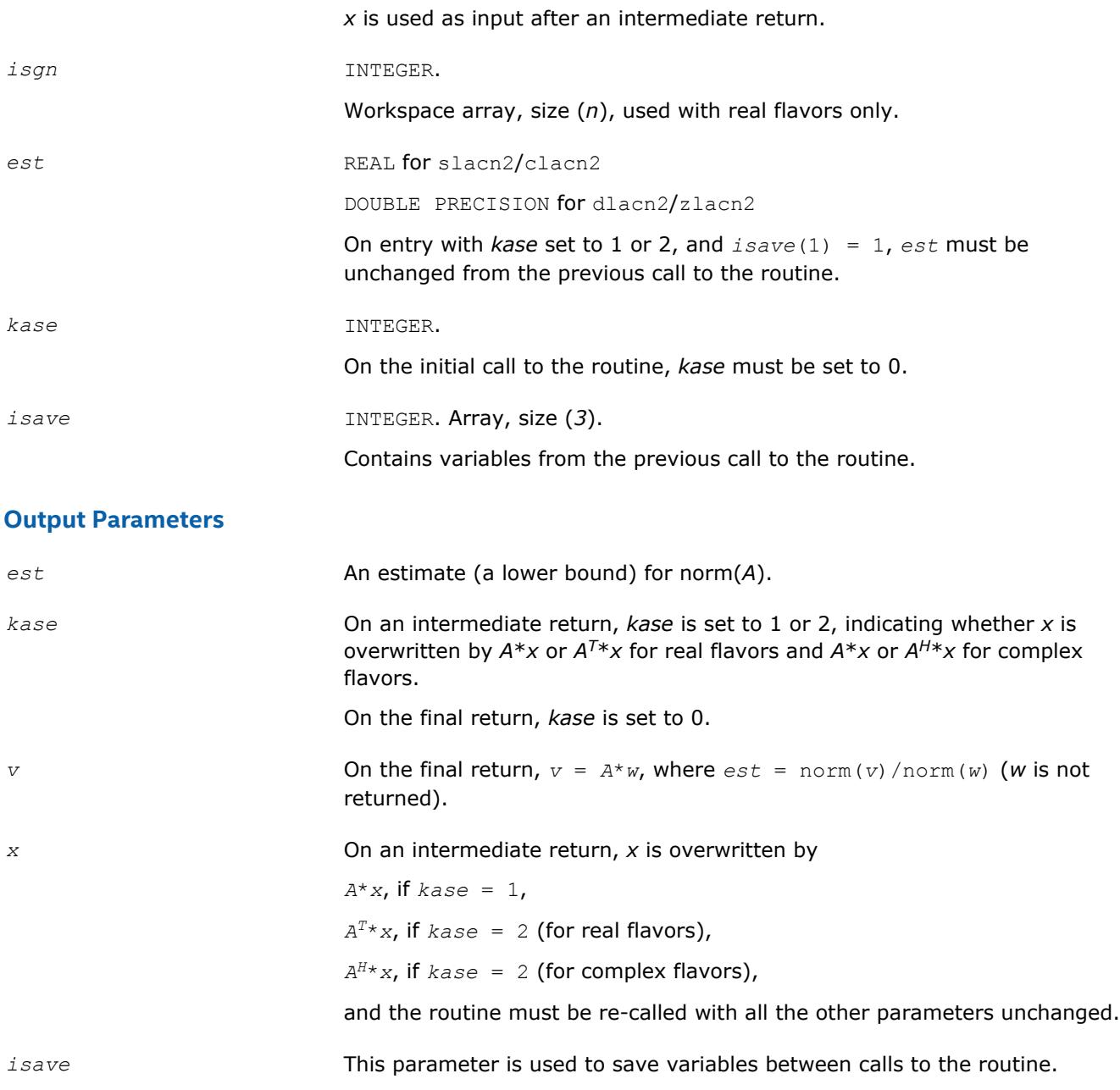

# **?lacon**

*Estimates the 1-norm of a square matrix, using reverse communication for evaluating matrix-vector products.*

## **Syntax**

call slacon( *n*, *v*, *x*, *isgn*, *est*, *kase* ) call dlacon( *n*, *v*, *x*, *isgn*, *est*, *kase* ) call clacon( *n*, *v*, *x*, *est*, *kase* ) call zlacon( *n*, *v*, *x*, *est*, *kase* )

## **Include Files**

• mkl.fi

# **Description**

The routine estimates the 1-norm of a square, real/complex matrix *A*. Reverse communication is used for evaluating matrix-vector products.

#### **WARNING**

The ?lacon routine is not thread-safe. It is deprecated and retained for the backward compatibility only. Use the thread-safe [?lacn2](#page-1328-0) routine instead.

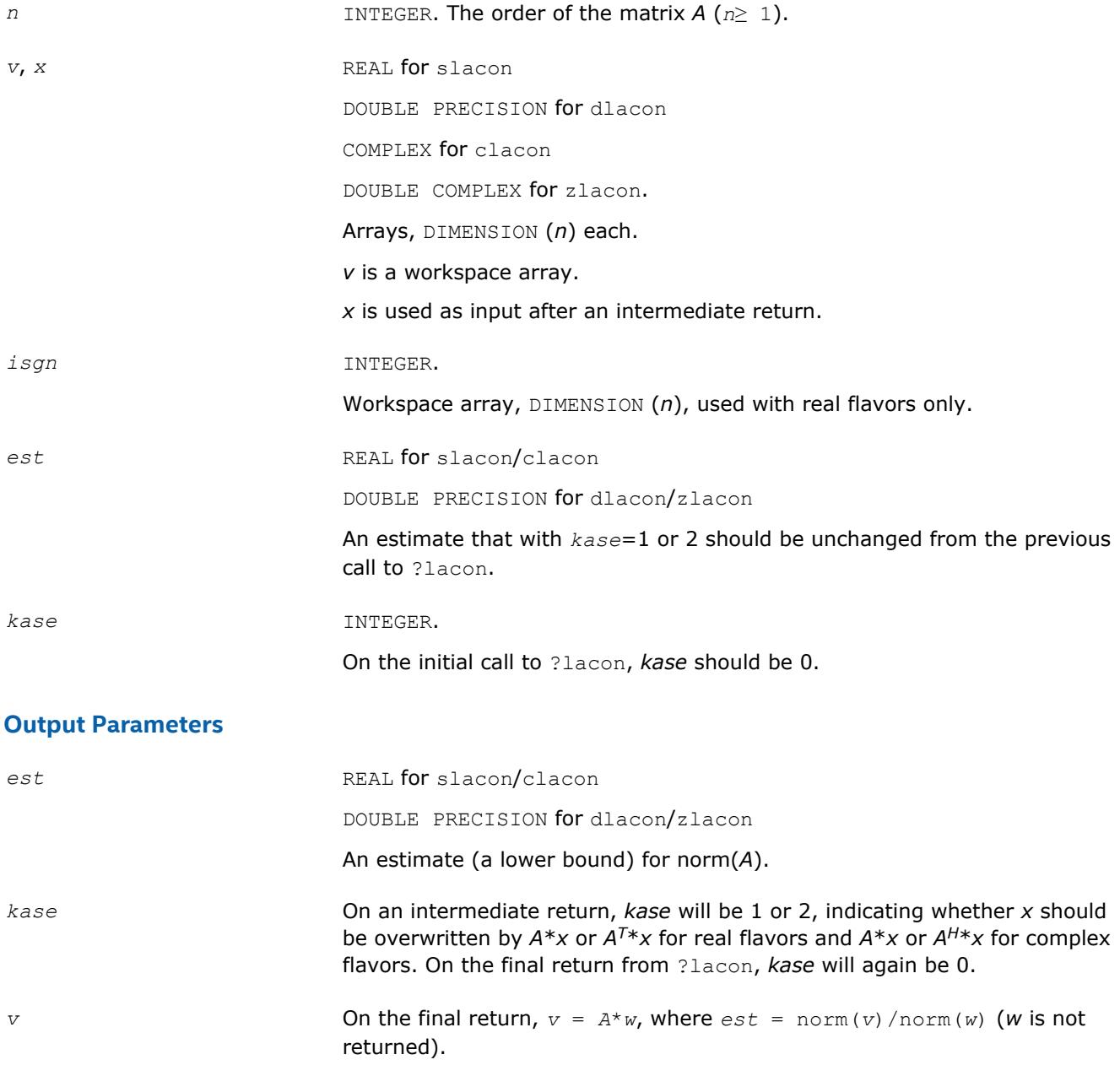

*x* On an intermediate return, *x* should be overwritten by

 $A^*x$ , if  $k$ *ase* = 1,  $A^{T*}x$ , if  $kase = 2$  (for real flavors),

 $A^{H*}x$ , if  $kase = 2$  (for complex flavors),

and ?lacon must be re-called with all the other parameters unchanged.

# **?lacpy**

*Copies all or part of one two-dimensional array to another.*

#### **Syntax**

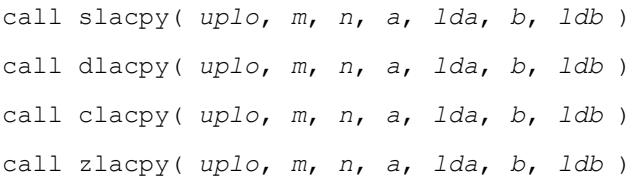

#### **Include Files**

• mkl.fi

## **Description**

The routine copies all or part of a two-dimensional matrix *A* to another matrix *B*.

#### **Input Parameters**

The data types are given for the Fortran interface.

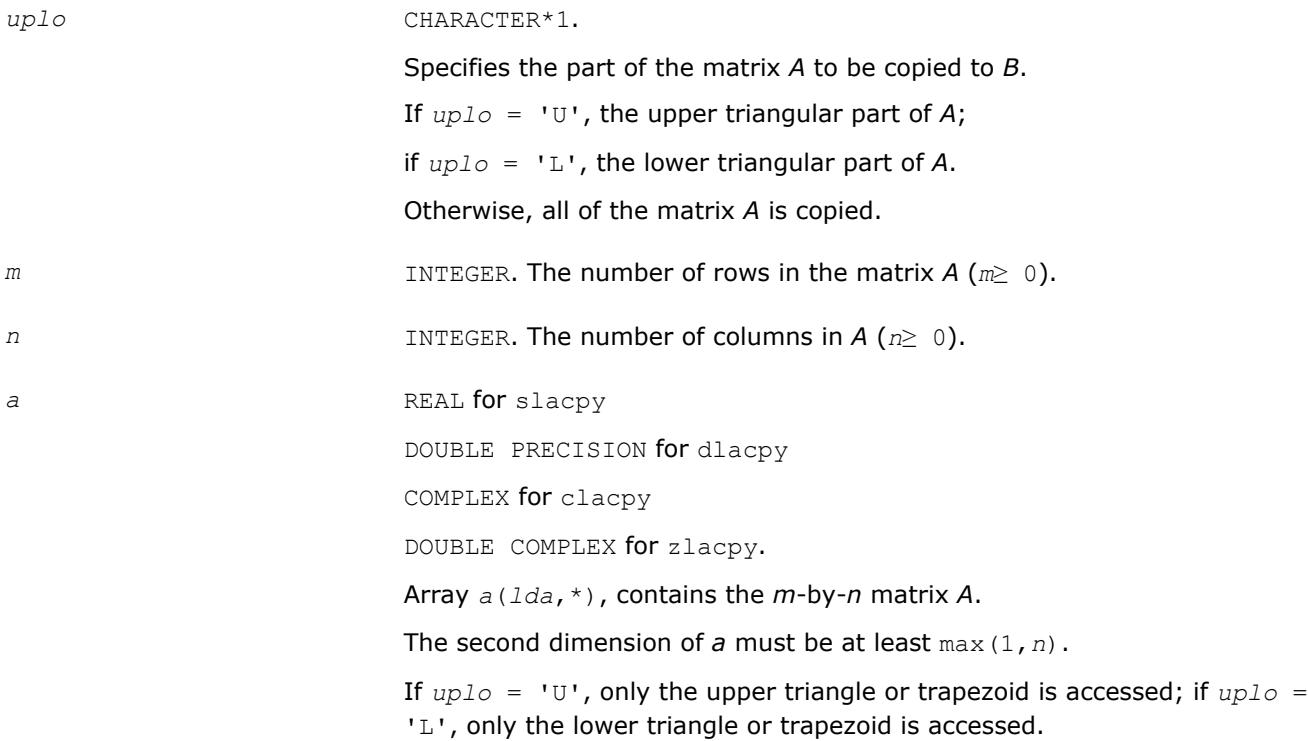
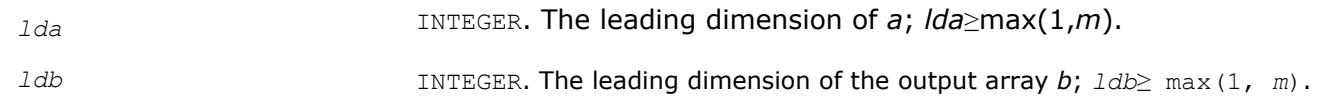

### **Output Parameters**

*b* REAL for slacpy DOUBLE PRECISION for dlacpy COMPLEX for clacpy DOUBLE COMPLEX for zlacpy. Array *b*(*ldb*,\*), contains the *m*-by-*n* matrix *B*. The second dimension of *b* must be at least max(1,*n*). On exit, *B* = *A* in the locations specified by *uplo*.

### **?ladiv**

*Performs complex division in real arithmetic, avoiding unnecessary overflow.*

### **Syntax**

call sladiv( *a*, *b*, *c*, *d*, *p*, *q* ) call dladiv( *a*, *b*, *c*, *d*, *p*, *q* ) *res* = cladiv( *x*, *y* )  $res = zladiv( x, y )$ 

### **Include Files**

#### • mkl.fi

### **Description**

The routines sladiv/dladiv perform complex division in real arithmetic as

$$
p + iq = \frac{a + ib}{c + id}
$$

Complex functions cladiv/zladiv compute the result as

$$
res = x/y
$$

where *x* and *y* are complex. The computation of *x* / *y* will not overflow on an intermediary step unless the results overflows.

The algorithm used is due to [\[Baudin12\]](#page-3176-0).

#### **Input Parameters**

*a*, *b*, *c*, *d* REAL for sladiv

DOUBLE PRECISION for dladiv

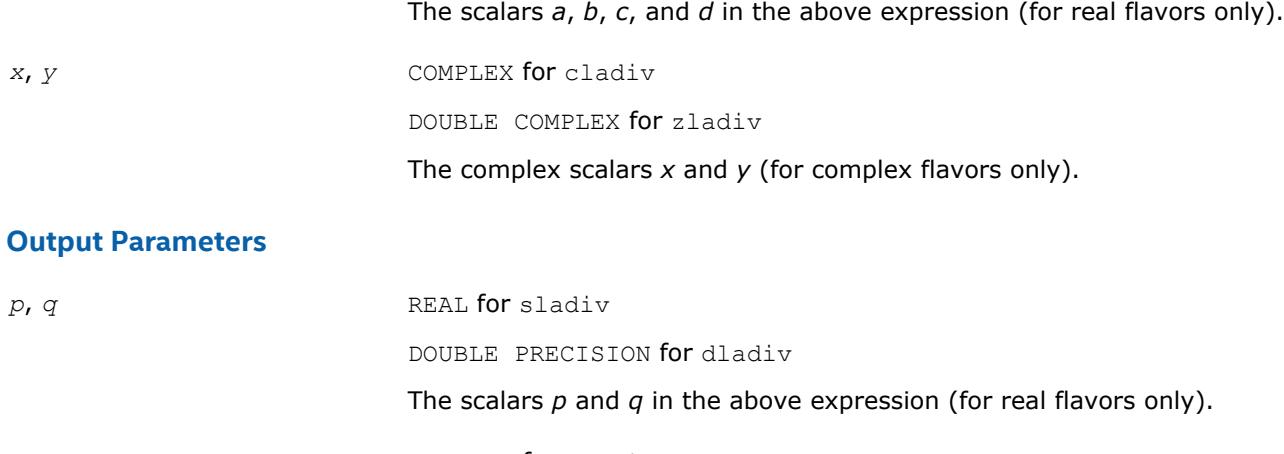

*res* COMPLEX for cladiv DOUBLE COMPLEX for zladiv Contains the result of division *x* / *y*.

### **?lae2**

*Computes the eigenvalues of a 2-by-2 symmetric matrix.*

### **Syntax**

call slae2( *a*, *b*, *c*, *rt1*, *rt2* ) call dlae2( *a*, *b*, *c*, *rt1*, *rt2* )

### **Include Files**

• mkl.fi

### **Description**

The routines sla2/dlae2 compute the eigenvalues of a 2-by-2 symmetric matrix

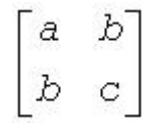

On return, *rt1* is the eigenvalue of larger absolute value, and *rt1* is the eigenvalue of smaller absolute value.

### **Input Parameters**

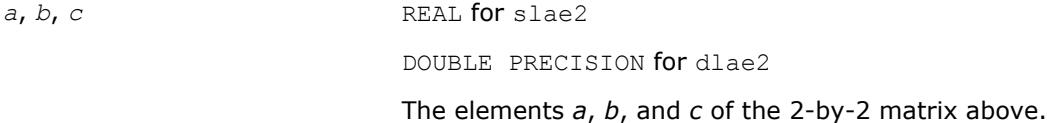

#### **Output Parameters**

*rt1*, *rt2* REAL for slae2

DOUBLE PRECISION for dlae2

The computed eigenvalues of larger and smaller absolute value, respectively.

### **Application Notes**

*rt1* is accurate to a few ulps barring over/underflow. *rt2* may be inaccurate if there is massive cancellation in the determinant *a*\**c*-*b*\**b*; higher precision or correctly rounded or correctly truncated arithmetic would be needed to compute *rt2* accurately in all cases.

Overflow is possible only if *rt1* is within a factor of 5 of overflow. Underflow is harmless if the input data is 0 or exceeds

*underflow\_threshold* / macheps.

### **?laebz**

*Computes the number of eigenvalues of a real symmetric tridiagonal matrix which are less than or equal to a given value, and performs other tasks required by the routine* ?stebz*.*

#### **Syntax**

call slaebz( *ijob*, *nitmax*, *n*, *mmax*, *minp*, *nbmin*, *abstol*, *reltol*, *pivmin*, *d*, *e*, *e2*, *nval*, *ab*, *c*, *mout*, *nab*, *work*, *iwork*, *info* ) call dlaebz( *ijob*, *nitmax*, *n*, *mmax*, *minp*, *nbmin*, *abstol*, *reltol*, *pivmin*, *d*, *e*, *e2*, *nval*, *ab*, *c*, *mout*, *nab*, *work*, *iwork*, *info* )

### **Include Files**

• mkl.fi

### **Description**

The routine ?laebz contains the iteration loops which compute and use the function *n*(*w*), which is the count of eigenvalues of a symmetric tridiagonal matrix *T* less than or equal to its argument *w*. It performs a choice of two types of loops:

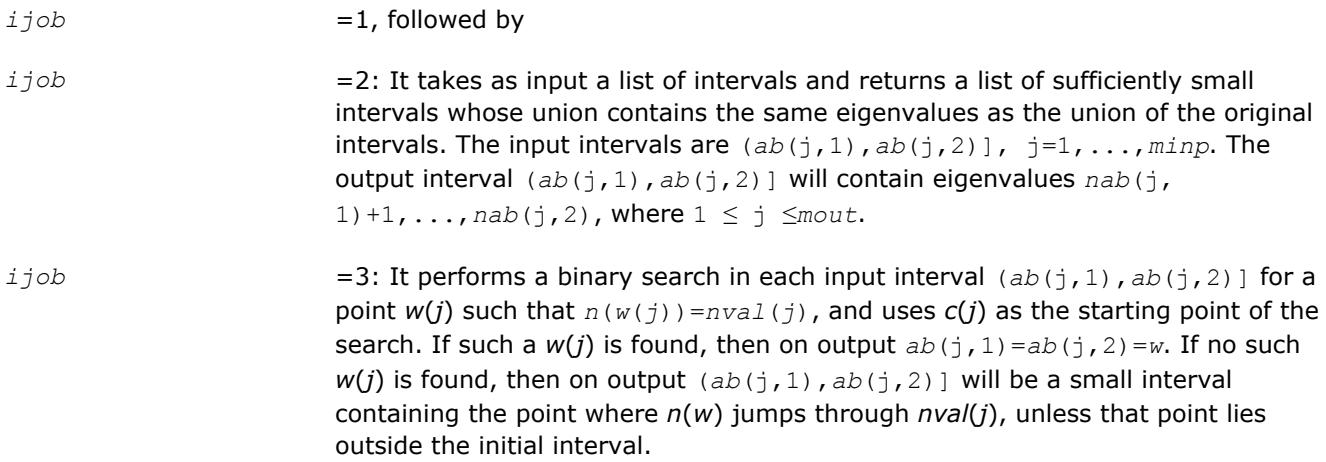

Note that the intervals are in all cases half-open intervals, that is, of the form (*a*,*b*], which includes *b* but not *a* .

To avoid underflow, the matrix should be scaled so that its largest element is no greater than *overflow*<sup>1/2</sup> \* *overflow*1/4 in absolute value. To assure the most accurate computation of small eigenvalues, the matrix should be scaled to be not much smaller than that, either.

### **NOTE**

In general, the arguments are not checked for unreasonable values.

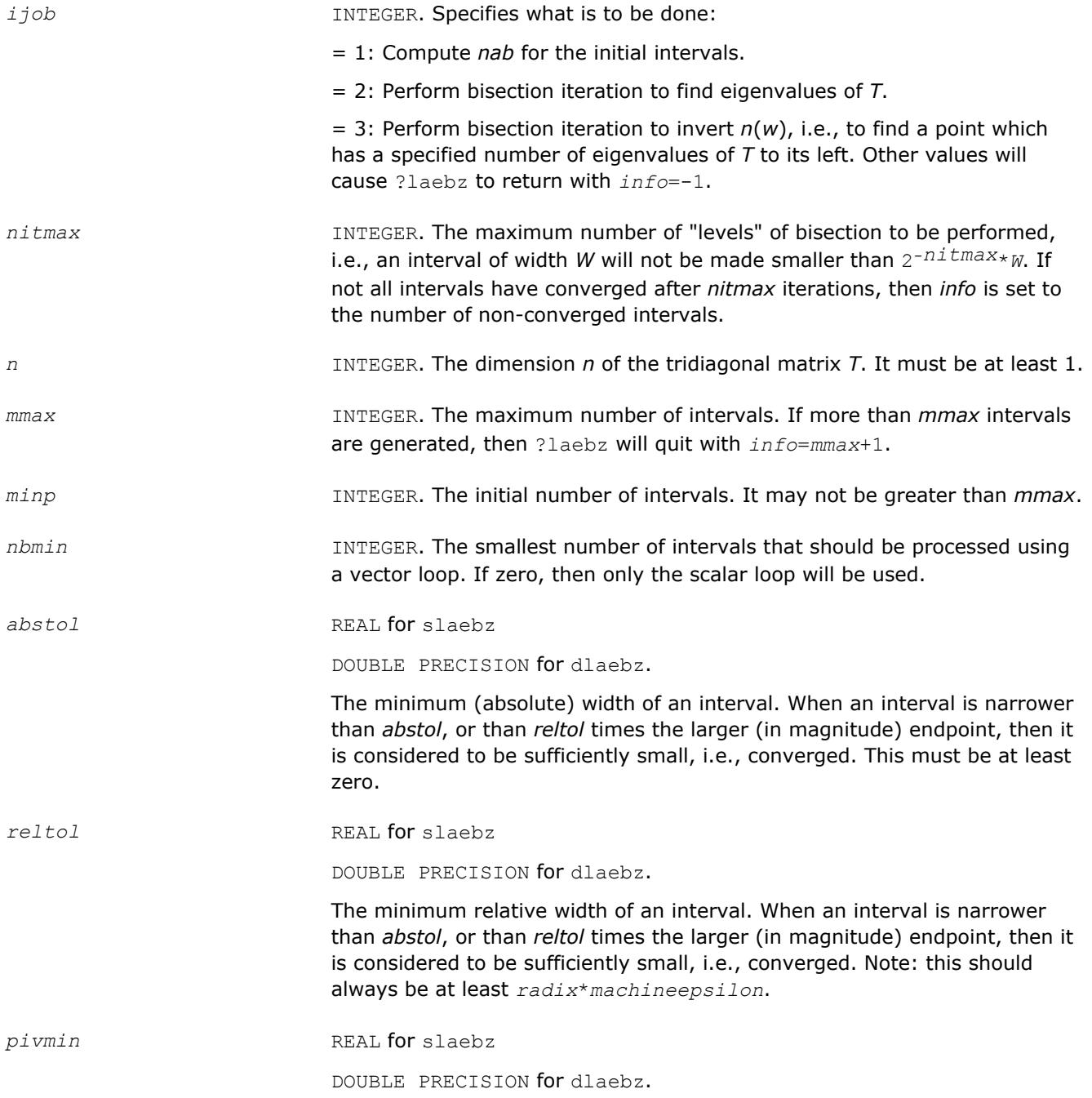

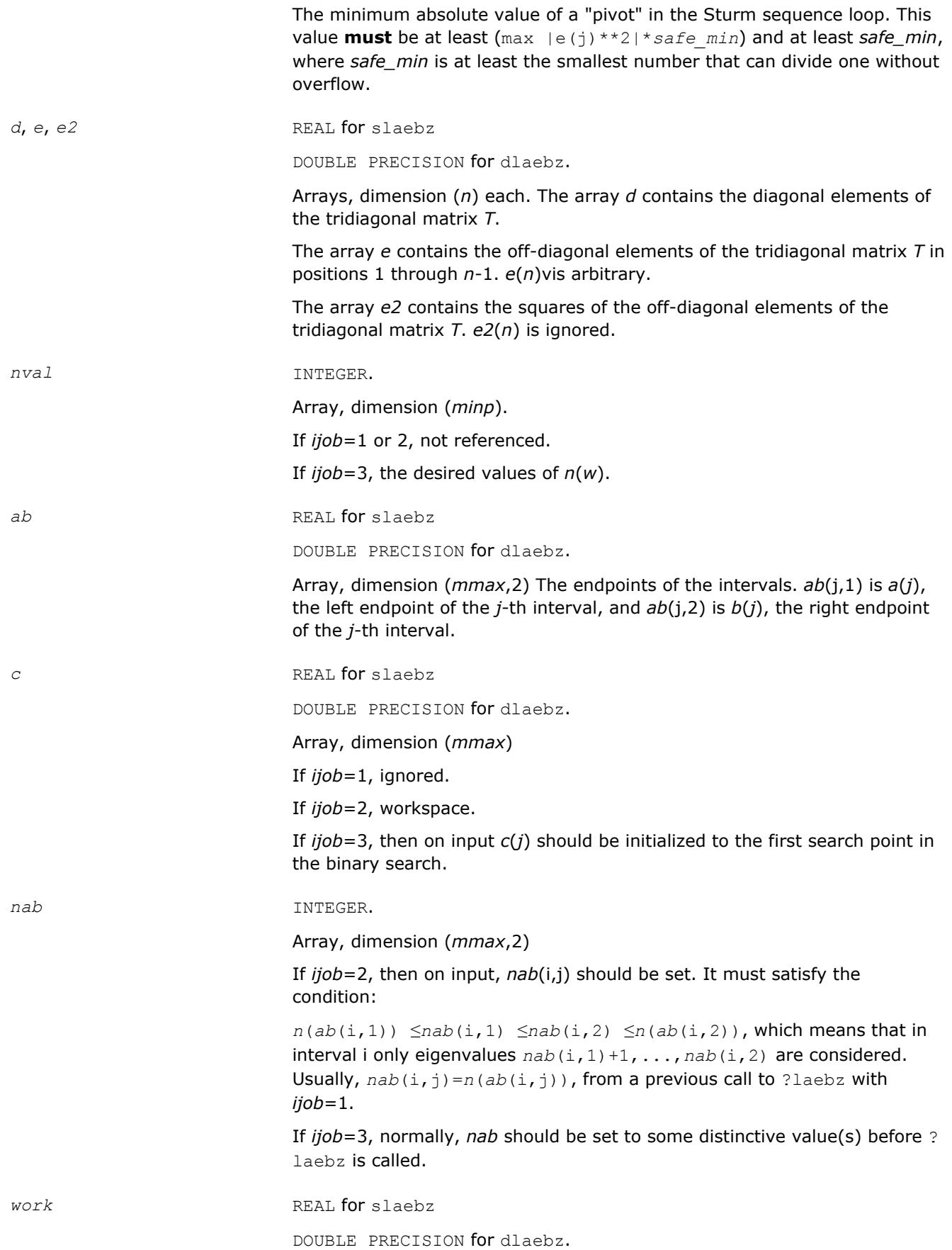

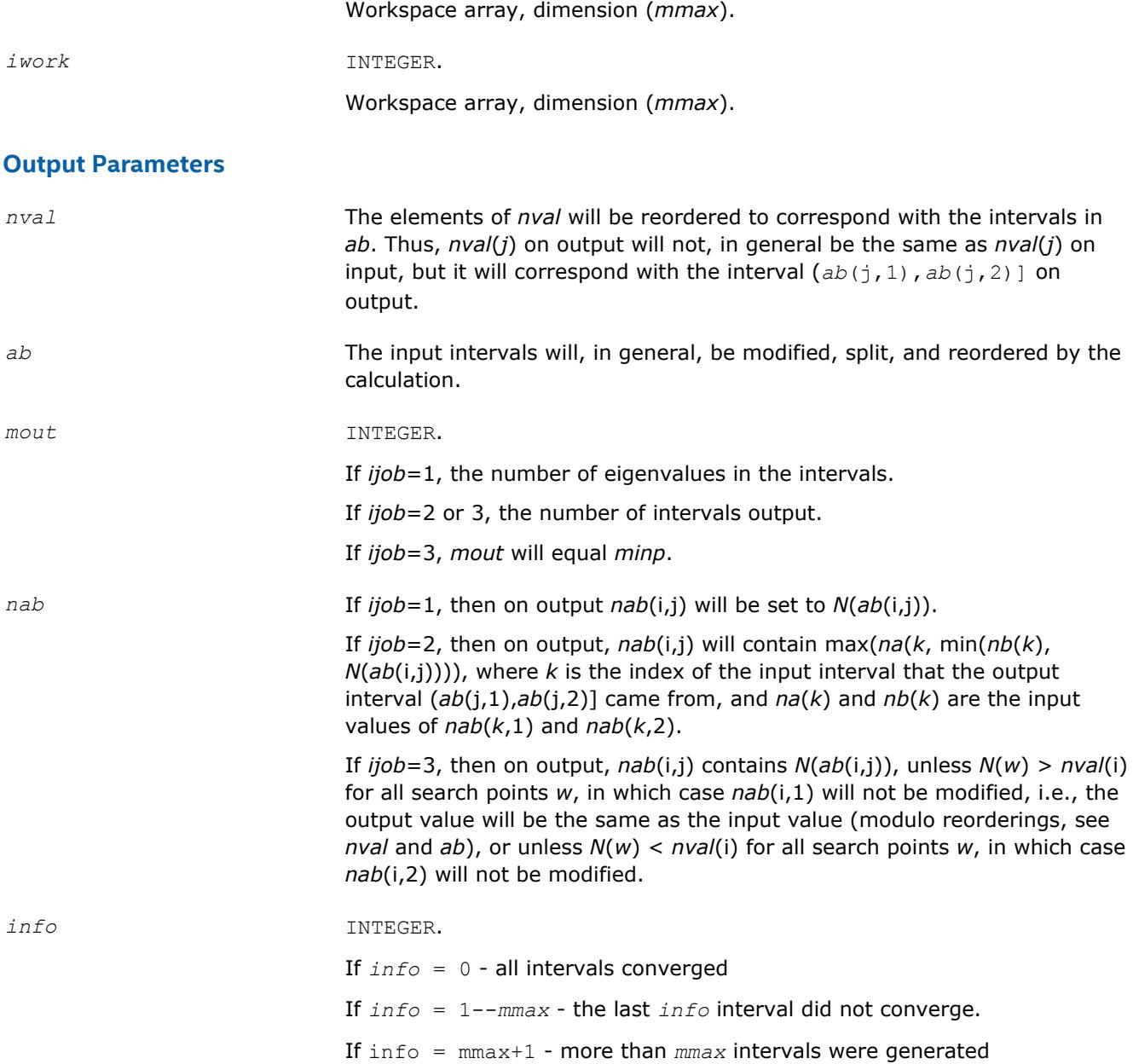

### **Application Notes**

This routine is intended to be called only by other LAPACK routines, thus the interface is less user-friendly. It is intended for two purposes:

(a) finding eigenvalues. In this case, ?laebz should have one or more initial intervals set up in *ab*, and ? laebz should be called with *ijob*=1. This sets up *nab*, and also counts the eigenvalues. Intervals with no eigenvalues would usually be thrown out at this point. Also, if not all the eigenvalues in an interval i are desired, *nab*(i,1) can be increased or *nab*(i,2) decreased. For example, set *nab*(i,1)=*nab*(i,2)-1 to get the largest eigenvalue. ?laebz is then called with *ijob*=2 and *mmax* no smaller than the value of *mout* returned by the call with *ijob*=1. After this (*ijob*=2) call, eigenvalues *nab*(i,1)+1 through *nab*(i,2) are approximately *ab*(i,1) (or *ab*(i,2)) to the tolerance specified by *abstol* and *reltol*.

(b) finding an interval (*a*',*b*'] containing eigenvalues *w*(f),...,*w*(l). In this case, start with a Gershgorin interval (*a*,*b*). Set up *ab* to contain 2 search intervals, both initially (*a*,*b*). One *nval* element should contain f-1 and the other should contain l, while *c* should contain *a* and *b*, respectively. *nab*(i,1) should be -1 and

*nab*(i,2) should be *n*+1, to flag an error if the desired interval does not lie in (*a*,*b*). ?laebz is then called with *ijob*=3. On exit, if  $w(f-1) < w(f)$ , then one of the intervals -- j -- will have  $ab(j,1)=ab(j,2)$  and  $nab(j,2)$ 1)= $nab(j,2)=f-1$ , while if, to the specified tolerance,  $w(f-k)=...=w(f+r)$ ,  $k > 0$  and  $r \ge 0$ , then the interval will have  $n(ab(j,1))=nab(j,1)=f-k$  and  $n(ab(j,2))=nab(j,2)=f+r$ . The cases  $w(1) < w(1+1)$ and  $w(1-r) = ... = w(1+k)$  are handled similarly.

### **?laed0**

*Used by* ?stedc*. Computes all eigenvalues and corresponding eigenvectors of an unreduced symmetric tridiagonal matrix using the divide and conquer method.*

### **Syntax**

call slaed0( *icompq*, *qsiz*, *n*, *d*, *e*, *q*, *ldq*, *qstore*, *ldqs*, *work*, *iwork*, *info* ) call dlaed0( *icompq*, *qsiz*, *n*, *d*, *e*, *q*, *ldq*, *qstore*, *ldqs*, *work*, *iwork*, *info* ) call claed0( *qsiz*, *n*, *d*, *e*, *q*, *ldq*, *qstore*, *ldqs*, *rwork*, *iwork*, *info* ) call zlaed0( *qsiz*, *n*, *d*, *e*, *q*, *ldq*, *qstore*, *ldqs*, *rwork*, *iwork*, *info* )

### **Include Files**

 $\bullet$  mkl fi

### **Description**

Real flavors of this routine compute all eigenvalues and (optionally) corresponding eigenvectors of a symmetric tridiagonal matrix using the divide and conquer method.

Complex flavors  $claed0/zlaed0$  compute all eigenvalues of a symmetric tridiagonal matrix which is one diagonal block of those from reducing a dense or band Hermitian matrix and corresponding eigenvectors of the dense or band matrix.

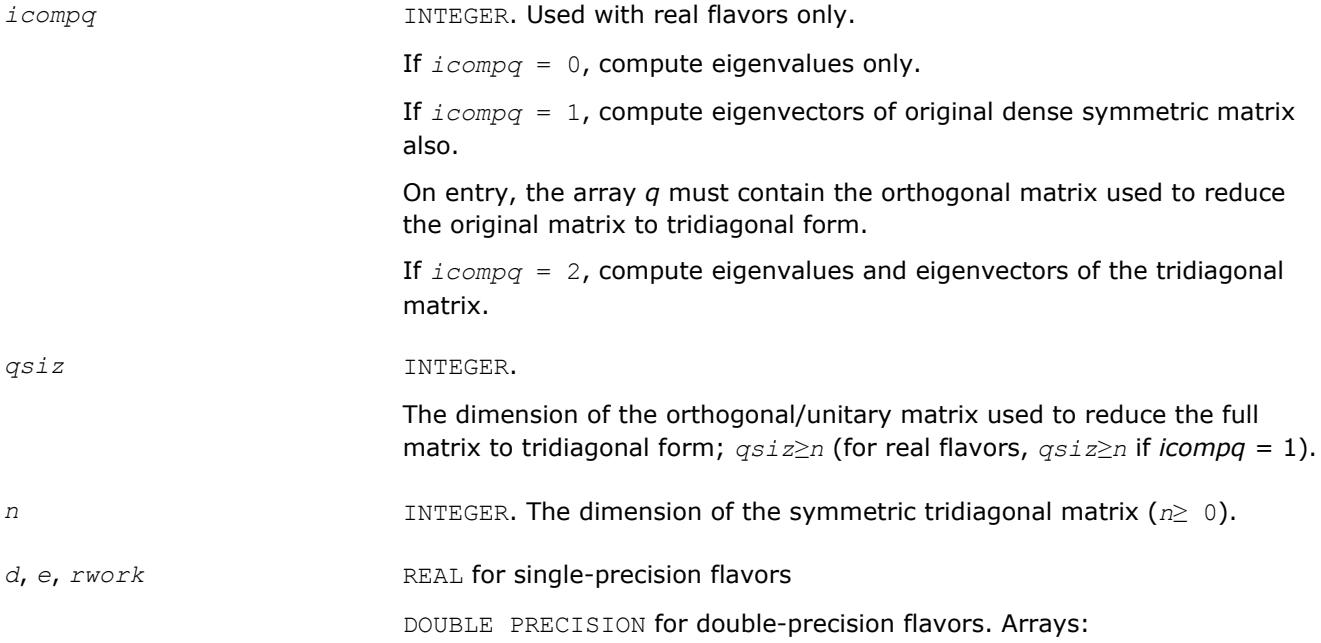

 $d(*)$  contains the main diagonal of the tridiagonal matrix. The dimension of *d* must be at least max(1, *n*).

*e*(\*) contains the off-diagonal elements of the tridiagonal matrix. The dimension of *e* must be at least max(1, *n*-1).

*rwork*(*\**) is a workspace array used in complex flavors only. The dimension of *rwork* must be at least  $(1 + 3n + 2n\log_2(n) + 3n^2)$ , where  $\log_2(n) =$ smallest integer *k* such that 2 *<sup>k</sup>*≥*n*.

*q*, *qstore* REAL **for** slaed0

DOUBLE PRECISION for dlaed0

COMPLEX for claed0

DOUBLE COMPLEX for zlaed0.

Arrays: *q*(*ldq*, \*), *qstore*(*ldqs*, \*). The second dimension of these arrays must be at least max(1, *n*).

#### *For real flavors:*

If  $i$ *compq* = 0, array *q* is not referenced.

If  $i$ *compq* = 1, on entry, *q* is a subset of the columns of the orthogonal matrix used to reduce the full matrix to tridiagonal form corresponding to the subset of the full matrix which is being decomposed at this time.

If *icompq* = 2, on entry, *q* will be the identity matrix. The array *qstore* is a workspace array referenced only when *icompq* = 1. Used to store parts of the eigenvector matrix when the updating matrix multiplies take place.

For complex flavors:

On entry, *q* must contain an *qsiz*-by-*n* matrix whose columns are unitarily orthonormal. It is a part of the unitary matrix that reduces the full dense Hermitian matrix to a (reducible) symmetric tridiagonal matrix. The array *qstore* is a workspace array used to store parts of the eigenvector matrix when the updating matrix multiplies take place.

*ldq* INTEGER. The leading dimension of the array *q*; *ldq*≥ max(1, *n*).

*ldqs* INTEGER. The leading dimension of the array *qstore*; *ldqs*≥ max(1, *n*).

*work* REAL for slaed0

DOUBLE PRECISION for dlaed0.

Workspace array, used in real flavors only.

If  $i$ *compq* = 0 or 1, the dimension of *work* must be at least  $(1 + 3n)$  $+2nlog<sub>2</sub>(n)+3n<sup>2</sup>$ , where  $log<sub>2</sub>(n) =$  smallest integer *k* such that 2 *<sup>k</sup>*≥*n*.

If  $i$ *compq* = 2, the dimension of *work* must be at least  $(4n+n^2)$ .

*iwork* INTEGER.

#### Workspace array.

For real flavors, if  $i_{\text{compq}} = 0$  or 1, and for complex flavors, the dimension of *iwork* must be at least  $(6+6n+5nlog<sub>2</sub>(n))$ .

For real flavors, if *icompq* = 2, the dimension of *iwork* must be at least (3+5*n*).

### **Output Parameters**

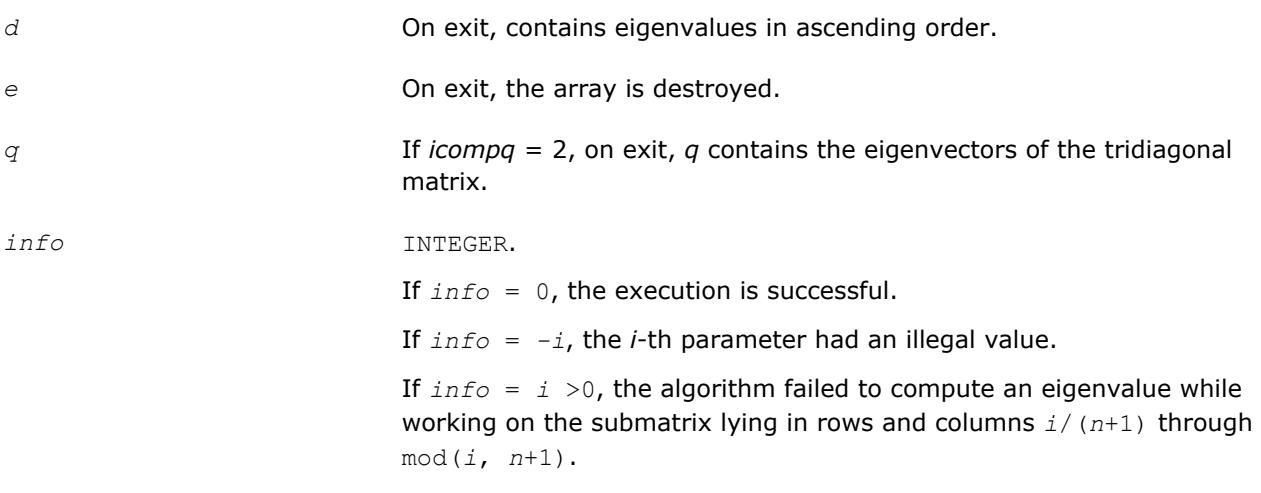

### **?laed1**

*Used by* sstedc*/*dstedc*. Computes the updated eigensystem of a diagonal matrix after modification by a rank-one symmetric matrix. Used when the original matrix is tridiagonal.*

### **Syntax**

call slaed1( *n*, *d*, *q*, *ldq*, *indxq*, *rho*, *cutpnt*, *work*, *iwork*, *info* ) call dlaed1( *n*, *d*, *q*, *ldq*, *indxq*, *rho*, *cutpnt*, *work*, *iwork*, *info* )

### **Include Files**

• mkl.fi

### **Description**

The routine ?laed1 computes the updated eigensystem of a diagonal matrix after modification by a rank-one symmetric matrix. This routine is used only for the eigenproblem which requires all eigenvalues and eigenvectors of a tridiagonal matrix. [?laed7](#page-1349-0) handles the case in which eigenvalues only or eigenvalues and eigenvectors of a full symmetric matrix (which was reduced to tridiagonal form) are desired.

 $T = Q(\text{in}) * (D(\text{in}) + \text{rho} * Z * Z^T) * Q^T(\text{in}) = Q(\text{out}) * D(\text{out}) * Q^T(\text{out})$ 

where *Z* = *Q <sup>T</sup>u*, *u* is a vector of length *n* with ones in the *cutpnt* and (*cutpnt*+1) -th elements and zeros elsewhere. The eigenvectors of the original matrix are stored in *Q*, and the eigenvalues are in *D*. The algorithm consists of three stages:

The first stage consists of deflating the size of the problem when there are multiple eigenvalues or if there is a zero in the *z* vector. For each such occurrence the dimension of the secular equation problem is reduced by one. This stage is performed by the routine [?laed2](#page-1342-0).

The second stage consists of calculating the updated eigenvalues. This is done by finding the roots of the secular equation via the routine [?laed4](#page-1346-0) (as called by [?laed3](#page-1344-0)). This routine also calculates the eigenvectors of the current problem.

The final stage consists of computing the updated eigenvectors directly using the updated eigenvalues. The eigenvectors for the current problem are multiplied with the eigenvectors from the overall problem.

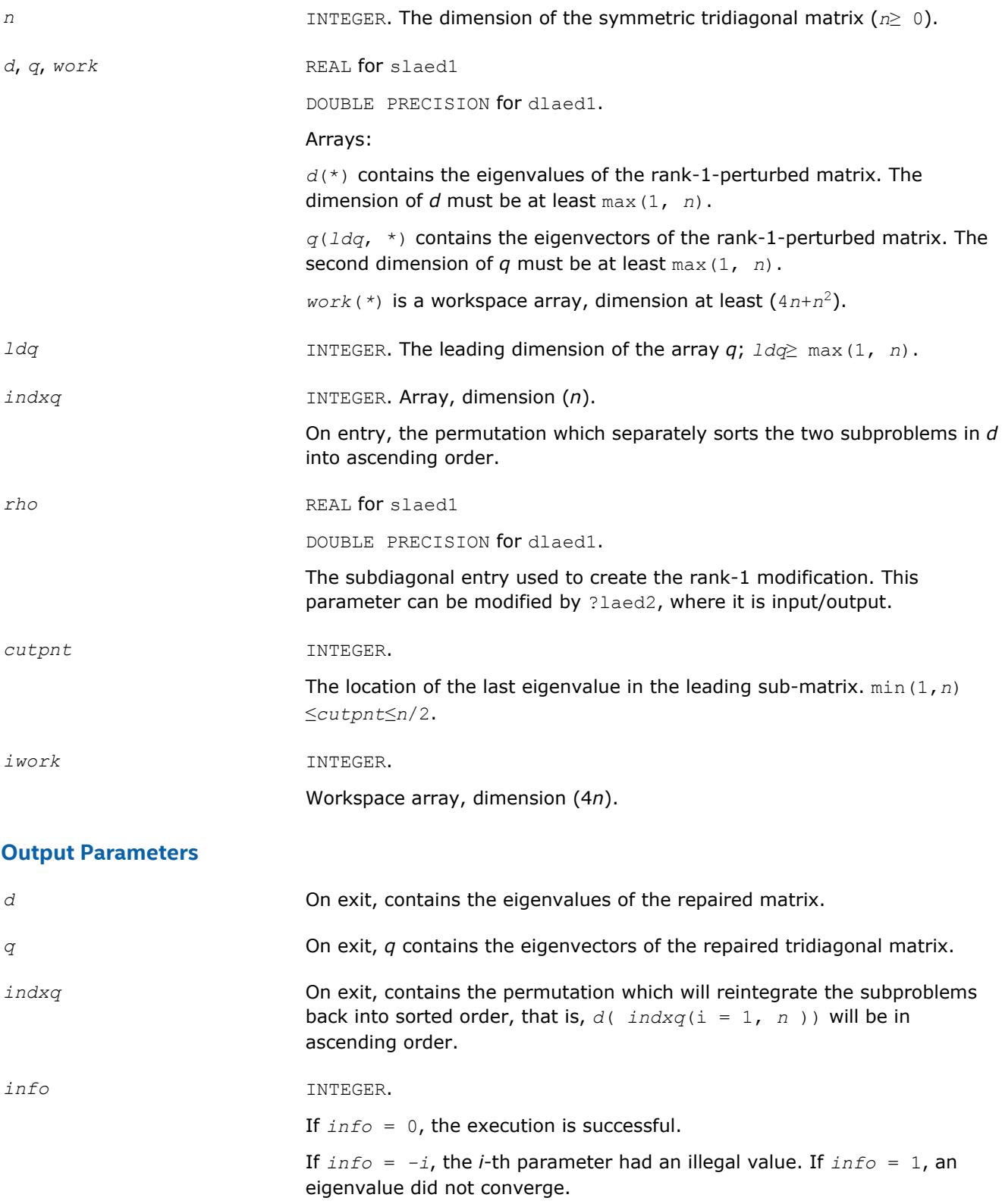

<span id="page-1342-0"></span>*Used by* sstedc*/*dstedc*. Merges eigenvalues and deflates secular equation. Used when the original matrix is tridiagonal.*

### **Syntax**

call slaed2( *k*, *n*, *n1*, *d*, *q*, *ldq*, *indxq*, *rho*, *z*, *dlamda*, *w*, *q2*, *indx*, *indxc*, *indxp*, *coltyp*, *info* ) call dlaed2( *k*, *n*, *n1*, *d*, *q*, *ldq*, *indxq*, *rho*, *z*, *dlamda*, *w*, *q2*, *indx*, *indxc*, *indxp*, *coltyp*, *info* )

### **Include Files**

• mkl.fi

### **Description**

The routine ?laed2 merges the two sets of eigenvalues together into a single sorted set. Then it tries to deflate the size of the problem. There are two ways in which deflation can occur: when two or more eigenvalues are close together or if there is a tiny entry in the *z* vector. For each such occurrence the order of the related secular equation problem is reduced by one.

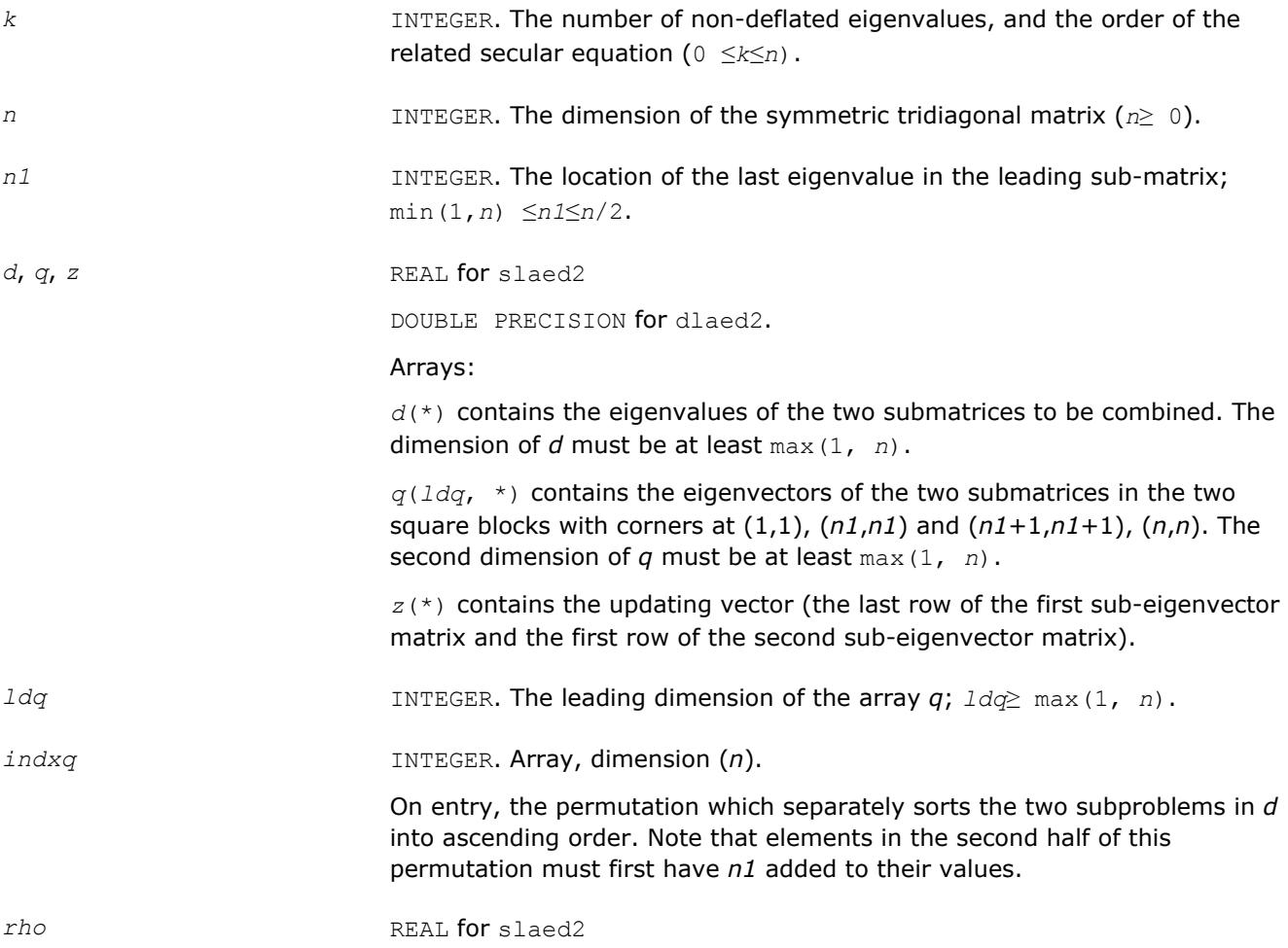

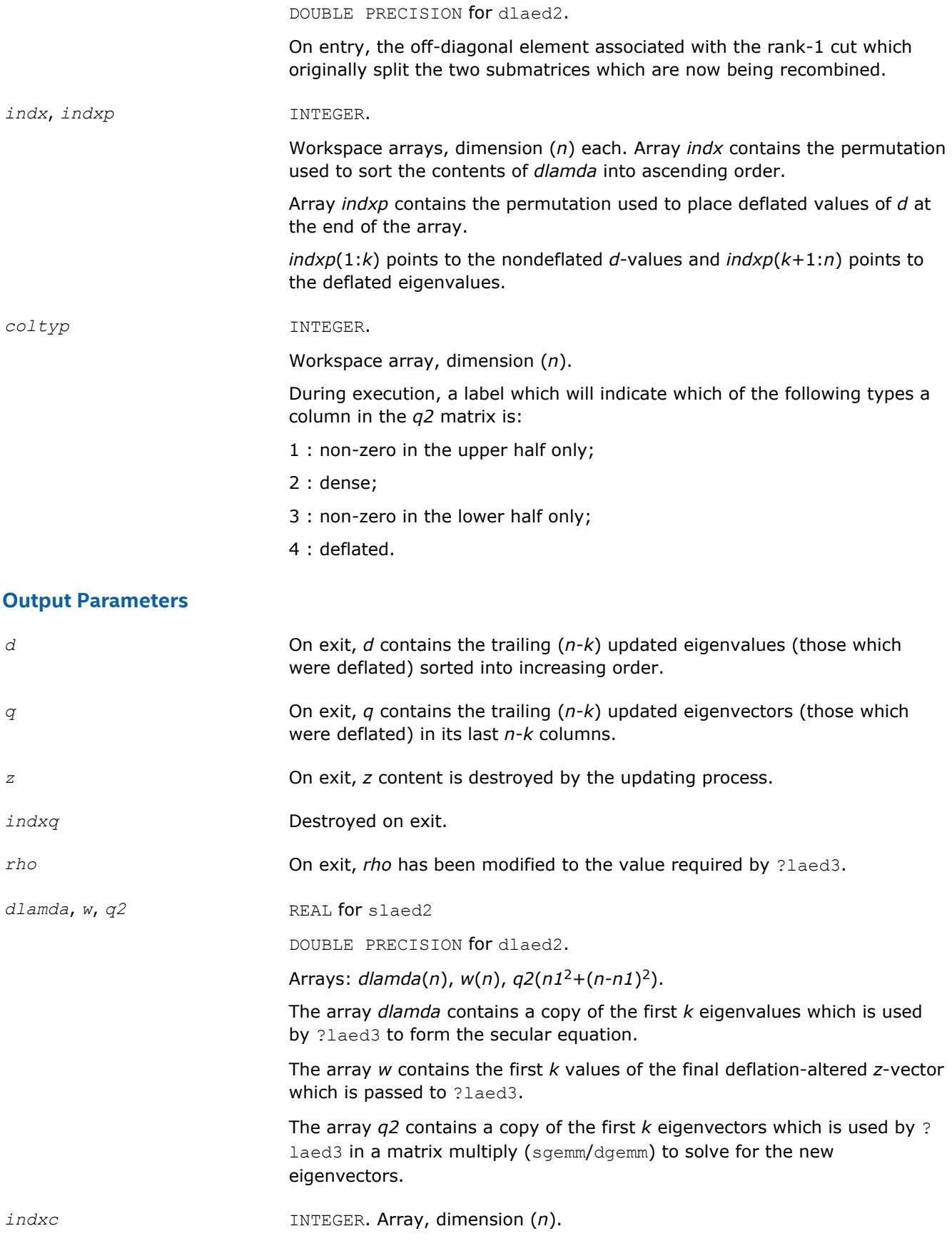

<span id="page-1344-0"></span>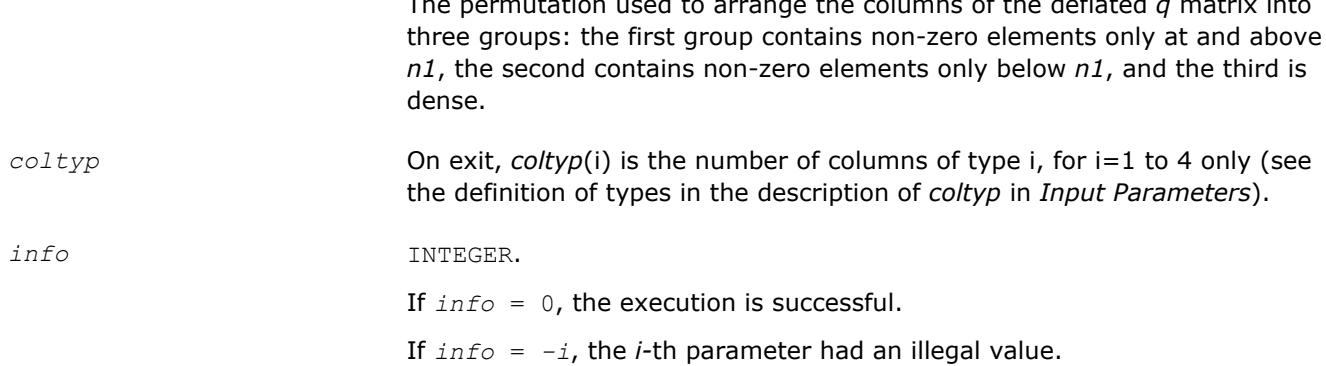

The permutation used to arrange the columns of the deflated *q* matrix into

### **?laed3**

*Used by* sstedc*/*dstedc*. Finds the roots of the secular equation and updates the eigenvectors. Used when the original matrix is tridiagonal.*

### **Syntax**

call slaed3( *k*, *n*, *n1*, *d*, *q*, *ldq*, *rho*, *dlamda*, *q2*, *indx*, *ctot*, *w*, *s*, *info* ) call dlaed3( *k*, *n*, *n1*, *d*, *q*, *ldq*, *rho*, *dlamda*, *q2*, *indx*, *ctot*, *w*, *s*, *info* )

### **Include Files**

• mkl.fi

### **Description**

The routine ?laed3 finds the roots of the secular equation, as defined by the values in *d*, *w*, and *rho*, between 1 and *k*.

It makes the appropriate calls to ?laed4 and then updates the eigenvectors by multiplying the matrix of eigenvectors of the pair of eigensystems being combined by the matrix of eigenvectors of the *k*-by-*k* system which is solved here.

This code makes very mild assumptions about floating point arithmetic. It will work on machines with a guard digit in add/subtract, or on those binary machines without guard digits which subtract like the Cray X-MP, Cray Y-MP, Cray C-90, or Cray-2. It could conceivably fail on hexadecimal or decimal machines without guard digits, but none are known.

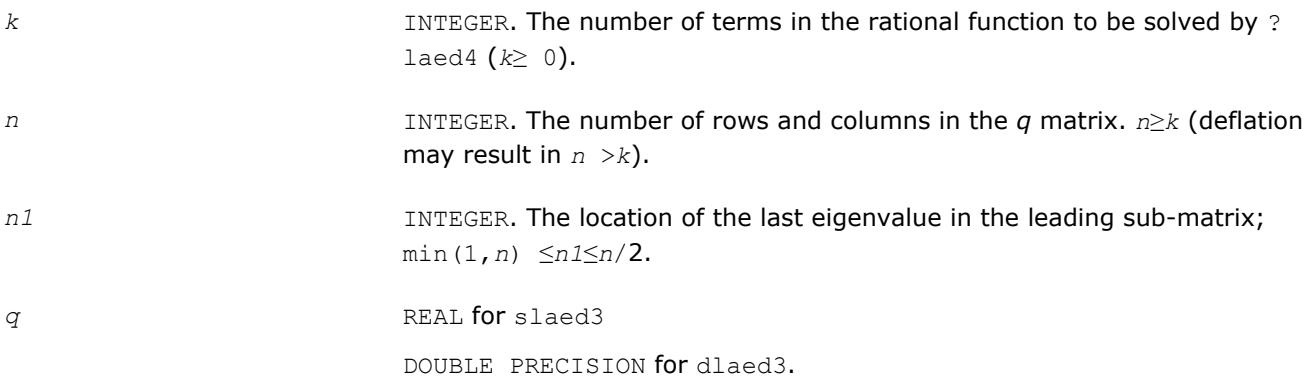

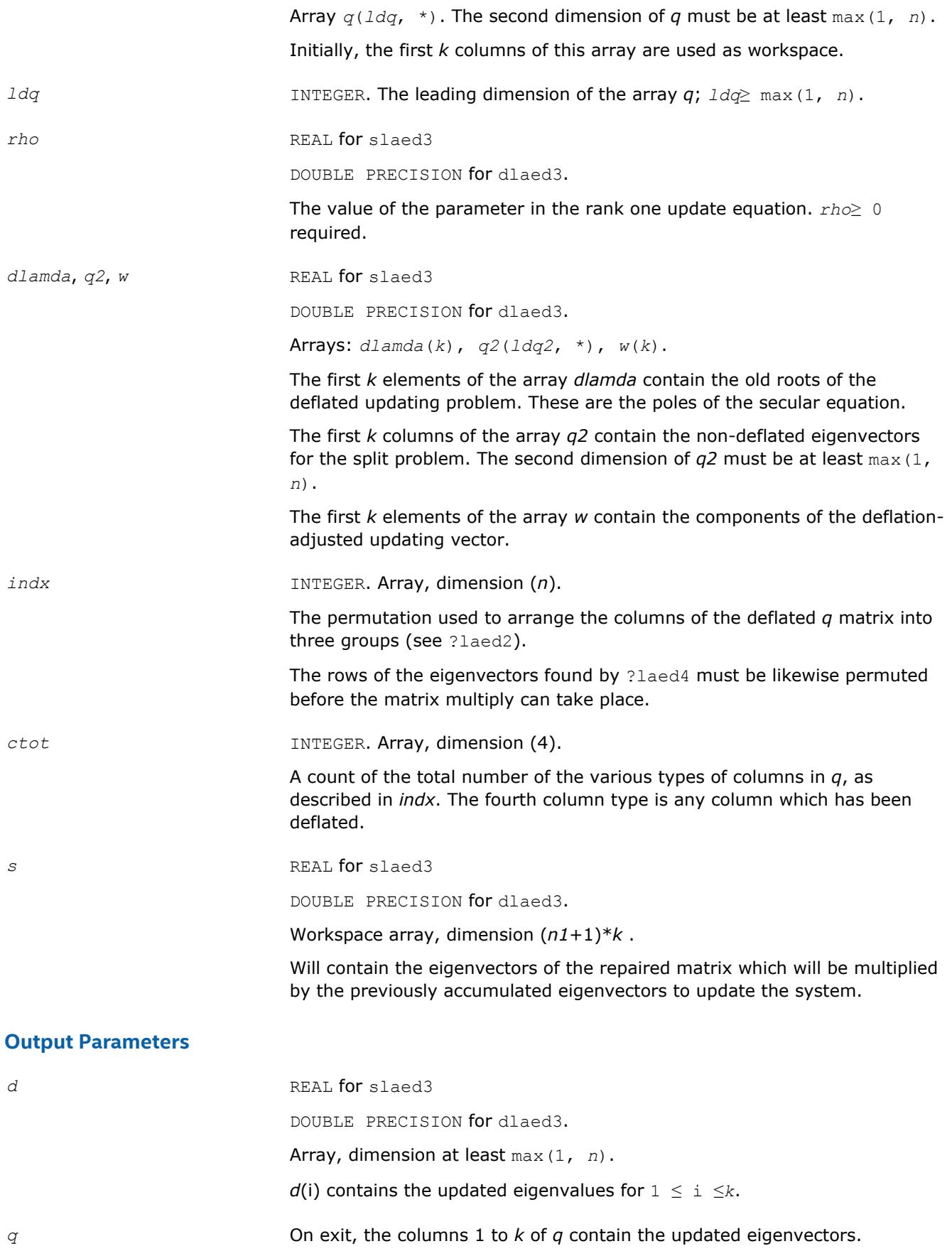

<span id="page-1346-0"></span>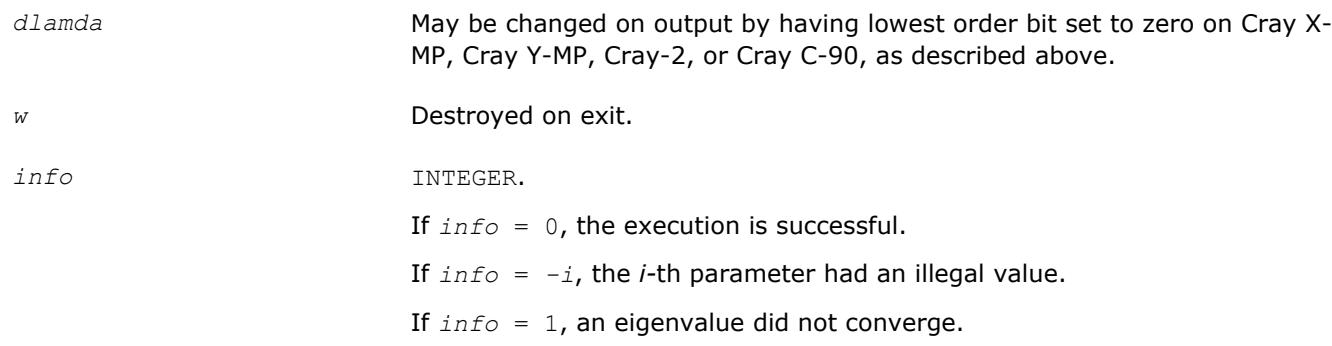

*Used by* sstedc*/*dstedc*. Finds a single root of the secular equation.*

#### **Syntax**

call slaed4( *n*, *i*, *d*, *z*, *delta*, *rho*, *dlam*, *info* ) call dlaed4( *n*, *i*, *d*, *z*, *delta*, *rho*, *dlam*, *info* )

### **Include Files**

• mkl.fi

### **Description**

This routine computes the *i*-th updated eigenvalue of a symmetric rank-one modification to a diagonal matrix whose elements are given in the array *d*, and that

*D*(i) < *D*(*j*) for *i* < *j*

and that *rho* > 0. This is arranged by the calling routine, and is no loss in generality. The rank-one modified system is thus

diag(*D*) + *rho*\**Z* \* transpose(*Z*).

where we assume the Euclidean norm of *Z* is 1.

The method consists of approximating the rational functions in the secular equation by simpler interpolating rational functions.

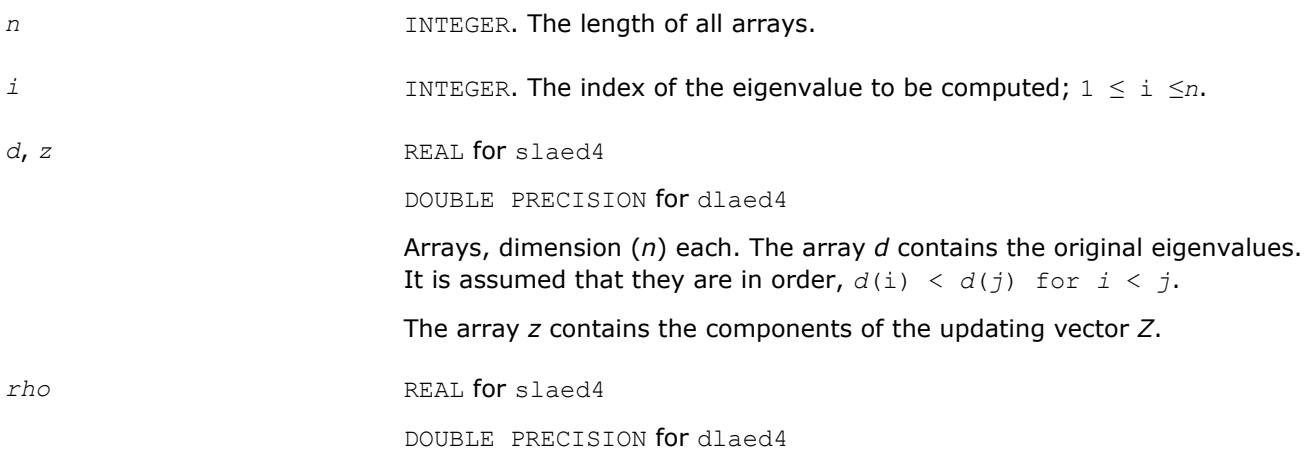

The scalar in the symmetric updating formula.

#### **Output Parameters**

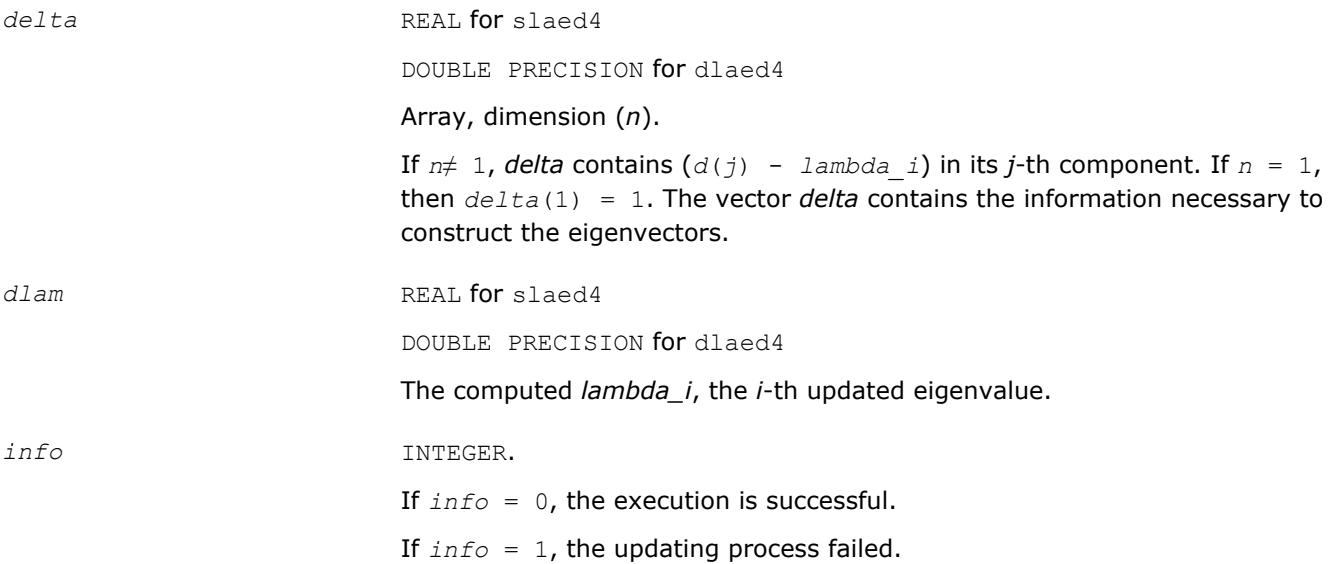

### **?laed5**

*Used by* sstedc*/*dstedc*. Solves the 2-by-2 secular equation.*

#### **Syntax**

call slaed5( *i*, *d*, *z*, *delta*, *rho*, *dlam* ) call dlaed5( *i*, *d*, *z*, *delta*, *rho*, *dlam* )

### **Include Files**

• mkl.fi

### **Description**

The routine computes the *i*-th eigenvalue of a symmetric rank-one modification of a 2-by-2 diagonal matrix

diag(*D*) + *rho*\**Z* \* transpose(*Z*).

The diagonal elements in the array *D* are assumed to satisfy

*D*(i) < *D*(*j*) for *i* < *j*.

We also assume *rho* > 0 and that the Euclidean norm of the vector *Z* is one.

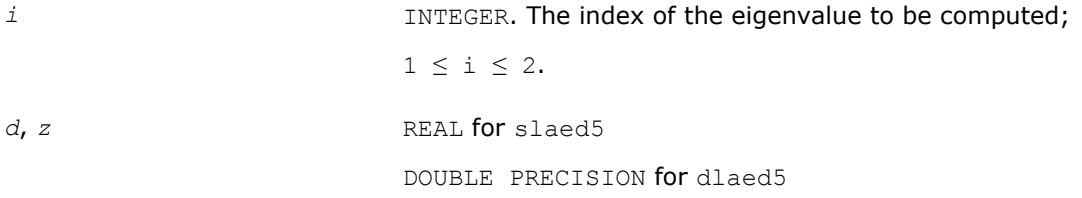

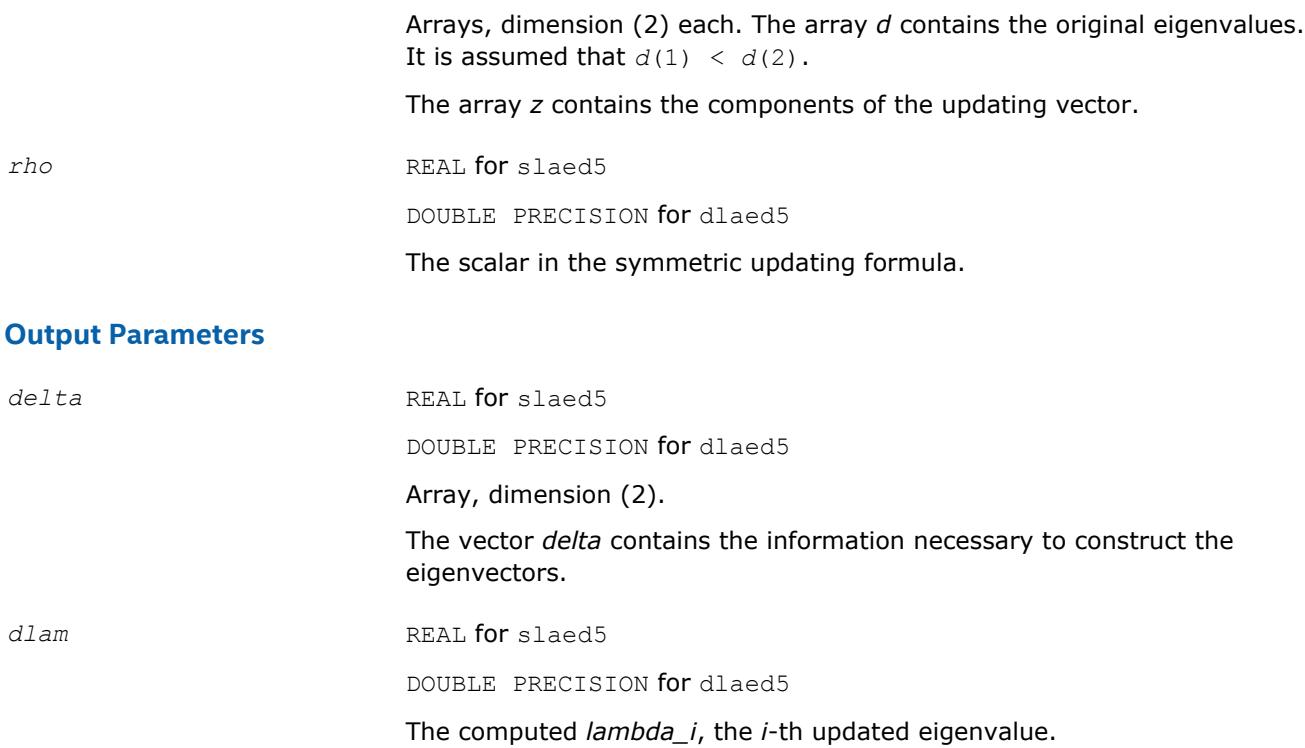

*Used by* sstedc*/*dstedc*. Computes one Newton step in solution of the secular equation.*

### **Syntax**

call slaed6( *kniter*, *orgati*, *rho*, *d*, *z*, *finit*, *tau*, *info* ) call dlaed6( *kniter*, *orgati*, *rho*, *d*, *z*, *finit*, *tau*, *info* )

### **Include Files**

• mkl.fi

### **Description**

The routine computes the positive or negative root (closest to the origin) of

 $f(x) = xho + \frac{z(1)}{d(1) - x} + \frac{z(2)}{d(2) - x} + \frac{z(3)}{d(3) - x}$ 

It is assumed that if  $\text{orgat}_i = .\text{TRUE}$ . the root is between  $d(2)$  and  $d(3)$ ; otherwise it is between  $d(1)$  and *d*(2) This routine is called by ?laed4 when necessary. In most cases, the root sought is the smallest in magnitude, though it might not be in some extremely rare situations.

```
kniter INTEGER.
```
<span id="page-1349-0"></span>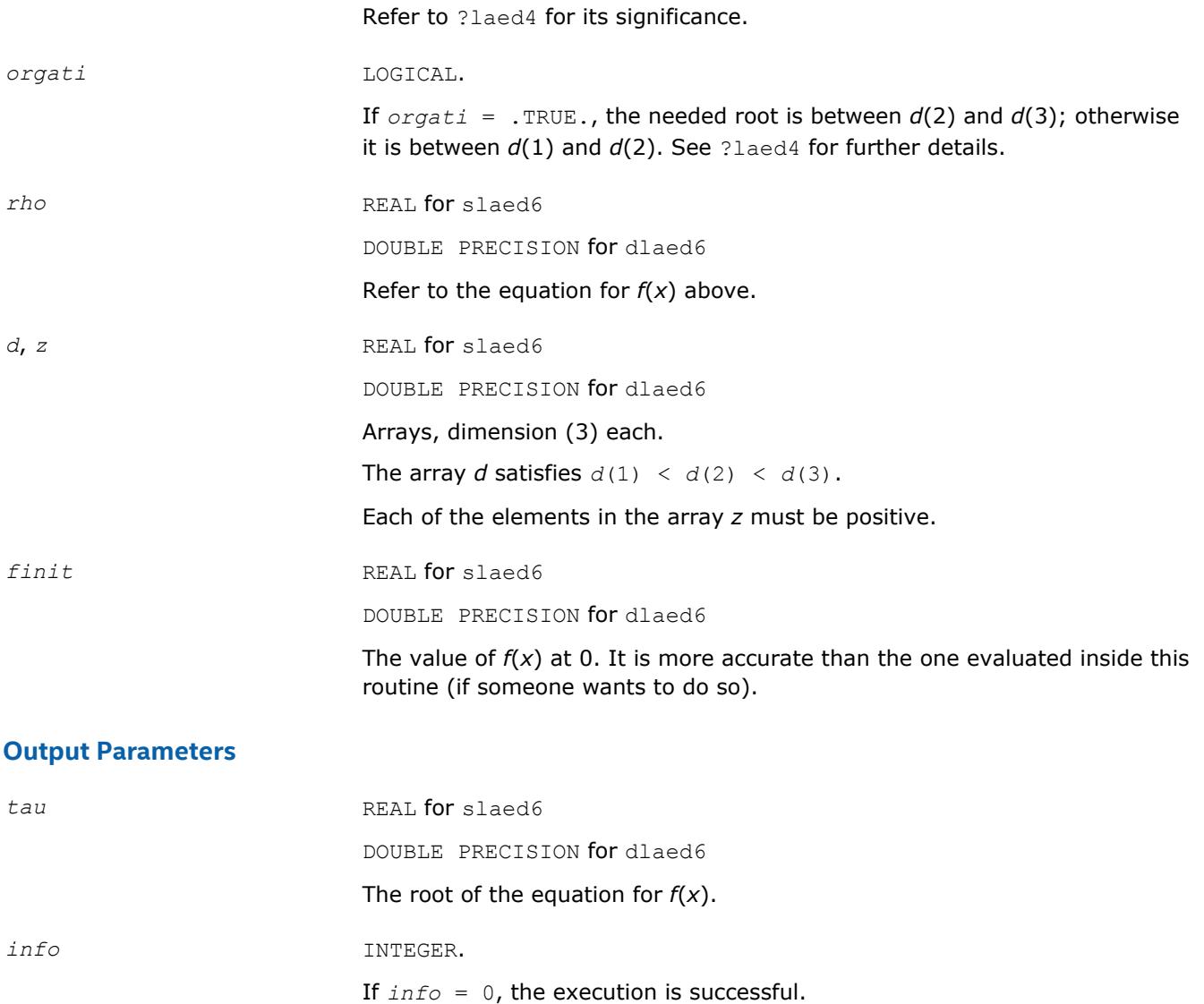

*Used by* ?stedc*. Computes the updated eigensystem of a diagonal matrix after modification by a rank-one symmetric matrix. Used when the original matrix is dense.*

### **Syntax**

call slaed7( *icompq*, *n*, *qsiz*, *tlvls*, *curlvl*, *curpbm*, *d*, *q*, *ldq*, *indxq*, *rho*, *cutpnt*, *qstore*, *qptr*, *prmptr*, *perm*, *givptr*, *givcol*, *givnum*, *work*, *iwork*, *info* ) call dlaed7( *icompq*, *n*, *qsiz*, *tlvls*, *curlvl*, *curpbm*, *d*, *q*, *ldq*, *indxq*, *rho*, *cutpnt*, *qstore*, *qptr*, *prmptr*, *perm*, *givptr*, *givcol*, *givnum*, *work*, *iwork*, *info* ) call claed7( *n*, *cutpnt*, *qsiz*, *tlvls*, *curlvl*, *curpbm*, *d*, *q*, *ldq*, *rho*, *indxq*, *qstore*, *qptr*, *prmptr*, *perm*, *givptr*, *givcol*, *givnum*, *work*, *rwork*, *iwork*, *info* ) call zlaed7( *n*, *cutpnt*, *qsiz*, *tlvls*, *curlvl*, *curpbm*, *d*, *q*, *ldq*, *rho*, *indxq*, *qstore*, *qptr*, *prmptr*, *perm*, *givptr*, *givcol*, *givnum*, *work*, *rwork*, *iwork*, *info* )

If *info* = 1, failure to converge.

### **Include Files**

• mkl.fi

### **Description**

The routine ?laed7 computes the updated eigensystem of a diagonal matrix after modification by a rank-one symmetric matrix. This routine is used only for the eigenproblem which requires all eigenvalues and optionally eigenvectors of a dense symmetric/Hermitian matrix that has been reduced to tridiagonal form. For real flavors, slaed1/dlaed1 handles the case in which all eigenvalues and eigenvectors of a symmetric tridiagonal matrix are desired.

*T* =  $Q(\text{in}) * (D(\text{in}) + \text{rho} * Z * Z^T) * Q^T(\text{in}) = Q(\text{out}) * D(\text{out}) * Q^T(\text{out})$  for real flavors, or

*T* =  $Q(\text{in}) * (D(\text{in}) + \text{rho} * Z * Z^H) * Q^H(\text{in}) = Q(\text{out}) * D(\text{out}) * Q^H(\text{out})$  for complex flavors

where  $z = Q^T * u$  for real flavors and  $z = Q^H * u$  for complex flavors, *u* is a vector of length *n* with ones in the *cutpnt* and (*cutpnt* + 1) -th elements and zeros elsewhere. The eigenvectors of the original matrix are stored in *Q*, and the eigenvalues are in *D*. The algorithm consists of three stages:

The first stage consists of deflating the size of the problem when there are multiple eigenvalues or if there is a zero in the *z* vector. For each such occurrence the dimension of the secular equation problem is reduced by one. This stage is performed by the routine slaed8/dlaed8 (for real flavors) or by the routine slaed2/ dlaed2 (for complex flavors).

The second stage consists of calculating the updated eigenvalues. This is done by finding the roots of the secular equation via the routine ?laed4 (as called by ?laed9 or ?laed3). This routine also calculates the eigenvectors of the current problem.

The final stage consists of computing the updated eigenvectors directly using the updated eigenvalues. The eigenvectors for the current problem are multiplied with the eigenvectors from the overall problem.

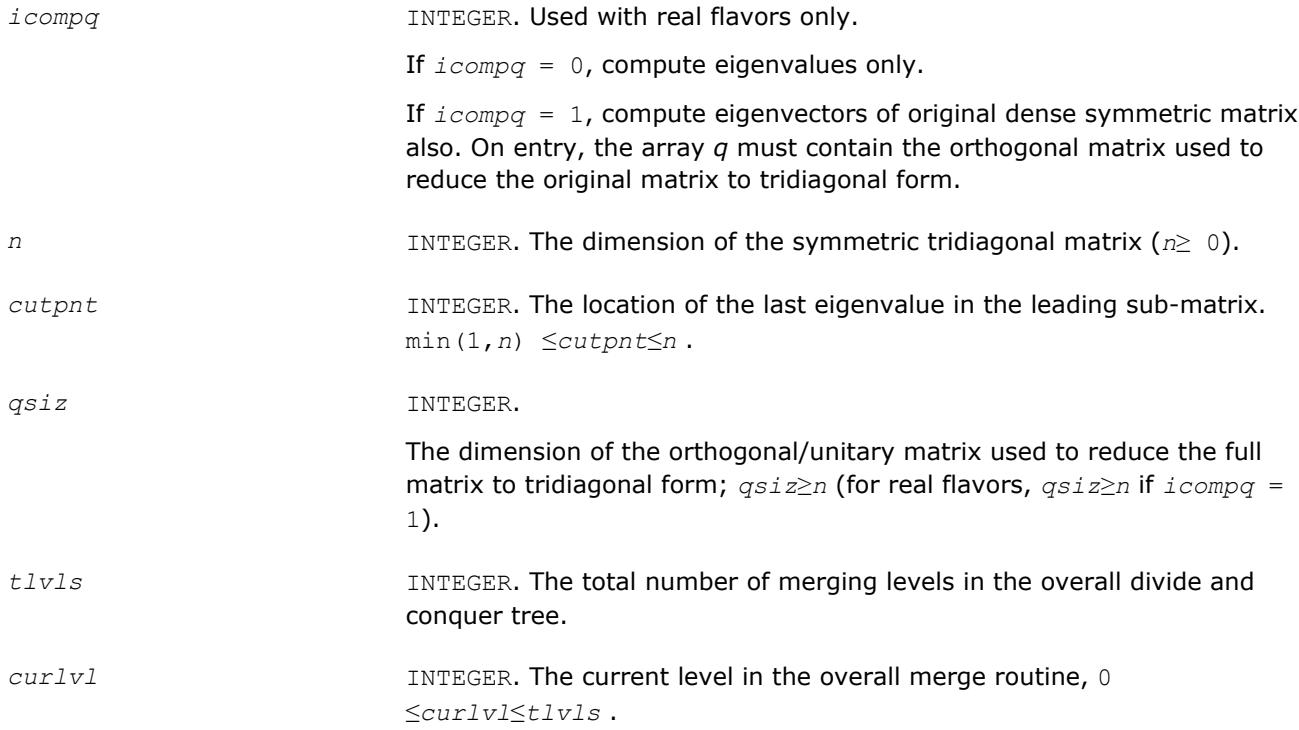

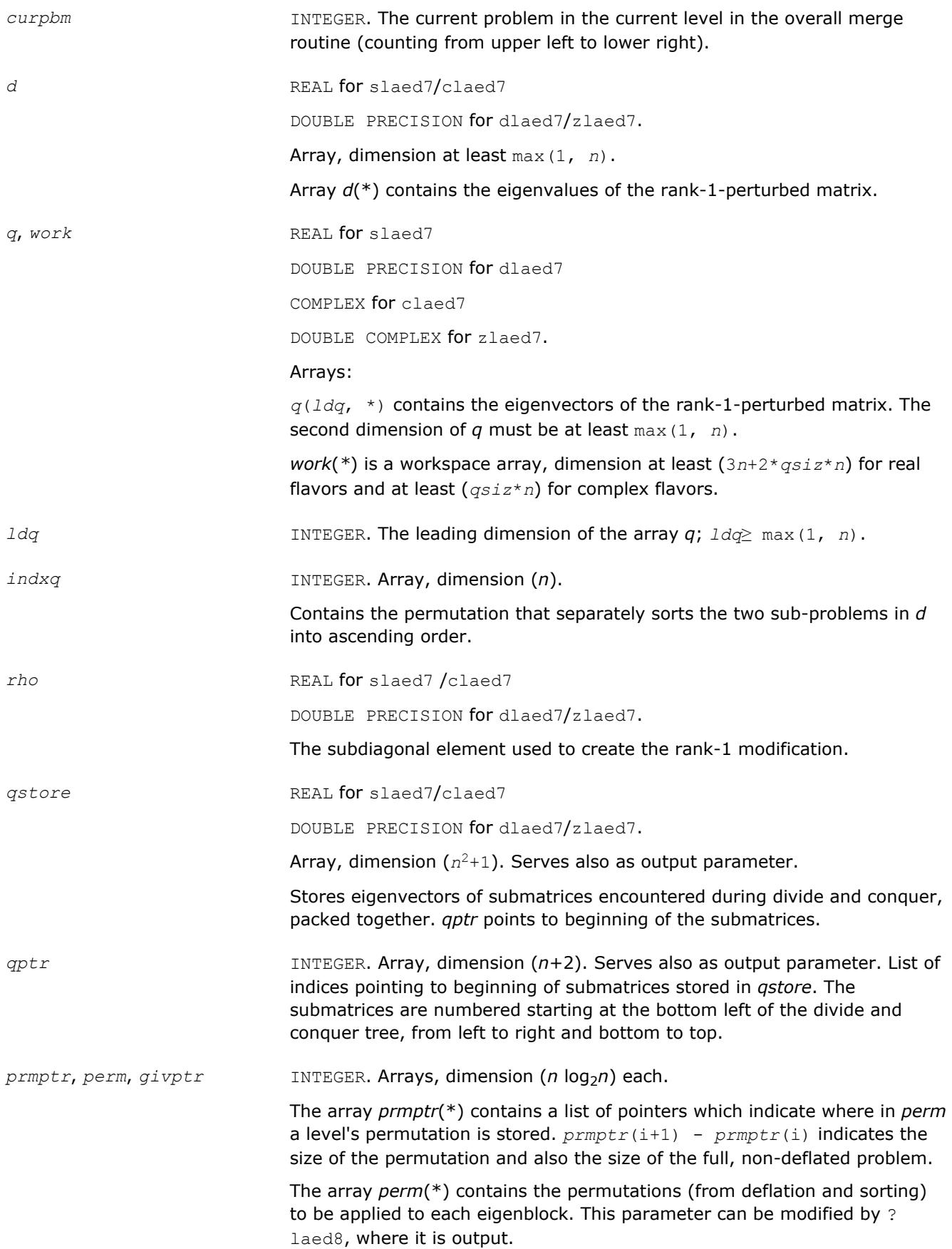

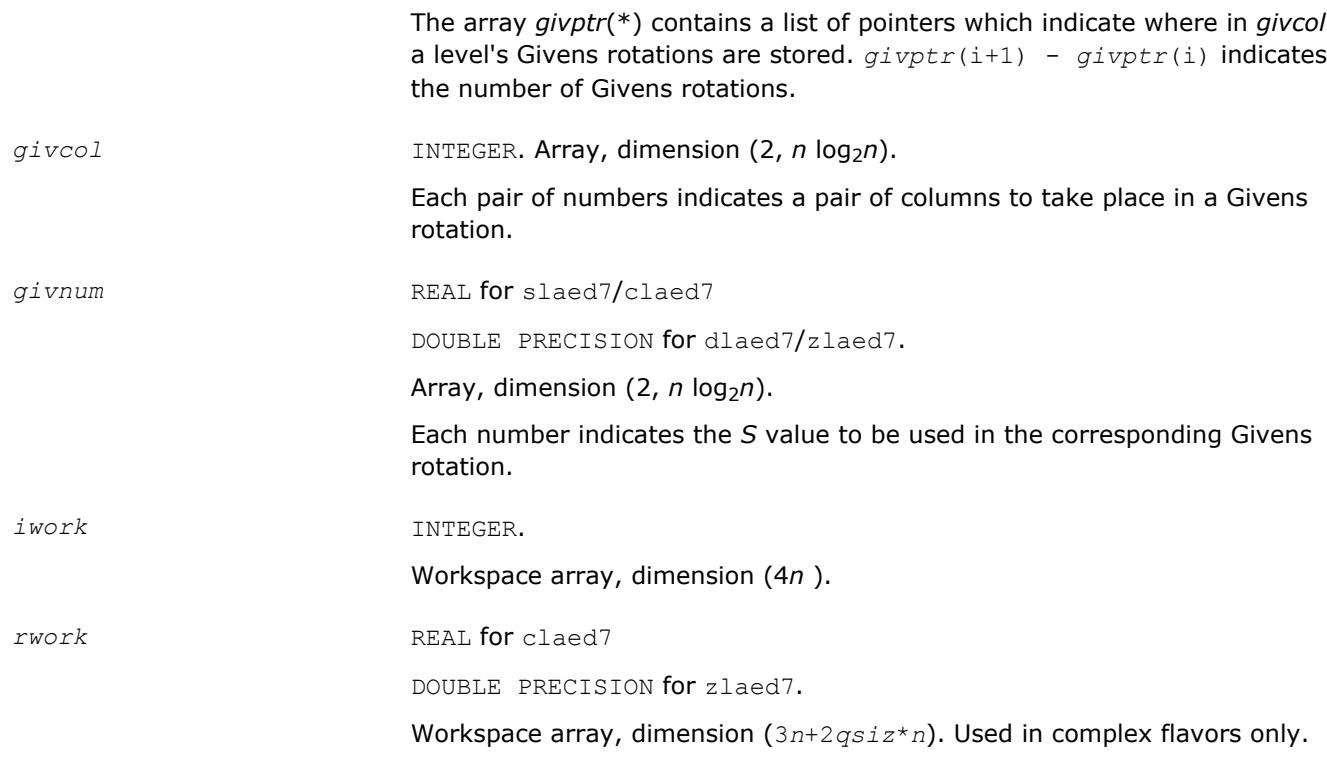

## **Output Parameters**

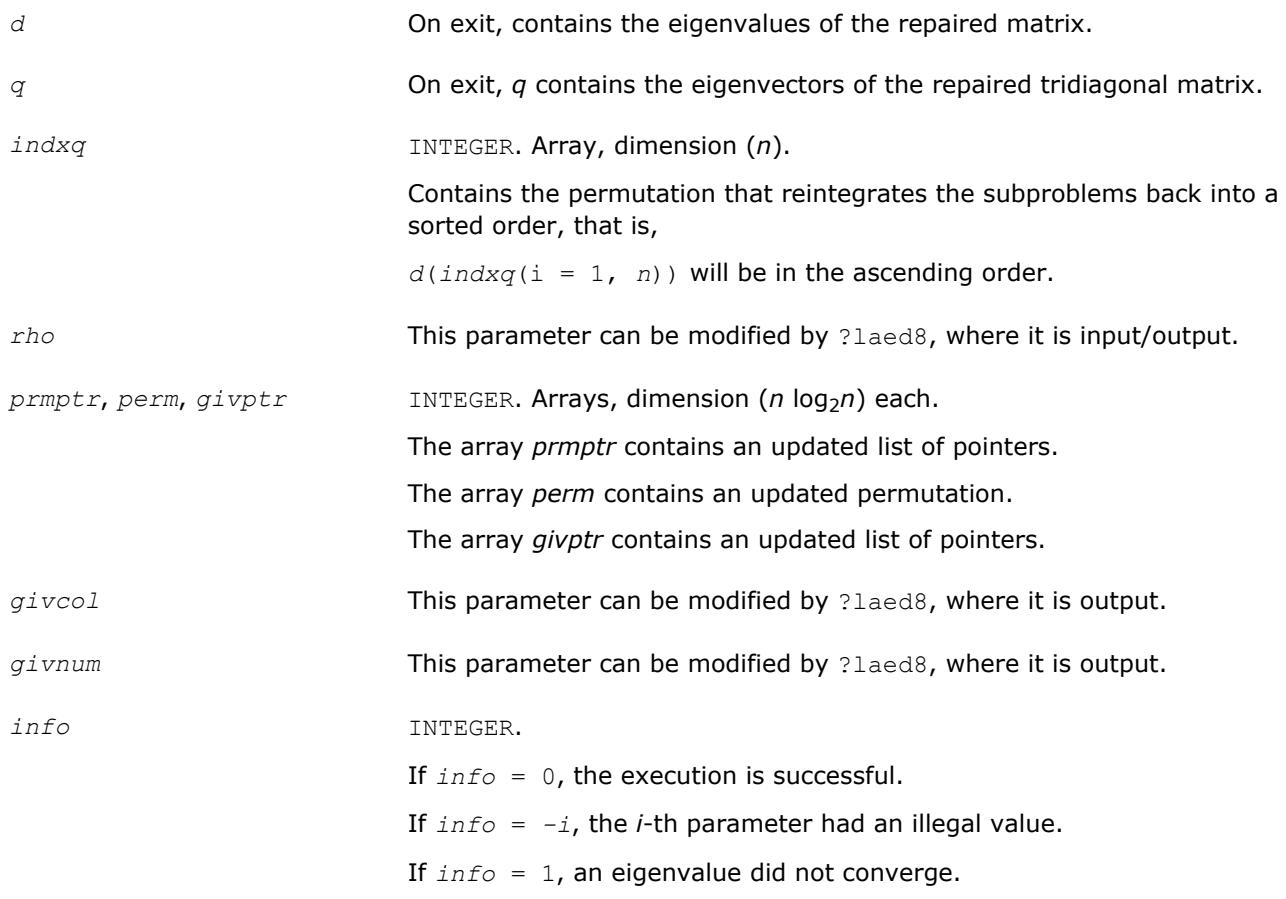

*Used by* ?stedc*. Merges eigenvalues and deflates secular equation. Used when the original matrix is dense.*

#### **Syntax**

call slaed8( *icompq*, *k*, *n*, *qsiz*, *d*, *q*, *ldq*, *indxq*, *rho*, *cutpnt*, *z*, *dlamda*, *q2*, *ldq2*, *w*, *perm*, *givptr*, *givcol*, *givnum*, *indxp*, *indx*, *info* )

call dlaed8( *icompq*, *k*, *n*, *qsiz*, *d*, *q*, *ldq*, *indxq*, *rho*, *cutpnt*, *z*, *dlamda*, *q2*, *ldq2*, *w*, *perm*, *givptr*, *givcol*, *givnum*, *indxp*, *indx*, *info* )

call claed8( *k*, *n*, *qsiz*, *q*, *ldq*, *d*, *rho*, *cutpnt*, *z*, *dlamda*, *q2*, *ldq2*, *w*, *indxp*, *indx*, *indxq*, *perm*, *givptr*, *givcol*, *givnum*, *info* )

call zlaed8( *k*, *n*, *qsiz*, *q*, *ldq*, *d*, *rho*, *cutpnt*, *z*, *dlamda*, *q2*, *ldq2*, *w*, *indxp*, *indx*, *indxq*, *perm*, *givptr*, *givcol*, *givnum*, *info* )

#### **Include Files**

• mkl.fi

#### **Description**

The routine merges the two sets of eigenvalues together into a single sorted set. Then it tries to deflate the size of the problem. There are two ways in which deflation can occur: when two or more eigenvalues are close together or if there is a tiny element in the *z* vector. For each such occurrence the order of the related secular equation problem is reduced by one.

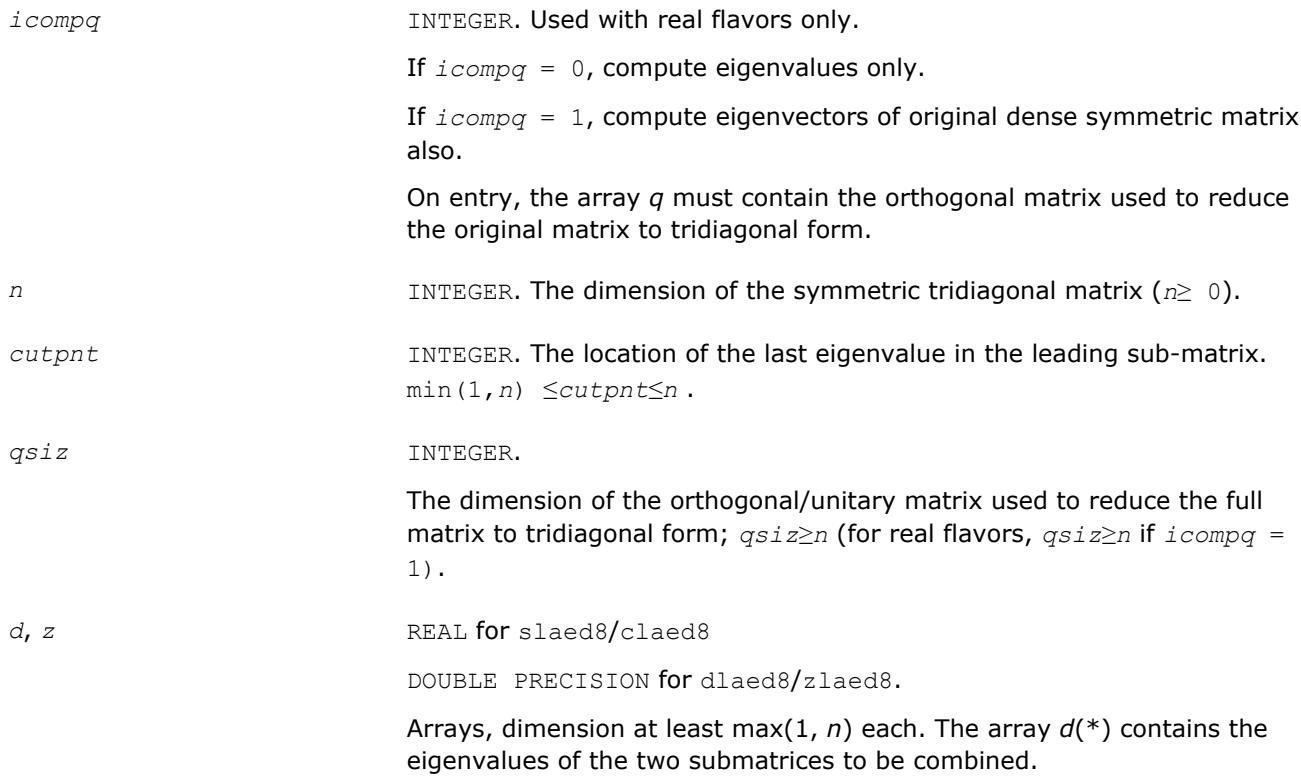

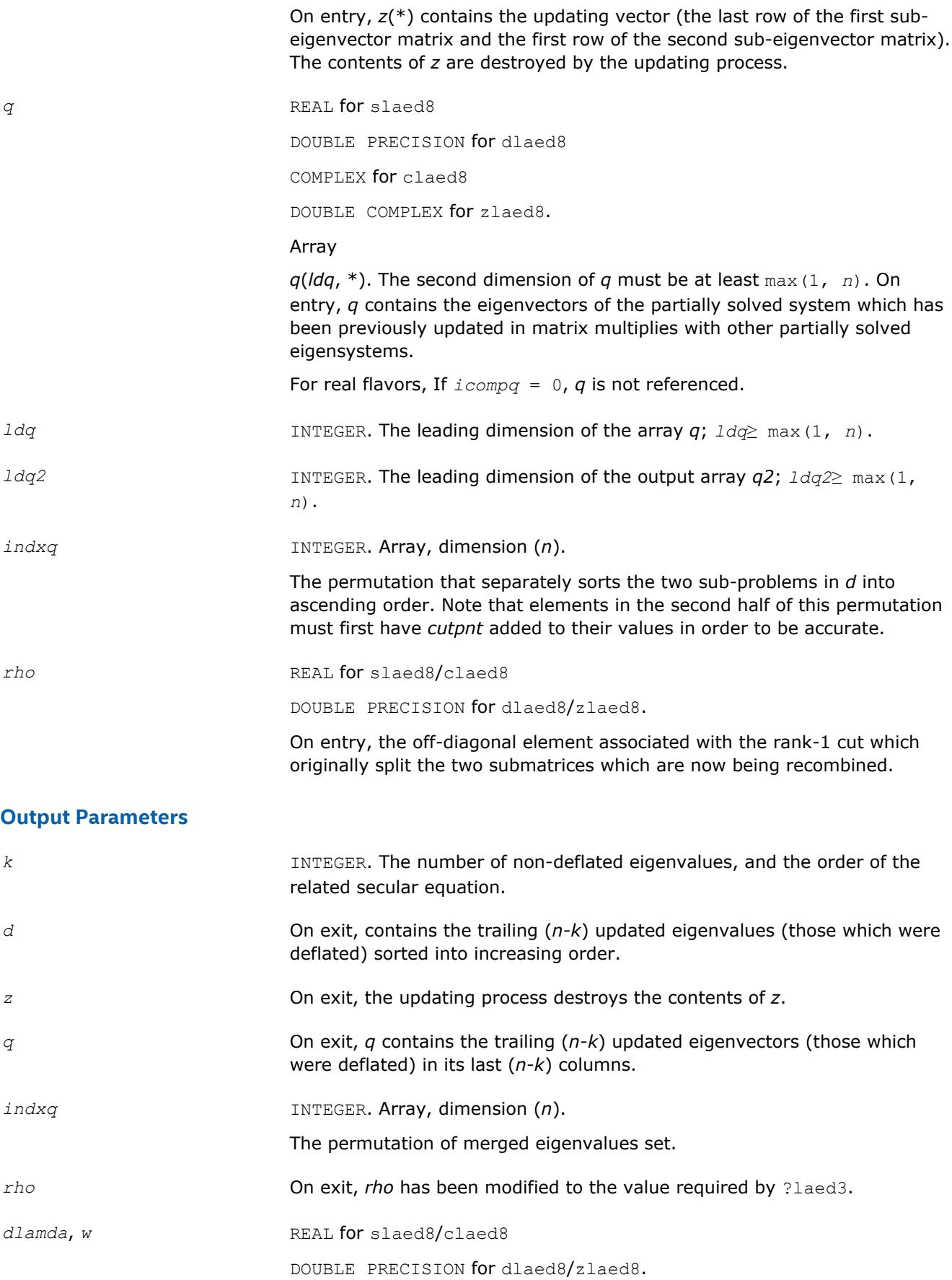

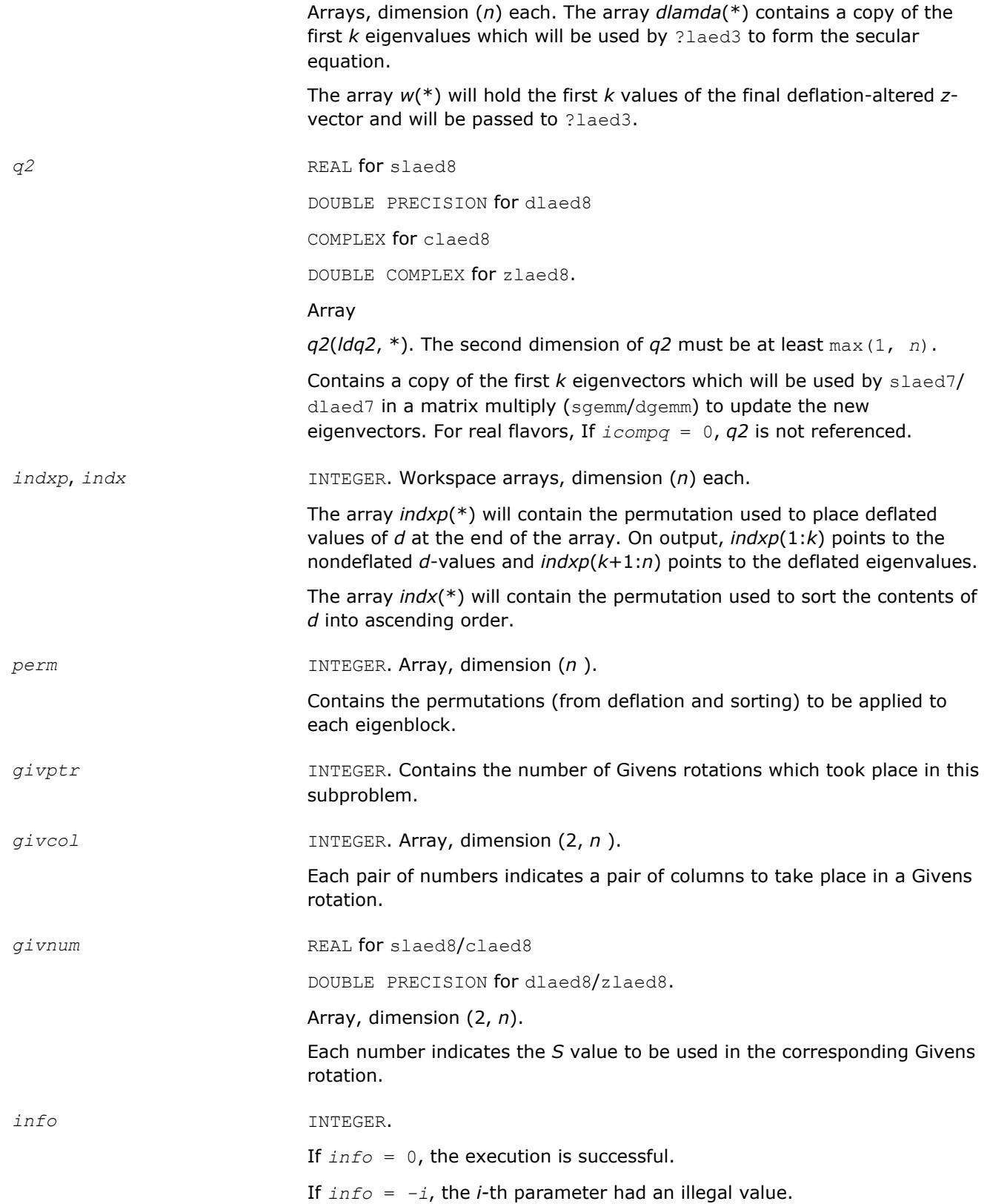

*Used by* sstedc*/*dstedc*. Finds the roots of the secular equation and updates the eigenvectors. Used when the original matrix is dense.*

### **Syntax**

call slaed9( *k*, *kstart*, *kstop*, *n*, *d*, *q*, *ldq*, *rho*, *dlamda*, *w*, *s*, *lds*, *info* ) call dlaed9( *k*, *kstart*, *kstop*, *n*, *d*, *q*, *ldq*, *rho*, *dlamda*, *w*, *s*, *lds*, *info* )

### **Include Files**

• mkl.fi

### **Description**

The routine finds the roots of the secular equation, as defined by the values in *d*, *z*, and *rho*, between *kstart* and *kstop*. It makes the appropriate calls to slaed4/dlaed4 and then stores the new matrix of eigenvectors for use in calculating the next level of *z* vectors.

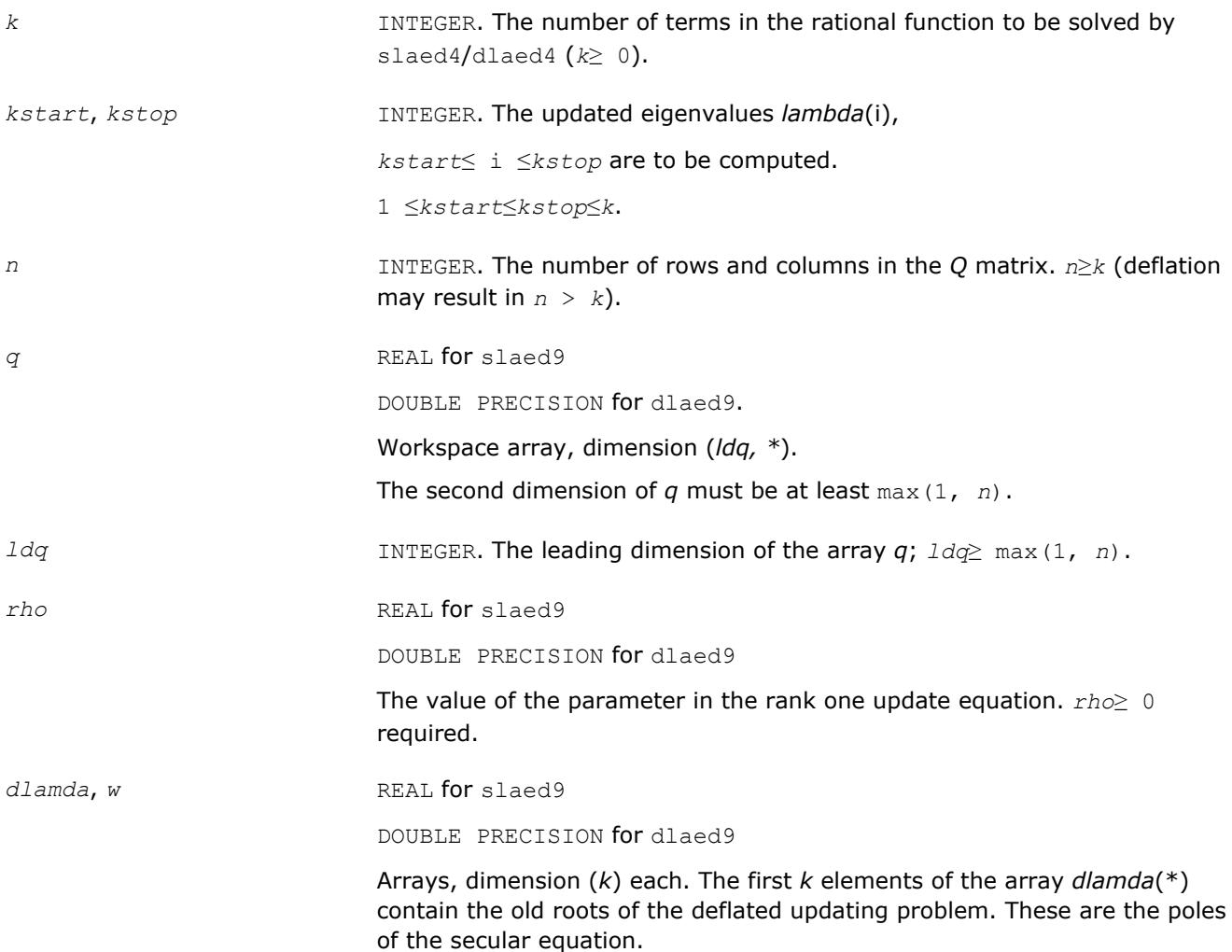

The first *k* elements of the array *w*(\*) contain the components of the deflation-adjusted updating vector.

*lds* INTEGER. The leading dimension of the output array *s*; *lds*≥ max(1, *k*).

#### **Output Parameters**

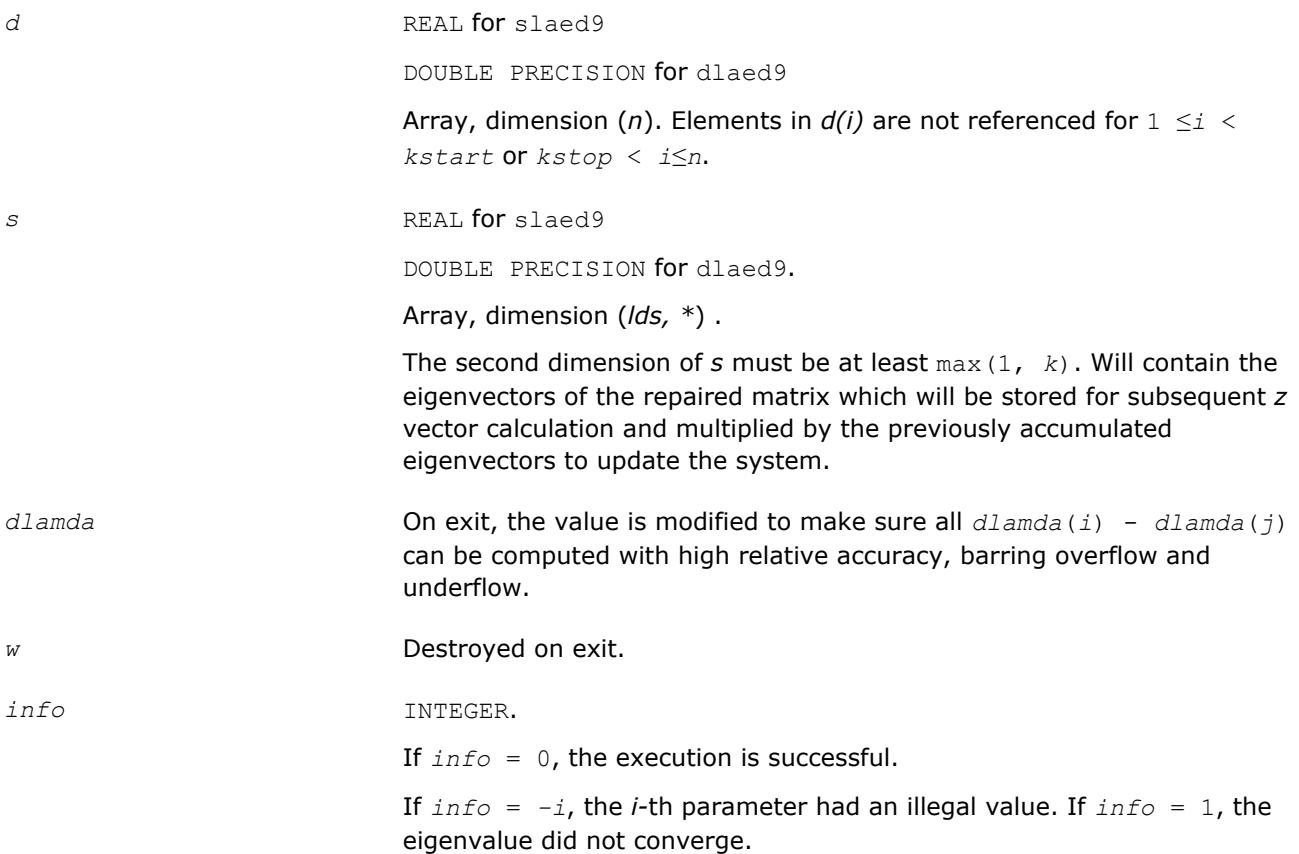

### **?laeda**

*Used by* ?stedc*. Computes the Z vector determining the rank-one modification of the diagonal matrix. Used when the original matrix is dense.*

#### **Syntax**

```
call slaeda( n, tlvls, curlvl, curpbm, prmptr, perm, givptr, givcol, givnum, q, qptr,
z, ztemp, info )
call dlaeda( n, tlvls, curlvl, curpbm, prmptr, perm, givptr, givcol, givnum, q, qptr,
z, ztemp, info )
```
#### **Include Files**

• mkl.fi

### **Description**

The routine ?laeda computes the *Z* vector corresponding to the merge step in the *curlvl*-th step of the merge process with *tlvls* steps for the *curpbm*-th problem.

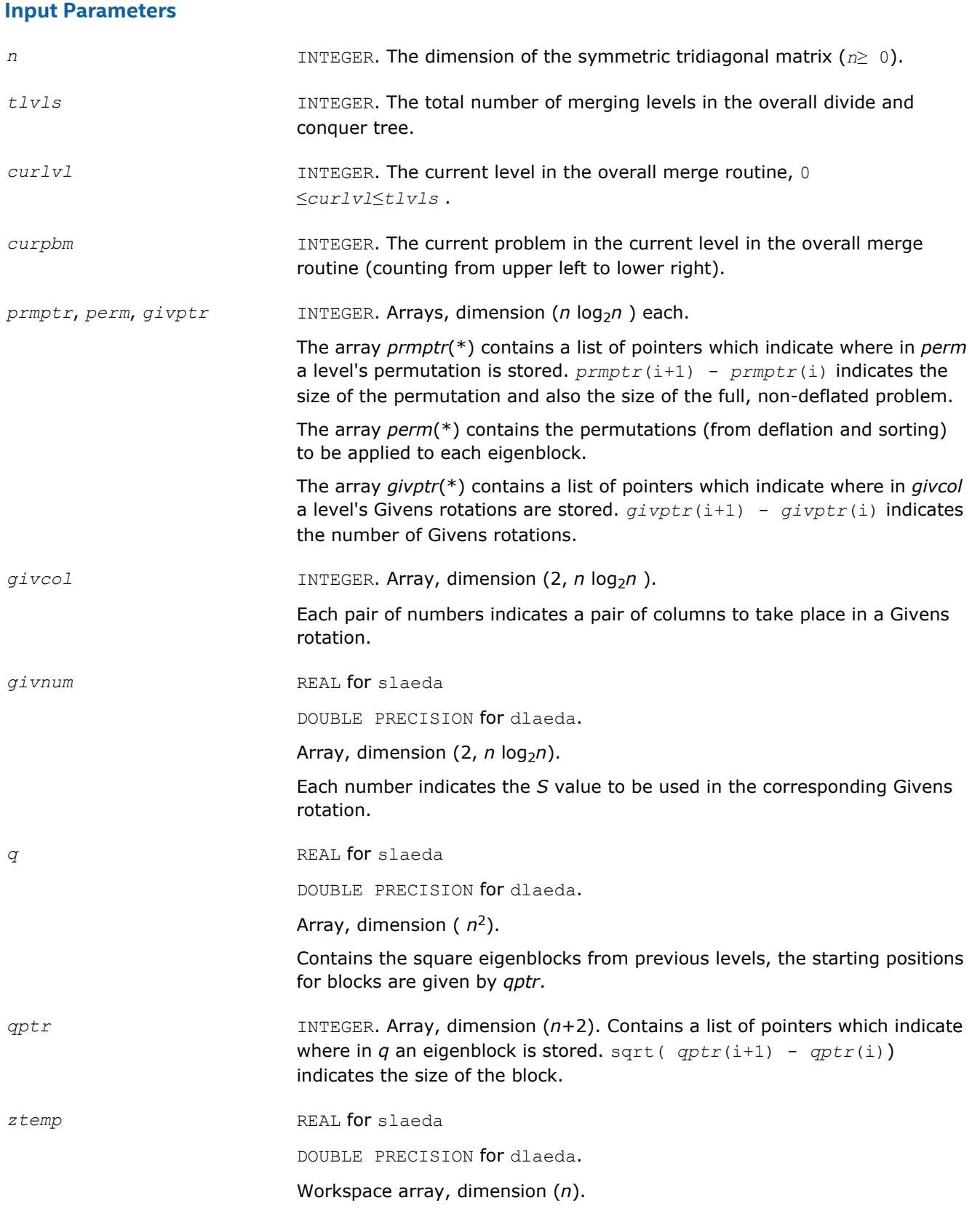

# **Output Parameters**

z REAL for slaeda

DOUBLE PRECISION for dlaeda.

Array, dimension (*n*). Contains the updating vector (the last row of the first sub-eigenvector matrix and the first row of the second sub-eigenvector matrix).

*info* INTEGER. If *info* = 0, the execution is successful. If *info* = *-i*, the *i*-th parameter had an illegal value.

### **?laein**

*Computes a specified right or left eigenvector of an upper Hessenberg matrix by inverse iteration.*

#### **Syntax**

call slaein( *rightv*, *noinit*, *n*, *h*, *ldh*, *wr*, *wi*, *vr*, *vi*, *b*, *ldb*, *work*, *eps3*, *smlnum*, *bignum*, *info* ) call dlaein( *rightv*, *noinit*, *n*, *h*, *ldh*, *wr*, *wi*, *vr*, *vi*, *b*, *ldb*, *work*, *eps3*, *smlnum*, *bignum*, *info* ) call claein( *rightv*, *noinit*, *n*, *h*, *ldh*, *w*, *v*, *b*, *ldb*, *rwork*, *eps3*, *smlnum*, *info* ) call zlaein( *rightv*, *noinit*, *n*, *h*, *ldh*, *w*, *v*, *b*, *ldb*, *rwork*, *eps3*, *smlnum*, *info* )

### **Include Files**

• mkl.fi

### **Description**

The routine ?laein uses inverse iteration to find a right or left eigenvector corresponding to the eigenvalue (*wr*,*wi*) of a real upper Hessenberg matrix *H* (for real flavors slaein/dlaein) or to the eigenvalue *w* of a complex upper Hessenberg matrix *H* (for complex flavors claein/zlaein).

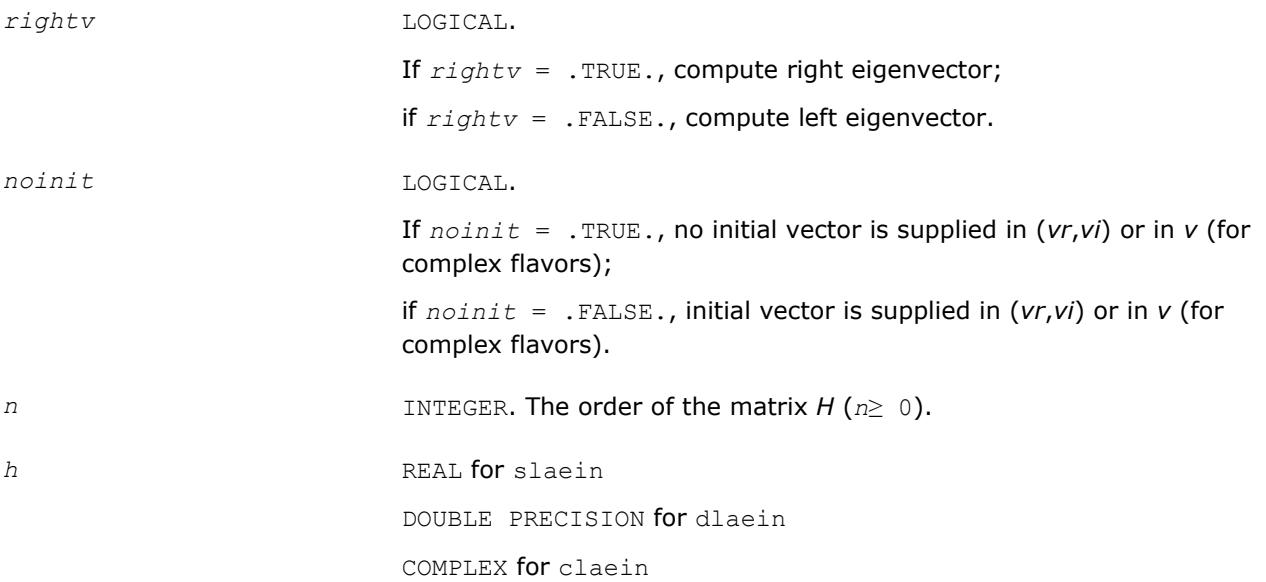

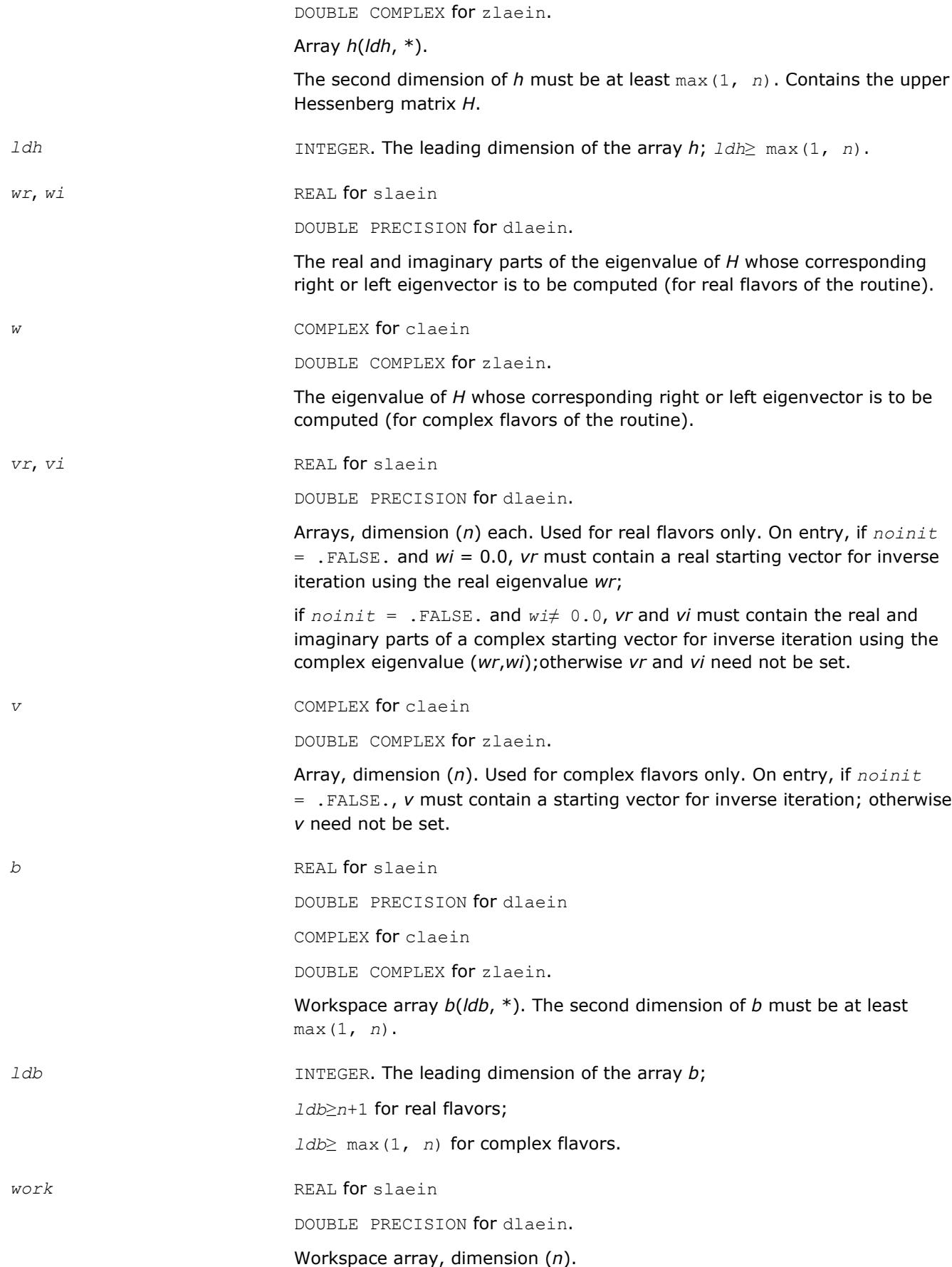

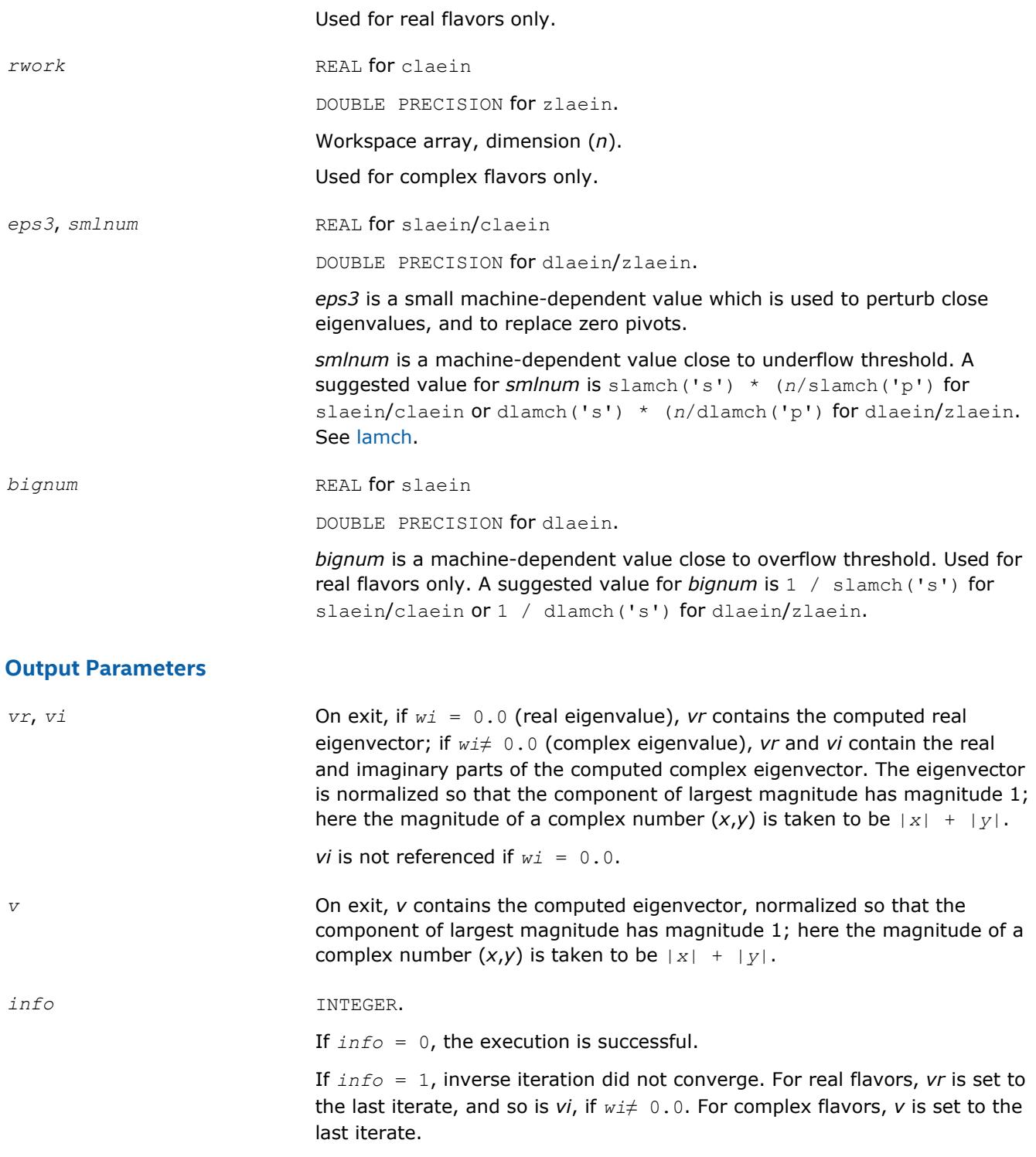

### **?laev2**

*Computes the eigenvalues and eigenvectors of a 2 by-2 symmetric/Hermitian matrix.*

### **Syntax**

call slaev2( *a*, *b*, *c*, *rt1*, *rt2*, *cs1*, *sn1* )

call dlaev2( *a*, *b*, *c*, *rt1*, *rt2*, *cs1*, *sn1* ) call claev2( *a*, *b*, *c*, *rt1*, *rt2*, *cs1*, *sn1* ) call zlaev2( *a*, *b*, *c*, *rt1*, *rt2*, *cs1*, *sn1* )

### **Include Files**

• mkl.fi

### **Description**

The routine performs the eigendecomposition of a 2-by-2 symmetric matrix

$$
\begin{bmatrix} a & b \\ b & c \end{bmatrix}
$$
 (for *slaev2/dlev2*) or Hermitian matrix 
$$
\begin{bmatrix} a & b \\ \text{conjg}(b) & c \end{bmatrix}
$$

(for claev2/zlaev2).

On return, *rt1* is the eigenvalue of larger absolute value, *rt2* of smaller absolute value, and (*cs1*, *sn1*) is the unit right eigenvector for *rt1*, giving the decomposition

$$
\begin{bmatrix} cs1 & sn1 \\ -sn1 & cs1 \end{bmatrix} \cdot \begin{bmatrix} a & b \\ b & c \end{bmatrix} \cdot \begin{bmatrix} cs1 & sn1 \\ -sn1 & cs1 \end{bmatrix} = \begin{bmatrix} rt1 & 0 \\ 0 & rt2 \end{bmatrix}
$$

(for slaev2/dlaev2),

or

$$
\begin{bmatrix} cs1 & conjg(sn1) \\ -sn1 & cs1 \end{bmatrix} \cdot \begin{bmatrix} a & b \\ conjg(b) & c \end{bmatrix} \cdot \begin{bmatrix} cs1 & -conjg(sn1) \\ sn1 & cs1 \end{bmatrix} = \begin{bmatrix} rt1 & 0 \\ 0 & rt2 \end{bmatrix}
$$

(for claev2/zlaev2).

### **Input Parameters**

*a*, *b*, *c* REAL for slaev2 DOUBLE PRECISION for dlaev2 COMPLEX for claev2 DOUBLE COMPLEX for zlaev2. Elements of the input matrix.

### **Output Parameters**

*rt1*, *rt2* REAL for slaev2/claev2 DOUBLE PRECISION for dlaev2/zlaev2. Eigenvalues of larger and smaller absolute value, respectively.

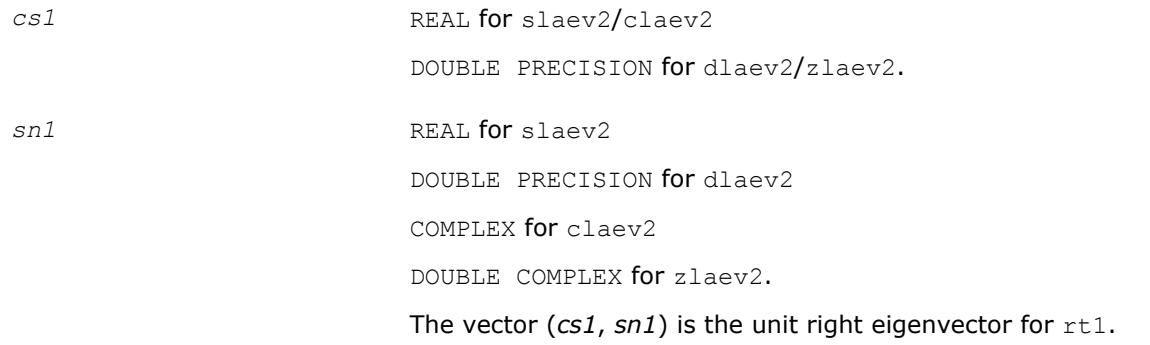

### **Application Notes**

*rt1* is accurate to a few ulps barring over/underflow. *rt2* may be inaccurate if there is massive cancellation in the determinant *a*\**c*-*b*\**b*; higher precision or correctly rounded or correctly truncated arithmetic would be needed to compute *rt2* accurately in all cases. *cs1* and *sn1* are accurate to a few ulps barring over/ underflow. Overflow is possible only if *rt1* is within a factor of 5 of overflow. Underflow is harmless if the input data is 0 or exceeds *underflow\_threshold* / macheps.

### **?laexc**

*Swaps adjacent diagonal blocks of a real upper quasitriangular matrix in Schur canonical form, by an orthogonal similarity transformation.*

### **Syntax**

call slaexc( *wantq*, *n*, *t*, *ldt*, *q*, *ldq*, *j1*, *n1*, *n2*, *work*, *info* ) call dlaexc( *wantq*, *n*, *t*, *ldt*, *q*, *ldq*, *j1*, *n1*, *n2*, *work*, *info* )

### **Include Files**

• mkl.fi

### **Description**

The routine swaps adjacent diagonal blocks  $T_{11}$  and  $T_{22}$  of order 1 or 2 in an upper quasi-triangular matrix T by an orthogonal similarity transformation.

*T* must be in Schur canonical form, that is, block upper triangular with 1-by-1 and 2-by-2 diagonal blocks; each 2-by-2 diagonal block has its diagonal elements equal and its off-diagonal elements of opposite sign.

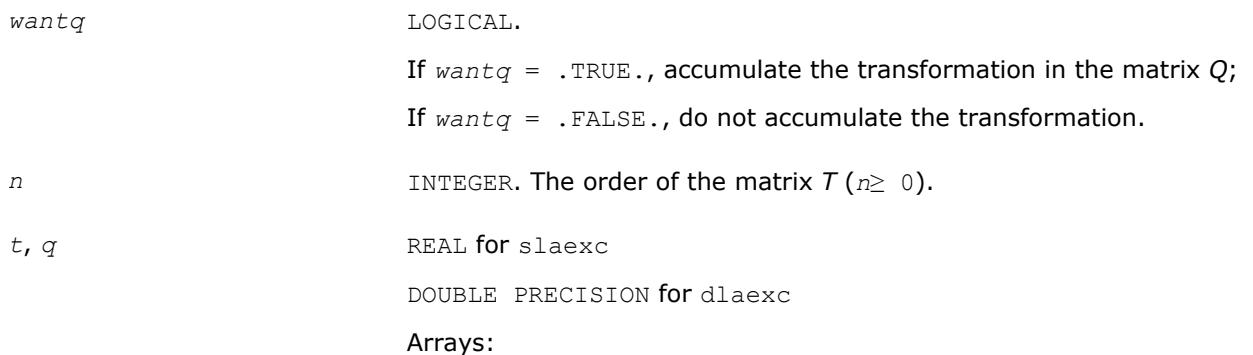

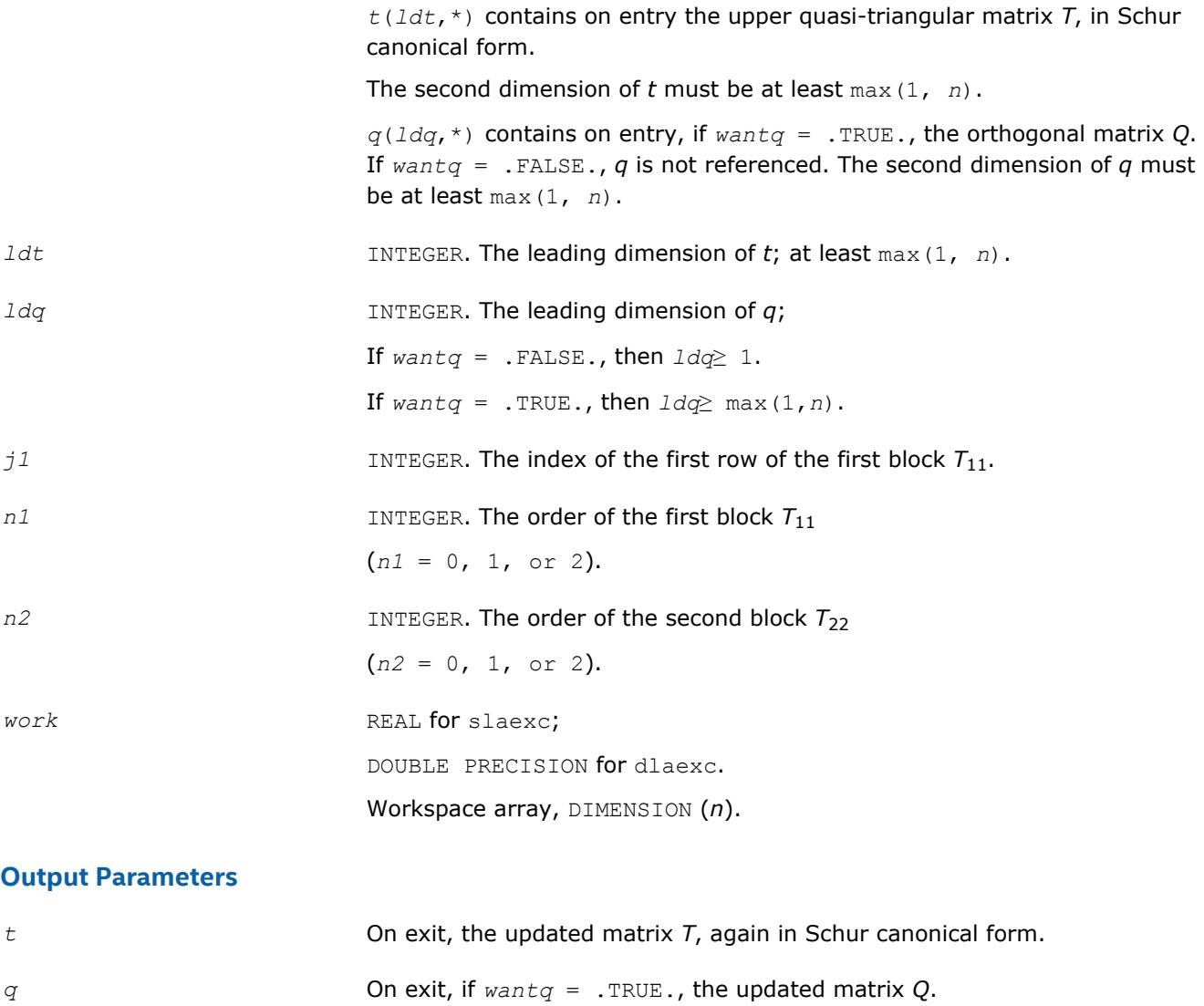

*info* INTEGER.

If *info* = 0, the execution is successful. If *info* = 1, the transformed matrix *T* would be too far from Schur form; the blocks are not swapped and *T* and *Q* are unchanged.

## **?lag2**

*Computes the eigenvalues of a 2-by-2 generalized eigenvalue problem, with scaling as necessary to avoid over-/underflow.*

### **Syntax**

call slag2( *a*, *lda*, *b*, *ldb*, *safmin*, *scale1*, *scale2*, *wr1*, *wr2*, *wi* ) call dlag2( *a*, *lda*, *b*, *ldb*, *safmin*, *scale1*, *scale2*, *wr1*, *wr2*, *wi* )

### **Include Files**

• mkl.fi

### **Description**

The routine computes the eigenvalues of a 2 x 2 generalized eigenvalue problem *A* - *w\*B*, with scaling as necessary to avoid over-/underflow. The scaling factor, *s*, results in a modified eigenvalue equation

*s*\**A* - *w*\**B*,

where *s* is a non-negative scaling factor chosen so that *w*, *w*\**B*, and *s*\**A* do not overflow and, if possible, do not underflow, either.

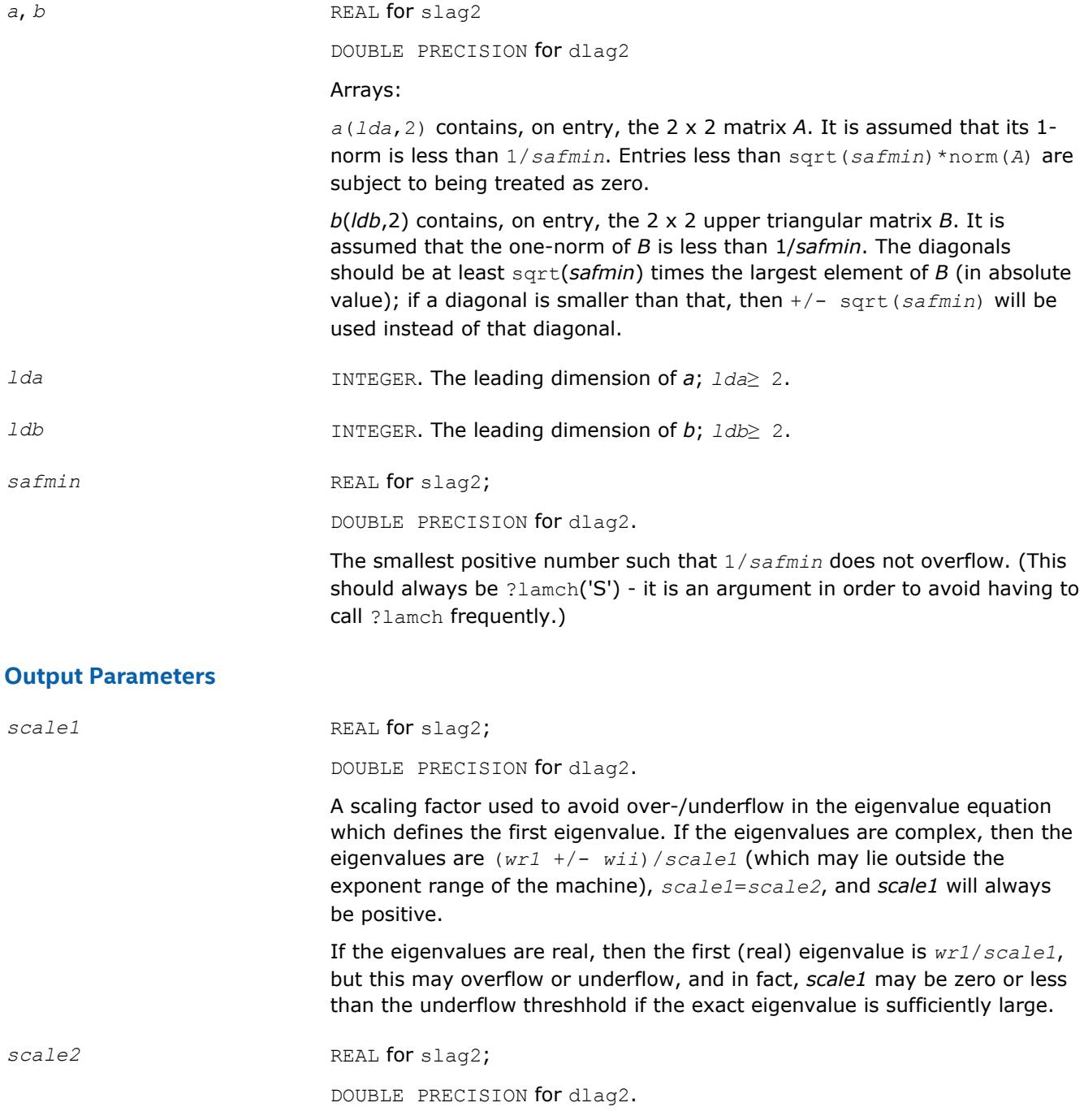

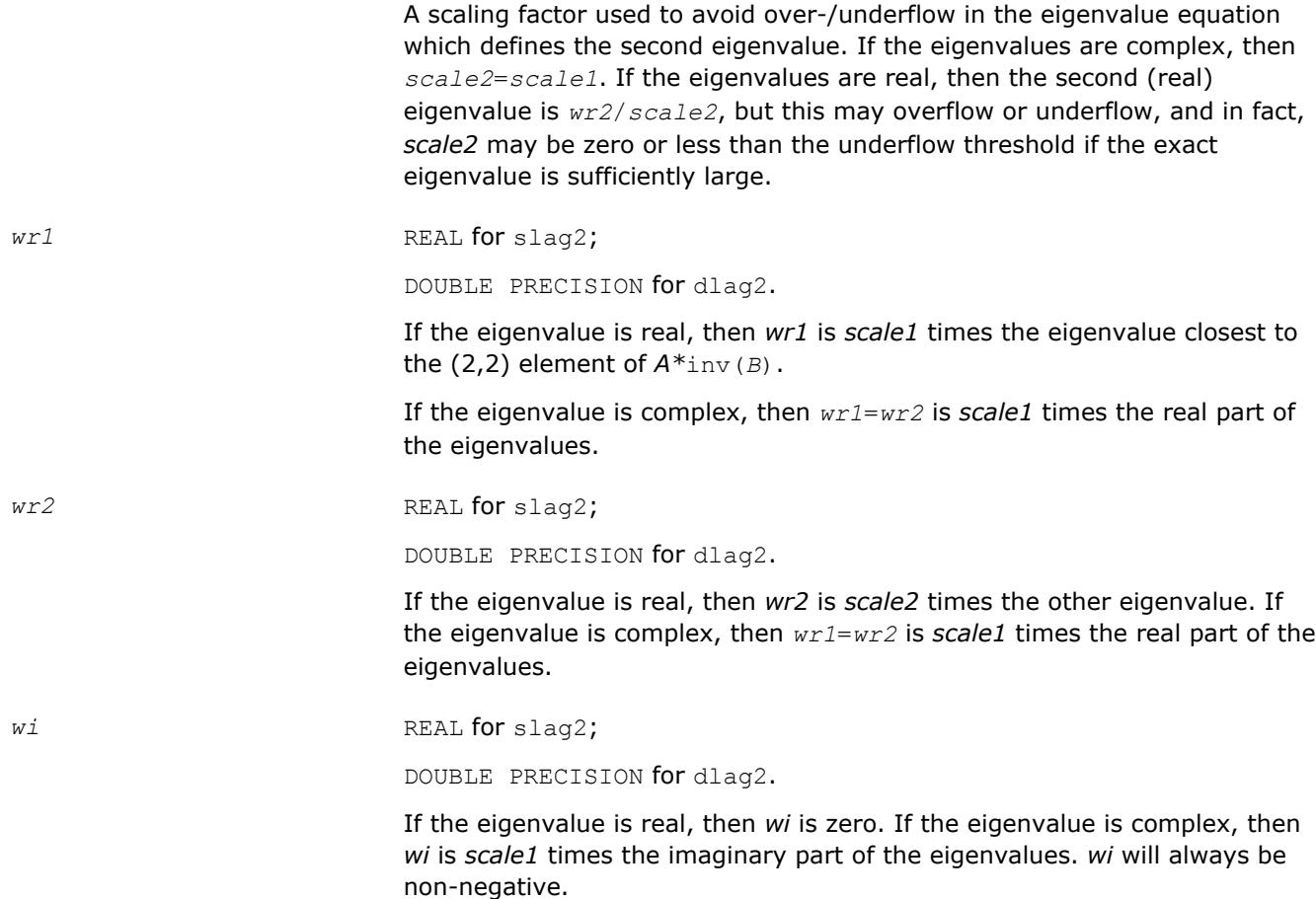

## **?lags2**

*Computes 2-by-2 orthogonal matrices U, V, and Q, and applies them to matrices A and B such that the rows of the transformed A and B are parallel.*

### **Syntax**

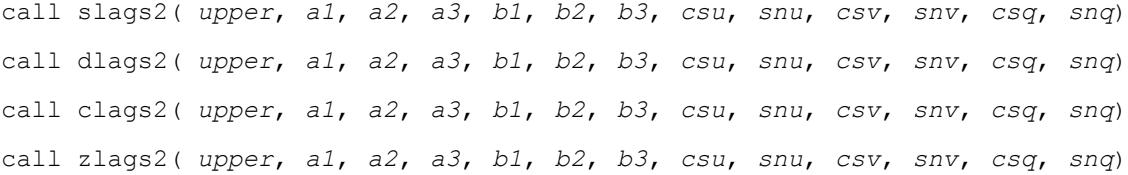

### **Include Files**

• mkl.fi

### **Description**

For real flavors, the routine computes 2-by-2 orthogonal matrices *U*, *V* and *Q*, such that if *upper* = .TRUE., then

anni pedddiff - Geren - <sub>Tar</sub>in

and

$$
V^T * B^* Q = V^T * \begin{bmatrix} B_1 & B_2 \\ 0 & B_3 \end{bmatrix} * Q = \begin{bmatrix} x & 0 \\ x & x \end{bmatrix}
$$

or if *upper* = .FALSE., then

$$
U^{T} * A^* Q = U^{T} * \begin{bmatrix} A_1 & 0 \\ A_2 & A_3 \end{bmatrix} * Q = \begin{bmatrix} x & x \\ 0 & x \end{bmatrix}
$$

and

$$
\{(\gamma_{11},\ldots,(\gamma_{i1},\ldots))\}_{i=1}^{n}\in\{0,1\},\{(\gamma_{11},\ldots,(\gamma_{i1},\ldots))\}_{i=1}^{n}\}
$$

The rows of the transformed *A* and *B* are parallel, where

$$
U = \begin{bmatrix} csu & su \\ -su & csu \end{bmatrix}, V = \begin{bmatrix} csv & snv \\ -snv & csv \end{bmatrix}, Q = \begin{bmatrix} csq & snq \\ -snq & csq \end{bmatrix}
$$

Here *ZT* denotes the transpose of *Z*.

For complex flavors, the routine computes 2-by-2 unitary matrices *U*, *V* and *Q*, such that if *upper* = .TRUE., then

and

$$
V^{H} * B * Q = V^{H} * \begin{bmatrix} B_1 & B_2 \\ 0 & B_3 \end{bmatrix} * Q = \begin{bmatrix} x & 0 \\ x & x \end{bmatrix}
$$

or if *upper* = .FALSE., then
$$
U^{H*}A^{*}Q = U^{H*} \begin{bmatrix} A_1 & \mathbf{0} \\ A_2 & A_3 \end{bmatrix} \ast Q = \begin{bmatrix} \mathbf{x} & \mathbf{x} \\ \mathbf{0} & \mathbf{x} \end{bmatrix}
$$

and

$$
V^{H*}B^*Q = V^{H*} \begin{bmatrix} B_1 & \mathbf{0} \\ B_2 & B_3 \end{bmatrix} * Q = \begin{bmatrix} \mathbf{x} & \mathbf{x} \\ \mathbf{0} & \mathbf{x} \end{bmatrix}
$$

The rows of the transformed *A* and *B* are parallel, where

$$
U = \begin{bmatrix} csu & su \\ -su & csu \end{bmatrix}, V = \begin{bmatrix} csv & snv \\ -snv & csv \end{bmatrix}, Q = \begin{bmatrix} csq & snq \\ -snq & csq \end{bmatrix}
$$

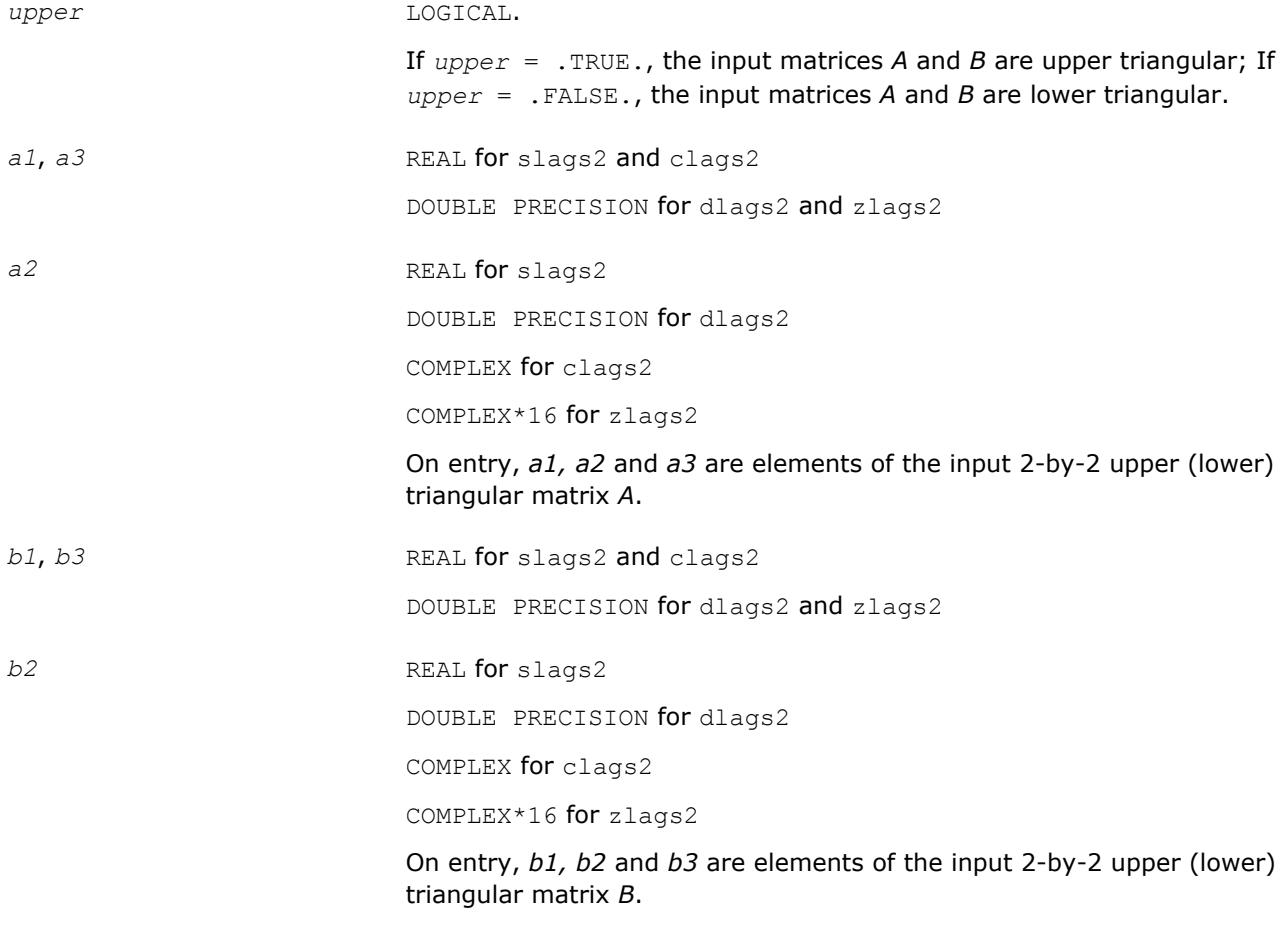

## <span id="page-1369-0"></span>**Output Parameters**

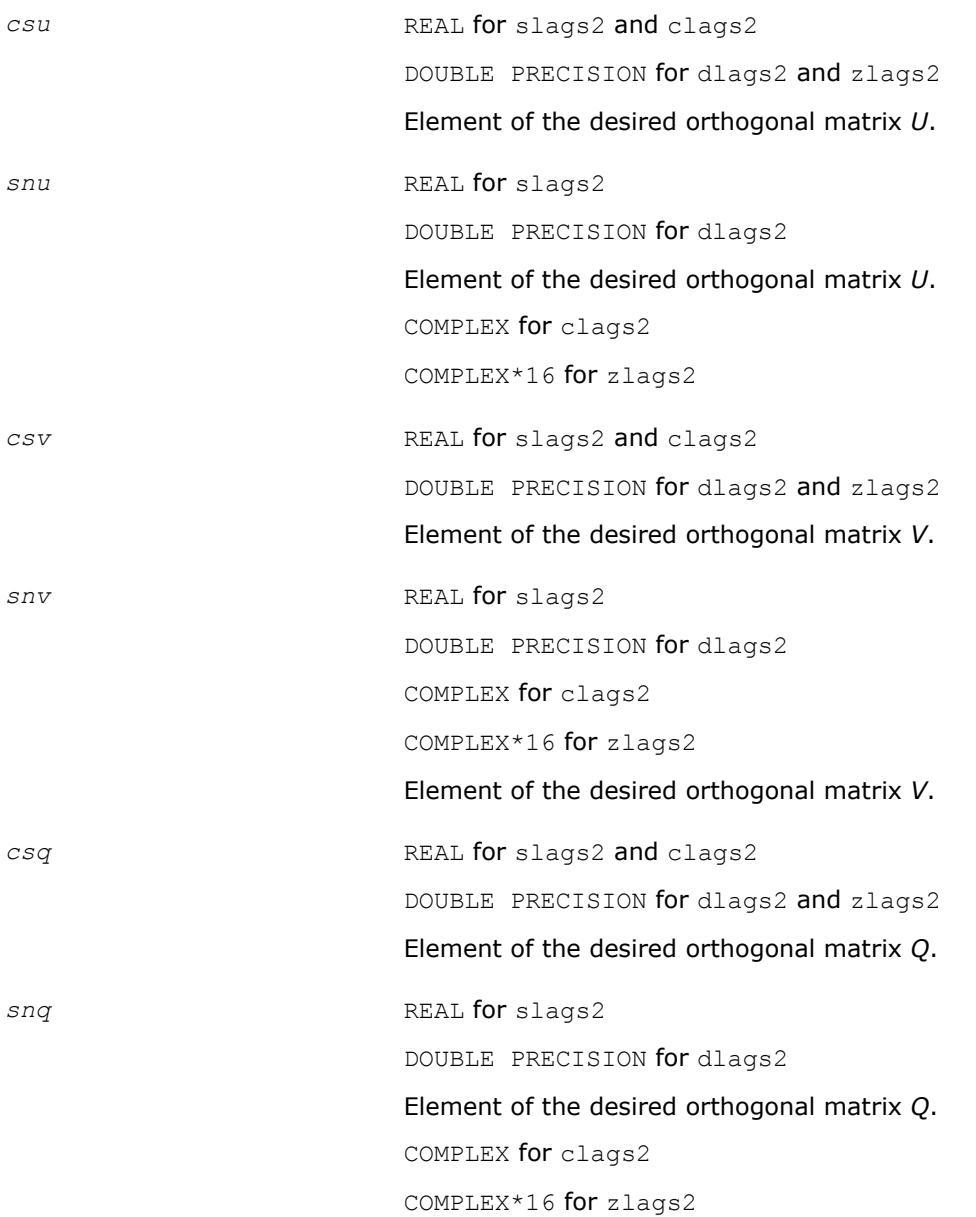

# **?lagtf**

*Computes an LU factorization of a matrix T-λ\*I, where T is a general tridiagonal matrix, and λ is a scalar, using partial pivoting with row interchanges.*

### **Syntax**

call slagtf( *n*, *a*, *lambda*, *b*, *c*, *tol*, *d*, *in*, *info* ) call dlagtf( *n*, *a*, *lambda*, *b*, *c*, *tol*, *d*, *in*, *info* )

### **Include Files**

• mkl.fi

## **Description**

The routine factorizes the matrix (*T* - *lambda*\**I*), where *T* is an *n*-by-*n* tridiagonal matrix and *lambda* is a scalar, as

*T* - *lambda*\**I* = *P*\**L*\**U*,

where *P* is a permutation matrix, *L* is a unit lower tridiagonal matrix with at most one non-zero sub-diagonal elements per column and *U* is an upper triangular matrix with at most two non-zero super-diagonal elements per column. The factorization is obtained by Gaussian elimination with partial pivoting and implicit row scaling. The parameter *lambda* is included in the routine so that ?lagtf may be used, in conjunction with ? lagts, to obtain eigenvectors of *T* by inverse iteration.

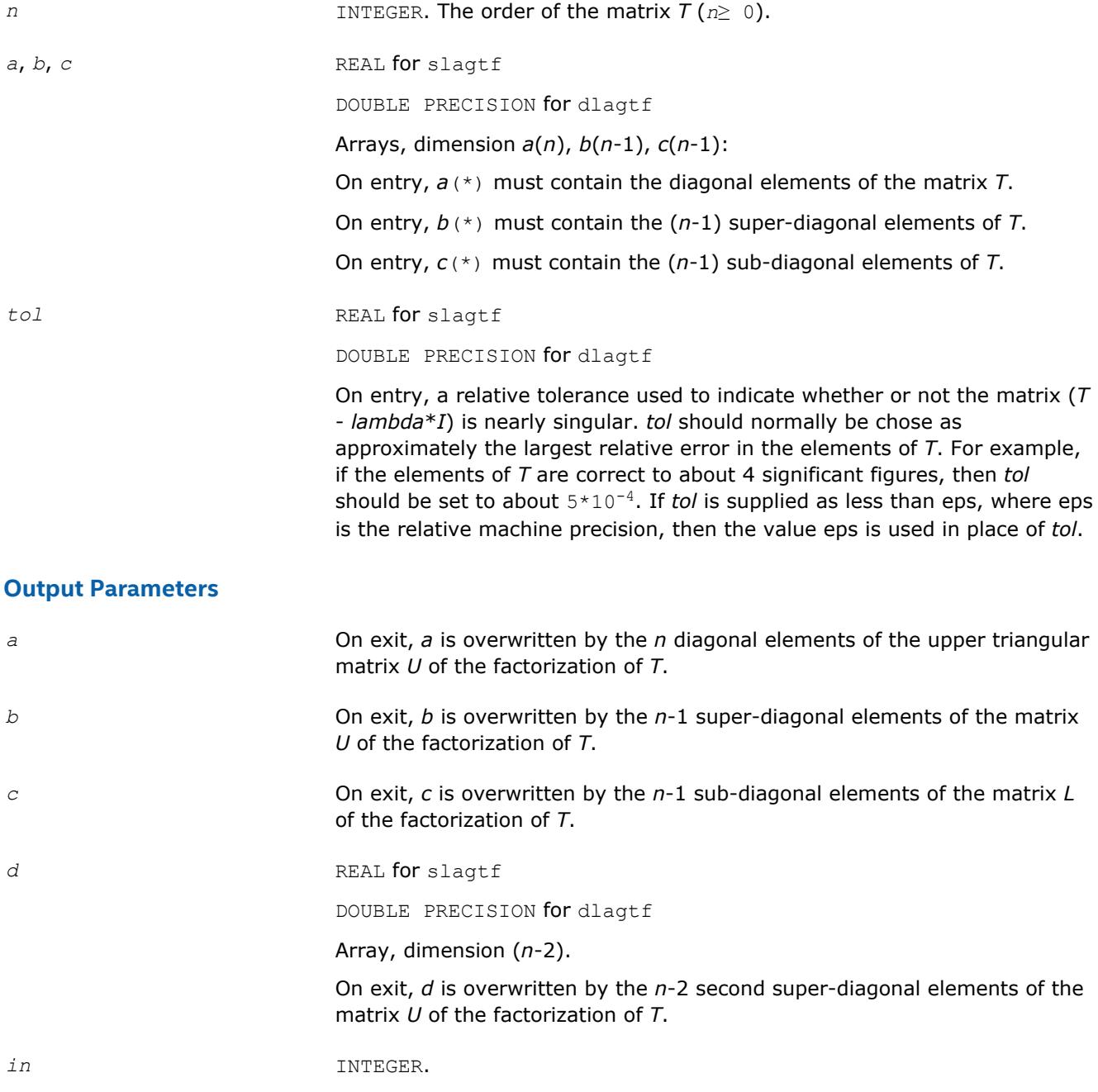

Array, dimension (*n*).

On exit, *in* contains details of the permutation matrix *p*. If an interchange occurred at the k-th step of the elimination, then  $in(k) = 1$ , otherwise  $in(k) = 0$ . The element  $in(n)$  returns the smallest positive integer j such that

abs(*u*(j,j)) ≤norm((*T* - *lambda*\**I*)(j))\**tol*,

where norm( $A(j)$ ) denotes the sum of the absolute values of the j-th row of the matrix *A*.

If no such  $\frac{1}{1}$  exists then  $in(n)$  is returned as zero. If  $in(n)$  is returned as positive, then a diagonal element of *U* is small, indicating that (*T lambda*\**I*) is singular or nearly singular.

*info* INTEGER. If *info* = 0, the execution is successful. If  $info = -k$ , the *k*-th parameter had an illegal value.

## **?lagtm**

*Performs a matrix-matrix product of the form C = alpha\*A\*B+beta\*C, where A is a tridiagonal matrix, B and C are rectangular matrices, and alpha and beta are scalars, which may be 0, 1, or -1.*

### **Syntax**

```
call slagtm( trans, n, nrhs, alpha, dl, d, du, x, ldx, beta, b, ldb )
call dlagtm( trans, n, nrhs, alpha, dl, d, du, x, ldx, beta, b, ldb )
call clagtm( trans, n, nrhs, alpha, dl, d, du, x, ldx, beta, b, ldb )
call zlagtm( trans, n, nrhs, alpha, dl, d, du, x, ldx, beta, b, ldb )
```
### **Include Files**

• mkl.fi

### **Description**

The routine performs a matrix-vector product of the form:

*B* := *alpha*\**A*\**X* + *beta*\**B*

where *A* is a tridiagonal matrix of order *n*, *B* and *X* are *n*-by-*nrhs* matrices, and *alpha* and *beta* are real scalars, each of which may be 0., 1., or -1.

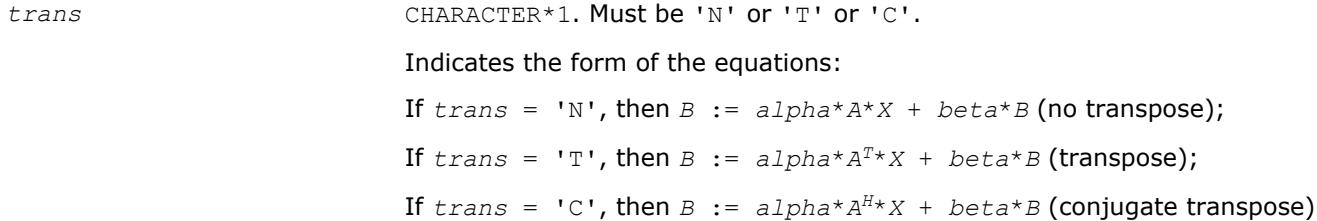

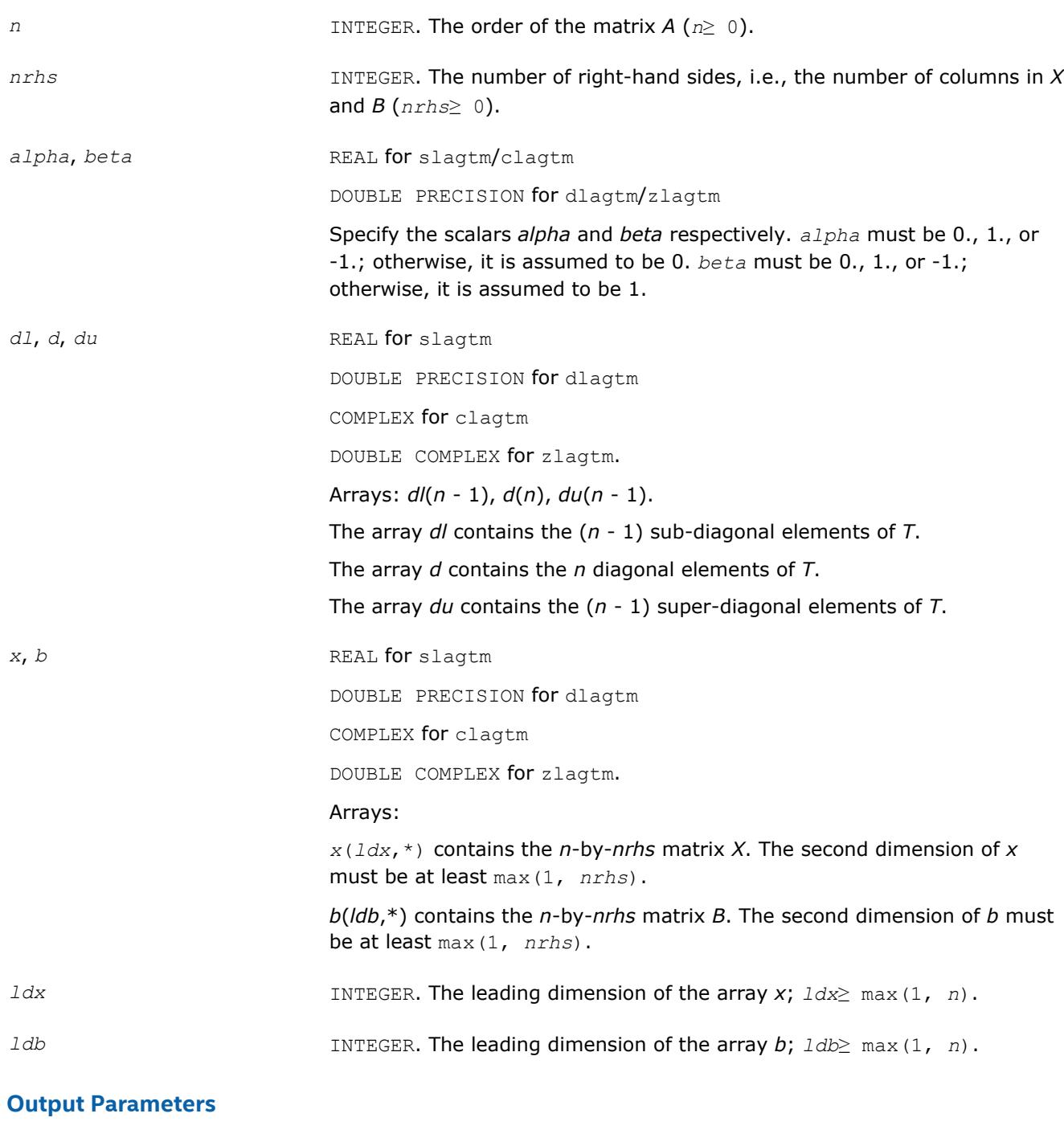

*b* Overwritten by the matrix expression *B* := *alpha*\**A*\**X* + *beta*\**B*

## **?lagts**

*Solves the system of equations (T - lambda\*I)\*x = y or (T - lambda\*I)T\*x = y,where T is a general tridiagonal matrix and lambda is a scalar, using the LU factorization computed by* ?lagtf*.*

## **Syntax**

call slagts( *job*, *n*, *a*, *b*, *c*, *d*, *in*, *y*, *tol*, *info* )

call dlagts( *job*, *n*, *a*, *b*, *c*, *d*, *in*, *y*, *tol*, *info* )

### **Include Files**

• mkl.fi

### **Description**

The routine may be used to solve for *x* one of the systems of equations:

 $(T - \text{lambda}^*I) * x = y$  or  $(T - \text{lambda}^*I) * x = y$ ,

where *T* is an *n*-by-*n* tridiagonal matrix, following the factorization of (*T* - *lambda*\**I*) as

*T* - *lambda*\**I* = *P*\**L*\**U*,

computed by the routine [?lagtf](#page-1369-0).

The choice of equation to be solved is controlled by the argument *job*, and in each case there is an option to perturb zero or very small diagonal elements of *U*, this option being intended for use in applications such as inverse iteration.

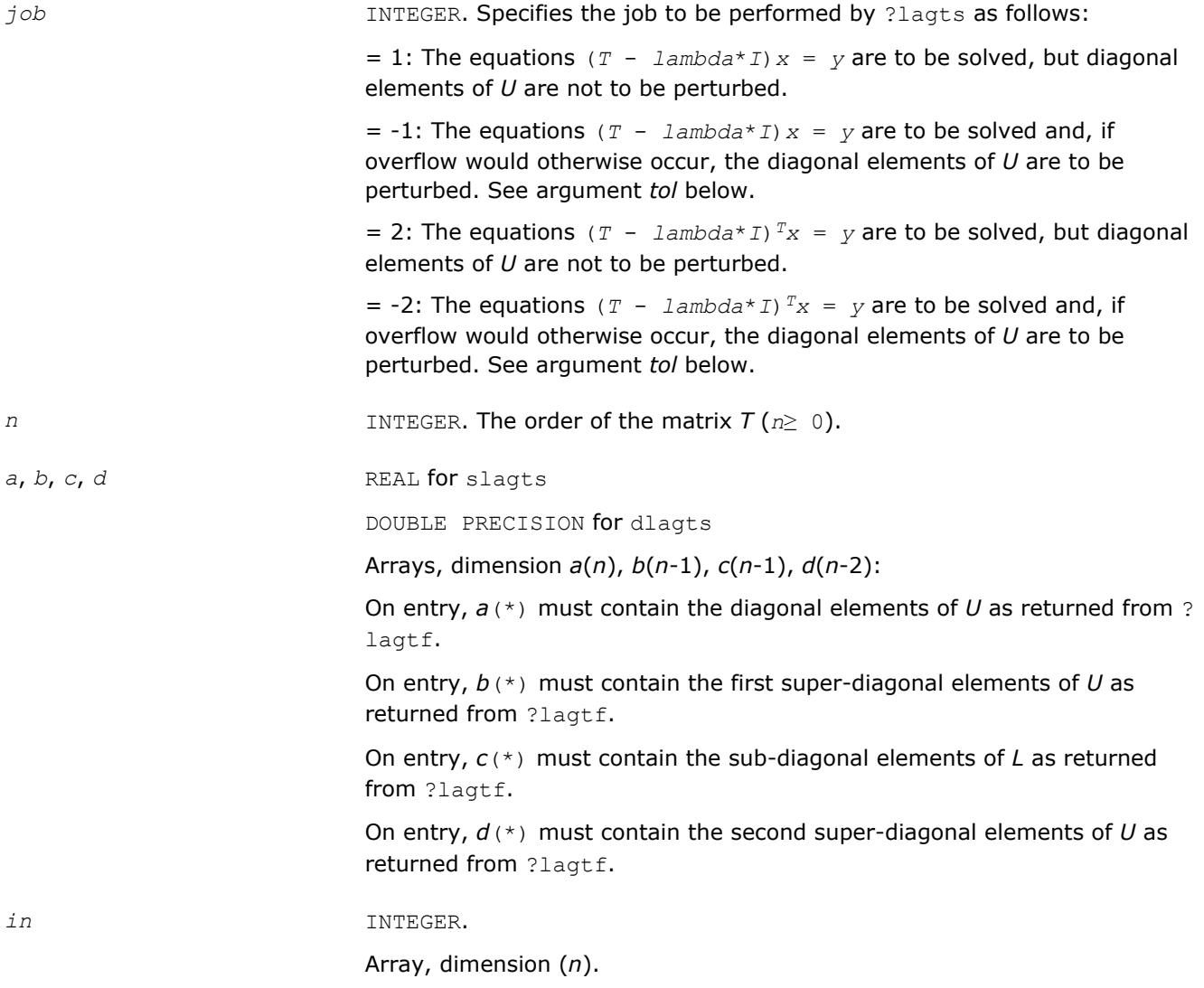

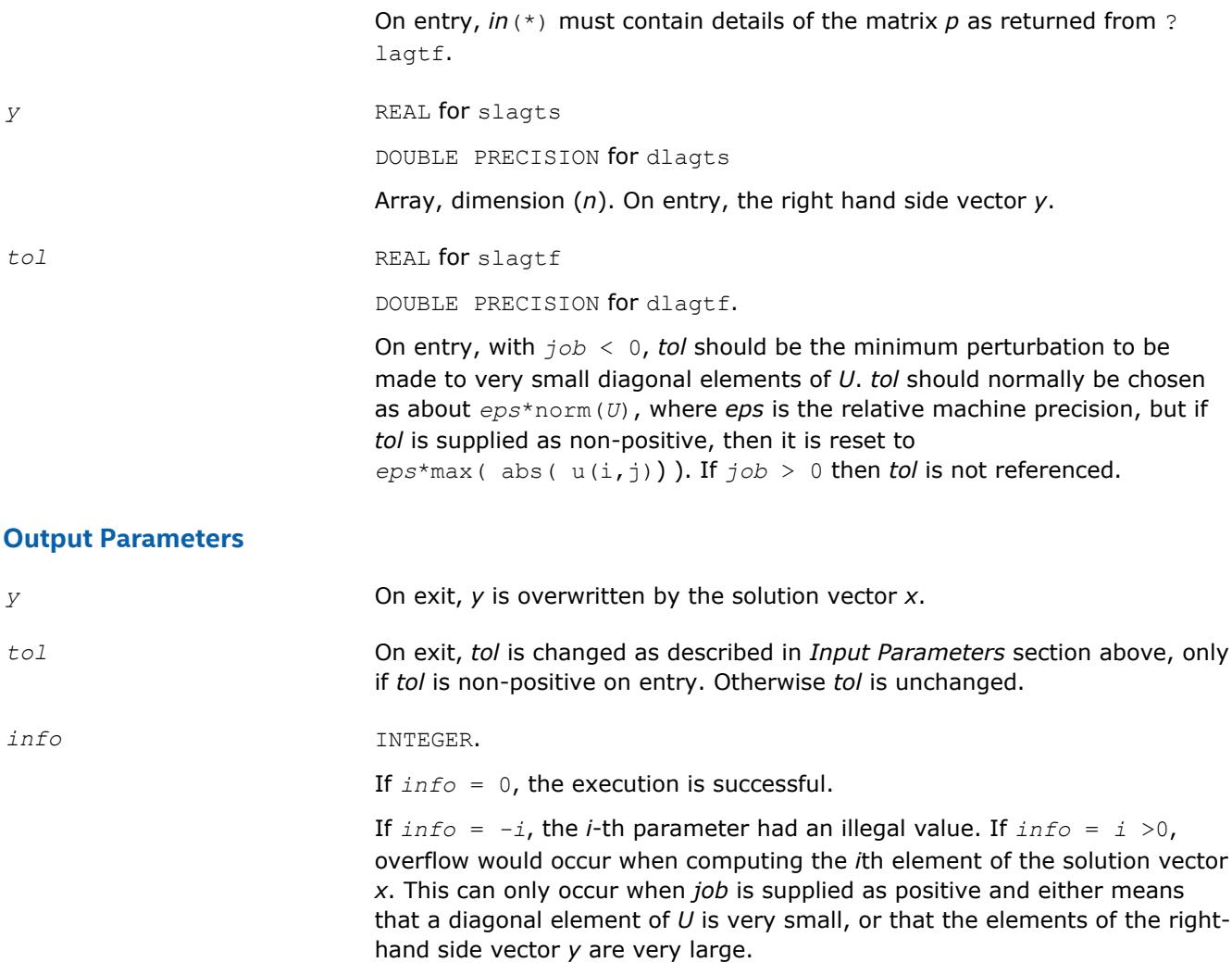

# **?lagv2**

*Computes the Generalized Schur factorization of a real 2-by-2 matrix pencil (A,B) where B is upper triangular.*

# **Syntax**

call slagv2( *a*, *lda*, *b*, *ldb*, *alphar*, *alphai*, *beta*, *csl*, *snl*, *csr*, *snr* ) call dlagv2( *a*, *lda*, *b*, *ldb*, *alphar*, *alphai*, *beta*, *csl*, *snl*, *csr*, *snr* )

# **Include Files**

• mkl.fi

# **Description**

The routine computes the Generalized Schur factorization of a real 2-by-2 matrix pencil (*A*,*B*) where *B* is upper triangular. The routine computes orthogonal (rotation) matrices given by *csl*, *snl* and *csr*, *snr* such that:

1) if the pencil (*A*,*B*) has two real eigenvalues (include 0/0 or 1/0 types), then

$$
\begin{bmatrix} a_{11} & a_{11} \\ 0 & a_{22} \end{bmatrix} = \begin{bmatrix} \text{cs1} & \text{sn1} \\ -\text{sn1} & \text{cs1} \end{bmatrix} \begin{bmatrix} a_{11} & a_{12} \\ a_{21} & a_{22} \end{bmatrix} \begin{bmatrix} \text{cs1} & -\text{sn1} \\ \text{sn1} & \text{cs1} \end{bmatrix}
$$

$$
\begin{bmatrix} b_{11} & b_{11} \\ 0 & b_{22} \end{bmatrix} = \begin{bmatrix} \text{cs}1 & \text{sn}1 \\ -\text{sn}1 & \text{cs}1 \end{bmatrix} \begin{bmatrix} b_{11} & b_{12} \\ 0 & b_{22} \end{bmatrix} \begin{bmatrix} \text{cs}x & -\text{sn}x \\ \text{sn}x & \text{cs}x \end{bmatrix}
$$

2) if the pencil (*A*,*B*) has a pair of complex conjugate eigenvalues, then

$$
\begin{bmatrix} a_{11} & a_{11} \\ a_{21} & a_{22} \end{bmatrix} = \begin{bmatrix} c s 1 & s n 1 \\ -s n 1 & c s 1 \end{bmatrix} \begin{bmatrix} a_{11} & a_{12} \\ a_{21} & a_{22} \end{bmatrix} \begin{bmatrix} c s r & -s n r \\ s n r & c s r \end{bmatrix}
$$

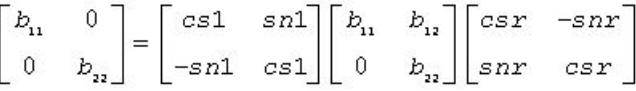

where *b*<sub>11</sub>≥*b*<sub>22</sub>>0.

### **Input Parameters**

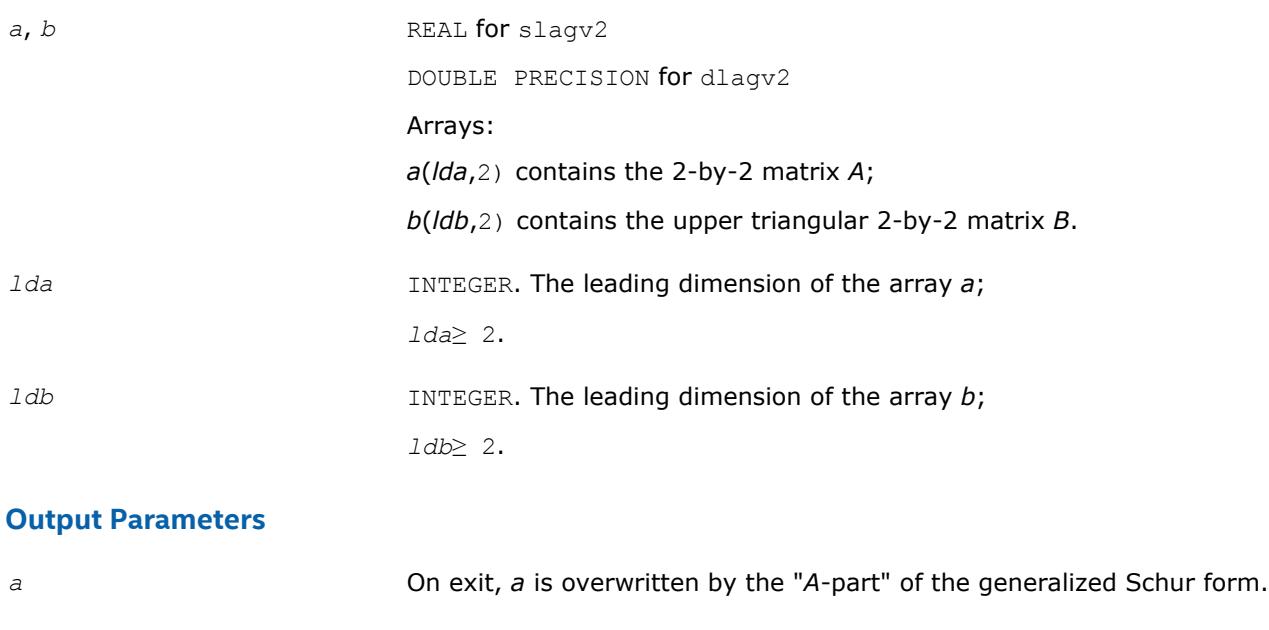

*b* On exit, *b* is overwritten by the "*B*-part" of the generalized Schur form. *alphar*, *alphai*, *beta* REAL for slagv2 DOUBLE PRECISION for dlagv2. Arrays, dimension (2) each. (*alphar*(k) + *i*\**alphai*(k))/*beta*(k) are the eigenvalues of the pencil  $(A,B)$ ,  $k=1$ , 2 and  $i = sqrt(-1)$ .

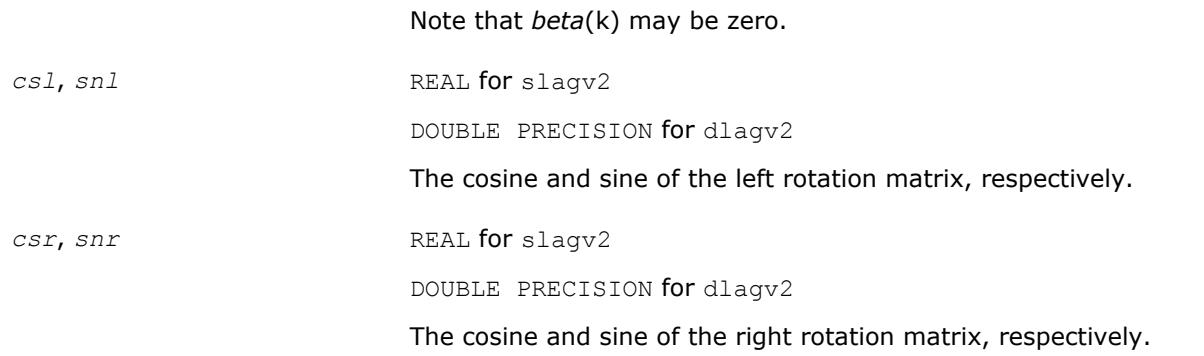

## **?lahqr**

*Computes the eigenvalues and Schur factorization of an upper Hessenberg matrix, using the double-shift/ single-shift QR algorithm.*

### **Syntax**

call slahqr( *wantt*, *wantz*, *n*, *ilo*, *ihi*, *h*, *ldh*, *wr*, *wi*, *iloz*, *ihiz*, *z*, *ldz*, *info* ) call dlahqr( *wantt*, *wantz*, *n*, *ilo*, *ihi*, *h*, *ldh*, *wr*, *wi*, *iloz*, *ihiz*, *z*, *ldz*, *info* ) call clahqr( *wantt*, *wantz*, *n*, *ilo*, *ihi*, *h*, *ldh*, *w*, *iloz*, *ihiz*, *z*, *ldz*, *info* ) call zlahqr( *wantt*, *wantz*, *n*, *ilo*, *ihi*, *h*, *ldh*, *w*, *iloz*, *ihiz*, *z*, *ldz*, *info* )

## **Include Files**

• mkl.fi

### **Description**

The routine is an auxiliary routine called by [?hseqr](#page-961-0) to update the eigenvalues and Schur decomposition already computed by ?hseqr, by dealing with the Hessenberg submatrix in rows and columns *ilo* to *ihi*.

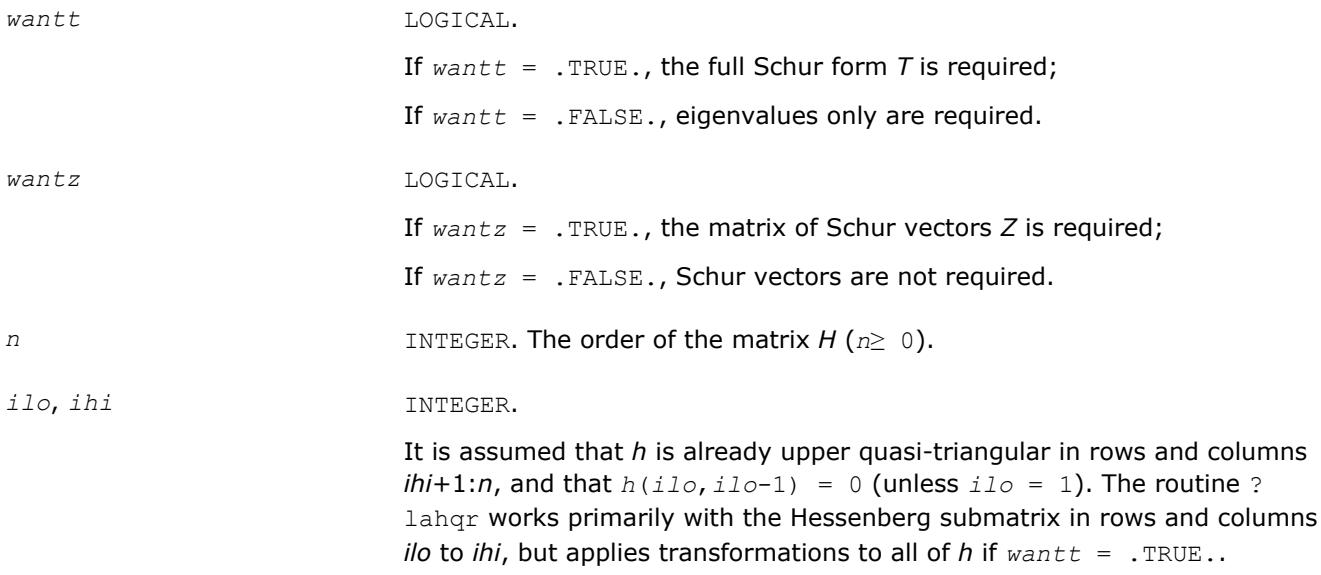

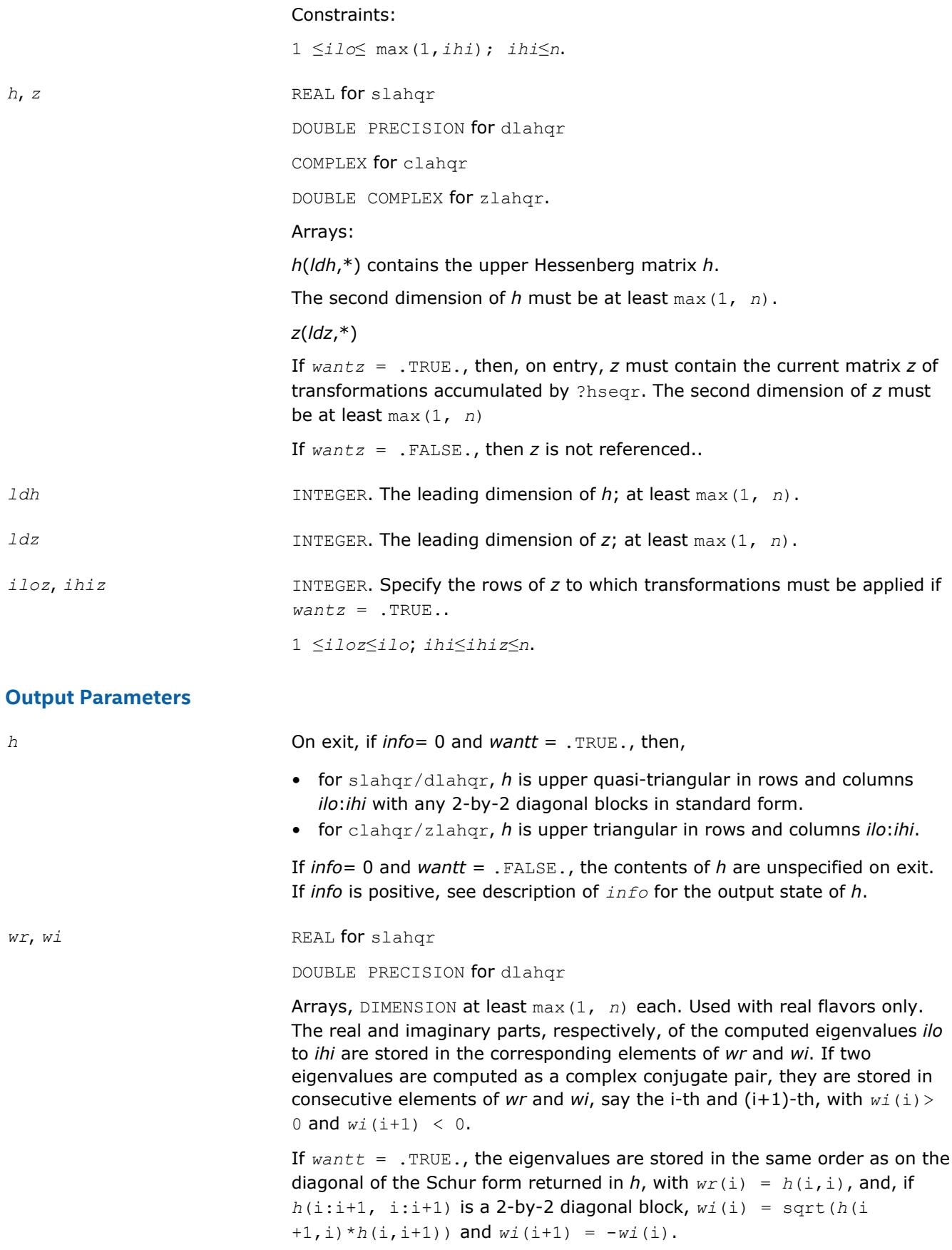

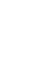

*w* COMPLEX for clahqr

DOUBLE COMPLEX for zlahqr.

Array, DIMENSION at least max(1, *n*). Used with complex flavors only. The computed eigenvalues *ilo* to *ihi* are stored in the corresponding elements of *w*.

If *wantt* = .TRUE., the eigenvalues are stored in the same order as on the diagonal of the Schur form returned in *h*, with  $w(i) = h(i, i)$ .

*z* If *wantz* = .TRUE., then, on exit *z* has been updated; transformations are applied only to the submatrix *z*(*iloz*:*ihiz*, *ilo*:*ihi*).

#### *info* INTEGER.

If *info* = 0, the execution is successful.

With  $info > 0$ ,

- if *info* = *i*, ?lahqr failed to compute all the eigenvalues *ilo* to *ihi* in a total of 30 iterations per eigenvalue; elements i+1:*ihi* of *wr* and *wi* (for slahqr/dlahqr) or *w* (for clahqr/zlahqr) contain those eigenvalues which have been successfully computed.
- if *wantt* is .FALSE., then on exit the remaining unconverged eigenvalues are the eigenvalues of the upper Hessenberg matrix rows and columns *ilo* through *info* of the final output value of *h*.
- if *wantt* is .TRUE., then on exit (initial value of  $h$ )<sup>\*</sup> $u = u^*$ (final value of  $h$ ), (\*) where *u* is an orthognal matrix. The final value of *h* is upper Hessenberg and triangular in rows and columns *info*+1 through *ihi*.
- if *wantz* is .TRUE., then on exit (final value of  $z$ ) = (initial value of  $z$ )<sup>\*</sup>  $u$ , where *u* is an orthognal matrix in (\*) regardless of the value of *wantt*.

### **?lahrd**

*Reduces the first nb columns of a general rectangular matrix A so that elements below the k-th subdiagonal are zero, and returns auxiliary matrices which are needed to apply the transformation to the unreduced part of A.*

### **Syntax**

call slahrd( *n*, *k*, *nb*, *a*, *lda*, *tau*, *t*, *ldt*, *y*, *ldy* ) call dlahrd( *n*, *k*, *nb*, *a*, *lda*, *tau*, *t*, *ldt*, *y*, *ldy* ) call clahrd( *n*, *k*, *nb*, *a*, *lda*, *tau*, *t*, *ldt*, *y*, *ldy* ) call zlahrd( *n*, *k*, *nb*, *a*, *lda*, *tau*, *t*, *ldt*, *y*, *ldy* )

#### **Include Files**

• mkl.fi

#### **Description**

The routine reduces the first *nb* columns of a real/complex general *n*-by-(*n*-*k*+1) matrix *A* so that elements below the *k*-th subdiagonal are zero. The reduction is performed by an orthogonal/unitary similarity transformation *QT*\**A*\**Q* for real flavors, or *QH*\**A*\**Q* for complex flavors. The routine returns the matrices *V* and *T* which determine *Q* as a block reflector *I* - *V*\**T*\**VT* (for real flavors) or *I* - *V*\**T*\**VH* (for complex flavors), and also the matrix *Y* = *A*\**V*\**T*.

The matrix *Q* is represented as products of *nb* elementary reflectors:

 $Q = H(1) * H(2) * ... * H(nb)$ 

Each *H*(i) has the form

 $H(i) = I - tau * v * v^T$  for real flavors, or

 $H(i) = I - tau * v * v^H$  for complex flavors, or

where *tau* is a real/complex scalar, and *v* is a real/complex vector.

This is an obsolete auxiliary routine. Please use the new routine ?lahr2 instead.

### **Input Parameters**

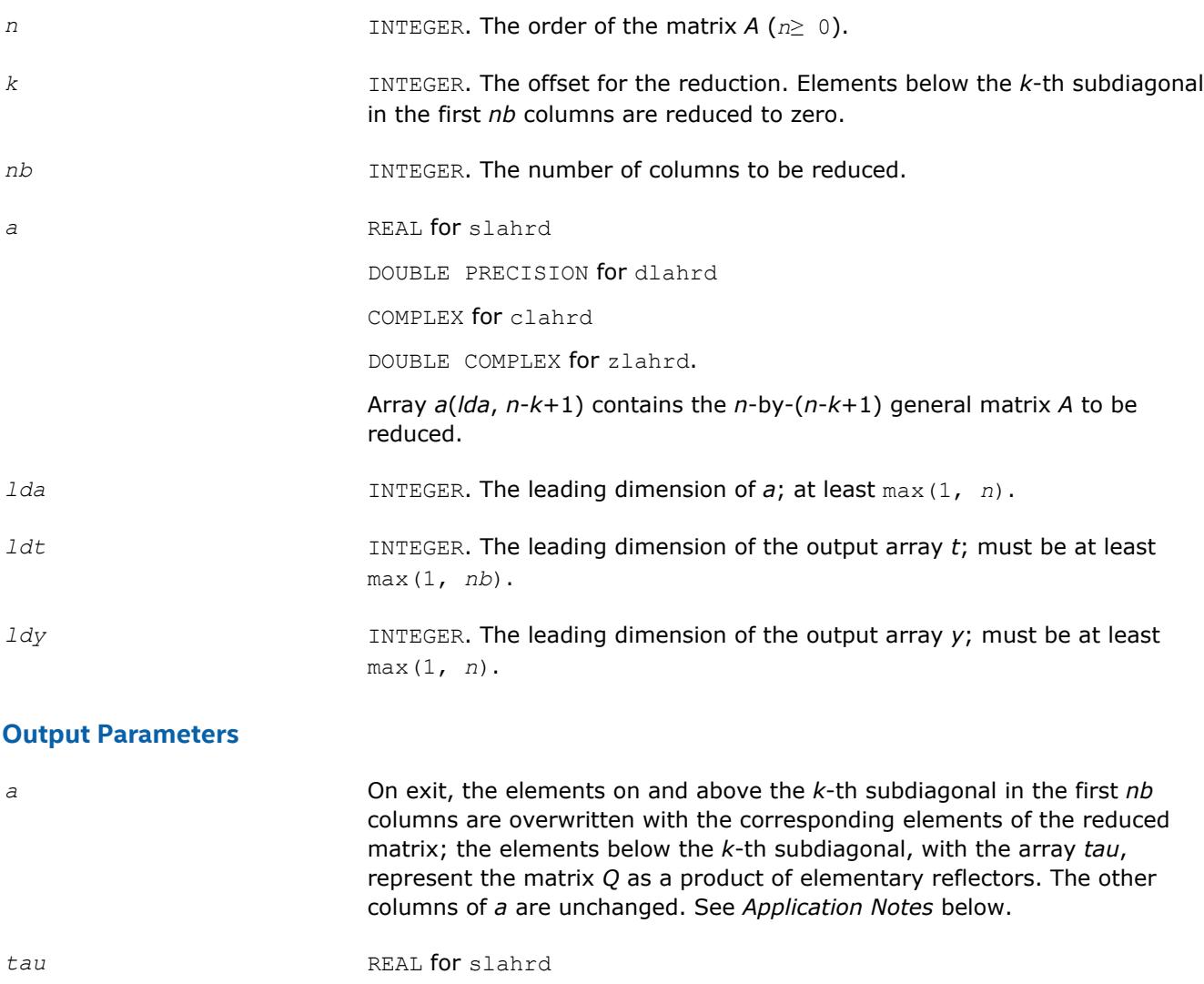

DOUBLE PRECISION for dlahrd

COMPLEX for clahrd

DOUBLE COMPLEX for zlahrd.

Array, DIMENSION (*nb*).

Contains scalar factors of the elementary reflectors.

*t*, *y* REAL for slahrd DOUBLE PRECISION for dlahrd COMPLEX for clahrd DOUBLE COMPLEX for zlahrd. Arrays, dimension *t*(*ldt*, *nb*), *y*(*ldy*, *nb*). The array *t* contains upper triangular matrix *T*. The array *y* contains the *n*-by-*nb* matrix *Y* .

## **Application Notes**

For the elementary reflector *H*(i),

 $v(1:i+k-1) = 0$ ,  $v(i+k) = 1$ ;  $v(i+k+1:n)$  is stored on exit in  $a(i+k+1:n)$ , i) and *tau* is stored in *tau*(i).

The elements of the vectors *v* together form the (*n*-*k*+1)-by-*nb* matrix *V* which is needed, with *T* and *Y*, to apply the transformation to the unreduced part of the matrix, using an update of the form:

*A* :=  $(I - V^*T^*V^T) * (A - Y^*V^T)$  for real flavors, or

*A* :=  $(I - V^*T^*V^H) * (A - Y^*V^H)$  for complex flavors.

The contents of *A* on exit are illustrated by the following example with  $n = 7$ ,  $k = 3$  and  $nb = 2$ :

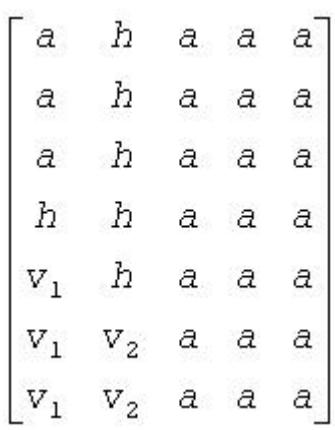

where *a* denotes an element of the original matrix *A*, *h* denotes a modified element of the upper Hessenberg matrix H, and  $v_i$  denotes an element of the vector defining  $H(i)$ .

### **See Also**

?lahr2

## **?lahr2**

*Reduces the specified number of first columns of a general rectangular matrix A so that elements below the specified subdiagonal are zero, and returns auxiliary matrices which are needed to apply the transformation to the unreduced part of A.*

### **Syntax**

call slahr2( *n*, *k*, *nb*, *a*, *lda*, *tau*, *t*, *ldt*, *y*, *ldy* ) call dlahr2( *n*, *k*, *nb*, *a*, *lda*, *tau*, *t*, *ldt*, *y*, *ldy* ) call clahr2( *n*, *k*, *nb*, *a*, *lda*, *tau*, *t*, *ldt*, *y*, *ldy* ) call zlahr2( *n*, *k*, *nb*, *a*, *lda*, *tau*, *t*, *ldt*, *y*, *ldy* )

### **Include Files**

• mkl.fi

#### **Description**

The routine reduces the first *nb* columns of a real/complex general *n*-by-(*n*-*k*+1) matrix *A* so that elements below the *k*-th subdiagonal are zero. The reduction is performed by an orthogonal/unitary similarity transformation *QT*\**A*\**Q* for real flavors, or *QH*\**A*\**Q* for complex flavors. The routine returns the matrices *V* and *T* which determine *Q* as a block reflector *I* - *V*\**T*\**VT* (for real flavors) or *I* - *V*\**T*\**VH* (for real flavors), and also the matrix  $Y = A^*V^*T$ .

The matrix *Q* is represented as products of *nb* elementary reflectors:

 $Q = H(1) * H(2) * ... * H(nb)$ 

Each *H*(i) has the form

 $H(i) = I - tau^*v^*v^T$  for real flavors, or

 $H(i) = I - tau * v * v^H$  for complex flavors

where *tau* is a real/complex scalar, and *v* is a real/complex vector.

This is an auxiliary routine called by ?gehrd.

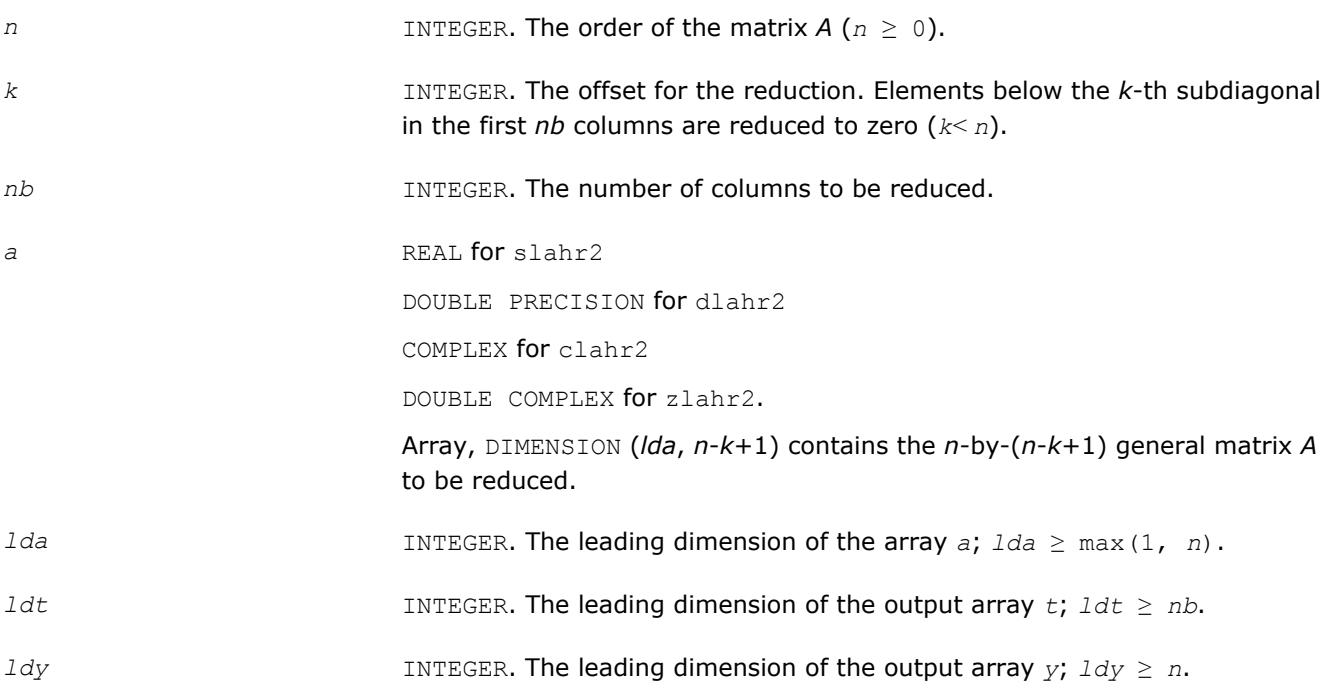

#### **Output Parameters**

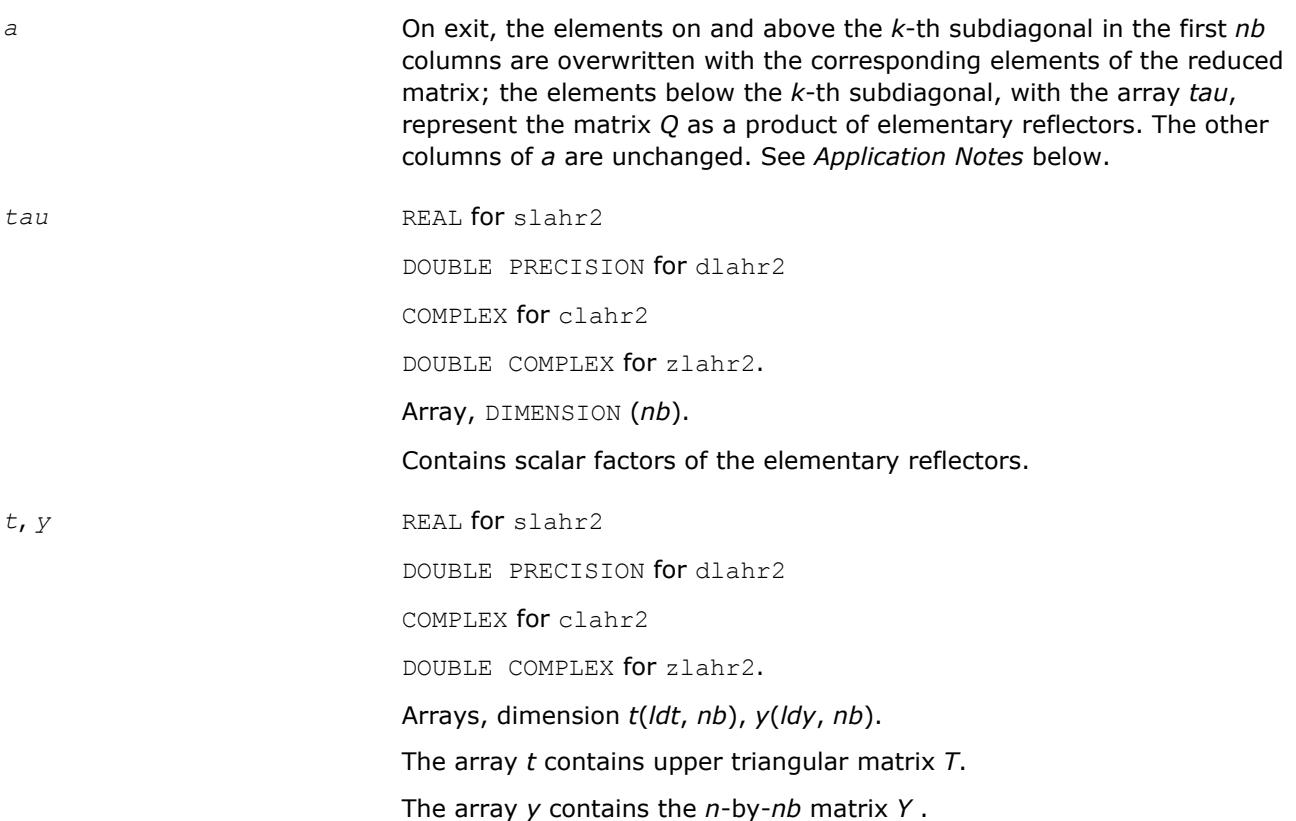

### **Application Notes**

For the elementary reflector  $H(i)$ ,

 $v(1:i+k-1) = 0$ ,  $v(i+k) = 1$ ;  $v(i+k+1:n)$  is stored on exit in  $a(i+k+1:n, i)$  and *tau* is stored in *tau*(i).

The elements of the vectors *v* together form the (*n*-*k*+1)-by-*nb* matrix *V* which is needed, with *T* and *Y*, to apply the transformation to the unreduced part of the matrix, using an update of the form:

*A* :=  $(I - V^*T^*V^T) * (A - Y^*V^T)$  for real flavors, or *A* :=  $(I - V^*T^*V^H) * (A - Y^*V^H)$  for complex flavors.

The contents of *A* on exit are illustrated by the following example with  $n = 7$ ,  $k = 3$  and  $nb = 2$ :

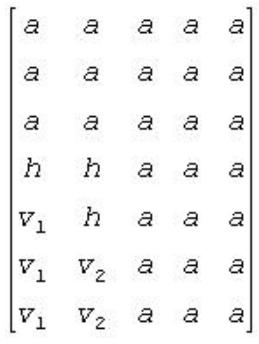

where *a* denotes an element of the original matrix *A*, *h* denotes a modified element of the upper Hessenberg matrix H, and  $v_i$  denotes an element of the vector defining  $H(i)$ .

### **?laic1**

*Applies one step of incremental condition estimation.*

### **Syntax**

call slaic1( *job*, *j*, *x*, *sest*, *w*, *gamma*, *sestpr*, *s*, *c* ) call dlaic1( *job*, *j*, *x*, *sest*, *w*, *gamma*, *sestpr*, *s*, *c* ) call claic1( *job*, *j*, *x*, *sest*, *w*, *gamma*, *sestpr*, *s*, *c* ) call zlaic1( *job*, *j*, *x*, *sest*, *w*, *gamma*, *sestpr*, *s*, *c* )

### **Include Files**

• mkl.fi

### **Description**

The routine ?laic1 applies one step of incremental condition estimation in its simplest version.

Let  $x$ ,  $||x||_2 = 1$  (where  $||a||_2$  denotes the 2-norm of *a*), be an approximate singular vector of an *j*-by-*j* lower triangular matrix *L*, such that

||*L*\**x*||2 = *sest*

Then ?laic1 computes *sestpr*, *s*, *c* such that the vector

$$
xhat = \begin{bmatrix} s^*x \\ c \end{bmatrix}
$$

is an approximate singular vector of

$$
Lhat = \begin{bmatrix} L & 0 \\ w^R & \text{gamma} \end{bmatrix}
$$
 (for complex flavors), or  

$$
Lhat = \begin{bmatrix} L & 0 \\ w^T & \text{gamma} \end{bmatrix}
$$
 (for real flavors), in the sense that

||*Lhat*\**xhat*||2 = *sestpr*.

Depending on *job*, an estimate for the largest or smallest singular value is computed. For real flavors, [sc]<sup>T</sup> and sestpr<sup>2</sup> is an eigenpair of the system

diag(sest\*sest, 0) + [alpha gamma]  $*$   $\begin{bmatrix} alpha \\ gamma \end{bmatrix}$ 

where  $\alpha$ *lpha* =  $x^T * w$ .

For complex flavors, [*sc*] *<sup>H</sup>* and *sestpr*2 is an eigenpair of the system

 $\bar{c}$  conjg(alpha)  $\bar{c}$  $\texttt{diag}(\texttt{sest*}\texttt{sest}, 0) + [\texttt{alpha gamma}]$  \*  $\lfloor$ conjg(gamma)

where  $\alpha$ *lpha* =  $x^H * w$ .

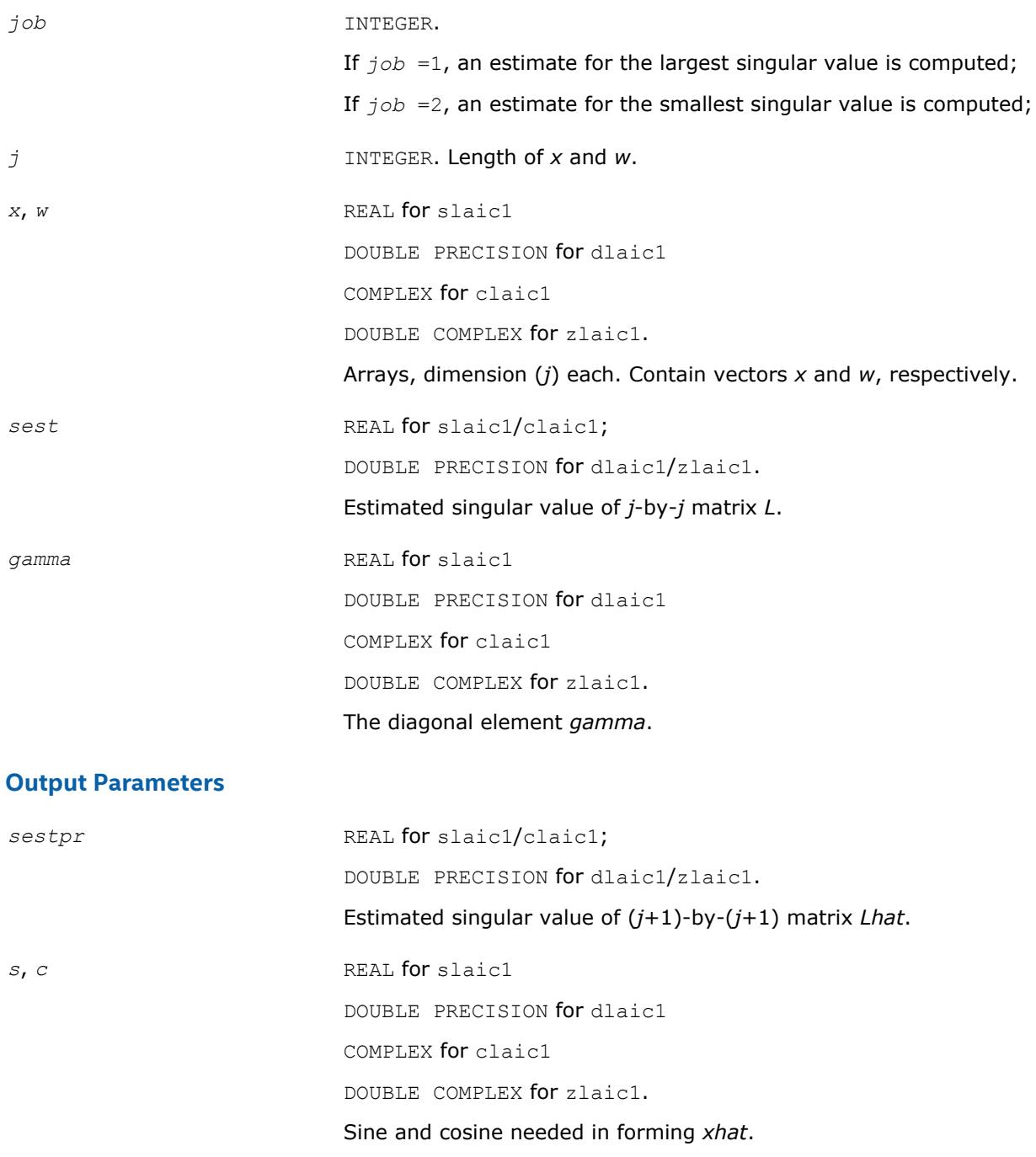

## **?lakf2**

*Forms a matrix containing Kronecker products between the given matrices.*

### **Syntax**

call slakf2( *m*, *n*, *a*, *lda*, *b*, *d*, *e*, *z*, *ldz* ) call dlakf2( *m*, *n*, *a*, *lda*, *b*, *d*, *e*, *z*, *ldz* ) call clakf2( *m*, *n*, *a*, *lda*, *b*, *d*, *e*, *z*, *ldz* ) call zlakf2( *m*, *n*, *a*, *lda*, *b*, *d*, *e*, *z*, *ldz* )

### **Include Files**

• mkl.fi

### **Description**

The routine ?lakf2 forms the 2\**m*\**n* by 2\**m*\**n* matrix *Z*.

$$
Z = \begin{bmatrix} \text{kron}(h, A) & -\text{kron}(B^T, lm) \\ \text{kron}(h, D) & -\text{kron}(E^T, lm) \end{bmatrix}
$$

where *In* is the identity matrix of size *n* and *X*T is the transpose of *X*. kron(*X*, *Y*) is the Kronecker product between the matrices *X* and *Y*.

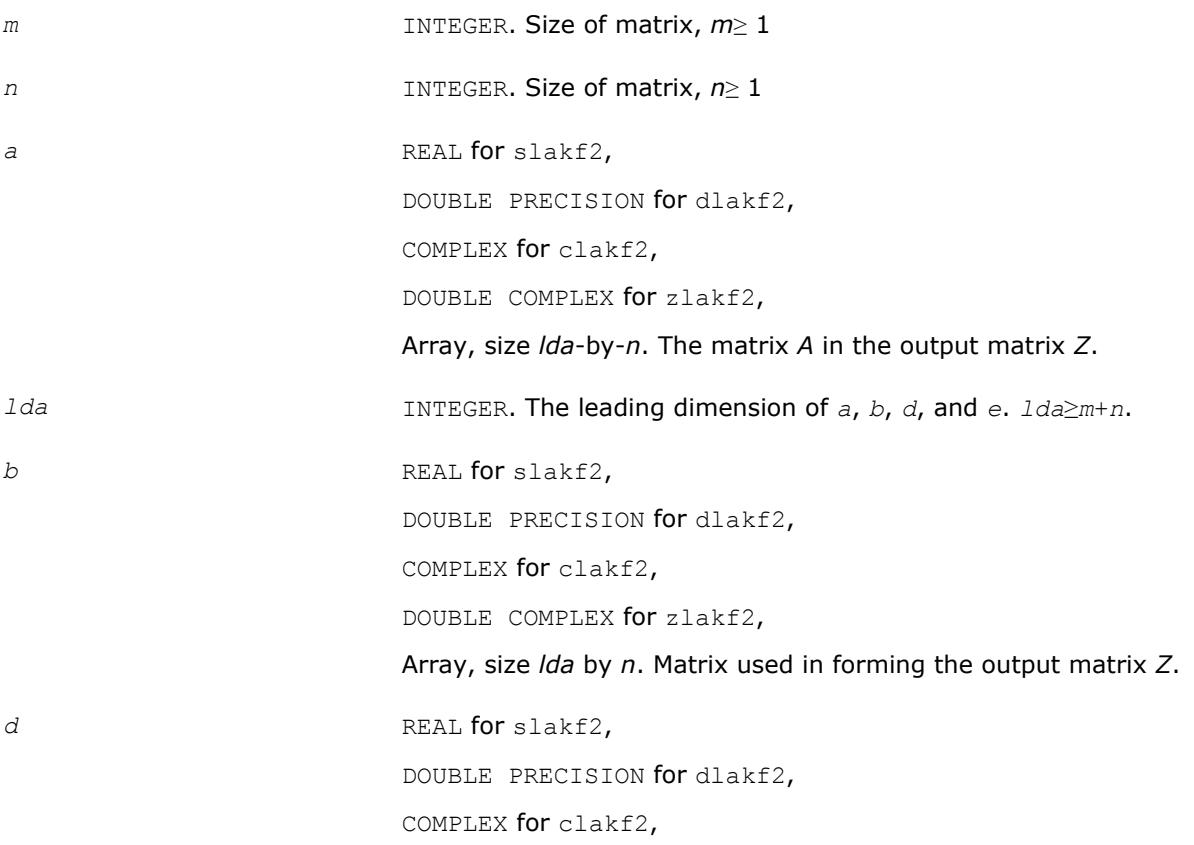

Array, size *lda* by *m*. Matrix used in forming the output matrix *Z*. *e* REAL for slakf2, DOUBLE PRECISION for dlakf2, COMPLEX for clakf2, DOUBLE COMPLEX for zlakf2, Array, size *lda* by *n*. Matrix used in forming the output matrix *Z*. *ldz* INTEGER. The leading dimension of *Z*. *ldz*≥ 2\* *m*\**n*.

DOUBLE COMPLEX for zlakf2,

### **Output Parameters**

z REAL for slakf2, DOUBLE PRECISION for dlakf2, COMPLEX for clakf2, DOUBLE COMPLEX for zlakf2, Array, size *ldz*-by-2\**m*\**n*. The resultant Kronecker *m*\**n*\*2 -by-*m*\**n*\*2 matrix.

## **?laln2**

*Solves a 1-by-1 or 2-by-2 linear system of equations of the specified form.*

### **Syntax**

call slaln2( *ltrans*, *na*, *nw*, *smin*, *ca*, *a*, *lda*, *d1*, *d2*, *b*, *ldb*, *wr*, *wi*, *x*, *ldx*, *scale*, *xnorm*, *info* )

call dlaln2( *ltrans*, *na*, *nw*, *smin*, *ca*, *a*, *lda*, *d1*, *d2*, *b*, *ldb*, *wr*, *wi*, *x*, *ldx*, *scale*, *xnorm*, *info* )

## **Include Files**

• mkl.fi

## **Description**

The routine solves a system of the form

 $(ca*A - w*D)*X = s*B$ , or  $(ca*A^T - w*D)*X = s*B$ 

with possible scaling (*s*) and perturbation of *A*.

*A* is an *na*-by-*na* real matrix, *ca* is a real scalar, *D* is an *na*-by-*na* real diagonal matrix, *w* is a real or complex value, and *X* and *B* are *na*-by-1 matrices: real if *w* is real, complex if *w* is complex. The parameter *na* may be 1 or 2.

If *w* is complex, *X* and *B* are represented as *na*-by-2 matrices, the first column of each being the real part and the second being the imaginary part.

The routine computes the scaling factor  $s \in \{ \leq 1, \}$  so chosen that *X* can be computed without overflow. *X* is further scaled if necessary to assure that  $norm(ca*A - w*D) *norm(X)$  is less than overflow.

If both singular values of (*ca*\**A* - *w*\**D*) are less than *smin*, *smin*\**I* (where *I* stands for identity) will be used instead of (*ca*\**A* - *w*\**D*). If only one singular value is less than *smin*, one element of (*ca*\**A* - *w*\**D*) will be perturbed enough to make the smallest singular value roughly *smin*.

If both singular values are at least *smin*, (*ca*\**A* - *w*\**D*) will not be perturbed. In any case, the perturbation will be at most some small multiple of max(*smin*, *ulp*\*norm(*ca*\**A* - *w*\**D*)).

The singular values are computed by infinity-norm approximations, and thus will only be correct to a factor of 2 or so.

#### **NOTE**

All input quantities are assumed to be smaller than overflow by a reasonable factor (see *bignum*).

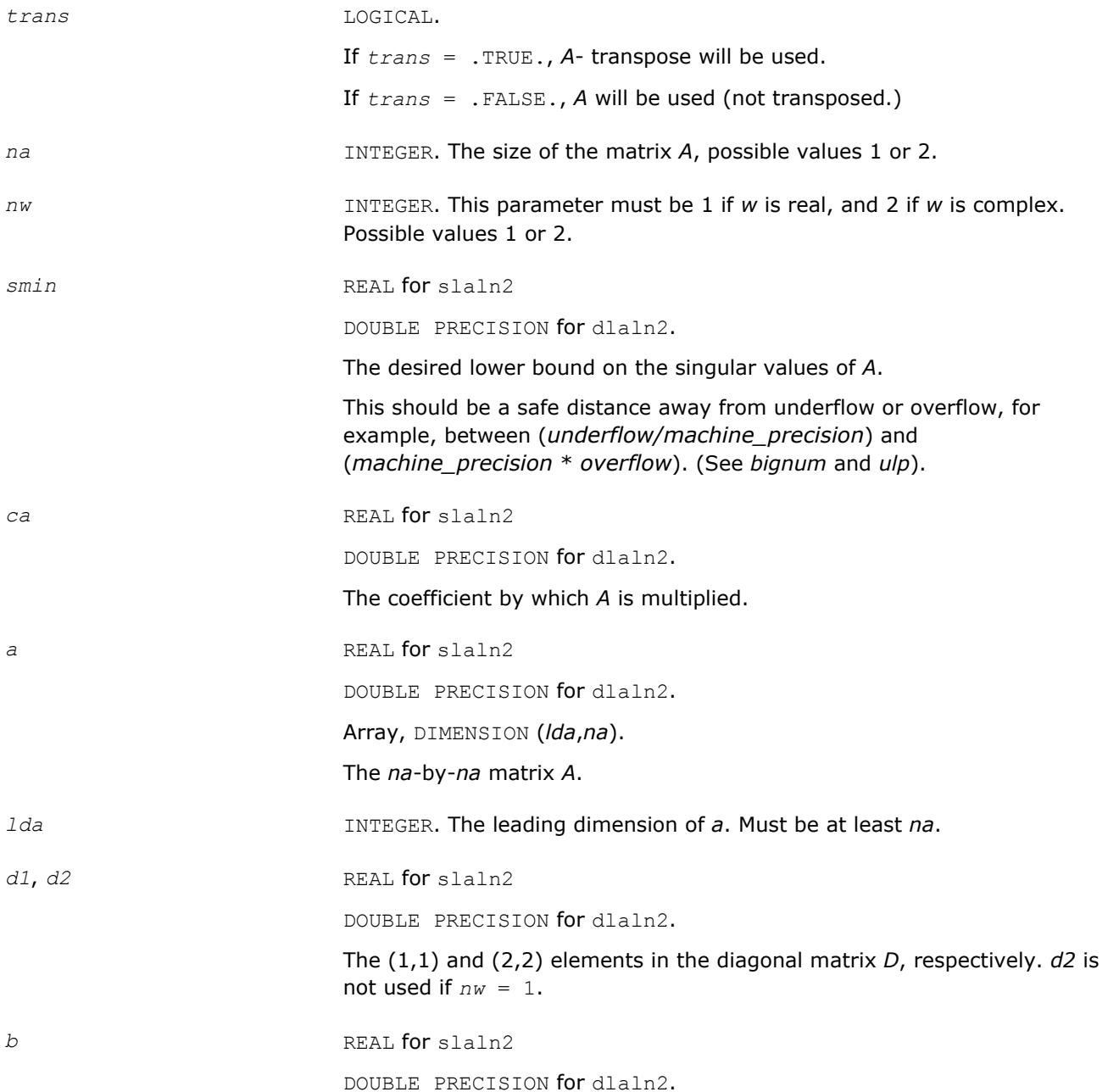

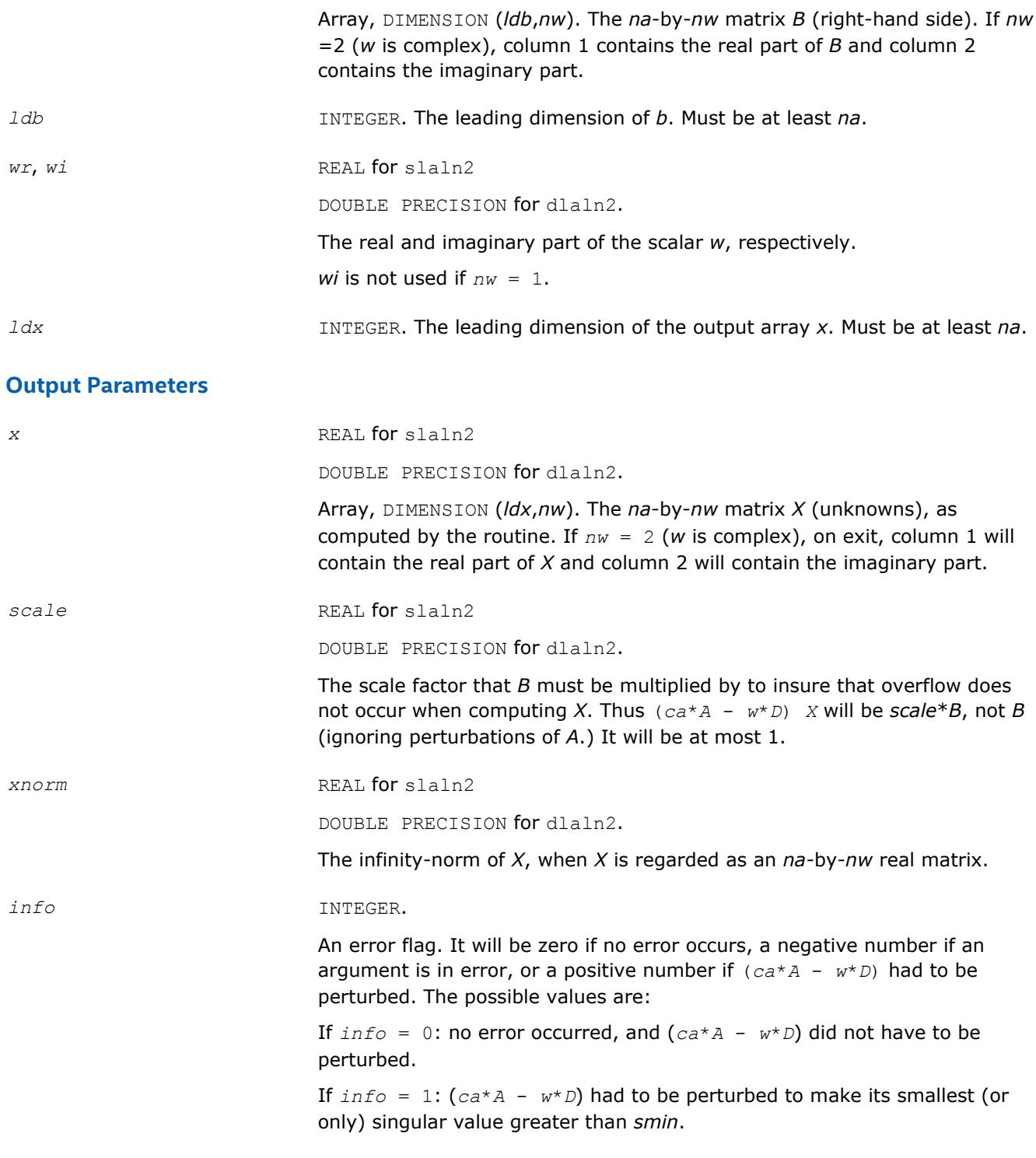

## **NOTE**

For higher speed, this routine does not check the inputs for errors.

## **?lals0**

*Applies back multiplying factors in solving the least squares problem using divide and conquer SVD approach. Used by* ?gelsd*.*

#### **Syntax**

call slals0( *icompq*, *nl*, *nr*, *sqre*, *nrhs*, *b*, *ldb*, *bx*, *ldbx*, *perm*, *givptr*, *givcol*, *ldgcol*, *givnum*, *ldgnum*, *poles*, *difl*, *difr*, *z*, *k*, *c*, *s*, *work*, *info* )

call dlals0( *icompq*, *nl*, *nr*, *sqre*, *nrhs*, *b*, *ldb*, *bx*, *ldbx*, *perm*, *givptr*, *givcol*, *ldgcol*, *givnum*, *ldgnum*, *poles*, *difl*, *difr*, *z*, *k*, *c*, *s*, *work*, *info* )

call clals0( *icompq*, *nl*, *nr*, *sqre*, *nrhs*, *b*, *ldb*, *bx*, *ldbx*, *perm*, *givptr*, *givcol*, *ldgcol*, *givnum*, *ldgnum*, *poles*, *difl*, *difr*, *z*, *k*, *c*, *s*, *rwork*, *info* )

call zlals0( *icompq*, *nl*, *nr*, *sqre*, *nrhs*, *b*, *ldb*, *bx*, *ldbx*, *perm*, *givptr*, *givcol*, *ldgcol*, *givnum*, *ldgnum*, *poles*, *difl*, *difr*, *z*, *k*, *c*, *s*, *rwork*, *info* )

#### **Include Files**

• mkl.fi

#### **Description**

The routine applies back the multiplying factors of either the left or right singular vector matrix of a diagonal matrix appended by a row to the right hand side matrix *B* in solving the least squares problem using the divide-and-conquer SVD approach.

For the left singular vector matrix, three types of orthogonal matrices are involved:

(1L) Givens rotations: the number of such rotations is *givptr*;the pairs of columns/rows they were applied to are stored in *givcol*;and the *c*- and *s*-values of these rotations are stored in *givnum*.

(2L) Permutation. The (*nl*+1)-st row of *B* is to be moved to the first row, and for j=2:*n*, *perm*(*j*)-th row of *B* is to be moved to the *j*-th row.

(3L) The left singular vector matrix of the remaining matrix.

For the right singular vector matrix, four types of orthogonal matrices are involved:

(1R) The right singular vector matrix of the remaining matrix.

(2R) If *sqre* = 1, one extra Givens rotation to generate the right null space.

(3R) The inverse transformation of (2L).

(4R) The inverse transformation of (1L).

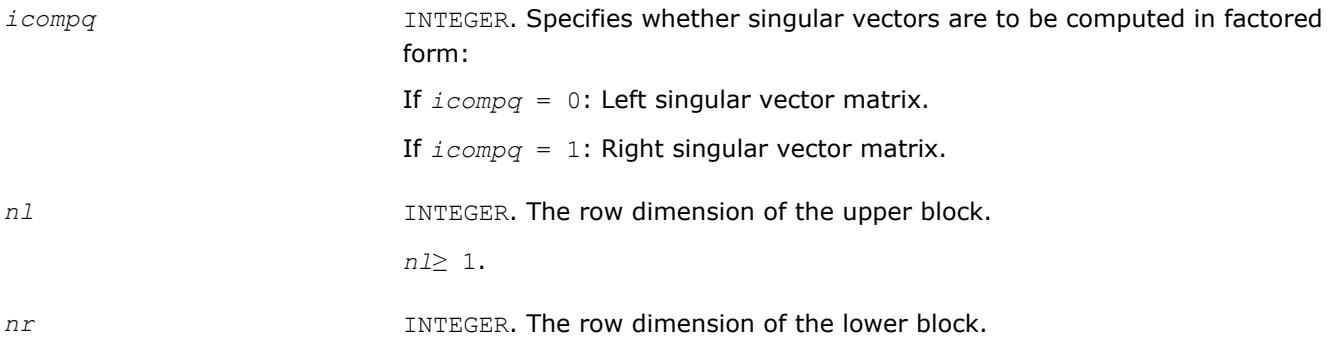

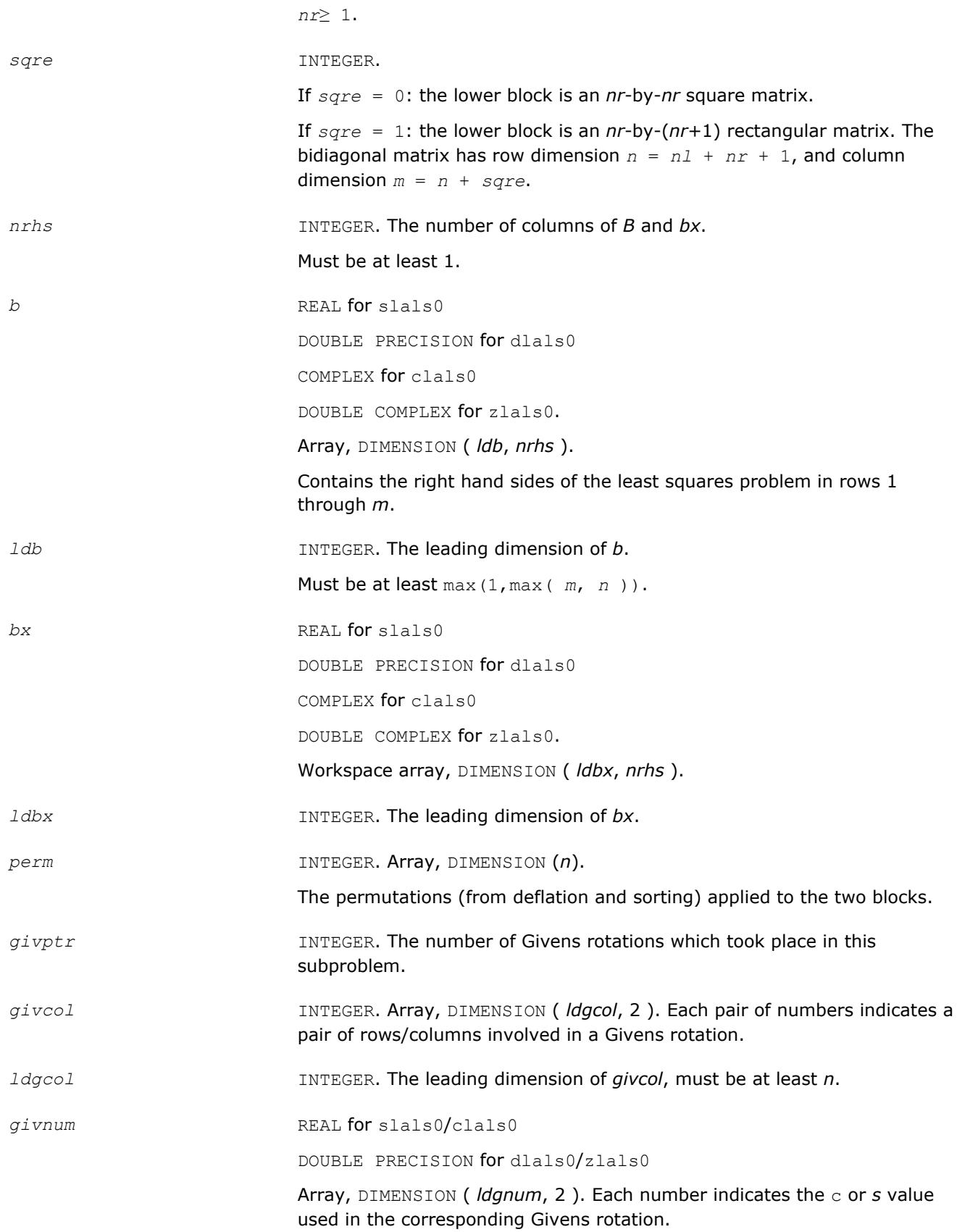

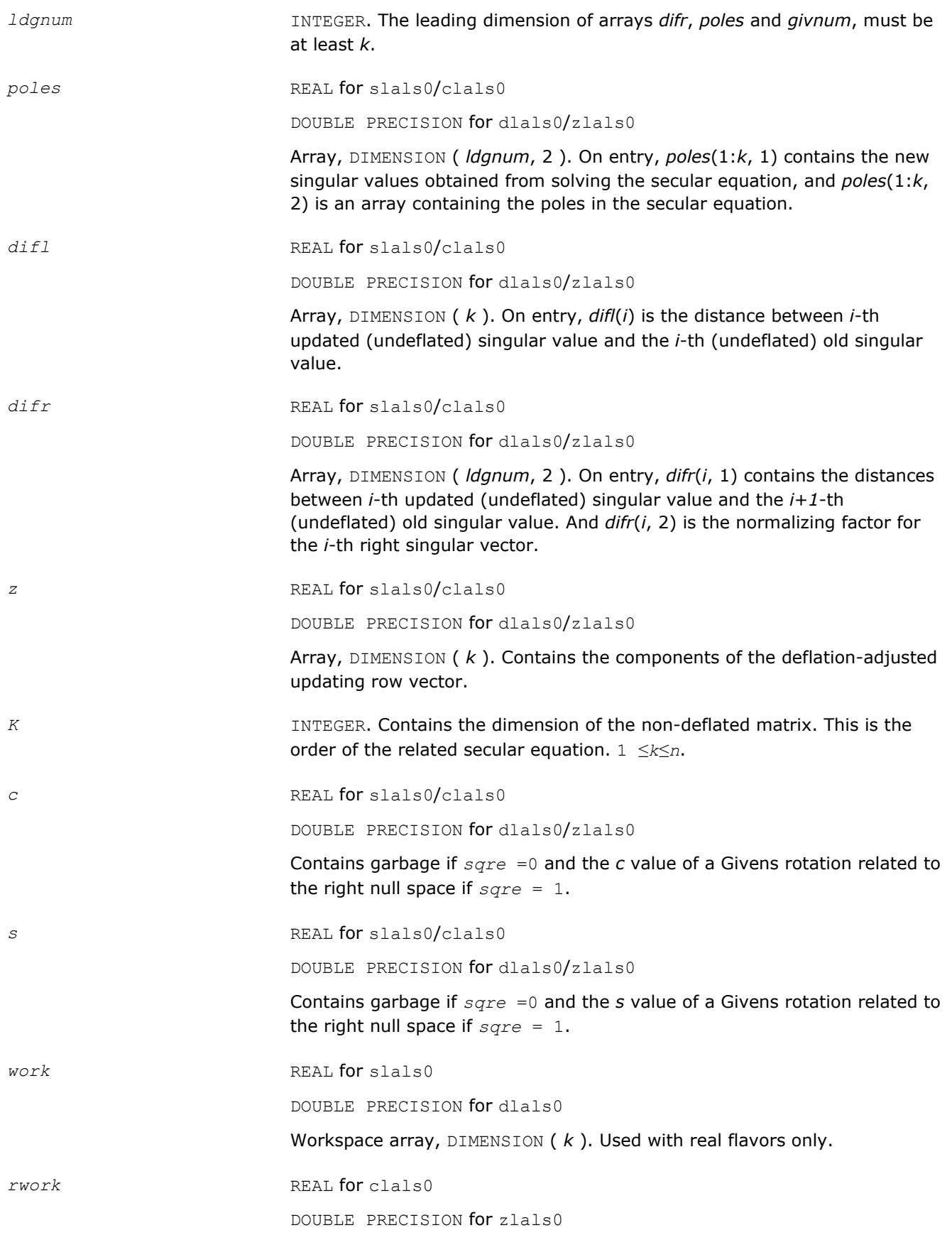

Workspace array, DIMENSION (*k*\*(1+*nrhs*) + 2\**nrhs*). Used with complex flavors only.

### **Output Parameters**

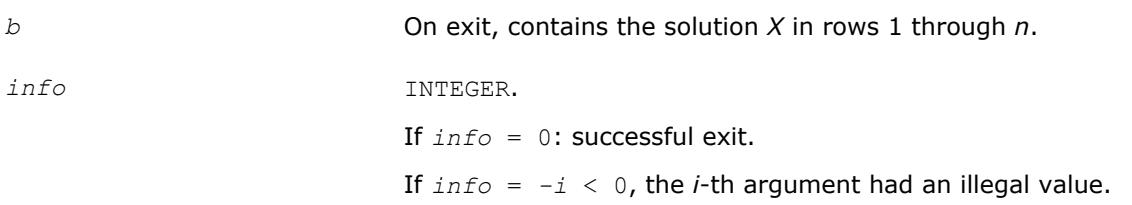

## **?lalsa**

*Computes the SVD of the coefficient matrix in compact form. Used by* ?gelsd*.*

### **Syntax**

call slalsa( *icompq*, *smlsiz*, *n*, *nrhs*, *b*, *ldb*, *bx*, *ldbx*, *u*, *ldu*, *vt*, *k*, *difl*, *difr*, *z*, *poles*, *givptr*, *givcol*, *ldgcol*, *perm*, *givnum*, *c*, *s*, *work*, *iwork*, *info* ) call dlalsa*( icompq*, *smlsiz*, *n*, *nrhs*, *b*, *ldb*, *bx*, *ldbx*, *u*, *ldu*, *vt*, *k*, *difl*, *difr*, *z*, *poles*, *givptr*, *givcol*, *ldgcol*, *perm*, *givnum*, *c*, *s*, *work*, *iwork*, *info* )

call clalsa( *icompq*, *smlsiz*, *n*, *nrhs*, *b*, *ldb*, *bx*, *ldbx*, *u*, *ldu*, *vt*, *k*, *difl*, *difr*, *z*, *poles*, *givptr*, *givcol*, *ldgcol*, *perm*, *givnum*, *c*, *s*, *rwork*, *iwork*, *info* )

call zlalsa( *icompq*, *smlsiz*, *n*, *nrhs*, *b*, *ldb*, *bx*, *ldbx*, *u*, *ldu*, *vt*, *k*, *difl*, *difr*, *z*, *poles*, *givptr*, *givcol*, *ldgcol*, *perm*, *givnum*, *c*, *s*, *rwork*, *iwork*, *info* )

### **Include Files**

• mkl.fi

### **Description**

The routine is an intermediate step in solving the least squares problem by computing the SVD of the coefficient matrix in compact form. The singular vectors are computed as products of simple orthogonal matrices.

If *icompq* = 0, ?lalsa applies the inverse of the left singular vector matrix of an upper bidiagonal matrix to the right hand side; and if *icompq* = 1, the routine applies the right singular vector matrix to the right hand side. The singular vector matrices were generated in the compact form by ?lalsa.

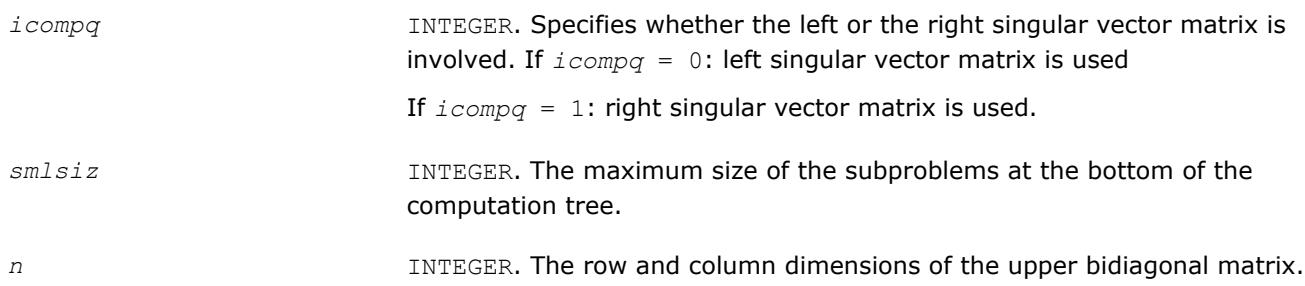

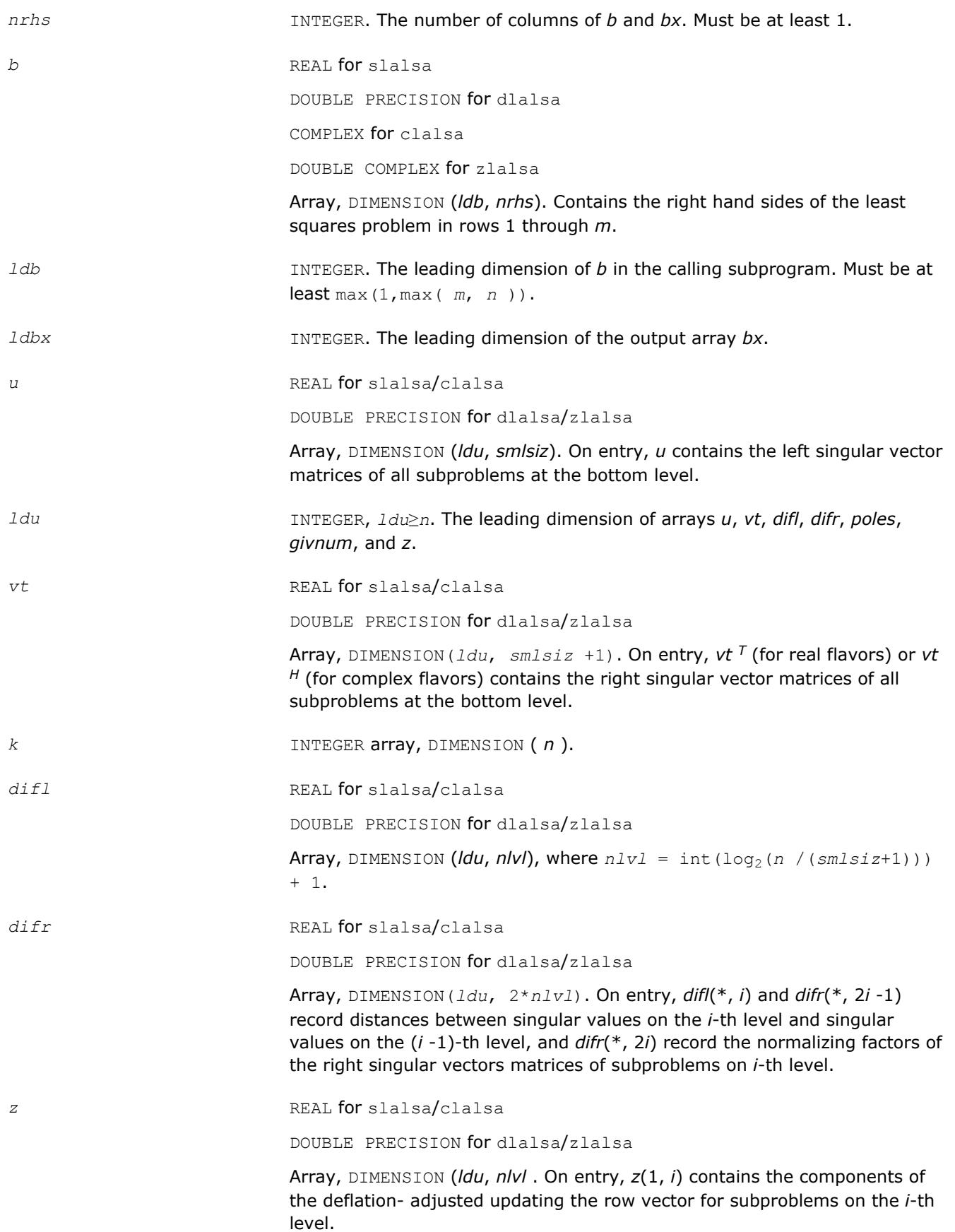

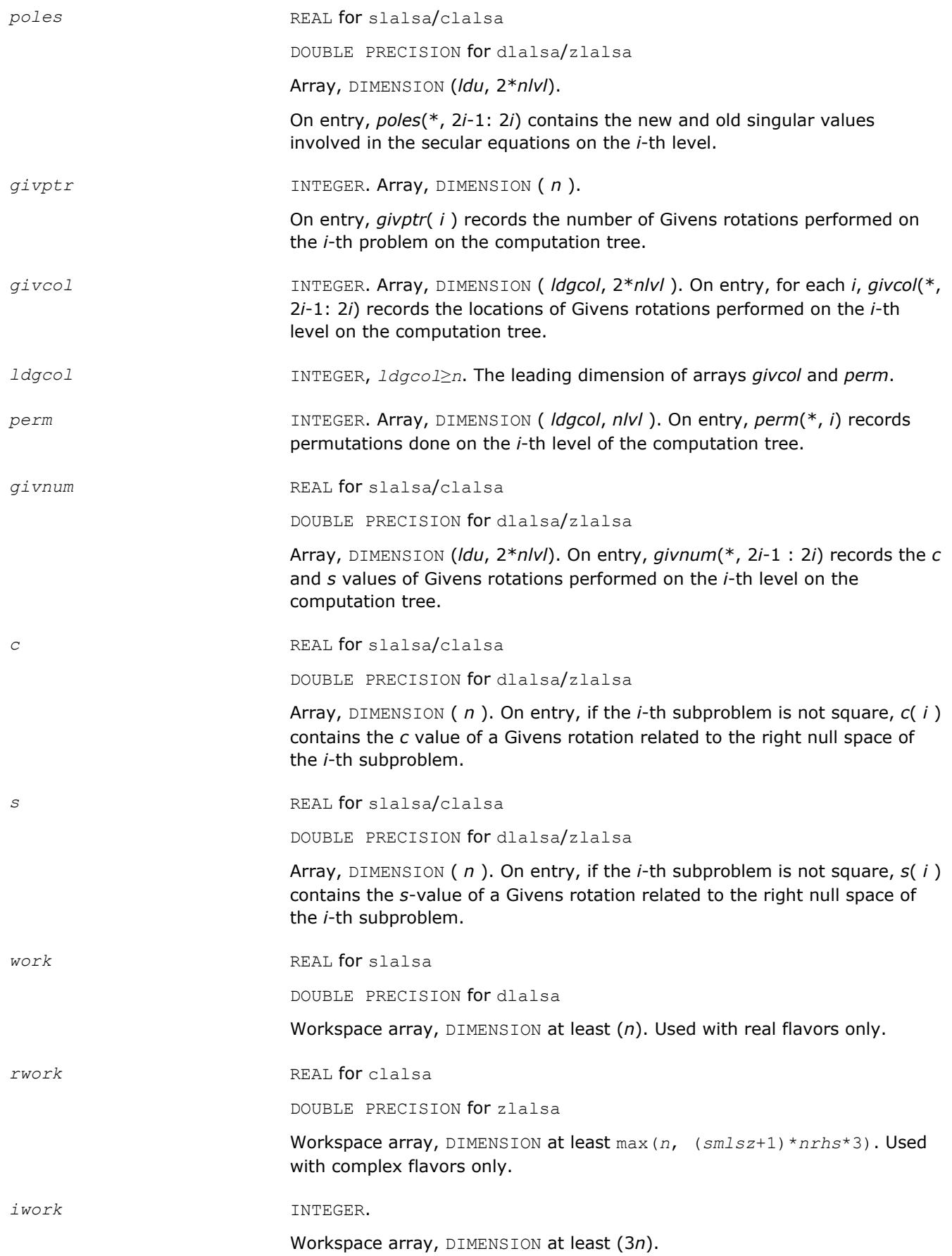

#### **Output Parameters**

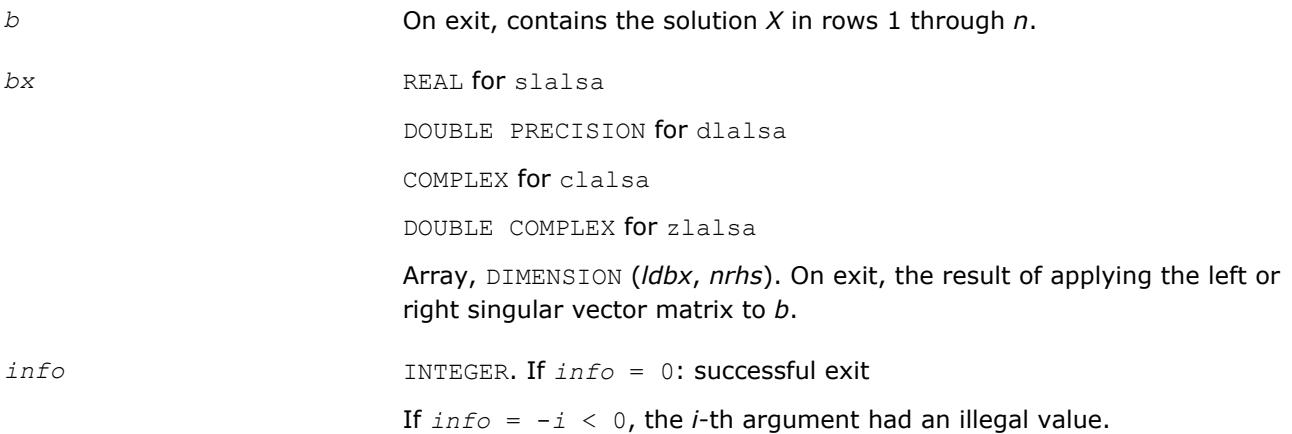

### **?lalsd**

*Uses the singular value decomposition of A to solve the least squares problem.*

#### **Syntax**

call slalsd( *uplo*, *smlsiz*, *n*, *nrhs*, *d*, *e*, *b*, *ldb*, *rcond*, *rank*, *work*, *iwork*, *info* ) call dlalsd( *uplo*, *smlsiz*, *n*, *nrhs*, *d*, *e*, *b*, *ldb*, *rcond*, *rank*, *work*, *iwork*, *info* ) call clalsd( *uplo*, *smlsiz*, *n*, *nrhs*, *d*, *e*, *b*, *ldb*, *rcond*, *rank*, *work*, *rwork*, *iwork*, *info* )

call zlalsd( *uplo*, *smlsiz*, *n*, *nrhs*, *d*, *e*, *b*, *ldb*, *rcond*, *rank*, *work*, *rwork*, *iwork*, *info* )

### **Include Files**

• mkl.fi

#### **Description**

The routine uses the singular value decomposition of *A* to solve the least squares problem of finding *X* to minimize the Euclidean norm of each column of *A\*X*-*B*, where *A* is *n*-by-*n* upper bidiagonal, and *X* and *B* are *n*-by-*nrhs*. The solution *X* overwrites *B*.

The singular values of *A* smaller than *rcond* times the largest singular value are treated as zero in solving the least squares problem; in this case a minimum norm solution is returned. The actual singular values are returned in *d* in ascending order.

This code makes very mild assumptions about floating point arithmetic. It will work on machines with a guard digit in add/subtract, or on those binary machines without guard digits which subtract like the Cray XMP, Cray YMP, Cray C 90, or Cray 2.

It could conceivably fail on hexadecimal or decimal machines without guard digits, but we know of none.

#### **Input Parameters**

*uplo* CHARACTER\*1.

If *uplo* = 'U', *d* and *e* define an upper bidiagonal matrix.

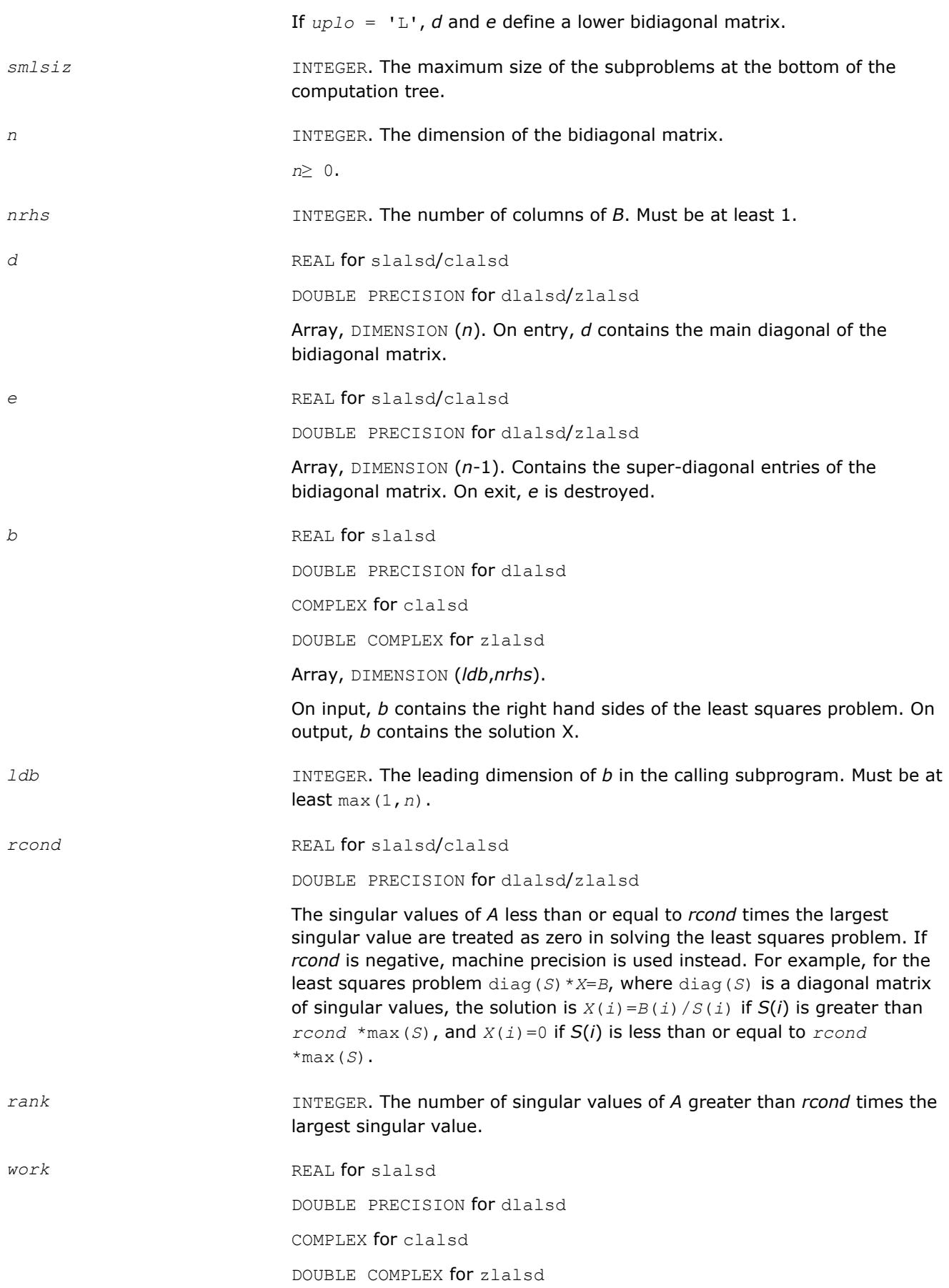

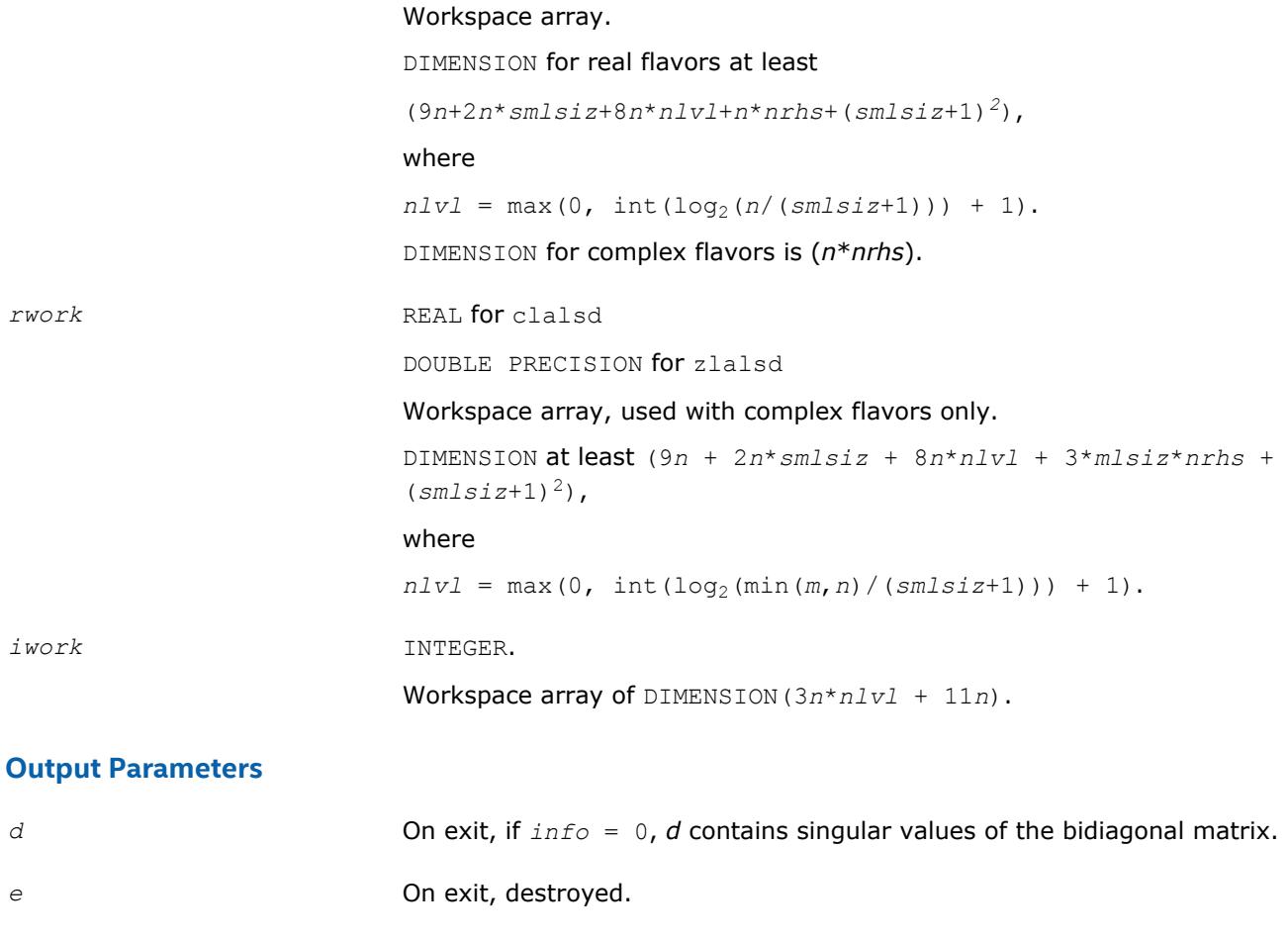

*b* On exit, *b* contains the solution *X*.

*info* INTEGER.

If *info* = 0: successful exit. If *info* = -*i* < 0, the *i*-th argument had an illegal value.

If *info* > 0: The algorithm failed to compute a singular value while working on the submatrix lying in rows and columns *info*/(*n*+1) through mod(*info*,*n*+1).

## **?lamrg**

*Creates a permutation list to merge the entries of two independently sorted sets into a single set sorted in acsending order.*

## **Syntax**

call slamrg( *n1*, *n2*, *a*, *strd1*, *strd2*, *index* ) call dlamrg( *n1*, *n2*, *a*, *strd1*, *strd2*, *index* )

## **Include Files**

• mkl.fi

## **Description**

The routine creates a permutation list which will merge the elements of *a* (which is composed of two independently sorted sets) into a single set which is sorted in ascending order.

#### **Input Parameters**

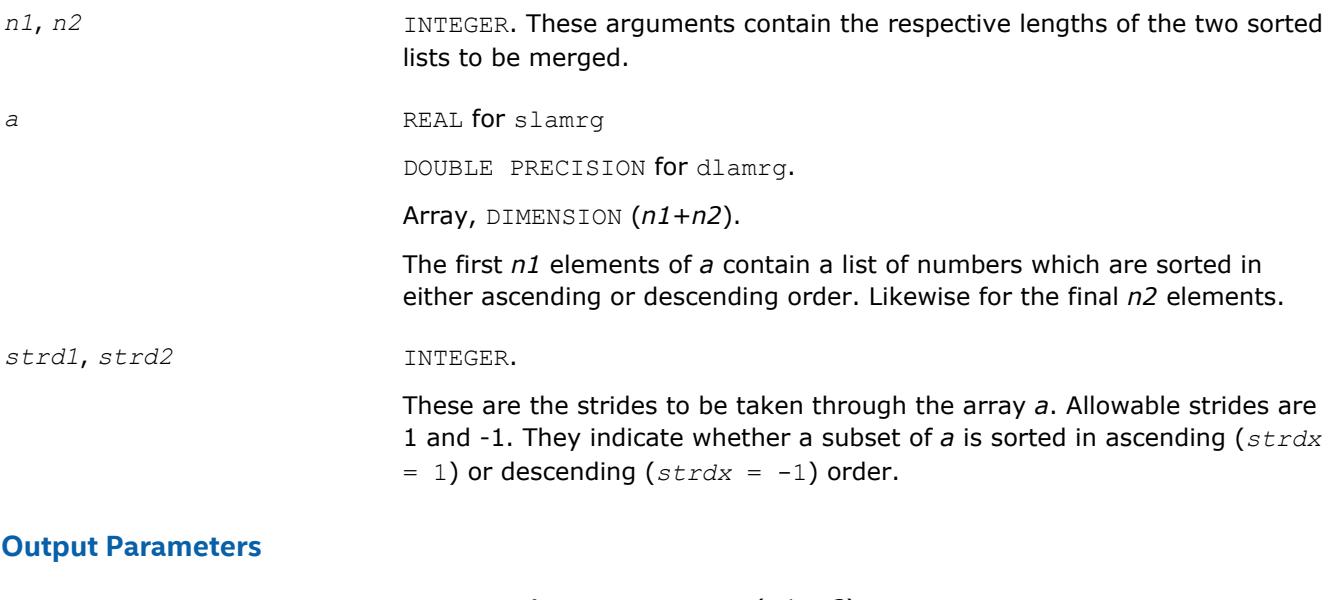

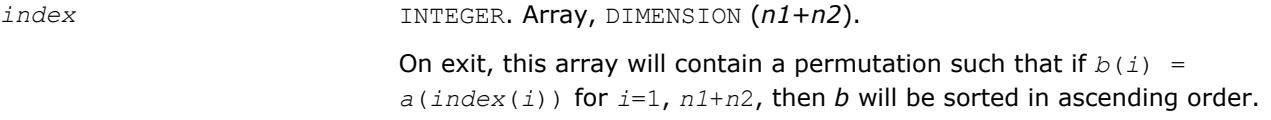

## **?laneg**

*Computes the Sturm count, the number of negative pivots encountered while factoring tridiagonal T* $signa*I = L*D*LI$ *.* 

### **Syntax**

*value* = slaneg( *n*, *d*, *lld*, *sigma*, *pivmin*, *r* ) *value* = dlaneg( *n*, *d*, *lld*, *sigma*, *pivmin*, *r* )

## **Include Files**

• mkl.fi

## **Description**

The routine computes the Sturm count, the number of negative pivots encountered while factoring tridiagonal *T*-*sigma*\**I* = *L*\**D*\**L <sup>T</sup>*. This implementation works directly on the factors without forming the tridiagonal matrix *T*. The Sturm count is also the number of eigenvalues of *T* less than *sigma*. This routine is called from ?larb. The current routine does not use the *pivmin* parameter but rather requires IEEE-754 propagation of infinities and NaNs (NaN stands for 'Not A Number'). This routine also has no input range restrictions but does require default exception handling such that *x*/0 produces Inf when *x* is non-zero, and Inf/Inf produces NaN. (For more information see [[Marques06](#page-3177-0)]).

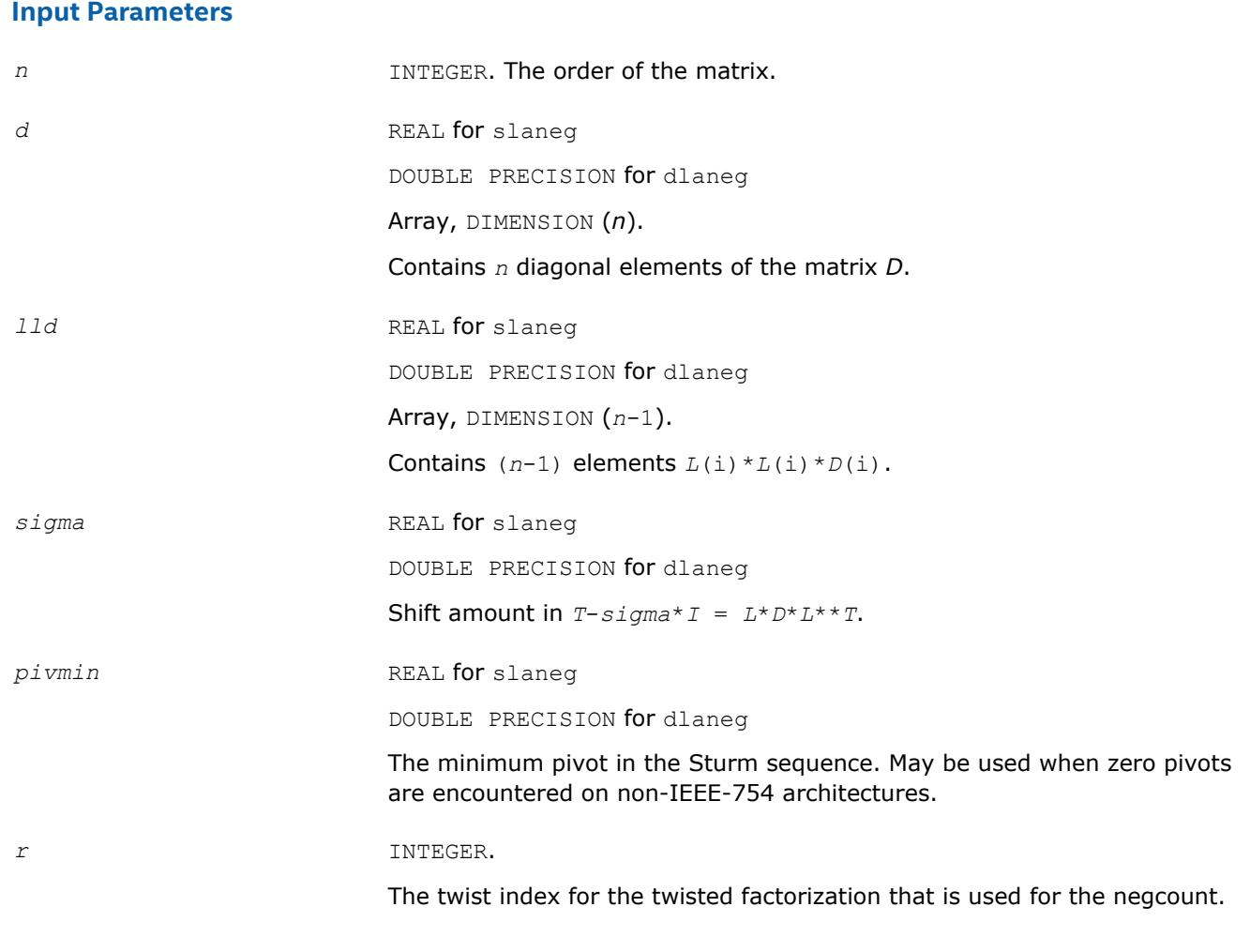

### **Output Parameters**

*value* **INTEGER.** The number of negative pivots encountered while factoring.

### **?langb**

*Returns the value of the 1-norm, Frobenius norm, infinity-norm, or the largest absolute value of any element of general band matrix.*

#### **Syntax**

*val* = slangb( *norm*, *n*, *kl*, *ku*, *ab*, *ldab*, *work* ) *val* = dlangb( *norm*, *n*, *kl*, *ku*, *ab*, *ldab*, *work* ) *val* = clangb( *norm*, *n*, *kl*, *ku*, *ab*, *ldab*, *work* ) *val* = zlangb( *norm*, *n*, *kl*, *ku*, *ab*, *ldab*, *work* )

### **Include Files**

• mkl.fi

### **Description**

The function returns the value of the 1-norm, or the Frobenius norm, or the infinity norm, or the element of largest absolute value of an *n*-by-*n* band matrix *A*, with *kl* sub-diagonals and *ku* super-diagonals.

### **Input Parameters**

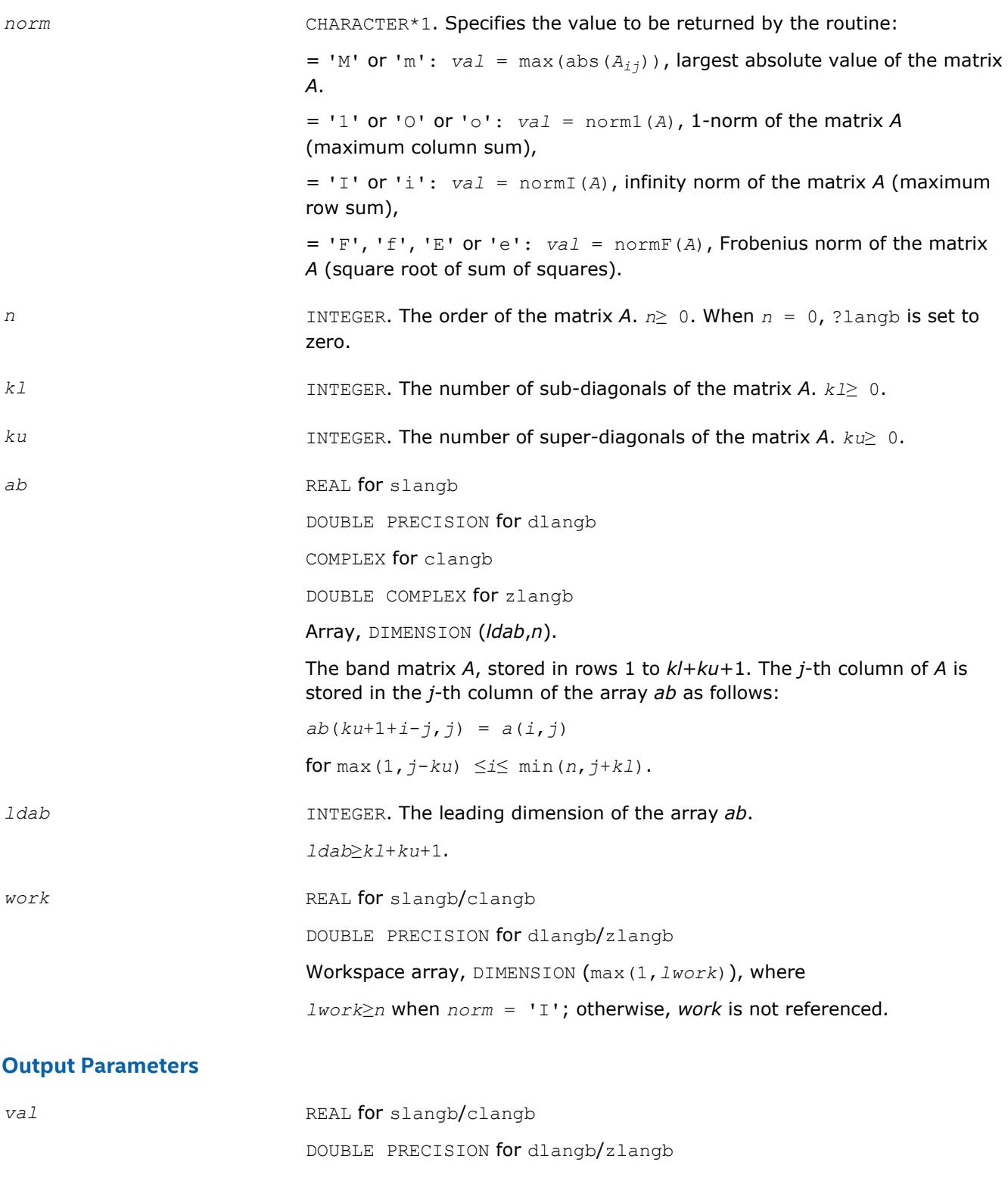

Value returned by the function.

## **?lange**

*Returns the value of the 1-norm, Frobenius norm, infinity-norm, or the largest absolute value of any element of a general rectangular matrix.*

#### **Syntax**

*val* = slange( *norm*, *m*, *n*, *a*, *lda*, *work* ) *val* = dlange( *norm*, *m*, *n*, *a*, *lda*, *work* ) *val* = clange( *norm*, *m*, *n*, *a*, *lda*, *work* ) *val* = zlange( *norm*, *m*, *n*, *a*, *lda*, *work* )

### **Include Files**

• mkl.fi

#### **Description**

The function ?lange returns the value of the 1-norm, or the Frobenius norm, or the infinity norm, or the element of largest absolute value of a real/complex matrix *A*.

#### **Input Parameters**

The data types are given for the Fortran interface.

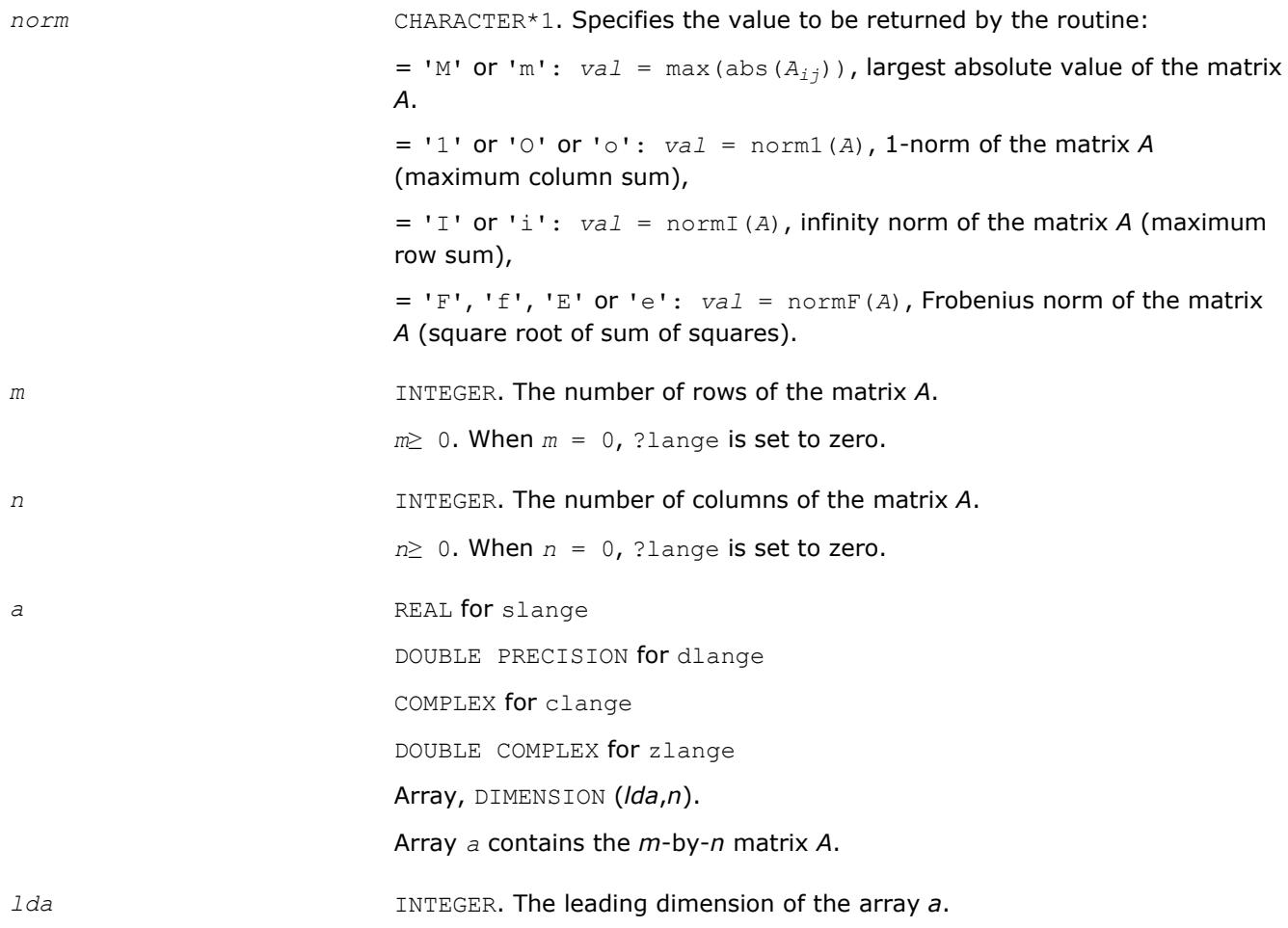

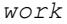

REAL for slange and clange.

.

DOUBLE PRECISION for dlange and zlange.

Workspace array, DIMENSION max(1,*lwork*), where *lwork*≥*m* when *norm* = 'I'; otherwise, *work* is not referenced.

### **Output Parameters**

*val* REAL for slange/clange

DOUBLE PRECISION for dlange/zlange

Value returned by the function.

### **?langt**

*Returns the value of the 1-norm, Frobenius norm, infinity-norm, or the largest absolute value of any element of a general tridiagonal matrix.*

#### **Syntax**

*val* = slangt( *norm*, *n*, *dl*, *d*, *du* ) *val* = dlangt( *norm*, *n*, *dl*, *d*, *du* ) *val* = clangt( *norm*, *n*, *dl*, *d*, *du* ) *val* = zlangt( *norm*, *n*, *dl*, *d*, *du* )

#### **Include Files**

• mkl.fi

#### **Description**

The routine returns the value of the 1-norm, or the Frobenius norm, or the infinity norm, or the element of largest absolute value of a real/complex tridiagonal matrix *A*.

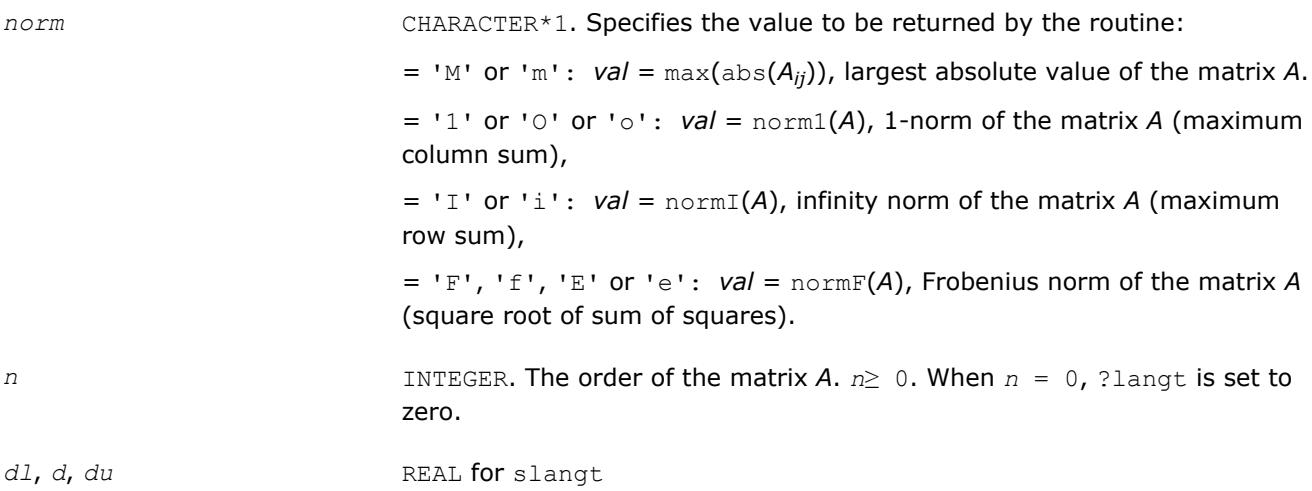

DOUBLE PRECISION for dlangt COMPLEX for clangt DOUBLE COMPLEX for zlangt Arrays: *dl* (*n*-1), *d* (*n*), *du* (*n*-1). The array *dl* contains the (*n*-1) sub-diagonal elements of *A*. The array *d* contains the diagonal elements of *A*. The array *du* contains the (*n*-1) super-diagonal elements of *A*.

### **Output Parameters**

*val* REAL for slangt/clangt DOUBLE PRECISION for dlangt/zlangt Value returned by the function.

## **?lanhs**

*Returns the value of the 1-norm, Frobenius norm, infinity-norm, or the largest absolute value of any element of an upper Hessenberg matrix.*

### **Syntax**

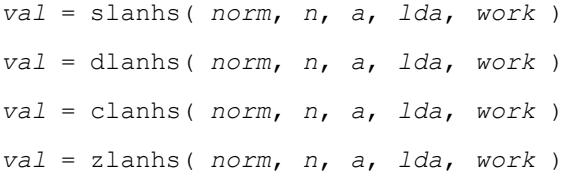

## **Include Files**

• mkl.fi

## **Description**

The function ?lanhs returns the value of the 1-norm, or the Frobenius norm, or the infinity norm, or the element of largest absolute value of a Hessenberg matrix *A*.

The value *val* returned by the function is:

 $val = max(abs(A_{ij}))$ , if *norm* = 'M' or 'm'

$$
= \text{normal}(A), \text{ if } norm = '1' \text{ or } '0' \text{ or } '0'
$$

- = normI(*A*), if *norm* = 'I' or 'i'
- $=$  normF(A), if *norm* = 'F', 'f', 'E' or 'e'

where norm1 denotes the 1-norm of a matrix (maximum column sum), normI denotes the infinity norm of a matrix (maximum row sum) and normF denotes the Frobenius norm of a matrix (square root of sum of squares). Note that  $max(abs(A_{ij}))$  is not a consistent matrix norm.
#### **Input Parameters**

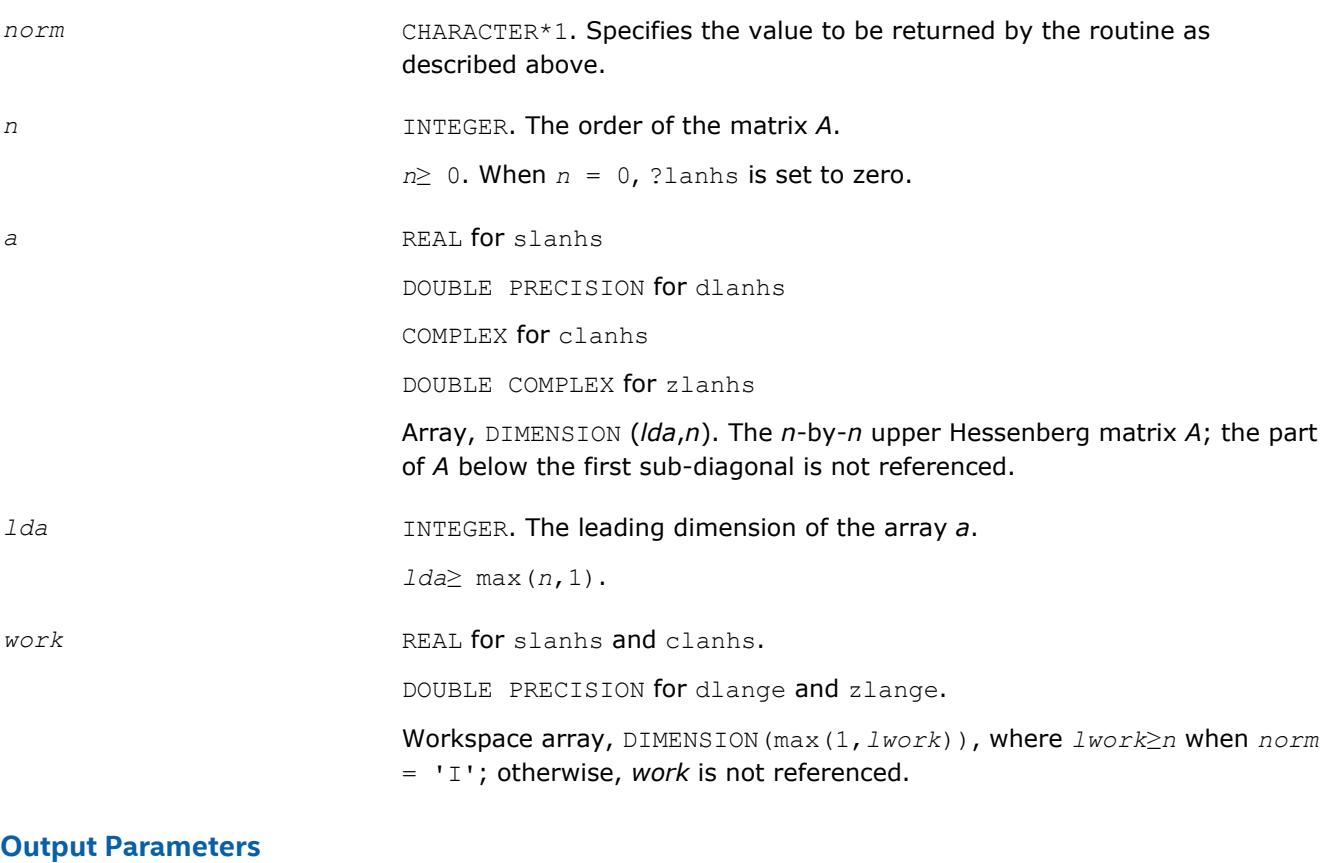

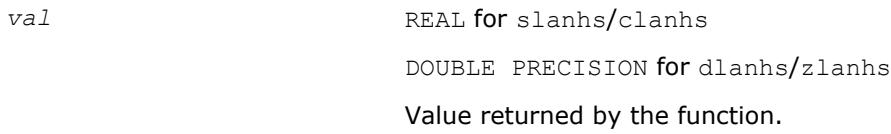

#### **?lansb**

*Returns the value of the 1-norm, or the Frobenius norm, or the infinity norm, or the element of largest absolute value of a symmetric band matrix.*

#### **Syntax**

*val* = slansb( *norm*, *uplo*, *n*, *k*, *ab*, *ldab*, *work* ) *val* = dlansb( *norm*, *uplo*, *n*, *k*, *ab*, *ldab*, *work* ) *val* = clansb( *norm*, *uplo*, *n*, *k*, *ab*, *ldab*, *work* ) *val* = zlansb( *norm*, *uplo*, *n*, *k*, *ab*, *ldab*, *work* )

## **Include Files**

• mkl.fi

#### **Description**

The function ?lansb returns the value of the 1-norm, or the Frobenius norm, or the infinity norm, or the element of largest absolute value of an *n*-by-*n* real/complex symmetric band matrix *A*, with *k* superdiagonals.

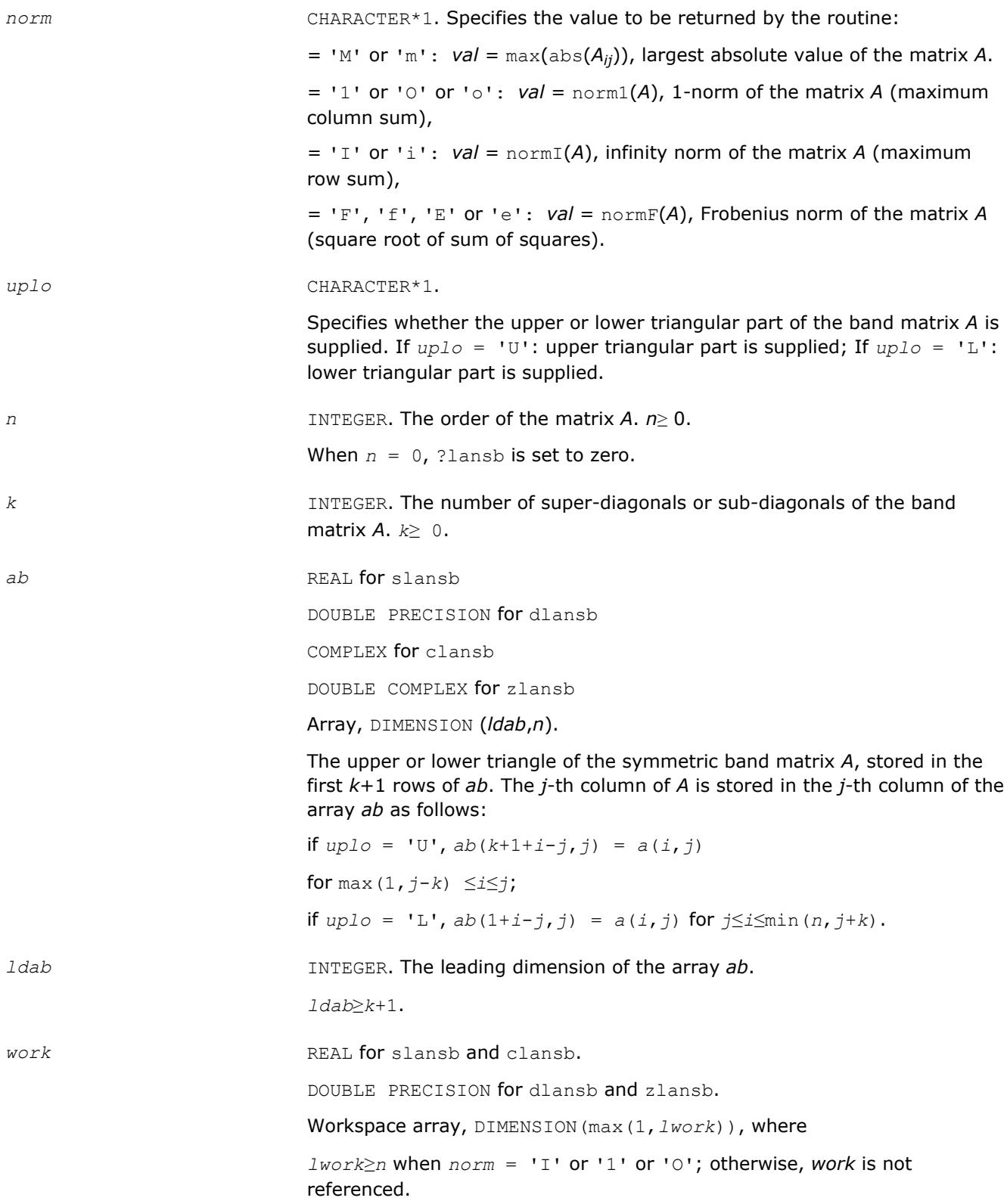

#### **Output Parameters**

*val* REAL **for** slansb/clansb

DOUBLE PRECISION for dlansb/zlansb

Value returned by the function.

## **?lanhb**

*Returns the value of the 1-norm, or the Frobenius norm, or the infinity norm, or the element of largest absolute value of a Hermitian band matrix.*

#### **Syntax**

*val* = clanhb( *norm*, *uplo*, *n*, *k*, *ab*, *ldab*, *work* ) *val* = zlanhb( *norm*, *uplo*, *n*, *k*, *ab*, *ldab*, *work* )

## **Include Files**

#### • mkl.fi

#### **Description**

The routine returns the value of the 1-norm, or the Frobenius norm, or the infinity norm, or the element of largest absolute value of an *n*-by-*n* Hermitian band matrix *A*, with *k* super-diagonals.

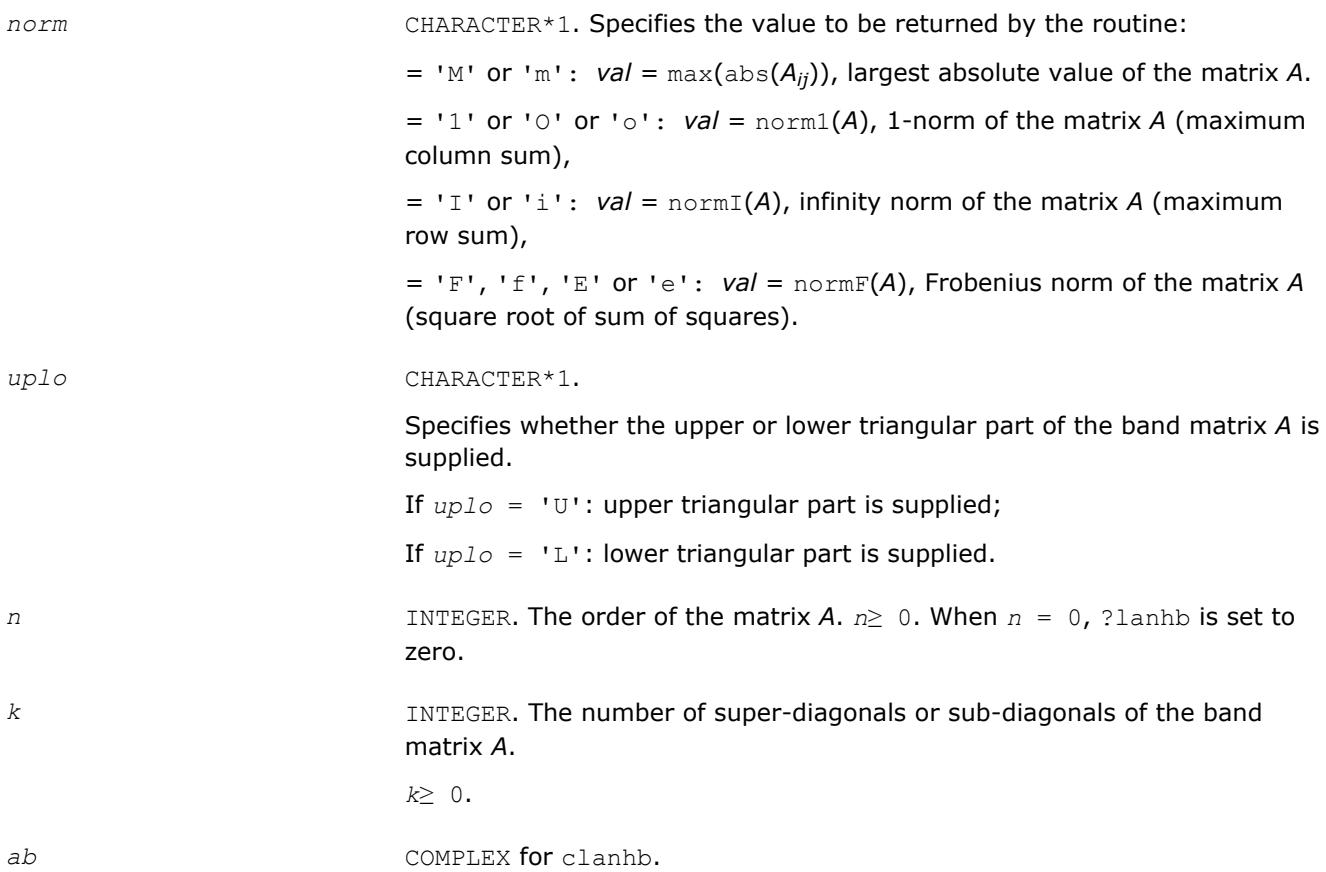

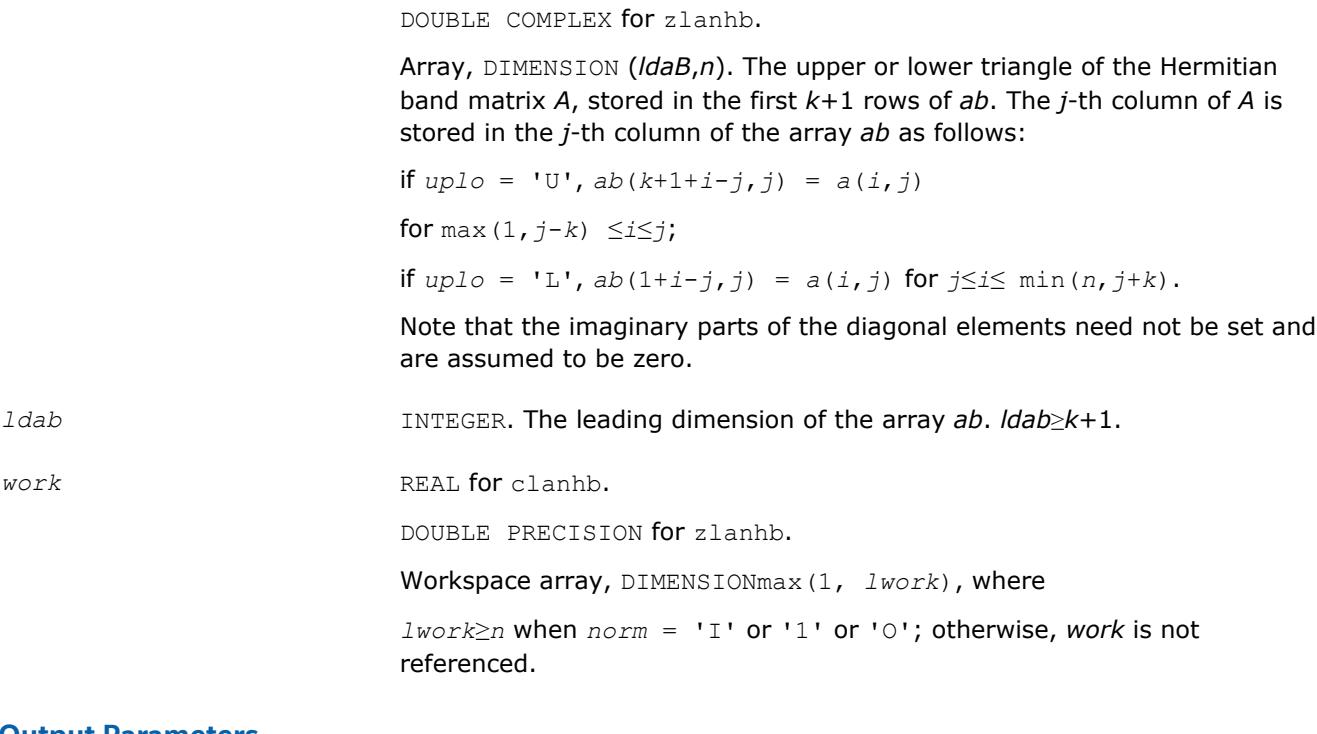

#### **Output Parameters**

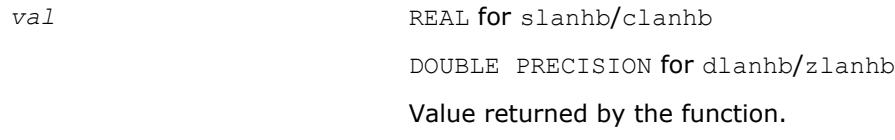

## **?lansp**

*Returns the value of the 1-norm, or the Frobenius norm, or the infinity norm, or the element of largest absolute value of a symmetric matrix supplied in packed form.*

#### **Syntax**

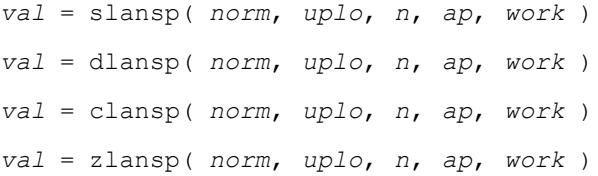

#### **Include Files**

• mkl.fi

## **Description**

The function ?lansp returns the value of the 1-norm, or the Frobenius norm, or the infinity norm, or the element of largest absolute value of a real/complex symmetric matrix *A*, supplied in packed form.

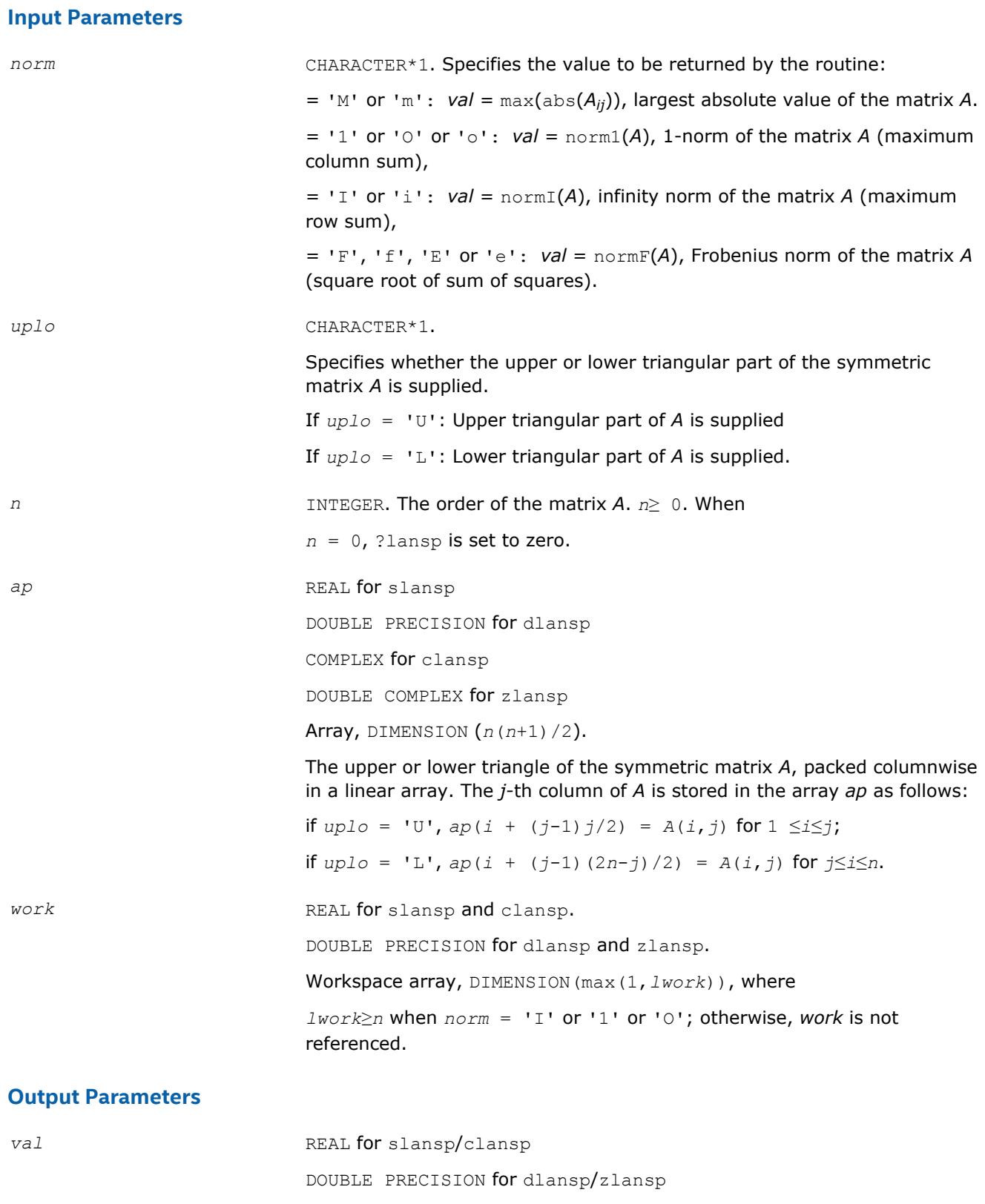

Value returned by the function.

# **?lanhp**

*Returns the value of the 1-norm, or the Frobenius norm, or the infinity norm, or the element of largest absolute value of a complex Hermitian matrix supplied in packed form.*

#### **Syntax**

*val* = clanhp( *norm*, *uplo*, *n*, *ap*, *work* ) *val* = zlanhp( *norm*, *uplo*, *n*, *ap*, *work* )

## **Include Files**

• mkl.fi

## **Description**

The function ?lanhp returns the value of the 1-norm, or the Frobenius norm, or the infinity norm, or the element of largest absolute value of a complex Hermitian matrix *A*, supplied in packed form.

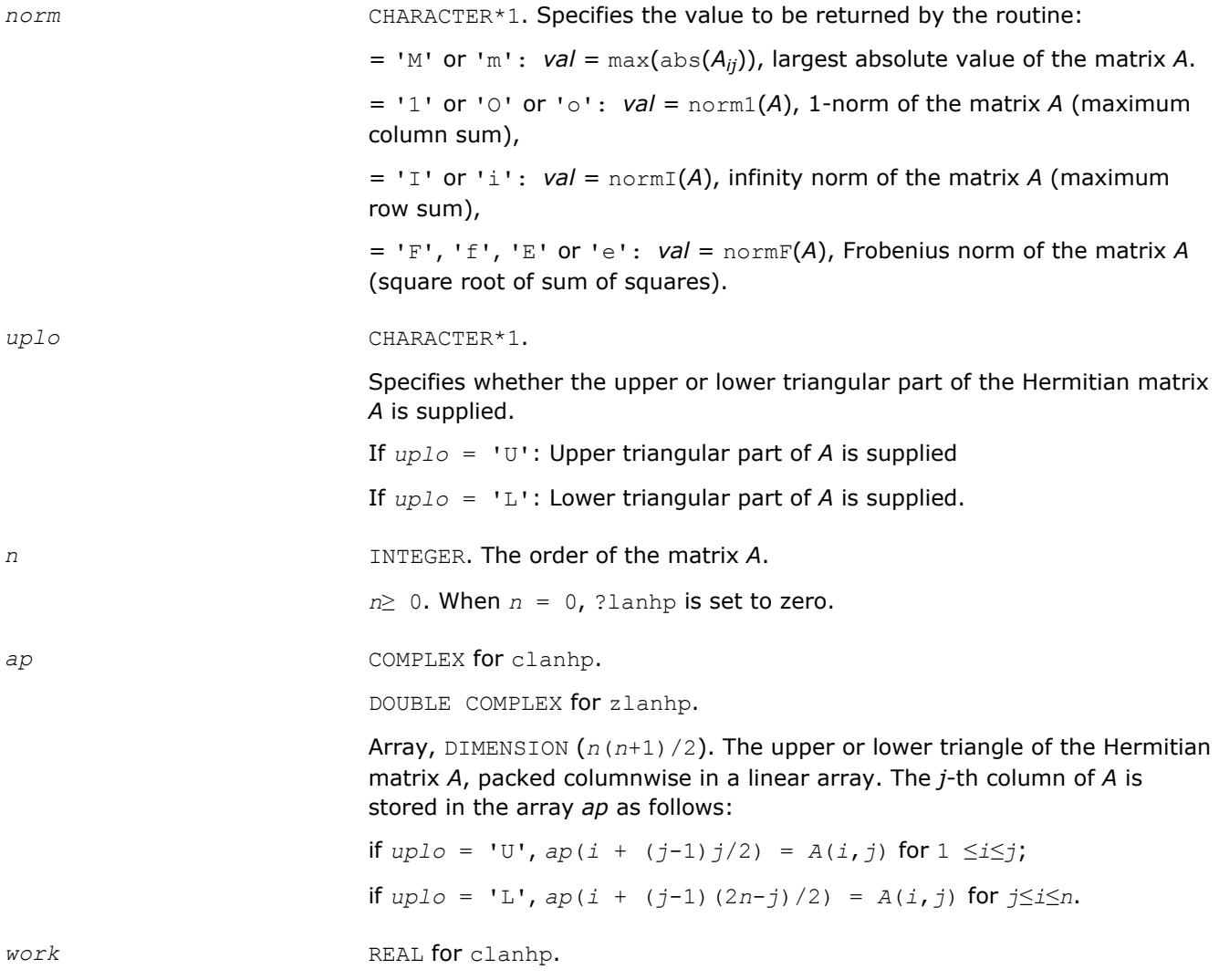

DOUBLE PRECISION for zlanhp.

Workspace array, DIMENSION(max(1,*lwork*)), where

*lwork*≥*n* when *norm* = 'I' or '1' or 'O'; otherwise, *work* is not referenced.

## **Output Parameters**

*val* REAL for clanhp.

DOUBLE PRECISION for zlanhp.

Value returned by the function.

## **?lanst/?lanht**

*Returns the value of the 1-norm, or the Frobenius norm, or the infinity norm, or the element of largest absolute value of a real symmetric or complex Hermitian tridiagonal matrix.*

## **Syntax**

*val* = slanst( *norm*, *n*, *d*, *e* ) *val* = dlanst( *norm*, *n*, *d*, *e* ) *val* = clanht( *norm*, *n*, *d*, *e* ) *val* = zlanht( *norm*, *n*, *d*, *e* )

## **Include Files**

#### • mkl.fi

#### **Description**

The functions ?lanst/?lanht return the value of the 1-norm, or the Frobenius norm, or the infinity norm, or the element of largest absolute value of a real symmetric or a complex Hermitian tridiagonal matrix *A*.

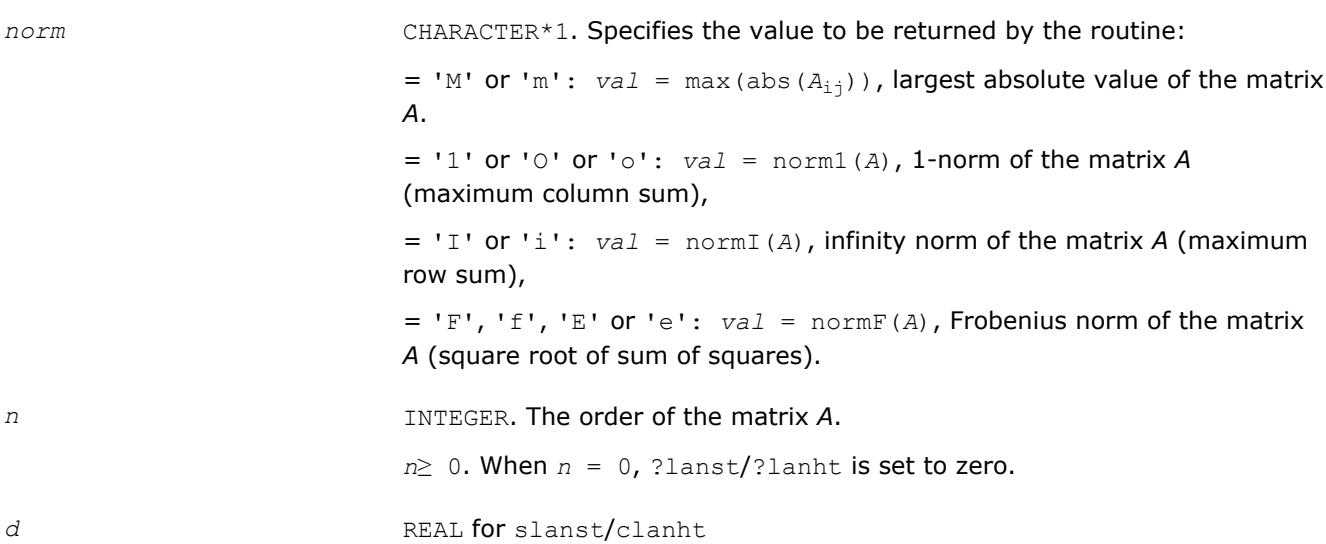

DOUBLE PRECISION for dlanst/zlanht Array, DIMENSION (*n*). The diagonal elements of *A*. e REAL for slanst DOUBLE PRECISION for dlanst COMPLEX for clanht DOUBLE COMPLEX for zlanht Array, DIMENSION (*n*-1). The (*n*-1) sub-diagonal or super-diagonal elements of *A*.

#### **Output Parameters**

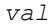

*val* REAL for slanst/clanht DOUBLE PRECISION for dlanst/zlanht Value returned by the function.

## **?lansy**

*Returns the value of the 1-norm, or the Frobenius norm, or the infinity norm, or the element of largest absolute value of a real/complex symmetric matrix.*

#### **Syntax**

*val* = slansy( *norm*, *uplo*, *n*, *a*, *lda*, *work* ) *val* = dlansy( *norm*, *uplo*, *n*, *a*, *lda*, *work* ) *val* = clansy( *norm*, *uplo*, *n*, *a*, *lda*, *work* ) *val* = zlansy( *norm*, *uplo*, *n*, *a*, *lda*, *work* )

## **Include Files**

• mkl.fi

## **Description**

The function ?lansy returns the value of the 1-norm, or the Frobenius norm, or the infinity norm, or the element of largest absolute value of a real/complex symmetric matrix *A*.

#### **Input Parameters**

The data types are given for the Fortran interface.

*norm* CHARACTER\*1. Specifies the value to be returned by the routine:  $=$  'M' or 'm': *val* = max(abs( $A_{i,j}$ )), largest absolute value of the matrix *A*.  $=$  '1' or '0' or '0':  $val = norm1(A)$ , 1-norm of the matrix A (maximum column sum), = 'I' or 'i': *val* = normI(*A*), infinity norm of the matrix *A* (maximum row sum),

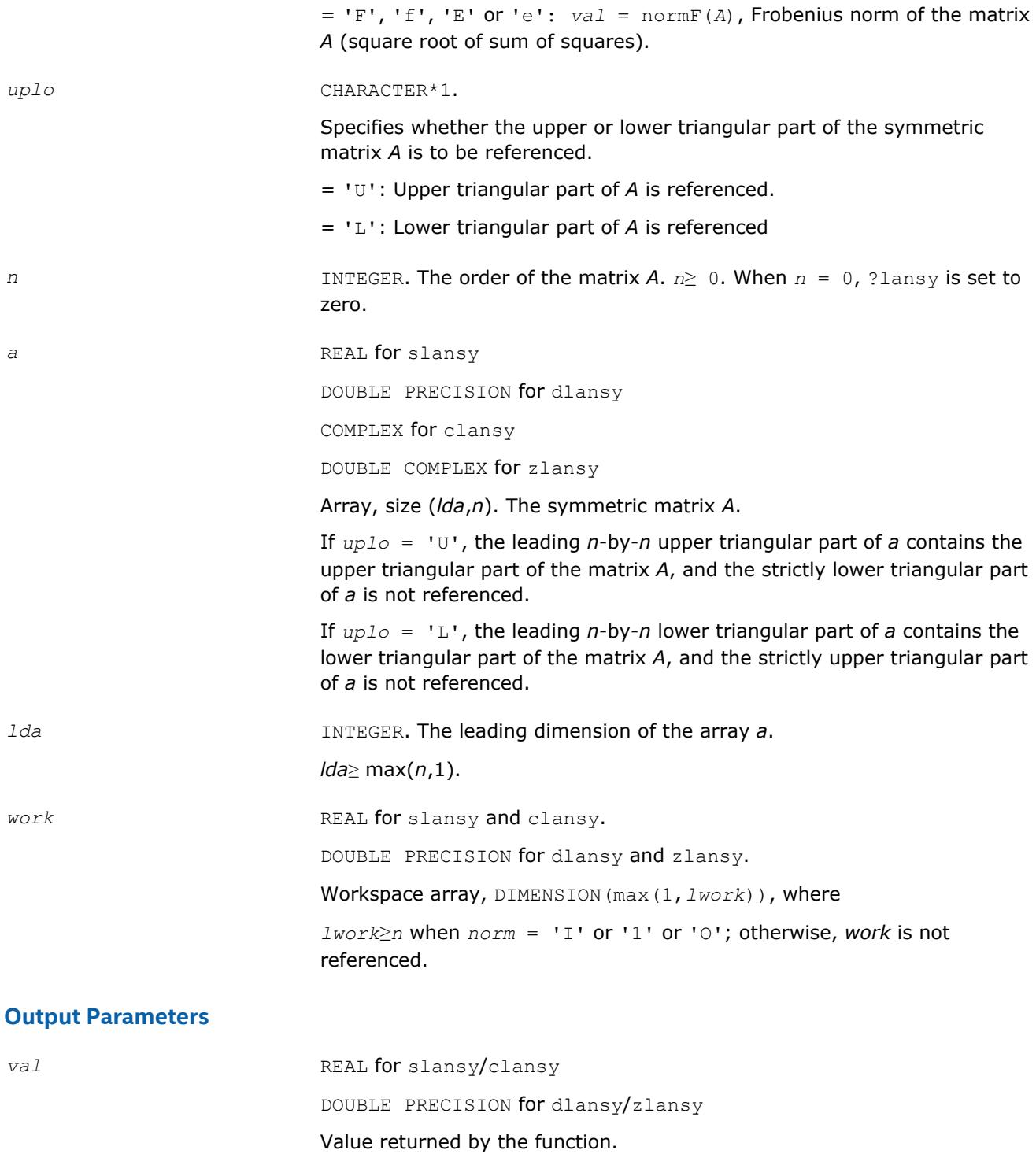

## **?lanhe**

*Returns the value of the 1-norm, or the Frobenius norm, or the infinity norm, or the element of largest absolute value of a complex Hermitian matrix.*

## **Syntax**

*val* = clanhe( *norm*, *uplo*, *n*, *a*, *lda*, *work* )

*val* = zlanhe( *norm*, *uplo*, *n*, *a*, *lda*, *work* )

## **Include Files**

• mkl.fi

## **Description**

The function ?lanhe returns the value of the 1-norm, or the Frobenius norm, or the infinity norm, or the element of largest absolute value of a complex Hermitian matrix *A*.

#### **Input Parameters**

The data types are given for the Fortran interface.

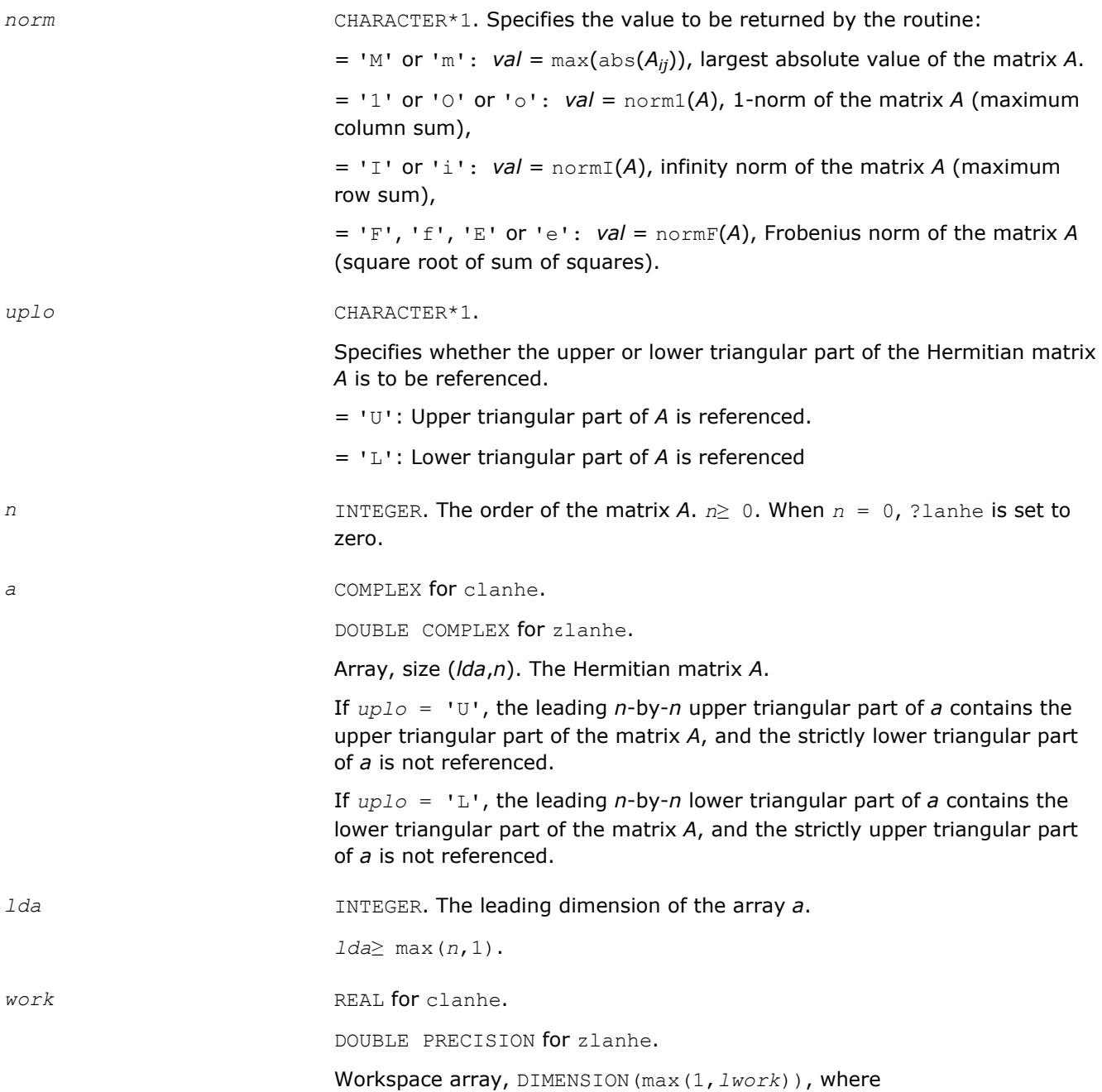

*lwork*≥*n* when *norm* = 'I' or '1' or 'O'; otherwise, *work* is not referenced.

## **Output Parameters**

*val* REAL for clanhe.

DOUBLE PRECISION for zlanhe.

Value returned by the function.

## **?lantb**

*Returns the value of the 1-norm, or the Frobenius norm, or the infinity norm, or the element of largest absolute value of a triangular band matrix.*

#### **Syntax**

*val* = slantb( *norm*, *uplo*, *diag*, *n*, *k*, *ab*, *ldab*, *work* ) *val* = dlantb( *norm*, *uplo*, *diag*, *n*, *k*, *ab*, *ldab*, *work* ) *val* = clantb( *norm*, *uplo*, *diag*, *n*, *k*, *ab*, *ldab*, *work* ) *val* = zlantb( *norm*, *uplo*, *diag*, *n*, *k*, *ab*, *ldab*, *work* )

## **Include Files**

• mkl.fi

## **Description**

The function ?lantb returns the value of the 1-norm, or the Frobenius norm, or the infinity norm, or the element of largest absolute value of an *n*-by-*n* triangular band matrix *A*, with ( *k* + 1 ) diagonals.

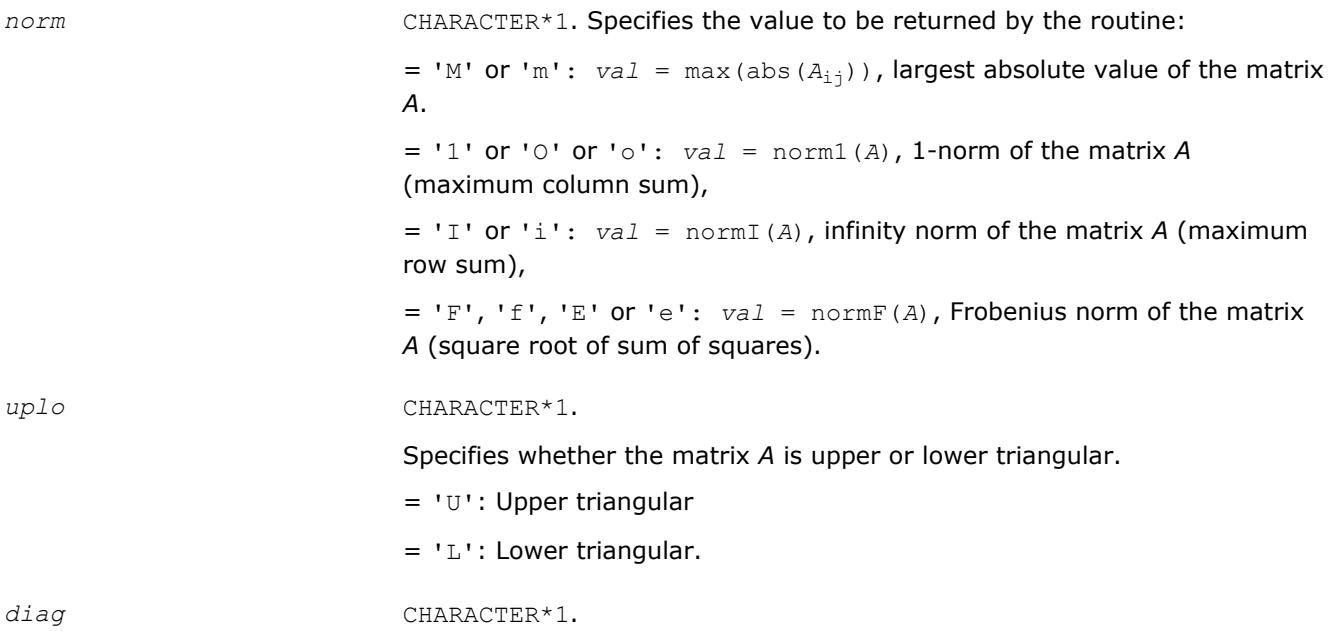

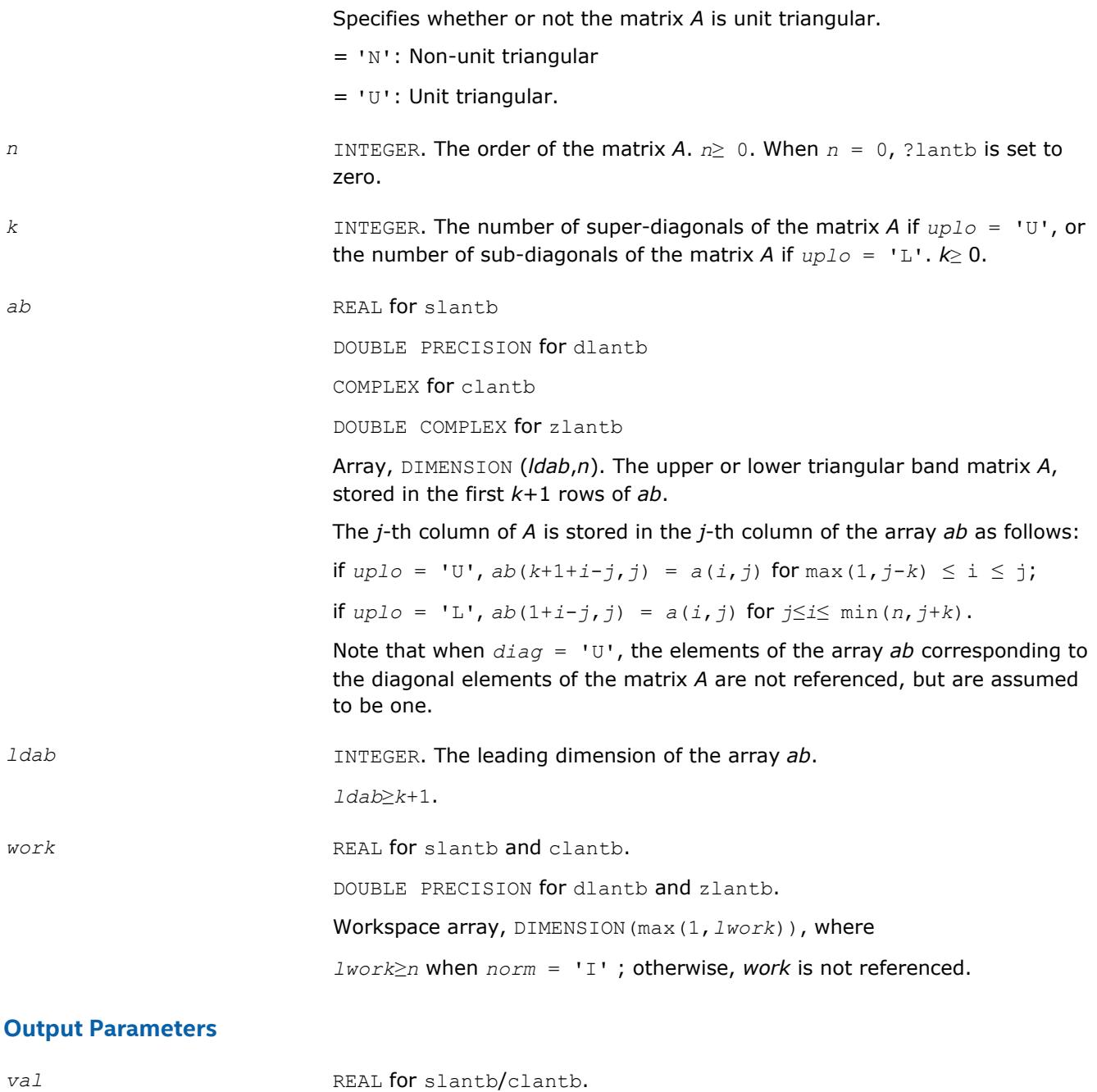

DOUBLE PRECISION for dlantb/zlantb.

Value returned by the function.

## **?lantp**

*Returns the value of the 1-norm, or the Frobenius norm, or the infinity norm, or the element of largest absolute value of a triangular matrix supplied in packed form.*

## **Syntax**

*val* = slantp( *norm*, *uplo*, *diag*, *n*, *ap*, *work* )

*val* = dlantp( *norm*, *uplo*, *diag*, *n*, *ap*, *work* ) *val* = clantp( *norm*, *uplo*, *diag*, *n*, *ap*, *work* ) *val* = zlantp( *norm*, *uplo*, *diag*, *n*, *ap*, *work* )

#### **Include Files**

• mkl.fi

## **Description**

The function ?lantp returns the value of the 1-norm, or the Frobenius norm, or the infinity norm, or the element of largest absolute value of a triangular matrix *A*, supplied in packed form.

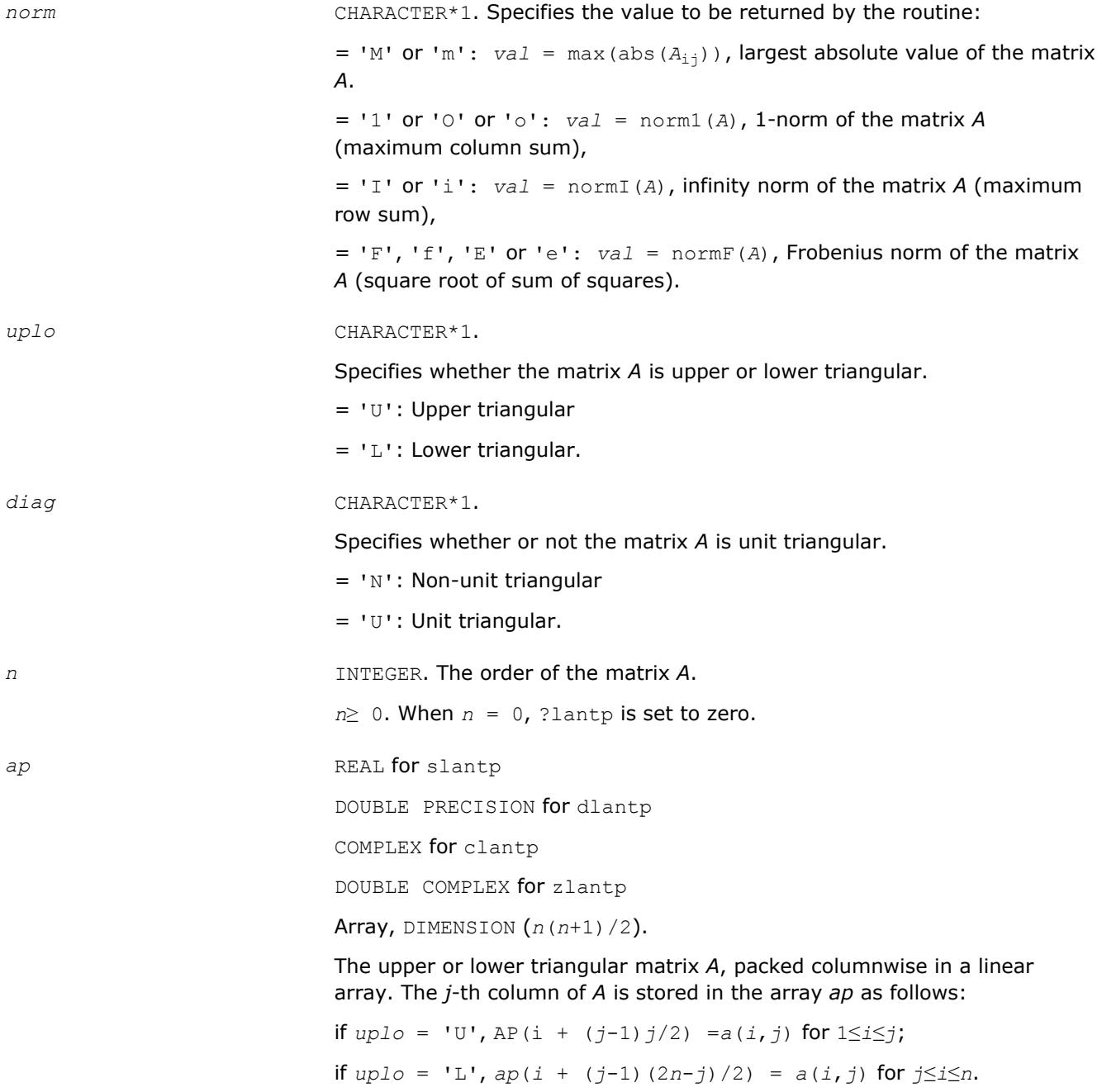

Note that when *diag* = 'U', the elements of the array *ap* corresponding to the diagonal elements of the matrix *A* are not referenced, but are assumed to be one.

*work* REAL for slantp and clantp.

DOUBLE PRECISION for dlantp and zlantp.

Workspace array, DIMENSION(max(1,*lwork*)), where *lwork*≥*n* when *norm* = 'I' ; otherwise, *work* is not referenced.

#### **Output Parameters**

*val* REAL **for** slantp/clantp. DOUBLE PRECISION for dlantp/zlantp. Value returned by the function.

#### **?lantr**

*Returns the value of the 1-norm, or the Frobenius norm, or the infinity norm, or the element of largest absolute value of a trapezoidal or triangular matrix.*

#### **Syntax**

*val* = slantr( *norm*, *uplo*, *diag*, *m*, *n*, *a*, *lda*, *work* ) *val* = dlantr( *norm*, *uplo*, *diag*, *m*, *n*, *a*, *lda*, *work* ) *val* = clantr( *norm*, *uplo*, *diag*, *m*, *n*, *a*, *lda*, *work* ) *val* = zlantr( *norm*, *uplo*, *diag*, *m*, *n*, *a*, *lda*, *work* )

## **Include Files**

• mkl.fi

## **Description**

The function ?lantr returns the value of the 1-norm, or the Frobenius norm, or the infinity norm, or the element of largest absolute value of a trapezoidal or triangular matrix *A*.

#### **Input Parameters**

The data types are given for the Fortran interface.

*norm* CHARACTER\*1. Specifies the value to be returned by the routine:

 $= 'M'$  or  $'m': val = max(abs(A_{i,j}))$ , largest absolute value of the matrix *A*.  $=$  '1' or '0' or '0':  $val = \text{normal}(A)$ , 1-norm of the matrix A (maximum column sum), = 'I' or 'i': *val* = normI(*A*), infinity norm of the matrix *A* (maximum row sum),  $= 'F', 'f', 'E'$  or 'e':  $val = normF(A)$ , Frobenius norm of the matrix *A* (square root of sum of squares).

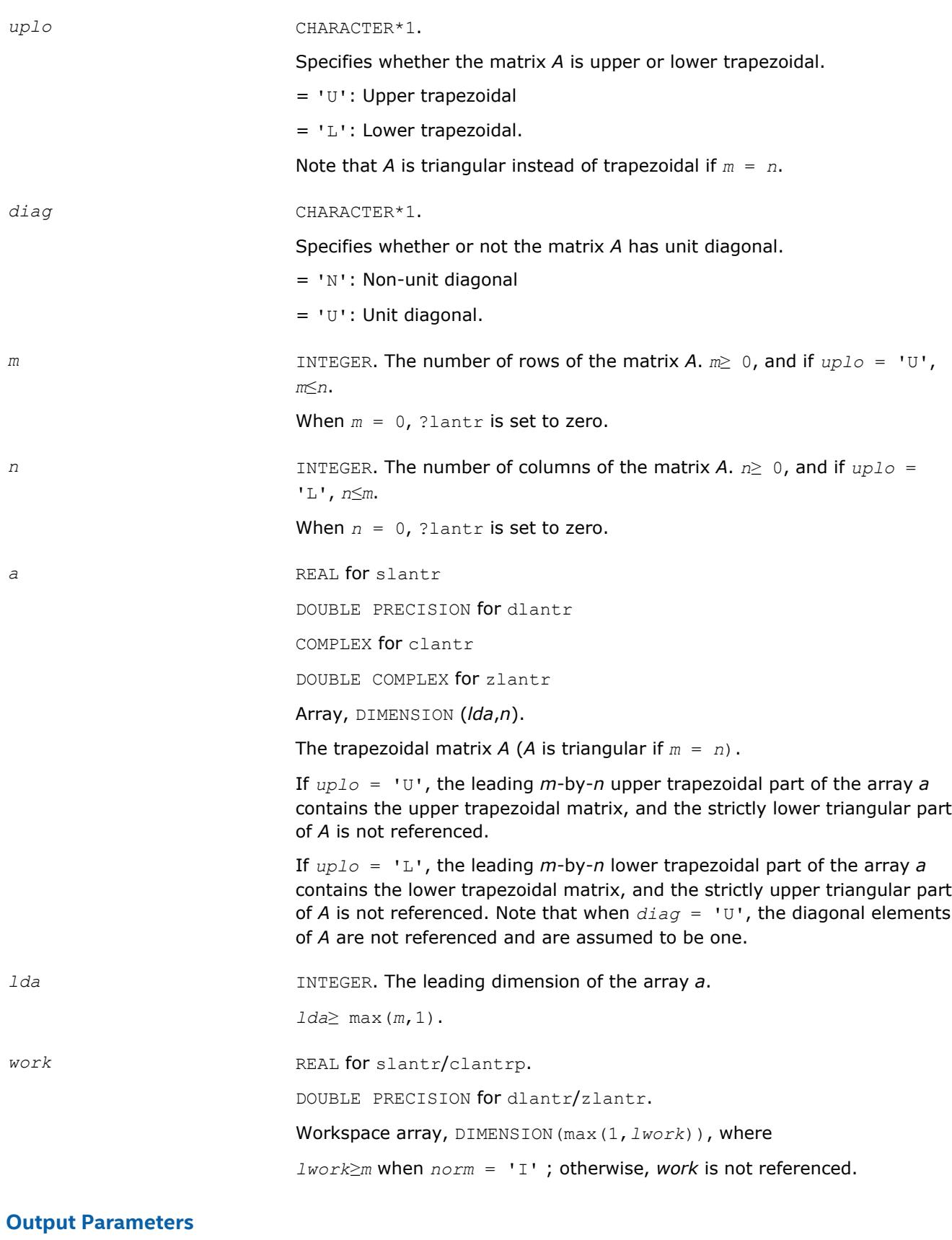

*val* REAL for slantr/clantrp.

DOUBLE PRECISION for dlantr/zlantr.

Value returned by the function.

#### **?lanv2**

*Computes the Schur factorization of a real 2-by-2 nonsymmetric matrix in standard form.*

#### **Syntax**

call slanv2( *a*, *b*, *c*, *d*, *rt1r*, *rt1i*, *rt2r*, *rt2i*, *cs*, *sn* ) call dlanv2( *a*, *b*, *c*, *d*, *rt1r*, *rt1i*, *rt2r*, *rt2i*, *cs*, *sn* )

## **Include Files**

• mkl.fi

## **Description**

The routine computes the Schur factorization of a real 2-by-2 nonsymmetric matrix in standard form:

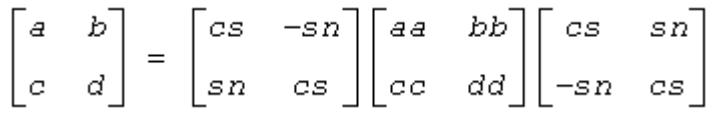

where either

**1.** *cc* = 0 so that *aa* and *dd* are real eigenvalues of the matrix, or

**2.** *aa* = *dd* and *bb*\**cc* < 0, so that *aa*± sqrt(*bb*\**cc*) are complex conjugate eigenvalues.

The routine was adjusted to reduce the risk of cancellation errors, when computing real eigenvalues, and to ensure, if possible, that abs(*rt1r*) ≥ abs(*rt2r*).

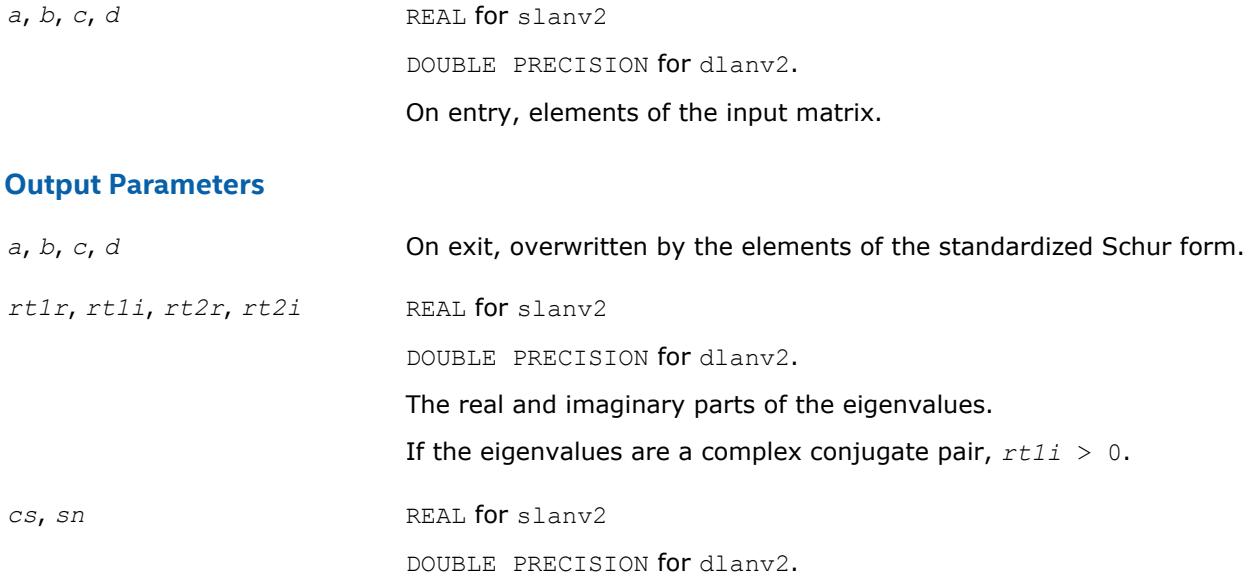

#### Parameters of the rotation matrix.

# **?lapll**

*Measures the linear dependence of two vectors.*

## **Syntax**

call slapll( *n*, *x*, *incx*, *Y*, *incy*, *ssmin* ) call dlapll( *n*, *x*, *incx*, *Y*, *incy*, *ssmin* ) call clapll( *n*, *x*, *incx*, *Y*, *incy*, *ssmin* ) call zlapll( *n*, *x*, *incx*, *Y*, *incy*, *ssmin* )

## **Include Files**

• mkl.fi

## **Description**

Given two column vectors *x* and *y* of length *n*, let

 $A = (xy)$  be the *n*-by-2 matrix.

The routine ?lapll first computes the *QR* factorization of *A* as *A* = *Q\*R* and then computes the SVD of the 2-by-2 upper triangular matrix *R*. The smaller singular value of *R* is returned in *ssmin*, which is used as the measurement of the linear dependency of the vectors *x* and *y*.

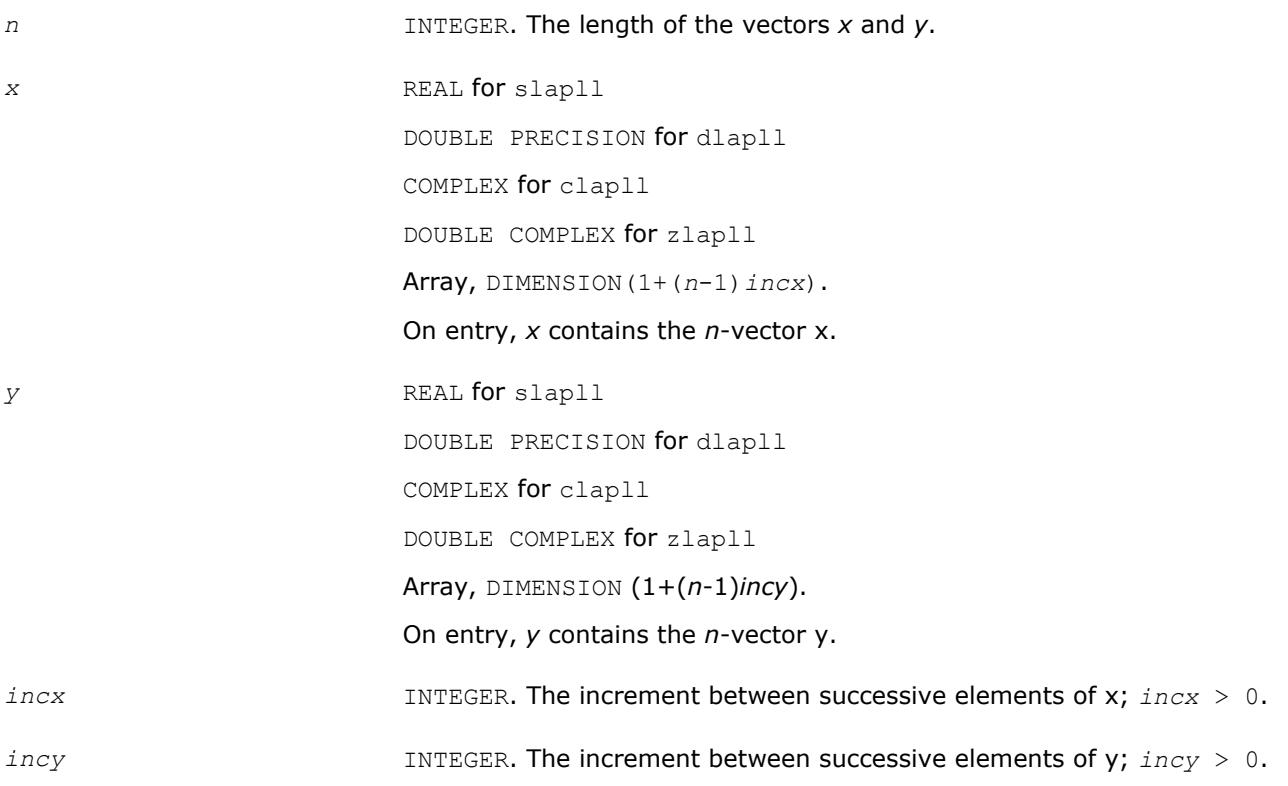

#### <span id="page-1421-0"></span>**Output Parameters**

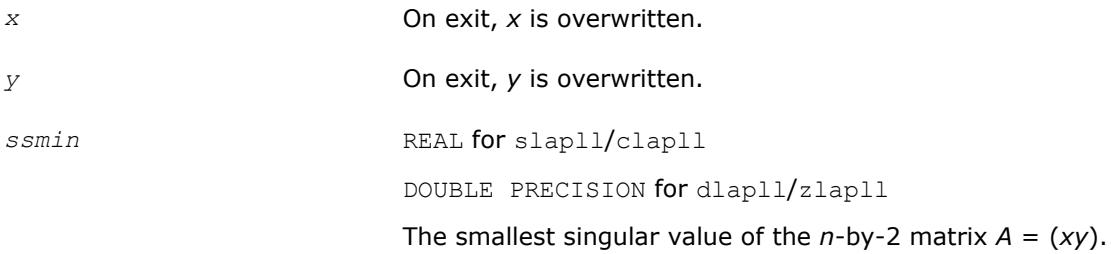

## **?lapmr**

*Rearranges rows of a matrix as specified by a permutation vector.*

#### **Syntax**

call slapmr( *forwrd*, *m*, *n*, *x*, *ldx*, *k* ) call dlapmr( *forwrd*, *m*, *n*, *x*, *ldx*, *k* ) call clapmr( *forwrd*, *m*, *n*, *x*, *ldx*, *k* ) call zlapmr( *forwrd*, *m*, *n*, *x*, *ldx*, *k* ) call lapmr( *x*,*k*[,*forwrd*] )

#### **Include Files**

• mkl.fi

## **Description**

The ?lapmr routine rearranges the rows of the *m*-by-*n* matrix *X* as specified by the permutation *k*(1),*k*(2),...,*k*(*m*) of the integers 1,...,*m*.

If *forwrd* = .TRUE., forward permutation:

*X*(*k*( $i$ , \*)) is moved to *X*( $i$ , \*) for  $i=1,2,...,m$ .

If *forwrd* = .FALSE., backward permutation:

*X*(*i*, <sup>\*</sup>) is moved to *X*(*k*(*i*, <sup>\*</sup>)) for  $i = 1, 2, ..., m$ .

#### **Input Parameters**

The data types are given for the Fortran interface.

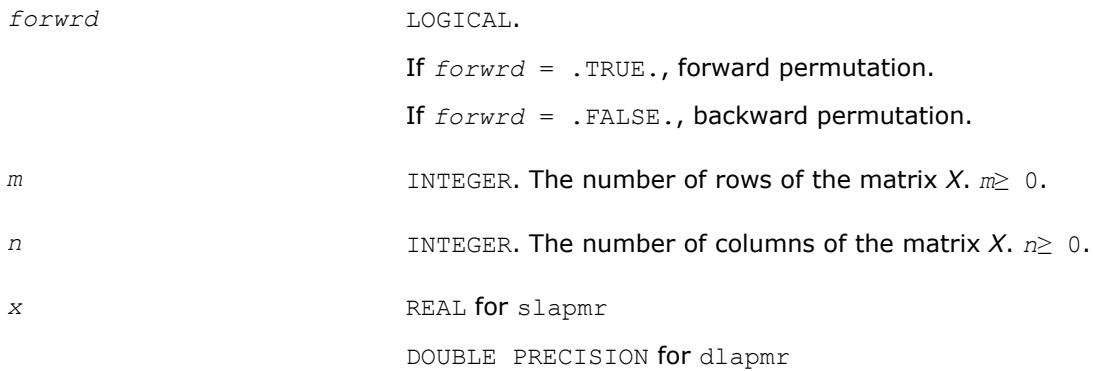

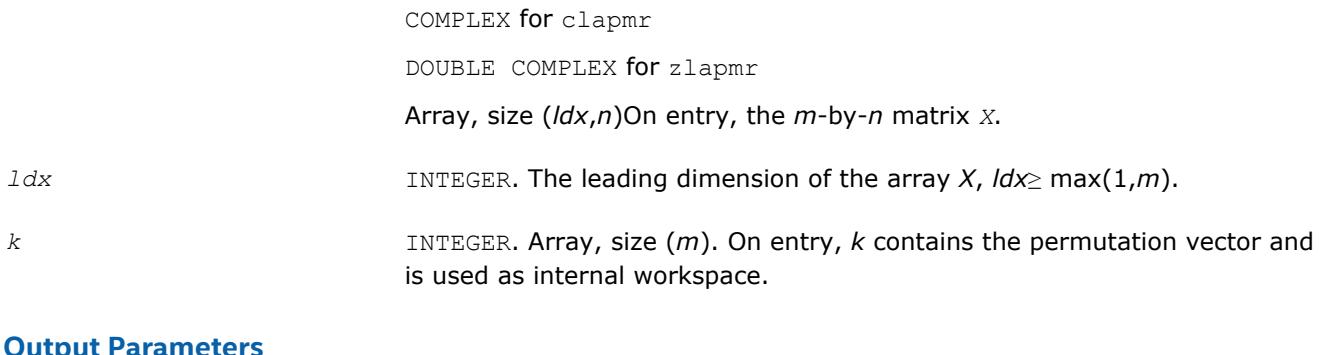

## **Output Parameters**

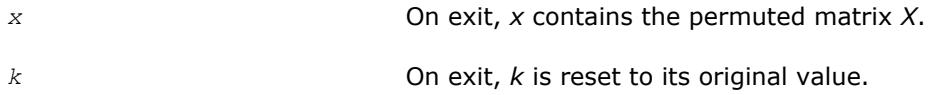

## **LAPACK 95 Interface Notes**

Routines in Fortran 95 interface have fewer arguments in the calling sequence than their FORTRAN 77 counterparts. For general conventions applied to skip redundant or reconstructible arguments, see [LAPACK](#page-417-0) [95 Interface Conventions](#page-417-0).

Specific details for the routine ? lapmr interface are as follows:

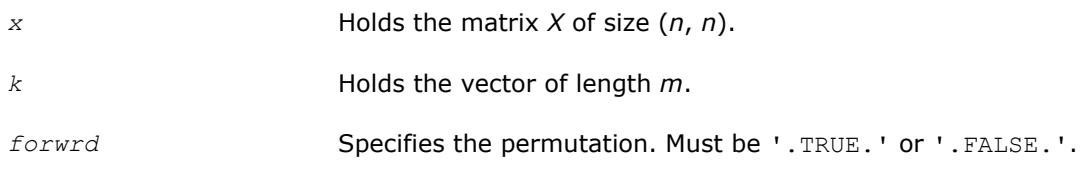

# **See Also**

?lapmt

## **?lapmt**

*Performs a forward or backward permutation of the columns of a matrix.*

## **Syntax**

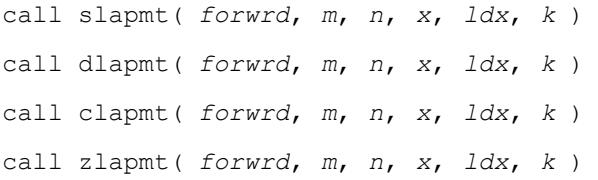

## **Include Files**

• mkl.fi

## **Description**

The routine ?lapmt rearranges the columns of the *m*-by-*n* matrix *X* as specified by the permutation *k*(1),*k*(2),...,*k*(*n*) of the integers 1,...,*n*.

If *forwrd* = .TRUE., forward permutation:

*X*(\*,*k*(*j*)) is moved to *X*(\*, *j*) for  $j=1, 2, ..., n$ .

If *forwrd* = .FALSE., backward permutation:

*X*(\*, *j*) is moved to *X*(\*, *k*(*j*)) for  $j = 1, 2, ..., n$ .

#### **Input Parameters**

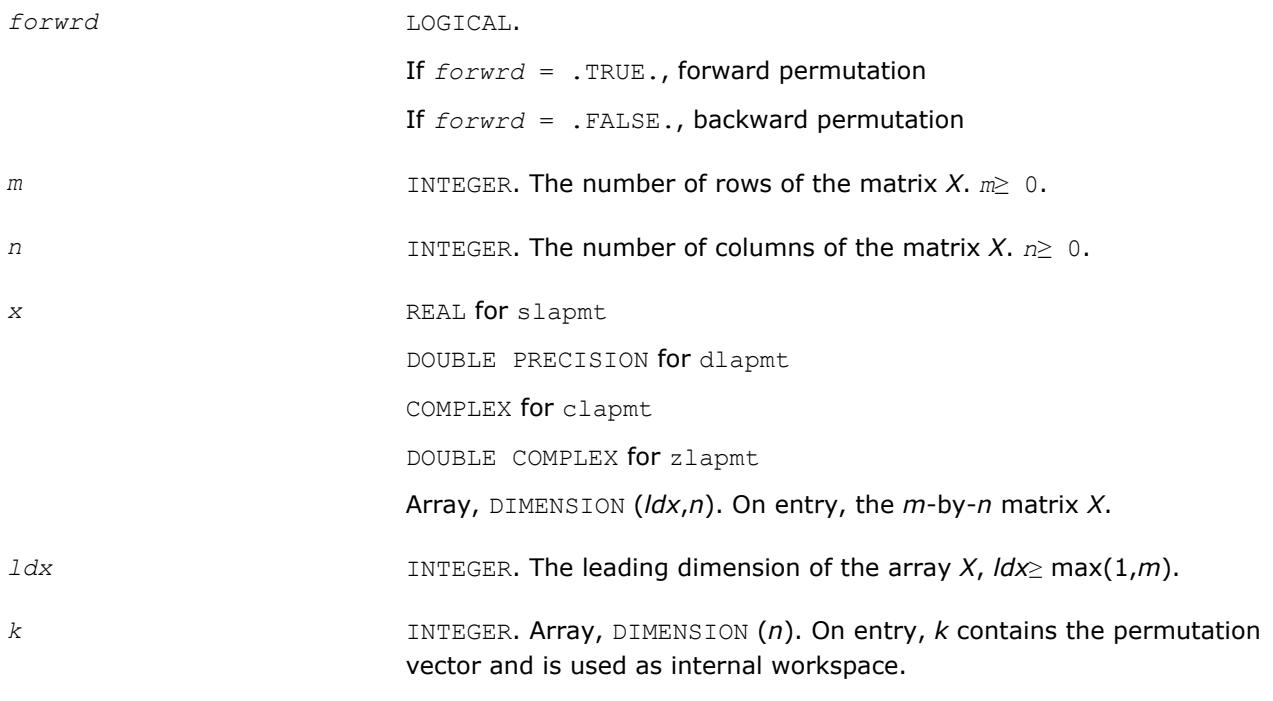

## **Output Parameters**

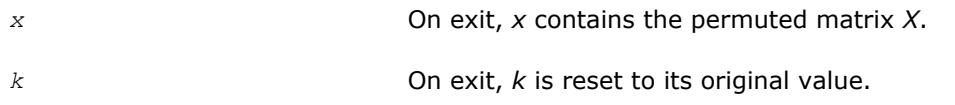

# **See Also**

[?lapmr](#page-1421-0)

## **?lapy2**

*Returns sqrt*( $x^2+y^2$ ).

## **Syntax**

*val* = slapy2( *x*, *y* ) *val* = dlapy2( *x*, *y* )

## **Include Files**

• mkl.fi

## **Description**

The function ?lapy2 returns sqrt(x*2*+y*2*), avoiding unnecessary overflow or harmful underflow.

## **Input Parameters**

The data types are given for the Fortran interface.

*x*, *y* REAL for slapy2

DOUBLE PRECISION for dlapy2

Specify the input values *x* and *y*.

# **Output Parameters**

*val* REAL for slapy2 DOUBLE PRECISION for dlapy2. Value returned by the function. If *val*=-1D0, the first argument was NaN. If *val*=-2D0, the second argument was NaN.

# **?lapy3**

*Returns sqrt*( $x^2 + y^2 + z^2$ )*.* 

## **Syntax**

*val* = slapy3( *x*, *y*, *z* ) *val* = dlapy3( *x*, *y*, *z* )

# **Include Files**

• mkl.fi

# **Description**

The function ?lapy3 returns sqrt(*x <sup>2</sup>*+*y <sup>2</sup>*+*z <sup>2</sup>*), avoiding unnecessary overflow or harmful underflow.

## **Input Parameters**

The data types are given for the Fortran interface.

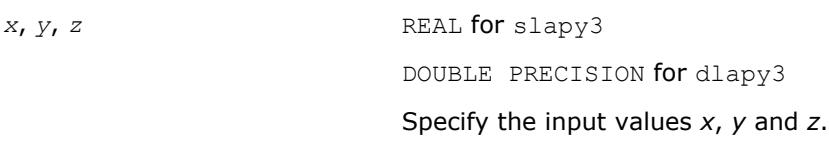

## **Output Parameters**

*val* REAL **for** slapy3 DOUBLE PRECISION for dlapy3. Value returned by the function. If *val* = -1D0, the first argument was NaN. If *val* = -2D0, the second argument was NaN.

If *val* = -3D0, the third argument was NaN.

**?laqgb** *Scales a general band matrix, using row and column scaling factors computed by* ?gbequ*.*

## **Syntax**

call slaqgb( *m*, *n*, *kl*, *ku*, *ab*, *ldab*, *r*, *c*, *rowcnd*, *colcnd*, *amax*, *equed* ) call dlaqgb( *m*, *n*, *kl*, *ku*, *ab*, *ldab*, *r*, *c*, *rowcnd*, *colcnd*, *amax*, *equed* ) call claqgb( *m*, *n*, *kl*, *ku*, *ab*, *ldab*, *r*, *c*, *rowcnd*, *colcnd*, *amax*, *equed* ) call zlaqgb( *m*, *n*, *kl*, *ku*, *ab*, *ldab*, *r*, *c*, *rowcnd*, *colcnd*, *amax*, *equed* )

#### **Include Files**

• mkl.fi

#### **Description**

The routine equilibrates a general *m*-by-*n* band matrix *A* with *kl* subdiagonals and *ku* superdiagonals using the row and column scaling factors in the vectors *r* and *c*.

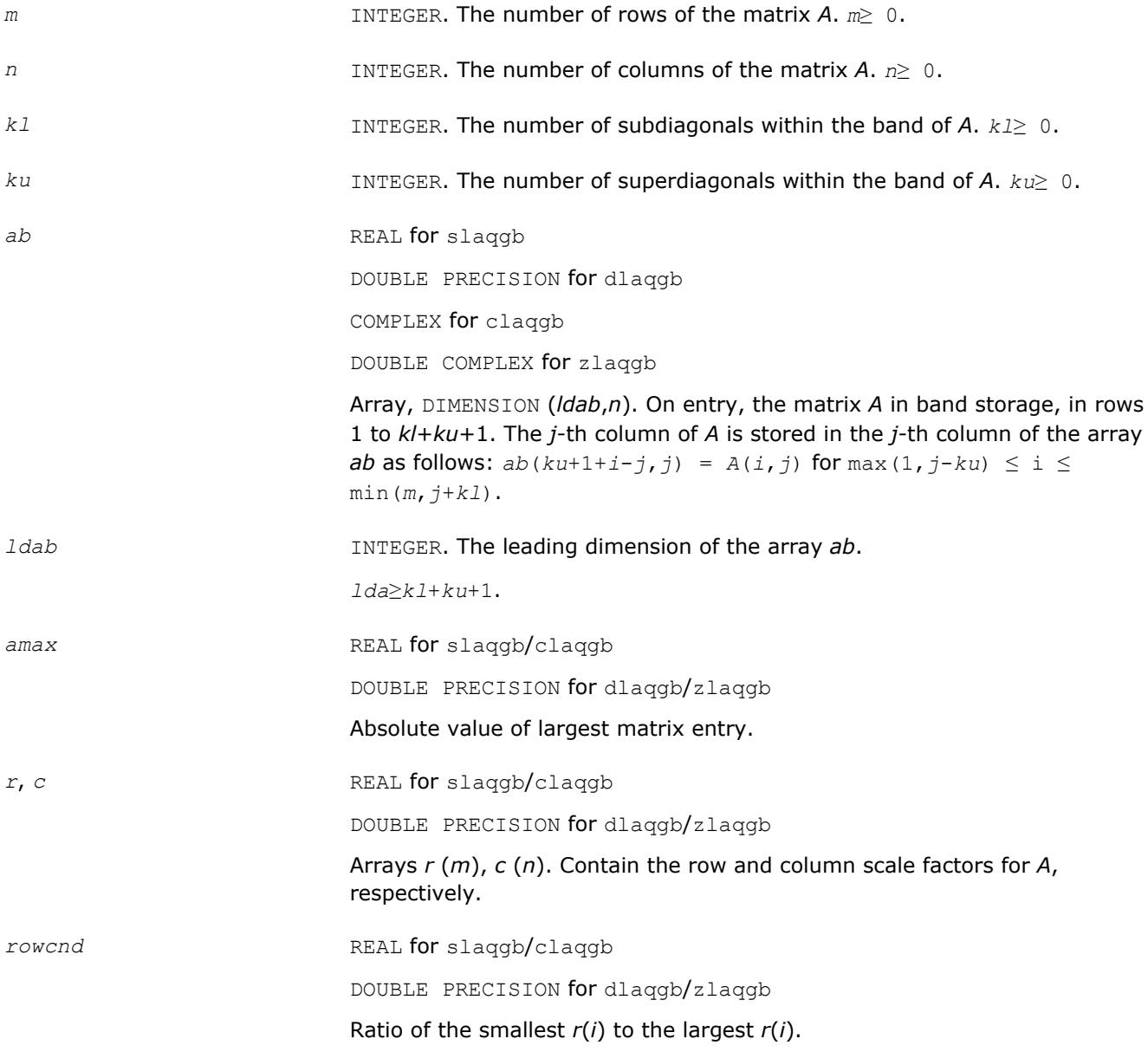

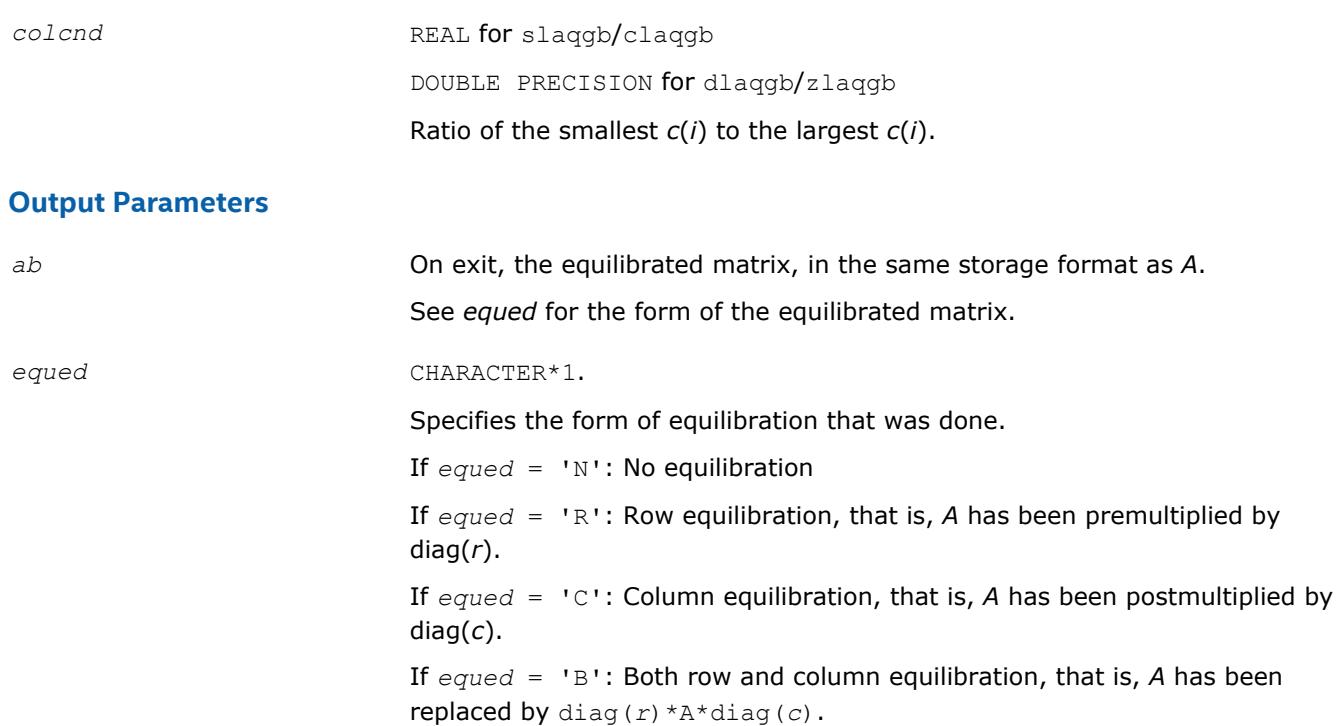

## **Application Notes**

The routine uses internal parameters *thresh*, *large*, and *small*, which have the following meaning. *thresh* is a threshold value used to decide if row or column scaling should be done based on the ratio of the row or column scaling factors. If *rowcnd* < *thresh*, row scaling is done, and if *colcnd* < *thresh*, column scaling is done. *large* and *small* are threshold values used to decide if row scaling should be done based on the absolute size of the largest matrix element. If *amax* > *large* or *amax* < *small*, row scaling is done.

## **?laqge**

*Scales a general rectangular matrix, using row and column scaling factors computed by* ?geequ*.*

## **Syntax**

```
call slaqge( m, n, a, lda, r, c, rowcnd, colcnd, amax, equed )
call dlaqge( m, n, a, lda, r, c, rowcnd, colcnd, amax, equed )
call claqge( m, n, a, lda, r, c, rowcnd, colcnd, amax, equed )
call zlaqge( m, n, a, lda, r, c, rowcnd, colcnd, amax, equed )
```
## **Include Files**

• mkl.fi

## **Description**

The routine equilibrates a general *m*-by-*n* matrix *A* using the row and column scaling factors in the vectors *r* and *c*.

## **Input Parameters**

*m* INTEGER. The number of rows of the matrix *A*.

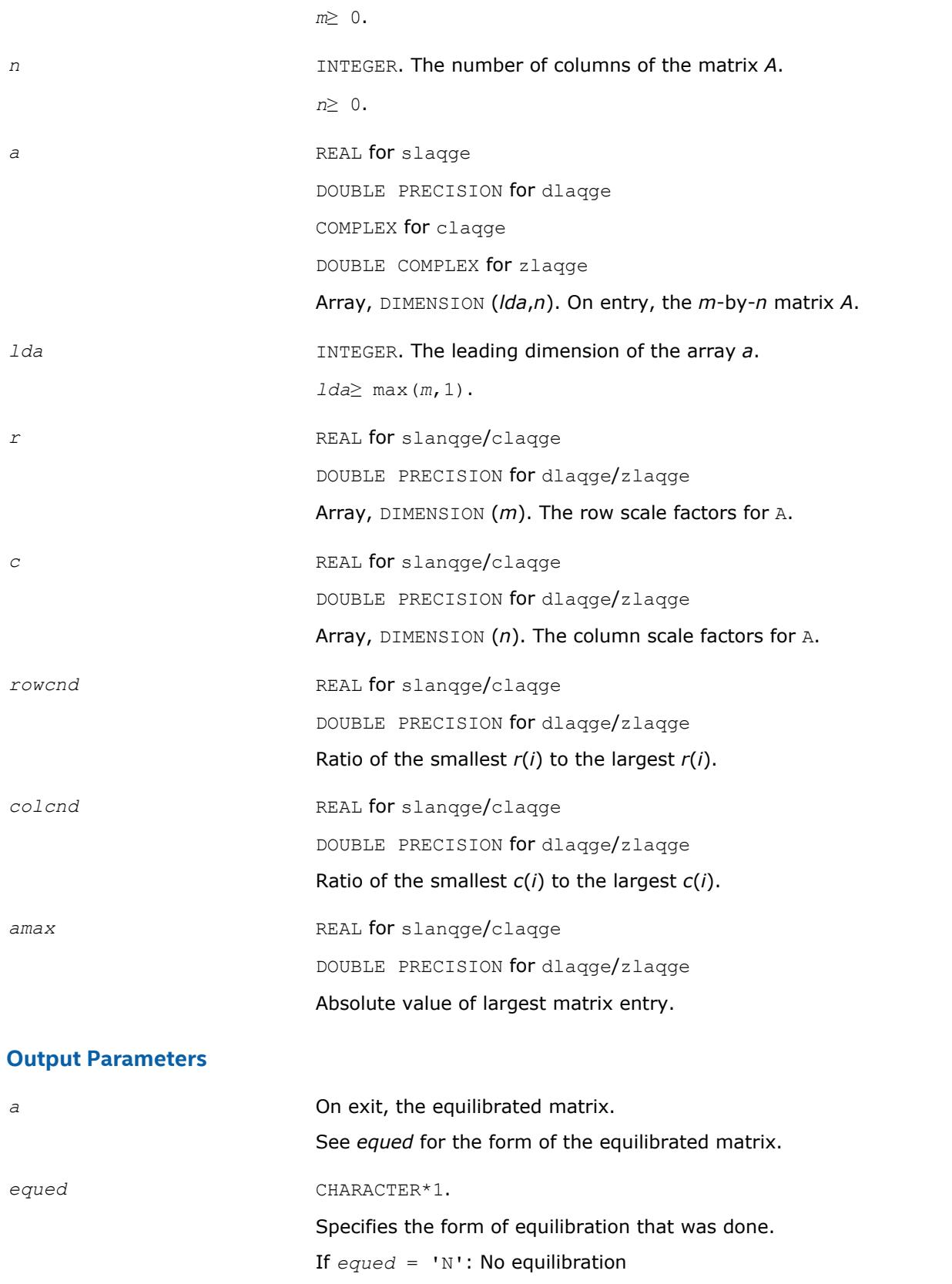

If *equed* = 'R': Row equilibration, that is, *A* has been premultiplied by diag(*r*).

If *equed* = 'C': Column equilibration, that is, *A* has been postmultiplied by diag(*c*).

If *equed* = 'B': Both row and column equilibration, that is, *A* has been replaced by diag(*r*)\*A\*diag(*c*).

## **Application Notes**

The routine uses internal parameters *thresh*, *large*, and *small*, which have the following meaning. *thresh* is a threshold value used to decide if row or column scaling should be done based on the ratio of the row or column scaling factors. If *rowcnd* < *thresh*, row scaling is done, and if *colcnd* < *thresh*, column scaling is done. *large* and *small* are threshold values used to decide if row scaling should be done based on the absolute size of the largest matrix element. If *amax* > *large* or *amax* < *small*, row scaling is done.

## **?laqhb**

*Scales a Hermetian band matrix, using scaling factors computed by* ?pbequ*.*

## **Syntax**

call claqhb( *uplo*, *n*, *kd*, *ab*, *ldab*, *s*, *scond*, *amax*, *equed* ) call zlaqhb( *uplo*, *n*, *kd*, *ab*, *ldab*, *s*, *scond*, *amax*, *equed* )

## **Include Files**

• mkl.fi

## **Description**

The routine equilibrates a Hermetian band matrix *A* using the scaling factors in the vector *s*.

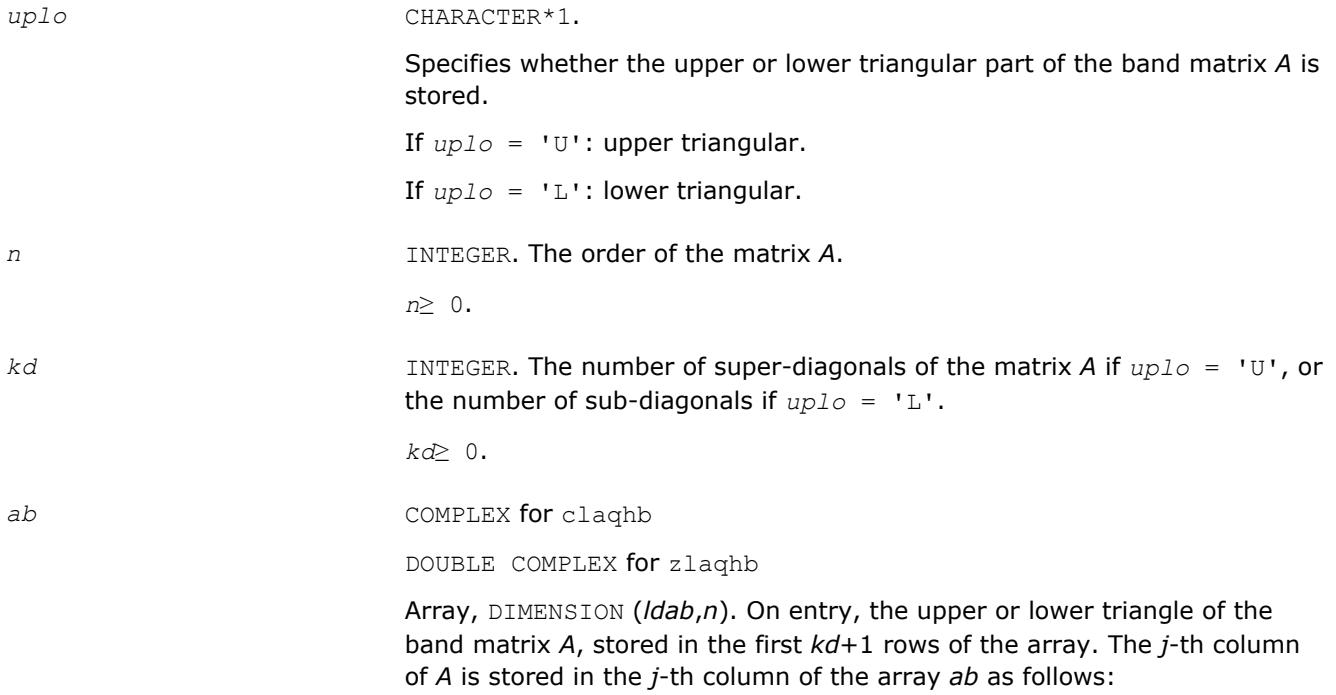

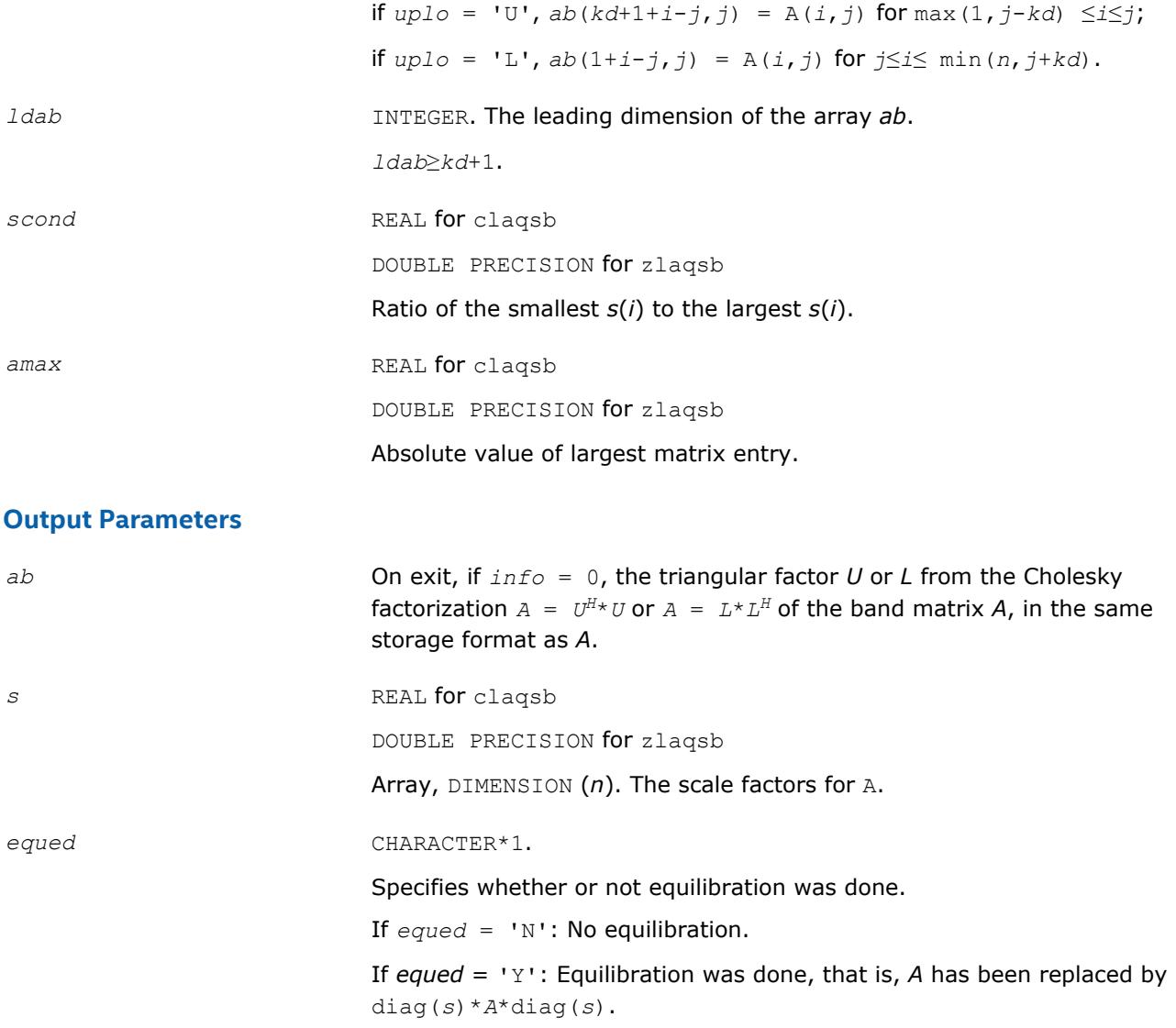

#### **Application Notes**

The routine uses internal parameters *thresh*, *large*, and *small*, which have the following meaning. *thresh* is a threshold value used to decide if scaling should be based on the ratio of the scaling factors. If *scond* < *thresh*, scaling is done.

The values *large* and *small* are threshold values used to decide if scaling should be done based on the absolute size of the largest matrix element. If *amax* > *large* or *amax* < *small*, scaling is done.

## **?laqp2**

```
Computes a QR factorization with column pivoting of
the matrix block.
```
## **Syntax**

```
call slaqp2( m, n, offset, a, lda, jpvt, tau, vn1, vn2, work )
call dlaqp2( m, n, offset, a, lda, jpvt, tau, vn1, vn2, work )
call claqp2( m, n, offset, a, lda, jpvt, tau, vn1, vn2, work )
call zlaqp2( m, n, offset, a, lda, jpvt, tau, vn1, vn2, work )
```
## **Include Files**

• mkl.fi

## **Description**

The routine computes a *QR* factorization with column pivoting of the block *A*(*offset*+1:*m*,1:*n*). The block *A*(1:*offset*,1:*n*) is accordingly pivoted, but not factorized.

#### **Input Parameters**

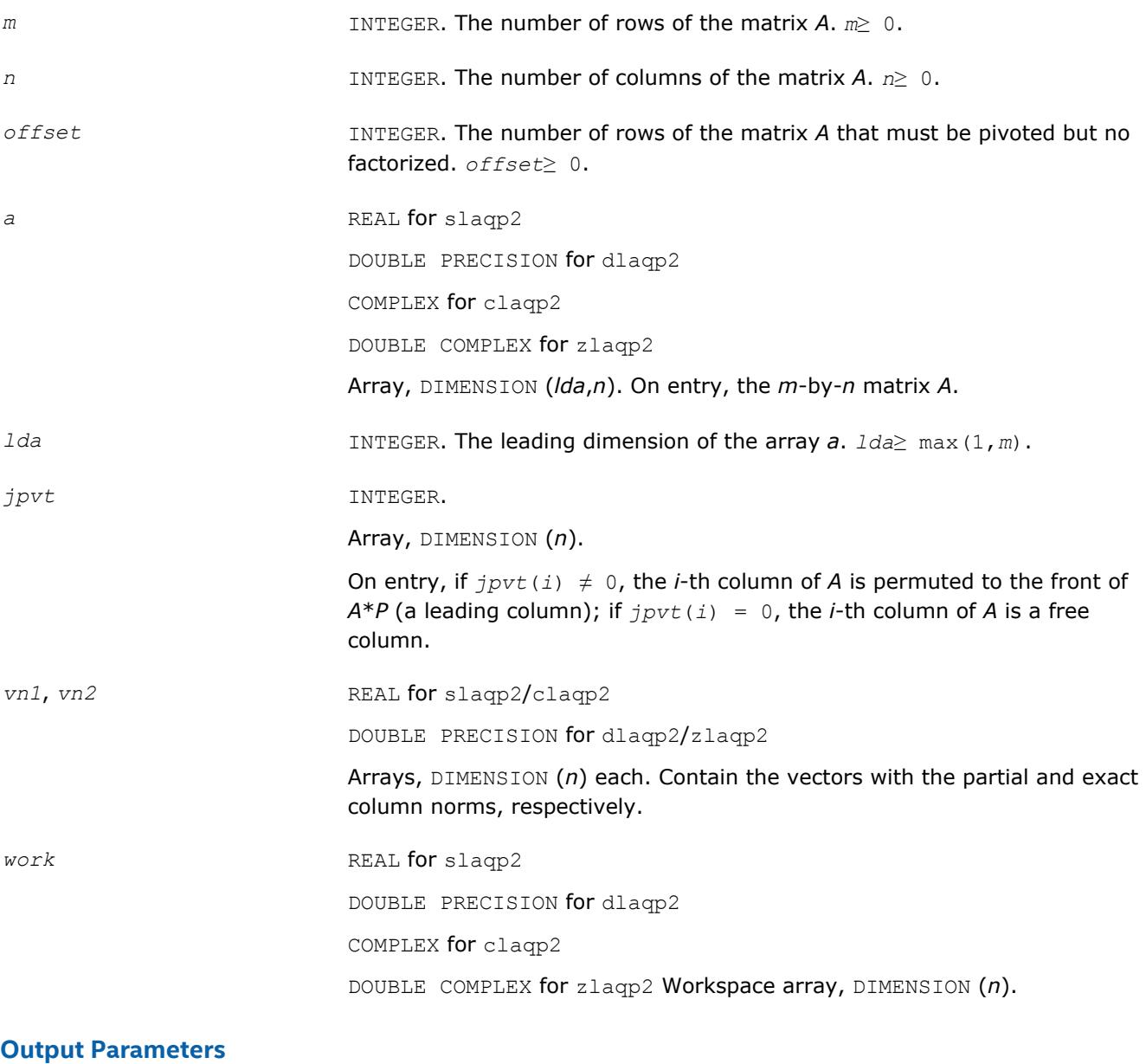

*a* On exit, the upper triangle of block *A*(*offset*+1:*m*,1:*n*) is the triangular factor obtained; the elements in block *A*(*offset*+1:*m*,1:*n*) below the diagonal, together with the array *tau*, represent the orthogonal matrix *Q* as a product of elementary reflectors. Block *A*(1:*offset*,1:*n*) has been accordingly pivoted, but not factorized.

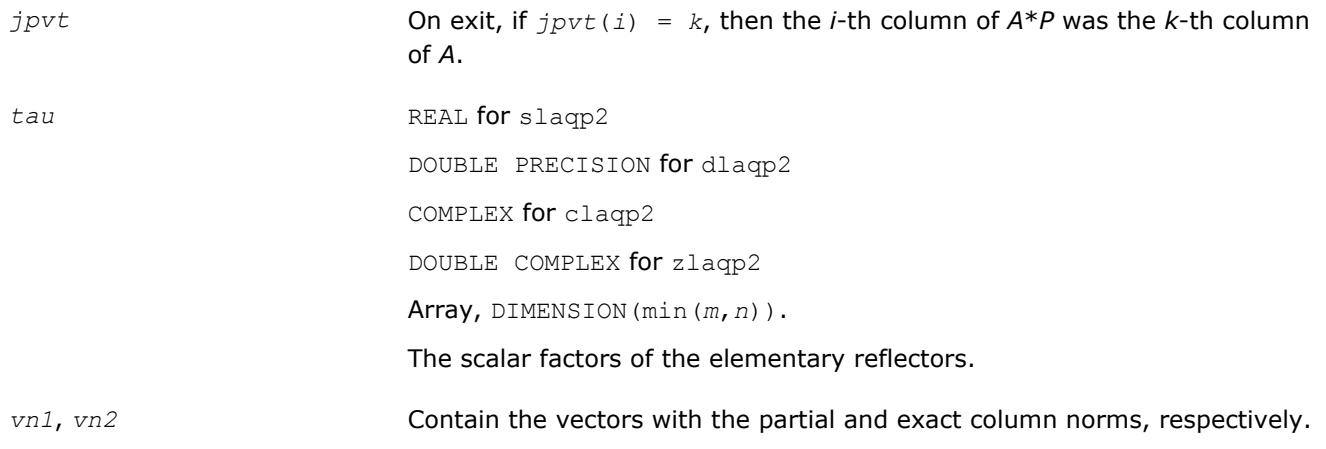

## **?laqps**

*Computes a step of QR factorization with column pivoting of a real m-by-n matrix A by using BLAS level 3.*

## **Syntax**

call slaqps( *m*, *n*, *offset*, *nb*, *kb*, *a*, *lda*, *jpvt*, *tau*, *vn1*, *vn2*, *auxv*, *f*, *ldf* ) call dlaqps( *m*, *n*, *offset*, *nb*, *kb*, *a*, *lda*, *jpvt*, *tau*, *vn1*, *vn2*, *auxv*, *f*, *ldf* ) call claqps( *m*, *n*, *offset*, *nb*, *kb*, *a*, *lda*, *jpvt*, *tau*, *vn1*, *vn2*, *auxv*, *f*, *ldf* ) call zlaqps( *m*, *n*, *offset*, *nb*, *kb*, *a*, *lda*, *jpvt*, *tau*, *vn1*, *vn2*, *auxv*, *f*, *ldf* )

## **Include Files**

• mkl.fi

#### **Description**

The routine computes a step of *QR* factorization with column pivoting of a real *m*-by-*n* matrix *A* by using BLAS level 3. The routine tries to factorize *NB* columns from *A* starting from the row *offset*+1, and updates all of the matrix with BLAS level 3 routine ?gemm.

In some cases, due to catastrophic cancellations, ?laqps cannot factorize *NB* columns. Hence, the actual number of factorized columns is returned in *kb*.

Block *A*(1:*offset*,1:*n*) is accordingly pivoted, but not factorized.

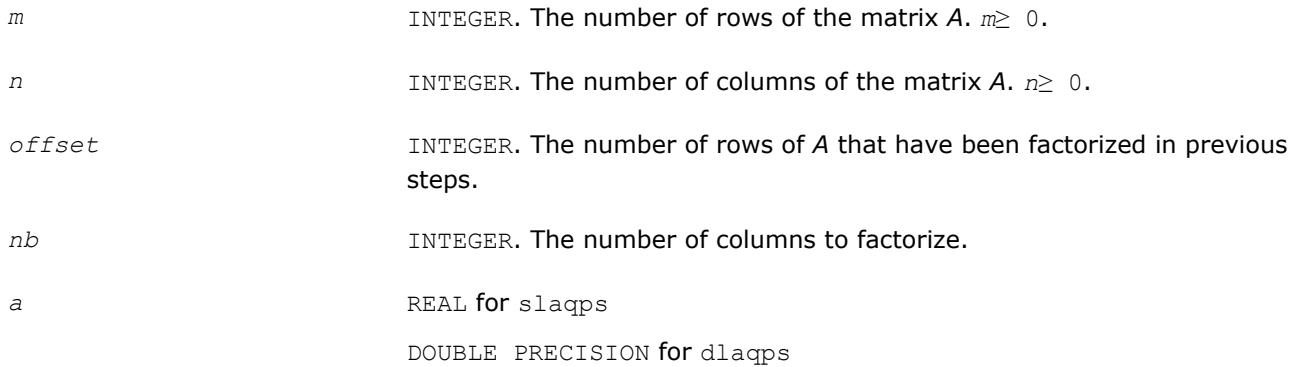

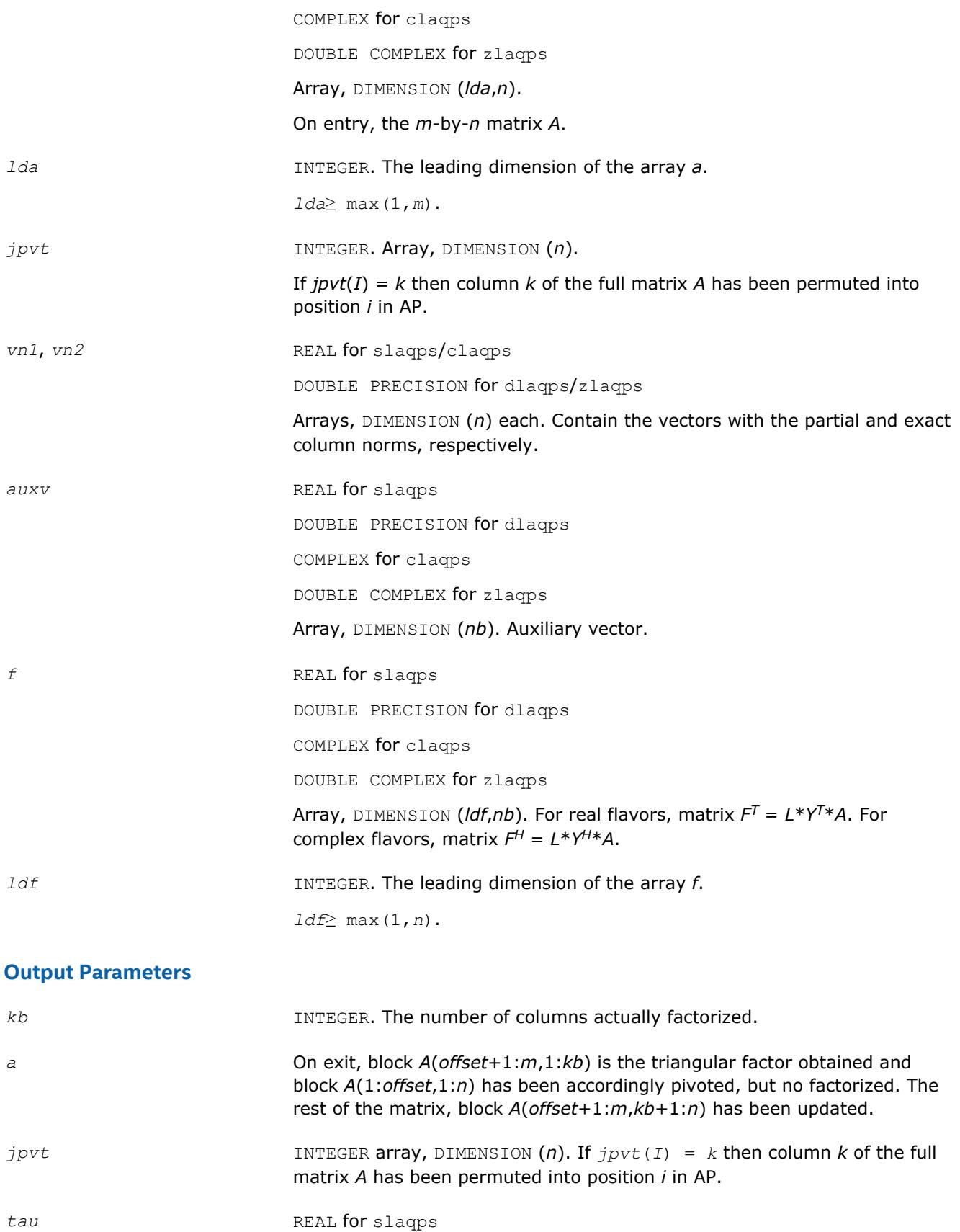

DOUBLE PRECISION for dlaqps

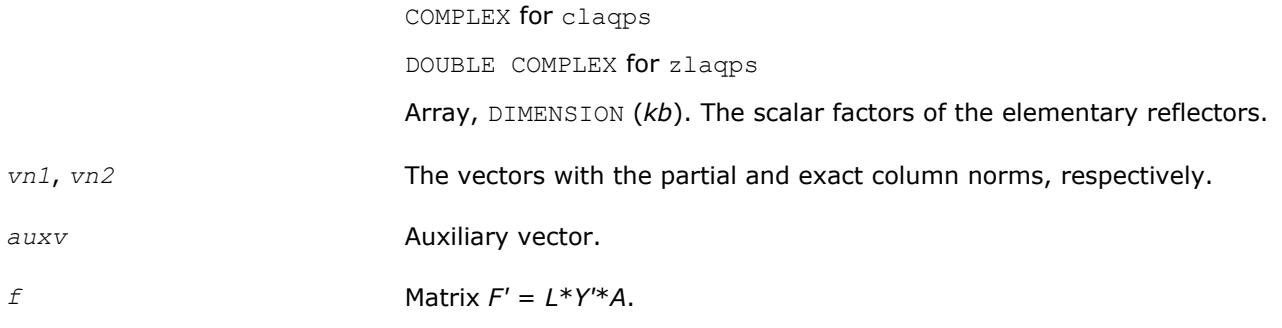

# **?laqr0**

*Computes the eigenvalues of a Hessenberg matrix, and optionally the marixes from the Schur decomposition.*

#### **Syntax**

call slaqr0( *wantt*, *wantz*, *n*, *ilo*, *ihi*, *h*, *ldh*, *wr*, *wi*, *iloz*, *ihiz*, *z*, *ldz*, *work*, *lwork*, *info* ) call dlaqr0( *wantt*, *wantz*, *n*, *ilo*, *ihi*, *h*, *ldh*, *wr*, *wi*, *iloz*, *ihiz*, *z*, *ldz*, *work*, *lwork*, *info* ) call claqr0( *wantt*, *wantz*, *n*, *ilo*, *ihi*, *h*, *ldh*, *w*, *iloz*, *ihiz*, *z*, *ldz*, *work*, *lwork*, *info* ) call zlaqr0( *wantt*, *wantz*, *n*, *ilo*, *ihi*, *h*, *ldh*, *w*, *iloz*, *ihiz*, *z*, *ldz*, *work*, *lwork*,

*info* )

## **Include Files**

• mkl.fi

## **Description**

The routine computes the eigenvalues of a Hessenberg matrix *H*, and, optionally, the matrices *T* and *Z* from the Schur decomposition  $H = Z^* T^* Z^H$ , where T is an upper quasi-triangular/triangular matrix (the Schur form), and *Z* is the orthogonal/unitary matrix of Schur vectors.

Optionally *Z* may be postmultiplied into an input orthogonal/unitary matrix *Q* so that this routine can give the Schur factorization of a matrix *A* which has been reduced to the Hessenberg form *H* by the orthogonal/ unitary matrix  $Q: A = Q^* H^* Q^H = (QZ)^* H^* (QZ)^H$ .

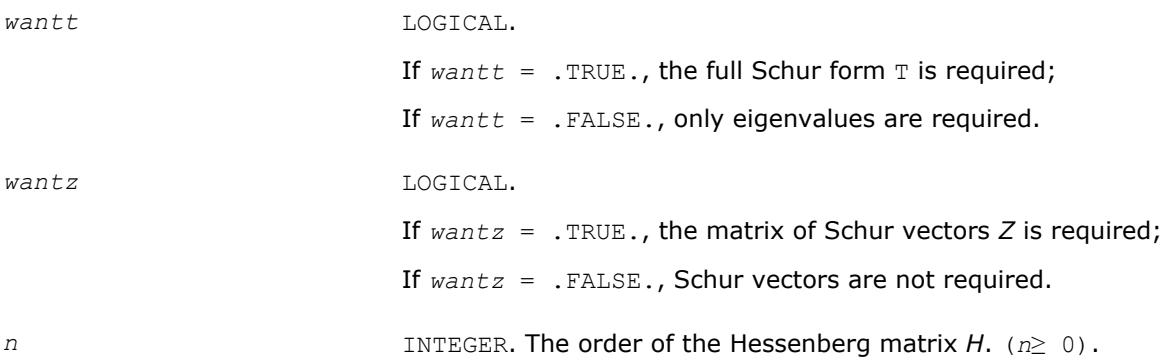

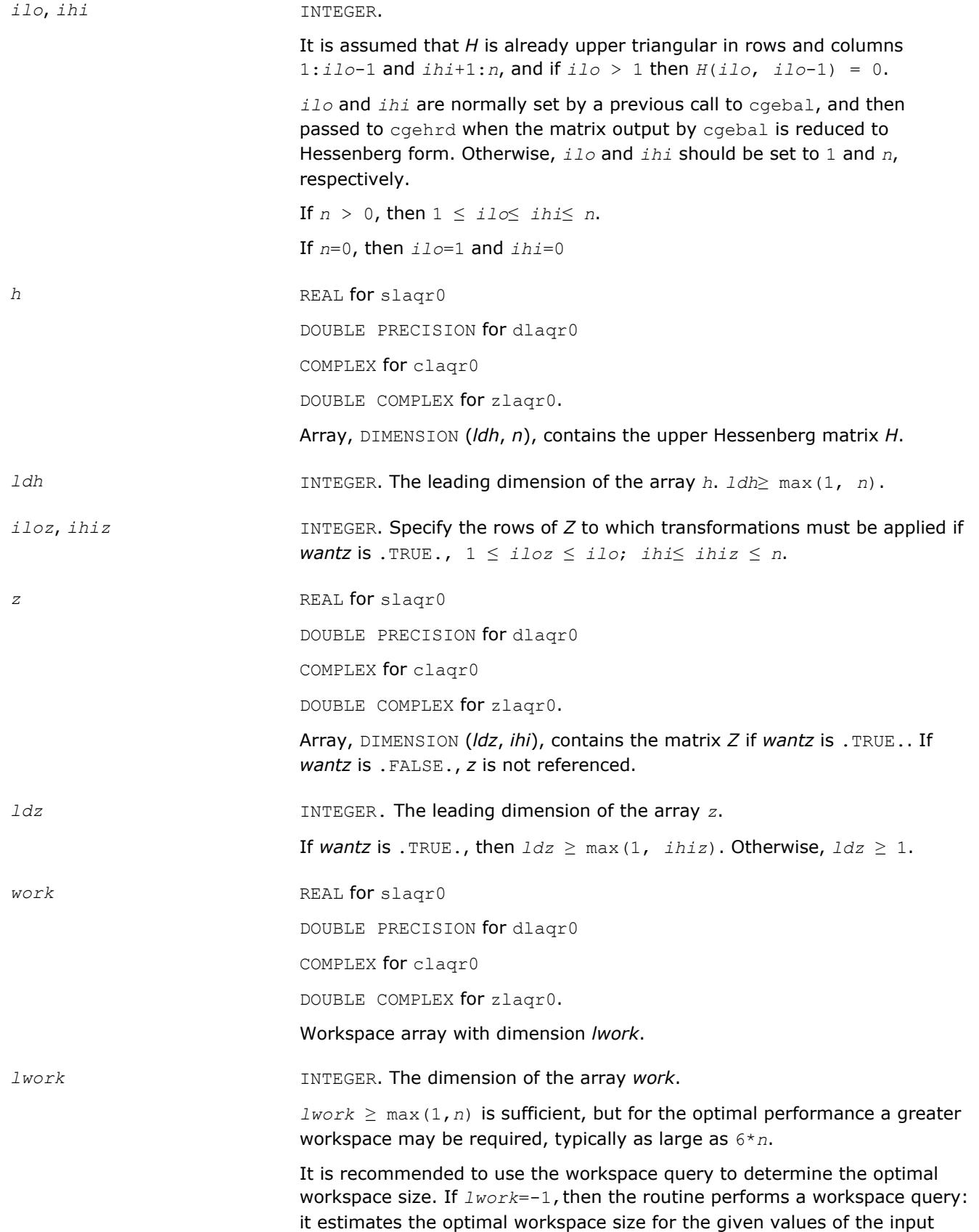

parameters *n*, *ilo*, and *ihi*. The estimate is returned in *work*(1). No error messages related to the *lwork* is issued by xerbla. Neither *H* nor *Z* are accessed.

## **Output Parameters**

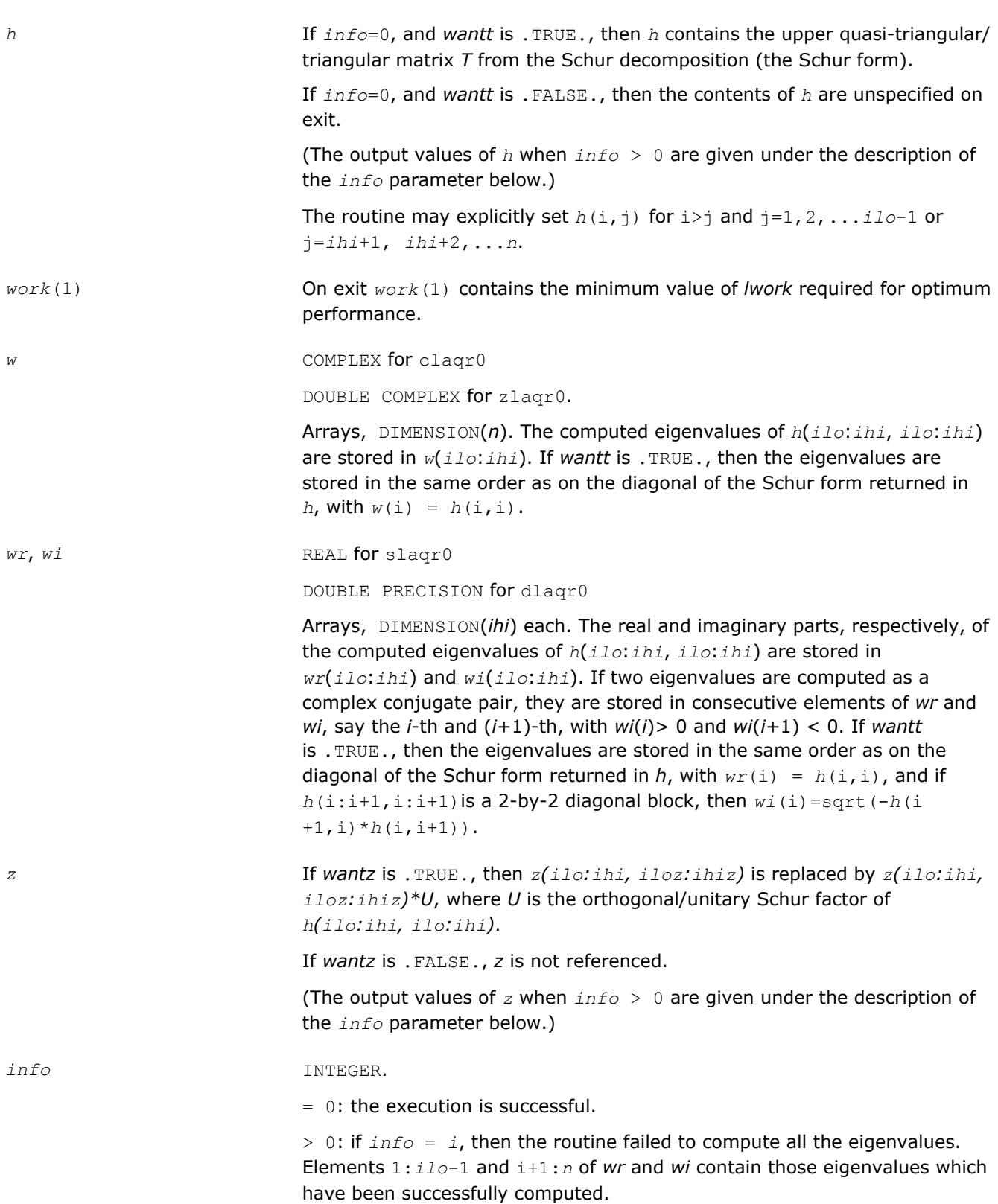

> 0: if *wantt* is .FALSE., then the remaining unconverged eigenvalues are the eigenvalues of the upper Hessenberg matrix rows and columns *ilo* through *info* of the final output value of *h*.

 $> 0$ : if *wantt* is . TRUE., then (initial value of  $h$ )  $*U = U*$  (final value of  $h$ , where *U* is an orthogonal/unitary matrix. The final value of *h* is upper Hessenberg and quasi-triangular/triangular in rows and columns *info*+1 through *ihi*.

> 0: if *wantz* is .TRUE., then (final value of *z*(*ilo*:*ihi*, *iloz*:*ihiz*))=(initial value of *z*(*ilo*:*ihi*, *iloz*:*ihiz*)\**U*, where *U* is the orthogonal/unitary matrix in the previous expression (regardless of the value of *wantt*).

> 0: if *wantz* is .FALSE., then *z* is not accessed.

## **?laqr1**

*Sets a scalar multiple of the first column of the product of 2-by-2 or 3-by-3 matrix H and specified shifts.*

## **Syntax**

call slaqr1( *n*, *h*, *ldh*, *sr1*, *si1*, *sr2*, si2, v ) call dlaqr1( *n*, *h*, *ldh*, *sr1*, *si1*, *sr2*, si2, *v* ) call claqr1( *n*, *h*, *ldh*, *s1*, *s2*, *v* ) call zlaqr1( *n*, *h*, *ldh*, *s1*, *s2*, *v* )

## **Include Files**

• mkl.fi

## **Description**

Given a 2-by-2 or 3-by-3 matrix *H*, this routine sets *v* to a scalar multiple of the first column of the product  $K = (H - s1 * I) * (H - s2 * I)$ , or  $K = (H - (s1 + i * s1) * I) * (H - (s1 + i * s1) * I)$ 

scaling to avoid overflows and most underflows.

It is assumed that either 1)  $sr1 = sr2$  and  $si1 = -si2$ , or 2)  $si1 = si2 = 0$ .

This is useful for starting double implicit shift bulges in the QR algorithm.

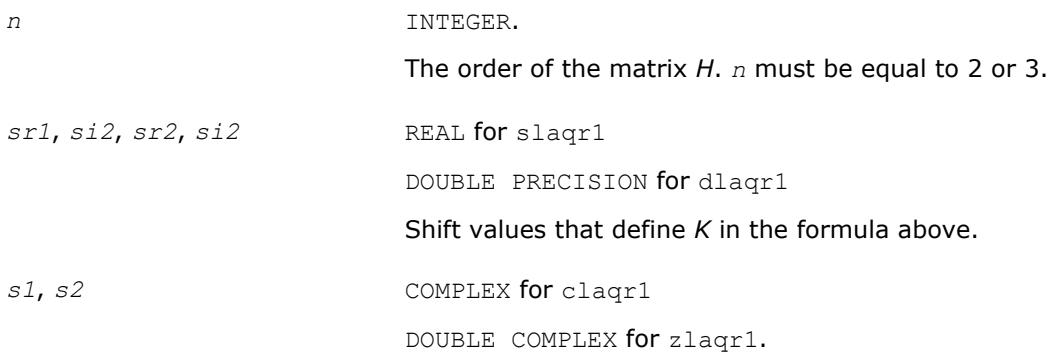

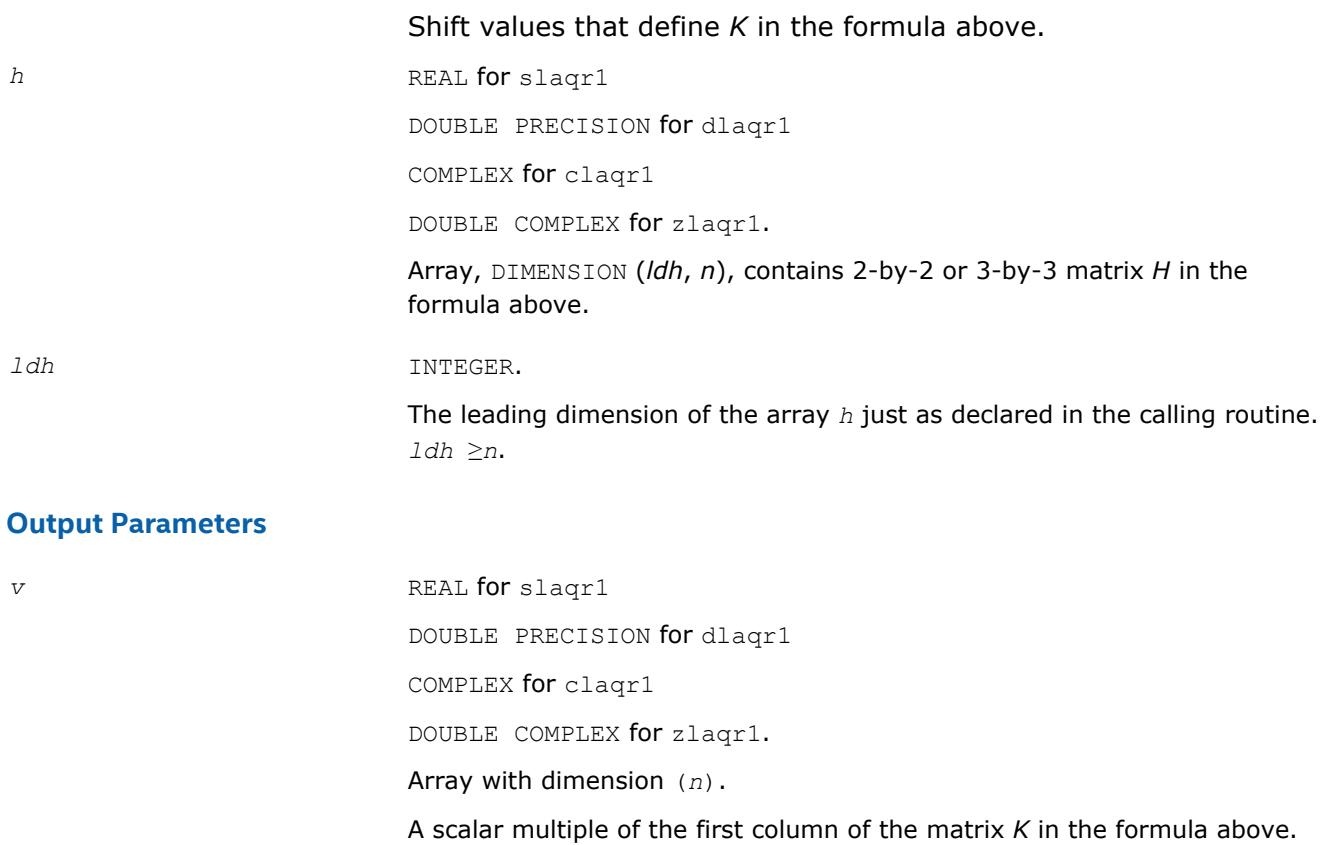

# **?laqr2**

*Performs the orthogonal/unitary similarity transformation of a Hessenberg matrix to detect and deflate fully converged eigenvalues from a trailing principal submatrix (aggressive early deflation).*

## **Syntax**

call slaqr2( *wantt*, *wantz*, *n*, *ktop*, *kbot*, *nw*, *h*, *ldh*, *iloz*, *ihiz*, *z*, *ldz*, *ns*, *nd*, *sr*, *si*, *v*, *ldv*, *nh*, *t*, *ldt*, *nv*, *wv*, *ldwv*, *work*, *lwork* ) call dlaqr2( *wantt*, *wantz*, *n*, *ktop*, *kbot*, *nw*, *h*, *ldh*, *iloz*, *ihiz*, *z*, *ldz*, *ns*, *nd*, *sr*, *si*, *v*, *ldv*, *nh*, *t*, *ldt*, *nv*, *wv*, *ldwv*, *work*, *lwork* ) call claqr2( *wantt*, *wantz*, *n*, *ktop*, *kbot*, *nw*, *h*, *ldh*, *iloz*, *ihiz*, *z*, *ldz*, *ns*, *nd*, *sh*, *v*, *ldv*, *nh*, *t*, *ldt*, *nv*, *wv*, *ldwv*, *work*, *lwork* ) call zlaqr2( *wantt*, *wantz*, *n*, *ktop*, *kbot*, *nw*, *h*, *ldh*, *iloz*, *ihiz*, *z*, *ldz*, *ns*, *nd*, *sh*, *v*, *ldv*, *nh*, *t*, *ldt*, *nv*, *wv*, *ldwv*, *work*, *lwork* )

## **Include Files**

• mkl.fi

## **Description**

The routine accepts as input an upper Hessenberg matrix *H* and performs an orthogonal/unitary similarity transformation designed to detect and deflate fully converged eigenvalues from a trailing principal submatrix. On output *H* has been overwritten by a new Hessenberg matrix that is a perturbation of an orthogonal/ unitary similarity transformation of *H*. It is to be hoped that the final version of *H* has many zero subdiagonal entries.

This subroutine is identical to ?laqr3 except that it avoids recursion by calling ?lahqr instead of ?laqr4.

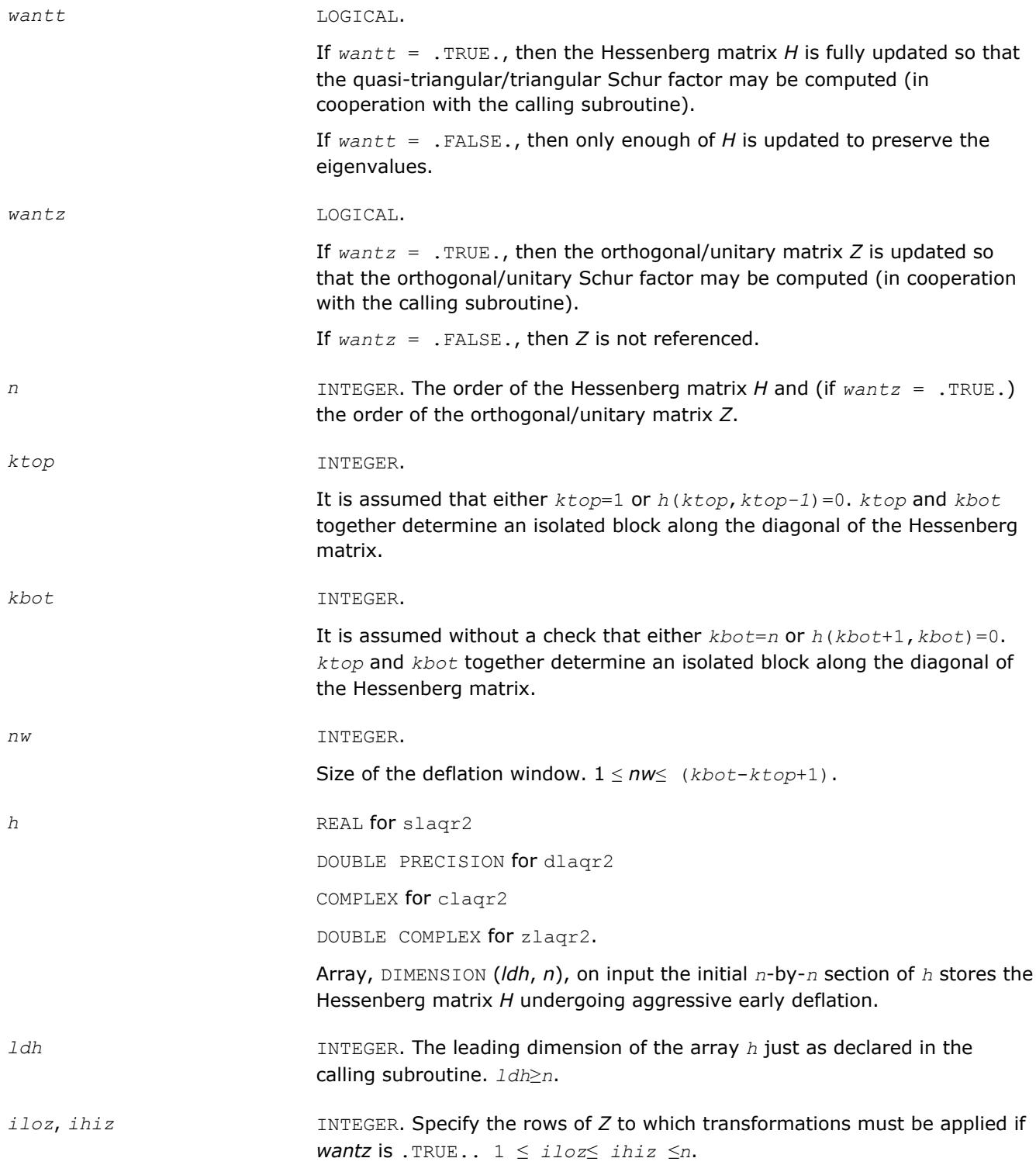

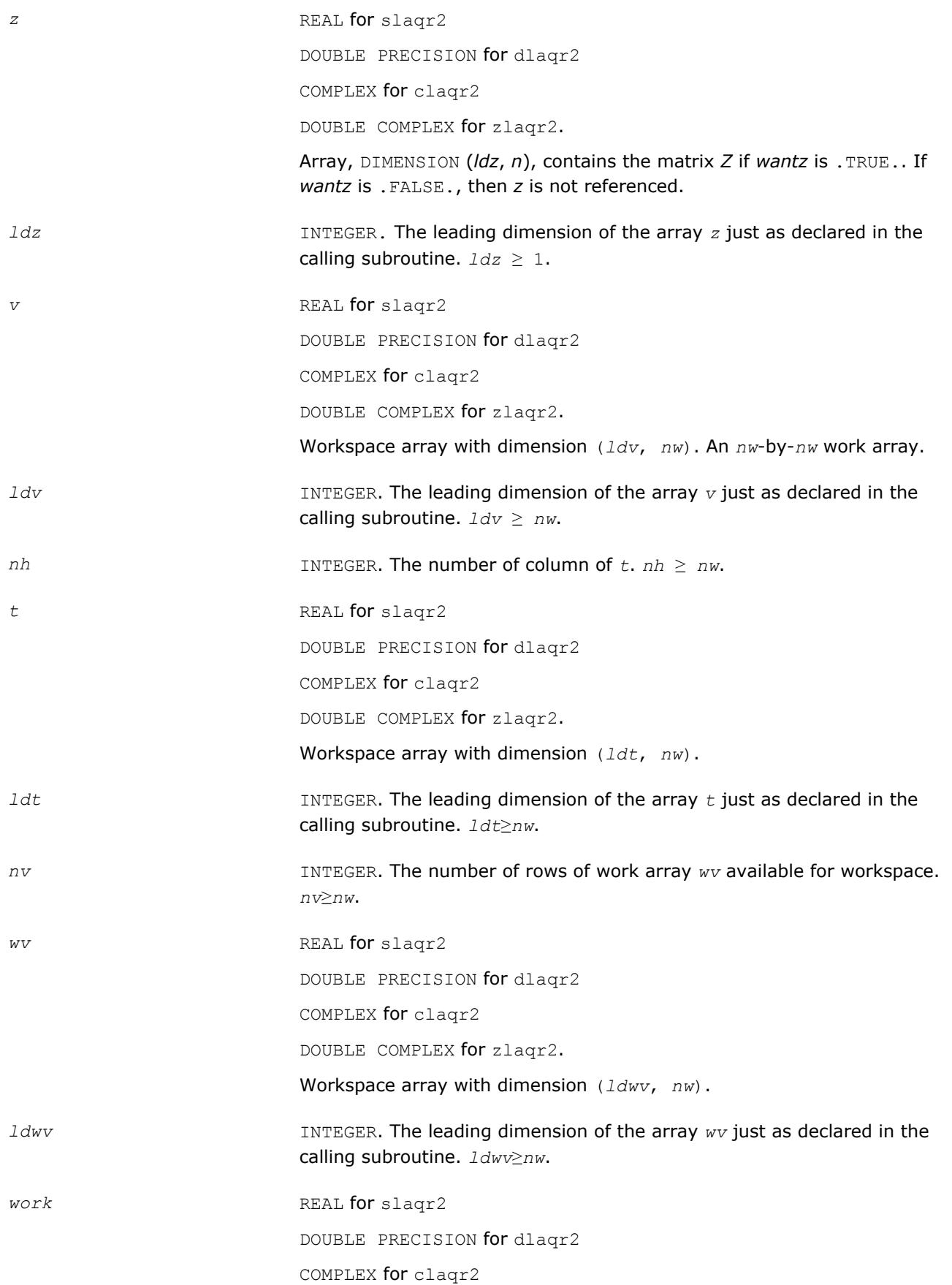
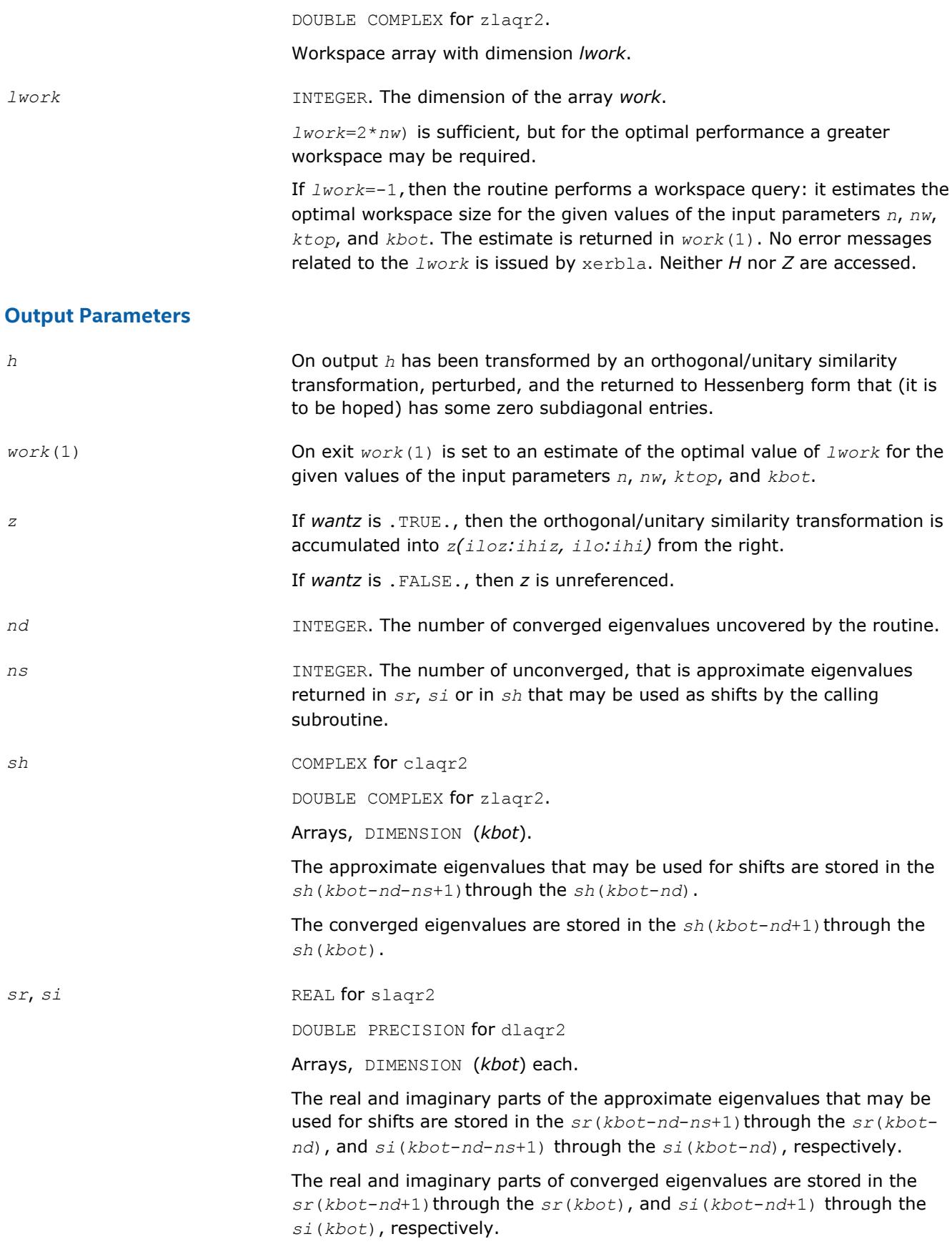

# **?laqr3**

*Performs the orthogonal/unitary similarity transformation of a Hessenberg matrix to detect and deflate fully converged eigenvalues from a trailing principal submatrix (aggressive early deflation).*

### **Syntax**

call slaqr3( *wantt*, *wantz*, *n*, *ktop*, *kbot*, *nw*, *h*, *ldh*, *iloz*, *ihiz*, *z*, *ldz*, *ns*, *nd*, *sr*, *si*, *v*, *ldv*, *nh*, *t*, *ldt*, *nv*, *wv*, *ldwv*, *work*, *lwork* )

call dlaqr3( *wantt*, *wantz*, *n*, *ktop*, *kbot*, *nw*, *h*, *ldh*, *iloz*, *ihiz*, *z*, *ldz*, *ns*, *nd*, *sr*, *si*, *v*, *ldv*, *nh*, *t*, *ldt*, *nv*, *wv*, *ldwv*, *work*, *lwork* )

call claqr3( *wantt*, *wantz*, *n*, *ktop*, *kbot*, *nw*, *h*, *ldh*, *iloz*, *ihiz*, *z*, *ldz*, *ns*, *nd*, *sh*, *v*, *ldv*, *nh*, *t*, *ldt*, *nv*, *wv*, *ldwv*, *work*, *lwork* )

call zlaqr3( *wantt*, *wantz*, *n*, *ktop*, *kbot*, *nw*, *h*, *ldh*, *iloz*, *ihiz*, *z*, *ldz*, *ns*, *nd*, *sh*, *v*, *ldv*, *nh*, *t*, *ldt*, *nv*, *wv*, *ldwv*, *work*, *lwork* )

## **Include Files**

• mkl.fi

## **Description**

The routine accepts as input an upper Hessenberg matrix *H* and performs an orthogonal/unitary similarity transformation designed to detect and deflate fully converged eigenvalues from a trailing principal submatrix. On output *H* has been overwritten by a new Hessenberg matrix that is a perturbation of an orthogonal/ unitary similarity transformation of *H*. It is to be hoped that the final version of *H* has many zero subdiagonal entries.

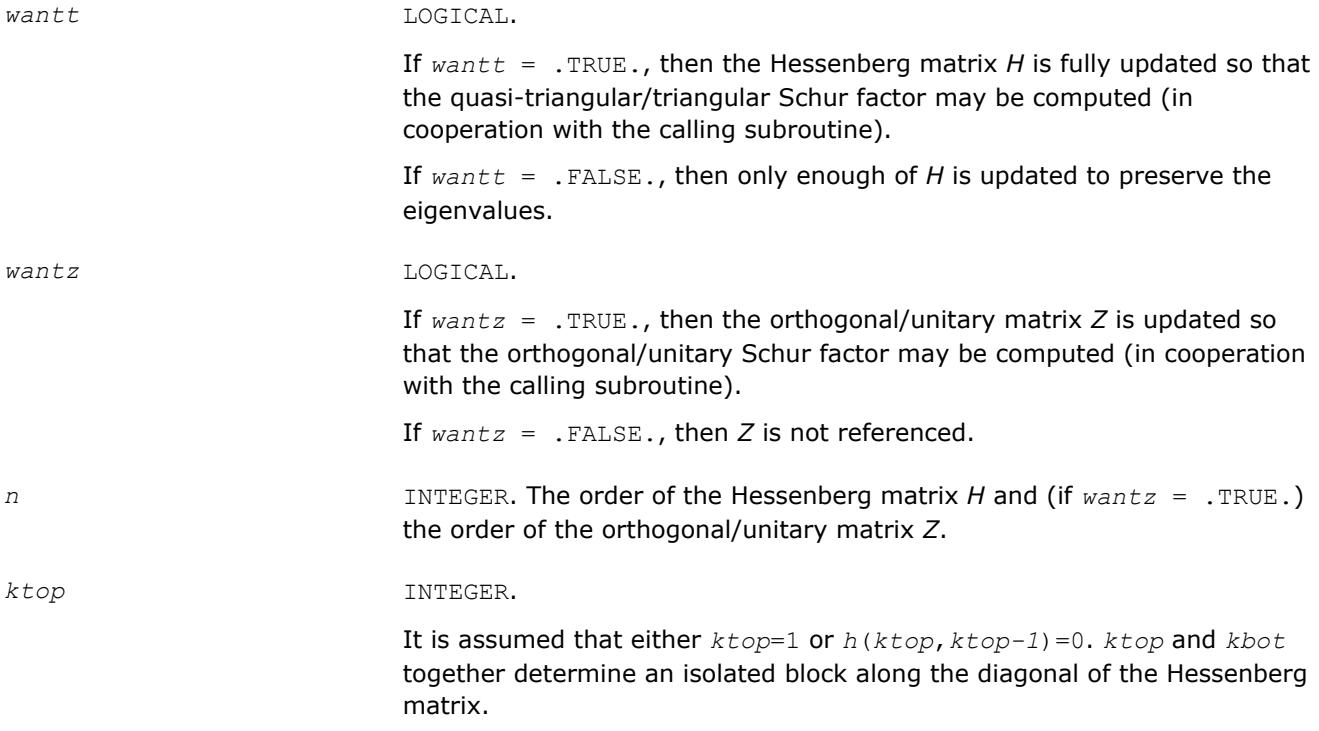

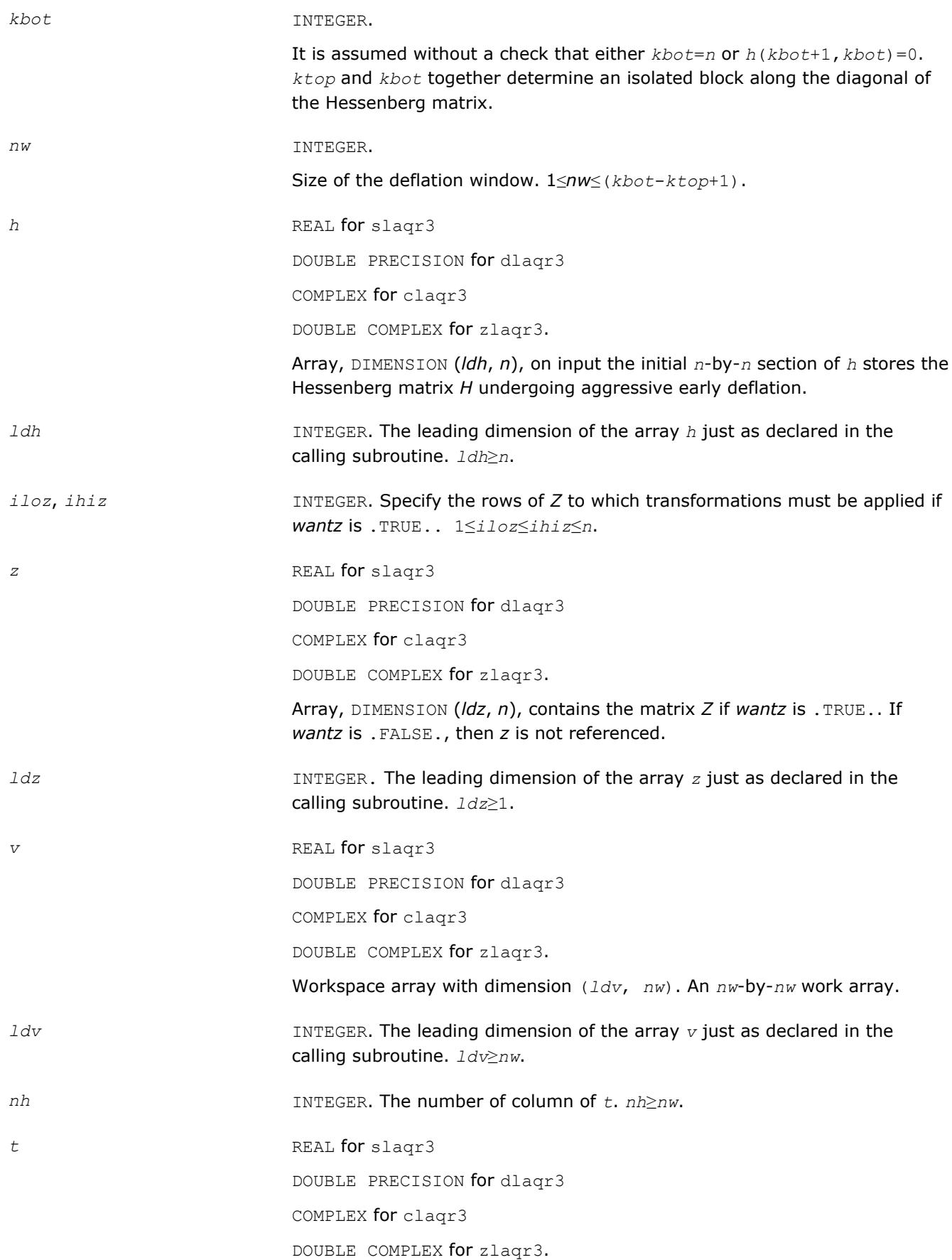

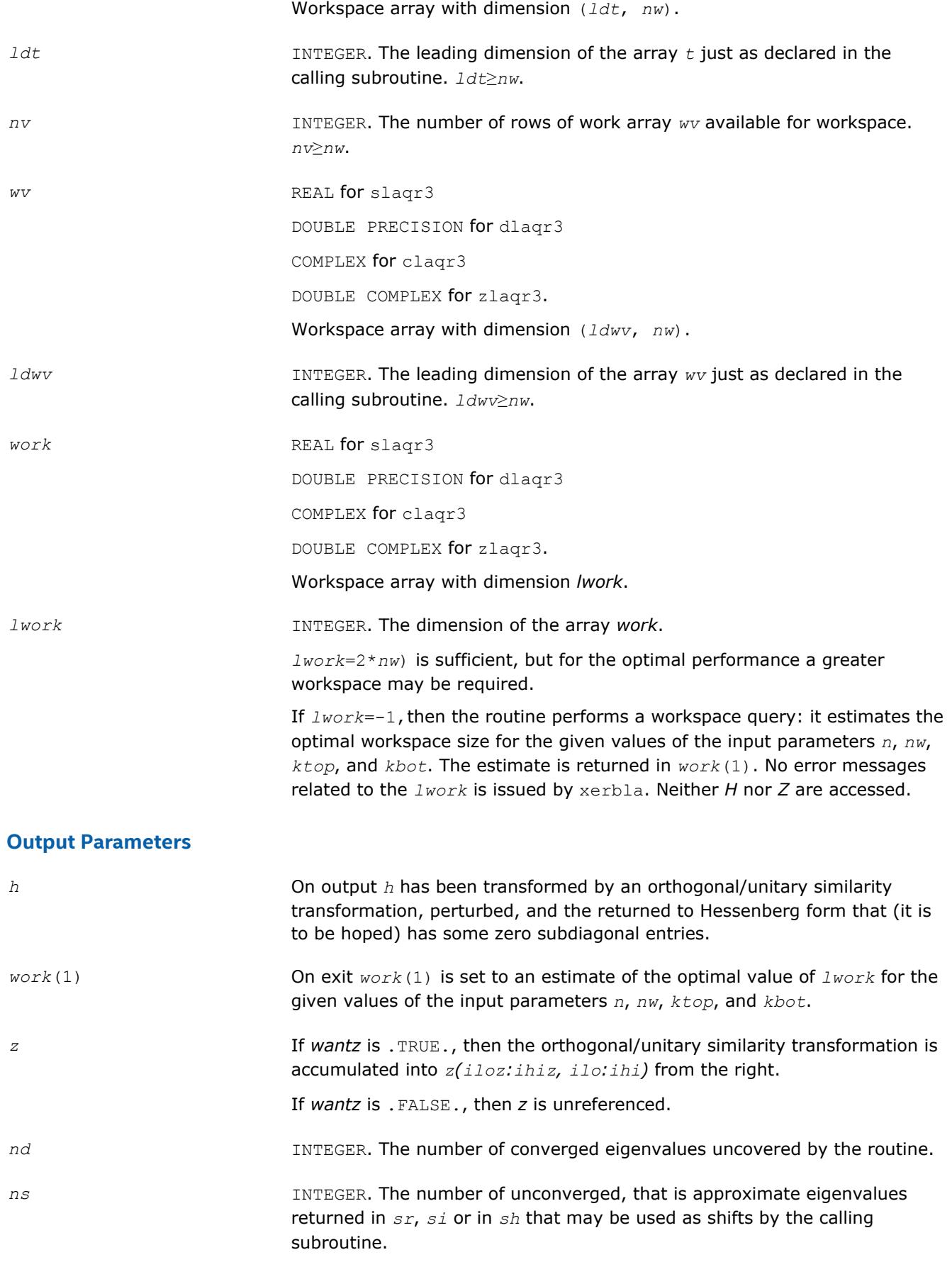

*sh* COMPLEX for claqr3

DOUBLE COMPLEX for zlaqr3.

Arrays, DIMENSION (*kbot*).

The approximate eigenvalues that may be used for shifts are stored in the *sh*(*kbot*-*nd*-*ns*+1)through the *sh*(*kbot*-*nd*).

The converged eigenvalues are stored in the  $sh(kbot-nd+1)$  through the *sh*(*kbot*).

*sr*, *si* REAL for slagr3

DOUBLE PRECISION for dlaqr3

Arrays, DIMENSION (*kbot*) each.

The real and imaginary parts of the approximate eigenvalues that may be used for shifts are stored in the *sr*(*kbot*-*nd*-*ns*+1)through the *sr*(*kbotnd*), and *si*(*kbot*-*nd*-*ns*+1) through the *si*(*kbot*-*nd*), respectively.

The real and imaginary parts of converged eigenvalues are stored in the *sr*(*kbot*-*nd*+1)through the *sr*(*kbot*), and *si*(*kbot*-*nd*+1) through the *si*(*kbot*), respectively.

### **?laqr4**

*Computes the eigenvalues of a Hessenberg matrix, and optionally the matrices from the Schur decomposition.*

#### **Syntax**

*info* )

call slaqr4( *wantt*, *wantz*, *n*, *ilo*, *ihi*, *h*, *ldh*, *wr*, *wi*, *iloz*, *ihiz*, *z*, *ldz*, *work*, *lwork*, *info* )

call dlaqr4( *wantt*, *wantz*, *n*, *ilo*, *ihi*, *h*, *ldh*, *wr*, *wi*, *iloz*, *ihiz*, *z*, *ldz*, *work*, *lwork*, *info* )

call claqr4( *wantt*, *wantz*, *n*, *ilo*, *ihi*, *h*, *ldh*, *w*, *iloz*, *ihiz*, *z*, *ldz*, *work*, *lwork*,

call zlaqr4( *wantt*, *wantz*, *n*, *ilo*, *ihi*, *h*, *ldh*, *w*, *iloz*, *ihiz*, *z*, *ldz*, *work*, *lwork*, *info* )

### **Include Files**

• mkl.fi

### **Description**

The routine computes the eigenvalues of a Hessenberg matrix *H*, and, optionally, the matrices *T* and *Z* from the Schur decomposition  $H = Z^* T^* Z^H$ , where T is an upper quasi-triangular/triangular matrix (the Schur form), and *Z* is the orthogonal/unitary matrix of Schur vectors.

Optionally *Z* may be postmultiplied into an input orthogonal/unitary matrix *Q* so that this routine can give the Schur factorization of a matrix *A* which has been reduced to the Hessenberg form *H* by the orthogonal/ unitary matrix  $Q: A = Q^* H^* Q^H = (QZ)^* H^* (QZ)^H$ .

This routine implements one level of recursion for  $?laqr0$ . It is a complete implementation of the small bulge multi-shift QR algorithm. It may be called by ?laqr0 and, for large enough deflation window size, it may be called by ?lagr3. This routine is identical to ?lagr0 except that it calls ?lagr2 instead of ?lagr3.

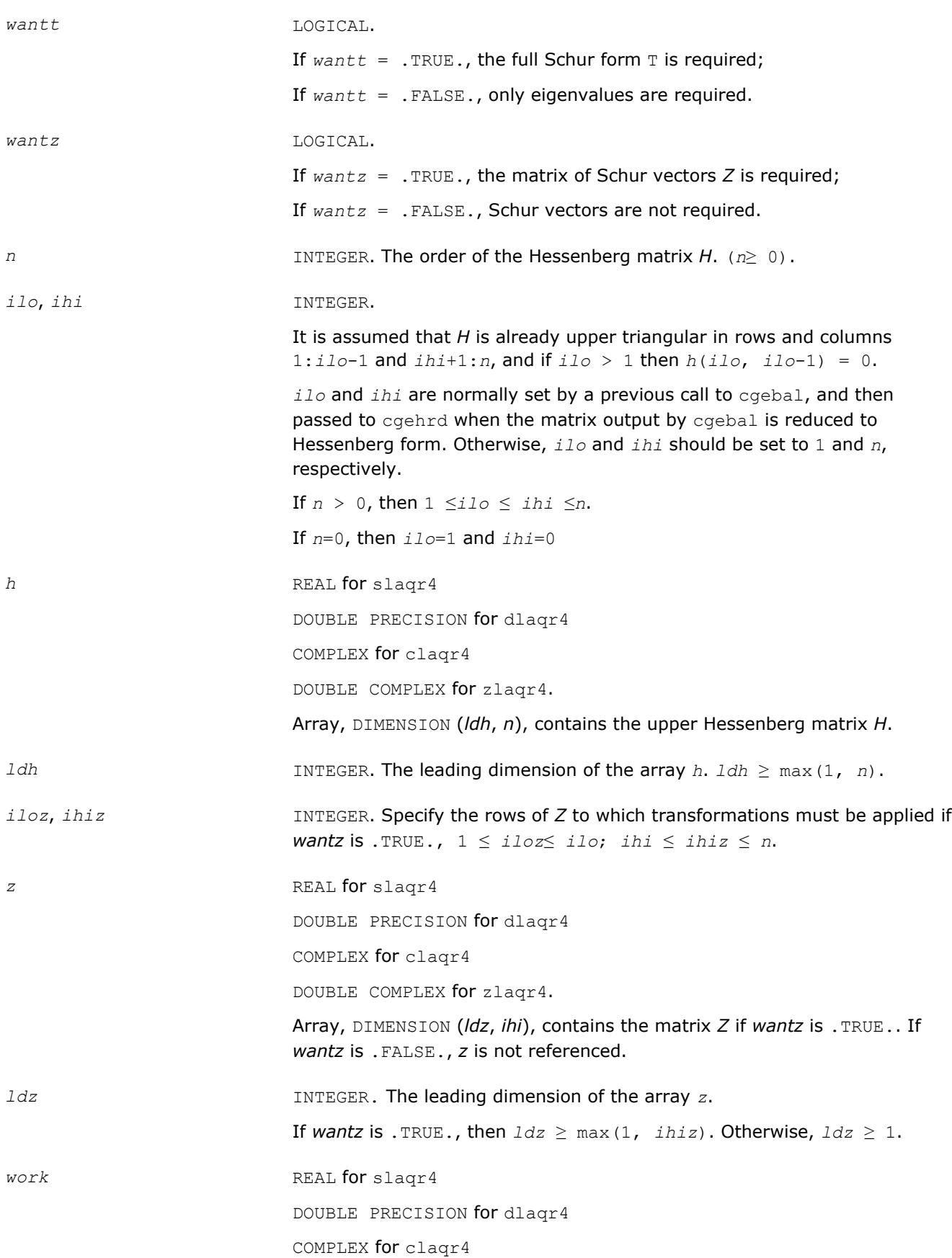

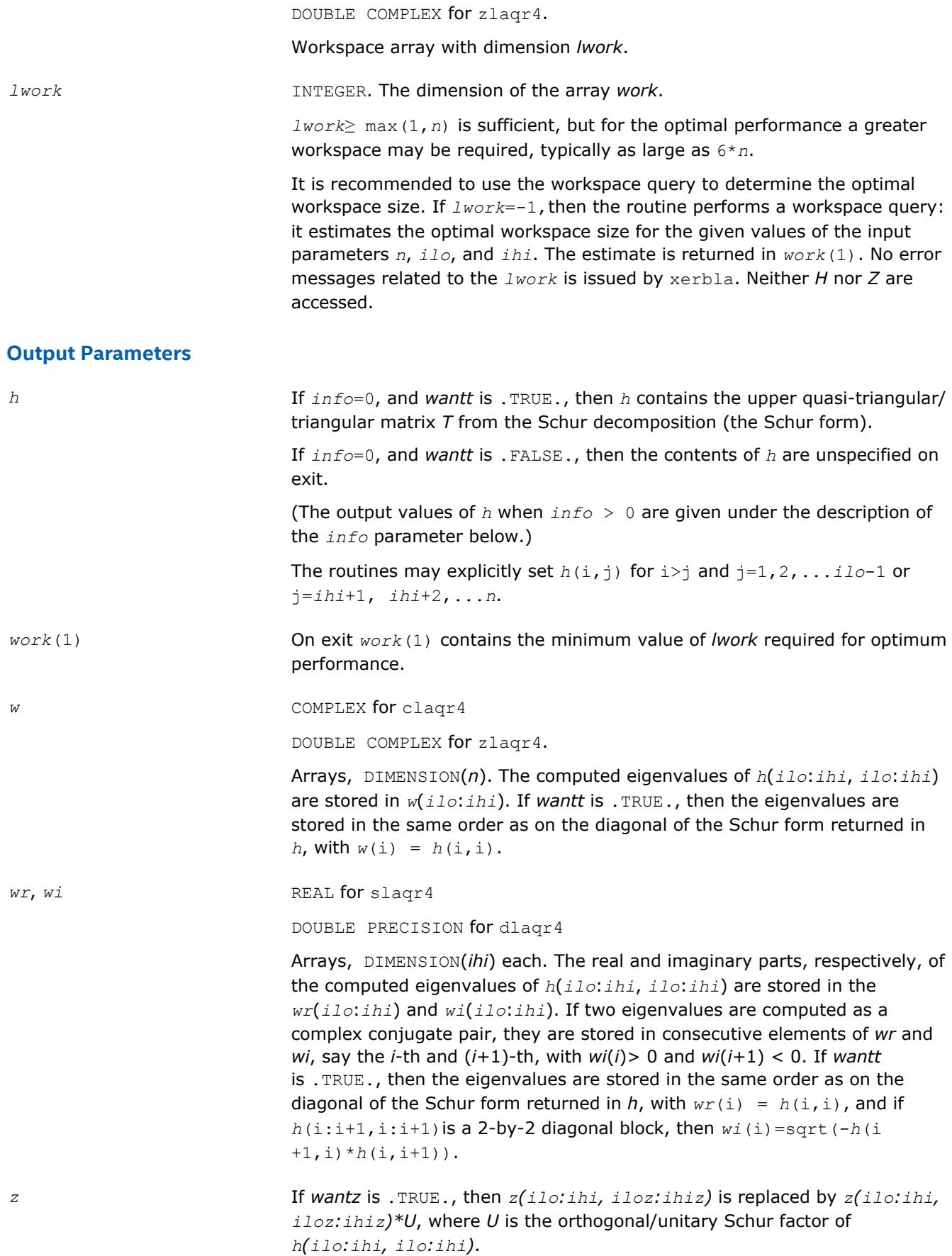

If *wantz* is .FALSE., *z* is not referenced.

(The output values of *z* when *info* > 0 are given under the description of the *info* parameter below.)

*info* INTEGER.  $= 0$ : the execution is successful.  $> 0$ : if  $info = i$ , then the routine failed to compute all the eigenvalues. Elements 1:*ilo*-1 and i+1:*n* of *wr* and *wi* contain those eigenvalues which have been successfully computed. > 0: if *wantt* is .FALSE., then the remaining unconverged eigenvalues are the eigenvalues of the upper Hessenberg matrix rows and columns *ilo* through *info* of the final output value of *h*.  $> 0$ : if *wantt* is . TRUE., then (initial value of *h*)  $*U = U*$  (final value of *h*, where *U* is an orthogonal/unitary matrix. The final value of *h* is upper Hessenberg and quasi-triangular/triangular in rows and columns *info*+1 through *ihi*. > 0: if *wantz* is .TRUE., then (final value of *z*(*ilo*:*ihi*, *;<i>ihiz*)) = (initial value of  *(<i>i*lo:*ihi*, *iloz*:*ihiz*) \**U*, where *U* is the orthogonal/unitary matrix in the previous expression (regardless of the value of *wantt*). > 0: if *wantz* is .FALSE., then *z* is not accessed.

## **?laqr5**

*Performs a single small-bulge multi-shift QR sweep.*

### **Syntax**

call slaqr5( *wantt*, *wantz*, *kacc22*, *n*, *ktop*, *kbot*, *nshfts*, *sr, si, h*, *ldh*, *iloz*, *ihiz*, *z*, *ldz*, v, ldv, u, ldu, nv, wv, *ldwv, nh, wh, ldwh* ) call dlaqr5( *wantt*, *wantz*, *kacc22*, *n*, *ktop*, *kbot*, *nshfts*, *sr, si, h*, *ldh*, *iloz*, *ihiz*, *z*, *ldz*, v, ldv, u, ldu, nv, wv, *ldwv, nh, wh, ldwh* ) call claqr5( *wantt*, *wantz*, *kacc22*, *n*, *ktop*, *kbot*, *nshfts*, *s, h*, *ldh*, *iloz*, *ihiz*, *z*, *ldz*, v, ldv, u, ldu, nv, wv, *ldwv, nh, wh, ldwh* ) call zlaqr5( *wantt*, *wantz*, *kacc22*, *n*, *ktop*, *kbot*, *nshfts*, *s, h*, *ldh*, *iloz*, *ihiz*, *z*, *ldz*, v, ldv, u, ldu, nv, wv, *ldwv, nh, wh, ldwh* )

### **Include Files**

• mkl.fi

### **Description**

This auxiliary routine called by  $2\text{ lagr0}$  performs a single small-bulge multi-shift QR sweep.

#### **Input Parameters**

*wantt* LOGICAL.

1448

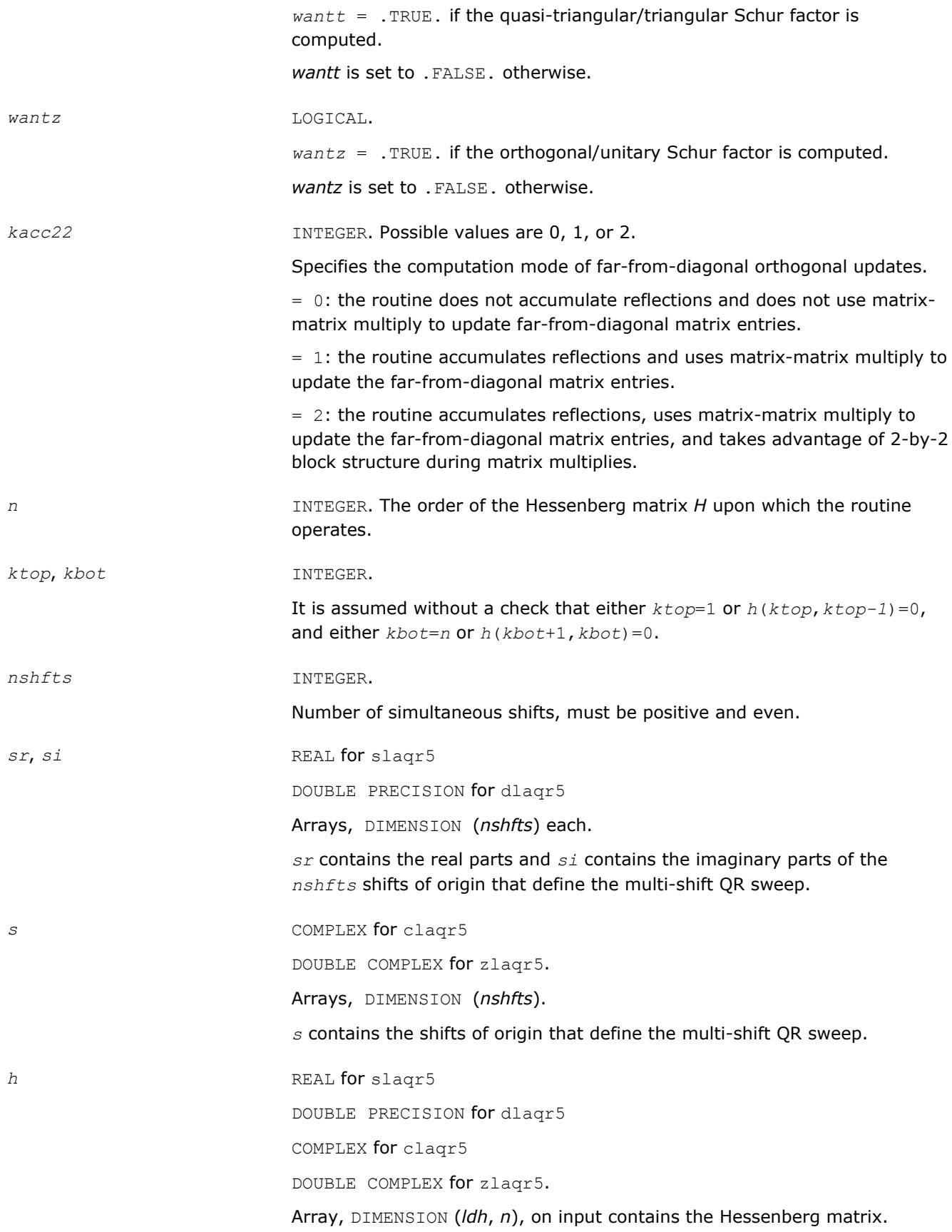

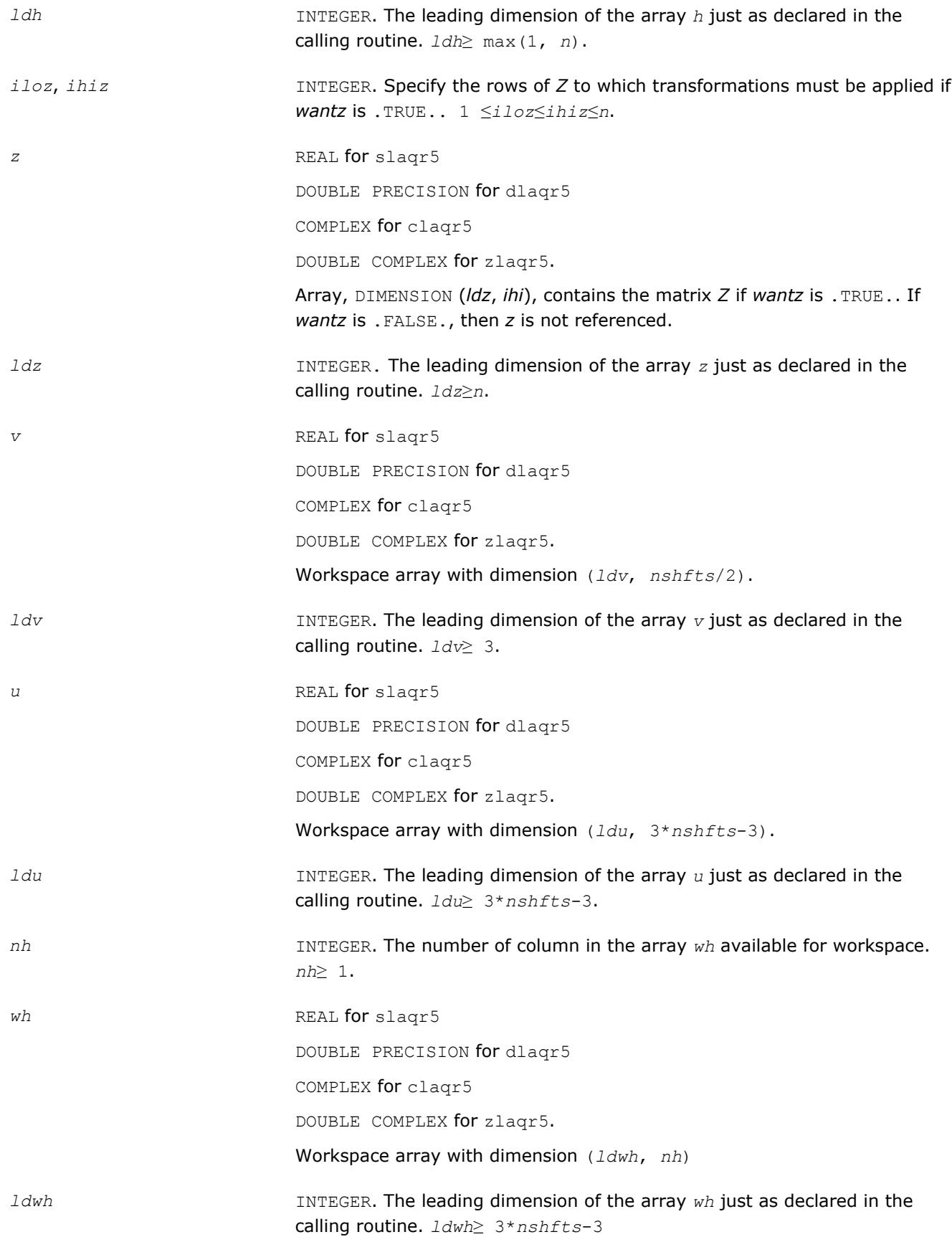

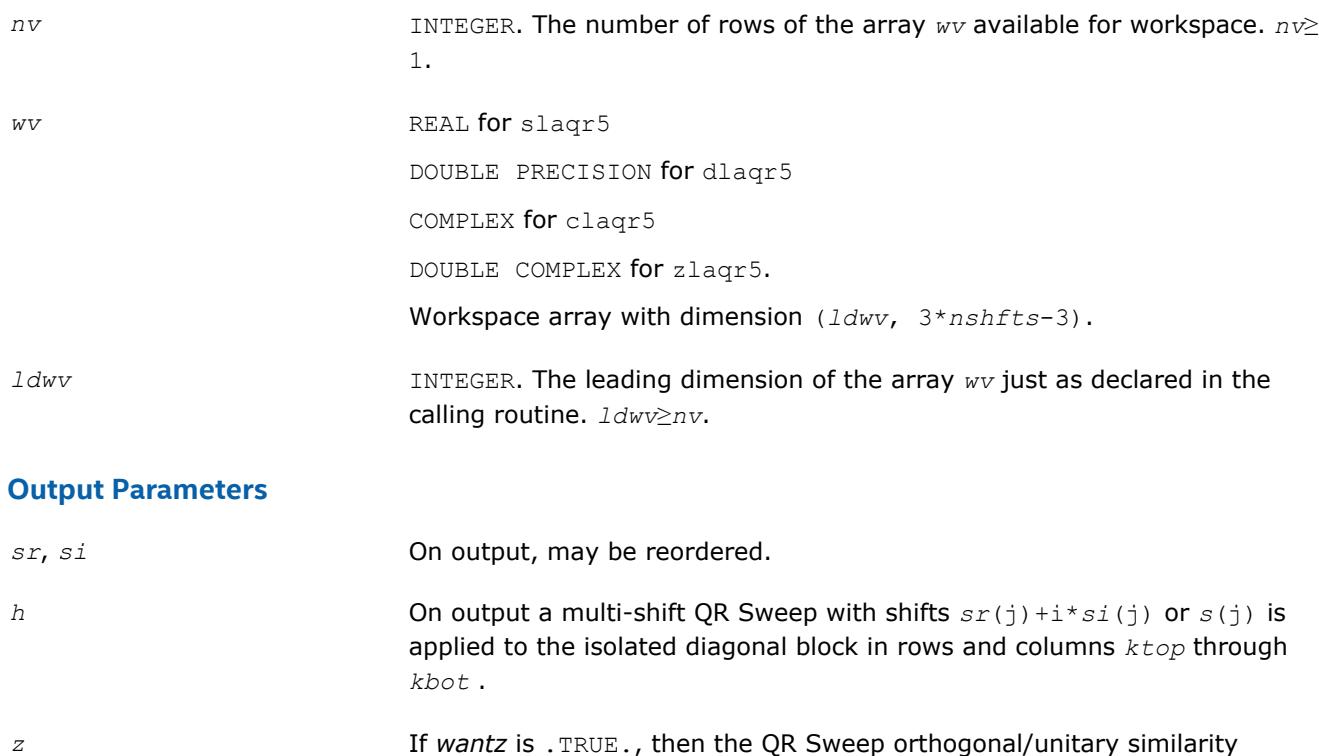

transformation is accumulated into *z(iloz:ihiz, ilo:ihi)* from the right.

If *wantz* is .FALSE., then *z* is unreferenced.

# **?laqsb**

*Scales a symmetric band matrix, using scaling factors computed by* ?pbequ*.*

### **Syntax**

call slaqsb( *uplo*, *n*, *kd*, *ab*, *ldab*, *s*, *scond*, *amax*, *equed* ) call dlaqsb( *uplo*, *n*, *kd*, *ab*, *ldab*, *s*, *scond*, *amax*, *equed* ) call claqsb( *uplo*, *n*, *kd*, *ab*, *ldab*, *s*, *scond*, *amax*, *equed* ) call zlaqsb( *uplo*, *n*, *kd*, *ab*, *ldab*, *s*, *scond*, *amax*, *equed* )

## **Include Files**

• mkl.fi

## **Description**

The routine equilibrates a symmetric band matrix *A* using the scaling factors in the vector *s*.

## **Input Parameters**

*uplo* CHARACTER\*1.

Specifies whether the upper or lower triangular part of the symmetric matrix *A* is stored.

If *uplo* = 'U': upper triangular.

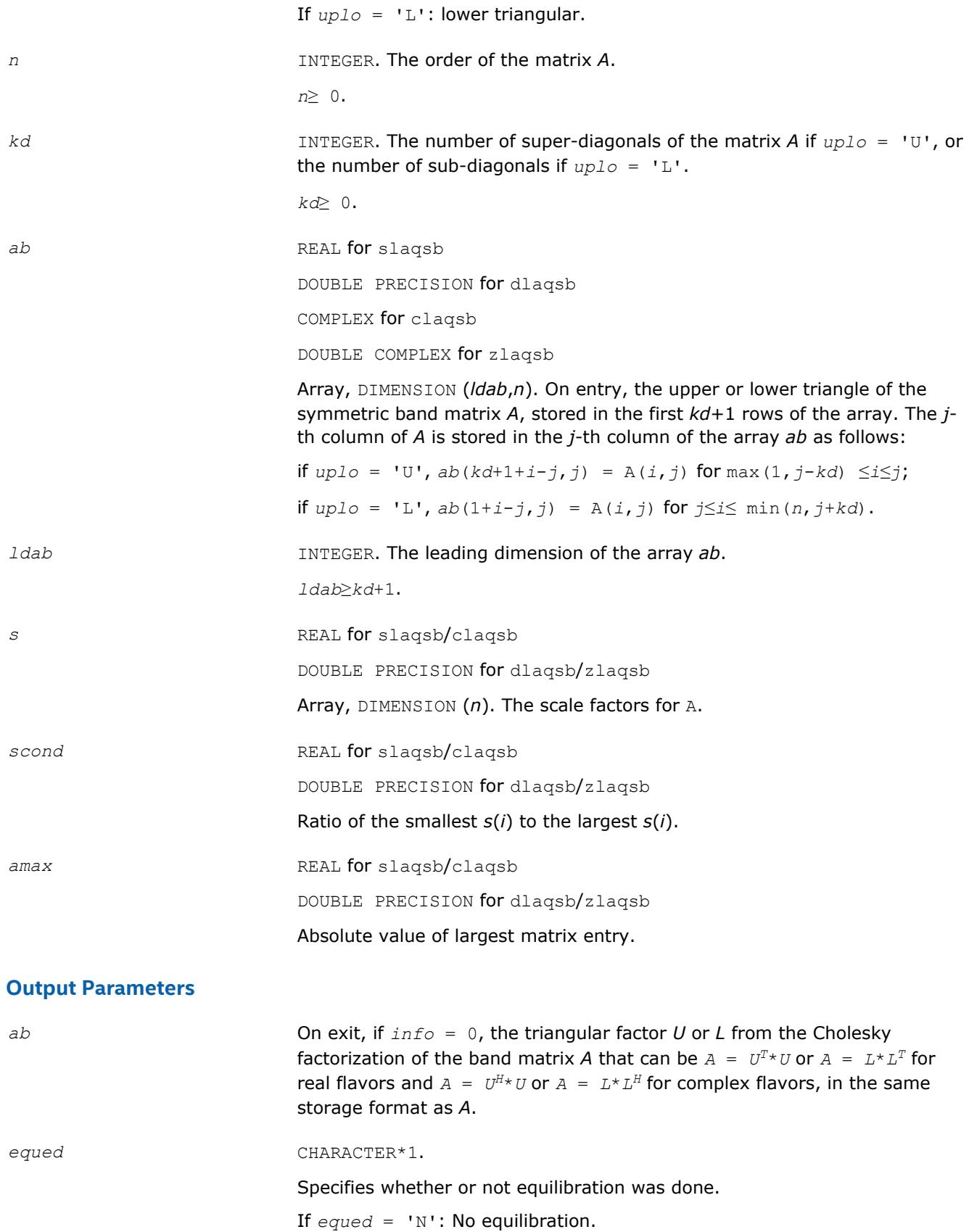

If *equed* = 'Y': Equilibration was done, that is, *A* has been replaced by diag(*s*)\**A*\*diag(*s*).

# **Application Notes**

The routine uses internal parameters *thresh*, *large*, and *small*, which have the following meaning. *thresh* is a threshold value used to decide if scaling should be based on the ratio of the scaling factors. If *scond* < *thresh*, scaling is done. *large* and *small* are threshold values used to decide if scaling should be done based on the absolute size of the largest matrix element. If *amax* > *large* or *amax* < *small*, scaling is done.

# **?laqsp**

*Scales a symmetric/Hermitian matrix in packed storage, using scaling factors computed by* ?ppequ*.*

## **Syntax**

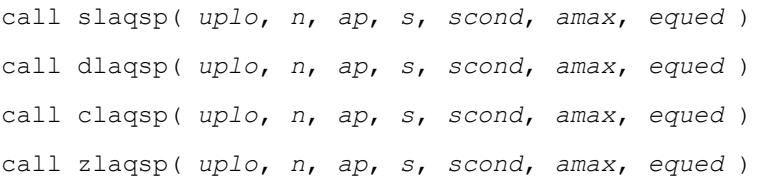

# **Include Files**

• mkl.fi

## **Description**

The routine ?laqsp equilibrates a symmetric matrix *A* using the scaling factors in the vector *s*.

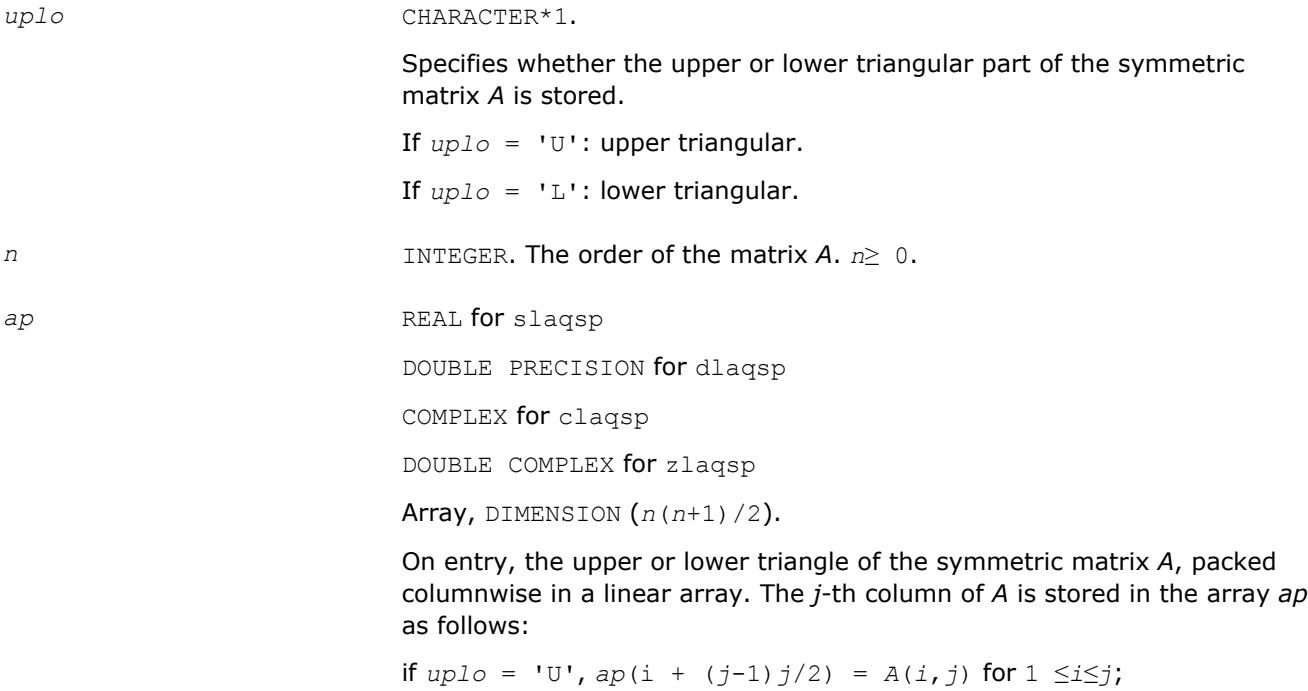

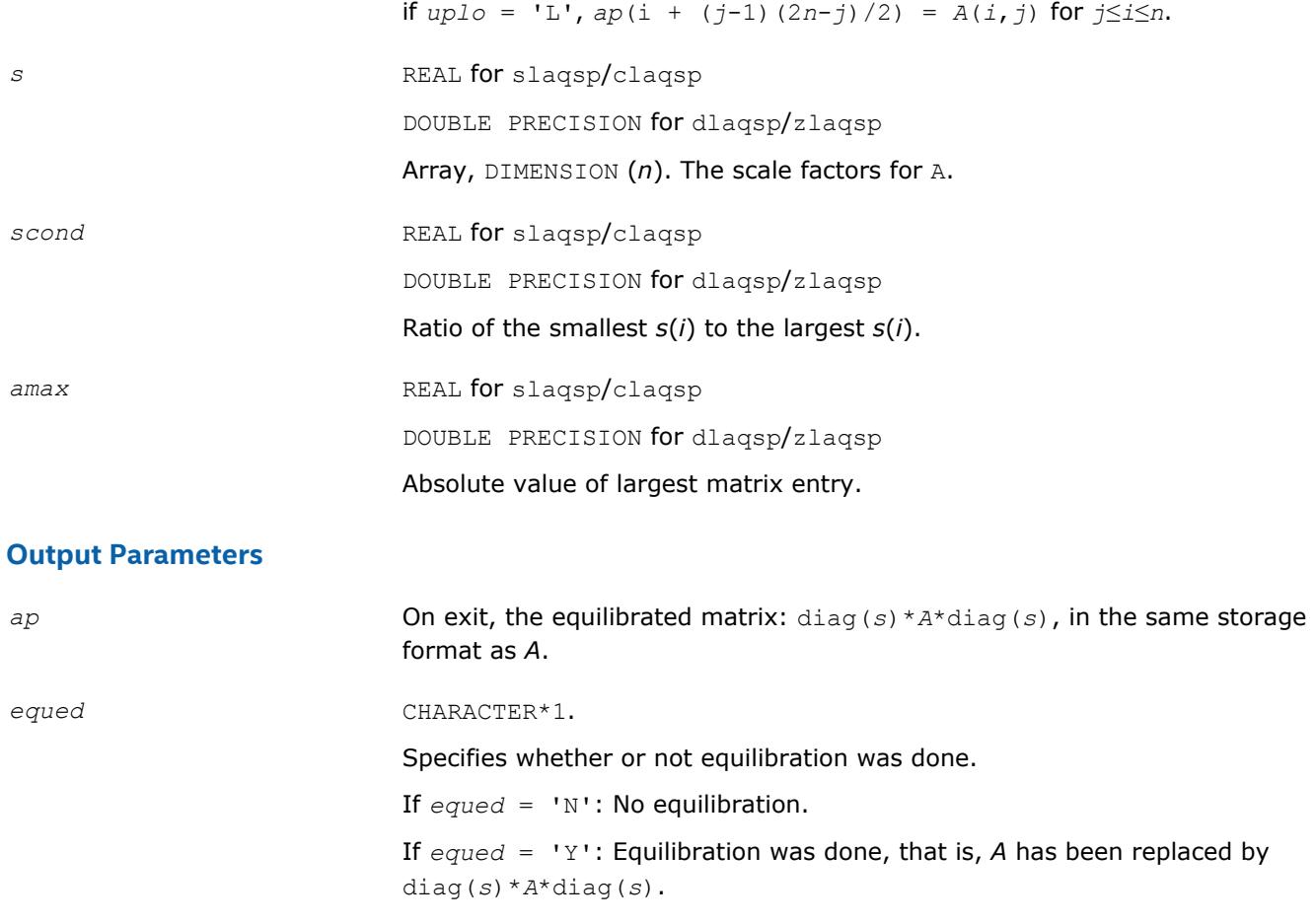

## **Application Notes**

The routine uses internal parameters *thresh*, *large*, and *small*, which have the following meaning. *thresh* is a threshold value used to decide if scaling should be based on the ratio of the scaling factors. If *scond* < *thresh*, scaling is done. *large* and *small* are threshold values used to decide if scaling should be done based on the absolute size of the largest matrix element. If *amax* > *large* or *amax* < *small*, scaling is done.

### **?laqsy**

*Scales a symmetric/Hermitian matrix, using scaling factors computed by* ?poequ*.*

### **Syntax**

call slaqsy( *uplo*, *n*, *a*, *lda*, *s*, *scond*, *amax*, *equed* ) call dlaqsy( *uplo*, *n*, *a*, *lda*, *s*, *scond*, *amax*, *equed* ) call claqsy( *uplo*, *n*, *a*, *lda*, *s*, *scond*, *amax*, *equed* ) call zlaqsy( *uplo*, *n*, *a*, *lda*, *s*, *scond*, *amax*, *equed* )

### **Include Files**

• mkl.fi

### **Description**

The routine equilibrates a symmetric matrix *A* using the scaling factors in the vector *s*.

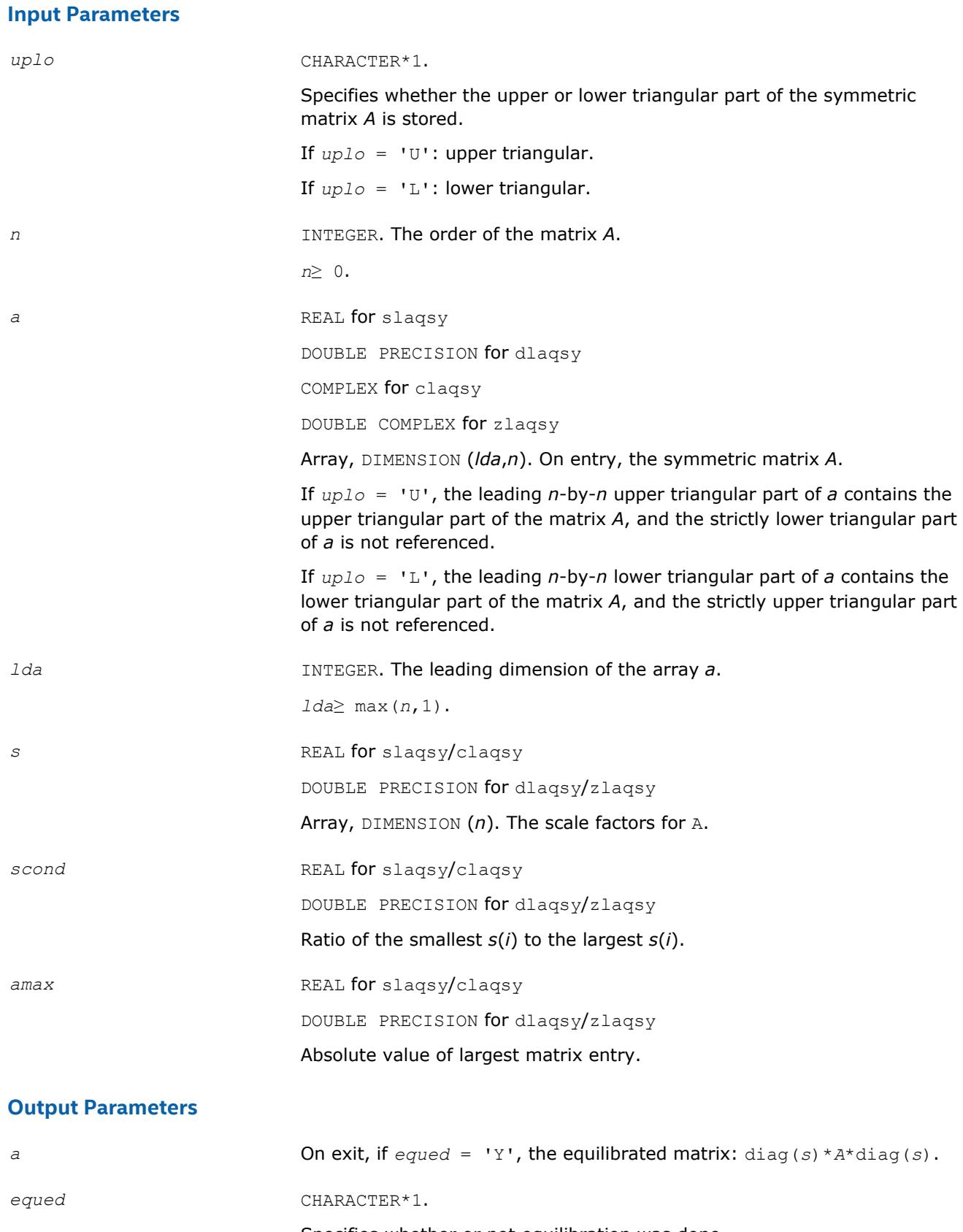

Specifies whether or not equilibration was done. If  $equed = 'N':$  No equilibration.

If *equed* = 'Y': Equilibration was done, i.e., *A* has been replaced by diag(*s*)\**A*\*diag(*s*).

# **Application Notes**

The routine uses internal parameters *thresh*, *large*, and *small*, which have the following meaning. *thresh* is a threshold value used to decide if scaling should be based on the ratio of the scaling factors. If *scond* < *thresh*, scaling is done. *large* and *small* are threshold values used to decide if scaling should be done based on the absolute size of the largest matrix element. If *amax* > *large* or *amax* < *small*, scaling is done.

# **?laqtr**

*Solves a real quasi-triangular system of equations, or a complex quasi-triangular system of special form, in real arithmetic.*

# **Syntax**

call slaqtr( *ltran*, *lreal*, *n*, *t*, *ldt*, *b*, *w*, *scale*, *x*, *work*, *info* ) call dlaqtr( *ltran*, *lreal*, *n*, *t*, *ldt*, *b*, *w*, *scale*, *x*, *work*, *info* )

# **Include Files**

• mkl.fi

# **Description**

The routine ?laqtr solves the real quasi-triangular system

op( $T$ ) \*  $p = scale * c$ , if  $Ireal = .TRUE$ .

or the complex quasi-triangular systems

op(*T* + *iB*)\*(*p*+*iq*) = *scale*\*(*c*+*id*), if *lreal* = .FALSE.

in real arithmetic, where *T* is upper quasi-triangular.

If *lreal* = .FALSE., then the first diagonal block of *T* must be 1-by-1, *B* is the specially structured matrix

2. 1999 91  $\mathbb{C}^{\mathbb{C}}$  :

op  $(A) = A$  or  $A^T$ ,  $A^T$  denotes the transpose of matrix A. On input,

> **STIPPERTIES**  $\mathbb{R}^n$  is a set

This routine is designed for the condition number estimation in routine ?trsna.

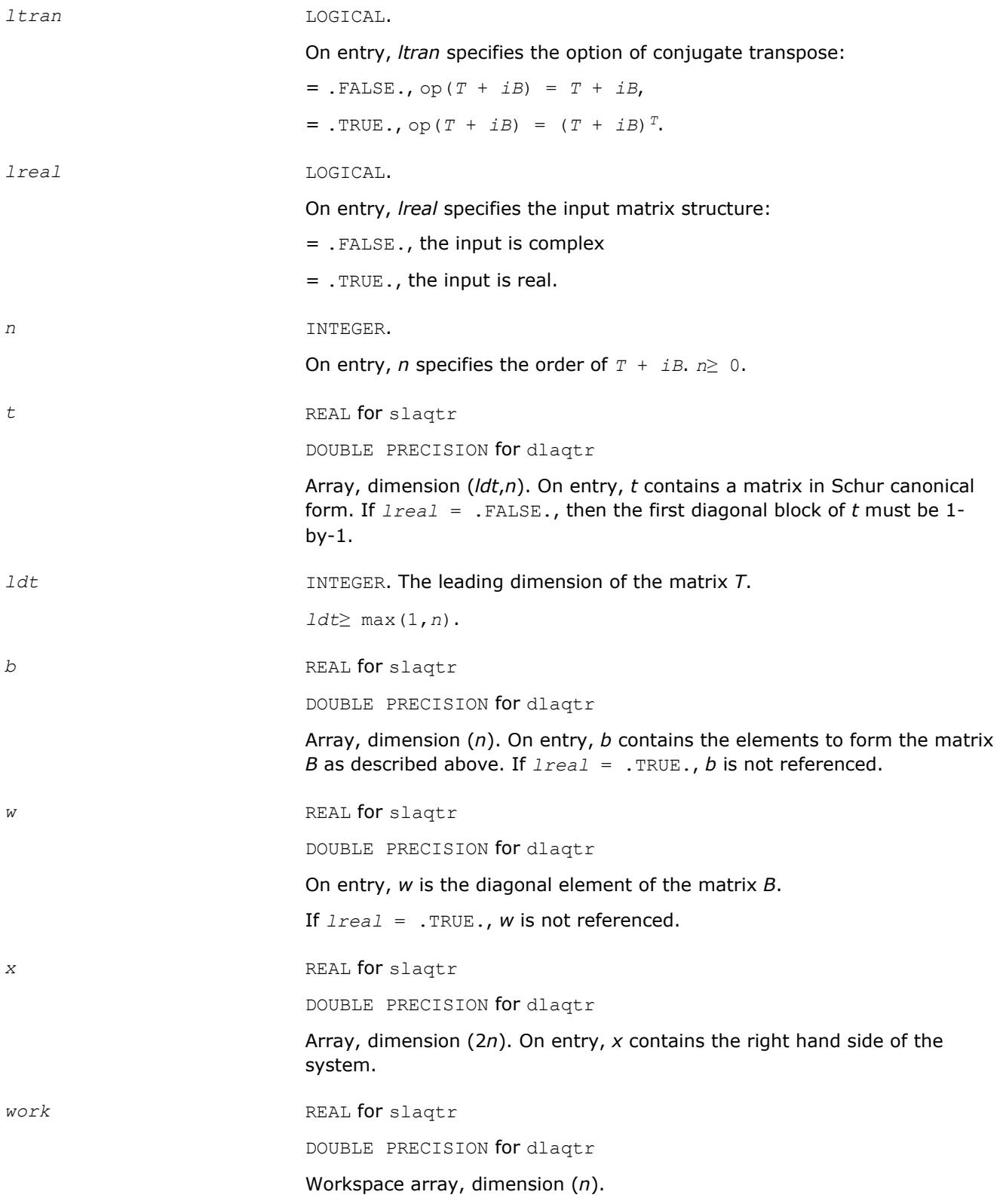

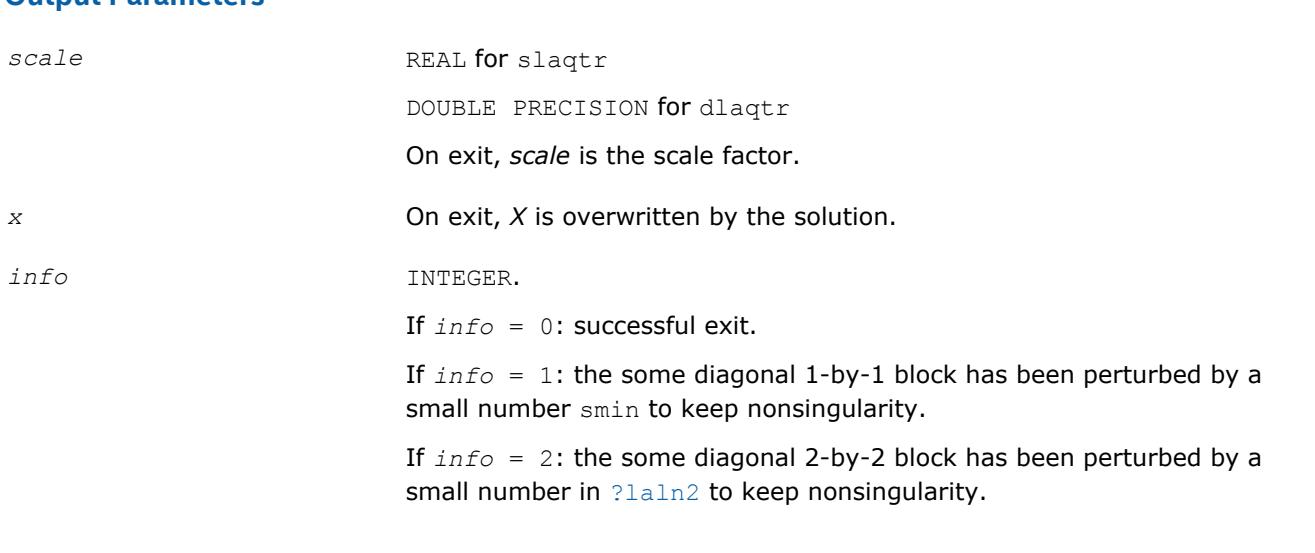

#### **NOTE**

**Output Parameters**

For higher speed, this routine does not check the inputs for errors.

### **?lar1v**

*Computes the (scaled) r-th column of the inverse of the submatrix in rows b1 through bn of tridiagonal matrix.*

#### **Syntax**

call slar1v( *n*, *b1*, *bn*, *lambda*, *d*, *l*, *ld*, *lld*, *pivmin*, *gaptol*, *z*, *wantnc*, *negcnt*, *ztz*, *mingma*, *r*, *isuppz*, *nrminv*, *resid*, *rqcorr*, *work* ) call dlar1v( *n*, *b1*, *bn*, *lambda*, *d*, *l*, *ld*, *lld*, *pivmin*, *gaptol*, *z*, *wantnc*, *negcnt*, *ztz*, *mingma*, *r*, *isuppz*, *nrminv*, *resid*, *rqcorr*, *work* ) call clar1v( *n*, *b1*, *bn*, *lambda*, *d*, *l*, *ld*, *lld*, *pivmin*, *gaptol*, *z*, *wantnc*, *negcnt*, *ztz*, *mingma*, *r*, *isuppz*, *nrminv*, *resid*, *rqcorr*, *work* ) call zlar1v( *n*, *b1*, *bn*, *lambda*, *d*, *l*, *ld*, *lld*, *pivmin*, *gaptol*, *z*, *wantnc*, *negcnt*, *ztz*, *mingma*, *r*, *isuppz*, *nrminv*, *resid*, *rqcorr*, *work* )

#### **Include Files**

• mkl.fi

#### **Description**

The routine ?lar1v computes the (scaled) *r*-th column of the inverse of the submatrix in rows *b1* through *bn* of the tridiagonal matrix  $L^*D^*L^T - \lambda^*I$ . When  $\lambda$  is close to an eigenvalue, the computed vector is an accurate eigenvector. Usually, *r* corresponds to the index where the eigenvector is largest in magnitude.

The following steps accomplish this computation :

- Stationary *qd* transform,  $L*D*L^T \lambda*T = L(+) * D(+) * L(+)^T$
- Progressive *qd* transform,  $L*D*L^T \lambda * I = U(-) * D(-) * U(-)$ <sup>T</sup>,
- Computation of the diagonal elements of the inverse of  $L*D*L^T \lambda * I$  by combining the above transforms, and choosing *r* as the index where the diagonal of the inverse is (one of the) largest in magnitude.
- Computation of the (scaled) *r*-th column of the inverse using the twisted factorization obtained by combining the top part of the stationary and the bottom part of the progressive transform.

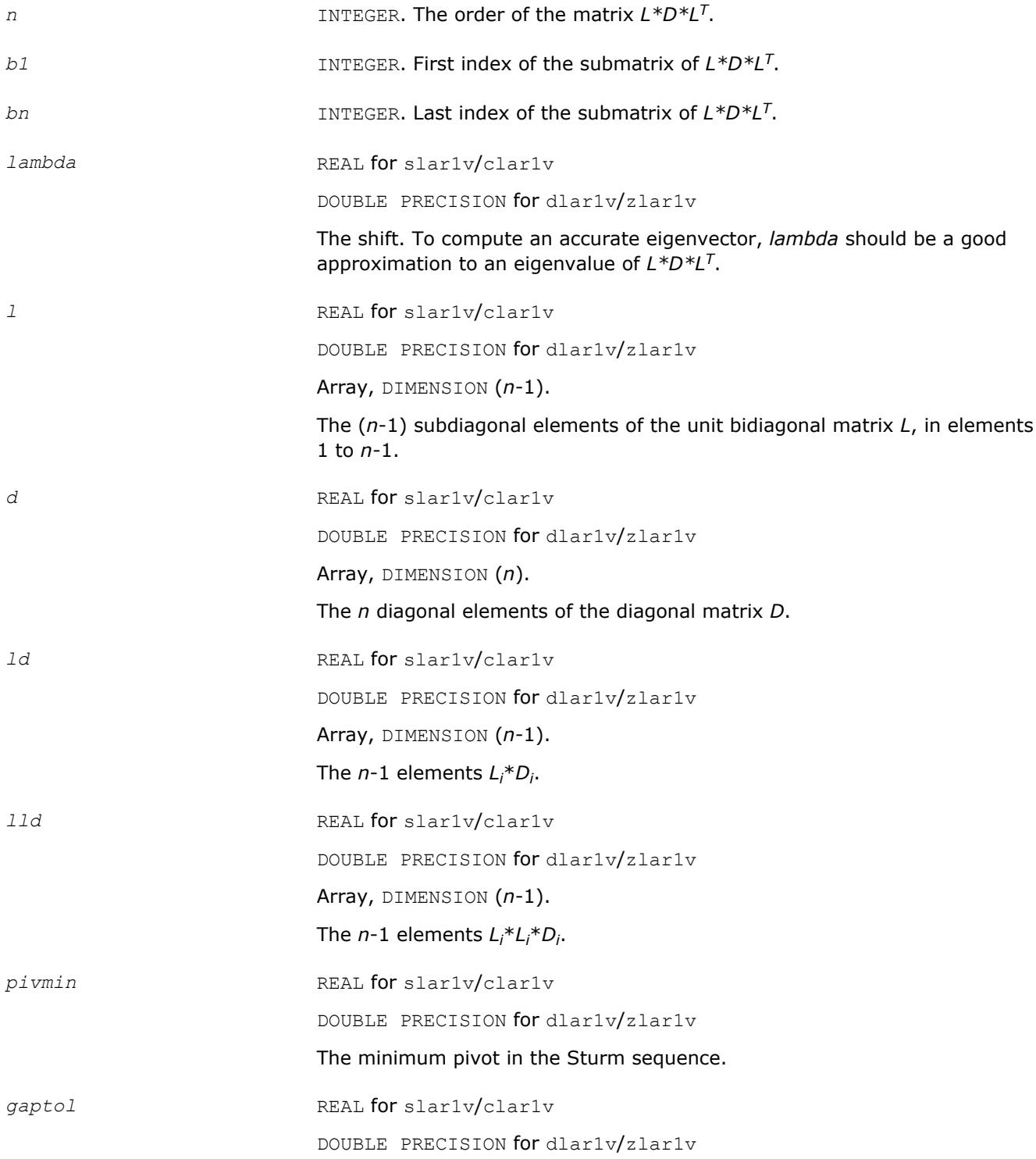

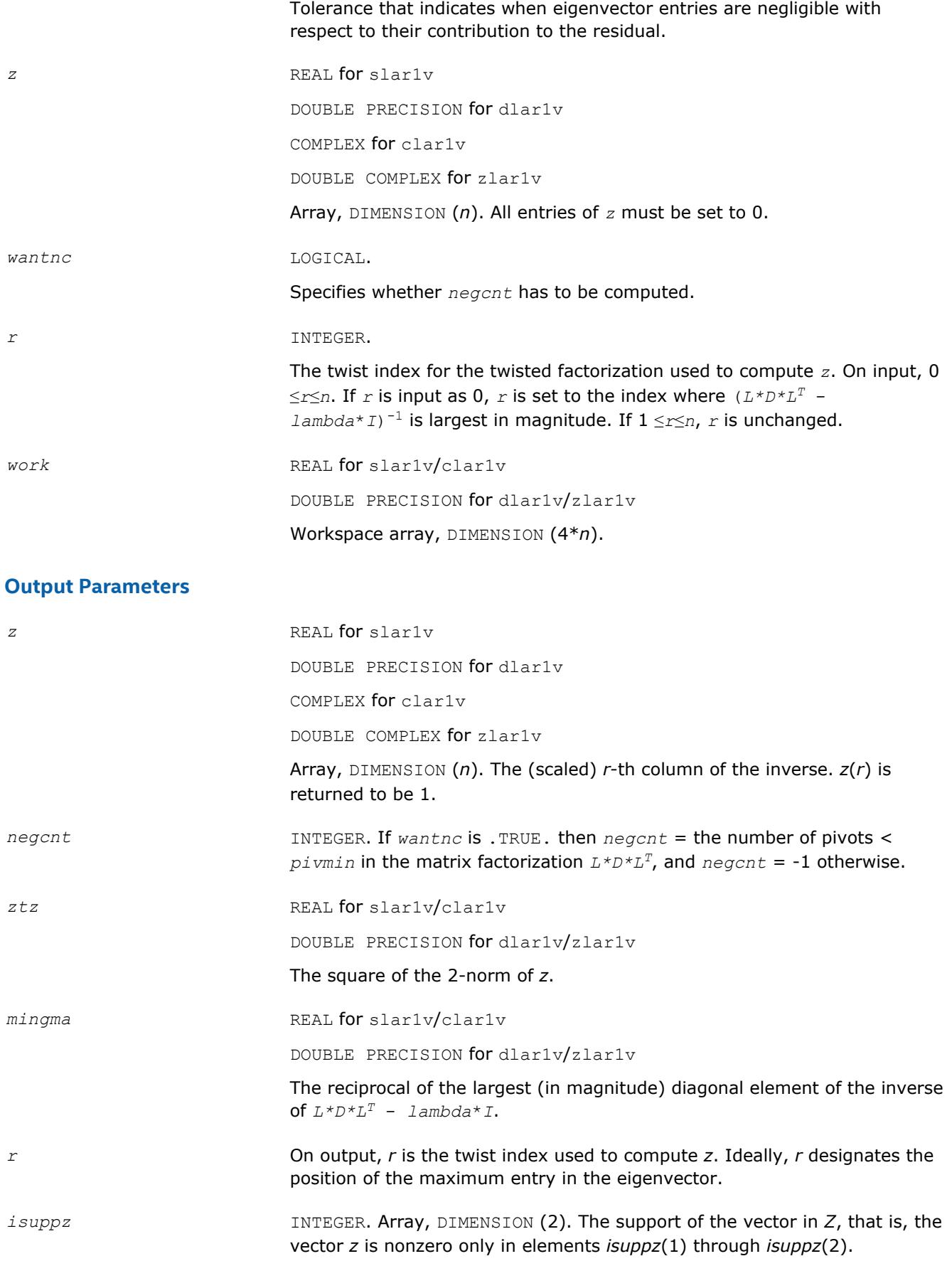

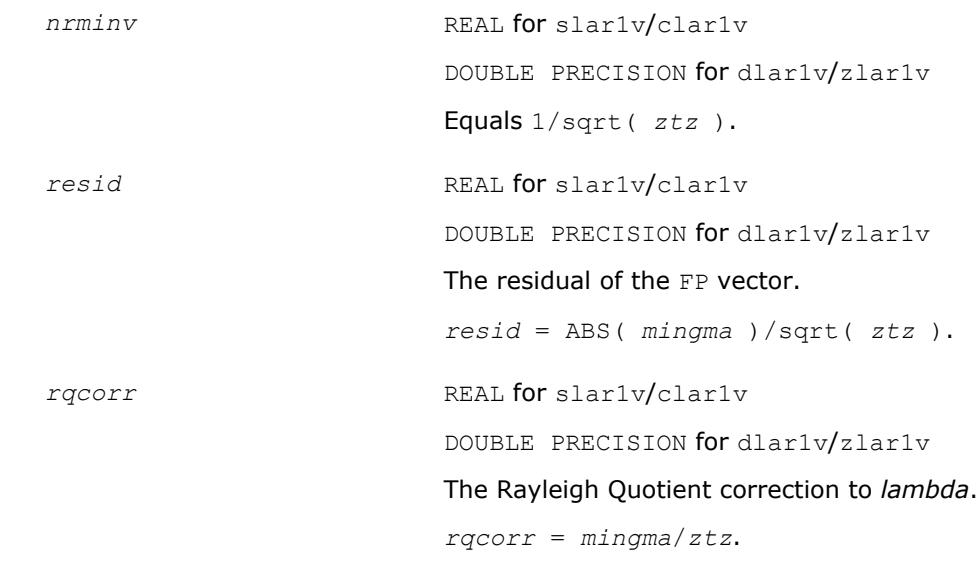

# **?lar2v**

*Applies a vector of plane rotations with real cosines and real/complex sines from both sides to a sequence of 2-by-2 symmetric/Hermitian matrices.*

### **Syntax**

call slar2v( *n*, *x*, *y*, *z*, *incx*, *c*, *s*, *incc* ) call dlar2v( *n*, *x*, *y*, *z*, *incx*, *c*, *s*, *incc* ) call clar2v( *n*, *x*, *y*, *z*, *incx*, *c*, *s*, *incc* ) call zlar2v( *n*, *x*, *y*, *z*, *incx*, *c*, *s*, *incc* )

## **Include Files**

• mkl.fi

# **Description**

The routine  $?lar2v$  applies a vector of real/complex plane rotations with real cosines from both sides to a sequence of 2-by-2 real symmetric or complex Hermitian matrices, defined by the elements of the vectors x, y and z. For i = 1,2,...,*n*

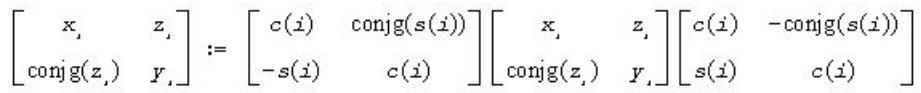

## **Input Parameters**

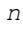

*n* INTEGER. The number of plane rotations to be applied.

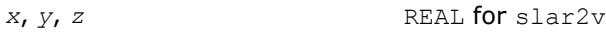

DOUBLE PRECISION for dlar2v

```
COMPLEX for clar2v
```
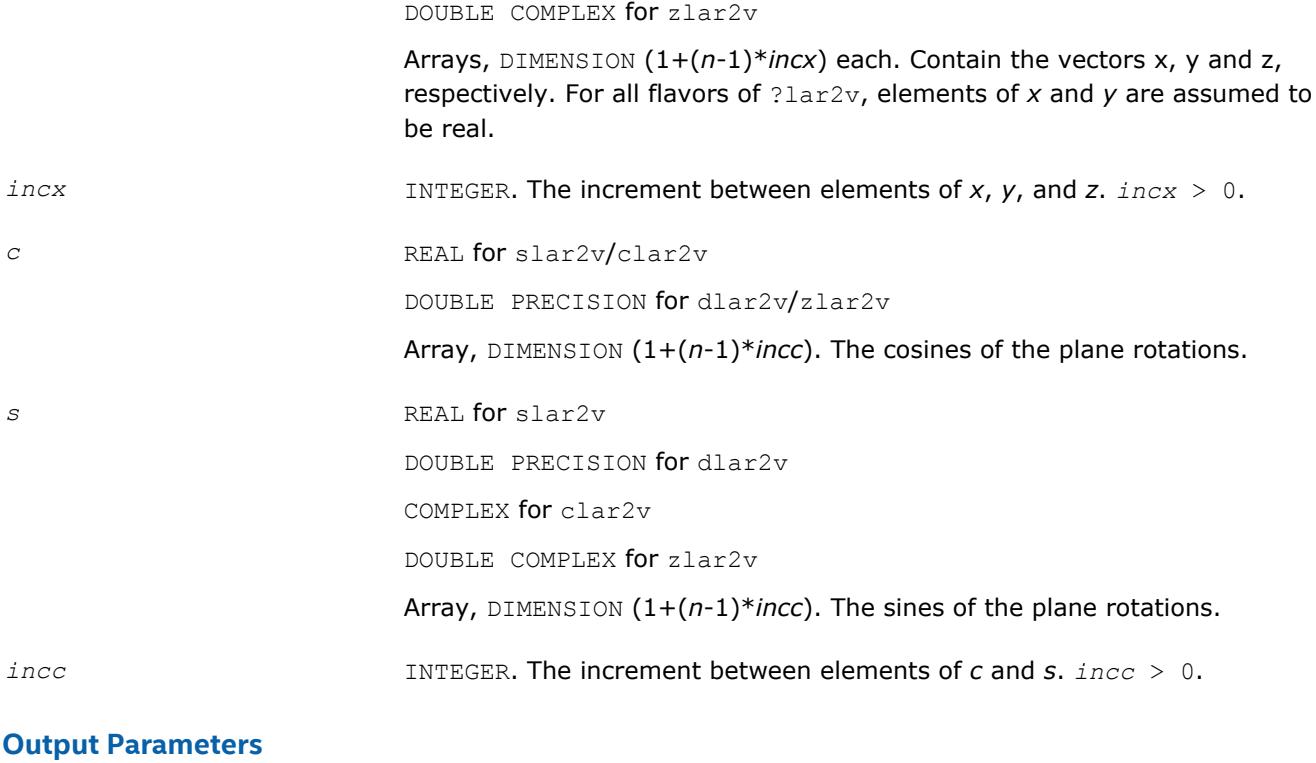

*x*, *y*, *z* Vectors *x*, *y* and *z*, containing the results of transform.

# **?laran**

*Returns a random real number from a uniform distribution.*

### **Syntax**

res = slaran (*iseed*) res = dlaran (*iseed*)

## **Description**

The ?laran routine returns a random real number from a uniform (0,1) distribution. This routine uses a multiplicative congruential method with modulus 2<sup>48</sup> and multiplier 33952834046453. 48-bit integers are stored in four integer array elements with 12 bits per element. Hence the routine is portable across machines with integers of 32 bits or more.

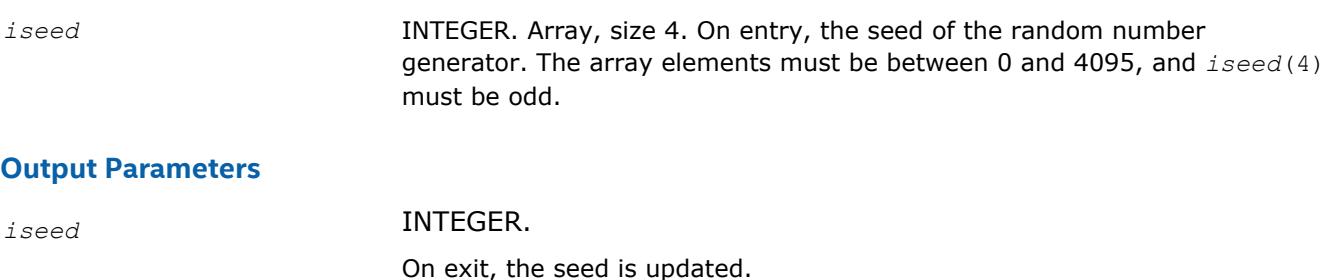

#### *res* REAL for slaran,

DOUBLE PRECISION for dlaran,

Random number.

# **?larf**

*Applies an elementary reflector to a general rectangular matrix.*

### **Syntax**

call slarf( *side*, *m*, *n*, *v*, *incv*, *tau*, *c*, *ldc*, *work* ) call dlarf( *side*, *m*, *n*, *v*, *incv*, *tau*, *c*, *ldc*, *work* ) call clarf( *side*, *m*, *n*, *v*, *incv*, *tau*, *c*, *ldc*, *work* ) call zlarf( *side*, *m*, *n*, *v*, *incv*, *tau*, *c*, *ldc*, *work* )

## **Include Files**

• mkl.fi

## **Description**

The routine applies a real/complex elementary reflector *H* to a real/complex *m*-by-*n* matrix *C*, from either the left or the right. *H* is represented in one of the following forms:

•  $H = I - tau^*v^*v^T$ 

where *tau* is a real scalar and v is a real vector.

If *tau* = 0, then *H* is taken to be the unit matrix.

•  $H = I - tau^*v^*v^H$ 

where *tau* is a complex scalar and v is a complex vector.

If  $tau = 0$ , then *H* is taken to be the unit matrix. For clarf/zlarf, to apply  $H<sup>H</sup>$  (the conjugate transpose of *H*), supply conjg(*tau*) instead of *tau*.

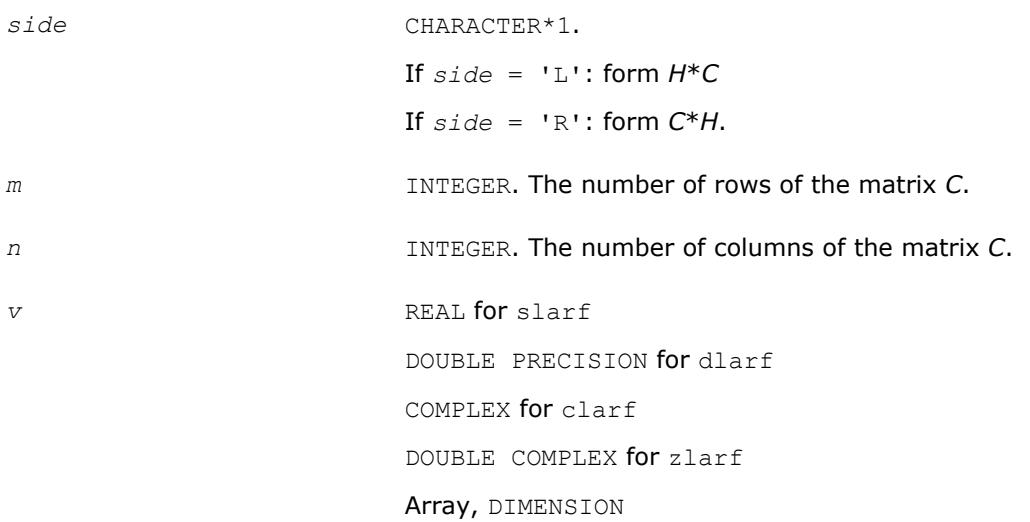

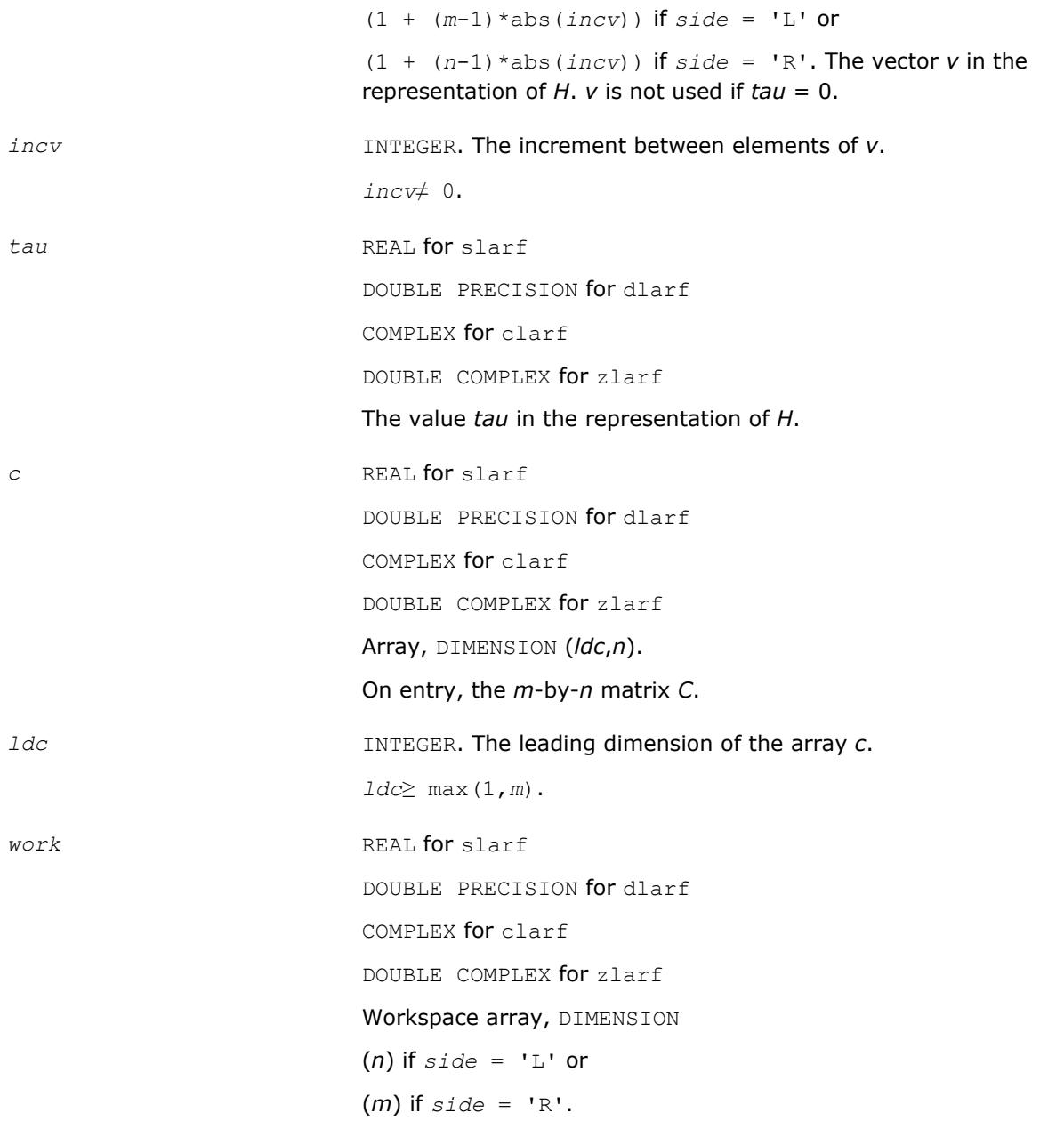

### **Output Parameters**

*c* On exit, *C* is overwritten by the matrix *H*\**C* if *side* = 'L', or *C*\**H* if *side*  $=$  'R'.

## **?larfb**

*Applies a block reflector or its transpose/conjugatetranspose to a general rectangular matrix.*

## **Syntax**

call slarfb( *side*, *trans*, *direct*, *storev*, *m*, *n*, *k*, *v*, *ldv*, *t*, *ldt*, *c*, *ldc*, *work*, *ldwork* )

```
call dlarfb( side, trans, direct, storev, m, n, k, v, ldv, t, ldt, c, ldc, work,
ldwork )
call clarfb( side, trans, direct, storev, m, n, k, v, ldv, t, ldt, c, ldc, work,
ldwork )
call zlarfb( side, trans, direct, storev, m, n, k, v, ldv, t, ldt, c, ldc, work,
```
**Include Files**

• mkl.fi

*ldwork* )

### **Description**

The real flavors of the routine ?larfb apply a real block reflector *H* or its transpose  $H^T$  to a real *m*-by-*n* matrix *C* from either left or right.

The complex flavors of the routine ?larfb apply a complex block reflector *H* or its conjugate transpose *HH* to a complex *m*-by-*n* matrix *C* from either left or right.

### **Input Parameters**

The data types are given for the Fortran interface.

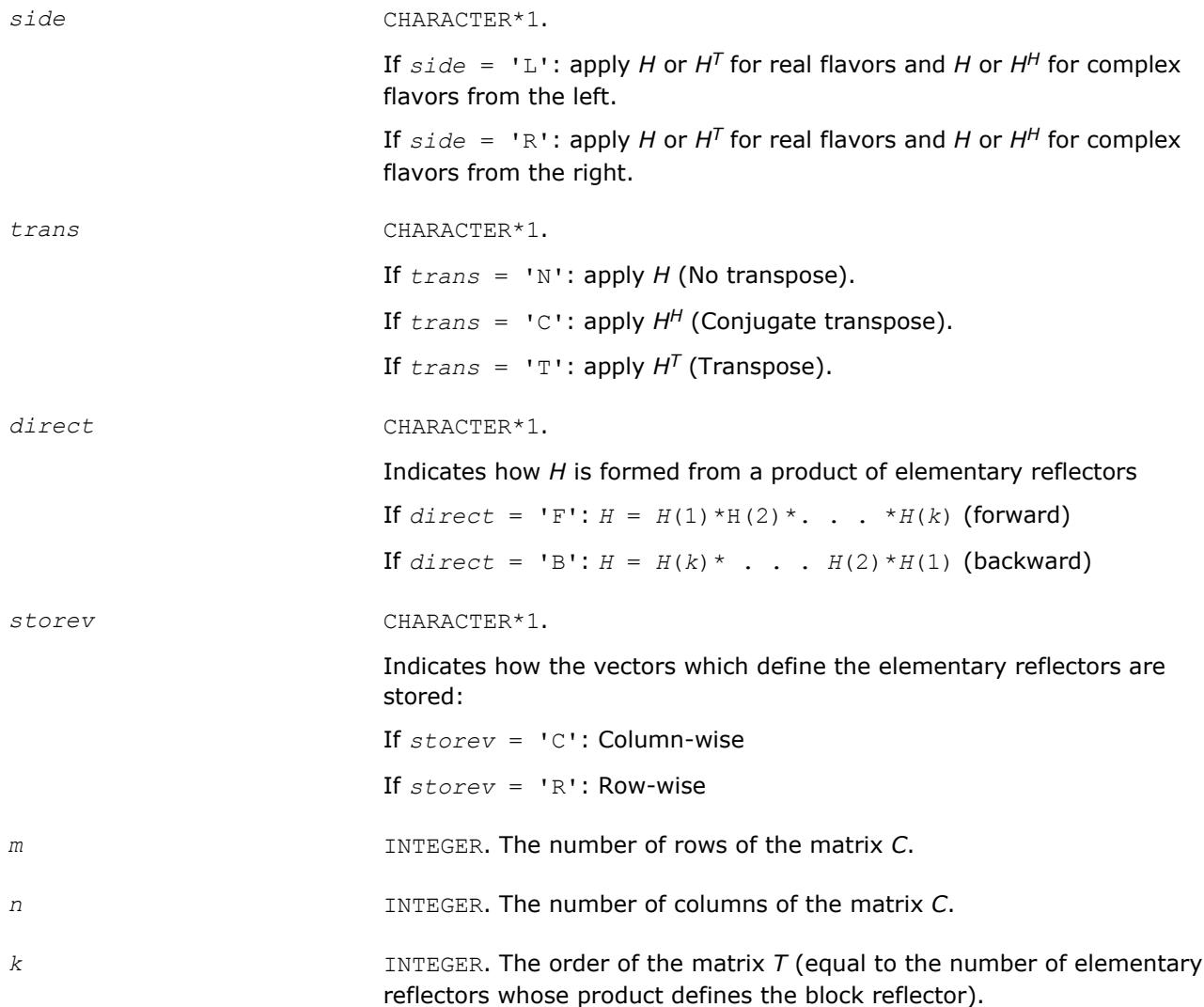

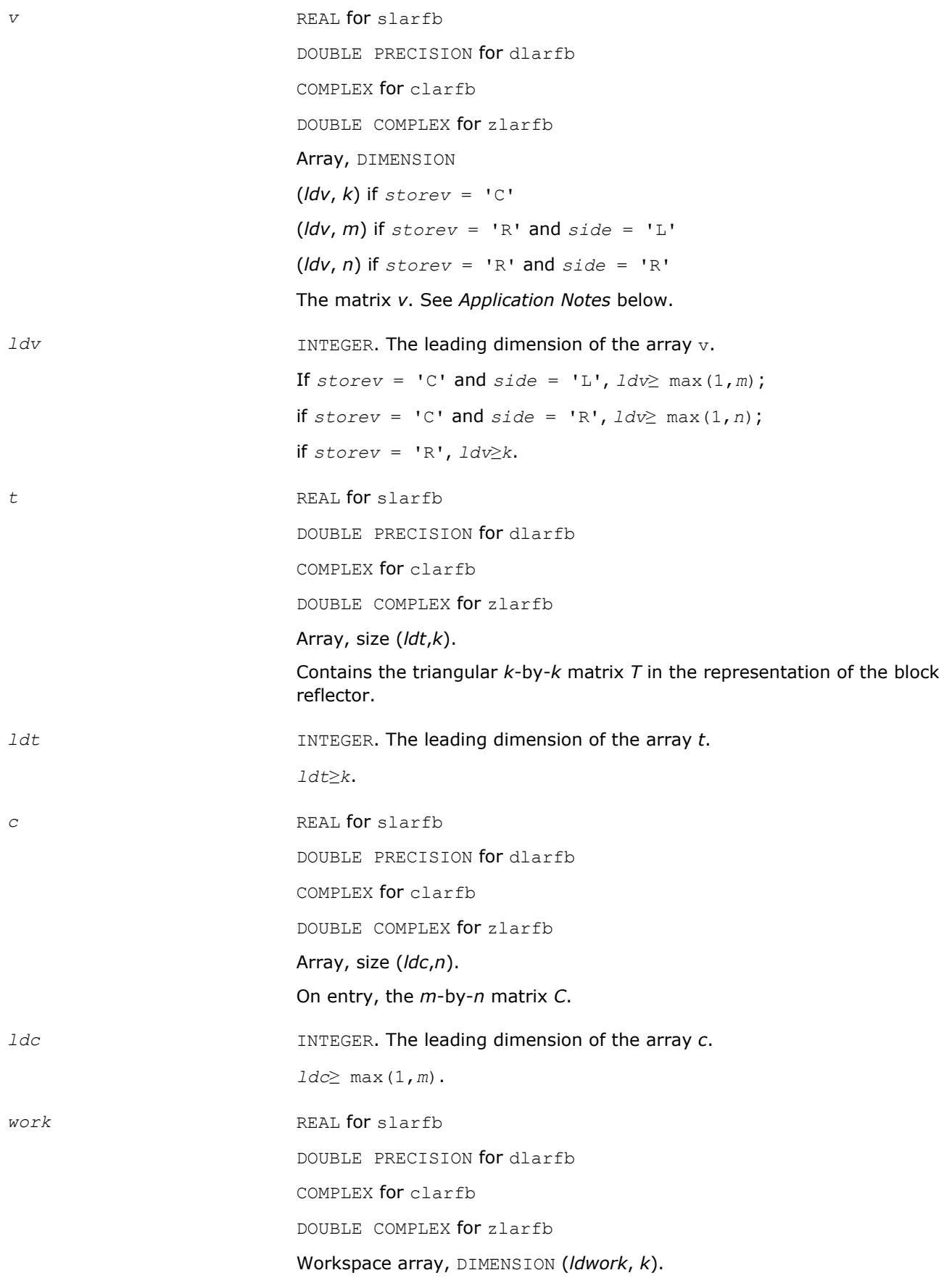

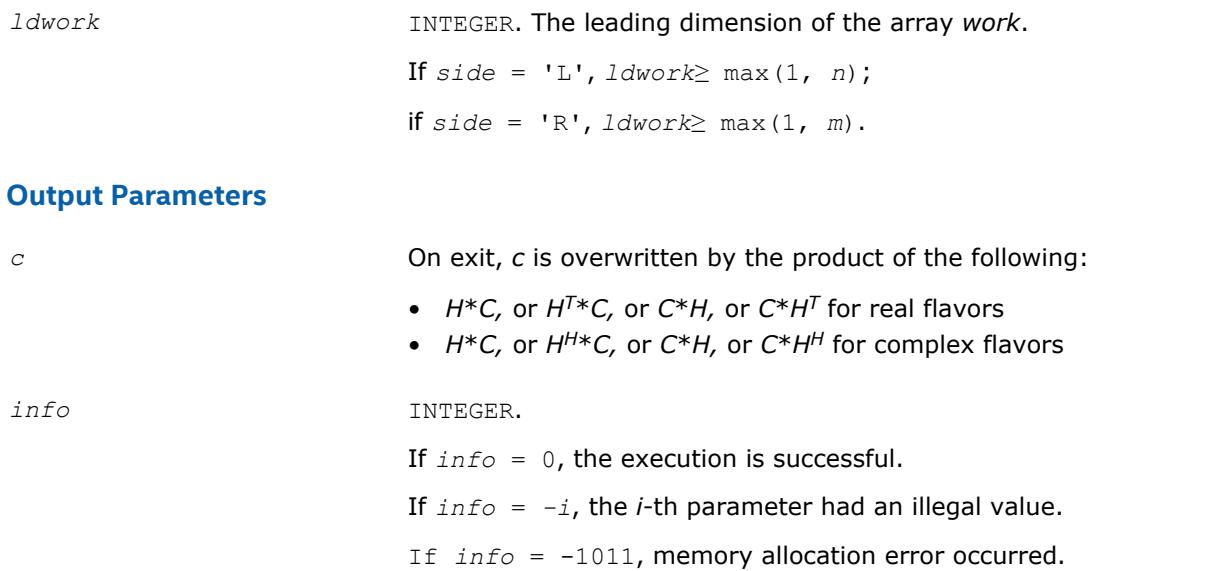

# **Application Notes**

The shape of the matrix *V* and the storage of the vectors which define the *H*(*i*) is best illustrated by the following example with  $n = 5$  and  $k = 3$ . The elements equal to 1 are not stored; the corresponding array elements are modified but restored on exit. The rest of the array is not used.

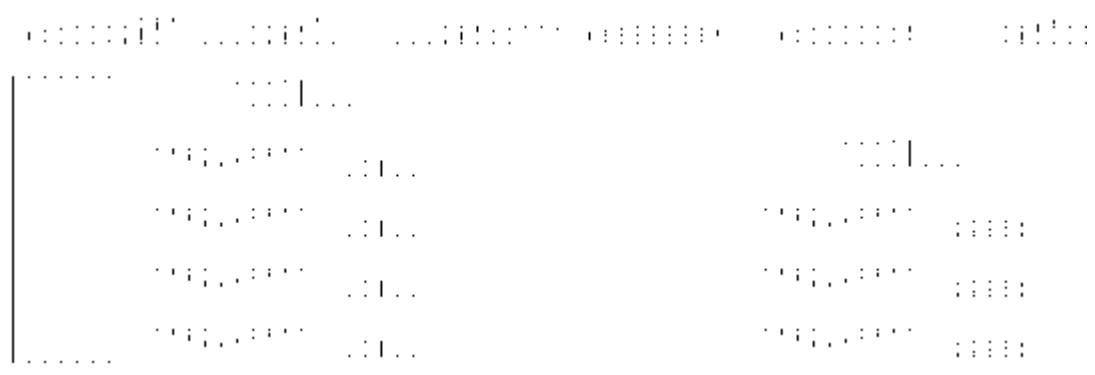

 $direct = 'B'$  and  $storev = 'C';$   $direct = 'B'$  and  $storev = 'R';$ 

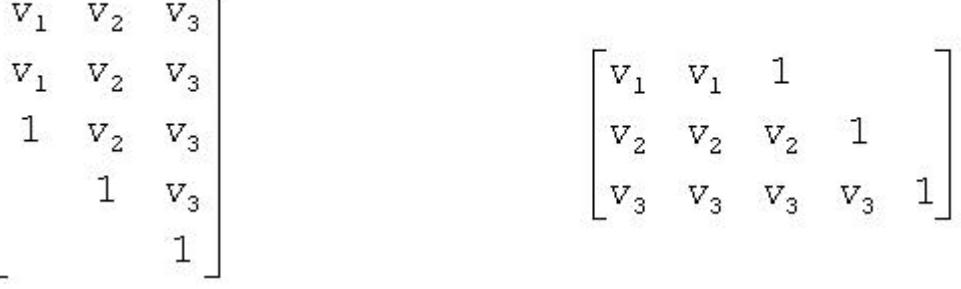

 $\blacksquare$ 

# **?larfg**

*Generates an elementary reflector (Householder matrix).*

## **Syntax**

call slarfg( *n*, *alpha*, *x*, *incx*, *tau* ) call dlarfg( *n*, *alpha*, *x*, *incx*, *tau* ) call clarfg( *n*, *alpha*, *x*, *incx*, *tau* ) call zlarfg( *n*, *alpha*, *x*, *incx*, *tau* )

# **Include Files**

• mkl.fi

## **Description**

The routine ?larfg generates a real/complex elementary reflector *H* of order *n*, such that

$$
H^* \begin{bmatrix} a1 p h a \\ x \end{bmatrix} = \begin{bmatrix} beta \\ 0 \end{bmatrix}, H^T * H = \mathcal{I},
$$
  
for real flavors and  

$$
H^T * \begin{bmatrix} a1 p h a \\ x \end{bmatrix} = \begin{bmatrix} beta \\ 0 \end{bmatrix}, H^T * H = \mathcal{I},
$$
  
for complex flavors,

where *alpha* and *beta* are scalars (with *beta* real for all flavors), and *x* is an (*n*-1)-element real/complex vector. *H* is represented in the form

$$
H = I - \tan^{*}\begin{bmatrix} 1 \\ v \end{bmatrix} * \begin{bmatrix} 1 & v^T \end{bmatrix}
$$
 for real flavors and  

$$
H = I - \tan^{*}\begin{bmatrix} 1 \\ v \end{bmatrix} * \begin{bmatrix} 1 & v^H \end{bmatrix}
$$
 for complex flavors,

where *tau* is a real/complex scalar and v is a real/complex (*n*-1)-element vector, respectively. Note that for clarfg/zlarfg, *H* is not Hermitian.

If the elements of *x* are all zero (and, for complex flavors, *alpha* is real), then *tau* = 0 and *H* is taken to be the unit matrix.

Otherwise, 1 ≤*tau*≤ 2 (for real flavors), or

 $1 \leq$  Re( $tau$ )  $\leq$  2 and abs( $tau$ -1)  $\leq$  1 (for complex flavors).

## **Input Parameters**

The data types are given for the Fortran interface.

*n* INTEGER. The order of the elementary reflector.

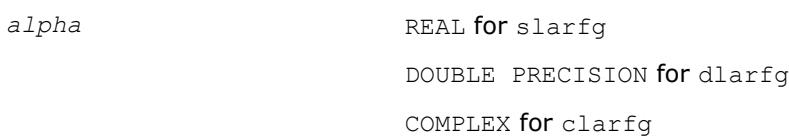

alpha.

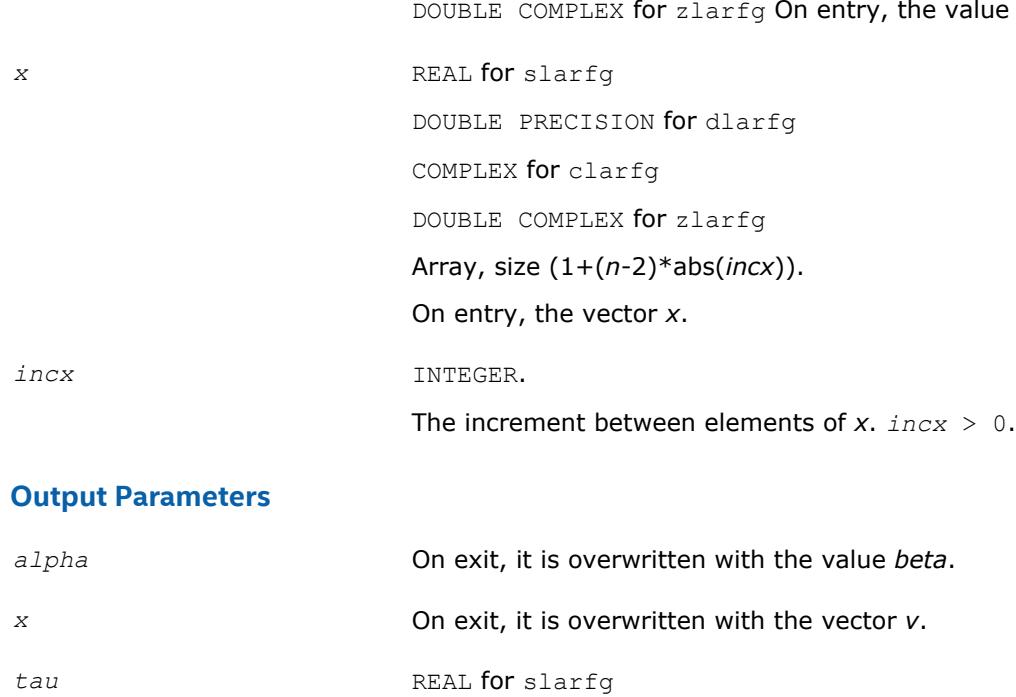

DOUBLE PRECISION for dlarfg

COMPLEX for clarfg

DOUBLE COMPLEX for zlarfg The value *tau*.

# **?larfgp**

*Generates an elementary reflector (Householder matrix) with non-negative beta .*

# **Syntax**

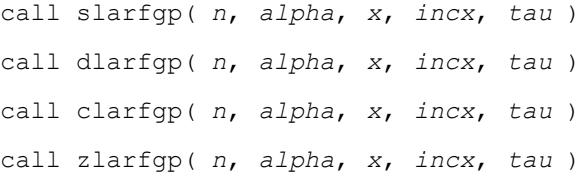

# **Include Files**

• mkl.fi

# **Description**

The routine ?larfgp generates a real/complex elementary reflector *H* of order *n*, such that

$$
H^* \begin{bmatrix} a1 p h a \\ x \end{bmatrix} = \begin{bmatrix} b e t a \\ 0 \end{bmatrix}, H^T * H = \mathcal{I},
$$
  
for real flavors and  

$$
H^T * \begin{bmatrix} a1 p h a \\ x \end{bmatrix} = \begin{bmatrix} b e t a \\ 0 \end{bmatrix}, H^T * H = \mathcal{I},
$$
  
for complex flavors,

where *alpha* and *beta* are scalars (with *beta* real and non-negative for all flavors), and *x* is an (*n*-1)-element real/complex vector. *H* is represented in the form

$$
H = I - \tan^{*}\begin{bmatrix} 1 \\ v \end{bmatrix} * \begin{bmatrix} 1 & v^T \end{bmatrix}
$$
  
for real flavors and  

$$
H = I - \tan^{*}\begin{bmatrix} 1 \\ v \end{bmatrix} * \begin{bmatrix} 1 & v^H \end{bmatrix}
$$
  
for complex flavors,

where *tau* is a real/complex scalar and v is a real/complex (n-1)-element vector. Note that for c/zlarfgp, *H* is not Hermitian.

If the elements of *x* are all zero (and, for complex flavors, *alpha* is real), then *tau* = 0 and *H* is taken to be the unit matrix.

Otherwise, 1 ≤*tau*≤ 2 (for real flavors), or

 $1 \leq$  Re( $tau$ )  $\leq$  2 and abs( $tau$ <sup>-1</sup>)  $\leq$  1 (for complex flavors).

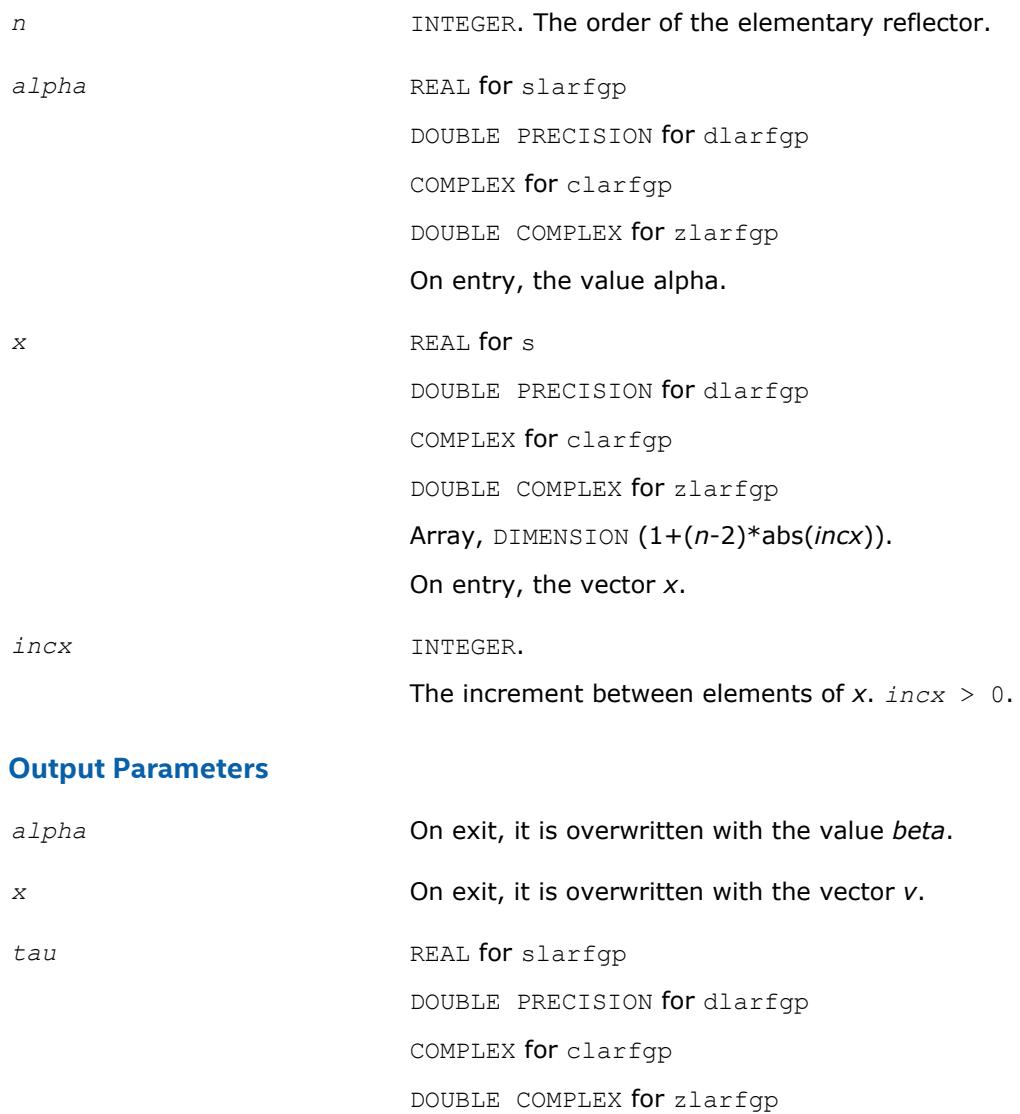

The value *tau*.

# **?larft**

```
Forms the triangular factor T of a block reflector H = I
- V*T*V**H.
```
## **Syntax**

call slarft( *direct*, *storev*, *n*, *k*, *v*, *ldv*, *tau*, *t*, *ldt* ) call dlarft( *direct*, *storev*, *n*, *k*, *v*, *ldv*, *tau*, *t*, *ldt* ) call clarft( *direct*, *storev*, *n*, *k*, *v*, *ldv*, *tau*, *t*, *ldt* ) call zlarft( *direct*, *storev*, *n*, *k*, *v*, *ldv*, *tau*, *t*, *ldt* )

## **Include Files**

• mkl.fi

## **Description**

The routine ?larft forms the triangular factor *T* of a real/complex block reflector *H* of order *n*, which is defined as a product of *k* elementary reflectors.

If  $\text{direct} = 'F', H = H(1) * H(2) * ... * H(k)$  and *T* is upper triangular;

If  $\text{direct} = \text{'}B', H = H(k)^*$ . . . \* $H(2) * H(1)$  and *T* is lower triangular.

If *storev* = 'C', the vector which defines the elementary reflector H(*i*) is stored in the *i*-th column of the array  $v$ , and  $H = I - V^*T^*V^T$  (for real flavors) or  $H = I - V^*T^*V^H$  (for complex flavors).

If *storev* = 'R', the vector which defines the elementary reflector H(*i*) is stored in the *i*-th row of the array *v*, and  $H = I - V^T * T * V$  (for real flavors) or  $H = I - V^H * T * V$  (for complex flavors).

## **Input Parameters**

The data types are given for the Fortran interface.

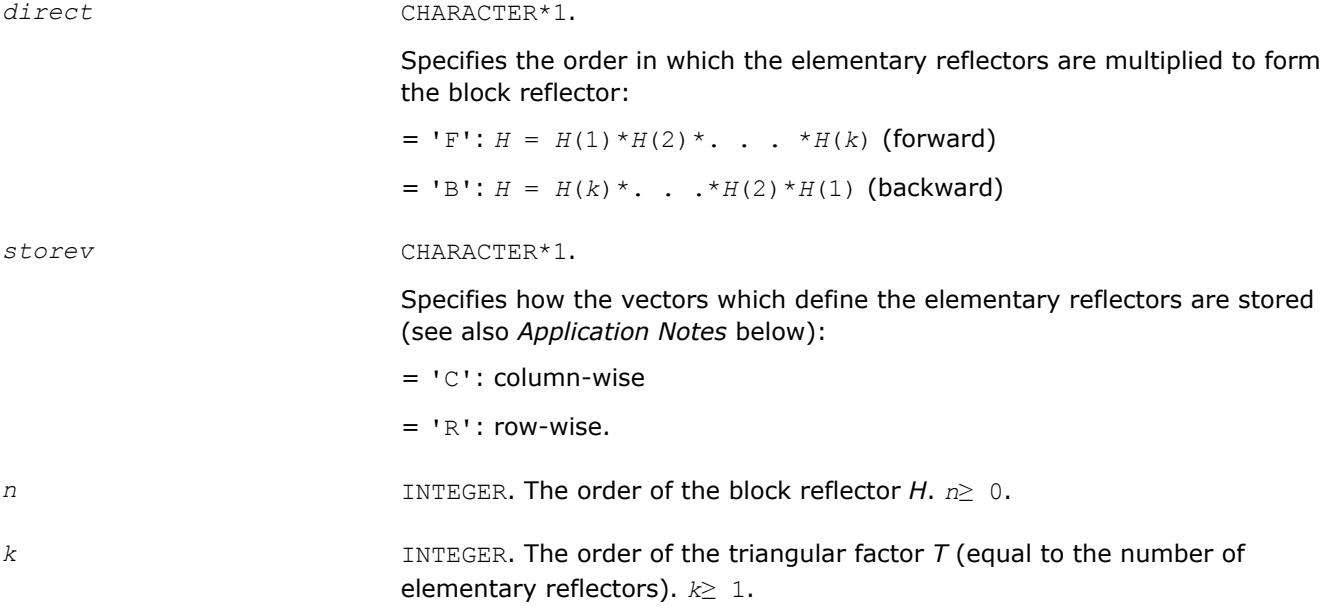

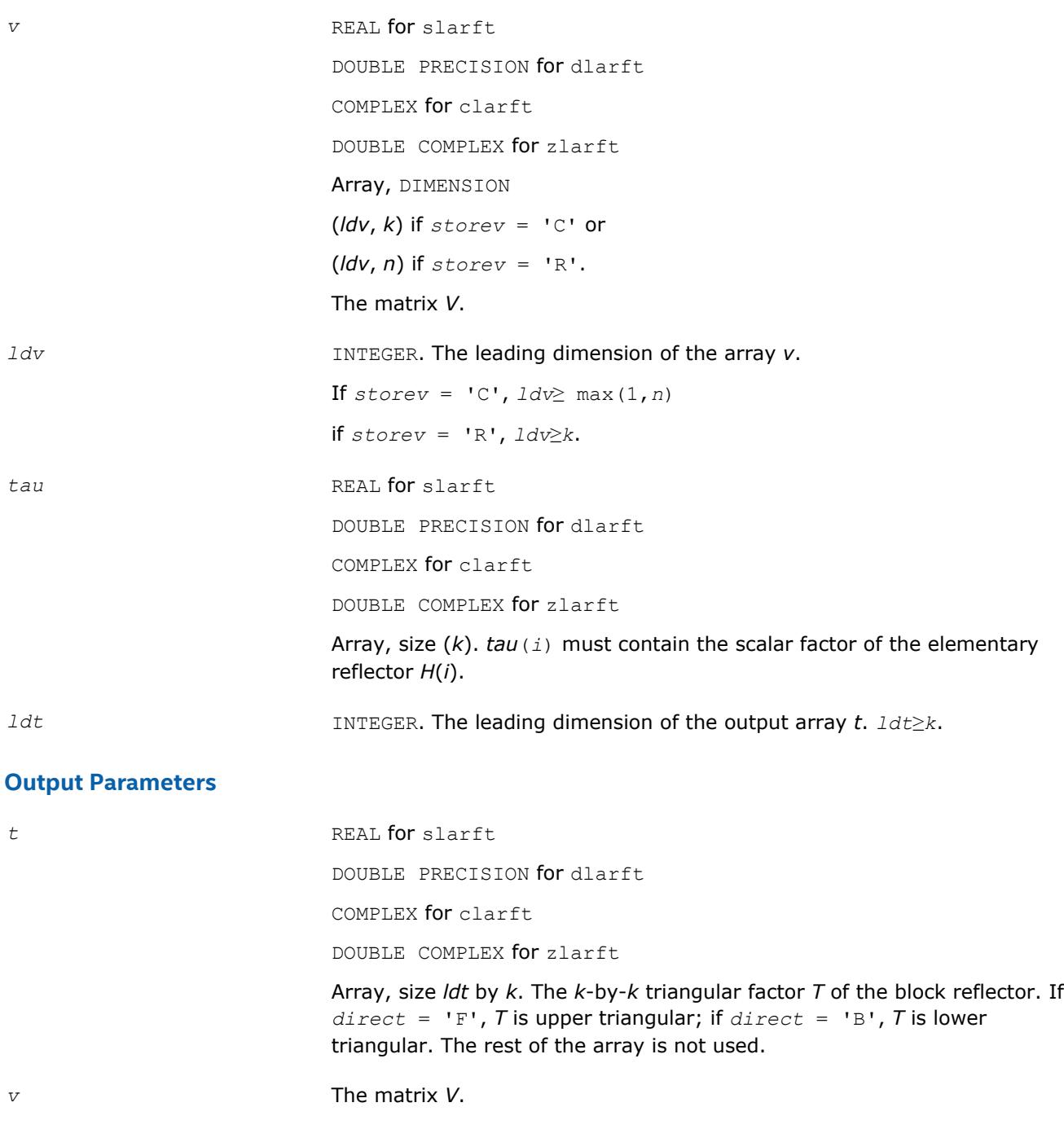

# **Application Notes**

The shape of the matrix *V* and the storage of the vectors which define the *H*(*i*) is best illustrated by the following example with  $n = 5$  and  $k = 3$ . The elements equal to 1 are not stored; the corresponding array elements are modified but restored on exit. The rest of the array is not used.

annil' Lind, "Linner anno **Constitution** 11551  $\mathbb{R}^2\mathbb{R}^2$  $\mathbb{C}\mathbb{C}\mathbb{C}$  $-111.1$ maansi <sub>mm</sub> 341243335  $11111$ ntagua etni  $11111$ 19931 neagulae en ne province e con  $11111$ 100000

 $direct = 'B'$  and  $storev = 'C';$  direct = 'B' and  $storev = 'R';$  $\begin{array}{ccc|ccc}\n\mathbf{v}_1 & \mathbf{v}_2 & \mathbf{v}_3 \\
\mathbf{1} & \mathbf{v}_2 & \mathbf{v}_3 \\
\mathbf{1} & \mathbf{v}_3 & \\
\mathbf{1} & \mathbf{v}_3\n\end{array}$  $\begin{vmatrix} v_1 & v_1 & 1 \\ v_2 & v_2 & v_2 & 1 \\ v_3 & v_3 & v_3 & v_3 & 1 \end{vmatrix}$ 

# **?larfx**

*Applies an elementary reflector to a general rectangular matrix, with loop unrolling when the reflector has order less than or equal to 10.*

# **Syntax**

call slarfx( *side*, *m*, *n*, *v*, *tau*, *c*, *ldc*, *work* ) call dlarfx( *side*, *m*, *n*, *v*, *tau*, *c*, *ldc*, *work* ) call clarfx( *side*, *m*, *n*, *v*, *tau*, *c*, *ldc*, *work* ) call zlarfx( *side*, *m*, *n*, *v*, *tau*, *c*, *ldc*, *work* )

# **Include Files**

• mkl.fi

# **Description**

The routine ?larfx applies a real/complex elementary reflector *H* to a real/complex *m*-by-*n* matrix *C*, from either the left or the right.

*H* is represented in the following forms:

- $H = I \tan^* v^* v^T$ , where *tau* is a real scalar and v is a real vector.
- $H = I tau * v * v^H$ , where *tau* is a complex scalar and v is a complex vector.

If *tau* = 0, then *H* is taken to be the unit matrix.

# **Input Parameters**

The data types are given for the Fortran interface.

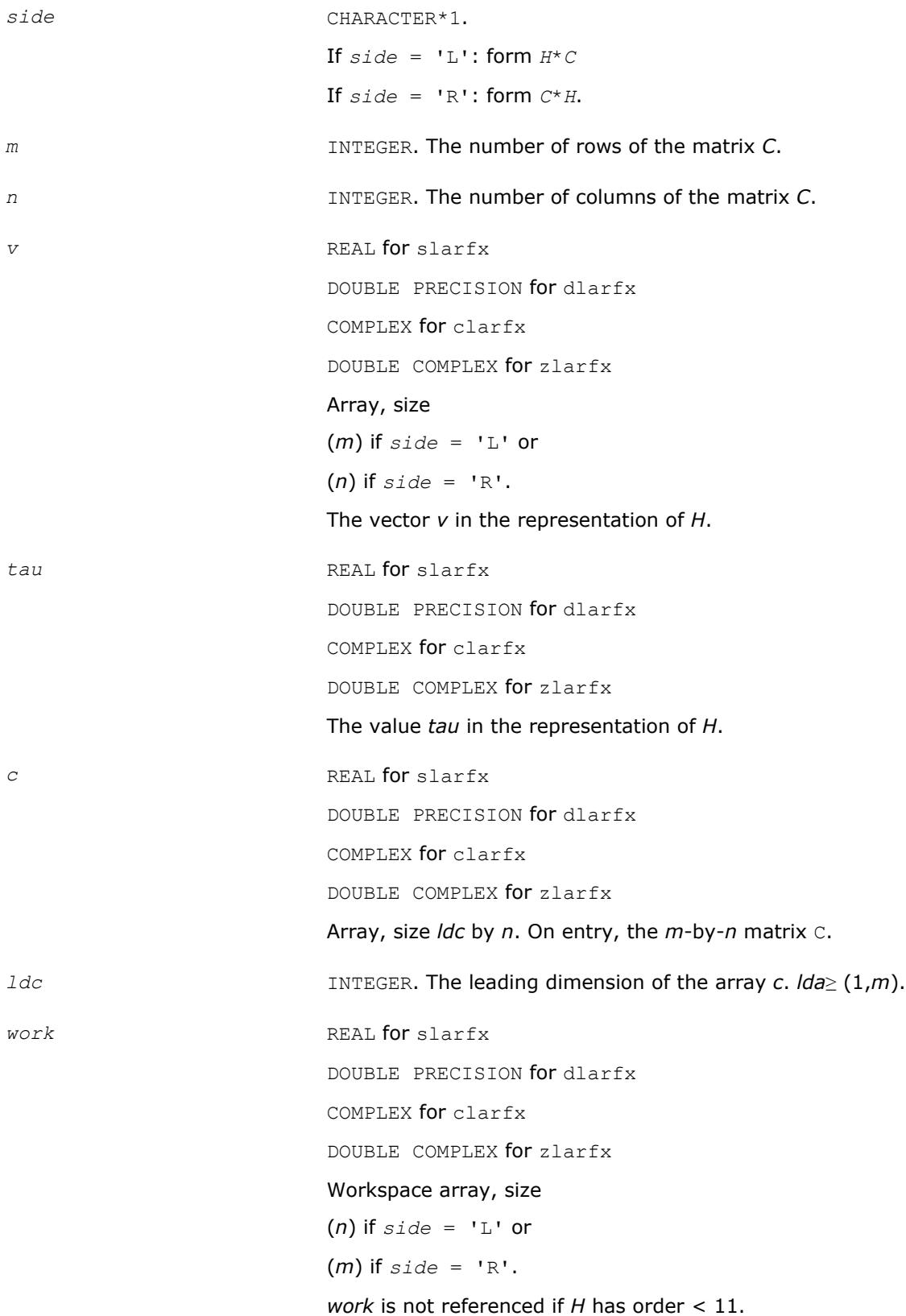

## **Output Parameters**

*c* On exit, C is overwritten by the matrix *H*\**C* if *side* = 'L', or *C*\**H* if *side* = 'R'.

## **?large**

*Pre- and post-multiplies a real general matrix with a random orthogonal matrix.*

## **Syntax**

```
call slarge( n, a, lda, iseed, work, info )
call dlarge( n, a, lda, iseed, work, info )
call clarge( n, a, lda, iseed, work, info )
call zlarge( n, a, lda, iseed, work, info )
```
# **Include Files**

• mkl.fi

## **Description**

The routine ?large pre- and post-multiplies a general *n*-by-*n* matrix *A* with a random orthogonal or unitary matrix:  $A = U^* D^* U^T$ .

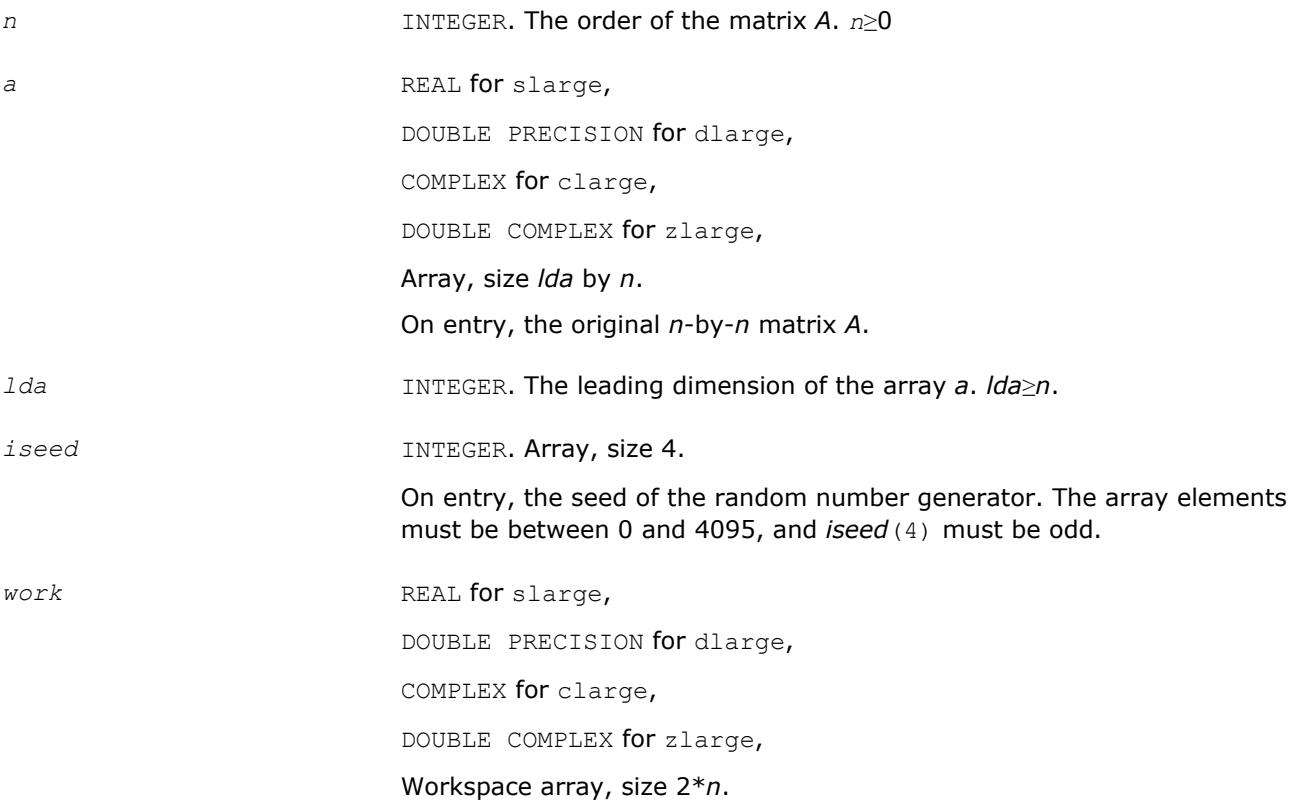

#### **Output Parameters**

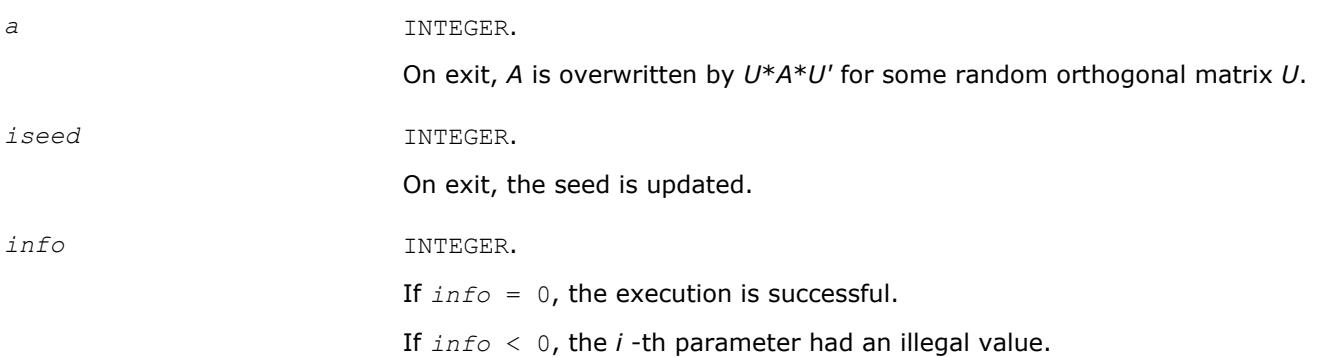

### **?largv**

*Generates a vector of plane rotations with real cosines and real/complex sines.*

#### **Syntax**

call slargv( *n*, *x*, *incx*, *y*, *incy*, *c*, *incc* ) call dlargv( *n*, *x*, *incx*, *y*, *incy*, *c*, *incc* ) call clargv( *n*, *x*, *incx*, *y*, *incy*, *c*, *incc* ) call zlargv( *n*, *x*, *incx*, *y*, *incy*, *c*, *incc* )

### **Include Files**

• mkl.fi

#### **Description**

The routine generates a vector of real/complex plane rotations with real cosines, determined by elements of the real/complex vectors *x* and *y*.

For slargv/dlargv:

$$
\begin{bmatrix} c(i) & s(i) \\ -s(i) & c(i) \end{bmatrix} \begin{bmatrix} x_i \\ y_i \end{bmatrix} = \begin{bmatrix} a_i \\ 0 \end{bmatrix}, \text{ for } i = 1, 2, ..., n
$$

For clargv/zlargv:

$$
\begin{bmatrix} c(i) & s(i) \\ -\text{conig}(s(i)) & c(i) \end{bmatrix} \begin{bmatrix} x_i \\ y_i \end{bmatrix} = \begin{bmatrix} x_i \\ 0 \end{bmatrix}, \text{ for } i = 1, 2, ..., n
$$

where  $c(i)^2 + abs(s(i))^2 = 1$  and the following conventions are used (these are the same as in clartg/ zlartg but differ from the BLAS Level 1 routine crotg/zrotg):

If  $y_i = 0$ , then  $c(i) = 1$  and  $s(i) = 0$ ;

If  $x_i = 0$ , then  $c(i) = 0$  and  $s(i)$  is chosen so that  $r_i$  is real.
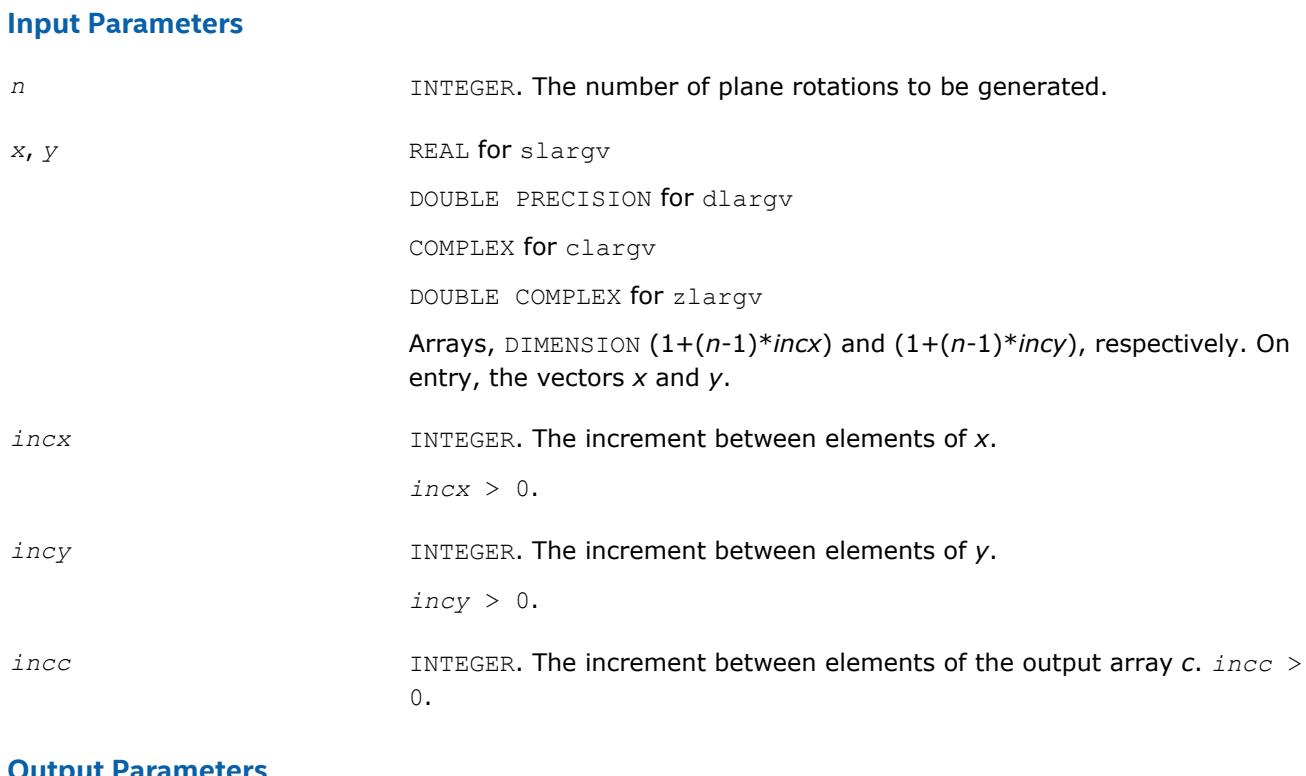

## **Output Parameters**

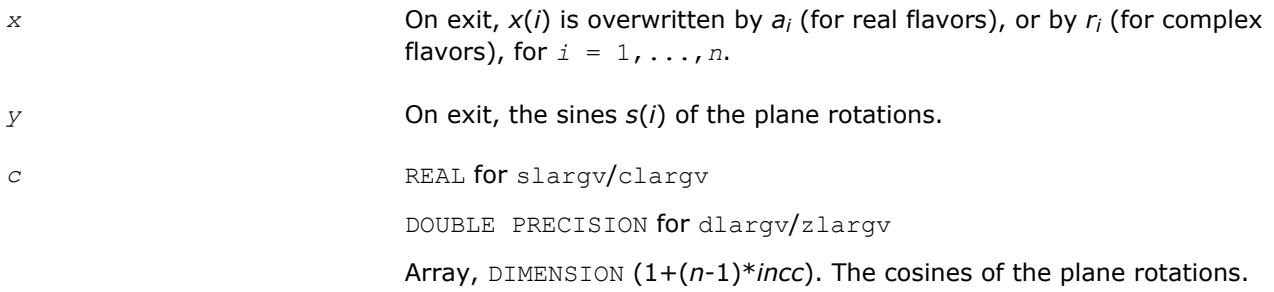

## **?larnd**

*Returns a random real number from a uniform or normal distribution.*

## **Syntax**

```
res = slarnd( idist, iseed )
res = dlarnd( idist, iseed )
res = clarnd( idist, iseed )
res = zlarnd( idist, iseed )
```
## **Include Files**

• mkl.fi

## **Description**

The routine ?larnd returns a random number from a uniform or normal distribution.

<span id="page-1477-0"></span>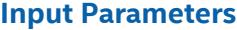

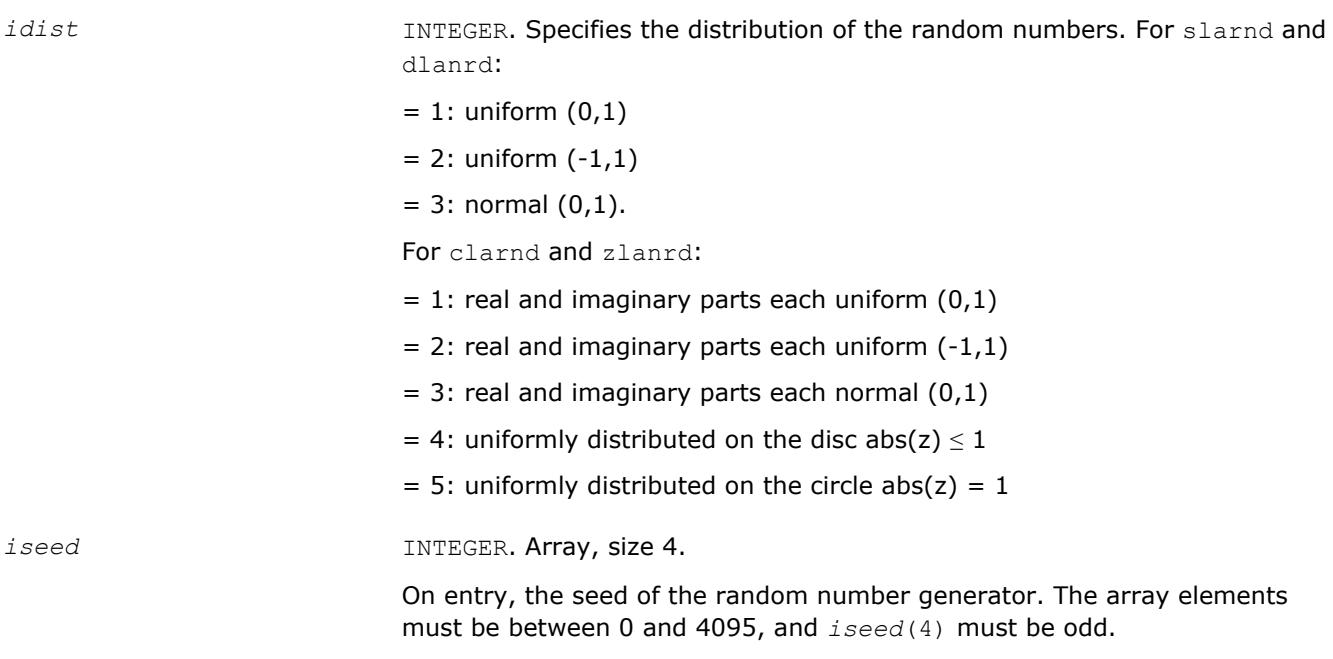

## **Output Parameters**

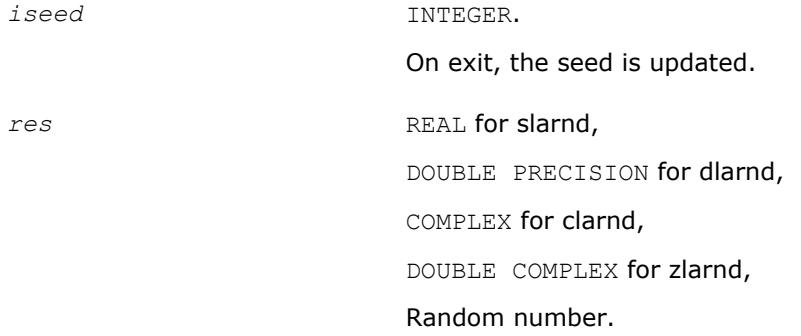

## **?larnv**

*Returns a vector of random numbers from a uniform or normal distribution.*

## **Syntax**

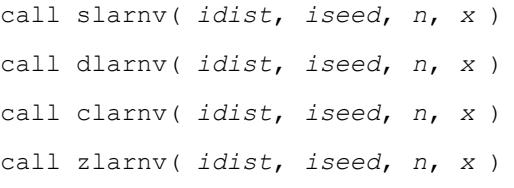

## **Include Files**

• mkl.fi

## **Description**

The routine ?larnv returns a vector of *n* random real/complex numbers from a uniform or normal distribution.

This routine calls the auxiliary routine  $?laruv$  to generate random real numbers from a uniform  $(0,1)$ distribution, in batches of up to 128 using vectorisable code. The Box-Muller method is used to transform numbers from a uniform to a normal distribution.

#### **Input Parameters**

The data types are given for the Fortran interface.

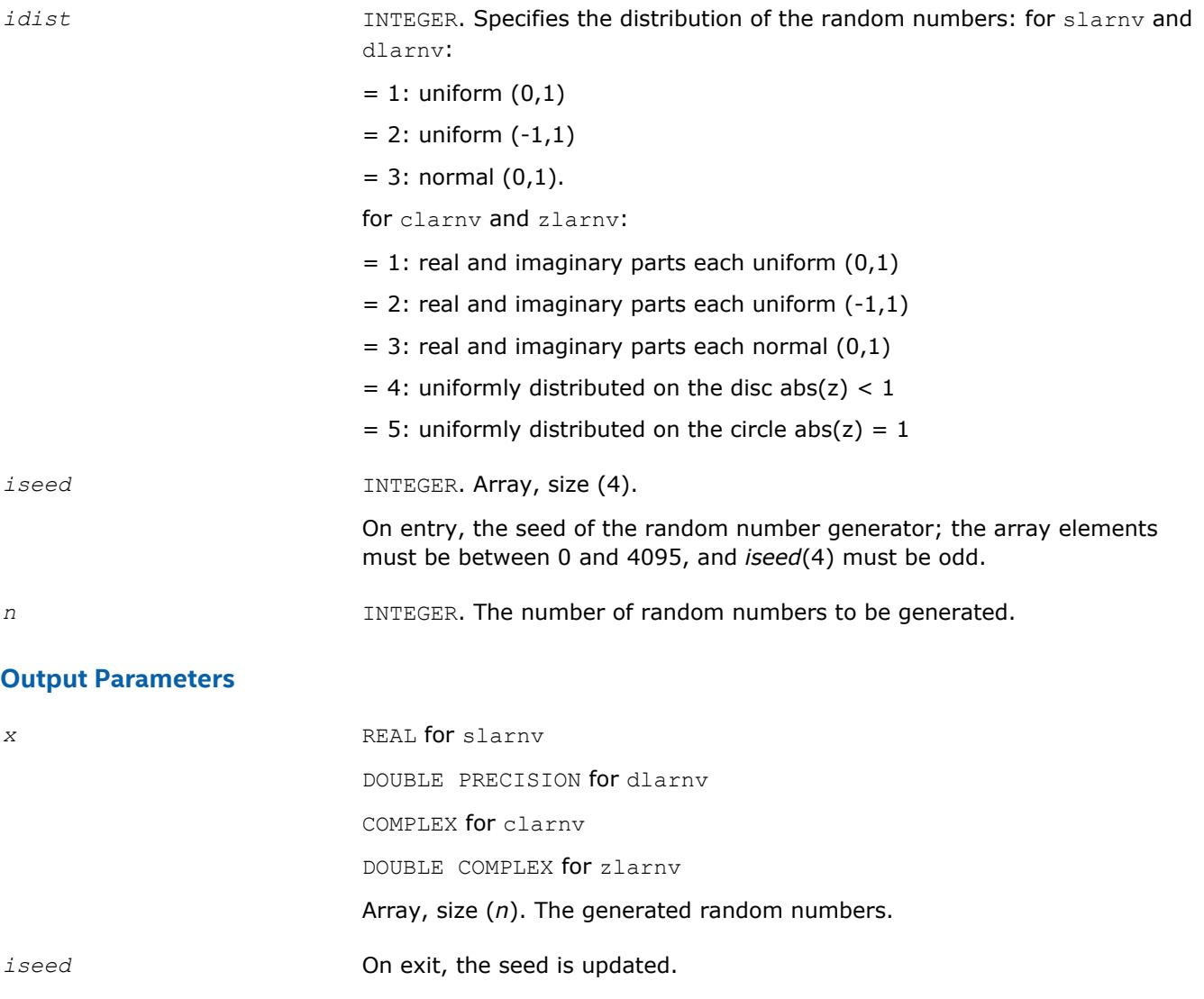

### **?laror**

*Pre- or post-multiplies an m-by-n matrix by a random orthogonal/unitary matrix.*

#### **Syntax**

call slaror( *side*, *init*, *m*, *n*, *a*, *lda*, *iseed*, *x*, *info* ) call dlaror( *side*, *init*, *m*, *n*, *a*, *lda*, *iseed*, *x*, *info* ) call claror( *side*, *init*, *m*, *n*, *a*, *lda*, *iseed*, *x*, *info* )

call zlaror( *side*, *init*, *m*, *n*, *a*, *lda*, *iseed*, *x*, *info* )

#### **Include Files**

• mkl.fi

#### **Description**

The routine ?laror pre- or post-multiplies an *m*-by-*n* matrix *A* by a random orthogonal or unitary matrix *U*, overwriting *A*. *A* may optionally be initialized to the identity matrix before multiplying by *U*. *U* is generated using the method of G.W. Stewart (SIAM J. Numer. Anal. 17, 1980, 403-409).

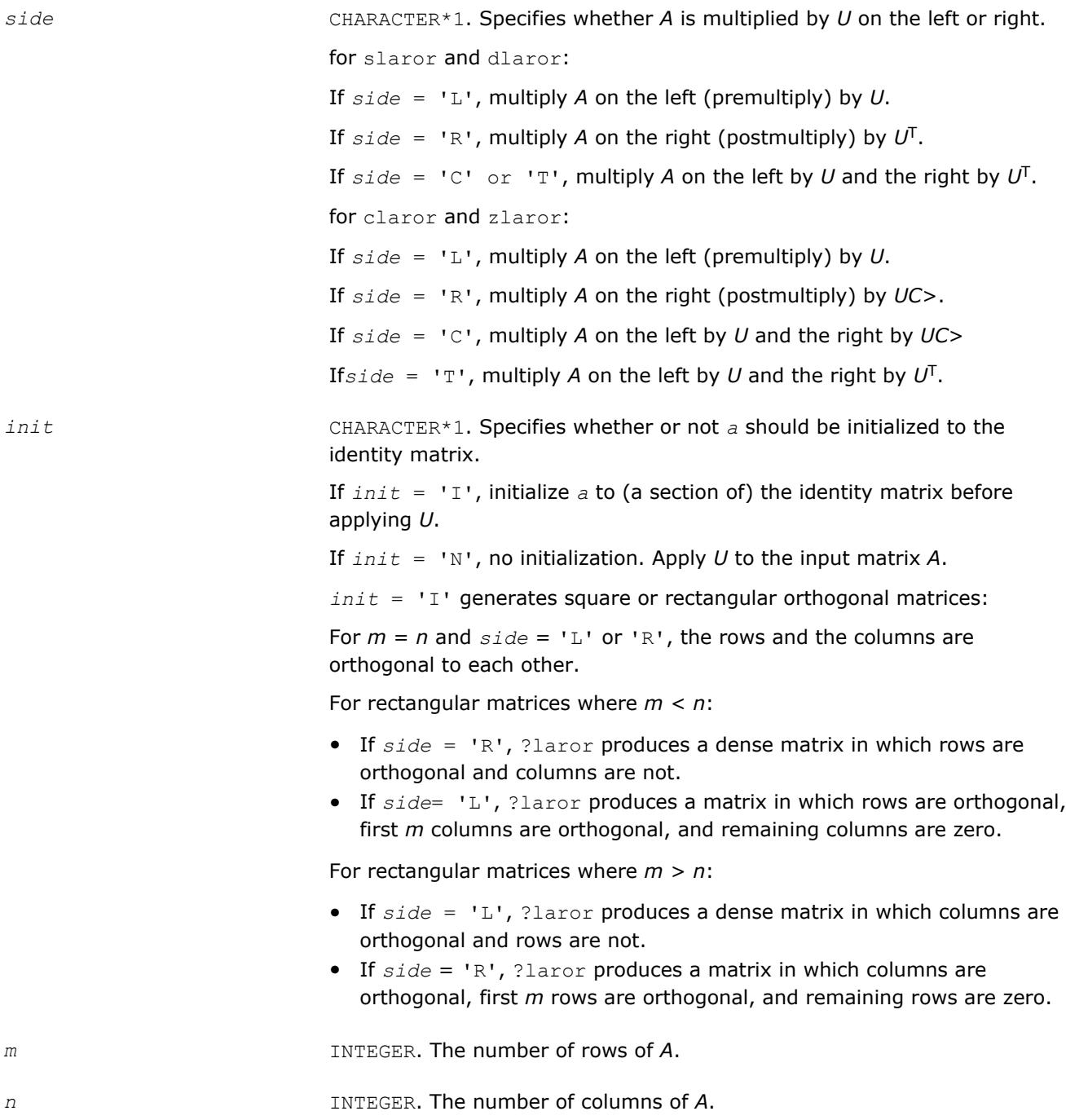

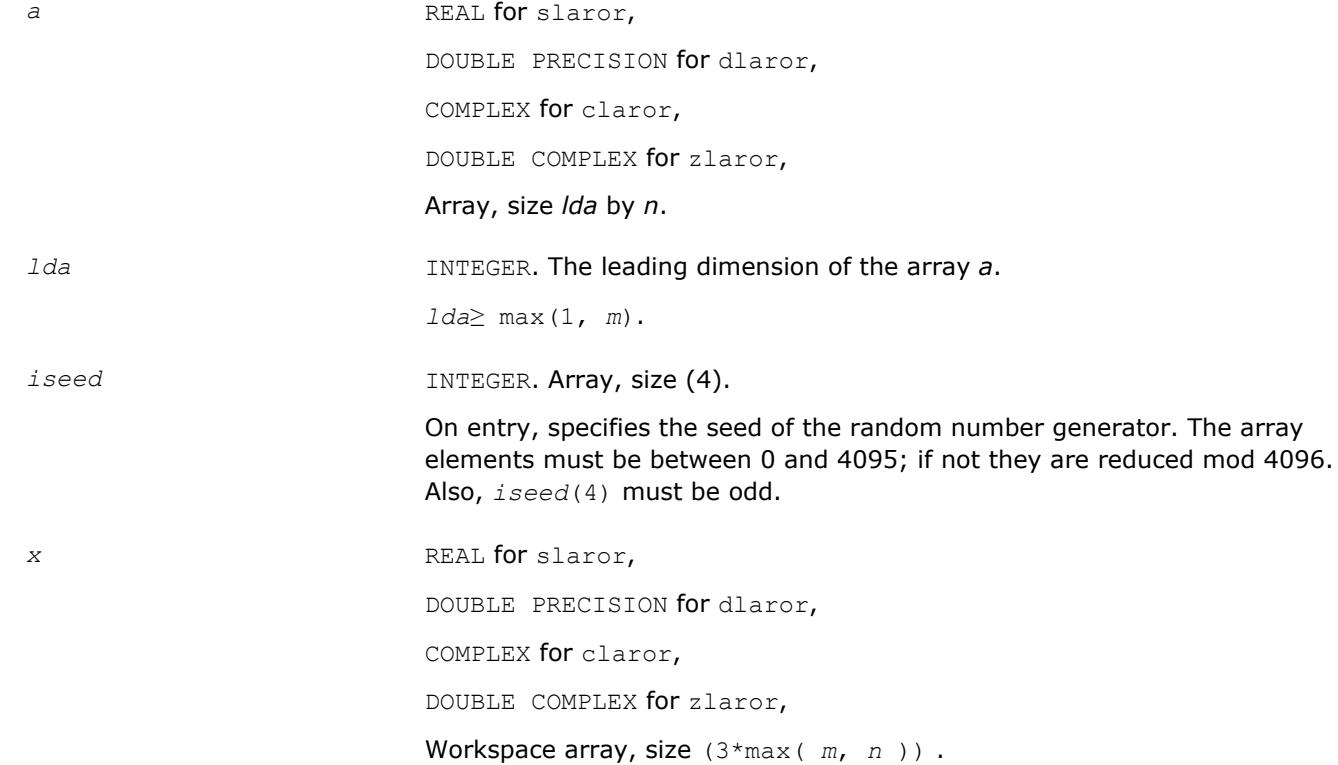

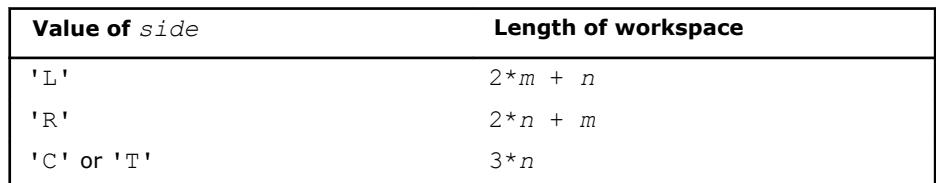

## **Output Parameters**

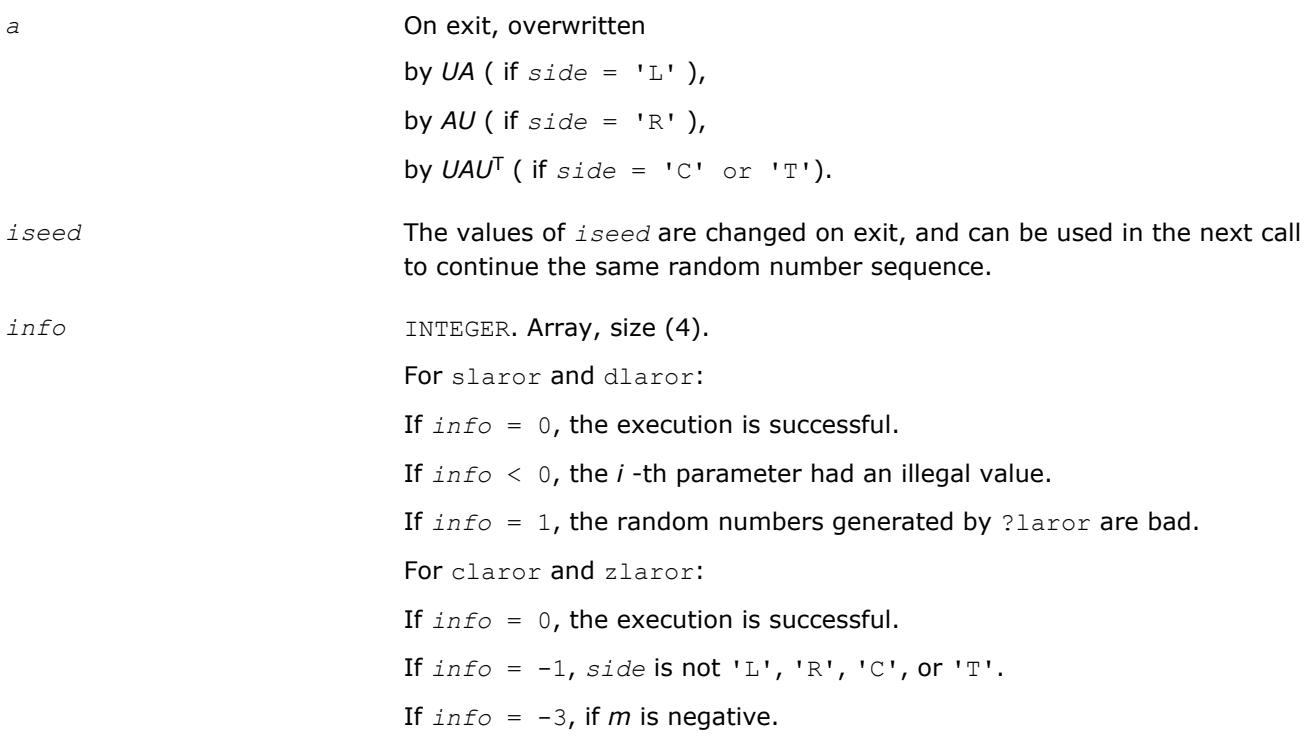

If  $info = -4$ , if *m* is negative or if side is 'C' or 'T' and *n* is not equal to *m* .

If *info* = -6, if *lda* is less than *m* .

### **?larot**

*Applies a Givens rotation to two adjacent rows or columns.*

#### **Syntax**

```
call slarot( lrows, lleft, lright, nl, c, s, a, lda, xleft, xright )
call dlarot( lrows, lleft, lright, nl, c, s, a, lda, xleft, xright )
call clarot( lrows, lleft, lright, nl, c, s, a, lda, xleft, xright )
call zlarot( lrows, lleft, lright, nl, c, s, a, lda, xleft, xright )
```
## **Include Files**

• mkl.fi

#### **Description**

The routine ?larot applies a Givens rotation to two adjacent rows or columns, where one element of the first or last column or row is stored in some format other than GE so that elements of the matrix may be used or modified for which no array element is provided.

One example is a symmetric matrix in SB format (bandwidth = 4), for which *uplo* = 'L'. Two adjacent rows will have the format:

row *j* : *C* > *C* > *C* > *C* > *C* > . . . . row *j* + 1 : *C* > *C* > *C* > *C* > *C* > . . . .

'\*' indicates elements for which storage is provided.

'.' indicates elements for which no storage is provided, but are not necessarily zero; their values are determined by symmetry.

' ' indicates elements which are required to be zero, and have no storage provided.

Those columns which have two '\*' entries can be handled by srot (for slarot and clarot), or by drot( for dlarot and zlarot).

Those columns which have no '\*' entries can be ignored, since as long as the Givens rotations are carefully applied to preserve symmetry, their values are determined.

Those columns which have one '\*' have to be handled separately, by using separate variables *p* and *q* :

row *j* : *C* > *C* > *C* > *C* > *C* > *p*. . . . row *j* + 1 : *q C* > *C* > *C* > *C* > *C* > . . . .

If element *p* is set correctly, ?larot rotates the column and sets *p* to its new value. The next call to ?larot rotates columns *j* and *j* +1, and restore symmetry. The element *q* is zero at the beginning, and non-zero after the rotation. Later, rotations would presumably be chosen to zero *q* out.

Typical Calling Sequences: rotating the *i* -th and (*i* +1)-st rows.

## **Example**

#### **Typical Calling Sequences**

These examples rotate the  $i$ -th and  $(i + 1)$ -st rows.

#### General dense matrix:

call dlarot (.TRUE.,.FALSE.,.FALSE., n, c, s,  $a(i,1)$ ,  $lda$ , dummy, dummy)

#### General banded matrix in GB format:

```
j = max(1, i-k1)nl = min( n, i+ku+1 ) + l-i call dlarot( .TRUE., i-kl.GE.1, i+ku.LT.n, nl, c,s,
         a(ku+i+1-j,j),lda-1, xleft, xright )
```
**NOTE**

*i* + 1 - *j* is just min(*i*, *kl* + 1).

Symmetric banded matrix in SY format, bandwidth K, lower triangle only:

```
j = max(1, i-k)nl = min( k+1, i ) + 1 call dlarot( .TRUE., i-k.GE.1, .TRUE., nl, c,s,
         a(i,j), lda, xleft, xright )
```
Same, but upper triangle only:

```
nl = min( k+1, n-i ) + 1 call dlarot( .TRUE., .TRUE., i+k.LT.n, nl, c,s,
         a(i,i), lda, xleft, xright )
```
Symmetric banded matrix in SB format, bandwidth K, lower triangle only: [ same as for SY, except:]

 . . . .  $a(i+1-j,j)$ , lda, xleft, xright)

## **NOTE**

*i*+1-*j* is just min(*i*,*k*+1)

. . . .

Same, but upper triangle only:

a(k+1,i), lda-1, xleft, xright )

Rotating columns is just the transpose of rotating rows, except for GB and SB: (rotating columns i and i+1) GB:

**NOTE** *ku*+*j*+1-*i* is just max(1,*ku*+2-*i*)

```
j = max(1, i-ku)nl = min( n, i+kl+1 ) + l-i call dlarot( .TRUE., i-ku.LE.1, i+kl.LT.n, nl, c,s,
       a(ku+j+1-i,i),lda-1, xtop, xbottm)
```
SB: (upper triangle)

 . . . . . .  $a(k+j+1-i,i),lda-1,xtop,xbottm)$ 

```
SB: (lower triangle) . . . . . . A(1,i), LDA-1, XTOP, XBOTTM )
```
. . . . . .

 $a(1,i)$ ,  $1da-1$ ,  $xtop$ ,  $xbottm$ )

# **Input Parameters** *lrows* LOGICAL. If *lrows* = .TRUE., ?larot rotates two rows. If *lrows* = .FALSE., ?larot rotates two columns. *lleft* LOGICAL. If *lleft* = .TRUE., *xleft* is used instead of the corresponding element of *a* for the first element in the second row (if *lrows* = .FALSE.) or column (if *lrows*=.TRUE.). If *lleft* = .FALSE., the corresponding element of *a* is used. *lright* LOGICAL. If *lleft* = .TRUE., *xright* is used instead of the corresponding element of *a* for the first element in the second row (if *lrows* = .FALSE.) or column (if *lrows*=.TRUE.). If *lright* = .FALSE., the corresponding element of *a* is used. *nl* **INTEGER. The length of the rows (if**  $lrows$ , TRUE.) or columns (if *lrows*=.TRUE.) to be rotated. If *xleft* or *xright* are used, the columns or rows they are in should be included in *nl*, e.g., if *lleft* = *lright* = .TRUE., then *nl* must be at least 2. The number of rows or columns to be rotated exclusive of those involving *xleft* and/or *xright* may not be negative, i.e., *nl* minus how many of *lleft* and *lright* are .TRUE. must be at least zero; if not, xerbla is called. *c*, *s* REAL for slarot, DOUBLE PRECISION for dlarot, COMPLEX for clarot, DOUBLE COMPLEX for zlarot, Specify the Givens rotation to be applied. If *lrows* = .TRUE., then the matrix  $\boldsymbol{S}$ is applied from the left. If *lrows* = .FALSE., then the transpose thereof is applied from the right. a REAL for slarot, DOUBLE PRECISION for dlarot, COMPLEX for clarot, DOUBLE COMPLEX for zlarot,

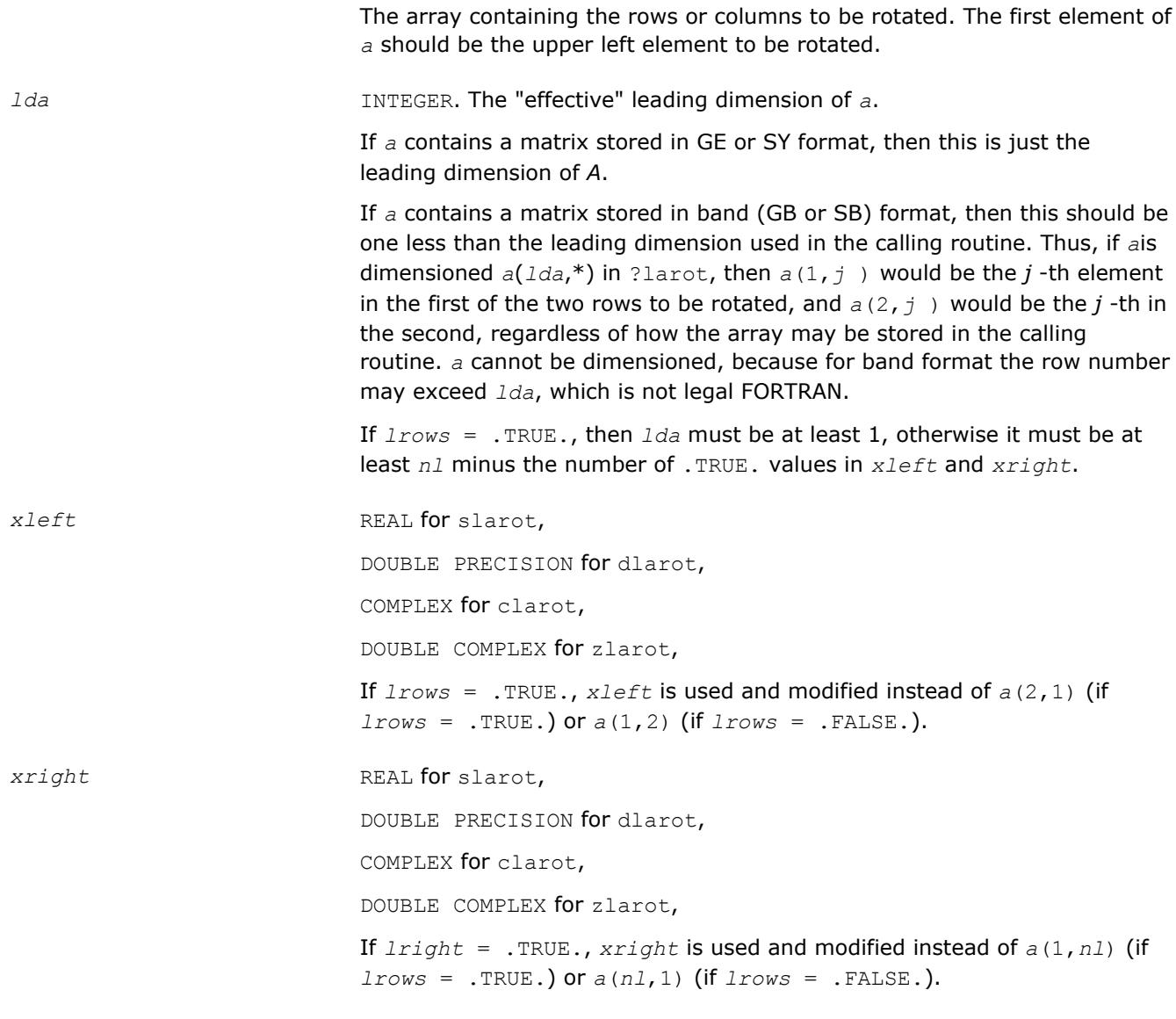

## **Output Parameters**

*a* On exit, modified array *A*.

## **?larra**

*Computes the splitting points with the specified threshold.*

#### **Syntax**

call slarra( *n*, *d*, *e*, *e2*, *spltol*, *tnrm*, *nsplit*, *isplit*, *info* ) call dlarra( *n*, *d*, *e*, *e2*, *spltol*, *tnrm*, *nsplit*, *isplit*, *info* )

### **Include Files**

• mkl.fi

## **Description**

The routine computes the splitting points with the specified threshold and sets any "small" off-diagonal elements to zero.

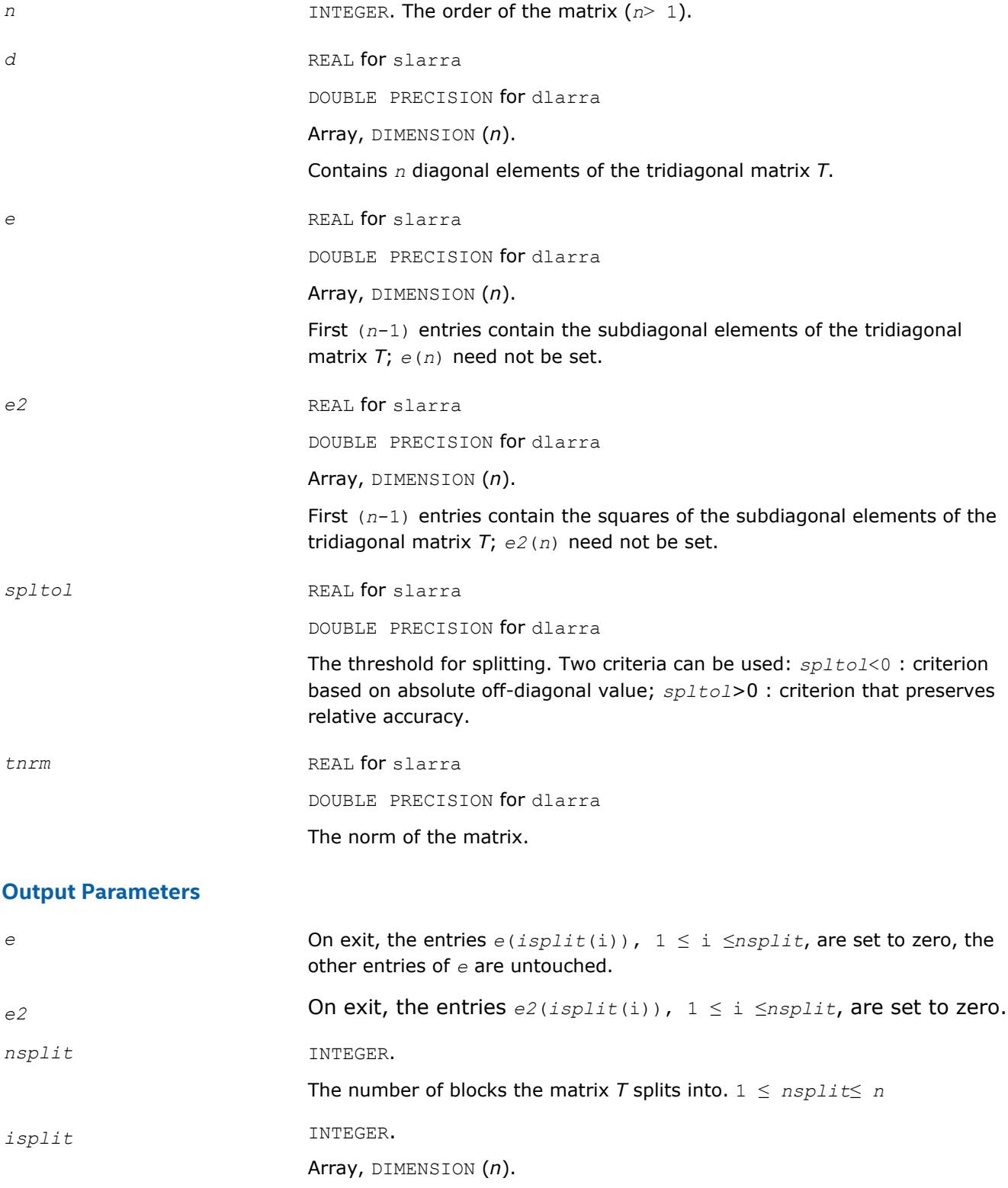

The splitting points, at which *T* breaks up into blocks. The first block consists of rows/columns 1 to *isplit*(1), the second of rows/columns *isplit*(1)+1 through *isplit*(2), and so on, and the *nsplit*-th consists of rows/columns *isplit*(*nsplit*-1)+1 through *isplit*(*nsplit*)=*n*.

<span id="page-1486-0"></span>

*info* INTEGER.

= 0: successful exit.

## **?larrb**

*Provides limited bisection to locate eigenvalues for more accuracy.*

#### **Syntax**

call slarrb( *n*, *d*, *lld*, *ifirst*, *ilast*, *rtol1*, *rtol2*, *offset*, *w*, *wgap*, *werr*, *work*, *iwork*, *pivmin*, *spdiam*, *twist*, *info* ) call dlarrb( *n*, *d*, *lld*, *ifirst*, *ilast*, *rtol1*, *rtol2*, *offset*, *w*, *wgap*, *werr*, *work*,

*iwork*, *pivmin*, *spdiam*, *twist*, *info* )

#### **Include Files**

• mkl.fi

#### **Description**

Given the relatively robust representation (RRR) *L\*D\*LT*, the routine does "limited" bisection to refine the eigenvalues of *L\*D\*LT*, *w*( *ifirst*-*offset* ) through *w*( *ilast*-*offset* ), to more accuracy. Initial guesses for these eigenvalues are input in *w*. The corresponding estimate of the error in these guesses and their gaps are input in *werr* and *wgap*, respectively. During bisection, intervals [*left*, *right*] are maintained by storing their midpoints and semi-widths in the arrays *w* and *werr* respectively.

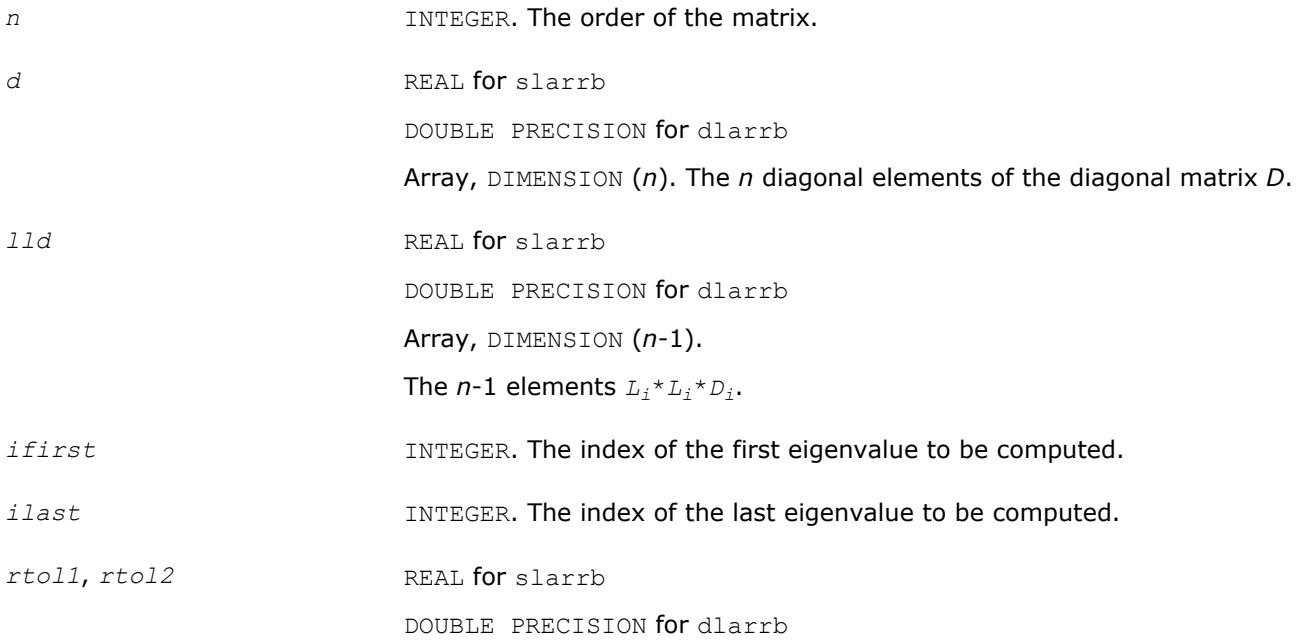

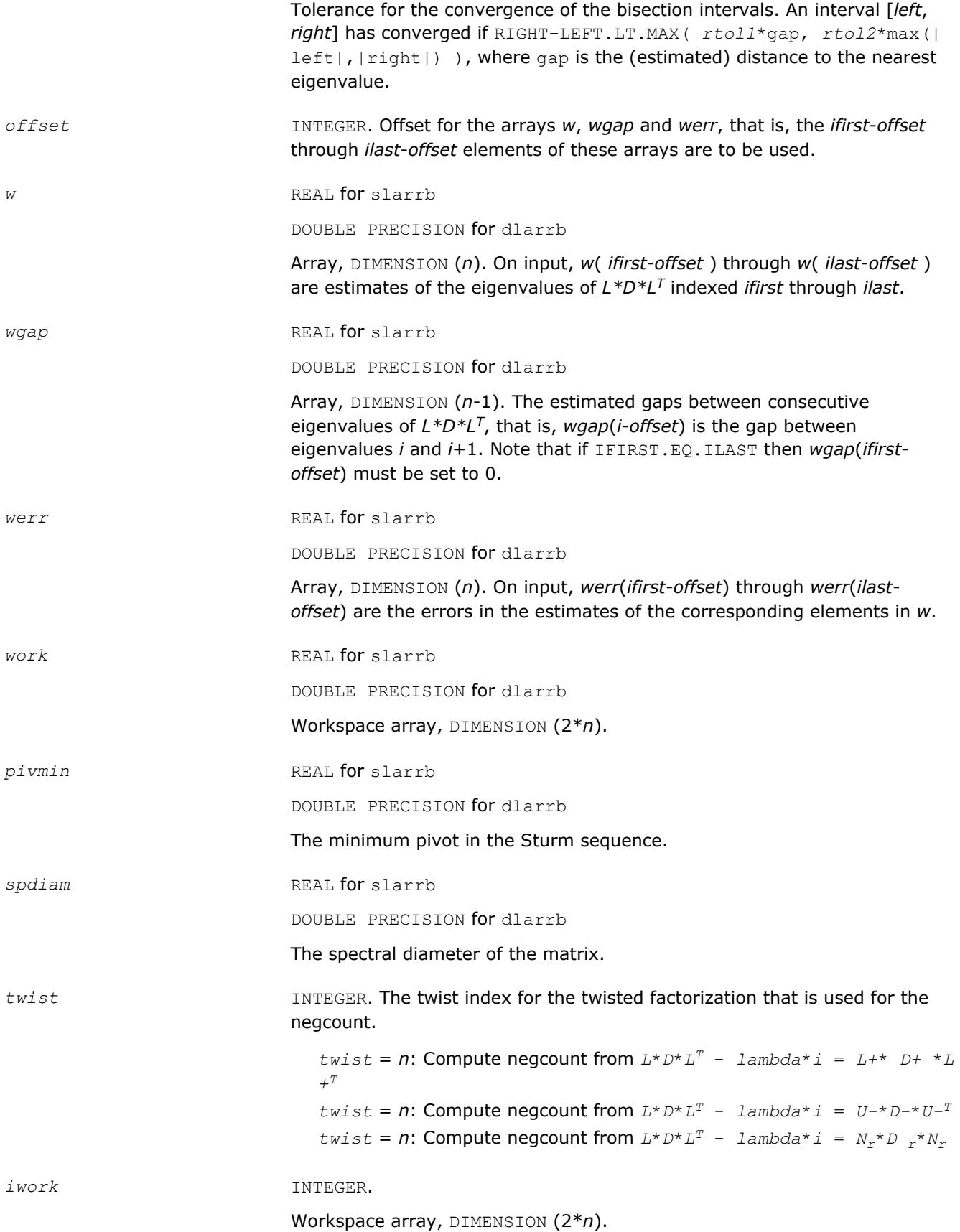

### **Output Parameters**

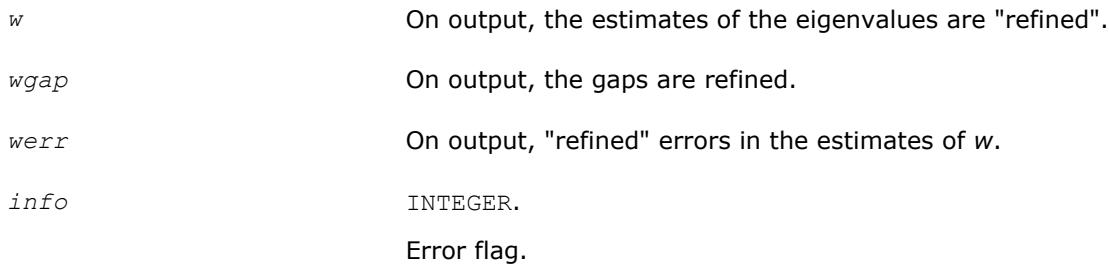

## **?larrc**

*Computes the number of eigenvalues of the symmetric tridiagonal matrix.*

## **Syntax**

call slarrc( *jobt*, *n*, *vl*, *vu*, *d*, *e*, *pivmin*, *eigcnt*, *lcnt*, *rcnt*, *info* ) call dlarrc( *jobt*, *n*, *vl*, *vu*, *d*, *e*, *pivmin*, *eigcnt*, *lcnt*, *rcnt*, *info* )

## **Include Files**

• mkl.fi

## **Description**

The routine finds the number of eigenvalues of the symmetric tridiagonal matrix *T* or of its factorization *L*\**D*\**L T* in the specified interval.

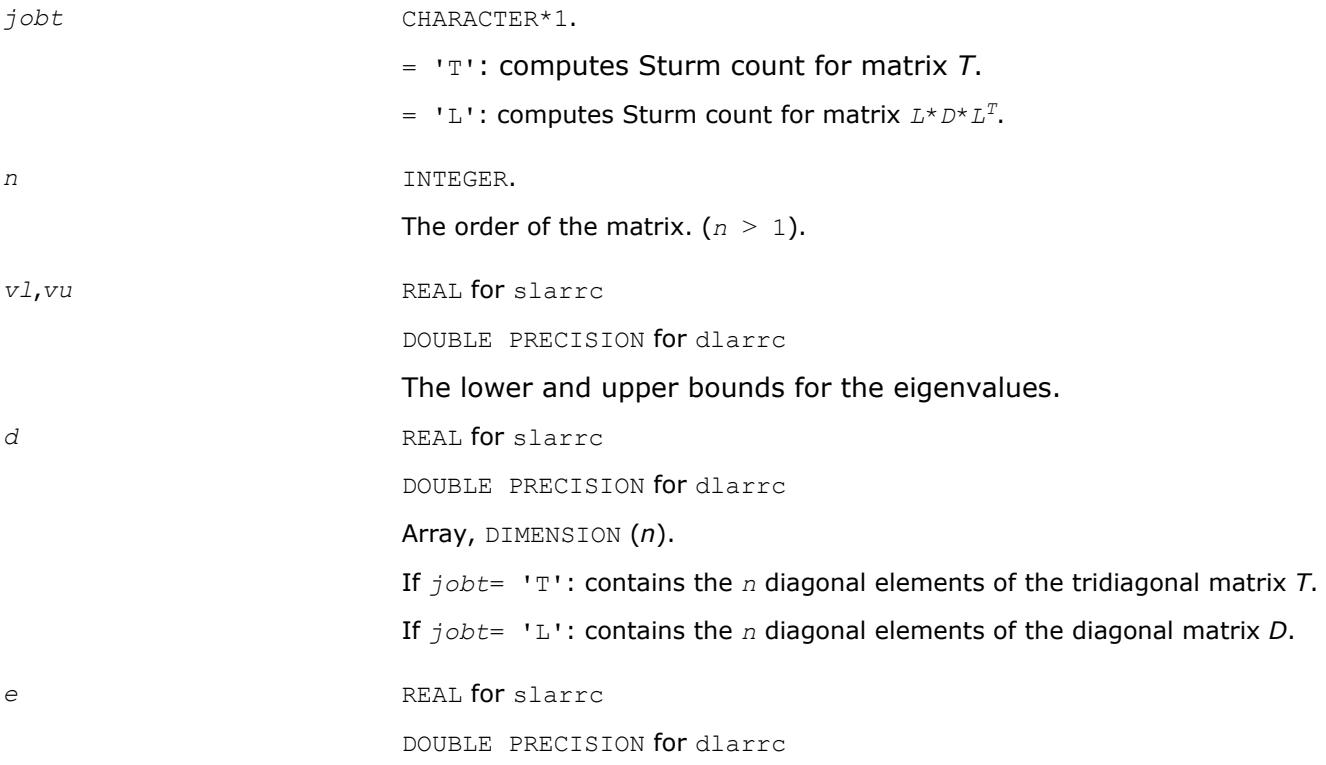

<span id="page-1489-0"></span>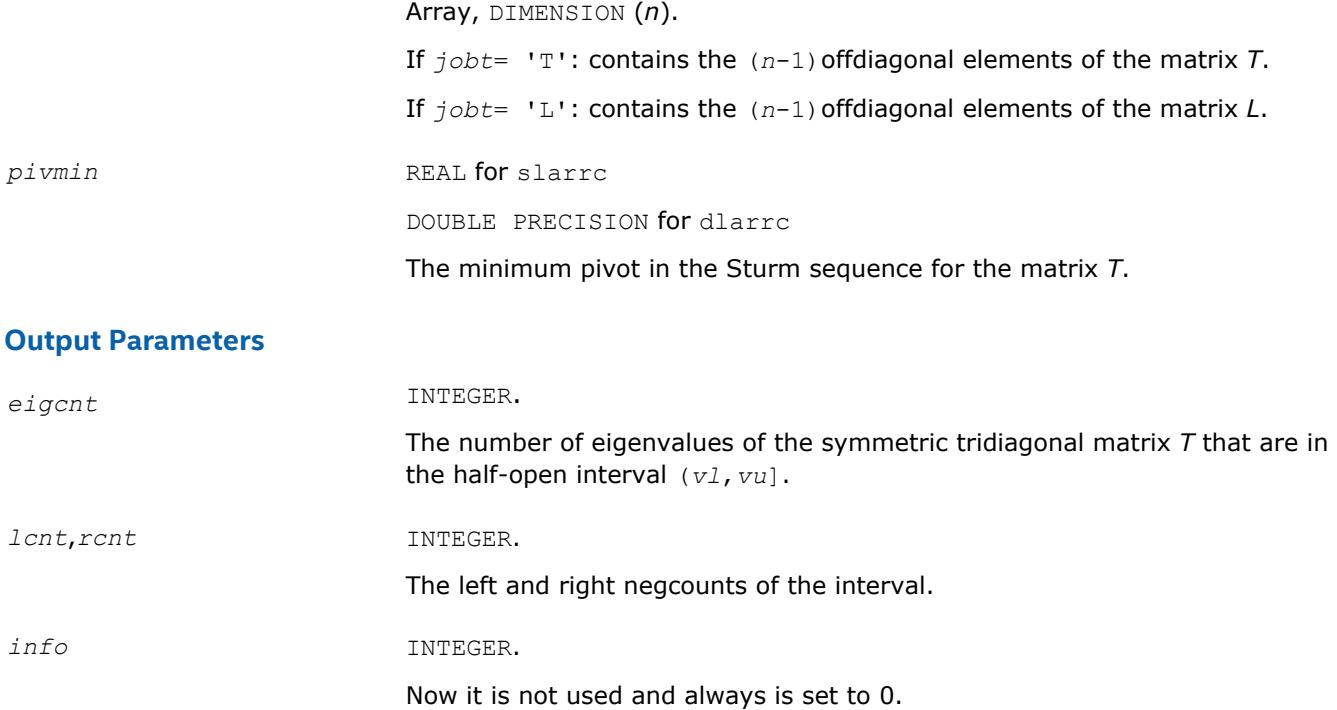

## **?larrd**

*Computes the eigenvalues of a symmetric tridiagonal matrix to suitable accuracy.*

#### **Syntax**

call slarrd( *range*, *order*, *n*, *vl*, *vu*, *il*, *iu*, *gers*, *reltol*, *d*, *e*, *e2*, *pivmin*, *nsplit*, *isplit*, *m*, *w*, *werr*, *wl*, *wu*, *iblock*, *indexw*, *work*, *iwork*, *info* )

call dlarrd( *range*, *order*, *n*, *vl*, *vu*, *il*, *iu*, *gers*, *reltol*, *d*, *e*, *e2*, *pivmin*, *nsplit*, *isplit*, *m*, *w*, *werr*, *wl*, *wu*, *iblock*, *indexw*, *work*, *iwork*, *info* )

#### **Include Files**

• mkl.fi

#### **Description**

The routine computes the eigenvalues of a symmetric tridiagonal matrix *T* to suitable accuracy. This is an auxiliary code to be called from ?stemr. The user may ask for all eigenvalues, all eigenvalues in the halfopen interval (*vl*, *vu*], or the *il*-th through *iu*-th eigenvalues.

To avoid overflow, the matrix must be scaled so that its largest element is no greater than (overflow<sup>1/2</sup>\*underflow<sup>1/4</sup>) in absolute value, and for greatest accuracy, it should not be much smaller than that. (For more details see [[Kahan66](#page-3177-0)].

#### **Input Parameters**

*range* CHARACTER.

 $= 'A': (''All'')$  all eigenvalues will be found.

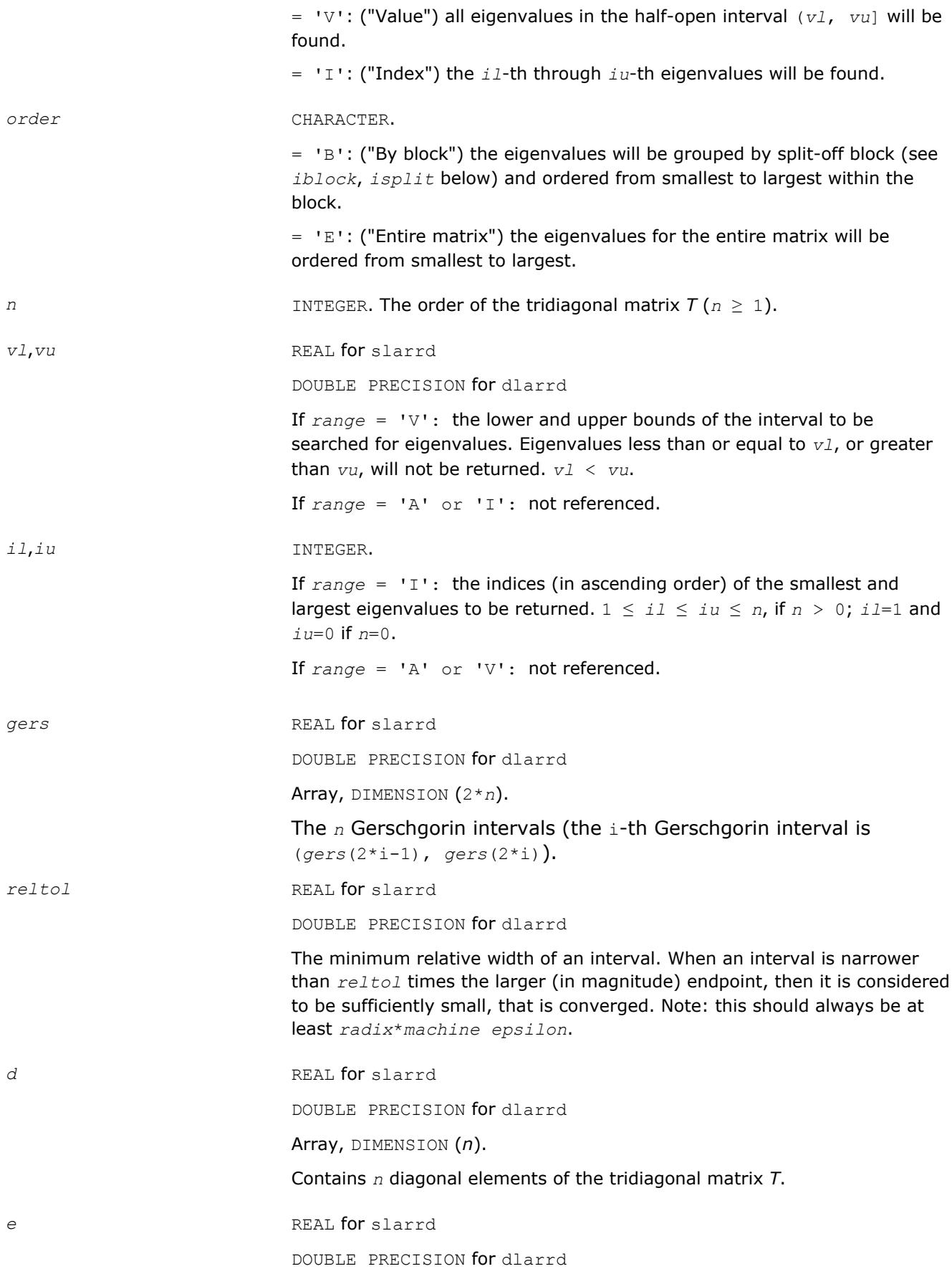

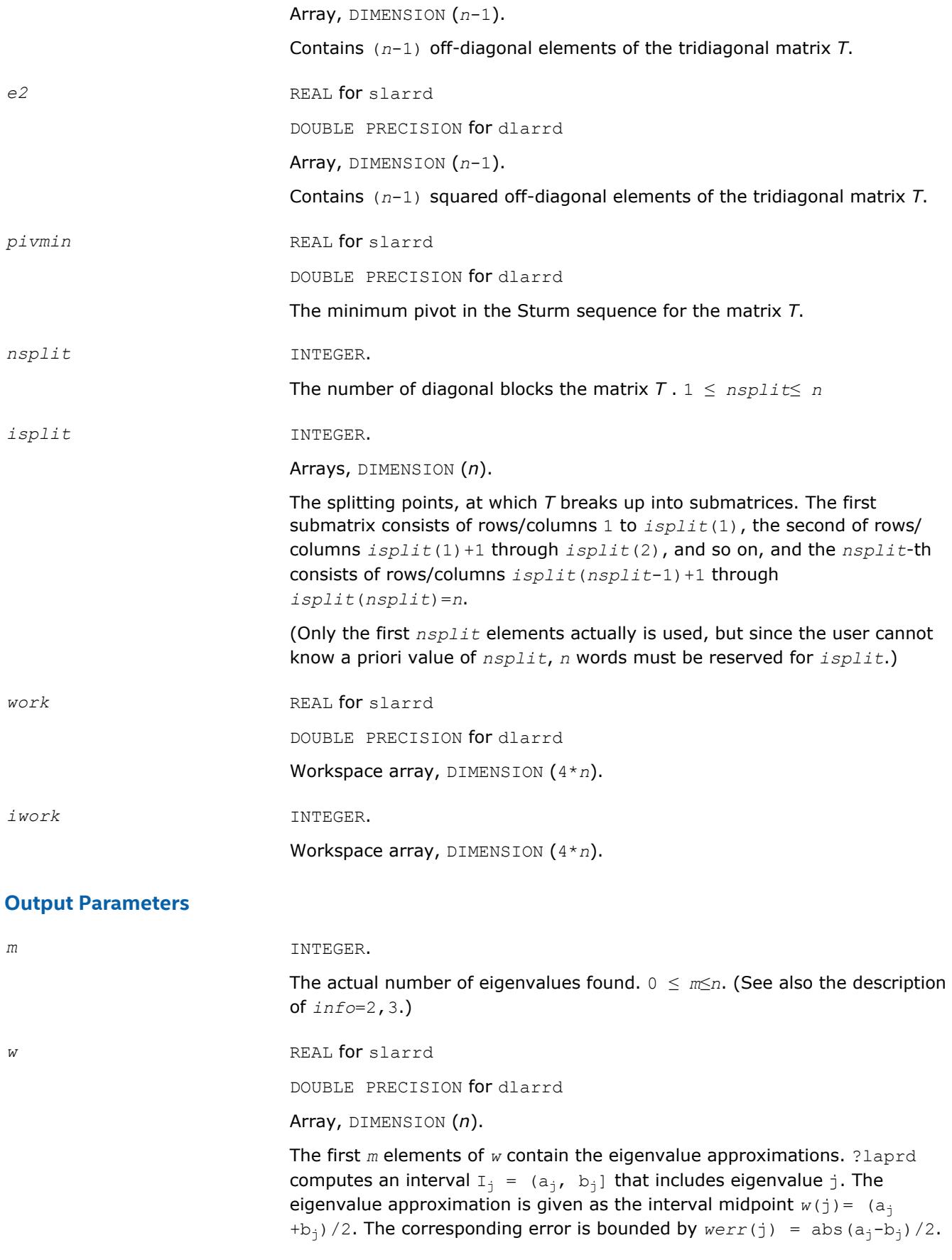

<span id="page-1492-0"></span>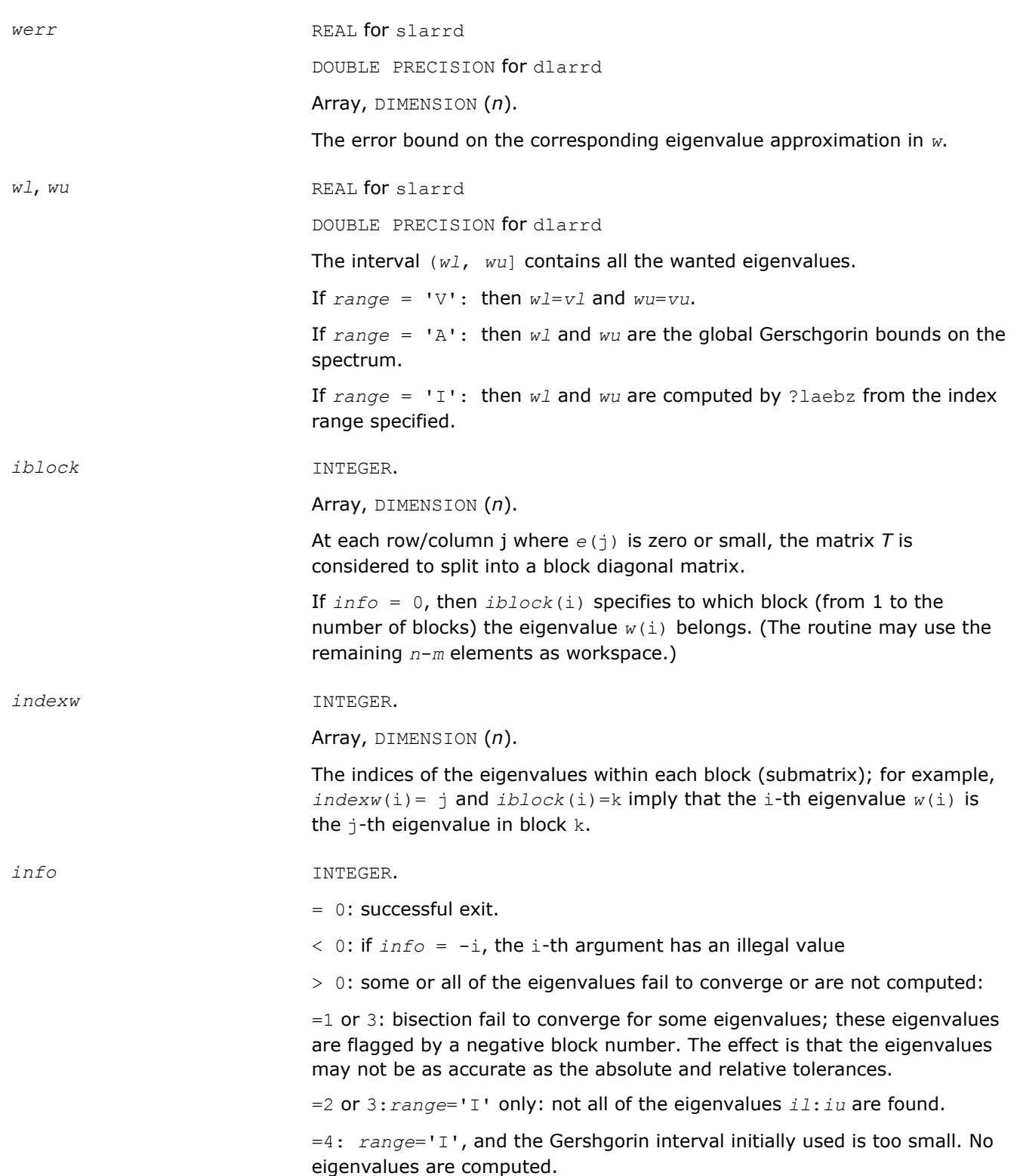

## **?larre**

*Given the tridiagonal matrix T, sets small off-diagonal elements to zero and for each unreduced block T<sup>i</sup> , finds base representations and eigenvalues.*

#### **Syntax**

call slarre( *range*, *n*, *vl*, *vu*, *il*, *iu*, *d*, *e*, *e2*, *rtol1*, *rtol2*, *spltol*, *nsplit*, *isplit*, *m*, *w*, *werr*, *wgap*, *iblock*, *indexw*, *gers*, *pivmin*, *work*, *iwork*, *info* )

call dlarre( *range*, *n*, *vl*, *vu*, *il*, *iu*, *d*, *e*, *e2*, *rtol1*, *rtol2*, *spltol*, *nsplit*, *isplit*, *m*, *w*, *werr*, *wgap*, *iblock*, *indexw*, *gers*, *pivmin*, *work*, *iwork*, *info* )

#### **Include Files**

• mkl.fi

#### **Description**

To find the desired eigenvalues of a given real symmetric tridiagonal matrix *T*, the routine sets any "small" off-diagonal elements to zero, and for each unreduced block *T<sup>i</sup>* , it finds

- a suitable shift at one end of the block spectrum
- the base representation,  $T_i \sigma_i * I = L_i * D_i * L_i^T$ , and
- eigenvalues of each *Li\*Di\*L<sup>i</sup> T*.

The representations and eigenvalues found are then used by ?stemr to compute the eigenvectors of a symmetric tridiagonal matrix. The accuracy varies depending on whether bisection is used to find a few eigenvalues or the dqds algorithm (subroutine ?lasq2) to compute all and discard any unwanted one. As an added benefit, ?larre also outputs the *n* Gerschgorin intervals for the matrices *Li*\**Di\*L<sup>i</sup> T*.

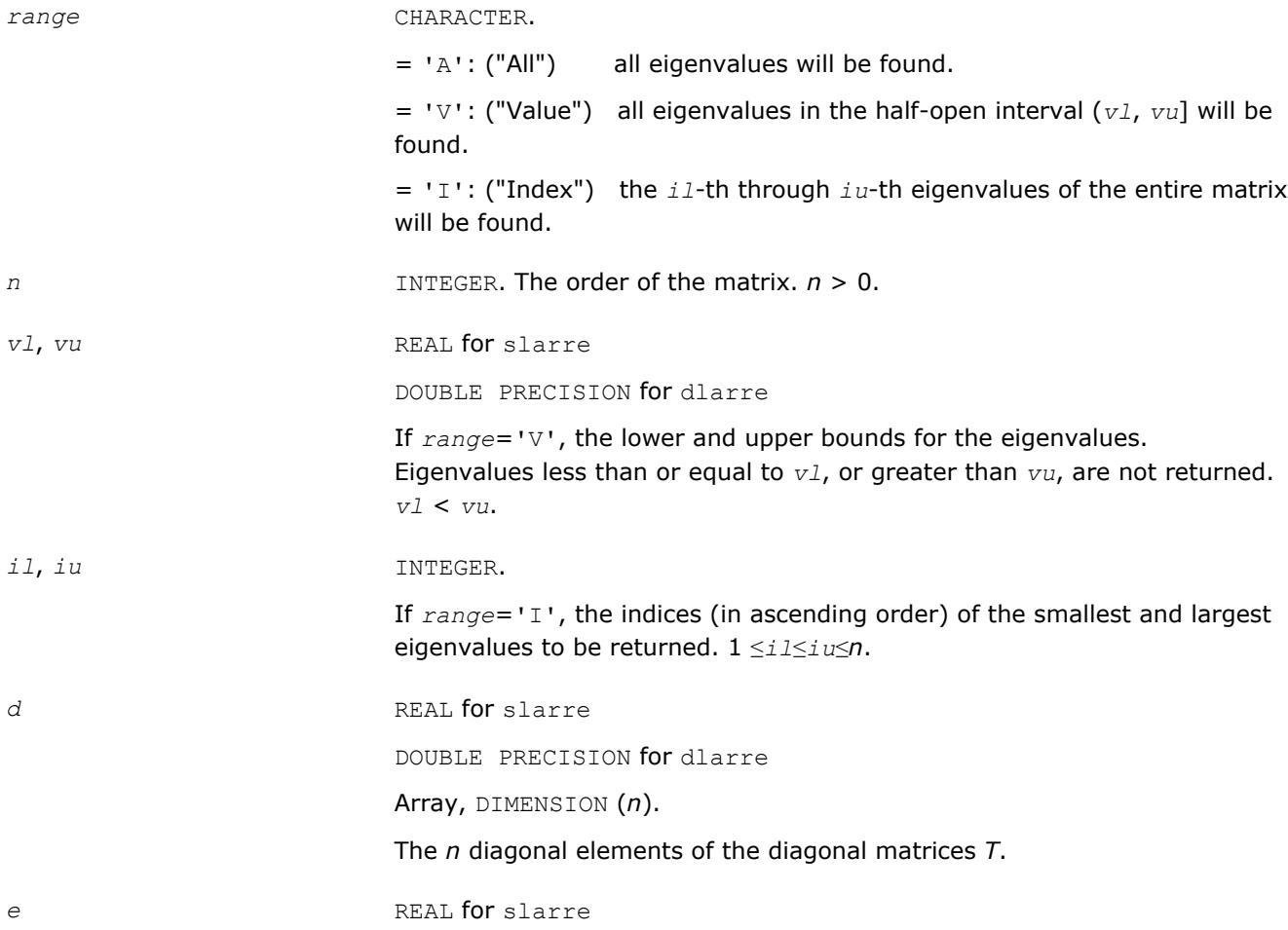

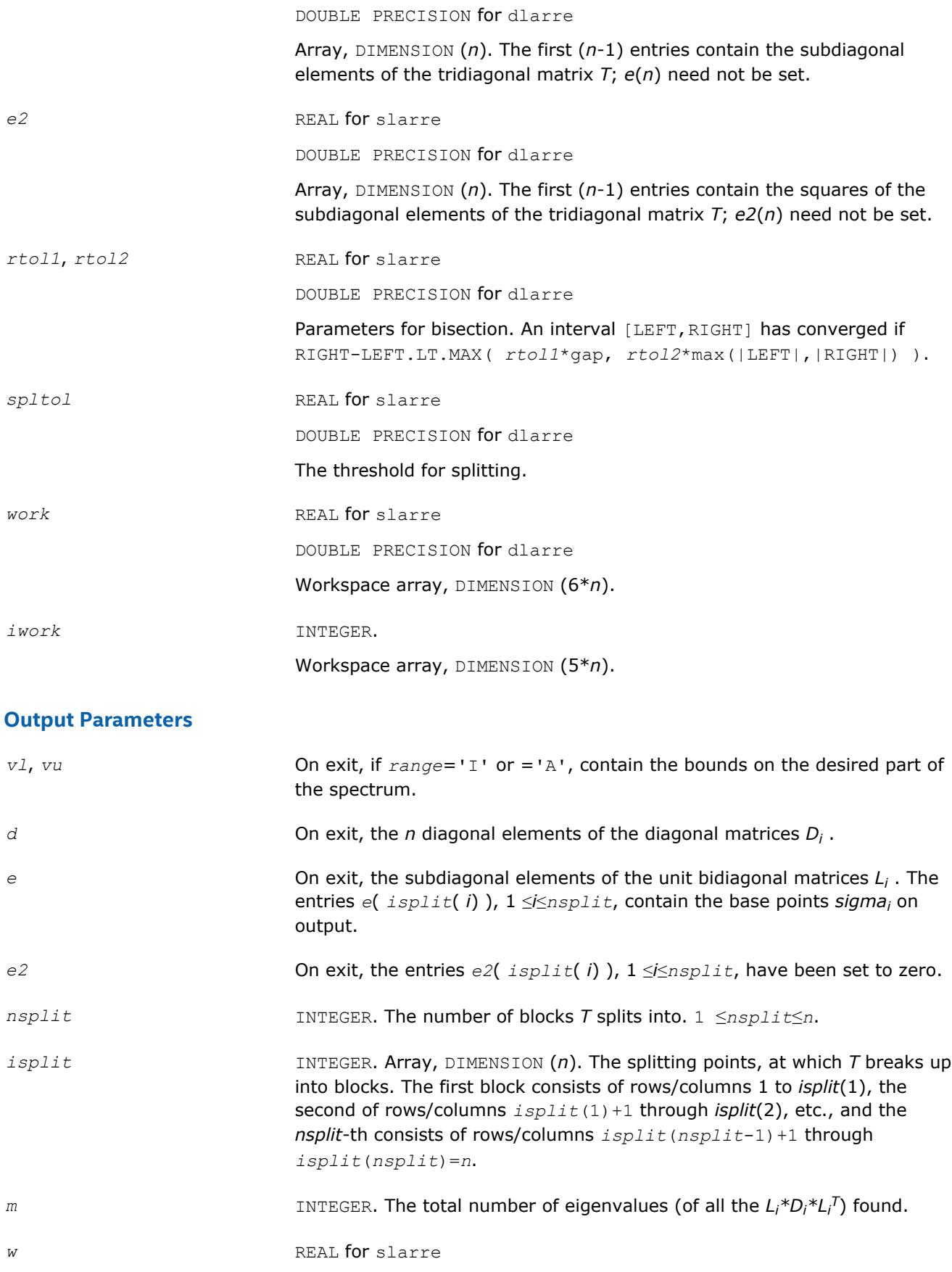

DOUBLE PRECISION for dlarre

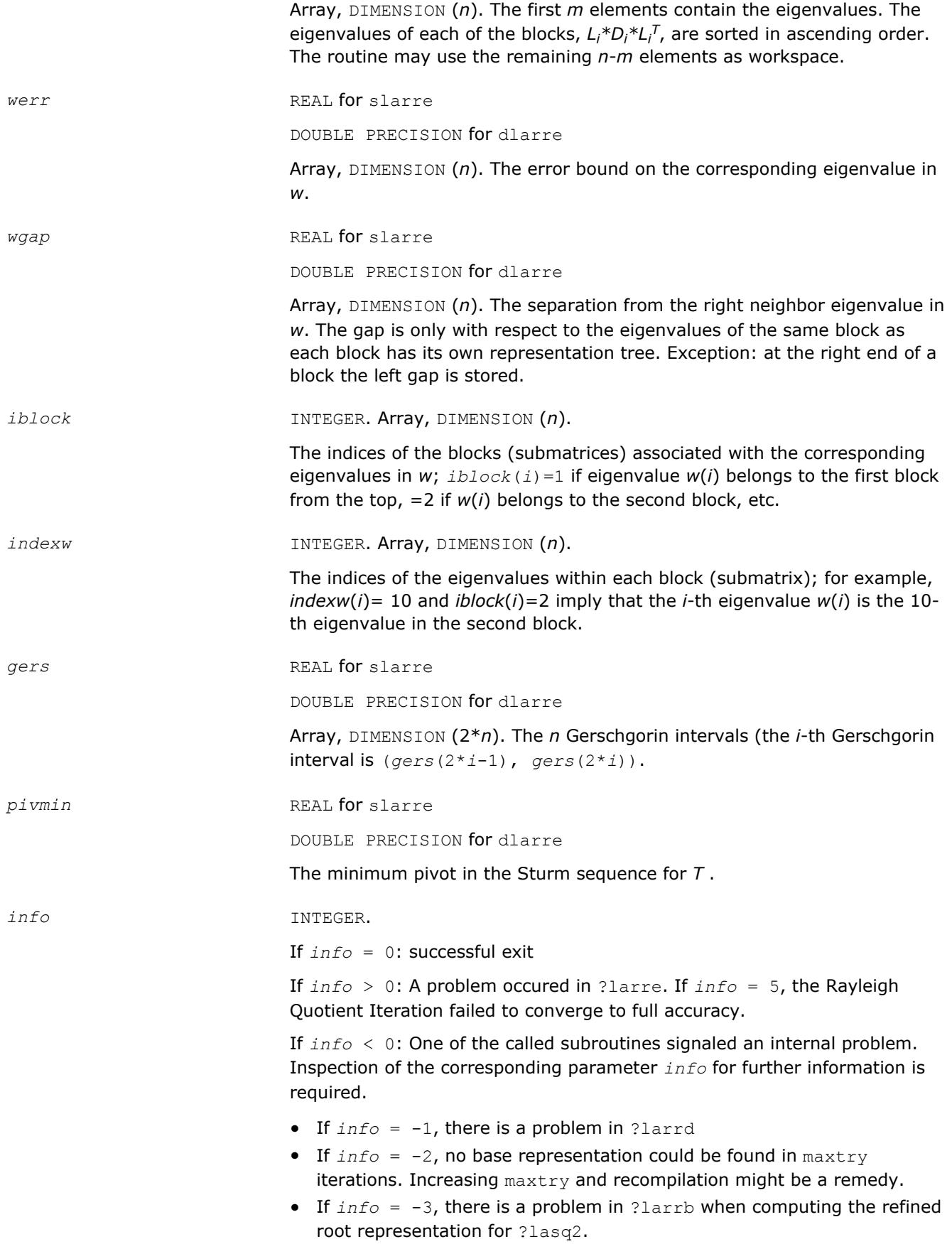

- If  $info = -4$ , there is a problem in ?larrb when preforming bisection on the desired part of the spectrum.
- If  $info = -5$ , there is a problem in ?lasq2.
- If  $info = -6$ , there is a problem in ?lasq2.

#### <span id="page-1496-0"></span>**See Also**

[?stemr](#page-906-0) [?lasq2](#page-1554-0) [?larrb](#page-1486-0) [?larrd](#page-1489-0)

## **?larrf**

*Finds a new relatively robust representation such that at least one of the eigenvalues is relatively isolated.*

#### **Syntax**

call slarrf( *n*, *d*, *l*, *ld*, *clstrt*, *clend*, *w*, *wgap*, *werr*, *spdiam*, *clgapl*, *clgapr*, *pivmin*, *sigma*, *dplus*, *lplus*, *work*, *info* ) call dlarrf( *n*, *d*, *l*, *ld*, *clstrt*, *clend*, *w*, *wgap*, *werr*, *spdiam*, *clgapl*, *clgapr*, *pivmin*, *sigma*, *dplus*, *lplus*, *work*, *info* )

#### **Include Files**

• mkl.fi

#### **Description**

Given the initial representation *L\*D\*LT* and its cluster of close eigenvalues (in a relative measure), *w*(*clstrt*), *w*(*clstrt*+1), ... *w*(*clend*), the routine ?larrf finds a new relatively robust representation

 $L^*D^*L^T - \sigma_i^*I = L(+) * D(+) * L(+)$ <sup>T</sup>

such that at least one of the eigenvalues of  $L(+) * D * (+) * L(+)^T$  is relatively isolated.

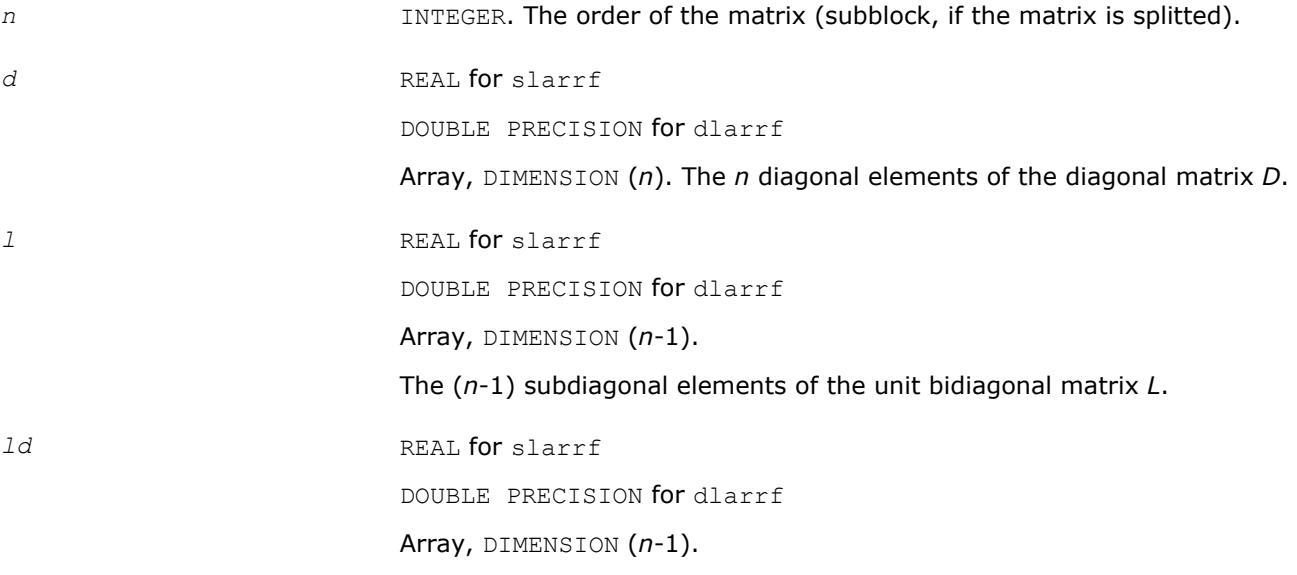

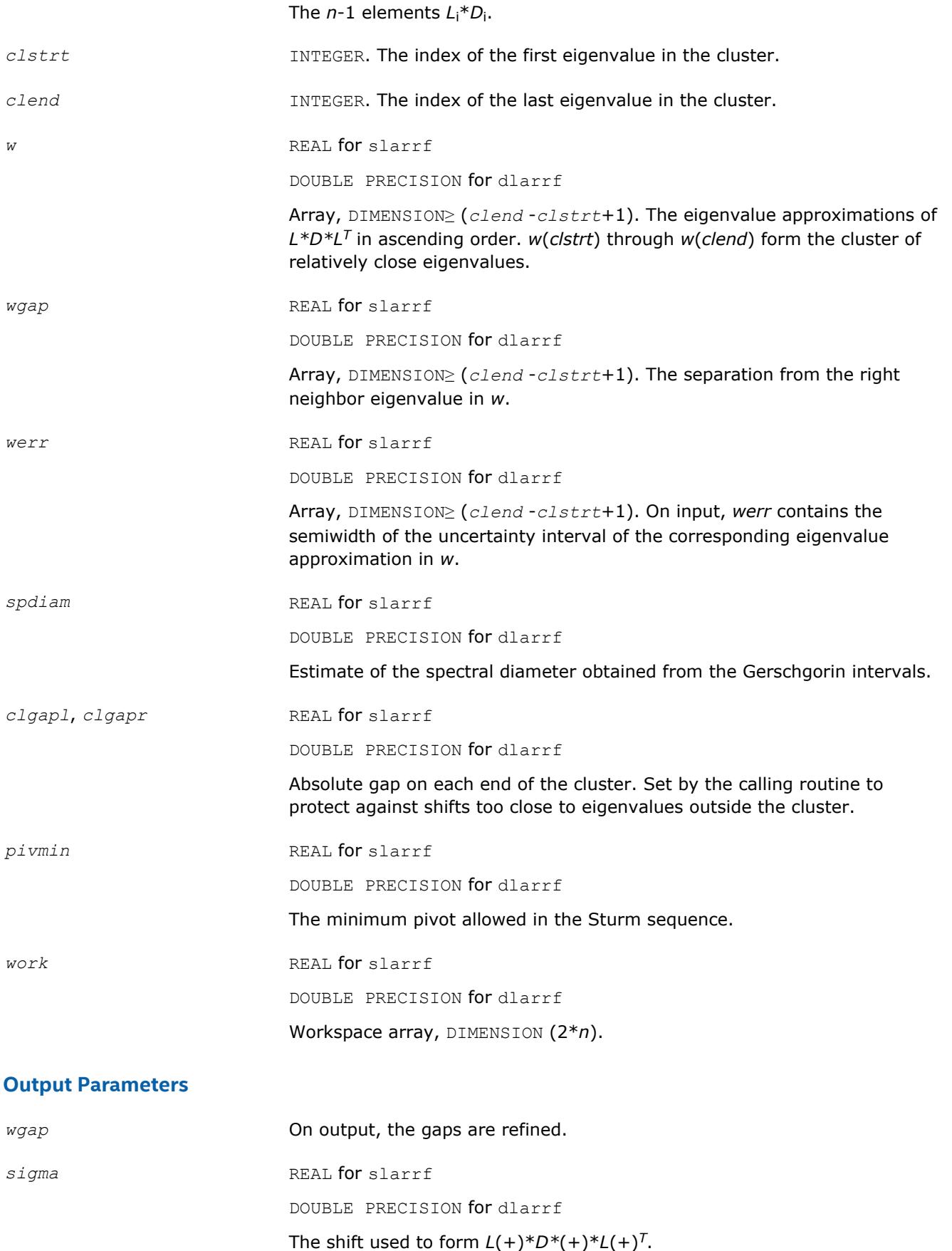

*dplus* REAL for slarrf

DOUBLE PRECISION for dlarrf

Array, DIMENSION (*n*). The *n* diagonal elements of the diagonal matrix *D*(+).

*lplus* REAL for slarrf

DOUBLE PRECISION for dlarrf

Array, DIMENSION (*n*). The first (*n*-1) elements of *lplus* contain the subdiagonal elements of the unit bidiagonal matrix *L*(+).

## **?larrj**

*Performs refinement of the initial estimates of the eigenvalues of the matrix T.*

#### **Syntax**

call slarrj( *n*, *d*, *e2*, *ifirst*, *ilast*, *rtol*, *offset*, *w*, *werr*, *work*, *iwork*, *pivmin, spdiam*, *info* )

call dlarrj( *n*, *d*, *e2*, *ifirst*, *ilast*, *rtol*, *offset*, *w*, *werr*, *work*, *iwork*, *pivmin, spdiam*, *info* )

#### **Include Files**

• mkl.fi

#### **Description**

Given the initial eigenvalue approximations of *T*, this routine does bisection to refine the eigenvalues of *T*, *w*(*ifirst*-*offset*) through *w*(*ilast*-*offset*), to more accuracy. Initial guesses for these eigenvalues are input in *w*, the corresponding estimate of the error in these guesses in *werr*. During bisection, intervals [a,b] are maintained by storing their mid-points and semi-widths in the arrays *w* and *werr* respectively.

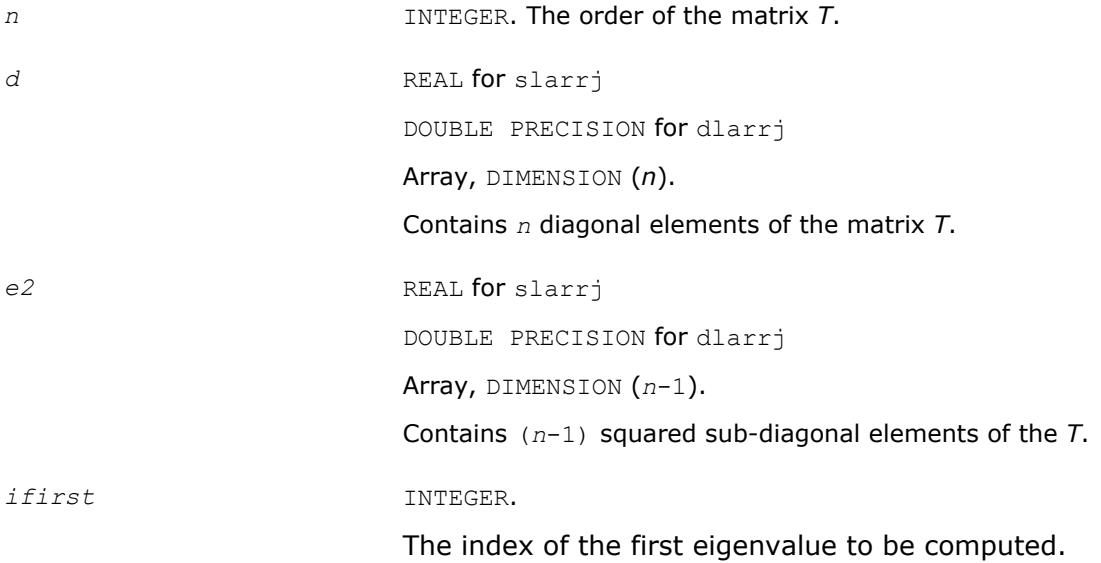

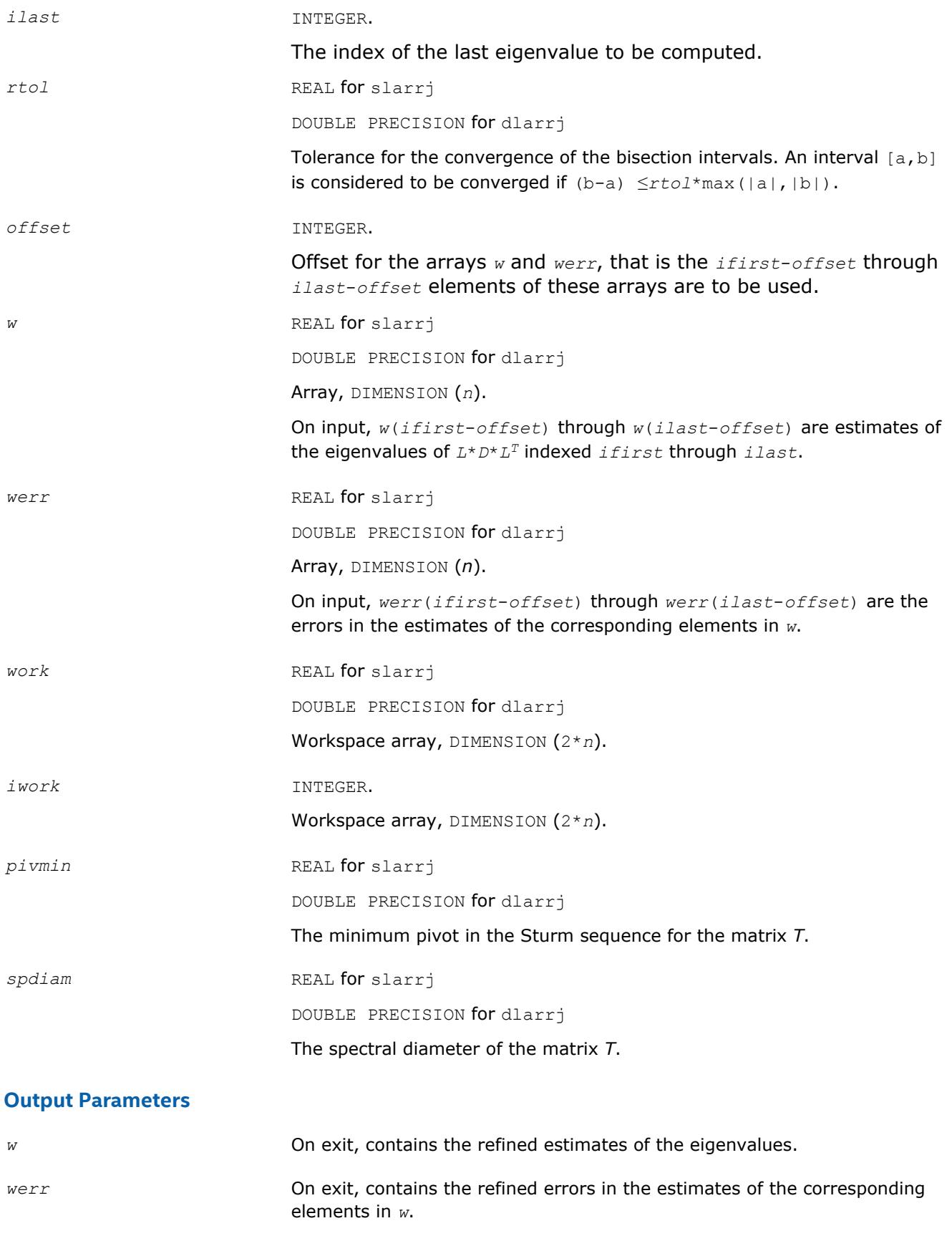

#### Now it is not used and always is set to 0.

## **?larrk**

*Computes one eigenvalue of a symmetric tridiagonal matrix T to suitable accuracy.*

## **Syntax**

call slarrk( *n*, *iw*, *gl*, *gu*, *d*, *e2*, *pivmin*, *reltol*, *w*, *werr*, *info* ) call dlarrk( *n*, *iw*, *gl*, *gu*, *d*, *e2*, *pivmin*, *reltol*, *w*, *werr*, *info* )

## **Include Files**

• mkl.fi

#### **Description**

The routine computes one eigenvalue of a symmetric tridiagonal matrix *T* to suitable accuracy. This is an auxiliary code to be called from ?stemr.

To avoid overflow, the matrix must be scaled so that its largest element is no greater than (overflow<sup>1/2\*underflow<sup>1/4</sup>) in absolute value, and for greatest accuracy, it should not be much smaller</sup> than that. For more details see [\[Kahan66](#page-3177-0)].

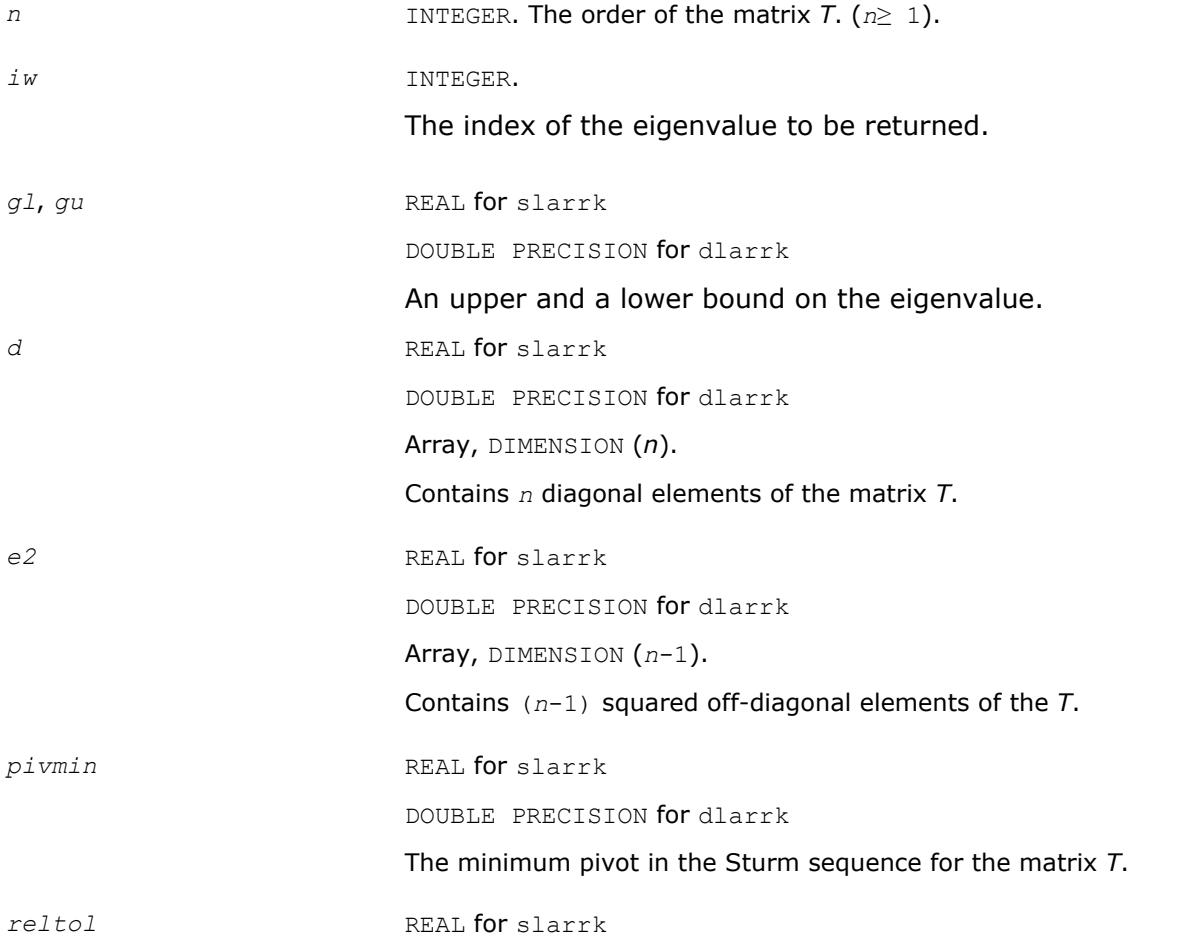

DOUBLE PRECISION for dlarrk

The minimum relative width of an interval. When an interval is narrower than *reltol* times the larger (in magnitude) endpoint, then it is considered to be sufficiently small, that is converged. Note: this should always be at least *radix*\**machine epsilon*.

#### **Output Parameters**

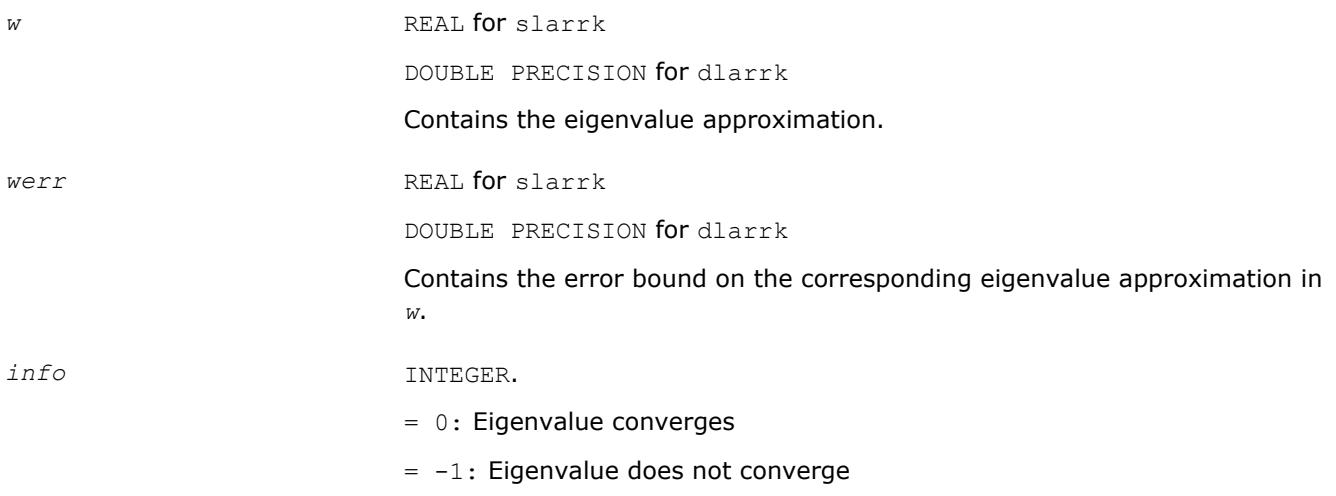

#### **?larrr**

*Performs tests to decide whether the symmetric tridiagonal matrix T warrants expensive computations which guarantee high relative accuracy in the eigenvalues.*

#### **Syntax**

call slarrr( *n*, *d*, *e*, *info* ) call dlarrr( *n*, *d*, *e*, *info* )

#### **Include Files**

• mkl.fi

#### **Description**

The routine performs tests to decide whether the symmetric tridiagonal matrix *T* warrants expensive computations which guarantee high relative accuracy in the eigenvalues.

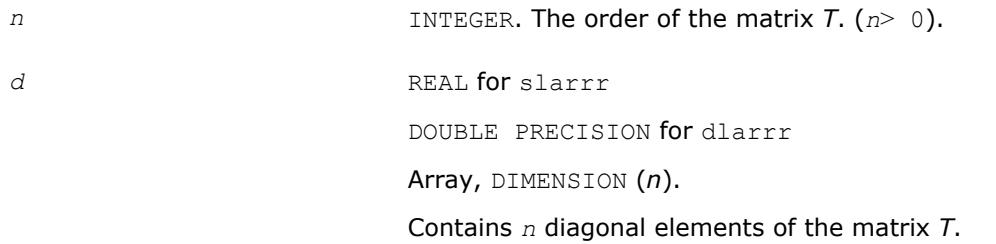

*e* REAL for slarrr

DOUBLE PRECISION for dlarrr

Array, DIMENSION (*n*).

The first (*n*-1) entries contain sub-diagonal elements of the tridiagonal matrix *T*; *e*(*n*) is set to 0.

#### **Output Parameters**

*info* INTEGER.

 $= 0$ : the matrix warrants computations preserving relative accuracy (default value).

 $= -1$ : the matrix warrants computations quaranteeing only absolute accuracy.

#### **?larrv**

*Computes the eigenvectors of the tridiagonal matrix T = L\*D\*LT given L, D and the eigenvalues of L\*D\*LT.*

#### **Syntax**

call slarrv( *n*, *vl*, *vu*, *d*, *l*, *pivmin*, *isplit*, *m*, *dol*, *dou*, *minrgp*, *rtol1*, *rtol2*, *w*, *werr*, *wgap*, *iblock*, *indexw*, *gers*, *z*, *ldz*, *isuppz*, *work*, *iwork*, *info* ) call dlarrv( *n*, *vl*, *vu*, *d*, *l*, *pivmin*, *isplit*, *m*, *dol*, *dou*, *minrgp*, *rtol1*, *rtol2*, *w*, *werr*, *wgap*, *iblock*, *indexw*, *gers*, *z*, *ldz*, *isuppz*, *work*, *iwork*, *info* ) call clarrv( *n*, *vl*, *vu*, *d*, *l*, *pivmin*, *isplit*, *m*, *dol*, *dou*, *minrgp*, *rtol1*, *rtol2*, *w*, *werr*, *wgap*, *iblock*, *indexw*, *gers*, *z*, *ldz*, *isuppz*, *work*, *iwork*, *info* ) call zlarrv( *n*, *vl*, *vu*, *d*, *l*, *pivmin*, *isplit*, *m*, *dol*, *dou*, *minrgp*, *rtol1*, *rtol2*, *w*, *werr*, *wgap*, *iblock*, *indexw*, *gers*, *z*, *ldz*, *isuppz*, *work*, *iwork*, *info* )

#### **Include Files**

• mkl.fi

#### **Description**

The routine ?larry computes the eigenvectors of the tridiagonal matrix  $T = L^*D^*L^T$  given *L*, *D* and approximations to the eigenvalues of *L\*D\*LT*.

The input eigenvalues should have been computed by slarre for real flavors (slarrv/clarrv) and by dlarre for double precision flavors (dlarre/zlarre).

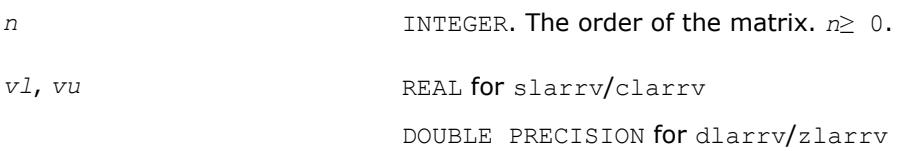

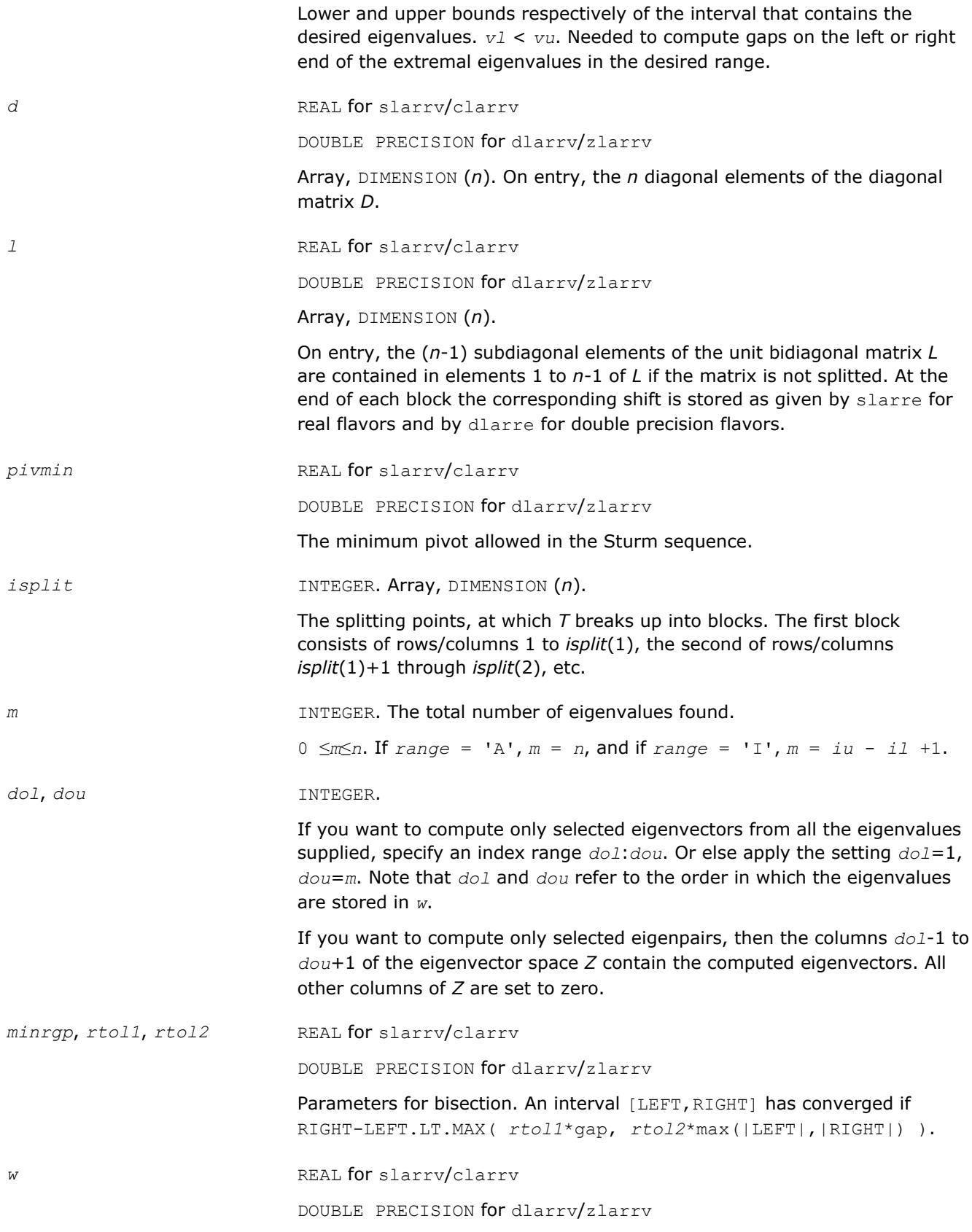

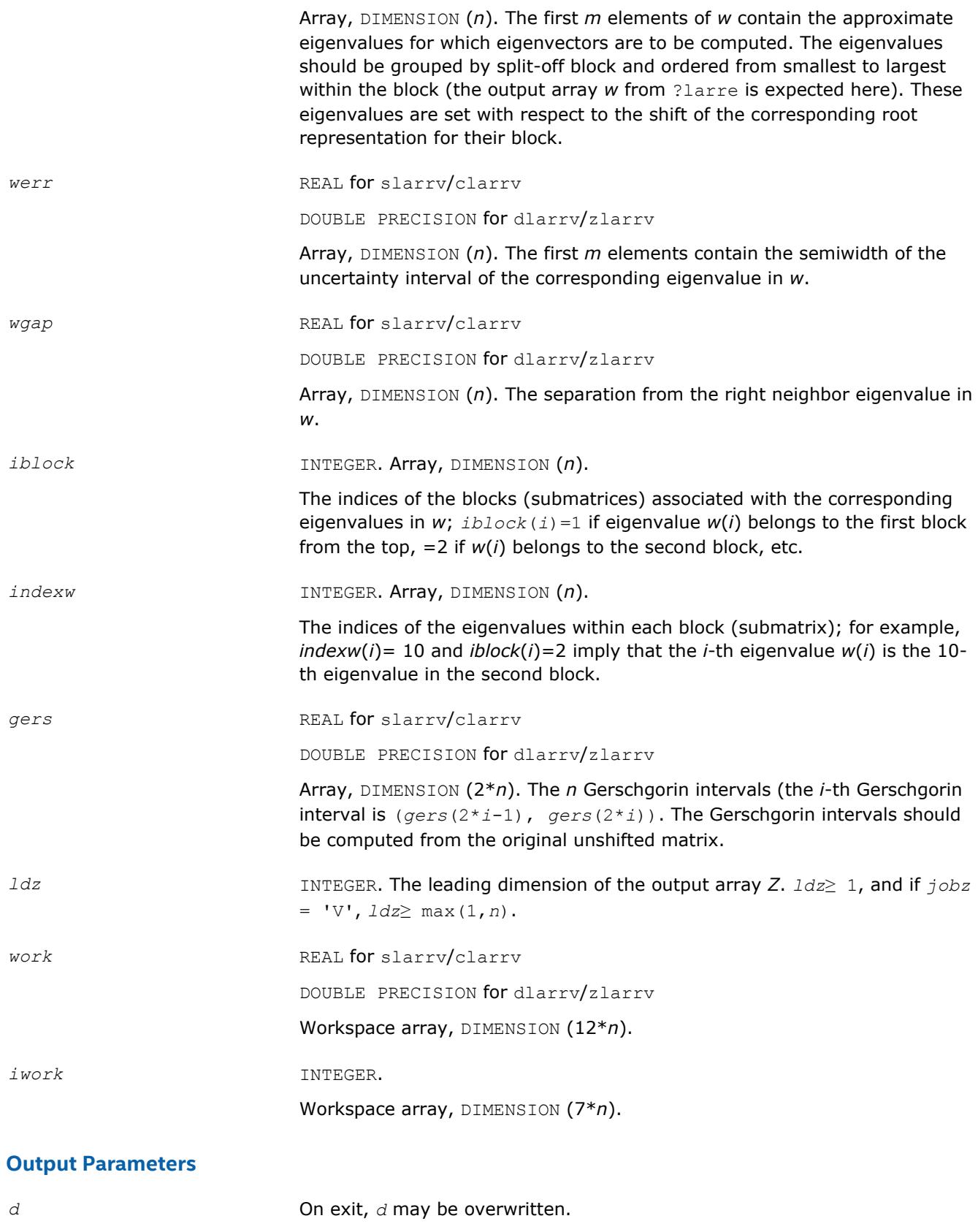

*l* On exit, *l* is overwritten.

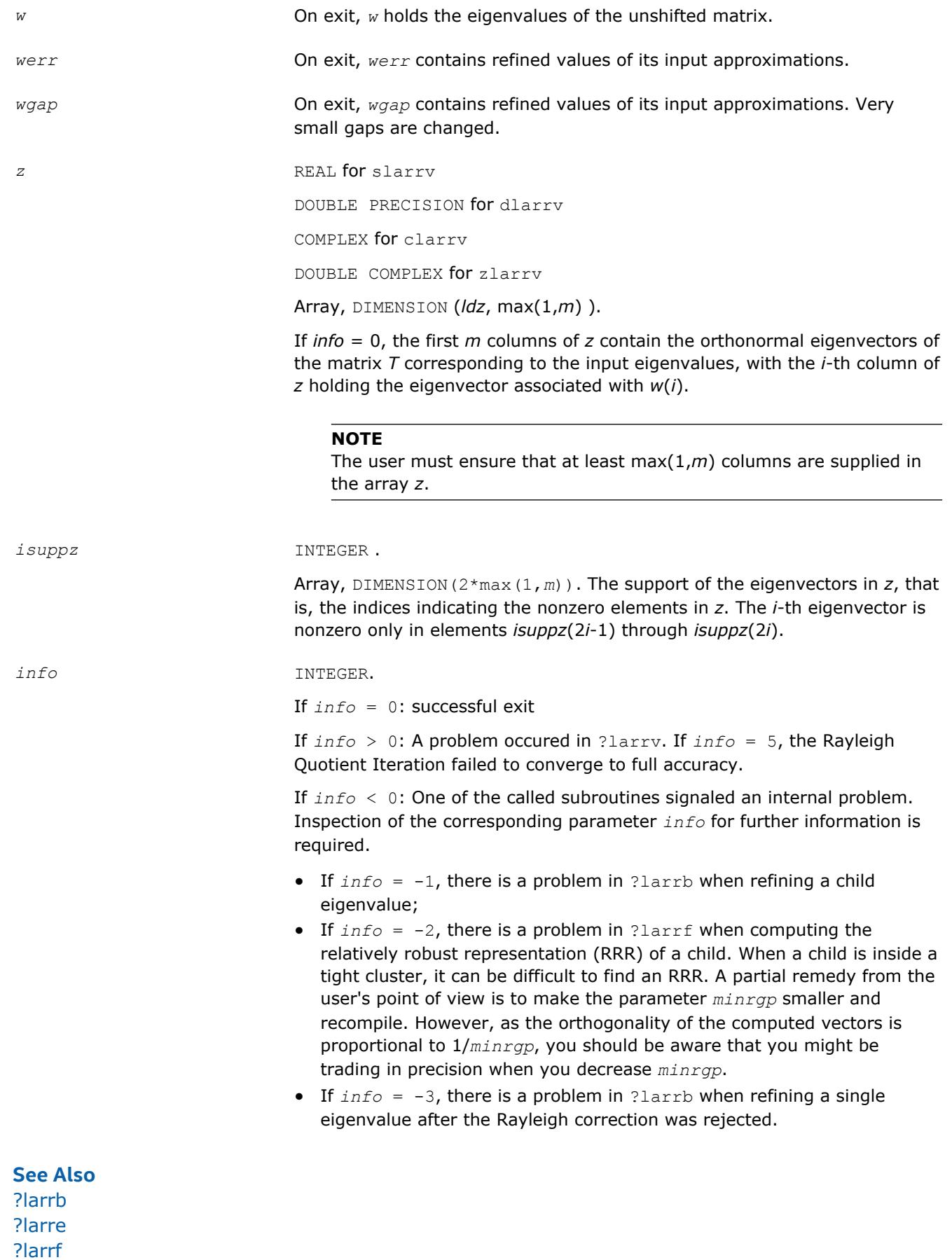

## <span id="page-1506-0"></span>**?lartg**

*Generates a plane rotation with real cosine and real/ complex sine.*

## **Syntax**

call slartg( *f*, *g*, *cs*, *sn*, *r* ) call dlartg( *f*, *g*, *cs*, *sn*, *r* ) call clartg( *f*, *g*, *cs*, *sn*, *r* ) call zlartg( *f*, *g*, *cs*, *sn*, *r* )

## **Include Files**

• mkl.fi

## **Description**

The routine generates a plane rotation so that

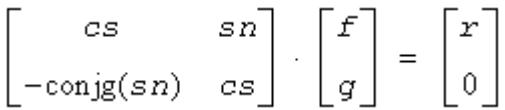

where  $cs^2 + |sn|^2 = 1$ 

This is a slower, more accurate version of the BLAS Level 1 routine [?rotg](#page-64-0), except for the following differences.

#### For slartg/dlartg:

*f* and *g* are unchanged on return;

If *g*=0, then *cs*=1 and *sn*=0;

If *f*=0 and *g*≠ 0, then *cs*=0 and *sn*=1 without doing any floating point operations (saves work in ?bdsqr when there are zeros on the diagonal);

If *f* exceeds *g* in magnitude, *cs* will be positive.

For clartg/zlartg:

*f* and *g* are unchanged on return;

If *g*=0, then *cs*=1 and *sn*=0;

If *f*=0, then *cs*=0 and *sn* is chosen so that *r* is real.

## **Input Parameters**

*f*, *g* REAL for slartg DOUBLE PRECISION for dlartg COMPLEX for clartg DOUBLE COMPLEX for zlartg The first and second component of vector to be rotated.

<span id="page-1507-0"></span>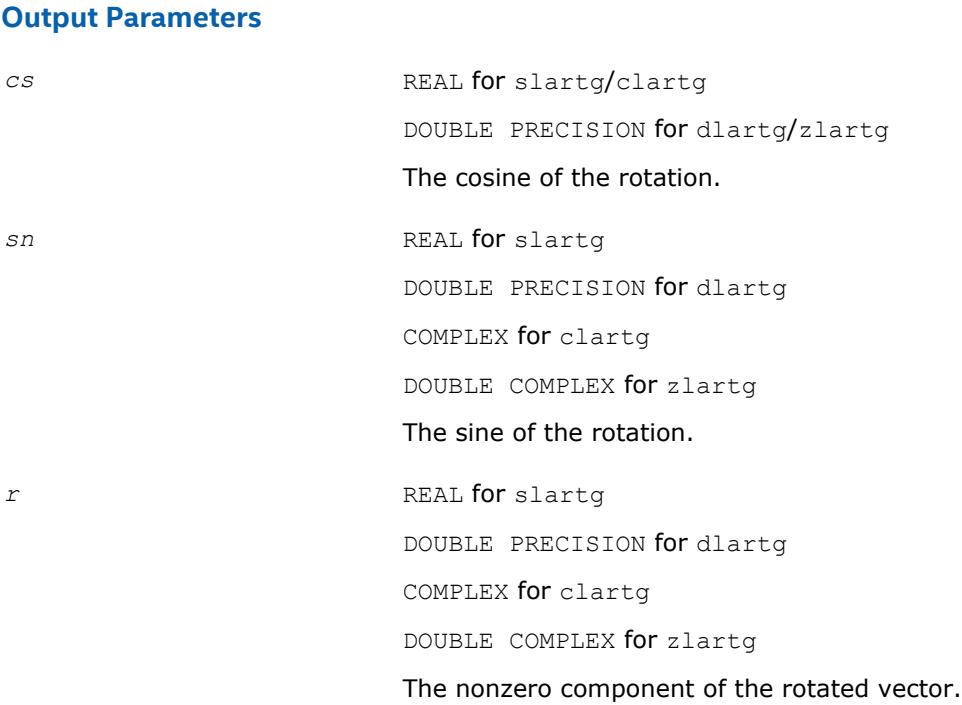

## **?lartgp**

*Generates a plane rotation.*

#### **Syntax**

call slartgp( *f*, *g*, *cs*, *sn*, *r* ) call dlartgp( *f*, *g*, *cs*, *sn*, *r* ) call lartgp( *f*,*g*,*cs*,*sn*,*r* )

#### **Include Files**

• mkl.fi

### **Description**

The routine generates a plane rotation so that

$$
\begin{bmatrix} cs & sn \\ -sn & cs \end{bmatrix} \cdot \begin{bmatrix} f \\ g \end{bmatrix} = \begin{bmatrix} r \\ 0 \end{bmatrix}
$$

where  $cs^2$  +  $sn^2$  = 1

This is a slower, more accurate version of the BLAS Level 1 routine ?rotg, except for the following differences:

- *f* and *g* are unchanged on return.
- If  $q=0$ , then  $cs=(+/-)1$  and  $sn=0$ .
- If *f*=0 and *g*≠ 0, then *cs*=0 and *sn*=(+/-)1.

The sign is chosen so that *r*≥ 0.

### **Input Parameters**

The data types are given for the Fortran interface.

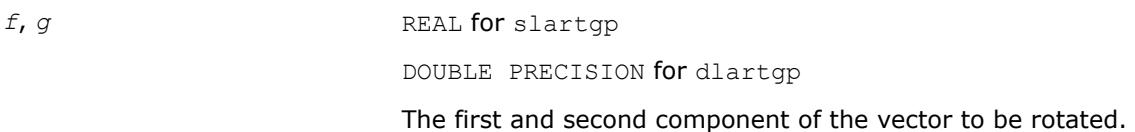

#### **Output Parameters**

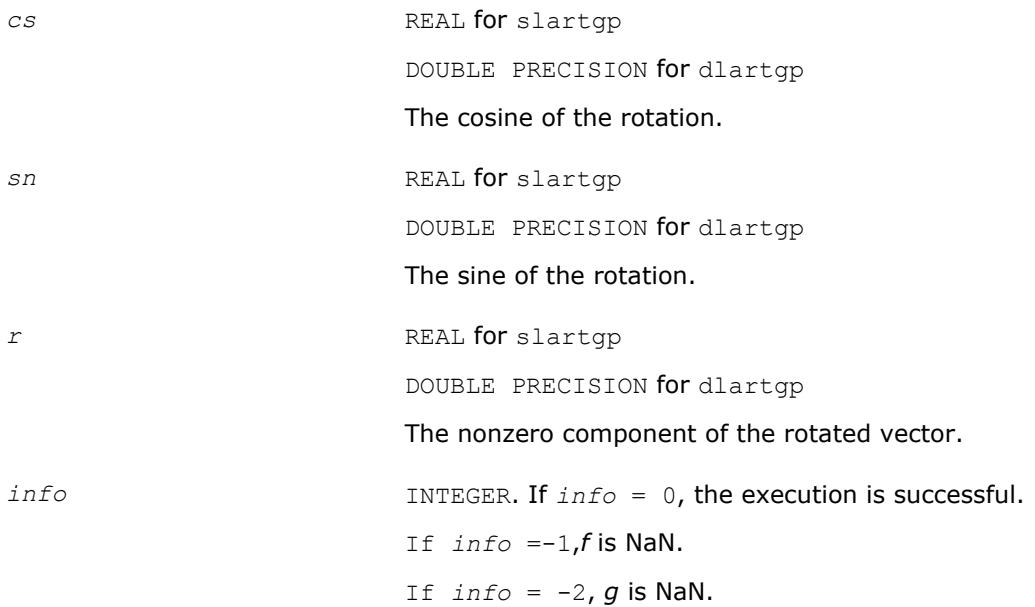

### **LAPACK 95 Interface Notes**

Routines in Fortran 95 interface have fewer arguments in the calling sequence than their FORTRAN 77 counterparts. For general conventions applied to skip redundant or reconstructible arguments, see [LAPACK](#page-417-0) [95 Interface Conventions](#page-417-0).

Specific details for the routine ?lartgp interface are as follows:

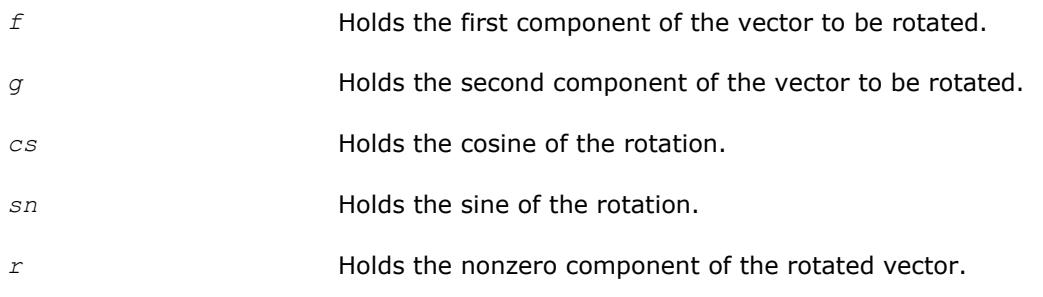

**See Also** [?rotg](#page-64-0) [?lartg](#page-1506-0)

[?lartgs](#page-1509-0)

## <span id="page-1509-0"></span>**?lartgs**

*Generates a plane rotation designed to introduce a bulge in implicit QR iteration for the bidiagonal SVD problem.*

#### **Syntax**

call slartgs( *x*, *y*, *sigma*, *cs*, *sn* ) call dlartgs( *x*, *y*, *sigma*, *cs*, *sn* ) call lartgs( *x*,*y*,*sigma*,*cs*,*sn* )

## **Include Files**

• mkl.fi

## **Description**

The routine generates a plane rotation designed to introduce a bulge in Golub-Reinsch-style implicit QR iteration for the bidiagonal SVD problem. *x* and *y* are the top-row entries, and *sigma* is the shift. The computed *cs* and *sn* define a plane rotation that satisfies the following:

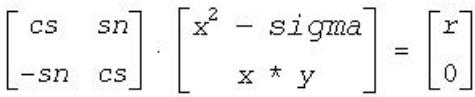

with *r* nonnegative.

If  $x^2$  - *sigma* and  $x * y$  are 0, the rotation is by  $\pi/2$ 

#### **Input Parameters**

The data types are given for the Fortran interface.

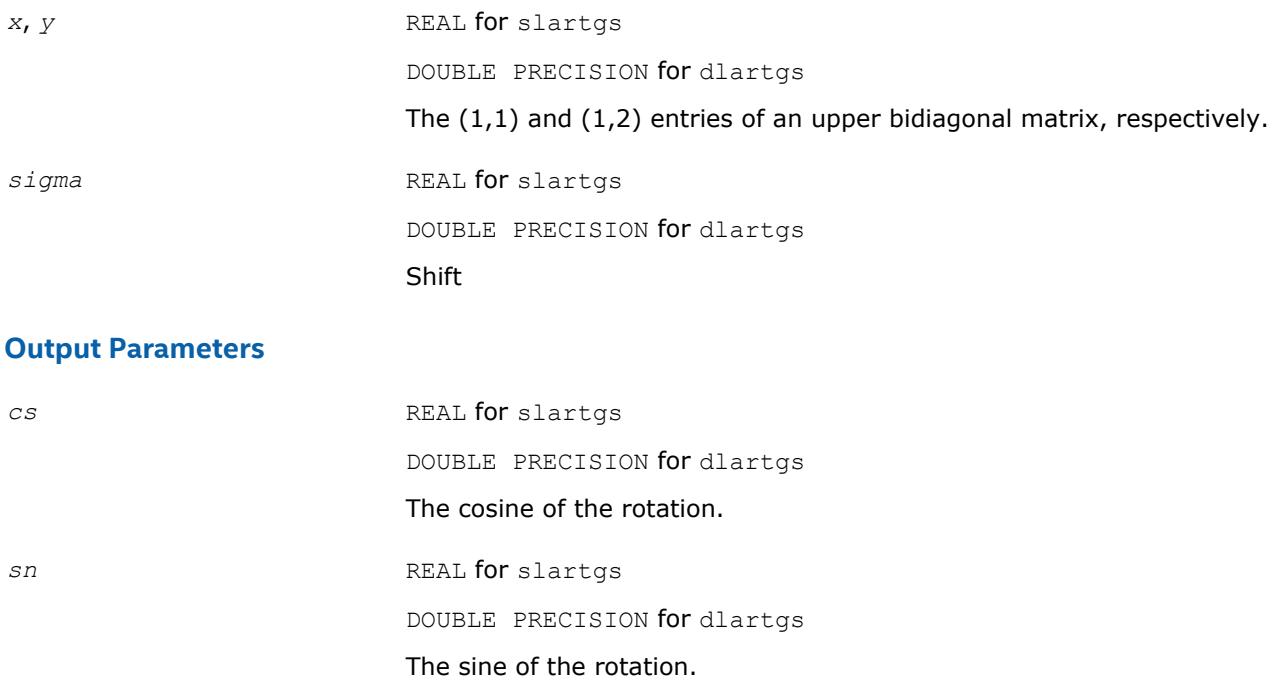

## **LAPACK 95 Interface Notes**

Routines in Fortran 95 interface have fewer arguments in the calling sequence than their FORTRAN 77 counterparts. For general conventions applied to skip redundant or reconstructible arguments, see [LAPACK](#page-417-0) [95 Interface Conventions](#page-417-0).

Specific details for the routine ?lartgs interface are as follows:

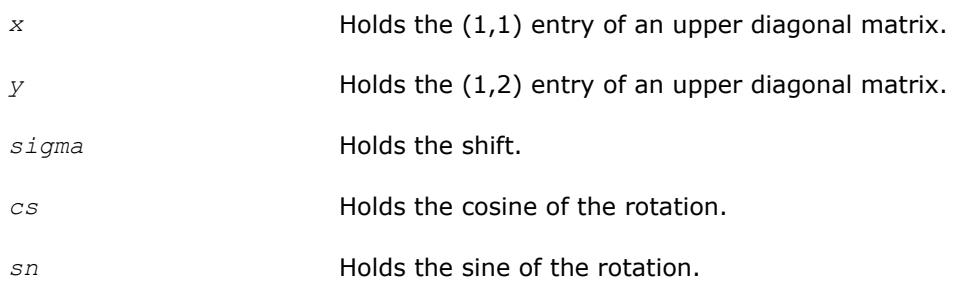

## **See Also**

[?lartg](#page-1506-0)

# [?lartgp](#page-1507-0)

## **?lartv**

*Applies a vector of plane rotations with real cosines and real/complex sines to the elements of a pair of vectors.*

#### **Syntax**

call slartv( *n*, *x*, *incx*, *y*, *incy*, *c*, *s*, *incc* ) call dlartv( *n*, *x*, *incx*, *y*, *incy*, *c*, *s*, *incc* ) call clartv( *n*, *x*, *incx*, *y*, *incy*, *c*, *s*, *incc* ) call zlartv( *n*, *x*, *incx*, *y*, *incy*, *c*, *s*, *incc* )

#### **Include Files**

• mkl.fi

#### **Description**

The routine applies a vector of real/complex plane rotations with real cosines to elements of the real/complex vectors *x* and *y*. For  $i = 1, 2, ..., n$ 

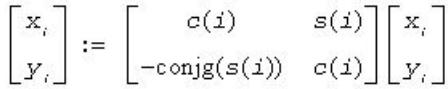

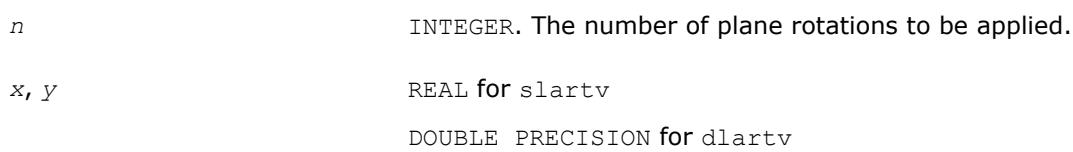

<span id="page-1511-0"></span>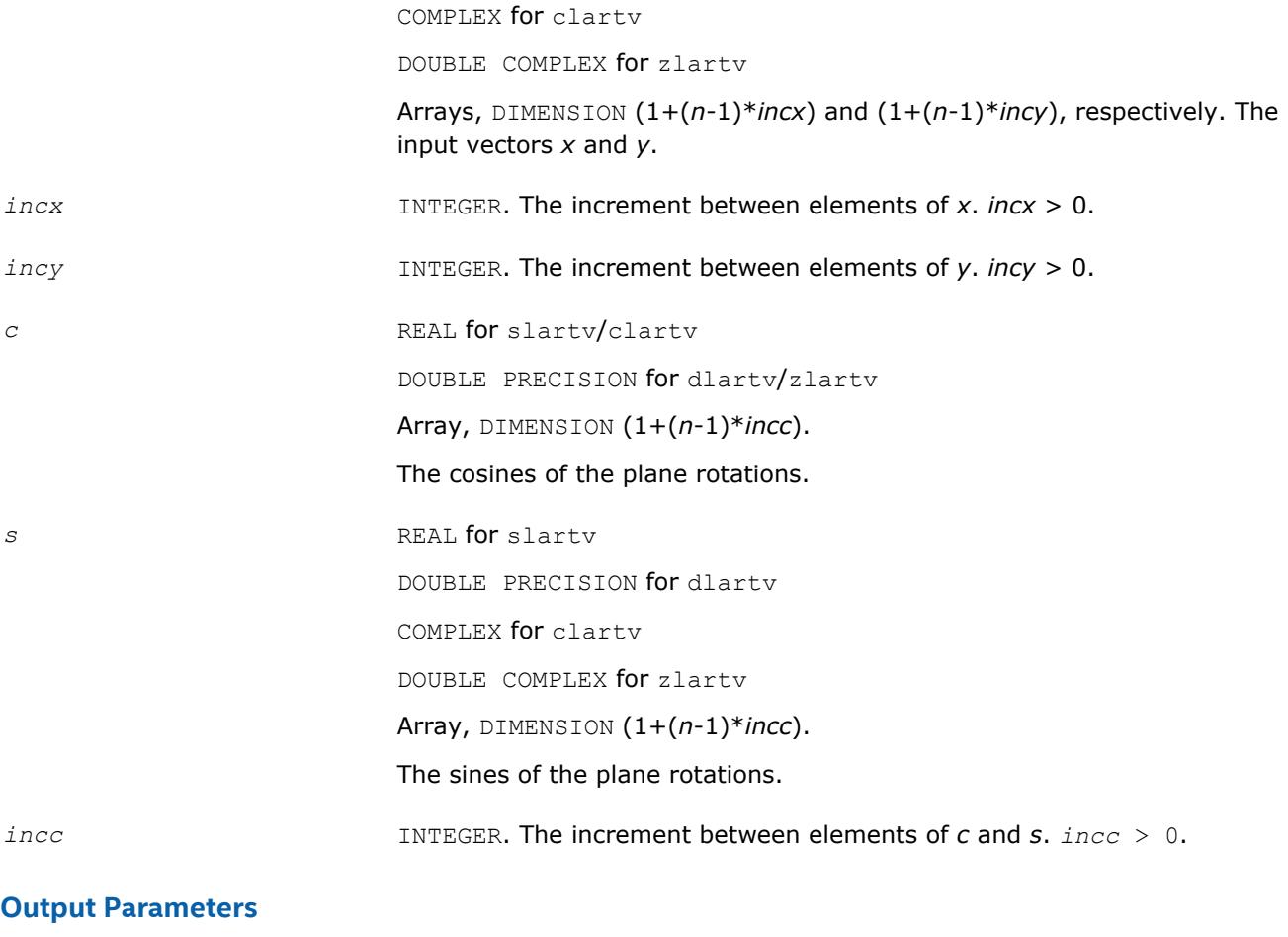

*x*, *y* The rotated vectors *x* and *y*.

## **?laruv**

*Returns a vector of n random real numbers from a uniform distribution.*

#### **Syntax**

call slaruv( *iseed*, *n*, *x* ) call dlaruv( *iseed*, *n*, *x* )

#### **Include Files**

• mkl.fi

## **Description**

The routine ?laruv returns a vector of *n* random real numbers from a uniform  $(0,1)$  distribution  $(n \le 128)$ . This is an auxiliary routine called by [?larnv](#page-1477-0).
#### **Input Parameters**

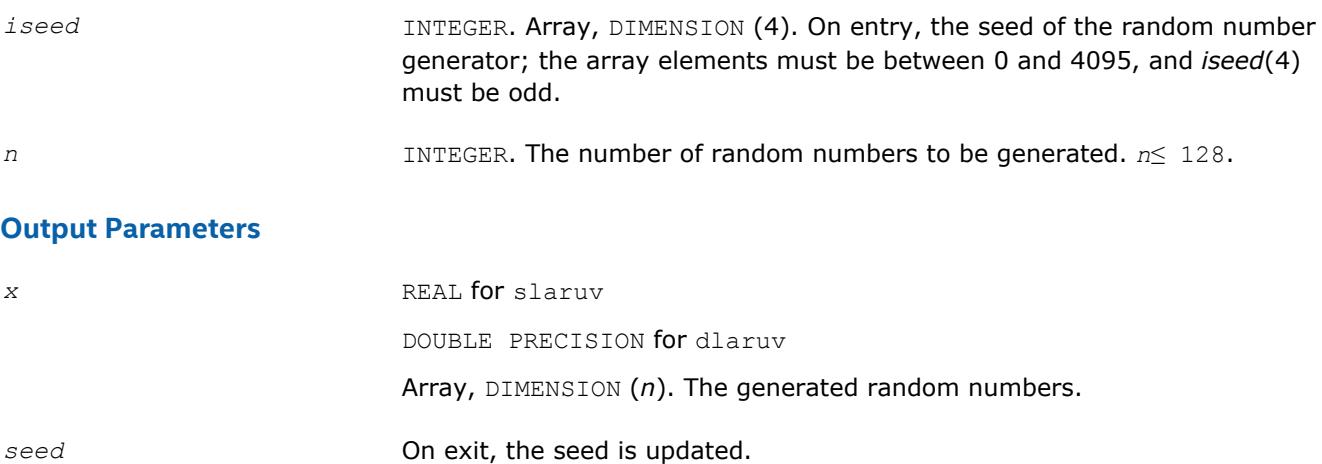

## **?larz**

*Applies an elementary reflector (as returned by* ? tzrzf*) to a general matrix.*

#### **Syntax**

call slarz( *side*, *m*, *n*, *l*, *v*, *incv*, *tau*, *c*, *ldc*, *work* ) call dlarz( *side*, *m*, *n*, *l*, *v*, *incv*, *tau*, *c*, *ldc*, *work* ) call clarz( *side*, *m*, *n*, *l*, *v*, *incv*, *tau*, *c*, *ldc*, *work* ) call zlarz( *side*, *m*, *n*, *l*, *v*, *incv*, *tau*, *c*, *ldc*, *work* )

## **Include Files**

• mkl.fi

## **Description**

The routine ?larz applies a real/complex elementary reflector *H* to a real/complex *m*-by-*n* matrix *C*, from either the left or the right. *H* is represented in the forms

 $H = I - tau * v * v^T$  for real flavors and  $H = I - tau * v * v^H$  for complex flavors,

where *tau* is a real/complex scalar and v is a real/complex vector, respectively.

If *tau* = 0, then *H* is taken to be the unit matrix.

For complex flavors, to apply *HH* (the conjugate transpose of *H*), supply conjg(*tau*) instead of *tau*.

*H* is a product of *k* elementary reflectors as returned by ?tzrzf.

#### **Input Parameters**

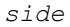

*side* CHARACTER\*1. If  $side = 'L'$ : form  $H^*C$ If *side* = 'R': form *C*\**H*

*m* INTEGER. The number of rows of the matrix *C*.

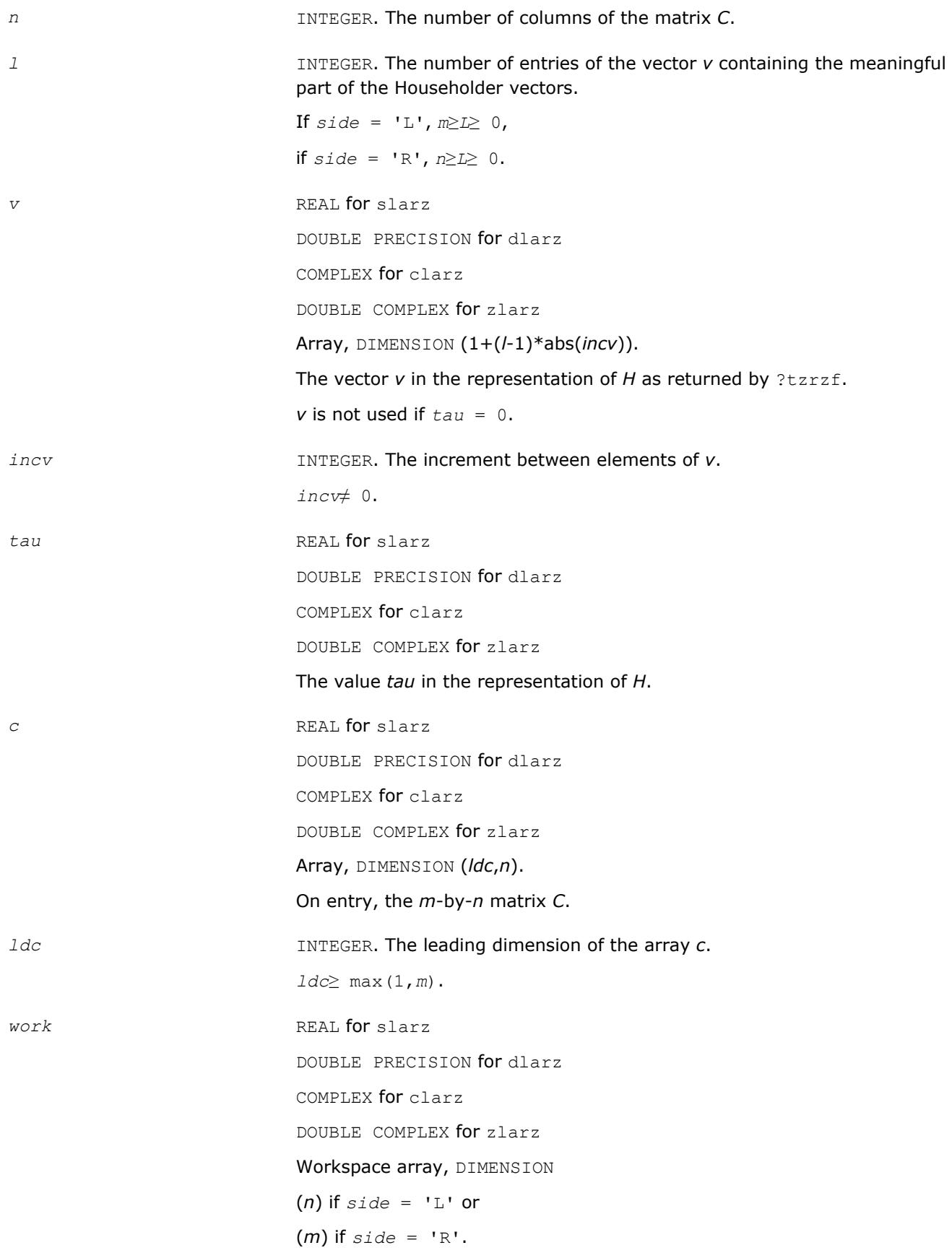

#### **Output Parameters**

*c* On exit, *C* is overwritten by the matrix *H*\**C* if *side* = 'L', or *C*\**H* if *side*  $=$  'R'.

# **?larzb**

*Applies a block reflector or its transpose/conjugatetranspose to a general matrix.*

#### **Syntax**

call slarzb( *side*, *trans*, *direct*, *storev*, *m*, *n*, *k*, *l*, *v*, *ldv*, *t*, *ldt*, *c*, *ldc*, *work*, *ldwork* )

call dlarzb( *side*, *trans*, *direct*, *storev*, *m*, *n*, *k*, *l*, *v*, *ldv*, *t*, *ldt*, *c*, *ldc*, *work*, *ldwork* )

call clarzb( *side*, *trans*, *direct*, *storev*, *m*, *n*, *k*, *l*, *v*, *ldv*, *t*, *ldt*, *c*, *ldc*, *work*, *ldwork* )

```
call zlarzb( side, trans, direct, storev, m, n, k, l, v, ldv, t, ldt, c, ldc, work,
ldwork )
```
#### **Include Files**

• mkl.fi

## **Description**

The routine applies a real/complex block reflector *H* or its transpose *HT* (or the conjugate transpose *HH* for complex flavors) to a real/complex distributed *m*-by-*n* matrix *C* from the left or the right. Currently, only *storev* = 'R' and *direct* = 'B' are supported.

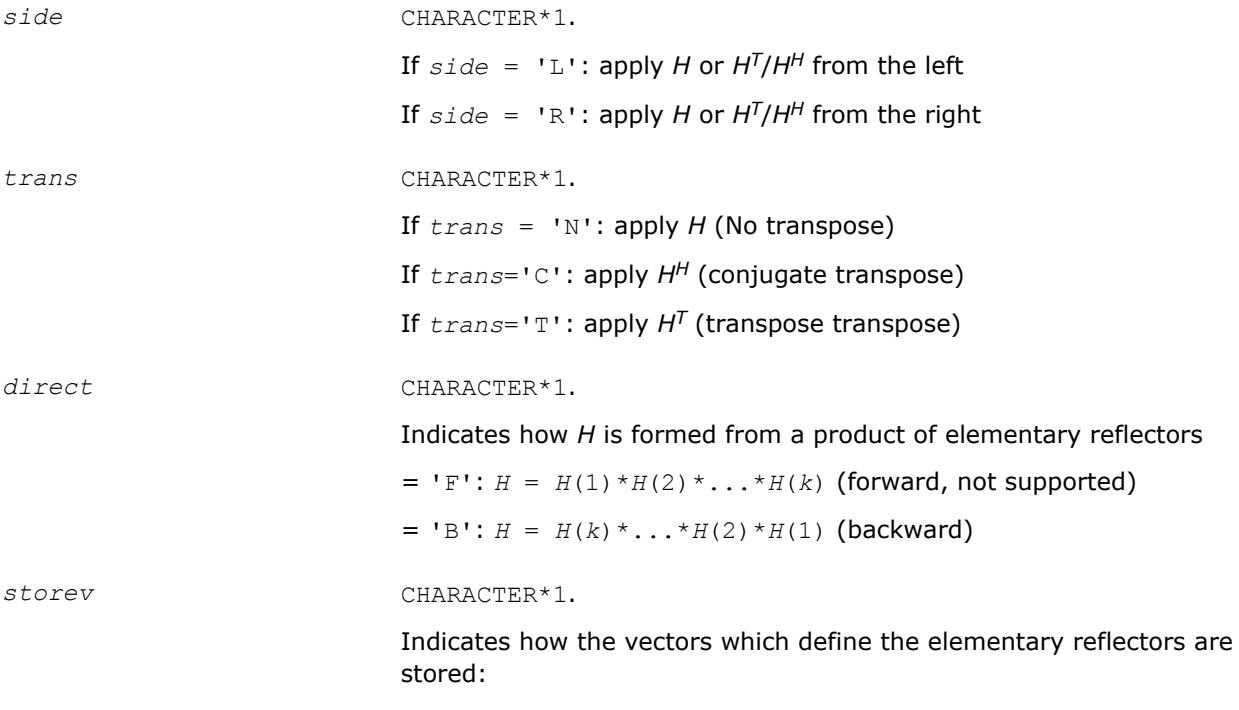

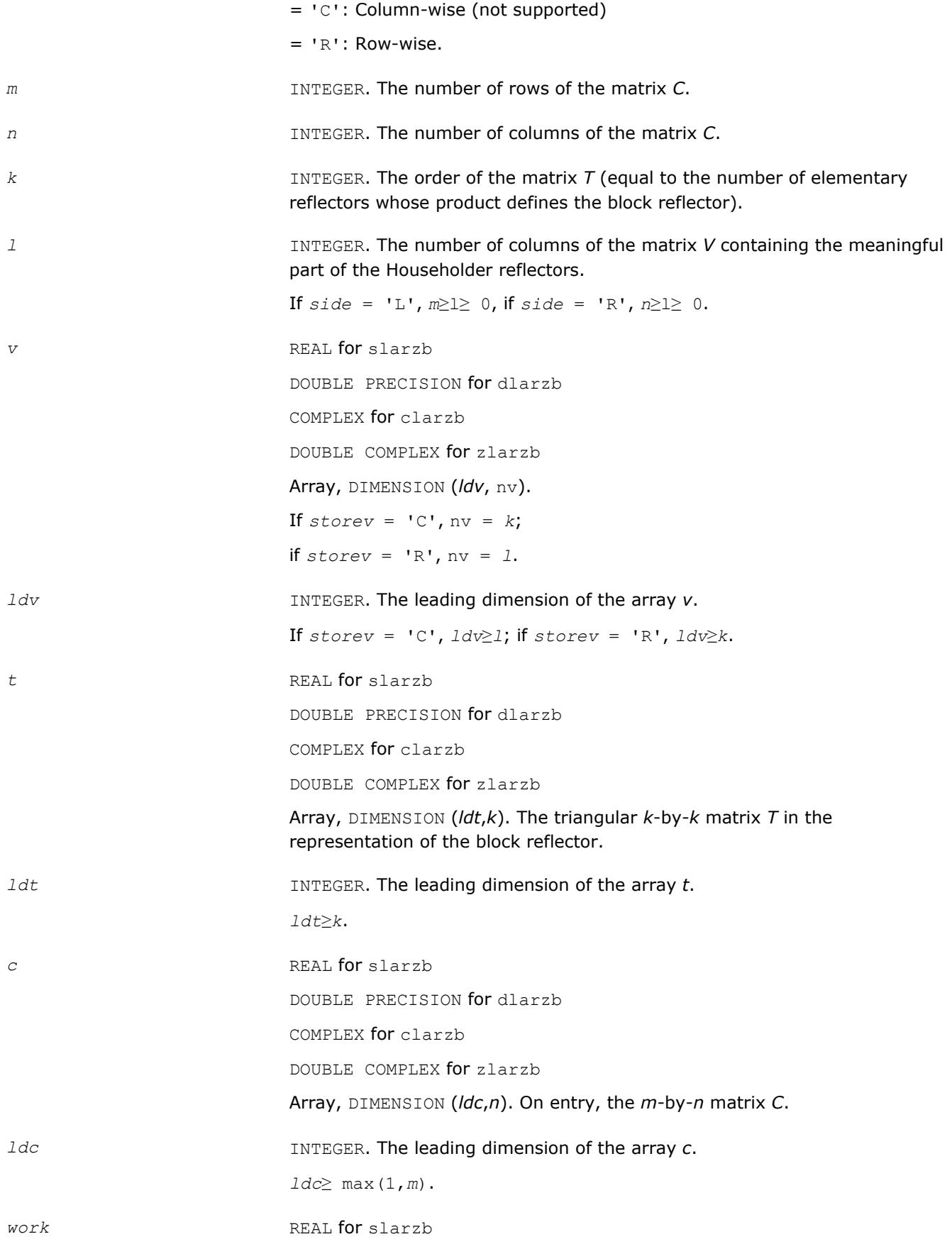

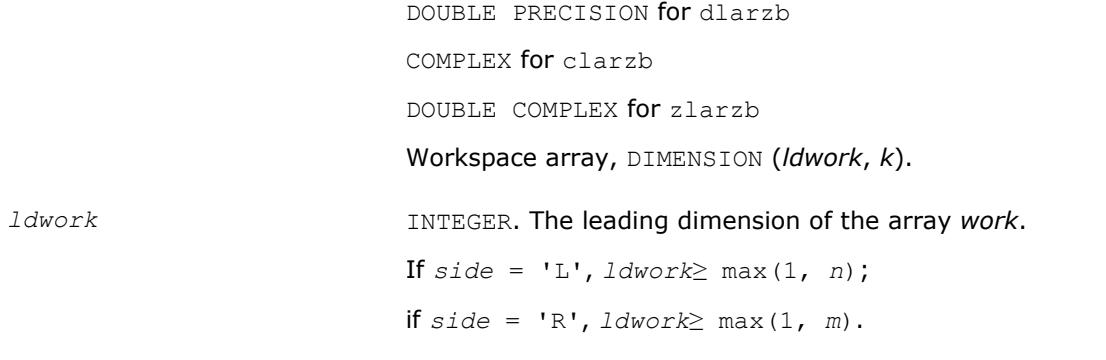

## **Output Parameters**

*c*  $\alpha$  On exit, *C* is overwritten by  $H^*C$ , or  $H^T/H^{H*}C$ , or  $C^*H$ , or  $C^*H^T/H^{H*}$ .

## **?larzt**

```
Forms the triangular factor T of a block reflector H = I
- V*T*VH.
```
#### **Syntax**

```
call slarzt( direct, storev, n, k, v, ldv, tau, t, ldt )
call dlarzt( direct, storev, n, k, v, ldv, tau, t, ldt )
call clarzt( direct, storev, n, k, v, ldv, tau, t, ldt )
call zlarzt( direct, storev, n, k, v, ldv, tau, t, ldt )
```
# **Include Files**

 $\bullet$  mkl fi

# **Description**

The routine forms the triangular factor *T* of a real/complex block reflector *H* of order > *n*, which is defined as a product of *k* elementary reflectors.

If  $\text{direct} = \text{'}\text{F'}$ ,  $H = H(1) * H(2) * \dots * H(k)$ , and *T* is upper triangular.

If  $direct = 'B', H = H(k) * ... * H(2) * H(1)$ , and *T* is lower triangular.

If *storev* = 'C', the vector which defines the elementary reflector *H*(*i*) is stored in the *i*-th column of the array  $v$ , and  $H = I - V^* T^* V^T$  (for real flavors) or  $H = I - V^* T^* V^H$  (for complex flavors).

If *storev* = 'R', the vector which defines the elementary reflector *H*(*i*) is stored in the *i*-th row of the array *v*, and  $H = I - V^T * T * V$  (for real flavors) or  $H = I - V^H * T * V$  (for complex flavors).

Currently, only *storev* = 'R' and *direct* = 'B' are supported.

## **Input Parameters**

*direct* CHARACTER\*1.

Specifies the order in which the elementary reflectors are multiplied to form the block reflector:

If  $direct = 'F': H = H(1) * H(2) * ... * H(k)$  (forward, not supported)

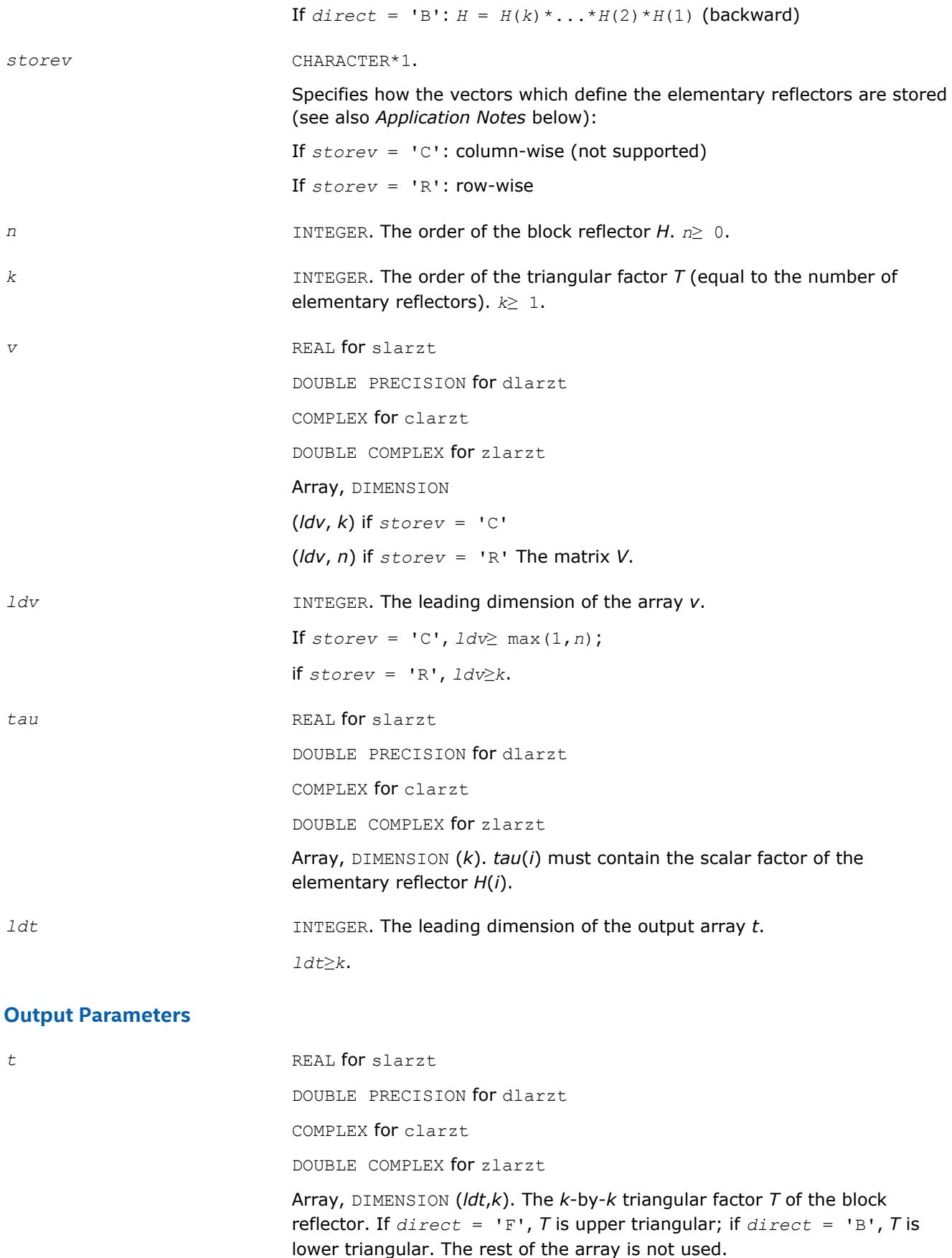

*v* The matrix *V*. See *Application Notes* below.

# **Application Notes**

The shape of the matrix *V* and the storage of the vectors which define the *H*(i) is best illustrated by the following example with *n* = 5 and *k* = 3. The elements equal to 1 are not stored; the corresponding array elements are modified but restored on exit. The rest of the array is not used.

 $direct = 'F'$  and  $storev = 'C'$ .  $direct = 'F'$  and  $storev = 'R'$ .

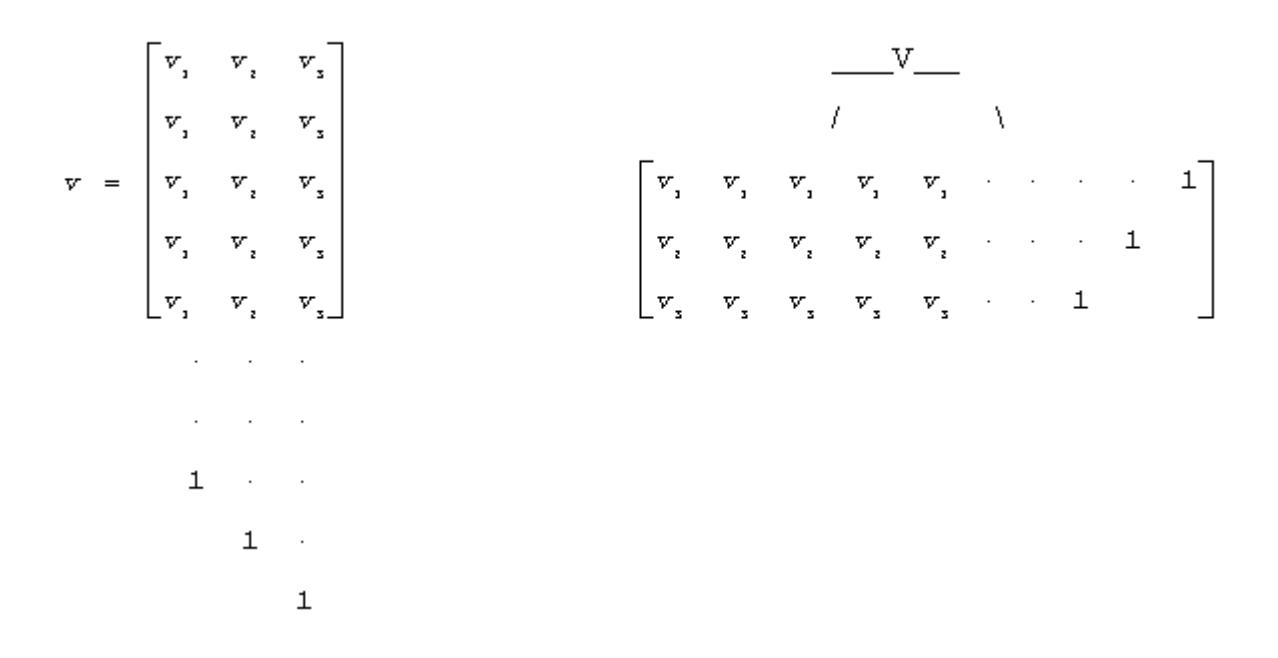

 $direct = B'$  and  $storev = C'$ ; direct = 'B' and  $storev = R'$ ;

$$
v = \begin{bmatrix} v_1 & v_2 & v_3 \\ v_1 & v_2 & v_3 \\ v_1 & v_3 & v_4 \\ v_1 & v_2 & v_3 \\ v_1 & v_3 & v_4 \\ v_1 & v_2 & v_3 \\ v_1 & v_3 & v_4 \end{bmatrix}
$$

## **?las2**

*Computes singular values of a 2-by-2 triangular matrix.*

#### **Syntax**

call slas2( *f*, *g*, *h*, *ssmin*, *ssmax* ) call dlas2( *f*, *g*, *h*, *ssmin*, *ssmax* )

#### **Include Files**

• mkl.fi

#### **Description**

The routine ?las2 computes the singular values of the 2-by-2 matrix

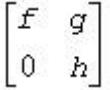

On return, *ssmin* is the smaller singular value and *SSMAX* is the larger singular value.

#### **Input Parameters**

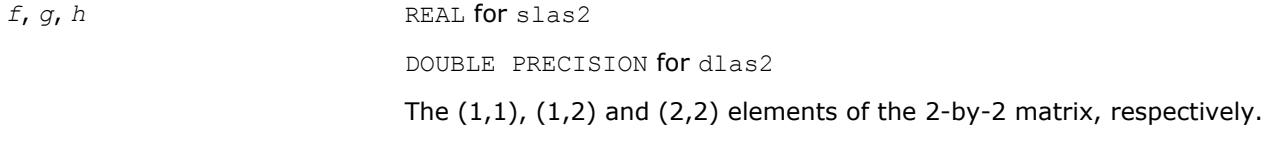

#### **Output Parameters**

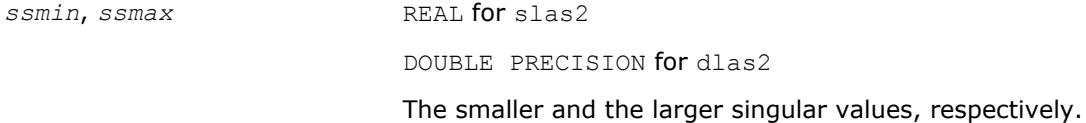

## **Application Notes**

Barring over/underflow, all output quantities are correct to within a few units in the last place (*ulps*), even in the absence of a guard digit in addition/subtraction. In ieee arithmetic, the code works correctly if one matrix element is infinite. Overflow will not occur unless the largest singular value itself overflows, or is within a few ulps of overflow. (On machines with partial overflow, like the Cray, overflow may occur if the largest singular value is within a factor of 2 of overflow.) Underflow is harmless if underflow is gradual. Otherwise, results may correspond to a matrix modified by perturbations of size near the underflow threshold.

#### **?lascl**

*Multiplies a general rectangular matrix by a real scalar defined as cto/cfrom.*

## **Syntax**

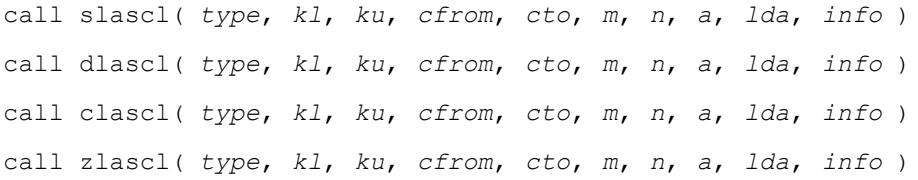

#### **Include Files**

• mkl.fi

#### **Description**

The routine ?lascl multiplies the *m*-by-*n* real/complex matrix *A* by the real scalar  $c_{\text{to}}/c_{\text{from}}$ . The operation is performed without over/underflow as long as the final result  $c_{\text{to}}*A(i,j)/c_{\text{from}}$  does not over/underflow.

*type* specifies that *A* may be full, upper triangular, lower triangular, upper Hessenberg, or banded.

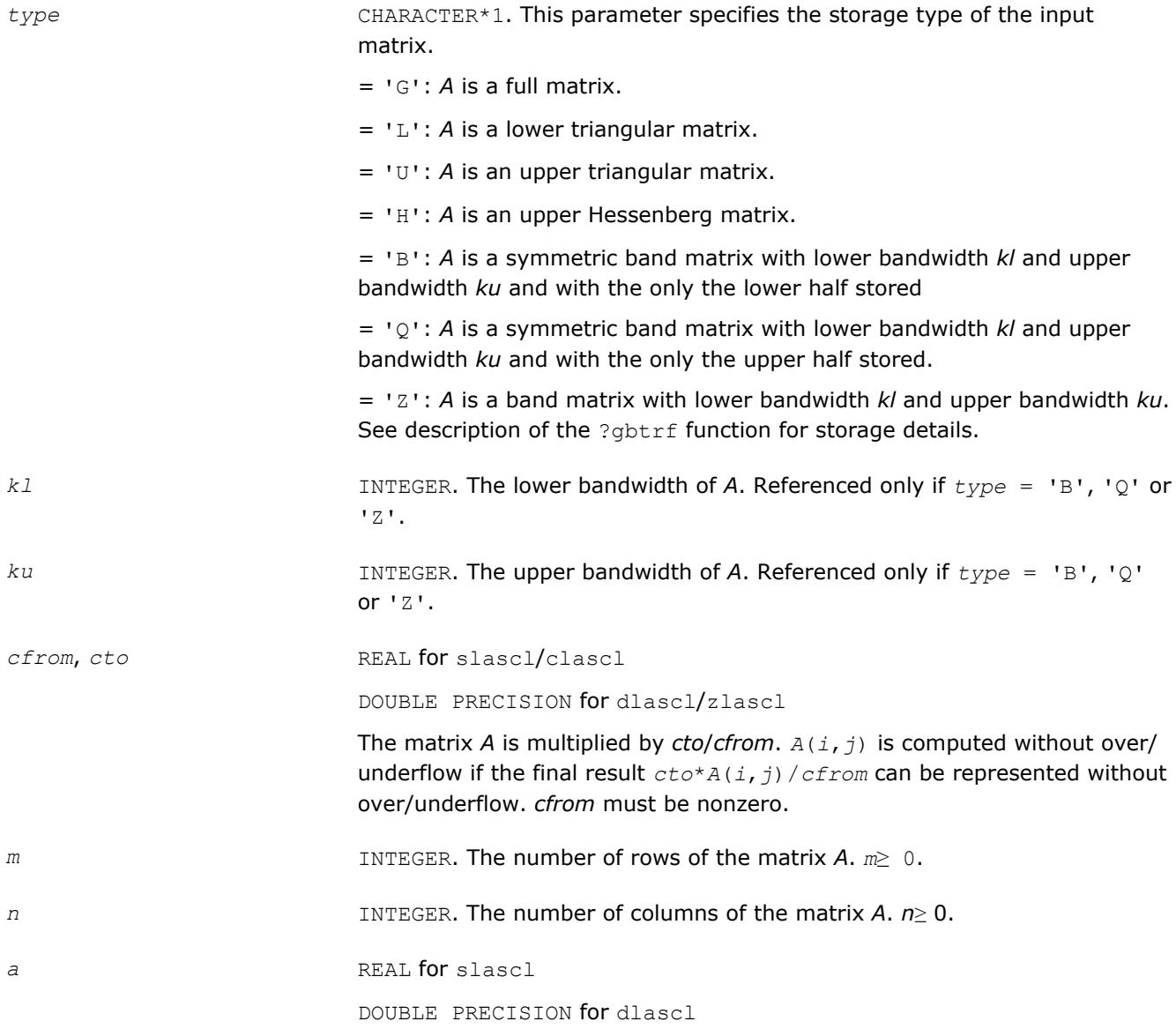

COMPLEX for clascl

DOUBLE COMPLEX for zlascl

Array, DIMENSION (*lda*, *n*). The matrix to be multiplied by *cto*/*cfrom*. See *type* for the storage type.

<span id="page-1521-0"></span>*lda* INTEGER. The leading dimension of the array *a*.

*lda*≥ max(1,*m*).

#### **Output Parameters**

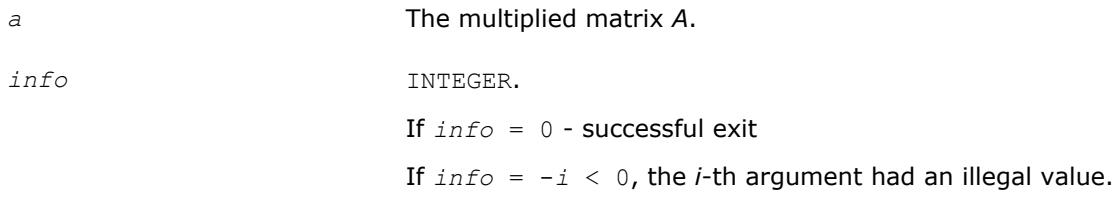

# **See Also**

[?gbtrf](#page-429-0)

# **?lasd0**

*Computes the singular values of a real upper bidiagonal n-by-m matrix B with diagonal d and offdiagonal e. Used by* ?bdsdc*.*

## **Syntax**

call slasd0( *n*, *sqre*, *d*, *e*, *u*, *ldu*, *vt*, *ldvt*, *smlsiz*, *iwork*, *work*, *info* ) call dlasd0( *n*, *sqre*, *d*, *e*, *u*, *ldu*, *vt*, *ldvt*, *smlsiz*, *iwork*, *work*, *info* )

# **Include Files**

• mkl.fi

# **Description**

Using a divide and conquer approach, the routine ?lasd0 computes the singular value decomposition (SVD) of a real upper bidiagonal *n*-by-*m* matrix *B* with diagonal *d* and offdiagonal *e*, where *m* = *n* + *sqre*.

The algorithm computes orthogonal matrices *U* and *VT* such that *B* = *U*\**S*\**VT*. The singular values *S* are overwritten on *d*.

The related subroutine [?lasda](#page-1545-0) computes only the singular values, and optionally, the singular vectors in compact form.

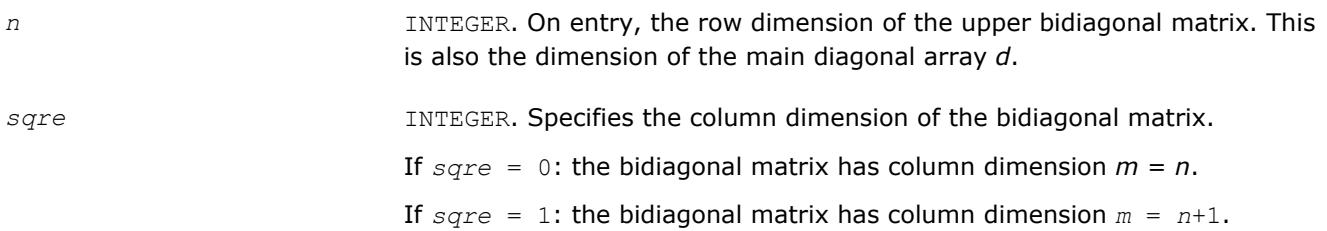

<span id="page-1522-0"></span>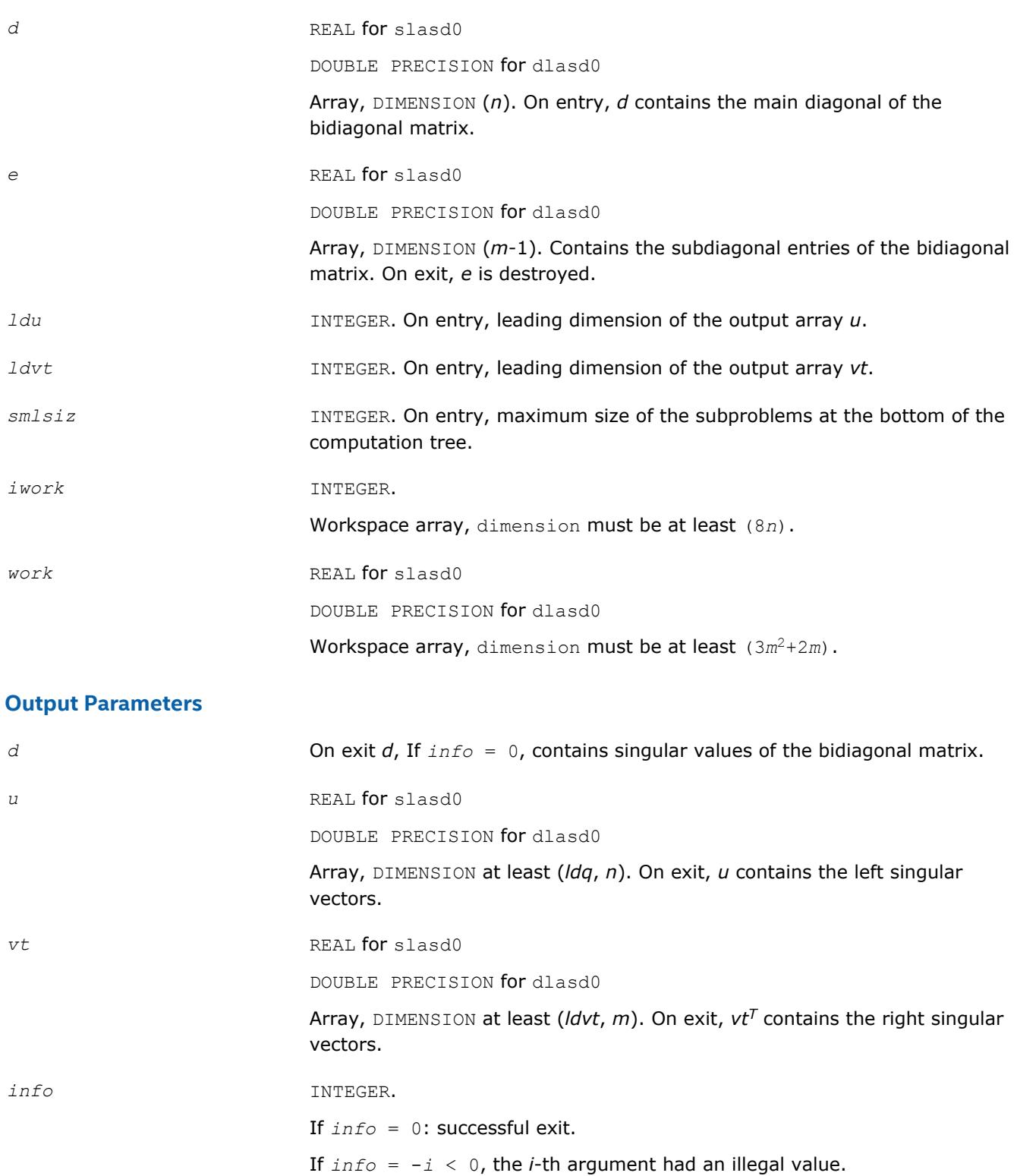

If *info* = 1, a singular value did not converge.

# **?lasd1**

*Computes the SVD of an upper bidiagonal matrix B of the specified size. Used by* ?bdsdc*.*

#### **Syntax**

call slasd1( *nl*, *nr*, *sqre*, *d*, *alpha*, *beta*, *u*, *ldu*, *vt*, *ldvt*, *idxq*, *iwork*, *work*, *info* ) call dlasd1( *nl*, *nr*, *sqre*, *d*, *alpha*, *beta*, *u*, *ldu*, *vt*, *ldvt*, *idxq*, *iwork*, *work*, *info* )

#### **Include Files**

• mkl.fi

#### **Description**

The routine computes the SVD of an upper bidiagonal *n*-by-*m* matrix *B*, where  $n = n1 + nr + 1$  and  $m = n$ + *sqre*.

The routine ?lasd1 is called from [?lasd0](#page-1521-0).

A related subroutine [?lasd7](#page-1537-0) handles the case in which the singular values (and the singular vectors in factored form) are desired.

?lasd1 computes the SVD as follows:

$$
VT = U(in)* \begin{bmatrix} D1(in) & 0 & 0 & 0 \\ zI^T & a & z2^T & b \\ 0 & 0 & D2(in) & 0 \end{bmatrix} * VT(in)
$$

= *U*(*out*)\*(*D*(*out*) 0)\**VT*(*out*)

where $Z^T = (Z1^T a Z2^T b) = u^T * VT^T$ , and *u* is a vector of dimension *m* with *alpha* and *beta* in the *nl*+1 and *nl* +2-th entries and zeros elsewhere; and the entry *b* is empty if *sqre* = 0.

The left singular vectors of the original matrix are stored in *u*, and the transpose of the right singular vectors are stored in *vt*, and the singular values are in *d*. The algorithm consists of three stages:

- **1.** The first stage consists of deflating the size of the problem when there are multiple singular values or when there are zeros in the *Z* vector. For each such occurrence the dimension of the secular equation problem is reduced by one. This stage is performed by the routine [?lasd2](#page-1525-0).
- **2.** The second stage consists of calculating the updated singular values. This is done by finding the square roots of the roots of the secular equation via the routine [?lasd4](#page-1531-0) (as called by [?lasd3](#page-1528-0)). This routine also calculates the singular vectors of the current problem.
- **3.** The final stage consists of computing the updated singular vectors directly using the updated singular values. The singular vectors for the current problem are multiplied with the singular vectors from the overall problem.

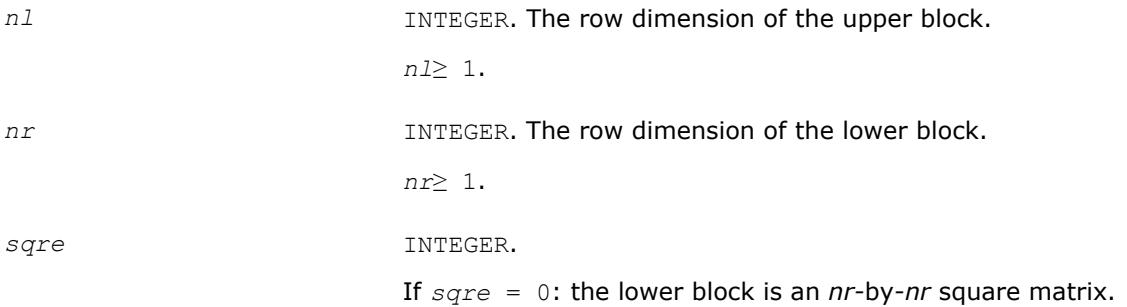

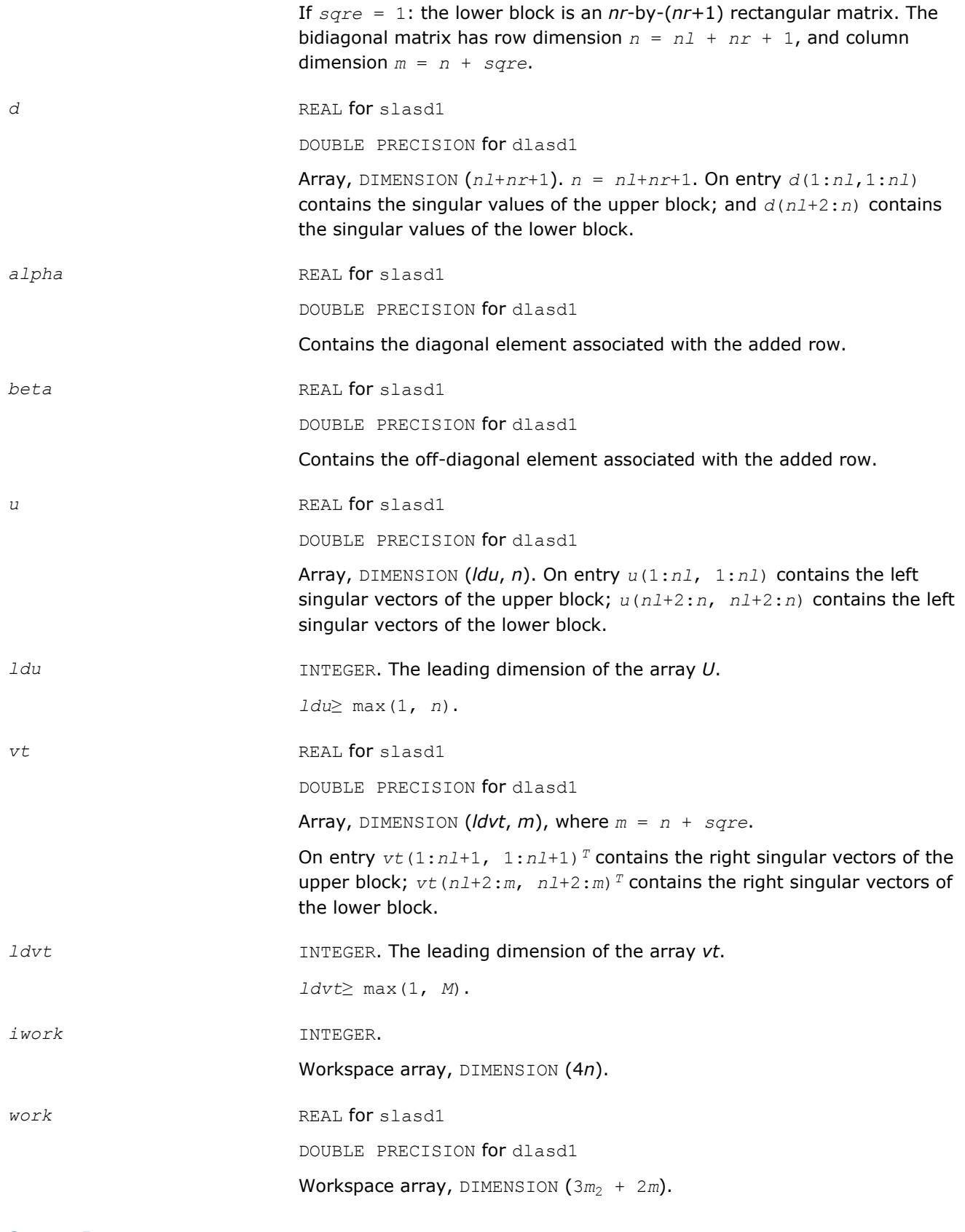

# **Output Parameters**

*d* On exit *d*(1:*n*) contains the singular values of the modified matrix.

<span id="page-1525-0"></span>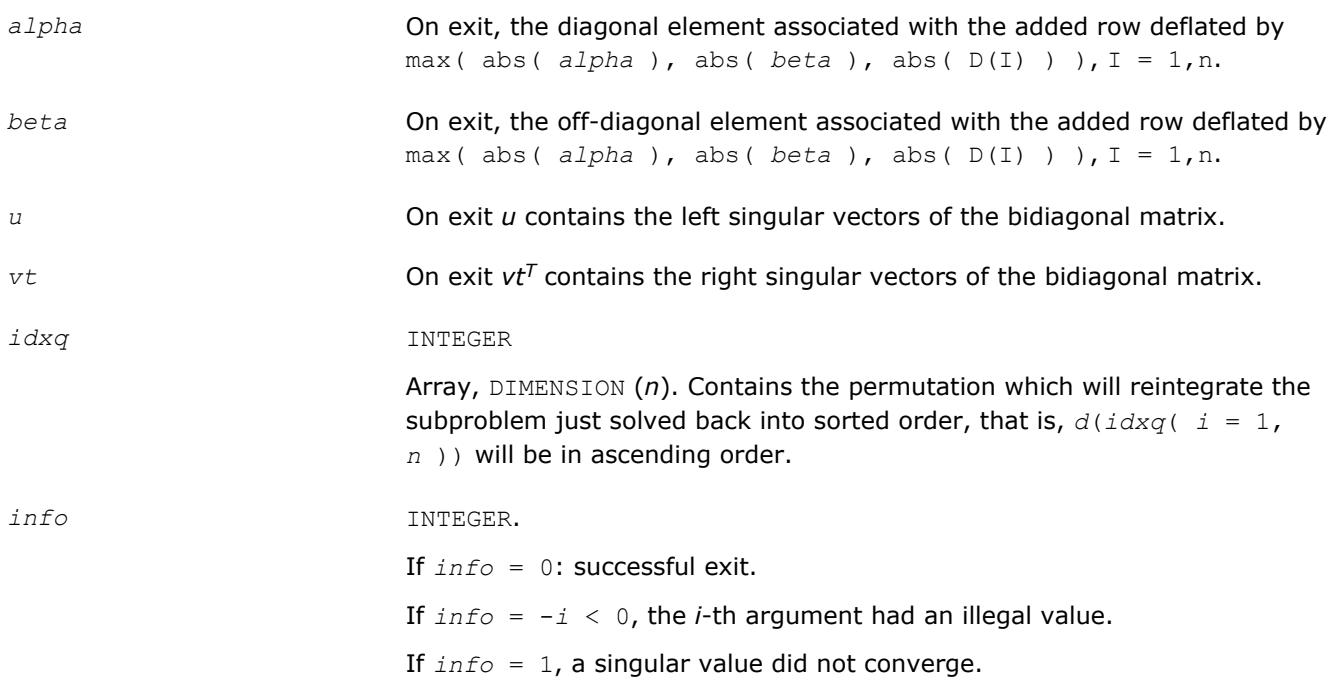

# **?lasd2**

*Merges the two sets of singular values together into a single sorted set. Used by* ?bdsdc*.*

#### **Syntax**

call slasd2( *nl*, *nr*, *sqre*, *k*, *d*, *z*, *alpha*, *beta*, *u*, *ldu*, *vt*, *ldvt*, *dsigma*, *u2*, *ldu2*, *vt2*, *ldvt2*, *idxp*, *idx*, *idxp*, *idxq*, *coltyp*, *info* )

call dlasd2( *nl*, *nr*, *sqre*, *k*, *d*, *z*, *alpha*, *beta*, *u*, *ldu*, *vt*, *ldvt*, *dsigma*, *u2*, *ldu2*, *vt2*, *ldvt2*, *idxp*, *idx*, *idxp*, *idxq*, *coltyp*, *info* )

## **Include Files**

• mkl.fi

#### **Description**

The routine ?lasd2 merges the two sets of singular values together into a single sorted set. Then it tries to deflate the size of the problem. There are two ways in which deflation can occur: when two or more singular values are close together or if there is a tiny entry in the *Z* vector. For each such occurrence the order of the related secular equation problem is reduced by one.

The routine ?lasd2 is called from [?lasd1](#page-1522-0).

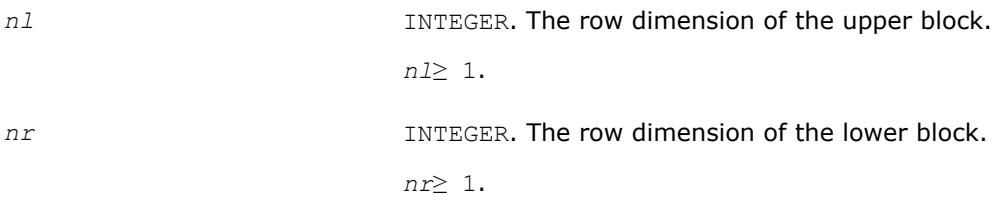

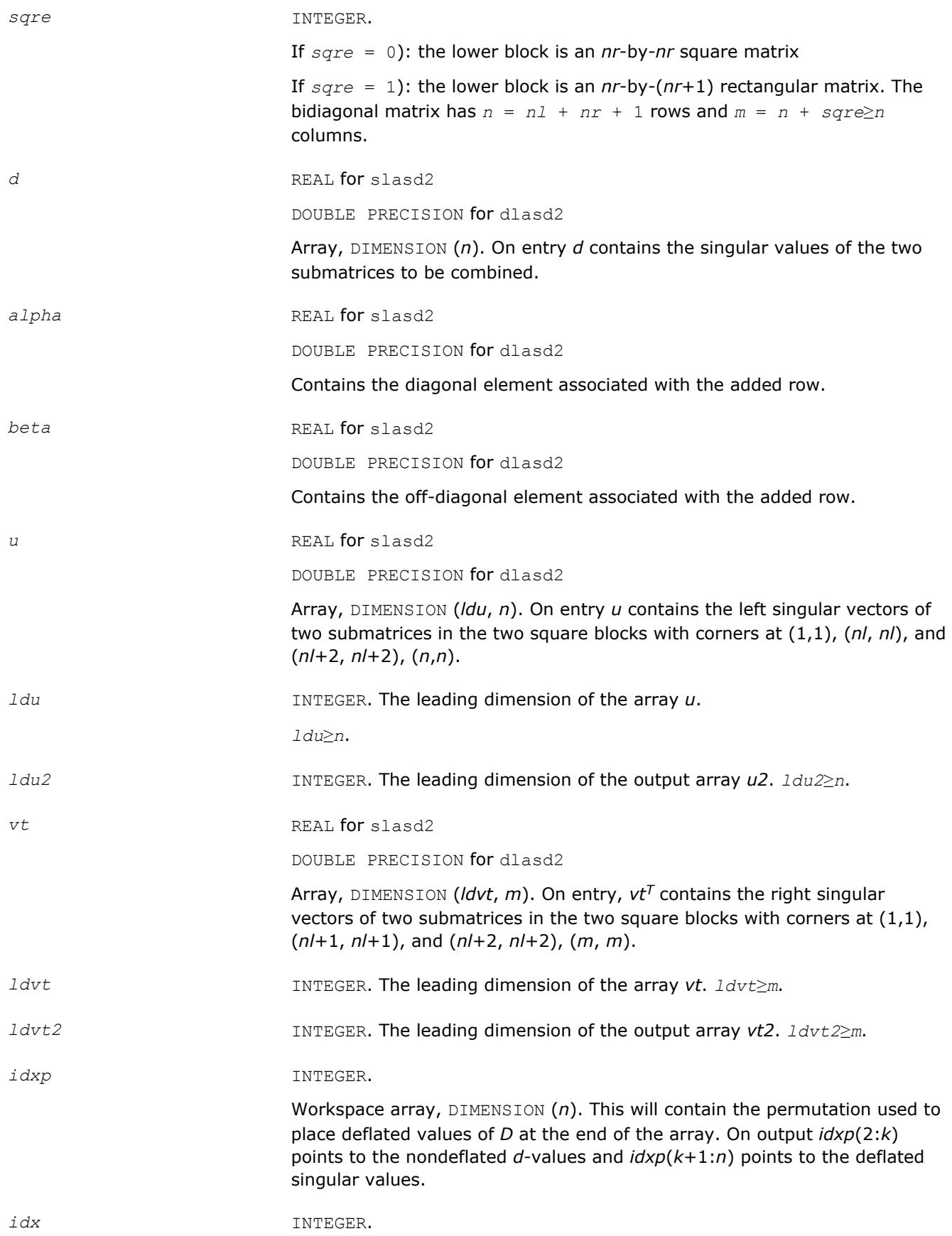

Workspace array, DIMENSION (*n*). This will contain the permutation used to sort the contents of *d* into ascending order. *coltyp* INTEGER. Workspace array, DIMENSION (*n*). As workspace, this array contains a label that indicates which of the following types a column in the *u2* matrix or a row in the *vt2* matrix is: 1 : non-zero in the upper half only 2 : non-zero in the lower half only 3 : dense 4 : deflated. *idxq* **INTEGER.** Array, DIMENSION (*n*). This parameter contains the permutation that separately sorts the two sub-problems in *D* in the ascending order. Note that entries in the first half of this permutation must first be moved one position backwards and entries in the second half must have *nl*+1 added to their values. **Output Parameters** *k* INTEGER. Contains the dimension of the non-deflated matrix, This is the order of the related secular equation. 1 ≤*k*≤*n*. *d* **On exit** *D* **contains the trailing (***n-k***) updated singular values (those which in the singular values (those which** were deflated) sorted into increasing order. *u* **On exit** *u* contains the trailing  $(n-k)$  updated left singular vectors (those which were deflated) in its last *n*-*k* columns. z REAL for slasd2 DOUBLE PRECISION for dlasd2 Array, DIMENSION (*n*). On exit, *z* contains the updating row vector in the secular equation. *dsigma* REAL **for** slasd2 DOUBLE PRECISION for dlasd2 Array, DIMENSION (*n*). Contains a copy of the diagonal elements (*k*-1 singular values and one zero) in the secular equation. *u2* REAL **for** slasd2 DOUBLE PRECISION for dlasd2 Array, DIMENSION (*ldu2*, *n*). Contains a copy of the first *k*-1 left singular vectors which will be used by ?lasd3 in a matrix multiply (?gemm) to solve for the new left singular vectors. *u2* is arranged into four blocks. The first block contains a column with 1 at *nl*+1 and zero everywhere else; the second block contains non-zero entries only at and above *nl*; the third

contains non-zero entries only below *nl*+1; and the fourth is dense.

<span id="page-1528-0"></span>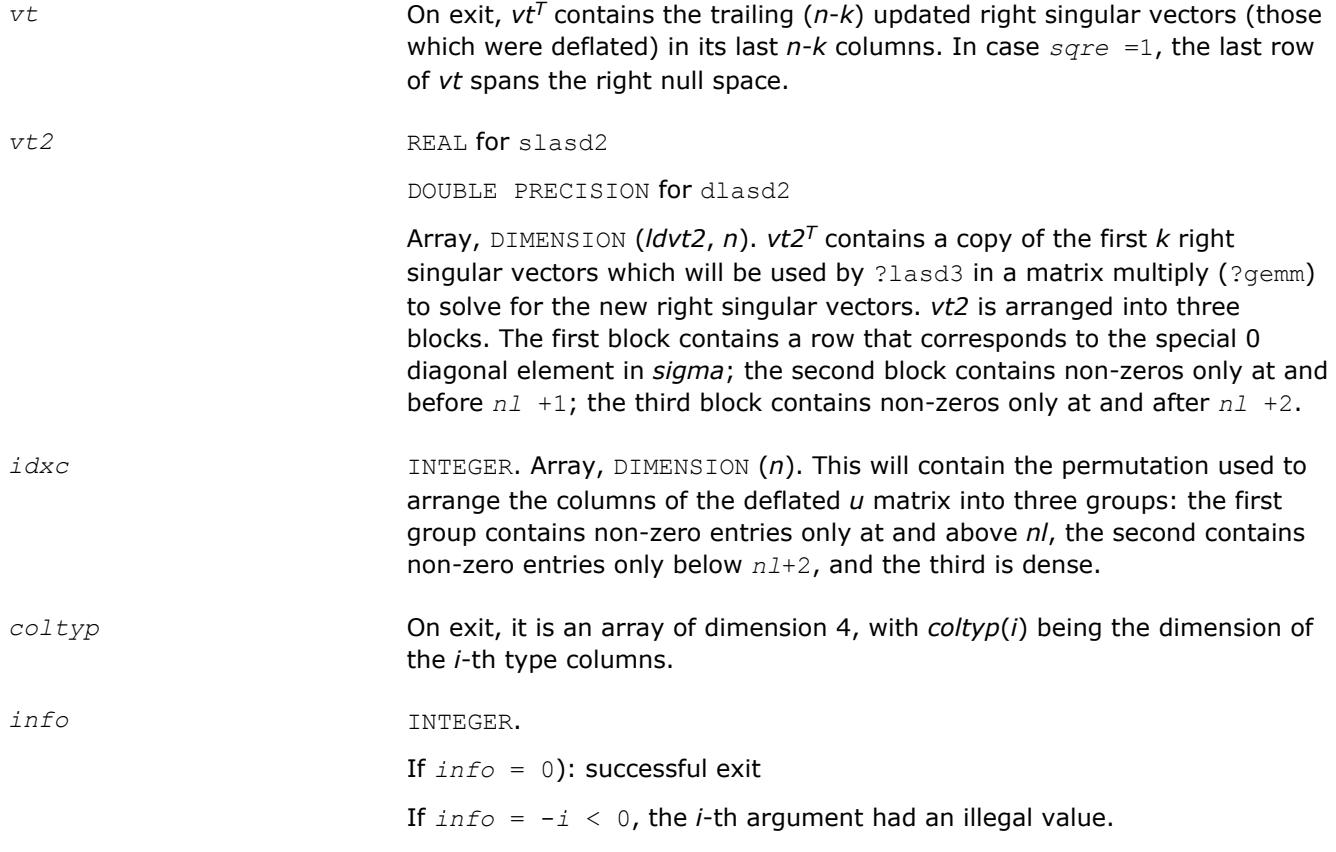

# **?lasd3**

*Finds all square roots of the roots of the secular equation, as defined by the values in D and Z, and then updates the singular vectors by matrix multiplication. Used by* ?bdsdc*.*

## **Syntax**

call slasd3( *nl*, *nr*, *sqre*, *k*, *d*, *q*, *ldq*, *dsigma*, *u*, *ldu*, *u2*, *ldu2*, *vt*, *ldvt*, *vt2*, *ldvt2*, *idxc*, *ctot*, *z*, *info* )

call dlasd3( *nl*, *nr*, *sqre*, *k*, *d*, *q*, *ldq*, *dsigma*, *u*, *ldu*, *u2*, *ldu2*, *vt*, *ldvt*, *vt2*, *ldvt2*, *idxc*, *ctot*, *z*, *info* )

# **Include Files**

• mkl.fi

## **Description**

The routine ?lasd3 finds all the square roots of the roots of the secular equation, as defined by the values in *D* and *Z*.

It makes the appropriate calls to [?lasd4](#page-1531-0) and then updates the singular vectors by matrix multiplication.

The routine ?lasd3 is called from [?lasd1](#page-1522-0).

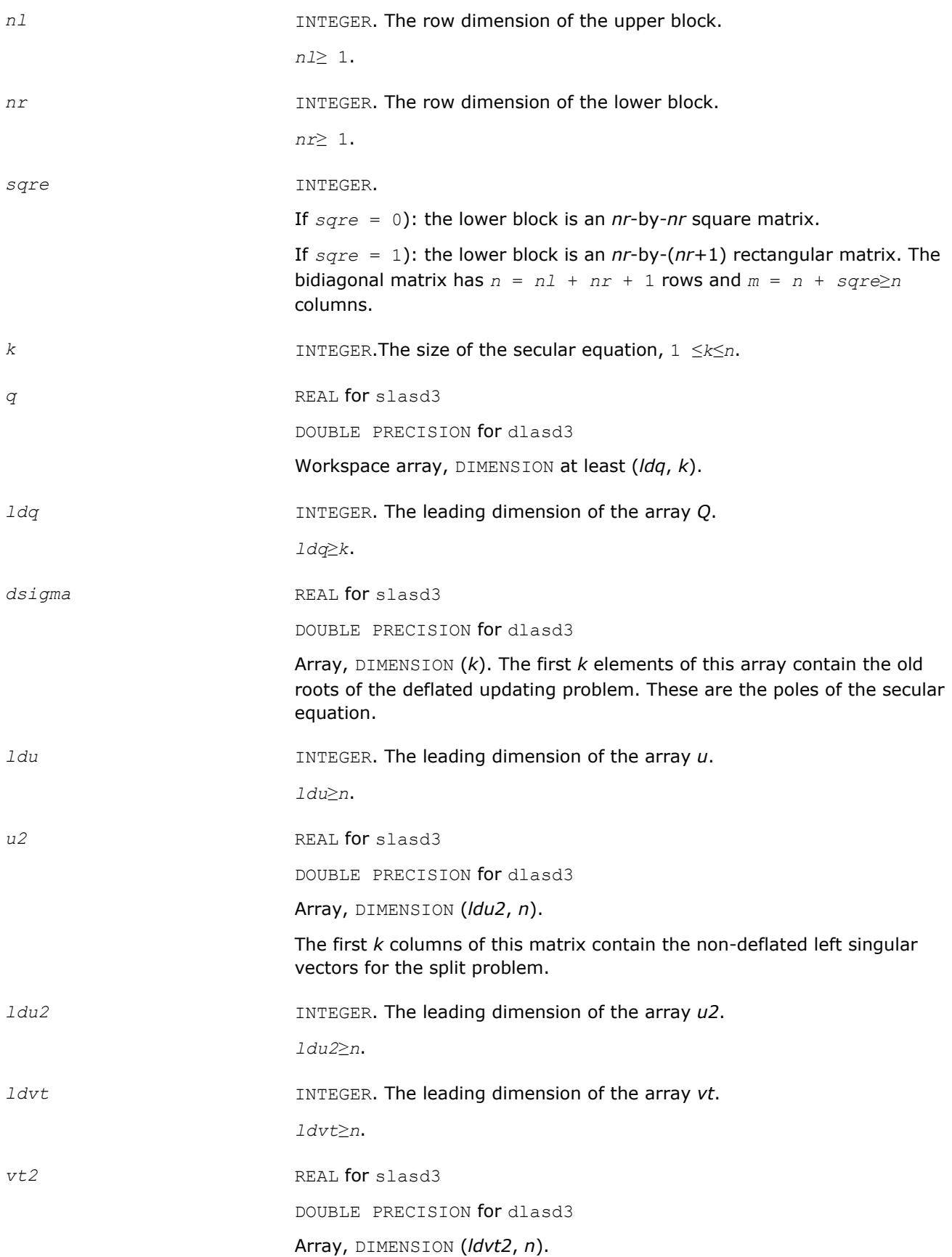

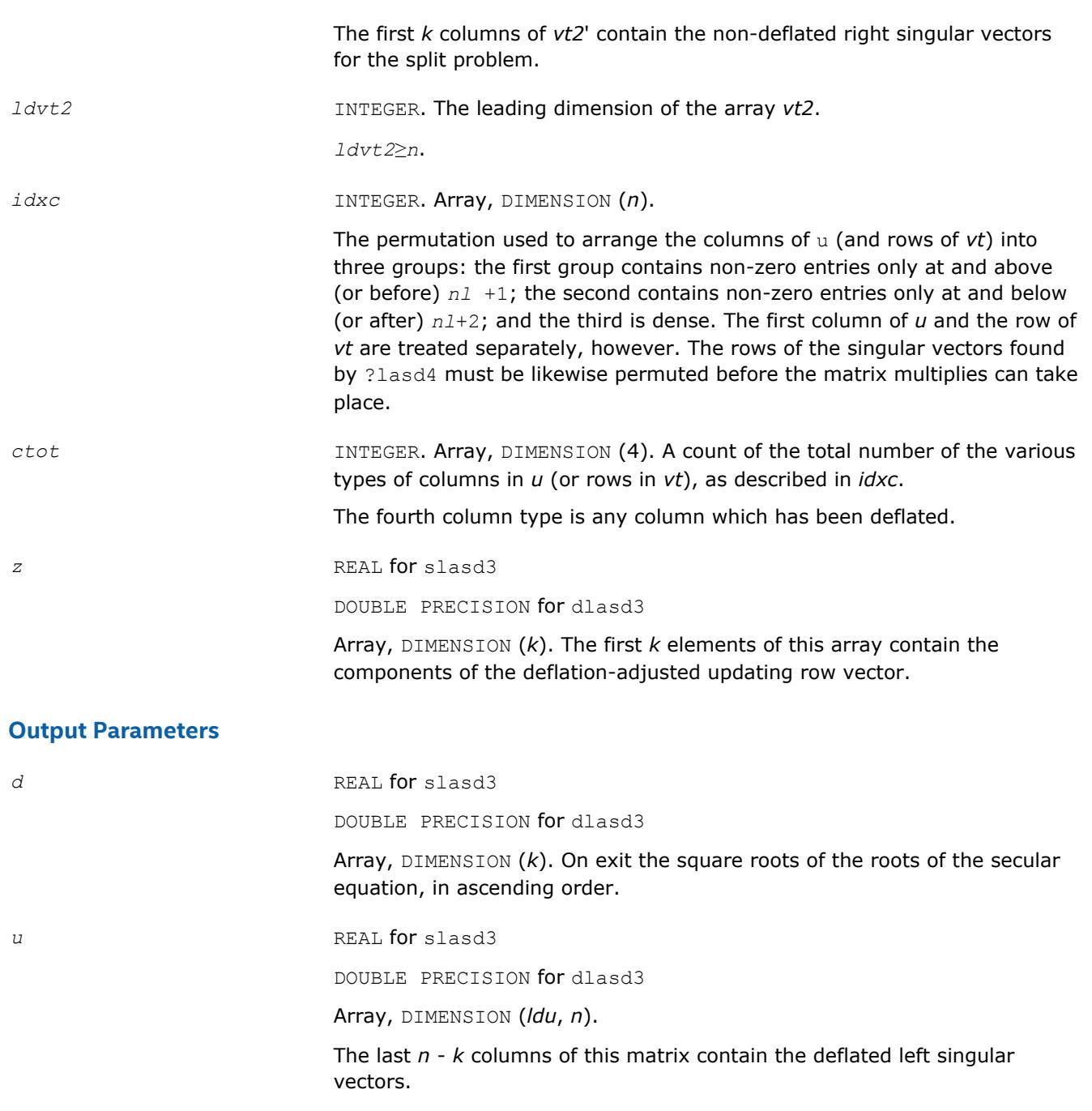

*vt* REAL **for** slasd3

DOUBLE PRECISION for dlasd3

Array, DIMENSION (*ldvt*, *m*).

The last *m* - *k* columns of *vt*' contain the deflated right singular vectors.

*vt2* Destroyed on exit.

*z* Destroyed on exit.

*info* INTEGER.

If *info* = 0): successful exit.

If  $info = -i \leq 0$ , the *i*-th argument had an illegal value. If *info* = 1, an singular value did not converge.

# <span id="page-1531-0"></span>**Application Notes**

This code makes very mild assumptions about floating point arithmetic. It will work on machines with a guard digit in add/subtract, or on those binary machines without guard digits which subtract like the Cray XMP, Cray YMP, Cray C 90, or Cray 2. It could conceivably fail on hexadecimal or decimal machines without guard digits, but we know of none.

# **?lasd4**

*Computes the square root of the i-th updated eigenvalue of a positive symmetric rank-one modification to a positive diagonal matrix. Used by* ? bdsdc*.*

# **Syntax**

call slasd4( *n*, *i*, *d*, *z*, *delta*, *rho*, *sigma*, *work*, *info*) call dlasd4( *n*, *i*, *d*, *z*, *delta*, *rho*, *sigma*, *work*, *info* )

# **Include Files**

• mkl.fi

# **Description**

The routine computes the square root of the *i*-th updated eigenvalue of a positive symmetric rank-one modification to a positive diagonal matrix whose entries are given as the squares of the corresponding entries in the array *d*, and that  $0 \leq d(i) < d(j)$  for  $i < j$  and that  $rho > 0$ . This is arranged by the calling routine, and is no loss in generality. The rank-one modified system is thus

diag(*d*)\*diag(*d*) +  $rho*Z*Z^{T}$ ,

where the Euclidean norm of *Z* is equal to 1.The method consists of approximating the rational functions in the secular equation by simpler interpolating rational functions.

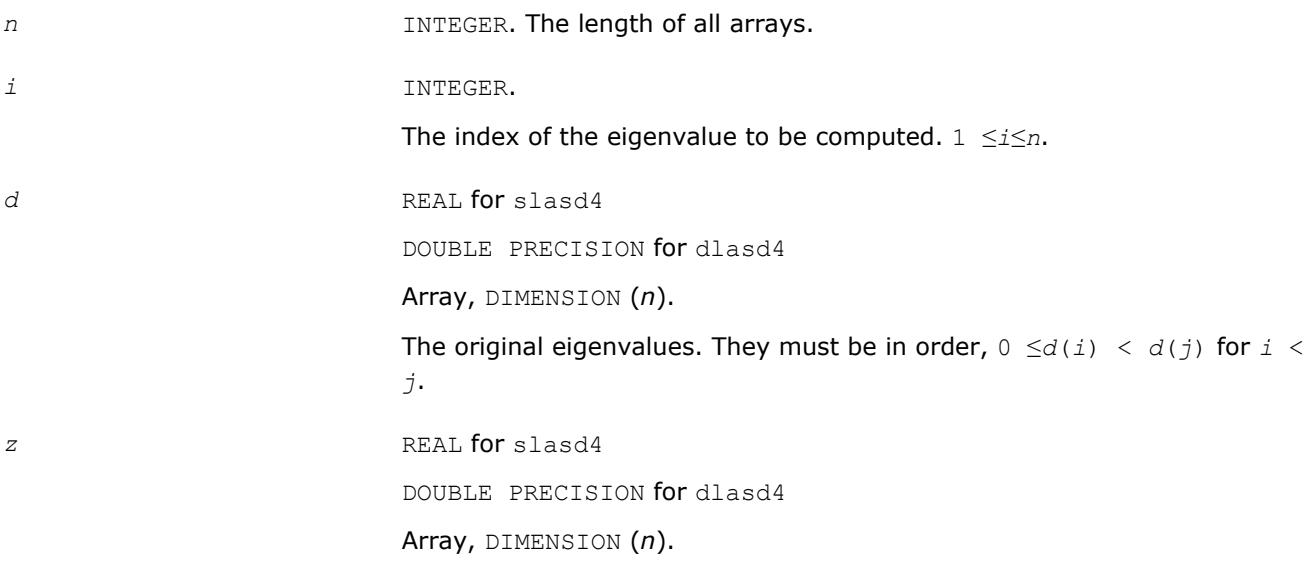

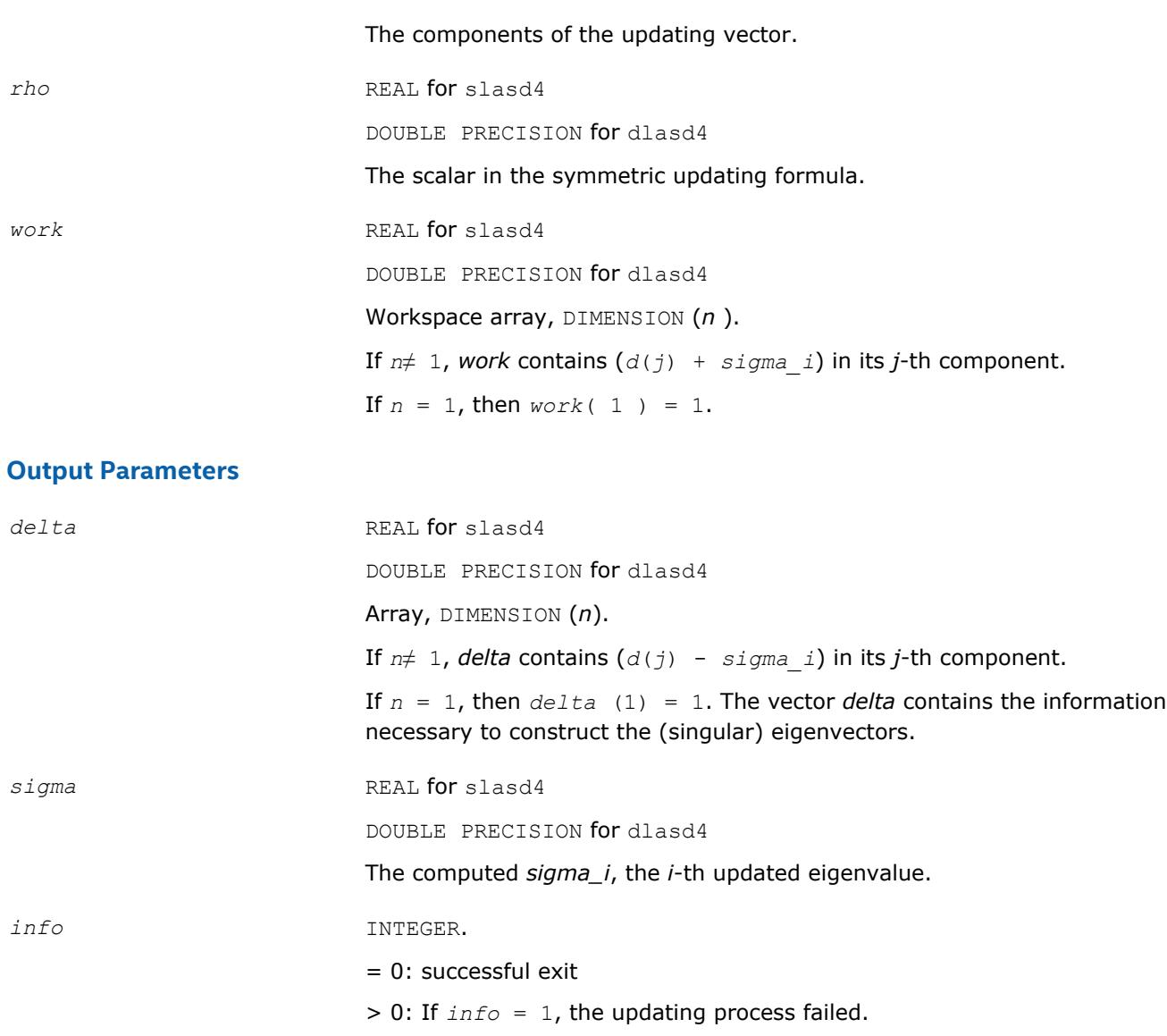

# **?lasd5**

*Computes the square root of the i-th eigenvalue of a positive symmetric rank-one modification of a 2-by-2 diagonal matrix.Used by* ?bdsdc*.*

# **Syntax**

call slasd5( *i*, *d*, *z*, *delta*, *rho*, *dsigma*, *work* ) call dlasd5( *i*, *d*, *z*, *delta*, *rho*, *dsigma*, *work* )

# **Include Files**

• mkl.fi

# **Description**

The routine computes the square root of the *i*-th eigenvalue of a positive symmetric rank-one modification of a 2-by-2 diagonal matrix diag(*d*)\*diag(*d*)+*rho*\**Z*\**Z T*

<span id="page-1533-0"></span>The diagonal entries in the array *d* must satisfy 0 ≤*d*(i) < *d*(j) for i<i, *rho* mustbe greater than 0, and that the Euclidean norm of the vector *Z* is equal to 1.

#### **Input Parameters**

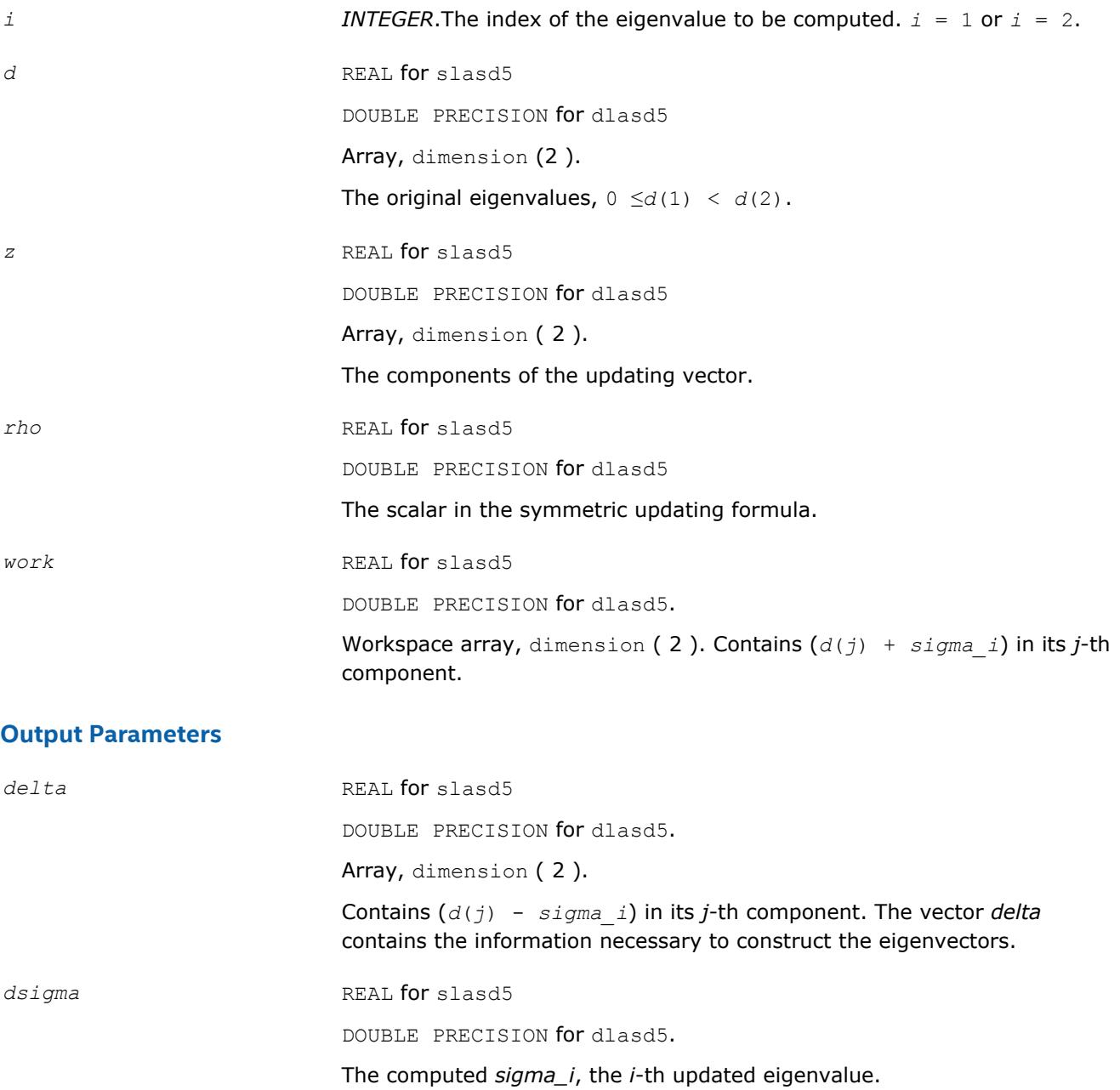

# **?lasd6**

*Computes the SVD of an updated upper bidiagonal matrix obtained by merging two smaller ones by appending a row. Used by* ?bdsdc*.*

# **Syntax**

call slasd6( *icompq*, *nl*, *nr*, *sqre*, *d*, *vf*, *vl*, *alpha*, *beta*, *idxq*, *perm*, *givptr*, *givcol*, *ldgcol*, *givnum*, *ldgnum*, *poles*, *difl*, *difr*, *z*, *k*, *c*, *s*, *work*, *iwork*, *info* )

call dlasd6( *icompq*, *nl*, *nr*, *sqre*, *d*, *vf*, *vl*, *alpha*, *beta*, *idxq*, *perm*, *givptr*, *givcol*, *ldgcol*, *givnum*, *ldgnum*, *poles*, *difl*, *difr*, *z*, *k*, *c*, *s*, *work*, *iwork*, *info* )

#### **Include Files**

• mkl.fi

## **Description**

The routine ?lasd6 computes the *SVD* of an updated upper bidiagonal matrix *B* obtained by merging two smaller ones by appending a row. This routine is used only for the problem which requires all singular values and optionally singular vector matrices in factored form. *B* is an *n*-by-*m* matrix with *n* = *nl* + *nr* + 1 and *m*  $= n + \sqrt{sqrt}$ . A related subroutine,  $\frac{2 \text{ and } n}{n}$  handles the case in which all singular values and singular vectors of the bidiagonal matrix are desired. ?lasd6 computes the *SVD* as follows:

 $B = U(in)^{*} \begin{bmatrix} D1(in) & 0 & 0 & 0 \\ 21' & a & 22' & b \\ 0 & 0 & D2(in) & 0 \end{bmatrix} * VT(in)$ 

= *U*(out)\*(*D*(out)\**VT*(*out*)

where  $Z' = (Z1' \ aZ2' \ b) = u' * VT'$ , and *u* is a vector of dimension *m* with *alpha* and *beta* in the  $nI+1$ and *nl*+2-th entries and zeros elsewhere; and the entry b is empty if *sqre* = 0.

The singular values of *B* can be computed using *D1*, *D2*, the first components of all the right singular vectors of the lower block, and the last components of all the right singular vectors of the upper block. These components are stored and updated in *vf* and *vl*, respectively, in ?lasd6. Hence *U* and *VT* are not explicitly referenced.

The singular values are stored in *D*. The algorithm consists of two stages:

- **1.** The first stage consists of deflating the size of the problem when there are multiple singular values or if there is a zero in the *Z* vector. For each such occurrence the dimension of the secular equation problem is reduced by one. This stage is performed by the routine [?lasd7](#page-1537-0).
- **2.** The second stage consists of calculating the updated singular values. This is done by finding the roots of the secular equation via the routine [?lasd4](#page-1531-0) (as called by [?lasd8](#page-1541-0)). This routine also updates *vf* and *vl* and computes the distances between the updated singular values and the old singular values. ? lasd6 is called from [?lasda](#page-1545-0).

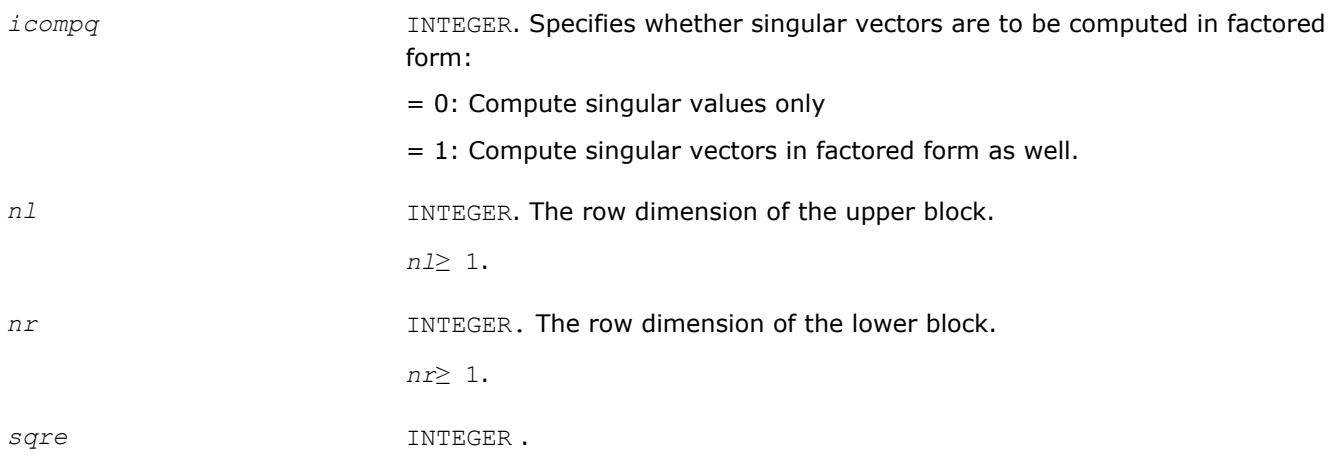

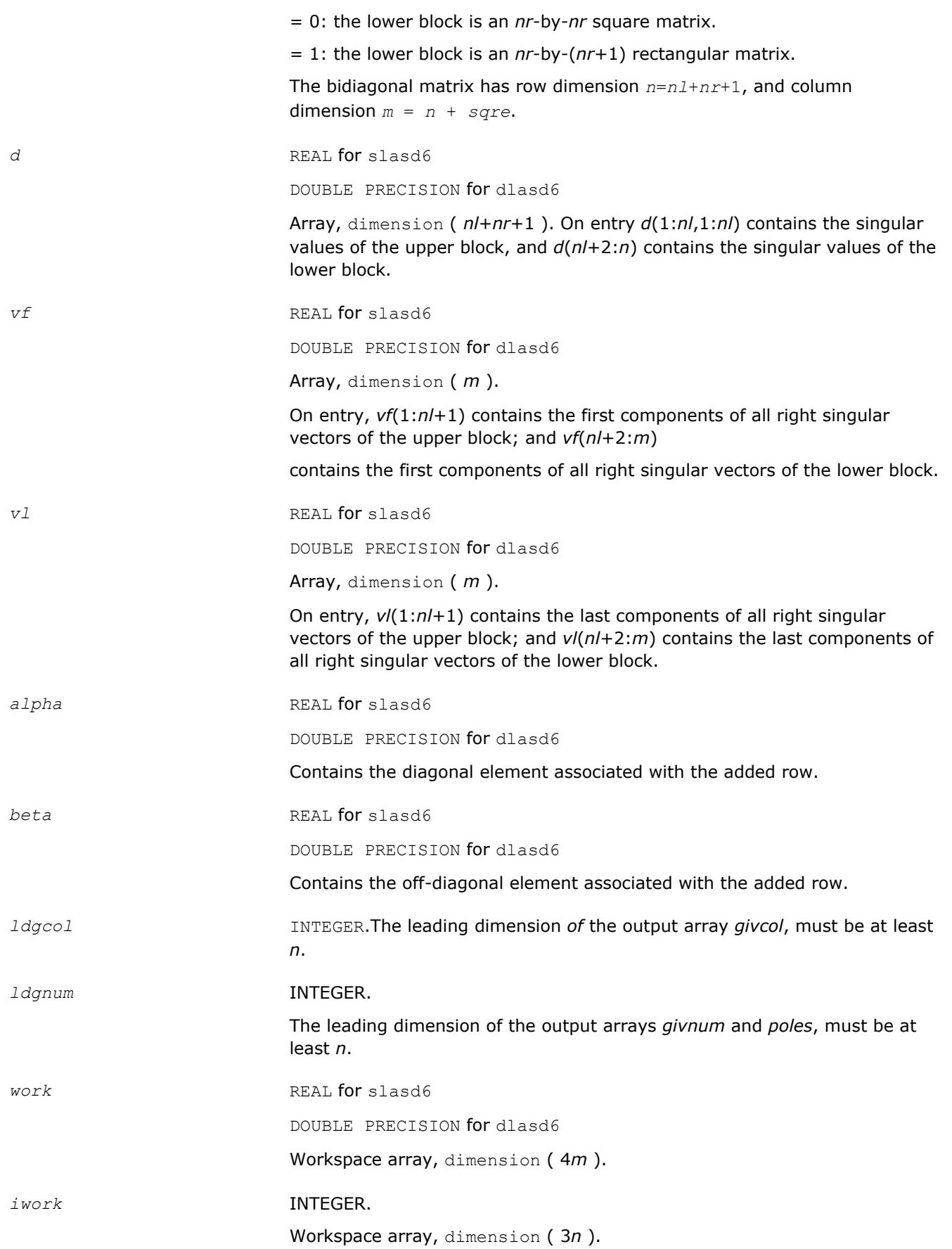

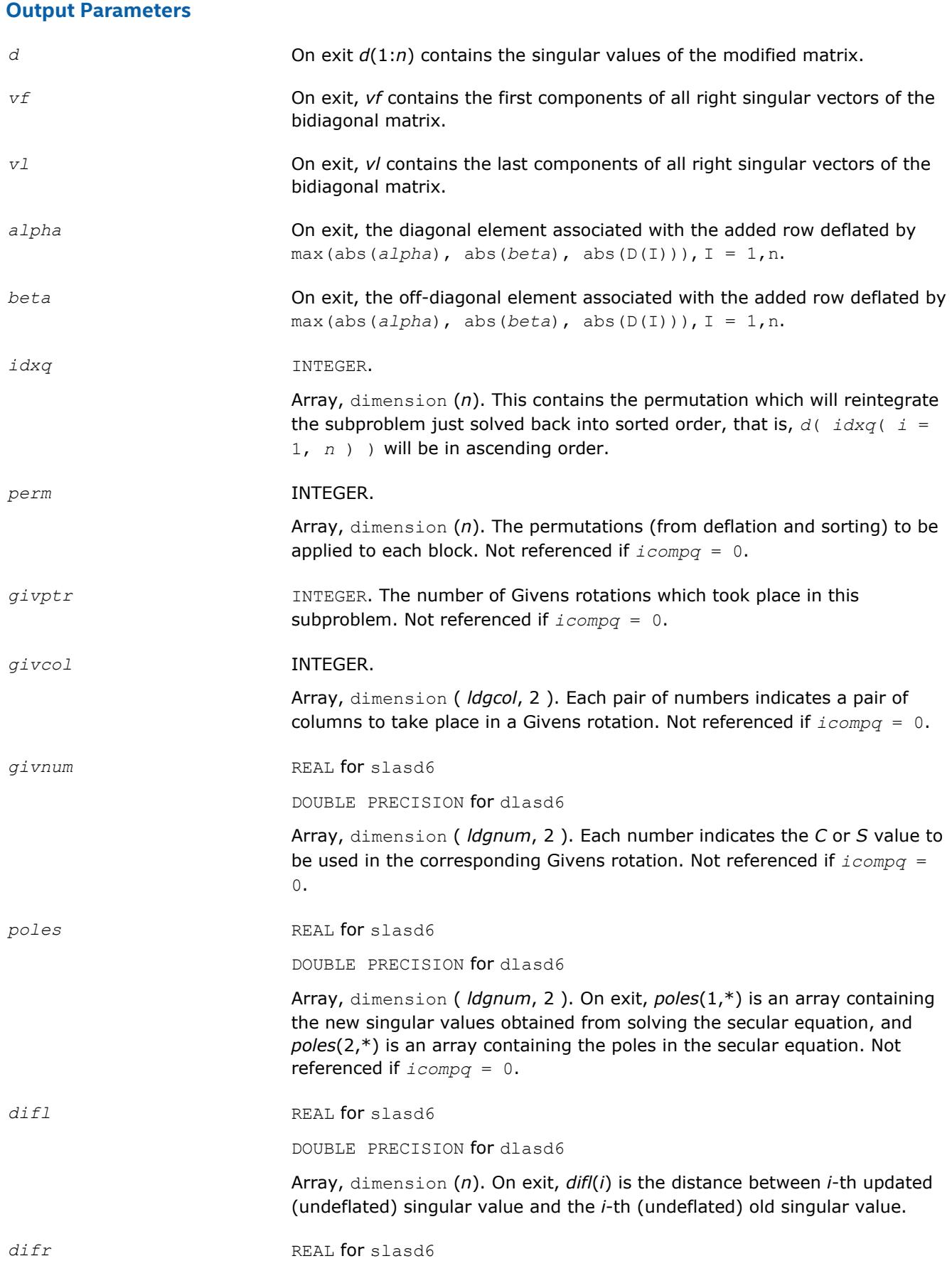

DOUBLE PRECISION for dlasd6

Array, dimension (*ldgnum*, 2 ) if *icompq* = 1 and dimension (*n*) if *icompq* = 0.

On exit, *difr*(*i*, 1) is the distance between *i*-th updated (undeflated) singular value and the *i*+1-th (undeflated) old singular value. If *icompq* = 1, *difr*(1: *k*, 2) is an array containing the normalizing factors for the right singular vector matrix.

See ?lasd8 for details on *difl* and *difr*.

<span id="page-1537-0"></span>z REAL **for** slasd6

DOUBLE PRECISION for dlasd6

Array, dimension ( *m* ).

The first elements of this array contain the components of the deflationadjusted updating row vector.

- *k* INTEGER. Contains the dimension of the non-deflated matrix. This is the order of the related secular equation. 1 ≤*k*≤*n*.
- *c* REAL **for** slasd6

DOUBLE PRECISION for dlasd6

*c* contains garbage if *sqre* =0 and the *C*-value of a Givens rotation related to the right null space if *sqre* = 1.

*s* REAL for slasd6

DOUBLE PRECISION for dlasd6

*s* contains garbage if *sqre* =0 and the *S*-value of a Givens rotation related to the right null space if *sqre* = 1.

# *info* INTEGER.

= 0: successful exit.

- $\leq 0$ : if  $\text{info} = -i$ , the *i*-th argument had an illegal value.
- > 0: if *info* = 1, an singular value did not converge

## **?lasd7**

*Merges the two sets of singular values together into a single sorted set. Then it tries to deflate the size of the problem. Used by* ?bdsdc*.*

#### **Syntax**

call slasd7( *icompq*, *nl*, *nr*, *sqre*, *k*, *d*, *z*, *zw*, *vf*, *vfw*, *vl*, *vlw*, *alpha*, *beta*, *dsigma*, *idx*, *idxp*, *idxq*, *perm*, *givptr*, *givcol*, *ldgcol*, *givnum*, *ldgnum*, *c*, *s*, *info* )

call dlasd7( *icompq*, *nl*, *nr*, *sqre*, *k*, *d*, *z*, *zw*, *vf*, *vfw*, *vl*, *vlw*, *alpha*, *beta*, *dsigma*, *idx*, *idxp*, *idxq*, *perm*, *givptr*, *givcol*, *ldgcol*, *givnum*, *ldgnum*, *c*, *s*, *info* )

## **Include Files**

• mkl.fi

# **Description**

The routine ?lasd7 merges the two sets of singular values together into a single sorted set. Then it tries to deflate the size of the problem. There are two ways in which deflation can occur: when two or more singular values are close together or if there is a tiny entry in the *Z* vector. For each such occurrence the order of the related secular equation problem is reduced by one. ?lasd7 is called from [?lasd6](#page-1533-0).

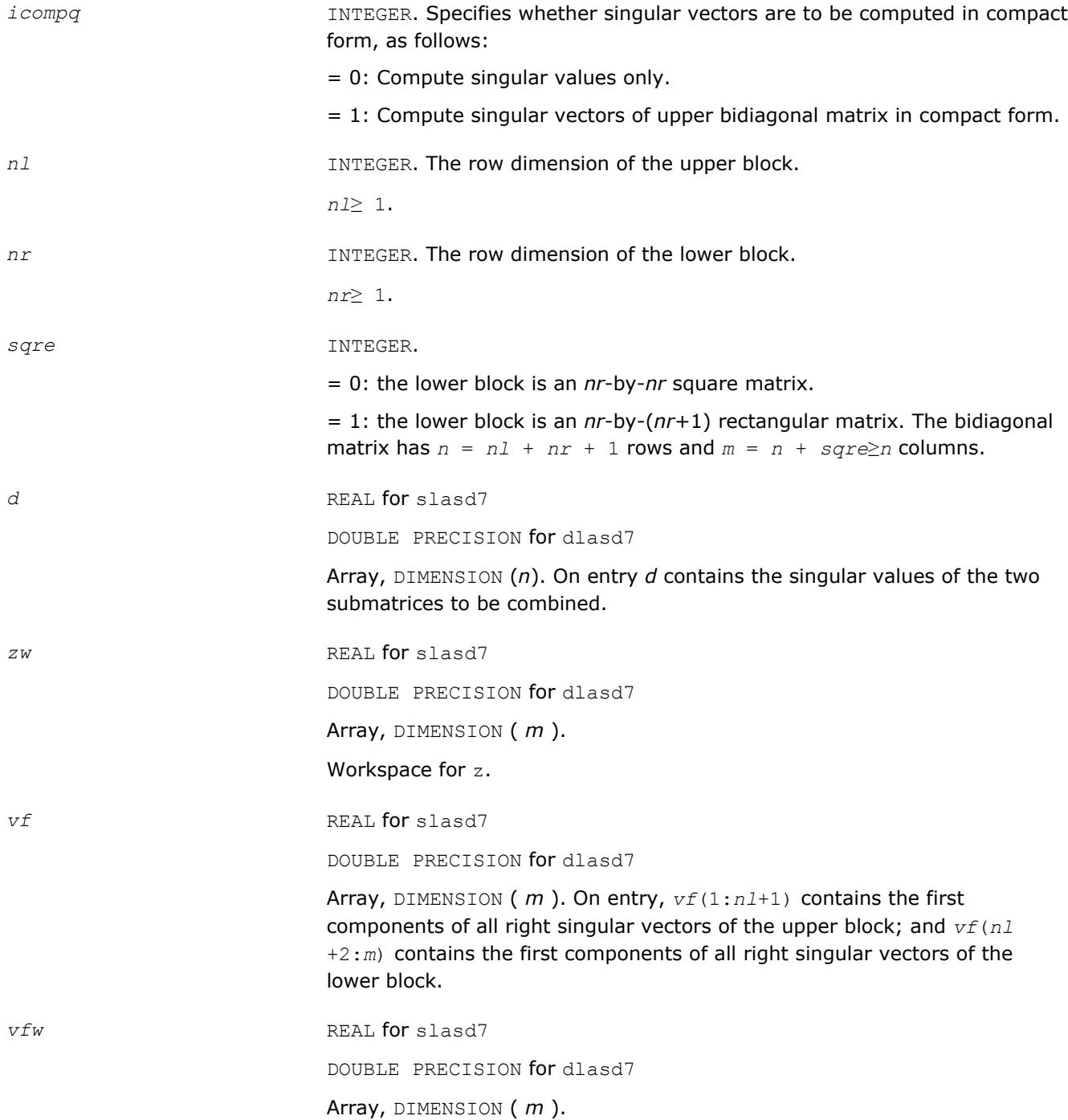

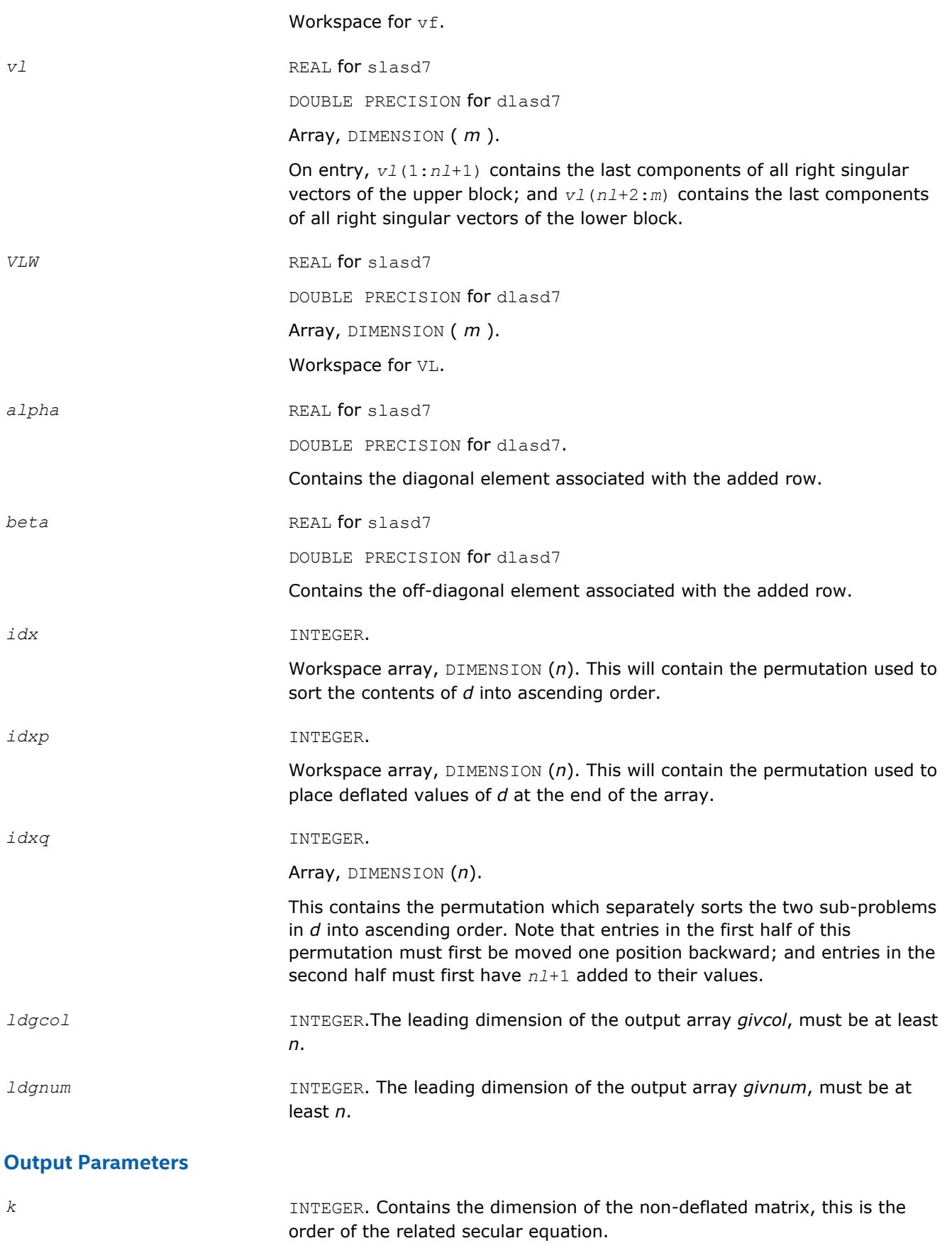

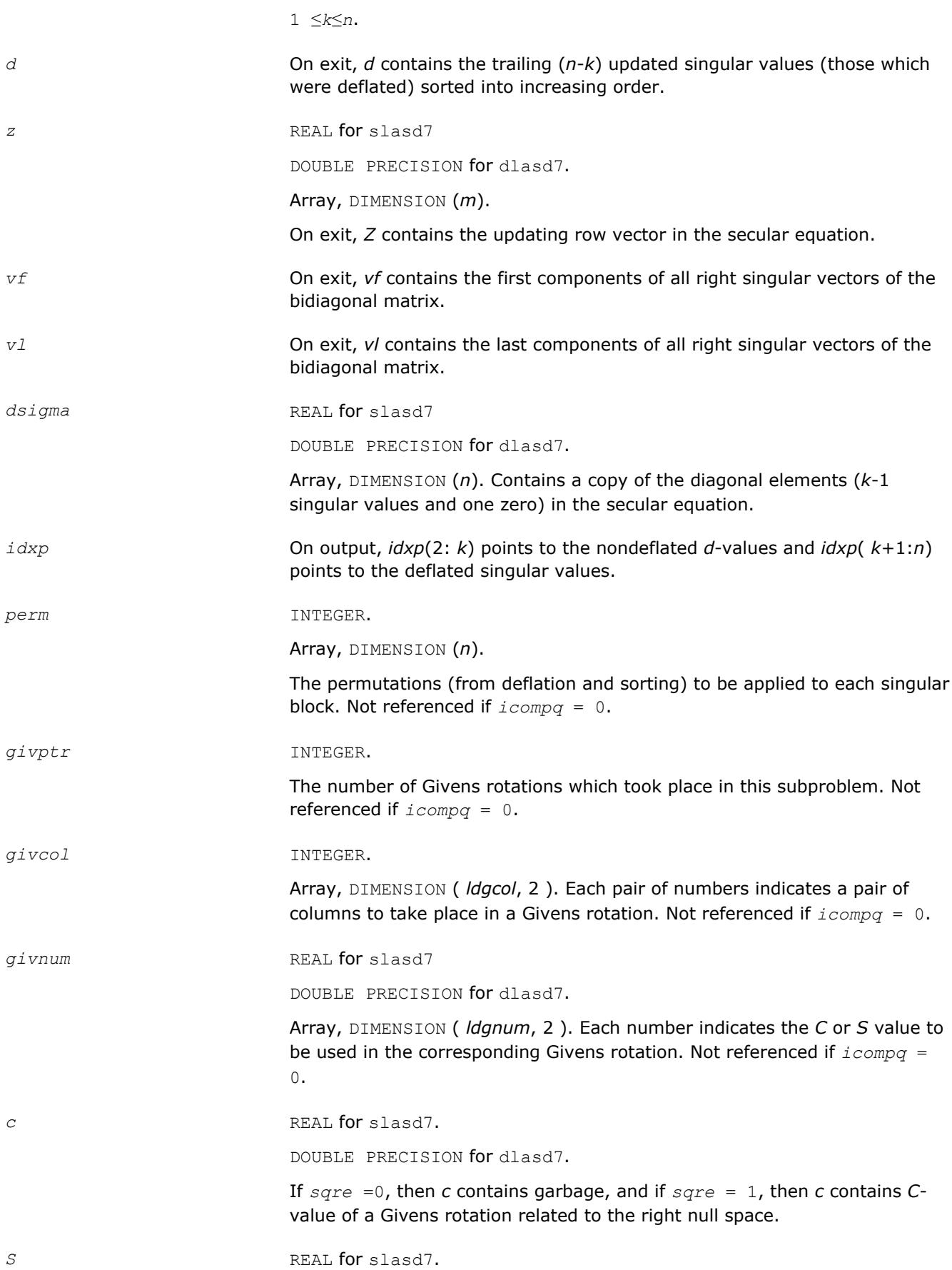

DOUBLE PRECISION for dlasd7.

If *sqre* =0, then *s* contains garbage, and if *sqre* = 1, then *s* contains *S*value of a Givens rotation related to the right null space.

<span id="page-1541-0"></span>*info* INTEGER.

= 0: successful exit.

 $<$  0: if  $info = -i$ , the *i*-th argument had an illegal value.

# **?lasd8**

*Finds the square roots of the roots of the secular equation, and stores, for each element in D, the distance to its two nearest poles. Used by* ?bdsdc*.*

## **Syntax**

call slasd8( *icompq*, *k*, *d*, *z*, *vf*, *vl*, *difl*, *difr*, *lddifr*, *dsigma*, *work*, *info* ) call dlasd8( *icompq*, *k*, *d*, *z*, *vf*, *vl*, *difl*, *difr*, *lddifr*, *dsigma*, *work*, *info* )

# **Include Files**

• mkl.fi

## **Description**

The routine ?lasd8 finds the square roots of the roots of the secular equation, as defined by the values in *dsigma* and *z*. It makes the appropriate calls to [?lasd4](#page-1531-0), and stores, for each element in *d*, the distance to its two nearest poles (elements in *dsigma*). It also updates the arrays *vf* and *vl*, the first and last components of all the right singular vectors of the original bidiagonal matrix. ?lasd8 is called from [?lasd6](#page-1533-0).

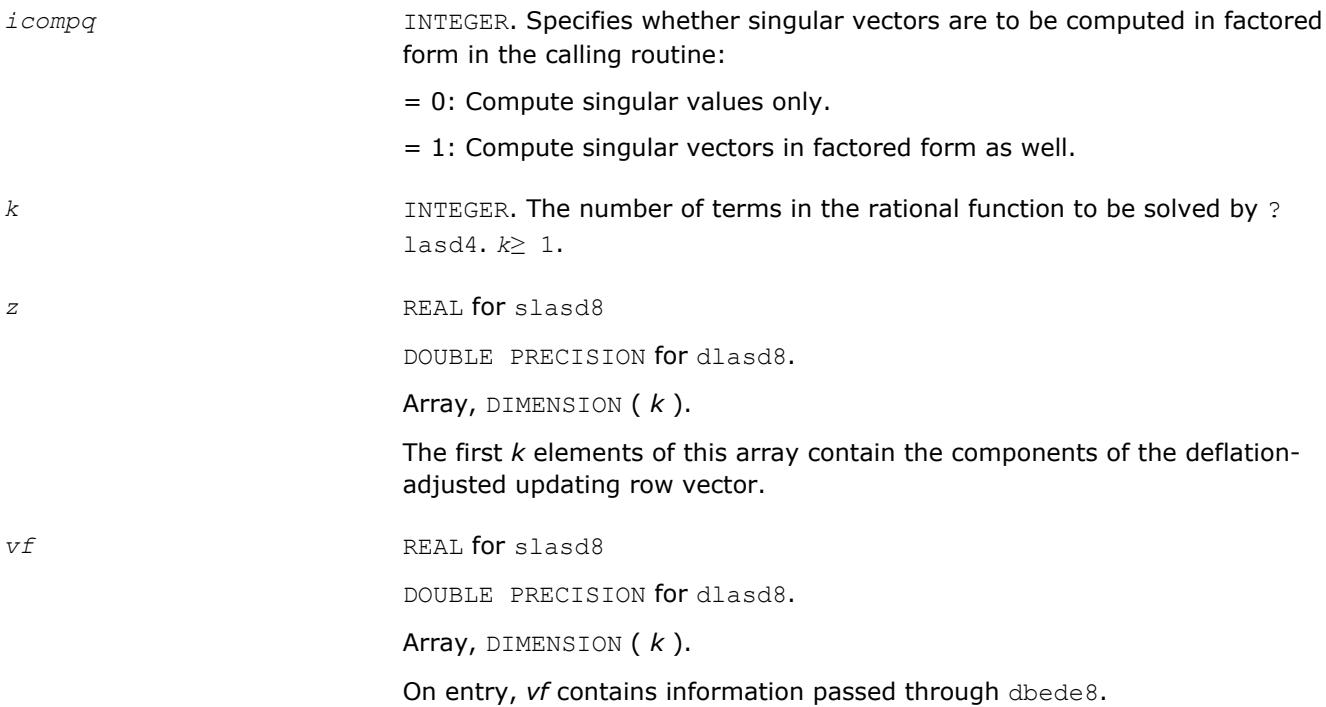

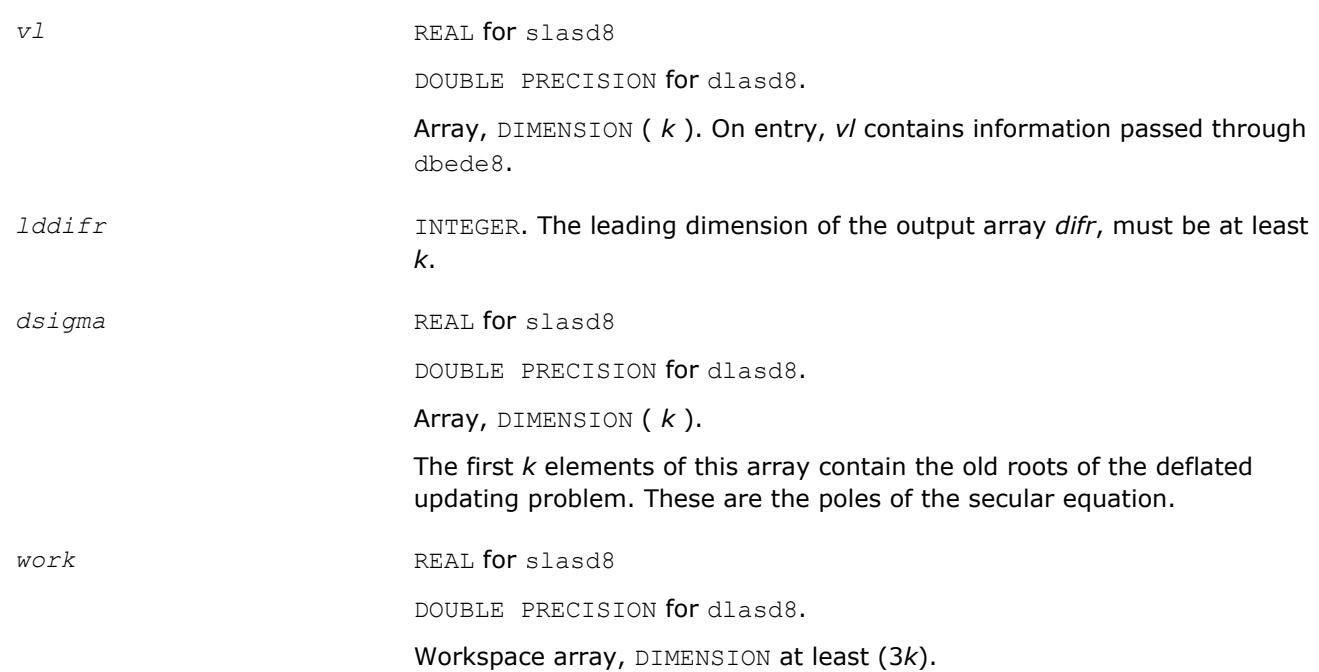

# **Output Parameters**

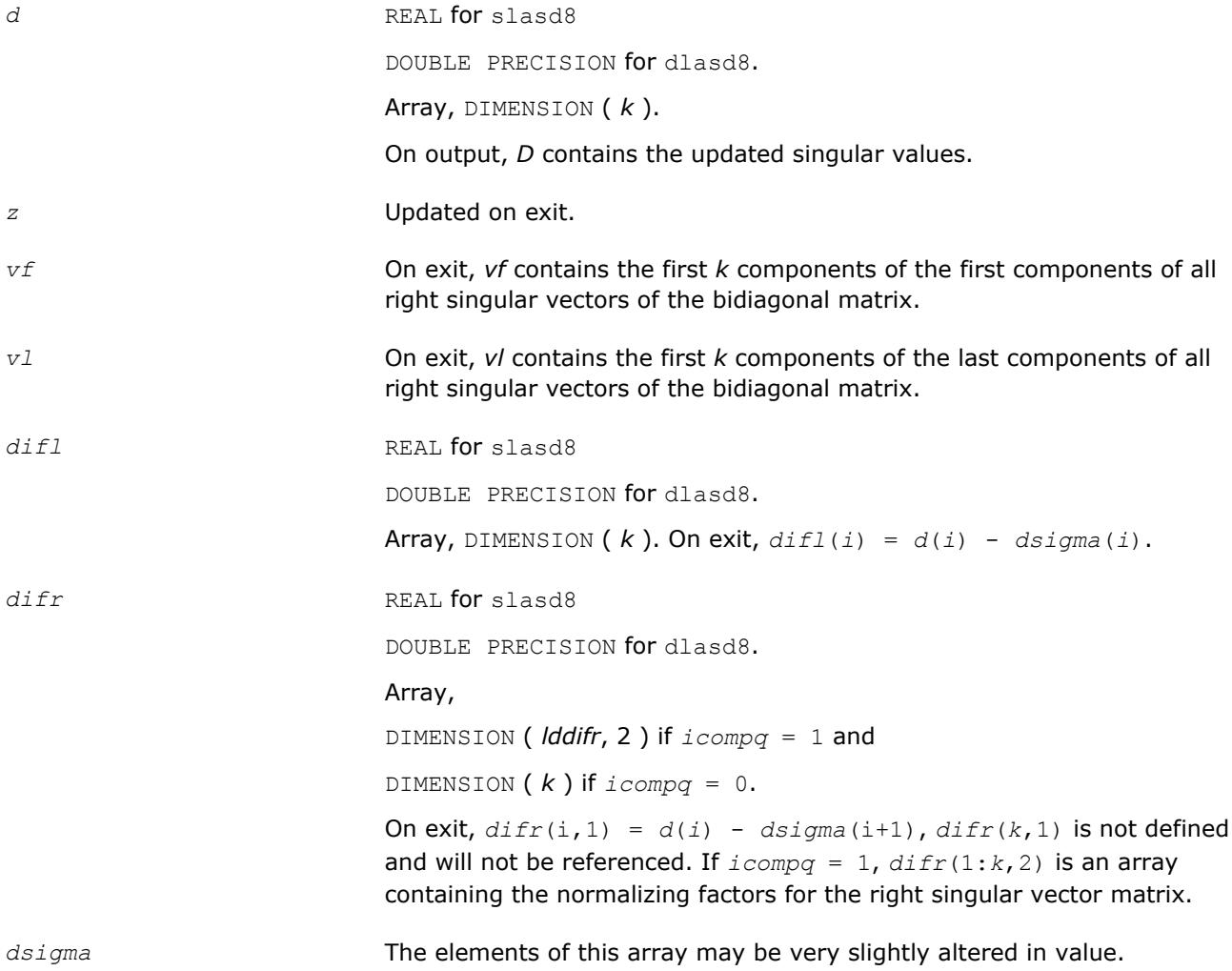

#### *info* INTEGER.

- = 0: successful exit.
- $<$  0: if  $info = -i$ , the *i*-th argument had an illegal value.
- > 0: If *info* = 1, an singular value did not converge.

## **?lasd9**

*Finds the square roots of the roots of the secular equation, and stores, for each element in D, the distance to its two nearest poles. Used by* ?bdsdc*.*

#### **Syntax**

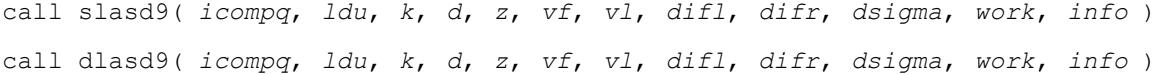

#### **Include Files**

• mkl.fi

# **Description**

The routine ?lasd9 finds the square roots of the roots of the secular equation, as defined by the values in *dsigma* and *z*. It makes the appropriate calls to [?lasd4](#page-1531-0), and stores, for each element in *d*, the distance to its two nearest poles (elements in *dsigma*). It also updates the arrays *vf* and *vl*, the first and last components of all the right singular vectors of the original bidiagonal matrix. ?lasd9 is called from [?lasd7](#page-1537-0).

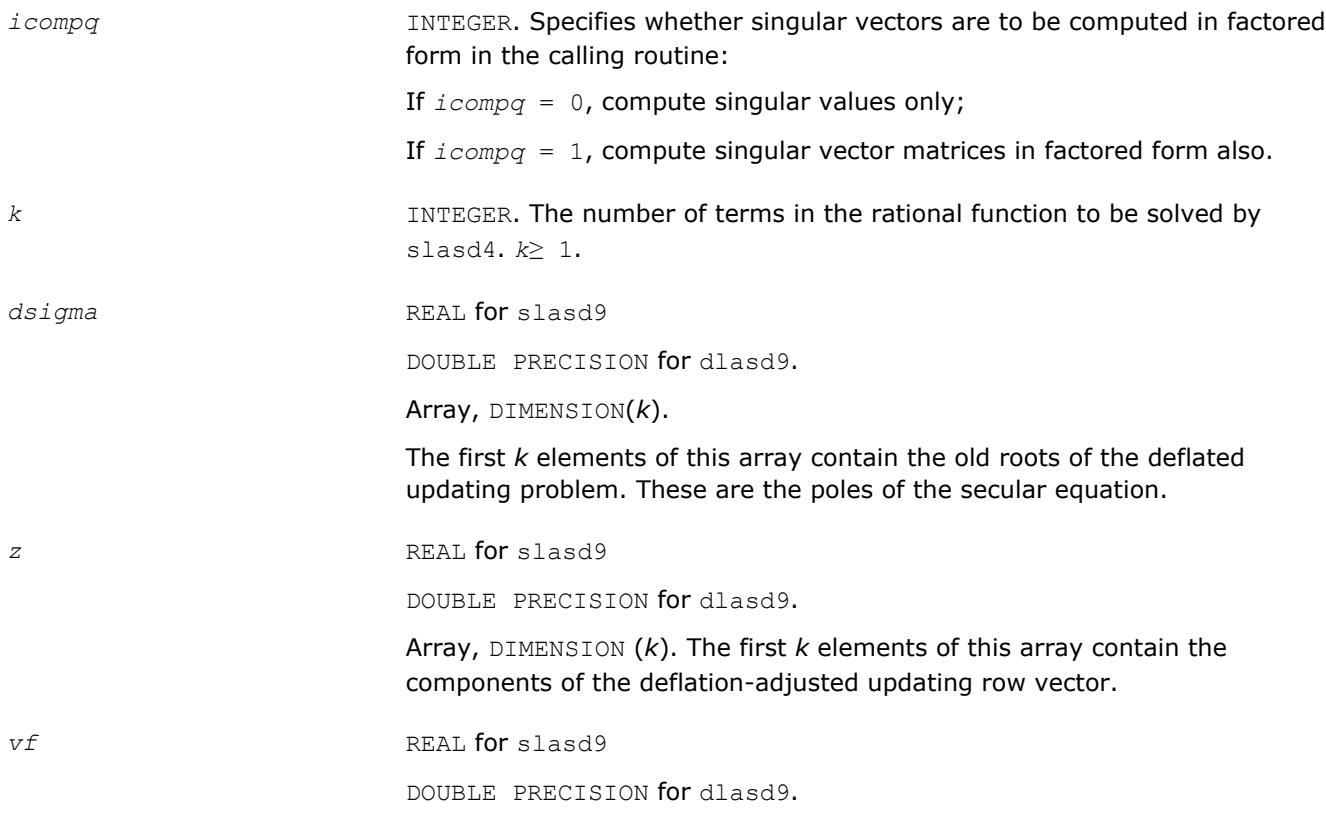

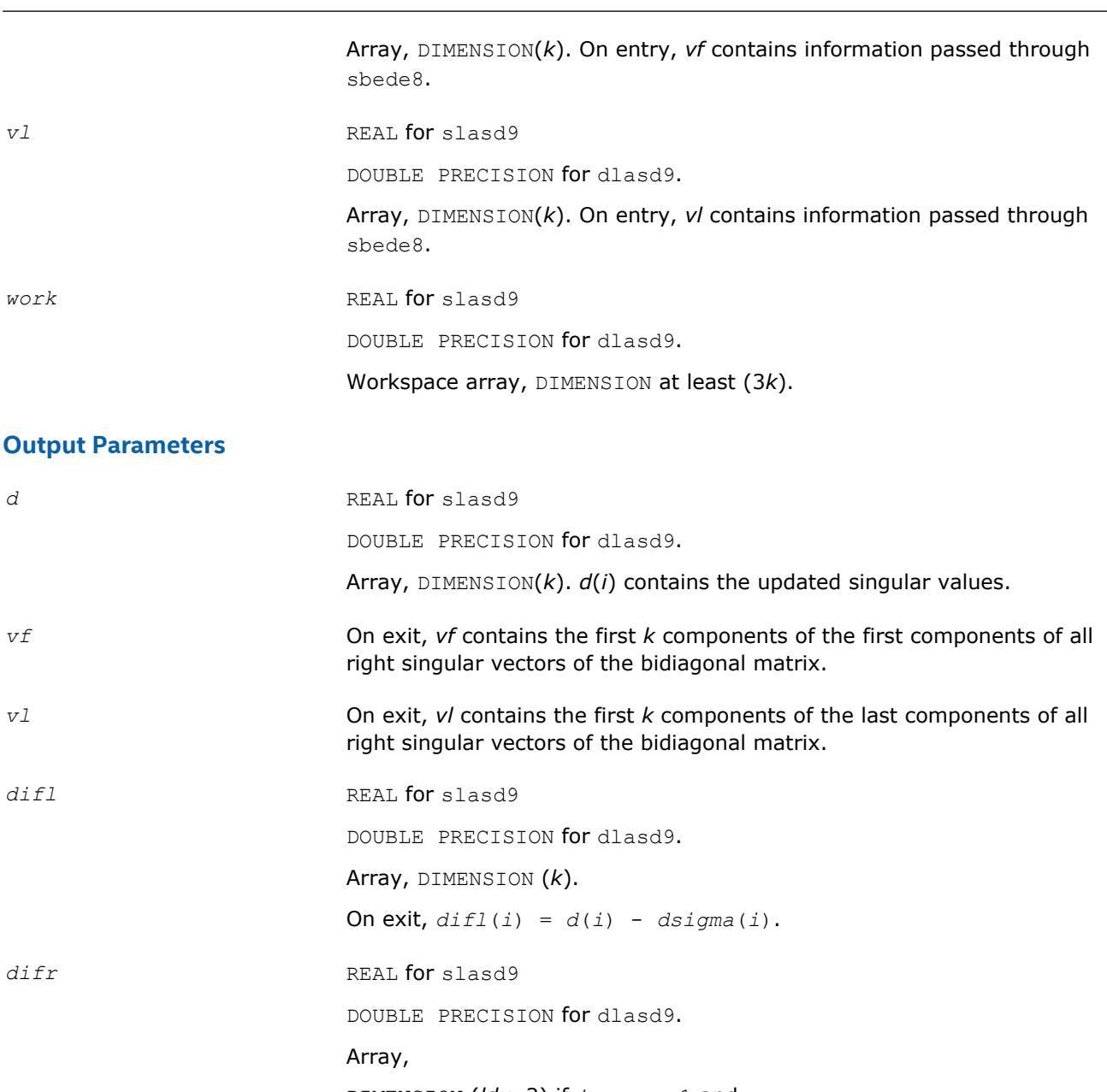

DIMENSION (*ldu*, 2) if *icompq* =1 and

DIMENSION (*k*) if *icompq* = 0.

On exit,  $diff(i, 1) = d(i) - dsigma(i+1)$ ,  $diff(k, 1)$  is not defined and will not be referenced.

If  $icompq = 1$ ,  $dir(1:k, 2)$  is an array containing the normalizing factors for the right singular vector matrix.

*info* INTEGER. = 0: successful exit.

- $<$  0: if  $info = -i$ , the *i*-th argument had an illegal value.
- > 0: If *info* = 1, an singular value did not converge

# <span id="page-1545-0"></span>**?lasda**

```
Computes the singular value decomposition (SVD) of a
real upper bidiagonal matrix with diagonal d and off-
diagonal e. Used by ?bdsdc.
```
#### **Syntax**

```
call slasda( icompq, smlsiz, n, sqre, d, e, u, ldu, vt, k, difl, difr, z, poles,
givptr, givcol, ldgcol, perm, givnum, c, s, work, iwork, info )
call dlasda( icompq, smlsiz, n, sqre, d, e, u, ldu, vt, k, difl, difr, z, poles,
givptr, givcol, ldgcol, perm, givnum, c, s, work, iwork, info )
```
## **Include Files**

• mkl.fi

# **Description**

Using a divide and conquer approach, ?lasda computes the singular value decomposition (*SVD*) of a real upper bidiagonal *n*-by-*m* matrix *B* with diagonal *d* and off-diagonal *e*, where *m* = *n* + *sqre*.

The algorithm computes the singular values in the  $SVDB = U*S*YT$ . The orthogonal matrices U and VT are optionally computed in compact form. A related subroutine [?lasd0](#page-1521-0) computes the singular values and the singular vectors in explicit form.

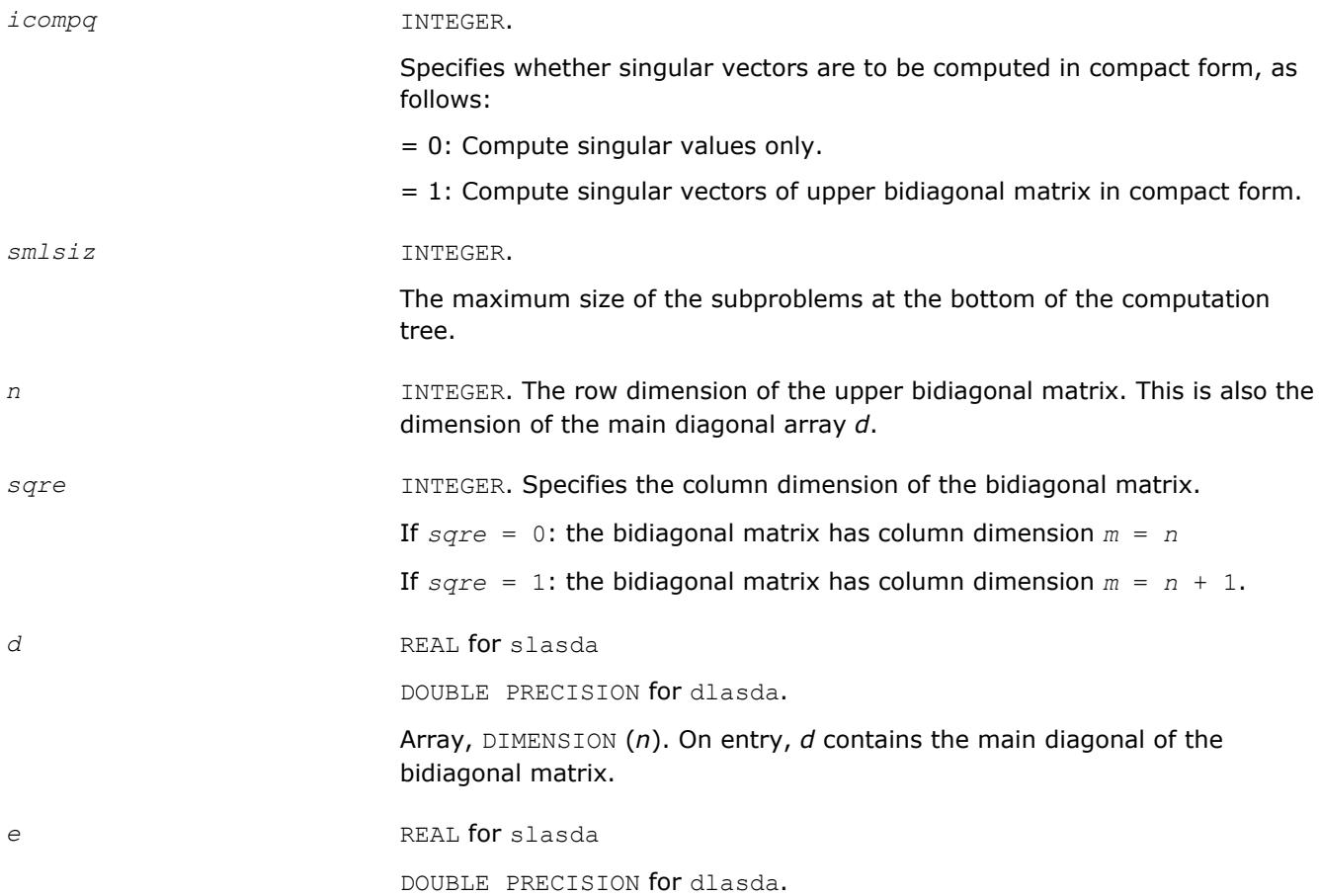

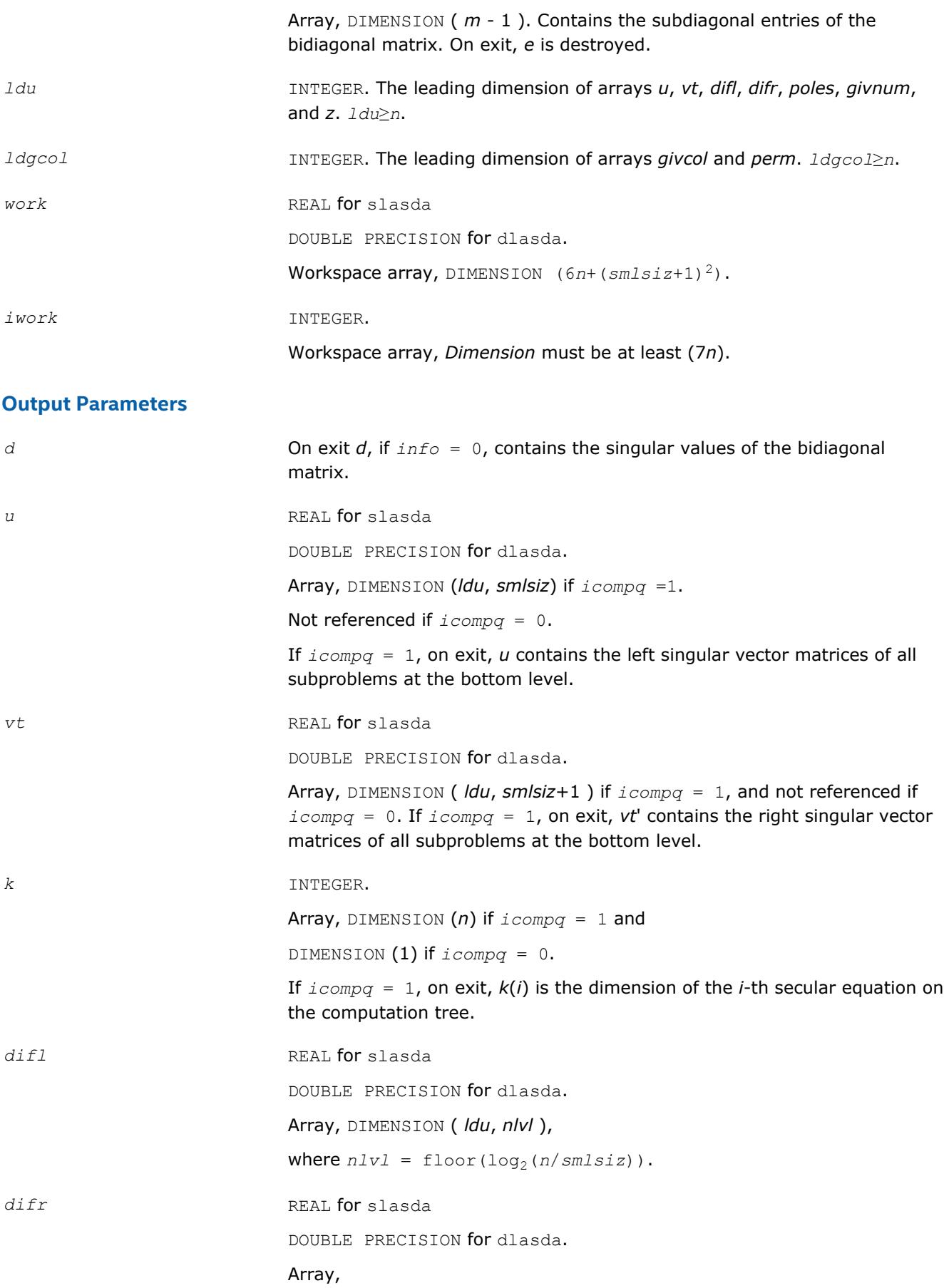

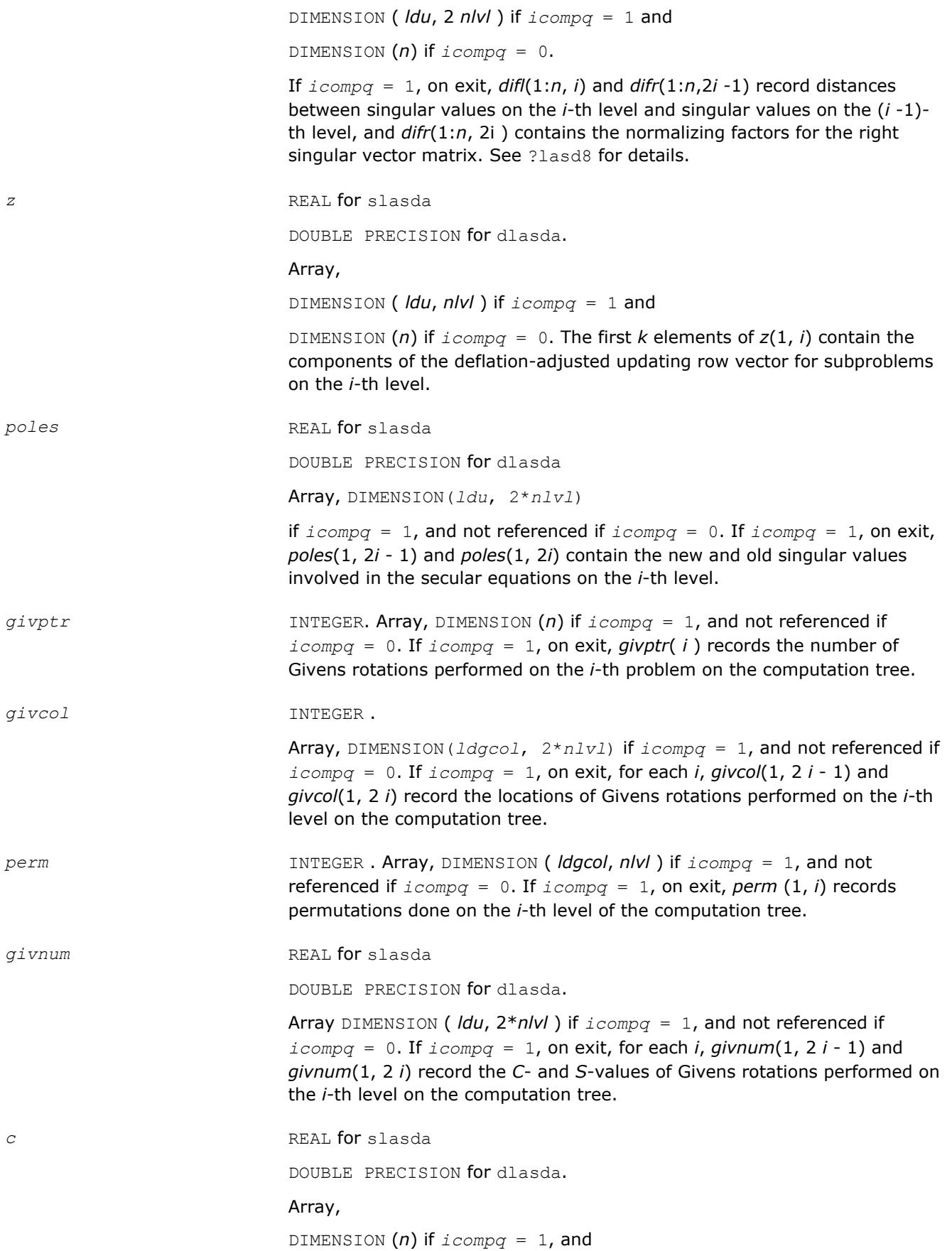
DIMENSION (1) if *icompq* = 0.

If  $i$ *compq* = 1 and the *i*-th subproblem is not square, on exit,  $c(i)$  contains the *C*-value of a Givens rotation related to the right null space of the *i*-th subproblem.

*s* REAL **for** slasda

DOUBLE PRECISION for dlasda.

Array,

DIMENSION (*n*) *icompq* = 1, and

DIMENSION  $(1)$  if  $i$ *compq* = 0.

If *icompq* = 1 and the *i*-th subproblem is not square, on exit, *s*(*i*) contains the *S*-value of a Givens rotation related to the right null space of the *i*-th subproblem.

*info* INTEGER.

= 0: successful exit.

< 0: if *info* = -*i*, the *i*-th argument had an illegal value

> 0: If *info* = 1, an singular value did not converge

### **?lasdq**

*Computes the SVD of a real bidiagonal matrix with diagonal d and off-diagonal e. Used by* ?bdsdc*.*

### **Syntax**

call slasdq( *uplo*, *sqre*, *n*, *ncvt*, *nru*, *ncc*, *d*, *e*, *vt*, *ldvt*, *u*, *ldu*, *c*, *ldc*, *work*, *info* )

call dlasdq( *uplo*, *sqre*, *n*, *ncvt*, *nru*, *ncc*, *d*, *e*, *vt*, *ldvt*, *u*, *ldu*, *c*, *ldc*, *work*, *info* )

#### **Include Files**

• mkl.fi

#### **Description**

The routine ?lasdq computes the singular value decomposition (*SVD*) of a real (upper or lower) bidiagonal matrix with diagonal *d* and off-diagonal *e*, accumulating the transformations if desired. If *B* is the input bidiagonal matrix, the algorithm computes orthogonal matrices *Q* and *P* such that *B* = *Q*\**S*\**P T*. The singular values *S* are overwritten on *d*.

The input matrix *U* is changed to *U*\**Q* if desired.

The input matrix *VT* is changed to *P <sup>T</sup>*\**VT* if desired.

The input matrix *C* is changed to *Q <sup>T</sup>*\**C* if desired.

#### **Input Parameters**

*uplo* CHARACTER\*1. On entry, *uplo* specifies whether the input bidiagonal matrix is upper or lower bidiagonal.

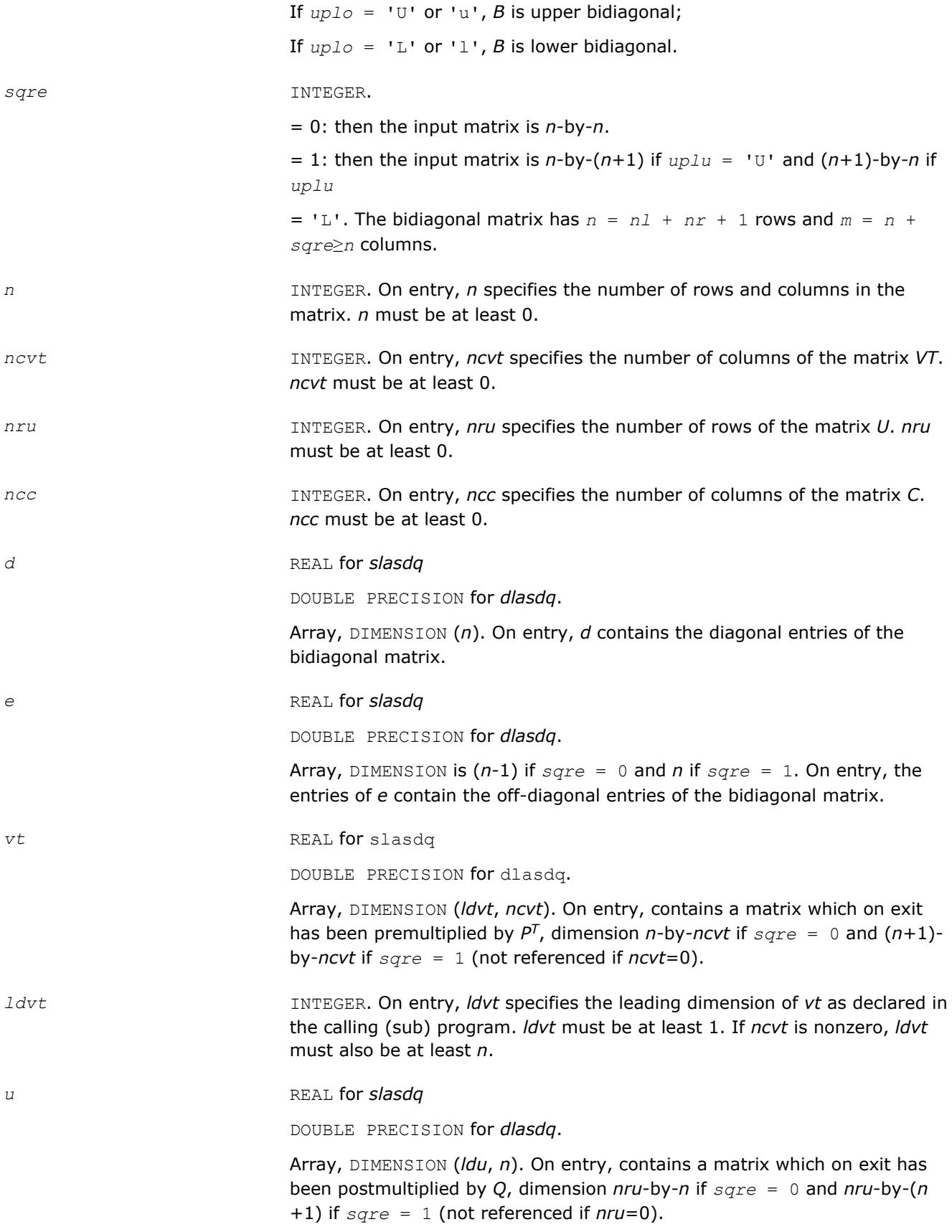

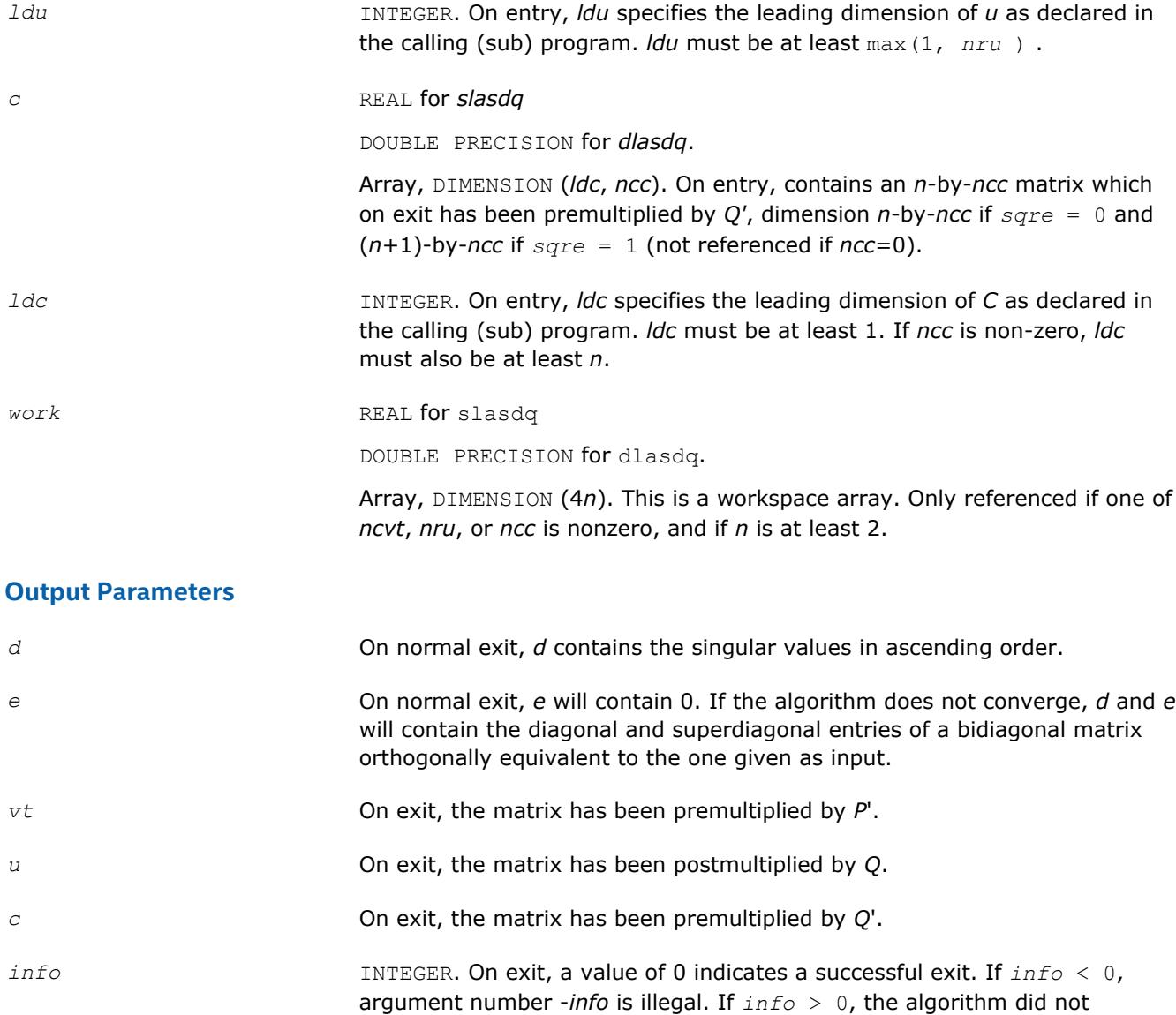

converge, and *info* specifies how many superdiagonals did not converge.

## **?lasdt**

*Creates a tree of subproblems for bidiagonal divide and conquer. Used by* ?bdsdc*.*

## **Syntax**

call slasdt( *n*, *lvl*, *nd*, *inode*, *ndiml*, *ndimr*, *msub* ) call dlasdt( *n*, *lvl*, *nd*, *inode*, *ndiml*, *ndimr*, *msub* )

### **Include Files**

• mkl.fi

## **Description**

The routine creates a tree of subproblems for bidiagonal divide and conquer.

### **Input Parameters**

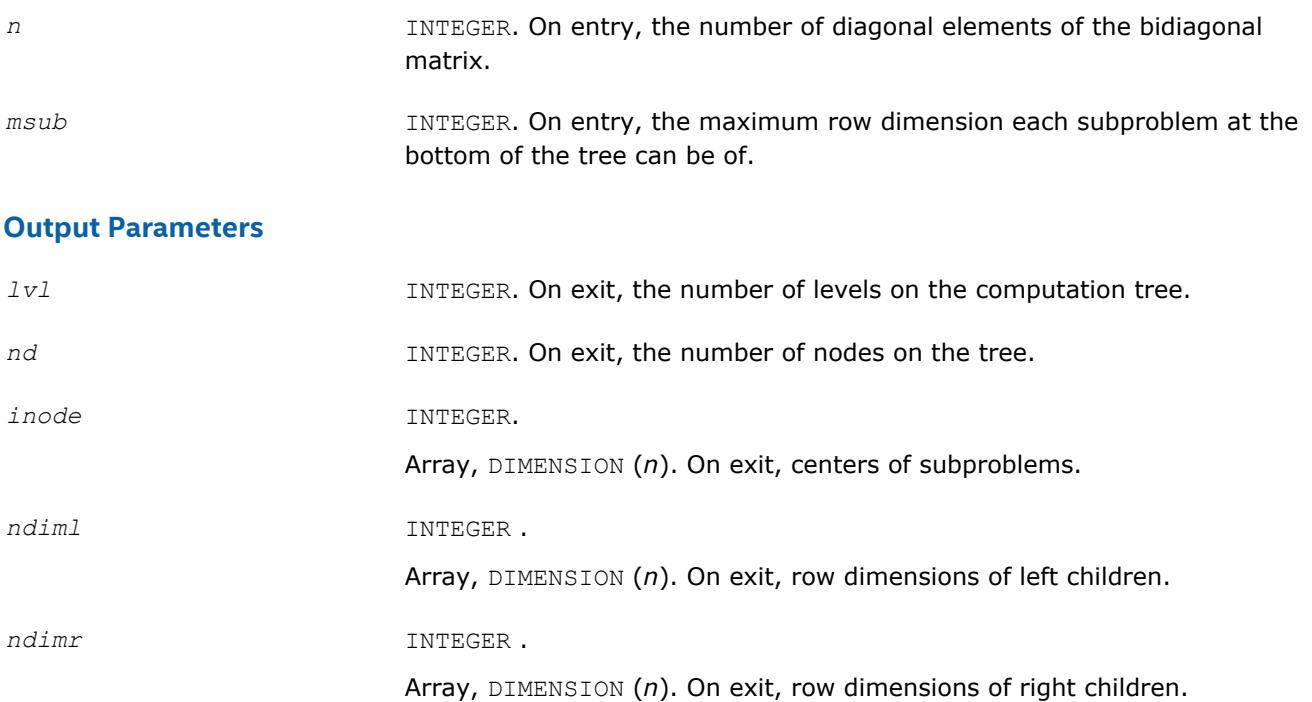

#### **?laset**

*Initializes the off-diagonal elements and the diagonal elements of a matrix to given values.*

#### **Syntax**

call slaset( *uplo*, *m*, *n*, *alpha*, *beta*, *a*, *lda* ) call dlaset( *uplo*, *m*, *n*, *alpha*, *beta*, *a*, *lda* ) call claset( *uplo*, *m*, *n*, *alpha*, *beta*, *a*, *lda* ) call zlaset( *uplo*, *m*, *n*, *alpha*, *beta*, *a*, *lda* )

#### **Include Files**

• mkl.fi

#### **Description**

The routine initializes an *m*-by-*n* matrix *A* to *beta* on the diagonal and *alpha* on the off-diagonals.

#### **Input Parameters**

The data types are given for the Fortran interface.

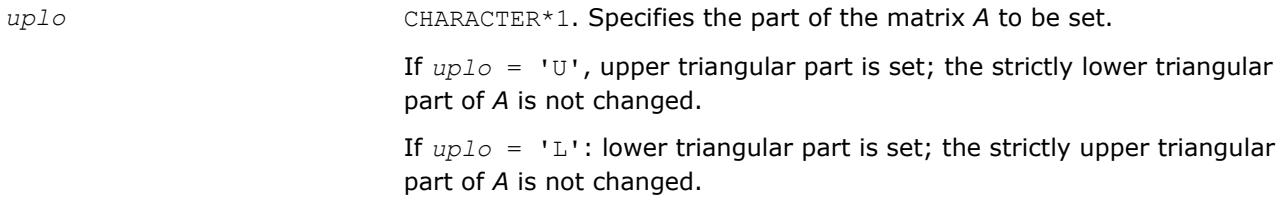

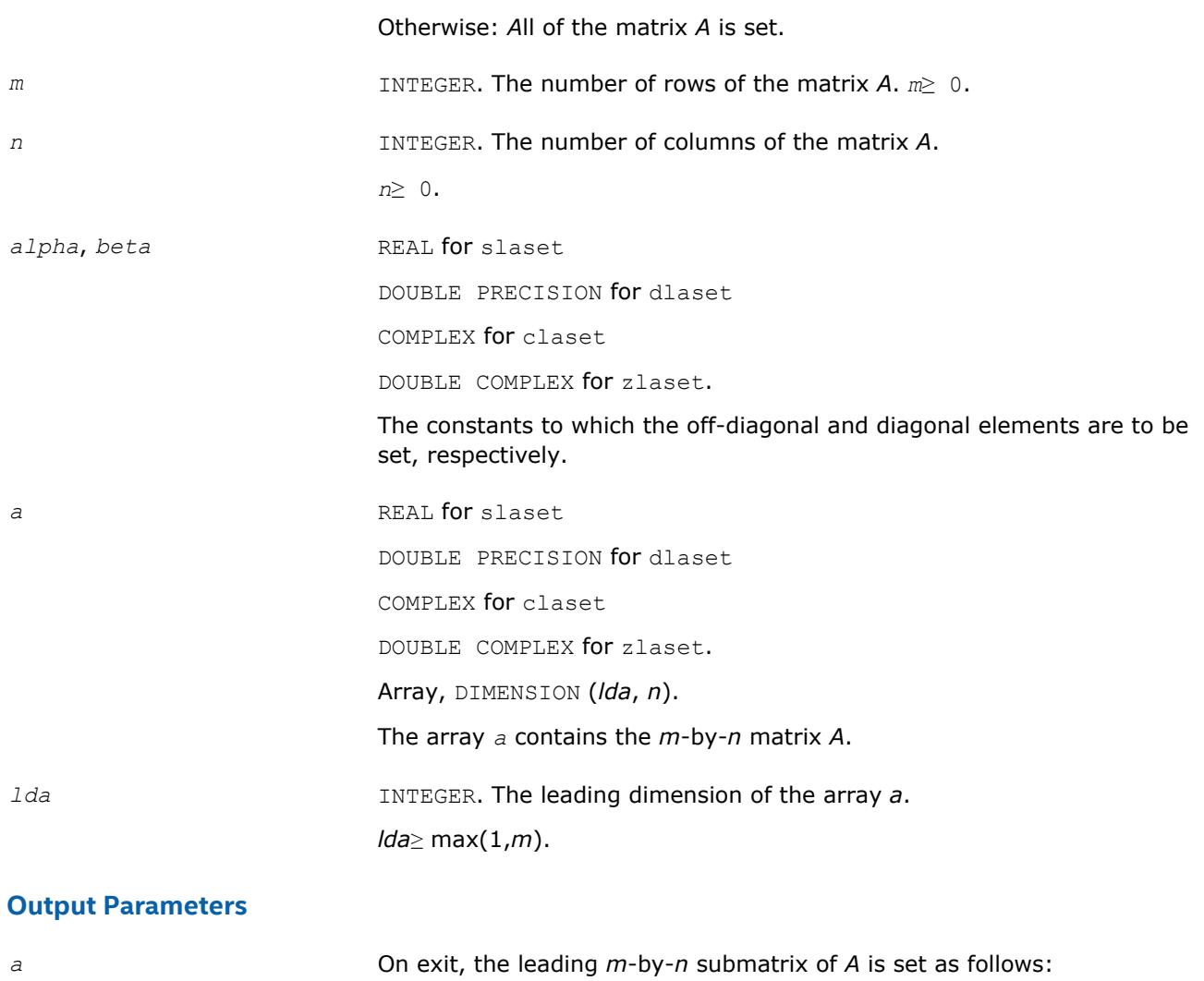

if *uplo* = 'U', *Aij* = *alpha*, 1≤*i*≤*j*-1, 1≤*j*≤*n*, if *uplo* = 'L', *Aij* = *alpha*, *j*+1≤*i*≤*m*, 1≤*j*≤*n*, otherwise,  $A_{ij}$  = *alpha*, 1≤*i*≤*m*, 1≤*j*≤*n*, *i*≠*j*, and, for all *uplo*,  $A_{ij}$  = *beta*,  $1 \le i \le \min(m, n)$ .

# **?lasq1**

*Computes the singular values of a real square bidiagonal matrix. Used by* ?bdsqr*.*

# **Syntax**

call slasq1( *n*, *d*, *e*, *work*, *info* ) call dlasq1( *n*, *d*, *e*, *work*, *info* )

# **Include Files**

• mkl.fi

# **Description**

The routine ?lasq1 computes the singular values of a real *n*-by-*n* bidiagonal matrix *Z* with diagonal *d* and off-diagonal *e*. The singular values are computed to high relative accuracy, in the absence of denormalization, underflow and overflow.

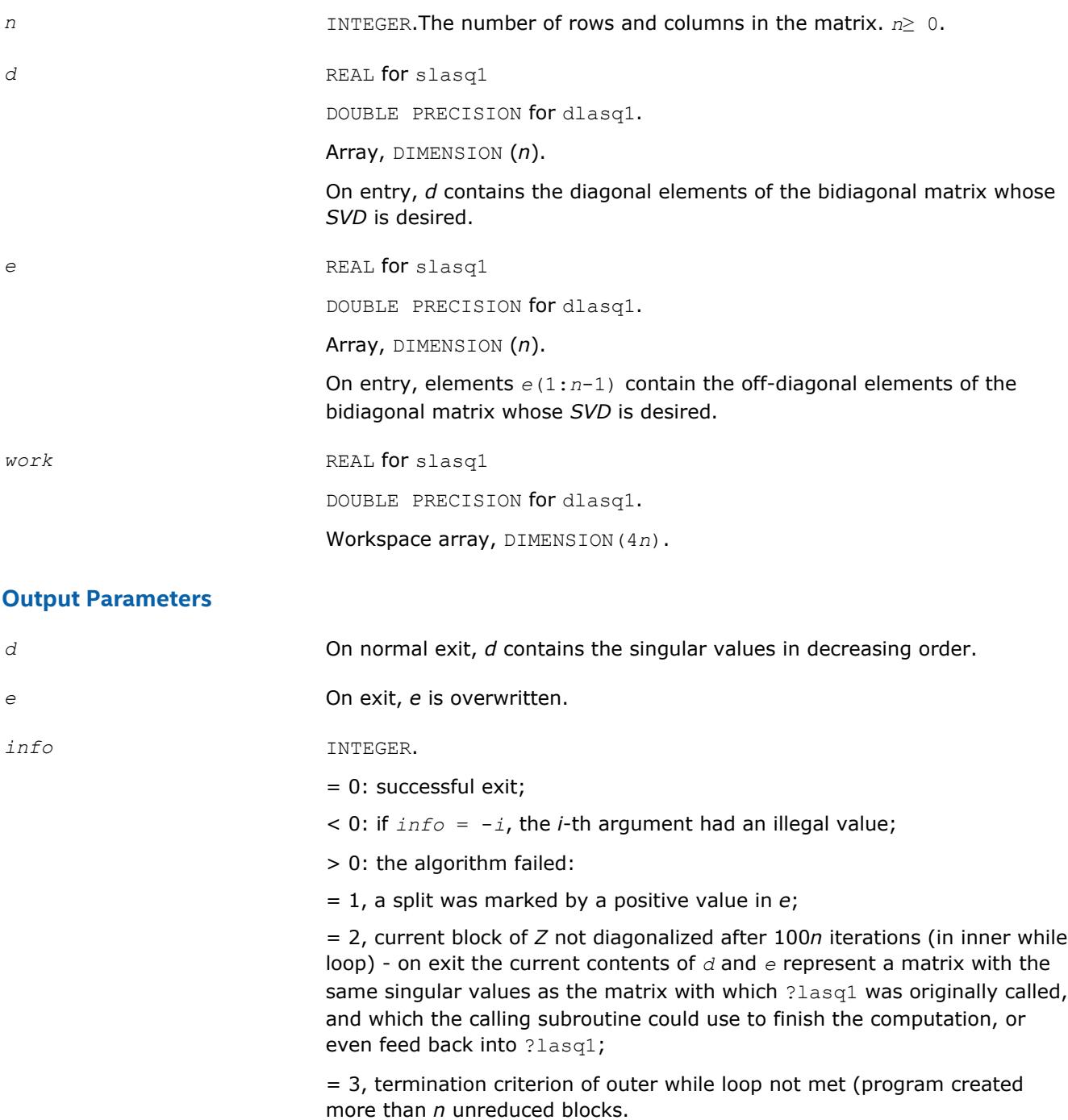

# **?lasq2**

*Computes all the eigenvalues of the symmetric positive definite tridiagonal matrix associated with the quotient difference array z to high relative accuracy. Used by* ?bdsqr *and* ?stegr*.*

## **Syntax**

call slasq2( *n*, *z*, *info* ) call dlasq2( *n*, *z*, *info* )

## **Include Files**

• mkl.fi

## **Description**

The routine ?lasq2 computes all the eigenvalues of the symmetric positive definite tridiagonal matrix associated with the quotient difference array *z* to high relative accuracy, in the absence of denormalization, underflow and overflow.

To see the relation of *z* to the tridiagonal matrix, let *L* be a unit lower bidiagonal matrix with subdiagonals *z*(2,4,6,,..) and let *U* be an upper bidiagonal matrix with 1's above and diagonal *z*(1,3,5,,..). The tridiagonal is *LU* or, if you prefer, the symmetric tridiagonal to which it is similar.

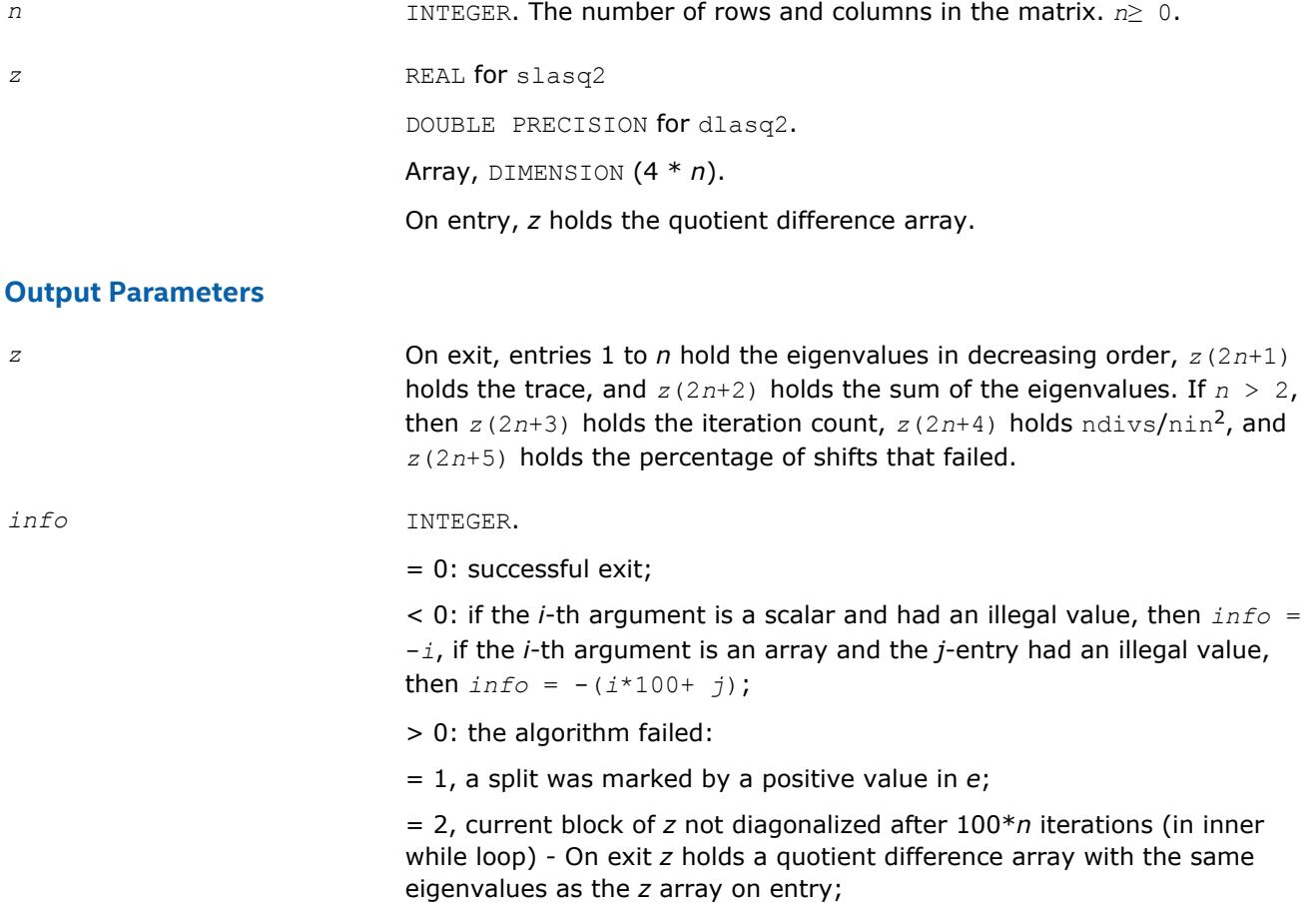

= 3, termination criterion of outer while loop not met (program created more than *n* unreduced blocks).

## **Application Notes**

The routine ?lasq2 defines a logical variable, *ieee*, which is .TRUE. on machines which follow ieee-754 floating-point standard in their handling of infinities and NaNs, and .FALSE. otherwise. This variable is passed to ?lasq3.

## **?lasq3**

*Checks for deflation, computes a shift and calls dqds. Used by* ?bdsqr*.*

### **Syntax**

call slasq3( *i0*, *n0*, *z*, *pp*, *dmin*, *sigma*, *desig*, *qmax*, *nfail*, *iter*, *ndiv*, *ieee*, *ttype*, *dmin1*, *dmin2*, *dn*, *dn1*, *dn2*, *g*, *tau* )

call dlasq3( *i0*, *n0*, *z*, *pp*, *dmin*, *sigma*, *desig*, *qmax*, *nfail*, *iter*, *ndiv*, *ieee*, *ttype*, *dmin1*, *dmin2*, *dn*, *dn1*, *dn2*, *g*, *tau* )

### **Include Files**

• mkl.fi

#### **Description**

The routine ?lasq3 checks for deflation, computes a shift *tau*, and calls *dqds*. In case of failure, it changes shifts, and tries again until output is positive.

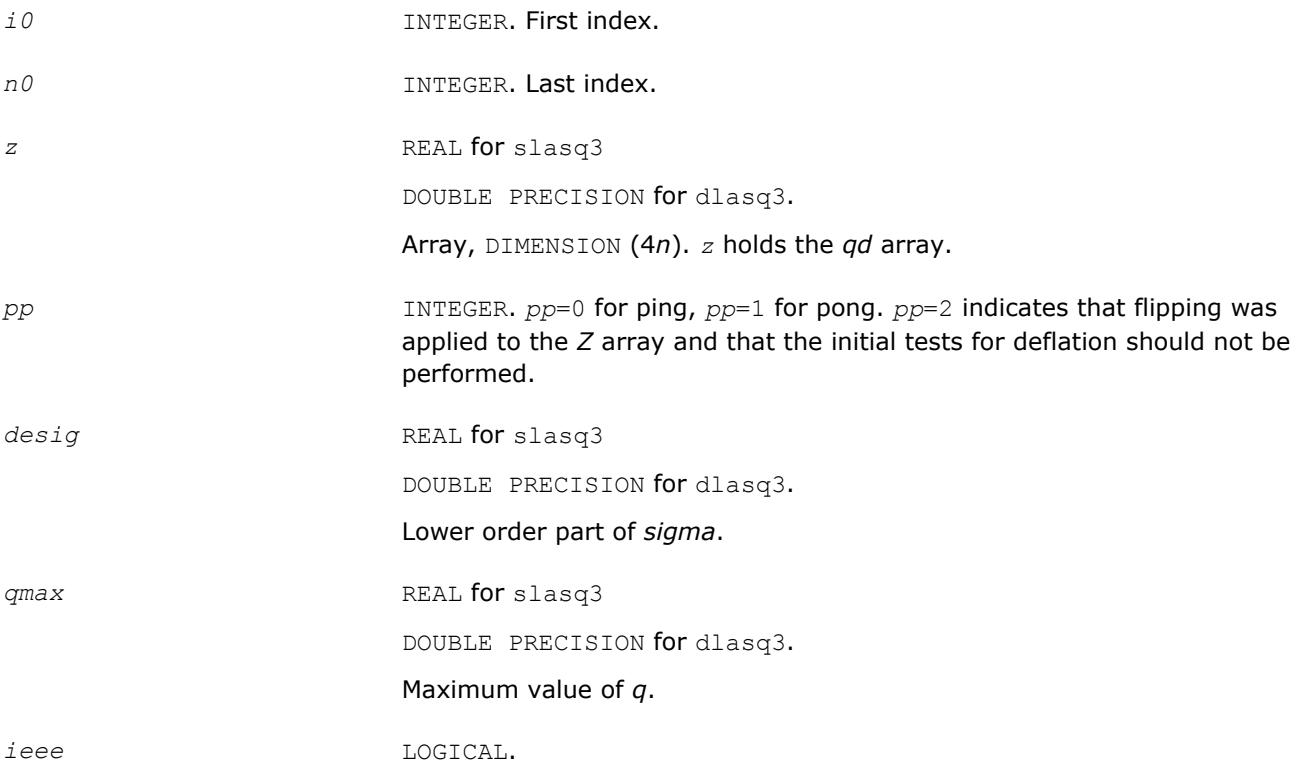

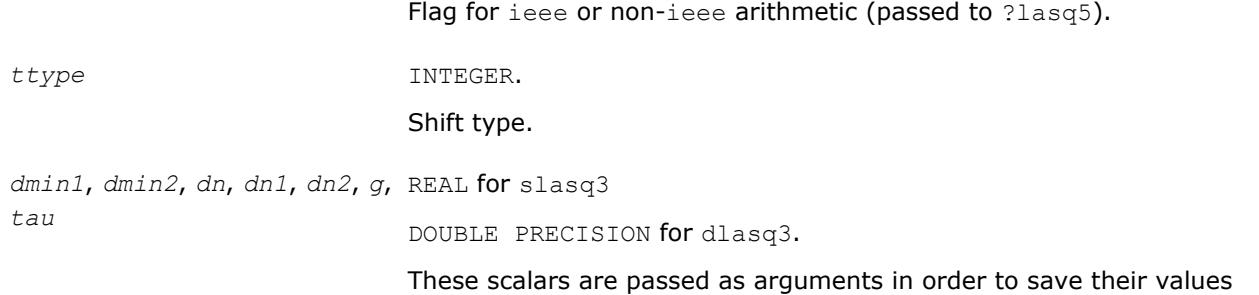

between calls to ?lasq3.

## **Output Parameters**

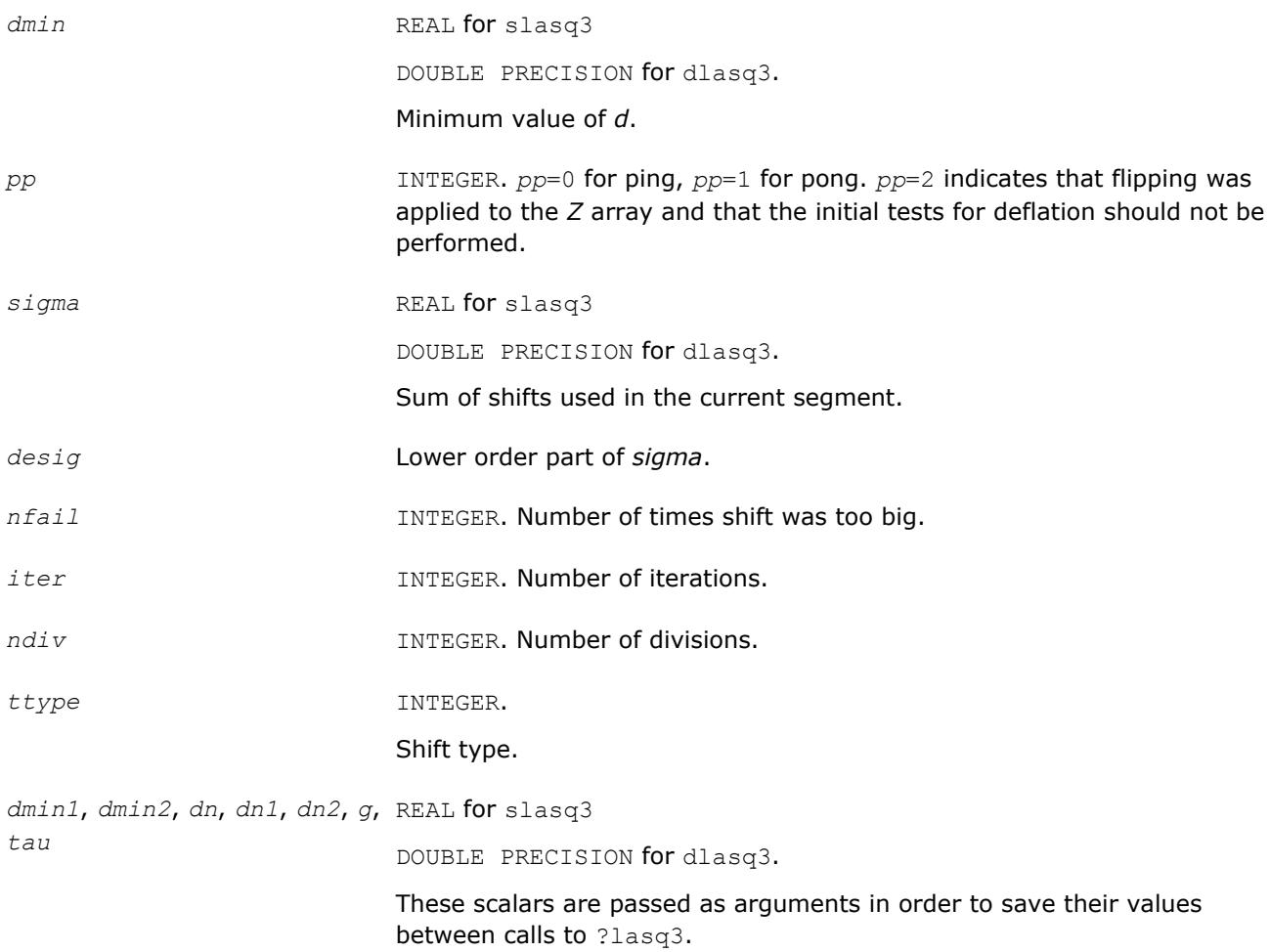

## **?lasq4**

*Computes an approximation to the smallest eigenvalue using values of d from the previous transform. Used by* ?bdsqr*.*

## **Syntax**

call slasq4( *i0*, *n0*, *z*, *pp*, *n0in*, *dmin*, *dmin1*, *dmin2*, *dn*, *dn1*, *dn2*, *tau*, *ttype*, *g* ) call dlasq4( *i0*, *n0*, *z*, *pp*, *n0in*, *dmin*, *dmin1*, *dmin2*, *dn*, *dn1*, *dn2*, *tau*, *ttype*, *g* )

## **Include Files**

• mkl.fi

# **Description**

The routine computes an approximation *tau* to the smallest eigenvalue using values of d from the previous transform.

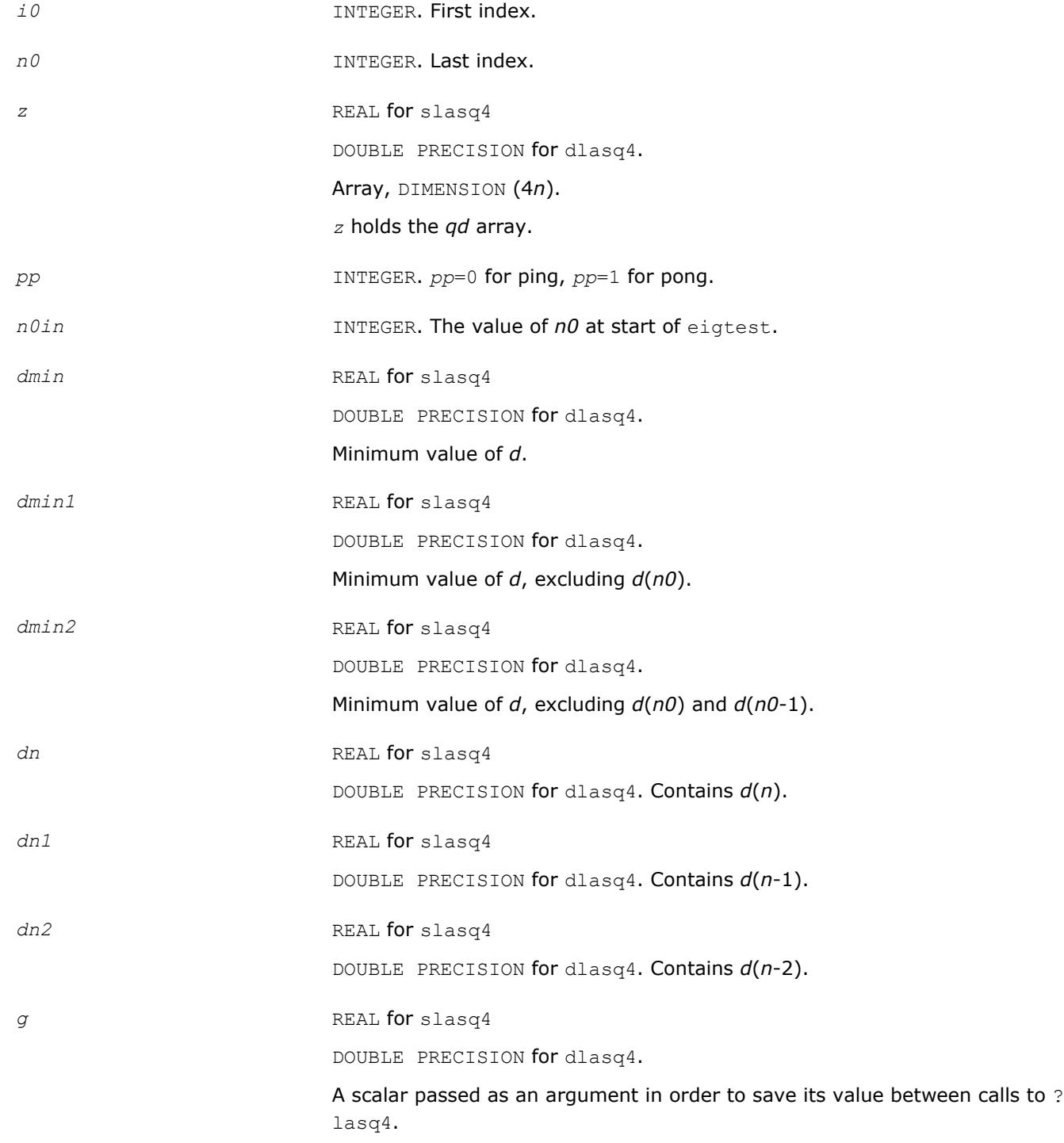

### **Output Parameters**

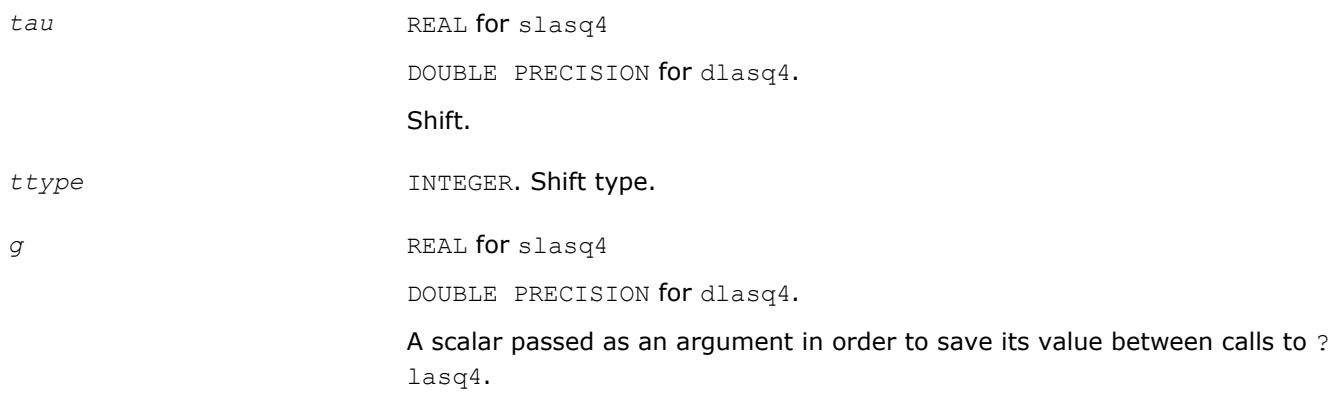

## **?lasq5**

*Computes one dqds transform in ping-pong form. Used by* ?bdsqr *and* ?stegr*.*

### **Syntax**

call slasq5( *i0*, *n0*, *z*, *pp*, *tau*, *sigma*, *dmin*, *dmin1*, *dmin2*, *dn*, *dnm1*, *dnm2*, *ieee*, *eps* )

call dlasq5( *i0*, *n0*, *z*, *pp*, *tau*, *sigma*, *dmin*, *dmin1*, *dmin2*, *dn*, *dnm1*, *dnm2*, *ieee*, *eps* )

## **Include Files**

• mkl.fi

### **Description**

The routine computes one dqds transform in ping-pong form: one version for ieee machines, another for non-ieee machines.

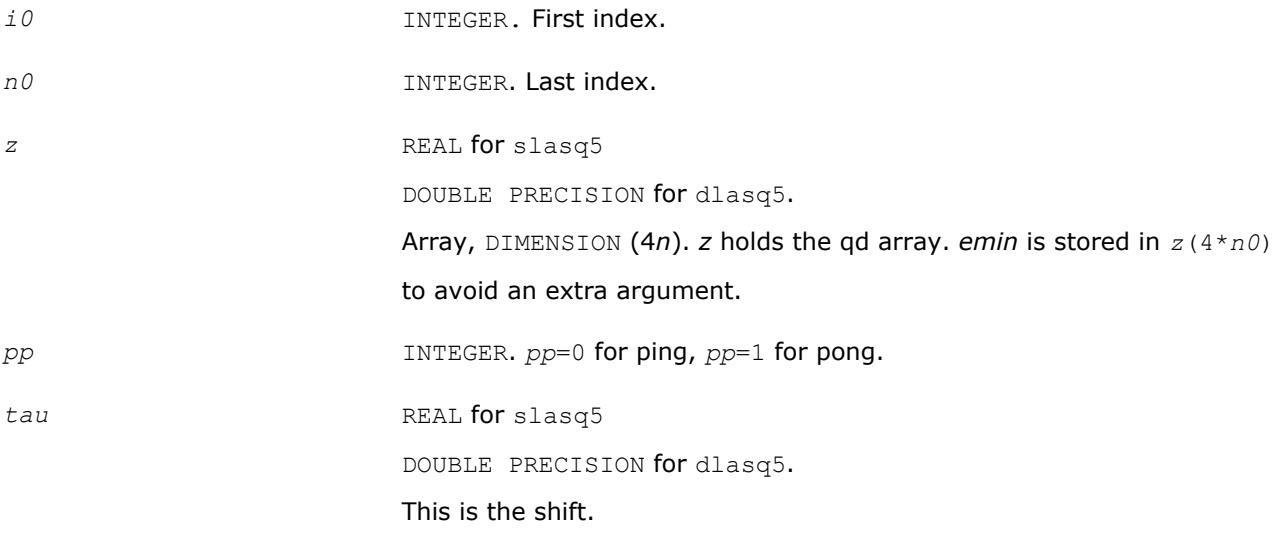

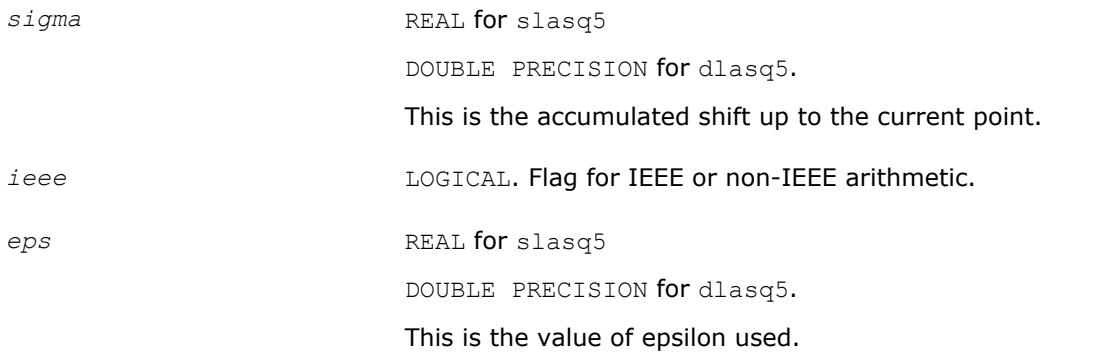

## **Output Parameters**

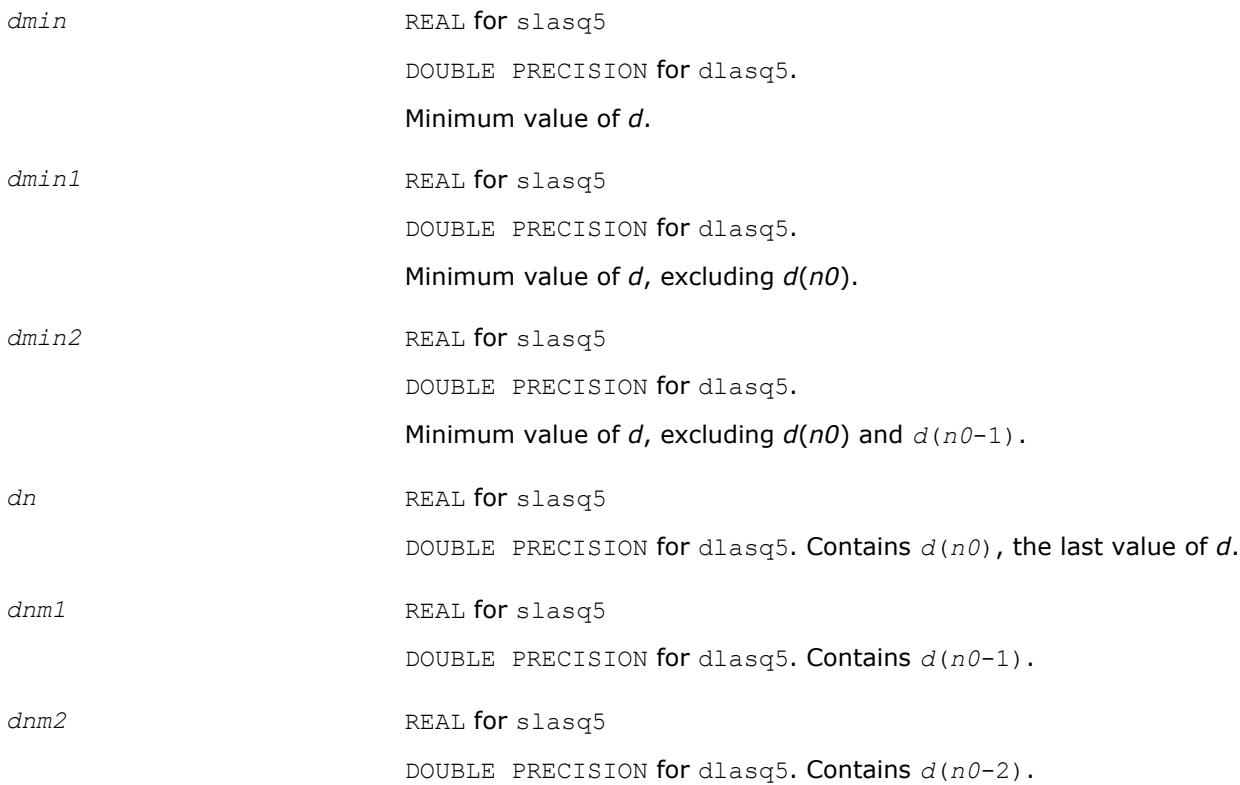

## **?lasq6**

*Computes one dqd transform in ping-pong form. Used by* ?bdsqr *and* ?stegr*.*

### **Syntax**

call slasq6( *i0*, *n0*, *z*, *pp*, *dmin*, *dmin1*, *dmin2*, *dn*, *dnm1*, *dnm2* ) call dlasq6( *i0*, *n0*, *z*, *pp*, *dmin*, *dmin1*, *dmin2*, *dn*, *dnm1*, *dnm2* )

### **Include Files**

• mkl.fi

### **Description**

The routine ?lasq6 computes one *dqd* (shift equal to zero) transform in ping-pong form, with protection against underflow and overflow.

## **Input Parameters**

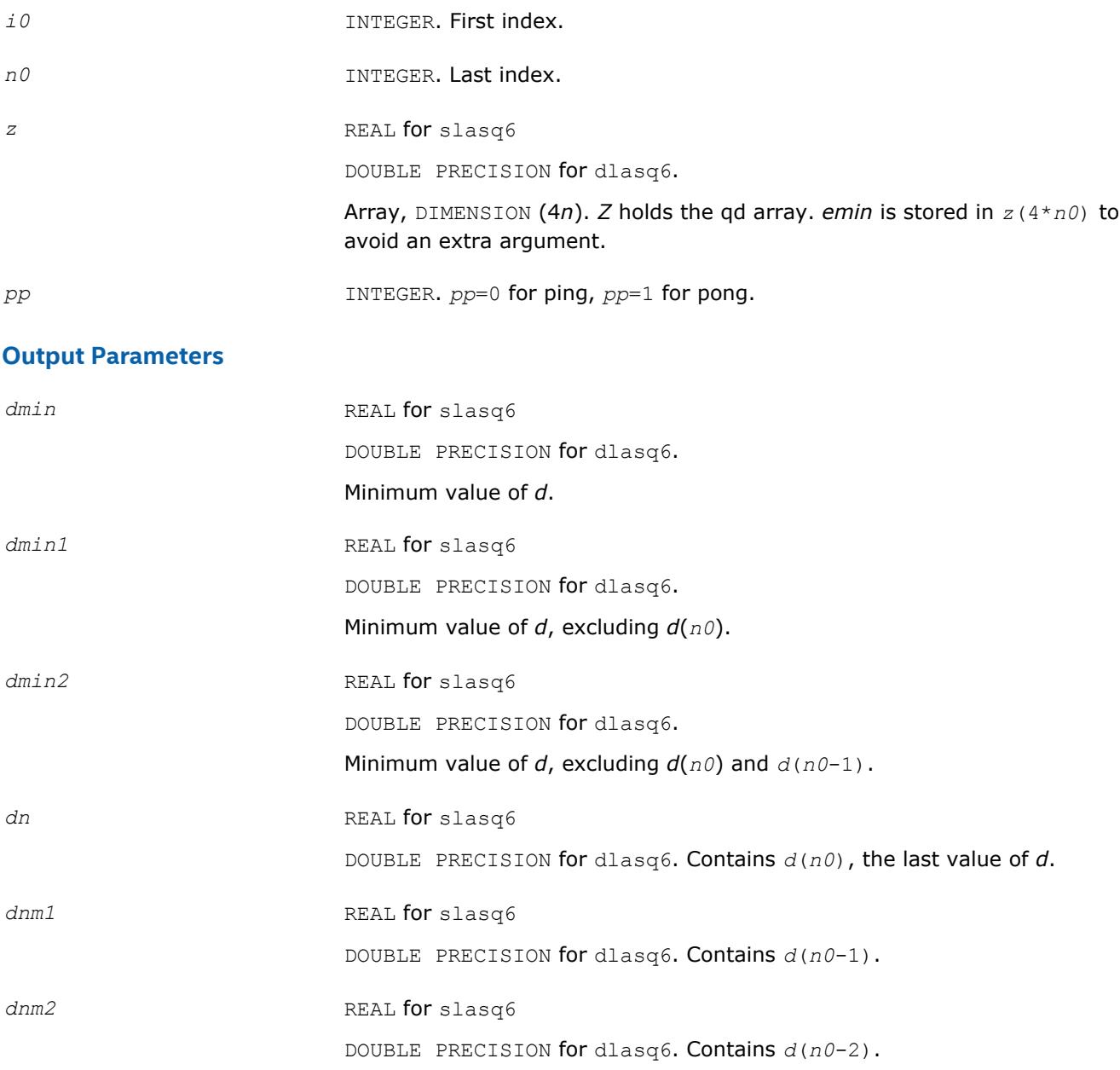

## **?lasr**

*Applies a sequence of plane rotations to a general rectangular matrix.*

## **Syntax**

call slasr( *side*, *pivot*, *direct*, *m*, *n*, *c*, *s*, *a*, *lda* ) call dlasr( *side*, *pivot*, *direct*, *m*, *n*, *c*, *s*, *a*, *lda* ) call clasr( *side*, *pivot*, *direct*, *m*, *n*, *c*, *s*, *a*, *lda* ) call zlasr( *side*, *pivot*, *direct*, *m*, *n*, *c*, *s*, *a*, *lda* )

### **Include Files**

• mkl.fi

#### **Description**

The routine applies a sequence of plane rotations to a real/complex matrix *A*, from the left or the right.

 $A := P^*A$ , when  $side = 'L'$  ( Left-hand side )

 $A := A \cdot P'$ , when  $side = 'R'$  (Right-hand side)

where *P* is an orthogonal matrix consisting of a sequence of plane rotations with  $z = m$  when  $side = 'L'$ and  $z = n$  when  $side = 'R'.$ 

When *direct* = 'F' (Forward sequence), then

 $P = P(z-1) * ... P(2) * P(1)$ ,

and when *direct* = 'B' (Backward sequence), then

```
P = P(1) * P(2) * ... * P(z-1)
```
where *P*( *k* ) is a plane rotation matrix defined by the 2-by-2 plane rotation:

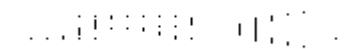

When  $pivot = 'V'$  (Variable pivot), the rotation is performed for the plane  $(k, k + 1)$ , that is,  $P(k)$  has the form

where *R*(*k*) appears as a rank-2 modification to the identity matrix in rows and columns *k* and *k*+1. When  $pivot = 'T'$  (Top pivot), the rotation is performed for the plane  $(1, k+1)$ , so  $P(k)$  has the form

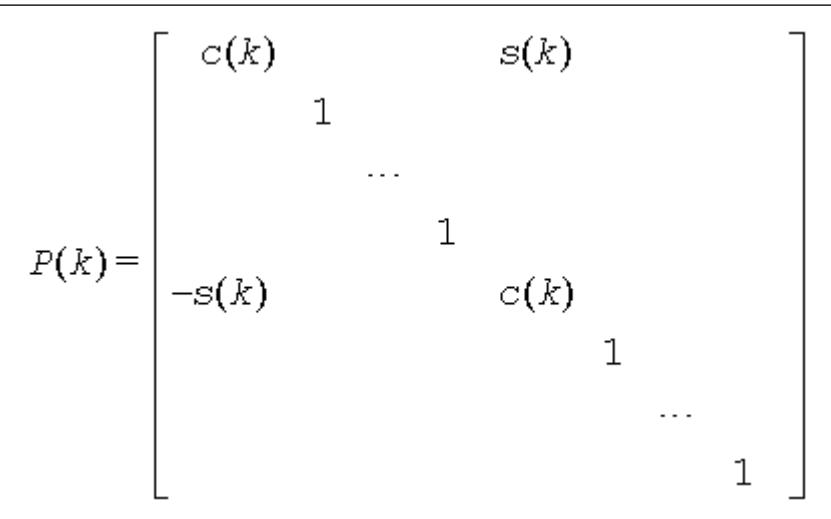

where *R*(*k*) appears in rows and columns *k* and *k*+1.

Similarly, when *pivot* = 'B' ( Bottom pivot ), the rotation is performed for the plane (*k*,*z*), giving *P*(*k*) the form

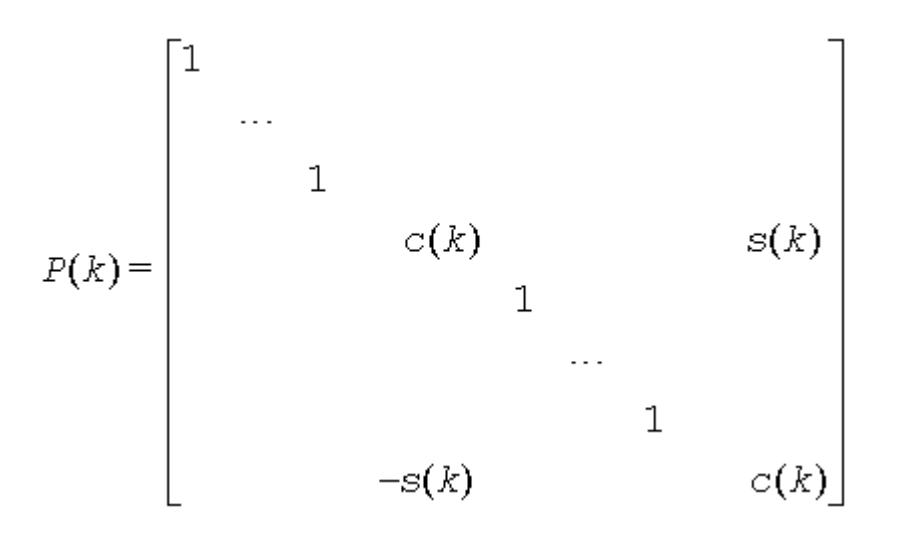

where *R*(*k*) appears in rows and columns *k* and *z*. The rotations are performed without ever forming *P*(*k*) explicitly.

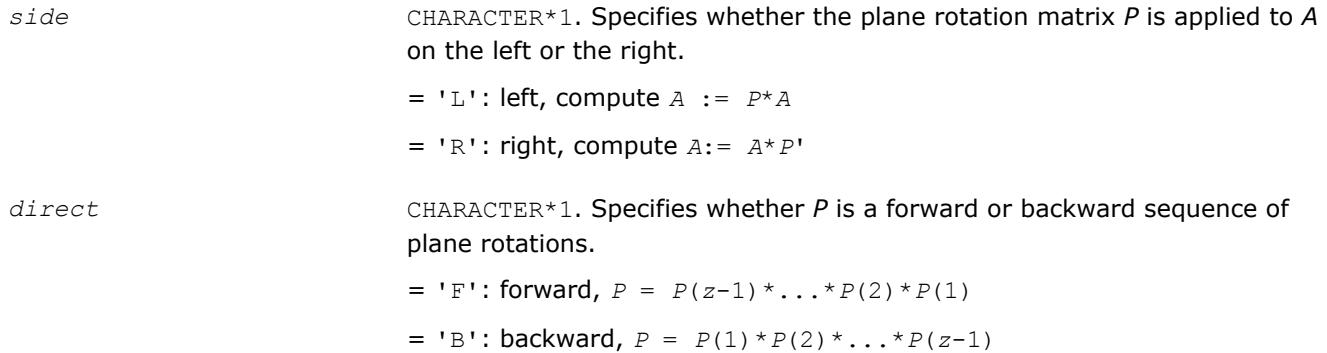

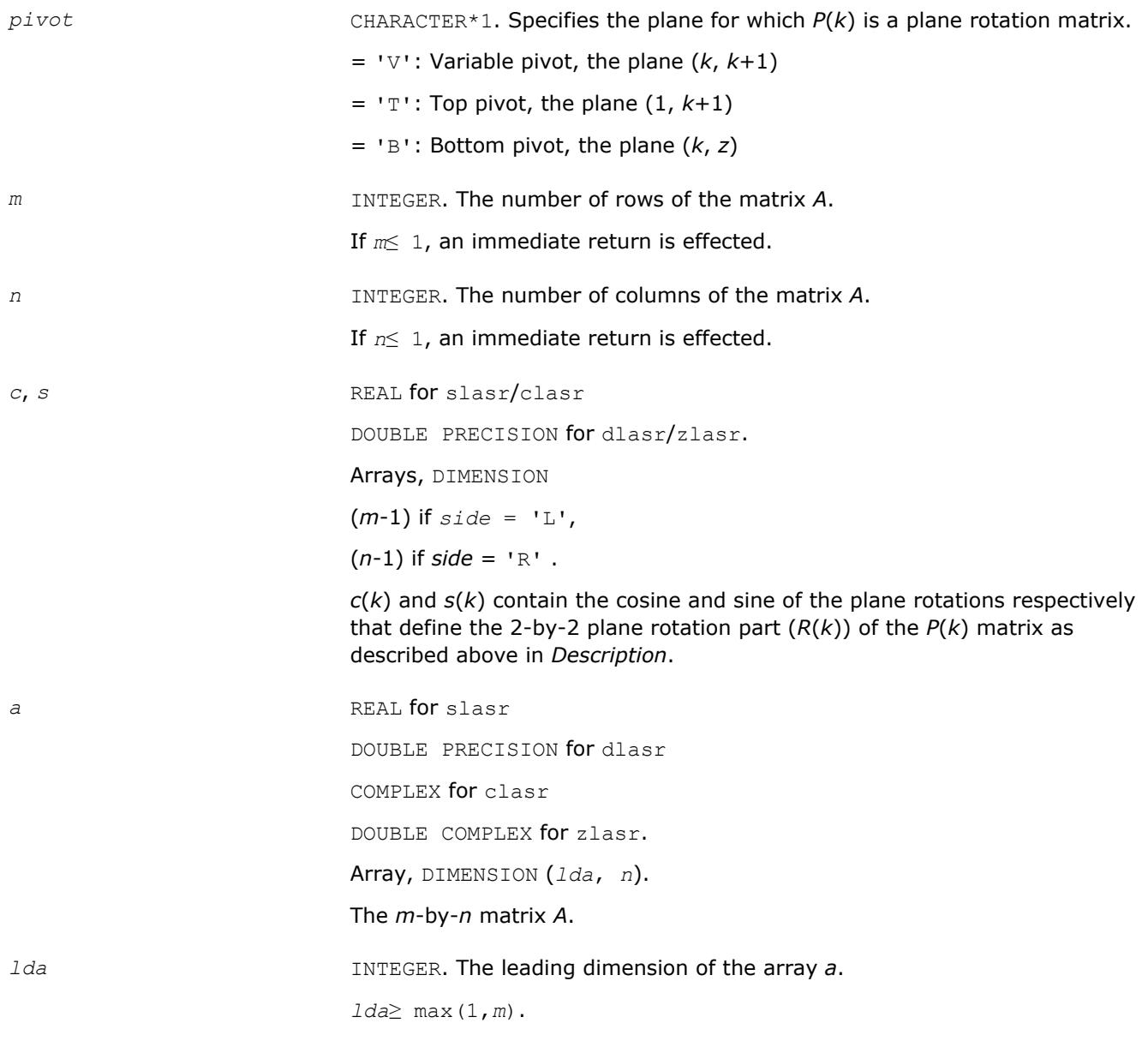

# **Output Parameters**

*a* On exit, *A* is overwritten by *P\*A* if *side* = 'R', or by *A\*P*' if *side* = 'L'.

## **?lasrt**

*Sorts numbers in increasing or decreasing order.*

## **Syntax**

call slasrt( *id*, *n*, *d*, *info* ) call dlasrt( *id*, *n*, *d*, *info* )

## **Include Files**

• mkl.fi

## **Description**

The routine ?lasrt sorts the numbers in *d* in increasing order (if  $id = 'I')$  or in decreasing order (if  $id =$ 'D'). It uses Quick Sort, reverting to Insertion Sort on arrays of size ≤ 20. Dimension of stack limits *n* to about 232.

### **Input Parameters**

The data types are given for the Fortran interface.

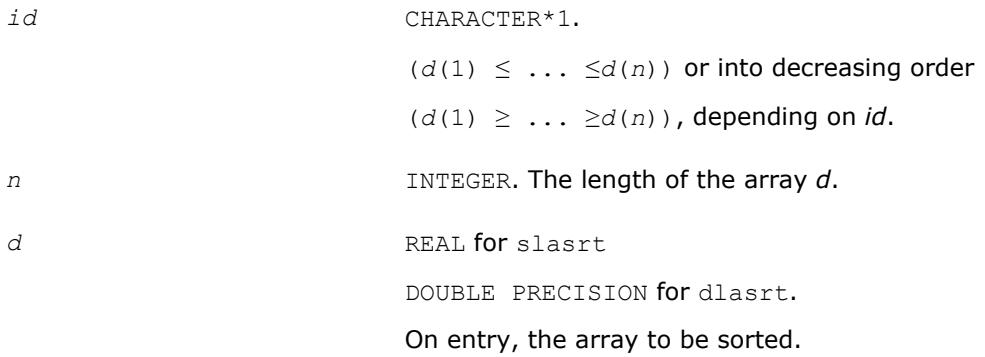

### **Output Parameters**

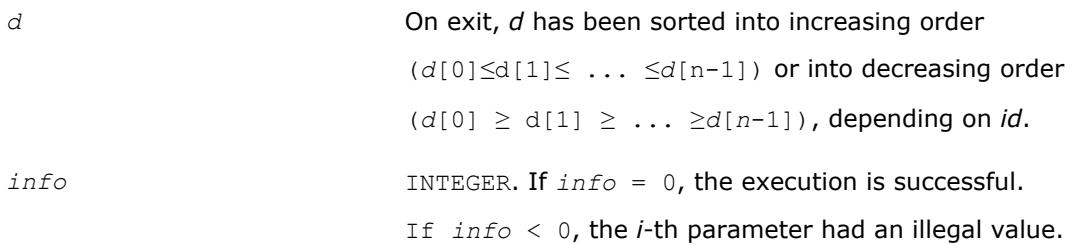

## **?lassq**

*Updates a sum of squares represented in scaled form.*

### **Syntax**

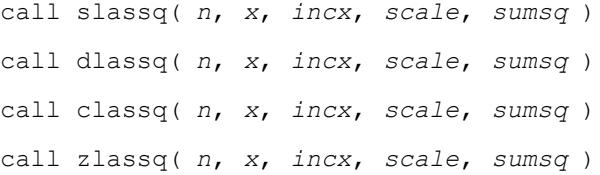

## **Include Files**

• mkl.fi

## **Description**

The real routines slassq/dlassq return the values *scl* and *smsq* such that

 $\int$ *scl*<sup>2</sup> \* *smsq* = *x*(1)<sup>2</sup> +...+ *x*(*n*)<sup>2</sup> + *scale*<sup>2</sup> \**sumsq*,

where  $x(i) = x(1 + (i - 1) incx)$ .

The value of *sumsq* is assumed to be non-negative and *scl* returns the value

 $scl = max( scale, abs(x(i))).$ 

Values *scale* and *sumsq* must be supplied in *scale* and *sumsq*, and *scl* and *smsq* are overwritten on *scale* and *sumsq*, respectively.

The complex routines classq/zlassq return the values *scl* and *ssq* such that

 $\int$ *sc*<sup>12</sup> \* *ssq* = *x*(1)<sup>2</sup> +...+ *x*(*n*)<sup>2</sup> + *sca*le<sup>2</sup> \**sumsq*, where  $x(i) = abs(x(1 + (i - 1) * incx))$ .

The value of *sumsq* is assumed to be at least unity and the value of *ssq* will then satisfy 1.0 ≤*ssq*≤*sumsq* + 2*n*

*scale* is assumed to be non-negative and *scl* returns the value

 $scl = max( scale, abs(real(x(i)))$ , abs(aimag( $x(i))$ )).

Values *scale* and *sumsq* must be supplied in *scale* and *sumsq*, and *scl* and *ssq* are overwritten on *scale* and *sumsq*, respectively.

All routines ?lassq make only one pass through the vector *x*.

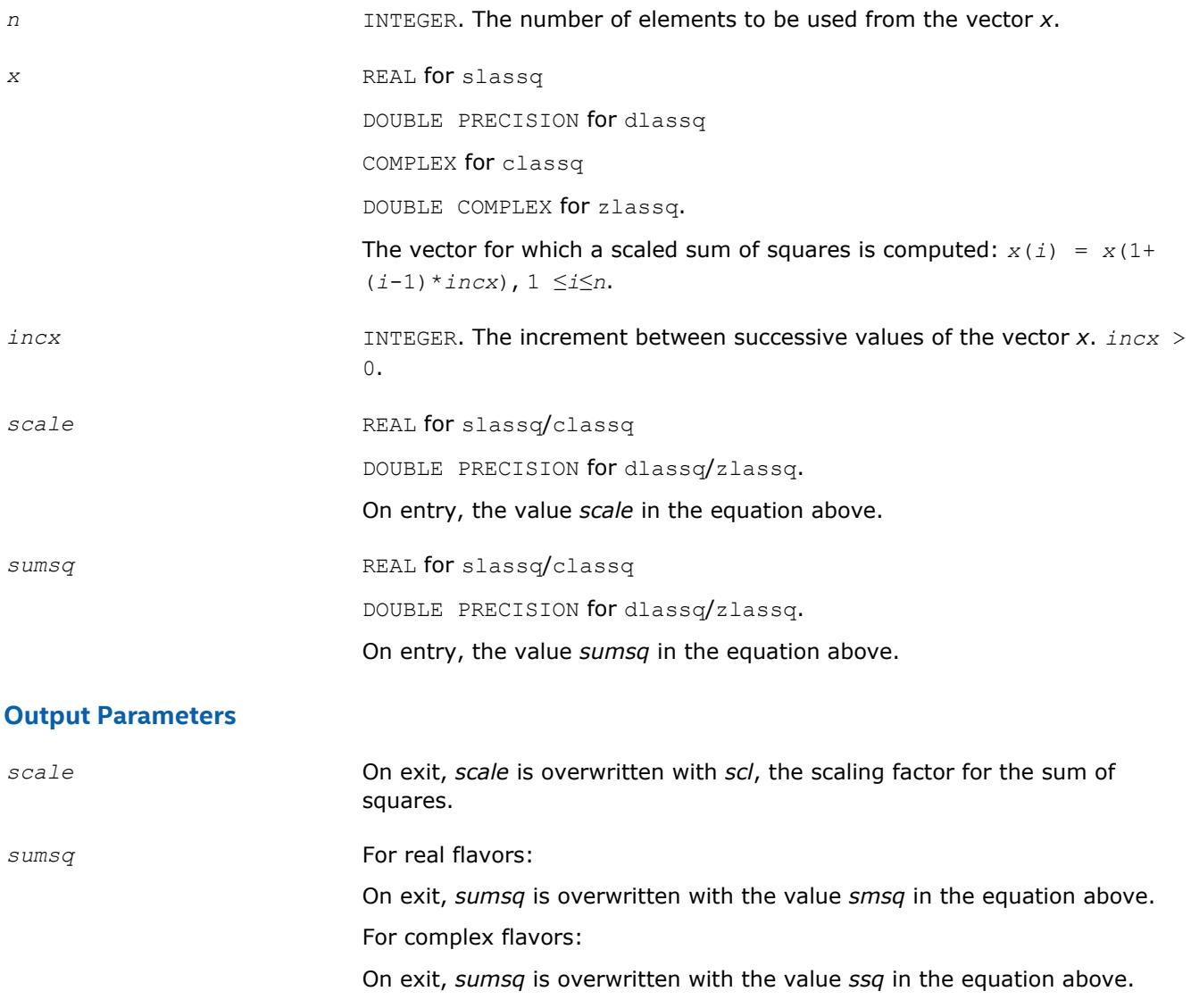

# **?lasv2**

*Computes the singular value decomposition of a 2 by-2 triangular matrix.*

## **Syntax**

call slasv2( *f*, *g*, *h*, *ssmin*, *ssmax*, *snr*, *csr*, *snl*, *csl* ) call dlasv2( *f*, *g*, *h*, *ssmin*, *ssmax*, *snr*, *csr*, *snl*, *csl* )

## **Include Files**

• mkl.fi

# **Description**

The routine ?lasv2 computes the singular value decomposition of a 2-by-2 triangular matrix

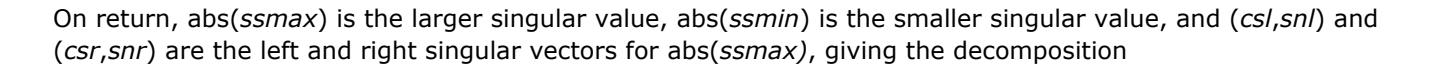

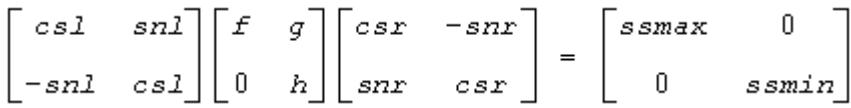

 $\begin{bmatrix} f & g \\ & \\ 0 & h \end{bmatrix}$ 

## **Input Parameters**

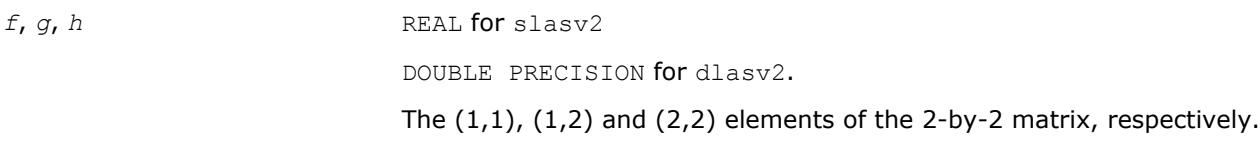

## **Output Parameters**

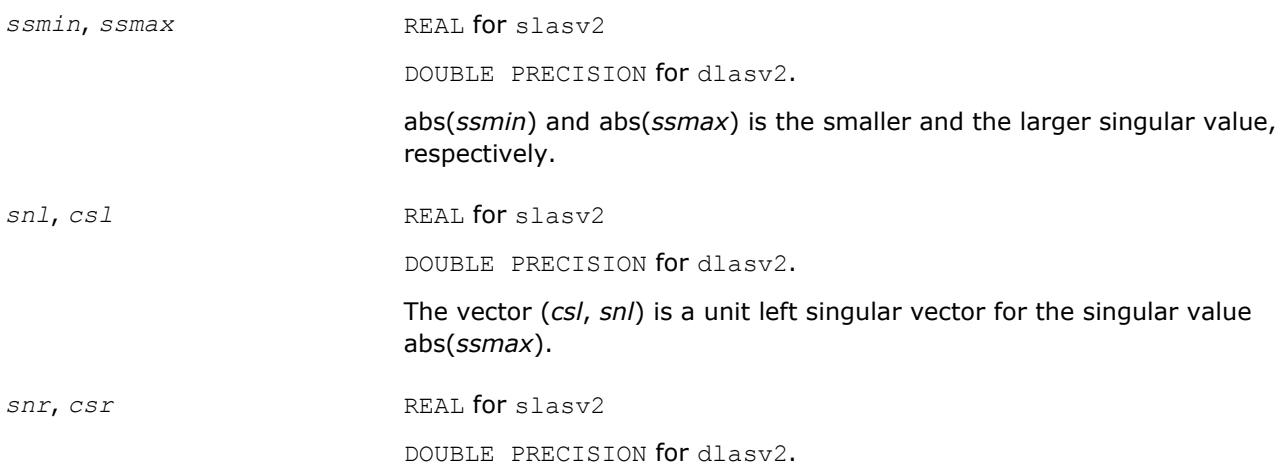

The vector (*csr*, *snr*) is a unit right singular vector for the singular value abs(*ssmax*).

## **Application Notes**

Any input parameter may be aliased with any output parameter.

Barring over/underflow and assuming a guard digit in subtraction, all output quantities are correct to within a few units in the last place (ulps).

In ieee arithmetic, the code works correctly if one matrix element is infinite. Overflow will not occur unless the largest singular value itself overflows or is within a few ulps of overflow. (On machines with partial overflow, like the Cray, overflow may occur if the largest singular value is within a factor of 2 of overflow.) Underflow is harmless if underflow is gradual. Otherwise, results may correspond to a matrix modified by perturbations of size near the underflow threshold.

## **?laswp**

*Performs a series of row interchanges on a general rectangular matrix.*

### **Syntax**

call slaswp( *n*, *a*, *lda*, *k1*, *k2*, *ipiv*, *incx* ) call dlaswp( *n*, *a*, *lda*, *k1*, *k2*, *ipiv*, *incx* ) call claswp( *n*, *a*, *lda*, *k1*, *k2*, *ipiv*, *incx* ) call zlaswp( *n*, *a*, *lda*, *k1*, *k2*, *ipiv*, *incx* )

## **Include Files**

• mkl.fi

### **Description**

The routine performs a series of row interchanges on the matrix *A*. One row interchange is initiated for each of rows *k1* through *k2* of *A*.

### **Input Parameters**

The data types are given for the Fortran interface.

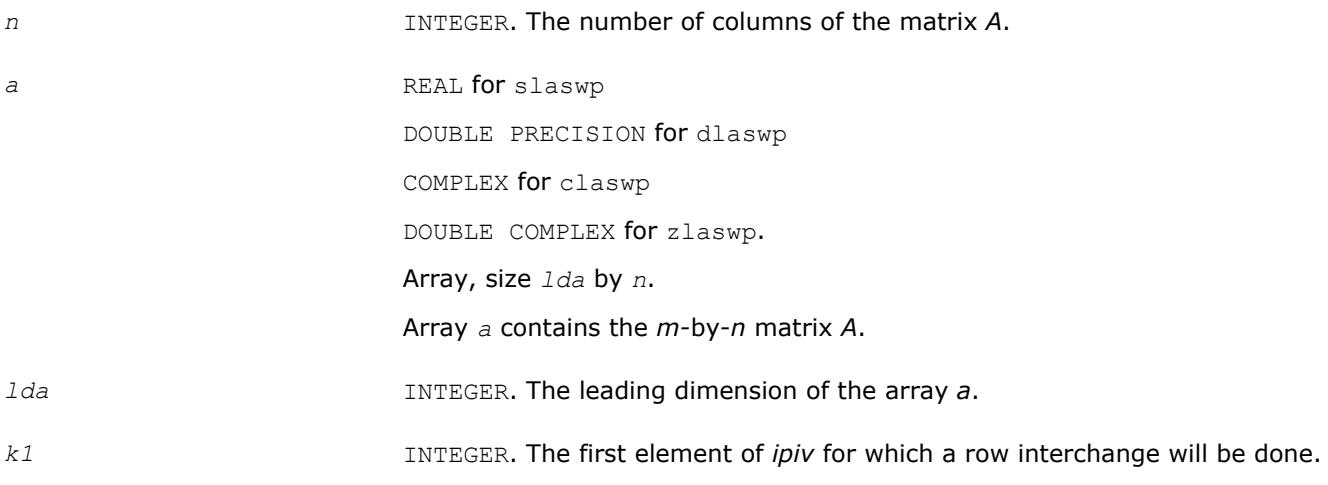

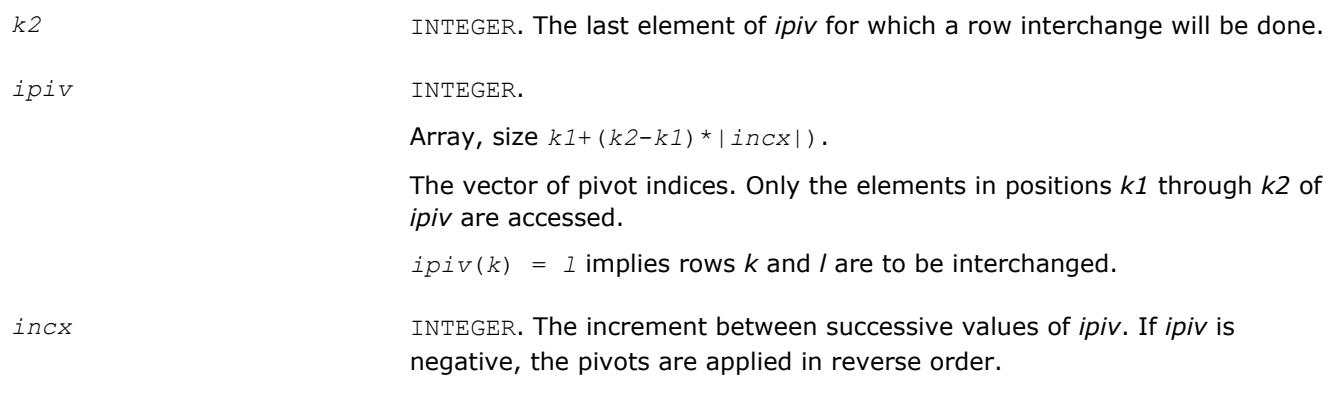

## **Output Parameters**

**a b On exit, the permuted matrix.** 

## **?lasy2**

*Solves the Sylvester matrix equation where the matrices are of order 1 or 2.*

### **Syntax**

call slasy2( *ltranl*, *ltranr*, *isgn*, *n1*, *n2*, *tl*, *ldtl*, *tr*, *ldtr*, *b*, *ldb*, *scale*, *x*, *ldx*, *xnorm*, *info* )

call dlasy2( *ltranl*, *ltranr*, *isgn*, *n1*, *n2*, *tl*, *ldtl*, *tr*, *ldtr*, *b*, *ldb*, *scale*, *x*, *ldx*, *xnorm*, *info* )

## **Include Files**

• mkl.fi

### **Description**

The routine solves for the  $n1$ -by- $n2$  matrix  $X$ ,  $1 \leq n1$ ,  $n2 \leq 2$ , in

op(*TL*)\**X* + *isgn*\**X*\*op(*TR*) = *scale*\**B*,

where

*TL* is *n1*-by-*n1*,

*TR* is *n2*-by-*n2*,

*B* is *n1*-by-*n2*,

and  $isgn = 1$  or  $-1$ .  $op(T) = T$  or  $T<sup>T</sup>$ , where  $T<sup>T</sup>$  denotes the transpose of *T*.

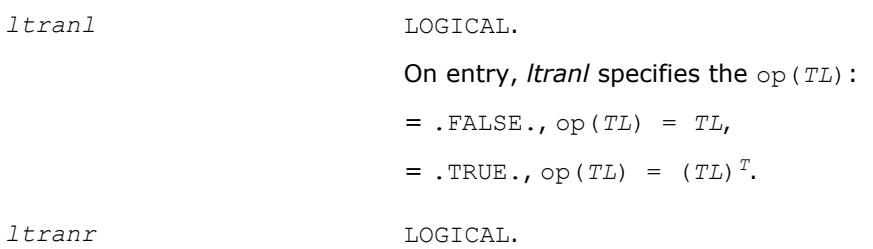

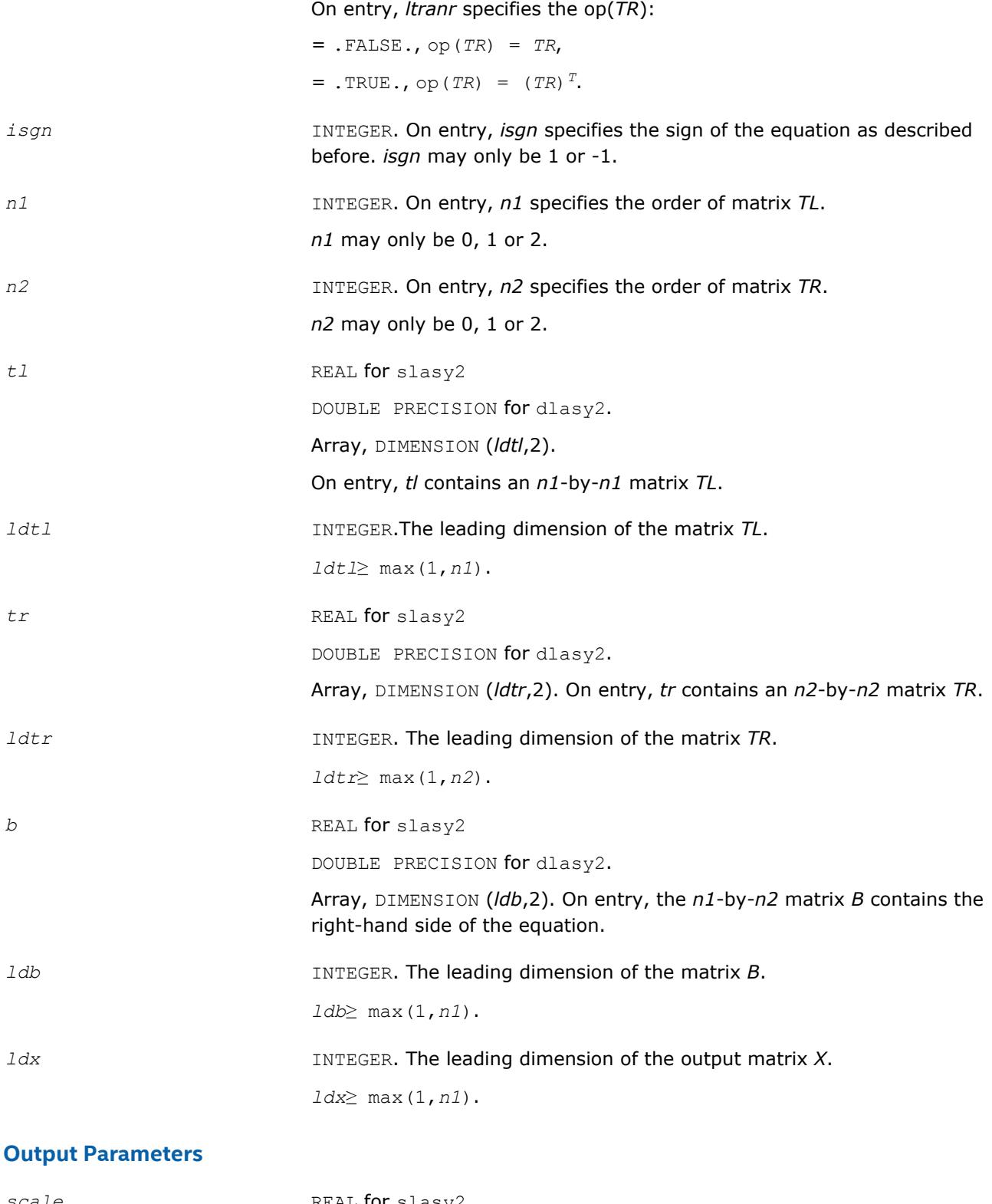

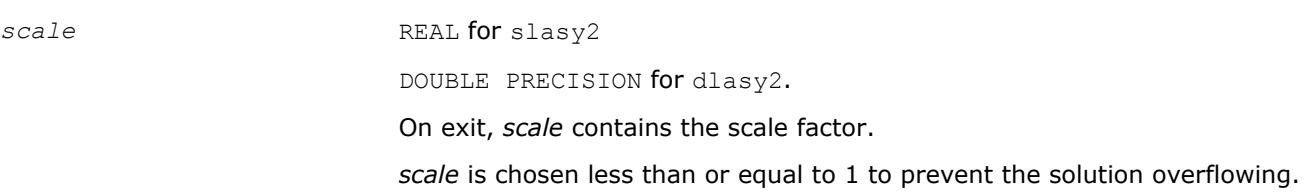

*x* REAL for slasy2

*xnorm* REAL for slasy2 DOUBLE PRECISION for dlasy2.

DOUBLE PRECISION for dlasy2.

On exit, *xnorm* is the infinity-norm of the solution.

*info* INTEGER. On exit, *info* is set to 0: successful exit. 1: *TL* and *TR* have too close eigenvalues, so *TL* or *TR* is perturbed to get a nonsingular equation.

Array, DIMENSION (*ldx*,2). On exit, *x* contains the *n1*-by-*n2* solution.

#### **NOTE**

For higher speed, this routine does not check the inputs for errors.

## **?lasyf**

*Computes a partial factorization of a symmetric matrix, using the diagonal pivoting method.*

#### **Syntax**

call slasyf( *uplo*, *n*, *nb*, *kb*, *a*, *lda*, *ipiv*, *w*, *ldw*, *info* ) call dlasyf( *uplo*, *n*, *nb*, *kb*, *a*, *lda*, *ipiv*, *w*, *ldw*, *info* ) call clasyf( *uplo*, *n*, *nb*, *kb*, *a*, *lda*, *ipiv*, *w*, *ldw*, *info* ) call zlasyf( *uplo*, *n*, *nb*, *kb*, *a*, *lda*, *ipiv*, *w*, *ldw*, *info* )

### **Include Files**

• mkl.fi

#### **Description**

The routine ?*lasyf* computes a partial factorization of a symmetric matrix *A* using the Bunch-Kaufman diagonal pivoting method. The partial factorization has the form:

If  $uplo = 'U'$ :

$$
A = \begin{bmatrix} I & U_{12} \\ 0 & U_{22} \end{bmatrix} \begin{bmatrix} A_{11} & 0 \\ 0 & D \end{bmatrix} \begin{bmatrix} I & 0 \\ U_{12}^T & U_{22}^T \end{bmatrix}
$$

 $uplo = 'L'$ 

$$
A = \begin{bmatrix} L_{11} & 0 \\ L_{21} & I \end{bmatrix} \begin{bmatrix} D & 0 \\ 0 & A_{22} \end{bmatrix} \begin{bmatrix} L_{11}^{\mathrm{T}} & L_{21}^{\mathrm{T}} \\ 0 & I \end{bmatrix}
$$

where the order of *D* is at most *nb*.

The actual order is returned in the argument *kb*, and is either *nb* or *nb*-1, or *n* if *n*≤*nb*.

This is an auxiliary routine called by [?sytrf](#page-445-0). It uses blocked code (calling Level 3 BLAS) to update the submatrix  $A_{11}$  (if  $uplo = 'U'$ ) or  $A_{22}$  (if  $uplo = 'L'$ ).

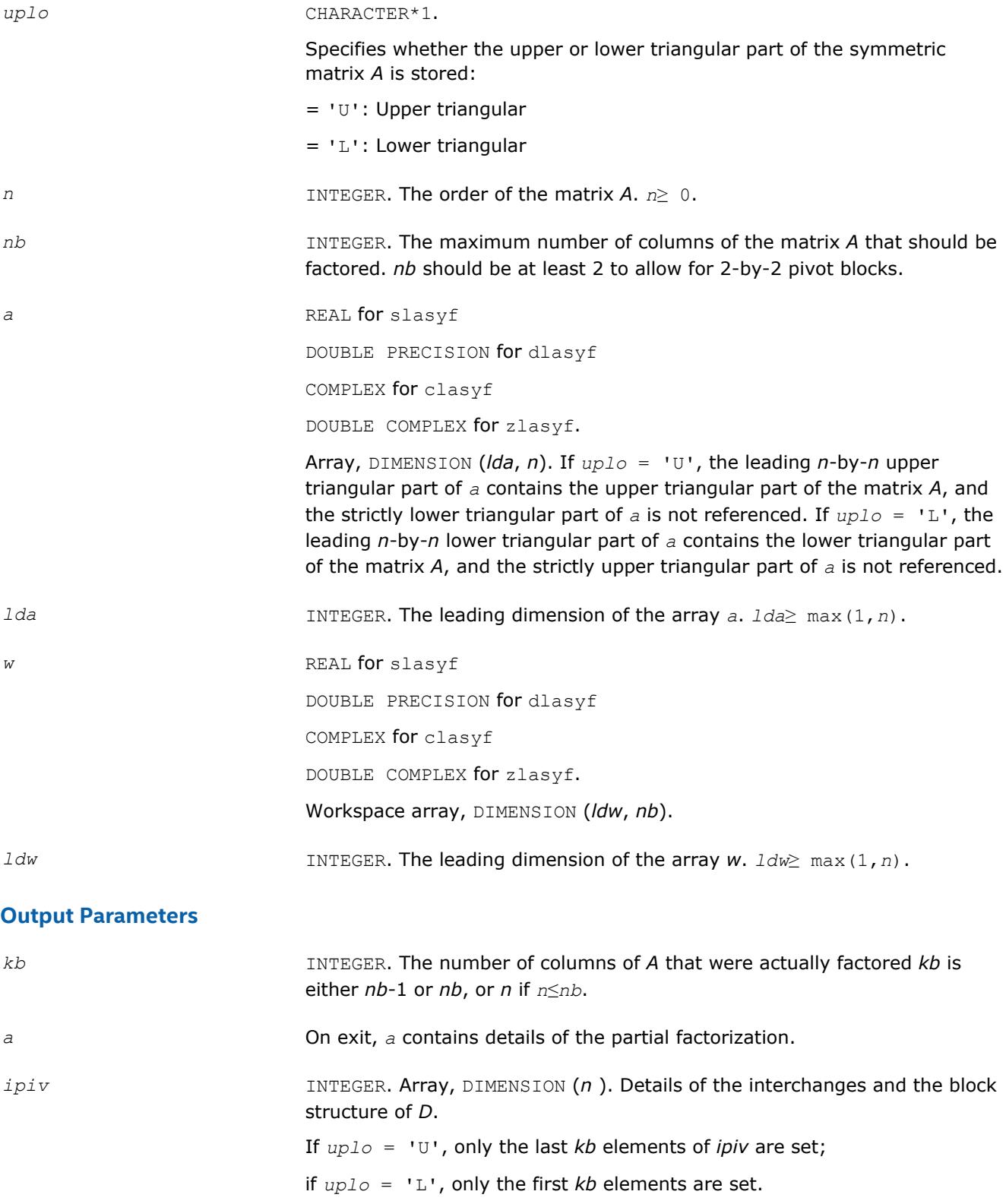

If  $ipiv(k) > 0$ , then rows and columns *k* and  $ipiv(k)$  were interchanged and *D*(*k*, *k*) is a 1-by-1 diagonal block.

If  $uplo = 'U'$  and  $ipiv(k) = ipiv(k-1) < 0$ , then rows and columns  $k-1$  and  $-ipiv(k)$  were interchanged and  $D(k-1:k, k-1:k)$  is a 2-by-2 diagonal block.

If  $uplo = 'L'$  and  $ipiv(k) = ipiv(k+1) < 0$ , then rows and columns *k* +1 and *-ipiv*(*k*) were interchanged and *D*(*k*:*k*+1, *k*:*k*+1) is a 2-by-2 diagonal block.

*info* INTEGER.

= 0: successful exit

> 0: if *info* = *k*, *D*(*k*, *k*) is exactly zero. The factorization has been completed, but the block diagonal matrix *D* is exactly singular.

## **?lasyf\_rook**

*Computes a partial factorization of a complex symmetric matrix, using the bounded Bunch-Kaufman diagonal pivoting method.*

#### **Syntax**

call slasyf\_rook( *uplo*, *n*, *nb*, *kb*, *a*, *lda*, *ipiv*, *w*, *ldw*, *info* ) call dlasyf\_rook( *uplo*, *n*, *nb*, *kb*, *a*, *lda*, *ipiv*, *w*, *ldw*, *info* ) call clasyf\_rook( *uplo*, *n*, *nb*, *kb*, *a*, *lda*, *ipiv*, *w*, *ldw*, *info* ) call zlasyf\_rook( *uplo*, *n*, *nb*, *kb*, *a*, *lda*, *ipiv*, *w*, *ldw*, *info* )

## **Include Files**

• mkl.fi

### **Description**

The routine ?*lasyf\_rook* computes a partial factorization of a complex symmetric matrix *A* using the bounded Bunch-Kaufman ("rook") diagonal pivoting method. The partial factorization has the form:

$$
A = \begin{bmatrix} I & U_{12} \\ 0 & U_{22} \end{bmatrix} \begin{bmatrix} A_{11} & 0 \\ 0 & D \end{bmatrix} \begin{bmatrix} I & 0 \\ U_{12}^T & U_{22}^T \end{bmatrix}
$$

$$
A = \begin{bmatrix} L_{11} & 0 \\ L_{21} & I \end{bmatrix} \begin{bmatrix} D & 0 \\ 0 & A_{22} \end{bmatrix} \begin{bmatrix} L_{11}^T & L_{21}^T \\ 0 & I \end{bmatrix}
$$

where the order of *D* is at most *nb*.

The actual order is returned in the argument *kb*, and is either *nb* or *nb*-1, or *n* if *n*≤*nb*.

This is an auxiliary routine called by [?sytrf\\_rook](#page-449-0). It uses blocked code (calling Level 3 BLAS) to update the submatrix  $A_{11}$  (if  $uplo = 'U'$ ) or  $A_{22}$  (if  $uplo = 'L'$ ).

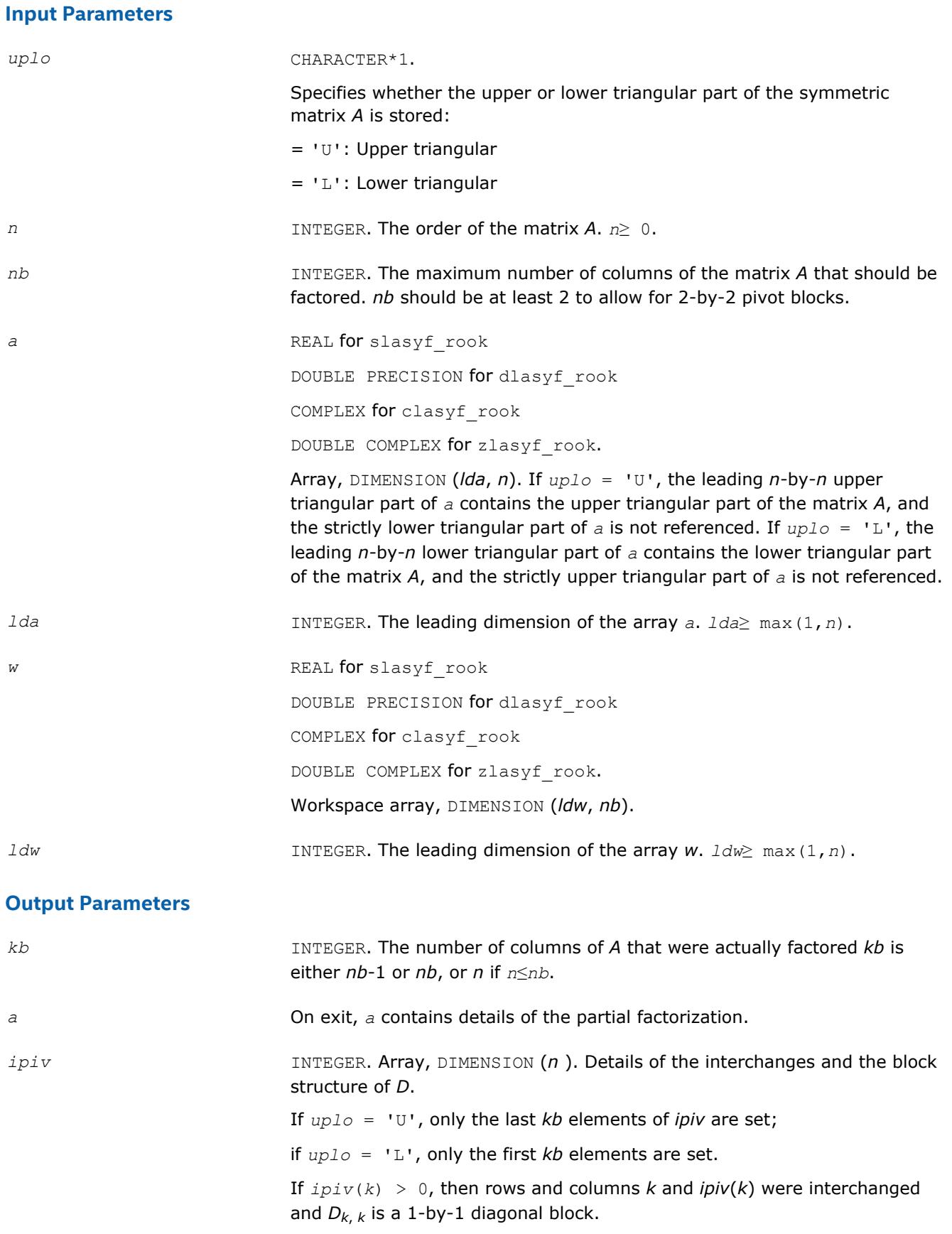

If  $uplo = 'U'$  and  $ipiv(k) < 0$  and  $ipiv(k - 1) < 0$ , then rows and columns *k* and -*ipiv*(*k*) were interchanged, rows and columns *k* - 1 and *ipiv*( $k - 1$ ) were interchanged, and  $D_{k-1:k}$ ,  $k-1:k$  is a 2-by-2 diagonal block. If  $uplo = 'L'$  and  $ipiv(k) < 0$  and  $ipiv(k + 1) < 0$ , then rows and columns  $k$  and  $-i$ *piv*( $k$ ) were interchanged, rows and columns  $k + 1$  and  $$ *ipiv*( $k + 1$ ) were interchanged, and  $D_{k:k+1,k}$ ,  $k:k+1}$  is a 2-by-2 diagonal block. *info* INTEGER. = 0: successful exit > 0: if *info* = *k*, *D*(*k*, *k*) is exactly zero. The factorization has been

completed, but the block diagonal matrix *D* is exactly singular.

## **?lahef**

*Computes a partial factorization of a complex Hermitian indefinite matrix, using the diagonal pivoting method.*

#### **Syntax**

call clahef( *uplo*, *n*, *nb*, *kb*, *a*, *lda*, *ipiv*, *w*, *ldw*, *info* ) call zlahef( *uplo*, *n*, *nb*, *kb*, *a*, *lda*, *ipiv*, *w*, *ldw*, *info* )

## **Include Files**

• mkl.fi

### **Description**

The routine ?lahef computes a partial factorization of a complex Hermitian matrix *A*, using the Bunch-Kaufman diagonal pivoting method. The partial factorization has the form:

If  $uplo = 'U'$ :

$$
A = \begin{bmatrix} I & U_{12} \\ 0 & U_{22} \end{bmatrix} \begin{bmatrix} A_{11} & 0 \\ 0 & D \end{bmatrix} \begin{bmatrix} I & 0 \\ U_{12}^H & U_{22}^H \end{bmatrix}
$$

If  $uplo = 'U'$ :

$$
A = \begin{bmatrix} L_{11} & 0 \\ L_{21} & I \end{bmatrix} \begin{bmatrix} D & 0 \\ 0 & A_{22} \end{bmatrix} \begin{bmatrix} L_{11}^{\rm H} & L_{21}^{\rm H} \\ 0 & I \end{bmatrix}
$$

where the order of *D* is at most *nb*.

The actual order is returned in the argument *kb*, and is either *nb* or *nb*-1, or *n* if *n*≤*nb*.

Note that *UH* denotes the conjugate transpose of *U*.

This is an auxiliary routine called by [?hetrf](#page-452-0). It uses blocked code (calling Level 3 BLAS) to update the submatrix  $A_{11}$  (if  $uplo = 'U'$ ) or  $A_{22}$  (if  $uplo = 'L'$ ).

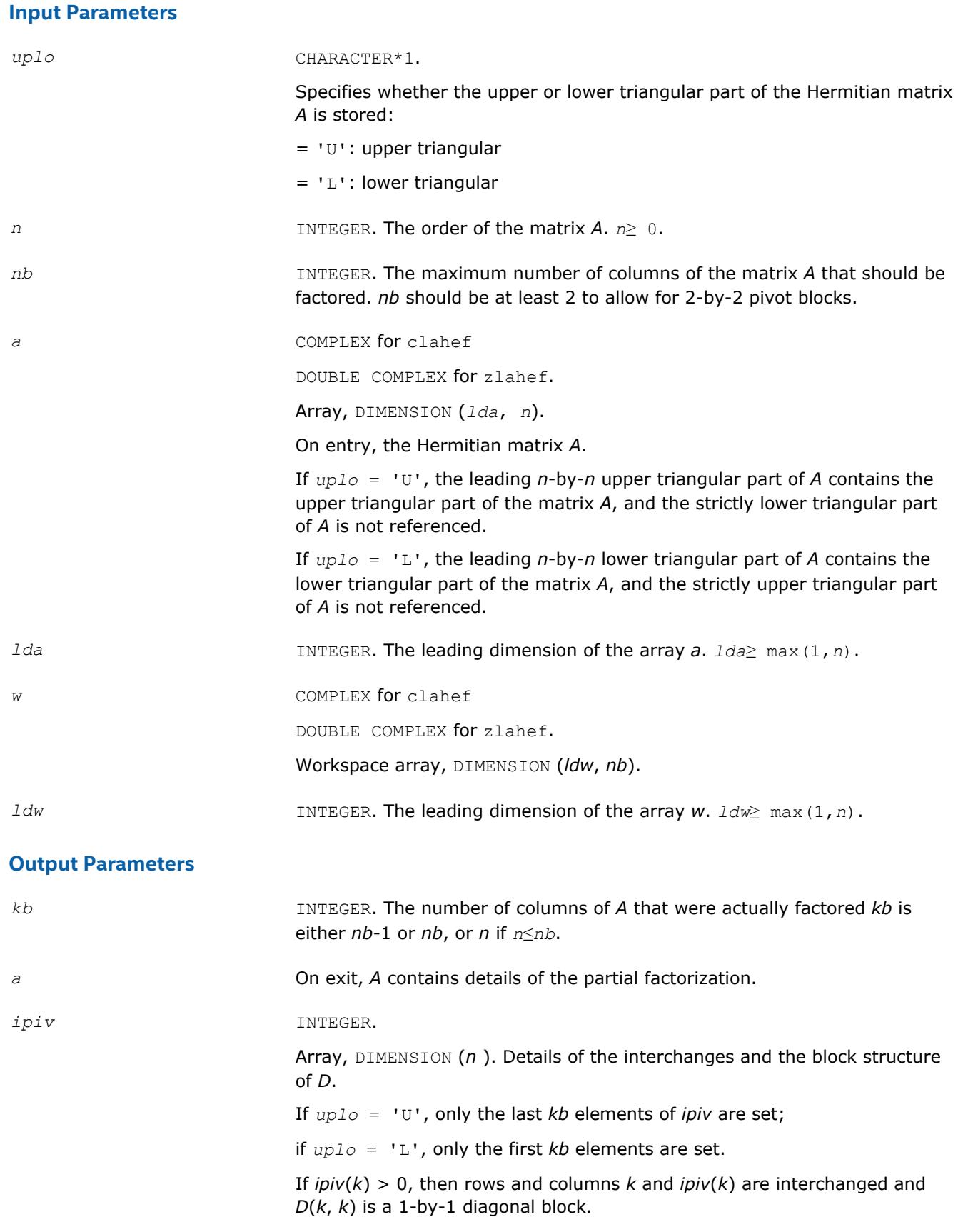

If  $uplo = 'U'$  and  $ipi(v(k) = ipiv(k-1) < 0$ , then rows and columns  $k-1$  and  $-i$ *piv*(*k*) are interchanged and  $D(k-1:k, k-1:k)$  is a 2-by-2 diagonal block.

If  $uplo = 'L'$  and  $ipiv(k) = ipiv(k+1) < 0$ , then rows and columns *k* +1 and *-ipiv*(*k*) are interchanged and *D*( *k*:*k*+1, *k*:*k*+1) is a 2-by-2 diagonal block.

*info* INTEGER.

= 0: successful exit

> 0: if *info* = *k*, *D*(*k*, *k*) is exactly zero. The factorization has been completed, but the block diagonal matrix *D* is exactly singular.

# **?lahef\_rook**

*Computes a partial factorization of a complex Hermitian indefinite matrix, using the bounded Bunch-Kaufman diagonal pivoting method.*

### **Syntax**

call clahef\_rook( *uplo*, *n*, *nb*, *kb*, *a*, *lda*, *ipiv*, *w*, *ldw*, *info* ) call zlahef\_rook( *uplo*, *n*, *nb*, *kb*, *a*, *lda*, *ipiv*, *w*, *ldw*, *info* )

## **Include Files**

• mkl.fi

## **Description**

The routine ?lahef\_rook computes a partial factorization of a complex Hermitian matrix *A*, using the bounded Bunch-Kaufman ("rook") diagonal pivoting method. The partial factorization has the form:

If  $uplo = 'U'$ :

$$
A = \begin{bmatrix} I & U_{12} \\ 0 & U_{22} \end{bmatrix} \begin{bmatrix} A_{11} & 0 \\ 0 & D \end{bmatrix} \begin{bmatrix} I & 0 \\ U_{12}^{\text{H}} & U_{22}^{\text{H}} \end{bmatrix}
$$

If  $uplo = 'L'$ :

$$
A = \begin{bmatrix} L_{11} & 0 \\ L_{21} & I \end{bmatrix} \begin{bmatrix} D & 0 \\ 0 & A_{22} \end{bmatrix} \begin{bmatrix} L_{11}^{\rm H} & L_{21}^{\rm H} \\ 0 & I \end{bmatrix}
$$

where the order of *D* is at most *nb*.

The actual order is returned in the argument *kb*, and is either *nb* or *nb*-1, or *n* if *n*≤*nb*.

Note that *UH* denotes the conjugate transpose of *U*.

This is an auxiliary routine called by  $?$ hetrf rook. It uses blocked code (calling Level 3 BLAS) to update the submatrix  $A_{11}$  (if  $uplo = 'U'$ ) or  $A_{22}$  (if  $uplo = 'L'$ ).

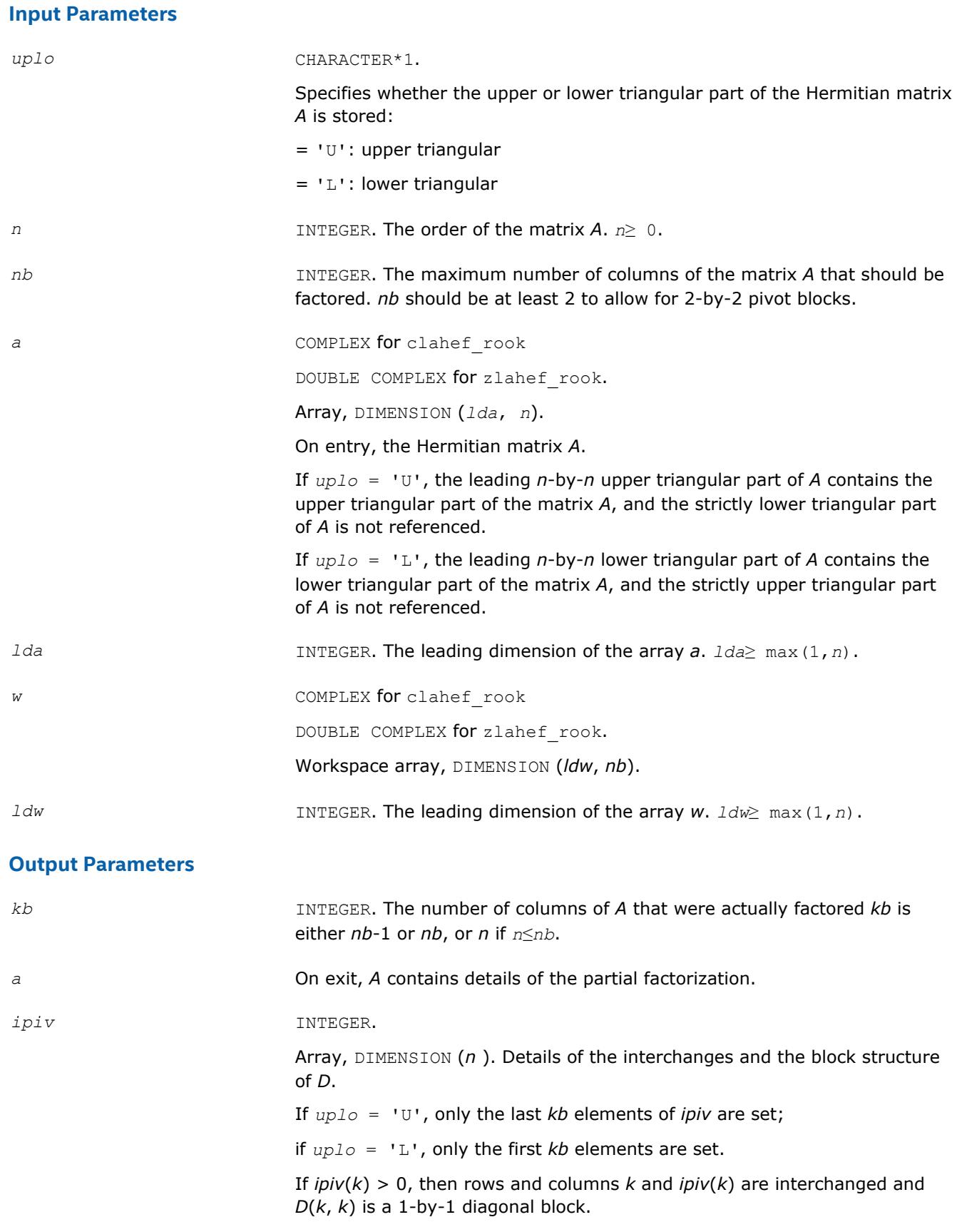

If  $uplo = 'U'$  and  $ipiv(k) < 0$  and  $ipiv(k-1) < 0$ , then rows and columns *k* and -*ipiv*(*k*) are interchanged, rows and columns *k* - 1 and *ipiv*(*k* - 1) are interchanged, and *Dk*-1:*k*, *k*-1:*k* is a 2-by-2 diagonal block. If  $uplo = 'L'$  and  $ipiv(k) < 0$  and  $ipiv(k + 1) < 0$ , then rows and columns  $k$  and  $-i$ *piv*( $k$ ) are interchanged, rows and columns  $k + 1$  and  $$ *ipiv*( $k + 1$ ) are interchanged, and  $D_{k:k+1,k}$ ,  $k:k+1}$  is a 2-by-2 diagonal block. *info* INTEGER. = 0: successful exit > 0: if *info* = *k*, *D*(*k*, *k*) is exactly zero. The factorization has been completed, but the block diagonal matrix *D* is exactly singular.

# **?latbs** *Solves a triangular banded system of equations.*

## **Syntax**

call slatbs( *uplo*, *trans*, *diag*, *normin*, *n*, *kd*, *ab*, *ldab*, *x*, *scale*, *cnorm*, *info* ) call dlatbs( *uplo*, *trans*, *diag*, *normin*, *n*, *kd*, *ab*, *ldab*, *x*, *scale*, *cnorm*, *info* ) call clatbs( *uplo*, *trans*, *diag*, *normin*, *n*, *kd*, *ab*, *ldab*, *x*, *scale*, *cnorm*, *info* ) call zlatbs( *uplo*, *trans*, *diag*, *normin*, *n*, *kd*, *ab*, *ldab*, *x*, *scale*, *cnorm*, *info* )

### **Include Files**

• mkl.fi

### **Description**

The routine solves one of the triangular systems

 $A^*x = s^*b$ , or  $A^T*_x = s^*b$ , or  $A^H*_x = s^*b$  (for complex flavors)

with scaling to prevent overflow, where *A* is an upper or lower triangular band matrix. Here *AT* denotes the transpose of *A*, *AH* denotes the conjugate transpose of *A*, *x* and *b* are *n*-element vectors, and *s* is a scaling factor, usually less than or equal to 1, chosen so that the components of *x* will be less than the overflow threshold. If the unscaled problem will not cause overflow, the Level 2 BLAS routine ?tbsv is called. If the matrix *A* is singular  $(A(j, j) = 0$  for some *j*), then *s* is set to 0 and a non-trivial solution to  $A^*x = 0$  is returned.

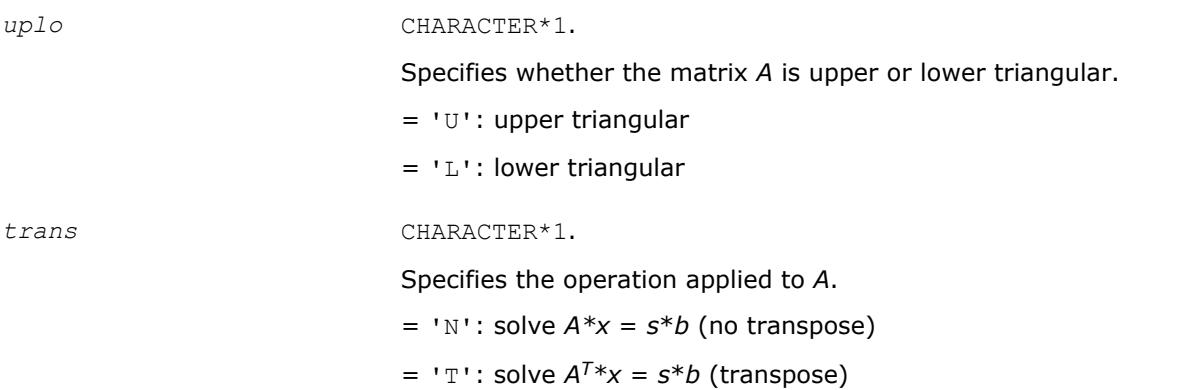

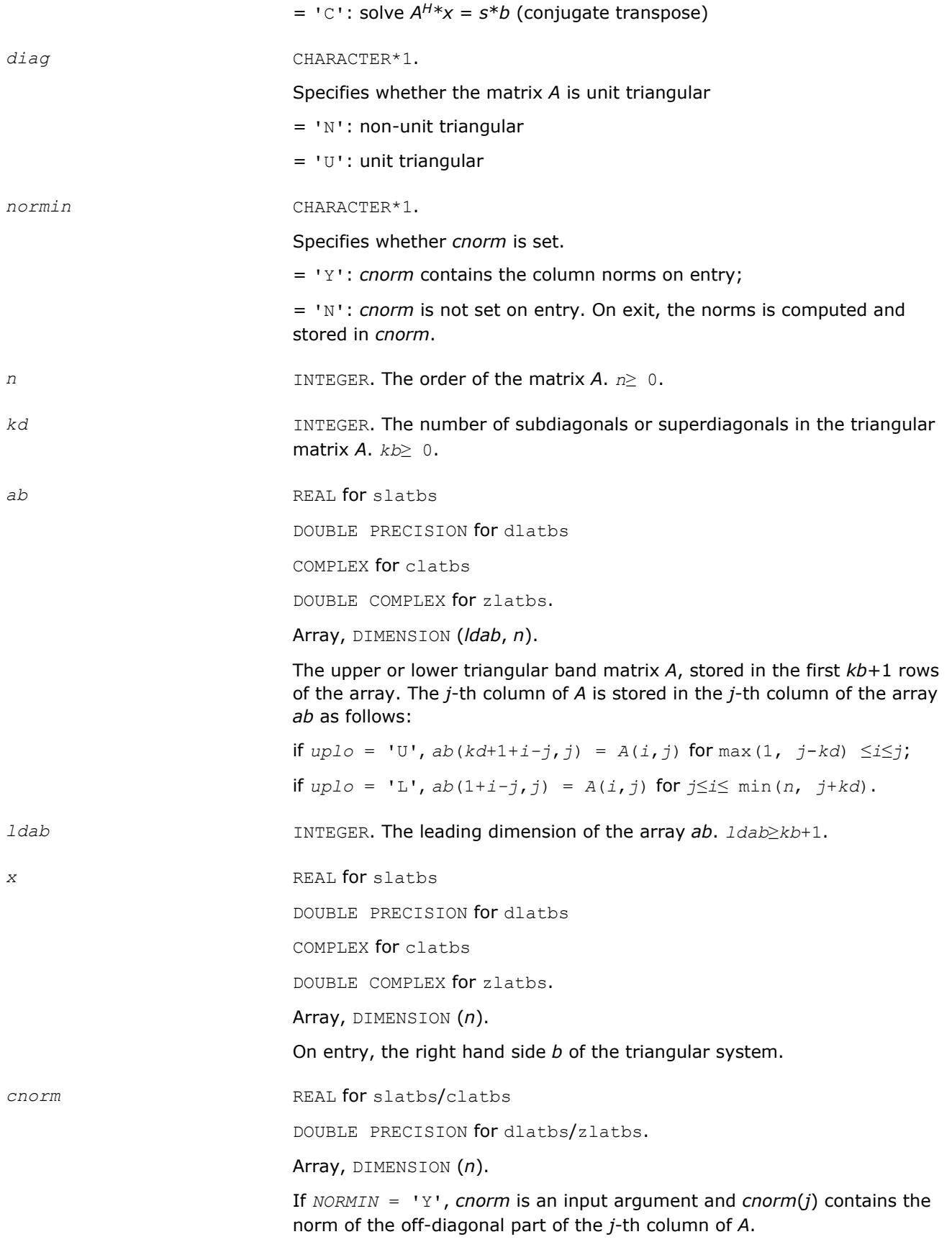

If  $trans = 'N'$ , *cnorm*(*j*) must be greater than or equal to the infinitynorm, and if  $trans = 'T'$  or  $'C'$ , *cnorm*(*j*) must be greater than or equal to the 1-norm.

#### **Output Parameters**

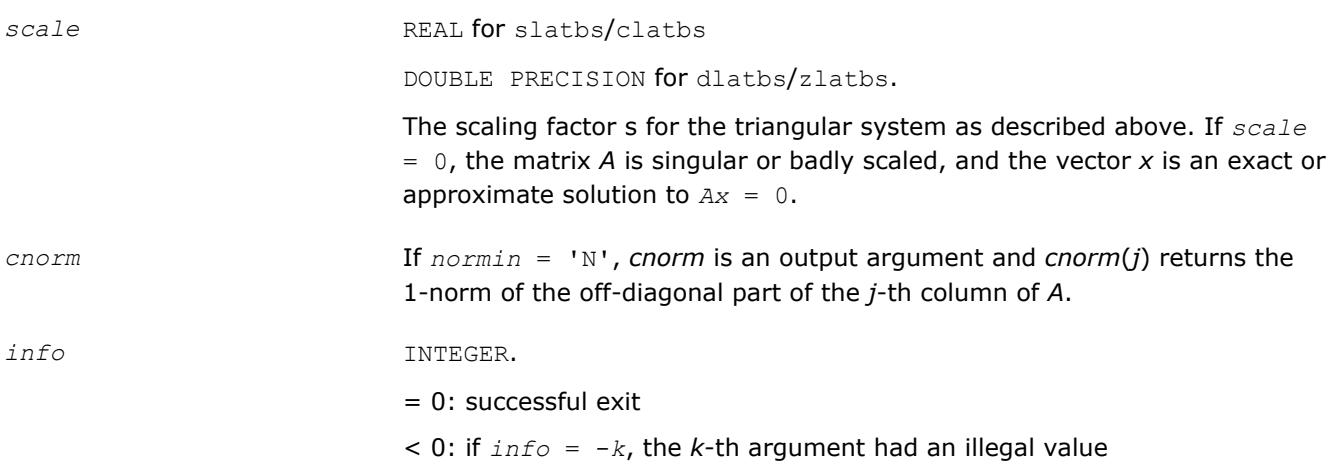

## **?latm1**

*Computes the entries of a matrix as specified.*

#### **Syntax**

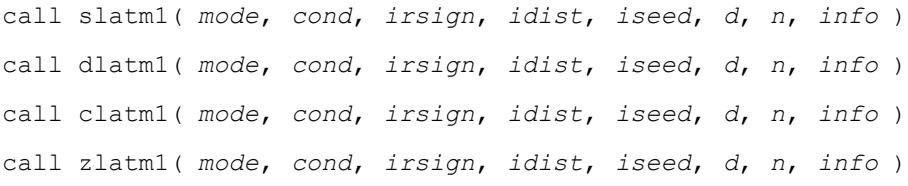

### **Include Files**

• mkl.fi

### **Description**

The ?latm1 routine computes the entries of *D*(1..*n*) as specified by *mode*, *cond* and *irsign*. *idist* and *iseed* determine the generation of random numbers.

?latm1 is called by slatmr (for slatm1 and dlatm1), and by clatmr(for clatm1 and zlatm1) to generate random test matrices for LAPACK programs.

#### **Input Parameters**

*mode* **INTEGER.** On entry describes how *d* is to be computed: *mode* = 0 means do not change *d*. *mode* = 1 sets *d*(1) = 1 and *d*(2:*n*) = 1.0/*cond mode* = 2 sets *d*(1:*n*-1) = 1 and *d*(*n*)=1.0/*cond mode* = 3 sets *d*(*i*)=*cond*\*\*(-(*i*-1)/(*n*-1)) *mode* = 4 sets *d*(*i*)= 1 - (*i*-1)/(*n*-1)\*(1 - 1/*cond*)

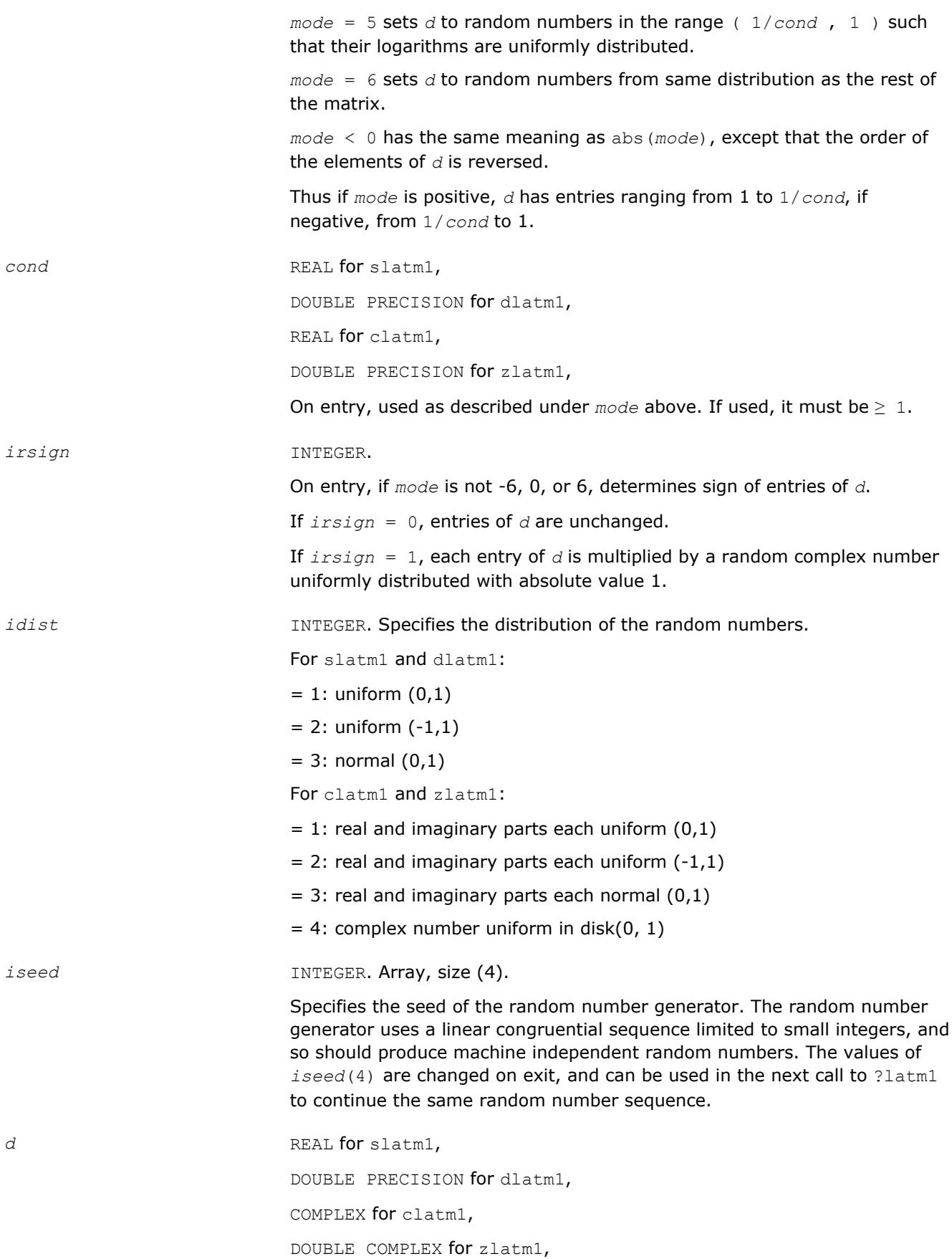

#### Array, size *n*.

*n* INTEGER. Number of entries of *d*.

#### **Output Parameters**

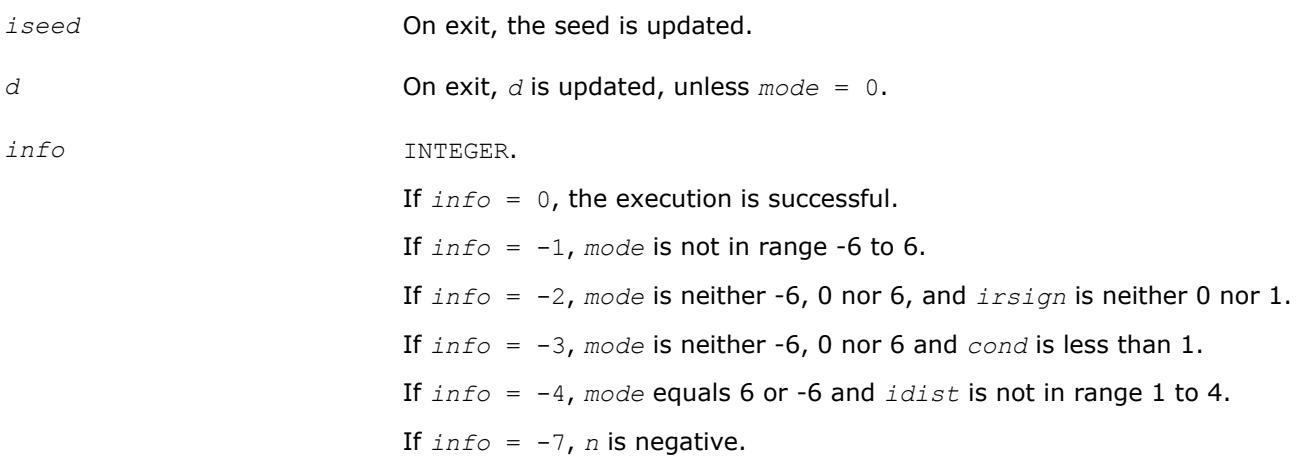

## **?latm2**

*Returns an entry of a random matrix.*

### **Syntax**

res = slatm2( *m*, *n*, *i*, *j*, *kl*, *ku*, *idist*, *iseed*, *d*, *igrade*, *dl*, *dr*, *ipvtng*, *iwork*, *sparse* ) res = dlatm2( *m*, *n*, *i*, *j*, *kl*, *ku*, *idist*, *iseed*, *d*, *igrade*, *dl*, *dr*, *ipvtng*, *iwork*, *sparse* ) res = clatm2( *m*, *n*, *i*, *j*, *kl*, *ku*, *idist*, *iseed*, *d*, *igrade*, *dl*, *dr*, *ipvtng*, *iwork*, *sparse* ) res = zlatm2( *m*, *n*, *i*, *j*, *kl*, *ku*, *idist*, *iseed*, *d*, *igrade*, *dl*, *dr*, *ipvtng*, *iwork*, *sparse* )

## **Include Files**

• mkl.fi

### **Description**

The ?latm2 routine returns entry (*i* , *j* ) of a random matrix of dimension (*m*, *n*). It is called by the ?latmr routine in order to build random test matrices. No error checking on parameters is done, because this routine is called in a tight loop by ?latmr which has already checked the parameters.

Use of ?latm2 differs from ?latm3 in the order in which the random number generator is called to fill in random matrix entries. With ?latm2, the generator is called to fill in the pivoted matrix columnwise. With ? latm2, the generator is called to fill in the matrix columnwise, after which it is pivoted. Thus, ?latm3 can be used to construct random matrices which differ only in their order of rows and/or columns. ?latm2 is used to construct band matrices while avoiding calling the random number generator for entries outside the band (and therefore generating random numbers).

The matrix whose (*i* , *j* ) entry is returned is constructed as follows (this routine only computes one entry):

- If *i* is outside (1..*m*) or *j* is outside (1..n), returns zero (this is convenient for generating matrices in band format).
- Generate a matrix *A* with random entries of distribution *idist*.
- Set the diagonal to *D*.
- Grade the matrix, if desired, from the left (by *dl*) and/or from the right (by *dr* or *dl*) as specified by *igrade*.
- Permute, if desired, the rows and/or columns as specified by *ipvtng* and *iwork*.
- Band the matrix to have lower bandwidth *kl* and upper bandwidth *ku*.
- Set random entries to zero as specified by *sparse*.

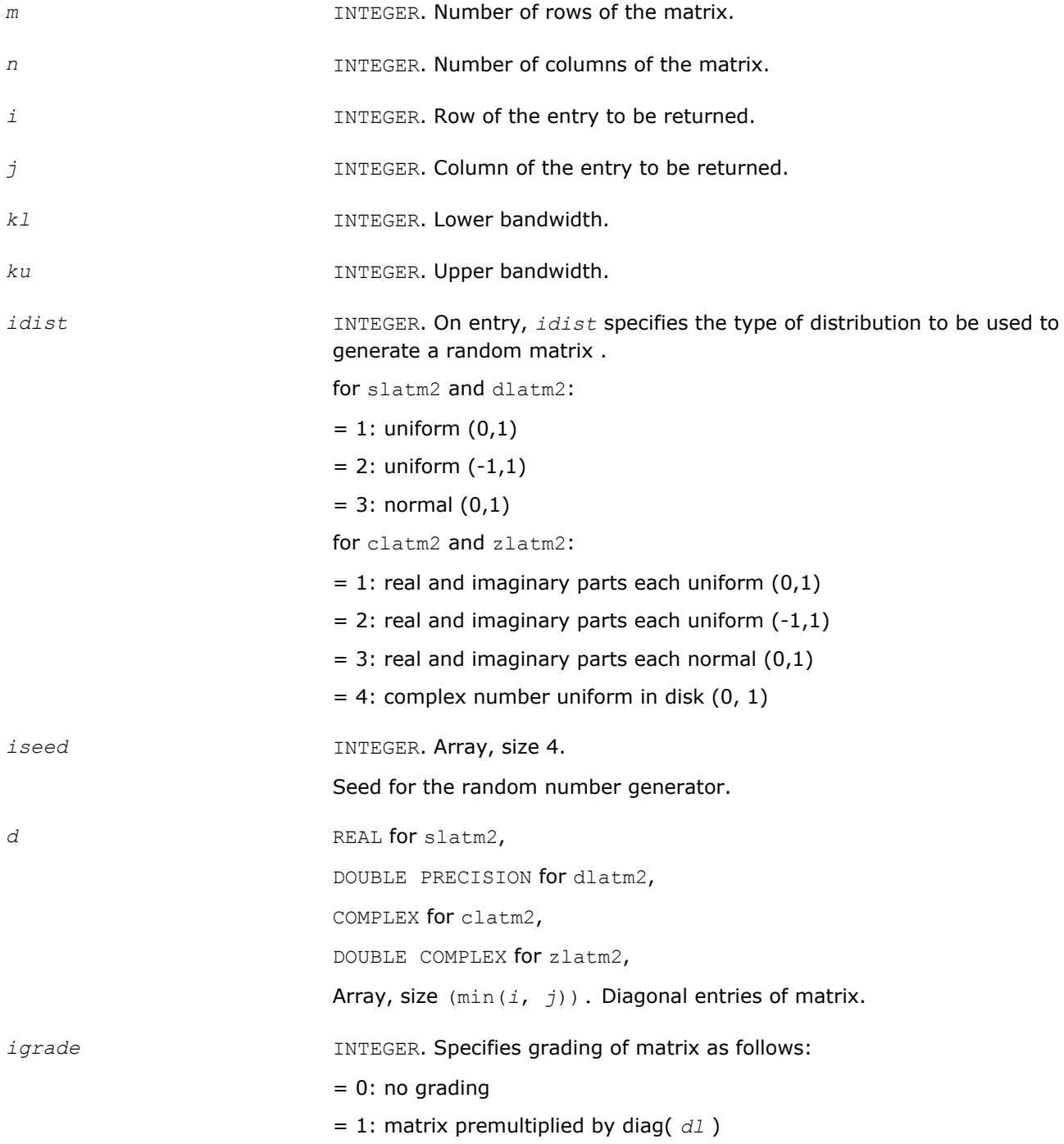
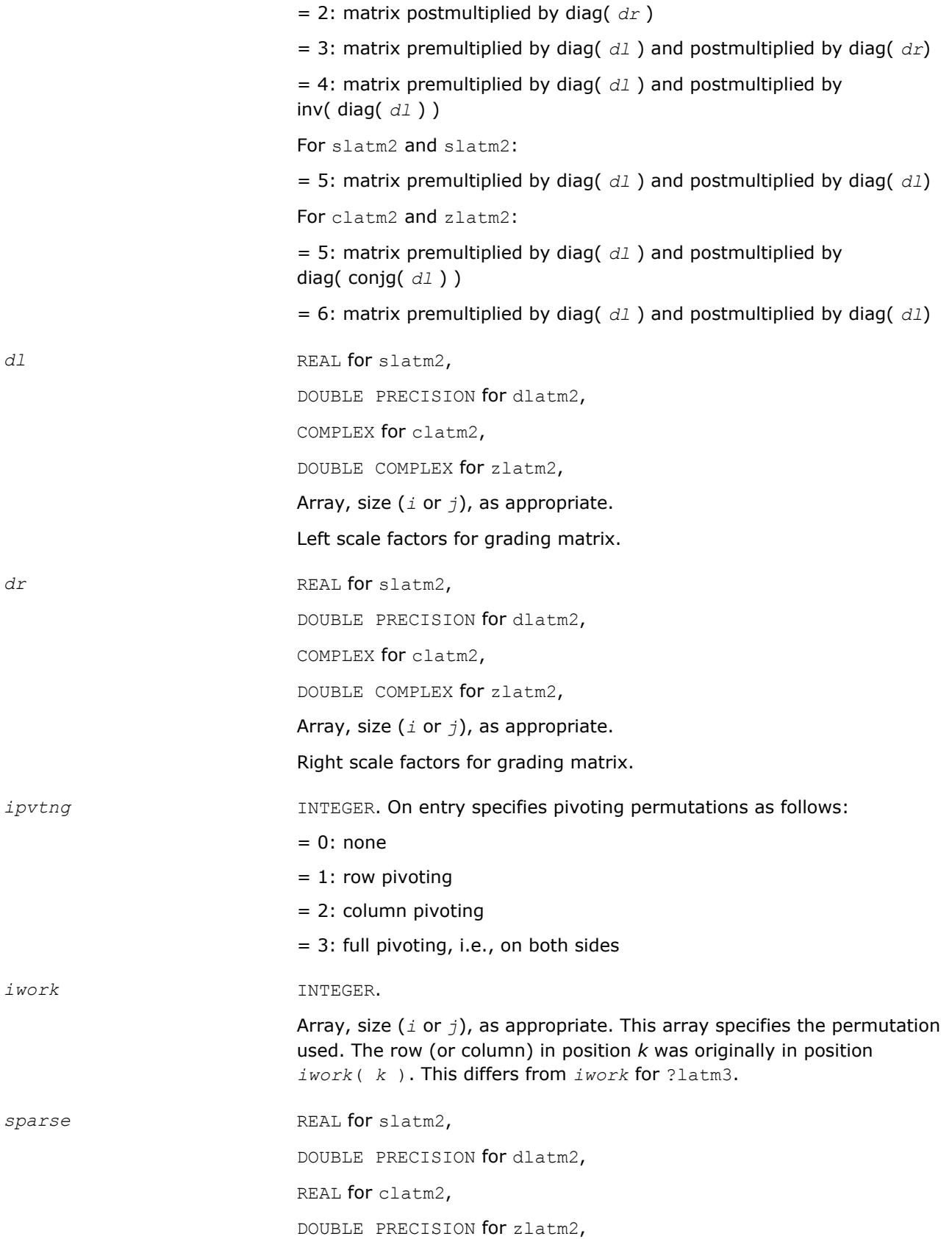

Specifies the sparsity of the matrix. If sparse matrix is to be generated, *sparse* should lie between 0 and 1. A uniform ( 0, 1 ) random number *x* is generated and compared to *sparse*. If *x* is larger the matrix entry is unchanged and if *x* is smaller the entry is set to zero. Thus on the average a fraction *sparse* of the entries will be set to zero.

# **Output Parameters**

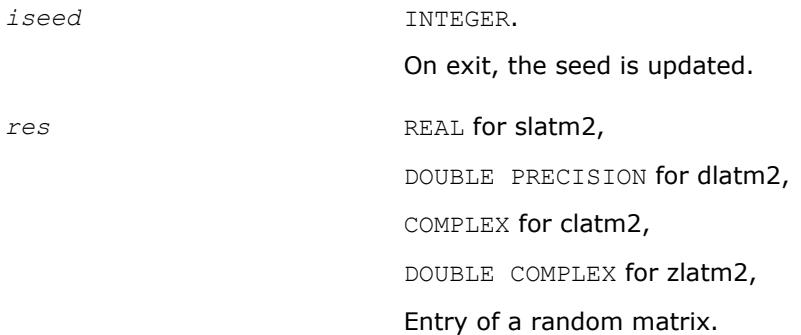

# **?latm3**

*Returns set entry of a random matrix.*

## **Syntax**

res = slatm3( *m*, *n*, *i*, *j*, *isub*, *jsub*, *kl*, *ku*, *idist*, *iseed*, *d*, *igrade*, *dl*, *dr*, *ipvtng*, *iwork*, *sparse* ) res = dlatm3( *m*, *n*, *i*, *j*, *isub*, *jsub*, *kl*, *ku*, *idist*, *iseed*, *d*, *igrade*, *dl*, *dr*, *ipvtng*, *iwork*, *sparse* ) res = clatm3( *m*, *n*, *i*, *j*, *isub*, *jsub*, *kl*, *ku*, *idist*, *iseed*, *d*, *igrade*, *dl*, *dr*, *ipvtng*, *iwork*, *sparse* ) res = zlatm3( *m*, *n*, *i*, *j*, *isub*, *jsub*, *kl*, *ku*, *idist*, *iseed*, *d*, *igrade*, *dl*, *dr*, *ipvtng*, *iwork*, *sparse* )

# **Include Files**

• mkl.fi

# **Description**

The ?latm3 routine returns the (*isub*, *jsub*) entry of a random matrix of dimension (*m*, *n*) described by the other parameters. (*isub*, *jsub*) is the final position of the (*i* ,*j* ) entry after pivoting according to *ipvtng* and *iwork*. ?latm3 is called by the ?latmr routine in order to build random test matrices. No error checking on parameters is done, because this routine is called in a tight loop by ?latmr which has already checked the parameters.

Use of ?latm3 differs from ?latm2 in the order in which the random number generator is called to fill in random matrix entries. With ?latm2, the generator is called to fill in the pivoted matrix columnwise. With ? latm3, the generator is called to fill in the matrix columnwise, after which it is pivoted. Thus, ?latm3 can be used to construct random matrices which differ only in their order of rows and/or columns. ?latm2 is used to construct band matrices while avoiding calling the random number generator for entries outside the band (and therefore generating random numbers in different orders for different pivot orders).

The matrix whose (*isub*, *jsub* ) entry is returned is constructed as follows (this routine only computes one entry):

- If *isub* is outside (1..*m*) or *jsub* is outside (1..n), returns zero (this is convenient for generating matrices in band format).
- Generate a matrix *A* with random entries of distribution *idist*.
- Set the diagonal to *D*.
- Grade the matrix, if desired, from the left (by *dl*) and/or from the right (by *dr* or *dl*) as specified by *igrade*.
- Permute, if desired, the rows and/or columns as specified by *ipvtng* and *iwork*.
- Band the matrix to have lower bandwidth *kl* and upper bandwidth *ku*.
- Set random entries to zero as specified by *sparse*.

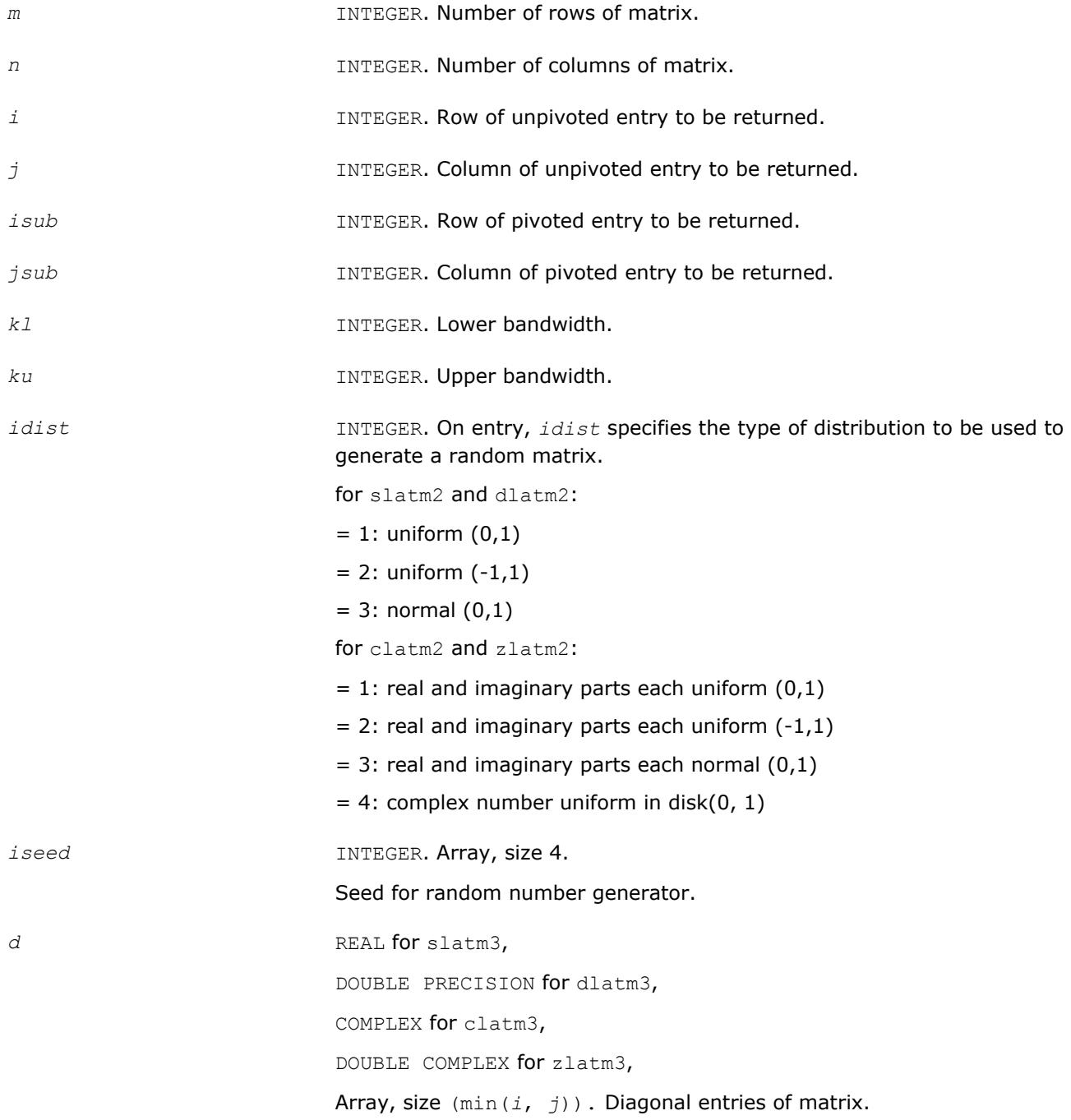

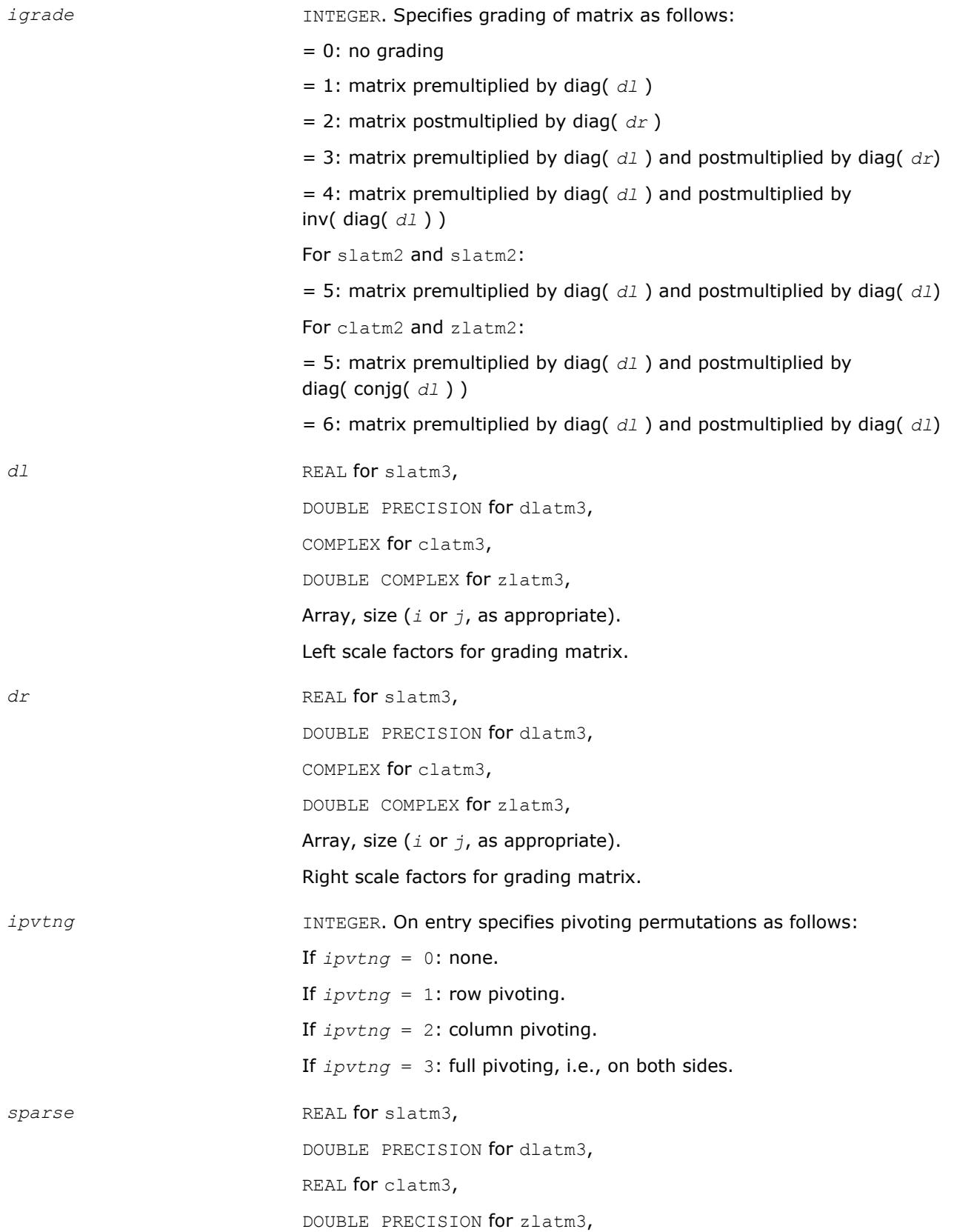

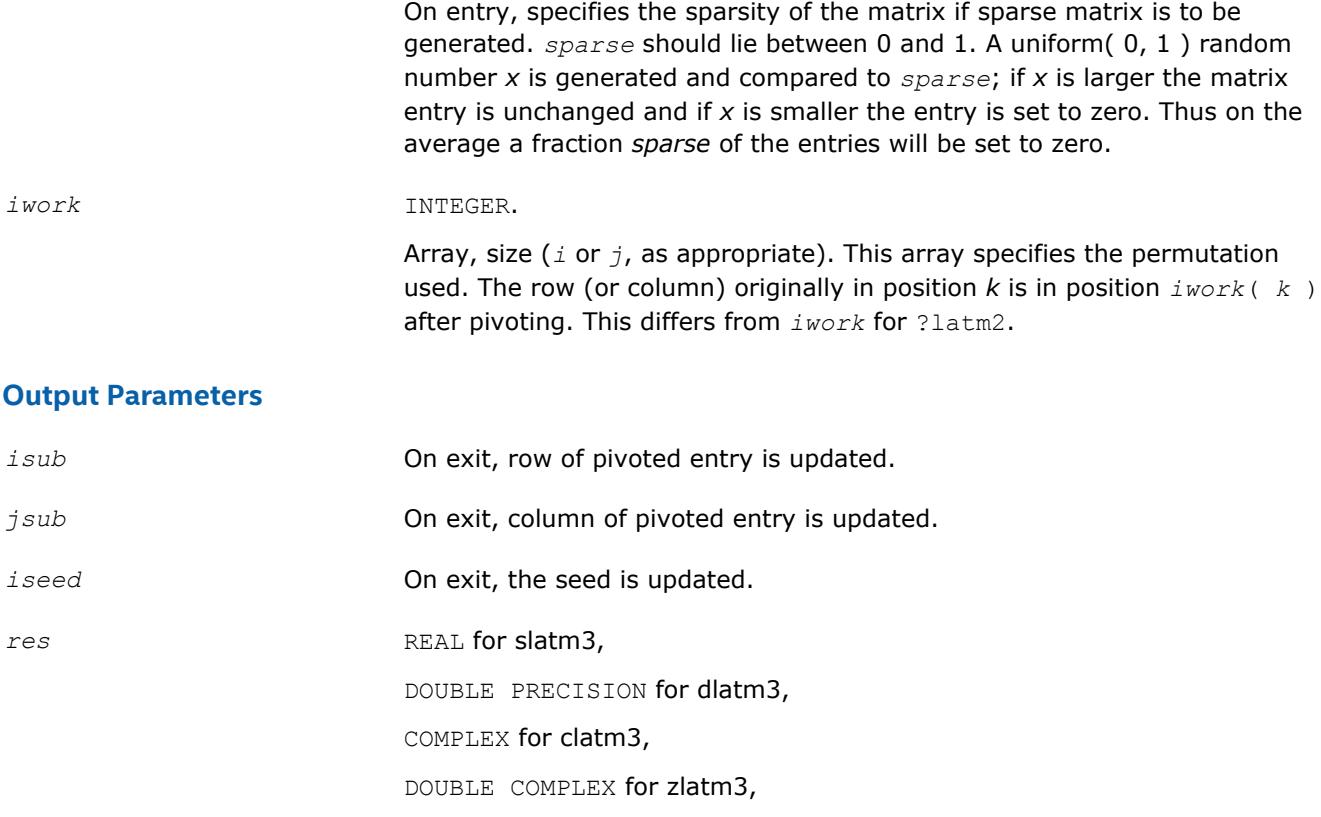

Entry of a random matrix.

# **?latm5**

*Generates matrices involved in the Generalized Sylvester equation.*

# **Syntax**

call slatm5( *prtype*, *m*, *n*, *a*, *lda*, *b*, *ldb*, *c*, *ldc*, *d*, *ldd*, *e*, *lde*, *f*, *ldf*, *r*, *ldr*, *l*, *ldl*, *alpha*, *qblcka*, *qblckb* ) call dlatm5( *prtype*, *m*, *n*, *a*, *lda*, *b*, *ldb*, *c*, *ldc*, *d*, *ldd*, *e*, *lde*, *f*, *ldf*, *r*, *ldr*, *l*, *ldl*, *alpha*, *qblcka*, *qblckb* ) call clatm5( *prtype*, *m*, *n*, *a*, *lda*, *b*, *ldb*, *c*, *ldc*, *d*, *ldd*, *e*, *lde*, *f*, *ldf*, *r*, *ldr*, *l*, *ldl*, *alpha*, *qblcka*, *qblckb* ) call zlatm5( *prtype*, *m*, *n*, *a*, *lda*, *b*, *ldb*, *c*, *ldc*, *d*, *ldd*, *e*, *lde*, *f*, *ldf*, *r*, *ldr*, *l*, *ldl*, *alpha*, *qblcka*, *qblckb* )

# **Include Files**

• mkl.fi

# **Description**

The ?latm5 routine generates matrices involved in the Generalized Sylvester equation:

*A* \* *R* - *L* \* *B* = *C D* \* *R* - *L* \* *E* = *F*

They also satisfy the diagonalization condition:

```
\begin{bmatrix} I & -L \\ & I \end{bmatrix} \begin{bmatrix} A & -C \\ & B \end{bmatrix} \begin{bmatrix} I & R \\ & I \end{bmatrix} = \begin{bmatrix} A & \\ & B \end{bmatrix}\begin{bmatrix} I & -L \\ & I \end{bmatrix} \begin{bmatrix} D & -F \\ & E \end{bmatrix} \begin{bmatrix} I & R \\ & I \end{bmatrix} = \begin{bmatrix} D & \\ & E \end{bmatrix}
```
# **Input Parameters**

*prtype* **INTEGER.** Specifies the type of matrices to generate.

• If *prtype* = 1, *A* and *B* are Jordan blocks, *D* and *E* are identity matrices. *A*: If  $(i == j)$  then  $A_{i, j} = 1.0$ . If  $(j == i + 1)$  then  $A_{i, j} = -1.0$ . Otherwise  $A_{i, j} = 0.0, i, j = 1...m$ *B*: If  $(i == j)$  then  $B_{i, j} = 1.0 - alpha$ . If  $(j == i + 1)$  then  $B_{i, j} = 1.0$ . Otherwise  $B_{i, i} = 0.0, i, j = 1...n$ . *D*: If  $(i == j)$  then  $D_{i, j} = 1.0$ . Otherwise  $D_{i, j} = 0.0, i, j = 1...m$ . E: If  $(i == j)$  then  $E_{i, i} = 1.0$ Otherwise  $E_{i, i} = 0.0, i, j = 1...n$ .  $L = R$  are chosen from  $[-10...10]$ , which specifies the right hand sides (*C*, *F*). • If *prtype* = 2 or 3: Triangular and/or quasi- triangular. *A*: If  $(i \leq j)$  then  $A_{i, j} = [-1, . . . 1].$ Otherwise  $A_{i, i} = 0.0, i, j = 1...M$ . If  $(prtype = 3)$  then  $A_{k+1, k+1} = A_{k, ki}$  $A_{k+1,k} = [-1...1];$  $sign(A_{k, k+1}) = - (sign(A_{k+1, k}).$ *k* = 1, *m*- 1, *qblcka B* : If  $(i \leq j)$  then  $B_{i, j} = [-1, . . 1].$ Otherwise  $B_{i, i} = 0.0, i, j = 1...n$ . If  $(prtype = 3)$  then $B_{k+1, k+1} = B_{k, k}$  $B_{k+1,k} = [-1...1]$ 

 $sign(B_{k, k+1}) = - (sign(B_{k+1, k}))$ *k* = 1, *n* - 1, *qblckb*. *D*: If (*i* $\leq$ *j*) then  $D_{i, j} = [-1, 1, 1]$ . Otherwise  $D_{i, j} = 0.0, i, j = 1...m$ . *E*: If (i <= j) then  $E_{i, j} = [-1, 1, 1]$ . **Otherwise**  $E_{i, j} = 0.0, i, j = 1...N$ . *L*, *R* are chosen from [-10...10], which specifies the right hand sides (*C*, *F*). • If  $prtype = 4$  Full  $A_{i, i} = [-10...10]$  $D_{i, i} = [-1, 1, 1]$   $i, j = 1, ...$  $B_{i, i} = [-10...10]$  $E_{i, i} = [-1, 1, 1]$   $i, j = 1, ...$  $R_{i, i} = [-10...10]$  $L_{i, j} = [-1, . . 1]$   $i = 1, . . m$   $j = 1, . . n$ *L* and *R* specifies the right hand sides (*C*, *F*). • If *prtype* = 5 special case common and/or close eigs. *m* INTEGER. Specifies the order of *A* and *D* and the number of rows in *C*, *F*, *R* and *L*. *n* INTEGER. Specifies the order of *B* and *E* and the number of columns in *C*, *F*, *R* and *L*. *lda* **INTEGER.** The leading dimension of *a*. *ldb* INTEGER. The leading dimension of *b*. *ldc* **INTEGER.** The leading dimension of *c*. *ldd* INTEGER. The leading dimension of *d*. *lde* INTEGER. The leading dimension of *e*. *ldf* INTEGER. The leading dimension of *f*. *ldr* INTEGER. The leading dimension of *r*. *ldl* INTEGER. The leading dimension of *l*. alpha REAL **for** slatm5, DOUBLE PRECISION for dlatm5, REAL for clatm5, DOUBLE PRECISION for zlatm5,

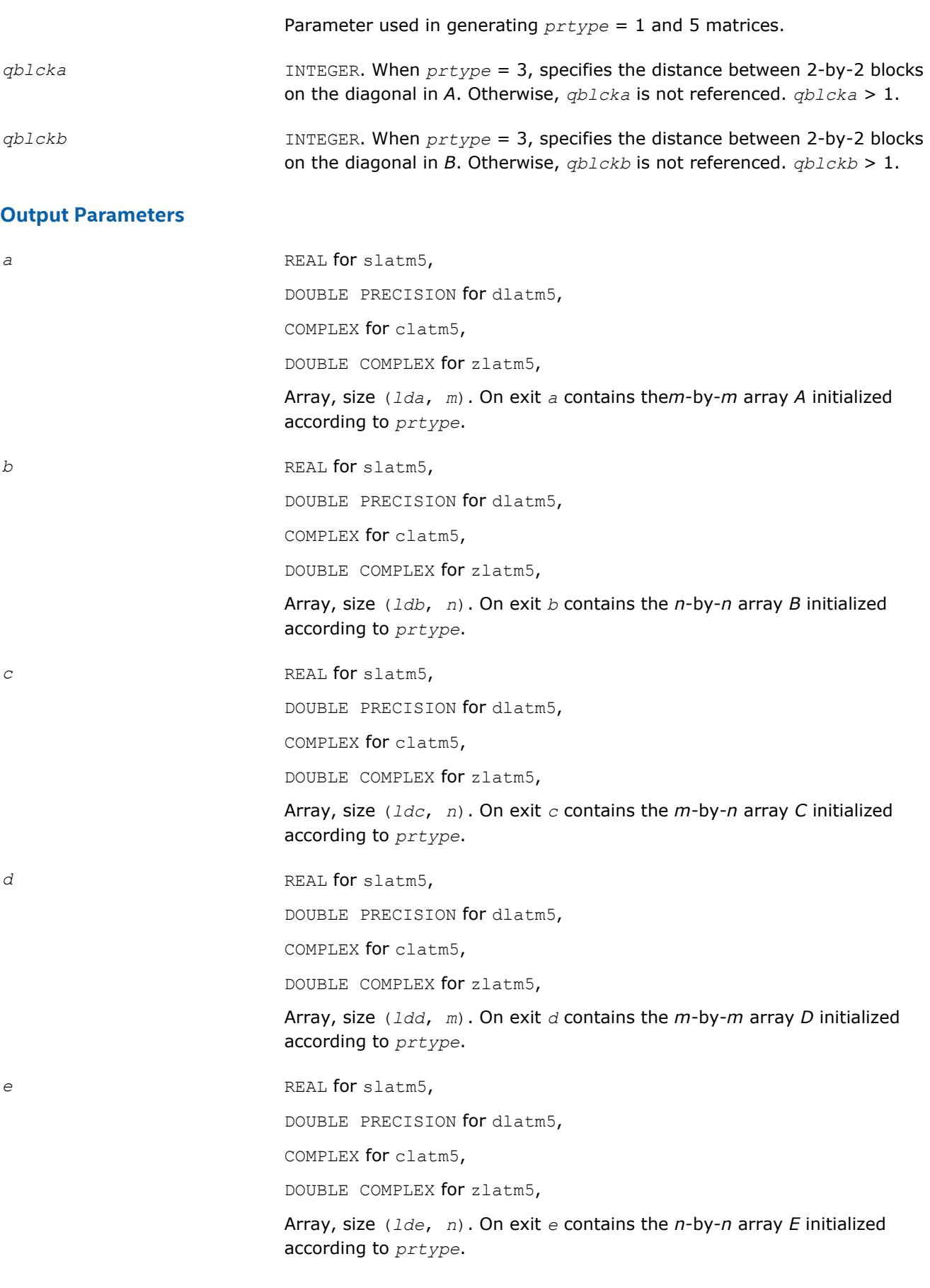

*f* REAL for slatm5,

DOUBLE PRECISION for dlatm5,

COMPLEX for clatm5,

DOUBLE COMPLEX for zlatm5,

Array, size (*ldf*, *n*). On exit *f* contains the *m*-by-*n* array *F* initialized according to *prtype*.

*r* REAL for slatm5,

DOUBLE PRECISION for dlatm5,

COMPLEX for clatm5,

DOUBLE COMPLEX for zlatm5,

Array, size (*ldr*, *n*). On exit *R* contains the *m*-by-*n* array *R* initialized according to *prtype*.

*l* REAL for slatm5,

DOUBLE PRECISION for dlatm5,

COMPLEX for clatm5,

DOUBLE COMPLEX for zlatm5,

Array, size (*ldl*, *n*). On exit *l* contains the *m*-by-*n*array *L* initialized according to *prtype*.

# **?latm6**

*Generates test matrices for the generalized eigenvalue problem, their corresponding right and left eigenvector matrices, and also reciprocal condition numbers for all eigenvalues and the reciprocal condition numbers of eigenvectors corresponding to the 1th and 5th eigenvalues.*

#### **Syntax**

call slatm6( *type*, *n*, *a*, *lda*, *b*, *x*, *ldx*, *y*, *ldy*, *alpha*, *beta*, *wx*, *wy*, *s*, *dif* ) call dlatm6( *type*, *n*, *a*, *lda*, *b*, *x*, *ldx*, *y*, *ldy*, *alpha*, *beta*, *wx*, *wy*, *s*, *dif* ) call clatm6( *type*, *n*, *a*, *lda*, *b*, *x*, *ldx*, *y*, *ldy*, *alpha*, *beta*, *wx*, *wy*, *s*, *dif* ) call zlatm6( *type*, *n*, *a*, *lda*, *b*, *x*, *ldx*, *y*, *ldy*, *alpha*, *beta*, *wx*, *wy*, *s*, *dif* )

#### **Include Files**

• mkl.fi

# **Description**

The ?latm6 routine generates test matrices for the generalized eigenvalue problem, their corresponding right and left eigenvector matrices, and also reciprocal condition numbers for all eigenvalues and the reciprocal condition numbers of eigenvectors corresponding to the 1th and 5th eigenvalues.

There two kinds of test matrix pairs:

 $(A, B)$ = inverse(*YH*) \* (*Da*, *Db*) \* inverse(*X*)

Type 1:

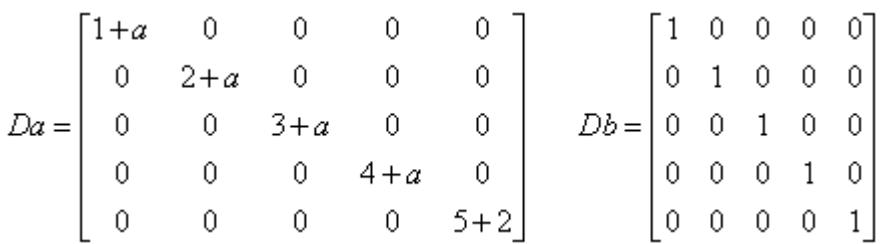

Type 2:

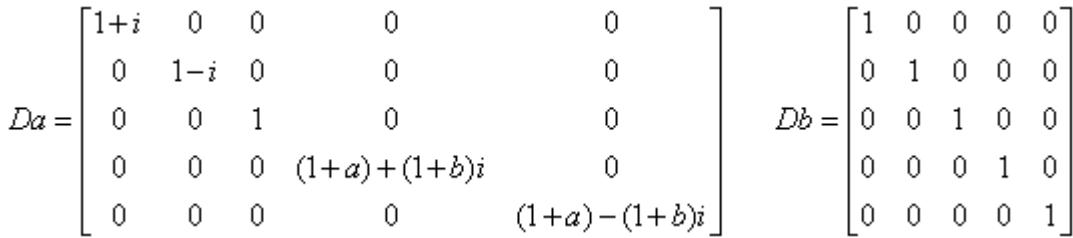

In both cases the same inverse(*YH*) and inverse(X) are used to compute (*A*, *B*), giving the exact eigenvectors to (*A*,*B*) as (*YH*, *X*):

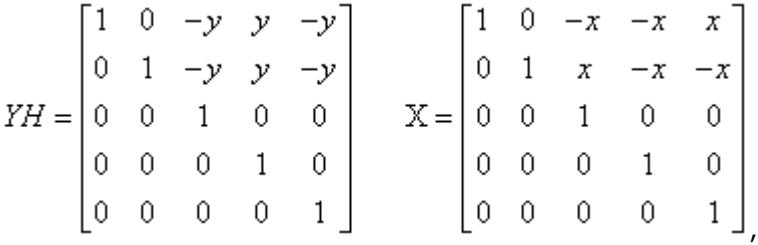

where *a*, *b*, *x* and *y* will have all values independently of each other.

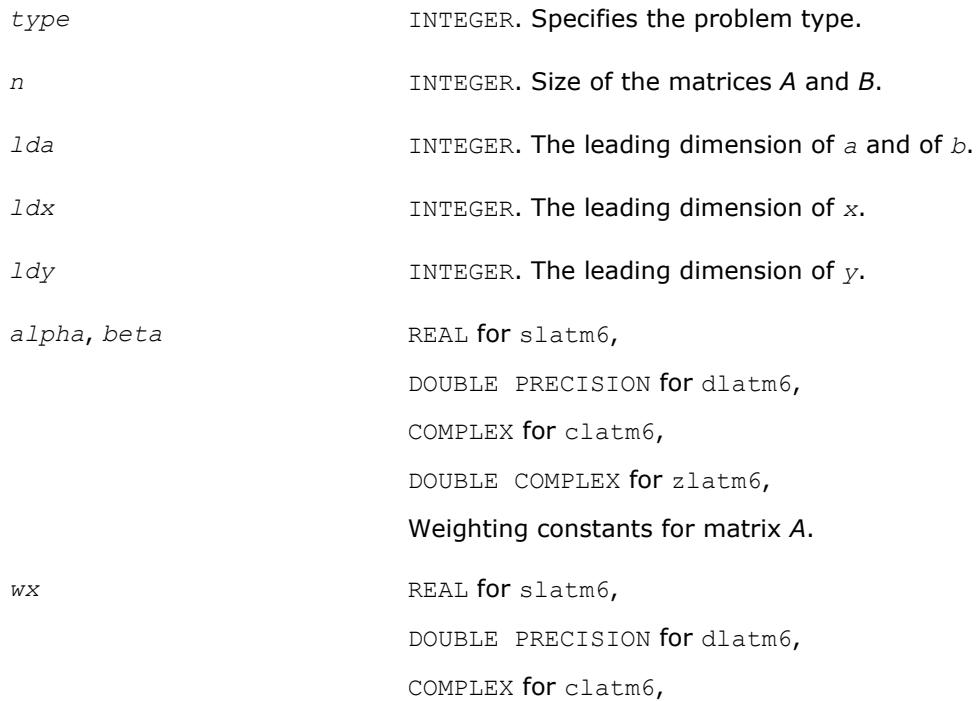

DOUBLE COMPLEX for zlatm6, Constant for right eigenvector matrix.

*wy* REAL for slatm6, DOUBLE PRECISION for dlatm6, COMPLEX for clatm6, DOUBLE COMPLEX for zlatm6, Constant for left eigenvector matrix.

# **Output Parameters**

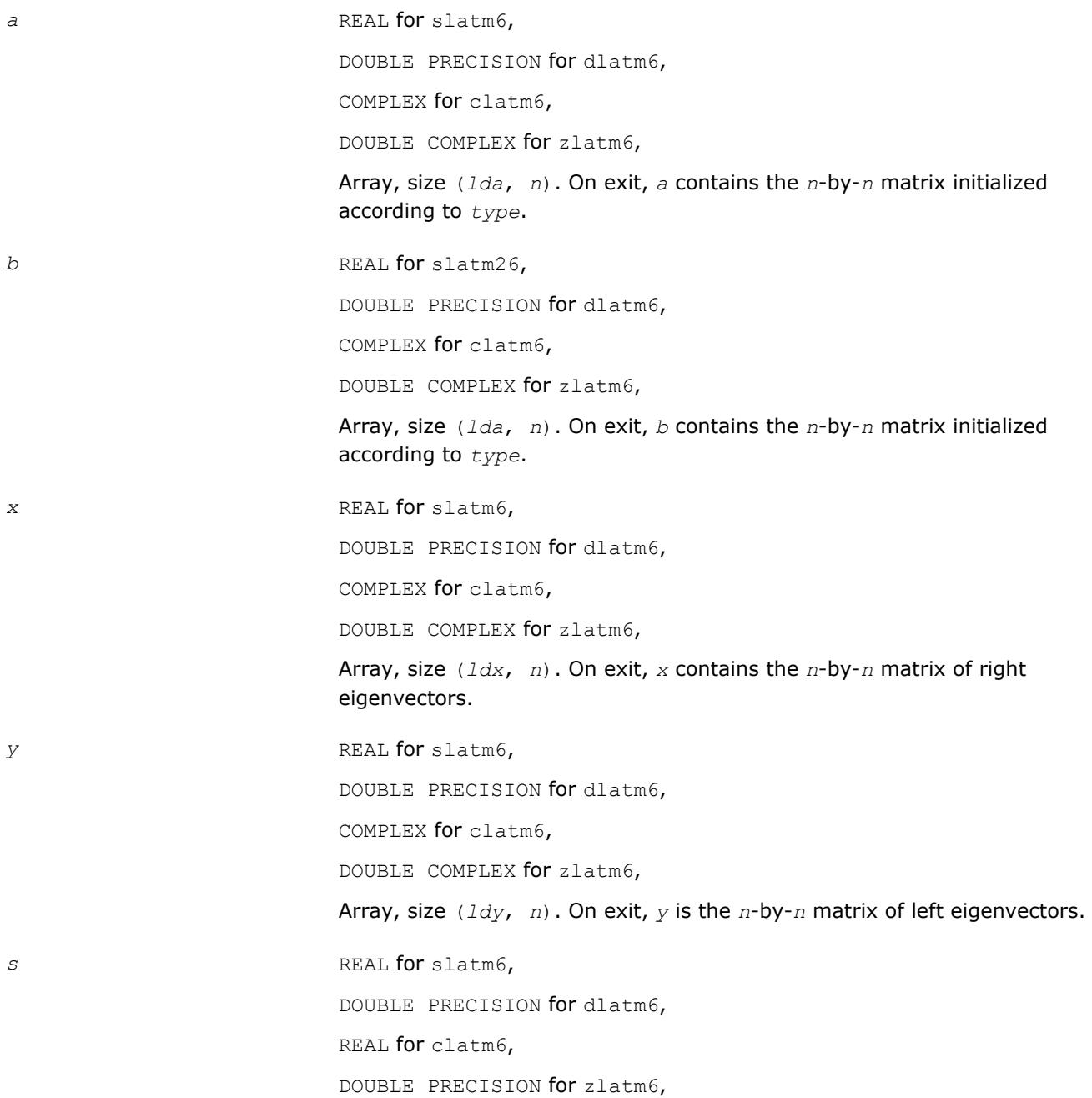

Array, size  $(n)$ ,  $s(i)$  is the reciprocal condition number for eigenvalue *i*.

dif REAL for slatm6,

DOUBLE PRECISION for dlatm6,

REAL for clatm6,

DOUBLE PRECISION for zlatm6,

Array, size(*n*). *dif*(*i* ) is the reciprocal condition number for eigenvector *i* .

# **?latme**

*Generates random non-symmetric square matrices with specified eigenvalues.*

#### **Syntax**

call slatme( *n*, *dist*, *iseed*, *d*, *mode*, *cond*, *dmax*, *ei*, *rsign*, *upper*, *sim*, *ds*, *modes*, *conds*, *kl*, *ku*, *anorm*, *a*, *lda*, *work*, *info* ) call dlatme( *n*, *dist*, *iseed*, *d*, *mode*, *cond*, *dmax*, *ei*, *rsign*, *upper*, *sim*, *ds*, *modes*, *conds*, *kl*, *ku*, *anorm*, *a*, *lda*, *work*, *info* ) call clatme( *n*, *dist*, *iseed*, *d*, *mode*, *cond*, *dmax*, *ei*, *rsign*, *upper*, *sim*, *ds*, *modes*, *conds*, *kl*, *ku*, *anorm*, *a*, *lda*, *work*, *info* ) call zlatme( *n*, *dist*, *iseed*, *d*, *mode*, *cond*, *dmax*, *ei*, *rsign*, *upper*, *sim*, *ds*, *modes*, *conds*, *kl*, *ku*, *anorm*, *a*, *lda*, *work*, *info* )

#### **Include Files**

• mkl.fi

# **Description**

The ?latme routine generates random non-symmetric square matrices with specified eigenvalues. ?latme operates by applying the following sequence of operations:

- **1.** Set the diagonal to *d*, where *d* may be input or computed according to *mode*, *cond*, *dmax*, and *rsign* as described below.
- **2.** If *upper* = 'T', the upper triangle of *a* is set to random values out of distribution *dist*.
- **3.** If *sim*='T', *a* is multiplied on the left by a random matrix *X*, whose singular values are specified by *ds*, *modes*, and *conds*, and on the right by *X* inverse.
- **4.** If *kl* < *n*-1, the lower bandwidth is reduced to *kl* using Householder transformations. If *ku* < *n*-1, the upper bandwidth is reduced to *ku*.
- **5.** If *anorm* is not negative, the matrix is scaled to have maximum-element-norm *anorm*.

# **NOTE**

Since the matrix cannot be reduced beyond Hessenberg form, no packing options are available.

# **Input Parameters**

*n* INTEGER. The number of columns (or rows) of *A*.

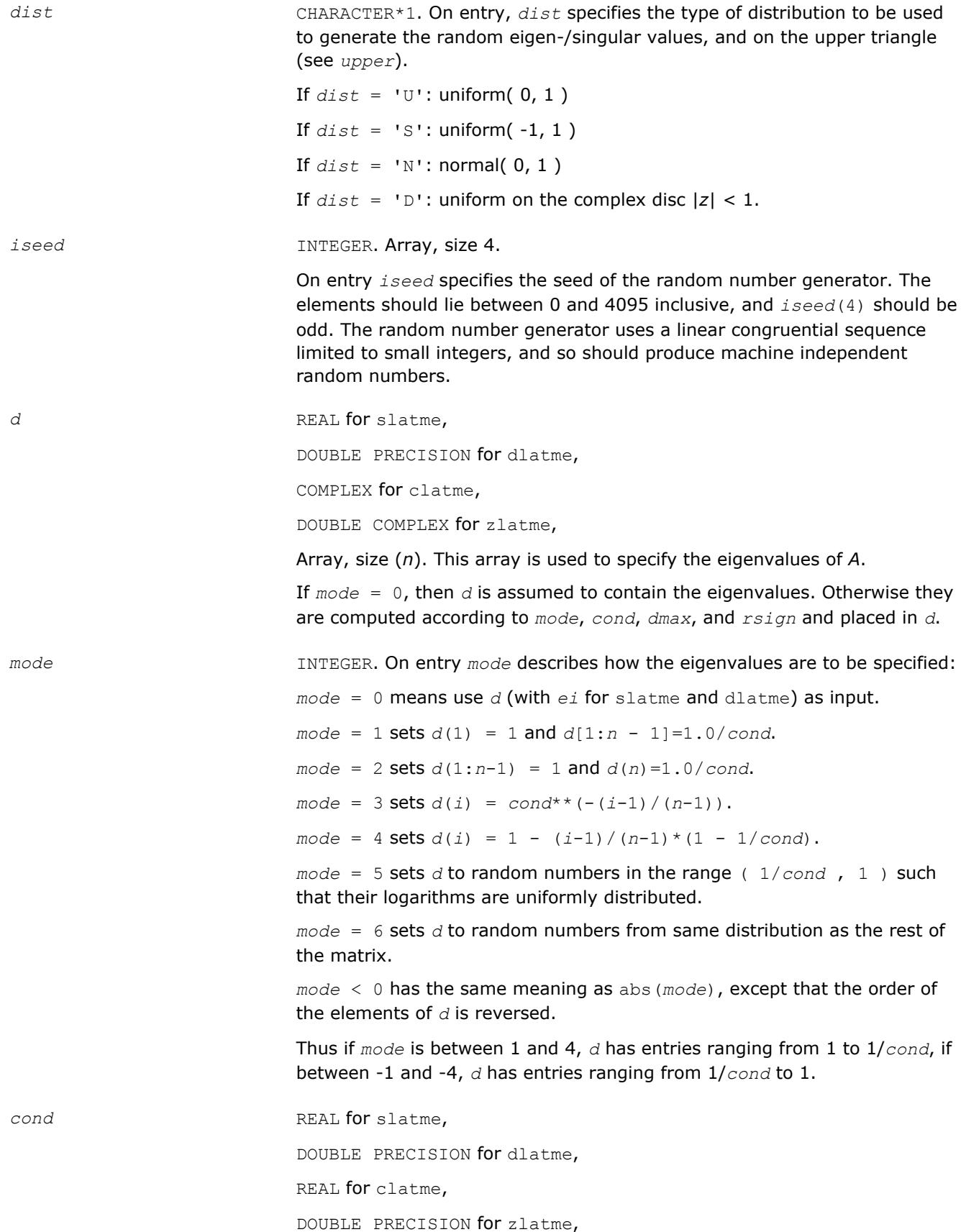

On entry, this is used as described under *mode* above. If used, it must be ≥ 1.

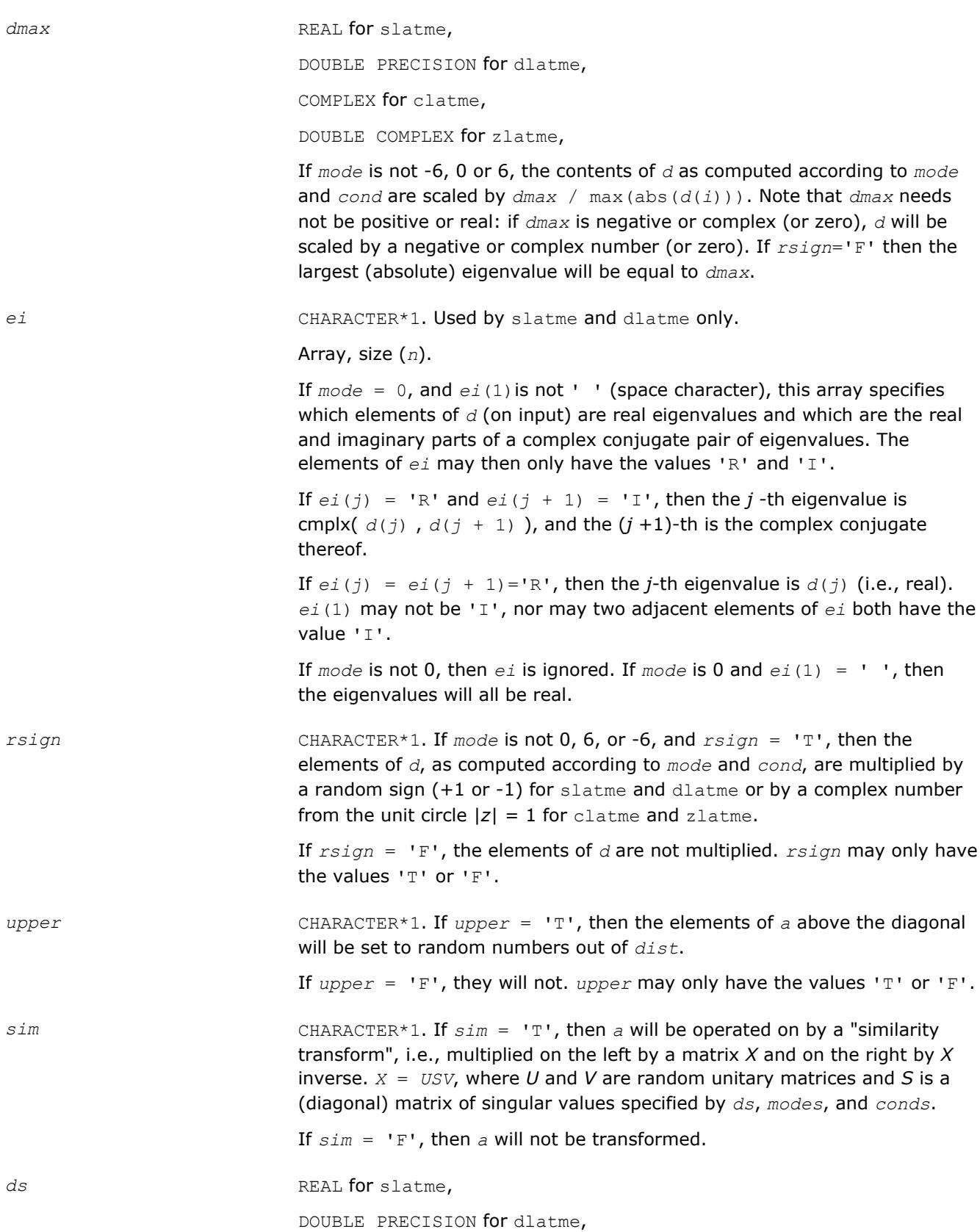

REAL for clatme,

DOUBLE PRECISION for zlatme,

This array is used to specify the singular values of *X*, in the same way that *d* specifies the eigenvalues of *a*. If *mode* = 0, the *ds* contains the singular values, which may not be zero.

*modes* INTEGER.

*conds* REAL for slatme,

Similar to *mode*, but for specifying the diagonal of *S*. *modes* = -6 and +6 are not allowed (since they would result in randomly ill-conditioned eigenvalues.)

DOUBLE PRECISION for dlatme,

REAL for clatme,

DOUBLE PRECISION for zlatme,

Similar to *cond*, but for specifying the diagonal of *S*.

- *kl* INTEGER. This specifies the lower bandwidth of the matrix. *kl* = 1 specifies upper Hessenberg form. If *kl* is at least *n*-1, then *A* will have full lower bandwidth.
- *ku* INTEGER. This specifies the upper bandwidth of the matrix.  $ku = 1$ specifies lower Hessenberg form.

If *ku* is at least *n*-1, then *a* will have full upper bandwidth.

If *ku* and *ku* are both at least *n*-1, then *a* will be dense. Only one of *ku* and *kl* may be less than *n*-1.

anorm REAL for slatme,

DOUBLE PRECISION for dlatme,

REAL for clatme,

DOUBLE PRECISION for zlatme,

If *anorm* is not negative, then *a* is scaled by a non-negative real number to make the maximum-element-norm of *a* to be *anorm*.

*lda* INTEGER. Number of rows of matrix *A*.

*work* REAL for slatme,

DOUBLE PRECISION for dlatme,

COMPLEX for clatme,

DOUBLE COMPLEX for zlatme,

Array, size (3\**n*). Workspace.

# **Output Parameters**

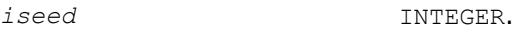

On exit, the seed is updated.

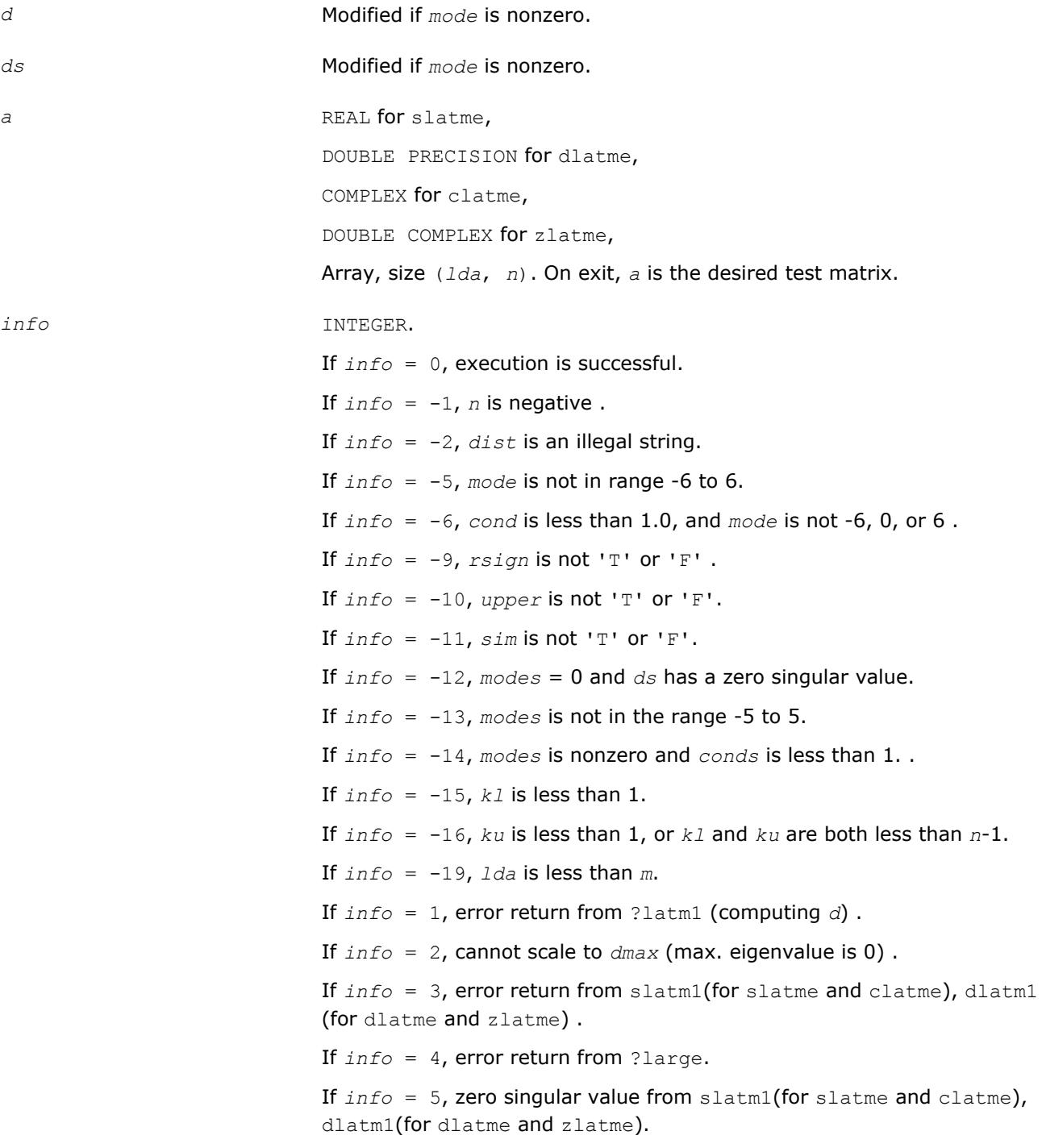

# **?latmr**

*Generates random matrices of various types.*

# **Syntax**

call slatmr (*m*, *n*, *dist*, *iseed*, *sym*, *d*, *mode*, *cond*, *dmax*, *rsign*, *grade*, *dl*, *model*, *condl*, *dr*, *moder*, *condr*, *pivtng*, *ipivot*, *kl*, *ku*, *sparse*, *anorm*, *pack*, *a*, *lda*, *iwork*, *info*)

call dlatmr (*m*, *n*, *dist*, *iseed*, *sym*, *d*, *mode*, *cond*, *dmax*, *rsign*, *grade*, *dl*, *model*, *condl*, *dr*, *moder*, *condr*, *pivtng*, *ipivot*, *kl*, *ku*, *sparse*, *anorm*, *pack*, *a*, *lda*, *iwork*, *info*)

call clatmr (*m*, *n*, *dist*, *iseed*, *sym*, *d*, *mode*, *cond*, *dmax*, *rsign*, *grade*, *dl*, *model*, *condl*, *dr*, *moder*, *condr*, *pivtng*, *ipivot*, *kl*, *ku*, *sparse*, *anorm*, *pack*, *a*, *lda*, *iwork*, *info*)

call zlatmr (*m*, *n*, *dist*, *iseed*, *sym*, *d*, *mode*, *cond*, *dmax*, *rsign*, *grade*, *dl*, *model*, *condl*, *dr*, *moder*, *condr*, *pivtng*, *ipivot*, *kl*, *ku*, *sparse*, *anorm*, *pack*, *a*, *lda*, *iwork*, *info*)

# **Description**

The ?latmr routine operates by applying the following sequence of operations:

**1.** Generate a matrix *A* with random entries of distribution *dist*:

If  $sym = 'S'$ , the matrix is symmetric,

If  $sym = 'H'$ , the matrix is Hermitian,

If  $sym = 'N'$ , the matrix is nonsymmetric.

- **2.** Set the diagonal to *D*, where *D* may be input or computed according to *mode*, *cond*, *dmax* and *rsign* as described below.
- **3.** Grade the matrix, if desired, from the left or right as specified by grade. The inputs *dl*, *model*, *condl*, *dr*, *moder* and *condr* also determine the grading as described below.
- **4.** Permute, if desired, the rows and/or columns as specified by *pivtng* and *ipivot*.
- **5.** Set random entries to zero, if desired, to get a random sparse matrix as specified by *sparse*.
- **6.** Make *A* a band matrix, if desired, by zeroing out the matrix outside a band of lower bandwidth *kl* and upper bandwidth *ku*.
- **7.** Scale *A*, if desired, to have maximum entry *anorm*.
- **8.** Pack the matrix if desired. See options specified by the *pack* parameter.

# **NOTE**

If two calls to ?latmr differ only in the pack parameter, they generate mathematically equivalent matrices. If two calls to ?latmr both have full bandwidth  $(kl = m-1)$  and  $ku = n-1$ ), and differ only in the *pivtng* and *pack* parameters, then the matrices generated differ only in the order of the rows and columns, and otherwise contain the same data. This consistency cannot be and is not maintained with less than full bandwidth.

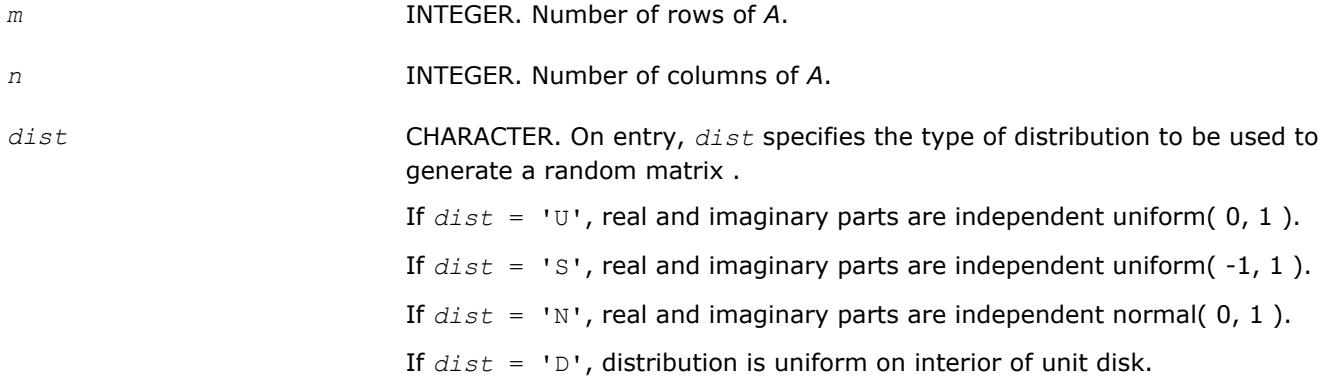

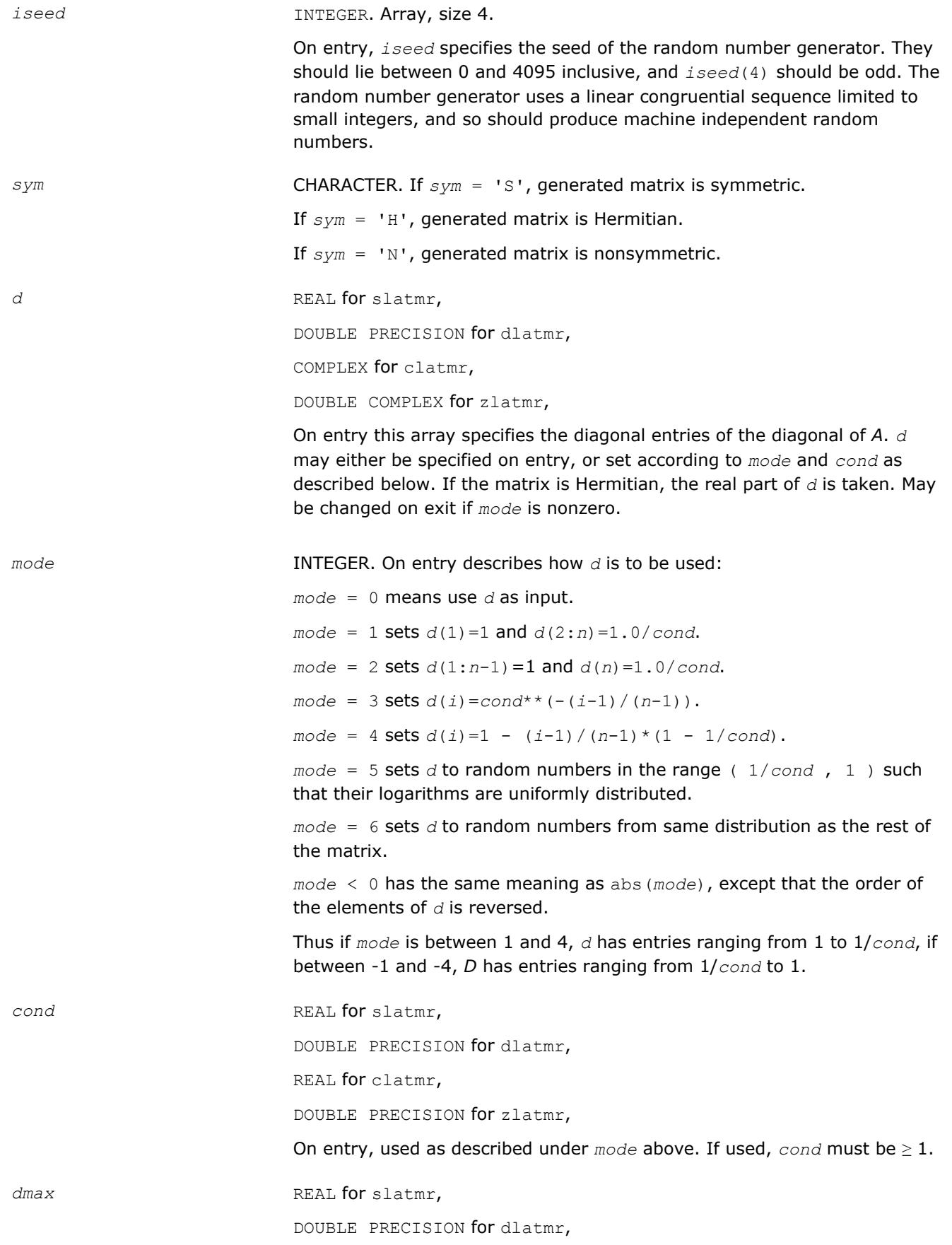

COMPLEX for clatmr,

DOUBLE COMPLEX for zlatmr,

If *mode* is not -6, 0, or 6, the diagonal is scaled by *dmax* / max(abs(*d*(*i*))), so that maximum absolute entry of diagonal is abs(*dmax*). If *dmax* is complex (or zero), the diagonal is scaled by a complex number (or zero).

*rsign* CHARACTER. If *mode* is not -6, 0, or 6, specifies the sign of the diagonal as follows:

> For slatmr and dlatmr, if  $rsign = 'T'$ , diagonal entries are multiplied 1 or -1 with a probability of 0.5.

For clatmr and zlatmr, if *rsign* = 'T', diagonal entries are multiplied by a random complex number uniformly distributed with absolute value 1.

If r*sign* = 'F', diagonal entries are unchanged.

*grade* CHARACTER. Specifies grading of matrix as follows:

If *grade* = 'N', there is no grading

If *grade* = 'L', matrix is premultiplied by diag( *dl*) (only if matrix is nonsymmetric)

If *grade* = 'R', matrix is postmultiplied by diag( *dr* ) (only if matrix is nonsymmetric)

If *grade* = 'B', matrix is premultiplied by diag( *dl* ) and postmultiplied by diag( *dr* ) (only if matrix is nonsymmetric)

If *grade* = 'H', matrix is premultiplied by diag( *dl* ) and postmultiplied by diag( conjg(*dl*) ) (only if matrix is Hermitian or nonsymmetric)

If *grade* = 'S', matrix is premultiplied by diag(*dl* ) and postmultiplied by diag( *dl* ) (only if matrix is symmetric or nonsymmetric)

If *grade* = 'E', matrix is premultiplied by diag( *dl* ) and postmultiplied by inv( diag( *dl* ) ) (only if matrix is nonsymmetric)

# **NOTE**

if *grade* = 'E', then *m* must equal *n*.

*dl* REAL for slatmr,

DOUBLE PRECISION for dlatmr,

COMPLEX for clatmr,

DOUBLE COMPLEX for zlatmr,

Array, size (*m*).

If *model* = 0, then on entry this array specifies the diagonal entries of a diagonal matrix used as described under grade above.

If *model* is not zero, then *dl* is set according to *model* and *condl*, analogous to the way *D* is set according to *mode* and *cond* (except there is no *dmax* parameter for *dl*).

If *grade* = 'E', then *dl* cannot have zero entries.

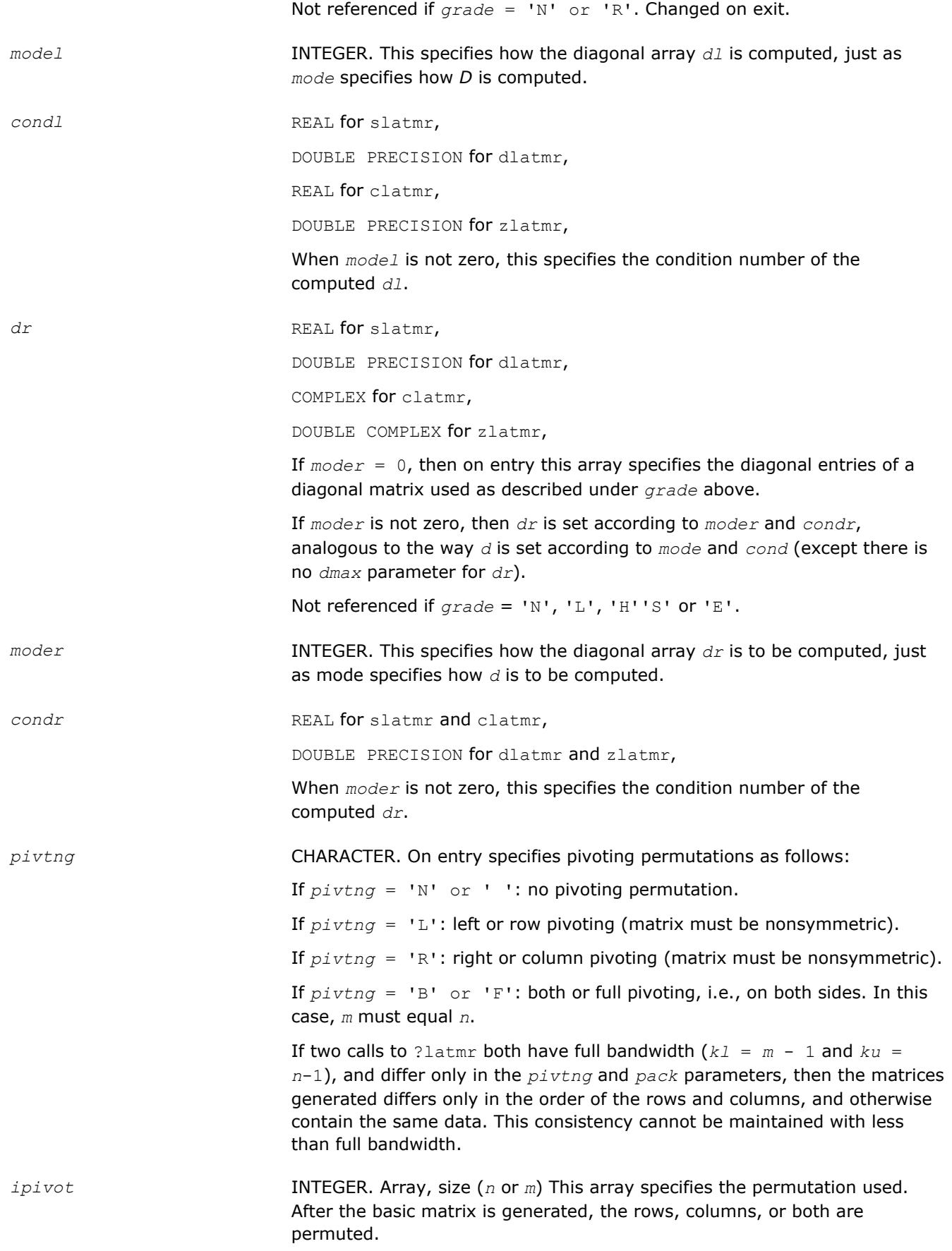

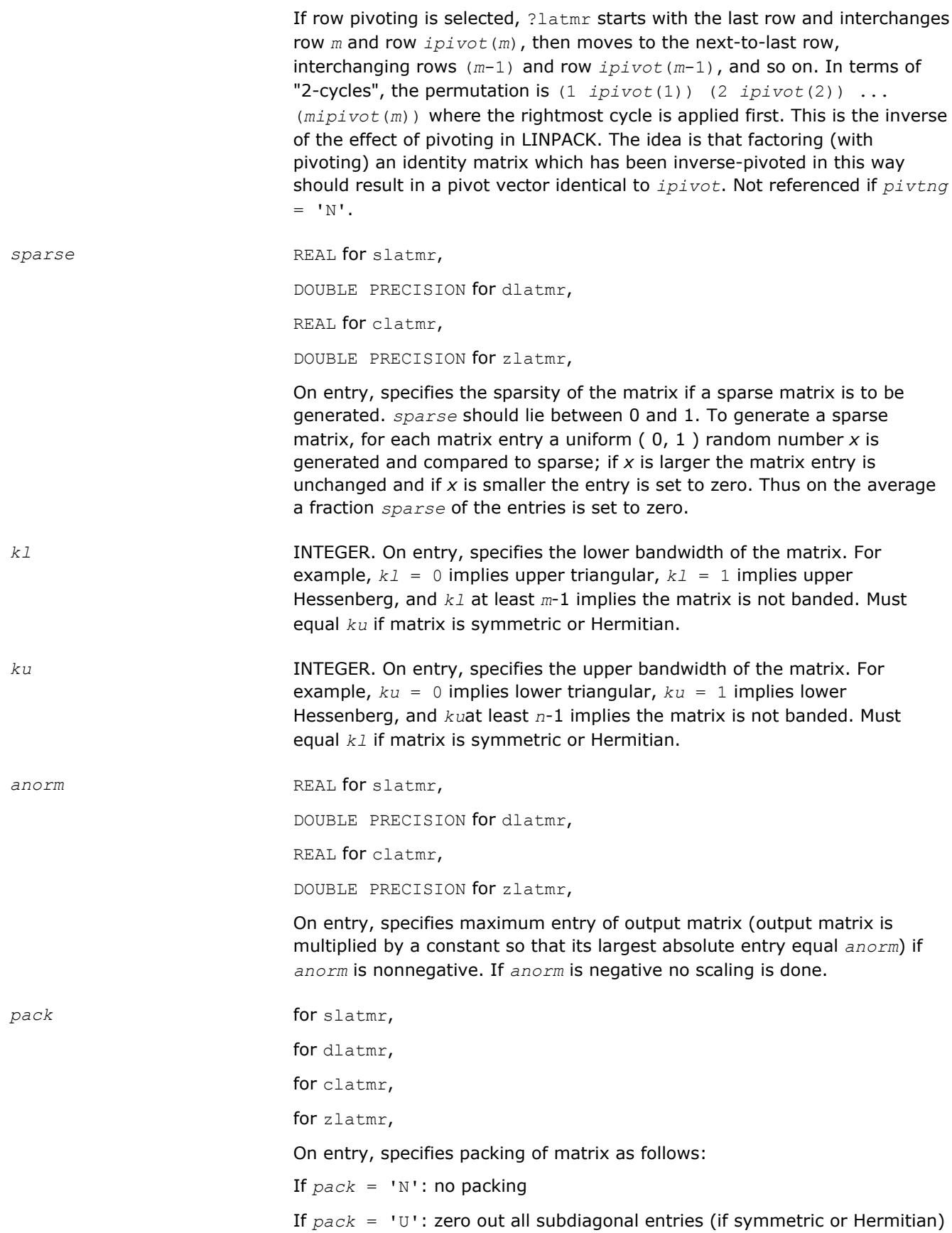

If *pack* = 'L': zero out all superdiagonal entries (if symmetric or Hermitian)

If *pack* = 'C': store the upper triangle columnwise (only if matrix symmetric or Hermitian or square upper triangular)

If *pack* = 'R': store the lower triangle columnwise (only if matrix symmetric or Hermitian or square lower triangular) (same as upper half rowwise if symmetric) (same as conjugate upper half rowwise if Hermitian)

If *pack* = 'B': store the lower triangle in band storage scheme (only if matrix symmetric or Hermitian)

If  $pack = 'Q'$ : store the upper triangle in band storage scheme (only if matrix symmetric or Hermitian)

If *pack* = 'Z': store the entire matrix in band storage scheme (pivoting can be provided for by using this option to store *A* in the trailing rows of the allocated storage)

Using these options, the various LAPACK packed and banded storage schemes can be obtained:

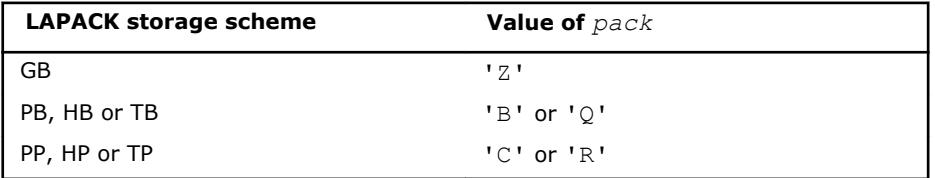

If two calls to ?latmr differ only in the pack parameter, they generate mathematically equivalent matrices.

*lda* INTEGER. On entry, *lda* specifies the first dimension of *a* as declared in the calling program.

```
If pack = 'N', 'U' or 'L', lda must be at least max(1, m).
```
If  $pack = 'C'$  or 'R', *lda* must be at least 1.

If  $pack = 'B', or 'Q', 1da must be min( $ku + 1, n$ ).$ 

If  $pack = 'Z',$  *lda* must be at least  $kuu + kll + 1$ , where  $kuu =$ min( *ku*, *n*-1 ) and *kll* = min( *kl*, *n*-1 ).

*iwork* INTEGER. Array, size (*n* or *m*). Workspace. Not referenced if *pivtng* = 'N'. Changed on exit.

# **Output Parameters**

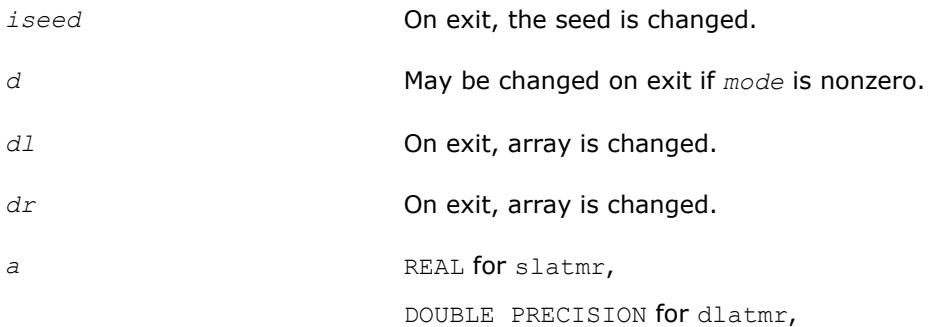

COMPLEX for clatmr,

DOUBLE COMPLEX for zlatmr,

On exit, *a* is the desired test matrix. Only those entries of *a* which are significant on output is referenced (even if *a* is in packed or band storage format). The unoccupied corners of *a* in band format are zeroed out.

#### *info* INTEGER.

If *info* = 0, the execution is successful.

If  $info = -1$ , *m* is negative or unequal to *n* and  $sym = 'S'$  or  $'H'$ .

If  $info = -2$ , *n* is negative.

If *info* = -3, *dist* is an illegal string.

If  $info = -5$ , *sym* is an illegal string..

If  $info = -7$ , mode is not in range -6 to 6.

If *info* = -8, *cond* is less than 1.0, and *mode* is neither -6, 0 nor 6.

If *info* = -10, *mode* is neither -6, 0 nor 6 and *rsign* is an illegal string.

If *info* = -11, *grade* is an illegal string, or *grade* = 'E' and *m* is not equal to *n*, or *grade*='L', 'R', 'B', 'S' or 'E' and *sym* = 'H', or *grade* = 'L', 'R', 'B', 'H' or 'E' and *sym* = 'S'

If  $info = -12, grade = 'E'$  and *dl* contains zero.

If  $info = -13$ , model is not in range -6 to 6 and  $grade = 'L', 'B',$ 'H', 'S' or 'E' .

If  $info = -14$ , *condl* is less than 1.0, *grade* = 'L', 'B', 'H', 'S' or 'E', and *model* is neither -6, 0 nor 6.

If  $info = -16$ , moder is not in range  $-6$  to 6 and  $grade = 'R'$  or 'B'.

If *info* = -17, *condr* is less than 1.0, *grade* = 'R' or 'B', and *moder* is neither -6, 0 nor 6 .

If  $info = -18$ ,  $pivtrng$  is an illegal string, or  $pivtrng = 'B'$  or  $'F'$  and  $m$ is not equal to *n*, or  $pi \nu t n g = 'L'$  or 'R' and  $sym = 'S'$  or 'H'.

If *info* = -19, *ipivot* contains out of range number and *pivtng* is not equal to 'N' .

If  $info = -20$ ,  $k1$  is negative.

If *info* = -21, *ku* is negative, or *sym* = 'S' or 'H' and *ku* not equal to *kl* .

If  $info = -22$ , *sparse* is not in range 0 to 1.

If  $info = -24$ , *pack* is an illegal string, or *pack* = 'U', 'L', 'B' or 'Q' and  $sym = 'N'$ , or  $pack = 'C'$  and  $sym = 'N'$  and either  $k1$  is not equal to 0 or *n* is not equal to *m*, or  $pack = 'R'$  and  $sym = 'N'$ , and either *ku* is not equal to 0 or *n* is not equal to *m* .

If  $info = -26$ ,  $lda$  is too small.

If *info* = 1, error return from ?latm1 (computing *D* ) .

If *info* = 2, cannot scale to *dmax* (max. entry is 0) .

If *info* = 3, error return from ?latm1(computing *dl*) . If *info* = 4, error return from ?latm1(computing *dr*) . If *info* = 5, *anorm* is positive, but matrix constructed prior to attempting to scale it to have norm *anorm*, is zero .

# **?latdf**

*Uses the LU factorization of the n-by-n matrix computed by* ?getc2 *and computes a contribution to the reciprocal Dif-estimate.*

# **Syntax**

call slatdf( *ijob*, *n*, *z*, *ldz*, *rhs*, *rdsum*, *rdscal*, *ipiv*, *jpiv* ) call dlatdf( *ijob*, *n*, *z*, *ldz*, *rhs*, *rdsum*, *rdscal*, *ipiv*, *jpiv* ) call clatdf( *ijob*, *n*, *z*, *ldz*, *rhs*, *rdsum*, *rdscal*, *ipiv*, *jpiv* ) call zlatdf( *ijob*, *n*, *z*, *ldz*, *rhs*, *rdsum*, *rdscal*, *ipiv*, *jpiv* )

# **Include Files**

• mkl.fi

# **Description**

The routine ?latdf uses the *LU* factorization of the *n*-by-*n* matrix *Z* computed by [?getc2](#page-1321-0) and computes a contribution to the reciprocal Dif-estimate by solving *Z\*x* = *b* for *x*, and choosing the right-hand side *b* such that the norm of *x* is as large as possible. On entry *rhs* = *b* holds the contribution from earlier solved subsystems, and on return *rhs* = *x*.

The factorization of *Z* returned by ?getc2 has the form *Z* = *P*\**L*\**U*\**Q*, where *P* and *Q* are permutation matrices. *L* is lower triangular with unit diagonal elements and *U* is upper triangular.

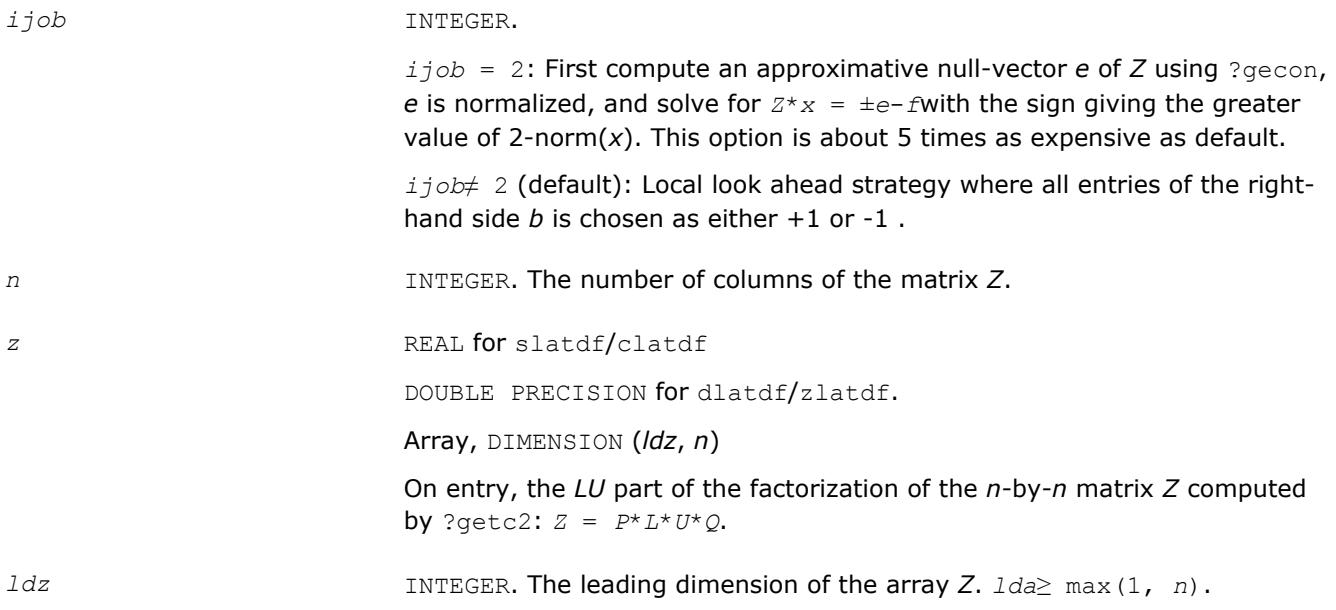

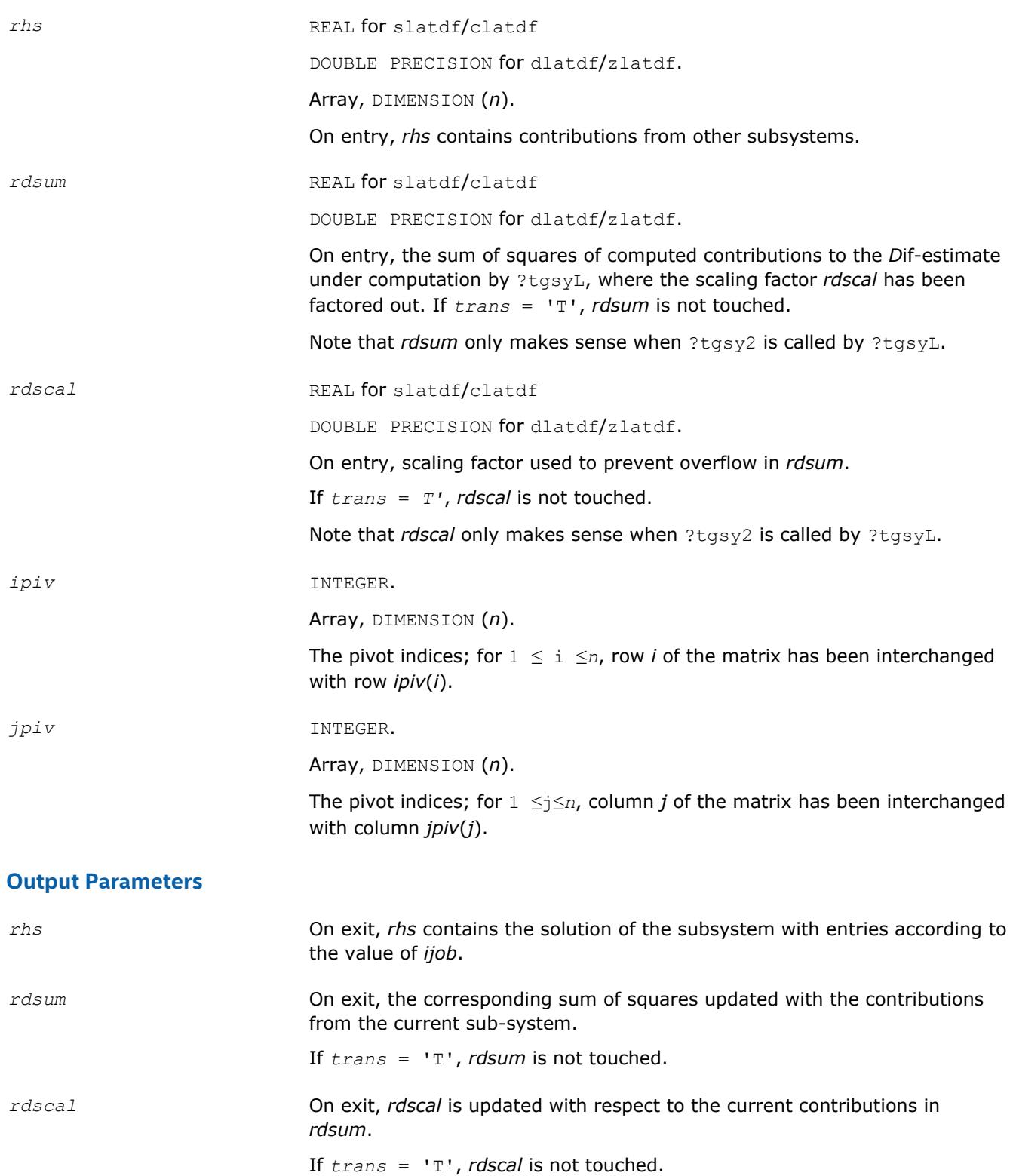

# **?latps**

*Solves a triangular system of equations with the matrix held in packed storage.*

#### **Syntax**

```
call slatps( uplo, trans, diag, normin, n, ap, x, scale, cnorm, info )
call dlatps( uplo, trans, diag, normin, n, ap, x, scale, cnorm, info )
call clatps( uplo, trans, diag, normin, n, ap, x, scale, cnorm, info )
call zlatps( uplo, trans, diag, normin, n, ap, x, scale, cnorm, info )
```
#### **Include Files**

• mkl.fi

#### **Description**

The routine ?latps solves one of the triangular systems

 $A^*x = s^*b$ , or  $A^T*_x = s^*b$ , or  $A^H*_x = s^*b$  (for complex flavors)

with scaling to prevent overflow, where *A* is an upper or lower triangular matrix stored in packed form. Here *AT* denotes the transpose of *A*, *AH* denotes the conjugate transpose of *A*, *x* and *b* are *n*-element vectors, and *s* is a scaling factor, usually less than or equal to 1, chosen so that the components of *x* will be less than the overflow threshold. If the unscaled problem does not cause overflow, the Level 2 BLAS routine ?tpsv is called. If the matrix *A* is singular  $(A(j, j) = 0$  for some *j*), then s is set to 0 and a non-trivial solution to  $A^*x = 0$  is returned.

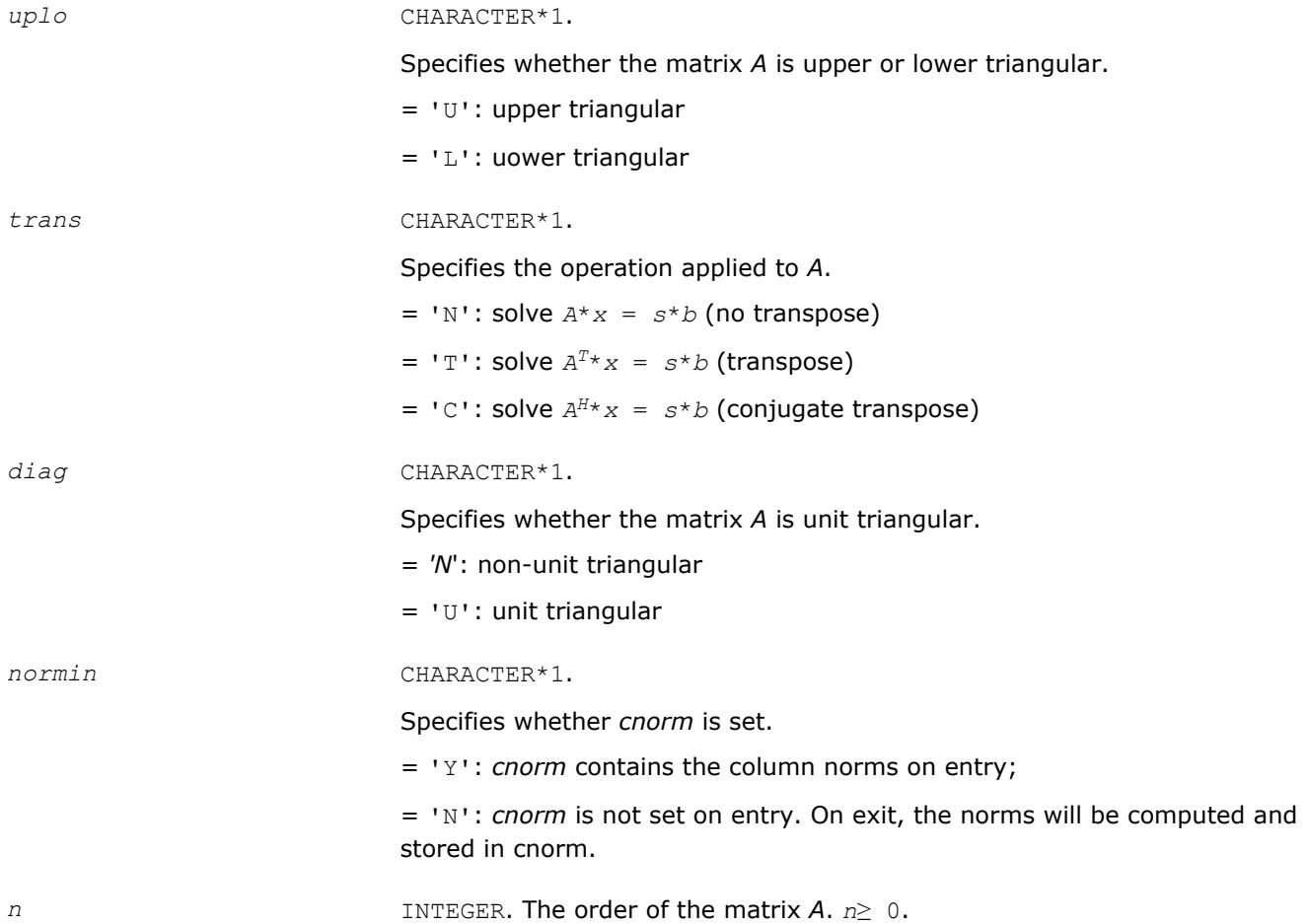

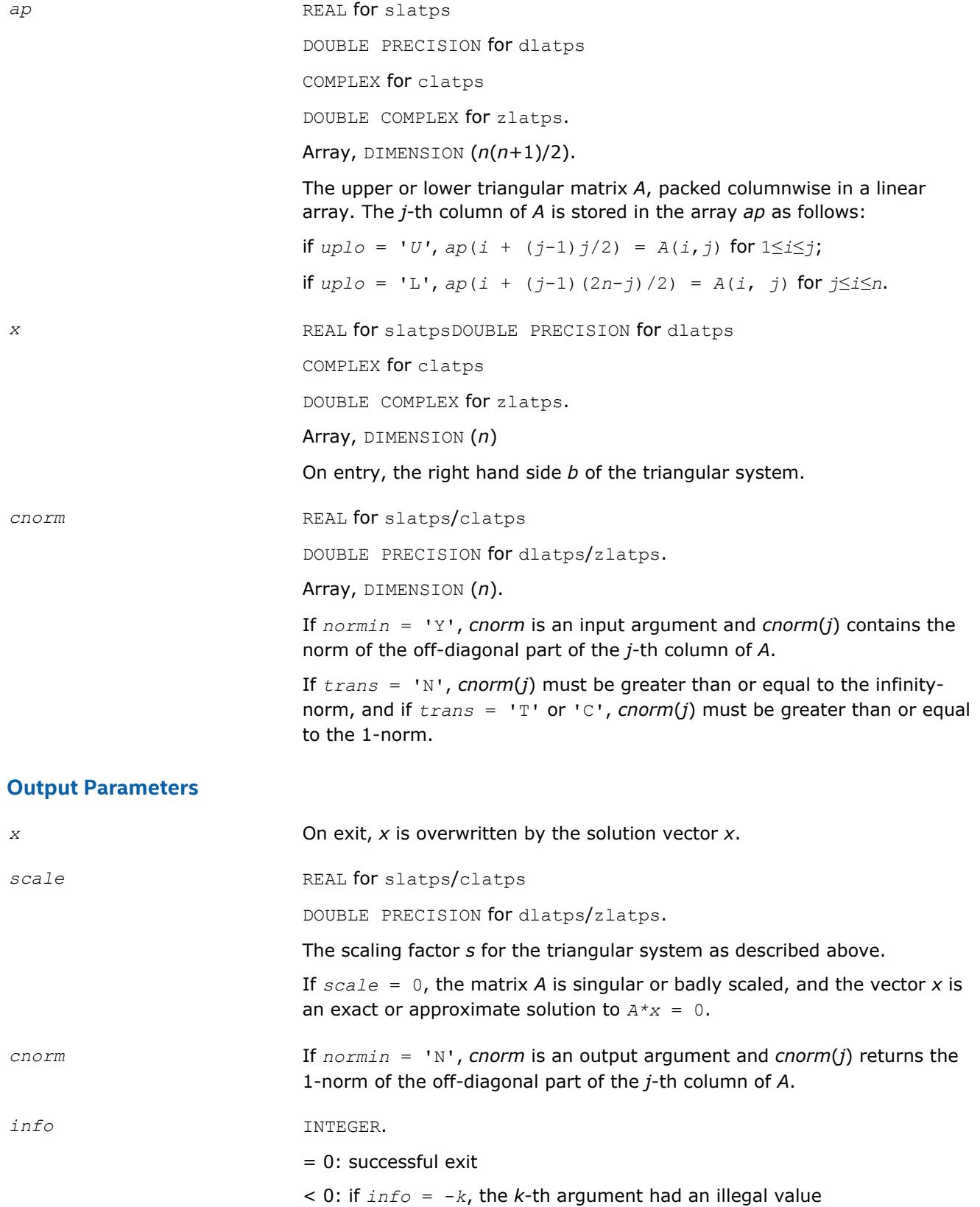

# **?latrd**

*Reduces the first nb rows and columns of a symmetric/Hermitian matrix A to real tridiagonal form by an orthogonal/unitary similarity transformation.*

# **Syntax**

call slatrd( *uplo*, *n*, *nb*, *a*, *lda*, *e*, *tau*, *w*, *ldw* ) call dlatrd( *uplo*, *n*, *nb*, *a*, *lda*, *e*, *tau*, *w*, *ldw* ) call clatrd( *uplo*, *n*, *nb*, *a*, *lda*, *e*, *tau*, *w*, *ldw* ) call zlatrd( *uplo*, *n*, *nb*, *a*, *lda*, *e*, *tau*, *w*, *ldw* )

# **Include Files**

• mkl.fi

# **Description**

The routine ?latrd reduces *nb* rows and columns of a real symmetric or complex Hermitian matrix *A* to symmetric/Hermitian tridiagonal form by an orthogonal/unitary similarity transformation *Q <sup>T</sup>*\**A*\**Q* for real flavors, *Q <sup>H</sup>*\**A*\**Q* for complex flavors, and returns the matrices *V* and *W* which are needed to apply the transformation to the unreduced part of *A*.

If *uplo* = 'U', ?latrd reduces the last *nb* rows and columns of a matrix, of which the upper triangle is supplied;

if *uplo* = 'L', ?latrd reduces the first *nb* rows and columns of a matrix, of which the lower triangle is supplied.

This is an auxiliary routine called by ?sytrd/?hetrd.

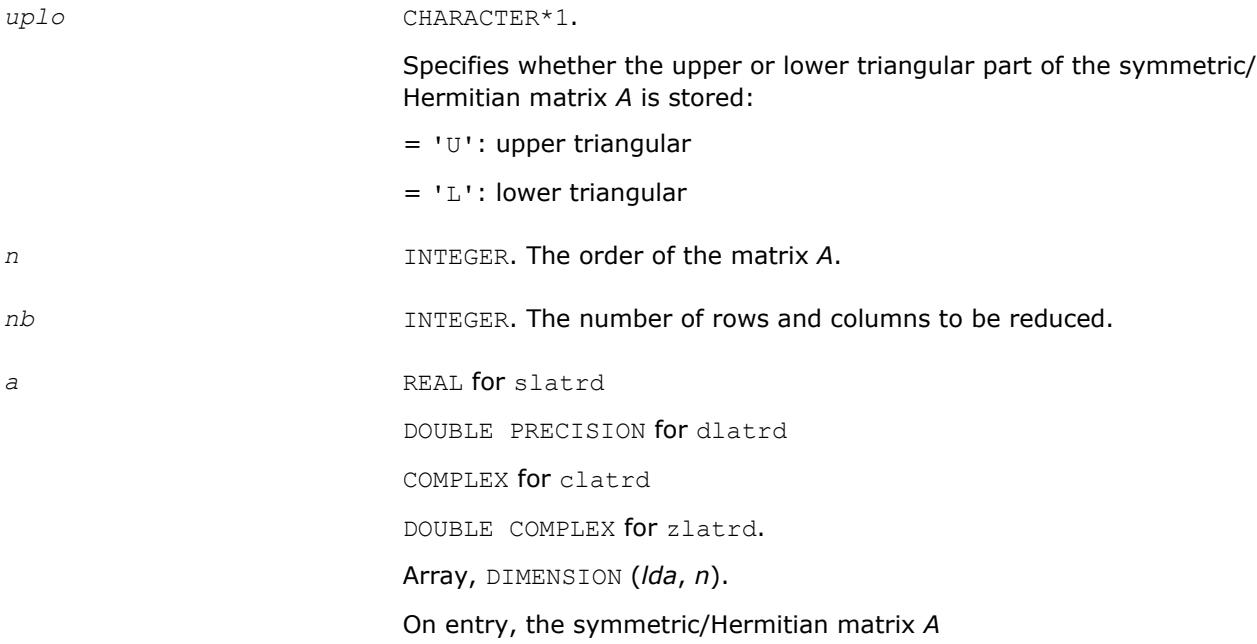

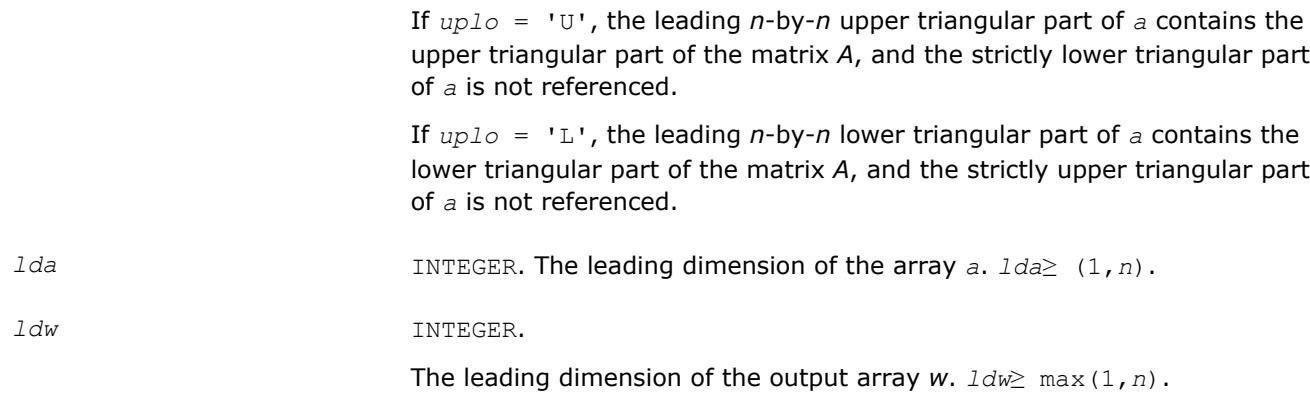

# **Output Parameters**

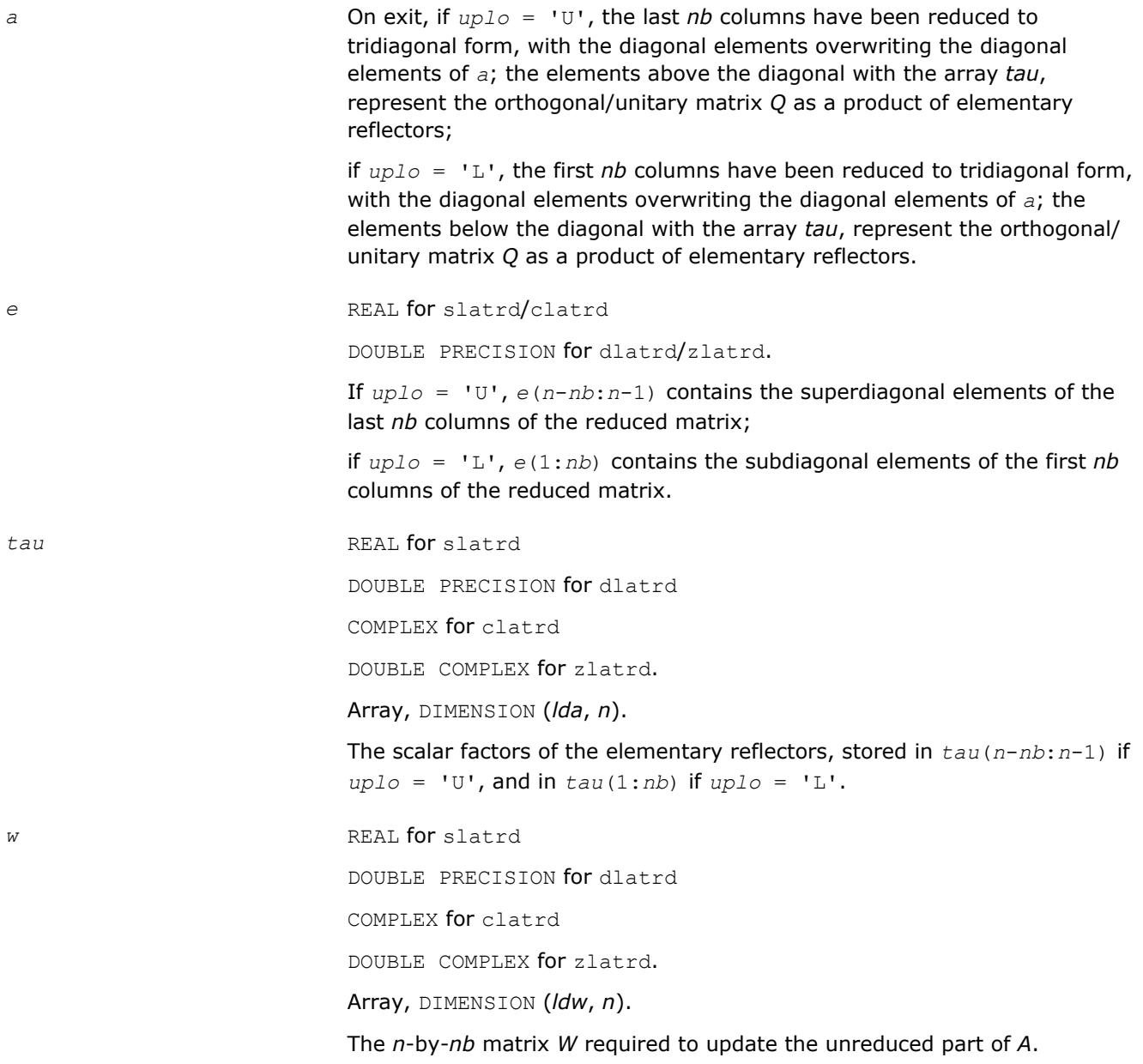

## **Application Notes**

If  $uplo = 'U'$ , the matrix *Q* is represented as a product of elementary reflectors

 $Q = H(n) * H(n-1) * ... * H(n-nb+1)$ 

#### Each *H*(*i*) has the form

 $H(i) = I - tau^*v^*v^*$ 

where *tau* is a real/complex scalar, and *v* is a real/complex vector with  $v(i:n) = 0$  and  $v(i-1) = 1$ ;  $v(1:n)$ *i*-1) is stored on exit in  $a(1: i-1, i)$ , and *tau* in  $tau(i-1)$ .

If *uplo* = 'L', the matrix *Q* is represented as a product of elementary reflectors

 $Q = H(1) * H(2) * ... * H(nb)$ 

Each  $H(i)$  has the form  $H(i) = I - tau * v * v'$ 

where *tau* is a real/complex scalar, and *v* is a real/complex vector with  $v(1: i) = 0$  and  $v(i+1) = 1$ ;  $v(i)$ +1:n) is stored on exit in *a*(*i*+1:*n*, *i*), and *tau* in *tau*(*i*).

The elements of the vectors *v* together form the *n*-by-*nb* matrix *V* which is needed, with *W*, to apply the transformation to the unreduced part of the matrix, using a symmetric/Hermitian rank-2k update of the form:

*A* := *A* - *VW*' - *WV*'.

The contents of *a* on exit are illustrated by the following examples with  $n = 5$  and  $nb = 2$ :

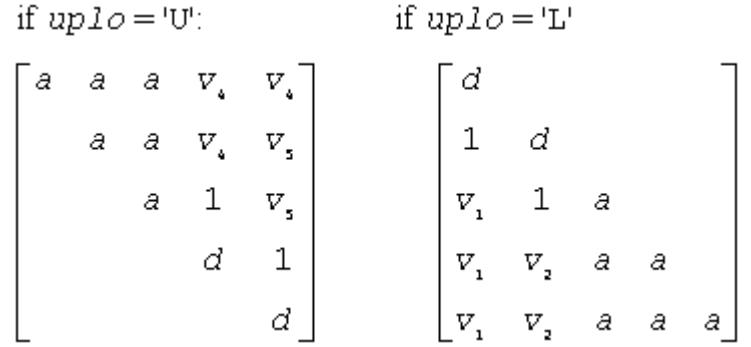

where *d* denotes a diagonal element of the reduced matrix, *a* denotes an element of the original matrix that is unchanged, and  $v_i$  denotes an element of the vector defining  $H(i)$ .

# **?latrs**

*Solves a triangular system of equations with the scale factor set to prevent overflow.*

#### **Syntax**

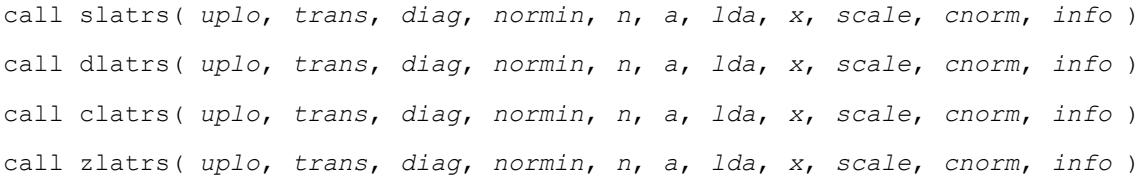

# **Include Files**

• mkl.fi

# **Description**

The routine solves one of the triangular systems

 $A^*x = s^*b$ , or  $A^{T*}x = s^*b$ , or  $A^{H*}x = s^*b$  (for complex flavors)

with scaling to prevent overflow. Here *A* is an upper or lower triangular matrix, *AT* denotes the transpose of *A*, *AH* denotes the conjugate transpose of *A*, *x* and *b* are *n*-element vectors, and *s* is a scaling factor, usually less than or equal to 1, chosen so that the components of *x* will be less than the overflow threshold. If the unscaled problem will not cause overflow, the Level 2 BLAS routine ?trsv is called. If the matrix *A* is singular  $(A(j, j) = 0$  for some *j*), then *s* is set to 0 and a non-trivial solution to  $A^*x = 0$  is returned.

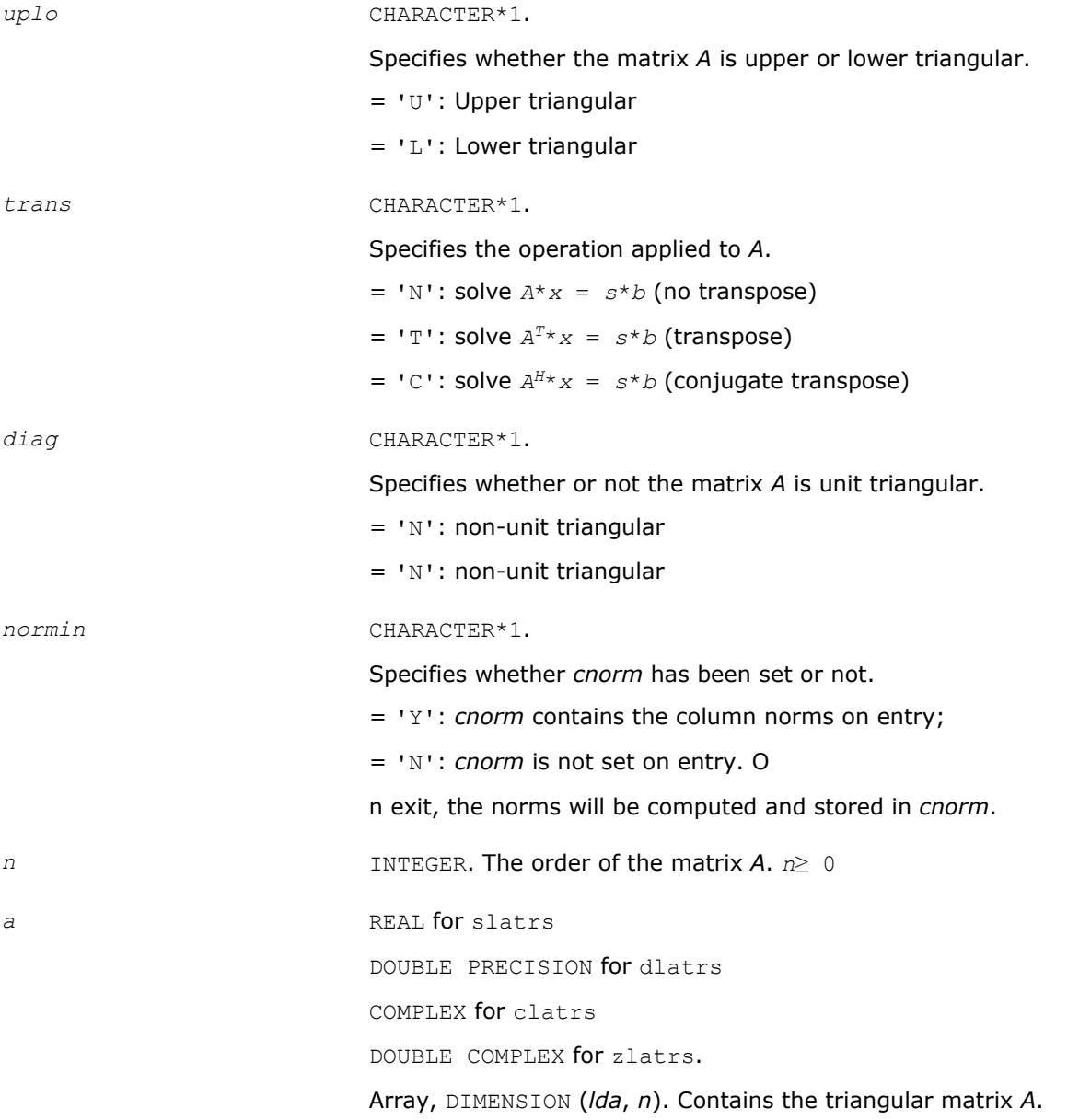

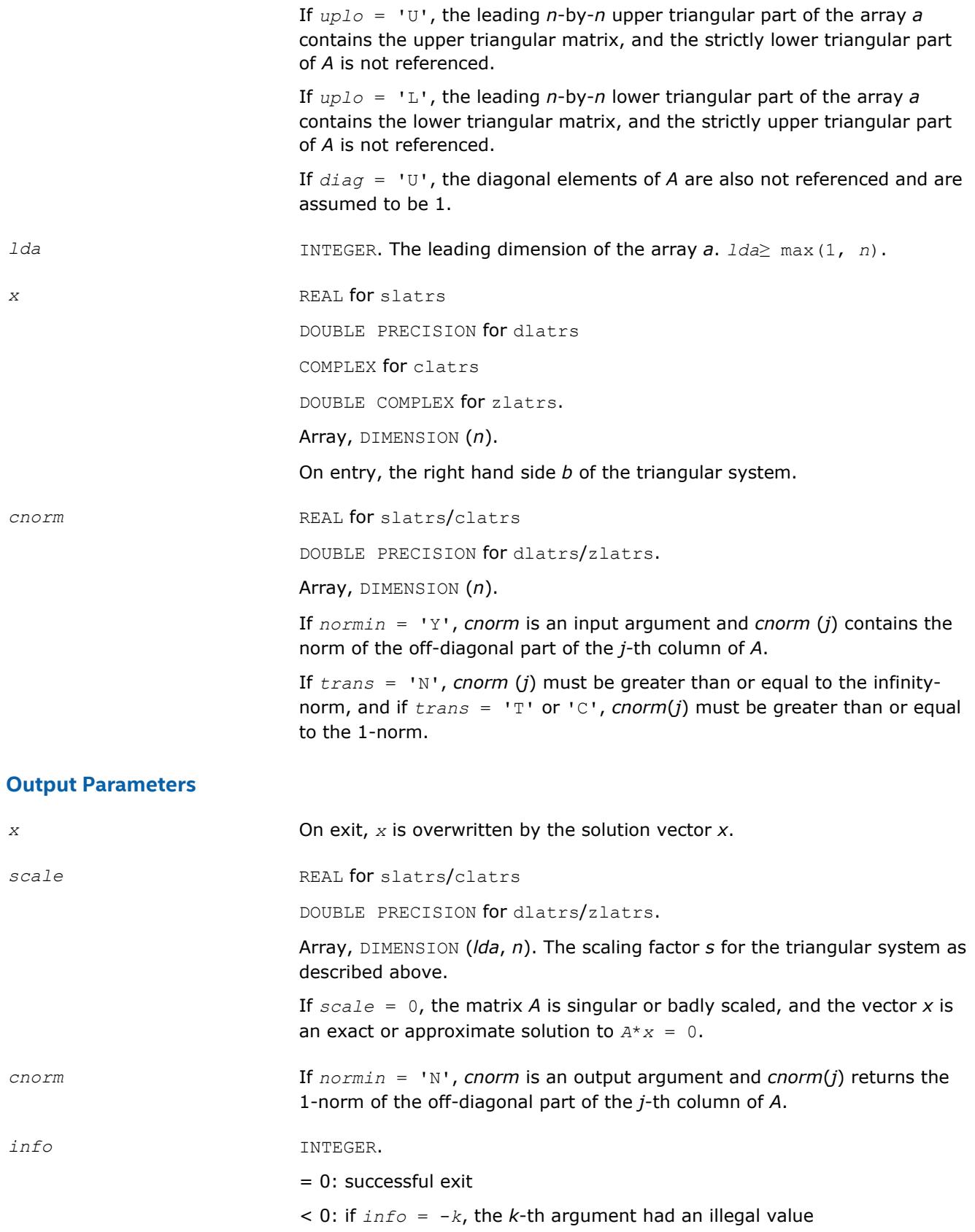

# **Application Notes**

A rough bound on *x* is computed; if that is less than overflow, ?trsv is called, otherwise, specific code is used which checks for possible overflow or divide-by-zero at every operation.

A columnwise scheme is used for solving *Ax* = *b*. The basic algorithm if *A* is lower triangular is

```
x[1:n] := b[1:n]
for j = 1, \ldots, nx(j) := x(j) / A(j,j)
x[j+1:n] := x[j+1:n] - x(j)*a[j+1:n,j]
end
```
Define bounds on the components of *x* after *j* iterations of the loop:

```
M(j) = bound on X[1:j]G(j) = \text{bound on } x[j+1:n]Initially, let M(0) = 0 and G(0) = \max\{x(i), i = 1, ..., n\}.
Then for iteration j+1 we have
```
*M*(*j*+1) ≤*G*(*j*) / | *a*(*j*+1,*j*+1)|

```
G(j+1) ≤G(j) + M(j+1)*| a[j+2:n,j+1]|
```

```
≤G(j)(1 + cnorm(j+1)/ | a(j+1,j+1)|,
```
where *cnorm*(*j*+1) is greater than or equal to the infinity-norm of column *j*+1 of *a*, not counting the diagonal. Hence

$$
G(j) \leq G(0) \prod_{1 \leq i \leq j} (1 + \text{conv}(i) / |A(i, i)|)
$$

and

$$
|x(j)|\ \leq\ (G(0)/|A(j,j)|)\prod_{1\leq i\leq j}\big(1\ +\ \mathit{conorm}(i)/|A(i,i)|\big)
$$

Since  $|x(j)| \leq M(j)$ , we use the Level 2 BLAS routine ?trsv if the reciprocal of the largest  $M(j)$ , *j*=1,..,*n*, is larger than max(*underflow*, 1/*overflow*).

The bound on *x*(*j*) is also used to determine when a step in the columnwise method can be performed without fear of overflow. If the computed bound is greater than a large constant, *x* is scaled to prevent overflow, but if the bound overflows, x is set to 0,  $x(j)$  to 1, and scale to 0, and a non-trivial solution to  $Ax =$ 0 is found.

Similarly, a row-wise scheme is used to solve  $A^T x = b$  or  $A^H x = b$ . The basic algorithm for A upper triangular is

```
for j = 1, \ldots, nx(j) := ( b(j) - A[1:j-1,j]' x[1:j-1]) / A(j,j)
end
```
We simultaneously compute two bounds

# 3 *Intel® Math Kernel Library Developer Reference*

 $G(j) =$  bound on (  $b(i) - A[1:i-1,i]$ '\* $x[1:i-1]$ ),  $1 \leq i \leq j$ *M*(*j*) = bound on *x*(*i*), 1≤*i*≤*j* The initial values are  $G(0) = 0$ ,  $M(0) = \max\{b(i), i=1,...,n\}$ , and we add the constraint  $G(j)$ ≥*G*(*j*-1) and *M*(*j*) ≥*M*(*j*-1) for *j*≥ 1. Then the bound on *x*(*j*) is *M*(*j*) ≤*M*(*j*-1) \*(1 + *cnorm*(*j*)) / | *A*(*j*,*j*)|  $\leq M(0) \prod_{1 \leq i \leq j} (1 + \text{conorm}(i) |A(i, i)|)$ 

and we can safely call ?trsv if 1/*M*(*n*) and 1/*G*(*n*) are both greater than max(*underflow*, 1/*overflow*).

## **?latrz**

*Factors an upper trapezoidal matrix by means of orthogonal/unitary transformations.*

#### **Syntax**

call slatrz( *m*, *n*, *l*, *a*, *lda*, *tau*, *work* ) call dlatrz( *m*, *n*, *l*, *a*, *lda*, *tau*, *work* ) call clatrz( *m*, *n*, *l*, *a*, *lda*, *tau*, *work* ) call zlatrz( *m*, *n*, *l*, *a*, *lda*, *tau*, *work* )

## **Include Files**

• mkl.fi

#### **Description**

The routine ?latrz factors the *m*-by-(*m*+*l*) real/complex upper trapezoidal matrix

[*A*1 *A*2] = [*A*(1:*m*,1:*m*) *A*(1: *m*, *n*-*l*+1:*n*)]

as ( *R* 0 )\* *Z*, by means of orthogonal/unitary transformations. *Z* is an (*m+l*)-by-(*m+l*) orthogonal/unitary matrix and *R* and *A*1 are *m*-by -*m* upper triangular matrices.

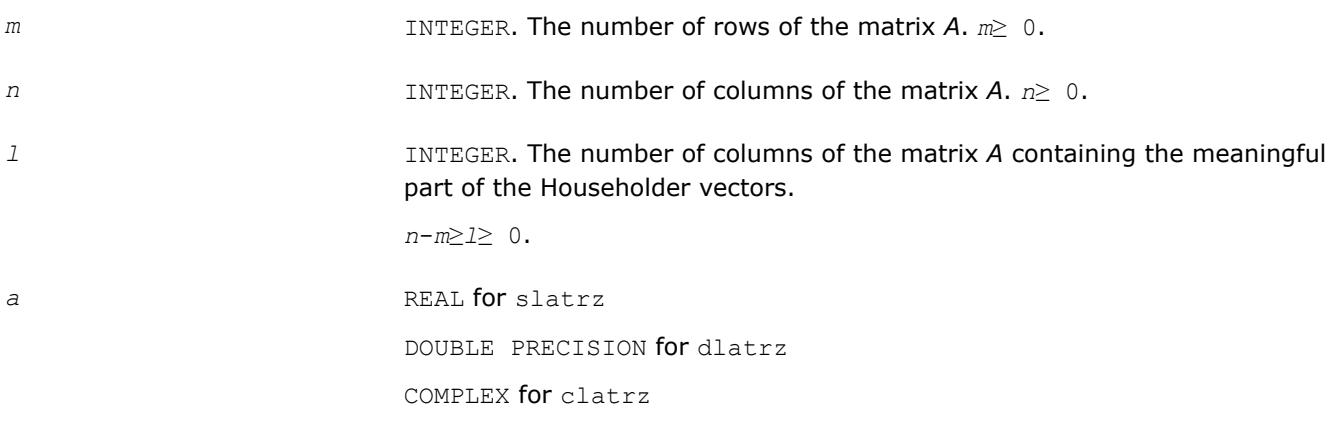

DOUBLE COMPLEX for zlatrz.

Array, DIMENSION (*lda*, *n*).

On entry, the leading *m*-by-*n* upper trapezoidal part of the array *a* must contain the matrix to be factorized.

*lda* INTEGER. The leading dimension of the array *a*. *lda*≥ max (1,*m*).

*work* REAL for slatrz

DOUBLE PRECISION for dlatrz

COMPLEX for clatrz

DOUBLE COMPLEX for zlatrz.

Workspace array, DIMENSION (*m*).

# **Output Parameters**

*a* On exit, the leading *m*-by-*m* upper triangular part of *a* contains the upper triangular matrix *R*, and elements *n*-*l*+1 to *n* of the first *m* rows of *a*, with the array *tau*, represent the orthogonal/unitary matrix *Z* as a product of *m* elementary reflectors.

*tau* REAL for slatrz

DOUBLE PRECISION for dlatrz

COMPLEX for clatrz

DOUBLE COMPLEX for zlatrz.

Array, DIMENSION (*m*).

The scalar factors of the elementary reflectors.

# **Application Notes**

The factorization is obtained by Householder's method. The *k*-th transformation matrix, *z*(*k*), which is used to introduce zeros into the  $(m - k + 1)$ -th row of *A*, is given in the form

$$
Z(k) = \begin{bmatrix} x & 0 \\ 0 & T(k) \end{bmatrix}
$$

where for real flavors

$$
T(k) = \text{I} - t \,au^* \,u(k)^* T(k)^T, \quad u(k) = \begin{bmatrix} 1 \\ 0 \\ z(k) \end{bmatrix}
$$

and for complex flavors

$$
T(k) = \text{I} - t \cdot au^* u(k)^* T(k)^H, \quad u(k) = \begin{bmatrix} 1 \\ 0 \\ z(k) \end{bmatrix}
$$

*tau* is a scalar and *z*(*k*) is an *l*-element vector. *tau* and *z*(*k*) are chosen to annihilate the elements of the *k-*th row of *A*2.

The scalar *tau* is returned in the *k-*th element of *tau* and the vector *u*(*k*) in the *k-*th row of *A*2, such that the elements of *z*(*k*) are in *a*(*k*, *l*+1), ..., *a*(*k*, *n*).

The elements of *r* are returned in the upper triangular part of *A*1.

#### *Z* is given by

 $Z = Z(1) * Z(2) * ... * Z(m)$ .

# **?lauu2**

*Computes the product U\*UT(U\*UH) or L <sup>T</sup>\*L (L <sup>H</sup>\*L), where U and L are upper or lower triangular matrices (unblocked algorithm).*

#### **Syntax**

call slauu2( *uplo*, *n*, *a*, *lda*, *info* ) call dlauu2( *uplo*, *n*, *a*, *lda*, *info* ) call clauu2( *uplo*, *n*, *a*, *lda*, *info* ) call zlauu2( *uplo*, *n*, *a*, *lda*, *info* )

# **Include Files**

• mkl.fi

# **Description**

The routine ?lauu2 computes the product  $U^{\star}U^{T}$  or  $L^{T*}L$  for real flavors, and  $U^{\star}U^{H}$  or  $L^{H*}L$  for complex flavors. Here the triangular factor *U* or *L* is stored in the upper or lower triangular part of the array *a*.

If *uplo* = 'U' or 'u', then the upper triangle of the result is stored, overwriting the factor *U* in *A*. If *uplo* = *'L*' or 'l', then the lower triangle of the result is stored, overwriting the factor *L* in *A*. This is the unblocked form of the algorithm, calling [BLAS Level 2 Routines](#page-73-0).

#### **Input Parameters**

*uplo* CHARACTER\*1.

Specifies whether the triangular factor stored in the array *a* is upper or lower triangular:

 $=$  ' $U'$ : Upper triangular

 $= 'L':$  Lower triangular

*n* INTEGER. The order of the triangular factor *U* or *L*. *n*≥ 0.
a REAL **for** slauu2 DOUBLE PRECISION for dlauu2 COMPLEX for clauu2 DOUBLE COMPLEX for zlauu2. Array, DIMENSION (*lda*, *n*). On entry, the triangular factor *U* or *L*. *lda* INTEGER. The leading dimension of the array *a*. *lda*≥ max(1,*n*). **Output Parameters** *a* On exit, if  $uplo = 'U'$ , then the upper triangle of *a* is overwritten with the upper triangle of the product  $U^*U^T$  ( $U^*U^H$ ); if  $uplo = 'L'$ , then the lower triangle of *a* is overwritten with the lower triangle of the product  $L^{T*}L(L^{H*}L)$ . *info* INTEGER. = 0: successful exit  $<$  0: if  $info = -k$ , the  $k$ -th argument had an illegal value

### **?lauum**

*Computes the product U\*UT(U\*UH) or L <sup>T</sup>\*L (L <sup>H</sup>\*L), where U and L are upper or lower triangular matrices (blocked algorithm).*

#### **Syntax**

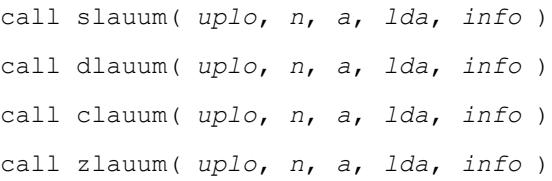

### **Include Files**

• mkl.fi

### **Description**

The routine ?lauum computes the product  $U^{\star}U^{T}$  or  $L^{T*}L$  for real flavors, and  $U^{\star}U^{H}$  or  $L^{H*}L$  for complex flavors. Here the triangular factor *U* or *L* is stored in the upper or lower triangular part of the array *a*.

If *uplo* = 'U' or 'u', then the upper triangle of the result is stored, overwriting the factor *U* in *A*.

If *uplo* = 'L' or 'l', then the lower triangle of the result is stored, overwriting the factor *L* in *A*.

This is the blocked form of the algorithm, calling [BLAS Level 3 Routines](#page-124-0).

### **Input Parameters**

The data types are given for the Fortran interface.

*uplo* CHARACTER\*1.

<span id="page-1621-0"></span>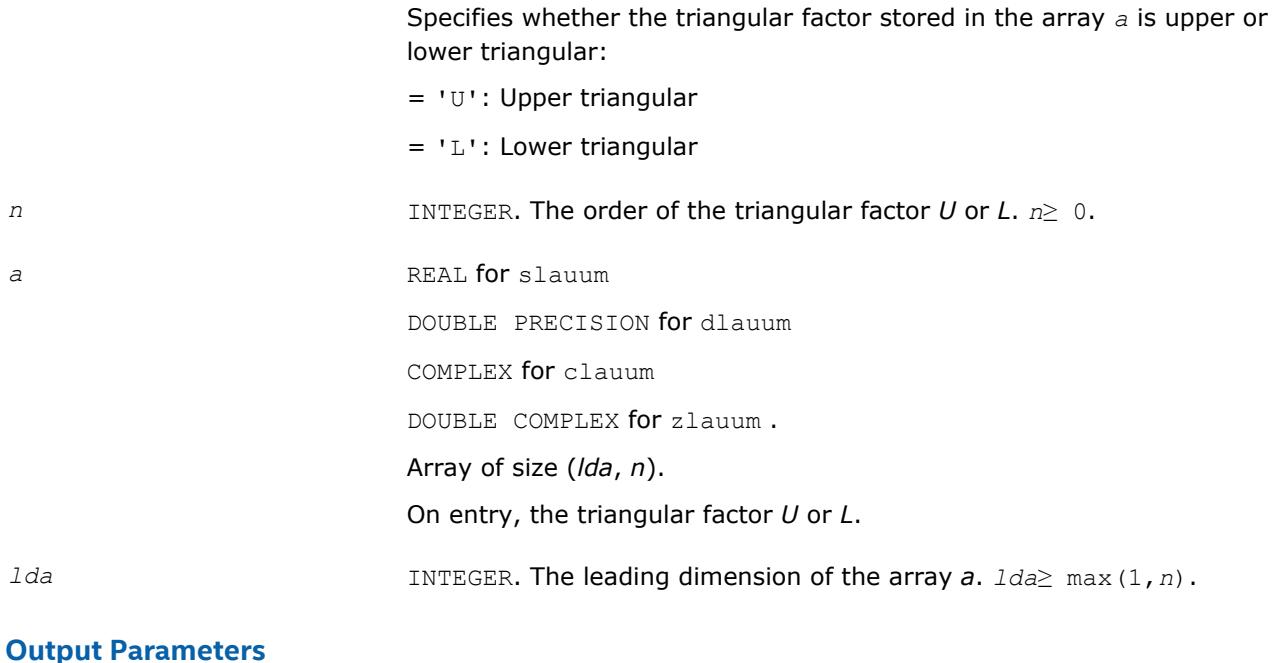

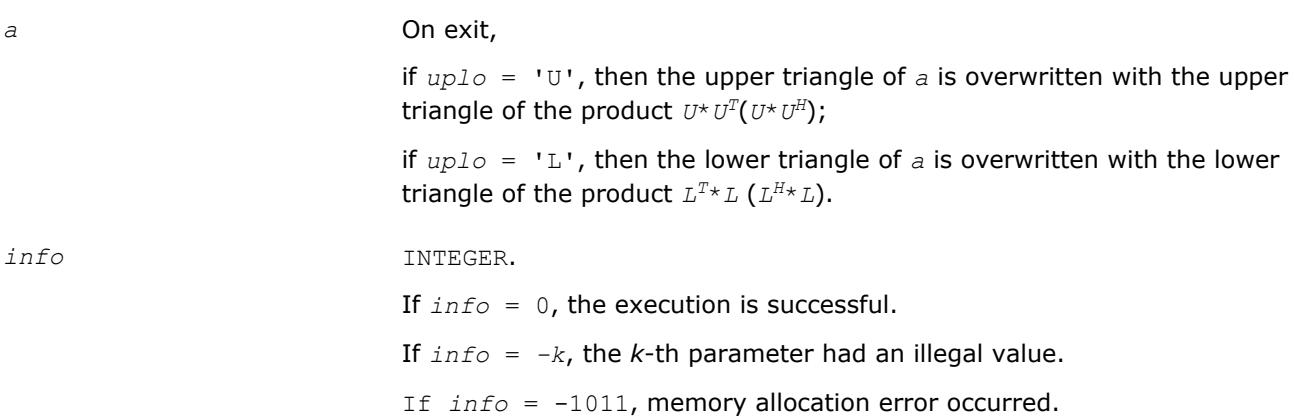

### **?orbdb1/?unbdb1**

*Simultaneously bidiagonalizes the blocks of a tall and skinny matrix with orthonormal columns.*

#### **Syntax**

call sorbdb1( *m*, *p*, *q*, *x11*, *ldx11*, *x21*, *ldx21*, *theta*, *phi*, *taup1*, *taup2*, *tauq1*, *work*, *lwork*, *info* ) call dorbdb1( *m*, *p*, *q*, *x11*, *ldx11*, *x21*, *ldx21*, *theta*, *phi*, *taup1*, *taup2*, *tauq1*, *work*, *lwork*, *info* ) call cunbdb1( *m*, *p*, *q*, *x11*, *ldx11*, *x21*, *ldx21*, *theta*, *phi*, *taup1*, *taup2*, *tauq1*, *work*, *lwork*, *info* ) call zunbdb1( *m*, *p*, *q*, *x11*, *ldx11*, *x21*, *ldx21*, *theta*, *phi*, *taup1*, *taup2*, *tauq1*, *work*, *lwork*, *info* )

# **Include Files**

• mkl.fi, lapack.f90

# **Description**

The routines ?orbdb1/?unbdb1 simultaneously bidiagonalize the blocks of a tall and skinny matrix *X* with orthonormal columns:

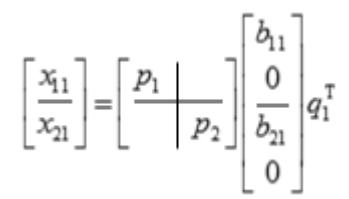

The size of  $x_{11}$  is p by q, and  $x_{12}$  is (m - p) by q. q must not be larger than p, m-p, or m-q.

### **Tall and Skinny Matrix Routines**

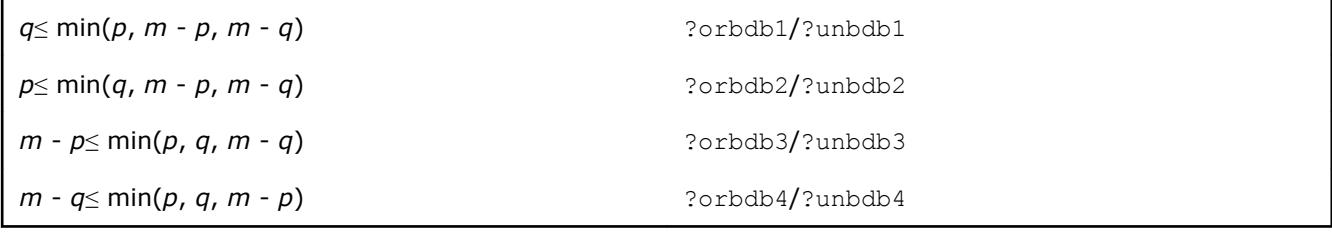

The orthogonal/unitary matrices *p*1, *p*2, and *q*1 are *p*-by-*p*, *(m-p)*-by-*(m-p)*, *(m-q)*-by-*(m-q)*, respectively.

*p*1, *p*2, and *q*1 are represented as products of elementary reflectors. See the description of ?orcsd2by1/? uncsd2by1 for details on generating  $p_1$ ,  $p_2$ , and  $q_1$  using ?orgqr and ?org1q.

The upper-bidiagonal matrices  $b_{11}$  and  $b_{12}$  of size q by q are represented implicitly by angles  $theta(1)$ , ..., *theta*(*q*) and *phi*(1), ..., *phi*(*q*-1). Every entry in each bidiagonal band is a product of a sine or cosine of *theta* with a sine or cosine of *phi*. See [\[Sutton09\]](#page-3177-0) or the description of ?orcsd/?uncsd for details.

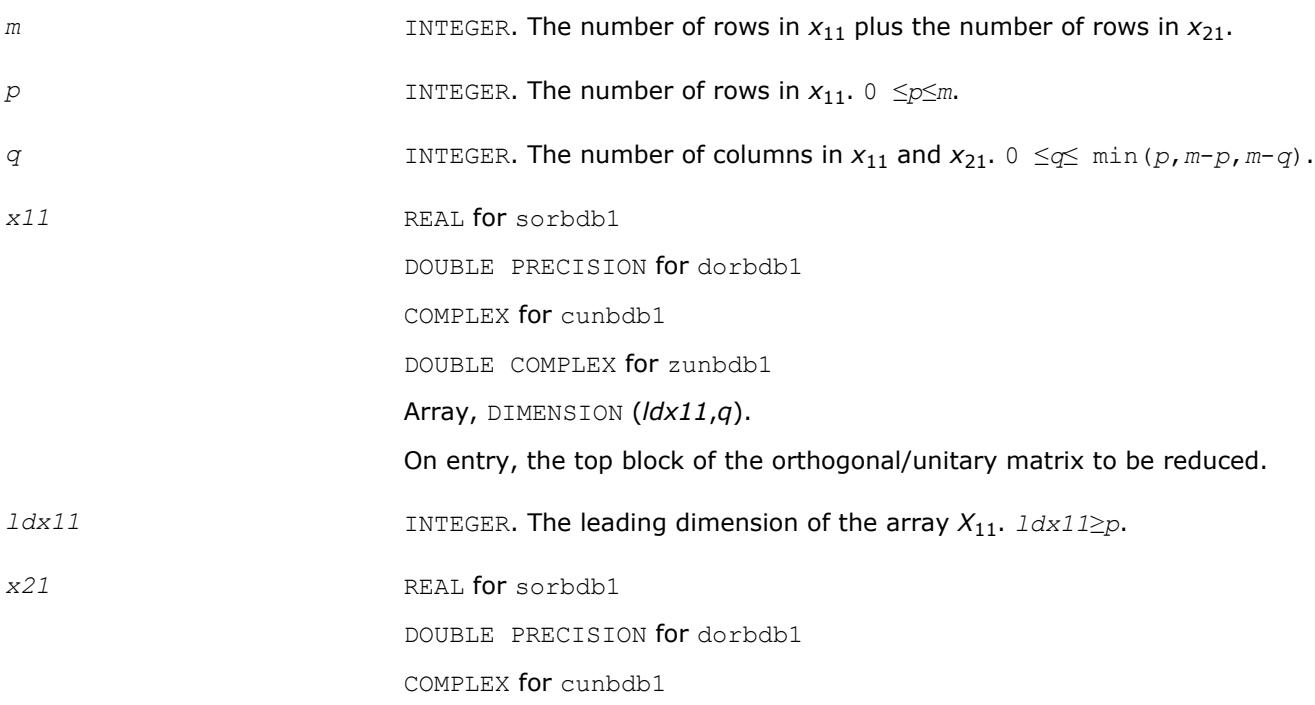

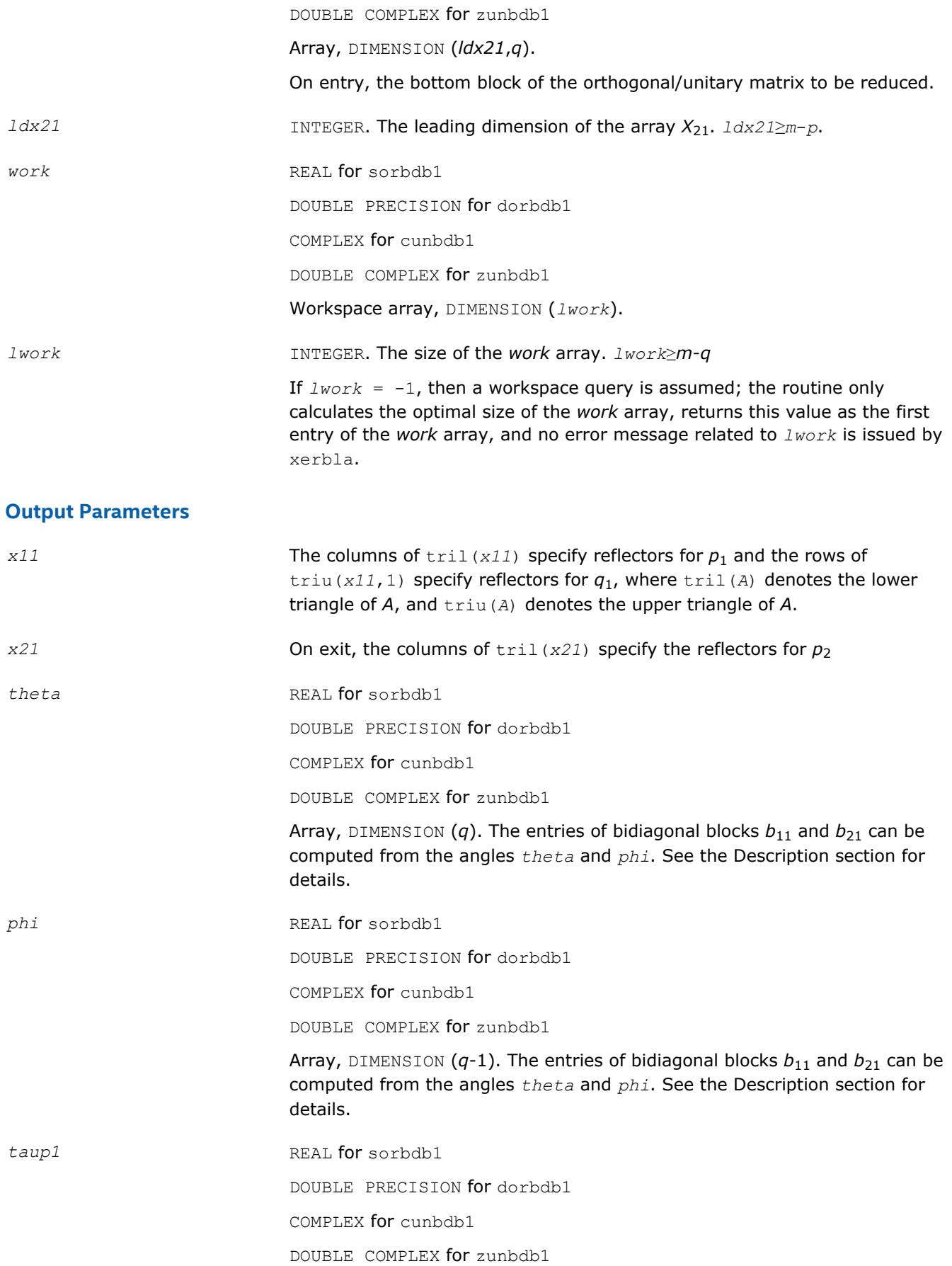

<span id="page-1624-0"></span>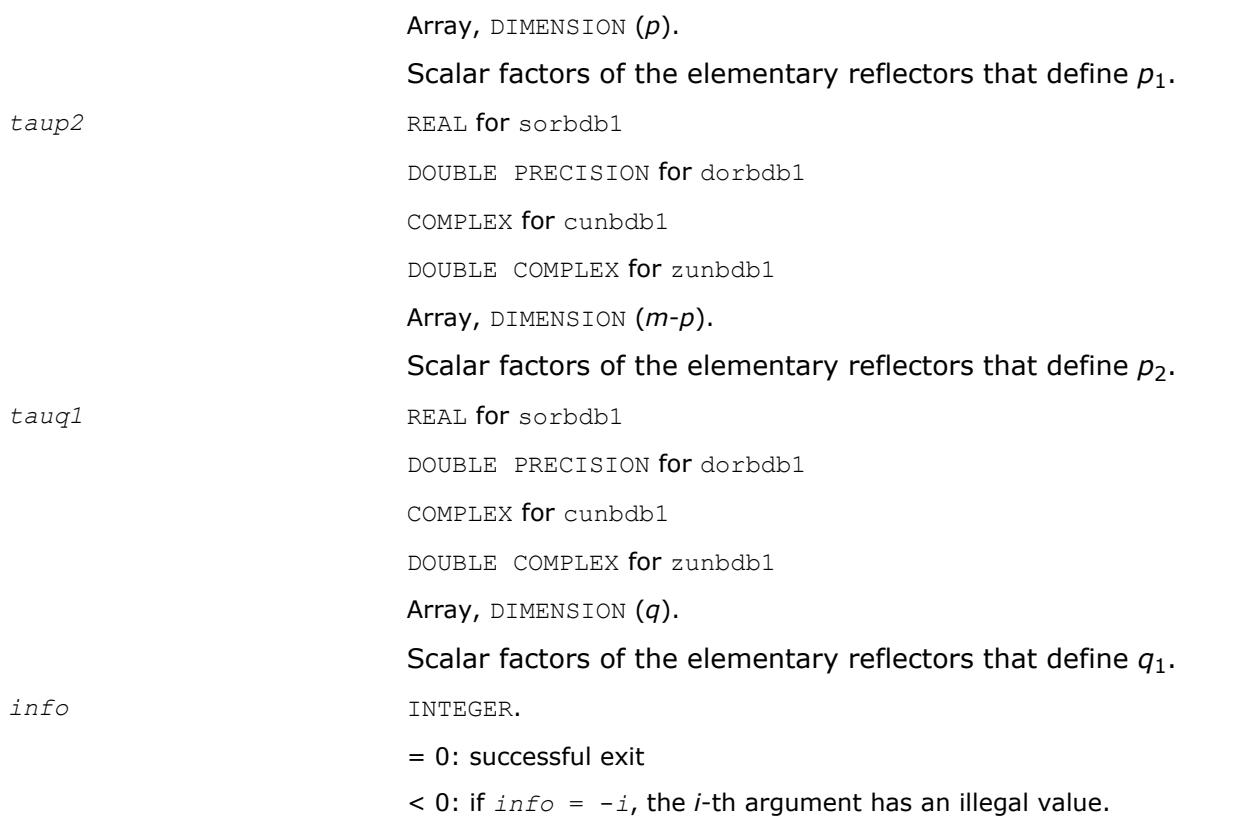

# **See Also**

[?orcsd/?uncsd](#page-1183-0) Computes the CS decomposition of a block-partitioned orthogonal/unitary matrix. [?orcsd2by1/?uncsd2by1](#page-1187-0) Computes the CS decomposition of a block-partitioned orthogonal/unitary matrix.

?orbdb2/?unbdb2 Simultaneously bidiagonalizes the blocks of a tall and skinny matrix with orthonormal columns.

[?orbdb3/?unbdb3](#page-1627-0) Simultaneously bidiagonalizes the blocks of a tall and skinny matrix with orthonormal columns.

[?orbdb4/?unbdb4](#page-1630-0) Simultaneously bidiagonalizes the blocks of a tall and skinny matrix with orthonormal columns.

[?orbdb5/?unbdb5](#page-1634-0) Orthogonalizes a column vector with respect to the orthonormal basis matrix. [?orbdb6/?unbdb6](#page-1636-0) Orthogonalizes a column vector with respect to the orthonormal basis matrix. [xerbla](#page-2987-0)

# **?orbdb2/?unbdb2**

*Simultaneously bidiagonalizes the blocks of a tall and skinny matrix with orthonormal columns.*

# **Syntax**

call sorbdb2( *m*, *p*, *q*, *x11*, *ldx11*, *x21*, *ldx21*, *theta*, *phi*, *taup1*, *taup2*, *tauq1*, *work*, *lwork*, *info* )

```
call dorbdb2( m, p, q, x11, ldx11, x21, ldx21, theta, phi, taup1, taup2, tauq1, work,
lwork, info )
```

```
call cunbdb2( m, p, q, x11, ldx11, x21, ldx21, theta, phi, taup1, taup2, tauq1, work,
lwork, info )
```
call zunbdb2( *m*, *p*, *q*, *x11*, *ldx11*, *x21*, *ldx21*, *theta*, *phi*, *taup1*, *taup2*, *tauq1*, *work*, *lwork*, *info* )

### **Include Files**

• mkl.fi, lapack.f90

### **Description**

The routines ?orbdb2/?unbdb2 simultaneously bidiagonalize the blocks of a tall and skinny matrix *X* with orthonormal columns:

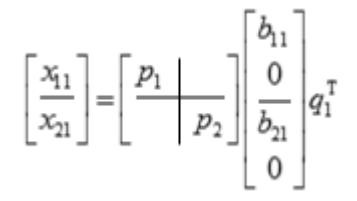

The size of  $x_{11}$  is  $p$  by  $q$ , and  $x_{12}$  is  $(m - p)$  by  $q$ .  $q$  must not be larger than  $p$ ,  $m-p$ , or  $m-q$ .

### **Tall and Skinny Matrix Routines**

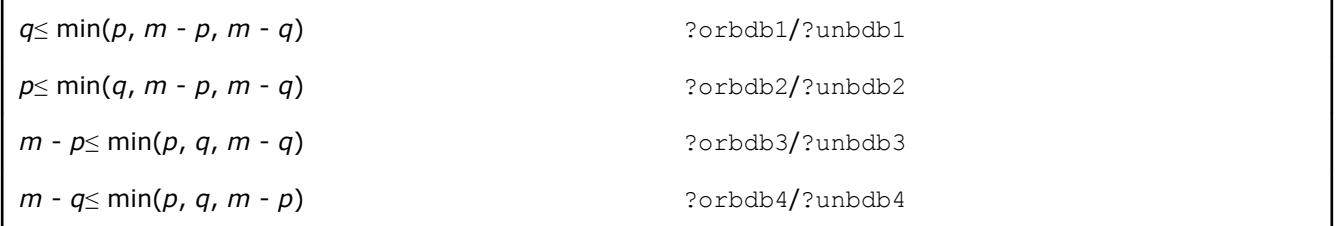

The orthogonal/unitary matrices  $p_1$ ,  $p_2$ , and  $q_1$  are  $p$ -by- $p$ ,  $(m-p)$ -by- $(m-p)$ ,  $(m-q)$ -by- $(m-q)$ , respectively.

*p*1, *p*2, and *q*1 are represented as products of elementary reflectors. See the description of ?orcsd2by1/? uncsd2by1 for details on generating  $p_1$ ,  $p_2$ , and  $q_1$  using ?orgqr and ?org1q.

The upper-bidiagonal matrices  $b_{11}$  and  $b_{12}$  of size  $p$  by  $p$  are represented implicitly by angles  $theta(1)$ , ..., *theta*(*q*) and *phi*(1), ..., *phi*(*q*-1). Every entry in each bidiagonal band is a product of a sine or cosine of *theta* with a sine or cosine of *phi*. See [\[Sutton09\]](#page-3177-0) or the description of ?orcsd/?uncsd for details.

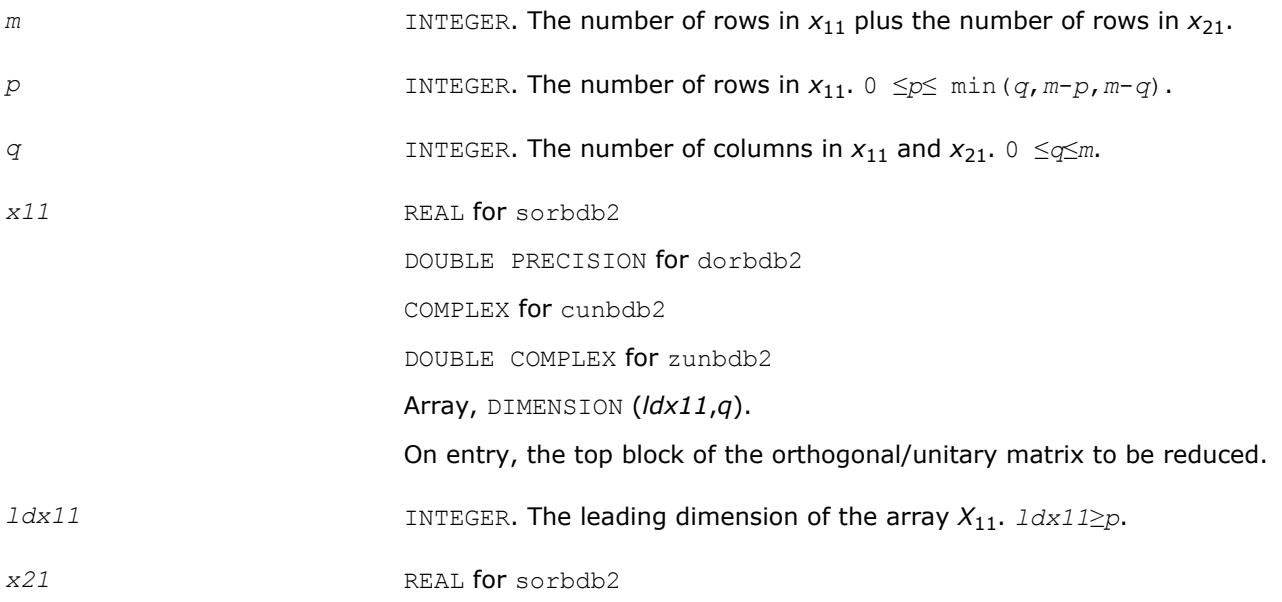

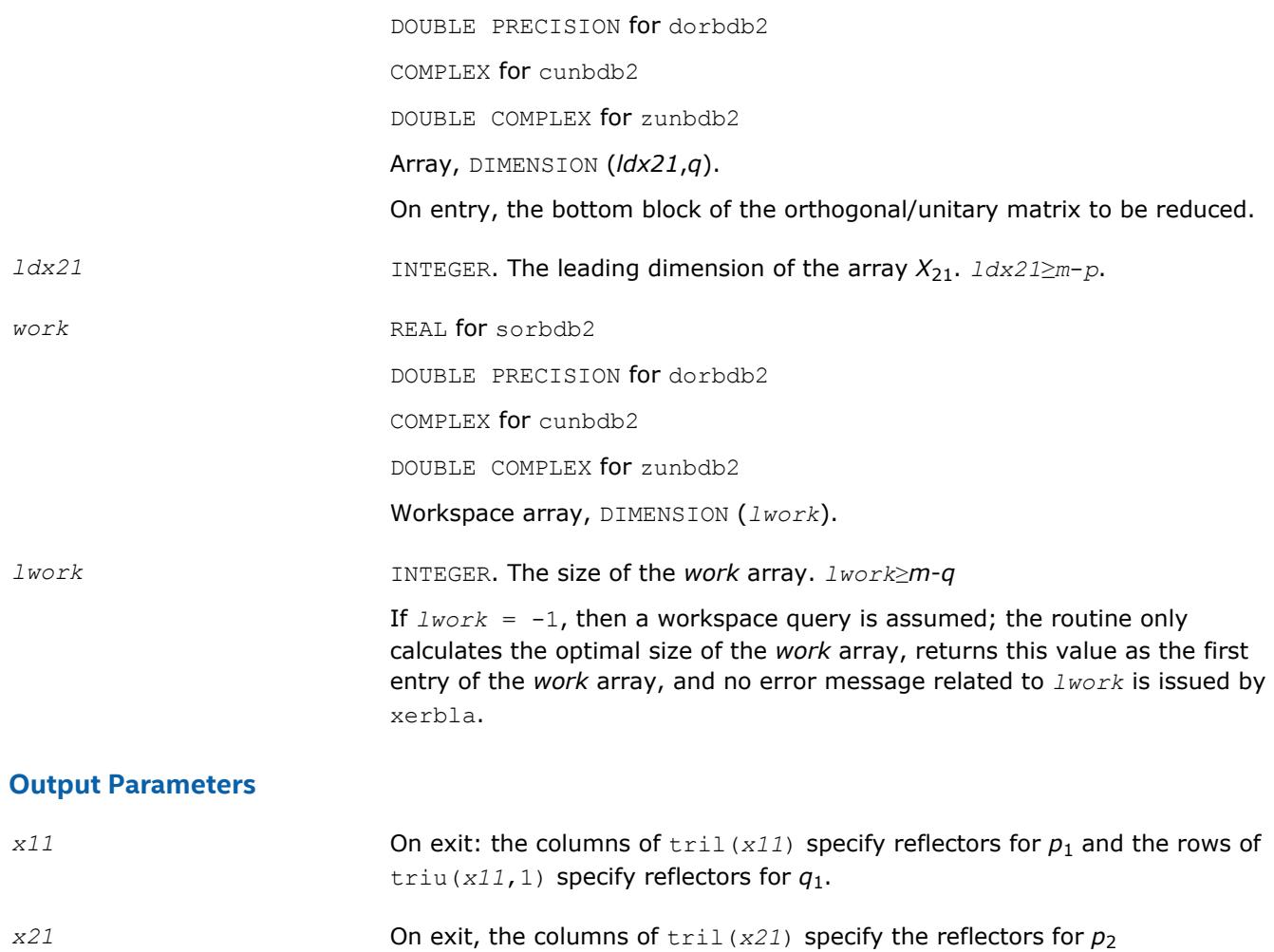

*theta* REAL **for** sorbdb2

DOUBLE PRECISION for dorbdb2

COMPLEX for cunbdb2

DOUBLE COMPLEX for zunbdb2

Array, DIMENSION  $(q)$ . The entries of bidiagonal blocks  $b_{11}$  and  $b_{21}$  can be computed from the angles *theta* and *phi*. See the Description section for details.

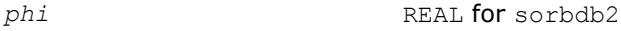

DOUBLE PRECISION for dorbdb2

COMPLEX for cunbdb2

DOUBLE COMPLEX for zunbdb2

Array, DIMENSION  $(q-1)$ . The entries of bidiagonal blocks  $b_{11}$  and  $b_{21}$  can be computed from the angles *theta* and *phi*. See the Description section for details.

*taup1* REAL **for** sorbdb2

DOUBLE PRECISION for dorbdb2

<span id="page-1627-0"></span>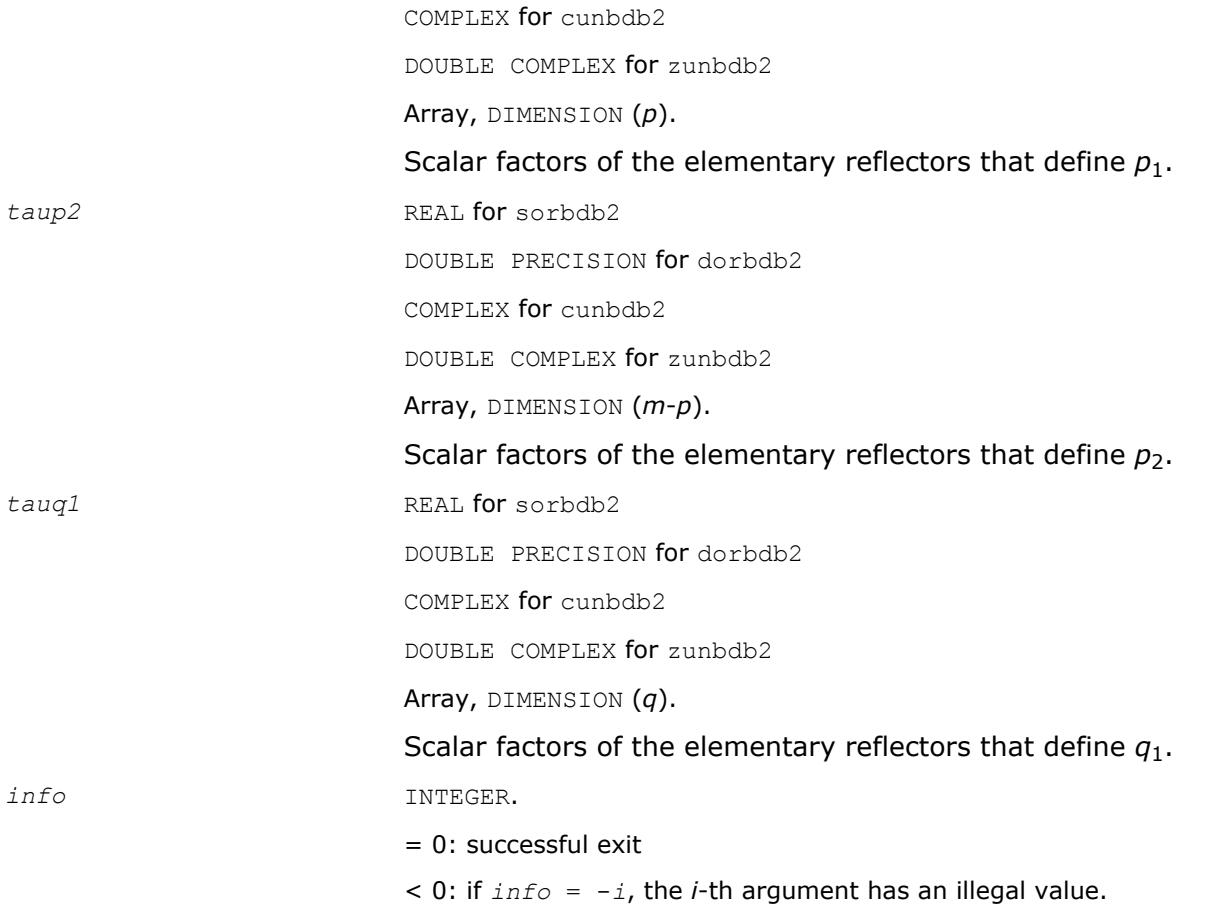

# **See Also**

[?orcsd/?uncsd](#page-1183-0)

[?orcsd2by1/?uncsd2by1](#page-1187-0) Computes the CS decomposition of a block-partitioned orthogonal/unitary matrix.

[?orbdb1/?unbdb1](#page-1621-0) Simultaneously bidiagonalizes the blocks of a tall and skinny matrix with orthonormal columns.

?orbdb3/?unbdb3 Simultaneously bidiagonalizes the blocks of a tall and skinny matrix with orthonormal columns.

[?orbdb4/?unbdb4](#page-1630-0) Simultaneously bidiagonalizes the blocks of a tall and skinny matrix with orthonormal columns.

[?orbdb5/?unbdb5](#page-1634-0) Orthogonalizes a column vector with respect to the orthonormal basis matrix. [?orbdb6/?unbdb6](#page-1636-0) Orthogonalizes a column vector with respect to the orthonormal basis matrix. [xerbla](#page-2987-0)

# **?orbdb3/?unbdb3**

*Simultaneously bidiagonalizes the blocks of a tall and skinny matrix with orthonormal columns.*

### **Syntax**

call sorbdb3( *m*, *p*, *q*, *x11*, *ldx11*, *x21*, *ldx21*, *theta*, *phi*, *taup1*, *taup2*, *tauq1*, *work*, *lwork*, *info* )

call dorbdb3( *m*, *p*, *q*, *x11*, *ldx11*, *x21*, *ldx21*, *theta*, *phi*, *taup1*, *taup2*, *tauq1*, *work*, *lwork*, *info* )

call cunbdb3( *m*, *p*, *q*, *x11*, *ldx11*, *x21*, *ldx21*, *theta*, *phi*, *taup1*, *taup2*, *tauq1*, *work*, *lwork*, *info* )

call zunbdb3( *m*, *p*, *q*, *x11*, *ldx11*, *x21*, *ldx21*, *theta*, *phi*, *taup1*, *taup2*, *tauq1*, *work*, *lwork*, *info* )

#### **Include Files**

• mkl.fi, lapack.f90

#### **Description**

The routines ?orbdb3/?unbdb3 simultaneously bidiagonalize the blocks of a tall and skinny matrix *X* with orthonormal columns:

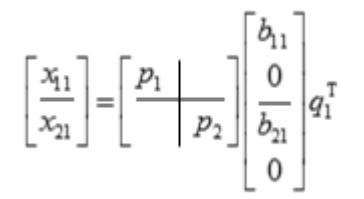

The size of  $x_{11}$  is  $p$  by  $q$ , and  $x_{12}$  is  $(m - p)$  by  $q$ .  $m-p$  must not be larger than  $p$ ,  $q$ , or  $m-q$ .

#### **Tall and Skinny Matrix Routines**

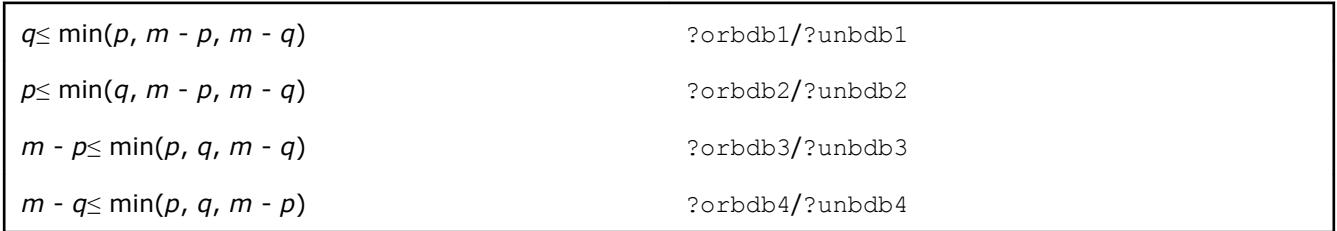

The orthogonal/unitary matrices *p*1, *p*2, and *q*1 are *p*-by-*p*, *(m-p)*-by-*(m-p)*, *(m-q)*-by-*(m-q)*, respectively.

*p*1, *p*2, and *q*1 are represented as products of elementary reflectors. See the description of ?orcsd2by1/? uncsd2by1 for details on generating  $p_1$ ,  $p_2$ , and  $q_1$  using ?orgqr and ?org1q.

The upper-bidiagonal matrices  $b_{11}$  and  $b_{12}$  of size ( $m-p$ ) by ( $m-p$ )are represented implicitly by angles *theta*(1), ..., *theta*(*q*) and *phi*(1), ..., *phi*(*q*-1). Every entry in each bidiagonal band is a product of a sine or cosine of *theta* with a sine or cosine of *phi*. See [\[Sutton09\]](#page-3177-0) or the description of ?orcsd/?uncsd for details.

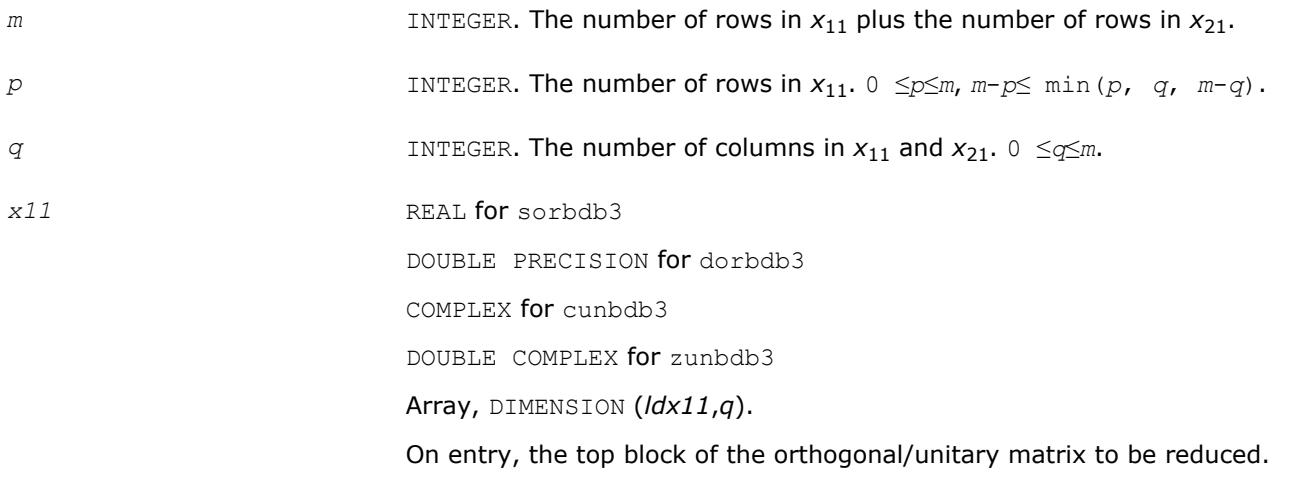

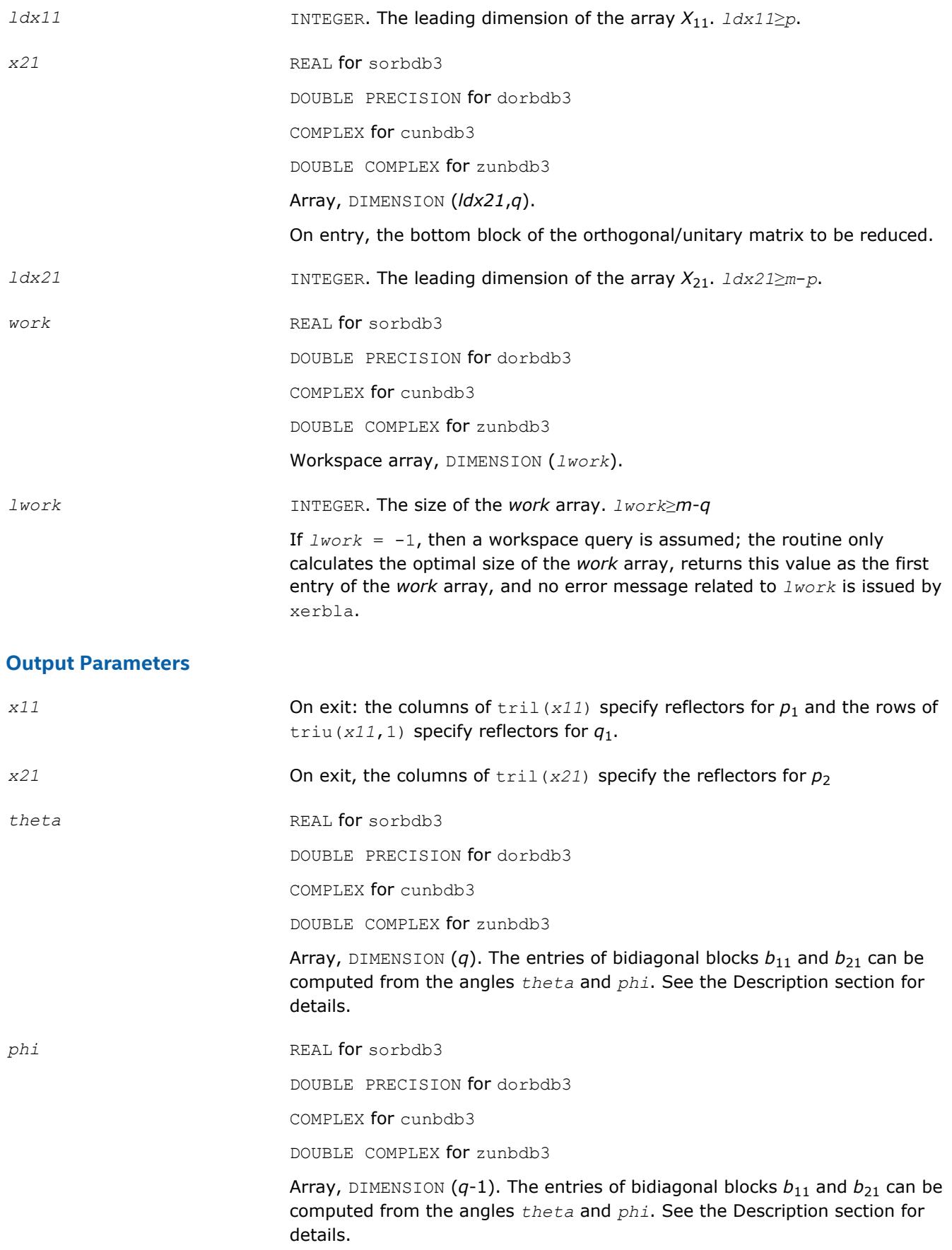

<span id="page-1630-0"></span>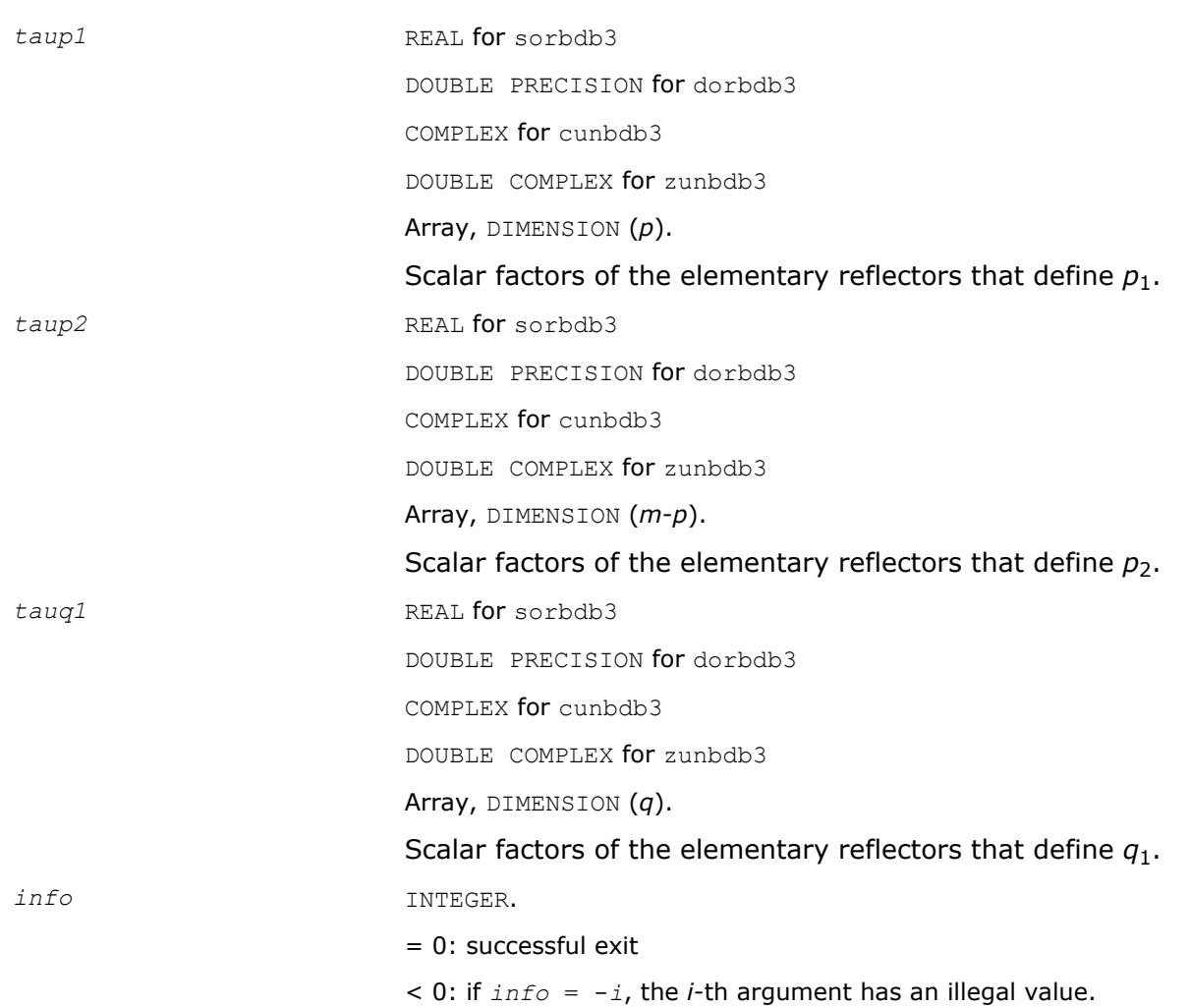

# **See Also**

[?orcsd/?uncsd](#page-1183-0)

[?orcsd2by1/?uncsd2by1](#page-1187-0) Computes the CS decomposition of a block-partitioned orthogonal/unitary matrix.

[?orbdb1/?unbdb1](#page-1621-0) Simultaneously bidiagonalizes the blocks of a tall and skinny matrix with orthonormal columns.

[?orbdb2/?unbdb2](#page-1624-0) Simultaneously bidiagonalizes the blocks of a tall and skinny matrix with orthonormal columns.

?orbdb4/?unbdb4 Simultaneously bidiagonalizes the blocks of a tall and skinny matrix with orthonormal columns.

[?orbdb5/?unbdb5](#page-1634-0) Orthogonalizes a column vector with respect to the orthonormal basis matrix. [?orbdb6/?unbdb6](#page-1636-0) Orthogonalizes a column vector with respect to the orthonormal basis matrix. [xerbla](#page-2987-0)

# **?orbdb4/?unbdb4**

*Simultaneously bidiagonalizes the blocks of a tall and skinny matrix with orthonormal columns.*

# **Syntax**

```
call sorbdb4( m, p, q, x11, ldx11, x21, ldx21, theta, phi, taup1, taup2, tauq1,
phantom, work, lwork, info )
```
call dorbdb4( *m*, *p*, *q*, *x11*, *ldx11*, *x21*, *ldx21*, *theta*, *phi*, *taup1*, *taup2*, *tauq1*, *phantom*, *work*, *lwork*, *info* ) call cunbdb4( *m*, *p*, *q*, *x11*, *ldx11*, *x21*, *ldx21*, *theta*, *phi*, *taup1*, *taup2*, *tauq1*, *phantom*, *work*, *lwork*, *info* )

call zunbdb4( *m*, *p*, *q*, *x11*, *ldx11*, *x21*, *ldx21*, *theta*, *phi*, *taup1*, *taup2*, *tauq1*, *phantom*, *work*, *lwork*, *info* )

### **Include Files**

• mkl.fi, lapack.f90

### **Description**

The routines ?orbdb4/?unbdb4 simultaneously bidiagonalize the blocks of a tall and skinny matrix *X* with orthonormal columns:

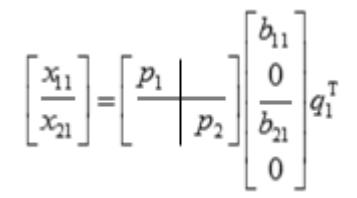

The size of  $x_{11}$  is p by q, and  $x_{12}$  is  $(m - p)$  by q. m-q must not be larger than q, p, or m-p.

#### **Tall and Skinny Matrix Routines**

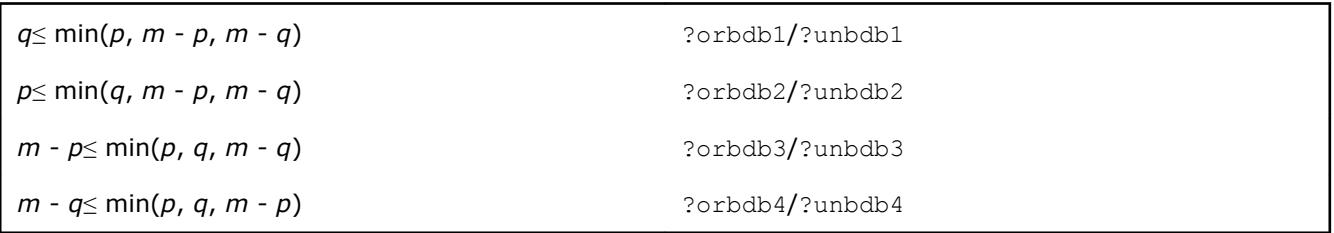

The orthogonal/unitary matrices  $p_1$ ,  $p_2$ , and  $q_1$  are  $p$ -by- $p$ ,  $(m-p)$ -by- $(m-p)$ ,  $(m-q)$ -by- $(m-q)$ , respectively.

*p*1, *p*2, and *q*1 are represented as products of elementary reflectors. See the description of ?orcsd2by1/? uncsd2by1 for details on generating  $p_1$ ,  $p_2$ , and  $q_1$  using ?orgqr and ?org1q.

The upper-bidiagonal matrices  $b_{11}$  and  $b_{12}$  of size *(m-q)* by *(m-q)* are represented implicitly by angles *theta*(1), ..., *theta*(*q*) and *phi*(1), ..., *phi*(*q*-1). Every entry in each bidiagonal band is a product of a sine or cosine of *theta* with a sine or cosine of *phi*. See [\[Sutton09\]](#page-3177-0) or the description of ?orcsd/?uncsd for details.

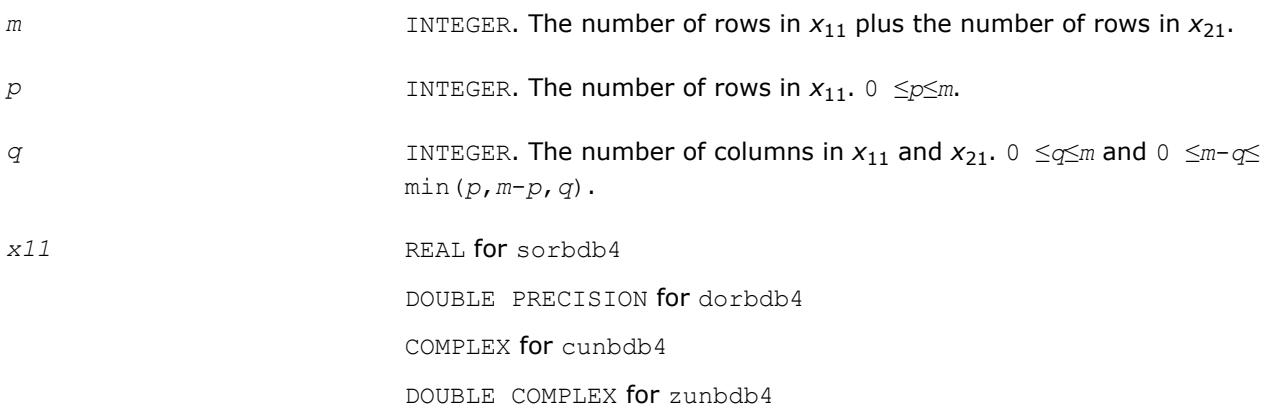

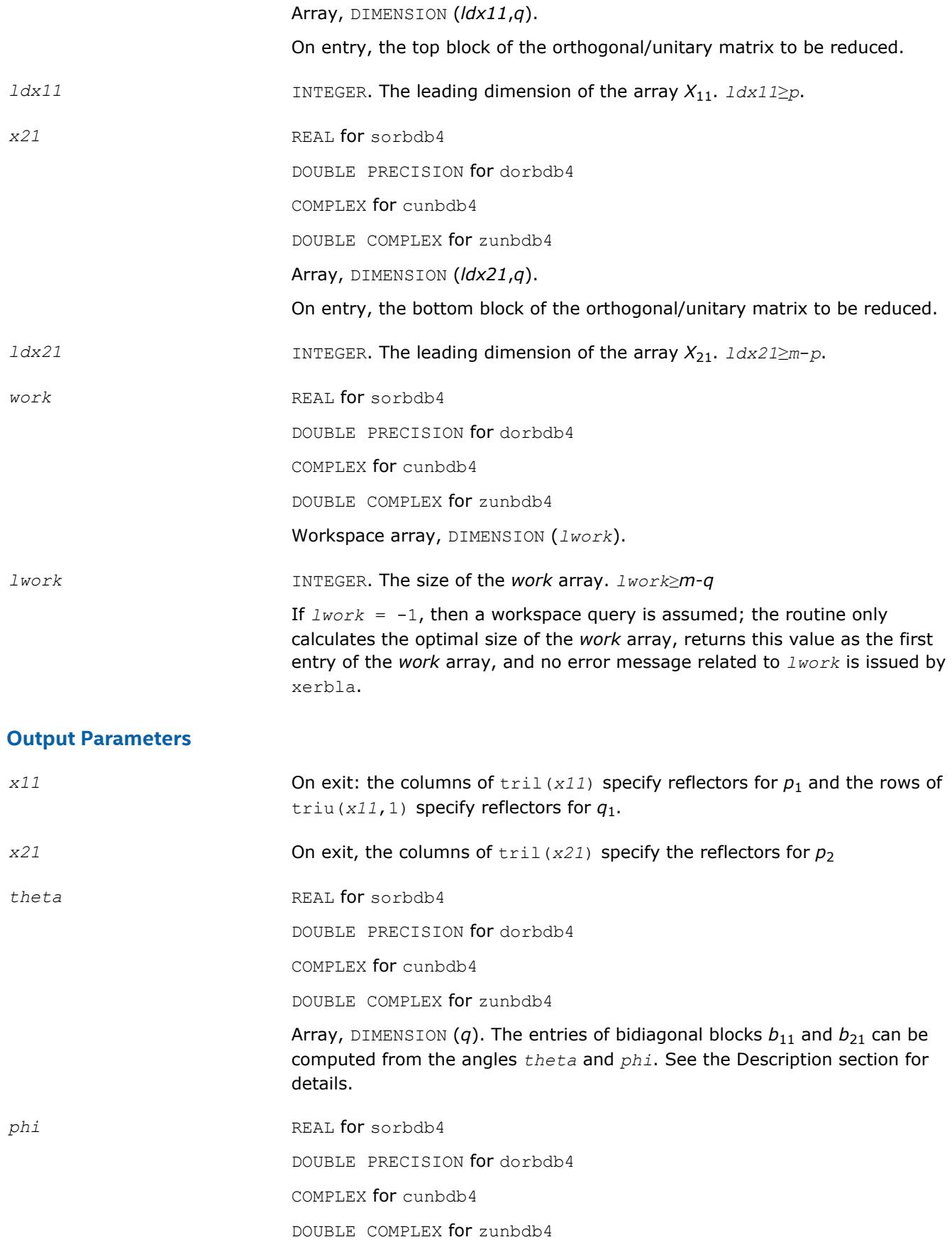

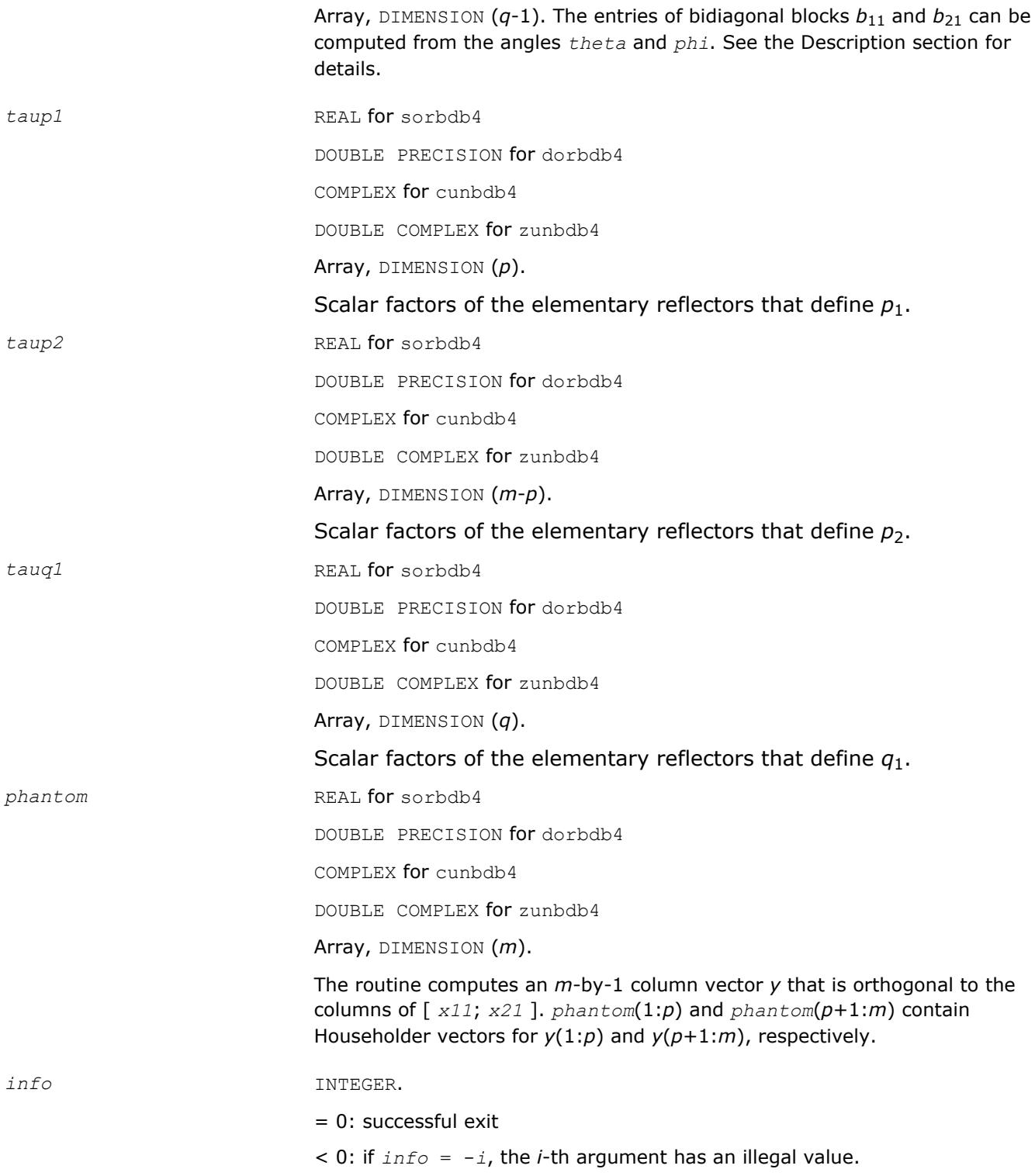

### **See Also**

[?orcsd/?uncsd](#page-1183-0)

[?orcsd2by1/?uncsd2by1](#page-1187-0) Computes the CS decomposition of a block-partitioned orthogonal/unitary matrix.

[?orbdb1/?unbdb1](#page-1621-0) Simultaneously bidiagonalizes the blocks of a tall and skinny matrix with orthonormal columns.

<span id="page-1634-0"></span>[?orbdb2/?unbdb2](#page-1624-0) Simultaneously bidiagonalizes the blocks of a tall and skinny matrix with orthonormal columns.

[?orbdb3/?unbdb3](#page-1627-0) Simultaneously bidiagonalizes the blocks of a tall and skinny matrix with orthonormal columns.

?orbdb5/?unbdb5 Orthogonalizes a column vector with respect to the orthonormal basis matrix. [?orbdb6/?unbdb6](#page-1636-0) Orthogonalizes a column vector with respect to the orthonormal basis matrix. [xerbla](#page-2987-0)

# **?orbdb5/?unbdb5**

*Orthogonalizes a column vector with respect to the orthonormal basis matrix.*

# **Syntax**

```
call sorbdb5( m1, m2, n, x1, incx1, x2, incx2, q1, ldq1, q2, ldq2, work, lwork, info )
call dorbdb5( m1, m2, n, x1, incx1, x2, incx2, q1, ldq1, q2, ldq2, work, lwork, info )
call cunbdb5( m1, m2, n, x1, incx1, x2, incx2, q1, ldq1, q2, ldq2, work, lwork, info )
call zunbdb5( m1, m2, n, x1, incx1, x2, incx2, q1, ldq1, q2, ldq2, work, lwork, info )
```
# **Include Files**

• mkl.fi, lapack.f90

# **Description**

The ?orbdb5/?unbdb5 routines orthogonalize the column vector

$$
x = \begin{bmatrix} x_1 \\ x_2 \end{bmatrix}
$$

with respect to the columns of

$$
q = \begin{bmatrix} q_1 \\ q_2 \end{bmatrix}
$$

The columns of Q must be orthonormal.

If the projection is zero according to Kahan's "twice is enough" criterion, then some other vector from the orthogonal complement is returned. This vector is chosen in an arbitrary but deterministic way.

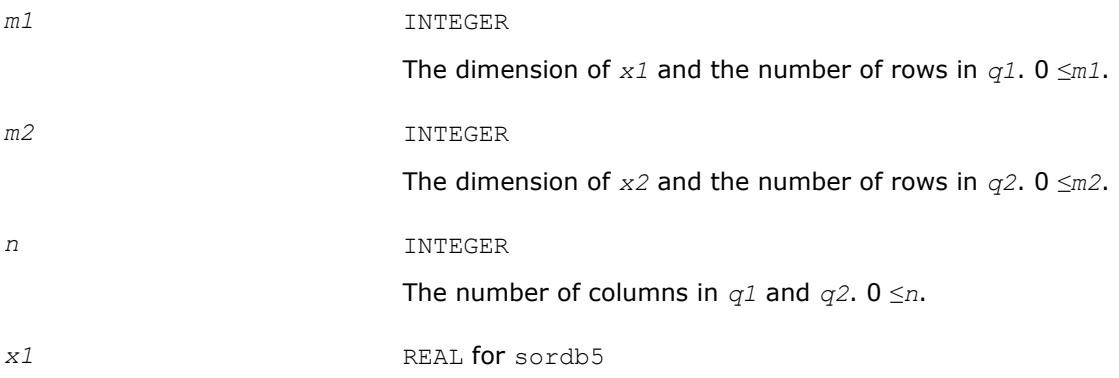

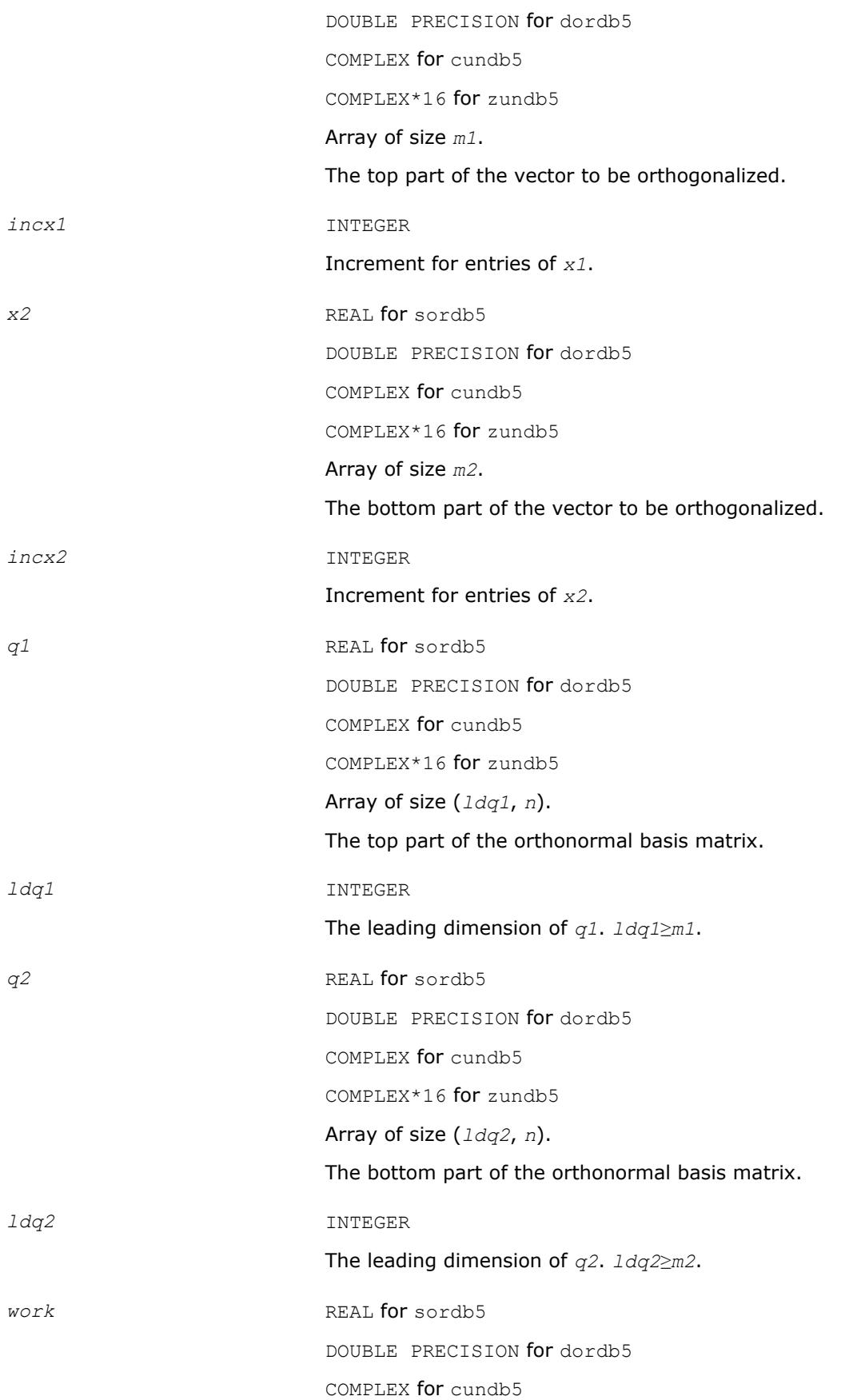

<span id="page-1636-0"></span>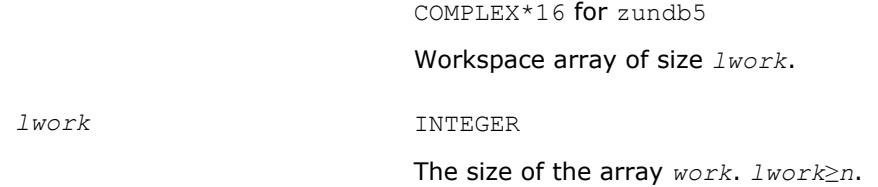

### **Output Parameters**

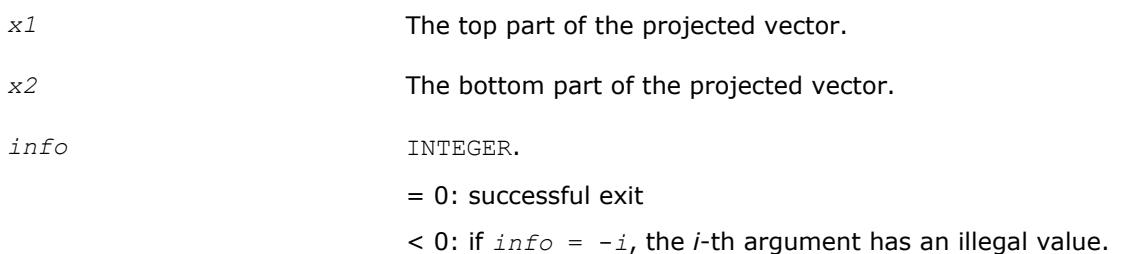

# **See Also**

[?orcsd/?uncsd](#page-1183-0)

[?orcsd2by1/?uncsd2by1](#page-1187-0) Computes the CS decomposition of a block-partitioned orthogonal/unitary matrix.

[?orbdb1/?unbdb1](#page-1621-0) Simultaneously bidiagonalizes the blocks of a tall and skinny matrix with orthonormal columns.

[?orbdb2/?unbdb2](#page-1624-0) Simultaneously bidiagonalizes the blocks of a tall and skinny matrix with orthonormal columns.

[?orbdb3/?unbdb3](#page-1627-0) Simultaneously bidiagonalizes the blocks of a tall and skinny matrix with orthonormal columns.

[?orbdb4/?unbdb4](#page-1630-0) Simultaneously bidiagonalizes the blocks of a tall and skinny matrix with orthonormal columns.

?orbdb6/?unbdb6 Orthogonalizes a column vector with respect to the orthonormal basis matrix. [xerbla](#page-2987-0)

# **?orbdb6/?unbdb6**

*Orthogonalizes a column vector with respect to the orthonormal basis matrix.*

# **Syntax**

```
call sorbdb6( m1, m2, n, x1, incx1, x2, incx2, q1, ldq1, q2, ldq2, work, lwork, info )
call dorbdb6( m1, m2, n, x1, incx1, x2, incx2, q1, ldq1, q2, ldq2, work, lwork, info )
call cunbdb6( m1, m2, n, x1, incx1, x2, incx2, q1, ldq1, q2, ldq2, work, lwork, info )
call zunbdb6( m1, m2, n, x1, incx1, x2, incx2, q1, ldq1, q2, ldq2, work, lwork, info )
```
### **Include Files**

• mkl.fi, lapack.f90

# **Description**

The ?orbdb6/?unbdb6 routines orthogonalize the column vector

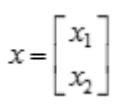

with respect to the columns of

$$
q=\begin{bmatrix} q_1 \\ q_2 \end{bmatrix}
$$

The columns of Q must be orthonormal.

If the projection is zero according to Kahan's "twice is enough" criterion, then the zero vector is returned.

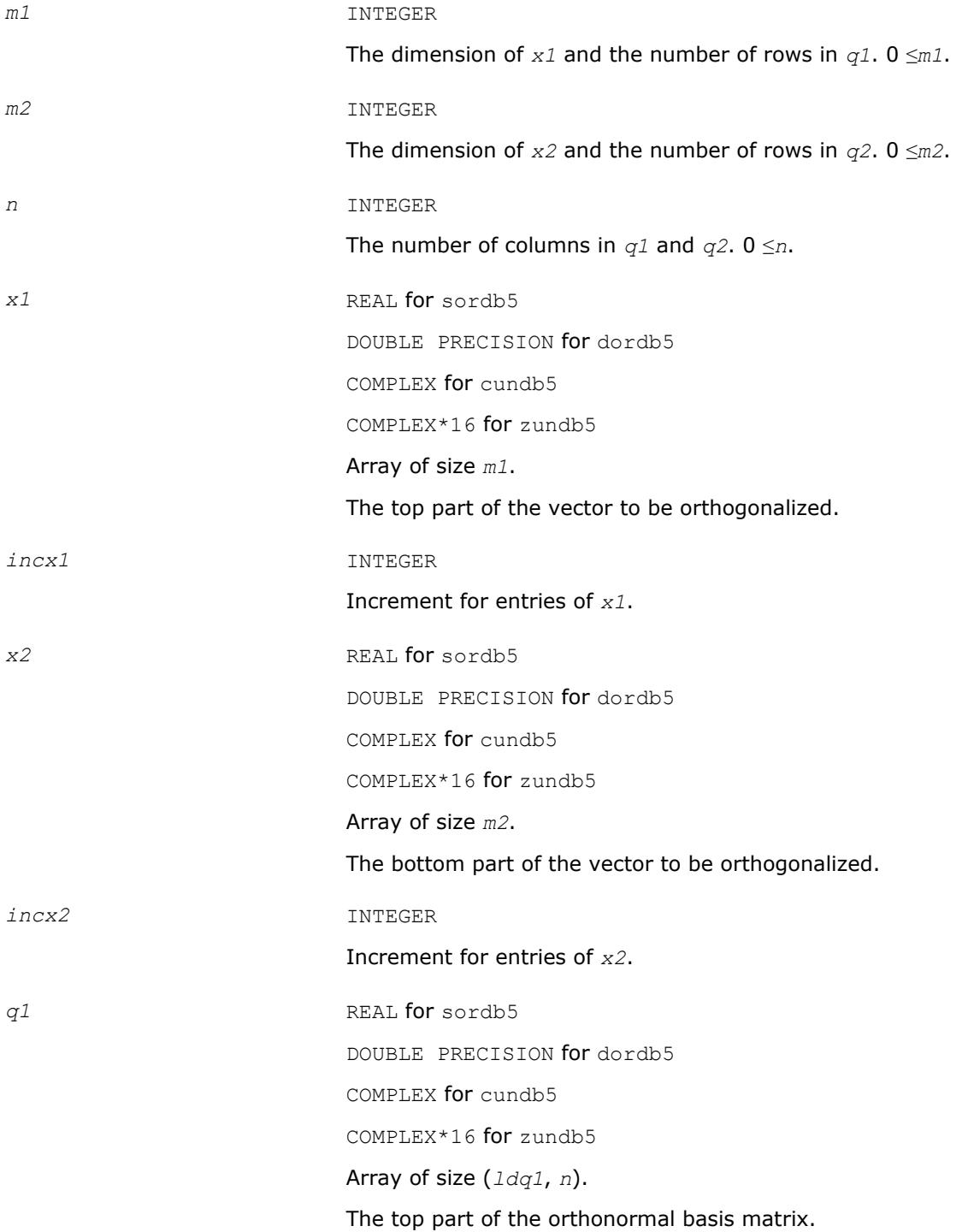

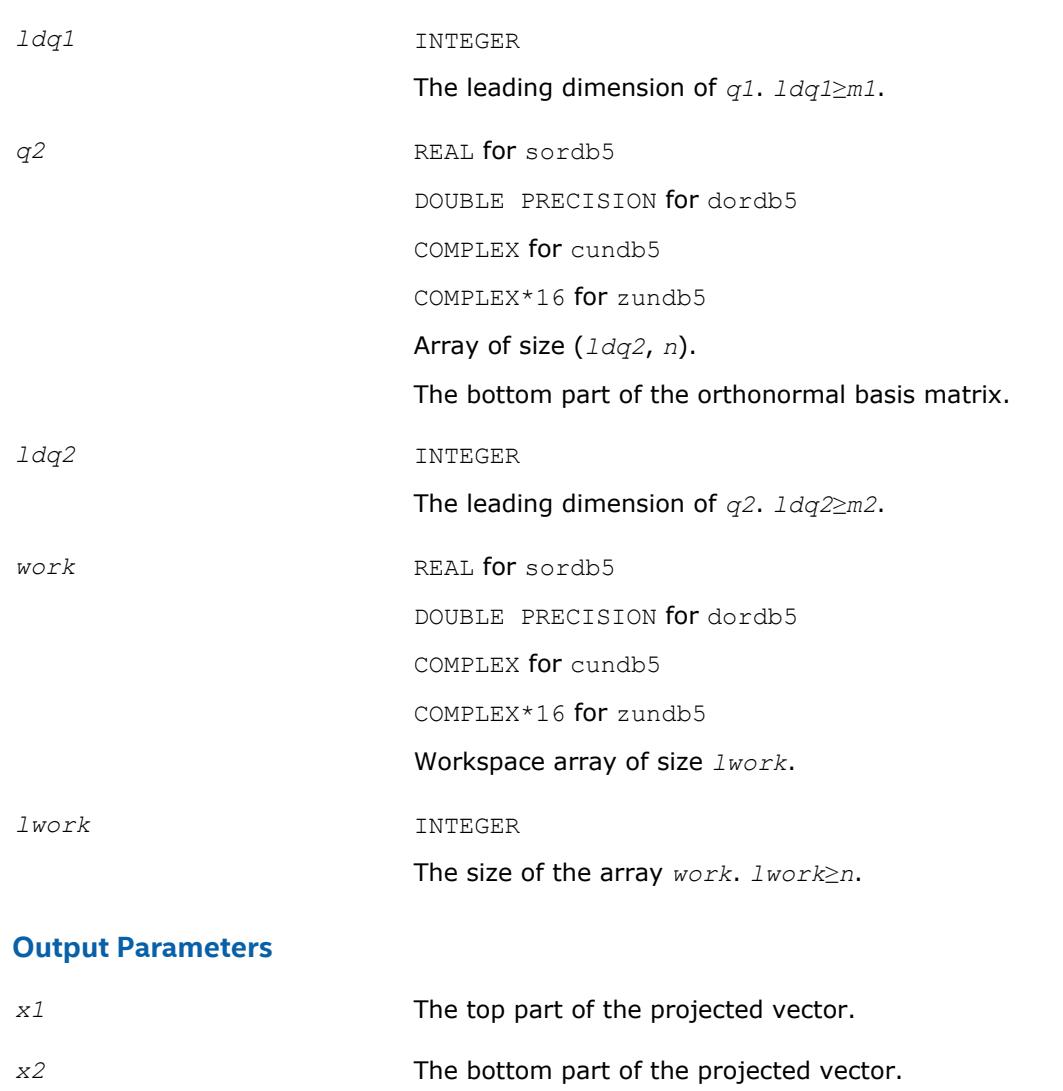

*info* INTEGER.

= 0: successful exit

 $< 0$ : if  $info = -i$ , the *i*-th argument has an illegal value.

# **See Also**

[?orcsd/?uncsd](#page-1183-0)

[?orcsd2by1/?uncsd2by1](#page-1187-0) Computes the CS decomposition of a block-partitioned orthogonal/unitary matrix.

[?orbdb1/?unbdb1](#page-1621-0) Simultaneously bidiagonalizes the blocks of a tall and skinny matrix with orthonormal columns.

[?orbdb2/?unbdb2](#page-1624-0) Simultaneously bidiagonalizes the blocks of a tall and skinny matrix with orthonormal columns.

[?orbdb3/?unbdb3](#page-1627-0) Simultaneously bidiagonalizes the blocks of a tall and skinny matrix with orthonormal columns.

[?orbdb4/?unbdb4](#page-1630-0) Simultaneously bidiagonalizes the blocks of a tall and skinny matrix with orthonormal columns.

[?orbdb5/?unbdb5](#page-1634-0) Orthogonalizes a column vector with respect to the orthonormal basis matrix. [xerbla](#page-2987-0)

# **?org2l/?ung2l**

*Generates all or part of the orthogonal/unitary matrix Q from a QL factorization determined by* ?geqlf *(unblocked algorithm).*

#### **Syntax**

call sorg2l( *m*, *n*, *k*, *a*, *lda*, *tau*, *work*, *info* ) call dorg2l( *m*, *n*, *k*, *a*, *lda*, *tau*, *work*, *info* ) call cung2l( *m*, *n*, *k*, *a*, *lda*, *tau*, *work*, *info* ) call zung2l( *m*, *n*, *k*, *a*, *lda*, *tau*, *work*, *info* )

#### **Include Files**

• mkl.fi

#### **Description**

The routine ?org2l/?ung2l generates an *m*-by-*n* real/complex matrix *Q* with orthonormal columns, which is defined as the last *n* columns of a product of *k* elementary reflectors of order *m*:

 $Q = H(k) * ... * H(2) * H(1)$  as returned by ?geq1f.

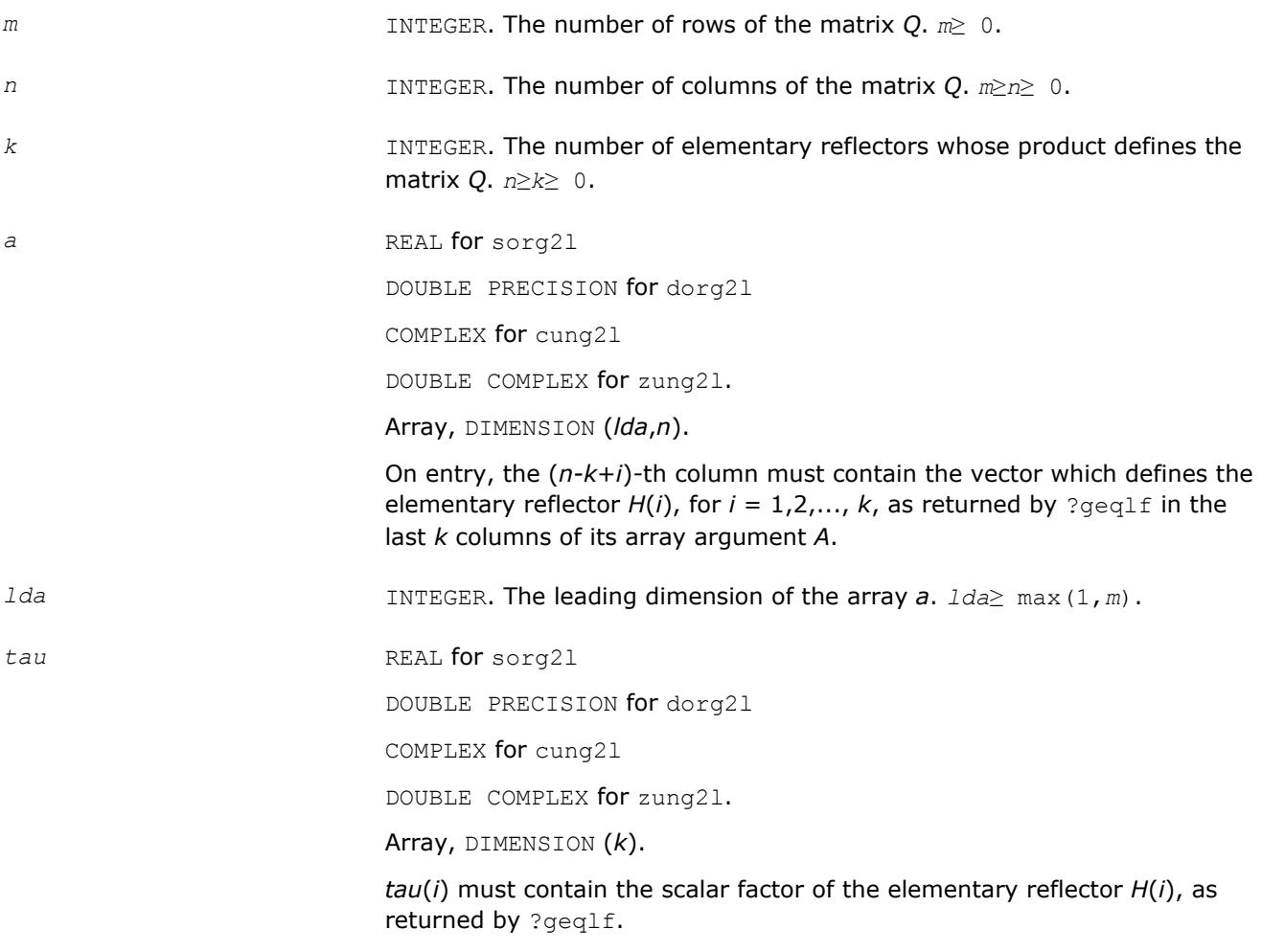

*work* REAL for sorg2l DOUBLE PRECISION for dorg2l COMPLEX for cung2l DOUBLE COMPLEX for zung2l. Workspace array, DIMENSION (*n*).

### **Output Parameters**

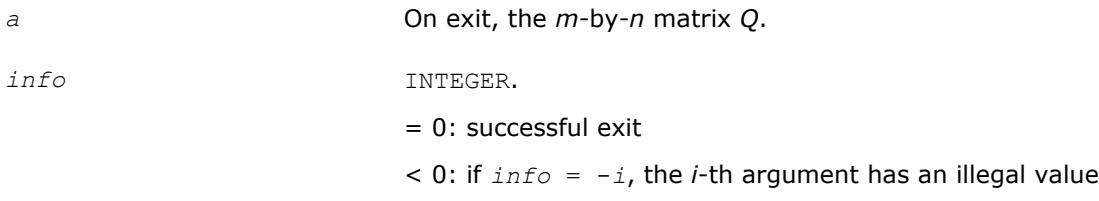

# **?org2r/?ung2r**

*Generates all or part of the orthogonal/unitary matrix Q from a QR factorization determined by* ?geqrf *(unblocked algorithm).*

### **Syntax**

call sorg2r( *m*, *n*, *k*, *a*, *lda*, *tau*, *work*, *info* ) call dorg2r( *m*, *n*, *k*, *a*, *lda*, *tau*, *work*, *info* ) call cung2r( *m*, *n*, *k*, *a*, *lda*, *tau*, *work*, *info* ) call zung2r( *m*, *n*, *k*, *a*, *lda*, *tau*, *work*, *info* )

# **Include Files**

• mkl.fi

# **Description**

The routine ?org2r/?ung2r generates an *m*-by-*n* real/complex matrix *Q* with orthonormal columns, which is defined as the first *n* columns of a product of *k* elementary reflectors of order *m*

 $Q = H(1) * H(2) * ... * H(k)$ 

as returned by ?geqrf.

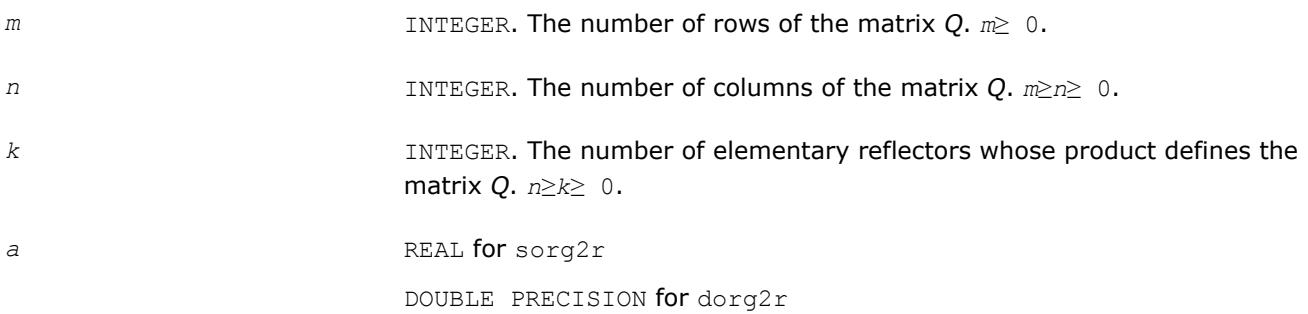

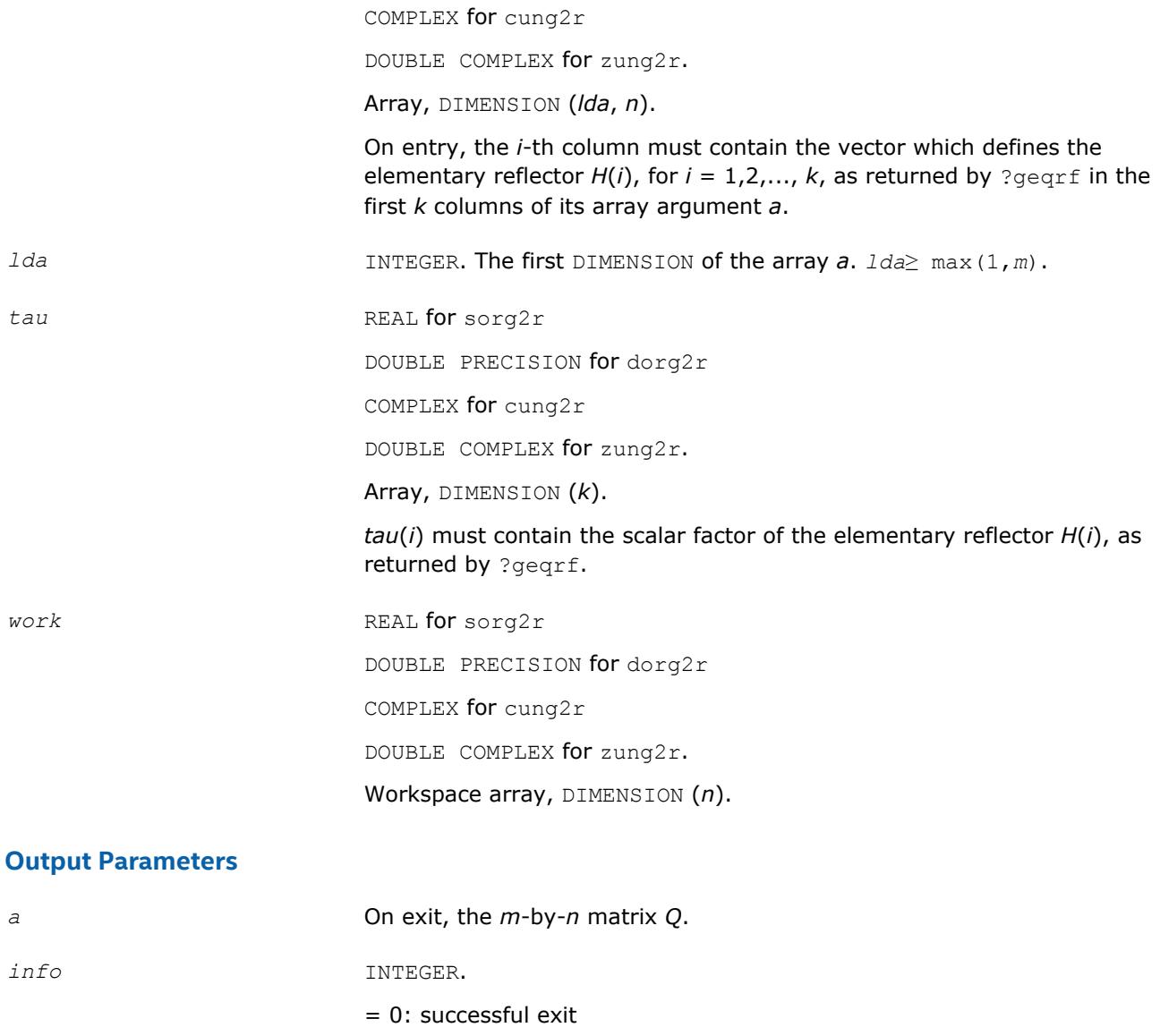

 $< 0$ : if  $\text{info} = -i$ , the *i*-th argument has an illegal value

# **?orgl2/?ungl2**

*Generates all or part of the orthogonal/unitary matrix Q from an LQ factorization determined by* ?gelqf *(unblocked algorithm).*

### **Syntax**

call sorgl2( *m*, *n*, *k*, *a*, *lda*, *tau*, *work*, *info* ) call dorgl2( *m*, *n*, *k*, *a*, *lda*, *tau*, *work*, *info* ) call cungl2( *m*, *n*, *k*, *a*, *lda*, *tau*, *work*, *info* ) call zungl2( *m*, *n*, *k*, *a*, *lda*, *tau*, *work*, *info* )

### **Include Files**

• mkl.fi

# **Description**

The routine ?orgl2/?ungl2 generates a *m*-by-*n* real/complex matrix *Q* with orthonormal rows, which is defined as the first *m* rows of a product of *k* elementary reflectors of order n

 $Q = H(k) * ... * H(2) * H(1)$  for real flavors, or  $Q = (H(k))^{H*} ... * (H(2))^{H*}(H(1))^{H}$  for complex flavors as returned by ?gelqf.

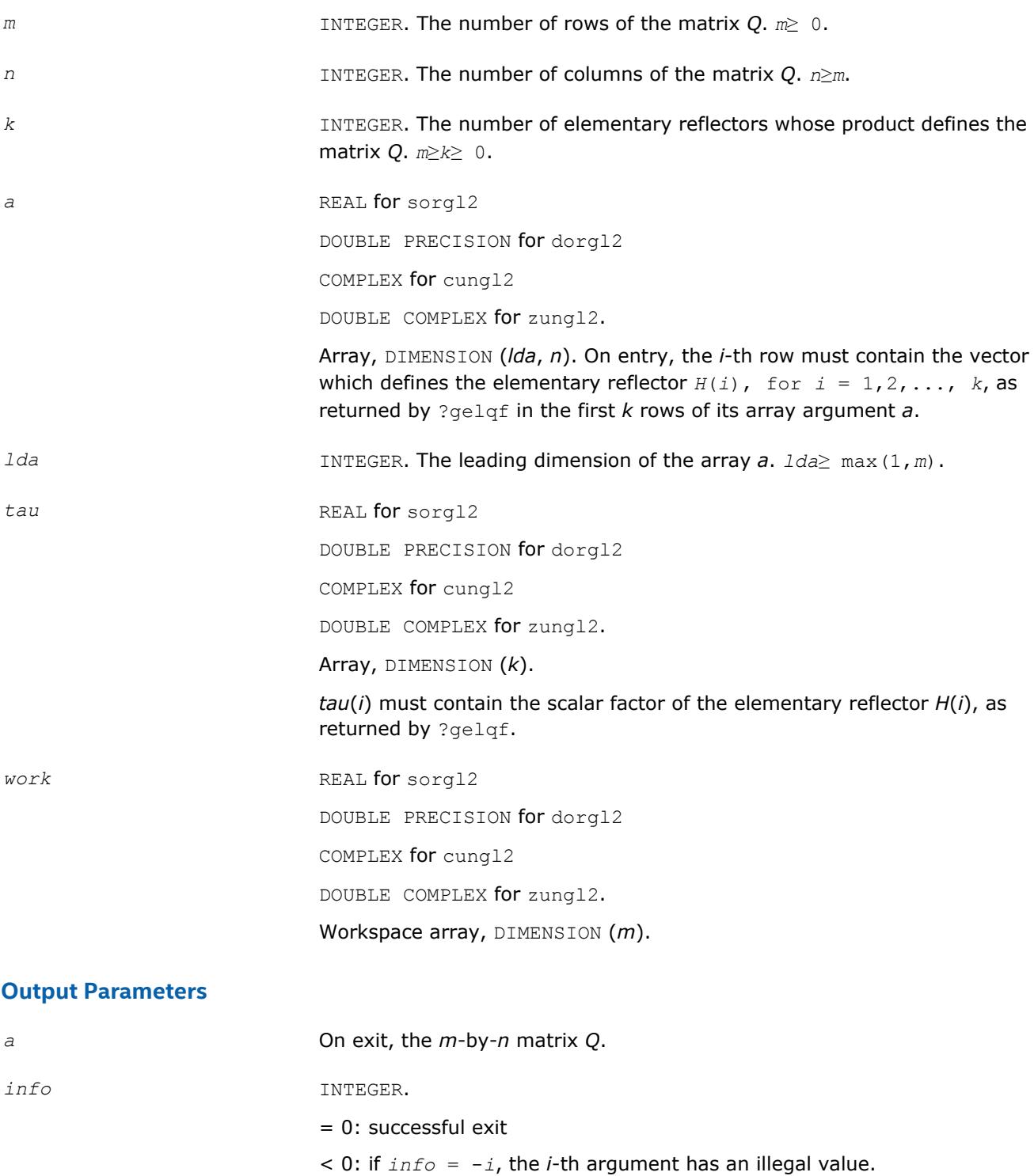

# **?orgr2/?ungr2**

*Generates all or part of the orthogonal/unitary matrix Q from an RQ factorization determined by* ?gerqf *(unblocked algorithm).*

#### **Syntax**

call sorgr2( *m*, *n*, *k*, *a*, *lda*, *tau*, *work*, *info* ) call dorgr2( *m*, *n*, *k*, *a*, *lda*, *tau*, *work*, *info* ) call cungr2( *m*, *n*, *k*, *a*, *lda*, *tau*, *work*, *info* ) call zungr2( *m*, *n*, *k*, *a*, *lda*, *tau*, *work*, *info* )

#### **Include Files**

• mkl.fi

#### **Description**

The routine ?orgr2/?ungr2 generates an *m*-by-*n* real matrix *Q* with orthonormal rows, which is defined as the last *m* rows of a product of *k* elementary reflectors of order *n*

 $Q = H(1) * H(2) * ... * H(k)$  for real flavors, or  $Q = (H(1))^{H*}(H(2))^{H*} ... * (H(k))^{H}$  for complex flavors as returned by ?gerqf.

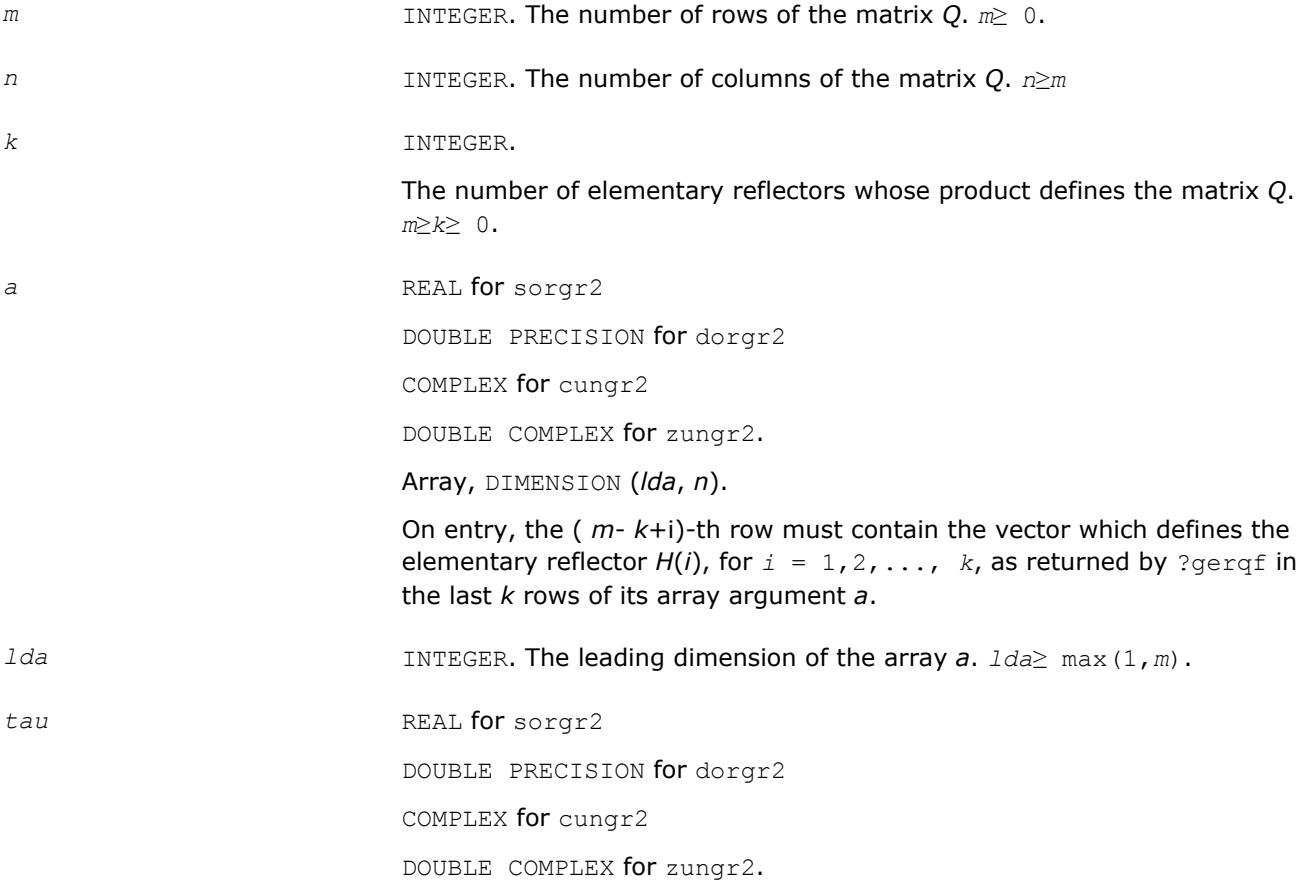

#### Array, DIMENSION (*k*).*tau*(*i*) must contain the scalar factor of the elementary reflector *H*(*i*), as returned by ?gerqf.

*work* REAL for sorgr2 DOUBLE PRECISION for dorgr2 COMPLEX for cungr2 DOUBLE COMPLEX for zungr2. Workspace array, DIMENSION (*m*).

#### **Output Parameters**

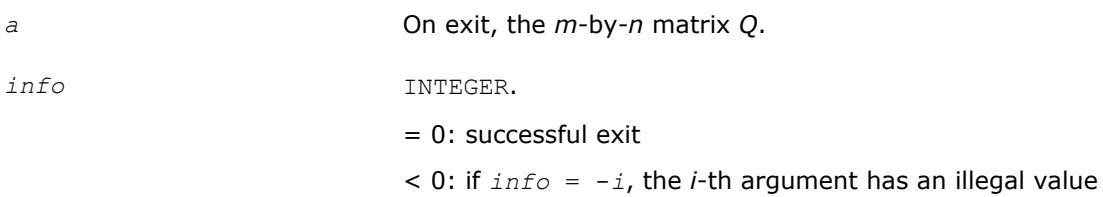

# **?orm2l/?unm2l**

*Multiplies a general matrix by the orthogonal/unitary matrix from a QL factorization determined by* ?geqlf *(unblocked algorithm).*

#### **Syntax**

call sorm2l( *side*, *trans*, *m*, *n*, *k*, *a*, *lda*, *tau*, *c*, *ldc*, *work*, *info* ) call dorm2l( *side*, *trans*, *m*, *n*, *k*, *a*, *lda*, *tau*, *c*, *ldc*, *work*, *info* ) call cunm2l( *side*, *trans*, *m*, *n*, *k*, *a*, *lda*, *tau*, *c*, *ldc*, *work*, *info* ) call zunm2l( *side*, *trans*, *m*, *n*, *k*, *a*, *lda*, *tau*, *c*, *ldc*, *work*, *info* )

### **Include Files**

• mkl.fi

### **Description**

The routine ?orm2l/?unm2l overwrites the general real/complex *m*-by-*n* matrix *C* with

*Q*\**C* if *side* = 'L' and *trans* = 'N', or  $Q^{T*}C$  /  $Q^{H*}C$  if *side* = 'L' and *trans* = 'T' (for real flavors) or *trans* = 'C' (for complex flavors), or  $C^*$ *Q* if *side* = 'R' and  $trans = 'N'$ , or  $C^*Q^T$  /  $C^*\mathcal{Q}^H$  if *side* = 'R' and *trans* = 'T' (for real flavors) or *trans* = 'C' (for complex flavors). Here *Q* is a real orthogonal or complex unitary matrix defined as the product of *k* elementary reflectors  $Q = H(k) * ... * H(2) * H(1)$  as returned by ?geq1f. *Q* is of order *m* if *side* = 'L' and of order *n* if *side* = 'R'.

#### **Input Parameters**

*side* CHARACTER\*1.

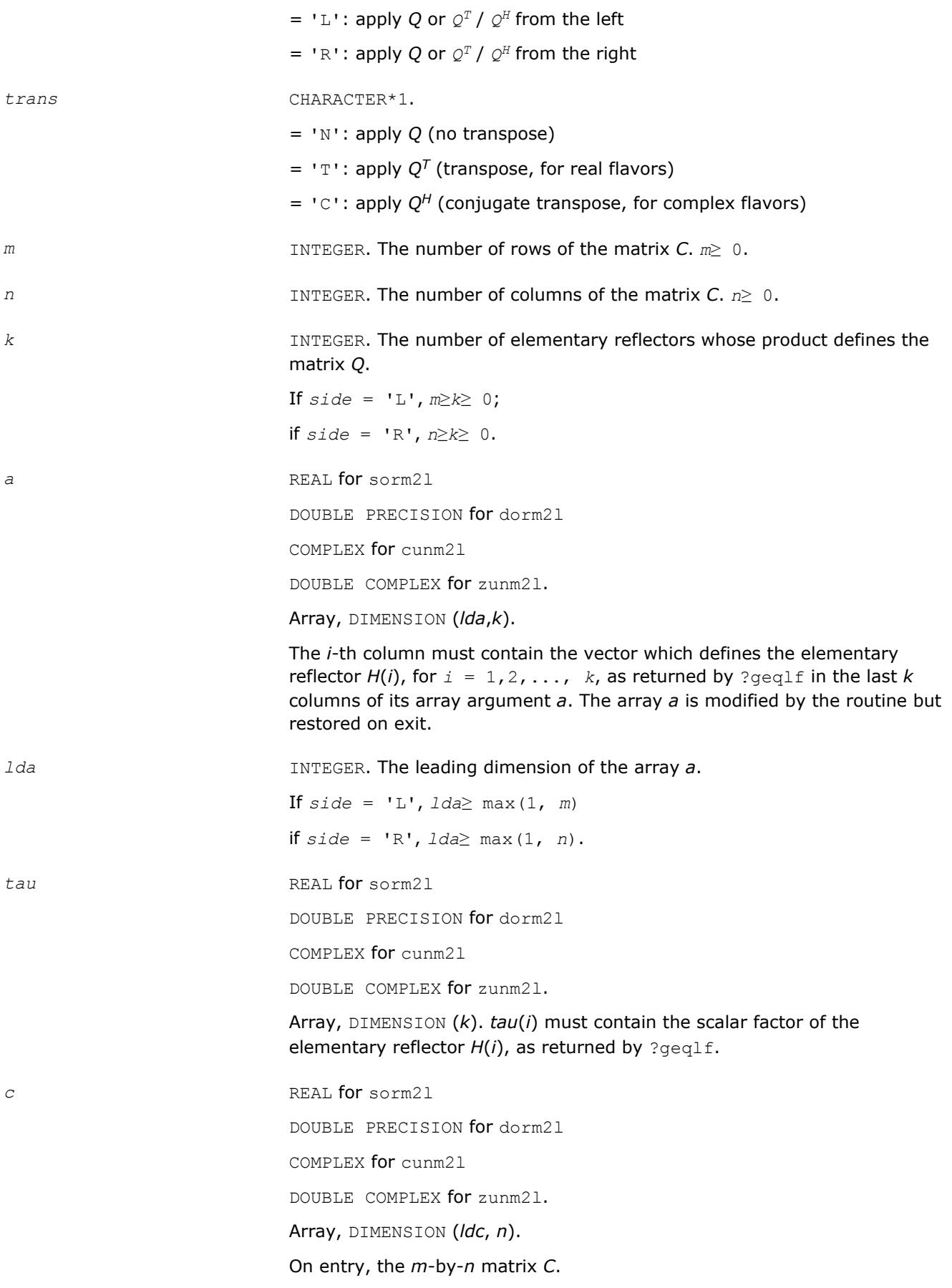

*ldc* INTEGER. The leading dimension of the array *C*. *ldc*≥ max (1,*m*).

*work* REAL for sorm21

DOUBLE PRECISION for dorm2l COMPLEX for cunm2l DOUBLE COMPLEX for zunm2l. Workspace array, DIMENSION:

 $(n)$  if  $side = 'L',$ 

 $(m)$  if  $side = 'R'.$ 

#### **Output Parameters**

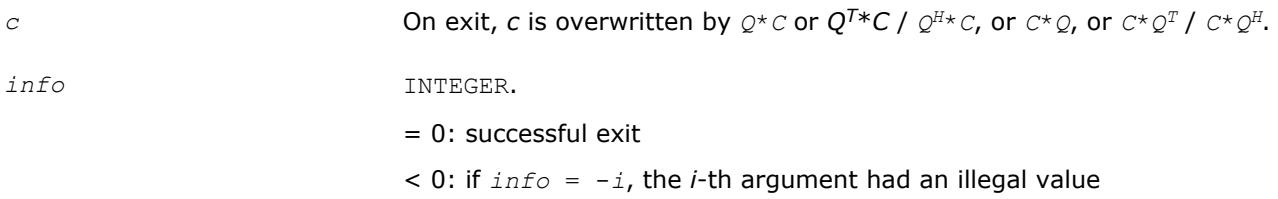

# **?orm2r/?unm2r**

*Multiplies a general matrix by the orthogonal/unitary matrix from a QR factorization determined by* ?geqrf *(unblocked algorithm).*

### **Syntax**

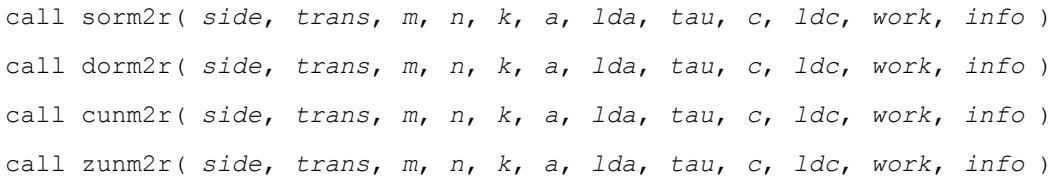

# **Include Files**

• mkl.fi

### **Description**

The routine ?orm2r/?unm2r overwrites the general real/complex *m*-by-*n* matrix *C* with

*Q*\**C* if *side* = 'L' and *trans* = 'N', or  $Q^{T*}C$  /  $Q^{H*}C$  if *side* = 'L' and *trans* = 'T' (for real flavors) or *trans* = 'C' (for complex flavors), or  $C^*Q$  if *side* = 'R' and  $trans = 'N'$ , or  $C^*Q^T$  /  $C^*\mathcal{Q}^H$  if *side* = 'R' and *trans* = 'T' (for real flavors) or *trans* = 'C' (for complex flavors). Here *Q* is a real orthogonal or complex unitary matrix defined as the product of *k* elementary reflectors  $Q = H(1) * H(2) * ... * H(k)$  as returned by ?geqrf. *Q* is of order *m* if *side* = 'L' and of order *n* if *side* = 'R'.

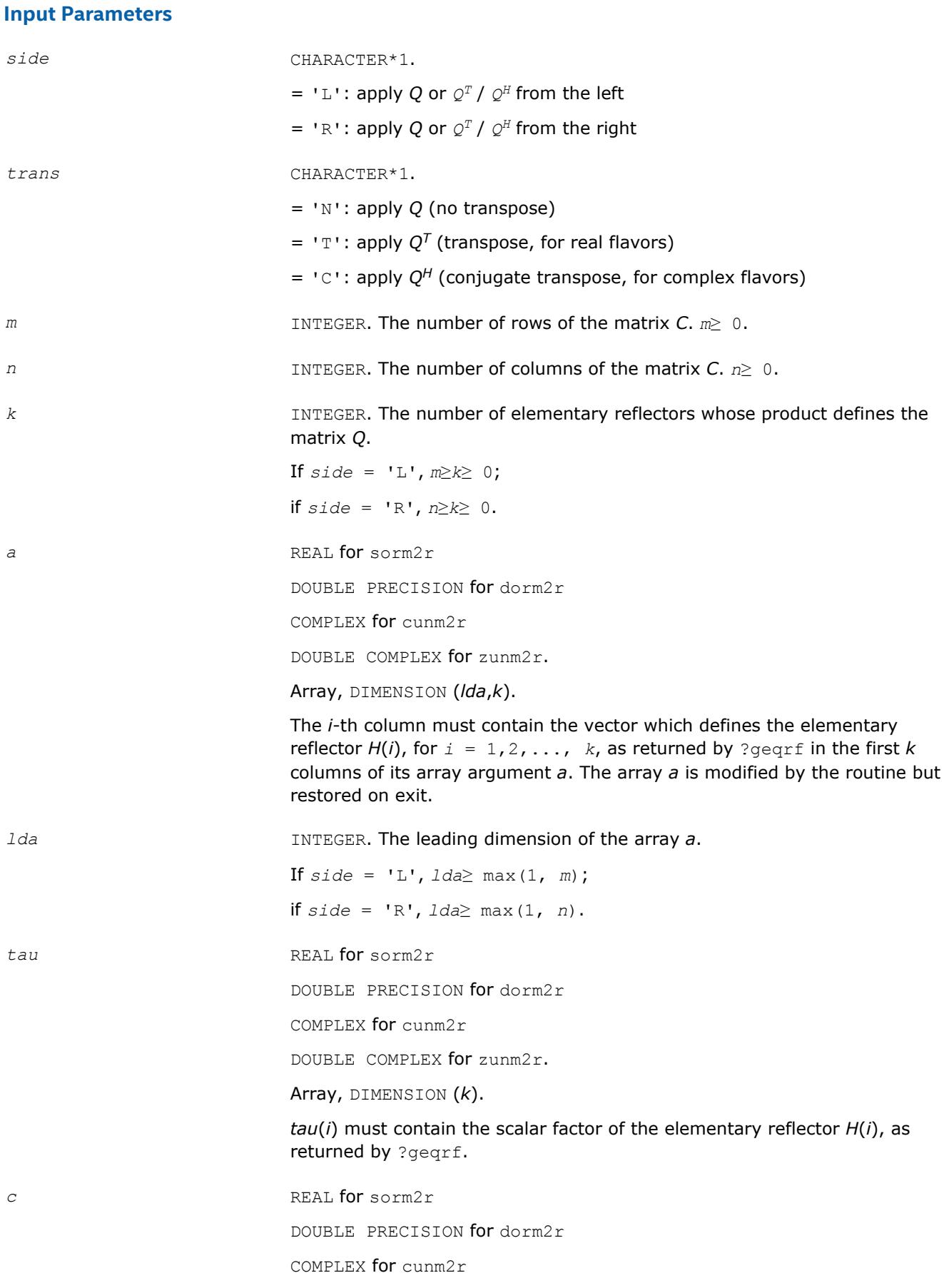

DOUBLE COMPLEX for zunm2r. Array, DIMENSION (*ldc*, *n*). On entry, the *m*-by-*n* matrix *C*. *ldc* INTEGER. The leading dimension of the array *c*. *ldc*≥ max (1, *m*). *work* REAL for sorm2r DOUBLE PRECISION for dorm2r COMPLEX for cunm2r DOUBLE COMPLEX for zunm2r. Workspace array, DIMENSION (*n*) if  $side = 'L',$  $(m)$  if  $side = 'R'.$ 

#### **Output Parameters**

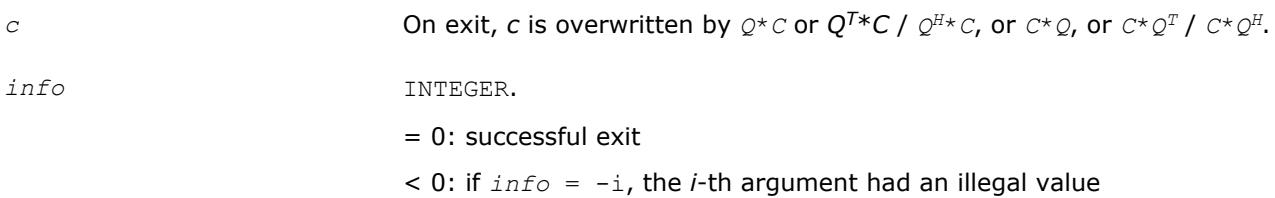

# **?orml2/?unml2**

*Multiplies a general matrix by the orthogonal/unitary matrix from a LQ factorization determined by* ?gelqf *(unblocked algorithm).*

### **Syntax**

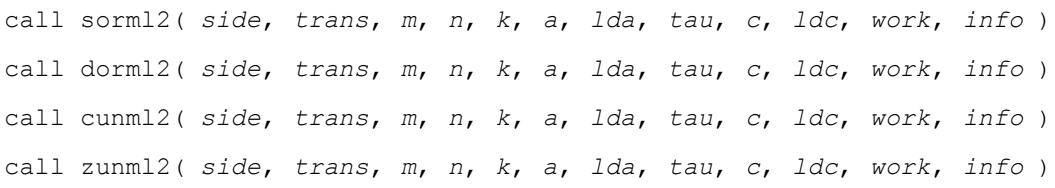

# **Include Files**

• mkl.fi

# **Description**

The routine ?orml2/?unml2 overwrites the general real/complex *m*-by-*n* matrix *C* with

*Q*\**C* if *side* = 'L' and *trans* = 'N', or  $Q^{T*}C$  /  $Q^{H*}C$  if *side* = 'L' and *trans* = 'T' (for real flavors) or *trans* = 'C' (for complex flavors), or  $C^*Q$  if *side* = 'R' and  $trans = 'N'$ , or

 $C^*Q^T$  /  $C^*\mathcal{Q}^H$  if *side* = 'R' and *trans* = 'T' (for real flavors) or *trans* = 'C' (for complex flavors). Here *Q* is a real orthogonal or complex unitary matrix defined as the product of *k* elementary reflectors

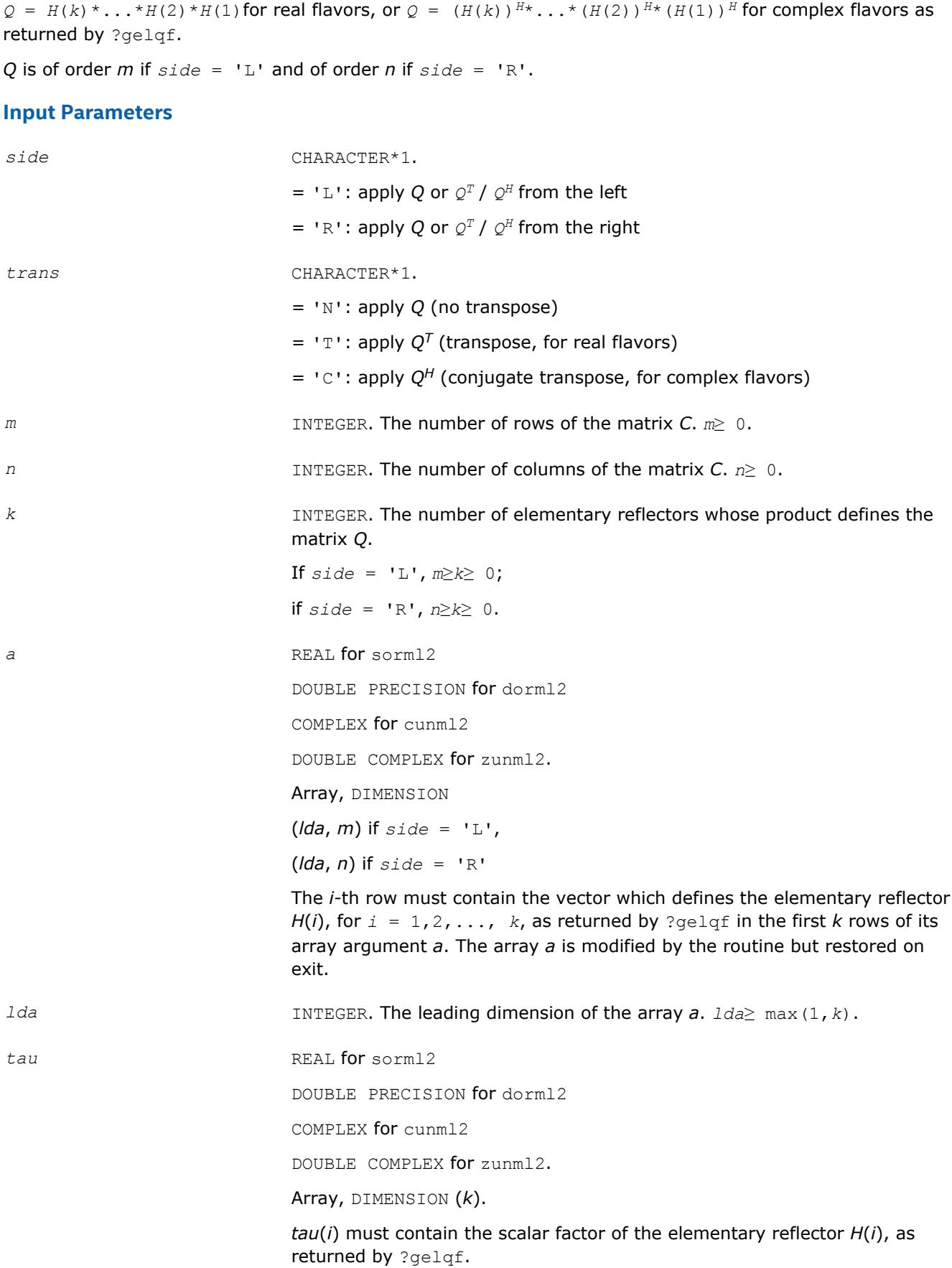

*c* REAL for sorm12 DOUBLE PRECISION for dorml2 COMPLEX for cunml2 DOUBLE COMPLEX for zunml2. Array, DIMENSION (*ldc*, *n*) On entry, the *m*-by-*n* matrix *C*. *ldc* INTEGER. The leading dimension of the array *c*. *ldc*≥ max (1, *m*). *work* REAL for sorml2 DOUBLE PRECISION for dorml2 COMPLEX for cunml2 DOUBLE COMPLEX for zunml2. Workspace array, DIMENSION  $(n)$  if  $side = 'L',$ (*m*) if *side* = 'R' **Output Parameters** *c*  $\alpha$  On exit, *c* is overwritten by  $Q^{\star}C$  or  $Q^{T*}C$  /  $Q^{H*}C$ , or  $C^{\star}Q$ , or  $C^{\star}Q^{T}$  /  $C^{\star}Q^{H}$ . *info* INTEGER. = 0: successful exit

 $<$  0: if  $\text{info} = -i$ , the *i*-th argument had an illegal value

# **?ormr2/?unmr2**

*Multiplies a general matrix by the orthogonal/unitary matrix from a RQ factorization determined by* ?gerqf *(unblocked algorithm).*

### **Syntax**

call sormr2( *side*, *trans*, *m*, *n*, *k*, *a*, *lda*, *tau*, *c*, *ldc*, *work*, *info* ) call dormr2( *side*, *trans*, *m*, *n*, *k*, *a*, *lda*, *tau*, *c*, *ldc*, *work*, *info* ) call cunmr2( *side*, *trans*, *m*, *n*, *k*, *a*, *lda*, *tau*, *c*, *ldc*, *work*, *info* ) call zunmr2( *side*, *trans*, *m*, *n*, *k*, *a*, *lda*, *tau*, *c*, *ldc*, *work*, *info* )

### **Include Files**

• mkl.fi

# **Description**

The routine ?ormr2/?unmr2 overwrites the general real/complex *m*-by-*n* matrix *C* with

*Q*\**C* if *side* = 'L' and *trans* = 'N', or  $Q^{T*}C$  /  $Q^{H*}C$  if *side* = 'L' and *trans* = 'T' (for real flavors) or *trans* = 'C' (for complex flavors), or  $C^*Q$  if *side* = 'R' and  $trans = 'N'$ , or

 $C^*Q^T$  /  $C^*\mathcal{Q}^H$  if *side* = 'R' and *trans* = 'T' (for real flavors) or *trans* = 'C' (for complex flavors). Here *Q* is a real orthogonal or complex unitary matrix defined as the product of *k* elementary reflectors  $Q = H(1) * H(2) * ... * H(k)$  for real flavors, or  $Q = (H(1))^{H*}(H(2))^{H*}...*(H(k))^{H}$  as returned by ?gerqf. *Q* is of order *m* if *side* = 'L' and of order *n* if *side* = 'R'.

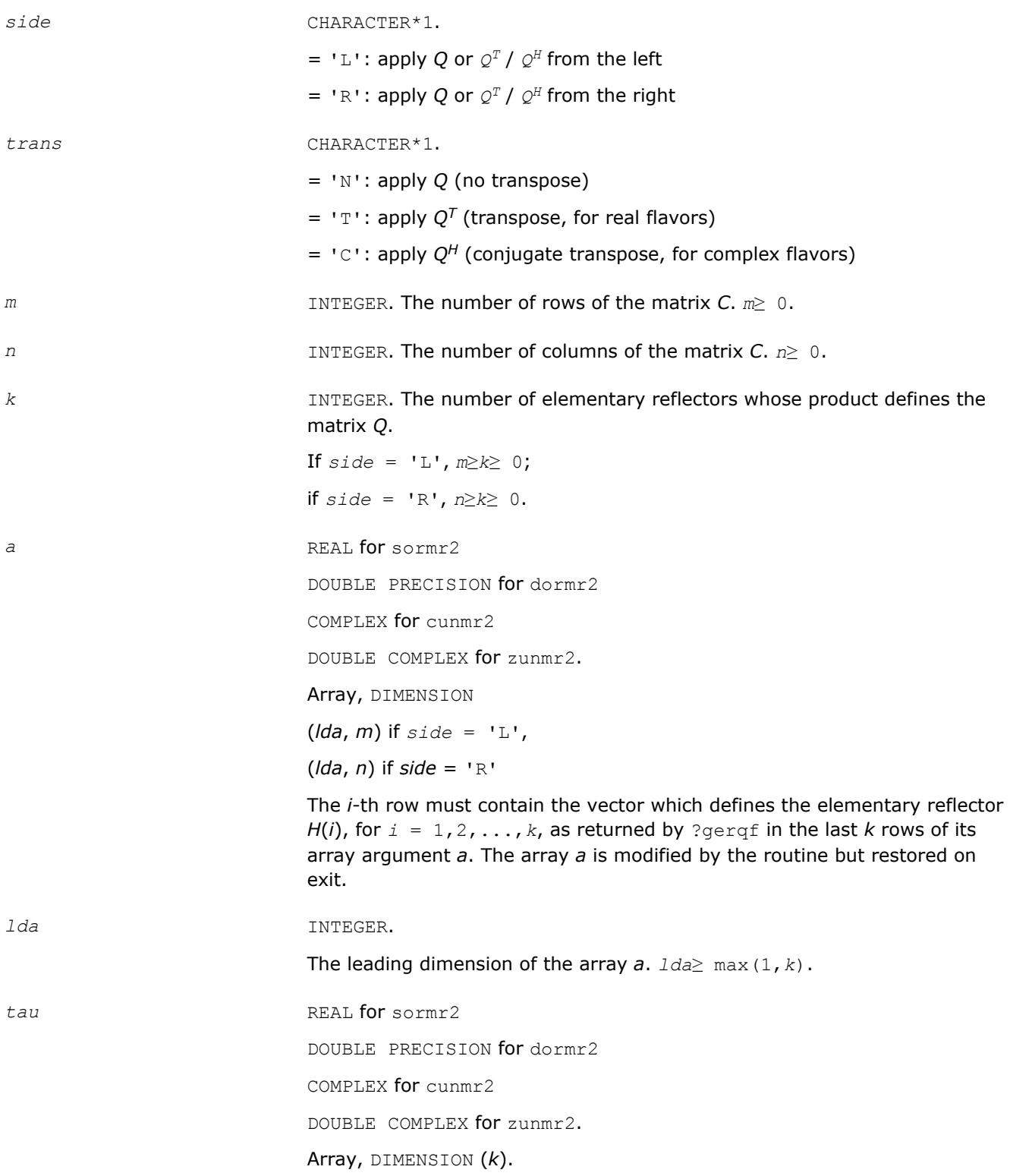

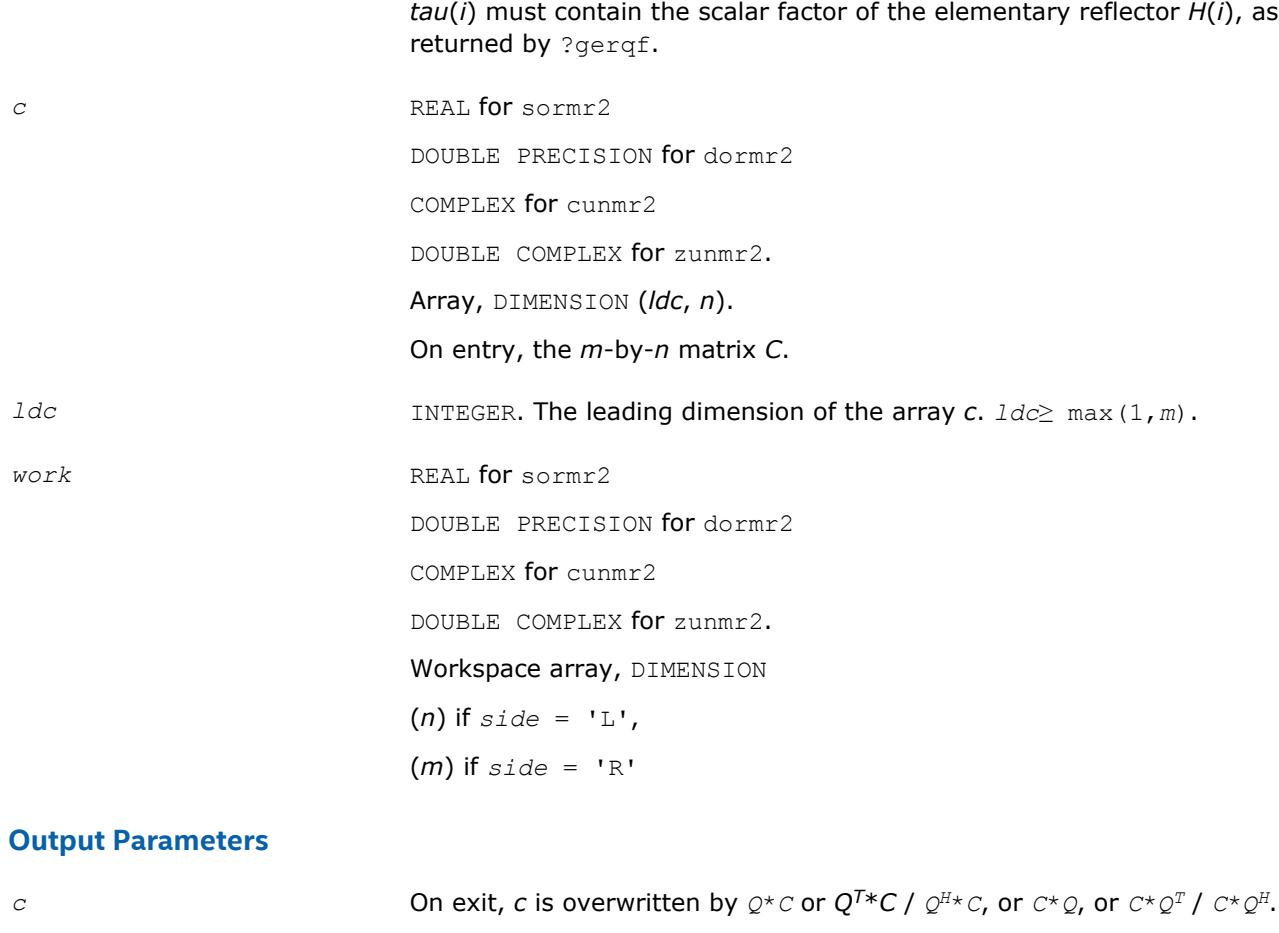

*info* INTEGER.

= 0: successful exit

 $<$  0: if  $info = -i$ , the *i*-th argument had an illegal value

# **?ormr3/?unmr3**

*Multiplies a general matrix by the orthogonal/unitary matrix from a RZ factorization determined by* ?tzrzf *(unblocked algorithm).*

### **Syntax**

call sormr3( *side*, *trans*, *m*, *n*, *k*, *l*, *a*, *lda*, *tau*, *c*, *ldc*, *work*, *info* ) call dormr3( *side*, *trans*, *m*, *n*, *k*, *l*, *a*, *lda*, *tau*, *c*, *ldc*, *work*, *info* ) call cunmr3( *side*, *trans*, *m*, *n*, *k*, *l*, *a*, *lda*, *tau*, *c*, *ldc*, *work*, *info* ) call zunmr3( *side*, *trans*, *m*, *n*, *k*, *l*, *a*, *lda*, *tau*, *c*, *ldc*, *work*, *info* )

### **Include Files**

• mkl.fi

# **Description**

The routine ?ormr3/?unmr3 overwrites the general real/complex *m*-by-*n* matrix *C* with

*Q*\**C* if *side* = 'L' and *trans* = 'N', or  $Q^{T*}C$  /  $Q^{H*}C$  if *side* = 'L' and *trans* = 'T' (for real flavors) or *trans* = 'C' (for complex flavors), or *C*\**Q* if *side* = *'R*' and *trans* = 'N', or  $C^*Q^T$  /  $C^*\mathcal{Q}^H$  if *side* = 'R' and *trans* = 'T' (for real flavors) or *trans* = 'C' (for complex flavors). Here *Q* is a real orthogonal or complex unitary matrix defined as the product of *k* elementary reflectors  $Q = H(1) * H(2) * ... * H(k)$  as returned by ?tzrzf.

*Q* is of order *m* if *side* = 'L' and of order *n* if *side* = 'R'.

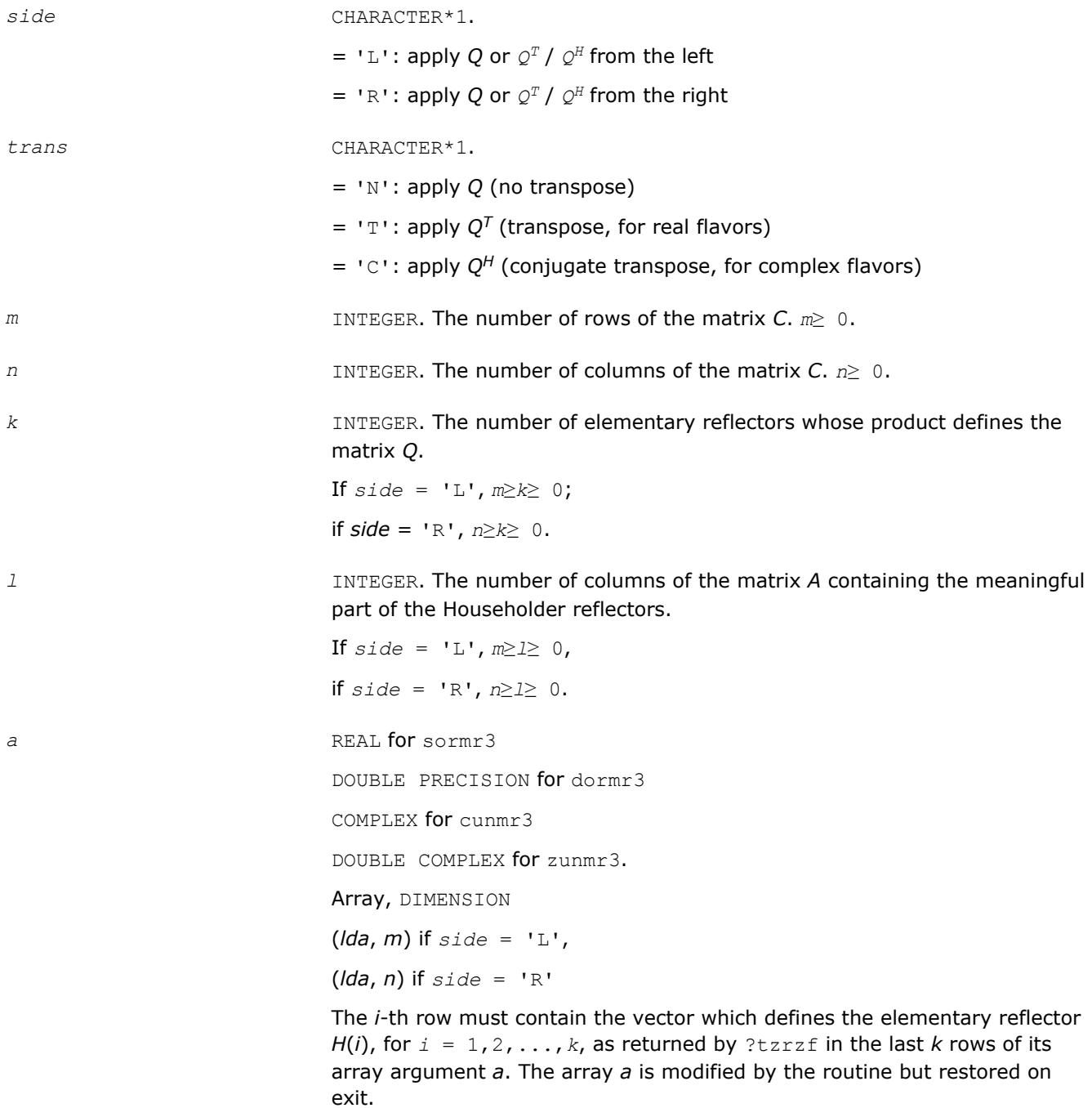

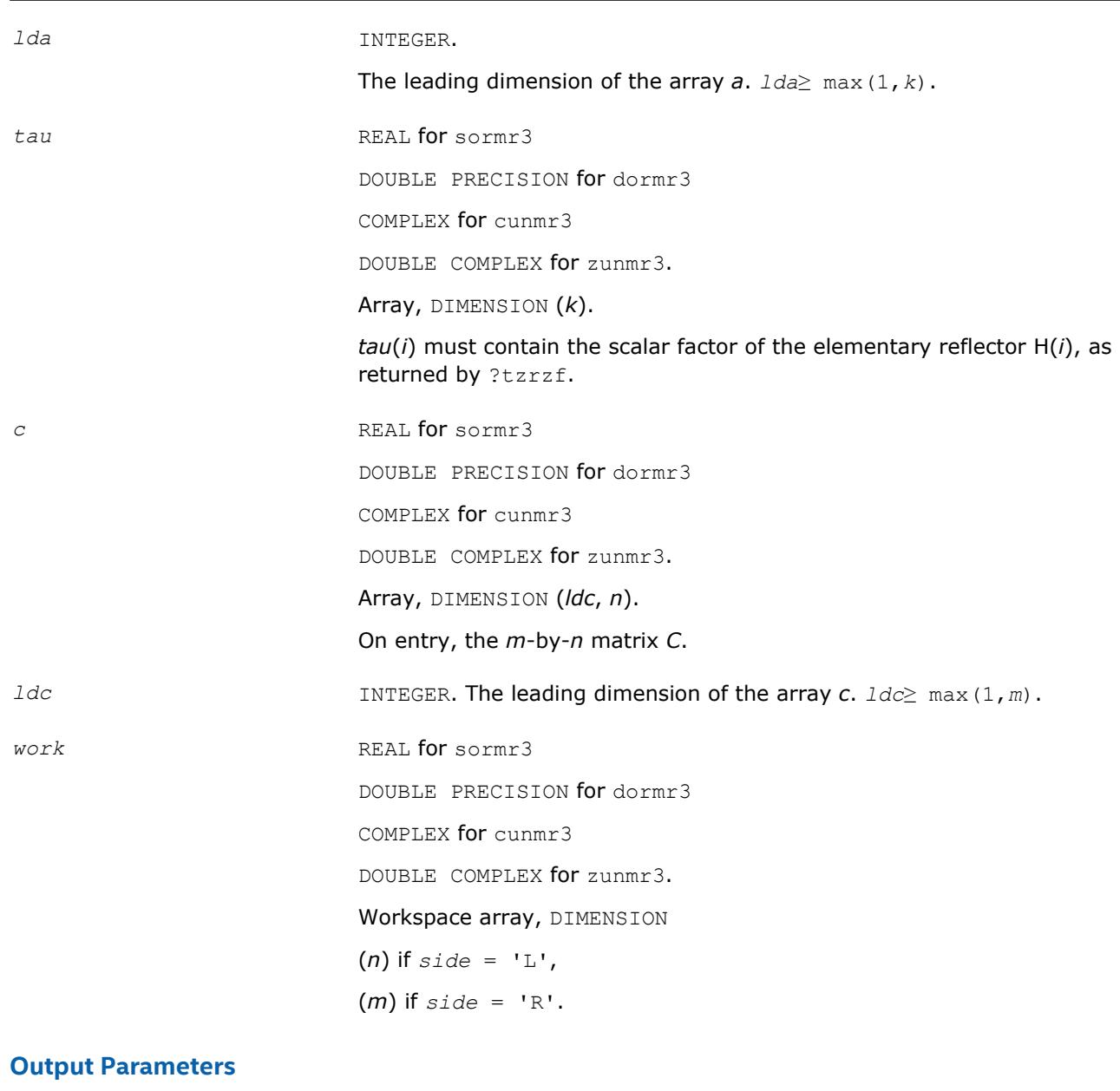

*c* On exit, *c* is overwritten by  $Q^{\star}C$  or  $Q^{T*}C$  /  $Q^{H*}C$ , or  $C^{\star}Q$ , or  $C^{\star}Q^{T}$  /  $C^{\star}Q^{H}$ . *info* INTEGER. = 0: successful exit  $<$  0: if  $info = -i$ , the *i*-th argument had an illegal value

# **?pbtf2**

*Computes the Cholesky factorization of a symmetric/ Hermitian positive-definite band matrix (unblocked algorithm).*

# **Syntax**

call spbtf2( *uplo*, *n*, *kd*, *ab*, *ldab*, *info* ) call dpbtf2( *uplo*, *n*, *kd*, *ab*, *ldab*, *info* )

call cpbtf2( *uplo*, *n*, *kd*, *ab*, *ldab*, *info* ) call zpbtf2( *uplo*, *n*, *kd*, *ab*, *ldab*, *info* )

### **Include Files**

• mkl.fi

### **Description**

The routine computes the Cholesky factorization of a real symmetric or complex Hermitian positive definite band matrix *A*.

The factorization has the form

- $A = U^T * U$  for real flavors,  $A = U^H * U$  for complex flavors if  $uplo = 'U'$ , or
- $A = L^{\star}L^{T}$  for real flavors,  $A = L^{\star}L^{H}$  for complex flavors if  $uplo = 'L'$ ,

where *U* is an upper triangular matrix, and *L* is lower triangular. This is the unblocked version of the algorithm, calling [BLAS Level 2 Routines.](#page-73-0)

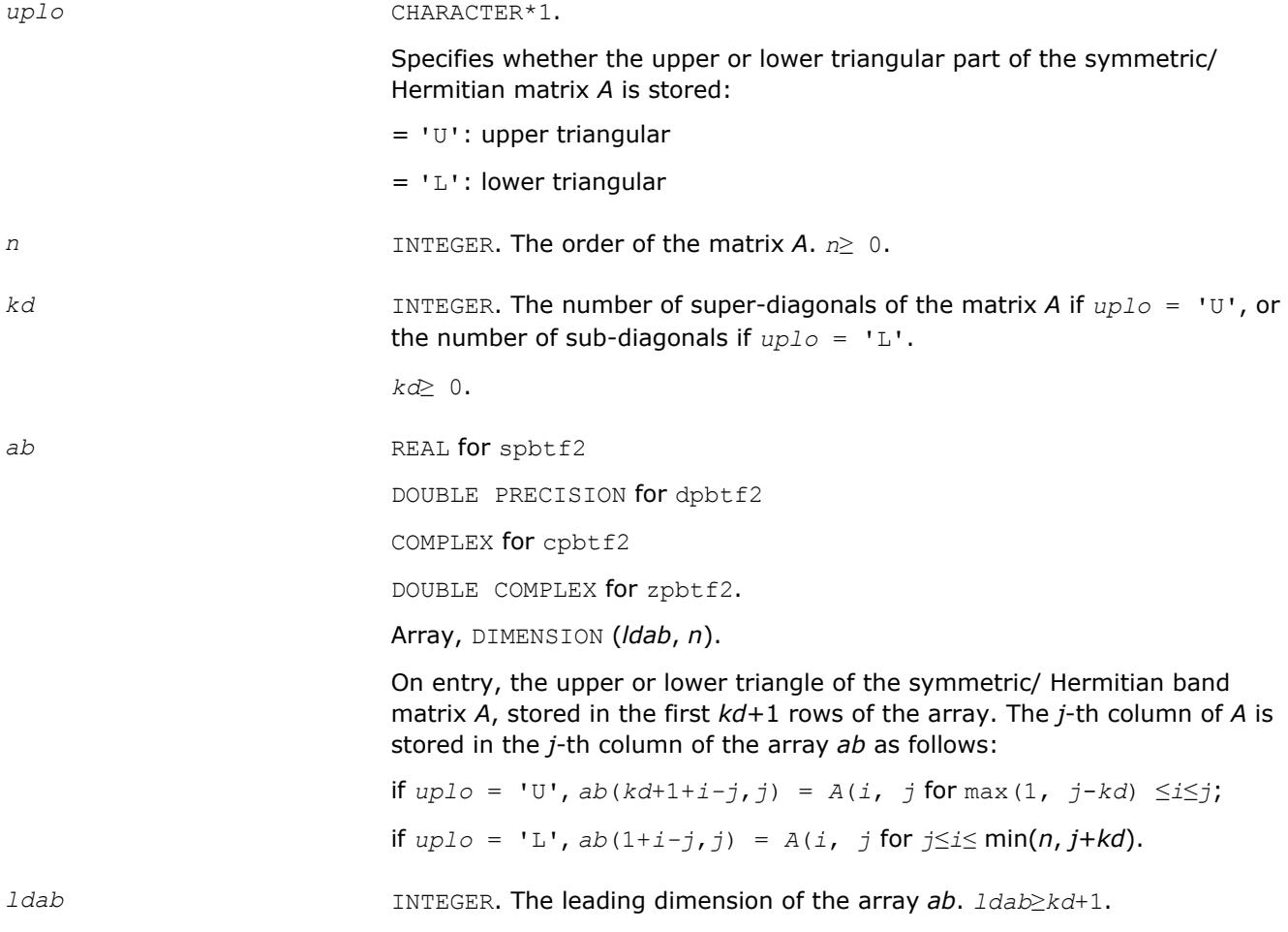
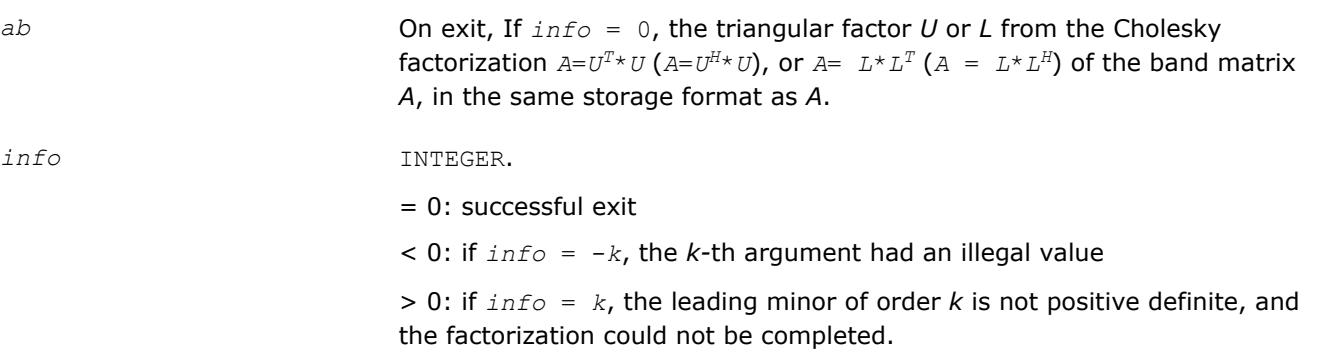

# **?potf2**

*Computes the Cholesky factorization of a symmetric/ Hermitian positive-definite matrix (unblocked algorithm).*

#### **Syntax**

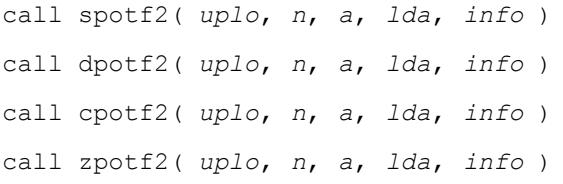

## **Include Files**

• mkl.fi

### **Description**

The routine ?potf2 computes the Cholesky factorization of a real symmetric or complex Hermitian positive definite matrix *A*. The factorization has the form

 $A = U^T * U$  for real flavors,  $A = U^H * U$  for complex flavors if  $uplo = 'U'$ , or

 $A = L^{\star}L^{T}$  for real flavors,  $A = L^{\star}L^{H}$  for complex flavors if  $uplo = 'L'$ ,

where *U* is an upper triangular matrix, and *L* is lower triangular.

This is the unblocked version of the algorithm, calling [BLAS Level 2 Routines](#page-73-0)

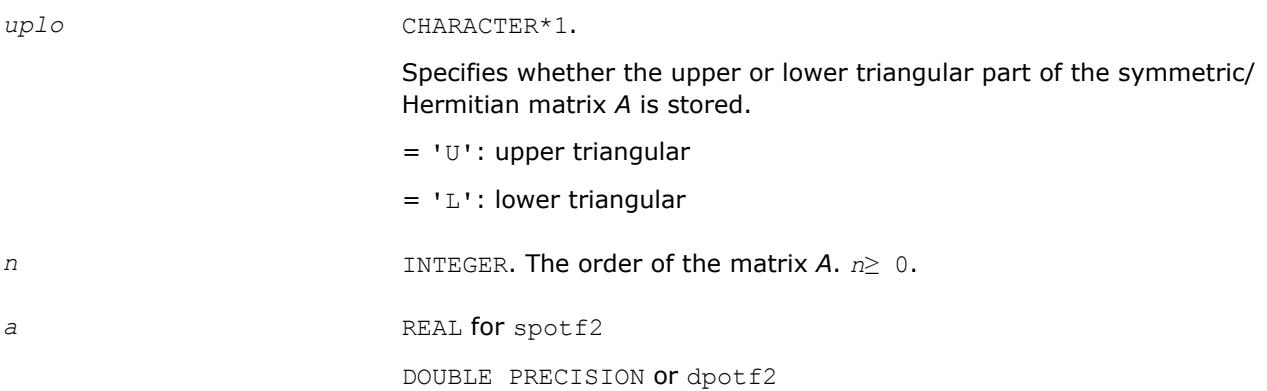

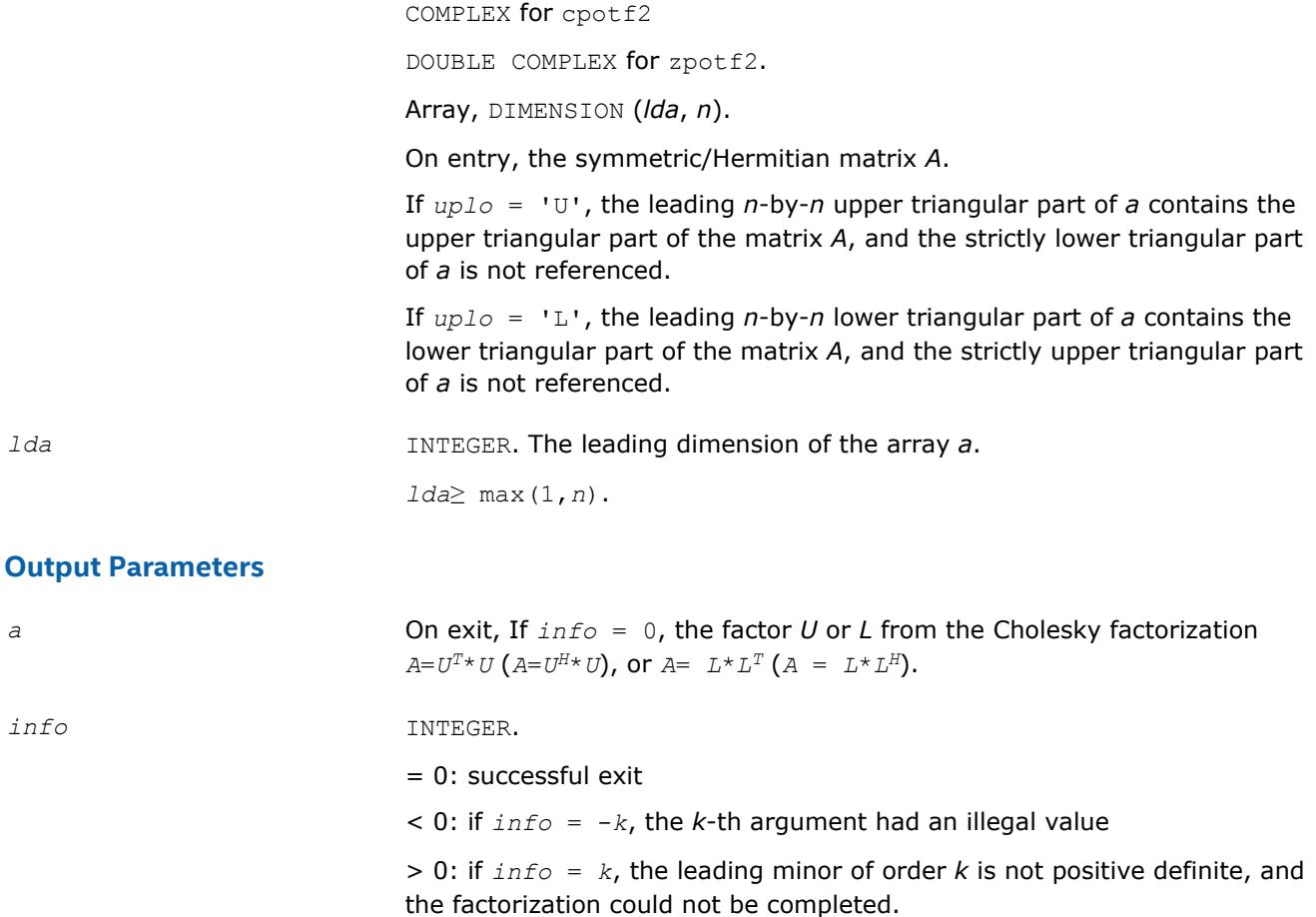

# **?ptts2**

*Solves a tridiagonal system of the form A\*X=B using the L\*D\*L<sup>H</sup>*/*L\*D\*L<sup>H</sup>* factorization computed by ?pttrf.

#### **Syntax**

```
call sptts2( n, nrhs, d, e, b, ldb )
call dptts2( n, nrhs, d, e, b, ldb )
call cptts2( iuplo, n, nrhs, d, e, b, ldb )
call zptts2( iuplo, n, nrhs, d, e, b, ldb )
```
### **Include Files**

• mkl.fi

### **Description**

The routine ?ptts2 solves a tridiagonal system of the form

*A*\**X* = *B*

Real flavors sptts2/dptts2 use the *L*\**D*\**L <sup>T</sup>* factorization of *A* computed by [spttrf/dpttrf](#page-443-0), and complex flavors cptts2/zptts2 use the  $U^{H*}D^{\star}U$  or  $L^{*}D^{\star}L^{H}$  factorization of A computed by [cpttrf](#page-443-0)/[zpttrf](#page-443-0).

*D* is a diagonal matrix specified in the vector *d*, *U* (or *L*) is a unit bidiagonal matrix whose superdiagonal (subdiagonal) is specified in the vector *e*, and *X* and *B* are *n*-by-*nrhs* matrices.

# **Input Parameters**

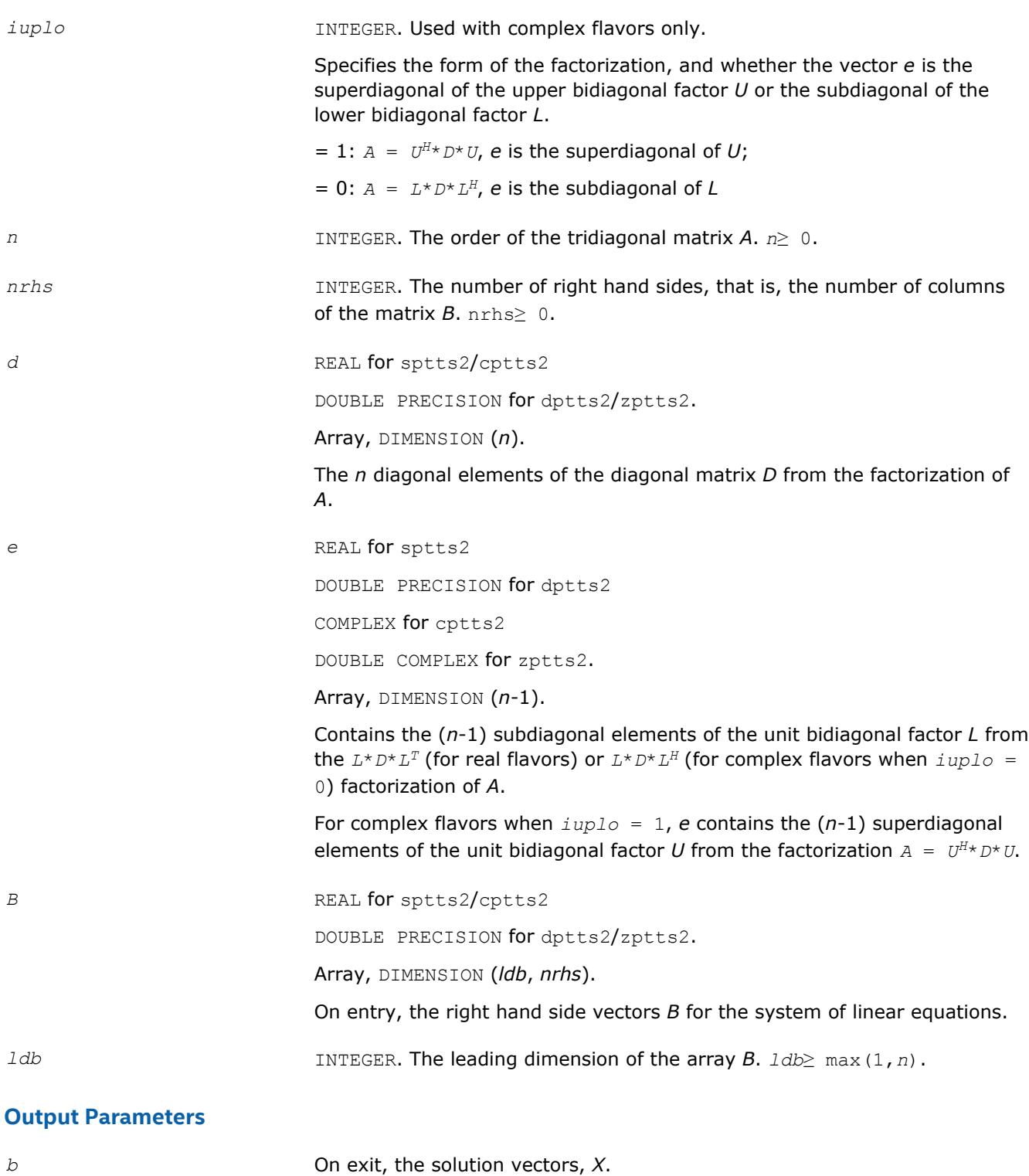

**?rscl**

*Multiplies a vector by the reciprocal of a real scalar.*

#### **Syntax**

```
call srscl( n, sa, sx, incx )
call drscl( n, sa, sx, incx )
call csrscl( n, sa, sx, incx )
call zdrscl( n, sa, sx, incx )
```
#### **Include Files**

• mkl.fi

#### **Description**

The routine ?rscl multiplies an *n*-element real/complex vector *x* by the real scalar 1/*a*. This is done without overflow or underflow as long as the final result *x*/*a* does not overflow or underflow.

#### **Input Parameters**

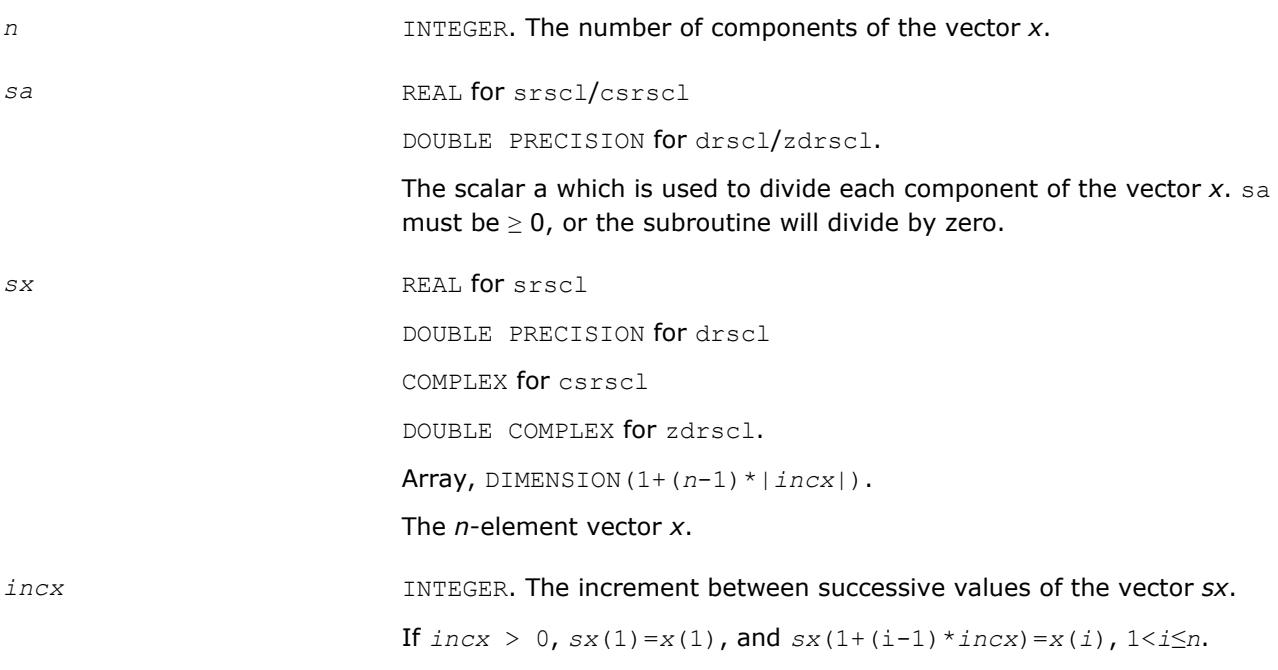

#### **Output Parameters**

*sx* On exit, the result *x*/*a*.

#### **?syswapr**

*Applies an elementary permutation on the rows and columns of a symmetric matrix.*

#### **Syntax**

call ssyswapr( *uplo*, *n*, *a*, *lda*, *i1*, *i2* ) call dsyswapr( *uplo*, *n*, *a*, *lda*, *i1*, *i2* ) call csyswapr( *uplo*, *n*, *a*, *lda*, *i1*, *i2* ) call zsyswapr( *uplo*, *n*, *a*, *lda*, *i1*, *i2* ) call syswapr( *a*,*i1*,*i2*[,*uplo*] )

## **Include Files**

• mkl.fi, lapack.f90

## **Description**

The routine applies an elementary permutation on the rows and columns of a symmetric matrix.

#### **Input Parameters**

The data types are given for the Fortran interface.

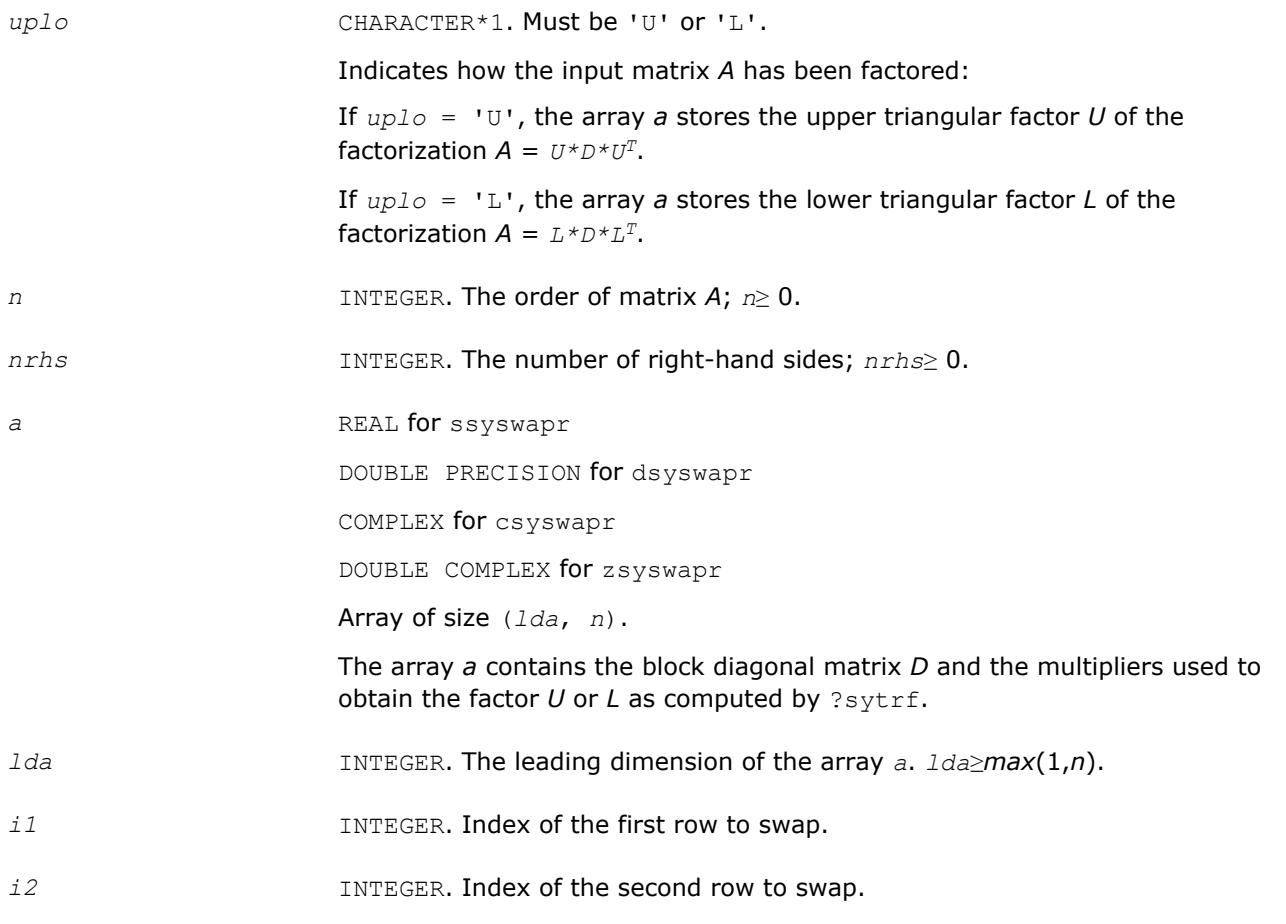

### **Output Parameters**

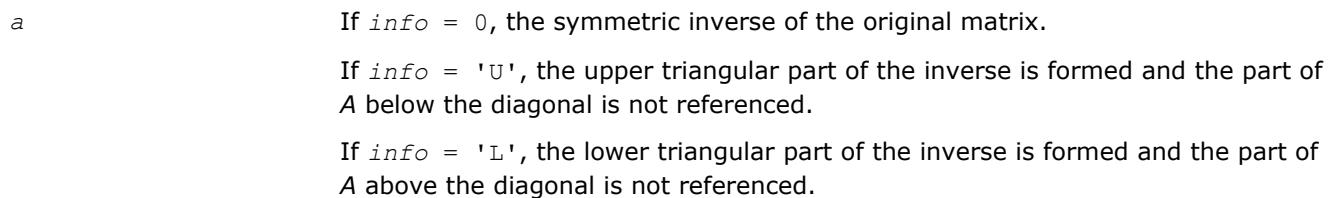

## **LAPACK 95 Interface Notes**

Routines in Fortran 95 interface have fewer arguments in the calling sequence than their FORTRAN 77 counterparts. For general conventions applied to skip redundant or reconstructible arguments, see [LAPACK](#page-417-0) [95 Interface Conventions](#page-417-0).

Specific details for the routine syswapr interface are as follows:

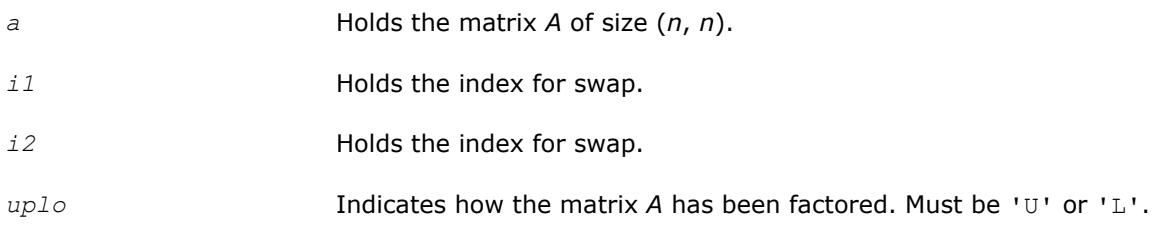

# **See Also**

[?sytrf](#page-445-0)

## **?heswapr**

*Applies an elementary permutation on the rows and columns of a Hermitian matrix.*

### **Syntax**

call cheswapr( *uplo*, *n*, *a*, *lda*, *i1*, *i2* ) call zheswapr( *uplo*, *n*, *a*, *lda*, *i1*, *i2* ) call heswapr( *a*, *i1*, *i2* [,*uplo*] )

### **Include Files**

• mkl.fi, lapack.f90

### **Description**

The routine applies an elementary permutation on the rows and columns of a Hermitian matrix.

#### **Input Parameters**

The data types are given for the Fortran interface.

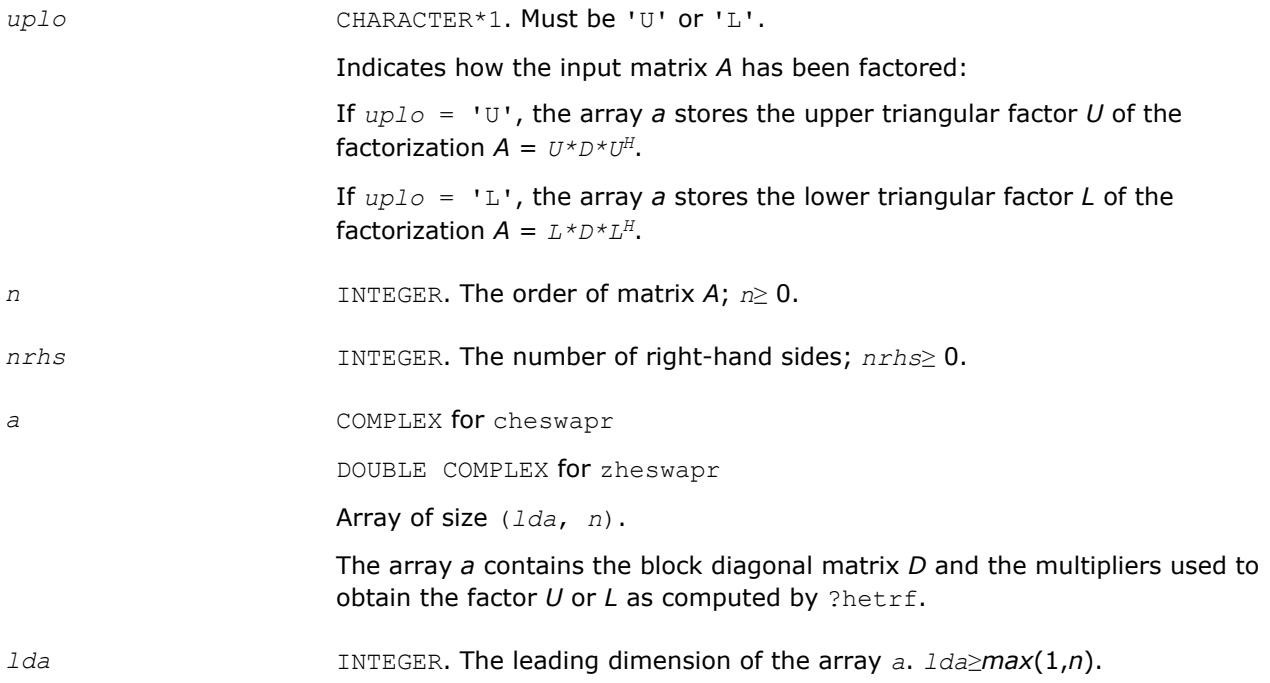

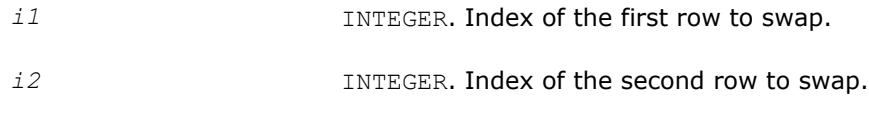

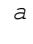

If  $info = 0$ , the inverse of the original matrix. If *info* = 'U', the upper triangular part of the inverse is formed and the part of

*A* below the diagonal is not referenced.

If *info* = 'L', the lower triangular part of the inverse is formed and the part of *A* above the diagonal is not referenced.

# **LAPACK 95 Interface Notes**

Routines in Fortran 95 interface have fewer arguments in the calling sequence than their FORTRAN 77 counterparts. For general conventions applied to skip redundant or reconstructible arguments, see [LAPACK](#page-417-0) [95 Interface Conventions](#page-417-0).

Specific details for the routine heswapr interface are as follows:

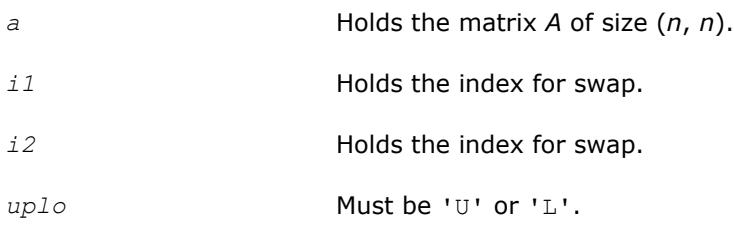

# **See Also**

[?hetrf](#page-452-0) al?syswapr1

# **al?syswapr1**

*Applies an elementary permutation on the rows and columns of a symmetric matrix.*

# **Syntax**

```
call ssyswapr1( uplo, n, a, lda, i1, i2 )
call dsyswapr1( uplo, n, a, lda, i1, i2 )
call csyswapr1( uplo, n, a, lda, i1, i2 )
call zsyswapr1( uplo, n, a, lda, i1, i2 )
call syswapr1( a,i1,i2[,uplo] )
```
# **Include Files**

• mkl.fi, lapack.f90

# **Description**

The routine applies an elementary permutation on the rows and columns of a symmetric matrix.

#### **Input Parameters**

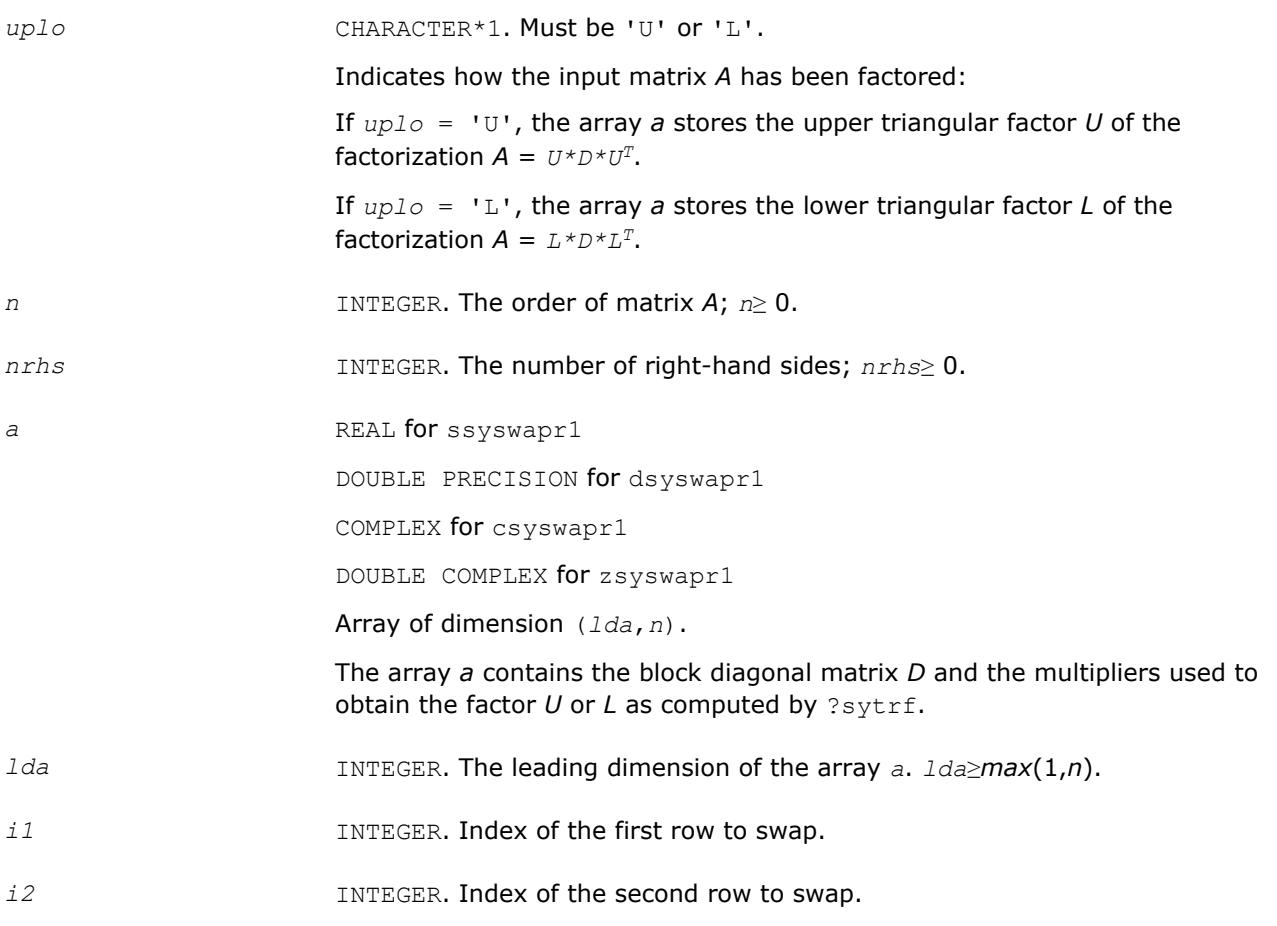

#### **Output Parameters**

*a* If *info* = 0, the symmetric inverse of the original matrix. If *info* = 'U', the upper triangular part of the inverse is formed and the part of *A* below the diagonal is not referenced. If *info* = 'L', the lower triangular part of the inverse is formed and the part of *A* above the diagonal is not referenced.

#### **LAPACK 95 Interface Notes**

Routines in Fortran 95 interface have fewer arguments in the calling sequence than their FORTRAN 77 counterparts. For general conventions applied to skip redundant or reconstructible arguments, see [LAPACK](#page-417-0) [95 Interface Conventions](#page-417-0).

Specific details for the routine syswapr1 interface are as follows:

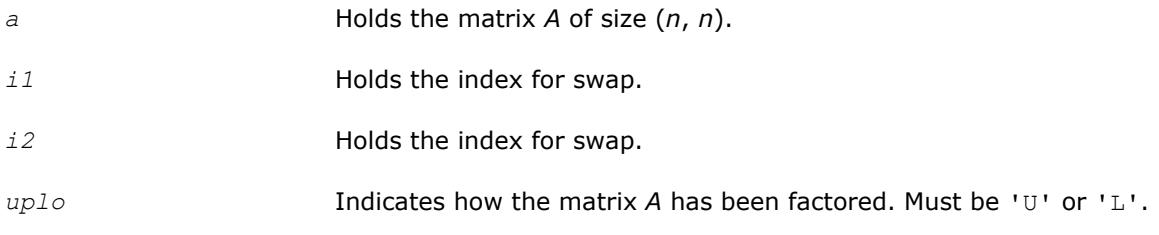

#### **See Also** [?sytrf](#page-445-0)

# **?sygs2/?hegs2**

*Reduces a symmetric/Hermitian positive-definite generalized eigenproblem to standard form, using the factorization results obtained from* ?potrf *(unblocked algorithm).*

## **Syntax**

call ssygs2( *itype*, *uplo*, *n*, *a*, *lda*, *b*, *ldb*, *info* ) call dsygs2( *itype*, *uplo*, *n*, *a*, *lda*, *b*, *ldb*, *info* ) call chegs2( *itype*, *uplo*, *n*, *a*, *lda*, *b*, *ldb*, *info* ) call zhegs2( *itype*, *uplo*, *n*, *a*, *lda*, *b*, *ldb*, *info* )

# **Include Files**

• mkl.fi

# **Description**

The routine ?sygs2/?hegs2 reduces a real symmetric-definite or a complex Hermitian positive-definite generalized eigenproblem to standard form.

If  $itype = 1$ , the problem is

*A*\**x* = λ\**B*\**x*

and *A* is overwritten by inv (*U<sup>H</sup>*) \* $A$ \*inv(*U*) or inv(*L*) \* $A$ \*inv(*L<sup>H</sup>*) for complex flavors and by inv( $U^T$ )\* $A^*$ inv( $U$ ) or inv( $L$ )\* $A^*$ inv( $L^T$ )for real flavors.

If  $itype = 2$  or 3, the problem is

 $A^*B^*x = \lambda^*x$ , or  $B^*A^*x = \lambda^*x$ ,

and A is overwritten by  $U^*A^*U^H$  or  $L^H*A^*L$  for complex flavors and by  $U^*A^*U^T$  or  $L^T*A^*L$  for real flavors. Here  $U<sup>T</sup>$  and  $L<sup>T</sup>$  are the transpose while  $U<sup>H</sup>$  and  $L<sup>H</sup>$  are conjugate transpose of *U* and *L*.

*B* must be previously factorized by ?potrf as follows:

- *U <sup>H</sup>*\**U* or *L*\**L H* for complex flavors
- $U^T$ \* $U$  or  $L$ \* $L^T$  for real flavors

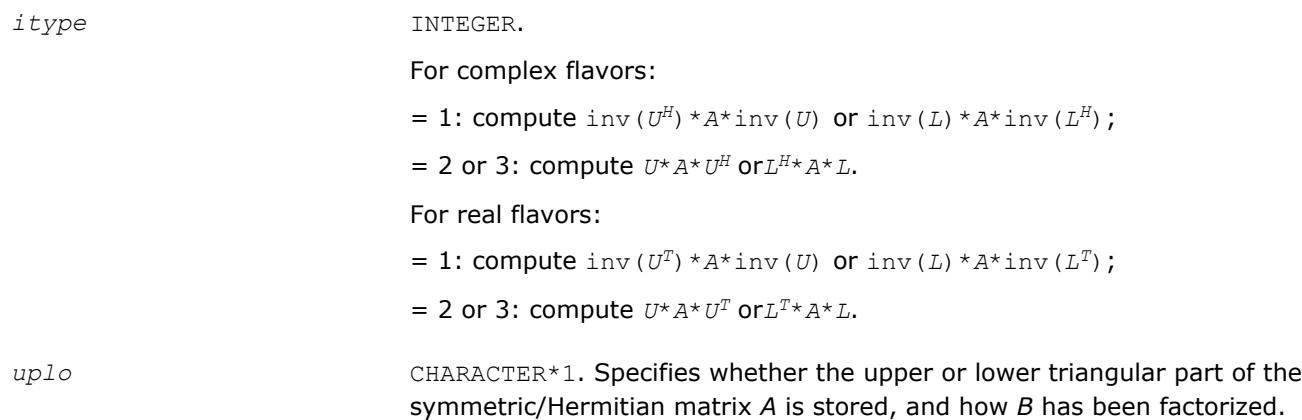

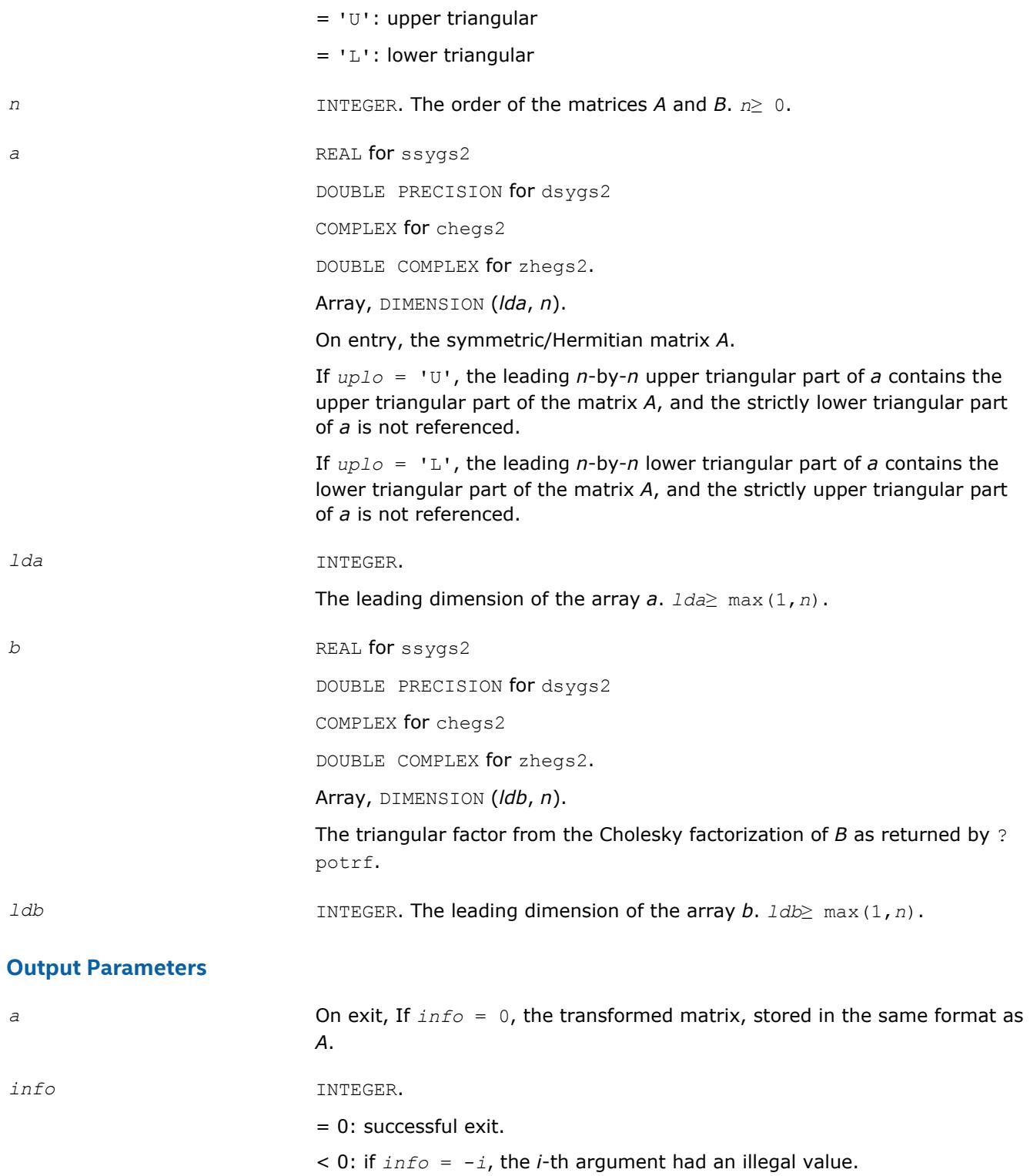

# **?sytd2/?hetd2**

*Reduces a symmetric/Hermitian matrix to real symmetric tridiagonal form by an orthogonal/unitary similarity transformation(unblocked algorithm).*

### **Syntax**

call ssytd2( *uplo*, *n*, *a*, *lda*, *d*, *e*, *tau*, *info* ) call dsytd2( *uplo*, *n*, *a*, *lda*, *d*, *e*, *tau*, *info* ) call chetd2( *uplo*, *n*, *a*, *lda*, *d*, *e*, *tau*, *info* ) call zhetd2( *uplo*, *n*, *a*, *lda*, *d*, *e*, *tau*, *info* )

### **Include Files**

• mkl.fi

#### **Description**

The routine ?sytd2/?hetd2 reduces a real symmetric/complex Hermitian matrix *A* to real symmetric tridiagonal form T by an orthogonal/unitary similarity transformation:  $Q^{T*}A^*\mathcal{Q} = T$  ( $Q^{H*}A^*\mathcal{Q} = T$  ).

#### **Input Parameters**

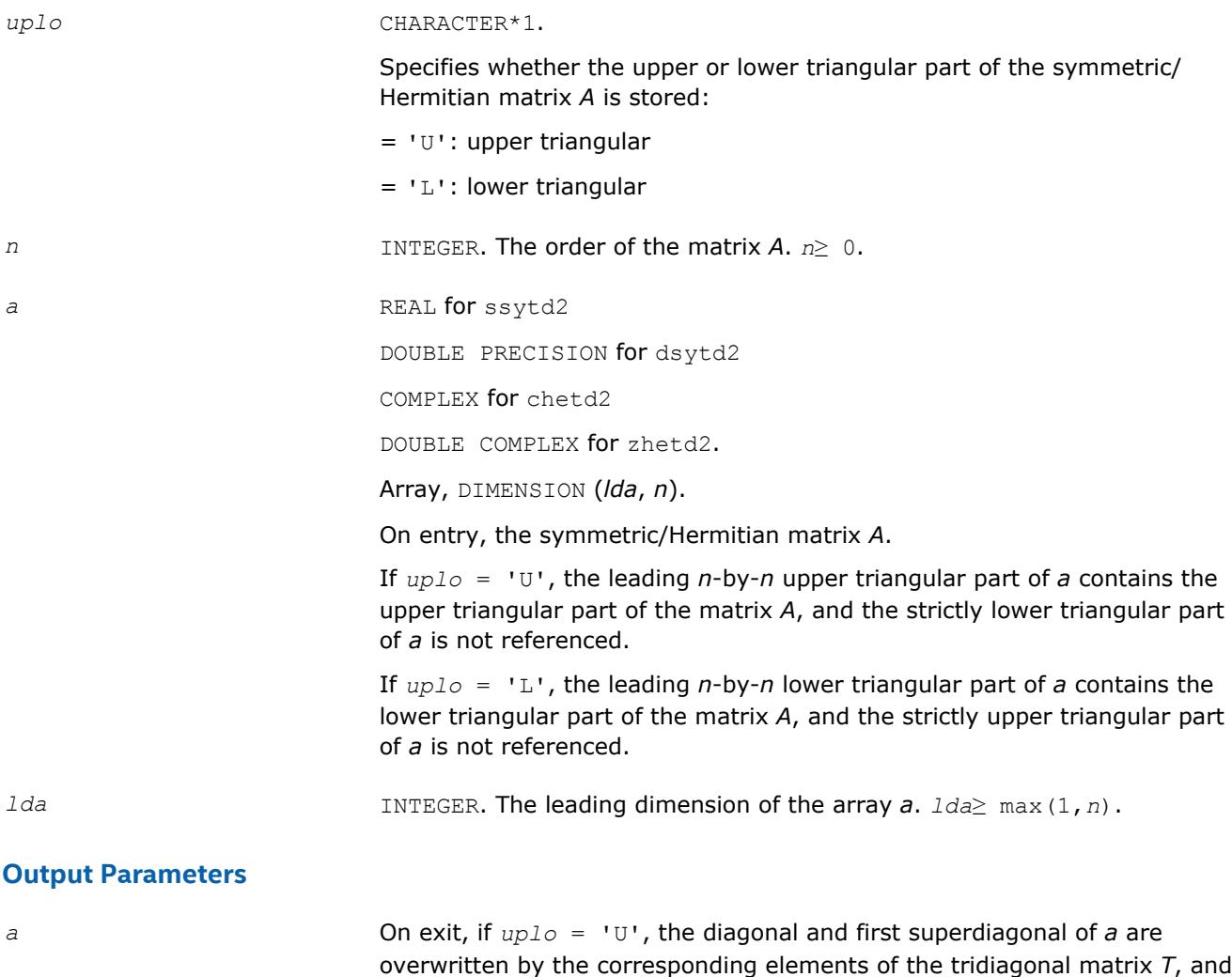

the elements above the first superdiagonal, with the array *tau*, represent the orthogonal/unitary matrix *Q* as a product of elementary reflectors;

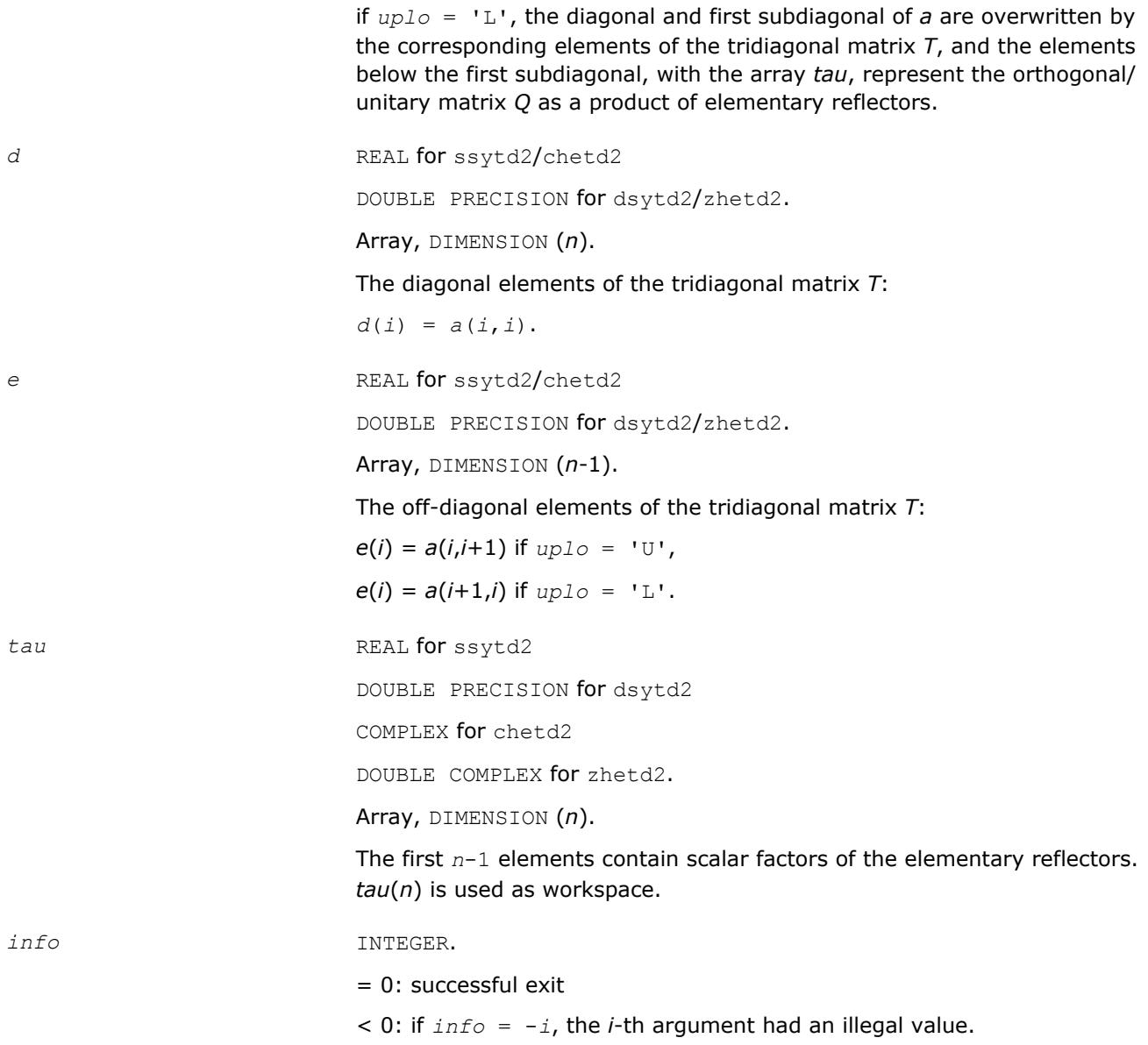

# **?sytf2**

*Computes the factorization of a real/complex symmetric indefinite matrix, using the diagonal pivoting method (unblocked algorithm).*

### **Syntax**

call ssytf2( *uplo*, *n*, *a*, *lda*, *ipiv*, *info* ) call dsytf2( *uplo*, *n*, *a*, *lda*, *ipiv*, *info* ) call csytf2( *uplo*, *n*, *a*, *lda*, *ipiv*, *info* ) call zsytf2( *uplo*, *n*, *a*, *lda*, *ipiv*, *info* )

## **Include Files**

• mkl.fi

# **Description**

The routine ?sytf2 computes the factorization of a real/complex symmetric matrix *A* using the Bunch-Kaufman diagonal pivoting method:

$$
A = U^* D^* U^T, \text{ or } A = L^* D^* L^T,
$$

where *U* (or *L*) is a product of permutation and unit upper (lower) triangular matrices, and *D* is symmetric and block diagonal with 1-by-1 and 2-by-2 diagonal blocks.

This is the unblocked version of the algorithm, calling [BLAS Level 2 Routines](#page-73-0).

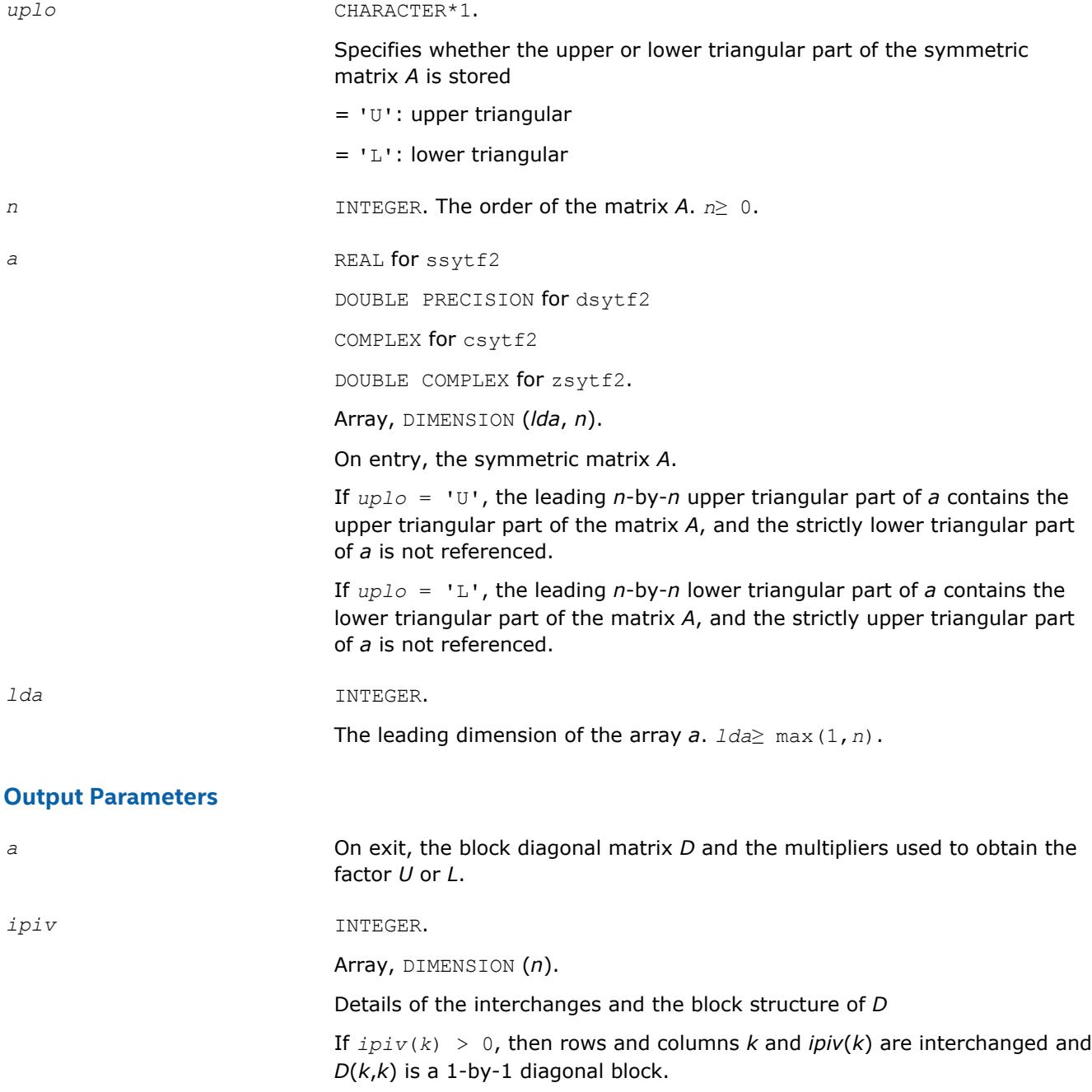

If  $uplo = 'U'$  and  $ipi(v(k) = ipiv(k-1) < 0$ , then rows and columns *k*-1 and -*ipiv*(*k*) are interchanged and *D*(*k* - 1:*k*, *k* - 1:*k*) is a 2-by-2 diagonal block.

If  $uplo = 'L'$  and  $ipiv(k) = ipiv(k+1) < 0$ , then rows and columns  $k+1$  and  $-ipiv(k)$  were interchanged and  $D(k:k+1,k:k+1)$  is a 2-by-2 diagonal block.

*info* INTEGER.

= 0: successful exit

< 0: if *info* = -*k*, the *k-*th argument has an illegal value

> 0: if *info* = *k*, *D*(*k*,*k*) is exactly zero. The factorization are completed, but the block diagonal matrix *D* is exactly singular, and division by zero will occur if it is used to solve a system of equations.

# **?sytf2\_rook**

*Computes the factorization of a real/complex symmetric indefinite matrix, using the bounded Bunch-Kaufman diagonal pivoting method (unblocked algorithm).*

## **Syntax**

call ssytf2\_rook( *uplo*, *n*, *a*, *lda*, *ipiv*, *info* ) call dsytf2\_rook( *uplo*, *n*, *a*, *lda*, *ipiv*, *info* ) call csytf2\_rook( *uplo*, *n*, *a*, *lda*, *ipiv*, *info* ) call zsytf2\_rook( *uplo*, *n*, *a*, *lda*, *ipiv*, *info* )

# **Include Files**

• mkl.fi

# **Description**

The routine ?sytf2\_rook computes the factorization of a real/complex symmetric matrix *A* using the bounded Bunch-Kaufman ("rook") diagonal pivoting method:

 $A = U^* D^* U^T$ , or  $A = L^* D^* L^T$ ,

where *U* (or *L*) is a product of permutation and unit upper (lower) triangular matrices, and *D* is symmetric and block diagonal with 1-by-1 and 2-by-2 diagonal blocks.

This is the unblocked version of the algorithm, calling [BLAS Level 2 Routines](#page-73-0).

### **Input Parameters**

*uplo* CHARACTER\*1.

Specifies whether the upper or lower triangular part of the symmetric matrix *A* is stored

 $= 'U'$ : upper triangular

 $=$  'L': lower triangular

*n* INTEGER. The order of the matrix *A*. *n*≥ 0.

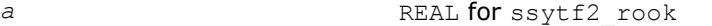

DOUBLE PRECISION for dsytf2\_rook

COMPLEX for csytf2\_rook

DOUBLE COMPLEX for zsytf2 rook.

Array, DIMENSION (*lda*, *n*).

On entry, the symmetric matrix *A*.

If *uplo* = 'U', the leading *n*-by-*n* upper triangular part of *a* contains the upper triangular part of the matrix *A*, and the strictly lower triangular part of *a* is not referenced.

If *uplo* = 'L', the leading *n*-by-*n* lower triangular part of *a* contains the lower triangular part of the matrix *A*, and the strictly upper triangular part of *a* is not referenced.

*lda* INTEGER.

The leading dimension of the array *a*. *lda*≥ max(1,*n*).

#### **Output Parameters**

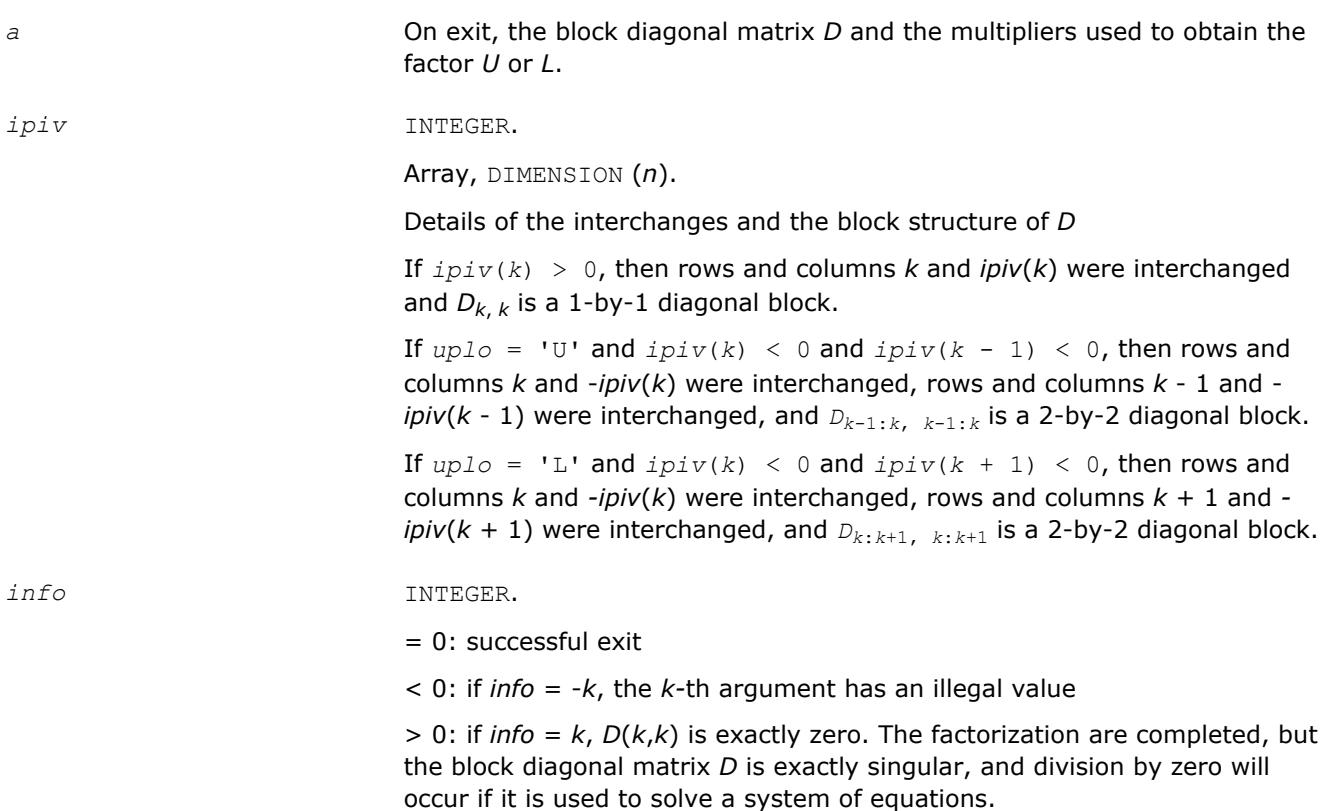

#### **?hetf2**

*Computes the factorization of a complex Hermitian matrix, using the diagonal pivoting method (unblocked algorithm).*

### **Syntax**

call chetf2( *uplo*, *n*, *a*, *lda*, *ipiv*, *info* ) call zhetf2( *uplo*, *n*, *a*, *lda*, *ipiv*, *info* )

#### **Include Files**

• mkl.fi

#### **Description**

The routine computes the factorization of a complex Hermitian matrix *A* using the Bunch-Kaufman diagonal pivoting method:

 $A = U^* D^* U^H$  or  $A = L^* D^* L^H$ 

where *U* (or *L*) is a product of permutation and unit upper (lower) triangular matrices,  $U^H$  is the conjugate transpose of *U*, and *D* is Hermitian and block diagonal with 1-by-1 and 2-by-2 diagonal blocks.

This is the unblocked version of the algorithm, calling [BLAS Level 2 Routines](#page-73-0).

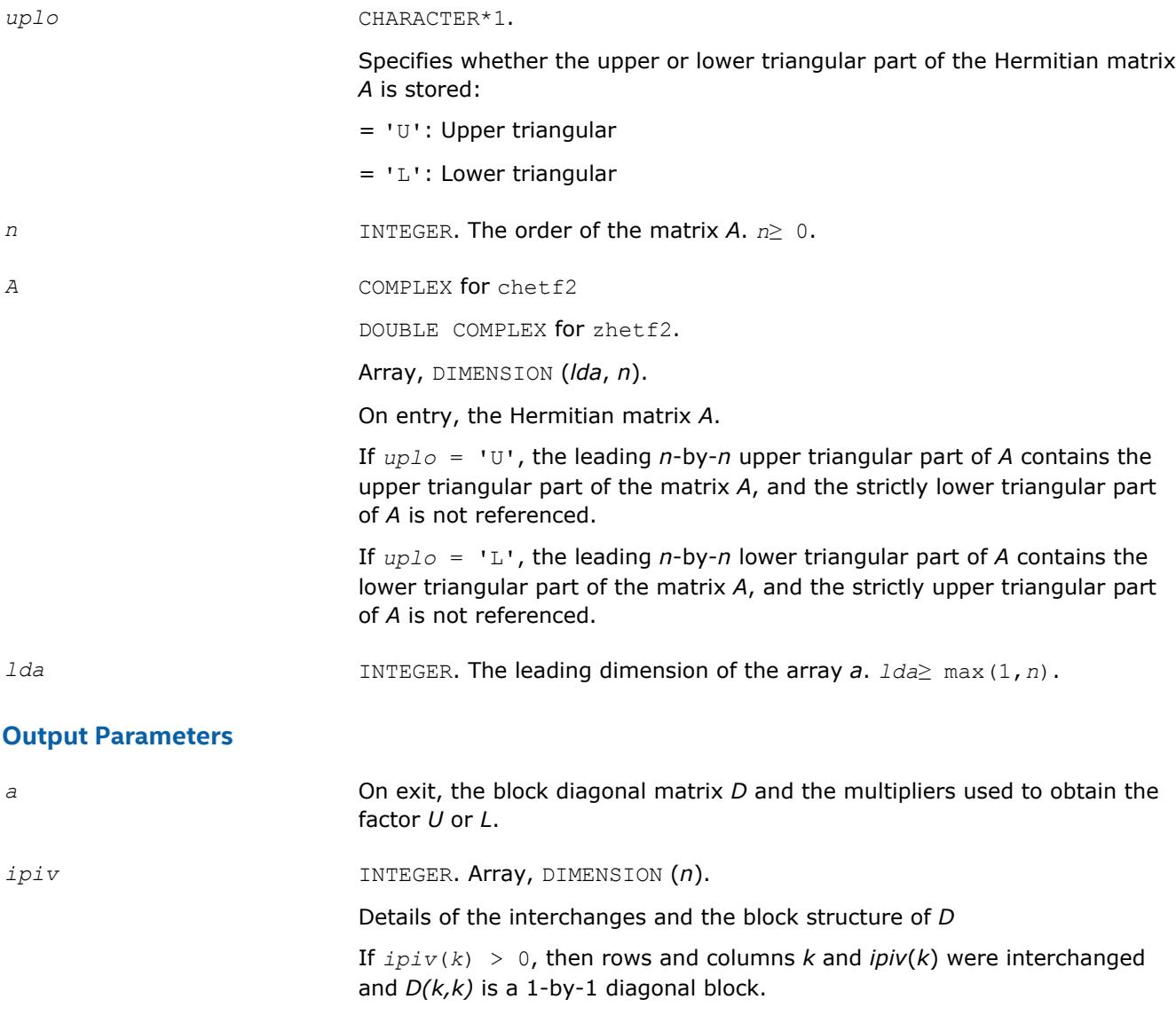

If  $uplo = 'U'$  and  $ipiv(k) = ipiv(k-1) < 0$ , then rows and columns *k*-1 and -*ipiv*(*k*) were interchanged and *D(k-1:k,k-1:k )* is a 2-by-2 diagonal block.

If  $uplo = 'L'$  and  $ipiv(k) = ipiv(k+1) < 0$ , then rows and columns *k*+1 and -*ipiv*(*k*) were interchanged and *D(k:k*+1, *k:k*+1) is a 2-by-2 diagonal block.

*info* INTEGER.

= 0: successful exit

 $<$  0: if  $info = -k$ , the *k*-th argument had an illegal value

> 0: if *info* = *k*, *D(k,k)* is exactly zero. The factorization has been completed, but the block diagonal matrix *D* is exactly singular, and division by zero will occur if it is used to solve a system of equations.

# **?hetf2\_rook**

*Computes the factorization of a complex Hermitian matrix, using the bounded Bunch-Kaufman diagonal pivoting method (unblocked algorithm).*

#### **Syntax**

call chetf2\_rook( *uplo*, *n*, *a*, *lda*, *ipiv*, *info* ) call zhetf2\_rook( *uplo*, *n*, *a*, *lda*, *ipiv*, *info* )

## **Include Files**

• mkl.fi

#### **Description**

The routine computes the factorization of a complex Hermitian matrix *A* using the bounded Bunch-Kaufman ("rook") diagonal pivoting method:

 $A = U^* D^* U^H$  or  $A = L^* D^* L^H$ 

where *U* (or *L*) is a product of permutation and unit upper (lower) triangular matrices,  $U^H$  is the conjugate transpose of *U*, and *D* is Hermitian and block diagonal with 1-by-1 and 2-by-2 diagonal blocks.

This is the unblocked version of the algorithm, calling [BLAS Level 2 Routines](#page-73-0).

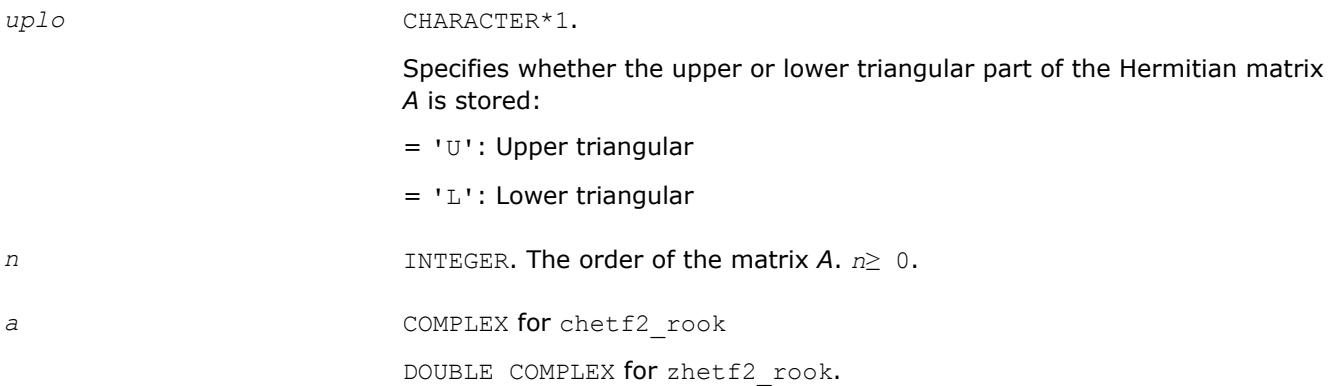

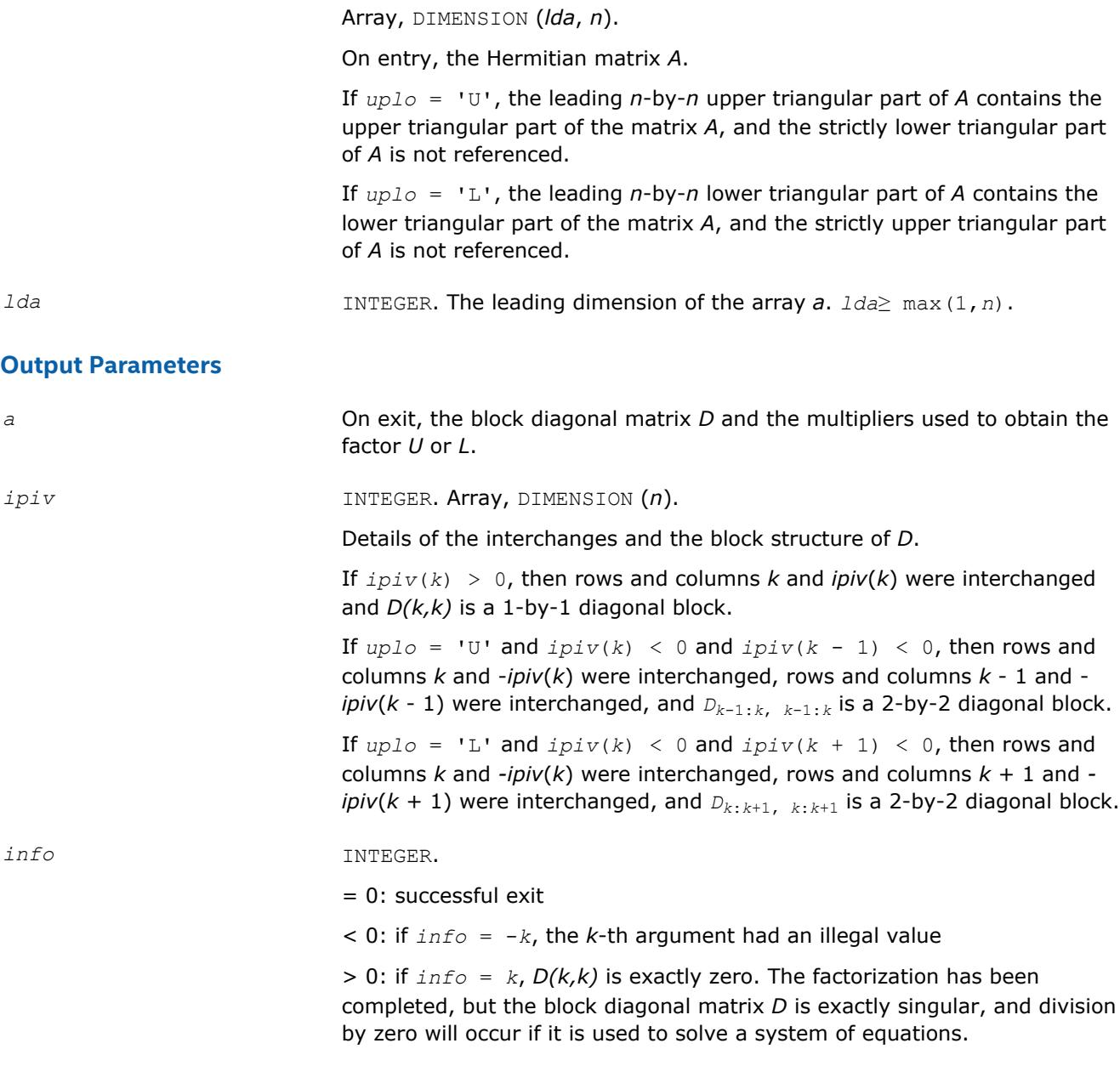

# **?tgex2**

*Swaps adjacent diagonal blocks in an upper (quasi) triangular matrix pair by an orthogonal/unitary equivalence transformation.*

### **Syntax**

call stgex2( *wantq*, *wantz*, *n*, *a*, *lda*, *b*, *ldb*, *q*, *ldq*, *z*, *ldz*, *j1*, *n1*, *n2*, *work*, *lwork*, *info* ) call dtgex2( *wantq*, *wantz*, *n*, *a*, *lda*, *b*, *ldb*, *q*, *ldq*, *z*, *ldz*, *j1*, *n1*, *n2*, *work*, *lwork*, *info* ) call ctgex2( *wantq*, *wantz*, *n*, *a*, *lda*, *b*, *ldb*, *q*, *ldq*, *z*, *ldz*, *j1*, *info* ) call ztgex2( *wantq*, *wantz*, *n*, *a*, *lda*, *b*, *ldb*, *q*, *ldq*, *z*, *ldz*, *j1*, *info* )

# **Include Files**

• mkl.fi

# **Description**

The real routines stgex2/dtgex2 swap adjacent diagonal blocks (*A*11, *B*11) and (*A*22, *B*22) of size 1-by-1 or 2-by-2 in an upper (quasi) triangular matrix pair (*A*, *B*) by an orthogonal equivalence transformation. (*A*, *B*) must be in generalized real Schur canonical form (as returned by sgges/dgges), that is, *A* is block upper triangular with 1-by-1 and 2-by-2 diagonal blocks. *B* is upper triangular.

The complex routines ctgex2/ztgex2 swap adjacent diagonal 1-by-1 blocks (*A*11, *B*11) and (*A*22, *B*22) in an upper triangular matrix pair (*A*, *B*) by an unitary equivalence transformation.

(*A*, *B*) must be in generalized Schur canonical form, that is, *A* and *B* are both upper triangular.

All routines optionally update the matrices *Q* and *Z* of generalized Schur vectors:

#### For real flavors,

 $Q(\text{in}) * A(\text{in}) * Z(\text{in})^T = Q(\text{out}) * A(\text{out}) * Z(\text{out})^T$ 

# $Q(\text{in}) * B(\text{in}) * Z(\text{in})^T = Q(\text{out}) * B(\text{out}) * Z(\text{out})^T$ .

## For complex flavors,

 $Q(\text{in}) * A(\text{in}) * Z(\text{in})^H = Q(\text{out}) * A(\text{out}) * Z(\text{out})^H$  $Q(\text{in}) * B(\text{in}) * Z(\text{in})^H = Q(\text{out}) * B(\text{out}) * Z(\text{out})^H$ .

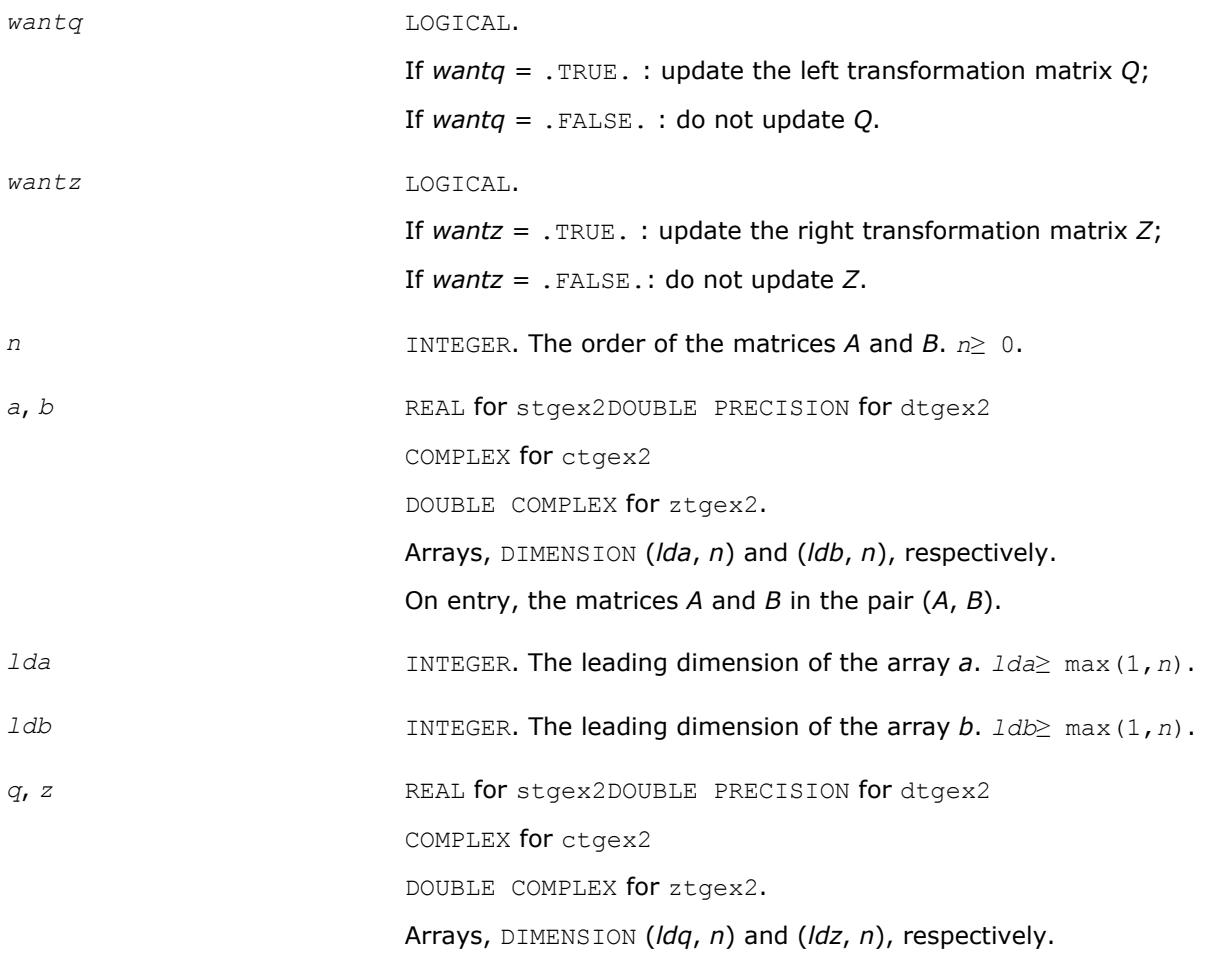

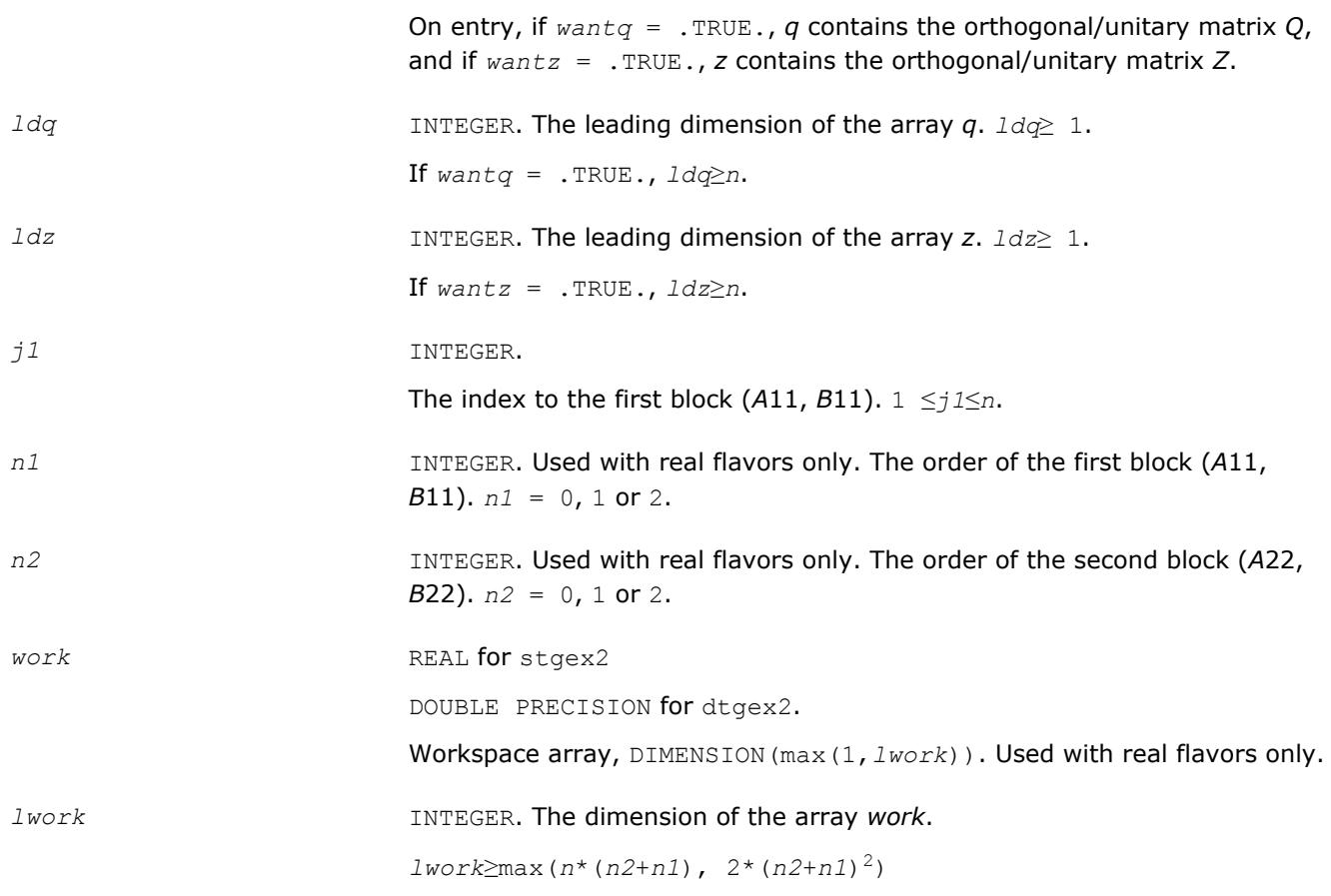

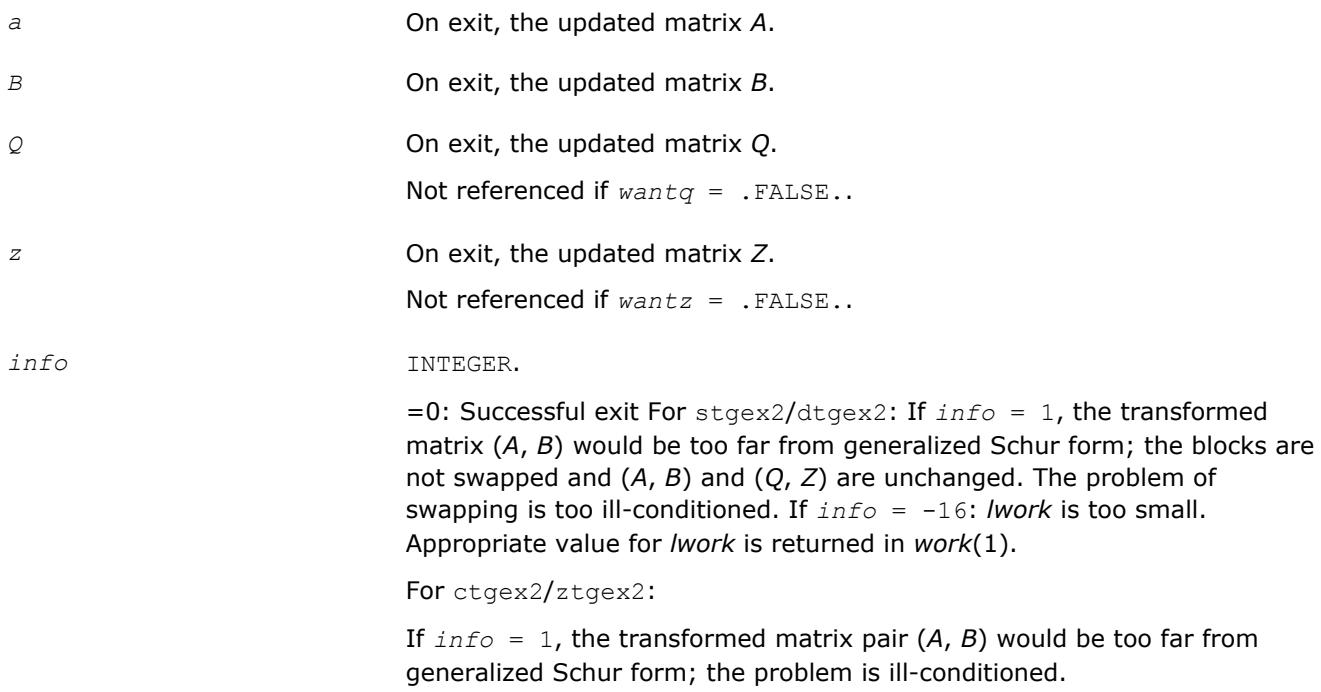

# **?tgsy2**

*Solves the generalized Sylvester equation (unblocked algorithm).*

*scale*, *rdsum*, *rdscal*, *iwork*, *pq*, *info* )

## **Syntax**

call stgsy2( *trans*, *ijob*, *m*, *n*, *a*, *lda*, *b*, *ldb*, *c*, *ldc*, *d*, *ldd*, *e*, *lde*, *f*, *ldf*, *scale*, *rdsum*, *rdscal*, *iwork*, *pq*, *info* ) call dtgsy2( *trans*, *ijob*, *m*, *n*, *a*, *lda*, *b*, *ldb*, *c*, *ldc*, *d*, *ldd*, *e*, *lde*, *f*, *ldf*, *scale*, *rdsum*, *rdscal*, *iwork*, *pq*, *info* ) call ctgsy2( *trans*, *ijob*, *m*, *n*, *a*, *lda*, *b*, *ldb*, *c*, *ldc*, *d*, *ldd*, *e*, *lde*, *f*, *ldf*, *scale*, *rdsum*, *rdscal*, *iwork*, *pq*, *info* ) call ztgsy2( *trans*, *ijob*, *m*, *n*, *a*, *lda*, *b*, *ldb*, *c*, *ldc*, *d*, *ldd*, *e*, *lde*, *f*, *ldf*,

## **Include Files**

• mkl.fi

### **Description**

The routine ?tgsy2 solves the generalized Sylvester equation:

*A*\**R*-*L*\**B*=*scale*\**C* (1)

*D*\**R*-*L*\**E*=*scale*\**F*

using Level 1 and 2 BLAS, where *R* and *L* are unknown *m*-by-*n* matrices, (*A*, *D*), ( *B, E)* and (*C*, *F*) are given matrix pairs of size *m*-by -*m*, *n*-by-*n* and *m*-by-*n*, respectively. For stgsy2/dtgsy2, pairs (*A*, *D*) and (*B*, *E*) must be in generalized Schur canonical form, that is, *A*, *B* are upper quasi triangular and *D*, *E* are upper triangular. For ctgsy2/ztgsy2, matrices *A*, *B*, *D* and *E* are upper triangular (that is, (*A*, *D*) and (*B*, *E*) in generalized Schur form).

The solution (*R*, *L*) overwrites (*C*, *F*).

0 ≤*scale*≤ 1 is an output scaling factor chosen to avoid overflow.

In matrix notation, solving equation (1) corresponds to solve

 $Z^*x = scale^*b$ 

where *Z* is defined for real flavors as

$$
Z = \begin{bmatrix} \text{kron}(I_{\lambda}, A) & -\text{kron}(B^T, I_{\star}) \\ \text{kron}(I_{\lambda}, D) & -\text{kron}(E^T, I_{\star}) \end{bmatrix}
$$
 (2)

and for complex flavors as

$$
Z = \begin{bmatrix} \text{kron}(I_{\lambda}, A) & -\text{kron}(B^H, I_{\star}) \\ \text{kron}(I_{\lambda}, D) & -\text{kron}(E^H, I_{\star}) \end{bmatrix}
$$
(3)

Here  $I_k$  is the identity matrix of size *k* and  $X^T$  ( $X^H$ ) is the transpose (conjugate transpose) of *X*. kron(*X*, *Y*) denotes the Kronecker product between the matrices *X* and *Y*.

For real flavors, if *trans* = 'T', solve the transposed system

 $Z^T * y = scale * b$ 

for *y*, which is equivalent to solving for *R* and *L* in

 $A^T * R + D^T * L = scale * C$  (4)

*R*\**B <sup>T</sup>*+*L*\**E <sup>T</sup>*=*scale*\*(-*F*)

For complex flavors, if *trans* = 'C', solve the conjugate transposed system

 $Z^{H*}y = scale*bc$ 

for *y*, which is equivalent to solving for *R* and *L* in

 $A^H * R + D^H * L = scale * C$  (5)

*R*\**B <sup>H</sup>*+*L*\**E <sup>H</sup>*=*scale*\*(-*F*)

These cases are used to compute an estimate of Dif[(*A*,*D*),(*B*,*E*)] = *sigma\_min*(*Z*) using reverse communication with [?lacon](#page-1329-0).

?tgsy2 also (for *ijob*≥ 1) contributes to the computation in ?tgsyl of an upper bound on the separation between two matrix pairs. Then the input (*A*, *D*), (*B*, *E*) are sub-pencils of the matrix pair (two matrix pairs) in ?tgsyl. See [?tgsyl](#page-1014-0) for details.

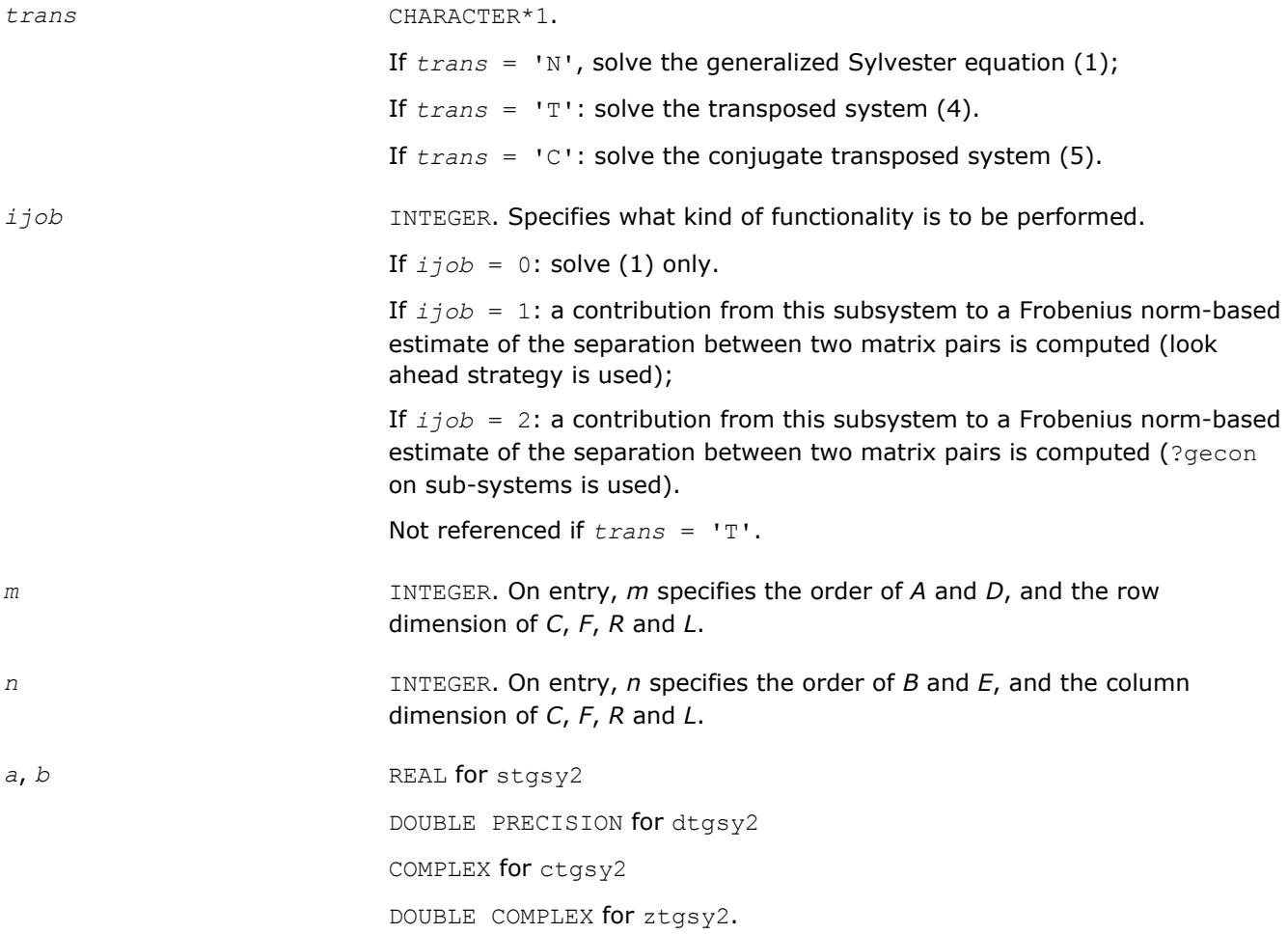

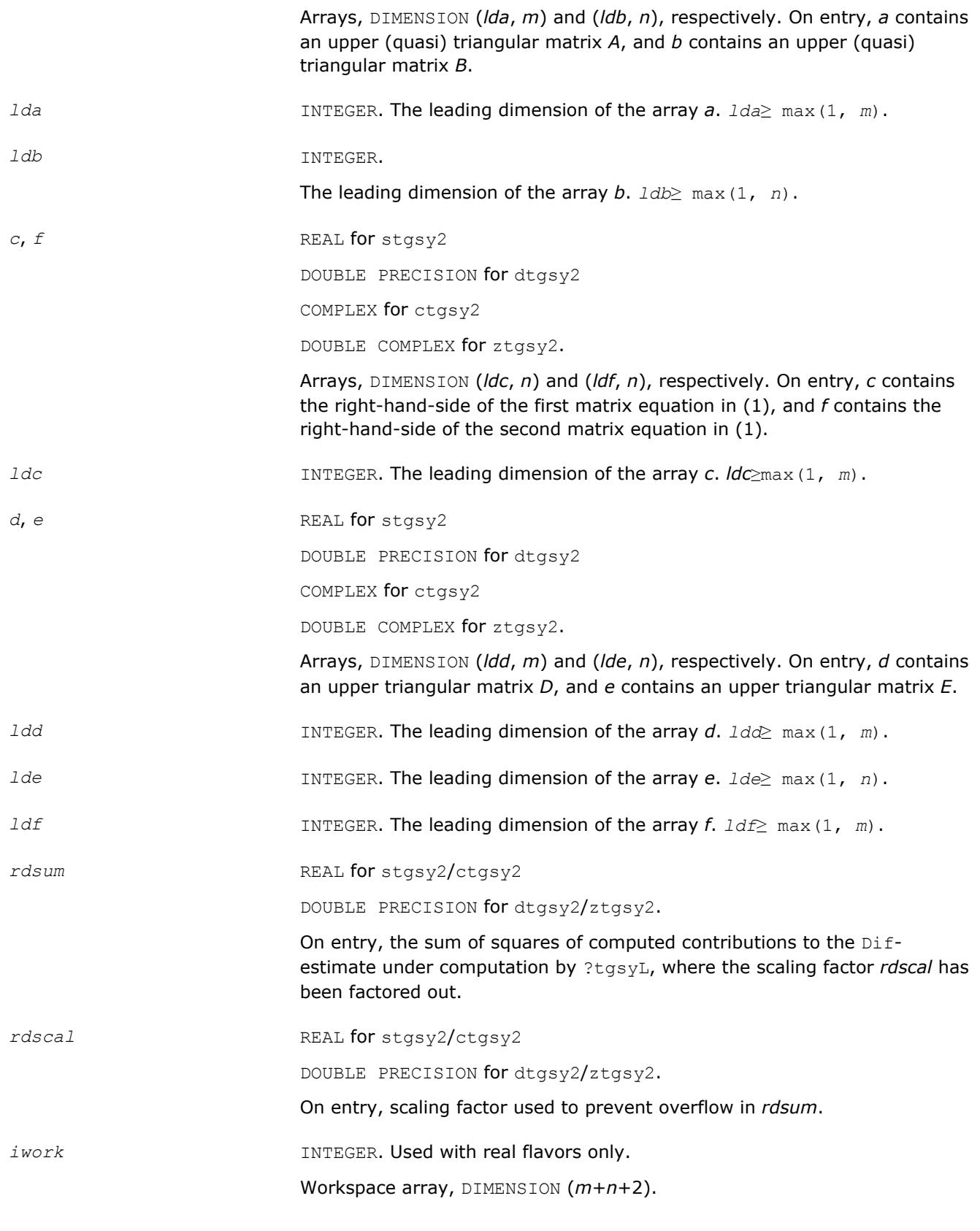

*c* On exit, if *ijob* = 0, *c* is overwritten by the solution *R*.

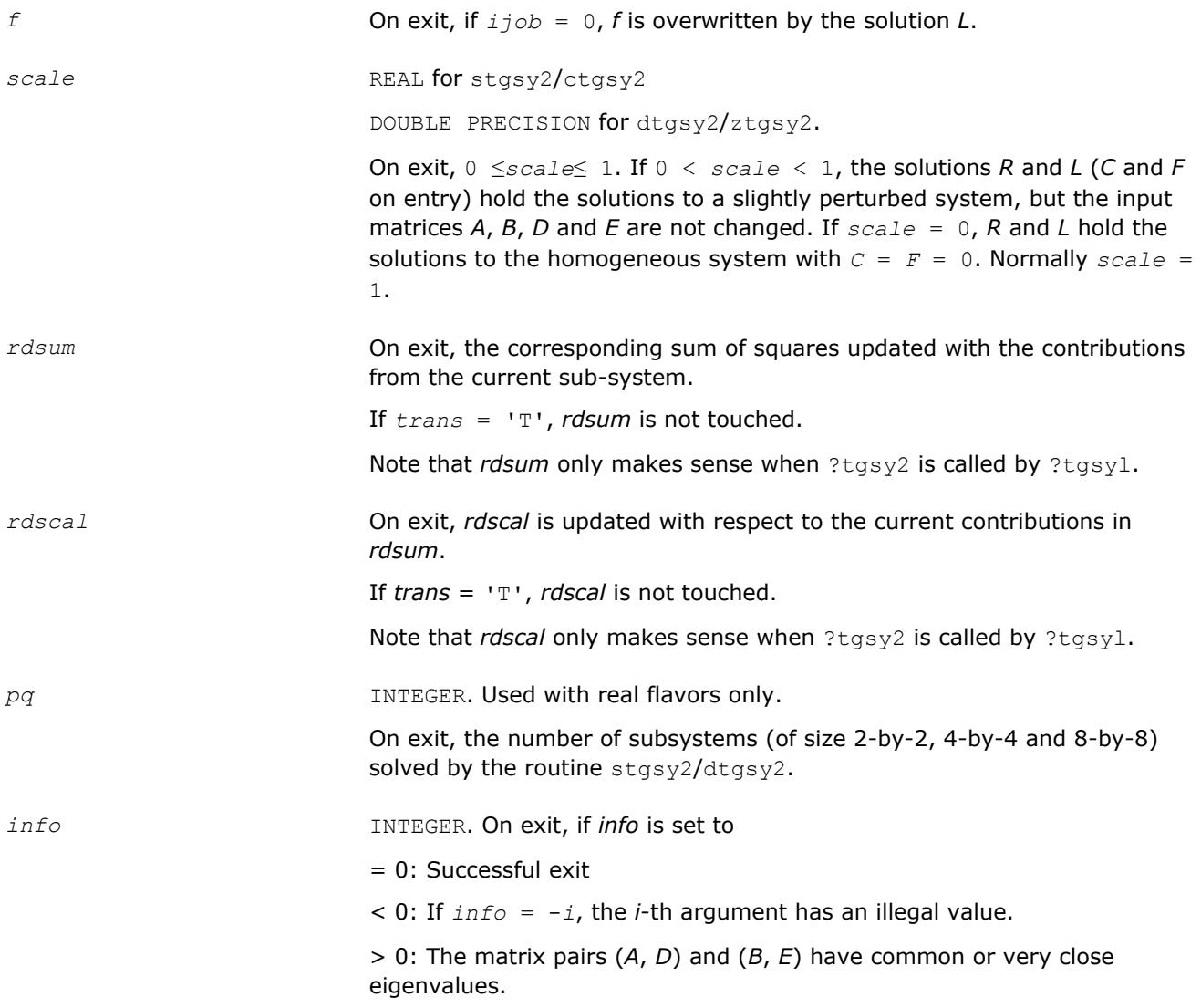

### **?trti2**

*Computes the inverse of a triangular matrix (unblocked algorithm).*

#### **Syntax**

```
call strti2( uplo, diag, n, a, lda, info )
call dtrti2( uplo, diag, n, a, lda, info )
call ctrti2( uplo, diag, n, a, lda, info )
call ztrti2( uplo, diag, n, a, lda, info )
```
# **Include Files**

• mkl.fi

# **Description**

The routine ?trti2 computes the inverse of a real/complex upper or lower triangular matrix.

This is the *Level 2 BLAS* version of the algorithm.

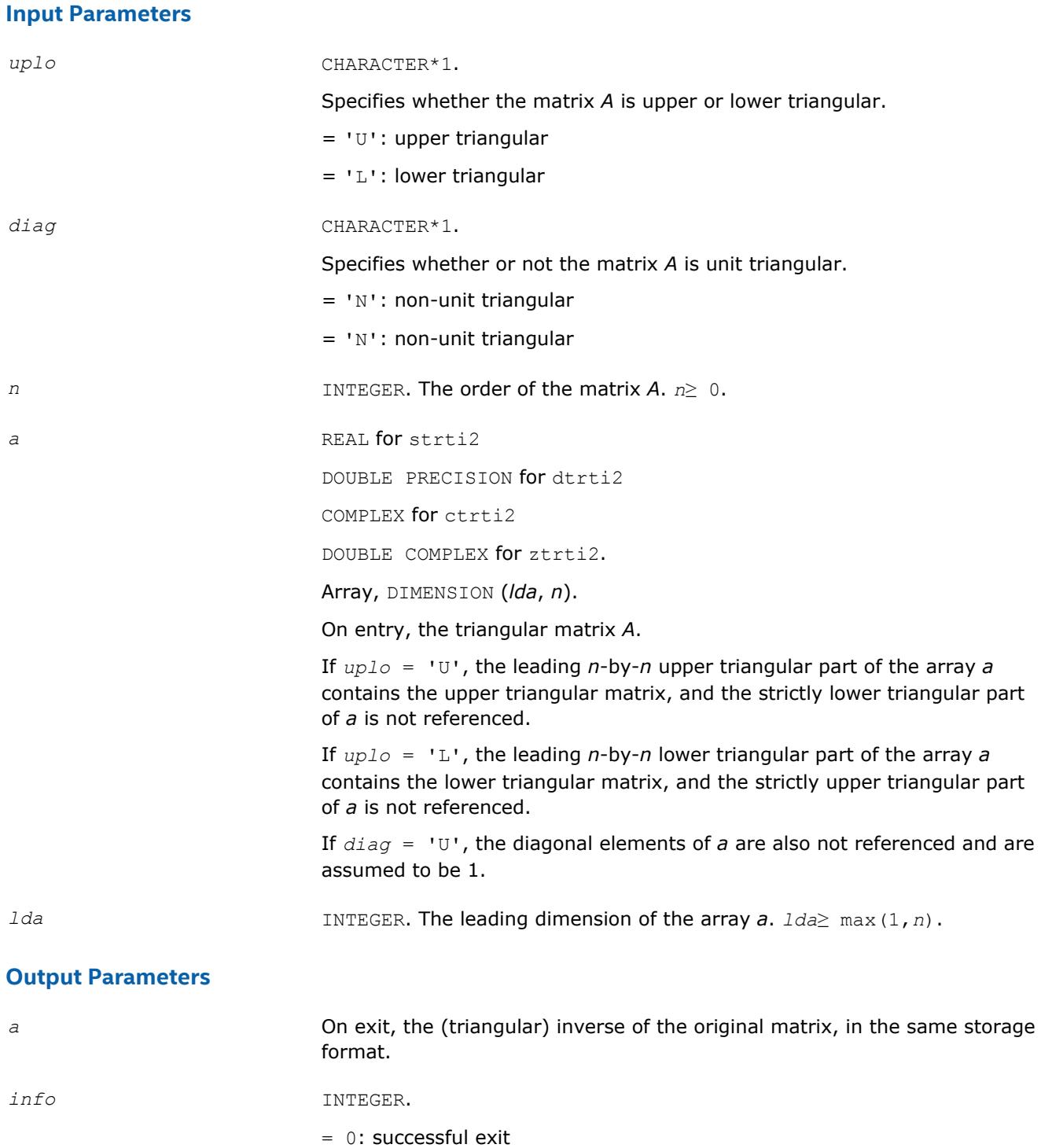

 $<$  0: if  $info = -k$ , the *k*-th argument had an illegal value

# **clag2z**

*Converts a complex single precision matrix to a complex double precision matrix.*

# **Syntax**

call clag2z( *m*, *n*, *sa*, *ldsa*, *a*, *lda*, *info* )

### **Include Files**

• mkl.fi

## **Description**

This routine converts a complex single precision matrix *SA* to a complex double precision matrix *A*.

Note that while it is possible to overflow while converting from double to single, it is not possible to overflow when converting from single to double.

This is an auxiliary routine so there is no argument checking.

#### **Input Parameters**

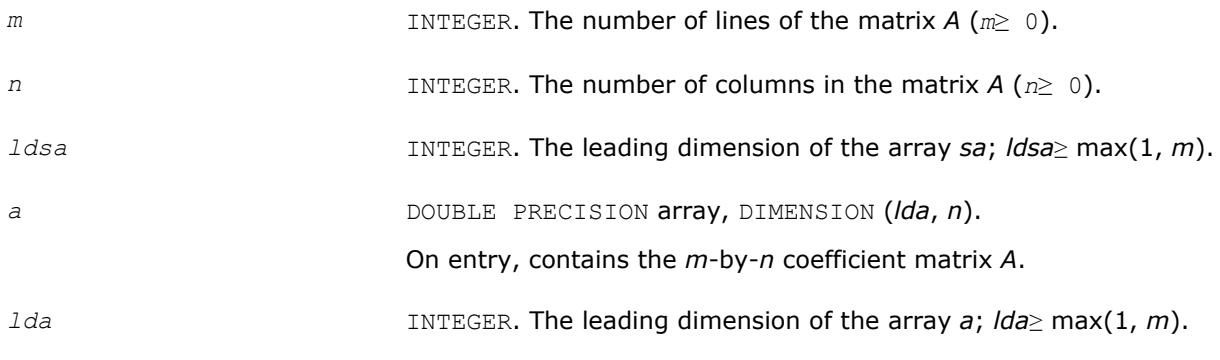

## **Output Parameters**

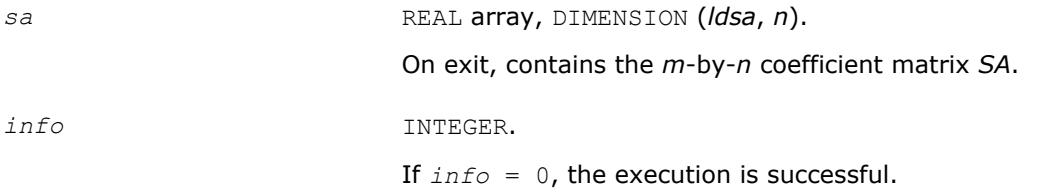

# **dlag2s**

*Converts a double precision matrix to a single precision matrix.*

### **Syntax**

call dlag2s( *m*, *n*, *a*, *lda*, *sa*, *ldsa*, *info* )

### **Include Files**

• mkl.fi

### **Description**

This routine converts a double precision matrix *SA* to a single precision matrix *A*.

RMAX is the overflow for the single precision arithmetic. dlag2s checks that all the entries of *A* are between -RMAX and RMAX. If not, the convertion is aborted and a flag is raised.

This is an auxiliary routine so there is no argument checking.

### **Input Parameters**

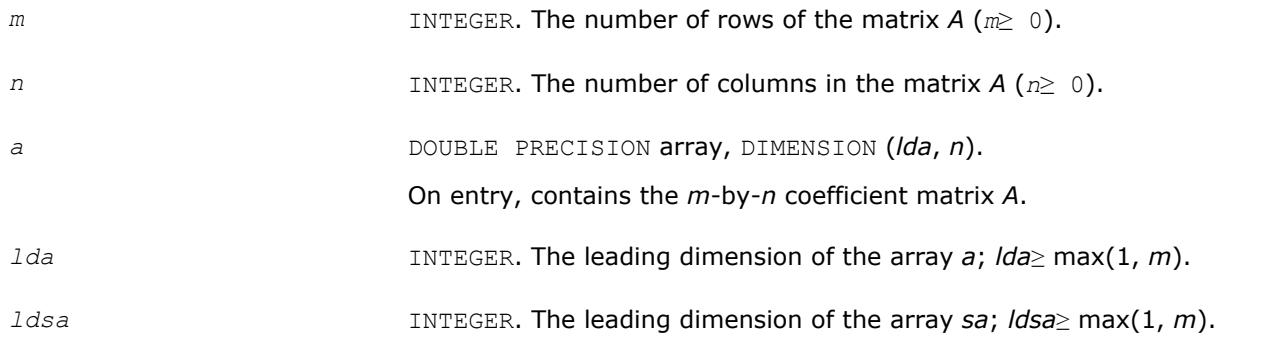

### **Output Parameters**

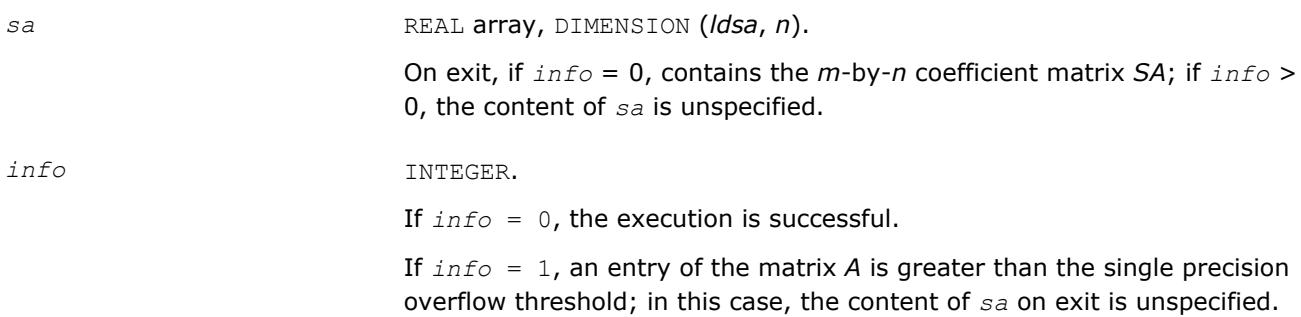

# **slag2d**

*Converts a single precision matrix to a double precision matrix.*

# **Syntax**

call slag2d( *m*, *n*, *sa*, *ldsa*, *a*, *lda*, *info* )

# **Include Files**

• mkl.fi

### **Description**

The routine converts a single precision matrix *SA* to a double precision matrix *A*.

Note that while it is possible to overflow while converting from double to single, it is not possible to overflow when converting from single to double.

This is an auxiliary routine so there is no argument checking.

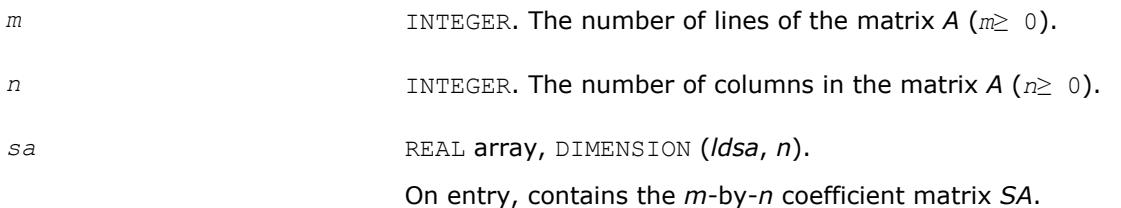

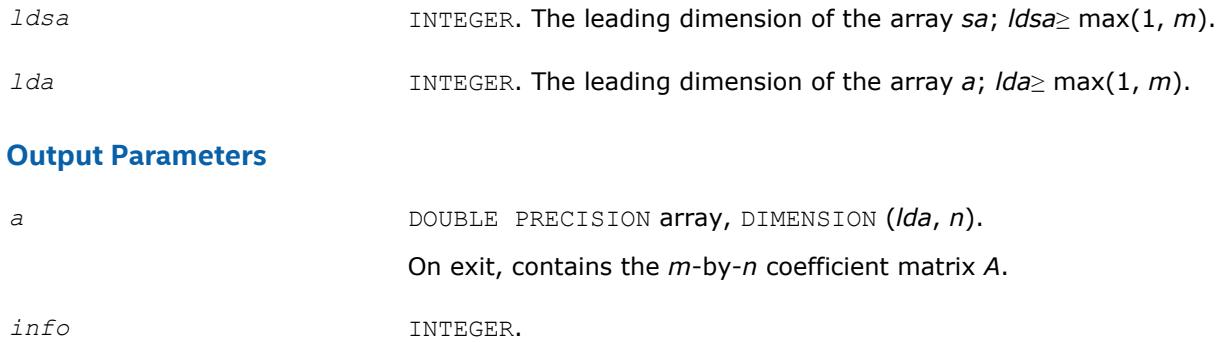

If *info* = 0, the execution is successful.

# **zlag2c**

*Converts a complex double precision matrix to a complex single precision matrix.*

## **Syntax**

call zlag2c( *m*, *n*, *a*, *lda*, *sa*, *ldsa*, *info* )

# **Include Files**

• mkl.fi

# **Description**

The routine converts a double precision complex matrix *SA* to a single precision complex matrix *A*.

RMAX is the overflow for the single precision arithmetic. zlag2c checks that all the entries of *A* are between -RMAX and RMAX. If not, the convertion is aborted and a flag is raised.

This is an auxiliary routine so there is no argument checking.

### **Input Parameters**

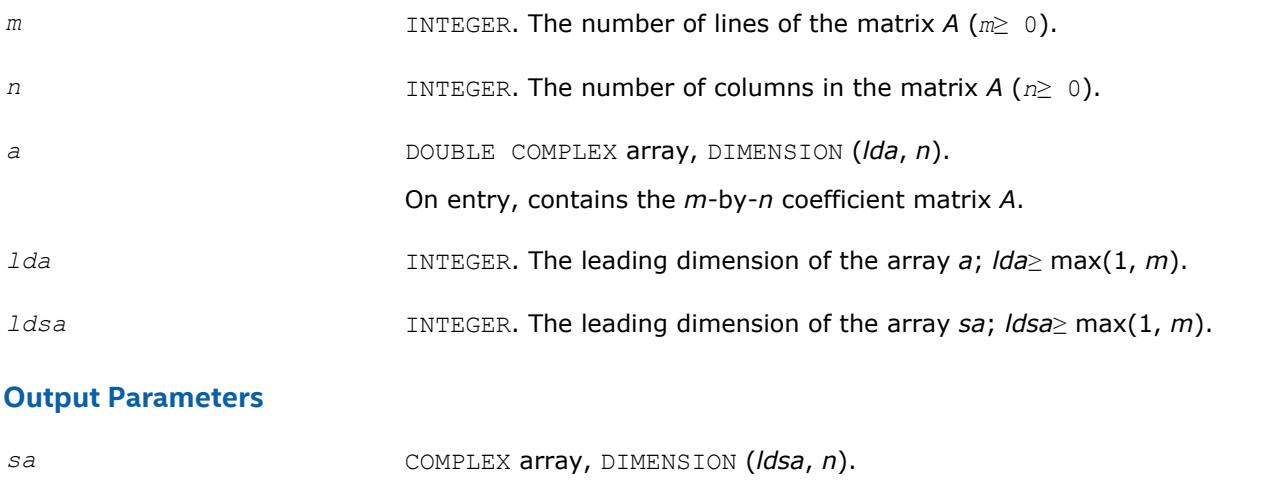

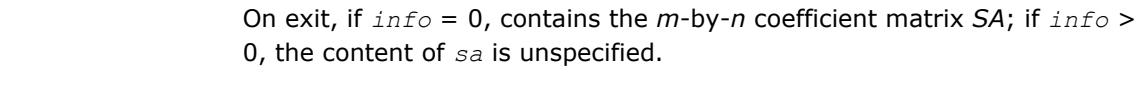

*info* INTEGER.

If *info* = 0, the execution is successful.

If *info* = 1, an entry of the matrix *A* is greater than the single precision overflow threshold; in this case, the content of *sa* on exit is unspecified.

# **?larfp** *Generates a real or complex elementary reflector.*

## **Syntax**

call slarfp(*n*, *alpha*, *x*, *incx*, *tau*) call dlarfp(*n*, *alpha*, *x*, *incx*, *tau*) call clarfp(*n*, *alpha*, *x*, *incx*, *tau*) call zlarfp(*n*, *alpha*, *x*, *incx*, *tau*)

## **Include Files**

• mkl.fi

## **Description**

The ?larfp routines generate a real or complex elementary reflector *H* of order *n*, such that

*H* \* (*alpha*) = (*beta*), ( *x* ) ( 0 )

and  $H' * H = I$  for real flavors,  $\text{conj}(H)' * H = I$  for complex flavors.

Here

*alpha* and *beta* are scalars, *beta* is real and non-negative,

*x* is (*n*-1)-element vector.

*H* is represented in the form

 $H = I - \tan^{*}(1) * (1 - v^{T}),$ ( *v* )

where *tau* is scalar, and *v* is (*n*-1)-element vector .

For real flavors if the elements of *x* are all zero, then *tau* = 0 and *H* is taken to be the unit matrix. Otherwise 1 ≤*tau*≤ 2.

For complex flavors if the elements of *x* are all zero and *alpha* is real, then *tau* = 0 and *H* is taken to be the unit matrix. Otherwise  $1 \leq \text{real}(tau) \leq 2$ , and abs  $(tau-1 \leq 1$ .

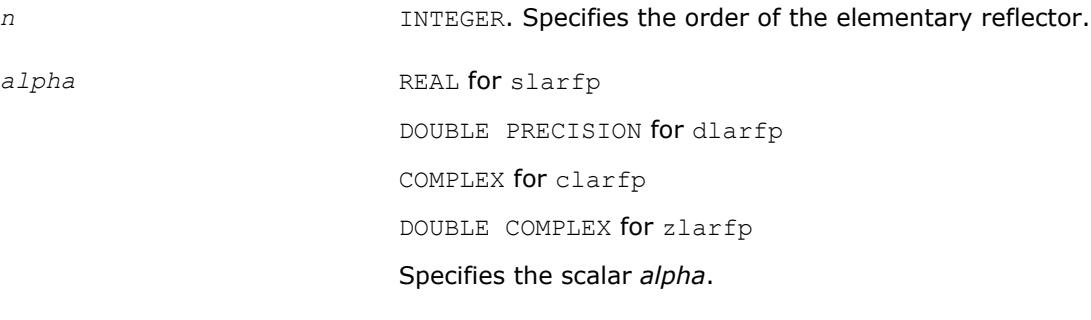

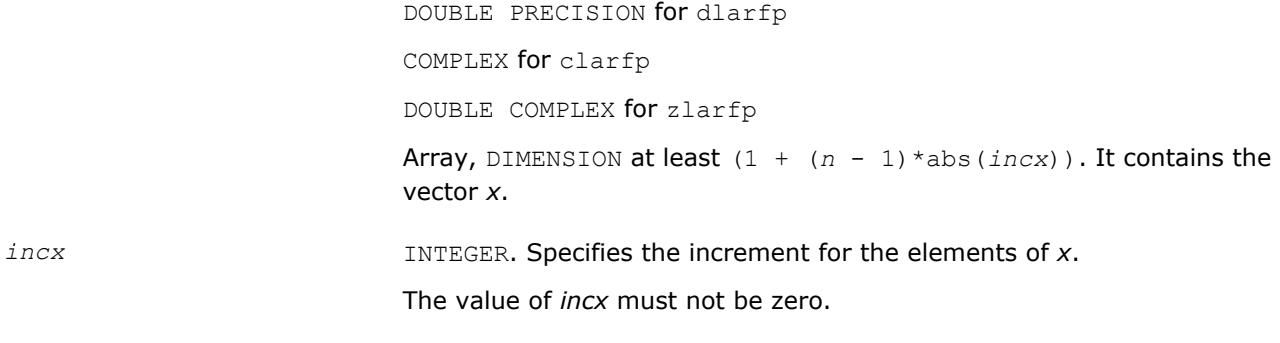

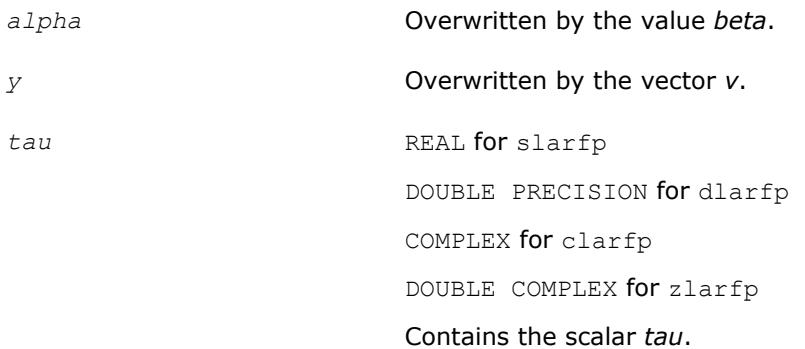

# **ila?lc** *Scans a matrix for its last non-zero column.*

#### **Syntax**

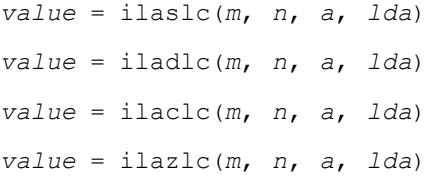

# **Include Files**

• mkl.fi

# **Description**

The ila?lc routines scan a matrix *A* for its last non-zero column.

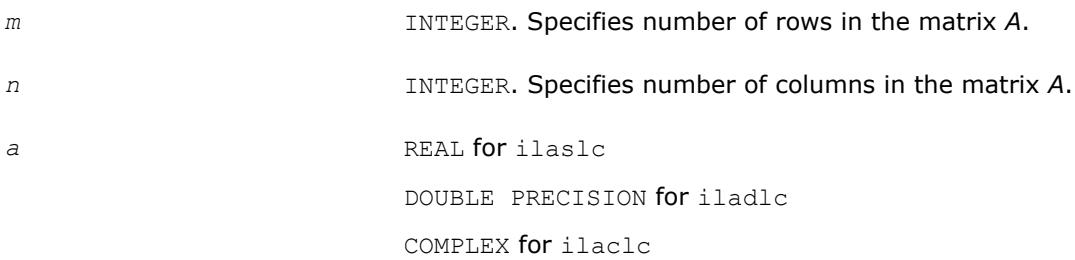

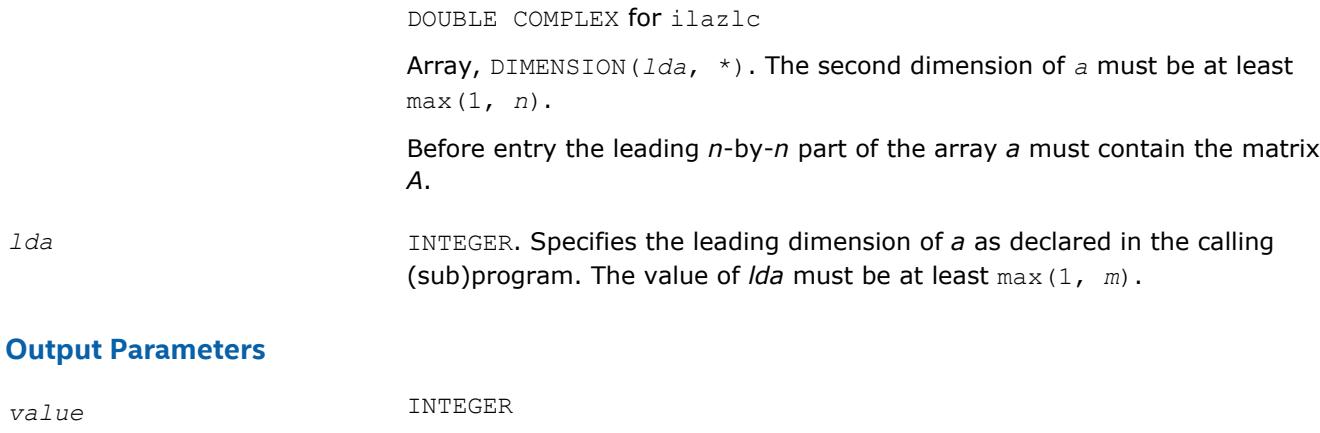

Number of the last non-zero column.

# **ila?lr**

*Scans a matrix for its last non-zero row.*

### **Syntax**

*value* = ilaslr(*m*, *n*, *a*, *lda*) *value* = iladlr(*m*, *n*, *a*, *lda*) *value* = ilaclr(*m*, *n*, *a*, *lda*) *value* = ilazlr(*m*, *n*, *a*, *lda*)

### **Include Files**

• mkl.fi

### **Description**

The ila?lr routines scan a matrix *A* for its last non-zero row.

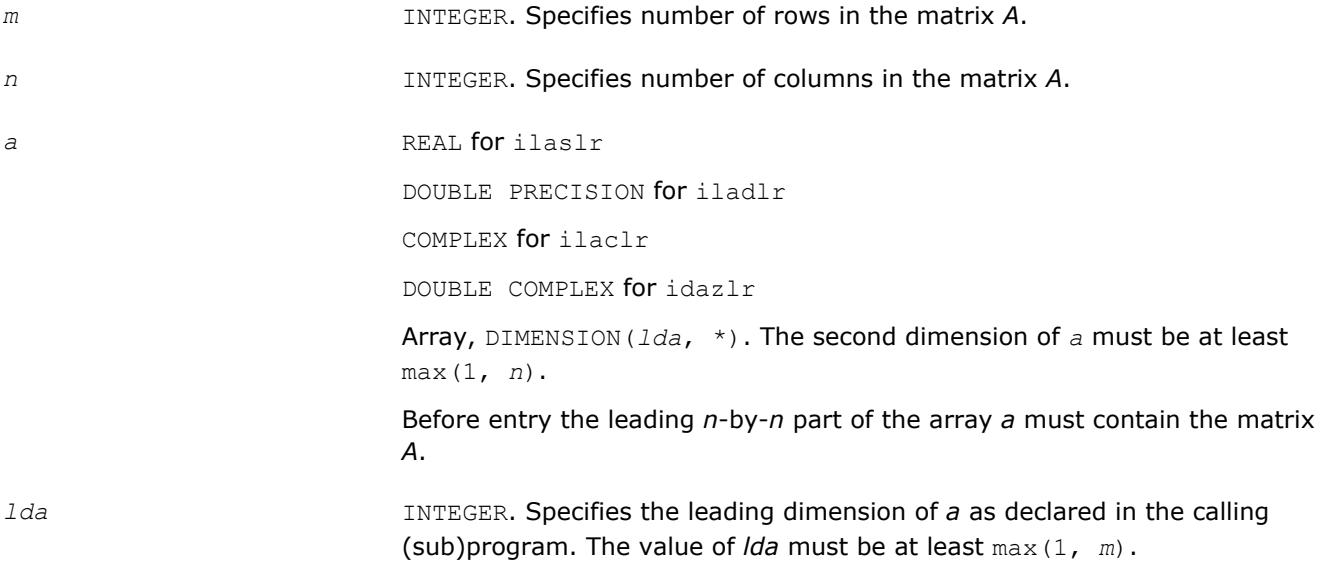

*value* INTEGER

Number of the last non-zero row.

## **?gsvj0**

*Pre-processor for the routine* ?gesvj*.*

#### **Syntax**

call sgsvj0(*jobv*, *m*, *n*, *a*, *lda*, *d*, *sva*, *mv*, *v*, *ldv*, *eps*, *sfmin*, *tol*, *nsweep*, *work*, *lwork*, *info*)

call dgsvj0(*jobv*, *m*, *n*, *a*, *lda*, *d*, *sva*, *mv*, *v*, *ldv*, *eps*, *sfmin*, *tol*, *nsweep*, *work*, *lwork*, *info*)

#### **Include Files**

• mkl.fi

### **Description**

This routine is called from [?gesvj](#page-1173-0) as a pre-processor and that is its main purpose. It applies Jacobi rotations in the same way as ?gesvj does, but it does not check convergence (stopping criterion).

The routine ?gsvj0 enables ?gesvj to use a simplified version of itself to work on a submatrix of the original matrix.

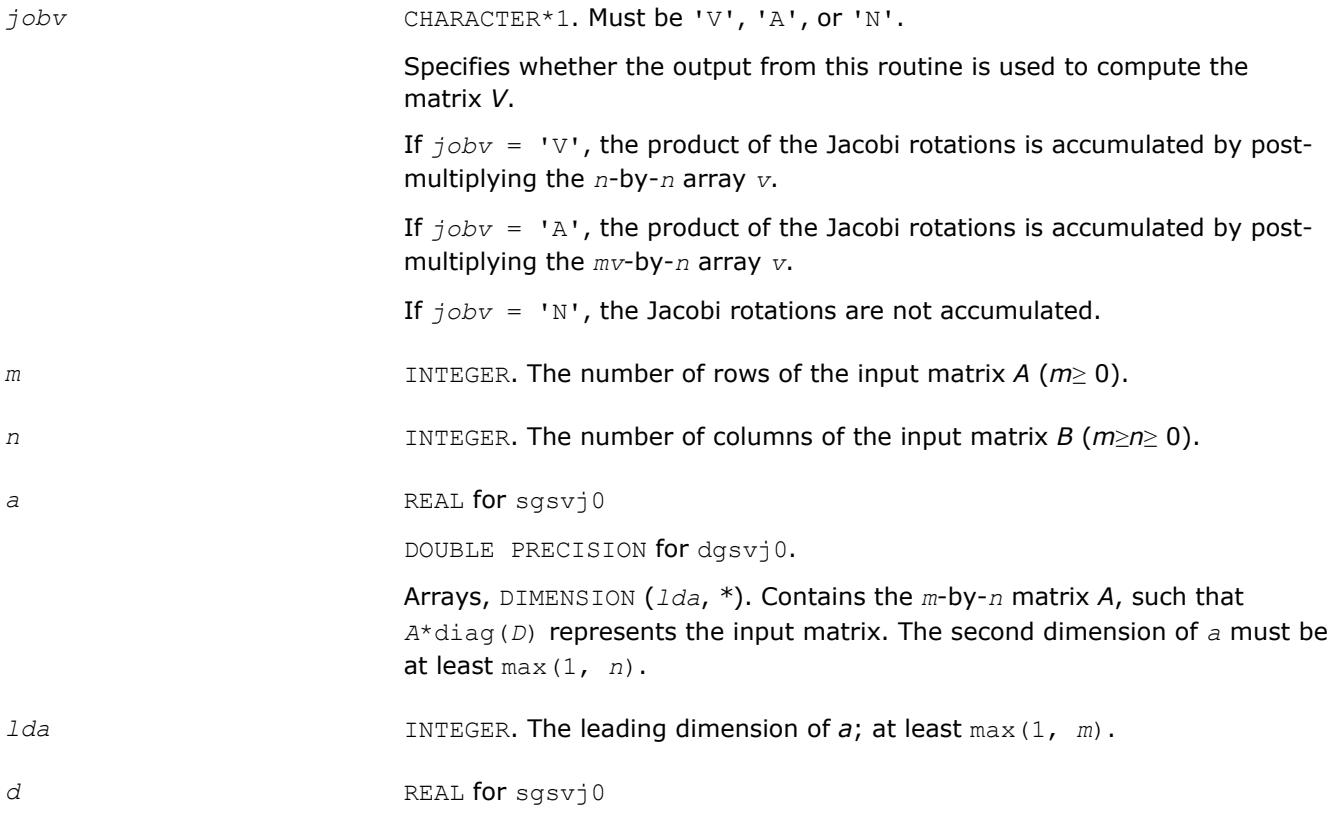

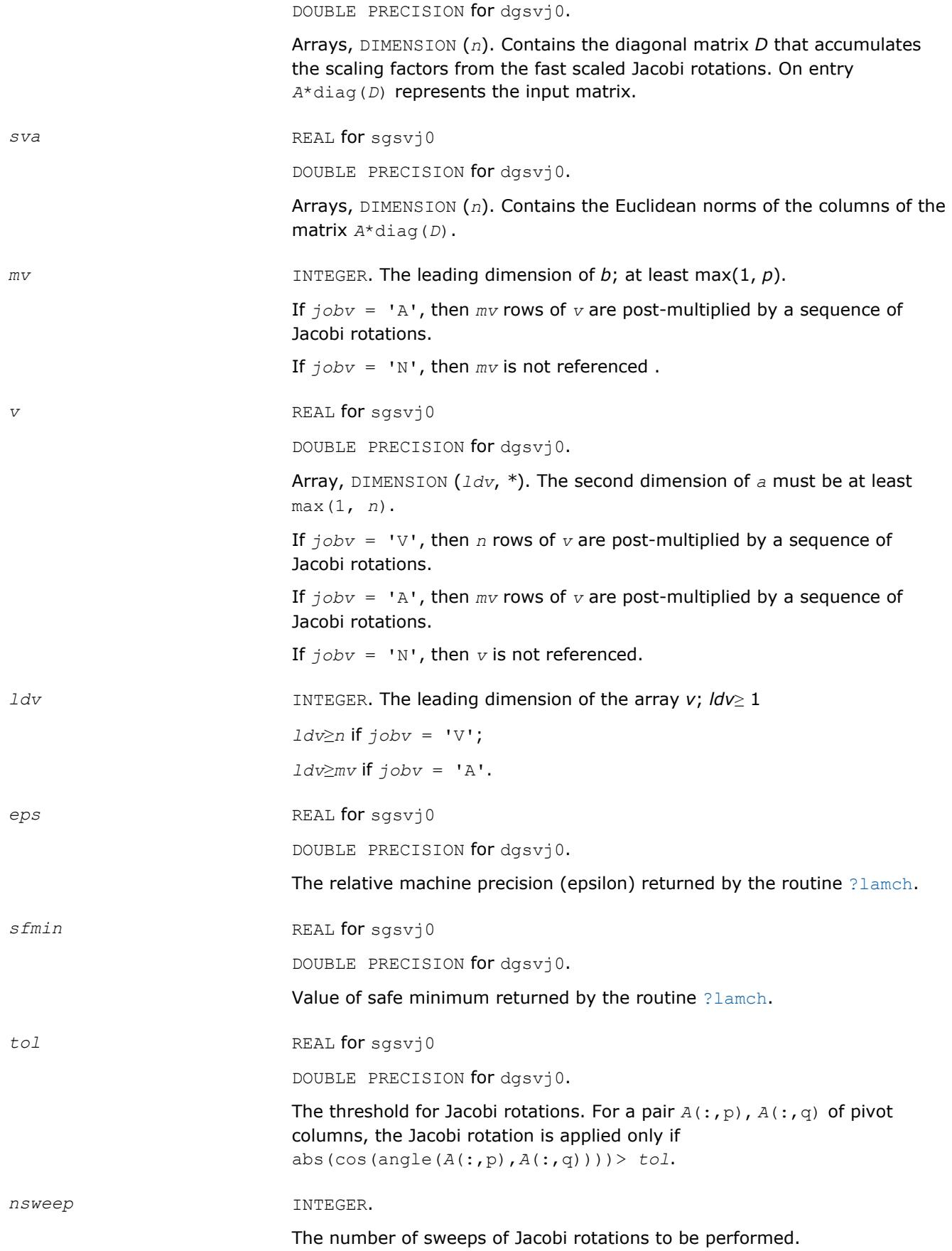

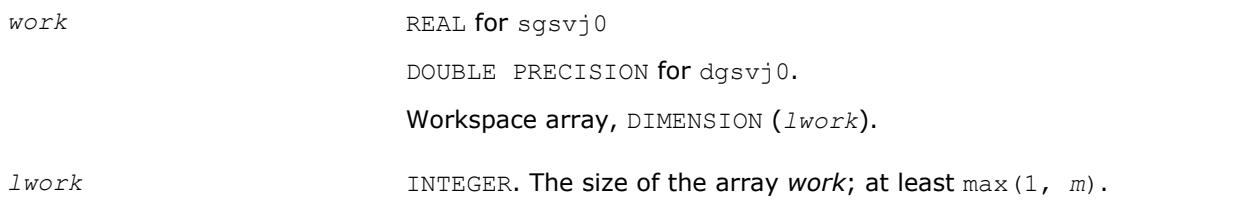

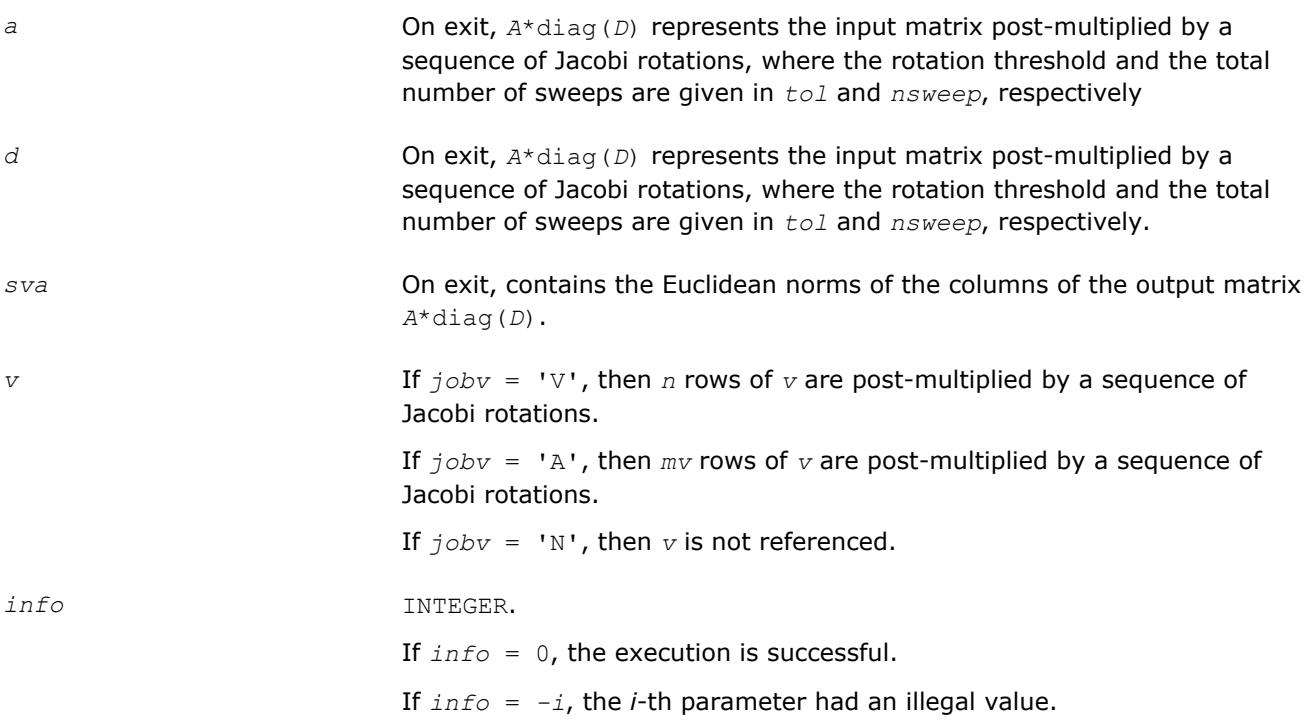

# **?gsvj1**

*Pre-processor for the routine* ?gesvj*, applies Jacobi rotations targeting only particular pivots.*

### **Syntax**

```
call sgsvj1(jobv, m, n, n1, a, lda, d, sva, mv, v, ldv, eps, sfmin, tol, nsweep,
work, lwork, info)
```
call dgsvj1(*jobv*, *m*, *n*, *n1*, *a*, *lda*, *d*, *sva*, *mv*, *v*, *ldv*, *eps*, *sfmin*, *tol*, *nsweep*, *work*, *lwork*, *info*)

# **Include Files**

• mkl.fi

# **Description**

### T

This routine is called from [?gesvj](#page-1173-0) as a pre-processor and that is its main purpose. It applies Jacobi rotations in the same way as ?gesvj does, but it targets only particular pivots and it does not check convergence (stopping criterion).

The routine ?gsvj1 applies few sweeps of Jacobi rotations in the column space of the input *m*-by-*n* matrix *A*. The pivot pairs are taken from the (1,2) off-diagonal block in the corresponding *n*-by-*n* Gram matrix *A*'\**A*. The block-entries (*tiles*) of the (1,2) off-diagonal block are marked by the [x]'s in the following scheme:

 $\begin{array}{ccccc} \star & \star & [x] & [x] & [x] & [ \end{array}$  $\begin{array}{cccc} & \star & \star & \star & [x] & [x] & [x] \end{array}$  $| * * * * [x] [x] [x] [x] |$ | [x] [x] [x] \* \* \* | | [x] [x] [x] \* \* \* |  $| [x] [x] [x] \star \star \star \star$ 

row-cycling in the *nblr*-by-*nblc*[x] blocks, row-cyclic pivoting inside each [x] block

In terms of the columns of the matrix *A*, the first *n1* columns are rotated 'against' the remaining *n*-*n1* columns, trying to increase the angle between the corresponding subspaces. The off-diagonal block is *n1*-by- (*n*-*n1*) and it is tiled using quadratic tiles. The number of sweeps is specified by *nsweep*, and the orthogonality threshold is set by *tol.*

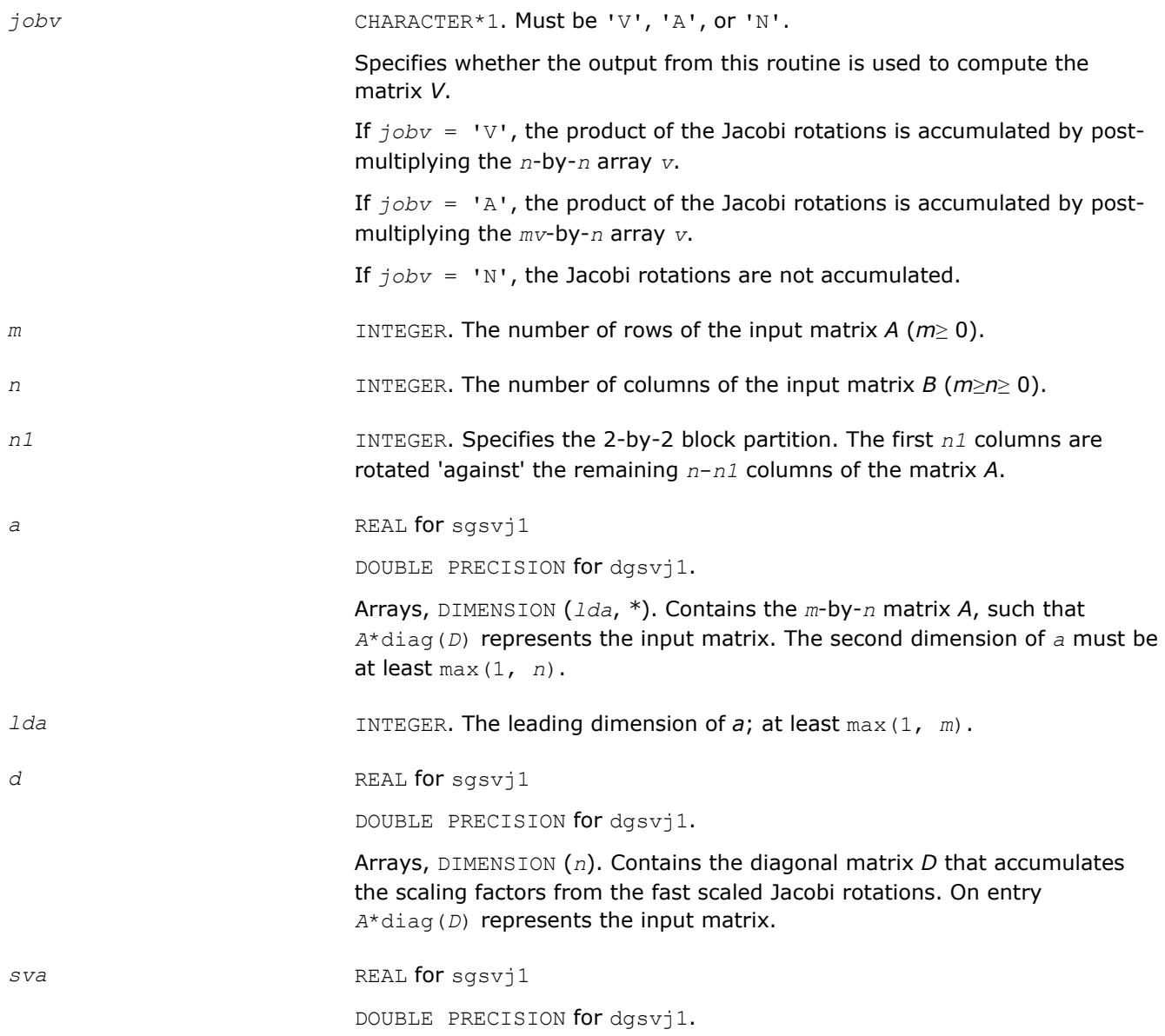

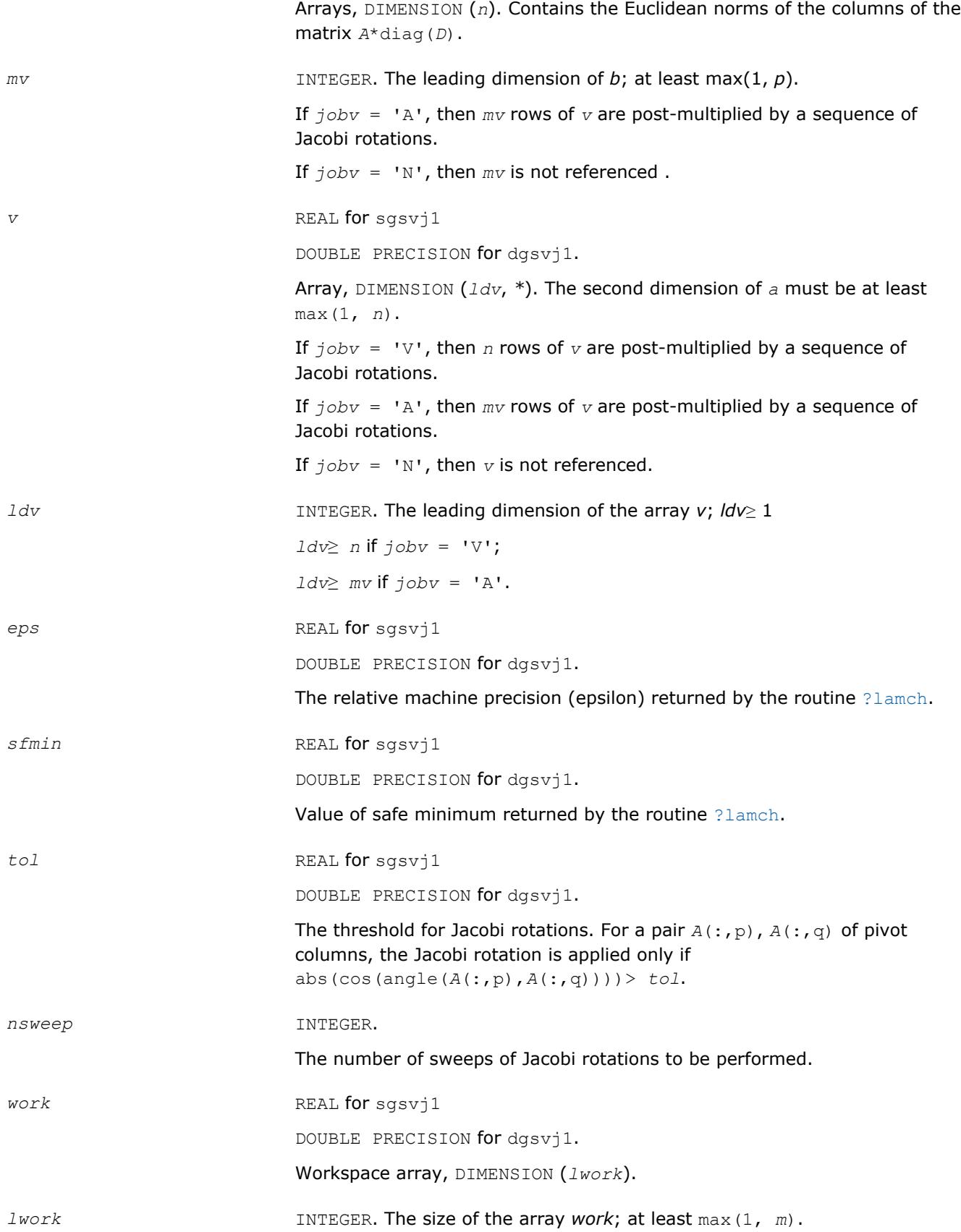
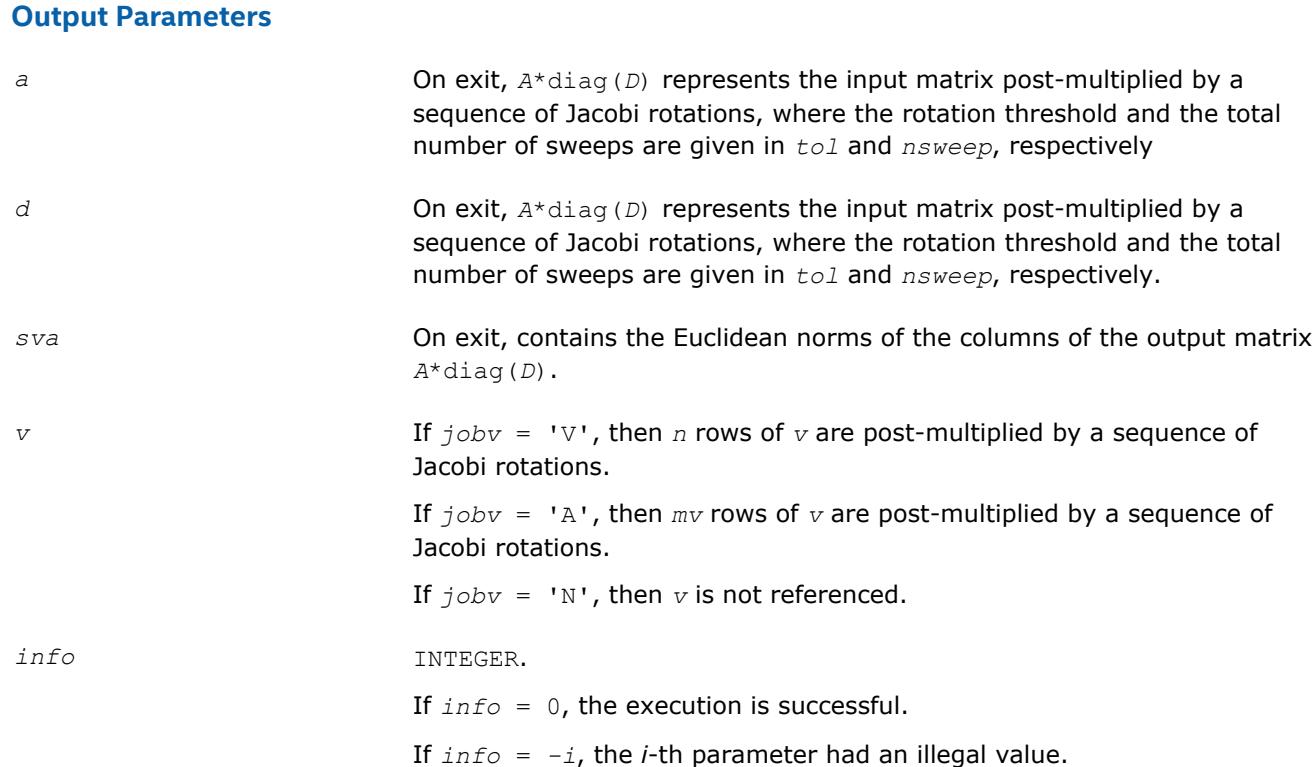

## **?sfrk**

*Performs a symmetric rank-k operation for matrix in RFP format.*

#### **Syntax**

call ssfrk(*transr*, *uplo*, *trans*, *n*, *k*, *alpha*, *a*, *lda*, *beta*, *c*) call dsfrk(*transr*, *uplo*, *trans*, *n*, *k*, *alpha*, *a*, *lda*, *beta*, *c*)

### **Include Files**

• mkl.fi

#### **Description**

The ?sfrk routines perform a matrix-matrix operation using symmetric matrices. The operation is defined as

```
C := \alpha 1pha<sup>*</sup>A^*A^T + \beta 1eta<sup>*</sup>C,
```
#### or

```
C := \alpha 1pha<sup>*</sup>A^T<sup>*</sup>A + beta<sup>*</sup>C,
```
#### where:

*alpha* and *beta* are scalars,

*C* is an *n*-by-*n* symmetric matrix in [rectangular full packed \(RFP\) format](#page-419-0),

*A* is an *n*-by-*k* matrix in the first case and a *k*-by-*n* matrix in the second case.

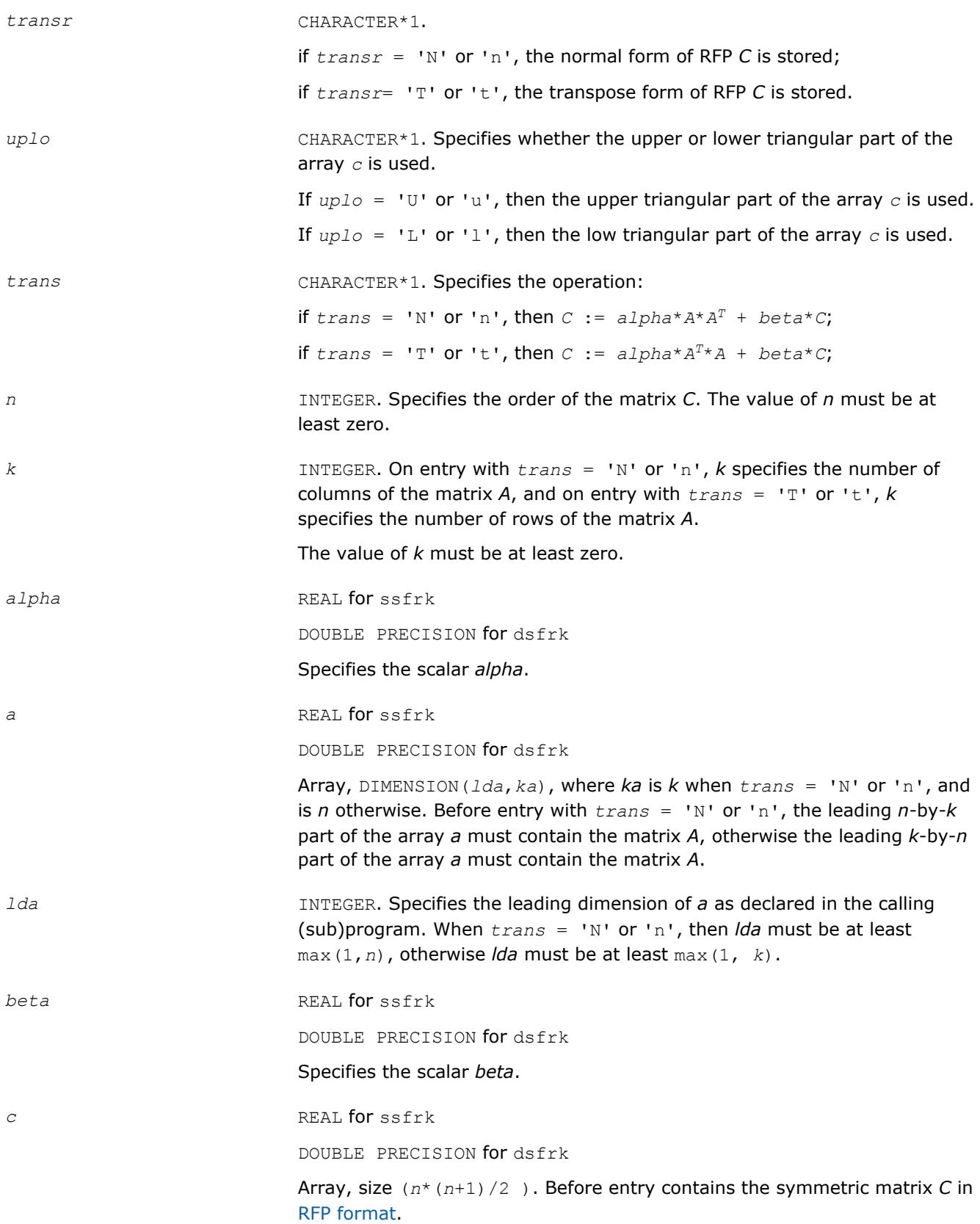

#### **Output Parameters**

*c* If  $trans = 'N'$  or 'n', then *c* contains  $C := alpha^*A^*A' + beta^*C$ ; if  $trans = 'T'$  or 't', then *c* contains  $C := alpha*A' * A + beta * C$ ;

#### **?hfrk**

*Performs a Hermitian rank-k operation for matrix in RFP format.*

#### **Syntax**

call chfrk(*transr*, *uplo*, *trans*, *n*, *k*, *alpha*, *a*, *lda*, *beta*, *c*) call zhfrk(*transr*, *uplo*, *trans*, *n*, *k*, *alpha*, *a*, *lda*, *beta*, *c*)

#### **Include Files**

• mkl.fi

#### **Description**

The ?hfrk routines perform a matrix-matrix operation using Hermitian matrices. The operation is defined as

```
C := \alpha 1pha<sup>*</sup>A^*A^H + \beta 1eta<sup>*</sup>C,
```

```
or
```

```
C := \alpha 1pha<sup>*</sup>A<sup>H*</sup>A + beta<sup>*</sup>C,
```
where:

*alpha* and *beta* are real scalars,

*C* is an *n*-by-*n* Hermitian matrix in [RFP format,](#page-419-0)

*A* is an *n*-by-*k* matrix in the first case and a *k*-by-*n* matrix in the second case.

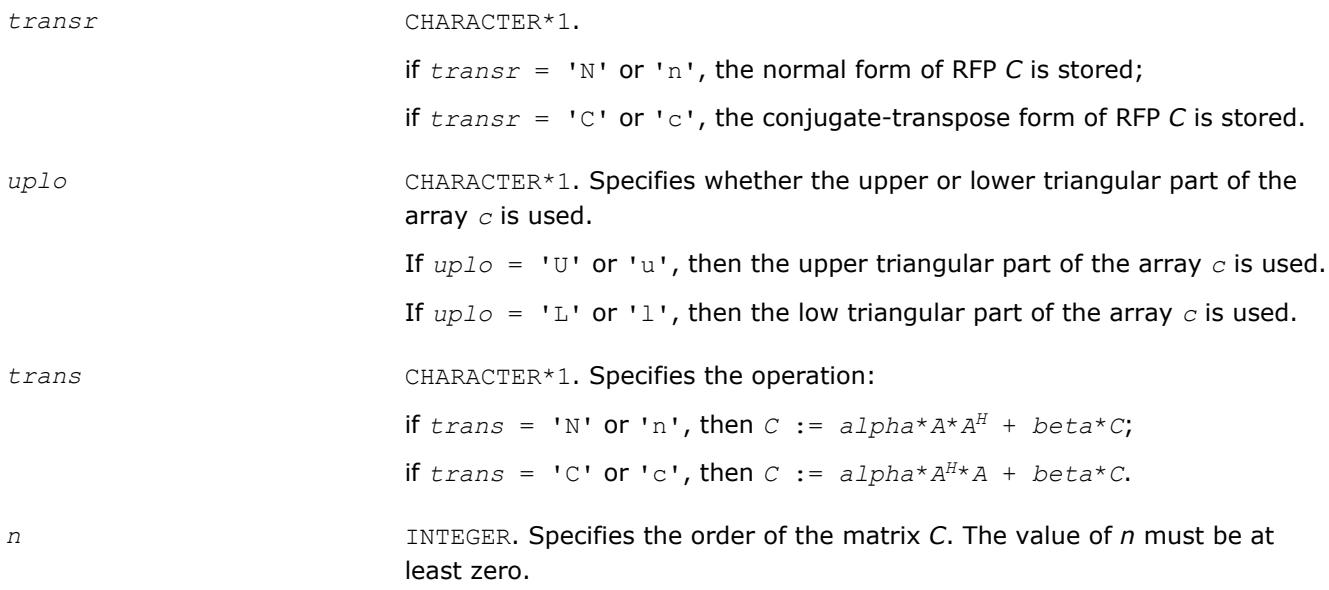

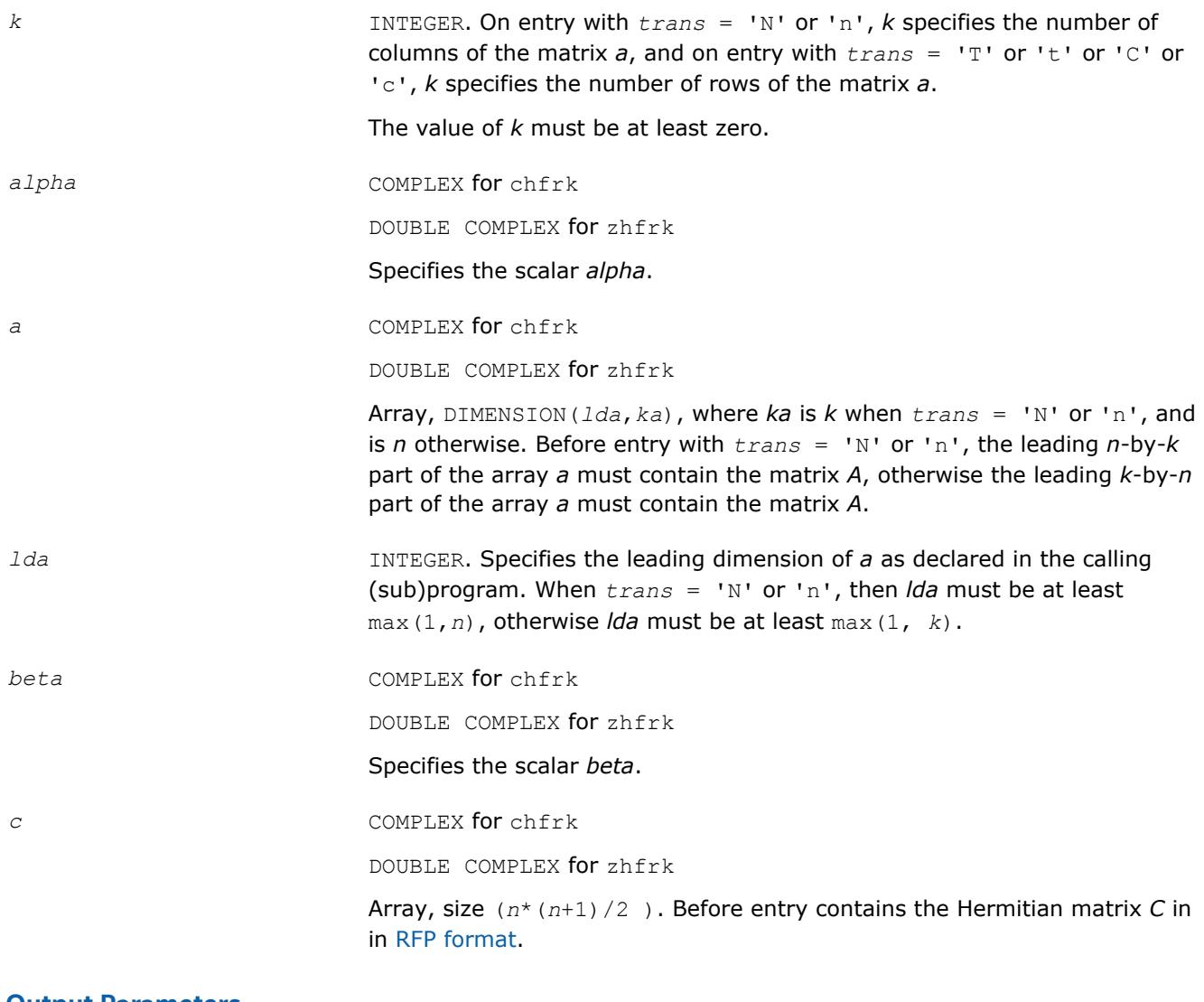

## **Output Parameters**

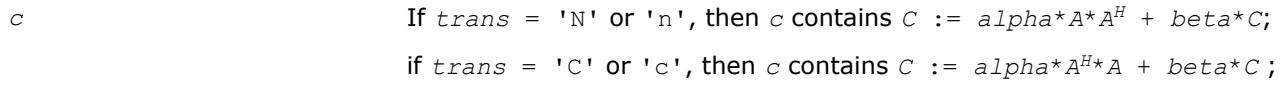

## **?tfsm**

*Solves a matrix equation (one operand is a triangular matrix in RFP format).*

## **Syntax**

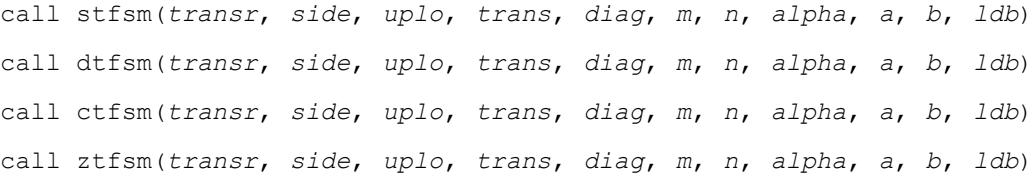

## **Include Files**

• mkl.fi

## **Description**

The ?tfsm routines solve one of the following matrix equations:

op(*A*)\**X* = *alpha*\**B*,

or

*X*\*op(*A*) = *alpha*\**B*,

where:

*alpha* is a scalar,

*X* and *B* are *m*-by-*n* matrices,

*A* is a unit, or non-unit, upper or lower triangular matrix in [rectangular full packed \(RFP\) format.](#page-419-0)

op(*A*) can be one of the following:

- $op(A) = A$  or  $op(A) = A<sup>T</sup>$  for real flavors
- $op(A) = A$  or  $op(A) = A^H$  for complex flavors

The matrix *B* is overwritten by the solution matrix *X*.

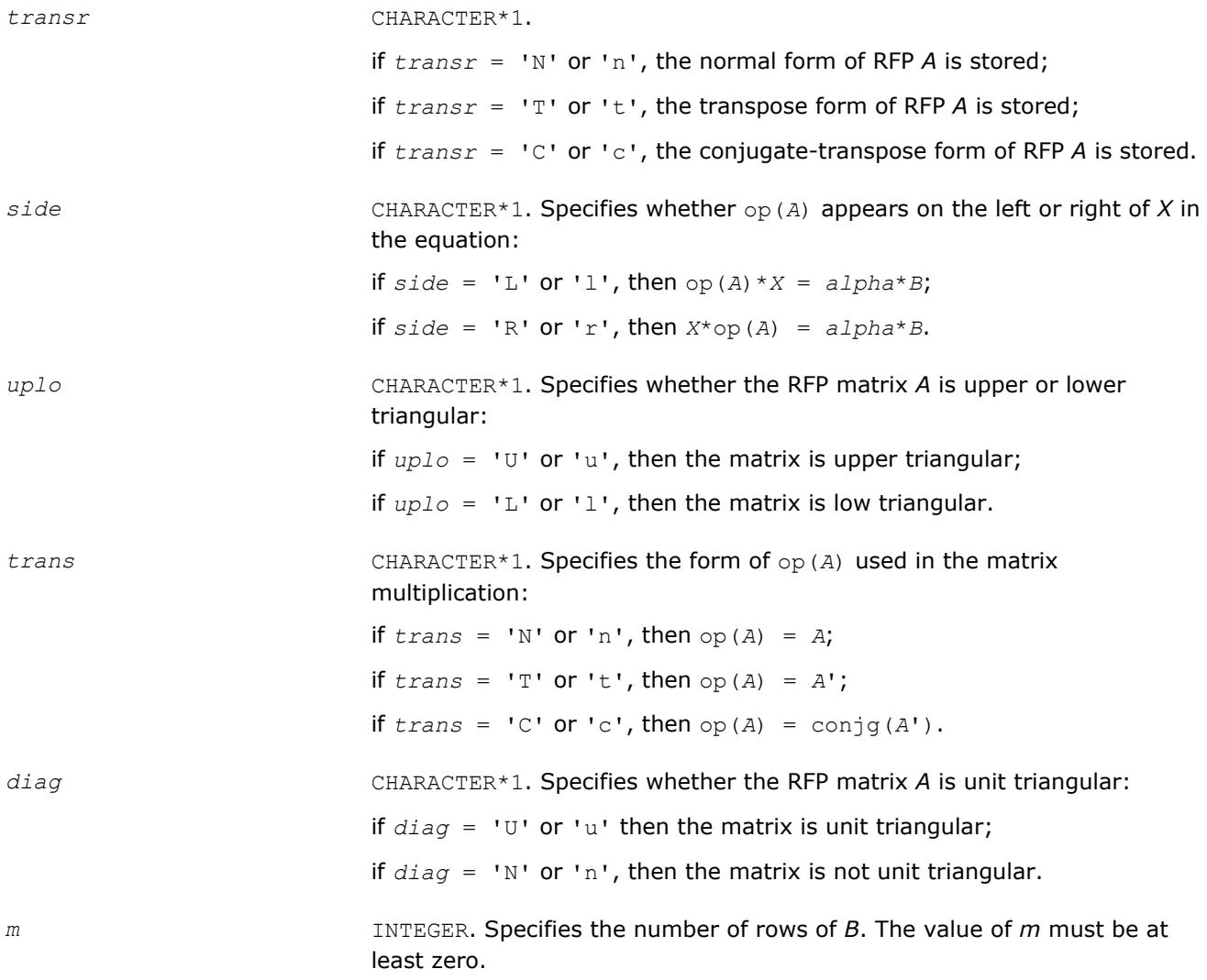

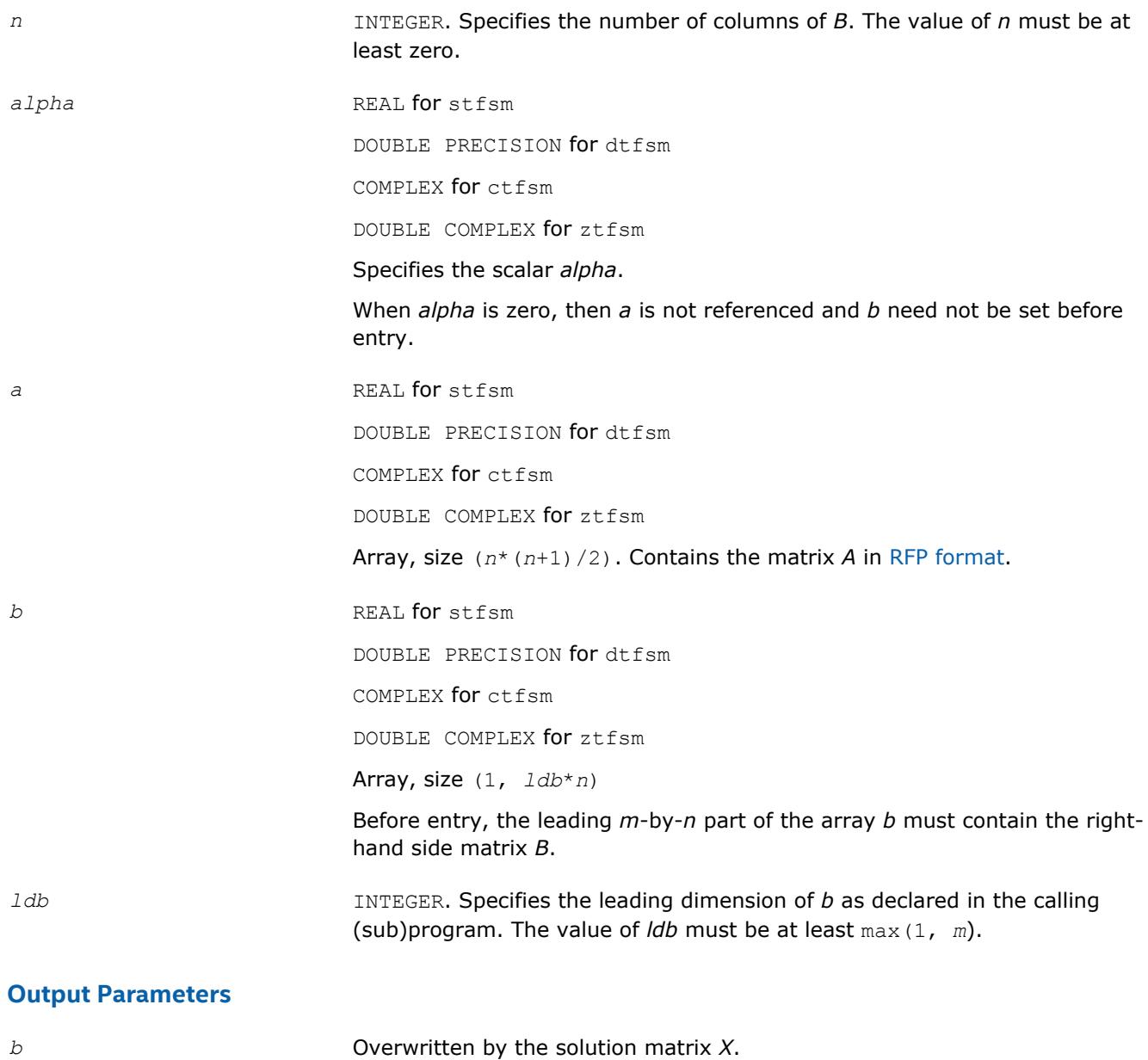

## **?lansf**

*Returns the value of the 1-norm, or the Frobenius norm, or the infinity norm, or the element of largest absolute value of a symmetric matrix in RFP format.*

#### **Syntax**

*val* = slansf(*norm*, *transr*, *uplo*, *n*, *a*, *work*) *val* = dlansf(*norm*, *transr*, *uplo*, *n*, *a*, *work*)

#### **Include Files**

• mkl.fi

#### **Description**

T

The function ?lansf returns the value of the 1-norm, or the Frobenius norm, or the infinity norm, or the element of largest absolute value of an *n*-by-*n* real symmetric matrix *A* in the [rectangular full packed \(RFP\)](#page-419-0) [format](#page-419-0) .

### **Input Parameters**

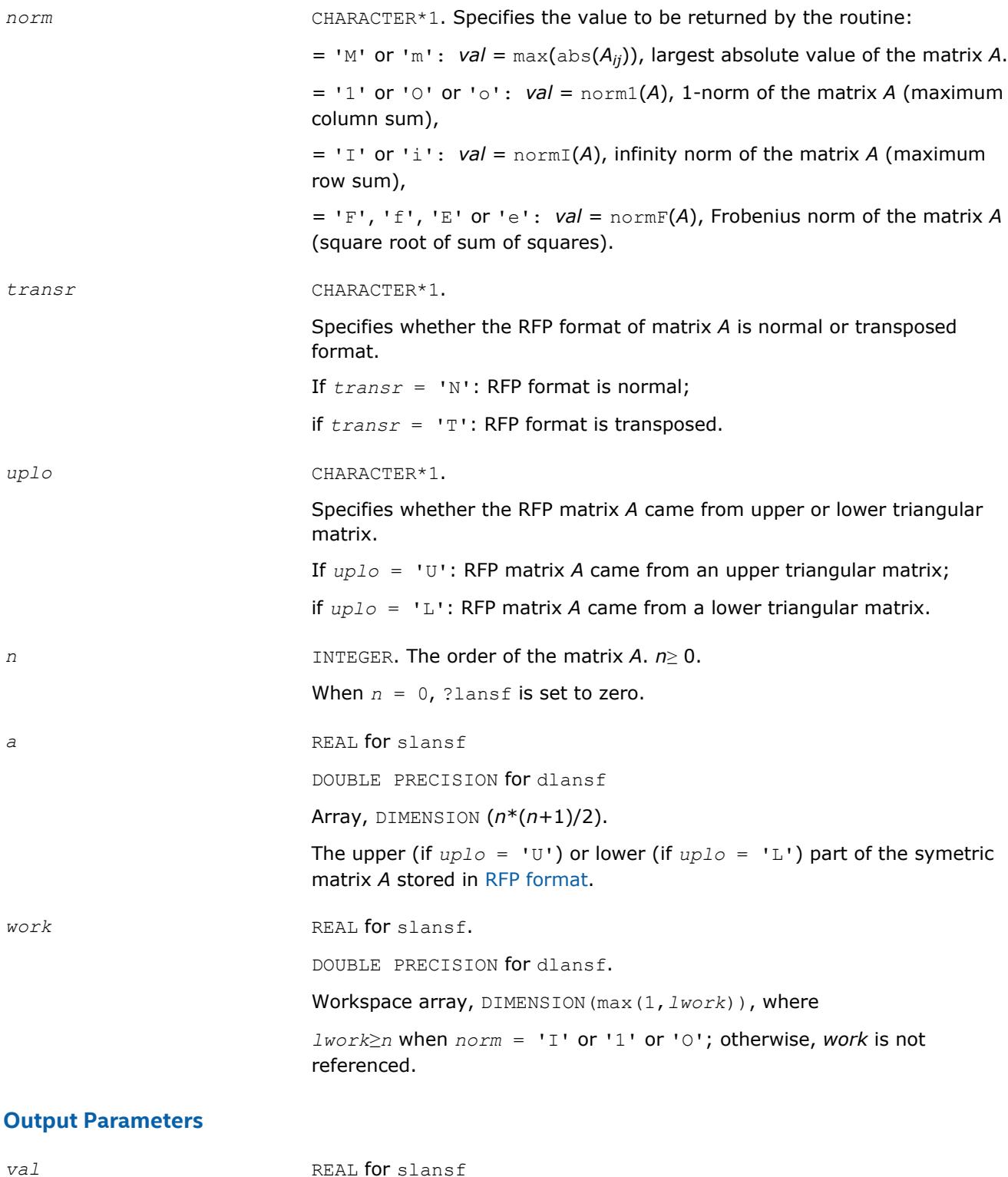

DOUBLE PRECISION for dlansf

#### Value returned by the function.

## **?lanhf**

*Returns the value of the 1-norm, or the Frobenius norm, or the infinity norm, or the element of largest absolute value of a Hermitian matrix in RFP format.*

#### **Syntax**

*val* = clanhf(*norm*, *transr*, *uplo*, *n*, *a*, *work*) *val* = zlanhf(*norm*, *transr*, *uplo*, *n*, *a*, *work*)

#### **Include Files**

• mkl.fi

#### **Description**

The function ?lanhf returns the value of the 1-norm, or the Frobenius norm, or the infinity norm, or the element of largest absolute value of an *n*-by-*n* complex Hermitian matrix *A* in the [rectangular full packed](#page-419-0) [\(RFP\) format](#page-419-0).

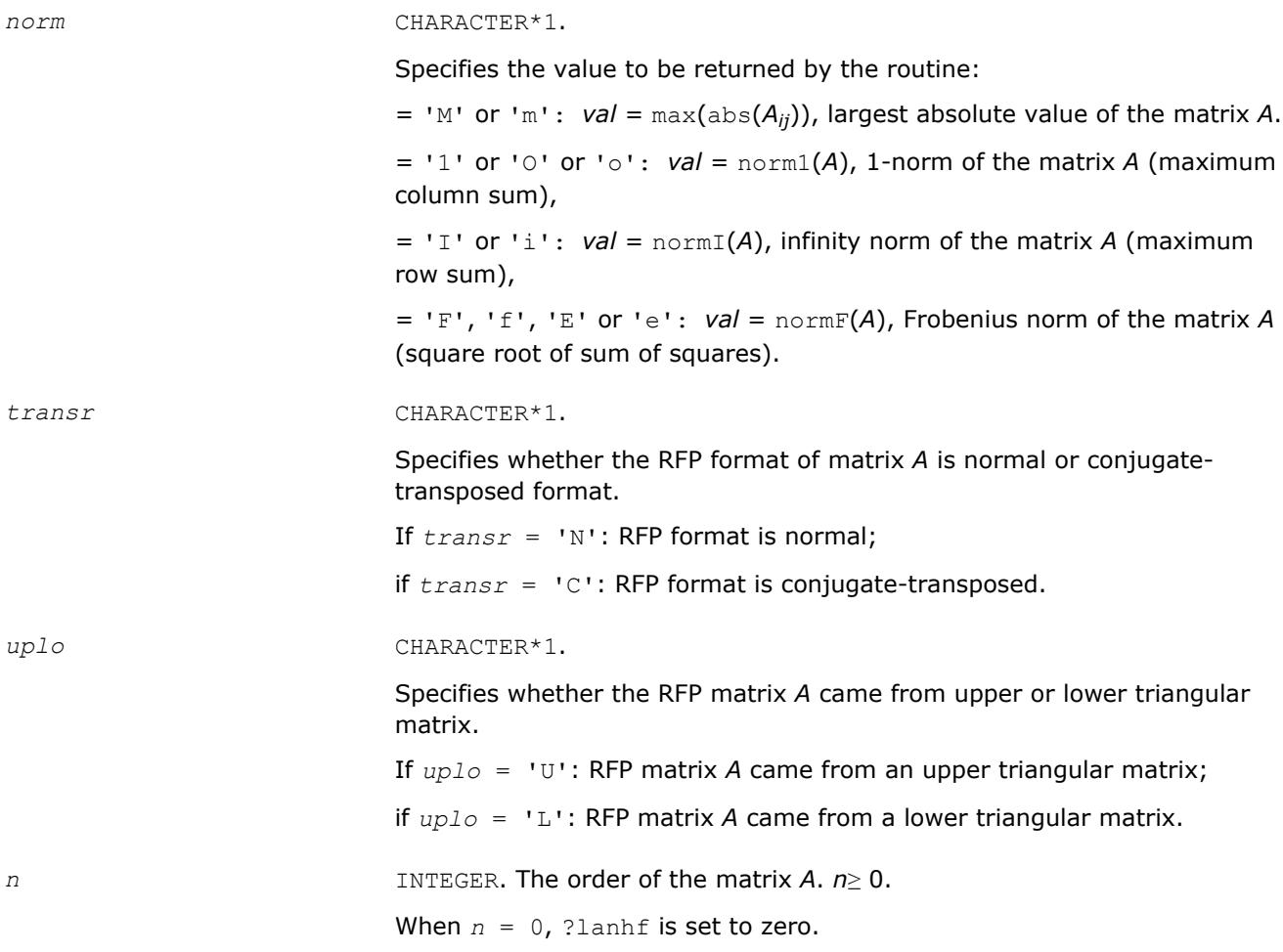

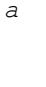

*a* COMPLEX for clanhf

DOUBLE COMPLEX for zlanhf

Array, DIMENSION (*n*\*(*n*+1)/2).

The upper (if  $uplo = 'U'$ ) or lower (if  $uplo = 'L'$ ) part of the Hermitian matrix *A* stored in [RFP format](#page-419-0).

*work* **COMPLEX** for clanhf.

DOUBLE COMPLEX for zlanhf.

Workspace array, DIMENSION(max(1,*lwork*)), where

*lwork*≥*n* when *norm* = 'I' or '1' or 'O'; otherwise, *work* is not referenced.

#### **Output Parameters**

*val* **COMPLEX** for clanhf

DOUBLE COMPLEX for zlanhf

Value returned by the function.

#### **?tfttp**

*Copies a triangular matrix from the rectangular full packed format (TF) to the standard packed format (TP) .*

#### **Syntax**

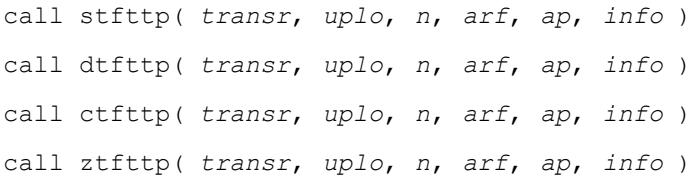

#### **Include Files**

• mkl.fi

#### **Description**

The routine copies a triangular matrix *A* from the Rectangular Full Packed (RFP) format to the standard packed format. For the description of the RFP format, see [Matrix Storage Schemes.](#page-419-0)

#### **Input Parameters**

*transr* CHARACTER\*1.

= 'N': *arf* is in the Normal format, = 'T': *arf* is in the Transpose format (for stfttp and dtfttp), = 'C': *arf* is in the Conjugate-transpose format (for ctfttp and ztfttp).

*uplo* CHARACTER\*1.

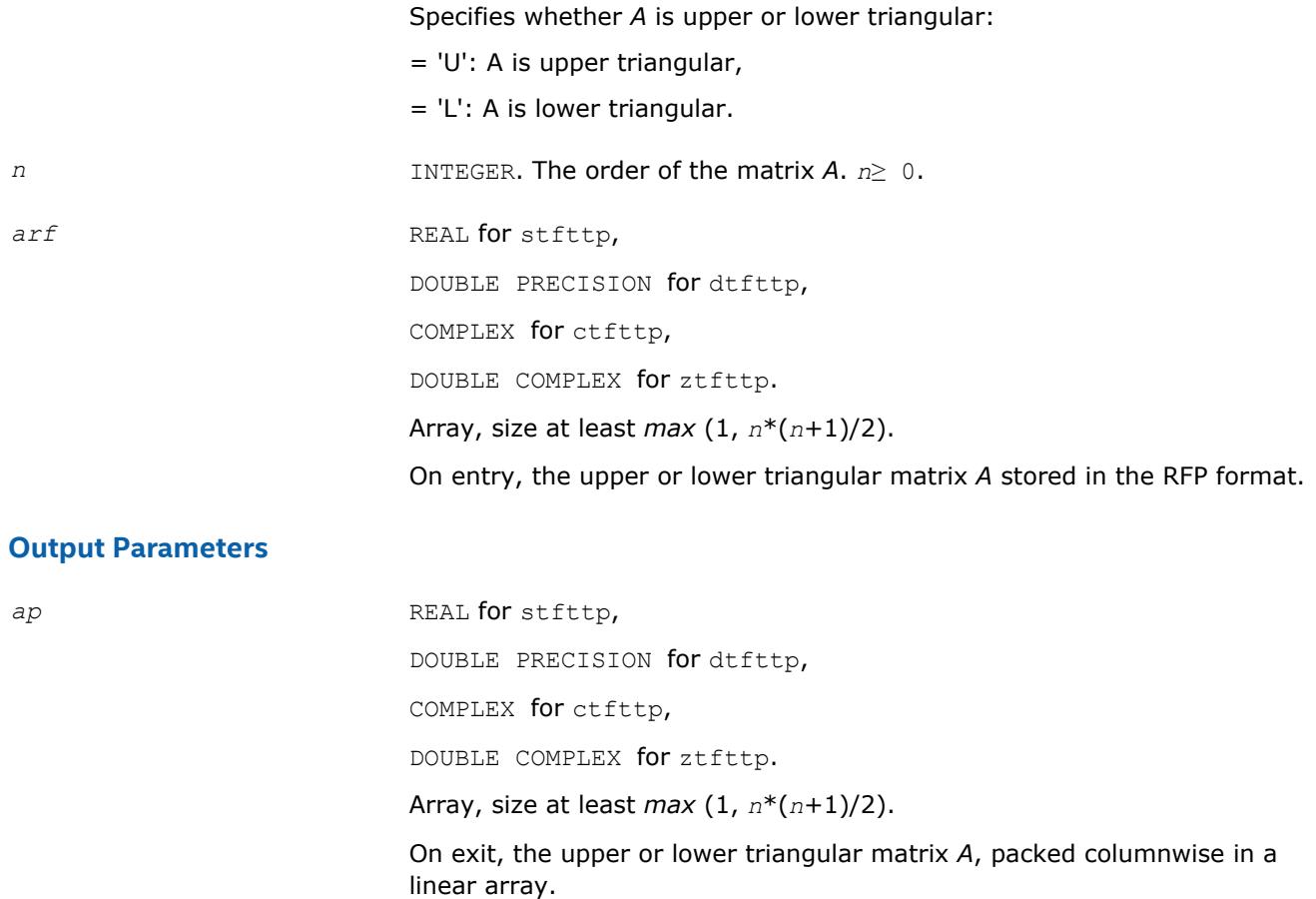

The *j*-th column of *A* is stored in the array *ap* as follows:

if  $uplo = 'U', ap(i + (j-1)*j/2) = A(i,j)$  for  $1 \le i \le j$ ,

if  $uplo = 'L', ap(i + (j-1)*(2n-j)/2) = A(i,j)$  for  $j \le i \le n$ .

If *info* < 0, the *i*-th parameter had an illegal value. If *info* = -1011, memory allocation error occurred.

*info* **INTEGER.** If  $info = 0$ , the execution is successful.

#### **?tfttr**

*Copies a triangular matrix from the rectangular full packed format (TF) to the standard full format (TR) .*

#### **Syntax**

call stfttr( *transr*, *uplo*, *n*, *arf*, *a*, *lda*, *info* ) call dtfttr( *transr*, *uplo*, *n*, *arf*, *a*, *lda*, *info* ) call ctfttr( *transr*, *uplo*, *n*, *arf*, *a*, *lda*, *info* ) call ztfttr( *transr*, *uplo*, *n*, *arf*, *a*, *lda*, *info* )

## **Include Files**

• mkl.fi

## **Description**

The routine copies a triangular matrix *A* from the Rectangular Full Packed (RFP) format to the standard full format. For the description of the RFP format, see [Matrix Storage Schemes.](#page-419-0)

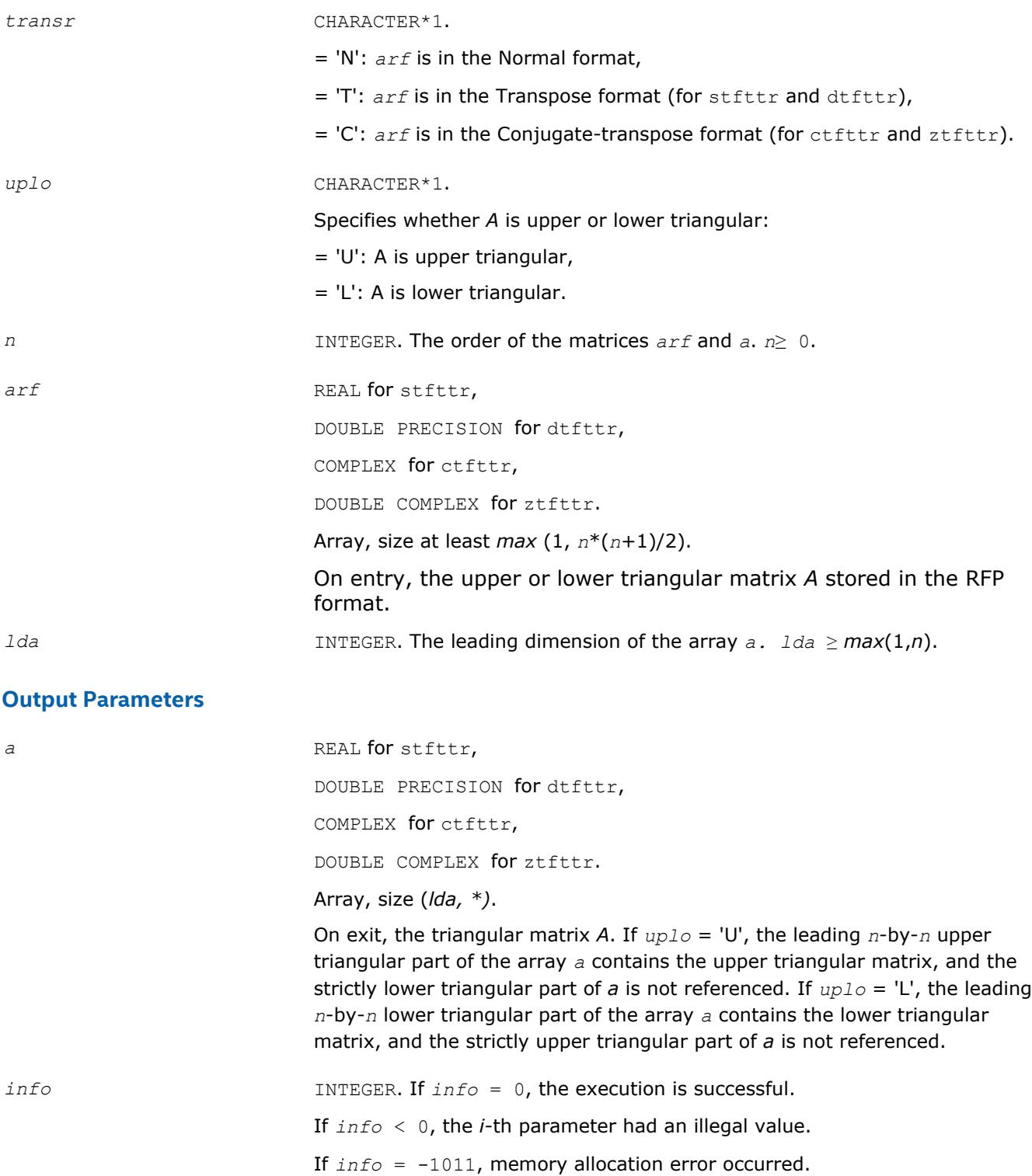

## **?tpqrt2**

*Computes a QR factorization of a real or complex "triangular-pentagonal" matrix, which is composed of a triangular block and a pentagonal block, using the compact WY representation for Q.*

#### **Syntax**

call stpqrt2(*m*, *n*, *l*, *a*, *lda*, *b*, *ldb*, *t*, *ldt*, *info*) call dtpqrt2(*m*, *n*, *l*, *a*, *lda*, *b*, *ldb*, *t*, *ldt*, *info*) call ctpqrt2(*m*, *n*, *l*, *a*, *lda*, *b*, *ldb*, *t*, *ldt*, *info*) call ztpqrt2(*m*, *n*, *l*, *a*, *lda*, *b*, *ldb*, *t*, *ldt*, *info*) call tpqrt2(*a*, *b*, *t* [, *info*])

#### **Include Files**

• mkl.fi, lapack.f90

#### **Description**

The input matrix *C* is an (*n*+*m*)-by-*n* matrix

 $C = \begin{bmatrix} A \\ B \end{bmatrix} \leftarrow n \times n \text{ upper triangular}$ <br> $\leftarrow m \times n \text{ pentagonal}$ 

where *A* is an *n*-by-*n* upper triangular matrix, and *B* is an *m*-by-*n* pentagonal matrix consisting of an (*m*-*l*) by-*n* rectangular matrix *B1* on top of an *l*-by-*n* upper trapezoidal matrix *B2*:

$$
B = \begin{bmatrix} B1 \\ B2 \end{bmatrix} \leftarrow (m-l) \times n \text{ rectangular}
$$
  

$$
B = \begin{bmatrix} 2 \\ B2 \end{bmatrix} \leftarrow l \times n \text{ upper trapezoidal}
$$

The upper trapezoidal matrix *B2* consists of the first *l* rows of an *n*-by-*n* upper triangular matrix, where 0 ≤*l*≤ min(*m*,*n*). If *l*=0, *B* is an *m*-by-*n* rectangular matrix. If *m*=*l*=*n*, *B* is upper triangular. The matrix *W* contains the elementary reflectors *H(i)* in the *i*th column below the diagonal (of *A*) in the (*n*+*m*)-by-*n* input matrix *C* so that *W* can be represented as

$$
W = \begin{bmatrix} I \\ V \end{bmatrix} \leftarrow n \times n \text{ identity} \\ \leftarrow m \times n \text{ pentagonal}
$$

Thus, *V* contains all of the information needed for *W*, and is returned in array *b*.

#### **NOTE**

*V* has the same form as *B*:

## $V = \begin{bmatrix} V1 \\ V2 \end{bmatrix} \leftarrow (m-l) \times n \text{ rectangular}$ <br> $V = \begin{bmatrix} V1 \\ V2 \end{bmatrix} \leftarrow l \times n \text{ upper trapezoidal}$

The columns of *V* represent the vectors which define the *H(i)*s.

The (*m*+*n*)-by-(*m*+*n*) block reflector *H* is then given by

 $H = I - W^* T^* W^T$  for real flavors, and

 $H = I - W^* T^* W^{\text{H}}$  for complex flavors

where *W*T is the transpose of *W*, *W*H is the conjugate transpose of *W*, and *T* is the upper triangular factor of the block reflector.

#### **Input Parameters**

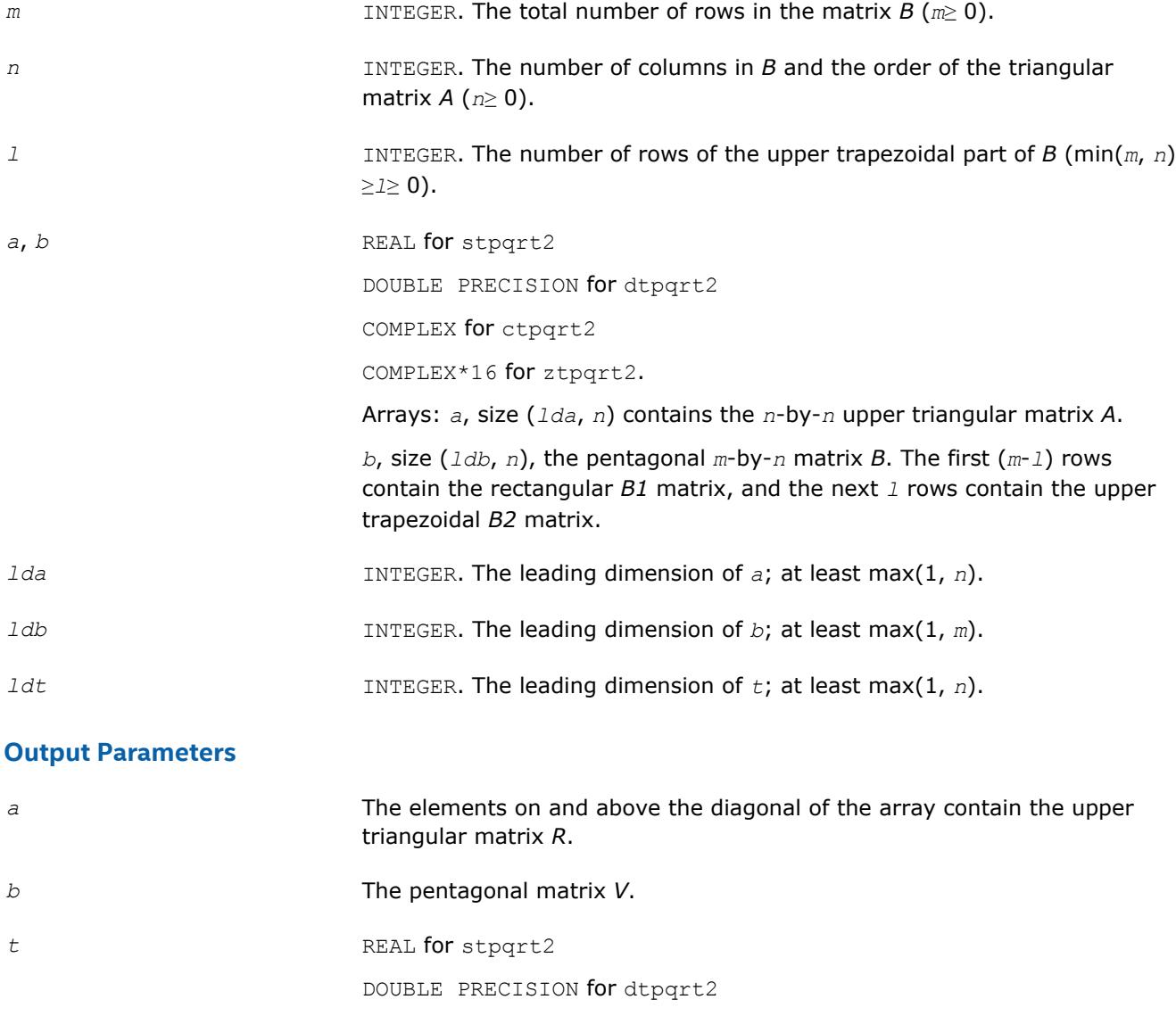

COMPLEX for ctpqrt2

1705

COMPLEX\*16 for ztpqrt2.

Array, size (*ldt*, *n*).

The upper *n*-by-*n* upper triangular factor *T* of the block reflector.

*info* INTEGER.

If *info* = 0, the execution is successful.

If *info* < 0 and *info* = *-i*, the *i*th argument had an illegal value.

If *info* = -1011, memory allocation error occurred.

## **?tprfb**

*Applies a real or complex "triangular-pentagonal" blocked reflector to a real or complex matrix, which is composed of two blocks.*

#### **Syntax**

call stprfb(*side*, *trans*, *direct*, *storev*, *m*, *n*, *k*, *l*, *v*, *ldv*, *t*, *ldt*, *a*, *lda*, *b*, *ldb*, *work*, *ldwork*) call dtprfb(*side*, *trans*, *direct*, *storev*, *m*, *n*, *k*, *l*, *v*, *ldv*, *t*, *ldt*, *a*, *lda*, *b*, *ldb*, *work*, *ldwork*) call ctprfb(*side*, *trans*, *direct*, *storev*, *m*, *n*, *k*, *l*, *v*, *ldv*, *t*, *ldt*, *a*, *lda*, *b*, *ldb*, *work*, *ldwork*) call ztprfb(*side*, *trans*, *direct*, *storev*, *m*, *n*, *k*, *l*, *v*, *ldv*, *t*, *ldt*, *a*, *lda*, *b*, *ldb*, *work*, *ldwork*) call tprfb(*t*, *v*, *a*, *b*[, *direct*][, *storev*][, *side*][, *trans*])

#### **Include Files**

• mkl.fi, lapack.f90

#### **Description**

The ?tprfb routine applies a real or complex "triangular-pentagonal" block reflector *H*, *H*T, or *H*H from either the left or the right to a real or complex matrix *C*, which is composed of two blocks *A* and *B*.

The block *B* is *m*-by-*n*. If *side* = 'R', *A* is *m*-by-*k*, and if *side* = 'L', *A* is of size *k*-by-*n*.

$$
direct = 'F' \quad direct = 'B'
$$
  
\n
$$
side = 'R' \quad C = [A \quad B] \quad C = [B \quad A]
$$
  
\n
$$
side = 'L' \quad C = \begin{bmatrix} A \\ B \end{bmatrix} \quad C = \begin{bmatrix} B \\ A \end{bmatrix}
$$

The pentagonal matrix *V* is composed of a rectangular block *V1* and a trapezoidal block *V2*. The size of the trapezoidal block is determined by the parameter *l*, where 0≤*l*≤*k*. if *l*=*k*, the *V2* block of *V* is triangular; if  $l = 0$ , there is no trapezoidal block, thus  $V = VI$  is rectangular.

*direct*='F' *direct*='B' *storev*='C'

# $V = \begin{bmatrix} V1 \\ V2 \end{bmatrix}$

 $V = \begin{bmatrix} V2 \\ V1 \end{bmatrix}$ *V2* is upper trapezoidal (first *l* rows of *k*-by-*k V2* is lower trapezoidal (last *l* rows of *k*-by-*k* lower triangular matrix)

 $V = [V2 \quad V1]$ 

upper triangular)

*storev*='R'

$$
V = \begin{bmatrix} V1 & V2 \end{bmatrix}
$$

*V2* is lower trapezoidal (first *l* columns of *k*by-*k* lower triangular matrix)

*V2* is upper trapezoidal (last *l* columns of *k*by-*k* upper triangular matrix)

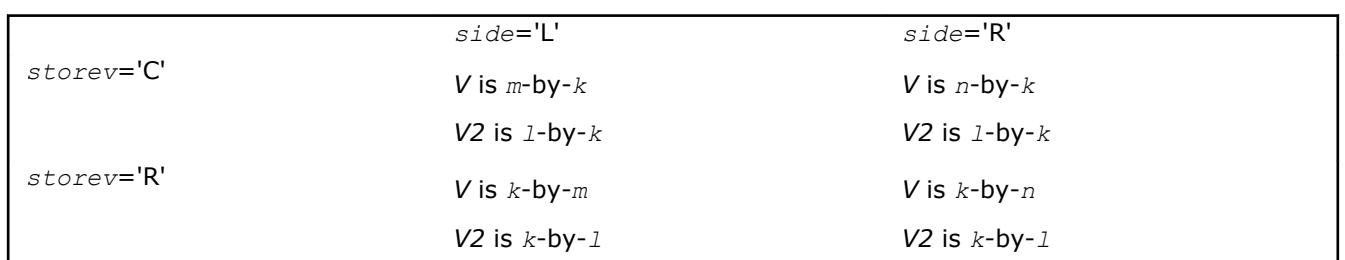

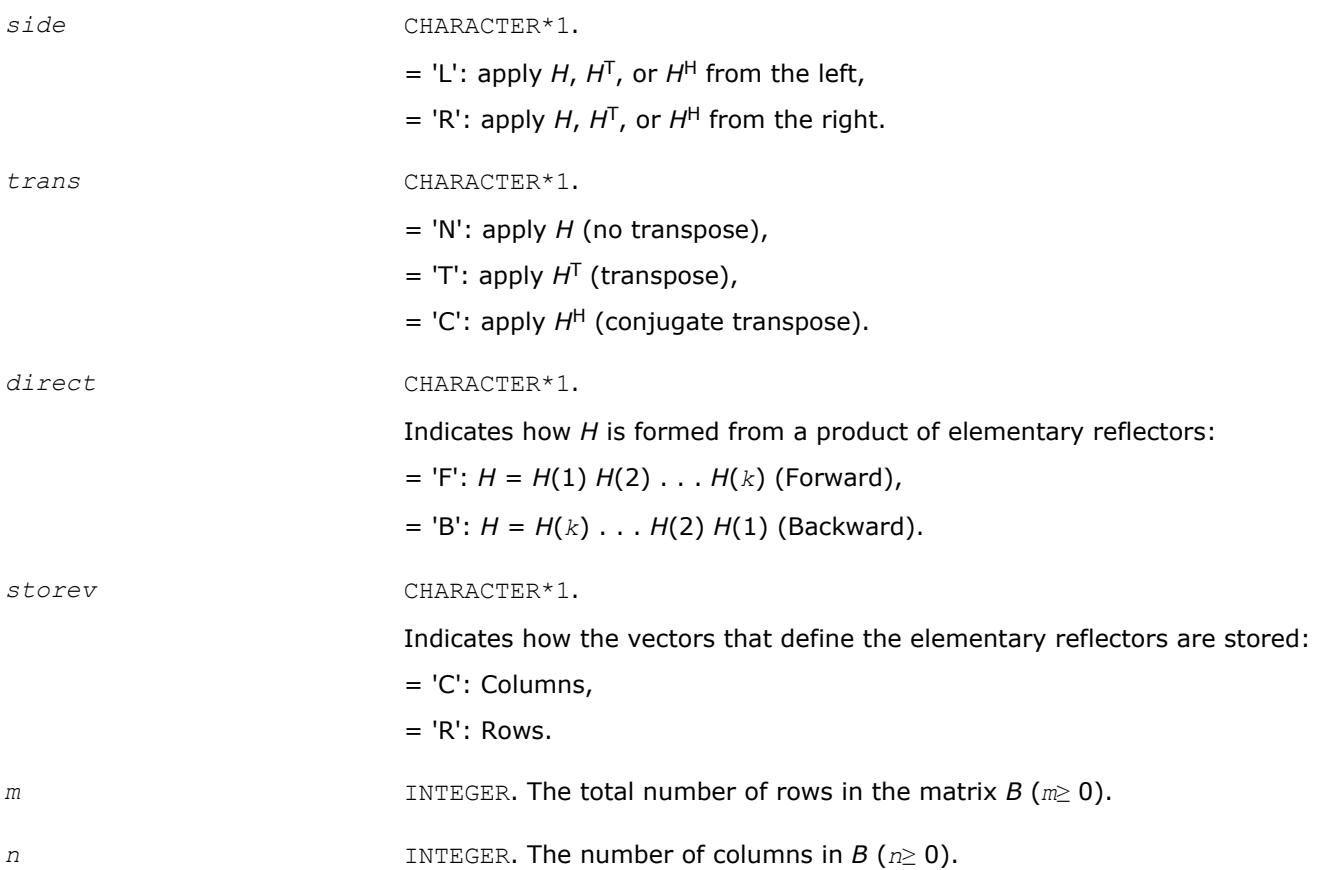

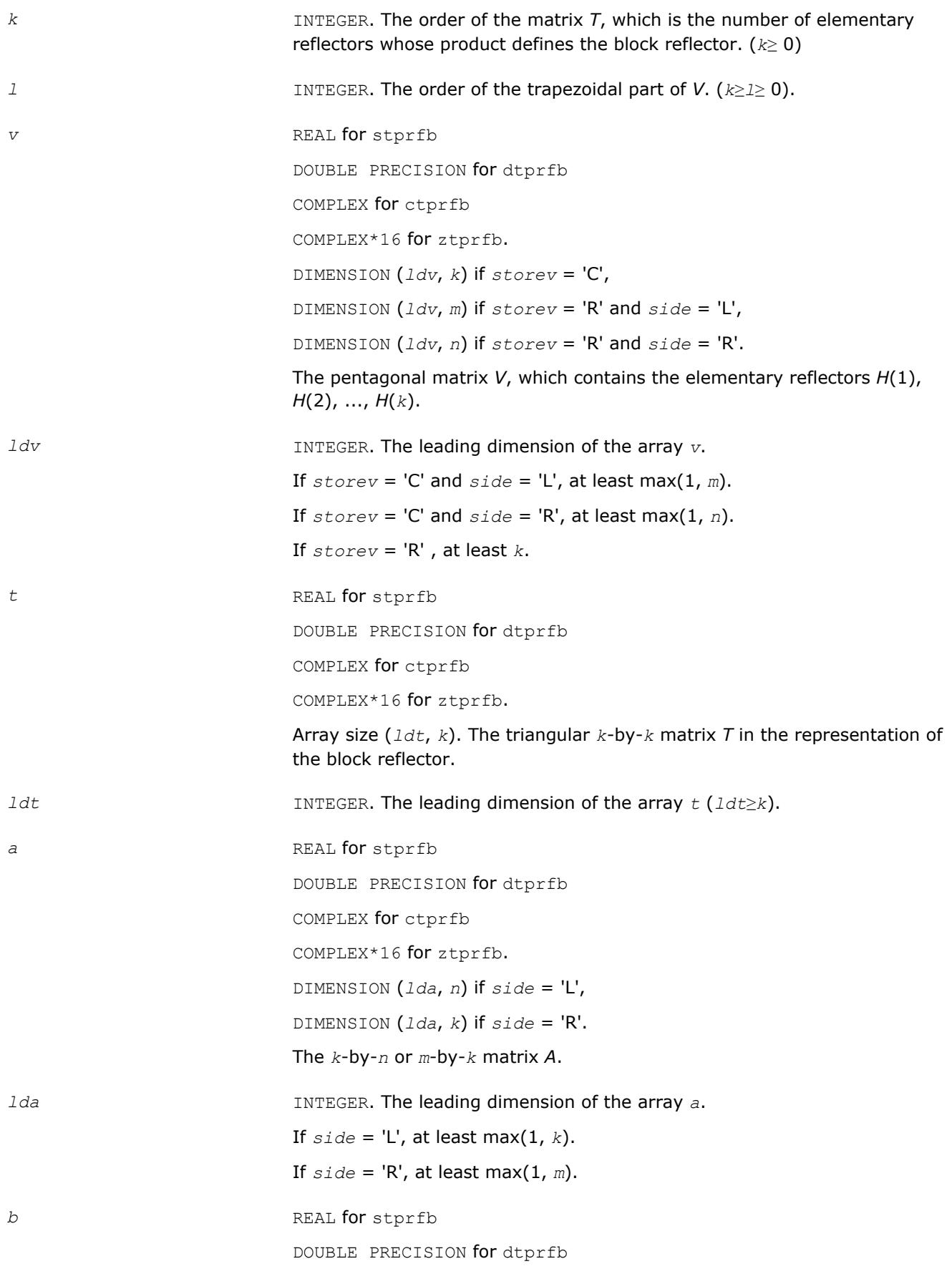

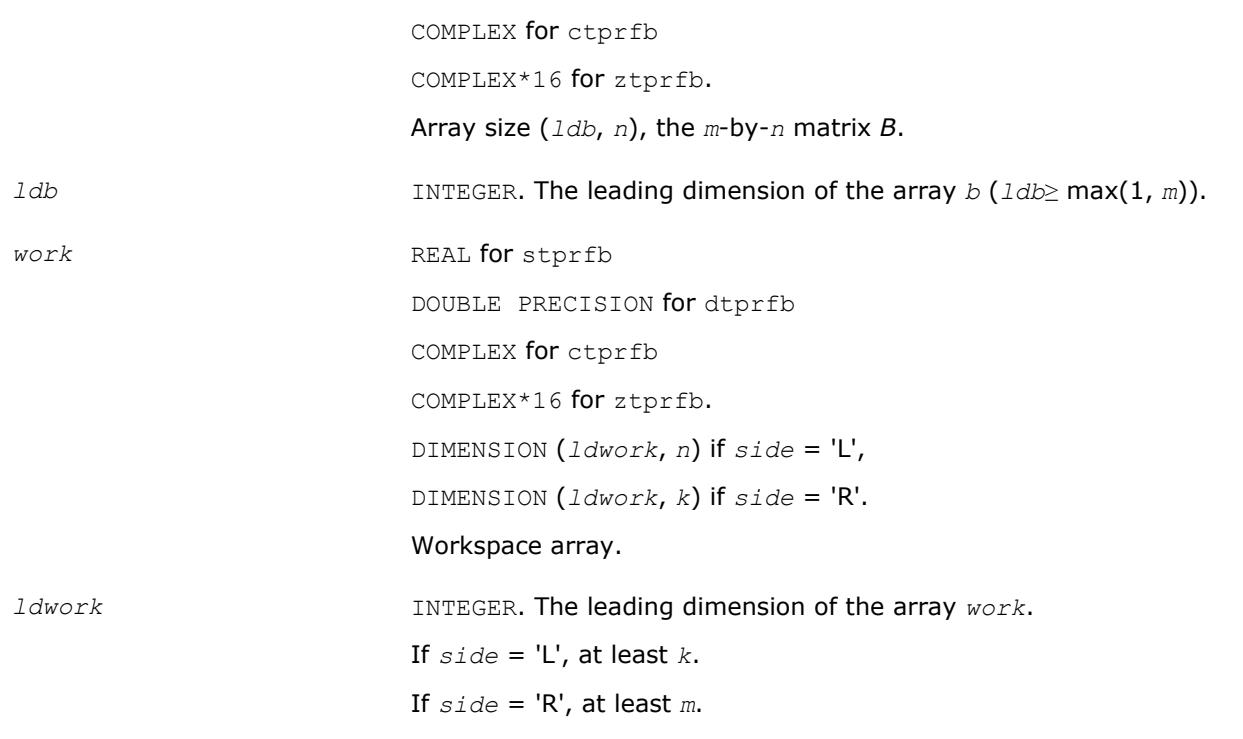

#### **Output Parameters**

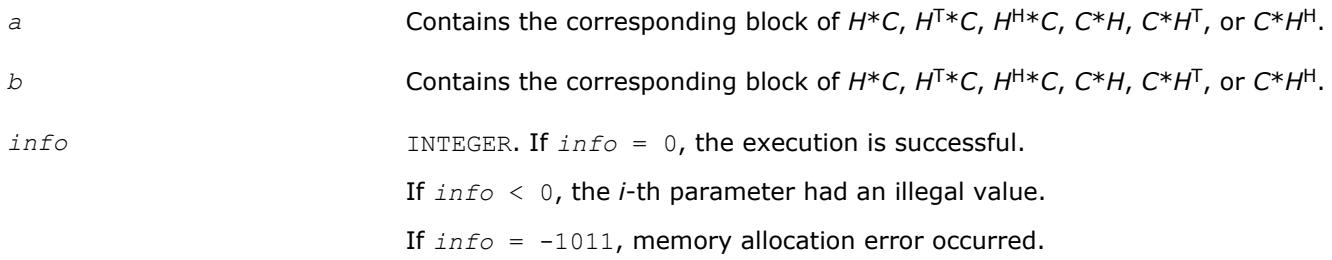

## **?tpttf**

*Copies a triangular matrix from the standard packed format (TP) to the rectangular full packed format (TF).*

## **Syntax**

call stpttf( *transr*, *uplo*, *n*, *ap*, *arf*, *info* ) call dtpttf( *transr*, *uplo*, *n*, *ap*, *arf*, *info* ) call ctpttf( *transr*, *uplo*, *n*, *ap*, *arf*, *info* ) call ztpttf( *transr*, *uplo*, *n*, *ap*, *arf*, *info* )

## **Include Files**

• mkl.fi

## **Description**

The routine copies a triangular matrix *A* from the standard packed format to the Rectangular Full Packed (RFP) format. For the description of the RFP format, see [Matrix Storage Schemes.](#page-419-0)

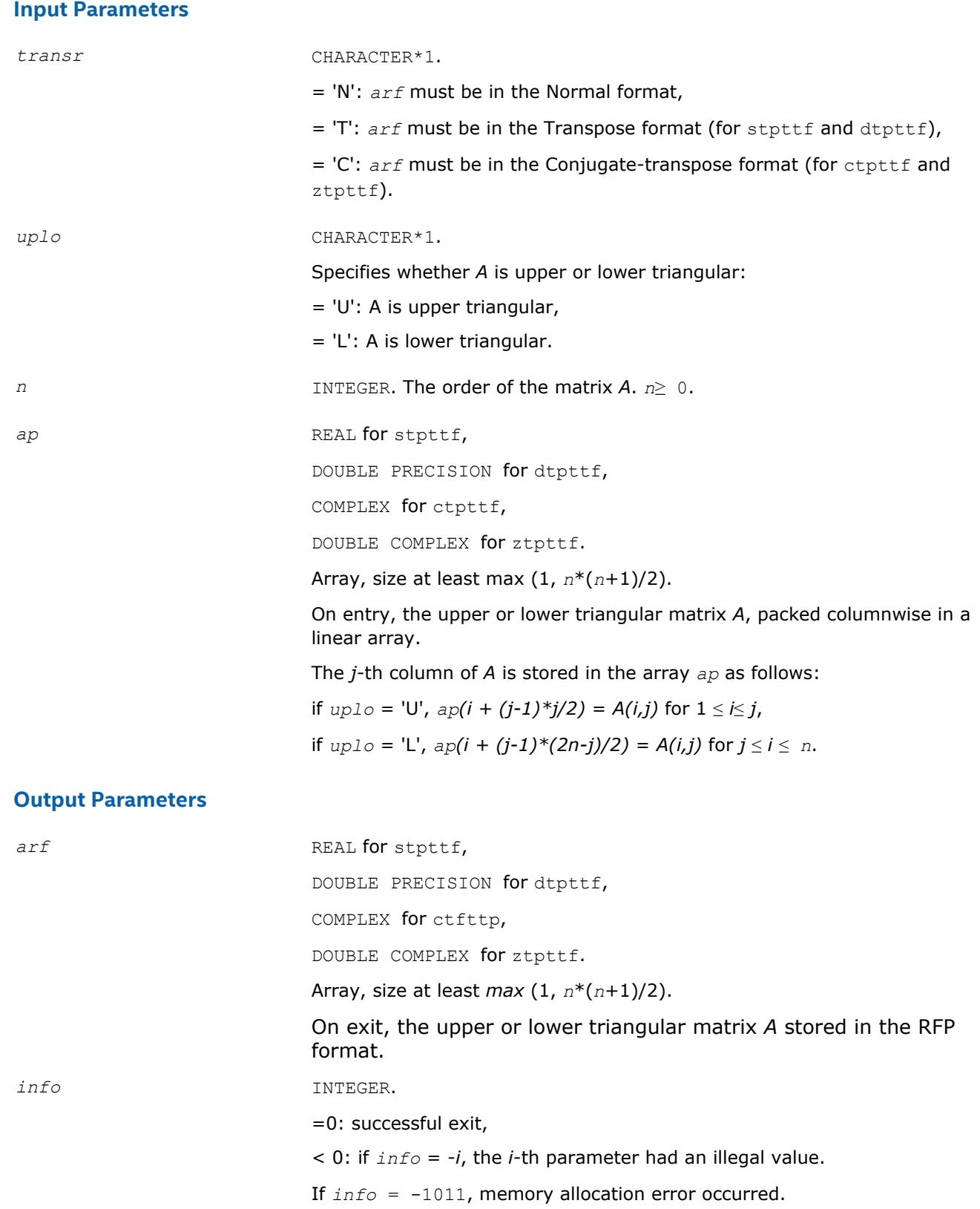

## **?tpttr**

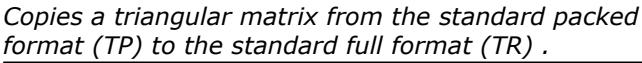

## **Syntax**

call stpttr( *uplo*, *n*, *ap*, *a*, *lda*, *info* ) call dtpttr( *uplo*, *n*, *ap*, *a*, *lda*, *info* ) call ctpttr( *uplo*, *n*, *ap*, *a*, *lda*, *info* ) call ztpttr( *uplo*, *n*, *ap*, *a*, *lda*, *info* )

## **Include Files**

• mkl.fi

## **Description**

The routine copies a triangular matrix *A* from the standard packed format to the standard full format.

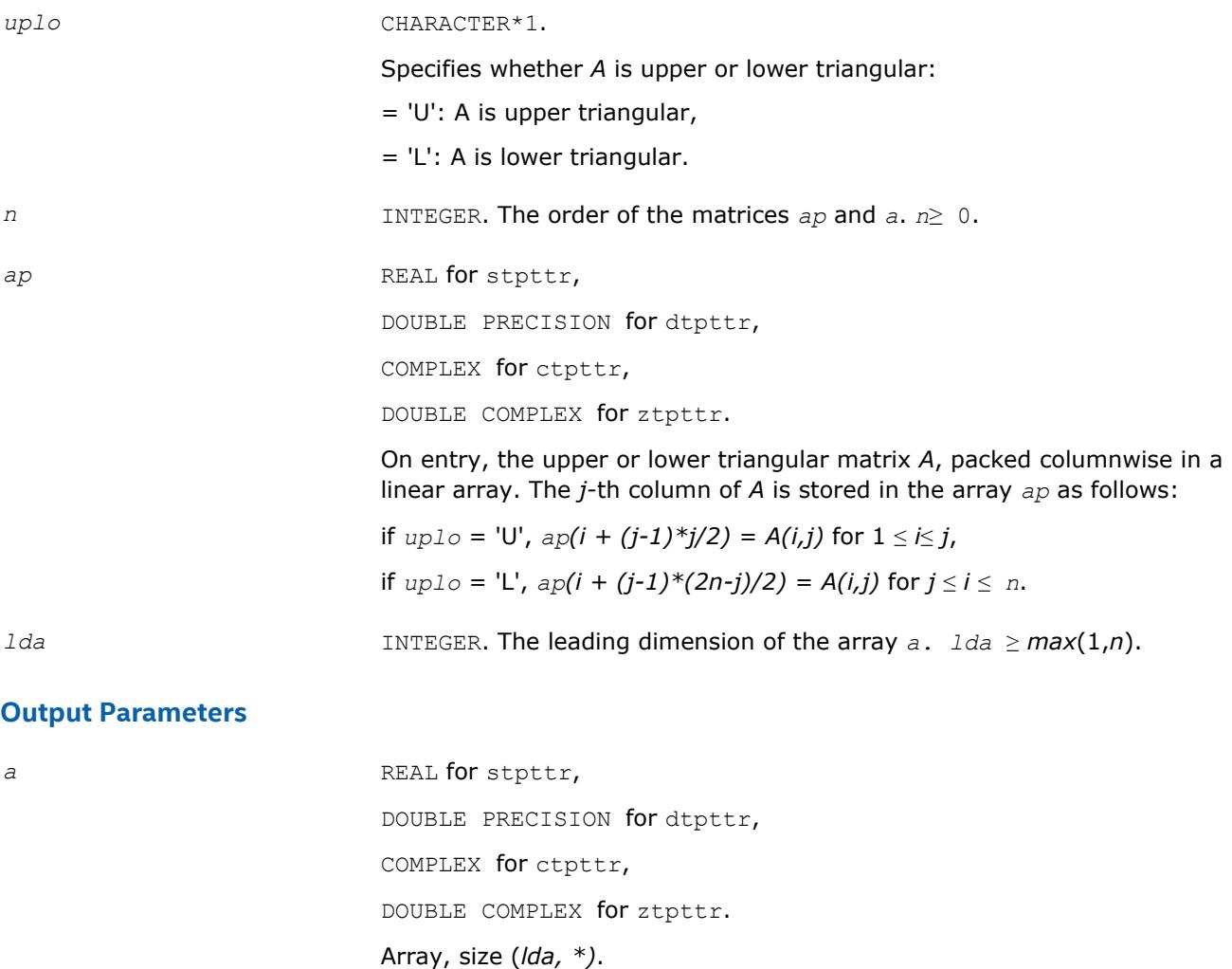

On exit, the triangular matrix *A*. If *uplo* = 'U', the leading *n*-by-*n* upper triangular part of the array *a* contains the upper triangular part of the matrix *A*, and the strictly lower triangular part of *a* is not referenced. If *uplo* = 'L', the leading *n*-by-*n* lower triangular part of the array *a* contains the lower triangular part of the matrix *A*, and the strictly upper triangular part of *a* is not referenced.

*info* INTEGER.

If *info* = 0, the execution is successful. If *info* = *-i*, the *i*-th parameter had an illegal value. If *info* = -1011, memory allocation error occurred.

## **?trttf**

*Copies a triangular matrix from the standard full format (TR) to the rectangular full packed format (TF).*

#### **Syntax**

call strttf( *transr*, *uplo*, *n*, *a*, *lda*, *arf*, *info* ) call dtrttf( *transr*, *uplo*, *n*, *a*, *lda*, *arf*, *info* ) call ctrttf( *transr*, *uplo*, *n*, *a*, *lda*, *arf*, *info* ) call ztrttf( *transr*, *uplo*, *n*, *a*, *lda*, *arf*, *info* )

## **Include Files**

• mkl.fi

## **Description**

The routine copies a triangular matrix *A* from the standard full format to the Rectangular Full Packed (RFP) format. For the description of the RFP format, see [Matrix Storage Schemes.](#page-419-0)

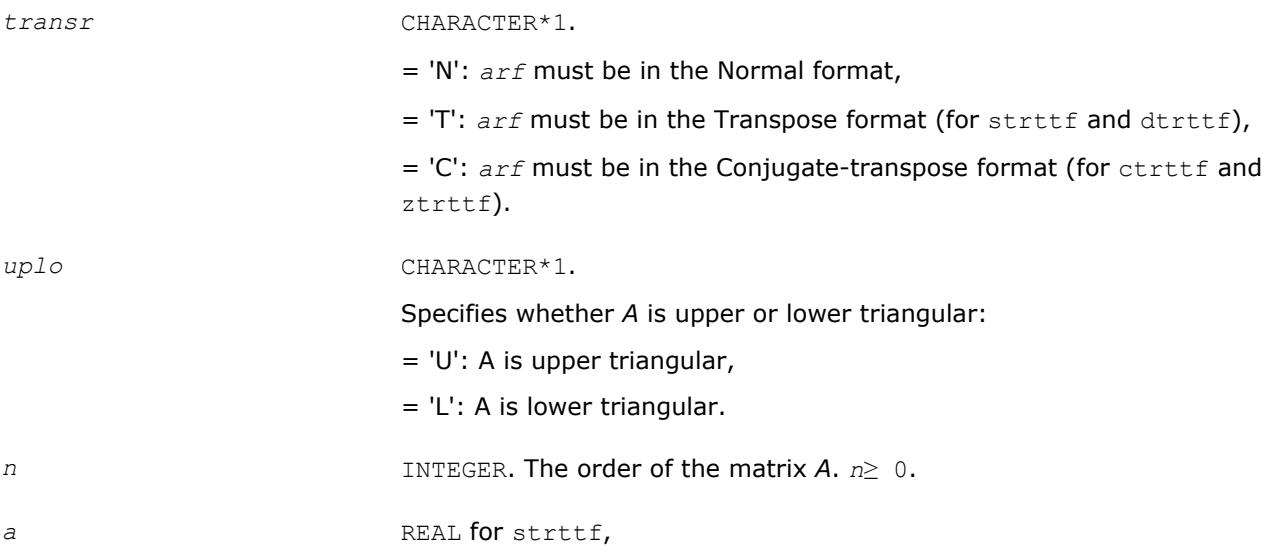

DOUBLE PRECISION for dtrttf, COMPLEX for ctrttf, DOUBLE COMPLEX for ztrttf. Array, size (*lda*, *n*).

On entry, the triangular matrix *A*. If *uplo* = 'U', the leading *n*-by-*n* upper triangular part of the array *a* contains the upper triangular matrix, and the strictly lower triangular part of *a* is not referenced. If *uplo* = 'L', the leading *n*-by-*n* lower triangular part of the array *a* contains the lower triangular matrix, and the strictly upper triangular part of *a* is not referenced.

*lda* INTEGER. The leading dimension of the array *a. lda* ≥ *max*(1,*n*).

#### **Output Parameters**

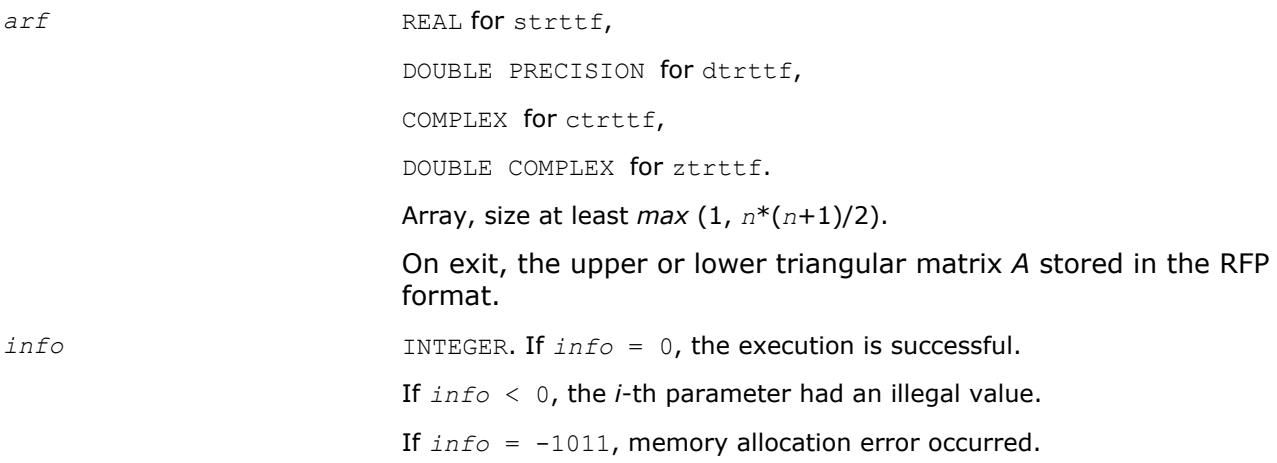

## **?trttp**

*Copies a triangular matrix from the standard full format (TR) to the standard packed format (TP) .*

#### **Syntax**

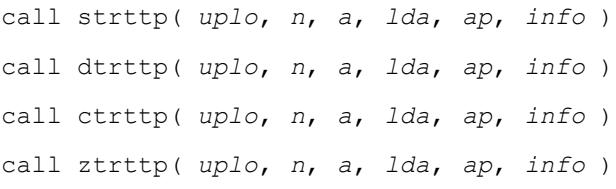

## **Include Files**

• mkl.fi

#### **Description**

The routine copies a triangular matrix *A* from the standard full format to the standard packed format.

#### **Input Parameters**

*uplo* CHARACTER\*1.

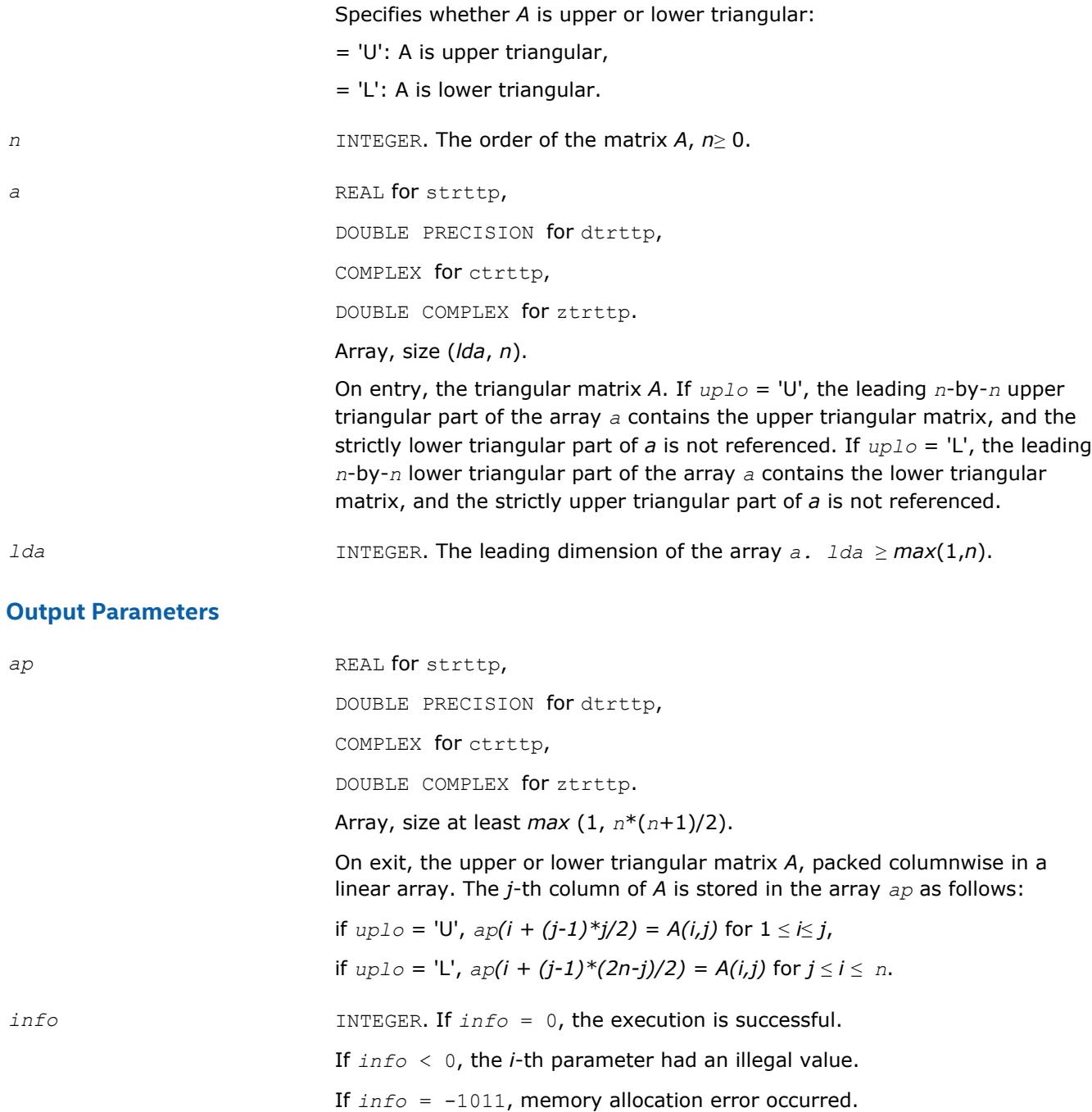

## **?pstf2**

*Computes the Cholesky factorization with complete pivoting of a real symmetric or complex Hermitian positive semi-definite matrix.*

#### **Syntax**

call spstf2( *uplo*, *n*, *a*, *lda*, *piv*, *rank*, *tol*, *work*, *info* ) call dpstf2( *uplo*, *n*, *a*, *lda*, *piv*, *rank*, *tol*, *work*, *info* ) call cpstf2( *uplo*, *n*, *a*, *lda*, *piv*, *rank*, *tol*, *work*, *info* ) call zpstf2( *uplo*, *n*, *a*, *lda*, *piv*, *rank*, *tol*, *work*, *info* )

#### **Include Files**

• mkl.fi

#### **Description**

The real flavors spstf2 and dpstf2 compute the Cholesky factorization with complete pivoting of a real symmetric positive semi-definite matrix A. The complex flavors cpstf2 and zpstf2 compute the Cholesky factorization with complete pivoting of a complex Hermitian positive semi-definite matrix *A*. The factorization has the form:

 $P^{T*}$  *A* \* *P* =  $U^T$  \* *U*, if  $uplo = 'U'$  for real flavors,

 $P^{T*}$  *A*  $*$  *P* =  $U^H$   $*$  *U*, if  $uplo = 'U'$  for complex flavors,

 $P^{T*}$  *A* \* *P* = *L* \*  $L^T$ , if  $uplo = L$  for real flavors,

 $P^{T*}$  *A*  $*$  *P* = *L*  $*$  *L*<sup>*H*</sup>, if *uplo* = 'L' for complex flavors,

where *U* is an upper triangular matrix and *L* is lower triangular, and *P* is stored as vector *piv*.

This algorithm does not check that *A* is positive semi-definite. This version of the algorithm calls [level 2](#page-73-0) [BLAS](#page-73-0).

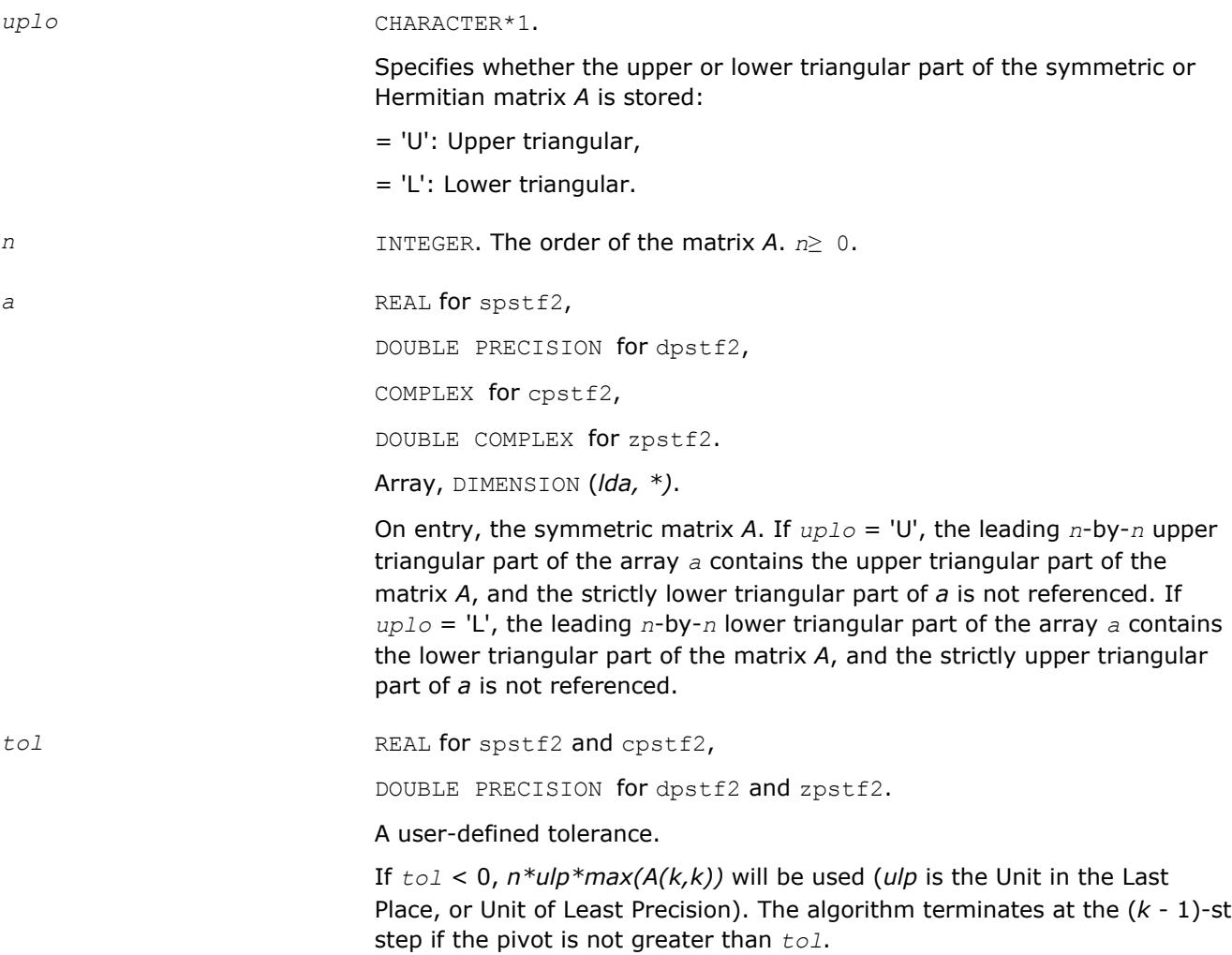

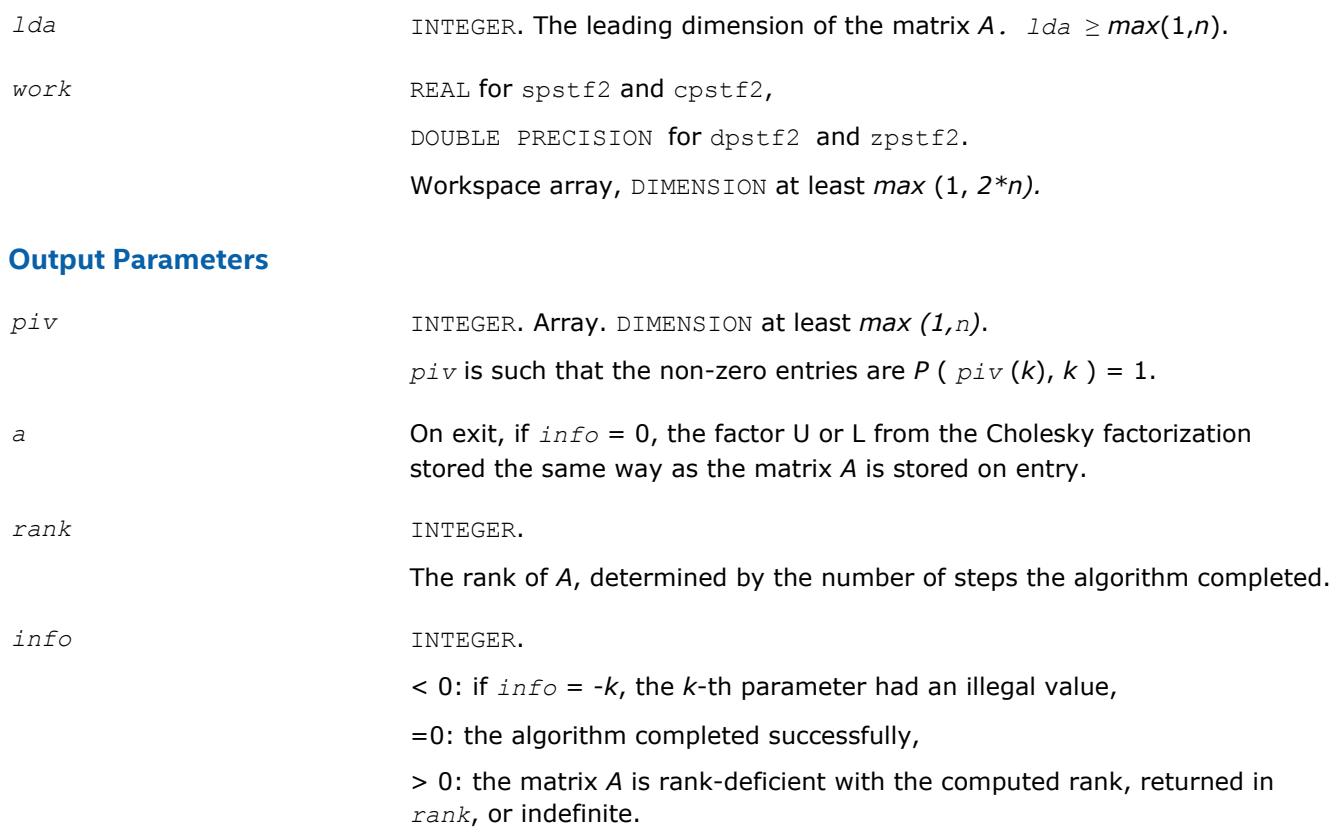

#### **dlat2s**

*Converts a double-precision triangular matrix to a single-precision triangular matrix.*

## **Syntax**

call dlat2s( *uplo*, *n*, *a*, *lda*, *sa*, *ldsa*, *info* )

## **Include Files**

• mkl.fi

#### **Description**

This routine converts a double-precision triangular matrix *A* to a single-precision triangular matrix *SA*. dlat2s checks that all the elements of *A* are between *-RMAX* and *RMAX*, where *RMAX* is the overflow for the single-precision arithmetic. If this condition is not met, the conversion is aborted and a flag is raised. The routine does no parameter checking.

#### **Input Parameters**

*uplo* CHARACTER\*1.

Specifies whether the matrix *A* is upper or lower triangular:

= 'U': *A* is upper triangular,

= 'L': *A* is lower triangular.

*n* INTEGER. The number of rows and columns of the matrix *A*. *n*≥ 0.

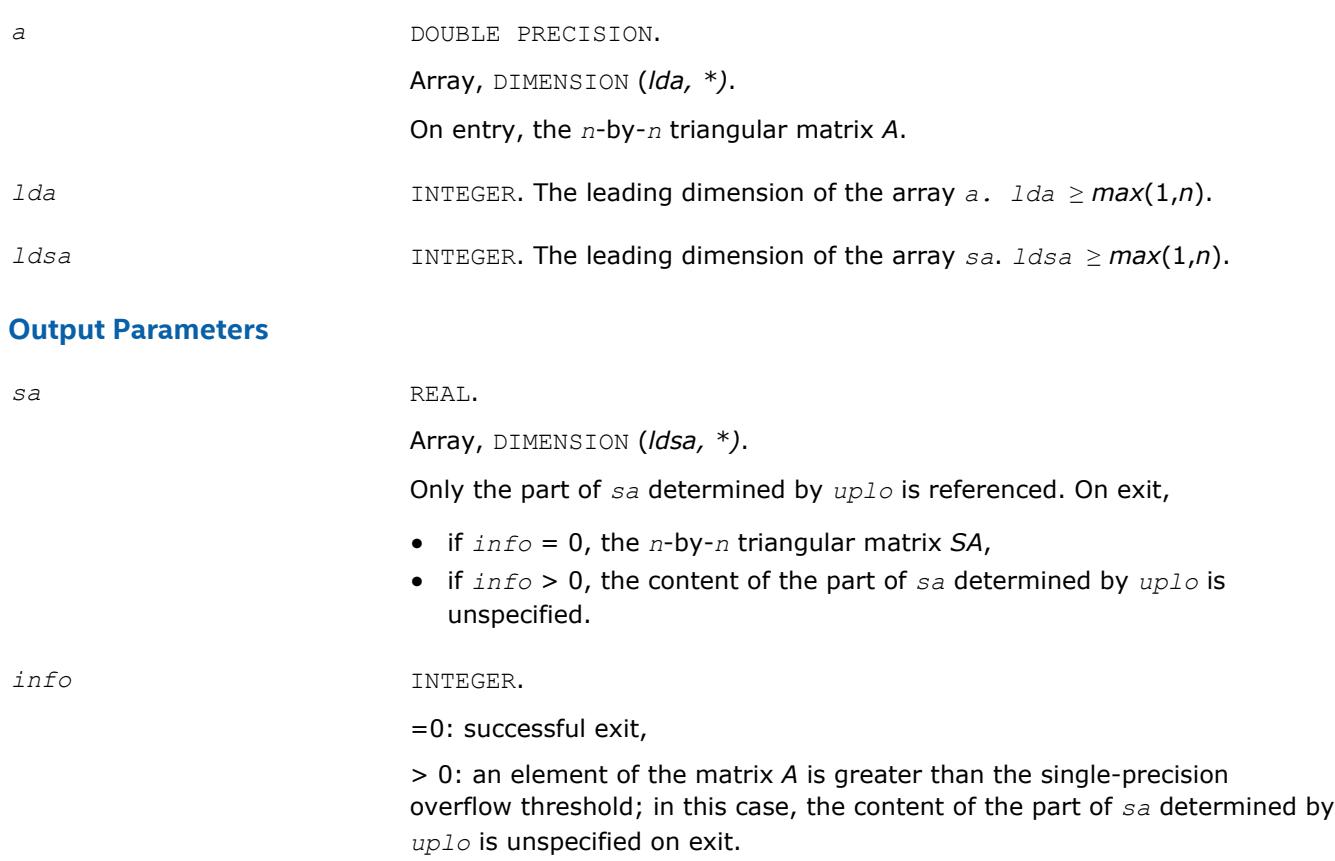

## **zlat2c**

*Converts a double complex triangular matrix to a complex triangular matrix.*

## **Syntax**

call zlat2c( *uplo*, *n*, *a*, *lda*, *sa*, *ldsa*, *info* )

## **Include Files**

• mkl.fi

## **Description**

This routine is declared in mkl\_lapack.fi.

The routine converts a DOUBLE COMPLEX triangular matrix *A* to a COMPLEX triangular matrix *SA*. zlat2c checks that the real and complex parts of all the elements of *A* are between *-RMAX* and *RMAX*, where *RMAX* is the overflow for the single-precision arithmetic. If this condition is not met, the conversion is aborted and a flag is raised. The routine does no parameter checking.

## **Input Parameters**

*uplo* CHARACTER\*1.

Specifies whether the matrix *A* is upper or lower triangular:

= 'U': *A* is upper triangular,

= 'L': *A* is lower triangular.

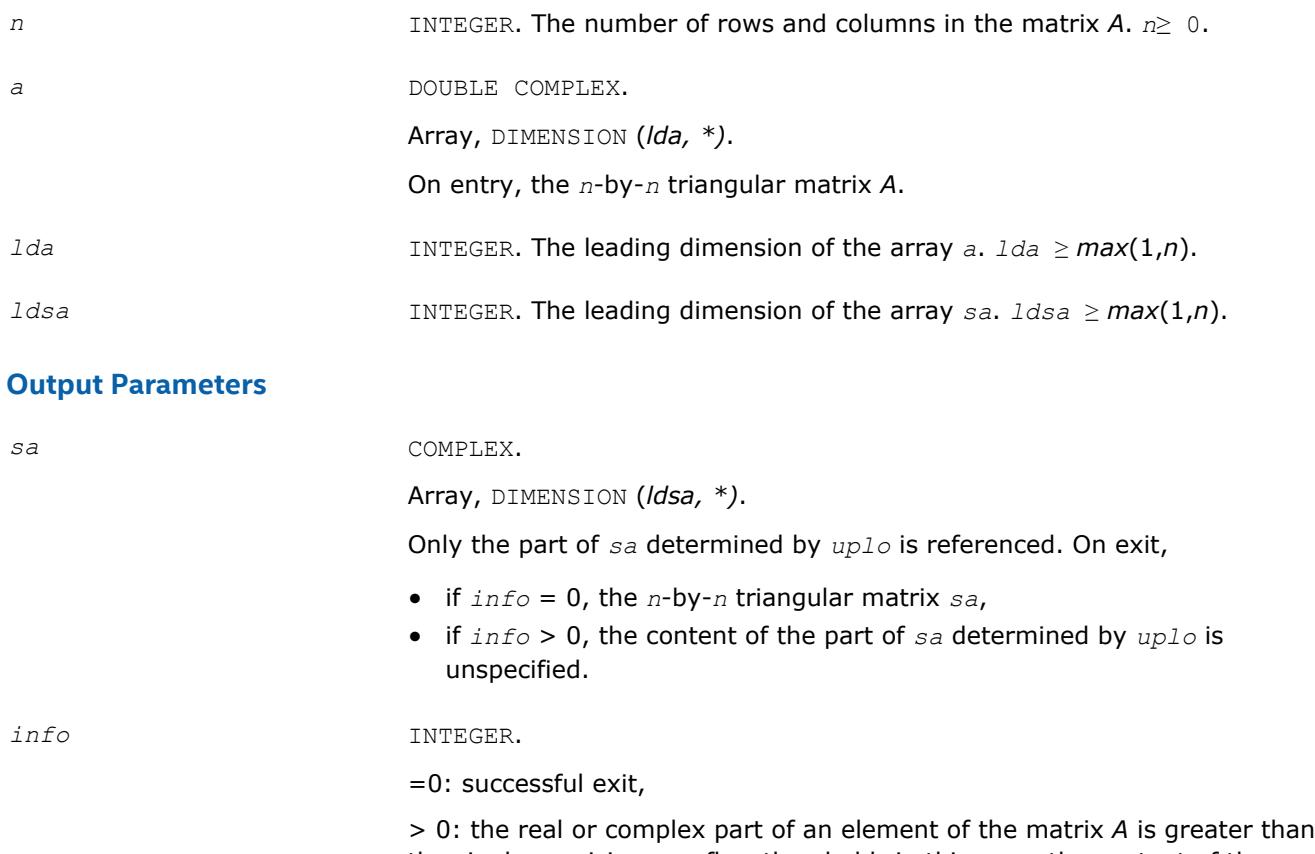

the single-precision overflow threshold; in this case, the content of the part of *sa* determined by *uplo* is unspecified on exit.

#### **?lacp2**

*Copies all or part of a real two-dimensional array to a complex array.*

#### **Syntax**

call clacp2( *uplo*, *m*, *n*, *a*, *lda*, *b*, *ldb* ) call zlacp2( *uplo*, *m*, *n*, *a*, *lda*, *b*, *ldb* )

## **Include Files**

• mkl.fi

#### **Description**

The routine copies all or part of a real matrix *A* to another matrix *B*.

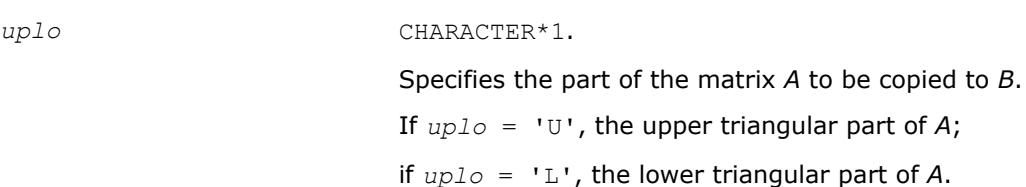

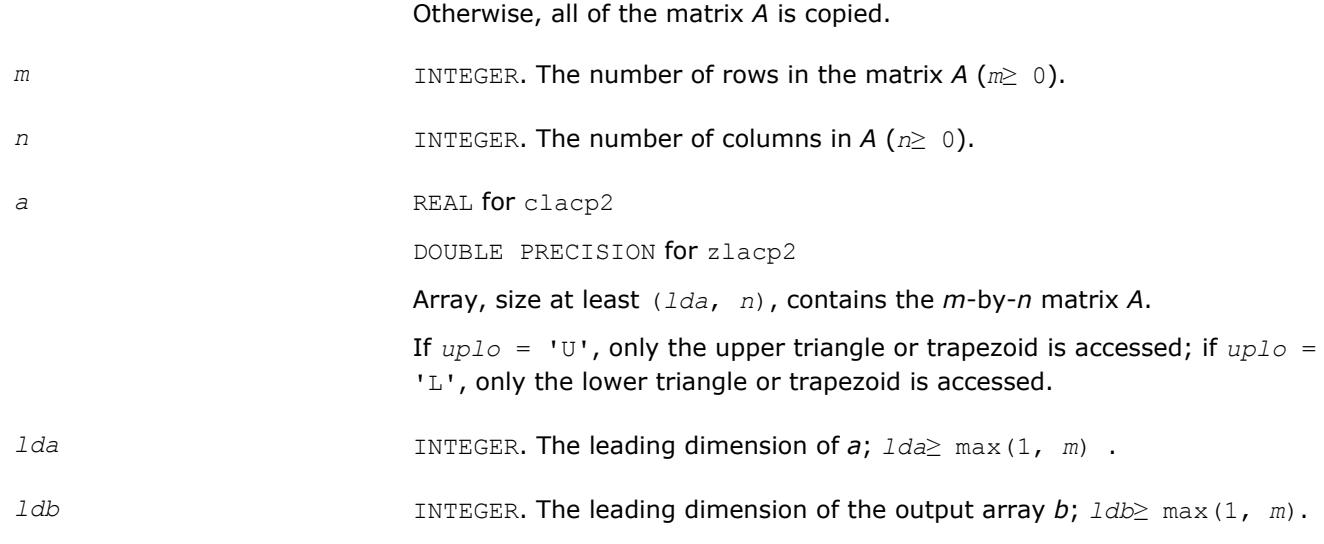

#### **Output Parameters**

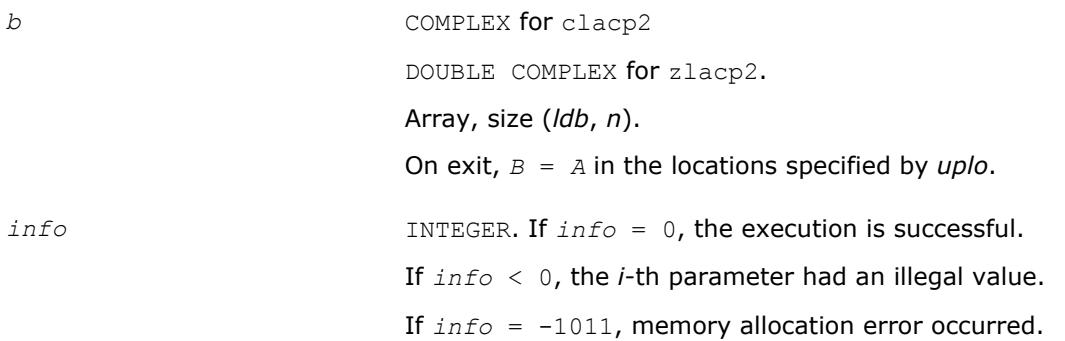

## **?la\_gbamv**

*Performs a matrix-vector operation to calculate error bounds.*

#### **Syntax**

```
call sla_gbamv(trans, m, n, kl, ku, alpha, ab, ldab, x, incx, beta, y, incy)
call dla_gbamv(trans, m, n, kl, ku, alpha, ab, ldab, x, incx, beta, y, incy)
call cla_gbamv(trans, m, n, kl, ku, alpha, ab, ldab, x, incx, beta, y, incy)
call zla_gbamv(trans, m, n, kl, ku, alpha, ab, ldab, x, incx, beta, y, incy)
```
#### **Include Files**

• mkl.fi

#### **Description**

The ?la\_gbamv function performs one of the matrix-vector operations defined as

```
y := alpha*abs(A)*abs(x) + beta*abs(y),
or
y := alpha*abs(A)
T*abs(x) + beta*abs(y),
```
where:

*alpha* and *beta* are scalars,

*x* and *y* are vectors,

*A* is an *m*-by-*n* matrix, with *kl* sub-diagonals and *ku* super-diagonals.

This function is primarily used in calculating error bounds. To protect against underflow during evaluation, the function perturbs components in the resulting vector away from zero by (*n* + 1) times the underflow threshold. To prevent unnecessarily large errors for block structure embedded in general matrices, the function does not perturb *symbolically* zero components. A zero entry is considered *symbolic* if all multiplications involved in computing that entry have at least one zero multiplicand.

#### **Input Parameters**

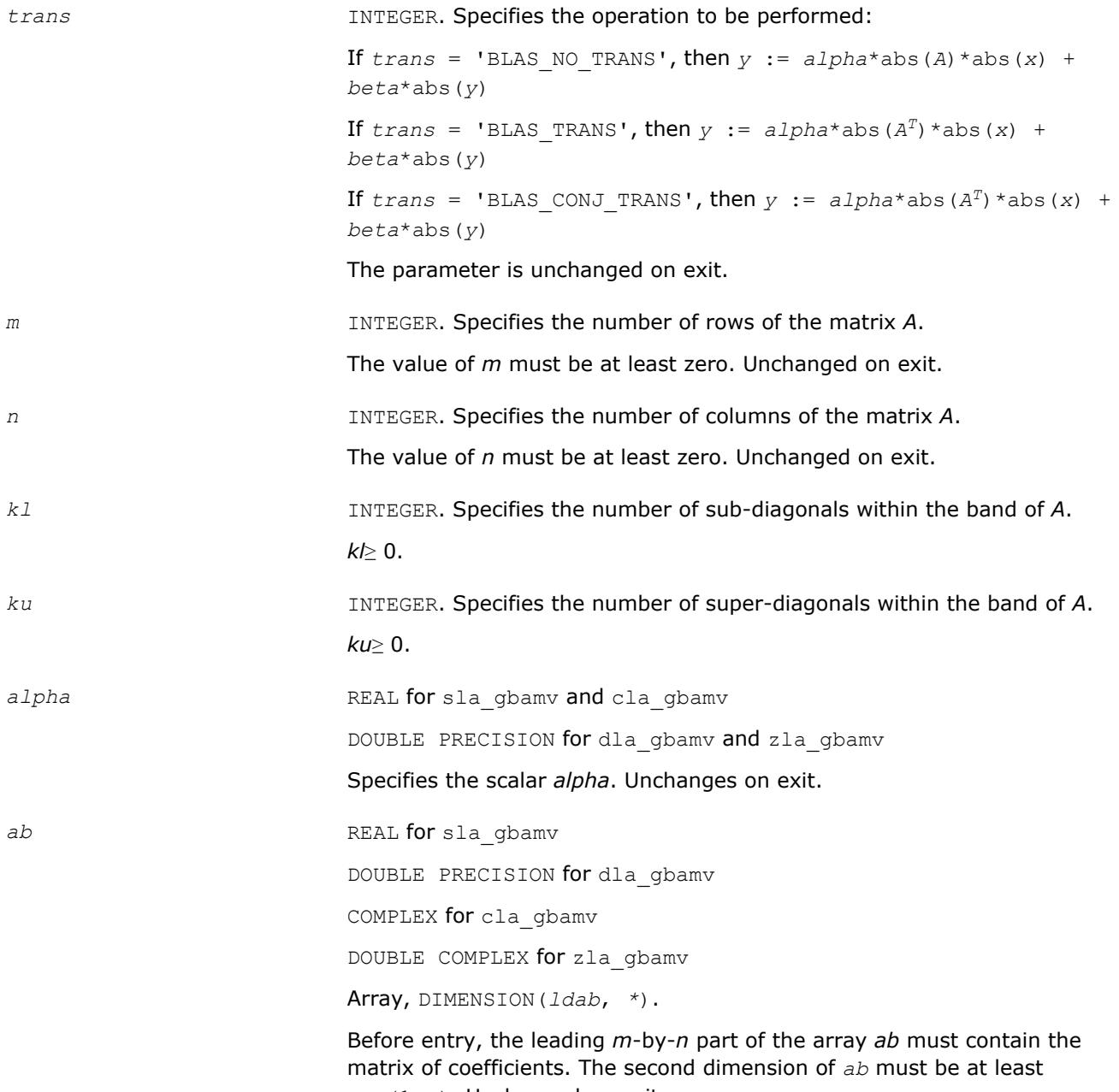

max(1,*n*). Unchanged on exit.

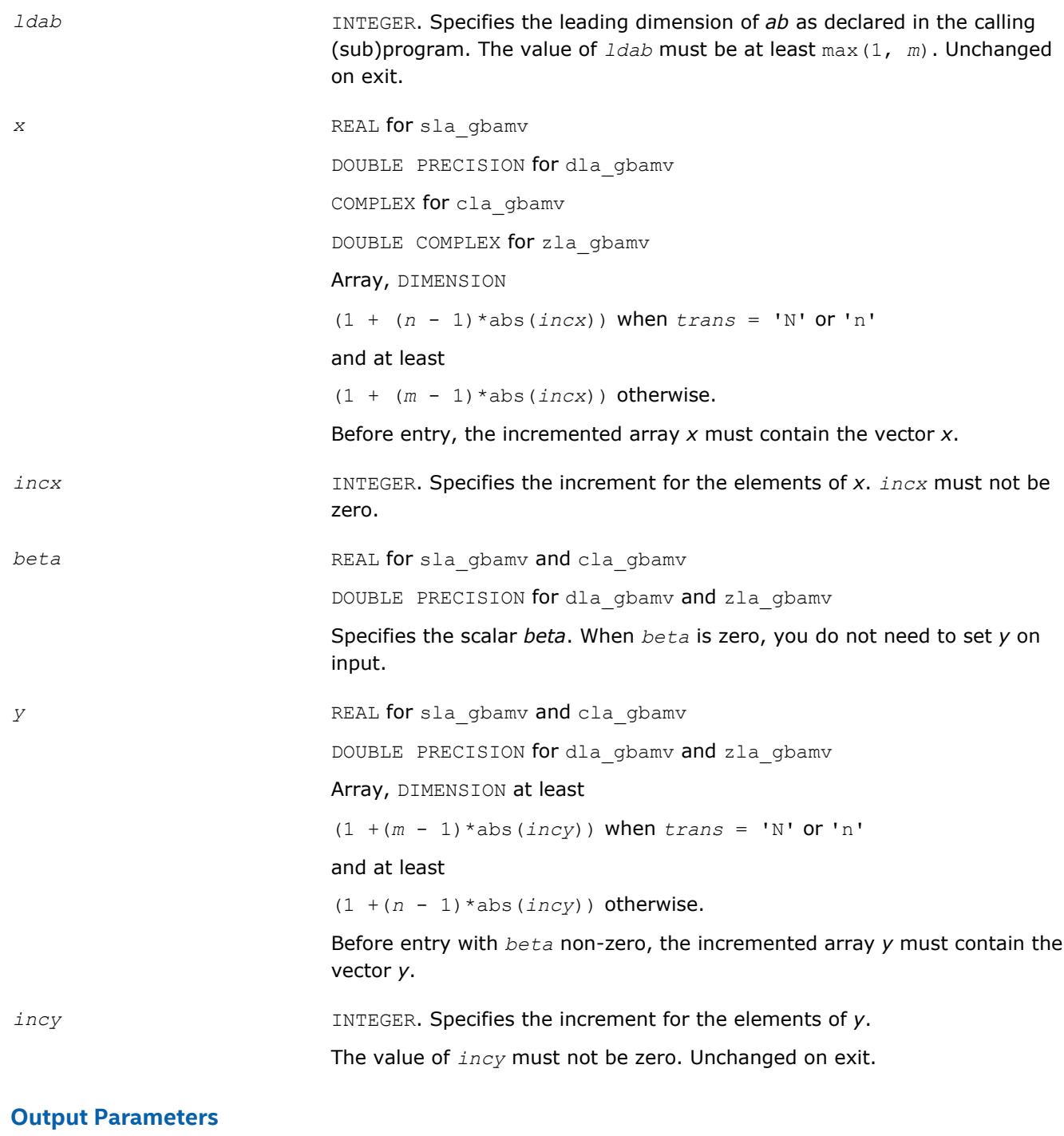

*y* Updated vector *y*.

## **?la\_gbrcond**

*Estimates the Skeel condition number for a general banded matrix.*

#### **Syntax**

call sla\_gbrcond( *trans*, *n*, *kl*, *ku*, *ab*, *ldab*, *afb*, *ldafb*, *ipiv*, *cmode*, *c*, *info*, *work*, *iwork* )

call dla\_gbrcond( *trans*, *n*, *kl*, *ku*, *ab*, *ldab*, *afb*, *ldafb*, *ipiv*, *cmode*, *c*, *info*, *work*, *iwork* )

#### **Include Files**

• mkl.fi

#### **Description**

The function estimates the Skeel condition number of

op(*A*) \* op2(*C*)

#### where

the *cmode* parameter determines op2 as follows:

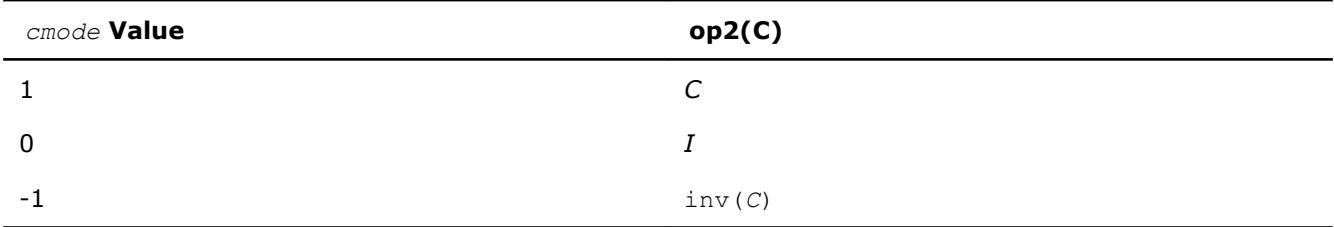

#### The Skeel condition number

```
cond(A) = norminf(|inv(A)| |A|)
```
#### is computed by computing scaling factors *R* such that

diag(*R*)\**A*\*op2(*C*)

is row equilibrated and by computing the standard infinity-norm condition number.

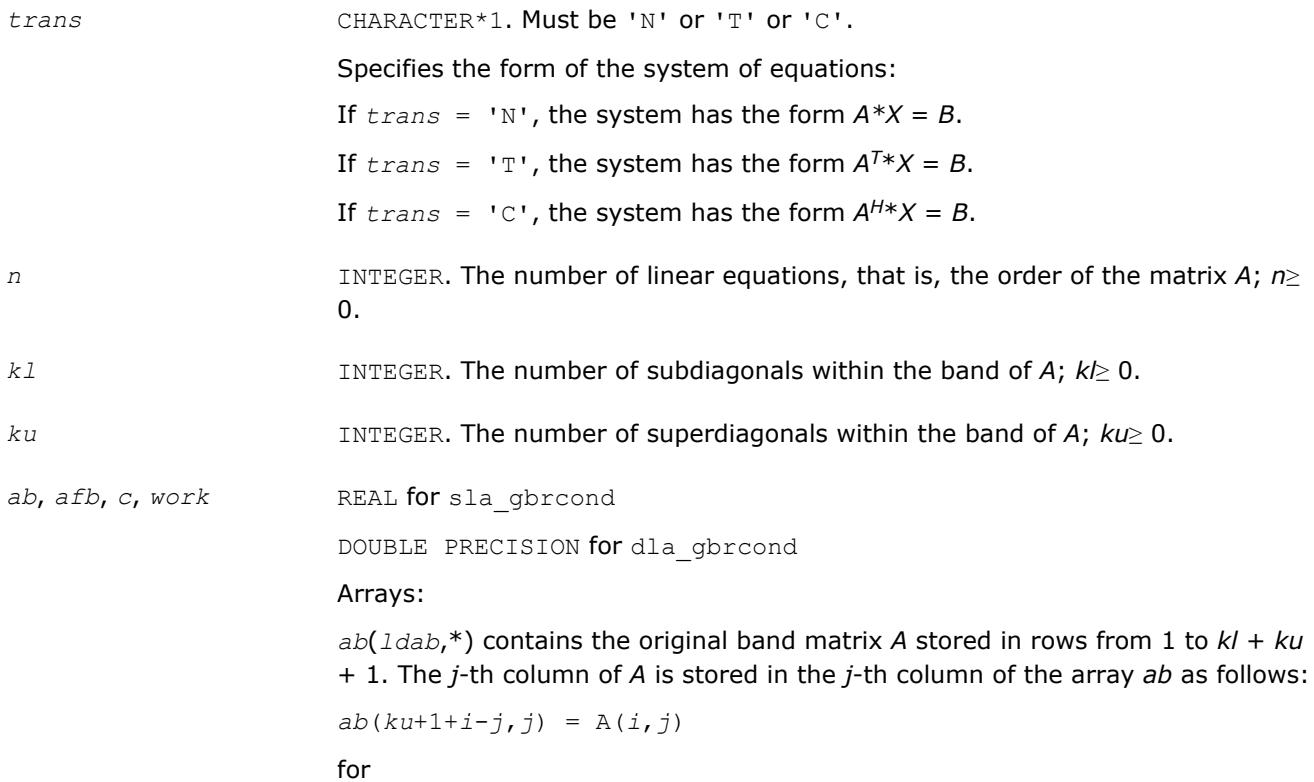

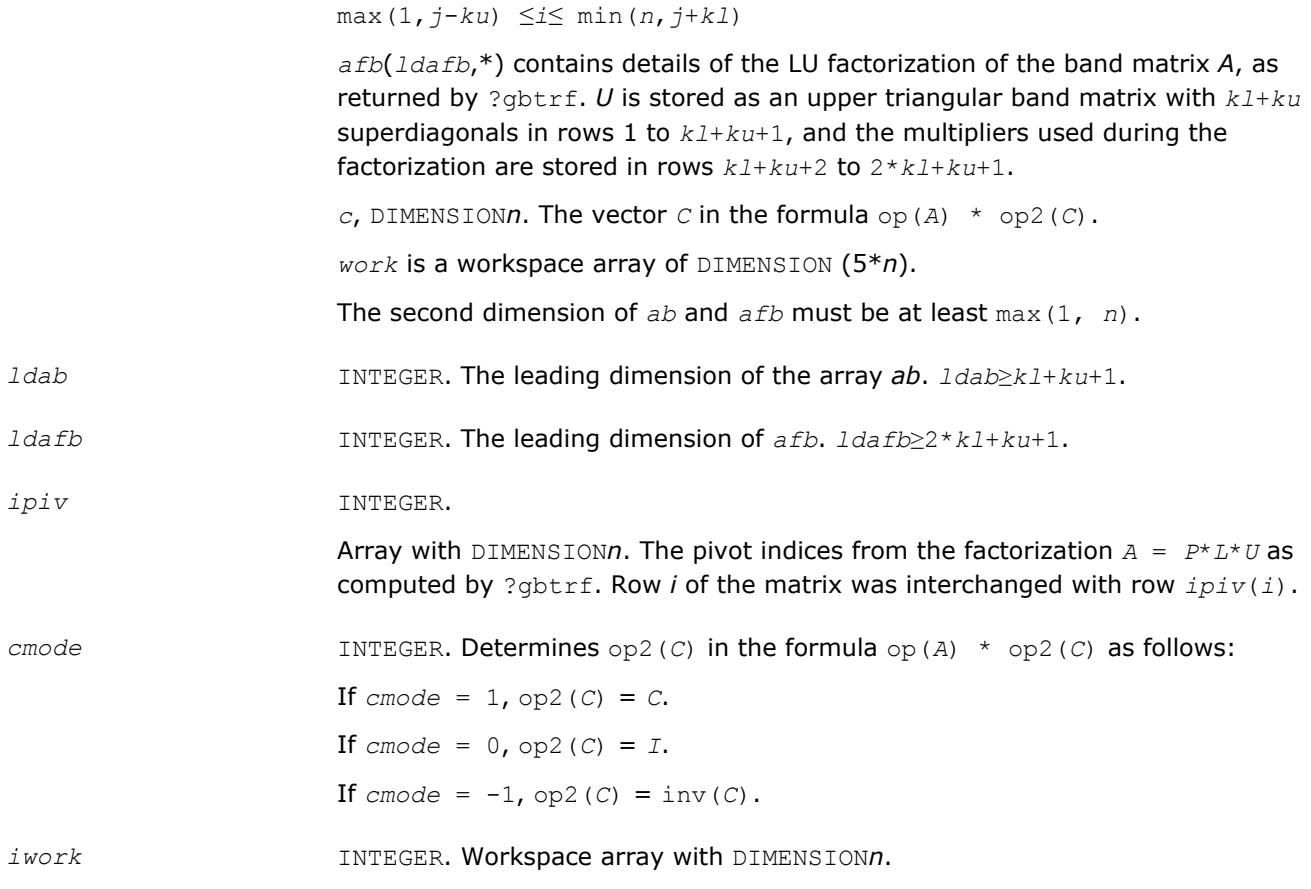

#### **Output Parameters**

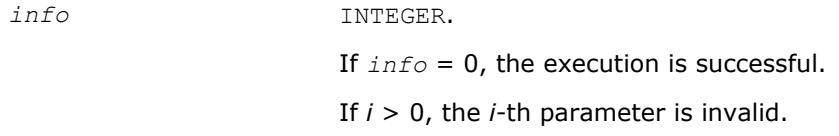

## **See Also**

[?gbtrf](#page-429-0)

## **?la\_gbrcond\_c**

*Computes the infinity norm condition number of op(A)\*inv(diag(c)) for general banded matrices.*

#### **Syntax**

```
call cla_gbrcond_c( trans, n, kl, ku, ab, ldab, afb, ldafb, ipiv, c, capply, info,
work, rwork )
```

```
call zla_gbrcond_c( trans, n, kl, ku, ab, ldab, afb, ldafb, ipiv, c, capply, info,
work, rwork )
```
#### **Include Files**

• mkl.fi

#### **Description**

The function computes the infinity norm condition number of

## op(*A*) \* inv(diag(c))

where the *c* is a REAL vector for cla\_gbrcond\_c and a DOUBLE PRECISION vector for zla\_gbrcond\_c.

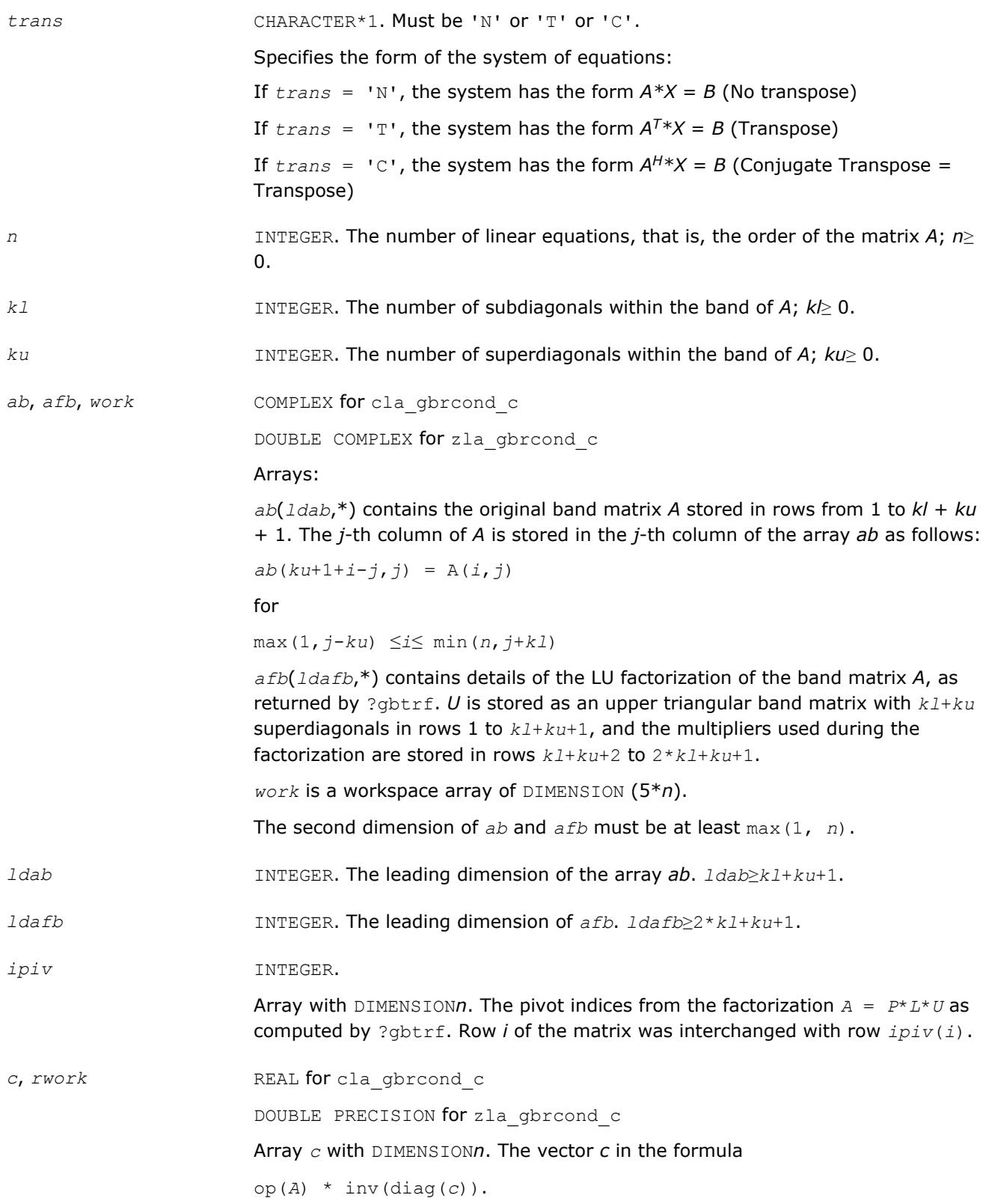

Array *rwork* with DIMENSION*n* is a workspace.

*capply* LOGICAL. If .TRUE., then the function uses the vector *c* from the formula op(*A*) \* inv(diag(*c*)).

#### **Output Parameters**

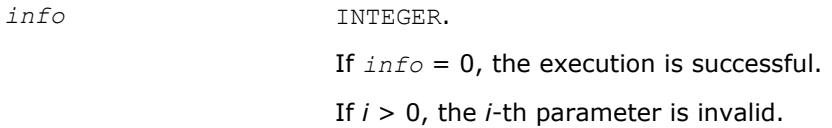

### **See Also**

[?gbtrf](#page-429-0)

## **?la\_gbrcond\_x**

*Computes the infinity norm condition number of op(A)\*diag(x) for general banded matrices.*

#### **Syntax**

call cla\_gbrcond\_x( *trans*, *n*, *kl*, *ku*, *ab*, *ldab*, *afb*, *ldafb*, *ipiv*, *x*, *info*, *work*, *rwork* )

```
call zla_gbrcond_x( trans, n, kl, ku, ab, ldab, afb, ldafb, ipiv, x, info, work,
rwork )
```
#### **Include Files**

• mkl.fi

#### **Description**

The function computes the infinity norm condition number of

op(*A*) \* diag(*x*)

where the x is a COMPLEX vector for cla gbrcond x and a DOUBLE COMPLEX vector for zla gbrcond x.

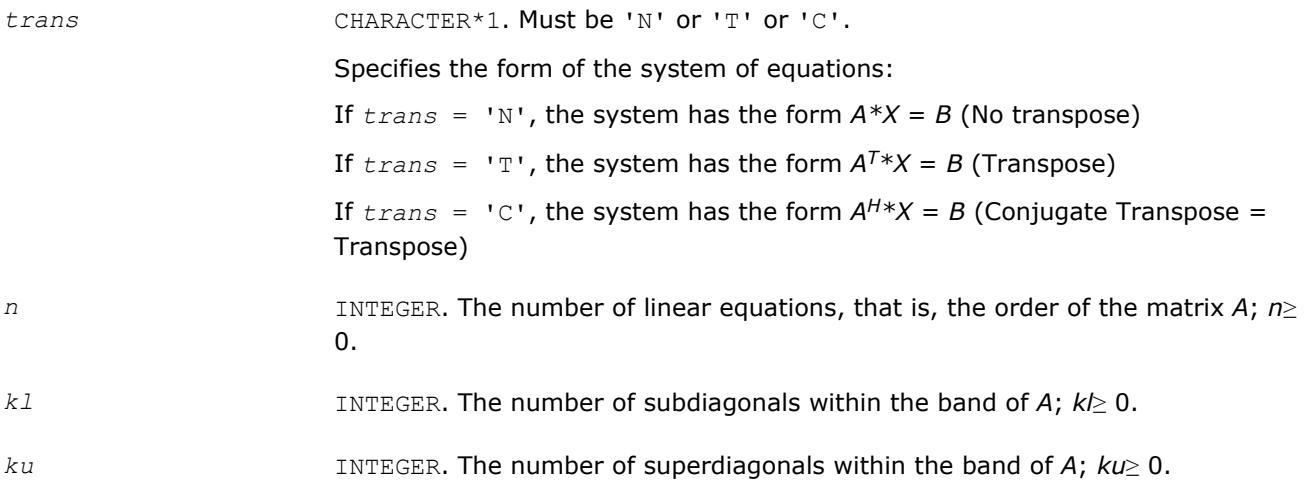

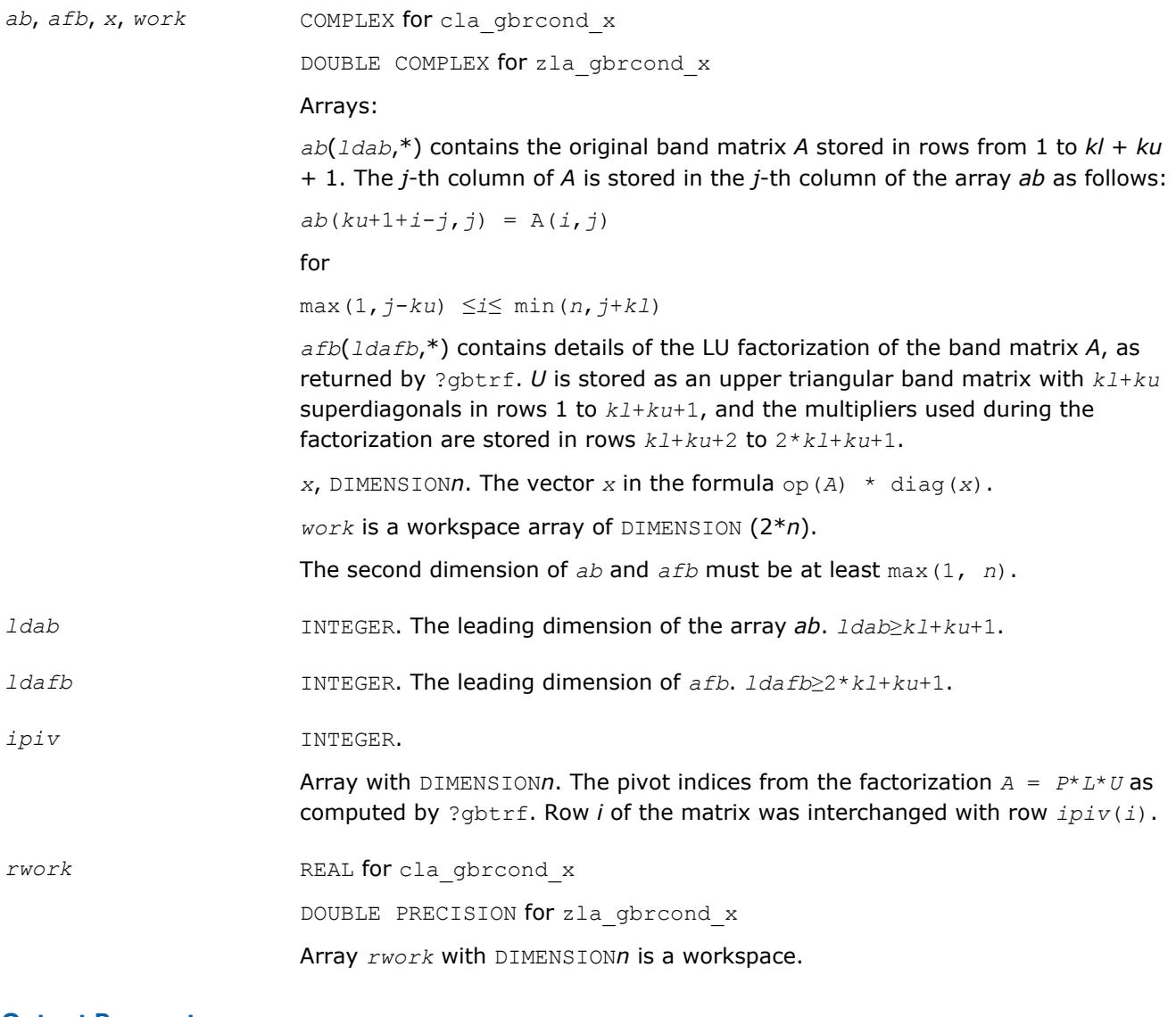

#### **Output Parameters**

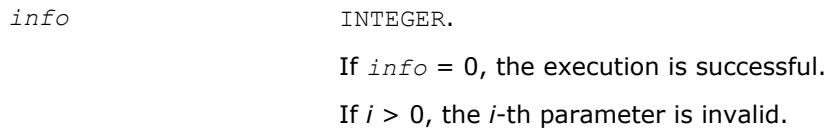

## **See Also** [?gbtrf](#page-429-0)

## **?la\_gbrfsx\_extended**

*Improves the computed solution to a system of linear equations for general banded matrices by performing extra-precise iterative refinement and provides error bounds and backward error estimates for the solution.*

#### **Syntax**

call sla\_gbrfsx\_extended( *prec\_type*, *trans\_type*, *n*, *kl*, *ku*, *nrhs*, *ab*, *ldab*, *afb*, *ldafb*, *ipiv*, *colequ*, *c*, *b*, *ldb*, *y*, *ldy*, *berr\_out*, *n\_norms*, *err\_bnds\_norm*, *err\_bnds\_comp*, *res*, *ayb*, *dy*, *y\_tail*, *rcond*, *ithresh*, *rthresh*, *dz\_ub*, *ignore\_cwise*, *info* )

call dla\_gbrfsx\_extended( *prec\_type*, *trans\_type*, *n*, *kl*, *ku*, *nrhs*, *ab*, *ldab*, *afb*, *ldafb*, *ipiv*, *colequ*, *c*, *b*, *ldb*, *y*, *ldy*, *berr\_out*, *n\_norms*, *err\_bnds\_norm*, *err\_bnds\_comp*, *res*, *ayb*, *dy*, *y\_tail*, *rcond*, *ithresh*, *rthresh*, *dz\_ub*, *ignore\_cwise*, *info* )

call cla\_gbrfsx\_extended( *prec\_type*, *trans\_type*, *n*, *kl*, *ku*, *nrhs*, *ab*, *ldab*, *afb*, *ldafb*, *ipiv*, *colequ*, *c*, *b*, *ldb*, *y*, *ldy*, *berr\_out*, *n\_norms*, *err\_bnds\_norm*, *err\_bnds\_comp*, *res*, *ayb*, *dy*, *y\_tail*, *rcond*, *ithresh*, *rthresh*, *dz\_ub*, *ignore\_cwise*, *info* )

call zla\_gbrfsx\_extended( *prec\_type*, *trans\_type*, *n*, *kl*, *ku*, *nrhs*, *ab*, *ldab*, *afb*, *ldafb*, *ipiv*, *colequ*, *c*, *b*, *ldb*, *y*, *ldy*, *berr\_out*, *n\_norms*, *err\_bnds\_norm*, *err\_bnds\_comp*, *res*, *ayb*, *dy*, *y\_tail*, *rcond*, *ithresh*, *rthresh*, *dz\_ub*, *ignore\_cwise*, *info* )

#### **Include Files**

• mkl.fi

#### **Description**

The ?la\_gbrfsx\_extended subroutine improves the computed solution to a system of linear equations by performing extra-precise iterative refinement and provides error bounds and backward error estimates for the solution. The ?gbrfsx routine calls ?la\_gbrfsx\_extended to perform iterative refinement.

In addition to normwise error bound, the code provides maximum componentwise error bound, if possible. See comments for *err* bnds norm and *err* bnds comp for details of the error bounds.

Use ?la gbrfsx extended to set only the second fields of *err* bnds norm and *err* bnds comp.

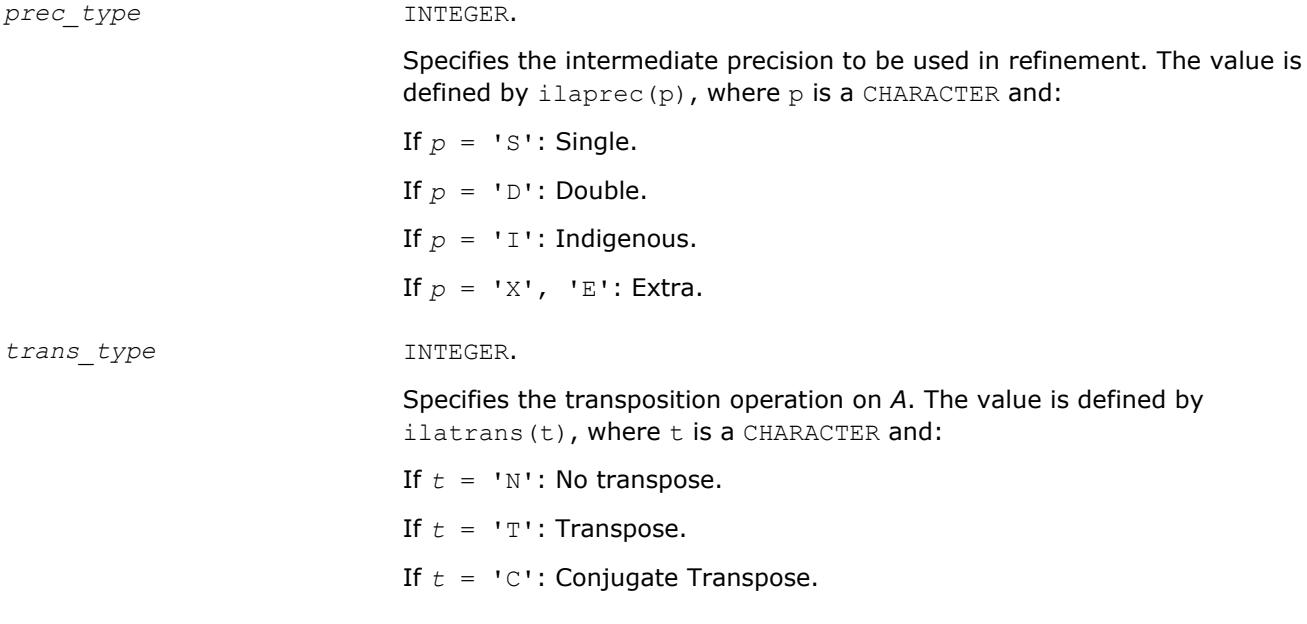

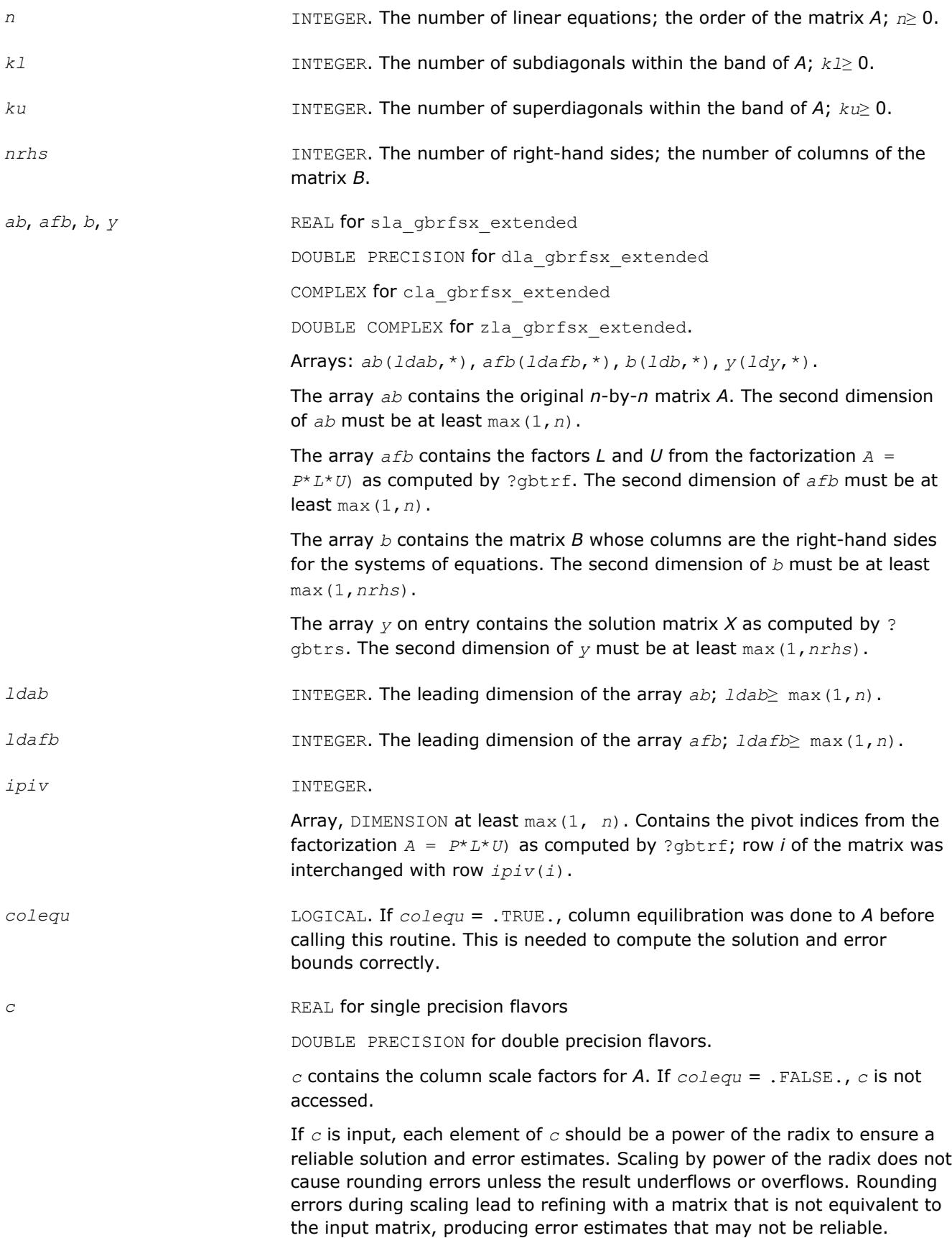
*ldb* INTEGER. The leading dimension of the array *b*; *ldb*≥ max(1, *n*).

*ldy* INTEGER. The leading dimension of the array *y*; *ldy*≥ max(1, *n*).

*n\_norms* INTEGER. Determines which error bounds to return. See *err\_bnds\_norm* and *err* bnds comp descriptions in *Output Arguments* section below.

If *n\_norms*≥ 1, returns normwise error bounds.

If *n\_norms*≥ 2, returns componentwise error bounds.

*err\_bnds\_norm* REAL for single precision flavors

DOUBLE PRECISION for double precision flavors.

Array, DIMENSION(*nrhs*,*n\_err\_bnds*). For each right-hand side, contains information about various error bounds and condition numbers corresponding to the normwise relative error, which is defined as follows:

Normwise relative error in the *i*-th solution vector

$$
\frac{\max_{j} | Xtrue_{ji} - X_{ji} |}{\max_{i} |X_{ji}|}
$$

The array is indexed by the type of error information as described below. There are currently up to three pieces of information returned.

The first index in *err\_bnds\_norm(i,:)* corresponds to the *i*-th right-hand side.

The second index in *err\_bnds\_norm(:,err)* contains the following three fields:

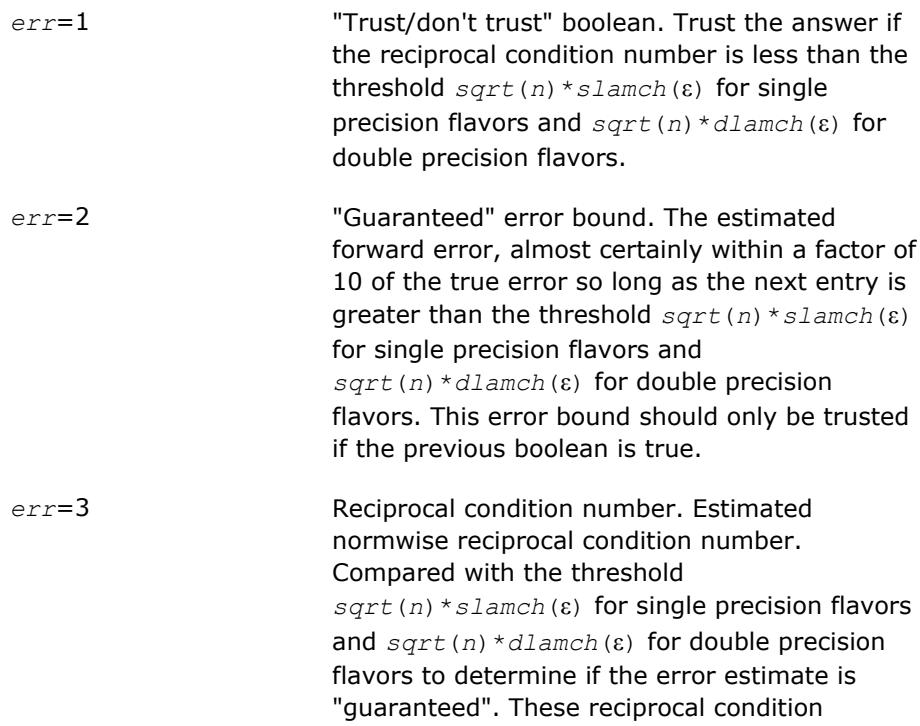

numbers are 1/(norm(1/

z, inf) \*norm(z, inf)) for some appropriately scaled matrix *Z*.

Let *z*=*s*\**a*, where *s* scales each row by a power of the radix so all absolute row sums of *z* are approximately 1.

Use this subroutine to set only the second field above.

*err\_bnds\_comp* REAL for single precision flavors

DOUBLE PRECISION for double precision flavors.

Array, DIMENSION(*nrhs*,*n\_err\_bnds*). For each right-hand side, contains information about various error bounds and condition numbers corresponding to the componentwise relative error, which is defined as follows:

Componentwise relative error in the *i*-th solution vector:

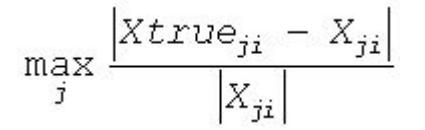

The array is indexed by the right-hand side *i*, on which the componentwise relative error depends, and by the type of error information as described below. There are currently up to three pieces of information returned for each right-hand side. If componentwise accuracy is nit requested (*params(3)* = 0.0), then *err\_bnds\_comp* is not accessed. If *n\_err\_bnds* < 3, then at most the first *(:,n\_err\_bnds)* entries are returned.

The first index in *err\_bnds\_comp(i,:)* corresponds to the *i*-th right-hand side.

The second index in *err\_bnds\_comp(:,err)* contains the follwoing three fields:

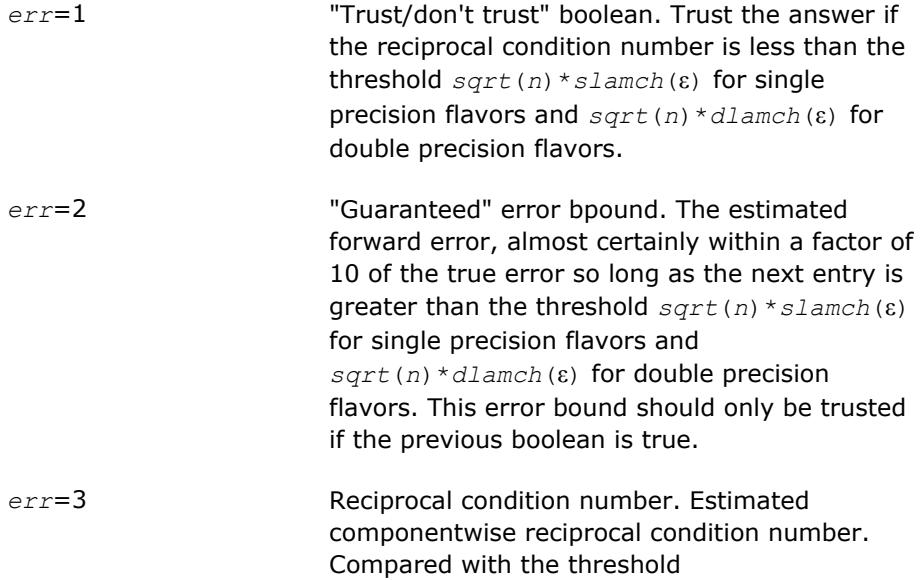

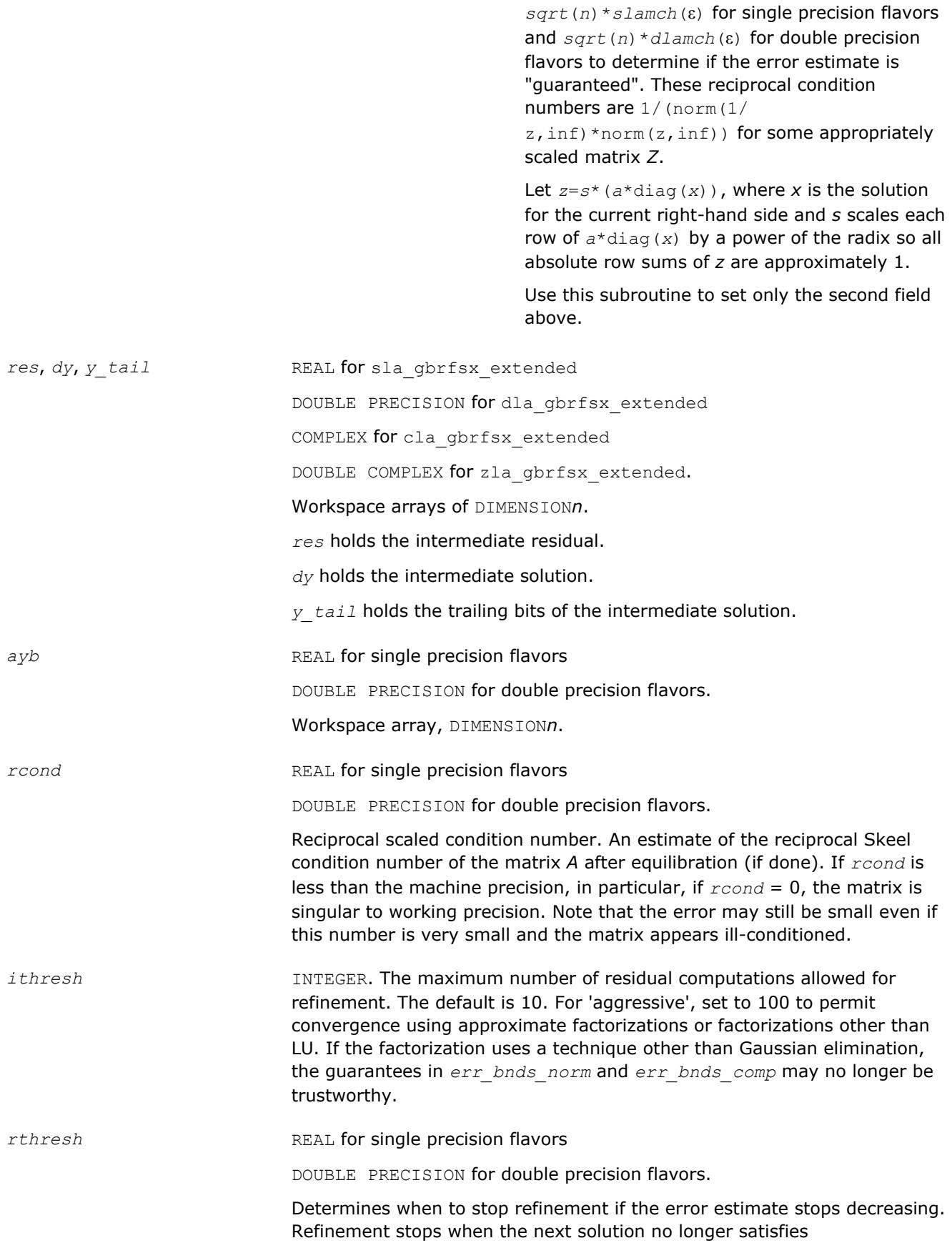

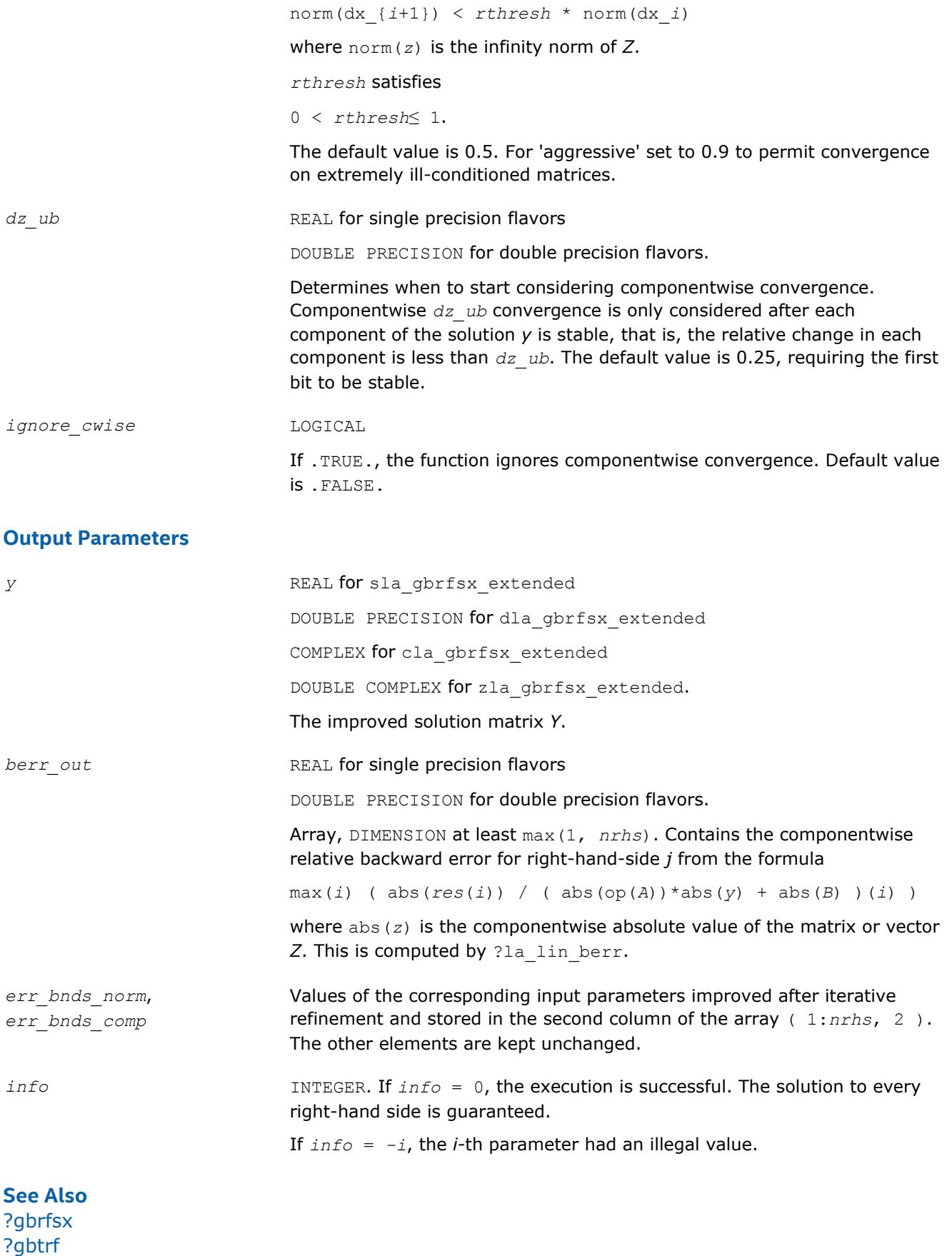

[?gbtrs](#page-466-0)

[?lamch](#page-1803-0) [ilaprec](#page-1809-0) [ilatrans](#page-1809-0) [?la\\_lin\\_berr](#page-1757-0)

### **?la\_gbrpvgrw**

*Computes the reciprocal pivot growth factor norm(A)/ norm(U) for a general band matrix.*

#### **Syntax**

call sla\_gbrpvgrw( *n*, *kl*, *ku*, *ncols*, *ab*, *ldab*, *afb*, *ldafb* ) call dla\_gbrpvgrw( *n*, *kl*, *ku*, *ncols*, *ab*, *ldab*, *afb*, *ldafb* ) call cla\_gbrpvgrw( *n*, *kl*, *ku*, *ncols*, *ab*, *ldab*, *afb*, *ldafb* ) call zla\_gbrpvgrw( *n*, *kl*, *ku*, *ncols*, *ab*, *ldab*, *afb*, *ldafb* )

### **Include Files**

• mkl.fi

#### **Description**

The ?la\_gbrpvgrw routine computes the reciprocal pivot growth factor norm(*A*)/norm(*U*). The *max absolute element* norm is used. If this is much less than 1, the stability of the *LU* factorization of the equilibrated matrix *A* could be poor. This also means that the solution *X*, estimated condition numbers, and error bounds could be unreliable.

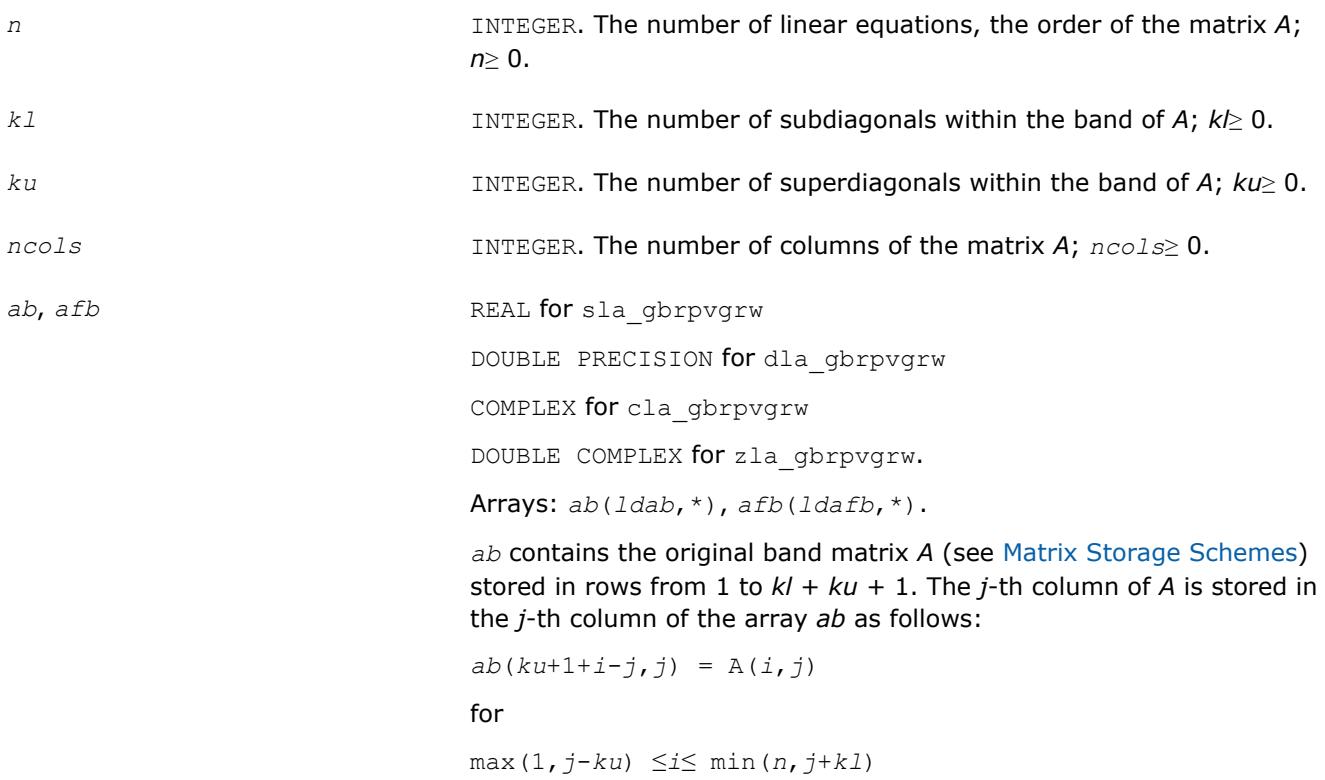

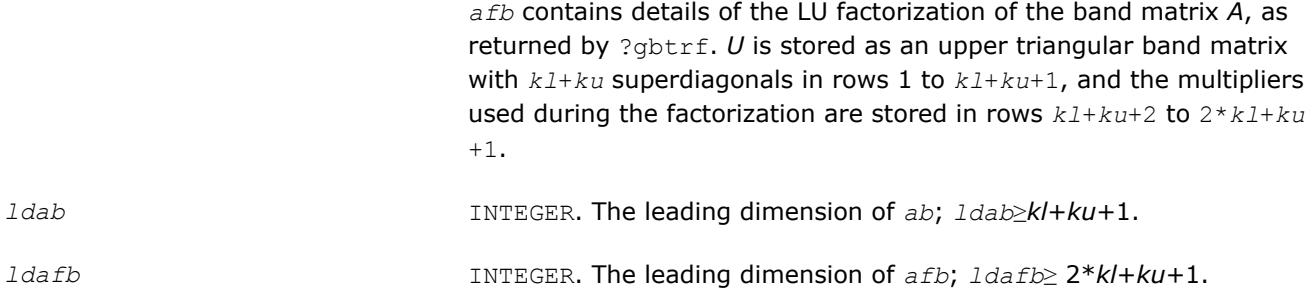

## **See Also**

[?gbtrf](#page-429-0)

### **?la\_geamv**

*Computes a matrix-vector product using a general matrix to calculate error bounds.*

#### **Syntax**

call sla\_geamv(*trans*, *m*, *n*, *alpha*, *a*, *lda*, *x*, *incx*, *beta*, *y*, *incy*) call dla\_geamv(*trans*, *m*, *n*, *alpha*, *a*, *lda*, *x*, *incx*, *beta*, *y*, *incy*) call cla\_geamv(*trans*, *m*, *n*, *alpha*, *a*, *lda*, *x*, *incx*, *beta*, *y*, *incy*) call zla\_geamv(*trans*, *m*, *n*, *alpha*, *a*, *lda*, *x*, *incx*, *beta*, *y*, *incy*)

#### **Include Files**

• mkl.fi

#### **Description**

The ?la\_geamv routines perform a matrix-vector operation defined as

```
y := \alpha 1pha*abs(A) * (x) + beta*abs(y),
```
or

```
y := a1pha*abs(A^T)*abs(x) + beta*abs(y),
```
where:

*alpha* and *beta* are scalars,

*x* and *y* are vectors,

*A* is an *m*-by-*n* matrix.

This function is primarily used in calculating error bounds. To protect against underflow during evaluation, the function perturbs components in the resulting vector away from zero by (*n* + 1) times the underflow threshold. To prevent unnecessarily large errors for block structure embedded in general matrices, the function does not perturb *symbolically* zero components. A zero entry is considered *symbolic* if all multiplications involved in computing that entry have at least one zero multiplicand.

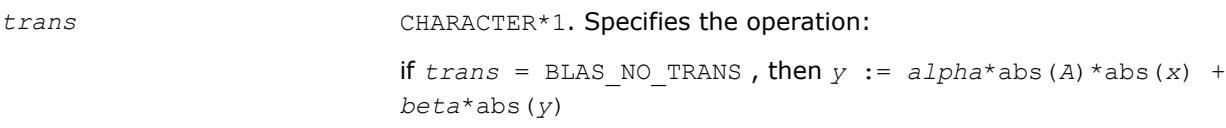

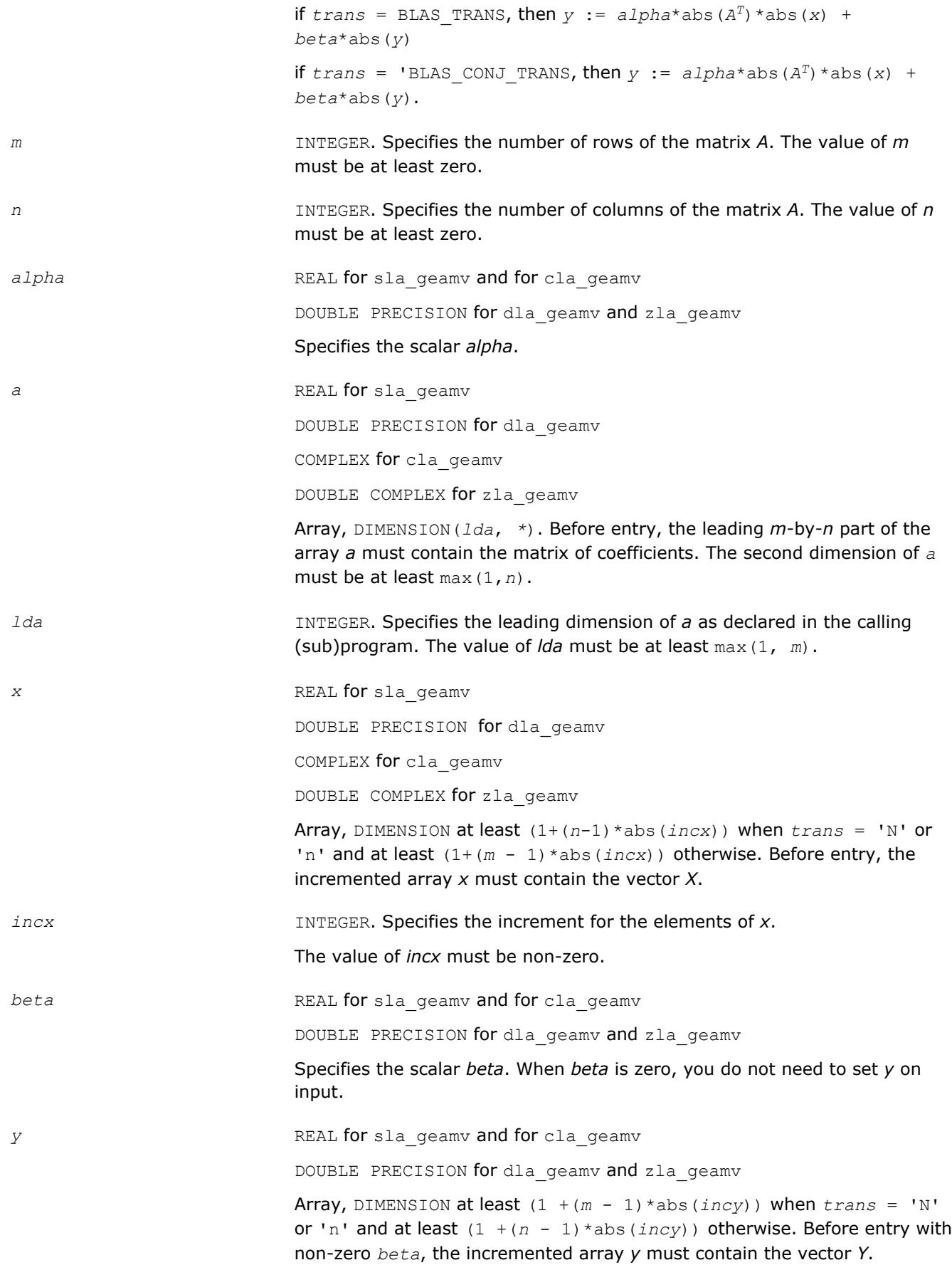

*incy* **INTEGER.** Specifies the increment for the elements of *y*.

The value of *incy* must be non-zero.

#### **Output Parameters**

*y* Updated vector *Y*.

### **?la\_gercond**

*Estimates the Skeel condition number for a general matrix.*

#### **Syntax**

```
call sla_gercond( trans, n, a, lda, af, ldaf, ipiv, cmode, c, info, work, iwork )
call dla_gercond( trans, n, a, lda, af, ldaf, ipiv, cmode, c, info, work, iwork )
```
#### **Include Files**

• mkl.fi

#### **Description**

The function estimates the Skeel condition number of

op(*A*) \* op2(*C*)

#### where

the *cmode* parameter determines op2 as follows:

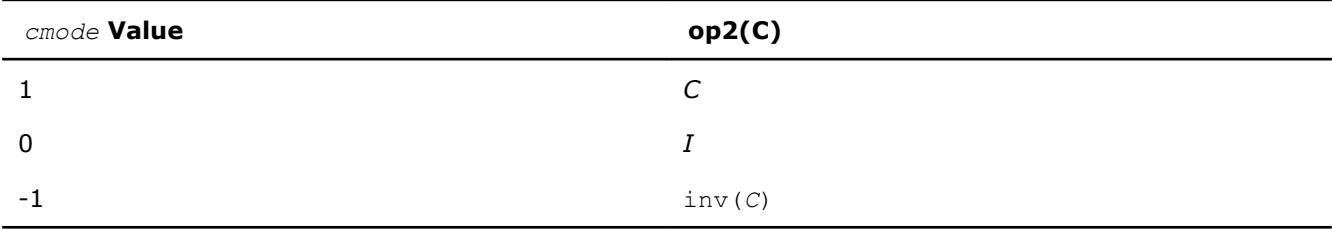

#### The Skeel condition number

cond( $A$ ) = norminf( $|inv(A)| |A|$ 

is computed by computing scaling factors *R* such that

diag(*R*)\**A*\*op2(*C*)

is row equilibrated and by computing the standard infinity-norm condition number.

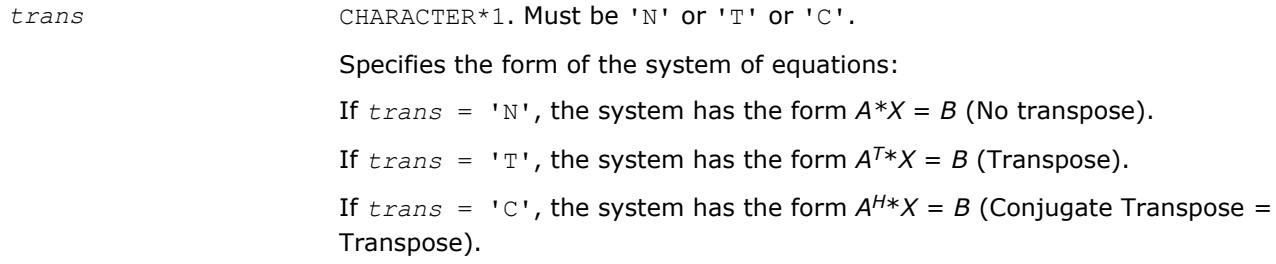

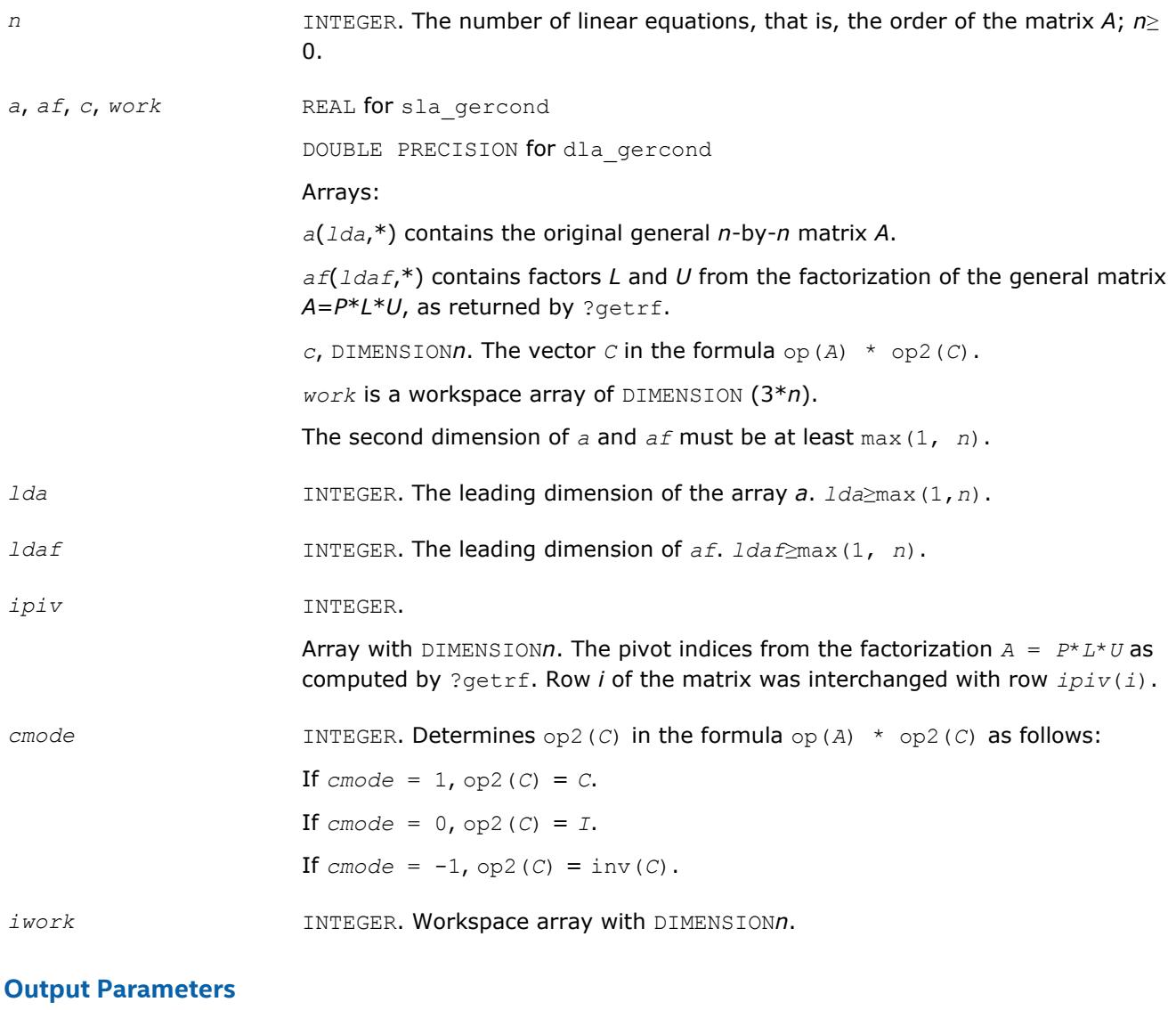

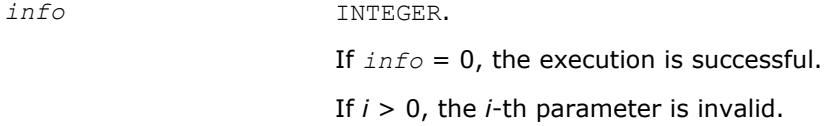

# **See Also**

[?getrf](#page-424-0)

### **?la\_gercond\_c**

*Computes the infinity norm condition number of op(A)\*inv(diag(c)) for general matrices.*

### **Syntax**

call cla\_gercond\_c( *trans*, *n*, *a*, *lda*, *af*, *ldaf*, *ipiv*, *c*, *capply*, *info*, *work*, *rwork* ) call zla\_gercond\_c( *trans*, *n*, *a*, *lda*, *af*, *ldaf*, *ipiv*, *c*, *capply*, *info*, *work*, *rwork* )

### **Include Files**

• mkl.fi

#### **Description**

The function computes the infinity norm condition number of

op(*A*) \* inv(diag(c))

where the *c* is a REAL vector for cla\_gercond\_c and a DOUBLE PRECISION vector for zla\_gercond\_c.

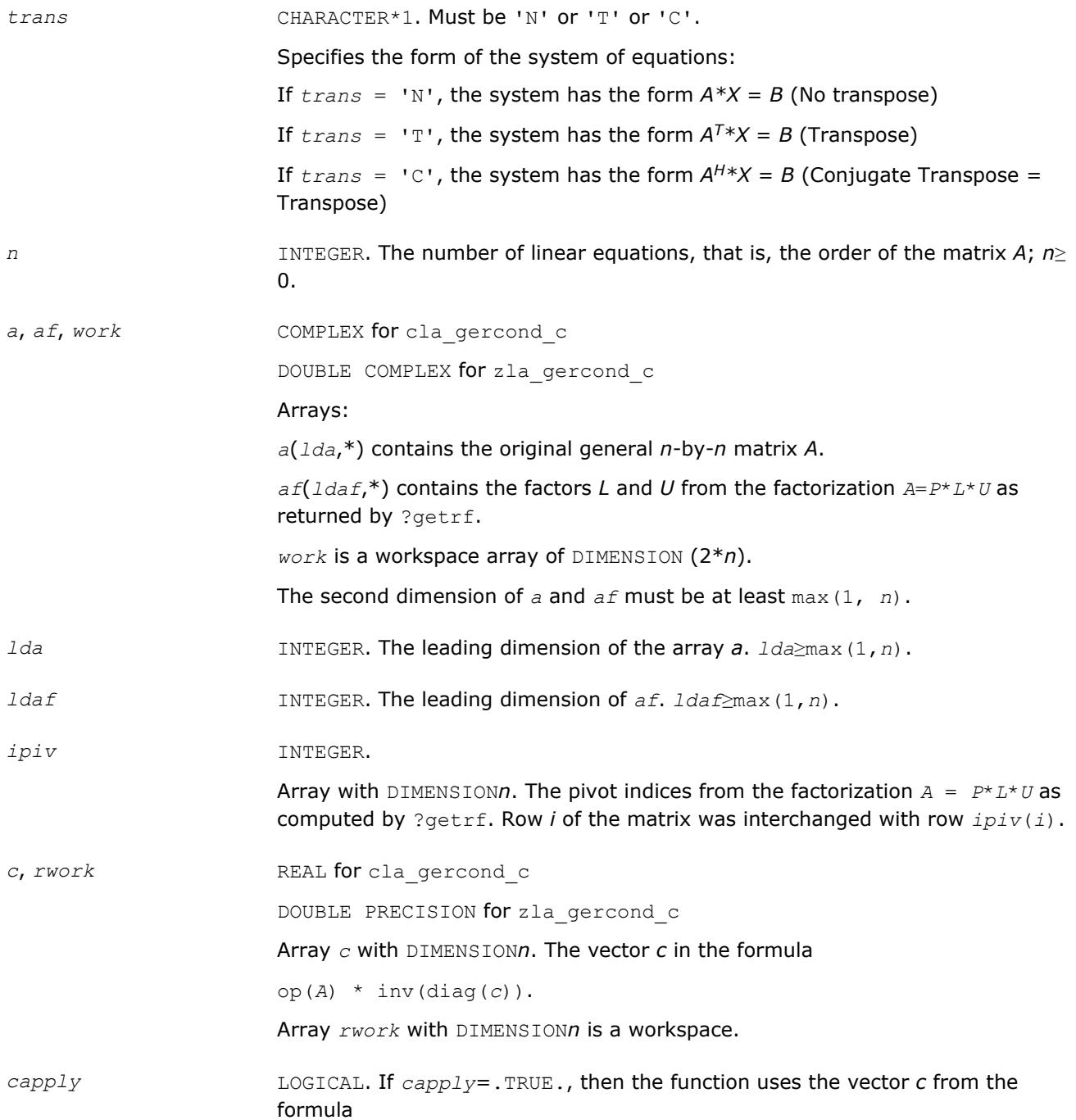

op(*A*) \* inv(diag(*c*)).

### **Output Parameters**

*info* INTEGER.

If *info* = 0, the execution is successful. If *i* > 0, the *i*-th parameter is invalid.

#### **See Also** [?getrf](#page-424-0)

### **?la\_gercond\_x**

*Computes the infinity norm condition number of op(A)\*diag(x) for general matrices.*

#### **Syntax**

call cla\_gercond\_x( *trans*, *n*, *a*, *lda*, *af*, *ldaf*, *ipiv*, *x*, *info*, *work*, *rwork* ) call zla\_gercond\_x( *trans*, *n*, *a*, *lda*, *af*, *ldaf*, *ipiv*, *x*, *info*, *work*, *rwork* )

### **Include Files**

• mkl.fi

### **Description**

The function computes the infinity norm condition number of

op(*A*) \* diag(*x*)

where the x is a COMPLEX vector for cla gercond x and a DOUBLE COMPLEX vector for zla gercond x.

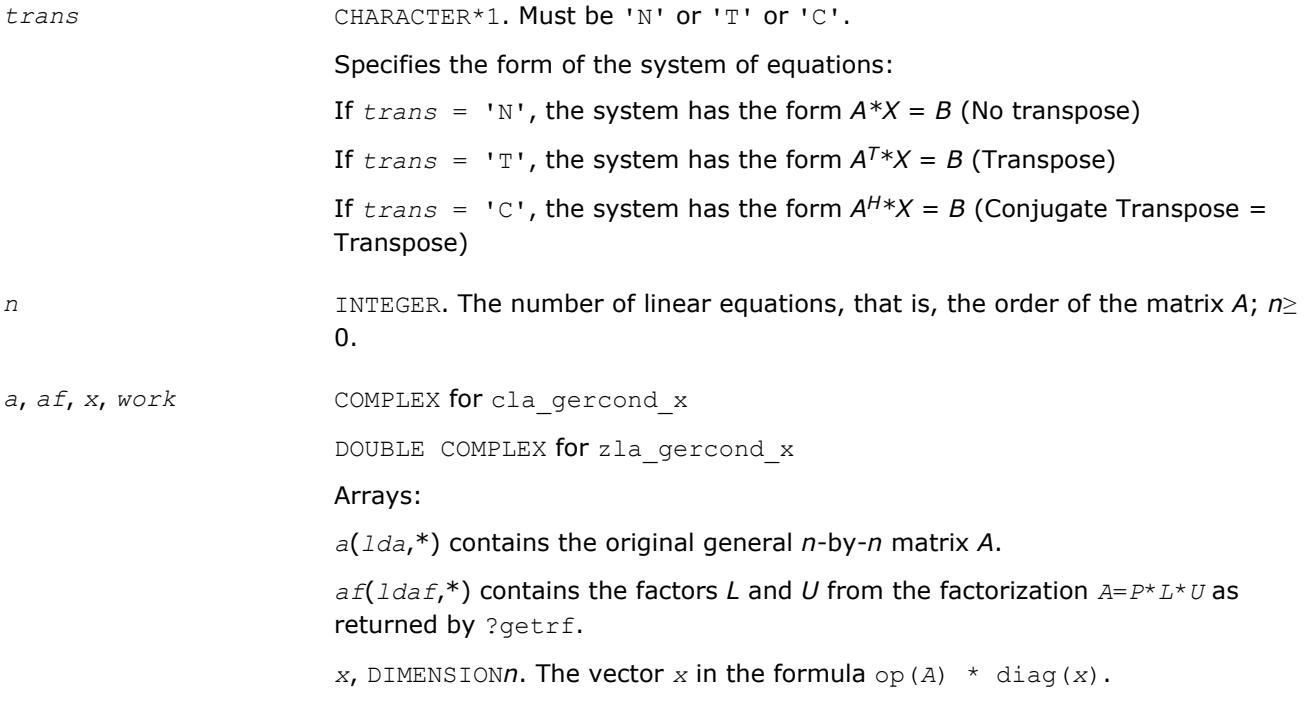

<span id="page-1739-0"></span>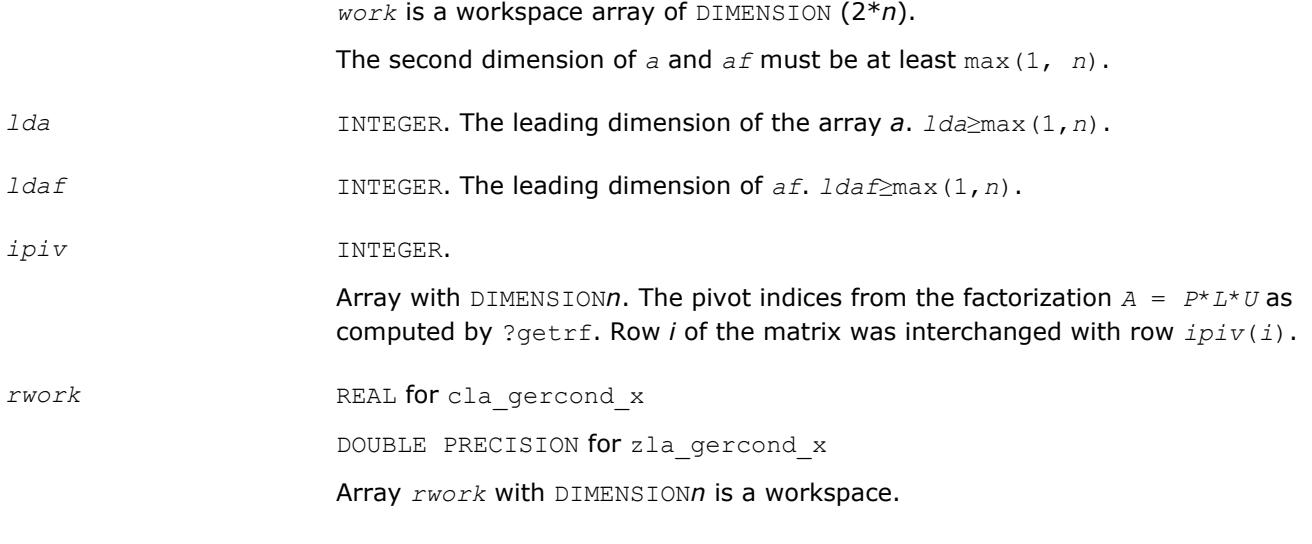

#### **Output Parameters**

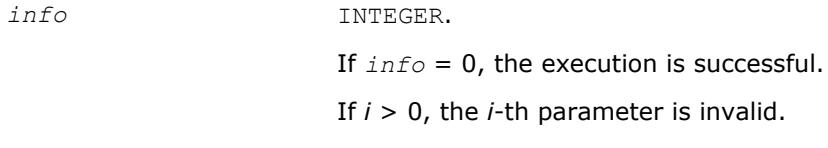

#### **See Also**

[?getrf](#page-424-0)

### **?la\_gerfsx\_extended**

*Improves the computed solution to a system of linear equations for general matrices by performing extraprecise iterative refinement and provides error bounds and backward error estimates for the solution.*

#### **Syntax**

call sla\_gerfsx\_extended( *prec\_type*, *trans\_type*, *n*, *nrhs*, *a*, *lda*, *af*, *ldaf*, *ipiv*, *colequ*, *c*, *b*, *ldb*, *y*, *ldy*, *berr\_out*, *n\_norms*, *errs\_n*, *errs\_c*, *res*, *ayb*, *dy*, *y\_tail*, *rcond*, *ithresh*, *rthresh*, *dz\_ub*, *ignore\_cwise*, *info* )

call dla\_gerfsx\_extended( *prec\_type*, *trans\_type*, *n*, *nrhs*, *a*, *lda*, *af*, *ldaf*, *ipiv*, *colequ*, *c*, *b*, *ldb*, *y*, *ldy*, *berr\_out*, *n\_norms*, *errs\_n*, *errs\_c*, *res*, *ayb*, *dy*, *y\_tail*, *rcond*, *ithresh*, *rthresh*, *dz\_ub*, *ignore\_cwise*, *info* )

call cla\_gerfsx\_extended( *prec\_type*, *trans\_type*, *n*, *nrhs*, *a*, *lda*, *af*, *ldaf*, *ipiv*, *colequ*, *c*, *b*, *ldb*, *y*, *ldy*, *berr\_out*, *n\_norms*, *errs\_n*, *errs\_c*, *res*, *ayb*, *dy*, *y\_tail*, *rcond*, *ithresh*, *rthresh*, *dz\_ub*, *ignore\_cwise*, *info* )

call zla\_gerfsx\_extended( *prec\_type*, *trans\_type*, *n*, *nrhs*, *a*, *lda*, *af*, *ldaf*, *ipiv*, *colequ*, *c*, *b*, *ldb*, *y*, *ldy*, *berr\_out*, *n\_norms*, *errs\_n*, *errs\_c*, *res*, *ayb*, *dy*, *y\_tail*, *rcond*, *ithresh*, *rthresh*, *dz\_ub*, *ignore\_cwise*, *info* )

#### **Include Files**

• mkl.fi

#### **Description**

The ?la\_gerfsx\_extended subroutine improves the computed solution to a system of linear equations for general matrices by performing extra-precise iterative refinement and provides error bounds and backward error estimates for the solution. The ?gerfsx routine calls ?la\_gerfsx\_extended to perform iterative refinement.

In addition to normwise error bound, the code provides maximum componentwise error bound, if possible. See comments for *errs\_n* and *errs\_c* for details of the error bounds.

Use ?la\_gerfsx\_extended to set only the second fields of *errs\_n* and *errs\_c*.

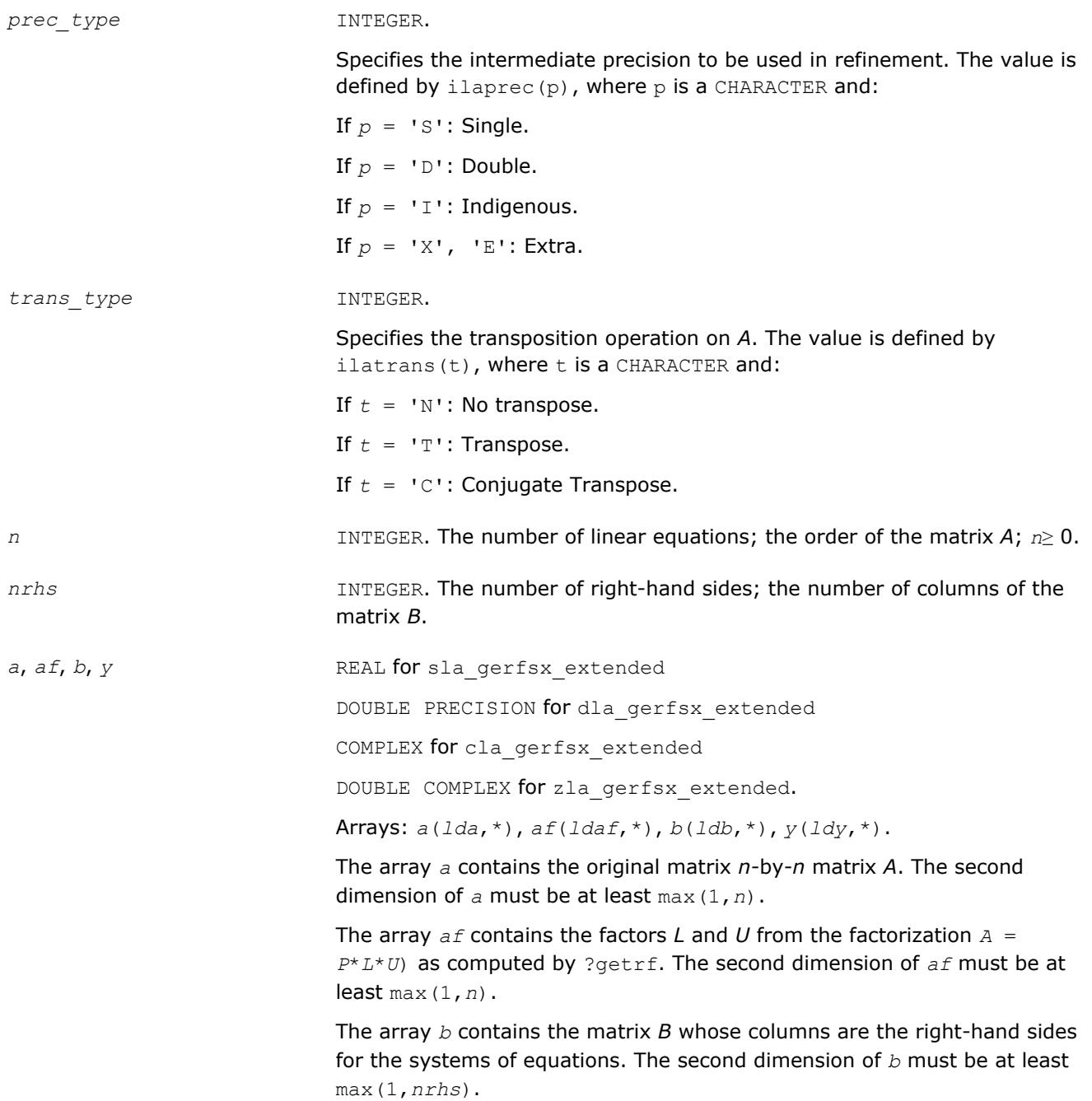

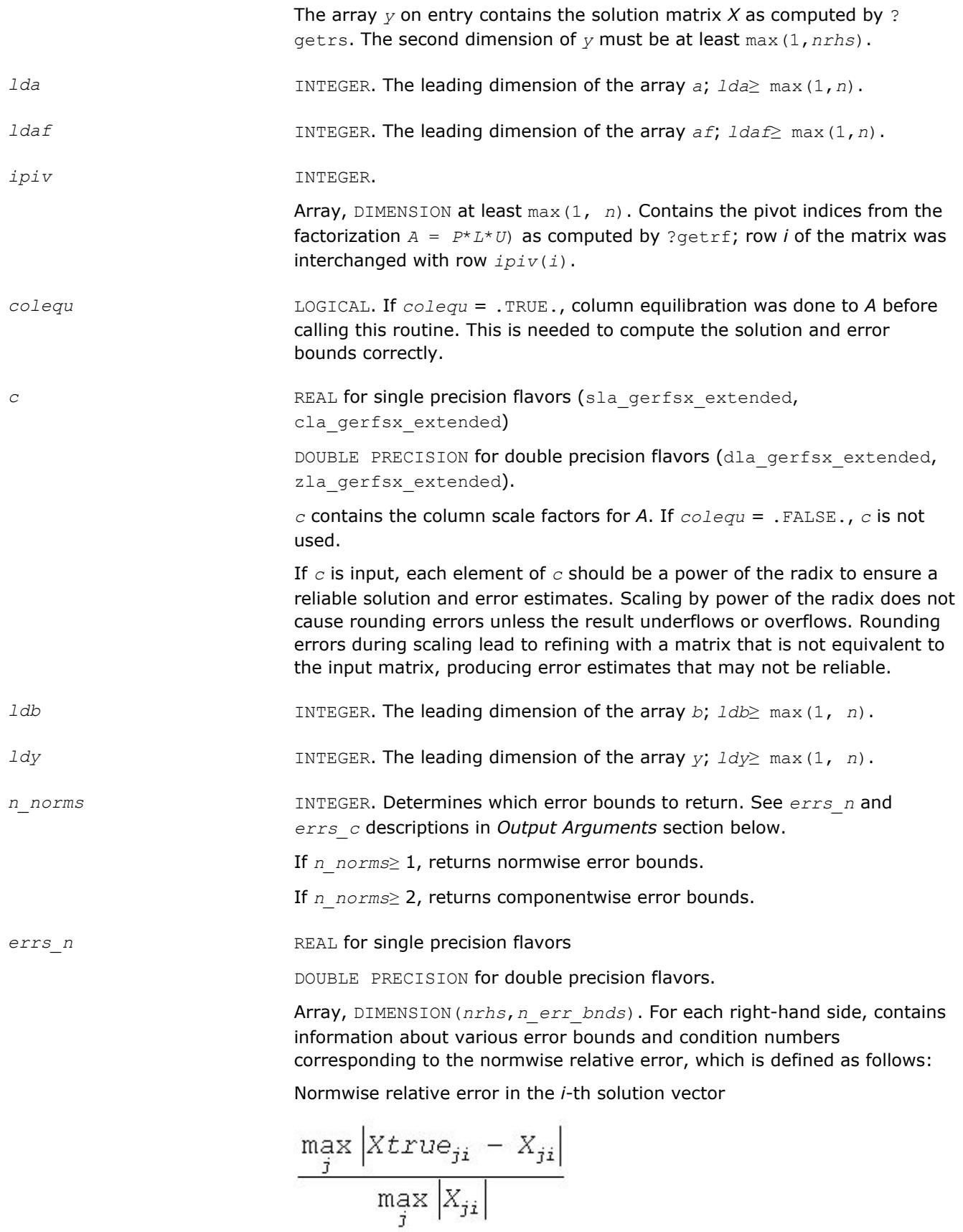

The array is indexed by the type of error information as described below. There are currently up to three pieces of information returned.

The first index in *errs\_n(i,:)* corresponds to the *i*-th right-hand side.

The second index in *errs\_n(:,err)* contains the following three fields:

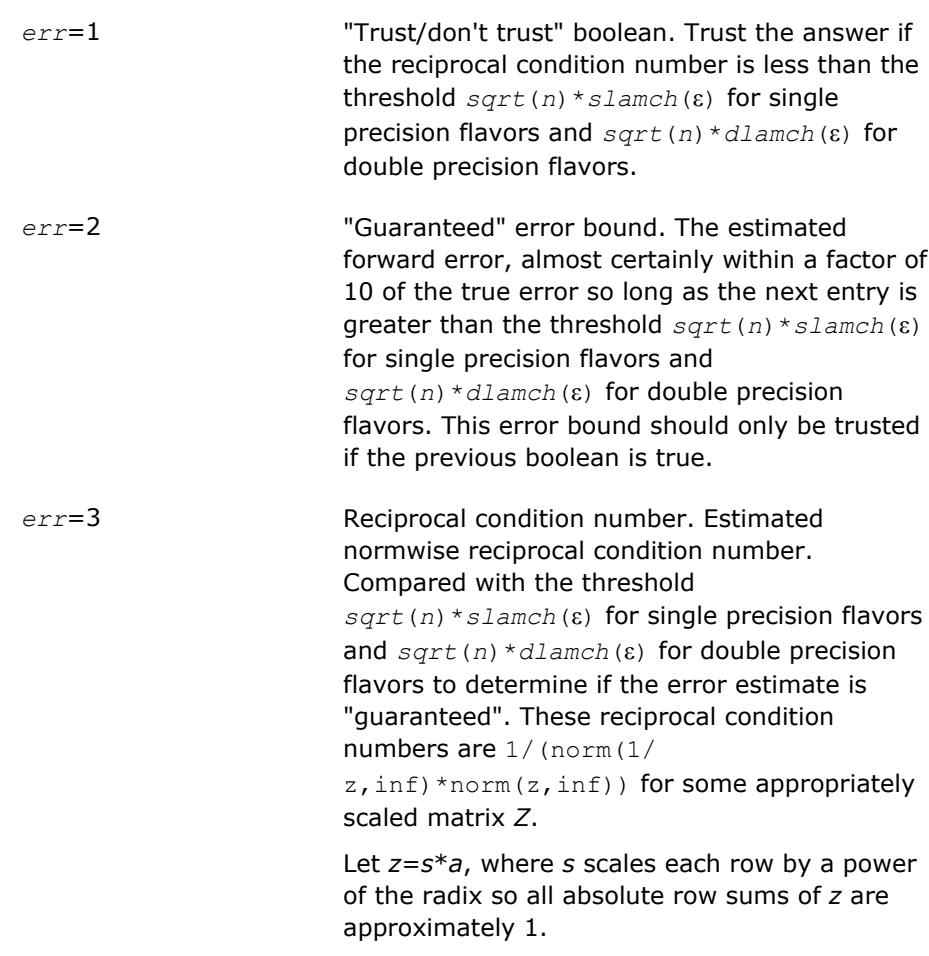

Use this subroutine to set only the second field above.

**errs** c **REAL for single precision flavors** 

DOUBLE PRECISION for double precision flavors.

Array, DIMENSION(*nrhs*,*n\_err\_bnds*). For each right-hand side, contains information about various error bounds and condition numbers corresponding to the componentwise relative error, which is defined as follows:

Componentwise relative error in the *i*-th solution vector:

$$
\max_{j} \frac{|Xtrue_{ji} - X_{ji}|}{|X_{ji}|}
$$

The array is indexed by the right-hand side *i*, on which the componentwise relative error depends, and by the type of error information as described below. There are currently up to three pieces of information returned for

each right-hand side. If componentwise accuracy is nit requested (*params(3)* = 0.0), then *errs\_c* is not accessed. If *n\_err\_bnds* < 3, then at most the first *(:,n\_err\_bnds)* entries are returned.

The first index in *errs\_c(i,:)* corresponds to the *i*-th right-hand side.

The second index in *errs\_c(:,err)* contains the follwoing three fields:

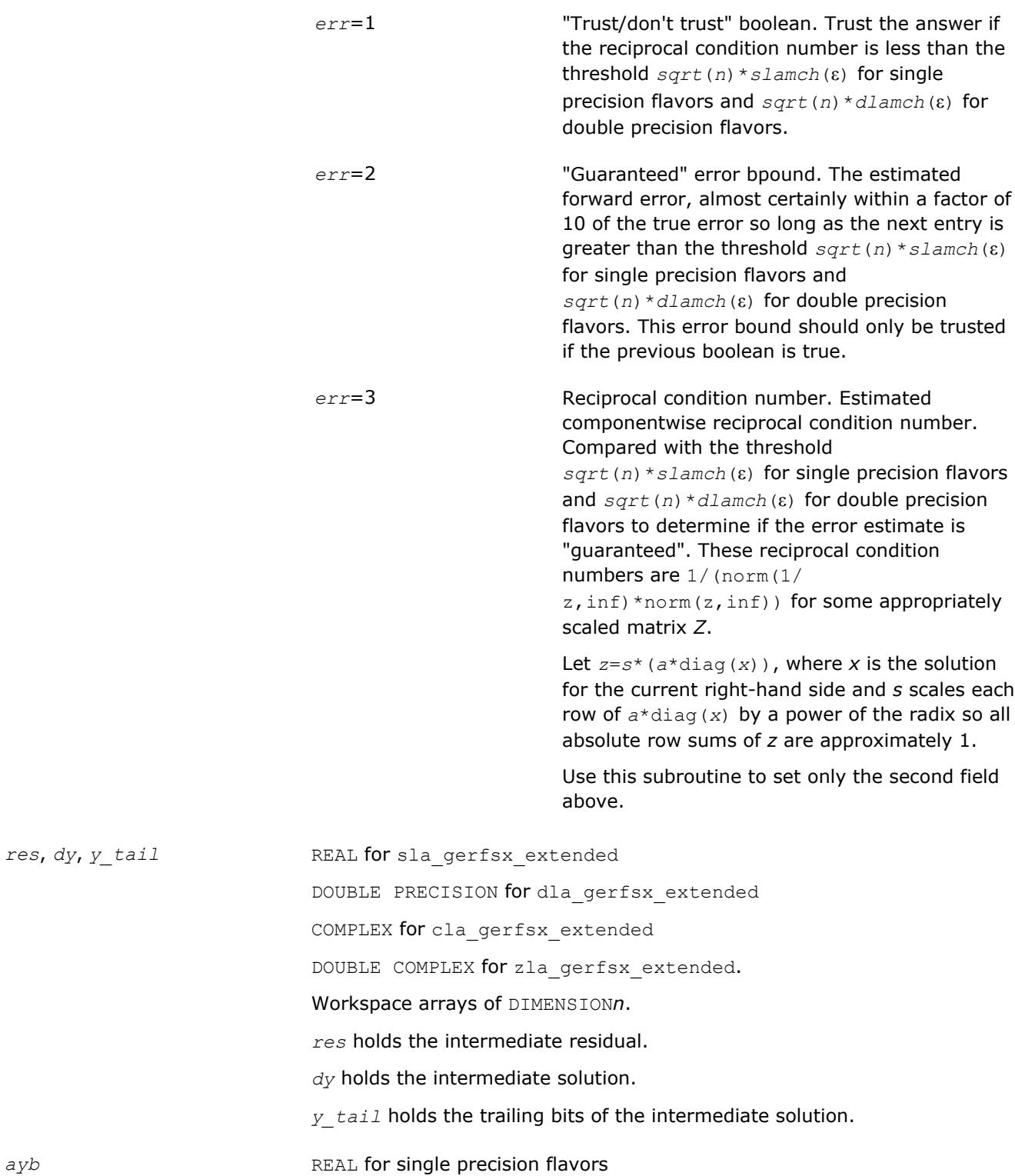

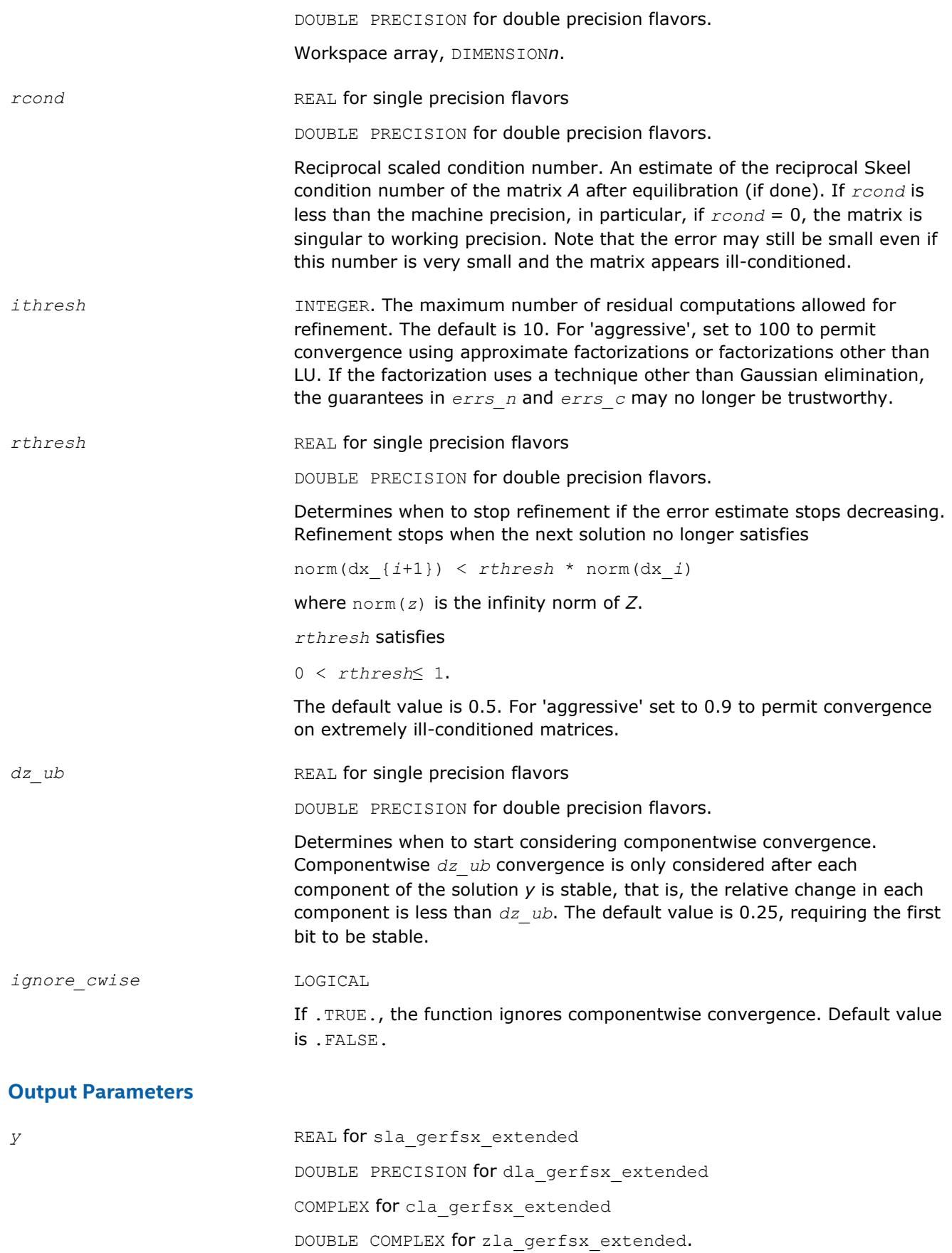

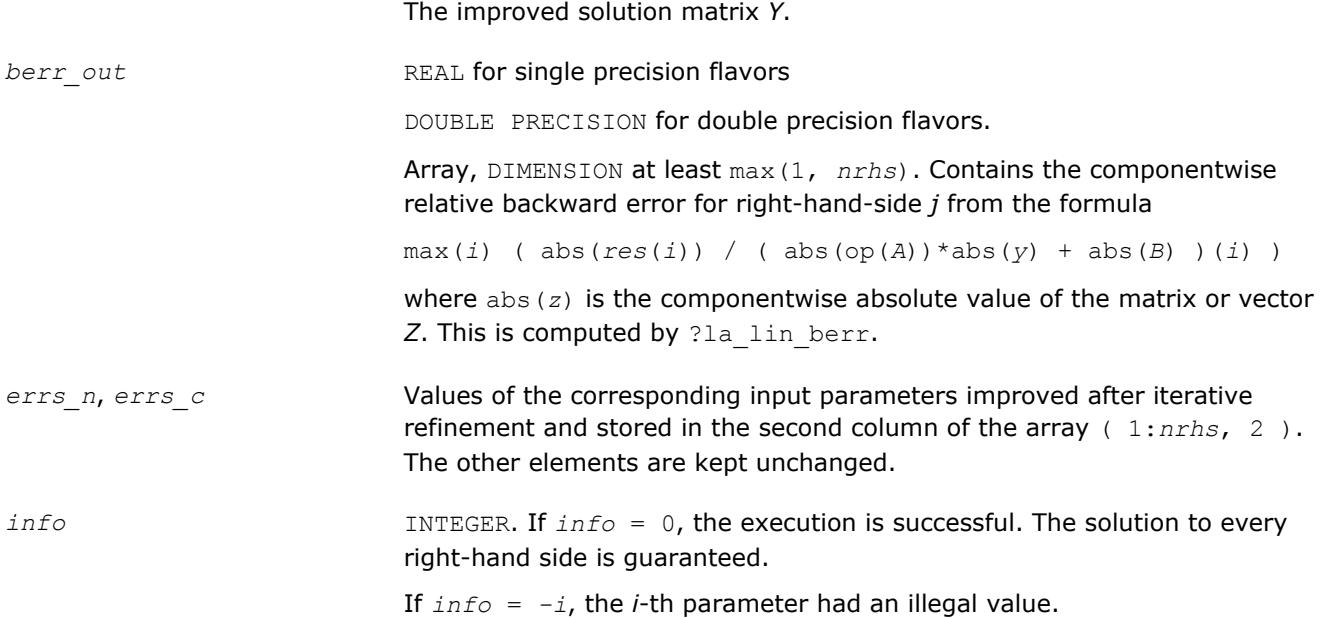

### **See Also**

[?gerfsx](#page-535-0) [?getrf](#page-424-0) [sgetrs dgetrs cgetrs zgetrs Reference](#page-464-0) [?lamch](#page-1803-0) [ilaprec](#page-1809-0) [ilatrans](#page-1809-0) [?la\\_lin\\_berr](#page-1757-0)

### **?la\_heamv**

*Computes a matrix-vector product using a Hermitian indefinite matrix to calculate error bounds.*

#### **Syntax**

call cla\_heamv(*uplo*, *n*, *alpha*, *a*, *lda*, *x*, *incx*, *beta*, *y*, *incy*) call zla\_heamv(*uplo*, *n*, *alpha*, *a*, *lda*, *x*, *incx*, *beta*, *y*, *incy*)

### **Include Files**

• mkl.fi

### **Description**

The ?la\_heamv routines perform a matrix-vector operation defined as

```
y := alpha*abs(A)*abs(x) + beta*abs(y),
```
where:

*alpha* and *beta* are scalars,

*x* and *y* are vectors,

*A* is an *n*-by-*n* Hermitian matrix.

This function is primarily used in calculating error bounds. To protect against underflow during evaluation, the function perturbs components in the resulting vector away from zero by (*n* + 1) times the underflow threshold. To prevent unnecessarily large errors for block structure embedded in general matrices, the function does not perturb *symbolically* zero components. A zero entry is considered *symbolic* if all multiplications involved in computing that entry have at least one zero multiplicand.

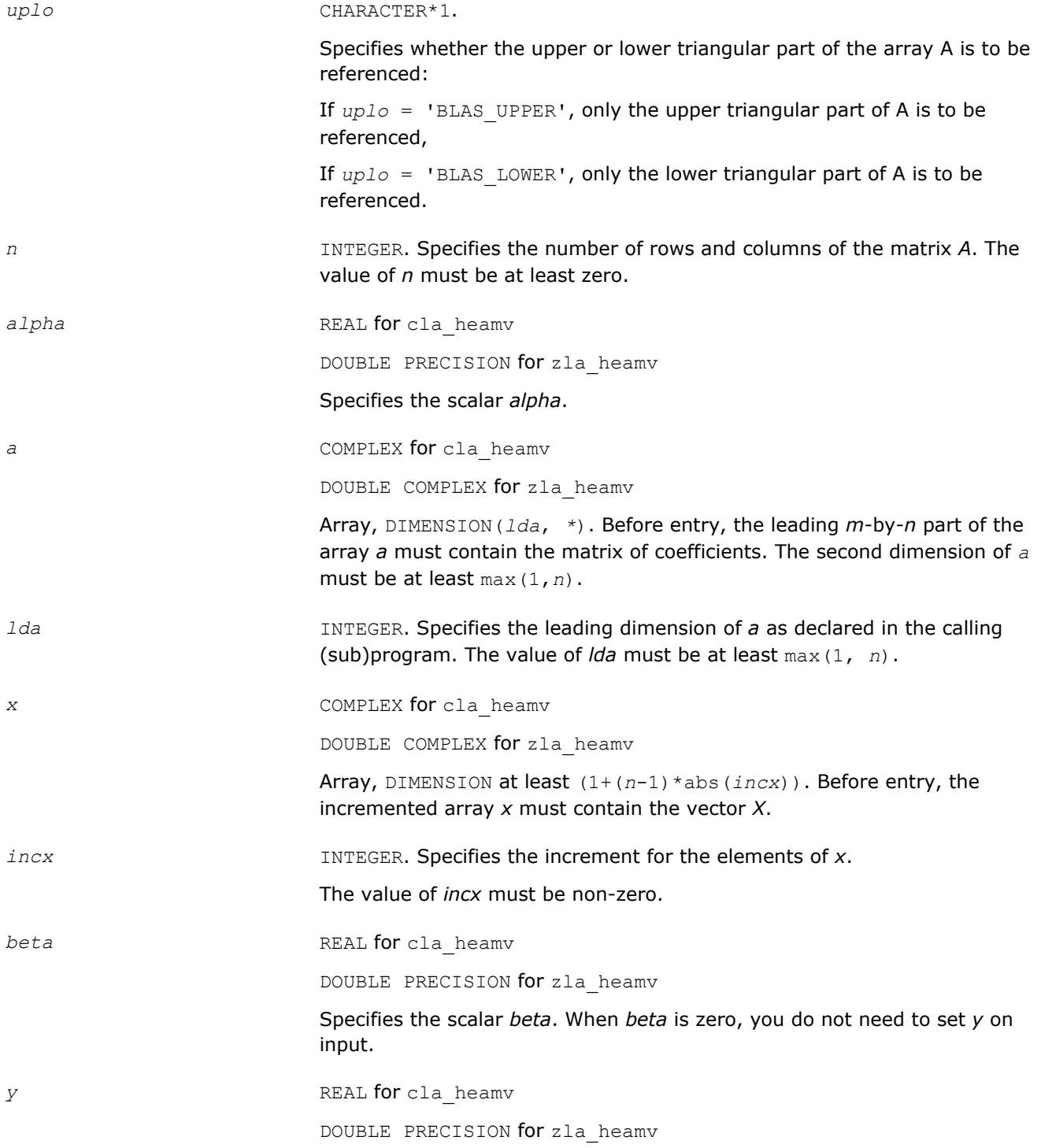

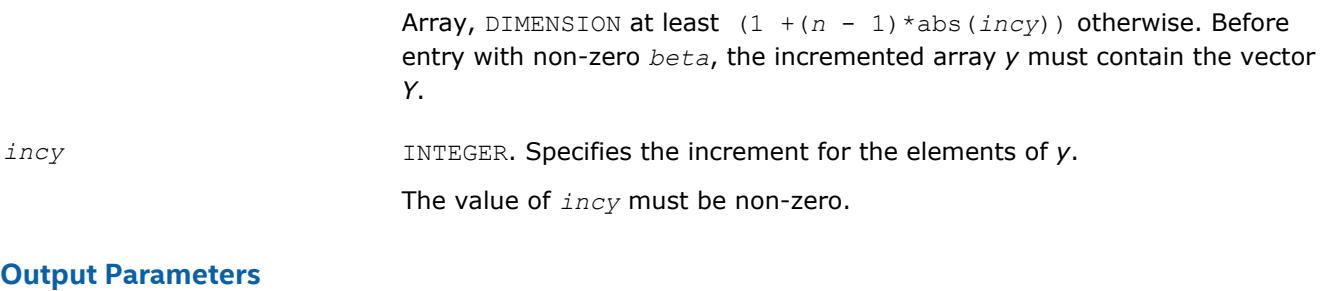

*y* Updated vector *Y*.

### **?la\_hercond\_c**

*Computes the infinity norm condition number of op(A)\*inv(diag(c)) for Hermitian indefinite matrices.*

#### **Syntax**

call cla\_hercond\_c( *uplo*, *n*, *a*, *lda*, *af*, *ldaf*, *ipiv*, *c*, *capply*, *info*, *work*, *rwork* ) call zla\_hercond\_c( *uplo*, *n*, *a*, *lda*, *af*, *ldaf*, *ipiv*, *c*, *capply*, *info*, *work*, *rwork* )

### **Include Files**

• mkl.fi

#### **Description**

The function computes the infinity norm condition number of

op(*A*) \* inv(diag(c))

where the *c* is a REAL vector for cla\_hercond\_c and a DOUBLE PRECISION vector for zla\_hercond\_c.

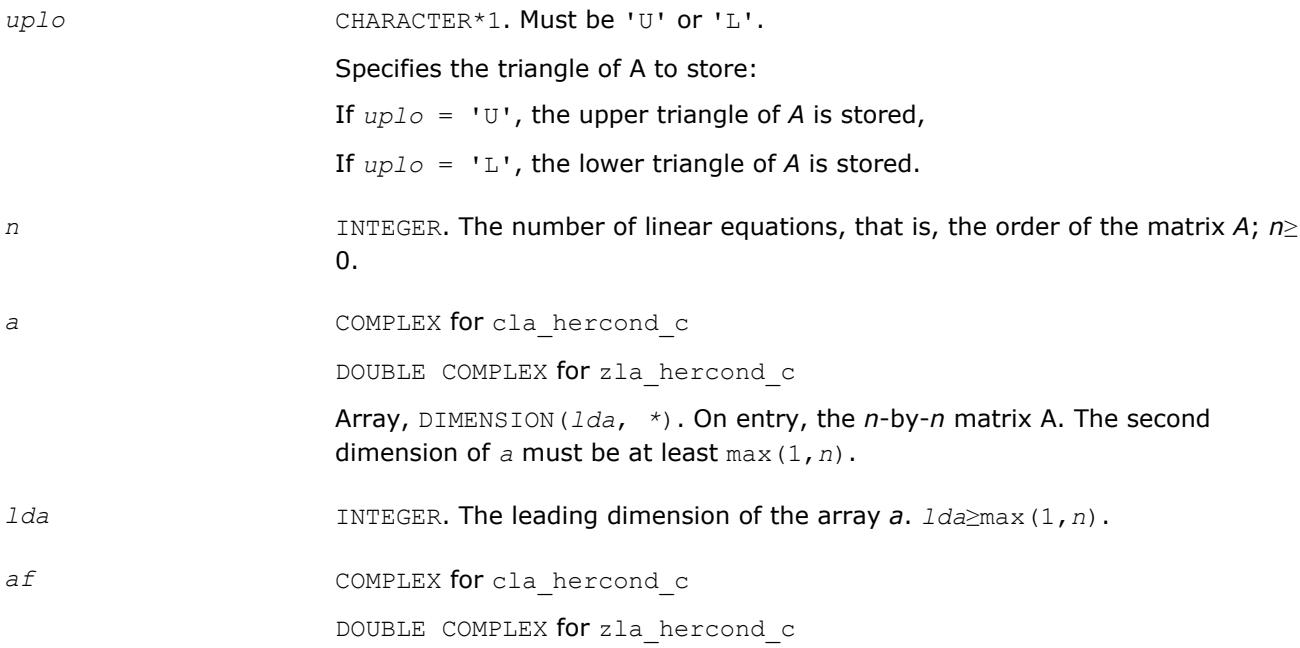

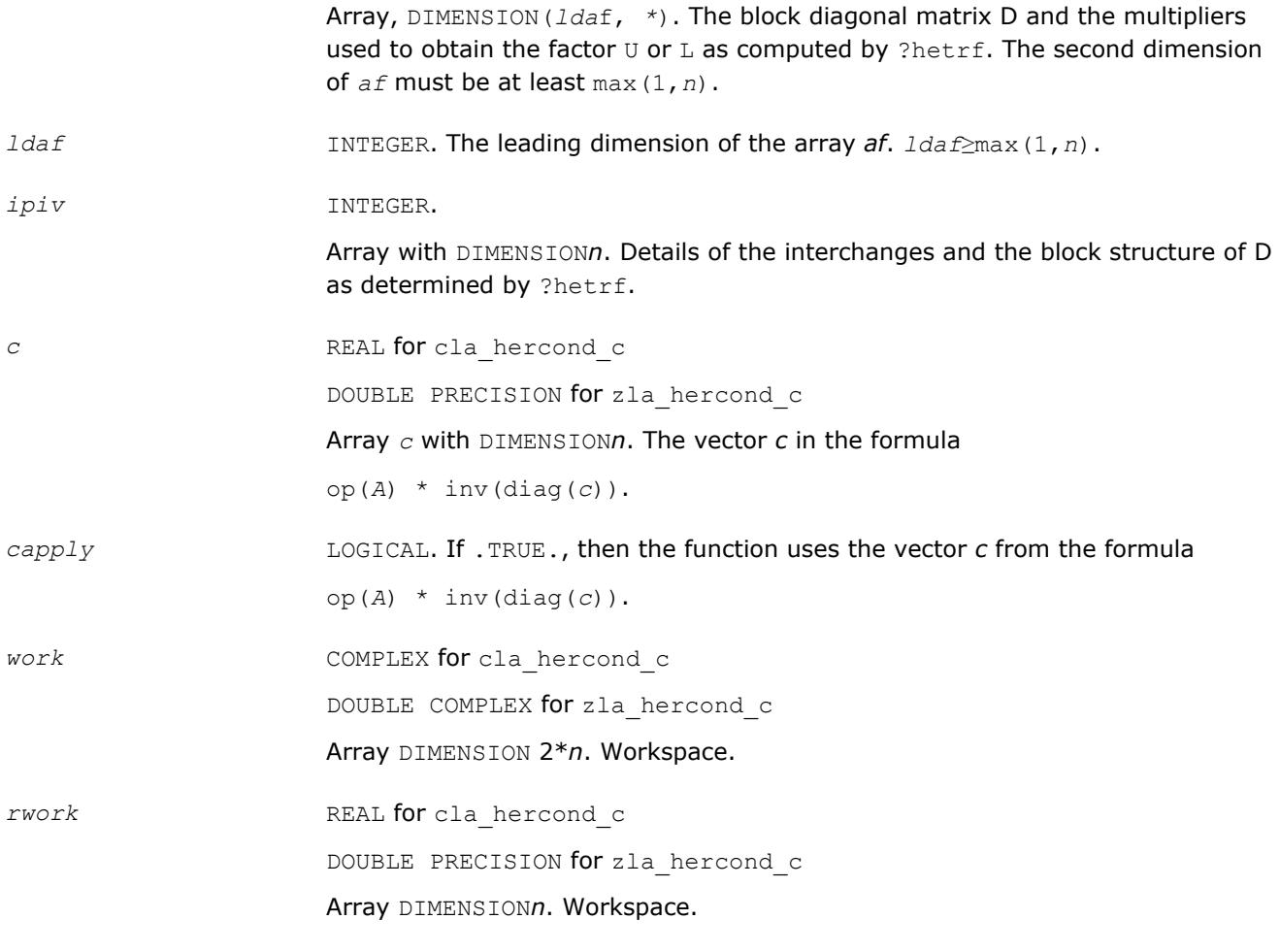

### **Output Parameters**

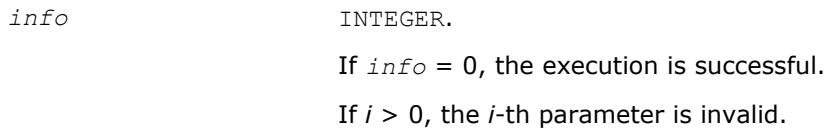

### **See Also**

[?hetrf](#page-452-0)

### **?la\_hercond\_x**

*Computes the infinity norm condition number of op(A)\*diag(x) for Hermitian indefinite matrices.*

### **Syntax**

call cla\_hercond\_x( *uplo*, *n*, *a*, *lda*, *af*, *ldaf*, *ipiv*, *x*, *info*, *work*, *rwork* ) call zla\_hercond\_x( *uplo*, *n*, *a*, *lda*, *af*, *ldaf*, *ipiv*, *x*, *info*, *work*, *rwork* )

### **Include Files**

• mkl.fi

### **Description**

The function computes the infinity norm condition number of

op(*A*) \* diag(*x*)

where the *x* is a COMPLEX vector for cla\_hercond\_x and a DOUBLE COMPLEX vector for zla\_hercond\_x.

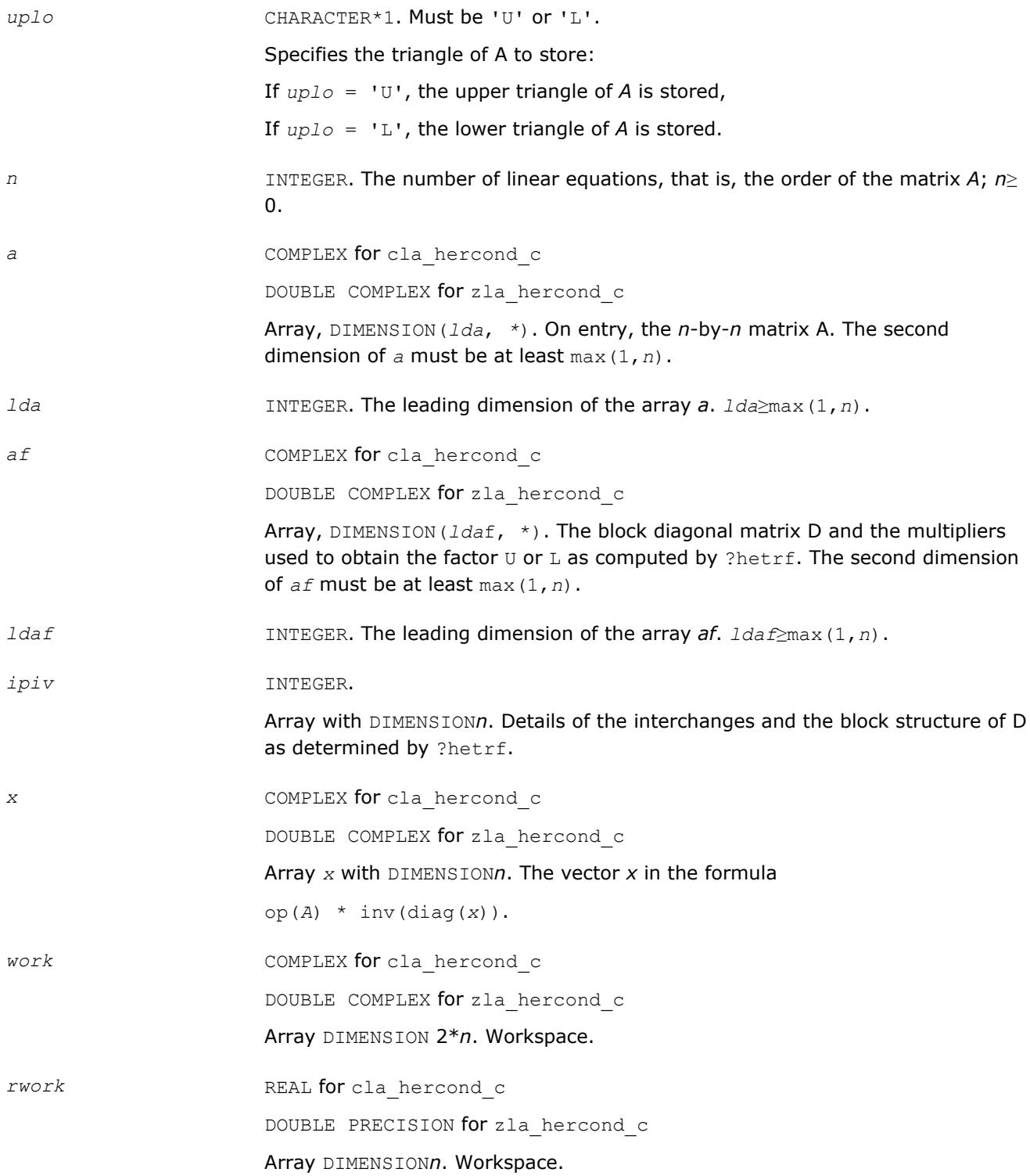

#### **Output Parameters**

*info* INTEGER.

If *info* = 0, the execution is successful.

If *i* > 0, the *i*-th parameter is invalid.

#### **See Also**

[?hetrf](#page-452-0)

### **?la\_herfsx\_extended**

*Improves the computed solution to a system of linear equations for Hermitian indefinite matrices by performing extra-precise iterative refinement and provides error bounds and backward error estimates for the solution.*

#### **Syntax**

call cla\_herfsx\_extended( *prec\_type*, *uplo*, *n*, *nrhs*, *a*, *lda*, *af*, *ldaf*, *ipiv*, *colequ*, *c*, *b*, *ldb*, *y*, *ldy*, *berr\_out*, *n\_norms*, *err\_bnds\_norm*, *err\_bnds\_comp*, *res*, *ayb*, *dy*, *y\_tail*, *rcond*, *ithresh*, *rthresh*, *dz\_ub*, *ignore\_cwise*, *info* )

call zla\_herfsx\_extended( *prec\_type*, *uplo*, *n*, *nrhs*, *a*, *lda*, *af*, *ldaf*, *ipiv*, *colequ*, *c*, *b*, *ldb*, *y*, *ldy*, *berr\_out*, *n\_norms*, *err\_bnds\_norm*, *err\_bnds\_comp*, *res*, *ayb*, *dy*, *y\_tail*, *rcond*, *ithresh*, *rthresh*, *dz\_ub*, *ignore\_cwise*, *info* )

#### **Include Files**

• mkl.fi

#### **Description**

The ?la\_herfsx\_extended subroutine improves the computed solution to a system of linear equations by performing extra-precise iterative refinement and provides error bounds and backward error estimates for the solution. The ?herfsx routine calls ?la\_herfsx\_extended to perform iterative refinement.

In addition to normwise error bound, the code provides maximum componentwise error bound, if possible. See comments for *err* bnds norm and *err* bnds comp for details of the error bounds.

Use ?la\_herfsx\_extended to set only the second fields of *err\_bnds\_norm* and *err\_bnds\_comp*.

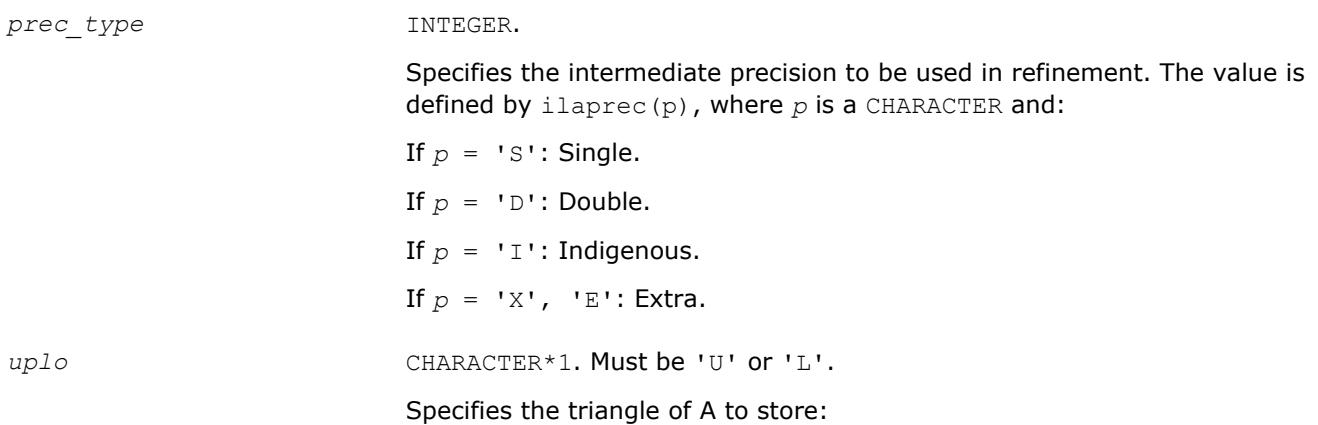

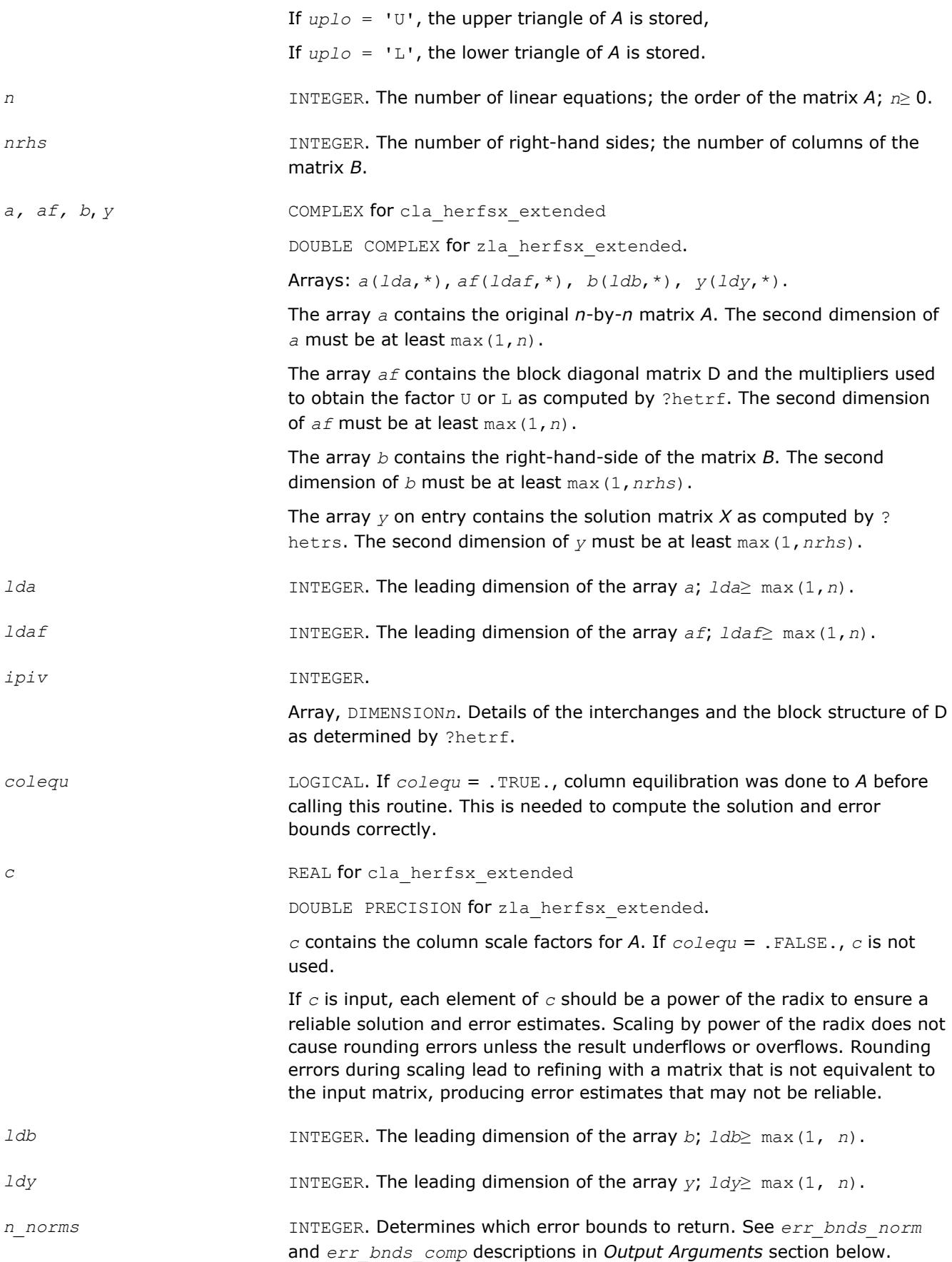

If *n\_norms*≥ 1, returns normwise error bounds.

If *n\_norms*≥ 2, returns componentwise error bounds.

*err\_bnds\_norm* REAL for cla\_herfsx\_extended

DOUBLE PRECISION for zla\_herfsx\_extended.

Array, DIMENSION(*nrhs*,*n\_err\_bnds*). For each right-hand side, contains information about various error bounds and condition numbers corresponding to the normwise relative error.

Normwise relative error in the *i*-th solution vector is defined as follows:

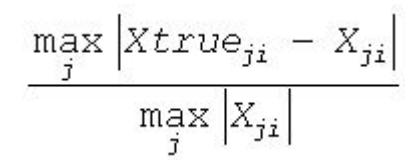

The array is indexed by the type of error information as described below. There are currently up to three pieces of information returned.

The first index in *err\_bnds\_norm(i,:)* corresponds to the *i*-th right-hand side.

The second index in *err\_bnds\_norm(:,err)* contains the following three fields:

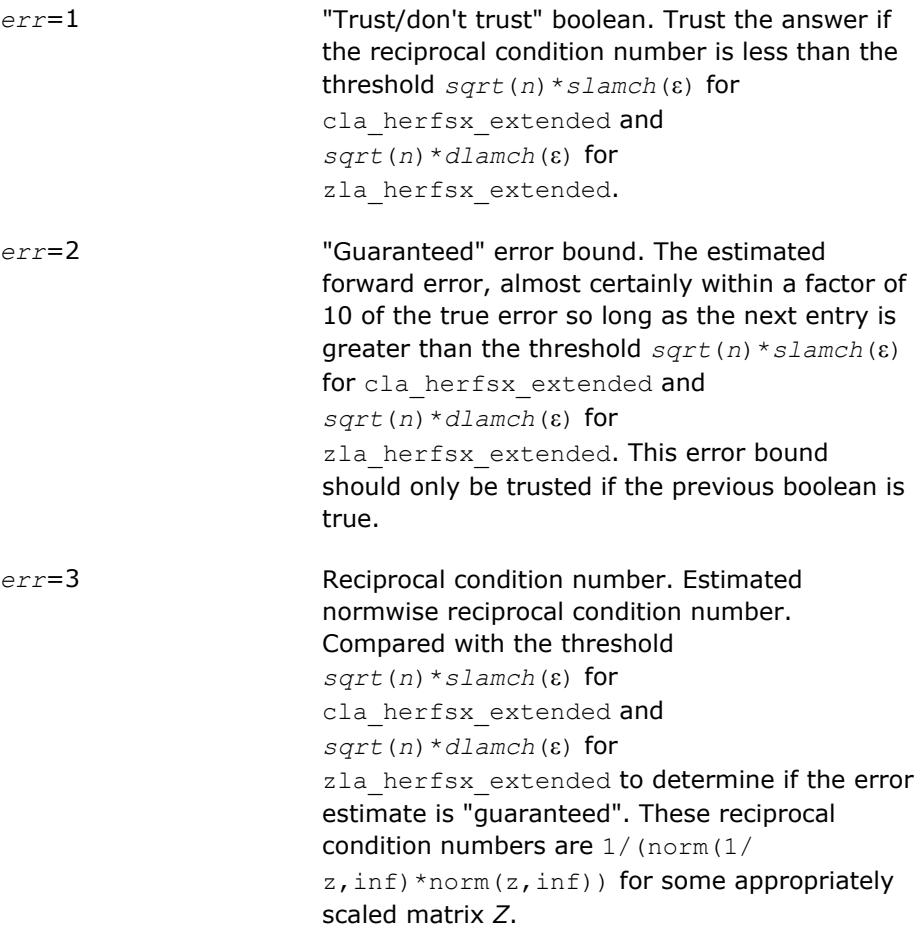

Let *z*=*s*\**a*, where *s* scales each row by a power of the radix so all absolute row sums of *z* are approximately 1.

Use this subroutine to set only the second field above.

err\_bnds\_comp **REAL** for cla herfsx extended

DOUBLE PRECISION for zla\_herfsx\_extended.

Array, DIMENSION(*nrhs*,*n\_err\_bnds*). For each right-hand side, contains information about various error bounds and condition numbers corresponding to the componentwise relative error, which is defined as follows:

Componentwise relative error in the *i*-th solution vector:

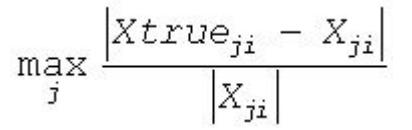

The array is indexed by the right-hand side *i*, on which the componentwise relative error depends, and by the type of error information as described below. There are currently up to three pieces of information returned for each right-hand side. If componentwise accuracy is nit requested ( $params(3) = 0.0$ ), then  $err$  *bnds* comp is not accessed. If *n*  $err$  *bnds* < 3, then at most the first *(:,n\_err\_bnds)* entries are returned.

The first index in *err\_bnds\_comp(i,:)* corresponds to the *i*-th right-hand side.

The second index in *err\_bnds\_comp(:,err)* contains the follwoing three fields:

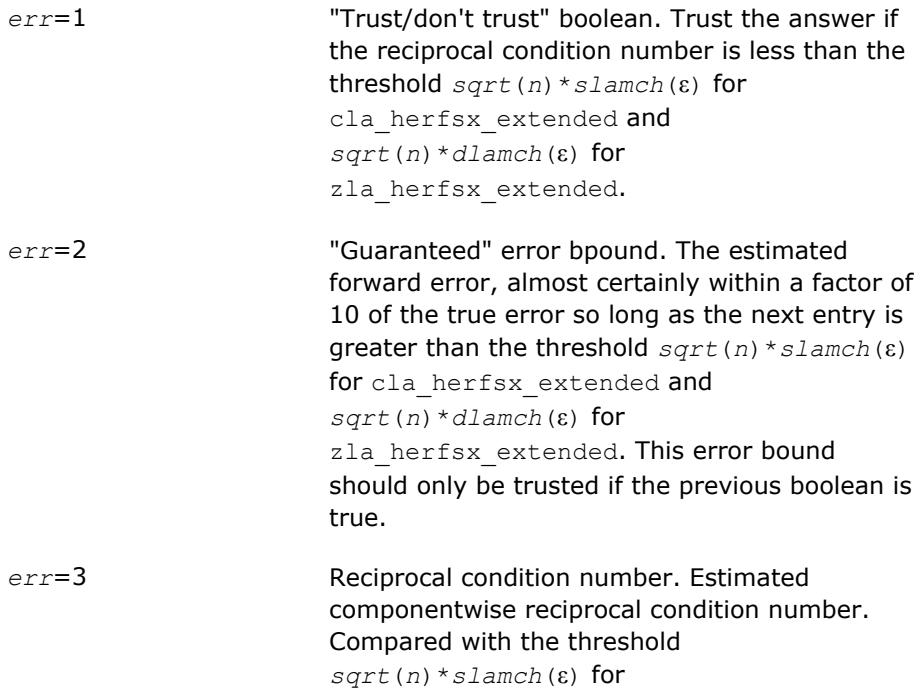

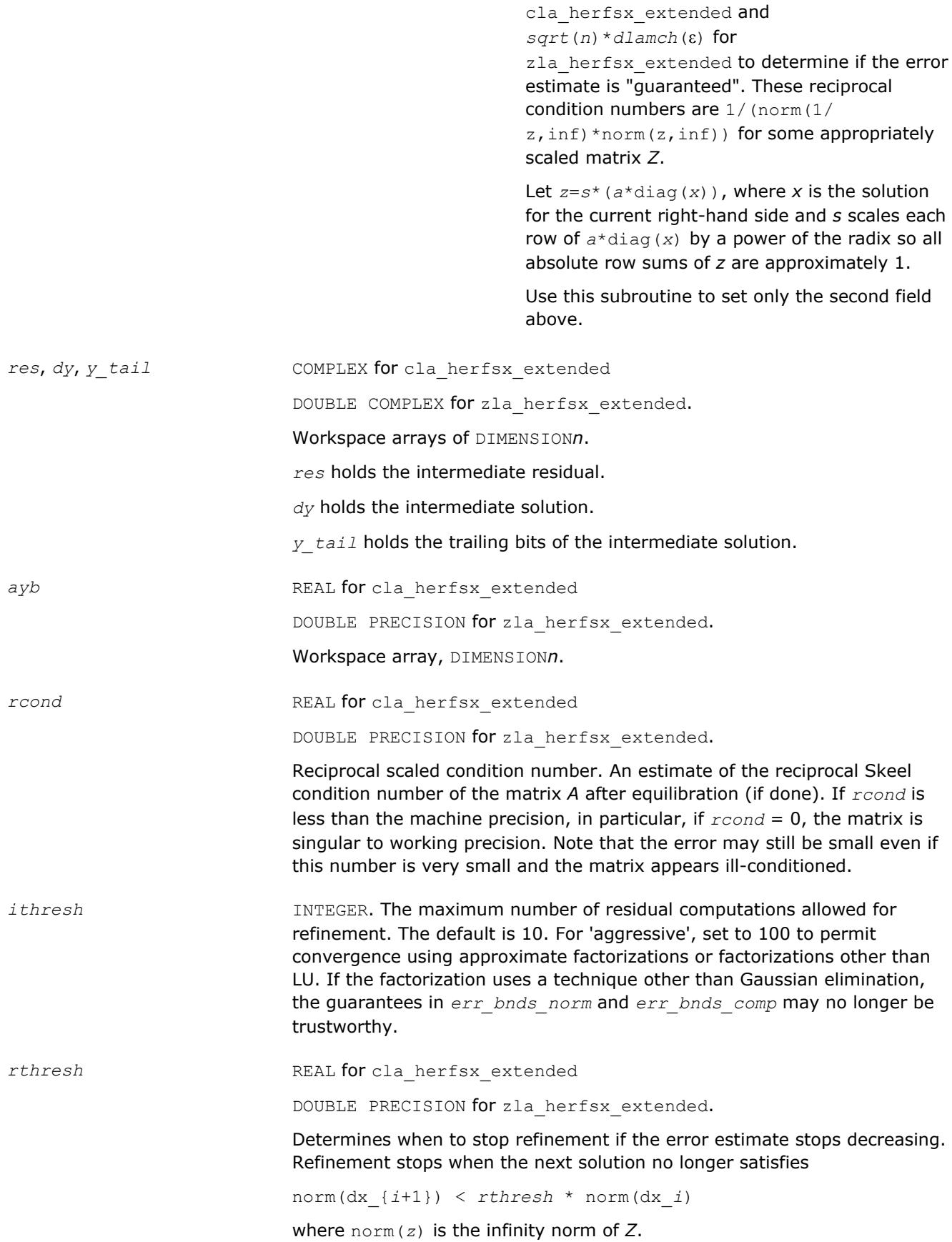

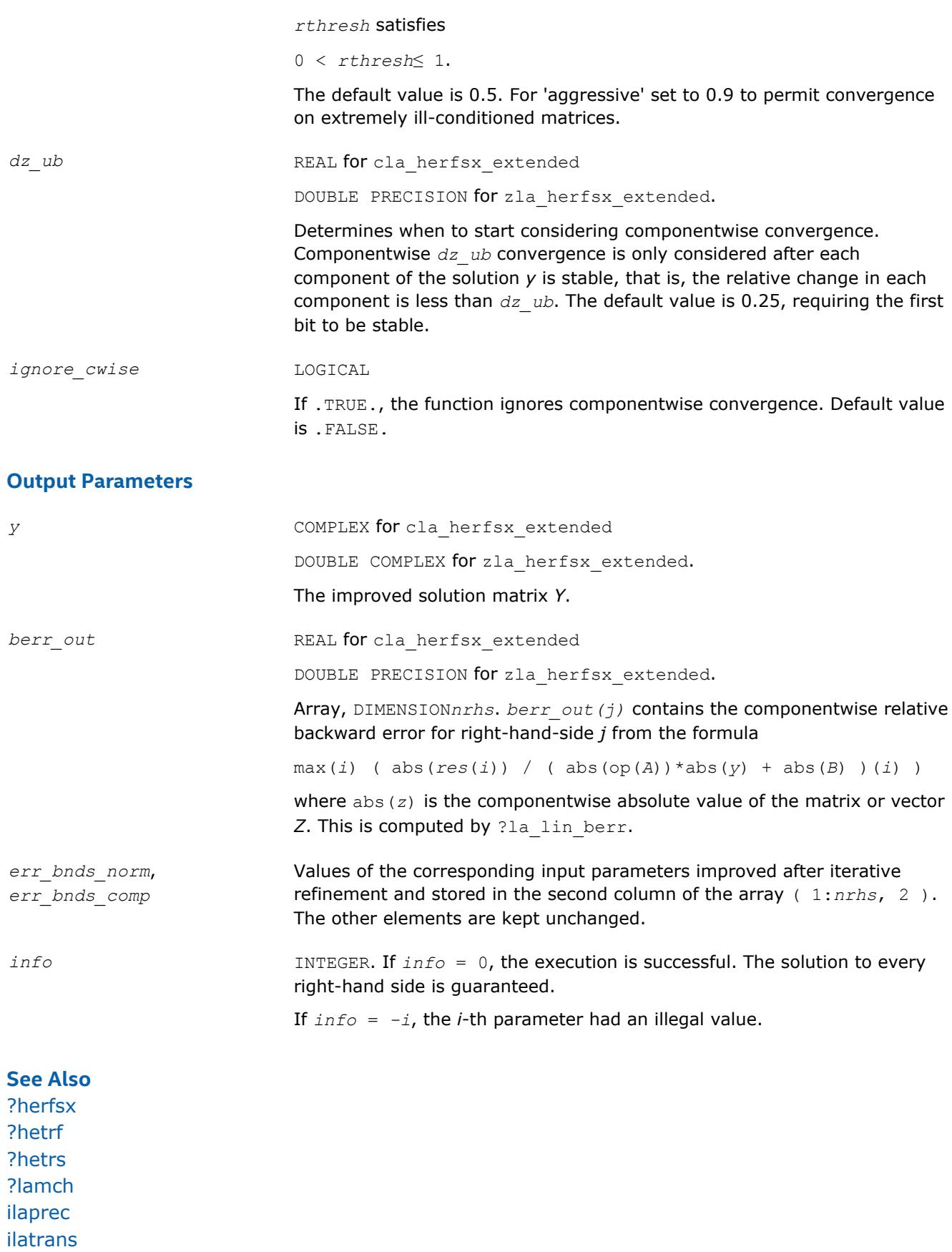

[?la\\_lin\\_berr](#page-1757-0)

### **?la\_herpvgrw**

*Computes the reciprocal pivot growth factor norm(A)/ norm(U) for a Hermitian indefinite matrix.*

### **Syntax**

call cla\_herpvgrw( *uplo*, *n*, *info*, *a*, *lda*, *af*, *ldaf, ipiv*, *work* ) call zla\_herpvgrw( *uplo*, *n*, *info*, *a*, *lda*, *af*, *ldaf, ipiv*, *work* )

### **Include Files**

• mkl.fi

### **Description**

The ?la\_herpvgrw routine computes the reciprocal pivot growth factor norm(*A)*/norm(*U*). The *max absolute element* norm is used. If this is much less than 1, the stability of the *LU* factorization of the equilibrated matrix *A* could be poor. This also means that the solution *X*, estimated condition numbers, and error bounds could be unreliable.

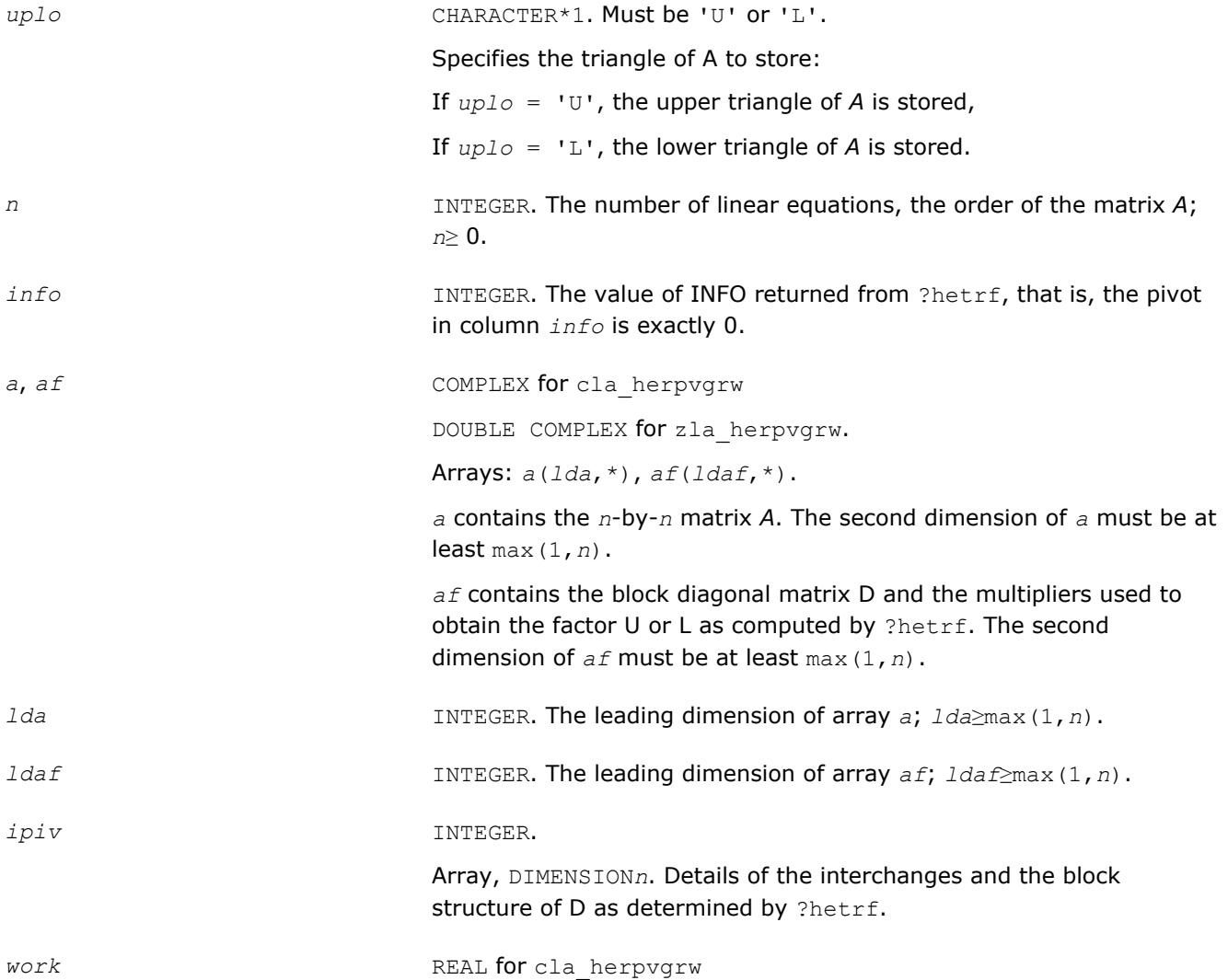

DOUBLE PRECISION for zla\_herpvgrw.

Array, DIMENSION 2\**n.* Workspace.

#### <span id="page-1757-0"></span>**See Also**

[?hetrf](#page-452-0)

### **?la\_lin\_berr**

*Computes component-wise relative backward error.*

#### **Syntax**

```
call sla_lin_berr(n, nz, nrhs, res, ayb, berr )
call dla_lin_berr(n, nz, nrhs, res, ayb, berr )
call cla_lin_berr(n, nz, nrhs, res, ayb, berr )
call zla_lin_berr(n, nz, nrhs, res, ayb, berr )
```
#### **Include Files**

• mkl.fi

#### **Description**

The ?la\_lin\_berr computes a component-wise relative backward error from the formula:

max(*i*) ( abs(R(*i*))/( abs(op(*A\_s*))\*abs(*Y*) + abs(*B\_s*) )(*i*) )

where abs(*Z*) is the component-wise value of the matrix or vector *Z*.

#### **Input Parameters**

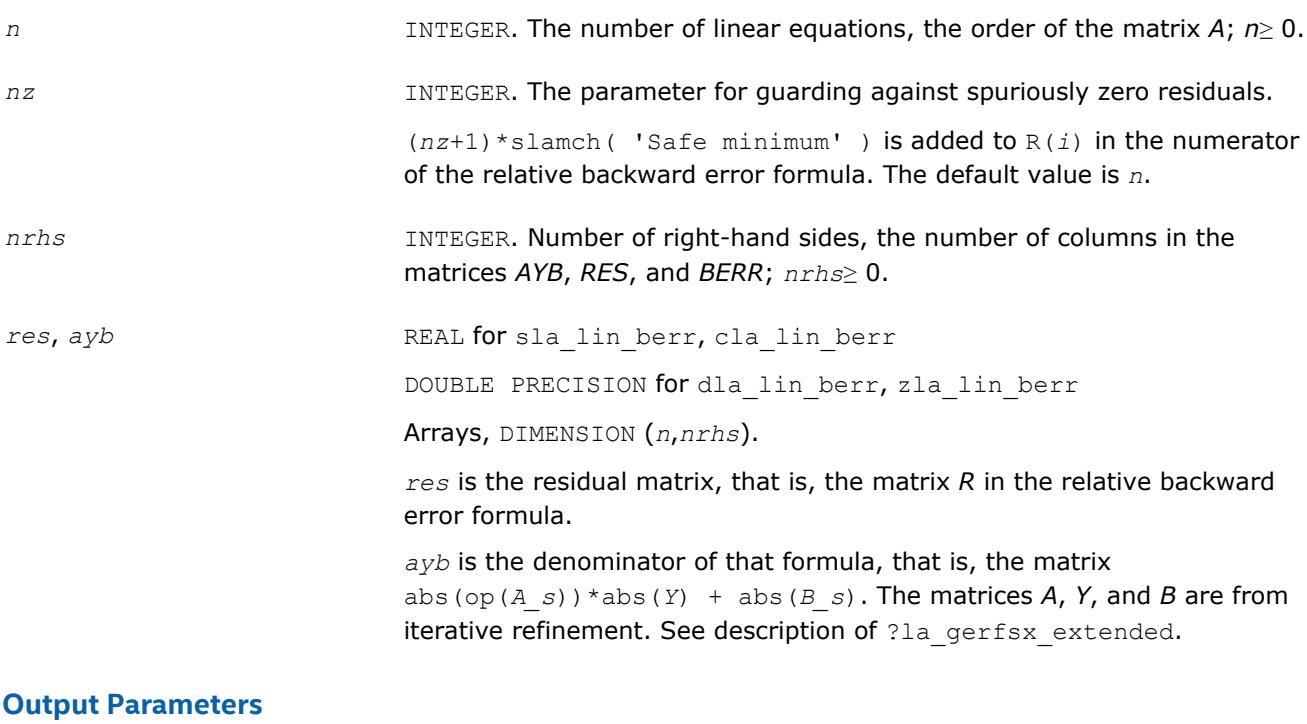

*berr* REAL for sla\_lin\_berr

DOUBLE PRECISION for dla\_lin\_berr COMPLEX for cla\_lin\_berr DOUBLE COMPLEX for zla\_lin\_berr The component-wise relative backward error.

#### **See Also**

[?lamch](#page-1803-0) [?la\\_gerfsx\\_extended](#page-1739-0)

### **?la\_porcond**

*Estimates the Skeel condition number for a symmetric positive-definite matrix.*

#### **Syntax**

call sla\_porcond( *uplo*, *n*, *a*, *lda*, *af*, *ldaf*, *cmode*, *c*, *info*, *work*, *iwork* ) call dla\_porcond( *uplo*, *n*, *a*, *lda*, *af*, *ldaf*, *cmode*, *c*, *info*, *work*, *iwork* )

### **Include Files**

• mkl.fi

#### **Description**

The function estimates the Skeel condition number of

op(*A*) \* op2(*C*)

#### where

the *cmode* parameter determines op2 as follows:

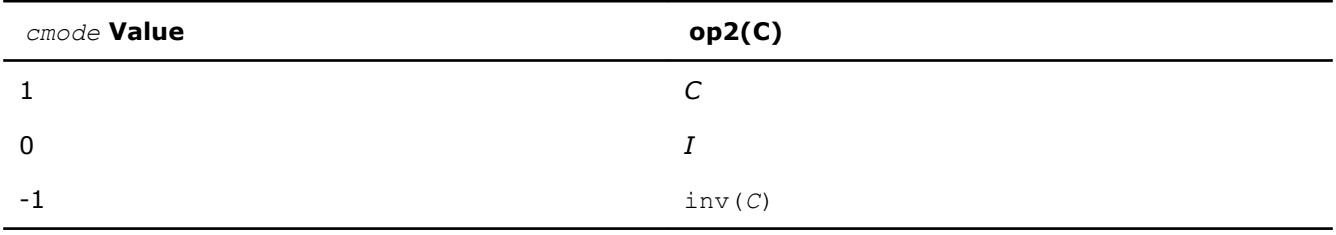

#### The Skeel condition number

 $cond(A) = norminf(|inv(A)| |A|)$ 

is computed by computing scaling factors *R* such that

diag(*R*)\**A*\*op2(*C*)

is row equilibrated and by computing the standard infinity-norm condition number.

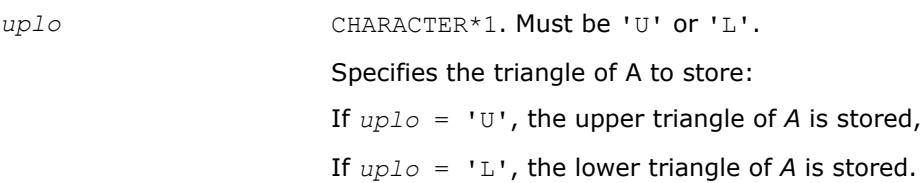

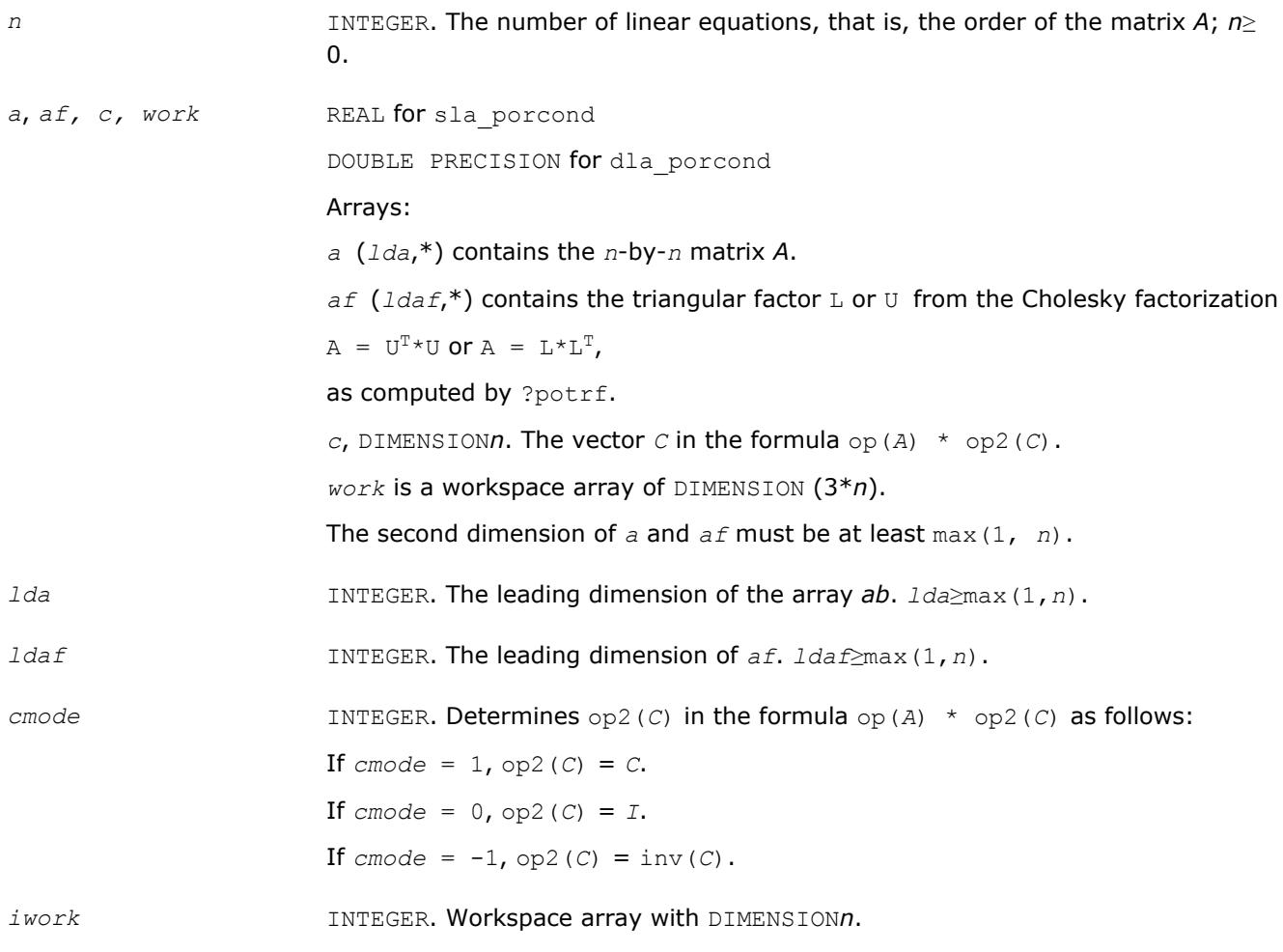

#### **Output Parameters**

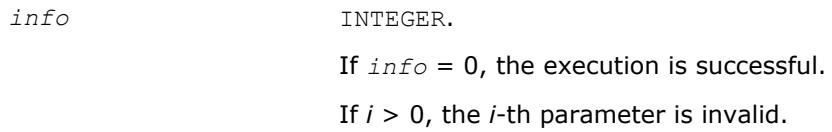

## **See Also**

[?potrf](#page-435-0)

### **?la\_porcond\_c**

*Computes the infinity norm condition number of op(A)\*inv(diag(c)) for Hermitian positive-definite matrices.*

#### **Syntax**

call cla\_porcond\_c( *uplo*, *n*, *a*, *lda*, *af*, *ldaf*, *c*, *capply*, *info*, *work*, *rwork* ) call zla\_porcond\_c( *uplo*, *n*, *a*, *lda*, *af*, *ldaf*, *c*, *capply*, *info*, *work*, *rwork* )

### **Include Files**

• mkl.fi

### **Description**

The function computes the infinity norm condition number of

op(*A*) \* inv(diag(c))

where the *c* is a REAL vector for cla\_porcond\_c and a DOUBLE PRECISION vector for zla\_porcond\_c.

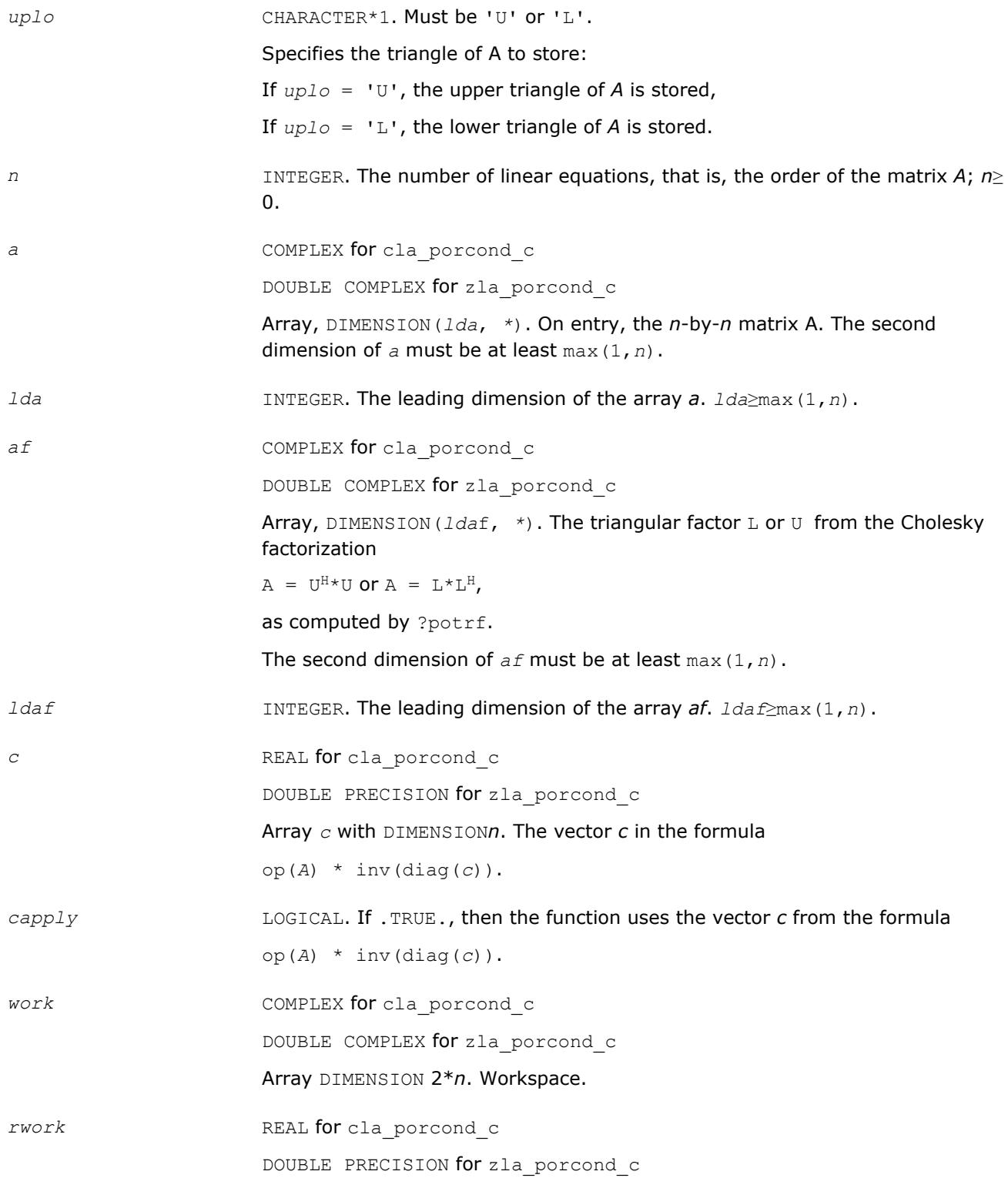

Array DIMENSION*n*. Workspace.

#### **Output Parameters**

*info* INTEGER. If *info* = 0, the execution is successful. If *i* > 0, the *i*-th parameter is invalid.

### **See Also**

[?potrf](#page-435-0)

### **?la\_porcond\_x**

*Computes the infinity norm condition number of op(A)\*diag(x) for Hermitian positive-definite matrices.*

#### **Syntax**

call cla\_porcond\_x( *uplo*, *n*, *a*, *lda*, *af*, *ldaf*, *x*, *info*, *work*, *rwork* ) call zla\_porcond\_x( *uplo*, *n*, *a*, *lda*, *af*, *ldaf*, *x*, *info*, *work*, *rwork* )

#### **Include Files**

• mkl.fi

#### **Description**

The function computes the infinity norm condition number of

op(*A*) \* diag(*x*)

where the x is a COMPLEX vector for cla\_porcond\_x and a DOUBLE COMPLEX vector for zla\_porcond\_x.

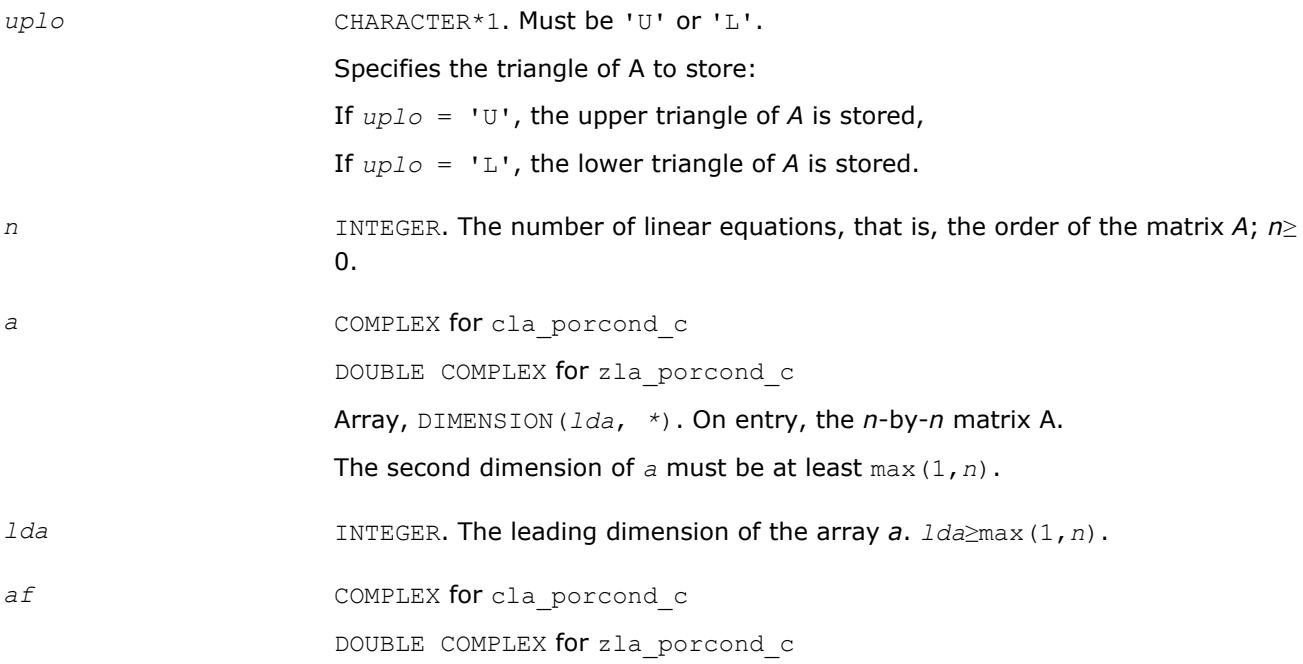

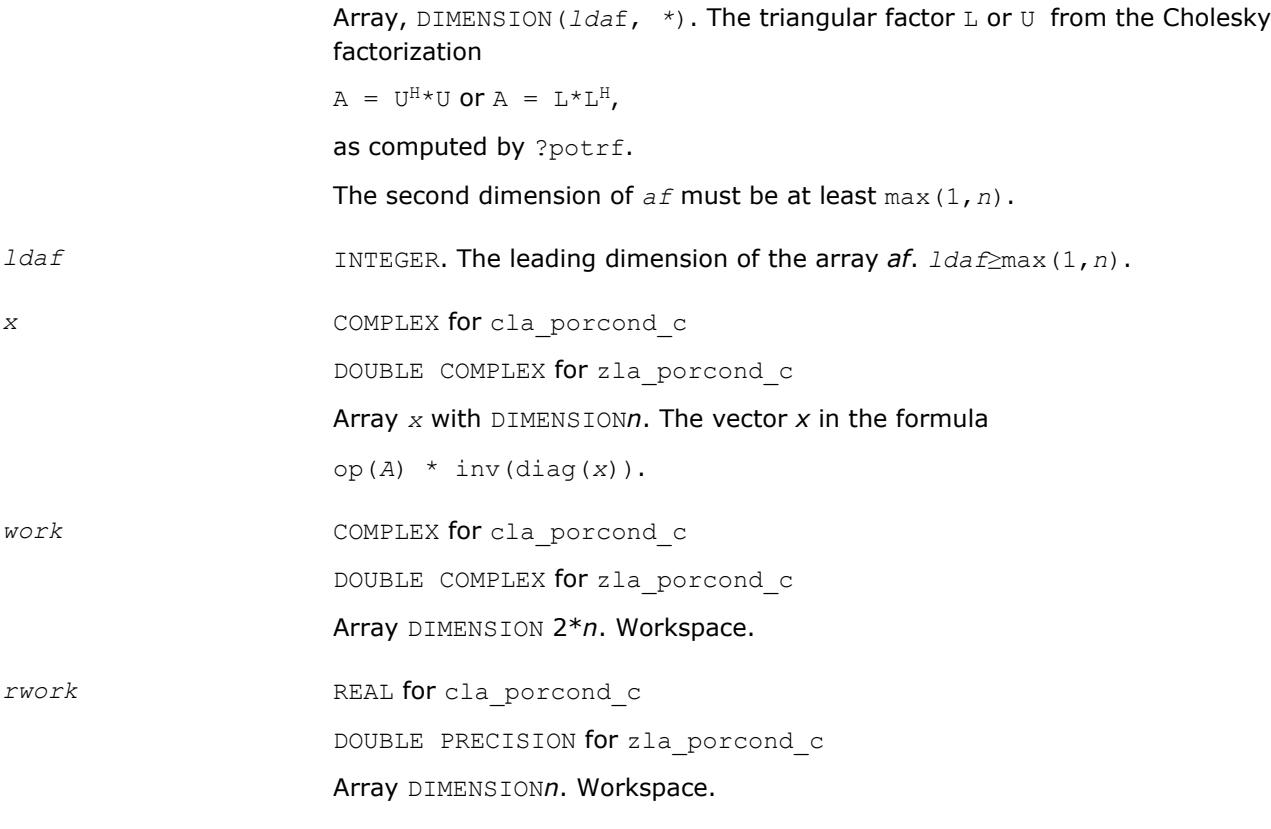

#### **Output Parameters**

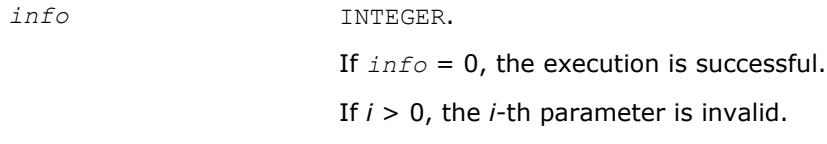

### **See Also**

[?potrf](#page-435-0)

#### **?la\_porfsx\_extended**

*Improves the computed solution to a system of linear equations for symmetric or Hermitian positive-definite matrices by performing extra-precise iterative refinement and provides error bounds and backward error estimates for the solution.*

#### **Syntax**

call sla\_porfsx\_extended( *prec\_type*, *uplo*, *n*, *nrhs*, *a*, *lda*, *af*, *ldaf*, *colequ*, *c*, *b*, *ldb*, *y*, *ldy*, *berr\_out*, *n\_norms*, *err\_bnds\_norm*, *err\_bnds\_comp*, *res*, *ayb*, *dy*, *y\_tail*, *rcond*, *ithresh*, *rthresh*, *dz\_ub*, *ignore\_cwise*, *info* )

call dla\_porfsx\_extended( *prec\_type*, *uplo*, *n*, *nrhs*, *a*, *lda*, *af*, *ldaf*, *colequ*, *c*, *b*, *ldb*, *y*, *ldy*, *berr\_out*, *n\_norms*, *err\_bnds\_norm*, *err\_bnds\_comp*, *res*, *ayb*, *dy*, *y\_tail*, *rcond*, *ithresh*, *rthresh*, *dz\_ub*, *ignore\_cwise*, *info* )

call cla\_porfsx\_extended( *prec\_type*, *uplo*, *n*, *nrhs*, *a*, *lda*, *af*, *ldaf*, *colequ*, *c*, *b*, *ldb*, *y*, *ldy*, *berr\_out*, *n\_norms*, *err\_bnds\_norm*, *err\_bnds\_comp*, *res*, *ayb*, *dy*, *y\_tail*, *rcond*, *ithresh*, *rthresh*, *dz\_ub*, *ignore\_cwise*, *info* )

call zla\_porfsx\_extended( *prec\_type*, *uplo*, *n*, *nrhs*, *a*, *lda*, *af*, *ldaf*, *colequ*, *c*, *b*, *ldb*, *y*, *ldy*, *berr\_out*, *n\_norms*, *err\_bnds\_norm*, *err\_bnds\_comp*, *res*, *ayb*, *dy*, *y\_tail*, *rcond*, *ithresh*, *rthresh*, *dz\_ub*, *ignore\_cwise*, *info* )

#### **Include Files**

• mkl.fi

#### **Description**

The ?la\_porfsx\_extended subroutine improves the computed solution to a system of linear equations by performing extra-precise iterative refinement and provides error bounds and backward error estimates for the solution. The ?herfsx routine calls ?la\_porfsx\_extended to perform iterative refinement.

In addition to normwise error bound, the code provides maximum componentwise error bound, if possible. See comments for *err\_bnds\_norm* and *err\_bnds\_comp* for details of the error bounds.

Use ?la\_porfsx\_extended to set only the second fields of *err\_bnds\_norm* and *err\_bnds\_comp*.

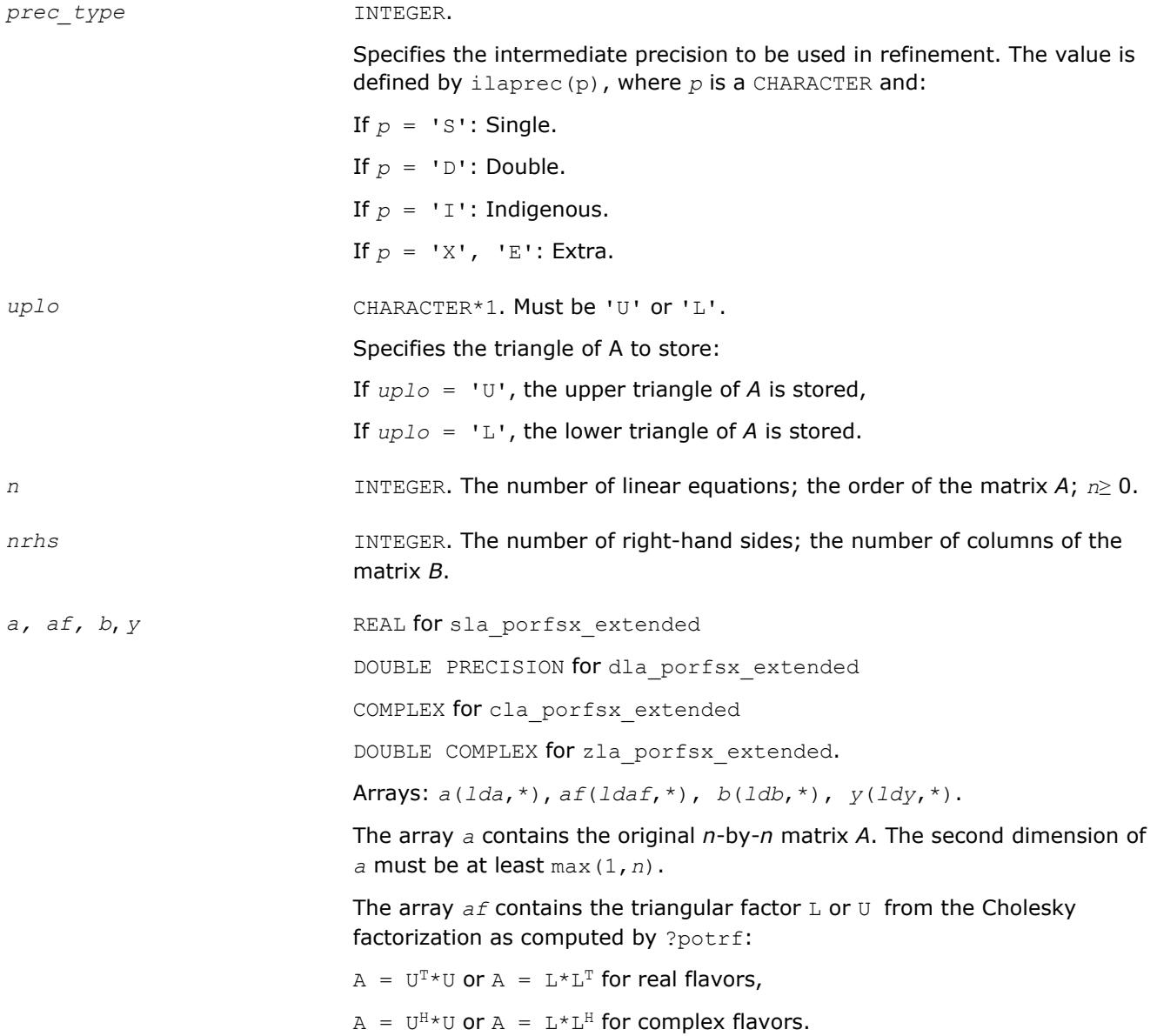
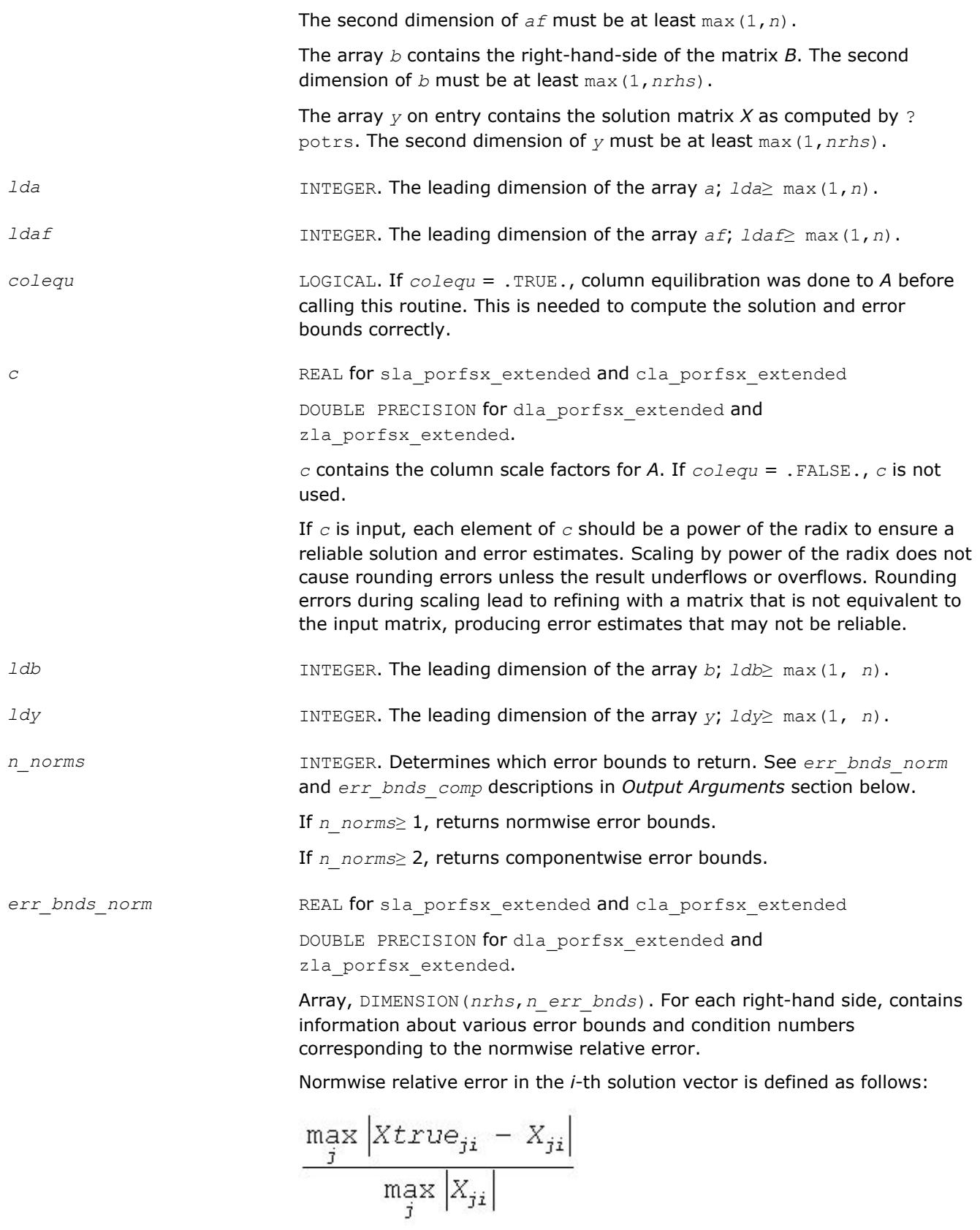

The array is indexed by the type of error information as described below. There are currently up to three pieces of information returned.

The first index in *err\_bnds\_norm(i,:)* corresponds to the *i*-th right-hand side.

The second index in *err\_bnds\_norm(:,err)* contains the following three fields:

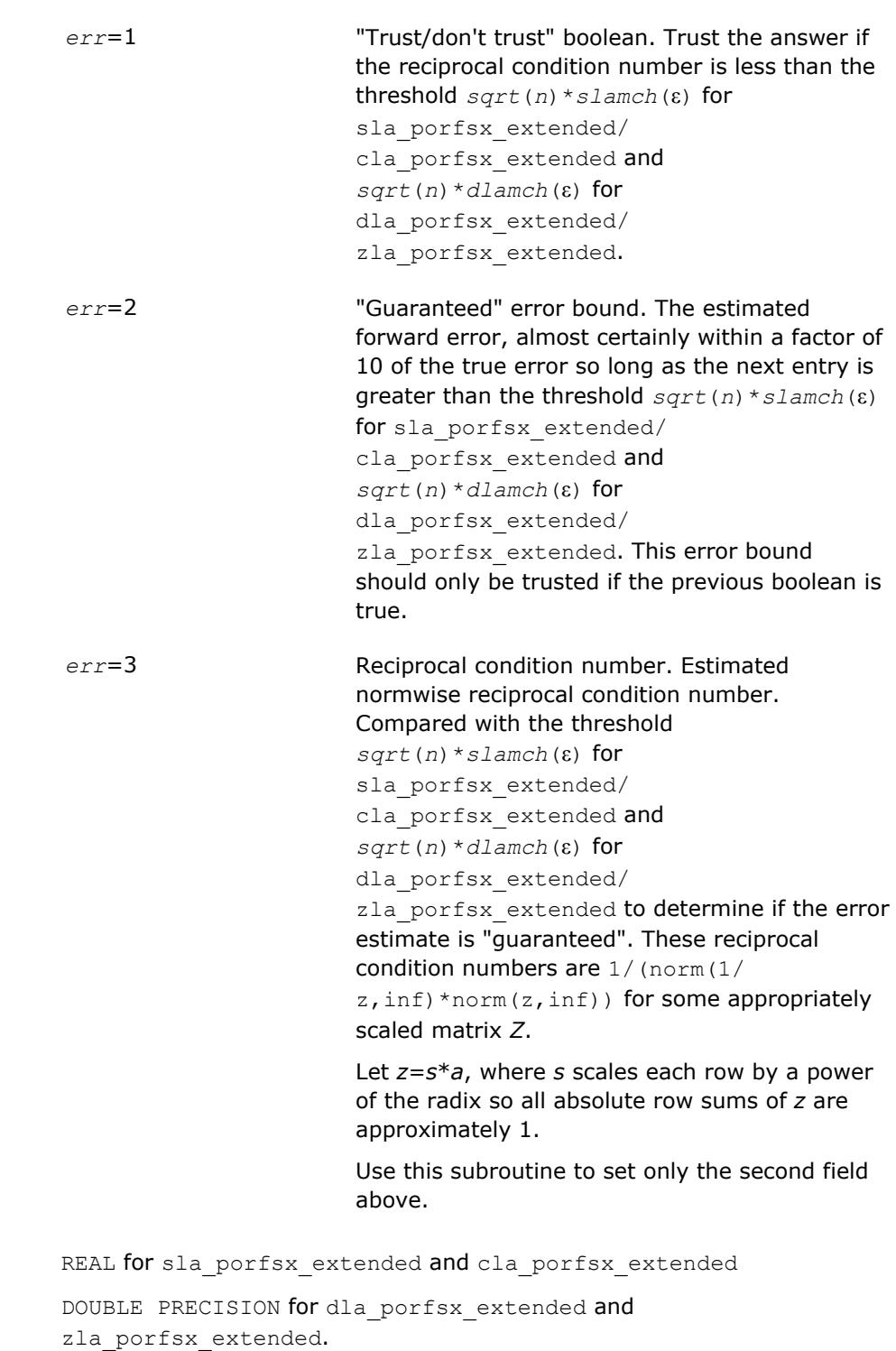

 $err\_bnds\_comp$ 

Array, DIMENSION(*nrhs*,*n\_err\_bnds*). For each right-hand side, contains information about various error bounds and condition numbers corresponding to the componentwise relative error, which is defined as follows:

Componentwise relative error in the *i*-th solution vector:

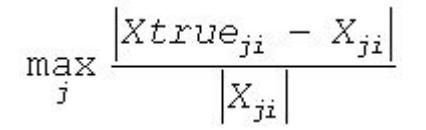

The array is indexed by the right-hand side *i*, on which the componentwise relative error depends, and by the type of error information as described below. There are currently up to three pieces of information returned for each right-hand side. If componentwise accuracy is nit requested (*params(3)* = 0.0), then *err\_bnds\_comp* is not accessed. If *n\_err\_bnds* < 3, then at most the first *(:,n\_err\_bnds)* entries are returned.

The first index in *err\_bnds\_comp(i,:)* corresponds to the *i*-th right-hand side.

The second index in *err\_bnds\_comp(:,err)* contains the follwoing three fields:

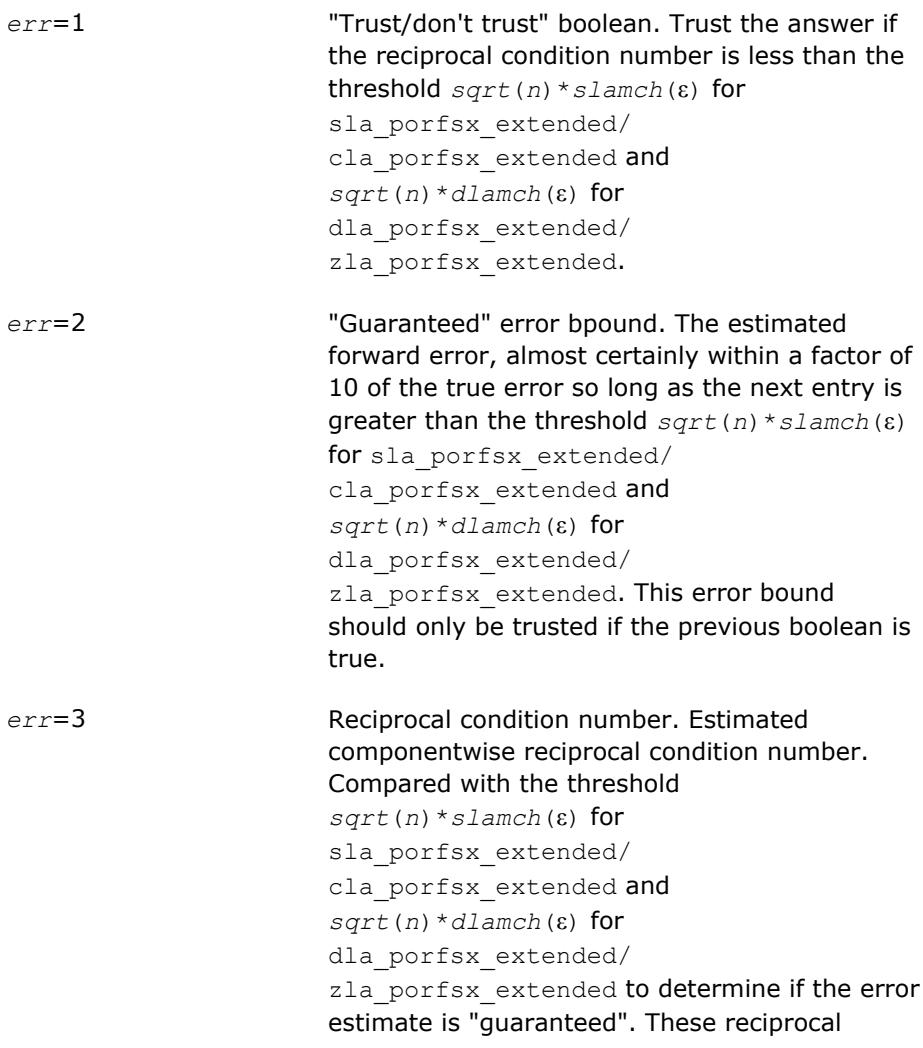

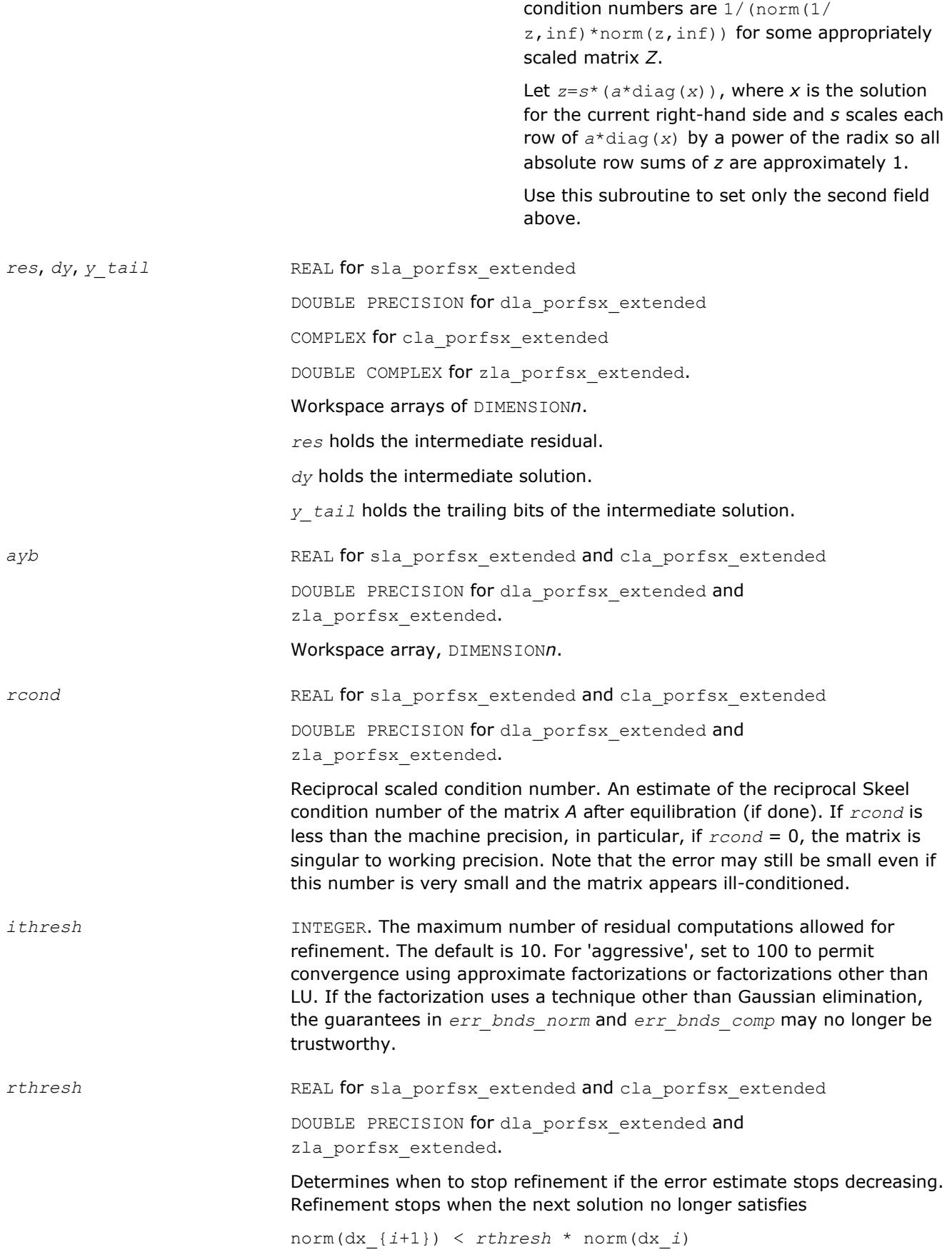

where norm(*z*) is the infinity norm of *Z*.

*rthresh* satisfies

0 < *rthresh*≤ 1.

The default value is 0.5. For 'aggressive' set to 0.9 to permit convergence on extremely ill-conditioned matrices.

*dz\_ub* REAL for sla porfsx extended and cla porfsx extended DOUBLE PRECISION for dla porfsx extended and

zla\_porfsx\_extended.

Determines when to start considering componentwise convergence. Componentwise *dz\_ub* convergence is only considered after each component of the solution *y* is stable, that is, the relative change in each component is less than *dz\_ub*. The default value is 0.25, requiring the first bit to be stable.

*ignore\_cwise* LOGICAL If .TRUE., the function ignores componentwise convergence. Default value is .FALSE.

## **Output Parameters**

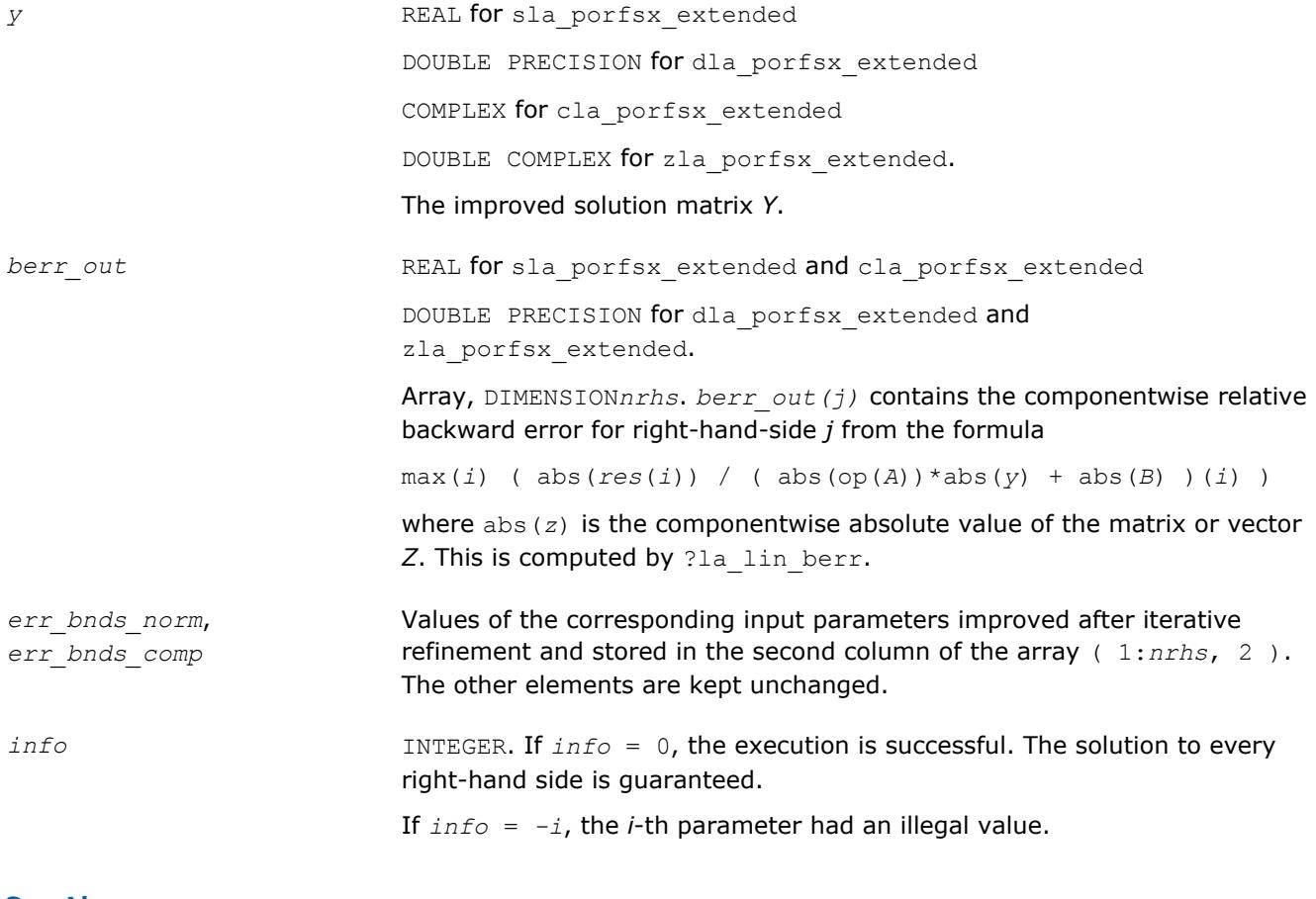

## **See Also** [?porfsx](#page-556-0) [?potrf](#page-435-0)

[?potrs](#page-471-0) [?lamch](#page-1803-0) [ilaprec](#page-1809-0) [ilatrans](#page-1809-0) [?la\\_lin\\_berr](#page-1757-0)

# **?la\_porpvgrw**

*Computes the reciprocal pivot growth factor norm(A)/ norm(U) for a symmetric or Hermitian positivedefinite matrix.*

#### **Syntax**

call sla\_porpvgrw( *uplo*, *ncols*, *a*, *lda*, *af*, *ldaf*, *work* ) call dla\_porpvgrw( *uplo*, *ncols*, *a*, *lda*, *af*, *ldaf*, *work* ) call cla\_porpvgrw( *uplo*, *ncols*, *a*, *lda*, *af*, *ldaf*, *work* ) call zla\_porpvgrw( *uplo*, *ncols*, *a*, *lda*, *af*, *ldaf*, *work* )

# **Include Files**

• mkl.fi

## **Description**

The ?la\_porpvgrw routine computes the reciprocal pivot growth factor norm(*A*)/norm(*U*). The *max absolute element* norm is used. If this is much less than 1, the stability of the *LU* factorization of the equilibrated matrix *A* could be poor. This also means that the solution *X*, estimated condition numbers, and error bounds could be unreliable.

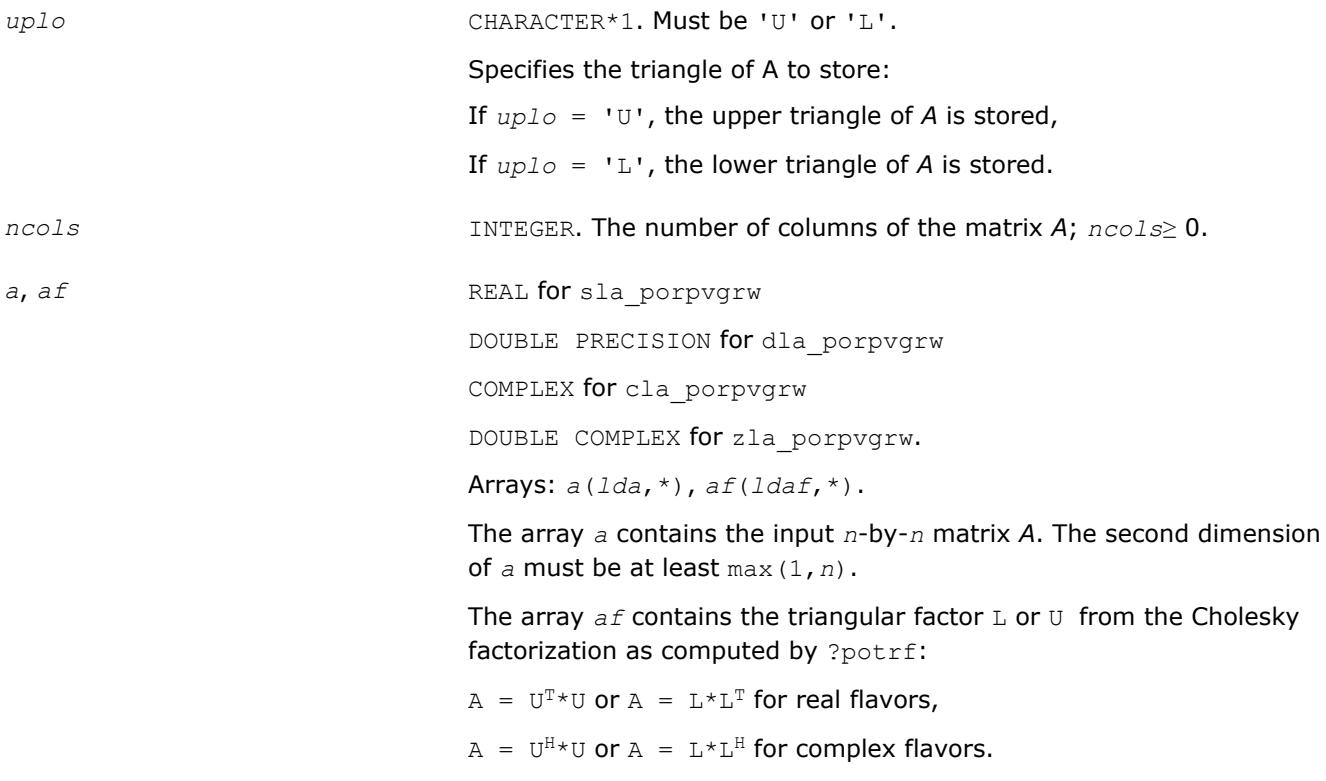

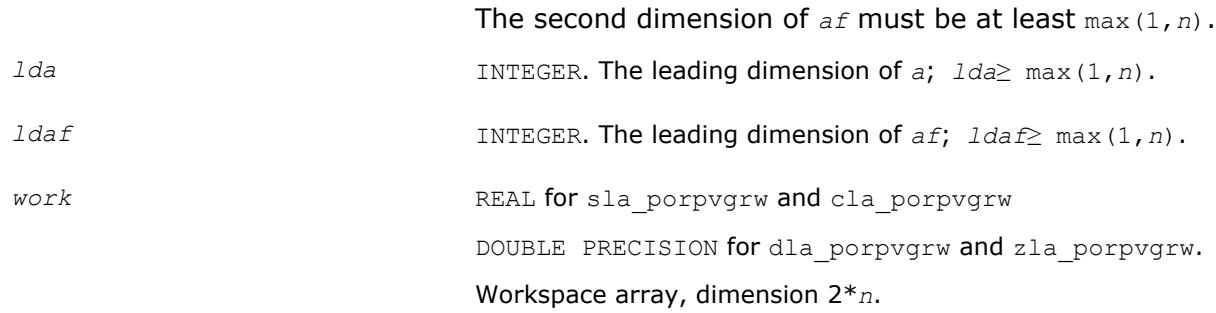

# **See Also**

[?potrf](#page-435-0)

# **?laqhe**

*Scales a Hermitian matrix.*

#### **Syntax**

call claqhe( *uplo*, *n*, *a*, *lda*, *s*, *scond*, *amax*, *equed* ) call zlaqhe( *uplo*, *n*, *a*, *lda*, *s*, *scond*, *amax*, *equed* )

## **Include Files**

• mkl.fi

## **Description**

The routine equilibrates a Hermitian matrix *A* using the scaling factors in the vector *s*.

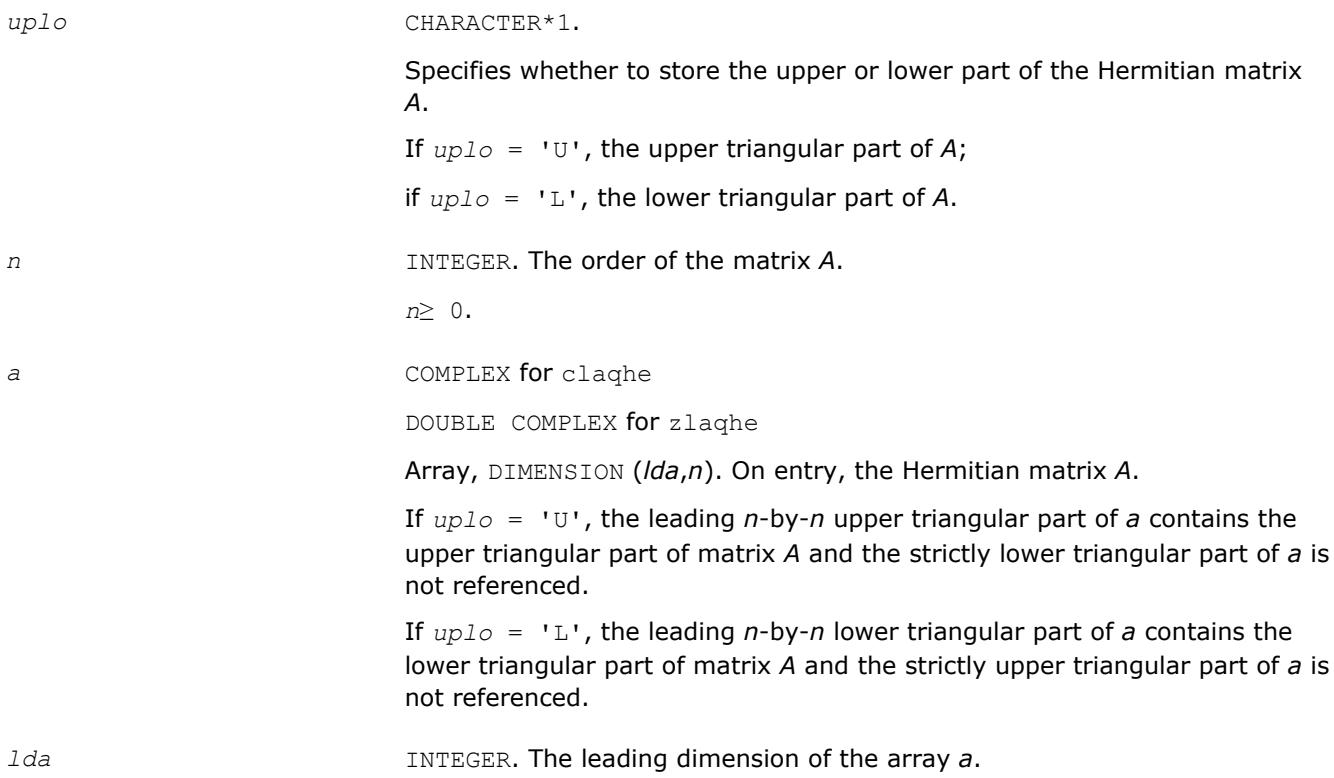

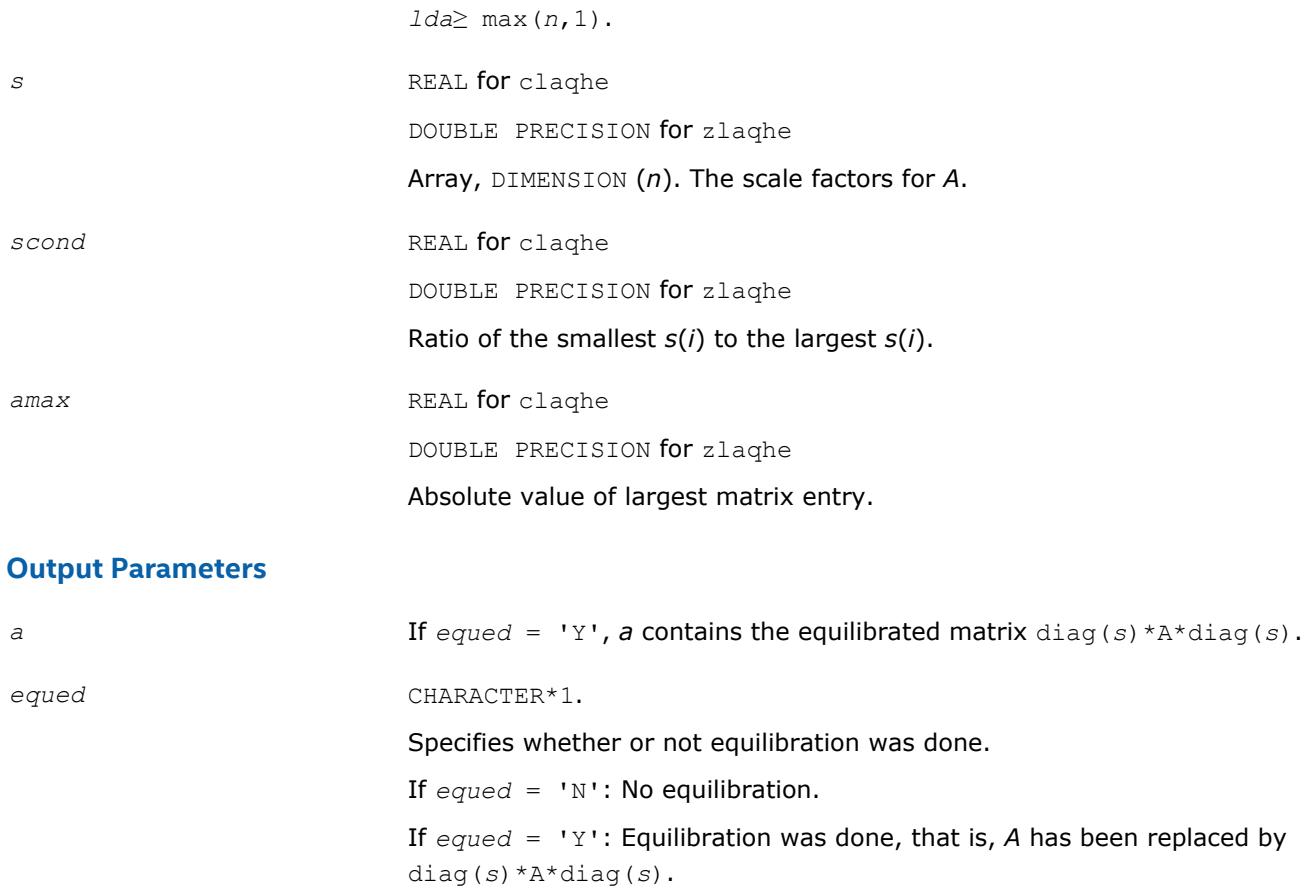

# **Application Notes**

The routine uses internal parameters *thresh*, *large*, and *small*. The parameter *thresh* is a threshold value used to decide if scaling should be done based on the ratio of the scaling factors. If *scond* < *thresh*, scaling is done.

The *large* and *small* parameters are threshold values used to decide if scaling should be done based on the absolute size of the largest matrix element. If *amax* > *large* or *amax* < *small*, scaling is done.

# **?laqhp**

*Scales a Hermitian matrix stored in packed form.*

#### **Syntax**

call claqhp( *uplo*, *n*, *ap*, *s*, *scond*, *amax*, *equed* ) call zlaqhp( *uplo*, *n*, *ap*, *s*, *scond*, *amax*, *equed* )

#### **Include Files**

• mkl.fi

#### **Description**

The routine equilibrates a Hermitian matrix *A* using the scaling factors in the vector *s*.

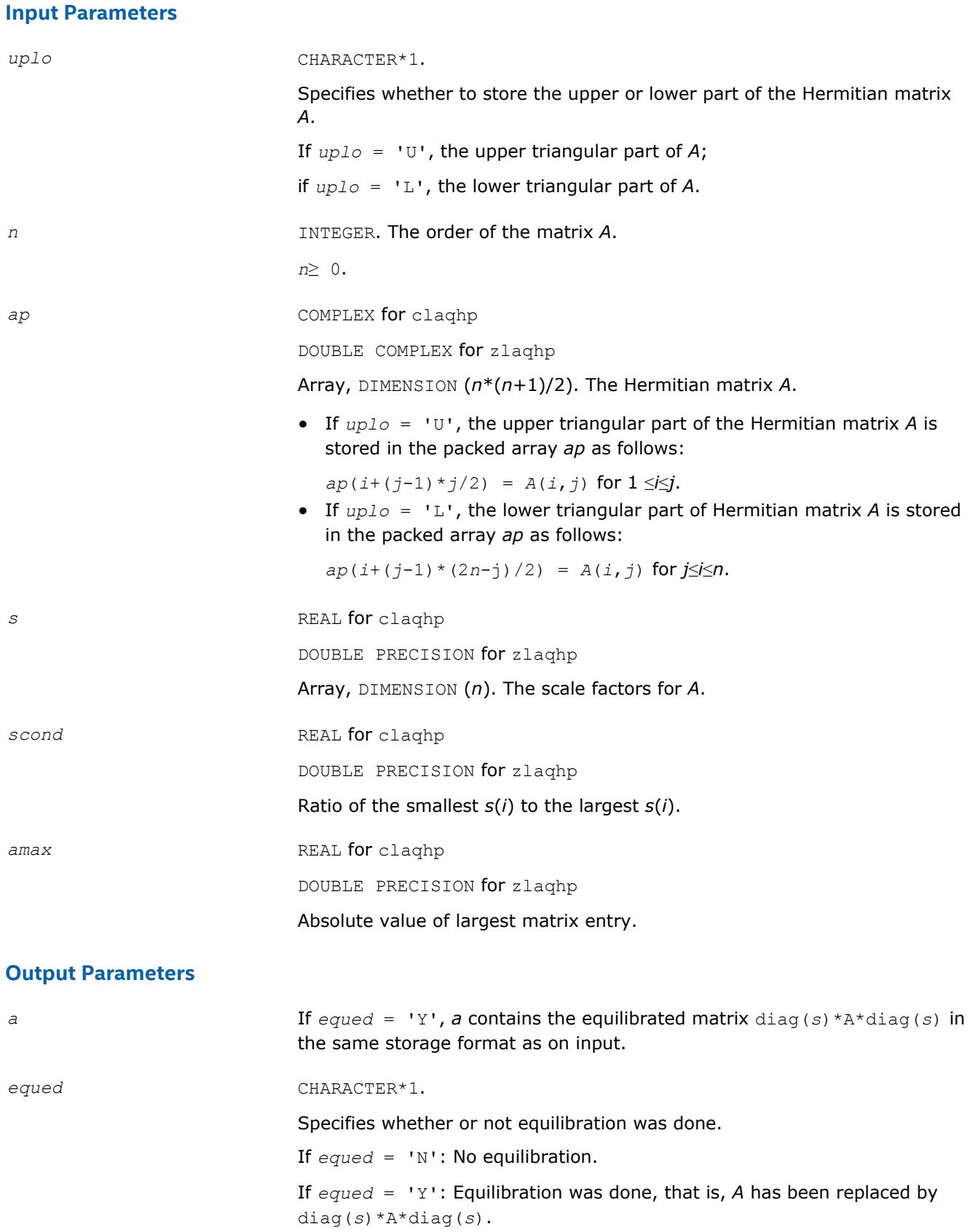

## **Application Notes**

The routine uses internal parameters *thresh*, *large*, and *small*. The parameter *thresh* is a threshold value used to decide if scaling should be done based on the ratio of the scaling factors. If *scond* < *thresh*, scaling is done.

The *large* and *small* parameters are threshold values used to decide if scaling should be done based on the absolute size of the largest matrix element. If *amax* > *large* or *amax* < *small*, scaling is done.

#### **?larcm**

*Multiplies a square real matrix by a complex matrix.*

#### **Syntax**

call clarcm( *m*, *n*, *a*, *lda*, *b*, *ldb*, *c*, *ldc*, *rwork* ) call zlarcm( *m*, *n*, *a*, *lda*, *b*, *ldb*, *c*, *ldc*, *rwork* )

#### **Include Files**

• mkl.fi

#### **Description**

The routine performs a simple matrix-matrix multiplication of the form

 $C = A*B$ ,

where *A* is *m*-by-*m* and real, *B* is *m*-by-*n* and complex, *C* is *m*-by-*n* and complex.

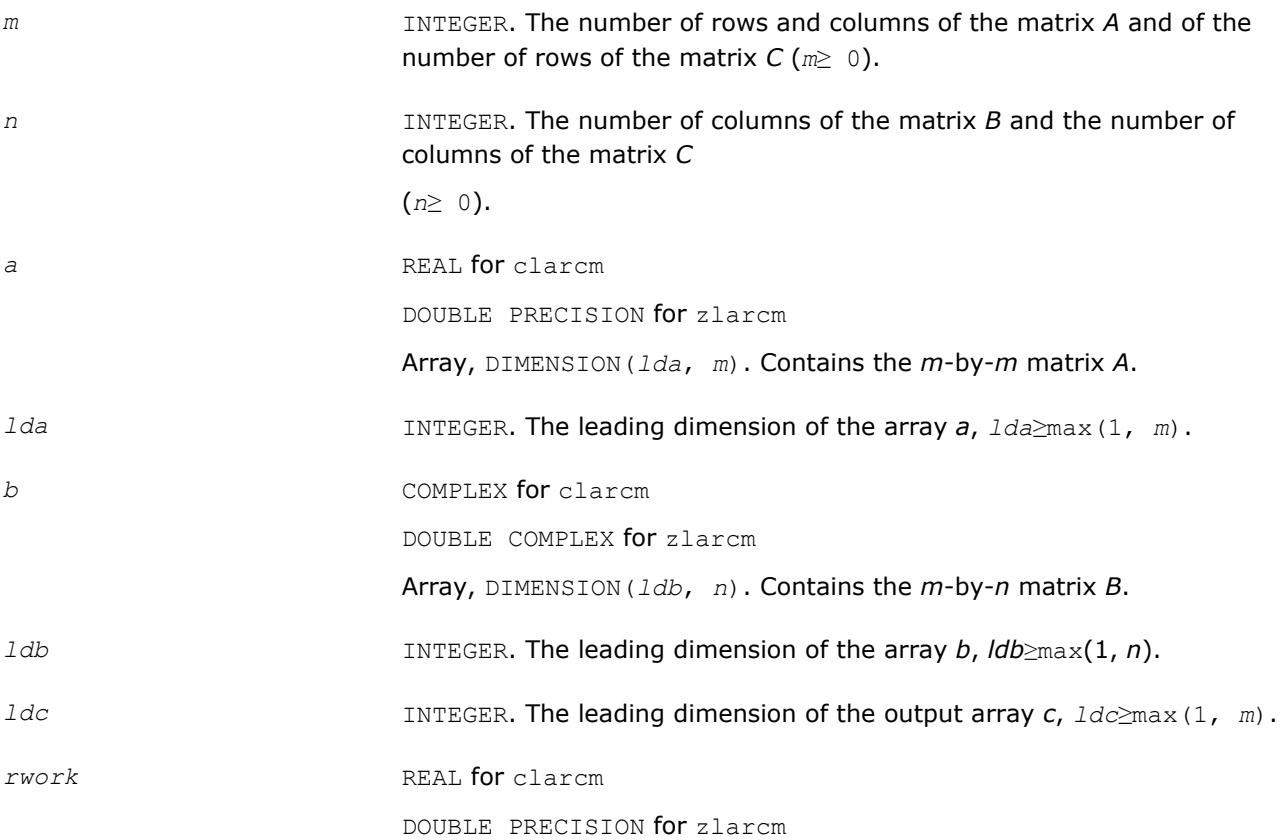

Workspace array, DIMENSION(2\**m*\**n*).

## **Output Parameters**

*c* COMPLEX for clarcm DOUBLE COMPLEX for zlarcm Array, DIMENSION (*ldc*, *n*). Contains the *m*-by-*n* matrix *C*.

# **?la\_gerpvgrw**

*Computes the reciprocal pivot growth factor norm(A)/ norm(U) for a general matrix.*

# **Syntax**

call sla\_gerpvgrw( *n*, *ncols*, *a*, *lda*, *af*, *ldaf* ) call dla\_gerpvgrw( *n*, *ncols*, *a*, *lda*, *af*, *ldaf* ) call cla\_gerpvgrw( *n*, *ncols*, *a*, *lda*, *af*, *ldaf* ) call zla\_gerpvgrw( *n*, *ncols*, *a*, *lda*, *af*, *ldaf* )

## **Include Files**

 $\bullet$  mkl fi

## **Description**

The ?la\_gerpvgrw routine computes the reciprocal pivot growth factor norm(*A*)/norm(*U*). The *max absolute element* norm is used. If this is much less than 1, the stability of the *LU* factorization of the equilibrated matrix *A* could be poor. This also means that the solution *X*, estimated condition numbers, and error bounds could be unreliable.

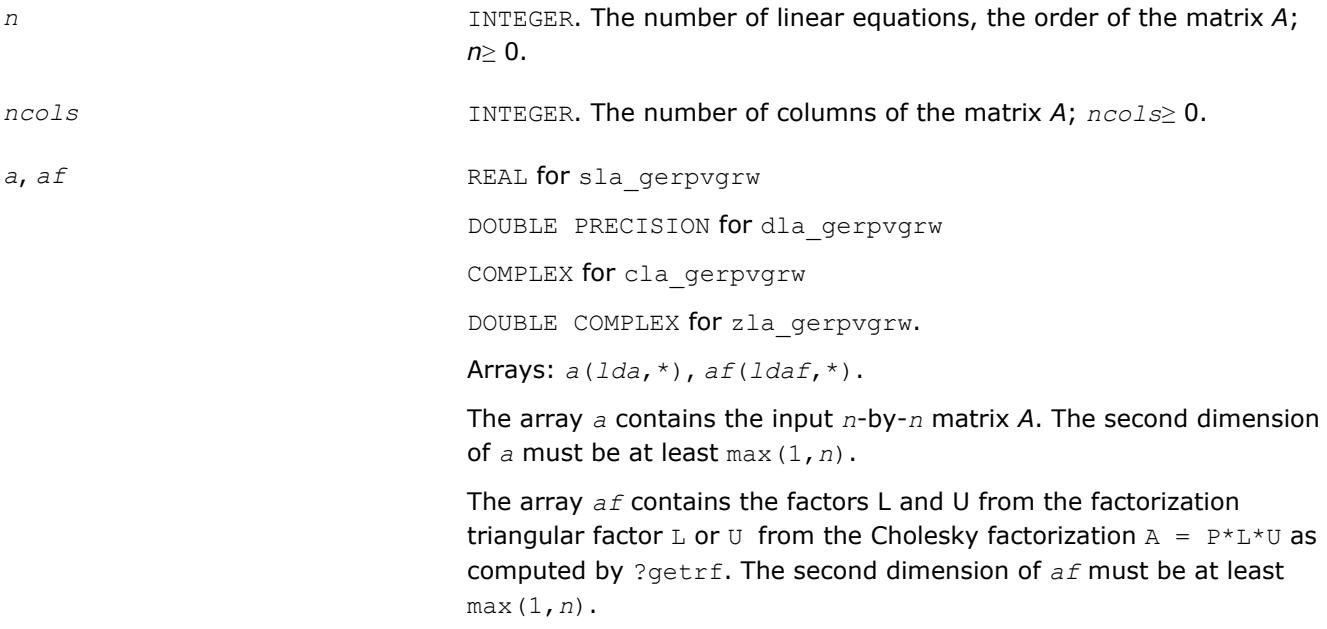

*lda* INTEGER. The leading dimension of *a*; *lda*≥ max(1,*n*).

*ldaf* INTEGER. The leading dimension of *af*; *ldaf*≥ max(1,*n*).

#### **See Also**

[?getrf](#page-424-0)

# **?larscl2**

*Performs reciprocal diagonal scaling on a vector.*

## **Syntax**

call slarscl2(*m*, *n*, *d*, *x*, *ldx*) call dlarscl2(*m*, *n*, *d*, *x*, *ldx*) call clarscl2(*m*, *n*, *d*, *x*, *ldx*) call zlarscl2(*m*, *n*, *d*, *x*, *ldx*)

# **Include Files**

• mkl.fi

# **Description**

The ?larscl2 routines perform reciprocal diagonal scaling on a vector

 $x := D^{-1} * x,$ 

where:

*x* is a vector, and

*D* is a diagonal matrix.

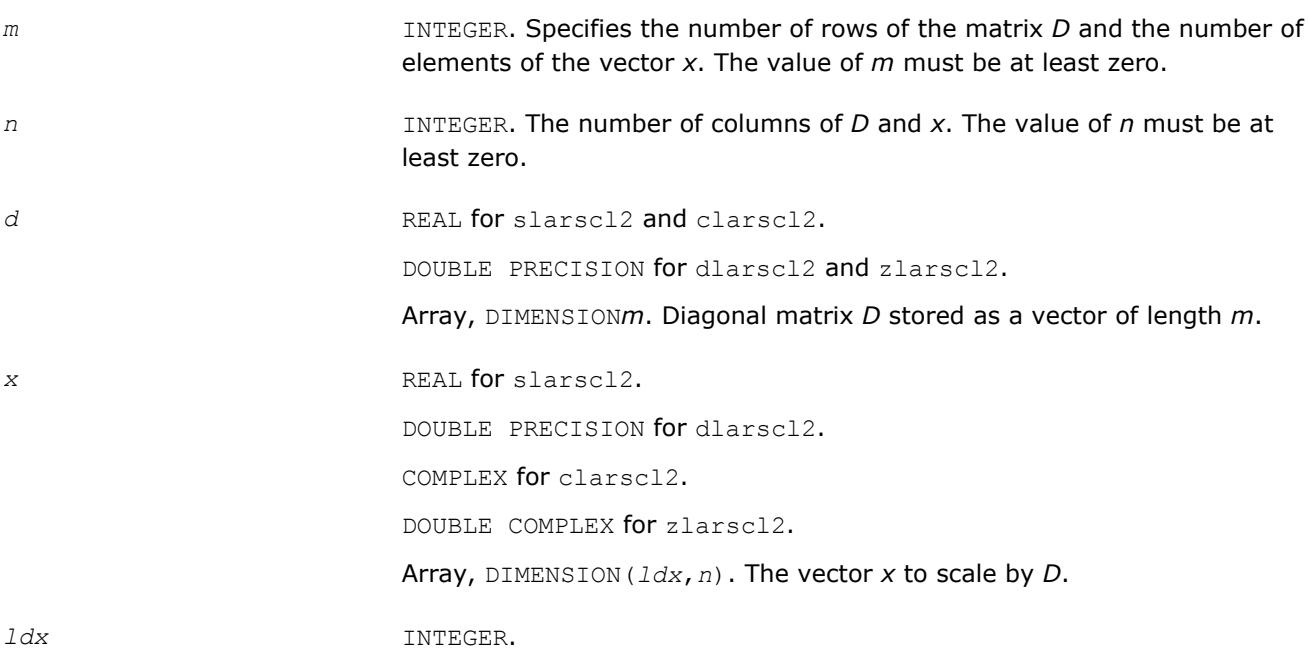

The leading dimension of the vector *x*. The value of *ldx* must be at least zero.

#### **Output Parameters**

*x* Scaled vector *x*.

# **?lascl2**

*Performs diagonal scaling on a vector.*

#### **Syntax**

call slascl2(*m*, *n*, *d*, *x*, *ldx*) call dlascl2(*m*, *n*, *d*, *x*, *ldx*) call clascl2(*m*, *n*, *d*, *x*, *ldx*) call zlascl2(*m*, *n*, *d*, *x*, *ldx*)

#### **Include Files**

• mkl.fi

#### **Description**

The ?lascl2 routines perform diagonal scaling on a vector

*x* := *D*\**x*,

where:

*x* is a vector, and

*D* is a diagonal matrix.

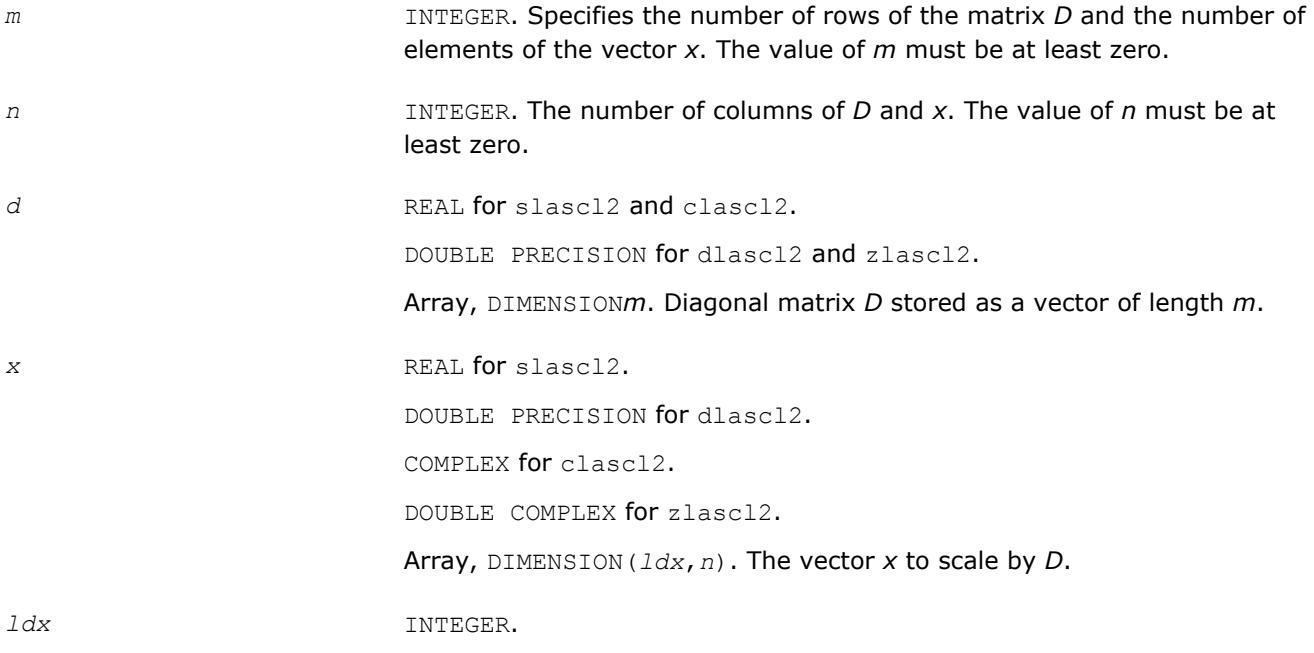

The leading dimension of the vector *x*. The value of *ldx* must be at least zero.

#### **Output Parameters**

*x* Scaled vector *x*.

#### **?la\_syamv**

*Computes a matrix-vector product using a symmetric indefinite matrix to calculate error bounds.*

#### **Syntax**

call sla\_syamv(*uplo*, *n*, *alpha*, *a*, *lda*, *x*, *incx*, *beta*, *y*, *incy*) call dla\_syamv(*uplo*, *n*, *alpha*, *a*, *lda*, *x*, *incx*, *beta*, *y*, *incy*) call cla\_syamv(*uplo*, *n*, *alpha*, *a*, *lda*, *x*, *incx*, *beta*, *y*, *incy*) call zla\_syamv(*uplo*, *n*, *alpha*, *a*, *lda*, *x*, *incx*, *beta*, *y*, *incy*)

#### **Include Files**

• mkl.fi

#### **Description**

The ?la\_syamv routines perform a matrix-vector operation defined as

```
y := \text{alpha*}abs(A)*abs(x) + beta*abs(y),
```
where:

*alpha* and *beta* are scalars,

*x* and *y* are vectors,

*A* is an *n*-by-*n* Hermitian matrix.

This function is primarily used in calculating error bounds. To protect against underflow during evaluation, the function perturbs components in the resulting vector away from zero by (*n* + 1) times the underflow threshold. To prevent unnecessarily large errors for block structure embedded in general matrices, the function does not perturb *symbolically* zero components. A zero entry is considered *symbolic* if all multiplications involved in computing that entry have at least one zero multiplicand.

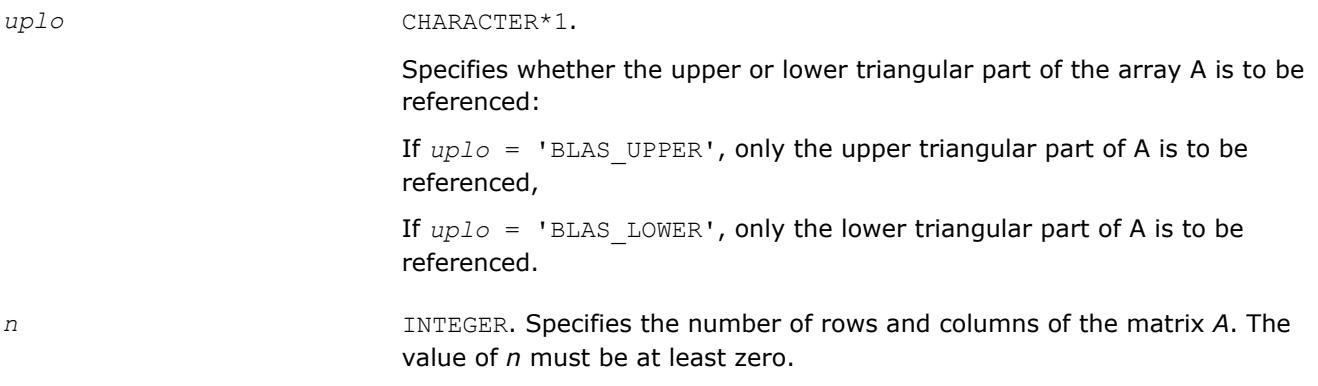

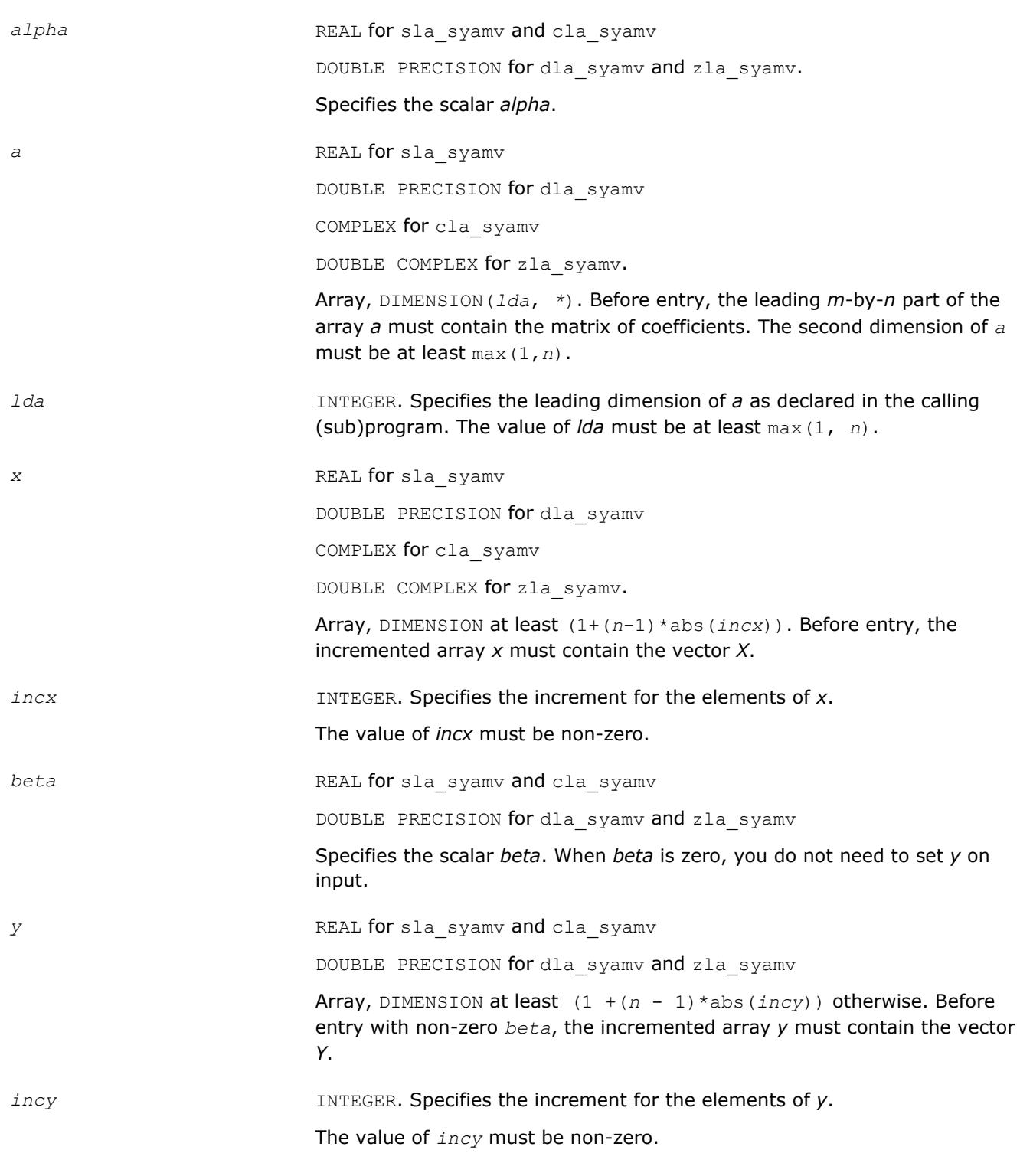

# **Output Parameters**

*y* Updated vector *Y*.

# **?la\_syrcond**

*Estimates the Skeel condition number for a symmetric indefinite matrix.*

## **Syntax**

```
call sla_syrcond( uplo, n, a, lda, af, ldaf, ipiv, cmode, c, info, work, iwork )
call dla_syrcond( uplo, n, a, lda, af, ldaf, ipiv, cmode, c, info, work, iwork )
```
## **Include Files**

• mkl.fi

# **Description**

The function estimates the Skeel condition number of

op(*A*) \* op2(*C*)

#### where

the *cmode* parameter determines op2 as follows:

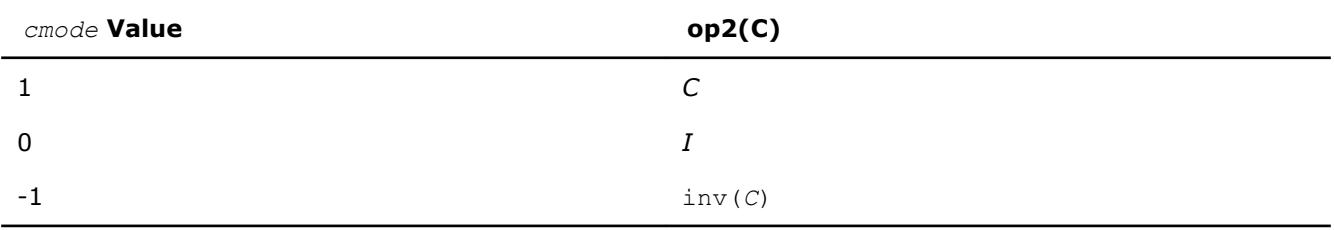

#### The Skeel condition number

 $cond(A) = norminf(|inv(A)| |A|)$ 

is computed by computing scaling factors *R* such that

diag(*R*)\**A*\*op2(*C*)

is row equilibrated and by computing the standard infinity-norm condition number.

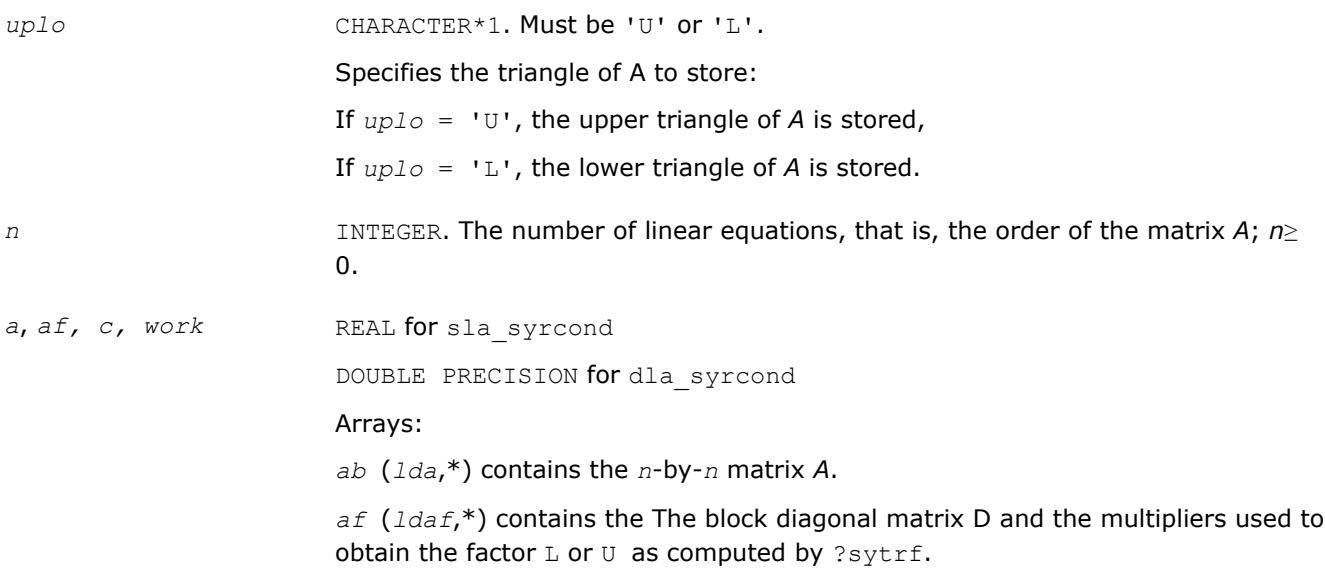

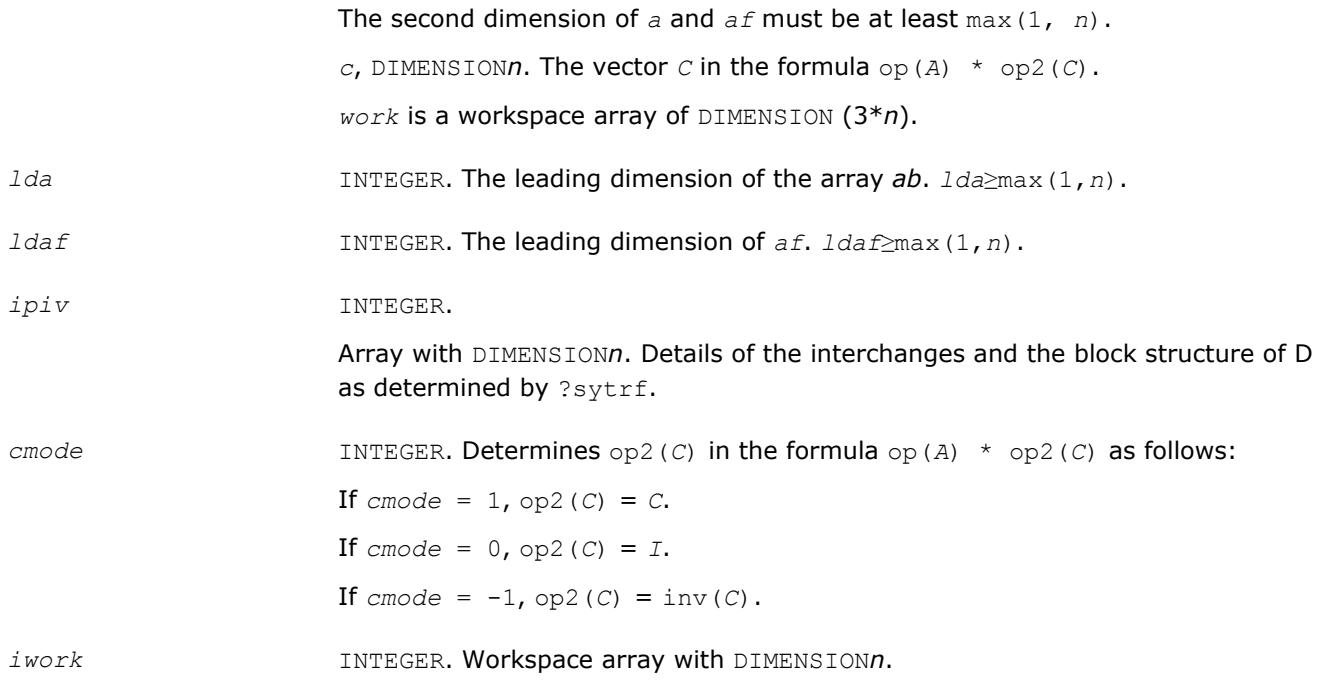

# **Output Parameters**

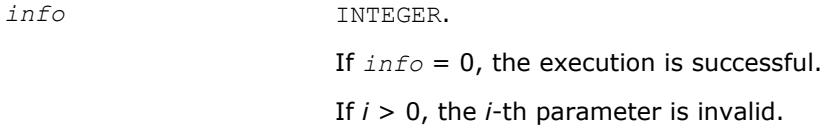

#### **See Also**

[?sytrf](#page-445-0)

# **?la\_syrcond\_c**

*Computes the infinity norm condition number of op(A)\*inv(diag(c)) for symmetric indefinite matrices.*

#### **Syntax**

call cla\_syrcond\_c( *uplo*, *n*, *a*, *lda*, *af*, *ldaf*, *ipiv*, *c*, *capply*, *info*, *work*, *rwork* ) call zla\_syrcond\_c( *uplo*, *n*, *a*, *lda*, *af*, *ldaf*, *ipiv*, *c*, *capply*, *info*, *work*, *rwork* )

# **Include Files**

• mkl.fi

#### **Description**

The function computes the infinity norm condition number of

op(*A*) \* inv(diag(c))

where the *c* is a REAL vector for cla syrcond c and a DOUBLE PRECISION vector for zla syrcond c.

#### **Input Parameters**

*uplo* CHARACTER\*1. Must be 'U' or 'L'.

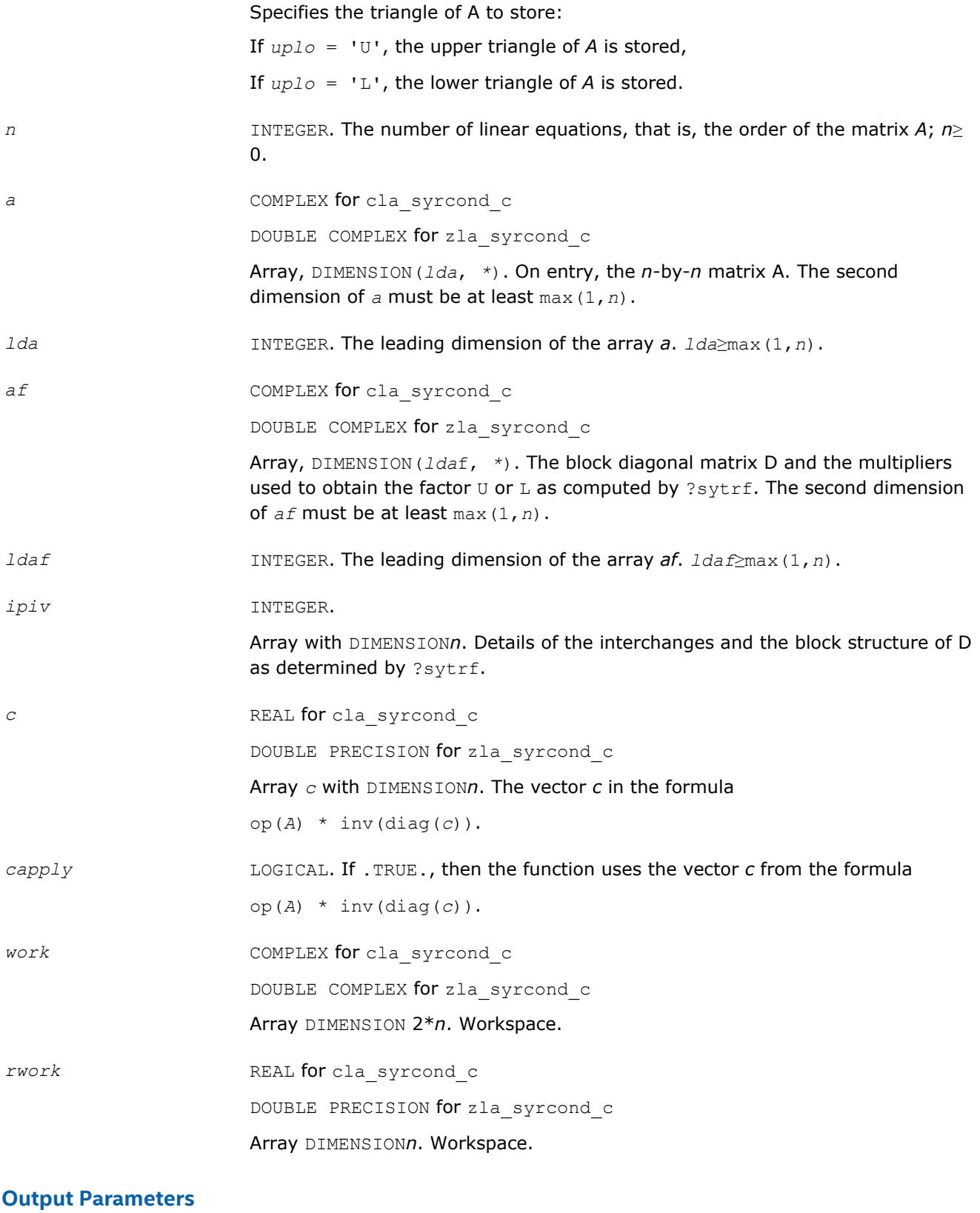

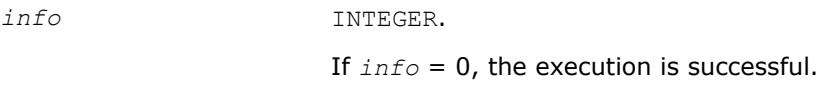

#### If *i* > 0, the *i*-th parameter is invalid.

## **See Also**

[?sytrf](#page-445-0)

# **?la\_syrcond\_x**

*Computes the infinity norm condition number of op(A)\*diag(x) for symmetric indefinite matrices.*

#### **Syntax**

call cla\_syrcond\_x( *uplo*, *n*, *a*, *lda*, *af*, *ldaf*, *ipiv*, *x*, *info*, *work*, *rwork* ) call zla\_syrcond\_x( *uplo*, *n*, *a*, *lda*, *af*, *ldaf*, *ipiv*, *x*, *info*, *work*, *rwork* )

#### **Include Files**

• mkl.fi

## **Description**

The function computes the infinity norm condition number of

op(*A*) \* diag(*x*)

where the x is a COMPLEX vector for cla syrcond x and a DOUBLE COMPLEX vector for zla syrcond x.

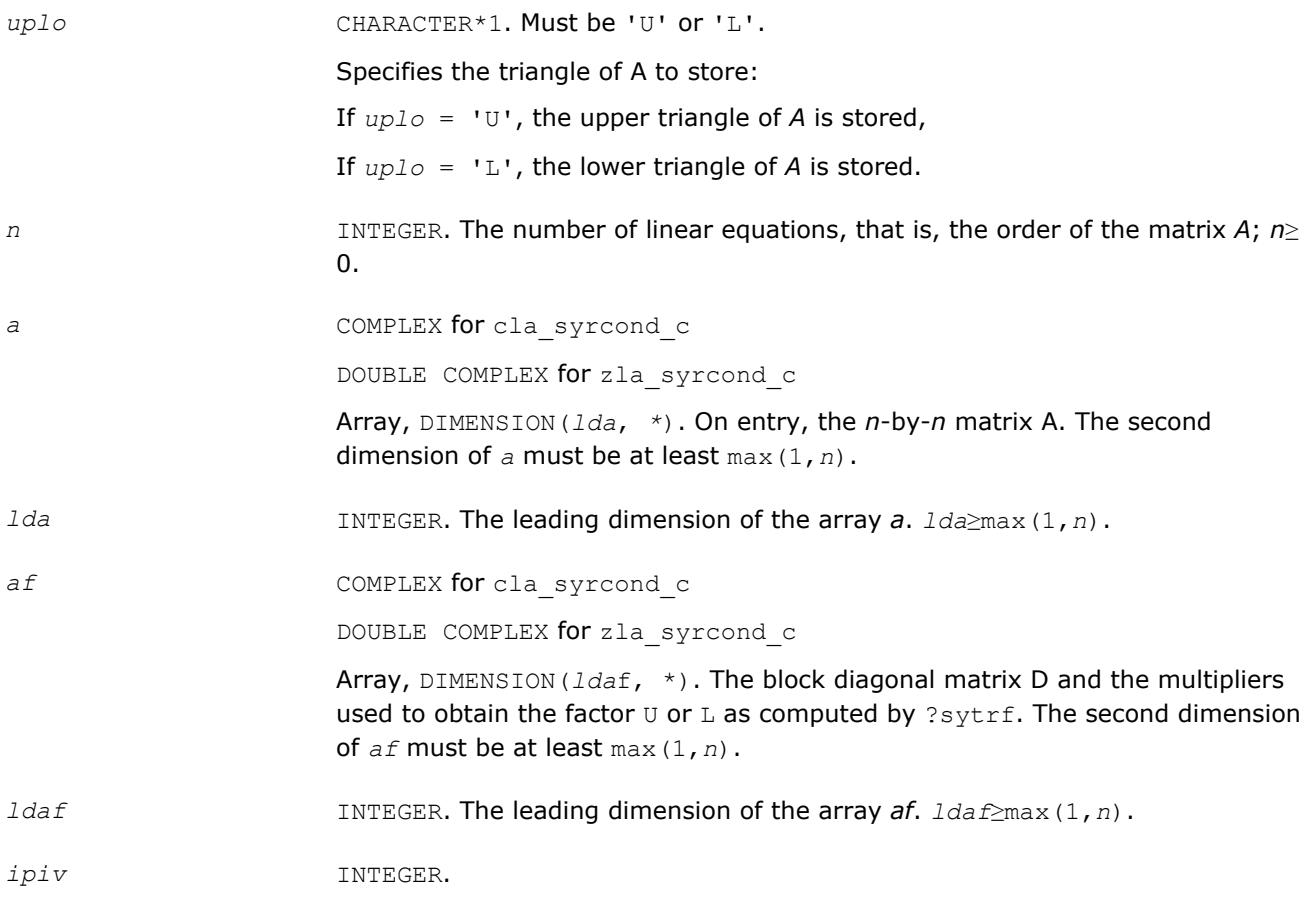

Array with DIMENSION*n*. Details of the interchanges and the block structure of D as determined by ?sytrf. *x* COMPLEX for clasyrcond c DOUBLE COMPLEX for zla syrcond c Array *x* with DIMENSION*n*. The vector *x* in the formula op(*A*) \* inv(diag(*x*)). *work* **COMPLEX** for clasyrcond c DOUBLE COMPLEX for zla syrcond c Array DIMENSION 2\**n*. Workspace. *rwork* REAL **for** cla\_syrcond\_c DOUBLE PRECISION for zla syrcond c Array DIMENSION*n*. Workspace.

#### **Output Parameters**

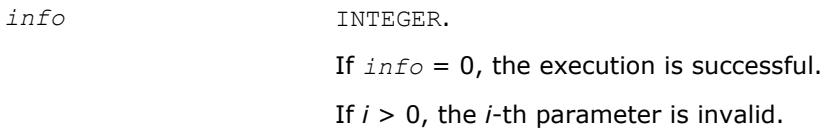

#### **See Also**

[?sytrf](#page-445-0)

# **?la\_syrfsx\_extended**

*Improves the computed solution to a system of linear equations for symmetric indefinite matrices by performing extra-precise iterative refinement and provides error bounds and backward error estimates for the solution.*

#### **Syntax**

call sla\_syrfsx\_extended( *prec\_type*, *uplo*, *n*, *nrhs*, *a*, *lda*, *af*, *ldaf*, *ipiv*, *colequ*, *c*, *b*, *ldb*, *y*, *ldy*, *berr\_out*, *n\_norms*, *err\_bnds\_norm*, *err\_bnds\_comp*, *res*, *ayb*, *dy*, *y\_tail*, *rcond*, *ithresh*, *rthresh*, *dz\_ub*, *ignore\_cwise*, *info* )

call dla\_syrfsx\_extended( *prec\_type*, *uplo*, *n*, *nrhs*, *a*, *lda*, *af*, *ldaf*, *ipiv*, *colequ*, *c*, *b*, *ldb*, *y*, *ldy*, *berr\_out*, *n\_norms*, *err\_bnds\_norm*, *err\_bnds\_comp*, *res*, *ayb*, *dy*, *y\_tail*, *rcond*, *ithresh*, *rthresh*, *dz\_ub*, *ignore\_cwise*, *info* )

call cla\_syrfsx\_extended( *prec\_type*, *uplo*, *n*, *nrhs*, *a*, *lda*, *af*, *ldaf*, *ipiv*, *colequ*, *c*, *b*, *ldb*, *y*, *ldy*, *berr\_out*, *n\_norms*, *err\_bnds\_norm*, *err\_bnds\_comp*, *res*, *ayb*, *dy*, *y\_tail*, *rcond*, *ithresh*, *rthresh*, *dz\_ub*, *ignore\_cwise*, *info* )

call zla\_syrfsx\_extended( *prec\_type*, *uplo*, *n*, *nrhs*, *a*, *lda*, *af*, *ldaf*, *ipiv*, *colequ*, *c*, *b*, *ldb*, *y*, *ldy*, *berr\_out*, *n\_norms*, *err\_bnds\_norm*, *err\_bnds\_comp*, *res*, *ayb*, *dy*, *y\_tail*, *rcond*, *ithresh*, *rthresh*, *dz\_ub*, *ignore\_cwise*, *info* )

## **Include Files**

• mkl.fi

## **Description**

The ?la\_syrfsx\_extended subroutine improves the computed solution to a system of linear equations by performing extra-precise iterative refinement and provides error bounds and backward error estimates for the solution. The ?syrfsx routine calls ?la\_syrfsx\_extended to perform iterative refinement.

In addition to normwise error bound, the code provides maximum componentwise error bound, if possible. See comments for *err\_bnds\_norm* and *err\_bnds\_comp* for details of the error bounds.

Use ?la\_syrfsx\_extended to set only the second fields of *err\_bnds\_norm* and *err\_bnds\_comp*.

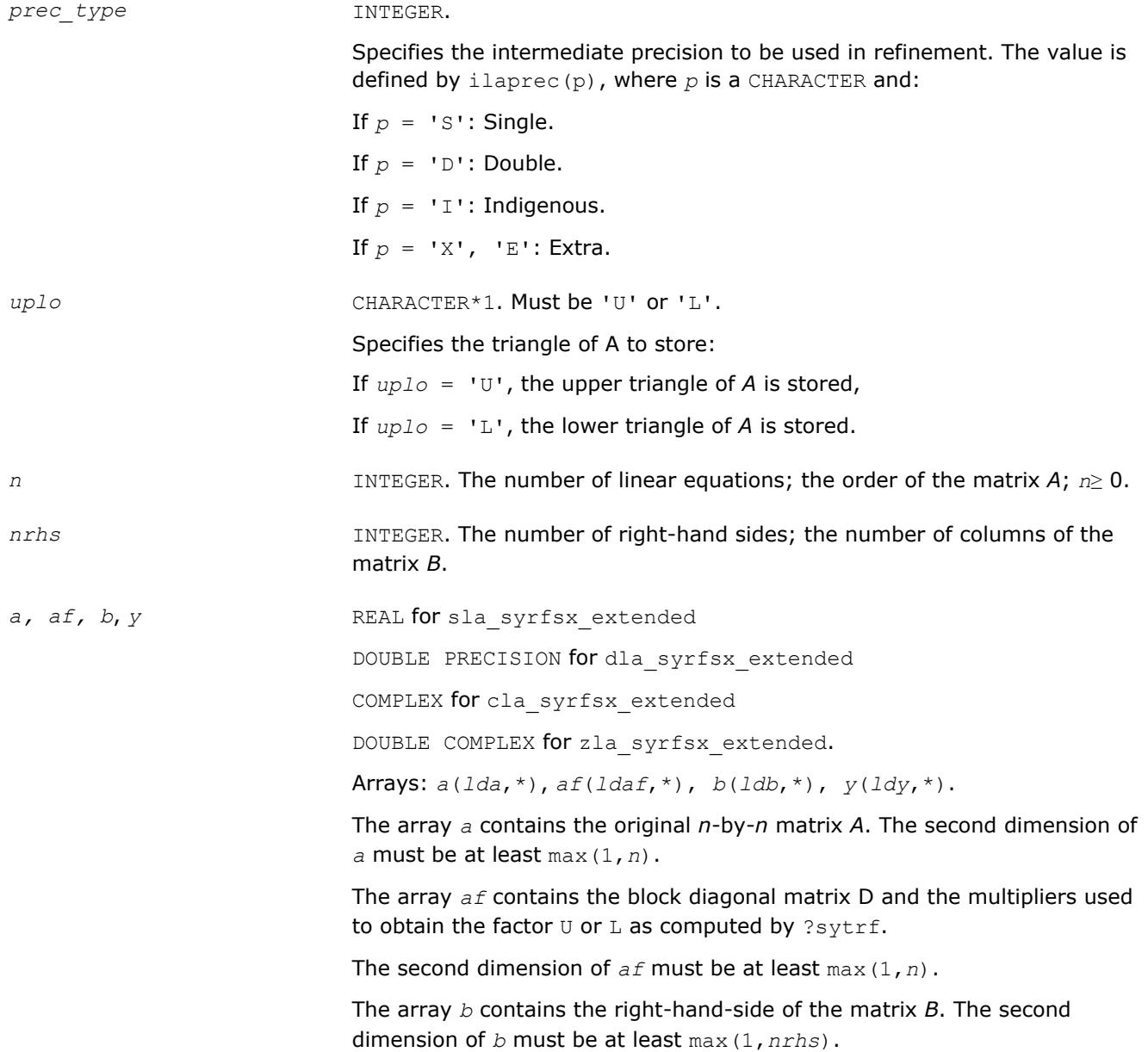

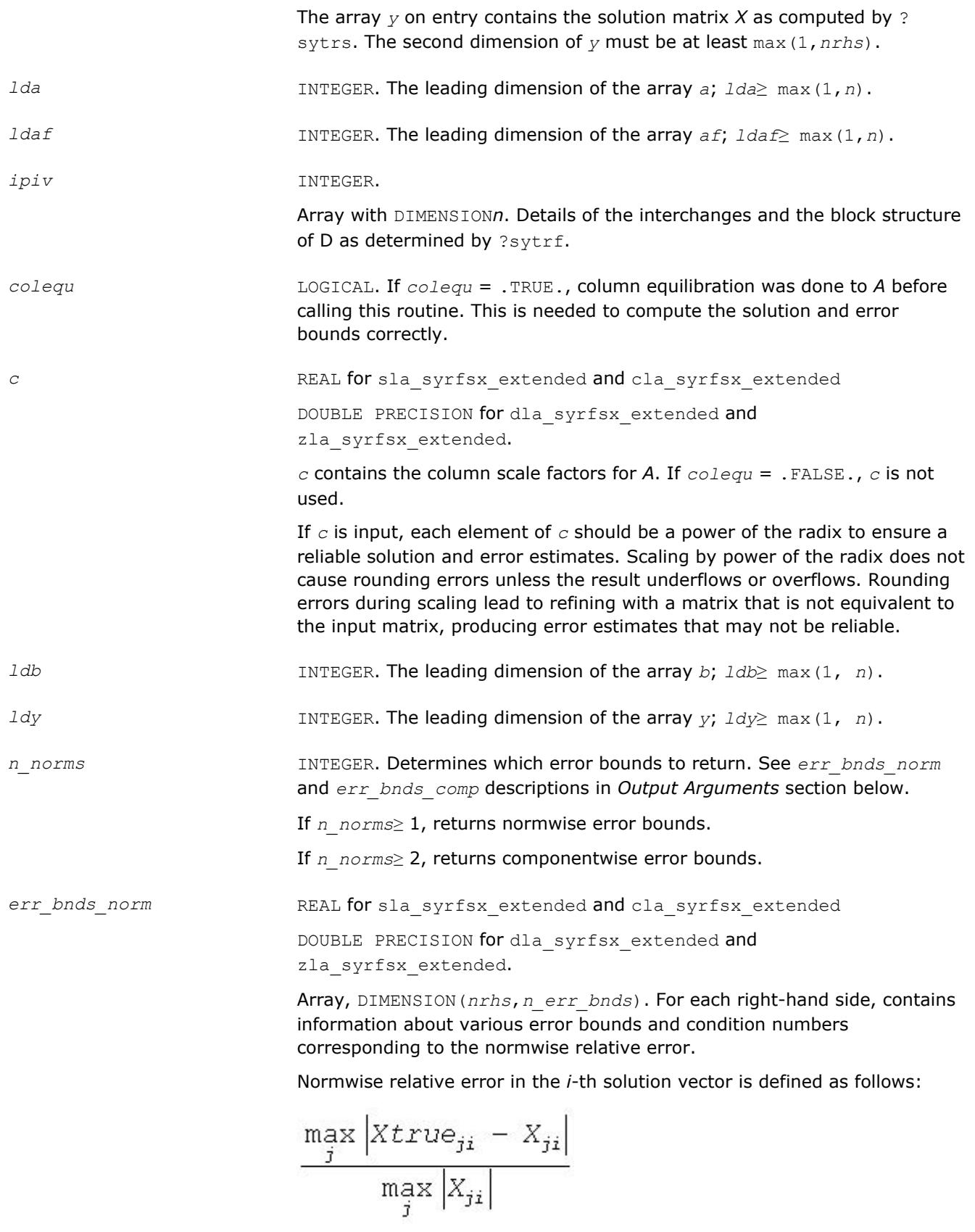

The array is indexed by the type of error information as described below. There are currently up to three pieces of information returned.

The first index in *err\_bnds\_norm(i,:)* corresponds to the *i*-th right-hand side.

The second index in *err\_bnds\_norm(:,err)* contains the following three fields:

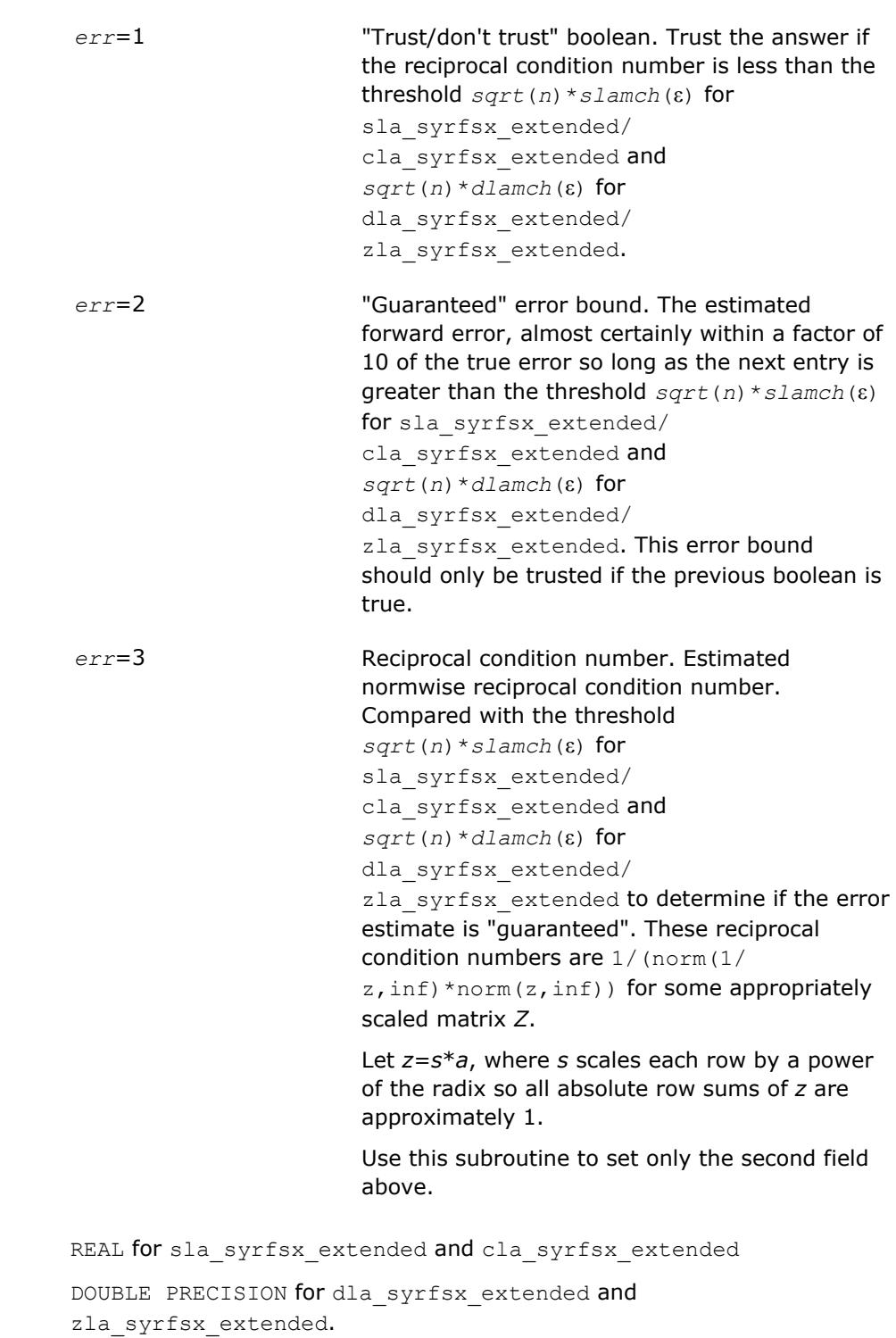

 $err\_bnds\_comp$ 

Array, DIMENSION(*nrhs*,*n\_err\_bnds*). For each right-hand side, contains information about various error bounds and condition numbers corresponding to the componentwise relative error, which is defined as follows:

Componentwise relative error in the *i*-th solution vector:

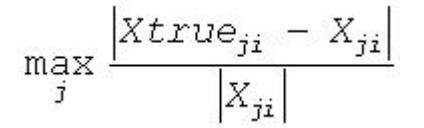

The array is indexed by the right-hand side *i*, on which the componentwise relative error depends, and by the type of error information as described below. There are currently up to three pieces of information returned for each right-hand side. If componentwise accuracy is nit requested (*params(3)* = 0.0), then *err\_bnds\_comp* is not accessed. If *n\_err\_bnds* < 3, then at most the first *(:,n\_err\_bnds)* entries are returned.

The first index in *err\_bnds\_comp(i,:)* corresponds to the *i*-th right-hand side.

The second index in *err\_bnds\_comp(:,err)* contains the follwoing three fields:

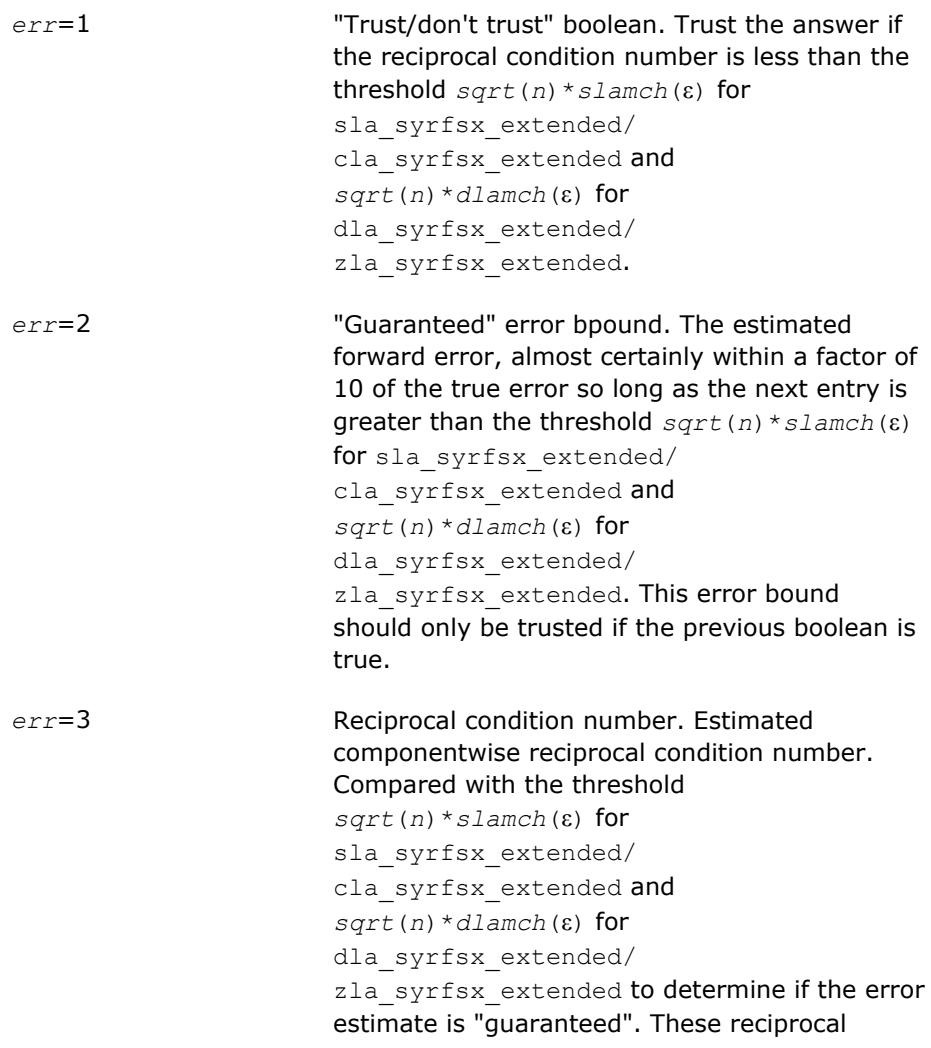

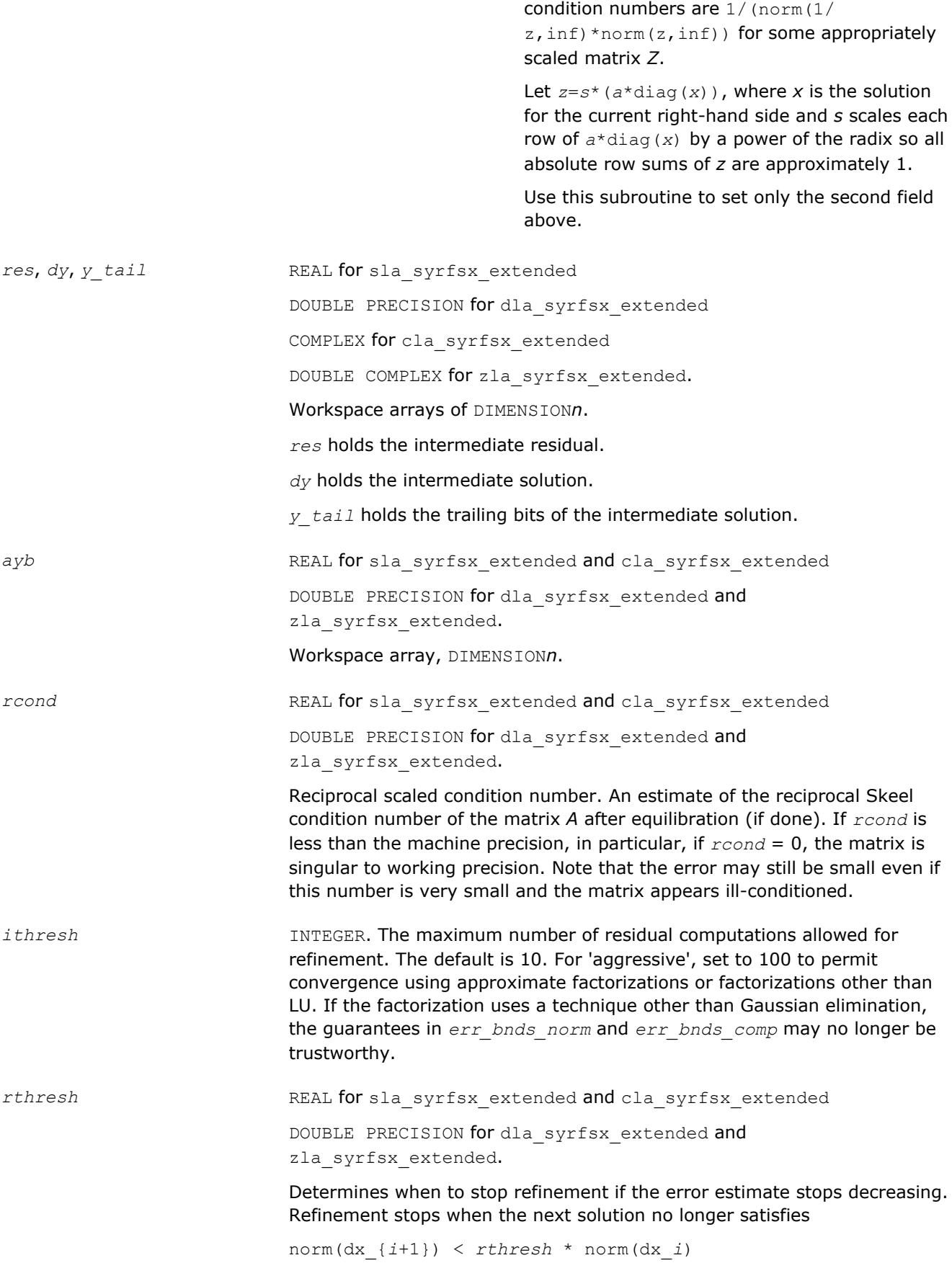

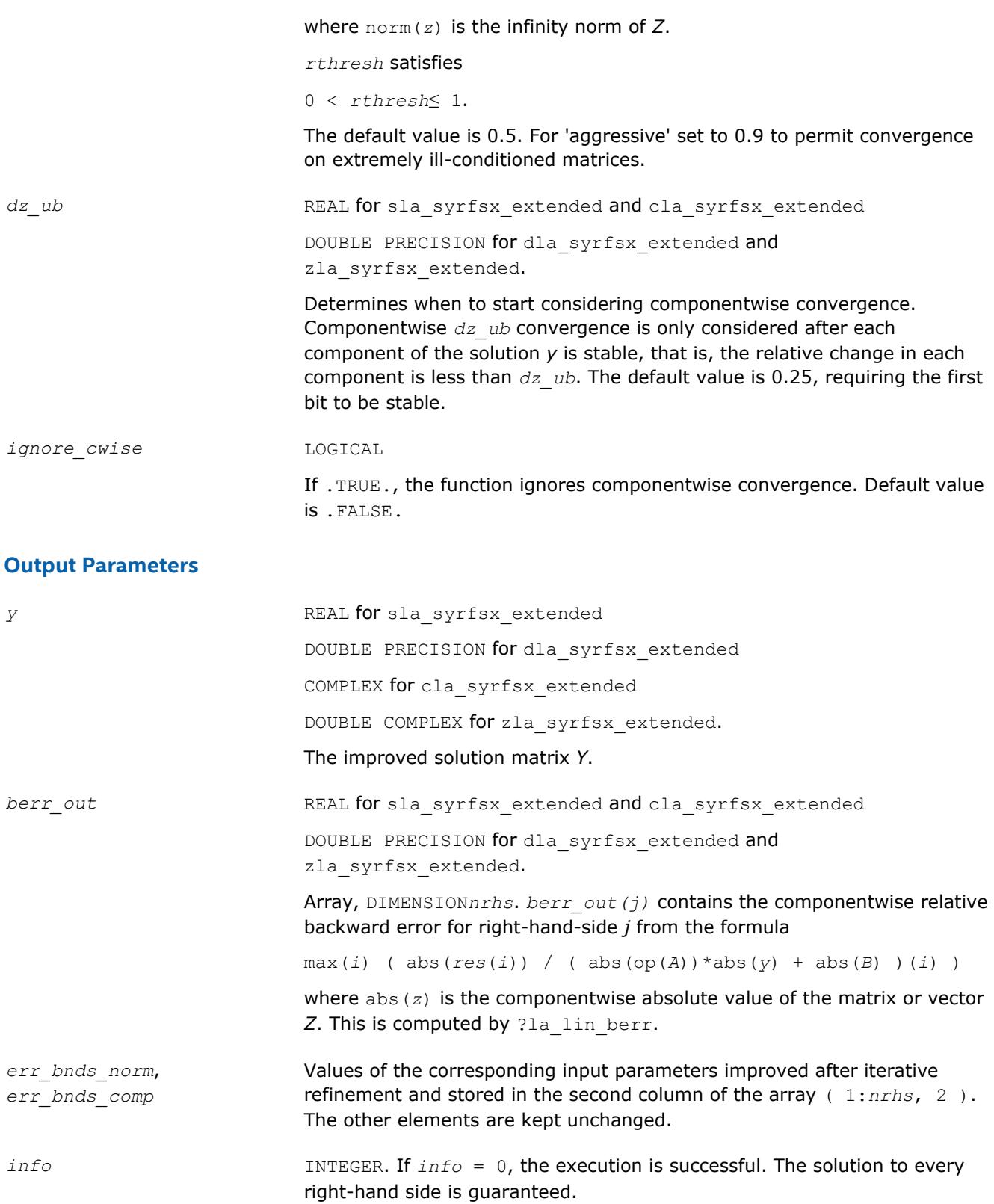

If *info* = *-i*, the *i*-th parameter had an illegal value.

# **See Also**

[?syrfsx](#page-572-0) [?sytrf](#page-445-0)

[?sytrs](#page-481-0) [?lamch](#page-1803-0) [ilaprec](#page-1809-0) [ilatrans](#page-1809-0) [?la\\_lin\\_berr](#page-1757-0)

# **?la\_syrpvgrw**

*Computes the reciprocal pivot growth factor norm(A)/ norm(U) for a symmetric indefinite matrix.*

#### **Syntax**

call sla\_syrpvgrw( *uplo*, *n*, *info*, *a*, *lda*, *af*, *ldaf, ipiv*, *work* ) call dla\_syrpvgrw( *uplo*, *n*, *info*, *a*, *lda*, *af*, *ldaf, ipiv*, *work* ) call cla\_syrpvgrw( *uplo*, *n*, *info*, *a*, *lda*, *af*, *ldaf, ipiv*, *work* ) call zla\_syrpvgrw( *uplo*, *n*, *info*, *a*, *lda*, *af*, *ldaf, ipiv*, *work* )

## **Include Files**

• mkl.fi

## **Description**

The ?la\_syrpvgrw routine computes the reciprocal pivot growth factor norm(*A*)/norm(*U*). The *max absolute element* norm is used. If this is much less than 1, the stability of the *LU* factorization of the equilibrated matrix *A* could be poor. This also means that the solution *X*, estimated condition numbers, and error bounds could be unreliable.

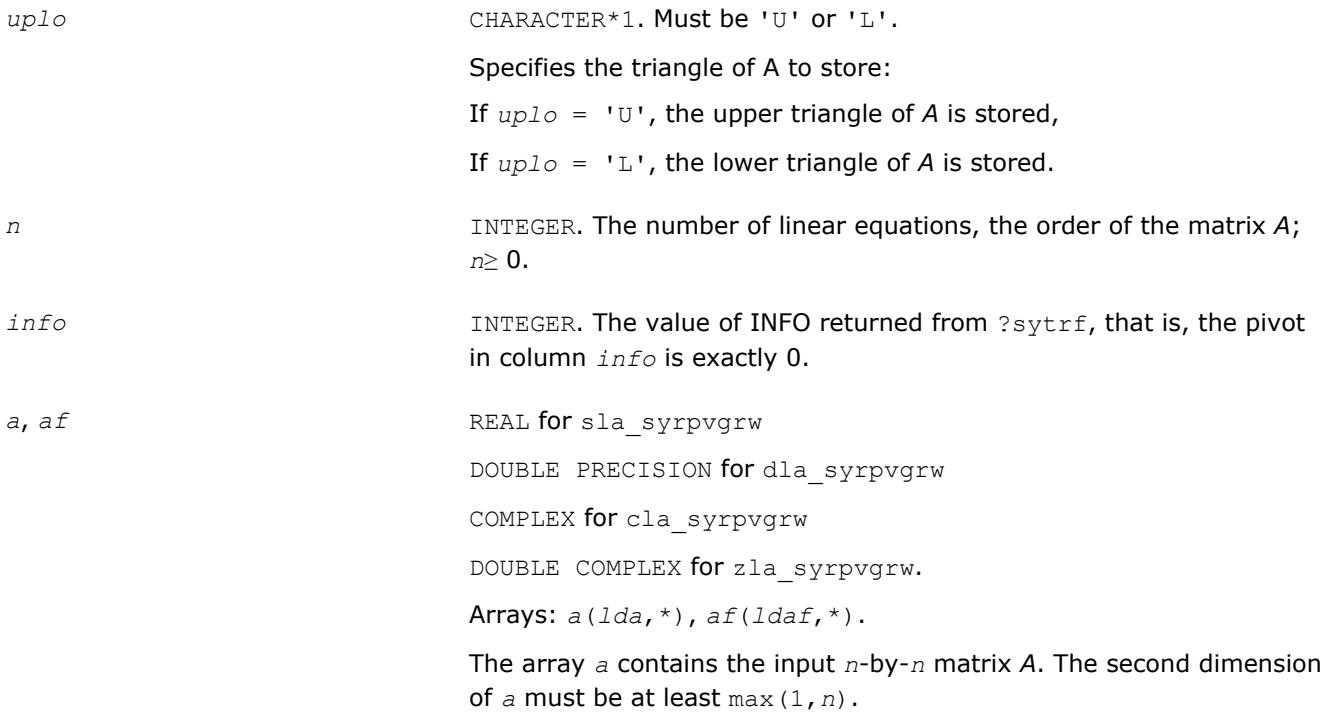

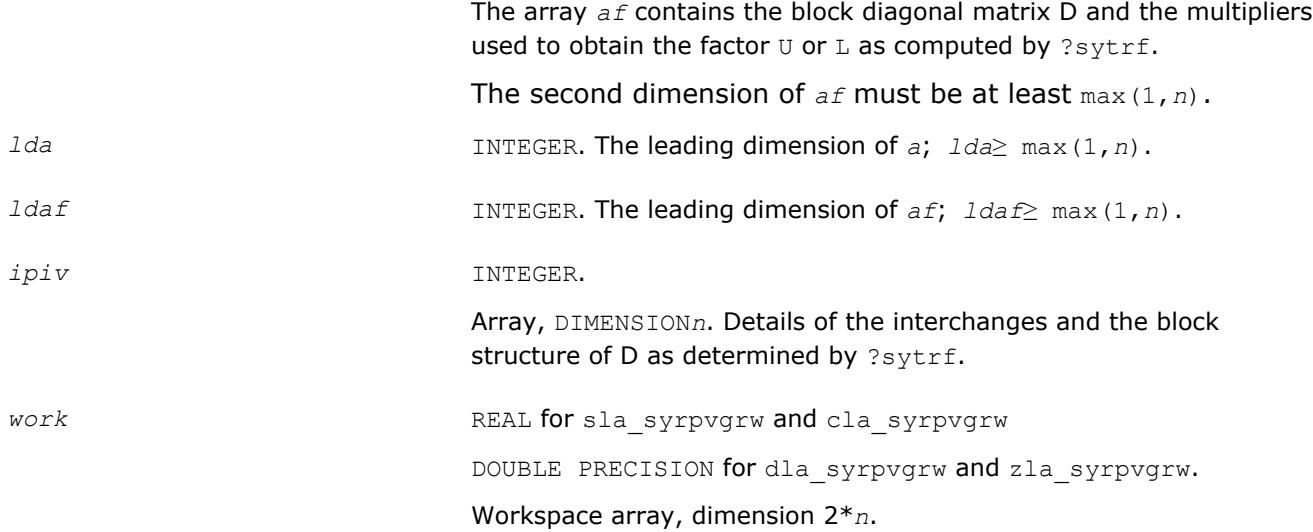

## **See Also**

[?sytrf](#page-445-0)

# **?la\_wwaddw**

*Adds a vector into a doubled-single vector.*

## **Syntax**

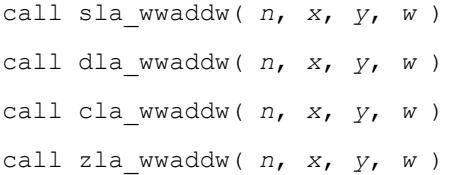

# **Include Files**

• mkl.fi

# **Description**

The ?la\_wwaddw routine adds a vector *W* into a doubled-single vector (*X, Y*). This works for all existing IBM hex and binary floating-point arithmetics, but not for decimal.

#### **Input Parameters**

*n* INTEGER. The length of vectors *X, Y*, and *W*.

*x*, *y*, *w* REAL for sla\_wwaddw

DOUBLE PRECISION for dla\_wwaddw COMPLEX for cla\_wwaddw

DOUBLE COMPLEX for zla\_wwaddw.

Arrays DIMENSION*n*.

*x* and *y* contain the first and second parts of the doubled-single accumulation vector, respectively.

#### *w* contains the vector *W* to be added.

## **Output Parameters**

*x*, *y* Contain the first and second parts of the doubled-single accumulation vector, respectively, after adding the vector *W*.

## **mkl\_?tppack**

*Copies a triangular/symmetric matrix or submatrix from standard full format to standard packed format.*

#### **Syntax**

```
call mkl_stppack (uplo, trans, n, ap, i, j, rows, cols, a, lda, info )
call mkl_dtppack (uplo, trans, n, ap, i, j, rows, cols, a, lda, info )
call mkl_ctppack (uplo, trans, n, ap, i, j, rows, cols, a, lda, info )
call mkl_ztppack (uplo, trans, n, ap, i, j, rows, cols, a, lda, info )
call mkl_tppack (ap, i, j, rows, cols, a[, uplo] [, trans] [, info])
```
#### **Include Files**

• mkl.fi, lapack.f90

#### **Description**

The routine copies a triangular or symmetric matrix or its submatrix from standard full format to packed format

*APi*:*i*+*rows*-1, *j*:*j*+*cols*-1 := op(*A*)

Standard packed formats include:

- TP: triangular packed storage
- SP: symmetric indefinite packed storage
- HP: Hermitian indefinite packed storage
- PP: symmetric or Hermitian positive definite packed storage

Full formats include:

- GE: general
- TR: triangular
- SY: symmetric indefinite
- HE: Hermitian indefinite
- PO: symmetric or Hermitian positive definite

#### **NOTE**

Any elements of the copied submatrix rectangular outside of the triangular part of the matrix *AP* are skipped.

#### **Input Parameters**

The data types are given for the Fortran interface.

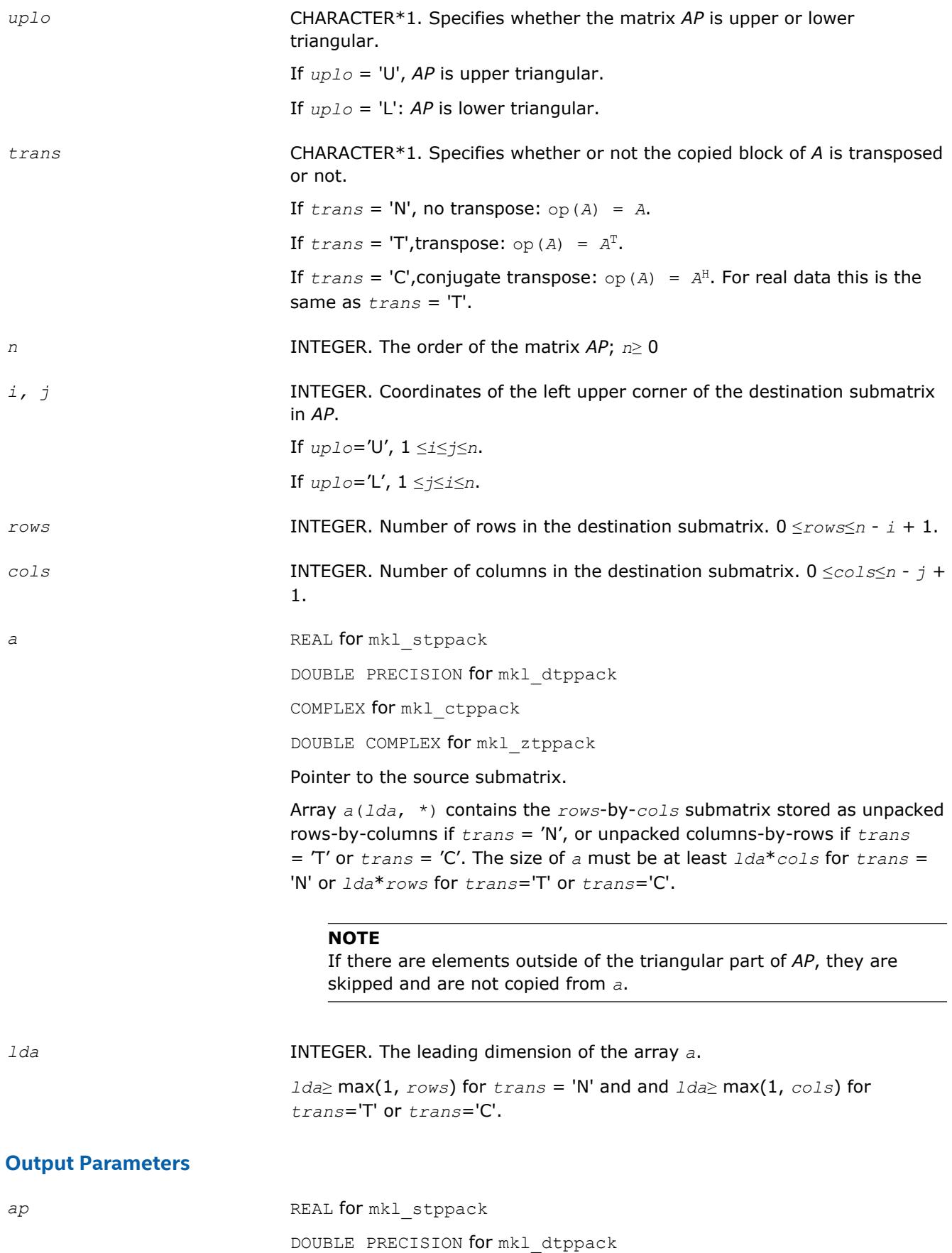

COMPLEX for mkl\_ctppack

DOUBLE COMPLEX for mkl ztppack

Array of size at least max(1, *n*(*n*+1)/2). The array *ap* contains either the upper or the lower triangular part of the matrix *AP* (as specified by *uplo*) in packed storage (see [Matrix Storage Schemes\)](#page-419-0). The submatrix of *ap* from row *i* to row *i* + *rows* - 1 and column *j* to column *j* + *cols* - 1 is overwritten with a copy of the source matrix.

*info* INTEGER. If *info*=0, the execution is successful. If *info* = -*i*, the *i*-th parameter had an illegal value.

# **mkl\_?tpunpack**

*Copies a triangular/symmetric matrix or submatrix from standard packed format to full format.*

## **Syntax**

```
call mkl_stpunpack (uplo, trans, n, ap, i, j, rows, cols, a, lda, info )
call mkl_dtpunpack (uplo, trans, n, ap, i, j, rows, cols, a, lda, info )
call mkl_ctpunpack (uplo, trans, n, ap, i, j, rows, cols, a, lda, info )
call mkl_ztpunpack (uplo, trans, n, ap, i, j, rows, cols, a, lda, info )
call mkl_tpunpack (ap, i, j, rows, cols, a[, uplo] [, trans] [, info])
```
# **Include Files**

• mkl.fi, lapack.f90

# **Description**

The routine copies a triangular or symmetric matrix or its submatrix from standard packed format to full format.

 $A := op(AP_{i:i+rows-1, i:i+cols-1})$ 

Standard packed formats include:

- TP: triangular packed storage
- SP: symmetric indefinite packed storage
- HP: Hermitian indefinite packed storage
- PP: symmetric or Hermitian positive definite packed storage

Full formats include:

- GE: general
- TR: triangular
- SY: symmetric indefinite
- HE: Hermitian indefinite
- PO: symmetric or Hermitian positive definite

#### **NOTE**

Any elements of the copied submatrix rectangular outside of the triangular part of *AP* are skipped.

# **Input Parameters**

The data types are given for the Fortran interface.

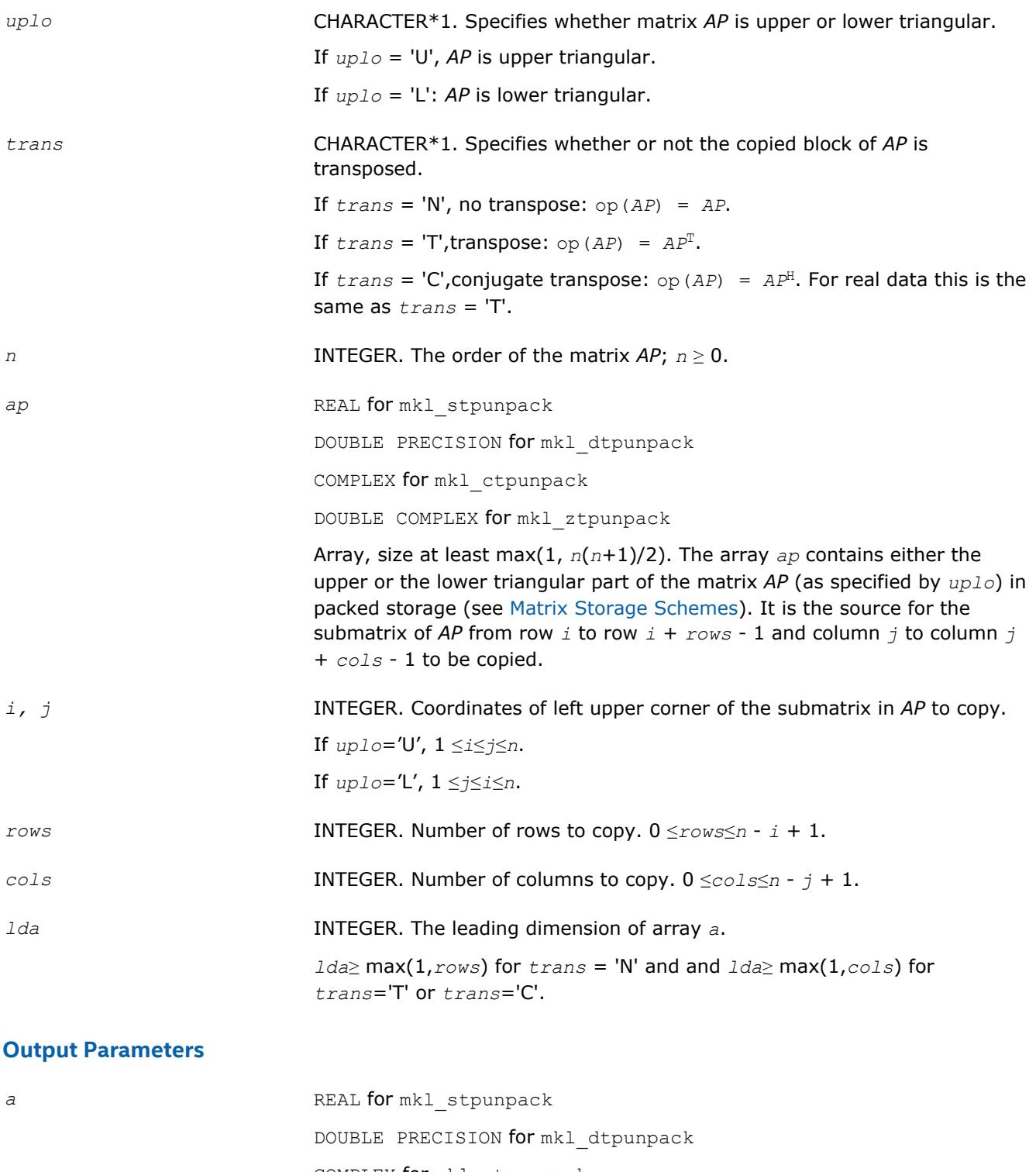

COMPLEX for mkl\_ctpunpack

Pointer to the destination matrix. The size of *a* must be at least *lda*\**cols* for *trans* = 'N' or *lda*\**rows* for *trans*='T' or *trans*='C'. On exit, array *a* is overwritten with a copy of the unpacked *rows*-by-*cols* submatrix of *ap* unpacked rows-by-columns if *trans* = 'N', or unpacked columns-by-rows if *trans* = 'T' or *trans* = 'C'.

#### **NOTE**

If there are elements outside of the triangular part of *ap* indicated by *uplo*, they are skipped and are not copied to *a*.

*info* INTEGER. If *info*=0, the execution is successful. If *info* = -*i*, the *i*-th parameter had an illegal value.

# **Utility Functions and Routines**

This section describes LAPACK utility functions and routines.

Summary information about these routines is given in the following table:

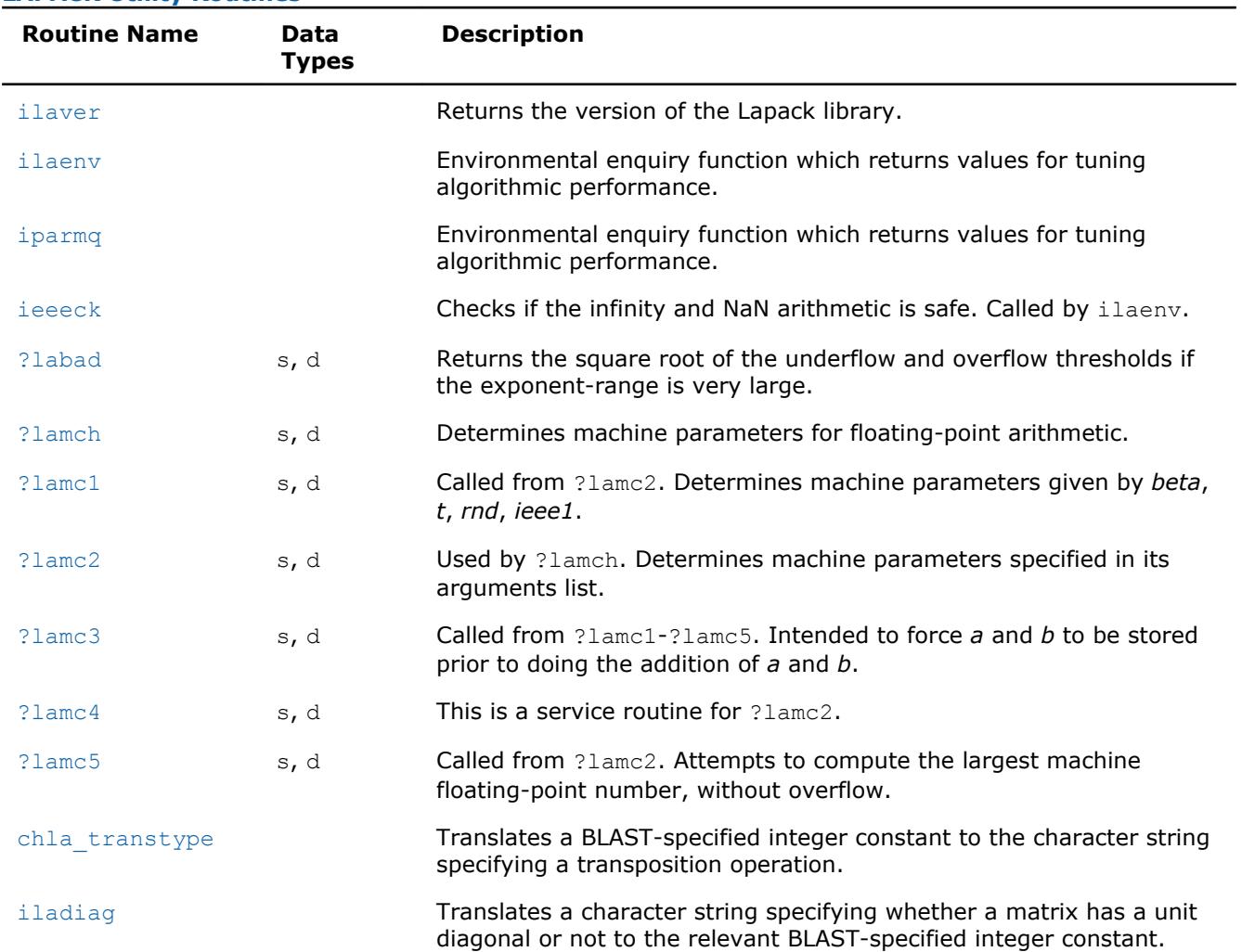

#### **LAPACK Utility Routines**

<span id="page-1797-0"></span>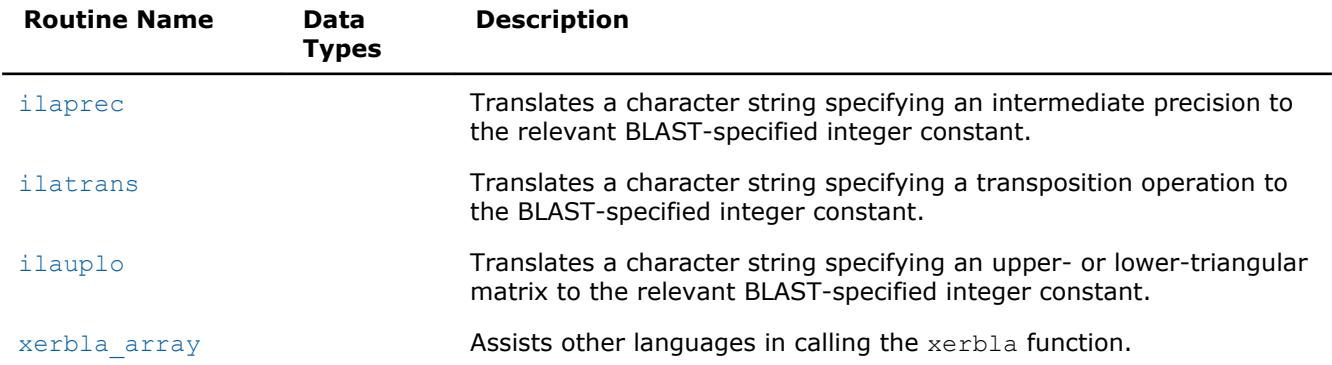

#### **See Also**

[lsame](#page-2990-0) Tests two characters for equality regardless of the case.

[lsamen](#page-2990-0) Tests two character strings for equality regardless of the case.

[second/dsecnd](#page-2991-0) Returns elapsed time in seconds. Use to estimate real time between two calls to this function.

[xerblaE](#page-2987-0)rror handling function called by BLAS, LAPACK, Vector Math, and Vector Statistics functions.

#### **ilaver**

*Returns the version of the LAPACK library.*

#### **Syntax**

call ilaver( *vers\_major*, *vers\_minor*, *vers\_patch* )

#### **Include Files**

• mkl.fi

#### **Description**

This routine returns the version of the LAPACK library.

# **Output Parameters**

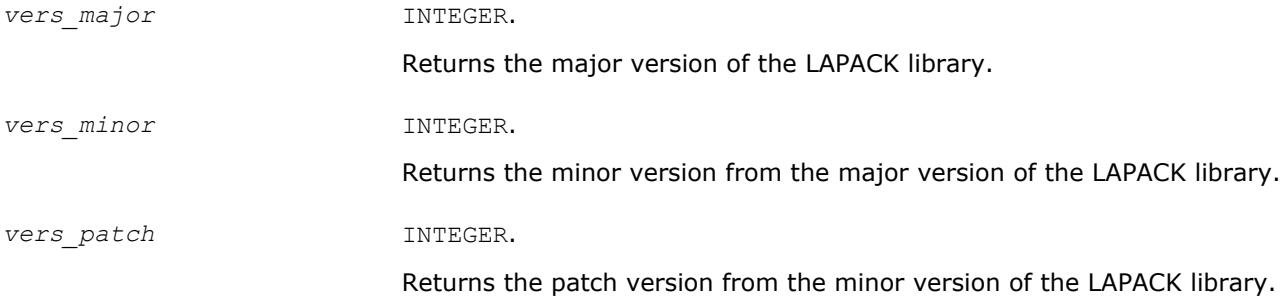

#### **ilaenv**

*Environmental enquiry function that returns values for tuning algorithmic performance.*

#### **Syntax**

*value* = ilaenv( *ispec*, *name*, *opts*, *n1*, *n2*, *n3*, *n4* )

## **Include Files**

• mkl.fi

## **Description**

The enquiry function ilaenv is called from the LAPACK routines to choose problem-dependent parameters for the local environment. See *ispec* below for a description of the parameters.

This version provides a set of parameters that should give good, but not optimal, performance on many of the currently available computers.

This routine will not function correctly if it is converted to all lower case. Converting it to all upper case is allowed.

#### **Optimization Notice**

Intel's compilers may or may not optimize to the same degree for non-Intel microprocessors for optimizations that are not unique to Intel microprocessors. These optimizations include SSE2, SSE3, and SSSE3 instruction sets and other optimizations. Intel does not guarantee the availability, functionality, or effectiveness of any optimization on microprocessors not manufactured by Intel. Microprocessordependent optimizations in this product are intended for use with Intel microprocessors. Certain optimizations not specific to Intel microarchitecture are reserved for Intel microprocessors. Please refer to the applicable product User and Reference Guides for more information regarding the specific instruction sets covered by this notice.

Notice revision #20110804

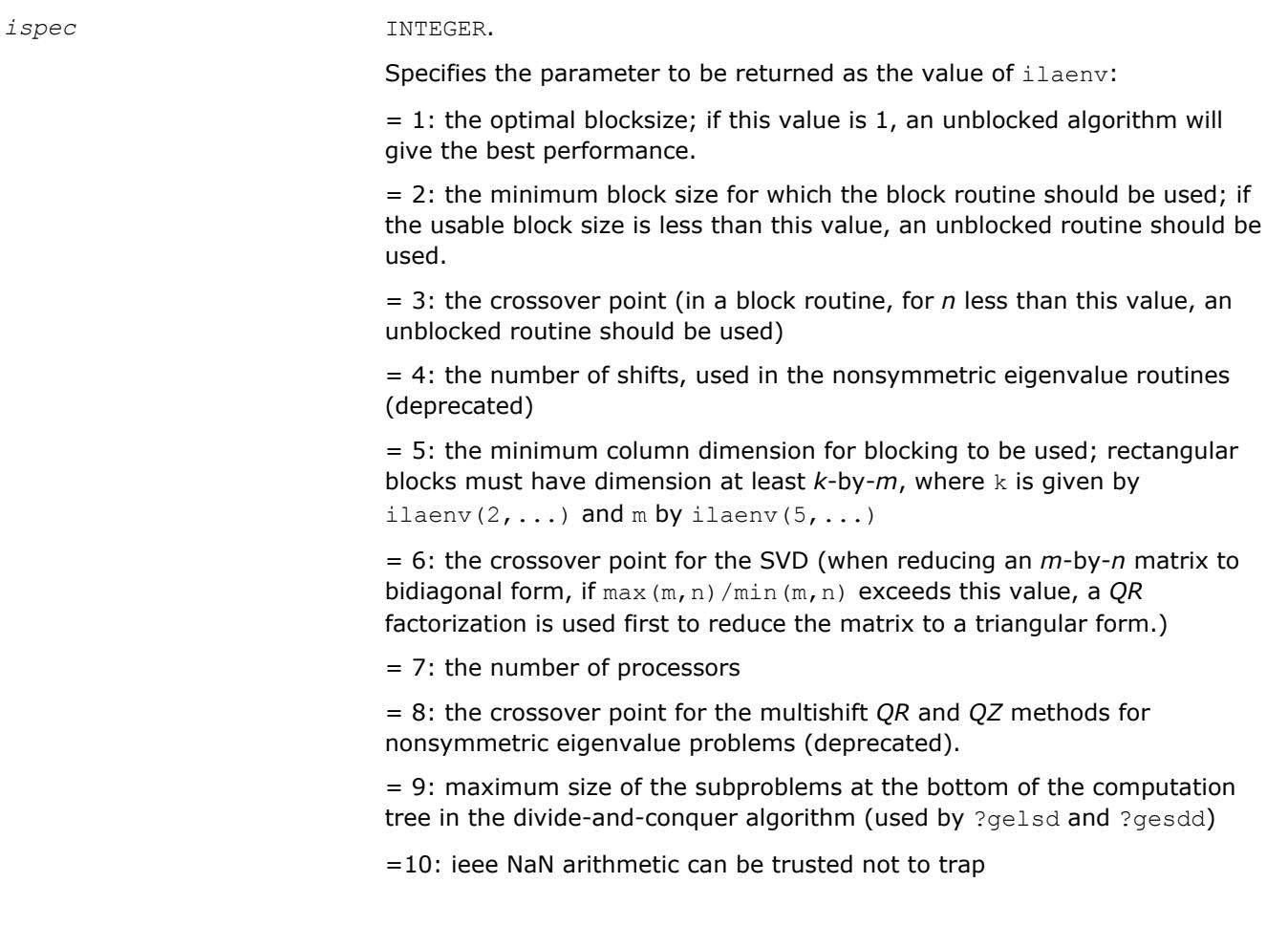

<span id="page-1799-0"></span>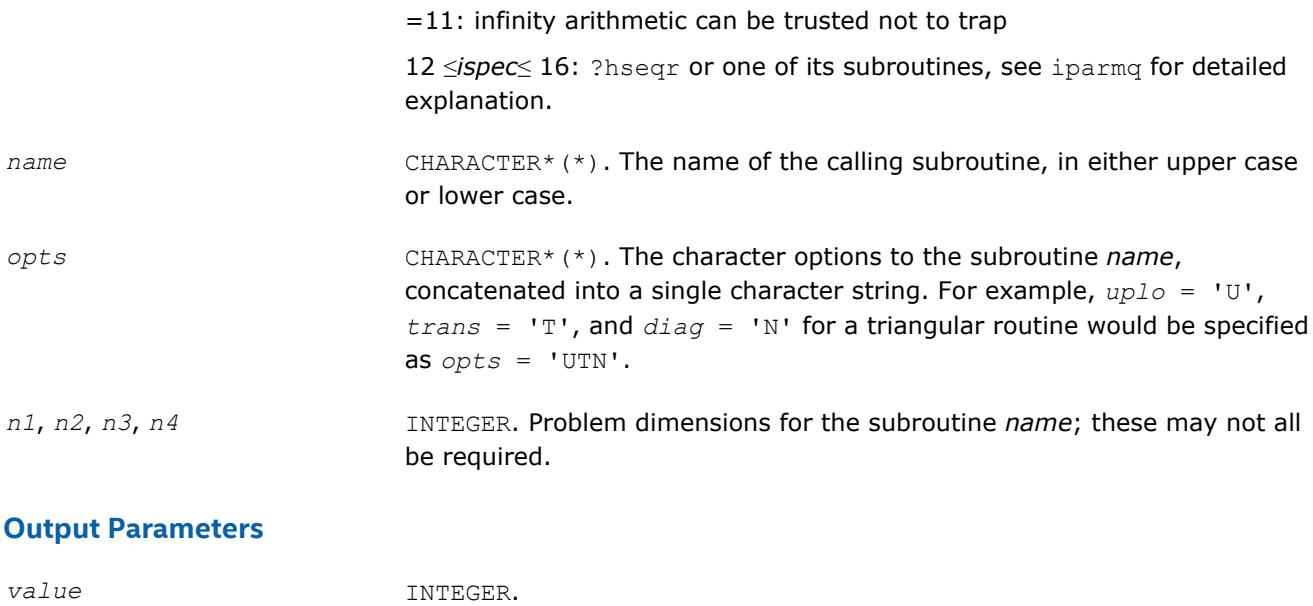

If *value*≥ 0: the value of the parameter specified by *ispec*;

If  $value = -k < 0$ : the k-th argument had an illegal value.

## **Application Notes**

The following conventions have been used when calling  $i$ laenv from the LAPACK routines:

- **1.** *opts* is a concatenation of all of the character options to subroutine *name*, in the same order that they appear in the argument list for *name*, even if they are not used in determining the value of the parameter specified by *ispec*.
- **2.** The problem dimensions *n1*, *n2*, *n3*, *n4* are specified in the order that they appear in the argument list for *name*. *n1* is used first, *n2* second, and so on, and unused problem dimensions are passed a value of -1.
- **3.** The parameter value returned by ilaenv is checked for validity in the calling subroutine. For example, ilaenv is used to retrieve the optimal blocksize for strtri as follows:

nb = ilaenv( 1, 'strtri', uplo // diag, n, -1, -1, -1> )

if(  $nb. le. 1$  )  $nb = max( 1, n )$ 

#### **See Also**

[?hseqr](#page-961-0) iparmq

#### **iparmq**

*Environmental enquiry function which returns values for tuning algorithmic performance.*

#### **Syntax**

*value* = iparmq( *ispec*, *name*, *opts*, *n*, *ilo*, *ihi*, *lwork* )

# **Include Files**

• mkl.fi
# **Description**

The function sets problem and machine dependent parameters useful for ?hseqr and its subroutines. It is called whenever ilaenv is called with 12≤*ispec*≤16.

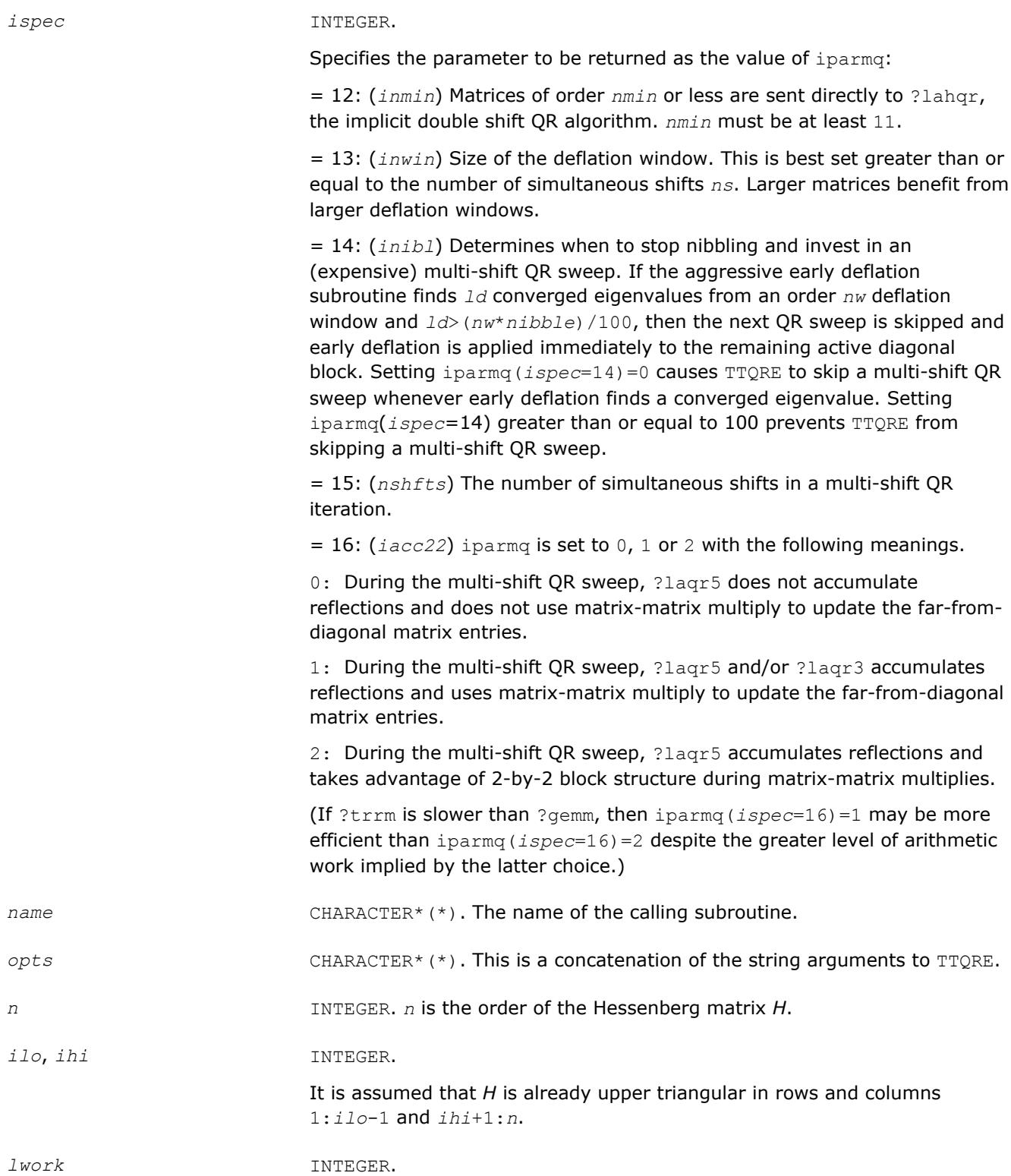

The amount of workspace available.

#### **Output Parameters**

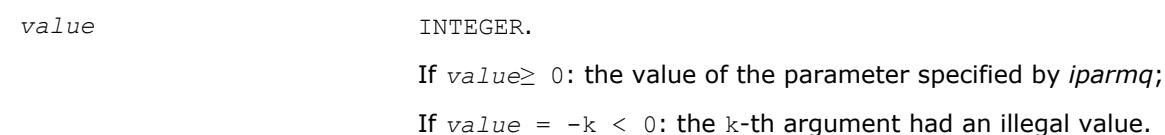

### **Application Notes**

The following conventions have been used when calling ilaenv from the LAPACK routines:

- **1.** *opts* is a concatenation of all of the character options to subroutine *name*, in the same order that they appear in the argument list for *name*, even if they are not used in determining the value of the parameter specified by *ispec*.
- **2.** The problem dimensions *n1*, *n2*, *n3*, *n4* are specified in the order that they appear in the argument list for *name*. *n1* is used first, *n2* second, and so on, and unused problem dimensions are passed a value of -1.
- **3.** The parameter value returned by ilaenv is checked for validity in the calling subroutine. For example, ilaenv is used to retrieve the optimal blocksize for strtri as follows:

```
nb = ilaenv( 1, 'strtri', uplo // diag, n, -1, -1, -1)
```
if(  $nb. le. 1$  )  $nb = max( 1, n )$ 

#### **ieeeck**

*Checks if the infinity and NaN arithmetic is safe. Called by* ilaenv*.*

#### **Syntax**

```
ival = ieeeck( ispec, zero, one )
```
#### **Include Files**

• mkl.fi

#### **Description**

The function ieeeck is called from [ilaenv](#page-1797-0) to verify that infinity and possibly NaN arithmetic is safe, that is, will not trap.

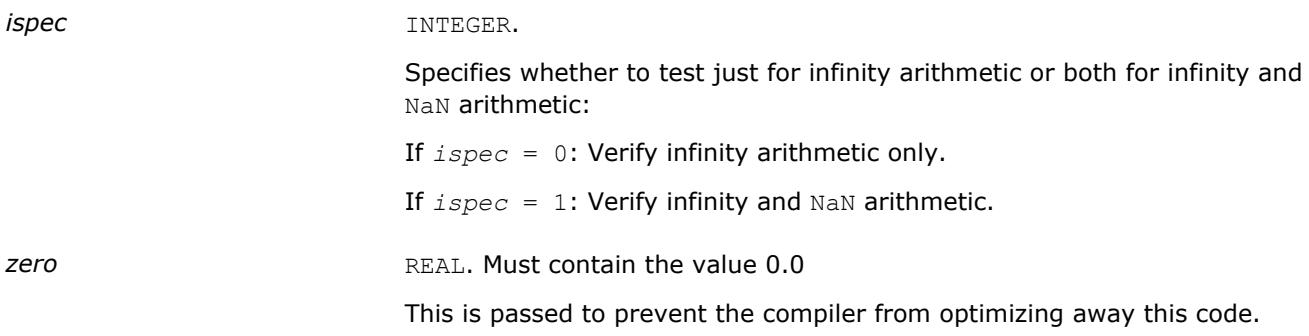

**one** REAL. Must contain the value 1.0

This is passed to prevent the compiler from optimizing away this code.

# **Output Parameters**

*ival* INTEGER.

If *ival* = 0: Arithmetic failed to produce the correct answers.

If *ival* = 1: Arithmetic produced the correct answers.

# **?labad**

*Returns the square root of the underflow and overflow thresholds if the exponent-range is very large.*

# **Syntax**

```
call slabad( small, large )
call dlabad( small, large )
```
# **Include Files**

• mkl.fi

# **Description**

The routine takes as input the values computed by slamch/dlamch for underflow and overflow, and returns the square root of each of these values if the log of *large* is sufficiently large. This subroutine is intended to identify machines with a large exponent range, such as the Crays, and redefine the underflow and overflow limits to be the square roots of the values computed by ?lamch. This subroutine is needed because ?lamch does not compensate for poor arithmetic in the upper half of the exponent range, as is found on a Cray.

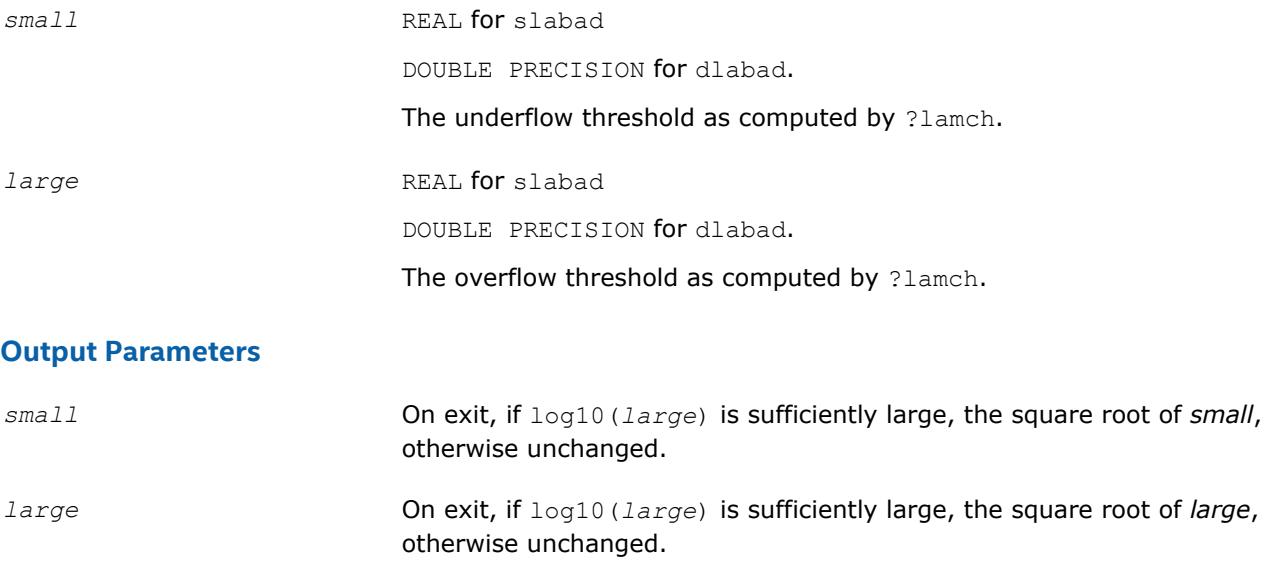

# **?lamch**

*Determines machine parameters for floating-point arithmetic.*

#### **Syntax**

*val* = slamch( *cmach* ) *val* = dlamch( *cmach* )

#### **Include Files**

• mkl.fi

### **Description**

The function ?lamch determines single precision and double precision machine parameters.

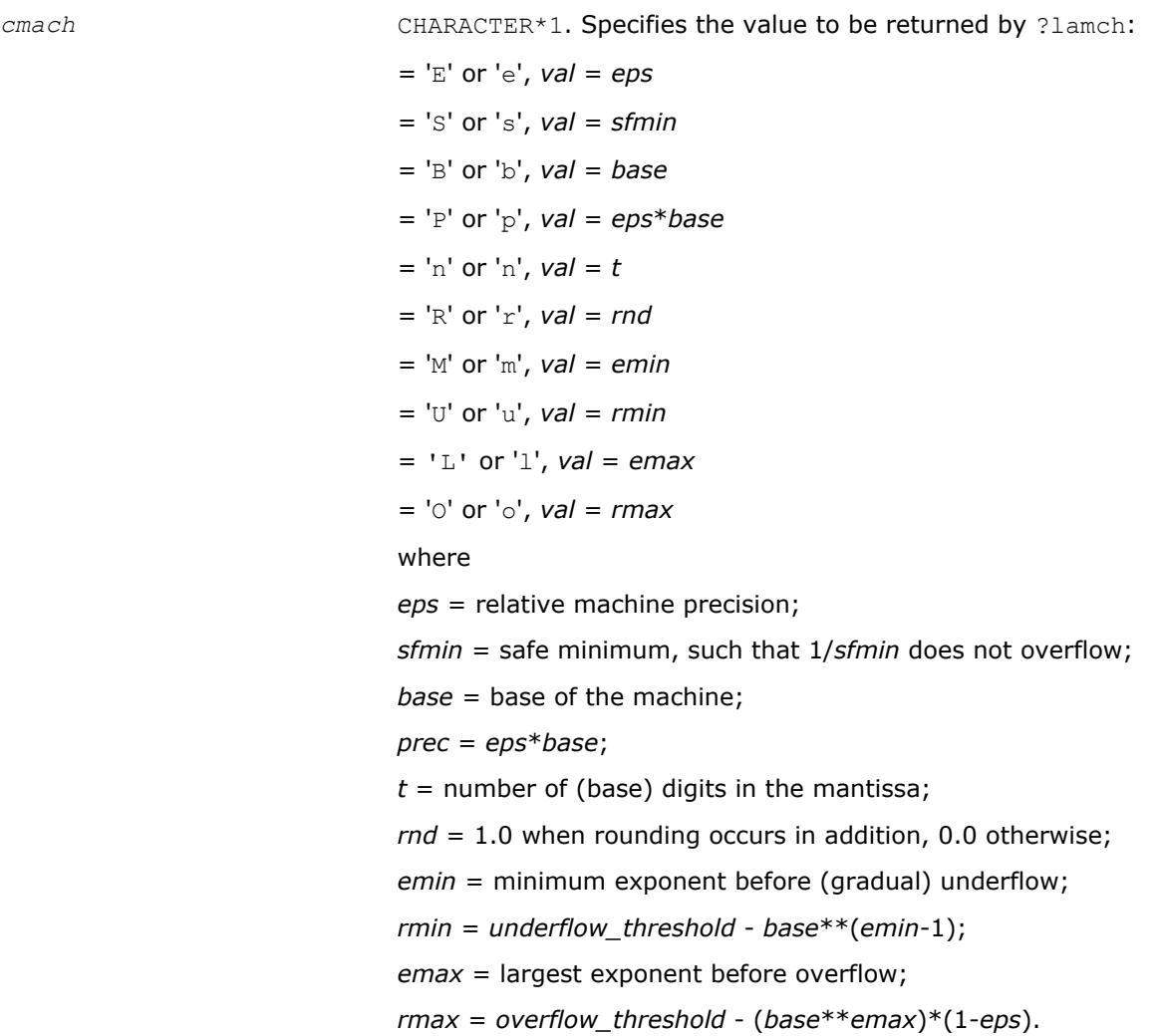

#### **NOTE**

You can use a character string for *cmach* instead of a single character in order to make your code more readable. The first character of the string determines the value to be returned. For example, 'Precision' is interpreted as 'p'.

#### <span id="page-1804-0"></span>**Output Parameters**

*val* REAL for slamch DOUBLE PRECISION for dlamch Value returned by the function.

#### **?lamc1**

*Called from* ?lamc2*. Determines machine parameters given by beta, t, rnd, ieee1.*

#### **Syntax**

call slamc1( *beta*, *t*, *rnd*, *ieee1* ) call dlamc1( *beta*, *t*, *rnd*, *ieee1* )

#### **Include Files**

• mkl.fi

#### **Description**

The routine ?lamc1 determines machine parameters given by *beta, t, rnd, ieee1*.

#### **Output Parameters**

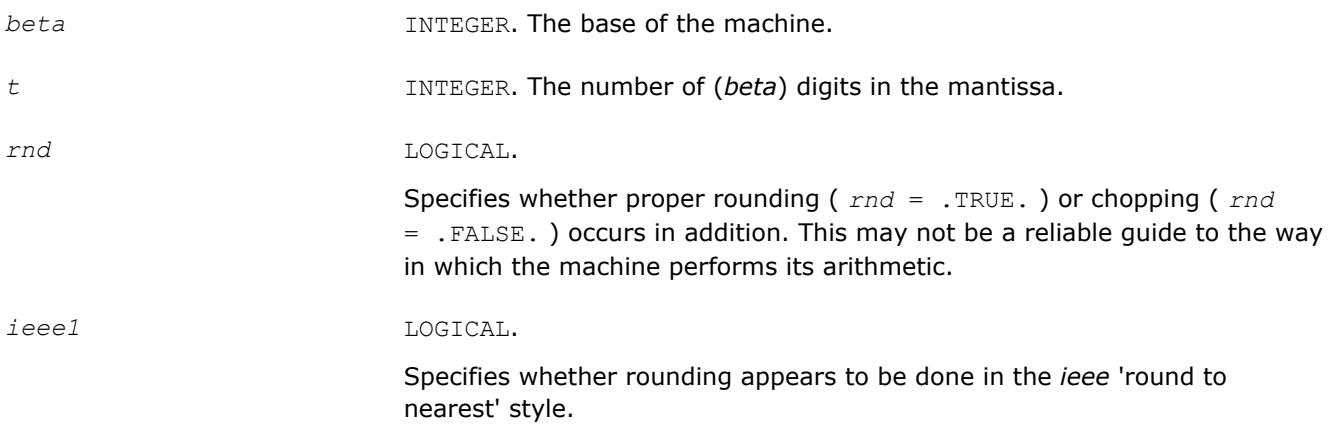

# **?lamc2**

*Used by* ?lamch*. Determines machine parameters specified in its arguments list.*

#### **Syntax**

call slamc2( *beta*, *t*, *rnd*, *eps*, *emin*, *rmin*, *emax*, *rmax* ) call dlamc2( *beta*, *t*, *rnd*, *eps*, *emin*, *rmin*, *emax*, *rmax* )

#### **Include Files**

• mkl.fi

#### **Description**

The routine ?lamc2 determines machine parameters specified in its arguments list.

#### **Output Parameters**

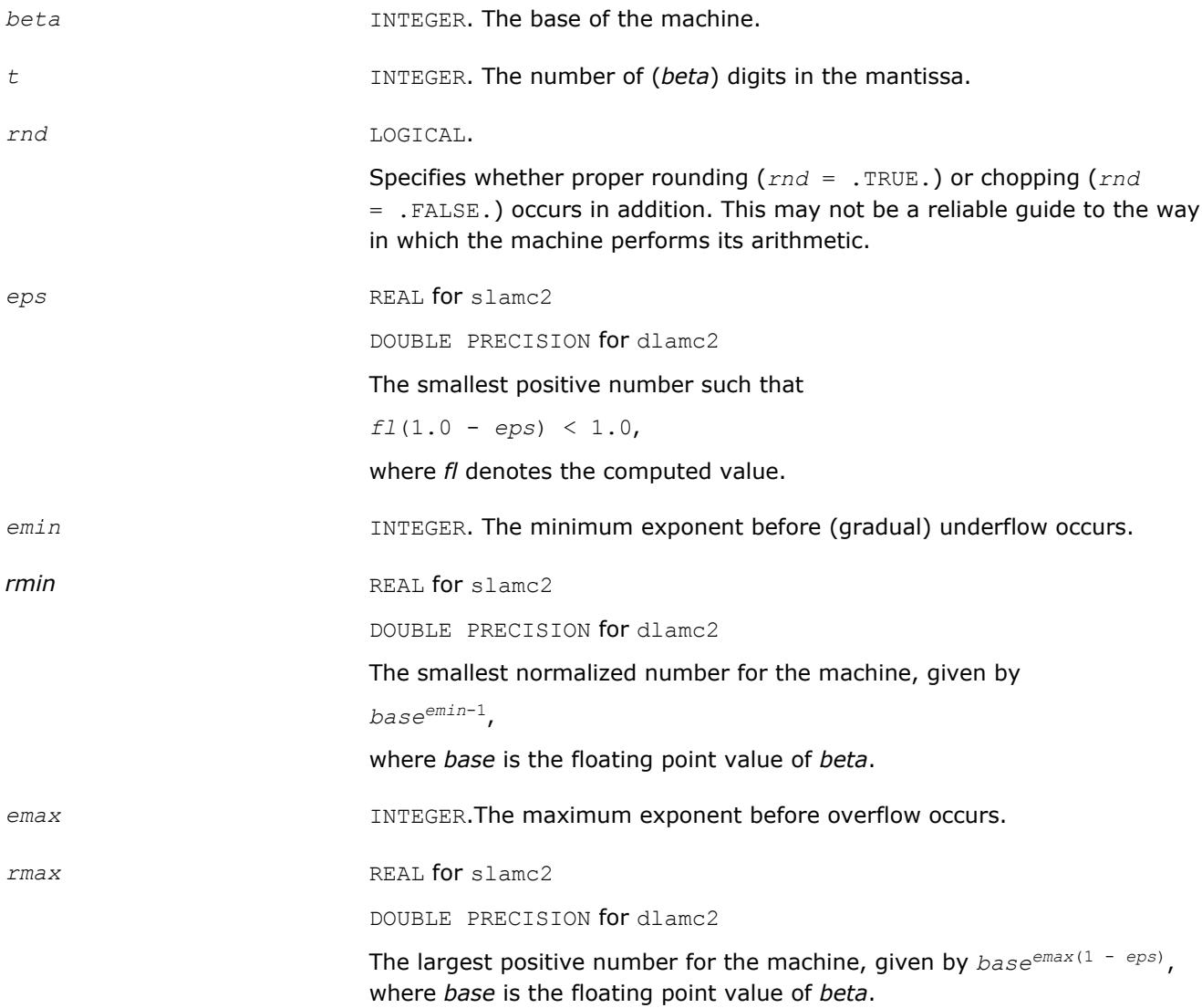

# **?lamc3**

*Called from* ?lamc1*-*?lamc5*. Intended to force a and b to be stored prior to doing the addition of a and b.*

# **Syntax**

*val* = slamc3( *a*, *b* ) *val* = dlamc3( *a*, *b* )

# **Include Files**

• mkl.fi

### **Description**

The routine is intended to force *A* and *B* to be stored prior to doing the addition of *A* and *B*, for use in situations where optimizers might hold one of these in a register.

#### **Input Parameters**

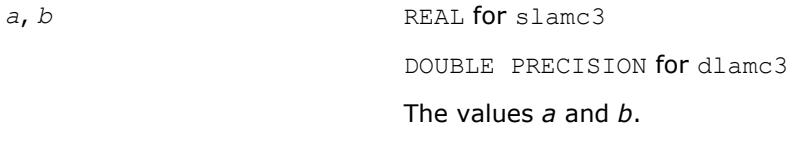

#### **Output Parameters**

*val* REAL for slamc3 DOUBLE PRECISION for dlamc3 The result of adding values *a* and *b*.

# **?lamc4**

*This is a service routine for* ?lamc2*.*

# **Syntax**

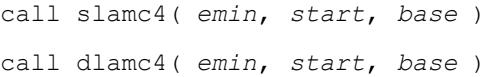

#### **Include Files**

• mkl.fi

#### **Description**

This is a service routine for [?lamc2](#page-1804-0).

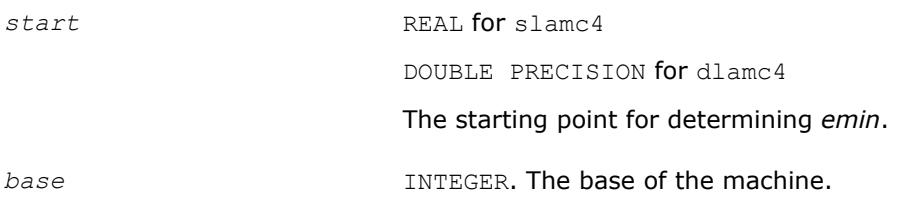

#### **Output Parameters**

*emin* **INTEGER.** The minimum exponent before (gradual) underflow, computed by setting *a* = *start* and dividing by *base* until the previous *a* can not be recovered.

# **?lamc5**

*Called from* ?lamc2*. Attempts to compute the largest machine floating-point number, without overflow.*

#### **Syntax**

call slamc5( *beta*, *p*, *emin*, *ieee*, *emax*, *rmax*) call dlamc5( *beta*, *p*, *emin*, *ieee*, *emax*, *rmax*)

### **Include Files**

• mkl.fi

#### **Description**

The routine ?lamc5 attempts to compute *rmax*, the largest machine floating-point number, without overflow. It assumes that *emax* + abs(*emin*) sum approximately to a power of 2. It will fail on machines where this assumption does not hold, for example, the Cyber 205 (*emin* = -28625, *emax* = 28718). It will also fail if the value supplied for *emin* is too large (that is, too close to zero), probably with overflow.

#### **Input Parameters**

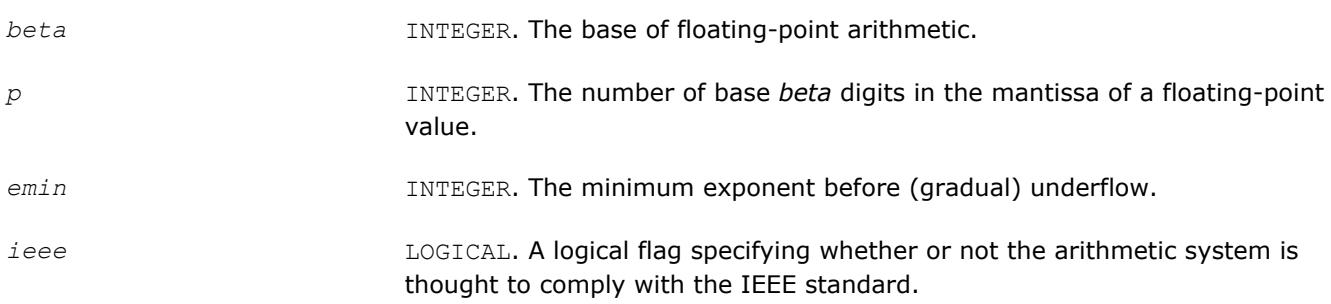

#### **Output Parameters**

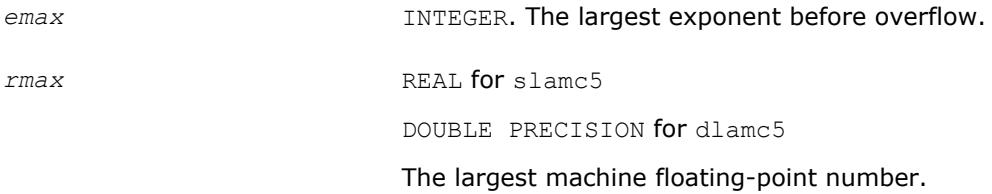

# **chla\_transtype**

*Translates a BLAST-specified integer constant to the character string specifying a transposition operation.*

#### **Syntax**

*val* = chla\_transtype( *trans* )

### **Include Files**

• mkl.fi

# **Description**

The chla\_transtype function translates a BLAST-specified integer constant to the character string specifying a transposition operation.

The function returns a CHARACTER\*1. If the input is not an integer indicating a transposition operator, then *val* is 'X'. Otherwise, the function returns the constant value corresponding to *trans*.

#### **Input Parameters**

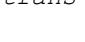

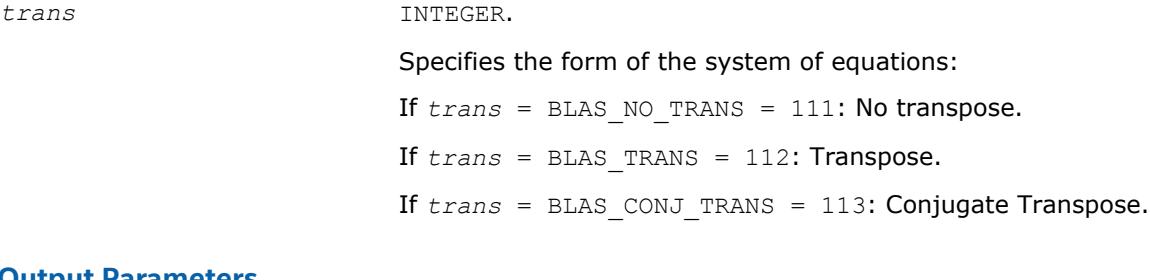

# **Output Parameters**

*val* CHARACTER\*1

Character that specifies a transposition operation.

# **iladiag**

*Translates a character string specifying whether a matrix has a unit diagonal to the relevant BLASTspecified integer constant.*

#### **Syntax**

*val* = iladiag( *diag* )

#### **Include Files**

• mkl.fi

#### **Description**

The iladiag function translates a character string specifying whether a matrix has a unit diagonal or not to the relevant BLAST-specified integer constant.

The function returns an INTEGER. If *val* < 0, the input is not a character indicating a unit or non-unit diagonal. Otherwise, the function returns the constant value corresponding to *diag*.

#### **Input Parameters**

*diag* CHARACTER\*1.

Specifies the form of the system of equations: If *diag* = 'N': *A* is non-unit triangular. If *diag* = 'U': *A* is unit triangular.

#### **Output Parameters**

*val* INTEGER

Value returned by the function.

#### **ilaprec**

*Translates a character string specifying an intermediate precision to the relevant BLAST-specified integer constant.*

#### **Syntax**

*val* = ilaprec( *prec* )

#### **Include Files**

• mkl.fi

#### **Description**

The ilaprec function translates a character string specifying an intermediate precision to the relevant BLAST-specified integer constant.

The function returns an INTEGER. If *val* < 0, the input is not a character indicating a supported intermediate precision. Otherwise, the function returns the constant value corresponding to *prec*.

#### **Input Parameters**

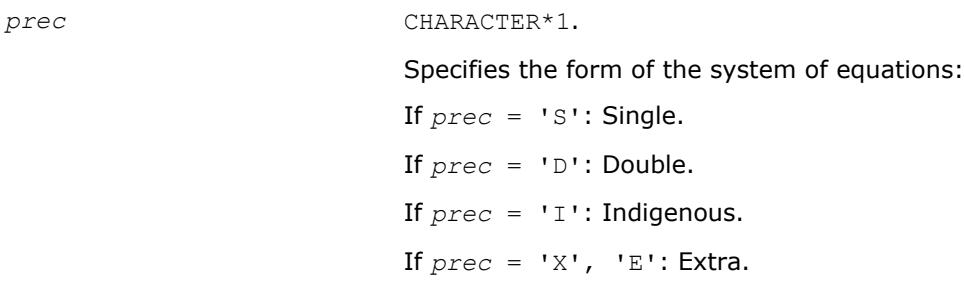

#### **Output Parameters**

*val* INTEGER

Value returned by the function.

#### **ilatrans**

*Translates a character string specifying a transposition operation to the BLAST-specified integer constant.*

#### **Syntax**

*val* = ilatrans( *trans* )

#### **Include Files**

• mkl.fi

### **Description**

The ilatrans function translates a character string specifying a transposition operation to the BLASTspecified integer constant.

The function returns a INTEGER. If *val* < 0, the input is not a character indicating a transposition operator. Otherwise, the function returns the constant value corresponding to *trans*.

#### **Input Parameters**

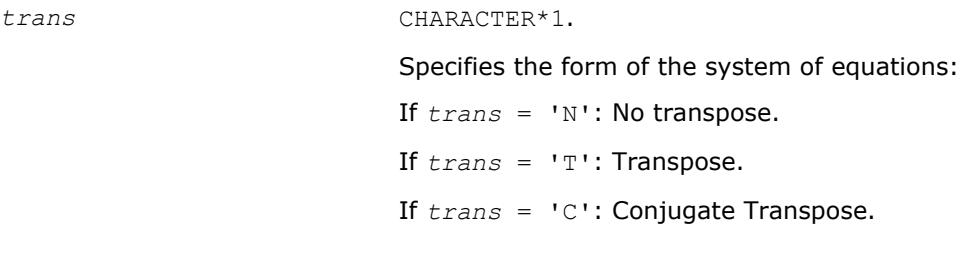

#### **Output Parameters**

*val* INTEGER

Character that specifies a transposition operation.

### **ilauplo**

*Translates a character string specifying an upper- or lower-triangular matrix to the relevant BLASTspecified integer constant.*

#### **Syntax**

*val* = ilauplo( *uplo* )

#### **Include Files**

• mkl.fi

#### **Description**

The ilauplo function translates a character string specifying an upper- or lower-triangular matrix to the relevant BLAST-specified integer constant.

The function returns an INTEGER. If *val* < 0, the input is not a character indicating an upper- or lowertriangular matrix. Otherwise, the function returns the constant value corresponding to *uplo*.

#### **Input Parameters**

*diag* CHARACTER.

Specifies the form of the system of equations:

If  $diag = 'U'$ : *A* is upper triangular.

If *diag* = 'L': *A* is lower triangular.

#### **Output Parameters**

*val* INTEGER

#### Value returned by the function.

#### **xerbla\_array**

*Assists other languages in calling the* xerbla *function.*

### **Syntax**

call xerbla\_array( *srname\_array*, *srname\_len*, *info* )

### **Include Files**

• mkl.fi

### **Description**

The routine assists other languages in calling the error handling xerbla function. Rather than taking a Fortran string argument as the function name, xerbla array takes an array of single characters along with the array length. The routine then copies up to 32 characters of that array into a Fortran string and passes that to xerbla. If called with a non-positive *srname\_len*, the routine will call xerbla with a string of all blank characters.

If some macro or other device makes xerbla array available to C99 by a name lapack xerbla and with a common Fortran calling convention, a C99 program could invoke xerbla via:

```
{
  int flen = strlen( func );
  lapack xerbla( func , &flen, &info);
}
```
Providing xerbla array is not necessary for intercepting LAPACK errors. xerbla array calls xerbla.

#### **Output Parameters**

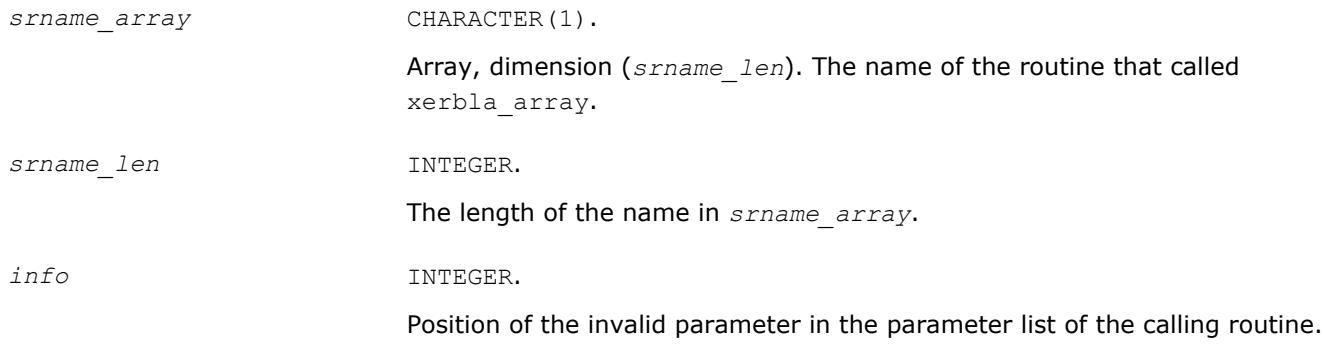

# **Test Functions and Routines**

This section describes LAPACK test functions and routines.

Summary information about these routines is given in the following table:

#### **LAPACK Test Routines**

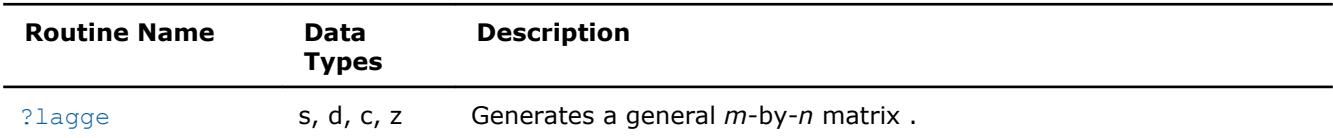

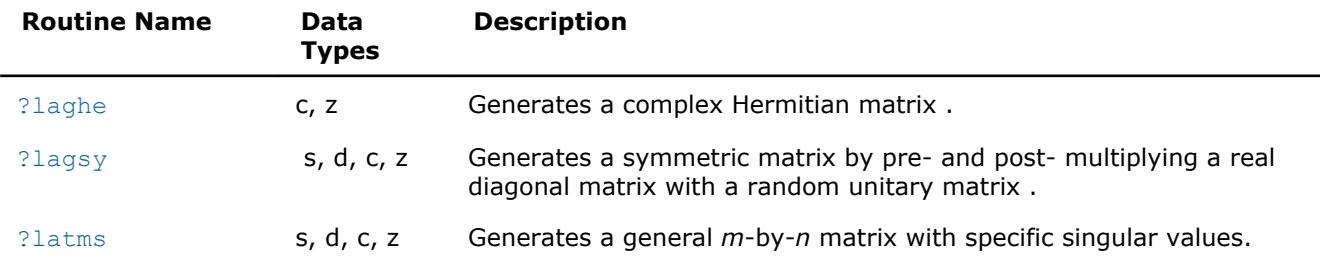

# **?latms**

*Generates a general m-by-n matrix with specific singular values.*

# **Syntax**

call slatms (*m*, *n*, *dist*, *iseed*, *sym*, *d*, *mode*, *cond*, *dmax*, *kl*, *ku*, *pack*, *a*, *lda*, *work*, *info*) call dlatms (*m*, *n*, *dist*, *iseed*, *sym*, *d*, *mode*, *cond*, *dmax*, *kl*, *ku*, *pack*, *a*, *lda*, *work*, *info*) call clatms (*m*, *n*, *dist*, *iseed*, *sym*, *d*, *mode*, *cond*, *dmax*, *kl*, *ku*, *pack*, *a*, *lda*, *work*, *info*) call zlatms (*m*, *n*, *dist*, *iseed*, *sym*, *d*, *mode*, *cond*, *dmax*, *kl*, *ku*, *pack*, *a*, *lda*, *work*, *info*)

# **Description**

The ?latms routine generates random matrices with specified singular values, or symmetric/Hermitian matrices with specified eigenvalues for testing LAPACK programs.

It applies this sequence of operations:

- **1.** Set the diagonal to *d*, where *d* is input or computed according to *mode*, *cond*, *dmax*, and *sym* as described in Input Parameters.
- **2.** Generate a matrix with the appropriate band structure, by one of two methods:

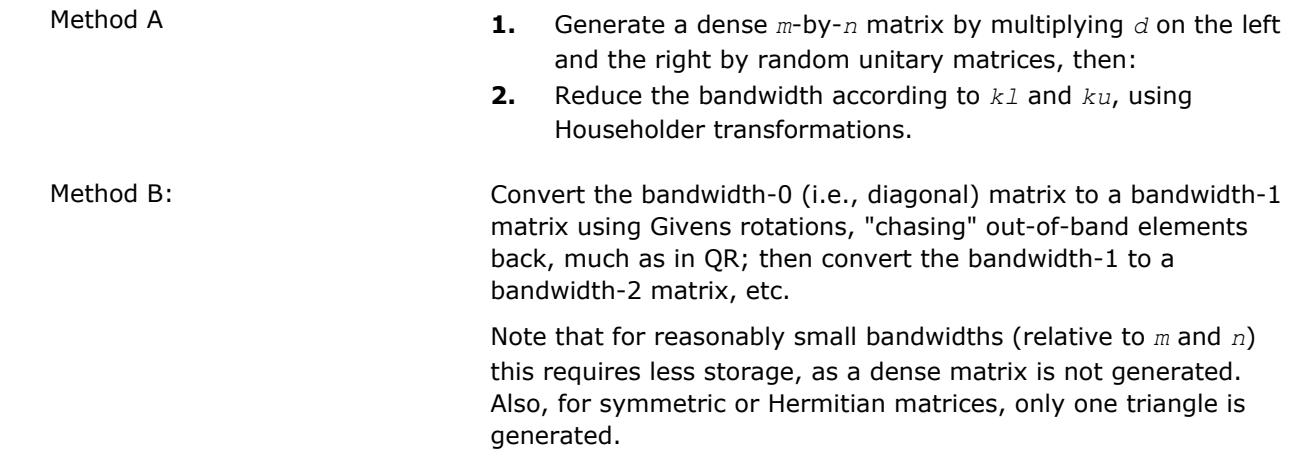

Method A is chosen if the bandwidth is a large fraction of the order of the matrix, and *lda* is at least *m* (so a dense matrix can be stored.) Method B is chosen if the bandwidth is small (less than (1/2)\**n* for symmetric or Hermitian or less than .3\**n*+*m* for nonsymmetric), or *lda* is less than *m* and not less than the bandwidth.

Pack the matrix if desired, using one of the methods specified by the *pack* parameter.

If Method B is chosen and band format is specified, then the matrix is generated in the band format and no repacking is necessary.

#### **Input Parameters**

The data types are given for the Fortran interface.

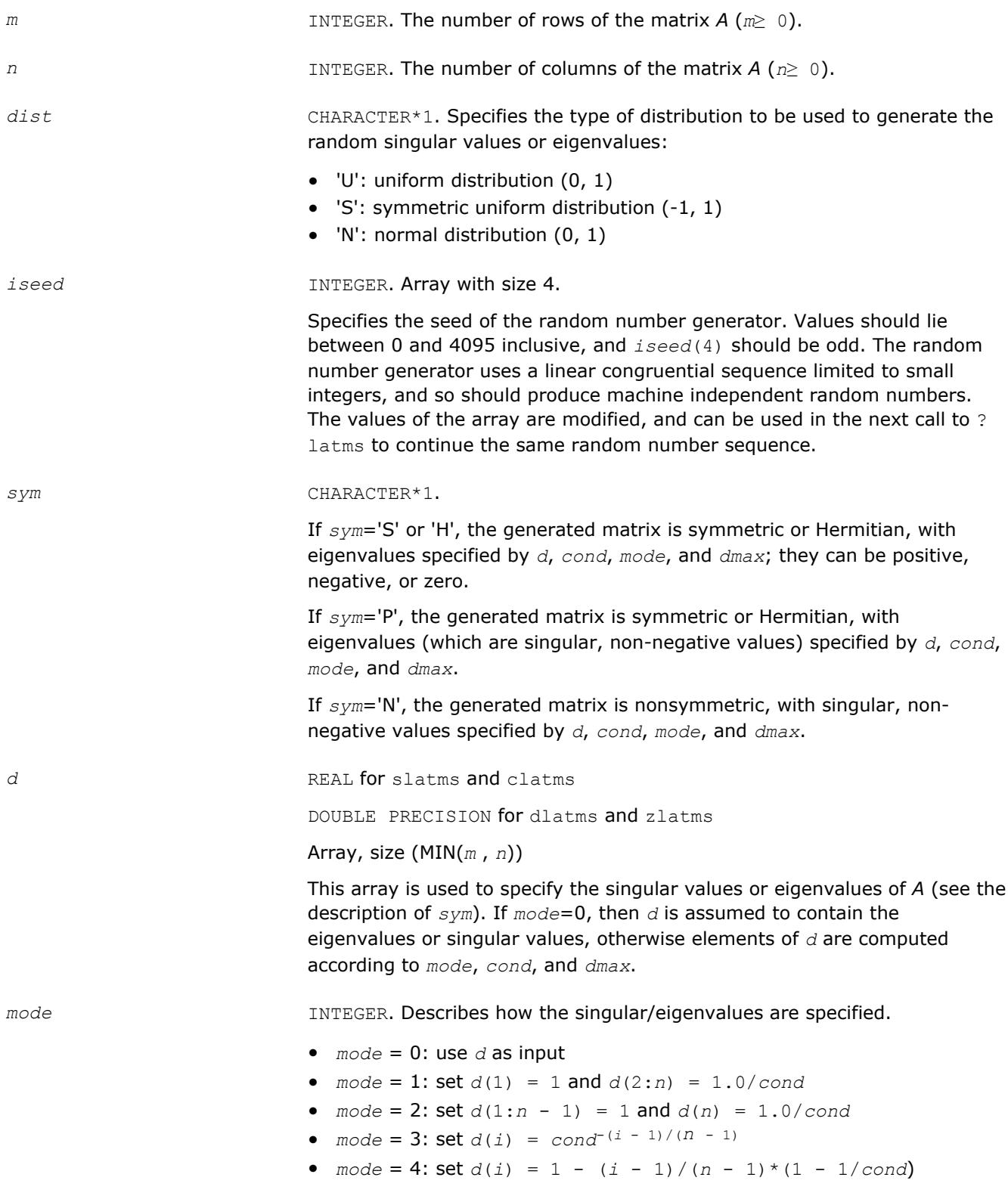

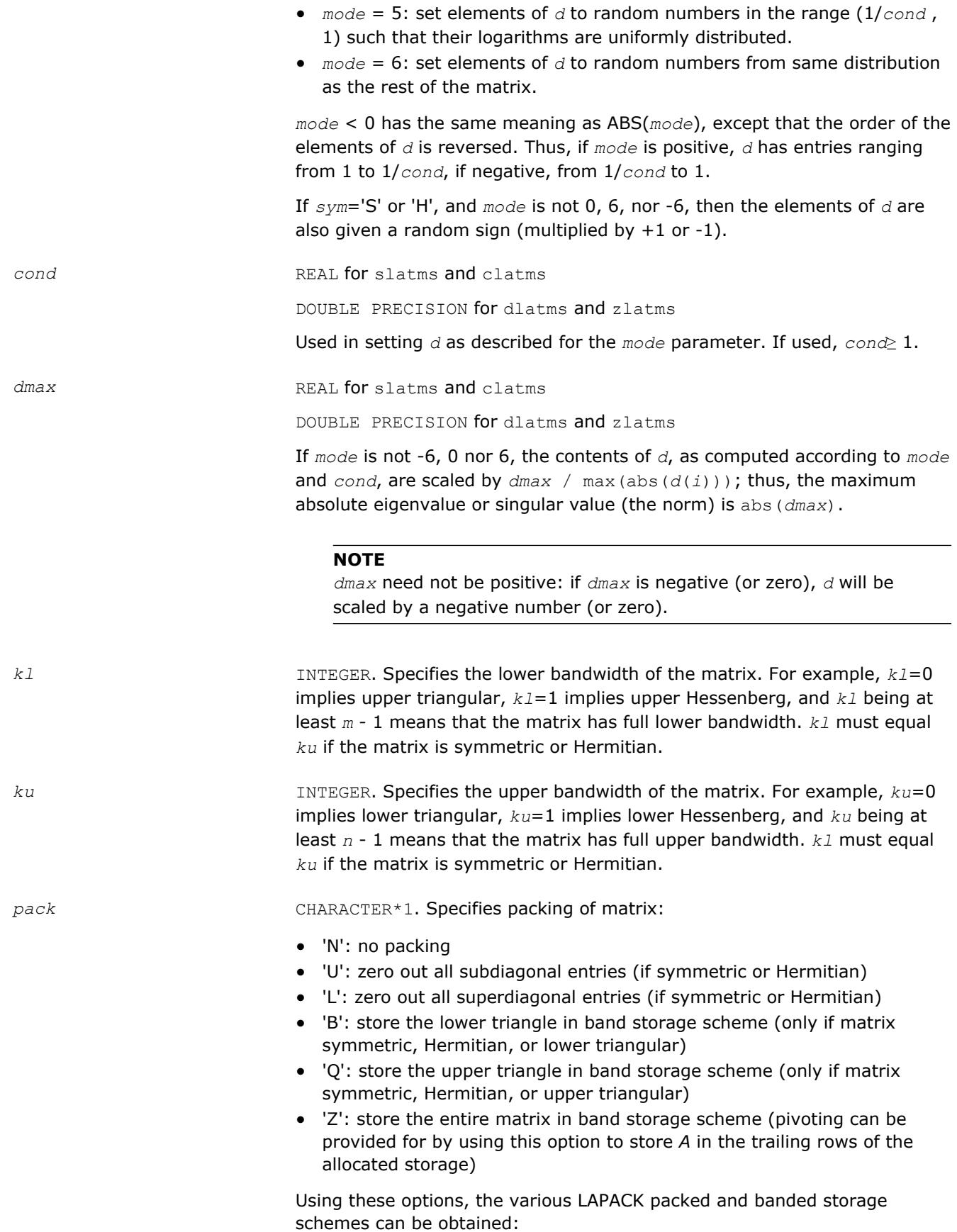

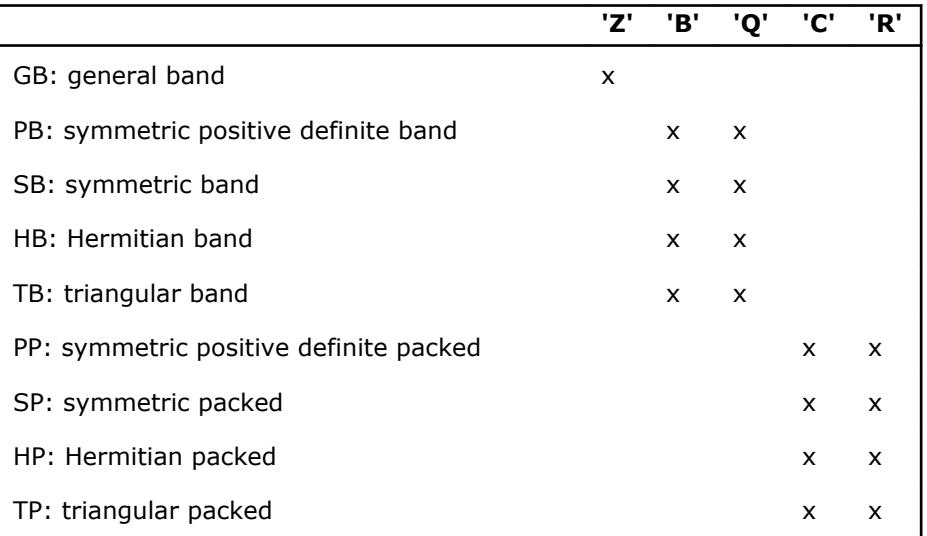

If two calls to ?latms differ only in the *pack* parameter, they generate mathematically equivalent matrices.

*lda* INTEGER. *lda* specifies the first dimension of *a* as declared in the calling program.

If *pack*='N', 'U', 'L', 'C', or 'R', then *lda* must be at least *m*.

If *pack*='B' or 'Q', then *lda* must be at least MIN(*kl*, *m* - 1) (which is equal to MIN(*ku*,*n* - 1)).

If *pack*='Z', *lda* must be large enough to hold the packed array: MIN( *ku*, *n* - 1) + MIN( *kl*, *m* - 1) + 1.

#### **Output Parameters**

*iseed* The array *iseed* contains the updated seed. *d* The array *d* contains the updated seed. **NOTE** The array  $d$  is not modified if  $mode = 0$ . a REAL for slatms DOUBLE PRECISION for dlatms COMPLEX for clatms DOUBLE COMPLEX for zlatms Array of size *lda* by *n*. The array *a* contains the generated *m*-by-*n* matrix *A*. *a* is first generated in full (unpacked) form, and then packed, if so specified

by *pack*. Thus, the first *m* elements of the first *n* columns are always modified. If *pack* specifies a packed or banded storage scheme, all *lda*

elements of the first *n* columns are modified; the elements of the array which do not correspond to elements of the generated matrix are set to zero.

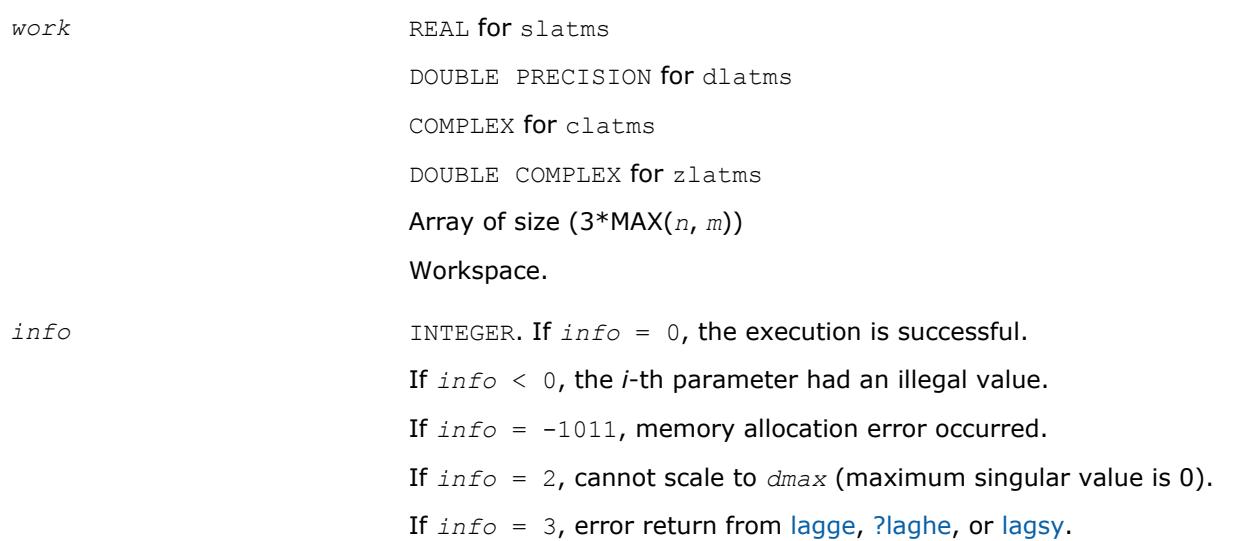

# <span id="page-1818-0"></span>*ScaLAPACK Routines* **4**

This chapter describes the Intel® Math Kernel Library implementation of routines from the ScaLAPACK package for distributed-memory architectures. Routines are supported for both real and complex dense and band matrices to perform the tasks of solving systems of linear equations, solving linear least-squares problems, eigenvalue and singular value problems, as well as performing a number of related computational tasks.

Intel MKL ScaLAPACK routines are written in FORTRAN 77 with exception of a few utility routines written in C to exploit the IEEE arithmetic. All routines are available in all precision types: single precision, double precision, complexm, and double complex precision. See the mkl scalapack.h header file for C declarations of ScaLAPACK routines.

#### **NOTE**

ScaLAPACK routines are provided only for Intel® 64 or Intel® Many Integrated Core architectures.

Sections in this chapter include descriptions of ScaLAPACK [computational routines](#page-1821-0) that perform distinct computational tasks, as well as [driver routines](#page-2001-0) for solving standard types of problems in one call.

The <install\_directory>/examples/scalapackf directory contains sample code demonstrating the use of ScaLAPACK routines.

Generally, ScaLAPACK runs on a network of computers using MPI as a message-passing layer and a set of prebuilt communication subprograms (BLACS), as well as a set of BLAS optimized for the target architecture. Intel MKL version of ScaLAPACK is optimized for Intel® processors. For the detailed system and environment requirements, see *Intel® MKL Release Notes* and *Intel® MKL User's Guide*.

For full reference on ScaLAPACK routines and related information, see [[SLUG](#page-3177-0)].

#### **Optimization Notice**

Intel's compilers may or may not optimize to the same degree for non-Intel microprocessors for optimizations that are not unique to Intel microprocessors. These optimizations include SSE2, SSE3, and SSSE3 instruction sets and other optimizations. Intel does not guarantee the availability, functionality, or effectiveness of any optimization on microprocessors not manufactured by Intel. Microprocessordependent optimizations in this product are intended for use with Intel microprocessors. Certain optimizations not specific to Intel microarchitecture are reserved for Intel microprocessors. Please refer to the applicable product User and Reference Guides for more information regarding the specific instruction sets covered by this notice.

Notice revision #20110804

# **Overview**

The model of the computing environment for ScaLAPACK is represented as a one-dimensional array of processes (for operations on band or tridiagonal matrices) or also a two-dimensional process grid (for operations on dense matrices). To use ScaLAPACK, all global matrices or vectors should be distributed on this array or grid prior to calling the ScaLAPACK routines.

ScaLAPACK uses the two-dimensional block-cyclic data distribution as a layout for dense matrix computations. This distribution provides good work balance between available processors, and also gives the opportunity to use BLAS Level 3 routines for optimal local computations. Information about the data distribution that is required to establish the mapping between each global matrix (array) and its corresponding process and memory location is contained in the array called the *array descriptor* associated with each global matrix. The size of the array descriptor is denoted as *dlen\_*.

Let *A* be a two-dimensional block cyclicly distributed matrix with the array descriptor array *desca*. The meaning of each array descriptor element depends on the type of the matrix *A*. The tables Array descriptor for dense matrices and Array descriptor for narrow-band and tridiagonal matrices describe the meaning of each element for the different types of matrices.

#### **Array descriptor for dense matrices (***dlen\_***=9)**

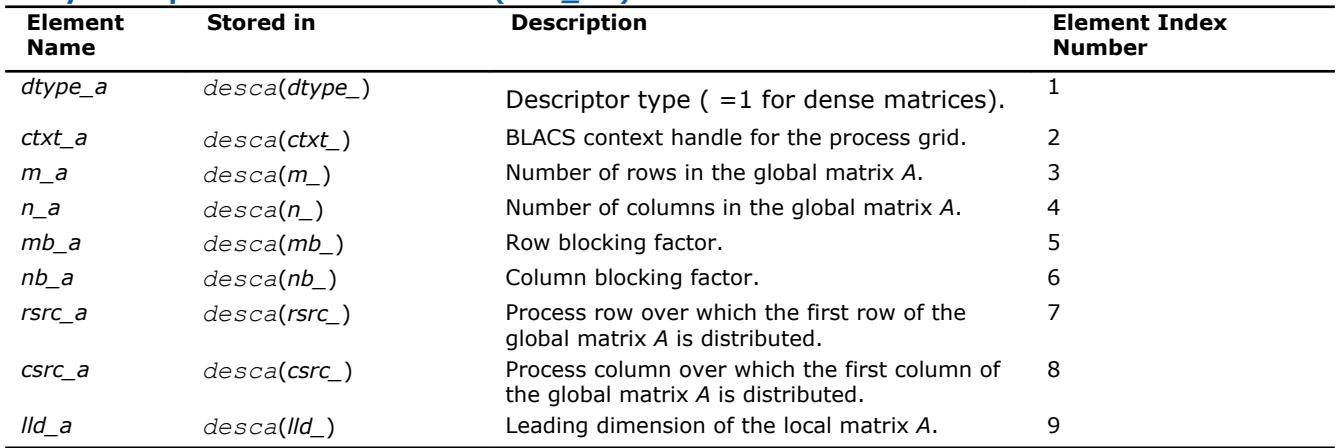

**Array descriptor for narrow-band and tridiagonal matrices (***dlen\_***=7)**

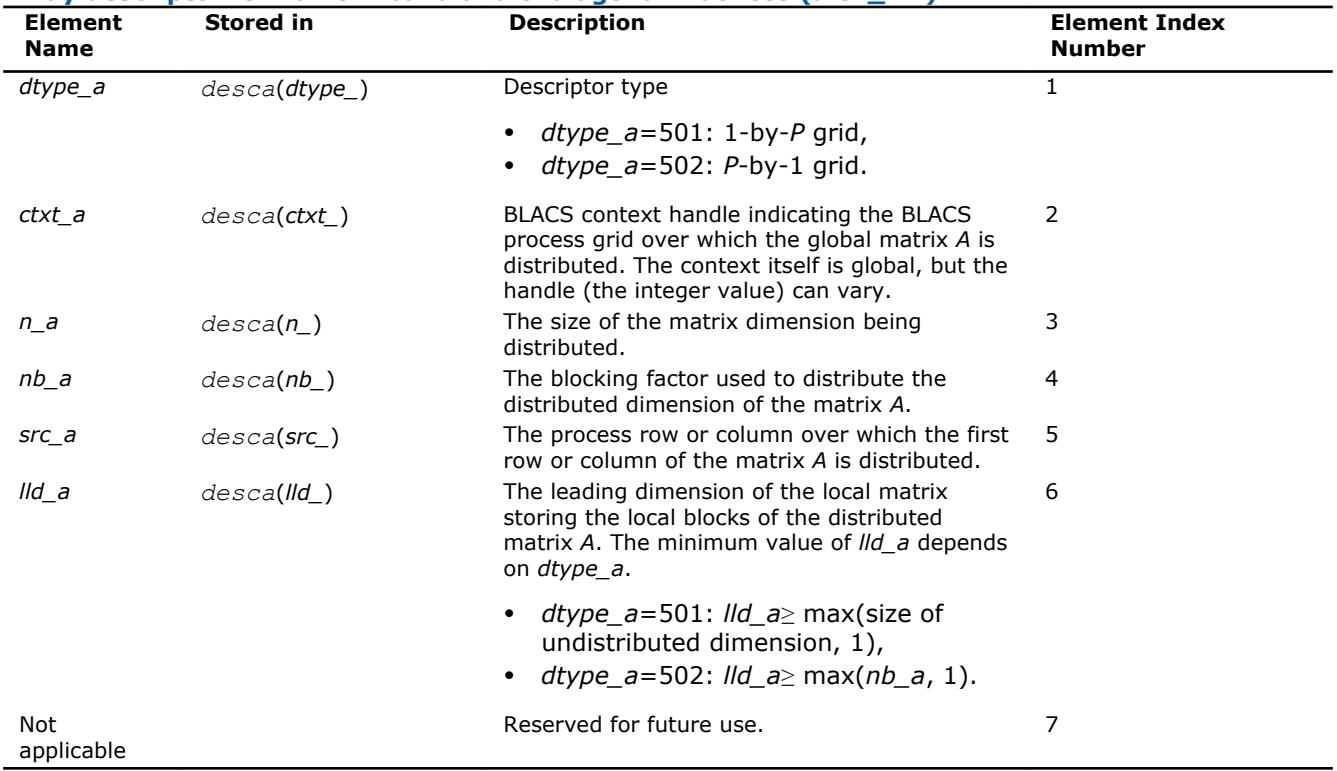

Similar notations are used for different matrices. For example: *lld\_b* is the leading dimension of the local matrix storing the local blocks of the distributed matrix *B* and *dtype\_z* is the type of the global matrix *Z*.

The number of rows and columns of a global dense matrix that a particular process in a grid receives after data distributing is denoted by *LOCr*() and *LOCc*(), respectively. To compute these numbers, you can use the ScaLAPACK tool routine numroc.

After the block-cyclic distribution of global data is done, you may choose to perform an operation on a submatrix sub(*A*) of the global matrix *A* defined by the following 6 values (for dense matrices):

*m* The number of rows of sub(*A*)

*n* The number of columns of sub(*A*)

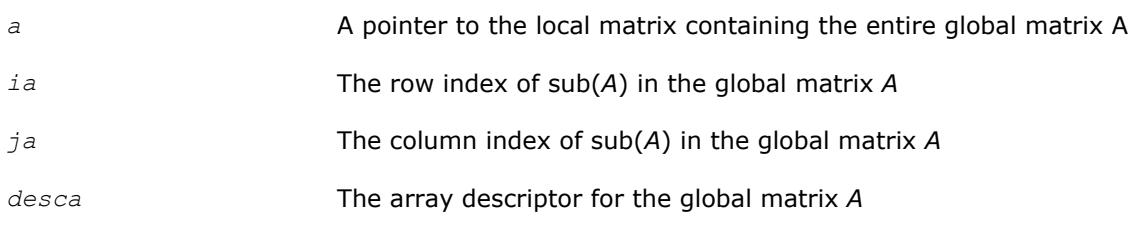

# **Optimization Notice**

Intel's compilers may or may not optimize to the same degree for non-Intel microprocessors for optimizations that are not unique to Intel microprocessors. These optimizations include SSE2, SSE3, and SSSE3 instruction sets and other optimizations. Intel does not guarantee the availability, functionality, or effectiveness of any optimization on microprocessors not manufactured by Intel. Microprocessordependent optimizations in this product are intended for use with Intel microprocessors. Certain optimizations not specific to Intel microarchitecture are reserved for Intel microprocessors. Please refer to the applicable product User and Reference Guides for more information regarding the specific instruction sets covered by this notice.

Notice revision #20110804

# **Routine Naming Conventions**

For each routine introduced in this chapter, you can use the ScaLAPACK name. The naming convention for ScaLAPACK routines is similar to that used for LAPACK routines. A general rule is that each routine name in ScaLAPACK, which has an LAPACK equivalent, is simply the LAPACK name prefixed by initial letter  $p$ .

**ScaLAPACK names** have the structure p?yyzzz or p?yyzz, which is described below.

The initial letter  $p$  is a distinctive prefix of ScaLAPACK routines and is present in each such routine.

The second symbol ? indicates the data type:

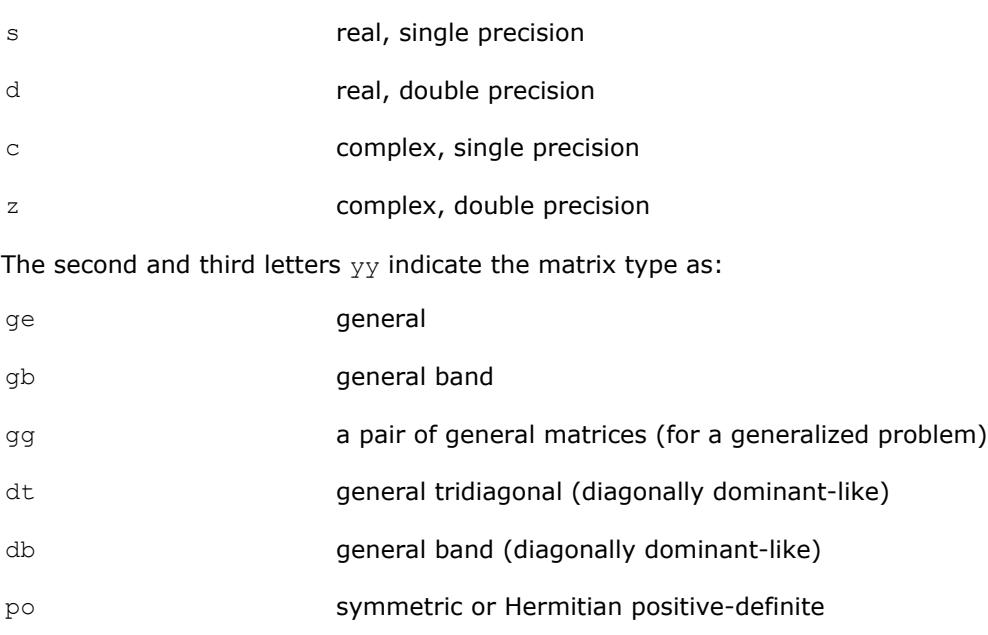

- pb symmetric or Hermitian positive-definite band
- pt symmetric or Hermitian positive-definite tridiagonal
- sy symmetric

<span id="page-1821-0"></span>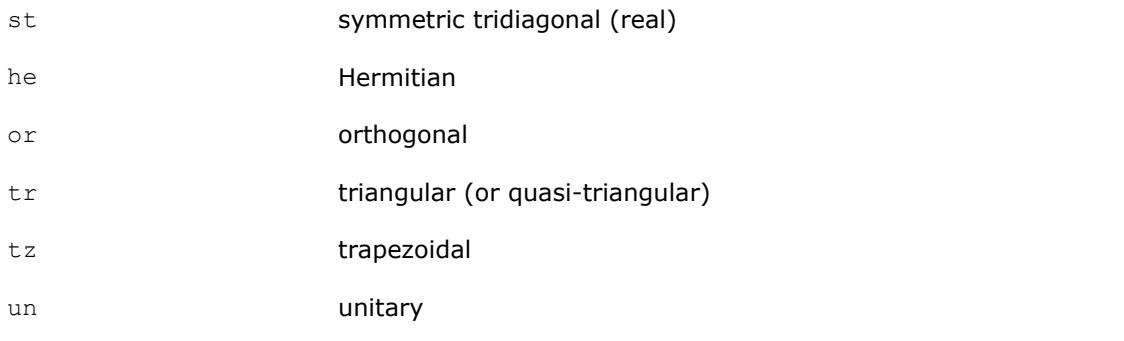

For computational routines, the last three letters **zzz** indicate the computation performed and have the same meaning as for LAPACK routines.

For driver routines, the last two letters **zz** or three letters **zzz** have the following meaning:

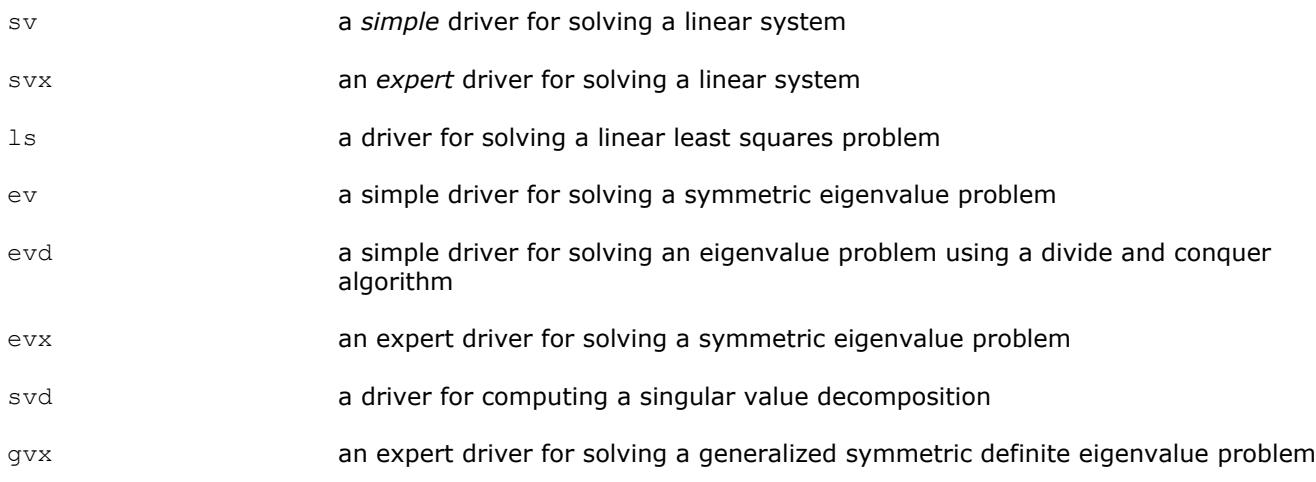

*Simple* driver here means that the driver just solves the general problem, whereas an *expert* driver is more versatile and can also optionally perform some related computations (such, for example, as refining the solution and computing error bounds after the linear system is solved).

# **Computational Routines**

In the sections that follow, the descriptions of ScaLAPACK computational routines are given. These routines perform distinct computational tasks that can be used for:

- [Solving Systems of Linear Equations](#page-1837-0)
- [Orthogonal Factorizations and LLS Problems](#page-1881-0)
- [Symmetric Eigenproblems](#page-1949-0)
- [Nonsymmetric Eigenproblems](#page-1970-0)
- [Singular Value Decomposition](#page-1985-0)
- [Generalized Symmetric-Definite Eigenproblems](#page-1997-0)

See also the respective [driver routines](#page-2001-0).

# **Linear Equations**

ScaLAPACK supports routines for the systems of equations with the following types of matrices:

- general
- general banded
- general diagonally dominant-like banded (including general tridiagonal)
- symmetric or Hermitian positive-definite
- symmetric or Hermitian positive-definite banded
- symmetric or Hermitian positive-definite tridiagonal

A *diagonally dominant-like* matrix is defined as a matrix for which it is known in advance that pivoting is not required in the *LU* factorization of this matrix.

For the above matrix types, the library includes routines for performing the following computations: *factoring* the matrix; *equilibrating* the matrix; *solving* a system of linear equations; *estimating the condition number* of a matrix; *refining* the solution of linear equations and computing its error bounds; *inverting* the matrix. Note that for some of the listed matrix types only part of the computational routines are provided (for example, routines that refine the solution are not provided for band or tridiagonal matrices). See Table "Computational Routines for Systems of Linear Equations" for full list of available routines.

To solve a particular problem, you can either call two or more computational routines or call a corresponding [driver routine](#page-2001-0) that combines several tasks in one call. Thus, to solve a system of linear equations with a general matrix, you can first call p?getrf(*LU* factorization) and then p?getrs(computing the solution). Then, you might wish to call p?gerfs to refine the solution and get the error bounds. Alternatively, you can just use the driver routine  $p?qesvx$  which performs all these tasks in one call.

Table "Computational Routines for Systems of Linear Equations" lists the ScaLAPACK computational routines for factorizing, equilibrating, and inverting matrices, estimating their condition numbers, solving systems of equations with real matrices, refining the solution, and estimating its error.

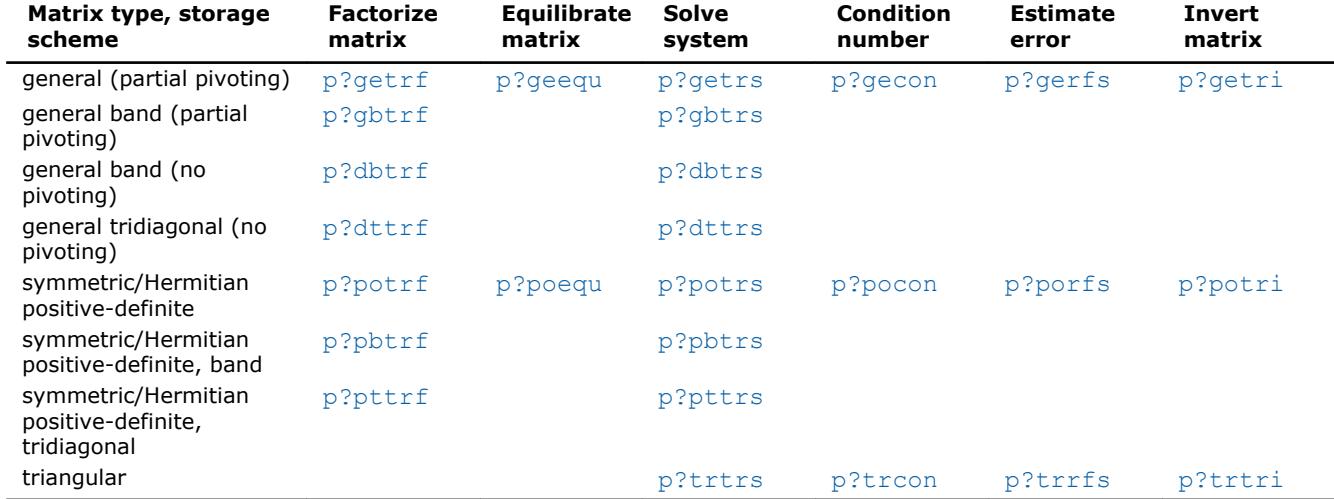

#### **Computational Routines for Systems of Linear Equations**

In this table ? stands for s (single precision real),  $d$  (double precision real), c (single precision complex), or z (double precision complex).

# **Routines for Matrix Factorization**

This section describes the ScaLAPACK routines for matrix factorization. The following factorizations are supported:

- LU factorization of general matrices
- LU factorization of diagonally dominant-like matrices
- Cholesky factorization of real symmetric or complex Hermitian positive-definite matrices

You can compute the factorizations using full and band storage of matrices.

#### **p?getrf**

*Computes the LU factorization of a general m-by-n distributed matrix.*

#### **Syntax**

call psgetrf(*m*, *n*, *a*, *ia*, *ja*, *desca*, *ipiv*, *info*) call pdgetrf(*m*, *n*, *a*, *ia*, *ja*, *desca*, *ipiv*, *info*) call pcgetrf(*m*, *n*, *a*, *ia*, *ja*, *desca*, *ipiv*, *info*) call pzgetrf(*m*, *n*, *a*, *ia*, *ja*, *desca*, *ipiv*, *info*)

#### **Include Files**

#### **Description**

The p?getrfroutine forms the *LU* factorization of a general *m*-by-*n* distributed matrix sub(*A*) = *A*(*ia*:*ia*+*m*-1, *ja*:*ja*+*n*-1) as

#### *A* = *P\*L\*U*

where *P* is a permutation matrix, *L* is lower triangular with unit diagonal elements (lower trapezoidal if  $m>n$ ) and *U* is upper triangular (upper trapezoidal if *m* < *n*). *L* and *U* are stored in sub(*A*).

The routine uses partial pivoting, with row interchanges.

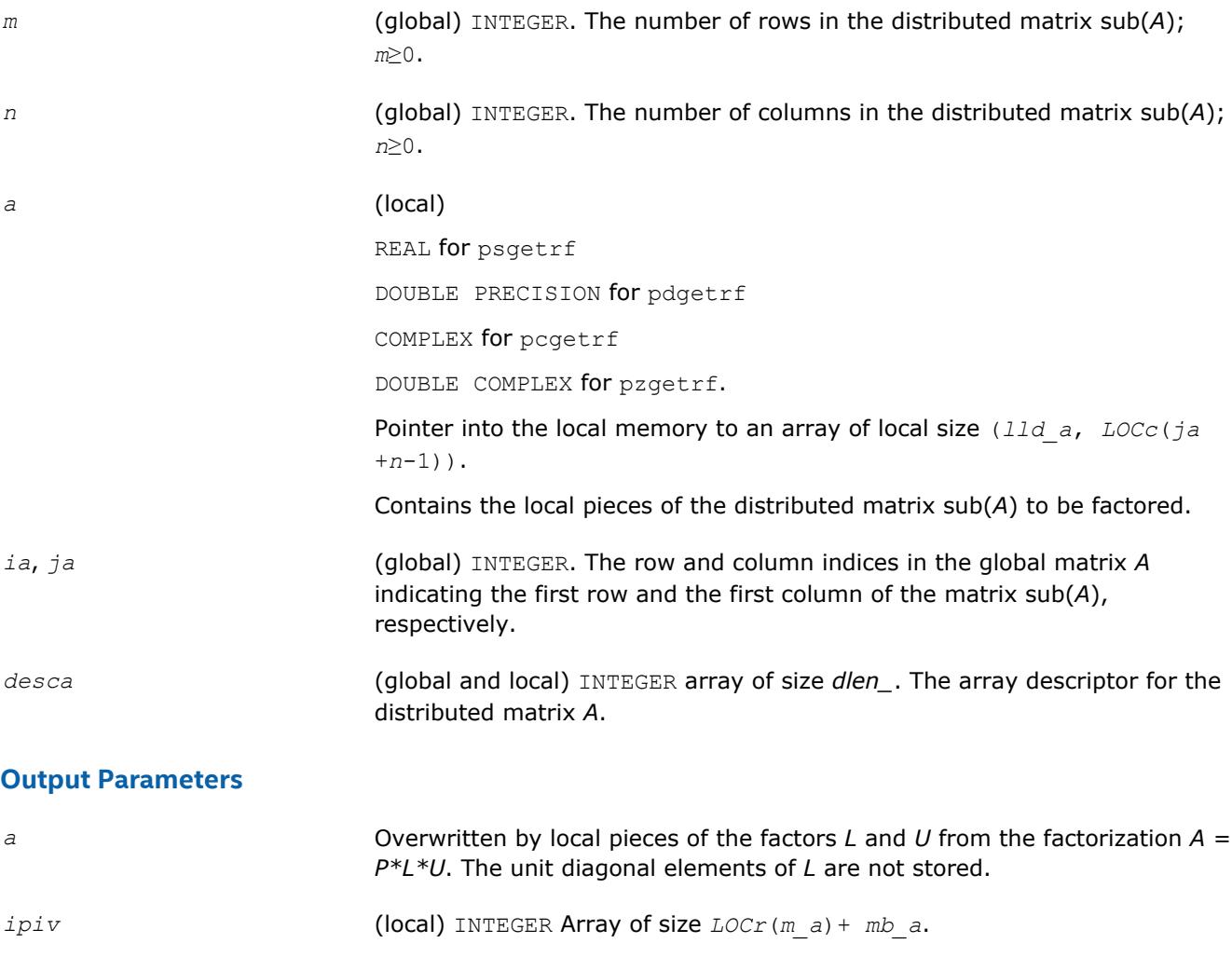

Contains the pivoting information: local row *i* was interchanged with global row *ipiv*(*i*). This array is tied to the distributed matrix *A*.

<span id="page-1824-0"></span>*info* (global) INTEGER.

If *info*=0, the execution is successful.

*info* < 0: if the *i*-th argument is an array and the *j-*th entry had an illegal value, then  $\text{info} = -(i*100+j)$ ; if the *i*-th argument is a scalar and had an illegal value, then *info* = *-i*.

If  $\inf$   $\sigma$  = *i* > 0,  $u_{i \sigma + i}$ ,  $\lim_{i \to +i}$  is 0. The factorization has been completed, but the factor *U* is exactly singular. Division by zero will occur if you use the factor *U* for solving a system of linear equations.

### **See Also**

[Overview](#page-1818-0) for details of ScaLAPACK array descriptor structures and related notations.

### **p?gbtrf**

*Computes the LU factorization of a general n-by-n banded distributed matrix.*

### **Syntax**

```
call psgbtrf(n, bwl, bwu, a, ja, desca, ipiv, af, laf, work, lwork, info)
call pdgbtrf(n, bwl, bwu, a, ja, desca, ipiv, af, laf, work, lwork, info)
call pcgbtrf(n, bwl, bwu, a, ja, desca, ipiv, af, laf, work, lwork, info)
call pzgbtrf(n, bwl, bwu, a, ja, desca, ipiv, af, laf, work, lwork, info)
```
#### **Include Files**

#### **Description**

The p?gbtrf routine computes the *LU* factorization of a general *n*-by-*n* real/complex banded distributed matrix *A*(1:*n*, *ja*:*ja*+*n*-1) using partial pivoting with row interchanges.

The resulting factorization is not the same factorization as returned from the LAPACK routine [?gbtrf](#page-429-0). Additional permutations are performed on the matrix for the sake of parallelism.

The factorization has the form

*A*(1:*n*, *ja*:*ja*+*n*-1) = *P*\**L*\**U*\**Q*

where *P* and *Q* are permutation matrices, and *L* and *U* are banded lower and upper triangular matrices, respectively. The matrix *Q* represents reordering of columns for the sake of parallelism, while *P* represents reordering of rows for numerical stability using classic partial pivoting.

#### **Optimization Notice**

Intel's compilers may or may not optimize to the same degree for non-Intel microprocessors for optimizations that are not unique to Intel microprocessors. These optimizations include SSE2, SSE3, and SSSE3 instruction sets and other optimizations. Intel does not guarantee the availability, functionality, or effectiveness of any optimization on microprocessors not manufactured by Intel. Microprocessordependent optimizations in this product are intended for use with Intel microprocessors. Certain optimizations not specific to Intel microarchitecture are reserved for Intel microprocessors. Please refer to the applicable product User and Reference Guides for more information regarding the specific instruction sets covered by this notice.

# **Optimization Notice**

Notice revision #20110804

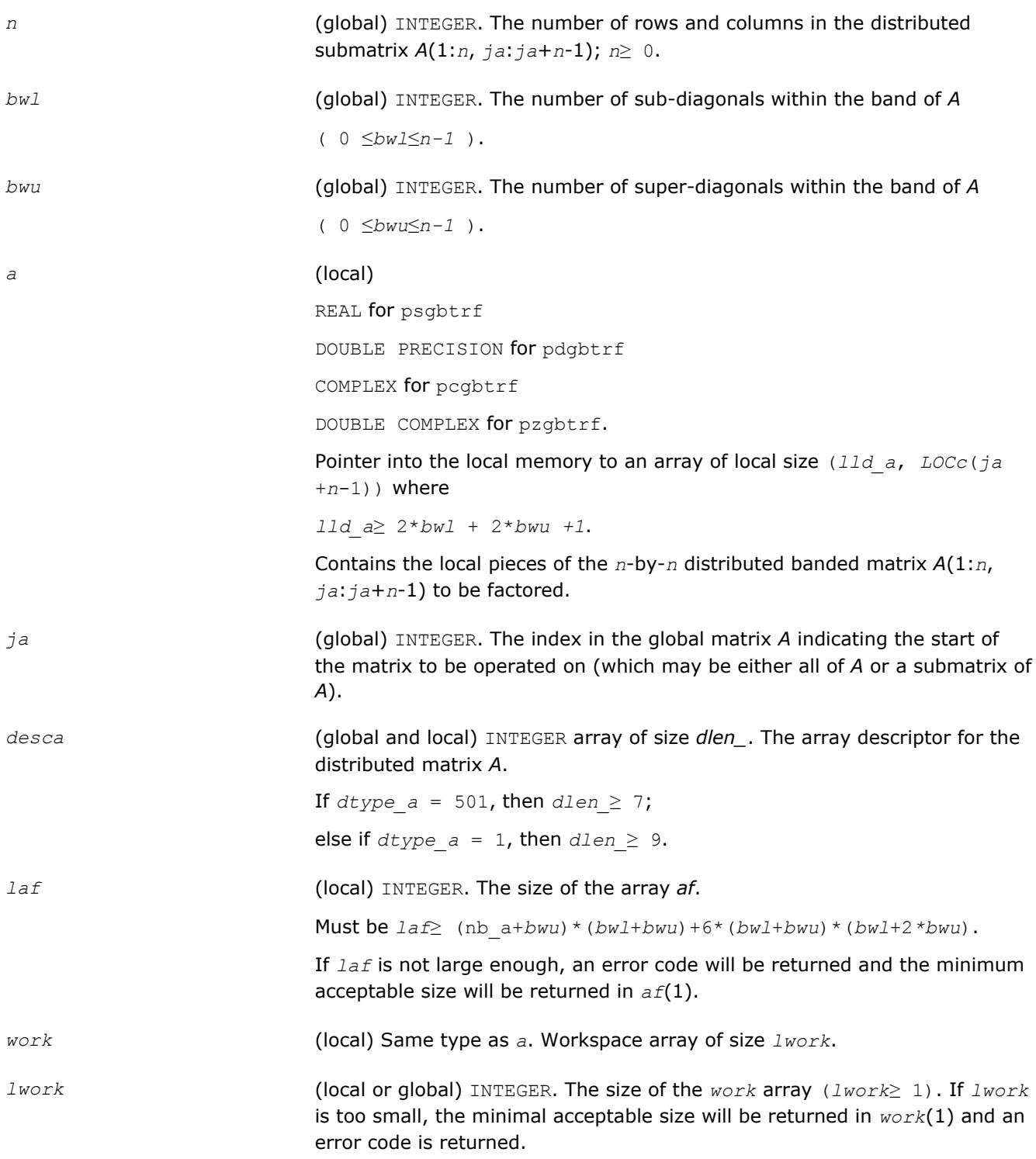

<span id="page-1826-0"></span>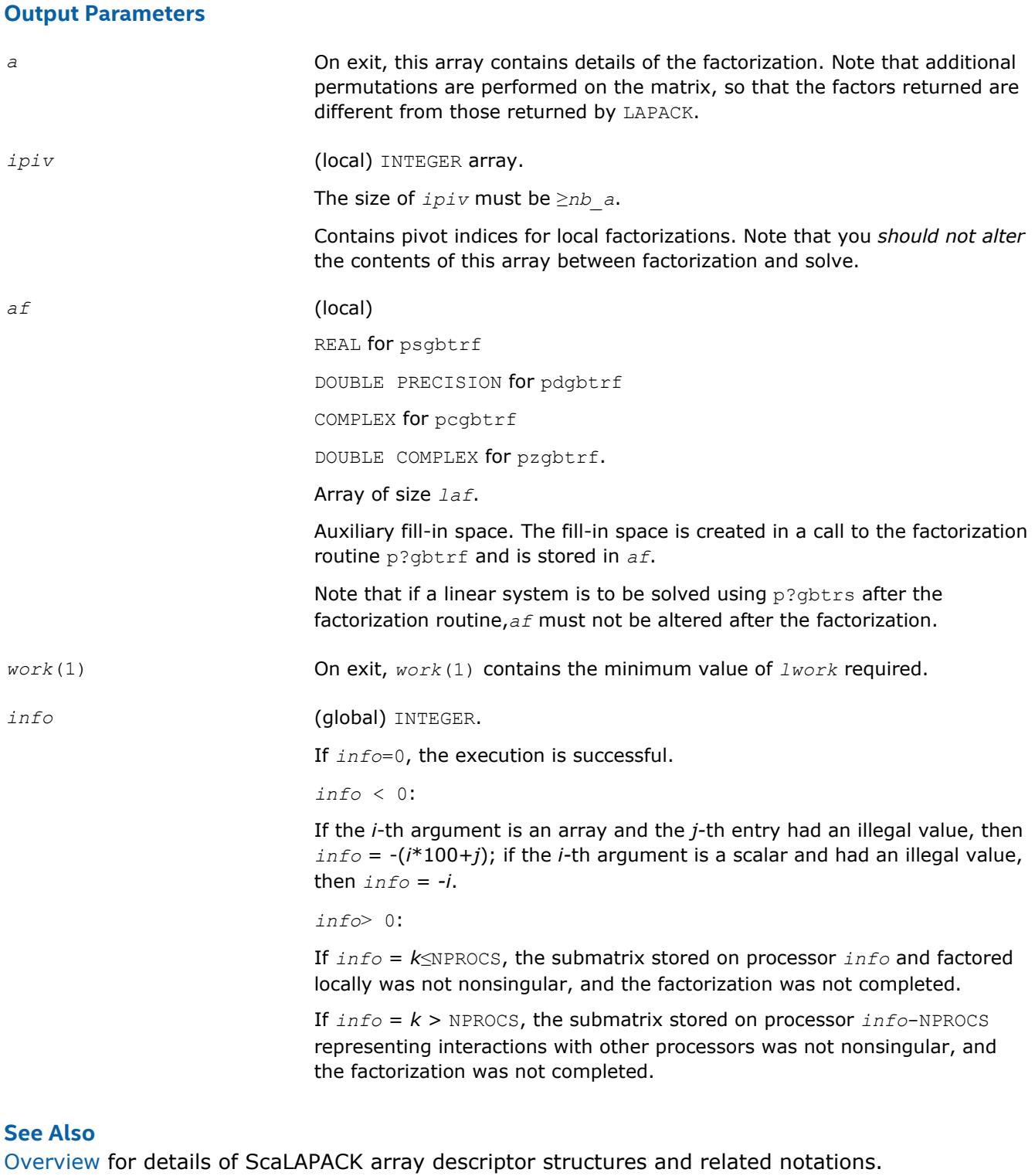

# **p?dbtrf**

*Computes the LU factorization of a n-by-n diagonally dominant-like banded distributed matrix.*

#### **Syntax**

call psdbtrf(*n*, *bwl*, *bwu*, *a*, *ja*, *desca*, *af*, *laf*, *work*, *lwork*, *info*) call pddbtrf(*n*, *bwl*, *bwu*, *a*, *ja*, *desca*, *af*, *laf*, *work*, *lwork*, *info*) call pcdbtrf(*n*, *bwl*, *bwu*, *a*, *ja*, *desca*, *af*, *laf*, *work*, *lwork*, *info*) call pzdbtrf(*n*, *bwl*, *bwu*, *a*, *ja*, *desca*, *af*, *laf*, *work*, *lwork*, *info*)

### **Include Files**

# **Description**

The p?dbtrfroutine computes the LU factorization of a *n*-by-*n* real/complex diagonally dominant-like banded distributed matrix *A*(1:*n*, *ja*:*ja*+*n*-1) without pivoting.

#### **NOTE**

A matrix is called *diagonally dominant-like* if pivoting is not required for LU to be numerically stable.

Note that the resulting factorization is not the same factorization as returned from LAPACK. Additional permutations are performed on the matrix for the sake of parallelism.

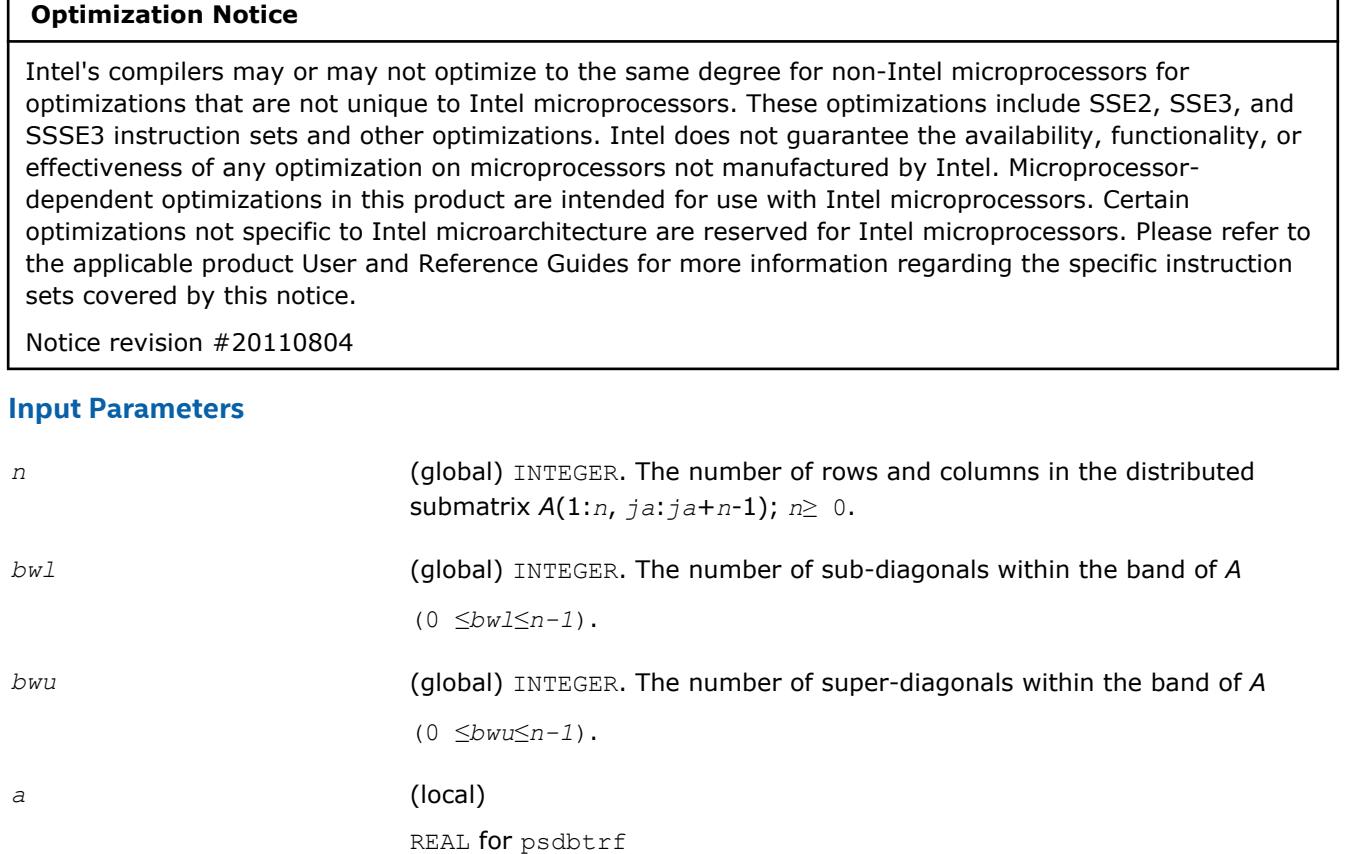

DOUBLE PRECISION for pddbtrf

COMPLEX for pcdbtrf

DOUBLE COMPLEX for pzdbtrf.

Pointer into the local memory to an array of local size (*lld\_a*, *LOCc*(*ja* +*n*-1)).

Contains the local pieces of the *n*-by-*n* distributed banded matrix *A*(1:*n*, *ja*:*ja*+*n*-1) to be factored.

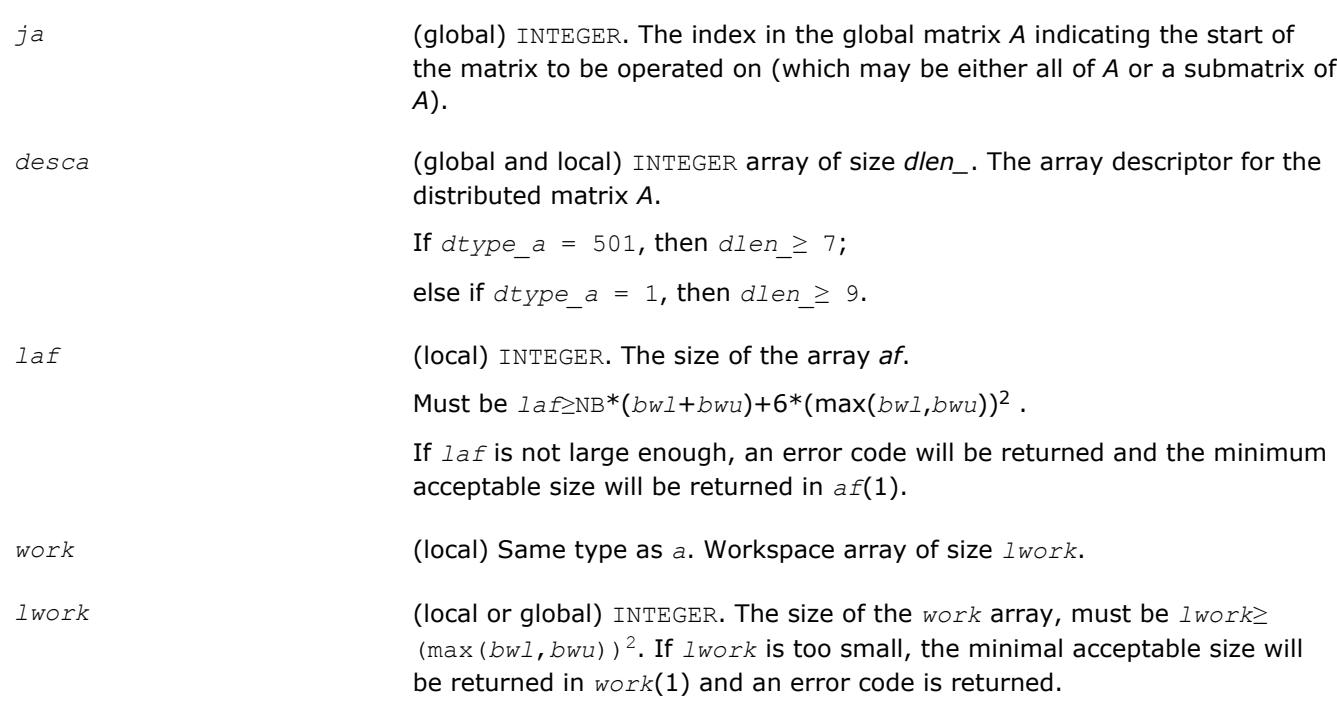

# **Output Parameters**

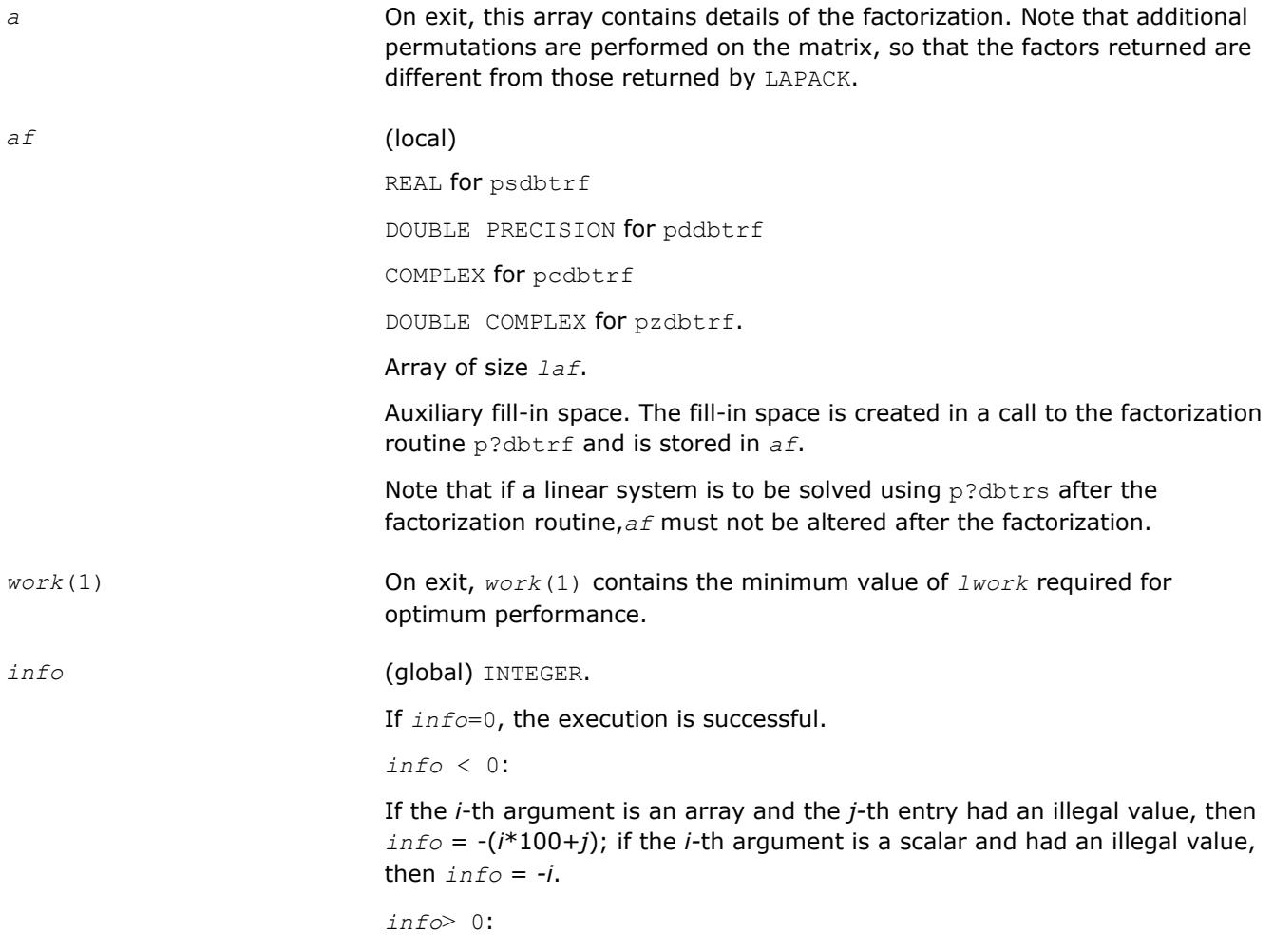

If *info* = *k*≤NPROCS, the submatrix stored on processor *info* and factored locally was not diagonally dominant-like, and the factorization was not completed.

If *info* = *k* > NPROCS, the submatrix stored on processor *info*-NPROCS representing interactions with other processors was not nonsingular, and the factorization was not completed.

# <span id="page-1829-0"></span>**See Also**

[Overview](#page-1818-0) for details of ScaLAPACK array descriptor structures and related notations.

### **p?dttrf**

*Computes the LU factorization of a diagonally dominant-like tridiagonal distributed matrix.*

### **Syntax**

call psdttrf(*n*, *dl*, *d*, *du*, *ja*, *desca*, *af*, *laf*, *work*, *lwork*, *info*) call pddttrf(*n*, *dl*, *d*, *du*, *ja*, *desca*, *af*, *laf*, *work*, *lwork*, *info*) call pcdttrf(*n*, *dl*, *d*, *du*, *ja*, *desca*, *af*, *laf*, *work*, *lwork*, *info*) call pzdttrf(*n*, *dl*, *d*, *du*, *ja*, *desca*, *af*, *laf*, *work*, *lwork*, *info*)

### **Include Files**

# **Description**

The p?dttrfroutine computes the *LU* factorization of an *n*-by-*n* real/complex diagonally dominant-like tridiagonal distributed matrix *A*(1:*n*, *ja*:*ja*+*n*-1) without pivoting for stability.

The resulting factorization is not the same factorization as returned from LAPACK. Additional permutations are performed on the matrix for the sake of parallelism.

The factorization has the form:

 $A(1:n, ja:ja+n-1) = P^*L^*U^*P^T$ 

where *P* is a permutation matrix, and *L* and *U* are banded lower and upper triangular matrices, respectively.

#### **Optimization Notice**

Intel's compilers may or may not optimize to the same degree for non-Intel microprocessors for optimizations that are not unique to Intel microprocessors. These optimizations include SSE2, SSE3, and SSSE3 instruction sets and other optimizations. Intel does not guarantee the availability, functionality, or effectiveness of any optimization on microprocessors not manufactured by Intel. Microprocessordependent optimizations in this product are intended for use with Intel microprocessors. Certain optimizations not specific to Intel microarchitecture are reserved for Intel microprocessors. Please refer to the applicable product User and Reference Guides for more information regarding the specific instruction sets covered by this notice.

Notice revision #20110804

#### **Input Parameters**

*n* (global) INTEGER. The number of rows and columns to be operated on, that is, the order of the distributed submatrix  $A(1:n, ja:jat-n-1)$  ( $n \geq 0$ ).

*dl*, *d*, *du* (local)

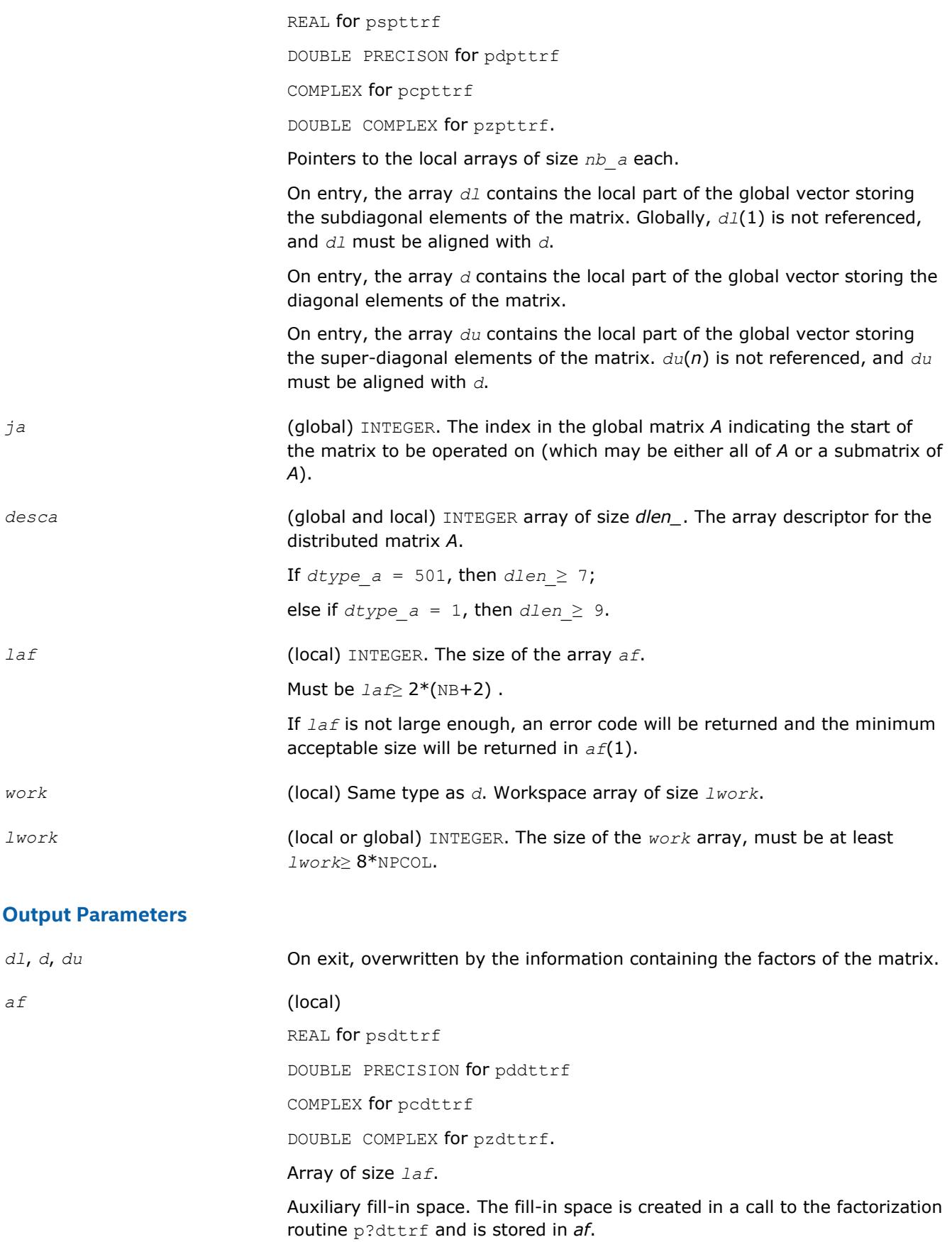

<span id="page-1831-0"></span>Note that if a linear system is to be solved using  $p$ ?dttrs after the factorization routine,*af* must not be altered. *work*(1) On exit, *work*(1) contains the minimum value of *lwork* required for optimum performance. *info* (global) INTEGER. If *info*=0, the execution is successful. *info* < 0: If the *i*-th argument is an array and the *j-*th entry had an illegal value, then  $info = -(i*100+j)$ ; if the *i*-th argument is a scalar and had an illegal value, then  $info = -i$ . *info*> 0: If *info* = *k*≤NPROCS, the submatrix stored on processor *info* and factored locally was not diagonally dominant-like, and the factorization was not completed. If  $info = k$  > NPROCS, the submatrix stored on processor  $info-NPROCS$ representing interactions with other processors was not nonsingular, and the factorization was not completed.

#### **See Also**

[Overview](#page-1818-0) for details of ScaLAPACK array descriptor structures and related notations.

### **p?potrf**

*Computes the Cholesky factorization of a symmetric (Hermitian) positive-definite distributed matrix.*

# **Syntax**

call pspotrf(*uplo*, *n*, *a*, *ia*, *ja*, *desca*, *info*) call pdpotrf(*uplo*, *n*, *a*, *ia*, *ja*, *desca*, *info*) call pcpotrf(*uplo*, *n*, *a*, *ia*, *ja*, *desca*, *info*) call pzpotrf(*uplo*, *n*, *a*, *ia*, *ja*, *desca*, *info*)

# **Include Files**

#### **Description**

The p?potrfroutine computes the Cholesky factorization of a real symmetric or complex Hermitian positivedefinite distributed *n*-by-*n* matrix *A*(*ia*:*ia*+*n*-1, *ja*:*ja*+*n*-1), denoted below as sub(*A*).

The factorization has the form

 $sub(A) = U^{H*}U$  if  $uplo = U'$ , or

 $sub(A) = L^*L^H$  if  $uplo = L^*L$ 

where *L* is a lower triangular matrix and *U* is upper triangular.

#### **Input Parameters**

*uplo* (global) CHARACTER\*1.

<span id="page-1832-0"></span>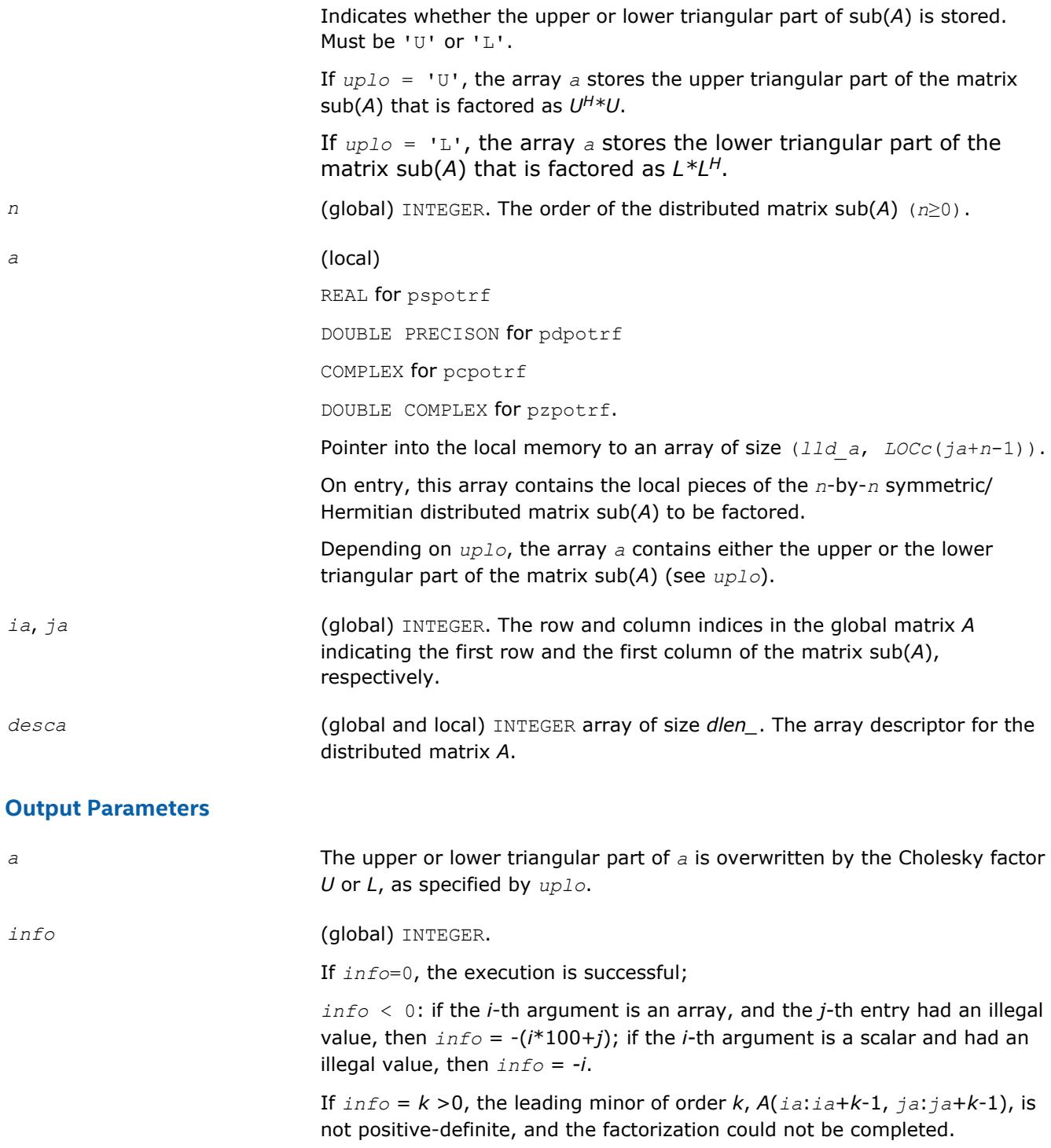

# **See Also**

[Overview](#page-1818-0) for details of ScaLAPACK array descriptor structures and related notations.

# **p?pbtrf**

*Computes the Cholesky factorization of a symmetric (Hermitian) positive-definite banded distributed matrix.*

#### **Syntax**

```
call pspbtrf(uplo, n, bw, a, ja, desca, af, laf, work, lwork, info)
call pdpbtrf(uplo, n, bw, a, ja, desca, af, laf, work, lwork, info)
call pcpbtrf(uplo, n, bw, a, ja, desca, af, laf, work, lwork, info)
call pzpbtrf(uplo, n, bw, a, ja, desca, af, laf, work, lwork, info)
```
#### **Include Files**

#### **Description**

The p?pbtrfroutine computes the Cholesky factorization of an *n*-by-*n* real symmetric or complex Hermitian positive-definite banded distributed matrix *A*(1:*n*, *ja*:*ja*+*n*-1).

The resulting factorization is not the same factorization as returned from LAPACK. Additional permutations are performed on the matrix for the sake of parallelism.

The factorization has the form:

*A*(1:*n*, *ja*:*ja*+*n*-1) = *P*\**UH*\**U*\**P <sup>T</sup>*, if *uplo*='U', or

 $A(1:n, ja:ja+n-1) = P^*L^*L^H*P^T$ , if  $uplo='L'$ ,

where *P* is a permutation matrix and *U* and *L* are banded upper and lower triangular matrices, respectively.

#### **Optimization Notice**

Intel's compilers may or may not optimize to the same degree for non-Intel microprocessors for optimizations that are not unique to Intel microprocessors. These optimizations include SSE2, SSE3, and SSSE3 instruction sets and other optimizations. Intel does not guarantee the availability, functionality, or effectiveness of any optimization on microprocessors not manufactured by Intel. Microprocessordependent optimizations in this product are intended for use with Intel microprocessors. Certain optimizations not specific to Intel microarchitecture are reserved for Intel microprocessors. Please refer to the applicable product User and Reference Guides for more information regarding the specific instruction sets covered by this notice.

Notice revision #20110804

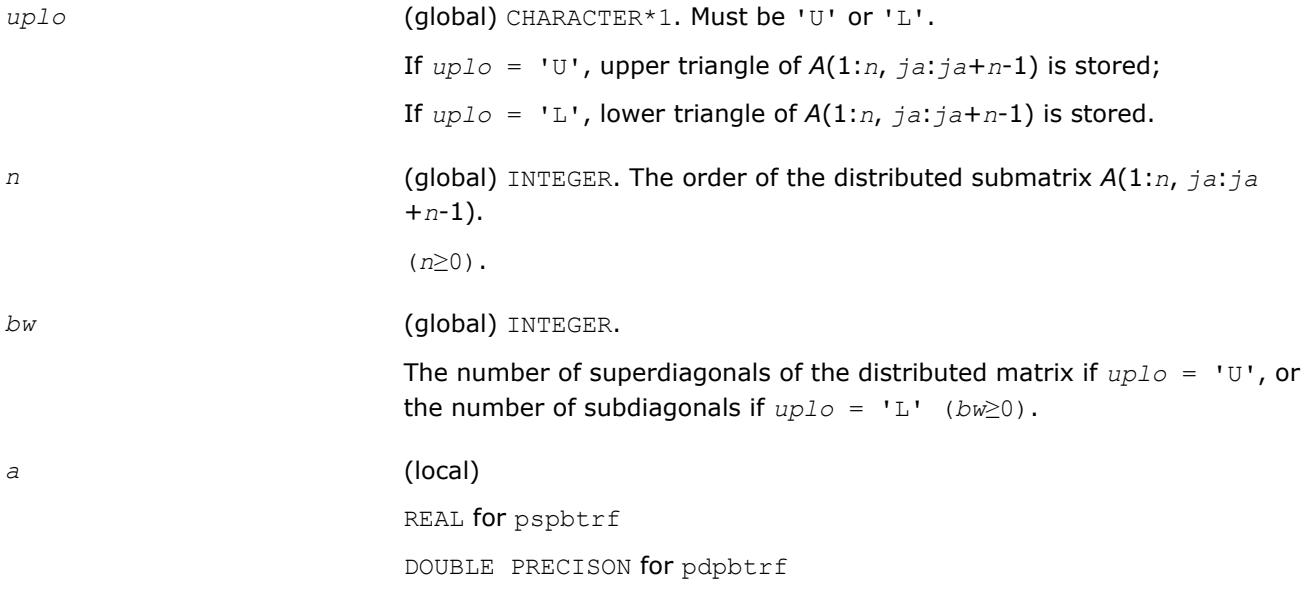

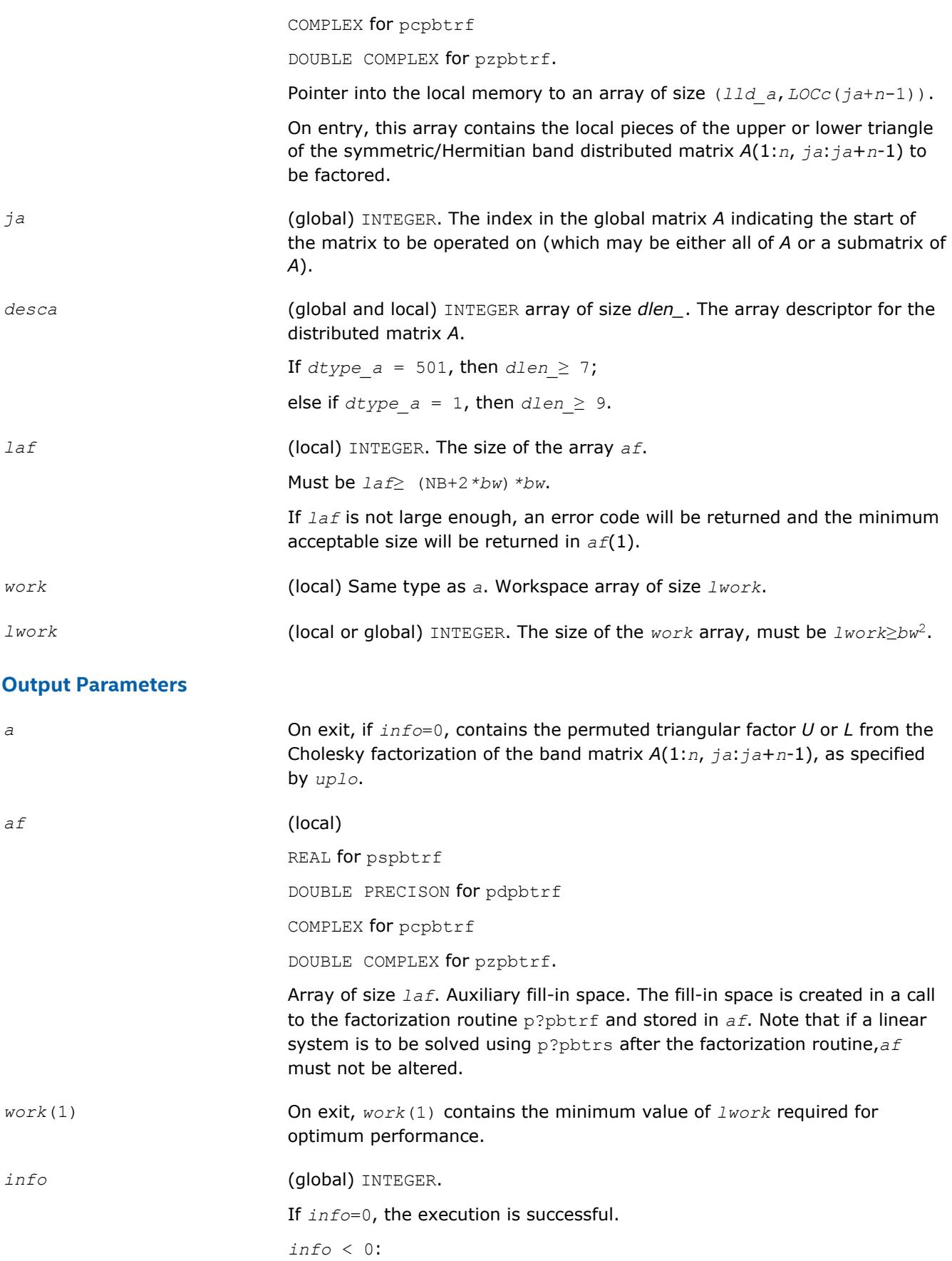

<span id="page-1835-0"></span>If the *i*-th argument is an array and the *j-*th entry had an illegal value, then  $info = -(i*100+i)$ ; if the *i*-th argument is a scalar and had an illegal value, then  $info = -i$ .

*info*>0:

If *info* = *k*≤NPROCS, the submatrix stored on processor *info* and factored locally was not positive definite, and the factorization was not completed.

If  $info = k$  > NPROCS, the submatrix stored on processor  $info$ -NPROCS representing interactions with other processors was not nonsingular, and the factorization was not completed.

### **See Also**

[Overview](#page-1818-0) for details of ScaLAPACK array descriptor structures and related notations.

#### **p?pttrf**

*Computes the Cholesky factorization of a symmetric (Hermitian) positive-definite tridiagonal distributed matrix.*

#### **Syntax**

call pspttrf(*n*, *d*, *e*, *ja*, *desca*, *af*, *laf*, *work*, *lwork*, *info*) call pdpttrf(*n*, *d*, *e*, *ja*, *desca*, *af*, *laf*, *work*, *lwork*, *info*) call pcpttrf(*n*, *d*, *e*, *ja*, *desca*, *af*, *laf*, *work*, *lwork*, *info*) call pzpttrf(*n*, *d*, *e*, *ja*, *desca*, *af*, *laf*, *work*, *lwork*, *info*)

#### **Include Files**

#### **Description**

The p?pttrfroutine computes the Cholesky factorization of an *n*-by-*n* real symmetric or complex hermitian positive-definite tridiagonal distributed matrix *A*(1:*n*, *ja*:*ja*+*n*-1).

The resulting factorization is not the same factorization as returned from LAPACK. Additional permutations are performed on the matrix for the sake of parallelism.

The factorization has the form:

 $A(1:n, i a:i a+n-1) = P^*L^*D^*L^H^*P^T$ , or

*A*(1:*n*, *ja*:*ja*+*n*-1) = *P\*UH\*D\*U\*PT*,

where *P* is a permutation matrix, and *U* and *L* are tridiagonal upper and lower triangular matrices, respectively.

#### **Optimization Notice**

Intel's compilers may or may not optimize to the same degree for non-Intel microprocessors for optimizations that are not unique to Intel microprocessors. These optimizations include SSE2, SSE3, and SSSE3 instruction sets and other optimizations. Intel does not guarantee the availability, functionality, or effectiveness of any optimization on microprocessors not manufactured by Intel. Microprocessordependent optimizations in this product are intended for use with Intel microprocessors. Certain optimizations not specific to Intel microarchitecture are reserved for Intel microprocessors. Please refer to the applicable product User and Reference Guides for more information regarding the specific instruction sets covered by this notice.

Notice revision #20110804
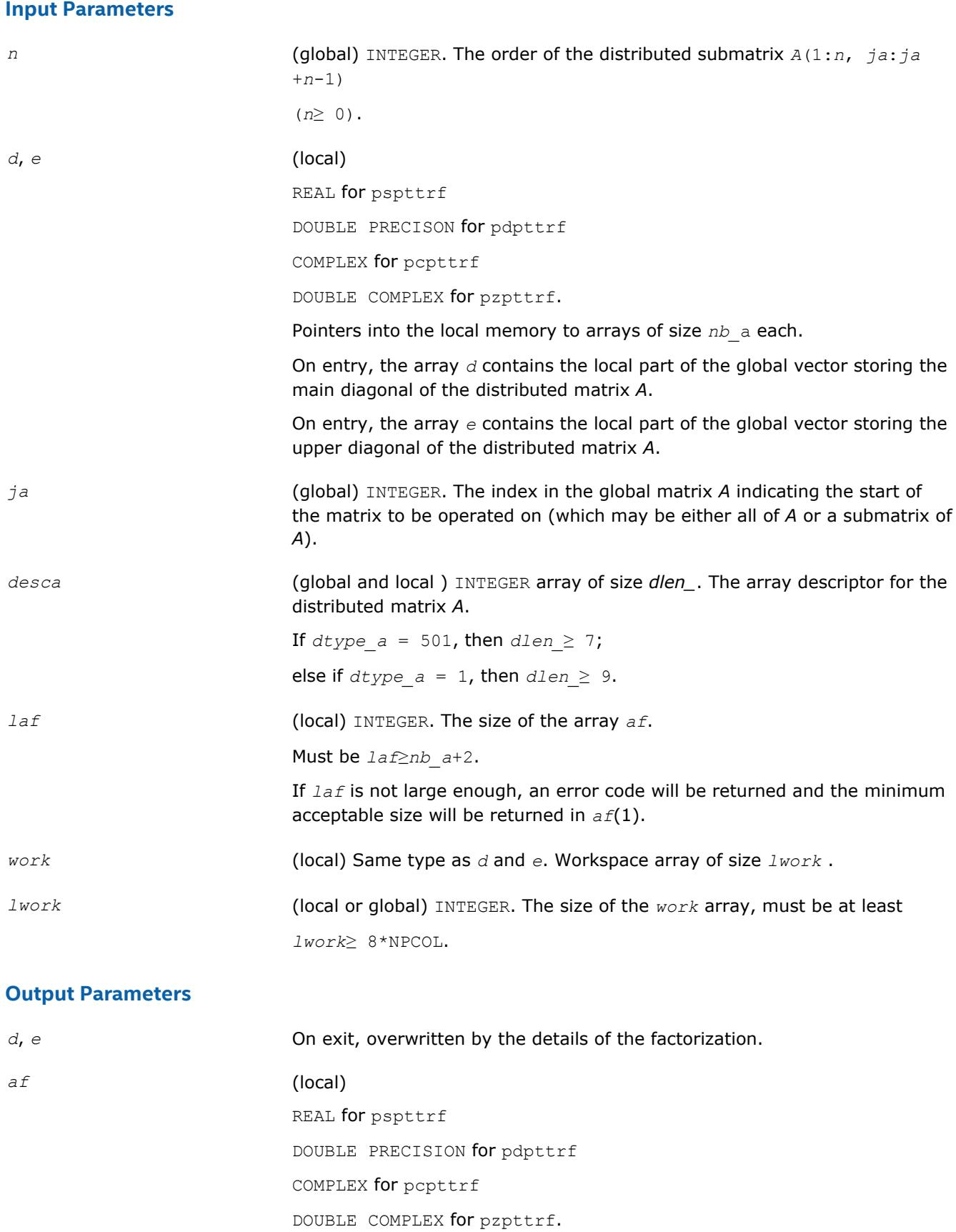

Array of size *laf*.

<span id="page-1837-0"></span>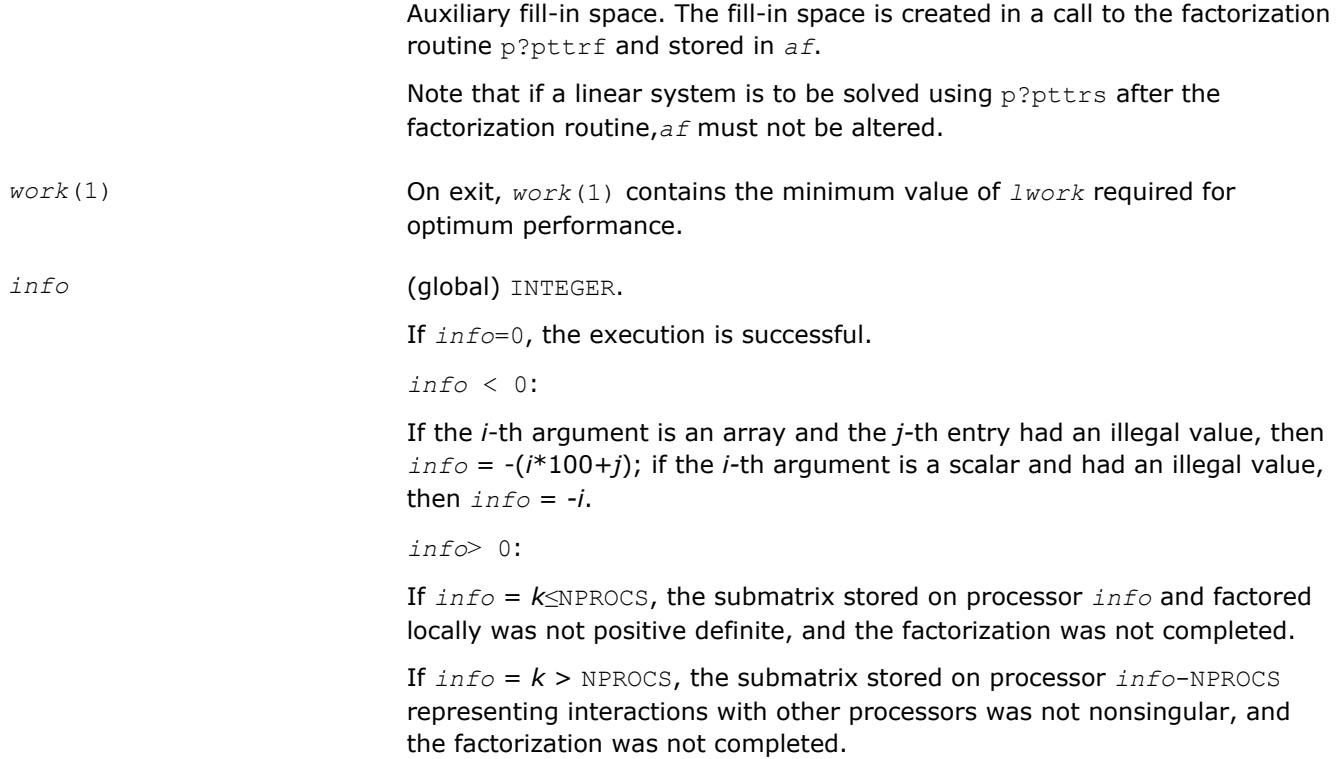

[Overview](#page-1818-0) for details of ScaLAPACK array descriptor structures and related notations.

## **Routines for Solving Systems of Linear Equations**

This section describes the ScaLAPACK routines for solving systems of linear equations. Before calling most of these routines, you need to factorize the matrix of your system of equations (see [Routines for Matrix](#page-1822-0) [Factorization](#page-1822-0) in this chapter). However, the factorization is not necessary if your system of equations has a triangular matrix.

#### **p?getrs**

*Solves a system of distributed linear equations with a general square matrix, using the LU factorization computed by* p?getrf*.*

#### **Syntax**

call psgetrs(*trans*, *n*, *nrhs*, *a*, *ia*, *ja*, *desca*, *ipiv*, *b*, *ib*, *jb*, *descb*, *info*) call pdgetrs(*trans*, *n*, *nrhs*, *a*, *ia*, *ja*, *desca*, *ipiv*, *b*, *ib*, *jb*, *descb*, *info*) call pcgetrs(*trans*, *n*, *nrhs*, *a*, *ia*, *ja*, *desca*, *ipiv*, *b*, *ib*, *jb*, *descb*, *info*) call pzgetrs(*trans*, *n*, *nrhs*, *a*, *ia*, *ja*, *desca*, *ipiv*, *b*, *ib*, *jb*, *descb*, *info*)

## **Include Files**

#### **Description**

The p?getrsroutine solves a system of distributed linear equations with a general *n*-by-*n* distributed matrix  $sub(A) = A(iai:ia+n-1, ja:ja+n-1)$  using the *LU* factorization computed by [p?getrf](#page-1822-0).

The system has one of the following forms specified by *trans*:

 $sub(A)*X = sub(B)$  (no transpose),

 $\mathsf{sub}(A)^{T*}X = \mathsf{sub}(B)$  (transpose),

sub(*A*) *<sup>H</sup>*\**X* = sub(*B*) (conjugate transpose),

where sub(*B*) = *B*(*ib*:*ib*+*n*-1, *jb*:*jb*+*nrhs*-1).

Before calling this routine,you must call p?getrf to compute the *LU* factorization of sub(*A*).

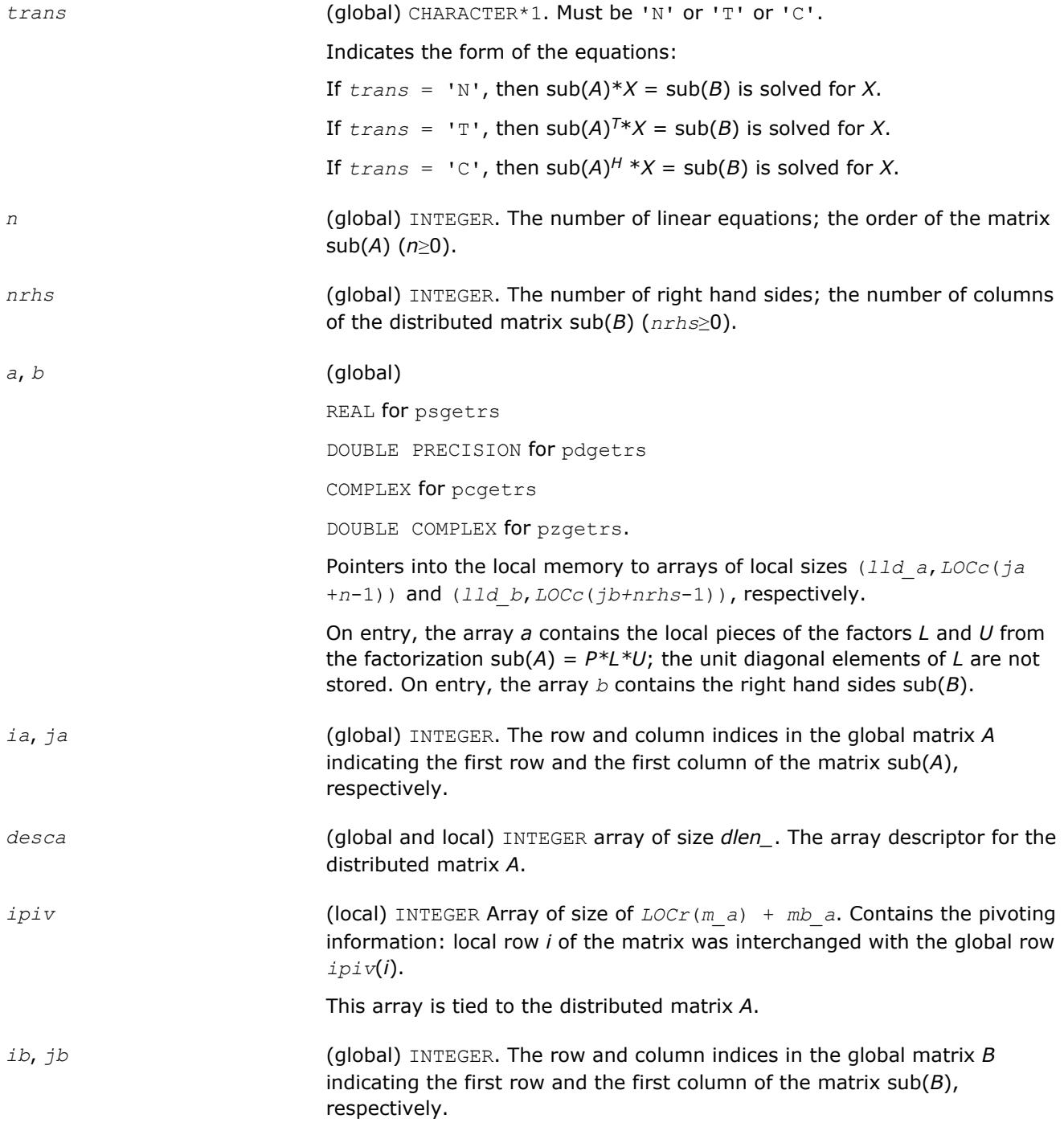

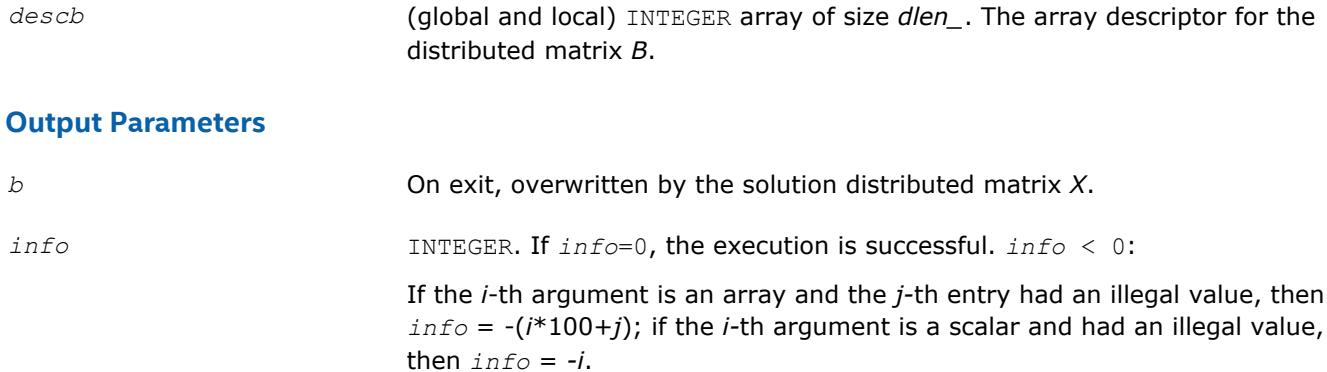

[Overview](#page-1818-0) for details of ScaLAPACK array descriptor structures and related notations.

#### **p?gbtrs**

*Solves a system of distributed linear equations with a general band matrix, using the LU factorization computed by* p?gbtrf*.*

#### **Syntax**

call psgbtrs(*trans*, *n*, *bwl*, *bwu*, *nrhs*, *a*, *ja*, *desca*, *ipiv*, *b*, *ib*, *descb*, *af*, *laf*, *work*, *lwork*, *info*) call pdgbtrs(*trans*, *n*, *bwl*, *bwu*, *nrhs*, *a*, *ja*, *desca*, *ipiv*, *b*, *ib*, *descb*, *af*, *laf*,

*work*, *lwork*, *info*)

call pcgbtrs(*trans*, *n*, *bwl*, *bwu*, *nrhs*, *a*, *ja*, *desca*, *ipiv*, *b*, *ib*, *descb*, *af*, *laf*,

*work*, *lwork*, *info*)

call pzgbtrs(*trans*, *n*, *bwl*, *bwu*, *nrhs*, *a*, *ja*, *desca*, *ipiv*, *b*, *ib*, *descb*, *af*, *laf*, *work*, *lwork*, *info*)

## **Include Files**

## **Description**

The p?gbtrs routine solves a system of distributed linear equations with a general band distributed matrix sub( $A$ ) =  $A(1:n, ja:ja+n-1)$  using the *LU* factorization computed by p?gbtrf.

The system has one of the following forms specified by *trans*:

 $sub(A)*X = sub(B)$  (no transpose),

 $\mathsf{sub}(A)^{T^*X} = \mathsf{sub}(B)$  (transpose),

sub(*A*) *<sup>H</sup>*\**X* = sub(*B*) (conjugate transpose),

where  $sub(B) = B(i\mathit{b}:i\mathit{b}+n-1, 1:n\mathit{rhs}).$ 

Before calling this routine,you must call [p?gbtrf](#page-1824-0) to compute the *LU* factorization of sub(*A*).

#### **Input Parameters**

*trans* (global) CHARACTER\*1. Must be 'N' or 'T' or 'C'.

Indicates the form of the equations:

If  $trans = 'N'$ , then  $sub(A)*X = sub(B)$  is solved for *X*.

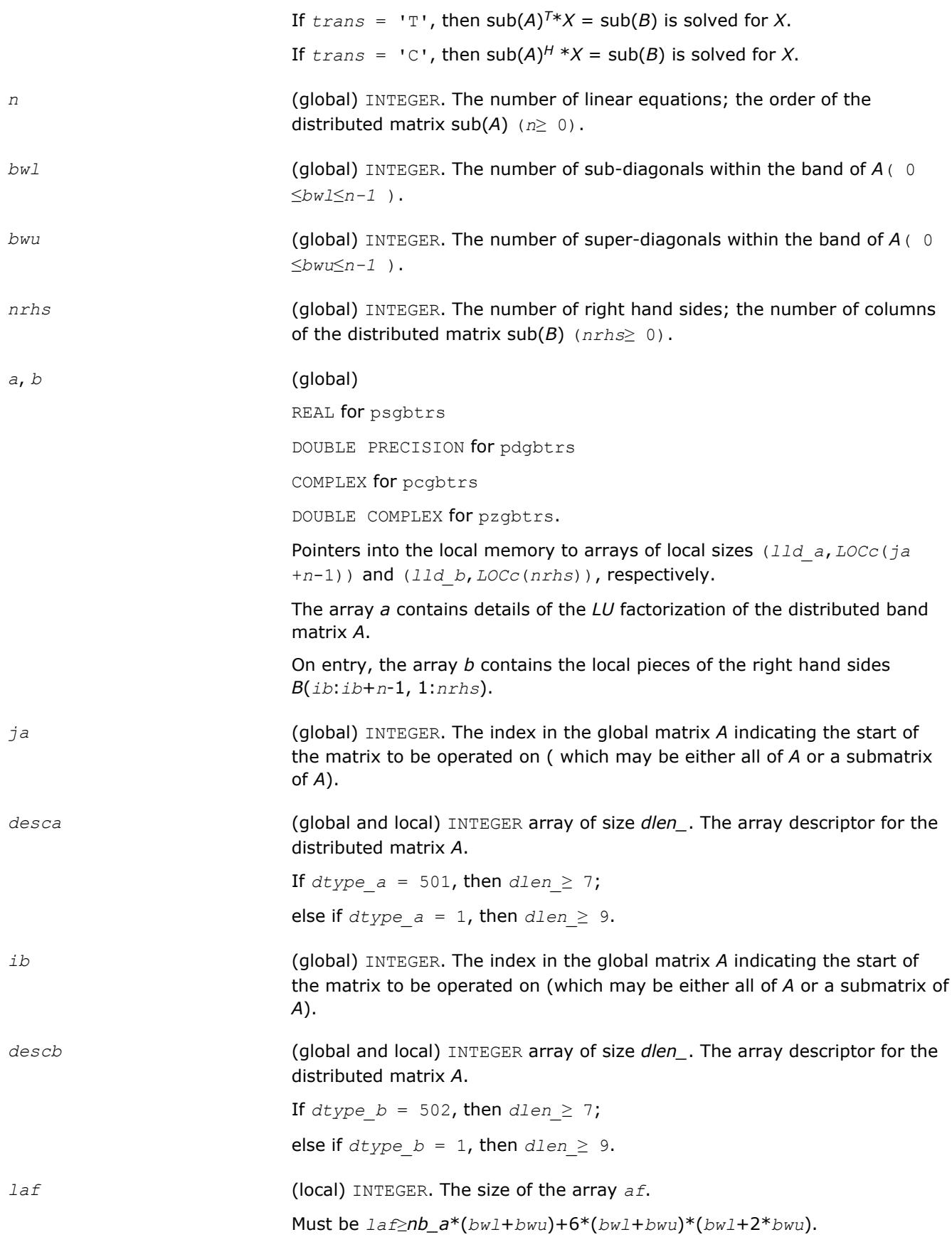

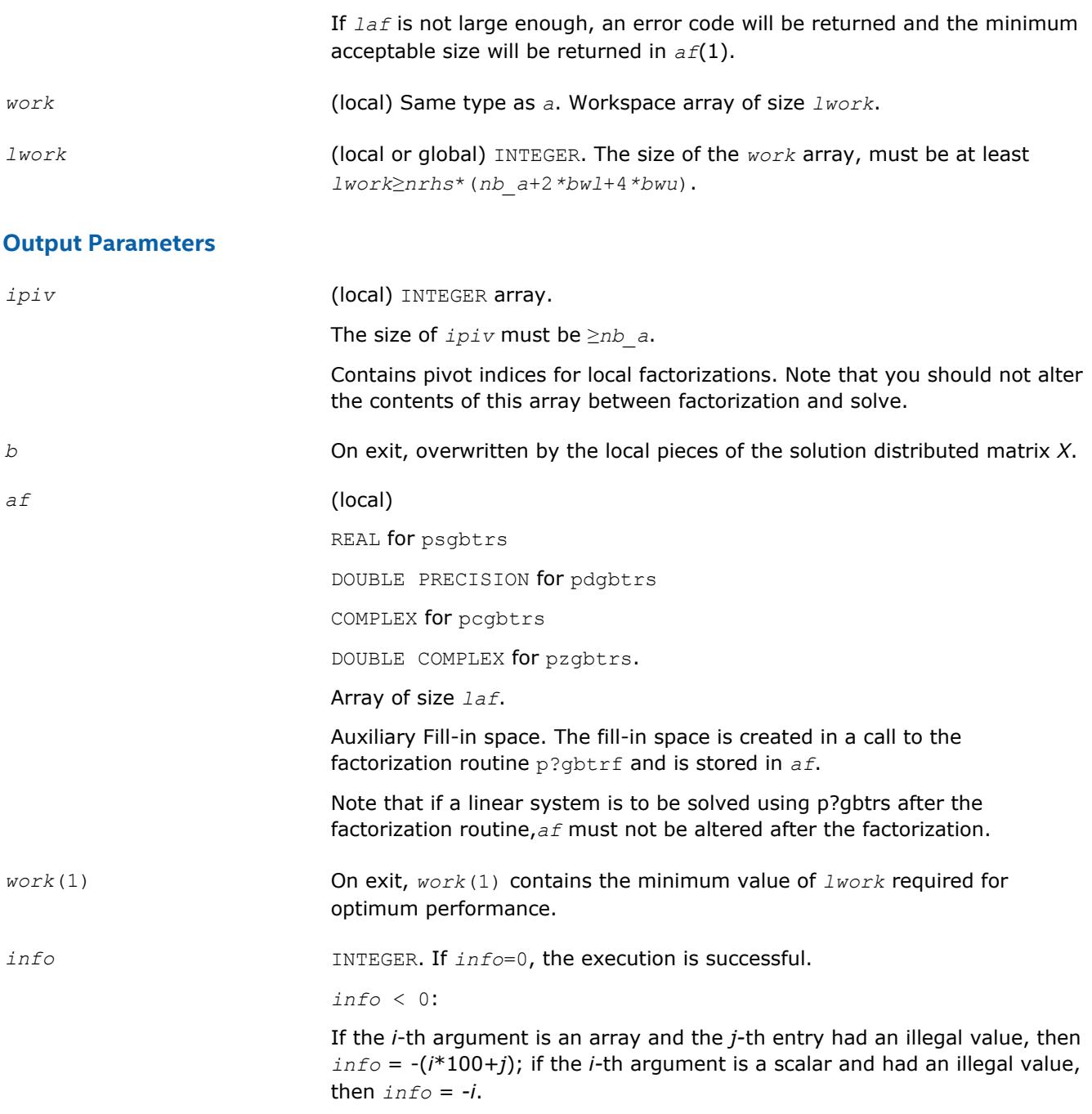

[Overview](#page-1818-0) for details of ScaLAPACK array descriptor structures and related notations.

## **p?dbtrs**

*Solves a system of linear equations with a diagonally dominant-like banded distributed matrix using the factorization computed by* p?dbtrf*.*

# **Syntax**

call psdbtrs(*trans*, *n*, *bwl*, *bwu*, *nrhs*, *a*, *ja*, *desca*, *b*, *ib*, *descb*, *af*, *laf*, *work*, *lwork*, *info*)

call pddbtrs(*trans*, *n*, *bwl*, *bwu*, *nrhs*, *a*, *ja*, *desca*, *b*, *ib*, *descb*, *af*, *laf*, *work*, *lwork*, *info*)

call pcdbtrs(*trans*, *n*, *bwl*, *bwu*, *nrhs*, *a*, *ja*, *desca*, *b*, *ib*, *descb*, *af*, *laf*, *work*, *lwork*, *info*)

call pzdbtrs(*trans*, *n*, *bwl*, *bwu*, *nrhs*, *a*, *ja*, *desca*, *b*, *ib*, *descb*, *af*, *laf*, *work*, *lwork*, *info*)

# **Include Files**

## **Description**

The p?dbtrsroutine solves for *X* one of the systems of equations:

 $sub(A)*X = sub(B)$ ,

 $(sub(A))^{T*}X = sub(B)$ , or

 $(\mathsf{sub}(A))^{H*}X = \mathsf{sub}(B)$ ,

where  $\text{sub}(A) = A(1:n, ja:ja+n-1)$  is a diagonally dominant-like banded distributed matrix, and  $\text{sub}(B)$ denotes the distributed matrix *B*(*ib*:*ib*+*n*-1, 1:*nrhs*).

This routine uses the *LU* factorization computed by [p?dbtrf](#page-1826-0).

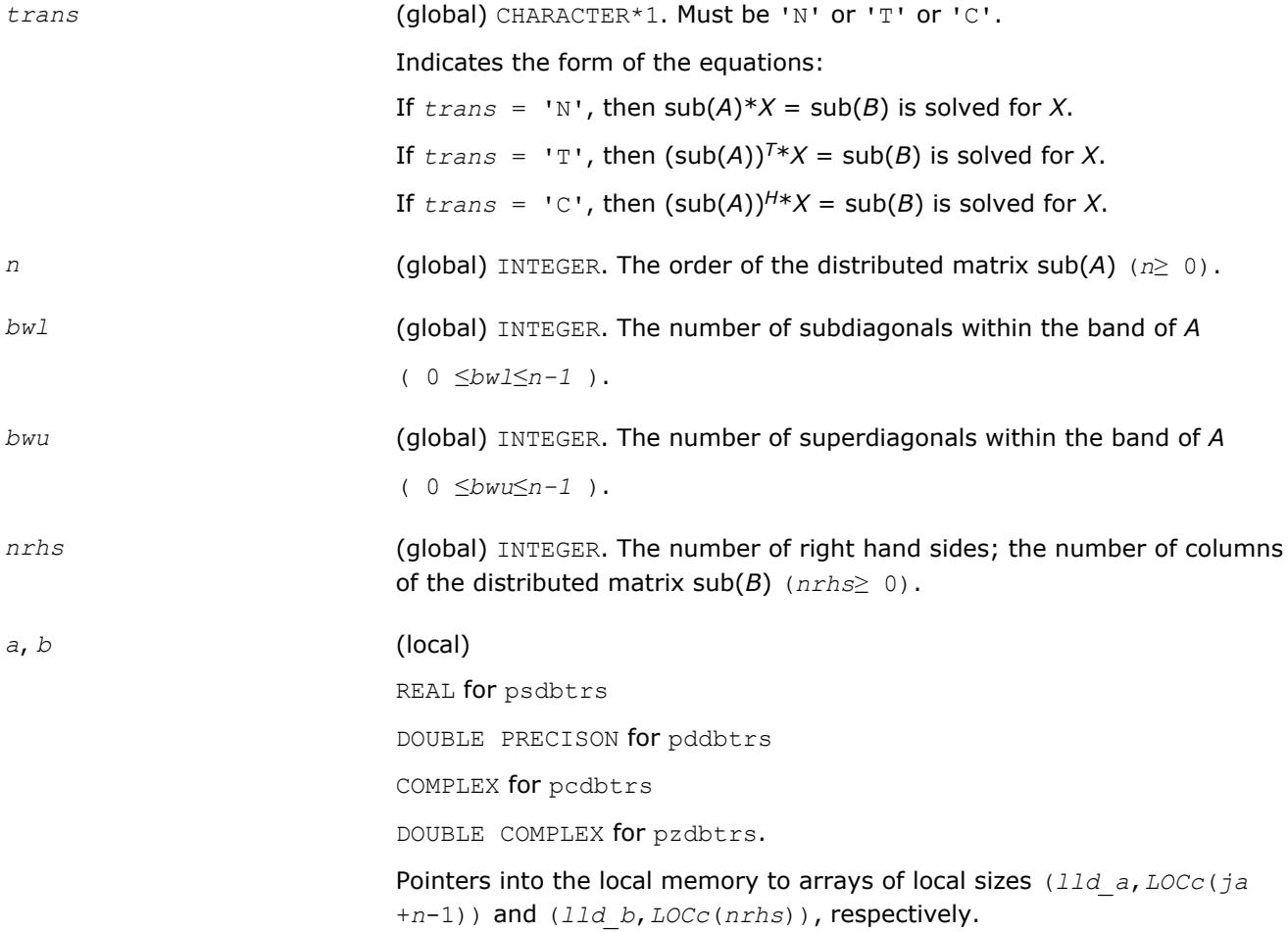

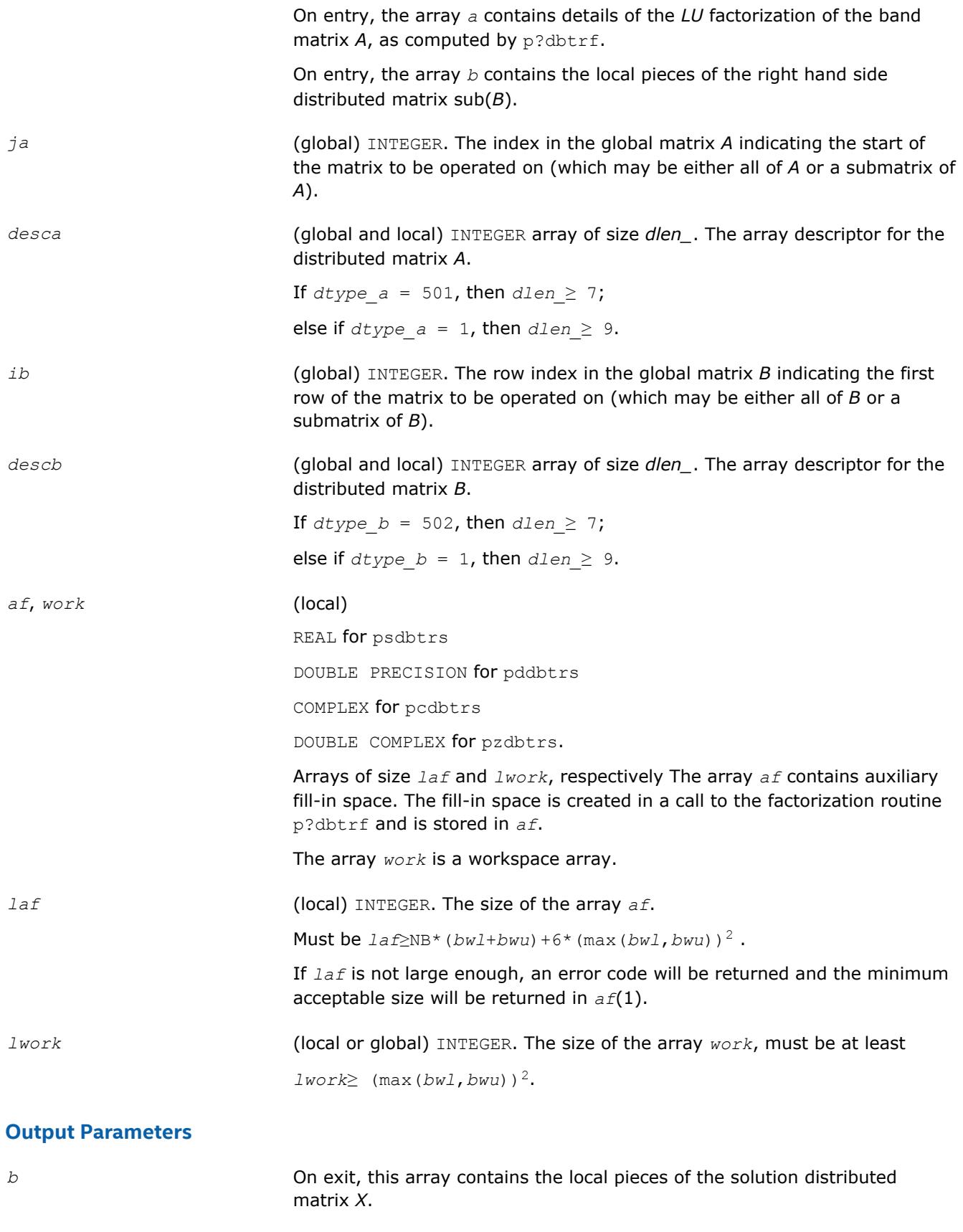

*info* INTEGER. If *info*=0, the execution is successful. *info* < 0:

If the *i*-th argument is an array and the *j-*th entry had an illegal value, then *info* = -(*i*\*100+*j*); if the *i-*th argument is a scalar and had an illegal value, then *info* = *-i*.

## **See Also**

[Overview](#page-1818-0) for details of ScaLAPACK array descriptor structures and related notations.

#### **p?dttrs**

*Solves a system of linear equations with a diagonally dominant-like tridiagonal distributed matrix using the factorization computed by* p?dttrf*.*

## **Syntax**

call psdttrs(*trans*, *n*, *nrhs*, *dl*, *d*, *du*, *ja*, *desca*, *b*, *ib*, *descb*, *af*, *laf*, *work*, *lwork*, *info*) call pddttrs(*trans*, *n*, *nrhs*, *dl*, *d*, *du*, *ja*, *desca*, *b*, *ib*, *descb*, *af*, *laf*, *work*, *lwork*, *info*) call pcdttrs(*trans*, *n*, *nrhs*, *dl*, *d*, *du*, *ja*, *desca*, *b*, *ib*, *descb*, *af*, *laf*, *work*, *lwork*, *info*) call pzdttrs(*trans*, *n*, *nrhs*, *dl*, *d*, *du*, *ja*, *desca*, *b*, *ib*, *descb*, *af*, *laf*, *work*,

**Include Files**

# **Description**

*lwork*, *info*)

The p?dttrsroutine solves for *X* one of the systems of equations:

 $sub(A)*X = sub(B)$ ,

 $(sub(A))^{T*}X = sub(B)$ , or

 $(\mathsf{sub}(A))^{H*}X = \mathsf{sub}(B)$ ,

where sub(*A*) =*A*(1:*n*, *ja*:*ja*+*n*-1) is a diagonally dominant-like tridiagonal distributed matrix, and sub(*B*) denotes the distributed matrix *B*(*ib*:*ib*+*n*-1, 1:*nrhs*).

This routine uses the *LU* factorization computed by [p?dttrf](#page-1829-0).

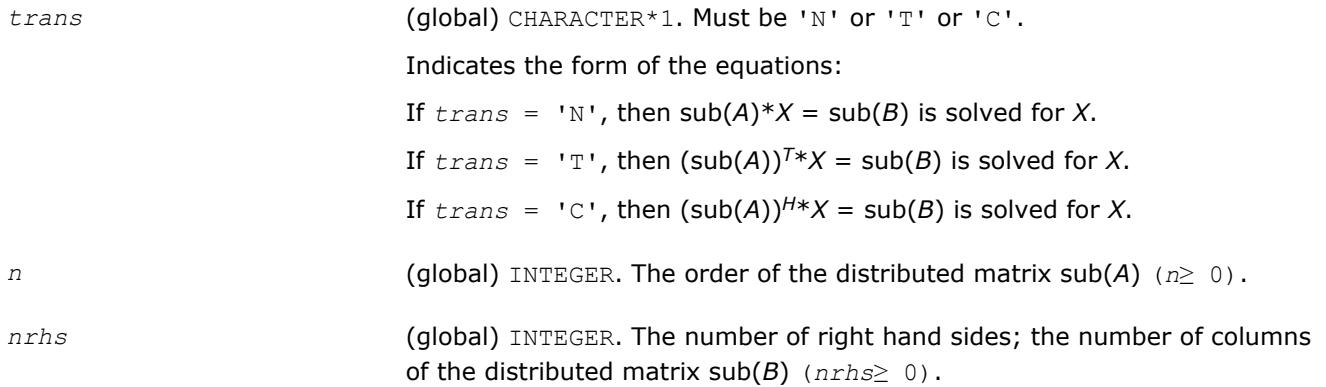

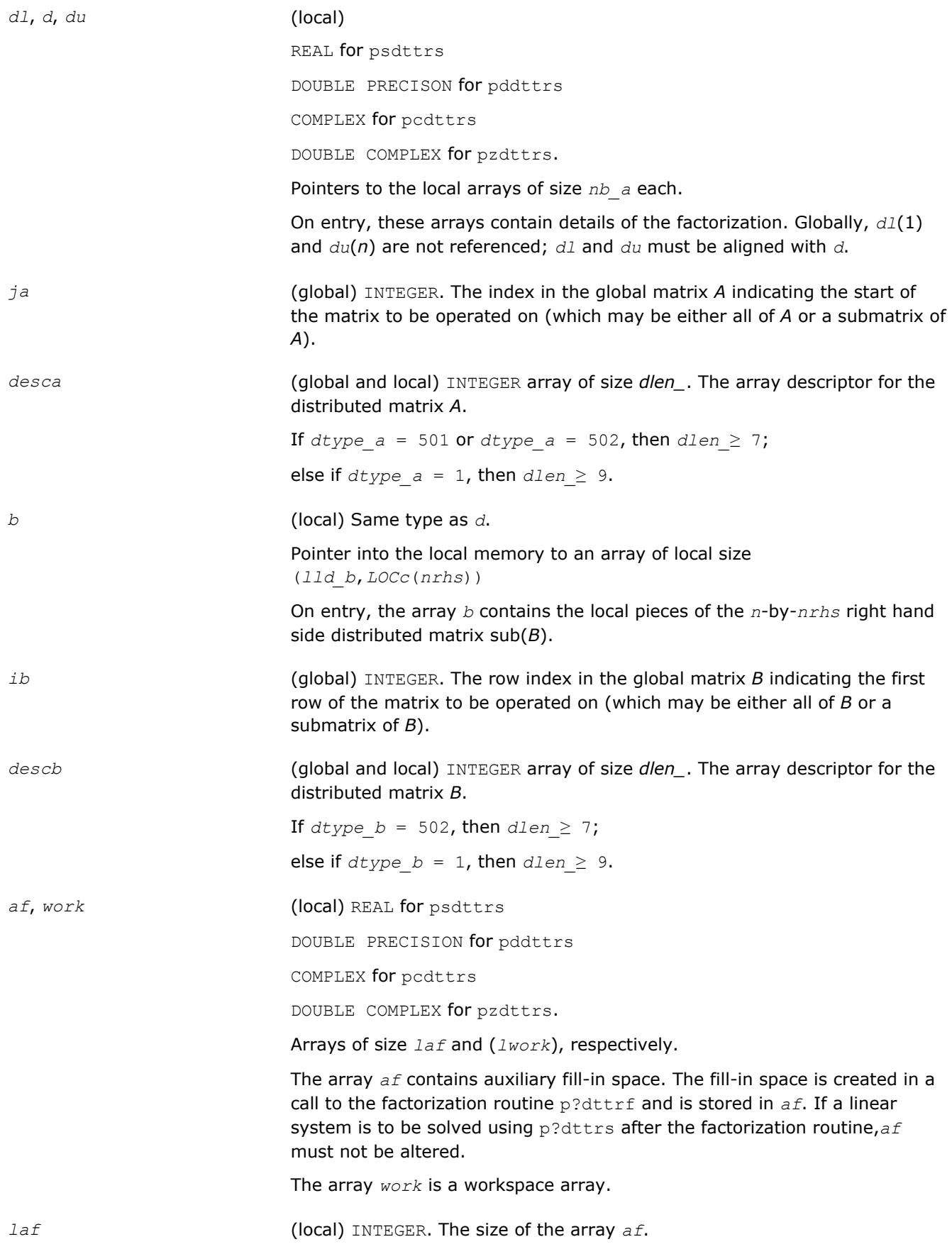

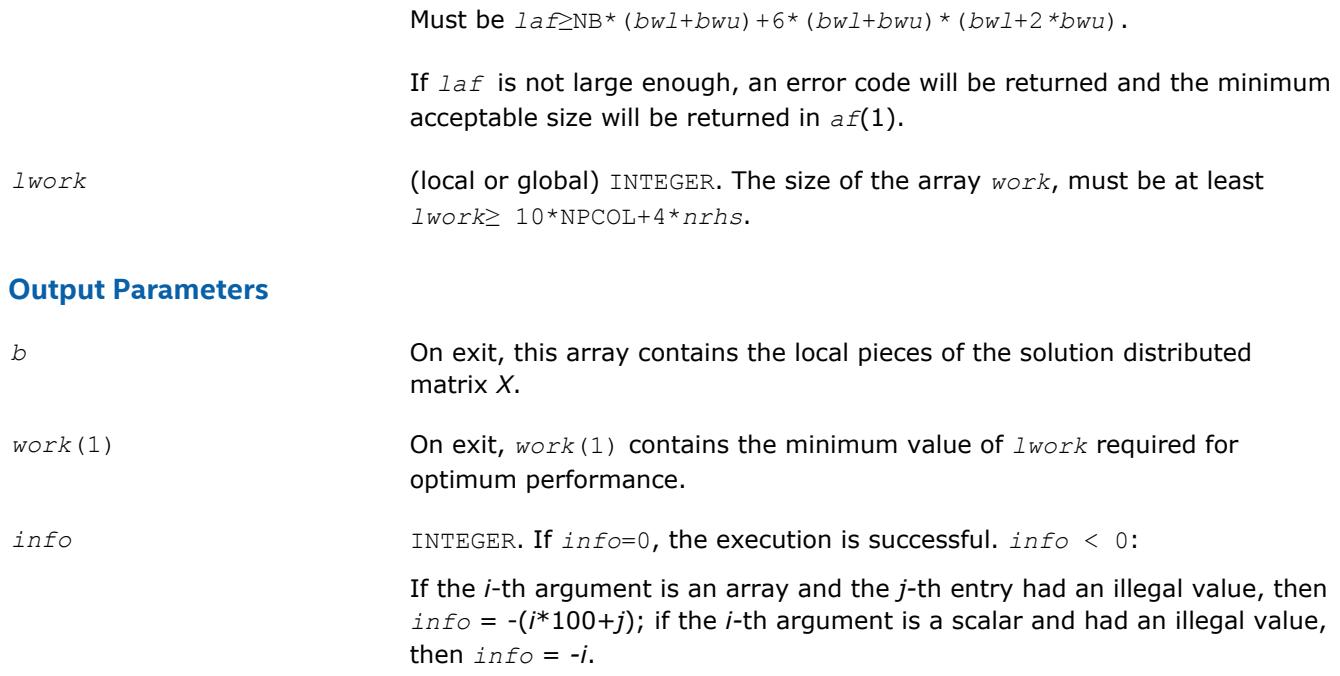

[Overview](#page-1818-0) for details of ScaLAPACK array descriptor structures and related notations.

#### **p?potrs**

*Solves a system of linear equations with a Choleskyfactored symmetric/Hermitian distributed positivedefinite matrix.*

#### **Syntax**

call pspotrs(*uplo*, *n*, *nrhs*, *a*, *ia*, *ja*, *desca*, *b*, *ib*, *jb*, *descb*, *info*) call pdpotrs(*uplo*, *n*, *nrhs*, *a*, *ia*, *ja*, *desca*, *b*, *ib*, *jb*, *descb*, *info*) call pcpotrs(*uplo*, *n*, *nrhs*, *a*, *ia*, *ja*, *desca*, *b*, *ib*, *jb*, *descb*, *info*) call pzpotrs(*uplo*, *n*, *nrhs*, *a*, *ia*, *ja*, *desca*, *b*, *ib*, *jb*, *descb*, *info*)

## **Include Files**

#### **Description**

The p?potrsroutine solves for *X* a system of distributed linear equations in the form:

 $sub(A)*X = sub(B)$ ,

where sub(*A*) = *A*(*ia*:*ia*+*n*-1, *ja*:*ja*+*n*-1) is an *n*-by-*n* real symmetric or complex Hermitian positive definite distributed matrix, and sub(*B*) denotes the distributed matrix *B*(*ib*:*ib*+*n*-1, *jb*:*jb*+*nrhs*-1).

This routine uses Cholesky factorization

 $sub(A) = U^{H*}U$ , or  $sub(A) = L^*L^H$ 

computed by [p?potrf](#page-1831-0).

#### **Input Parameters**

*uplo* (global) CHARACTER\*1. Must be 'U' or 'L'.

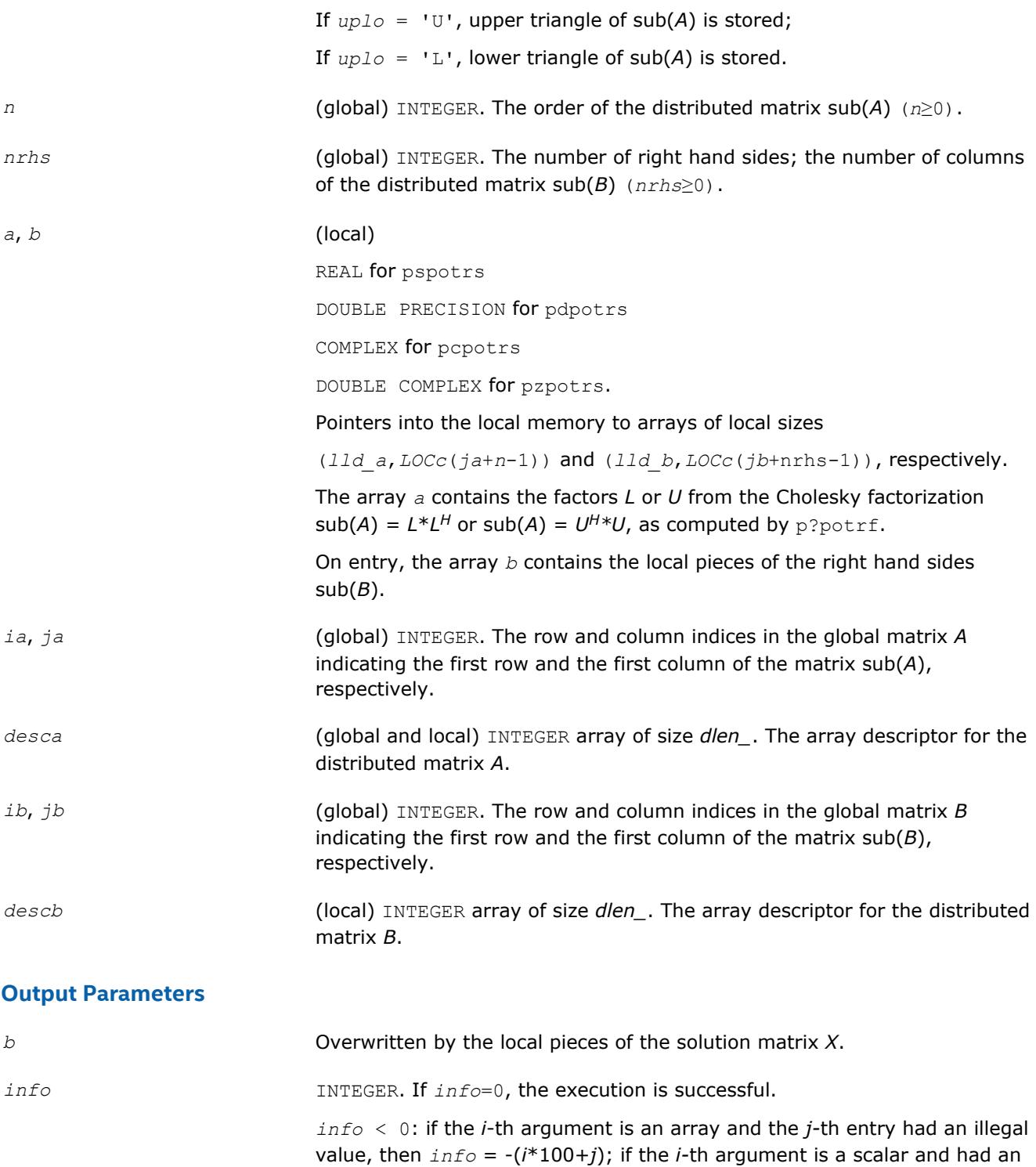

[Overview](#page-1818-0) for details of ScaLAPACK array descriptor structures and related notations.

illegal value, then *info* = *-i*.

# **p?pbtrs**

*Solves a system of linear equations with a Choleskyfactored symmetric/Hermitian positive-definite band matrix.*

#### **Syntax**

call pspbtrs(*uplo*, *n*, *bw*, *nrhs*, *a*, *ja*, *desca*, *b*, *ib*, *descb*, *af*, *laf*, *work*, *lwork*, *info*)

call pdpbtrs(*uplo*, *n*, *bw*, *nrhs*, *a*, *ja*, *desca*, *b*, *ib*, *descb*, *af*, *laf*, *work*, *lwork*, *info*) call pcpbtrs(*uplo*, *n*, *bw*, *nrhs*, *a*, *ja*, *desca*, *b*, *ib*, *descb*, *af*, *laf*, *work*, *lwork*,

*info*)

call pzpbtrs(*uplo*, *n*, *bw*, *nrhs*, *a*, *ja*, *desca*, *b*, *ib*, *descb*, *af*, *laf*, *work*, *lwork*, *info*)

## **Include Files**

## **Description**

The p?pbtrsroutine solves for *X* a system of distributed linear equations in the form:

 $sub(A)*X = sub(B)$ ,

where sub(*A*) = *A*(1:*n*, *ja*:*ja*+*n*-1) is an *n*-by-*n* real symmetric or complex Hermitian positive definite distributed band matrix, and sub(*B*) denotes the distributed matrix *B*(*ib*:*ib*+*n*-1, 1:*nrhs*).

This routine uses Cholesky factorization

 $sub(A) = P^*U^{H*}U^*P^T$ , or  $sub(A) = P^*L^*L^{H*}P^T$ 

computed by [p?pbtrf](#page-1832-0).

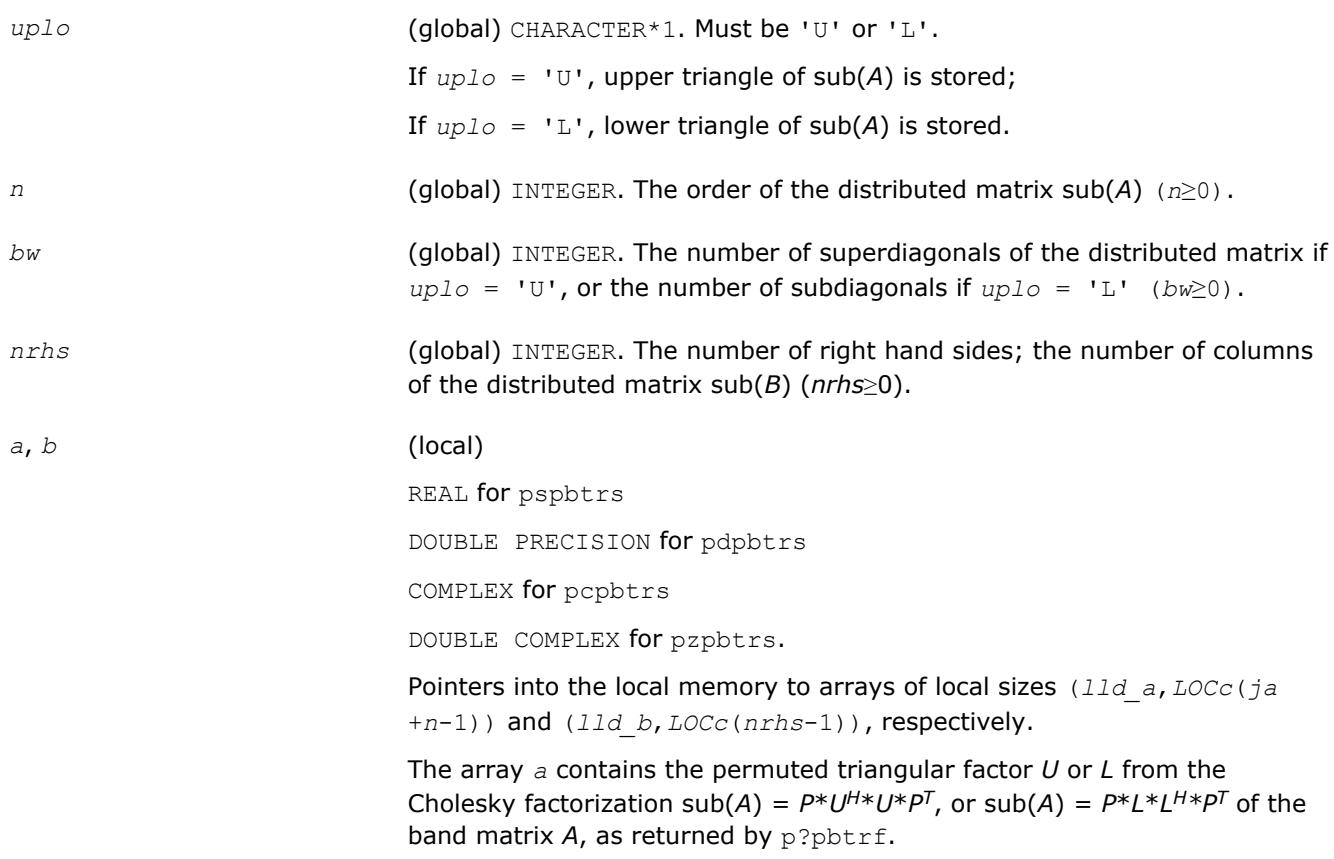

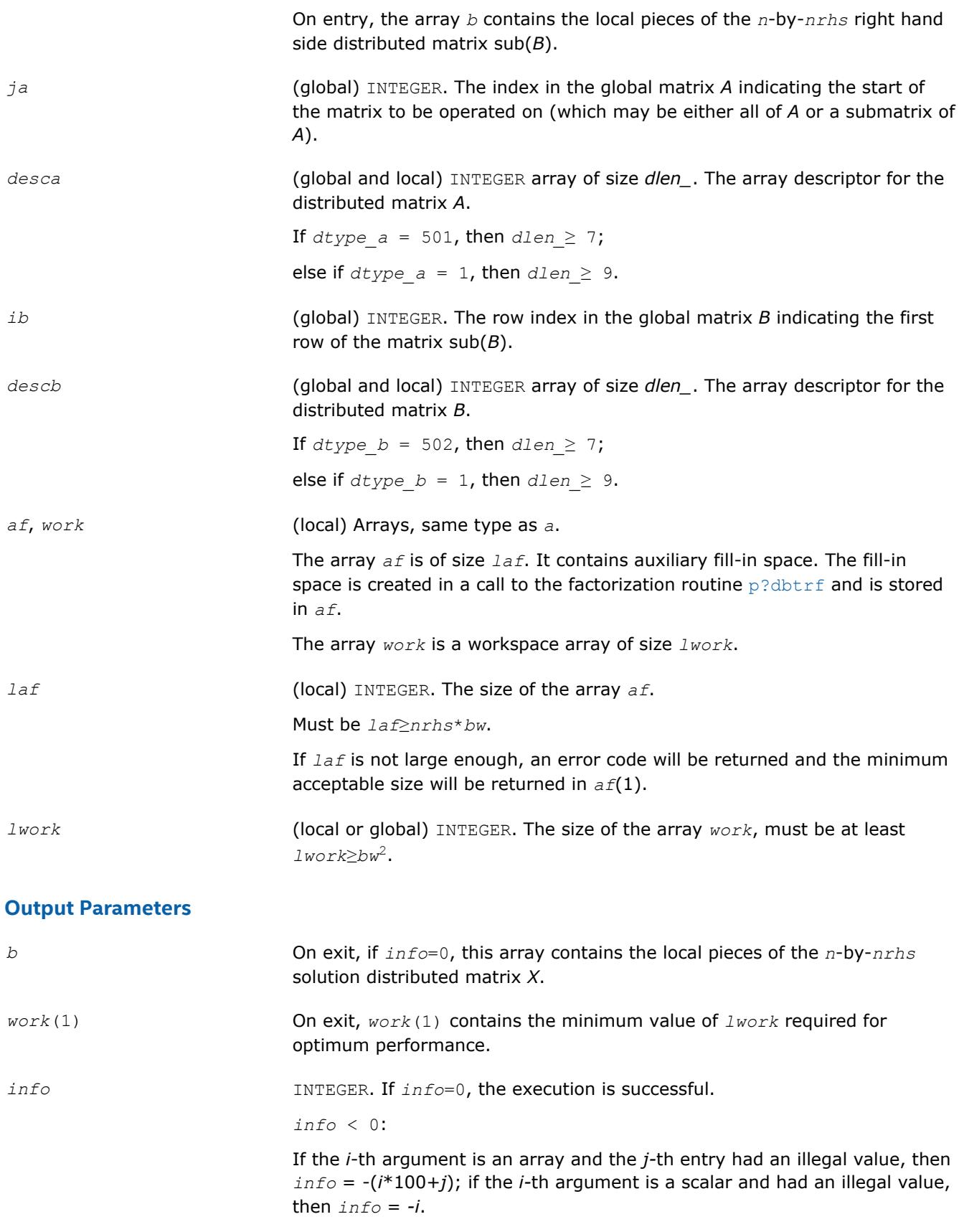

[Overview](#page-1818-0) for details of ScaLAPACK array descriptor structures and related notations.

# **p?pttrs**

*Solves a system of linear equations with a symmetric (Hermitian) positive-definite tridiagonal distributed matrix using the factorization computed by* p?pttrf*.*

## **Syntax**

call pspttrs(*n*, *nrhs*, *d*, *e*, *ja*, *desca*, *b*, *ib*, *descb*, *af*, *laf*, *work*, *lwork*, *info*) call pdpttrs(*n*, *nrhs*, *d*, *e*, *ja*, *desca*, *b*, *ib*, *descb*, *af*, *laf*, *work*, *lwork*, *info*) call pcpttrs(*uplo*, *n*, *nrhs*, *d*, *e*, *ja*, *desca*, *b*, *ib*, *descb*, *af*, *laf*, *work*, *lwork*, *info*) call pzpttrs(*uplo*, *n*, *nrhs*, *d*, *e*, *ja*, *desca*, *b*, *ib*, *descb*, *af*, *laf*, *work*, *lwork*, *info*)

# **Include Files**

## **Description**

The p?pttrsroutine solves for *X* a system of distributed linear equations in the form:

 $sub(A)*X = sub(B)$ ,

where sub(*A*) = *A*(1:*n*, *ja*:*ja*+*n*-1) is an *n*-by-*n* real symmetric or complex Hermitian positive definite tridiagonal distributed matrix, and sub(*B*) denotes the distributed matrix *B*(*ib*:*ib*+*n*-1, 1:*nrhs*).

This routine uses the factorization

 $\mathsf{sub}(A) = P^*L^*D^*L^{H*}P^T$ , or  $\mathsf{sub}(A) = P^*U^{H*}D^*U^*P^T$ computed by [p?pttrf](#page-1835-0).

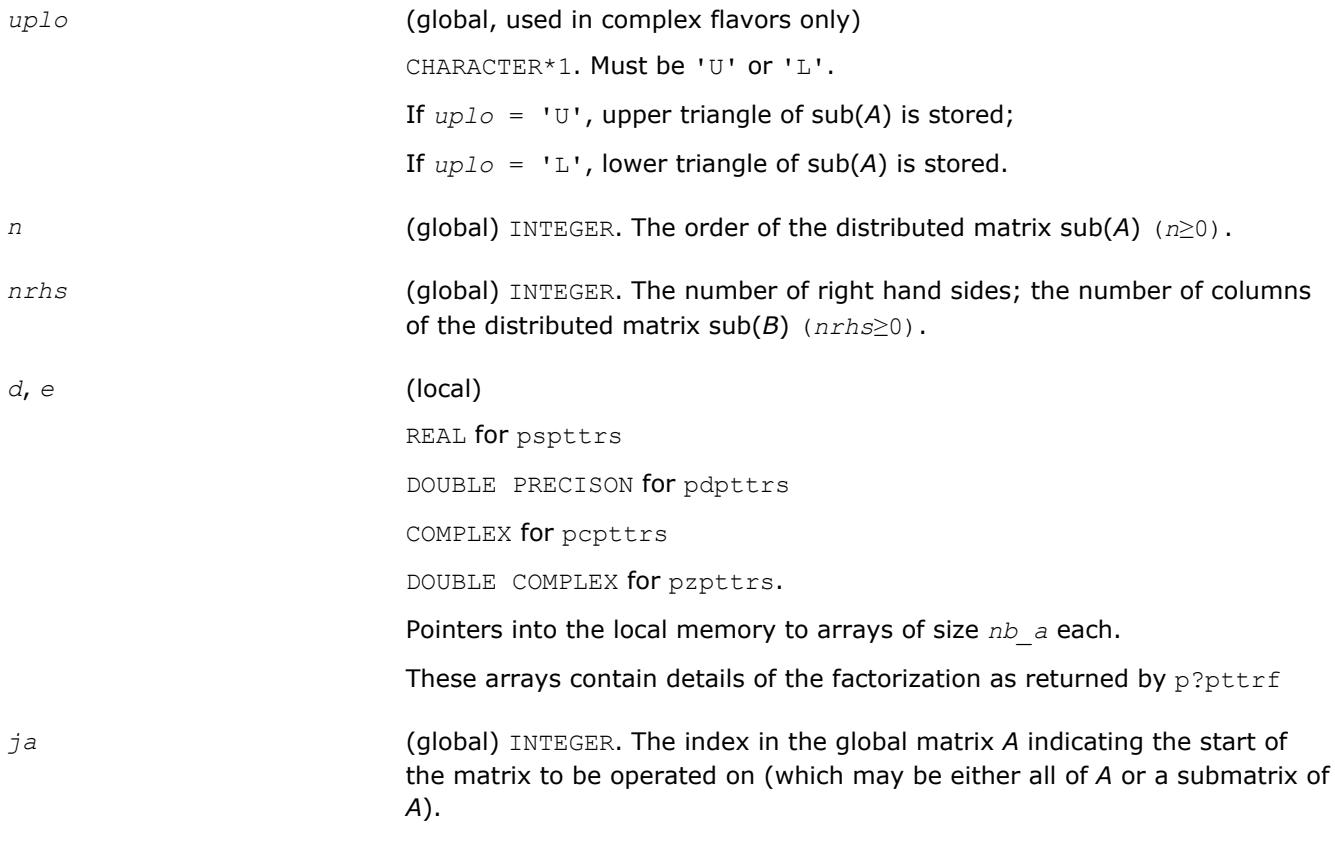

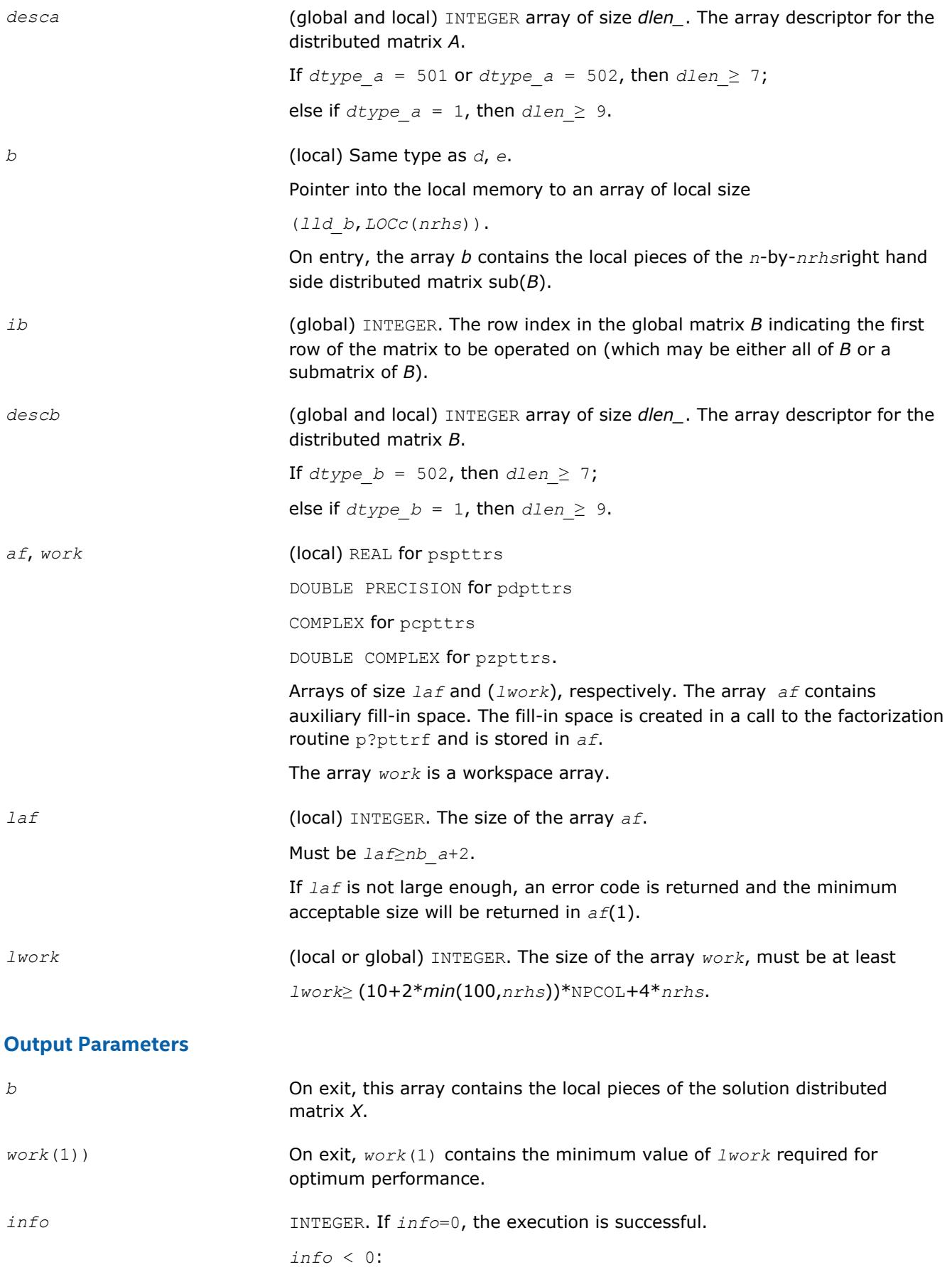

if the *i*-th argument is an array and the *j-*th entry had an illegal value, then  $\text{info} = -(i*100+j)$ ; if the *i*-th argument is a scalar and had an illegal value, then *info* = *-i*.

## **See Also**

[Overview](#page-1818-0) for details of ScaLAPACK array descriptor structures and related notations.

## **p?trtrs**

*Solves a system of linear equations with a triangular distributed matrix.*

#### **Syntax**

call pstrtrs(*uplo*, *trans*, *diag*, *n*, *nrhs*, *a*, *ia*, *ja*, *desca*, *b*, *ib*, *jb*, *descb*, *info*) call pdtrtrs(*uplo*, *trans*, *diag*, *n*, *nrhs*, *a*, *ia*, *ja*, *desca*, *b*, *ib*, *jb*, *descb*, *info*) call pctrtrs(*uplo*, *trans*, *diag*, *n*, *nrhs*, *a*, *ia*, *ja*, *desca*, *b*, *ib*, *jb*, *descb*, *info*) call pztrtrs(*uplo*, *trans*, *diag*, *n*, *nrhs*, *a*, *ia*, *ja*, *desca*, *b*, *ib*, *jb*, *descb*, *info*)

## **Include Files**

#### **Description**

The p?trtrsroutine solves for *X* one of the following systems of linear equations:

 $sub(A)*X = sub(B)$ ,

 $(sub(A))^{T*}X = sub(B)$ , or

 $(\mathsf{sub}(A))^{H*}X = \mathsf{sub}(B)$ ,

where  $\text{sub}(A) = A(i\pi i + n\pi i, j\pi j\pi + n\pi i)$  is a triangular distributed matrix of order *n*, and  $\text{sub}(B)$  denotes the distributed matrix *B*(*ib*:*ib*+*n*-1, *jb*:*jb*+*nrhs*-1).

A check is made to verify that sub(*A*) is nonsingular.

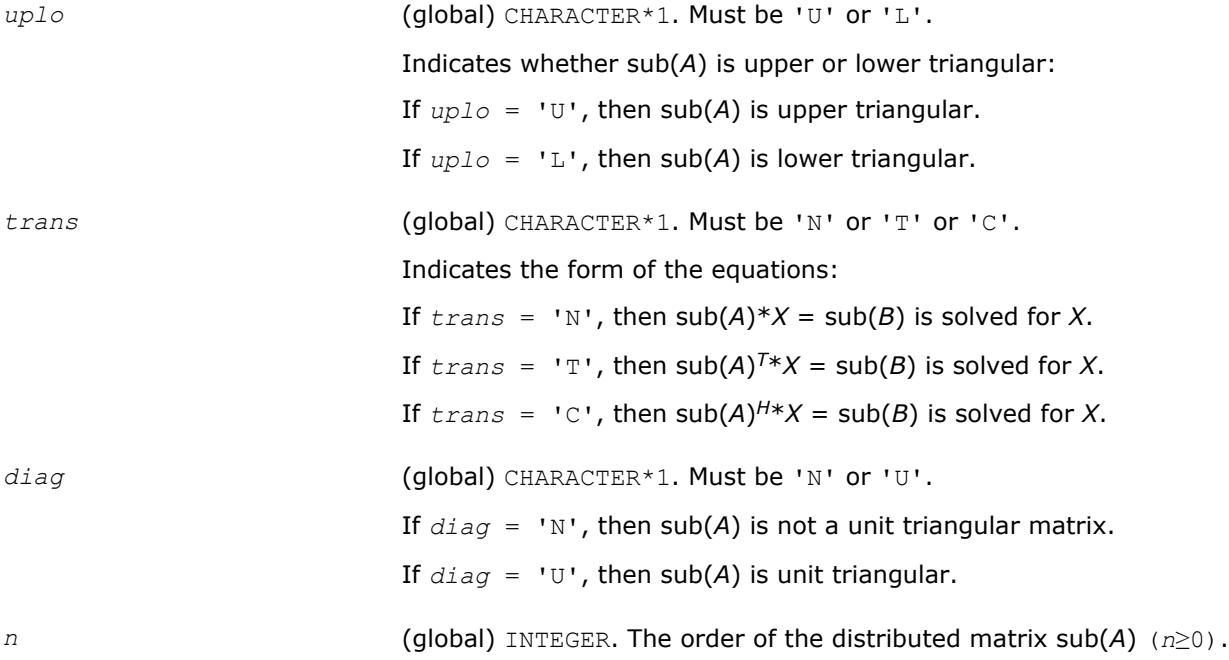

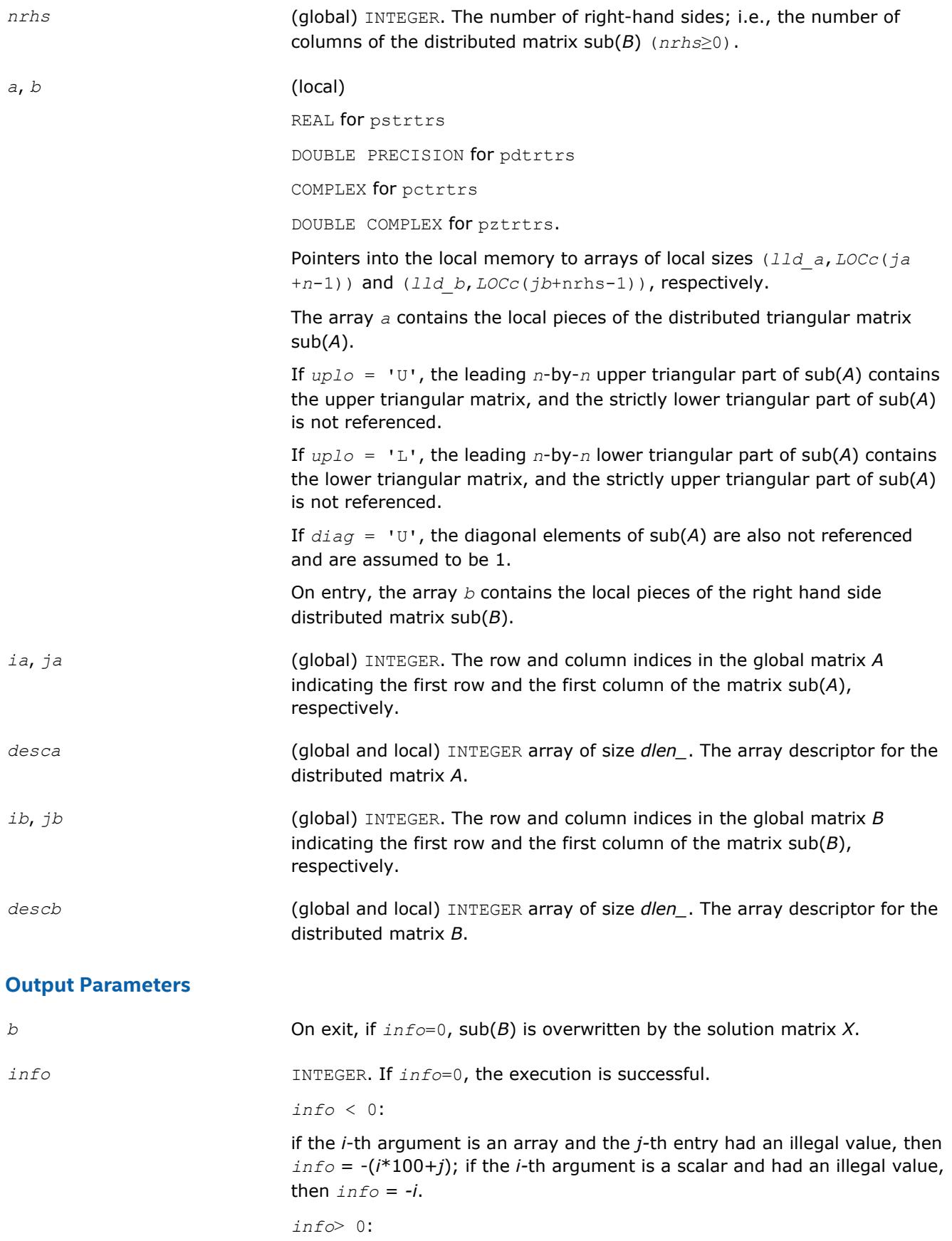

if *info* = *i*, the *i*-th diagonal element of sub(*A*) is zero, indicating that the submatrix is singular and the solutions *X* have not been computed.

## **See Also**

[Overview](#page-1818-0) for details of ScaLAPACK array descriptor structures and related notations.

# **Routines for Estimating the Condition Number**

This section describes the ScaLAPACK routines for estimating the condition number of a matrix. The condition number is used for analyzing the errors in the solution of a system of linear equations. Since the condition number may be arbitrarily large when the matrix is nearly singular, the routines actually compute the *reciprocal* condition number.

## **p?gecon**

*Estimates the reciprocal of the condition number of a general distributed matrix in either the 1-norm or the infinity-norm.*

## **Syntax**

call psgecon(*norm*, *n*, *a*, *ia*, *ja*, *desca*, *anorm*, *rcond*, *work*, *lwork*, *iwork*, *liwork*, *info*) call pdgecon(*norm*, *n*, *a*, *ia*, *ja*, *desca*, *anorm*, *rcond*, *work*, *lwork*, *iwork*, *liwork*, *info*) call pcgecon(*norm*, *n*, *a*, *ia*, *ja*, *desca*, *anorm*, *rcond*, *work*, *lwork*, *rwork*, *lrwork*, *info*) call pzgecon(*norm*, *n*, *a*, *ia*, *ja*, *desca*, *anorm*, *rcond*, *work*, *lwork*, *rwork*, *lrwork*, *info*)

## **Include Files**

## **Description**

The p?gecon routine estimates the reciprocal of the condition number of a general distributed real/complex matrix sub(*A*) = *A*(*ia*:*ia*+*n*-1, *ja*:*ja*+*n*-1) in either the 1-norm or infinity-norm, using the *LU* factorization computed by [p?getrf](#page-1822-0).

An estimate is obtained for  $\lfloor (\text{sub}(A))^{-1} \rfloor$ , and the reciprocal of the condition number is computed as

## **Input Parameters**

*norm* (global) CHARACTER\*1. Must be '1' or 'O' or 'I'. Specifies whether the 1-norm condition number or the infinity-norm condition number is required. If  $norm = '1'$  or 'O', then the 1-norm is used; If  $norm = 1$ , then the infinity-norm is used.

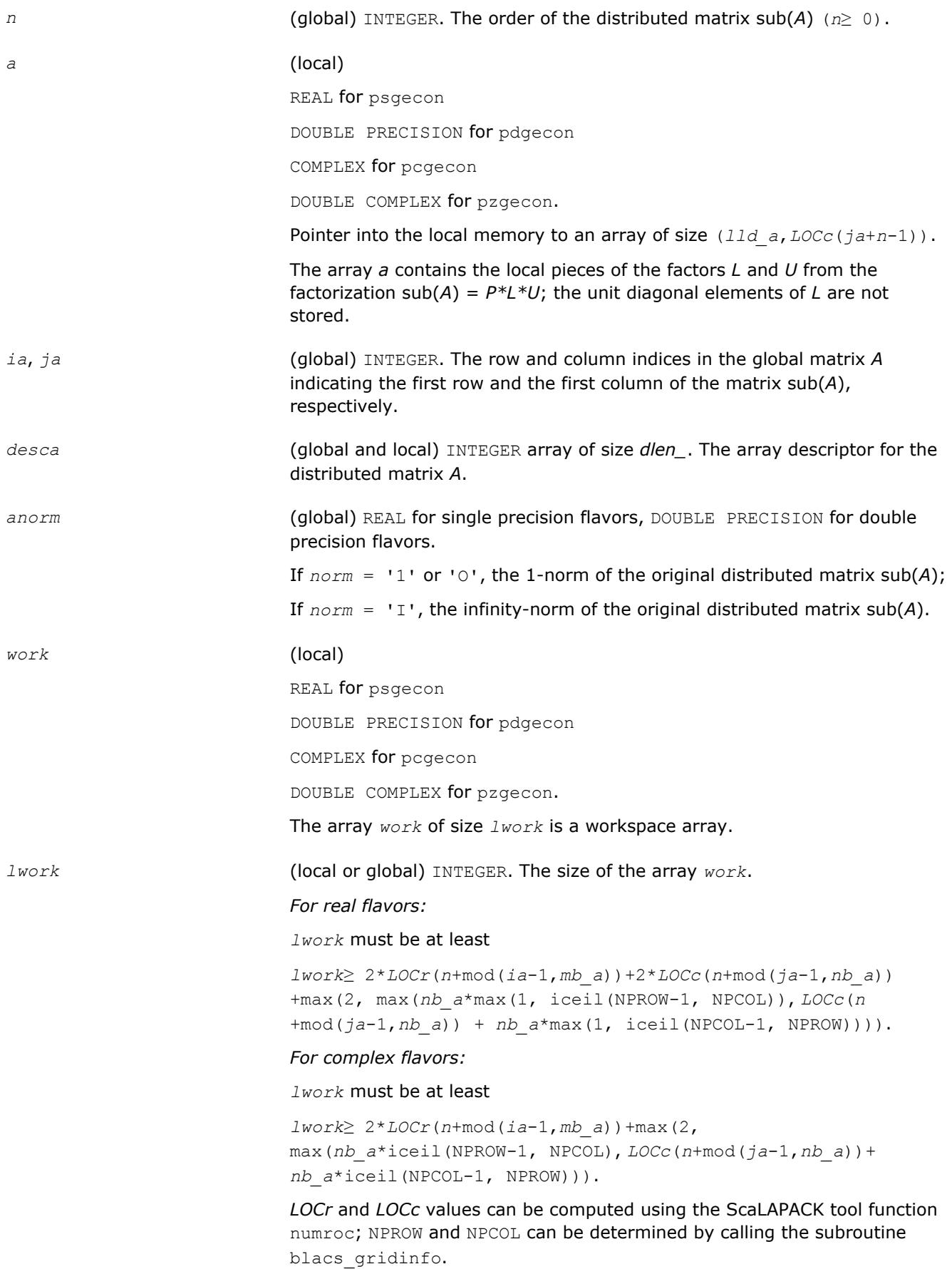

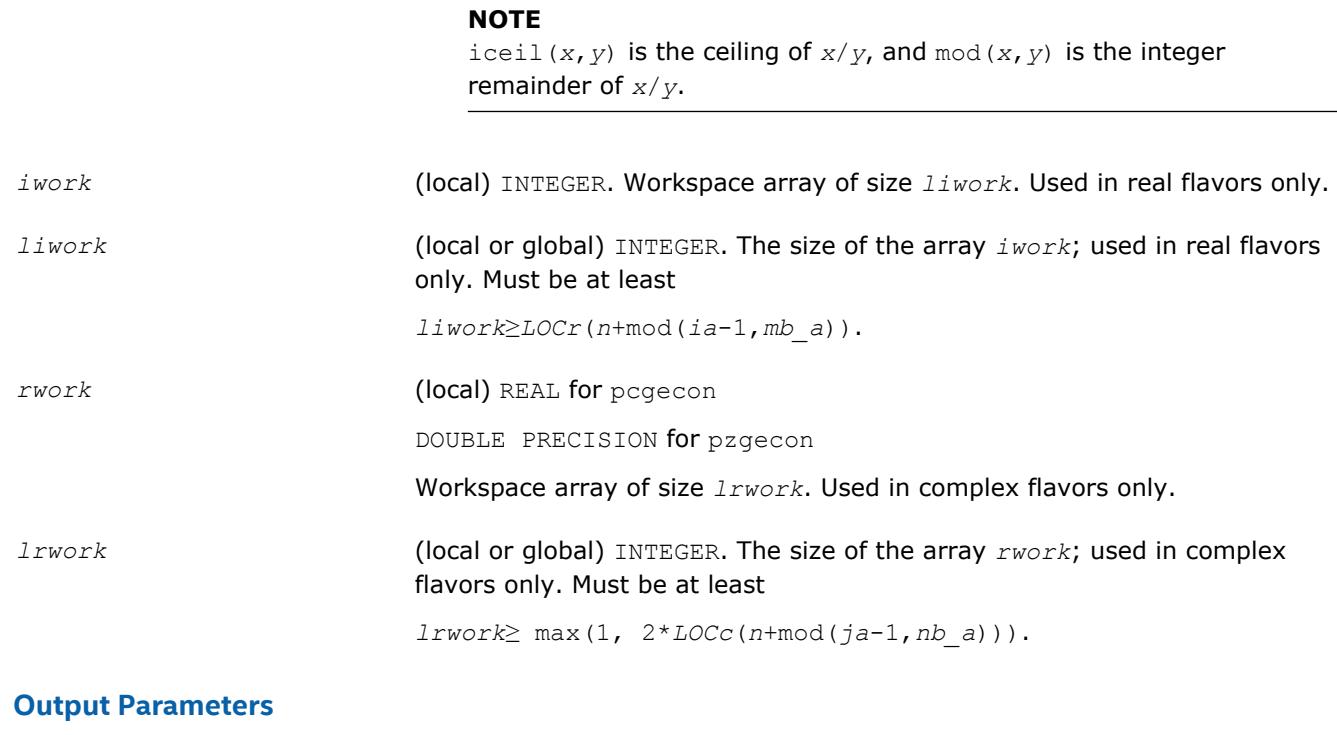

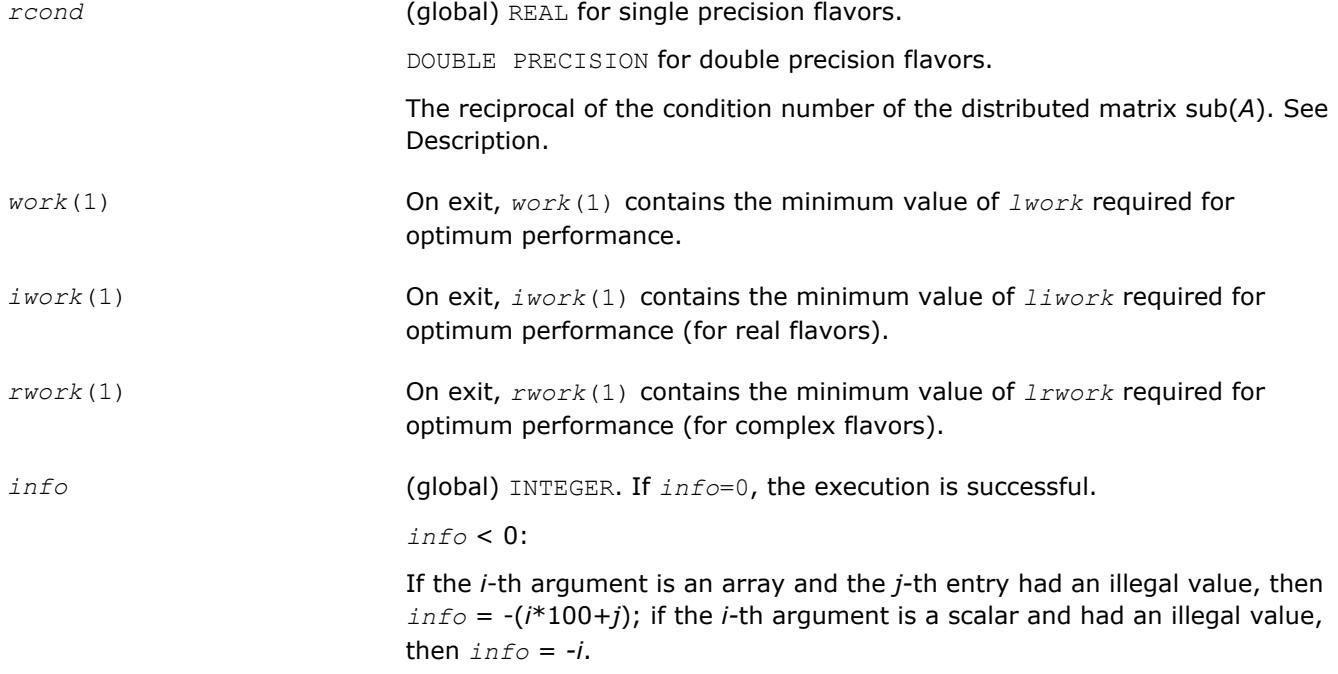

[Overview](#page-1818-0) for details of ScaLAPACK array descriptor structures and related notations.

# **p?pocon**

*Estimates the reciprocal of the condition number (in the 1 - norm) of a symmetric / Hermitian positivedefinite distributed matrix.*

#### **Syntax**

call pspocon(*uplo*, *n*, *a*, *ia*, *ja*, *desca*, *anorm*, *rcond*, *work*, *lwork*, *iwork*, *liwork*, *info*) call pdpocon(*uplo*, *n*, *a*, *ia*, *ja*, *desca*, *anorm*, *rcond*, *work*, *lwork*, *iwork*, *liwork*, *info*) call pcpocon(*uplo*, *n*, *a*, *ia*, *ja*, *desca*, *anorm*, *rcond*, *work*, *lwork*, *rwork*, *lrwork*, *info*) call pzpocon(*uplo*, *n*, *a*, *ia*, *ja*, *desca*, *anorm*, *rcond*, *work*, *lwork*, *rwork*, *lrwork*, *info*)

#### **Include Files**

## **Description**

The p?poconroutine estimates the reciprocal of the condition number (in the 1 - norm) of a real symmetric or complex Hermitian positive definite distributed matrix sub(*A*) = *A*(*ia*:*ia*+*n*-1, *ja*:*ja*+*n*-1), using the Cholesky factorization  $sub(A) = U^{H*}U$  or  $sub(A) = L*L^H$  computed by [p?potrf](#page-1831-0).

An estimate is obtained for  $\frac{|\text{sub}(A)|^{-1}}{|\text{sub}(A)|^{2}}$ , and the reciprocal of the condition number is computed as

TERRITO GRIDIE CRIDICO

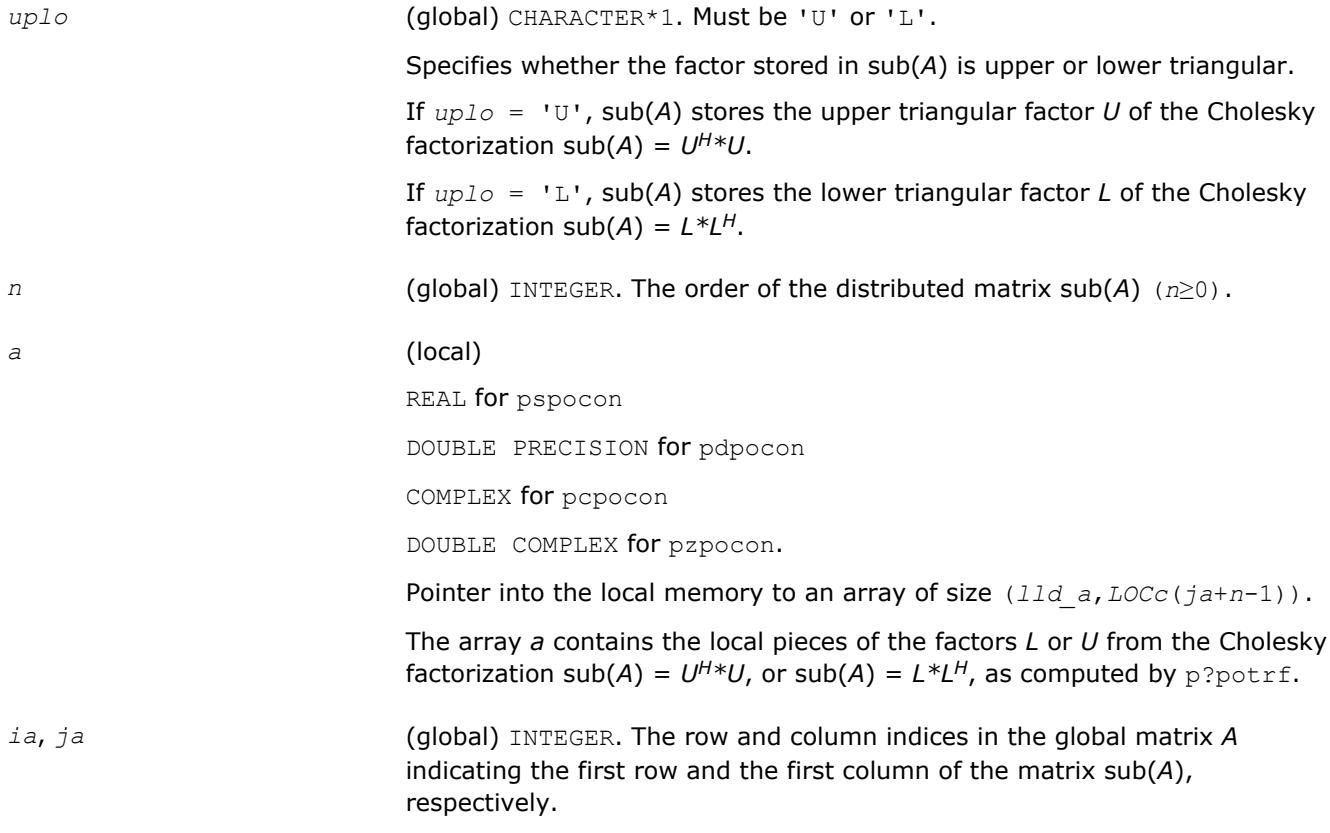

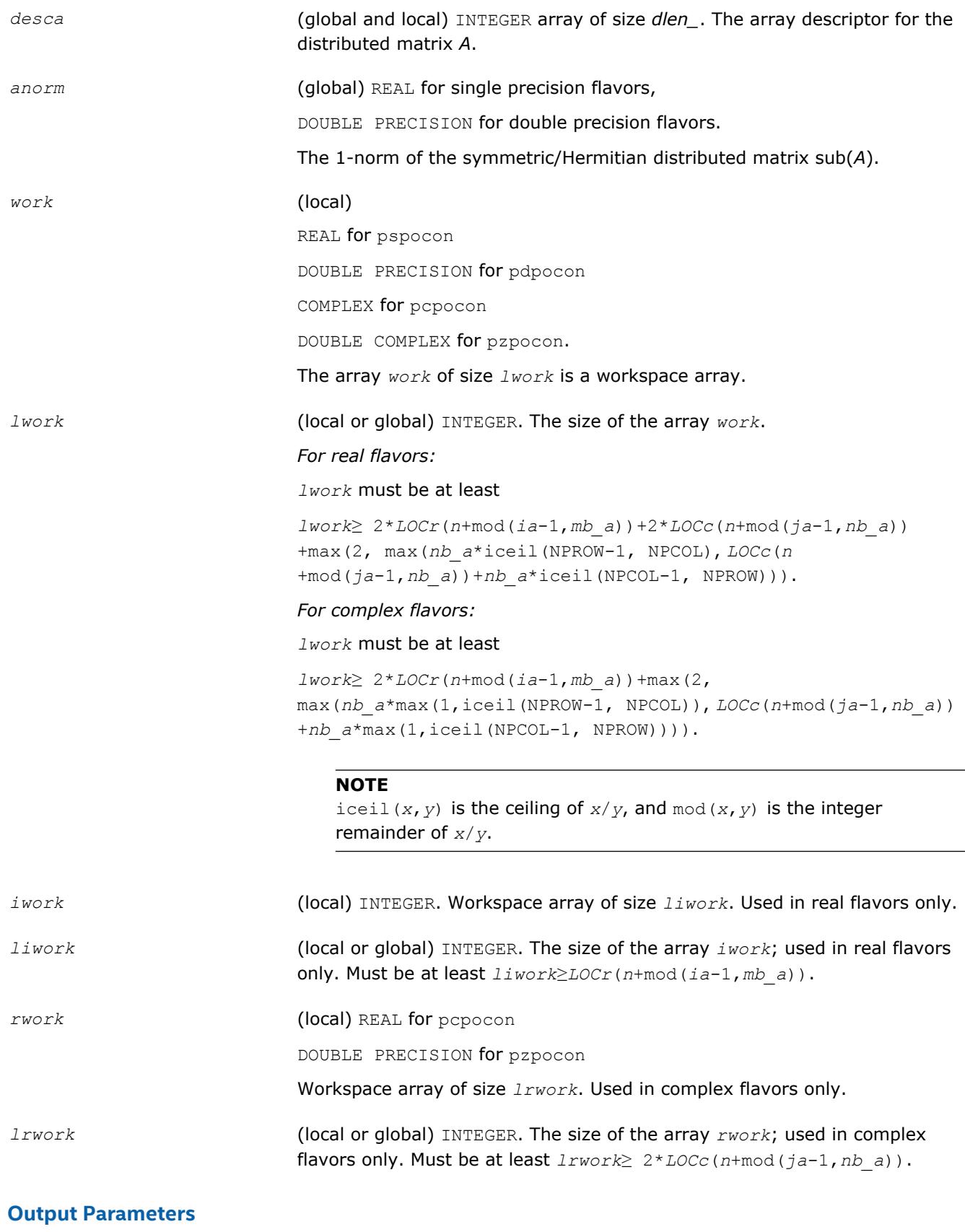

*rcond* (global) REAL for single precision flavors.

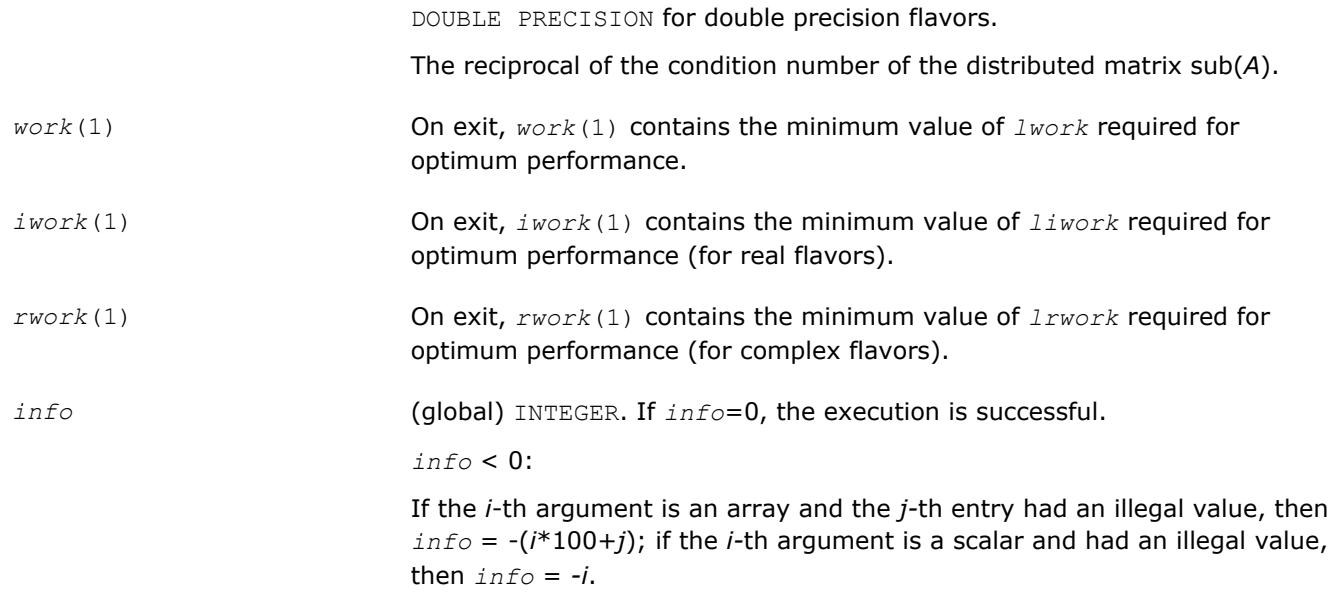

[Overview](#page-1818-0) for details of ScaLAPACK array descriptor structures and related notations.

#### **p?trcon**

*Estimates the reciprocal of the condition number of a triangular distributed matrix in either 1-norm or infinity-norm.*

#### **Syntax**

```
call pstrcon(norm, uplo, diag, n, a, ia, ja, desca, rcond, work, lwork, iwork, liwork,
info)
call pdtrcon(norm, uplo, diag, n, a, ia, ja, desca, rcond, work, lwork, iwork, liwork,
info)
call pctrcon(norm, uplo, diag, n, a, ia, ja, desca, rcond, work, lwork, rwork, lrwork,
info)
call pztrcon(norm, uplo, diag, n, a, ia, ja, desca, rcond, work, lwork, rwork, lrwork,
```
# *info*)

# **Include Files**

# **Description**

The p?trconroutine estimates the reciprocal of the condition number of a triangular distributed matrix sub(*A*) = *A*(*ia*:*ia*+*n*-1, *ja*:*ja*+*n*-1), in either the 1-norm or the infinity-norm.

The norm of sub(*A*) is computed and an estimate is obtained for  $\frac{|\text{sub}(A)|^{-1}}{|\text{sub}(A)|^{-1}}$ , then the reciprocal of the condition number is computed as

**TERRITOR CRISIS CONSTITUTO** 

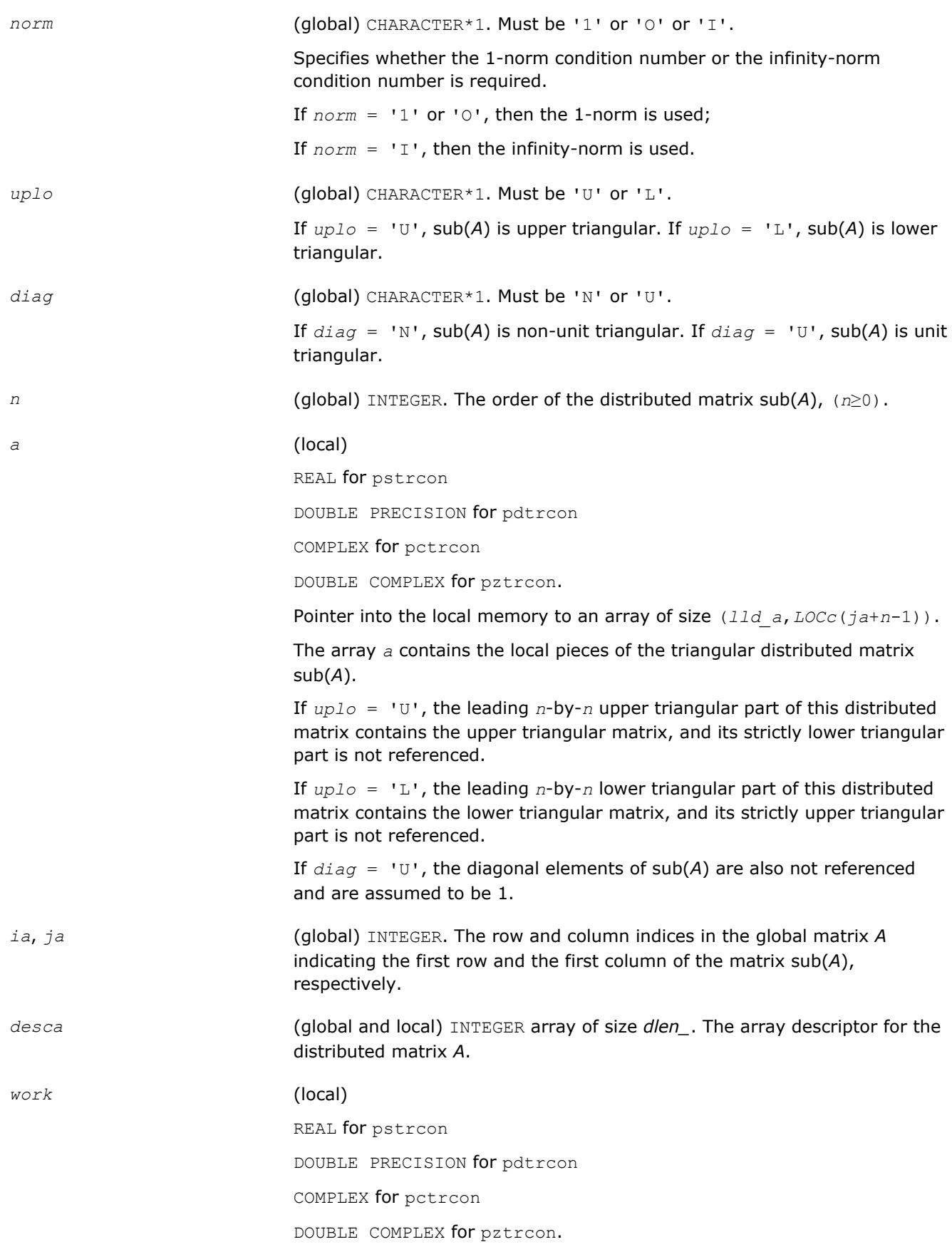

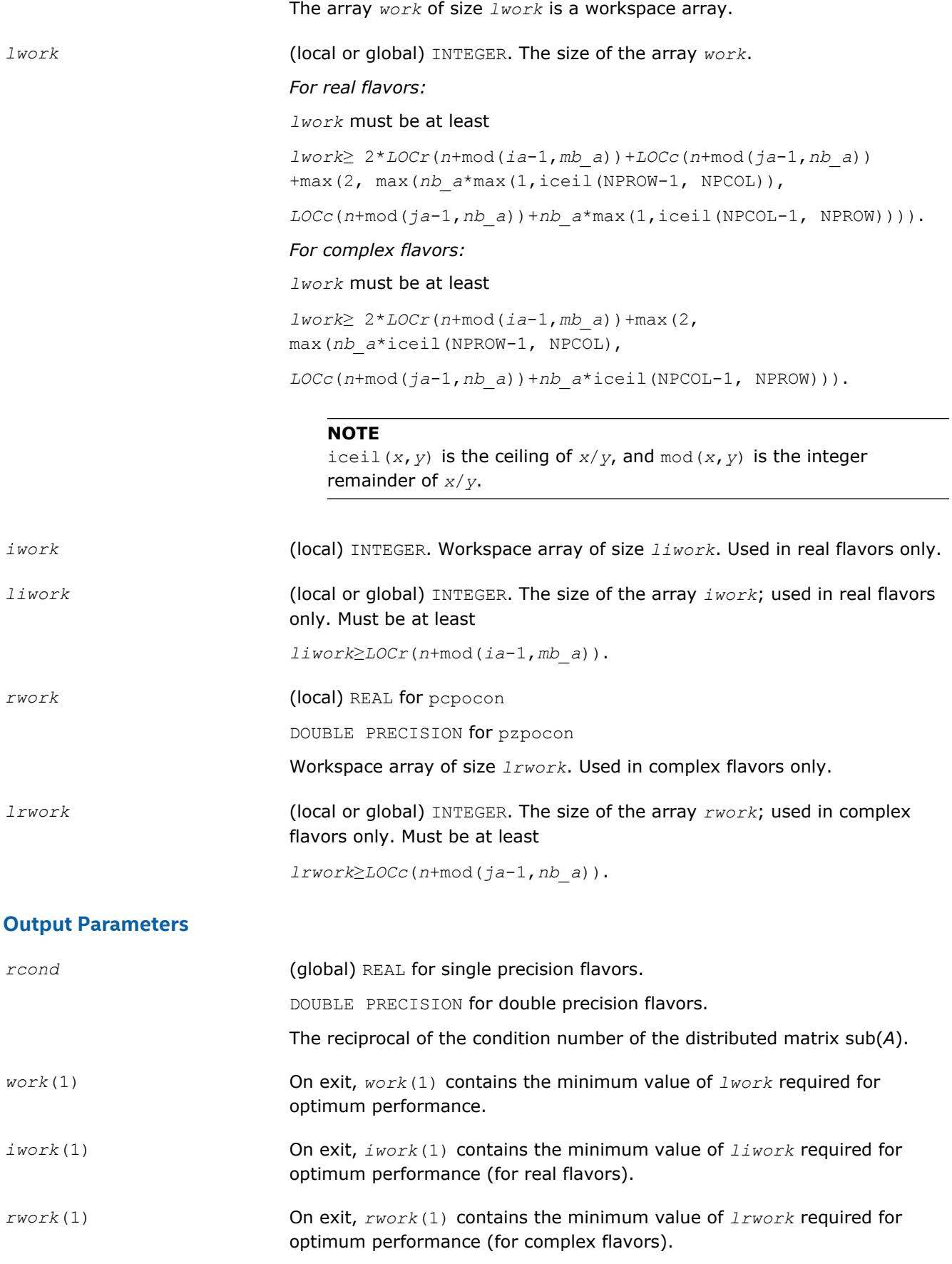

*info* (global) INTEGER. If *info*=0, the execution is successful.

*info* < 0:

If the *i*-th argument is an array and the *j-*th entry had an illegal value, then  $info = -(i*100+j)$ ; if the *i*-th argument is a scalar and had an illegal value, then  $info = -i$ .

## **See Also**

[Overview](#page-1818-0) for details of ScaLAPACK array descriptor structures and related notations.

# **Refining the Solution and Estimating Its Error**

This section describes the ScaLAPACK routines for refining the computed solution of a system of linear equations and estimating the solution error. You can call these routines after factorizing the matrix of the system of equations and computing the solution (see [Routines for Matrix Factorization](#page-1822-0) and [Solving Systems](#page-1837-0) [of Linear Equations\)](#page-1837-0).

## **p?gerfs**

*Improves the computed solution to a system of linear equations and provides error bounds and backward error estimates for the solution.*

#### **Syntax**

call psgerfs(*trans*, *n*, *nrhs*, *a*, *ia*, *ja*, *desca*, *af*, *iaf*, *jaf*, *descaf*, *ipiv*, *b*, *ib*, *jb*, *descb*, *x*, *ix*, *jx*, *descx*, *ferr*, *berr*, *work*, *lwork*, *iwork*, *liwork*, *info*)

call pdgerfs(*trans*, *n*, *nrhs*, *a*, *ia*, *ja*, *desca*, *af*, *iaf*, *jaf*, *descaf*, *ipiv*, *b*, *ib*, *jb*, *descb*, *x*, *ix*, *jx*, *descx*, *ferr*, *berr*, *work*, *lwork*, *iwork*, *liwork*, *info*)

call pcgerfs(*trans*, *n*, *nrhs*, *a*, *ia*, *ja*, *desca*, *af*, *iaf*, *jaf*, *descaf*, *ipiv*, *b*, *ib*, *jb*, *descb*, *x*, *ix*, *jx*, *descx*, *ferr*, *berr*, *work*, *lwork*, *rwork*, *lrwork*, *info*)

call pzgerfs(*trans*, *n*, *nrhs*, *a*, *ia*, *ja*, *desca*, *af*, *iaf*, *jaf*, *descaf*, *ipiv*, *b*, *ib*, *jb*, *descb*, *x*, *ix*, *jx*, *descx*, *ferr*, *berr*, *work*, *lwork*, *rwork*, *lrwork*, *info*)

## **Include Files**

## **Description**

The p?gerfs routine improves the computed solution to one of the systems of linear equations

 $sub(A)*sub(X) = sub(B)$ ,

 $\mathsf{sub}(A)^\mathsf{T\ast} \mathsf{sub}(X) = \mathsf{sub}(B)$ , or

 $\text{sub}(A)$ <sup> $\text{H*sub}(X) = \text{sub}(B)$  and provides error bounds and backward error estimates for the solution.</sup>

Here  $sub(A) = A(ia:ia+n-1, ja:ja+n-1)$ ,  $sub(B) = B(ib:ib+n-1, jb:jb+nrhs-1)$ , and  $sub(X) = X(ix:ix)$ +*n*-1, *jx*:*jx*+*nrhs*-1).

#### **Input Parameters**

*trans* (global) CHARACTER\*1. Must be 'N' or 'T' or 'C'. Specifies the form of the system of equations: If  $trans = 'N'$ , the system has the form  $sub(A)*sub(X) = sub(B)$  (No

transpose);

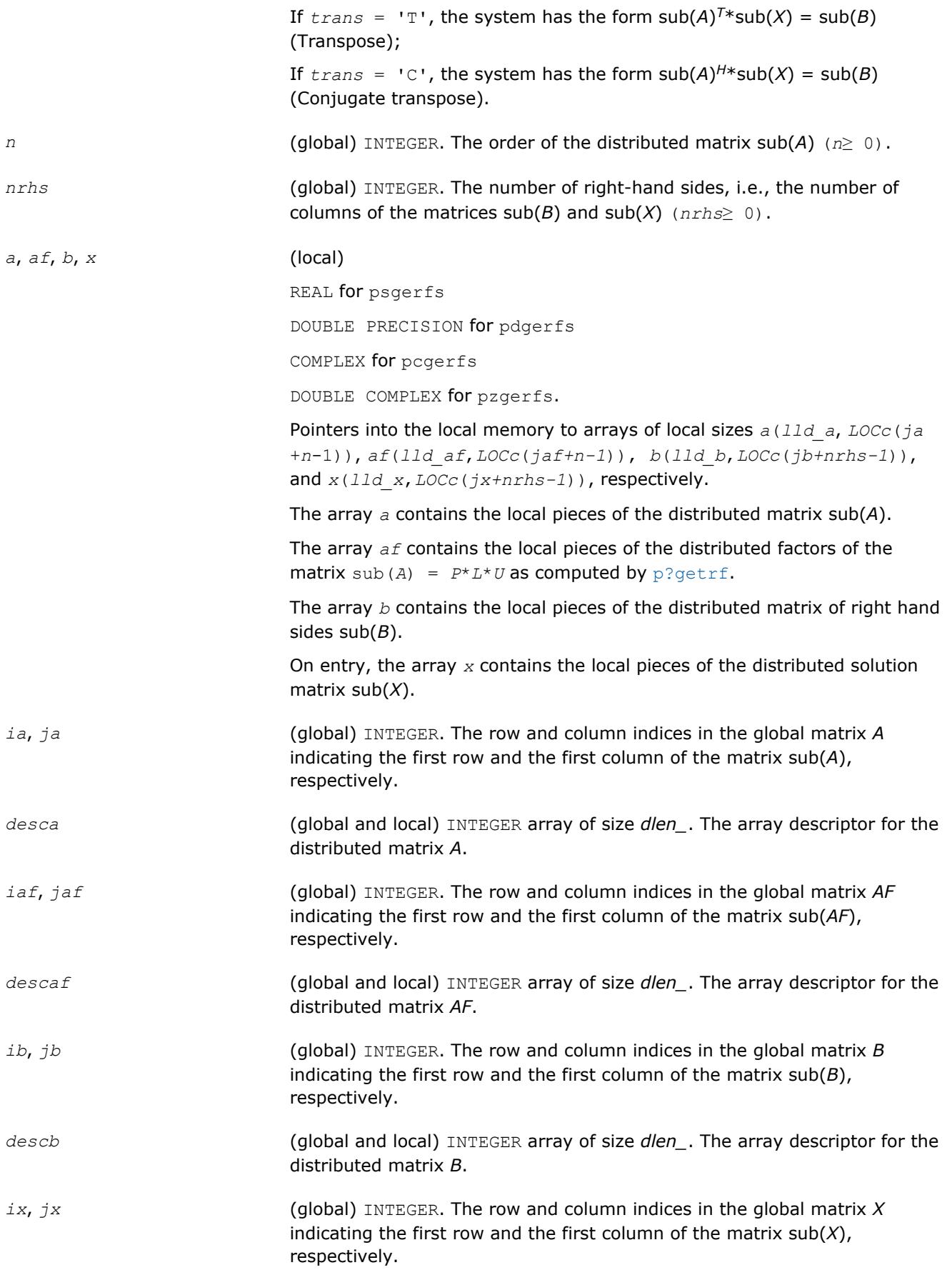

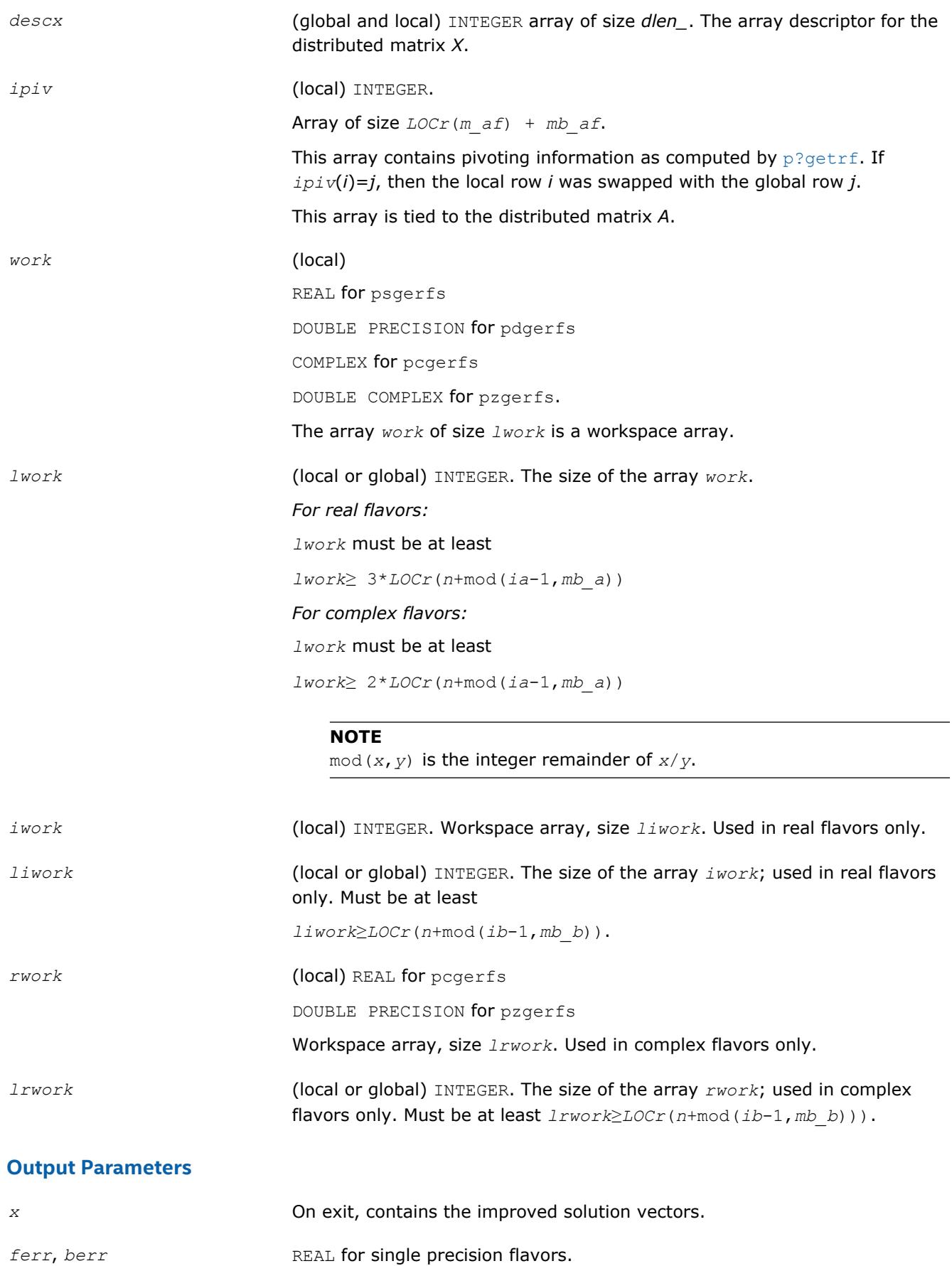

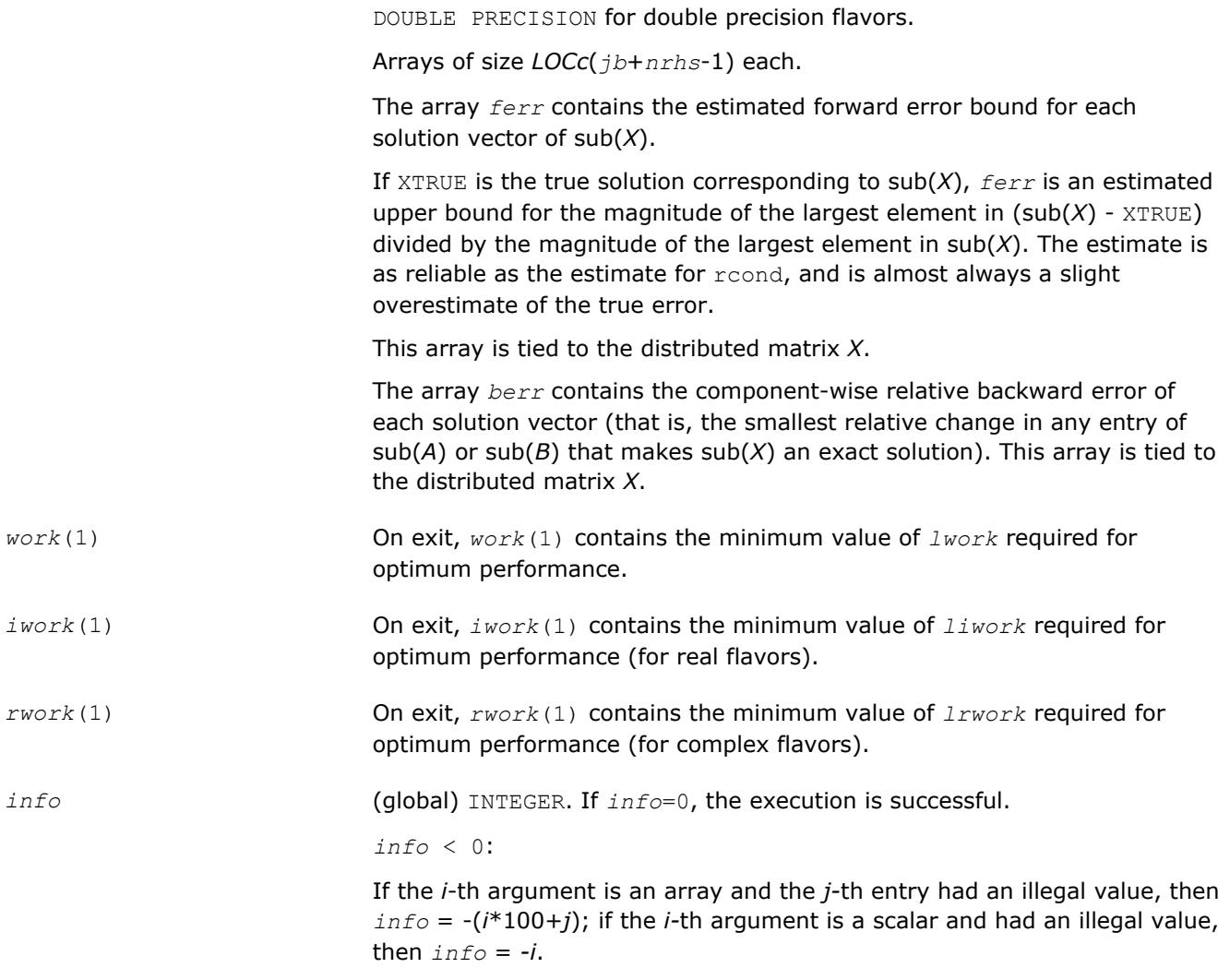

[Overview](#page-1818-0) for details of ScaLAPACK array descriptor structures and related notations.

#### **p?porfs**

*Improves the computed solution to a system of linear equations with symmetric/Hermitian positive definite distributed matrix and provides error bounds and backward error estimates for the solution.*

#### **Syntax**

call psporfs(*uplo*, *n*, *nrhs*, *a*, *ia*, *ja*, *desca*, *af*, *iaf*, *jaf*, *descaf*, *b*, *ib*, *jb*, *descb*, *x*, *ix*, *jx*, *descx*, *ferr*, *berr*, *work*, *lwork*, *iwork*, *liwork*, *info*)

call pdporfs(*uplo*, *n*, *nrhs*, *a*, *ia*, *ja*, *desca*, *af*, *iaf*, *jaf*, *descaf*, *b*, *ib*, *jb*, *descb*, *x*, *ix*, *jx*, *descx*, *ferr*, *berr*, *work*, *lwork*, *iwork*, *liwork*, *info*)

call pcporfs(*uplo*, *n*, *nrhs*, *a*, *ia*, *ja*, *desca*, *af*, *iaf*, *jaf*, *descaf*, *b*, *ib*, *jb*, *descb*, *x*, *ix*, *jx*, *descx*, *ferr*, *berr*, *work*, *lwork*, *rwork*, *lrwork*, *info*)

call pzporfs(*uplo*, *n*, *nrhs*, *a*, *ia*, *ja*, *desca*, *af*, *iaf*, *jaf*, *descaf*, *b*, *ib*, *jb*, *descb*, *x*, *ix*, *jx*, *descx*, *ferr*, *berr*, *work*, *lwork*, *rwork*, *lrwork*, *info*)

# **Include Files**

# **Description**

The p?porfsroutine improves the computed solution to the system of linear equations

 $sub(A)*sub(X) = sub(B)$ ,

where sub(*A*) = *A*(*ia*:*ia*+*n*-1, *ja*:*ja*+*n*-1) is a real symmetric or complex Hermitian positive definite distributed matrix and

sub(*B*) = *B*(*ib*:*ib*+*n*-1, *jb*:*jb*+*nrhs*-1),

 $sub(X) = X(ix:ix+n-1, jx:jx+nrhs-1)$ 

are right-hand side and solution submatrices, respectively. This routine also provides error bounds and backward error estimates for the solution.

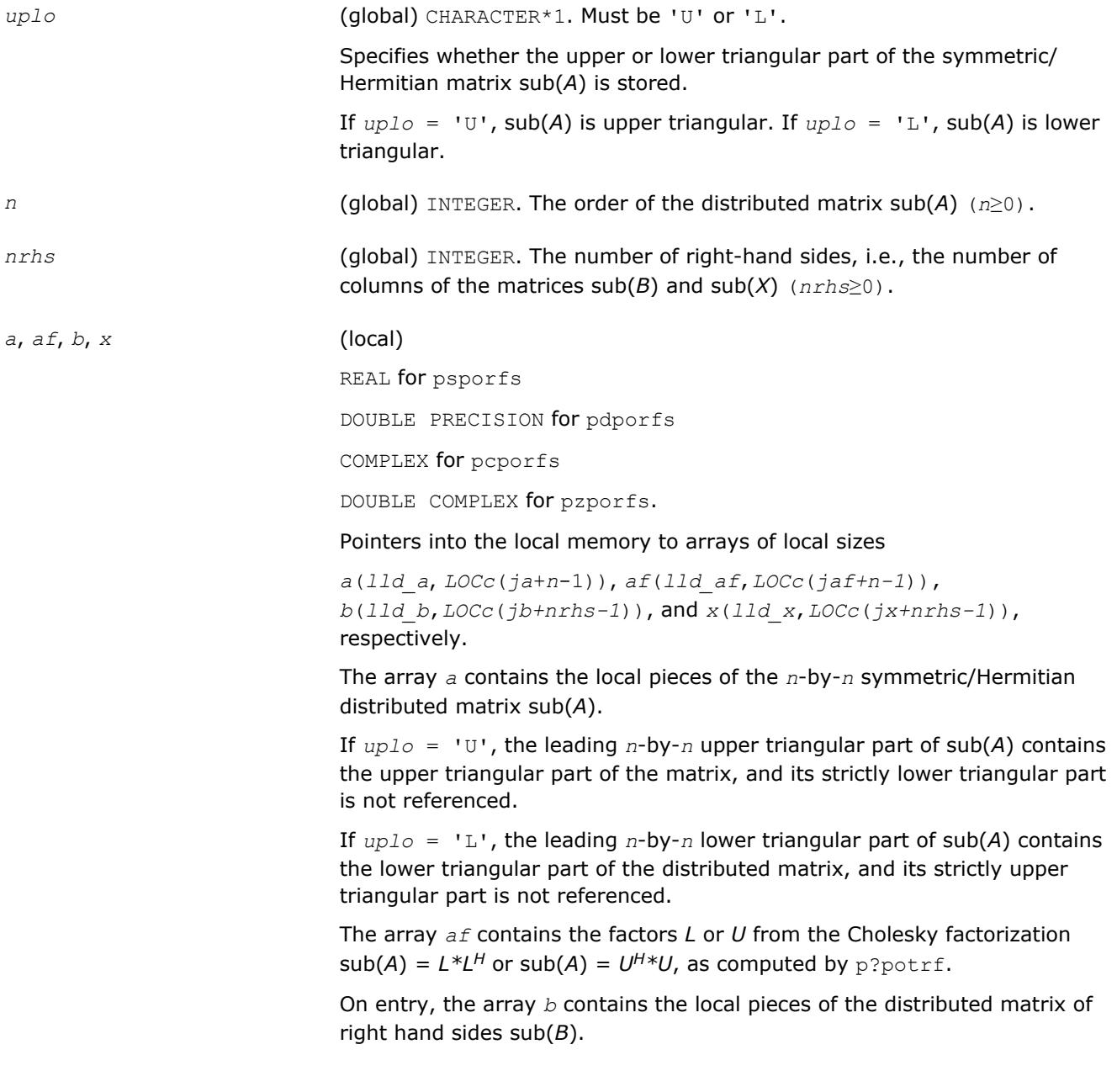

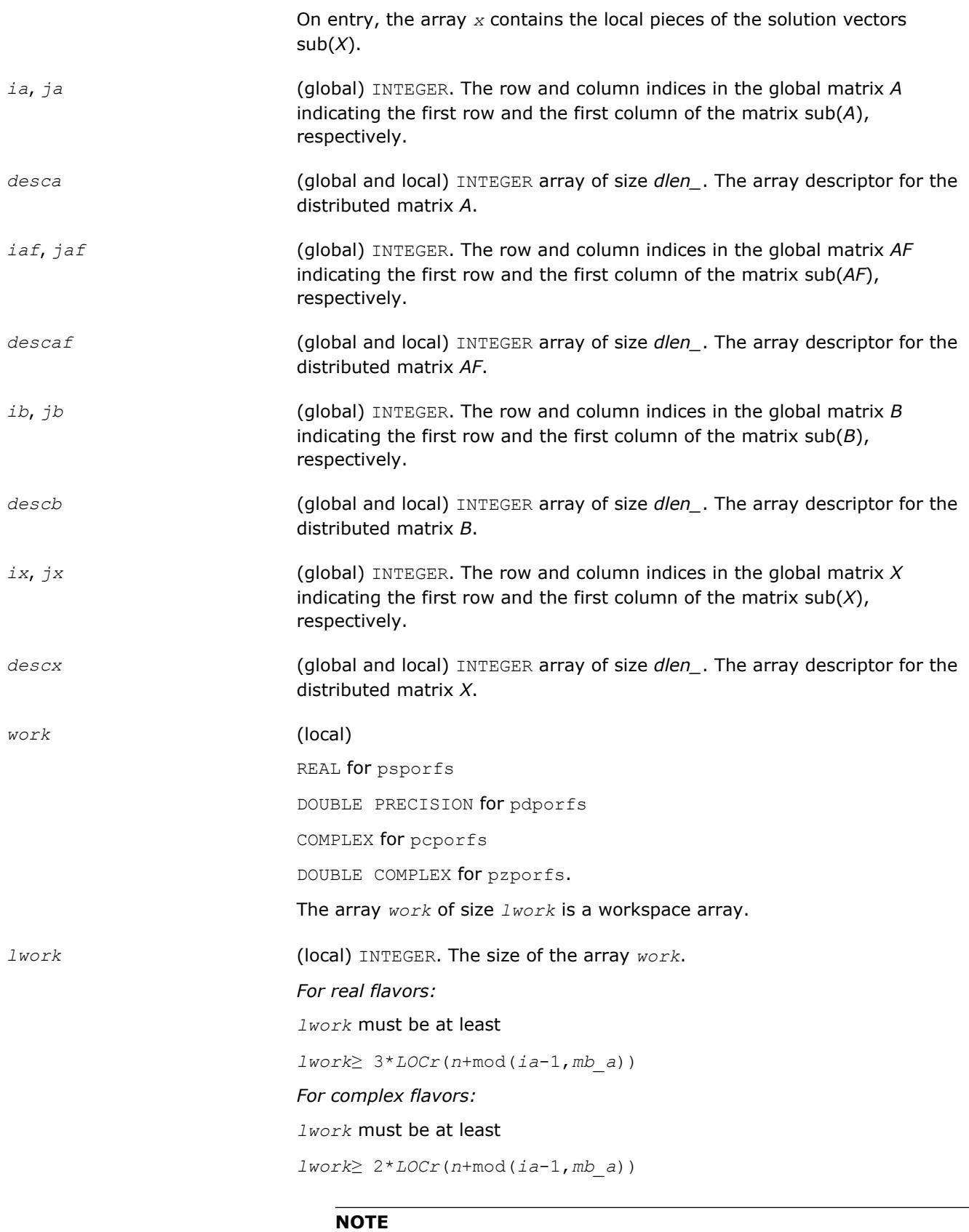

mod(*x*,*y*) is the integer remainder of *x*/*y*.

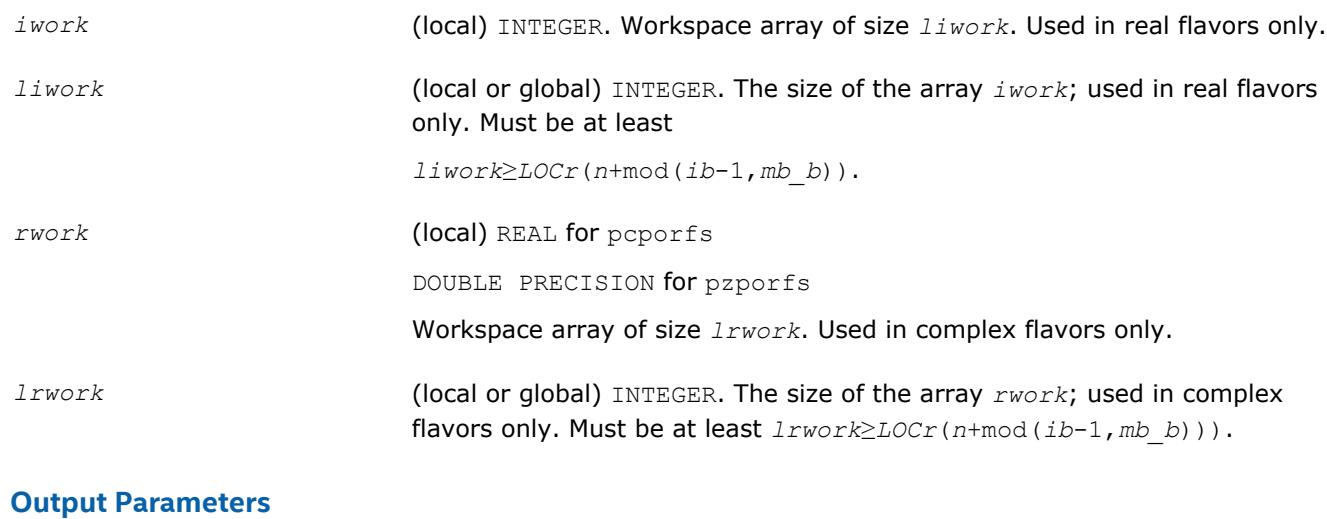

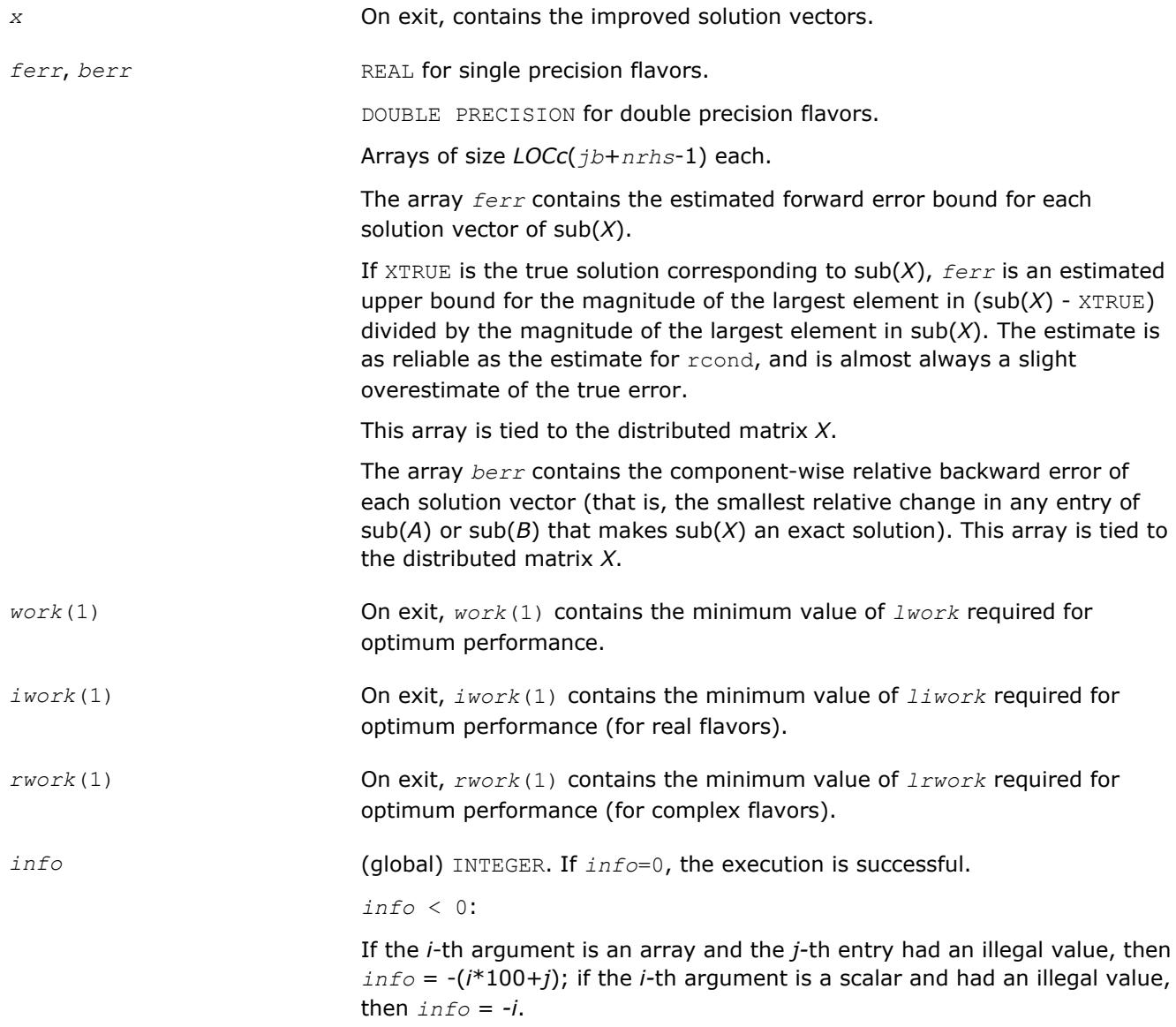

[Overview](#page-1818-0) for details of ScaLAPACK array descriptor structures and related notations.

## **p?trrfs**

*Provides error bounds and backward error estimates for the solution to a system of linear equations with a distributed triangular coefficient matrix.*

#### **Syntax**

call pstrrfs(*uplo*, *trans*, *diag*, *n*, *nrhs*, *a*, *ia*, *ja*, *desca*, *b*, *ib*, *jb*, *descb*, *x*, *ix*, *jx*, *descx*, *ferr*, *berr*, *work*, *lwork*, *iwork*, *liwork*, *info*)

call pdtrrfs(*uplo*, *trans*, *diag*, *n*, *nrhs*, *a*, *ia*, *ja*, *desca*, *b*, *ib*, *jb*, *descb*, *x*, *ix*, *jx*, *descx*, *ferr*, *berr*, *work*, *lwork*, *iwork*, *liwork*, *info*)

call pctrrfs(*uplo*, *trans*, *diag*, *n*, *nrhs*, *a*, *ia*, *ja*, *desca*, *b*, *ib*, *jb*, *descb*, *x*, *ix*, *jx*, *descx*, *ferr*, *berr*, *work*, *lwork*, *rwork*, *lrwork*, *info*)

call pztrrfs(*uplo*, *trans*, *diag*, *n*, *nrhs*, *a*, *ia*, *ja*, *desca*, *b*, *ib*, *jb*, *descb*, *x*, *ix*, *jx*, *descx*, *ferr*, *berr*, *work*, *lwork*, *rwork*, *lrwork*, *info*)

#### **Include Files**

#### **Description**

The p?trrfsroutine provides error bounds and backward error estimates for the solution to one of the systems of linear equations

 $sub(A)*sub(X) = sub(B)$ ,

 $\mathsf{sub}(A)^\mathsf{T\ast} \mathsf{sub}(X) = \mathsf{sub}(B)$ , or

 $\mathsf{sub}(A)^{H \ast} \mathsf{sub}(X) = \mathsf{sub}(B)$  ,

where  $sub(A) = A(iai:ia+n-1, ja:jai+n-1)$  is a triangular matrix,

sub(*B*) = *B*(*ib*:*ib*+*n*-1, *jb*:*jb*+*nrhs*-1), and

 $sub(X) = X(ix:ix+n-1, jx:jx+nrhs-1).$ 

The solution matrix *X* must be computed by p?trtrs or some other means before entering this routine. The routine p?trrfs does not do iterative refinement because doing so cannot improve the backward error.

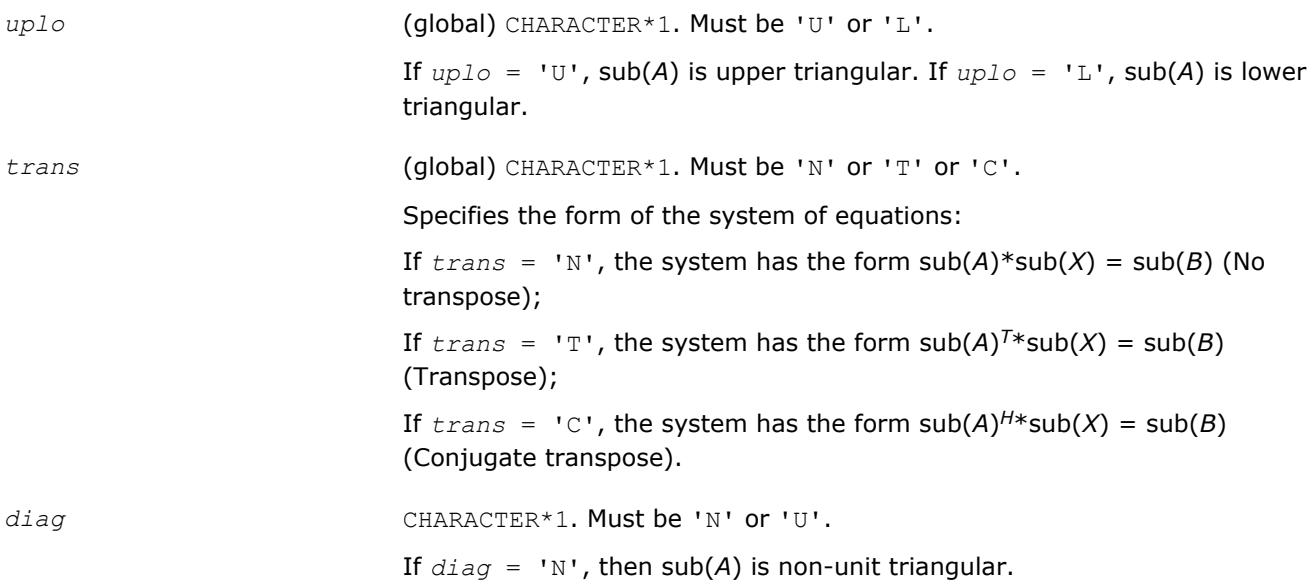

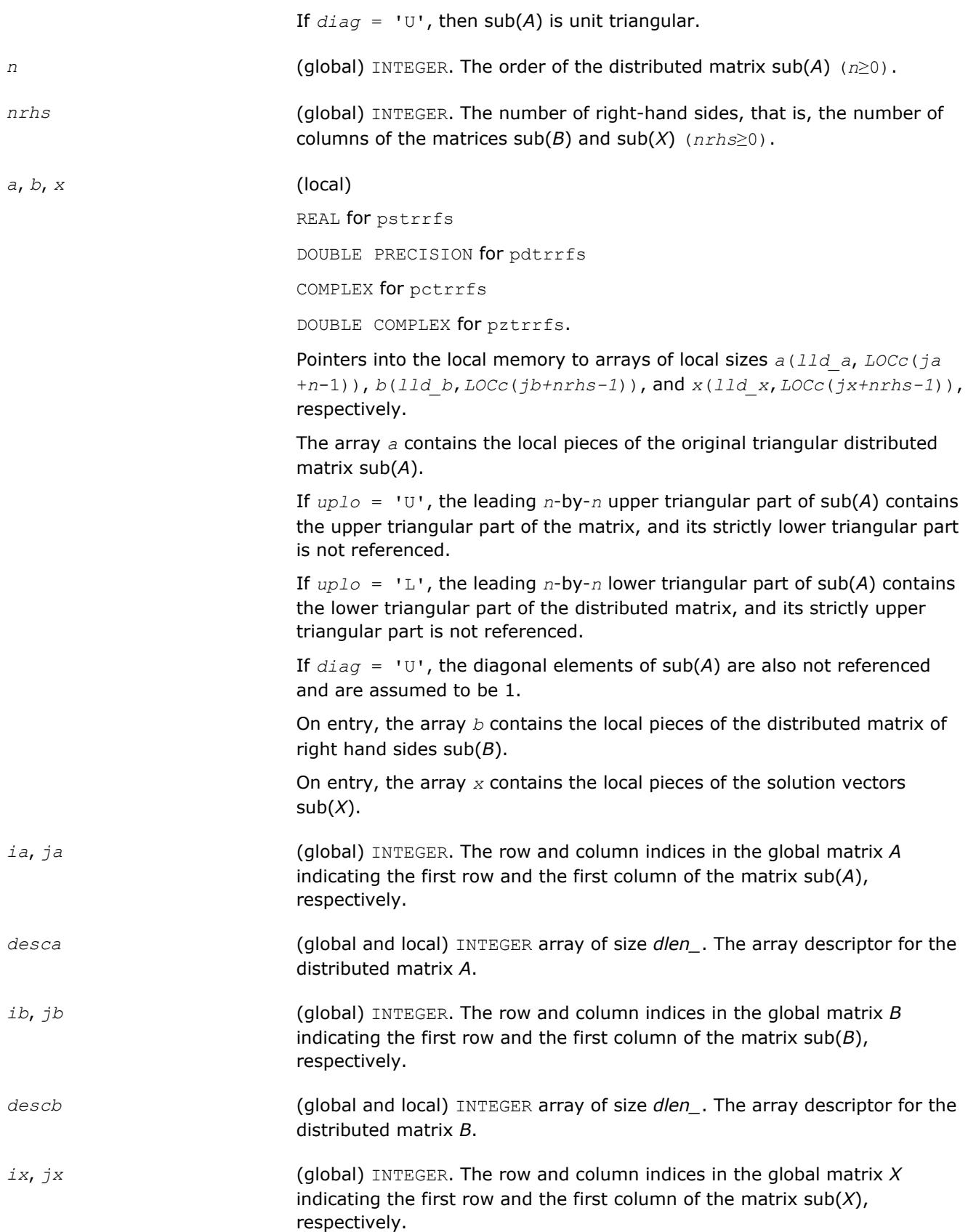

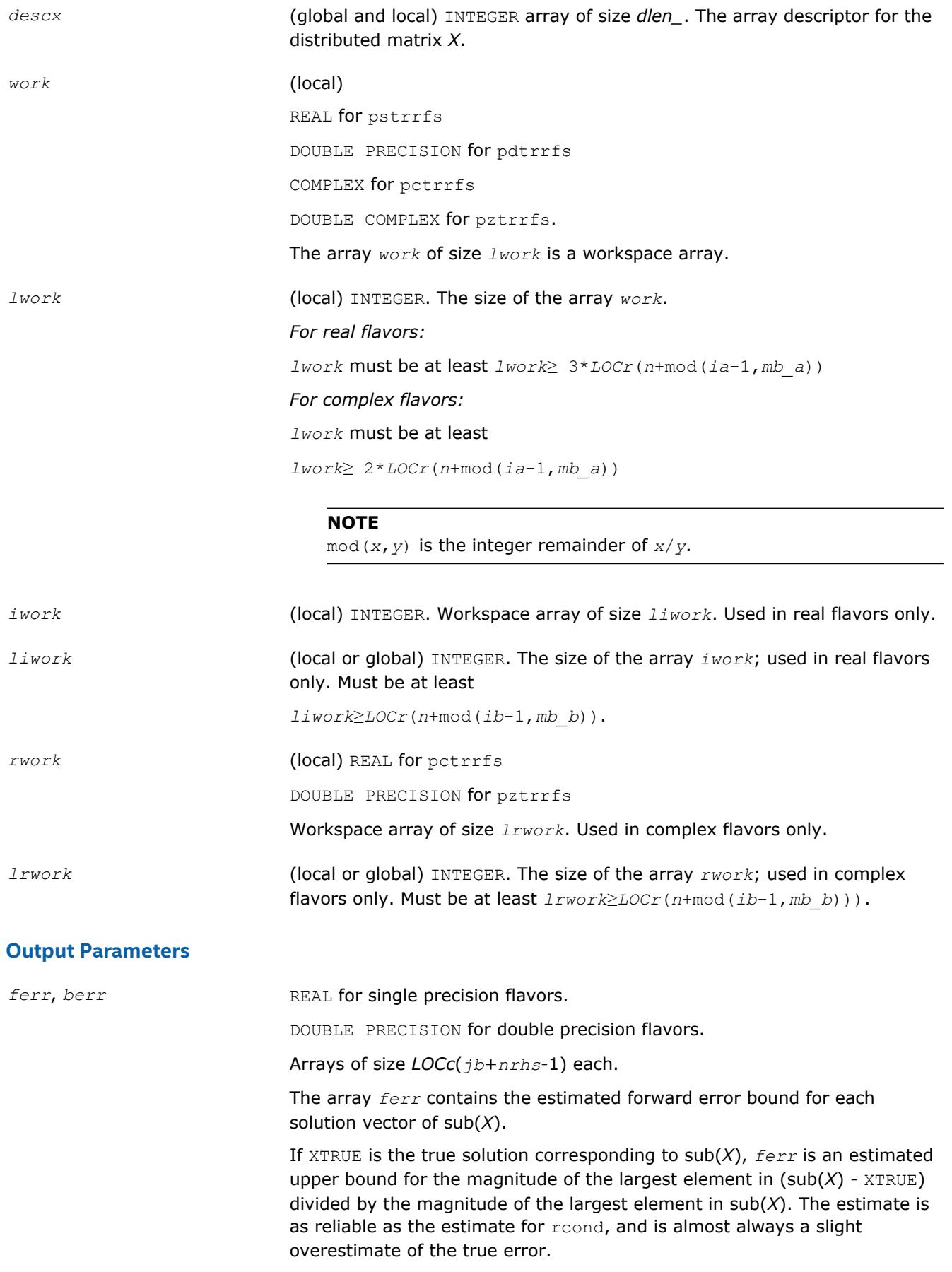
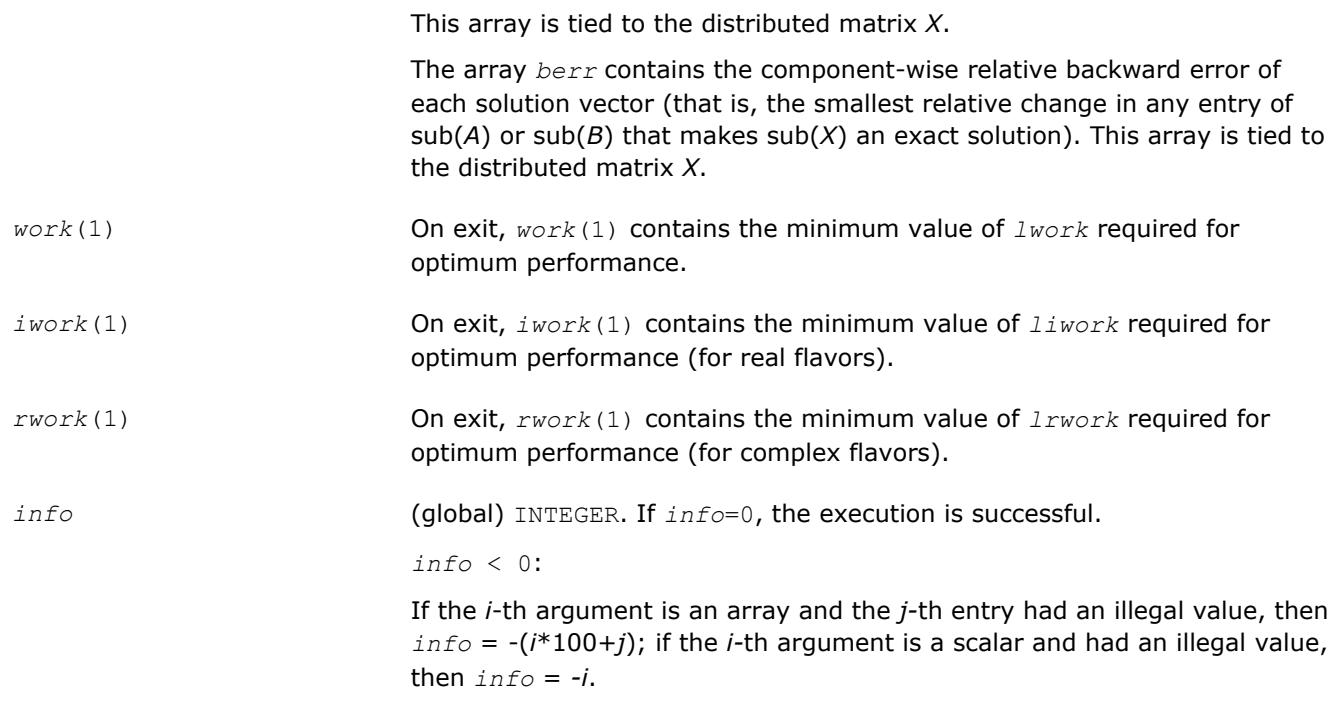

## **See Also**

[Overview](#page-1818-0) for details of ScaLAPACK array descriptor structures and related notations.

# **Routines for Matrix Inversion**

This sections describes ScaLAPACK routines that compute the inverse of a matrix based on the previously obtained factorization. Note that it is not recommended to solve a system of equations *Ax* = *b* by first computing  $A^{-1}$  and then forming the matrix-vector product  $x = A^{-1}b$ . Call a solver routine instead (see [Solving Systems of Linear Equations\)](#page-1837-0); this is more efficient and more accurate.

## **p?getri**

*Computes the inverse of a LU-factored distributed matrix.*

#### **Syntax**

```
call psgetri(n, a, ia, ja, desca, ipiv, work, lwork, iwork, liwork, info)
call pdgetri(n, a, ia, ja, desca, ipiv, work, lwork, iwork, liwork, info)
call pcgetri(n, a, ia, ja, desca, ipiv, work, lwork, iwork, liwork, info)
call pzgetri(n, a, ia, ja, desca, ipiv, work, lwork, iwork, liwork, info)
```
#### **Include Files**

## **Description**

The p?getriroutine computes the inverse of a general distributed matrix  $sub(A) = A(iai:ia+n-1, ja:ja)$ +*n*-1) using the *LU* factorization computed by p?getrf. This method inverts *U* and then computes the inverse of sub(*A*) by solving the system

 $inv(sub(A))^*L = inv(U)$ for *inv*(sub(*A*)).

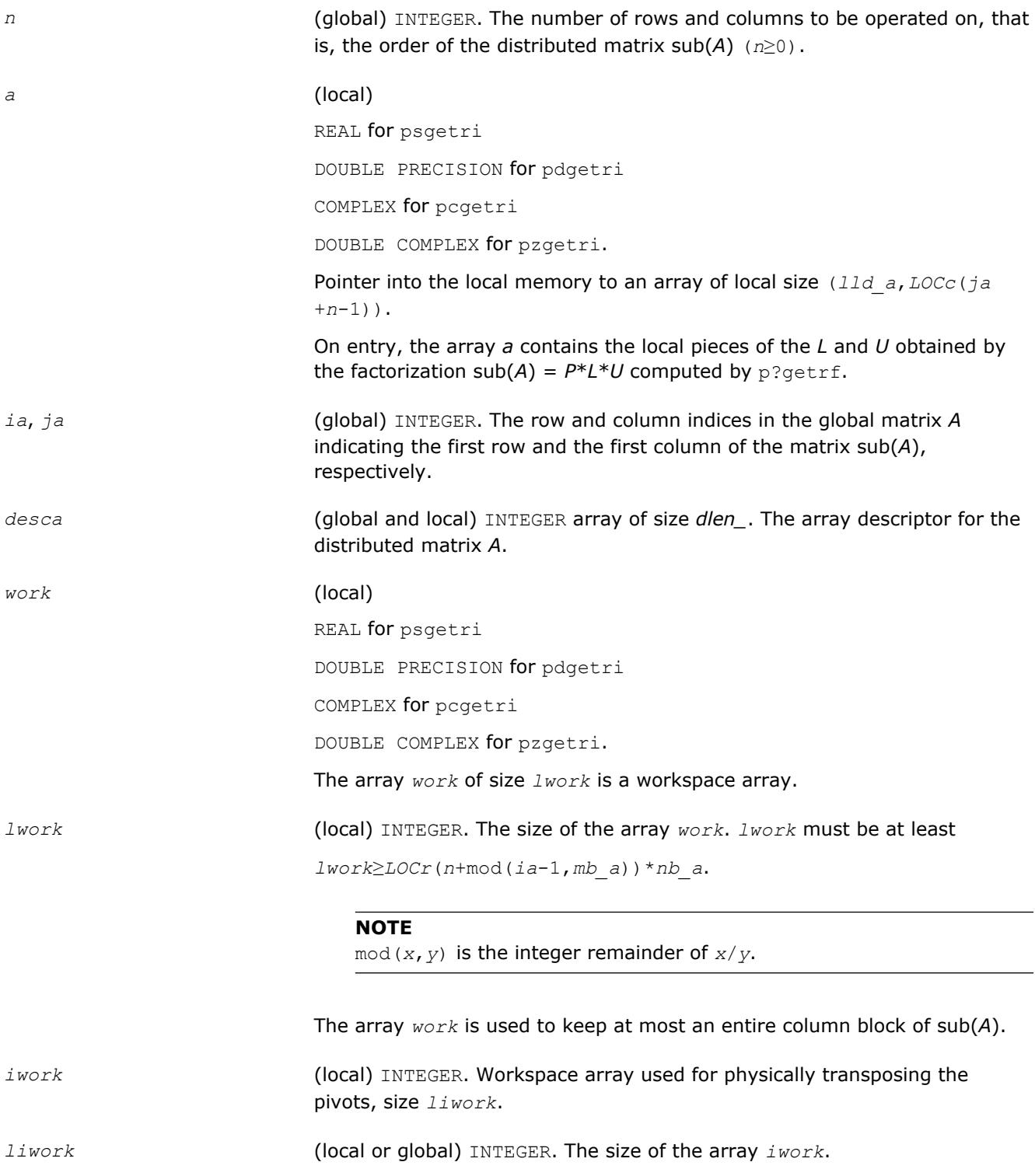

#### The minimal value *liwork* of is determined by the following code:

if NPROW == NPCOL then

*liwork* = LOCc(n\_a + mod(*ja*-1,nb\_a))+ nb\_a

else

*liwork* = LOCc(n\_a + mod(*ja*-1,nb\_a)) +

max(ceil(ceil(LOCr(m\_a)/mb\_a)/(lcm/NPROW)),nb\_a)

end if

where  $lcm$  is the least common multiple of process rows and columns (NPROW and NPCOL).

#### **Output Parameters**

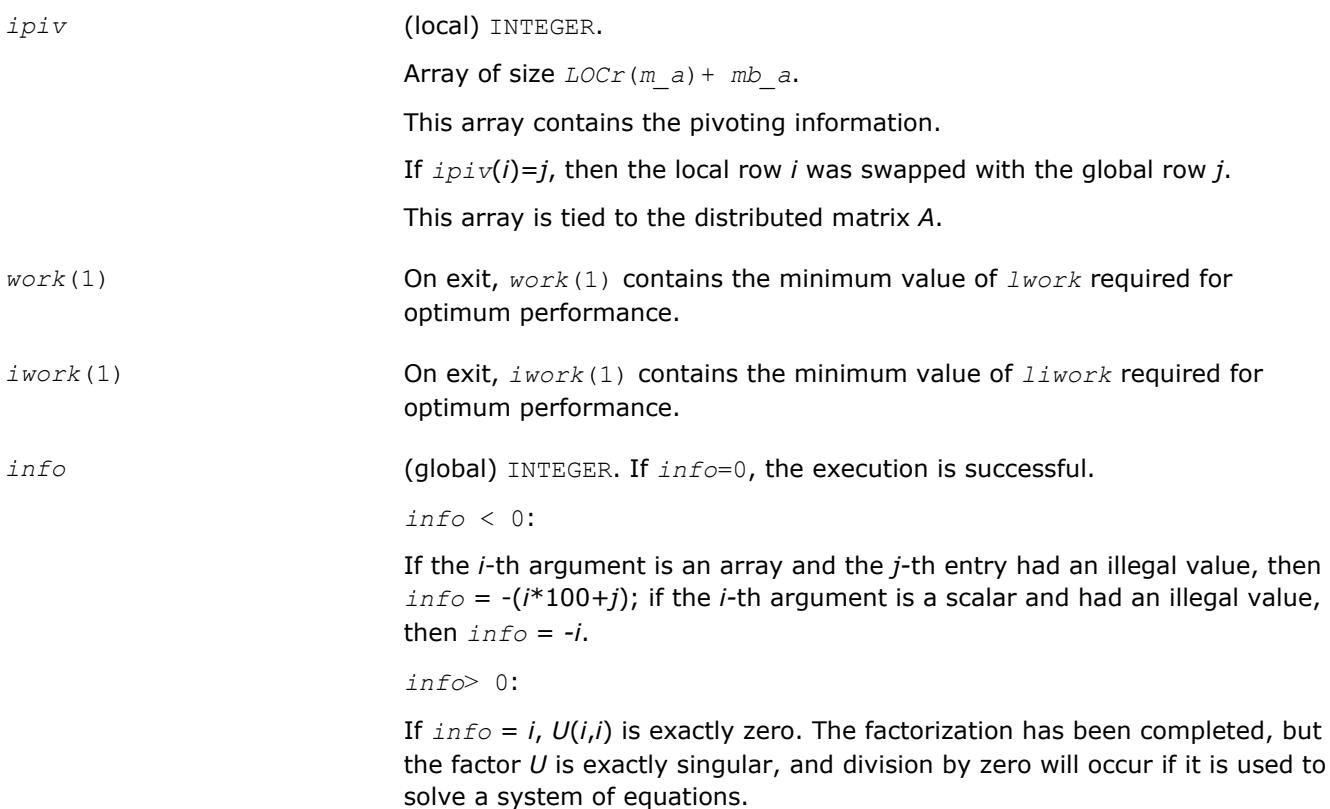

#### **See Also**

[Overview](#page-1818-0) for details of ScaLAPACK array descriptor structures and related notations.

#### **p?potri**

*Computes the inverse of a symmetric/Hermitian positive definite distributed matrix.*

#### **Syntax**

call pspotri(*uplo*, *n*, *a*, *ia*, *ja*, *desca*, *info*) call pdpotri(*uplo*, *n*, *a*, *ia*, *ja*, *desca*, *info*) call pcpotri(*uplo*, *n*, *a*, *ia*, *ja*, *desca*, *info*) call pzpotri(*uplo*, *n*, *a*, *ia*, *ja*, *desca*, *info*)

# **Include Files**

# **Description**

The p?potriroutine computes the inverse of a real symmetric or complex Hermitian positive definite distributed matrix sub(*A*) = *A*(*ia*:*ia*+*n*-1, *ja*:*ja*+*n*-1) using the Cholesky factorization sub(*A*) = *UH\*U* or  $sub(A) = L^*L^H$  computed by p?potrf.

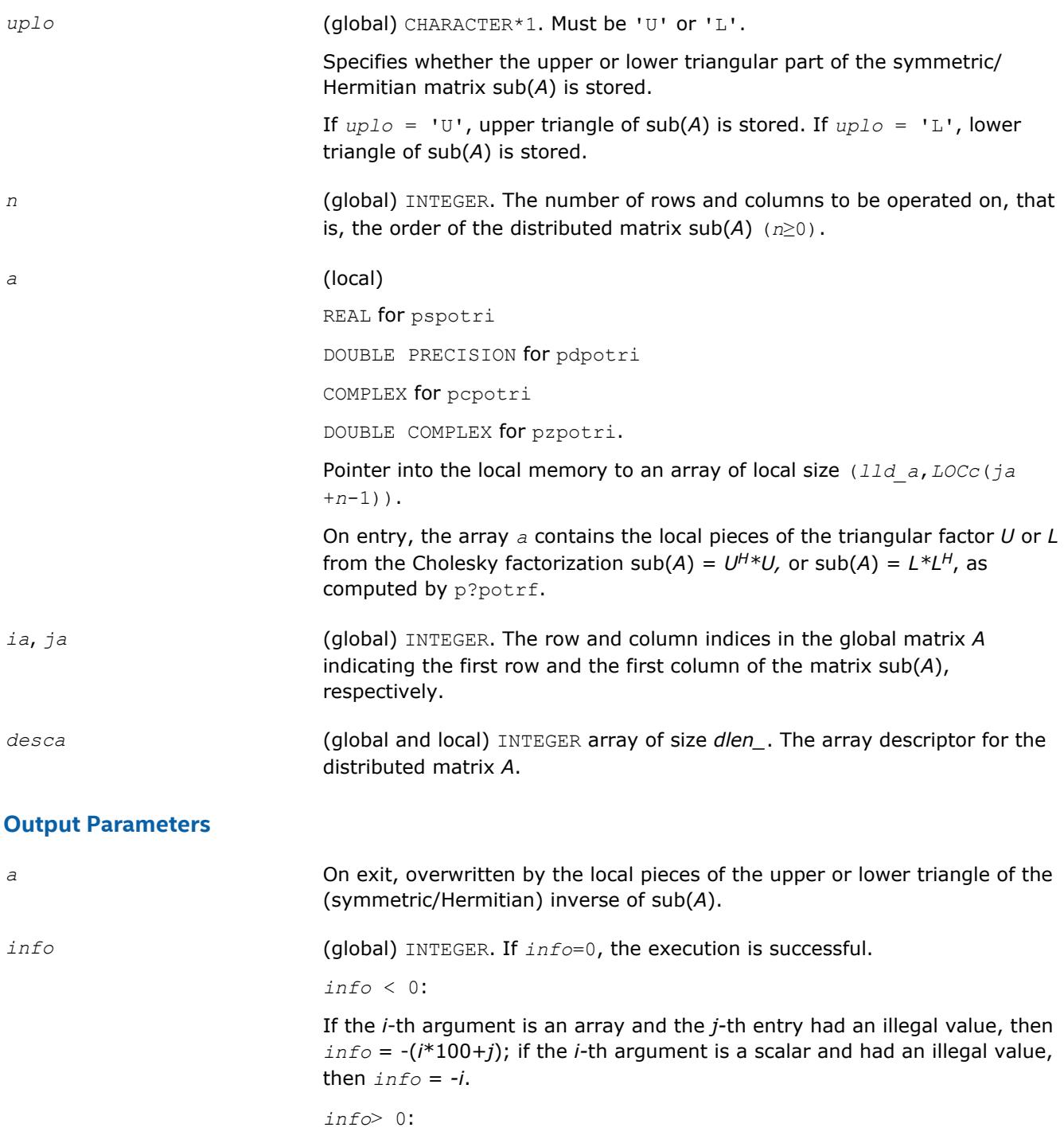

If  $info = i$ , the element  $(i, i)$  of the factor  $U$  or  $L$  is zero, and the inverse could not be computed.

# **See Also**

[Overview](#page-1818-0) for details of ScaLAPACK array descriptor structures and related notations.

# **p?trtri**

*Computes the inverse of a triangular distributed matrix.*

## **Syntax**

call pstrtri(*uplo*, *diag*, *n*, *a*, *ia*, *ja*, *desca*, *info*) call pdtrtri(*uplo*, *diag*, *n*, *a*, *ia*, *ja*, *desca*, *info*) call pctrtri(*uplo*, *diag*, *n*, *a*, *ia*, *ja*, *desca*, *info*) call pztrtri(*uplo*, *diag*, *n*, *a*, *ia*, *ja*, *desca*, *info*)

# **Include Files**

# **Description**

The p?trtriroutine computes the inverse of a real or complex upper or lower triangular distributed matrix sub(*A*) = *A*(*ia*:*ia*+*n*-1, *ja*:*ja*+*n*-1).

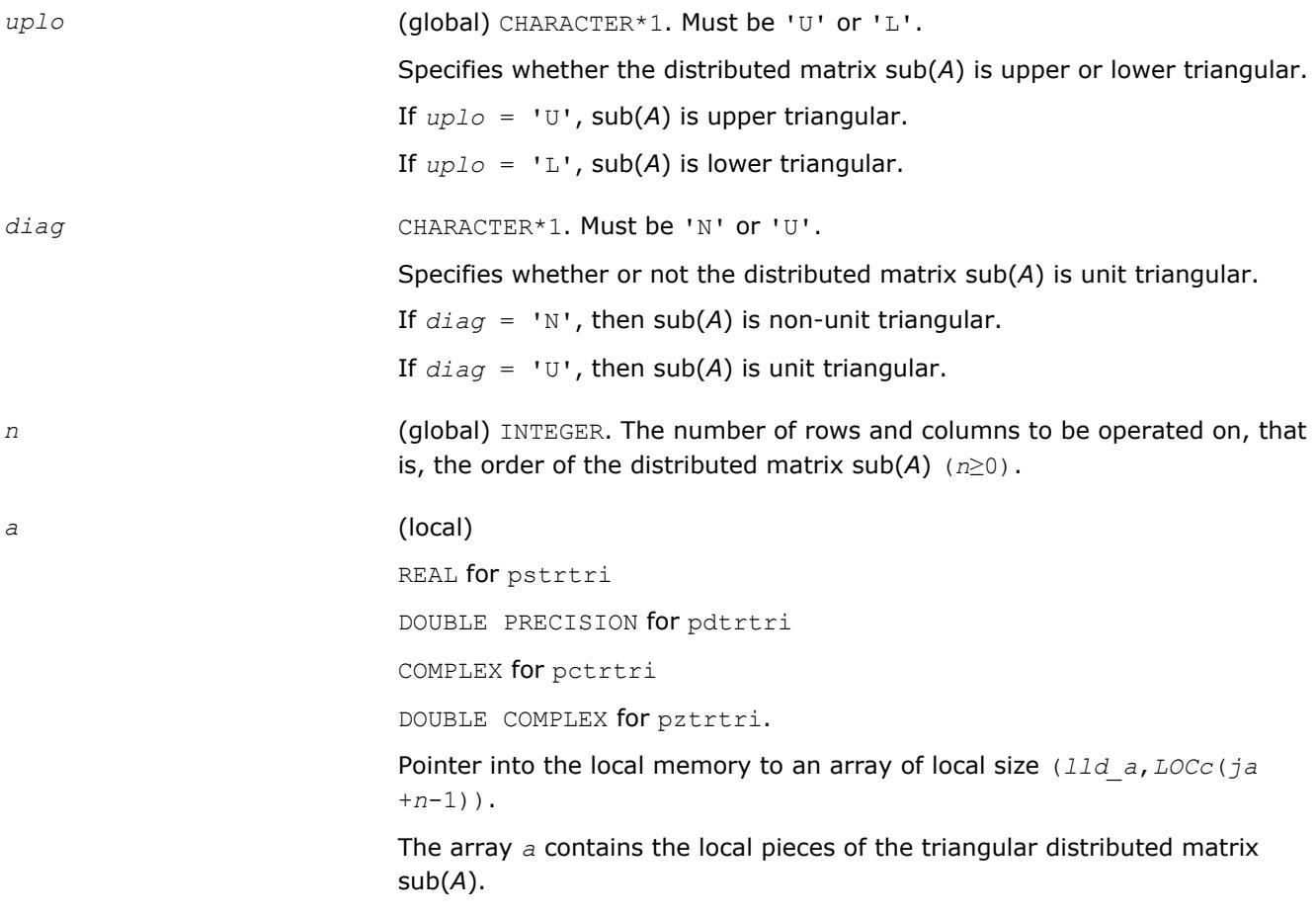

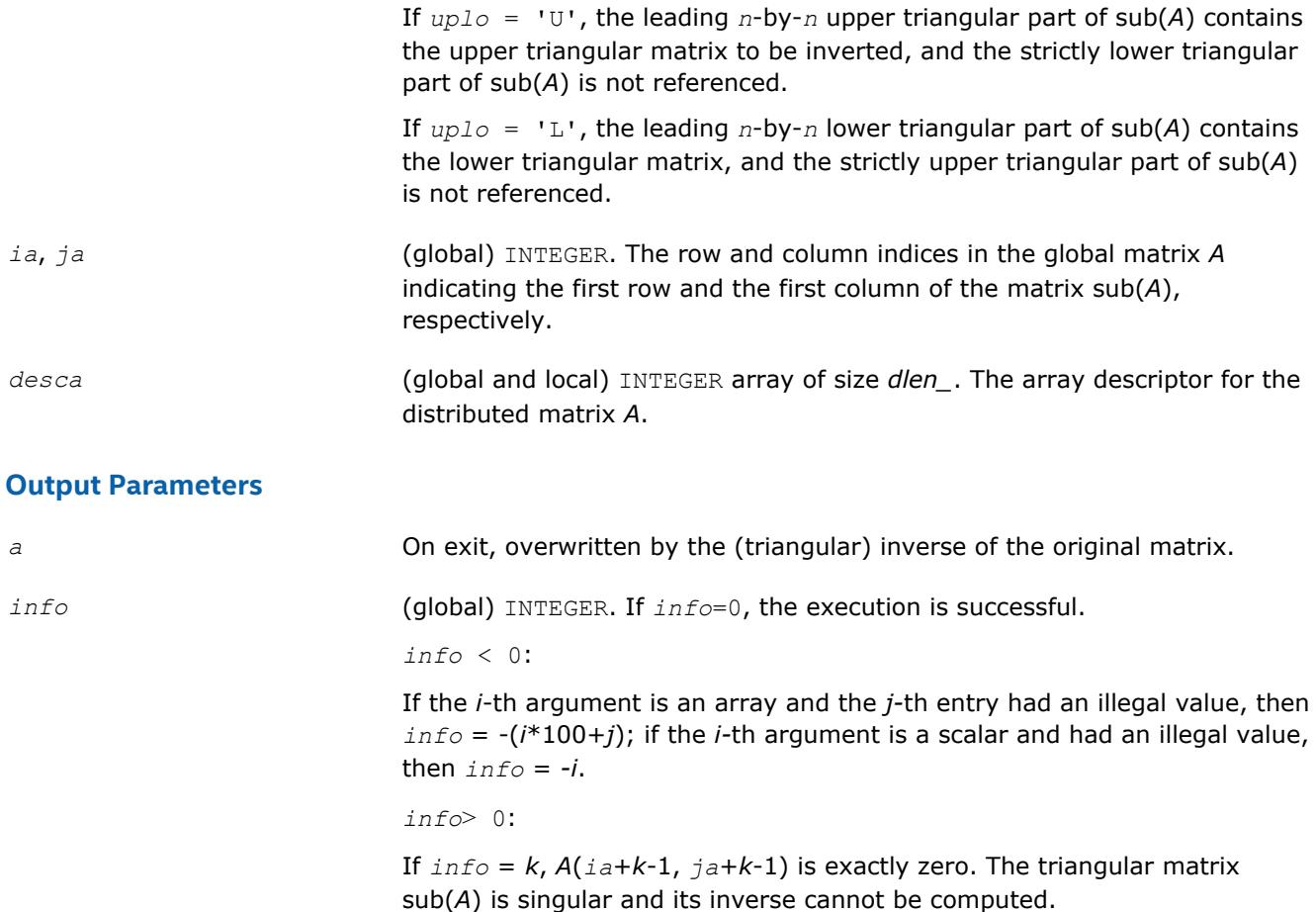

## **See Also**

[Overview](#page-1818-0) for details of ScaLAPACK array descriptor structures and related notations.

# **Routines for Matrix Equilibration**

ScaLAPACK routines described in this section are used to compute scaling factors needed to equilibrate a matrix. Note that these routines do not actually scale the matrices.

# **p?geequ**

*Computes row and column scaling factors intended to equilibrate a general rectangular distributed matrix and reduce its condition number.*

#### **Syntax**

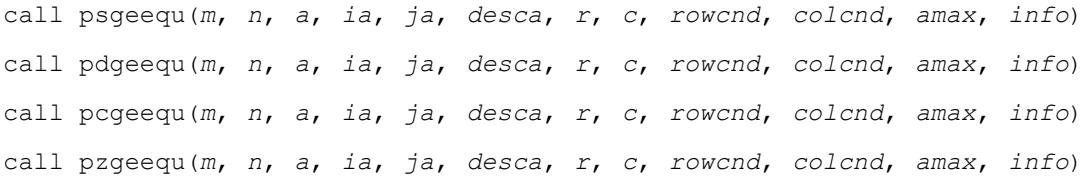

#### **Include Files**

# **Description**

The p?geequroutine computes row and column scalings intended to equilibrate an *m*-by-*n* distributed matrix  $sub(A) = A(iai.ia+m-1, ja:ja+n-1)$  and reduce its condition number. The output array *r* returns the row scale factors  $r_i$  , and the array  $\,c$  returns the column scale factors  $c_j$  . These factors are chosen to try to make the largest element in each row and column of the matrix *B* with elements *bij*=*ri*\**aij*\**c<sup>j</sup>* have absolute value 1.

*ri* and *c<sup>j</sup>* are restricted to be between *SMLNUM* = smallest safe number and *BIGNUM* = largest safe number. Use of these scaling factors is not guaranteed to reduce the condition number of sub(*A*) but works well in practice.

*SMLNUM* and *BIGNUM* are parameters representing machine precision. You can use the [?lamch](#page-1803-0) routines to compute them. For example, compute single precision values of *SMLNUM* and *BIGNUM* as follows:

SMLNUM = slamch ('s') BIGNUM = 1 / SMLNUM

The auxiliary function p?laqge uses scaling factors computed by p?geequ to scale a general rectangular matrix.

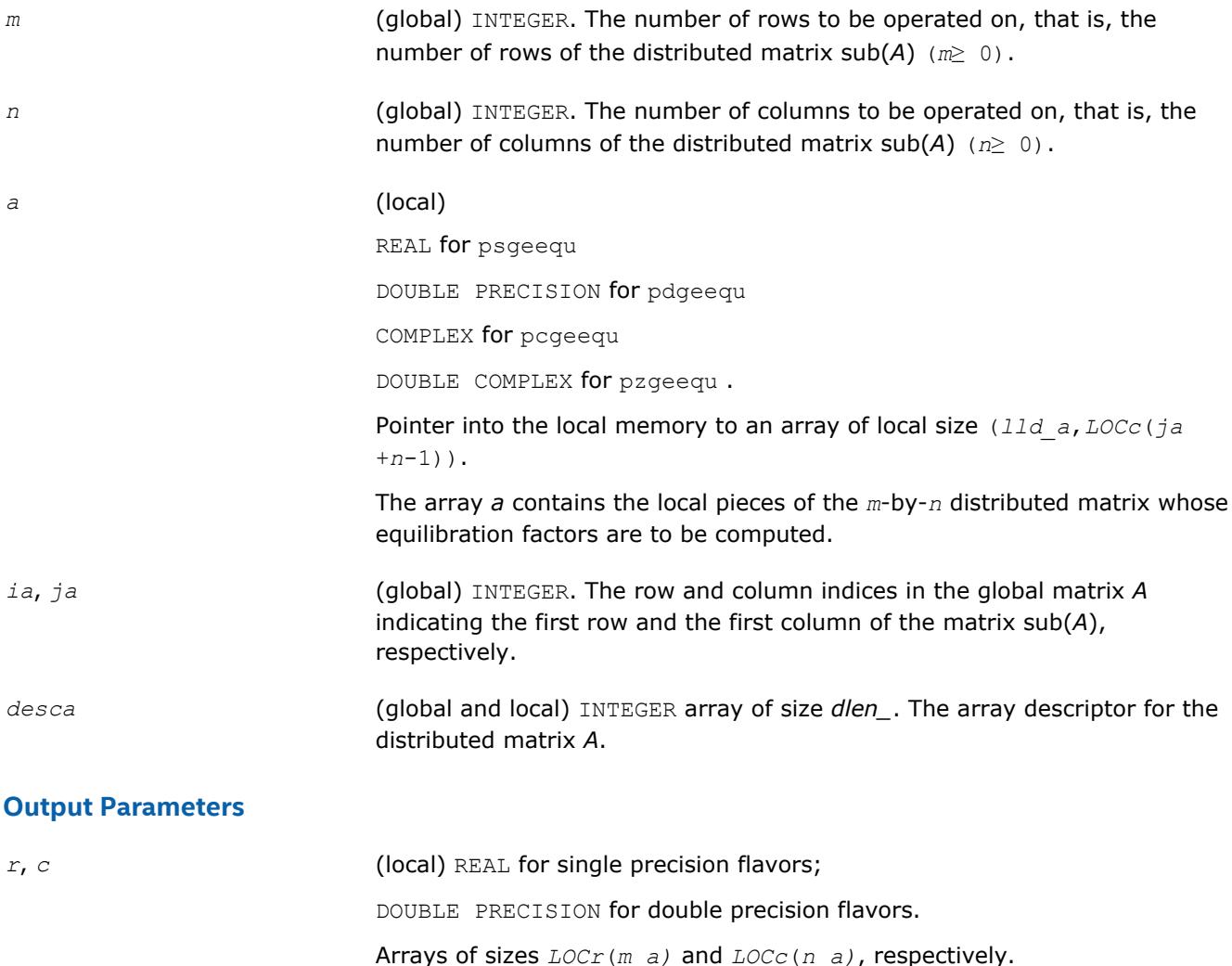

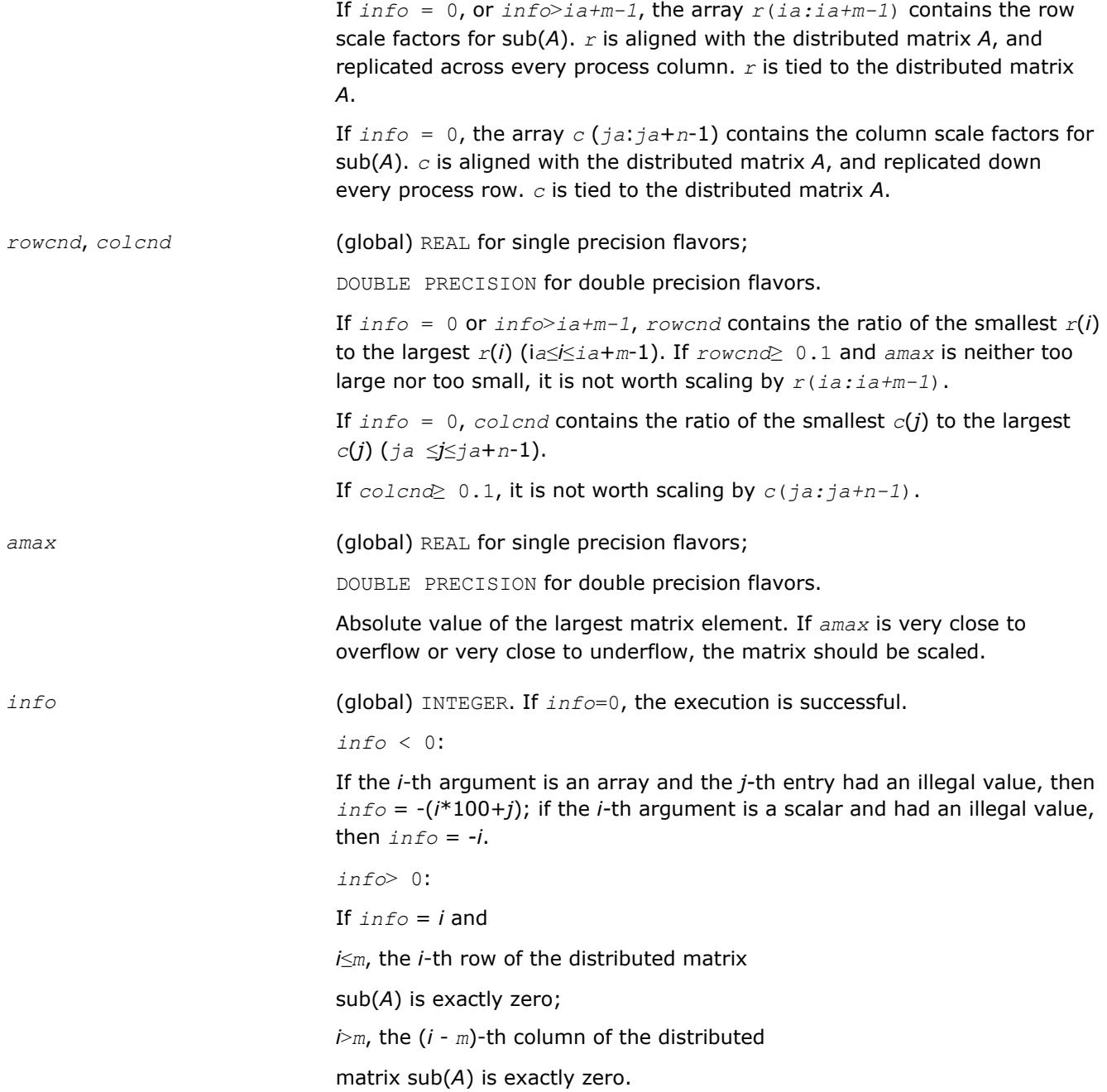

## **See Also**

[Overview](#page-1818-0) for details of ScaLAPACK array descriptor structures and related notations.

#### **p?poequ**

*Computes row and column scaling factors intended to equilibrate a symmetric (Hermitian) positive definite distributed matrix and reduce its condition number.*

## **Syntax**

```
call pspoequ(n, a, ia, ja, desca, sr, sc, scond, amax, info)
call pdpoequ(n, a, ia, ja, desca, sr, sc, scond, amax, info)
call pcpoequ(n, a, ia, ja, desca, sr, sc, scond, amax, info)
```
call pzpoequ(*n*, *a*, *ia*, *ja*, *desca*, *sr*, *sc*, *scond*, *amax*, *info*)

# **Include Files**

## **Description**

The p?poequ routine computes row and column scalings intended to equilibrate a real symmetric or complex Hermitian positive definite distributed matrix sub(*A*) = *A*(*ia*:*ia*+*n*-1, *ja*:*ja*+*n*-1) and reduce its condition number (with respect to the two-norm). The output arrays *sr* and *sc* return the row and column scale factors

10000000

These factors are chosen so that the scaled distributed matrix *B* with elements  $b_{ij}=s(i)*a_{ij}*s(j)$  has ones on the diagonal.

This choice of *sr* and *sc* puts the condition number of *B* within a factor *n* of the smallest possible condition number over all possible diagonal scalings.

The auxiliary function p?laqsy uses scaling factors computed by p?geequ to scale a general rectangular matrix.

#### **Input Parameters**

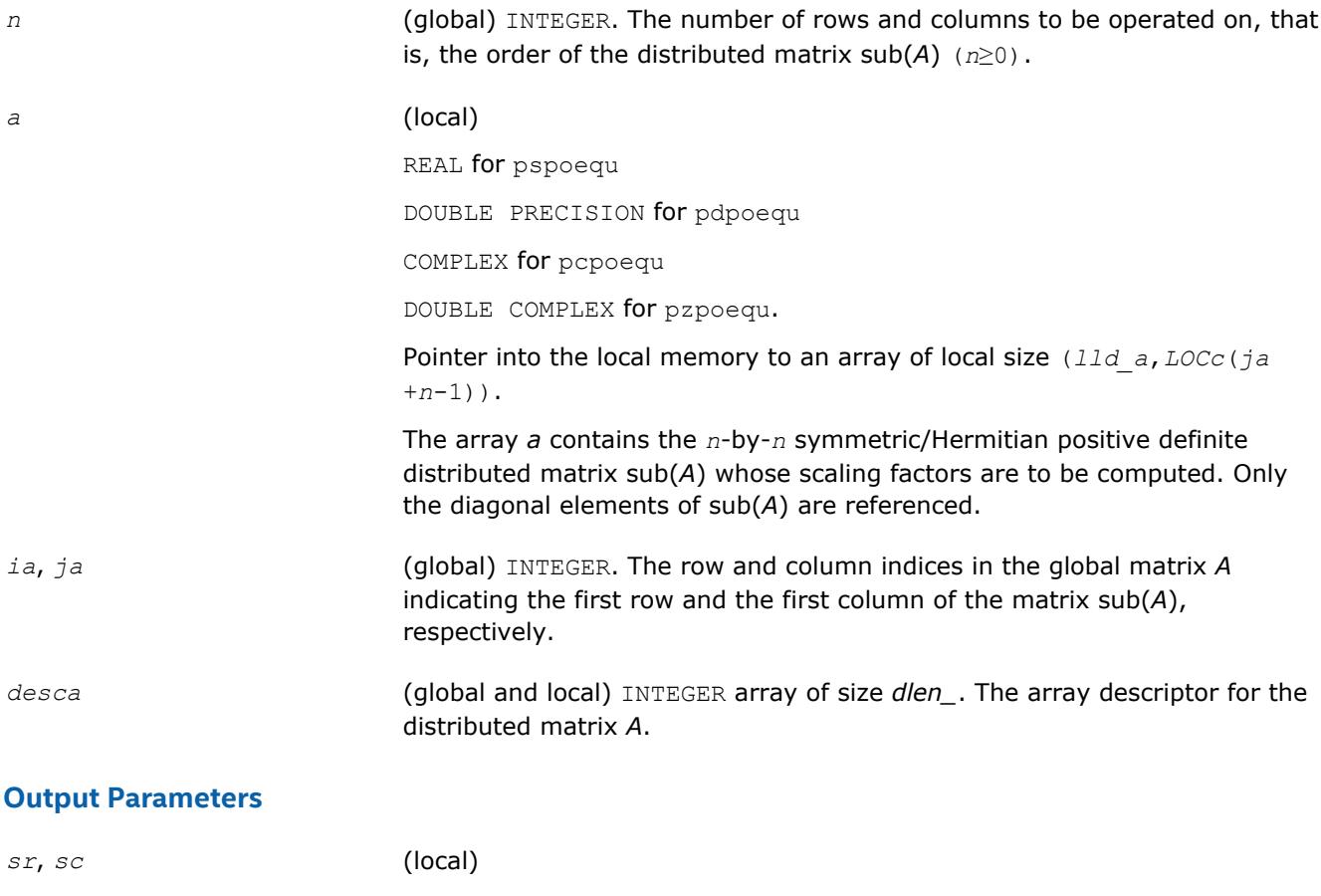

REAL for single precision flavors;

1881

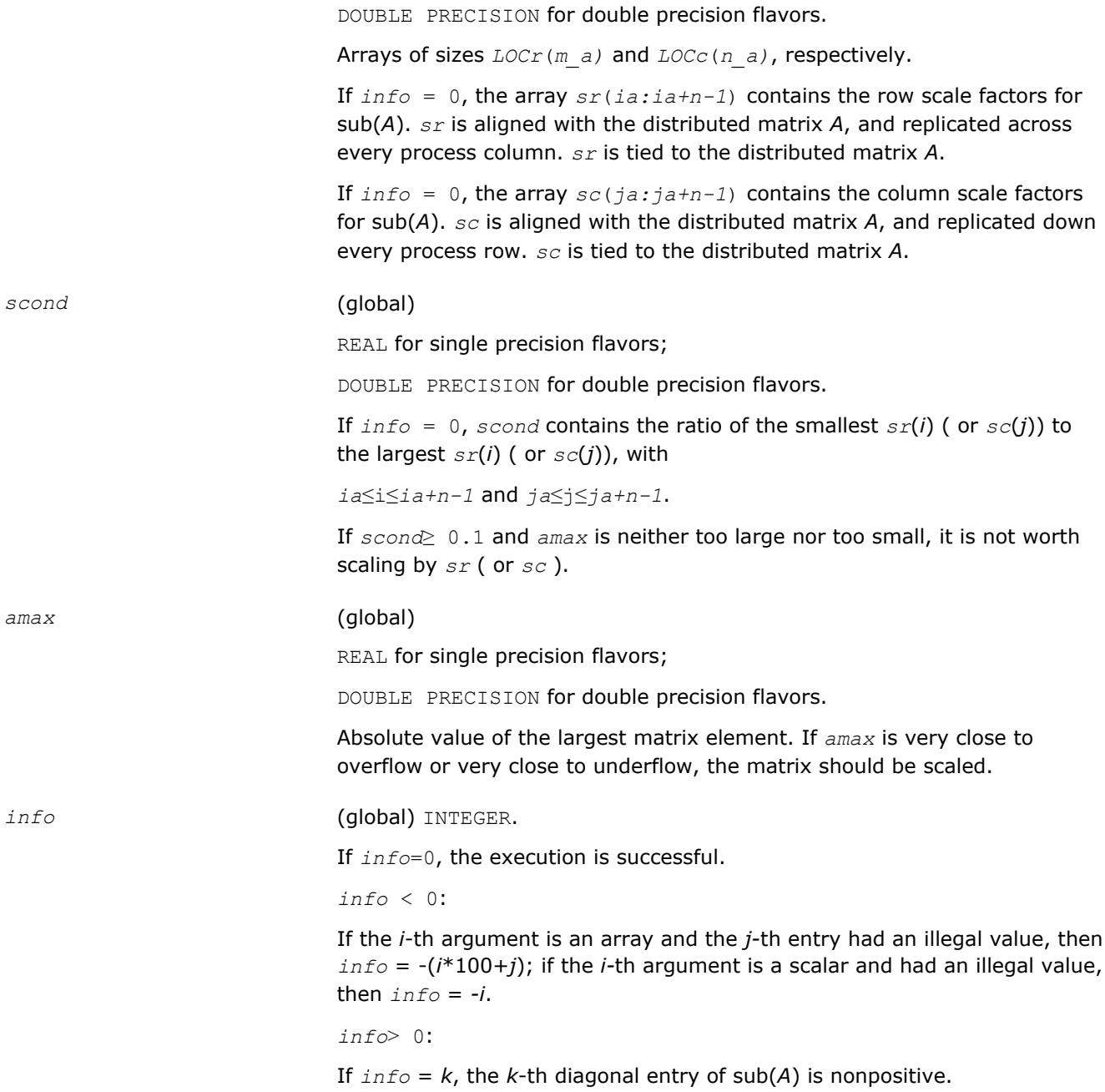

# **See Also**

[Overview](#page-1818-0) for details of ScaLAPACK array descriptor structures and related notations.

# **Orthogonal Factorizations**

This section describes the ScaLAPACK routines for the *QR(RQ)* and *LQ(QL)* factorization of matrices. Routines for the *RZ* factorization as well as for generalized *QR* and *RQ* factorizations are also included. For the mathematical definition of the factorizations, see the respective LAPACK sections or refer to [\[SLUG](#page-3177-0)].

[Table "Computational Routines for Orthogonal Factorizations"](#page-1882-0) lists ScaLAPACK routines that perform orthogonal factorization of matrices.

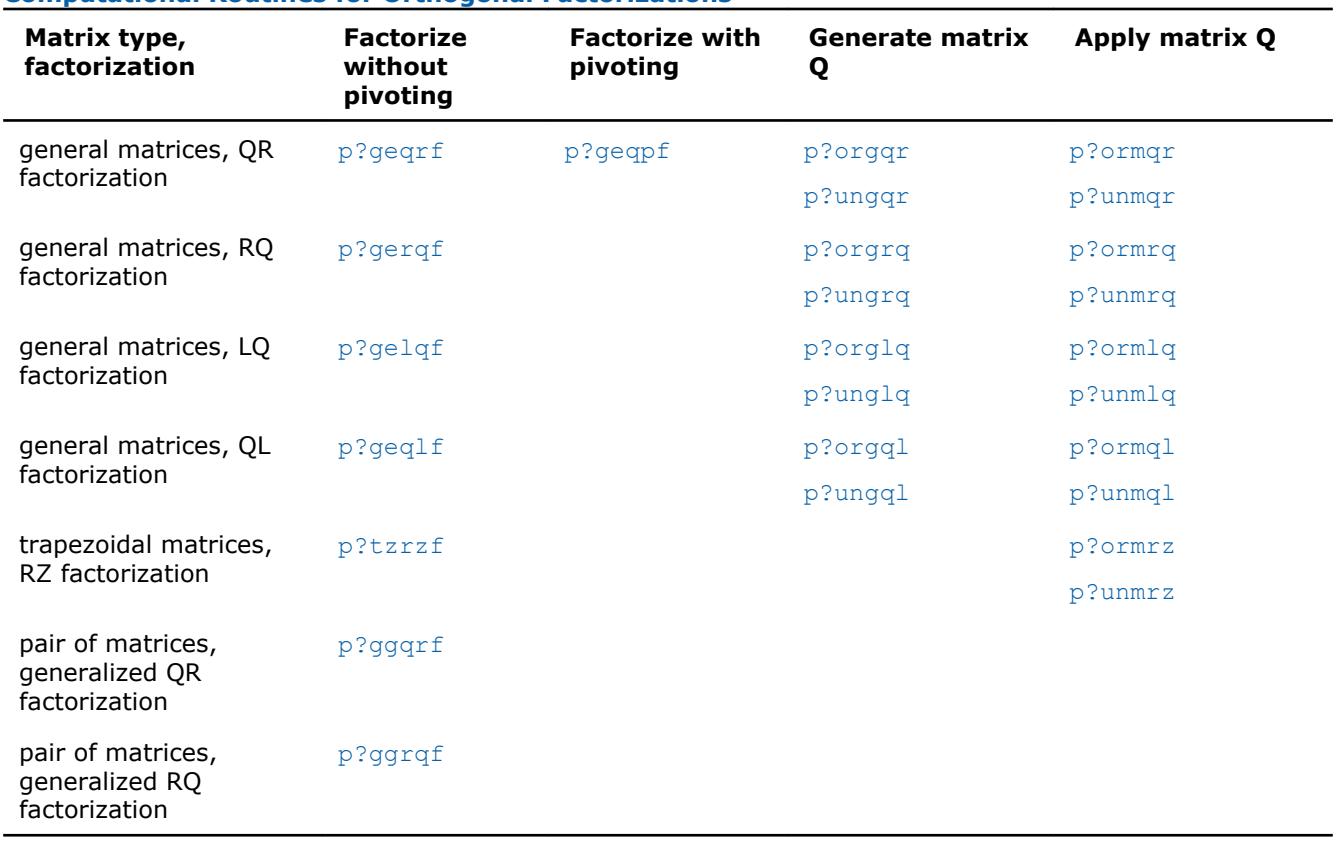

#### <span id="page-1882-0"></span>**Computational Routines for Orthogonal Factorizations**

# **p?geqrf**

*Computes the QR factorization of a general m-by-n matrix.*

### **Syntax**

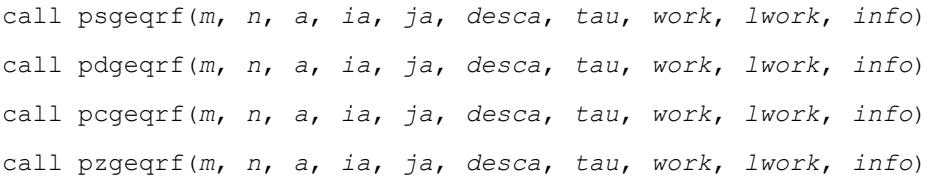

# **Include Files**

# **Description**

The p?geqrf routine forms the *QR* factorization of a general *m*-by-*n* distributed matrix sub(*A*)= *A*(*ia*:*ia* +*m*-1, *ja*:*ja*+*n*-1) as

# *A*=*Q*\**R*.

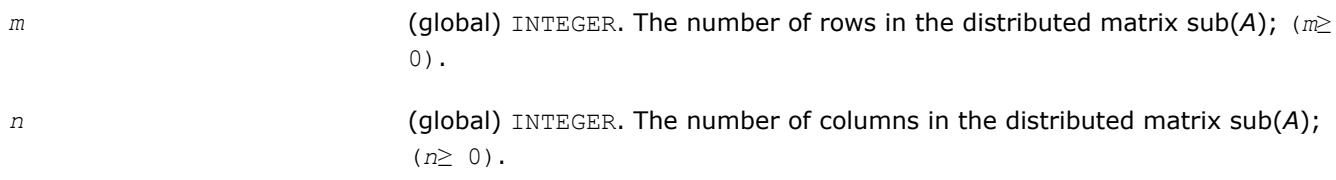

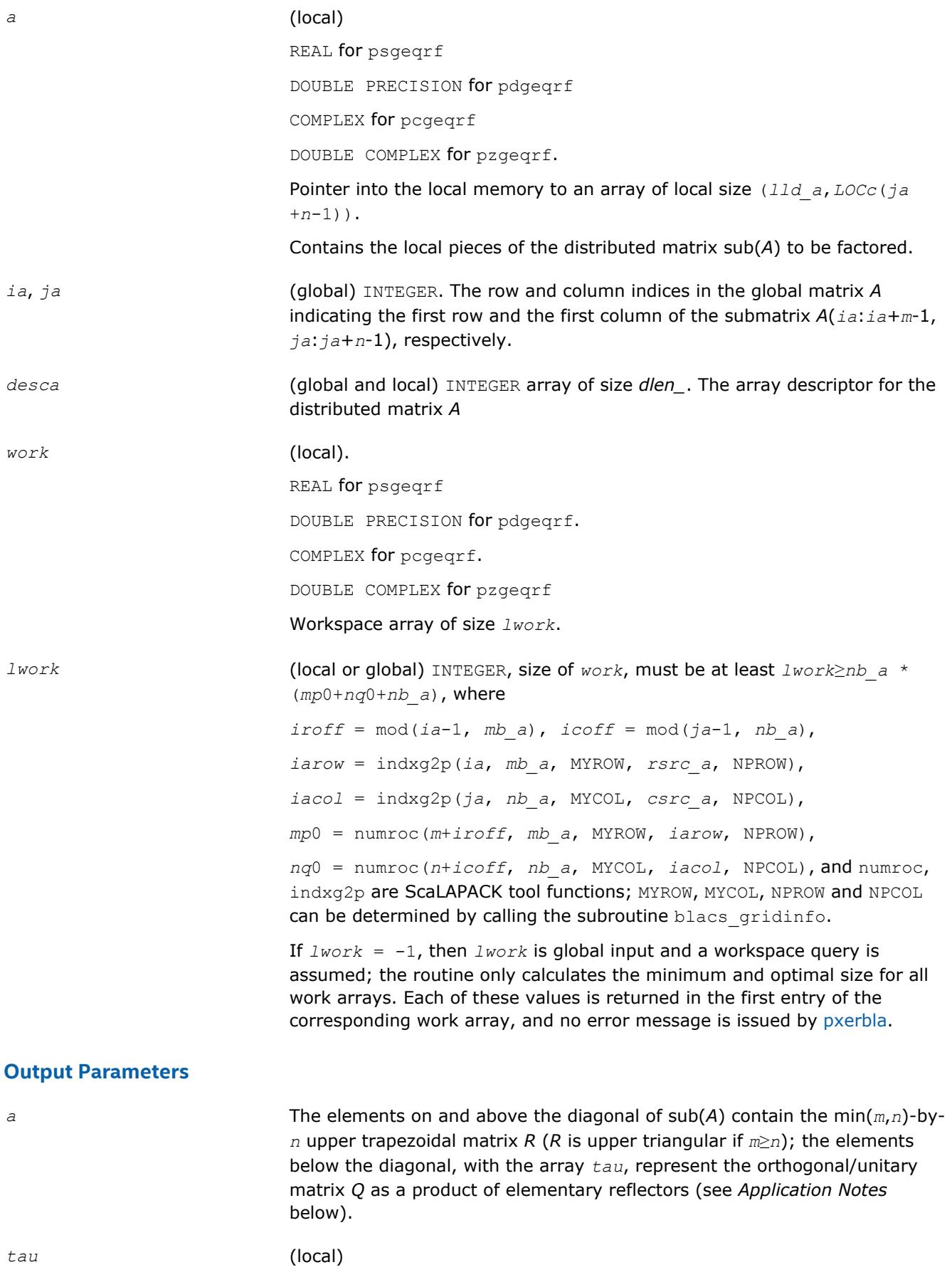

<span id="page-1884-0"></span>REAL for psgeqrf DOUBLE PRECISION for pdgeqrf COMPLEX for pcgeqrf DOUBLE COMPLEX for pzgeqrf. Array of size *LOCc*(*ja*+min(*m*,*n*)-1). Contains the scalar factor of elementary reflectors. *tau* is tied to the distributed matrix *A*. *work*(1) On exit, *work*(1) contains the minimum value of *lwork* required for optimum performance. *info* (global) INTEGER.  $= 0$ , the execution is successful. < 0, if the *i*-th argument is an array and the *j-*th entry had an illegal value, then *info* = -(*i*\*100+*j*); if the *i-*th argument is a scalar and had an illegal value, then *info* = *-i*.

# **Application Notes**

The matrix *Q* is represented as a product of elementary reflectors

*Q* = *H*(*ja*)\**H*(*ja*+*1*)\*...\**H*(*ja*+*k*-1),

where  $k = min(m, n)$ .

Each *H*(*i*) has the form

 $H(i) = I - tau * v * v'$ 

where *tau* is a real/complex scalar, and *v* is a real/complex vector with  $v(1:i-1) = 0$  and  $v(i) = 1; v(i+1:m)$  is stored on exit in *A*(*ia*+*i*:*ia*+m-1, *ja*+*i*-1), and *tau* in *tau*(*ja*+*i*-1).

## **See Also**

[Overview](#page-1818-0) for details of ScaLAPACK array descriptor structures and related notations.

## **p?geqpf**

*Computes the QR factorization of a general m-by-n matrix with pivoting.*

## **Syntax**

```
call psgeqpf(m, n, a, ia, ja, desca, ipiv, tau, work, lwork, info)
call pdgeqpf(m, n, a, ia, ja, desca, ipiv, tau, work, lwork, info)
call pcgeqpf(m, n, a, ia, ja, desca, ipiv, tau, work, lwork, rwork, lrwork, info)
call pzgeqpf(m, n, a, ia, ja, desca, ipiv, tau, work, lwork, rwork, lrwork, info)
```
# **Include Files**

# **Description**

The p?geqpf routine forms the *QR* factorization with column pivoting of a general *m*-by-*n* distributed matrix sub(*A*)= *A*(*ia*:*ia*+*m*-1, *ja*:*ja*+*n*-1) as

sub(*A*)\**P*=*Q*\**R*.

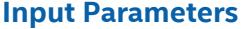

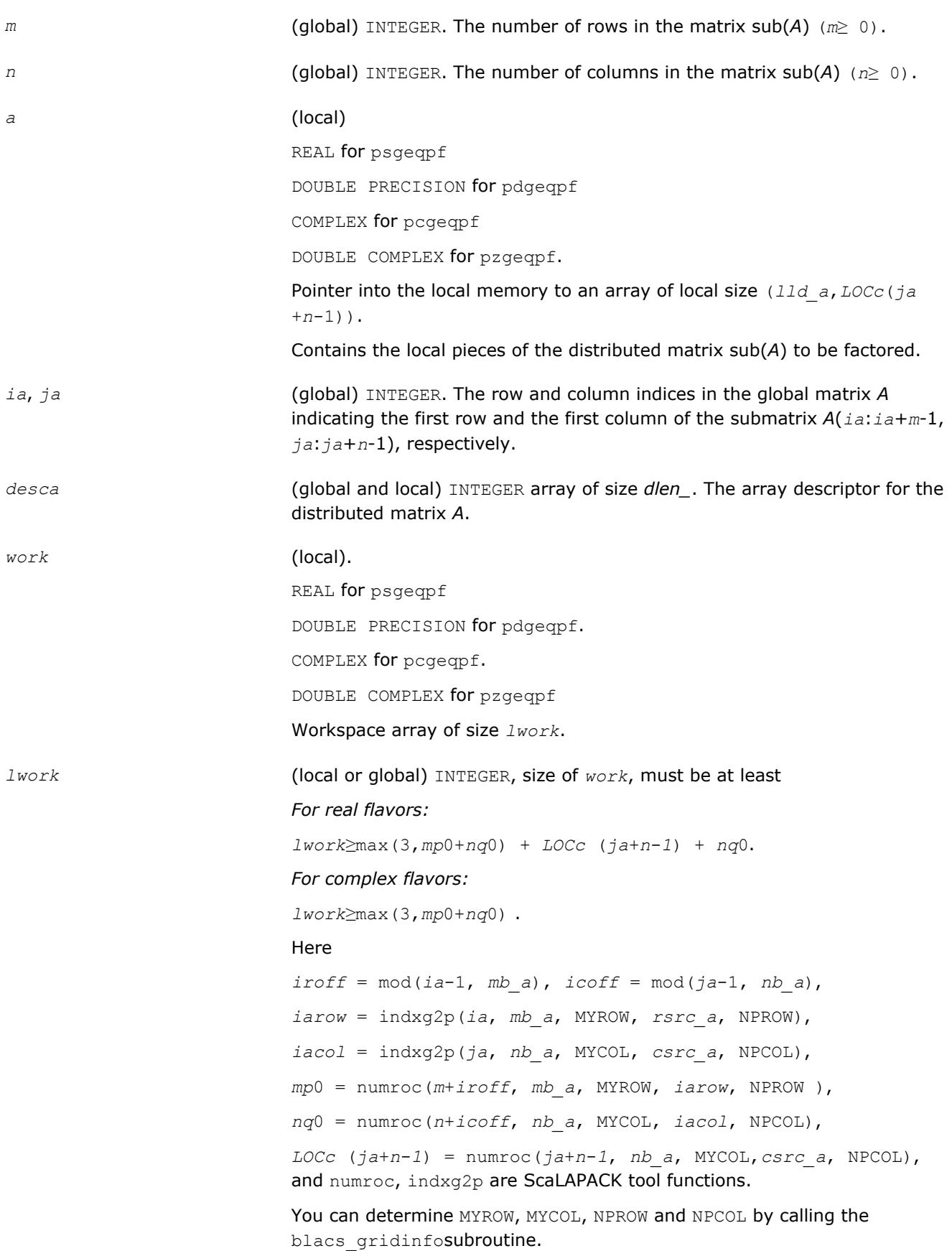

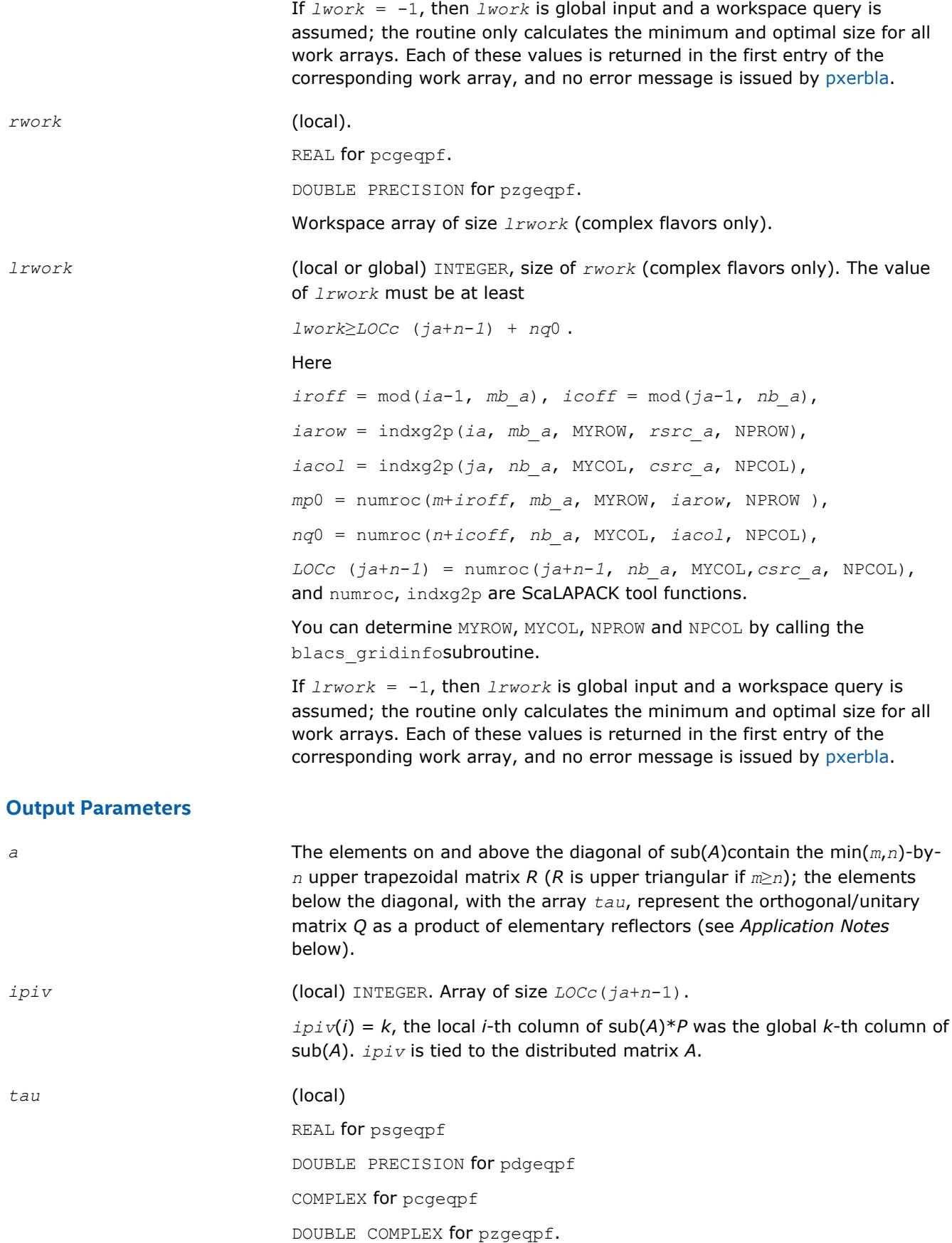

<span id="page-1887-0"></span>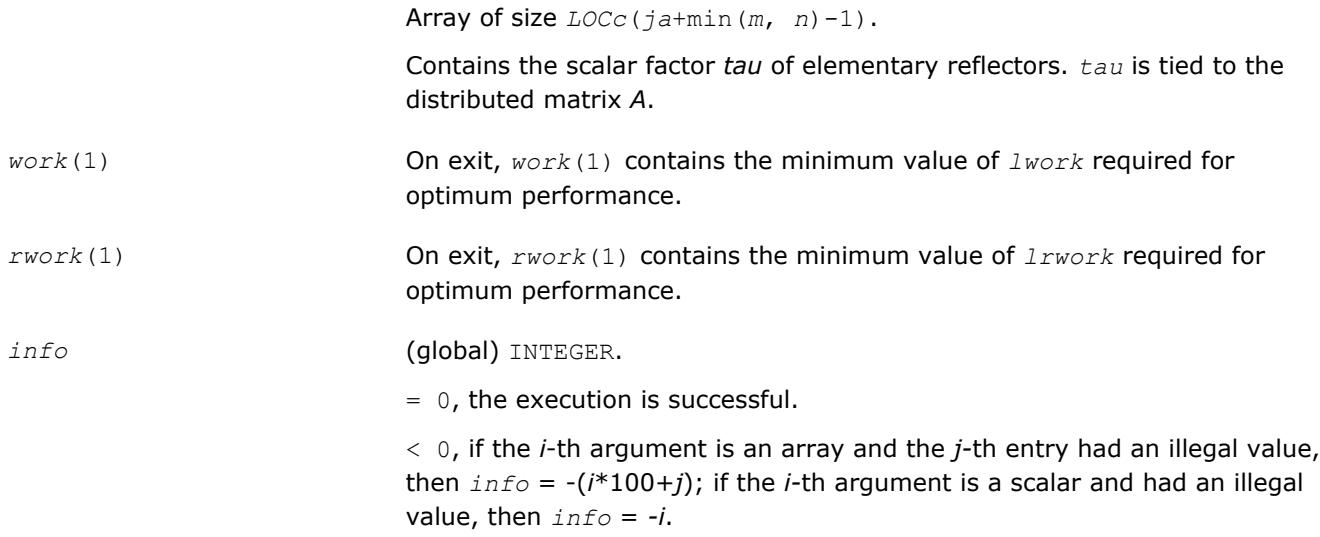

# **Application Notes**

The matrix *Q* is represented as a product of elementary reflectors

 $Q = H(1)*H(2)*...*H(k)$ 

where  $k = min(m, n)$ .

Each *H*(*i*) has the form

*H* = *I* - *tau*\**v*\**v'*

where *tau* is a real/complex scalar, and *v* is a real/complex vector with  $v(1:i-1) = 0$  and  $v(i) = 1$ ;  $v(i+1:m)$  is stored on exit in *A*(*ia*+*i*:*ia*+m-1, *ja*+*i*-1).

The matrix *P* is represented in *ipiv* as follows: if *ipiv*(*j*)= *i* then the *j*-th column of *P* is the *i*-th canonical unit vector.

## **See Also**

[Overview](#page-1818-0) for details of ScaLAPACK array descriptor structures and related notations.

## **p?orgqr**

*Generates the orthogonal matrix Q of the QR factorization formed by* p?geqrf*.*

## **Syntax**

call psorgqr(*m*, *n*, *k*, *a*, *ia*, *ja*, *desca*, *tau*, *work*, *lwork*, *info*) call pdorgqr(*m*, *n*, *k*, *a*, *ia*, *ja*, *desca*, *tau*, *work*, *lwork*, *info*)

## **Include Files**

# **Description**

The p?orgqrroutine generates the whole or part of *m*-by-*n* real distributed matrix *Q* denoting *A*(*ia*:*ia*+*m*-1, *ja*:*ja*+*n*-1) with orthonormal columns, which is defined as the first *n* columns of a product of *k* elementary reflectors of order *m*

*Q*= *H*(1)\**H*(2)\*...\**H*(*k*)

as returned by [p?geqrf](#page-1882-0).

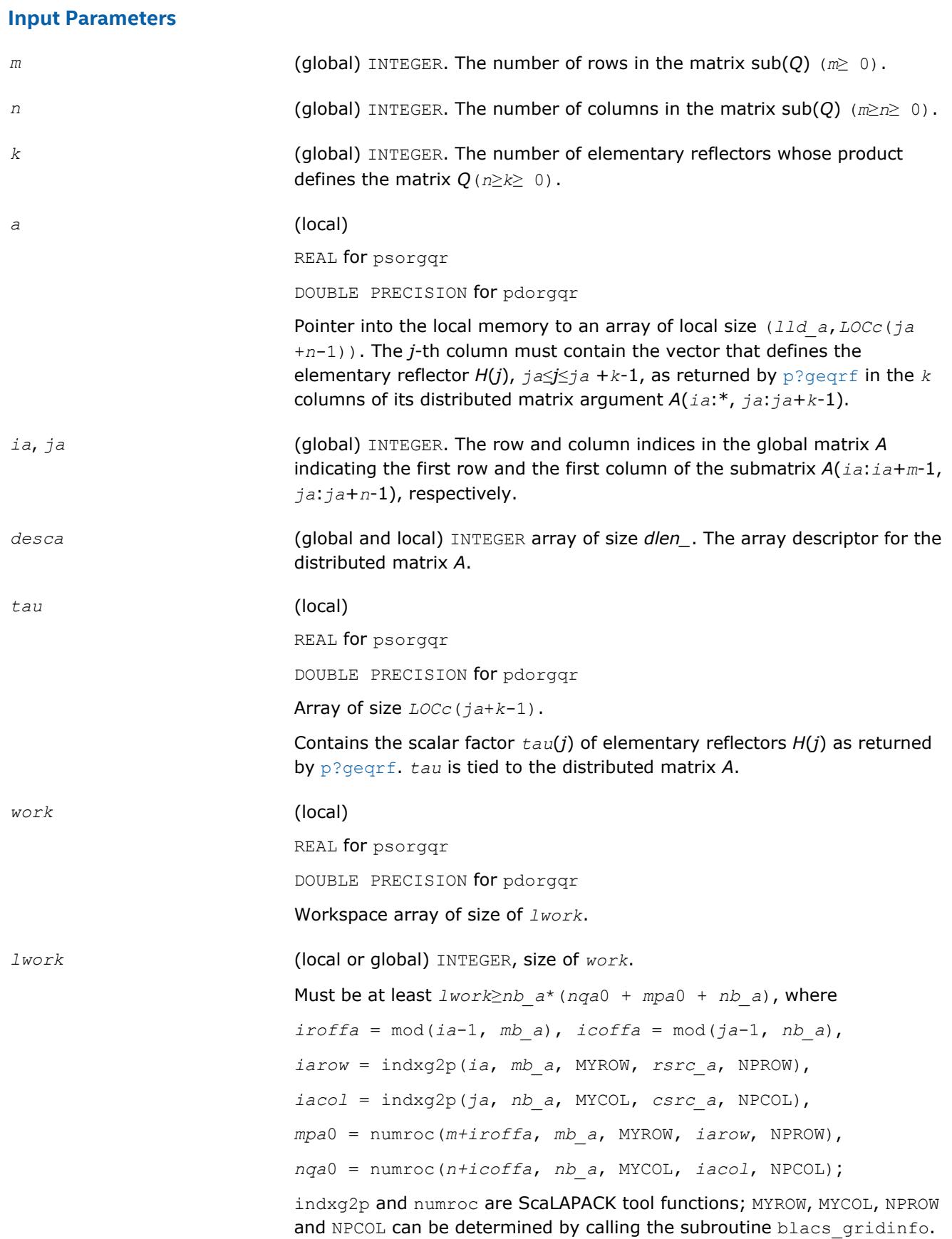

If  $lwork = -1$ , then  $lwork$  is global input and a workspace query is assumed; the routine only calculates the minimum and optimal size for all work arrays. Each of these values is returned in the first entry of the corresponding work array, and no error message is issued by [pxerbla](#page-2988-0).

## <span id="page-1889-0"></span>**Output Parameters**

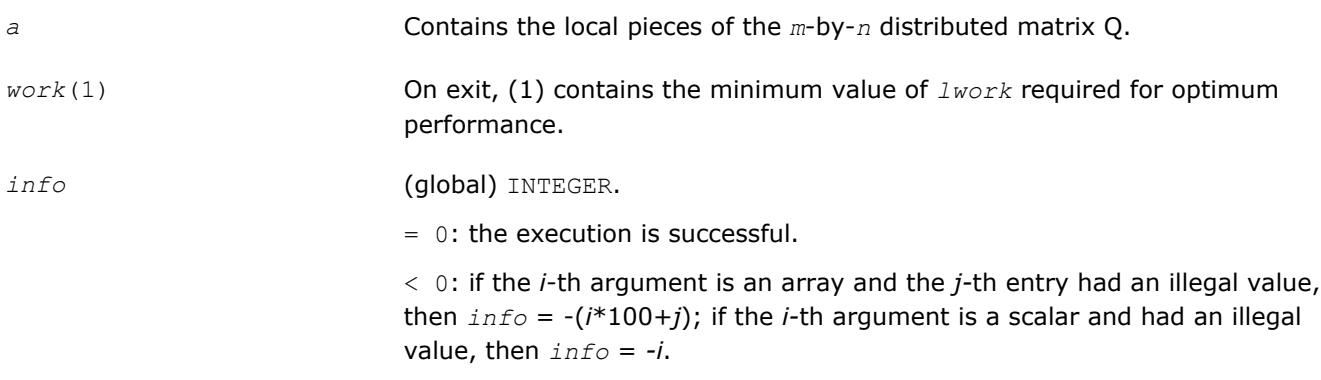

### **See Also**

[Overview](#page-1818-0) for details of ScaLAPACK array descriptor structures and related notations.

#### **p?ungqr**

*Generates the complex unitary matrix Q of the QR factorization formed by* p?geqrf*.*

#### **Syntax**

call pcungqr(*m*, *n*, *k*, *a*, *ia*, *ja*, *desca*, *tau*, *work*, *lwork*, *info*) call pzungqr(*m*, *n*, *k*, *a*, *ia*, *ja*, *desca*, *tau*, *work*, *lwork*, *info*)

## **Include Files**

## **Description**

This routine generates the whole or part of *m*-by-*n* complex distributed matrix *Q* denoting *A*(*ia*:*ia*+*m*-1, *ja*:*ja*+*n*-1) with orthonormal columns, which is defined as the first *n* columns of a product of *k* elementary reflectors of order *m*

 $Q = H(1)*H(2)*...*H(k)$ 

as returned by [p?geqrf](#page-1882-0).

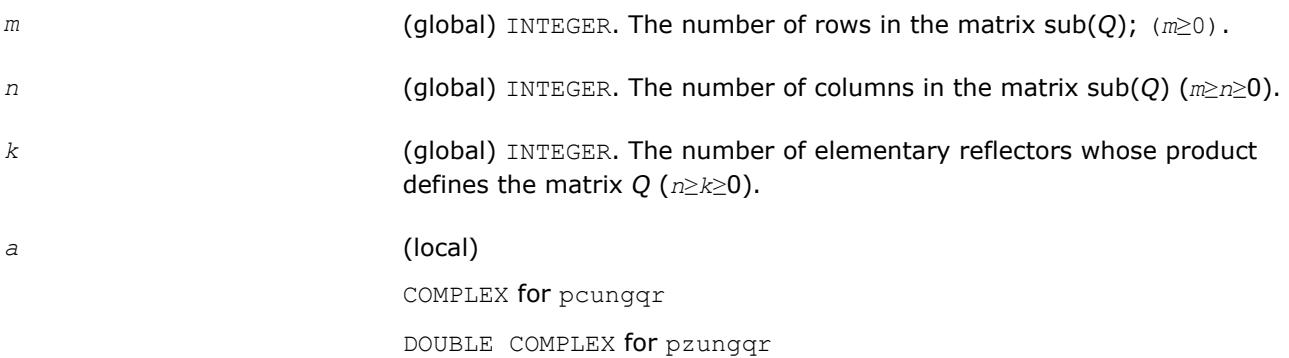

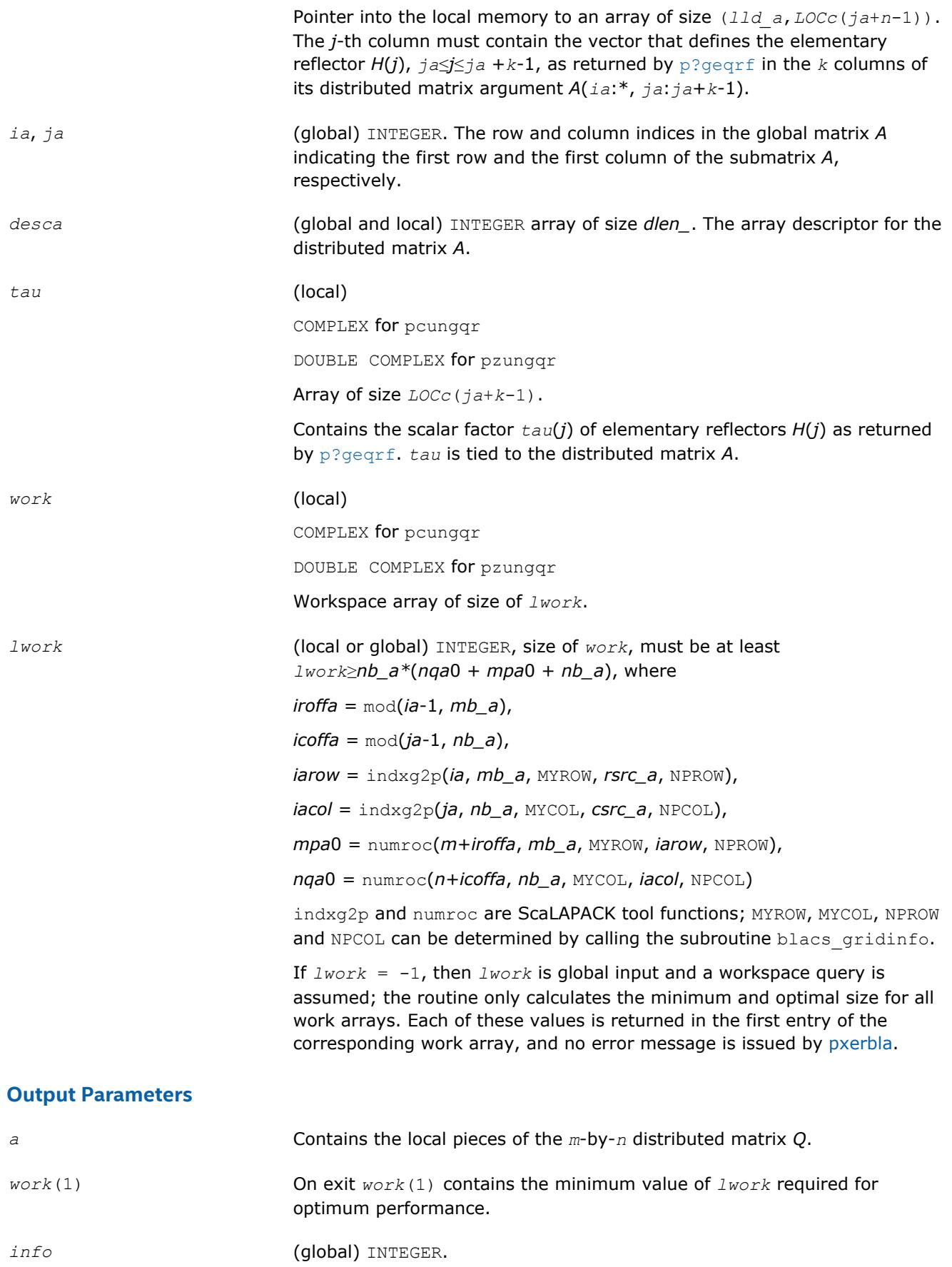

= 0: the execution is successful.

< 0: if the *i*-th argument is an array and the *j-*th entry had an illegal value, then *info* = -(*i*\*100+*j*); if the *i-*th argument is a scalar and had an illegal value, then *info* = *-i*.

#### <span id="page-1891-0"></span>**See Also**

[Overview](#page-1818-0) for details of ScaLAPACK array descriptor structures and related notations.

#### **p?ormqr**

*Multiplies a general matrix by the orthogonal matrix Q of the QR factorization formed by* p?geqrf*.*

#### **Syntax**

call psormqr(*side*, *trans*, *m*, *n*, *k*, *a*, *ia*, *ja*, *desca*, *tau*, *c*, *ic*, *jc*, *descc*, *work*, *lwork*, *info*)

call pdormqr(*side*, *trans*, *m*, *n*, *k*, *a*, *ia*, *ja*, *desca*, *tau*, *c*, *ic*, *jc*, *descc*, *work*, *lwork*, *info*)

#### **Include Files**

#### **Description**

The p?ormqrroutine overwrites the general real *m*-by-*n* distributed matrix sub (*C*) = *C*(*iс*:*iс*+*m*-1,*jс*:*jс* +*n*-1) with

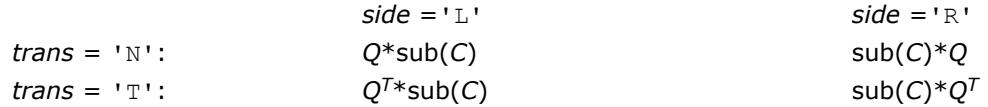

where *Q* is a real orthogonal distributed matrix defined as the product of *k* elementary reflectors

```
Q = H(1) H(2)... H(k)
```
as returned by [p?geqrf](#page-1882-0). *Q* is of order *m* if *side* = 'L' and of order *n* if *side* = 'R'.

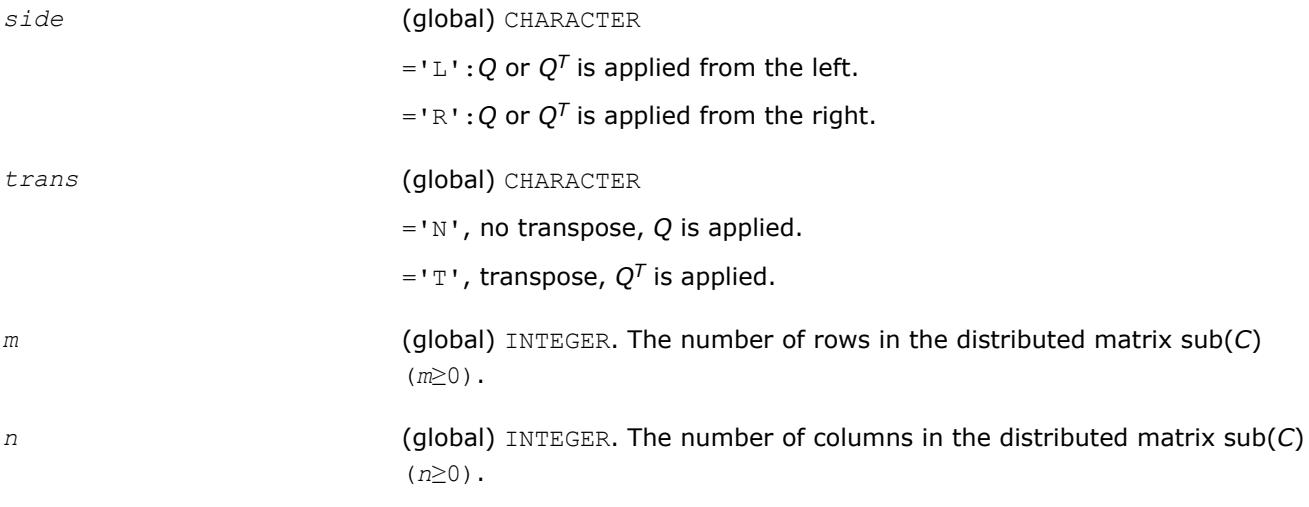

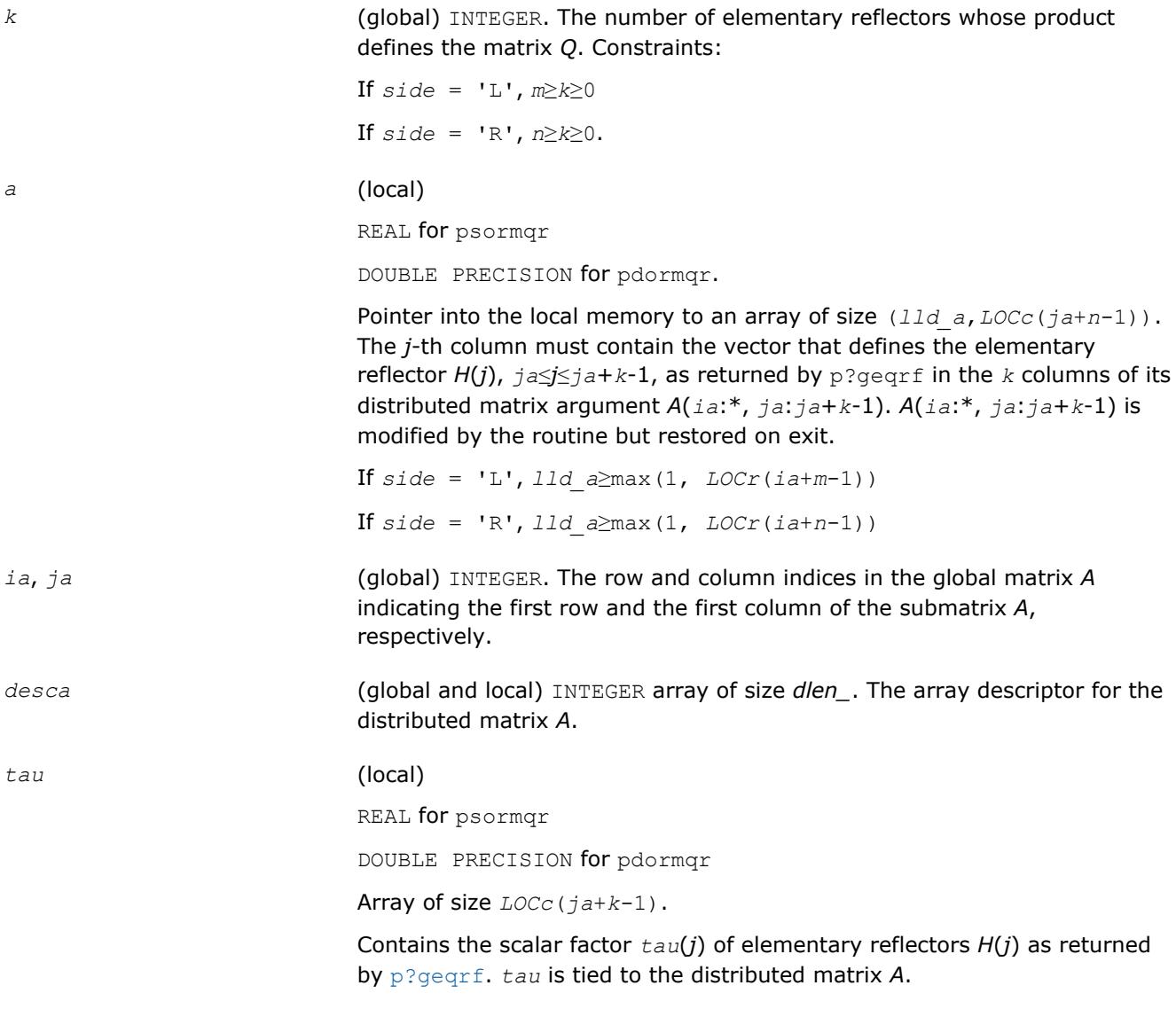

*c* (local) REAL for psormqr DOUBLE PRECISION for pdormqr Pointer into the local memory to an array of local size (*lld\_c*,*LOCc*(*jc* +*n*-1)). Contains the local pieces of the distributed matrix sub(*C*) to be factored. *ic*, *jc* **domaging (global)** INTEGER. The row and column indices in the global matrix *C* indicating the first row and the first column of the matrix sub(*C*), respectively. *descc* (global and local) INTEGER array of size *dlen\_*. The array descriptor for the distributed matrix *C*. *work* (local)

REAL for psormqr

DOUBLE PRECISION for pdormqr.

Workspace array of size of *lwork*.

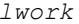

*(local or global) INTEGER, size of work, must be at least:*  $if \text{side} = 'L',$ *lwork*≥max((*nb\_a*\*(*nb\_a*-1))/2, (*nqc*0+*mpc*0)\**nb\_a*) + *nb\_a*\**nb\_a* else if *side* = 'R', *lwork*≥max((*nb\_a*\*(*nb\_a*-1))/2, (*nqc*0+max(*npa*0+numroc(numroc(*n* +*icoffc*, *nb\_a*, 0, 0, NPCOL), *nb\_a*, 0, 0, *lcmq*), *mpc*0))\**nb\_a*) + *nb\_a*\**nb\_a* end if where *lcmq* = *lcm*/NPCOL with *lcm* = ilcm(NPROW, NPCOL), *iroffa* = mod(*ia*-1, *mb\_a*), *icoffa* = mod(*ja*-1, *nb\_a*), *iarow* = indxg2p(*ia*, *mb\_a*, MYROW, *rsrc\_a*, NPROW), *npa*0= numroc(*n*+*iroffa*, *mb\_a*, MYROW, *iarow*, NPROW), *iroffc* = mod(*ic*-1, *mb\_c*),  $icoffc = mod(jc-1, nbc)$ , *icrow* = indxg2p(*ic*, *mb\_c*, MYROW, *rsrc\_c*, NPROW), *iccol* = indxg2p(*jc*, *nb\_c*, MYCOL, *csrc\_c*, NPCOL), *mpc*0= numroc(*m*+*iroffc*, *mb\_c*, MYROW, *icrow*, NPROW), *nqc*0= numroc(*n*+*icoffc*, *nb\_c*, MYCOL, *iccol*, NPCOL), ilcm, indxg2p and numroc are ScaLAPACK tool functions; MYROW, MYCOL, NPROW and NPCOL can be determined by calling the subroutine blacs\_gridinfo. If  $lwork = -1$ , then  $lwork$  is global input and a workspace query is assumed; the routine only calculates the minimum and optimal size for all work arrays. Each of these values is returned in the first entry of the corresponding work array, and no error message is issued by pxerbla. **Output Parameters** *c* **c** Overwritten by the product  $Q^*sub(C)$ , or  $Q^{T*sub(C)}$ , or  $sub(C)^*Q^{T}$ , or  $sub(C)^*Q^{T}$ , or sub(*C*)\**Q*. *work*(1) On exit *work*(1) contains the minimum value of *lwork* required for optimum performance. *info* (global) INTEGER. = 0: the execution is successful.

> < 0: if the *i*-th argument is an array and the *j-*th entry had an illegal value, then  $info = -(i*100+j)$ ; if the *i*-th argument is a scalar and had an illegal value, then *info* = *-i*.

# <span id="page-1894-0"></span>**See Also**

[Overview](#page-1818-0) for details of ScaLAPACK array descriptor structures and related notations.

## **p?unmqr**

*Multiplies a complex matrix by the unitary matrix Q of the QR factorization formed by* p?geqrf*.*

# **Syntax**

call pcunmqr(*side*, *trans*, *m*, *n*, *k*, *a*, *ia*, *ja*, *desca*, *tau*, *c*, *ic*, *jc*, *descc*, *work*, *lwork*, *info*)

call pzunmqr(*side*, *trans*, *m*, *n*, *k*, *a*, *ia*, *ja*, *desca*, *tau*, *c*, *ic*, *jc*, *descc*, *work*, *lwork*, *info*)

# **Include Files**

# **Description**

This routine overwrites the general complex  $m$ -by- $n$  distributed matrix sub  $(C) = C(ic : ic + m - 1, jc : jc + n - 1)$ with

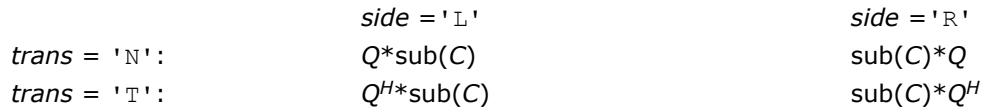

where *Q* is a complex unitary distributed matrix defined as the product of *k* elementary reflectors

 $Q = H(1) H(2) \ldots H(k)$  as returned by [p?geqrf](#page-1882-0). *Q* is of order *m* if *side* = 'L' and of order *n* if *side* ='R'.

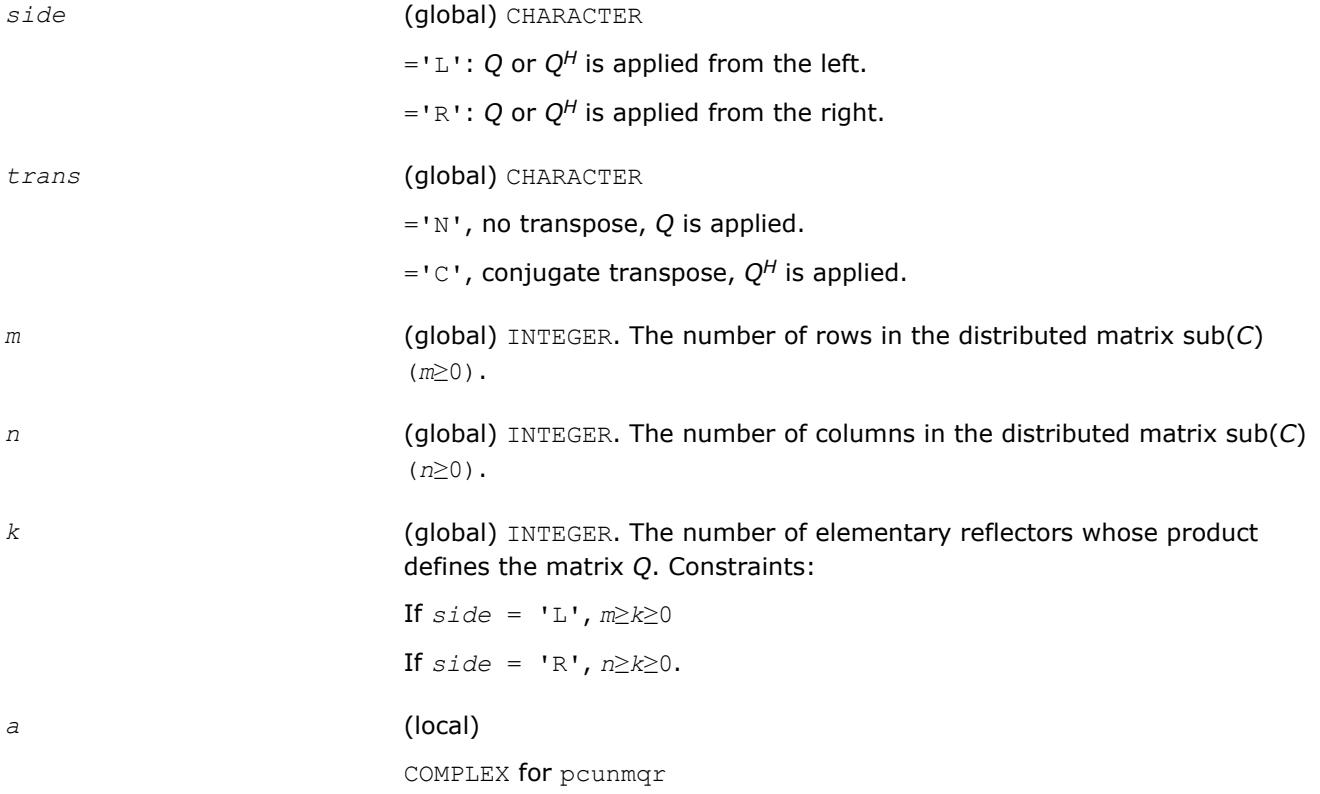

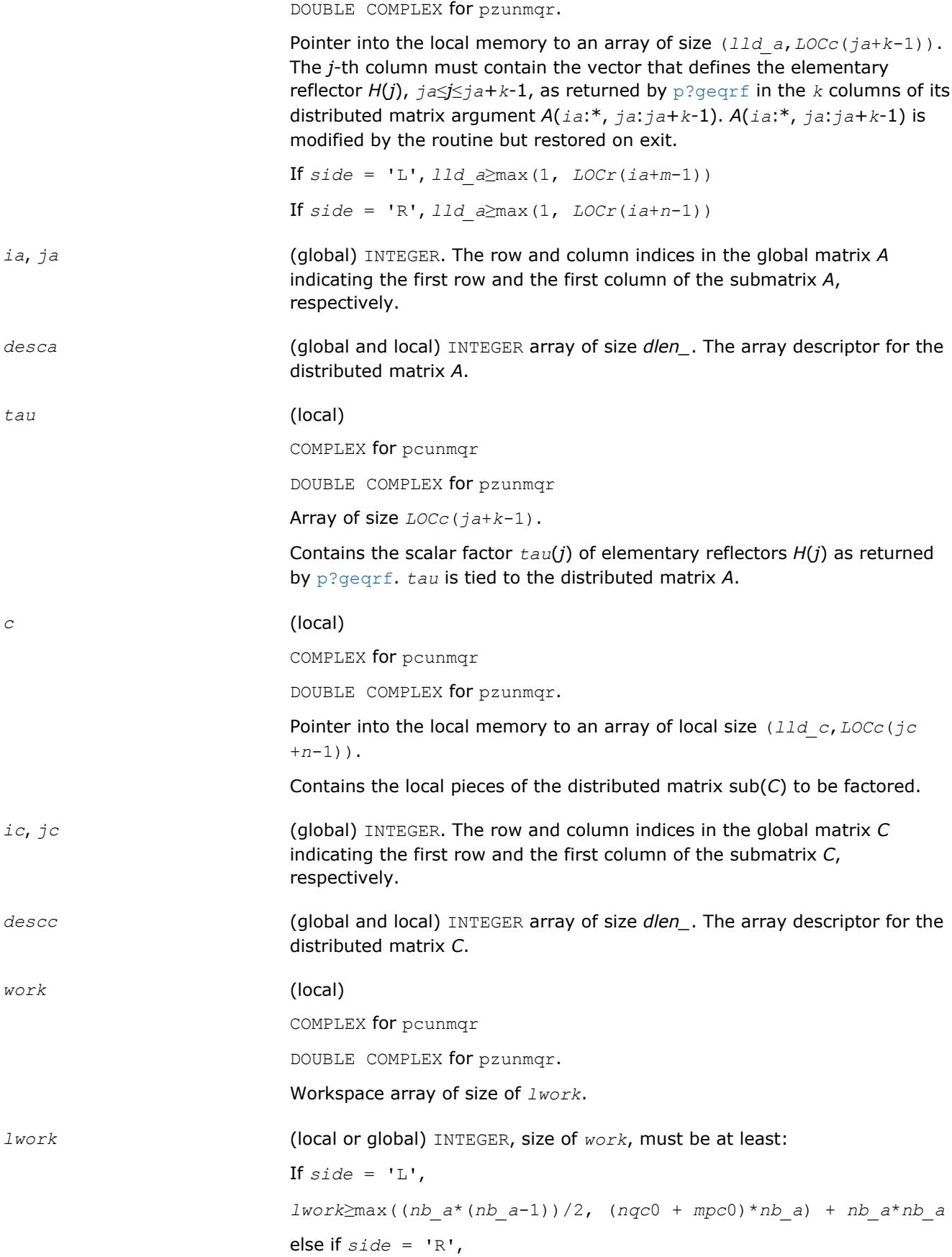

```
lwork≥max((nb_a*(nb_a-1))/2, (nqc0 + max(npa0 +
numroc(numroc(n+icoffc, nb_a, 0, 0, NPCOL), nb_a, 0, 0,
lcmq), mpc0))*nb_a) + nb_a*nb_a
end if
where
lcmq = lcm/NPCOL with lcm = ilcm (NPROW, NPCOL),
iroffa = mod(ia-1, mb_a),
icoffa = mod(ja-1, nb_a),
iarow = indxg2p(ia, mb_a, MYROW, rsrc_a, NPROW),
npa0 = numroc(n+iroffa, mb_a, MYROW, iarow, NPROW),
\text{iroffc} = \text{mod}(ic-1, mb c),
icoffc = mod(jc-1, nb_c),
icrow = indxg2p(ic, mb_c, MYROW, rsrc_c, NPROW),
iccol = indxg2p(jc, nb_c, MYCOL, csrc_c, NPCOL),
mpc0 = numroc(m+iroffc, mb_c, MYROW, icrow, NPROW),
nqc0 = numroc(n+icoffc, nb_c, MYCOL, iccol, NPCOL),
ilcm, indxg2p and numroc are ScaLAPACK tool functions; MYROW, MYCOL,
NPROW and NPCOL can be determined by calling the subroutine
blacs_gridinfo.
If lwork = -1, then lwork is global input and a workspace query is
```
assumed; the routine only calculates the minimum and optimal size for all work arrays. Each of these values is returned in the first entry of the corresponding work array, and no error message is issued by pxerbla.

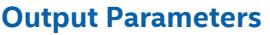

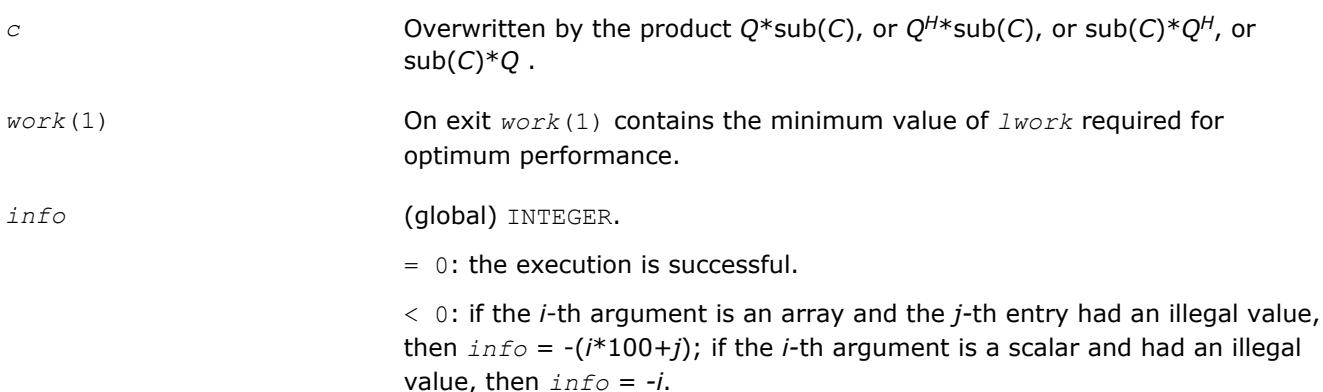

# **See Also**

[Overview](#page-1818-0) for details of ScaLAPACK array descriptor structures and related notations.

# **p?gelqf**

*Computes the LQ factorization of a general rectangular matrix.*

## **Syntax**

call psgelqf(*m*, *n*, *a*, *ia*, *ja*, *desca*, *tau*, *work*, *lwork*, *info*) call pdgelqf(*m*, *n*, *a*, *ia*, *ja*, *desca*, *tau*, *work*, *lwork*, *info*) call pcgelqf(*m*, *n*, *a*, *ia*, *ja*, *desca*, *tau*, *work*, *lwork*, *info*) call pzgelqf(*m*, *n*, *a*, *ia*, *ja*, *desca*, *tau*, *work*, *lwork*, *info*)

# **Include Files**

#### **Description**

The p?gelqf routine computes the *LQ* factorization of a real/complex distributed *m*-by-*n* matrix sub(*A*)= *A*(*ia*:*ia*+*m*-1,*ja*:*ja*+*n*-1) = *L*\**Q*.

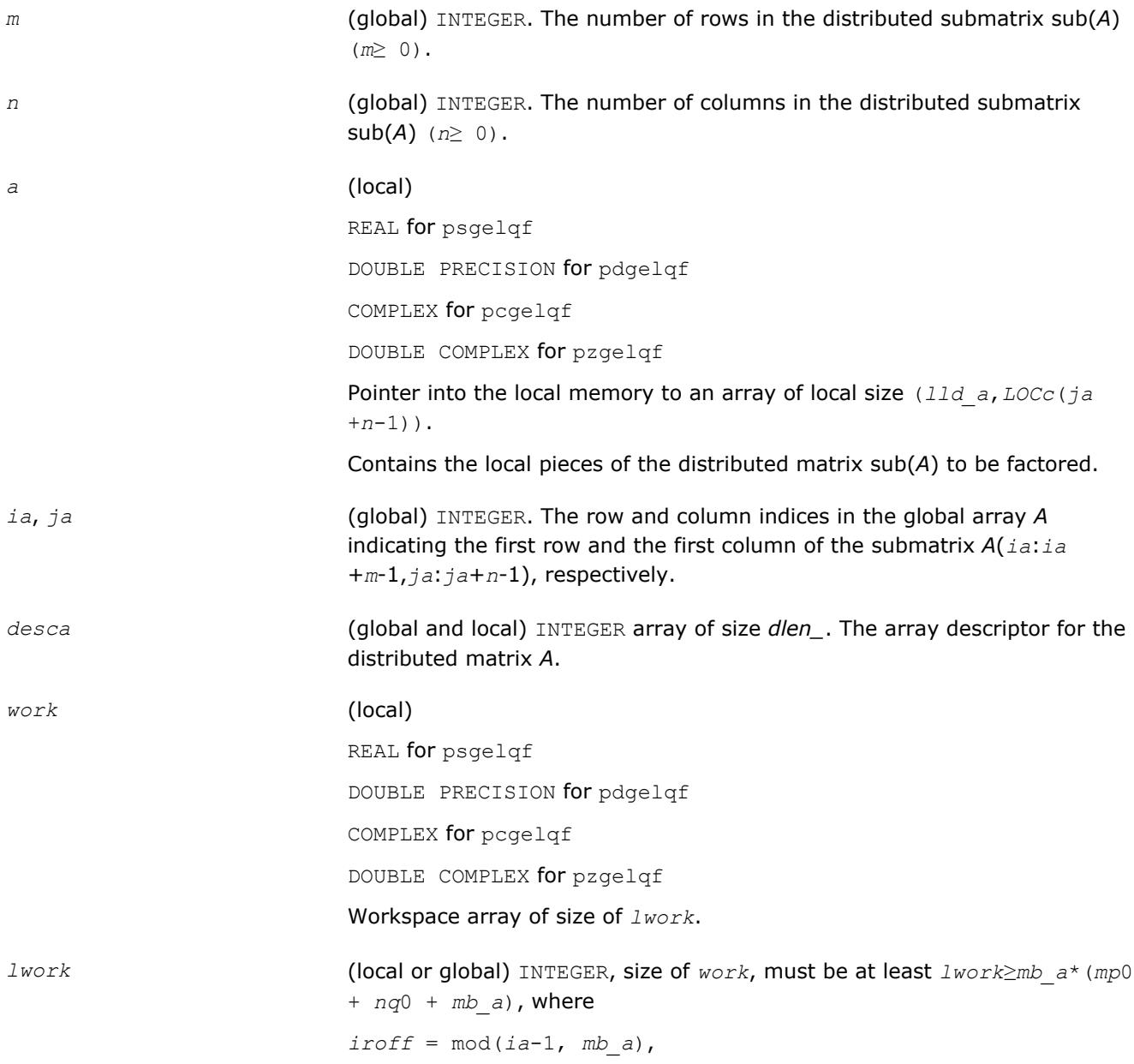

*icoff* = mod(*ja*-1, *nb\_a*), *iarow* = indxg2p(*ia*, *mb\_a*, MYROW, *rsrc\_a*, NPROW), *iacol* = indxg2p(*ja*, *nb\_a*, MYCOL, *csrc\_a*, NPCOL), *mp*0 = numroc(*m*+*iroff*, *mb\_a*, MYROW, *iarow*, NPROW), *nq*0 = numroc(*n*+*icoff*, *nb\_a*, MYCOL, *iacol*, NPCOL)

indxg2p and numroc are ScaLAPACK tool functions; MYROW, MYCOL, NPROW and NPCOL can be determined by calling the subroutine blacs gridinfo.

#### **NOTE**

mod(*x*,*y*) is the integer remainder of *x*/*y*.

If  $lwork = -1$ , then  $lwork$  is global input and a workspace query is assumed; the routine only calculates the minimum and optimal size for all work arrays. Each of these values is returned in the first entry of the corresponding work array, and no error message is issued by [pxerbla](#page-2988-0).

## **Output Parameters**

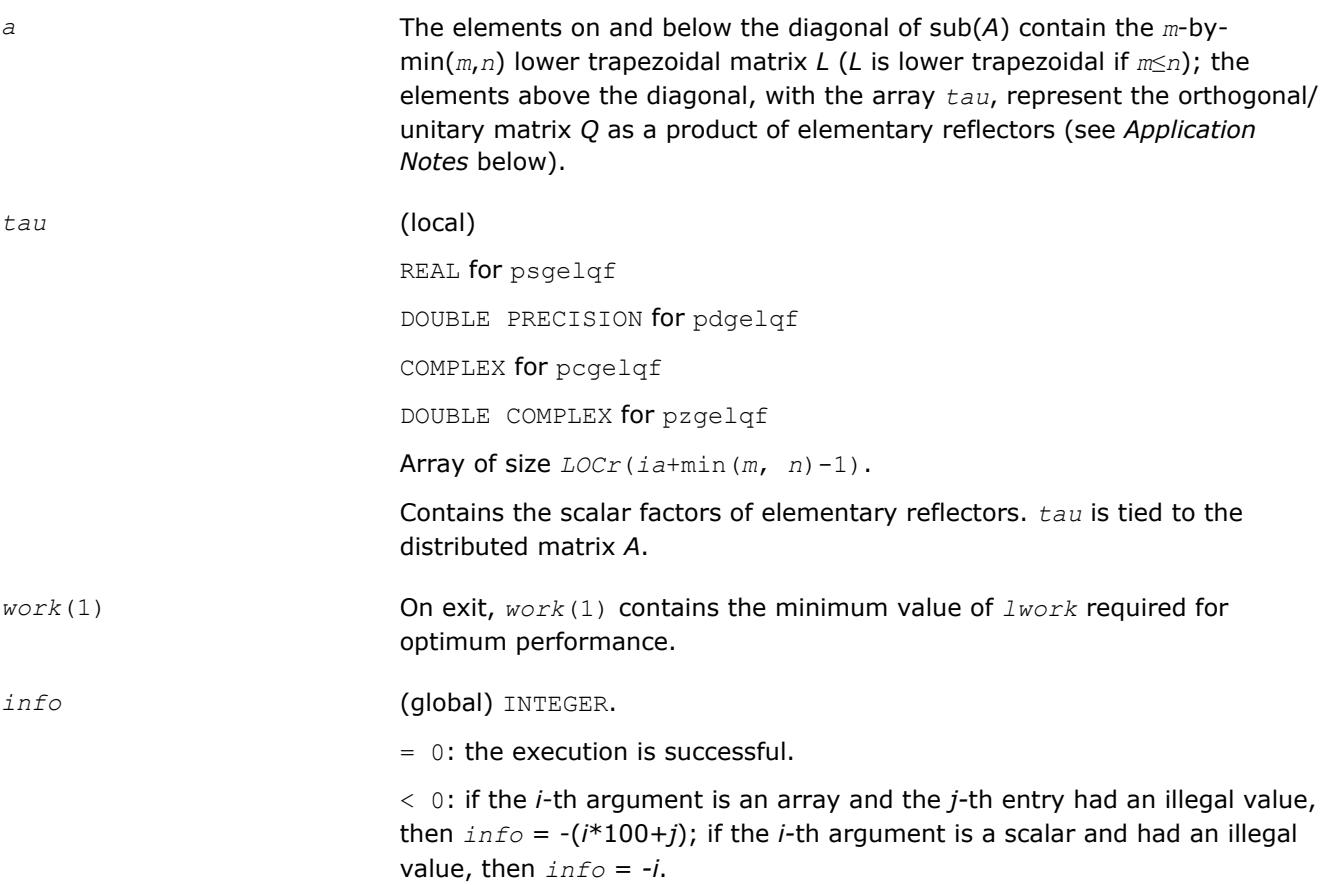

## **Application Notes**

The matrix *Q* is represented as a product of elementary reflectors

*Q* = *H*(*ia*+*k*-1)\**H*(*ia*+*k*-2)\*...\**H*(*ia*),

<span id="page-1899-0"></span>where  $k = \min(m, n)$ 

Each *H*(*i*) has the form

 $H(i) = I - tau * v * v'$ 

where *tau* is a real/complex scalar, and *v* is a real/complex vector with  $v(1:i-1) = 0$  and  $v(i) = 1$ ;  $v(i+1:n)$  is stored on exit in *A*(*ia*+*i*-1,*ja*+*i*:*ja*+*n*-1), and *tau* in *tau*(*ia*+*i*-1).

# **See Also**

[Overview](#page-1818-0) for details of ScaLAPACK array descriptor structures and related notations.

# **p?orglq**

*Generates the real orthogonal matrix Q of the LQ factorization formed by* p?gelqf*.*

# **Syntax**

call psorglq(*m*, *n*, *k*, *a*, *ia*, *ja*, *desca*, *tau*, *work*, *lwork*, *info*) call pdorglq(*m*, *n*, *k*, *a*, *ia*, *ja*, *desca*, *tau*, *work*, *lwork*, *info*)

#### **Include Files**

# **Description**

The p?orglq routine generates the whole or part of *m*-by-*n* real distributed matrix *Q* denoting *A*(*ia*:*ia* +*m*-1,*ja*:*ja*+*n*-1) with orthonormal rows, which is defined as the first *m* rows of a product of *k* elementary reflectors of order *n*

 $Q = H(k)^*...$ <sup>\*</sup>  $H(2)^*$   $H(1)$ 

as returned by [p?gelqf](#page-1896-0).

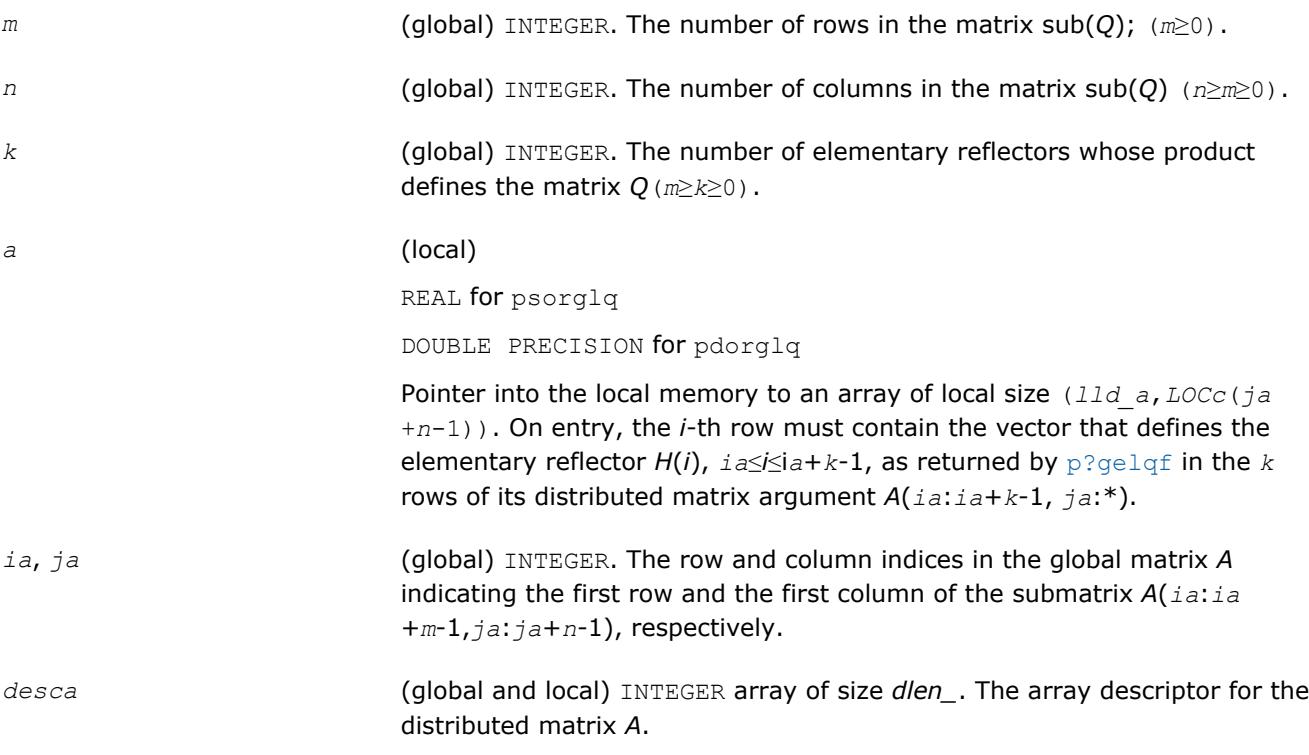

#### *work* (local)

REAL for psorglq

DOUBLE PRECISION for pdorglq

#### Workspace array of size of *lwork*.

*lwork* (local or global) INTEGER, size of *work*, must be at least *lwork*≥*mb\_a*\*(*mpa*0+*nqa*0+*mb\_a*), where

> *iroffa* = mod(*ia*-1, *mb\_a*), *icoffa* = mod(*ja*-1, *nb\_a*), *iarow* = indxg2p(*ia*, *mb\_a*, MYROW, *rsrc\_a*, NPROW), *iacol* = indxg2p(*ja*, *nb\_a*, MYCOL, *csrc\_a*, NPCOL), *mpa*0 = numroc(*m*+*iroffa*, *mb\_a*, MYROW, *iarow*, NPROW), *nqa*0 = numroc(*n*+*icoffa*, *nb\_a*, MYCOL, *iacol*, NPCOL)

#### **NOTE**

mod(*x*,*y*) is the integer remainder of *x*/*y*.

indxg2p and numroc are ScaLAPACK tool functions; MYROW, MYCOL, NPROW and NPCOL can be determined by calling the subroutine blacs gridinfo.

If *lwork* = -1, then *lwork* is global input and a workspace query is assumed; the routine only calculates the minimum and optimal size for all work arrays. Each of these values is returned in the first entry of the corresponding work array, and no error message is issued by [pxerbla](#page-2988-0).

#### **Output Parameters**

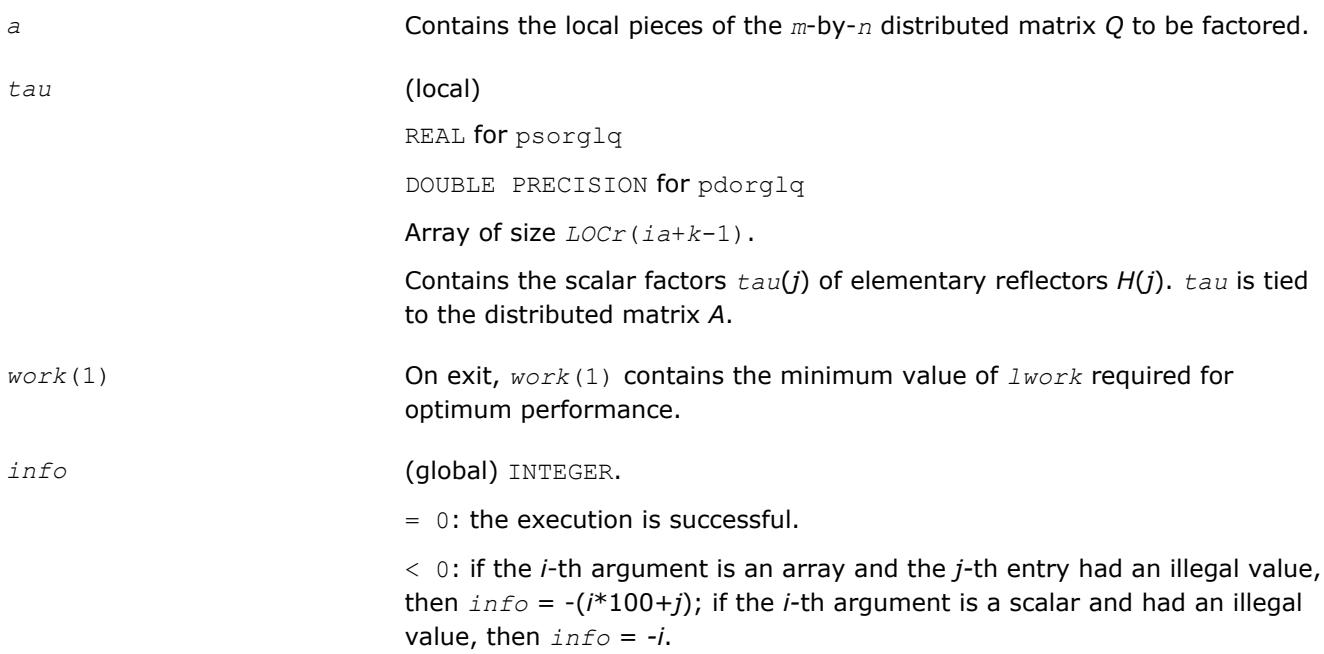

**See Also**

[Overview](#page-1818-0) for details of ScaLAPACK array descriptor structures and related notations.

# <span id="page-1901-0"></span>**p?unglq**

*Generates the unitary matrix Q of the LQ factorization formed by p?gelqf.*

## **Syntax**

call pcunglq(*m*, *n*, *k*, *a*, *ia*, *ja*, *desca*, *tau*, *work*, *lwork*, *info*) call pzunglq(*m*, *n*, *k*, *a*, *ia*, *ja*, *desca*, *tau*, *work*, *lwork*, *info*)

## **Include Files**

# **Description**

This routine generates the whole or part of *m*-by-*n* complex distributed matrix *Q* denoting *A*(*ia*:*ia* +*m*-1,*ja*:*ja*+*n*-1) with orthonormal rows, which is defined as the first *m* rows of a product of *k* elementary reflectors of order *n*

 $Q = (H(k))$ <sup>*H*</sup>...\* $(H(2))$ <sup>*H*\*</sup> $(H(1))$ <sup>*H*</sup> as returned by [p?gelqf](#page-1896-0).

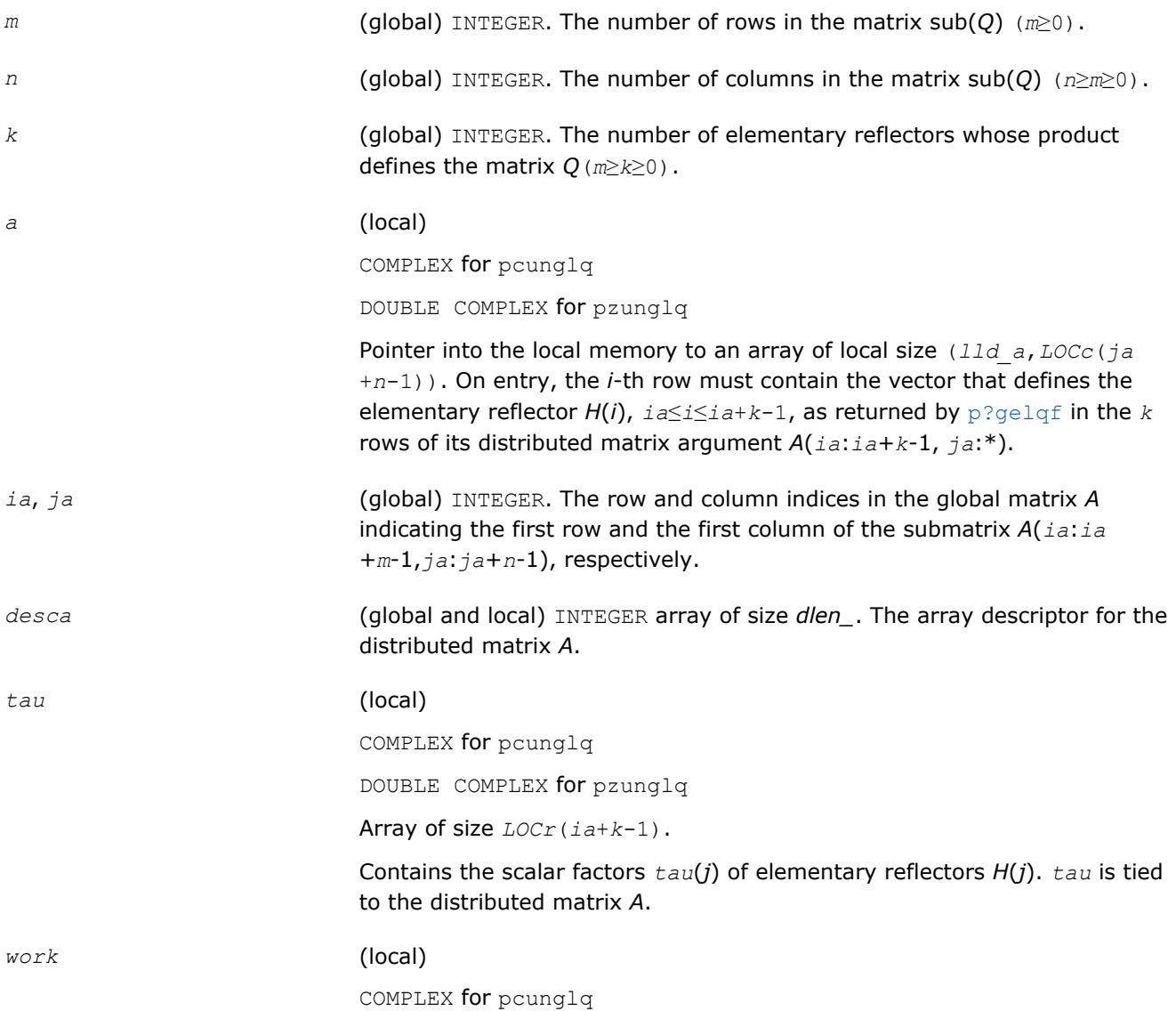

DOUBLE COMPLEX for pzunglq

Workspace array of size of *lwork*.

<span id="page-1902-0"></span>*lwork* (local or global) INTEGER, size of *work*, must be at least *lwork*≥*mb\_a*\*(*mpa*0+*nqa*0+*mb\_a*), where *iroffa* = mod(*ia*-1, *mb\_a*), *icoffa* = mod(*ja*-1, *nb\_a*), *iarow* = indxg2p(*ia*, *mb\_a*, MYROW, *rsrc\_a*, NPROW), *iacol* = indxg2p(*ja*, *nb\_a*, MYCOL, *csrc\_a*, NPCOL), *mpa*0 = numroc(*m*+*iroffa*, *mb\_a*, MYROW, *iarow*, NPROW), *nqa*0 = numroc(*n*+*icoffa*, *nb\_a*, MYCOL, *iacol*, NPCOL) indxg2p and numroc are ScaLAPACK tool functions; MYROW, MYCOL, NPROW

and NPCOL can be determined by calling the subroutine blacs gridinfo.

#### **NOTE**

mod(*x*,*y*) is the integer remainder of *x*/*y*.

If  $lwork = -1$ , then  $lwork$  is global input and a workspace query is assumed; the routine only calculates the minimum and optimal size for all work arrays. Each of these values is returned in the first entry of the corresponding work array, and no error message is issued by pxerbla.

## **Output Parameters**

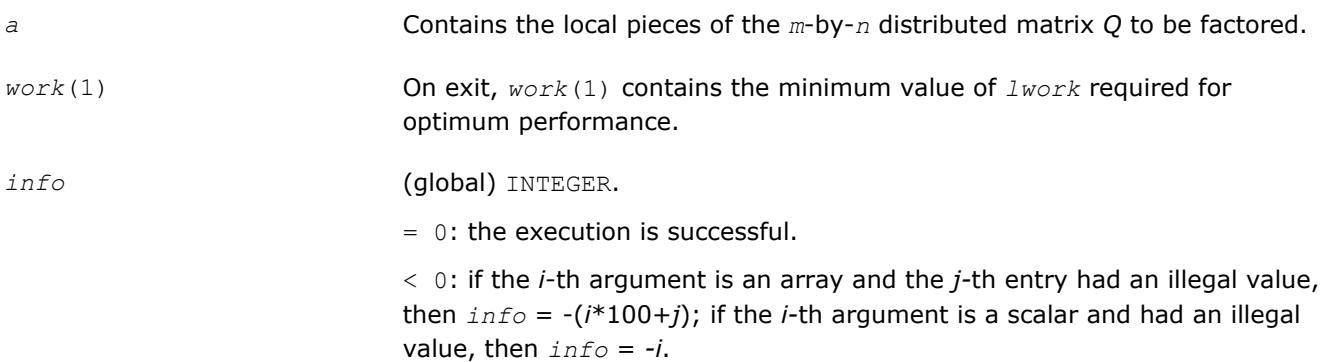

## **See Also**

[Overview](#page-1818-0) for details of ScaLAPACK array descriptor structures and related notations.

## **p?ormlq**

*Multiplies a general matrix by the orthogonal matrix Q of the LQ factorization formed by* p?gelqf*.*

## **Syntax**

call psormlq(*side*, *trans*, *m*, *n*, *k*, *a*, *ia*, *ja*, *desca*, *tau*, *c*, *ic*, *jc*, *work*, *lwork*, *info*) call pdormlq(*side*, *trans*, *m*, *n*, *k*, *a*, *ia*, *ja*, *desca*, *tau*, *c*, *ic*, *jc*, *work*, *lwork*, *info*)

# **Include Files**

# **Description**

The p?ormlq routine overwrites the general real *m*-by-*n* distributed matrix sub(*C*) = *C*(*iс*:*iс*+*m*-1,*jс*:*jс* +*n*-1) with

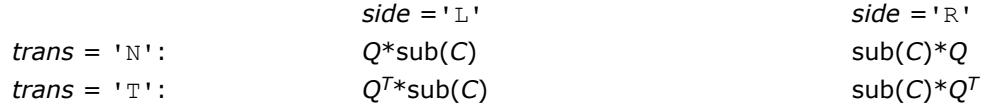

where *Q* is a real orthogonal distributed matrix defined as the product of *k* elementary reflectors

*Q* = *H*(*k*)...*H*(2) *H*(1)

as returned by [p?gelqf](#page-1896-0). *Q* is of order *m* if *side* = 'L' and of order *n* if *side* = 'R'.

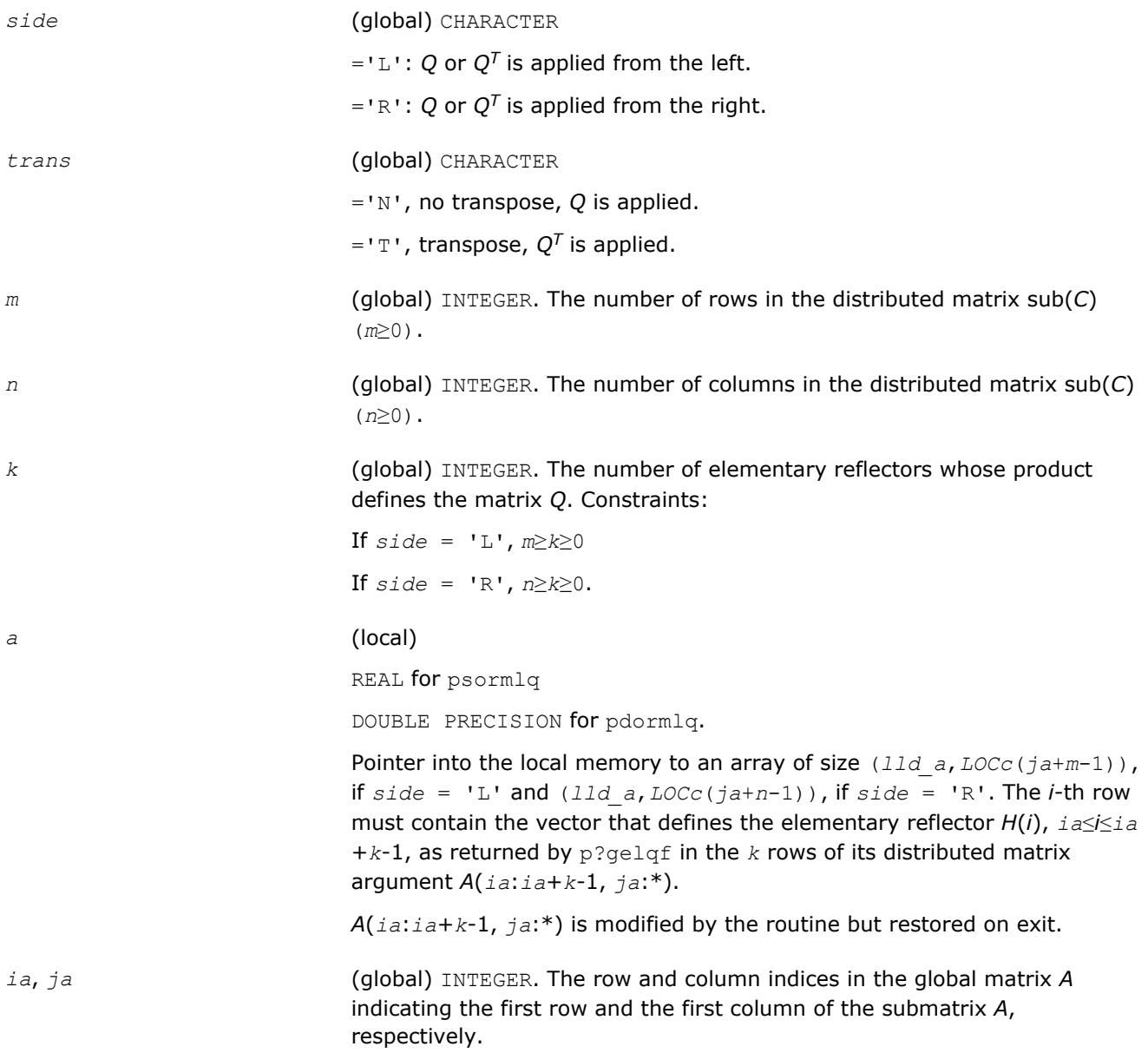

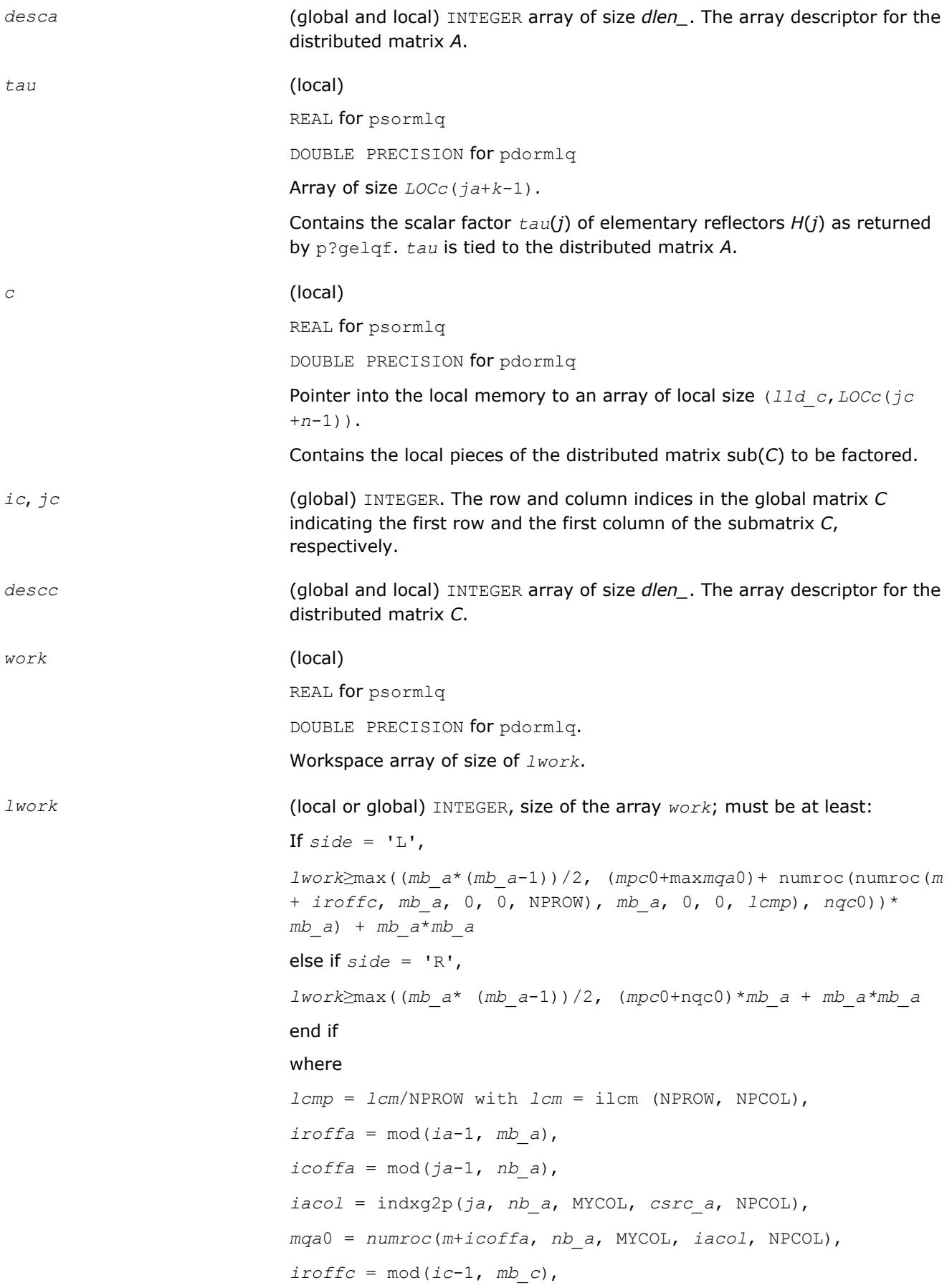

<span id="page-1905-0"></span> $icoffc = mod(jc-1, nbc)$ , *icrow* = indxg2p(*ic*, *mb\_c*, MYROW, *rsrc\_c*, NPROW), *iccol* = indxg2p(*jc*, *nb\_c*, MYCOL, *csrc\_c*, NPCOL), *mpc*0 = numroc(*m*+*iroffc*, *mb\_c*, MYROW, *icrow*, NPROW), *nqc*0 = numroc(*n*+*icoffc*, *nb\_c*, MYCOL, *iccol*, NPCOL),

#### **NOTE**

mod(*x*,*y*) is the integer remainder of *x*/*y*.

ilcm, indxg2p and numroc are ScaLAPACK tool functions; MYROW, MYCOL, NPROW and NPCOL can be determined by calling the subroutine blacs\_gridinfo.

If  $lwork = -1$ , then  $lwork$  is global input and a workspace query is assumed; the routine only calculates the minimum and optimal size for all work arrays. Each of these values is returned in the first entry of the corresponding work array, and no error message is issued by pxerbla.

#### **Output Parameters**

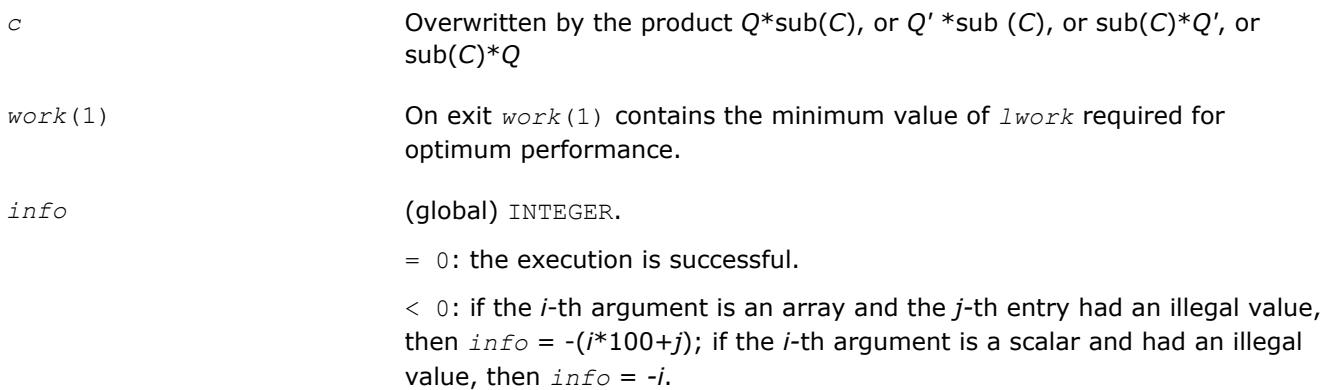

#### **See Also**

[Overview](#page-1818-0) for details of ScaLAPACK array descriptor structures and related notations.

#### **p?unmlq**

*Multiplies a general matrix by the unitary matrix Q of the LQ factorization formed by* p?gelqf*.*

## **Syntax**

call pcunmlq(*side*, *trans*, *m*, *n*, *k*, *a*, *ia*, *ja*, *desca*, *tau*, *c*, *ic*, *jc*, *descc*, *work*, *lwork*, *info*)

call pzunmlq(*side*, *trans*, *m*, *n*, *k*, *a*, *ia*, *ja*, *desca*, *tau*, *c*, *ic*, *jc*, *descc*, *work*, *lwork*, *info*)

## **Include Files**

## **Description**

This routine overwrites the general complex *m*-by-*n* distributed matrix sub(*C*) = *C*(*iс*:*iс*+*m*-1,*jс*:*jс*+*n*-1) with

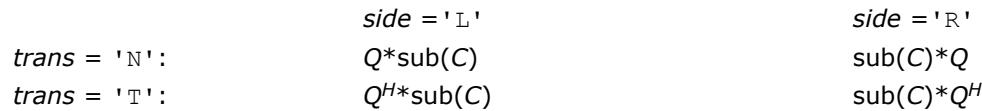

where *Q* is a complex unitary distributed matrix defined as the product of *k* elementary reflectors

*Q* = *H*(*k*)' ... *H*(2)' *H*(1)'

as returned by [p?gelqf](#page-1896-0). *Q* is of order *m* if *side* = 'L' and of order *n* if *side* = 'R'.

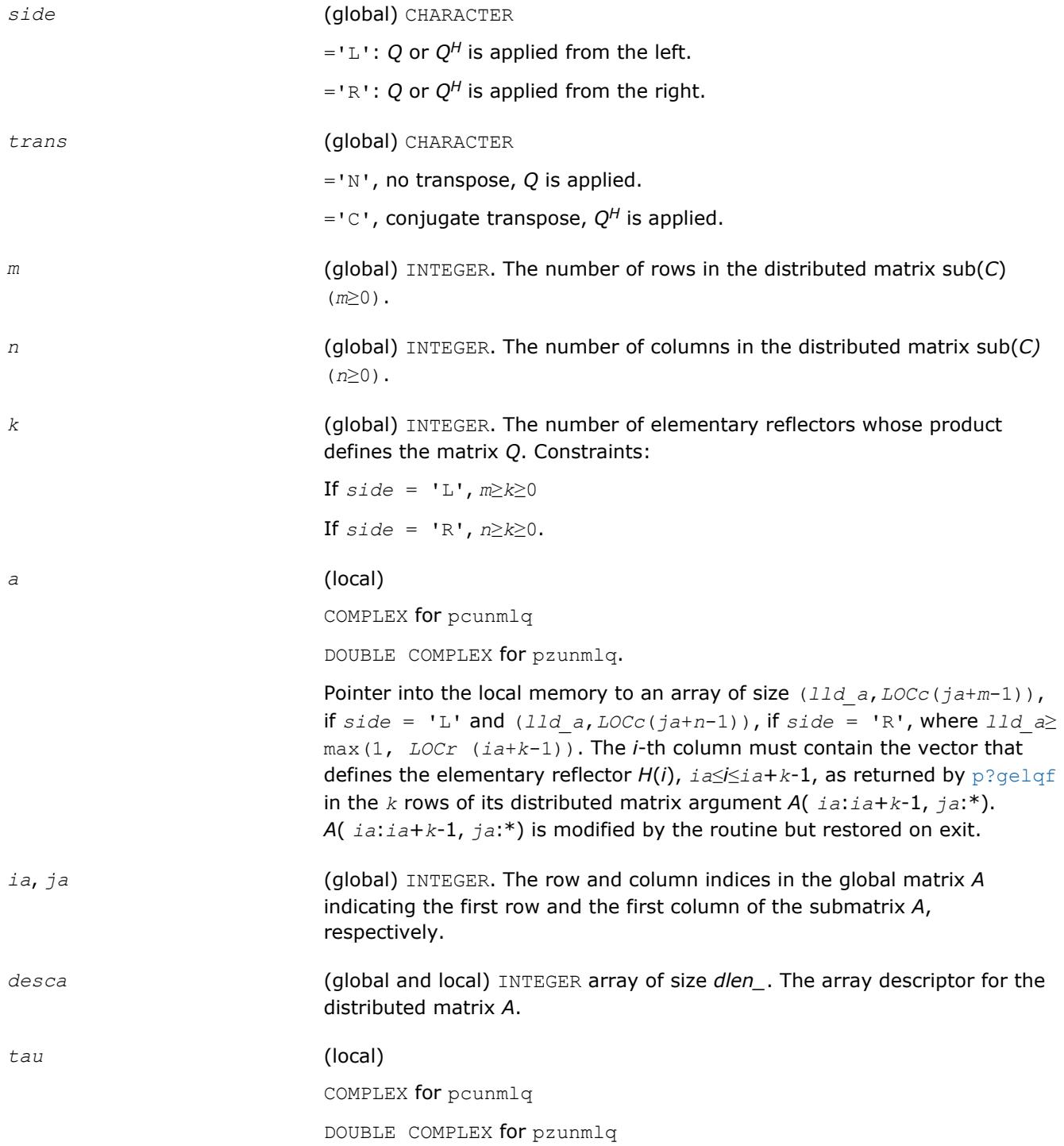

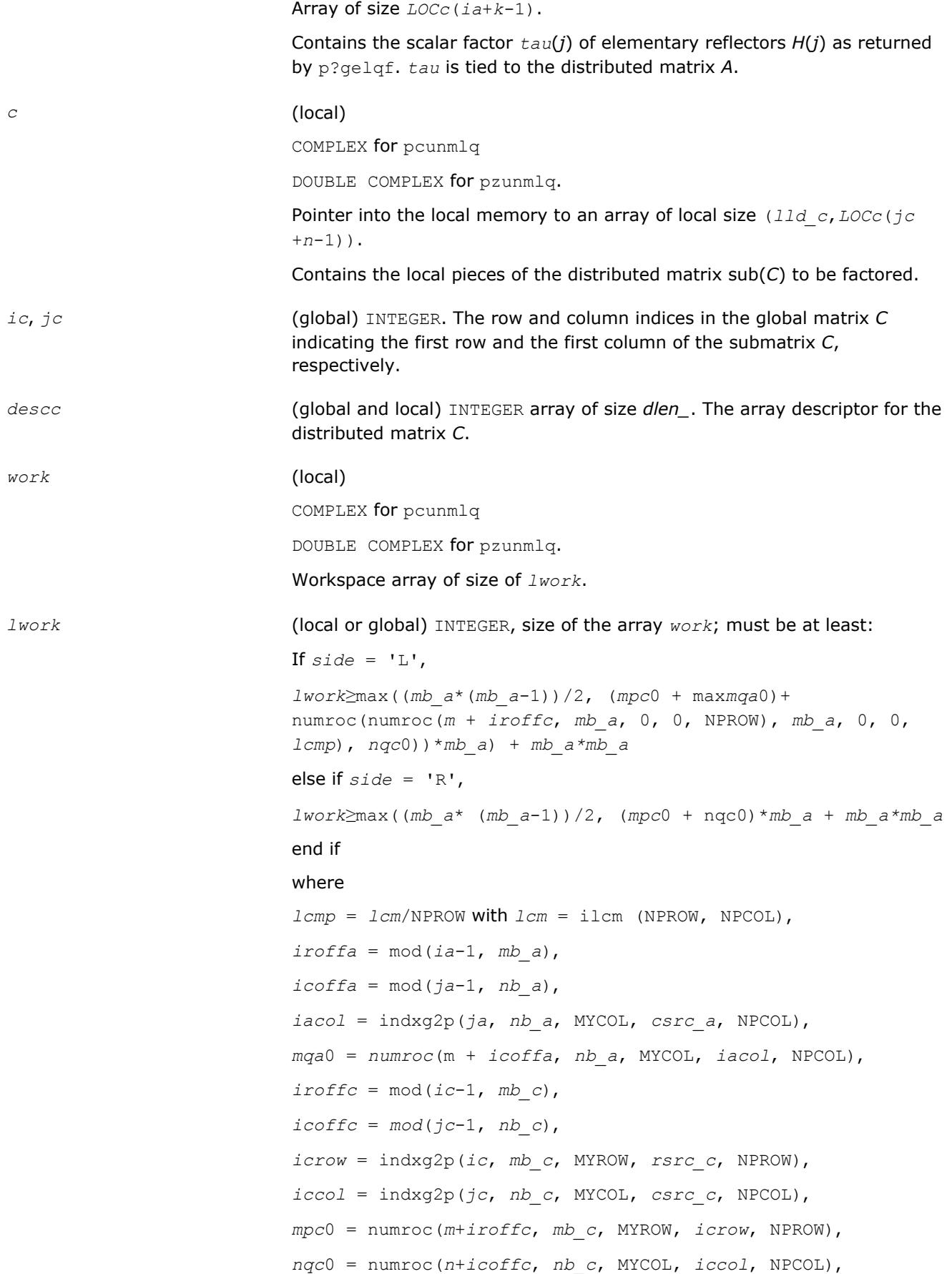
<span id="page-1908-0"></span>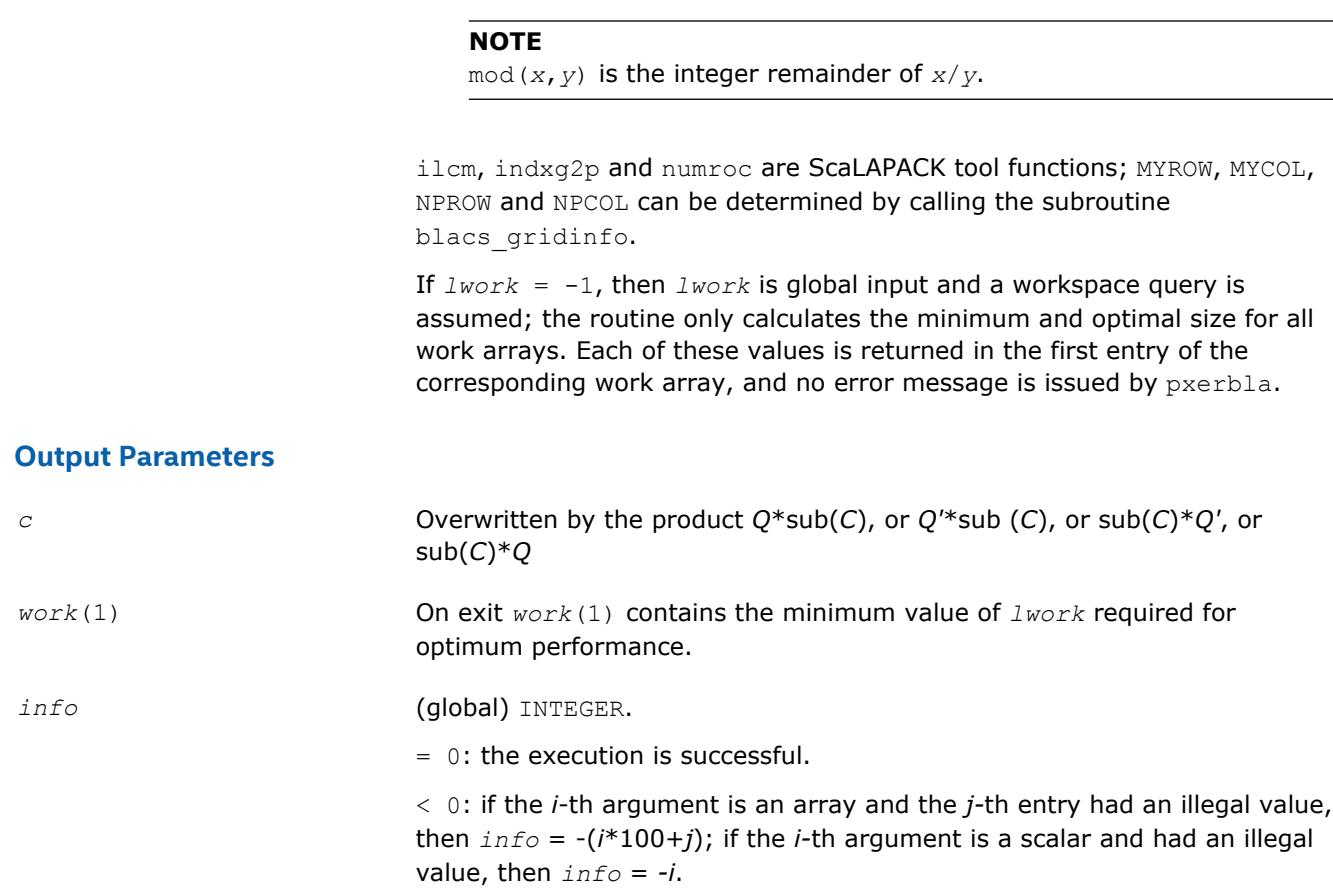

# **See Also**

[Overview](#page-1818-0) for details of ScaLAPACK array descriptor structures and related notations.

#### **p?geqlf**

*Computes the QL factorization of a general matrix.*

#### **Syntax**

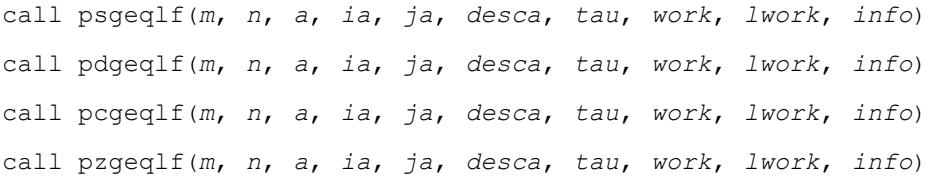

## **Include Files**

## **Description**

The p?geqlf routine forms the *QL* factorization of a real/complex distributed *m*-by-*n* matrix sub(*A*)= *A*(*ia*:*ia* +*m*-1, *ja*:*ja*+*n*-1) = *Q*\**L*.

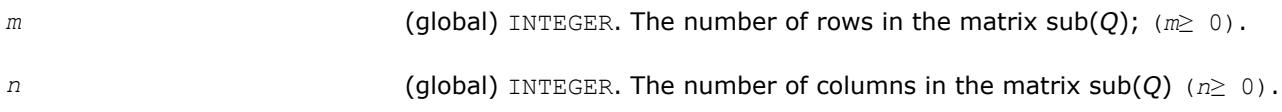

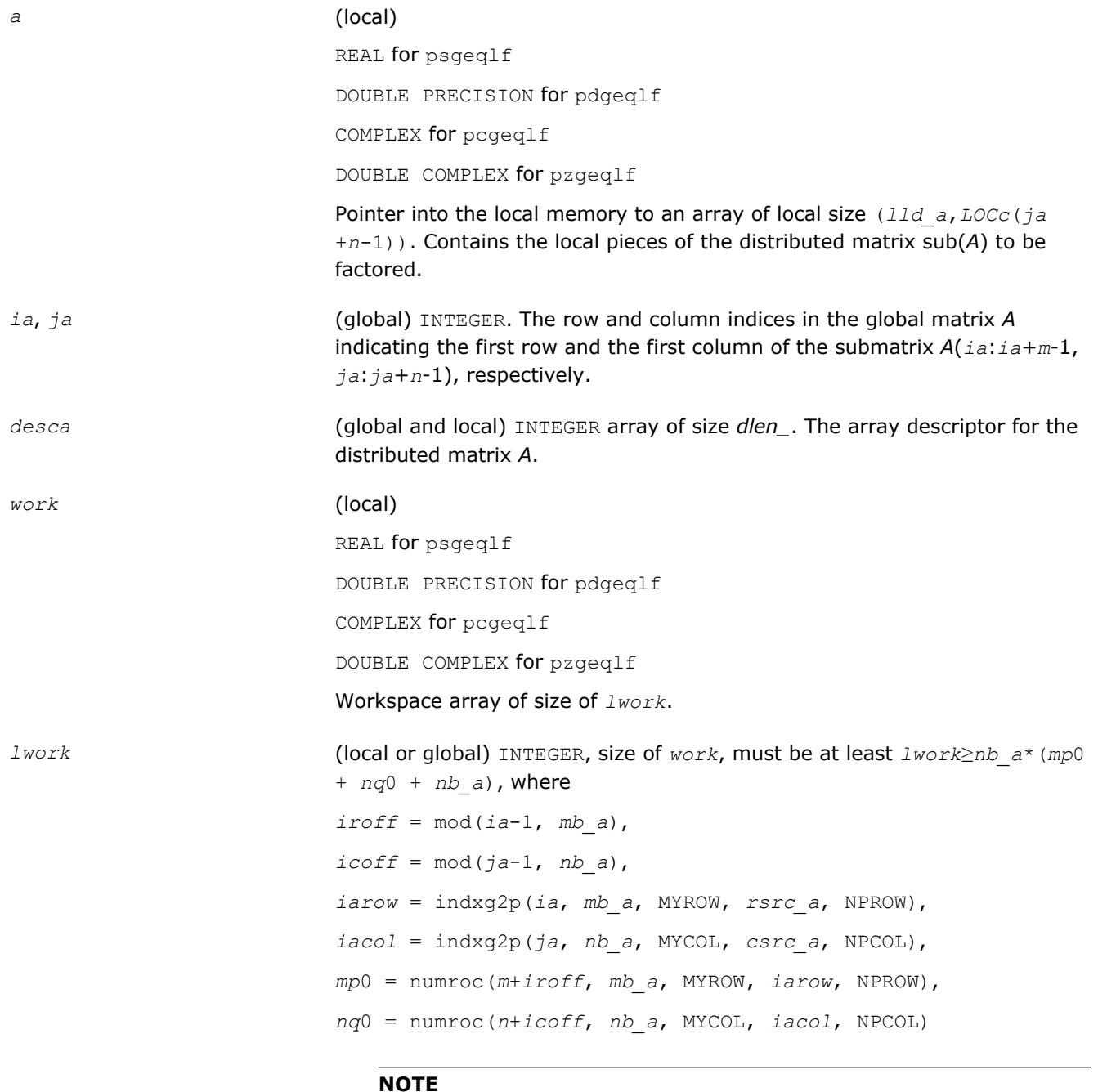

mod(*x*,*y*) is the integer remainder of *x*/*y*.

numroc and indxg2p are ScaLAPACK tool functions; MYROW, MYCOL, NPROW and NPCOL can be determined by calling the subroutine blacs gridinfo.

If *lwork* = -1, then *lwork* is global input and a workspace query is assumed; the routine only calculates the minimum and optimal size for all work arrays. Each of these values is returned in the first entry of the corresponding work array, and no error message is issued by [pxerbla](#page-2988-0).

#### **Output Parameters**

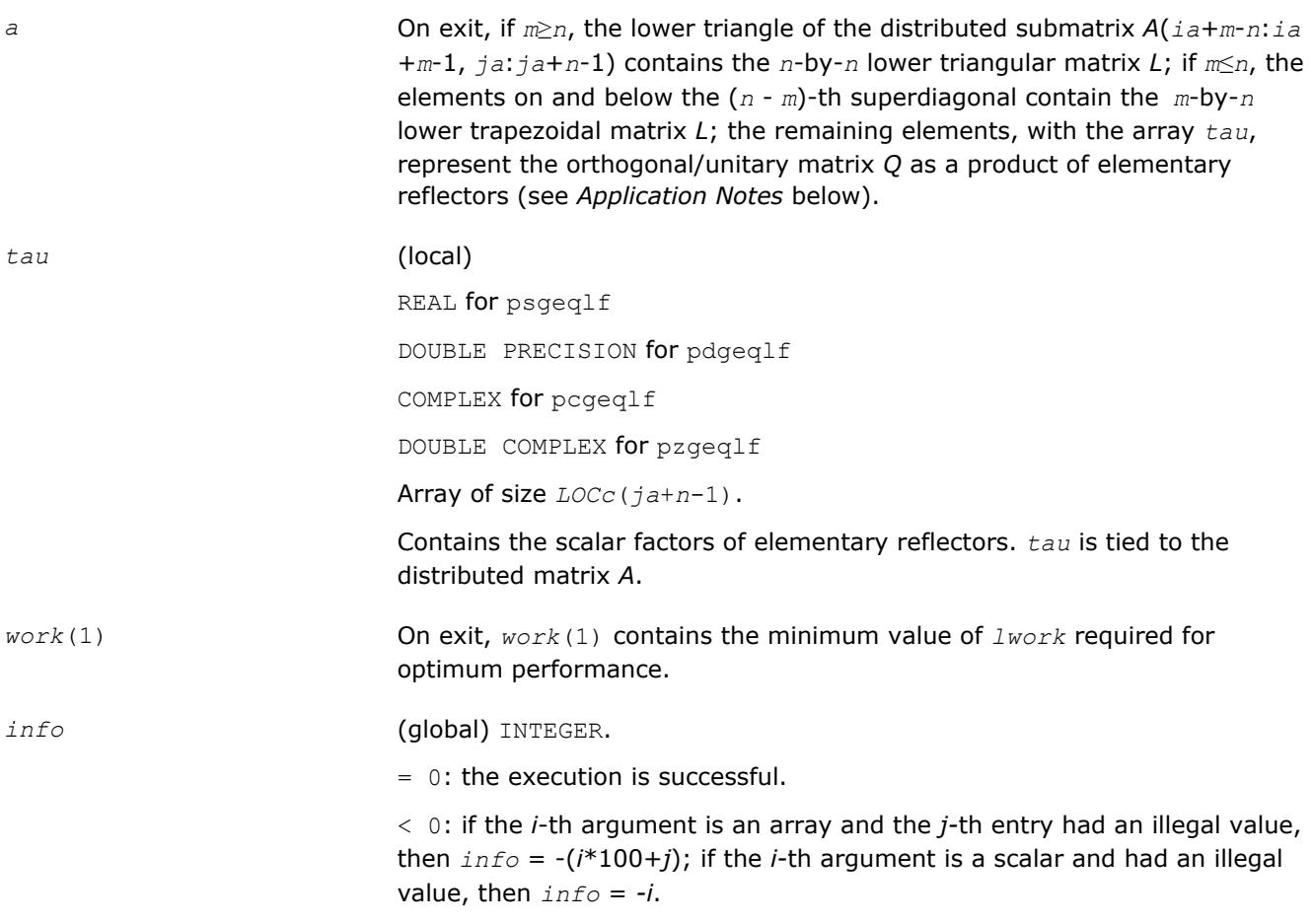

# **Application Notes**

The matrix *Q* is represented as a product of elementary reflectors

*Q* = *H*(*ja*+*k*-1)\*...\**H*(*ja*+1)\**H*(*ja*)

where  $k = \min(m, n)$ 

Each *H*(*i*) has the form

*H(i*) = *I* - *tau*\**v*\**v'*

where *tau* is a real/complex scalar, and *v* is a real/complex vector with  $v(m-k+i+1:m) = 0$  and  $v(m-k+i) = 1$ ;  $v(1:m-k+i-1)$  is stored on exit in  $A(ia:ia+m-k+i-2, ja+n-k+i-1)$ , and tau in  $tau(i+n-k+i-1)$ .

# **See Also**

[Overview](#page-1818-0) for details of ScaLAPACK array descriptor structures and related notations.

# **p?orgql**

*Generates the orthogonal matrix Q of the QL factorization formed by* p?geqlf*.*

# **Syntax**

call psorgql(*m*, *n*, *k*, *a*, *ia*, *ja*, *desca*, *tau*, *work*, *lwork*, *info*) call pdorgql(*m*, *n*, *k*, *a*, *ia*, *ja*, *desca*, *tau*, *work*, *lwork*, *info*)

# **Include Files**

# **Description**

The p?orgql routine generates the whole or part of *m*-by-*n* real distributed matrix *Q* denoting *A*(*ia*:*ia* +*m*-1,*ja*:*ja*+*n*-1) with orthonormal rows, which is defined as the first *m* rows of a product of *k* elementary reflectors of order *n*

 $Q = H(k)*...*H(2)*H(1)$ 

as returned by [p?geqlf](#page-1908-0).

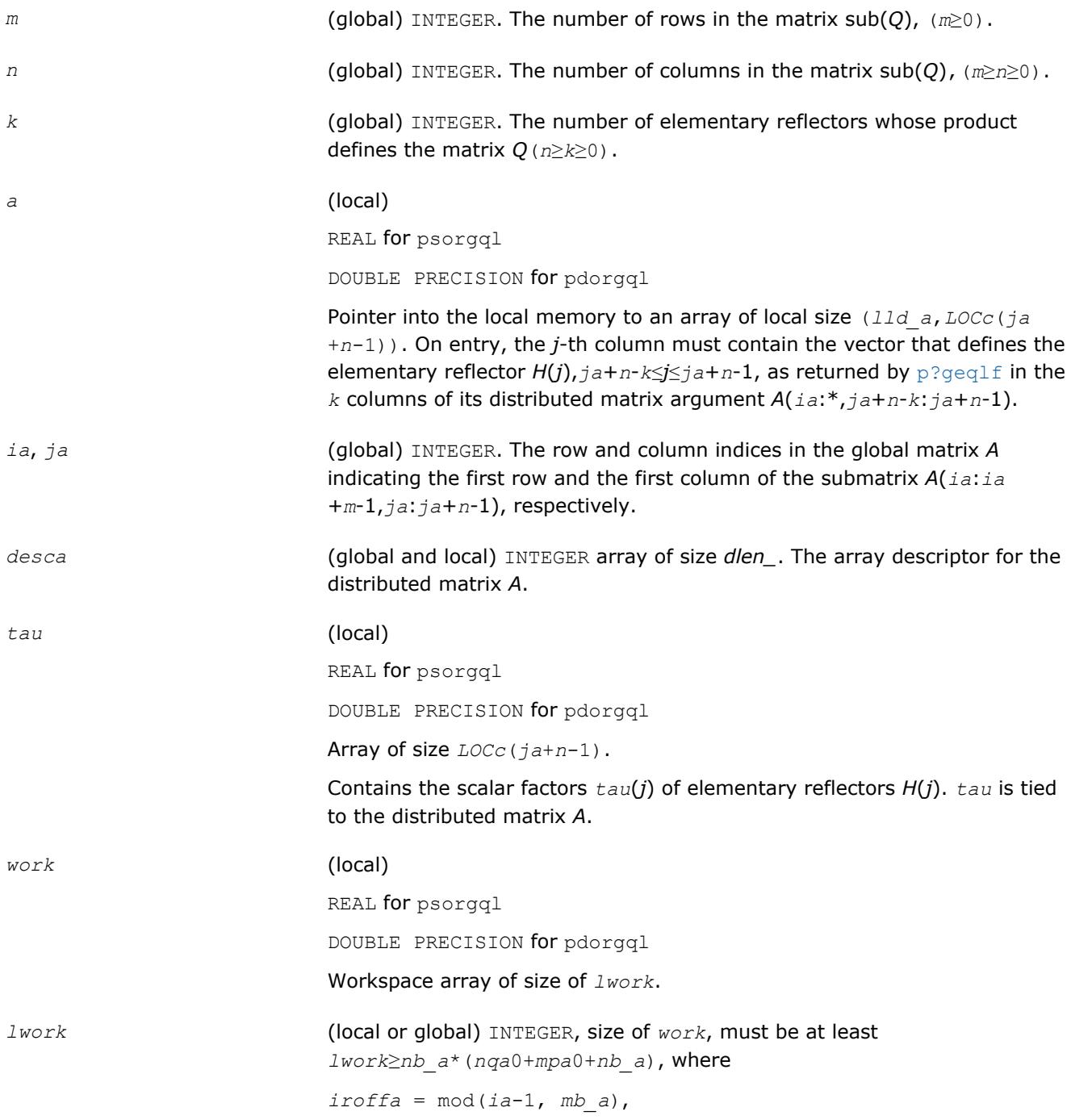

*icoffa* = mod(*ja*-1, *nb\_a*), *iarow* = indxg2p(*ia*, *mb\_a*, MYROW, *rsrc\_a*, NPROW), *iacol* = indxg2p(*ja*, *nb\_a*, MYCOL, *csrc\_a*, NPCOL), *mpa*0 = numroc(*m*+*iroffa*, *mb\_a*, MYROW, *iarow*, NPROW), *nqa*0 = numroc(*n*+*icoffa*, *nb\_a*, MYCOL, *iacol*, NPCOL)

#### **NOTE**

mod(*x*,*y*) is the integer remainder of *x*/*y*.

indxg2p and numroc are ScaLAPACK tool functions; MYROW, MYCOL, NPROW and NPCOL can be determined by calling the subroutine blacs\_gridinfo.

If  $lwork = -1$ , then  $lwork$  is global input and a workspace query is assumed; the routine only calculates the minimum and optimal size for all work arrays. Each of these values is returned in the first entry of the corresponding work array, and no error message is issued by [pxerbla](#page-2988-0).

#### **Output Parameters**

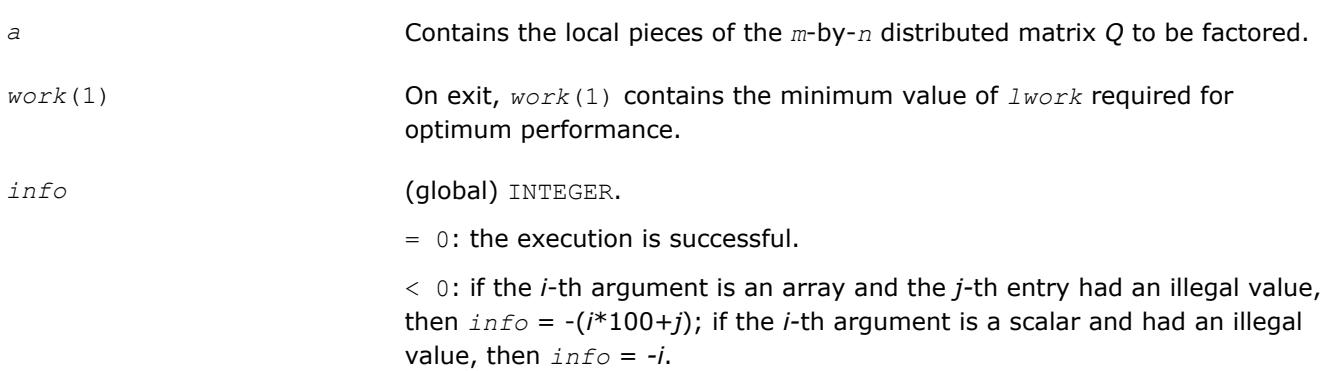

## **See Also**

[Overview](#page-1818-0) for details of ScaLAPACK array descriptor structures and related notations.

#### **p?ungql**

*Generates the unitary matrix Q of the QL factorization formed by* p?geqlf*.*

## **Syntax**

call pcungql(*m*, *n*, *k*, *a*, *ia*, *ja*, *desca*, *tau*, *work*, *lwork*, *info*) call pzungql(*m*, *n*, *k*, *a*, *ia*, *ja*, *desca*, *tau*, *work*, *lwork*, *info*)

## **Include Files**

## **Description**

This routine generates the whole or part of *m*-by-*n* complex distributed matrix *Q* denoting *A*(*ia*:*ia* +*m*-1,*ja*:*ja*+*n*-1) with orthonormal rows, which is defined as the first *n* columns of a product of *k* elementary reflectors of order *m*

 $Q = (H(k))^{H}$ ...\* $(H(2))^{H*}(H(1))^{H}$  as returned by p?geq1f.

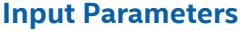

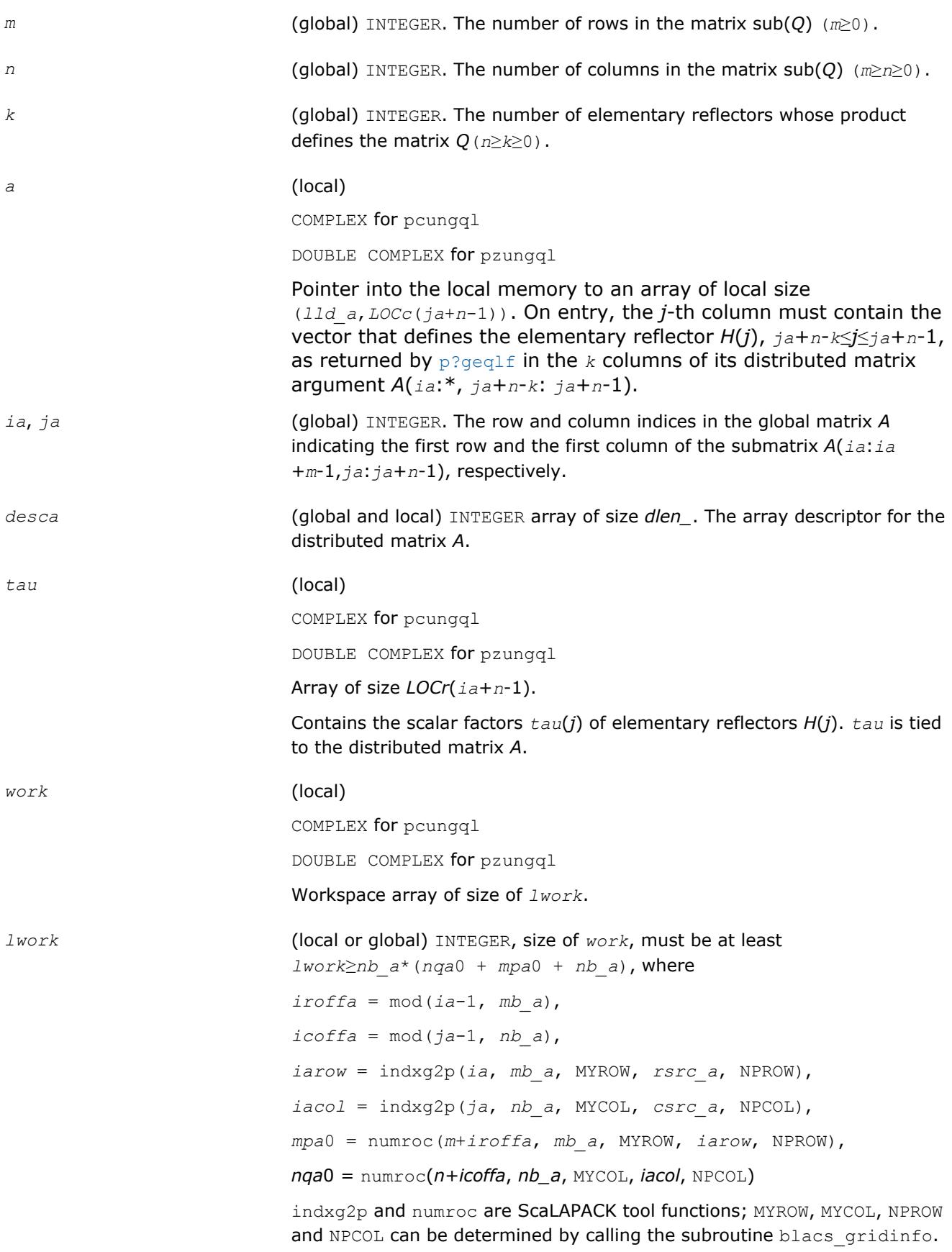

If  $lwork = -1$ , then  $lwork$  is global input and a workspace query is assumed; the routine only calculates the minimum and optimal size for all work arrays. Each of these values is returned in the first entry of the corresponding work array, and no error message is issued by pxerbla.

# **Output Parameters**

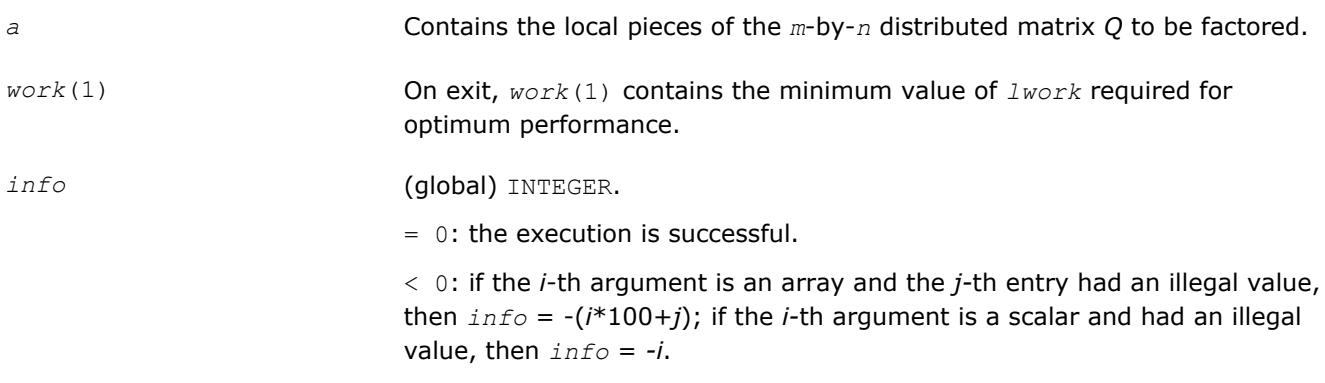

## **See Also**

[Overview](#page-1818-0) for details of ScaLAPACK array descriptor structures and related notations.

# **p?ormql**

*Multiplies a general matrix by the orthogonal matrix Q of the QL factorization formed by* p?geqlf*.*

#### **Syntax**

call psormql(*side*, *trans*, *m*, *n*, *k*, *a*, *ia*, *ja*, *desca*, *tau*, *c*, *ic*, *jc*, *descc*, *work*, *lwork*, *info*) call pdormql(*side*, *trans*, *m*, *n*, *k*, *a*, *ia*, *ja*, *desca*, *tau*, *c*, *ic*, *jc*, *descc*, *work*, *lwork*, *info*)

## **Include Files**

## **Description**

The p?ormqlroutine overwrites the general real  $m$ -by- $n$  distributed matrix  $sub(C) = C(ic:ic+m-1, jci:c$ +*n*-1) with

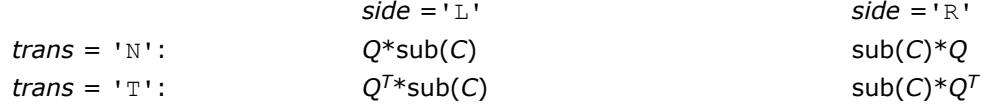

where *Q* is a real orthogonal distributed matrix defined as the product of *k* elementary reflectors

$$
Q = H(k)' \dots H(2)' H(1)'
$$

as returned by [p?geqlf](#page-1908-0). *Q* is of order *m* if *side* = 'L' and of order *n* if *side* = 'R'.

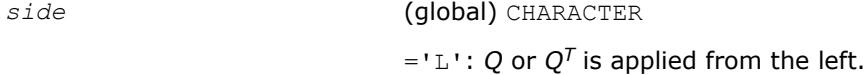

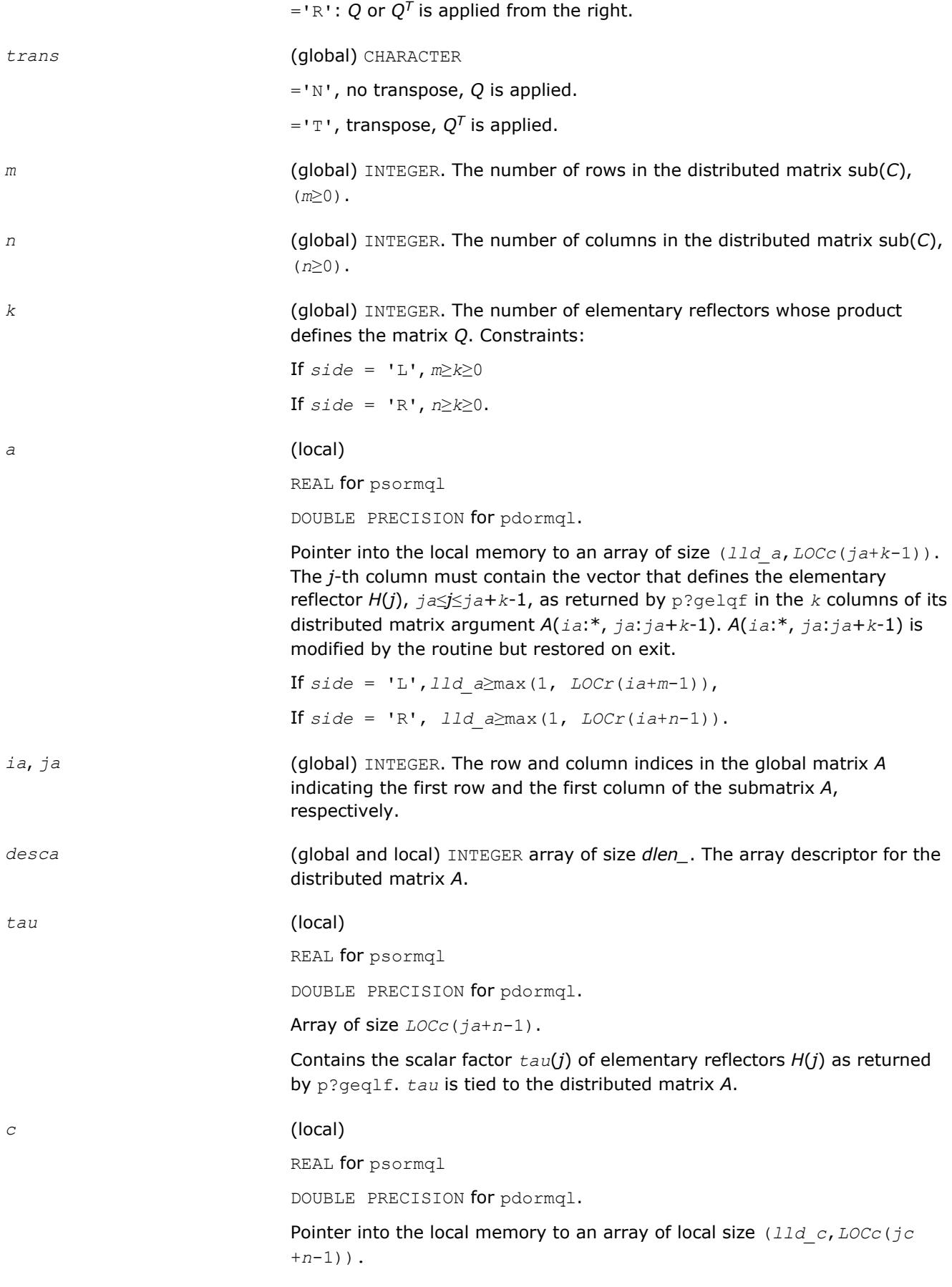

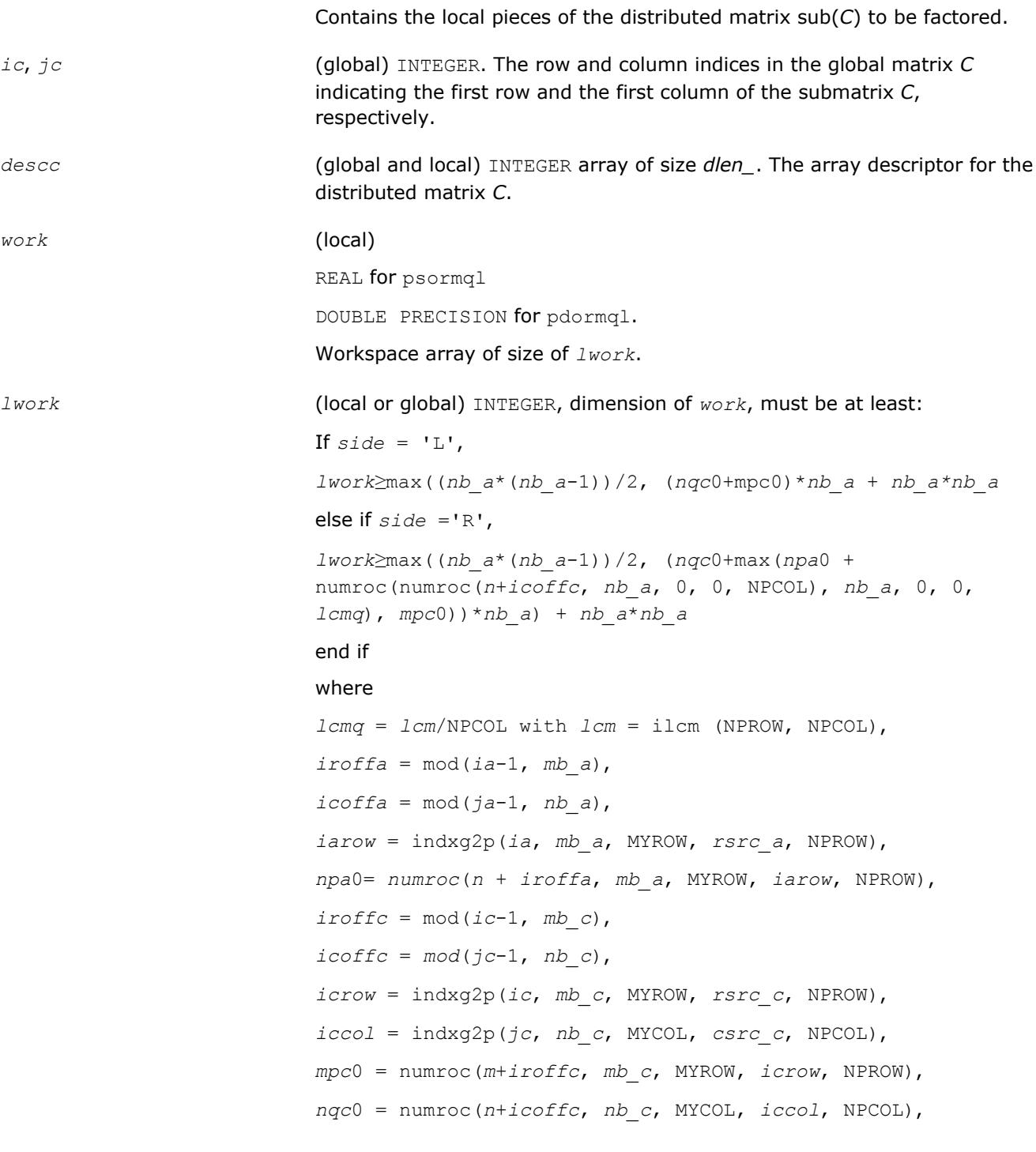

mod(*x*,*y*) is the integer remainder of *x*/*y*.

ilcm, indxg2p and numroc are ScaLAPACK tool functions; MYROW, MYCOL, NPROW and NPCOL can be determined by calling the subroutine blacs\_gridinfo.

If  $lwork = -1$ , then  $lwork$  is global input and a workspace query is assumed; the routine only calculates the minimum and optimal size for all work arrays. Each of these values is returned in the first entry of the corresponding work array, and no error message is issued by pxerbla.

## **Output Parameters**

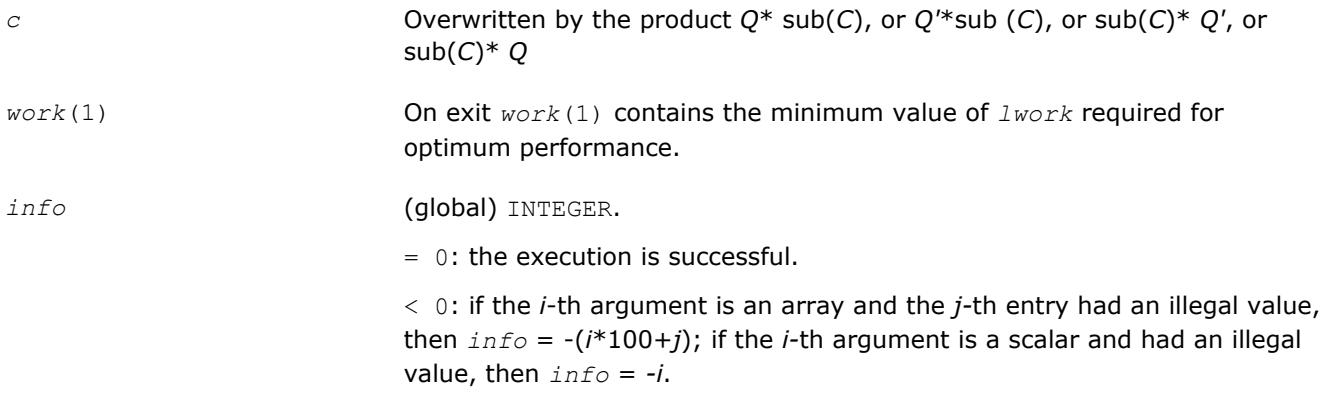

## **See Also**

[Overview](#page-1818-0) for details of ScaLAPACK array descriptor structures and related notations.

## **p?unmql**

*Multiplies a general matrix by the unitary matrix Q of the QL factorization formed by* p?geqlf*.*

## **Syntax**

```
call pcunmql(side, trans, m, n, k, a, ia, ja, desca, tau, c, ic, jc, descc, work,
lwork, info)
call pzunmql(side, trans, m, n, k, a, ia, ja, desca, tau, c, ic, jc, descc, work,
lwork, info)
```
## **Include Files**

## **Description**

This routine overwrites the general complex *m*-by-*n* distributed matrix sub(*C*) = *C*(*iс*:*iс*+*m*-1,*jс*:*jс*+*n*-1) with

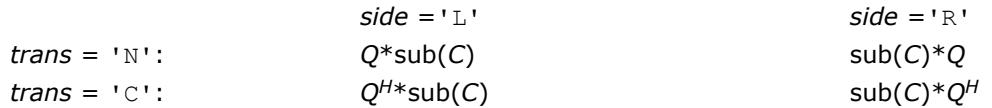

where *Q* is a complex unitary distributed matrix defined as the product of *k* elementary reflectors

$$
Q = H(k)' \dots H(2)' H(1)'
$$

as returned by [p?geqlf](#page-1908-0). *Q* is of order *m* if *side* = 'L' and of order *n* if *side* = 'R'.

## **Input Parameters**

*side* (global) CHARACTER

 $=$ 'L': *Q* or *Q<sup>H</sup>* is applied from the left.

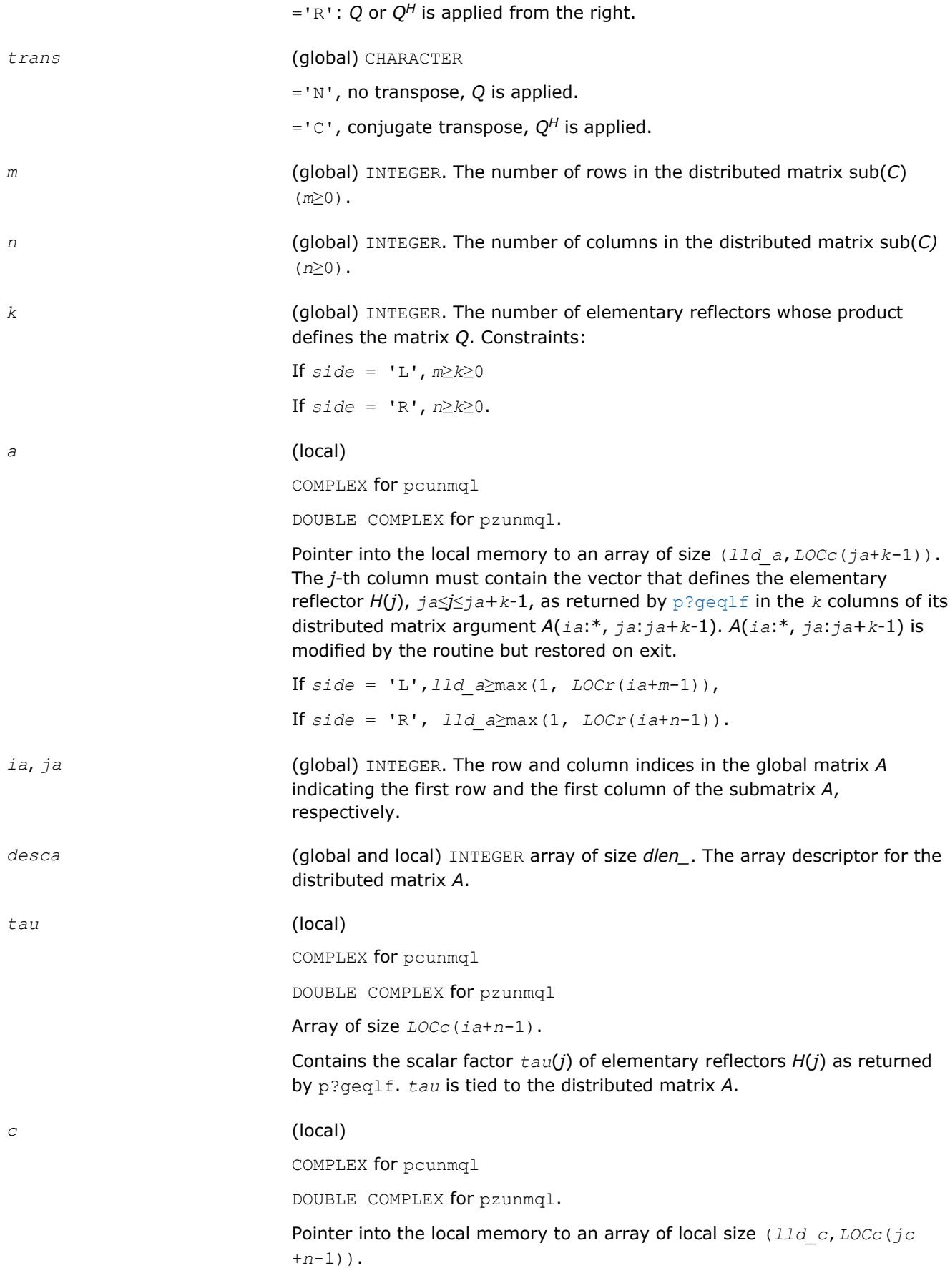

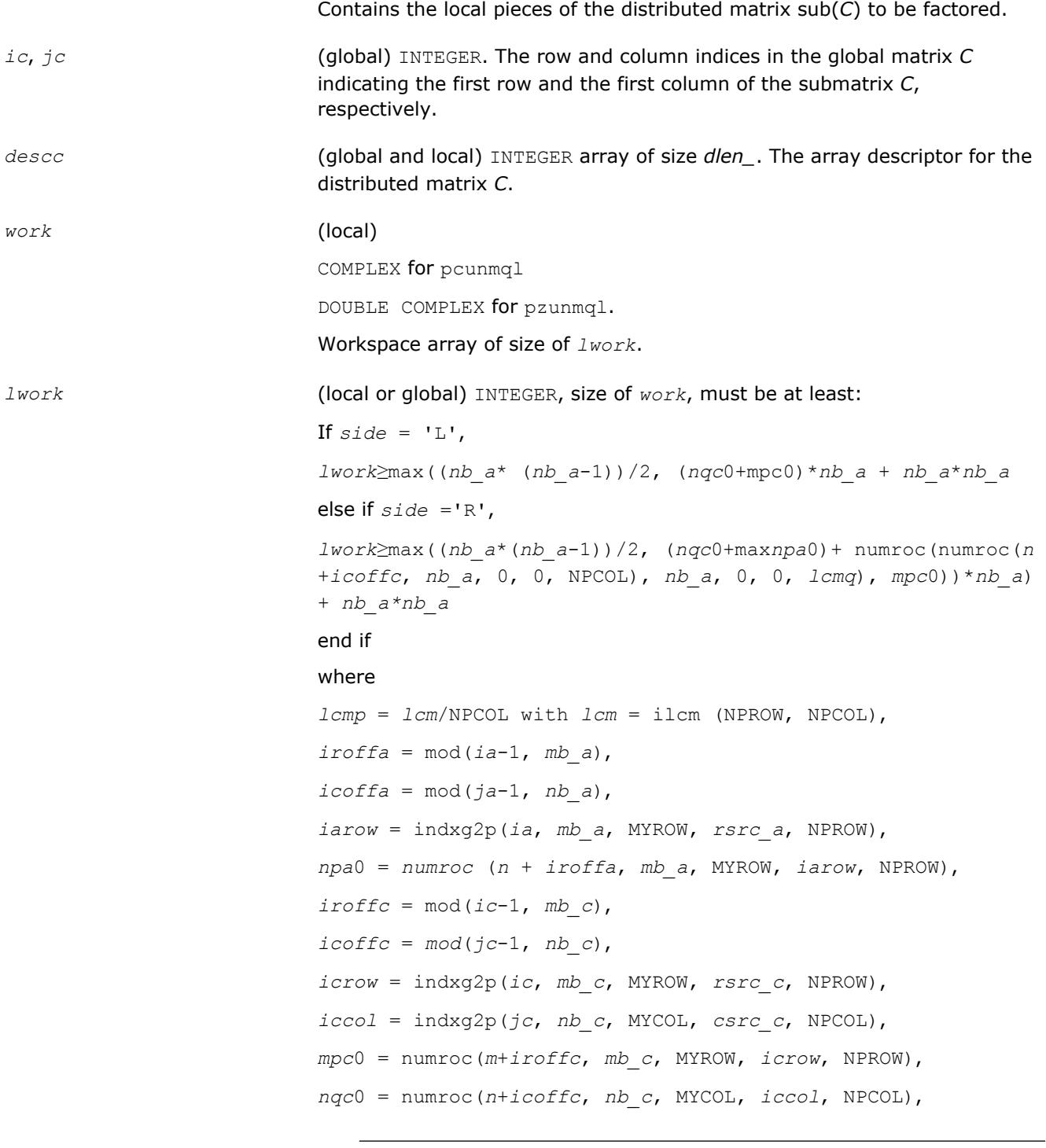

mod(*x*,*y*) is the integer remainder of *x*/*y*.

ilcm, indxg2p and numroc are ScaLAPACK tool functions; MYROW, MYCOL, NPROW and NPCOL can be determined by calling the subroutine blacs\_gridinfo.

mod(*x*,*y*) is the integer remainder of *x*/*y*.

<span id="page-1920-0"></span>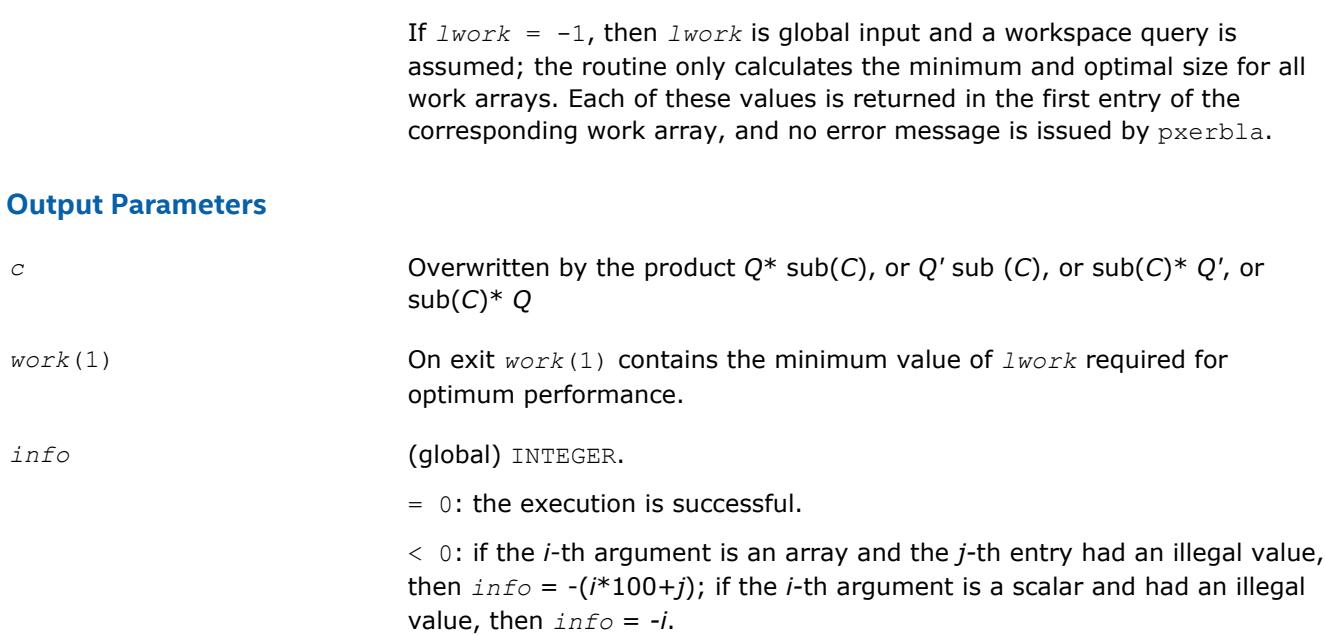

#### **See Also**

[Overview](#page-1818-0) for details of ScaLAPACK array descriptor structures and related notations.

#### **p?gerqf**

*Computes the RQ factorization of a general rectangular matrix.*

#### **Syntax**

call psgerqf(*m*, *n*, *a*, *ia*, *ja*, *desca*, *tau*, *work*, *lwork*, *info*) call pdgerqf(*m*, *n*, *a*, *ia*, *ja*, *desca*, *tau*, *work*, *lwork*, *info*) call pcgerqf(*m*, *n*, *a*, *ia*, *ja*, *desca*, *tau*, *work*, *lwork*, *info*) call pzgerqf(*m*, *n*, *a*, *ia*, *ja*, *desca*, *tau*, *work*, *lwork*, *info*)

# **Include Files**

## **Description**

The p?gerqf routine forms the *QR* factorization of a general *m*-by-*n* distributed matrix sub(*A*)= *A*(*ia*:*ia* +*m*-1, *ja*:*ja*+*n*-1) as

#### *A*= *R*\**Q*

#### **Input Parameters**

*m* (global) INTEGER. The number of rows in the distributed matrix sub(*A*); (*m*≥0).

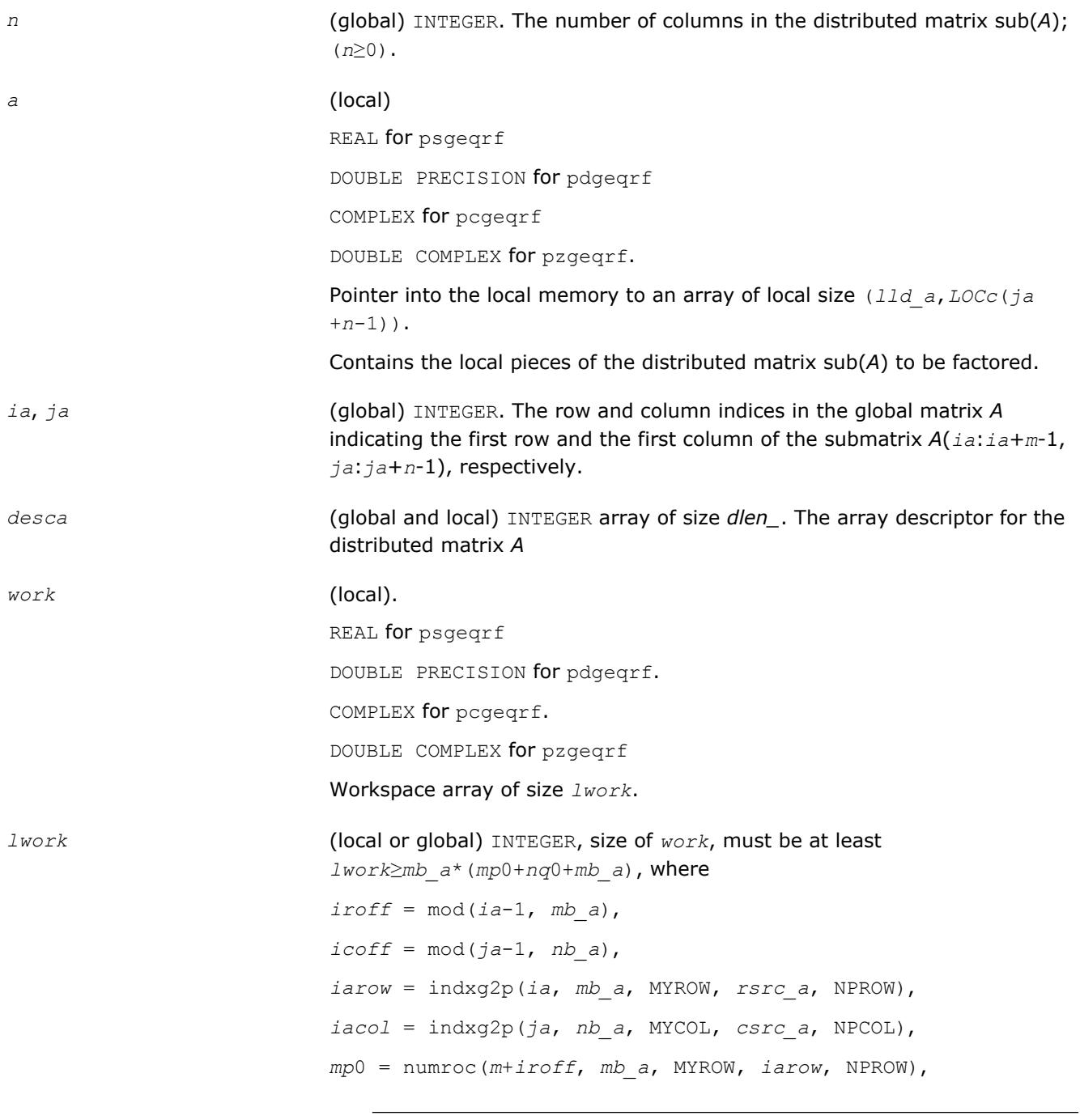

mod(*x*,*y*) is the integer remainder of *x*/*y*.

*nq*0 = numroc(*n*+*icoff*, *nb\_a*, MYCOL, *iacol*, NPCOL) and numroc, indxg2p are ScaLAPACK tool functions; MYROW, MYCOL, NPROW and NPCOL can be determined by calling the subroutine blacs gridinfo.

If  $lwork = -1$ , then  $lwork$  is global input and a workspace query is assumed; the routine only calculates the minimum and optimal size for all work arrays. Each of these values is returned in the first entry of the corresponding work array, and no error message is issued by [pxerbla](#page-2988-0).

#### **Output Parameters**

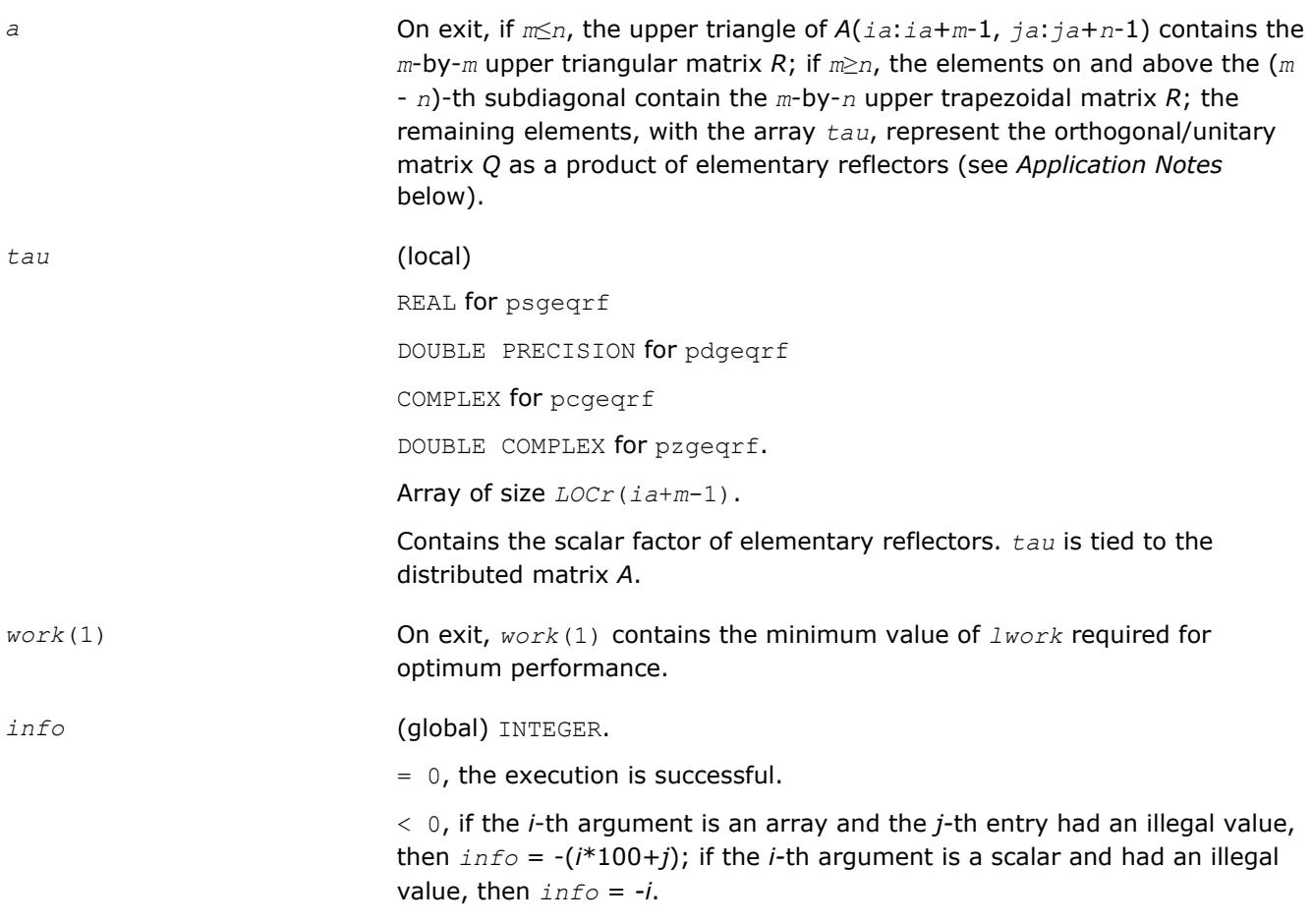

# **Application Notes**

The matrix *Q* is represented as a product of elementary reflectors

*Q* = *H*(*ia*)\**H*(*ia*+1)\*...\**H*(*ia*+*k*-1),

where  $k = \min(m, n)$ .

Each *H*(*i*) has the form

 $H(i) = I - tau * v * v'$ 

where *tau* is a real/complex scalar, and *v* is a real/complex vector with  $v(n-k+i+1:n) = 0$  and  $v(n-k+i) = 1$ ;  $v(1:n-k+i-1)$  is stored on exit in  $A(i_{a}+m-k+i-1, ja:j_{a}+n-k+i-2)$ , and tau in  $tau(i_{a}+m-k+i-1)$ .

# **See Also**

[Overview](#page-1818-0) for details of ScaLAPACK array descriptor structures and related notations.

# **p?orgrq**

*Generates the orthogonal matrix Q of the RQ factorization formed by* p?gerqf*.*

# **Syntax**

call psorgrq(*m*, *n*, *k*, *a*, *ia*, *ja*, *desca*, *tau*, *work*, *lwork*, *info*) call pdorgrq(*m*, *n*, *k*, *a*, *ia*, *ja*, *desca*, *tau*, *work*, *lwork*, *info*)

# **Include Files**

# **Description**

The p?orgrqroutine generates the whole or part of *m*-by-*n* real distributed matrix *Q* denoting *A*(*ia*:*ia* +*m*-1,*ja*:*ja*+*n*-1) with orthonormal rows that is defined as the last *m* rows of a product of *k* elementary reflectors of order *n*

*Q*= *H*(1)\**H*(2)\*...\**H*(*k*)

as returned by [p?gerqf](#page-1920-0).

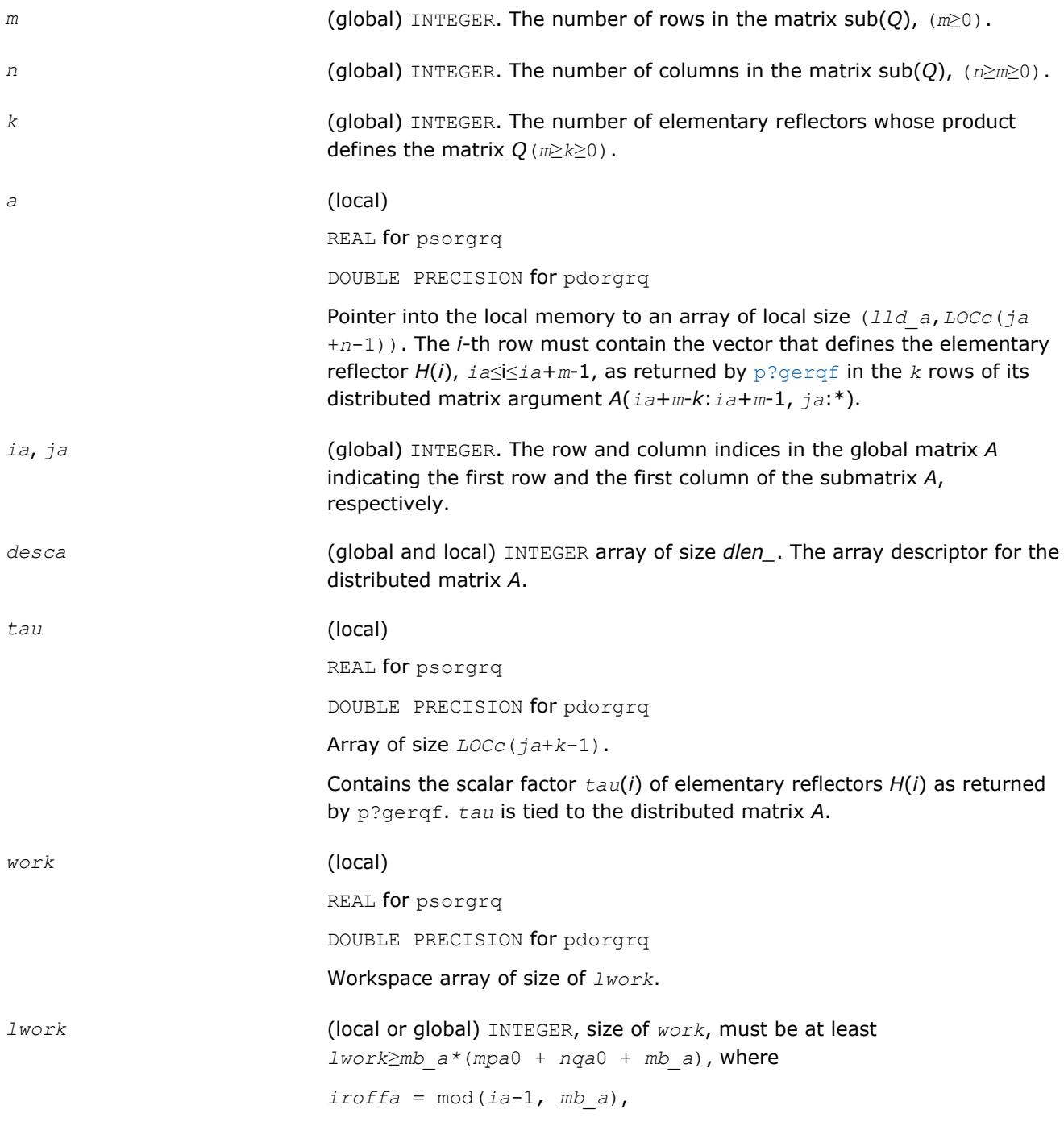

*icoffa* = mod(*ja*-1, *nb\_a*), *iarow* = indxg2p(*ia*, *mb\_a*, MYROW, *rsrc\_a*, NPROW), *iacol* = indxg2p(*ja*, *nb\_a*, MYCOL, *csrc\_a*, NPCOL), *mpa*0 = numroc(*m*+*iroffa*, *mb\_a*, MYROW, *iarow*, NPROW), *nqa*0 = numroc(*n*+*icoffa*, *nb\_a*, MYCOL, *iacol*, NPCOL) indxg2p and numroc are ScaLAPACK tool functions; MYROW, MYCOL, NPROW

and NPCOL can be determined by calling the subroutine blacs gridinfo.

#### **NOTE**

mod(*x*,*y*) is the integer remainder of *x*/*y*.

If  $lwork = -1$ , then  $lwork$  is global input and a workspace query is assumed; the routine only calculates the minimum and optimal size for all work arrays. Each of these values is returned in the first entry of the corresponding work array, and no error message is issued by [pxerbla](#page-2988-0).

#### **Output Parameters**

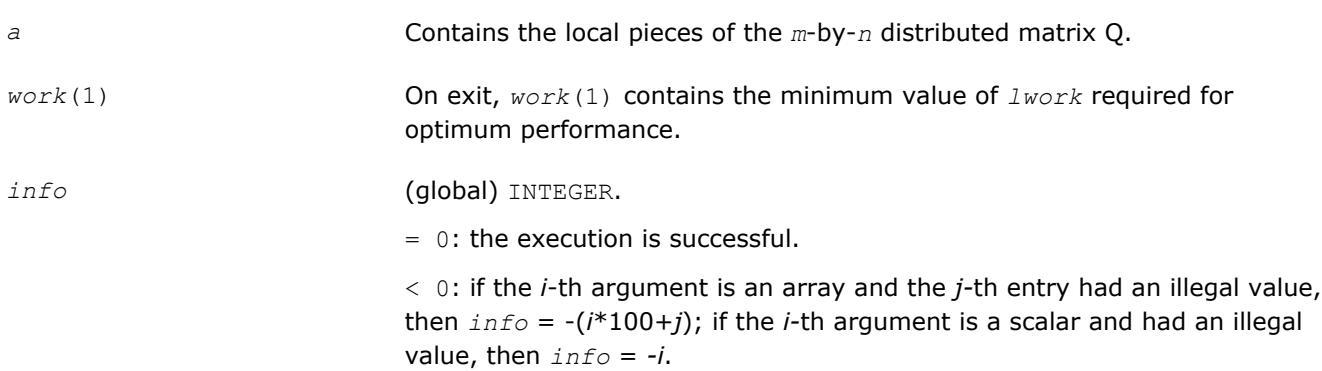

## **See Also**

[Overview](#page-1818-0) for details of ScaLAPACK array descriptor structures and related notations.

#### **p?ungrq**

*Generates the unitary matrix Q of the RQ factorization formed by* p?gerqf*.*

#### **Syntax**

call pcungrq(*m*, *n*, *k*, *a*, *ia*, *ja*, *desca*, *tau*, *work*, *lwork*, *info*) call pzungrq(*m*, *n*, *k*, *a*, *ia*, *ja*, *desca*, *tau*, *work*, *lwork*, *info*)

## **Include Files**

## **Description**

This routine generates the *m*-by-*n* complex distributed matrix *Q* denoting *A*(*ia*:*ia*+*m*-1,*ja*:*ja*+*n*-1) with orthonormal rows, which is defined as the last *m* rows of a product of *k* elementary reflectors of order *n*

 $Q = (H(1))^{H*}(H(2))^{H*}...*(H(k))^{H}$  as returned by [p?gerqf](#page-1920-0).

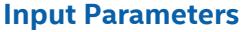

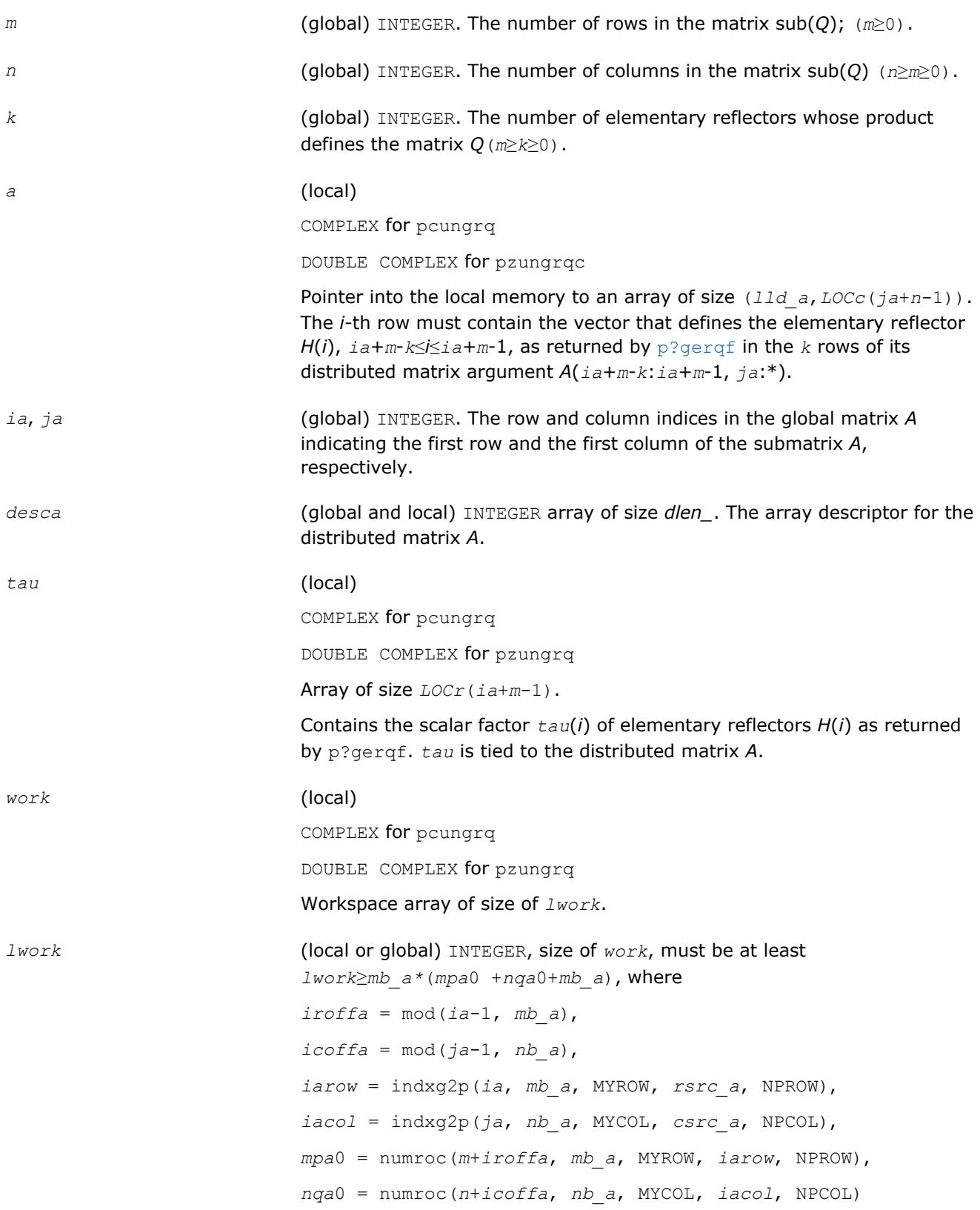

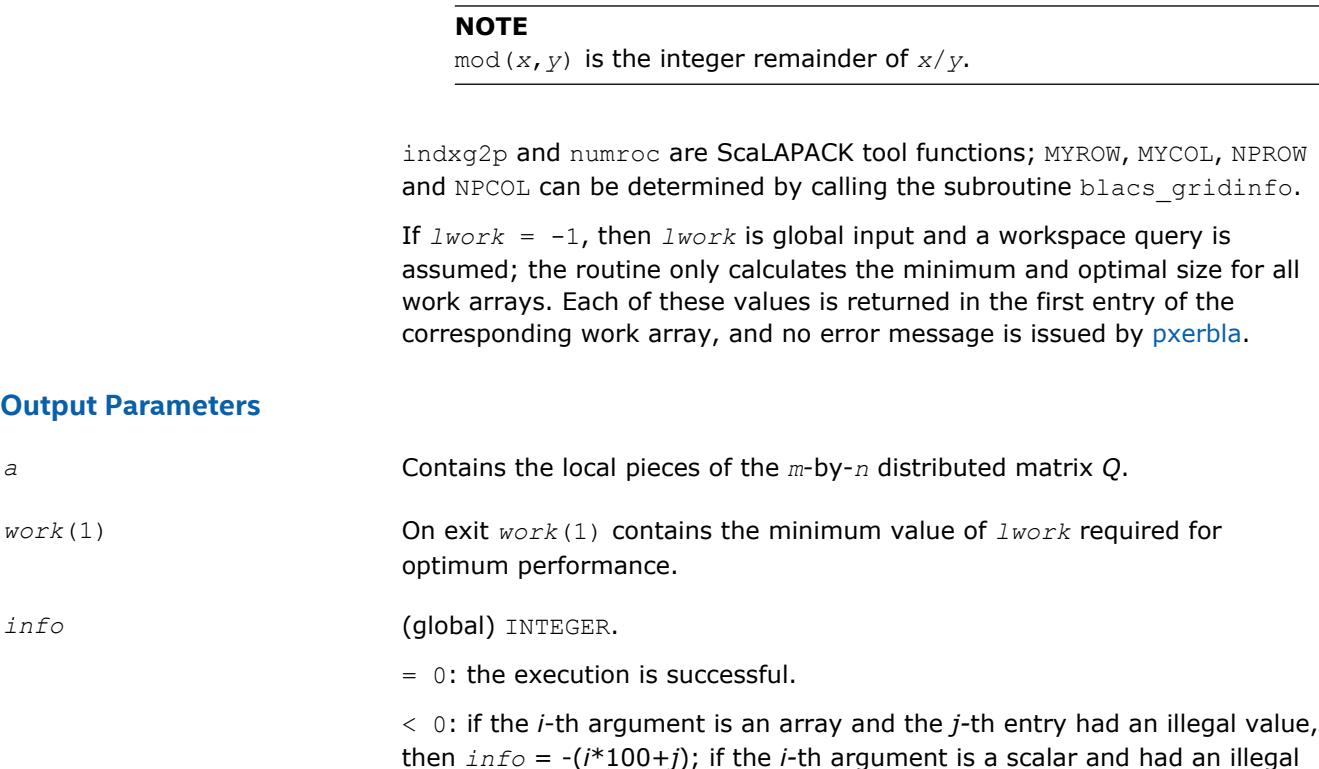

#### **See Also**

[Overview](#page-1818-0) for details of ScaLAPACK array descriptor structures and related notations.

value, then *info* = *-i*.

#### **p?ormrq**

*Multiplies a general matrix by the orthogonal matrix Q of the RQ factorization formed by* p?gerqf*.*

#### **Syntax**

```
call psormrq(side, trans, m, n, k, a, ia, ja, desca, tau, c, ic, jc, descc, work,
lwork, info)
call pdormrq(side, trans, m, n, k, a, ia, ja, desca, tau, c, ic, jc, descc, work,
lwork, info)
```
#### **Include Files**

#### **Description**

The p?ormrqroutine overwrites the general real *m*-by-*n* distributed matrix sub (*C*) = *C*(*iс*:*iс*+*m*-1,*jс*:*jс* +*n*-1) with

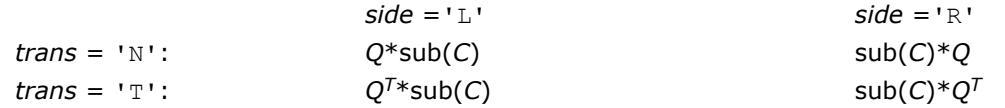

where *Q* is a real orthogonal distributed matrix defined as the product of *k* elementary reflectors

 $Q = H(1)$  *H*(2)... *H*(*k*)

as returned by [p?gerqf](#page-1920-0). *Q* is of order *m* if *side* = 'L' and of order *n* if *side* = 'R'.

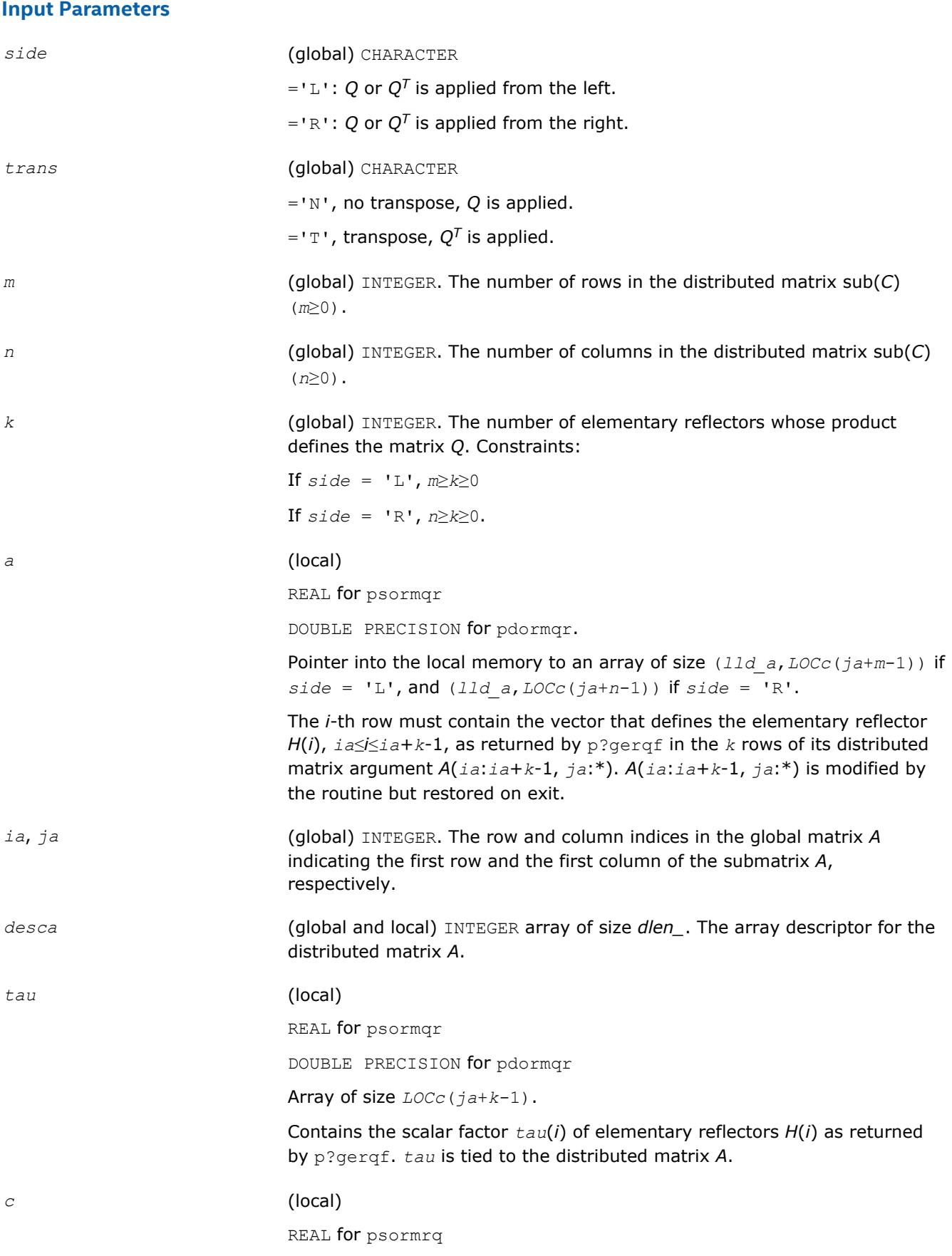

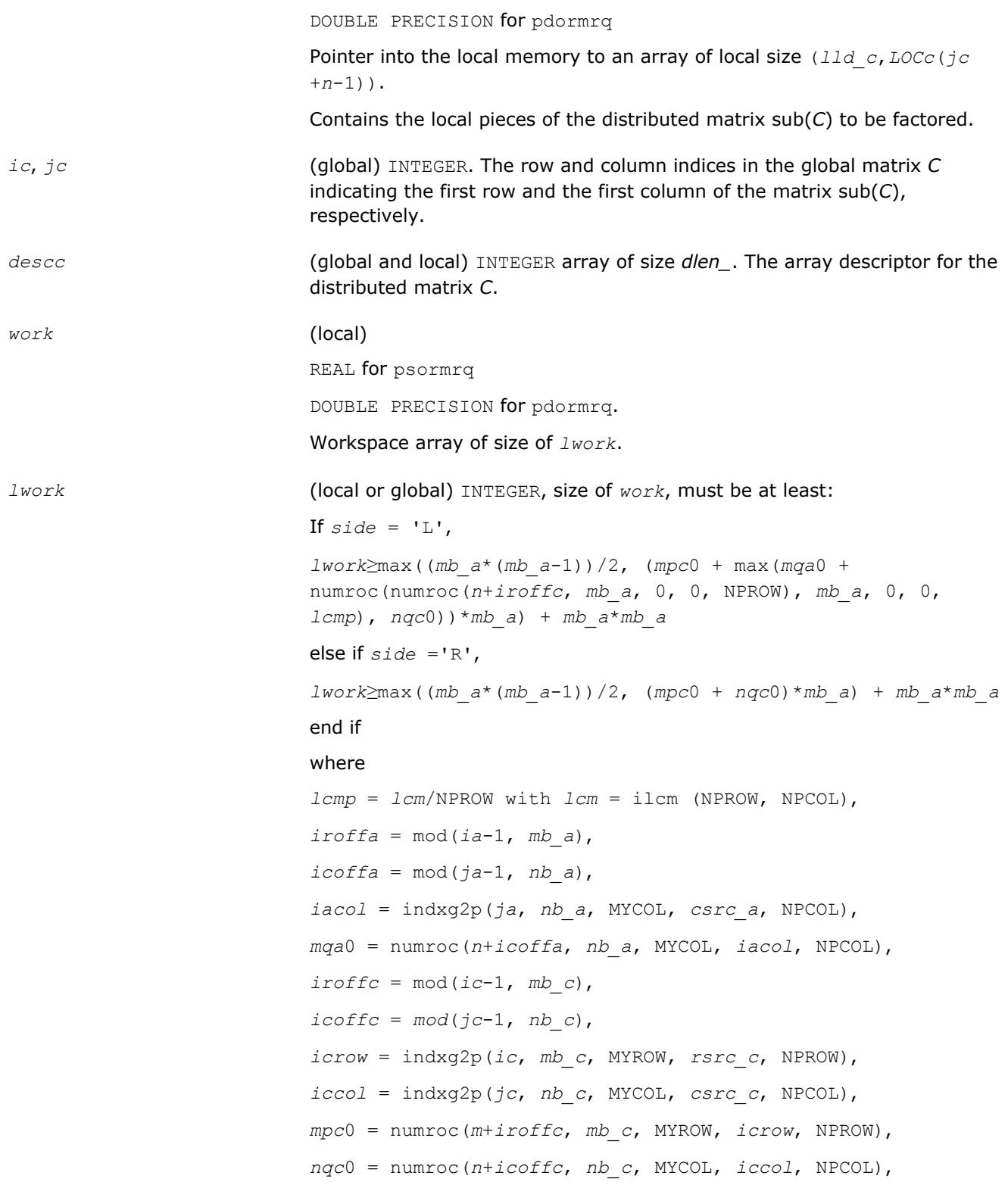

mod(*x*,*y*) is the integer remainder of *x*/*y*.

ilcm, indxg2p and numroc are ScaLAPACK tool functions; MYROW, MYCOL, NPROW and NPCOL can be determined by calling the subroutine blacs\_gridinfo.

If  $lwork = -1$ , then  $lwork$  is global input and a workspace query is assumed; the routine only calculates the minimum and optimal size for all work arrays. Each of these values is returned in the first entry of the corresponding work array, and no error message is issued by pxerbla.

# **Output Parameters**

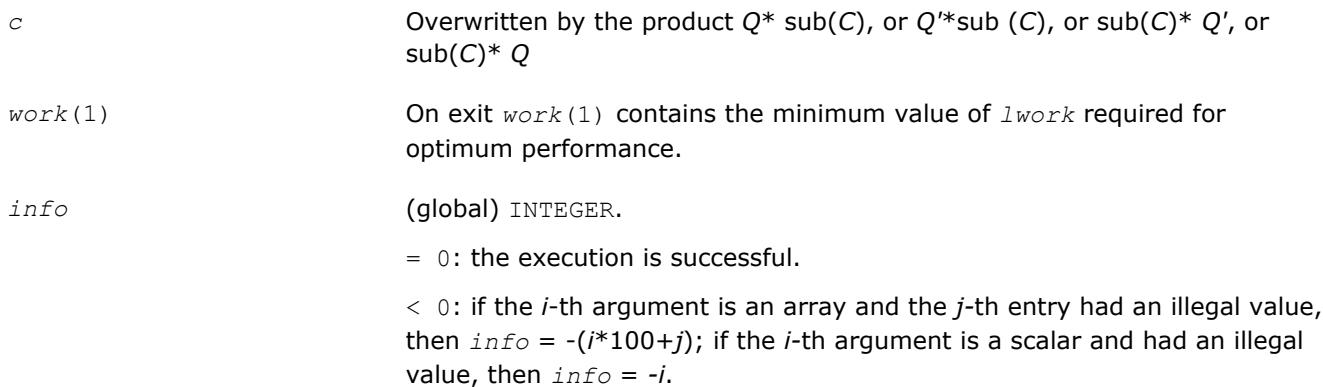

## **See Also**

[Overview](#page-1818-0) for details of ScaLAPACK array descriptor structures and related notations.

#### **p?unmrq**

*Multiplies a general matrix by the unitary matrix Q of the RQ factorization formed by* p?gerqf*.*

#### **Syntax**

call pcunmrq(*side*, *trans*, *m*, *n*, *k*, *a*, *ia*, *ja*, *desca*, *tau*, *c*, *ic*, *jc*, *descc*, *work*, *lwork*, *info*)

call pzunmrq(*side*, *trans*, *m*, *n*, *k*, *a*, *ia*, *ja*, *desca*, *tau*, *c*, *ic*, *jc*, *descc*, *work*, *lwork*, *info*)

## **Include Files**

## **Description**

This routine overwrites the general complex *m*-by-*n* distributed matrix sub (*C*) = *C*(*iс*:*iс*+*m*-1,*jс*:*jс*+*n*-1) with

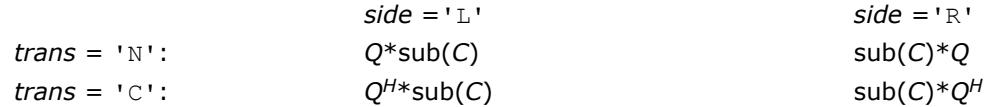

where *Q* is a complex unitary distributed matrix defined as the product of *k* elementary reflectors

$$
Q = H(1)' H(2)' \dots H(k)'
$$

as returned by [p?gerqf](#page-1920-0). *Q* is of order *m* if *side* = 'L' and of order *n* if *side* = 'R'.

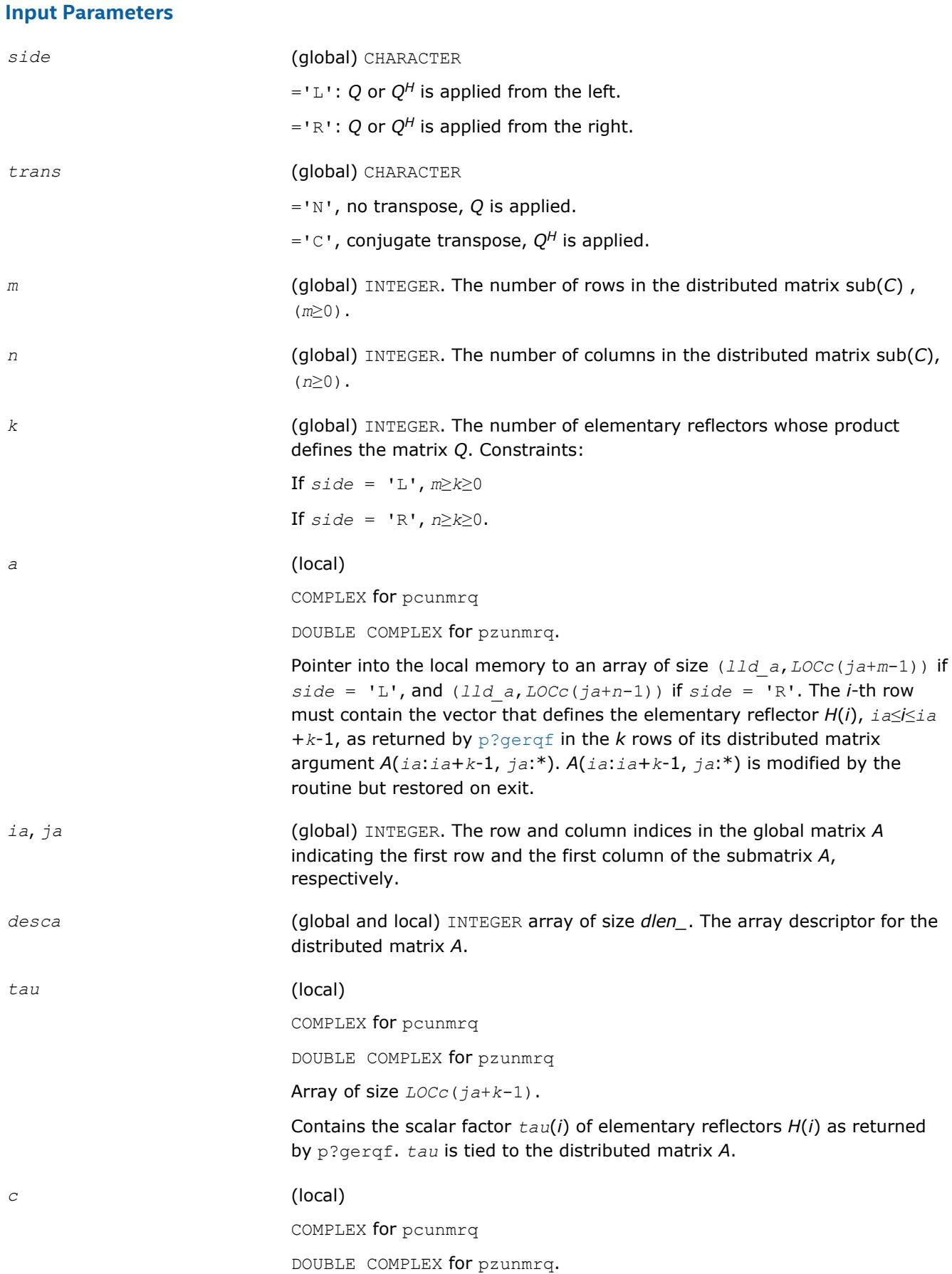

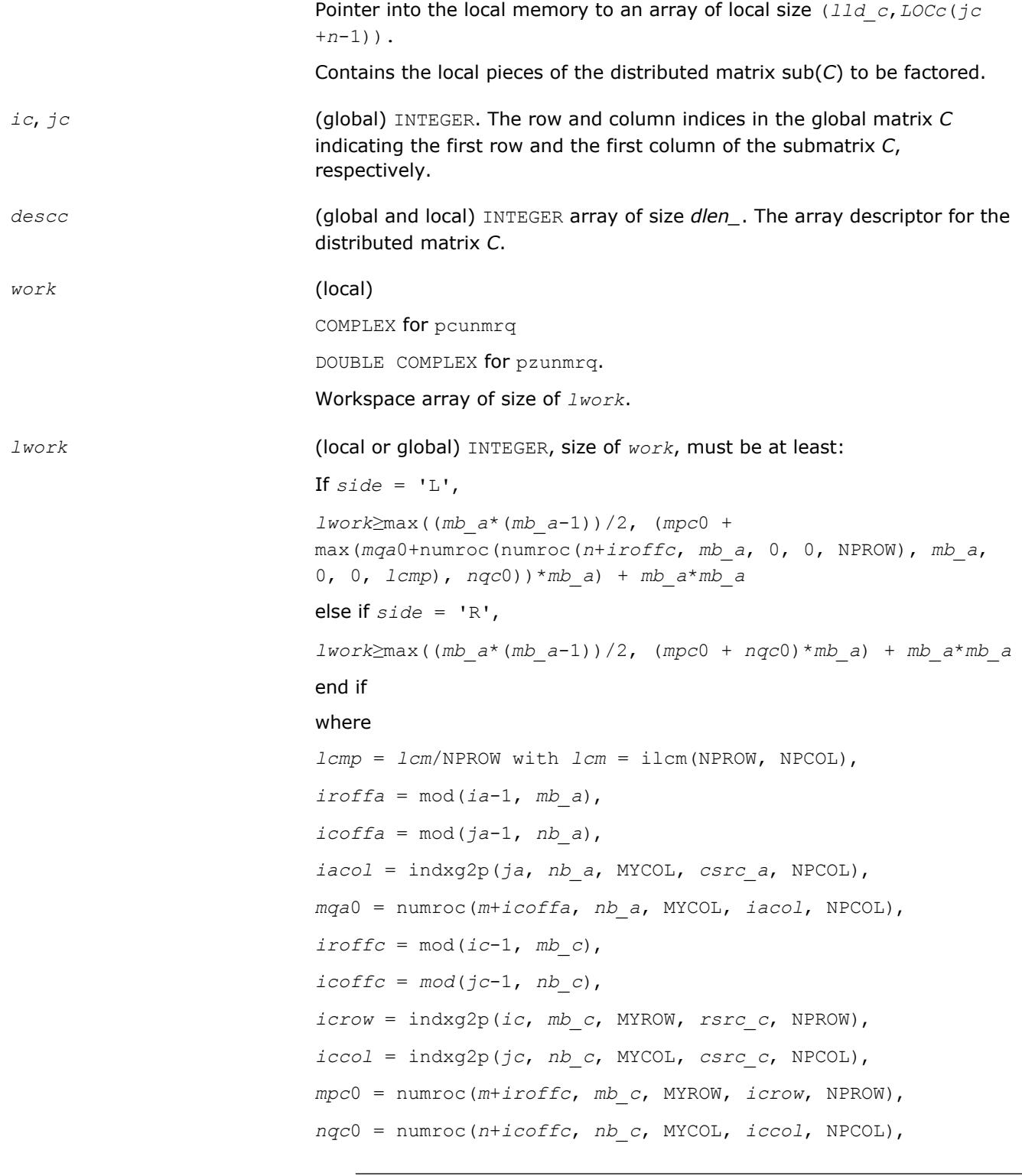

mod(*x*,*y*) is the integer remainder of *x*/*y*.

ilcm, indxg2p and numroc are ScaLAPACK tool functions; MYROW, MYCOL, NPROW and NPCOL can be determined by calling the subroutine blacs\_gridinfo.

If  $lwork = -1$ , then  $lwork$  is global input and a workspace query is assumed; the routine only calculates the minimum and optimal size for all work arrays. Each of these values is returned in the first entry of the corresponding work array, and no error message is issued by pxerbla.

# <span id="page-1932-0"></span>**Output Parameters**

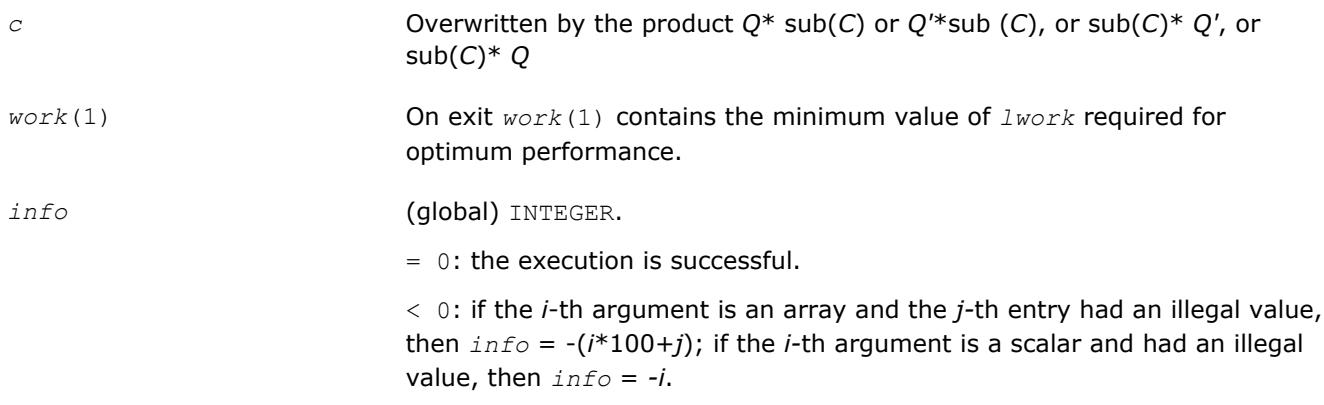

# **See Also**

[Overview](#page-1818-0) for details of ScaLAPACK array descriptor structures and related notations.

#### **p?tzrzf**

*Reduces the upper trapezoidal matrix A to upper triangular form.*

#### **Syntax**

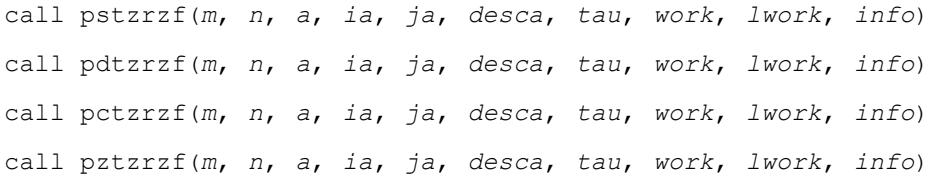

# **Include Files**

## **Description**

The p?tzrzfroutine reduces the *m*-by-*n* (*m*≤*n*) real/complex upper trapezoidal matrix sub(*A*)= *A*(*ia*:*ia*+*m*-1, *ja*:*ja*+*n*-1) to upper triangular form by means of orthogonal/unitary transformations. The upper trapezoidal matrix *A* is factored as

 $A = (R \ 0)^* Z$ ,

where *Z* is an *n*-by-*n* orthogonal/unitary matrix and *R* is an *m*-by-*m* upper triangular matrix.

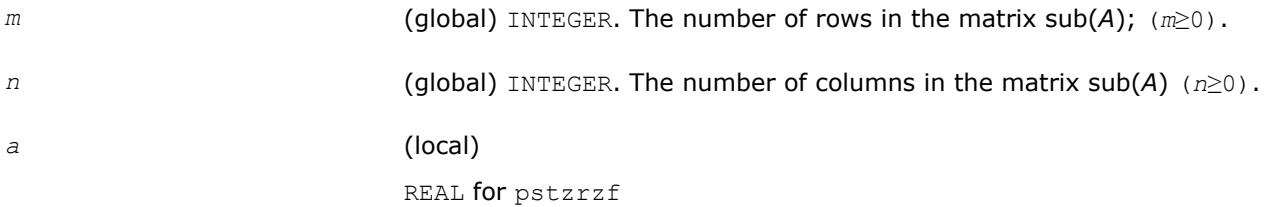

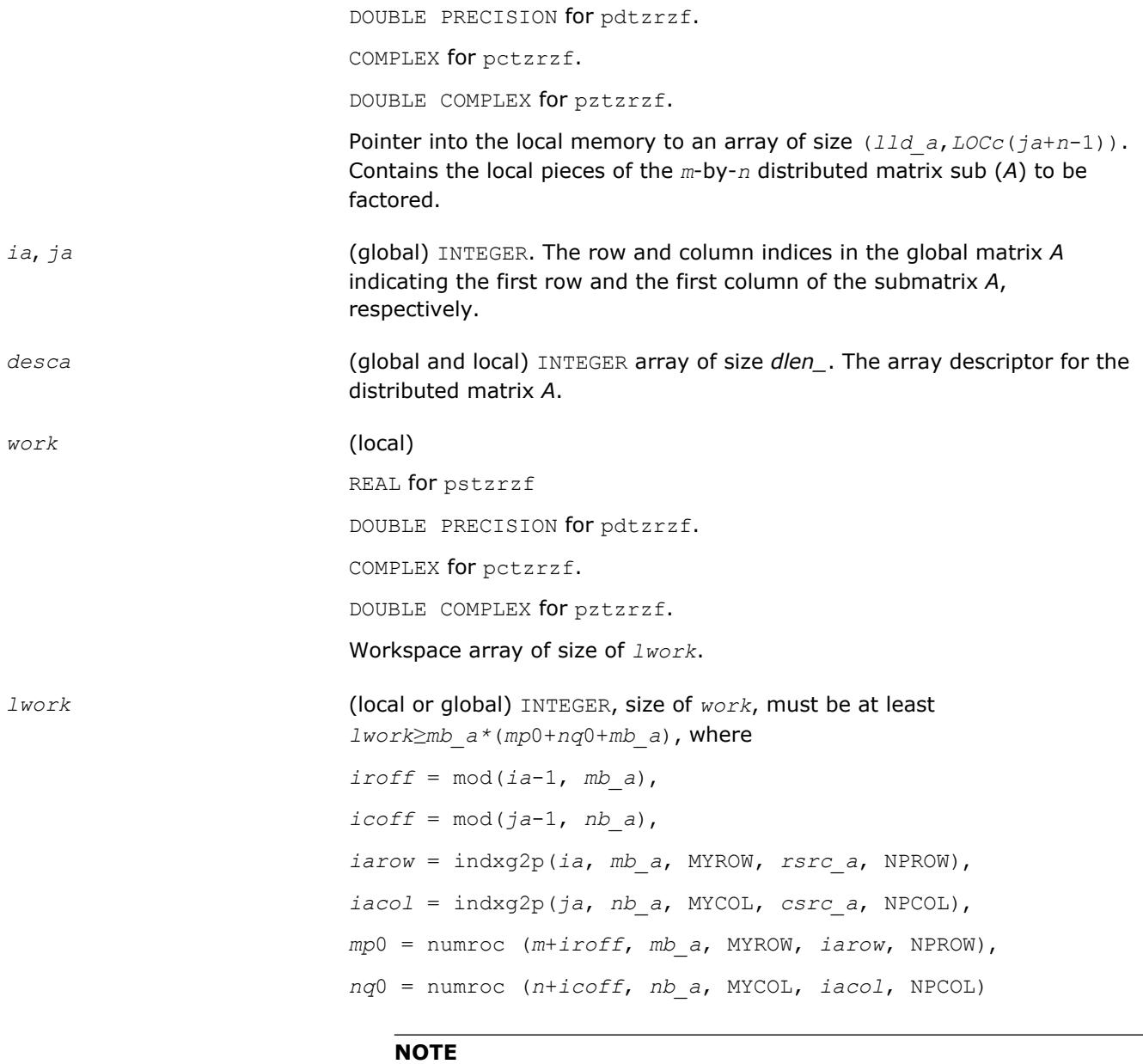

mod(*x*,*y*) is the integer remainder of *x*/*y*.

indxg2p and numroc are ScaLAPACK tool functions; MYROW, MYCOL, NPROW and NPCOL can be determined by calling the subroutine blacs\_gridinfo.

If *lwork* = -1, then *lwork* is global input and a workspace query is assumed; the routine only calculates the minimum and optimal size for all work arrays. Each of these values is returned in the first entry of the corresponding work array, and no error message is issued by pxerbla.

#### **Output Parameters**

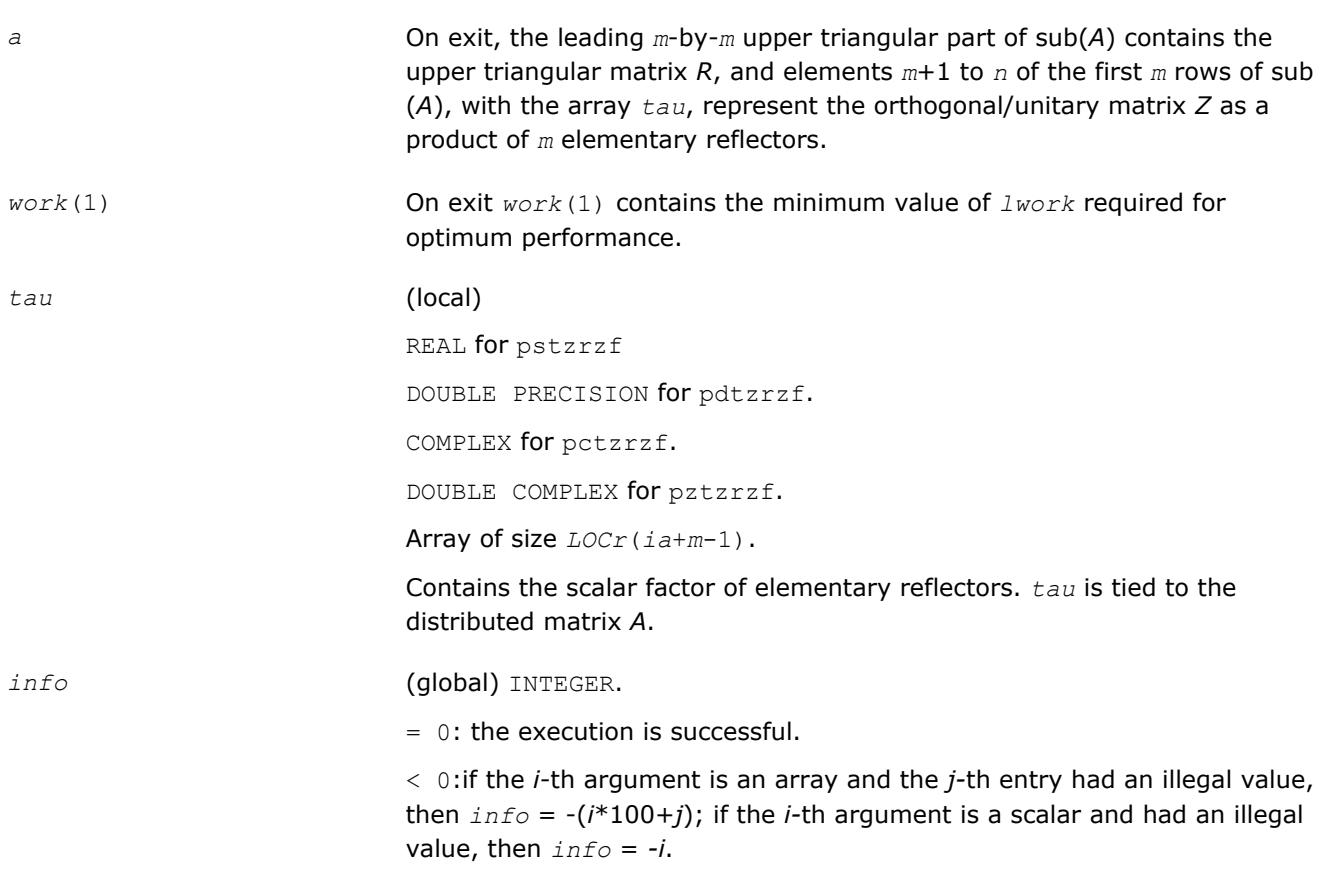

# **Application Notes**

The factorization is obtained by the Householder's method. The *k*-th transformation matrix, *Z*(*k*), which is or whose conjugate transpose is used to introduce zeros into the  $(m - k +1)$ -th row of sub(A), is given in the form

WHEN TO

where

 $T(k) = i - \frac{tau}{k}u(k)*u(k)$ ,

man limita

*tau* is a scalar and *Z*(*k*) is an (*n* - *m*) element vector. *tau* and *Z*(*k*) are chosen to annihilate the elements of the *k*-th row of sub(*A*). The scalar *tau* is returned in the *k*-th element of *tau* and the vector *u*(*k*) in the *k*-th row of sub(A), such that the elements of  $Z(k)$  are in  $a(k, m + 1)$ , ...,  $a(k, n)$ . The elements of R are returned in the upper triangular part of sub(*A*). *Z* is given by

$$
Z = Z(1) * Z(2) * ... * Z(m).
$$

# **See Also**

[Overview](#page-1818-0) for details of ScaLAPACK array descriptor structures and related notations.

## **p?ormrz**

*Multiplies a general matrix by the orthogonal matrix from a reduction to upper triangular form formed by* p?tzrzf*.*

# **Syntax**

call psormrz(*side*, *trans*, *m*, *n*, *k*, *l*, *a*, *ia*, *ja*, *desca*, *tau*, *c*, *ic*, *jc*, *descc*, *work*, *lwork*, *info*)

call pdormrz(*side*, *trans*, *m*, *n*, *k*, *l*, *a*, *ia*, *ja*, *desca*, *tau*, *c*, *ic*, *jc*, *descc*, *work*, *lwork*, *info*)

# **Include Files**

## **Description**

This routine overwrites the general real  $m$ -by- $n$  distributed matrix  $sub(C) = C(i \cdot i \cdot c + m - 1, j \cdot c + n - 1)$  with

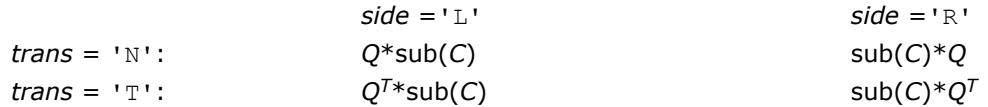

where *Q* is a real orthogonal distributed matrix defined as the product of *k* elementary reflectors

$$
Q = H(1) H(2) ... H(k)
$$

as returned by [p?tzrzf](#page-1932-0). *Q* is of order *m* if *side* = 'L' and of order *n* if *side* = 'R'.

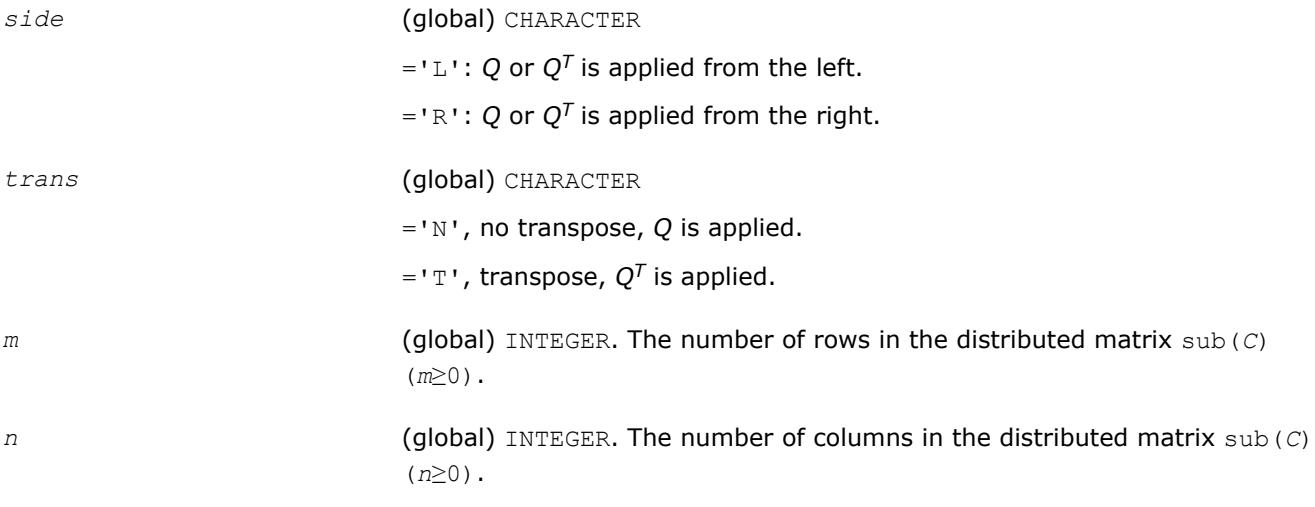

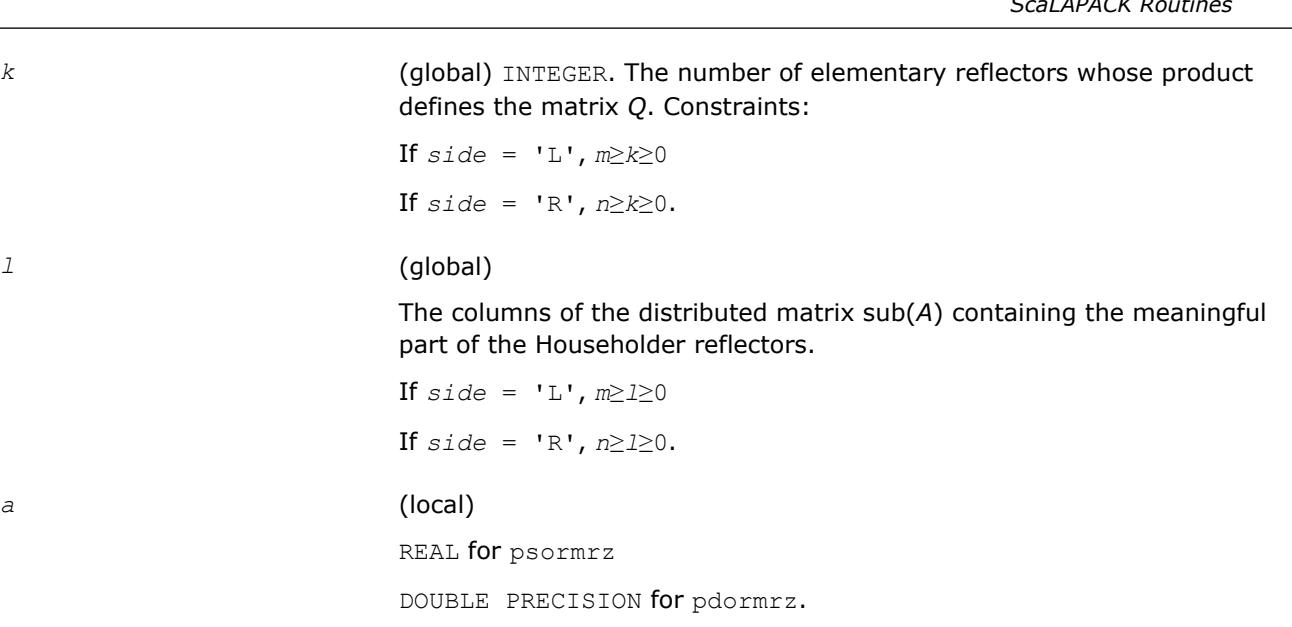

Pointer into the local memory to an array of size (*lld\_a*,*LOCc*(*ja*+*m*-1)) if  $side = 'L', and (11d a, LOCc(jat-1))$  if  $side = 'R', where$ *lld\_a*≥max(1,*LOCr*(*ia*+*k*-1)).

The *i*-th row must contain the vector that defines the elementary reflector *H*(*i*), *ia*≤*i*≤*ia*+*k*-1, as returned by p?tzrzf in the *k* rows of its distributed matrix argument *A*(*ia*:*ia*+*k*-1, *ja*:\*). *A*(*ia*:*ia*+*k*-1, *ja*:\*) is modified by the routine but restored on exit.

- *ia*, *ja* (global) INTEGER. The row and column indices in the global matrix *A* indicating the first row and the first column of the submatrix *A*, respectively.
- *desca* (global and local) INTEGER array of size *dlen\_*. The array descriptor for the distributed matrix *A*.
- *tau* (local)

*l* (global)

*a* (local)

REAL for psormrz

DOUBLE PRECISION for pdormrz

Array of size *LOCc*(*ia*+*k*-1).

Contains the scalar factor *tau*(*i*) of elementary reflectors *H*(*i*) as returned by p?tzrzf. *tau* is tied to the distributed matrix *A*.

*c* (local)

REAL for psormrz

DOUBLE PRECISION for pdormrz

Pointer into the local memory to an array of local size (*lld\_c*,*LOCc*(*jc* +*n*-1)).

Contains the local pieces of the distributed matrix sub(*C*) to be factored.

*ic*, *jc* **dobal)** INTEGER. The row and column indices in the global matrix *C* indicating the first row and the first column of the submatrix *C*, respectively.

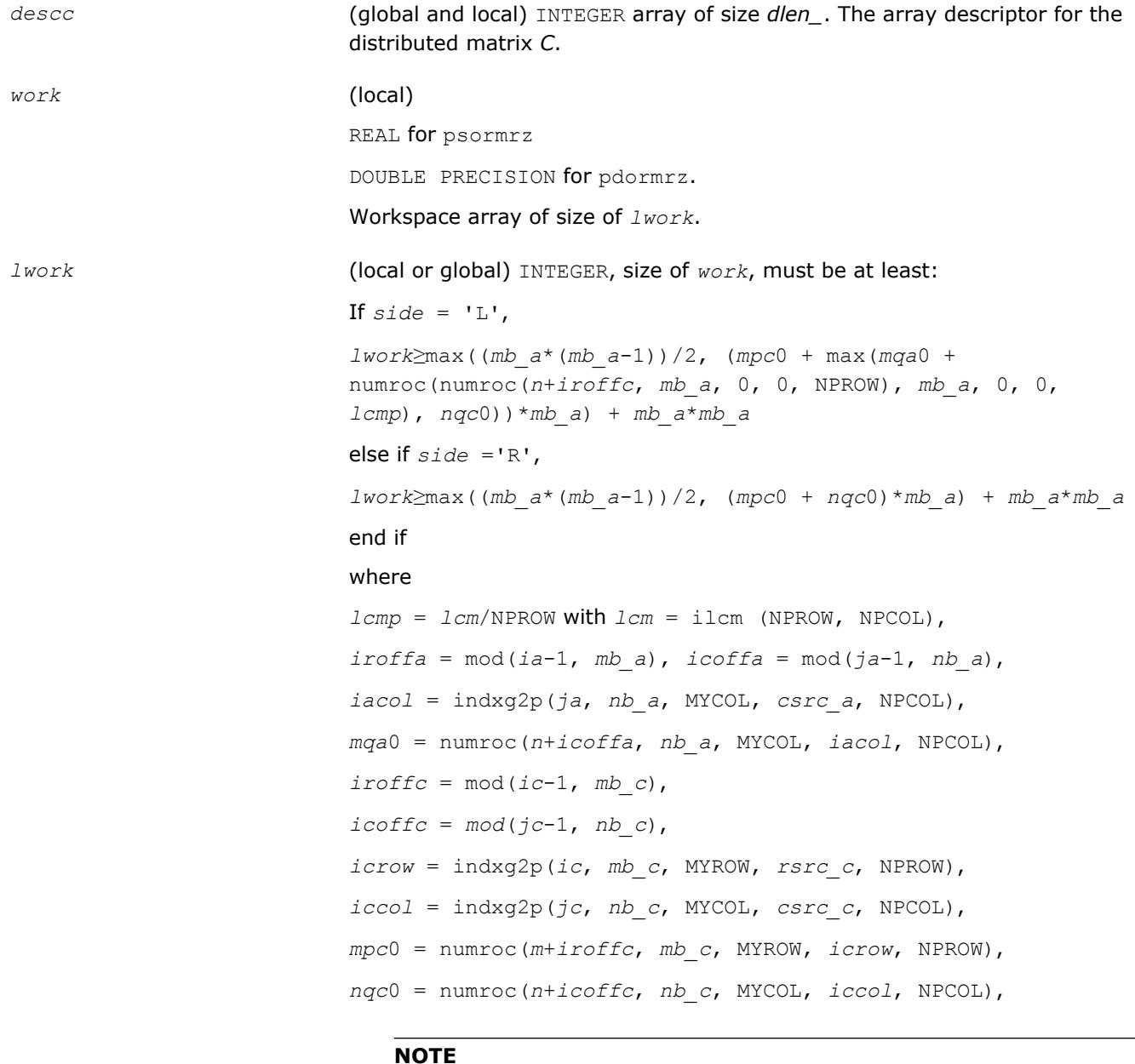

mod(*x*,*y*) is the integer remainder of *x*/*y*.

ilcm, indxg2p and numroc are ScaLAPACK tool functions; MYROW, MYCOL, NPROW and NPCOL can be determined by calling the subroutine blacs\_gridinfo.

If *lwork* = -1, then *lwork* is global input and a workspace query is assumed; the routine only calculates the minimum and optimal size for all work arrays. Each of these values is returned in the first entry of the corresponding work array, and no error message is issued by pxerbla.

#### **Output Parameters**

*c* Overwritten by the product *Q*\*sub(*C*), or *Q'*\*sub (*C*), or sub(*C*)\**Q'*, or sub(*C*)\**Q*

*work*(1) On exit *work*(1) contains the minimum value of *lwork* required for optimum performance. *info* (global) INTEGER. = 0: the execution is successful. < 0: if the *i*-th argument is an array and the *j-*th entry had an illegal value, then  $info = -(i*100+j)$ ; if the *i*-th argument is a scalar and had an illegal value, then *info* = *-i*.

## **See Also**

[Overview](#page-1818-0) for details of ScaLAPACK array descriptor structures and related notations.

#### **p?unmrz**

*Multiplies a general matrix by the unitary transformation matrix from a reduction to upper triangular form determined by* p?tzrzf*.*

## **Syntax**

call pcunmrz(*side*, *trans*, *m*, *n*, *k*, *l*, *a*, *ia*, *ja*, *desca*, *tau*, *c*, *ic*, *jc*, *descc*, *work*, *lwork*, *info*)

call pzunmrz(*side*, *trans*, *m*, *n*, *k*, *l*, *a*, *ia*, *ja*, *desca*, *tau*, *c*, *ic*, *jc*, *descc*, *work*, *lwork*, *info*)

# **Include Files**

## **Description**

This routine overwrites the general complex *m*-by-*n* distributed matrix sub (*C*) = *C*(*iс*:*iс*+*m*-1,*jс*:*jс*+*n*-1) with

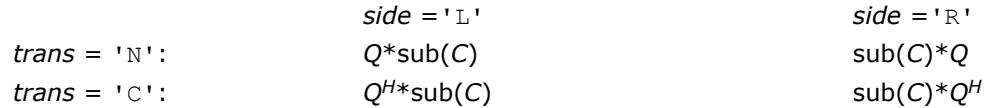

where *Q* is a complex unitary distributed matrix defined as the product of *k* elementary reflectors

 $Q = H(1)' H(2)' \dots H(k)'$ 

as returned by pctzrzf/pztzrzf. *Q* is of order *m* if *side* = 'L' and of order *n* if *side* = 'R'.

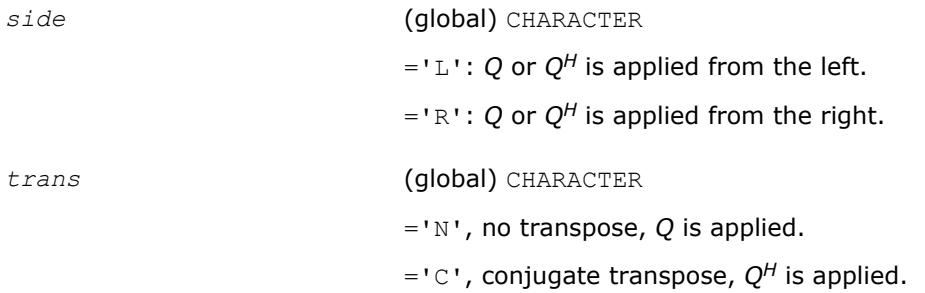

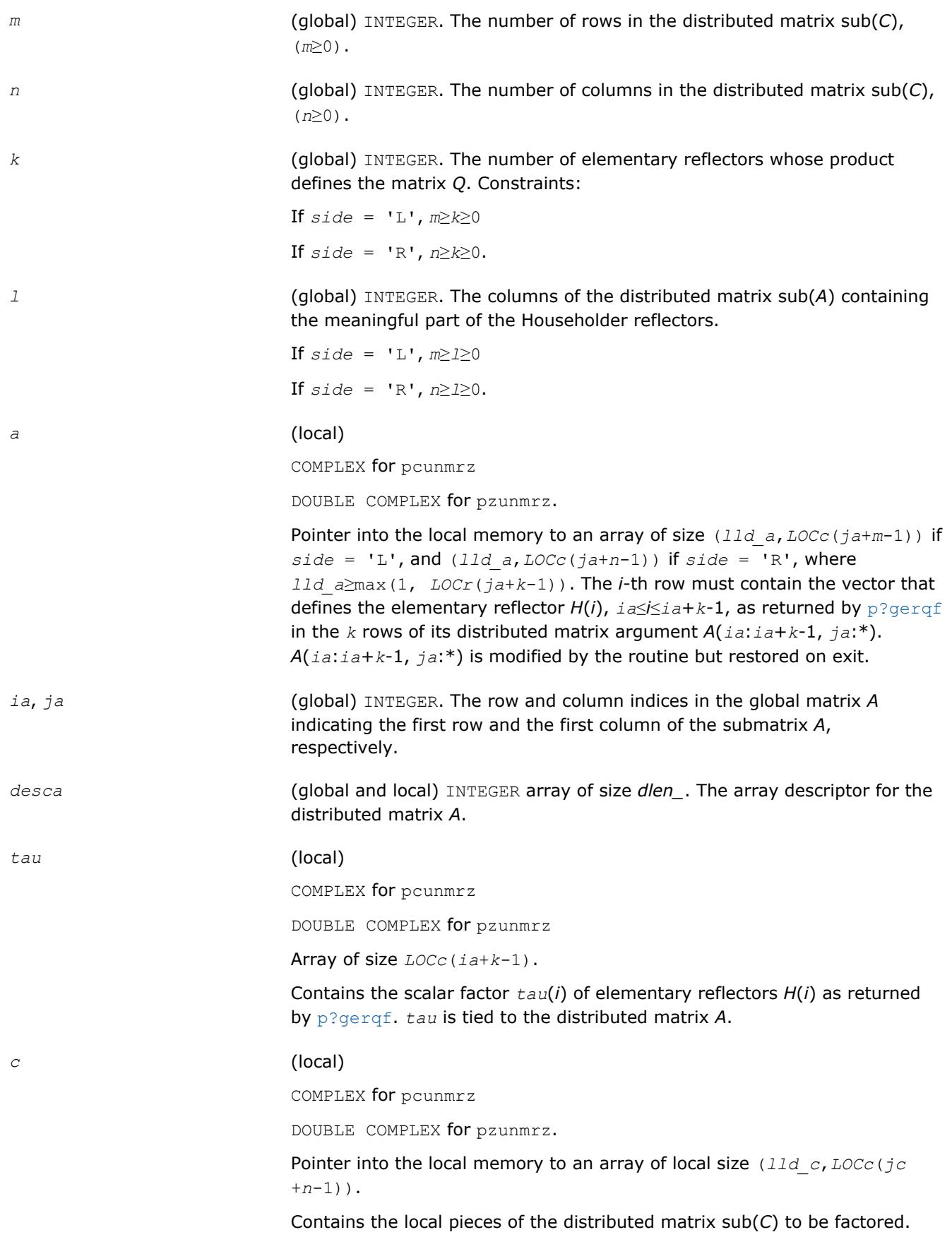

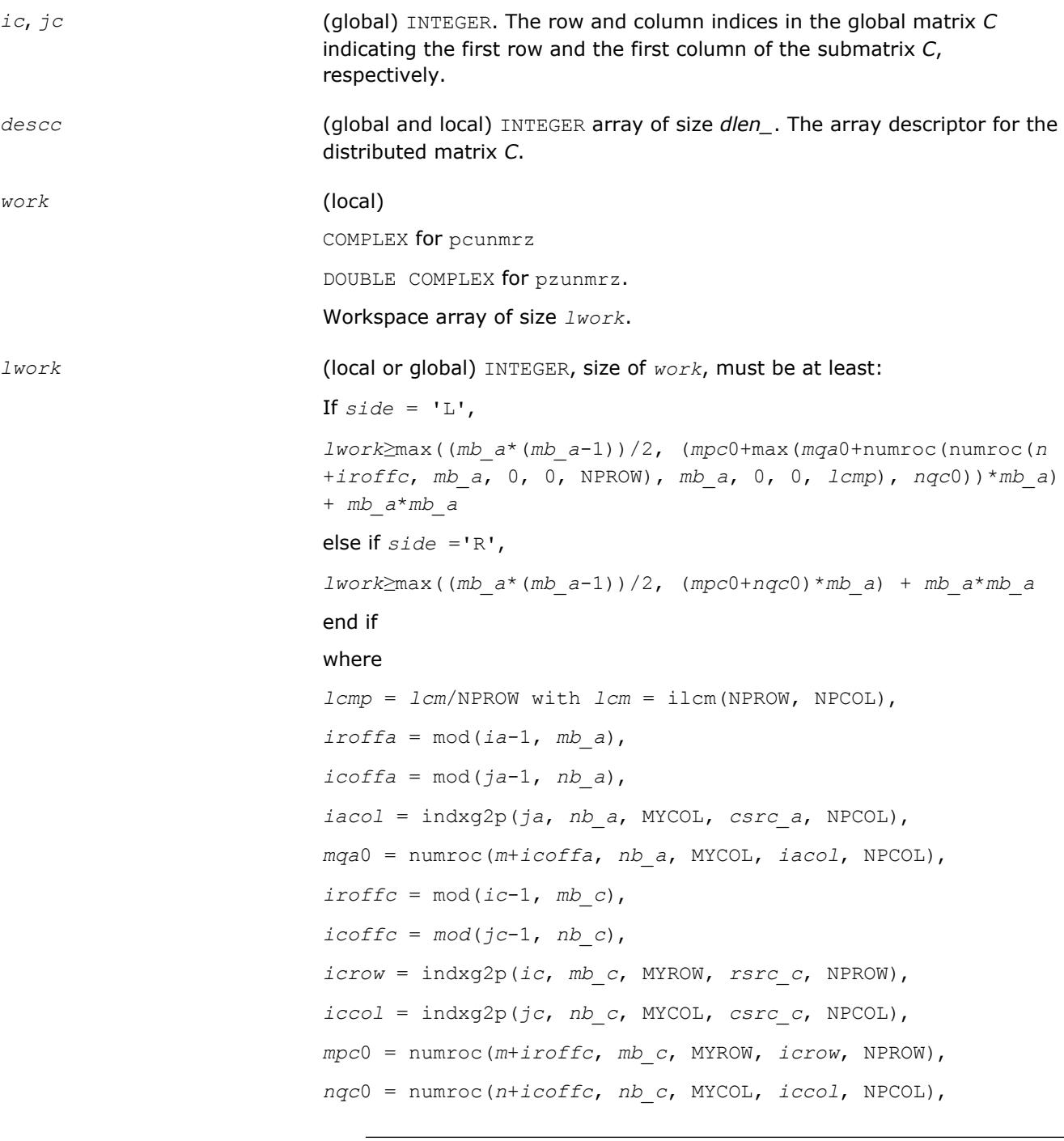

mod(*x*,*y*) is the integer remainder of *x*/*y*.

ilcm, indxg2p and numroc are ScaLAPACK tool functions; MYROW, MYCOL, NPROW and NPCOL can be determined by calling the subroutine blacs\_gridinfo.

If *lwork* = -1, then *lwork* is global input and a workspace query is assumed; the routine only calculates the minimum and optimal size for all work arrays. Each of these values is returned in the first entry of the corresponding work array, and no error message is issued by pxerbla.

#### **Output Parameters**

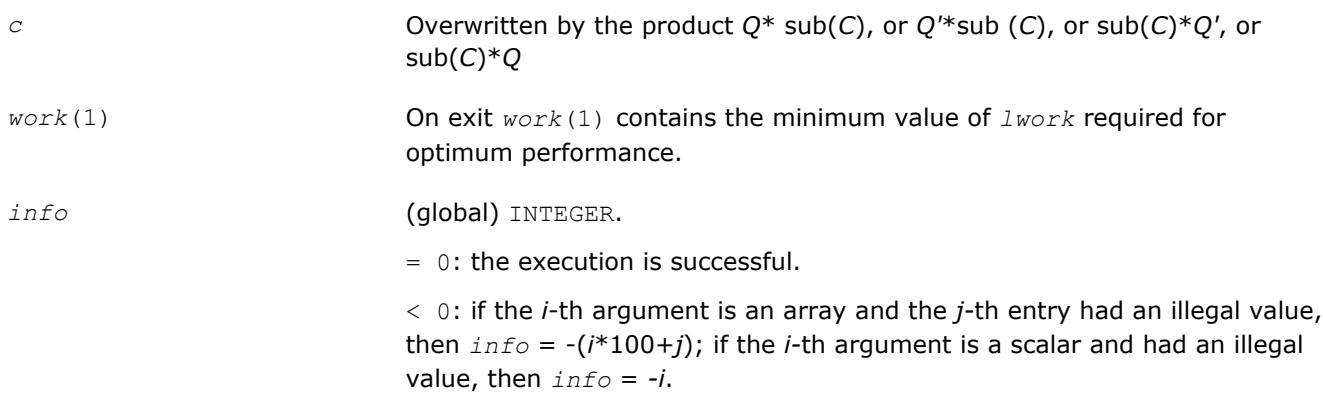

#### **See Also**

[Overview](#page-1818-0) for details of ScaLAPACK array descriptor structures and related notations.

#### **p?ggqrf**

*Computes the generalized QR factorization.*

#### **Syntax**

call psggqrf(*n*, *m*, *p*, *a*, *ia*, *ja*, *desca*, *taua*, *b*, *ib*, *jb*, *descb*, *taub*, *work*, *lwork*, *info*) call pdggqrf(*n*, *m*, *p*, *a*, *ia*, *ja*, *desca*, *taua*, *b*, *ib*, *jb*, *descb*, *taub*, *work*, *lwork*,

*info*)

call pcggqrf(*n*, *m*, *p*, *a*, *ia*, *ja*, *desca*, *taua*, *b*, *ib*, *jb*, *descb*, *taub*, *work*, *lwork*, *info*)

call pzggqrf(*n*, *m*, *p*, *a*, *ia*, *ja*, *desca*, *taua*, *b*, *ib*, *jb*, *descb*, *taub*, *work*, *lwork*, *info*)

## **Include Files**

## **Description**

The p?ggqrfroutine forms the generalized *QR* factorization of an *n*-by-*m* matrix

sub(*A*) = *A*(*ia*:*ia*+*n*-1, *ja*:*ja*+*m*-1)

and an *n*-by-*p* matrix

 $sub(B) = B(i b : ib + n - 1, jb : jb + p - 1)$ :

as

 $sub(A) = Q^*R$ ,  $sub(B) = Q^*T^*Z$ ,

where *Q* is an *n*-by-*n* orthogonal/unitary matrix, *Z* is a *p*-by-*p* orthogonal/unitary matrix, and *R* and *T* assume one of the forms:

If *n*≥*m*

$$
R = \begin{pmatrix} R_{11} \\ 0 \end{pmatrix} \begin{matrix} m \\ n - m \end{matrix}
$$

or if *n* < *m*

$$
R = \begin{pmatrix} R_{11} & R_{12} \end{pmatrix} n
$$
\n
$$
n = m - n
$$

where *R11* is upper triangular, and

$$
T = \begin{pmatrix} 0 & T_{12} \end{pmatrix} n_r \text{ if } n \leq p_r
$$

$$
p - n - n
$$

$$
\text{or } T = \begin{pmatrix} T_{11} \\ T_{21} \end{pmatrix} \begin{pmatrix} n-p \\ p \end{pmatrix}, \text{ if } n > p,
$$

where  $T_{12}$  or  $T_{21}$  is an upper triangular matrix.

In particular, if sub(*B*) is square and nonsingular, the *GQR* factorization of sub(*A*) and sub(*B*) implicitly gives the *QR* factorization of inv (sub(*B*))\* sub (*A*):

 $inv(sub(B))*sub(A) = Z^{H*}(inv(T)*R)$ 

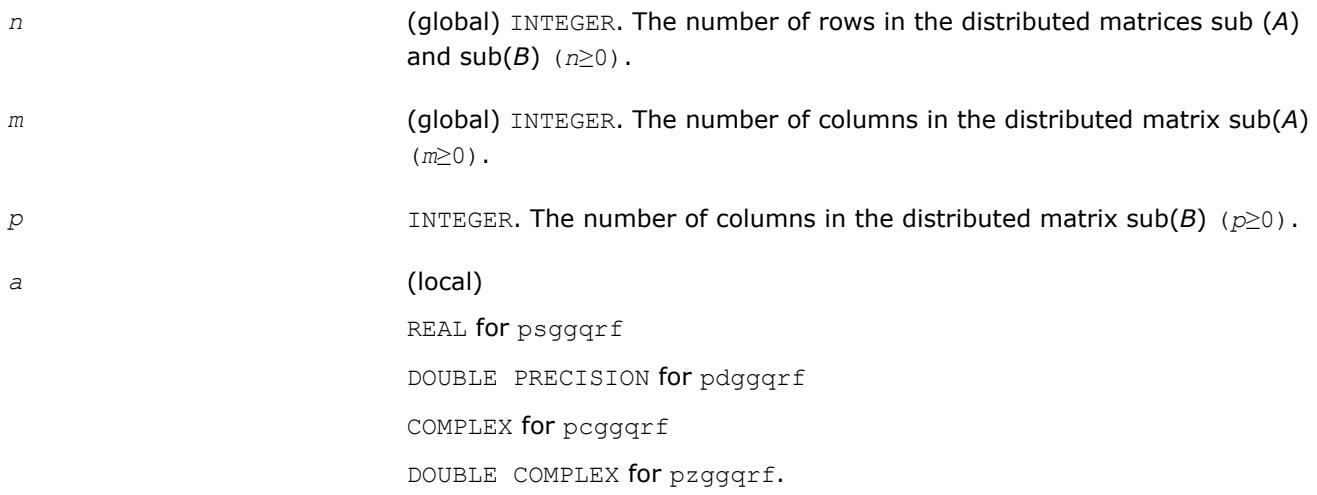

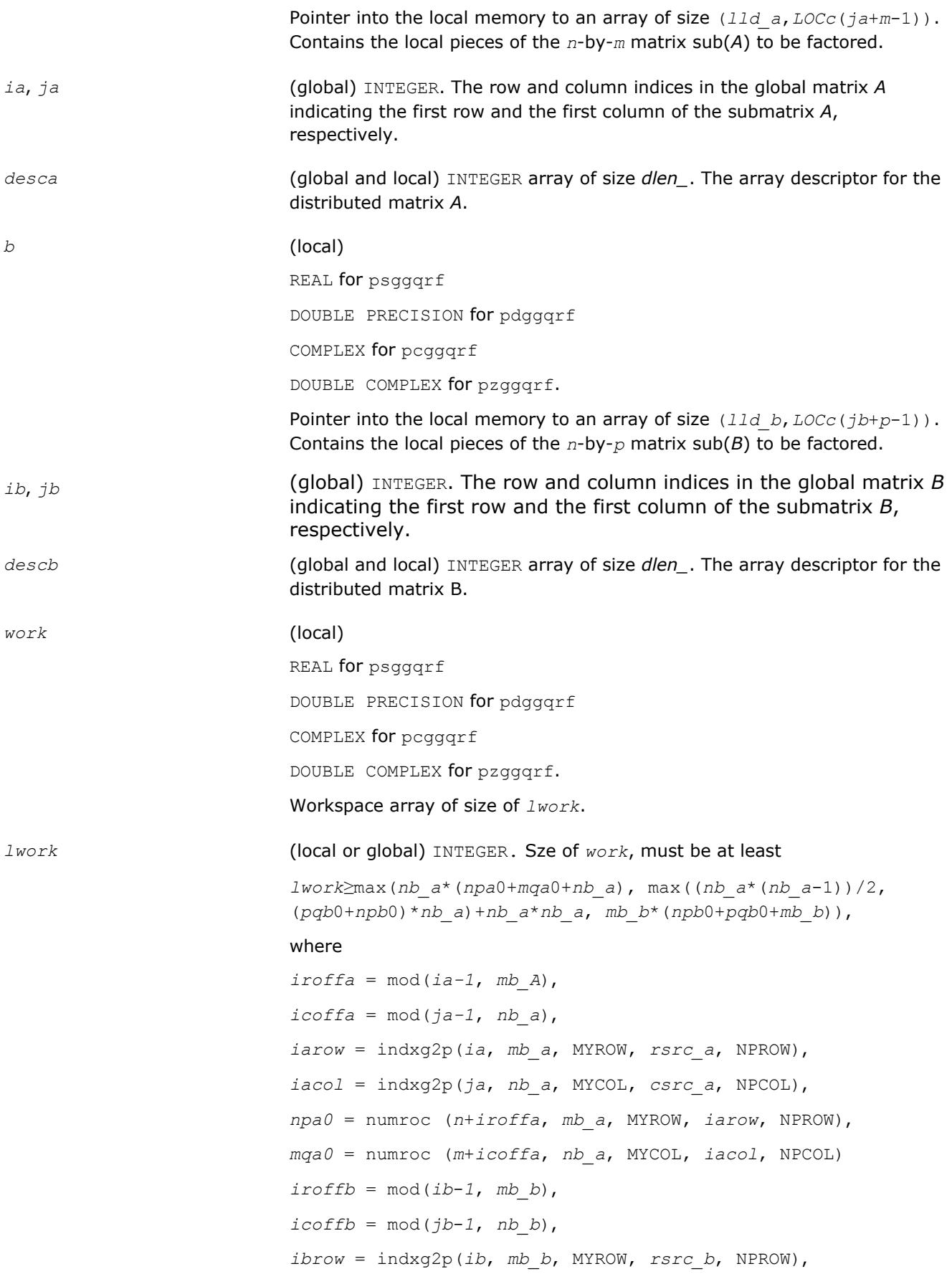
*ibcol* = indxg2p(*jb*, *nb\_b*, MYCOL, *csrc\_b*, NPCOL), *npb0* = numroc (*n*+*iroffa*, *mb\_b*, MYROW, *Ibrow*, NPROW), *pqb0* = numroc(*m*+*icoffb*, *nb\_b*, MYCOL, *ibcol*, NPCOL)

# **NOTE**

mod(*x*,*y*) is the integer remainder of *x*/*y*.

and numroc, indxg2p are ScaLAPACK tool functions; MYROW, MYCOL, NPROW and NPCOL can be determined by calling the subroutine blacs gridinfo.

If *lwork* = -1, then *lwork* is global input and a workspace query is assumed; the routine only calculates the minimum and optimal size for all work arrays. Each of these values is returned in the first entry of the corresponding work array, and no error message is issued by [pxerbla](#page-2988-0).

## **Output Parameters**

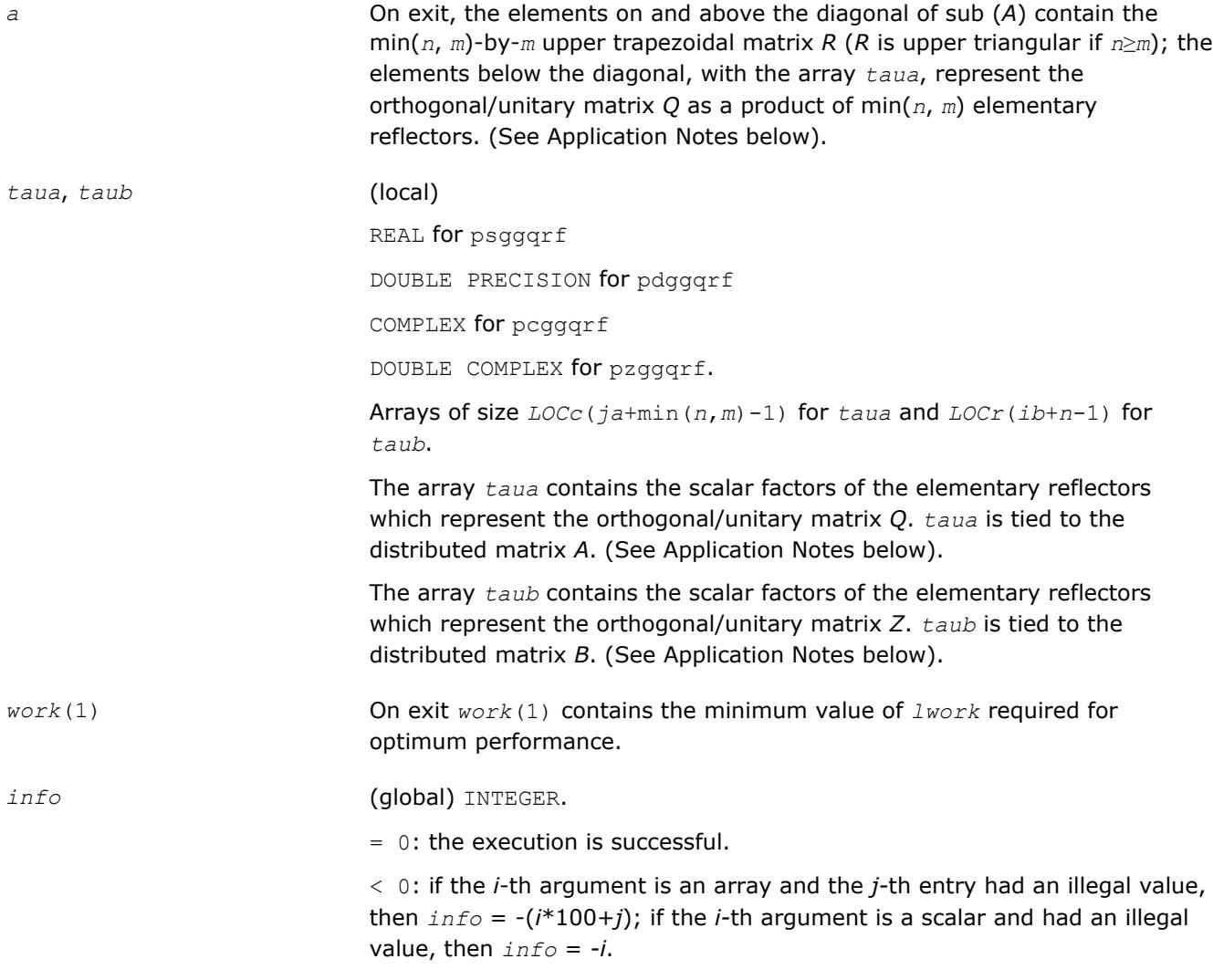

# **Application Notes**

The matrix *Q* is represented as a product of elementary reflectors

*Q* = *H*(*ja*)\**H*(*ja*+1)\*...\**H*(*ja*+*k*-1),

where  $k = \min(n, m)$ .

Each *H*(*i*) has the form

*H*(*i*) = *i* - *taua*\**v*\**v'*

where *taua* is a real/complex scalar, and *v* is a real/complex vector with  $v(1:i-1) = 0$  and  $v(i) = 1$ ;  $v(i+1:n)$ is stored on exit in *A*(*ia*+*i*:*ia*+*n*-1, *ja*+*i*-1) , and *taua* in *taua*(*ja*+*i*-1).To form *Q* explicitly, use ScaLAPACK subroutine [p?orgqr](#page-1887-0)/[p?ungqr](#page-1889-0). To use *Q* to update another matrix, use ScaLAPACK subroutine [p?ormqr](#page-1891-0)/[p?](#page-1894-0) [unmqr](#page-1894-0).

The matrix *Z* is represented as a product of elementary reflectors

 $Z = H(i) * H(i+1) * ... * H(i+1)$ , where  $k = \min(n, p)$ .

Each *H*(*i*) has the form

 $H(i) = i - \text{taub*}v^*v'$ 

where *taub* is a real/complex scalar, and *v* is a real/complex vector with  $v(p-k+i+1:p) = 0$  and  $v(p-k+i) = 1$ ;  $v(1:p-k+i-1)$  is stored on exit in  $B(ib+n-k+i-1,jb:jb+p-k+i-2)$ , and taub in  $t_{a}$  and  $(ib+n-k+i-1)$ . To form Z explicitly, use ScaLAPACK subroutine [p?orgrq](#page-1922-0)/[p?ungrq](#page-1924-0). To use *Z* to update another matrix, use ScaLAPACK subroutine [p?ormrq](#page-1926-0)/[p?unmrq](#page-1929-0).

## **See Also**

[Overview](#page-1818-0) for details of ScaLAPACK array descriptor structures and related notations.

## **p?ggrqf**

*Computes the generalized RQ factorization.*

## **Syntax**

call psggrqf(*m*, *p*, *n*, *a*, *ia*, *ja*, *desca*, *taua*, *b*, *ib*, *jb*, *descb*, *taub*, *work*, *lwork*, *info*) call pdggrqf(*m*, *p*, *n*, *a*, *ia*, *ja*, *desca*, *taua*, *b*, *ib*, *jb*, *descb*, *taub*, *work*, *lwork*, *info*) call pcggrqf(*m*, *p*, *n*, *a*, *ia*, *ja*, *desca*, *taua*, *b*, *ib*, *jb*, *descb*, *taub*, *work*, *lwork*, *info*)

call pzggrqf(*m*, *p*, *n*, *a*, *ia*, *ja*, *desca*, *taua*, *b*, *ib*, *jb*, *descb*, *taub*, *work*, *lwork*, *info*)

# **Include Files**

## **Description**

The p?ggrqfroutine forms the generalized *RQ* factorization of an *m*-by-*n* matrix sub(*A*) = *A*(*ia*:*ia*+*m*-1, *ja*:*ja*+*n*-1) and a *p*-by-*n* matrix sub(*B*) = *B*(*ib*:*ib*+*p*-1, *jb*:*jb*+*n*-1):

sub(*A*) = *R*\**Q*, sub(*B*) = *Z*\**T*\**Q*,

where *Q* is an *n*-by-*n* orthogonal/unitary matrix, *Z* is a *p*-by-*p* orthogonal/unitary matrix, and *R* and *T* assume one of the forms:

$$
R = m \t(0 \t R_{12}), \text{ if } m \leq n,
$$
  

$$
n - m \t m
$$

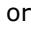

$$
R = \begin{pmatrix} R_{11} \\ R_{12} \end{pmatrix} \begin{pmatrix} m-n \\ n \end{pmatrix}, \text{ if } m > n
$$

where  $R_{11}$  or  $R_{21}$  is upper triangular, and

$$
T = \begin{pmatrix} T_{11} \\ 0 \end{pmatrix} \begin{pmatrix} n \\ p - n \end{pmatrix}, \text{ if } p \ge n
$$

or

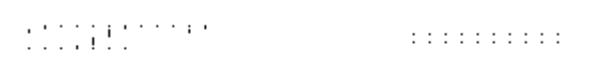

where  $T_{11}$  is upper triangular.

In particular, if sub(*B*) is square and nonsingular, the *GRQ* factorization of sub(*A*) and sub(*B*) implicitly gives the *RQ* factorization of sub (*A*)\*inv(sub(*B*)):

sub(*A*)\*inv(sub(*B*))= (*R*\*inv(*T*))\**Z'*

where inv(sub(*B*)) denotes the inverse of the matrix sub(*B*), and *Z'* denotes the transpose (conjugate transpose) of matrix *Z*.

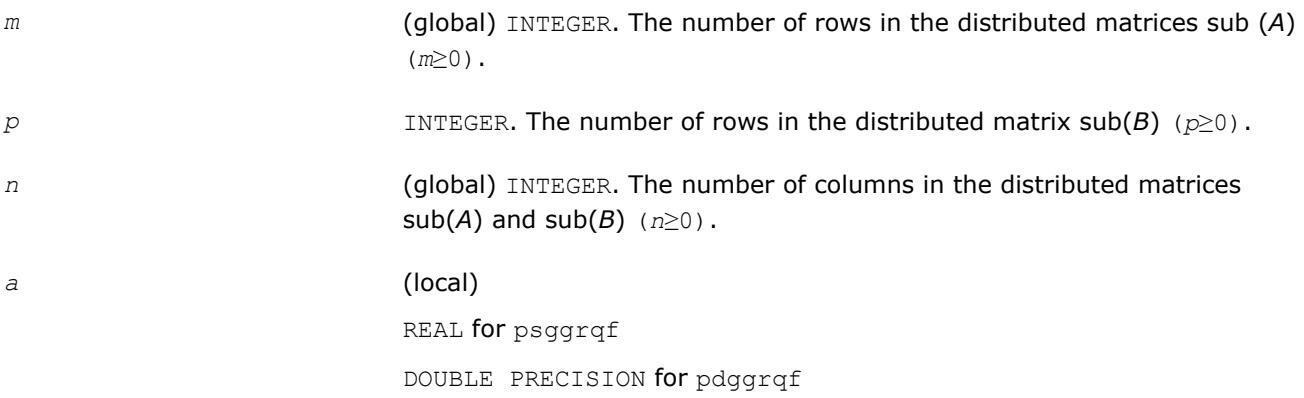

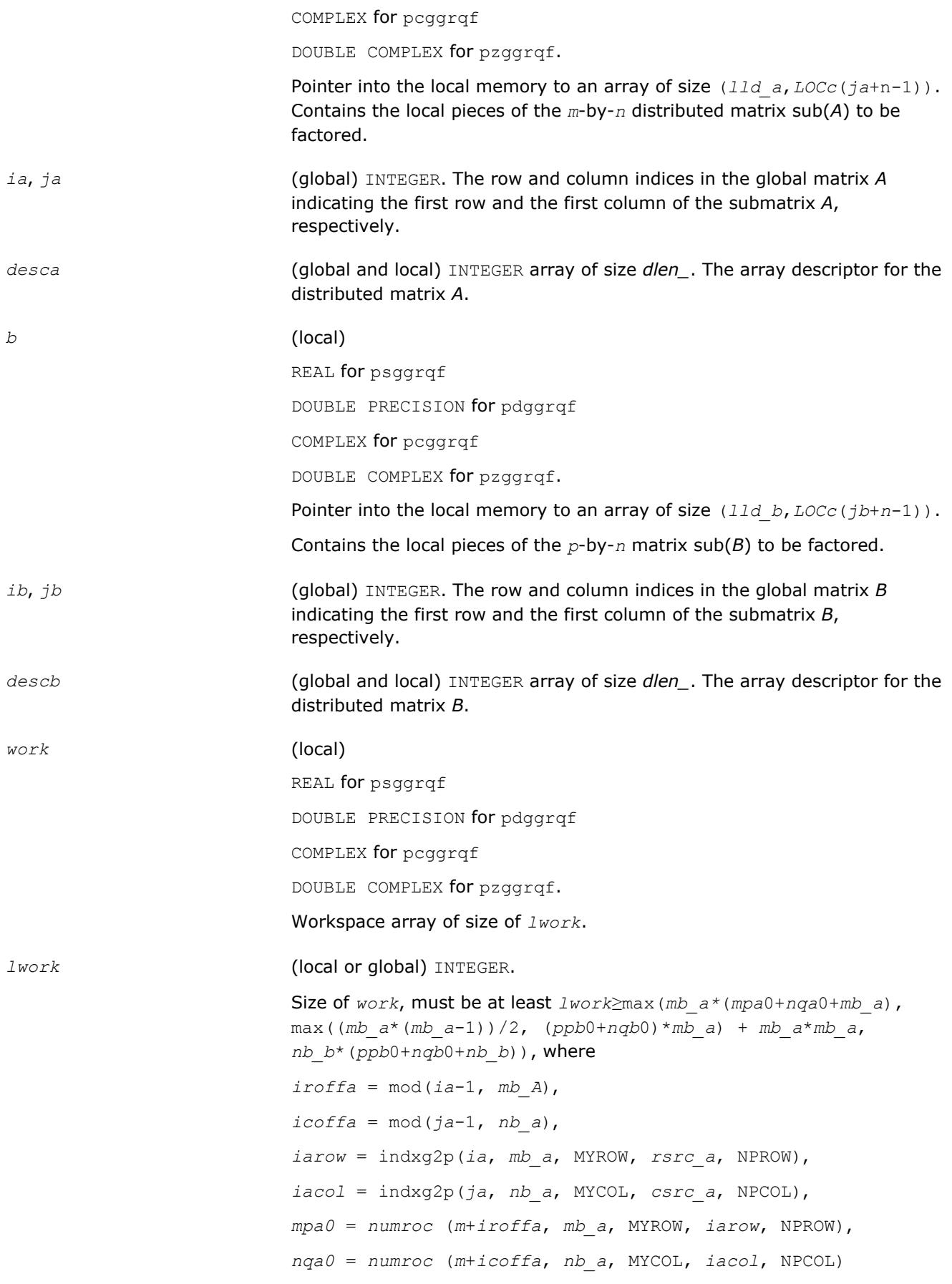

 $i \text{roffb} = \text{mod}(ib-1, mb b)$ , *icoffb* = mod(*jb*-*1*, *nb\_b*), *ibrow* = indxg2p(*ib*, *mb\_b*, MYROW, *rsrc\_b*, NPROW ), *ibcol* = indxg2p(*jb*, *nb\_b*, MYCOL, *csrc\_b*, NPCOL ), *ppb0* = numroc (*p*+*iroffb*, *mb\_b*, MYROW, *ibrow,*NPROW), *nqb0* = numroc (*n*+*icoffb*, *nb\_b*, MYCOL, *ibcol,*NPCOL)

#### **NOTE**

mod(*x*,*y*) is the integer remainder of *x*/*y*.

and numroc, indxg2p are ScaLAPACK tool functions; MYROW, MYCOL, NPROW and NPCOL can be determined by calling the subroutine blacs gridinfo.

If  $lwork = -1$ , then  $lwork$  is global input and a workspace query is assumed; the routine only calculates the minimum and optimal size for all work arrays. Each of these values is returned in the first entry of the corresponding work array, and no error message is issued by [pxerbla](#page-2988-0).

## **Output Parameters**

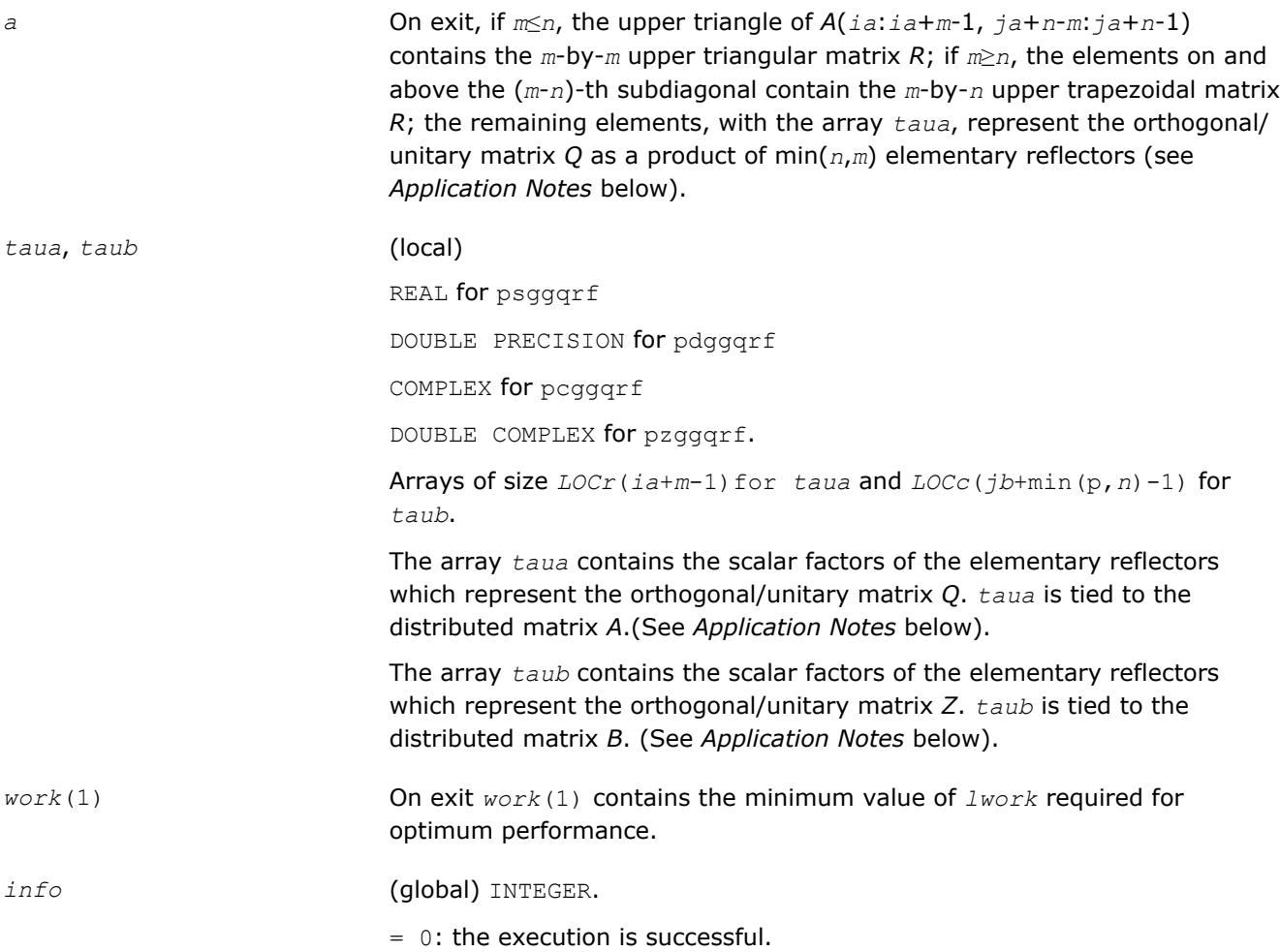

< 0: if the *i*-th argument is an array and the *j-*th entry had an illegal value, then  $info = -(i*100+i)$ ; if the *i*-th argument is a scalar and had an illegal value, then *info* = *-i*.

# **Application Notes**

The matrix *Q* is represented as a product of elementary reflectors

$$
Q = H(ia)*H(ia+1)*...*H(ia+k-1),
$$

where *k*= min(*m*,*n*).

Each *H*(*i*) has the form

*H*(*i*) = *i* - *taua*\**v*\**v'*

where *taua* is a real/complex scalar, and *v* is a real/complex vector with  $v(n-k+i+1:n) = 0$  and  $v(n-k+i) = 1$ ;  $v(1:n-k+i-1)$  is stored on exit in  $A(ia+m-k+i-1, ja:ja+n-k+i-2)$ , and taua in  $taua(ia+m-k+i-1)$ . To form Q explicitly, use ScaLAPACK subroutine [p?orgrq](#page-1922-0)/[p?ungrq](#page-1924-0). To use *Q* to update another matrix, use ScaLAPACK subroutine [p?ormrq](#page-1926-0)/[p?unmrq](#page-1929-0).

The matrix *Z* is represented as a product of elementary reflectors

 $Z = H(jb)*H(jb+1)*...*H(jb+k-1)$ , where  $k= min(p, n)$ .

Each *H*(*i*) has the form

*H*(*i*) = *i* - *taub*\**v*\**v'*

where *taub* is a real/complex scalar, and *v* is a real/complex vector with  $v(1:i-1) = 0$  and  $v(i) = 1$ ;  $v(i+1:p)$  is stored on exit in *B*(*ib*+*i*:*ib*+*p*-1,*jb*+*i*-1), and *taub* in *taub*(*jb*+*i*-1). To form *Z* explicitly, use ScaLAPACK subroutine [p?orgqr](#page-1887-0)/[p?ungqr](#page-1889-0). To use *Z* to update another matrix, use ScaLAPACK subroutine [p?ormqr](#page-1891-0)/[p?](#page-1894-0) [unmqr](#page-1894-0).

# **See Also**

[Overview](#page-1818-0) for details of ScaLAPACK array descriptor structures and related notations.

# **Symmetric Eigenproblems**

To solve a symmetric eigenproblem with ScaLAPACK, you usually need to reduce the matrix to real tridiagonal form *T* and then find the eigenvalues and eigenvectors of the tridiagonal matrix *T*. ScaLAPACK includes routines for reducing the matrix to a tridiagonal form by an orthogonal (or unitary) similarity transformation *A* = *QTQH* as well as for solving tridiagonal symmetric eigenvalue problems. These routines are listed in Table "Computational Routines for Solving Symmetric Eigenproblems".

There are different routines for symmetric eigenproblems, depending on whether you need eigenvalues only or eigenvectors as well, and on the algorithm used (either the *QTQ* algorithm, or bisection followed by inverse iteration).

#### **Computational Routines for Solving Symmetric Eigenproblems**

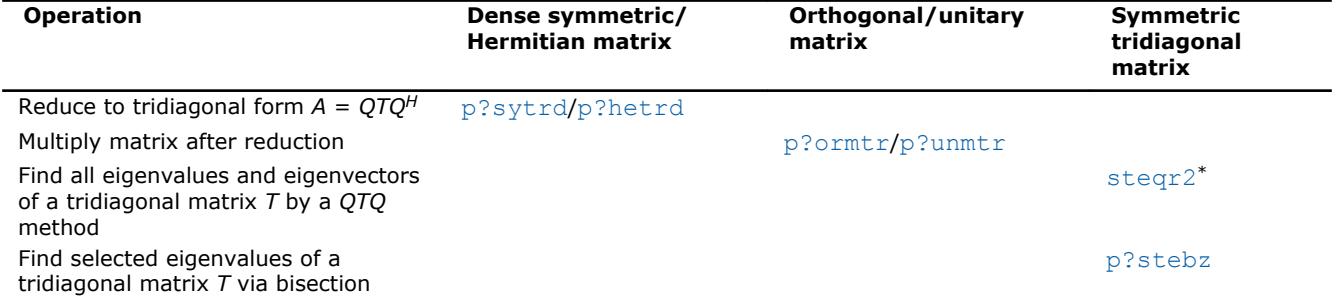

<span id="page-1950-0"></span>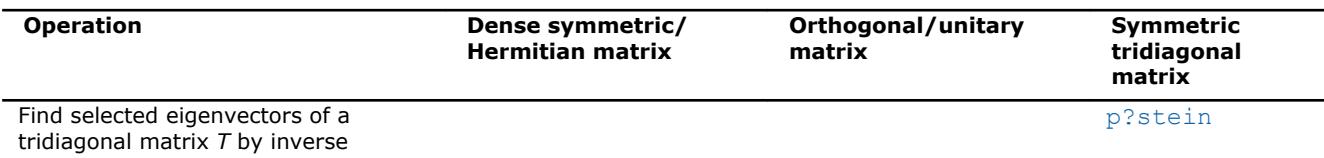

iteration

\* This routine is described as part of auxiliary ScaLAPACK routines.

# **p?sytrd**

*Reduces a symmetric matrix to real symmetric tridiagonal form by an orthogonal similarity transformation.*

## **Syntax**

call pssytrd(*uplo*, *n*, *a*, *ia*, *ja*, *desca*, *d*, *e*, *tau*, *work*, *lwork*, *info*) call pdsytrd(*uplo*, *n*, *a*, *ia*, *ja*, *desca*, *d*, *e*, *tau*, *work*, *lwork*, *info*)

## **Include Files**

## **Description**

The p?sytrd routine reduces a real symmetric matrix sub(*A*) to symmetric tridiagonal form *T* by an orthogonal similarity transformation:

*Q'*\*sub(*A*)\**Q* = *T*,

where sub(*A*) = *A*(*ia*:*ia*+*n*-1,*ja*:*ja*+*n*-1).

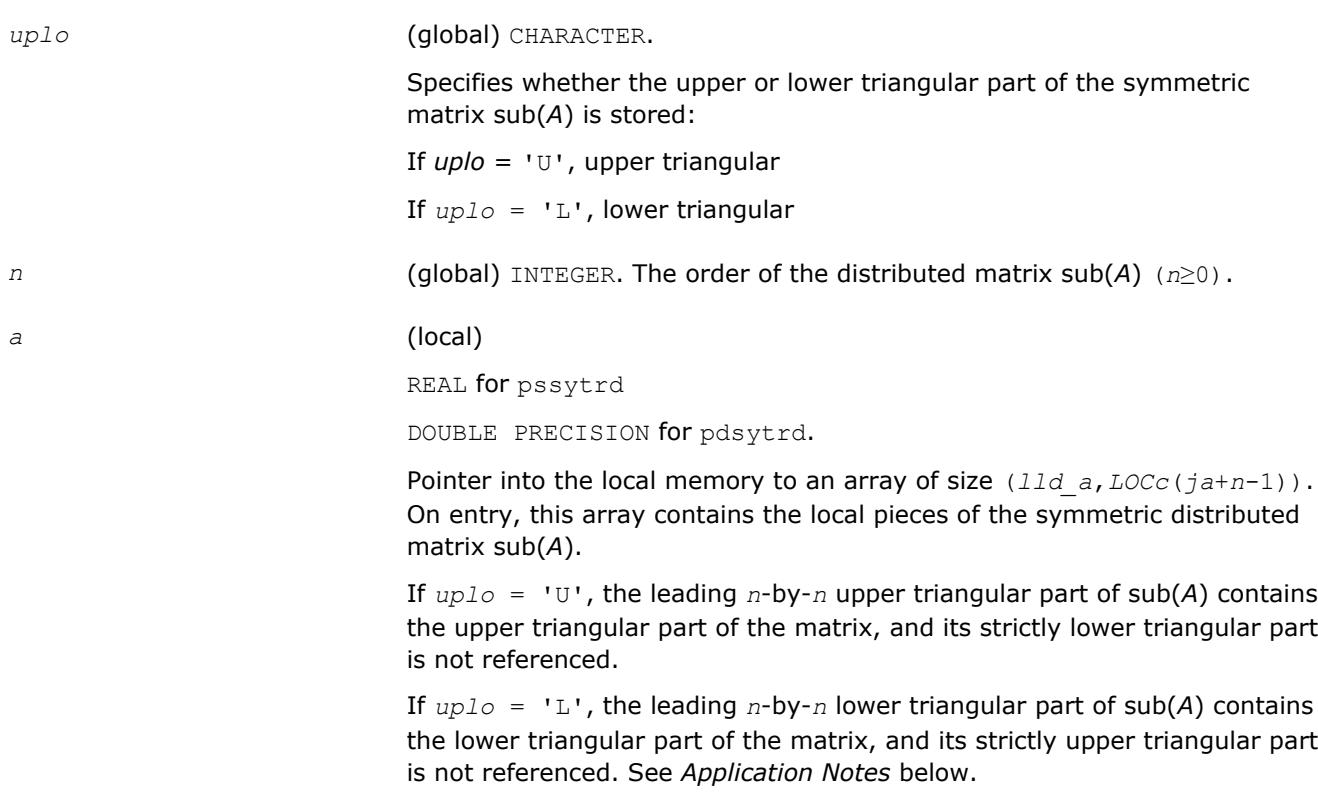

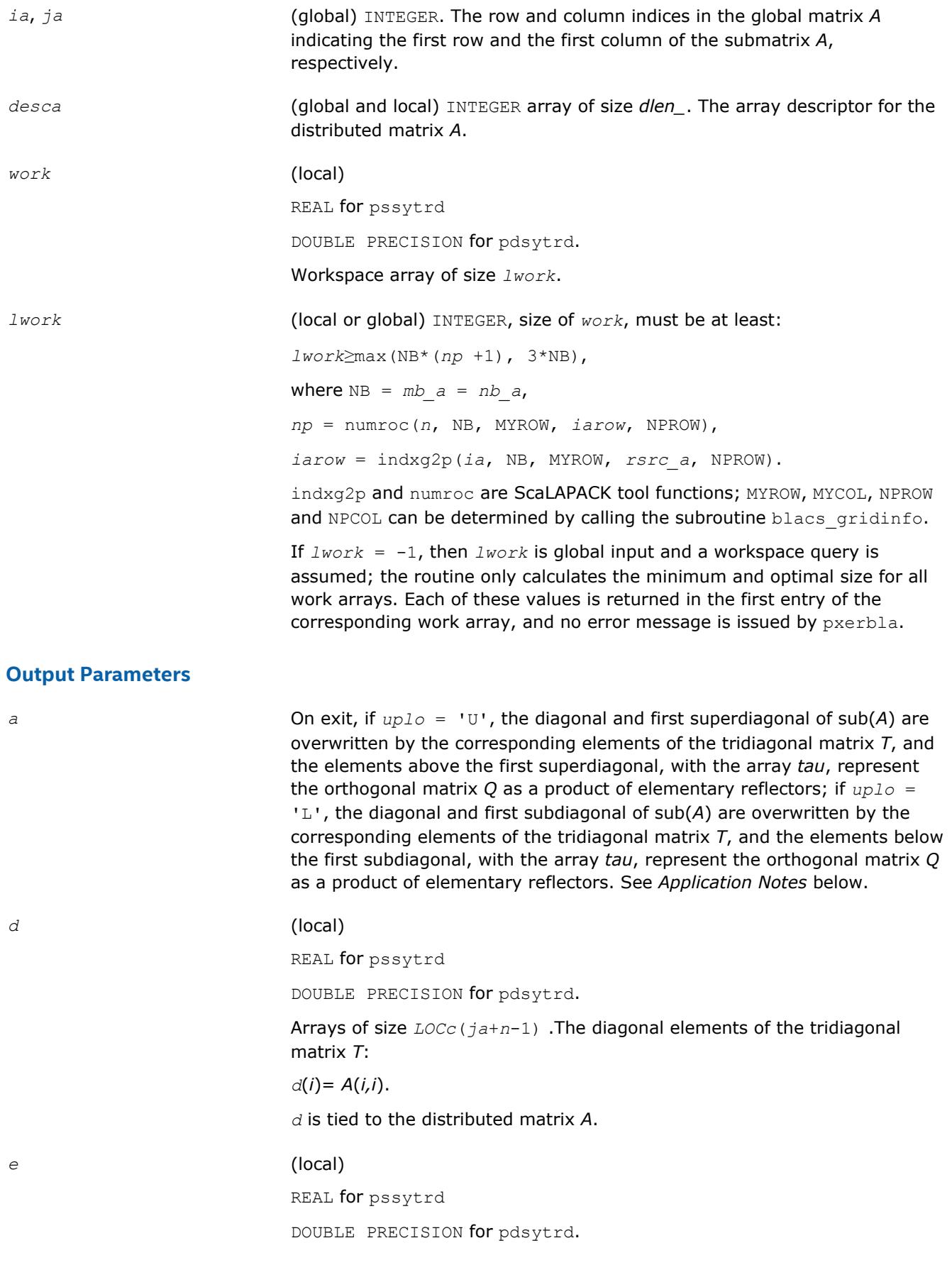

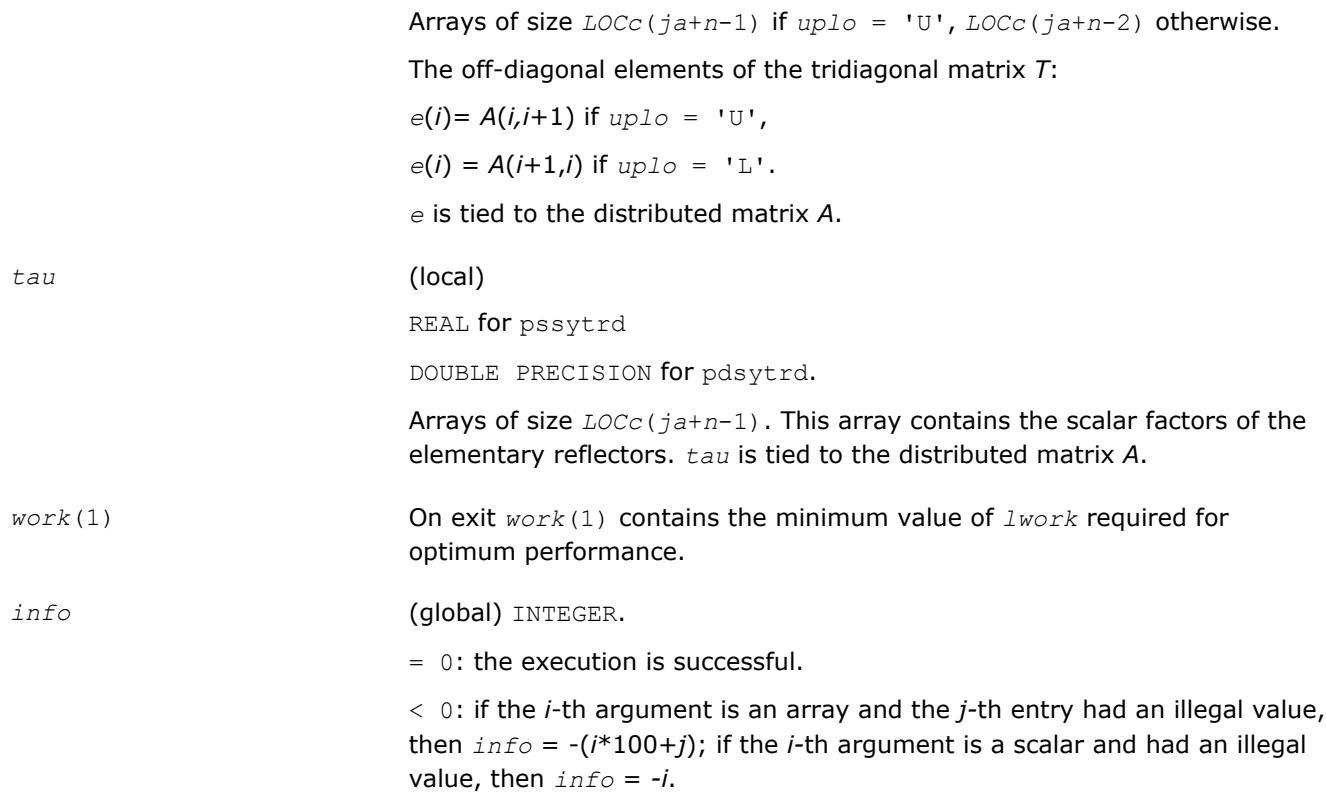

## **Application Notes**

If  $uplo = 'U'$ , the matrix *Q* is represented as a product of elementary reflectors

*Q* = *H*(*n*-1)... *H*(2) *H*(1).

Each *H*(*i*) has the form

 $H(i) = i - tau * v * v'$ ,

where *tau* is a real scalar, and *v* is a real vector with  $v(i+1:n) = 0$  and  $v(i) = 1$ ;  $v(1:i-1)$  is stored on exit in *A*(*ia*:*ia*+*i*-2, *ja*+*i*), and *tau* in *tau*(*ja*+*i*-1).

If *uplo* = 'L', the matrix *Q* is represented as a product of elementary reflectors

$$
Q = H(1) H(2) \dots H(n-1).
$$

Each *H*(*i*) has the form

 $H(i) = i - tau * v * v'$ ,

where *tau* is a real scalar, and *v* is a real vector with  $v(1:i) = 0$  and  $v(i+1) = 1$ ;  $v(i+2:n)$  is stored on exit in *A*(*ia*+*i*+1:*ia*+*n*-1,*ja*+*i*-1), and *tau* in *tau*(*ja*+*i*-1).

The contents of sub(*A*) on exit are illustrated by the following examples with  $n = 5$ :

If  $uplo = 'U'$ :

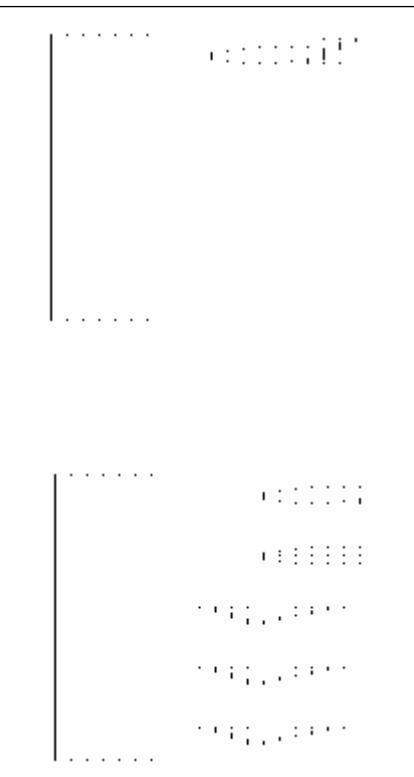

where *d* and *e* denote diagonal and off-diagonal elements of *T*, and *vi* denotes an element of the vector defining *H*(*i*).

## **See Also**

<span id="page-1953-0"></span>If  $uplo = 'L'$ :

[Overview](#page-1818-0) for details of ScaLAPACK array descriptor structures and related notations.

#### **p?ormtr**

*Multiplies a general matrix by the orthogonal transformation matrix from a reduction to tridiagonal form determined by* p?sytrd*.*

#### **Syntax**

```
call psormtr(side, uplo, trans, m, n, a, ia, ja, desca, tau, c, ic, jc, descc, work,
lwork, info)
```
call pdormtr(*side*, *uplo*, *trans*, *m*, *n*, *a*, *ia*, *ja*, *desca*, *tau*, *c*, *ic*, *jc*, *descc*, *work*, *lwork*, *info*)

#### **Include Files**

## **Description**

This routine overwrites the general real distributed  $m$ -by- $n$  matrix sub(C) =  $C(i \text{ c}: i \text{ c}+m-1, j \text{ c}: j \text{ c}+n-1)$  with

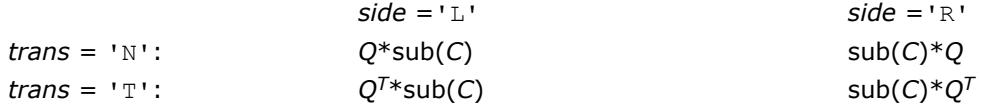

where *Q* is a real orthogonal distributed matrix of order *nq*, with  $nq = m$  if  $side$  = 'L' and  $nq = n$  if  $side$ 'R'.

*Q* is defined as the product of *nq* elementary reflectors, as returned by [p?sytrd](#page-1950-0).

If  $uplo = 'U', Q = H(nq-1)... H(2) H(1);$ If  $uplo = 'L', Q = H(1) H(2)... H(nq-1).$ 

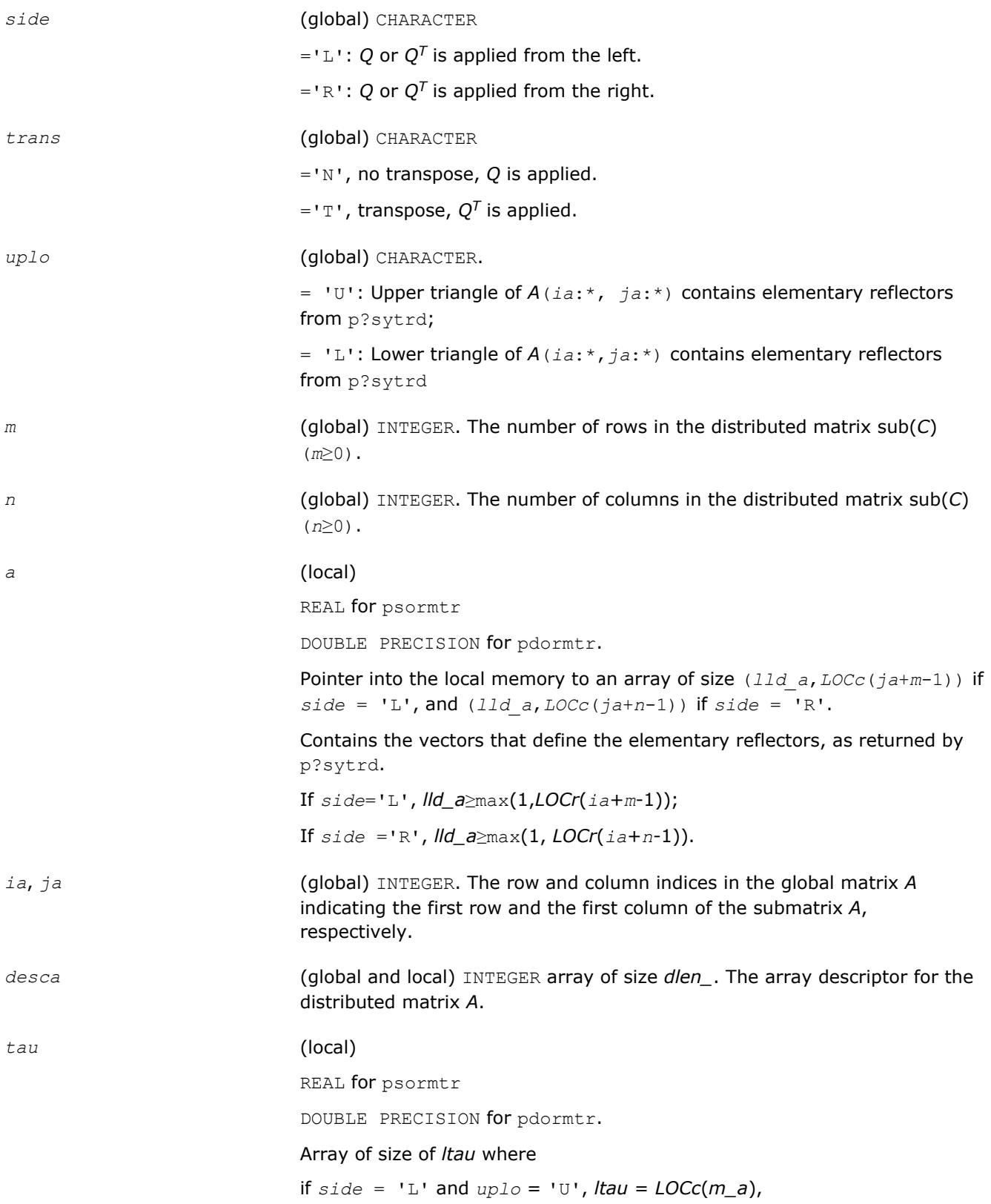

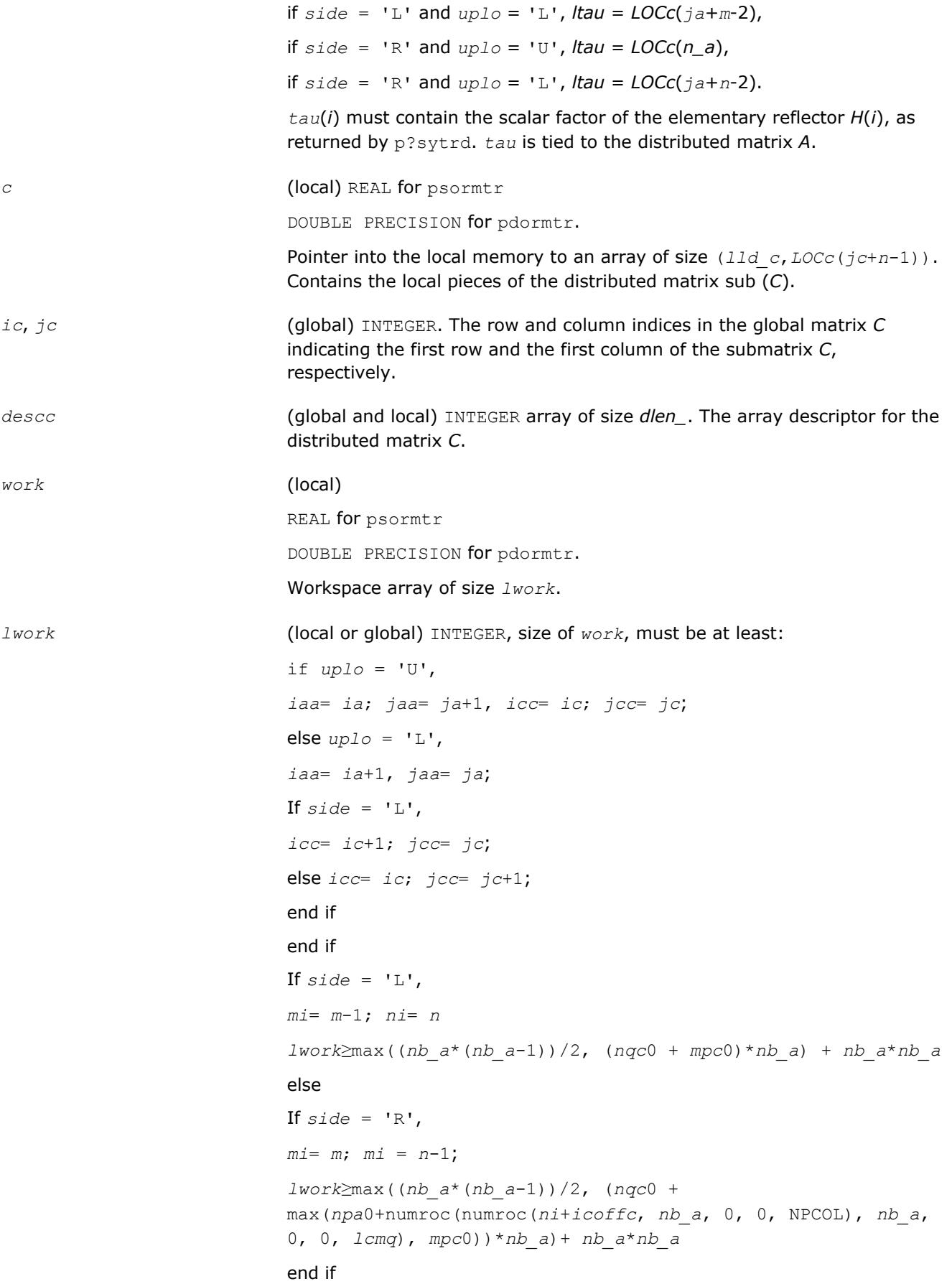

<span id="page-1956-0"></span>where *lcmq* = *lcm*/NPCOL with *lcm* = ilcm(NPROW, NPCOL), *iroffa* = mod(*iaa*-1, *mb\_a*), *icoffa* = mod(*jaa*-1, *nb\_a*), *iarow* = indxg2p(*iaa*, *mb\_a*, MYROW, *rsrc\_a*, NPROW), *npa*0 = numroc(*ni*+*iroffa*, *mb\_a*, MYROW, *iarow*, NPROW), *iroffc* = mod(*icc*-1, *mb\_c*), *icoffc* = mod(*jcc*-1, *nb\_c*), *icrow* = indxg2p(*icc*, *mb\_c*, MYROW, *rsrc\_c*, NPROW), *iccol* = indxg2p(*jcc*, *nb\_c*, MYCOL, *csrc\_c*, NPCOL), *mpc*0 = numroc(*mi*+*iroffc*, *mb\_c*, MYROW, *icrow*, NPROW), *nqc*0 = numroc(*ni*+*icoffc*, *nb\_c*, MYCOL, *iccol*, NPCOL),

#### **NOTE**

mod(*x*,*y*) is the integer remainder of *x*/*y*.

ilcm, indxg2p and numroc are ScaLAPACK tool functions; MYROW, MYCOL, NPROW and NPCOL can be determined by calling the subroutine blacs gridinfo. If  $lwork = -1$ , then  $lwork$  is global input and a workspace query is assumed; the routine only calculates the minimum and optimal size for all work arrays. Each of these values is returned in the first entry of the corresponding work array, and no error message is issued by pxerbla.

#### **Output Parameters**

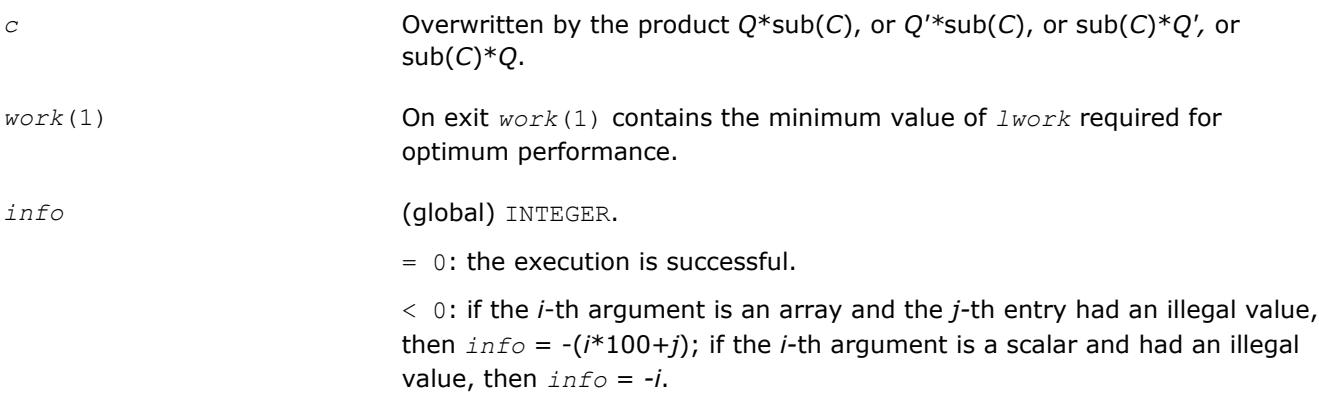

#### **See Also**

[Overview](#page-1818-0) for details of ScaLAPACK array descriptor structures and related notations.

#### **p?hetrd**

*Reduces a Hermitian matrix to Hermitian tridiagonal form by a unitary similarity transformation.*

#### **Syntax**

call pchetrd(*uplo*, *n*, *a*, *ia*, *ja*, *desca*, *d*, *e*, *tau*, *work*, *lwork*, *info*) call pzhetrd(*uplo*, *n*, *a*, *ia*, *ja*, *desca*, *d*, *e*, *tau*, *work*, *lwork*, *info*)

# **Include Files**

# **Description**

The p?hetrd routine reduces a complex Hermitian matrix sub(*A*) to Hermitian tridiagonal form *T* by a unitary similarity transformation:

*Q'*\*sub(*A*)\**Q* = *T*

where sub(*A*) = *A*(*ia*:*ia*+*n*-1,*ja*:*ja*+*n*-1).

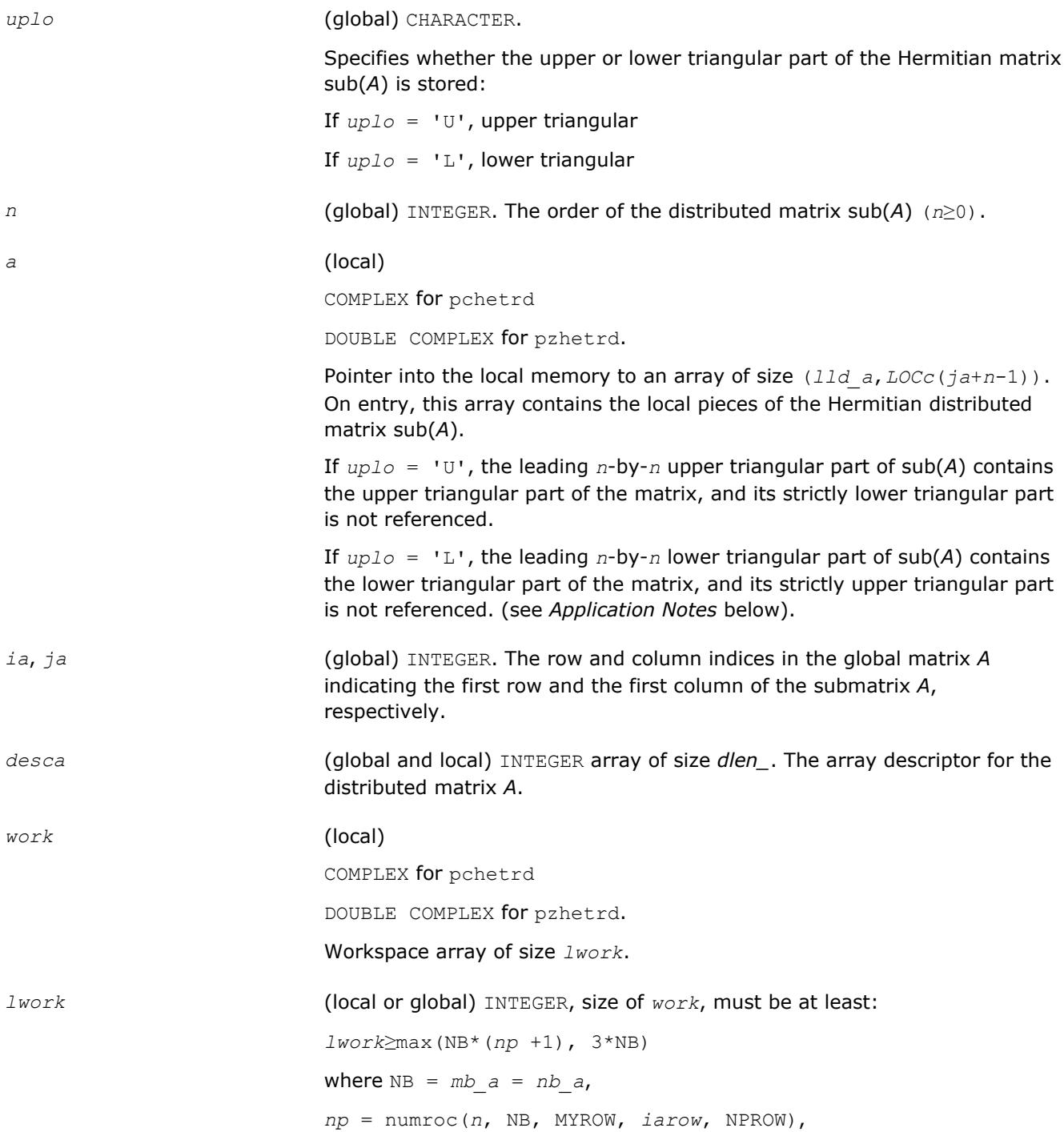

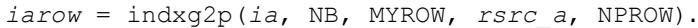

indxg2p and numroc are ScaLAPACK tool functions; MYROW, MYCOL, NPROW and NPCOL can be determined by calling the subroutine blacs\_gridinfo.

If *lwork* = -1, then *lwork* is global input and a workspace query is assumed; the routine only calculates the minimum and optimal size for all work arrays. Each of these values is returned in the first entry of the corresponding work array, and no error message is issued by [pxerbla](#page-2988-0).

## **Output Parameters**

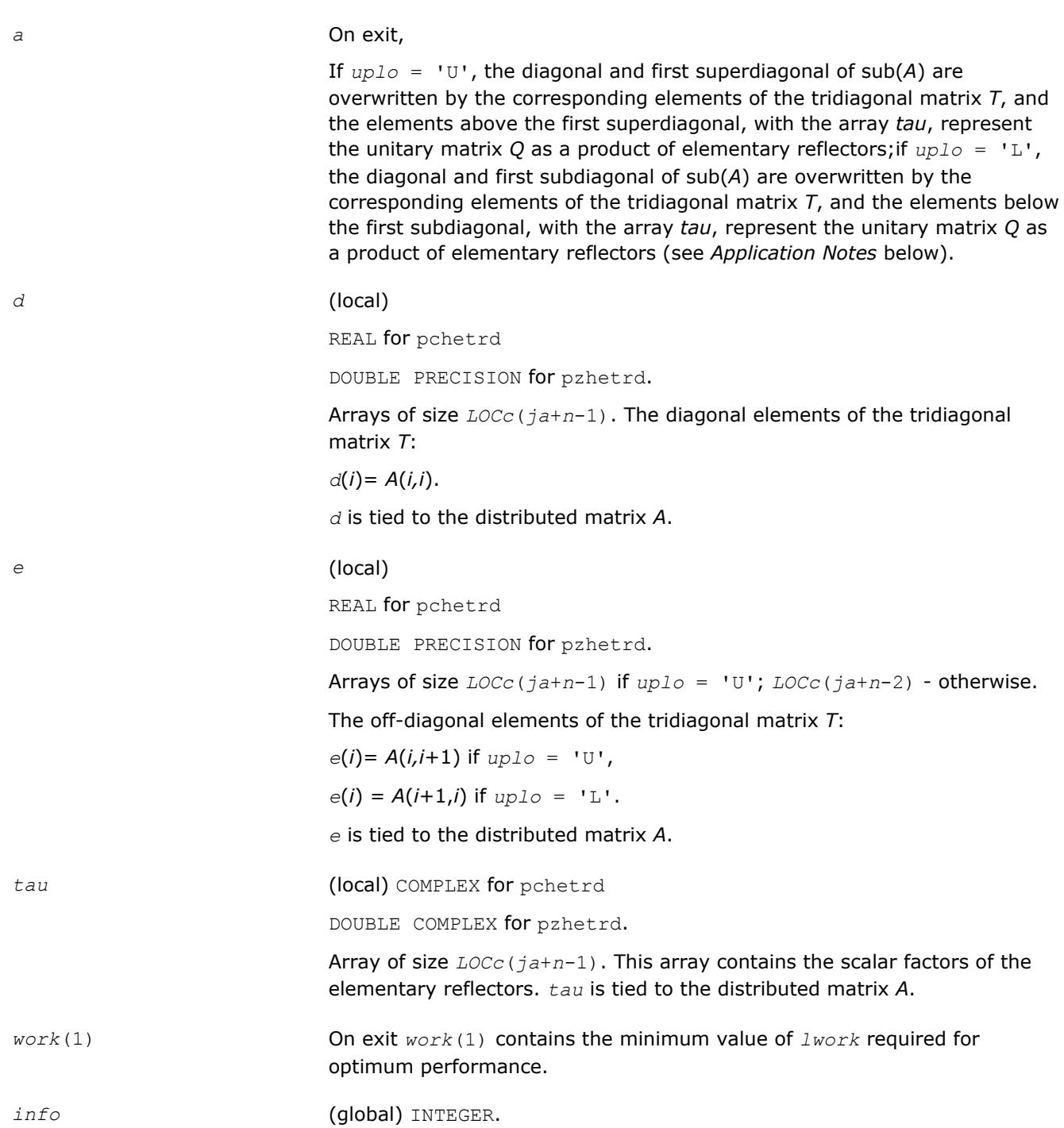

= 0: the execution is successful.

< 0: if the *i*-th argument is an array and the *j-*th entry had an illegal value, then *info* = -(*i*\*100+*j*); if the *i-*th argument is a scalar and had an illegal value, then *info* = *-i*.

## **Application Notes**

If *uplo* = 'U', the matrix *Q* is represented as a product of elementary reflectors

 $Q = H(n-1)*...*H(2)*H(1).$ 

Each *H*(*i*) has the form

*H*(*i*) = *i* - *tau*\**v*\**v'*,

where *tau* is a complex scalar, and *v* is a complex vector with  $v(i+1:n) = 0$  and  $v(i) = 1$ ;  $v(1:i-1)$  is stored on exit in *A*(*ia*:*ia*+*i*-2, *ja*+*i*), and *tau* in *tau*(*ja*+*i*-1).

If  $uplo = 'L'$ , the matrix *Q* is represented as a product of elementary reflectors

 $Q = H(1)*H(2)*...*H(n-1).$ 

Each *H*(*i*) has the form

*H*(*i*) = *i* - *tau*\**v*\**v'*,

where *tau* is a complex scalar, and *v* is a complex vector with  $v(1:i) = 0$  and  $v(i+1) = 1$ ;  $v(i+2:n)$  is stored on exit in  $A(ia+i+1:ia+n-1,ja+i-1)$ , and *tau* in  $tau(ja+i-1)$ .

The contents of sub(A) on exit are illustrated by the following examples with  $n = 5$ :

If  $uplo = 'U'$ :

$$
\begin{bmatrix} d & e & v2 & v3 & v4 \\ d & e & v3 & v4 \\ d & e & v4 & \\ d & e & d \\ d & e & d \end{bmatrix}
$$

If  $uplo = 'L'$ :

$$
\begin{bmatrix} d & & & & \\ e & d & & & \\ v1 & e & d & & \\ v1 & v2 & e & d & \\ v1 & v2 & v3 & e & d \end{bmatrix}
$$

where *d* and *e* denote diagonal and off-diagonal elements of *T*, and *vi* denotes an element of the vector defining *H*(*i*).

# <span id="page-1960-0"></span>**See Also**

[Overview](#page-1818-0) for details of ScaLAPACK array descriptor structures and related notations.

## **p?unmtr**

*Multiplies a general matrix by the unitary transformation matrix from a reduction to tridiagonal form determined by* p?hetrd*.*

## **Syntax**

call pcunmtr(*side*, *uplo*, *trans*, *m*, *n*, *a*, *ia*, *ja*, *desca*, *tau*, *c*, *ic*, *jc*, *descc*, *work*, *lwork*, *info*)

call pzunmtr(*side*, *uplo*, *trans*, *m*, *n*, *a*, *ia*, *ja*, *desca*, *tau*, *c*, *ic*, *jc*, *descc*, *work*, *lwork*, *info*)

## **Include Files**

## **Description**

This routine overwrites the general complex distributed *m*-by-*n* matrix sub(*C*) = *C*(*iс*:*iс*+*m*-1,*jс*:*jс*+*n*-1) with

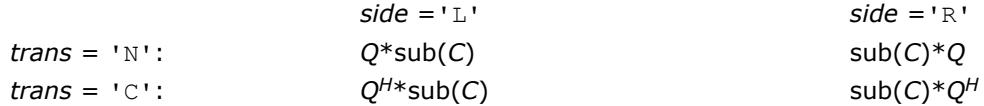

where *Q* is a complex unitary distributed matrix of order *nq*, with  $nq = m$  if  $side = 'L'$  and  $nq = n$  if  $side =$ 'R'.

*Q* is defined as the product of  $nq-1$  elementary reflectors, as returned by [p?hetrd](#page-1956-0).

If  $up10 = 'U', Q = H(nq-1)... H(2) H(1);$ If  $uplo = 'L', Q = H(1) H(2)... H(nq-1).$ 

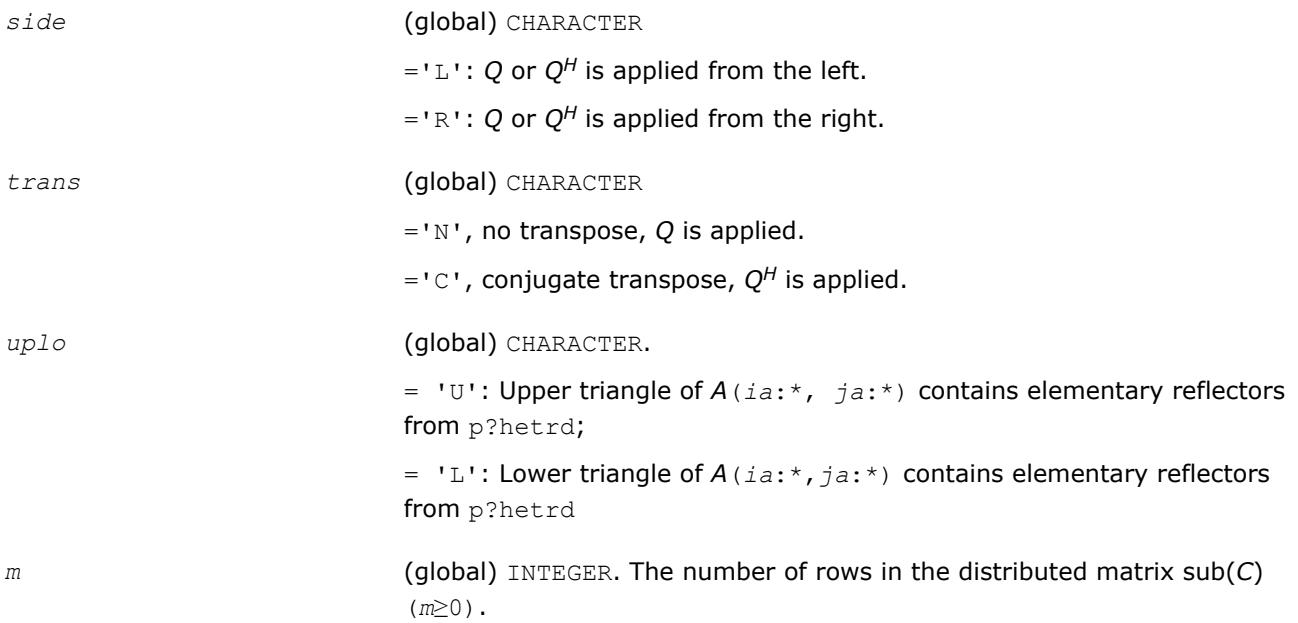

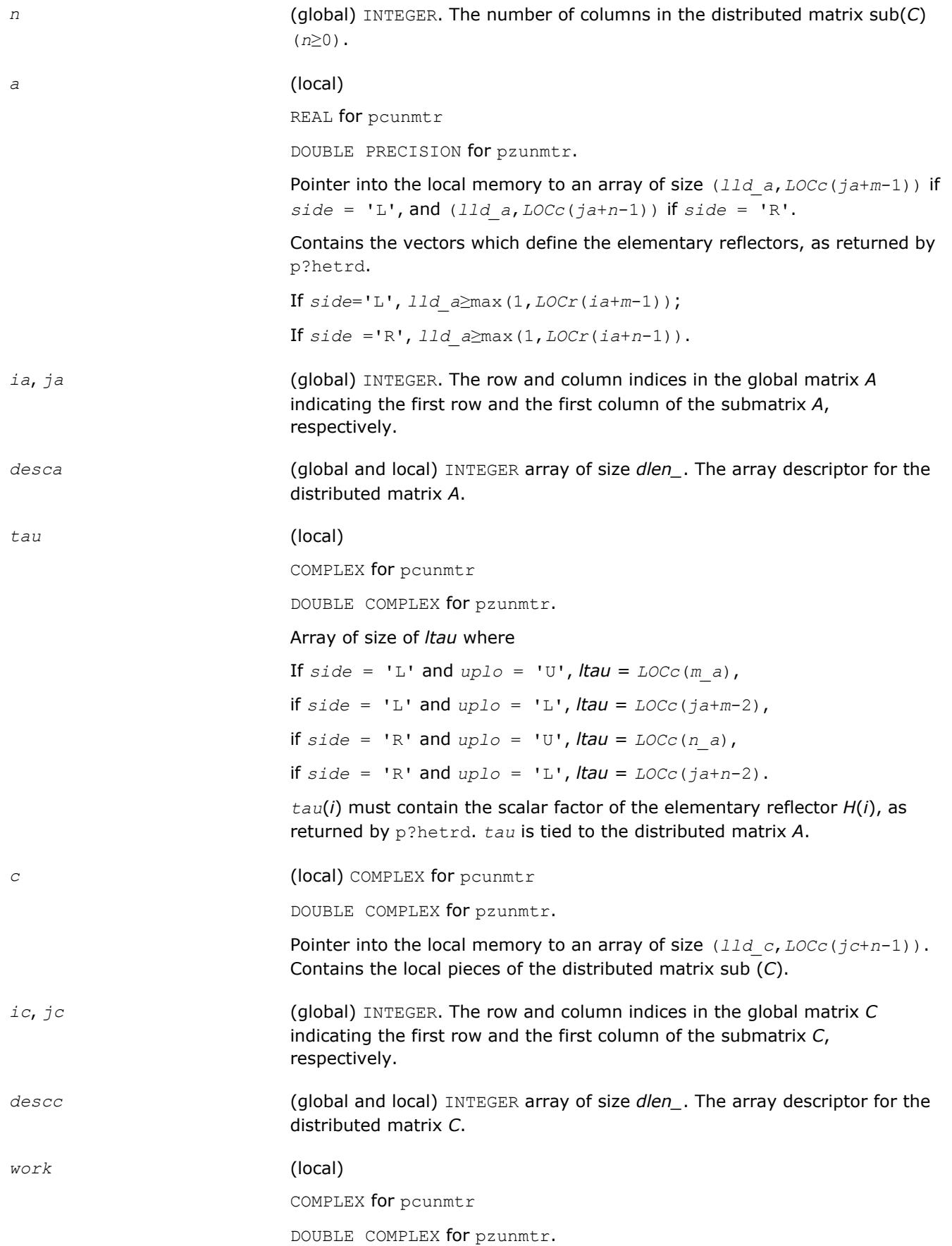

Workspace array of size *lwork*. *lwork* (local or global) INTEGER, size of *work*, must be at least: If  $uplo = 'U'$ , *iaa*= *ia*; *jaa*= *ja*+1, *icc*= *ic*; *jcc*= *jc*; else *uplo* = 'L', *iaa*= *ia*+1, *jaa*= *ja*; If  $side = 'L',$ *icc*= *ic*+1; *jcc*= *jc*; else *icc*= *ic*; *jcc*= *jc*+1; end if end if If  $side = 'L',$ *mi*= *m*-1; *ni*= *n lwork*≥max((*nb\_a*\*(*nb\_a*-1))/2, (*nqc*0 + *mpc*0)\**nb\_a*) + *nb\_a*\**nb\_a* else If  $side = 'R',$ *mi*= *m*; *mi* = *n*-1; *lwork*≥max((*nb\_a*\*(*nb\_a*-1))/2, (*nqc*0 + max(*npa*0+numroc(numroc(*ni*+*icoffc*, *nb\_a*, 0, 0, NPCOL), *nb\_a*, 0, 0, *lcmq*), *mpc*0))\**nb\_a*) + *nb\_a*\**nb\_a* end if where *lcmq* = *lcm*/NPCOL with *lcm* = ilcm(NPROW, NPCOL), *iroffa* = mod(*iaa*-1, *mb\_a*), *icoffa* = mod(*jaa*-1, *nb\_a*), *iarow* = indxg2p(*iaa*, *mb\_a*, MYROW, *rsrc\_a*, NPROW), *npa*0 = numroc(*ni*+*iroffa*, *mb\_a*, MYROW, *iarow*, NPROW),  $\text{iroffc} = \text{mod}(\text{icc-1}, \text{mb c}),$  $icoffc = mod(jcc-1, nbc)$ , *icrow* = indxg2p(*icc*, *mb\_c*, MYROW, *rsrc\_c*, NPROW), *iccol* = indxg2p(*jcc*, *nb\_c*, MYCOL, *csrc\_c*, NPCOL), *mpc*0 = numroc(*mi*+*iroffc*, *mb\_c*, MYROW, *icrow*, NPROW), *nqc*0 = numroc(*ni*+*icoffc*, *nb\_c*, MYCOL, *iccol*, NPCOL),

#### **NOTE**

mod(*x*,*y*) is the integer remainder of *x*/*y*.

ilcm, indxg2p and numroc are ScaLAPACK tool functions; MYROW, MYCOL, NPROW and NPCOL can be determined by calling the subroutine blacs gridinfo. If  $lwork = -1$ , then  $lwork$  is global input and a workspace query is assumed; the routine only calculates the minimum and optimal size for all work arrays. Each of these values is returned in the first entry of the corresponding work array, and no error message is issued by pxerbla.

## <span id="page-1963-0"></span>**Output Parameters**

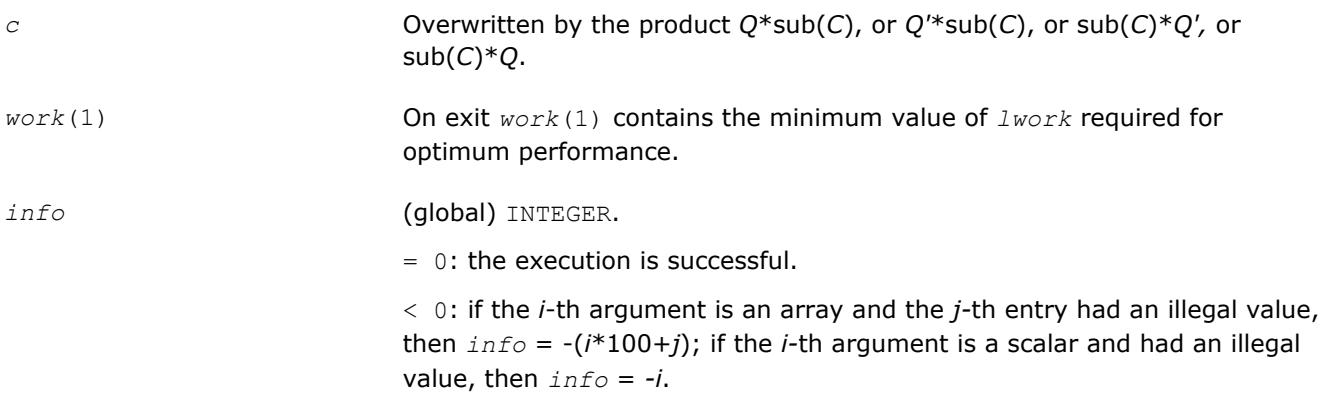

## **See Also**

[Overview](#page-1818-0) for details of ScaLAPACK array descriptor structures and related notations.

## **p?stebz**

*Computes the eigenvalues of a symmetric tridiagonal matrix by bisection.*

## **Syntax**

call psstebz(*ictxt*, *range*, *order*, *n*, *vl*, *vu*, *il*, *iu*, *abstol*, *d*, *e*, *m*, *nsplit*, *w*, *iblock*, *isplit*, *work*, *iwork*, *liwork*, *info*)

call pdstebz(*ictxt*, *range*, *order*, *n*, *vl*, *vu*, *il*, *iu*, *abstol*, *d*, *e*, *m*, *nsplit*, *w*, *iblock*, *isplit*, *work*, *iwork*, *liwork*, *info*)

# **Include Files**

## **Description**

The p?stebz routine computes the eigenvalues of a symmetric tridiagonal matrix in parallel. These may be all eigenvalues, all eigenvalues in the interval [*vlvu*], or the eigenvalues indexed *il* through *iu*. A static partitioning of work is done at the beginning of p?stebz which results in all processes finding an (almost) equal number of eigenvalues.

## **Optimization Notice**

Intel's compilers may or may not optimize to the same degree for non-Intel microprocessors for optimizations that are not unique to Intel microprocessors. These optimizations include SSE2, SSE3, and SSSE3 instruction sets and other optimizations. Intel does not guarantee the availability, functionality, or effectiveness of any optimization on microprocessors not manufactured by Intel. Microprocessordependent optimizations in this product are intended for use with Intel microprocessors. Certain

## **Optimization Notice**

optimizations not specific to Intel microarchitecture are reserved for Intel microprocessors. Please refer to the applicable product User and Reference Guides for more information regarding the specific instruction sets covered by this notice.

Notice revision #20110804

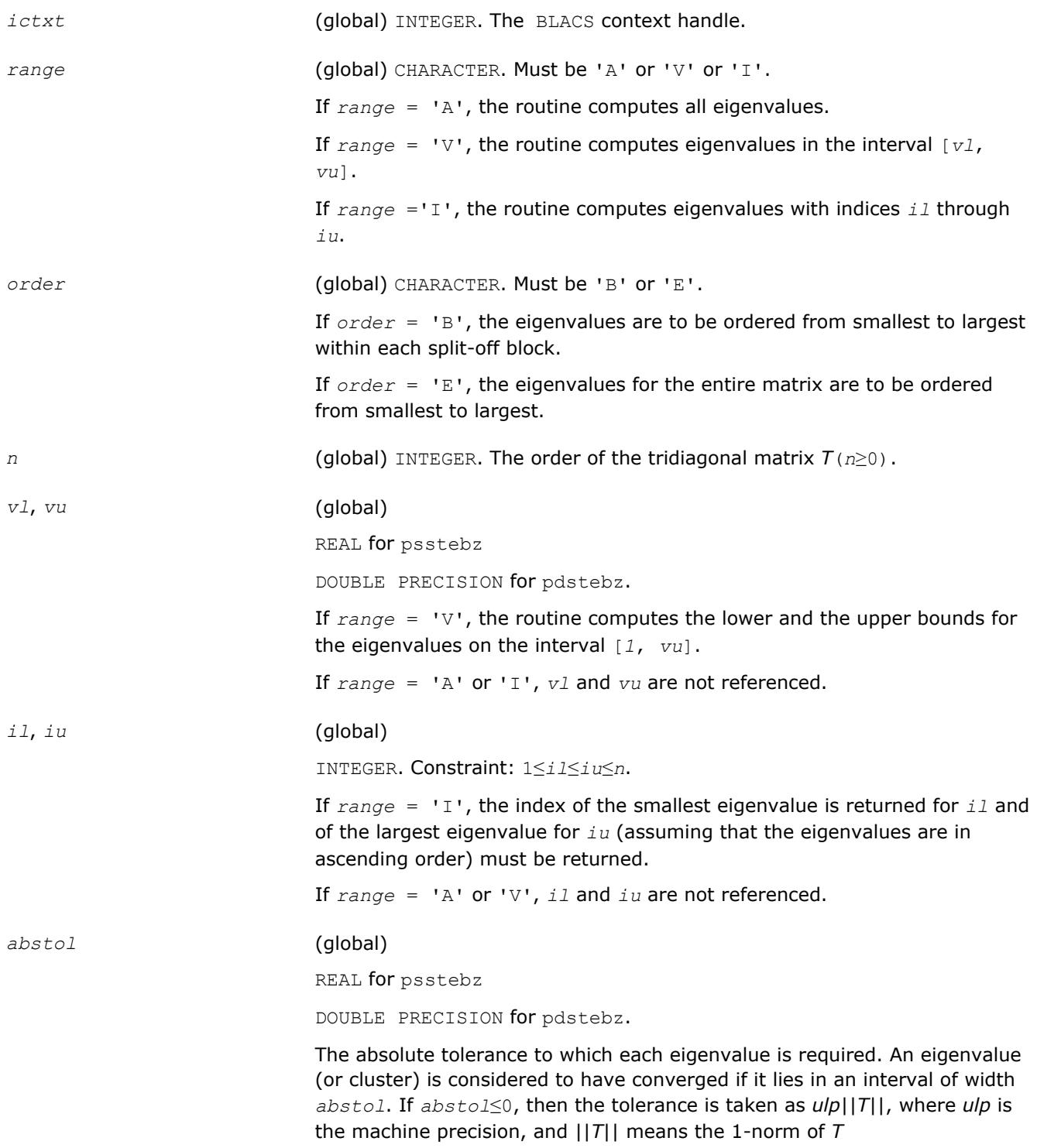

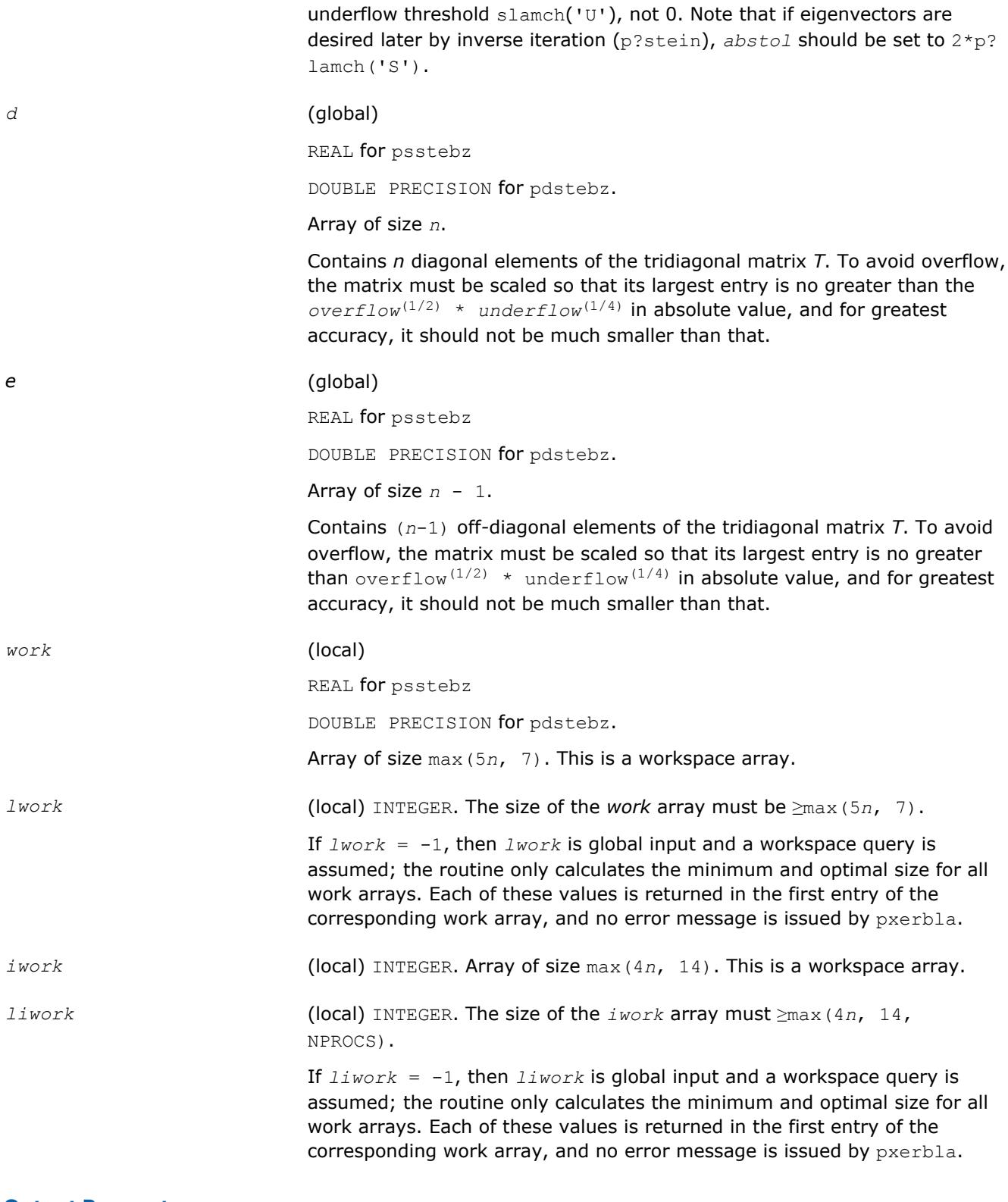

Eigenvalues will be computed most accurately when *abstol* is set to the

# **Output Parameters**

*m* (global) INTEGER. The actual number of eigenvalues found. 0≤*m*≤*n*

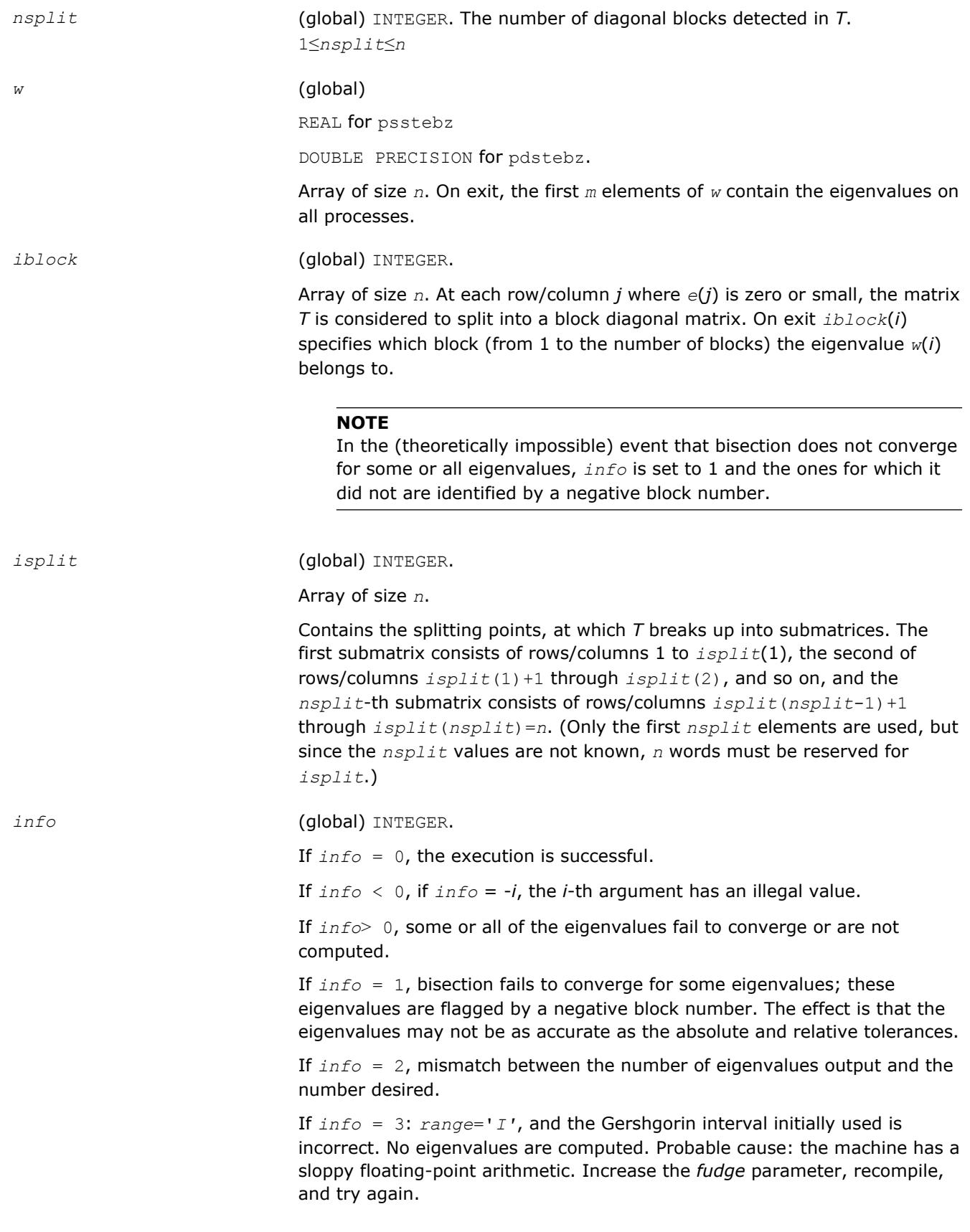

**See Also**

[Overview](#page-1818-0) for details of ScaLAPACK array descriptor structures and related notations.

#### <span id="page-1967-0"></span>**p?stein**

*Computes the eigenvectors of a tridiagonal matrix using inverse iteration.*

## **Syntax**

call psstein(*n*, *d*, *e*, *m*, *w*, *iblock*, *isplit*, *orfac*, *z*, *iz*, *jz*, *descz*, *work*, *lwork*, *iwork*, *liwork*, *ifail*, *iclustr*, *gap*, *info*) call pdstein(*n*, *d*, *e*, *m*, *w*, *iblock*, *isplit*, *orfac*, *z*, *iz*, *jz*, *descz*, *work*, *lwork*, *iwork*, *liwork*, *ifail*, *iclustr*, *gap*, *info*) call pcstein(*n*, *d*, *e*, *m*, *w*, *iblock*, *isplit*, *orfac*, *z*, *iz*, *jz*, *descz*, *work*, *lwork*, *iwork*, *liwork*, *ifail*, *iclustr*, *gap*, *info*) call pzstein(*n*, *d*, *e*, *m*, *w*, *iblock*, *isplit*, *orfac*, *z*, *iz*, *jz*, *descz*, *work*, *lwork*, *iwork*, *liwork*, *ifail*, *iclustr*, *gap*, *info*)

## **Include Files**

## **Description**

The p?stein routine computes the eigenvectors of a symmetric tridiagonal matrix *T* corresponding to specified eigenvalues, by inverse iteration. p?stein does not orthogonalize vectors that are on different processes. The extent of orthogonalization is controlled by the input parameter *lwork*. Eigenvectors that are to be orthogonalized are computed by the same process. p?stein decides on the allocation of work among the processes and then calls [?stein2](#page-2323-0) (modified LAPACK routine) on each individual process. If insufficient workspace is allocated, the expected orthogonalization may not be done.

#### **NOTE**

If the eigenvectors obtained are not orthogonal, increase *lwork* and run the code again.

 $p =$  NPROW\*NPCOL is the total number of processes.

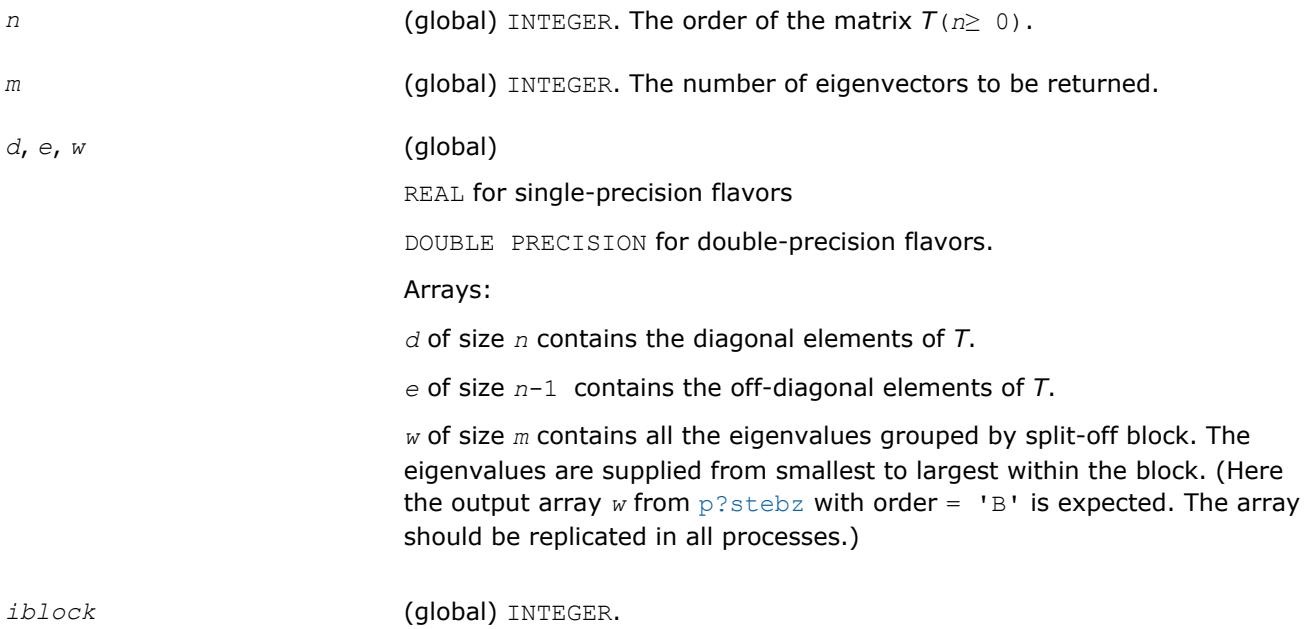

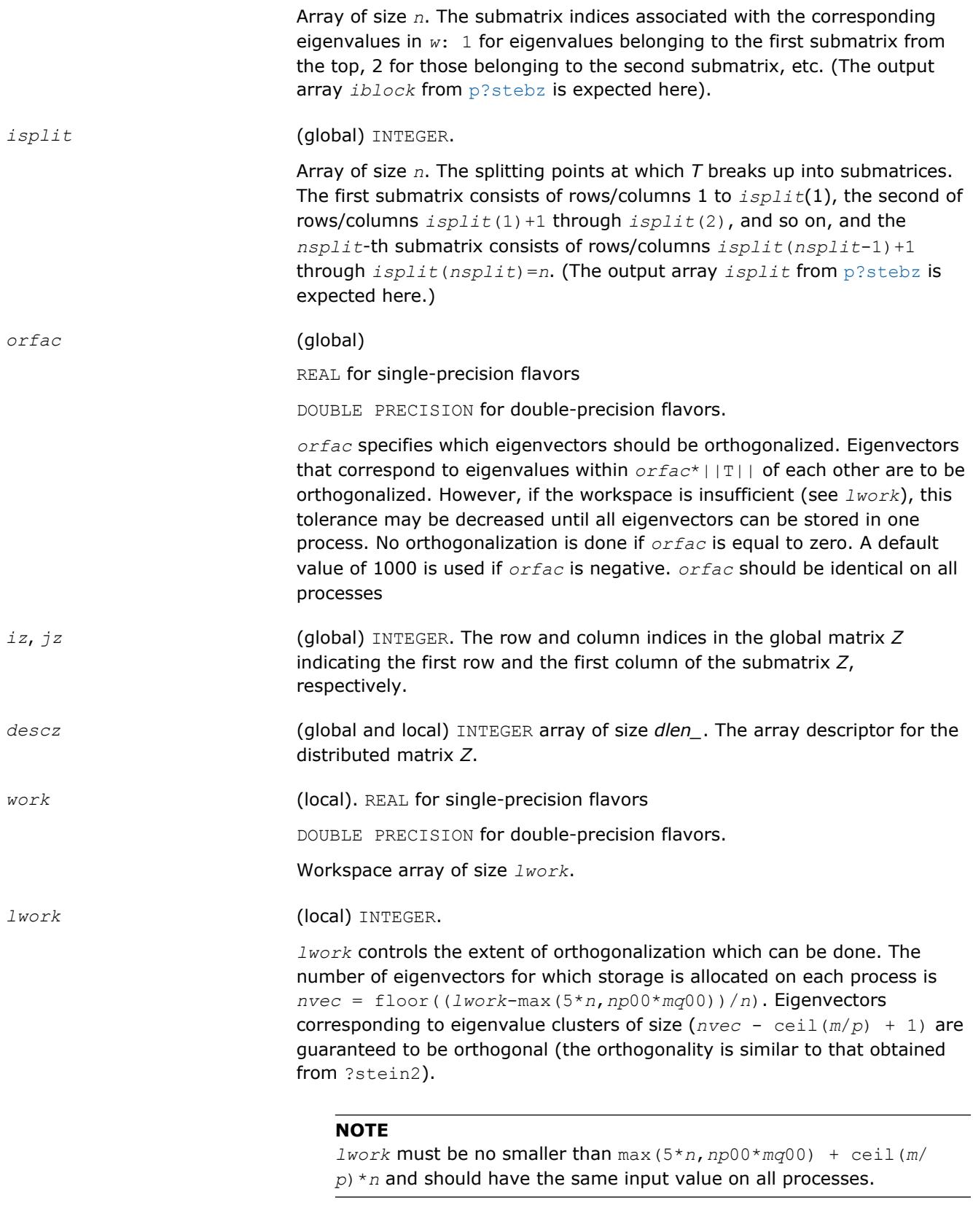

It is the minimum value of *lwork* input on different processes that is significant.

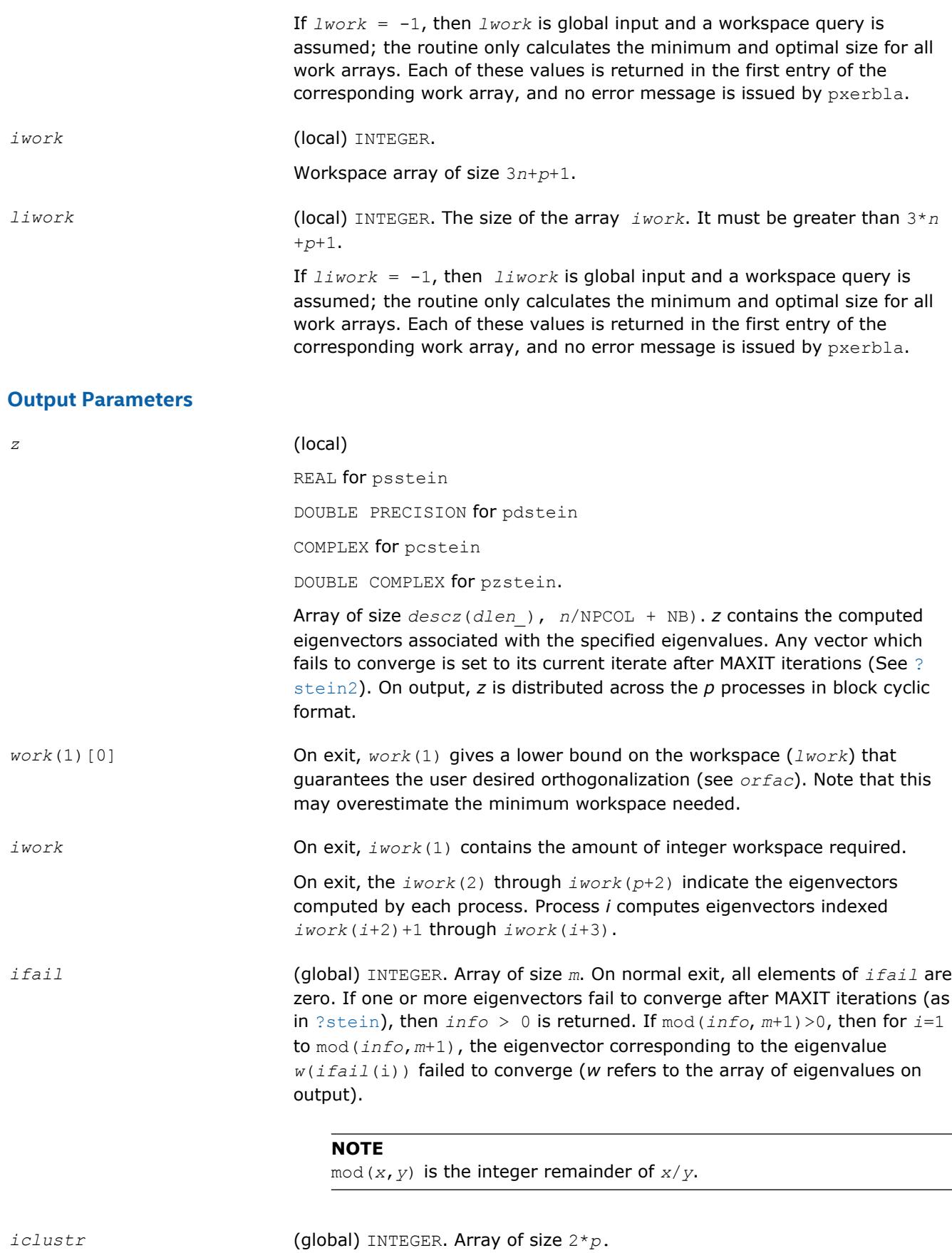

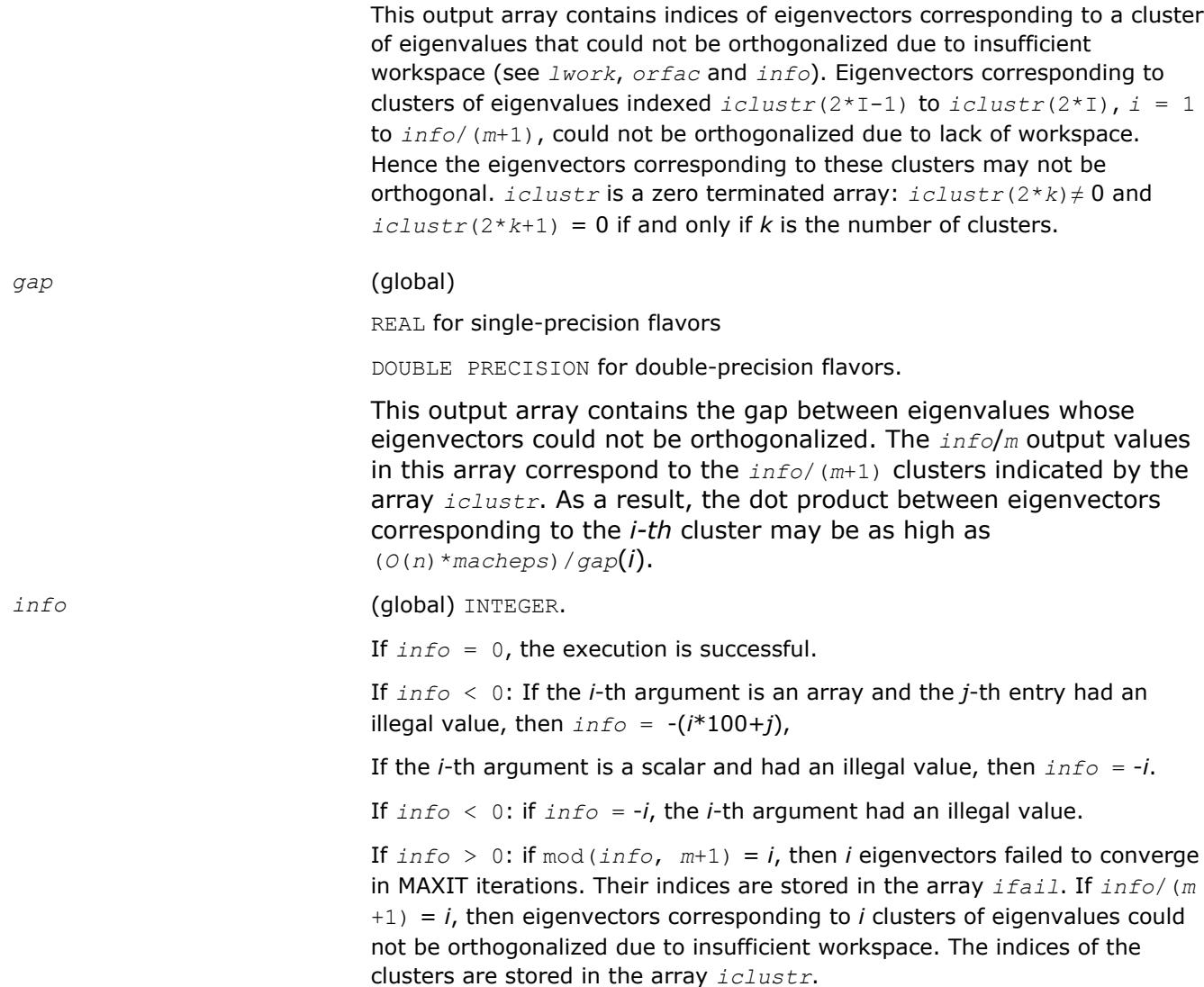

#### **See Also**

[Overview](#page-1818-0) for details of ScaLAPACK array descriptor structures and related notations.

# **Nonsymmetric Eigenvalue Problems**

This section describes ScaLAPACK routines for solving nonsymmetric eigenvalue problems, computing the Schur factorization of general matrices, as well as performing a number of related computational tasks.

To solve a nonsymmetric eigenvalue problem with ScaLAPACK, you usually need to reduce the matrix to the upper Hessenberg form and then solve the eigenvalue problem with the Hessenberg matrix obtained.

Table "Computational Routines for Solving Nonsymmetric Eigenproblems"lists ScaLAPACK routines for reducing the matrix to the upper Hessenberg form by an orthogonal (or unitary) similarity transformation *A*=  $QHQ^H$ , as well as routines for solving eigenproblems with Hessenberg matrices, and multiplying the matrix after reduction.

## **Computational Routines for Solving Nonsymmetric Eigenproblems**

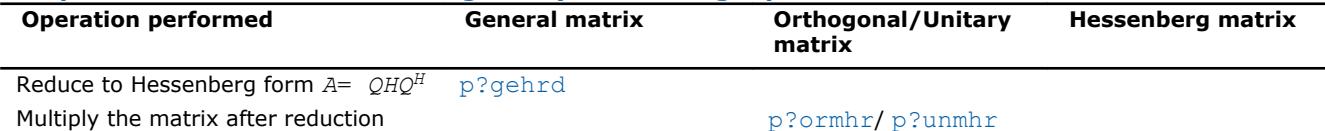

<span id="page-1971-0"></span>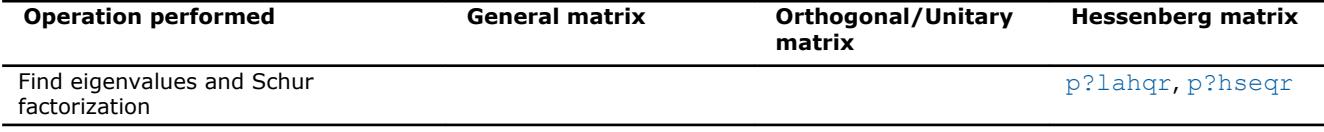

#### **p?gehrd**

*Reduces a general matrix to upper Hessenberg form.*

#### **Syntax**

call psgehrd(*n*, *ilo*, *ihi*, *a*, *ia*, *ja*, *desca*, *tau*, *work*, *lwork*, *info*) call pdgehrd(*n*, *ilo*, *ihi*, *a*, *ia*, *ja*, *desca*, *tau*, *work*, *lwork*, *info*) call pcgehrd(*n*, *ilo*, *ihi*, *a*, *ia*, *ja*, *desca*, *tau*, *work*, *lwork*, *info*) call pzgehrd(*n*, *ilo*, *ihi*, *a*, *ia*, *ja*, *desca*, *tau*, *work*, *lwork*, *info*)

## **Include Files**

## **Description**

The p?gehrd routine reduces a real/complex general distributed matrix sub(*A*) to upper Hessenberg form *H* by an orthogonal or unitary similarity transformation

*Q'*\*sub(*A*)\**Q* = *H*,

where sub(*A*) = *A*(*ia*:*ia*+*n*-1, *ja*:*ja*+*n*-1).

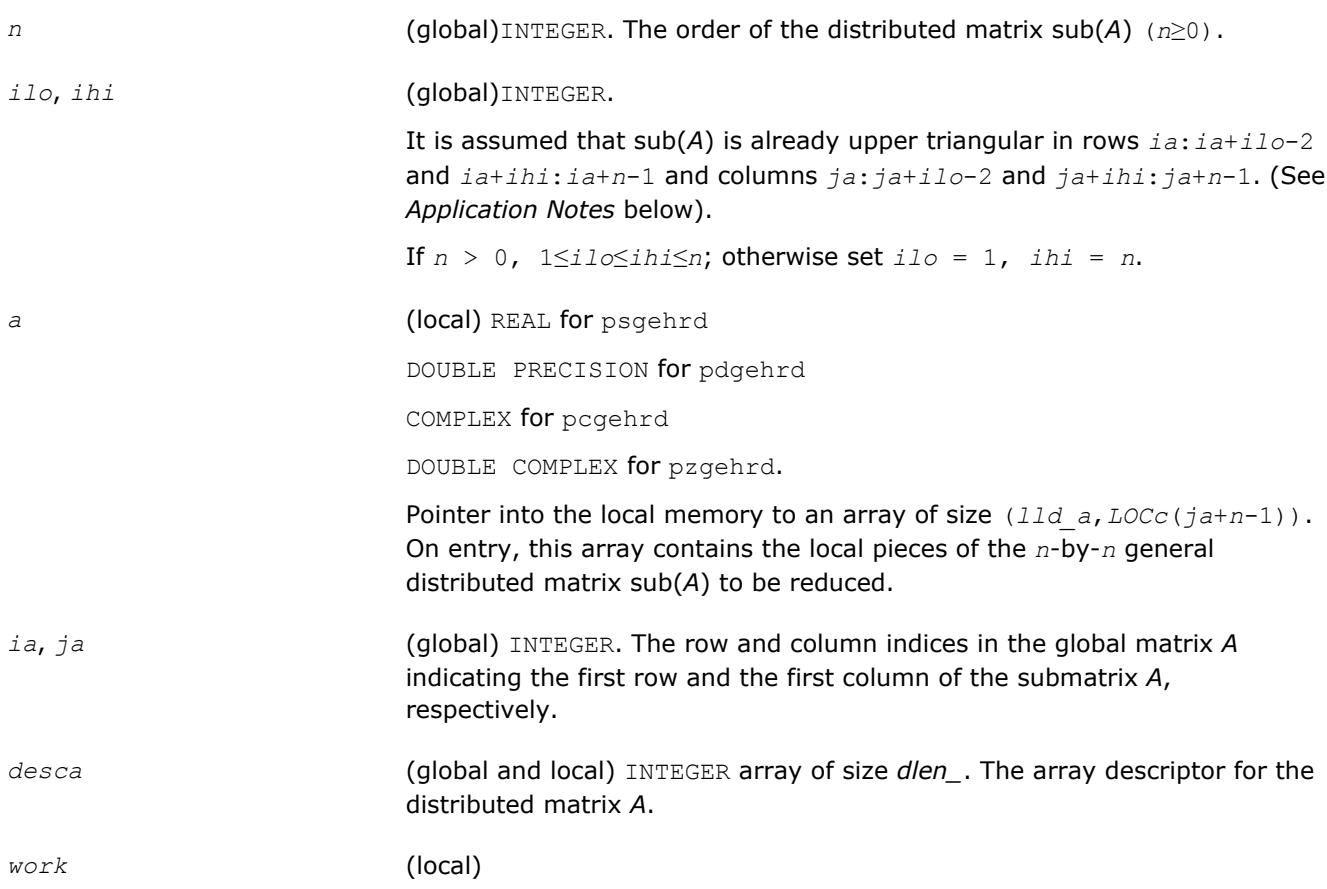

REAL for psgehrd DOUBLE PRECISION for pdgehrd COMPLEX for pcgehrd DOUBLE COMPLEX for pzgehrd. Workspace array of size *lwork*. *lwork* (local or global) INTEGER, size of the array *work. lwork* is local input and must be at least *lwork*≥NB\*NB + NB\*max(*ihip*+1, *ihlp*+*inlq*) where  $NB = mb$   $a = nb$   $a$ , *iroffa* = mod(*ia*-1, NB),  $icoffa = mod(ja-1, NB)$ , *ioff* = mod(*ia*+*ilo*-2, NB), *iarow* = indxg2p(*ia*, NB, MYROW, *rsrc\_a*, NPROW), *ihip* = numroc(*ihi*+*iroffa*, NB, MYROW, *iarow*, NPROW), *ilrow* = indxg2p(*ia*+*ilo*-1, NB, MYROW, *rsrc\_a*, NPROW), *ihlp* = numroc(*ihi*-*ilo*+*ioff*+1, NB, MYROW, *ilrow*, NPROW), *ilcol* = indxg2p(*ja*+*ilo*-1, NB, MYCOL, *csrc\_a*, NPCOL), *inlq* = numroc(*n*-*ilo*+*ioff*+1, NB, MYCOL, *ilcol*, NPCOL),

#### **NOTE**

mod(*x*,*y*) is the integer remainder of *x*/*y*.

indxg2p and numroc are ScaLAPACK tool functions; MYROW, MYCOL, NPROW and NPCOL can be determined by calling the subroutine blacs gridinfo.

If  $lwork = -1$ , then  $lwork$  is global input and a workspace query is assumed; the routine only calculates the minimum and optimal size for all work arrays. Each of these values is returned in the first entry of the corresponding work array, and no error message is issued by [pxerbla](#page-2988-0).

#### **Output Parameters**

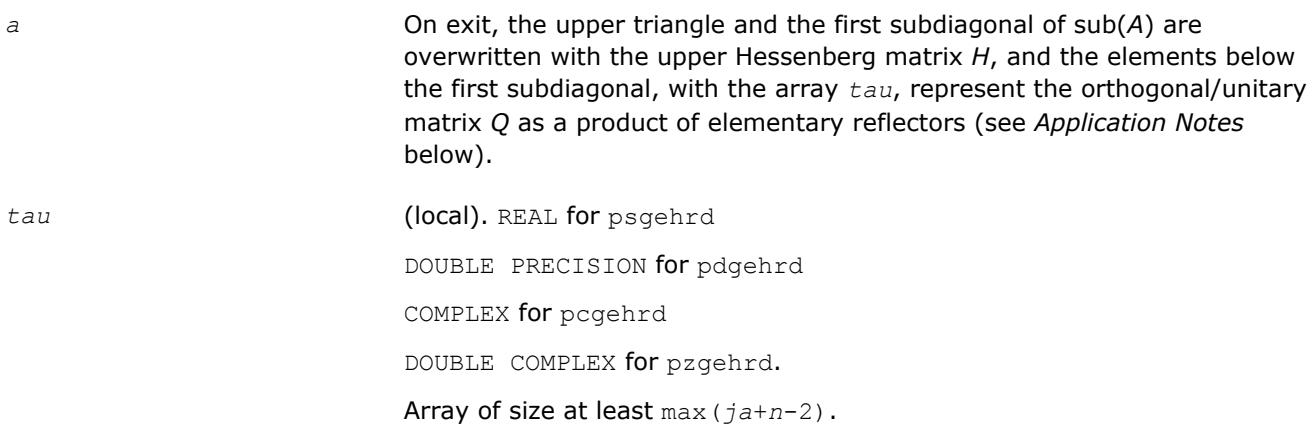

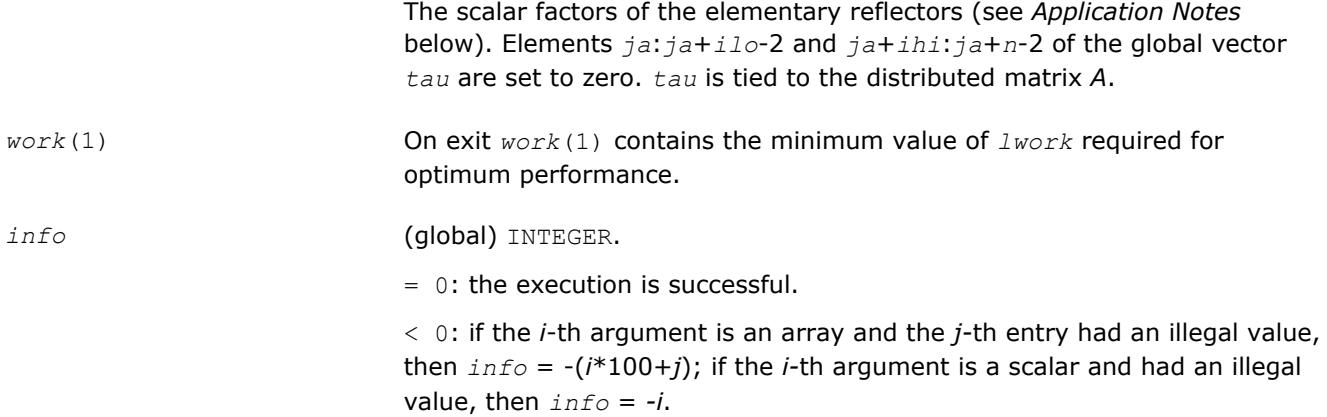

## **Application Notes**

The matrix *Q* is represented as a product of (*ihi-ilo*) elementary reflectors

*Q* = *H*(*ilo*)\**H*(*ilo*+1)\*...\**H*(*ihi*-1).

Each *H*(*i*) has the form

*H*(*i*)= *i* - *tau*\**v*\**v'*

where *tau* is a real/complex scalar, and *v* is a real/complex vector with *v*(1:*i*)= 0, *v*(*i*+1)= 1 and *v*(*ihi* +1:*n*)= 0; *v*(*i*+2:*ihi*) is stored on exit in *a*(*ia*+*ilo*+*i*:*ia*+*ihi*-1,*ja*+*ilo*+*i*-2), and *tau* in *tau*(*ja*+*ilo* +*i*-2). The contents of

 $a(iai: i a+n-1, ja:j a+n-1)$  are illustrated by the following example, with  $n = 7$ ,  $i 1 \circ o = 2$  and  $i h i = 6$ :

on entry

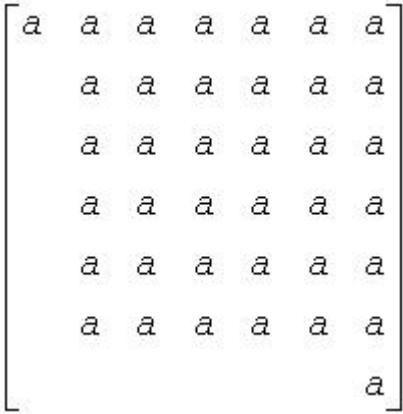

on exit

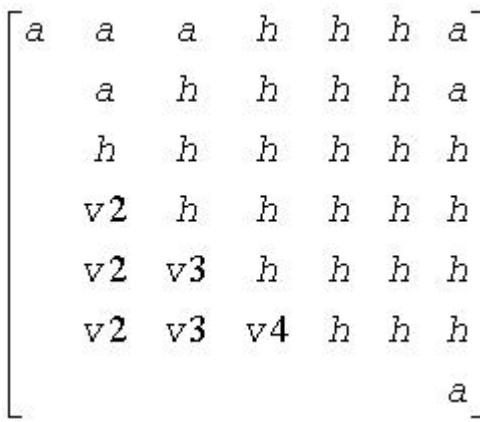

<span id="page-1974-0"></span>where *a* denotes an element of the original matrix sub(*A*), *H* denotes a modified element of the upper Hessenberg matrix *H*, and *vi* denotes an element of the vector defining *H*(*ja*+*ilo*+*i*-2).

## **See Also**

[Overview](#page-1818-0) for details of ScaLAPACK array descriptor structures and related notations.

## **p?ormhr**

*Multiplies a general matrix by the orthogonal transformation matrix from a reduction to Hessenberg form determined by* p?gehrd*.*

## **Syntax**

call psormhr(*side*, *trans*, *m*, *n*, *ilo*, *ihi*, *a*, *ia*, *ja*, *desca*, *tau*, *c*, *ic*, *jc*, *descc*, *work*, *lwork*, *info*) call pdormhr(*side*, *trans*, *m*, *n*, *ilo*, *ihi*, *a*, *ia*, *ja*, *desca*, *tau*, *c*, *ic*, *jc*, *descc*, *work*, *lwork*, *info*)

## **Include Files**

## **Description**

The p?ormhr routine overwrites the general real distributed *m*-by-*n* matrix sub(*C*)= *C*(*iс*:*iс*+*m*-1,*jс*:*jс* +*n*-1) with

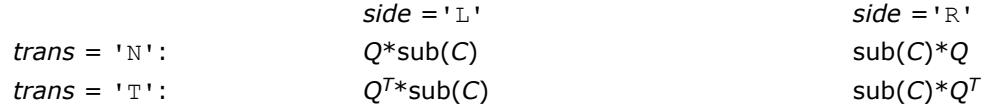

where *Q* is a real orthogonal distributed matrix of order *nq*, with  $nq = m$  if  $side$  = 'L' and  $nq = n$  if  $side$ 'R'.

*Q* is defined as the product of *ihi*-*ilo* elementary reflectors, as returned by [p?gehrd](#page-1971-0).

*Q* = *H*(*ilo*) *H*(*ilo*+1)... *H*(*ihi*-1).

## **Input Parameters**

*side* (global) CHARACTER

 $=$ 'L': *Q* or *Q*<sup>T</sup> is applied from the left.

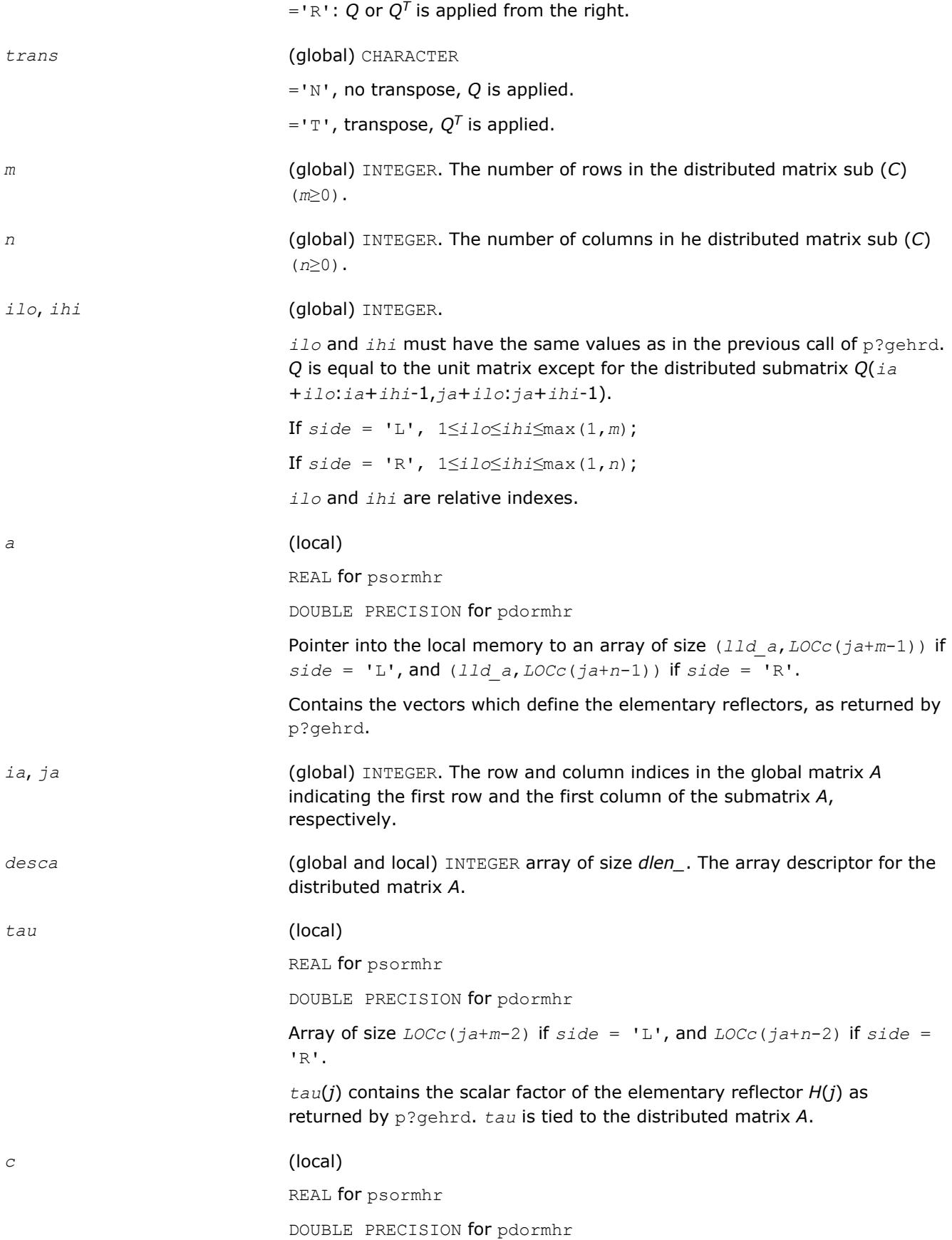

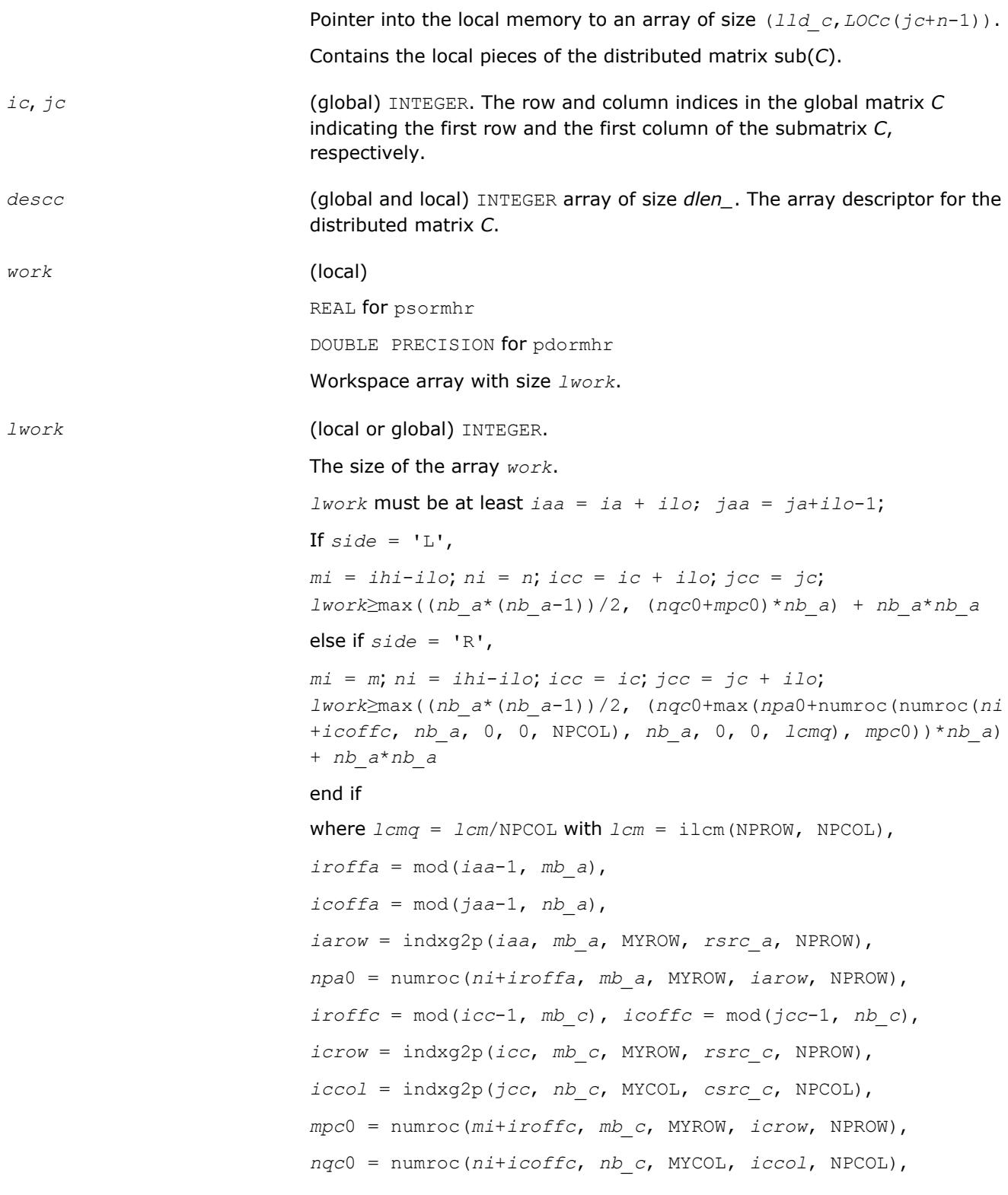

**NOTE** mod(*x*,*y*) is the integer remainder of *x*/*y*.

ilcm, indxg2p and numroc are ScaLAPACK tool functions; MYROW, MYCOL, NPROW and NPCOL can be determined by calling the subroutine blacs\_gridinfo.

If  $lwork = -1$ , then  $lwork$  is global input and a workspace query is assumed; the routine only calculates the minimum and optimal size for all work arrays. Each of these values is returned in the first entry of the corresponding work array, and no error message is issued by pxerbla.

## <span id="page-1977-0"></span>**Output Parameters**

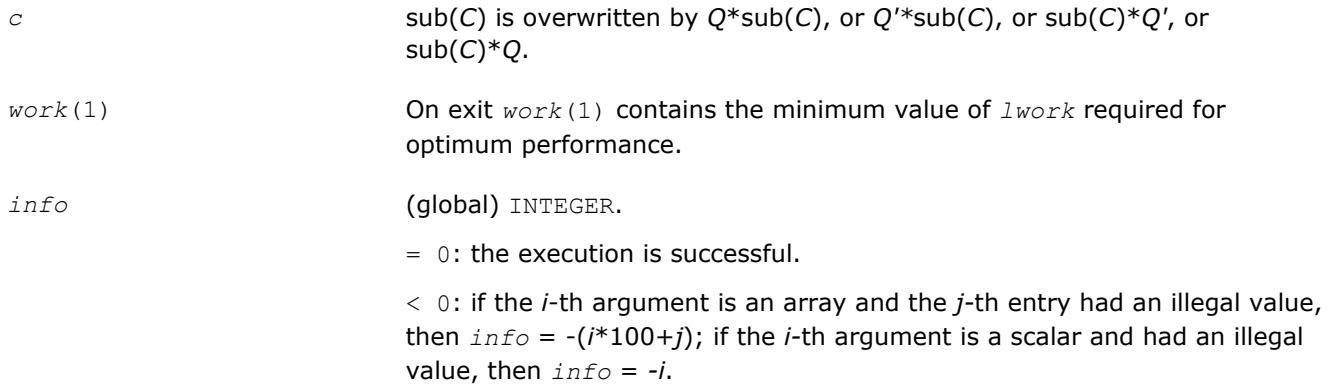

## **See Also**

[Overview](#page-1818-0) for details of ScaLAPACK array descriptor structures and related notations.

## **p?unmhr**

*Multiplies a general matrix by the unitary transformation matrix from a reduction to Hessenberg form determined by* p?gehrd*.*

## **Syntax**

call pcunmhr(*side*, *trans*, *m*, *n*, *ilo*, *ihi*, *a*, *ia*, *ja*, *desca*, *tau*, *c*, *ic*, *jc*, *descc*, *work*, *lwork*, *info*)

call pzunmhr(*side*, *trans*, *m*, *n*, *ilo*, *ihi*, *a*, *ia*, *ja*, *desca*, *tau*, *c*, *ic*, *jc*, *descc*, *work*, *lwork*, *info*)

## **Include Files**

## **Description**

This routine overwrites the general complex distributed *m*-by-*n* matrix sub(*C*) = *C*(*iс*:*iс*+*m*-1,*jс*:*jс*+*n*-1) with

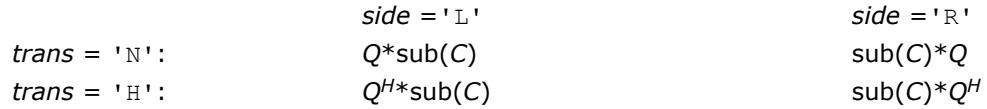

where *Q* is a complex unitary distributed matrix of order *nq*, with *nq* = *m* if *side* = 'L' and *nq* = *n* if *side*  $=$  'R'.

*Q* is defined as the product of *ihi*-*ilo* elementary reflectors, as returned by [p?gehrd](#page-1971-0).

*Q* = *H*(*ilo*) *H*(*ilo*+1)... *H*(*ihi*-1).

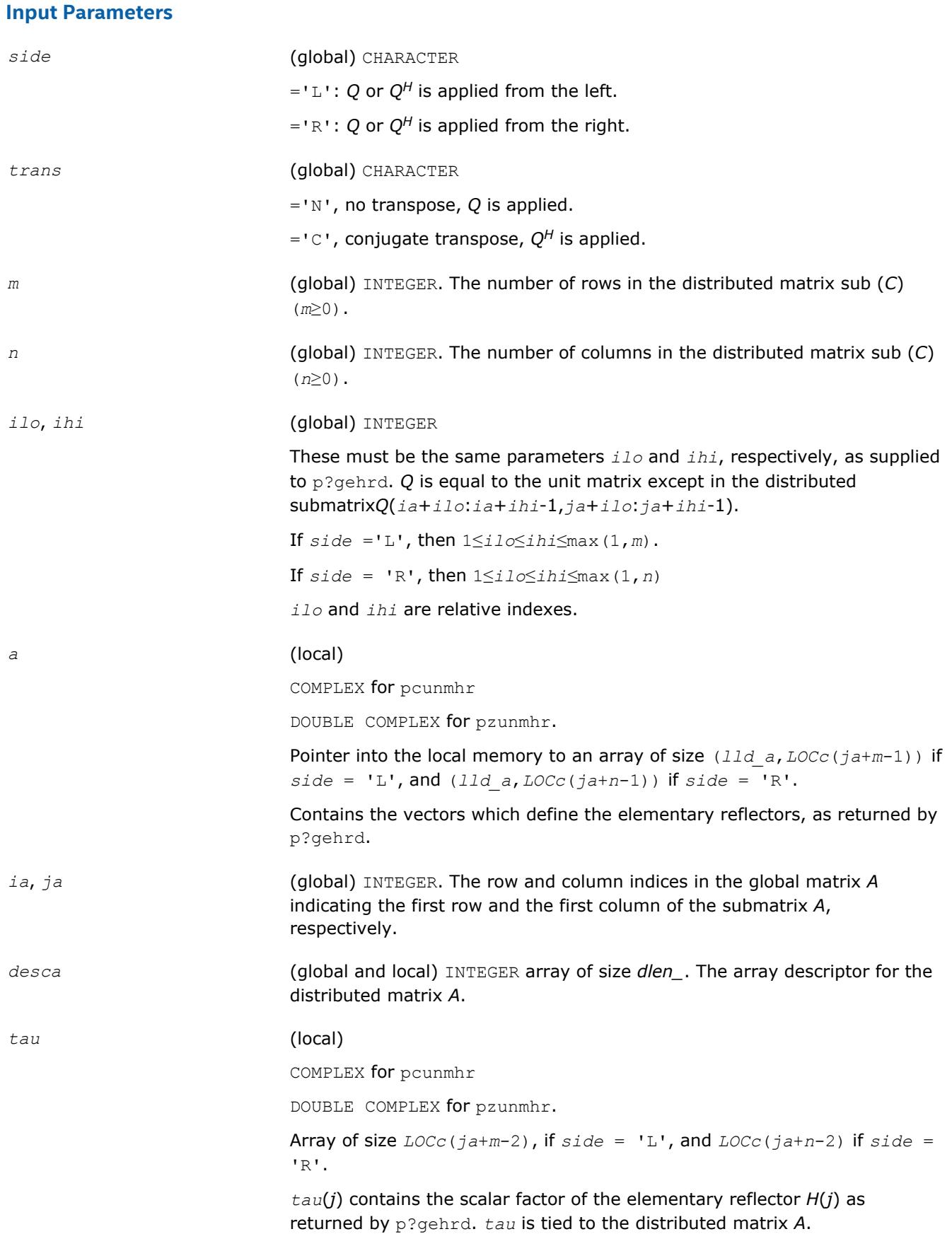

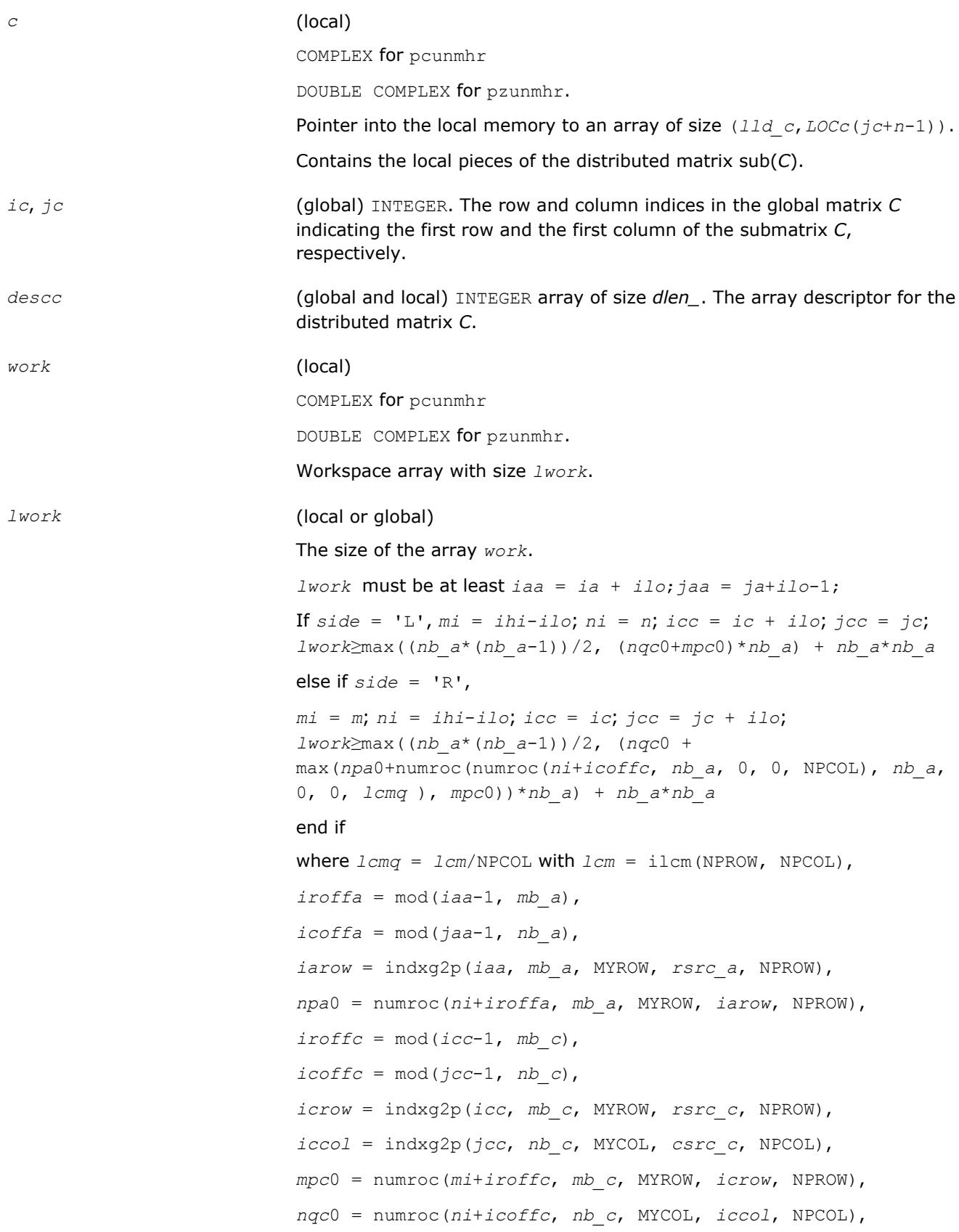
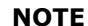

mod(*x*,*y*) is the integer remainder of *x*/*y*.

ilcm, indxg2p and numroc are ScaLAPACK tool functions; MYROW, MYCOL, NPROW and NPCOL can be determined by calling the subroutine blacs\_gridinfo.

If  $lwork = -1$ , then  $lwork$  is global input and a workspace query is assumed; the routine only calculates the minimum and optimal size for all work arrays. Each of these values is returned in the first entry of the corresponding work array, and no error message is issued by pxerbla.

#### **Output Parameters**

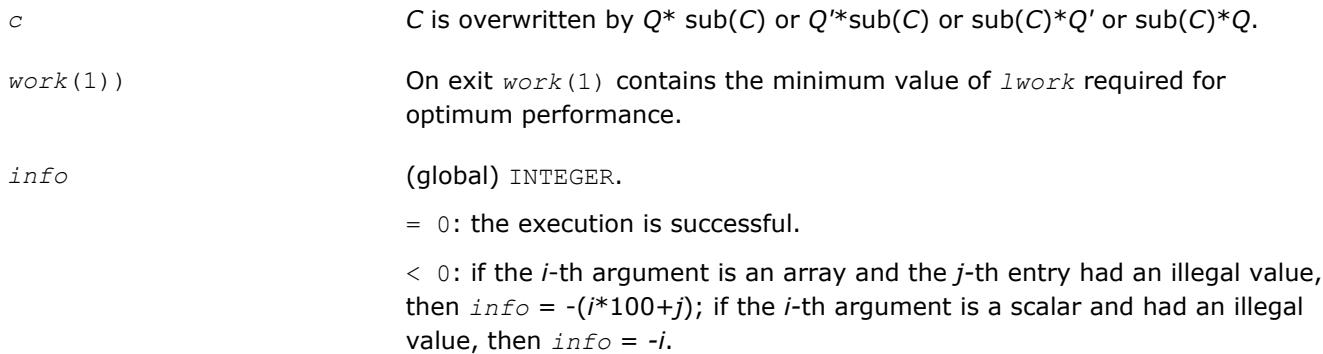

#### **See Also**

[Overview](#page-1818-0) for details of ScaLAPACK array descriptor structures and related notations.

#### **p?lahqr**

*Computes the Schur decomposition and/or eigenvalues of a matrix already in Hessenberg form.*

#### **Syntax**

call pslahqr(*wantt*, *wantz*, *n*, *ilo*, *ihi*, *a*, *desca*, *wr*, *wi*, *iloz*, *ihiz*, *z*, *descz*, *work*, *lwork*, *iwork*, *ilwork*, *info*)

call pdlahqr(*wantt*, *wantz*, *n*, *ilo*, *ihi*, *a*, *desca*, *wr*, *wi*, *iloz*, *ihiz*, *z*, *descz*, *work*, *lwork*, *iwork*, *ilwork*, *info*)

#### **Include Files**

#### **Description**

This is an auxiliary routine used to find the Schur decomposition and/or eigenvalues of a matrix already in Hessenberg form from columns *ilo* and *ihi*.

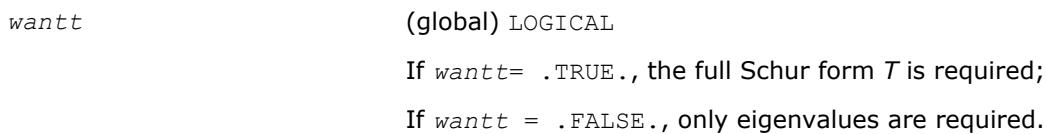

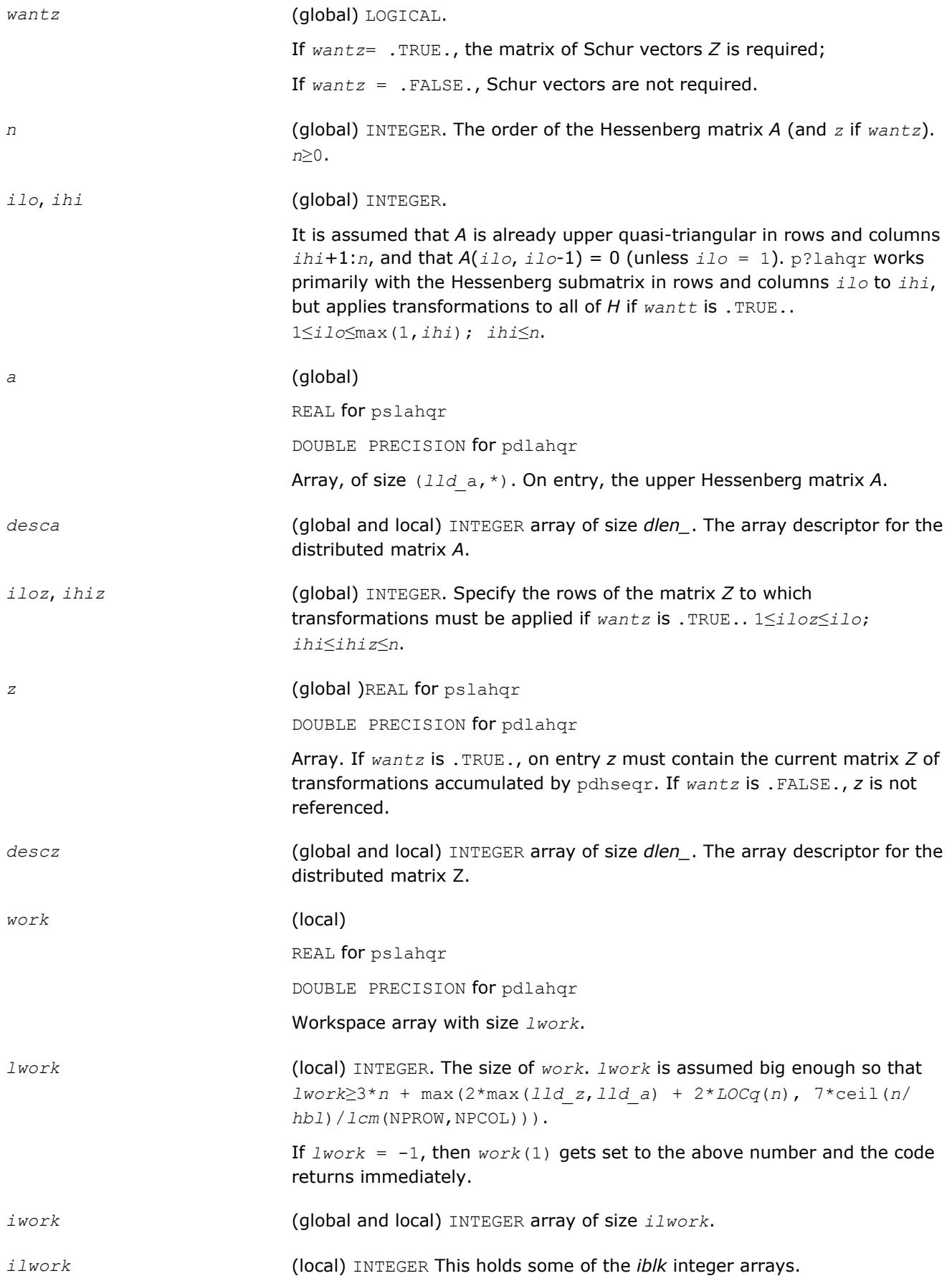

#### **Output Parameters**

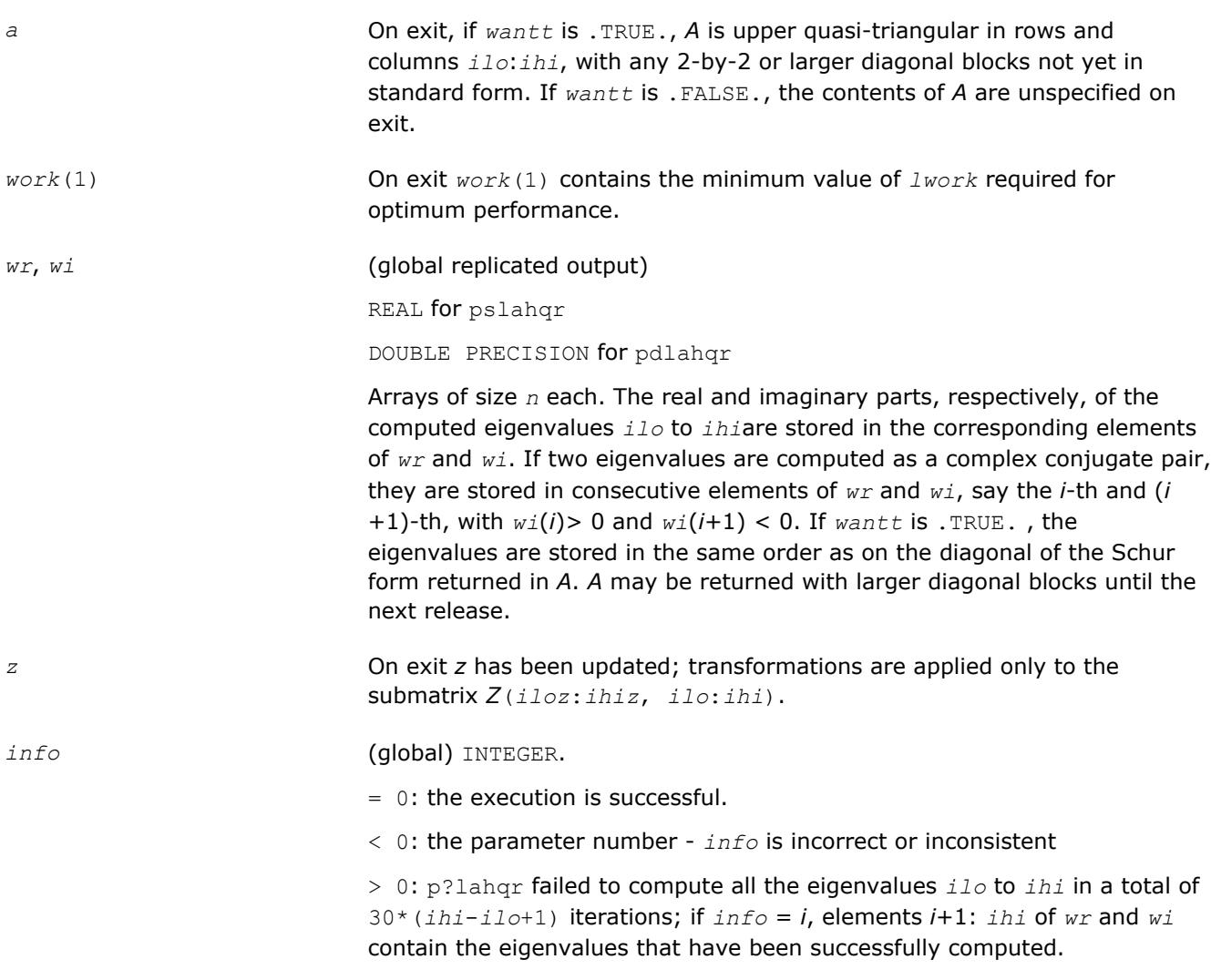

#### **See Also**

[Overview](#page-1818-0) for details of ScaLAPACK array descriptor structures and related notations.

#### **p?hseqr**

*Computes eigenvalues and (optionally) the Schur factorization of a matrix reduced to Hessenberg form.*

#### **Syntax**

call pshseqr( *job*, *compz*, *n*, *ilo*, *ihi*, *h*, *desch*, *wr*, *wi*, *z*, *descz*, *work*, *lwork*, *iwork*, *liwork*, *info* )

call pdhseqr( *job*, *compz*, *n*, *ilo*, *ihi*, *h*, *desch*, *wr*, *wi*, *z*, *descz*, *work*, *lwork*, *iwork*, *liwork*, *info* )

#### **Include Files**

#### **Description**

p?hseqr computes the eigenvalues of an upper Hessenberg matrix *H* and, optionally, the matrices *T* and *Z* from the Schur decomposition  $H = Z^*T^*Z^T$ , where T is an upper quasi-triangular matrix (the Schur form), and *Z* is the orthogonal matrix of Schur vectors.

Optionally *Z* may be postmultiplied into an input orthogonal matrix *Q* so that this routine can give the Schur factorization of a matrix *A* which has been reduced to the Hessenberg form *H* by the orthogonal matrix *Q*: *A*  $= Q^*H^*Q^{\mathsf{T}} = (QZ)^*T^*(QZ)^{\mathsf{T}}.$ 

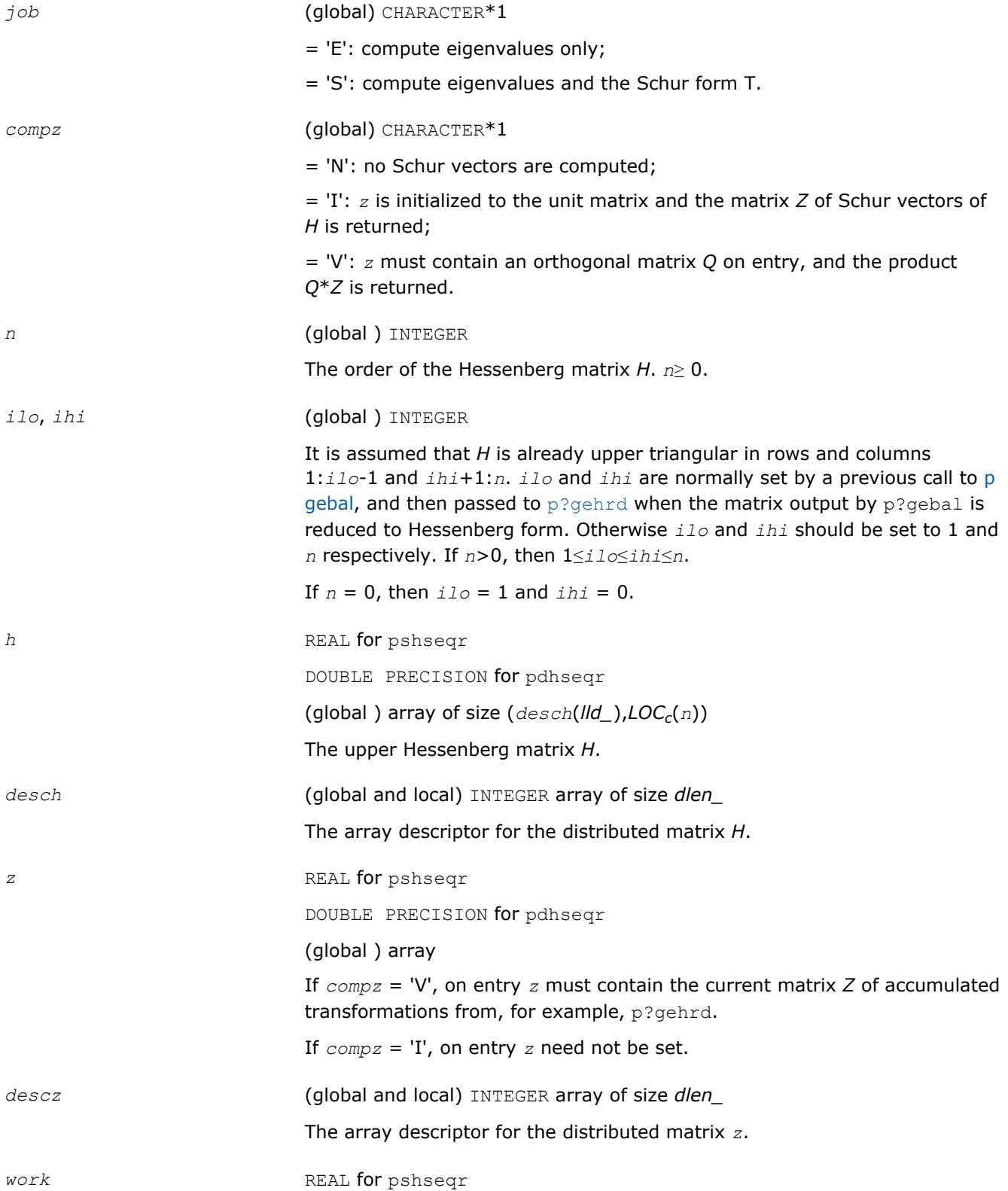

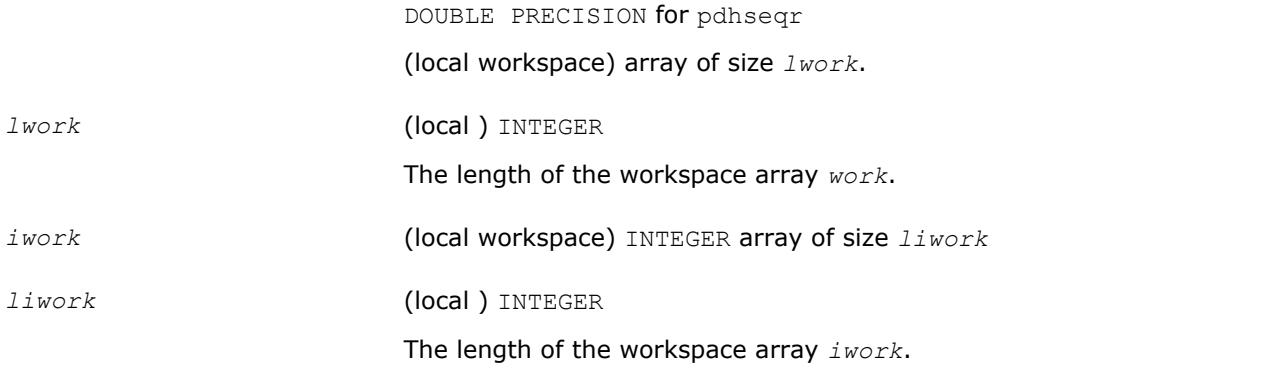

# **OUTPUT Parameters**

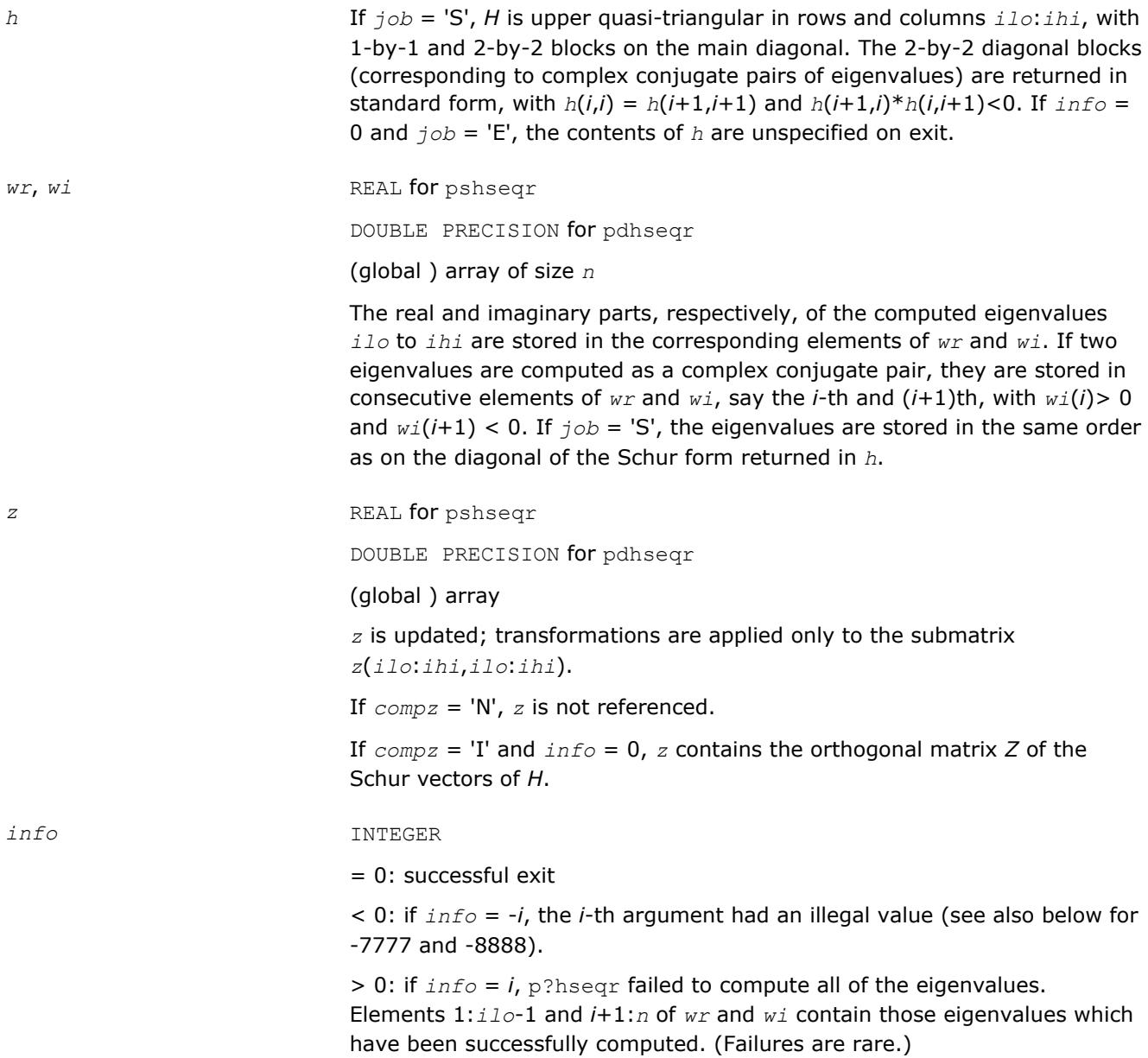

<span id="page-1985-0"></span>If *info* > 0 and *job* = 'E', then on exit, the remaining unconverged eigenvalues are the eigenvalues of the upper Hessenberg matrix rows and columns *ilo* through *info* of the final, output value of *H*.

If  $\text{info} > 0$  and  $\text{job} = 'S'$ , then on exit (\*) (initial value of *H*)\* $U = U^*$ (final value of *H*) where *U* is an orthogonal matrix. The final value of *H* is upper Hessenberg and quasi-triangular in rows and columns *info*+1 through *ihi*.

If  $info > 0$  and  $compz = 'V'$ , then on exit (final value of  $Z$ ) = (initial value of *Z*)\**U* where *U* is the orthogonal matrix in (\*) (regardless of the value of *job*.)

If  $info > 0$  and  $compz = 'I'$ , then on exit (final value of *Z*) = *U* where *U* is the orthogonal matrix in (\*) (regardless of the value of *job*.)

If *info* > 0 and *compz* = 'N', then *z* is not accessed.

 $= -7777$ : p lagr0 failed to converge and p lagr1 was called instead.

 $=$  -8888: p?laqr1 failed to converge and p?laqr0 was called instead.

#### **See Also**

[Overview](#page-1818-0) for details of ScaLAPACK array descriptor structures and related notations.

# **Singular Value Decomposition**

This section describes ScaLAPACK routines for computing the singular value decomposition (SVD) of a general *m*-by-*n* matrix *A* (see ["Singular Value Decomposition"](#page-841-0)in LAPACK chapter).

To find the SVD of a general matrix *A*, this matrix is first reduced to a bidiagonal matrix *B* by a unitary (orthogonal) transformation, and then SVD of the bidiagonal matrix is computed. Note that the SVD of *B* is computed using the LAPACK routine [?bdsqr](#page-860-0) .

Table "Computational Routines for Singular Value Decomposition (SVD)" lists ScaLAPACK computational routines for performing this decomposition.

#### **Computational Routines for Singular Value Decomposition (SVD)**

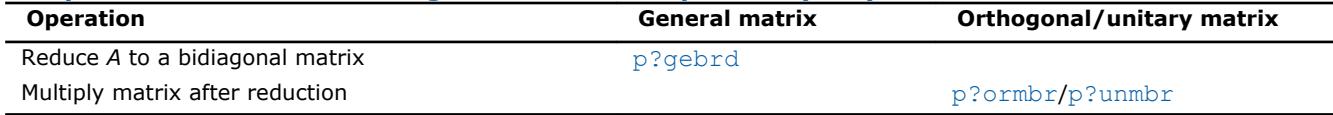

#### **p?gebrd**

*Reduces a general matrix to bidiagonal form.*

#### **Syntax**

call psgebrd(*m*, *n*, *a*, *ia*, *ja*, *desca*, *d*, *e*, *tauq*, *taup*, *work*, *lwork*, *info*) call pdgebrd(*m*, *n*, *a*, *ia*, *ja*, *desca*, *d*, *e*, *tauq*, *taup*, *work*, *lwork*, *info*) call pcgebrd(*m*, *n*, *a*, *ia*, *ja*, *desca*, *d*, *e*, *tauq*, *taup*, *work*, *lwork*, *info*) call pzgebrd(*m*, *n*, *a*, *ia*, *ja*, *desca*, *d*, *e*, *tauq*, *taup*, *work*, *lwork*, *info*)

#### **Include Files**

#### **Description**

The p?gebrd routine reduces a real/complex general *m*-by-*n* distributed matrix sub(*A*)= *A*(*ia*:*ia*+*m*-1, *ja*:*ja* +*n*-1) to upper or lower bidiagonal form *B* by an orthogonal/unitary transformation:

*Q'*\*sub(*A*)\**P* = *B*.

If *m*≥*n*, *B* is upper bidiagonal; if *m* < *n*, *B* is lower bidiagonal.

# **Input Parameters**

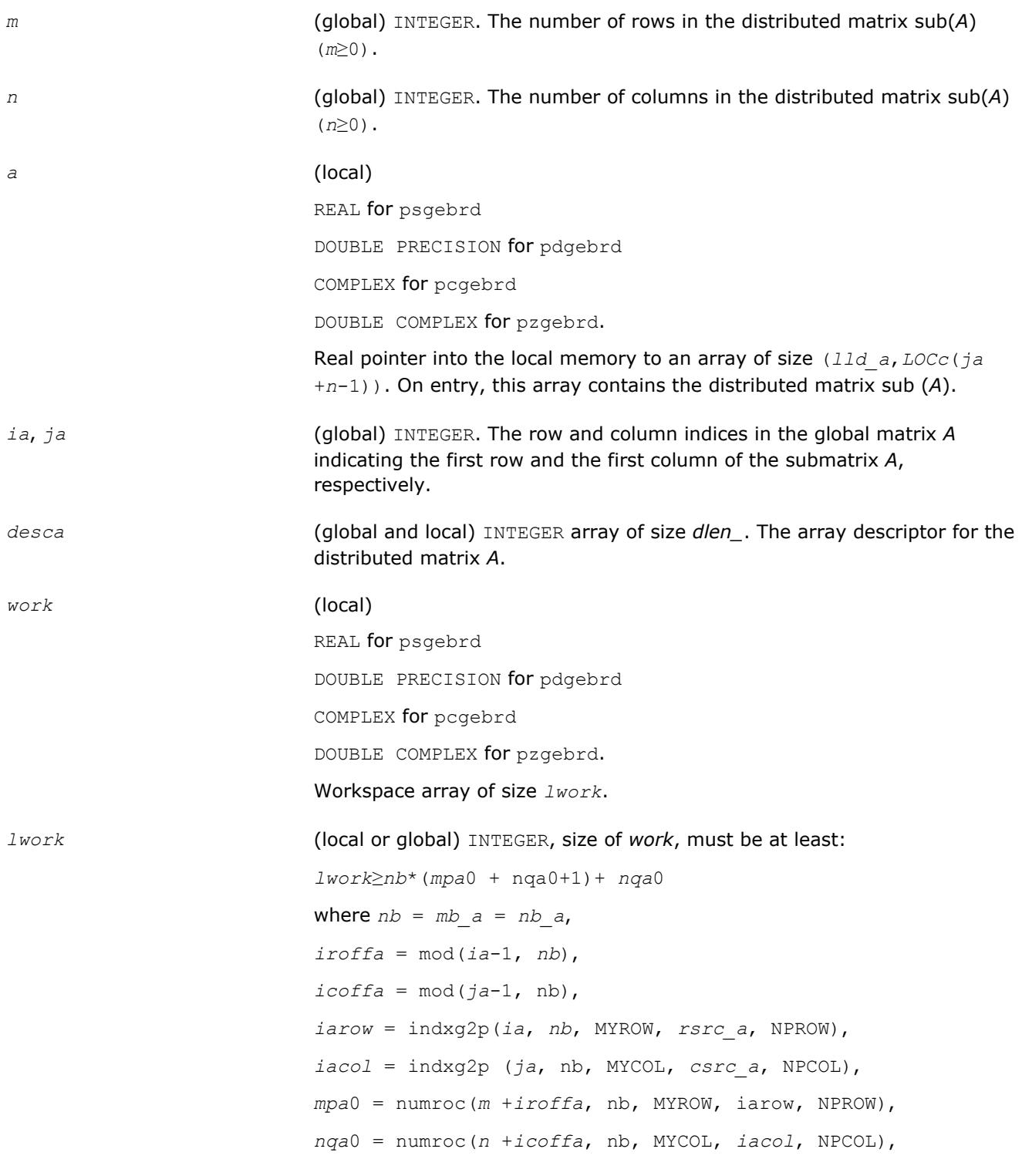

# **NOTE**

mod(*x*,*y*) is the integer remainder of *x*/*y*.

indxg2p and numroc are ScaLAPACK tool functions; MYROW, MYCOL, NPROW and NPCOL can be determined by calling the subroutine blacs gridinfo.

If *lwork* = -1, then *lwork* is global input and a workspace query is assumed; the routine only calculates the minimum and optimal size for all work arrays. Each of these values is returned in the first entry of the corresponding work array, and no error message is issued by [pxerbla](#page-2988-0).

### **Output Parameters**

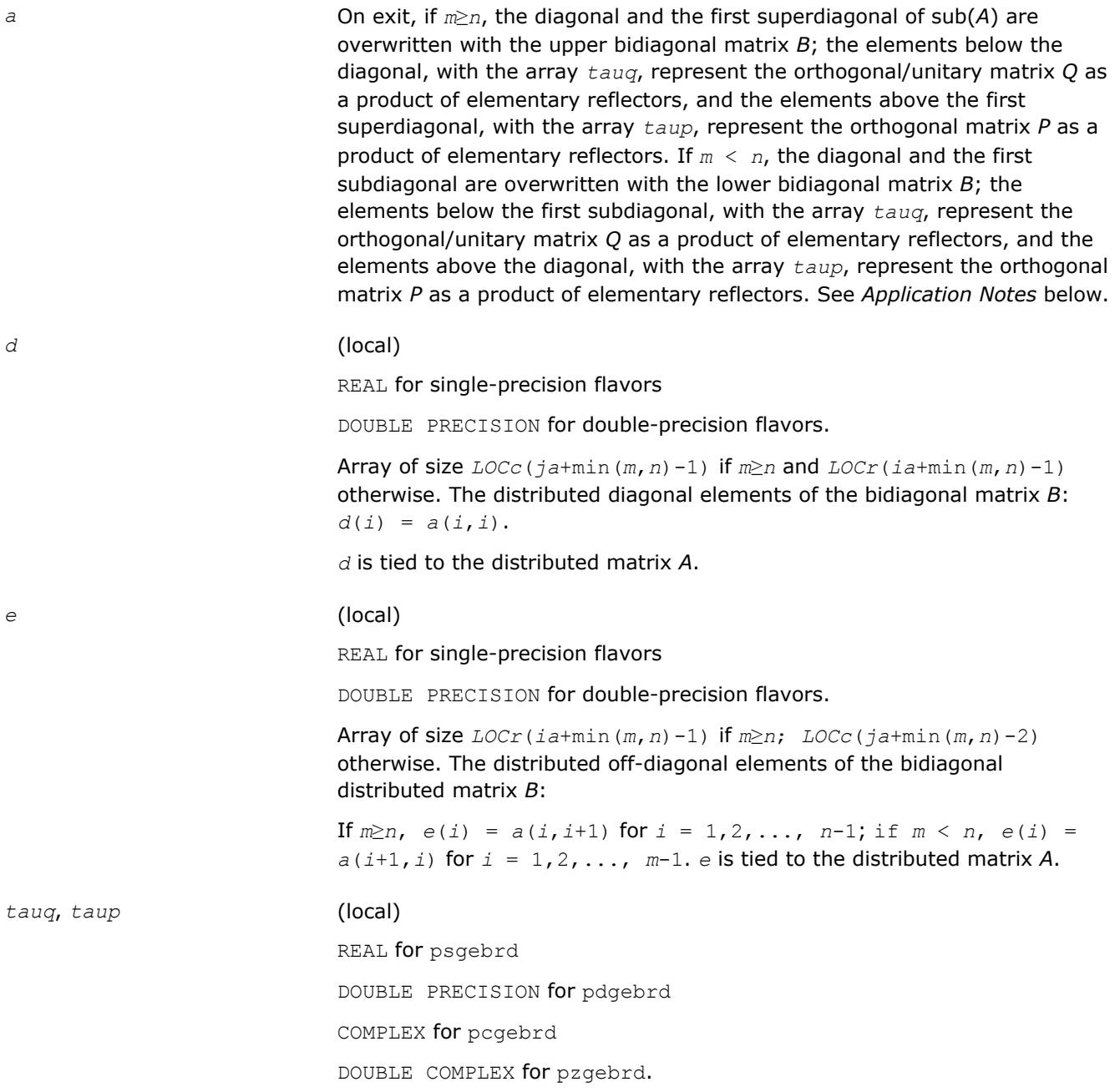

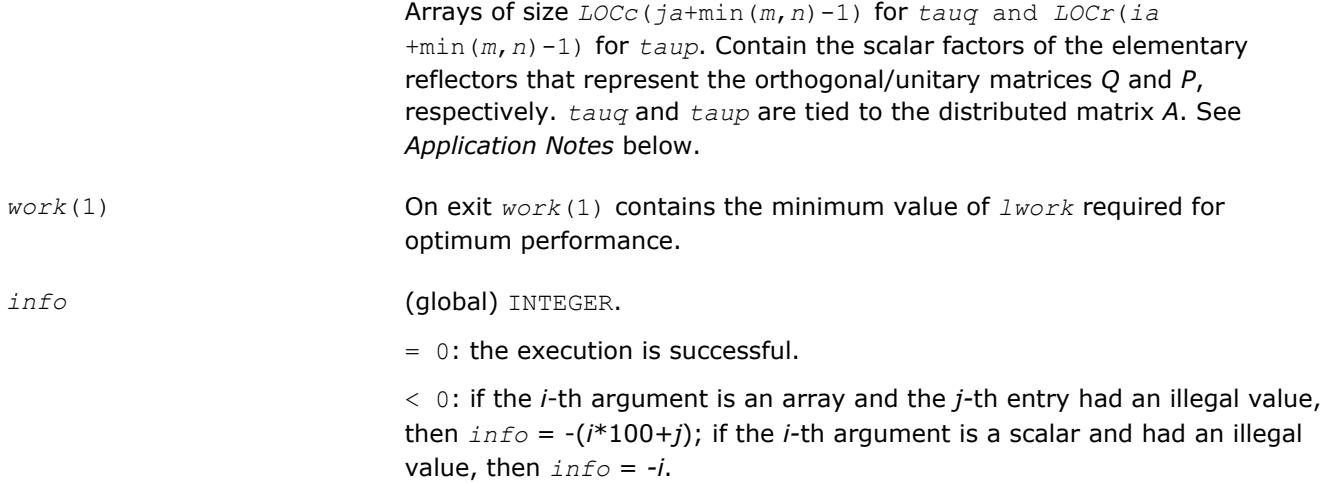

# **Application Notes**

The matrices *Q* and *P* are represented as products of elementary reflectors:

If *m*≥*n*,

 $Q = H(1)*H(2)*...*H(n)$ , and  $P = G(1)*G(2)*...*G(n-1)$ .

Each *H*(*i*) and *G*(*i*) has the form:

*H*(*i*) = *i* - *tauq* \*  $v$  \*  $v'$  and *G*(*i*) = *i* - *taup*<sup>\*</sup>*u*<sup>\*</sup>*u'* 

where *tauq* and *taup* are real/complex scalars, and *v* and *u* are real/complex vectors;

 $v(1:i-1) = 0$ ,  $v(i) = 1$ , and  $v(i+1:m)$  is stored on exit in  $A(i a + i:i a + m-1, i a + i-1)$ ;

 $u(1:i) = 0$ ,  $u(i+1) = 1$ , and  $u(i+2:n)$  is stored on exit in *A* ( $i a + i - 1$ ,  $j a + i + 1$ :  $j a + n - 1$ );

*tauq* is stored in *tauq*(*ja*+*i*-1) and *taup* in *taup*(*ia*+*i*-1).

If *m* < *n*,

*Q* = *H*(1)\**H*(2)\*...\**H*(*m*-1), and *P* = *G*(1)\* *G*(2)\*...\* *G*(*m*)

Each *H* (*i*) and *G*(*i*) has the form:

*H*(*i*)= *i*-*tauq*\**v*\**v'* and *G*(*i*)= *i*-*taup*\**u*\**u'*

here *tauq* and *taup* are real/complex scalars, and *v* and *u* are real/complex vectors;

 $v(1:i) = 0$ ,  $v(i+1) = 1$ , and  $v(i+2:m)$  is stored on exit in A ( $i a + i : i a + m-1$ ,  $i a + i-1$ );  $u(1:i-1) = 0$ ,  $u(i) = 1$ , and *u*(*i*+1:*n*) is stored on exit in *A*(*ia*+*i*-1,*ja*+*i*+1:*ja*+*n*-1);

*tauq* is stored in *tauq*(*ja*+*i*-1) and *taup* in *taup*(*ia*+*i*-1).

The contents of sub(*A*) on exit are illustrated by the following examples:

 $m = 6$  and  $n = 5 (m > n)$ :

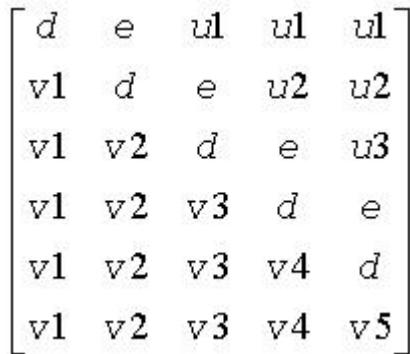

<span id="page-1989-0"></span> $m = 5$  and  $n = 6(m < n)$ :

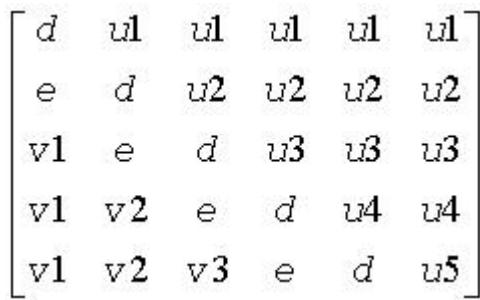

where *d* and *e* denote diagonal and off-diagonal elements of *B*, *vi* denotes an element of the vector defining *H*(*i*), and *ui* an element of the vector defining *G*(*i*).

#### **See Also**

[Overview](#page-1818-0) for details of ScaLAPACK array descriptor structures and related notations.

#### **p?ormbr**

*Multiplies a general matrix by one of the orthogonal matrices from a reduction to bidiagonal form determined by* p?gebrd*.*

#### **Syntax**

call psormbr(*vect*, *side*, *trans*, *m*, *n*, *k*, *a*, *ia*, *ja*, *desca*, *tau*, *c*, *ic*, *jc*, *descc*, *work*, *lwork*, *info*) call pdormbr(*vect*, *side*, *trans*, *m*, *n*, *k*, *a*, *ia*, *ja*, *desca*, *tau*, *c*, *ic*, *jc*, *descc*, *work*, *lwork*, *info*)

#### **Include Files**

#### **Description**

If *vect* = '*Q*', the p?ormbr routine overwrites the general real distributed *m*-by-*n* matrix sub(*C*) =  $C$ (*ic*:*ic* +*m*-1,*jс*:*jс*+*n*-1) with

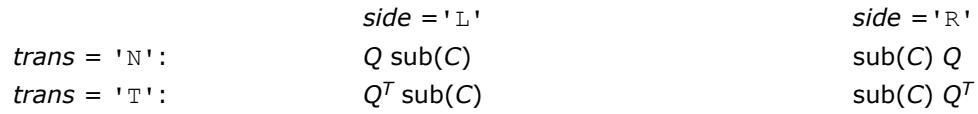

If  $vect = 'P'$ , the routine overwrites  $sub(C)$  with

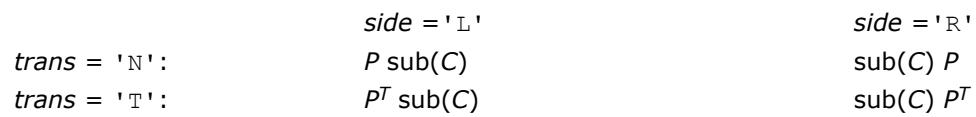

Here *Q* and *P <sup>T</sup>* are the orthogonal distributed matrices determined by [p?gebrd](#page-1985-0) when reducing a real distributed matrix *A*(*ia*:\*, *ja*:\*) to bidiagonal form: *A*(*ia*:\*, *ja*:\*) = *Q*\**B*\**P <sup>T</sup>*. *Q* and *P <sup>T</sup>* are defined as products of elementary reflectors *H*(*i*) and *G*(*i*) respectively.

Let *nq* = *m* if *side* = 'L' and *nq* = *n* if *side* = 'R'. Therefore *nq* is the order of the orthogonal matrix *Q* or  $P<sup>T</sup>$  that is applied.

If  $\text{vect} = 'Q', A(ia:*, ja:*)$  is assumed to have been an  $nq$ -by- $k$  matrix:

If *nq*≥*k*, *Q* = *H*(1) *H*(2)...*H*(*k*);

If *nq* < *k*, *Q* = *H*(1) *H*(2)...*H*(*nq*-1).

If  $\text{vect} = 'P'$ ,  $A(ia.*, ja.*)$  is assumed to have been a *k*-by-*nq* matrix:

If 
$$
k < nq
$$
,  $P = G(1) \ G(2) \dots G(k)$ ;

If *k*≥*nq*, *P* = *G*(1) *G*(2)...*G*(*nq*-1).

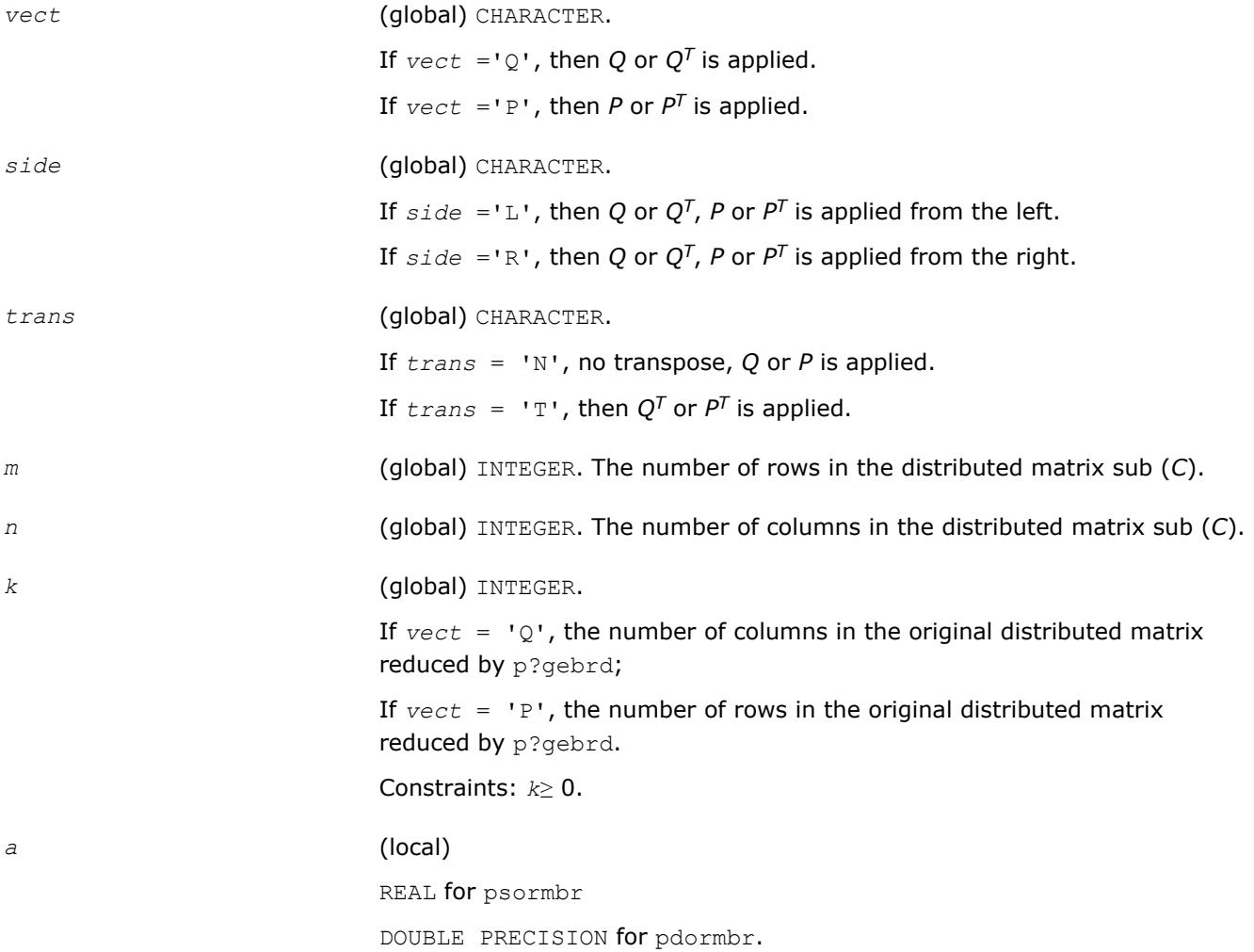

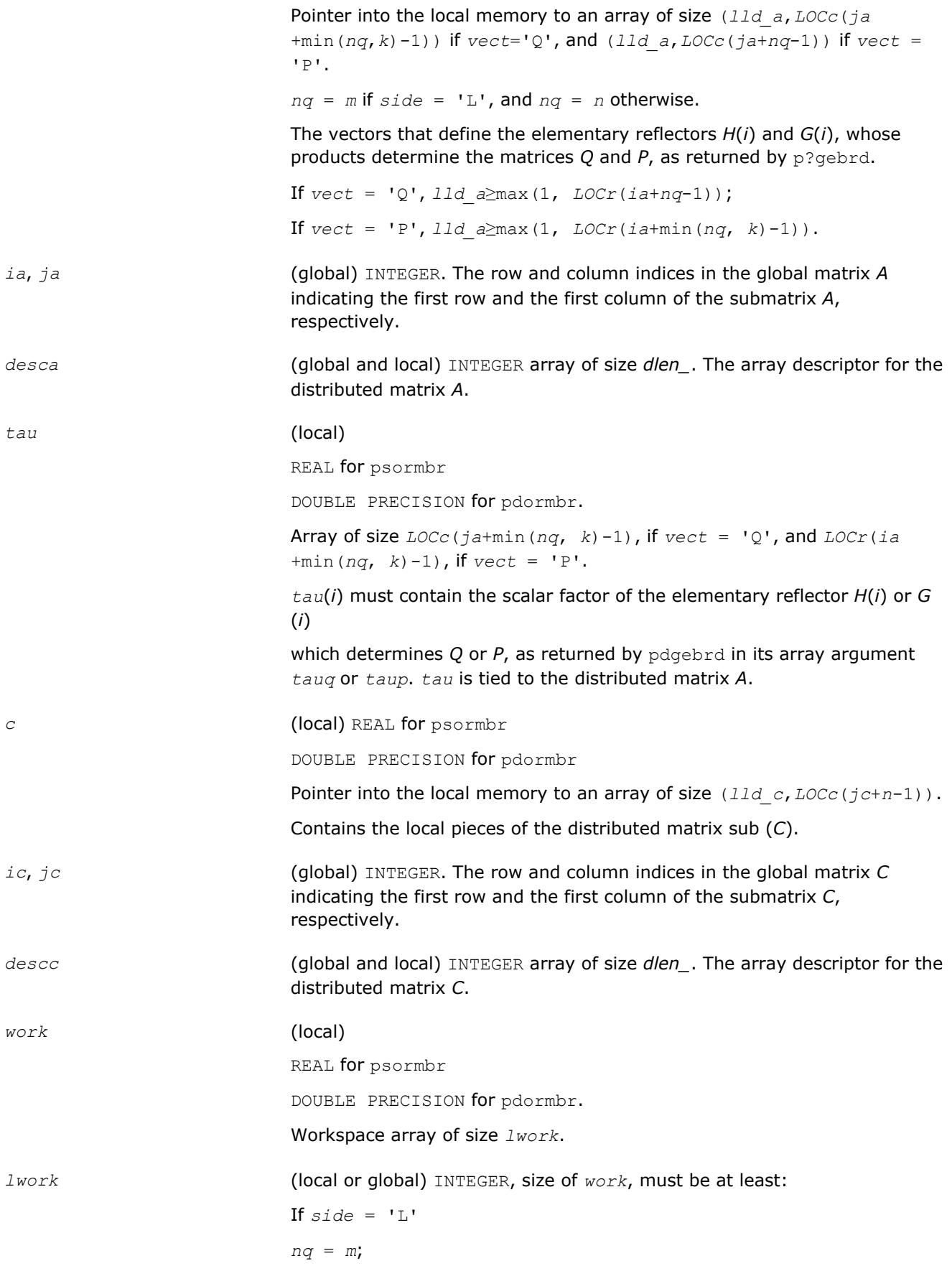

```
if ((\text{vec } t = 'Q' and nq \ge k) or (\text{vec } t is not equal to 'Q' and nq \ge k)),
iaa=ia; jaa=ja; mi=m; ni=n; icc=ic; jcc=jc;
else
iaa= ia+1; jaa=ja; mi=m-1; ni=n; icc=ic+1; jcc= jc;
end if
else
If side = 'R', nq = n;
if((vect = 'Q' and nq≥k) or (vect is not equal to 'Q' and
nq>k)),
iaa=ia; jaa=ja; mi=m; ni=n; icc=ic; jcc=jc;
else
iaa= ia; jaa= ja+1; mi= m; ni= n-1; icc= ic; jcc= jc+1;
end if
end if
If \text{vect} = 'Q',If side = 'L', lwork≥max((nb_a*(nb_a-1))/2, (nqc0 + mpc0)*nb_a) +
nb_a * nb_a
else if side = 'R',
lwork≥max((nb_a*(nb_a-1))/2, (nqc0 + max(npa0 +
numroc(numroc(ni+icoffc, nb_a, 0, 0, NPCOL), nb_a, 0, 0,
lcmq), mpc0))*nb_a) + nb_a*nb_a
end if
else if vect is not equal to 'Q', if side = 'L',
lwork≥max((mb_a*(mb_a-1))/2, (mpc0 + max(mqa0 +
numroc(numroc(mi+iroffc, mb_a, 0, 0, NPROW), mb_a, 0, 0,
lcmp), nqc0))*mb_a) + mb_a*mb_a
else if side = 'R',
lwork≥max((mb_a*(mb_a-1))/2, (mpc0 + nqc0)*mb_a) + mb_a*mb_a
end if
end if
where lcmp = lcm/NPROW, lcmq = lcm/NPCOL, with lcm =
ilcm(NPROW, NPCOL),
iroffa = mod(iaa-1, mb_a),
icoffa = mod(jaa-1, nb_a),
iarow = indxg2p(iaa, mb_a, MYROW, rsrc_a, NPROW),
iacol = indxg2p(jaa, nb_a, MYCOL, csrc_a, NPCOL),
mqa0 = numroc(mi+icoffa, nb_a, MYCOL, iacol, NPCOL),
npa0 = numroc(ni+iroffa, mb_a, MYROW, iarow, NPROW),
i\text{roffc} = \text{mod}(i\text{cc}-1, \text{mb}c),
```
<span id="page-1993-0"></span> $icoffc = mod(jcc-1, nbc)$ , *icrow* = indxg2p(*icc*, *mb\_c*, MYROW, *rsrc\_c*, NPROW), *iccol* = indxg2p(*jcc*, *nb\_c*, MYCOL, *csrc\_c*, NPCOL), *mpc*0 = numroc(*mi*+*iroffc*, *mb\_c*, MYROW, *icrow*, NPROW), *nqc*0 = numroc(*ni*+*icoffc*, *nb\_c*, MYCOL, *iccol*, NPCOL),

#### **NOTE**

mod(*x*,*y*) is the integer remainder of *x*/*y*.

indxg2p and numroc are ScaLAPACK tool functions; MYROW, MYCOL, NPROW and NPCOL can be determined by calling the subroutine blacs\_gridinfo.

If *lwork* = -1, then *lwork* is global input and a workspace query is assumed; the routine only calculates the minimum and optimal size for all work arrays. Each of these values is returned in the first entry of the corresponding work array, and no error message is issued by pxerbla.

#### **Output Parameters**

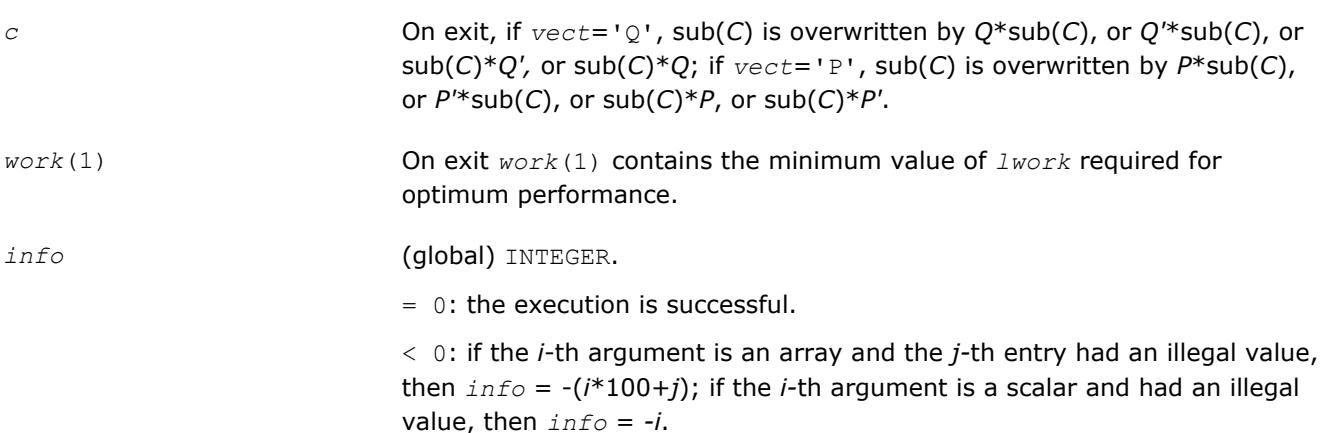

#### **See Also**

[Overview](#page-1818-0) for details of ScaLAPACK array descriptor structures and related notations.

#### **p?unmbr**

*Multiplies a general matrix by one of the unitary transformation matrices from a reduction to bidiagonal form determined by* p?gebrd*.*

#### **Syntax**

call pcunmbr(*vect*, *side*, *trans*, *m*, *n*, *k*, *a*, *ia*, *ja*, *desca*, *tau*, *c*, *ic*, *jc*, *descc*, *work*, *lwork*, *info*)

call pzunmbr(*vect*, *side*, *trans*, *m*, *n*, *k*, *a*, *ia*, *ja*, *desca*, *tau*, *c*, *ic*, *jc*, *descc*, *work*, *lwork*, *info*)

#### **Include Files**

# **Description**

If  $\text{vect} = 'Q'$ , the p?unmbr routine overwrites the general complex distributed *m*-by-*n* matrix sub(*C*) = *C*(*iс*:*iс*+*m*-1,*jс*:*jс*+*n*-1) with

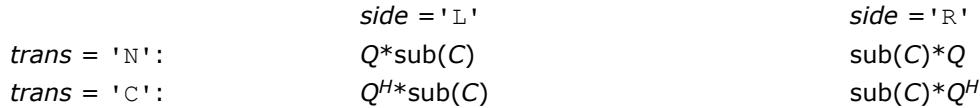

If  $\text{vect} = \text{I} \text{P}$ ', the routine overwrites sub(C) with

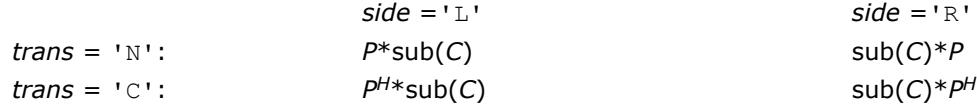

Here *Q* and *P <sup>H</sup>* are the unitary distributed matrices determined by [p?gebrd](#page-1985-0) when reducing a complex distributed matrix *A*(*ia*:\*, *ja*:\*) to bidiagonal form: *A*(*ia*:\*, *ja*:\*) = *Q*\**B*\**P H*.

*Q* and *P <sup>H</sup>* are defined as products of elementary reflectors *H*(*i*) and *G*(*i*) respectively.

Let *nq* = *m* if *side* = 'L' and *nq* = *n* if *side* = 'R'. Therefore *nq* is the order of the unitary matrix *Q* or *P H* that is applied.

If  $\text{vect} = 'Q', A(ia.*, ja.*)$  is assumed to have been an  $nq$ -by- $k$  matrix:

If *nq*≥*k*, *Q* = *H*(1) *H*(2)... *H*(*k*);

If  $nq \lt k$ ,  $Q = H(1)$   $H(2)$ ...  $H(nq-1)$ .

If  $\text{vect} = \{P', A(ia:*, ja:*)\}$  is assumed to have been a  $k$ -by-nq matrix:

If 
$$
k < nq
$$
,  $P = G(1) \ G(2) \dots \ G(k)$ ;

If *k*≥*nq*, *P* = *G*(1) *G*(2)... *G*(*nq*-1).

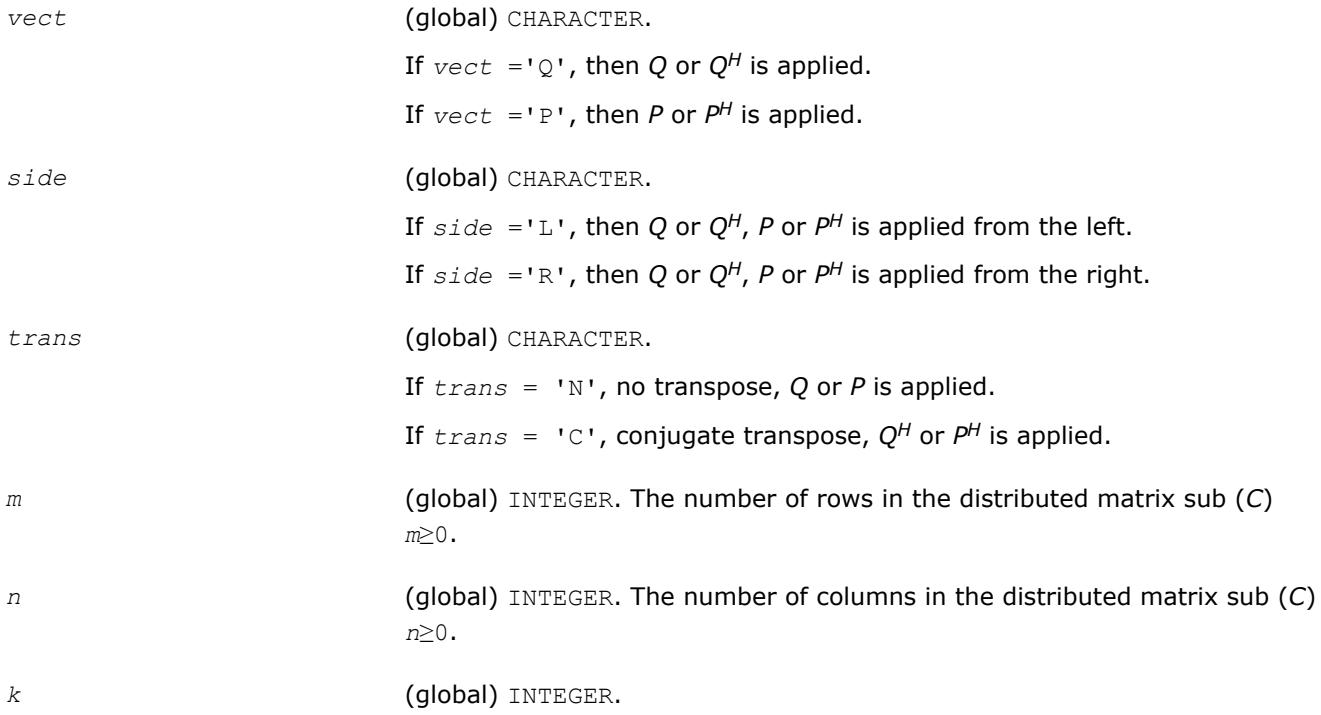

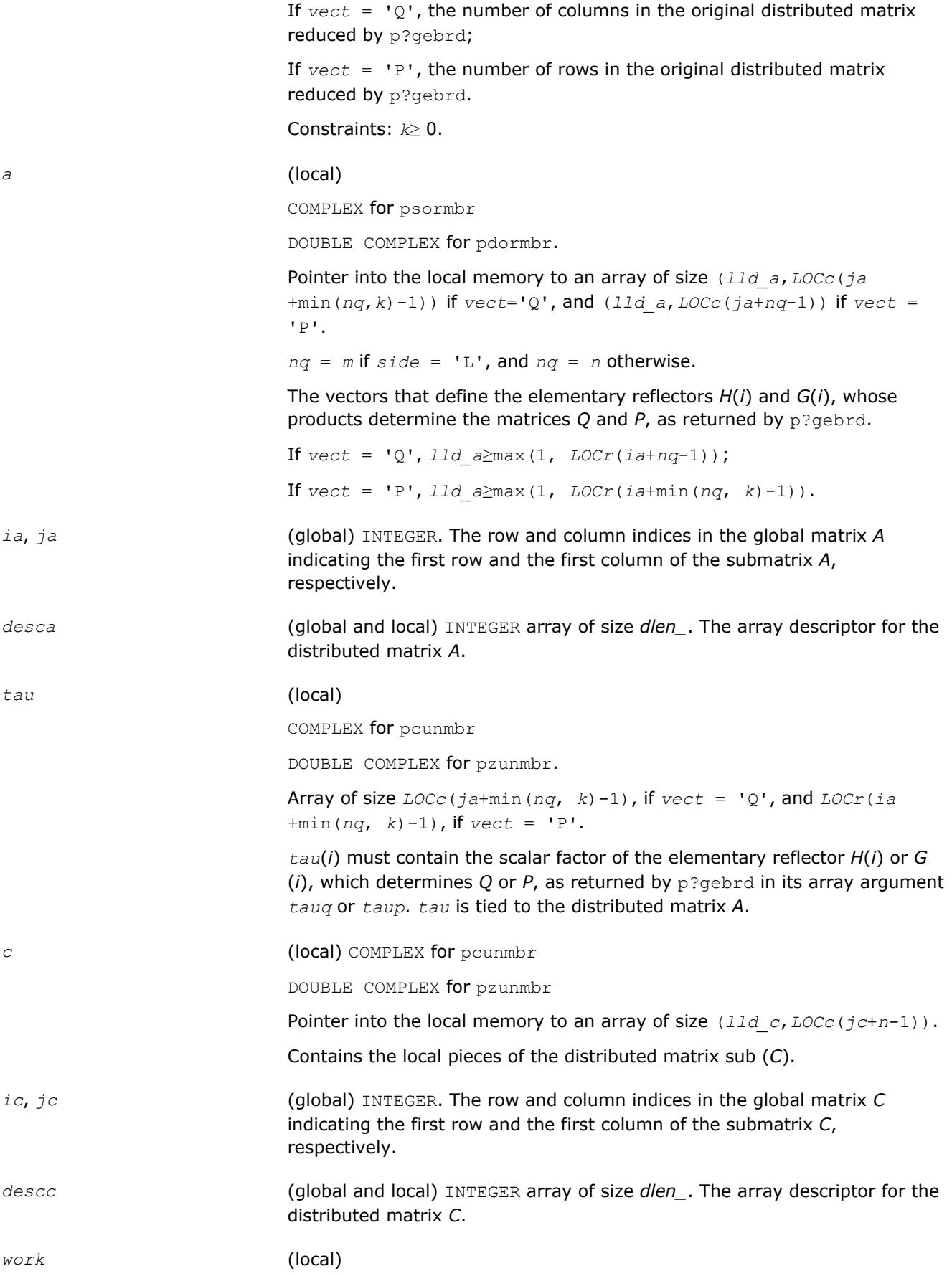

```
COMPLEX for pcunmbr
                             DOUBLE COMPLEX for pzunmbr.
                             Workspace array of size lwork.
lwork (local or global) INTEGER, size of work, must be at least:
                             If side = 'L'nq = m;
                             if ((vect = 'Q' and nq≥k) or (vect is not equal to 'Q' and
                             nq>k)), iaa= ia; jaa= ja; mi= m; ni= n; icc= ic; jcc= jc;
                             else
                             iaa= ia+1; jaa= ja; mi= m-1; ni= n; icc= ic+1; jcc= jc;
                             end if
                             else
                             If side = 'R', nq = n;if ((vect = 'Q' and nq≥k) or (vect is not equal to 'Q' and
                             nq≥k)),
                             iaa= ia; jaa= ja; mi= m; ni= n; icc= ic; jcc= jc;
                             else
                             iaa= ia; jaa= ja+1; mi= m; ni= n-1; icc= ic; jcc= jc+1;
                             end if
                             end if
                             If \textrm{vect} = 'Q',If side = 'L', \text{lwork} \geq max((nb \text{ a}*(nb \text{ a}-1))/2, (nqc0+mpc0)*nb \text{ a}) +nb_a*nb_a
                             else if side = 'R',
                             lwork≥max((nb_a*(nb_a-1))/2, (nqc0 +
                             max(npa0+numroc(numroc(ni+icoffc, nb_a, 0, 0, NPCOL), nb_a,
                             0, 0, lcmq), mpc0))*nb_a) + nb_a*nb_a
                             end if
                             else if vect is not equal to 'Q',
                             if side = 'L',
                             lwork≥max((mb_a*(mb_a-1))/2, (mpc0 +
                             max(mqa0+numroc(numroc(mi+iroffc, mb_a, 0, 0, NPROW), mb_a,
                             0, 0, lcmp), nqc0))*mb_a) + mb_a*mb_a
                             else if side = 'R',
                             lwork≥max((mb_a*(mb_a-1))/2, (mpc0 + nqc0)*mb_a) + mb_a*mb_a
                             end if
                             end if
                             where lcmp = lcm/NPROW, lcmq = lcm/NPCOL, with lcm =
                             ilcm(NPROW, NPCOL),
```
*iroffa* = mod(*iaa*-1, *mb\_a*), *icoffa* = mod(*jaa*-1, *nb\_a*), *iarow* = indxg2p(*iaa*, *mb\_a*, MYROW, *rsrc\_a*, NPROW), *iacol* = indxg2p(*jaa*, *nb\_a*, MYCOL, *csrc\_a*, NPCOL), *mqa*0 = numroc(*mi*+*icoffa*, *nb\_a*, MYCOL, *iacol*, NPCOL), *npa*0 = numroc(*ni*+*iroffa*, *mb\_a*, MYROW, *iarow*, NPROW), *iroffc* = mod(*icc*-1, *mb\_c*), *icoffc* = mod(*jcc*-1, *nb\_c*), *icrow* = indxg2p(*icc*, *mb\_c*, MYROW, *rsrc\_c*, NPROW), *iccol* = indxg2p(*jcc*, *nb\_c*, MYCOL, *csrc\_c*, NPCOL), *mpc*0 = numroc(*mi*+*iroffc*, *mb\_c*, MYROW, *icrow*, NPROW), *nqc*0 = numroc(*ni*+*icoffc*, *nb\_c*, MYCOL, *iccol*, NPCOL),

#### **NOTE**

mod(*x*,*y*) is the integer remainder of *x*/*y*.

indxg2p and numroc are ScaLAPACK tool functions; MYROW, MYCOL, NPROW and NPCOL can be determined by calling the subroutine blacs gridinfo.

If *lwork* = -1, then *lwork* is global input and a workspace query is assumed; the routine only calculates the minimum and optimal size for all work arrays. Each of these values is returned in the first entry of the corresponding work array, and no error message is issued by pxerbla.

#### **Output Parameters**

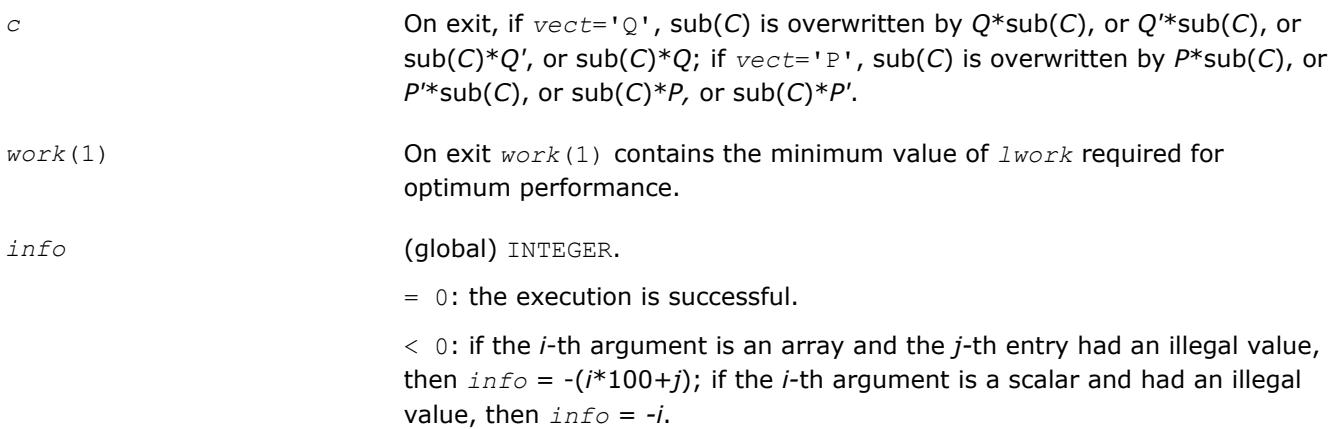

#### **See Also**

[Overview](#page-1818-0) for details of ScaLAPACK array descriptor structures and related notations.

# **Generalized Symmetric-Definite Eigen Problems**

This section describes ScaLAPACK routines that allow you to reduce the *generalized symmetric-definite eigenvalue problems* (see [Generalized Symmetric-Definite Eigenvalue Problemsi](#page-928-0)n LAPACK chapters) to standard symmetric eigenvalue problem *Cy* = λ*y*, which you can solve by calling ScaLAPACK routines described earlier in this chapter (see [Symmetric Eigenproblems\)](#page-1949-0).

Table "Computational Routines for Reducing Generalized Eigenproblems to Standard Problems" lists these routines.

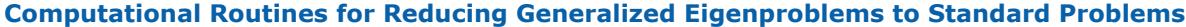

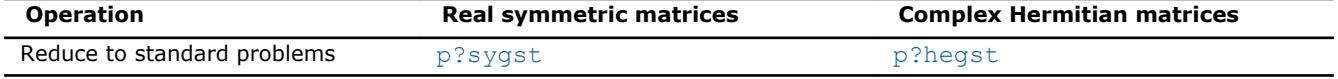

# **p?sygst**

*Reduces a real symmetric-definite generalized eigenvalue problem to the standard form.*

#### **Syntax**

call pssygst(*ibtype*, *uplo*, *n*, *a*, *ia*, *ja*, *desca*, *b*, *ib*, *jb*, *descb*, *scale*, *info*) call pdsygst(*ibtype*, *uplo*, *n*, *a*, *ia*, *ja*, *desca*, *b*, *ib*, *jb*, *descb*, *scale*, *info*)

#### **Include Files**

#### **Description**

The p?sygstroutine reduces real symmetric-definite generalized eigenproblems to the standard form.

In the following sub(*A*) denotes *A*(*ia*:*ia*+*n*-1, *ja*:*ja*+*n*-1) and sub(*B*) denotes *B*(*ib*:*ib*+*n*-1, *jb*:*jb*+*n*-1).

If  $ibtype = 1$ , the problem is

 $sub(A)*x = \lambda * sub(B)*x$ ,

and sub(*A*) is overwritten by inv(*UT*)\*sub(*A*)\*inv(*U*), or inv(*L*)\*sub(*A*)\*inv(*L <sup>T</sup>*).

If *ibtype* = 2 or 3, the problem is

 $sub(A)*sub(B)*x = \lambda*x$ , or  $sub(B)*sub(A)*x = \lambda*x$ ,

and sub(*A*) is overwritten by *U*\*sub(*A*)\**UT*, or *L <sup>T</sup>*\*sub(*A*)*\*L*.

sub(*B*) must have been previously factorized as  $U^{T*}U$  or  $L^*L^T$  by p?potrf.

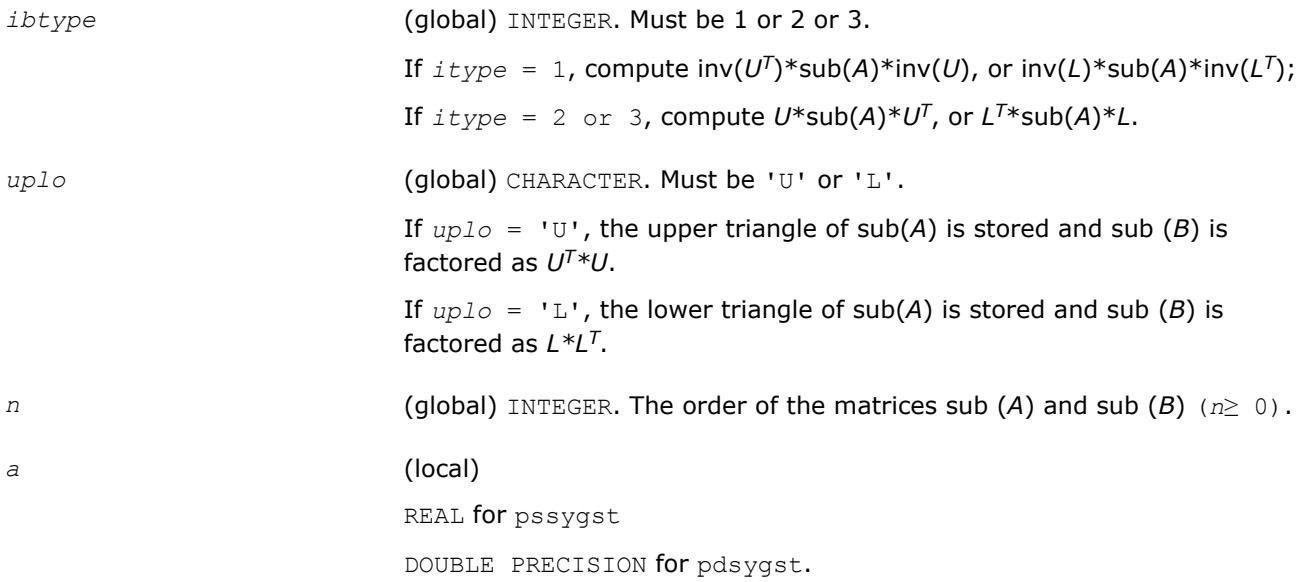

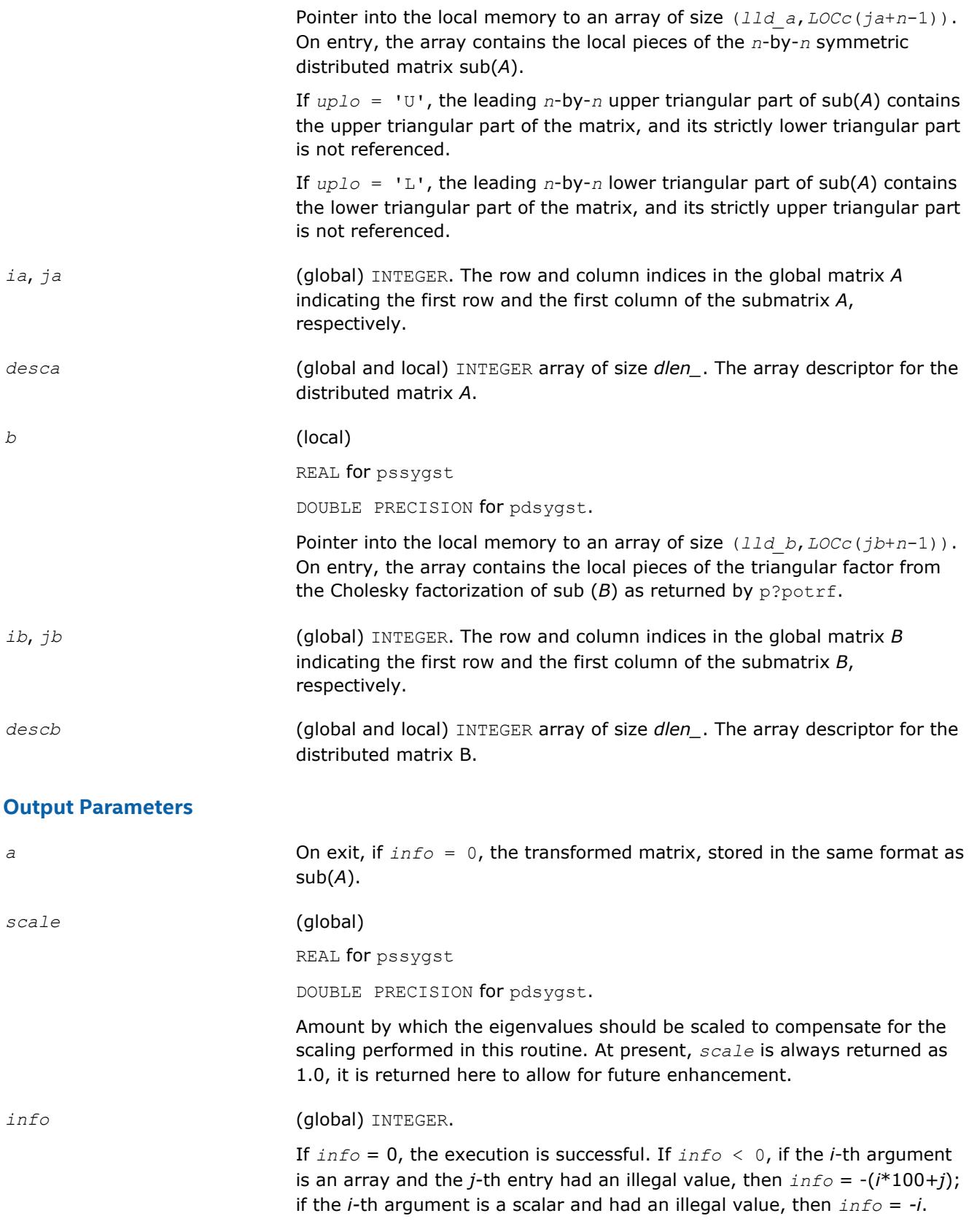

# **See Also**

[Overview](#page-1818-0) for details of ScaLAPACK array descriptor structures and related notations.

# <span id="page-2000-0"></span>**p?hegst**

*Reduces a Hermitian positive-definite generalized eigenvalue problem to the standard form.*

# **Syntax**

call pchegst(*ibtype*, *uplo*, *n*, *a*, *ia*, *ja*, *desca*, *b*, *ib*, *jb*, *descb*, *scale*, *info*) call pzhegst(*ibtype*, *uplo*, *n*, *a*, *ia*, *ja*, *desca*, *b*, *ib*, *jb*, *descb*, *scale*, *info*)

# **Include Files**

# **Description**

The p?hegst routine reduces complex Hermitian positive-definite generalized eigenproblems to the standard form.

In the following sub(*A*) denotes *A*(*ia*:*ia*+*n*-1, *ja*:*ja*+*n*-1) and sub(*B*) denotes *B*(*ib*:*ib*+*n*-1, *jb*:*jb*+*n*-1).

If  $ibtype = 1$ , the problem is

 $sub(A)*x = \lambda * sub(B)*x,$ 

and sub(*A*) is overwritten by inv(*UH*)\*sub(*A*)\*inv(*U*), or inv(*L*)\*sub(*A*)\*inv(*L <sup>H</sup>*).

If *ibtype* = 2 or 3, the problem is

 $sub(A)*sub(B)*x = \lambda*x$ , or  $sub(B)*sub(A)*x = \lambda*x$ ,

and sub(*A*) is overwritten by *U*\*sub(*A*)\**UH*, or *L <sup>H</sup>*\*sub(*A*)\**L*.

sub(*B*) must have been previously factorized as  $U^{H*}U$  or  $L^{*}L^{H}$  by p?potrf.

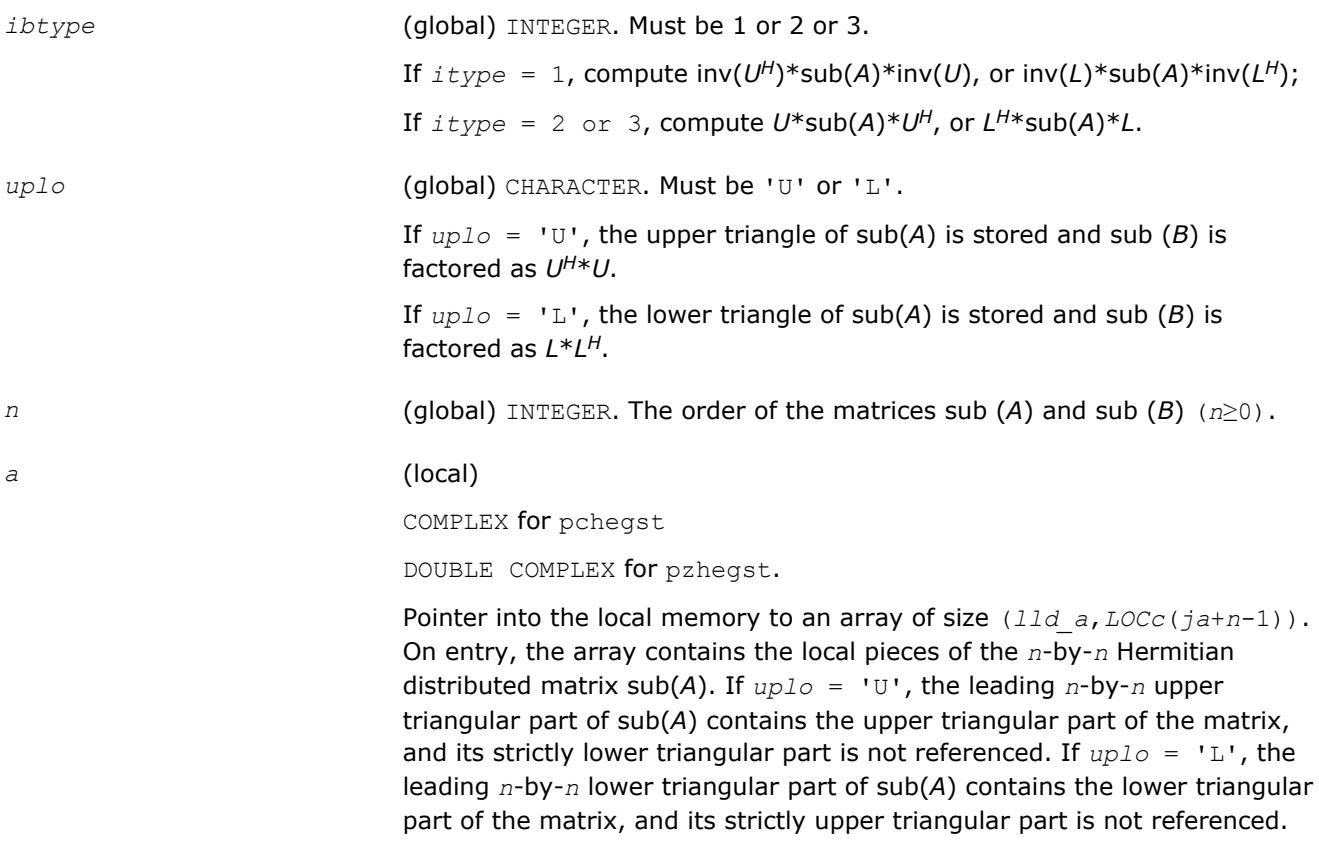

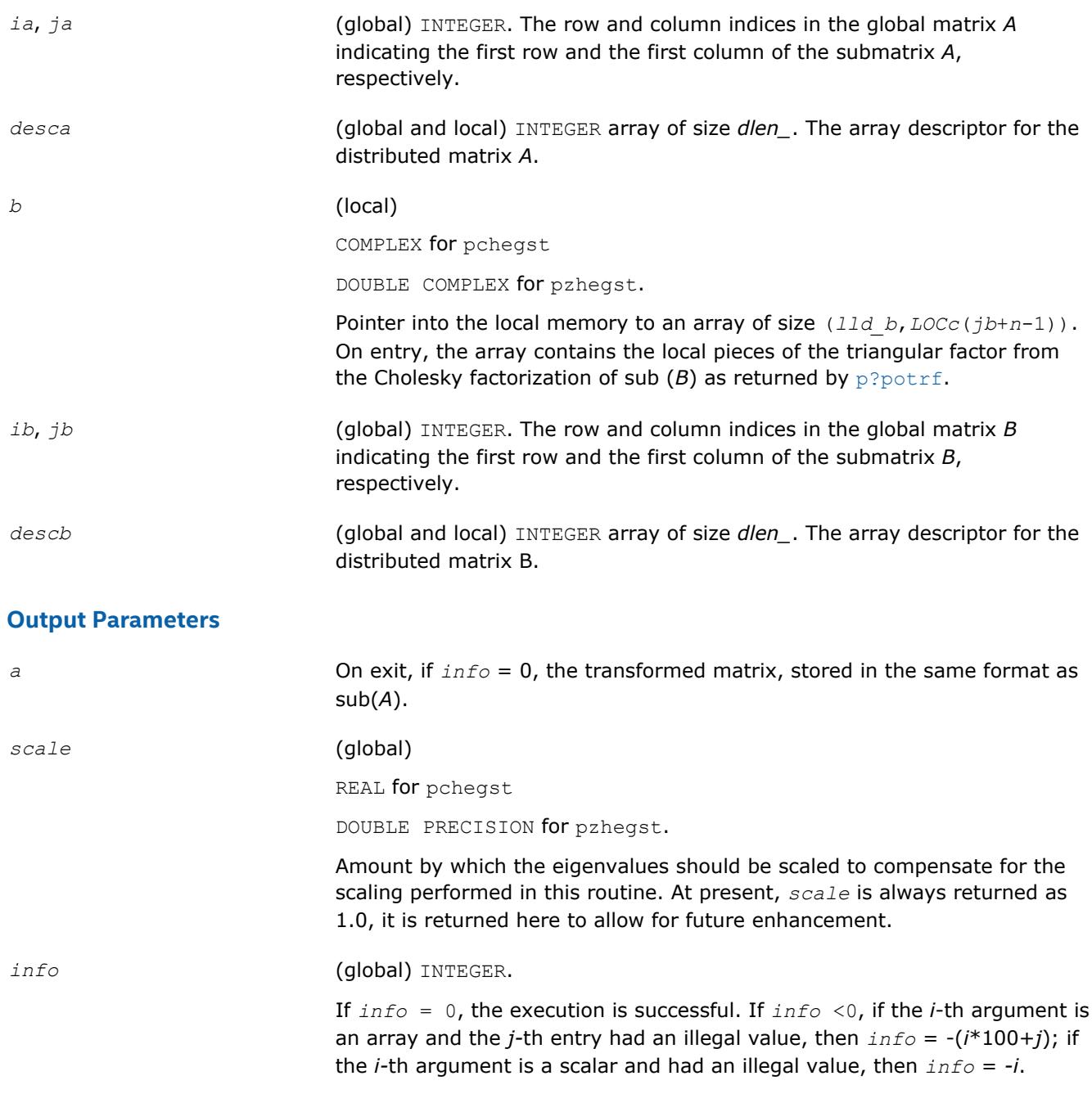

# **See Also**

[Overview](#page-1818-0) for details of ScaLAPACK array descriptor structures and related notations.

# **Driver Routines**

Table "ScaLAPACK Driver Routines" lists ScaLAPACK driver routines available for solving systems of linear equations, linear least-squares problems, standard eigenvalue and singular value problems, and generalized symmetric definite eigenproblems.

# **ScaLAPACK Driver Routines**

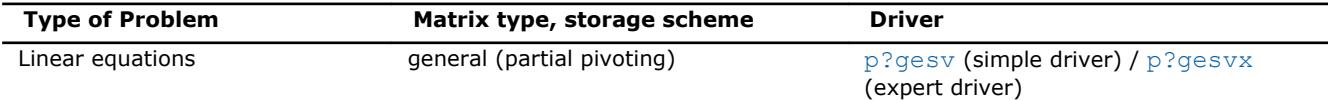

<span id="page-2002-0"></span>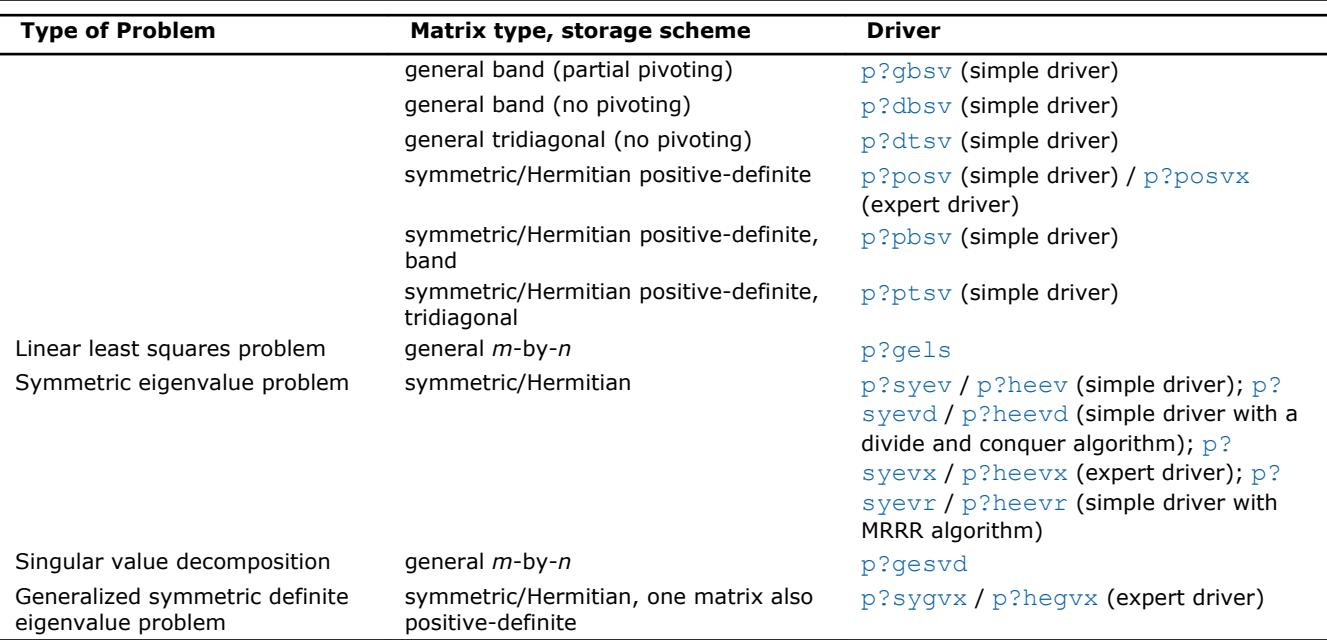

# **p?gesv**

*Computes the solution to the system of linear equations with a square distributed matrix and multiple right-hand sides.*

# **Syntax**

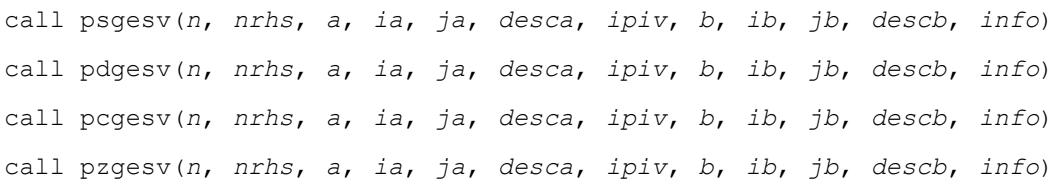

# **Include Files**

# **Description**

The p?gesvroutine computes the solution to a real or complex system of linear equations sub(*A*) \**X* = sub(*B*), where sub(*A*) =  $A(ia:ia+n-1, ja:ja+n-1)$  is an *n*-by-*n* distributed matrix and *X* and sub(*B*) = *B*(*ib:ib+n-1*, *jb:jb+nrhs-1*) are *n*-by-*nrhs* distributed matrices.

The *LU* decomposition with partial pivoting and row interchanges is used to factor sub(*A*) as sub(*A*) = *P*\**L*\**U*, where *P* is a permutation matrix, *L* is unit lower triangular, and *U* is upper triangular. *L* and *U* are stored in sub(*A*). The factored form of sub(*A*) is then used to solve the system of equations sub(*A*) \**X* = sub(*B*).

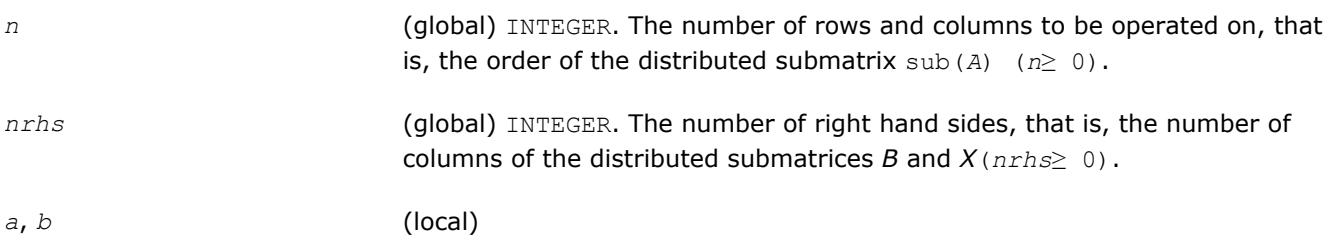

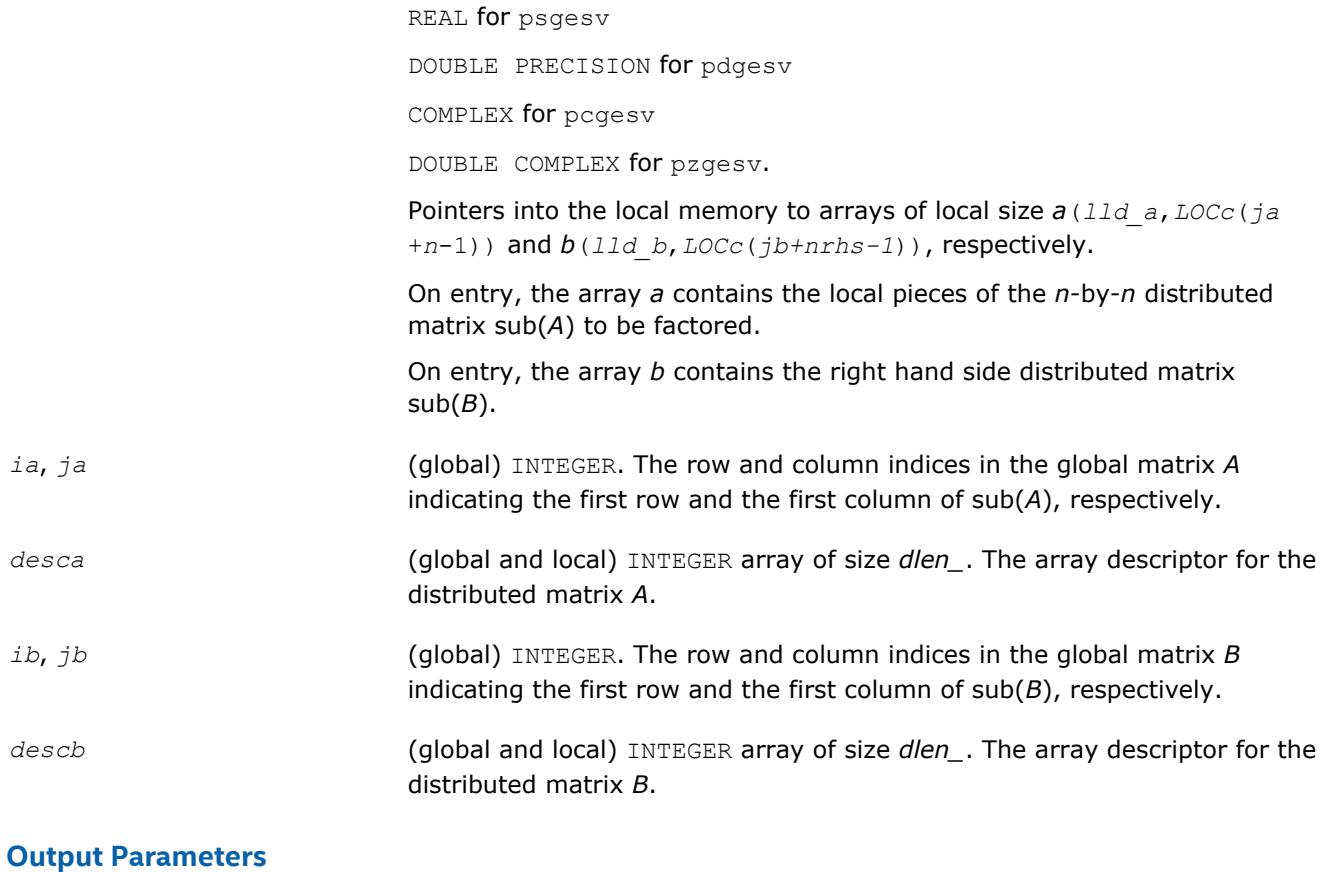

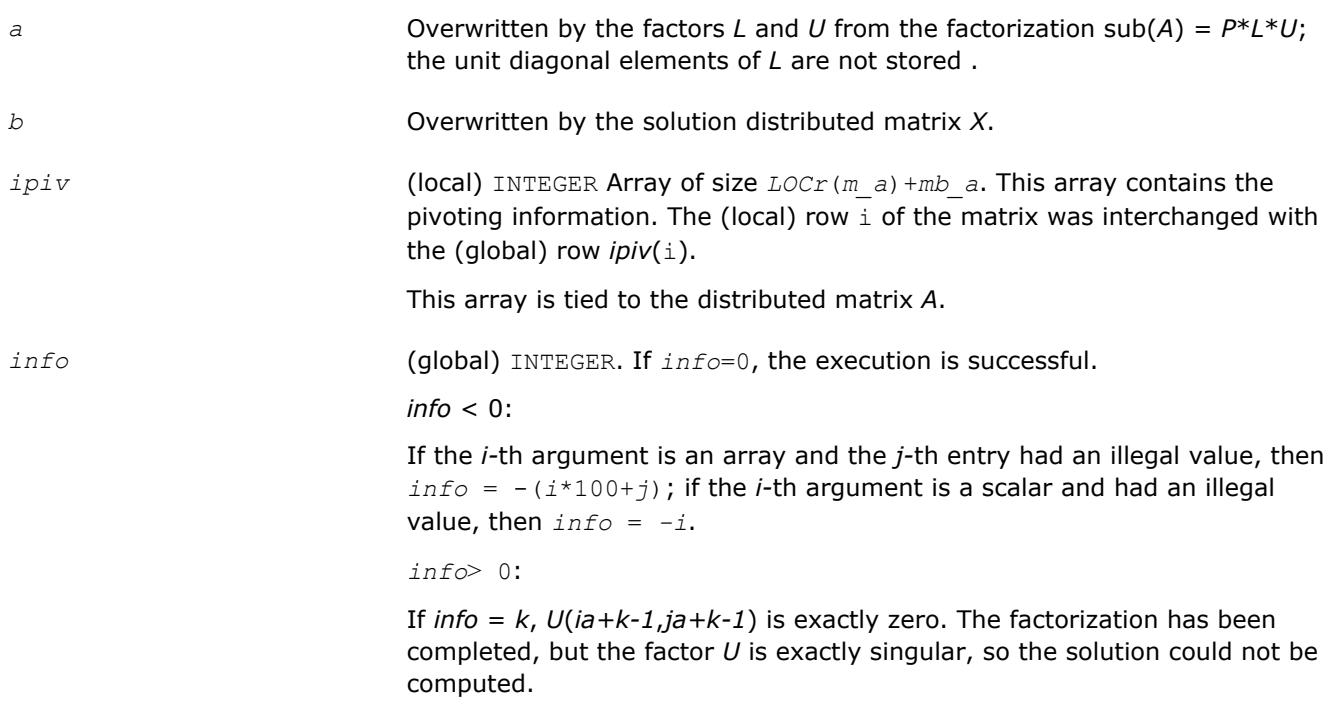

# **See Also**

[Overview](#page-1818-0) for details of ScaLAPACK array descriptor structures and related notations.

# <span id="page-2004-0"></span>**p?gesvx**

*Uses the LU factorization to compute the solution to the system of linear equations with a square matrix A and multiple right-hand sides, and provides error bounds on the solution.*

#### **Syntax**

call psgesvx(*fact*, *trans*, *n*, *nrhs*, *a*, *ia*, *ja*, *desca*, *af*, *iaf*, *jaf*, *descaf*, *ipiv*, *equed*, *r*, *c*, *b*, *ib*, *jb*, *descb*, *x*, *ix*, *jx*, *descx*, *rcond*, *ferr*, *berr*, *work*, *lwork*, *iwork*, *liwork*, *info*)

call pdgesvx(*fact*, *trans*, *n*, *nrhs*, *a*, *ia*, *ja*, *desca*, *af*, *iaf*, *jaf*, *descaf*, *ipiv*, *equed*, *r*, *c*, *b*, *ib*, *jb*, *descb*, *x*, *ix*, *jx*, *descx*, *rcond*, *ferr*, *berr*, *work*, *lwork*, *iwork*, *liwork*, *info*)

call pcgesvx(*fact*, *trans*, *n*, *nrhs*, *a*, *ia*, *ja*, *desca*, *af*, *iaf*, *jaf*, *descaf*, *ipiv*, *equed*, *r*, *c*, *b*, *ib*, *jb*, *descb*, *x*, *ix*, *jx*, *descx*, *rcond*, *ferr*, *berr*, *work*, *lwork*, *rwork*, *lrwork*, *info*)

call pzgesvx(*fact*, *trans*, *n*, *nrhs*, *a*, *ia*, *ja*, *desca*, *af*, *iaf*, *jaf*, *descaf*, *ipiv*, *equed*, *r*, *c*, *b*, *ib*, *jb*, *descb*, *x*, *ix*, *jx*, *descx*, *rcond*, *ferr*, *berr*, *work*, *lwork*, *rwork*, *lrwork*, *info*)

# **Include Files**

# **Description**

The p?gesvx routine uses the *LU* factorization to compute the solution to a real or complex system of linear equations  $AX = B$ , where A denotes the *n*-by-*n* submatrix  $A(ia:ia+n-1, ja:ja+n-1)$ , B denotes the *n*-by*nrhs* submatrix *B*(*ib:ib+n-1*, *jb:jb+nrhs-1*) and *X* denotes the *n*-by-*nrhs* submatrix *X*(*ix:ix+n-1*, *jx:jx+nrhs-1*).

Error bounds on the solution and a condition estimate are also provided.

In the following description, *af* stands for the subarray *af*(*iaf:iaf+n-1*, *jaf:jaf+n-1*).

The routine p?gesvx performs the following steps:

**1.** If *fact* = 'E', real scaling factors *R* and *C* are computed to equilibrate the system:

 $trans = 'N': diag(R) * A * diag(C) * diag(C) -1 * X = diag(R) * B$ *trans* =  $'T':$  (diag(*R*)\**A*\*diag(*C*))*T* \*diag(*R*)-1\**X* = diag(*C*)\*B

*trans* =  $'C':$  (diag(*R*)\**A*\*diag(*C*))*H* \*diag(*R*)-1\**X* = diag(*C*)\**B* 

Whether or not the system will be equilibrated depends on the scaling of the matrix *A*, but if equilibration is used, *A* is overwritten by diag(*R*)\**A*\*diag(*C*) and *B* by diag(*R*)\**B* (if *trans*='N') or diag(*c*)  $*B$  (if *trans* = 'T' or 'C').

- **2.** If *fact* = 'N' or 'E', the *LU* decomposition is used to factor the matrix *A* (after equilibration if *fact* = 'E') as *A* = *PLU*, where *P* is a permutation matrix, *L* is a unit lower triangular matrix, and *U* is upper triangular.
- **3.** The factored form of *A* is used to estimate the condition number of the matrix *A*. If the reciprocal of the condition number is less than relative machine precision, steps 4 - 6 are skipped.
- **4.** The system of equations is solved for *X* using the factored form of *A*.
- **5.** Iterative refinement is applied to improve the computed solution matrix and calculate error bounds and backward error estimates for it.
- **6.** If equilibration was used, the matrix *X* is premultiplied by diag(*C*) (if  $trans = "N")$  or diag(*R*) (if *trans* = 'T' or 'C') so that it solves the original system before equilibration.

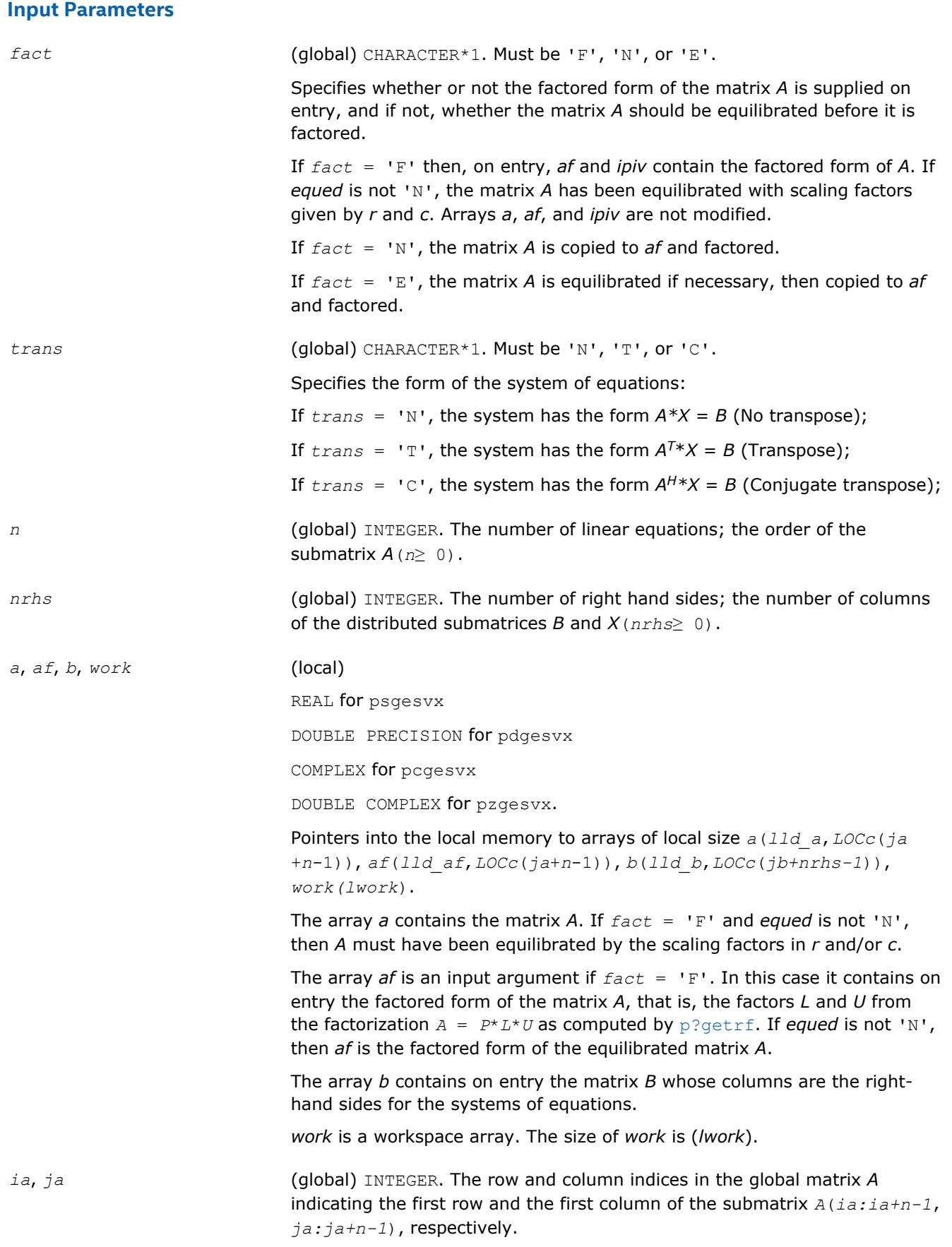

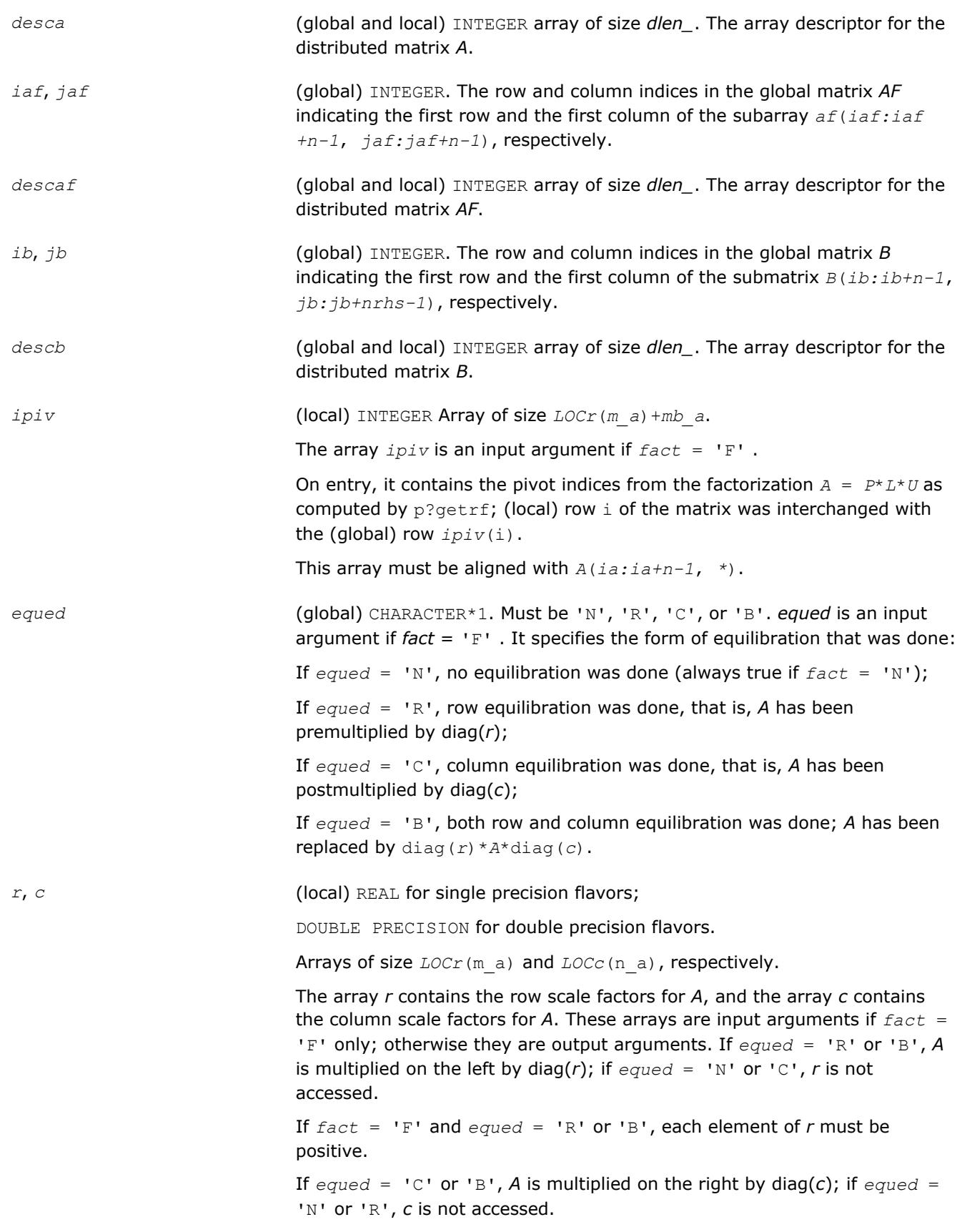

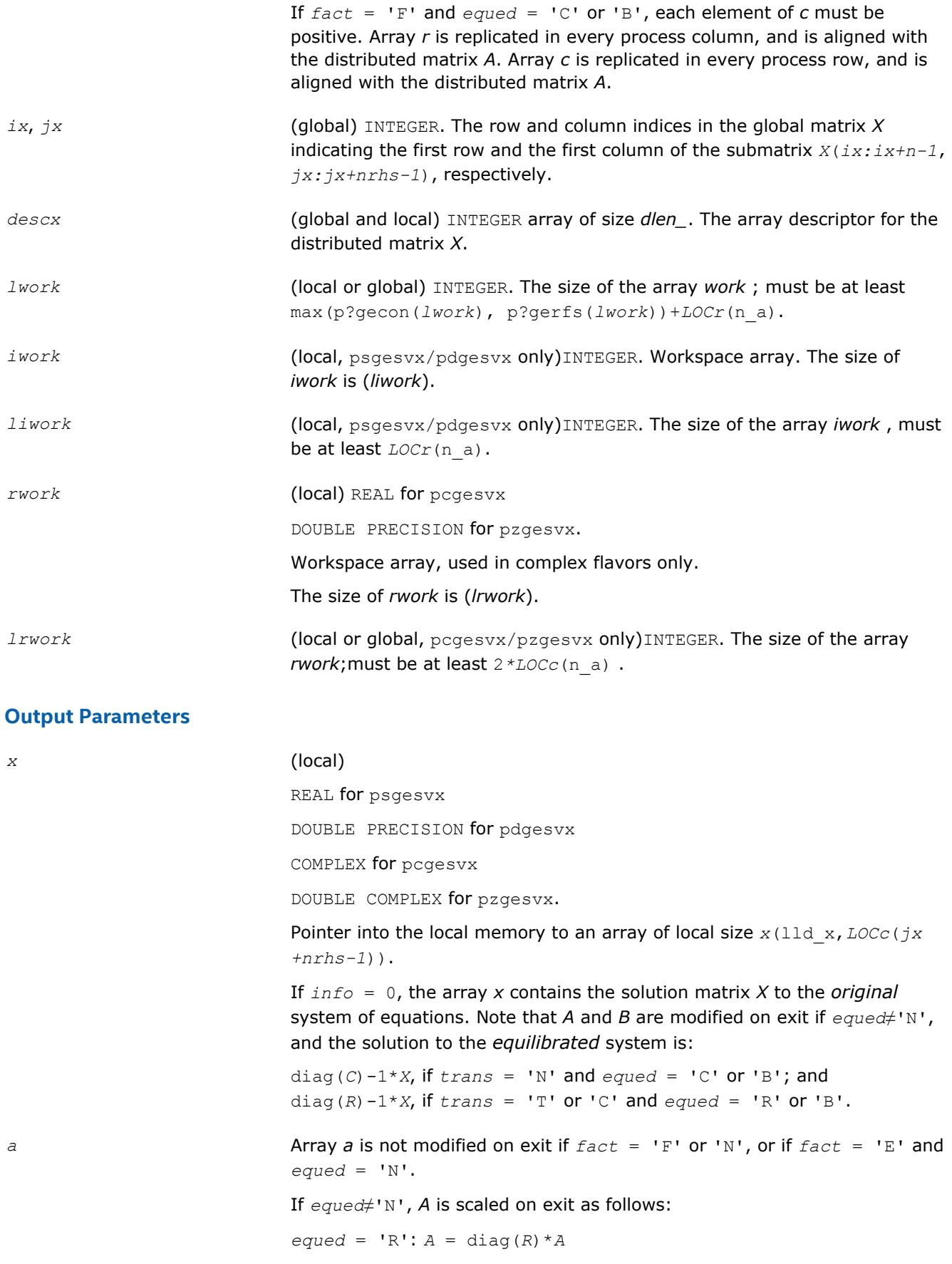

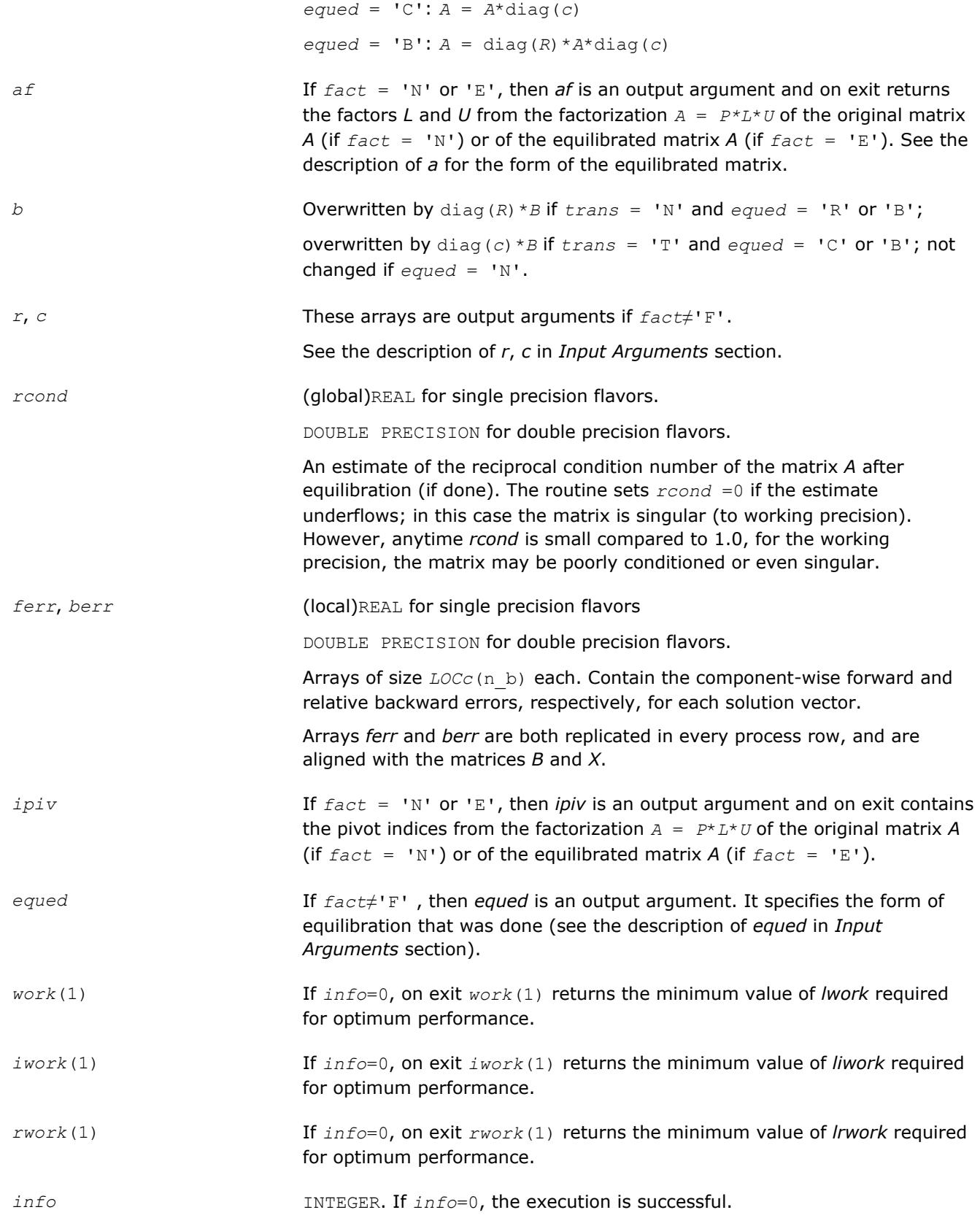

*info* < 0: if the *i*th argument is an array and the *j*th entry had an illegal value, then  $info = -(i * 100+j)$ ; if the *i*th argument is a scalar and had an illegal value, then  $info = -i$ . If  $info = i$ , and  $i \leq n$ , then  $U(i,i)$  is exactly zero. The factorization has been completed, but the factor *U* is exactly singular, so the solution and error bounds could not be computed. If *info*  $= i$ , and  $i = n +1$ , then *U* is nonsingular, but *rcond* is less than machine precision. The factorization has been completed, but the matrix is singular to working precision and the solution and error bounds have not been computed.

# <span id="page-2009-0"></span>**See Also**

[Overview](#page-1818-0) for details of ScaLAPACK array descriptor structures and related notations.

# **p?gbsv**

*Computes the solution to the system of linear equations with a general banded distributed matrix and multiple right-hand sides.*

# **Syntax**

call psgbsv(*n*, *bwl*, *bwu*, *nrhs*, *a*, *ja*, *desca*, *ipiv*, *b*, *ib*, *descb*, *work*, *lwork*, *info*) call pdgbsv(*n*, *bwl*, *bwu*, *nrhs*, *a*, *ja*, *desca*, *ipiv*, *b*, *ib*, *descb*, *work*, *lwork*, *info*) call pcgbsv(*n*, *bwl*, *bwu*, *nrhs*, *a*, *ja*, *desca*, *ipiv*, *b*, *ib*, *descb*, *work*, *lwork*, *info*) call pzgbsv(*n*, *bwl*, *bwu*, *nrhs*, *a*, *ja*, *desca*, *ipiv*, *b*, *ib*, *descb*, *work*, *lwork*, *info*)

# **Include Files**

# **Description**

The p?gbsvroutine computes the solution to a real or complex system of linear equations

 $sub(A) *X = sub(B)$ ,

where sub(*A*) = *A*(*1:n*, *ja:ja+n-1*) is an *n*-by-*n* real/complex general banded distributed matrix with *bwl* subdiagonals and *bwu* superdiagonals, and *X* and sub(*B*)= *B*(*ib:ib+n-1*, *1:rhs*) are *n*-by-*nrhs* distributed matrices.

The LU decomposition with partial pivoting and row interchanges is used to factor sub(A) as sub(A) = *P*\**L*\**U*\**Q*, where *P* and *Q* are permutation matrices, and *L* and *U* are banded lower and upper triangular matrices, respectively. The matrix *Q* represents reordering of columns for the sake of parallelism, while *P* represents reordering of rows for numerical stability using classic partial pivoting.

#### **Optimization Notice**

Intel's compilers may or may not optimize to the same degree for non-Intel microprocessors for optimizations that are not unique to Intel microprocessors. These optimizations include SSE2, SSE3, and SSSE3 instruction sets and other optimizations. Intel does not guarantee the availability, functionality, or effectiveness of any optimization on microprocessors not manufactured by Intel. Microprocessordependent optimizations in this product are intended for use with Intel microprocessors. Certain optimizations not specific to Intel microarchitecture are reserved for Intel microprocessors. Please refer to the applicable product User and Reference Guides for more information regarding the specific instruction sets covered by this notice.

Notice revision #20110804

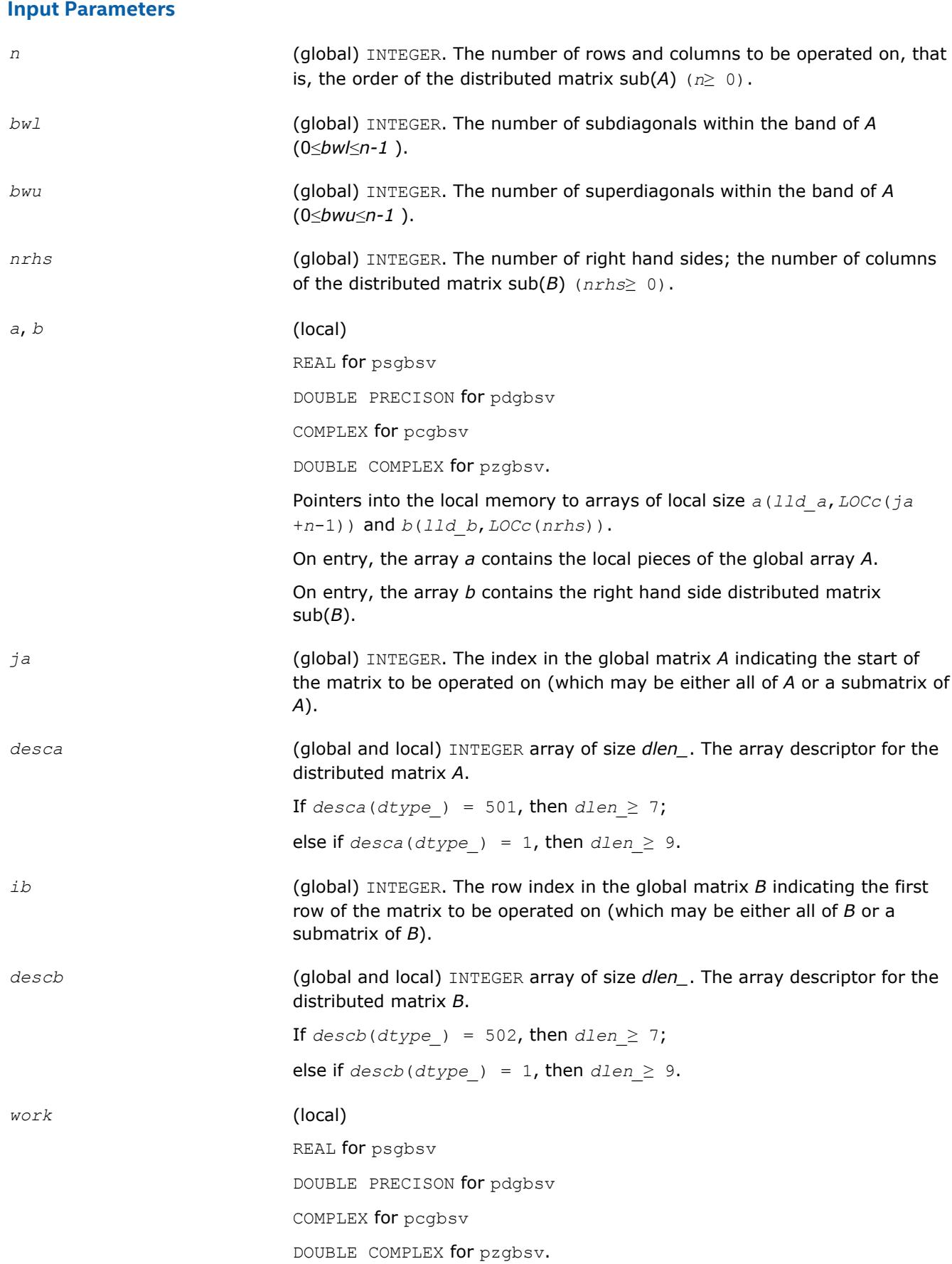

<span id="page-2011-0"></span>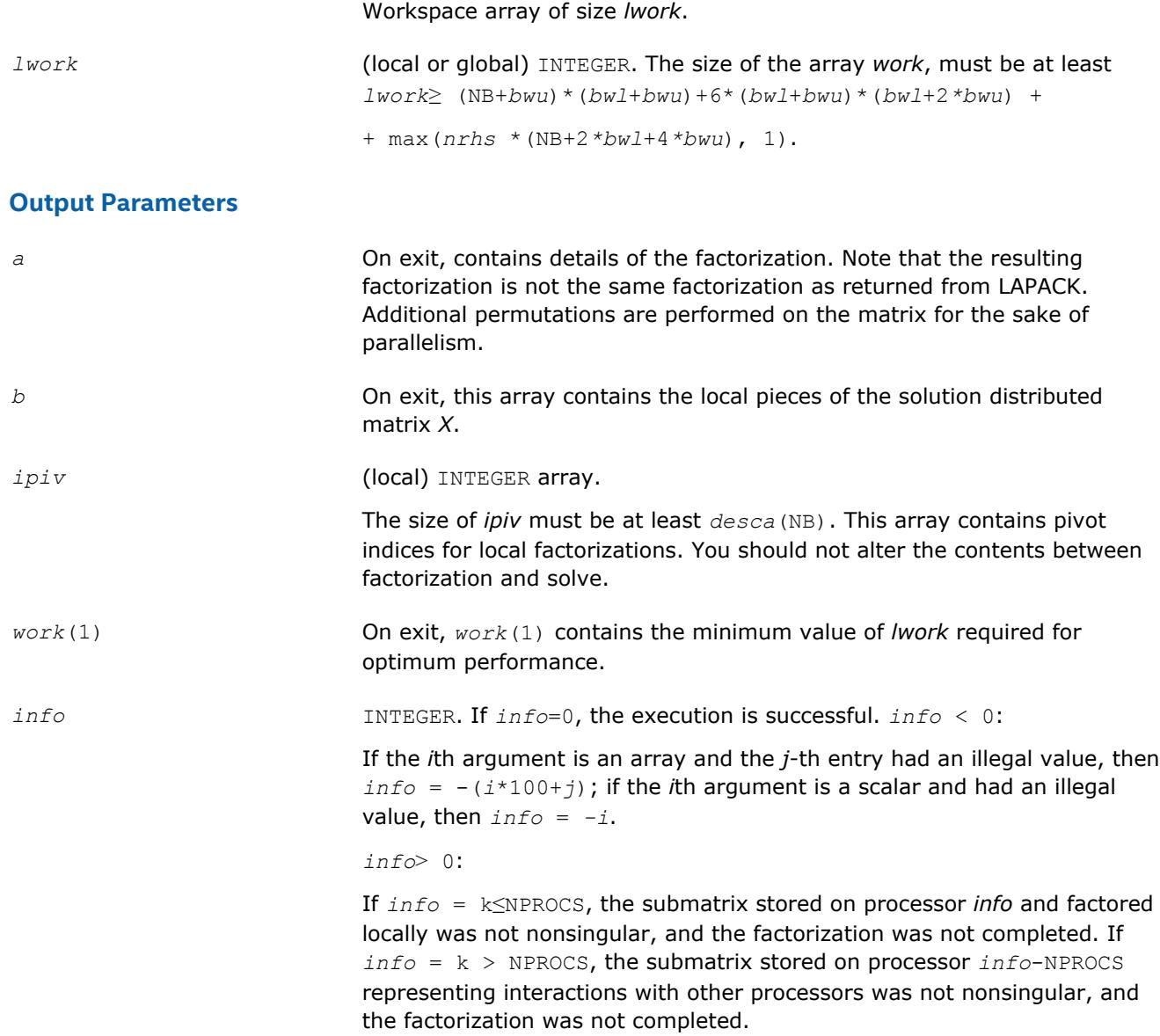

# **See Also**

[Overview](#page-1818-0) for details of ScaLAPACK array descriptor structures and related notations.

# **p?dbsv**

*Solves a general band system of linear equations.*

# **Syntax**

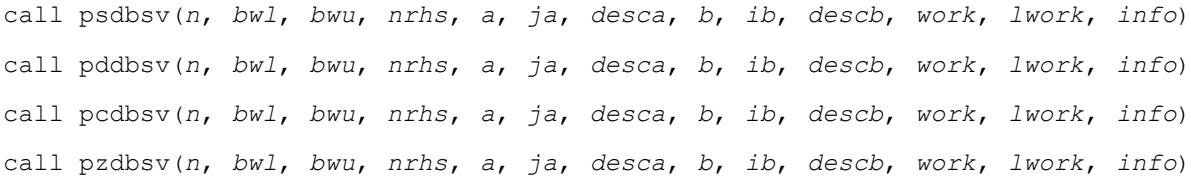

# **Include Files**

# **Description**

The p?dbsvroutine solves the following system of linear equations:

*A*(1:*n*, *ja*:*ja*+*n*-1)\* *X* = *B*(*ib*:*ib*+*n*-1, 1:*nrhs*),

where *A*(1:*n*, *ja*:*ja*+*n*-1) is an *n*-by-*n* real/complex banded diagonally dominant-like distributed matrix with bandwidth *bwl*, *bwu*.

Gaussian elimination without pivoting is used to factor a reordering of the matrix into *LU*.

#### **Optimization Notice**

Intel's compilers may or may not optimize to the same degree for non-Intel microprocessors for optimizations that are not unique to Intel microprocessors. These optimizations include SSE2, SSE3, and SSSE3 instruction sets and other optimizations. Intel does not guarantee the availability, functionality, or effectiveness of any optimization on microprocessors not manufactured by Intel. Microprocessordependent optimizations in this product are intended for use with Intel microprocessors. Certain optimizations not specific to Intel microarchitecture are reserved for Intel microprocessors. Please refer to the applicable product User and Reference Guides for more information regarding the specific instruction sets covered by this notice.

Notice revision #20110804

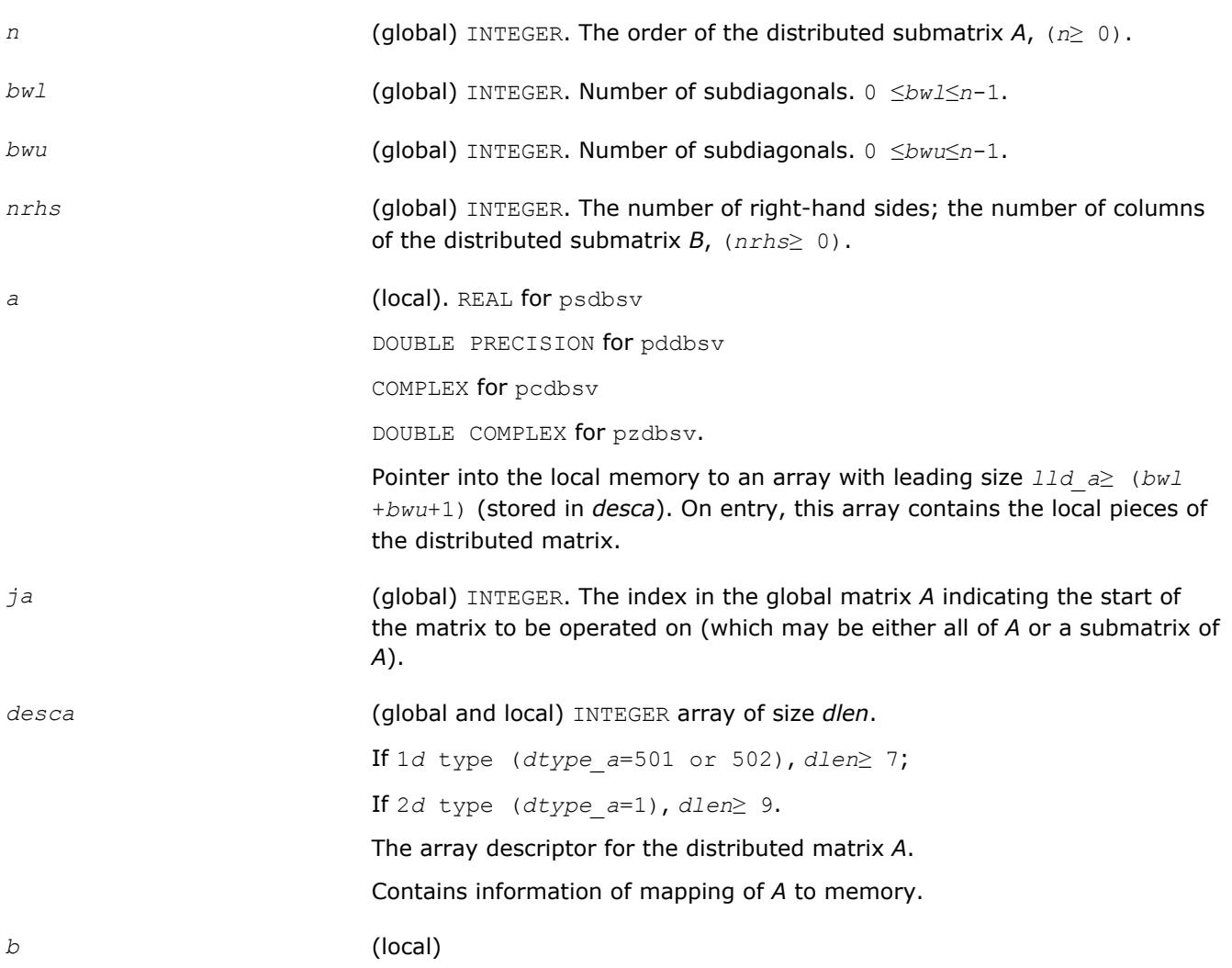

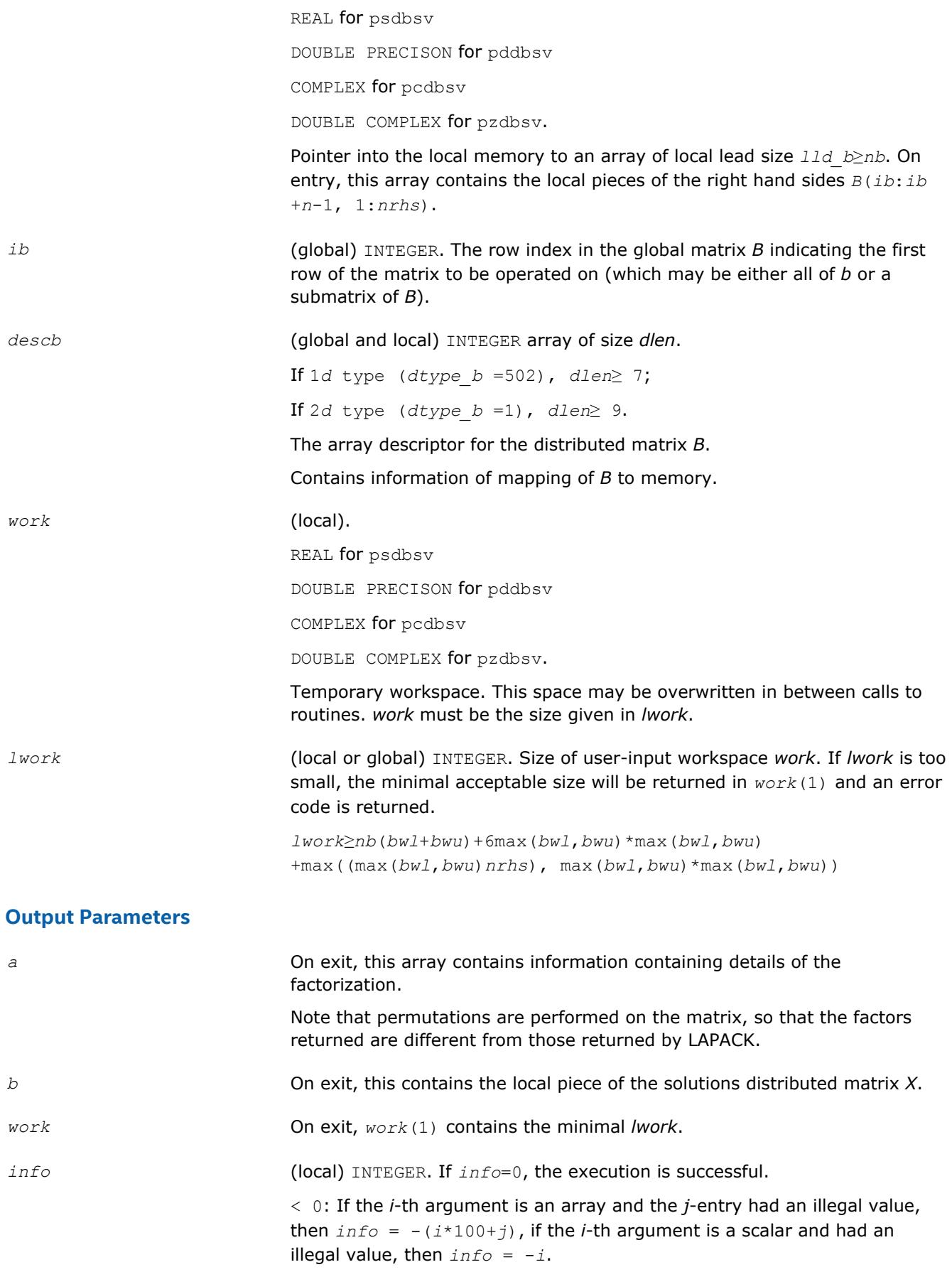

> 0: If *info* = *k* < NPROCS, the submatrix stored on processor *info* and factored locally was not positive definite, and the factorization was not completed.

If *info* = *k* > NPROCS, the submatrix stored on processor *info*-NPROCS representing interactions with other processors was not positive definite, and the factorization was not completed.

#### <span id="page-2014-0"></span>**See Also**

[Overview](#page-1818-0) for details of ScaLAPACK array descriptor structures and related notations.

# **p?dtsv**

*Solves a general tridiagonal system of linear equations.*

#### **Syntax**

call psdtsv(*n*, *nrhs*, *dl*, *d*, *du*, *ja*, *desca*, *b*, *ib*, *descb*, *work*, *lwork*, *info*) call pddtsv(*n*, *nrhs*, *dl*, *d*, *du*, *ja*, *desca*, *b*, *ib*, *descb*, *work*, *lwork*, *info*) call pcdtsv(*n*, *nrhs*, *dl*, *d*, *du*, *ja*, *desca*, *b*, *ib*, *descb*, *work*, *lwork*, *info*) call pzdtsv(*n*, *nrhs*, *dl*, *d*, *du*, *ja*, *desca*, *b*, *ib*, *descb*, *work*, *lwork*, *info*)

# **Include Files**

#### **Description**

The routine solves a system of linear equations

*A*(1:*n*, *ja*:*ja*+*n*-1) \* *X* = *B*(*ib*:*ib*+*n*-1, 1:*nrhs*),

where *A*(1:*n*, *ja*:*ja*+*n*-1) is an *n*-by-*n* complex tridiagonal diagonally dominant-like distributed matrix.

Gaussian elimination without pivoting is used to factor a reordering of the matrix into *L U*.

#### **Optimization Notice**

Intel's compilers may or may not optimize to the same degree for non-Intel microprocessors for optimizations that are not unique to Intel microprocessors. These optimizations include SSE2, SSE3, and SSSE3 instruction sets and other optimizations. Intel does not guarantee the availability, functionality, or effectiveness of any optimization on microprocessors not manufactured by Intel. Microprocessordependent optimizations in this product are intended for use with Intel microprocessors. Certain optimizations not specific to Intel microarchitecture are reserved for Intel microprocessors. Please refer to the applicable product User and Reference Guides for more information regarding the specific instruction sets covered by this notice.

Notice revision #20110804

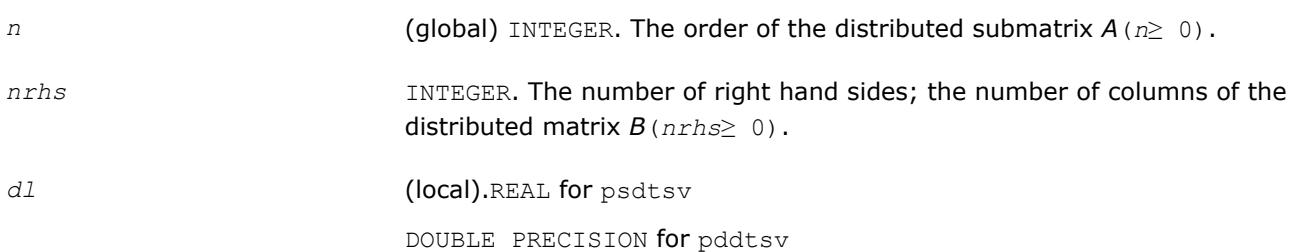

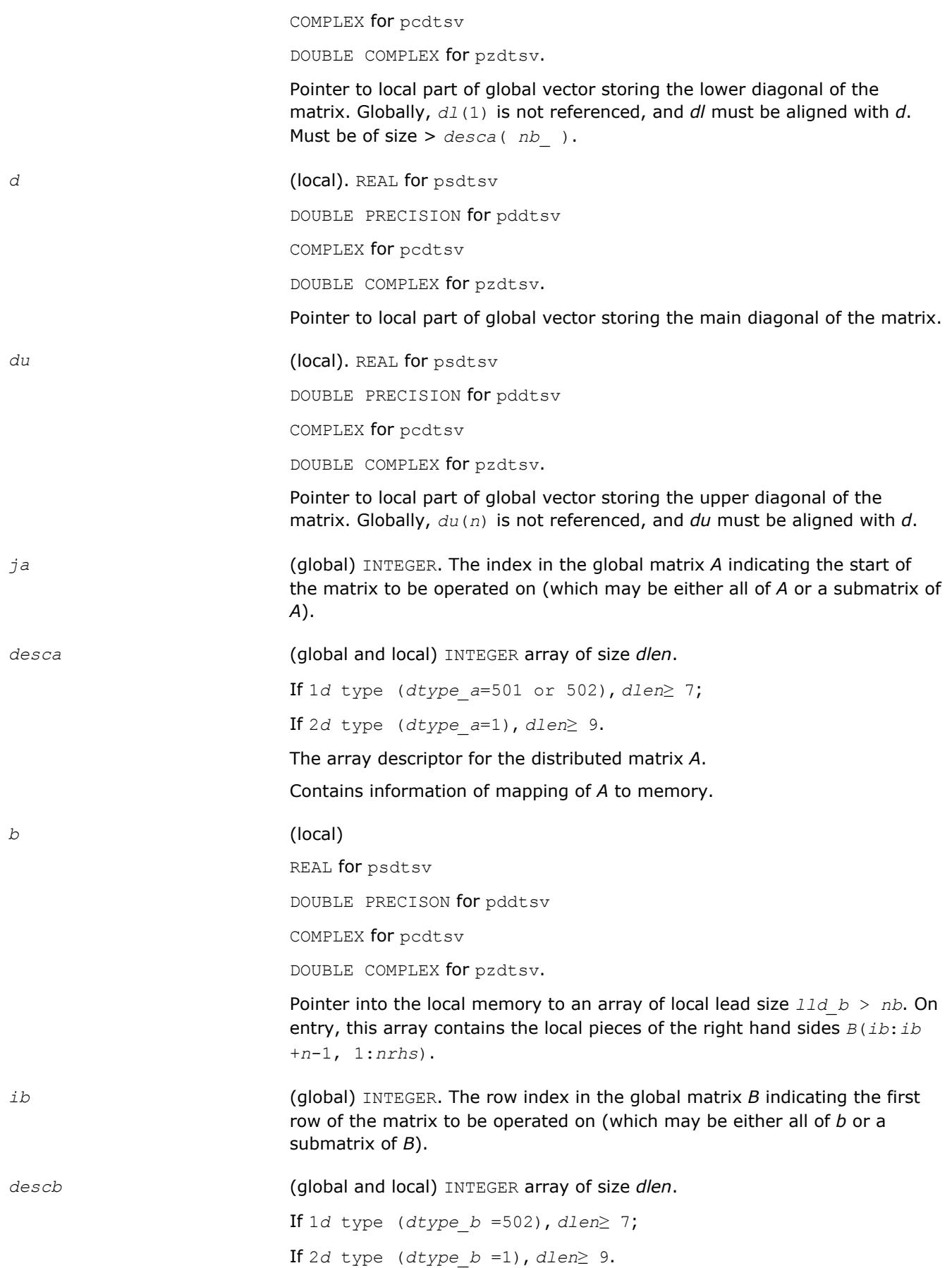
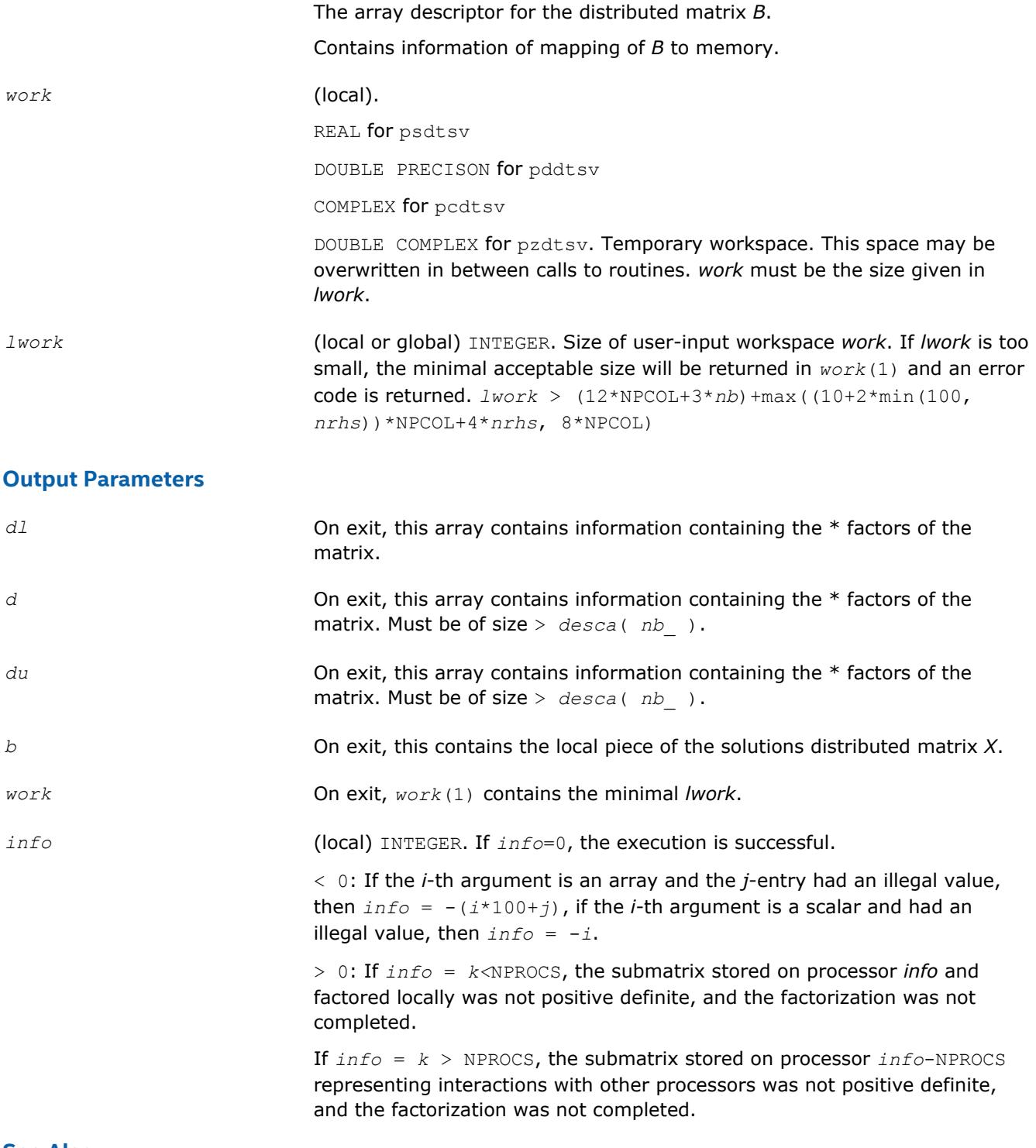

[Overview](#page-1818-0) for details of ScaLAPACK array descriptor structures and related notations.

# **p?posv**

*Solves a symmetric positive definite system of linear equations.*

# **Syntax**

call psposv(*uplo*, *n*, *nrhs*, *a*, *ia*, *ja*, *desca*, *b*, *ib*, *jb*, *descb*, *info*)

call pdposv(*uplo*, *n*, *nrhs*, *a*, *ia*, *ja*, *desca*, *b*, *ib*, *jb*, *descb*, *info*) call pcposv(*uplo*, *n*, *nrhs*, *a*, *ia*, *ja*, *desca*, *b*, *ib*, *jb*, *descb*, *info*) call pzposv(*uplo*, *n*, *nrhs*, *a*, *ia*, *ja*, *desca*, *b*, *ib*, *jb*, *descb*, *info*)

# **Include Files**

#### **Description**

The p?posvroutine computes the solution to a real/complex system of linear equations

 $sub(A)*X = sub(B)$ ,

where sub(*A*) denotes *A*(*ia*:*ia*+*n*-1,*ja*:*ja*+*n*-1) and is an *n-*by-*n* symmetric/Hermitian distributed positive definite matrix and *X* and sub(*B*) denoting *B*(*ib*:*ib*+*n*-1,*jb*:*jb*+*nrhs*-1) are *n*-by-*nrhs* distributed matrices. The Cholesky decomposition is used to factor sub(*A*) as

sub(*A*) =  $U^T * U$ , if  $uplo = 'U'$ , or

 $sub(A) = L^*L^T$ , if  $uplo = 'L'$ ,

where *U* is an upper triangular matrix and *L* is a lower triangular matrix. The factored form of sub(*A*) is then used to solve the system of equations.

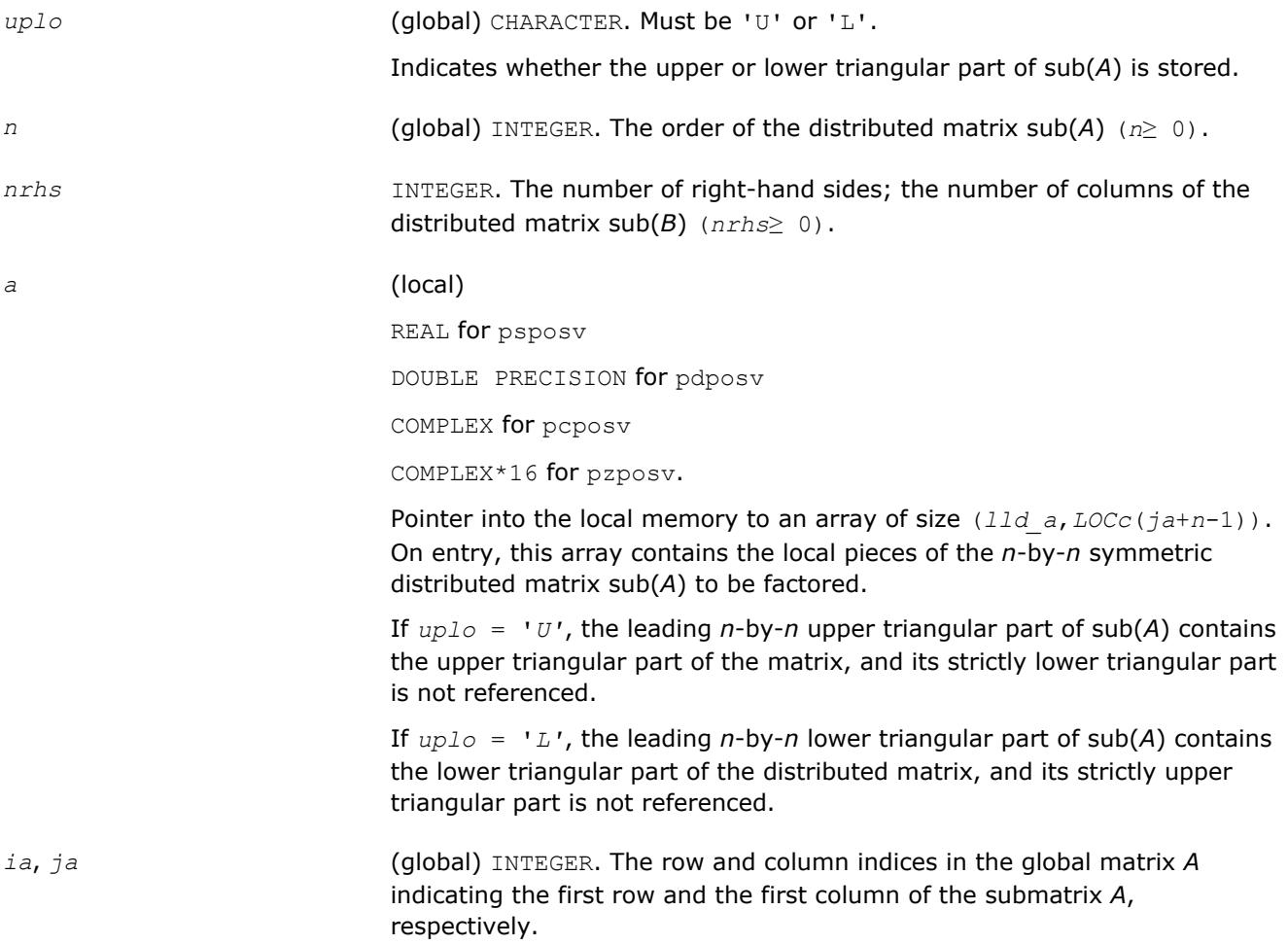

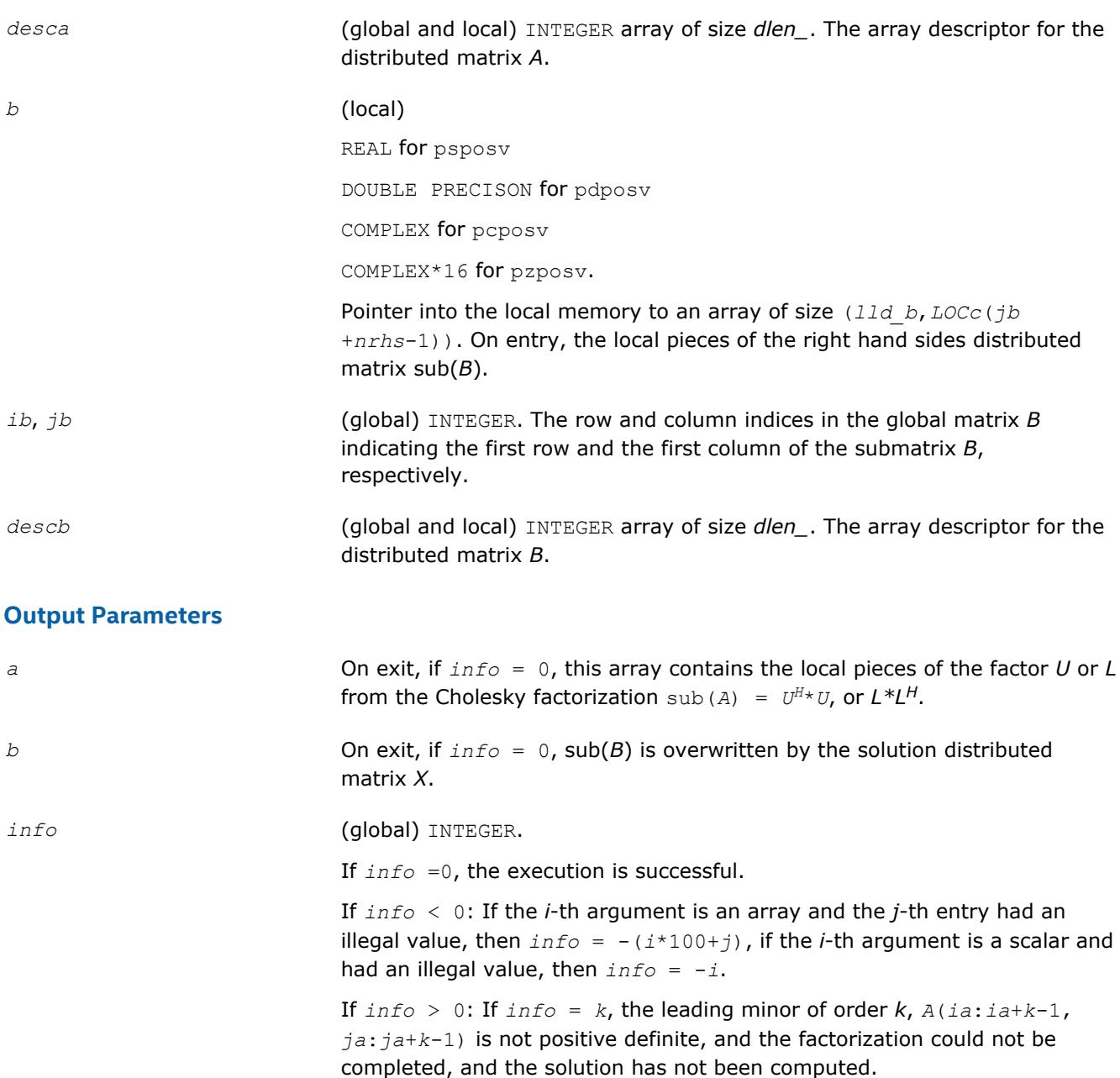

[Overview](#page-1818-0) for details of ScaLAPACK array descriptor structures and related notations.

# **p?posvx**

*Solves a symmetric or Hermitian positive definite system of linear equations.*

#### **Syntax**

call psposvx(*fact*, *uplo*, *n*, *nrhs*, *a*, *ia*, *ja*, *desca*, *af*, *iaf*, *jaf*, *descaf*, *equed*, *sr*, *sc*, *b*, *ib*, *jb*, *descb*, *x*, *ix*, *jx*, *descx*, *rcond*, *ferr*, *berr*, *work*, *lwork*, *iwork*, *liwork*, *info*)

# 4 *Intel® Math Kernel Library Developer Reference*

call pdposvx(*fact*, *uplo*, *n*, *nrhs*, *a*, *ia*, *ja*, *desca*, *af*, *iaf*, *jaf*, *descaf*, *equed*, *sr*, *sc*, *b*, *ib*, *jb*, *descb*, *x*, *ix*, *jx*, *descx*, *rcond*, *ferr*, *berr*, *work*, *lwork*, *iwork*, *liwork*, *info*)

call pcposvx(*fact*, *uplo*, *n*, *nrhs*, *a*, *ia*, *ja*, *desca*, *af*, *iaf*, *jaf*, *descaf*, *equed*, *sr*, *sc*, *b*, *ib*, *jb*, *descb*, *x*, *ix*, *jx*, *descx*, *rcond*, *ferr*, *berr*, *work*, *lwork*, *iwork*, *liwork*, *info*)

call pzposvx(*fact*, *uplo*, *n*, *nrhs*, *a*, *ia*, *ja*, *desca*, *af*, *iaf*, *jaf*, *descaf*, *equed*, *sr*, *sc*, *b*, *ib*, *jb*, *descb*, *x*, *ix*, *jx*, *descx*, *rcond*, *ferr*, *berr*, *work*, *lwork*, *iwork*, *liwork*, *info*)

# **Include Files**

# **Description**

The p?posvxroutine uses the Cholesky factorization *A*=*U <sup>T</sup>\*U* or *A*=*L\*LT* to compute the solution to a real or complex system of linear equations

*A*(*ia*:*ia*+*n*-1, *ja*:*ja*+*n*-1)\**X* = *B*(*ib*:*ib*+*n*-1, *jb*:*jb*+*nrhs*-1),

where *A*(*ia*:*ia*+*n*-1, *ja*:*ja*+*n*-1) is a *n*-by-*n* matrix and *X* and *B*(*ib*:*ib*+*n*-1,*jb*:*jb*+*nrhs*-1) are *n*-by*nrhs* matrices.

Error bounds on the solution and a condition estimate are also provided.

In the following comments *y* denotes  $Y(iy:iy+m-1, jy:jy+k-1)$ , an *m*-by-*k* matrix where *y* can be *a*, *af*, *b* and *x*.

The routine p?posvx performs the following steps:

**1.** If *fact* = 'E', real scaling factors *s* are computed to equilibrate the system:

diag(*sr*)\**A*\*diag(*sc*)\*inv(diag(*sc*))\**X* = diag(*sr*)\*B

Whether or not the system will be equilibrated depends on the scaling of the matrix *A*, but if equilibration is used, A is overwritten by  $diag(sr) * A * diag(sc)$  and B by  $diag(sr) * B$ .

**2.** If  $fact = 'N'$  or 'E', the Cholesky decomposition is used to factor the matrix *A* (after equilibration if  $fact = 'E')$  as

 $A = U^T * U$ , if  $uplo = 'U'$ , or

 $A = L * L^T$ , if  $uplo = 'L'$ ,

where *U* is an upper triangular matrix and *L* is a lower triangular matrix.

- **3.** The factored form of *A* is used to estimate the condition number of the matrix *A*. If the reciprocal of the condition number is less than machine precision, steps 4-6 are skipped
- **4.** The system of equations is solved for *X* using the factored form of *A*.
- **5.** Iterative refinement is applied to improve the computed solution matrix and calculate error bounds and backward error estimates for it.
- **6.** If equilibration was used, the matrix *X* is premultiplied by diag(*sr*) so that it solves the original system before equilibration.

#### **Input Parameters**

*fact* (global) CHARACTER. Must be 'F', 'N', or 'E'.

Specifies whether or not the factored form of the matrix *A* is supplied on entry, and if not, whether the matrix *A* should be equilibrated before it is factored.

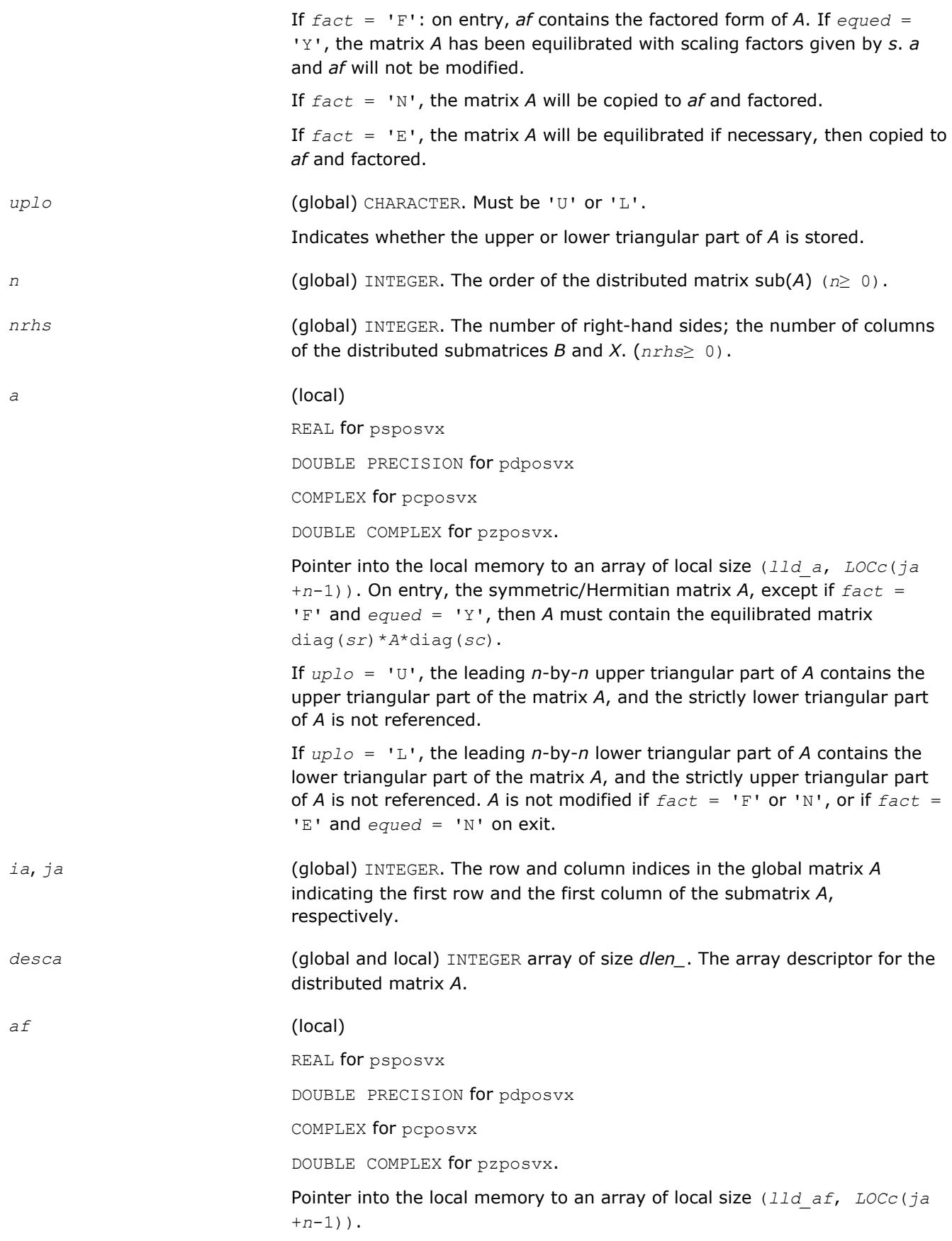

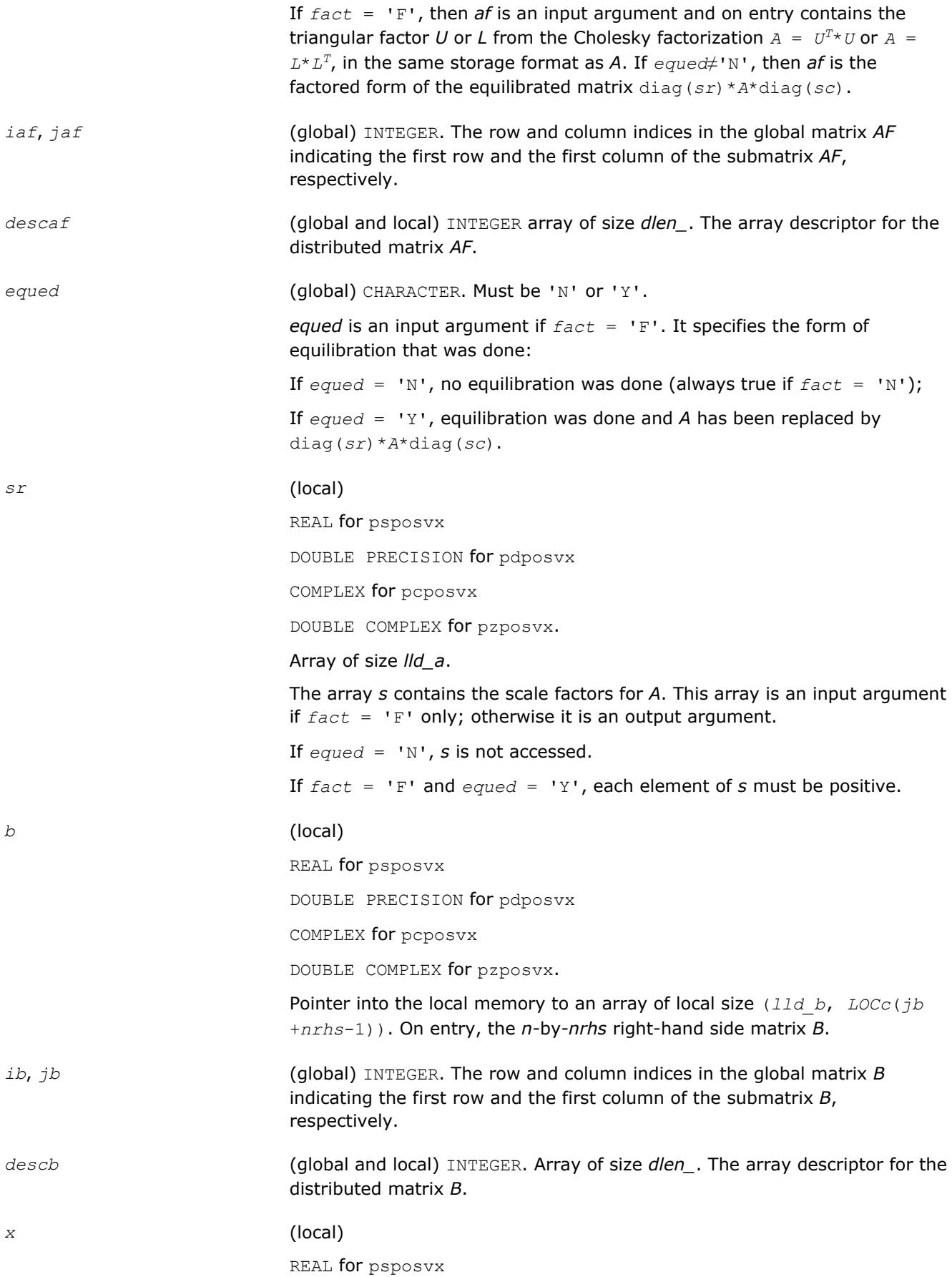

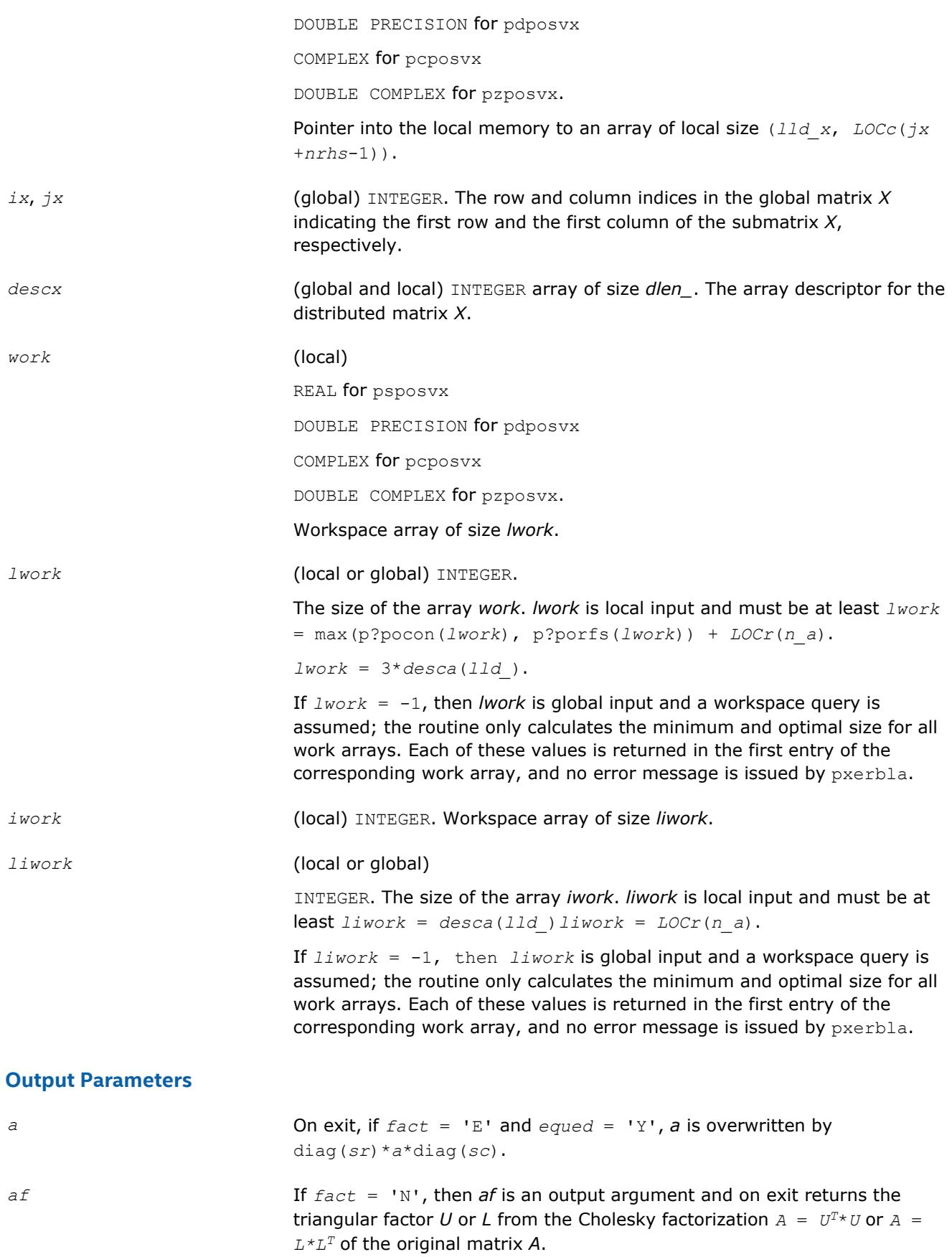

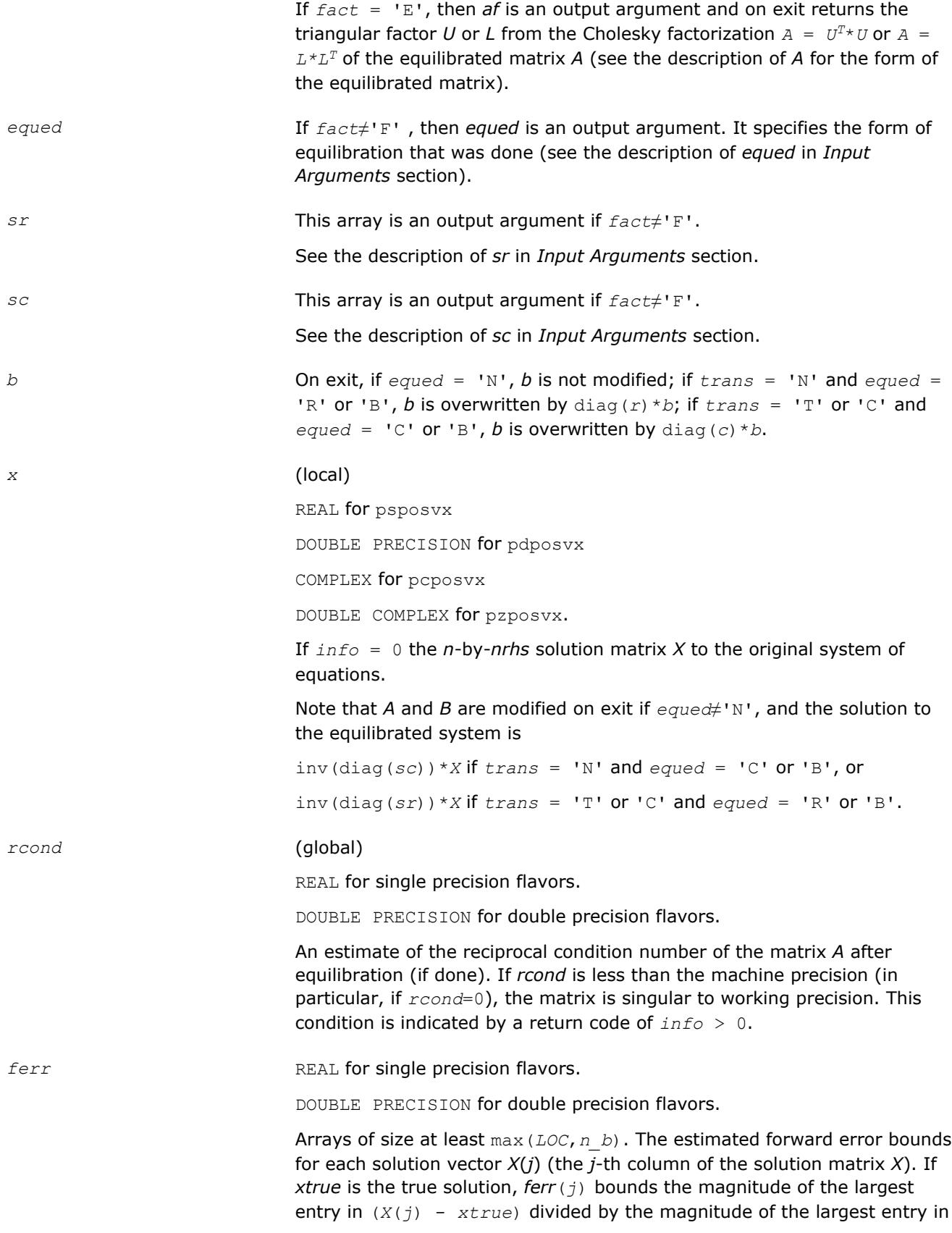

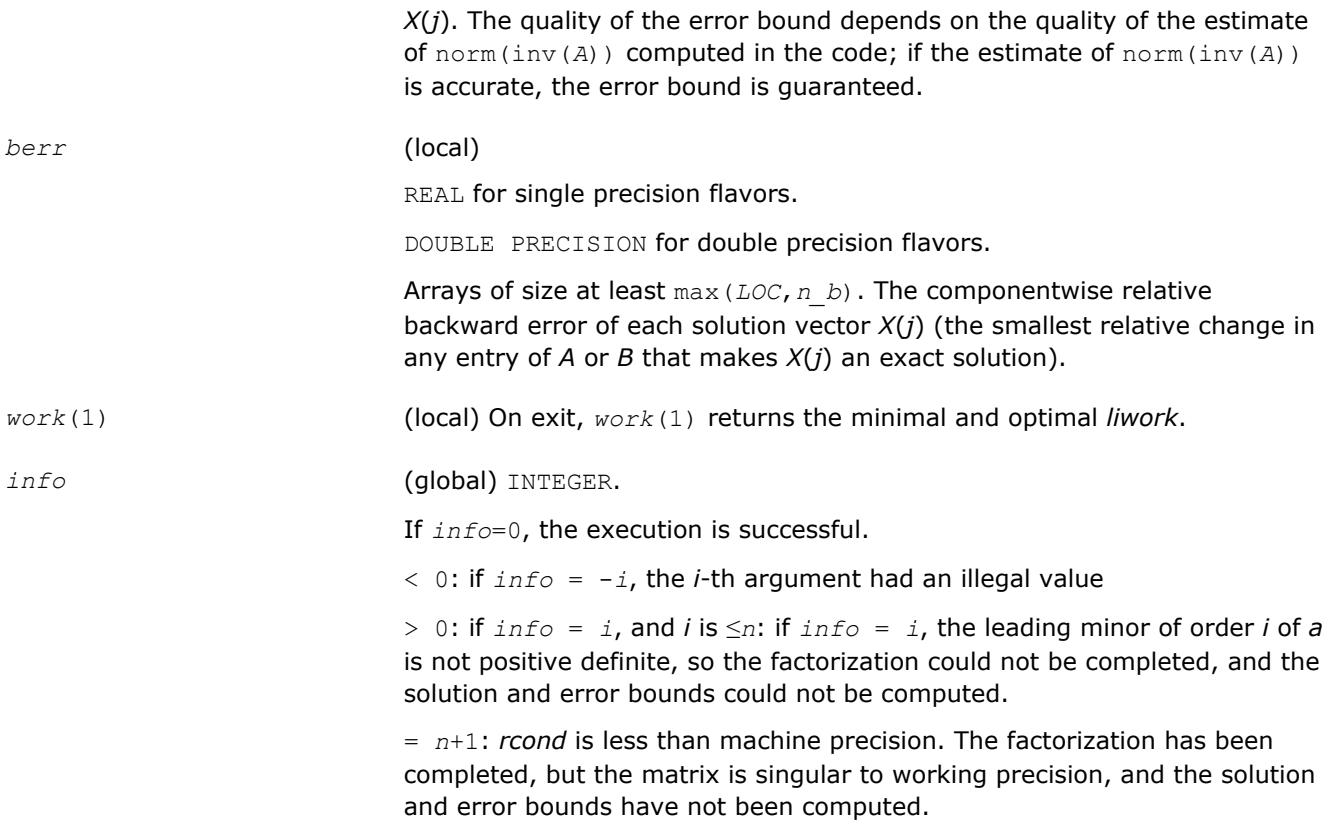

[Overview](#page-1818-0) for details of ScaLAPACK array descriptor structures and related notations.

# **p?pbsv**

*Solves a symmetric/Hermitian positive definite banded system of linear equations.*

#### **Syntax**

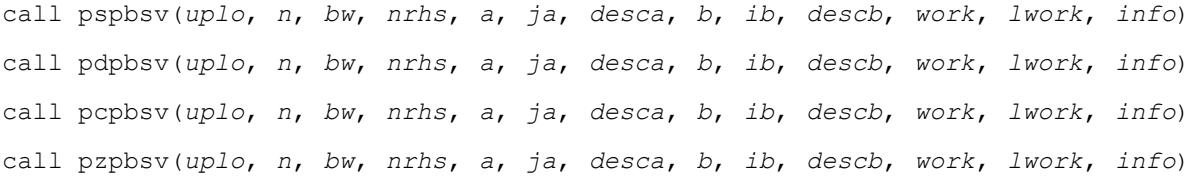

# **Include Files**

# **Description**

The p?pbsvroutine solves a system of linear equations

*A*(1:*n*, *ja*:*ja*+*n*-1)\**X* = *B*(*ib*:*ib*+*n*-1, 1:*nrhs*),

where *A*(1:*n*, *ja*:*ja*+*n*-1) is an *n*-by-*n* real/complex banded symmetric positive definite distributed matrix with bandwidth *bw*.

Cholesky factorization is used to factor a reordering of the matrix into *L\*L'*.

# **Optimization Notice**

Intel's compilers may or may not optimize to the same degree for non-Intel microprocessors for optimizations that are not unique to Intel microprocessors. These optimizations include SSE2, SSE3, and SSSE3 instruction sets and other optimizations. Intel does not guarantee the availability, functionality, or effectiveness of any optimization on microprocessors not manufactured by Intel. Microprocessordependent optimizations in this product are intended for use with Intel microprocessors. Certain optimizations not specific to Intel microarchitecture are reserved for Intel microprocessors. Please refer to the applicable product User and Reference Guides for more information regarding the specific instruction sets covered by this notice.

Notice revision #20110804

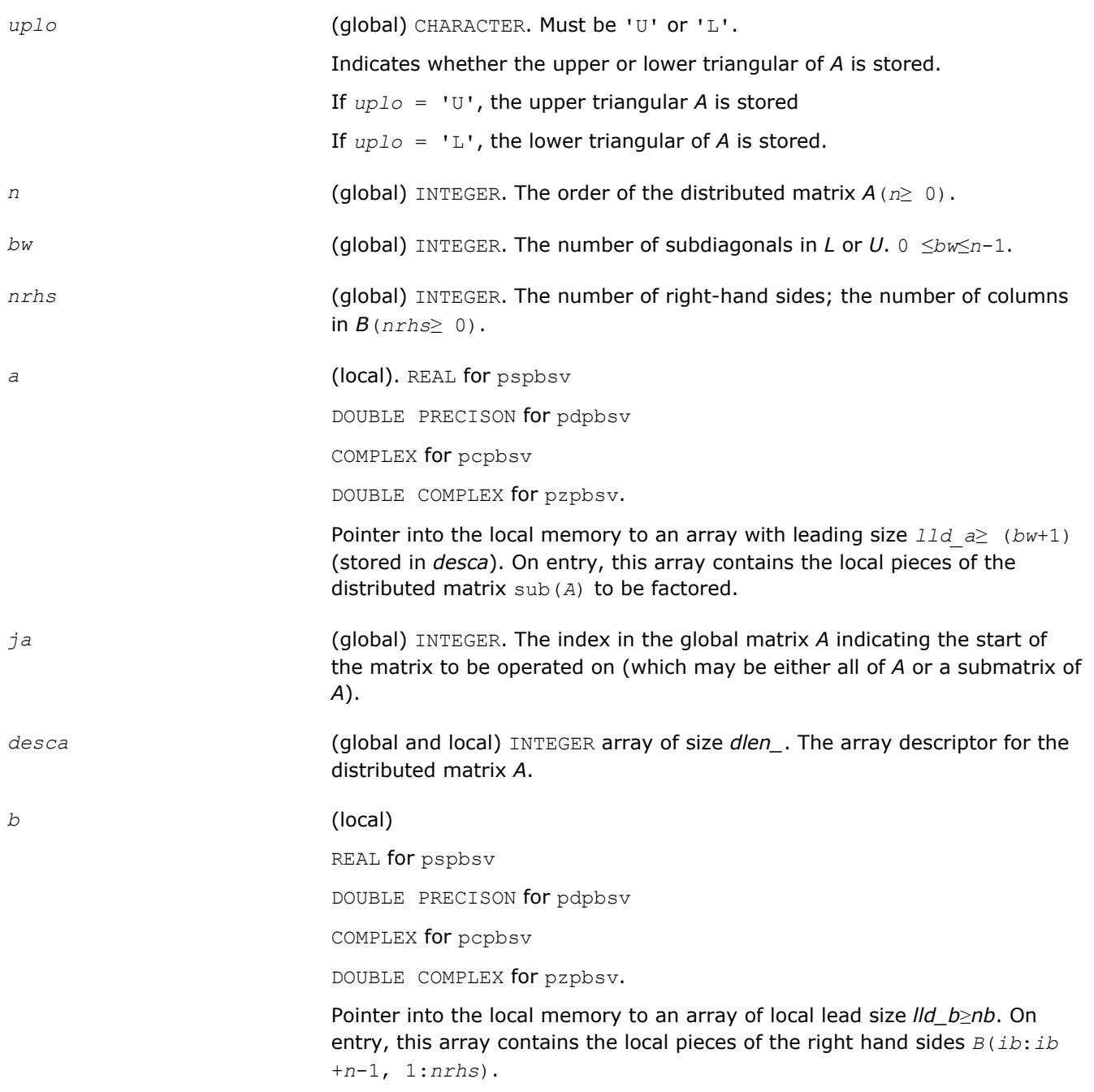

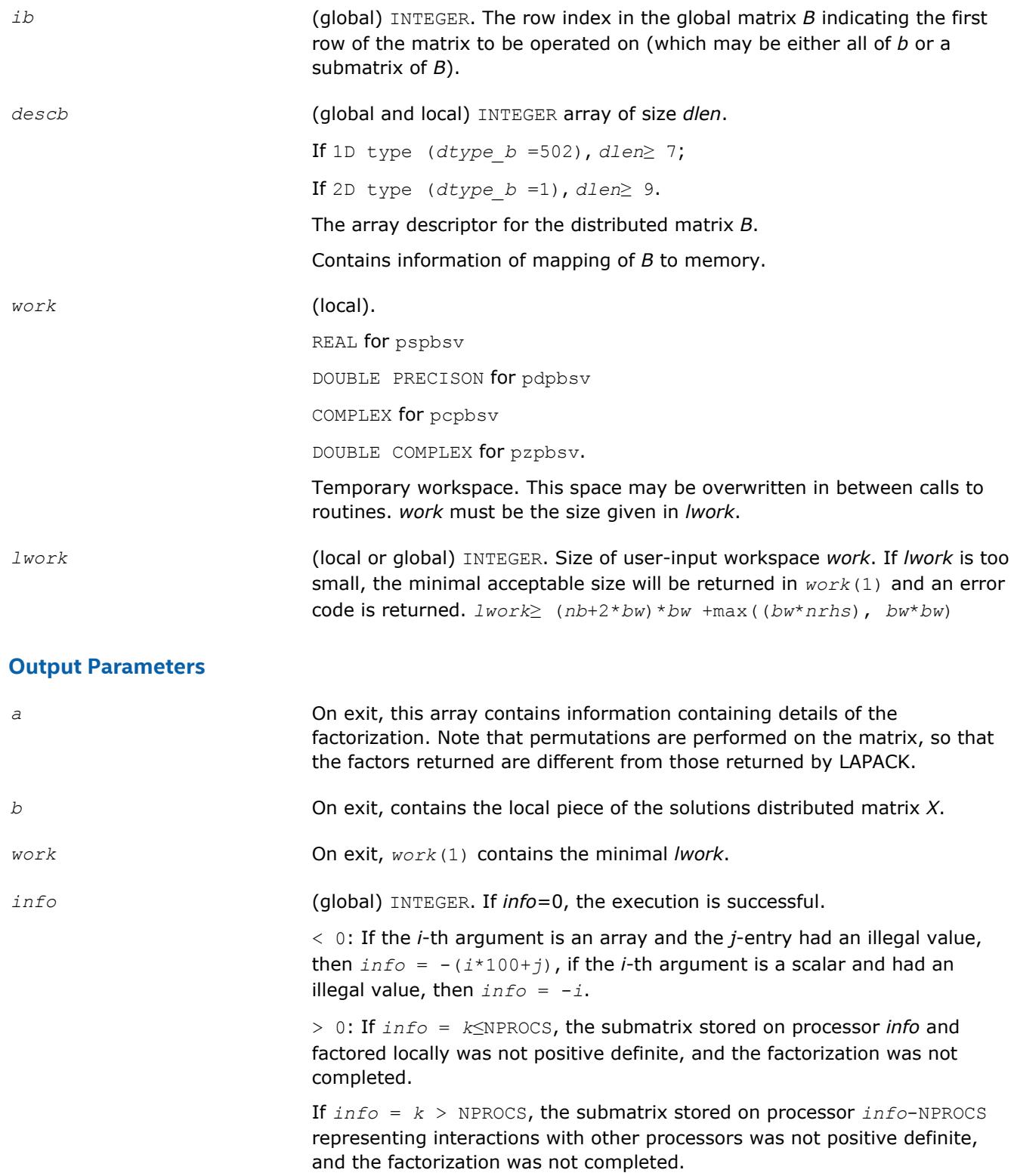

[Overview](#page-1818-0) for details of ScaLAPACK array descriptor structures and related notations.

# **p?ptsv**

#### **Syntax**

Solves a symmetric or Hermitian positive definite tridiagonal system of linear equations.

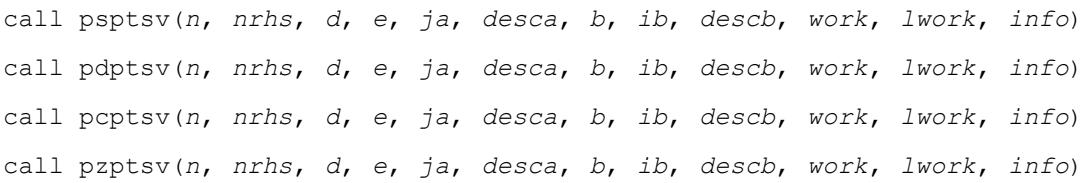

#### **Include Files**

#### **Description**

The p?ptsvroutine solves a system of linear equations

*A*(1:*n*, *ja*:*ja*+*n*-1)\**X* = *B*(*ib*:*ib*+*n*-1, 1:*nrhs*),

where *A*(1:*n*, *ja*:*ja*+*n*-1) is an *n*-by-*n* real tridiagonal symmetric positive definite distributed matrix.

Cholesky factorization is used to factor a reordering of the matrix into *L\*L'*.

#### **Optimization Notice**

Intel's compilers may or may not optimize to the same degree for non-Intel microprocessors for optimizations that are not unique to Intel microprocessors. These optimizations include SSE2, SSE3, and SSSE3 instruction sets and other optimizations. Intel does not guarantee the availability, functionality, or effectiveness of any optimization on microprocessors not manufactured by Intel. Microprocessordependent optimizations in this product are intended for use with Intel microprocessors. Certain optimizations not specific to Intel microarchitecture are reserved for Intel microprocessors. Please refer to the applicable product User and Reference Guides for more information regarding the specific instruction sets covered by this notice.

Notice revision #20110804

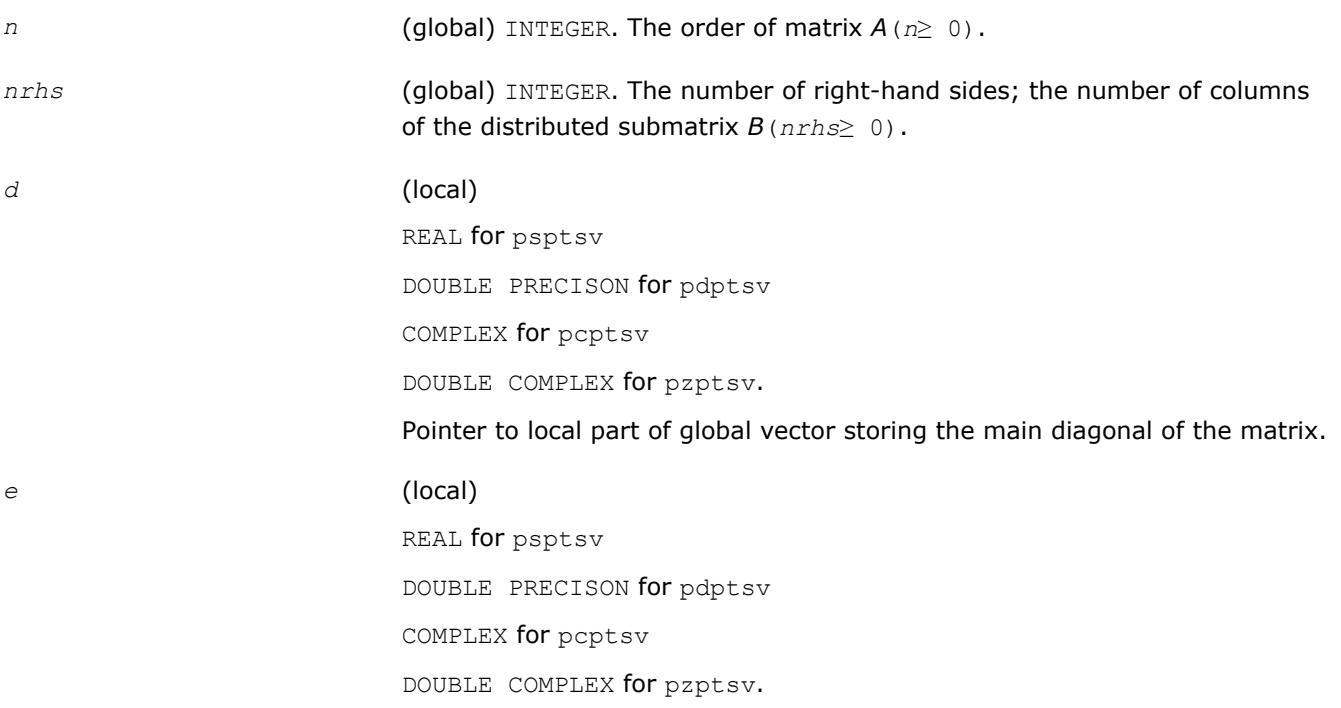

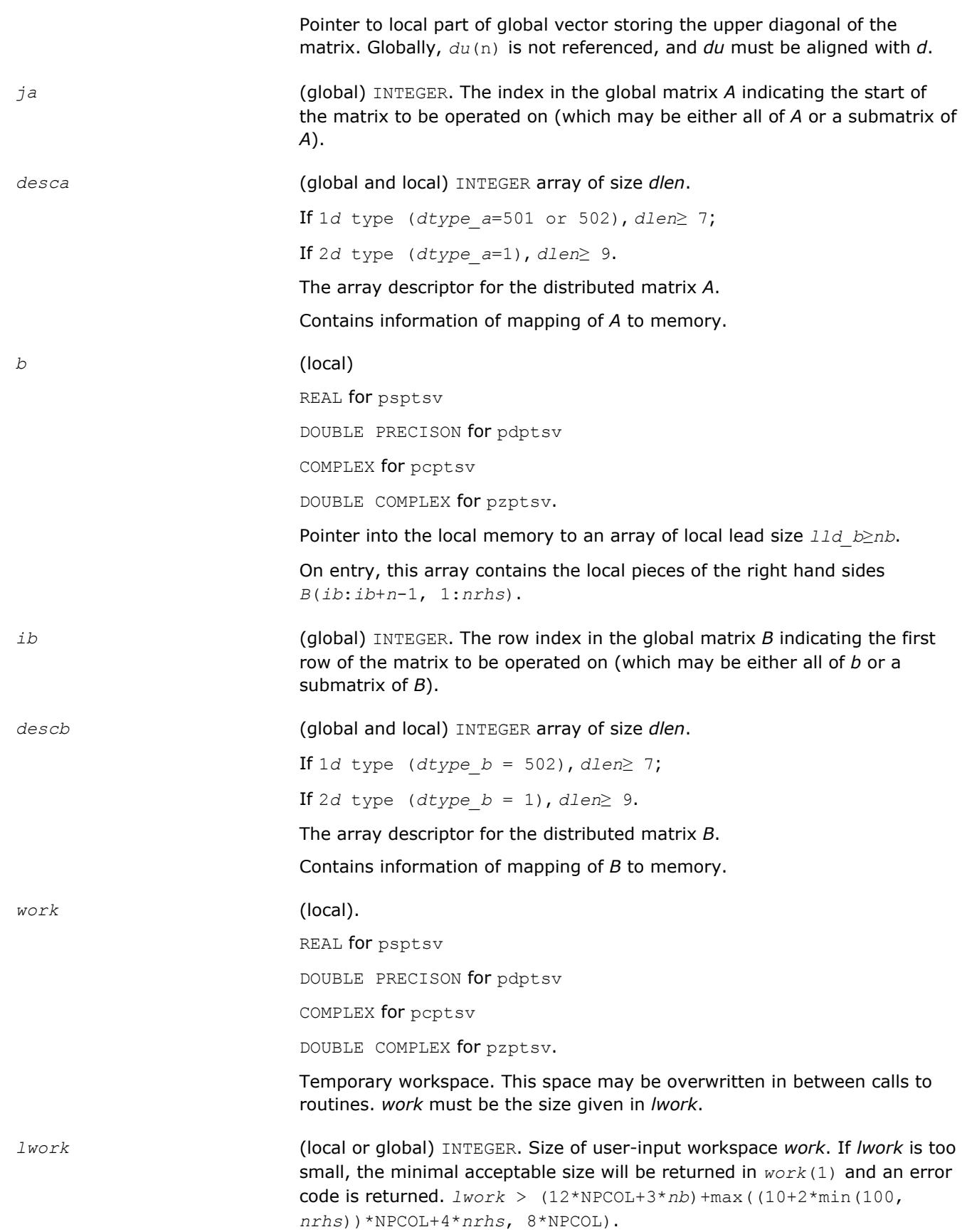

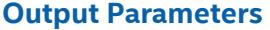

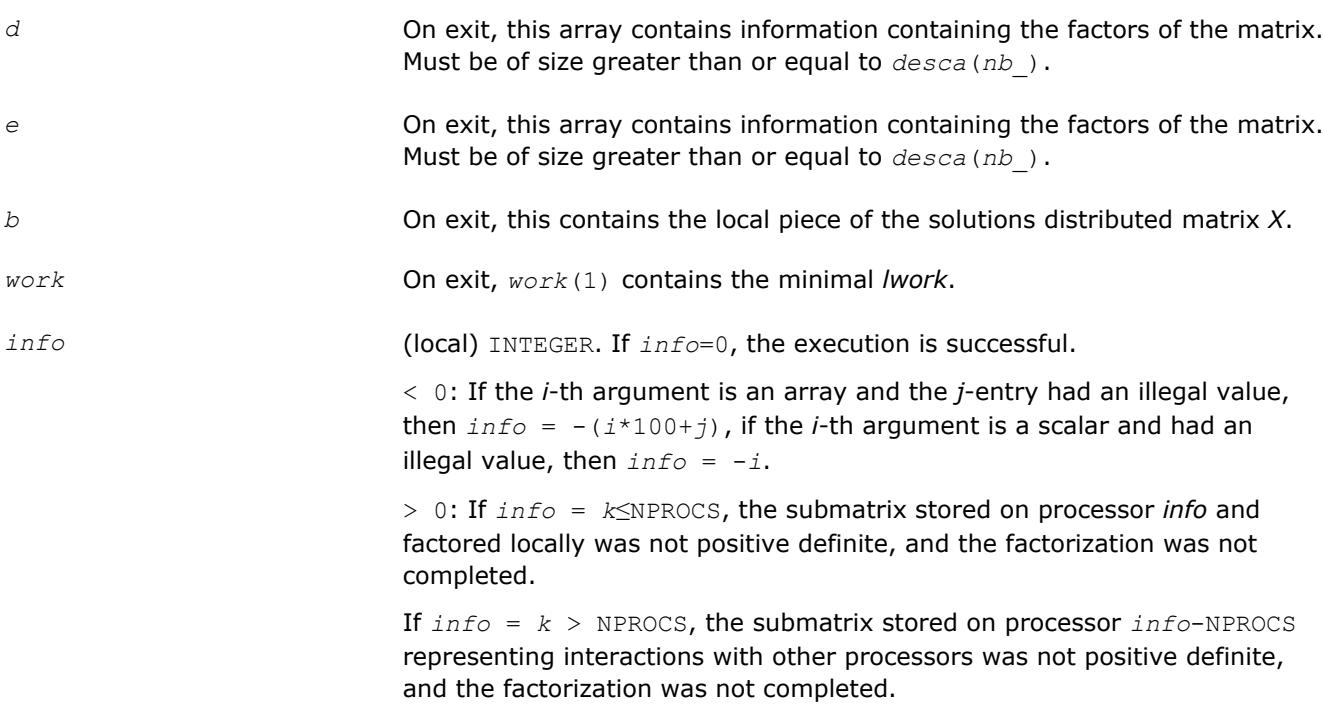

[Overview](#page-1818-0) for details of ScaLAPACK array descriptor structures and related notations.

#### **p?gels**

*Solves overdetermined or underdetermined linear systems involving a matrix of full rank.*

#### **Syntax**

call psgels(*trans*, *m*, *n*, *nrhs*, *a*, *ia*, *ja*, *desca*, *b*, *ib*, *jb*, *descb*, *work*, *lwork*, *info*) call pdgels(*trans*, *m*, *n*, *nrhs*, *a*, *ia*, *ja*, *desca*, *b*, *ib*, *jb*, *descb*, *work*, *lwork*, *info*) call pcgels(*trans*, *m*, *n*, *nrhs*, *a*, *ia*, *ja*, *desca*, *b*, *ib*, *jb*, *descb*, *work*, *lwork*, *info*) call pzgels(*trans*, *m*, *n*, *nrhs*, *a*, *ia*, *ja*, *desca*, *b*, *ib*, *jb*, *descb*, *work*, *lwork*, *info*)

#### **Include Files**

#### **Description**

The p?gels routine solves overdetermined or underdetermined real/ complex linear systems involving an *m*by-*n* matrix sub(*A*) = *A*(*ia*:*ia*+*m*-1,*ja*:*ja*+*n*-1), or its transpose/ conjugate-transpose, using a *QTQ* or *LQ* factorization of sub(*A*). It is assumed that sub(*A*) has full rank.

The following options are provided:

**1.** If *trans* = 'N' and *m*≥*n*: find the least squares solution of an overdetermined system, that is, solve the least squares problem

 $minimize ||sub(B) - sub(A)*X||$ 

**2.** If *trans* = 'N' and *m* < *n*: find the minimum norm solution of an underdetermined system sub(*A*)\**X*  $=$  sub( $B$ ).

- **3.** If  $trans = 'T'$  and  $m \ge n$ : find the minimum norm solution of an undetermined system sub (*A*)  $T * X =$ sub(*B*).
- **4.** If *trans* = 'T' and *m* < *n*: find the least squares solution of an overdetermined system, that is, solve the least squares problem

```
minimize ||sub(B) - sub(A)
T*X||,
```
where sub(*B*) denotes *B*(*ib*:*ib*+*m*-1, *jb*:*jb*+*nrhs*-1) when *trans* = 'N' and *B*(*ib*:*ib*+*n*-1, *jb*:*jb*+*nrhs*-1) otherwise. Several right hand side vectors *b* and solution vectors *x* can be handled in a single call; when *trans* = 'N', the solution vectors are stored as the columns of the *n*-by-*nrhs* right hand side matrix sub(*B*) and the *m*-by-*nrhs* right hand side matrix sub(*B*) otherwise.

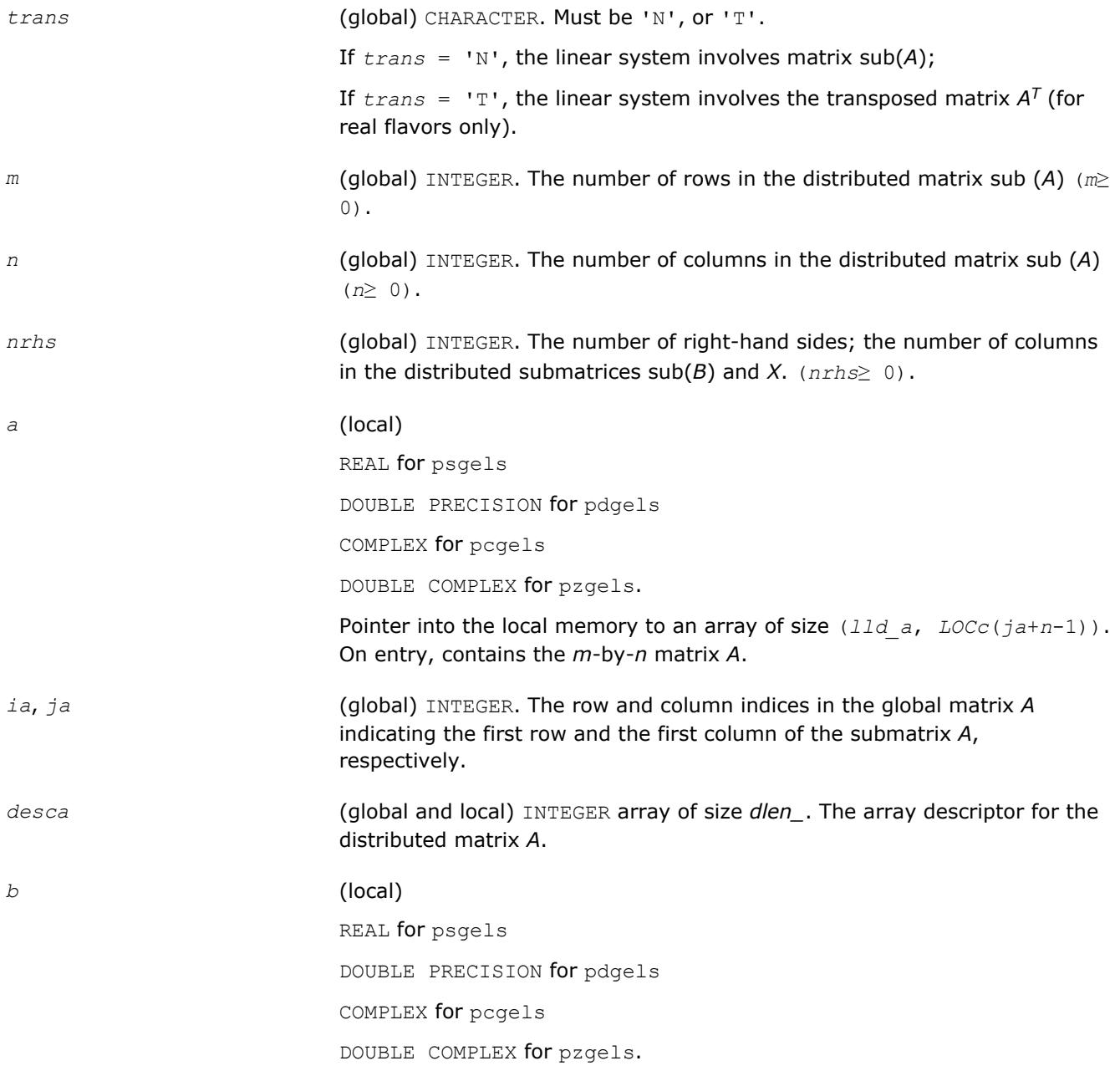

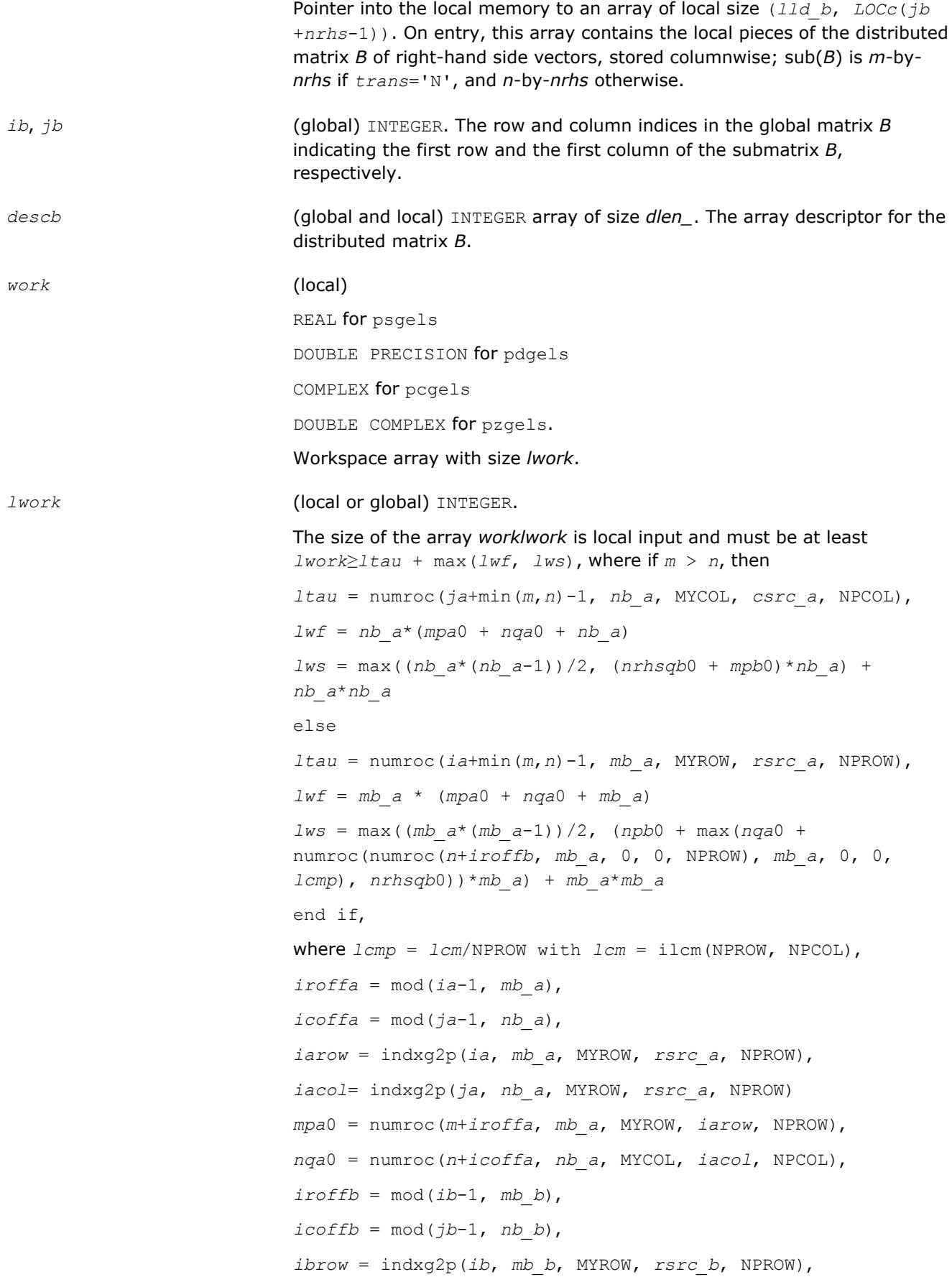

```
ibcol = indxg2p(jb, nb_b, MYCOL, csrc_b, NPCOL),
mpb0 = numroc(m+iroffb, mb_b, MYROW, icrow, NPROW),
nqb0 = numroc(n+icoffb, nb_b, MYCOL, ibcol, NPCOL),
```
# **NOTE**

mod(*x*,*y*) is the integer remainder of *x*/*y*.

ilcm, indxg2p and numroc are ScaLAPACK tool functions; MYROW, MYCOL, NPROW, and NPCOL can be determined by calling the subroutine blacs\_gridinfo.

If *lwork* = -1, then *lwork* is global input and a workspace query is assumed; the routine only calculates the minimum and optimal size for all work arrays. Each of these values is returned in the first entry of the corresponding work array, and no error message is issued by pxerbla.

# **Output Parameters**

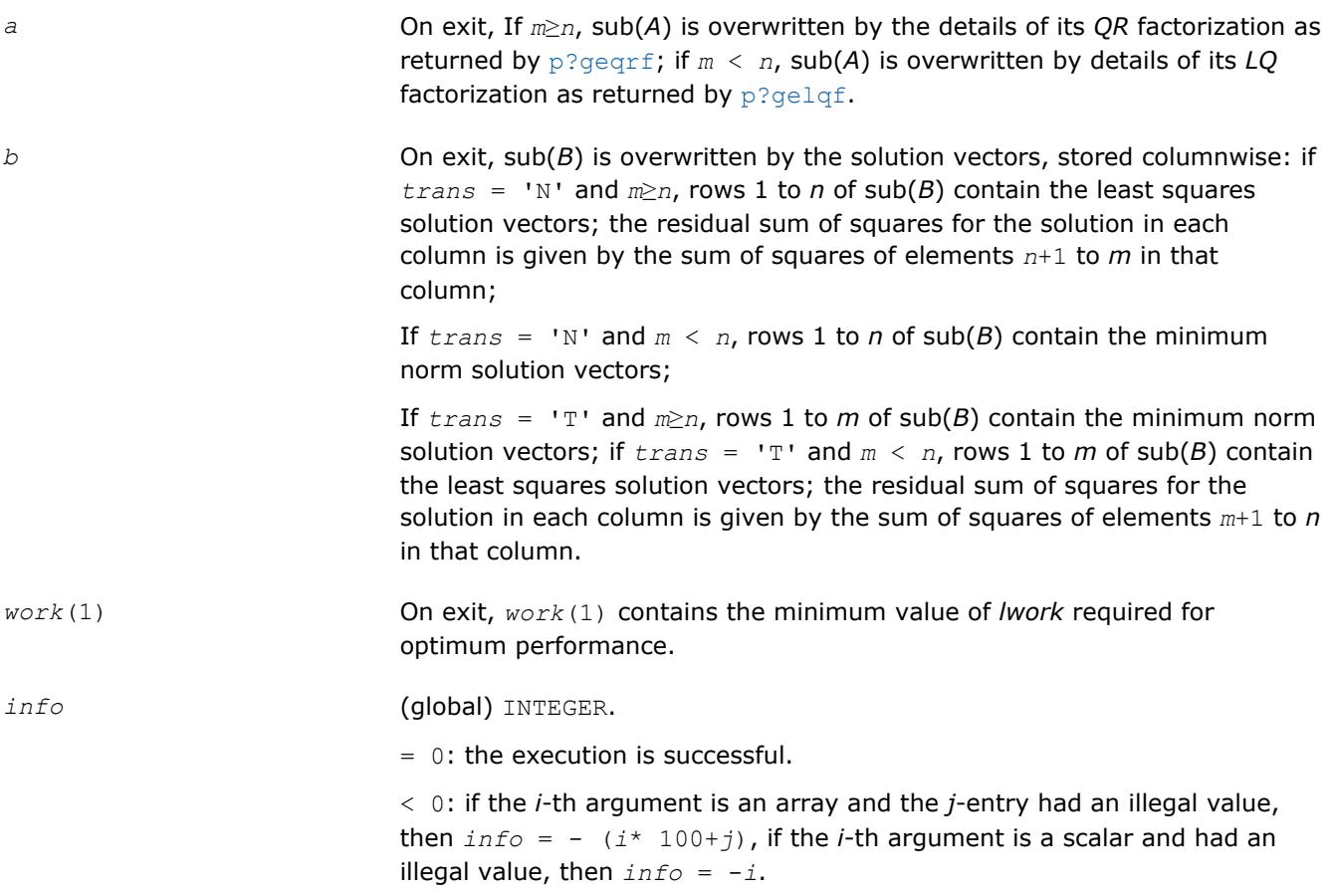

### **See Also**

[Overview](#page-1818-0) for details of ScaLAPACK array descriptor structures and related notations.

# **p?syev**

*Computes selected eigenvalues and eigenvectors of a symmetric matrix.*

# **Syntax**

call pssyev(*jobz*, *uplo*, *n*, *a*, *ia*, *ja*, *desca*, *w*, *z*, *iz*, *jz*, *descz*, *work*, *lwork*, *info*) call pdsyev(*jobz*, *uplo*, *n*, *a*, *ia*, *ja*, *desca*, *w*, *z*, *iz*, *jz*, *descz*, *work*, *lwork*, *info*)

## **Include Files**

# **Description**

The p?syevroutine computes all eigenvalues and, optionally, eigenvectors of a real symmetric matrix *A* by calling the recommended sequence of ScaLAPACK routines.

In its present form, the routine assumes a homogeneous system and makes no checks for consistency of the eigenvalues or eigenvectors across the different processes. Because of this, it is possible that a heterogeneous system may return incorrect results without any error messages.

### **Input Parameters**

 $np =$  the number of rows local to a given process.

*nq* = the number of columns local to a given process.

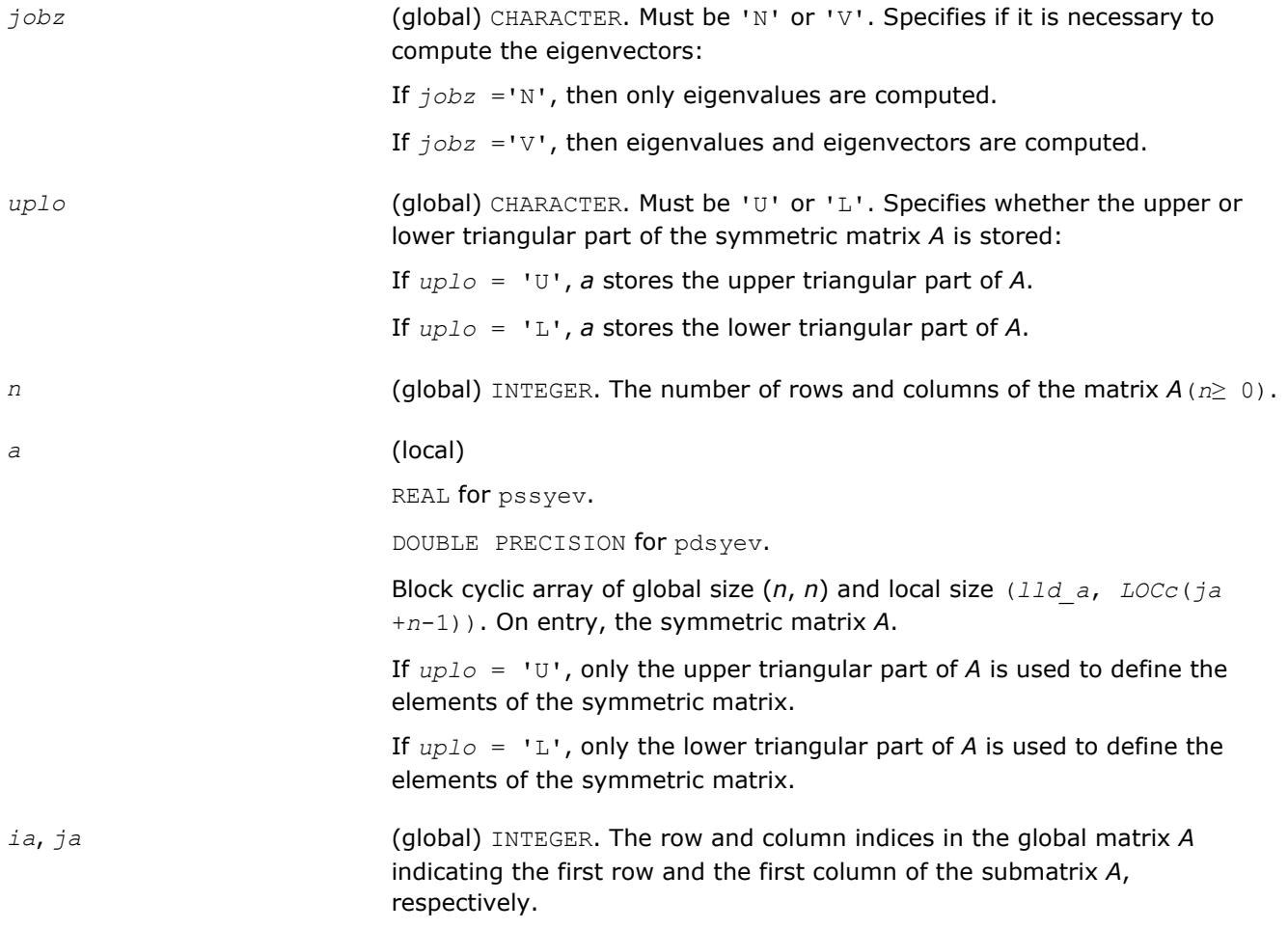

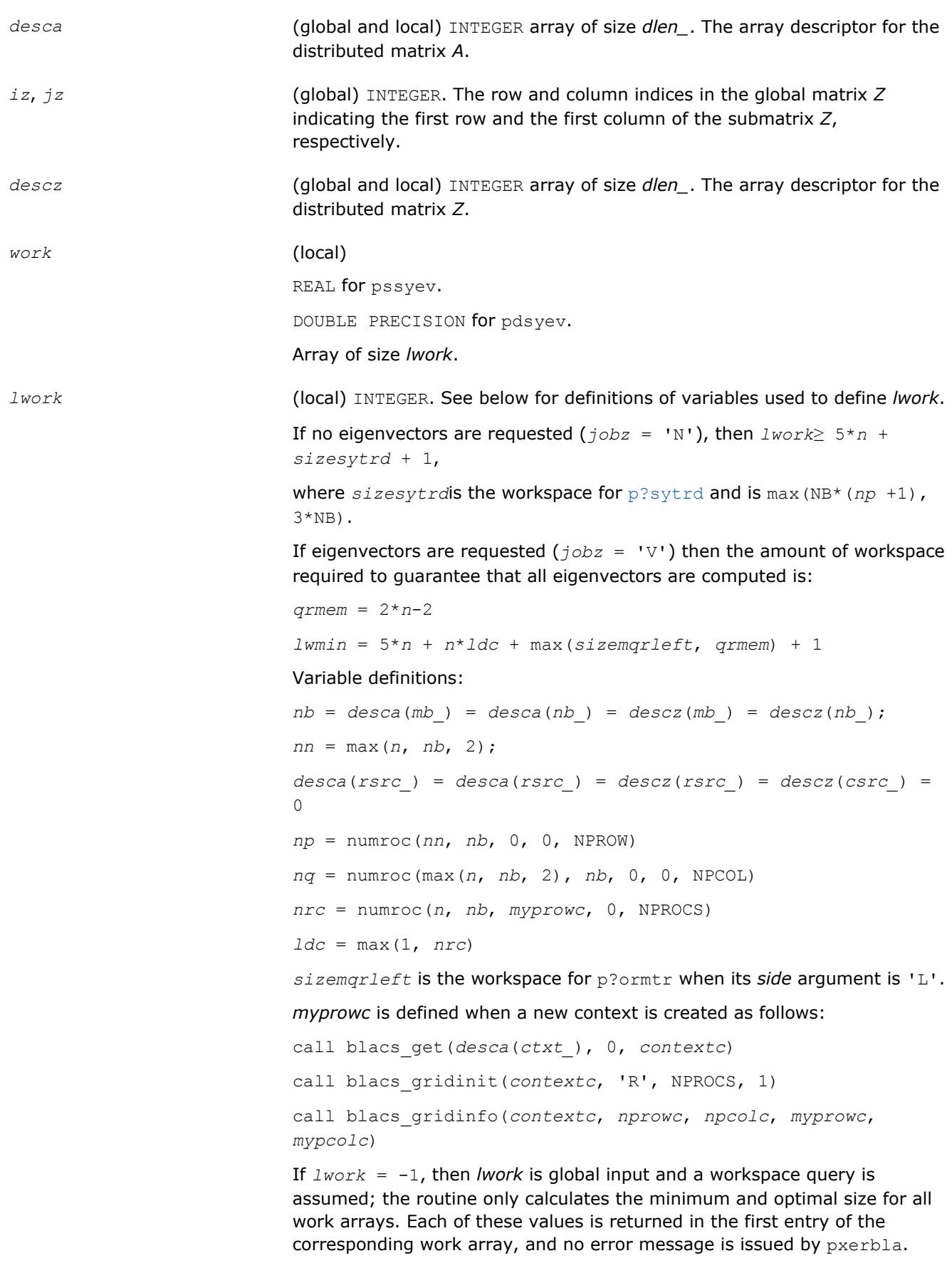

# **Output Parameters**

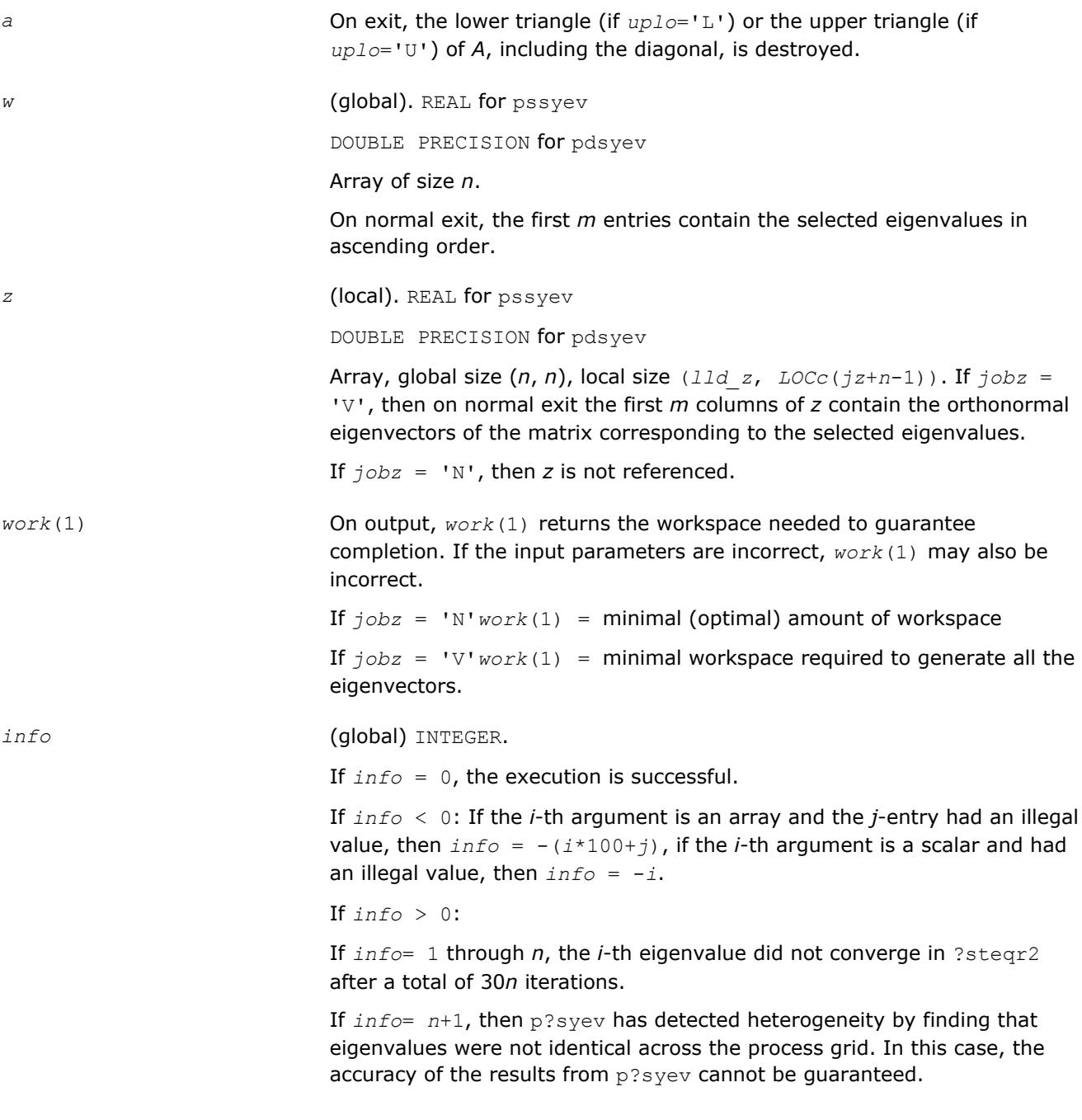

# **See Also**

[Overview](#page-1818-0) for details of ScaLAPACK array descriptor structures and related notations.

# **p?syevd**

*Computes all eigenvalues and eigenvectors of a real symmetric matrix by using a divide and conquer algorithm.*

### **Syntax**

```
call pssyevd(jobz, uplo, n, a, ia, ja, desca, w, z, iz, jz, descz, work, lwork,
iwork, liwork, info)
```
call pdsyevd(*jobz*, *uplo*, *n*, *a*, *ia*, *ja*, *desca*, *w*, *z*, *iz*, *jz*, *descz*, *work*, *lwork*, *iwork*, *liwork*, *info*)

# **Include Files**

### **Description**

The p?syevd routine computes all eigenvalues and eigenvectors of a real symmetric matrix *A* by using a divide and conquer algorithm.

#### **Input Parameters**

 $np =$  the number of rows local to a given process.

*nq* = the number of columns local to a given process.

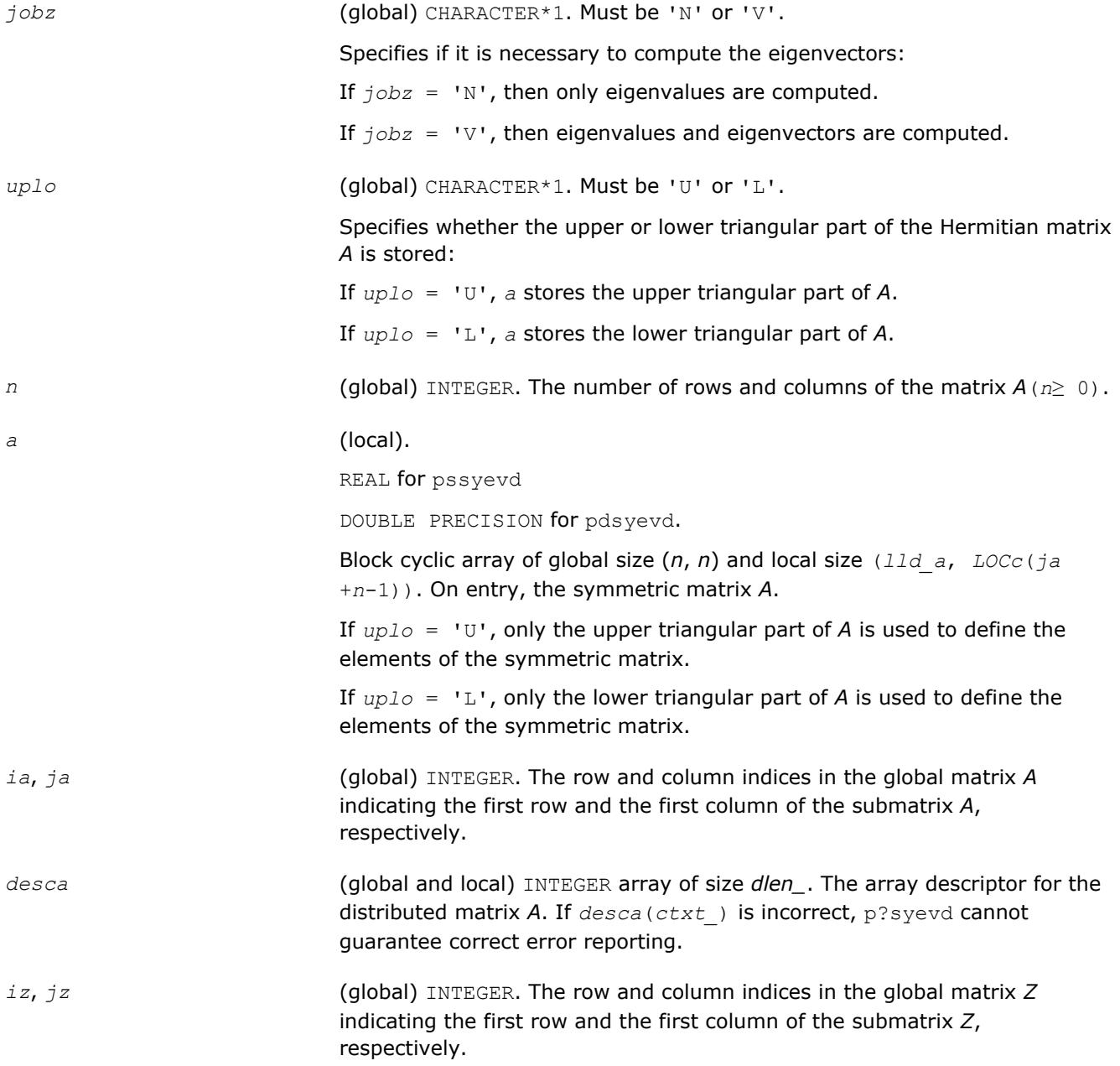

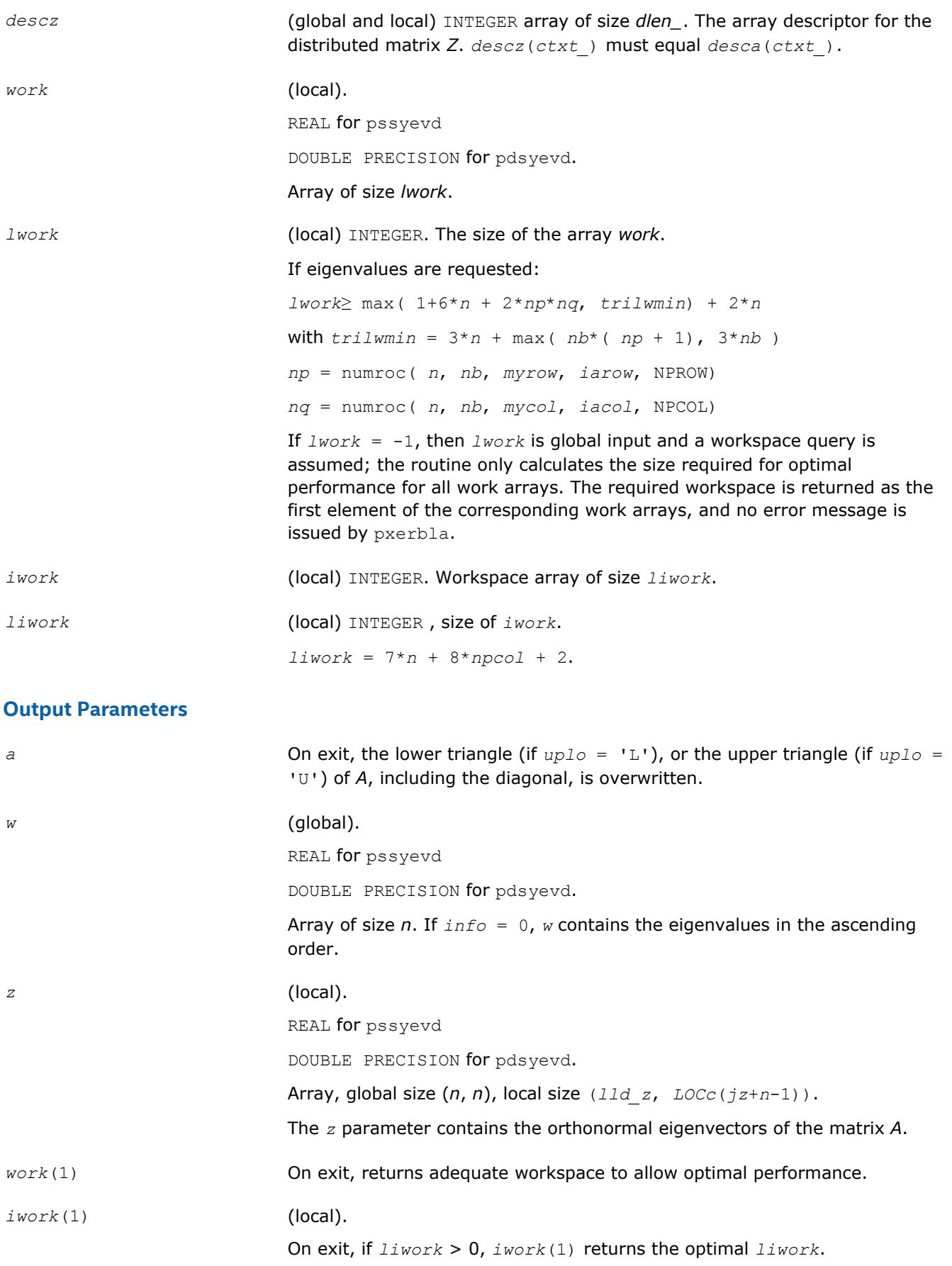

*info* (global) INTEGER.

If *info* = 0, the execution is successful.

If *info* < 0:

If the *i*-th argument is an array and the *j*-entry had an illegal value, then  $info = -(i*100+j)$ . If the *i*-th argument is a scalar and had an illegal value, then  $info = -i$ .

If *info*> 0:

The algorithm failed to compute the *info*/(*n*+1)-th eigenvalue while working on the submatrix lying in global rows and columns mod(*info*,*n* +1).

#### **NOTE**

mod(*x*,*y*) is the integer remainder of *x*/*y*.

# **See Also**

[Overview](#page-1818-0) for details of ScaLAPACK array descriptor structures and related notations.

### **p?syevr**

*Computes selected eigenvalues and, optionally, eigenvectors of a real symmetric matrix using Relatively Robust Representation.*

#### **Syntax**

call pssyevr( *jobz*, *range*, *uplo*, *n*, *a*, *ia*, *ja*, *desca*, *vl*, *vu*, *il*, *iu*, *m*, *nz*, *w*, *z*, *iz*, *jz*, *descz*, *work*, *lwork*, *iwork*, *liwork*, *info* ) call pdsyevr( *jobz*, *range*, *uplo*, *n*, *a*, *ia*, *ja*, *desca*, *vl*, *vu*, *il*, *iu*, *m*, *nz*, *w*, *z*, *iz*, *jz*, *descz*, *work*, *lwork*, *iwork*, *liwork*, *info* )

#### **Include Files**

# **Description**

p?syevr computes selected eigenvalues and, optionally, eigenvectors of a real symmetric matrix *A* distributed in 2D blockcyclic format by calling the recommended sequence of ScaLAPACK routines.

First, the matrix *A* is reduced to real symmetric tridiagonal form. Then, the eigenproblem is solved using the parallel MRRR algorithm. Last, if eigenvectors have been computed, a backtransformation is done.

Upon successful completion, each processor stores a copy of all computed eigenvalues in *w*. The eigenvector matrix *z* is stored in 2D block-cyclic format distributed over all processors.

Note that subsets of eigenvalues/vectors can be selected by specifying a range of values or a range of indices for the desired eigenvalues.

#### **Optimization Notice**

Intel's compilers may or may not optimize to the same degree for non-Intel microprocessors for optimizations that are not unique to Intel microprocessors. These optimizations include SSE2, SSE3, and SSSE3 instruction sets and other optimizations. Intel does not guarantee the availability, functionality, or effectiveness of any optimization on microprocessors not manufactured by Intel. Microprocessordependent optimizations in this product are intended for use with Intel microprocessors. Certain

# **Optimization Notice**

optimizations not specific to Intel microarchitecture are reserved for Intel microprocessors. Please refer to the applicable product User and Reference Guides for more information regarding the specific instruction sets covered by this notice.

Notice revision #20110804

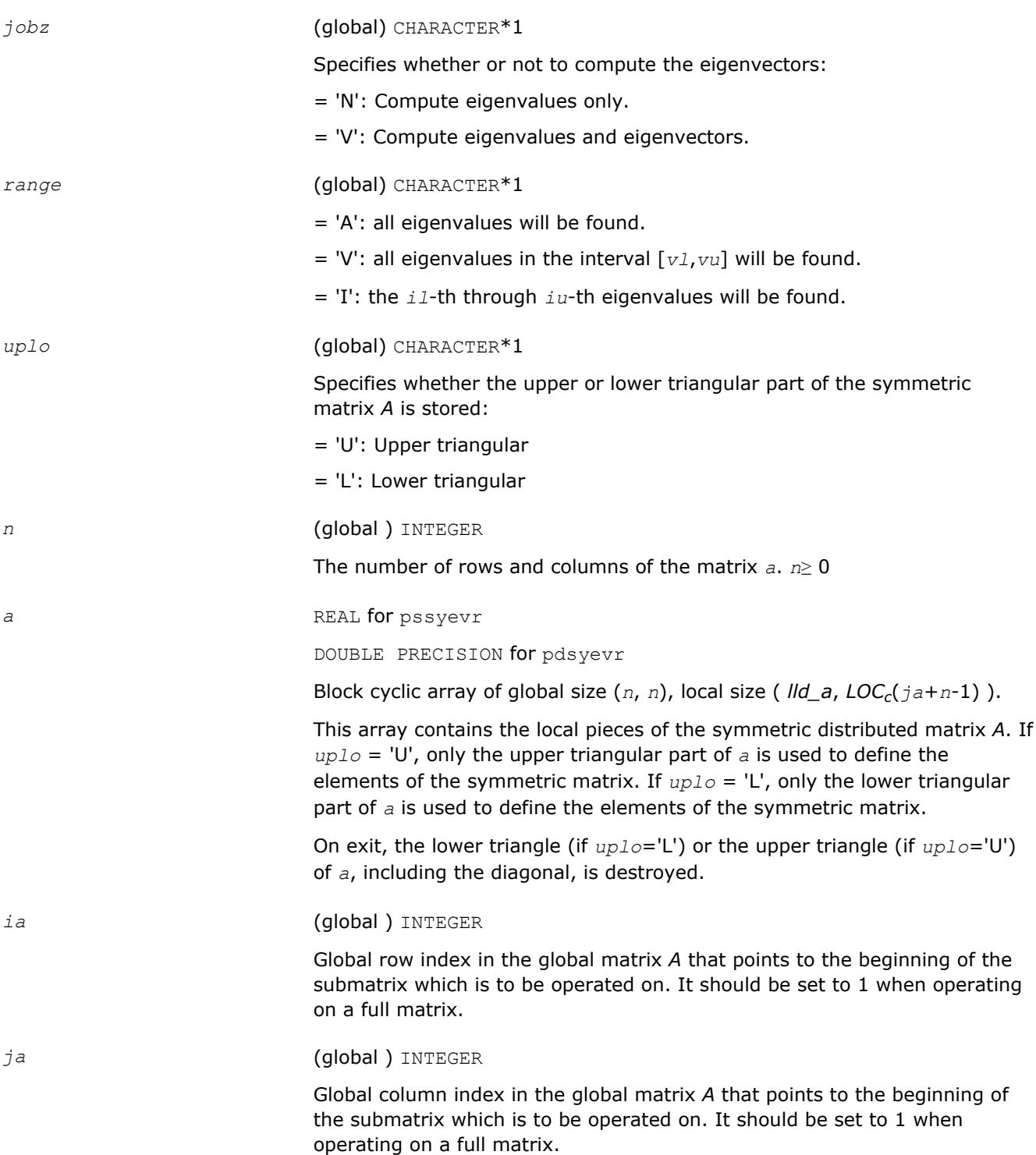

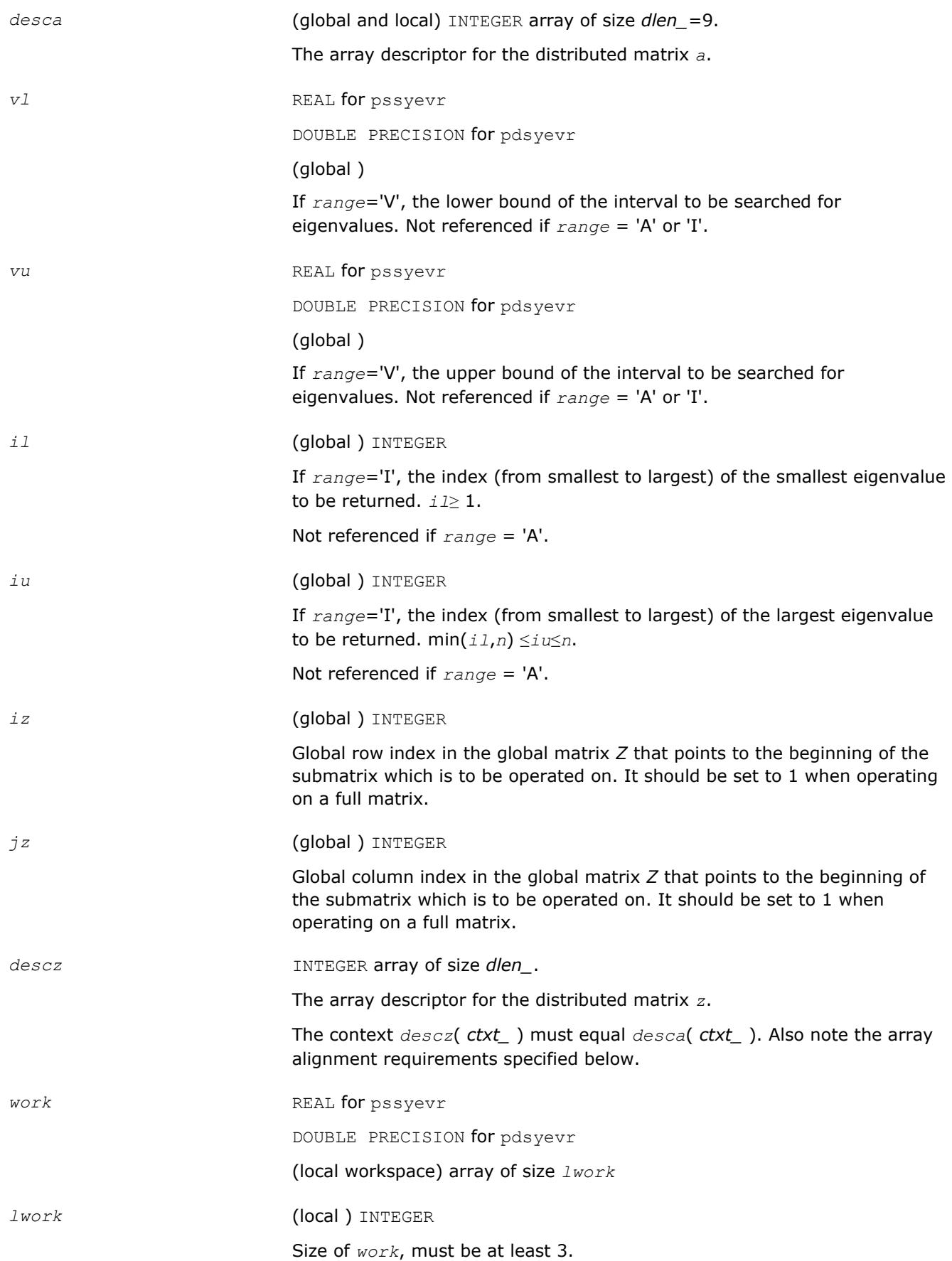

See below for definitions of variables used to define *lwork*.

If no eigenvectors are requested (*jobz* = 'N') then

*lwork*≥ 2 + 5\**n* + max( 12 \* *nn*, *neig* \* ( *np0* + 1 ) )

If eigenvectors are requested ( $j \circ bz = 'V'$ ) then the amount of workspace required is:

*lwork*≥ 2 + 5\**n* + max( 18\**nn*, *np0* \* *mq0* + 2 \* *neig* \* *neig* ) + (2 + iceil( *neig*, *nprow*\**npcol*))\**nn*

Variable definitions:

*neig* = number of eigenvectors requested

*nb* = *desca*( *mb\_* ) = *desca*( *nb\_* ) = *descz*( *mb\_* ) = *descz*( *nb\_* )

*nn* = max( *n*, *neig*, 2 )

*desca*( *rsrc\_* ) = *desca*( *csrc\_nb\_* ) = *descz*( *rsrc\_* ) = *descz*( *csrc\_* ) = 0

*np0* = numroc( *nn*, *neig*, 0, 0, *nprow* )

*mq0* = numroc( max( *neig*, *neig*, 2 ), *neig*, 0, 0, *npcol* )

iceil( *x*, *y* ) is a ScaLAPACK function returning ceiling(*x*/*y*), and *nprow* and *npcol* can be determined by calling the subroutine blacs gridinfo.

If *lwork* = -1, then *lwork* is global input and a workspace query is assumed; the routine only calculates the size required for optimal performance for all work arrays. Each of these values is returned in the first entry of the corresponding work arrays, and no error message is issued by [pxerbla.](#page-2988-0)

*liwork* (local ) INTEGER

size of *iwork*

Let  $nnp = max(n, nprow*npcol + 1, 4)$ . Then:

*liwork*≥ 12\**nnp* + 2\**n* when the eigenvectors are desired

*liwork*≥ 10\**nnp* + 2\**n* when only the eigenvalues have to be computed

If *liwork* = -1, then *liwork* is global input and a workspace query is assumed; the routine only calculates the minimum and optimal size for all work arrays. Each of these values is returned in the first entry of the corresponding work array, and no error message is issued by  $p$ xerbla.

#### **OUTPUT Parameters**

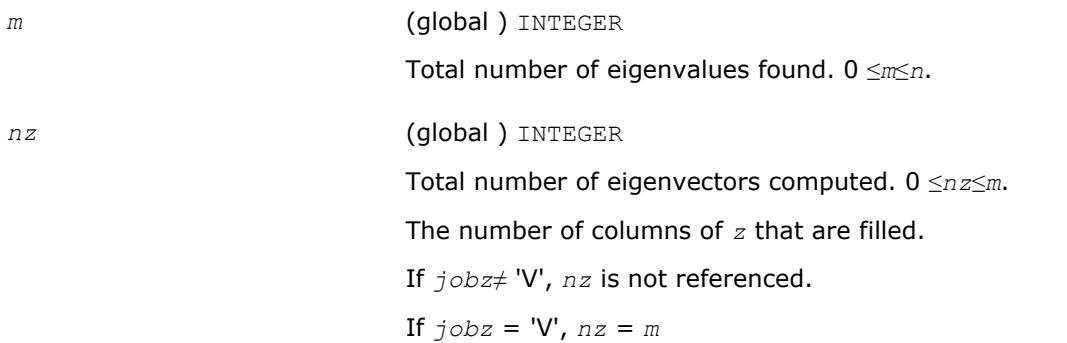

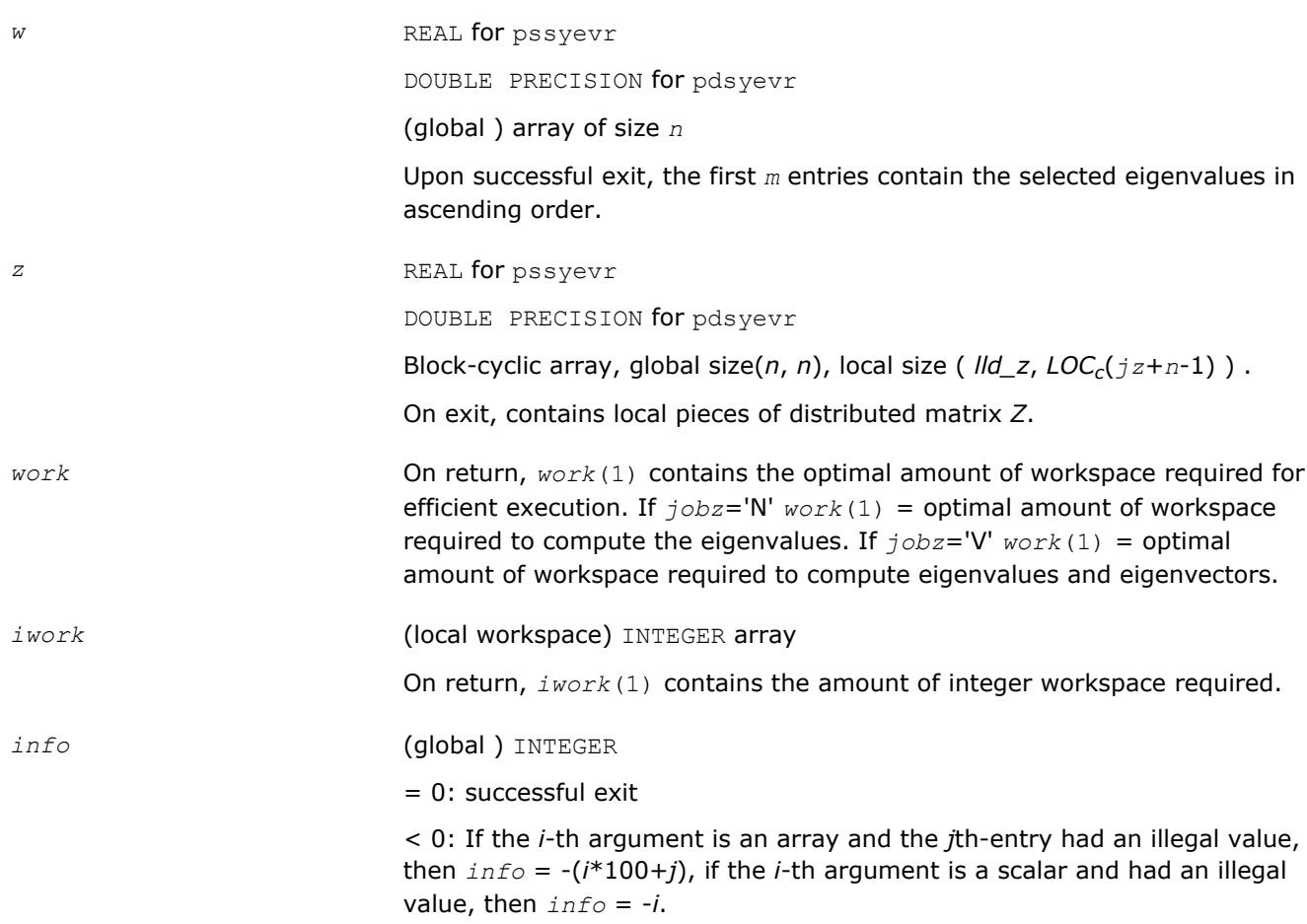

# **Application Notes**

The distributed submatrices  $a(ia.*, ja.*)$  and  $z(iz:iz+m-1,jz:jz+n-1)$  must satisfy the following alignment properties:

- **1.** Identical (quadratic) dimension:  $desca(m_{}) = descz(m_{}) = desca(n_{}) = descz(n_{})$
- **2.** Quadratic conformal blocking: *desca*(*mb\_*) = *desca*(*nb\_*) = *descz*(*mb\_*) = *descz*(*nb\_*), *desca*(*rsrc\_*) = *descz*(*rsrc\_*)
- **3.** mod(  $ia-1$ ,  $mb_a$ ) = mod(  $iz-1$ ,  $mb_z$ ) = 0

# **NOTE**

mod(*x*,*y*) is the integer remainder of *x*/*y*.

# **See Also**

[Overview](#page-1818-0) for details of ScaLAPACK array descriptor structures and related notations.

# **p?syevx**

*Computes selected eigenvalues and, optionally, eigenvectors of a symmetric matrix.*

# **Syntax**

call pssyevx(*jobz*, *range*, *uplo*, *n*, *a*, *ia*, *ja*, *desca*, *vl*, *vu*, *il*, *iu*, *abstol*, *m*, *nz*, *w*, *orfac*, *z*, *iz*, *jz*, *descz*, *work*, *lwork*, *iwork*, *liwork*, *ifail*, *iclustr*, *gap*, *info*)

call pdsyevx(*jobz*, *range*, *uplo*, *n*, *a*, *ia*, *ja*, *desca*, *vl*, *vu*, *il*, *iu*, *abstol*, *m*, *nz*, *w*, *orfac*, *z*, *iz*, *jz*, *descz*, *work*, *lwork*, *iwork*, *liwork*, *ifail*, *iclustr*, *gap*, *info*)

### **Include Files**

# **Description**

The p?syevxroutine computes selected eigenvalues and, optionally, eigenvectors of a real symmetric matrix *A* by calling the recommended sequence of ScaLAPACK routines. Eigenvalues and eigenvectors can be selected by specifying either a range of values or a range of indices for the desired eigenvalues.

### **Optimization Notice**

Intel's compilers may or may not optimize to the same degree for non-Intel microprocessors for optimizations that are not unique to Intel microprocessors. These optimizations include SSE2, SSE3, and SSSE3 instruction sets and other optimizations. Intel does not guarantee the availability, functionality, or effectiveness of any optimization on microprocessors not manufactured by Intel. Microprocessordependent optimizations in this product are intended for use with Intel microprocessors. Certain optimizations not specific to Intel microarchitecture are reserved for Intel microprocessors. Please refer to the applicable product User and Reference Guides for more information regarding the specific instruction sets covered by this notice.

Notice revision #20110804

### **Input Parameters**

 $np =$  the number of rows local to a given process.

*nq* = the number of columns local to a given process.

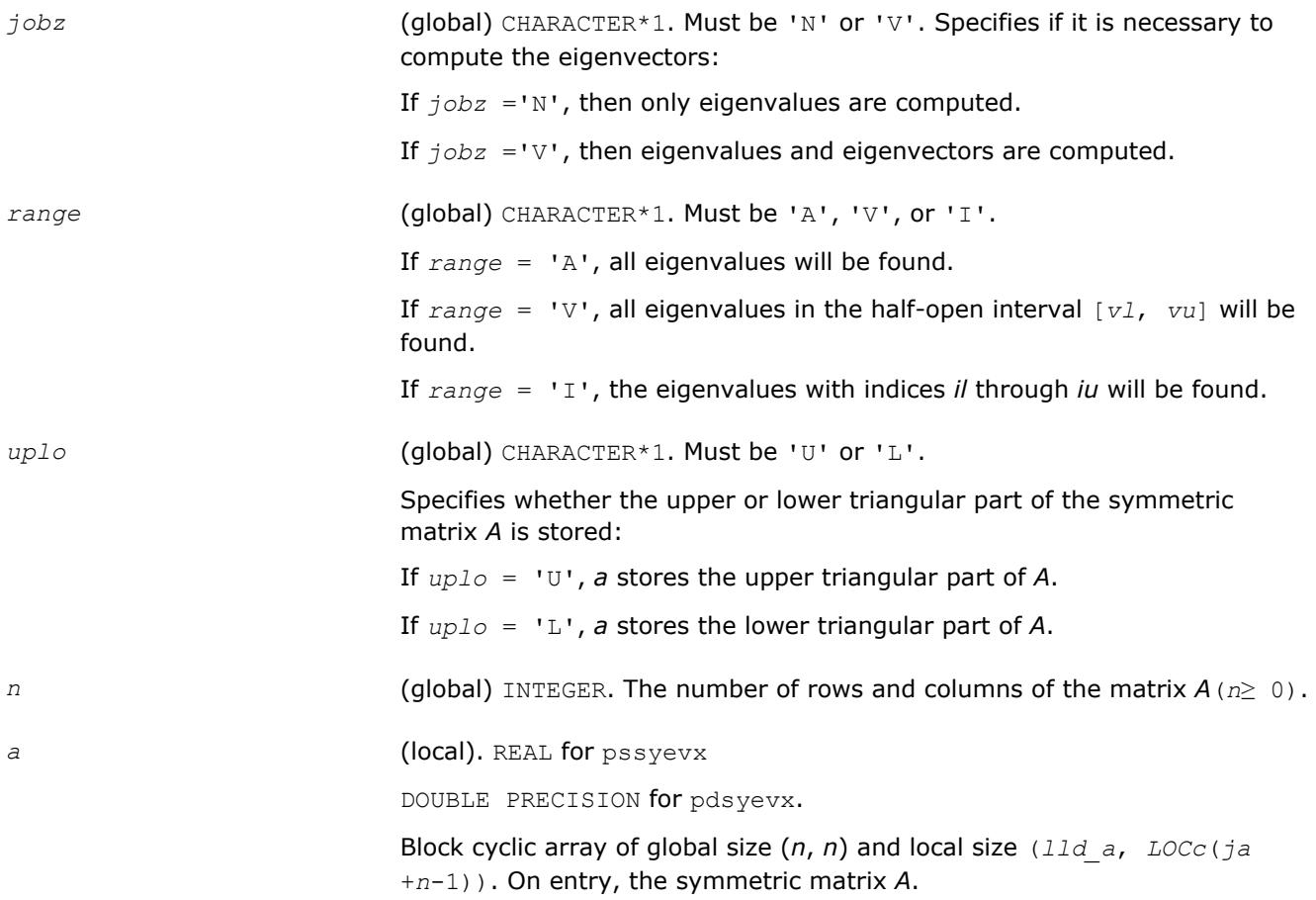

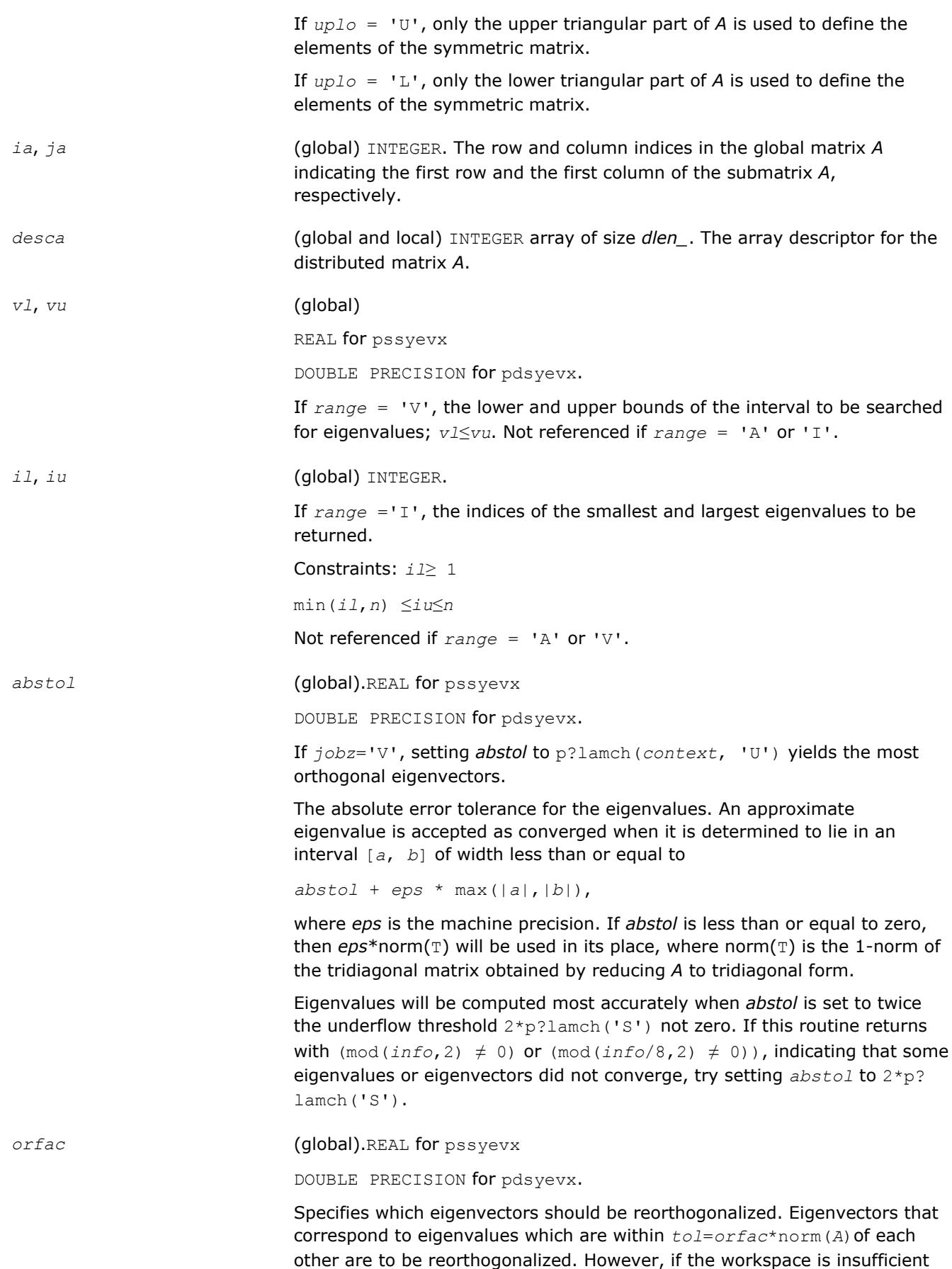

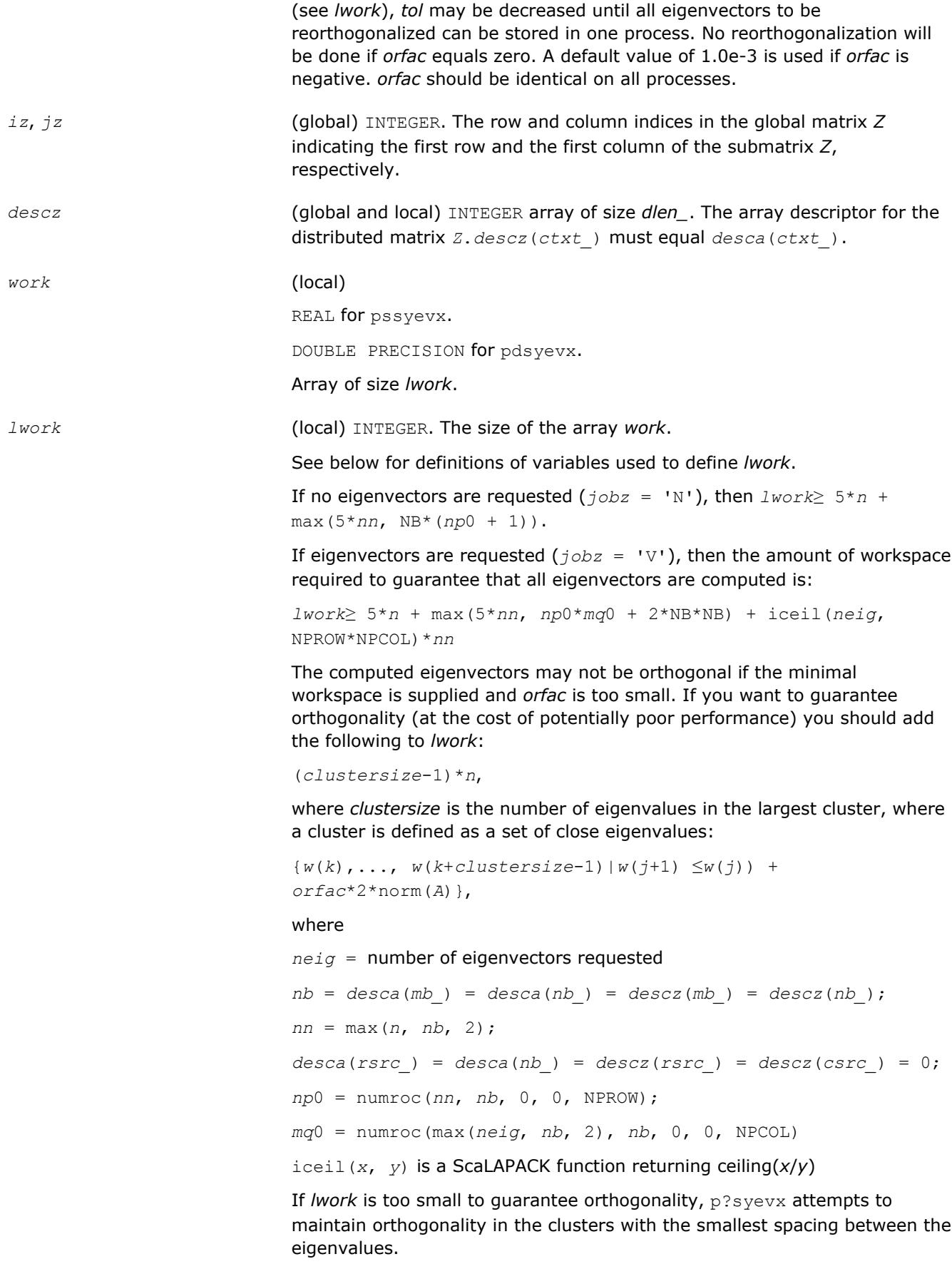

If *lwork* is too small to compute all the eigenvectors requested, no computation is performed and *info*= -23 is returned.

Note that when *range*='V', number of requested eigenvectors are not known until the eigenvalues are computed. In this case and if *lwork* is large enough to compute the eigenvalues, p?sygvx computes the eigenvalues and as many eigenvectors as possible.

Relationship between workspace, orthogonality & performance:

Greater performance can be achieved if adequate workspace is provided. In some situations, performance can decrease as the provided workspace increases above the workspace amount shown below:

*lwork*≥max(*lwork*, 5\**n* + *nsytrd\_lwopt*),

where *lwork*, as defined previously, depends upon the number of eigenvectors requested, and

 $n$ *sytrd*  $l$ *wopt* =  $n + 2*(anh+1)*(4*nps+2) + (nps + 3)*nps;$ *anb* = pjlaenv(*desca*(*ctxt\_*), 3, 'p?syttrd', 'L', 0, 0, 0, 0); *sqnpc* = int(*sqrt*(*dble*(NPROW \* NPCOL))); *nps* = max(numroc(*n*, 1, 0, 0, *sqnpc*), 2\**anb*);

numroc is a ScaLAPACK tool functions;

pjlaenv is a ScaLAPACK environmental inquiry function

MYROW, MYCOL, NPROW and NPCOL can be determined by calling the subroutine blacs gridinfo.

For large n, no extra workspace is needed, however the biggest boost in performance comes for small  $n$ , so it is wise to provide the extra workspace (typically less than a megabyte per process).

If *clustersize* > *n*/*sqrt*(NPROW\*NPCOL), then providing enough space to compute all the eigenvectors orthogonally will cause serious degradation in performance. At the limit (that is, *clustersize* = *n*-1) p?stein will perform no better than ?stein on single processor.

For *clustersize* = *n*/*sqrt*(NPROW\*NPCOL) reorthogonalizing all eigenvectors will increase the total execution time by a factor of 2 or more.

For *clustersize*>*n*/*sqrt*(NPROW\*NPCOL) execution time will grow as the square of the cluster size, all other factors remaining equal and assuming enough workspace. Less workspace means less reorthogonalization but faster execution.

If  $Iwork = -1$ , then *lwork* is global input and a workspace query is assumed; the routine only calculates the size required for optimal performance for all work arrays. Each of these values is returned in the first entry of the corresponding work arrays, and no error message is issued by pxerbla.

*iwork* (local) INTEGER. Workspace array. *liwork* (local) INTEGER, size of *iwork*. *liwork*≥ 6\**nnp*

Where:  $nnp = \max(n, \text{ NPROW*NPCOL} + 1, 4)$ 

If  $liwork = -1$ , then *liwork* is global input and a workspace query is assumed; the routine only calculates the minimum and optimal size for all work arrays. Each of these values is returned in the first entry of the corresponding work array, and no error message is issued by pxerbla.

# **Output Parameters**

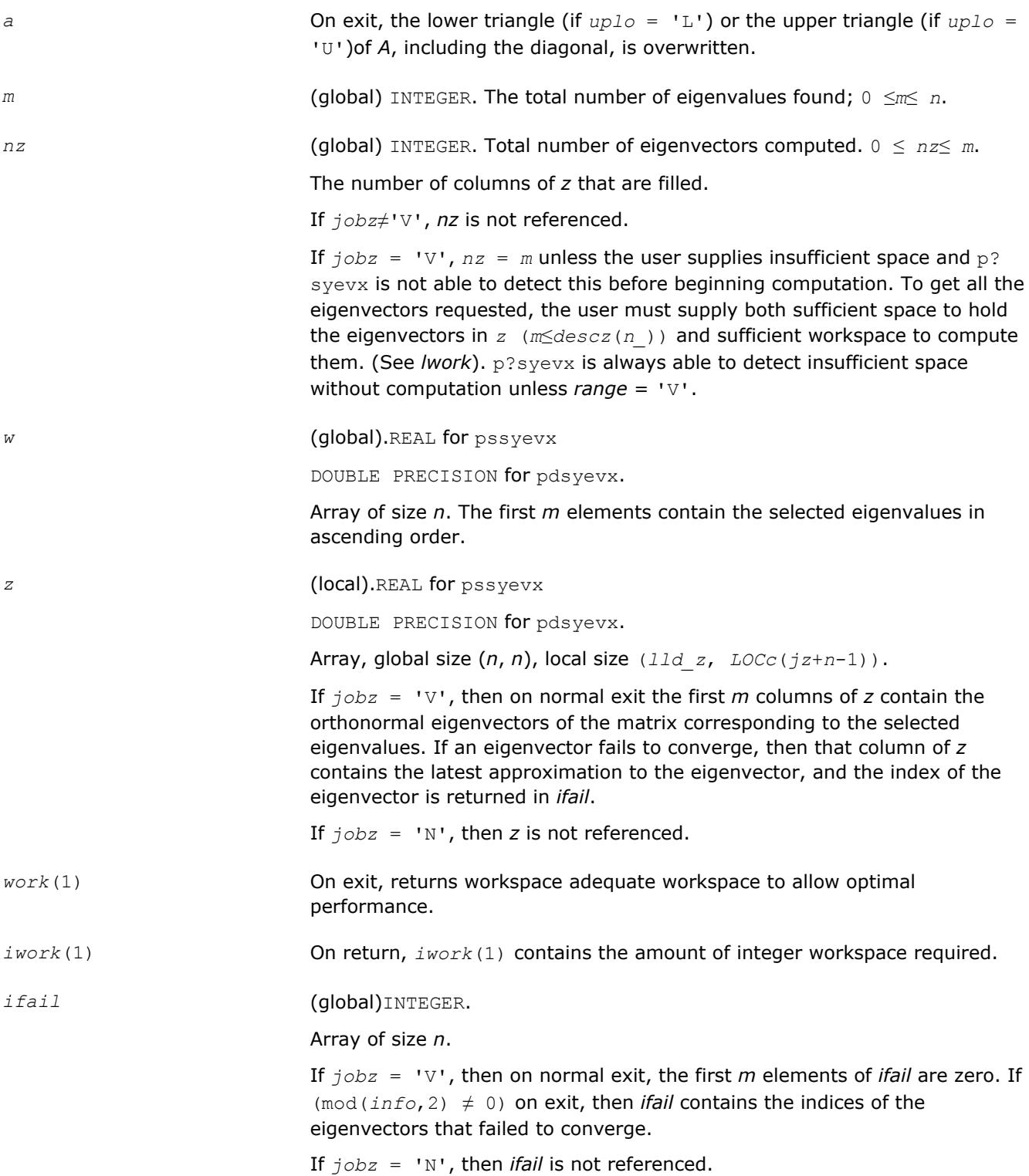

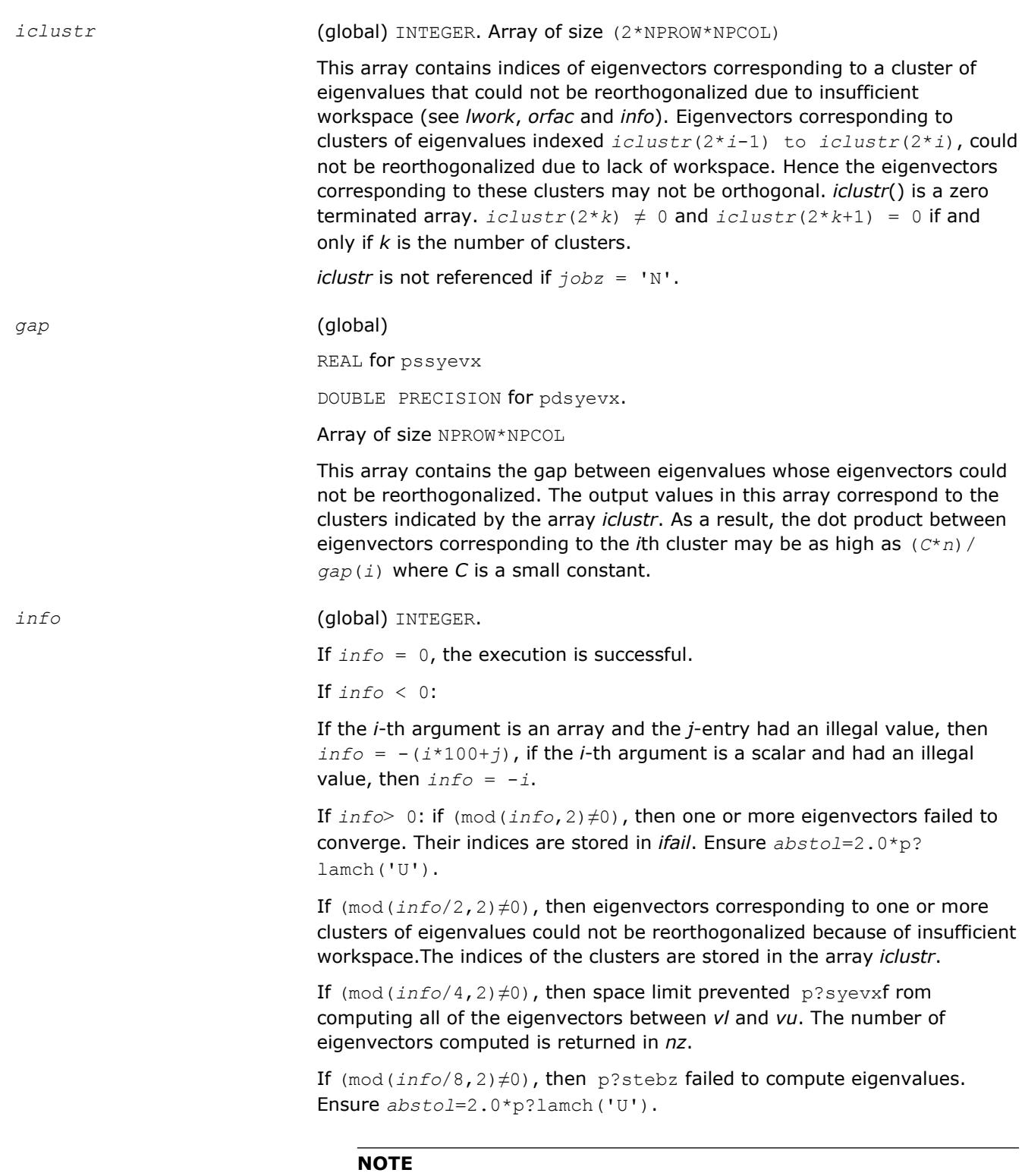

mod(*x*,*y*) is the integer remainder of *x*/*y*.

# **See Also**

[Overview](#page-1818-0) for details of ScaLAPACK array descriptor structures and related notations.

# **p?heev**

*Computes all eigenvalues and, optionally, eigenvectors of a complex Hermitian matrix.*

## **Syntax**

```
call pcheev(jobz, uplo, n, a, ia, ja, desca, w, z, iz, jz, descz, work, lwork, rwork,
lrwork, info)
```
call pzheev(*jobz*, *uplo*, *n*, *a*, *ia*, *ja*, *desca*, *w*, *z*, *iz*, *jz*, *descz*, *work*, *lwork*, *rwork*, *lrwork*, *info*)

### **Include Files**

### **Description**

The p?heev routine computes all eigenvalues and, optionally, eigenvectors of a complex Hermitian matrix *A* by calling the recommended sequence of ScaLAPACK routines. The routine assumes a homogeneous system and makes spot checks of the consistency of the eigenvalues across the different processes. A heterogeneous system may return incorrect results without any error messages.

#### **Input Parameters**

 $np =$  the number of rows local to a given process.

*nq* = the number of columns local to a given process.

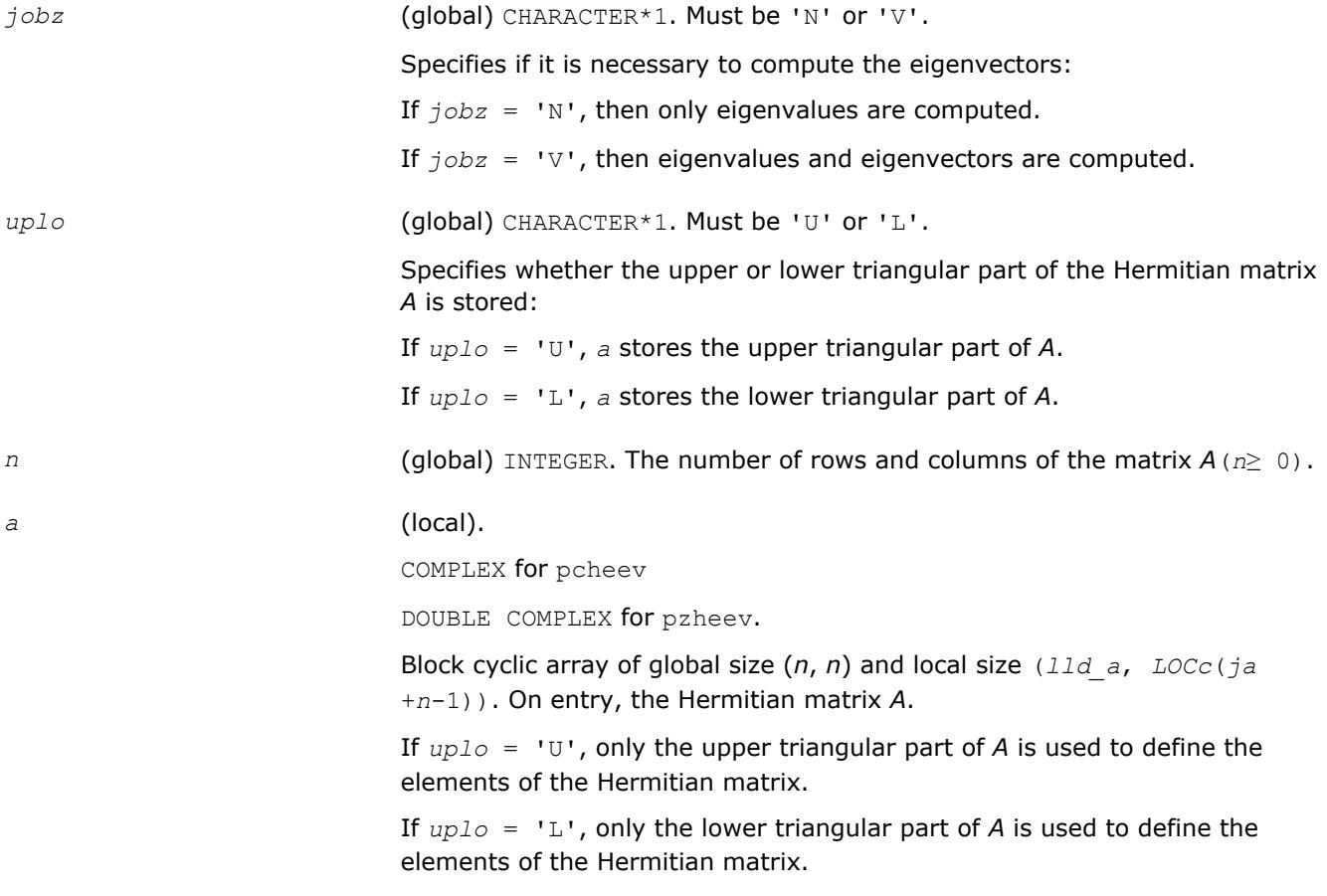

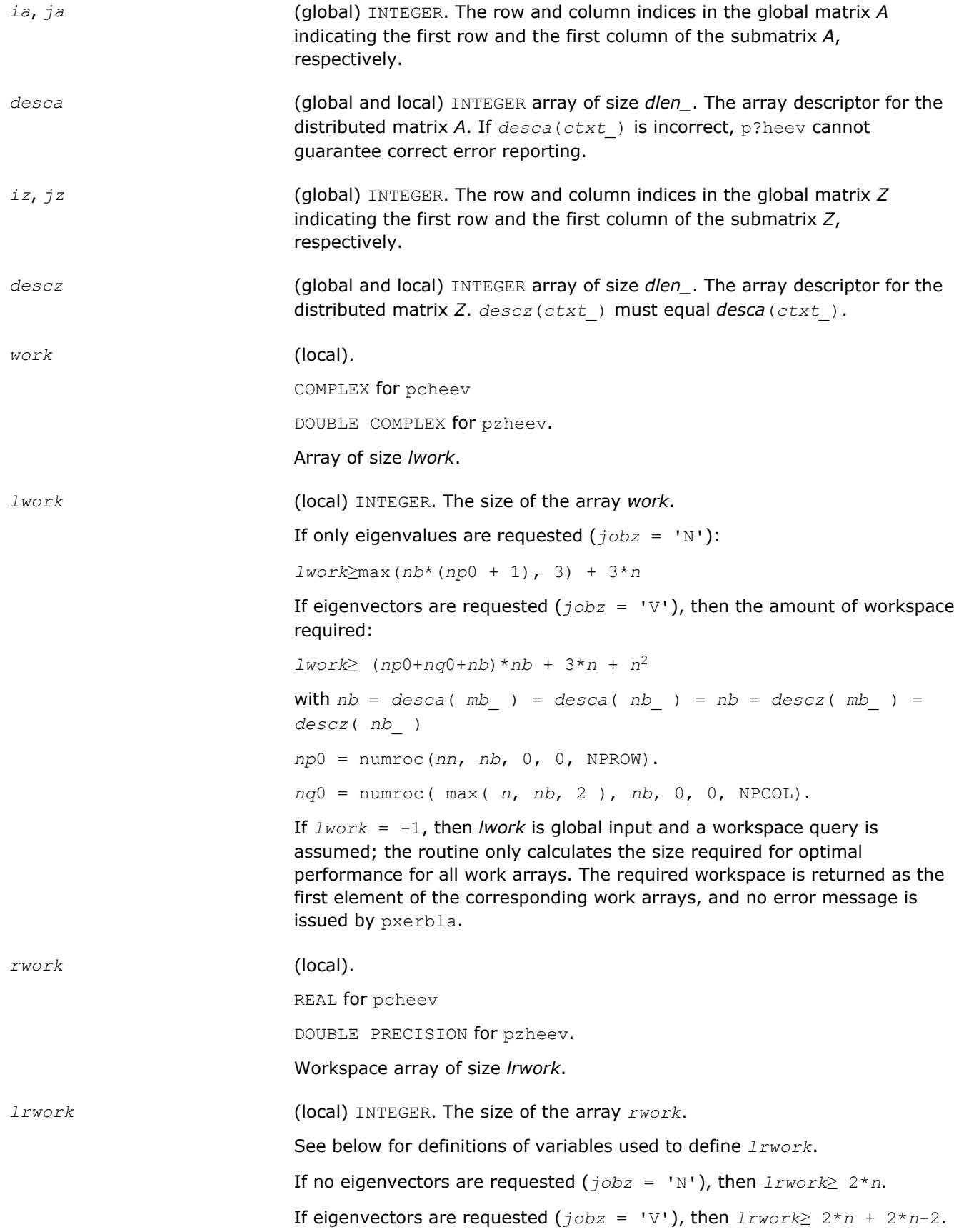

If *lrwork* = -1, then *lrwork* is global input and a workspace query is assumed; the routine only calculates the minimum size required for the *rwork* array. The required workspace is returned as the first element of *rwork*, and no error message is issued by pxerbla.

# **Output Parameters**

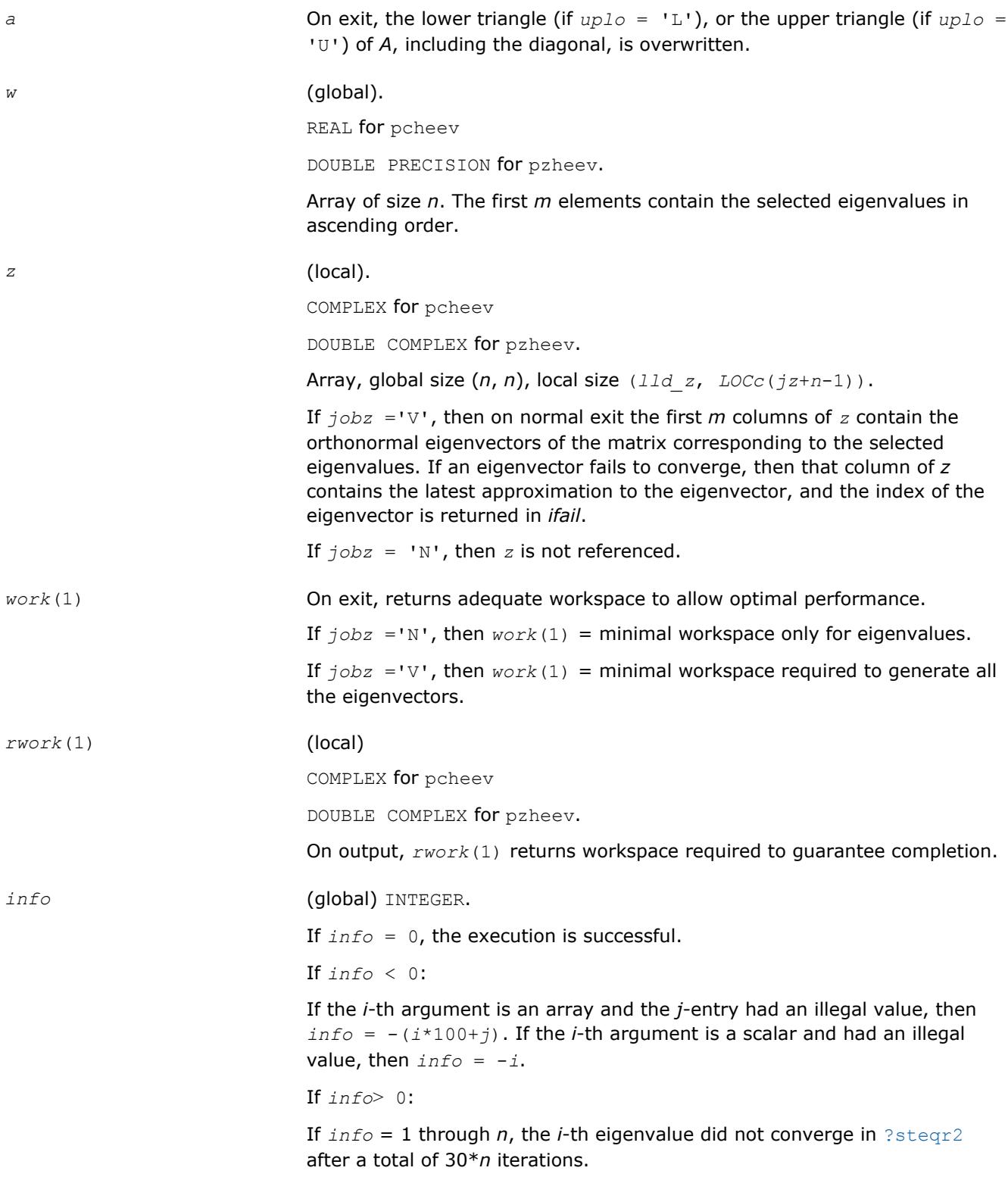
If *info* = *n*+1, then p?heev detected heterogeneity, and the accuracy of the results cannot be guaranteed.

## **See Also**

[Overview](#page-1818-0) for details of ScaLAPACK array descriptor structures and related notations.

# **p?heevd**

*Computes all eigenvalues and eigenvectors of a complex Hermitian matrix by using a divide and conquer algorithm.*

## **Syntax**

call pcheevd(*jobz*, *uplo*, *n*, *a*, *ia*, *ja*, *desca*, *w*, *z*, *iz*, *jz*, *descz*, *work*, *lwork*, *rwork*, *lrwork*, *iwork*, *liwork*, *info*)

call pzheevd(*jobz*, *uplo*, *n*, *a*, *ia*, *ja*, *desca*, *w*, *z*, *iz*, *jz*, *descz*, *work*, *lwork*, *rwork*, *lrwork*, *iwork*, *liwork*, *info*)

### **Include Files**

### **Description**

The p?heevd routine computes all eigenvalues and eigenvectors of a complex Hermitian matrix *A* by using a divide and conquer algorithm.

#### **Input Parameters**

 $np =$  the number of rows local to a given process.

*nq* = the number of columns local to a given process.

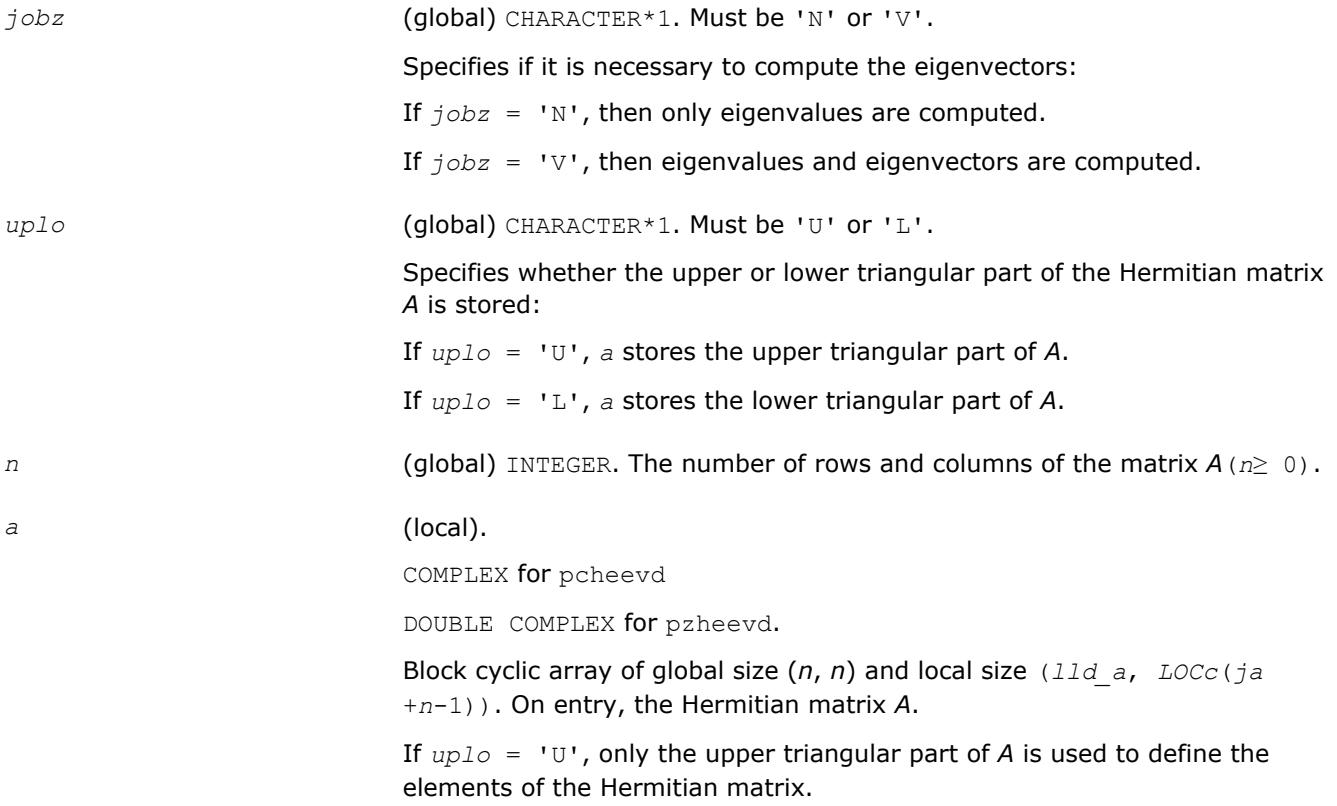

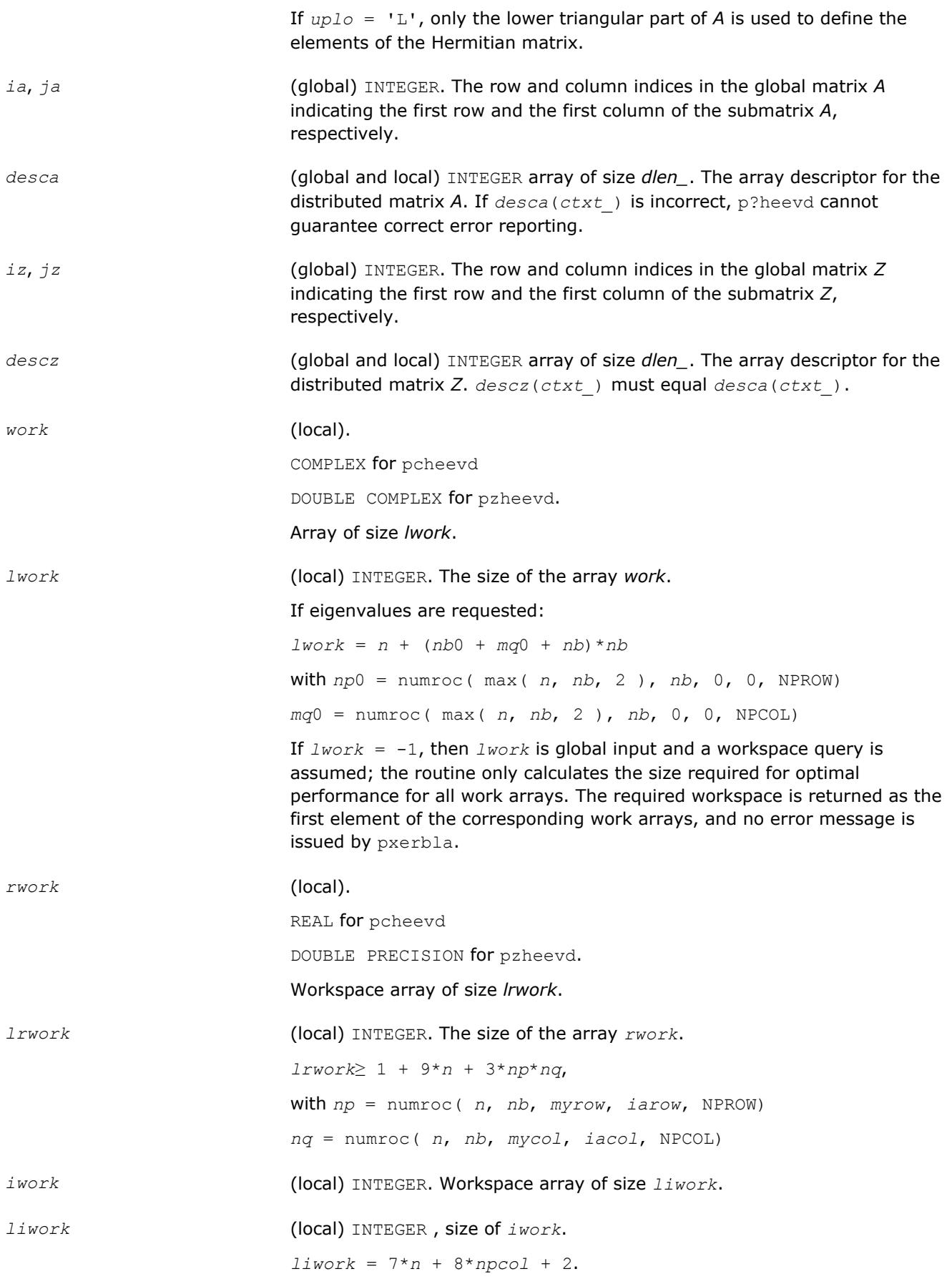

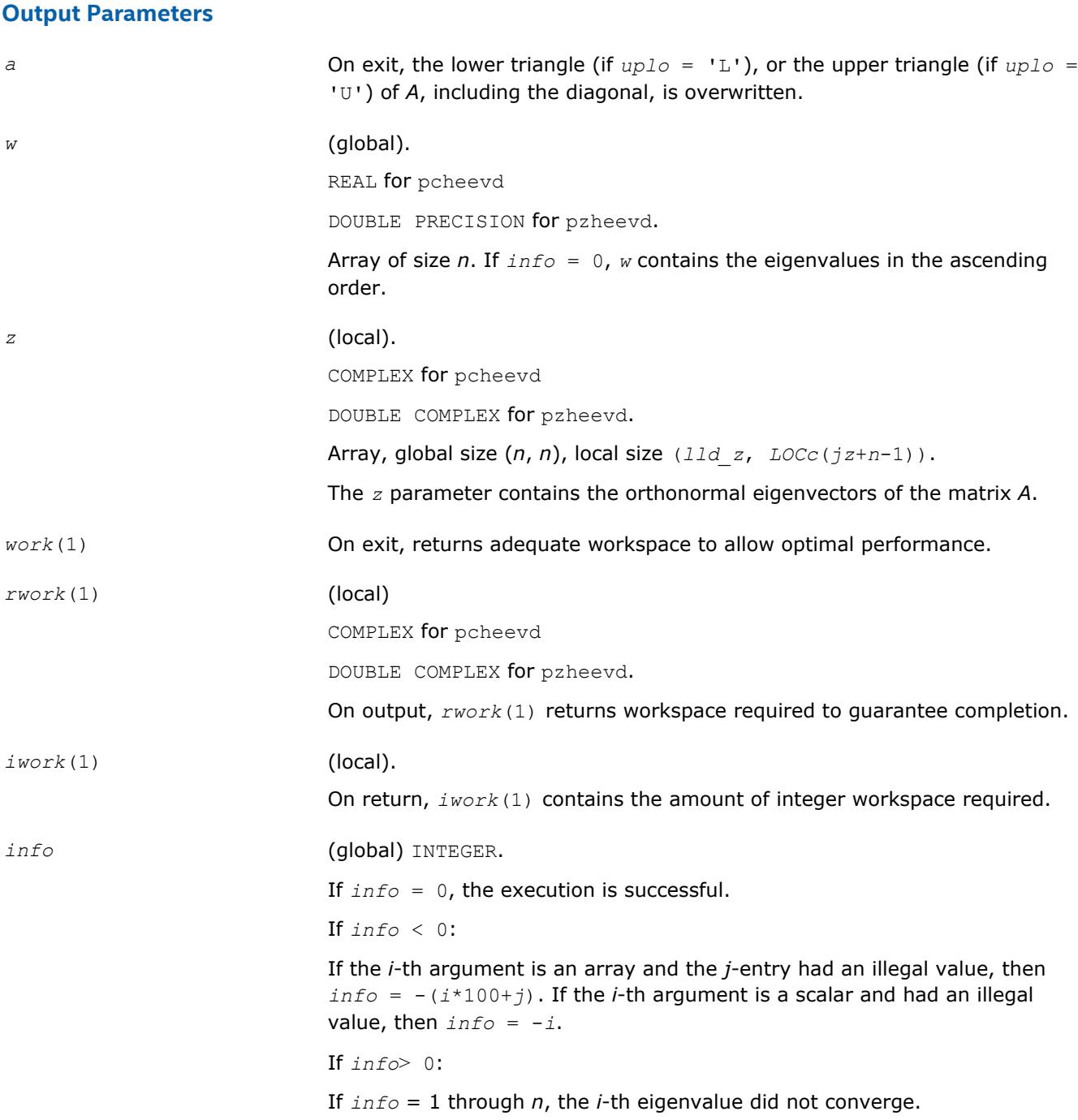

## **See Also**

[Overview](#page-1818-0) for details of ScaLAPACK array descriptor structures and related notations.

# **p?heevr**

*Computes selected eigenvalues and, optionally, eigenvectors of a Hermitian matrix using Relatively Robust Representation.*

## **Syntax**

call pcheevr( *jobz*, *range*, *uplo*, *n*, *a*, *ia*, *ja*, *desca*, *vl*, *vu*, *il*, *iu*, *m*, *nz*, *w*, *z*, *iz*, *jz*, *descz*, *work*, *lwork*, *rwork*, *lrwork*, *iwork*, *liwork*, *info* )

call pzheevr( *jobz*, *range*, *uplo*, *n*, *a*, *ia*, *ja*, *desca*, *vl*, *vu*, *il*, *iu*, *m*, *nz*, *w*, *z*, *iz*, *jz*, *descz*, *work*, *lwork*, *rwork*, *lrwork*, *iwork*, *liwork*, *info* )

### **Include Files**

### **Description**

p?heevr computes selected eigenvalues and, optionally, eigenvectors of a complex Hermitian matrix *A* distributed in 2D blockcyclic format by calling the recommended sequence of ScaLAPACK routines.

First, the matrix *A* is reduced to complex Hermitian tridiagonal form. Then, the eigenproblem is solved using the parallel MRRR algorithm. Last, if eigenvectors have been computed, a backtransformation is done.

Upon successful completion, each processor stores a copy of all computed eigenvalues in *w*. The eigenvector matrix *Z* is stored in 2D block-cyclic format distributed over all processors.

#### **Optimization Notice**

Intel's compilers may or may not optimize to the same degree for non-Intel microprocessors for optimizations that are not unique to Intel microprocessors. These optimizations include SSE2, SSE3, and SSSE3 instruction sets and other optimizations. Intel does not guarantee the availability, functionality, or effectiveness of any optimization on microprocessors not manufactured by Intel. Microprocessordependent optimizations in this product are intended for use with Intel microprocessors. Certain optimizations not specific to Intel microarchitecture are reserved for Intel microprocessors. Please refer to the applicable product User and Reference Guides for more information regarding the specific instruction sets covered by this notice.

Notice revision #20110804

**Input Parameters**

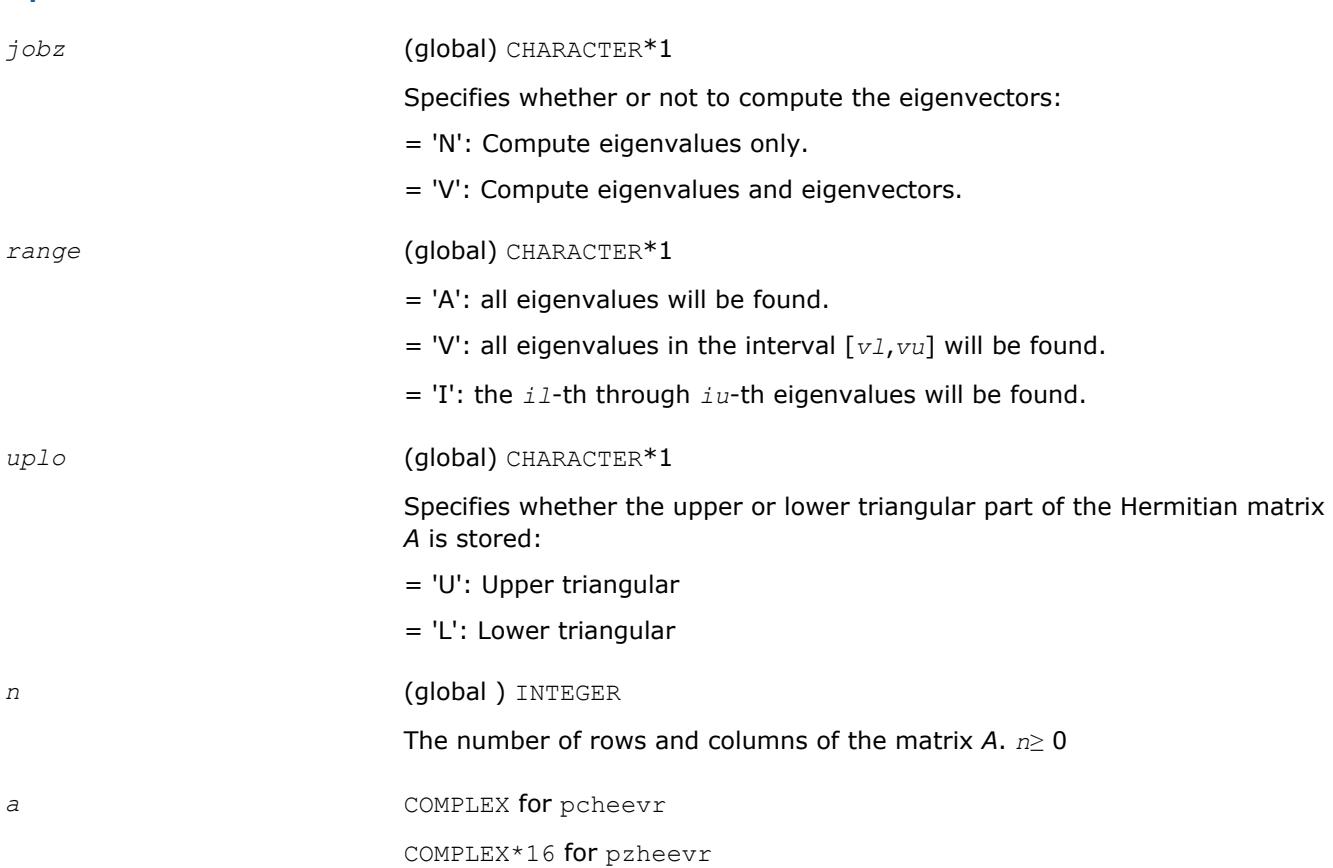

## 2056

*ScaLAPACK Routines* 

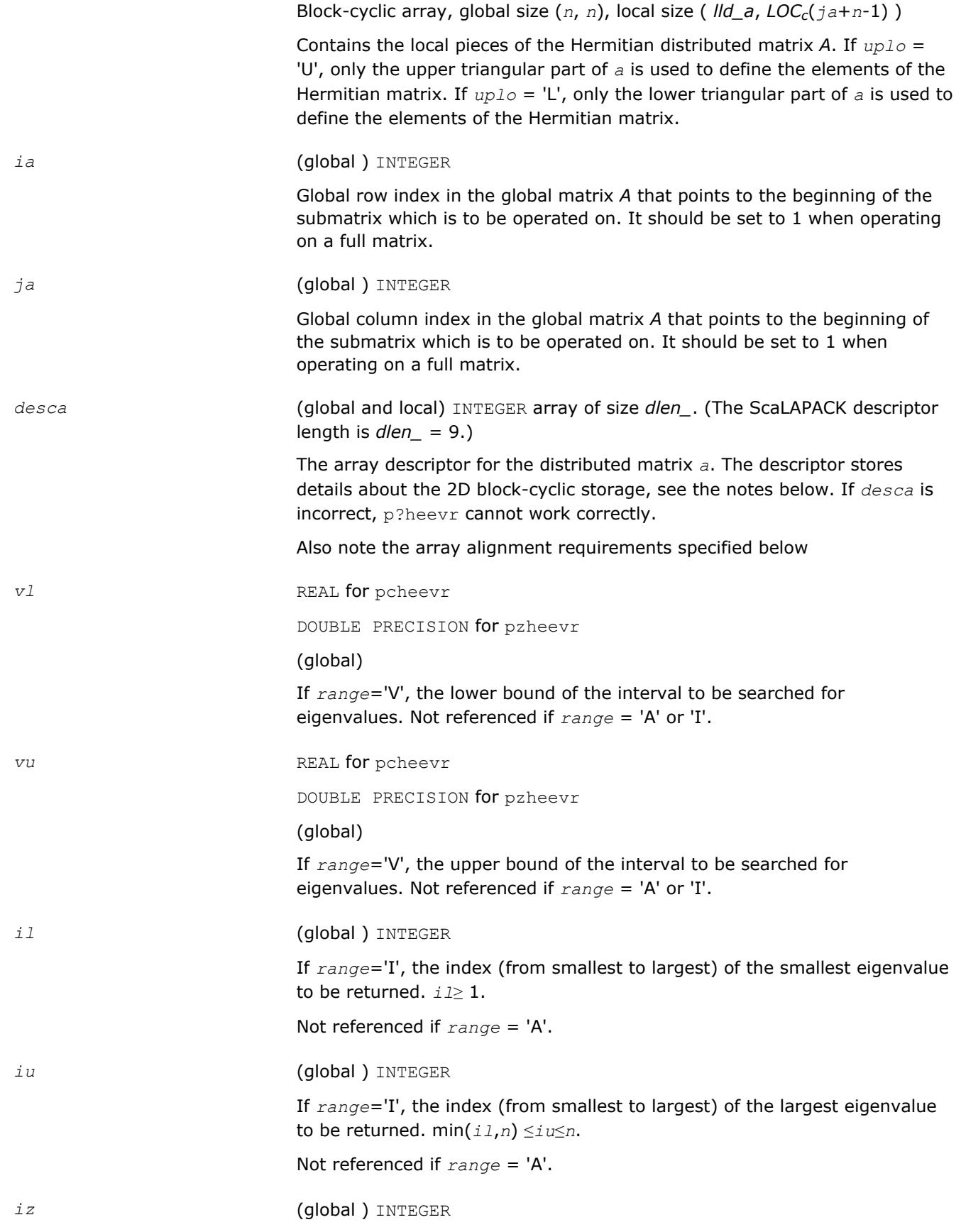

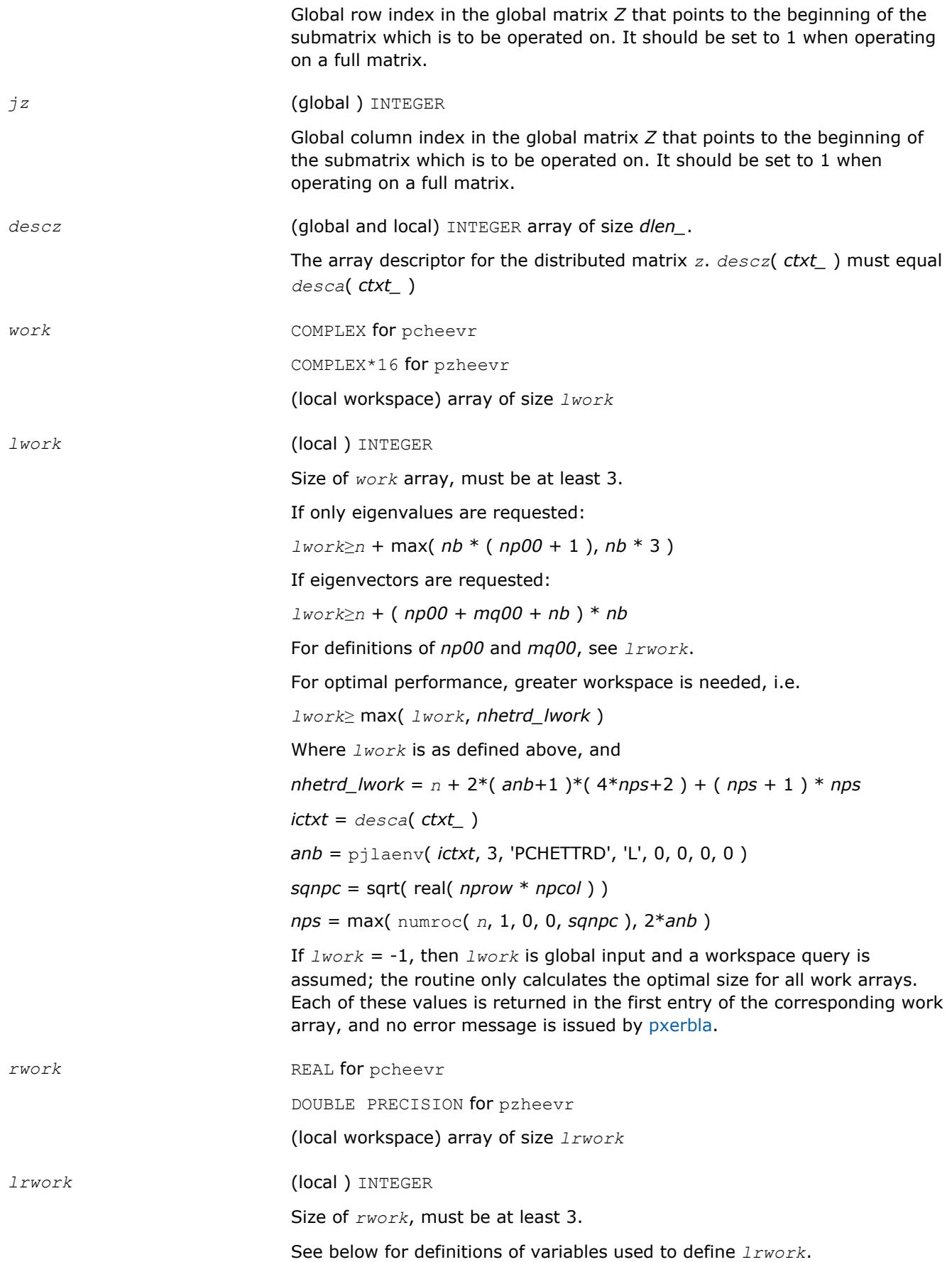

If no eigenvectors are requested (*jobz* = 'N') then

*lrwork*≥ 2 + 5 \* *n* + max( 12 \* *n*, *nb* \* ( *np00* + 1 ) )

If eigenvectors are requested (*jobz* = 'V' ) then the amount of workspace required is:

*lrwork*≥ 2 + 5 \* *n* + max( 18\**n*, *np00* \* *mq00* + 2 \* *nb* \* *nb* ) +

(2 + iceil( *neig*, *nprow*\**npcol*))\**n*

## **NOTE**

iceil(*x*,*y*) is the ceiling of *x*/*y*.

Variable definitions:

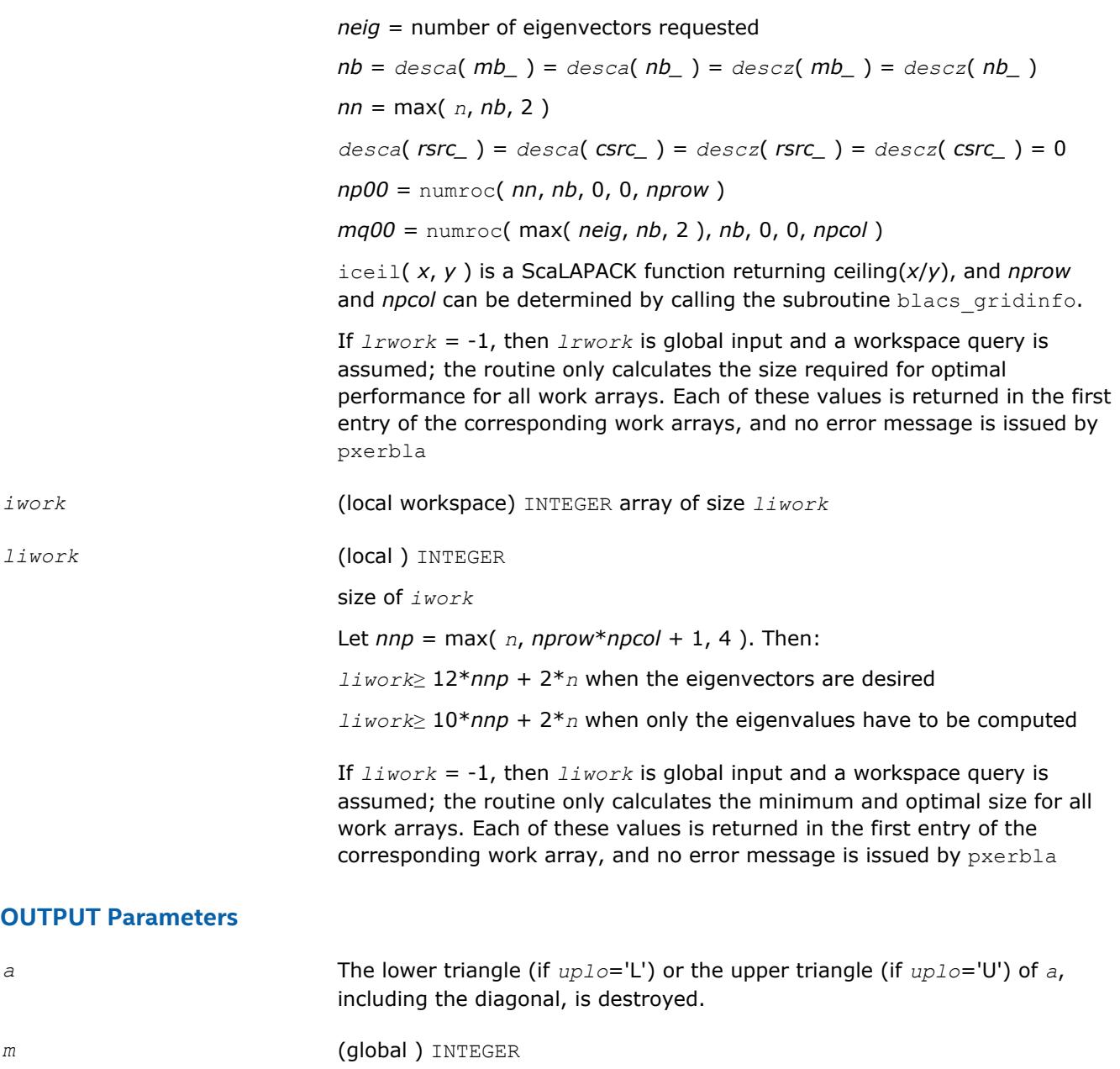

Total number of eigenvalues found. 0 ≤*m*≤*n*.

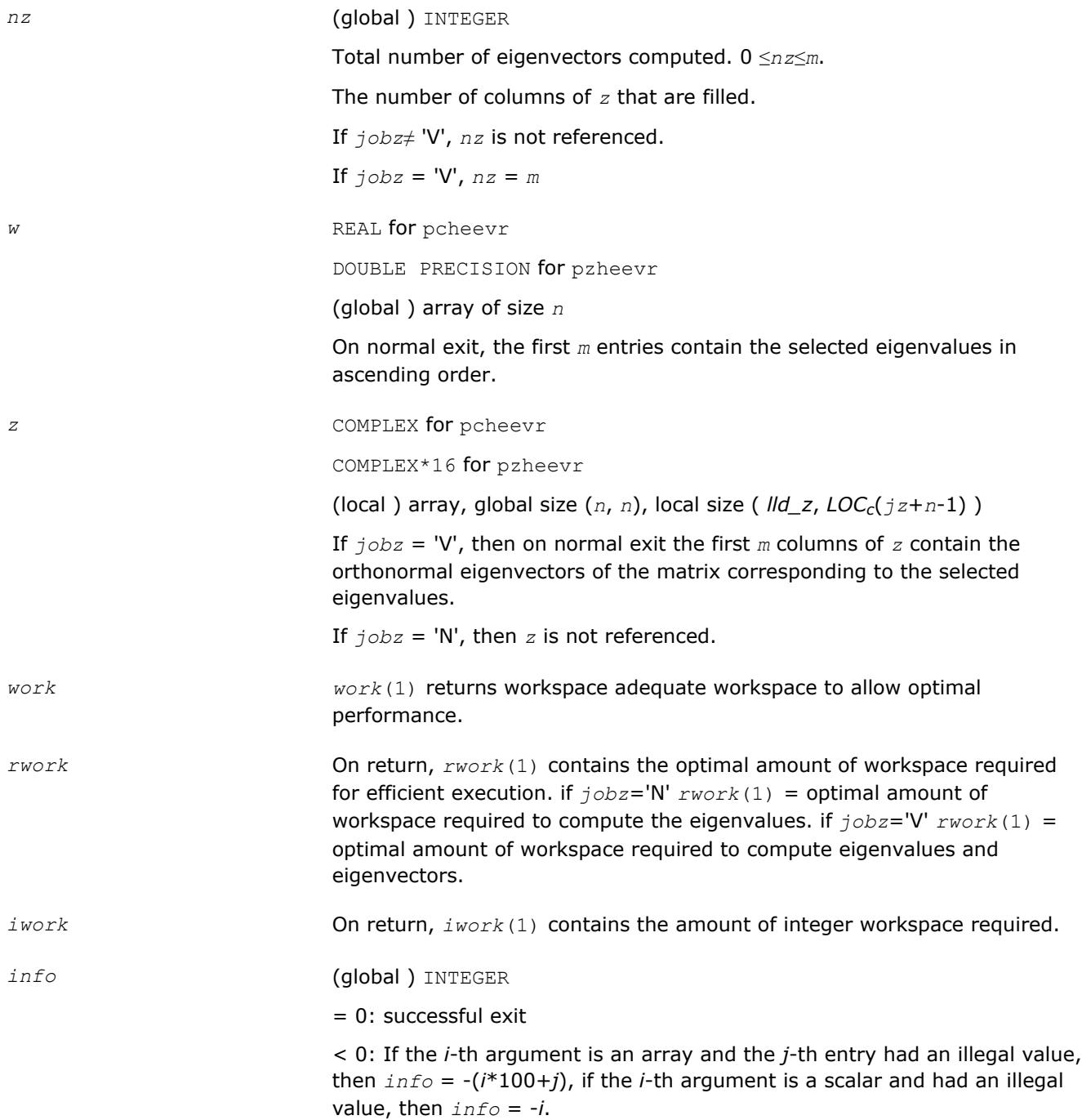

# **Application Notes**

The distributed submatrices *a*(*ia*:\*, *ja*:\*) and *z*(*iz*:*iz*+*m*-1,*jz*:*jz*+*n*-1) must satisfy the following alignment properties:

- **1.** Identical (quadratic) dimension:  $desca(m_-) = descz(m_-) = desca(n_-) = descz(n_-)$
- **2.** Quadratic conformal blocking: *desca*(*mb\_*) = *desca*(*nb\_*) = *descz*(*mb\_*) = *descz*(*nb\_*), *desca*(*rsrc\_*) = *descz*(*rsrc\_*)
- **3.** mod( $ia-1$ ,  $mb_a$ ) = mod( $iz-1$ ,  $mb_z$ ) = 0

#### **NOTE** mod(*x*,*y*) is the integer remainder of *x*/*y*.

### **See Also**

[Overview](#page-1818-0) for details of ScaLAPACK array descriptor structures and related notations.

## **p?heevx**

*Computes selected eigenvalues and, optionally, eigenvectors of a Hermitian matrix.*

### **Syntax**

call pcheevx(*jobz*, *range*, *uplo*, *n*, *a*, *ia*, *ja*, *desca*, *vl*, *vu*, *il*, *iu*, *abstol*, *m*, *nz*, *w*, *orfac*, *z*, *iz*, *jz*, *descz*, *work*, *lwork*, *rwork*, *lrwork*, *iwork*, *liwork*, *ifail*, *iclustr*, *gap*, *info*)

call pzheevx(*jobz*, *range*, *uplo*, *n*, *a*, *ia*, *ja*, *desca*, *vl*, *vu*, *il*, *iu*, *abstol*, *m*, *nz*, *w*, *orfac*, *z*, *iz*, *jz*, *descz*, *work*, *lwork*, *rwork*, *lrwork*, *iwork*, *liwork*, *ifail*, *iclustr*, *gap*, *info*)

## **Include Files**

## **Description**

The p?heevx routine computes selected eigenvalues and, optionally, eigenvectors of a complex Hermitian matrix *A* by calling the recommended sequence of ScaLAPACK routines. Eigenvalues and eigenvectors can be selected by specifying either a range of values or a range of indices for the desired eigenvalues.

#### **Optimization Notice**

Intel's compilers may or may not optimize to the same degree for non-Intel microprocessors for optimizations that are not unique to Intel microprocessors. These optimizations include SSE2, SSE3, and SSSE3 instruction sets and other optimizations. Intel does not guarantee the availability, functionality, or effectiveness of any optimization on microprocessors not manufactured by Intel. Microprocessordependent optimizations in this product are intended for use with Intel microprocessors. Certain optimizations not specific to Intel microarchitecture are reserved for Intel microprocessors. Please refer to the applicable product User and Reference Guides for more information regarding the specific instruction sets covered by this notice.

Notice revision #20110804

#### **Input Parameters**

 $np =$  the number of rows local to a given process.

*nq* = the number of columns local to a given process.

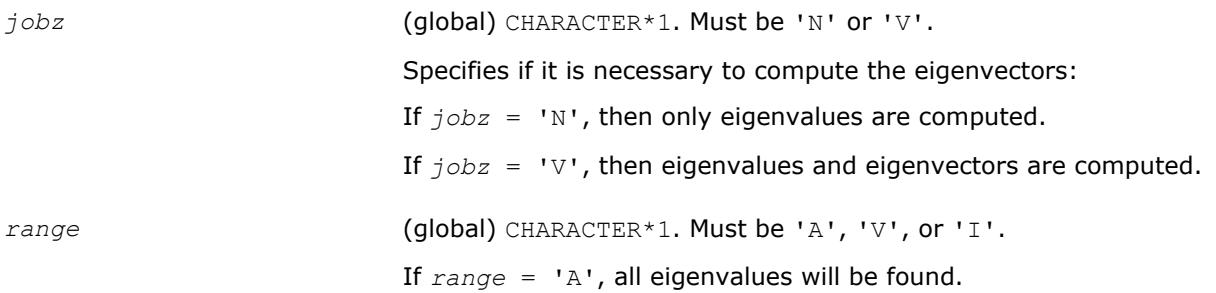

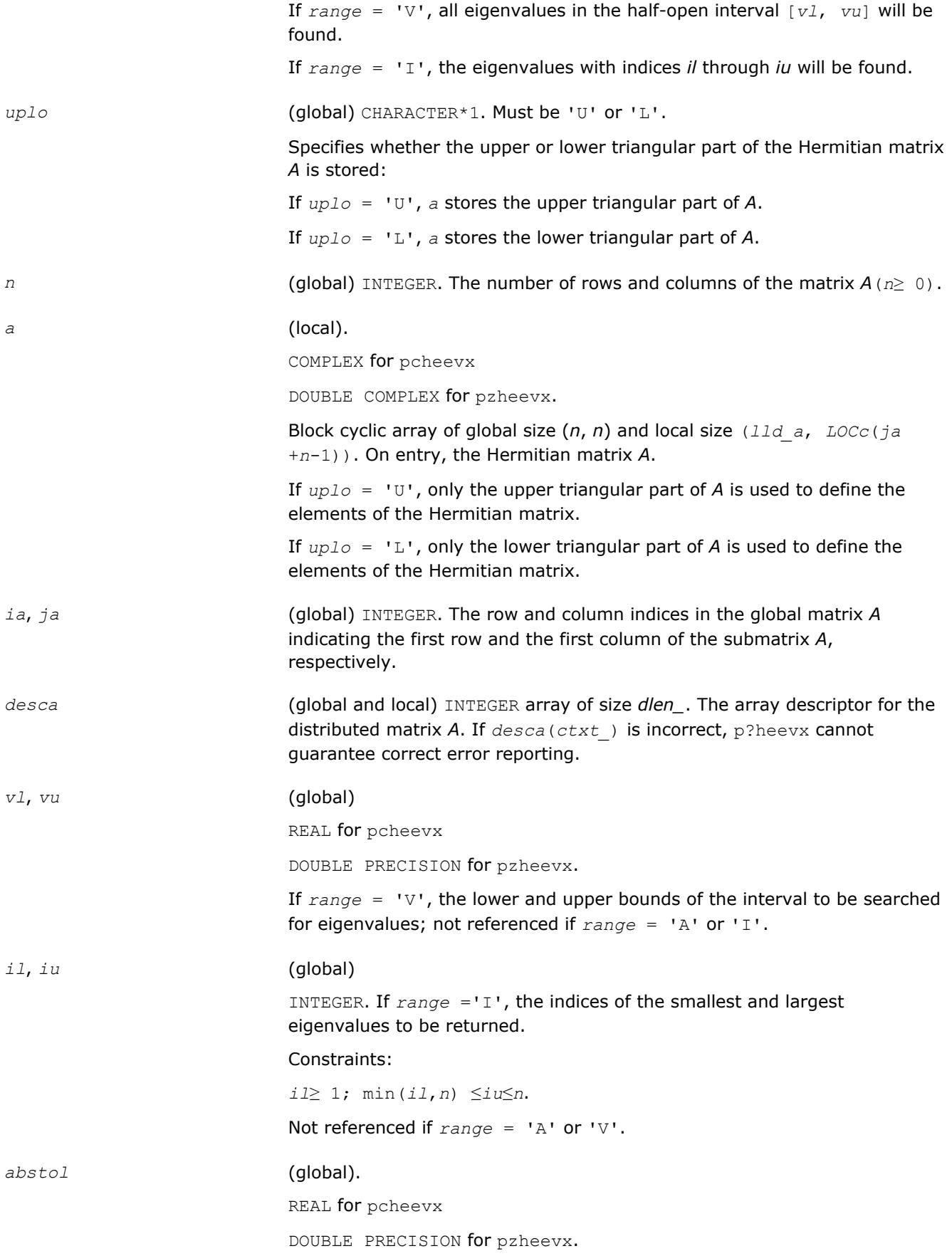

If *jobz*='V', setting *abstol* to p?lamch(*context*, 'U') yields the most orthogonal eigenvectors.

The absolute error tolerance for the eigenvalues. An approximate eigenvalue is accepted as converged when it is determined to lie in an interval [*a*, *b*] of width less than or equal to *abstol*+*eps*\*max(|*a*|,|*b*|), where *eps* is the machine precision. If *abstol* is less than or equal to zero, then *eps*\*norm(T) will be used in its place, where norm(T) is the 1-norm of the tridiagonal matrix obtained by reducing *A* to tridiagonal form.

Eigenvalues are computed most accurately when *abstol* is set to twice the underflow threshold  $2 \times p$ ?lamch('S'), not zero. If this routine returns with ((mod(*info*,2)≠0).*or*.(mod(*info*/8,2)≠0)), indicating that some eigenvalues or eigenvectors did not converge, try setting *abstol* to 2\*p? lamch('S').

#### **NOTE**

mod(*x*,*y*) is the integer remainder of *x*/*y*.

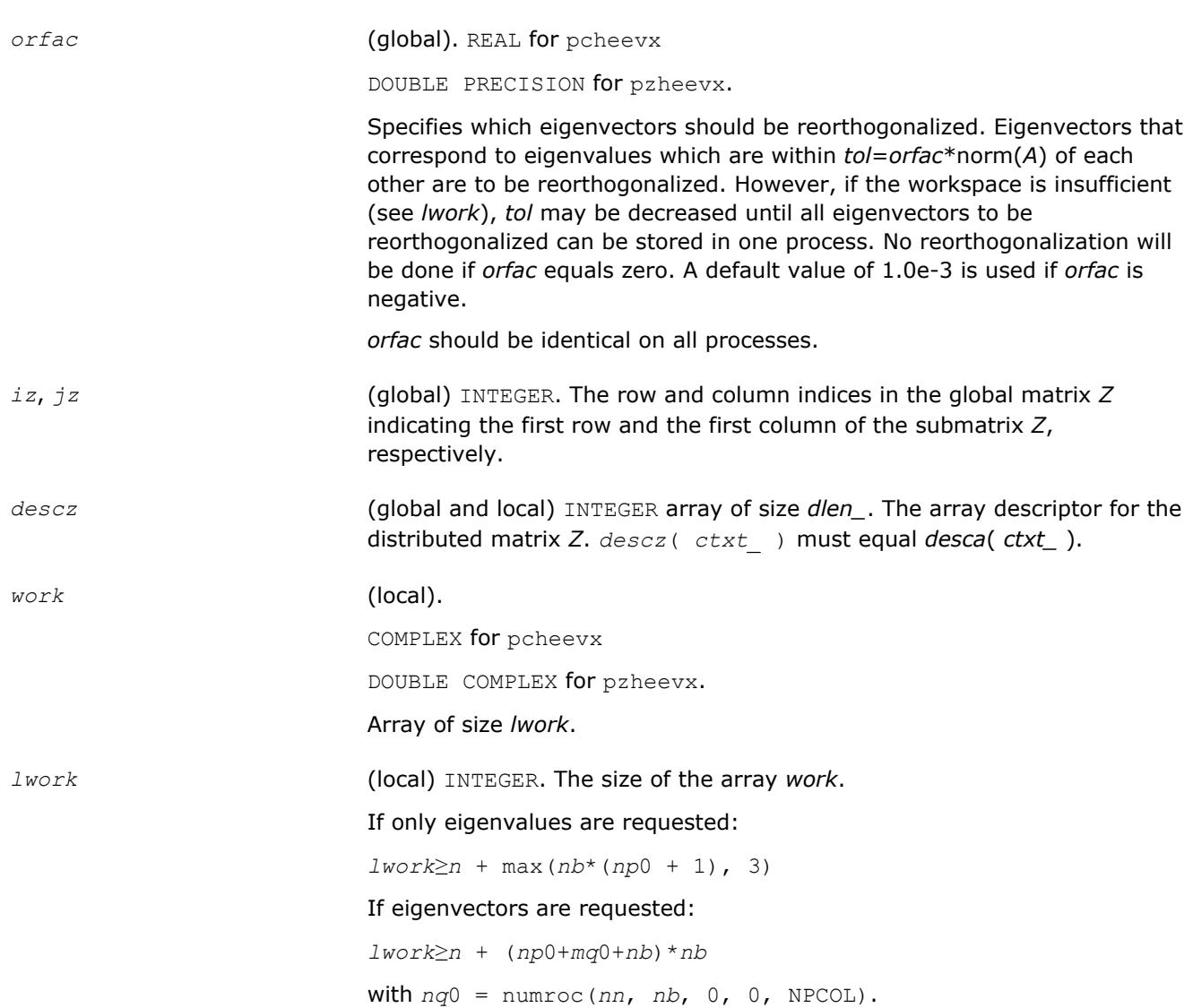

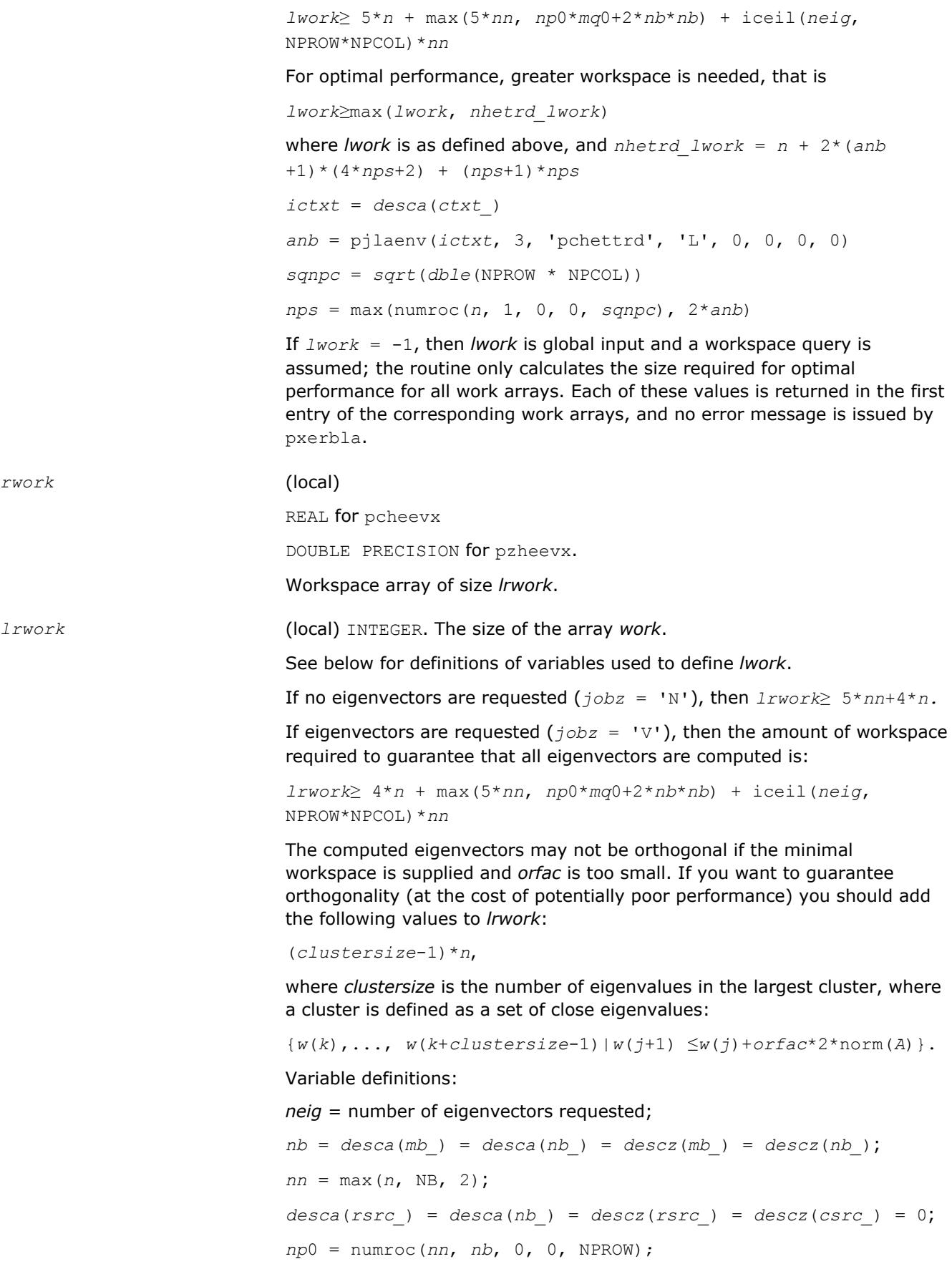

*mq*0 = numroc(max(*neig*, *nb*, 2), *nb*, 0, 0, NPCOL);

iceil(*x*, *y*) is a ScaLAPACK function returning ceiling(*x*/*y*)

When *lrwork* is too small:

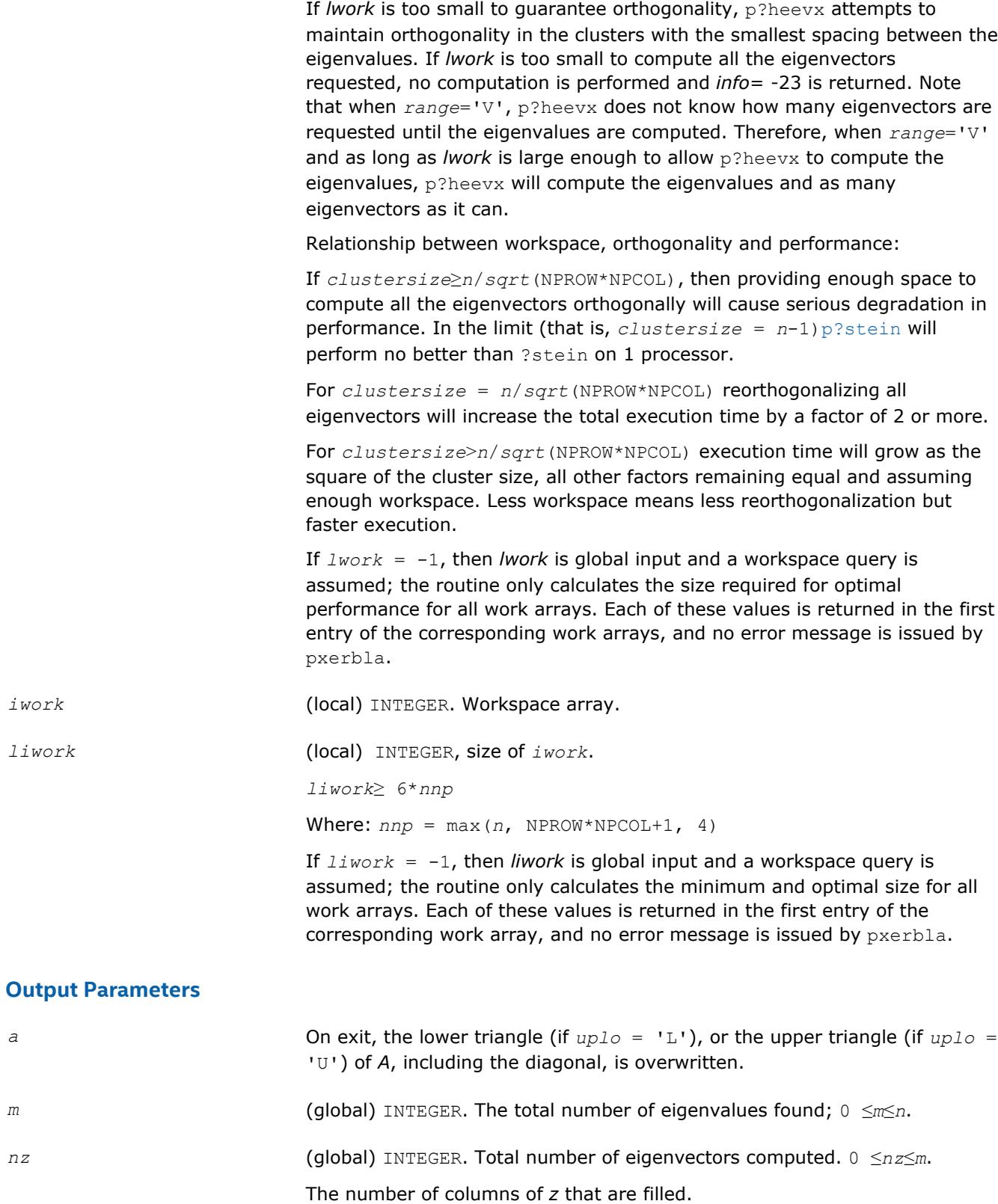

If *jobz*≠'V', *nz* is not referenced.

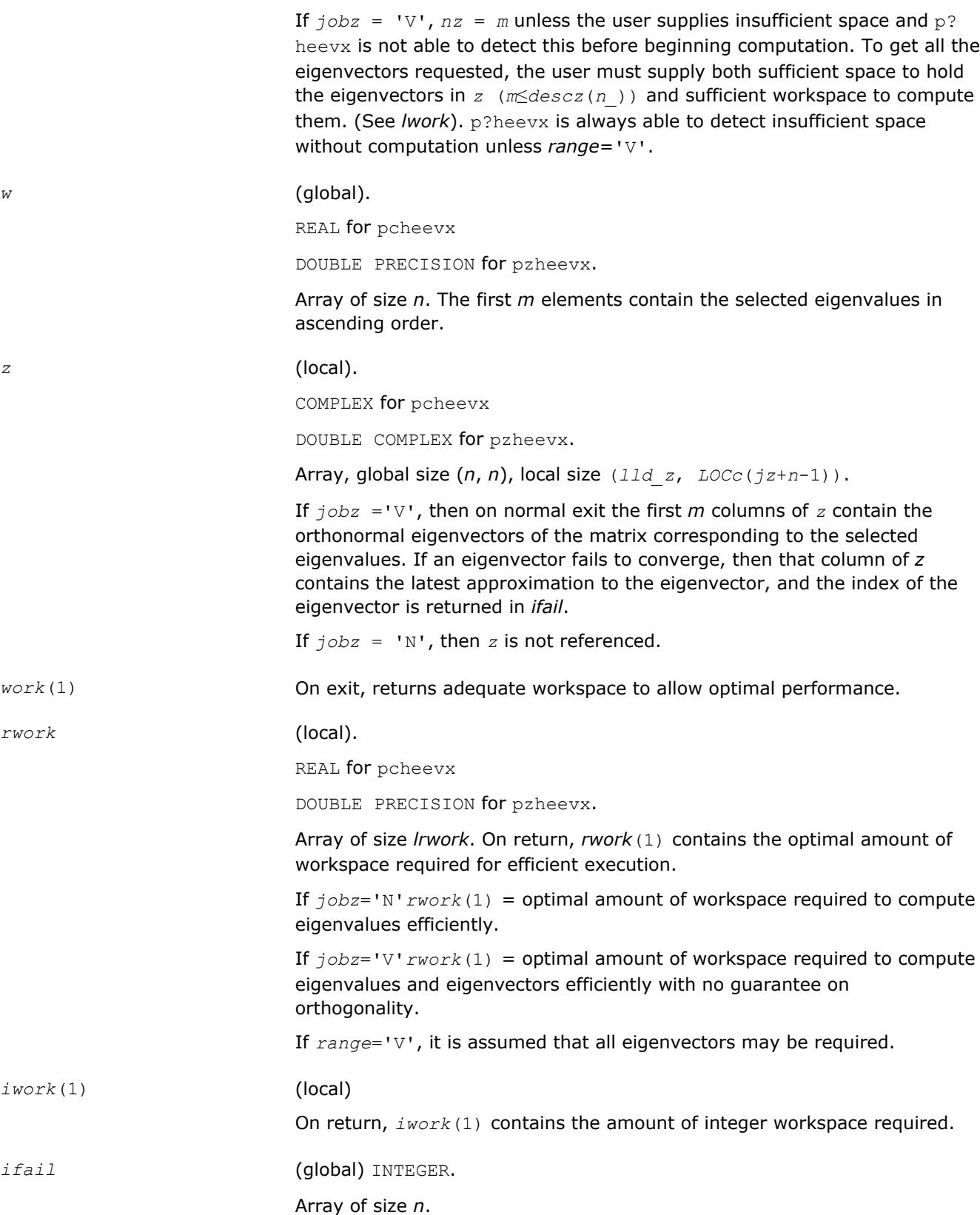

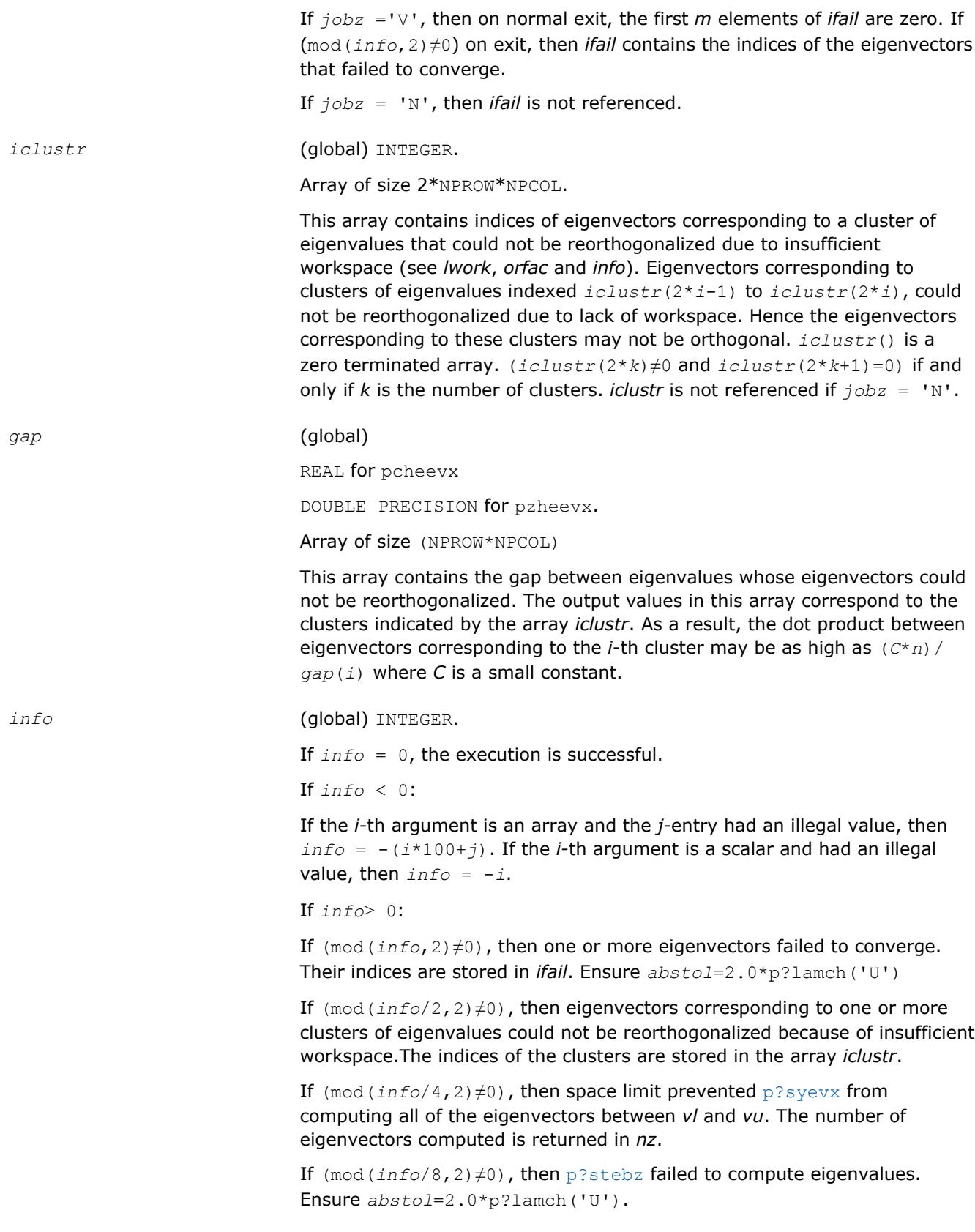

# **See Also**

[Overview](#page-1818-0) for details of ScaLAPACK array descriptor structures and related notations.

# **p?gesvd**

*Computes the singular value decomposition of a general matrix, optionally computing the left and/or right singular vectors.*

*descvt*, *work*, *lwork*, *rwork*, *info*)

### **Syntax**

call psgesvd(*jobu*, *jobvt*, *m*, *n*, *a*, *ia*, *ja*, *desca*, *s*, *u*, *iu*, *ju*, *descu*, *vt*, *ivt*, *jvt*, *descvt*, *work*, *lwork*, *info*) call pdgesvd(*jobu*, *jobvt*, *m*, *n*, *a*, *ia*, *ja*, *desca*, *s*, *u*, *iu*, *ju*, *descu*, *vt*, *ivt*, *jvt*, *descvt*, *work*, *lwork*, *info*) call pcgesvd(*jobu*, *jobvt*, *m*, *n*, *a*, *ia*, *ja*, *desca*, *s*, *u*, *iu*, *ju*, *descu*, *vt*, *ivt*, *jvt*, *descvt*, *work*, *lwork*, *rwork*, *info*) call pzgesvd(*jobu*, *jobvt*, *m*, *n*, *a*, *ia*, *ja*, *desca*, *s*, *u*, *iu*, *ju*, *descu*, *vt*, *ivt*, *jvt*,

## **Include Files**

### **Description**

The p?gesvd routine computes the singular value decomposition (SVD) of an *m*-by-*n* matrix *A*, optionally computing the left and/or right singular vectors. The SVD is written

*A* = *U*\*Σ\**V T*,

where Σ is an *m*-by-*n* matrix that is zero except for its min(*m*, *n*) diagonal elements, *U* is an *m*-by-*m* orthogonal matrix, and *V* is an *n*-by-*n* orthogonal matrix. The diagonal elements of Σ are the singular values of *A* and the columns of *U* and *V* are the corresponding right and left singular vectors, respectively. The singular values are returned in array *s* in decreasing order and only the first min(*m*,*n*) columns of *U* and rows of  $vt = V^T$  are computed.

#### **Optimization Notice**

Intel's compilers may or may not optimize to the same degree for non-Intel microprocessors for optimizations that are not unique to Intel microprocessors. These optimizations include SSE2, SSE3, and SSSE3 instruction sets and other optimizations. Intel does not guarantee the availability, functionality, or effectiveness of any optimization on microprocessors not manufactured by Intel. Microprocessordependent optimizations in this product are intended for use with Intel microprocessors. Certain optimizations not specific to Intel microarchitecture are reserved for Intel microprocessors. Please refer to the applicable product User and Reference Guides for more information regarding the specific instruction sets covered by this notice.

Notice revision #20110804

#### **Input Parameters**

*mp* = number of local rows in *A* and *U*

*nq* = number of local columns in *A* and *VT*

*size* = min(*m*, *n*)

*sizeq* = number of local columns in *U*

*sizep* = number of local rows in *VT*

*jobu* (global) CHARACTER\*1. Specifies options for computing all or part of the matrix *U*.

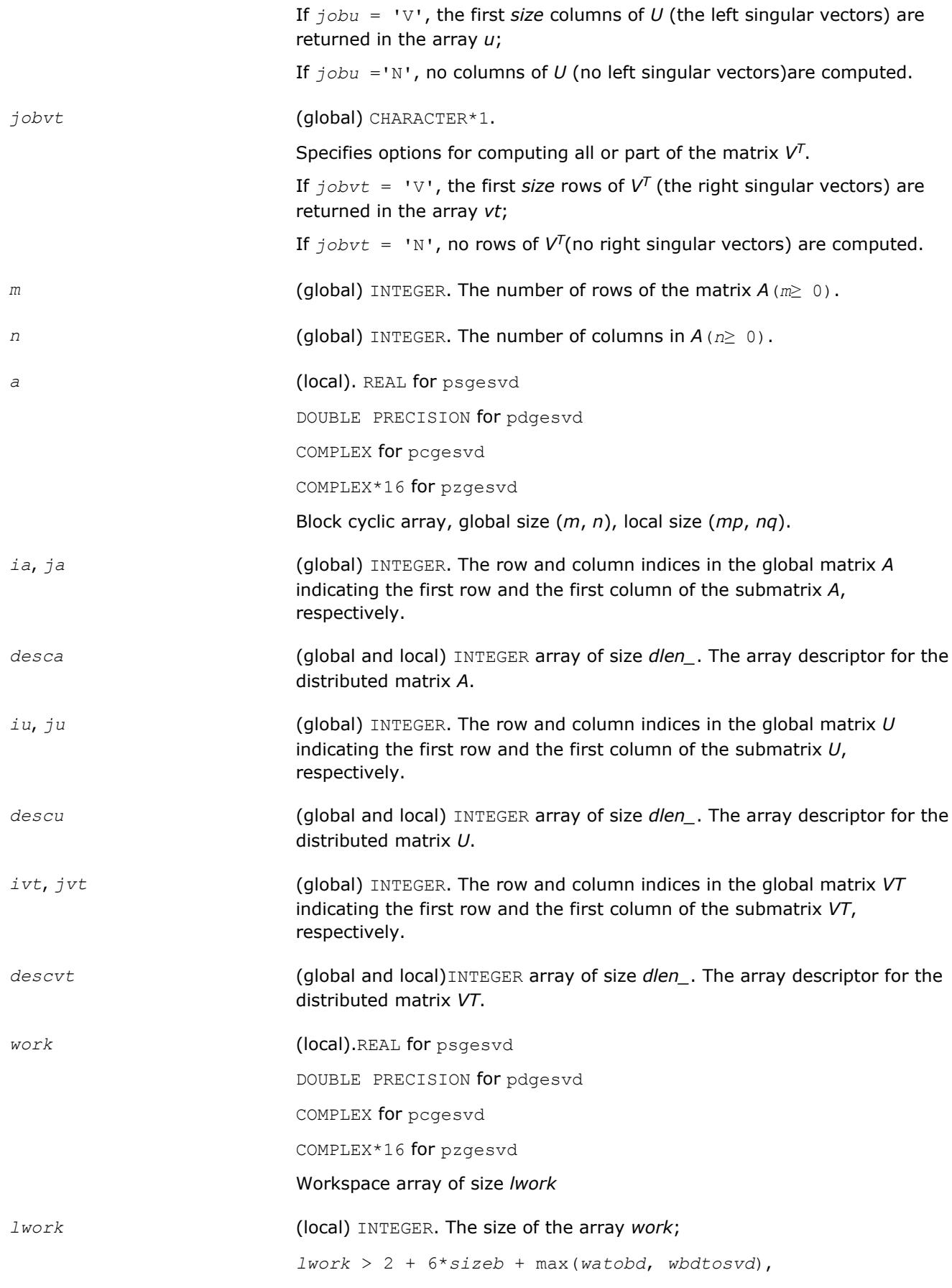

where *sizeb* = max(*m*, *n*), and *watobd* and *wbdtosvd* refer, respectively, to the workspace required to bidiagonalize the matrix *A* and to go from the bidiagonal matrix to the singular value decomposition *USVT*.

For *watobd*, the following holds:

```
watobd = max(max(wp?lange,wp?gebrd), max(wp?lared2d, wp?
lared1d)),
```
where *wp?lange*, *wp?lared1d*, *wp?lared2d*, *wp?gebrd* are the workspaces required respectively for the subprograms p?lange, p?lared1d, p? lared2d, p?gebrd. Using the standard notation

*mp* = numroc(*m*, *mb*, MYROW, *desca*(*ctxt\_*), NPROW),

*nq* = numroc(*n*, *nb*, MYCOL, *desca*(*lld\_*), NPCOL),

the workspaces required for the above subprograms are

*wp?lange* = *mp*, *wp?lared1d* = *nq*0, *wp?lared2d* = *mp*0, *wp?gebrd* = *nb*\*(*mp* + *nq* + 1) + *nq*,

where nq0 and mp0 refer, respectively, to the values obtained at MYCOL = 0 and  $MYROW = 0$ . In general, the upper limit for the workspace is given by a workspace required on processor (0,0):

*watobd*≤*nb*\*(*mp*0 + *nq*0 + 1) + *nq*0.

In case of a homogeneous process grid this upper limit can be used as an estimate of the minimum workspace for every processor.

For *wbdtosvd*, the following holds:

```
wbdtosvd = size*(wantu*nru + wantvt*ncvt) + max(w?bdsqr,
max(wantu*wp?ormbrqln, wantvt*wp?ormbrprt)),
```
where

*wantu*(*wantvt*) = 1, if left/right singular vectors are wanted, and *wantu*(*wantvt*) = 0, otherwise. *w?bdsqr*, *wp?ormbrqln*, and *wp?ormbrprt* refer respectively to the workspace required for the subprograms ?bdsqr, p?ormbr(*qln*), and p?ormbr(*prt*), where *qln* and *prt* are the values of the arguments *vect*, *side*, and *trans* in the call to p?ormbr. *nru* is equal to the local number of rows of the matrix *U* when distributed 1-dimensional "column" of processes. Analogously, *ncvt* is equal to the local number of columns of the matrix *VT* when distributed across 1-dimensional "row" of processes. Calling the LAPACK procedure ?bdsqr requires

*w?bdsqr* = max(1, 2\**size* + (2\**size* - 4)\* max(*wantu*, *wantvt*))

on every processor. Finally,

 $wp?$ *ormbrqln* = max(( $nb*$ ( $nb-1$ ))/2, ( $size$  $q+mp$ )\* $nb$ )+ $nb*nb$ ,

 $wp?ormbrrt = max((mb*(mb-1)))/2, (sizep+ nq*(mb)) * mb*mb$ ,

If  $lwork = -1$ , then *lwork* is global input and a workspace query is assumed; the routine only calculates the minimum size for the work array. The required workspace is returned as the first element of *work* and no error message is issued by pxerbla.

*rwork* REAL for pcgesvd

DOUBLE PRECISION for pzgesvd

Workspace array of size 1 + 4\**sizeb*. Not used for psgesvd and pdgesvd.

## **Output Parameters**

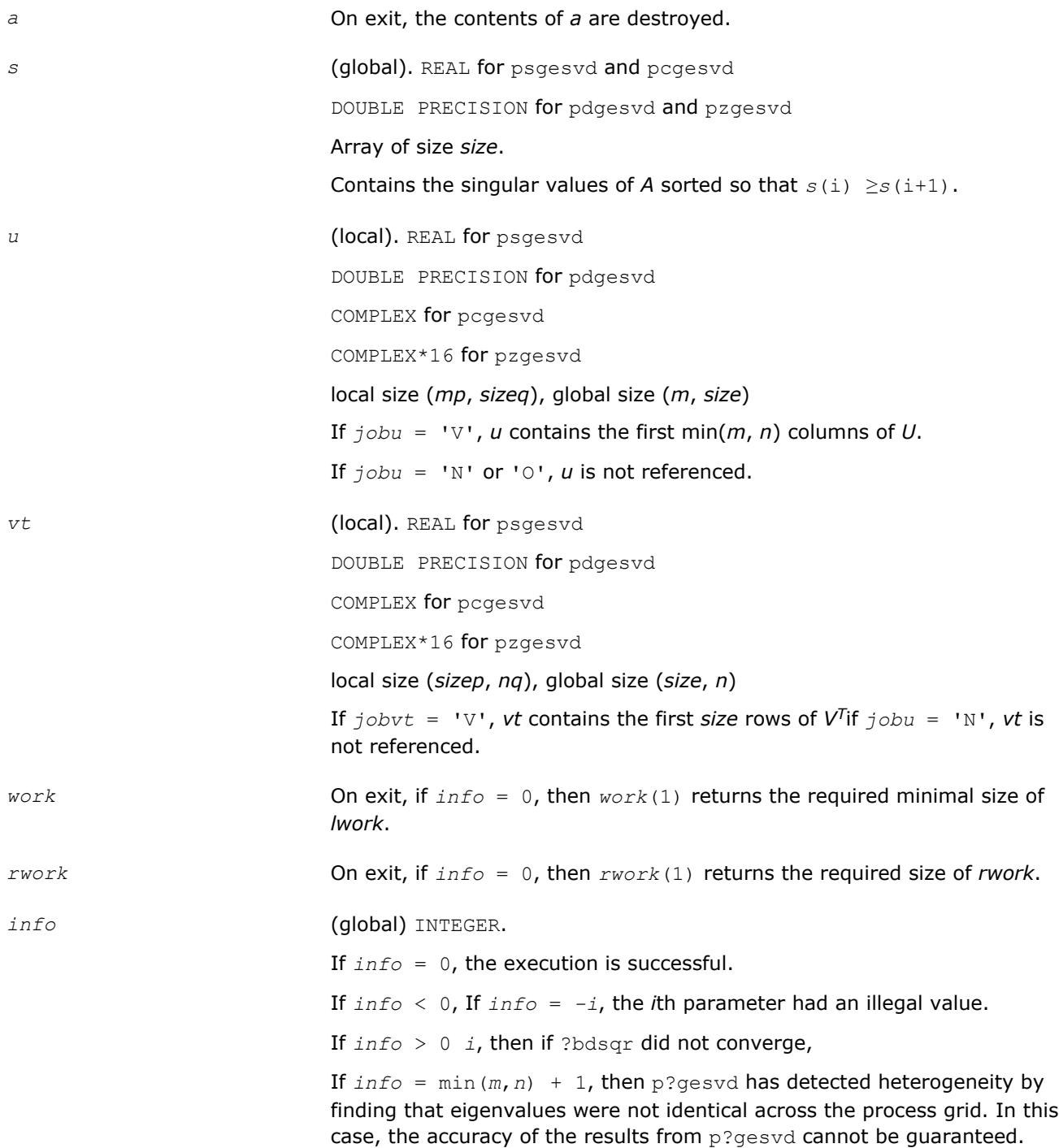

## **See Also**

[Overview](#page-1818-0) for details of ScaLAPACK array descriptor structures and related notations.

## **p?sygvx**

*Computes selected eigenvalues and, optionally, eigenvectors of a real generalized symmetric definite eigenproblem.*

#### **Syntax**

call pssygvx(*ibtype*, *jobz*, *range*, *uplo*, *n*, *a*, *ia*, *ja*, *desca*, *b*, *ib*, *jb*, *descb*, *vl*, *vu*, *il*, *iu*, *abstol*, *m*, *nz*, *w*, *orfac*, *z*, *iz*, *jz*, *descz*, *work*, *lwork*, *iwork*, *liwork*, *ifail*, *iclustr*, *gap*, *info*)

call pdsygvx(*ibtype*, *jobz*, *range*, *uplo*, *n*, *a*, *ia*, *ja*, *desca*, *b*, *ib*, *jb*, *descb*, *vl*, *vu*, *il*, *iu*, *abstol*, *m*, *nz*, *w*, *orfac*, *z*, *iz*, *jz*, *descz*, *work*, *lwork*, *iwork*, *liwork*, *ifail*, *iclustr*, *gap*, *info*)

## **Include Files**

## **Description**

The p?sygvxroutine computes all the eigenvalues, and optionally, the eigenvectors of a real generalized symmetric-definite eigenproblem, of the form

 $\text{sub}(A) *_{X} = \lambda * \text{sub}(B) *_{X}$ ,  $\text{sub}(A) \text{sub}(B) *_{X} = \lambda *_{X}$ ,  $\text{or sub}(B) * \text{sub}(A) *_{X} = \lambda *_{X}$ .

Here *x* denotes eigen vectors, λ (*lambda*) denotes eigenvalues, sub(*A*) denoting A(*ia*:*ia*+*n*-1, *ja*:*ja* +*n*-1) is assumed to symmetric, and sub(*B*) denoting *B*(*ib*:*ib*+*n*-1, *jb*:*jb*+*n*-1) is also positive definite.

#### **Optimization Notice**

Intel's compilers may or may not optimize to the same degree for non-Intel microprocessors for optimizations that are not unique to Intel microprocessors. These optimizations include SSE2, SSE3, and SSSE3 instruction sets and other optimizations. Intel does not guarantee the availability, functionality, or effectiveness of any optimization on microprocessors not manufactured by Intel. Microprocessordependent optimizations in this product are intended for use with Intel microprocessors. Certain optimizations not specific to Intel microarchitecture are reserved for Intel microprocessors. Please refer to the applicable product User and Reference Guides for more information regarding the specific instruction sets covered by this notice.

Notice revision #20110804

#### **Input Parameters**

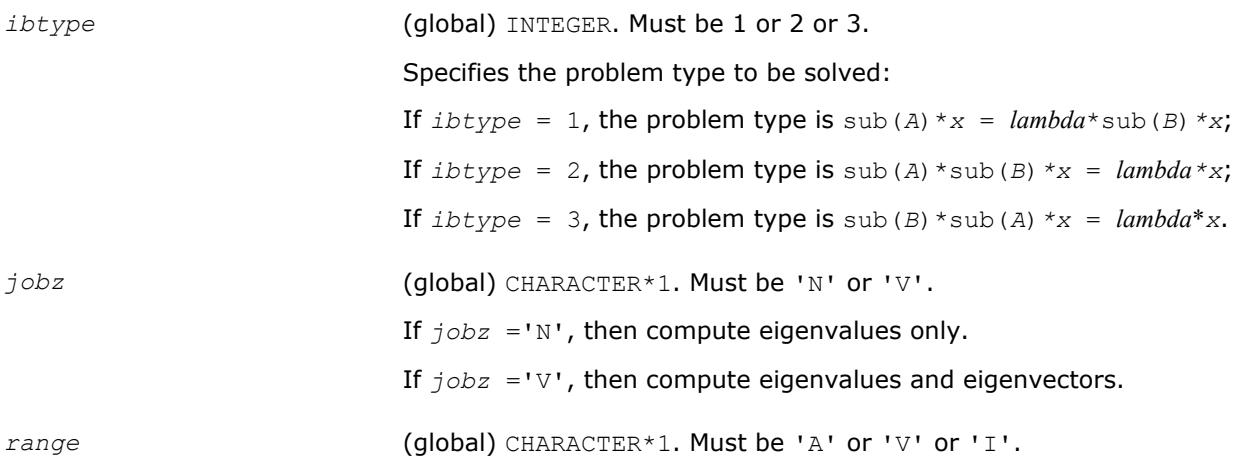

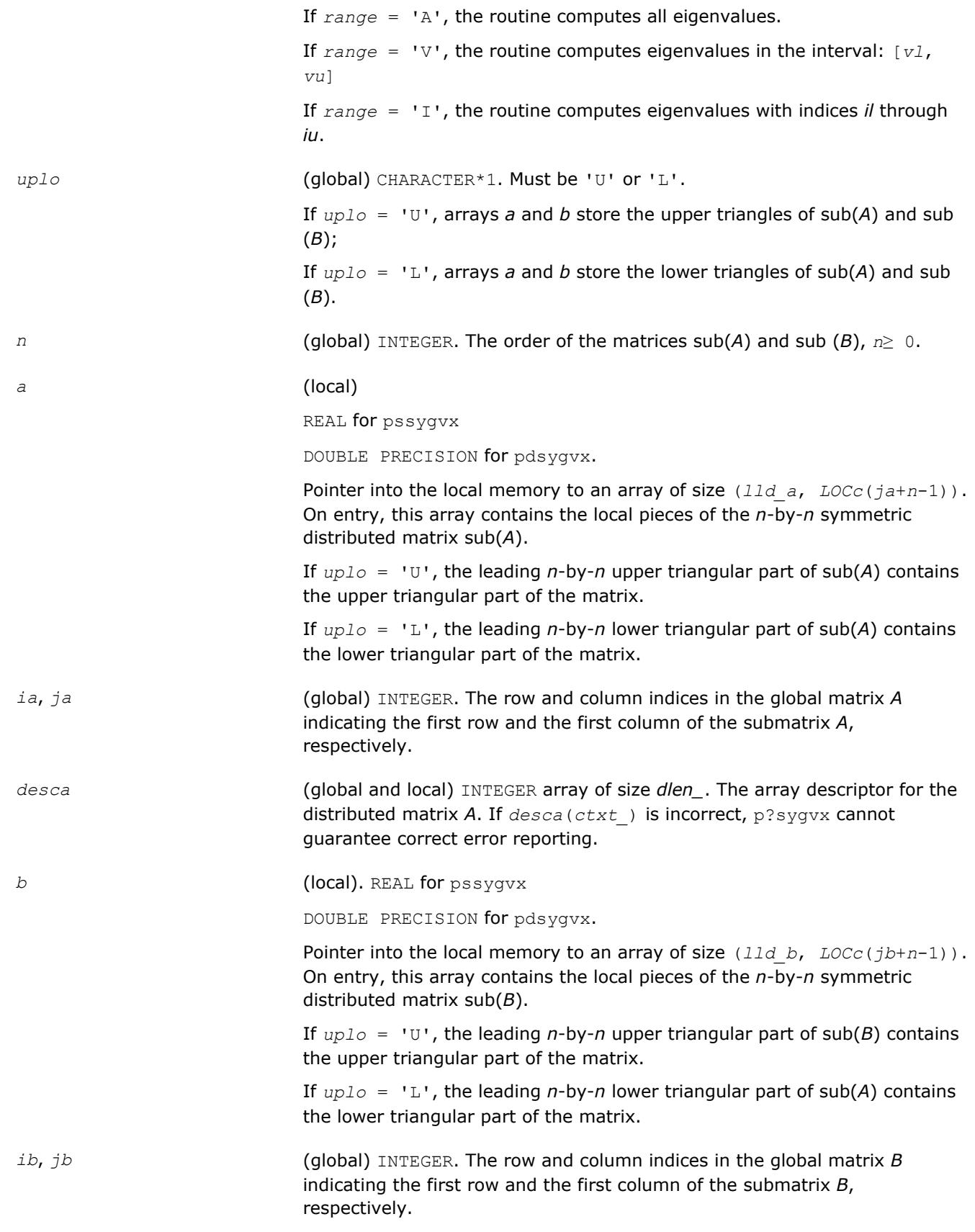

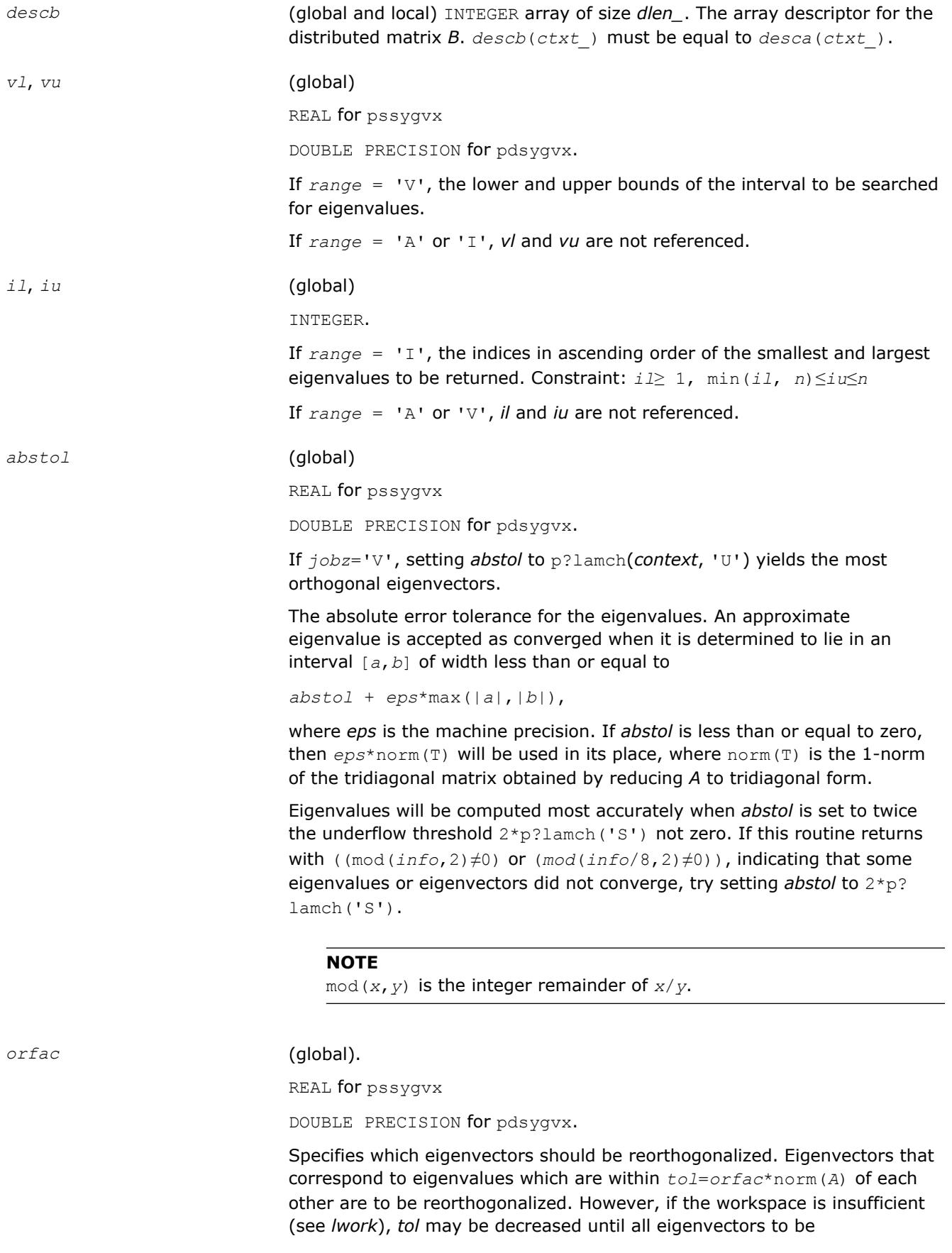

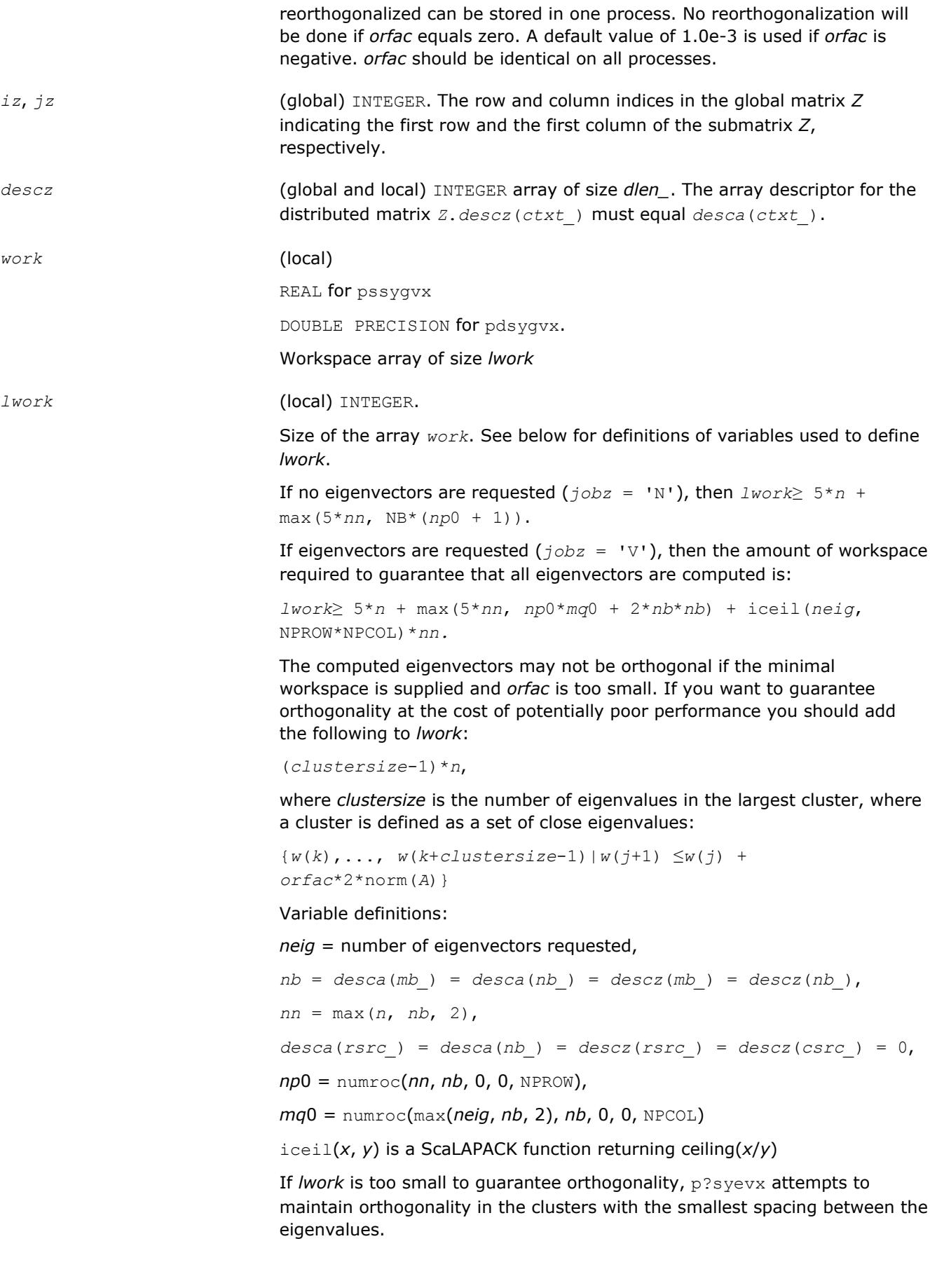

If *lwork* is too small to compute all the eigenvectors requested, no computation is performed and *info*= -23 is returned.

Note that when *range*='V', number of requested eigenvectors are not known until the eigenvalues are computed. In this case and if *lwork* is large enough to compute the eigenvalues, p?sygvx computes the eigenvalues and as many eigenvectors as possible.

Greater performance can be achieved if adequate workspace is provided. In some situations, performance can decrease as the provided workspace increases above the workspace amount shown below:

*lwork*≥max(*lwork*, 5\**n* + *nsytrd\_lwopt*, *nsygst\_lwopt*), where

*lwork*, as defined previously, depends upon the number of eigenvectors requested, and

```
nsytrd_lwopt = n + 2*(anb+1)*(4*nps+2) + (nps+3)*nps
nsygst lwopt = 2 * np0 * nb + nq0 * nb + nb * nbanb = pjlaenv(desca(ctxt_), 3, p?syttrd ', 'L', 0, 0, 0, 0)
sqnpc = int(sqrt(dble(NPROW * NPCOL)))
nps = max(numroc(n, 1, 0, 0, sqnpc), 2*anb)
NB = desca(mb_)
np0 = numroc(n, nb, 0, 0, NPROW)
nq0 = numroc(n, nb, 0, 0, NPCOL)
numroc is a ScaLAPACK tool functions;
```
pjlaenv is a ScaLAPACK environmental inquiry function

MYROW, MYCOL, NPROW and NPCOL can be determined by calling the subroutine blacs gridinfo.

For large n, no extra workspace is needed, however the biggest boost in performance comes for small  $n$ , so it is wise to provide the extra workspace (typically less than a Megabyte per process).

If *clustersize*≥*n*/*sqrt*(NPROW\*NPCOL), then providing enough space to compute all the eigenvectors orthogonally will cause serious degradation in performance. At the limit (that is, *clustersize* = *n*-1) p?stein will perform no better than ?stein on a single processor.

For *clustersize* = *n*/*sqrt*(NPROW\*NPCOL) reorthogonalizing all eigenvectors will increase the total execution time by a factor of 2 or more.

For *clustersize*>*n*/*sqrt*(NPROW\*NPCOL) execution time will grow as the square of the cluster size, all other factors remaining equal and assuming enough workspace. Less workspace means less reorthogonalization but faster execution.

If  $lwork = -1$ , then *lwork* is global input and a workspace query is assumed; the routine only calculates the size required for optimal performance for all work arrays. Each of these values is returned in the first entry of the corresponding work arrays, and no error message is issued by pxerbla.

*iwork* (local) INTEGER. Workspace array.

*liwork* (local) INTEGER , size of *iwork*.

*liwork*≥ 6\**nnp*

Where:

*nnp* = max(*n*, NPROW\*NPCOL + 1, 4)

If *liwork* = -1, then *liwork* is global input and a workspace query is assumed; the routine only calculates the minimum and optimal size for all work arrays. Each of these values is returned in the first entry of the corresponding work array, and no error message is issued by pxerbla.

## **Output Parameters**

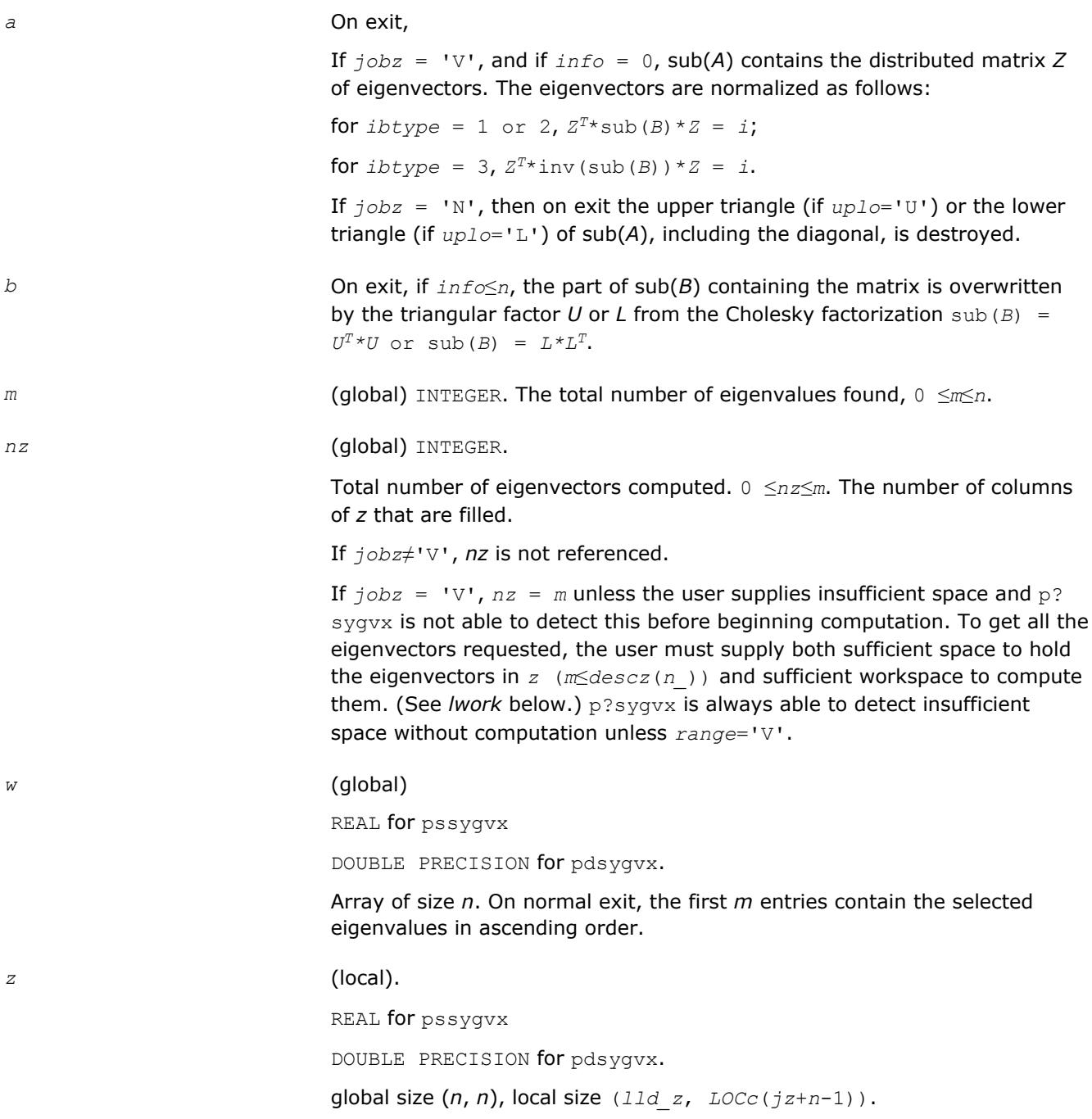

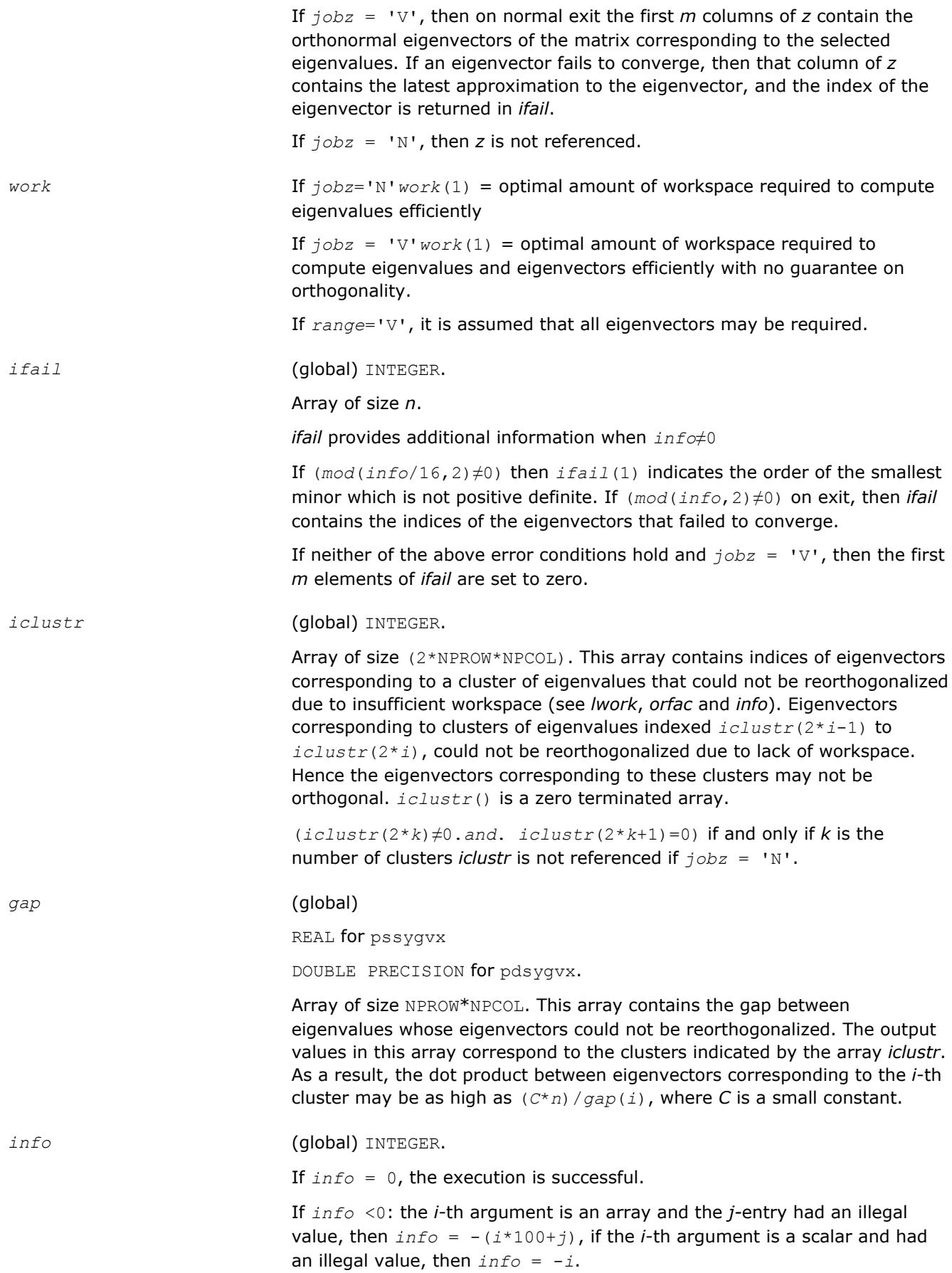

If *info*> 0:

If  $(\text{mod}(info,2)\neq 0)$ , then one or more eigenvectors failed to converge. Their indices are stored in *ifail*.

If (mod(*info*,2,2)≠0), then eigenvectors corresponding to one or more clusters of eigenvalues could not be reorthogonalized because of insufficient workspace. The indices of the clusters are stored in the array *iclustr*.

If (mod(*info*/4,2)≠0), then space limit prevented p?sygvx from computing all of the eigenvectors between *vl* and *vu*. The number of eigenvectors computed is returned in *nz*.

If (mod(*info*/8,2)≠0), then p?stebz failed to compute eigenvalues.

If (mod(*info*/16,2)≠0), then *B* was not positive definite. *ifail(1*) indicates the order of the smallest minor which is not positive definite.

## **See Also**

[Overview](#page-1818-0) for details of ScaLAPACK array descriptor structures and related notations.

## **p?hegvx**

*Computes selected eigenvalues and, optionally, eigenvectors of a complex generalized Hermitian positive-definite eigenproblem.*

## **Syntax**

call pchegvx(*ibtype*, *jobz*, *range*, *uplo*, *n*, *a*, *ia*, *ja*, *desca*, *b*, *ib*, *jb*, *descb*, *vl*, *vu*, *il*, *iu*, *abstol*, *m*, *nz*, *w*, *orfac*, *z*, *iz*, *jz*, *descz*, *work*, *lwork*, *rwork*, *lrwork*, *iwork*, *liwork*, *ifail*, *iclustr*, *gap*, *info*)

call pzhegvx(*ibtype*, *jobz*, *range*, *uplo*, *n*, *a*, *ia*, *ja*, *desca*, *b*, *ib*, *jb*, *descb*, *vl*, *vu*, *il*, *iu*, *abstol*, *m*, *nz*, *w*, *orfac*, *z*, *iz*, *jz*, *descz*, *work*, *lwork*, *rwork*, *lrwork*, *iwork*, *liwork*, *ifail*, *iclustr*, *gap*, *info*)

## **Include Files**

## **Description**

The p?hegvx routine computes all the eigenvalues, and optionally, the eigenvectors of a complex generalized Hermitian positive-definite eigenproblem, of the form

 $\sinh(A) * x = \lambda^* \sinh(B) * x$ ,  $\sinh(A) * \sinh(B) * x = \lambda^* x$ , or  $\sinh(B) * \sinh(A) * x = \lambda^* x$ .

Here sub (*A*) denoting *A*(*ia*:*ia*+*n*-1, *ja*:*ja*+*n*-1) and sub(*B*) are assumed to be Hermitian and sub(*B*) denoting *B*(*ib*:*ib*+*n*-1, *jb*:*jb*+*n*-1) is also positive definite.

## **Optimization Notice**

Intel's compilers may or may not optimize to the same degree for non-Intel microprocessors for optimizations that are not unique to Intel microprocessors. These optimizations include SSE2, SSE3, and SSSE3 instruction sets and other optimizations. Intel does not guarantee the availability, functionality, or effectiveness of any optimization on microprocessors not manufactured by Intel. Microprocessordependent optimizations in this product are intended for use with Intel microprocessors. Certain optimizations not specific to Intel microarchitecture are reserved for Intel microprocessors. Please refer to the applicable product User and Reference Guides for more information regarding the specific instruction sets covered by this notice.

# **Optimization Notice**

Notice revision #20110804

# **Input Parameters**

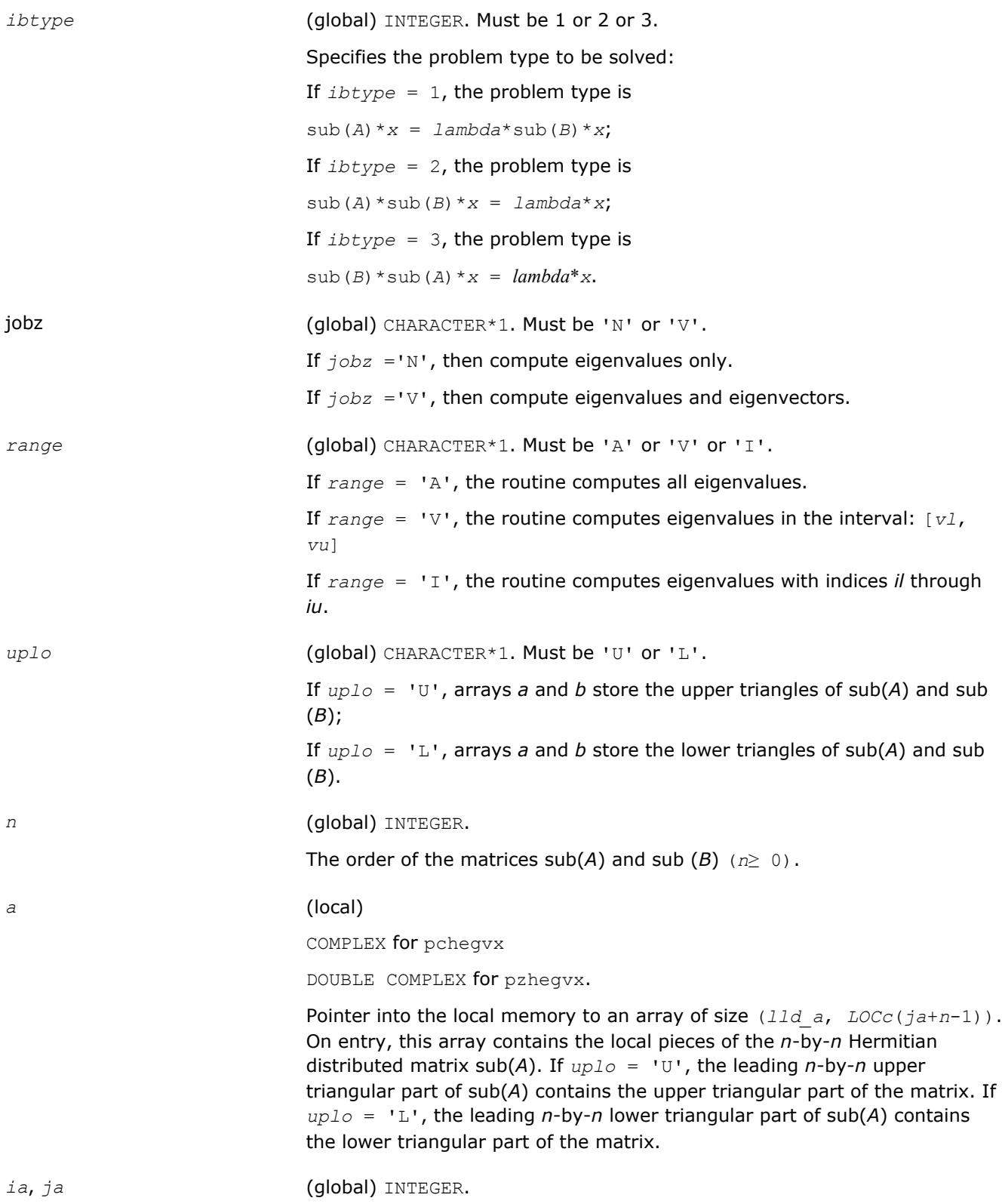

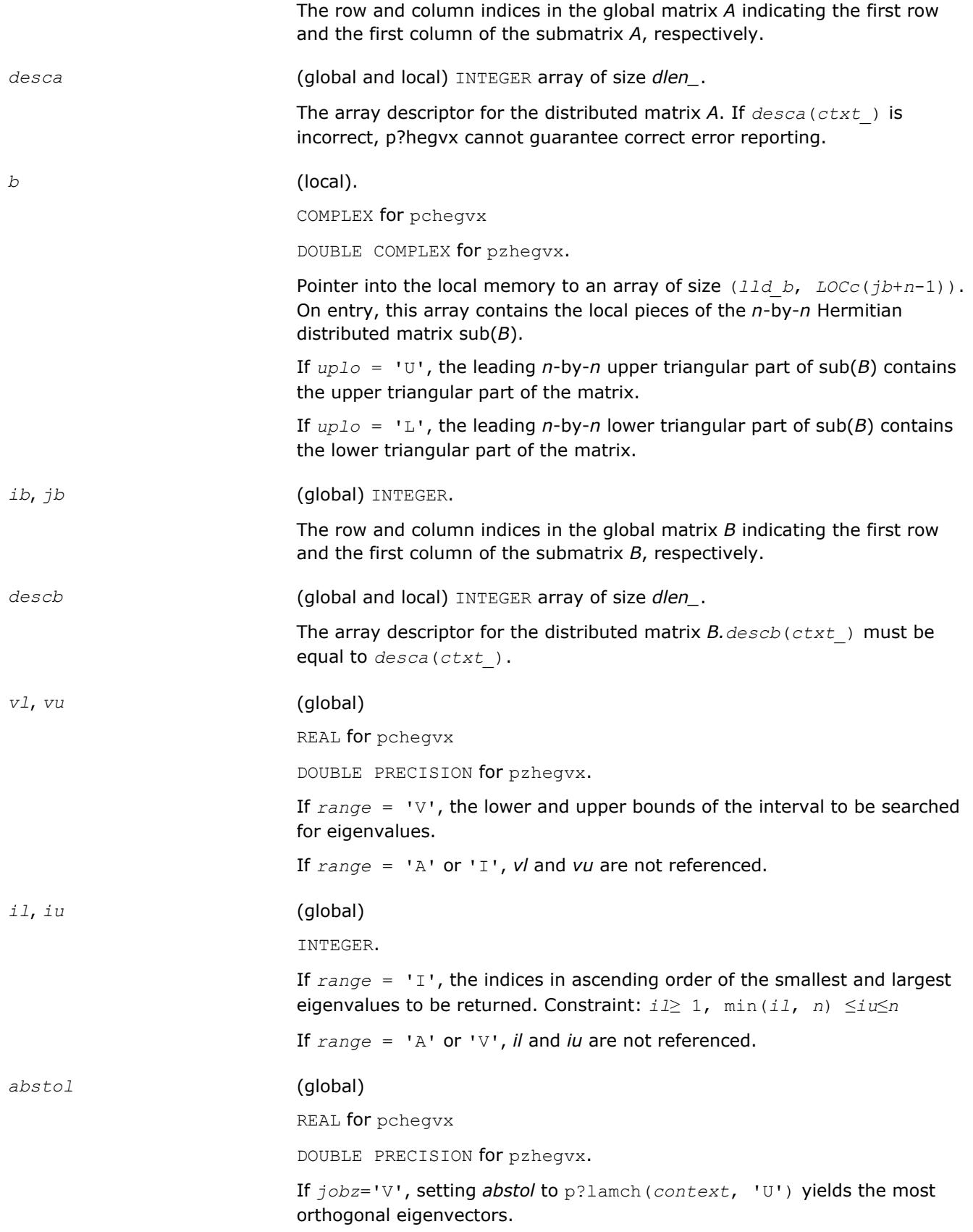

The absolute error tolerance for the eigenvalues. An approximate eigenvalue is accepted as converged when it is determined to lie in an interval [*a*,*b*] of width less than or equal to

*abstol* + *eps*\*max(|*a*|,|*b*|),

**NOTE**

where *eps* is the machine precision. If *abstol* is less than or equal to zero, then *eps*\*norm(T) will be used in its place, where norm(T) is the 1-norm of the tridiagonal matrix obtained by reducing *A* to tridiagonal form.

Eigenvalues will be computed most accurately when *abstol* is set to twice the underflow threshold 2\*p?lamch('S') not zero. If this routine returns with ((mod(*info*,2)≠0).*or*. \* (*mod*(*info*/8,2)≠0)), indicating that some eigenvalues or eigenvectors did not converge, try setting *abstol* to 2\*p?lamch('S').

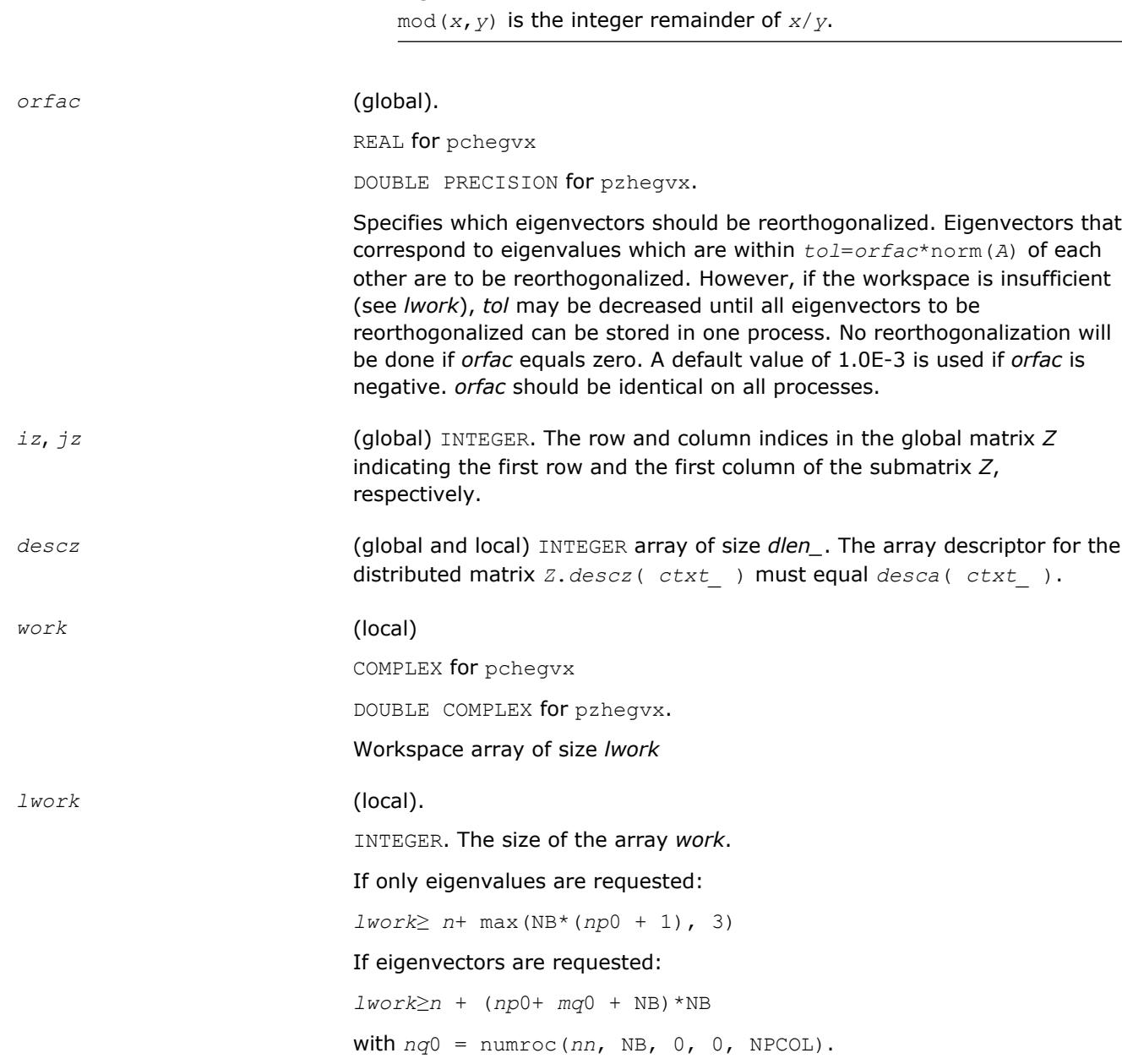

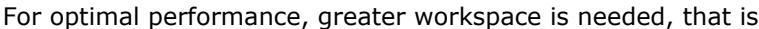

*lwork*≥max(*lwork*, *n*, *nhetrd\_lwopt*, *nhegst\_lwopt*) where *lwork* is as defined above, and *nhetrd\_lwork* = 2\*(*anb*+1)\*(4\**nps*+2) + (*nps* + 1)\**nps*;  $n$ *hegst*  $l$ *wopt* =  $2*np0*nb$  +  $nq0*nb$  +  $nb*nb$ *nb* = *desca*(*mb\_*) *np*0 = numroc(*n*, *nb*, 0, 0, NPROW) *nq*0 = numroc(*n*, *nb*, 0, 0, NPCOL) *ictxt* = *desca*(*ctxt\_*) *anb* = pjlaenv(*ictxt*, 3, 'p?hettrd', 'L', 0, 0, 0, 0) *sqnpc* = *sqrt*(*dble*(NPROW \* NPCOL)) *nps* = max(numroc(*n*, 1, 0, 0, *sqnpc*), 2\**anb*) numroc is a ScaLAPACK tool functions;

pjlaenv is a ScaLAPACK environmental inquiry function MYROW, MYCOL, NPROW and NPCOL can be determined by calling the subroutine blacs\_gridinfo.

If  $Iwork = -1$ , then *lwork* is global input and a workspace query is assumed; the routine only calculates the size required for optimal performance for all work arrays. Each of these values is returned in the first entry of the corresponding work arrays, and no error message is issued by pxerbla.

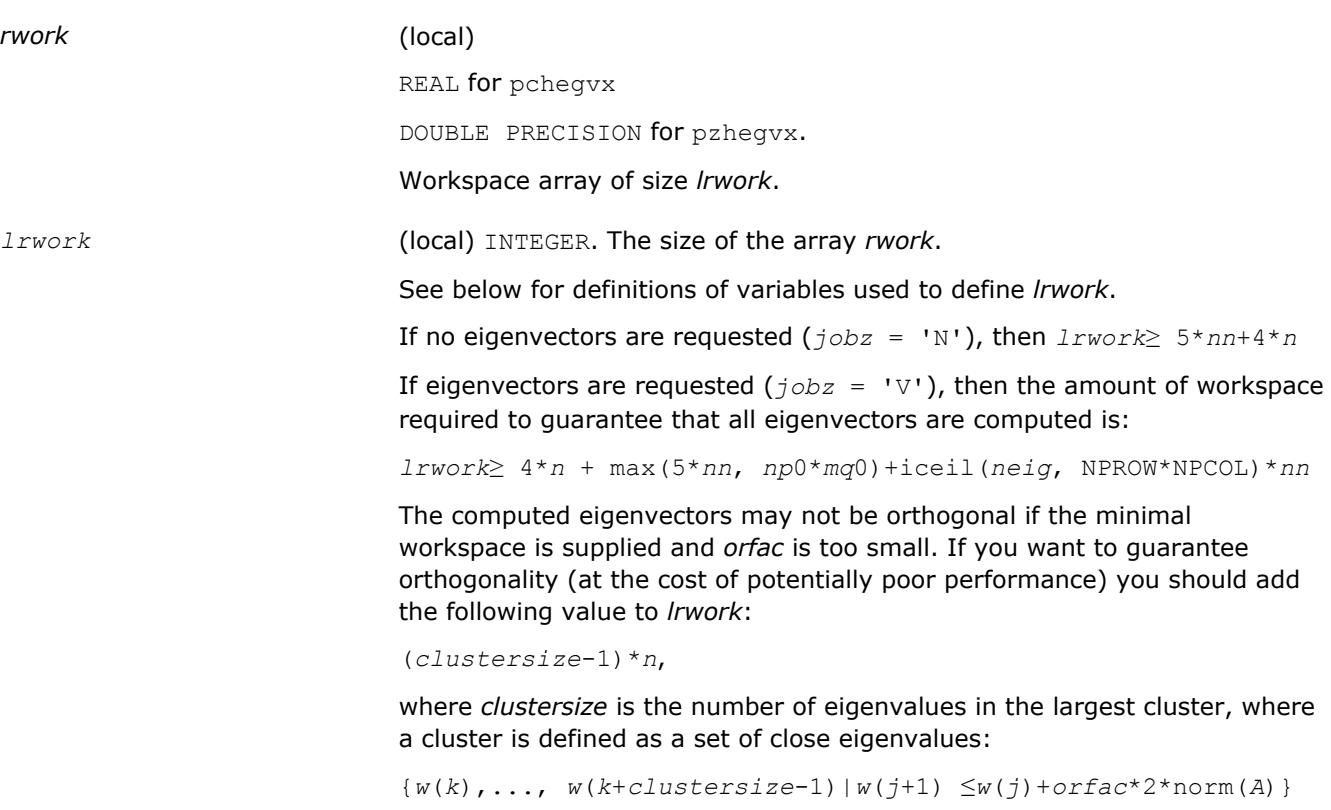

Variable definitions:

### *neig* = number of eigenvectors requested;

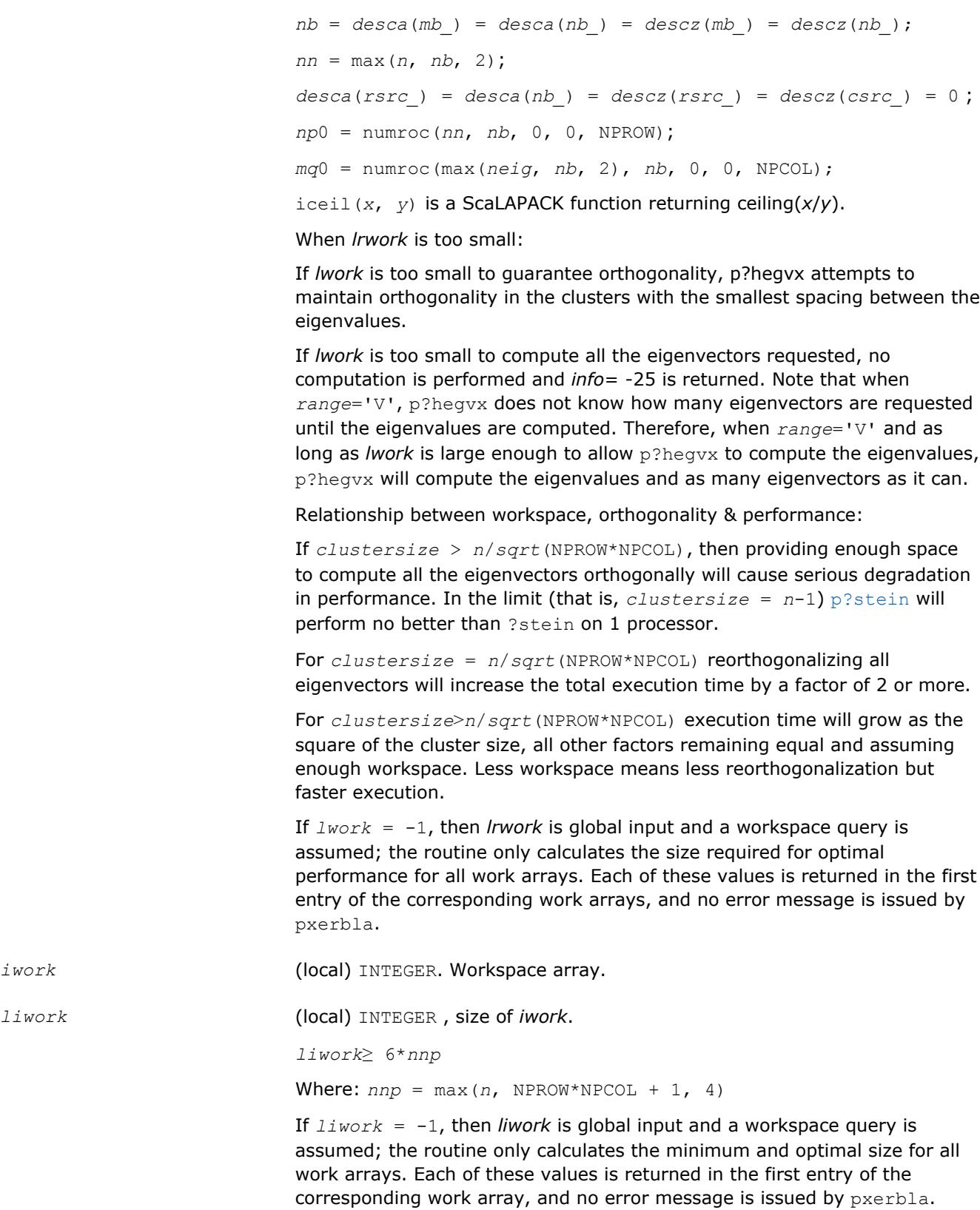

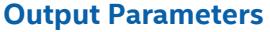

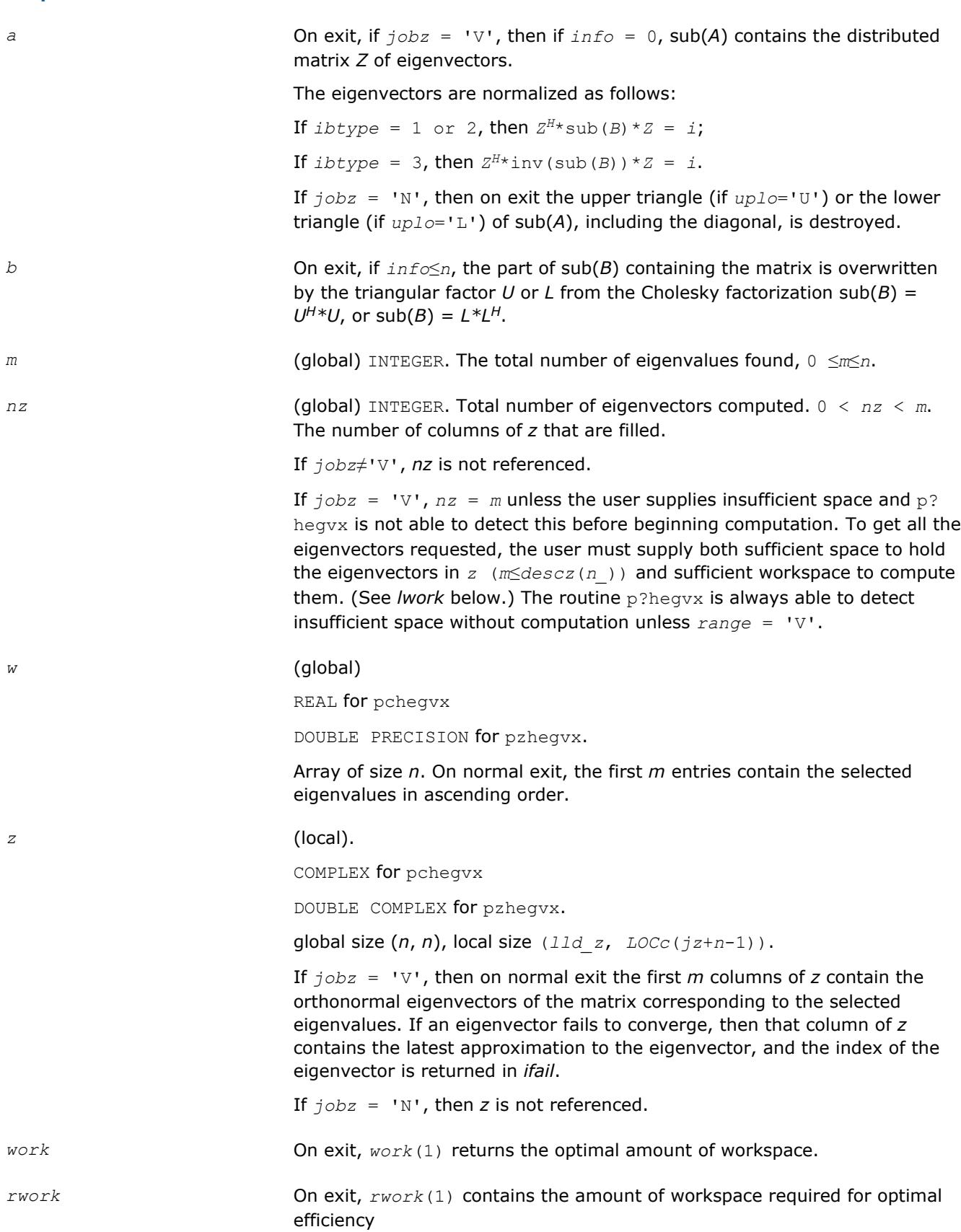

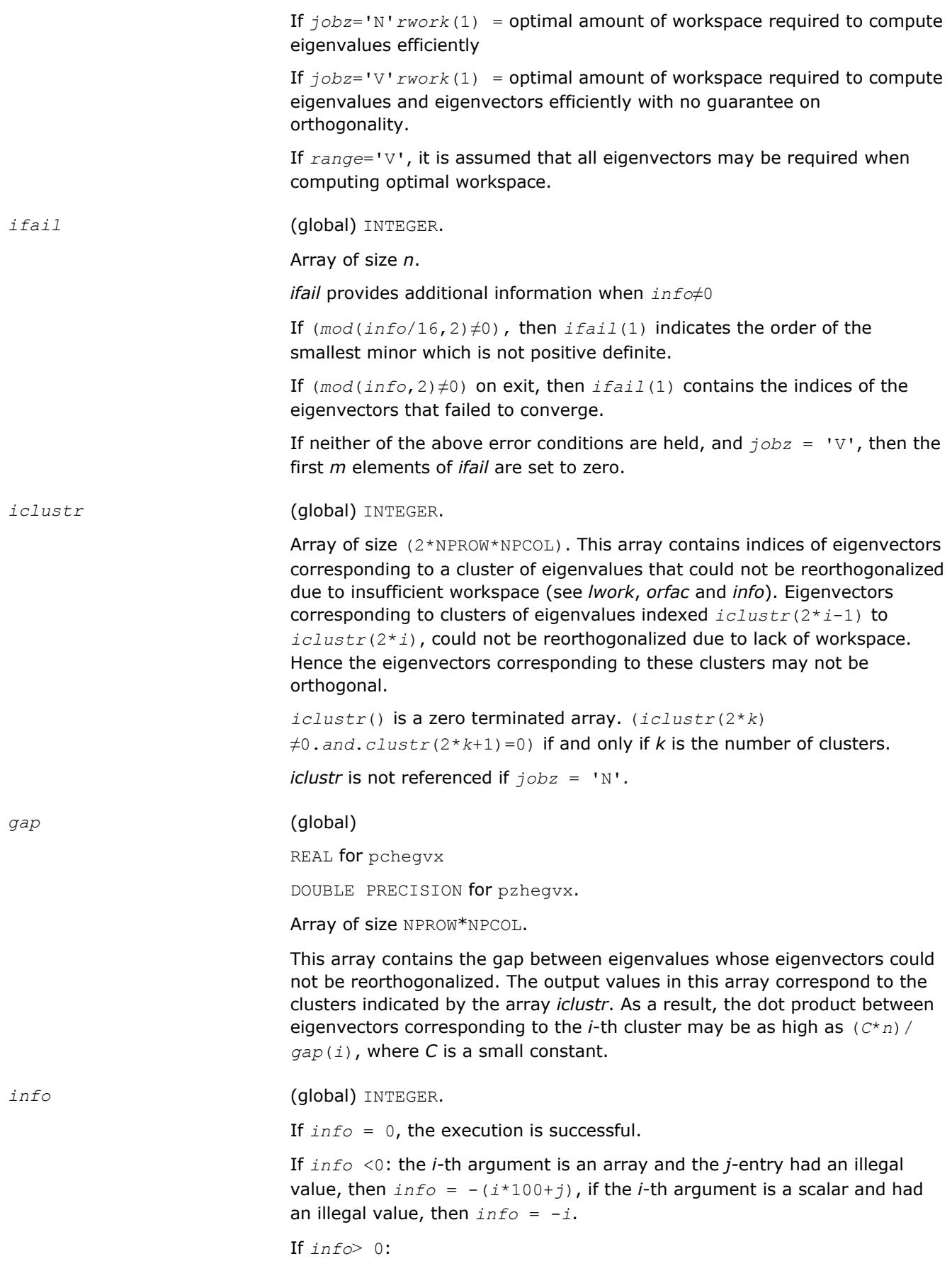

If (mod(*info*,2)≠0), then one or more eigenvectors failed to converge. Their indices are stored in *ifail*.

If (mod(*info*,2,2)≠0), then eigenvectors corresponding to one or more clusters of eigenvalues could not be reorthogonalized because of insufficient workspace. The indices of the clusters are stored in the array *iclustr*.

If (mod(*info*/4,2)≠0), then space limit prevented p?sygvx from computing all of the eigenvectors between *vl* and *vu*. The number of eigenvectors computed is returned in *nz*.

If (mod(*info*/8,2)≠0), then [p?stebz](#page-1963-0) failed to compute eigenvalues.

If (mod(*info*/16,2)≠0), then *B* was not positive definite. *ifail(1*) indicates the order of the smallest minor which is not positive definite.

# **See Also**

[Overview](#page-1818-0) for details of ScaLAPACK array descriptor structures and related notations.
# *ScaLAPACK Auxiliary, Utility, and Redistribution/Copy Routines* **5**

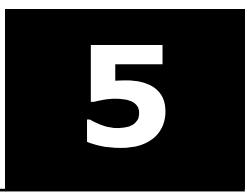

This chapter describes the Intel® Math Kernel Library implementation of ScaLAPACK Auxiliary Routines, [Utility](#page-2333-0) [Functions and Routines](#page-2333-0), and [Matrix Redistribution/Copy Routines](#page-2337-0). The library includes routines for both real and complex data.

#### **NOTE**

ScaLAPACK routines are provided only for Intel® 64 or Intel® Many Integrated Core architectures.

Routine naming conventions, mathematical notation, and matrix storage schemes used for ScaLAPACK auxiliary and utility routines are the same as described in previous chapters. Some routines and functions may have combined character codes, such as  $\sec$  or  $dz$ . For example, the routine  $pscsum1$  uses a complex input array and returns a real value.

#### **Optimization Notice**

Intel's compilers may or may not optimize to the same degree for non-Intel microprocessors for optimizations that are not unique to Intel microprocessors. These optimizations include SSE2, SSE3, and SSSE3 instruction sets and other optimizations. Intel does not guarantee the availability, functionality, or effectiveness of any optimization on microprocessors not manufactured by Intel. Microprocessordependent optimizations in this product are intended for use with Intel microprocessors. Certain optimizations not specific to Intel microarchitecture are reserved for Intel microprocessors. Please refer to the applicable product User and Reference Guides for more information regarding the specific instruction sets covered by this notice.

Notice revision #20110804

# **Auxiliary Routines**

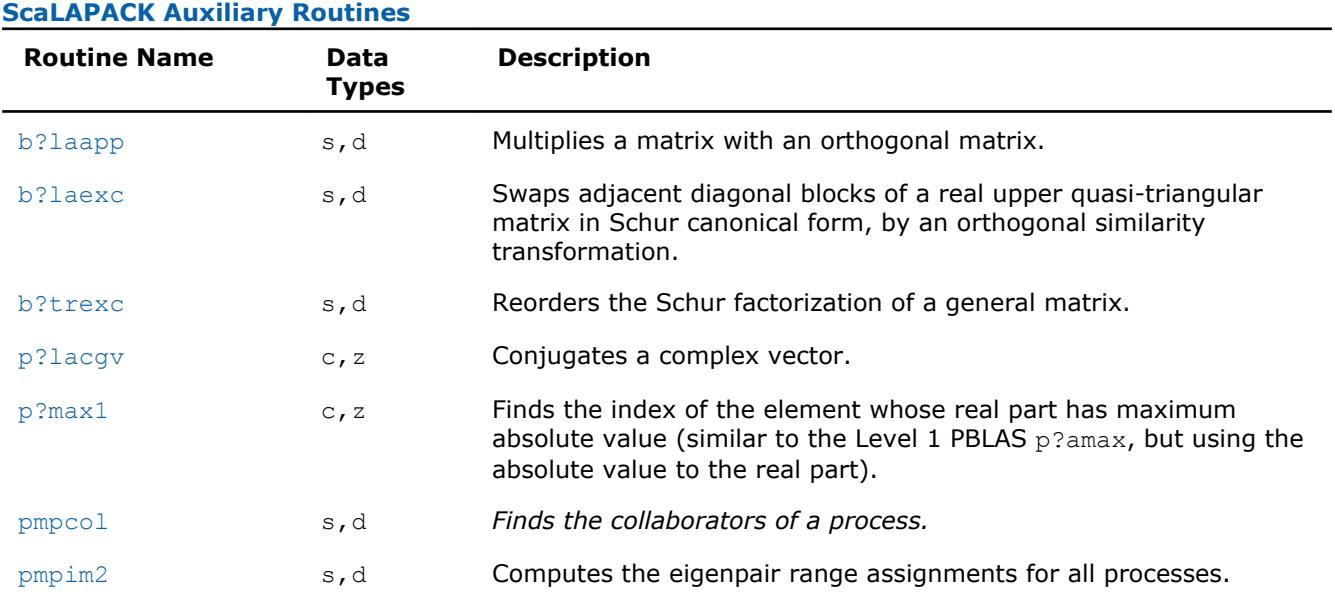

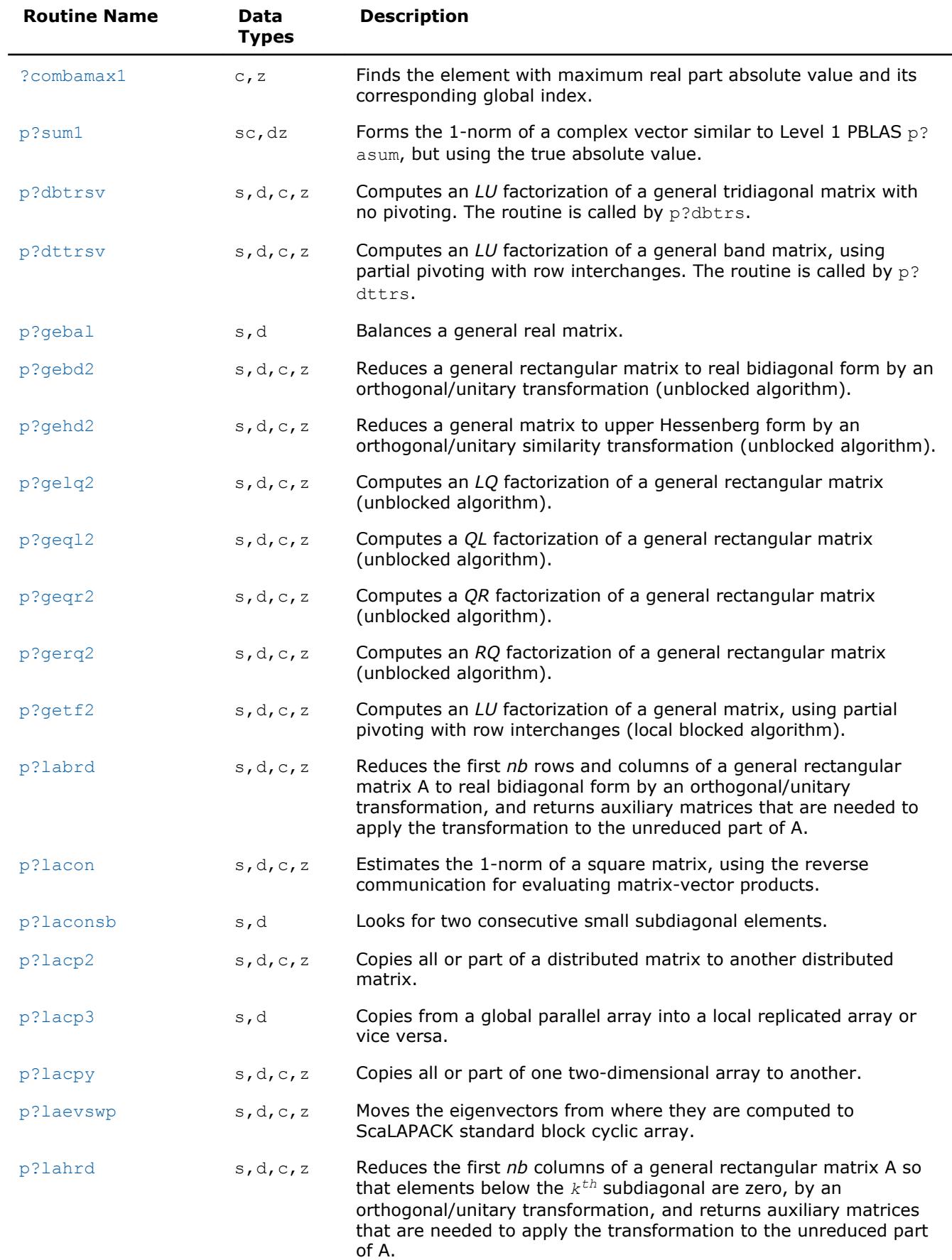

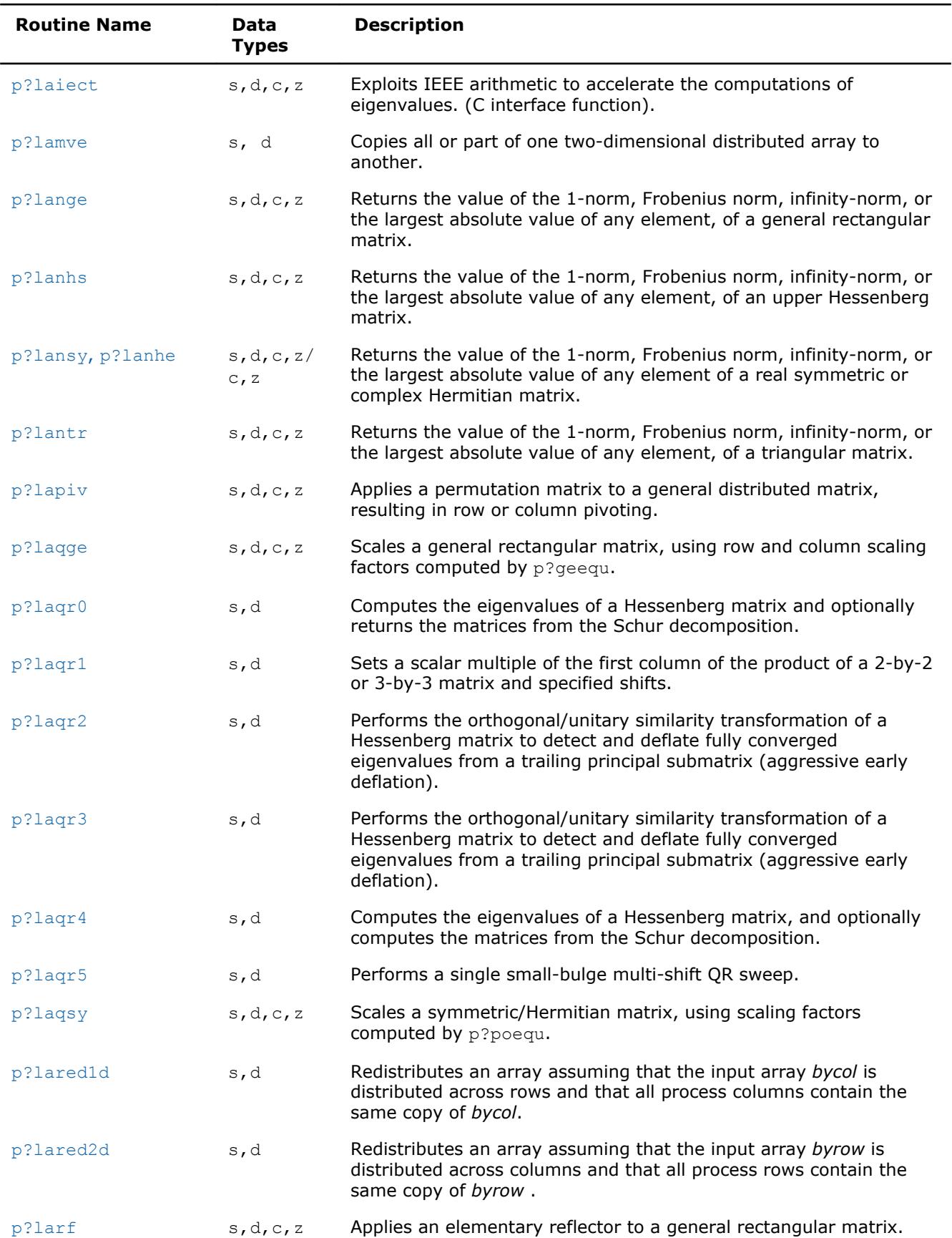

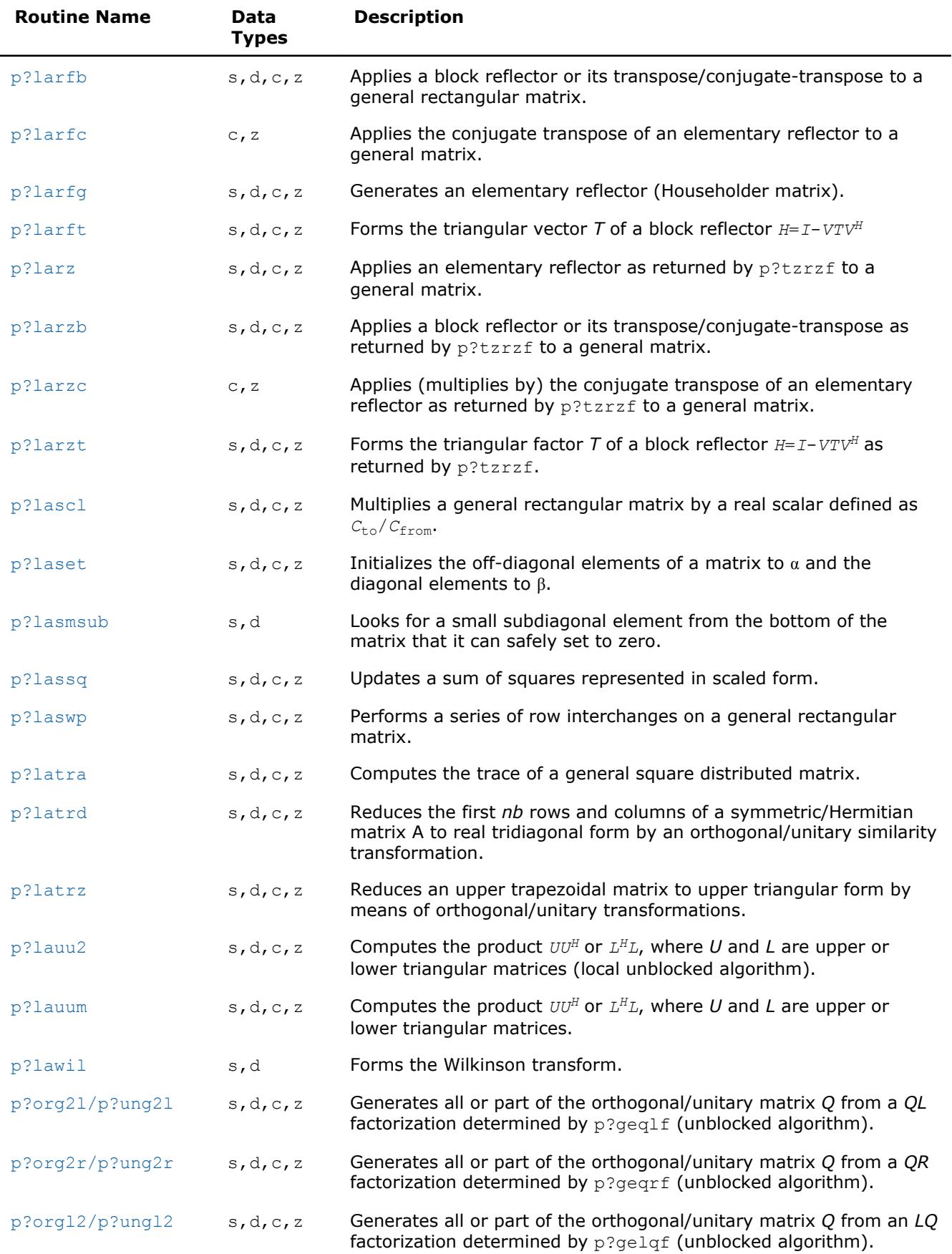

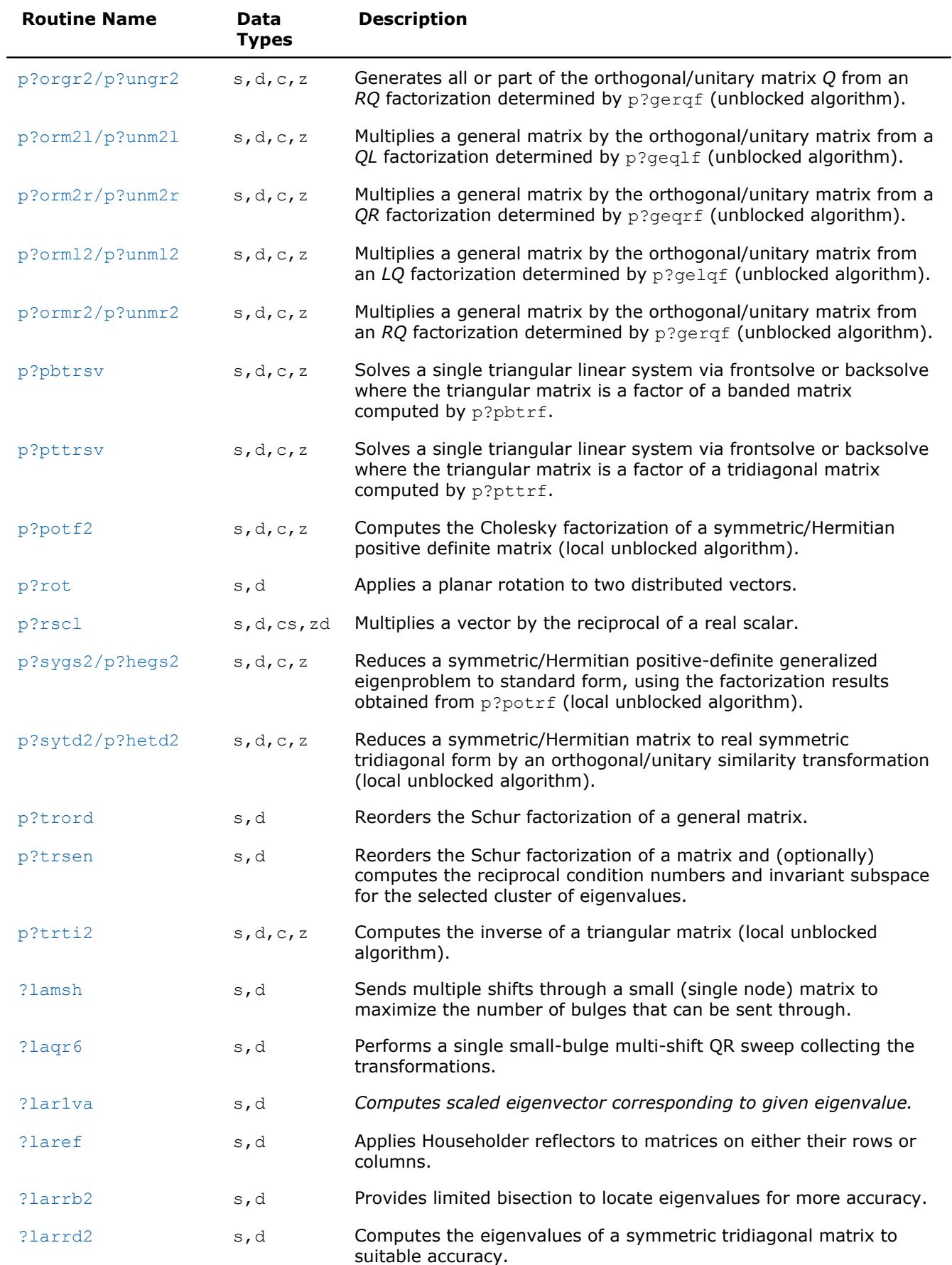

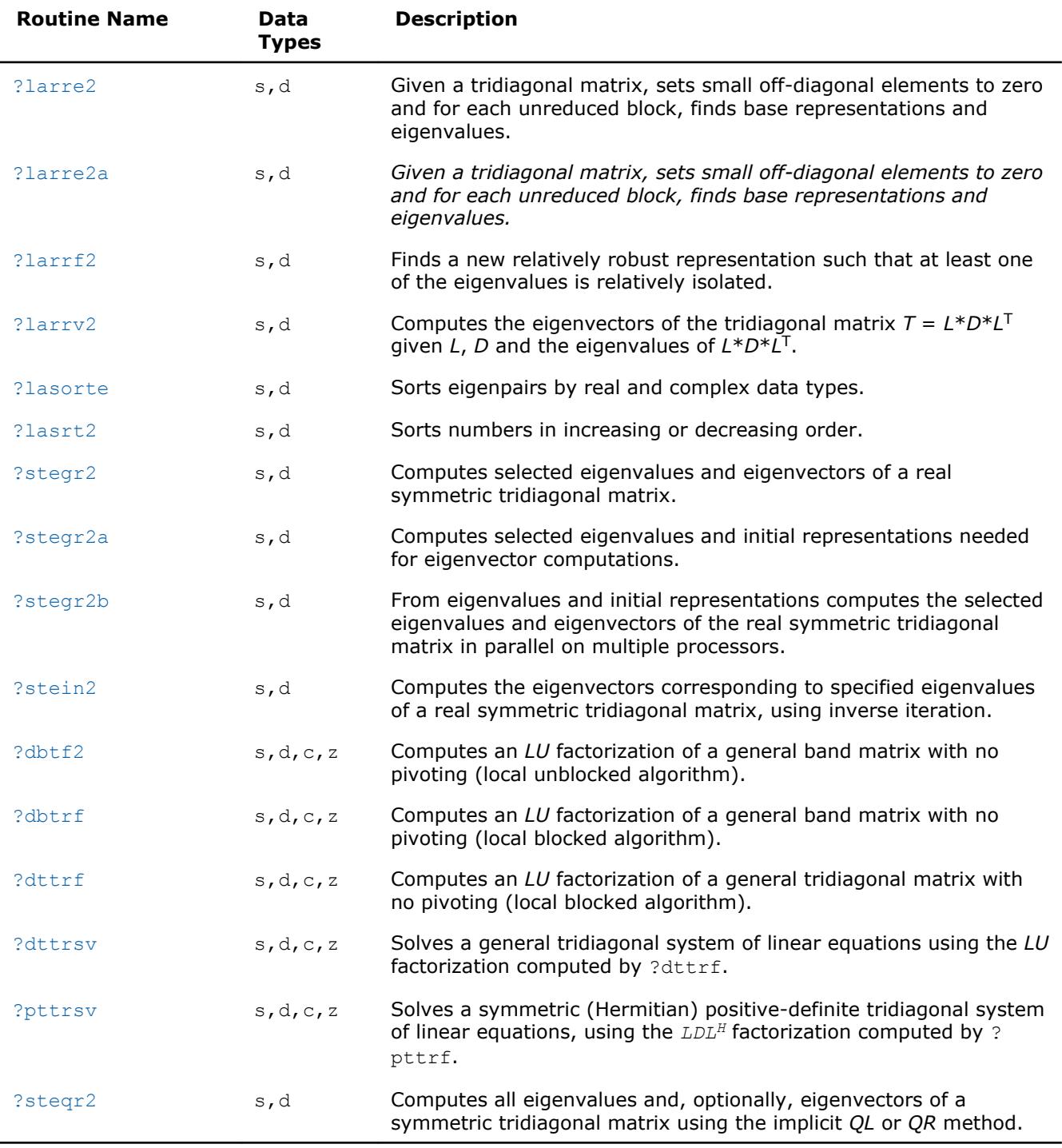

# **Optimization Notice**

Intel's compilers may or may not optimize to the same degree for non-Intel microprocessors for optimizations that are not unique to Intel microprocessors. These optimizations include SSE2, SSE3, and SSSE3 instruction sets and other optimizations. Intel does not guarantee the availability, functionality, or effectiveness of any optimization on microprocessors not manufactured by Intel. Microprocessordependent optimizations in this product are intended for use with Intel microprocessors. Certain optimizations not specific to Intel microarchitecture are reserved for Intel microprocessors. Please refer to the applicable product User and Reference Guides for more information regarding the specific instruction sets covered by this notice.

Notice revision #20110804

# <span id="page-2094-0"></span>**b?laapp**

*Multiplies a matrix with an orthogonal matrix.*

# **Syntax**

call bslaapp( *iside*, *m*, *n*, *nb*, *a*, *lda*, *nitraf*, *itraf*, *dtraf*, *work* ) call bdlaapp( *iside*, *m*, *n*, *nb*, *a*, *lda*, *nitraf*, *itraf*, *dtraf*, *work* )

# **Description**

b?laapp computes

 $B = Q^T A$  or  $B = AQ$ 

where *A* is an *m*-by-*n* matrix and *Q* is an orthogonal matrix represented by the parameters in the arrays *itraf* and *dtraf* as described in [b?trexc](#page-2097-0).

This is an auxiliary routine called by  $p$ ?trord.

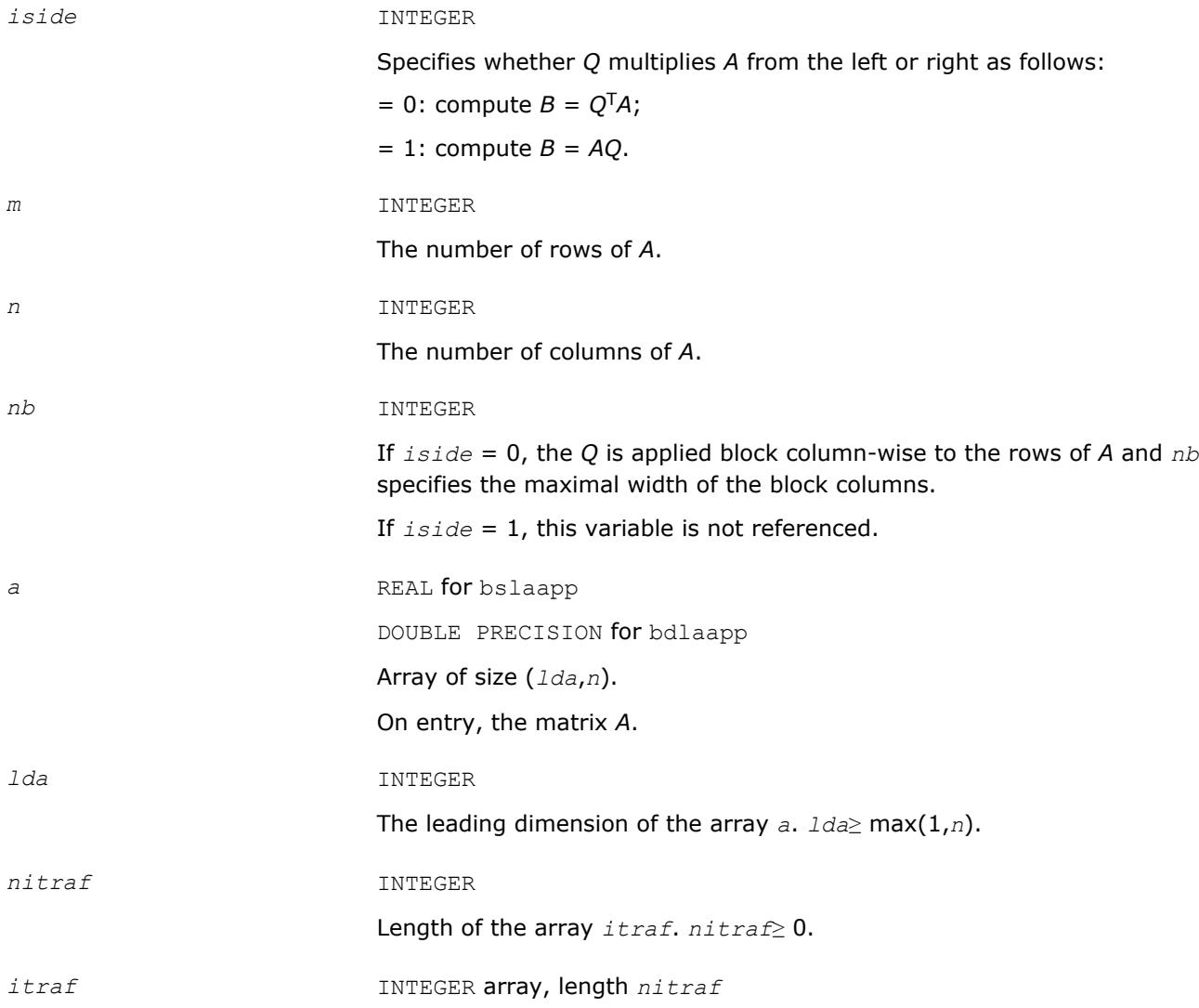

List of parameters for representing the transformation matrix *Q*, see [b?](#page-2097-0) [trexc](#page-2097-0).

<span id="page-2095-0"></span>*work* (workspace) REAL array of size *n*.

# **OUTPUT Parameters**

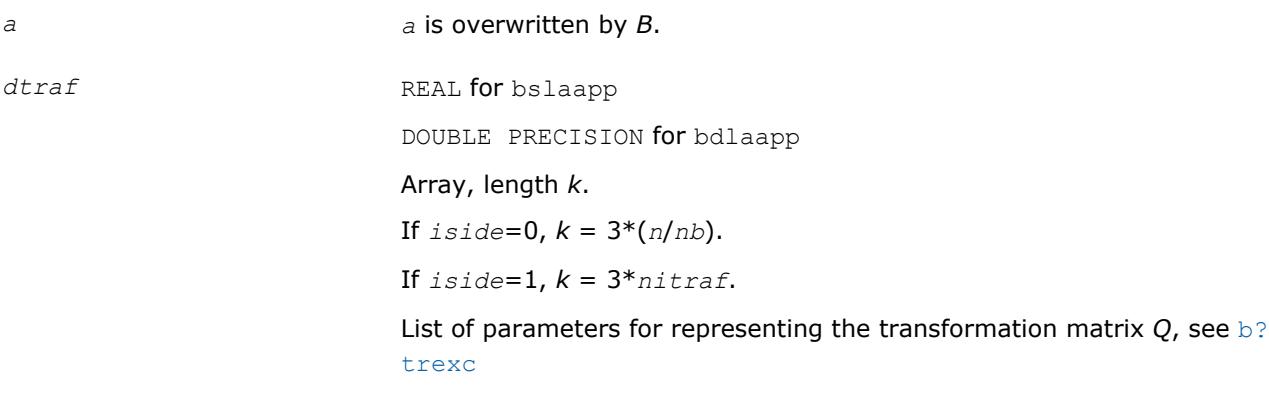

# **See Also**

[Overview](#page-1818-0) for details of ScaLAPACK array descriptor structures and related notations.

# **b?laexc**

*Swaps adjacent diagonal blocks of a real upper quasitriangular matrix in Schur canonical form, by an orthogonal similarity transformation.*

# **Syntax**

call bslaexc( *n*, *t*, *ldt*, *j1*, *n1*, *n2*, *itraf*, *dtraf*, *work*, *info* ) call bdlaexc( *n*, *t*, *ldt*, *j1*, *n1*, *n2*, *itraf*, *dtraf*, *work*, *info* )

# **Description**

b?laexc swaps adjacent diagonal blocks *T11* and *T22* of order 1 or 2 in an upper quasi-triangular matrix *T* by an orthogonal similarity transformation.

In contrast to the LAPACK routine [?laexc](#page-1363-0), the orthogonal transformation matrix *Q* is not explicitly constructed but represented by parameters contained in the arrays *itraf* and *dtraf*. See the description of [b?trexc](#page-2097-0) for more details.

*T* must be in Schur canonical form, that is, block upper triangular with 1-by-1 and 2-by-2 diagonal blocks; each 2-by-2 diagonal block has its diagonal elements equal and its off-diagonal elements of opposite sign.

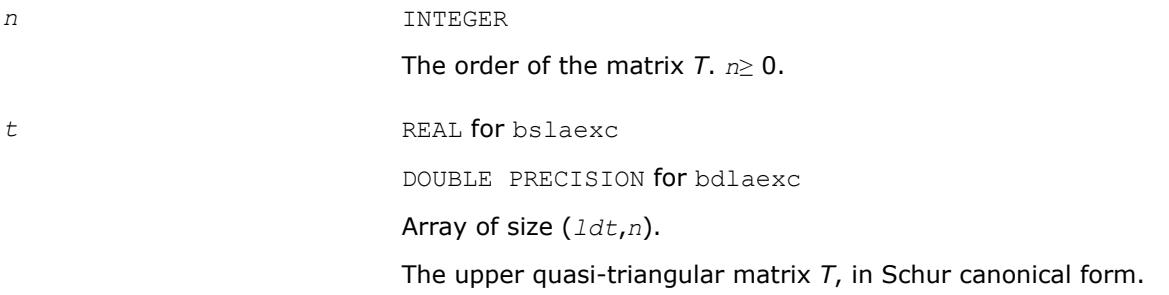

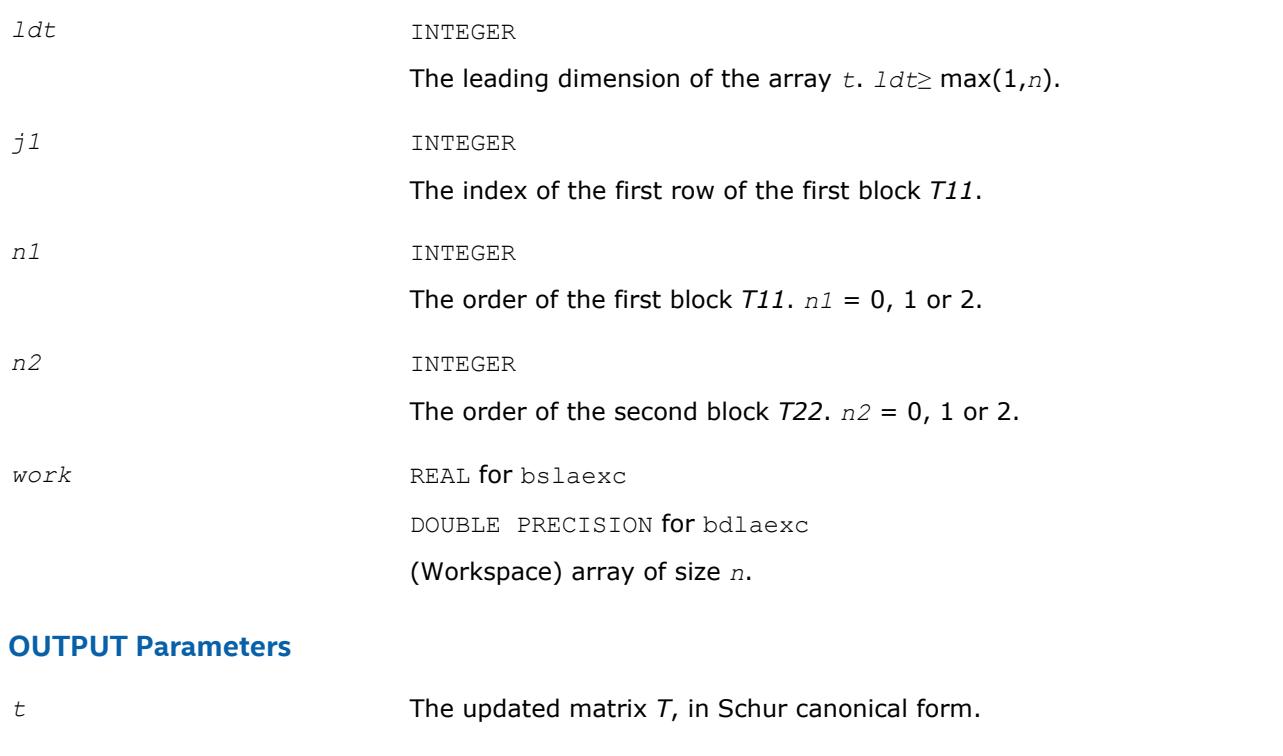

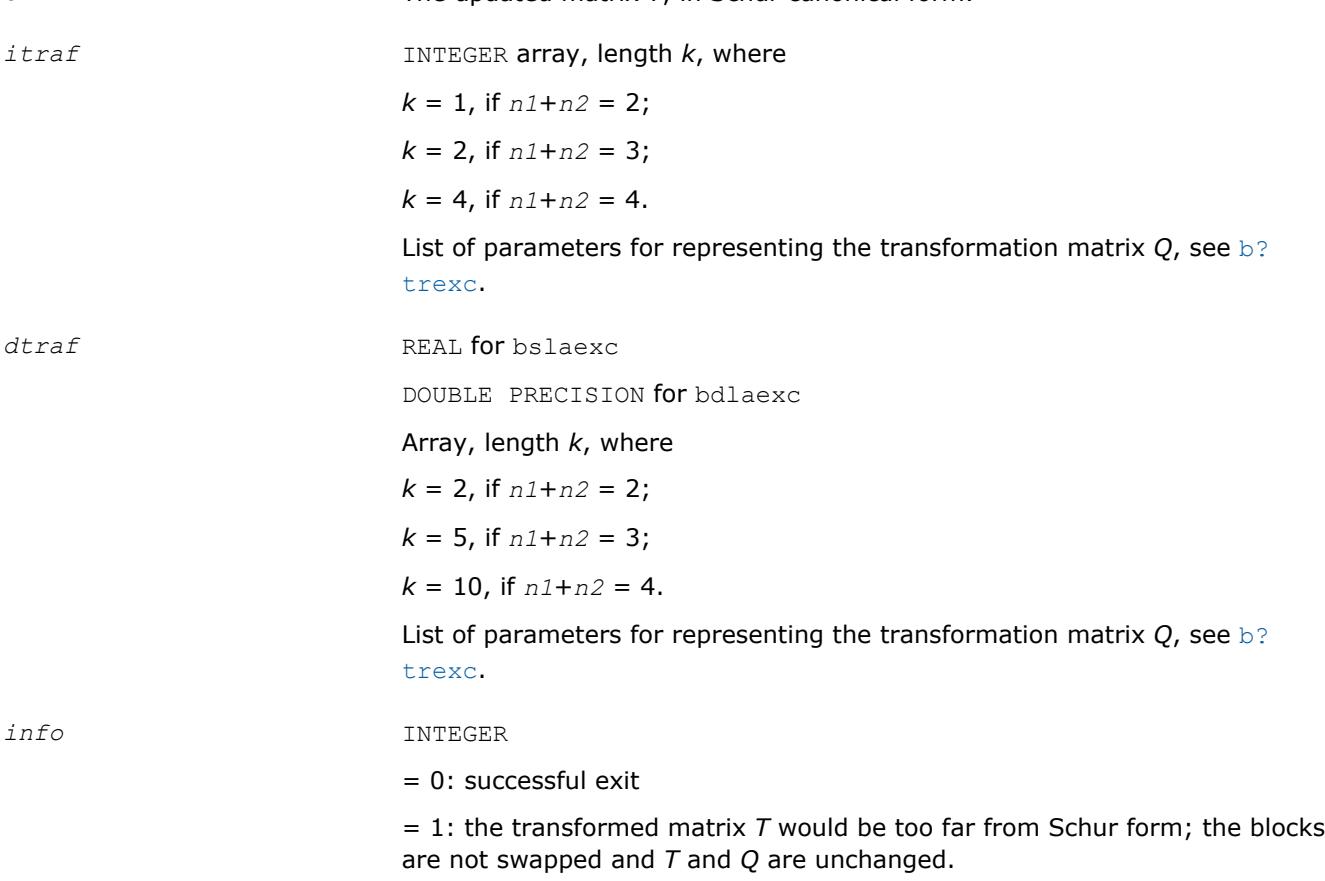

# **See Also**

[Overview](#page-1818-0) for details of ScaLAPACK array descriptor structures and related notations.

#### <span id="page-2097-0"></span>**b?trexc**

*Reorders the Schur factorization of a general matrix.*

#### **Syntax**

```
call bstrexc( n, t, ldt, ifst, ilst, nitraf, itraf, ndtraf, dtraf, work, info )
call bdtrexc( n, t, ldt, ifst, ilst, nitraf, itraf, ndtraf, dtraf, work, info )
```
#### **Description**

b?trexc reorders the real Schur factorization of a real matrix  $A = Q * T * Q^T$ , so that the diagonal block of *T* with row index *ifst* is moved to row *ilst*.

The real Schur form *T* is reordered by an orthogonal similarity transformation  $Z^{T} * T * Z$ . In contrast to the LAPACK routine [?trexc](#page-979-0), the orthogonal matrix *Z* is not explicitly constructed but represented by parameters contained in the arrays *itraf* and *dtraf*. See Application Notes for further details.

*T* must be in Schur canonical form (as returned by [?hseqr](#page-961-0)), that is, block upper triangular with 1-by-1 and 2-by-2 diagonal blocks; each 2-by-2 diagonal block has its diagonal elements equal and its off-diagonal elements of opposite sign.

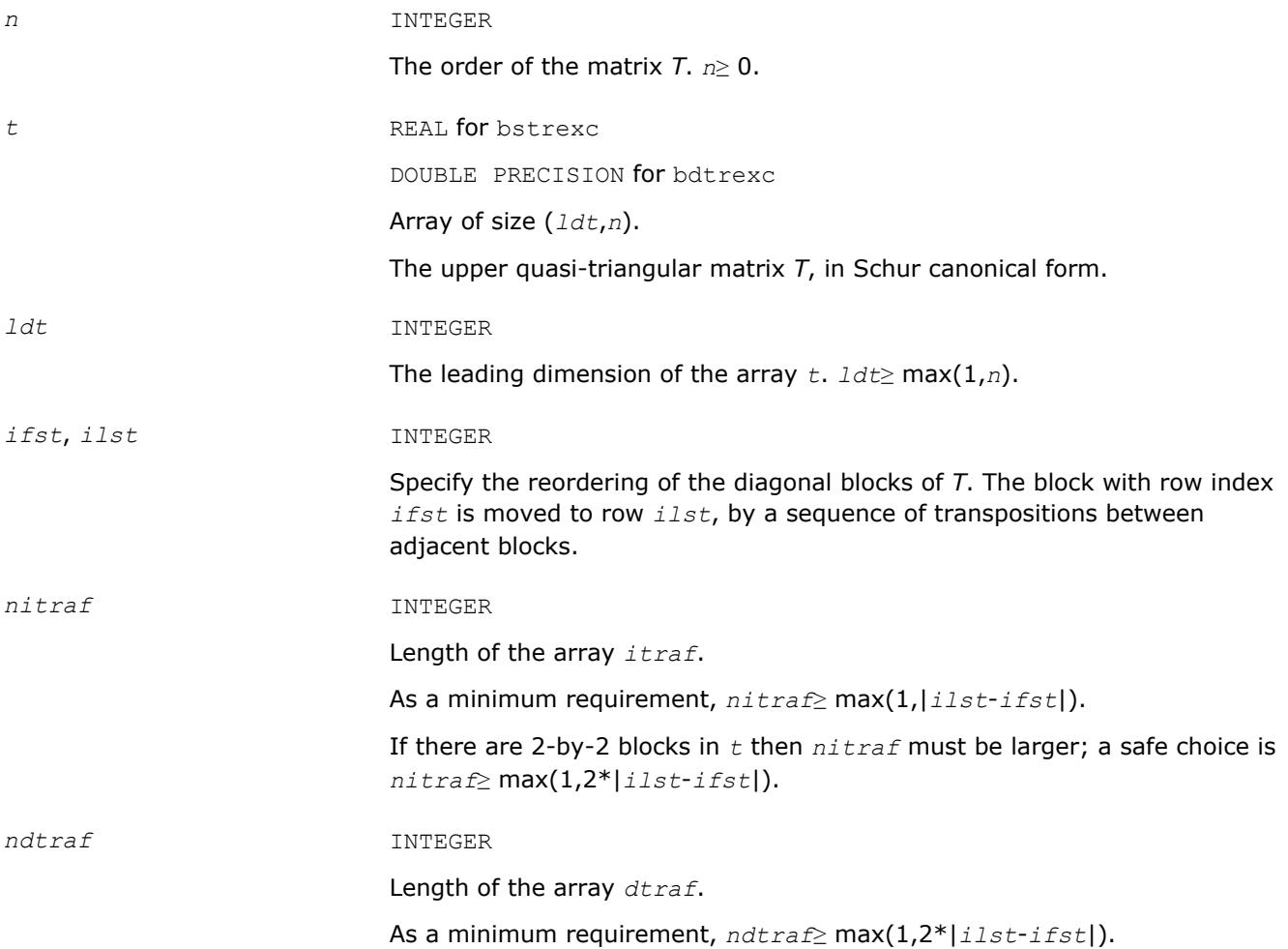

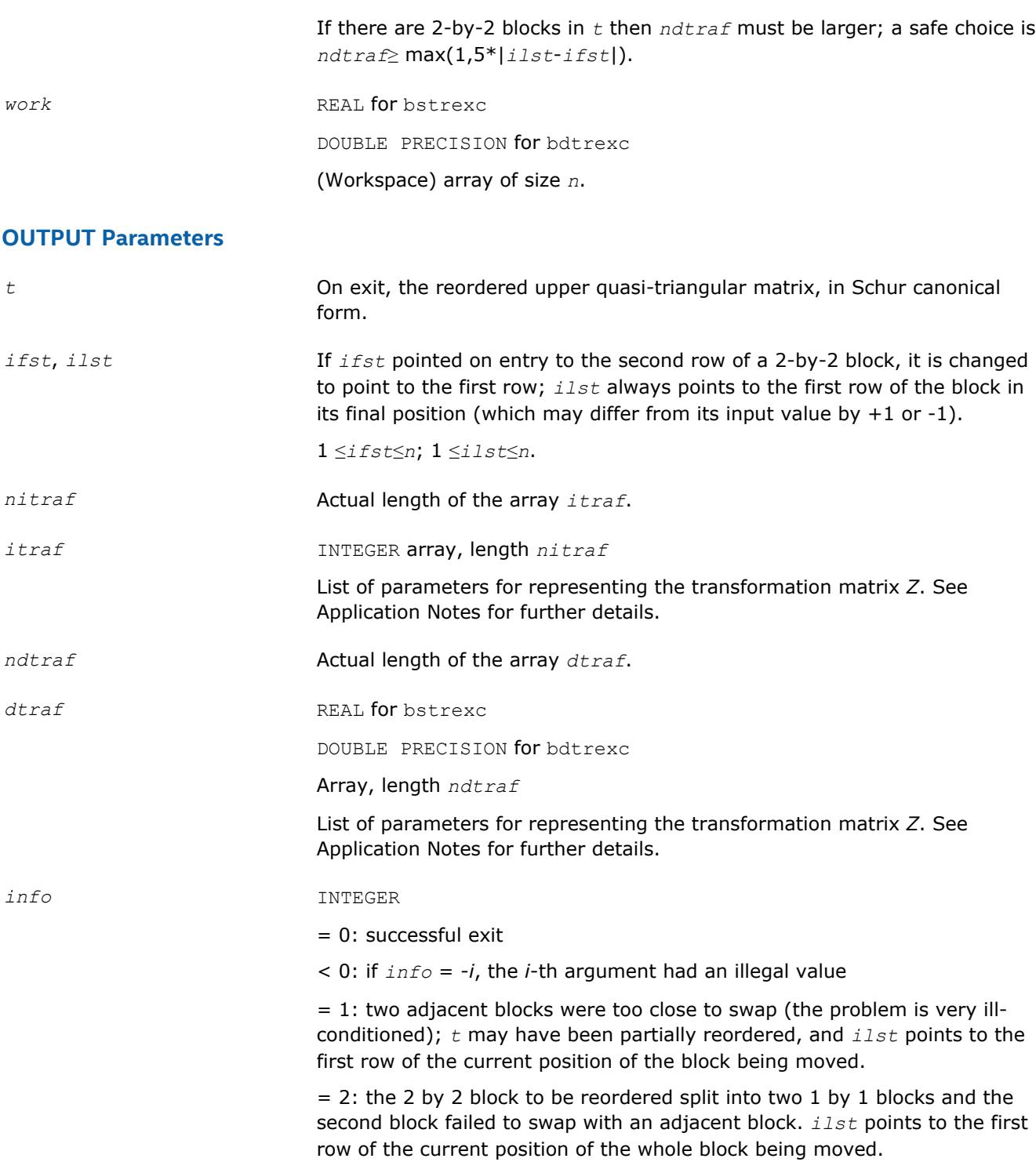

# **Application Notes**

The orthogonal transformation matrix *Z* is a product of *nitraf* elementary orthogonal transformations. The parameters defining these transformations are stored in the arrays *itraf* and *dtraf* as follows:

Consider the *i*-th transformation acting on rows/columns *pos*, *pos*+1, ... If this transformation is

• a Givens rotation with cosine *c* and sine *s* then

*itraf*(*i*)= *pos*, *dtraf*(*i*) = *c*, *dtraf*(*i*+1) = *s*;

• a Householder reflector  $H = I - t * v * v'$  with  $v = [1; v2; v3]$  then

<span id="page-2099-0"></span>5 *Intel® Math Kernel Library Developer Reference*

*itraf*(*i*) = *n* + *pos*, *dtraf*(*i*) = *t*, *dtraf*(*i*+1) = *v2*, *dtraf*(*i*+2) = v3;

• a Householder reflector  $H = I - t^* v^* v^*$  with  $v = [v1; v2; 1]$  then

*itraf*(*i*) = 2\**n* + *pos*, *dtraf*(*i*) = *v1*, *dtraf*(*i*+1) = *v2*, *dtraf*(*i*+2) = *t*;

Note that the parameters in *dtraf* are stored consecutively.

#### **See Also**

[Overview](#page-1818-0) for details of ScaLAPACK array descriptor structures and related notations.

# **p?lacgv**

*Conjugates a complex vector.*

#### **Syntax**

call pclacgv(*n*, *x*, *ix*, *jx*, *descx*, *incx*) call pzlacgv(*n*, *x*, *ix*, *jx*, *descx*, *incx*)

# **Description**

The p?lacgvroutine conjugates a complex vector sub(*X*) of length *n*, where sub(*X*) denotes  $X(ix, jx:jx)$ +*n*-1) if *incx* = *m\_x*, and *X*(*ix*:*ix*+*n*-1, *jx*) if *incx* = 1.

#### **Input Parameters**

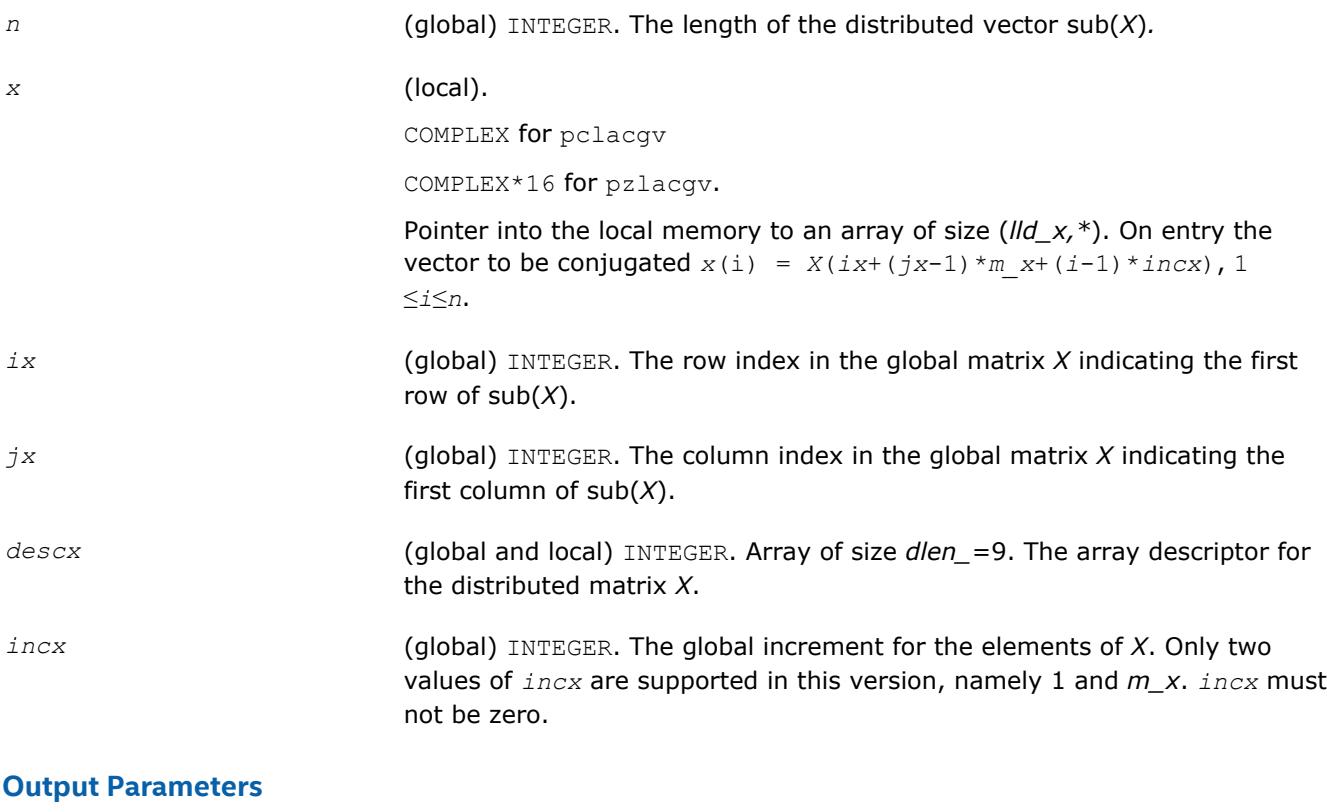

*x* (local). On exit, the local pieces of conjugated distributed vector sub(*X*).

#### **See Also**

[Overview](#page-1818-0) for details of ScaLAPACK array descriptor structures and related notations.

# <span id="page-2100-0"></span>**p?max1**

*Finds the index of the element whose real part has maximum absolute value (similar to the Level 1 PBLAS* p?amax*, but using the absolute value to the real part).*

# **Syntax**

call pcmax1(*n*, *amax*, *indx*, *x*, *ix*, *jx*, *descx*, *incx*) call pzmax1(*n*, *amax*, *indx*, *x*, *ix*, *jx*, *descx*, *incx*)

# **Description**

The p?max1routine computes the global index of the maximum element in absolute value of a distributed vector sub(*X*). The global index is returned in *indx* and the value is returned in *amax*, where sub(*X*) denotes *X*(*ix*:*ix*+*n*-1, *jx*) if *incx* = 1, *X*(*ix*, *jx*:*jx*+*n*-1) if *incx* = *m\_x*.

# **Input Parameters**

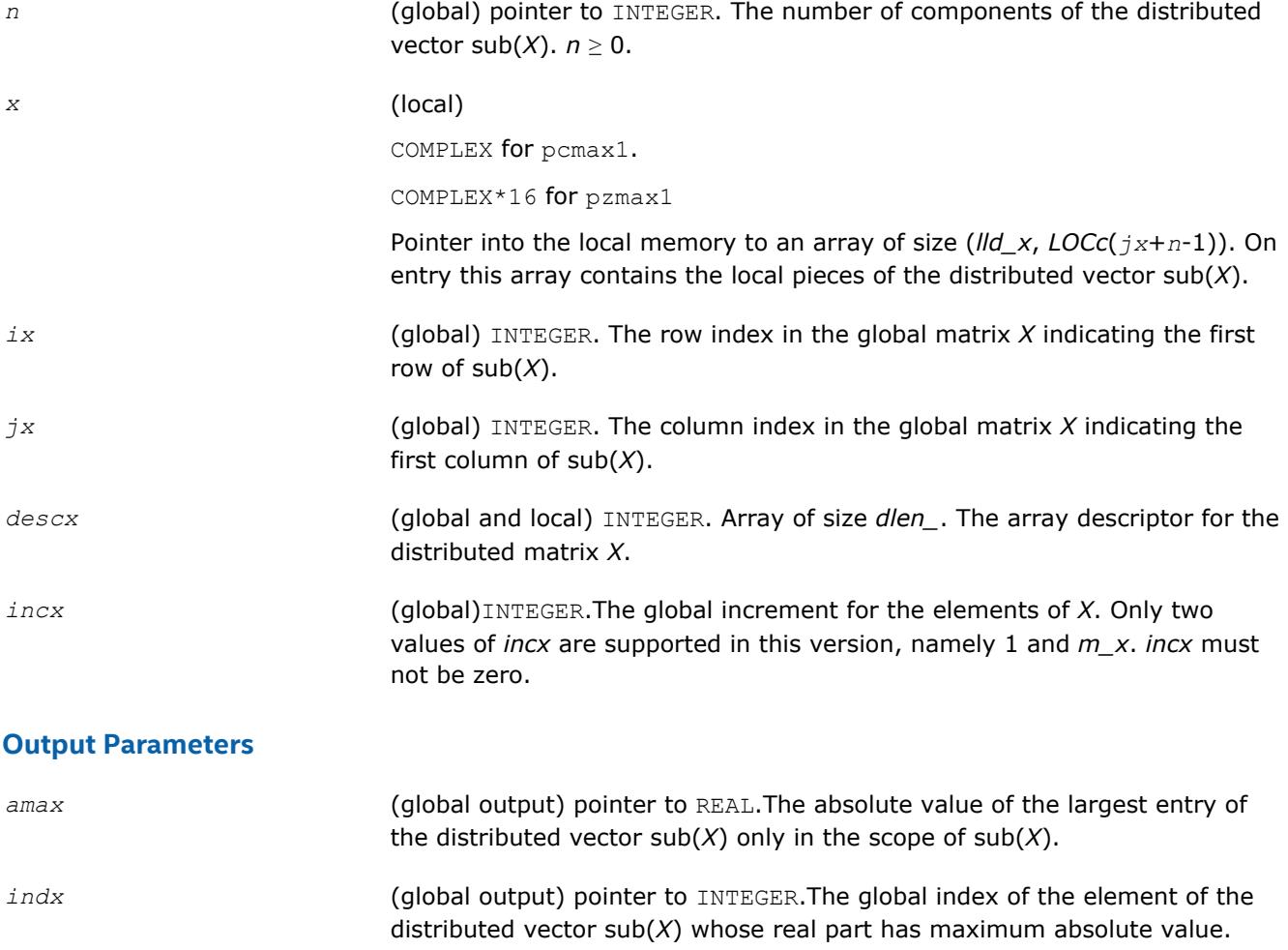

# **See Also**

[Overview](#page-1818-0) for details of ScaLAPACK array descriptor structures and related notations.

# <span id="page-2101-0"></span>**pmpcol**

*Finds the collaborators of a process.*

#### **Syntax**

```
call pmpcol( myproc, nprocs, iil, needil, neediu, pmyils, pmyius, colbrt, frstcl,
lastcl )
```
# **Description**

Using the output from  $pmpim2$  and given the information on eigenvalue clusters,  $pmpcol$  finds the collaborators of *myproc*.

#### **Optimization Notice**

Intel's compilers may or may not optimize to the same degree for non-Intel microprocessors for optimizations that are not unique to Intel microprocessors. These optimizations include SSE2, SSE3, and SSSE3 instruction sets and other optimizations. Intel does not guarantee the availability, functionality, or effectiveness of any optimization on microprocessors not manufactured by Intel. Microprocessordependent optimizations in this product are intended for use with Intel microprocessors. Certain optimizations not specific to Intel microarchitecture are reserved for Intel microprocessors. Please refer to the applicable product User and Reference Guides for more information regarding the specific instruction sets covered by this notice.

Notice revision #20110804

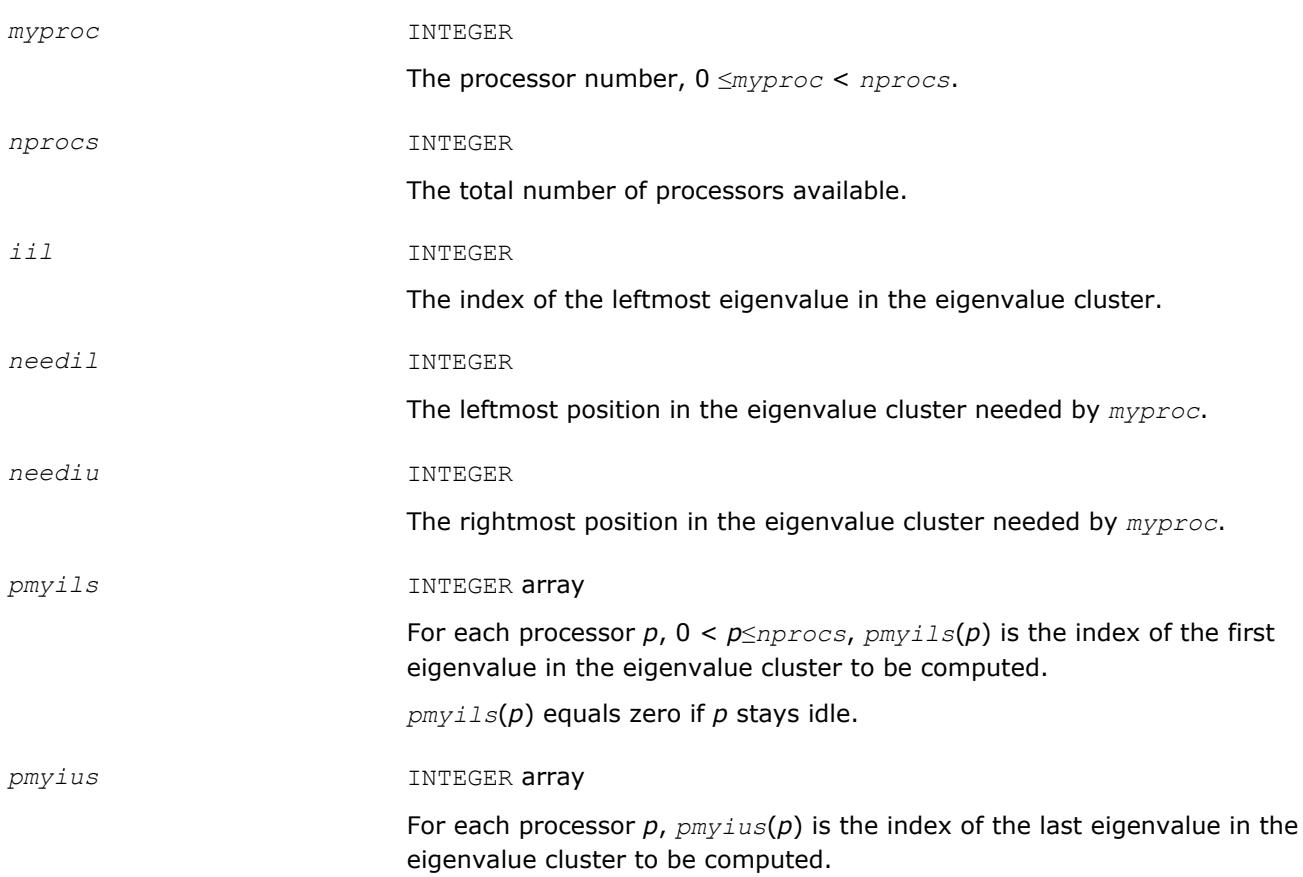

*pmyius*(*p*) equals zero if *p* stays idle.

# <span id="page-2102-0"></span>**OUTPUT Parameters**

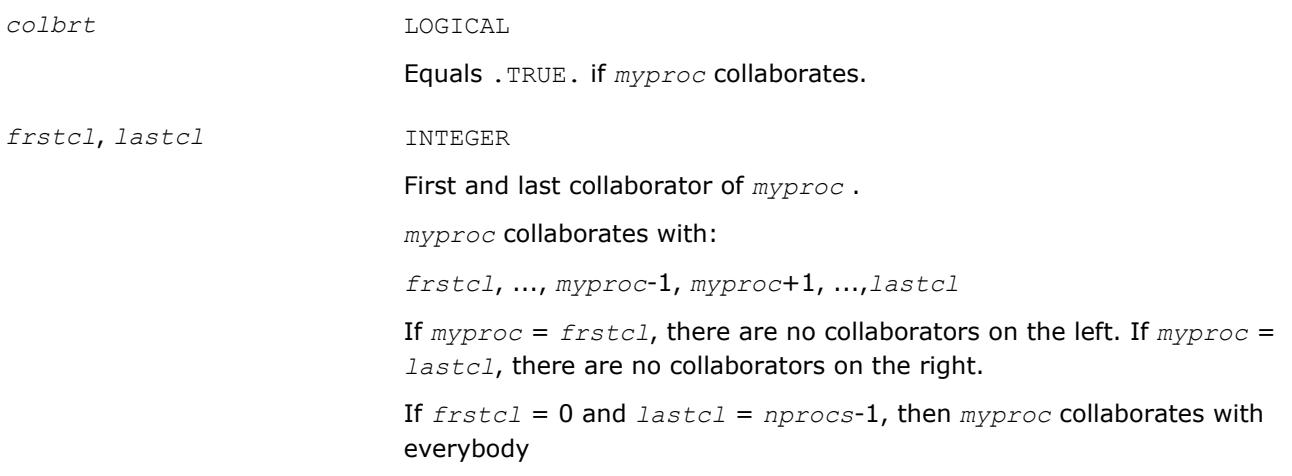

# **See Also**

[Overview](#page-1818-0) for details of ScaLAPACK array descriptor structures and related notations.

# **pmpim2**

*Computes the eigenpair range assignments for all processes.*

# **Syntax**

call pmpim2( *il*, *iu*, *nprocs*, *pmyils*, *pmyius* )

# **Description**

pmpim2 is the scheduling subroutine. It computes for all processors the eigenpair range assignments.

# **Optimization Notice**

Intel's compilers may or may not optimize to the same degree for non-Intel microprocessors for optimizations that are not unique to Intel microprocessors. These optimizations include SSE2, SSE3, and SSSE3 instruction sets and other optimizations. Intel does not guarantee the availability, functionality, or effectiveness of any optimization on microprocessors not manufactured by Intel. Microprocessordependent optimizations in this product are intended for use with Intel microprocessors. Certain optimizations not specific to Intel microarchitecture are reserved for Intel microprocessors. Please refer to the applicable product User and Reference Guides for more information regarding the specific instruction sets covered by this notice.

Notice revision #20110804

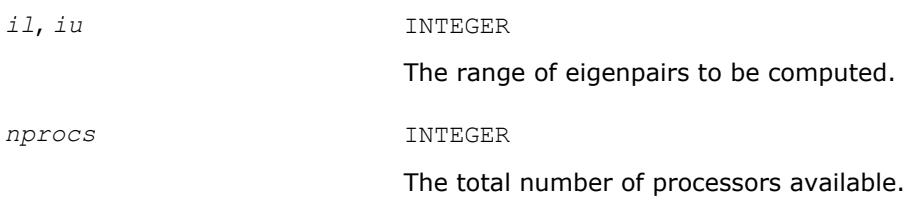

<span id="page-2103-0"></span>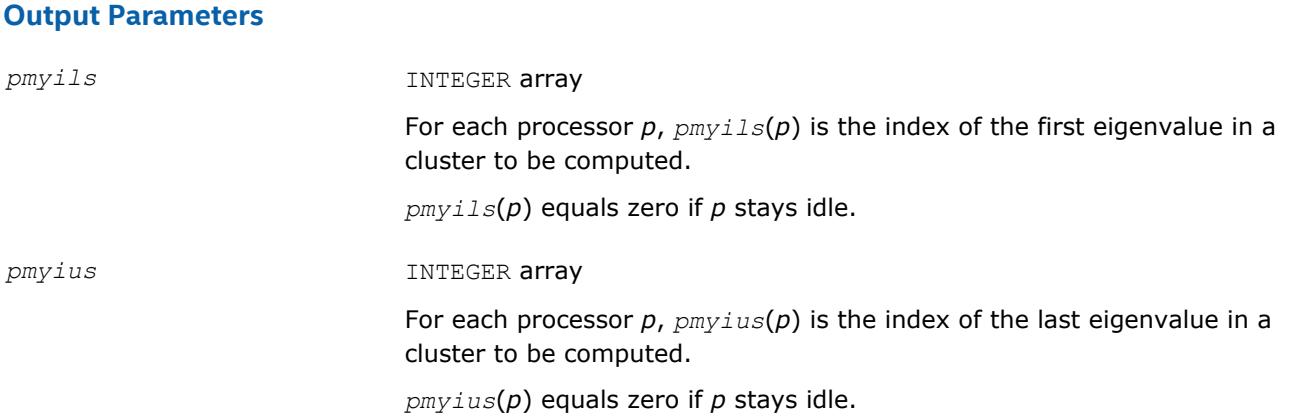

# **See Also**

[Overview](#page-1818-0) for details of ScaLAPACK array descriptor structures and related notations.

# **?combamax1**

*Finds the element with maximum real part absolute value and its corresponding global index.*

#### **Syntax**

```
call ccombamax1(v1, v2)
call zcombamax1(v1, v2)
```
# **Description**

The ?combamax1routine finds the element having maximum real part absolute value as well as its corresponding global index.

*v1*(1)=amax, *v1*(2)=indx.

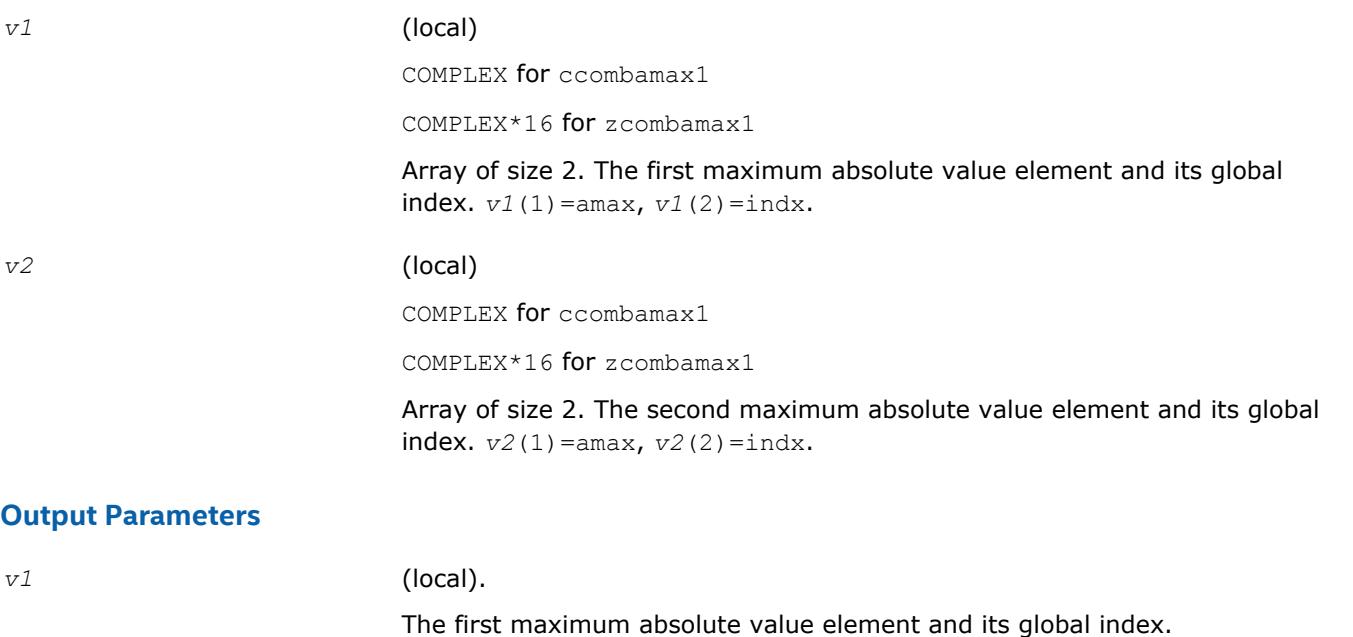

# <span id="page-2104-0"></span>**See Also**

[Overview](#page-1818-0) for details of ScaLAPACK array descriptor structures and related notations.

# **p?sum1**

*Forms the 1-norm of a complex vector similar to Level 1 PBLAS* p?asum*, but using the true absolute value.*

# **Syntax**

call pscsum1(*n*, *asum*, *x*, *ix*, *jx*, *descx*, *incx*) call pdzsum1(*n*, *asum*, *x*, *ix*, *jx*, *descx*, *incx*)

# **Description**

The p?sum1routine returns the sum of absolute values of a complex distributed vector sub(*x*) in *asum*, where sub(*x*) denotes *X*(*ix*:*ix*+*n*-1, *jx*:*jx*), if *incx* = 1, *X*(*ix*:*ix*, *jx*:*jx*+*n*-1), if *incx* = *m\_x*.

Based on p?asum from the Level 1 PBLAS. The change is to use the 'genuine' absolute value.

# **Input Parameters**

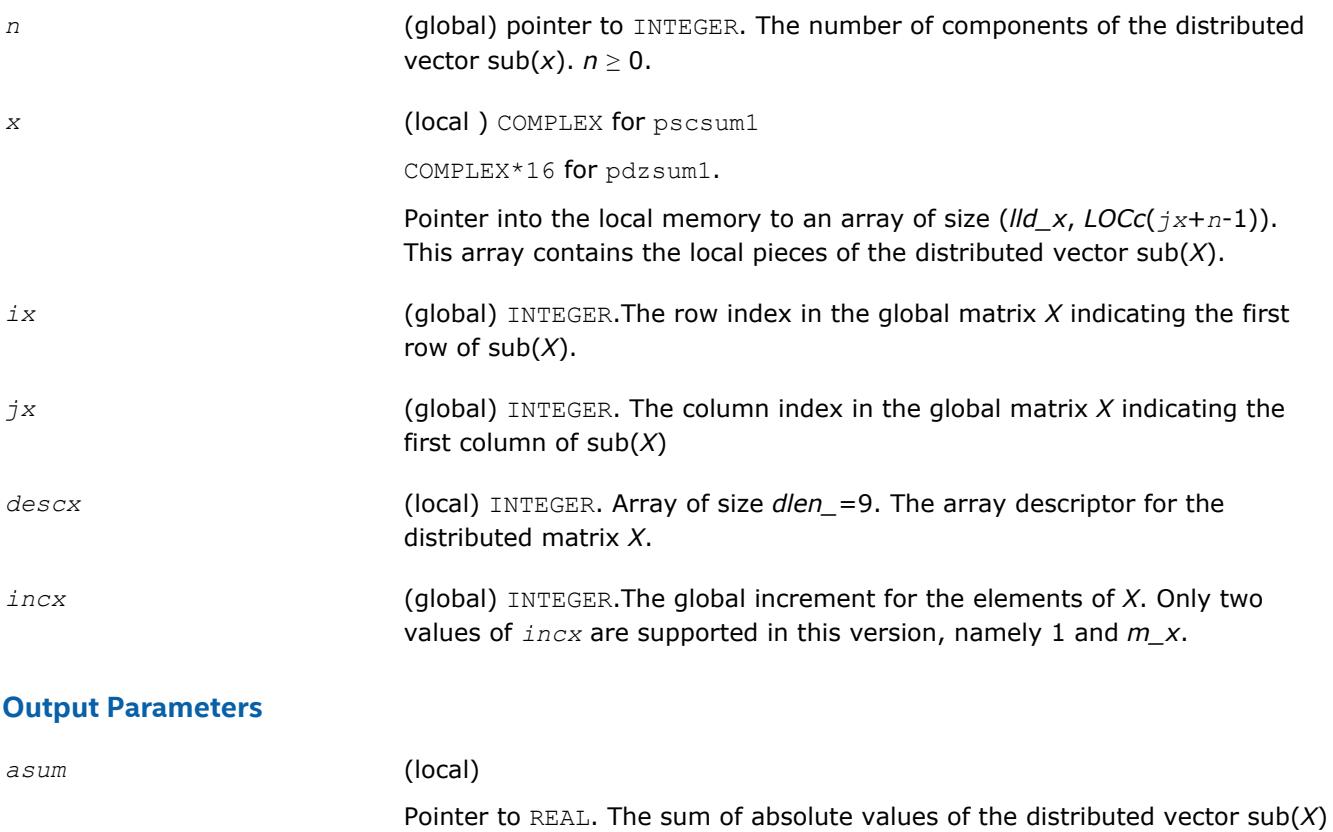

# **See Also**

[Overview](#page-1818-0) for details of ScaLAPACK array descriptor structures and related notations.

only in its scope.

# <span id="page-2105-0"></span>**p?dbtrsv**

*Computes an LU factorization of a general triangular matrix with no pivoting. The routine is called by* p? dbtrs*.*

#### **Syntax**

call psdbtrsv(*uplo*, *trans*, *n*, *bwl*, *bwu*, *nrhs*, *a*, *ja*, *desca*, *b*, *ib*, *descb*, *af*, *laf*, *work*, *lwork*, *info*) call pddbtrsv(*uplo*, *trans*, *n*, *bwl*, *bwu*, *nrhs*, *a*, *ja*, *desca*, *b*, *ib*, *descb*, *af*, *laf*, *work*, *lwork*, *info*) call pcdbtrsv(*uplo*, *trans*, *n*, *bwl*, *bwu*, *nrhs*, *a*, *ja*, *desca*, *b*, *ib*, *descb*, *af*, *laf*, *work*, *lwork*, *info*) call pzdbtrsv(*uplo*, *trans*, *n*, *bwl*, *bwu*, *nrhs*, *a*, *ja*, *desca*, *b*, *ib*, *descb*, *af*, *laf*, *work*, *lwork*, *info*)

# **Description**

The p?dbtrsvroutine solves a banded triangular system of linear equations

*A*(1 :*n*, *ja*:*ja*+*n*-1) \* *X* = *B*(*ib*:*ib*+*n*-1, 1 :*nrhs*) or

 $A(1:n, j a:j a+n-1)$ <sup>T</sup> \*  $X = B(i b:j b+n-1, 1:n r h s)$  (for real flavors);  $A(1:n, j a:j a+n-1)$ <sup>H\*</sup>  $X = B(i b:j b+n-1,$ 1 :*nrhs*) (for complex flavors),

where *A*(1 :*n*, *ja*:*ja*+*n*-1) is a banded triangular matrix factor produced by the Gaussian elimination code of [p?dbtrf](#page-1826-0) and is stored in *A*(1 :*n*, *ja*:*ja*+*n*-1) and *af*. The matrix stored in *A*(1 :*n*, *ja*:*ja*+*n*-1) is either upper or lower triangular according to *uplo*, and the choice of solving *A*(1 :*n*, *ja*:*ja*+*n*-1) or *A*(1 :*n*, *ja*:*ja* +*n*-1)*T* is dictated by the user by the parameter *trans*.

The routine p?dbtrf must be called first.

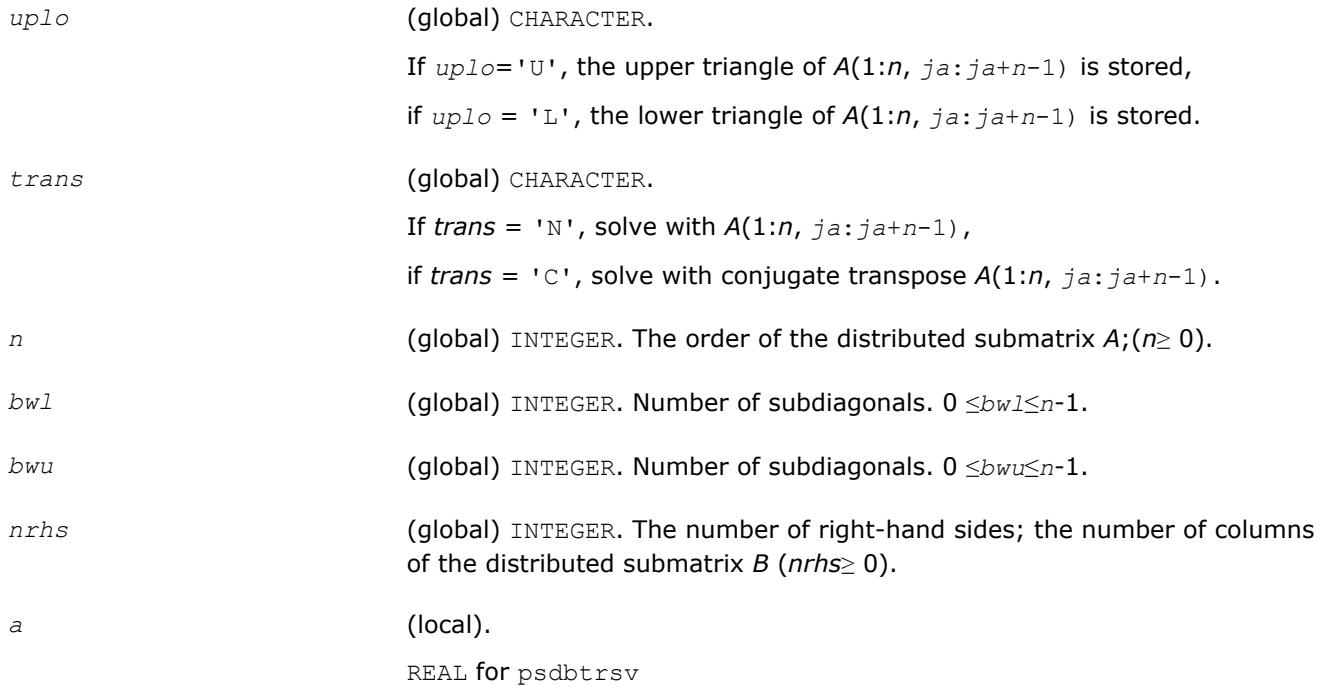

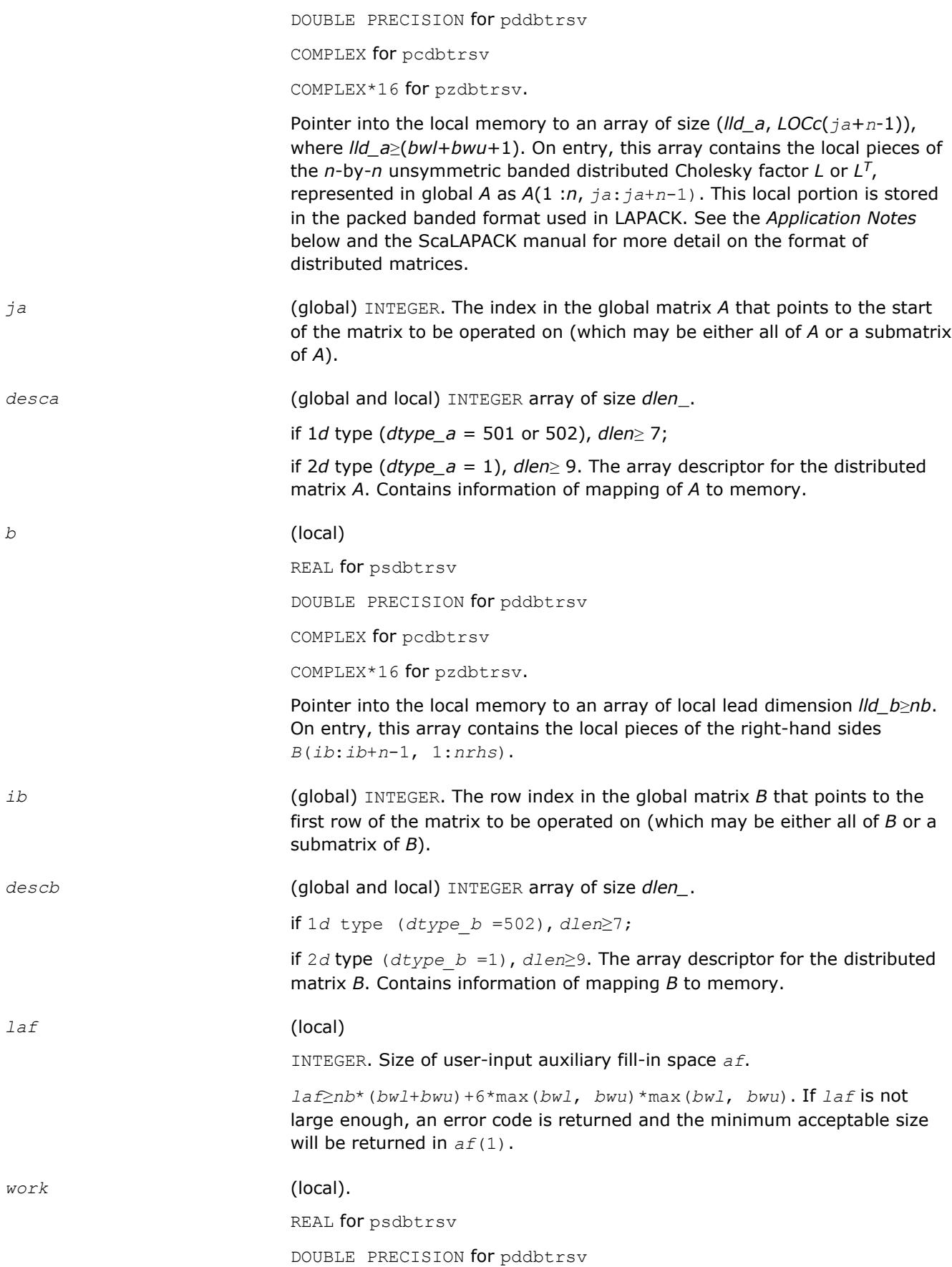

<span id="page-2107-0"></span>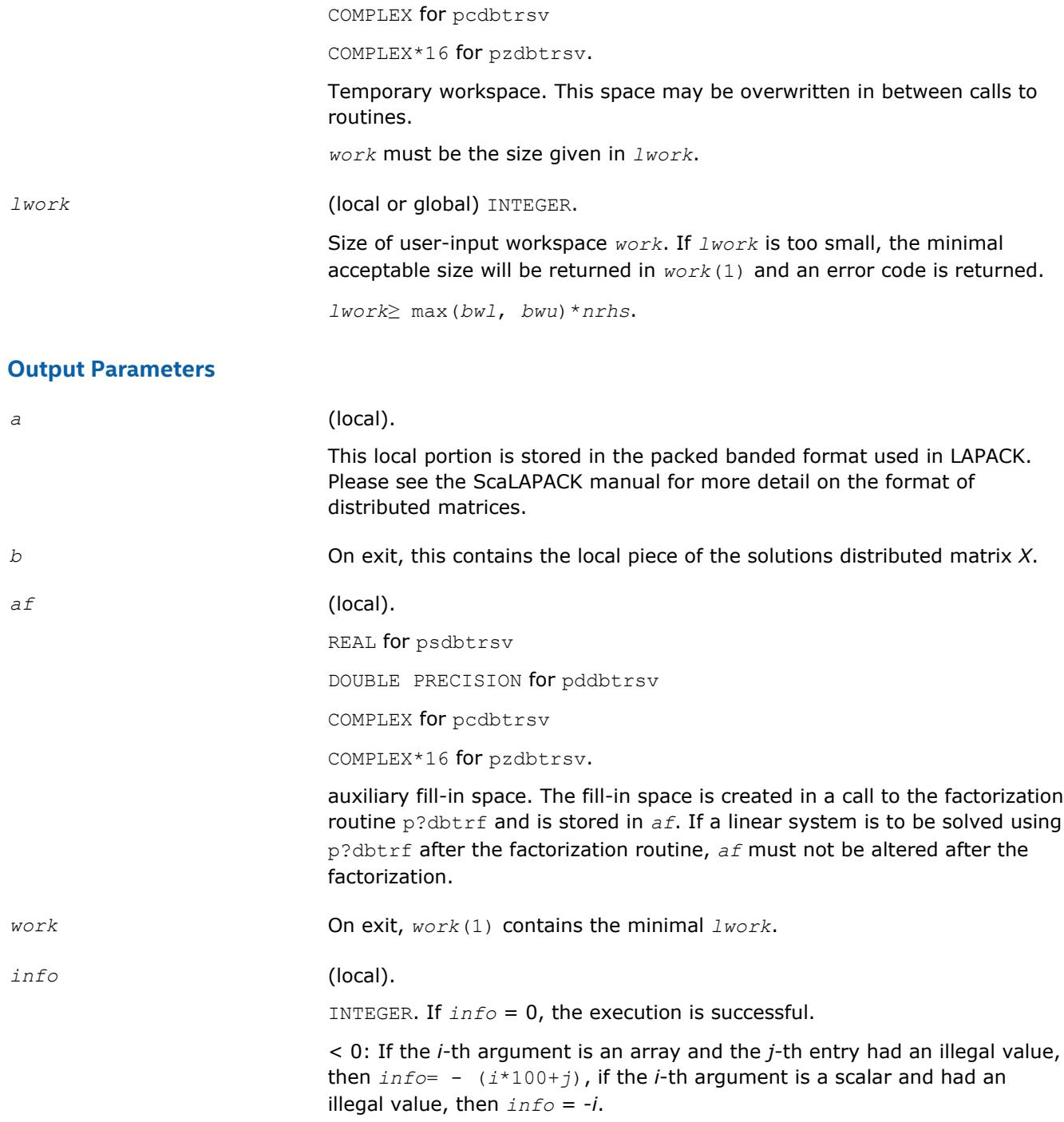

# **See Also**

[Overview](#page-1818-0) for details of ScaLAPACK array descriptor structures and related notations.

# **p?dttrsv**

*Computes an LU factorization of a general band matrix, using partial pivoting with row interchanges. The routine is called by* p?dttrs*.*

#### **Syntax**

call psdttrsv(*uplo*, *trans*, *n*, *nrhs*, *dl*, *d*, *du*, *ja*, *desca*, *b*, *ib*, *descb*, *af*, *laf*, *work*, *lwork*, *info*) call pddttrsv(*uplo*, *trans*, *n*, *nrhs*, *dl*, *d*, *du*, *ja*, *desca*, *b*, *ib*, *descb*, *af*, *laf*, *work*, *lwork*, *info*) call pcdttrsv(*uplo*, *trans*, *n*, *nrhs*, *dl*, *d*, *du*, *ja*, *desca*, *b*, *ib*, *descb*, *af*, *laf*, *work*, *lwork*, *info*) call pzdttrsv(*uplo*, *trans*, *n*, *nrhs*, *dl*, *d*, *du*, *ja*, *desca*, *b*, *ib*, *descb*, *af*, *laf*, *work*, *lwork*, *info*)

# **Description**

The p?dttrsvroutine solves a tridiagonal triangular system of linear equations

*A*(1 :*n*, *ja*:*ja*+*n*-1)\**X* = *B*(*ib*:*ib*+*n*-1, 1 :*nrhs*) or

*A*(1 :*n*, *ja*:*ja*+*n*-1)<sup>*T*</sup> \* *X* = *B*(*ib*:*ib*+*n*-1, 1 :*nrhs*) for real flavors; *A*(1 :*n*, *ja*:*ja*+*n*-1)<sup>*H*\*</sup> *X* = *B*(*ib*:*ib*+*n*-1, 1 :*nrhs*) for complex flavors,

where  $A(1 : n, ja : ja+n-1)$  is a tridiagonal matrix factor produced by the Gaussian elimination code of [p?](#page-1829-0) [dttrf](#page-1829-0) and is stored in *A*(1 :*n*, *ja*:*ja*+*n*-1) and *af*.

The matrix stored in *A*(1 :*n*, *ja*:*ja*+*n*-1) is either upper or lower triangular according to *uplo*, and the choice of solving  $A(1 : n, ja:ja+n-1)$  or  $A(1 : n, ja:ja+n-1)$ <sup>*T*</sup> is dictated by the user by the parameter *trans*.

The routine p?dttrf must be called first.

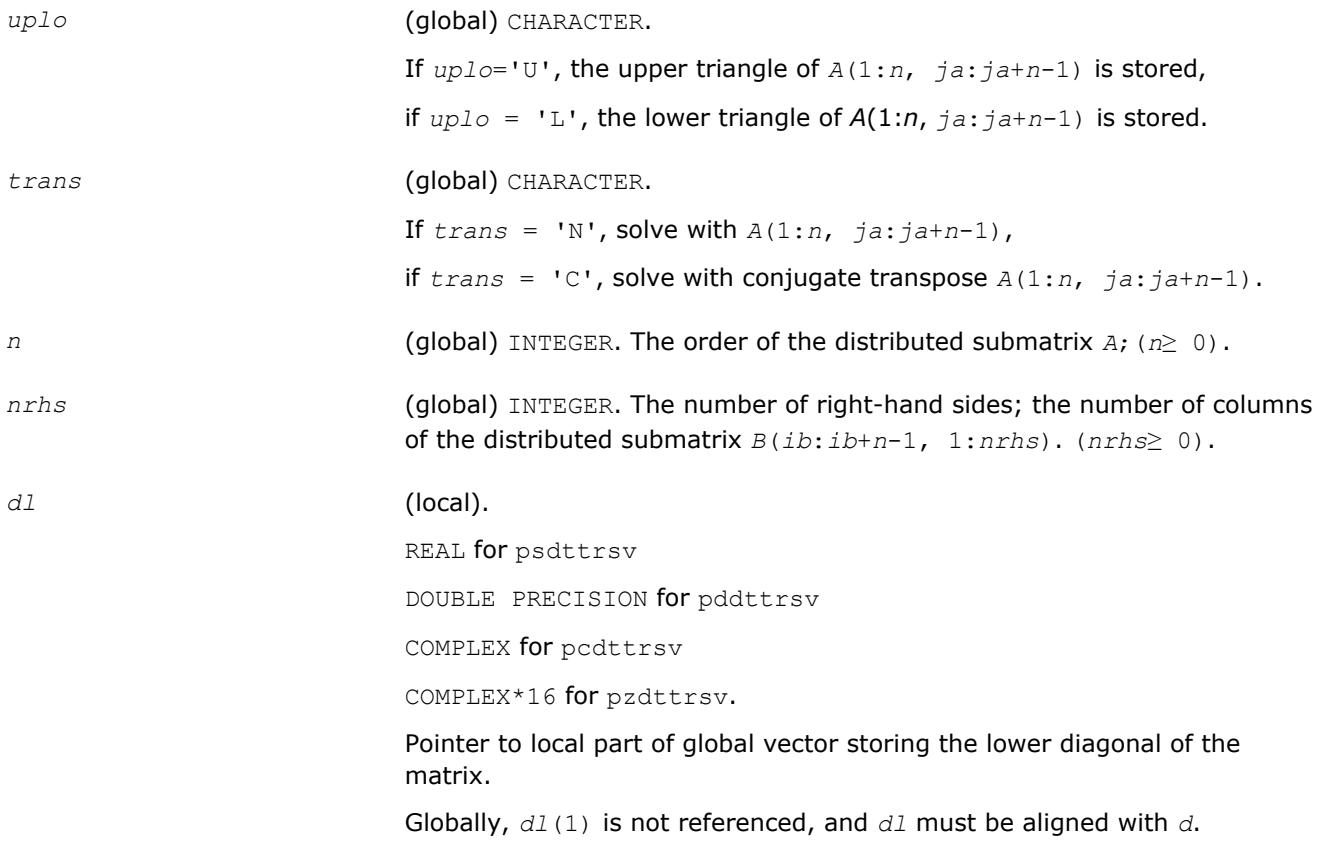

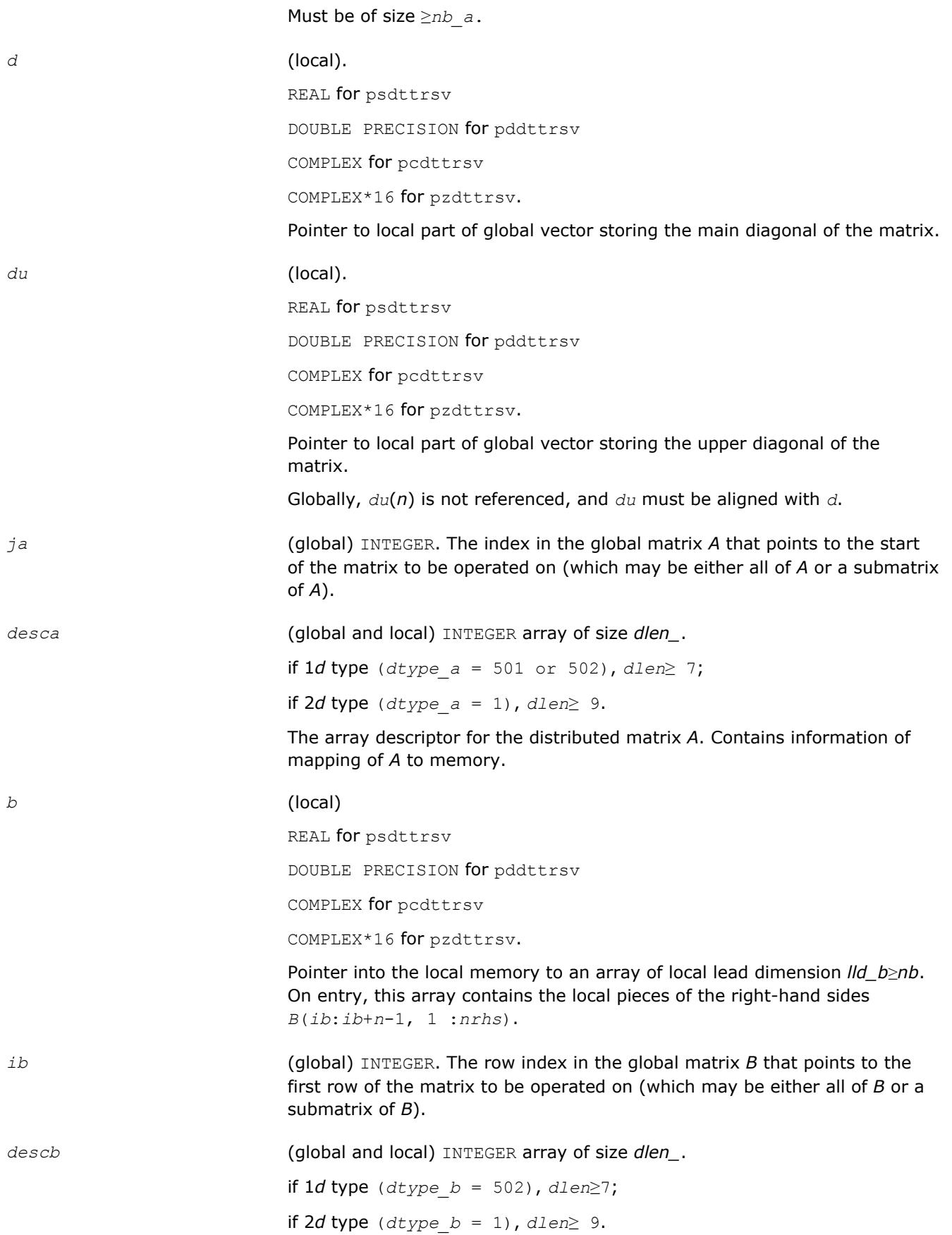

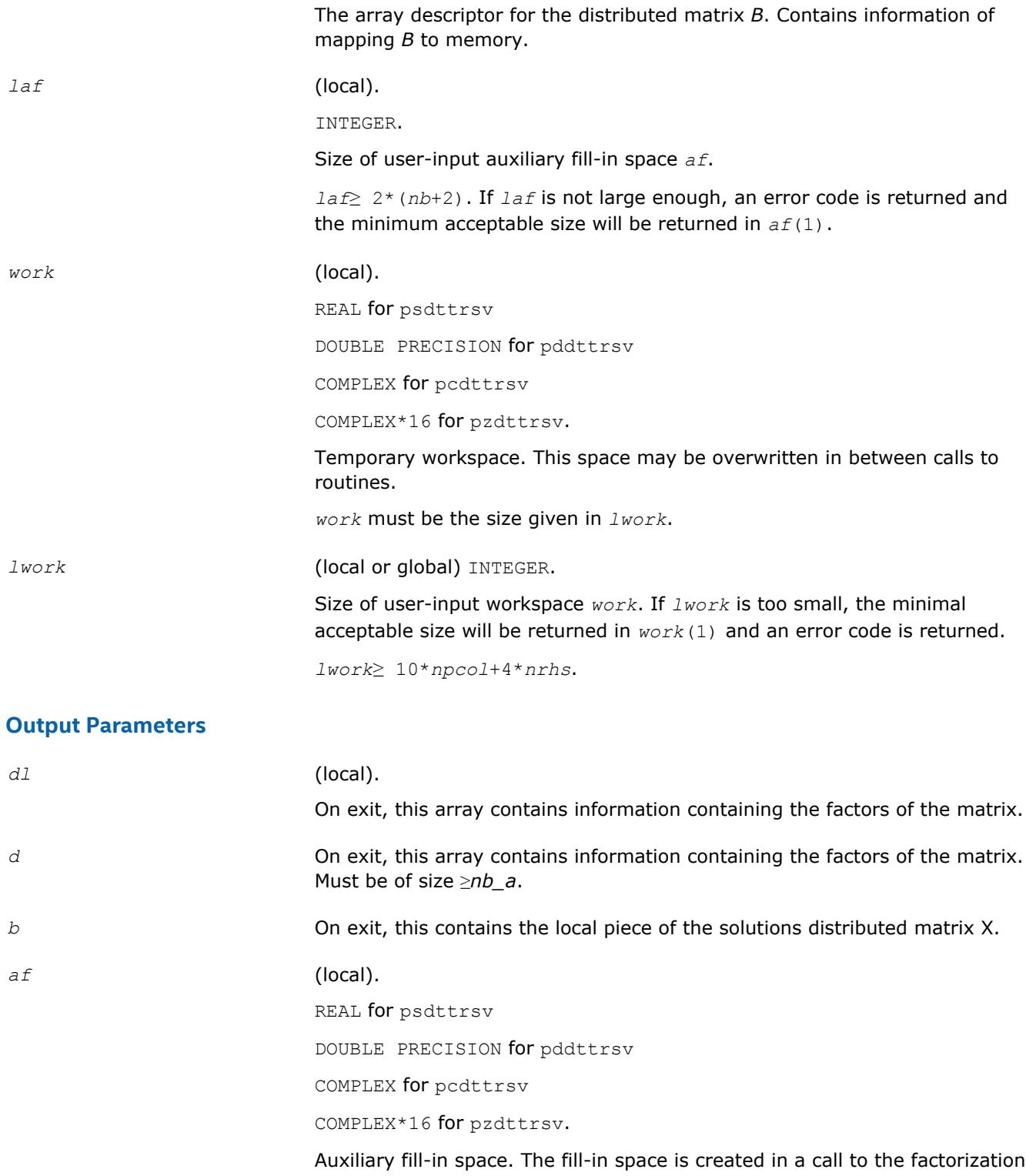

routine p?dttrf and is stored in *af*. If a linear system is to be solved using p?dttrs after the factorization routine, *af* must not be altered after the factorization.

- *work* On exit, work(1) contains the minimal *lwork*.
- *info* (local). INTEGER.

If *info*=0, the execution is successful.

if *info*< 0: If the *i*-th argument is an array and the *j*-th entry had an illegal value, then  $\text{info} = -(\text{i*100+}j)$ , if the *i*-th argument is a scalar and had an illegal value, then *info* = -*i*.

# <span id="page-2111-0"></span>**See Also**

[Overview](#page-1818-0) for details of ScaLAPACK array descriptor structures and related notations.

# **p?gebal**

*Balances a general real matrix.*

# **Syntax**

call psgebal( *job*, *n*, *a*, *desca*, *ilo*, *ihi*, *scale*, *info* ) call pdgebal( *job*, *n*, *a*, *desca*, *ilo*, *ihi*, *scale*, *info* )

#### **Description**

p?gebal balances a general real matrix *A*. This involves, first, permuting *A* by a similarity transformation to isolate eigenvalues in the first 1 to *ilo*-1 and last *ihi*+1 to *n* elements on the diagonal; and second, applying a diagonal similarity transformation to rows and columns *ilo* to *ihi* to make the rows and columns as close in norm as possible. Both steps are optional.

Balancing may reduce the 1-norm of the matrix, and improve the accuracy of the computed eigenvalues and/or eigenvectors.

# **Input Parameters**

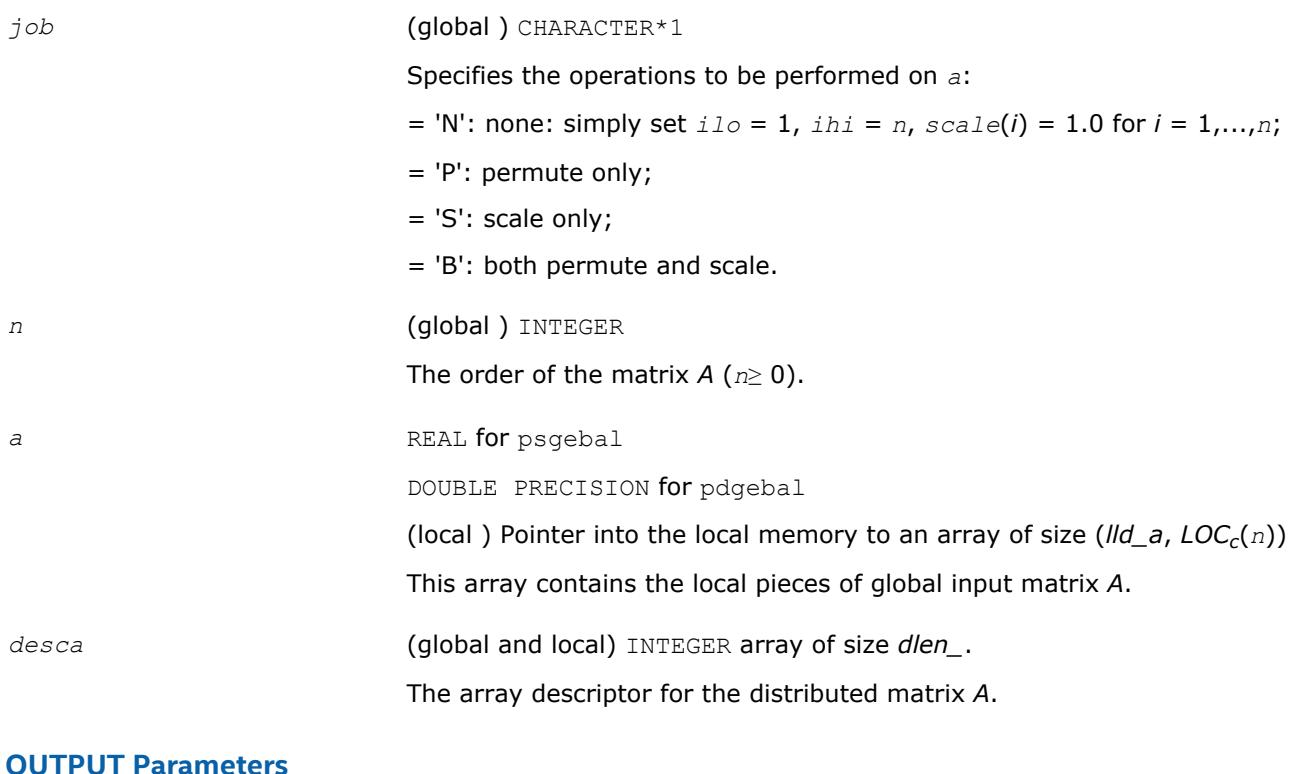

#### **OUTPUT Parameters**

*a* On exit, *a* is overwritten by the balanced matrix.

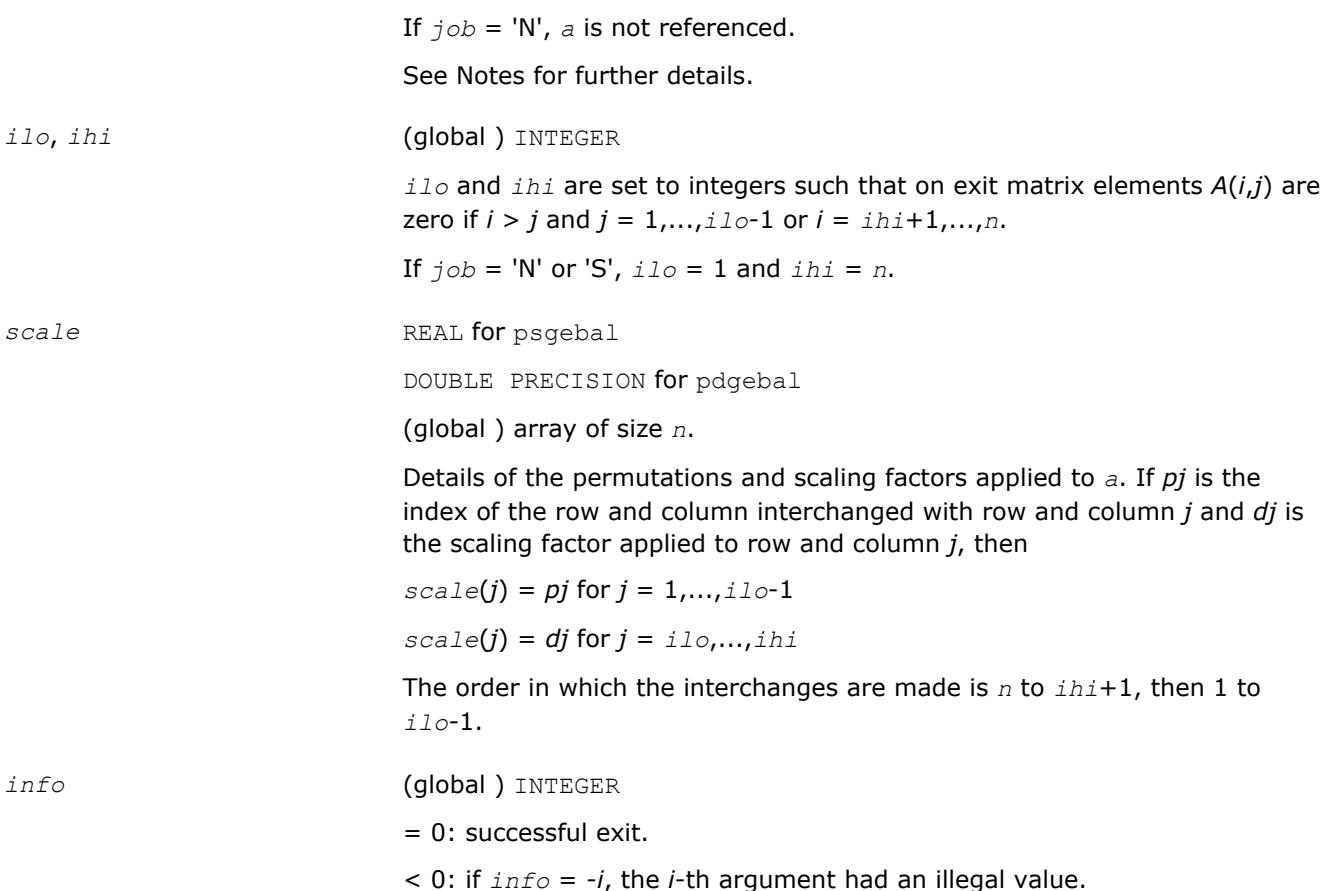

# **Application Notes**

The permutations consist of row and column interchanges which put the matrix in the form

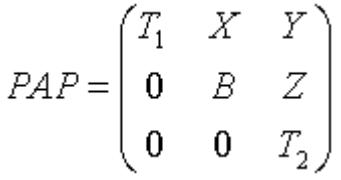

where *T1* and *T2* are upper triangular matrices whose eigenvalues lie along the diagonal. The column indices *ilo* and *ihi* mark the starting and ending columns of the submatrix B. Balancing consists of applying a diagonal similarity transformation *D*-1*BD* to make the 1-norms of each row of *B* and its corresponding column nearly equal. The output matrix is

$$
\begin{pmatrix} T_1 & XD & Y \\ 0 & D^{-1}BD & D^{-1}Z \\ 0 & 0 & T_2 \end{pmatrix}
$$

Information about the permutations *P* and the diagonal matrix *D* is returned in the vector *scale*.

# <span id="page-2113-0"></span>**See Also**

[Overview](#page-1818-0) for details of ScaLAPACK array descriptor structures and related notations.

# **p?gebd2**

*Reduces a general rectangular matrix to real bidiagonal form by an orthogonal/unitary transformation (unblocked algorithm).*

# **Syntax**

call psgebd2(*m*, *n*, *a*, *ia*, *ja*, *desca*, *d*, *e*, *tauq*, *taup*, *work*, *lwork*, *info*) call pdgebd2(*m*, *n*, *a*, *ia*, *ja*, *desca*, *d*, *e*, *tauq*, *taup*, *work*, *lwork*, *info*) call pcgebd2(*m*, *n*, *a*, *ia*, *ja*, *desca*, *d*, *e*, *tauq*, *taup*, *work*, *lwork*, *info*) call pzgebd2(*m*, *n*, *a*, *ia*, *ja*, *desca*, *d*, *e*, *tauq*, *taup*, *work*, *lwork*, *info*)

# **Description**

The p?gebd2routine reduces a real/complex general *m*-by-*n* distributed matrix sub(*A*) = *A*(*ia*:*ia*+*m*-1, *ja*:*ja*+*n*-1) to upper or lower bidiagonal form *B* by an orthogonal/unitary transformation:  $Q' * sub(A) * P = B$ .

If  $m \ge n$ , *B* is the upper bidiagonal; if  $m \le n$ , *B* is the lower bidiagonal.

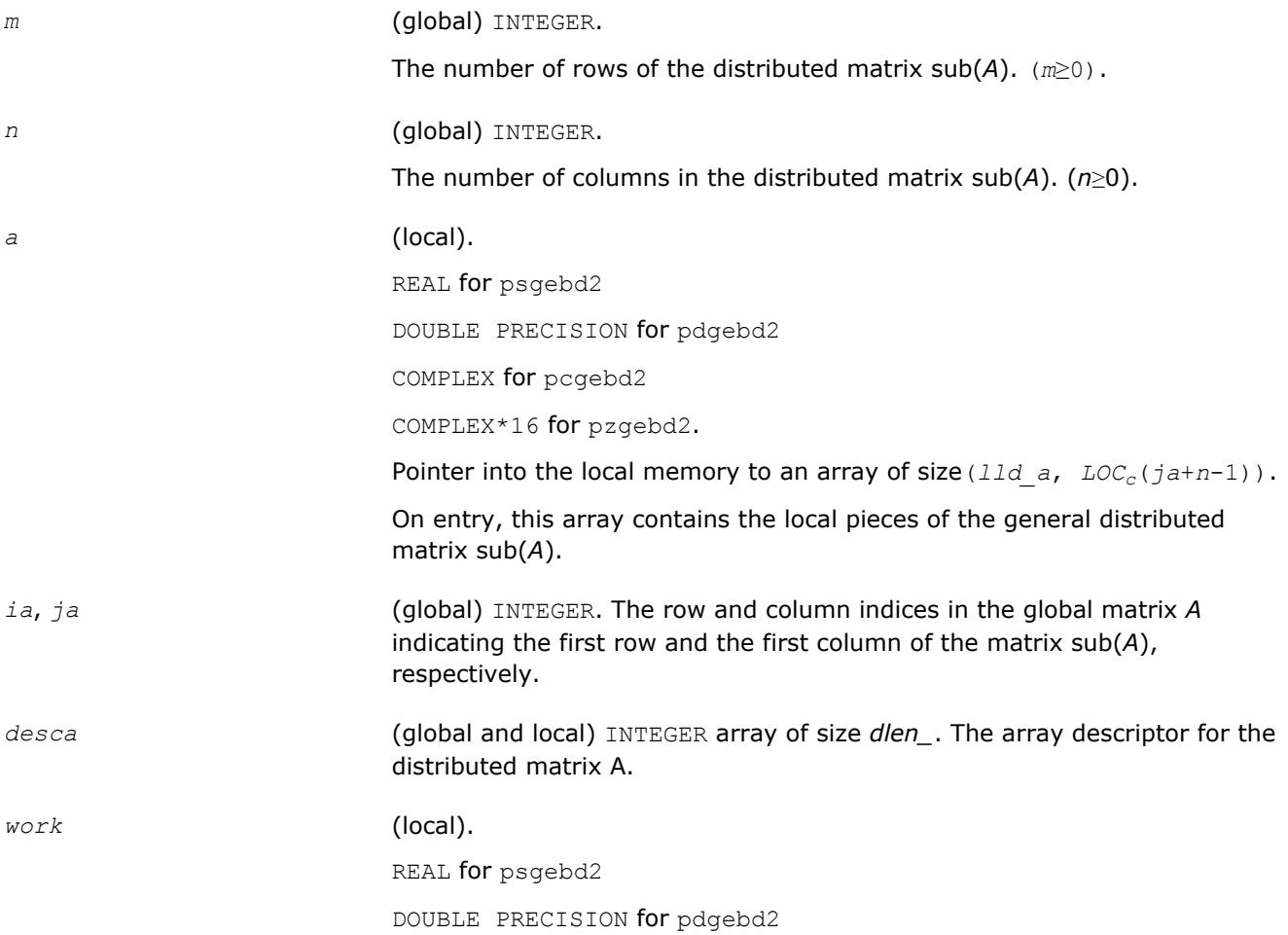

COMPLEX for pcgebd2 COMPLEX\*16 for pzgebd2. This is a workspace array of size *lwork*. *lwork* (local or global) INTEGER. The size of the array *work*. *lwork* is local input and must be at least *lwork*≥ max(*mpa*0, *nqa*0), where  $nb = mb$   $a = nb$   $a$ ,  $i \text{roffa} = mod(ia-1, nb)$ , *iarow* = indxg2p(*ia*, *nb*, *myrow*, *rsrc\_a*, *nprow*), *iacol* = indxg2p(*ja*, *nb*, *mycol*, *csrc\_a*, *npcol*), *mpa*0 = numroc(*m*+*iroffa*, *nb*, *myrow*, *iarow*, *nprow*), *nqa*0 = numroc(*n*+*icoffa*, *nb*, *mycol*, *iacol*, *npcol*).

indxg2p and numroc are ScaLAPACK tool functions; *myrow*, *mycol*, *nprow*, and *npcol* can be determined by calling the subroutine blacs gridinfo.

If  $Iwork = -1$ , then *lwork* is global input and a workspace query is assumed; the routine only calculates the minimum and optimal size for all work arrays. Each of these values is returned in the first entry of the corresponding work array, and no error message is issued by [pxerbla](#page-2988-0).

#### **Output Parameters**

# *a* (local).

On exit, if  $m \ge n$ , the diagonal and the first superdiagonal of sub(A) are overwritten with the upper bidiagonal matrix *B*; the elements below the diagonal, with the array *tauq*, represent the orthogonal/unitary matrix *Q* as a product of elementary reflectors, and the elements above the first superdiagonal, with the array *taup*, represent the orthogonal matrix *P* as a product of elementary reflectors. If *m* < *n*, the diagonal and the first subdiagonal are overwritten with the lower bidiagonal matrix *B*; the elements below the first subdiagonal, with the array *tauq*, represent the orthogonal/unitary matrix *Q* as a product of elementary reflectors, and the elements above the diagonal, with the array *taup*, represent the orthogonal matrix *P* as a product of elementary reflectors. See *Applications Notes* below.

#### *d* (local)

REAL for psgebd2

DOUBLE PRECISION for pdgebd2

COMPLEX for pcgebd2

COMPLEX\*16 for pzgebd2.

Array of size *LOCc*(*ja*+min(*m*,*n*)-1) if *m*≥ *n*; *LOCr*(*ia*+min(*m,n*)-1) otherwise. The distributed diagonal elements of the bidiagonal matrix *B*: *d*(*i*) = *a*(*i*,*i*). *d* is tied to the distributed matrix *A*.

#### *e* (local)

REAL for psgebd2

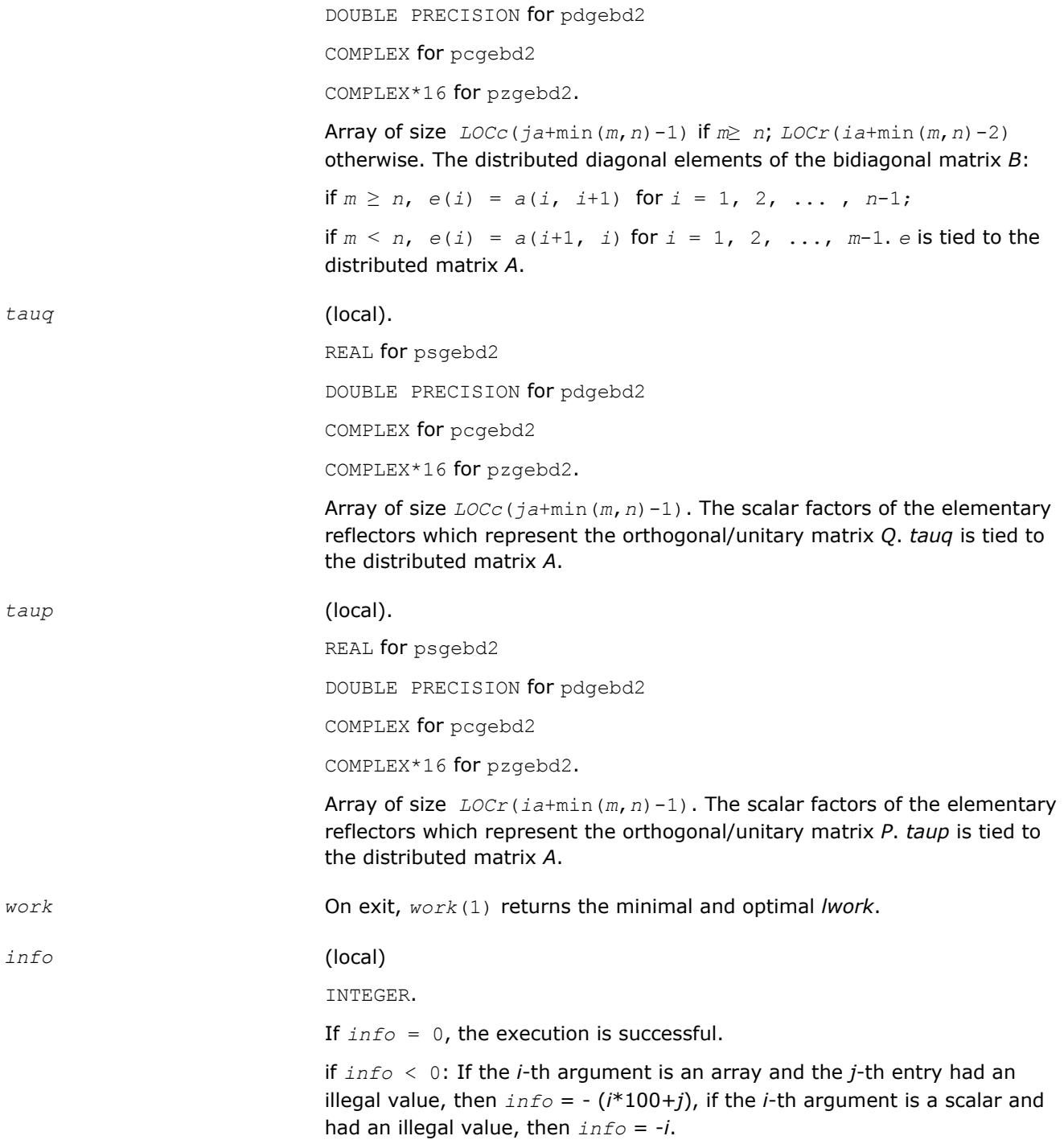

# **Application Notes**

The matrices *Q* and *P* are represented as products of elementary reflectors:

If *m*≥*n*,

 $Q = H(1) * H(2) * ... * H(n)$ , and  $P = G(1) * G(2) * ... * G(n-1)$ 

Each *H*(i) and *G*(i) has the form:

 $H(i) = I - tauq^*v^*v'$ , and  $G(i) = I - taup^*u^*u'$ ,

<span id="page-2116-0"></span>where *tauq* and *taup* are real/complex scalars, and *v* and *u* are real/complex vectors.  $v(1: i-1) = 0$ ,  $v(i)$  $= 1$ , and  $v(i+i:m)$  is stored on exit in

*A*(*ia*+*i-ia*+*m*-1, *ja*+*i*-1);

 $u(1:i) = 0$ ,  $u(i+1) = 1$ , and  $u(i+2:n)$  is stored on exit in  $A(i a + i - 1, ja + i + 1 : ja + n - 1)$ ;

*tauq* is stored in *tauq*(*ja*+*i*-1) and *taup* in *taup*(*ia*+*i*-1).

If  $m < n$ ,

 $v(1: i) = 0, v(i+1) = 1,$  and  $v(i+2:m)$  is stored on exit in  $A(i a + i + 1: i a + m - 1, i a + i - 1)$ ;

*u*(1: *i*-1) = 0, *u*(*i*) = 1, and *u*(*i*+1 :*n*) is stored on exit in  $A(ia+i-1, ja+i:ja+n-1)$ ;

```
tauq is stored in tauq(ja+i-1) and taup in taup(ia+i-1).
```
The contents of sub(*A*) on exit are illustrated by the following examples:

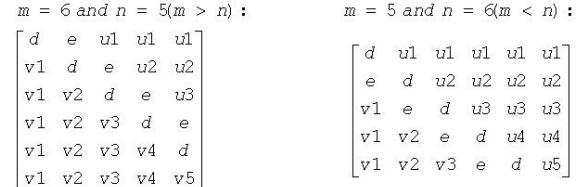

where *d* and *e* denote diagonal and off-diagonal elements of *B*, *vi* denotes an element of the vector defining *H*(*i*), and *ui* an element of the vector defining *G*(*i*).

#### **See Also**

[Overview](#page-1818-0) for details of ScaLAPACK array descriptor structures and related notations.

# **p?gehd2**

*Reduces a general matrix to upper Hessenberg form by an orthogonal/unitary similarity transformation (unblocked algorithm).*

# **Syntax**

call psgehd2(*n*, *ilo*, *ihi*, *a*, *ia*, *ja*, *desca*, *tau*, *work*, *lwork*, *info*) call pdgehd2(*n*, *ilo*, *ihi*, *a*, *ia*, *ja*, *desca*, *tau*, *work*, *lwork*, *info*) call pcgehd2(*n*, *ilo*, *ihi*, *a*, *ia*, *ja*, *desca*, *tau*, *work*, *lwork*, *info*) call pzgehd2(*n*, *ilo*, *ihi*, *a*, *ia*, *ja*, *desca*, *tau*, *work*, *lwork*, *info*)

# **Description**

The p?gehd2routine reduces a real/complex general distributed matrix sub(*A*) to upper Hessenberg form *H* by an orthogonal/unitary similarity transformation:  $Q' * sub(A) * Q = H$ , where sub(*A*) =  $A(ia+n-1)$  : *ia* +*n*-1, *ja*+*n*-1 :*ja*+*n*-1).

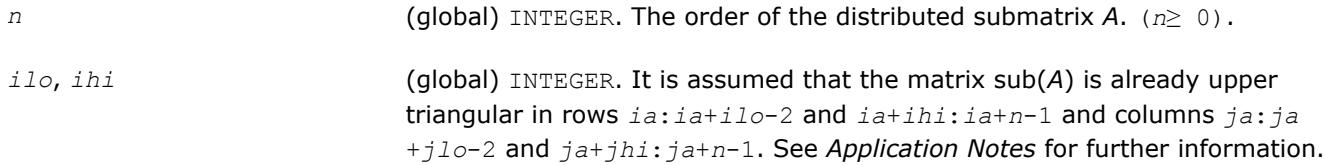

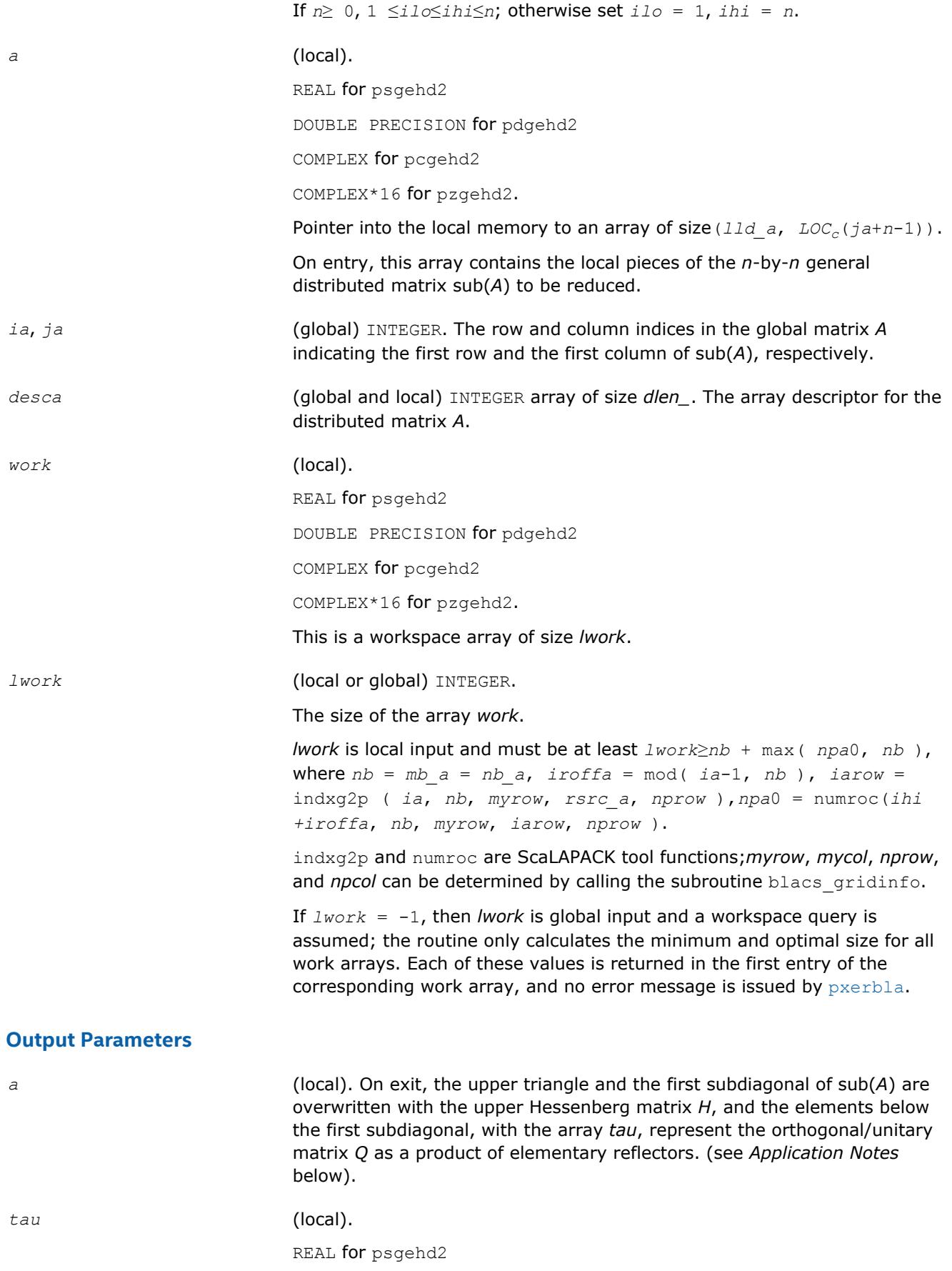

<span id="page-2118-0"></span>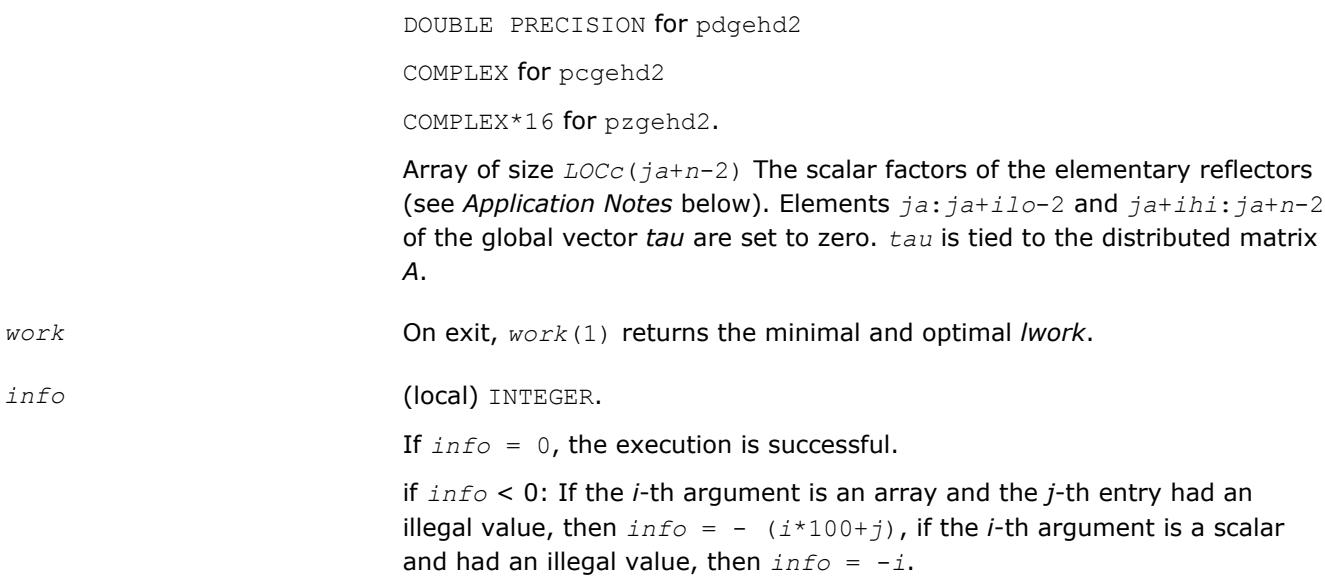

# **Application Notes**

The matrix *Q* is represented as a product of (*ihi-ilo*) elementary reflectors  $Q = H(ilo) * H(ilo+1) * ... * H(ihi-1)$ .

#### Each *H*(*i*) has the form

 $H(i) = I - tau^*v^*v'$ ,

where *tau* is a real/complex scalar, and *v* is a real/complex vector with  $v(1: i) = 0$ ,  $v(i+1) = 1$  and  $v(ihi)$ +1:*n*)=0; *v*(*i*+2:*ihi*) is stored on exit in *A*(*ia*+*ilo*+*i*:*ia*+*ihi*-1, *ia*+*ilo*+*i*-2), and *tau* in *tau*(*ja*+*ilo* +*i*-2).

The contents of  $A(iai:ia+n-1, ja:ja+n-1)$  are illustrated by the following example, with  $n = 7$ ,  $i1o = 2$ and  $ihi = 6$ :

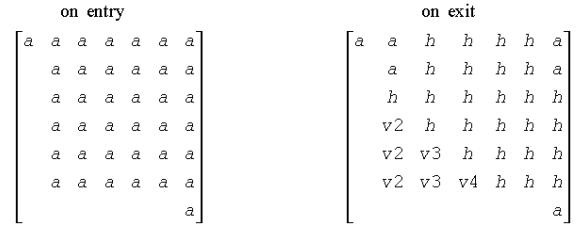

where *a* denotes an element of the original matrix sub(*A*), *h* denotes a modified element of the upper Hessenberg matrix *H*, and *vi* denotes an element of the vector defining *H*(*ja*+*ilo*+*i*-2).

# **See Also**

[Overview](#page-1818-0) for details of ScaLAPACK array descriptor structures and related notations.

# **p?gelq2**

*Computes an LQ factorization of a general rectangular matrix (unblocked algorithm).*

# **Syntax**

call psgelq2(*m*, *n*, *a*, *ia*, *ja*, *desca*, *tau*, *work*, *lwork*, *info*)

call pdgelq2(*m*, *n*, *a*, *ia*, *ja*, *desca*, *tau*, *work*, *lwork*, *info*) call pcgelq2(*m*, *n*, *a*, *ia*, *ja*, *desca*, *tau*, *work*, *lwork*, *info*) call pzgelq2(*m*, *n*, *a*, *ia*, *ja*, *desca*, *tau*, *work*, *lwork*, *info*)

# **Description**

The p?gelq2routine computes an *LQ* factorization of a real/complex distributed *m*-by-*n* matrix sub(*A*) = *A*(*ia*:*ia*+*m*-1, *ja*:*ja*+*n*-1) = *L*\**Q*.

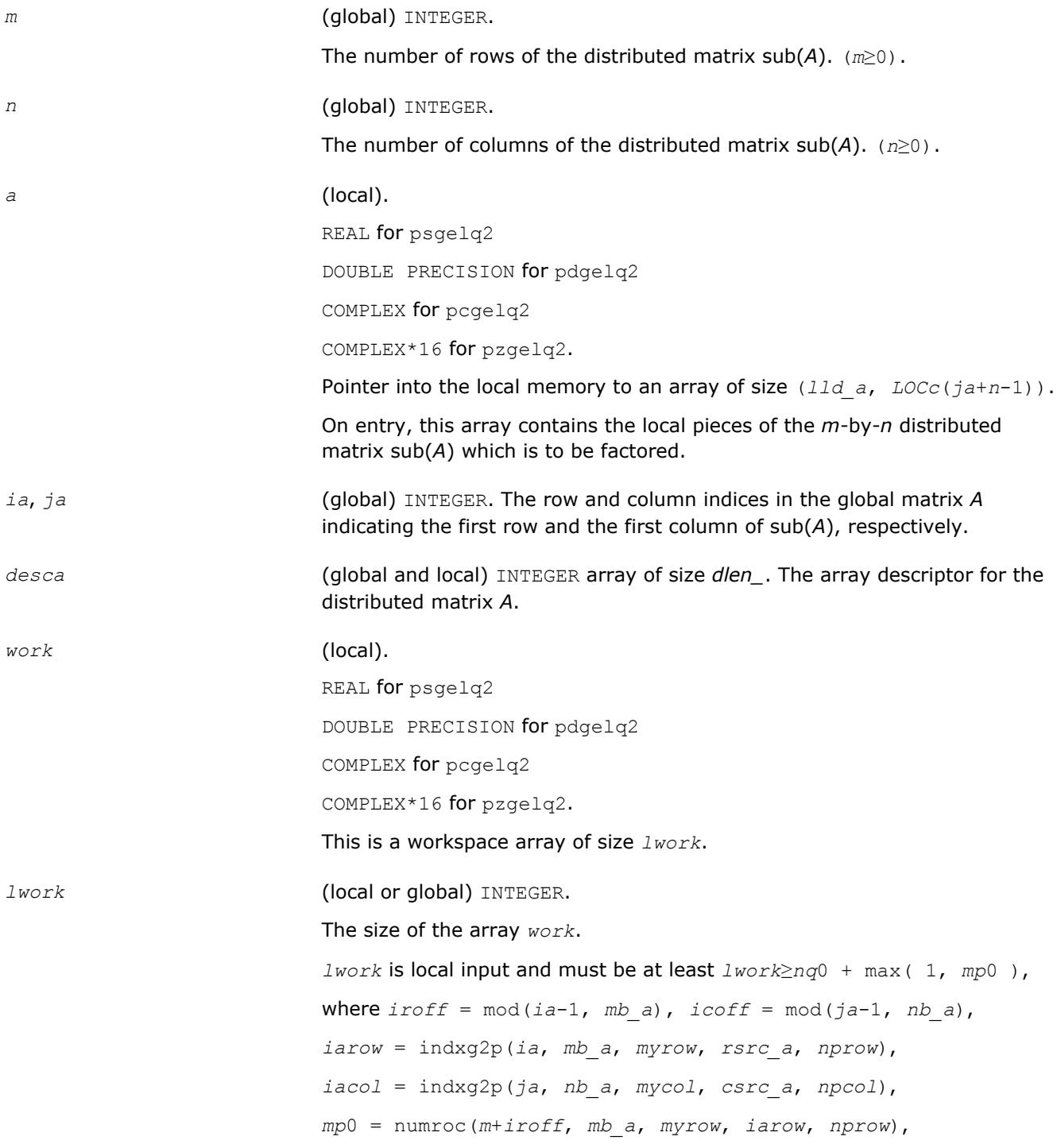

*nq*0 = numroc(*n*+*icoff*, *nb\_a*, *mycol*, *iacol*, *npcol*),

indxg2p and numroc are ScaLAPACK tool functions; *myrow*, *mycol*, *nprow*, and *npcol* can be determined by calling the subroutine blacs gridinfo.

If  $lwork = -1$ , then  $lwork$  is global input and a workspace query is assumed; the routine only calculates the minimum and optimal size for all work arrays. Each of these values is returned in the first entry of the corresponding work array, and no error message is issued by [pxerbla](#page-2988-0).

#### **Output Parameters**

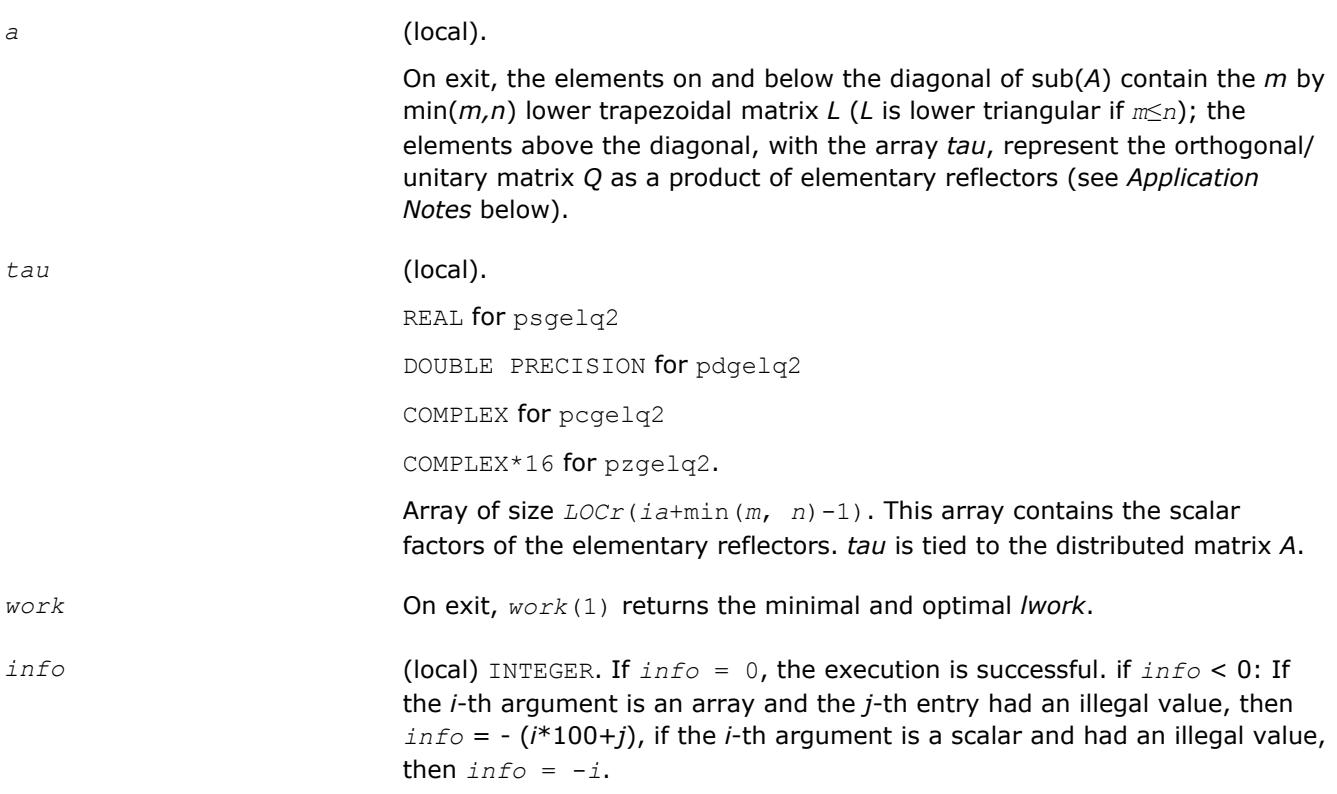

# **Application Notes**

The matrix *Q* is represented as a product of elementary reflectors

 $Q = H(i a + k - 1) * H(i a + k - 2) *$ . . . \**H*(*ia*) for real flavors,  $Q = (H(i a + k - 1))^{H*}(H(i a + k - 1))^{H*}$  $+k-2)$ )<sup>*H*</sup>...\*(*H*(*ia*))<sup>*H*</sup> for complex flavors,

where  $k = \min(m, n)$ .

Each *H*(*i*) has the form

 $H(i) = I - tau^*v^*v'$ 

where *tau* is a real/complex scalar, and *v* is a real/complex vector with  $v(1: i-1) = 0$  and  $v(i) = 1$ ;  $v(i)$ +1: *n*) (for real flavors) or conjg(*v*(*i*+1: *n*)) (for complex flavors) is stored on exit in *A*(*ia*+*i*-1,*ja* +*i*:*ja*+*n*-1), and *tau* in *tau*(*ia*+*i*-1).

# **See Also**

[Overview](#page-1818-0) for details of ScaLAPACK array descriptor structures and related notations.

# <span id="page-2121-0"></span>**p?geql2**

*Computes a QL factorization of a general rectangular matrix (unblocked algorithm).*

# **Syntax**

call psgeql2(*m*, *n*, *a*, *ia*, *ja*, *desca*, *tau*, *work*, *lwork*, *info*) call pdgeql2(*m*, *n*, *a*, *ia*, *ja*, *desca*, *tau*, *work*, *lwork*, *info*) call pcgeql2(*m*, *n*, *a*, *ia*, *ja*, *desca*, *tau*, *work*, *lwork*, *info*) call pzgeql2(*m*, *n*, *a*, *ia*, *ja*, *desca*, *tau*, *work*, *lwork*, *info*)

# **Description**

The p?geql2routine computes a *QL* factorization of a real/complex distributed *m*-by-*n* matrix sub(*A*) = *A*(*ia*:*ia*+*m*-1, *ja*:*ja*+*n*-1)= *Q* \**L*.

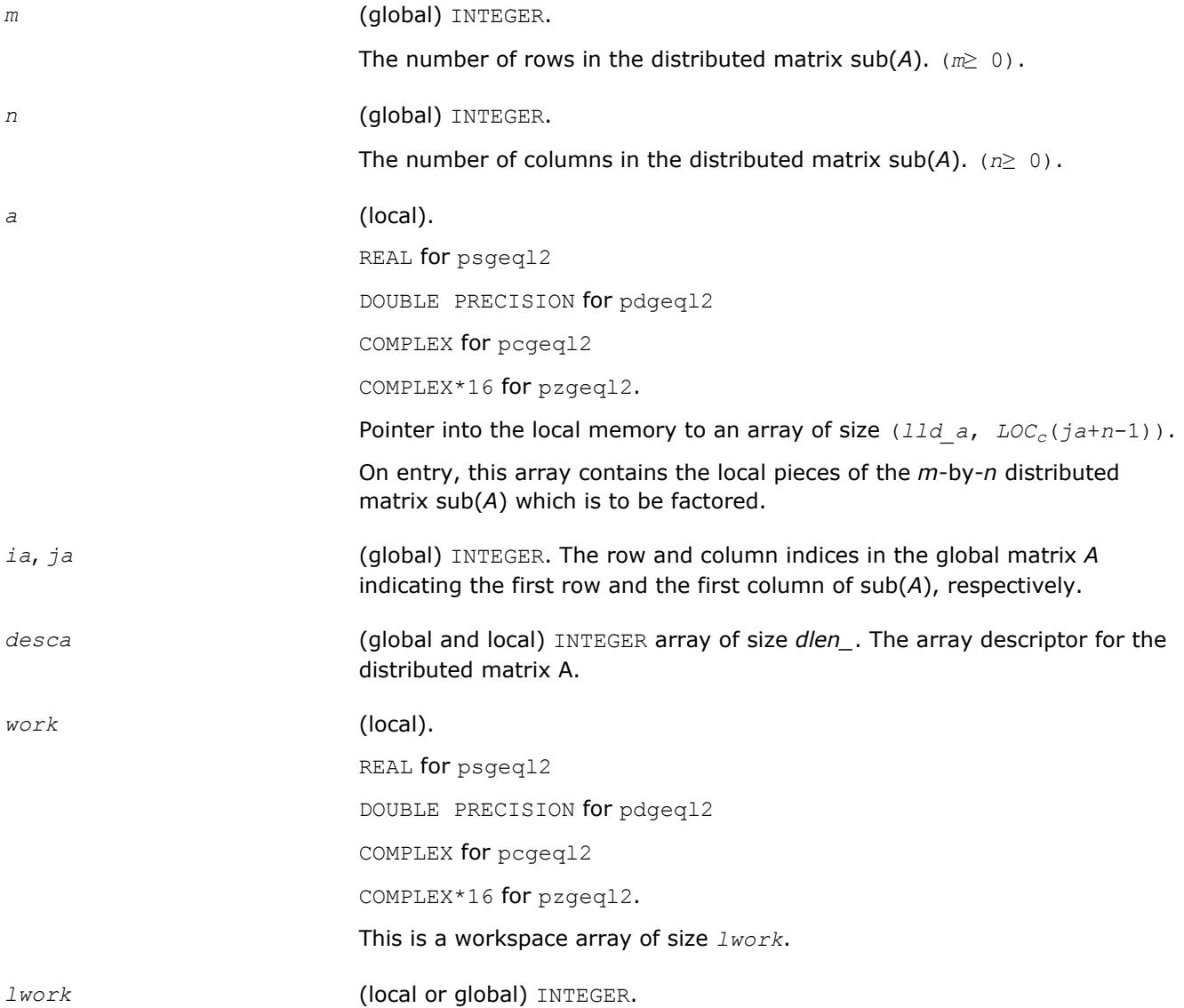

The size of the array *work*.

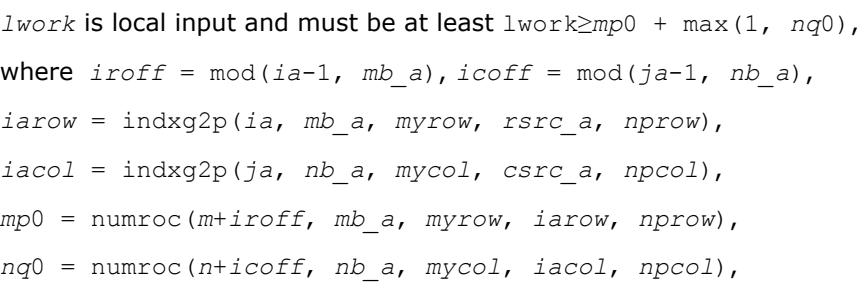

indxg2p and numroc are ScaLAPACK tool functions; *myrow*, *mycol*, *nprow*, and *npcol* can be determined by calling the subroutine blacs gridinfo.

If  $lwork = -1$ , then  $lwork$  is global input and a workspace query is assumed; the routine only calculates the minimum and optimal size for all work arrays. Each of these values is returned in the first entry of the corresponding work array, and no error message is issued by [pxerbla](#page-2988-0).

#### **Output Parameters**

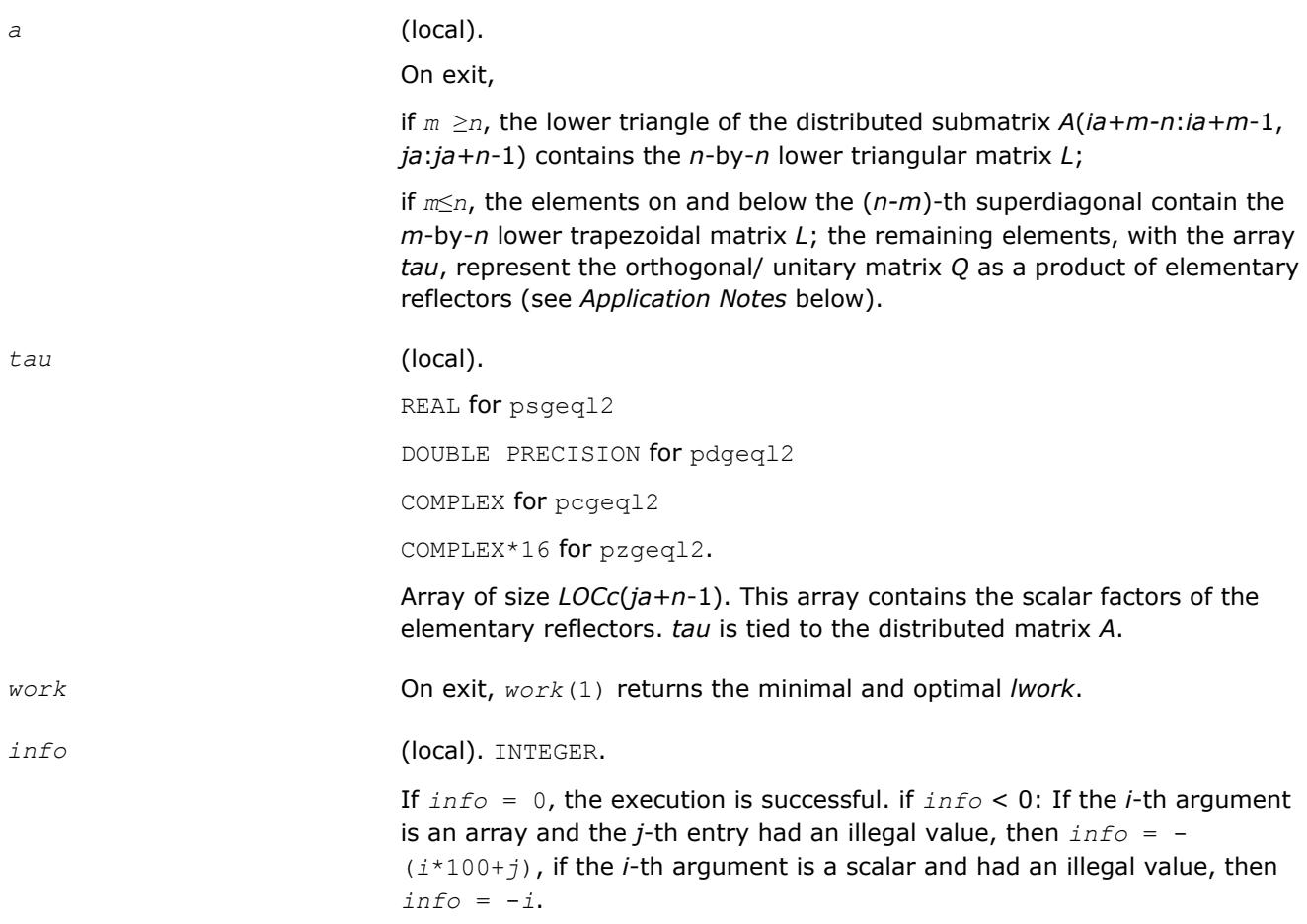

#### **Application Notes**

The matrix *Q* is represented as a product of elementary reflectors

 $Q = H(ja+k-1) * ... * H(ja+1) * H(ja)$ , where  $k = \min(m, n)$ .

Each *H*(*i*) has the form

<span id="page-2123-0"></span>*H*(*i*) = *I- tau* \**v*\**v'*

where *tau* is a real/complex scalar, and *v* is a real/complex vector with  $v(m-k+i+1: m) = 0$  and  $v(m-k+i) =$ 1; *v*(1: *m-k*+*i*-1) is stored on exit in *A*(*ia*:*ia*+*m-k*+*i*-2, *ja*+*n-k*+*i*-1), and *tau* in *tau*(*ja*+*n*-*k*+*i*-1).

#### **See Also**

[Overview](#page-1818-0) for details of ScaLAPACK array descriptor structures and related notations.

# **p?geqr2**

*Computes a QR factorization of a general rectangular matrix (unblocked algorithm).*

#### **Syntax**

call psgeqr2(*m*, *n*, *a*, *ia*, *ja*, *desca*, *tau*, *work*, *lwork*, *info*) call pdgeqr2(*m*, *n*, *a*, *ia*, *ja*, *desca*, *tau*, *work*, *lwork*, *info*) call pcgeqr2(*m*, *n*, *a*, *ia*, *ja*, *desca*, *tau*, *work*, *lwork*, *info*) call pzgeqr2(*m*, *n*, *a*, *ia*, *ja*, *desca*, *tau*, *work*, *lwork*, *info*)

#### **Description**

The p?geqr2routine computes a *QR* factorization of a real/complex distributed *m*-by-*n* matrix sub(*A*) = *A*(*ia*:*ia*+*m*-1, *ja*:*ja*+*n*-1)= *Q*\**R*.

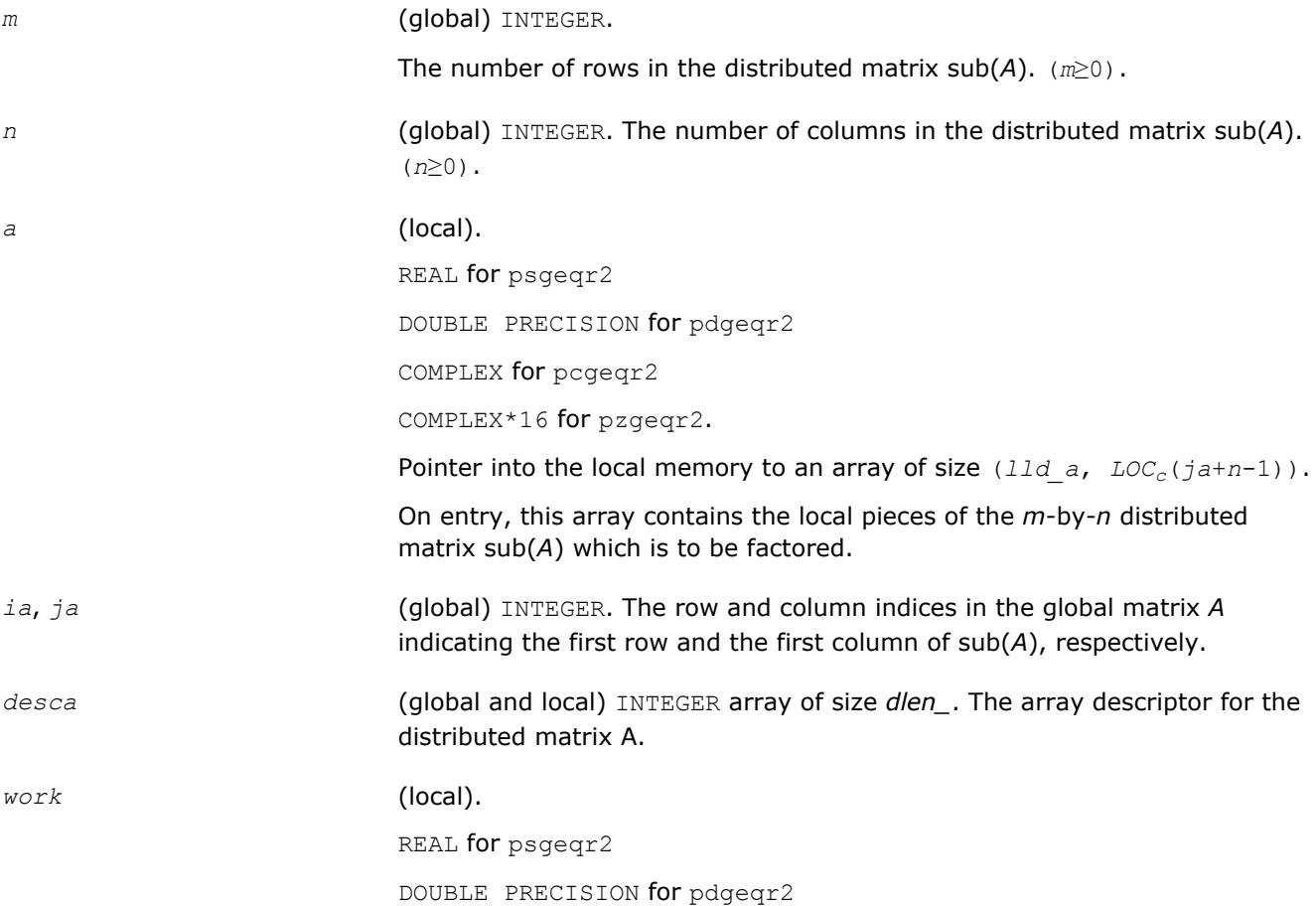
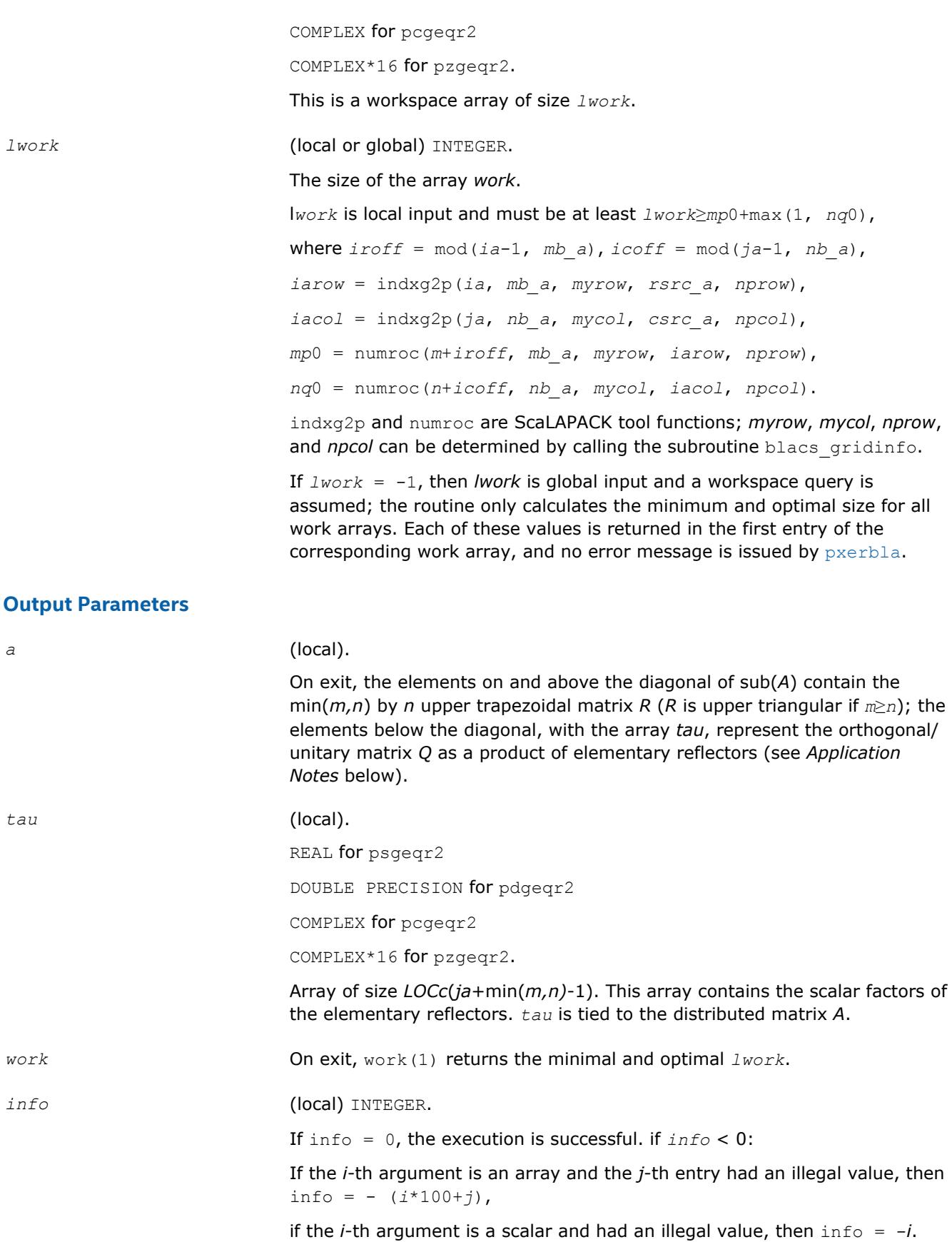

# **Application Notes**

The matrix *Q* is represented as a product of elementary reflectors

 $Q = H(ja)*H(ja+1)*$ . . . \*  $H(ja+k-1)$ , where  $k = \min(m, n)$ .

Each *H*(*i*) has the form

 $H(j) = I - tau^*v^*v'$ ,

where *tau* is a real/complex scalar, and *v* is a real/complex vector with  $v(1: i-1) = 0$  and  $v(i) = 1$ ;  $v(i+1: m)$ is stored on exit in *A*(*ia*+*i*:*ia*+*m*-1, *ja*+*i*-1), and *tau* in *tau*(*ja*+*i*-1).

### **See Also**

[Overview](#page-1818-0) for details of ScaLAPACK array descriptor structures and related notations.

# **p?gerq2**

*Computes an RQ factorization of a general rectangular matrix (unblocked algorithm).*

### **Syntax**

call psgerq2(*m*, *n*, *a*, *ia*, *ja*, *desca*, *tau*, *work*, *lwork*, *info*) call pdgerq2(*m*, *n*, *a*, *ia*, *ja*, *desca*, *tau*, *work*, *lwork*, *info*) call pcgerq2(*m*, *n*, *a*, *ia*, *ja*, *desca*, *tau*, *work*, *lwork*, *info*) call pzgerq2(*m*, *n*, *a*, *ia*, *ja*, *desca*, *tau*, *work*, *lwork*, *info*)

## **Description**

The p?gerq2routine computes an *RQ* factorization of a real/complex distributed *m*-by-*n* matrix sub(*A*) = *A*(*ia*:*ia*+*m*-1, *ja*:*ja*+*n*-1) = *R*\**Q*.

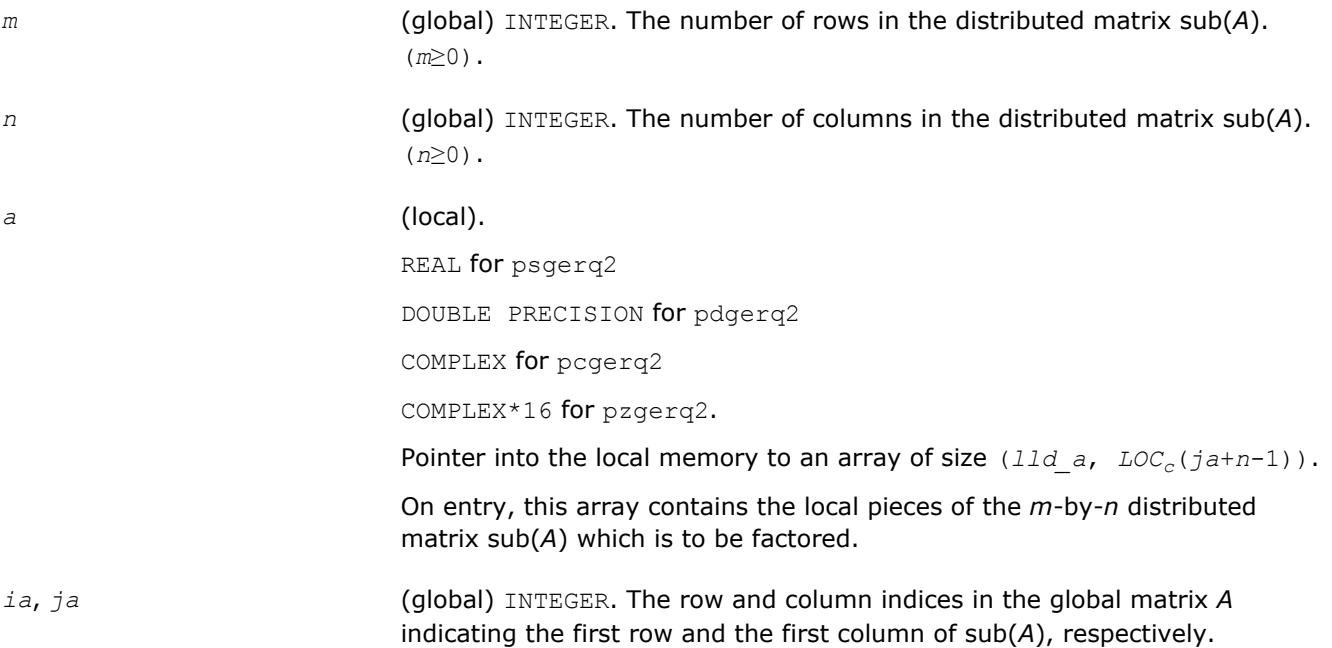

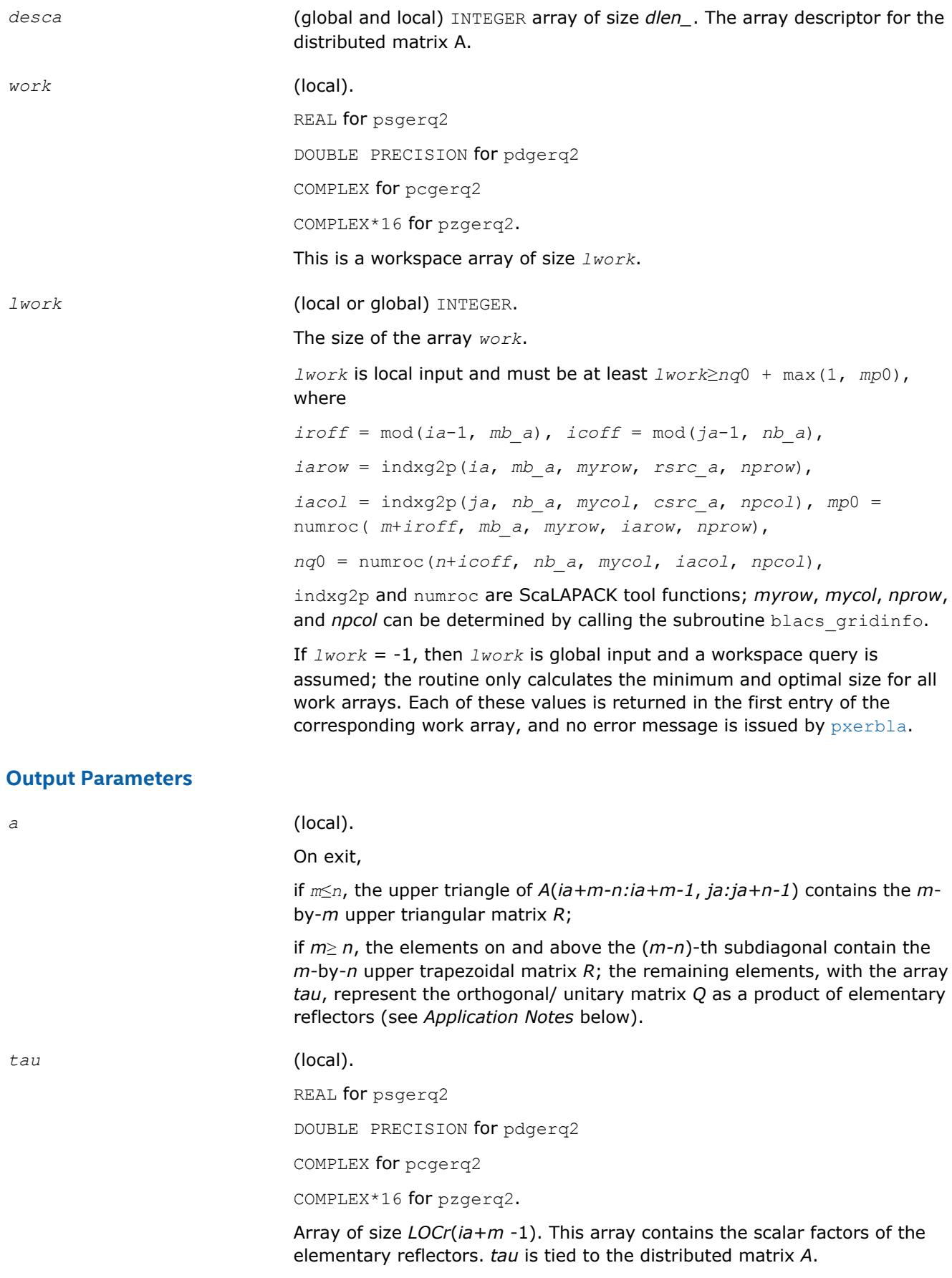

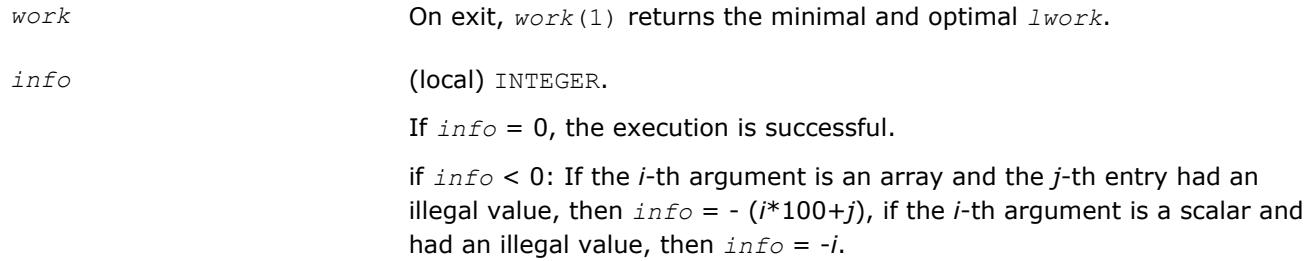

# **Application Notes**

The matrix *Q* is represented as a product of elementary reflectors

 $Q = H(ia)*H(ia+1)*...*H(ia+k-1)$  for real flavors,

 $Q = (H(i)a)^{H*}(H(ia+1))^{H}$ ...\*( $H(ia+k-1)$ )<sup>*H*</sup> for complex flavors,

where  $k = \min(m, n)$ .

Each *H*(*i*) has the form

 $H(i) = I - tau^*v^*v'$ ,

where *tau* is a real/complex scalar, and *v* is a real/complex vector with  $v(n-k+i+1:n) = 0$  and  $v(n-k+i) =$ 1;  $v(1:n-k+i-1)$  for real flavors or conjg( $v(1:n-k+i-1)$ ) for complex flavors is stored on exit in  $A(i a+m-1)$ *k*+*i*-1, *ja*:*ja*+*n-k*+*i*-2), and *tau* in *tau*(*ia*+*m-k*+*i*-1).

#### **See Also**

[Overview](#page-1818-0) for details of ScaLAPACK array descriptor structures and related notations.

# **p?getf2**

*Computes an LU factorization of a general matrix, using partial pivoting with row interchanges (local blocked algorithm).*

## **Syntax**

```
call psgetf2(m, n, a, ia, ja, desca, ipiv, info)
call pdgetf2(m, n, a, ia, ja, desca, ipiv, info)
call pcgetf2(m, n, a, ia, ja, desca, ipiv, info)
call pzgetf2(m, n, a, ia, ja, desca, ipiv, info)
```
## **Description**

The p?getf2routine computes an *LU* factorization of a general *m*-by-*n* distributed matrix sub(*A*) = *A*(*ia*:*ia* +*m*-1, *ja*:*ja*+*n*-1) using partial pivoting with row interchanges.

The factorization has the form  $sub(A) = P * L * U$ , where P is a permutation matrix, L is lower triangular with unit diagonal elements (lower trapezoidal if  $m > n$ ), and U is upper triangular (upper trapezoidal if  $m < n$ ). This is the right-looking Parallel Level 2 BLAS version of the algorithm.

#### **Optimization Notice**

Intel's compilers may or may not optimize to the same degree for non-Intel microprocessors for optimizations that are not unique to Intel microprocessors. These optimizations include SSE2, SSE3, and SSSE3 instruction sets and other optimizations. Intel does not guarantee the availability, functionality, or effectiveness of any optimization on microprocessors not manufactured by Intel. Microprocessordependent optimizations in this product are intended for use with Intel microprocessors. Certain optimizations not specific to Intel microarchitecture are reserved for Intel microprocessors. Please refer to the applicable product User and Reference Guides for more information regarding the specific instruction sets covered by this notice.

Notice revision #20110804

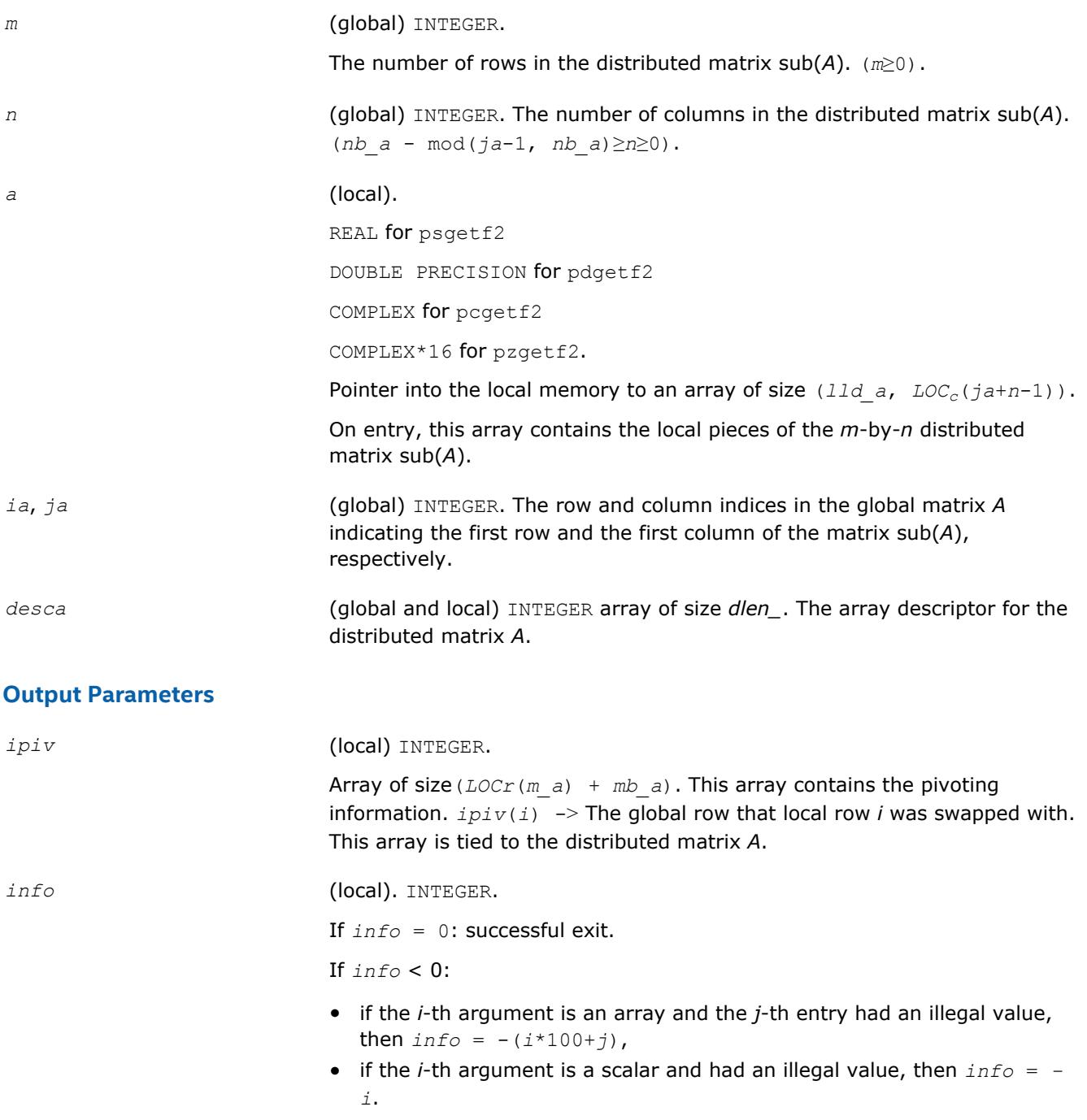

If  $\inf$  > 0: If  $\inf$  = *k*, the matrix element  $U(\inf$ <sub>*ia*+*k*-1,  $\inf$ <sub>*ja*+*k*-1) is</sub></sub> exactly zero. The factorization has been completed, but the factor *U* is exactly singular, and division by zero will occur if it is used to solve a system of equations.

# **See Also**

[Overview](#page-1818-0) for details of ScaLAPACK array descriptor structures and related notations.

# **p?labrd**

*Reduces the first nb rows and columns of a general rectangular matrix A to real bidiagonal form by an orthogonal/unitary transformation, and returns auxiliary matrices that are needed to apply the transformation to the unreduced part of A.*

# **Syntax**

call pslabrd(*m*, *n*, *nb*, *a*, *ia*, *ja*, *desca*, *d*, *e*, *tauq*, *taup*, *x*, *ix*, *jx*, *descx*, *y*, *iy*, *jy*, *descy*, *work*) call pdlabrd(*m*, *n*, *nb*, *a*, *ia*, *ja*, *desca*, *d*, *e*, *tauq*, *taup*, *x*, *ix*, *jx*, *descx*, *y*, *iy*, *jy*, *descy*, *work*) call pclabrd(*m*, *n*, *nb*, *a*, *ia*, *ja*, *desca*, *d*, *e*, *tauq*, *taup*, *x*, *ix*, *jx*, *descx*, *y*, *iy*, *jy*, *descy*, *work*) call pzlabrd(*m*, *n*, *nb*, *a*, *ia*, *ja*, *desca*, *d*, *e*, *tauq*, *taup*, *x*, *ix*, *jx*, *descx*, *y*, *iy*, *jy*, *descy*, *work*)

## **Description**

The p?labrdroutine reduces the first *nb* rows and columns of a real/complex general *m*-by-*n* distributed matrix sub(*A*) = *A*(*ia*:*ia*+*m*-1, *ja*:*ja*+*n*-1) to upper or lower bidiagonal form by an orthogonal/unitary transformation *Q'\* A \* P*, and returns the matrices *X* and *Y* necessary to apply the transformation to the unreduced part of sub(*A*).

If  $m \ge n$ , sub(*A*) is reduced to upper bidiagonal form; if  $m \le n$ , sub(*A*) is reduced to lower bidiagonal form. This is an auxiliary routine called by  $p$ ?gebrd.

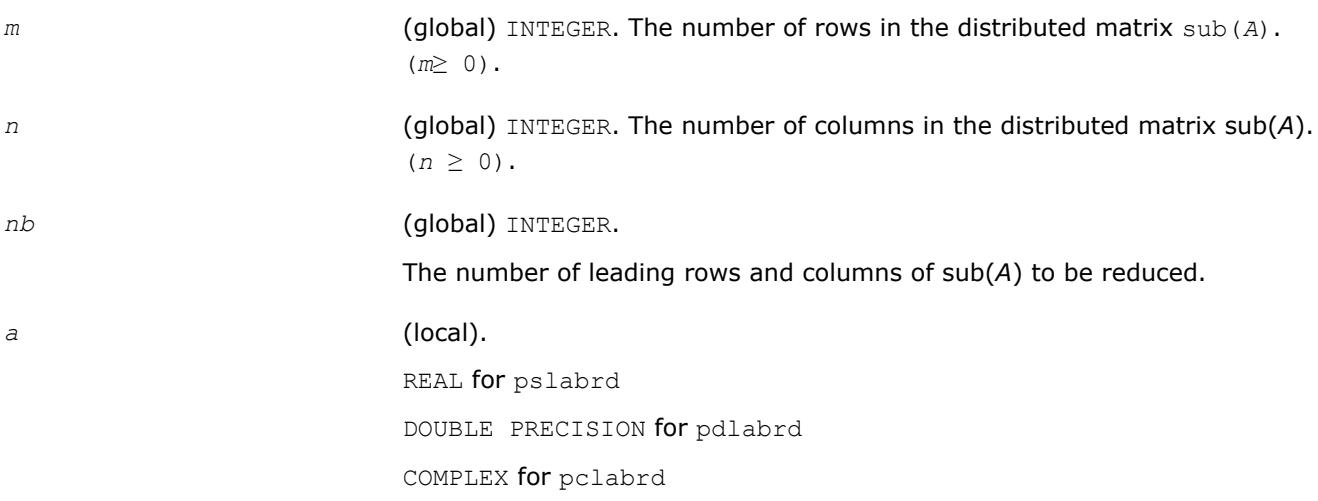

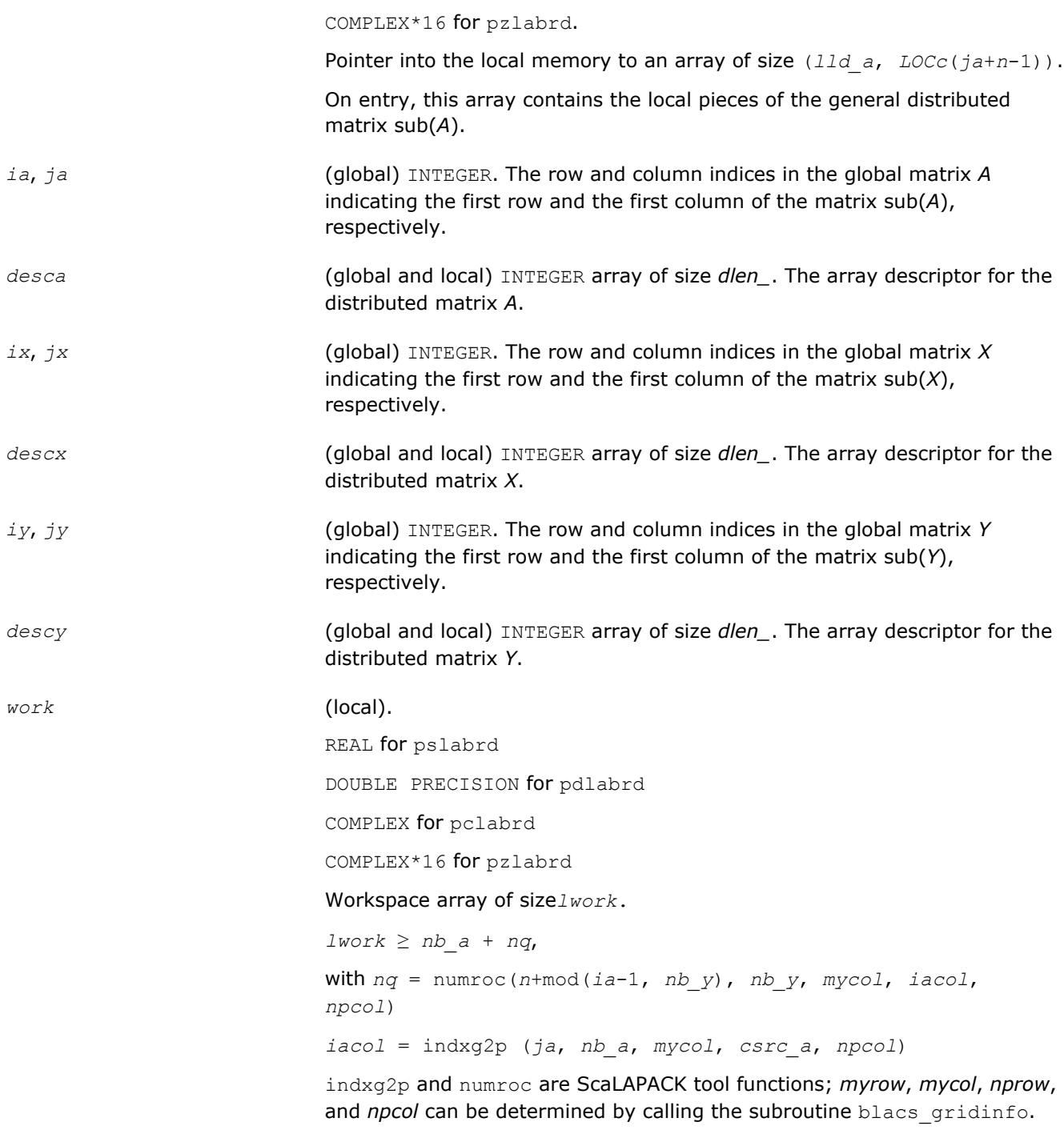

# **Output Parameters**

#### *a* (local)

On exit, the first *nb* rows and columns of the matrix are overwritten; the rest of the distributed matrix sub(*A*) is unchanged.

If  $m \ge n$ , elements on and below the diagonal in the first *nb* columns, with the array *tauq*, represent the orthogonal/unitary matrix *Q* as a product of elementary reflectors; and elements above the diagonal in the first *nb* rows, with the array *taup*, represent the orthogonal/unitary matrix *P* as a product of elementary reflectors.

If *m* < *n*, elements below the diagonal in the first *nb* columns, with the array *tauq*, represent the orthogonal/unitary matrix *Q* as a product of elementary reflectors, and elements on and above the diagonal in the first *nb* rows, with the array *taup*, represent the orthogonal/unitary matrix *P* as a product of elementary reflectors. See *Application Notes* below.

*d* (local).

REAL for pslabrd

DOUBLE PRECISION for pdlabrd

COMPLEX for pclabrd

COMPLEX\*16 for pzlabrd

Array of size  $LOCr(ia+min(m,n)-1)$  if  $m \geq n$ ;  $LOCc(ja+min(m,n)-1)$ otherwise. The distributed diagonal elements of the bidiagonal distributed matrix *B*:

*d*(*i*) = *A*(*ia*+*i*-1, *ja*+*i*-1).

*d* is tied to the distributed matrix *A*.

*e* (local).

REAL for pslabrd

DOUBLE PRECISION for pdlabrd

COMPLEX for pclabrd

COMPLEX\*16 for pzlabrd

Array of size *LOCr*(*ia*+min(*m,n*)-1) if *m* ≥*n*; *LOCc*(*ja*+min(*m,n*)-2) otherwise. The distributed off-diagonal elements of the bidiagonal distributed matrix *B*:

if *m* ≥ *n*, *E*(*i*) = *A*(*ia*+*i*-1, *ja*+*i*) for *i* = 1, 2, ..., *n*-1;

if  $m < n$ ,  $E(i) = A(i a + i, ja + i - 1)$  for  $i = 1, 2, ..., m - 1$ .

*e* is tied to the distributed matrix *A*.

*tauq*, *taup* (local).

REAL for pslabrd

DOUBLE PRECISION for pdlabrd

COMPLEX for pclabrd

COMPLEX\*16 for pzlabrd

Array size *LOCc*(*ja*+min(*m*, *n*)-1) for *tauq*, size *LOCr*(*ia*+min(*m*, *n*)-1) for *taup*. The scalar factors of the elementary reflectors which represent the orthogonal/unitary matrix *Q* for *tauq*, *P* for *taup*. *tauq* and *taup* are tied to the distributed matrix *A*. See *Application Notes* below.

REAL for pslabrd DOUBLE PRECISION for pdlabrd COMPLEX for pclabrd

COMPLEX\*16 for pzlabrd

Pointer into the local memory to an array of size *lld\_x*by *nb*. On exit, the local pieces of the distributed *m*-by-*nb* matrix *X*(*ix*:*ix*+*m*-1, *jx*:*jx*+*nb*-1) required to update the unreduced part of sub(*A*).

*y* (local).

REAL for pslabrd DOUBLE PRECISION for pdlabrd COMPLEX for pclabrd COMPLEX\*16 for pzlabrd

Pointer into the local memory to an array of size *lld\_y*by *nb*. On exit, the local pieces of the distributed *n*-by-*nb* matrix *Y*(*iy*:*iy*+*n*-1, *jy*:*jy*+*nb*-1) required to update the unreduced part of sub(*A*).

### **Application Notes**

The matrices *Q* and *P* are represented as products of elementary reflectors:

 $Q = H(1) * H(2) * ... * H(nb)$ , and  $P = G(1) * G(2) * ... * G(nb)$ 

Each  $H(i)$  and  $G(i)$  has the form:

 $H(i) = I - tauq^*v^*v'$ , and  $G(i) = I - taup^*u^*u'$ ,

where *tauq* and *taup* are real/complex scalars, and *v* and *u* are real/complex vectors.

If  $m \ge n$ ,  $v(1: i-1) = 0$ ,  $v(i) = 1$ , and  $v(i:m)$  is stored on exit in

 $A(iA+i-1:iA+m-1, iA+i-1); u(1:i) = 0, u(i+1) = 1, and u(i+1:n)$  is stored on exit in  $A(iA+i-1)$ *ja*+*i*:*ja*+*n*-1); *tauq* is stored in *tauq*(*ja*+*i*-1) and *taup* in *taup*(*ia*+*i*-1).

If  $m \le n$ ,  $v(1: i) = 0$ ,  $v(i+1) = 1$ , and  $v(i+1:m)$  is stored on exit in

 $A(ia+i+1:i a+m-1, j a+i-1); u(1:i-1) = 0, u(i) = 1, and u(i:n)$  is stored on exit in  $A(i a+i-1, ja)$ +*i*:*ja*+*n*-1); *tauq* is stored in *tauq*(*ja*+*i*-1) and *taup* in *taup*(*ia*+*i*-1). The elements of the vectors *v* and *u* together form the *m*-by-*nb* matrix *V* and the *nb*-by-*n* matrix *U'* which are necessary, with *X* and *Y*, to apply the transformation to the unreduced part of the matrix, using a block update of the form: sub(*A*):= sub(*A*) - *V\*Y'* - *X\*U'*. The contents of sub(*A*) on exit are illustrated by the following examples with *nb* = 2:

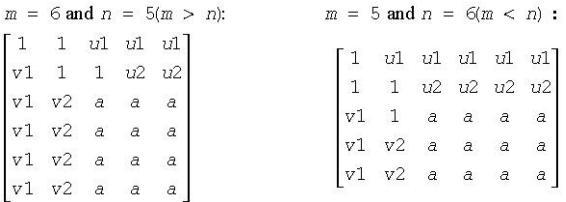

where *a* denotes an element of the original matrix which is unchanged, *vi* denotes an element of the vector defining *H*(*i*), and *ui* an element of the vector defining *G*(*i*).

#### **See Also**

[Overview](#page-1818-0) for details of ScaLAPACK array descriptor structures and related notations.

# **p?lacon**

*Estimates the 1-norm of a square matrix, using the reverse communication for evaluating matrix-vector products.*

### **Syntax**

call pslacon(*n*, *v*, *iv*, *jv*, *descv*, *x*, *ix*, *jx*, *descx*, *isgn*, *est*, *kase*) call pdlacon(*n*, *v*, *iv*, *jv*, *descv*, *x*, *ix*, *jx*, *descx*, *isgn*, *est*, *kase*) call pclacon(*n*, *v*, *iv*, *jv*, *descv*, *x*, *ix*, *jx*, *descx*, *isgn*, *est*, *kase*) call pzlacon(*n*, *v*, *iv*, *jv*, *descv*, *x*, *ix*, *jx*, *descx*, *isgn*, *est*, *kase*)

## **Description**

The p?laconroutine estimates the 1-norm of a square, real/unitary distributed matrix *A*. Reverse communication is used for evaluating matrix-vector products. *x* and *v* are aligned with the distributed matrix *A*, this information is implicitly contained within *iv*, *ix*, *descv*, and *descx*.

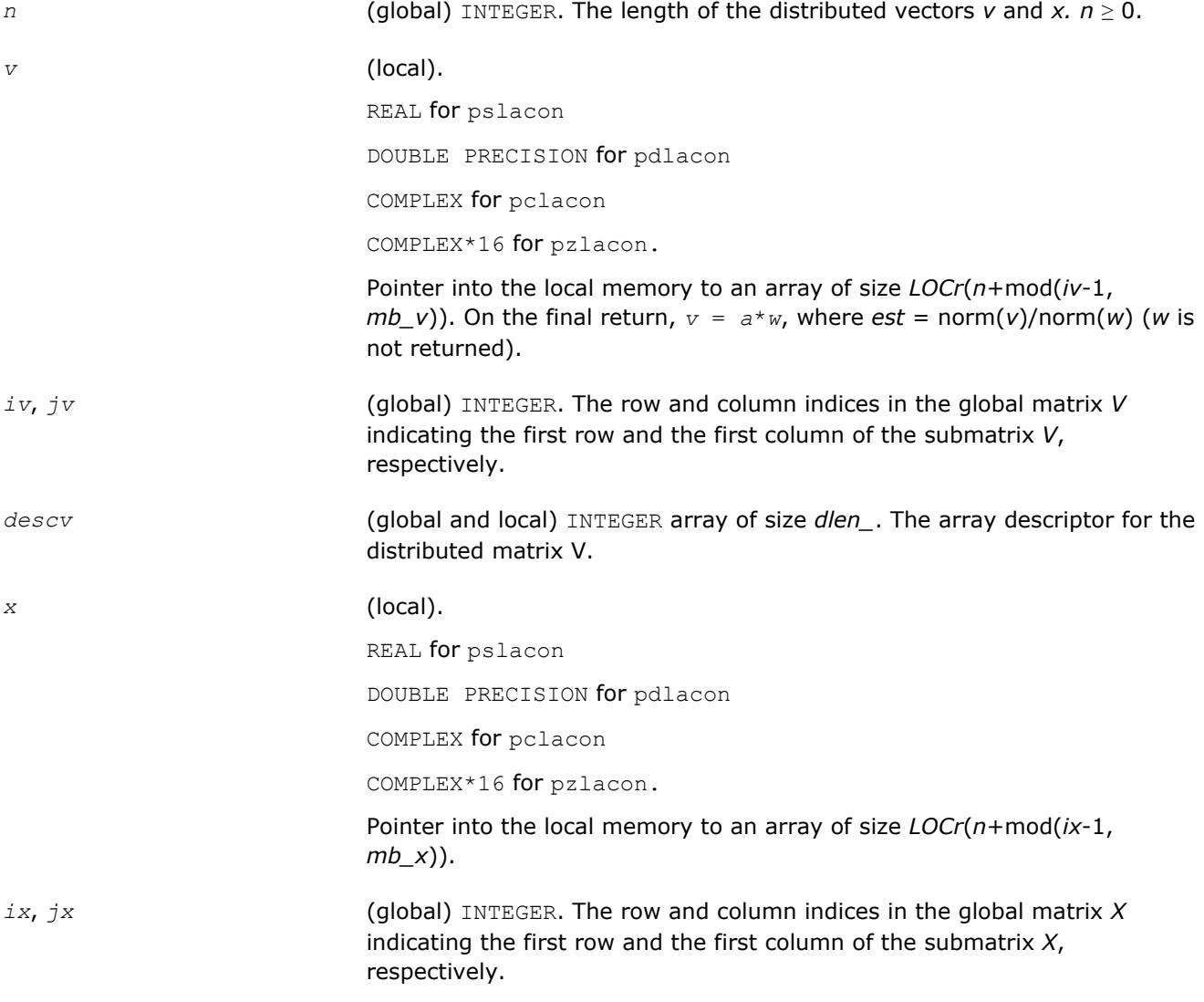

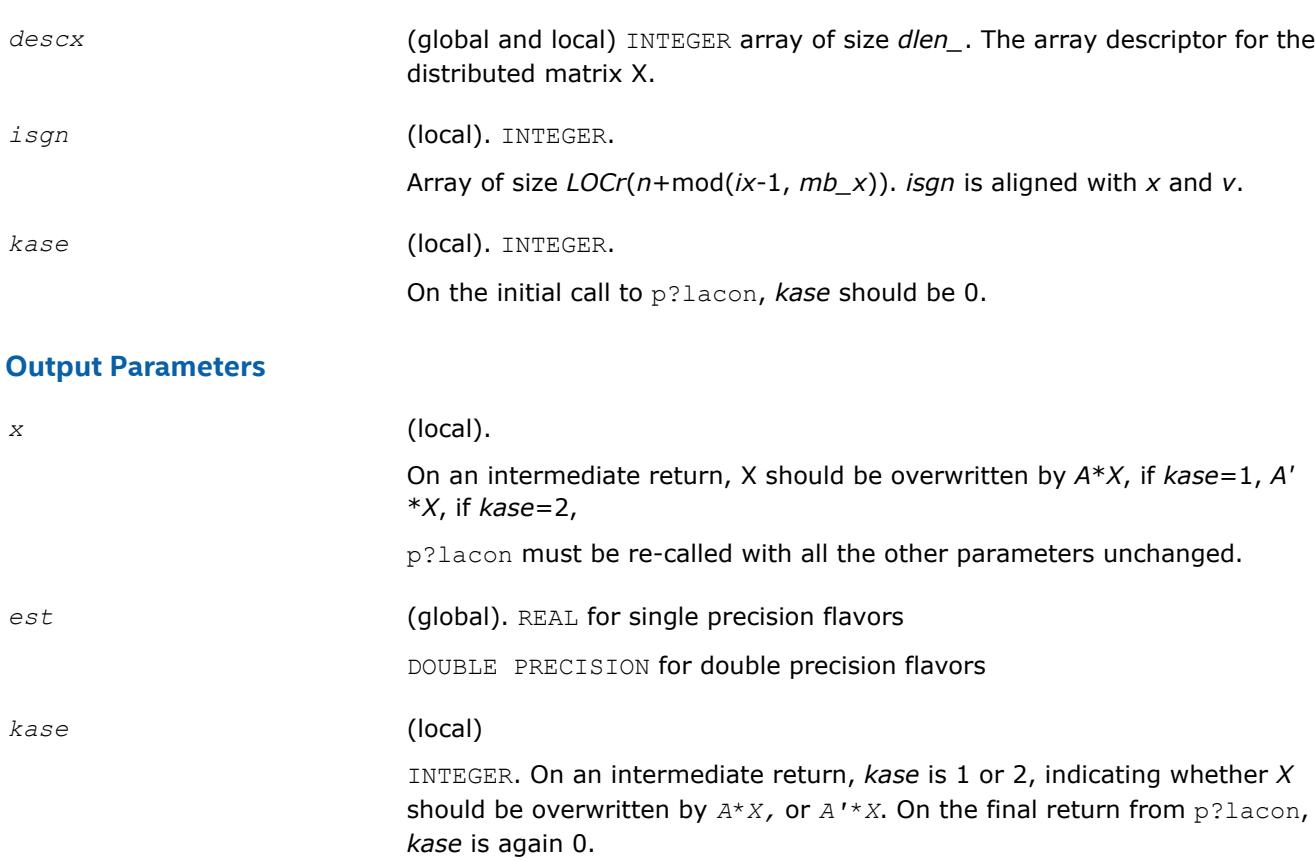

# **See Also**

[Overview](#page-1818-0) for details of ScaLAPACK array descriptor structures and related notations.

# **p?laconsb**

*Looks for two consecutive small subdiagonal elements.*

## **Syntax**

call pslaconsb(*a*, *desca*, *i*, *l*, *m*, *h44*, *h33*, *h43h34*, *buf*, *lwork*) call pdlaconsb(*a*, *desca*, *i*, *l*, *m*, *h44*, *h33*, *h43h34*, *buf*, *lwork*)

## **Description**

The p?laconsbroutine looks for two consecutive small subdiagonal elements by analyzing the effect of starting a double shift *QR* iteration given by *h44*, *h33*, and *h43h34* to see if this process makes a subdiagonal negligible.

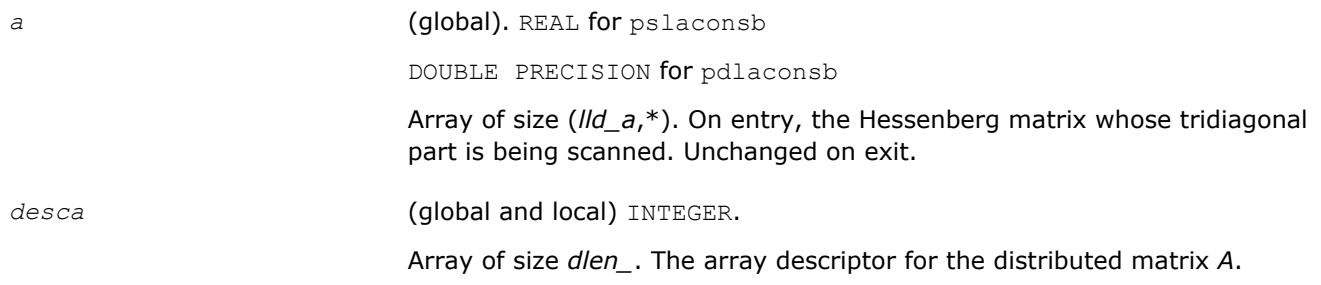

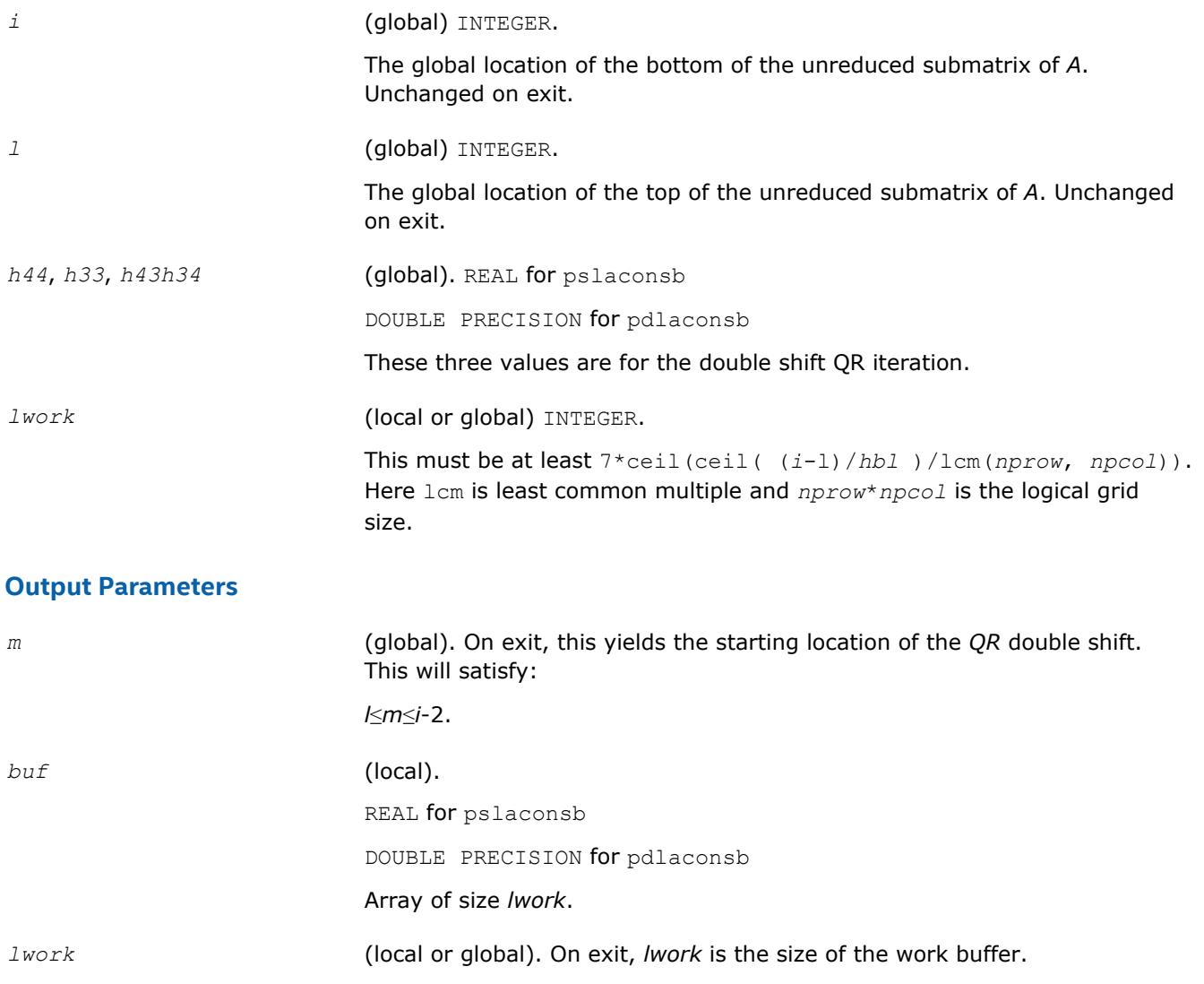

# **See Also**

[Overview](#page-1818-0) for details of ScaLAPACK array descriptor structures and related notations.

# **p?lacp2**

*Copies all or part of a distributed matrix to another distributed matrix.*

## **Syntax**

call pslacp2(*uplo*, *m*, *n*, *a*, *ia*, *ja*, *desca*, *b*, *ib*, *jb*, *descb*) call pdlacp2(*uplo*, *m*, *n*, *a*, *ia*, *ja*, *desca*, *b*, *ib*, *jb*, *descb*) call pclacp2(*uplo*, *m*, *n*, *a*, *ia*, *ja*, *desca*, *b*, *ib*, *jb*, *descb*) call pzlacp2(*uplo*, *m*, *n*, *a*, *ia*, *ja*, *desca*, *b*, *ib*, *jb*, *descb*)

# **Description**

The p?lacp2routine copies all or part of a distributed matrix *A* to another distributed matrix *B*. No communication is performed,  $p$ ?lac $p$ 2 performs a local copy  $sub(A)$ : =  $sub(B)$ , where  $sub(A)$  denotes *A*(*ia*:*ia*+*m*-1, *a*:*ja*+*n*-1) and sub(*B*) denotes *B*(*ib*:*ib*+*m*-1, *jb*:*jb*+*n*-1).

p?lacp2 requires that only dimension of the matrix operands is distributed.

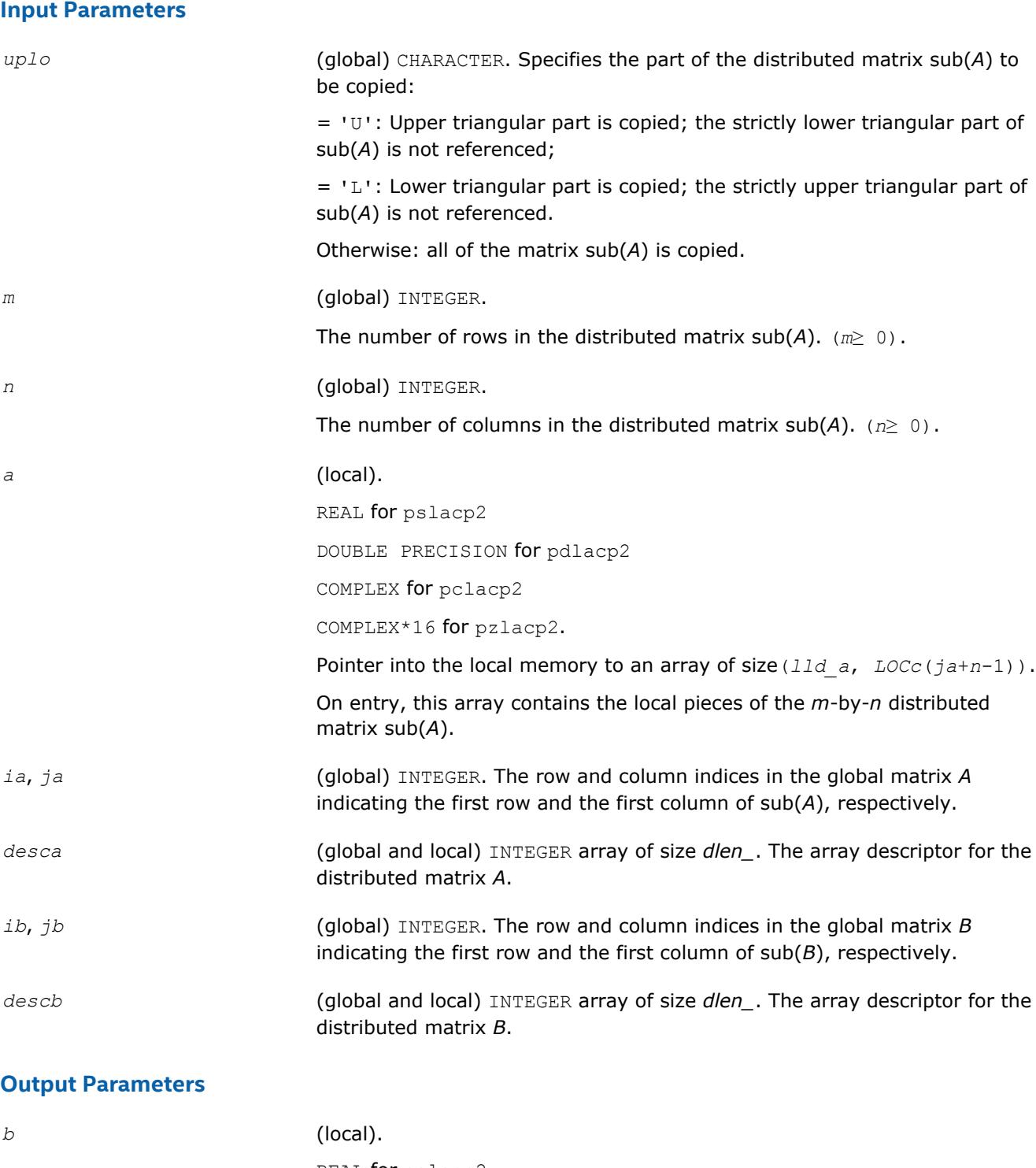

REAL for pslacp2 DOUBLE PRECISION for pdlacp2 COMPLEX for pclacp2

COMPLEX\*16 for pzlacp2.

Pointer into the local memory to an array of size (*lld\_b*, *LOCc*(*jb*+*n*-1)). This array contains on exit the local pieces of the distributed matrix sub( *B* ) set as follows:

if *uplo* = 'U', *B*(*ib*+*i*-1, *jb*+*j*-1) = *A*(*ia*+*i*-1, *ja*+*j*-1), 1≤*i*≤*j*, 1≤*j*≤*n*; if *uplo* = 'L', *B*(*ib*+*i*-1, *jb*+*j*-1) = *A*(*ia*+*i*-1, *ja*+*j*-1), *j*≤*i*≤*m*, 1≤*j*≤*n*; otherwise, *B*(*ib*+*i*-1, *jb*+*j*-1) = *A*(*ia*+*i*-1, *ja*+*j*-1), 1≤*i*≤*m*, 1≤*j*≤*n*.

# **See Also**

[Overview](#page-1818-0) for details of ScaLAPACK array descriptor structures and related notations.

# **p?lacp3**

*Copies from a global parallel array into a local replicated array or vice versa.*

## **Syntax**

call pslacp3(*m*, *i*, *a*, *desca*, *b*, *ldb*, *ii*, *jj*, *rev*) call pdlacp3(*m*, *i*, *a*, *desca*, *b*, *ldb*, *ii*, *jj*, *rev*)

## **Description**

This is an auxiliary routine that copies from a global parallel array into a local replicated array or vise versa. Note that the entire submatrix that is copied gets placed on one node or more. The receiving node can be specified precisely, or all nodes can receive, or just one row or column of nodes.

#### **Optimization Notice**

Intel's compilers may or may not optimize to the same degree for non-Intel microprocessors for optimizations that are not unique to Intel microprocessors. These optimizations include SSE2, SSE3, and SSSE3 instruction sets and other optimizations. Intel does not guarantee the availability, functionality, or effectiveness of any optimization on microprocessors not manufactured by Intel. Microprocessordependent optimizations in this product are intended for use with Intel microprocessors. Certain optimizations not specific to Intel microarchitecture are reserved for Intel microprocessors. Please refer to the applicable product User and Reference Guides for more information regarding the specific instruction sets covered by this notice.

Notice revision #20110804

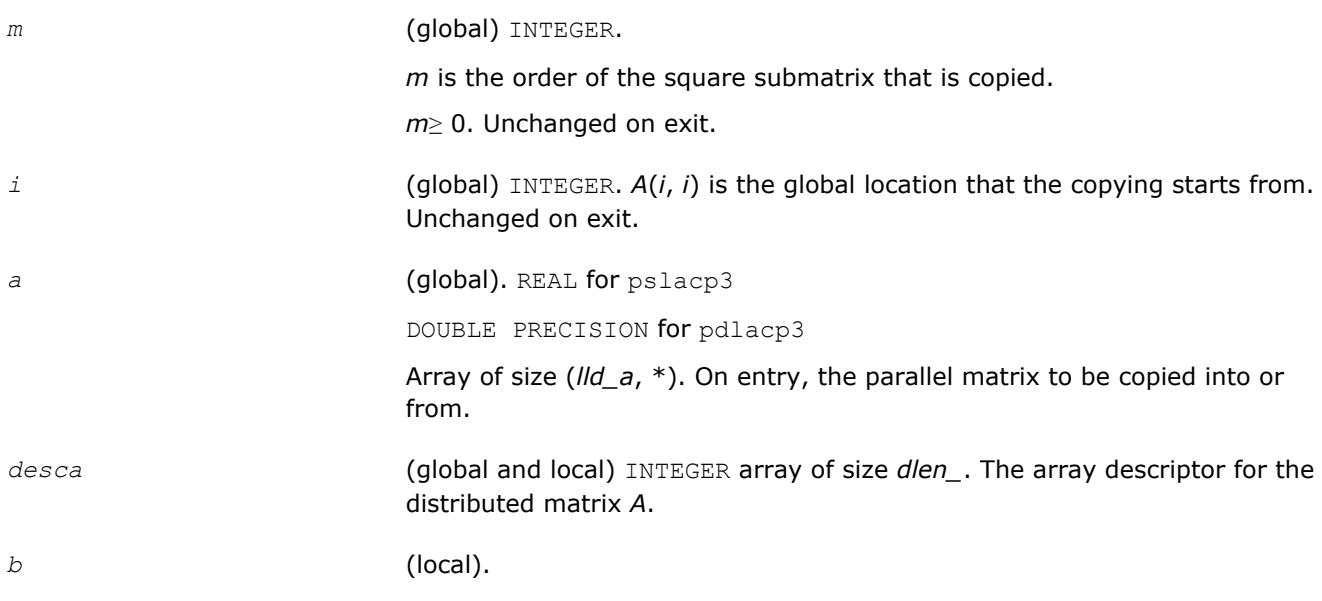

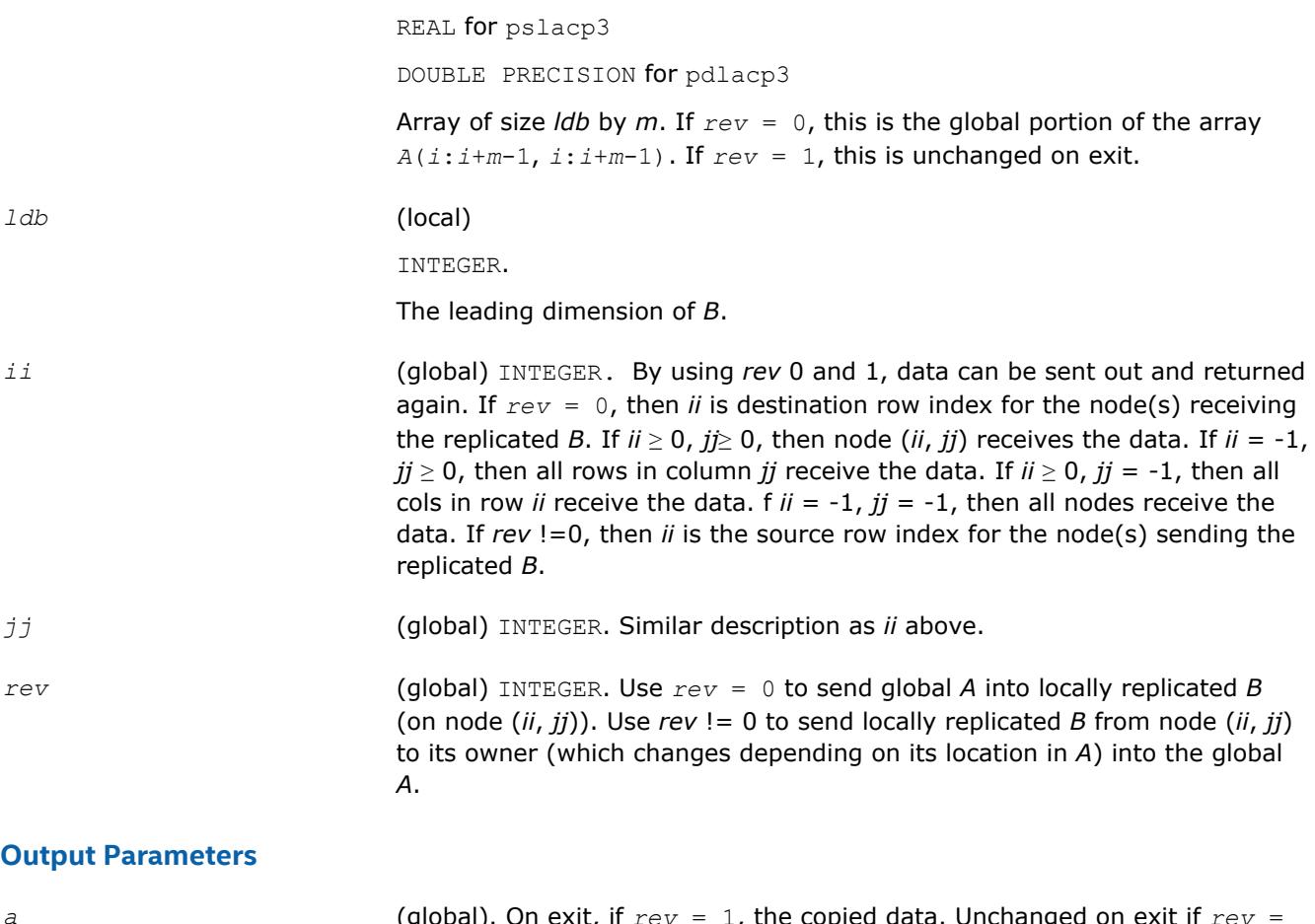

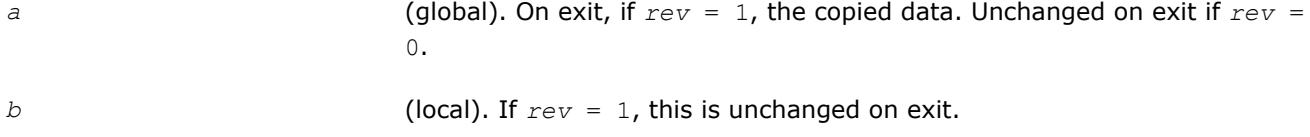

# **See Also**

[Overview](#page-1818-0) for details of ScaLAPACK array descriptor structures and related notations.

# **p?lacpy**

*Copies all or part of one two-dimensional array to another.*

# **Syntax**

call pslacpy(*uplo*, *m*, *n*, *a*, *ia*, *ja*, *desca*, *b*, *ib*, *jb*, *descb*) call pdlacpy(*uplo*, *m*, *n*, *a*, *ia*, *ja*, *desca*, *b*, *ib*, *jb*, *descb*) call pclacpy(*uplo*, *m*, *n*, *a*, *ia*, *ja*, *desca*, *b*, *ib*, *jb*, *descb*) call pzlacpy(*uplo*, *m*, *n*, *a*, *ia*, *ja*, *desca*, *b*, *ib*, *jb*, *descb*)

# **Description**

The p?lacpyroutine copies all or part of a distributed matrix *A* to another distributed matrix *B*. No communication is performed, p?lacpy performs a local copy sub(*B*):= sub(*A*), where sub(*A*) denotes *A*(*ia*:*ia*+*m*-1,*ja*:*ja*+*n*-1) and sub(*B*) denotes *B*(*ib*:*ib*+*m*-1,*jb*:*jb*+*n*-1).

# **Input Parameters**

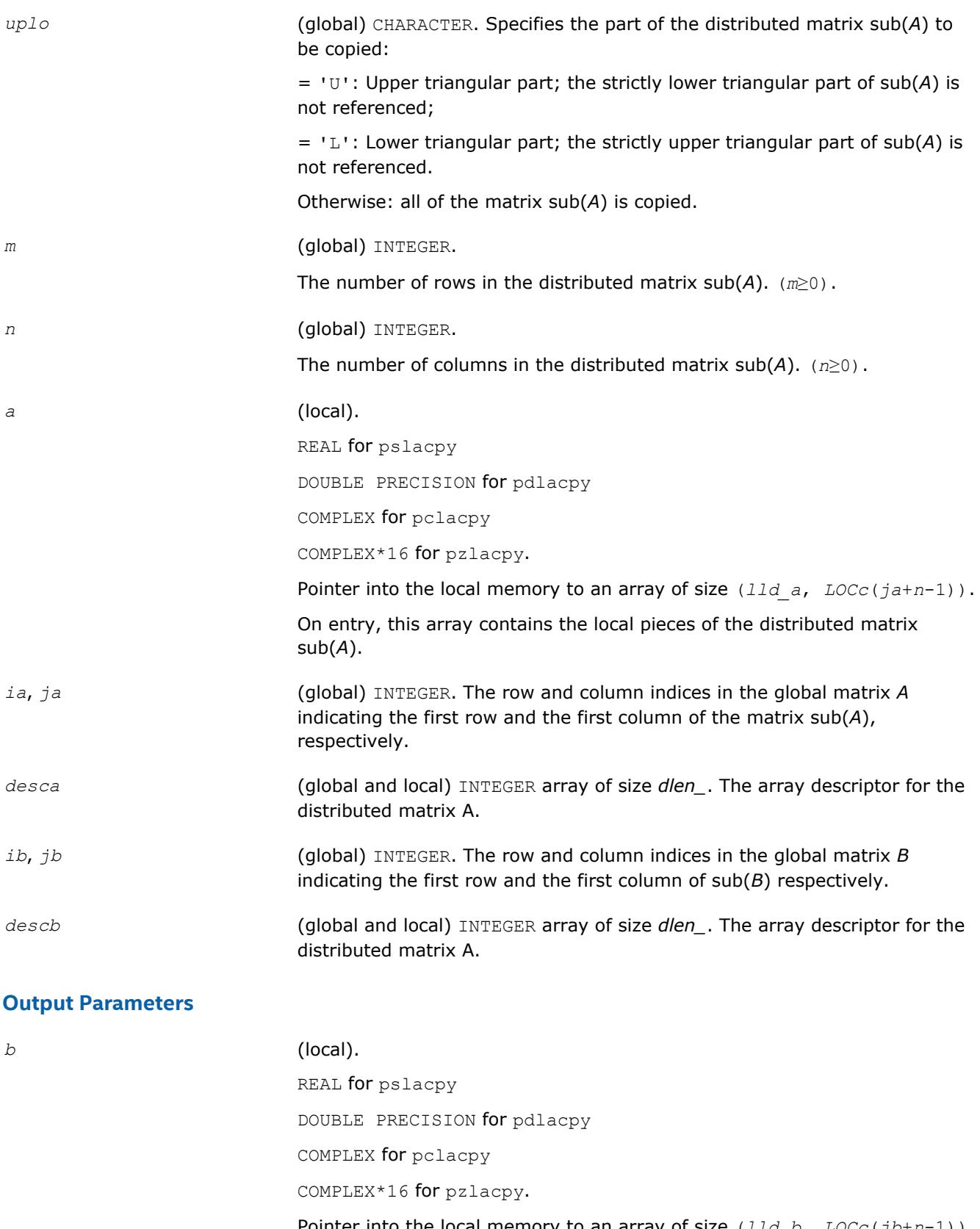

Pointer into the local memory to an array of size (*lld\_b*, *LOCc*(*jb*+*n*-1)). This array contains on exit the local pieces of the distributed matrix sub(B) set as follows:

if *uplo* = 'U', *B*(*ib*+*i*-1, *jb*+*j*-1) = *A*(*ia*+*i*-1, *ja*+*j*-1), 1≤*i*≤*j*, 1≤*j*≤*n*; if *uplo* = 'L', *B*(*ib*+*i*-1, *jb*+*j*-1) = *A*(*ia*+*i*-1, *ja*+*j*-1), *j*≤*i*≤*m*, 1≤*j*≤*n*; otherwise, *B*(*ib*+*i*-1, *jb*+*j*-1) = *A*(*ia*+*i*-1, *ja*+*j*-1), 1≤*i*≤*m*, 1≤*j*≤*n*.

# **See Also**

[Overview](#page-1818-0) for details of ScaLAPACK array descriptor structures and related notations.

# **p?laevswp**

*Moves the eigenvectors from where they are computed to ScaLAPACK standard block cyclic array.*

# **Syntax**

call pslaevswp(*n*, *zin*, *ldzi*, *z*, *iz*, *jz*, *descz*, *nvs*, *key*, *rwork*, *lrwork*) call pdlaevswp(*n*, *zin*, *ldzi*, *z*, *iz*, *jz*, *descz*, *nvs*, *key*, *rwork*, *lrwork*) call pclaevswp(*n*, *zin*, *ldzi*, *z*, *iz*, *jz*, *descz*, *nvs*, *key*, *rwork*, *lrwork*) call pzlaevswp(*n*, *zin*, *ldzi*, *z*, *iz*, *jz*, *descz*, *nvs*, *key*, *rwork*, *lrwork*)

# **Description**

The p?laevswproutine moves the eigenvectors (potentially unsorted) from where they are computed, to a ScaLAPACK standard block cyclic array, sorted so that the corresponding eigenvalues are sorted.

# **Input Parameters**

 $np =$  the number of rows local to a given process.

*nq* = the number of columns local to a given process.

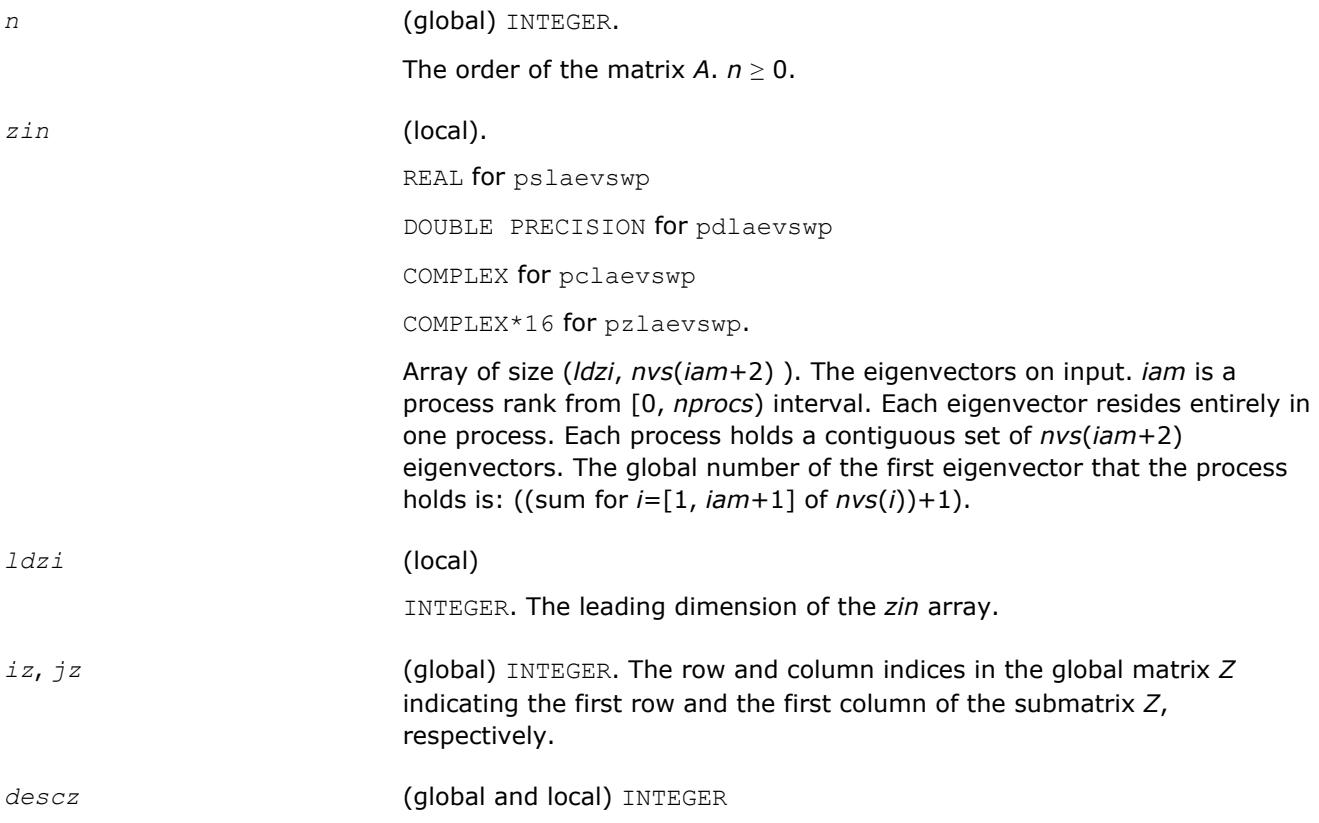

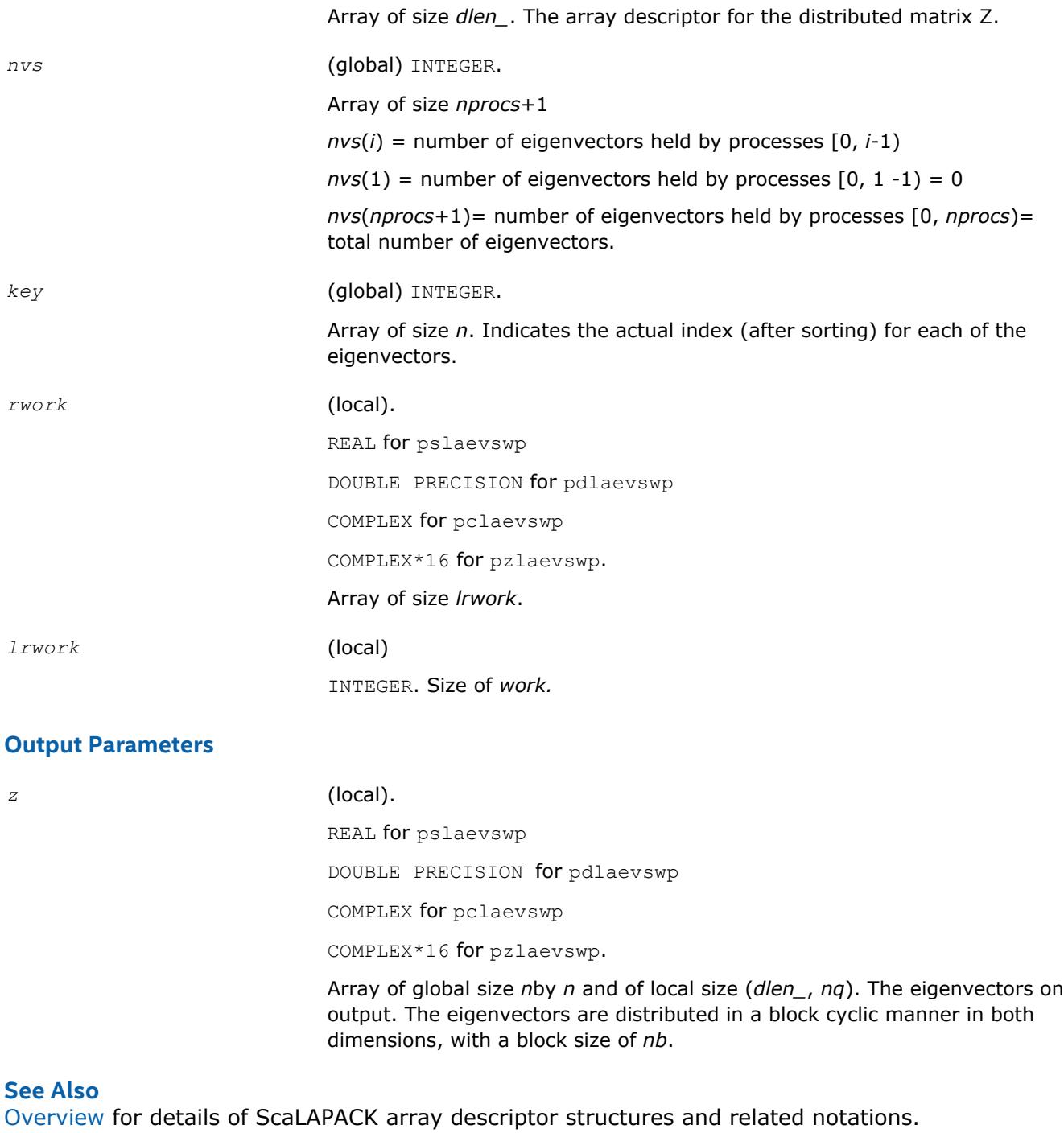

# **p?lahrd**

*Reduces the first nb columns of a general rectangular matrix A so that elements below the k-th subdiagonal are zero, by an orthogonal/unitary transformation, and returns auxiliary matrices that are needed to apply the transformation to the unreduced part of A.*

## **Syntax**

call pslahrd(*n*, *k*, *nb*, *a*, *ia*, *ja*, *desca*, *tau*, *t*, *y*, *iy*, *jy*, *descy*, *work*) call pdlahrd(*n*, *k*, *nb*, *a*, *ia*, *ja*, *desca*, *tau*, *t*, *y*, *iy*, *jy*, *descy*, *work*)

call pclahrd(*n*, *k*, *nb*, *a*, *ia*, *ja*, *desca*, *tau*, *t*, *y*, *iy*, *jy*, *descy*, *work*) call pzlahrd(*n*, *k*, *nb*, *a*, *ia*, *ja*, *desca*, *tau*, *t*, *y*, *iy*, *jy*, *descy*, *work*)

# **Description**

The p?lahrdroutine reduces the first *nb* columns of a real general *n*-by-(*n-k*+1) distributed matrix *A*(*ia*:*ia* +*n*-1 , *ja*:*ja*+*n-k*) so that elements below the *k*-th subdiagonal are zero. The reduction is performed by an orthogonal/unitary similarity transformation *Q'\*A\*Q*. The routine returns the matrices *V* and *T* which determine *Q* as a block reflector *I*-*V\*T\*V'*, and also the matrix *Y* = *A\*V\*T*.

This is an auxiliary routine called by [p?gehrd](#page-1971-0). In the following comments sub(*A*) denotes *A*(*ia*:*ia*+*n*-1, *ja*:*ja*+*n*-1).

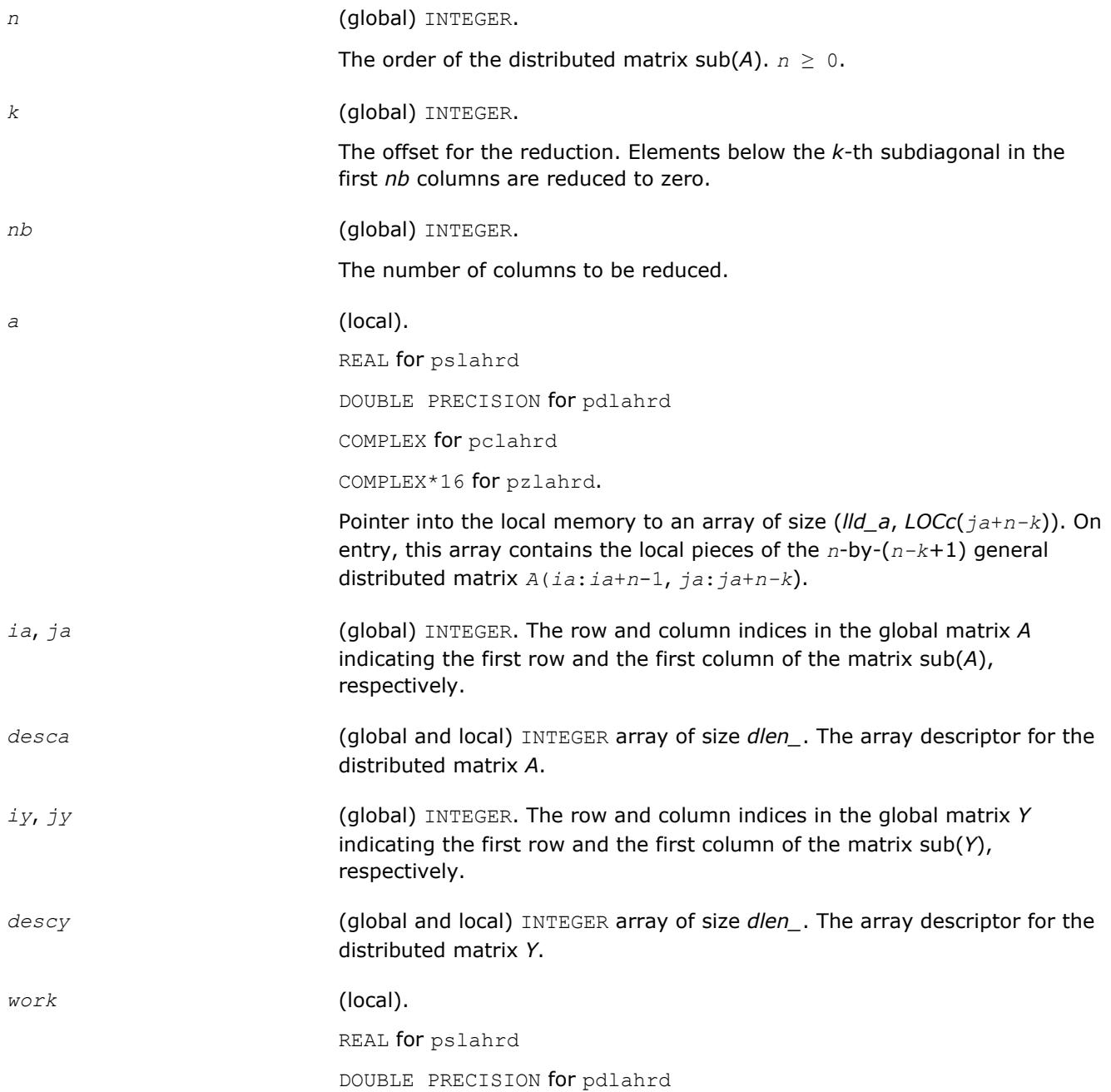

COMPLEX for pclahrd COMPLEX\*16 for pzlahrd. Array of size *nb*.

#### **Output Parameters**

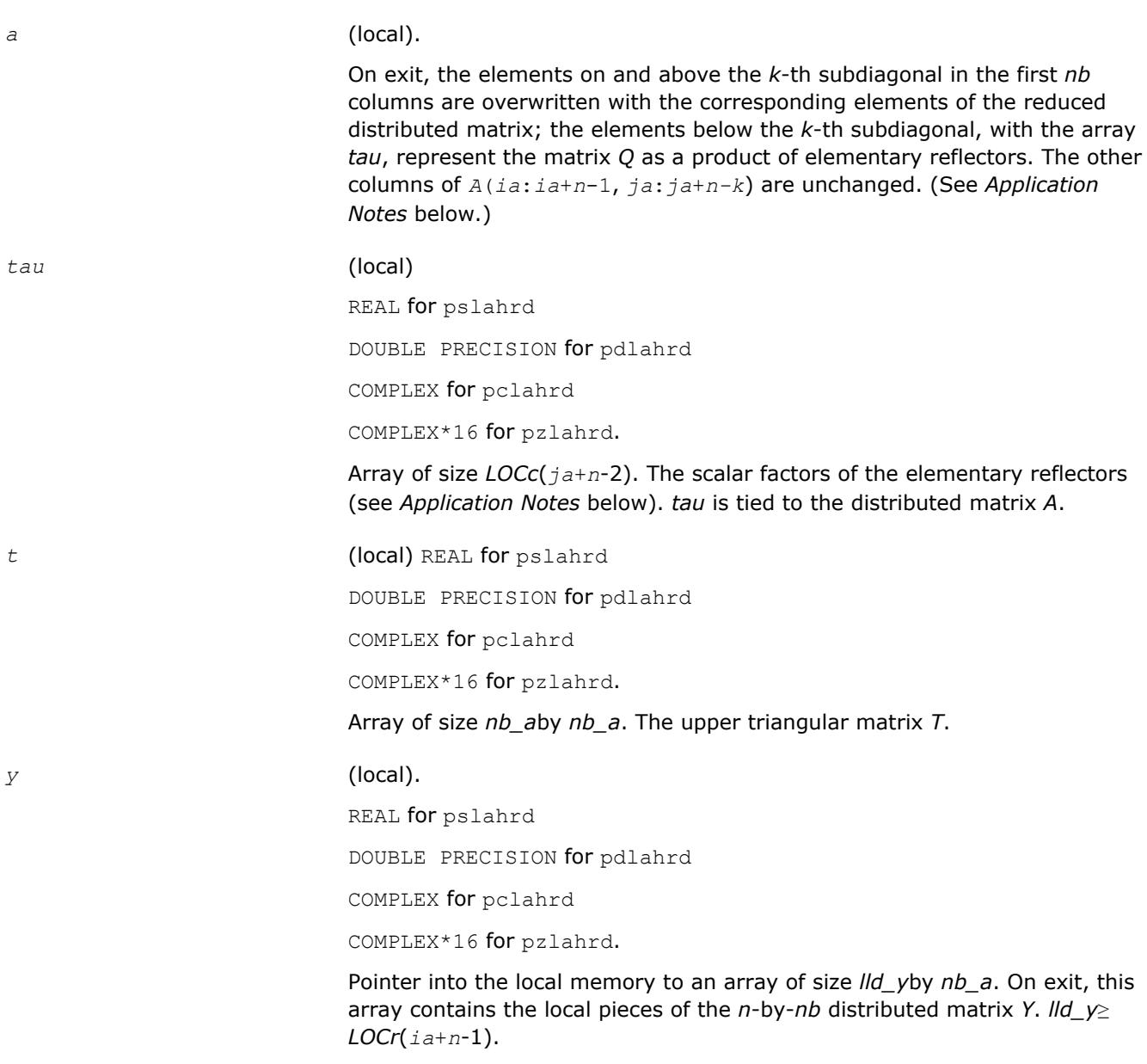

# **Application Notes**

The matrix *Q* is represented as a product of *nb* elementary reflectors

 $Q = H(1) * H(2) * ... * H(nb)$ .

Each *H*(*i*) has the form

*H*(*i*) = *i*-*tau*\**v*\**v'*,

where *tau* is a real/complex scalar, and *v* is a real/complex vector with *v*(1: *i*+*k*-1)= 0, *v*(*i*+*k*)= 1; *v*(*i*+*k* +1:*n*) is stored on exit in *A*(*ia*+*i*+*k*:*ia*+*n*-1, *ja*+*i*-1), and *tau* in *tau*(*ja*+*i*-1).

The elements of the vectors *v* together form the (*n-k*+1)-by-*nb* matrix *V* which is needed, with *T* and *Y*, to apply the transformation to the unreduced part of the matrix, using an update of the form: *A*(*ia*:*ia*+*n*-1,  $jajaja+n-k$  :=  $(I-V^*T^*V')^*(A(iaiia+n-1, ja:ja+n-k)-Y^*V')$ . The contents of  $A(iai:ia+n-1, ja:ja+n-k)$  on exit are illustrated by the following example with  $n = 7$ ,  $k = 3$ , and  $nb = 2$ :

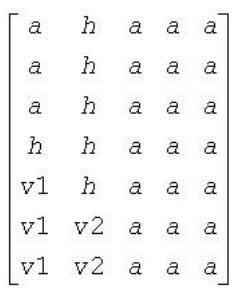

where *a* denotes an element of the original matrix *A*(*ia*:*ia*+*n*-1, *ja*:*ja*+*n-k*), *h* denotes a modified element of the upper Hessenberg matrix *H*, and *vi* denotes an element of the vector defining *H*(*i*).

## **See Also**

[Overview](#page-1818-0) for details of ScaLAPACK array descriptor structures and related notations.

## **p?laiect**

*Exploits IEEE arithmetic to accelerate the computations of eigenvalues. (C interface function).*

#### **Syntax**

void pslaiect(float *\*sigma*, int *\*n*, float *\*d*, int *\*count*); void pdlaiectb(float *\*sigma*, int *\*n*, float *\*d*, int *\*count*); void pdlaiectl(float *\*sigma*, int *\*n*, float *\*d*, int *\*count*);

## **Description**

The p?laiectroutine computes the number of negative eigenvalues of (*A*- σ*I*). This implementation of the Sturm Sequence loop exploits IEEE arithmetic and has no conditionals in the innermost loop. The signbit for real routine pslaiect is assumed to be bit 32. Double-precision routines pdlaiectb and pdlaiectl differ in the order of the double precision word storage and, consequently, in the signbit location. For pdlaiectb, the double precision word is stored in the big-endian word order and the signbit is assumed to be bit 32. For pdlaiectl, the double precision word is stored in the little-endian word order and the signbit is assumed to be bit 64.

Note that all arguments are call-by-reference so that this routine can be directly called from Fortran code.

This is a ScaLAPACK internal subroutine and arguments are not checked for unreasonable values.

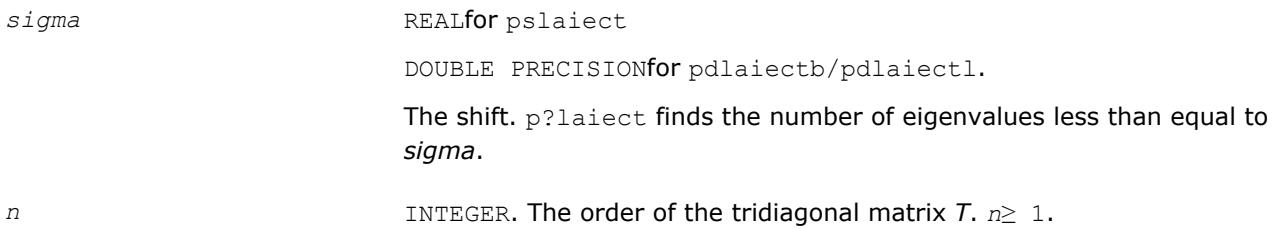

*d* REALfor pslaiect

DOUBLE PRECISION for pdlaiectb/pdlaiectl.

Array of size 2*n*-1.

On entry, this array contains the diagonals and the squares of the offdiagonal elements of the tridiagonal matrix *T*. These elements are assumed to be interleaved in memory for better cache performance. The diagonal entries of *T* are in the entries *d*(1), *d*(3),..., *d*(2*n*-1), while the squares of the off-diagonal entries are  $d(2)$ ,  $d(4)$ , ...,  $d(2n-2)$ . To avoid overflow, the matrix must be scaled so that its largest entry is no greater than *overflow*(1/2) \* *underflow*(1/4) in absolute value, and for greatest accuracy, it should not be much smaller than that.

#### **Output Parameters**

*n* INTEGER. The count of the number of eigenvalues of *T* less than or equal to *sigma*.

#### **See Also**

[Overview](#page-1818-0) for details of ScaLAPACK array descriptor structures and related notations.

## **p?lamve**

*Copies all or part of one two-dimensional distributed array to another.*

### **Syntax**

call pslamve( *uplo*, *m*, *n*, *a*, *ia*, *ja*, *desca*, *b*, *ib*, *jb*, *descb*, *dwork* ) call pdlamve( *uplo*, *m*, *n*, *a*, *ia*, *ja*, *desca*, *b*, *ib*, *jb*, *descb*, *dwork* )

## **Description**

p?lamve copies all or part of a distributed matrix *A* to another distributed matrix *B*. There is no alignment assumptions at all except that *A* and *B* are of the same size.

#### **Optimization Notice**

Intel's compilers may or may not optimize to the same degree for non-Intel microprocessors for optimizations that are not unique to Intel microprocessors. These optimizations include SSE2, SSE3, and SSSE3 instruction sets and other optimizations. Intel does not guarantee the availability, functionality, or effectiveness of any optimization on microprocessors not manufactured by Intel. Microprocessordependent optimizations in this product are intended for use with Intel microprocessors. Certain optimizations not specific to Intel microarchitecture are reserved for Intel microprocessors. Please refer to the applicable product User and Reference Guides for more information regarding the specific instruction sets covered by this notice.

Notice revision #20110804

#### **Input Parameters**

uplo<br>
(global) CHARACTER\*1

Specifies the part of the distributed matrix sub( *A* ) to be copied:

= 'U': Upper triangular part is copied; the strictly lower triangular part of sub( *A* ) is not referenced;

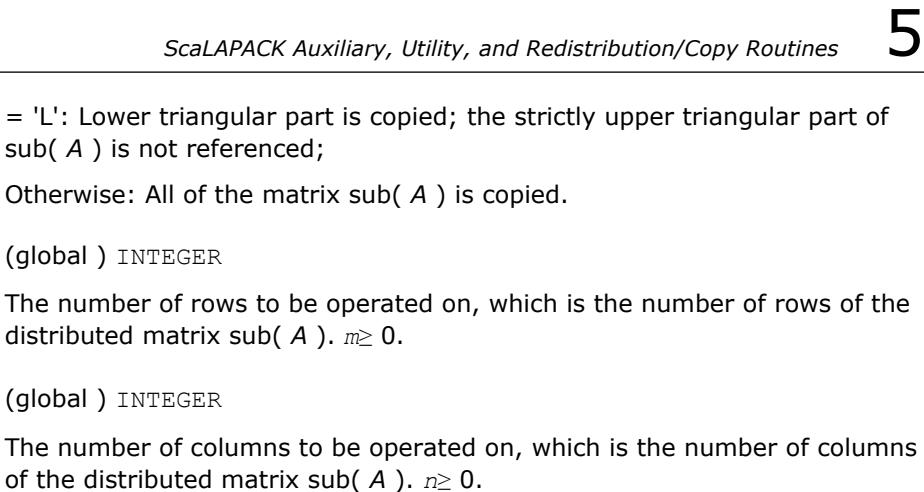

a REAL **for** pslamve

*m* (global ) INTEGER

*n* (global ) INTEGER

DOUBLE PRECISION for pdlamve

sub( *A* ) is not referenced;

(local ) pointer into the local memory to an array of size (*lld\_a*, *LOCc*(*ja* +*n*-1) ). This array contains the local pieces of the distributed matrix sub( *A* ) to be copied from.

*ia* (global ) INTEGER

The row index in the global matrix *A* indicating the first row of sub( *A* ).

*ja* (global ) INTEGER

The column index in the global matrix *A* indicating the first column of sub( *A* ).

*desca* (global and local) INTEGER array of size *dlen\_*.

The array descriptor for the distributed matrix *A*.

*ib* (global ) INTEGER

The row index in the global matrix *B* indicating the first row of sub( *B* ).

*jb* (global ) INTEGER

The column index in the global matrix *B* indicating the first column of sub( *B* ).

*descb* (global and local) INTEGER array of size *dlen\_*.

The array descriptor for the distributed matrix *B*.

*dwork* REAL for pslamve

DOUBLE PRECISION for pdlamve

(local workspace) array

If *uplo* = 'U' or *uplo* = 'L' and number of processors > 1, the length of *dwork* is at least as large as the length of *b*.

Otherwise, *dwork* is not referenced.

# **OUTPUT Parameters**

*b* REAL for pslamve

DOUBLE PRECISION for pdlamve

(local ) pointer into the local memory to an array of size (*lld\_b*, *LOCc*(*jb* +*n*-1) ). This array contains on exit the local pieces of the distributed matrix sub( *B* ).

## **See Also**

[Overview](#page-1818-0) for details of ScaLAPACK array descriptor structures and related notations.

## **p?lange**

*Returns the value of the 1-norm, Frobenius norm, infinity-norm, or the largest absolute value of any element, of a general rectangular matrix.*

## **Syntax**

*val* = pslange(*norm*, *m*, *n*, *a*, *ia*, *ja*, *desca*, *work*) *val* = pdlange(*norm*, *m*, *n*, *a*, *ia*, *ja*, *desca*, *work*) *val* = pclange(*norm*, *m*, *n*, *a*, *ia*, *ja*, *desca*, *work*) *val* = pzlange(*norm*, *m*, *n*, *a*, *ia*, *ja*, *desca*, *work*)

### **Description**

The p?langeroutine returns the value of the 1-norm, or the Frobenius norm, or the infinity norm, or the element of largest absolute value of a distributed matrix sub(*A*) = *A*(*ia*:*ia*+*m*-1, *ja*:*ja*+*n*-1).

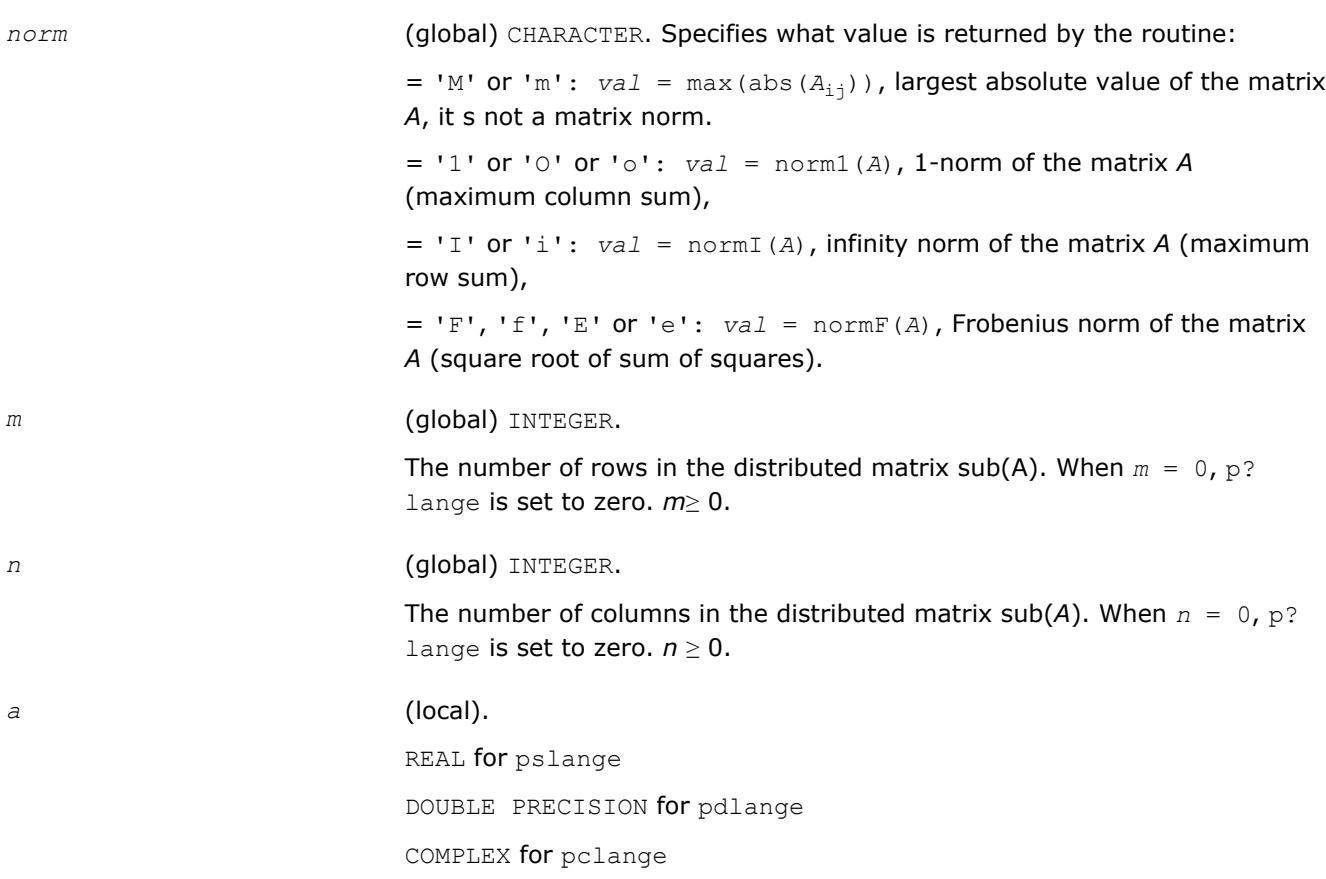

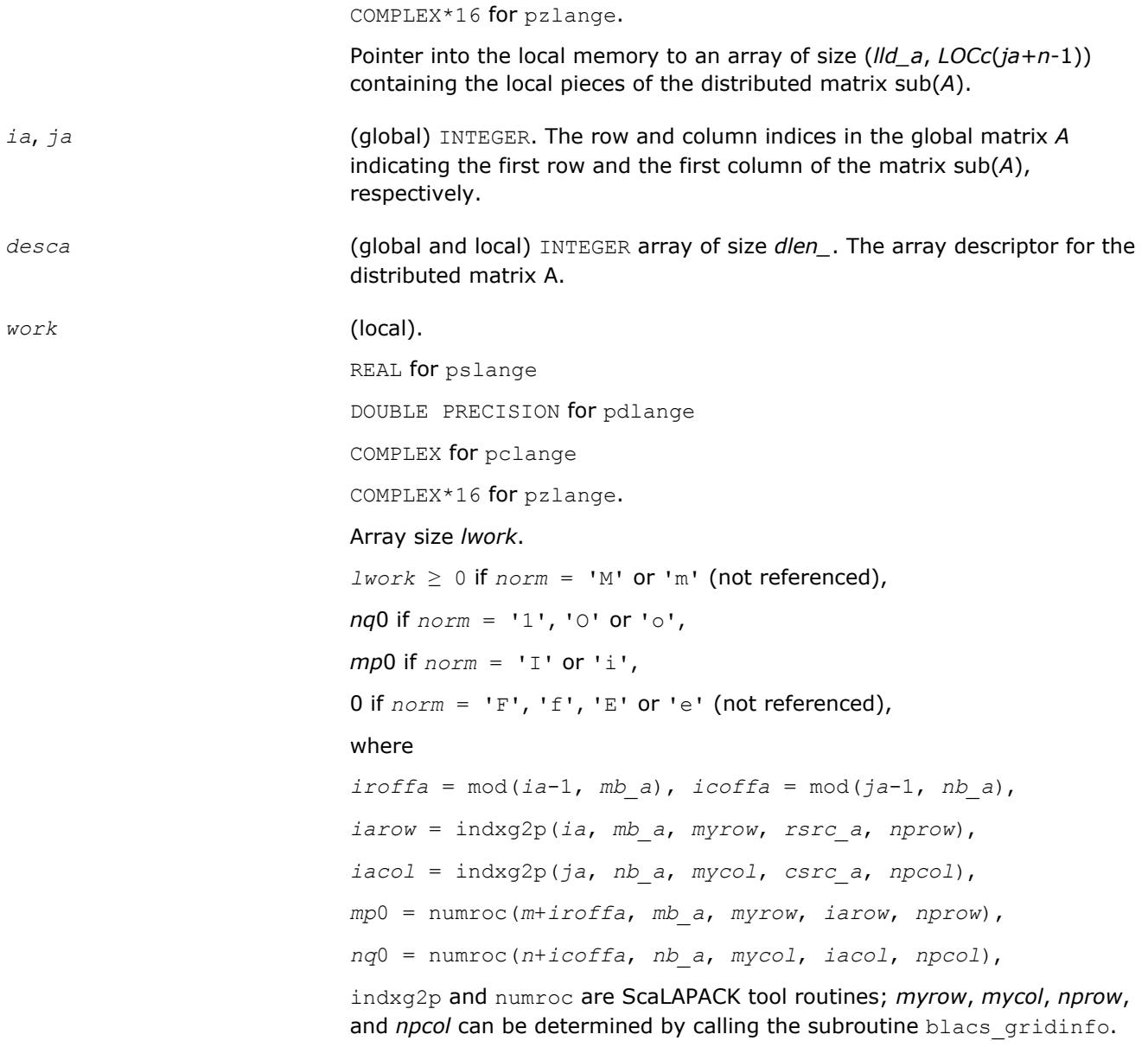

## **Output Parameters**

*val* REAL for pslange/pclange DOUBLE PRECISION for pdlange/pzlange

# The value returned by the routine.

### **See Also**

[Overview](#page-1818-0) for details of ScaLAPACK array descriptor structures and related notations.

# **p?lanhs**

*Returns the value of the 1-norm, Frobenius norm, infinity-norm, or the largest absolute value of any element, of an upper Hessenberg matrix.*

## **Syntax**

*val* = pslanhs(*norm*, *n*, *a*, *ia*, *ja*, *desca*, *work*) *val* = pdlanhs(*norm*, *n*, *a*, *ia*, *ja*, *desca*, *work*) *val* = pclanhs(*norm*, *n*, *a*, *ia*, *ja*, *desca*, *work*) *val* = pzlanhs(*norm*, *n*, *a*, *ia*, *ja*, *desca*, *work*)

### **Description**

The p?lanhsroutine returns the value of the 1-norm, or the Frobenius norm, or the infinity norm, or the element of largest absolute value of an upper Hessenberg distributed matrix sub(*A*) = *A*(*ia:ia+m-1*, *ja:ja+n-1*).

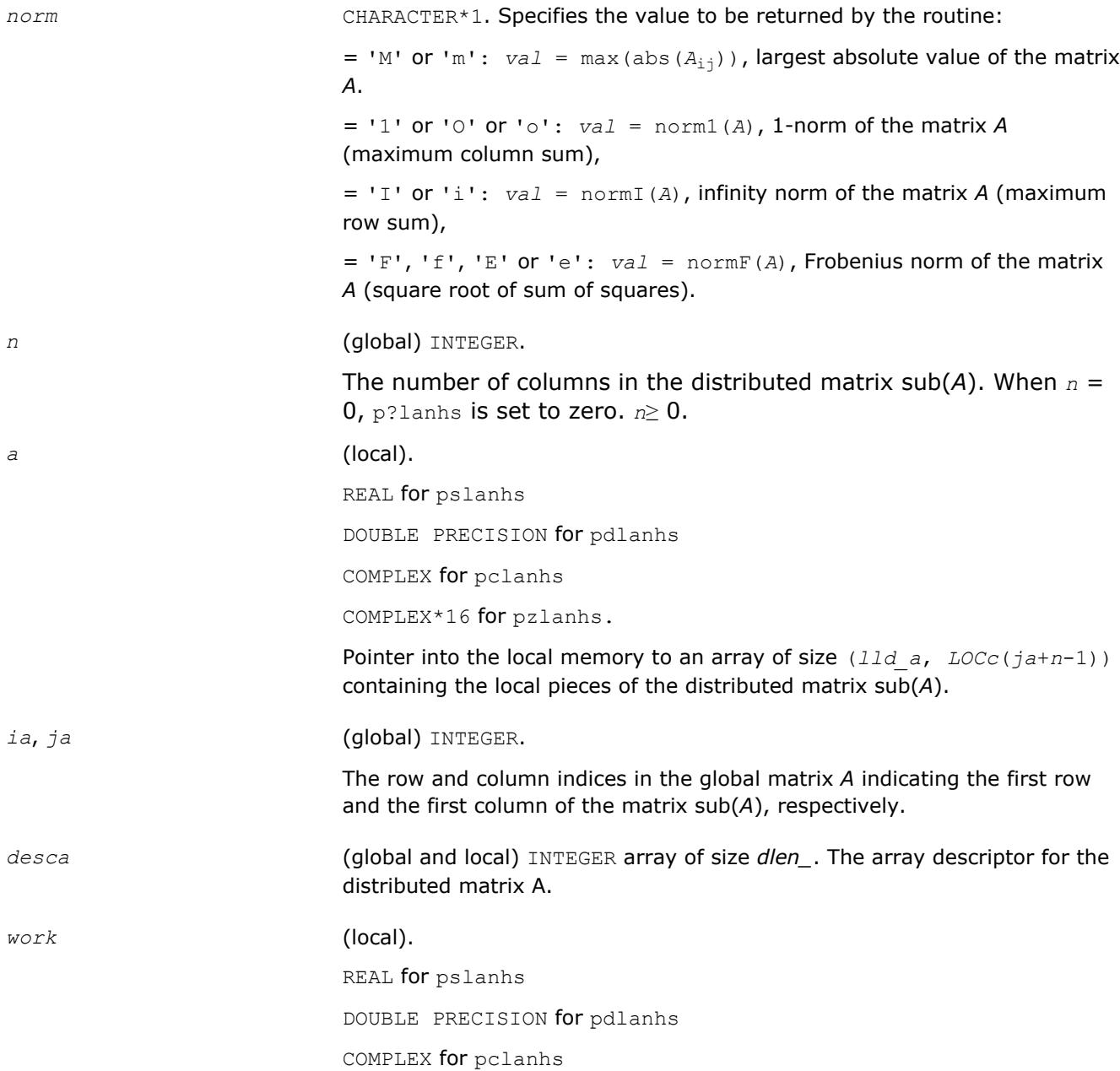

COMPLEX\*16 for pzlanh. Array of size *lwork*. *lwork*≥ 0 if *norm* = 'M' or 'm' (not referenced), *nq*0 if *norm* = '1', 'O' or 'o', *mp*0 if *norm* = 'I' or 'i', 0 if  $norm = 'F', 'f', 'E'$  or 'e' (not referenced), where *iroffa* = mod( *ia*-1, *mb\_a* ), *icoffa* = mod( *ja*-1, *nb\_a* ), *iarow* = indxg2p( *ia*, *mb\_a*, *myrow*, *rsrc\_a*, *nprow* ), *iacol* = indxg2p( *ja*, *nb\_a*, *mycol*, *csrc\_a*, *npcol* ), *mp*0 = numroc( *m*+*iroffa*, *mb\_a*, *myrow*, *iarow*, *nprow* ), *nq*0 = numroc( *n*+*icoffa*, *nb\_a*, *mycol*, *iacol*, *npcol* ), indxg2p and numroc are ScaLAPACK tool routines; *myrow*, *imycol*, *nprow*, and *npcol* can be determined by calling the subroutine blacs gridinfo.

# **Output Parameters**

*val* The value returned by the function.

# **See Also**

[Overview](#page-1818-0) for details of ScaLAPACK array descriptor structures and related notations.

# **p?lansy, p?lanhe**

*Returns the value of the 1-norm, Frobenius norm, infinity-norm, or the largest absolute value of any element, of a real symmetric or a complex Hermitian matrix.*

## **Syntax**

*val* = pslansy(*norm*, *uplo*, *n*, *a*, *ia*, *ja*, *desca*, *work*) *val* = pdlansy(*norm*, *uplo*, *n*, *a*, *ia*, *ja*, *desca*, *work*) *val* = pclansy(*norm*, *uplo*, *n*, *a*, *ia*, *ja*, *desca*, *work*) *val* = pzlansy(*norm*, *uplo*, *n*, *a*, *ia*, *ja*, *desca*, *work*) *val* = pclanhe(*norm*, *uplo*, *n*, *a*, *ia*, *ja*, *desca*, *work*) *val* = pzlanhe(*norm*, *uplo*, *n*, *a*, *ia*, *ja*, *desca*, *work*)

## **Description**

The p?lansy and p?lanheroutines return the value of the 1-norm, or the Frobenius norm, or the infinity norm, or the element of largest absolute value of a distributed matrix sub(*A*) = *A*(*ia*:*ia*+*m*-1, *ja*:*ja* +*n*-1).

## **Input Parameters**

*norm* (global) CHARACTER. Specifies what value is returned by the routine:

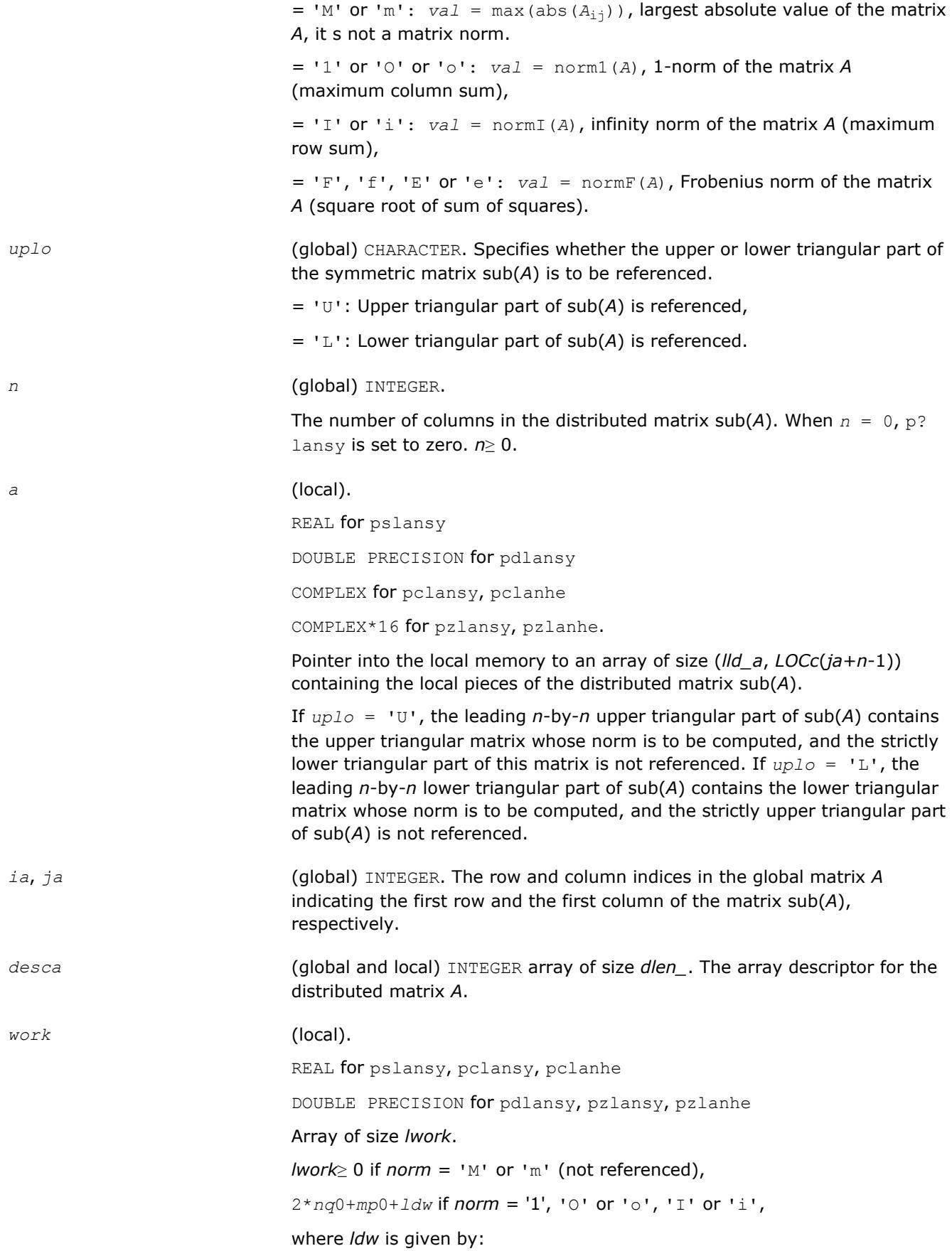

if( *nprow*≠*npcol* ) then *ldw* = *mb\_a*\*iceil(iceil(*np*0,*mb\_a*),(*lcm*/*nprow*)) else *ldw* = 0 end if 0 if  $norm = 'F', 'f', 'E'$  or 'e' (not referenced), where *lcm* is the least common multiple of *nprow* and *npcol*, *lcm* = ilcm( *nprow*, *npcol* ) and iceil(*x*,*y*) is a ScaLAPACK function that returns ceiling (*x*/*y*). *iroffa* = mod(*ia*-1, *mb\_a* ), *icoffa* = mod( *ja*-1, *nb\_a*), *iarow* = indxg2p(*ia*, *mb\_a*, *myrow*, *rsrc\_a*, *nprow*), *iacol* = indxg2p(*ja*, *nb\_a*, *mycol*, *csrc\_a*, *npcol*), *mp*0 = numroc(*m*+*iroffa*, *mb\_a*, *myrow*, *iarow*, *nprow*), *nq*0 = numroc(*n*+*icoffa*, *nb\_a*, *mycol*, *iacol*, *npcol*), ilcm, iceil, indxg2p, and numroc are ScaLAPACK tool functions; *myrow*,

*mycol*, *nprow*, and *npcol* can be determined by calling the subroutine blacs\_gridinfo.

## **Output Parameters**

*val* The value returned by the routine.

## **See Also**

[Overview](#page-1818-0) for details of ScaLAPACK array descriptor structures and related notations.

# **p?lantr**

*Returns the value of the 1-norm, Frobenius norm, infinity-norm, or the largest absolute value of any element, of a triangular matrix.*

## **Syntax**

*val* = pslantr(*norm*, *uplo*, *diag*, *m*, *n*, *a*, *ia*, *ja*, *desca*, *work*) *val* = pdlantr(*norm*, *uplo*, *diag*, *m*, *n*, *a*, *ia*, *ja*, *desca*, *work*) *val* = pclantr(*norm*, *uplo*, *diag*, *m*, *n*, *a*, *ia*, *ja*, *desca*, *work*) *val* = pzlantr(*norm*, *uplo*, *diag*, *m*, *n*, *a*, *ia*, *ja*, *desca*, *work*)

## **Description**

The p?lantrroutine returns the value of the 1-norm, or the Frobenius norm, or the infinity norm, or the element of largest absolute value of a trapezoidal or triangular distributed matrix sub(*A*) = *A*(*ia*:*ia*+*m*-1, *ja*:*ja*+*n*-1).

## **Input Parameters**

*norm* (global) CHARACTER. Specifies what value is returned by the routine:

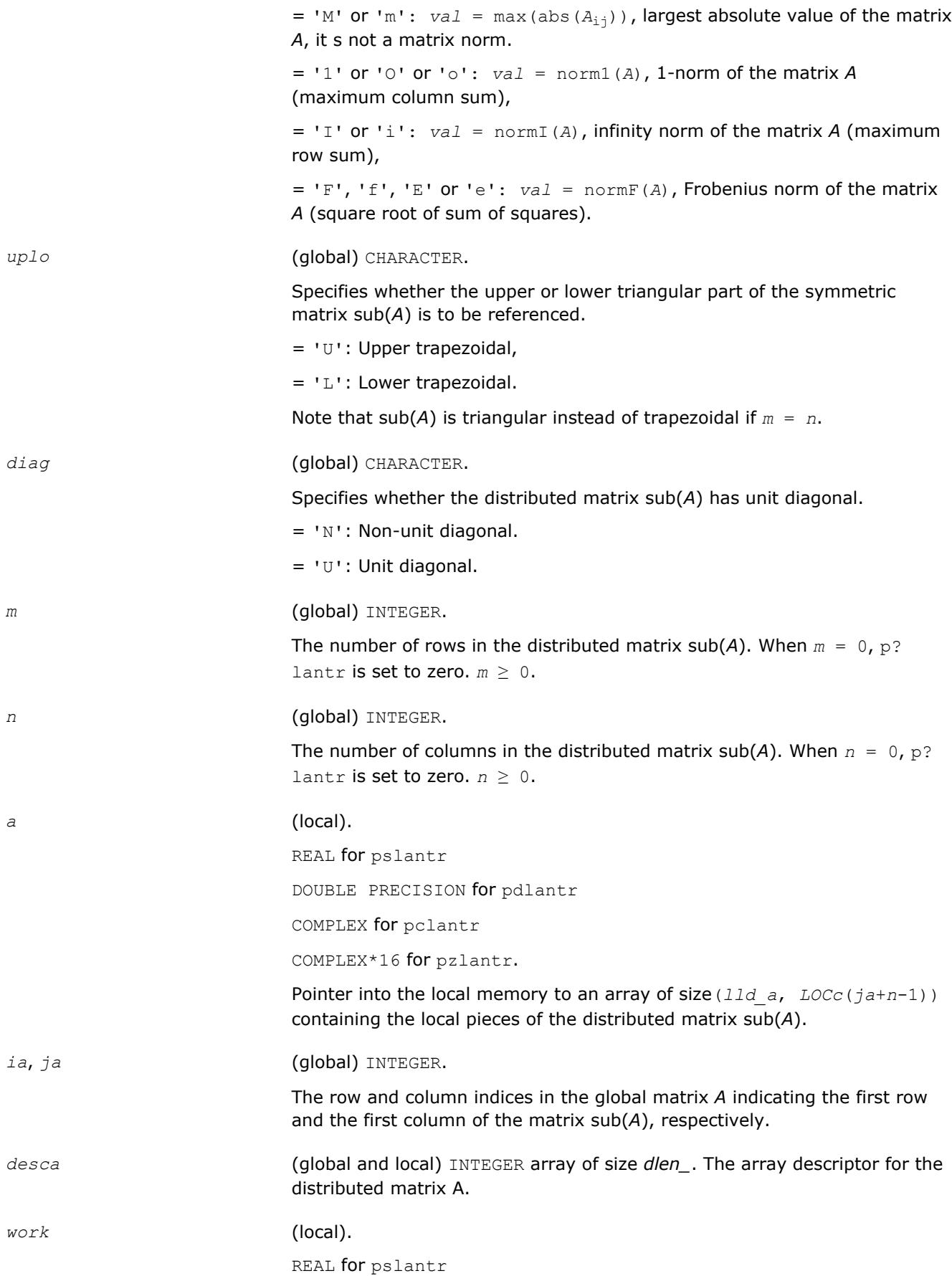

```
DOUBLE PRECISION for pdlantr
COMPLEX for pclantr
COMPLEX*16 for pzlantr.
Array size lwork.
lwork \ge 0 if norm = 'M' or 'm' (not referenced),
nq0 if norm = '1', 'O' or 'o',
mp0 if norm = 'I' or 'i',
0 if norm = 'F', 'f', 'E' or 'e' (not referenced),
iroffa = mod(ia-1, mb_a ), icoffa = mod( ja-1, nb_a),
iarow = indxg2p(ia, mb_a, myrow, rsrc_a, nprow),
iacol = indxg2p(ja, nb_a, mycol, csrc_a, npcol),
mp0 = numroc(m+iroffa, mb_a, myrow, iarow, nprow),
nq0 = numroc(n+icoffa, nb_a, mycol, iacol, npcol),
indxg2p and numroc are ScaLAPACK tool functions; myrow, mycol, nprow,
and npcol can be determined by calling the subroutine blacs gridinfo.
```
# **Output Parameters**

*val* The value returned by the routine.

## **See Also**

[Overview](#page-1818-0) for details of ScaLAPACK array descriptor structures and related notations.

# **p?lapiv**

*Applies a permutation matrix to a general distributed matrix, resulting in row or column pivoting.*

## **Syntax**

```
call pslapiv(direc, rowcol, pivroc, m, n, a, ia, ja, desca, ipiv, ip, jp, descip,
iwork)
call pdlapiv(direc, rowcol, pivroc, m, n, a, ia, ja, desca, ipiv, ip, jp, descip,
iwork)
call pclapiv(direc, rowcol, pivroc, m, n, a, ia, ja, desca, ipiv, ip, jp, descip,
iwork)
call pzlapiv(direc, rowcol, pivroc, m, n, a, ia, ja, desca, ipiv, ip, jp, descip,
iwork)
```
# **Description**

The p?lapivroutine applies either *P* (permutation matrix indicated by *ipiv*) or inv(*P*) to a general *m*-by-*n* distributed matrix sub(*A*) =  $A(ia:ia+m-1, ja:ja+n-1)$ , resulting in row or column pivoting. The pivot vector may be distributed across a process row or a column. The pivot vector should be aligned with the distributed matrix *A*. This routine will transpose the pivot vector, if necessary.

For example, if the row pivots should be applied to the columns of sub(*A*), pass *rowcol*='C' and *pivroc*='C'.

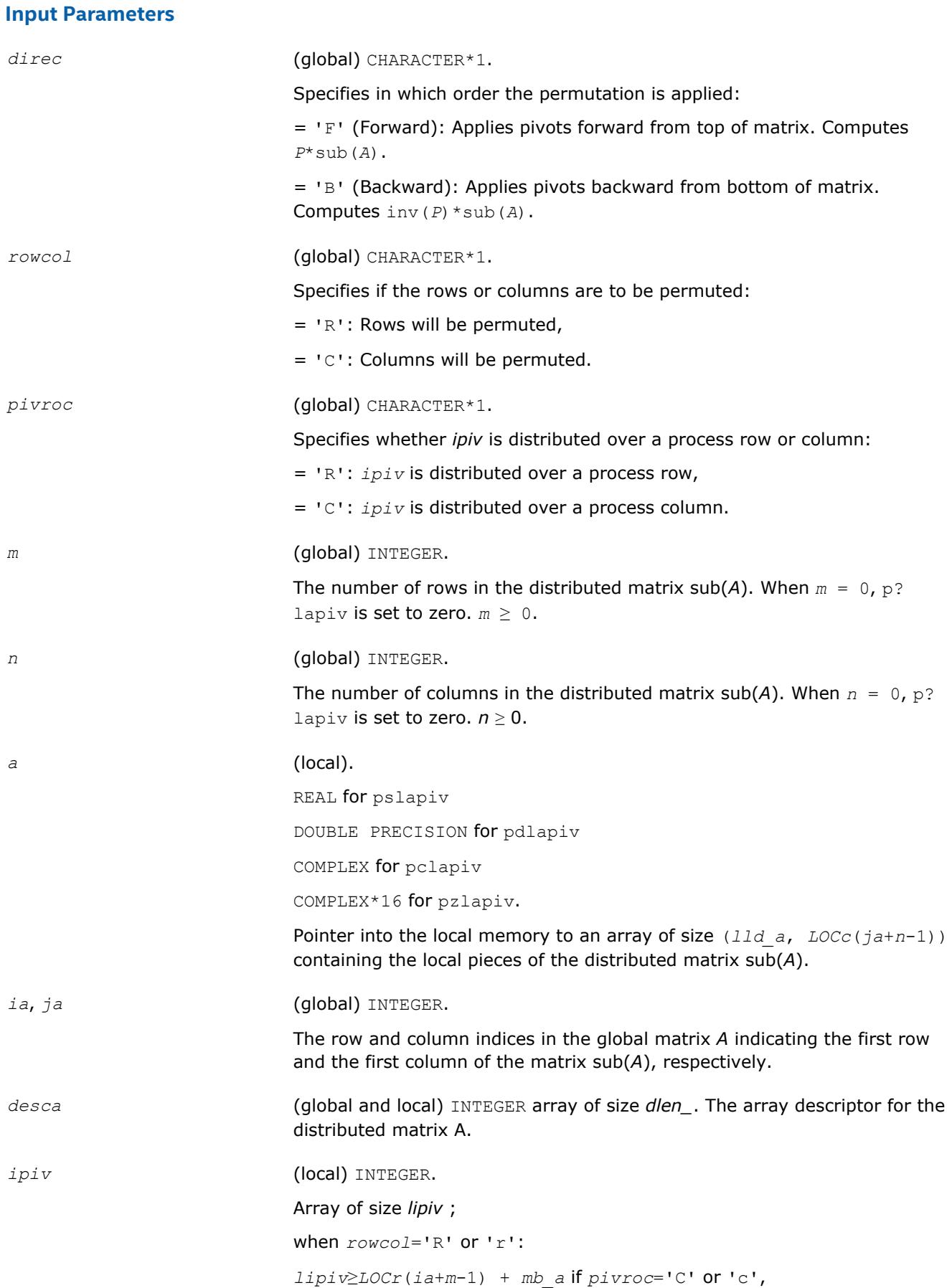

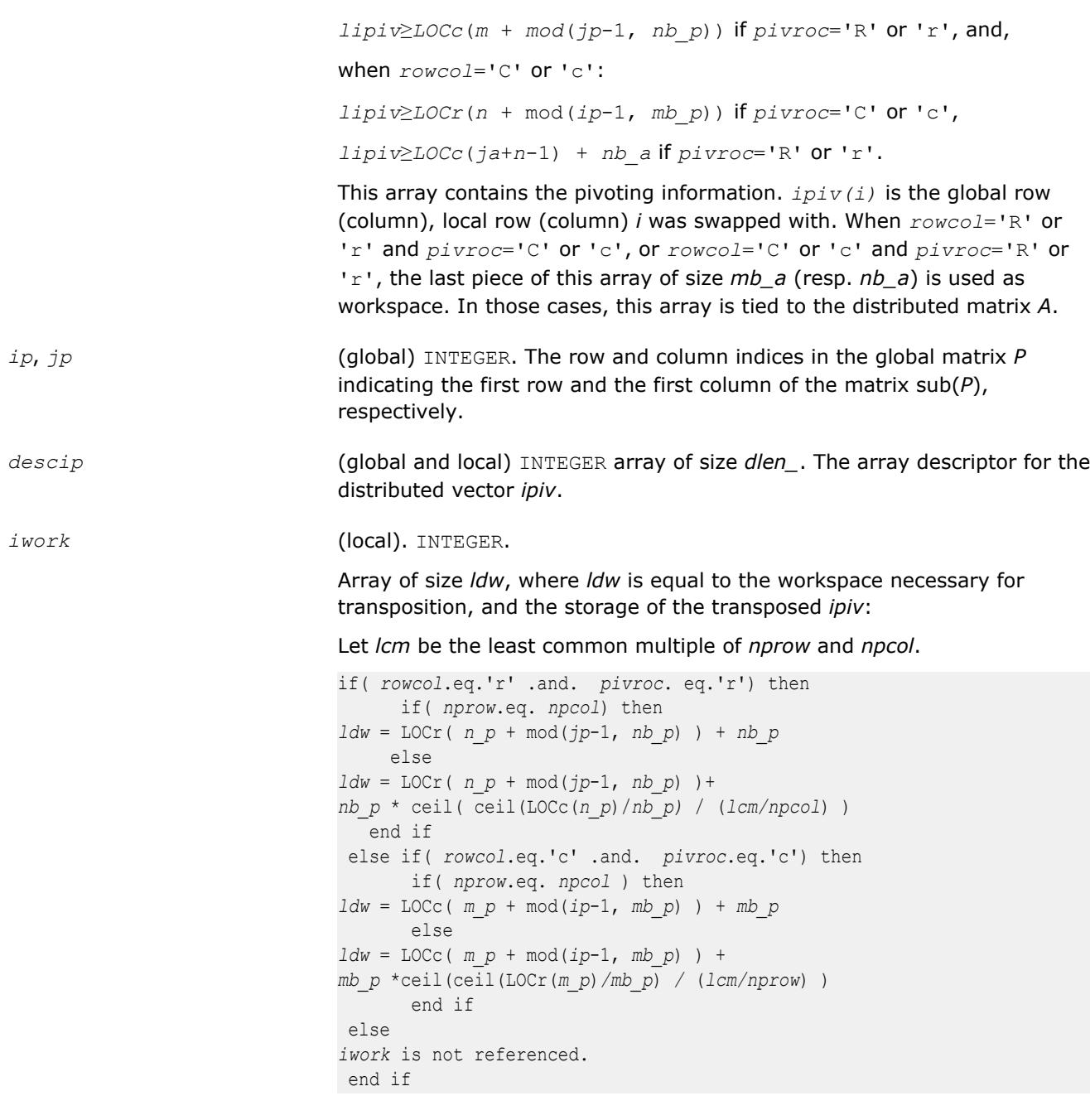

# **Output Parameters**

*a* (local).

On exit, the local pieces of the permuted distributed submatrix.

# **See Also**

[Overview](#page-1818-0) for details of ScaLAPACK array descriptor structures and related notations.

# **p?laqge**

*Scales a general rectangular matrix, using row and column scaling factors computed by* p?geequ *.*

### **Syntax**

call pslaqge(*m*, *n*, *a*, *ia*, *ja*, *desca*, *r*, *c*, *rowcnd*, *colcnd*, *amax*, *equed*) call pdlaqge(*m*, *n*, *a*, *ia*, *ja*, *desca*, *r*, *c*, *rowcnd*, *colcnd*, *amax*, *equed*) call pclaqge(*m*, *n*, *a*, *ia*, *ja*, *desca*, *r*, *c*, *rowcnd*, *colcnd*, *amax*, *equed*) call pzlaqge(*m*, *n*, *a*, *ia*, *ja*, *desca*, *r*, *c*, *rowcnd*, *colcnd*, *amax*, *equed*)

### **Description**

The p?laqgeroutine equilibrates a general *m*-by-*n* distributed matrix sub(*A*) = *A*(*ia*:*ia*+*m*-1, *ja*:*ja*+*n*-1) using the row and scaling factors in the vectors *r* and *c* computed by [p?geequ](#page-1877-0).

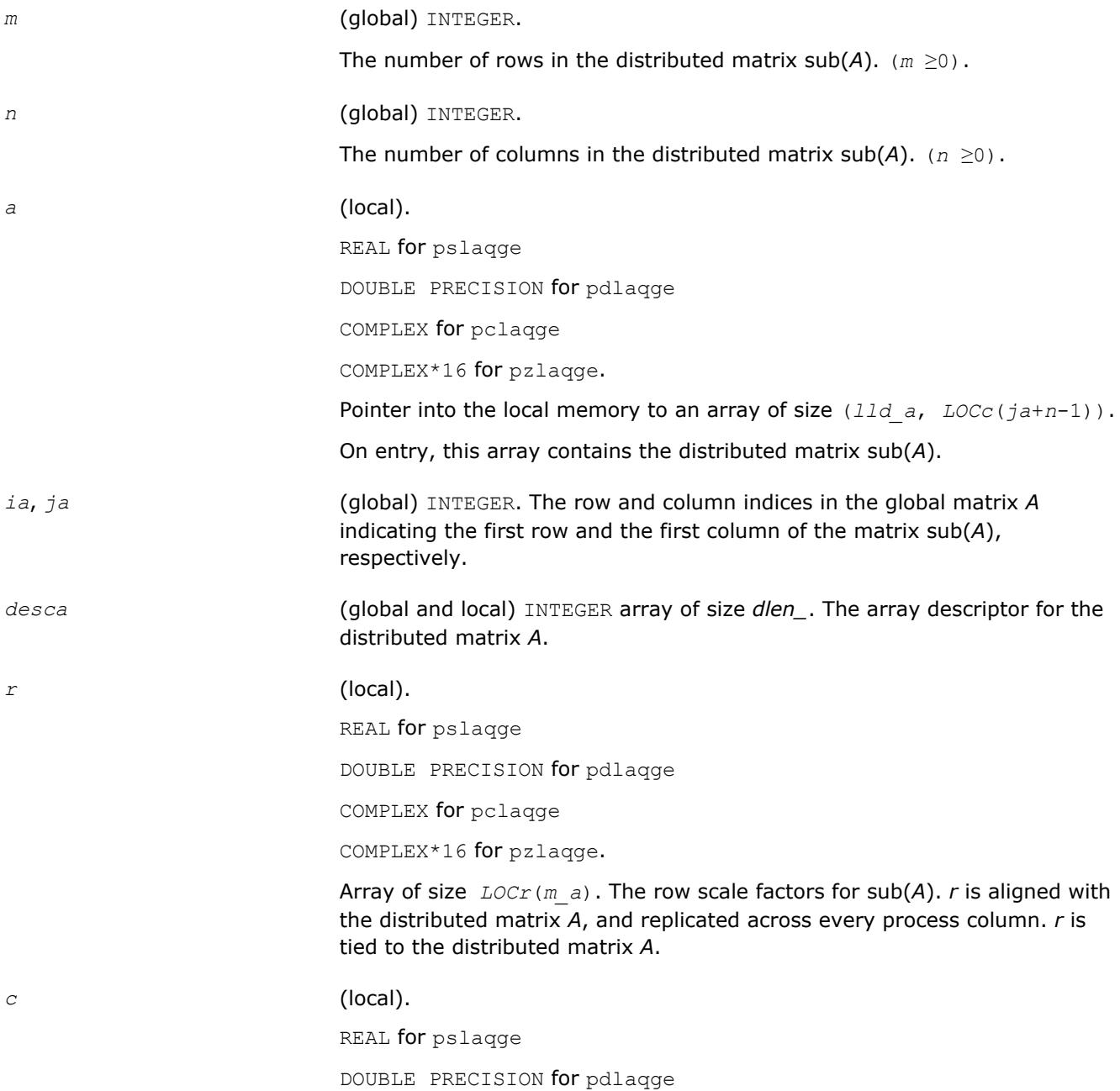

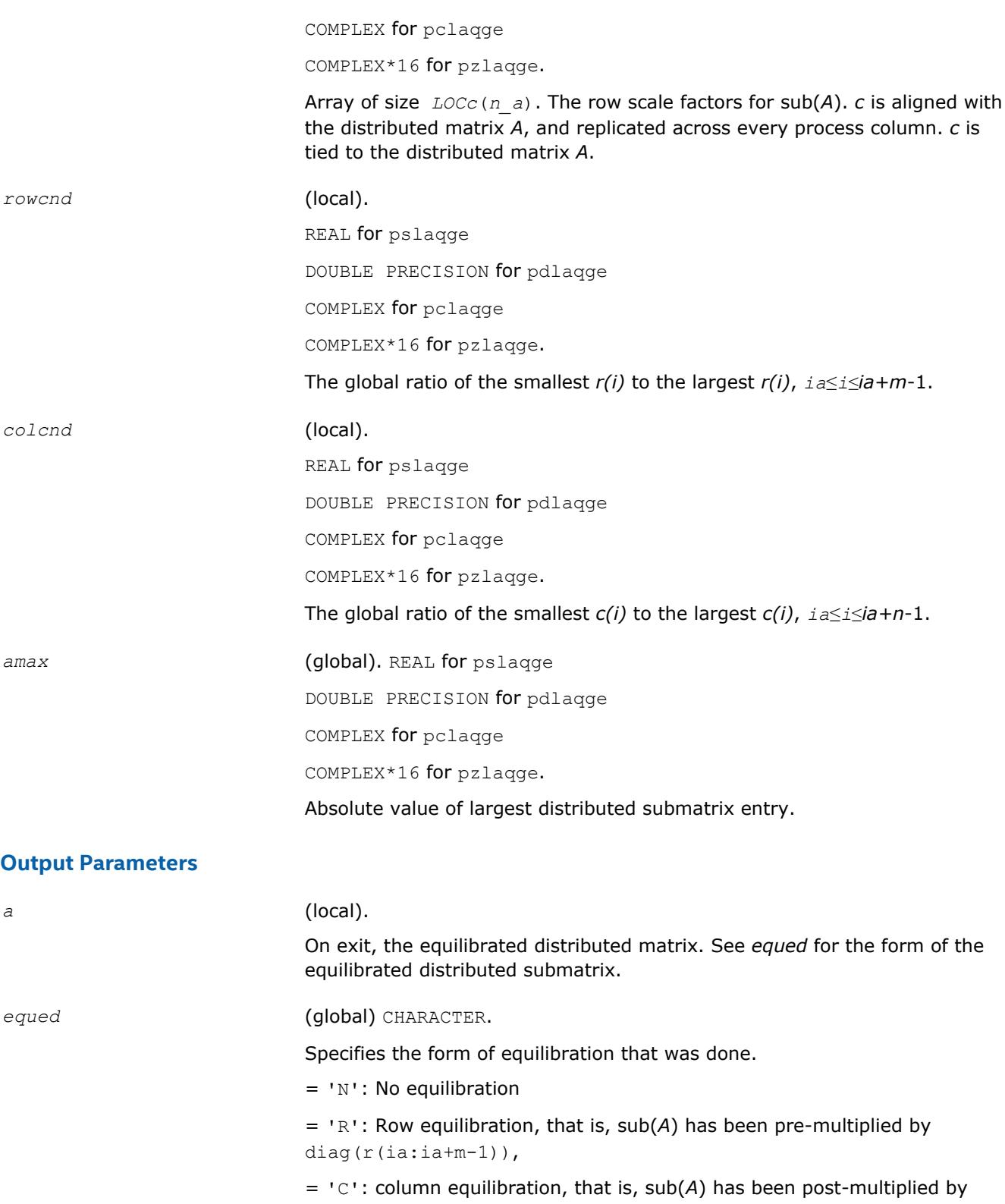

 $diag(c(ja:ja+n-1))$ , = 'B': Both row and column equilibration, that is, sub(*A*) has been

replaced by diag(r(ia:ia+m-1))\* sub(*A*) \* diag(c(ja:ja+n-1)).

**See Also**

[Overview](#page-1818-0) for details of ScaLAPACK array descriptor structures and related notations.

# **p?laqr0**

*Computes the eigenvalues of a Hessenberg matrix and optionally returns the matrices from the Schur decomposition.*

### **Syntax**

call pslaqr0( *wantt*, *wantz*, *n*, *ilo*, *ihi*, *h*, *desch*, *wr*, *wi*, *iloz*, *ihiz*, *z*, *descz*, *work*, *lwork*, *iwork*, *liwork*, *info*, *reclevel* )

call pdlaqr0( *wantt*, *wantz*, *n*, *ilo*, *ihi*, *h*, *desch*, *wr*, *wi*, *iloz*, *ihiz*, *z*, *descz*, *work*, *lwork*, *iwork*, *liwork*, *info*, *reclevel* )

## **Description**

p?laqr0 computes the eigenvalues of a Hessenberg matrix *H* and, optionally, the matrices T and *Z* from the Schur decomposition  $H = Z^*T^*Z^T$ , where T is an upper quasi-triangular matrix (the Schur form), and Z is the orthogonal matrix of Schur vectors.

Optionally *Z* may be postmultiplied into an input orthogonal matrix *Q* so that this routine can give the Schur factorization of a matrix *A* which has been reduced to the Hessenberg form *H* by the orthogonal matrix *Q*: *A*  $= Q * H * Q^{T} = (QZ) * T * (QZ)^{T}.$ 

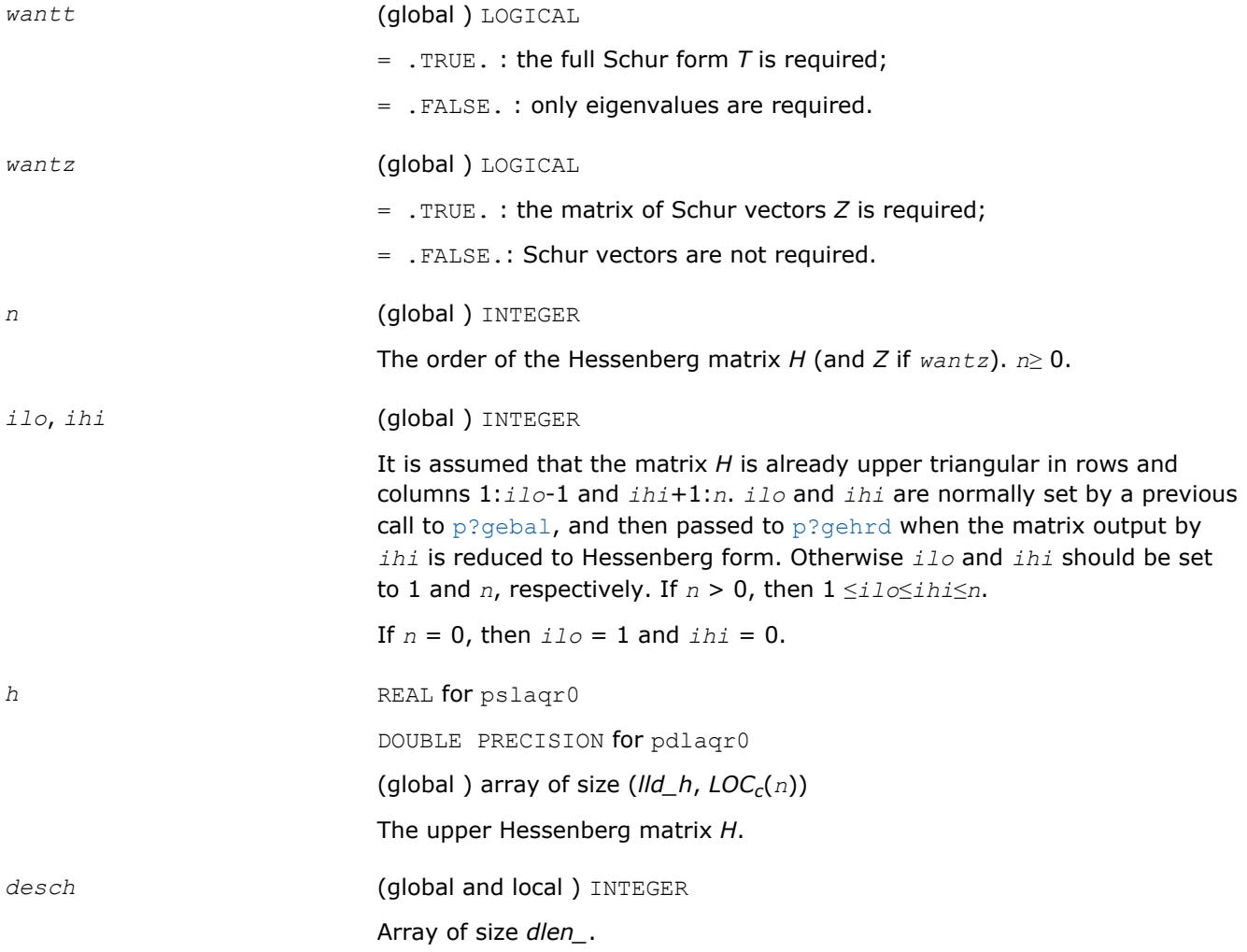
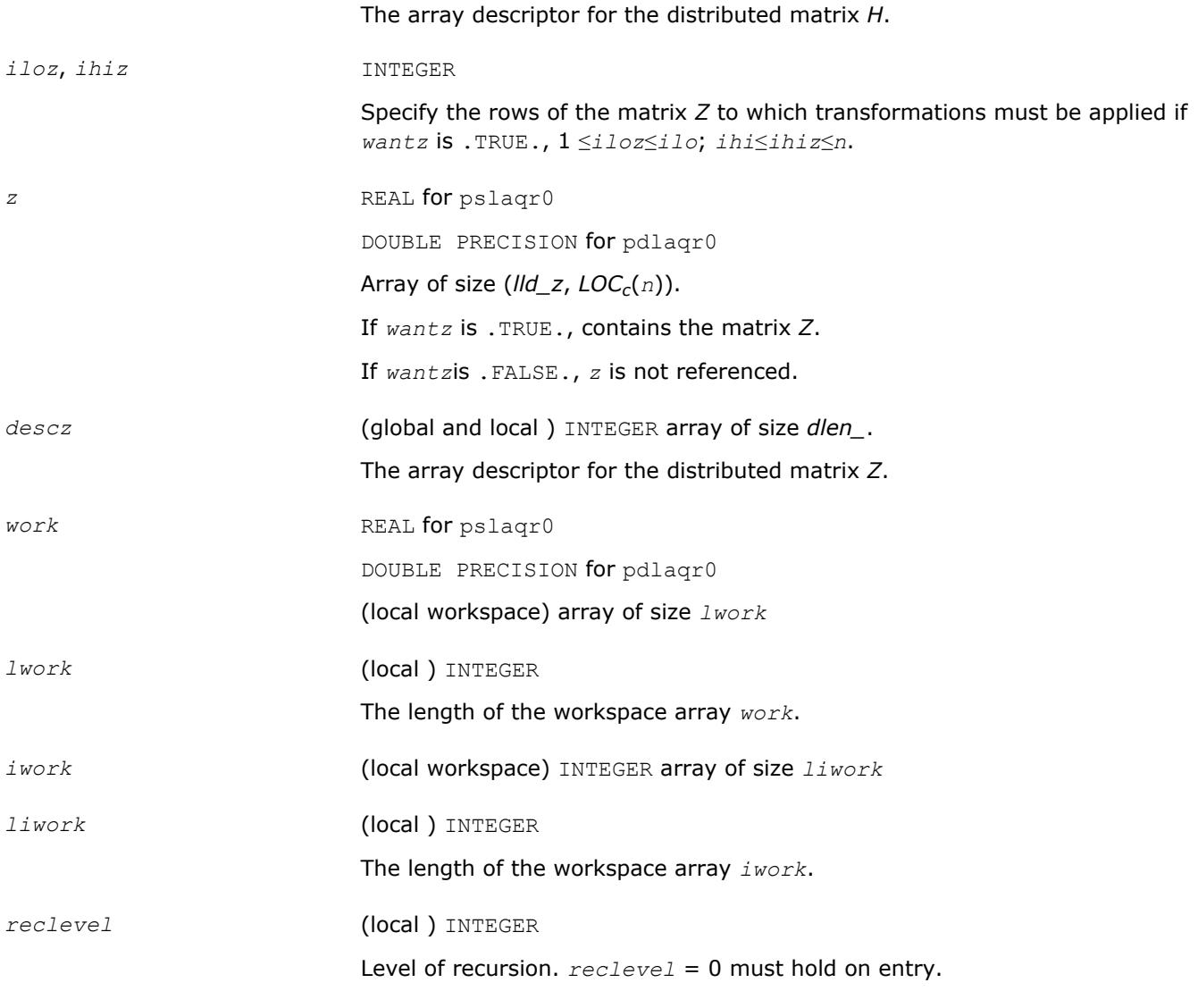

# **OUTPUT Parameters**

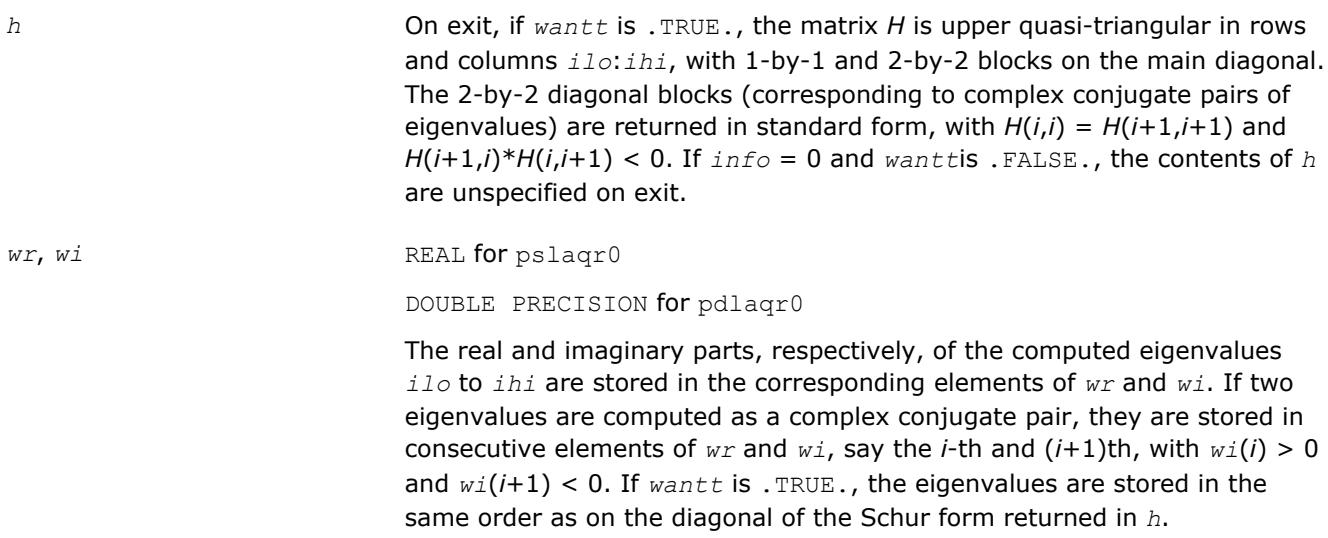

<span id="page-2161-0"></span>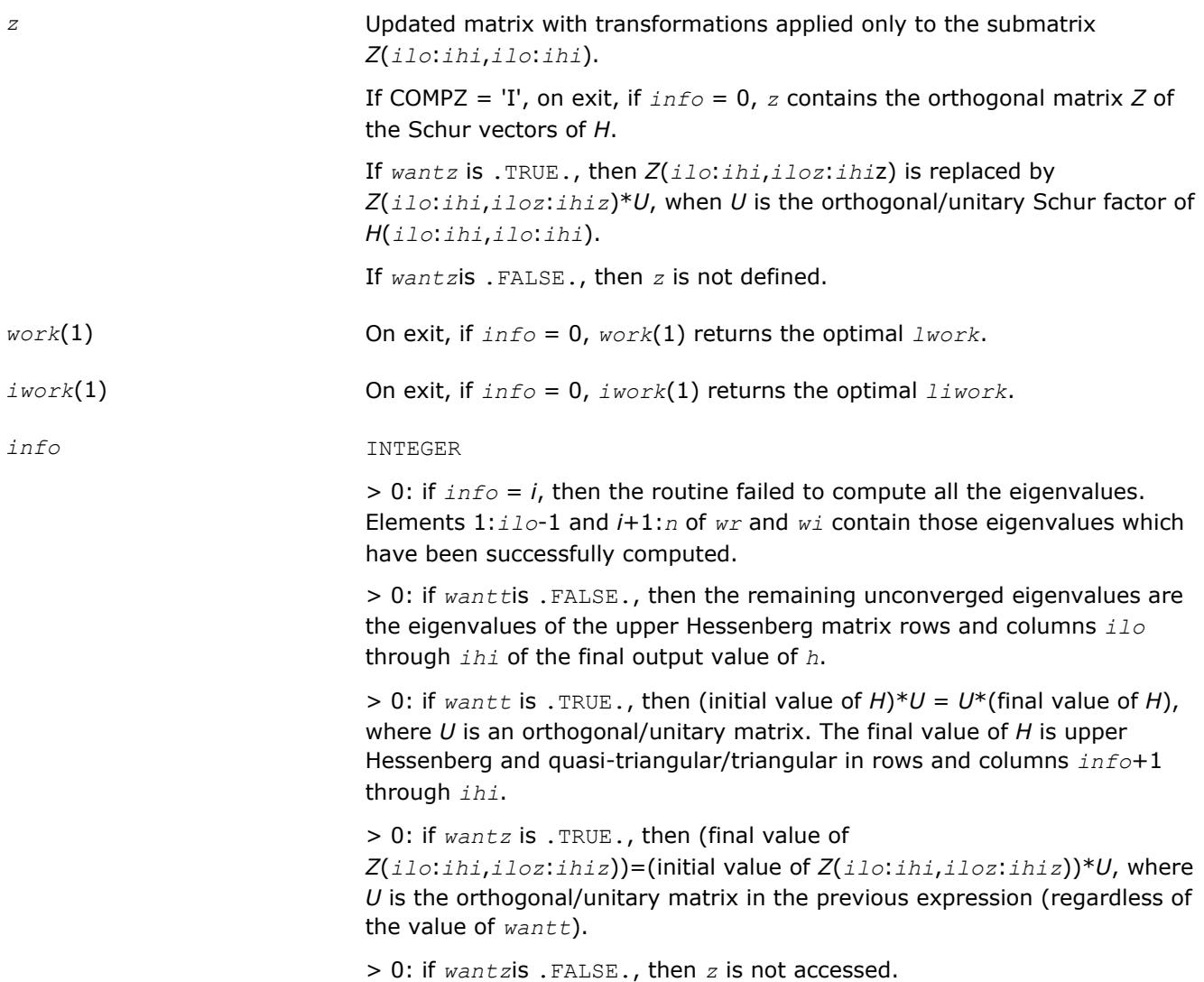

#### **See Also**

[Overview](#page-1818-0) for details of ScaLAPACK array descriptor structures and related notations.

## **p?laqr1**

*Sets a scalar multiple of the first column of the product of a 2-by-2 or 3-by-3 matrix and specified shifts.*

#### **Syntax**

call pslaqr1( *wantt*, *wantz*, *n*, *ilo*, *ihi*, *a*, *desca*, *wr*, *wi*, *iloz*, *ihiz*, *z*, *descz*, *work*, *lwork*, *iwork*, *ilwork*, *info* )

call pdlaqr1( *wantt*, *wantz*, *n*, *ilo*, *ihi*, *a*, *desca*, *wr*, *wi*, *iloz*, *ihiz*, *z*, *descz*, *work*, *lwork*, *iwork*, *ilwork*, *info* )

#### **Description**

p?laqr1 is an auxiliary routine used to find the Schur decomposition and/or eigenvalues of a matrix already in Hessenberg form from columns *ilo* to *ihi*.

This is a modified version of  $p$ ? Lahqr from ScaLAPACK version 1.7.3. The following modifications were made:

- Workspace query functionality was added.
- Aggressive early deflation is implemented.
- Aggressive deflation (looking for two consecutive small subdiagonal elements by PSLACONSB) is abandoned.
- The returned Schur form is now in canonical form, i.e., the returned 2-by-2 blocks really correspond to complex conjugate pairs of eigenvalues.
- For some reason, the original version of  $p$ ? Lahqr sometimes did not read out the converged eigenvalues correctly. This is now fixed.

## **Optimization Notice**

Intel's compilers may or may not optimize to the same degree for non-Intel microprocessors for optimizations that are not unique to Intel microprocessors. These optimizations include SSE2, SSE3, and SSSE3 instruction sets and other optimizations. Intel does not guarantee the availability, functionality, or effectiveness of any optimization on microprocessors not manufactured by Intel. Microprocessordependent optimizations in this product are intended for use with Intel microprocessors. Certain optimizations not specific to Intel microarchitecture are reserved for Intel microprocessors. Please refer to the applicable product User and Reference Guides for more information regarding the specific instruction sets covered by this notice.

Notice revision #20110804

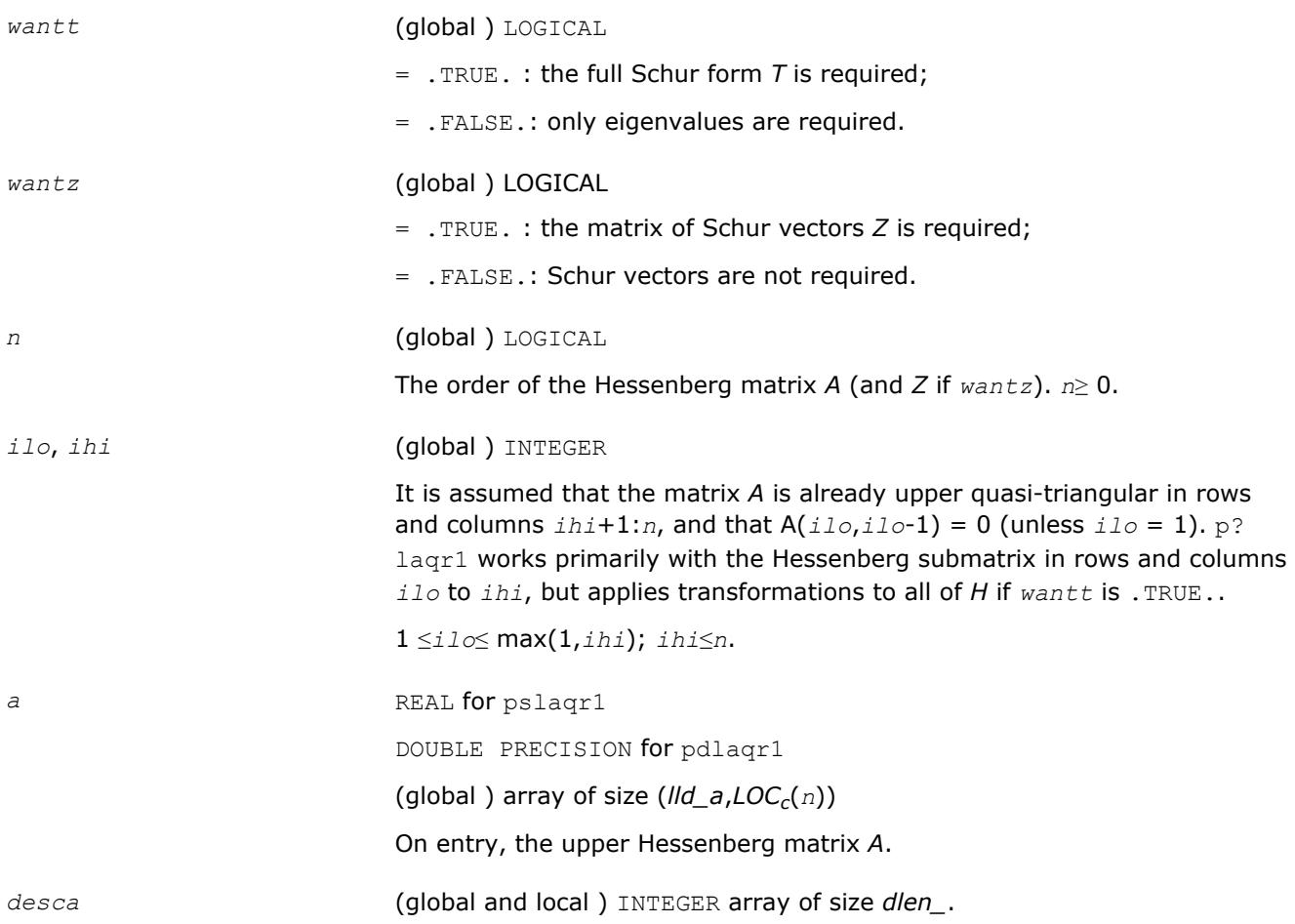

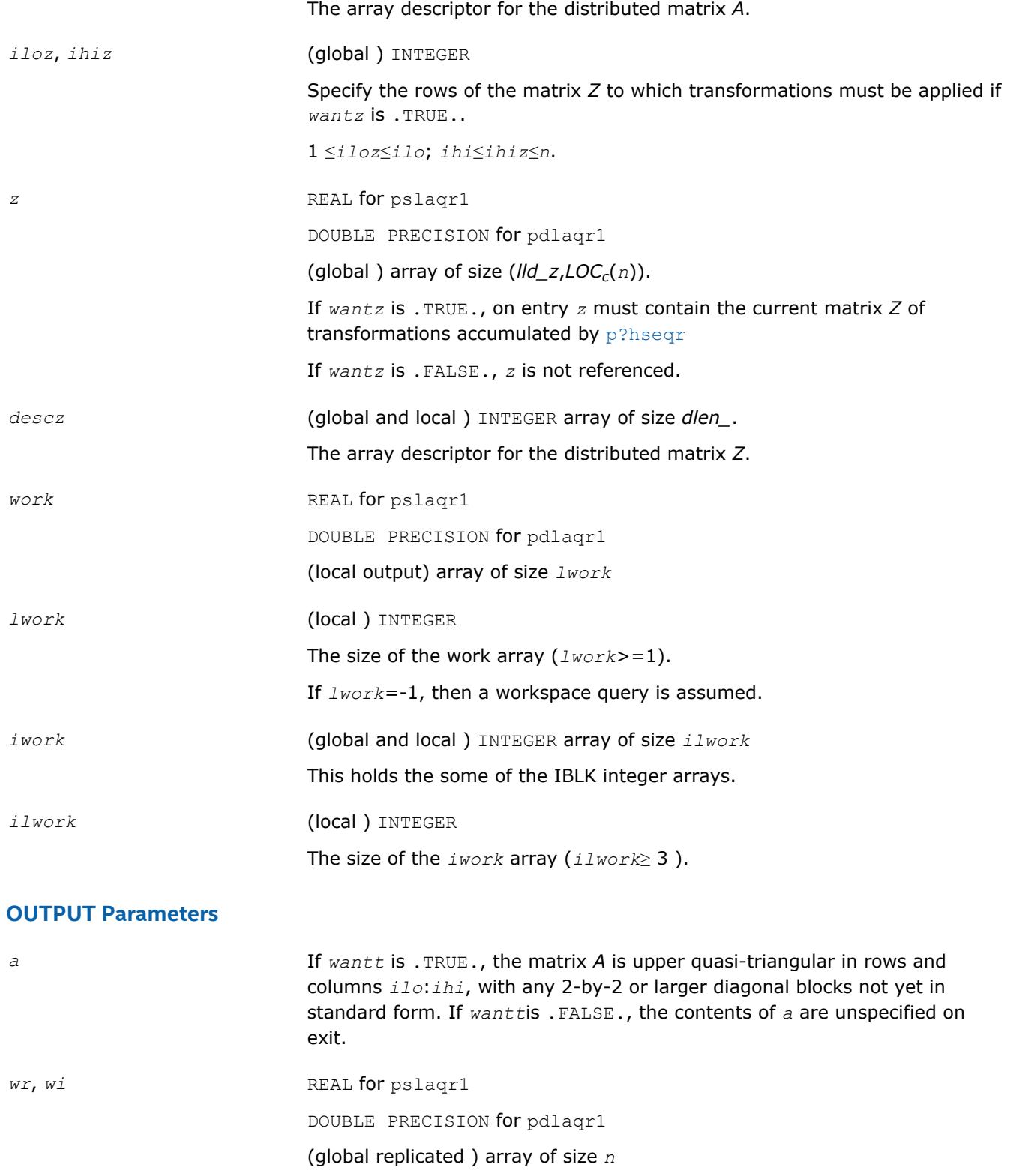

The real and imaginary parts, respectively, of the computed eigenvalues *ilo* to *ihi* are stored in the corresponding elements of *wr* and *wi*. If two eigenvalues are computed as a complex conjugate pair, they are stored in consecutive elements of *wr* and *wi*, say the *i*-th and (*i*+1)th, with *wi*(*i*) > 0

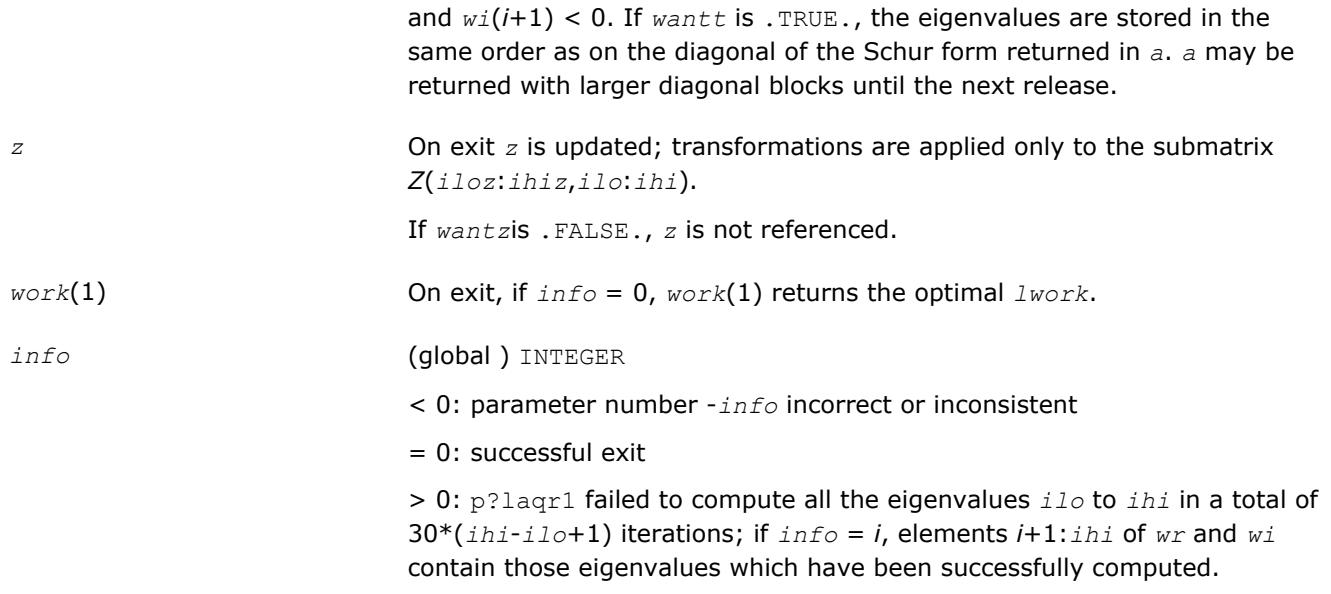

# **Application Notes**

This algorithm is very similar to  $p?$  ahqr. Unlike  $p?$  lahqr, instead of sending one double shift through the largest unreduced submatrix, this algorithm sends multiple double shifts and spaces them apart so that there can be parallelism across several processor row/columns. Another critical difference is that this algorithm aggregrates multiple transforms together in order to apply them in a block fashion.

Current Notes and/or Restrictions:

- This code requires the distributed block size to be square and at least six (6); unlike simpler codes like LU, this algorithm is extremely sensitive to block size. Unwise choices of too small a block size can lead to bad performance.
- This code requires *a* and *z* to be distributed identically and have identical contxts.
- This release currently does not have a routine for resolving the Schur blocks into regular 2x2 form after this code is completed. Because of this, a significant performance impact is required while the deflation is done by sometimes a single column of processors.
- This code does not currently block the initial transforms so that none of the rows or columns for any bulge are completed until all are started. To offset pipeline start-up it is recommended that at least 2\*LCM(NPROW,NPCOL) bulges are used (if possible)
- The maximum number of bulges currently supported is fixed at 32. In future versions this will be limited only by the incoming *work* array.
- The matrix *A* must be in upper Hessenberg form. If elements below the subdiagonal are nonzero, the resulting transforms may be nonsimilar. This is also true with the LAPACK routine.
- For this release, it is assumed *rsrc\_*=*csrc\_*=0
- Currently, all the eigenvalues are distributed to all the nodes. Future releases will probably distribute the eigenvalues by the column partitioning.
- The internals of this routine are subject to change.

# **See Also**

[Overview](#page-1818-0) for details of ScaLAPACK array descriptor structures and related notations.

# **p?laqr2**

*Performs the orthogonal/unitary similarity transformation of a Hessenberg matrix to detect and deflate fully converged eigenvalues from a trailing principal submatrix (aggressive early deflation).*

#### **Syntax**

call pslaqr2( *wantt*, *wantz*, *n*, *ktop*, *kbot*, *nw*, *a*, *desca*, *iloz*, *ihiz*, *z*, *descz*, *ns*, *nd*, *sr*, *si*, *t*, *ldt*, *v*, *ldv*, *wr*, *wi*, *work*, *lwork* )

call pdlaqr2( *wantt*, *wantz*, *n*, *ktop*, *kbot*, *nw*, *a*, *desca*, *iloz*, *ihiz*, *z*, *descz*, *ns*, *nd*, *sr*, *si*, *t*, *ldt*, *v*, *ldv*, *wr*, *wi*, *work*, *lwork* )

#### **Description**

p?laqr2 accepts as input an upper Hessenberg matrix *A* and performs an orthogonal similarity transformation designed to detect and deflate fully converged eigenvalues from a trailing principal submatrix. On output *A*is overwritten by a new Hessenberg matrix that is a perturbation of an orthogonal similarity transformation of *A*. It is to be hoped that the final version of *A* has many zero subdiagonal entries.

This routine handles small deflation windows which is affordable by one processor. Normally, it is called by  $p$ ?laqr1. All the inputs are assumed to be valid without checking.

#### **Optimization Notice**

Intel's compilers may or may not optimize to the same degree for non-Intel microprocessors for optimizations that are not unique to Intel microprocessors. These optimizations include SSE2, SSE3, and SSSE3 instruction sets and other optimizations. Intel does not guarantee the availability, functionality, or effectiveness of any optimization on microprocessors not manufactured by Intel. Microprocessordependent optimizations in this product are intended for use with Intel microprocessors. Certain optimizations not specific to Intel microarchitecture are reserved for Intel microprocessors. Please refer to the applicable product User and Reference Guides for more information regarding the specific instruction sets covered by this notice.

Notice revision #20110804

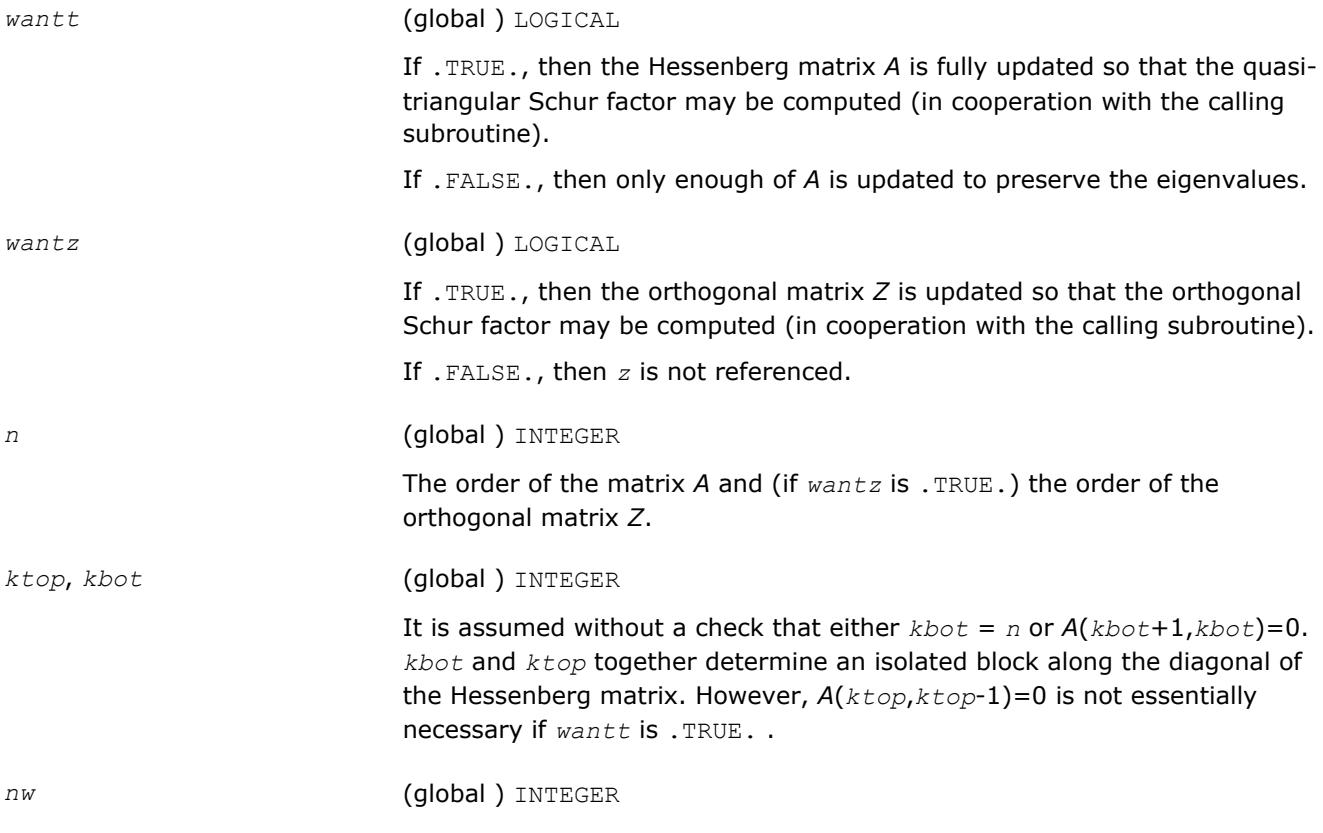

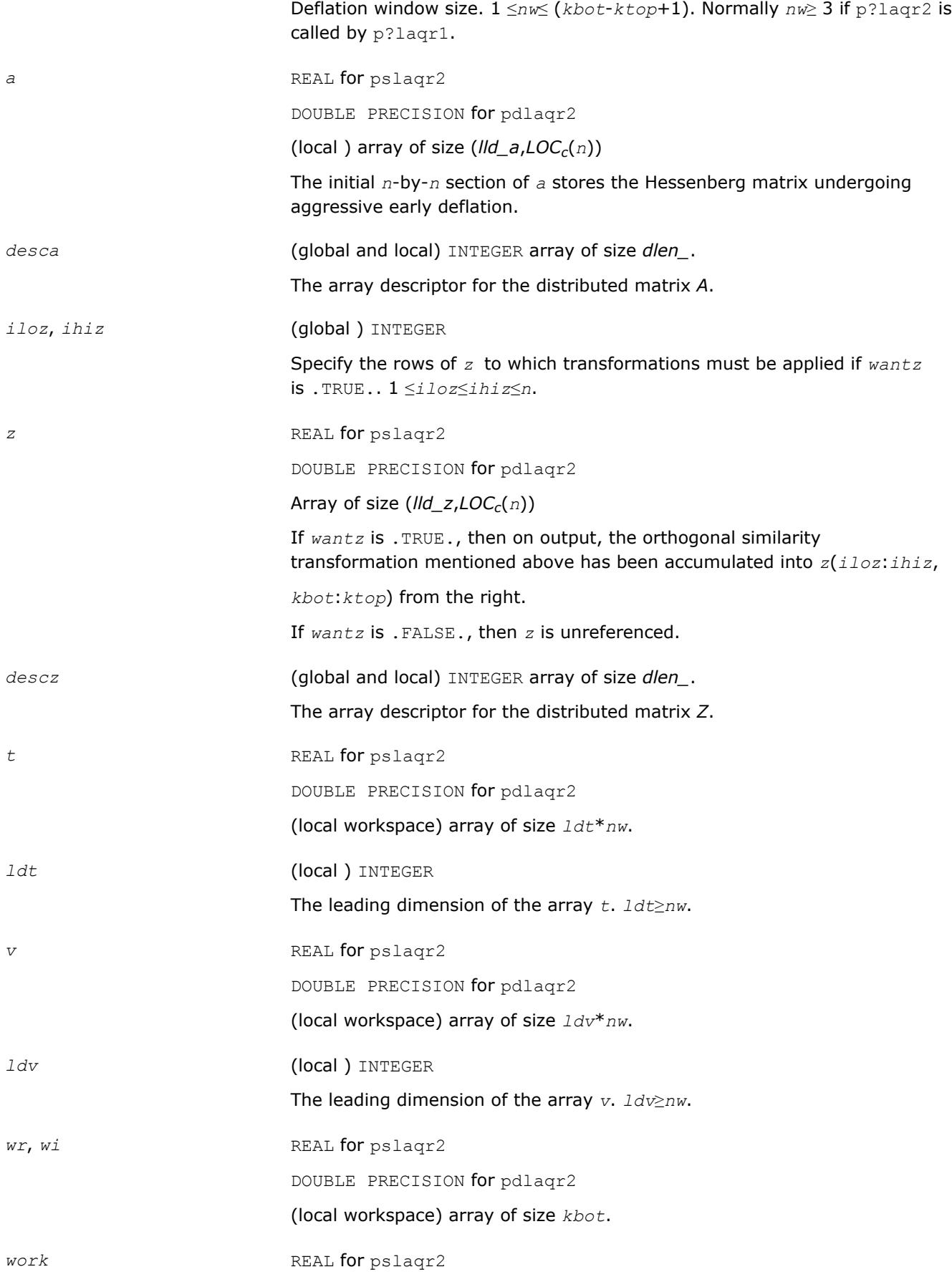

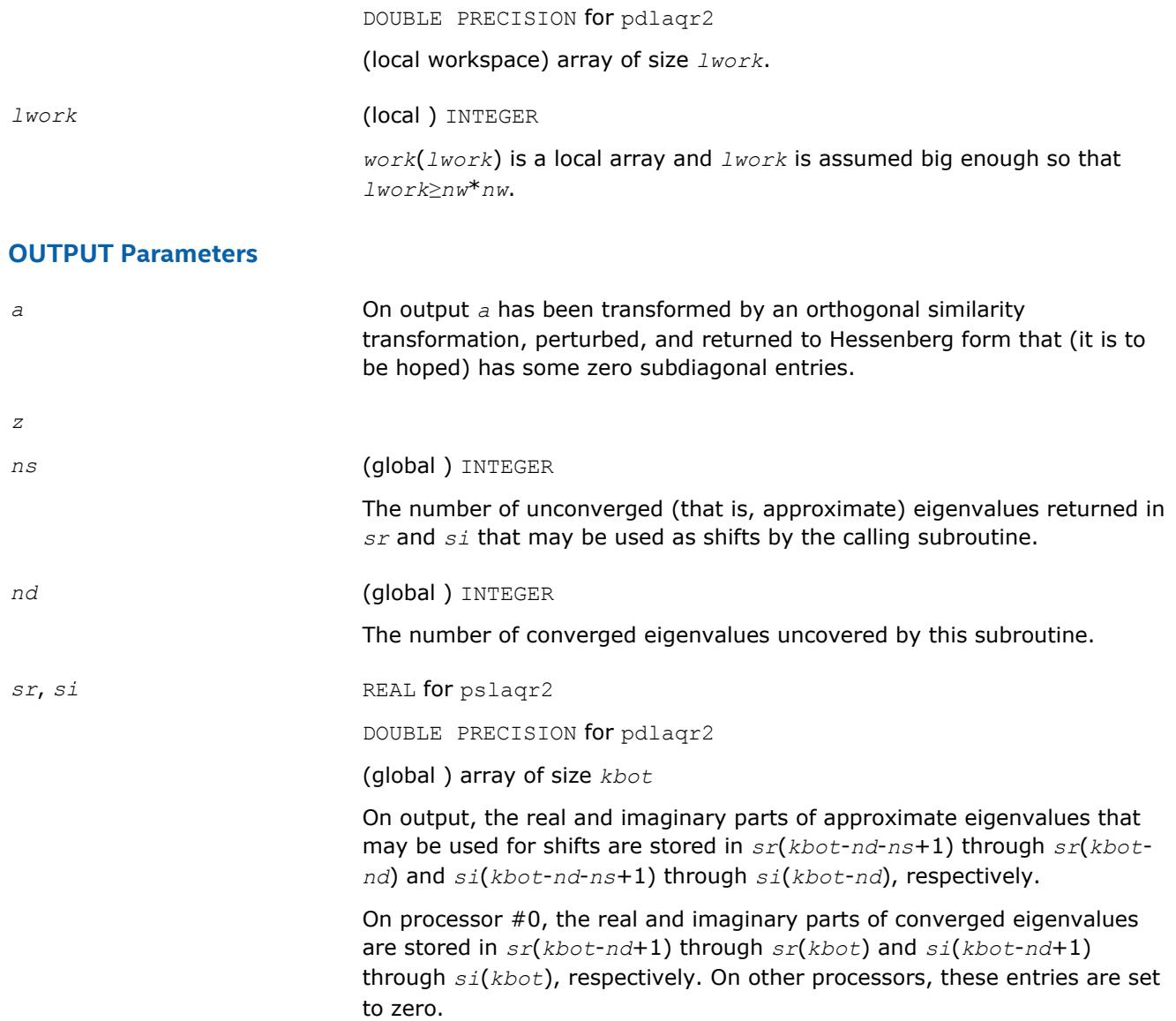

#### **See Also**

[Overview](#page-1818-0) for details of ScaLAPACK array descriptor structures and related notations.

# **p?laqr3**

*Performs the orthogonal/unitary similarity transformation of a Hessenberg matrix to detect and deflate fully converged eigenvalues from a trailing principal submatrix (aggressive early deflation).*

## **Syntax**

call pslaqr3( *wantt*, *wantz*, *n*, *ktop*, *kbot*, *nw*, *h*, *desch*, *iloz*, *ihiz*, *z*, *descz*, *ns*, *nd*, *sr*, *si*, *v*, *descv*, *nh*, *t*, *desct*, *nv*, *wv*, *descw*, *work*, *lwork*, *iwork*, *liwork*, *reclevel* ) call pdlaqr3( *wantt*, *wantz*, *n*, *ktop*, *kbot*, *nw*, *h*, *desch*, *iloz*, *ihiz*, *z*, *descz*, *ns*, *nd*, *sr*, *si*, *v*, *descv*, *nh*, *t*, *desct*, *nv*, *wv*, *descw*, *work*, *lwork*, *iwork*, *liwork*, *reclevel* )

# **Description**

This subroutine accepts as input an upper Hessenberg matrix *H* and performs an orthogonal similarity transformation designed to detect and deflate fully converged eigenvalues from a trailing principal submatrix. On output *H* is overwritten by a new Hessenberg matrix that is a perturbation of an orthogonal similarity transformation of *H*. It is to be hoped that the final version of *H* has many zero subdiagonal entries.

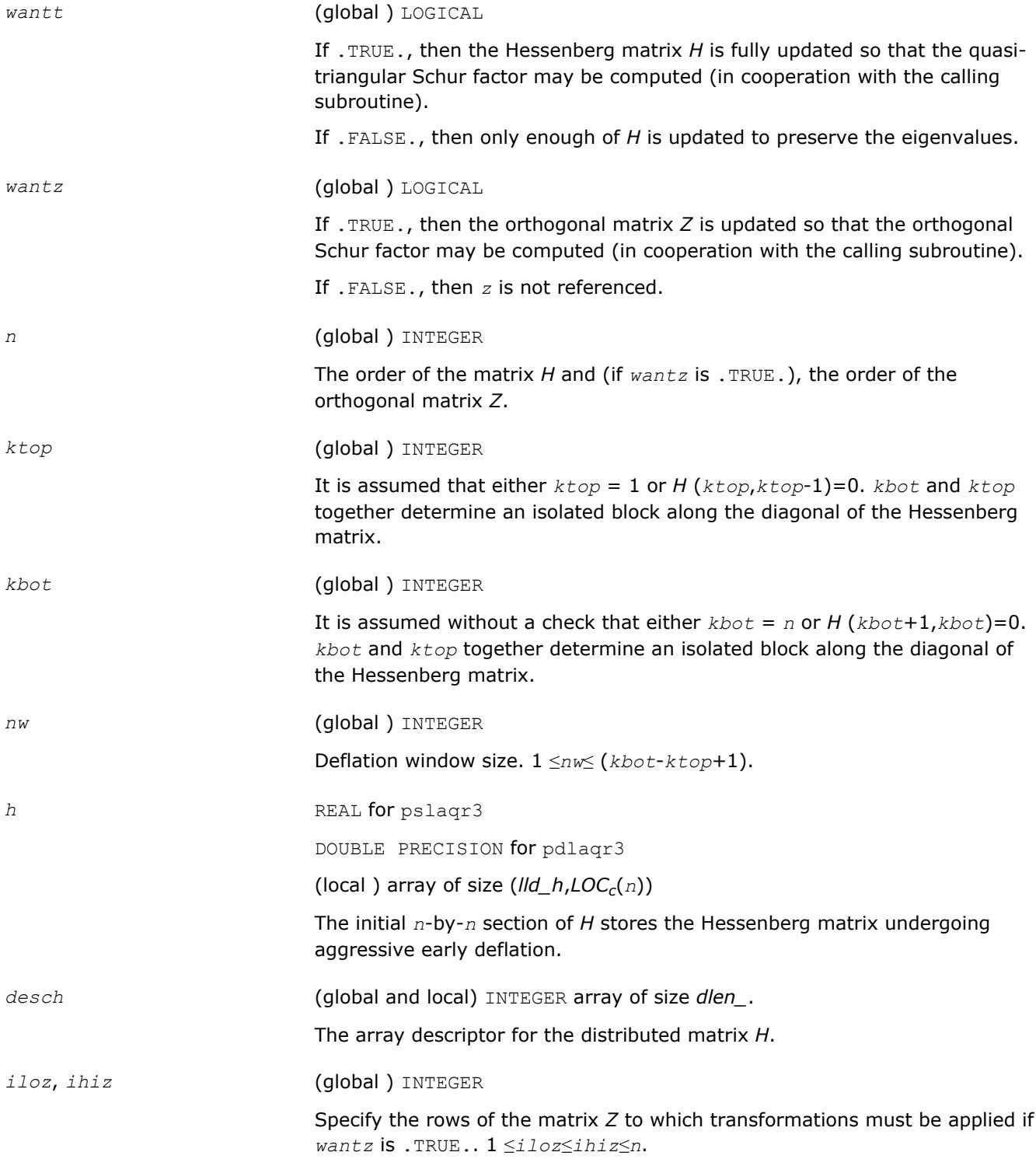

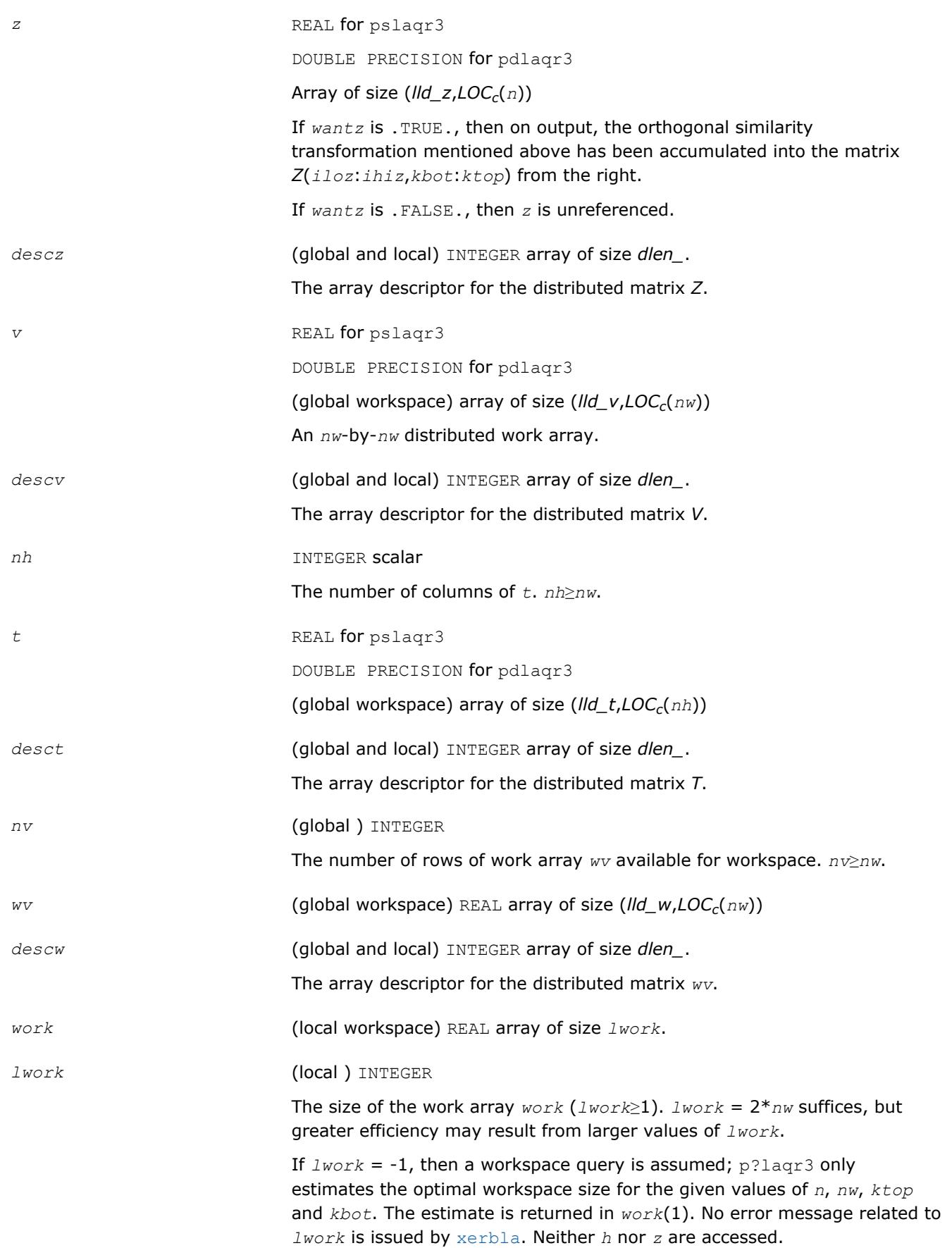

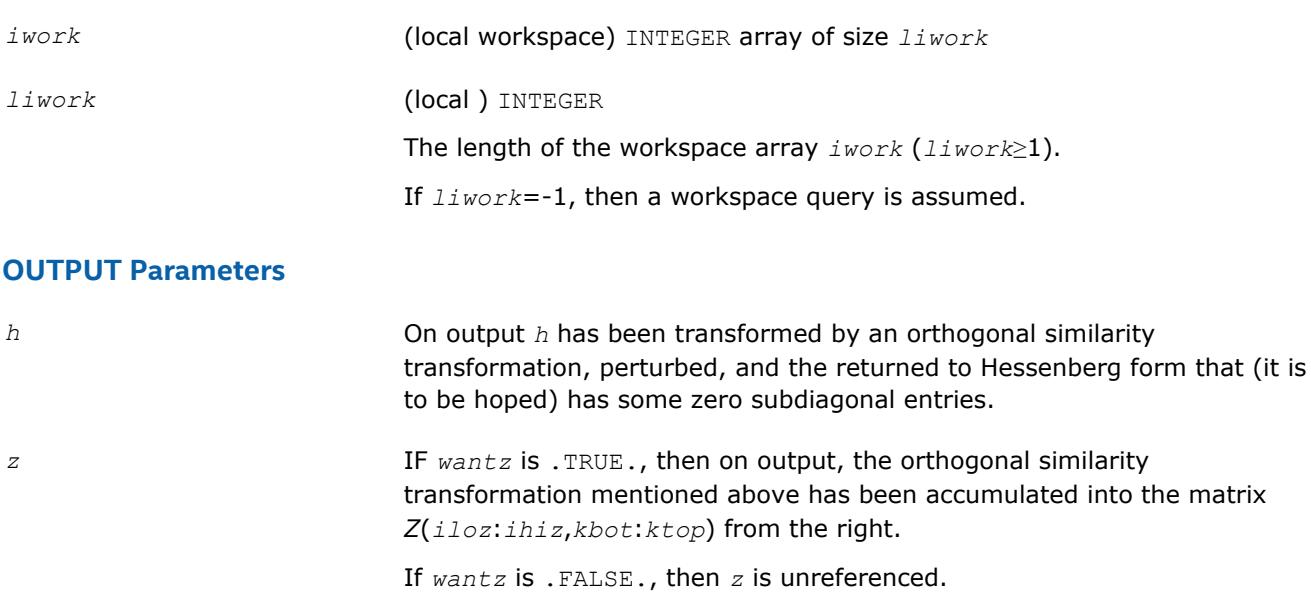

*ns* (global ) INTEGER

The number of unconverged (that is, approximate) eigenvalues returned in *sr* and *si* that may be used as shifts by the calling subroutine.

*nd* (global ) INTEGER

The number of converged eigenvalues uncovered by this subroutine.

*sr*, *si* REAL for pslaqr3

DOUBLE PRECISION for pdlaqr3

(global ) array of size *kbot*. The real and imaginary parts of approximate eigenvalues that may be used for shifts are stored in *sr*(*kbot*-*nd*-*ns*+1) through *sr*(*kbot*-*nd*) and *si*(*kbot*-*nd*-*ns*+1) through *si*(*kbot*-*nd*), respectively. The real and imaginary parts of converged eigenvalues are stored in *sr*(*kbot*-*nd*+1) through *sr*(*kbot*) and *si*(*kbot*-*nd*+1) through *si*(*kbot*), respectively.

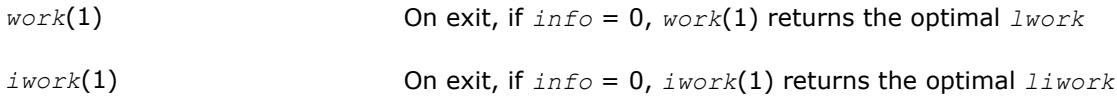

# **See Also**

[Overview](#page-1818-0) for details of ScaLAPACK array descriptor structures and related notations.

# **p?laqr4**

*Computes the eigenvalues of a Hessenberg matrix, and optionally computes the matrices from the Schur decomposition.*

# **Syntax**

call pslaqr4( *wantt*, *wantz*, *n*, *ilo*, *ihi*, *a*, *desca*, *wr*, *wi*, *iloz*, *ihiz*, *z*, *descz*, *t*, *ldt*, *v*, *ldv*, *work*, *lwork*, *info* ) call pdlaqr4( *wantt*, *wantz*, *n*, *ilo*, *ihi*, *a*, *desca*, *wr*, *wi*, *iloz*, *ihiz*, *z*, *descz*, *t*, *ldt*, *v*, *ldv*, *work*, *lwork*, *info* )

# **Description**

p?laqr4 is an auxiliary routine used to find the Schur decomposition and or eigenvalues of a matrix already in Hessenberg form from cols *ilo* to *ihi*. This routine requires that the active block is small enough, i.e. *ihi*-*ilo*+1 ≤*ldt*, so that it can be solved by LAPACK. Normally, it is called by [p?laqr1](#page-2161-0). All the inputs are assumed to be valid without checking.

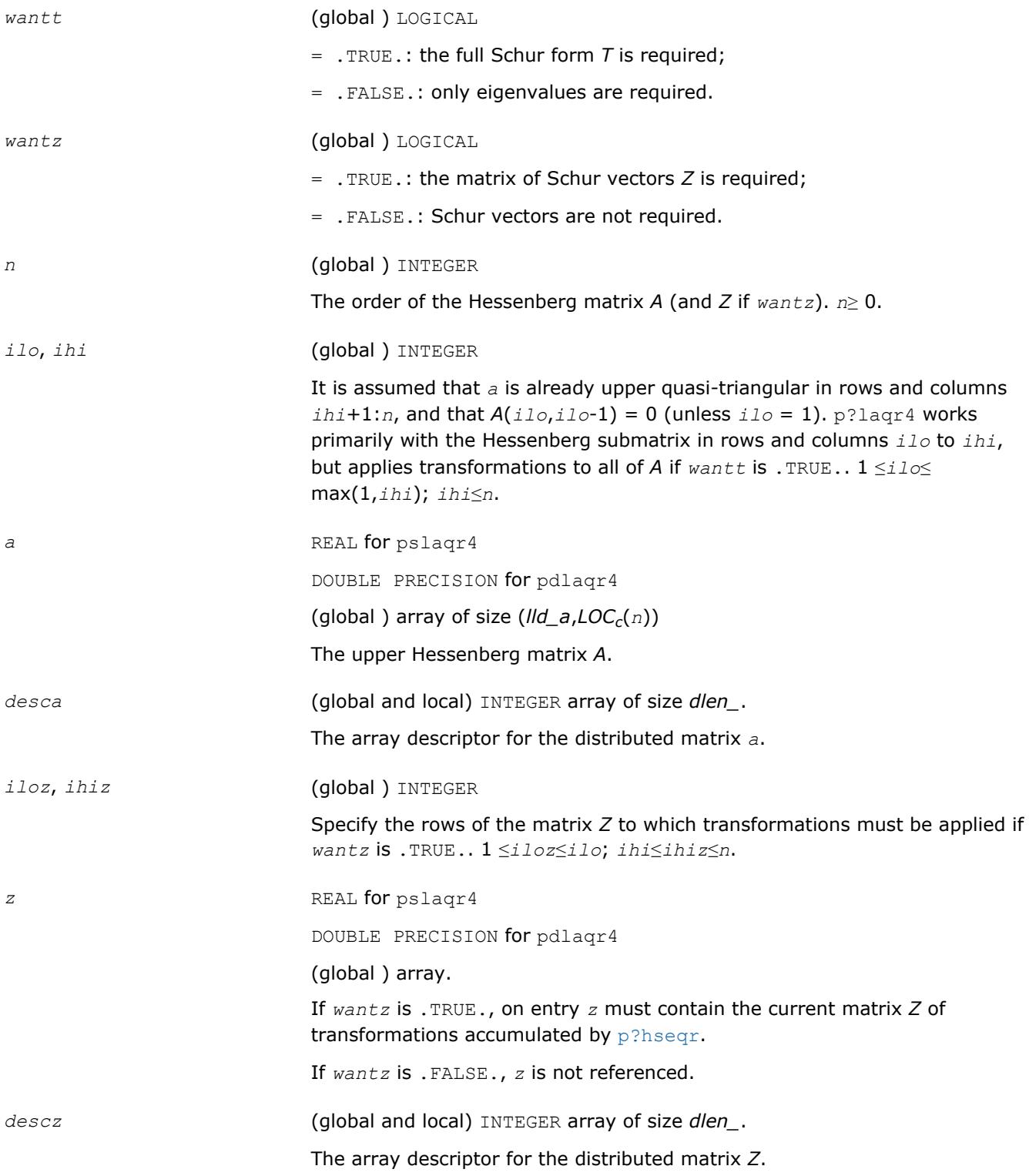

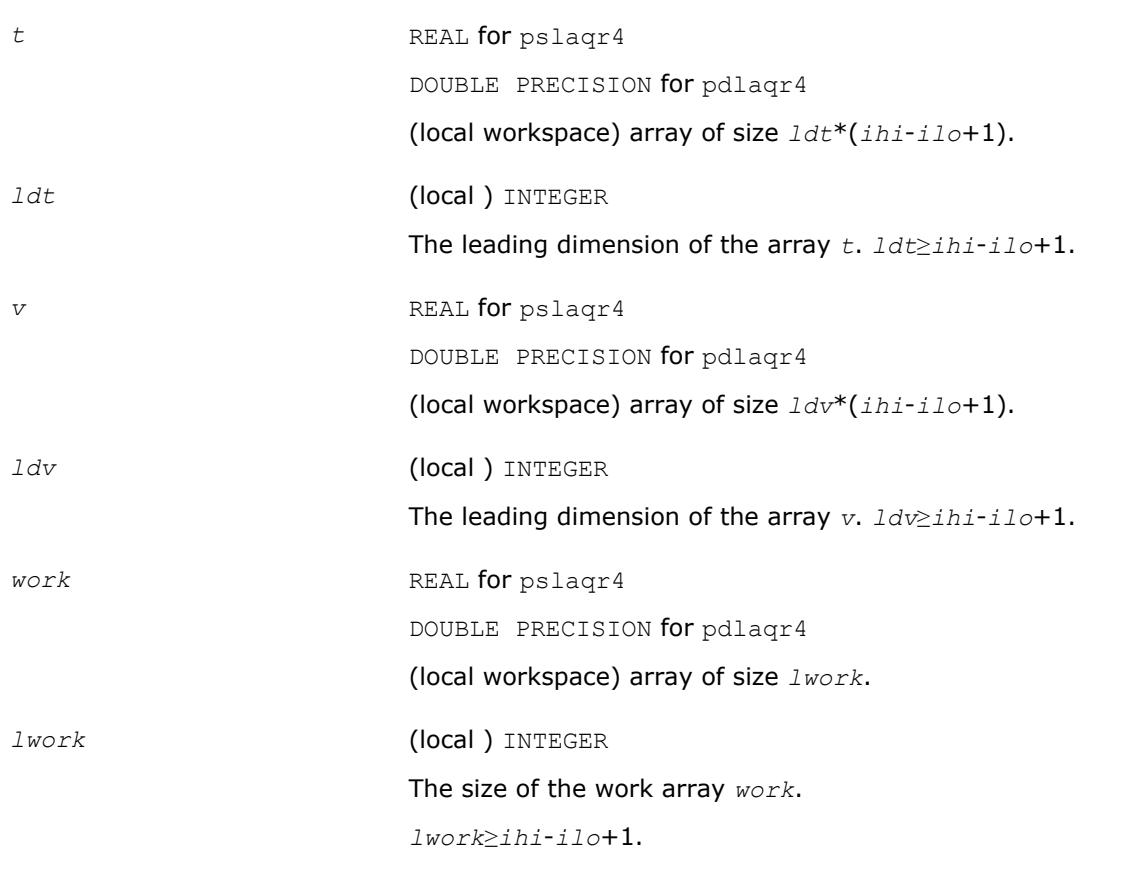

# **OUTPUT Parameters**

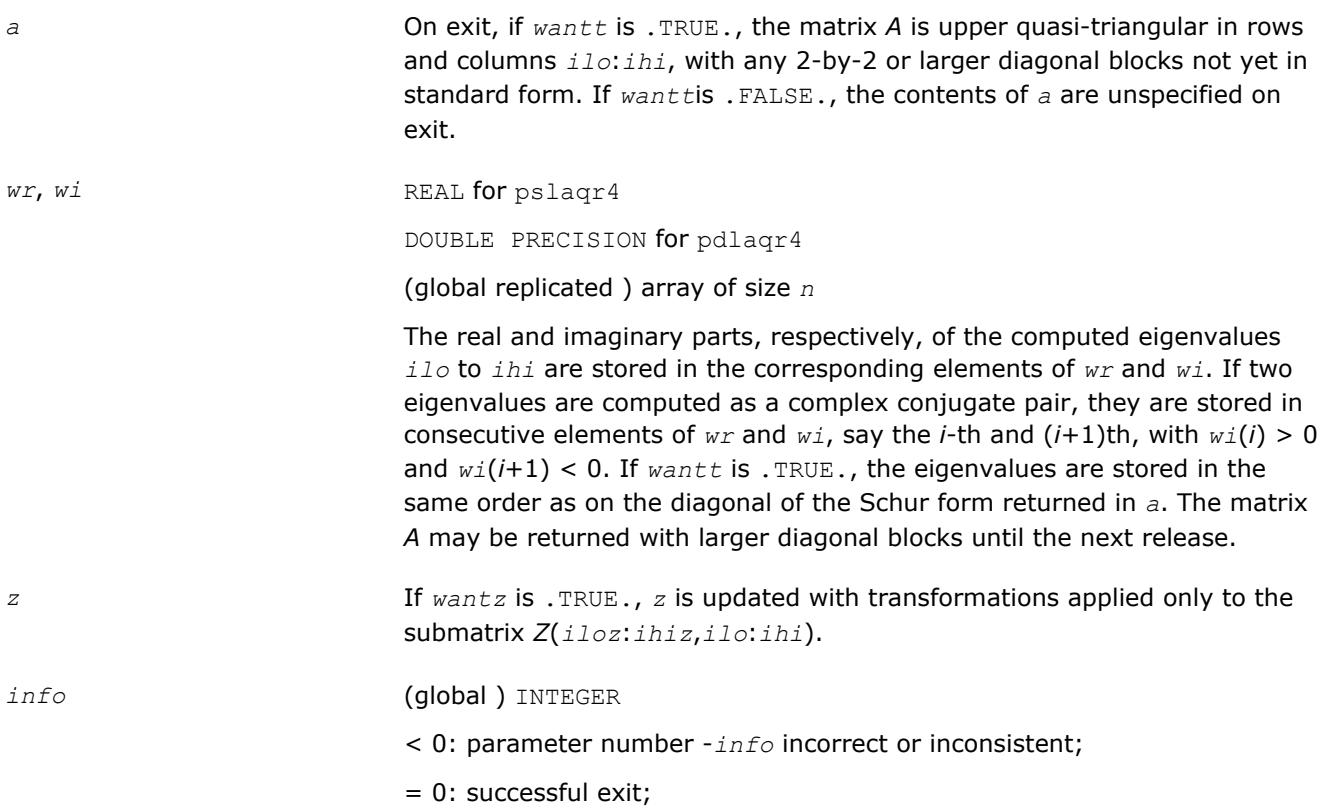

> 0: p?laqr4 failed to compute all the eigenvalues *ilo* to *ihi* in a total of 30\*(*ihi*-*ilo*+1) iterations; if *info* = *i*, elements *i*+1:*ihi* of *wr* and *wi* contain those eigenvalues which have been successfully computed.

#### **See Also**

[Overview](#page-1818-0) for details of ScaLAPACK array descriptor structures and related notations.

# **p?laqr5**

*Performs a single small-bulge multi-shift QR sweep.*

#### **Syntax**

call pslaqr5( *wantt*, *wantz*, *kacc22*, *n*, *ktop*, *kbot*, *nshfts*, *sr*, *si*, *h*, *desch*, *iloz*, *ihiz*, *z*, *descz*, *work*, *lwork*, *iwork*, *liwork* )

call pdlaqr5( *wantt*, *wantz*, *kacc22*, *n*, *ktop*, *kbot*, *nshfts*, *sr*, *si*, *h*, *desch*, *iloz*, *ihiz*, *z*, *descz*, *work*, *lwork*, *iwork*, *liwork* )

## **Description**

This auxiliary subroutine called by  $p$ ?laqr0 performs a single small-bulge multi-shift QR sweep by chasing separated groups of bulges along the main block diagonal of a Hessenberg matrix *H*.

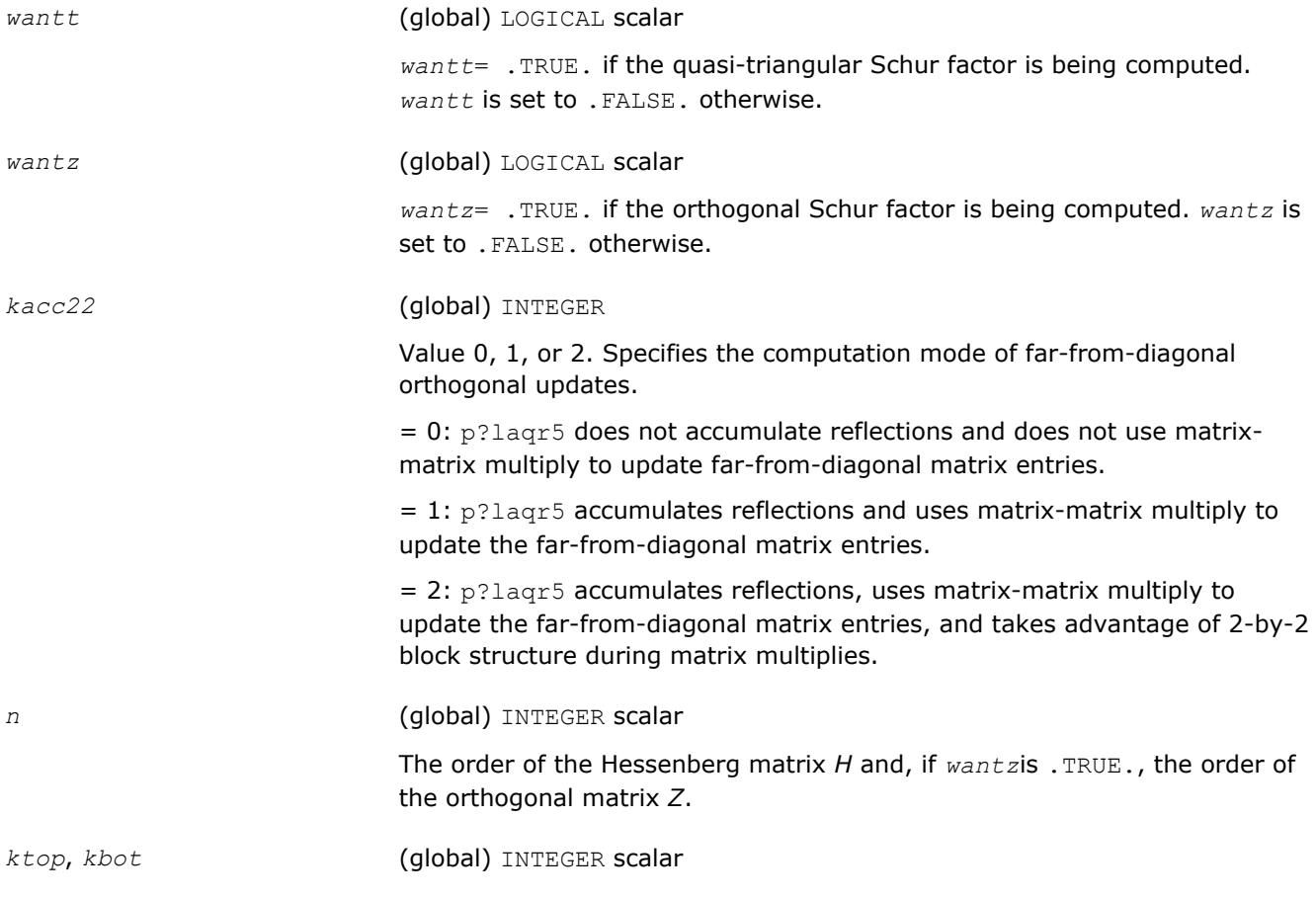

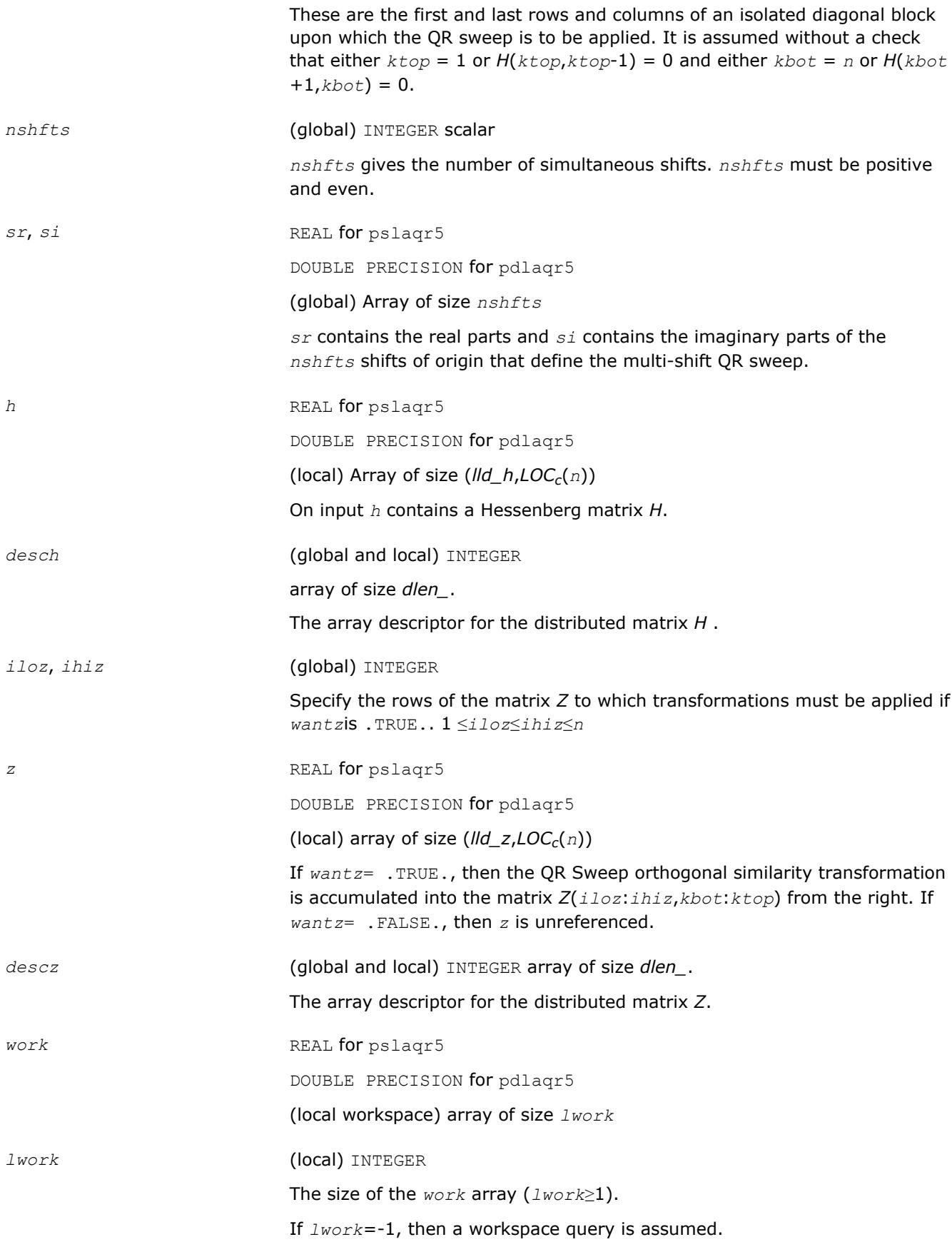

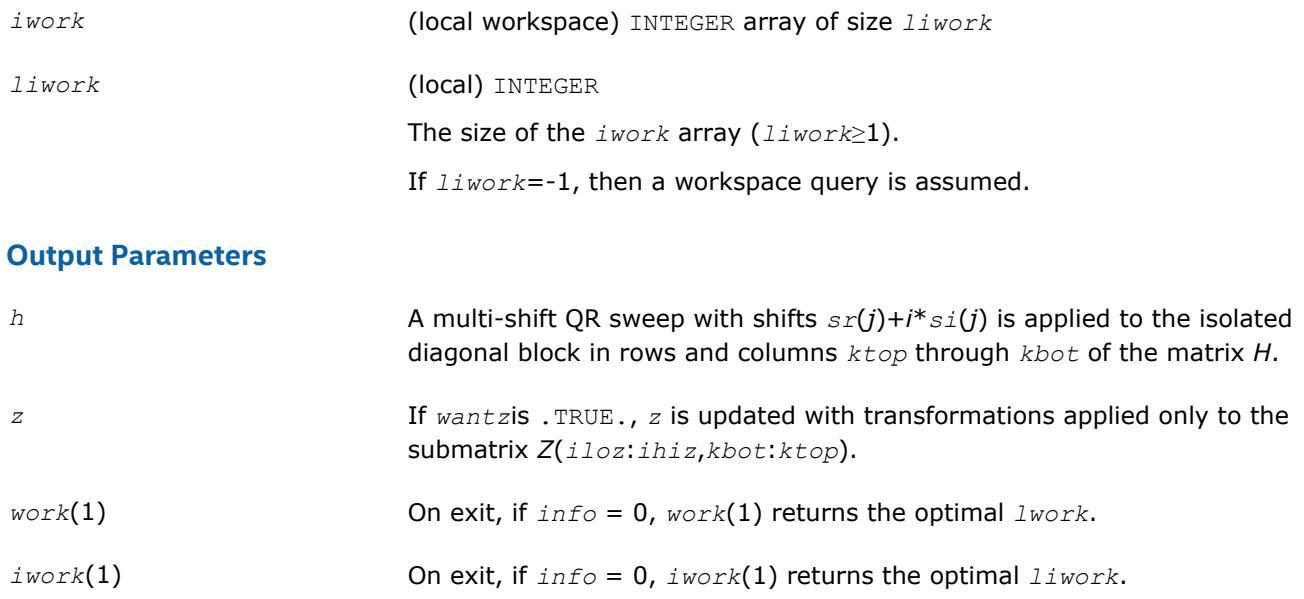

# **See Also**

[Overview](#page-1818-0) for details of ScaLAPACK array descriptor structures and related notations.

# **p?laqsy**

*Scales a symmetric/Hermitian matrix, using scaling factors computed by* p?poequ *.*

## **Syntax**

call pslaqsy(*uplo*, *n*, *a*, *ia*, *ja*, *desca*, *sr*, *sc*, *scond*, *amax*, *equed*) call pdlaqsy(*uplo*, *n*, *a*, *ia*, *ja*, *desca*, *sr*, *sc*, *scond*, *amax*, *equed*) call pclaqsy(*uplo*, *n*, *a*, *ia*, *ja*, *desca*, *sr*, *sc*, *scond*, *amax*, *equed*) call pzlaqsy(*uplo*, *n*, *a*, *ia*, *ja*, *desca*, *sr*, *sc*, *scond*, *amax*, *equed*)

## **Description**

The p?laqsyroutine equilibrates a symmetric distributed matrix  $sub(A) = A(iaiia+n-1, ja:ja+n-1)$  using the scaling factors in the vectors *sr* and *sc*. The scaling factors are computed by [p?poequ](#page-1879-0).

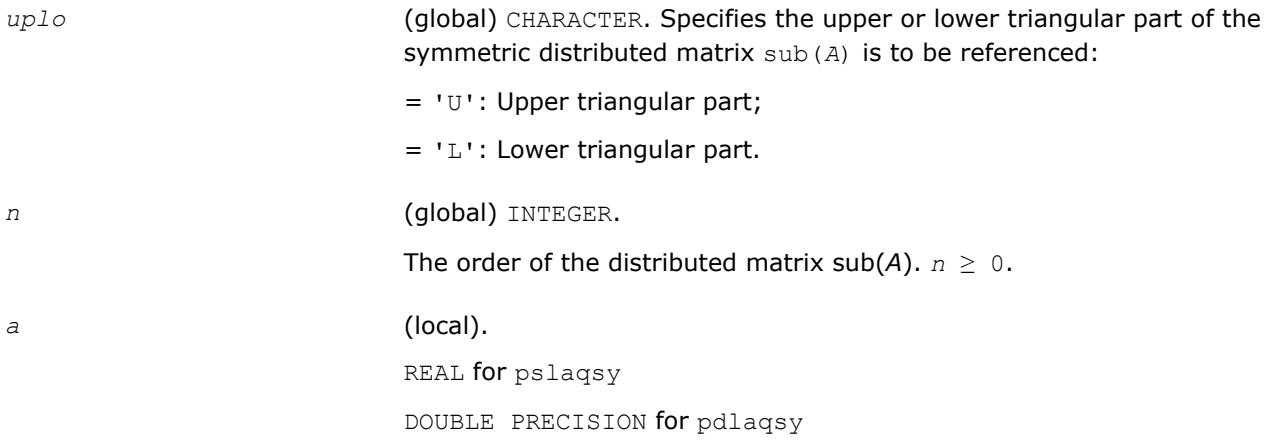

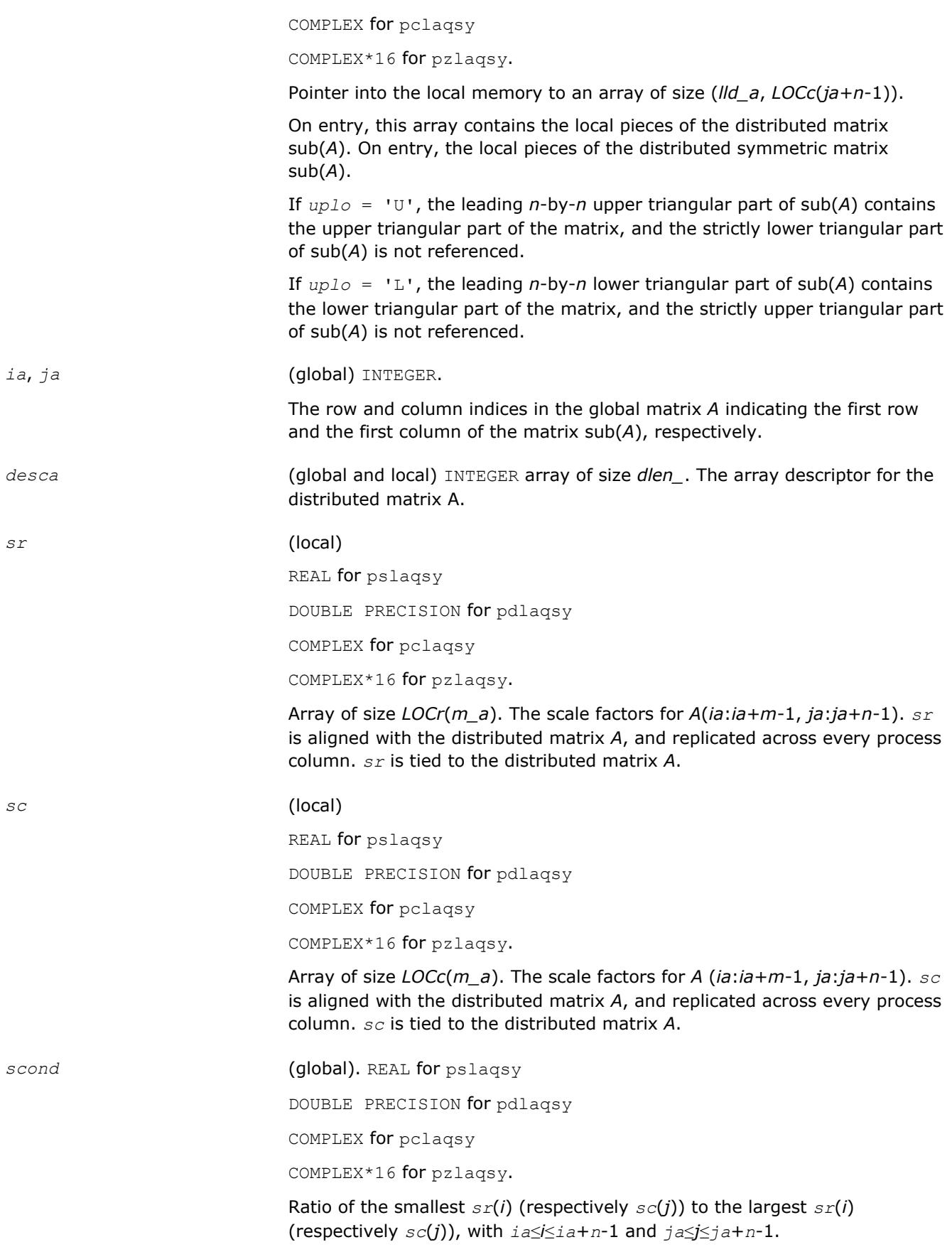

*amax* (global).

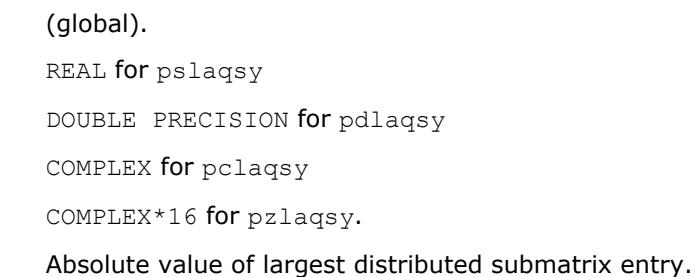

## **Output Parameters**

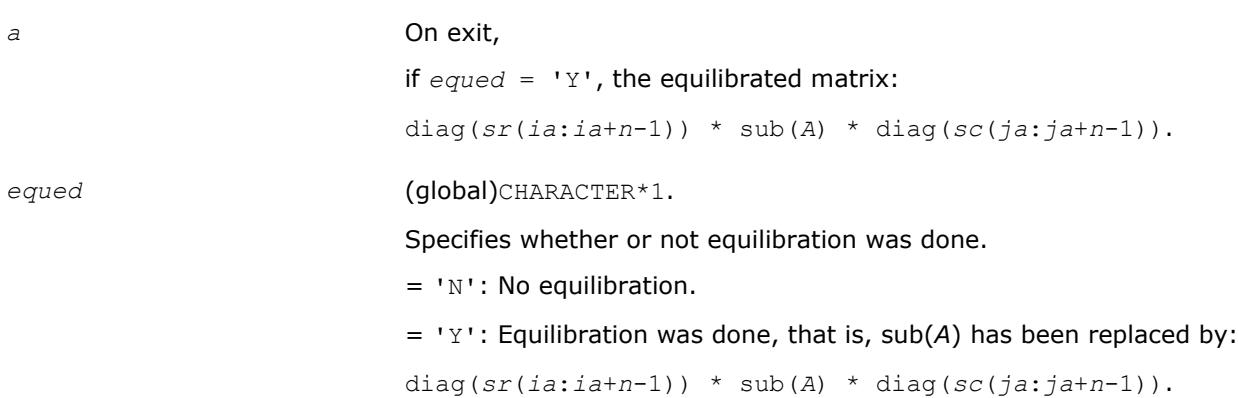

# **See Also**

[Overview](#page-1818-0) for details of ScaLAPACK array descriptor structures and related notations.

# **p?lared1d**

*Redistributes an array assuming that the input array, bycol, is distributed across rows and that all process columns contain the same copy of bycol.*

## **Syntax**

call pslared1d(*n*, *ia*, *ja*, *desc*, *bycol*, *byall*, *work*, *lwork*) call pdlared1d(*n*, *ia*, *ja*, *desc*, *bycol*, *byall*, *work*, *lwork*)

# **Description**

The p?lared1droutine redistributes a 1D array. It assumes that the input array *bycol* is distributed across rows and that all process column contain the same copy of *bycol*. The output array *byall* is identical on all processes and contains the entire array.

## **Input Parameters**

*np* = Number of local rows in *bycol*()

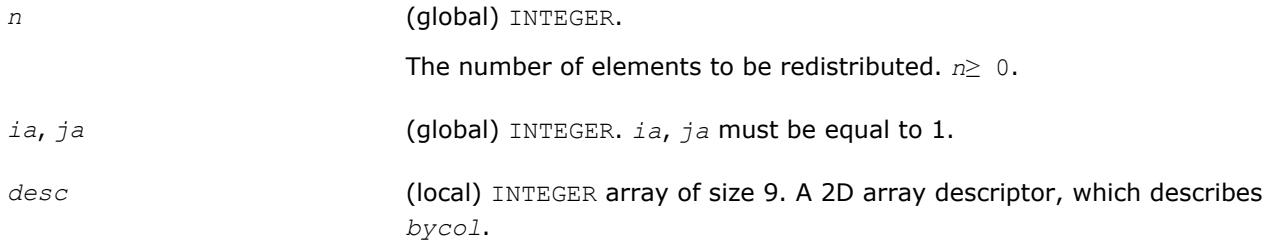

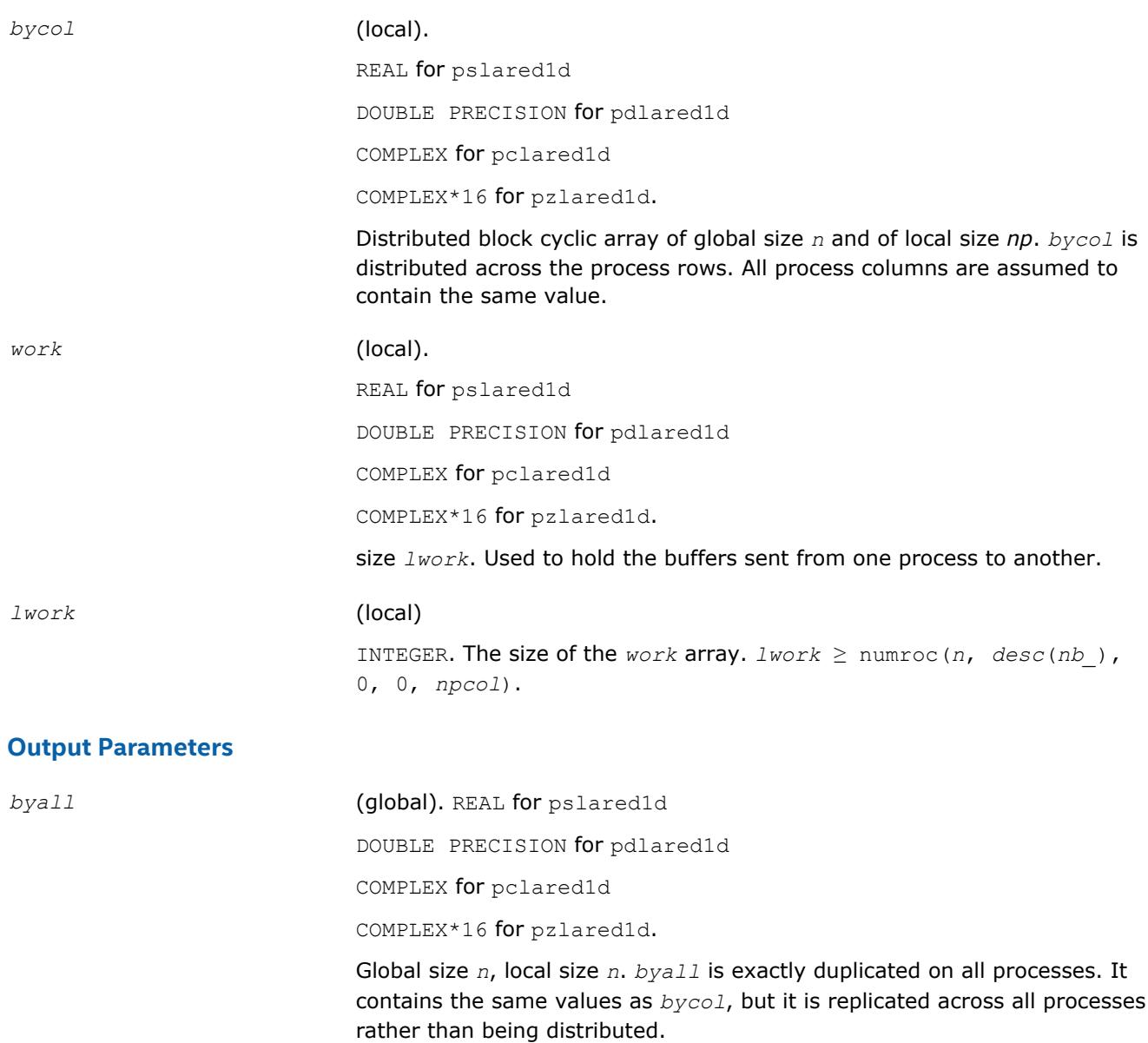

## **See Also**

[Overview](#page-1818-0) for details of ScaLAPACK array descriptor structures and related notations.

# **p?lared2d**

*Redistributes an array assuming that the input array byrow is distributed across columns and that all process rows contain the same copy of byrow.*

# **Syntax**

call pslared2d(*n*, *ia*, *ja*, *desc*, *byrow*, *byall*, *work*, *lwork*) call pdlared2d(*n*, *ia*, *ja*, *desc*, *byrow*, *byall*, *work*, *lwork*)

# **Description**

The p?lared2droutine redistributes a 1D array. It assumes that the input array *byrow* is distributed across columns and that all process rows contain the same copy of *byrow*. The output array *byall* will be identical on all processes and will contain the entire array.

# **Input Parameters**

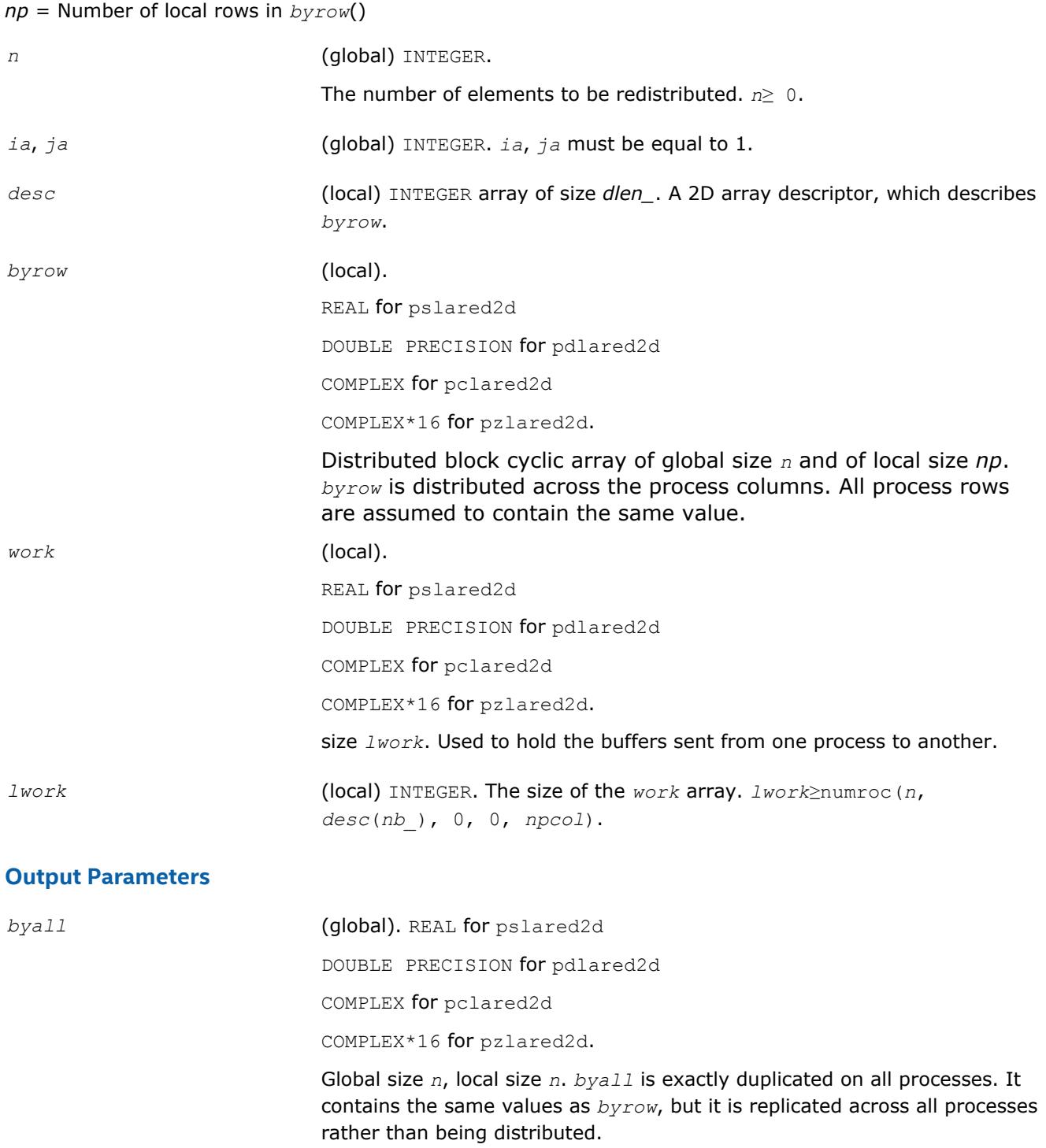

#### **See Also**

[Overview](#page-1818-0) for details of ScaLAPACK array descriptor structures and related notations.

# **p?larf**

*Applies an elementary reflector to a general rectangular matrix.*

# **Syntax**

call pslarf(*side*, *m*, *n*, *v*, *iv*, *jv*, *descv*, *incv*, *tau*, *c*, *ic*, *jc*, *descc*, *work*) call pdlarf(*side*, *m*, *n*, *v*, *iv*, *jv*, *descv*, *incv*, *tau*, *c*, *ic*, *jc*, *descc*, *work*) call pclarf(*side*, *m*, *n*, *v*, *iv*, *jv*, *descv*, *incv*, *tau*, *c*, *ic*, *jc*, *descc*, *work*) call pzlarf(*side*, *m*, *n*, *v*, *iv*, *jv*, *descv*, *incv*, *tau*, *c*, *ic*, *jc*, *descc*, *work*)

## **Description**

The p?larfroutine applies a real/complex elementary reflector *Q* (or *Q <sup>T</sup>*) to a real/complex *m*-by-*n* distributed matrix sub(*C*) = *C*(*ic*:*ic*+*m*-1, *jc*:*jc*+*n*-1), from either the left or the right. *Q* is represented in the form

*Q* = *I*-*tau*\**v*\**v'*,

where *tau* is a real/complex scalar and *v* is a real/complex vector.

If *tau* = 0, then *Q* is taken to be the unit matrix.

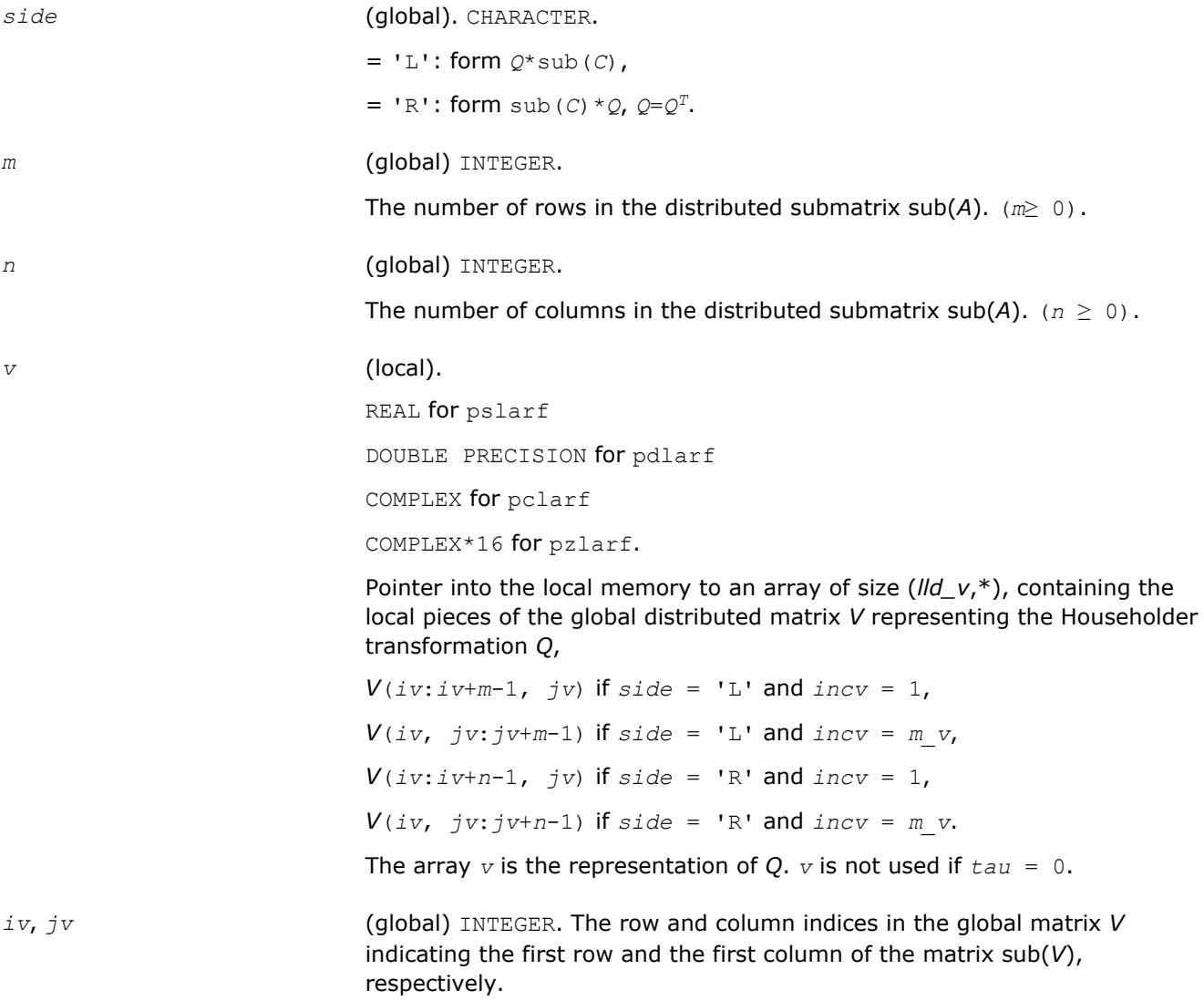

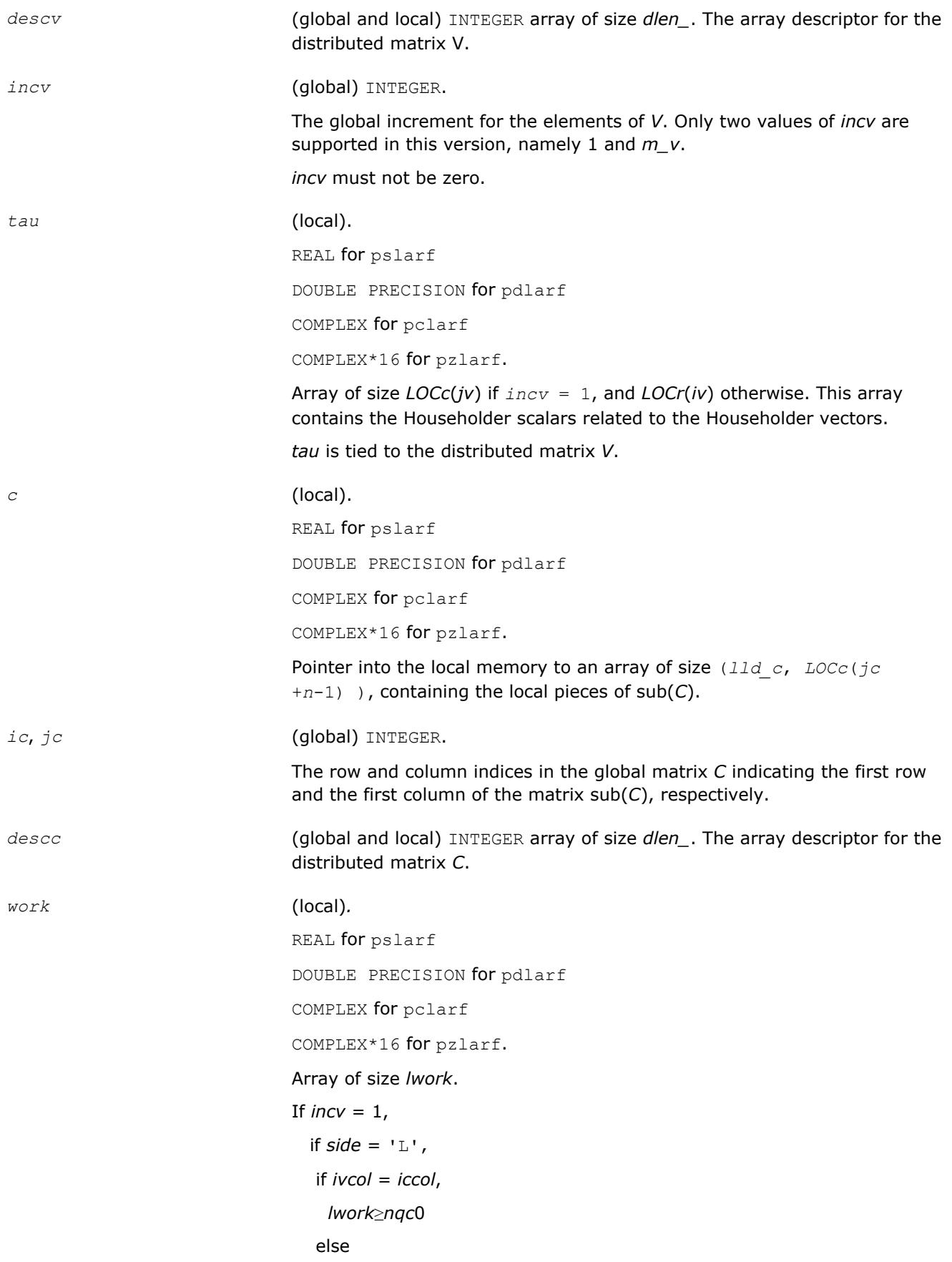

```
 lwork≥mpc0 + max( 1, nqc0 )
   end if
  else if side = 'R' ,
   lwork≥nqc0 + max( max( 1, mpc0), numroc(numroc( n+
    icoffc,nb_v,0,0,npcol),nb_v,0,0,lcmq ) )
  end if
else if incv = m_v,
 if side = 'L',
   lwork≥mpc0 + max( max( 1, nqc0 ), numroc(
     numroc(m+iroffc,mb_v,0,0,nprow ),mb_v,0,0, lcmp ) )
  else if side = 'R',
   if ivrow = icrow,
    lwork≥mpc0
   else
    lwork≥nqc0 + max( 1, mpc0 )
   end if
  end if
end if,
where lcm is the least common multiple of nprow and npcol and lcm =
ilcm( nprow, npcol ), lcmp = lcm/nprow, lcmq = lcm/npcol,
iroffc = mod( ic-1, mb_c ), icoffc = mod( jc-1, nb_c ),
icrow = indxg2p( ic, mb_c, myrow, rsrc_c, nprow ),
iccol = indxg2p( jc, nb_c, mycol, csrc_c, npcol ),
mpc0 = numroc( m+iroffc, mb_c, myrow, icrow, nprow ),
nqc0 = numroc( n+icoffc, nb_c, mycol, iccol, npcol ),
ilcm, indxg2p, and numroc are ScaLAPACK tool functions; myrow, mycol,
nprow, and npcol can be determined by calling the subroutine
blacs_gridinfo.
```
## **Output Parameters**

*c* (local). On exit, sub(*C*) is overwritten by the  $O*sub(C)$  if  $side = 'L'.$ or  $sub(C) * Q$  if  $side = 'R'.$ 

#### **See Also**

[Overview](#page-1818-0) for details of ScaLAPACK array descriptor structures and related notations.

# **p?larfb**

*Applies a block reflector or its transpose/conjugatetranspose to a general rectangular matrix.*

#### **Syntax**

call pslarfb(*side*, *trans*, *direct*, *storev*, *m*, *n*, *k*, *v*, *iv*, *jv*, *descv*, *t*, *c*, *ic*, *jc*, *descc*, *work*) call pdlarfb(*side*, *trans*, *direct*, *storev*, *m*, *n*, *k*, *v*, *iv*, *jv*, *descv*, *t*, *c*, *ic*, *jc*, *descc*, *work*) call pclarfb(*side*, *trans*, *direct*, *storev*, *m*, *n*, *k*, *v*, *iv*, *jv*, *descv*, *t*, *c*, *ic*, *jc*, *descc*, *work*) call pzlarfb(*side*, *trans*, *direct*, *storev*, *m*, *n*, *k*, *v*, *iv*, *jv*, *descv*, *t*, *c*, *ic*, *jc*, *descc*, *work*)

#### **Description**

The p?larfbroutine applies a real/complex block reflector *Q* or its transpose *Q <sup>T</sup>*/conjugate transpose *Q H* to a real/complex distributed  $m$ -by- $n$  matrix  $sub(C) = C(i \cdot i \cdot c + m-1, j \cdot c \cdot j \cdot c + n-1)$  from the left or the right.

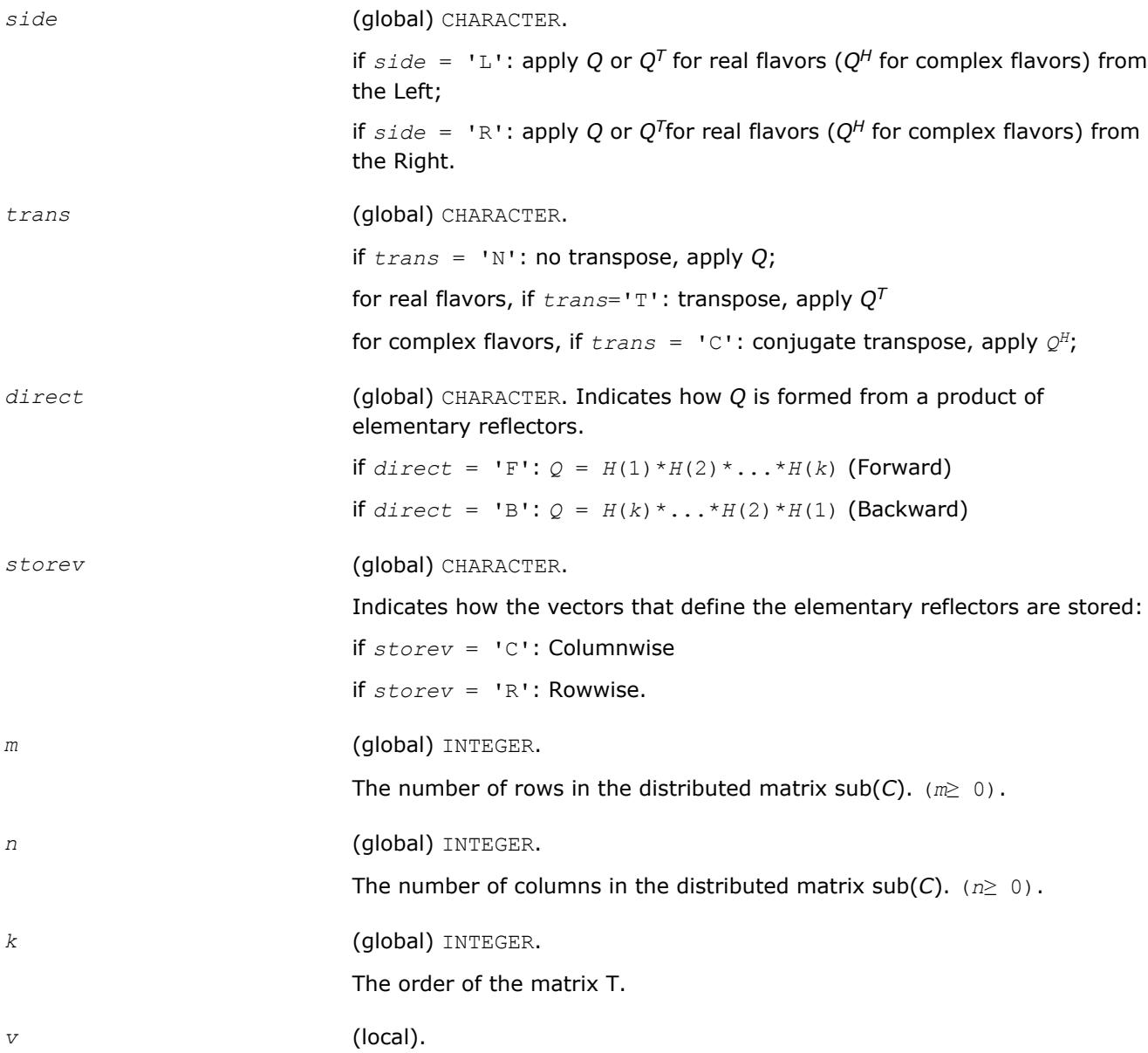

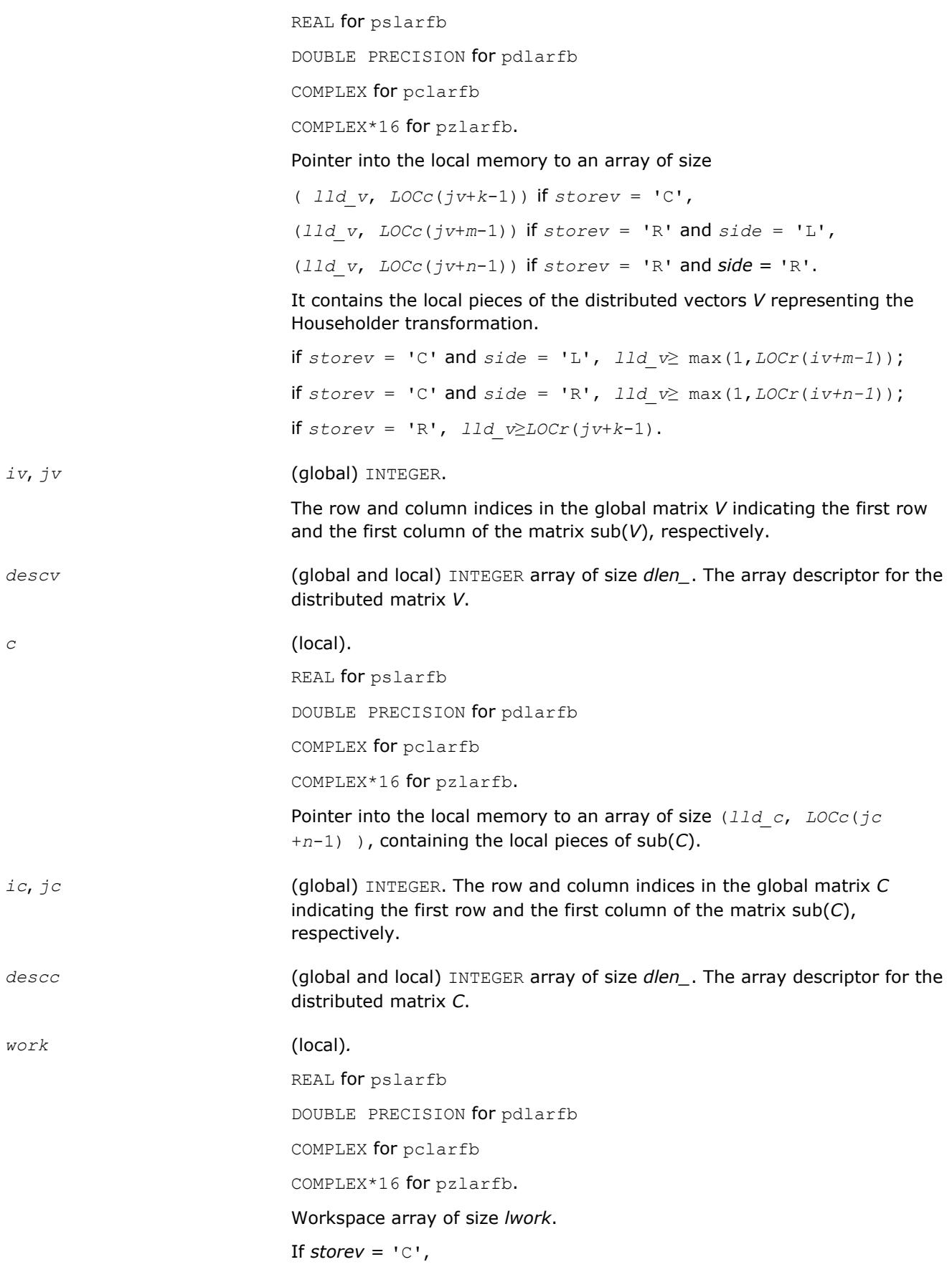

```
if side = 'L',
   lwork≥ ( nqc0 + mpc0 ) * k
  else if side = 'R',
   lwork ≥ ( nqc0 + max( npv0 + numroc( numroc( n +
     icoffc, nb_v, 0, 0, npcol ), nb_v, 0, 0, lcmq ),
     mpc0 ) ) * k
  end if
else if storev = 'R' ,
 if side = 'L',
   lwork≥ ( mpc0 + max( mqv0 + numroc( numroc( m +
   iroffc, mb_v, 0, 0, nprow ), mb_v, 0, 0, lcmp ),
   nqc0 ) ) * k
  else if side = 'R',
   lwork ≥ ( mpc0 + nqc0 ) * k
  end if
end if,
where
lcmq = lcm / npcol with lcm = iclm( nprow, npcol ),
iroffv = mod( iv-1, mb_v ), icoffv = mod( jv-1, nb_v ),
ivrow = indxg2p( iv, mb_v, myrow, rsrc_v, nprow ),
ivcol = indxg2p( jv, nb_v, mycol, csrc_v, npcol ),
MqV0 = numroc( m+icoffv, nb_v, mycol, ivcol, npcol ),
NpV0 = numroc( n+iroffv, mb_v, myrow, ivrow, nprow ),
iroffc = mod( ic-1, mb_c ), icoffc = mod( jc-1, nb_c ),
icrow = indxg2p( ic, mb_c, myrow, rsrc_c, nprow ),
iccol = indxg2p( jc, nb_c, mycol, csrc_c, npcol ),
MpC0 = numroc( m+iroffc, mb_c, myrow, icrow, nprow ),
NpC0 = numroc( n+icoffc, mb_c, myrow, icrow, nprow ),
NqC0 = numroc( n+icoffc, nb_c, mycol, iccol, npcol ),
ilcm, indxg2p, and numroc are ScaLAPACK tool functions; myrow, mycol,
nprow, and npcol can be determined by calling the subroutine
blacs_gridinfo.
```
## **Output Parameters**

*t* (local). REAL for pslarfb DOUBLE PRECISION for pdlarfb COMPLEX for pclarfb

COMPLEX\*16 for pzlarfb.

Array of size ( $mb$  *v*,  $mb$  *v*) if  $storev = 'R'$ , and ( $nb$  *v*,  $nb$  *v*) if *storev* = 'C'. The triangular matrix *t* is the representation of the block reflector.

*c* (local).

On exit, sub(*C*) is overwritten by the *Q*\*sub(*C*), or *Q'*\*sub(*C*), or sub(*C*)\**Q*, or sub(*C*)\**Q'*. *Q'* is transpose (conjugate transpose) of *Q*.

#### **See Also**

[Overview](#page-1818-0) for details of ScaLAPACK array descriptor structures and related notations.

# **p?larfc**

*Applies the conjugate transpose of an elementary reflector to a general matrix.*

## **Syntax**

call pclarfc(*side*, *m*, *n*, *v*, *iv*, *jv*, *descv*, *incv*, *tau*, *c*, *ic*, *jc*, *descc*, *work*) call pzlarfc(*side*, *m*, *n*, *v*, *iv*, *jv*, *descv*, *incv*, *tau*, *c*, *ic*, *jc*, *descc*, *work*)

## **Description**

The p?larfcroutine applies a complex elementary reflector *QH* to a complex *m*-by-*n* distributed matrix  $sub(C) = C(i \cdot i \cdot i \cdot + m-1, j \cdot i \cdot j \cdot + n-1)$ , from either the left or the right. *Q* is represented in the form

*Q* = *i*-*tau*\**v*\**v'*,

where *tau* is a complex scalar and *v* is a complex vector.

If *tau* = 0, then *Q* is taken to be the unit matrix.

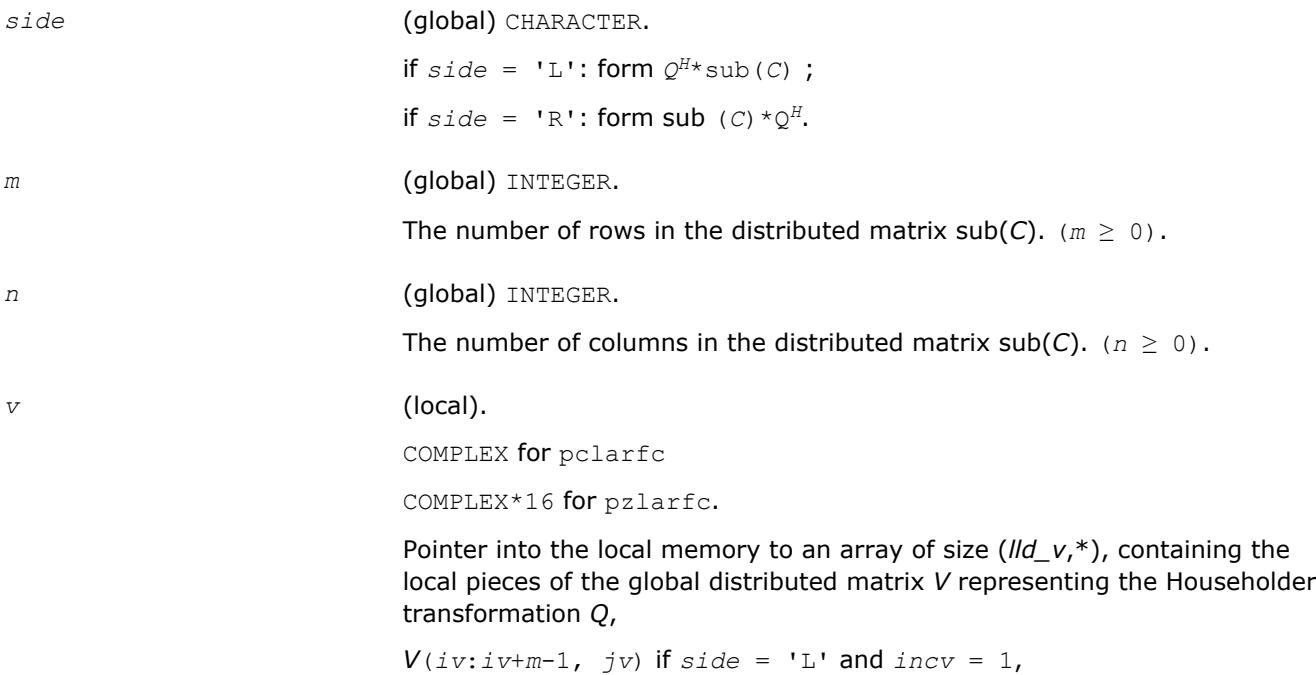

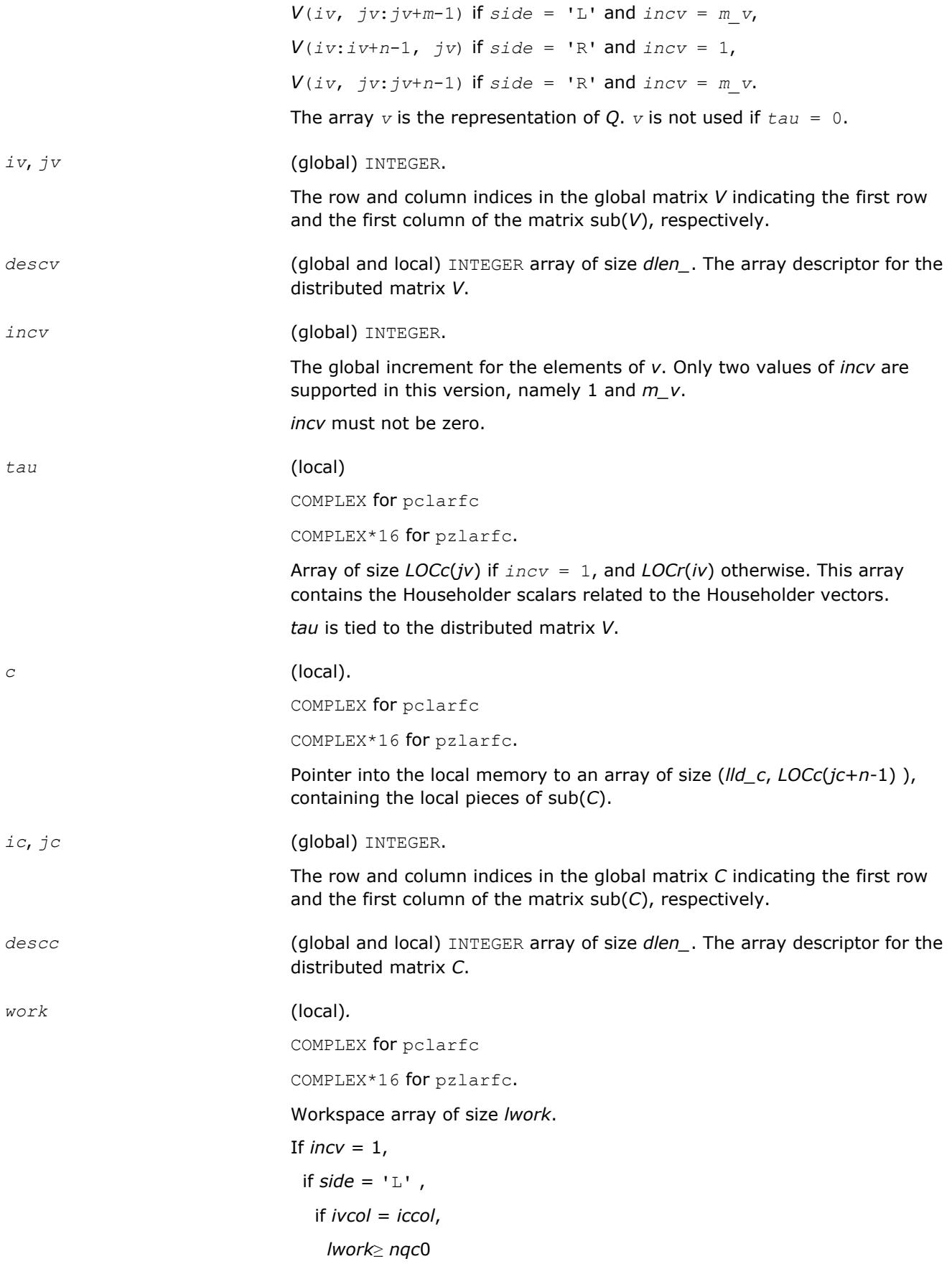

```
 else
    lwork ≥mpc0 + max( 1, nqc0 )
   end if
  else if side = 'R',
   lwork≥ nqc0 + max( max( 1, mpc0 ), numroc( numroc(
    n+icoffc,nb_v,0,0,npcol ), nb_v,0,0,lcmq ) )
  end if
else if incv = m_v,
 if side = 'L'. lwork≥mpc0 + max( max( 1, nqc0 ), numroc( numroc(
     m+iroffc,mb_v,0,0,nprow ),mb_v,0,0,lcmp ) )
  else if side = 'R' ,
   if ivrow = icrow,
    lwork≥ mpc0
   else
    lwork≥nqc0 + max( 1, mpc0 )
   end if
  end if
end if,
where lcm is the least common multiple of nprow and npcol and lcm =
ilcm(nprow, npcol),
lcmp = lcm/nprow, lcmq = lcm/npcol,
i\text{roffc} = \text{mod}(ic-1, mb c), i\text{coffc} = \text{mod}(jc-1, nb c),
icrow = indxg2p(ic, mb_c, myrow, rsrc_c, nprow),
iccol = indxg2p(jc, nb_c, mycol, csrc_c, npcol),
mpc0 = numroc(m+iroffc, mb_c, myrow, icrow, nprow),
nqc0 = numroc(n+icoffc, nb_c, mycol, iccol, npcol),
ilcm, indxg2p, and numroc are ScaLAPACK tool functions;myrow, mycol,
nprow, and npcol can be determined by calling the subroutine
blacs_gridinfo.
```
## **Output Parameters**

#### *c* (local).

On exit, sub(C) is overwritten by the  $Q^{H*}$ sub(C) if  $side = 'L'$ , or sub(C)  $\star$   $Q^H$  if *side* = 'R'.

# **See Also**

[Overview](#page-1818-0) for details of ScaLAPACK array descriptor structures and related notations.

# **p?larfg**

*Generates an elementary reflector (Householder matrix).*

#### **Syntax**

call pslarfg(*n*, *alpha*, *iax*, *jax*, *x*, *ix*, *jx*, *descx*, *incx*, *tau*) call pdlarfg(*n*, *alpha*, *iax*, *jax*, *x*, *ix*, *jx*, *descx*, *incx*, *tau*) call pclarfg(*n*, *alpha*, *iax*, *jax*, *x*, *ix*, *jx*, *descx*, *incx*, *tau*) call pzlarfg(*n*, *alpha*, *iax*, *jax*, *x*, *ix*, *jx*, *descx*, *incx*, *tau*)

#### **Description**

The p?larfgroutine generates a real/complex elementary reflector *H* of order *n*, such that

$$
H^* \operatorname{sub}(X) = H^* \begin{pmatrix} x(iax, jax) \\ x \end{pmatrix} = \begin{pmatrix} alpha \\ 0 \end{pmatrix}, H^* H = I,
$$

where *alpha* is a scalar (a real scalar - for complex flavors), and sub(*X*) is an (*n*-1)-element real/complex distributed vector  $X(ix:ix+n-2, jx)$  if  $incx = 1$  and  $X(ix, jx:jx+n-2)$  if  $incx = m x$ . *H* is represented in the form

$$
H = I - \tan \ast \begin{pmatrix} 1 \\ v \end{pmatrix} \ast \begin{pmatrix} 1 & v' \end{pmatrix}
$$

where *tau* is a real/complex scalar and *v* is a real/complex (*n*-1)-element vector. Note that *H* is not Hermitian.

If the elements of sub(*X*) are all zero (and *X*(*iax*, *jax*) is real for complex flavors), then *tau* = 0 and *H* is taken to be the unit matrix.

Otherwise  $1 \leq$  real(*tau*)  $\leq$  2 and abs(*tau-*1)  $\leq$  1.

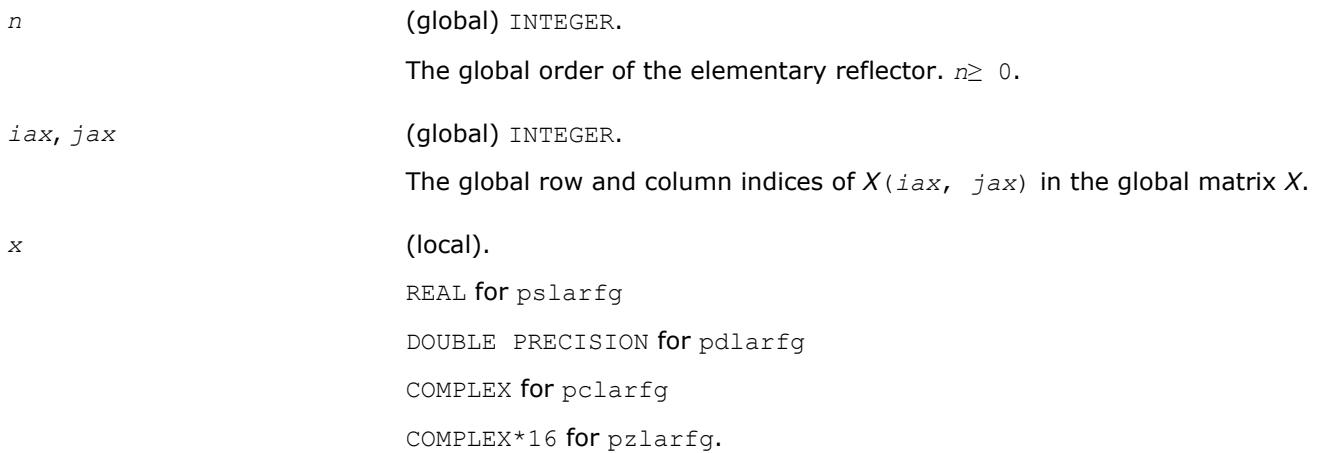

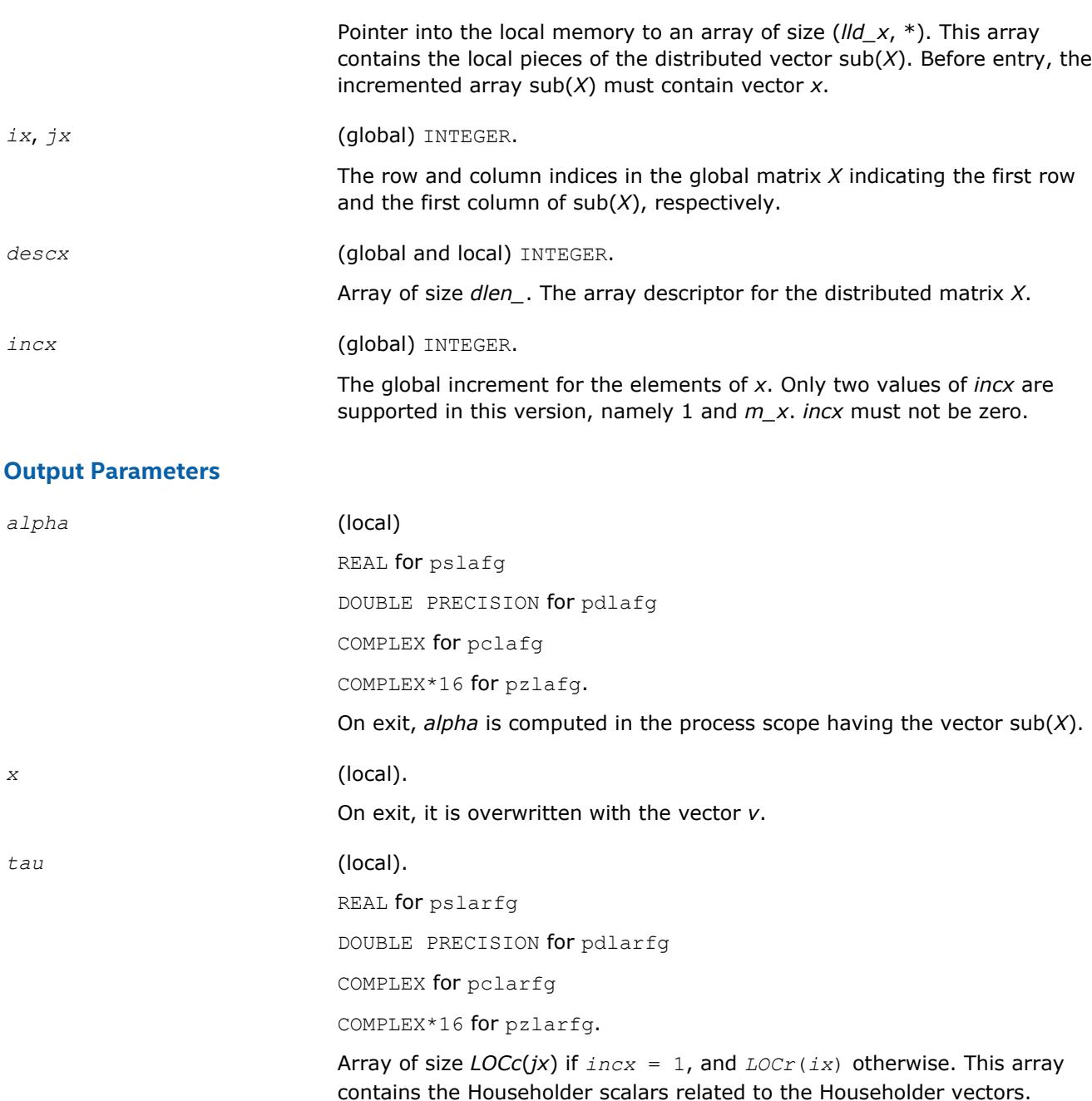

# **See Also**

[Overview](#page-1818-0) for details of ScaLAPACK array descriptor structures and related notations.

*tau* is tied to the distributed matrix *X*.

# **p?larft**

*Forms the triangular vector T of a block reflector H=I-* $V^{\star}T^{\star}V^{H}$ .

# **Syntax**

call pslarft(*direct*, *storev*, *n*, *k*, *v*, *iv*, *jv*, *descv*, *tau*, *t*, *work*) call pdlarft(*direct*, *storev*, *n*, *k*, *v*, *iv*, *jv*, *descv*, *tau*, *t*, *work*) 5 *Intel® Math Kernel Library Developer Reference*

call pclarft(*direct*, *storev*, *n*, *k*, *v*, *iv*, *jv*, *descv*, *tau*, *t*, *work*) call pzlarft(*direct*, *storev*, *n*, *k*, *v*, *iv*, *jv*, *descv*, *tau*, *t*, *work*)

## **Description**

The p?larftroutine forms the triangular factor *T* of a real/complex block reflector *H* of order *n*, which is defined as a product of *k* elementary reflectors.

If  $\text{direct} = 'F', H = H(1) * H(2) \ldots * H(k)$ , and *T* is upper triangular;

If  $\text{direct} = 'B', H = H(k) * ... * H(2) * H(1)$ , and *T* is lower triangular.

If *storev* = 'C', the vector which defines the elementary reflector *H*(*i*) is stored in the *i*-th column of the distributed matrix *V*, and

*H* = *I*-*V*\**T*\**V'*

If *storev* = 'R', the vector which defines the elementary reflector *H*(*i*) is stored in the *i*-th row of the distributed matrix *V*, and

*H* = *I*-*V'*\**T*\**V*.

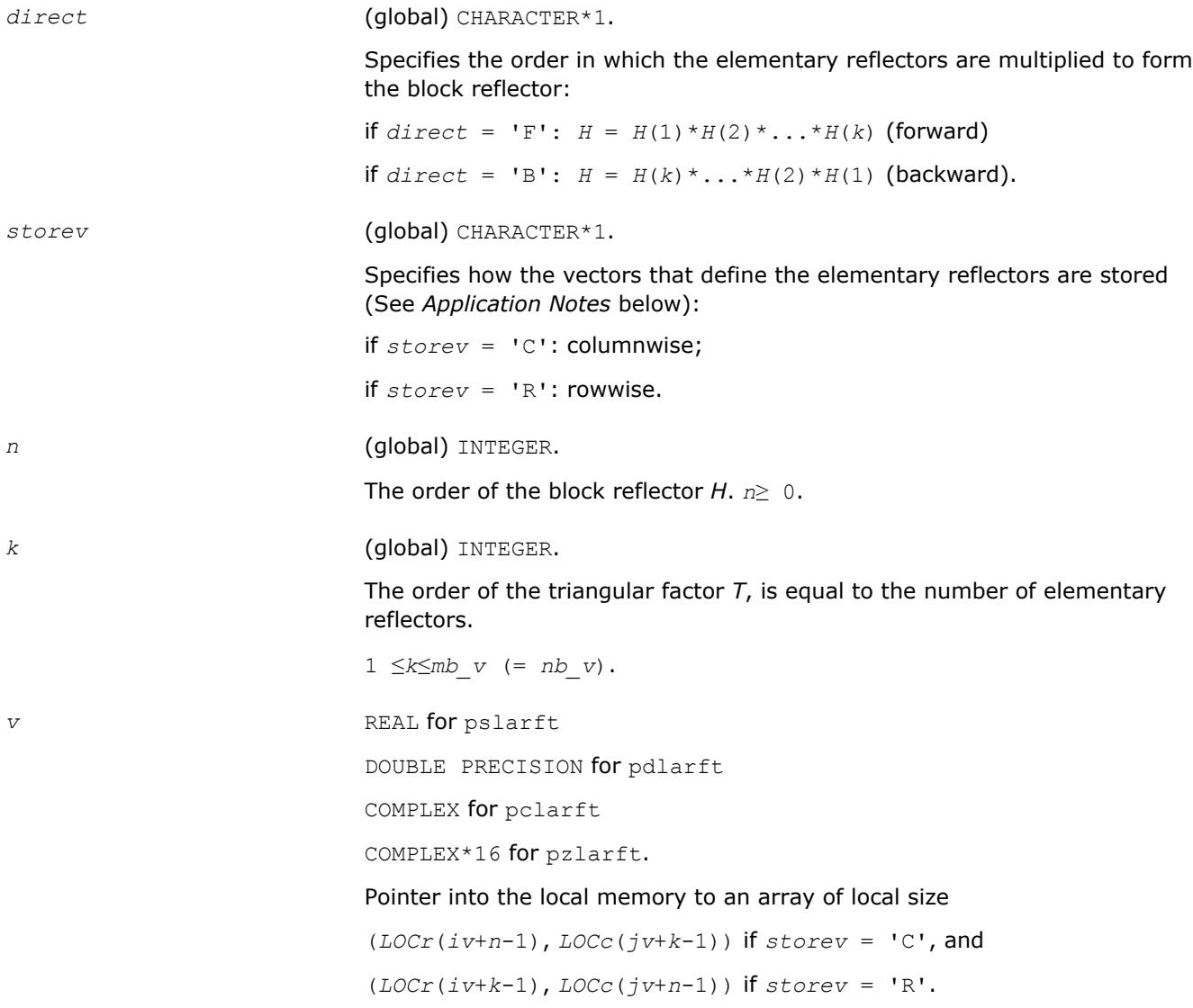

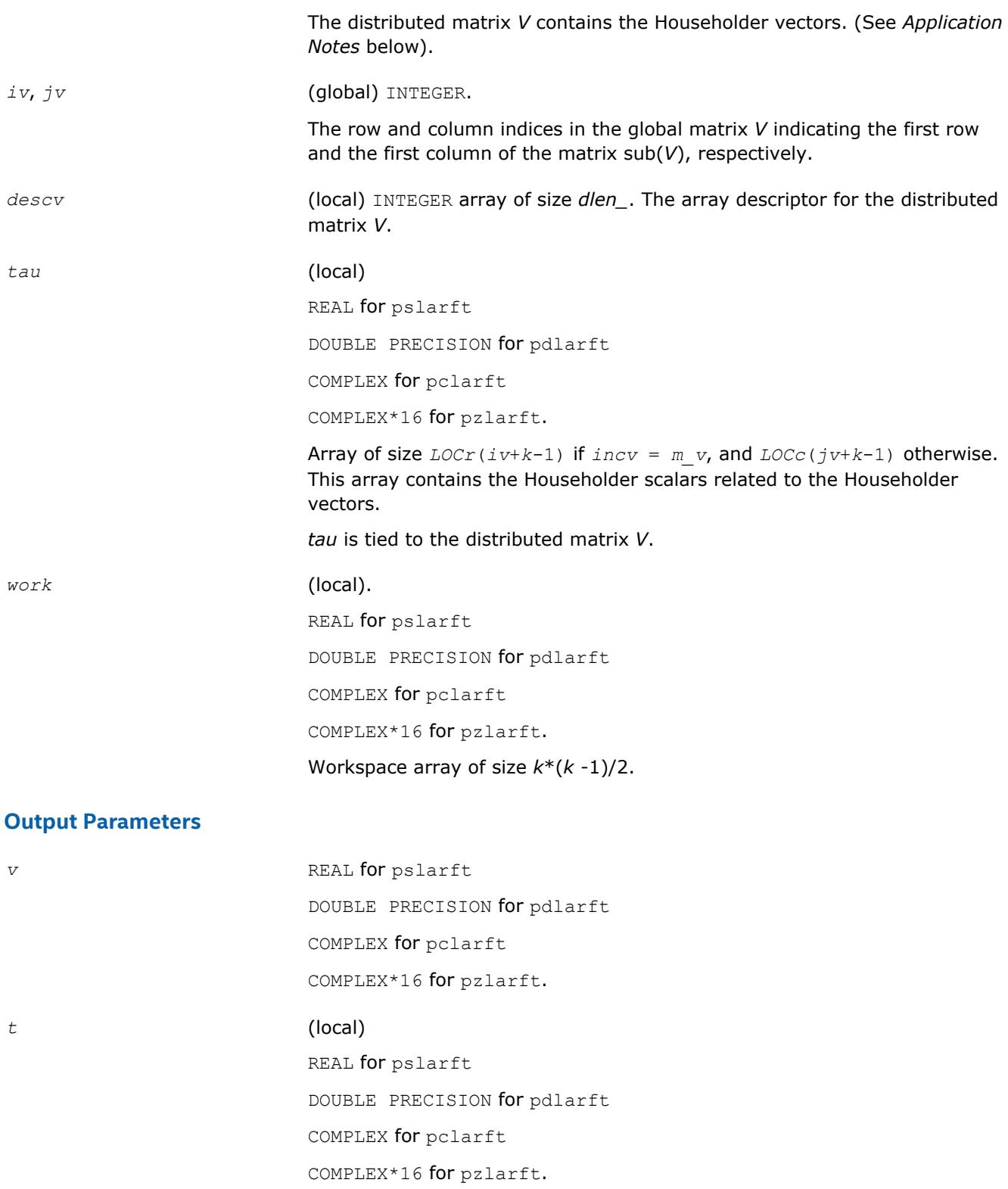

Array of size ( *nb\_v*, *nb\_v*) if *storev* = 'C', and ( *mb\_v*, *mb\_v*) otherwise. It contains the *k*-by-*k* triangular factor of the block reflector associated with *v*. If *direct* = 'F', *t* is upper triangular;

if *direct* = 'B', *t* is lower triangular.

# **Application Notes**

The shape of the matrix *V* and the storage of the vectors that define the *H*(*i*) is best illustrated by the following example with *n* = 5 and *k* = 3. The elements equal to 1 are not stored; the corresponding array elements are modified but restored on exit. The rest of the array is not used.

> amuil' Liuri, "Liurice anno Sainus" (urbic) Sulletti dillimit couletti  $-111 - 1$ Surrant Schenberg **Summary Community Complete Support**  $-111 - 1$

 $direct = 'B'$  and storey =  $'C'$  $direct = 'B'$  and storey = 'R'  $V(i v : i v + n - 1,$ <br>  $j v : j v + k - 1) = \begin{bmatrix} v1 & v2v & v3 \\ v1 & v2 & v3 \\ 1 & v2 & v3 \\ 1 & v3 & 1 \end{bmatrix}$ <br>  $V(i v : i v + k - 1,$ <br>  $V(i v : i v + k - 1,$ <br>  $j v : j v + n - 1) = \begin{bmatrix} v1 & v1 & 1 \\ v2 & v2 & v2 & 1 \\ v3 & v3 & v3 & v3 & 1 \end{bmatrix}$ 

## **See Also**

[Overview](#page-1818-0) for details of ScaLAPACK array descriptor structures and related notations.

# **p?larz**

*Applies an elementary reflector as returned by* p? tzrzf *to a general matrix.*

## **Syntax**

call pslarz(*side*, *m*, *n*, *l*, *v*, *iv*, *jv*, *descv*, *incv*, *tau*, *c*, *ic*, *jc*, *descc*, *work*) call pdlarz(*side*, *m*, *n*, *l*, *v*, *iv*, *jv*, *descv*, *incv*, *tau*, *c*, *ic*, *jc*, *descc*, *work*) call pclarz(*side*, *m*, *n*, *l*, *v*, *iv*, *jv*, *descv*, *incv*, *tau*, *c*, *ic*, *jc*, *descc*, *work*) call pzlarz(*side*, *m*, *n*, *l*, *v*, *iv*, *jv*, *descv*, *incv*, *tau*, *c*, *ic*, *jc*, *descc*, *work*)

## **Description**

The p?larzroutine applies a real/complex elementary reflector *Q* (or  $Q^T$ ) to a real/complex *m*-by-*n* distributed matrix sub(*C*) = *C*(*ic*:*ic*+*m*-1, *jc*:*jc*+*n*-1), from either the left or the right. *Q* is represented in the form

*Q* = I-*tau*\**v*\**v'*,

where *tau* is a real/complex scalar and *v* is a real/complex vector.

If *tau* = 0, then *Q* is taken to be the unit matrix.

*Q* is a product of *k* elementary reflectors as returned by [p?tzrzf](#page-1932-0).

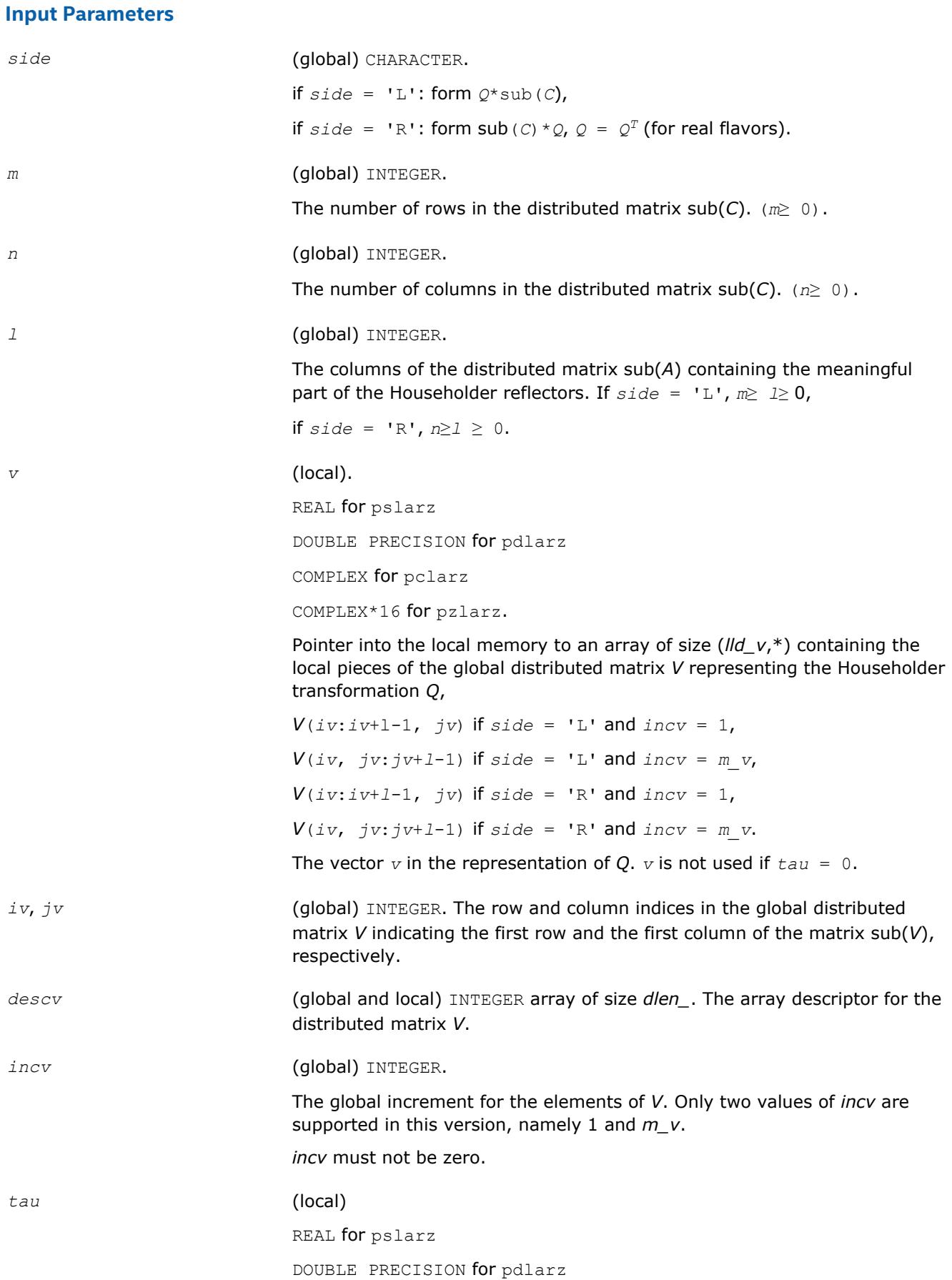

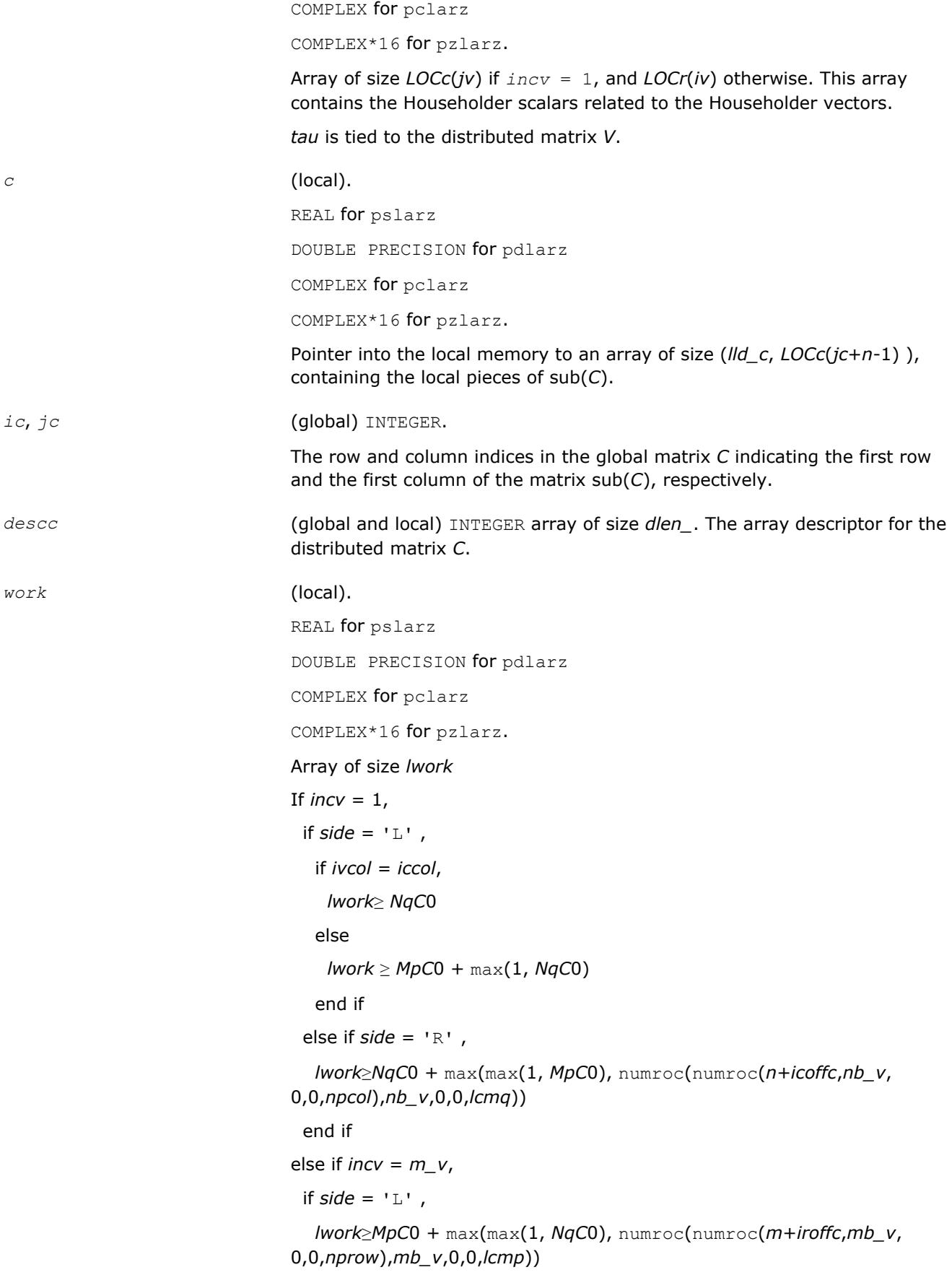
```
 else if side = 'R' ,
   if ivrow = icrow,
     lwork≥MpC0
   else
     lwork≥ NqC0 + max(1, MpC0)
   end if
  end if
end if.
Here lcm is the least common multiple of nprow and npcol and
lcm = ilcm( nprow, npcol ), lcmp = lcm / nprow,
lcmq = lcm / npcol,
iroffc = mod( ic-1, mb_c ), icoffc = mod( jc-1, nb_c ),
icrow = indxg2p( ic, mb_c, myrow, rsrc_c, nprow ),
iccol = indxg2p( jc, nb_c, mycol, csrc_c, npcol ),
mpc0 = numroc( m+iroffc, mb_c, myrow, icrow, nprow ),
nqc0 = numroc( n+icoffc, nb_c, mycol, iccol, npcol ),
ilcm, indxg2p, and numroc are ScaLAPACK tool functions; myrow, mycol,
nprow, and npcol can be determined by calling the subroutine
blacs_gridinfo.
```
## **Output Parameters**

*c* (local).

On exit, sub(*C*) is overwritten by the *Q*\*sub(*C*) if *side* = 'L', or  $sub(C)*O$  if  $side = 'R'.$ 

## **See Also**

[Overview](#page-1818-0) for details of ScaLAPACK array descriptor structures and related notations.

## **p?larzb**

*Applies a block reflector or its transpose/conjugatetranspose as returned by* p?tzrzf *to a general matrix.*

## **Syntax**

```
call pslarzb(side, trans, direct, storev, m, n, k, l, v, iv, jv, descv, t, c, ic, jc,
descc, work)
call pdlarzb(side, trans, direct, storev, m, n, k, l, v, iv, jv, descv, t, c, ic, jc,
descc, work)
call pclarzb(side, trans, direct, storev, m, n, k, l, v, iv, jv, descv, t, c, ic, jc,
descc, work)
call pzlarzb(side, trans, direct, storev, m, n, k, l, v, iv, jv, descv, t, c, ic, jc,
descc, work)
```
## **Description**

The p?larzbroutine applies a real/complex block reflector  $Q$  or its transpose  $Q^{\cal T}$  (conjugate transpose  $\varrho^{\scriptscriptstyle H}$  for complex flavors) to a real/complex distributed *m*-by-*n* matrix sub(*C*) = *C*(*ic*:*ic*+*m*-1, *jc*:*jc*+*n*-1) from the left or the right.

*Q* is a product of *k* elementary reflectors as returned by [p?tzrzf](#page-1932-0).

Currently, only *storev* = 'R' and *direct* = 'B' are supported.

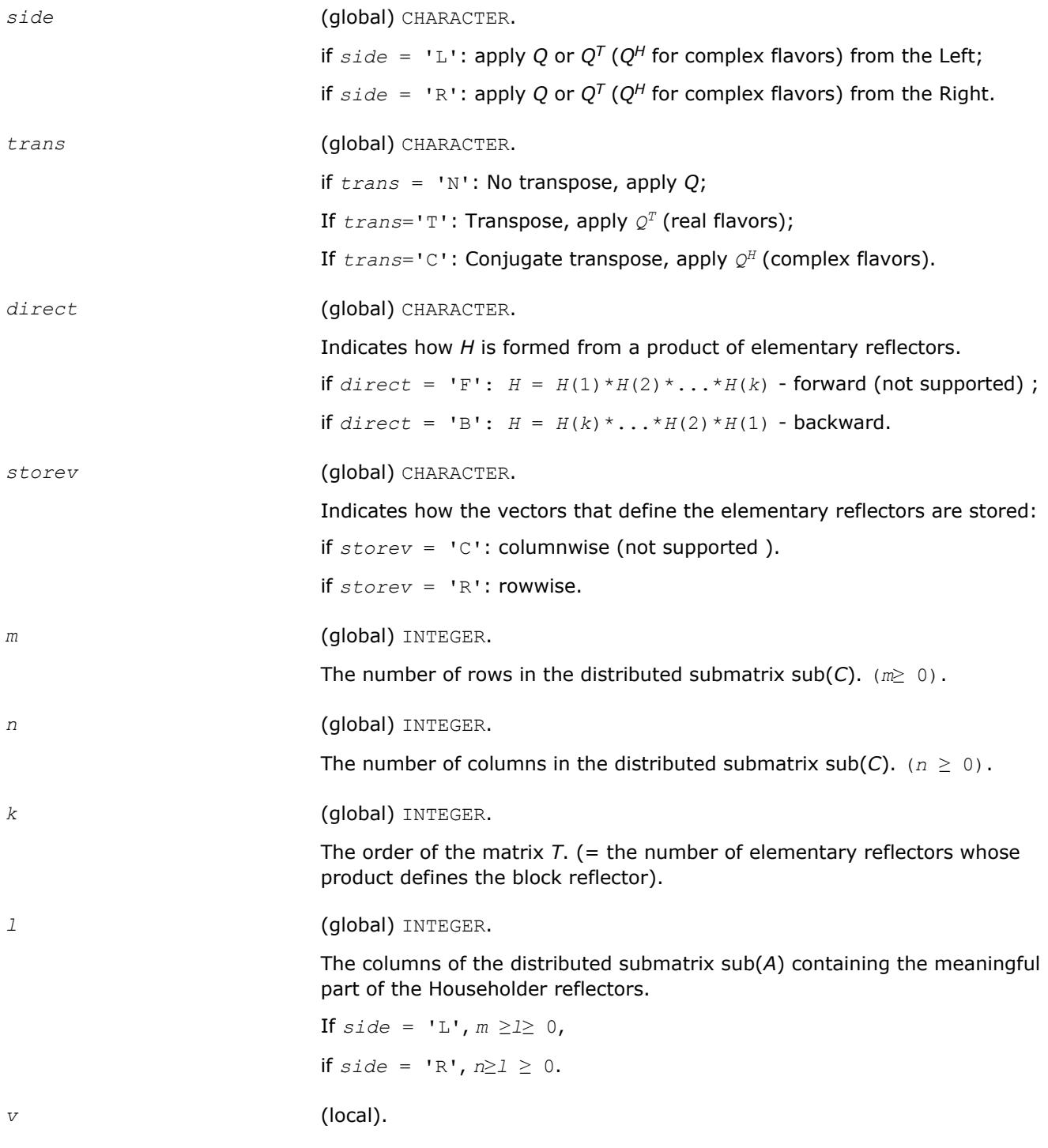

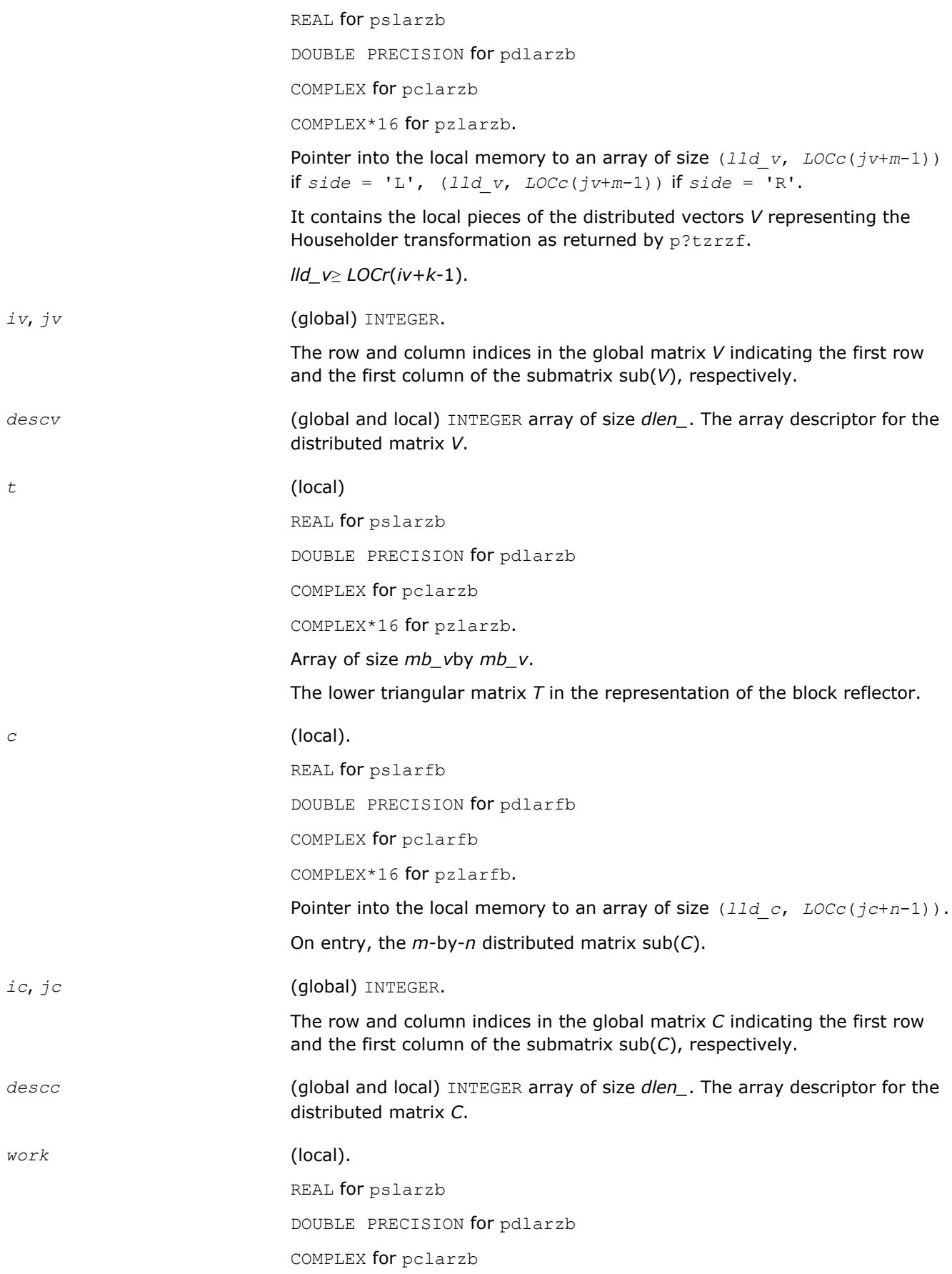

COMPLEX\*16 for pzlarzb. Array of size *lwork*. If *storev* = 'C' , if *side* = 'L' , *lwork*≥(*nqc*0 + *mpc*0)\* *k* else if *side* = 'R' ,  $1$ *work*  $\geq$  (*nqc*0 + max(*npv*0 + numroc(numroc( $n$ +*icoffc*, *nb*  $v$ , 0, 0, *npcol*), *nb\_v*, 0, 0, *lcmq*), *mpc*0))\* *k* end if else if *storev* = 'R' , if *side* = 'L' , *lwork*≥ (*mpc*0 + max(*mqv*0 + numroc(numroc(*m*+*iroffc*, *mb\_v*, 0, 0, *nprow*), *mb\_v*, 0, 0, *lcmp*), *nqc*0))\* *k* else if *side* = 'R' , *lwork*≥ (*mpc*0 + *nqc*0) \* *k* end if end if. Here *lcmq* = *lcm*/*npcol* with *lcm* = iclm(*nprow*, *npcol*), *iroffv* = mod(*iv*-1, *mb\_v*), *icoffv* = mod( *jv*-*1*, *nb\_v*), *ivrow* = indxg2p(*iv*, *mb\_v*, *myrow*, *rsrc*\_v, *nprow*), *ivcol* = indxg2p(*jv*, *nb\_v*, *mycol*, *csrc\_v*, *npcol*), *mqv0* = numroc(*m*+*icoffv*, *nb\_v*, *mycol*, *ivcol*, *npcol*), *npv0* = numroc(*n*+*iroffv*, *mb\_v*, *myrow*, *ivrow*, *nprow*), *iroffc* = mod(*ic*-1, *mb\_c* ), *icoffc*= *mod*( *jc*-1, *nb\_c*), *icrow*= indxg2p(*ic*, *mb\_c*, *myrow*, *rsrc*\_c, *nprow*), *iccol*= indxg2p(*jc*, *nb\_c*, *mycol*, *csrc*\_c, *npcol*), *mpc0* = numroc(*m*+*iroffc*, *mb\_c*, *myrow*, *icrow*, *nprow*), *npc0* = numroc(*n*+*icoffc*, *mb\_c*, *myrow*, *icrow*, *nprow*), *nqc0* = numroc(*n*+*icoffc*, *nb\_c*, *mycol*, *iccol*, *npcol*), ilcm, indxg2p, and numroc are ScaLAPACK tool functions; *myrow*, *mycol*, *nprow*, and *npcol* can be determined by calling the subroutine blacs\_gridinfo.

### **Output Parameters**

*c* (local).

On exit, sub(*C*) is overwritten by the *Q*\*sub(*C*), or *Q'*\*sub(*C*), or sub(*C*)  $*Q$ , or sub(*C*)  $*Q'$ , where *Q'* is the transpose (conjugate transpose) of *Q*.

## **See Also**

[Overview](#page-1818-0) for details of ScaLAPACK array descriptor structures and related notations.

# **p?larzc**

*Applies (multiplies by) the conjugate transpose of an elementary reflector as returned by* p?tzrzf *to a general matrix.*

## **Syntax**

call pclarzc(*side*, *m*, *n*, *l*, *v*, *iv*, *jv*, *descv*, *incv*, *tau*, *c*, *ic*, *jc*, *descc*, *work*) call pzlarzc(*side*, *m*, *n*, *l*, *v*, *iv*, *jv*, *descv*, *incv*, *tau*, *c*, *ic*, *jc*, *descc*, *work*)

# **Description**

The p?larzcroutine applies a complex elementary reflector *Q H* to a complex *m*-by-*n* distributed matrix  $sub(C) = C(ic:ic+m-1, jc:jc+n-1)$ , from either the left or the right. *Q* is represented in the form

*Q* = *i*-*tau*\**v*\**v'*,

where *tau* is a complex scalar and *v* is a complex vector.

If *tau* = 0, then *Q* is taken to be the unit matrix.

*Q* is a product of *k* elementary reflectors as returned by [p?tzrzf](#page-1932-0).

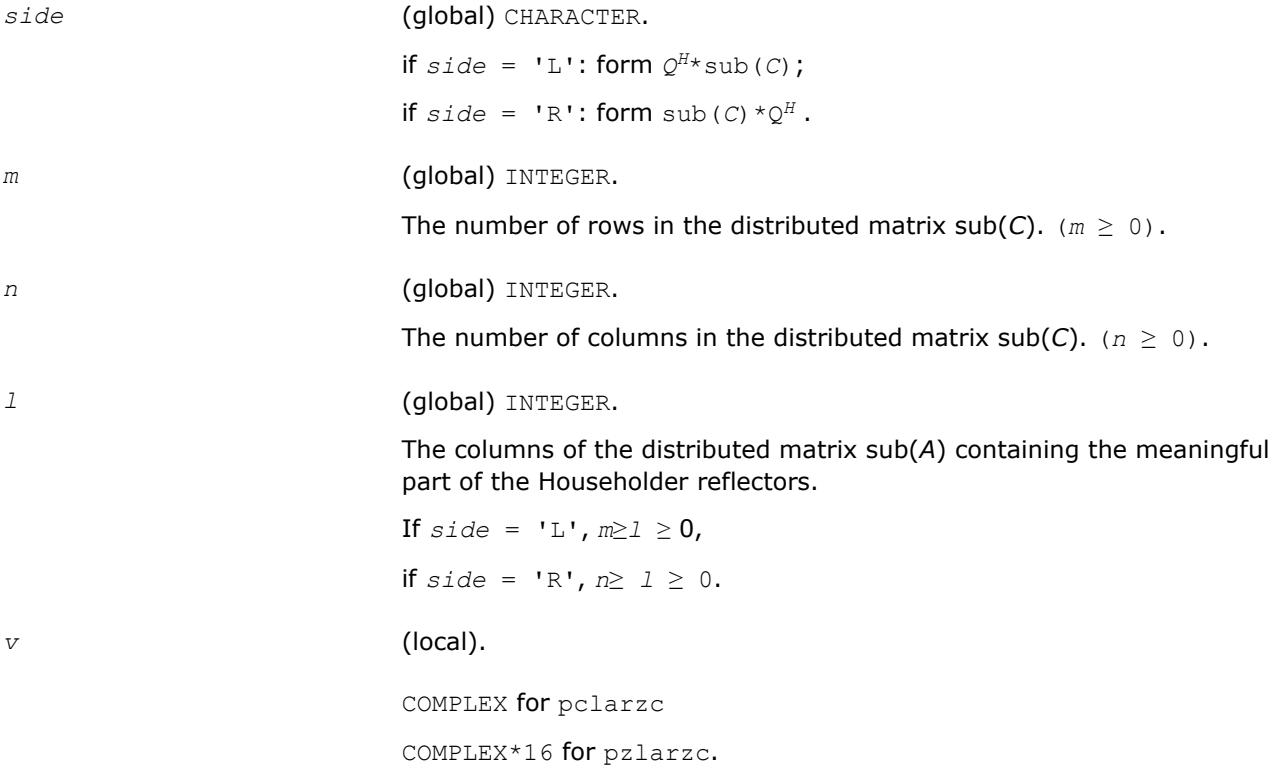

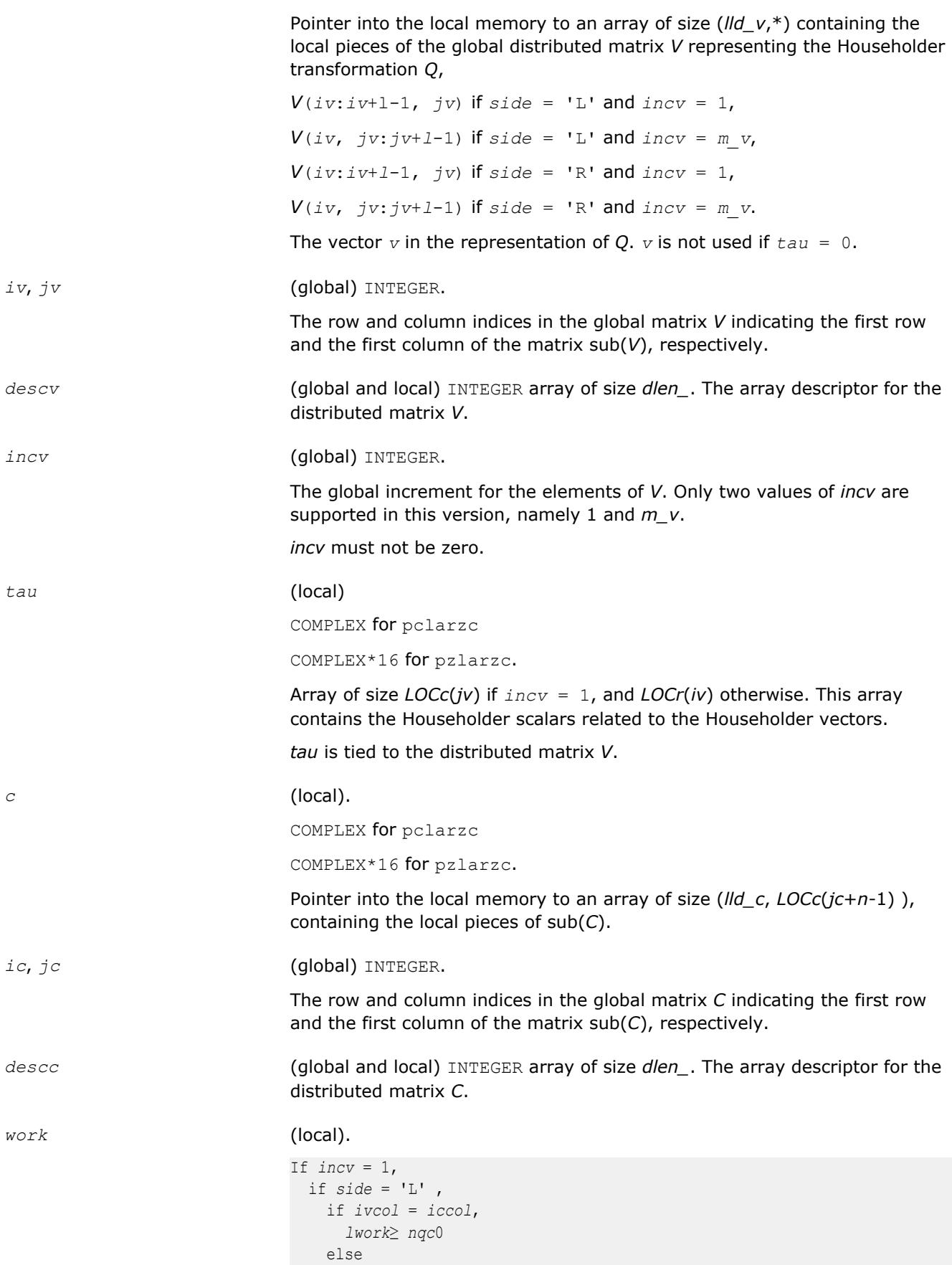

```
1work \geq mpc0 + max(1, nqc0)
     end if
   else if side = 'R' ,
     lwork ≥nqc0 + max(max(1, mpc0), numroc(numroc(n+icoffc, nb_v, 0, 0, 
npcol),
            nb_v, 0, 0, lcmq)) end if
else if incv = m_v,
  if side = 'L' ,
     lwork≥mpc0 + max(max(1, nqc0), numroc(numroc(m+iroffc, mb_v, 0, 0, 
nprow),
            mb_v, 0, 0, lcmp))
   else if side = 'R',
    if ivrow = icrow,
       lwork≥ mpc0
    else
       lwork≥nqc0 + max(1, mpc0)
     end if
   end if
          end if
```
### Here *lcm* is the least common multiple of *nprow* and *npcol*;

*lcm* = ilcm(*nprow*, *npcol*), *lcmp* = *lcm*/*nprow*, *lcmq*= *lcm*/*npcol*,  $i\text{roffc} = \text{mod}(ic-1, \text{ mb } c)$ ,  $icoffc=\text{mod}(jc-1, \text{ nb } c)$ , *icrow* = indxg2p(*ic*, *mb\_c*, *myrow*, *rsrc\_c*, *nprow*), *iccol* = indxg2p(*jc*, *nb\_c*, *mycol*, *csrc\_c*, *npcol*), *mpc0* = numroc(*m*+*iroffc*, *mb\_c*, *myrow*, *icrow*, *nprow*), *nqc0* = numroc(*n*+*icoffc*, *nb\_c*, *mycol*, *iccol*, *npcol*), ilcm, indxg2p, and numroc are ScaLAPACK tool functions; *myrow*, *mycol*, *nprow*, and *npcol* can be determined by calling the subroutine blacs gridinfo.

## **Output Parameters**

### *c* (local).

On exit, sub(*C*) is overwritten by the  $Q^{H*}$ sub(*C*) if  $side = 'L'$ , or sub(*C*)  $*Q^H$  if *side* = 'R'.

### **See Also**

[Overview](#page-1818-0) for details of ScaLAPACK array descriptor structures and related notations.

## **p?larzt**

*Forms the triangular factor T of a block reflector H=I-V\*T\*VH as returned by* p?tzrzf*.*

## **Syntax**

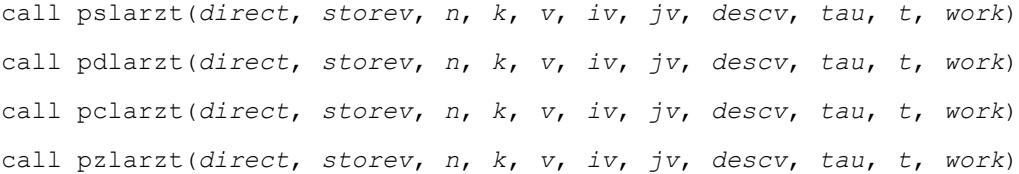

## **Description**

The p?larztroutine forms the triangular factor *T* of a real/complex block reflector *H* of order greater than *n*, which is defined as a product of *k* elementary reflectors as returned by [p?tzrzf](#page-1932-0).

If  $\text{direct} = 'F', H = H(1) * H(2) * ... * H(k)$ , and *T* is upper triangular;

If  $\text{direct} = \text{'}B', H = H(k) * ... * H(2) * H(1)$ , and *T* is lower triangular.

If *storev* = 'C', the vector which defines the elementary reflector *H*(*i*), is stored in the *i*-th column of the array *v*, and

*H* = *i*-*v*\**t*\**v'.*

If *storev* = 'R', the vector, which defines the elementary reflector *H*(*i*), is stored in the *i*-th row of the array *v*, and

*H* = *i*-*v*'\**t*\**v*

Currently, only *storev* = 'R' and *direct* = 'B' are supported.

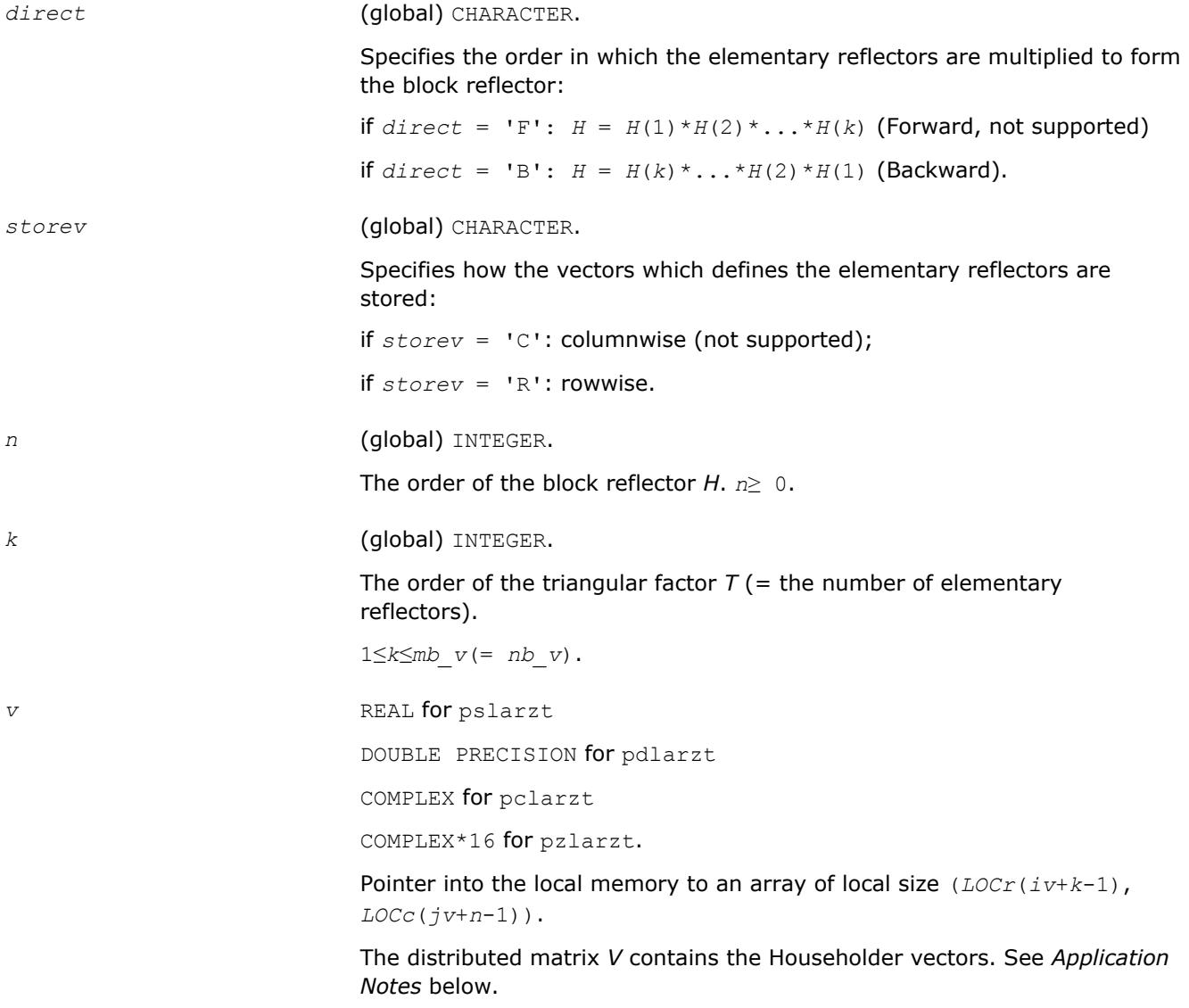

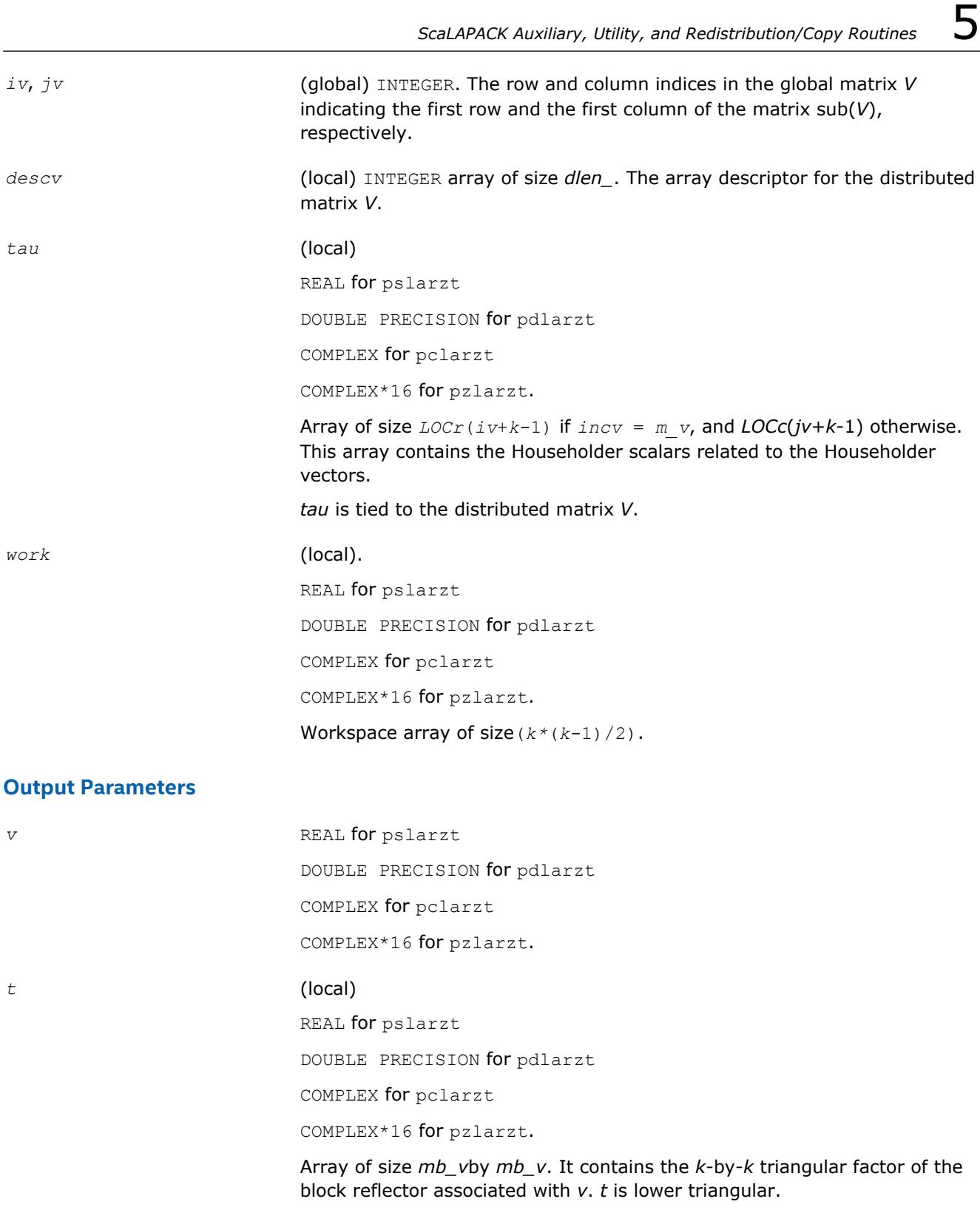

# **Application Notes**

The shape of the matrix *V* and the storage of the vectors which define the *H*(*i*) is best illustrated by the following example with  $n = 5$  and  $k = 3$ . The elements equal to 1 are not stored; the corresponding array elements are modified but restored on exit. The rest of the array is not used.

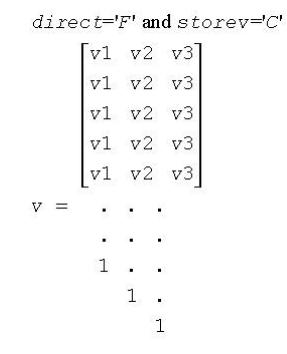

 $direct=F'$  and storev='R':

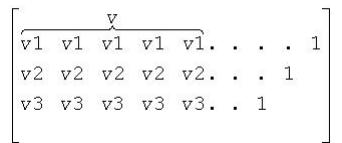

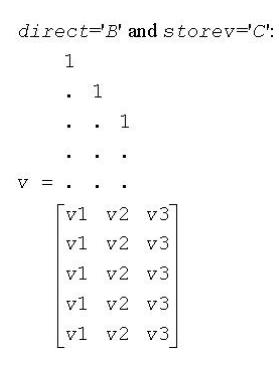

 $direct = B'$  and  $store = R'.$  $\frac{1}{x}$  $1 \cdot \cdot \cdot \cdot \overline{v1}$   $\overline{v1}$   $\overline{v1}$   $\overline{v1}$   $\overline{v1}$  $1 + v2 v2 v2 v2 v2 v2$  $1 + 1 + 173 + 173 + 173 + 173 + 173$ 

### **See Also**

[Overview](#page-1818-0) for details of ScaLAPACK array descriptor structures and related notations.

## **p?lascl**

*Multiplies a general rectangular matrix by a real scalar defined as Cto/Cfrom.*

## **Syntax**

call pslascl(*type*, *cfrom*, *cto*, *m*, *n*, *a*, *ia*, *ja*, *desca*, *info*) call pdlascl(*type*, *cfrom*, *cto*, *m*, *n*, *a*, *ia*, *ja*, *desca*, *info*) call pclascl(*type*, *cfrom*, *cto*, *m*, *n*, *a*, *ia*, *ja*, *desca*, *info*) call pzlascl(*type*, *cfrom*, *cto*, *m*, *n*, *a*, *ia*, *ja*, *desca*, *info*)

## **Description**

The p?lasclroutine multiplies the *m*-by-*n* real/complex distributed matrix sub(*A*) denoting *A*(*ia*:*ia*+*m*-1, *ja*:*ja*+*n*-1) by the real/complex scalar *cto/cfrom*. This is done without over/underflow as long as the final result *cto*\**A*(*i*,*j*)/*cfrom* does not over/underflow. *type* specifies that sub(*A*) may be full, upper triangular, lower triangular or upper Hessenberg.

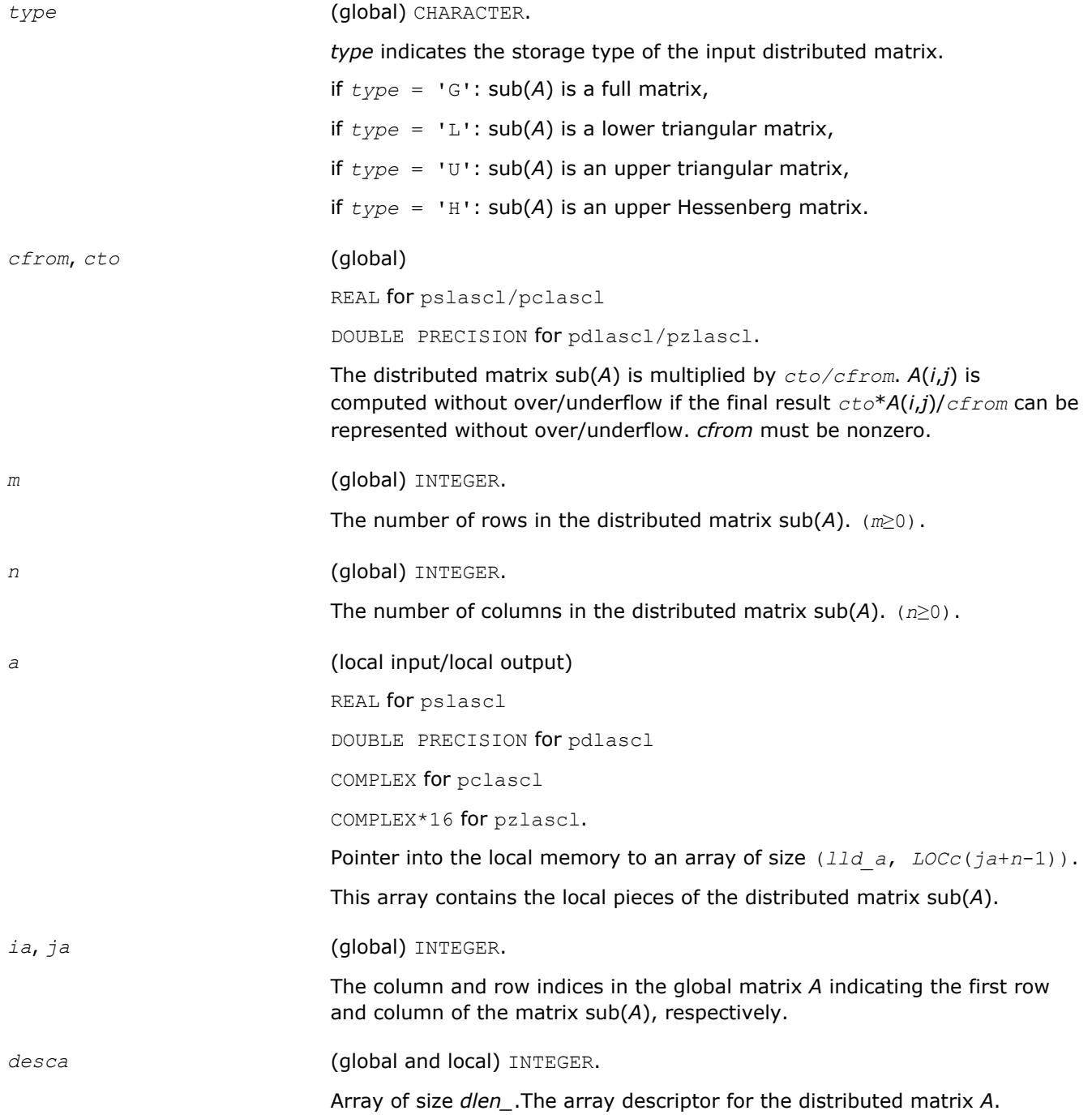

### **Output Parameters**

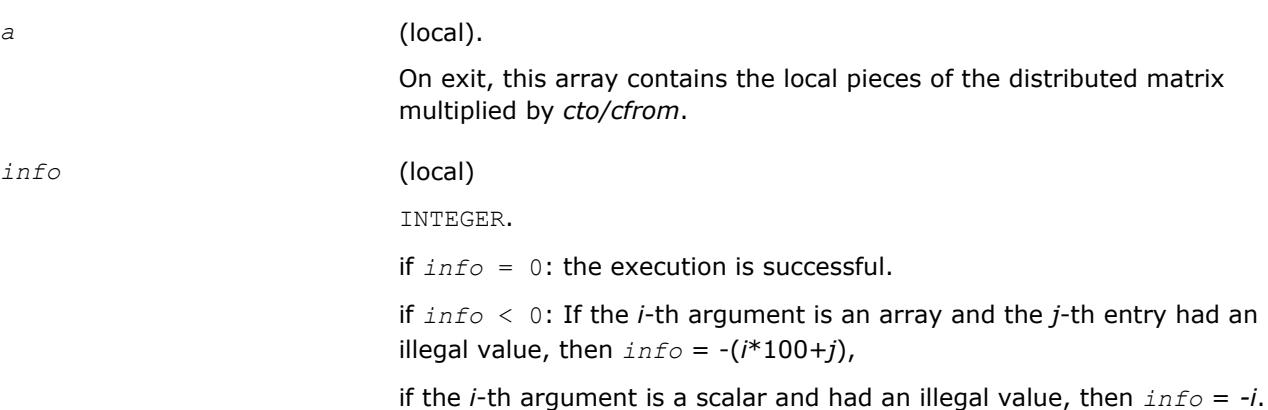

### **See Also**

[Overview](#page-1818-0) for details of ScaLAPACK array descriptor structures and related notations.

### **p?laset**

*Initializes the offdiagonal elements of a matrix to alpha and the diagonal elements to beta.*

### **Syntax**

call pslaset(*uplo*, *m*, *n*, *alpha*, *beta*, *a*, *ia*, *ja*, *desca*) call pdlaset(*uplo*, *m*, *n*, *alpha*, *beta*, *a*, *ia*, *ja*, *desca*) call pclaset(*uplo*, *m*, *n*, *alpha*, *beta*, *a*, *ia*, *ja*, *desca*) call pzlaset(*uplo*, *m*, *n*, *alpha*, *beta*, *a*, *ia*, *ja*, *desca*)

### **Description**

The p?lasetroutine initializes an *m*-by-*n* distributed matrix sub(*A*) denoting *A*(*ia*:*ia*+*m*-1, *ja*:*ja*+*n*-1) to *beta* on the diagonal and *alpha* on the offdiagonals.

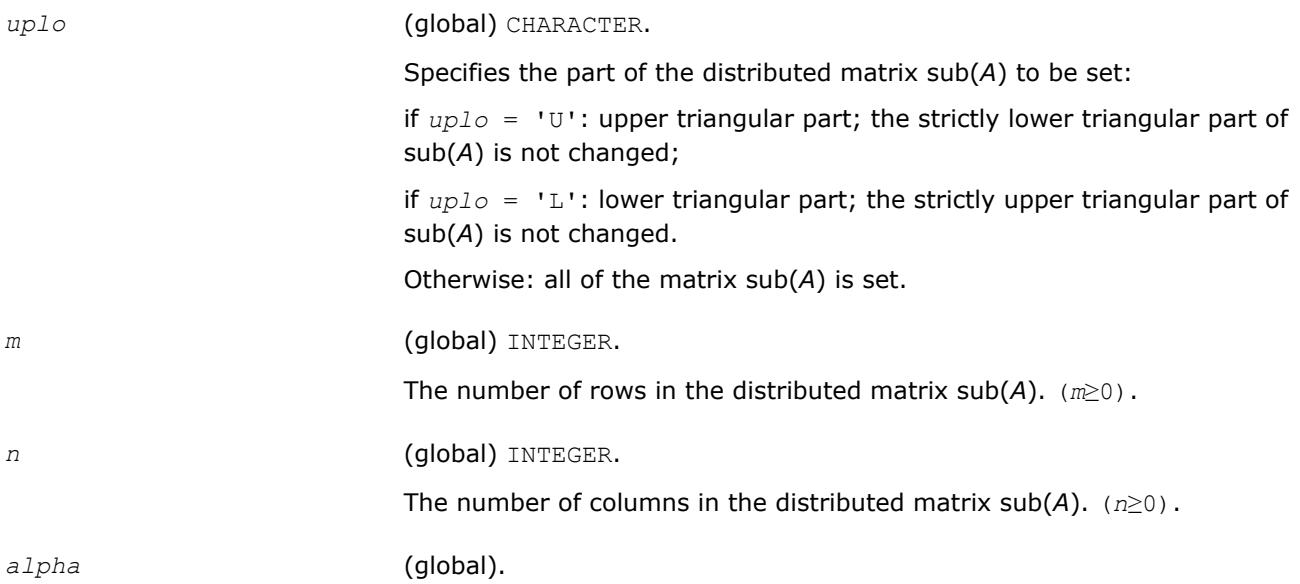

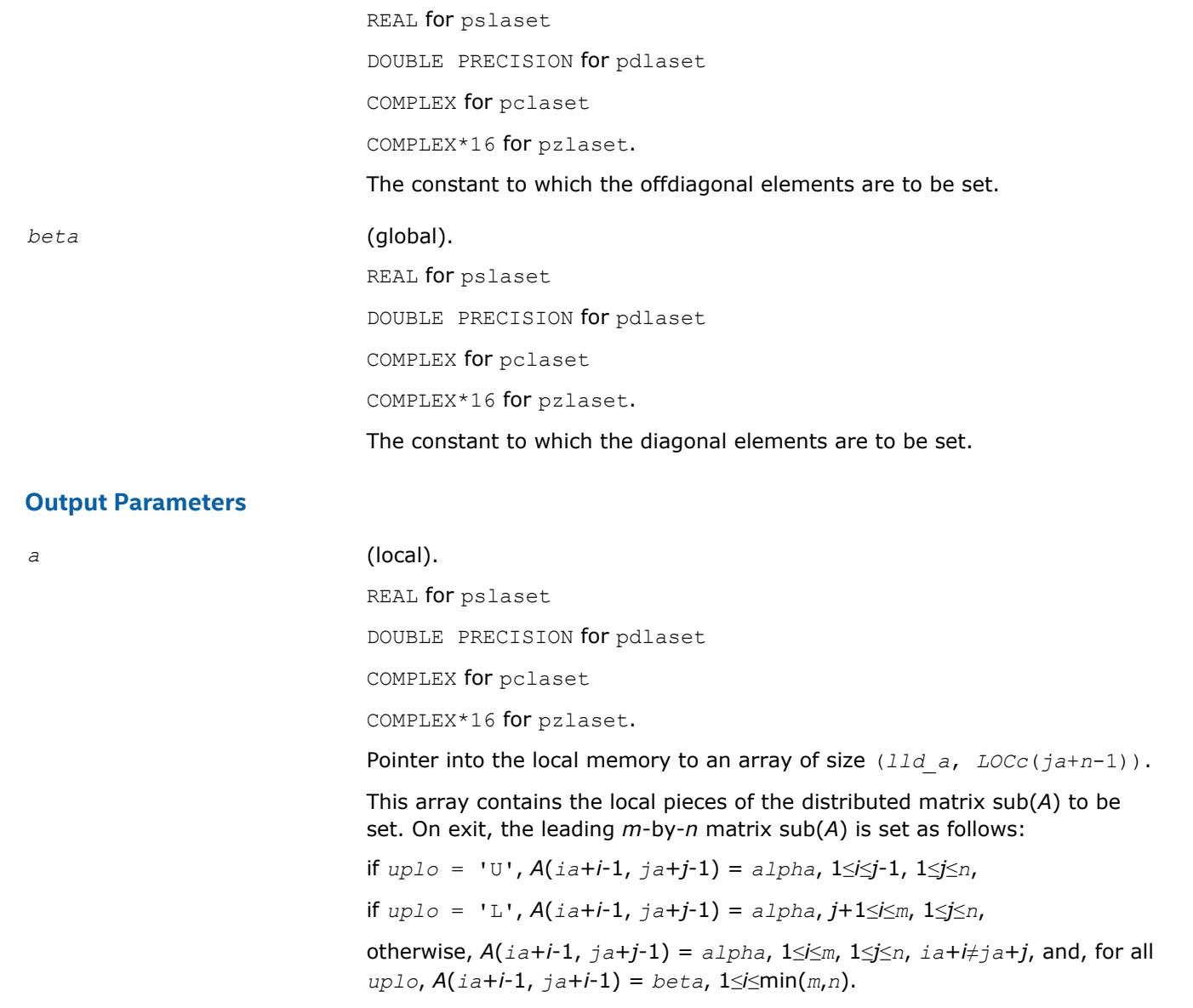

*ia*, *ja* (global) INTEGER.

The column and row indices in the distributed matrix *A* indicating the first row and column of the matrix sub(*A*), respectively.

desca (global and local)INTEGER.

Array of size *dlen\_*. The array descriptor for the distributed matrix *A*.

# **See Also**

[Overview](#page-1818-0) for details of ScaLAPACK array descriptor structures and related notations.

# **p?lasmsub**

*Looks for a small subdiagonal element from the bottom of the matrix that it can safely set to zero.*

# **Syntax**

call pslasmsub(*a*, *desca*, *i*, *l*, *k*, *smlnum*, *buf*, *lwork*)

call pdlasmsub(*a*, *desca*, *i*, *l*, *k*, *smlnum*, *buf*, *lwork*)

## **Description**

The p?lasmsubroutine looks for a small subdiagonal element from the bottom of the matrix that it can safely set to zero. This routine does a global maximum and must be called by all processes.

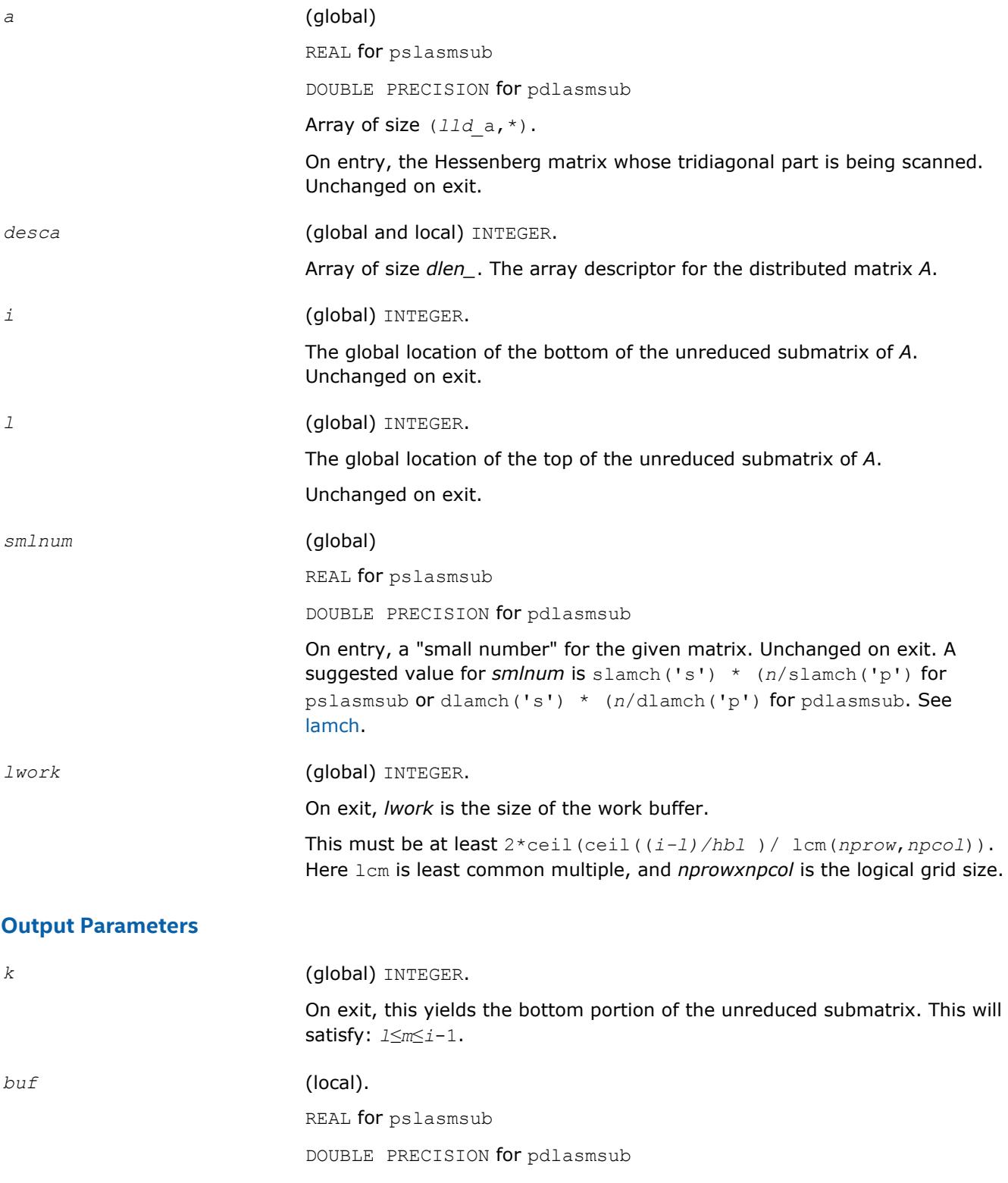

Array of size *lwork*.

# **See Also**

[Overview](#page-1818-0) for details of ScaLAPACK array descriptor structures and related notations.

# **p?lassq**

*Updates a sum of squares represented in scaled form.*

# **Syntax**

call pslassq(*n*, *x*, *ix*, *jx*, *descx*, *incx*, *scale*, *sumsq*) call pdlassq(*n*, *x*, *ix*, *jx*, *descx*, *incx*, *scale*, *sumsq*) call pclassq(*n*, *x*, *ix*, *jx*, *descx*, *incx*, *scale*, *sumsq*) call pzlassq(*n*, *x*, *ix*, *jx*, *descx*, *incx*, *scale*, *sumsq*)

# **Description**

The p?lassqroutine returns the values *scl* and *smsq* such that

 $\int \sqrt{3x^2 + s} \, \sin s \, \sqrt{9} \, ds = x_1^2 + \ldots + x_n^2 + \sin s \, \sqrt{9} \, ds$ 

where

 $x_i = sub(X) = X(ix + (jx-1)*m_x + (i-1)*incx)$  for pslassq/pdlassq,

 $x_i = \text{sub}(X) = \text{abs}(X(ix + (jx-1)*m_x + (i-1)*incx)$  for pclassq/pzlassq.

For real routines pslassq/pdlassq the value of *sumsq* is assumed to be non-negative and *scl* returns the value

*scl* = max(*scale*, abs(*xi*)).

For complex routines pclassq/pzlassq the value of *sumsq* is assumed to be at least unity and the value of *ssq* will then satisfy

1.0 ≤ *ssq*≤*sumsq* +2*n*

Value *scale* is assumed to be non-negative and *scl* returns the value

$$
scl = \max_i \left( scale, \text{abs}\big(\text{real}\,(x_i)\big), \text{abs}\big(\text{aimag}\,(x_i)\big) \right)
$$

For all routines p?lassq values *scale* and *sumsq* must be supplied in *scale* and *sumsq* respectively, and *scale* and *sumsq* are overwritten by *scl* and *ssq* respectively.

All routines p?lassq make only one pass through the vector sub(*X*).

# **Input Parameters**

*n* (global) INTEGER. The length of the distributed vector sub(*x* ). *x* REAL for pslassq DOUBLE PRECISION for pdlassq COMPLEX for pclassq

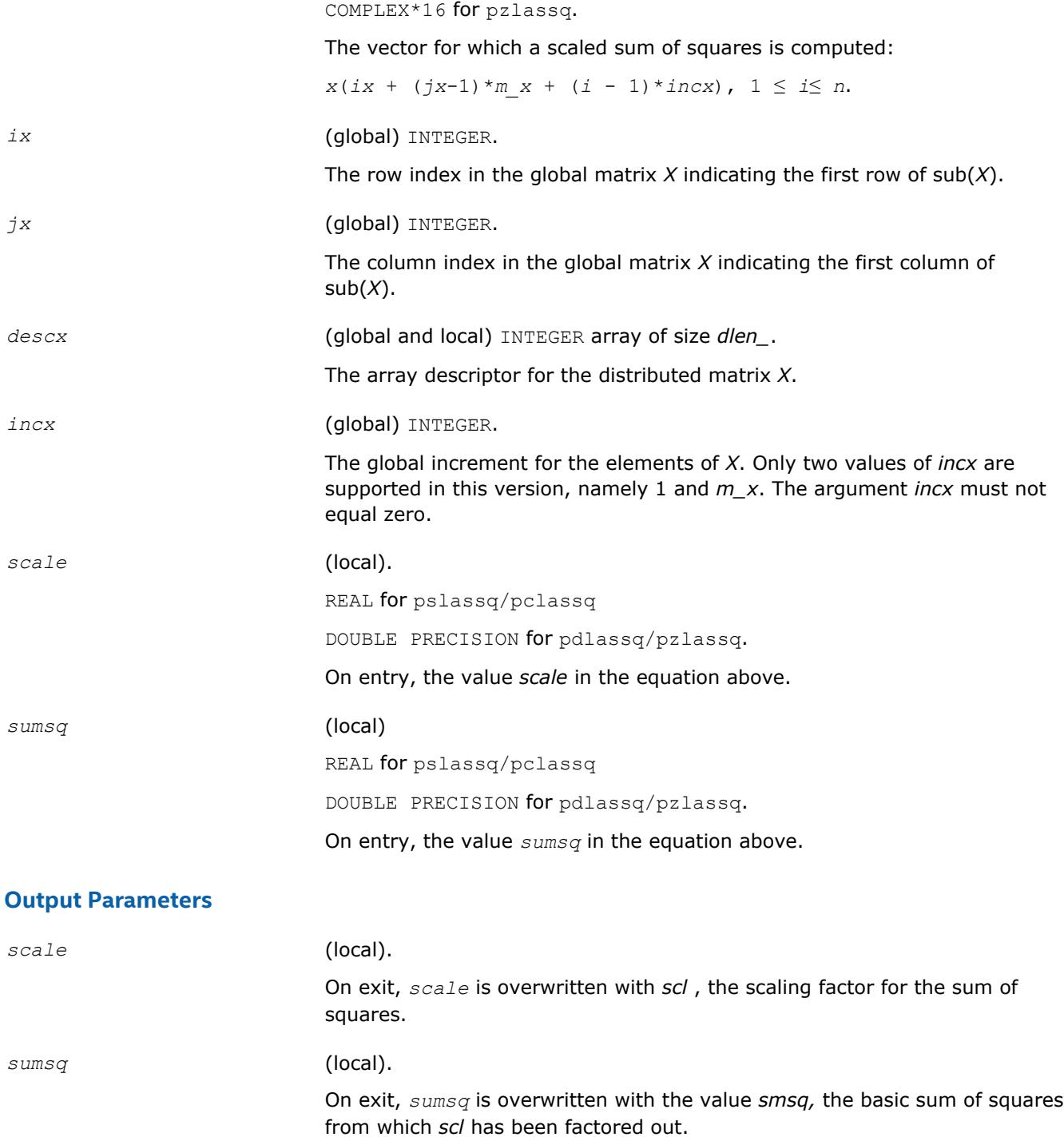

## **See Also**

[Overview](#page-1818-0) for details of ScaLAPACK array descriptor structures and related notations.

## **p?laswp**

*Performs a series of row interchanges on a general rectangular matrix.*

## **Syntax**

call pslaswp(*direc*, *rowcol*, *n*, *a*, *ia*, *ja*, *desca*, *k1*, *k2*, *ipiv*)

call pdlaswp(*direc*, *rowcol*, *n*, *a*, *ia*, *ja*, *desca*, *k1*, *k2*, *ipiv*) call pclaswp(*direc*, *rowcol*, *n*, *a*, *ia*, *ja*, *desca*, *k1*, *k2*, *ipiv*) call pzlaswp(*direc*, *rowcol*, *n*, *a*, *ia*, *ja*, *desca*, *k1*, *k2*, *ipiv*)

## **Description**

The p?laswproutine performs a series of row or column interchanges on the distributed matrix sub(*A*)=*A*(*ia*:*ia*+*n*-1, *ja*:*ja*+*n*-1). One interchange is initiated for each of rows or columns *k1* through *k2* of sub(*A*). This routine assumes that the pivoting information has already been broadcast along the process row or column. Also note that this routine will only work for *k1-k2* being in the same *mb* (or *nb*) block. If you want to pivot a full matrix, use [p?lapiv](#page-2154-0).

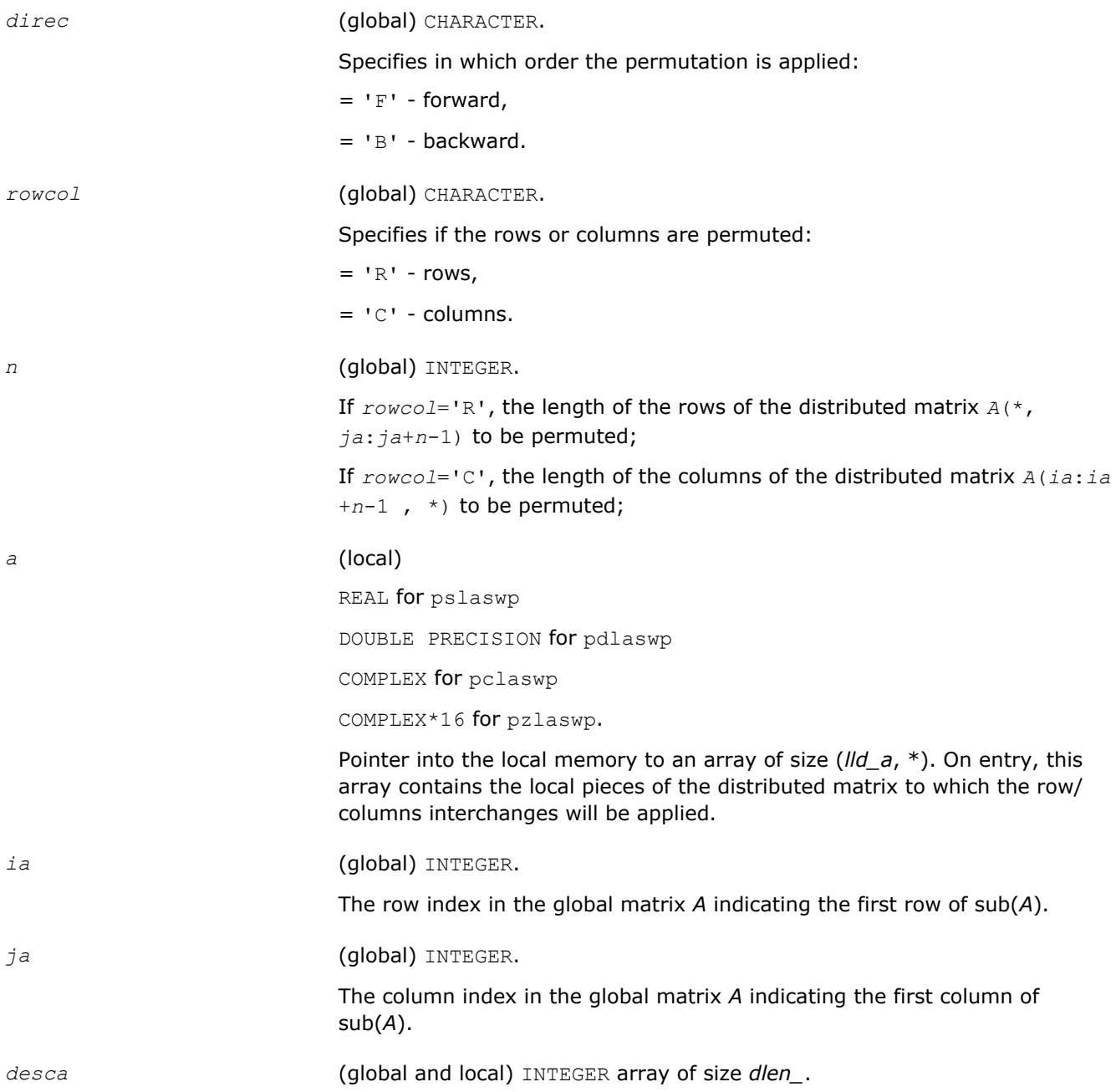

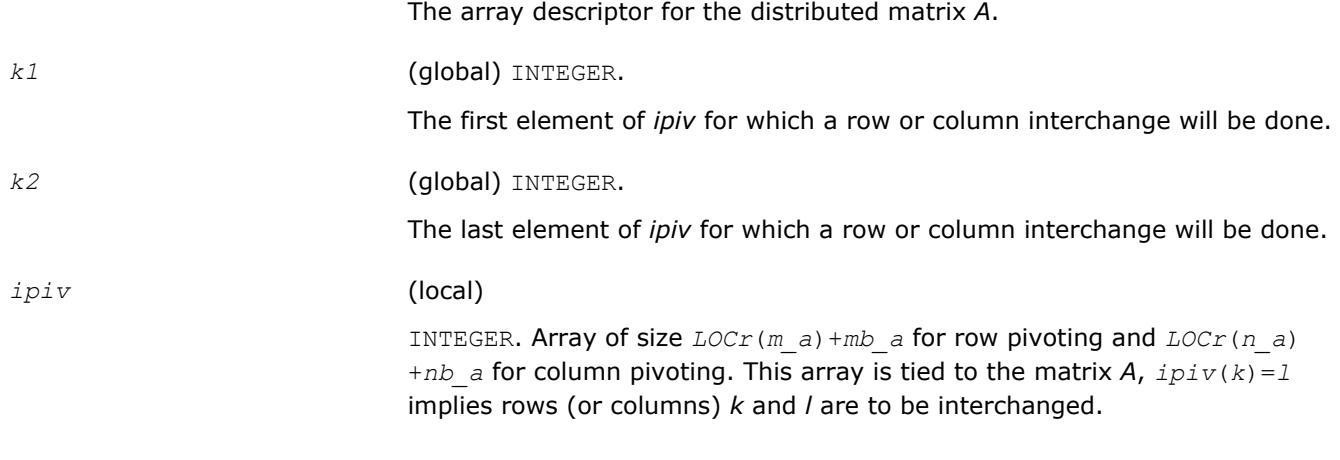

## **Output Parameters**

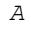

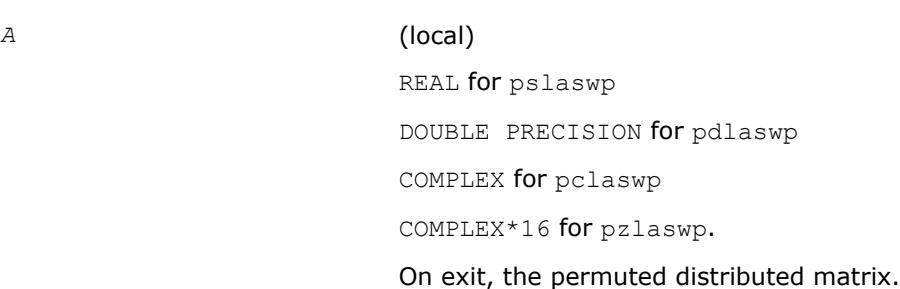

### **See Also**

[Overview](#page-1818-0) for details of ScaLAPACK array descriptor structures and related notations.

## **p?latra**

*Computes the trace of a general square distributed matrix.*

## **Syntax**

*val* = pslatra(*n*, *a*, *ia*, *ja*, *desca*) *val* = pdlatra(*n*, *a*, *ia*, *ja*, *desca*) *val* = pclatra(*n*, *a*, *ia*, *ja*, *desca*) *val* = pzlatra(*n*, *a*, *ia*, *ja*, *desca*)

## **Description**

This function computes the trace of an *n*-by-*n* distributed matrix sub(*A*) denoting *A*(*ia*:*ia*+*n*-1, *ja*:*ja* +*n*-1). The result is left on every process of the grid.

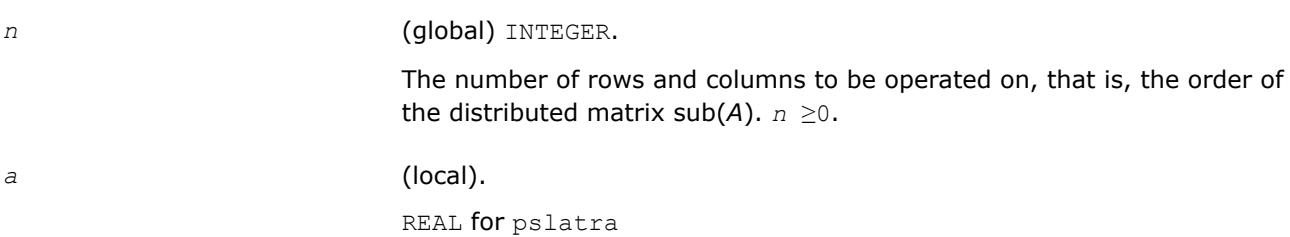

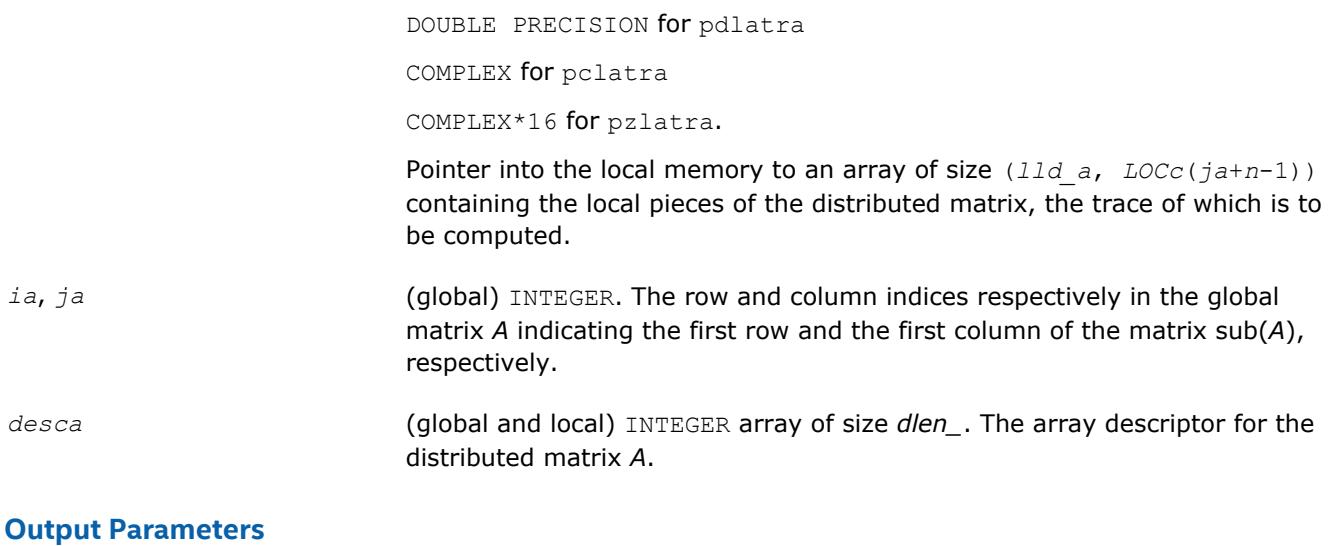

*val* The value returned by the function.

## **See Also**

[Overview](#page-1818-0) for details of ScaLAPACK array descriptor structures and related notations.

## **p?latrd**

*Reduces the first nb rows and columns of a symmetric/Hermitian matrix A to real tridiagonal form by an orthogonal/unitary similarity transformation.*

## **Syntax**

call pslatrd(*uplo*, *n*, *nb*, *a*, *ia*, *ja*, *desca*, *d*, *e*, *tau*, *w*, *iw*, *jw*, *descw*, *work*) call pdlatrd(*uplo*, *n*, *nb*, *a*, *ia*, *ja*, *desca*, *d*, *e*, *tau*, *w*, *iw*, *jw*, *descw*, *work*) call pclatrd(*uplo*, *n*, *nb*, *a*, *ia*, *ja*, *desca*, *d*, *e*, *tau*, *w*, *iw*, *jw*, *descw*, *work*) call pzlatrd(*uplo*, *n*, *nb*, *a*, *ia*, *ja*, *desca*, *d*, *e*, *tau*, *w*, *iw*, *jw*, *descw*, *work*)

## **Description**

The p?latrdroutine reduces *nb* rows and columns of a real symmetric or complex Hermitian matrix sub(*A*)= *A*(*ia*:*ia*+*n*-1, *ja*:*ja*+*n*-1) to symmetric/complex tridiagonal form by an orthogonal/unitary similarity transformation  $Q'$ \*sub( $A$ )\* $Q$ , and returns the matrices *V* and *W*, which are needed to apply the transformation to the unreduced part of sub(*A*).

If *uplo* = U, p?latrd reduces the last *nb* rows and columns of a matrix, of which the upper triangle is supplied;

if *uplo* = L, p?latrd reduces the first *nb* rows and columns of a matrix, of which the lower triangle is supplied.

This is an auxiliary routine called by [p?sytrd](#page-1950-0)/[p?hetrd](#page-1956-0).

## **Input Parameters**

*uplo* (global) CHARACTER.

Specifies whether the upper or lower triangular part of the symmetric/ Hermitian matrix sub(*A*) is stored:

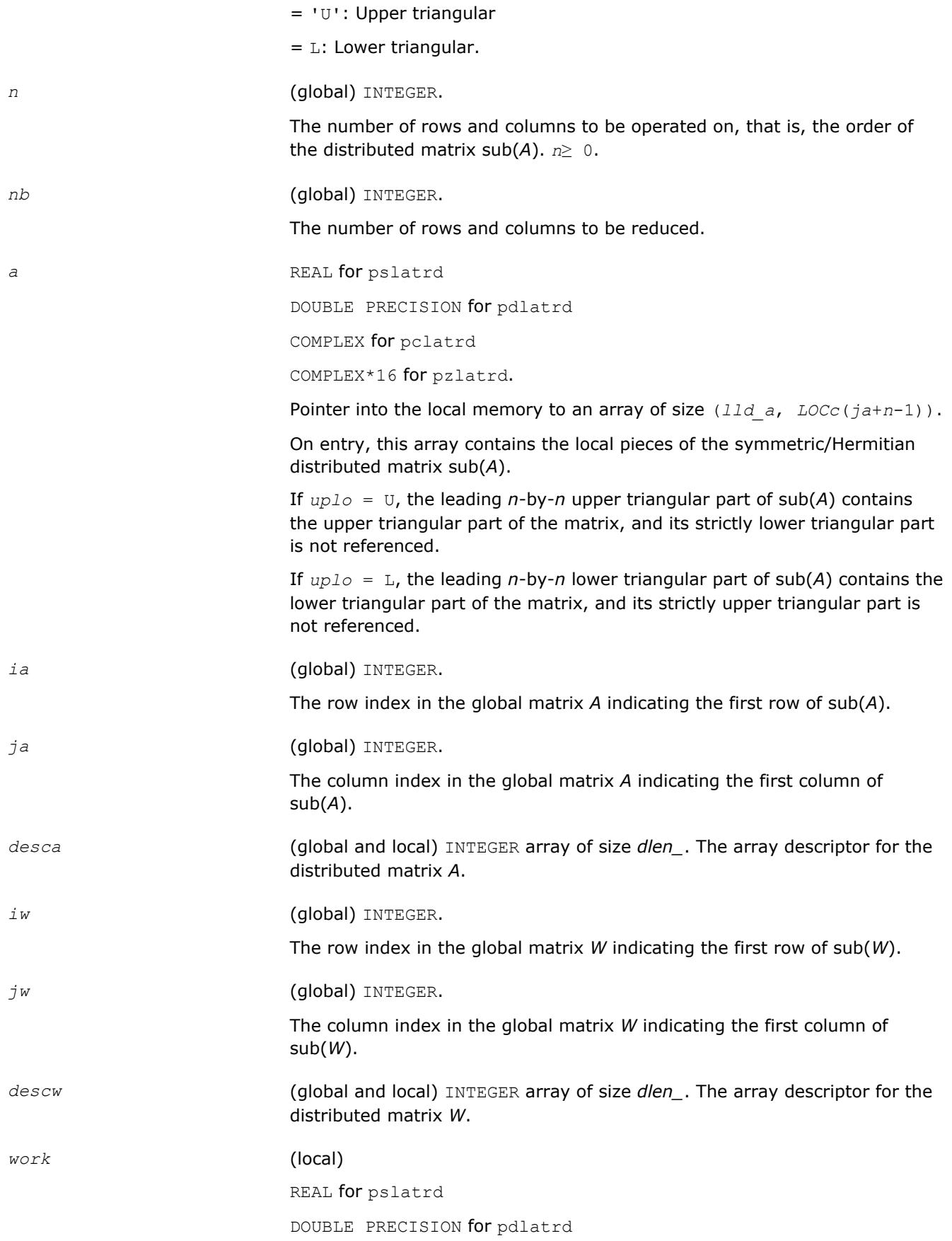

COMPLEX for pclatrd

COMPLEX\*16 for pzlatrd.

Workspace array of size *nb\_a*.

## **Output Parameters**

*a* (local)

On exit, if *uplo* = 'U', the last *nb* columns have been reduced to tridiagonal form, with the diagonal elements overwriting the diagonal elements of sub(*A*); the elements above the diagonal with the array *tau* represent the orthogonal/unitary matrix *Q* as a product of elementary reflectors;

if *uplo* = 'L', the first *nb* columns have been reduced to tridiagonal form, with the diagonal elements overwriting the diagonal elements of sub(*A*); the elements below the diagonal with the array *tau* represent the orthogonal/unitary matrix *Q* as a product of elementary reflectors.

*d* (local)

REAL for pslatrd/pclatrd

DOUBLE PRECISION for pdlatrd/pzlatrd.

Array of size *LOCc*(*ja*+*n*-1).

The diagonal elements of the tridiagonal matrix  $T: d(i) = a(i,i)$ . *d* is tied to the distributed matrix *A*.

*e* (local)

REAL for pslatrd/pclatrd

DOUBLE PRECISION for pdlatrd/pzlatrd.

Array of size *LOCc*(*ja*+*n*-1) if *uplo* = 'U', *LOCc*(*ja*+*n*-2) otherwise.

The off-diagonal elements of the tridiagonal matrix *T*:

 $e(i) = a(i, i + 1)$  if  $uplo = 'U',$ 

 $e(i) = a(i + 1, i)$  if  $uplo = 'L'.$ 

*e* is tied to the distributed matrix *A*.

*tau* (local)

REAL for pslatrd

DOUBLE PRECISION for pdlatrd

COMPLEX for pclatrd

COMPLEX\*16 for pzlatrd.

Array of size *LOCc*(*ja*+*n*-1). This array contains the scalar factors of the elementary reflectors. *tau* is tied to the distributed matrix *A*.

*w* (local)

REAL for pslatrd

DOUBLE PRECISION for pdlatrd

COMPLEX for pclatrd

COMPLEX\*16 for pzlatrd.

Pointer into the local memory to an array of size *lld\_w*by *nb\_w*. This array contains the local pieces of the *n*-by-*nb\_w* matrix *w* required to update the unreduced part of sub(*A*).

## **Application Notes**

If *uplo* = 'U', the matrix *Q* is represented as a product of elementary reflectors

 $Q = H(n) * H(n-1) * ... * H(n-nb+1)$ 

Each *H*(*i*) has the form

 $H(i) = I - tau^*v^*v^*$ ,

where *tau* is a real/complex scalar, and *v* is a real/complex vector with  $v(i:n) = 0$  and  $v(i-1) = 1$ ;  $v(1:i-1)$  is stored on exit in  $A(ia:i+1-i)$ ,  $j a+i$ , and *tau* in  $tau(i+1-i)$ .

If  $uplo = L$ , the matrix *Q* is represented as a product of elementary reflectors

 $Q = H(1) * H(2) * ... * H(nb)$ 

Each *H*(i) has the form

 $H(i) = I - tau* v* v'$ ,

where *tau* is a real/complex scalar, and *v* is a real/complex vector with  $v(1:i) = 0$  and  $v(i+1) = 1$ ;  $v(i)$ +2: *n*) is stored on exit in *A*(*ia*+*i*+1: *ia*+*n*-1, *ja*+*i*-1), and *tau* in *tau*(*ja*+*i*-1).

The elements of the vectors *v* together form the *n*-by-*nb* matrix *V* which is needed, with *W*, to apply the transformation to the unreduced part of the matrix, using a symmetric/Hermitian rank-2*k* update of the form:

 $sub(A) := sub(A) - vw' - wv'.$ 

The contents of *a* on exit are illustrated by the following examples with

 $n = 5$  and  $nb = 2$ :

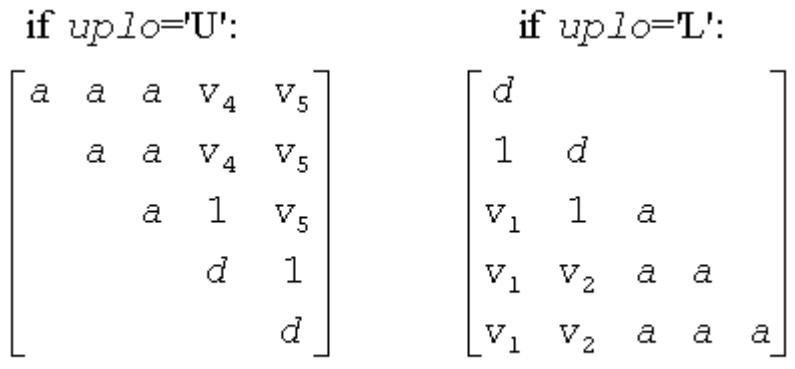

where *d* denotes a diagonal element of the reduced matrix, *a* denotes an element of the original matrix that is unchanged, and *v<sub>i</sub>* denotes an element of the vector defining H(i).

### **See Also**

[Overview](#page-1818-0) for details of ScaLAPACK array descriptor structures and related notations.

# **p?latrs**

*Solves a triangular system of equations with the scale factor set to prevent overflow.*

## **Syntax**

call pslatrs(*uplo*, *trans*, *diag*, *normin*, *n*, *a*, *ia*, *ja*, *desca*, *x*, *ix*, *jx*, *descx*, *scale*, *cnorm*, *work*) call pdlatrs(*uplo*, *trans*, *diag*, *normin*, *n*, *a*, *ia*, *ja*, *desca*, *x*, *ix*, *jx*, *descx*, *scale*, *cnorm*, *work*) call pclatrs(*uplo*, *trans*, *diag*, *normin*, *n*, *a*, *ia*, *ja*, *desca*, *x*, *ix*, *jx*, *descx*, *scale*, *cnorm*, *work*) call pzlatrs(*uplo*, *trans*, *diag*, *normin*, *n*, *a*, *ia*, *ja*, *desca*, *x*, *ix*, *jx*, *descx*, *scale*, *cnorm*, *work*)

## **Description**

The p?latrsroutine solves a triangular system of equations  $Ax = sb$ ,  $A^Tx = sb$  or  $A^Hx = sb$ , where s is a scale factor set to prevent overflow. The description of the routine will be extended in the future releases.

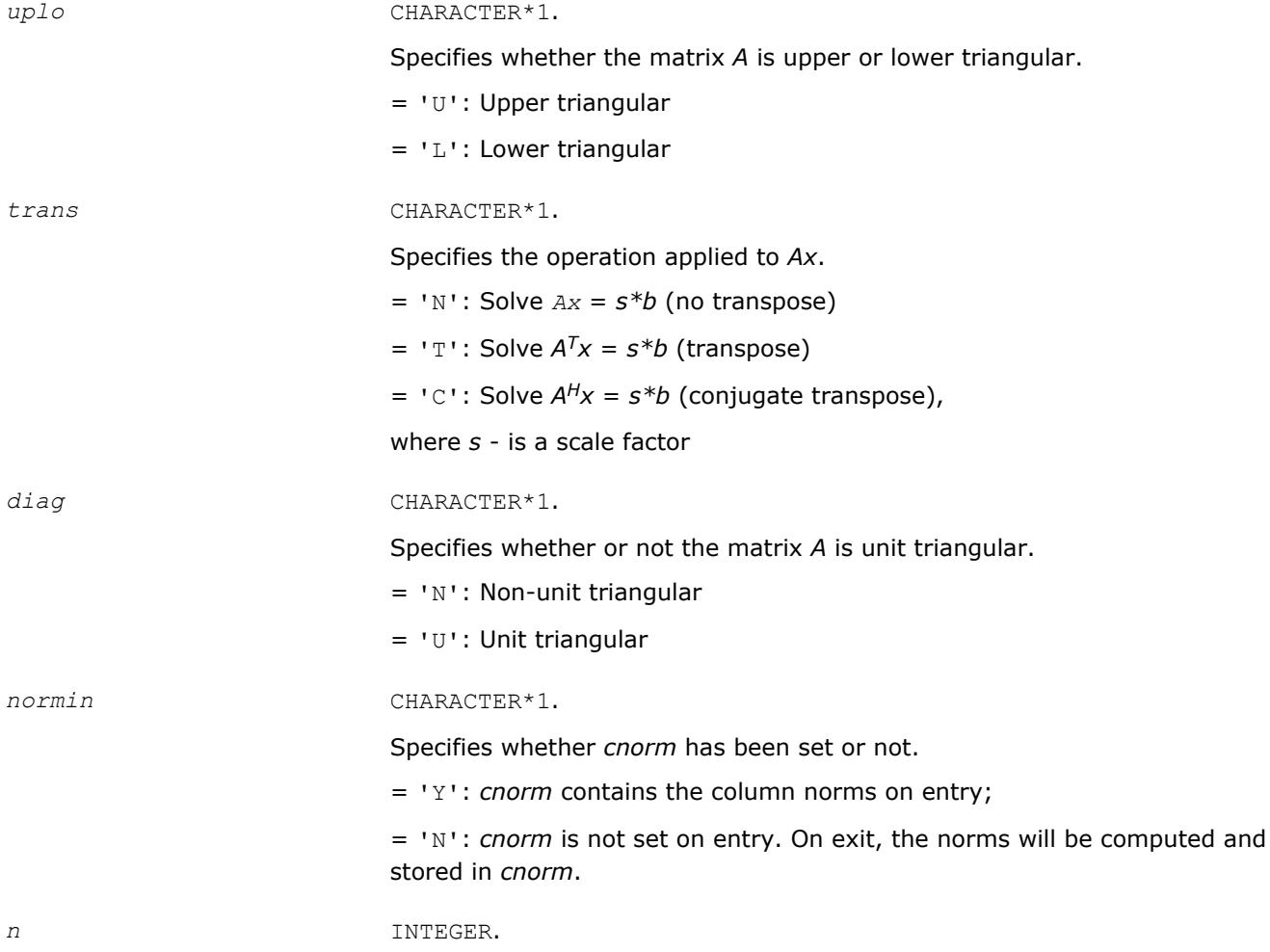

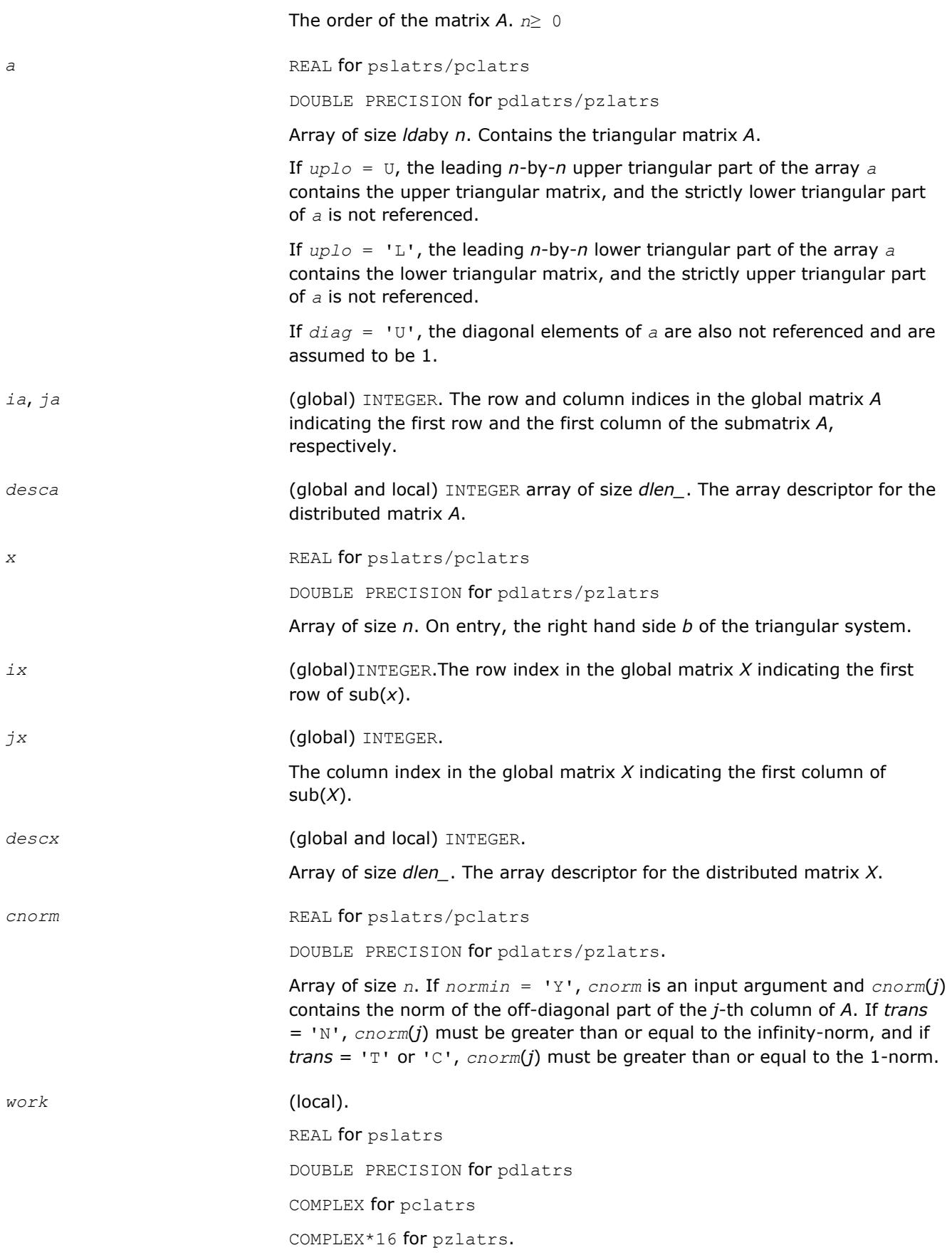

Temporary workspace.

## **Output Parameters**

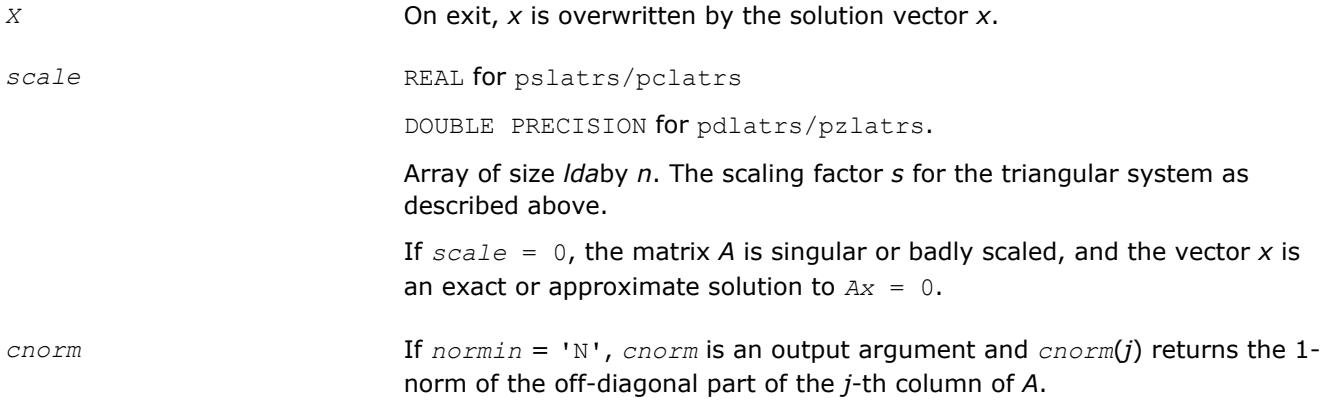

## **See Also**

[Overview](#page-1818-0) for details of ScaLAPACK array descriptor structures and related notations.

# **p?latrz**

*Reduces an upper trapezoidal matrix to upper triangular form by means of orthogonal/unitary transformations.*

## **Syntax**

call pslatrz(*m*, *n*, *l*, *a*, *ia*, *ja*, *desca*, *tau*, *work*) call pdlatrz(*m*, *n*, *l*, *a*, *ia*, *ja*, *desca*, *tau*, *work*) call pclatrz(*m*, *n*, *l*, *a*, *ia*, *ja*, *desca*, *tau*, *work*) call pzlatrz(*m*, *n*, *l*, *a*, *ia*, *ja*, *desca*, *tau*, *work*)

# **Description**

The p?latrzroutine reduces the  $m$ -by- $n$  ( $m \le n$ ) real/complex upper trapezoidal matrix sub( $A$ ) = [*A*(*ia*:*ia*+*m*-1, *ja*:*ja*+*m*-1)*A*(*ia*:*ia*+*m*-1, *ja*+*n-l*:*ja*+*n*-1)] to upper triangular form by means of orthogonal/unitary transformations.

The upper trapezoidal matrix sub(*A*) is factored as

 $sub(A) = (R 0 ) * Z$ 

where *Z* is an *n*-by-*n* orthogonal/unitary matrix and *R* is an *m*-by*-m* upper triangular matrix.

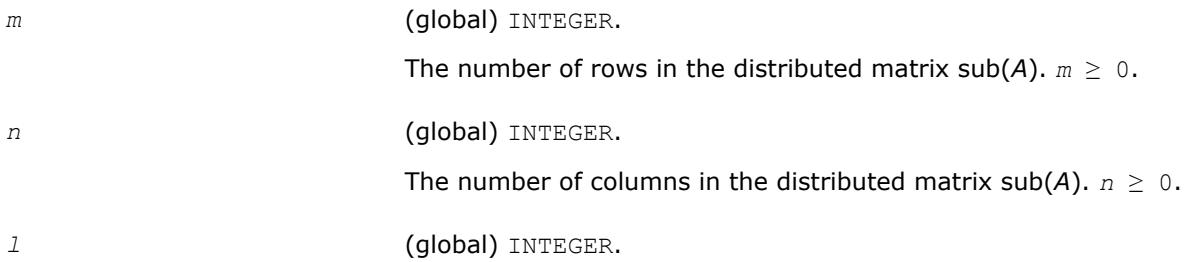

The number of columns of the distributed matrix sub(*A*) containing the meaningful part of the Householder reflectors. *l* > 0.

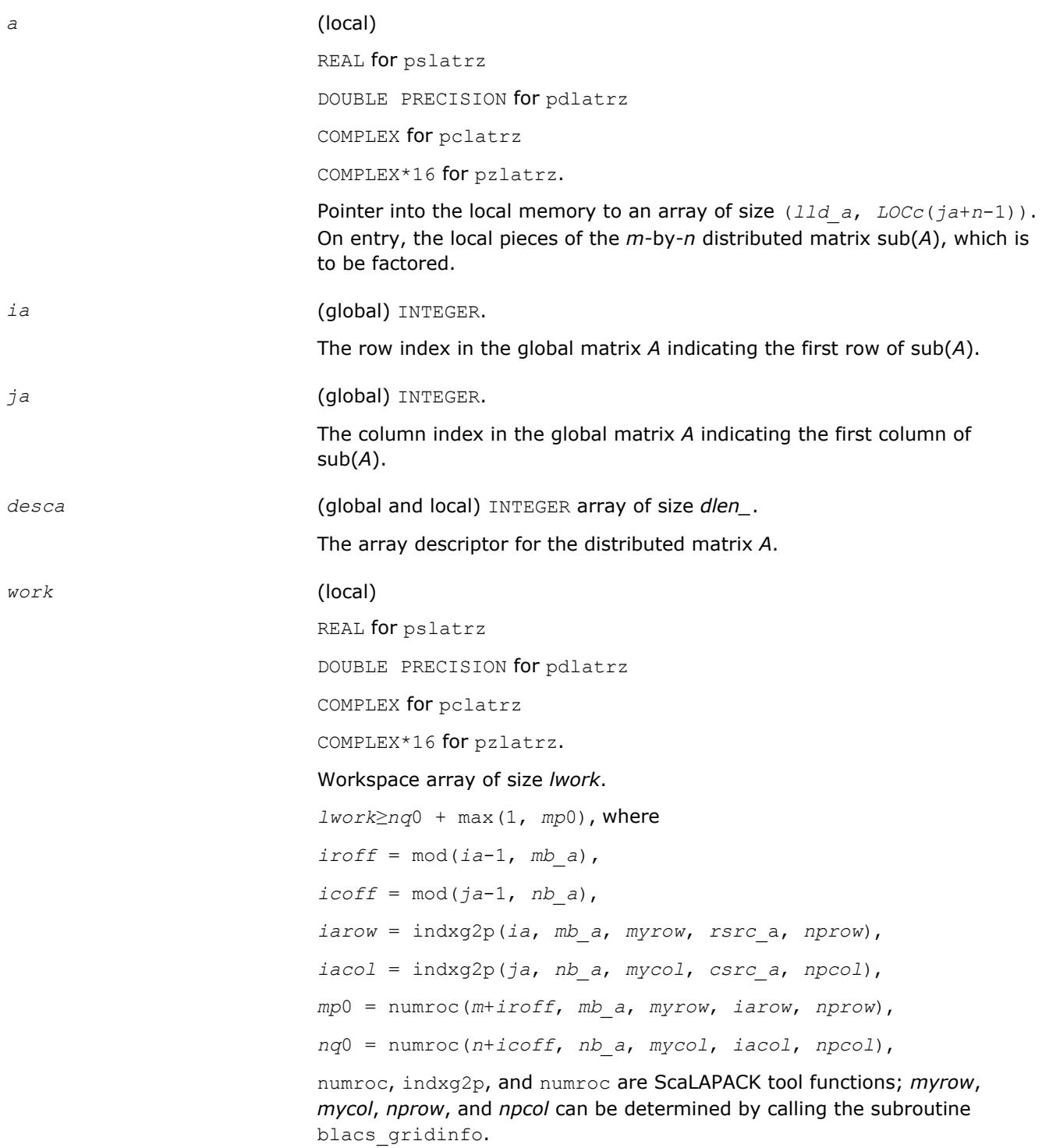

### **Output Parameters**

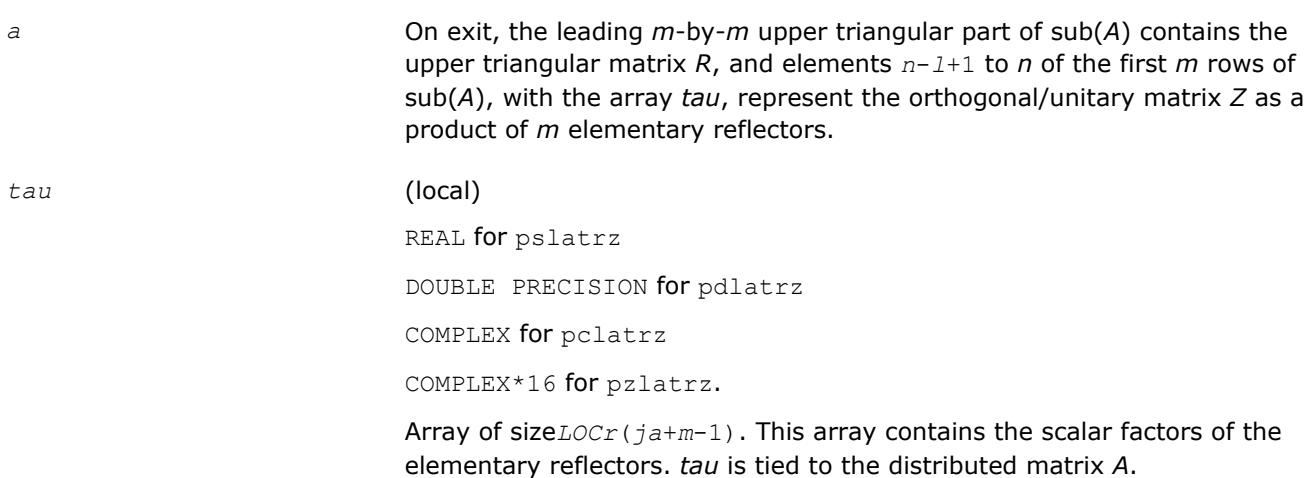

## **Application Notes**

The factorization is obtained by Householder's method. The *k*-th transformation matrix, *Z*(*k*), which is used (or, in case of complex routines, whose conjugate transpose is used) to introduce zeros into the (*m* - *k* + 1)-th row of sub(*A*), is given in the form

$$
Z(k) = \begin{bmatrix} I & 0 \\ 0 & T(k) \end{bmatrix},
$$

where

$$
T(k)=I - tau \star u(k) \star u(k), \quad u(k) = \begin{bmatrix} I \\ 0 \\ z(k) \end{bmatrix}
$$

*tau* is a scalar and *z*( *k* ) is an (*n-m*)-element vector. *tau* and *z*( *k* ) are chosen to annihilate the elements of the *k*-th row of sub(*A*). The scalar *tau* is returned in the *k*-th element of *tau* and the vector  $u(k)$  in the *k*-th row of sub(*A*), such that the elements of  $z(k)$  are in  $A(k, m + 1)$ , ...,  $A(k, k)$ *n* ). The elements of *R* are returned in the upper triangular part of sub(*A*).

## *Z* is given by

*Z* = *Z*(1)*Z*(2)...*Z*(*m*).

### **See Also**

[Overview](#page-1818-0) for details of ScaLAPACK array descriptor structures and related notations.

## **p?lauu2**

```
Computes the product U*U' or L'*L, where U and L
are upper or lower triangular matrices (local
unblocked algorithm).
```
## **Syntax**

call pslauu2(*uplo*, *n*, *a*, *ia*, *ja*, *desca*) call pdlauu2(*uplo*, *n*, *a*, *ia*, *ja*, *desca*) call pclauu2(*uplo*, *n*, *a*, *ia*, *ja*, *desca*)

call pzlauu2(*uplo*, *n*, *a*, *ia*, *ja*, *desca*)

## **Description**

The p?lauu2routine computes the product *U\*U*' or *L'\*L*, where the triangular factor *U* or *L* is stored in the upper or lower triangular part of the distributed matrix

sub(*A*)= *A*(*ia*:*ia*+*n*-1, *ja*:*ja*+*n*-1).

If *uplo* = 'U' or 'u', then the upper triangle of the result is stored, overwriting the factor *U* in sub(*A*).

If *uplo* = 'L' or 'l', then the lower triangle of the result is stored, overwriting the factor *L* in sub(*A*).

This is the unblocked form of the algorithm, calling [BLAS Level 2 Routines](#page-73-0). No communication is performed by this routine, the matrix to operate on should be strictly local to one process.

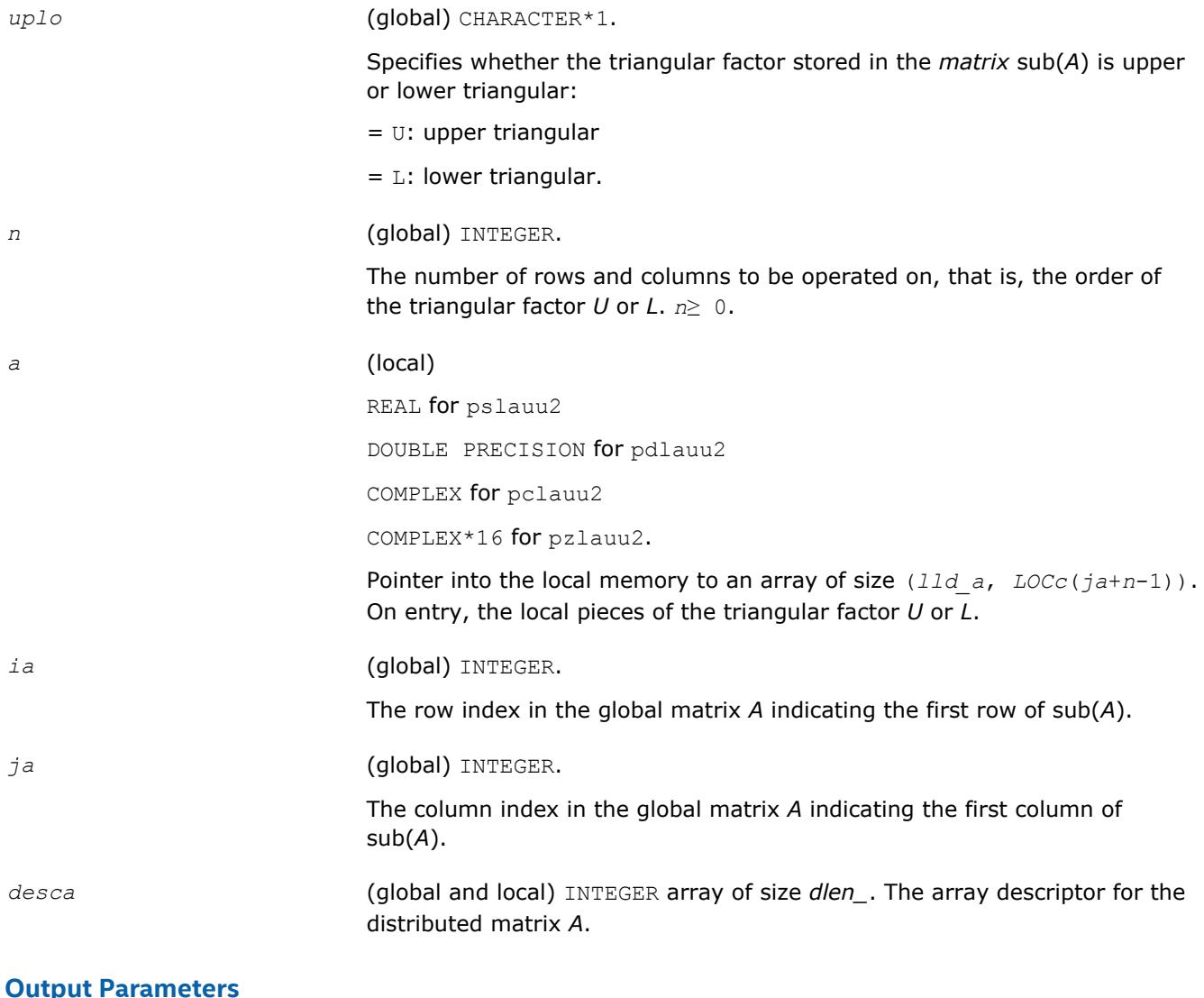

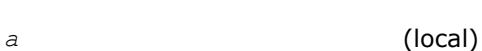

On exit, if  $uplo = 'U'$ , the upper triangle of the distributed matrix  $sub(A)$ is overwritten with the upper triangle of the product  $U^*U'$ ; if  $uplo = 'L'$ , the lower triangle of sub(*A*) is overwritten with the lower triangle of the product *L*'\**L*.

## **See Also**

[Overview](#page-1818-0) for details of ScaLAPACK array descriptor structures and related notations.

# **p?lauum**

*Computes the product U\*U' or L'\*L, where U and L are upper or lower triangular matrices.*

## **Syntax**

```
call pslauum(uplo, n, a, ia, ja, desca)
call pdlauum(uplo, n, a, ia, ja, desca)
call pclauum(uplo, n, a, ia, ja, desca)
call pzlauum(uplo, n, a, ia, ja, desca)
```
## **Description**

The p?lauumroutine computes the product *U\*U*' or *L'\*L*, where the triangular factor *U* or *L* is stored in the upper or lower triangular part of the matrix sub(*A*)= *A*(*ia*:*ia*+*n*-1, *ja*:*ja*+*n*-1).

If *uplo* = 'U' or 'u', then the upper triangle of the result is stored, overwriting the factor *U* in sub(*A*). If *uplo* = 'L' or 'l', then the lower triangle of the result is stored, overwriting the factor *L* in sub(*A*).

This is the blocked form of the algorithm, calling Level 3 PBLAS.

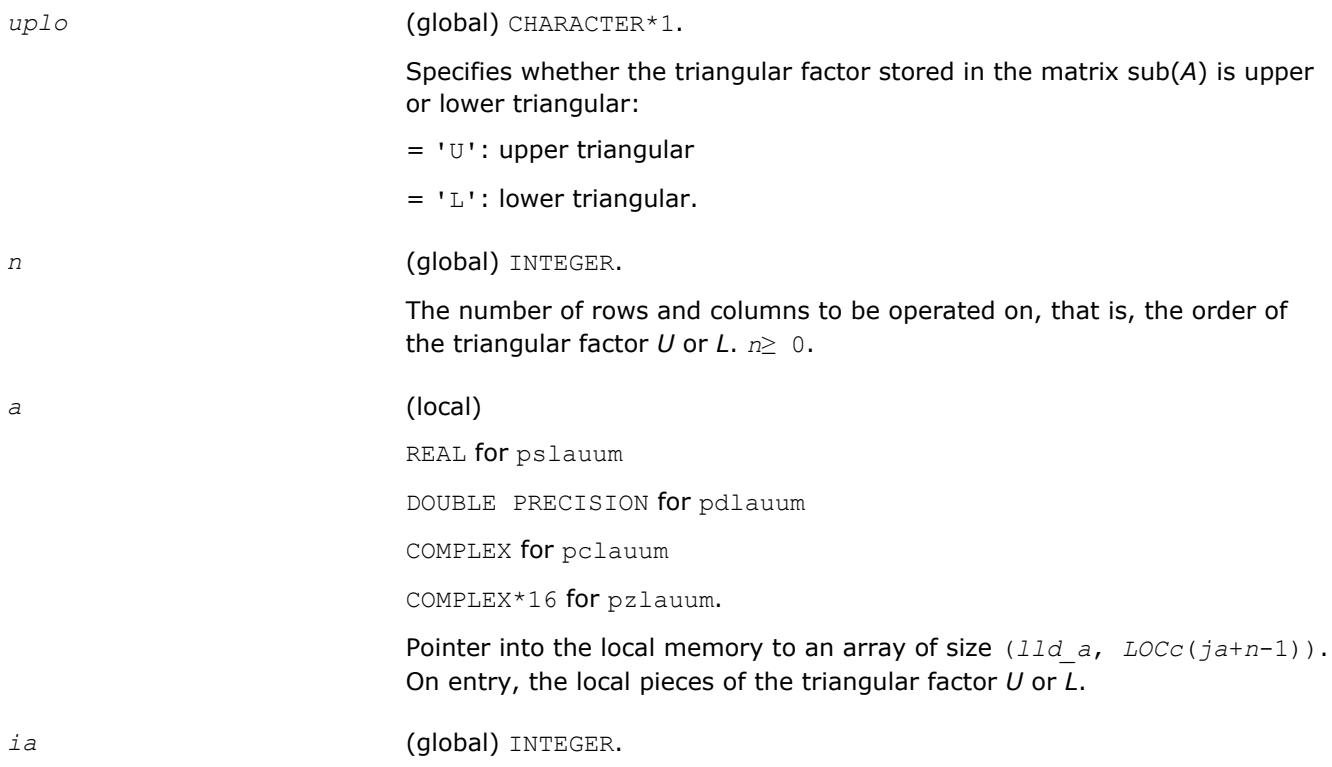

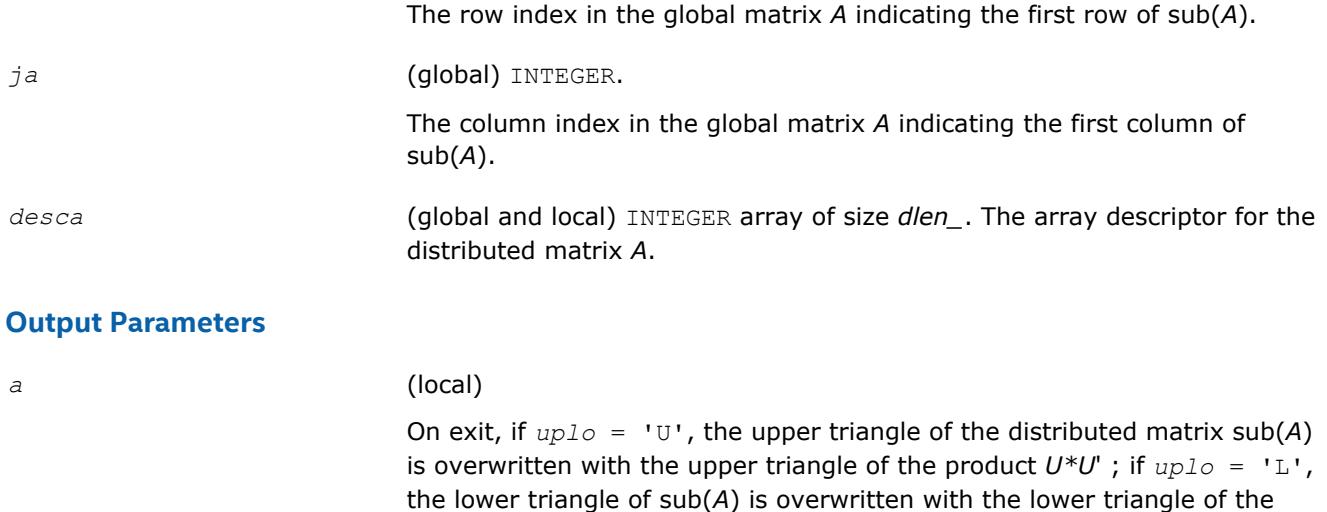

### **See Also**

[Overview](#page-1818-0) for details of ScaLAPACK array descriptor structures and related notations.

product *L*'\**L*.

## **p?lawil**

*Forms the Wilkinson transform.*

### **Syntax**

call pslawil(*ii*, *jj*, *m*, *a*, *desca*, *h44*, *h33*, *h43h34*, *v*) call pdlawil(*ii*, *jj*, *m*, *a*, *desca*, *h44*, *h33*, *h43h34*, *v*)

## **Description**

The p?lawilroutine gets the transform given by *h44*, *h33*, and *h43h34* into *v* starting at row *m*.

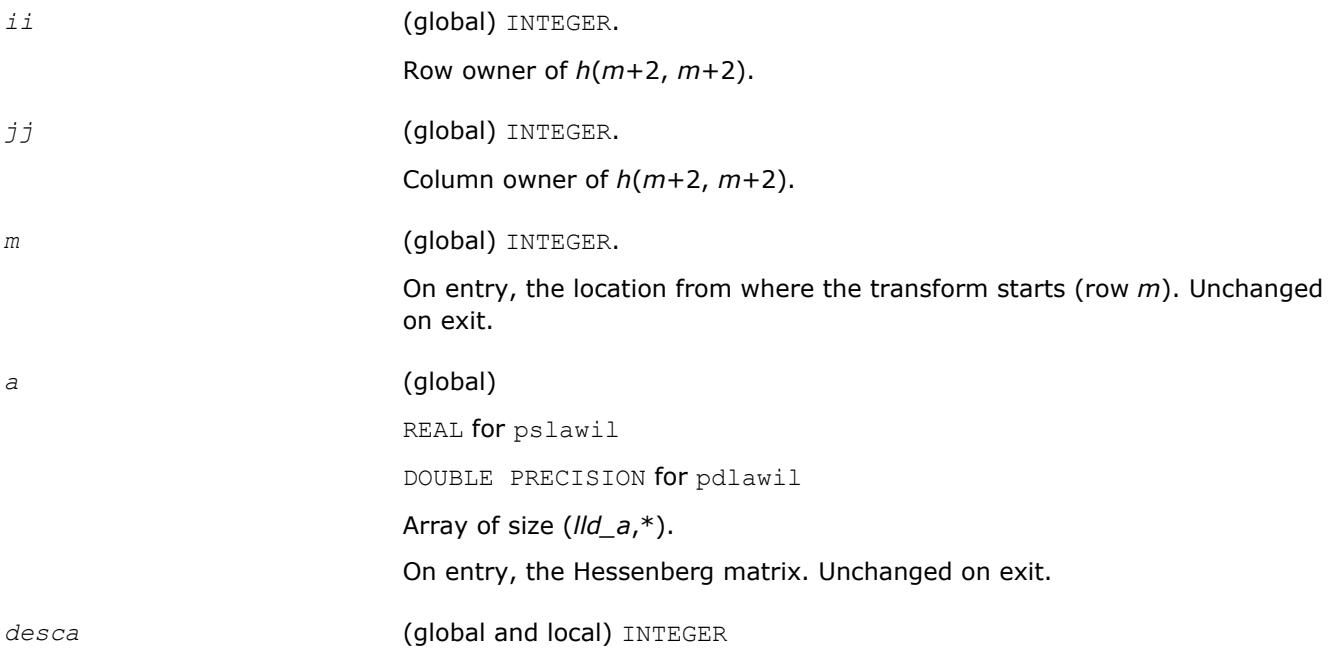

Array of size *dlen\_*. The array descriptor for the distributed matrix *A*. Unchanged on exit.

*h43h34* (global)

REAL for pslawil DOUBLE PRECISION for pdlawil

These three values are for the double shift *QR* iteration. Unchanged on exit.

## **Output Parameters**

*v* (global) REAL for pslawil DOUBLE PRECISION for pdlawil Array of size 3 that contains the transform on output.

## **See Also**

[Overview](#page-1818-0) for details of ScaLAPACK array descriptor structures and related notations.

# **p?org2l/p?ung2l**

*Generates all or part of the orthogonal/unitary matrix Q from a QL factorization determined by* p?geqlf *(unblocked algorithm).*

### **Syntax**

call psorg2l(*m*, *n*, *k*, *a*, *ia*, *ja*, *desca*, *tau*, *work*, *lwork*, *info*) call pdorg2l(*m*, *n*, *k*, *a*, *ia*, *ja*, *desca*, *tau*, *work*, *lwork*, *info*) call pcung2l(*m*, *n*, *k*, *a*, *ia*, *ja*, *desca*, *tau*, *work*, *lwork*, *info*) call pzung2l(*m*, *n*, *k*, *a*, *ia*, *ja*, *desca*, *tau*, *work*, *lwork*, *info*)

## **Description**

The p?org2l/p?ung2lroutine generates an *m*-by-*n* real/complex distributed matrix *Q* denoting *A*(*ia*:*ia* +*m*-1, *ja*:*ja*+*n*-1) with orthonormal columns, which is defined as the last *n* columns of a product of *k* elementary reflectors of order *m*:

 $Q = H(k)^*...*H(2)*H(1)$  as returned by p?geq1f.

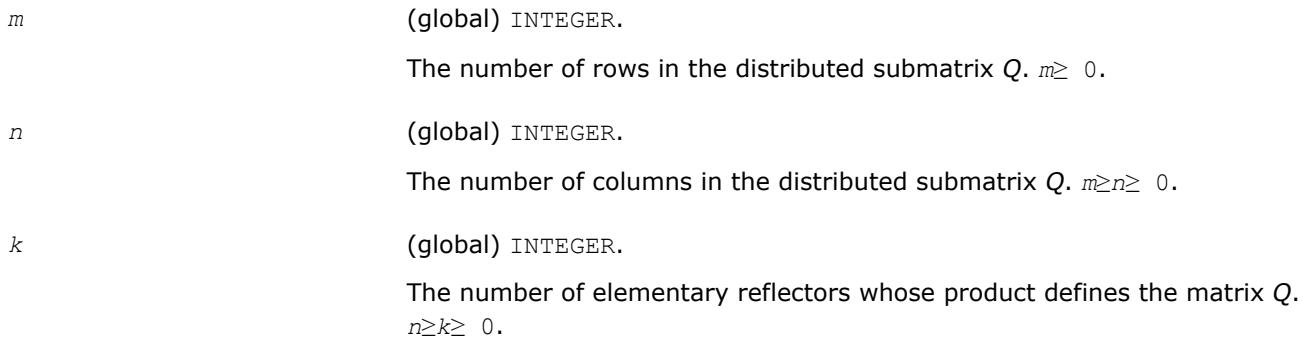

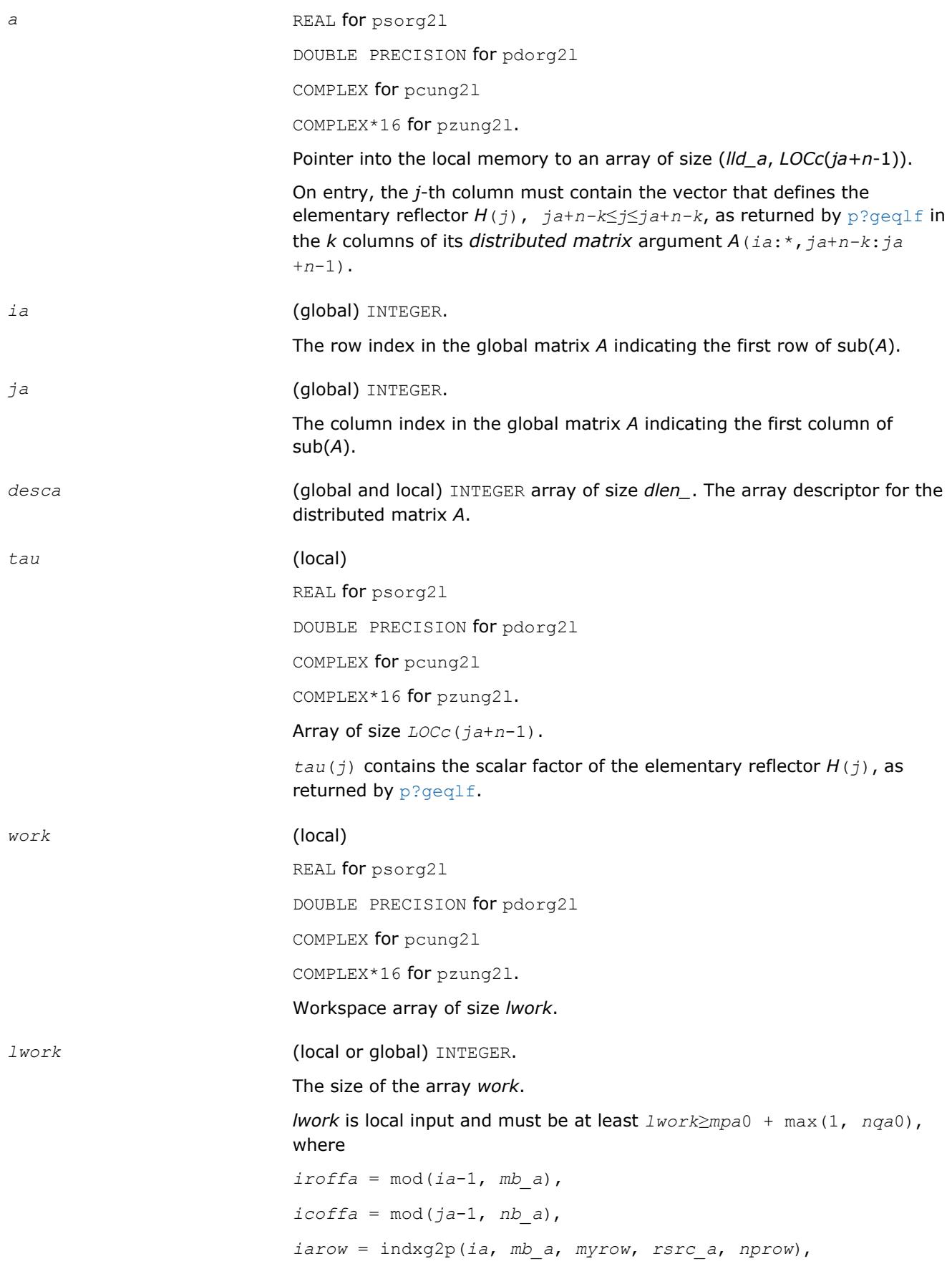

*iacol* = indxg2p(*ja*, *nb\_a*, *mycol*, *csrc\_a*, *npcol*), *mpa*0 = numroc(*m*+*iroffa*, *mb\_a*, *myrow*, *iarow*, *nprow*), *nqa*0 = numroc(*n*+*icoffa*, *nb\_a*, *mycol*, *iacol*, *npcol*).

indxg2p and numroc are ScaLAPACK tool functions; *myrow*, *mycol*, *nprow*, and *npcol* can be determined by calling the subroutine blacs gridinfo.

If  $Iwork = -1$ , then *lwork* is global input and a workspace query is assumed; the routine only calculates the minimum and optimal size for all work arrays. Each of these values is returned in the first entry of the corresponding work array, and no error message is issued by  $p$ xerbla.

## **Output Parameters**

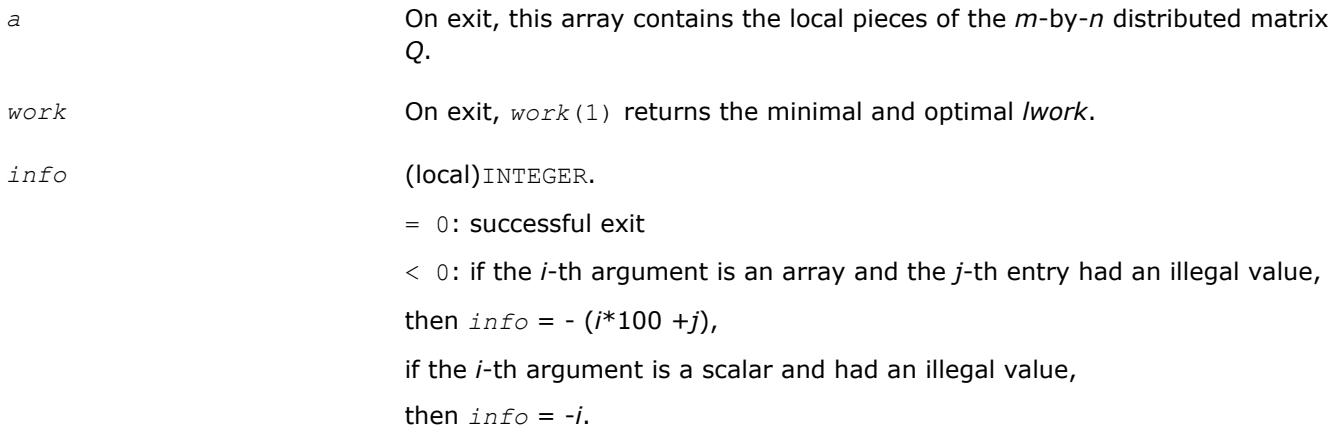

## **See Also**

[Overview](#page-1818-0) for details of ScaLAPACK array descriptor structures and related notations.

# **p?org2r/p?ung2r**

*Generates all or part of the orthogonal/unitary matrix Q from a QR factorization determined by* p?geqrf *(unblocked algorithm).*

## **Syntax**

call psorg2r(*m*, *n*, *k*, *a*, *ia*, *ja*, *desca*, *tau*, *work*, *lwork*, *info*) call pdorg2r(*m*, *n*, *k*, *a*, *ia*, *ja*, *desca*, *tau*, *work*, *lwork*, *info*) call pcung2r(*m*, *n*, *k*, *a*, *ia*, *ja*, *desca*, *tau*, *work*, *lwork*, *info*) call pzung2r(*m*, *n*, *k*, *a*, *ia*, *ja*, *desca*, *tau*, *work*, *lwork*, *info*)

## **Description**

The p?org2r/p?ung2rroutine generates an *m*-by-*n* real/complex matrix *Q* denoting *A*(*ia*:*ia*+*m*-1, *ja*:*ja* +*n*-1) with orthonormal columns, which is defined as the first *n* columns of a product of *k* elementary reflectors of order *m*:

 $Q = H(1)*H(2)*...*H(k)$ 

as returned by p?gegrf.

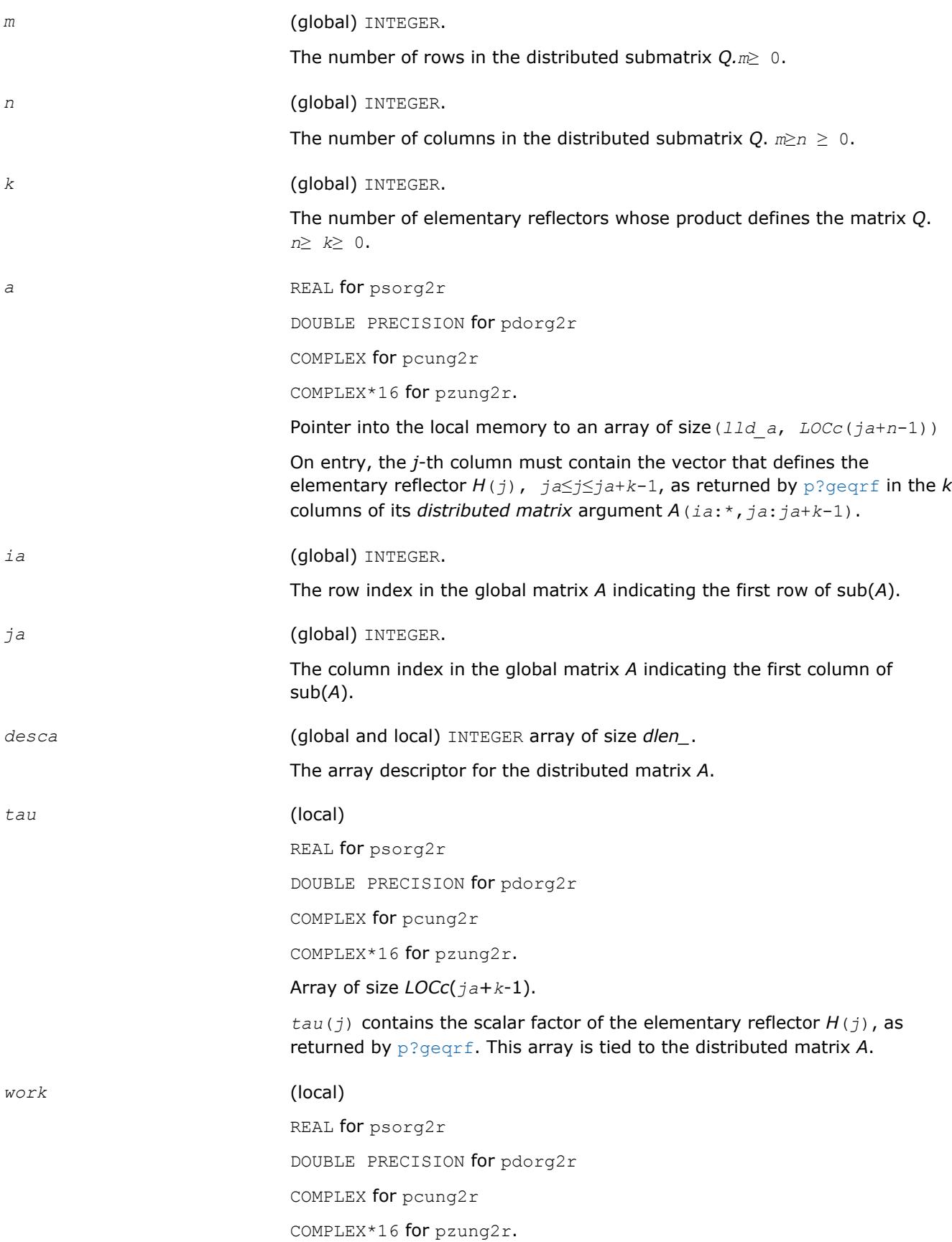

Workspace array of size *lwork*.

*lwork* (local or global) INTEGER. The size of the array *work*. *lwork* is local input and must be at least *lwork*≥ *mpa*0 + max(1, *nqa*0), where *iroffa* = mod(*ia*-1, *mb\_a* , *icoffa* = mod(*ja*-1, *nb\_a*), *iarow* = indxg2p(*ia*, *mb\_a*, *myrow*, *rsrc*\_a, *nprow*), *iacol* = indxg2p(*ja*, *nb\_a*, *mycol*, *csrc\_a*, *npcol*), *mpa*0 = numroc(*m*+*iroffa*, *mb\_a*, *myrow*, *iarow*, *nprow*), *nqa*0 = numroc(*n*+*icoffa*, *nb\_a*, *mycol*, *iacol*, *npcol*).

> indxg2p and numroc are ScaLAPACK tool functions; *myrow*, *mycol*, *nprow*, and *npcol* can be determined by calling the subroutine blacs gridinfo.

If  $lwork = -1$ , then *lwork* is global input and a workspace query is assumed; the routine only calculates the minimum and optimal size for all work arrays. Each of these values is returned in the first entry of the corresponding work array, and no error message is issued by  $p_{\text{X}erbla}$ .

## **Output Parameters**

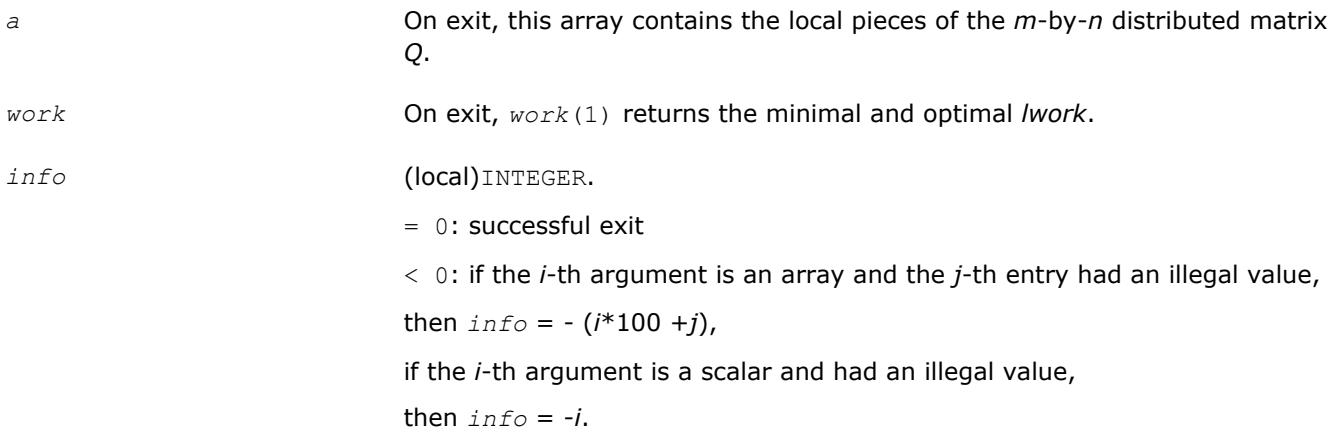

## **See Also**

[Overview](#page-1818-0) for details of ScaLAPACK array descriptor structures and related notations.

# **p?orgl2/p?ungl2**

*Generates all or part of the orthogonal/unitary matrix Q from an LQ factorization determined by* p?gelqf *(unblocked algorithm).*

## **Syntax**

call psorgl2(*m*, *n*, *k*, *a*, *ia*, *ja*, *desca*, *tau*, *work*, *lwork*, *info*) call pdorgl2(*m*, *n*, *k*, *a*, *ia*, *ja*, *desca*, *tau*, *work*, *lwork*, *info*) call pcungl2(*m*, *n*, *k*, *a*, *ia*, *ja*, *desca*, *tau*, *work*, *lwork*, *info*) call pzungl2(*m*, *n*, *k*, *a*, *ia*, *ja*, *desca*, *tau*, *work*, *lwork*, *info*)

## **Description**

The p?orgl2/p?ungl2routine generates a *m*-by-*n* real/complex matrix *Q* denoting *A*(*ia*:*ia*+*m*-1, *ja*:*ja* +*n*-1) with orthonormal rows, which is defined as the first *m* rows of a product of *k* elementary reflectors of order *n*

 $Q = H(k)^*...*H(2)*H(1)$  (for real flavors),

 $Q = (H(k))^{H*}...*(H(2))^{H*}(H(1))^{H}$  (for complex flavors) as returned by [p?gelqf](#page-1896-0).

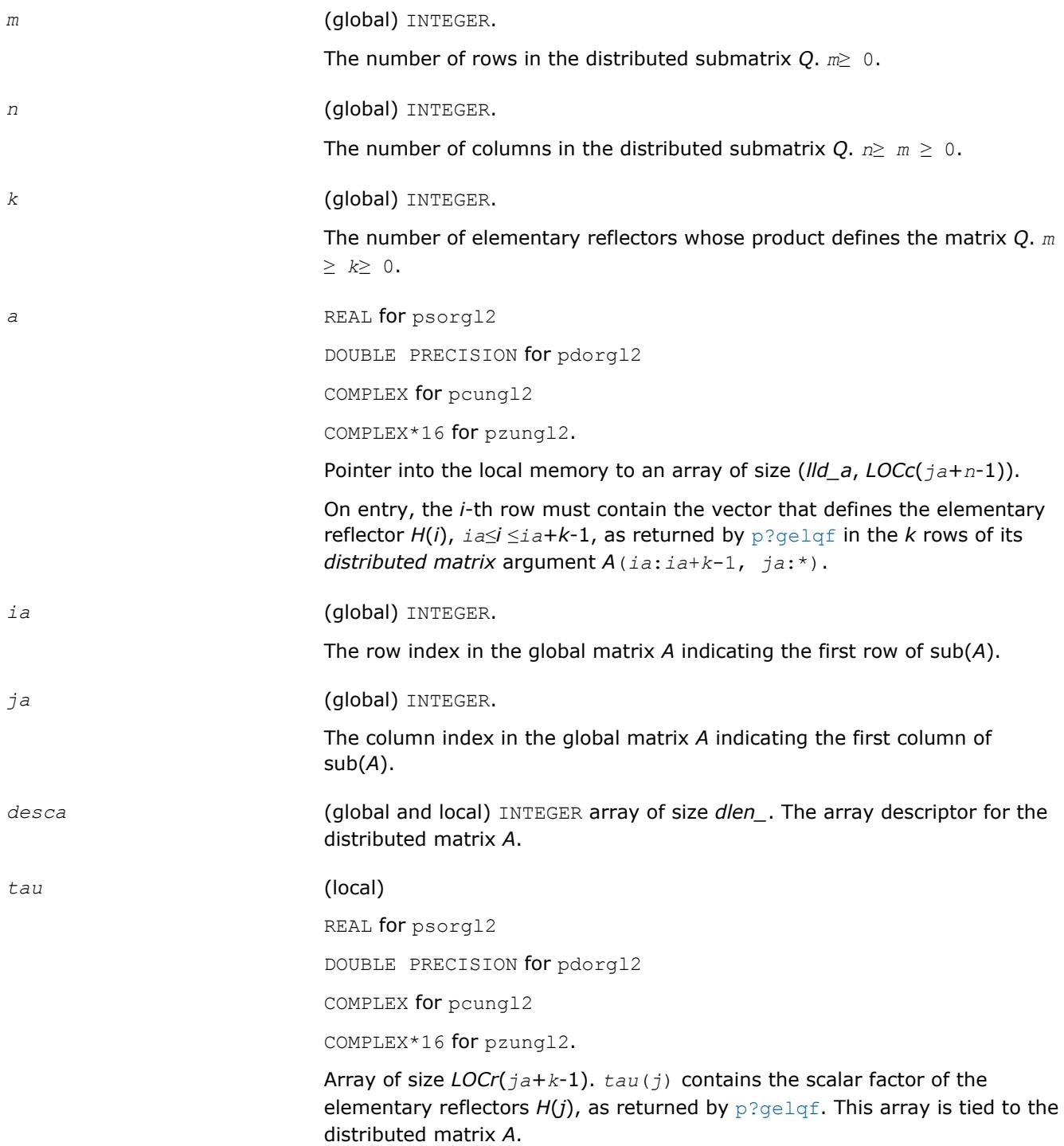
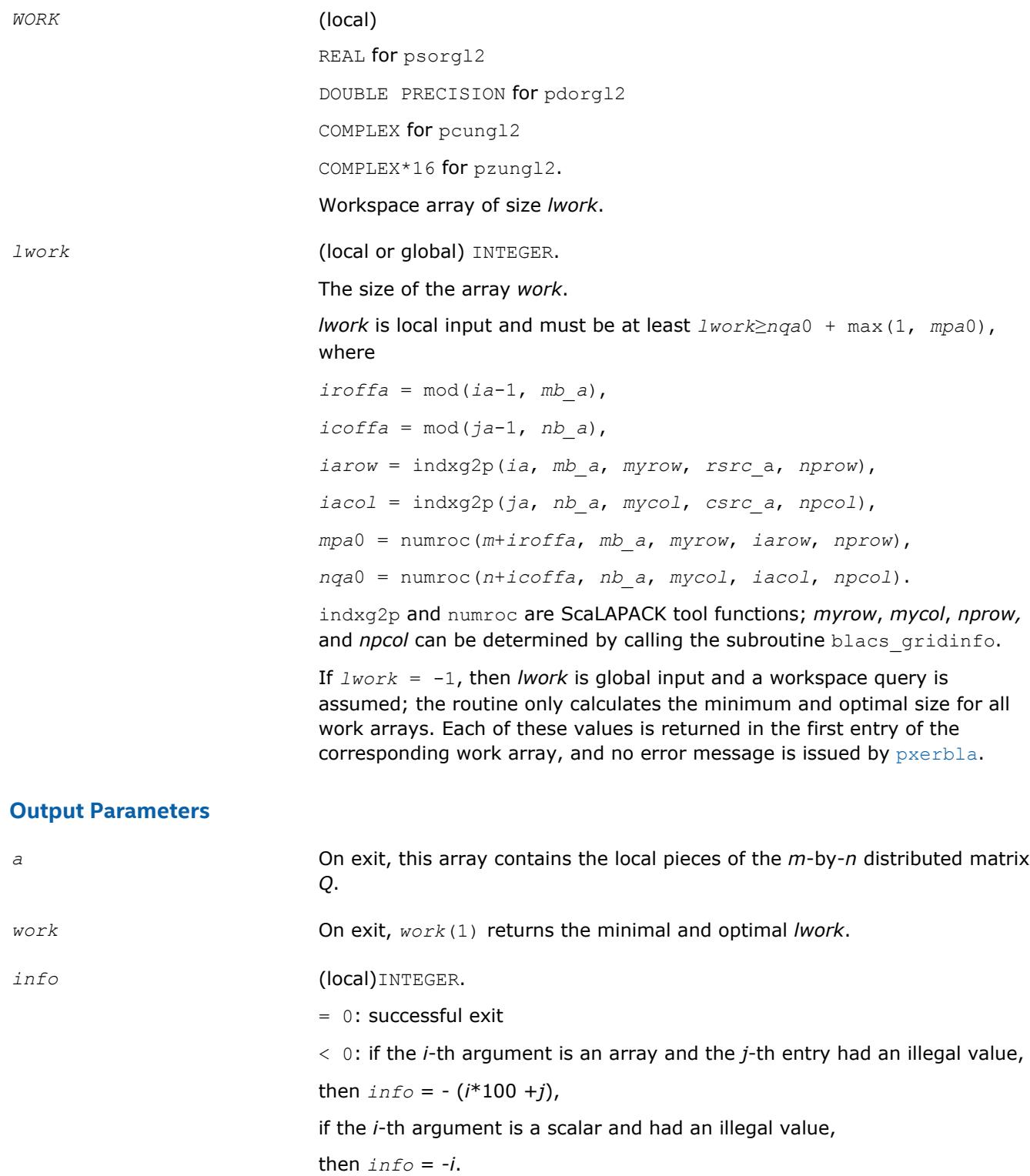

[Overview](#page-1818-0) for details of ScaLAPACK array descriptor structures and related notations.

# **p?orgr2/p?ungr2**

*Generates all or part of the orthogonal/unitary matrix Q from an RQ factorization determined by* p?gerqf *(unblocked algorithm).*

#### **Syntax**

call psorgr2(*m*, *n*, *k*, *a*, *ia*, *ja*, *desca*, *tau*, *work*, *lwork*, *info*) call pdorgr2(*m*, *n*, *k*, *a*, *ia*, *ja*, *desca*, *tau*, *work*, *lwork*, *info*) call pcungr2(*m*, *n*, *k*, *a*, *ia*, *ja*, *desca*, *tau*, *work*, *lwork*, *info*) call pzungr2(*m*, *n*, *k*, *a*, *ia*, *ja*, *desca*, *tau*, *work*, *lwork*, *info*)

## **Description**

The p?orgr2/p?ungr2routine generates an *m*-by-*n* real/complex matrix *Q* denoting *A*(*ia*:*ia*+*m*-1, *ja*:*ja* +*n*-1) with orthonormal rows, which is defined as the last *m* rows of a product of *k* elementary reflectors of order *n*

*Q* = *H*(1)\**H*(2)\*...\**H*(*k*) (for real flavors);

 $Q = (H(1))^{H*}(H(2))^{H}$ ...\* $(H(k))^{H}$  (for complex flavors) as returned by [p?gerqf](#page-1920-0).

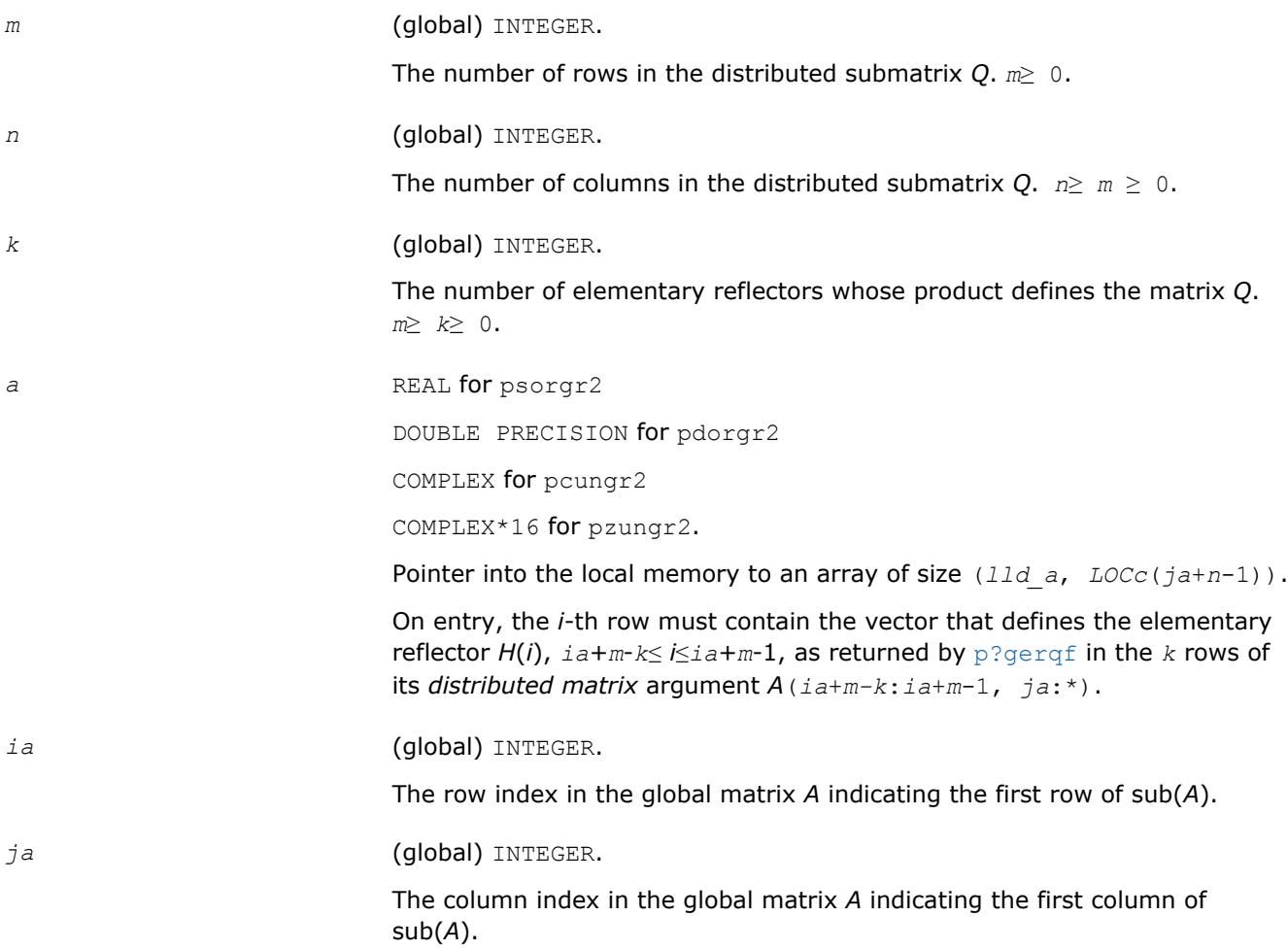

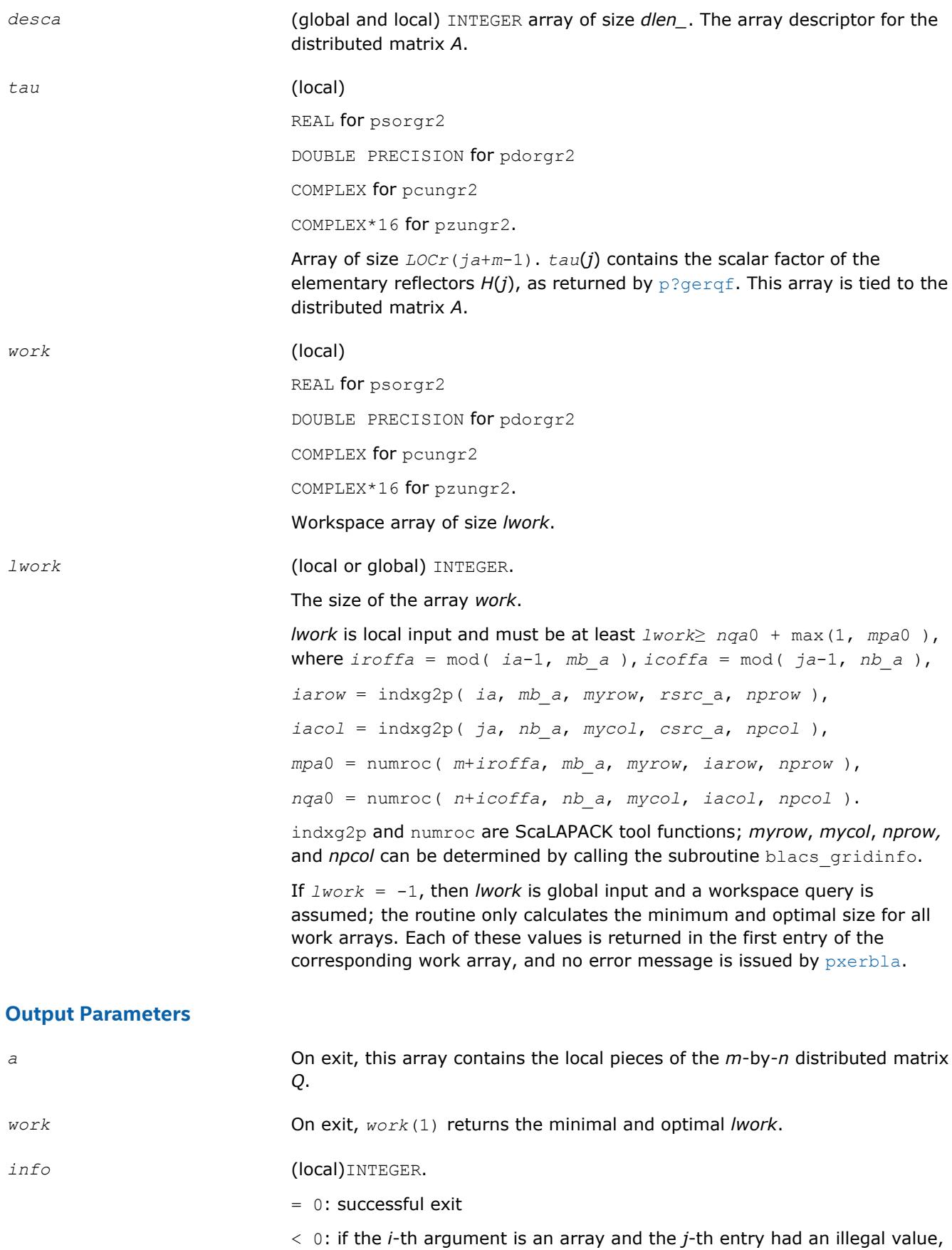

then  $\text{info} = - (i^*100 + i)$ , if the *i*-th argument is a scalar and had an illegal value, then  $info = -i$ .

## **See Also**

[Overview](#page-1818-0) for details of ScaLAPACK array descriptor structures and related notations.

## **p?orm2l/p?unm2l**

*Multiplies a general matrix by the orthogonal/unitary matrix from a QL factorization determined by* p?geq1f *(unblocked algorithm).*

## **Syntax**

call psorm2l(*side*, *trans*, *m*, *n*, *k*, *a*, *ia*, *ja*, *desca*, *tau*, *c*, *ic*, *jc*, *descc*, *work*, *lwork*, *info*)

call pdorm2l(*side*, *trans*, *m*, *n*, *k*, *a*, *ia*, *ja*, *desca*, *tau*, *c*, *ic*, *jc*, *descc*, *work*, *lwork*, *info*)

call pcunm2l(*side*, *trans*, *m*, *n*, *k*, *a*, *ia*, *ja*, *desca*, *tau*, *c*, *ic*, *jc*, *descc*, *work*, *lwork*, *info*)

call pzunm2l(*side*, *trans*, *m*, *n*, *k*, *a*, *ia*, *ja*, *desca*, *tau*, *c*, *ic*, *jc*, *descc*, *work*, *lwork*, *info*)

## **Description**

The p?orm2l/p?unm2lroutine overwrites the general real/complex *m*-by-*n* distributed matrix sub (*C*)=*C*(*ic*:*ic*+*m*-1*,jc*:*jc*+*n*-1) with

 $Q^*sub(C)$  if *side* = 'L' and  $trans = 'N'$ , or

 $Q^{T*}sub(C)$  /  $Q^{H*}sub(C)$  if *side* = 'L' and *trans* = 'T' (for real flavors) or *trans* = 'C' (for complex flavors), or

 $sub(C)*Q$  if  $side = 'R'$  and  $trans = 'N'$ , or

 $sub(C)*Q<sup>T</sup>$  /  $sub(C)*Q<sup>H</sup>$  if *side* = 'R' and *trans* = 'T' (for real flavors) or *trans* = 'C' (for complex flavors).

where *Q* is a real orthogonal or complex unitary distributed matrix defined as the product of *k* elementary reflectors

 $Q = H(k)^*...*H(2)*H(1)$  as returned by  $p: q \in I \in C$  is of order *m* if *side* = 'L' and of order *n* if *side* = 'R'.

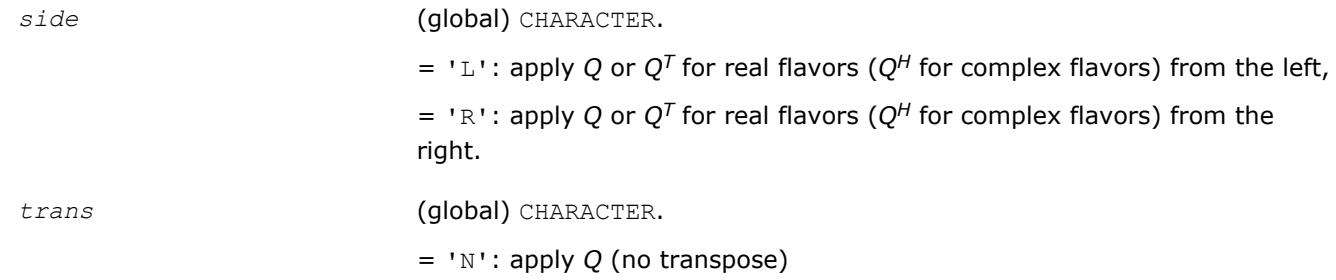

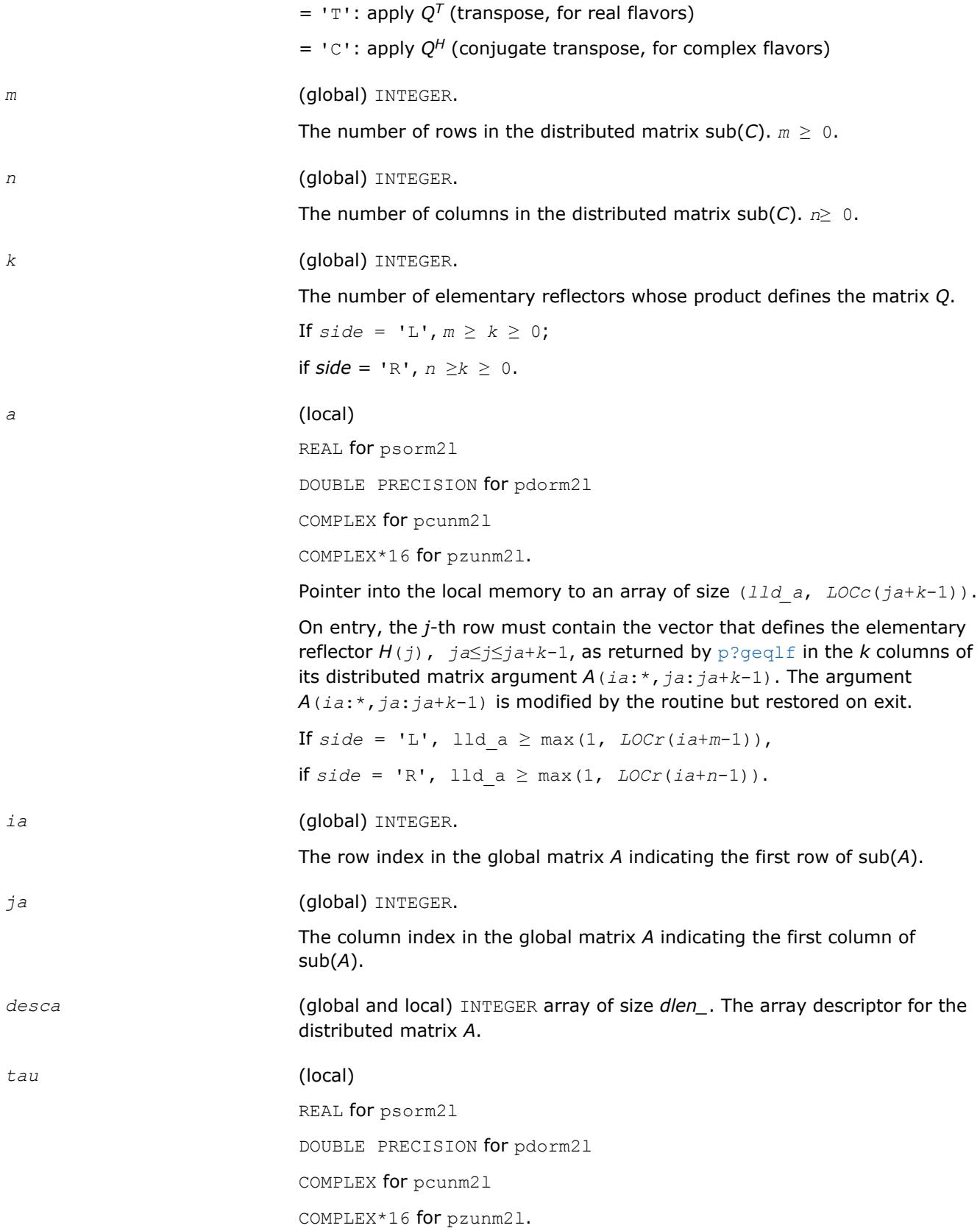

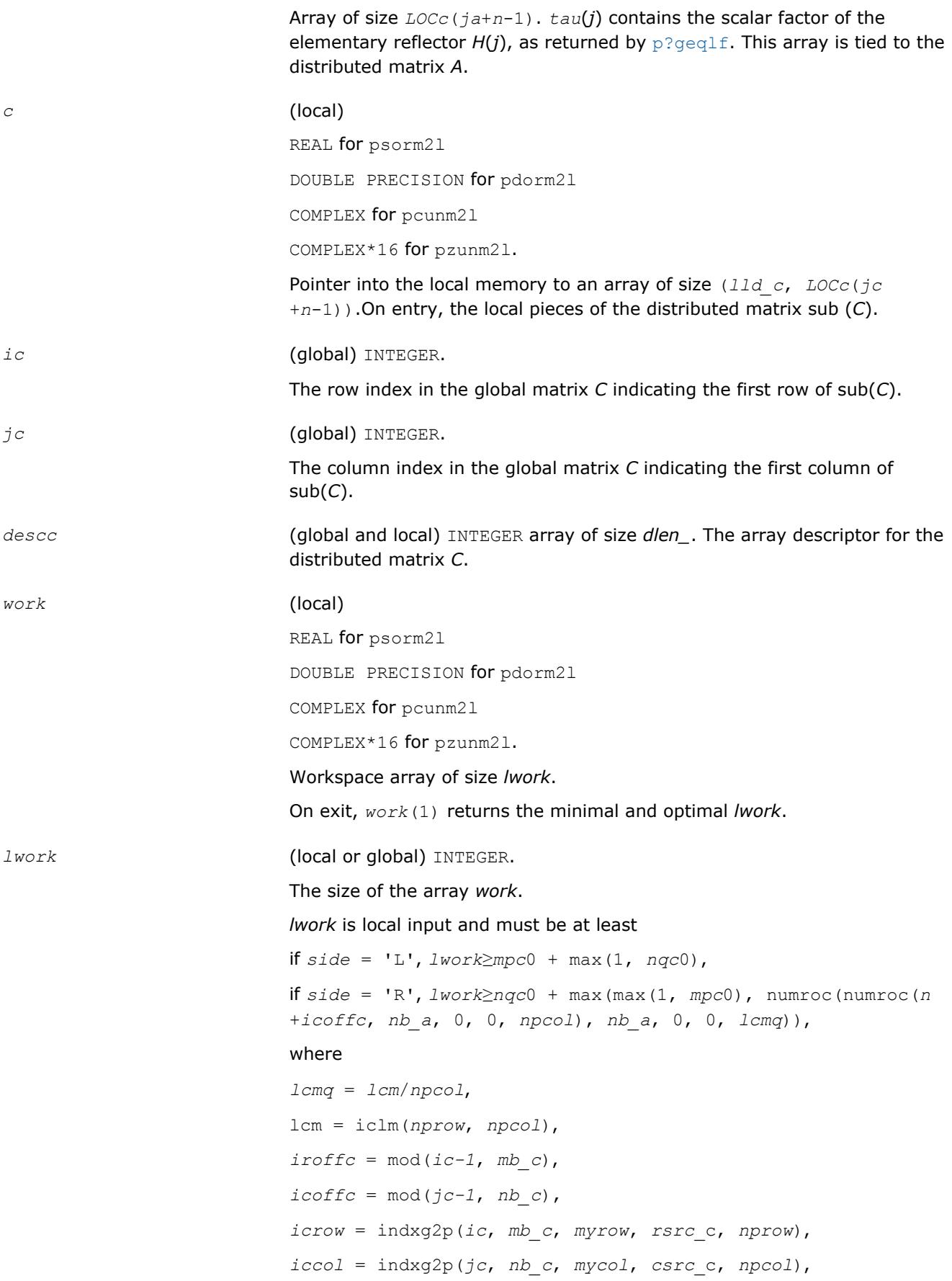

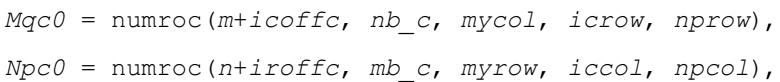

ilcm, indxg2p, and numroc are ScaLAPACK tool functions; *myrow*, *mycol*, *nprow*, and *npcol* can be determined by calling the subroutine blacs\_gridinfo.

If  $lwork = -1$ , then *lwork* is global input and a workspace query is assumed; the routine only calculates the minimum and optimal size for all work arrays. Each of these values is returned in the first entry of the corresponding work array, and no error message is issued by  $p$ xerbla.

#### **Output Parameters**

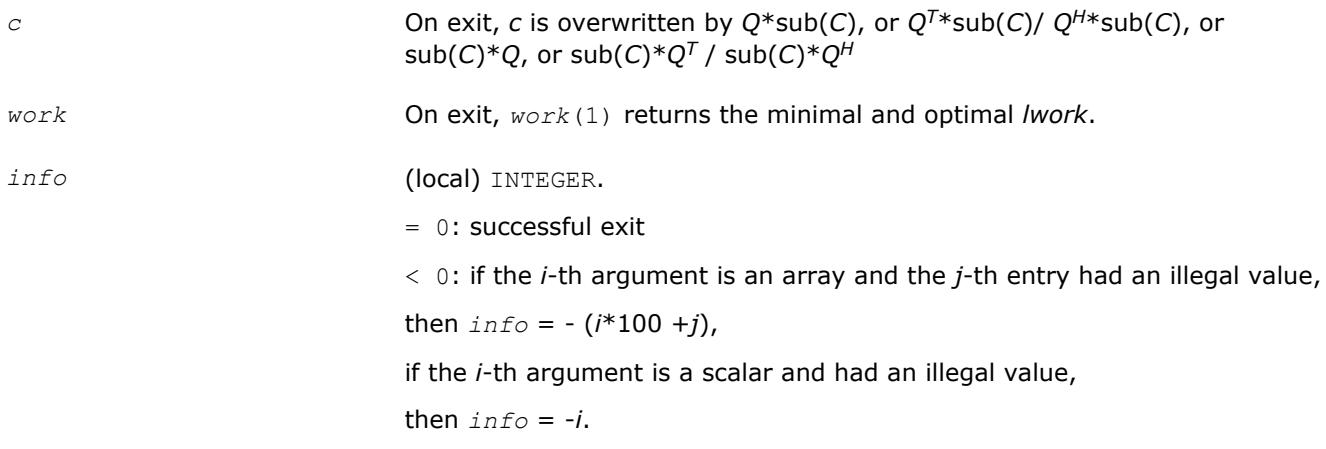

#### **NOTE**

The distributed submatrices *A*(*ia*:\*, *ja*:\*) and *C*(*ic*:*ic*+*m*-1,*jc*:*jc*+*n*-1) must verify some alignment properties, namely the following expressions should be true:

If *side* = 'L', ( *mb\_a*.eq.*mb\_c* .AND. *iroffa*.eq.*iroffc* .AND. *iarow*.eq.*icrow* ) If *side* = 'R', ( *mb\_a*.eq.*nb\_c* .AND. *iroffa*.eq.*iroffc* ).

#### **See Also**

[Overview](#page-1818-0) for details of ScaLAPACK array descriptor structures and related notations.

## **p?orm2r/p?unm2r**

*Multiplies a general matrix by the orthogonal/unitary matrix from a QR factorization determined by* p? geqrf *(unblocked algorithm).*

#### **Syntax**

call psorm2r(*side*, *trans*, *m*, *n*, *k*, *a*, *ia*, *ja*, *desca*, *tau*, *c*, *ic*, *jc*, *descc*, *work*, *lwork*, *info*) call pdorm2r(*side*, *trans*, *m*, *n*, *k*, *a*, *ia*, *ja*, *desca*, *tau*, *c*, *ic*, *jc*, *descc*, *work*, *lwork*, *info*) call pcunm2r(*side*, *trans*, *m*, *n*, *k*, *a*, *ia*, *ja*, *desca*, *tau*, *c*, *ic*, *jc*, *descc*, *work*, *lwork*, *info*)

call pzunm2r(*side*, *trans*, *m*, *n*, *k*, *a*, *ia*, *ja*, *desca*, *tau*, *c*, *ic*, *jc*, *descc*, *work*, *lwork*, *info*)

#### **Description**

The p?orm2r/p?unm2rroutine overwrites the general real/complex *m*-by-*n* distributed matrix sub (*C*)=*C*(*ic*:*ic*+*m*-1*, jc*:*jc*+*n*-1) with

 $Q^*sub(C)$  if *side* = 'L' and  $trans = 'N'$ , or

 $Q^{T*}sub(C)$  /  $Q^{H*}sub(C)$  if  $side$  = 'L' and  $trans$  = 'T' (for real flavors) or  $trans$  = 'C' (for complex flavors), or

 $sub(C)*Q$  if  $side = 'R'$  and  $trans = 'N'$ , or

 $sub(C)*Q<sup>T</sup>$  /  $sub(C)*Q<sup>H</sup>$  if *side* = 'R' and *trans* = 'T' (for real flavors) or *trans* = 'C' (for complex flavors).

where *Q* is a real orthogonal or complex unitary matrix defined as the product of *k* elementary reflectors

 $Q = H(k) * ... * H(2) * H(1)$  as returned by [p?geqrf](#page-1882-0). *Q* is of order *m* if *side* = 'L' and of order *n* if *side* = 'R'.

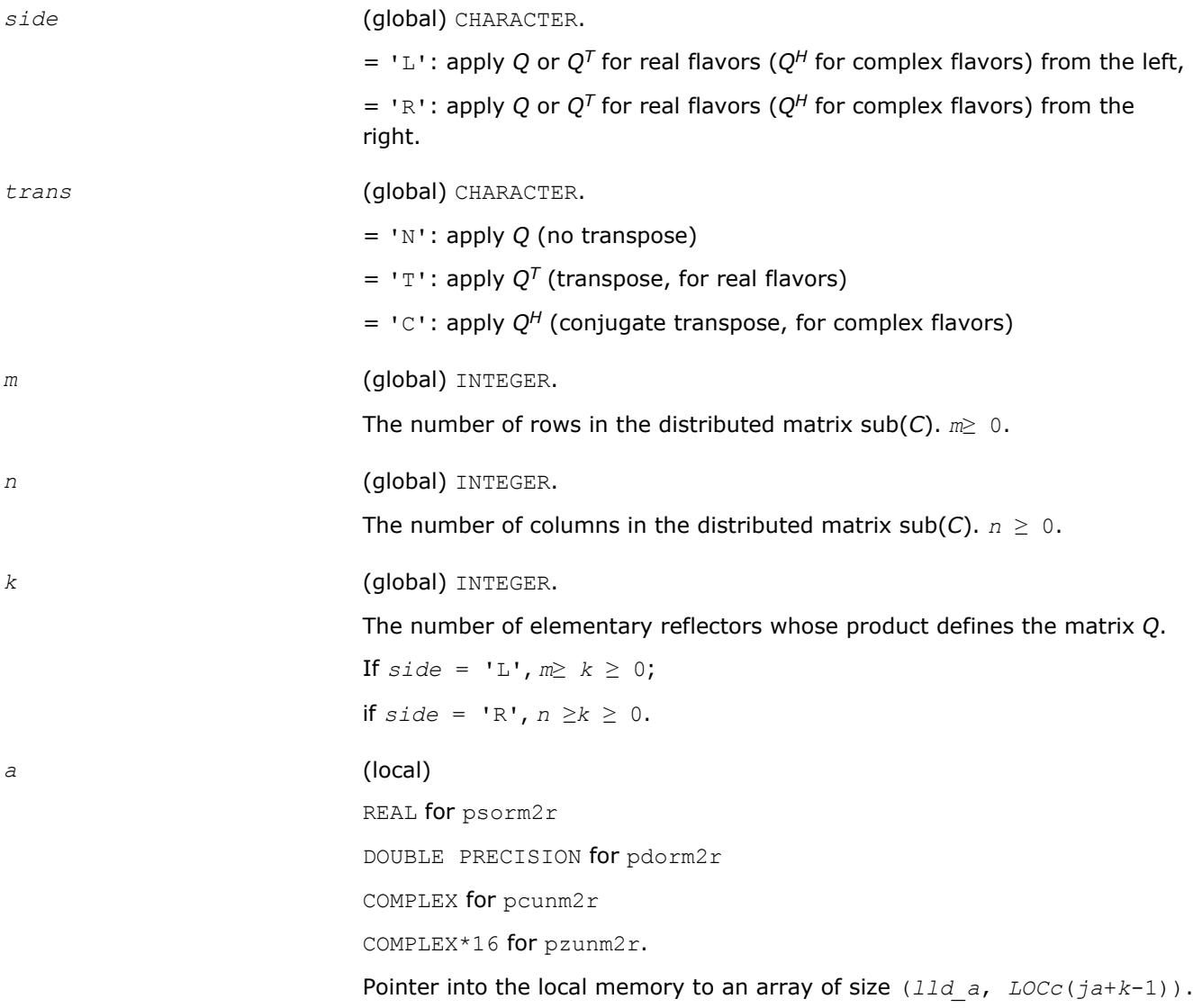

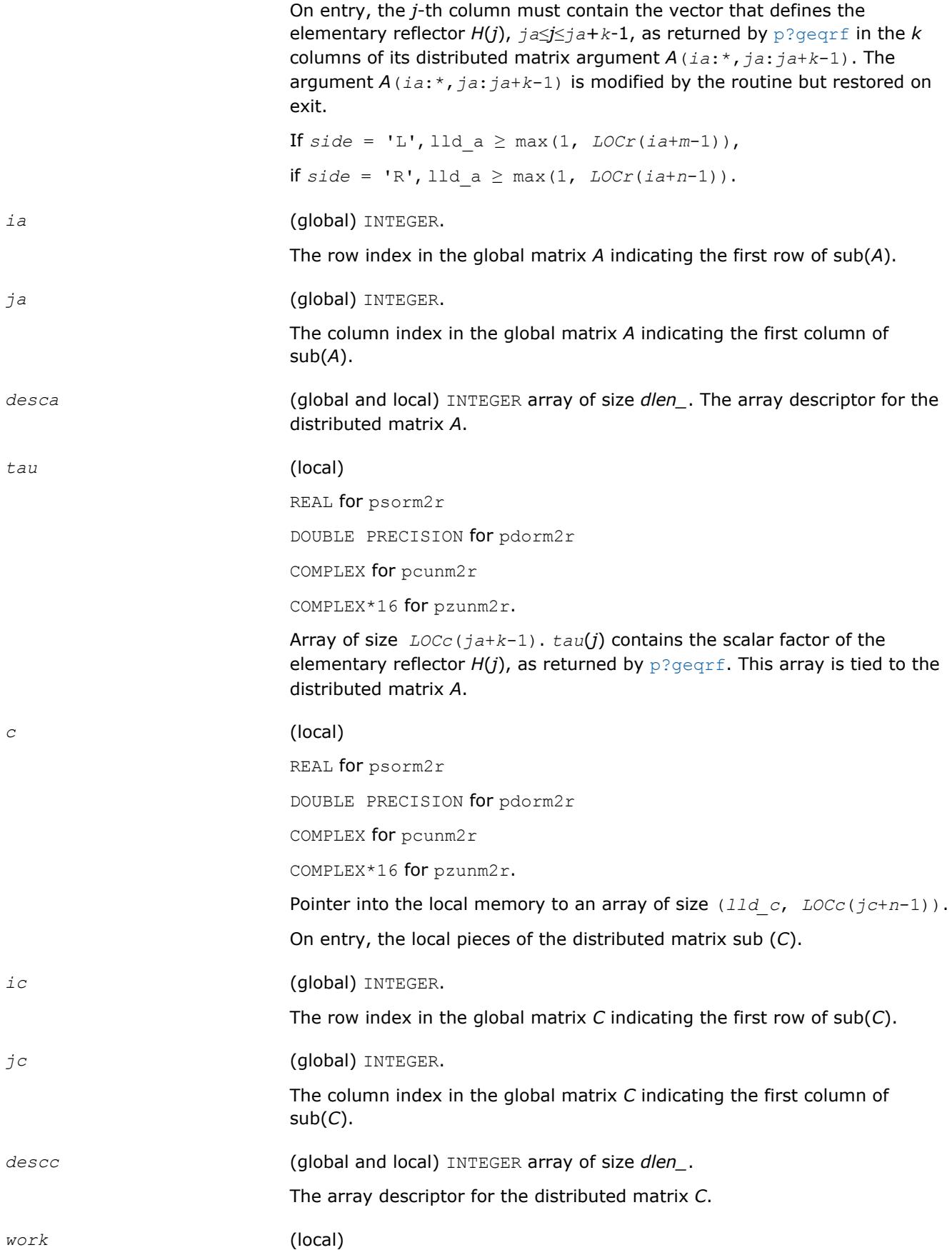

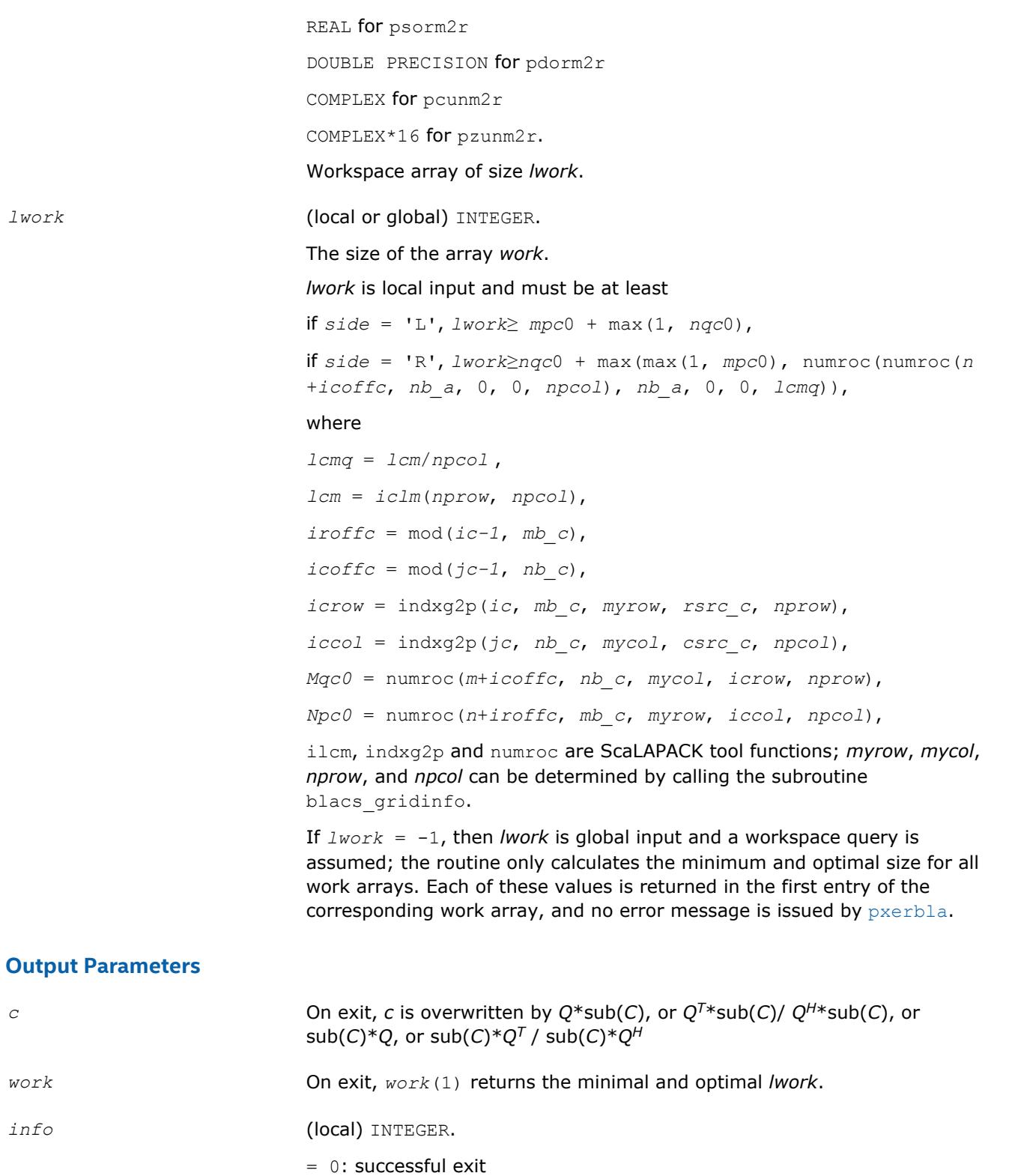

< 0: if the *i*-th argument is an array and the *j*-th entry had an illegal value,

then *info* = - (*i*\*100 +*j*),

if the *i*-th argument is a scalar and had an illegal value,

then  $info = -i$ .

## **NOTE**

The distributed submatrices *A*(*ia*:\*, *ja*:\*) and *C*(*ic*:*ic*+*m*-1, *jc*:*jc*+*n*-1) must verify some alignment properties, namely the following expressions should be true:

If *side* = 'L', (*mb\_a*.eq.*mb\_c* .AND. *iroffa*.eq.*iroffc* .AND. *iarow*.eq.*icrow*).

If *side* = 'R', (*mb\_a*.eq.*nb\_c* .AND. *iroffa*.eq.*iroffc*).

## **See Also**

[Overview](#page-1818-0) for details of ScaLAPACK array descriptor structures and related notations.

## **p?orml2/p?unml2**

*Multiplies a general matrix by the orthogonal/unitary matrix from an LQ factorization determined by* p? gelqf *(unblocked algorithm).*

## **Syntax**

call psorml2(*side*, *trans*, *m*, *n*, *k*, *a*, *ia*, *ja*, *desca*, *tau*, *c*, *ic*, *jc*, *descc*, *work*, *lwork*, *info*)

call pdorml2(*side*, *trans*, *m*, *n*, *k*, *a*, *ia*, *ja*, *desca*, *tau*, *c*, *ic*, *jc*, *descc*, *work*, *lwork*, *info*)

call pcunml2(*side*, *trans*, *m*, *n*, *k*, *a*, *ia*, *ja*, *desca*, *tau*, *c*, *ic*, *jc*, *descc*, *work*, *lwork*, *info*)

call pzunml2(*side*, *trans*, *m*, *n*, *k*, *a*, *ia*, *ja*, *desca*, *tau*, *c*, *ic*, *jc*, *descc*, *work*, *lwork*, *info*)

## **Description**

The p?orml2/p?unml2routine overwrites the general real/complex *m*-by-*n* distributed matrix sub (*C*)=*C*(*ic*:*ic*+*m*-1*, jc*:*jc*+*n*-1) with

 $Q^*sub(C)$  if *side* = 'L' and *trans* = 'N', or

 $Q^{T*}sub(C)$  /  $Q^{H*}sub(C)$  if *side* = 'L' and *trans* = 'T' (for real flavors) or *trans* = 'C' (for complex flavors), or

 $sub(C)*Q$  if  $side = 'R'$  and  $trans = 'N'$ , or

 $sub(C)*Q<sup>T</sup>$  /  $sub(C)*Q<sup>H</sup>$  if *side* = 'R' and *trans* = 'T' (for real flavors) or *trans* = 'C' (for complex flavors).

where *Q* is a real orthogonal or complex unitary distributed matrix defined as the product of *k* elementary reflectors

 $Q = H(k) * ... * H(2) * H(1)$  (for real flavors)

 $Q = (H(k))^{H*}...*(H(2))^{H*}(H(1))^{H}$  (for complex flavors)

as returned by [p?gelqf](#page-1896-0) . *Q* is of order *m* if *side* = 'L' and of order *n* if *side* = 'R'.

## **Input Parameters**

*side* (global) CHARACTER.

 $=$  'L': apply *Q* or  $Q^T$  for real flavors ( $Q^H$  for complex flavors) from the left,

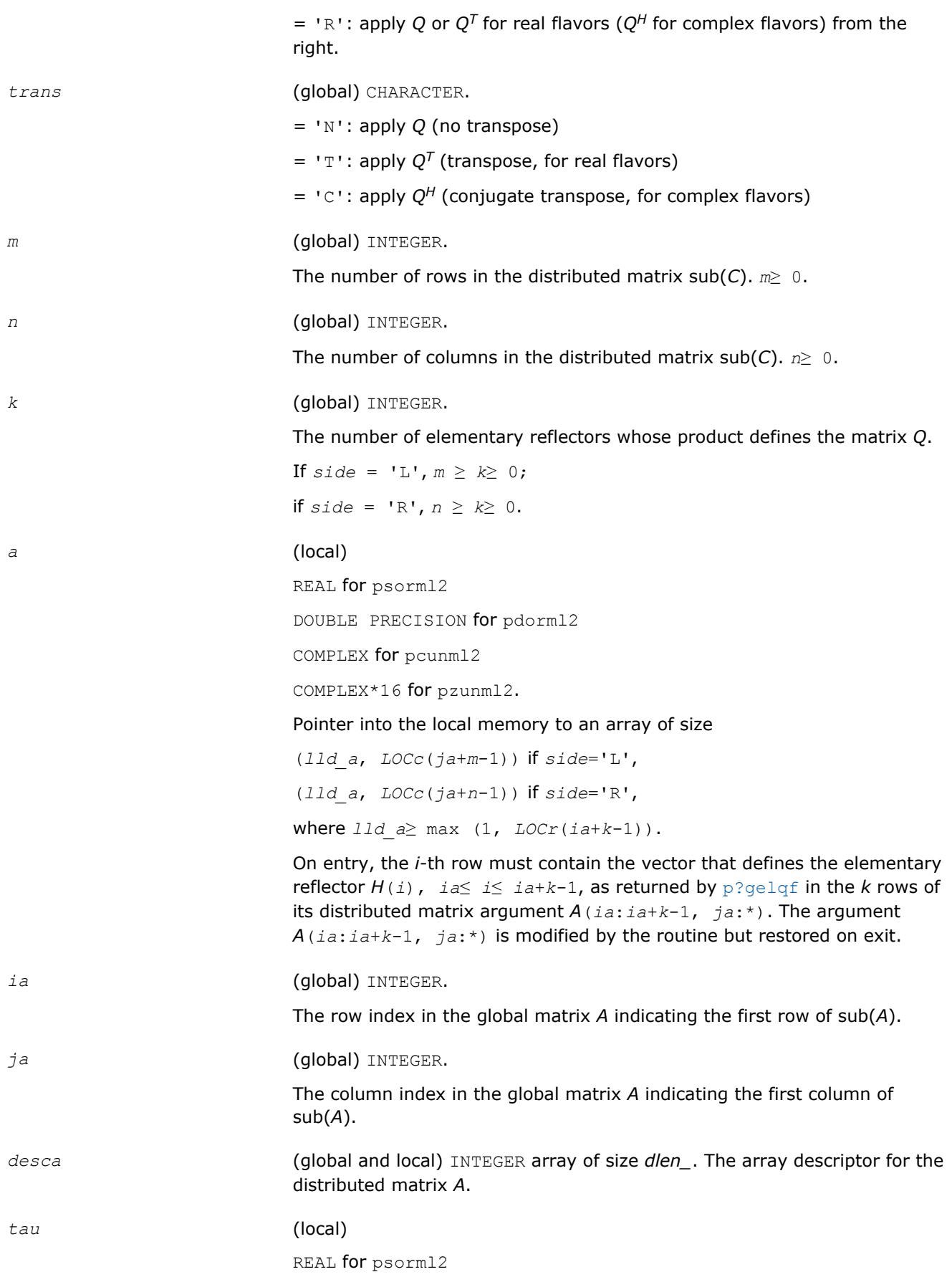

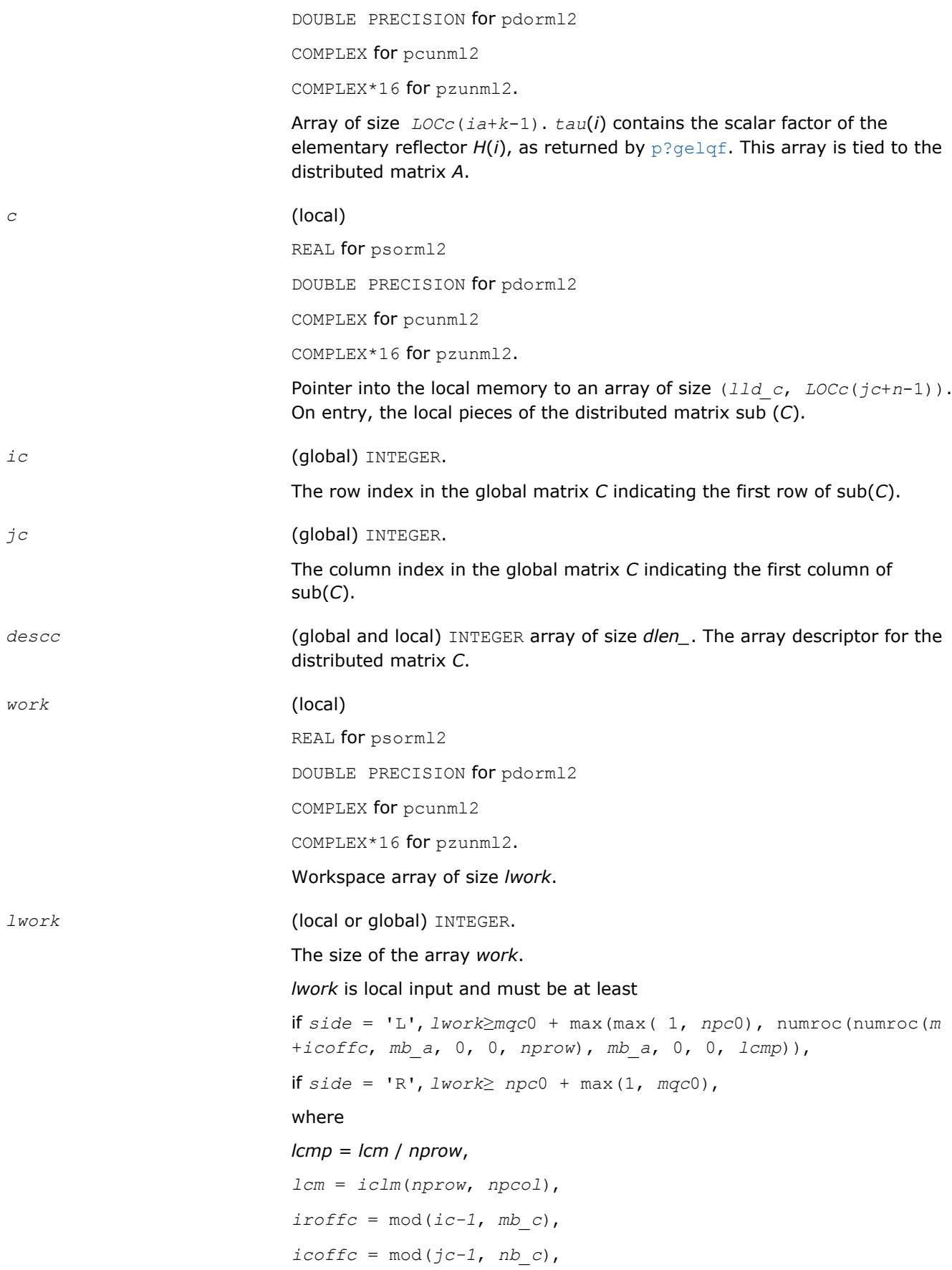

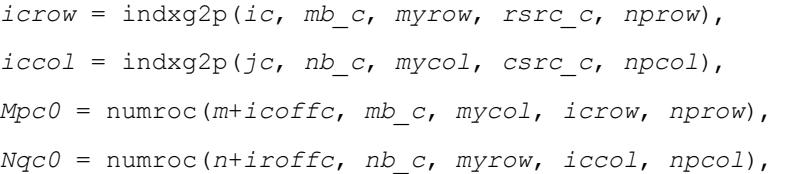

ilcm, indxg2p and numroc are ScaLAPACK tool functions; *myrow*, *mycol*, *nprow*, and *npcol* can be determined by calling the subroutine blacs\_gridinfo.

If *lwork* = -1, then *lwork* is global input and a workspace query is assumed; the routine only calculates the minimum and optimal size for all work arrays. Each of these values is returned in the first entry of the corresponding work array, and no error message is issued by [pxerbla](#page-2988-0).

## **Output Parameters**

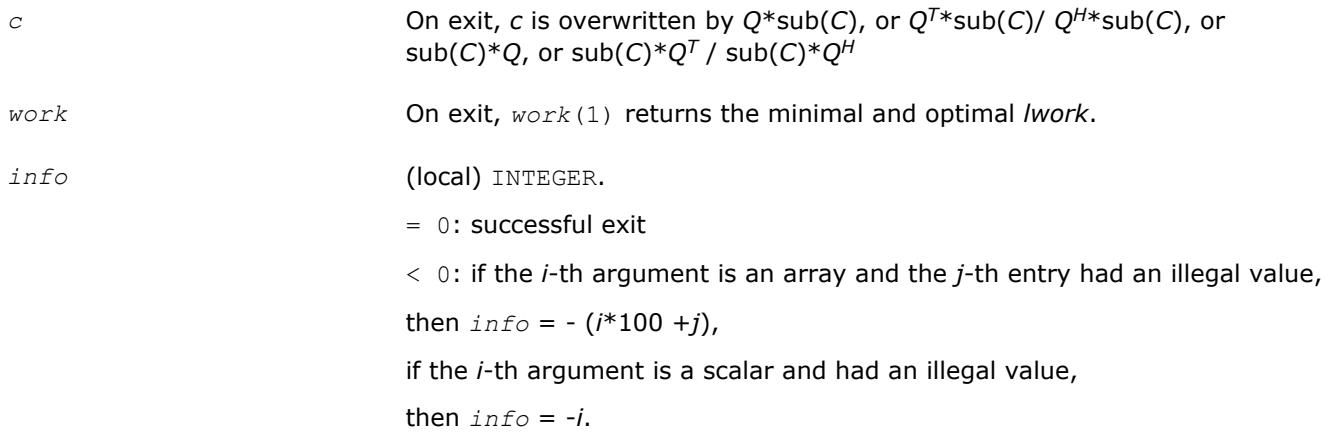

#### **NOTE**

The distributed submatrices *A*(*ia*:\*, *ja*:\*) and *C*(*ic*:*ic*+*m*-1, *jc*:*jc*+*n*-1) must verify some alignment properties, namely the following expressions should be true:

If *side* = 'L', (*nb\_a*.eq.*mb\_c* .AND. *icoffa*.eq.*iroffc*) If *side* = 'R', (*nb\_a*.eq.*nb\_c* .AND. *icoffa*.eq.*icoffc* .AND. *iacol*.eq.*iccol*).

## **See Also**

[Overview](#page-1818-0) for details of ScaLAPACK array descriptor structures and related notations.

## **p?ormr2/p?unmr2**

*Multiplies a general matrix by the orthogonal/unitary matrix from an RQ factorization determined by* p? gerqf *(unblocked algorithm).*

## **Syntax**

```
call psormr2(side, trans, m, n, k, a, ia, ja, desca, tau, c, ic, jc, descc, work,
lwork, info)
call pdormr2(side, trans, m, n, k, a, ia, ja, desca, tau, c, ic, jc, descc, work,
lwork, info)
```
call pcunmr2(*side*, *trans*, *m*, *n*, *k*, *a*, *ia*, *ja*, *desca*, *tau*, *c*, *ic*, *jc*, *descc*, *work*, *lwork*, *info*)

call pzunmr2(*side*, *trans*, *m*, *n*, *k*, *a*, *ia*, *ja*, *desca*, *tau*, *c*, *ic*, *jc*, *descc*, *work*, *lwork*, *info*)

#### **Description**

The p?ormr2/p?unmr2routine overwrites the general real/complex *m*-by-*n* distributed matrix sub (*C*)=*C*(*ic*:*ic*+*m*-1*, jc*:*jc*+*n*-1) with

 $Q*sub(C)$  if *side* = 'L' and  $trans = 'N'$ , or

 $Q^{T*}sub(C)$  /  $Q^{H*}sub(C)$  if *side* = 'L' and *trans* = 'T' (for real flavors) or *trans* = 'C' (for complex flavors), or

 $sub(C)*Q$  if  $side = 'R'$  and  $trans = 'N'$ , or

 $sub(C)*Q<sup>T</sup>$  /  $sub(C)*Q<sup>H</sup>$  if *side* = 'R' and *trans* = 'T' (for real flavors) or *trans* = 'C' (for complex flavors).

where *Q* is a real orthogonal or complex unitary distributed matrix defined as the product of *k* elementary reflectors

 $Q = H(1)*H(2)*...*H(k)$  (for real flavors)

 $Q = (H(1))^{H*}(H(2))^{H*}...*(H(k))^{H}$  (for complex flavors)

as returned by [p?gerqf](#page-1920-0) . *Q* is of order *m* if *side* = 'L' and of order *n* if *side* = 'R'.

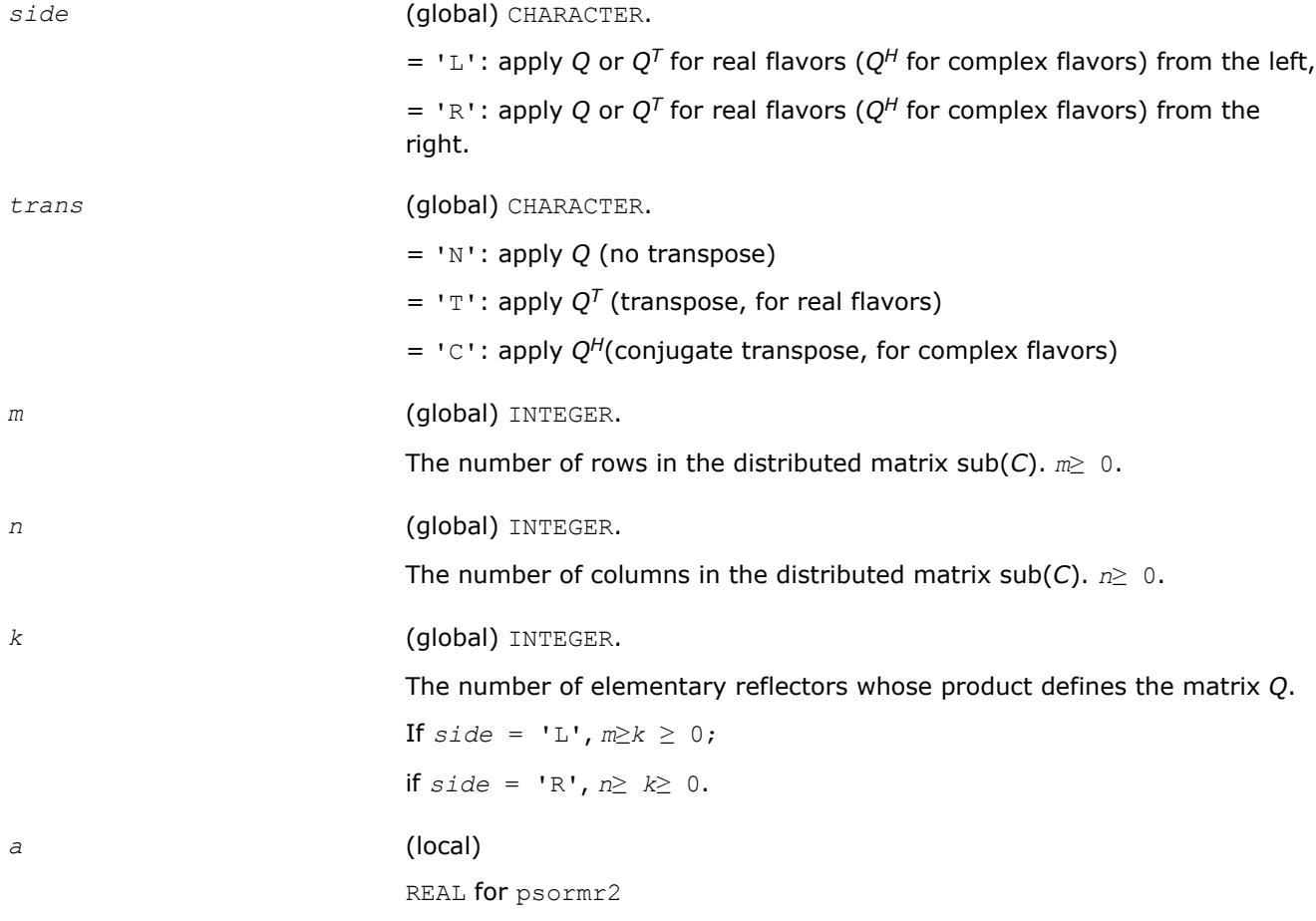

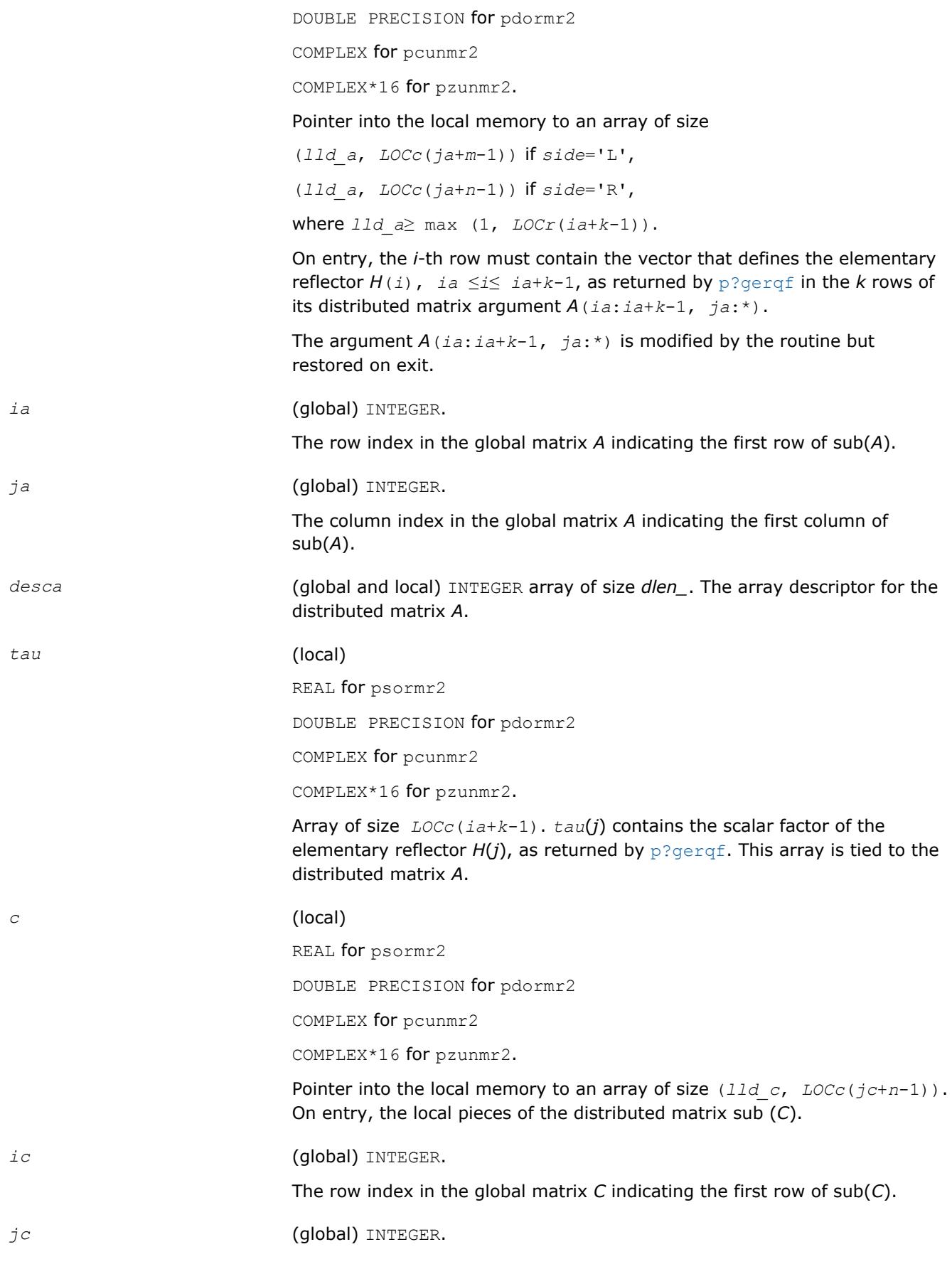

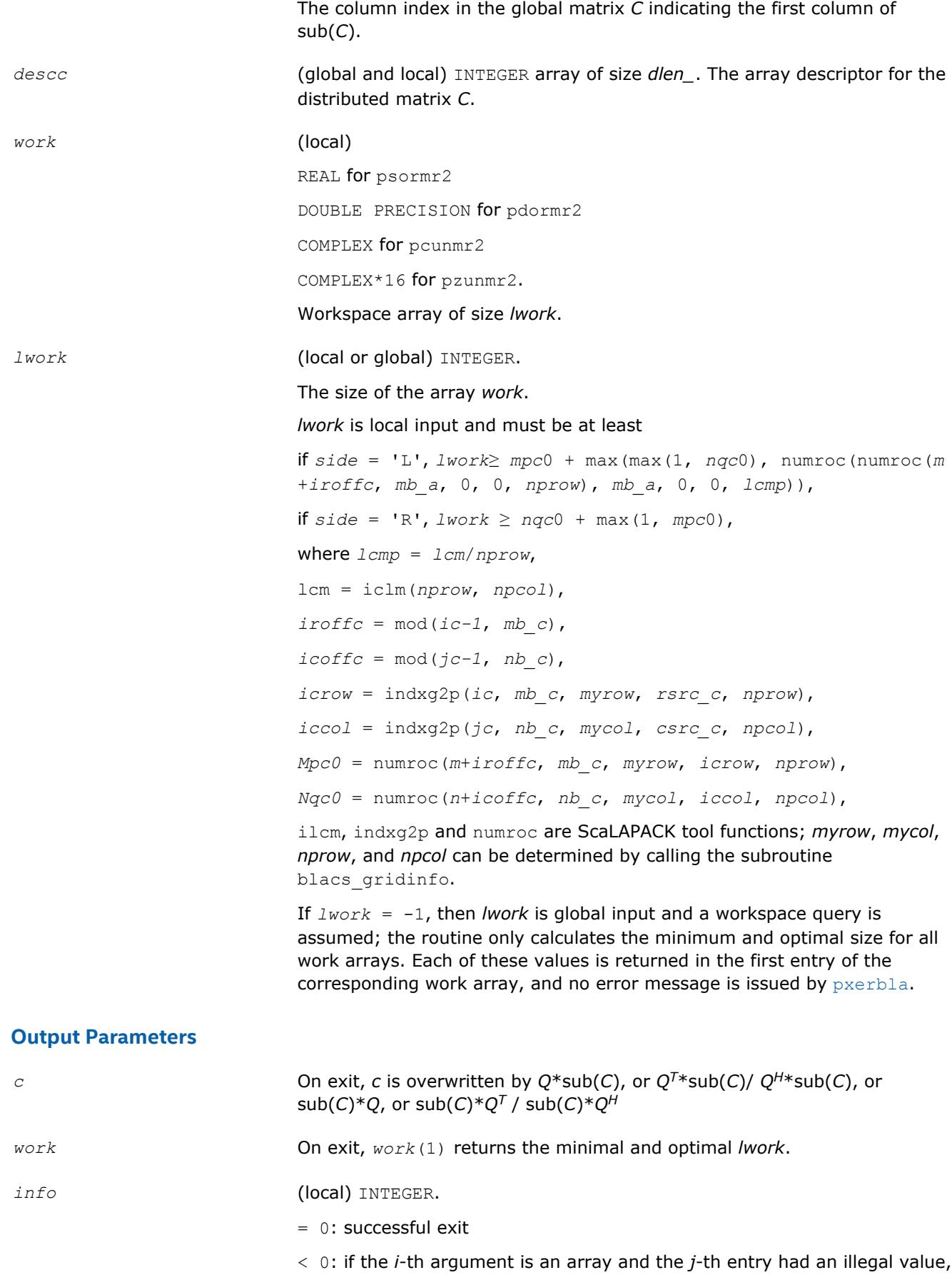

then  $\text{info} = -$  ( $i*100 + i$ ), if the *i*-th argument is a scalar and had an illegal value, then  $info = -i$ .

#### **NOTE**

The distributed submatrices *A*(*ia*:\*, *ja*:\*) and *C*(*ic*:*ic*+*m*-1,*jc*:*jc*+*n*-1) must verify some alignment properties, namely the following expressions should be true:

If *side* = 'L', ( *nb\_a*.eq.*mb\_c* .AND. *icoffa*.eq.*iroffc* ).

If *side* = 'R', ( *nb\_a*.eq.*nb\_c* .AND. *icoffa*.eq.*icoffc* .AND. *iacol*.eq.*iccol* ).

#### **See Also**

[Overview](#page-1818-0) for details of ScaLAPACK array descriptor structures and related notations.

## **p?pbtrsv**

*Solves a single triangular linear system via frontsolve or backsolve where the triangular matrix is a factor of a banded matrix computed by* p?pbtrf*.*

#### **Syntax**

call pspbtrsv(*uplo*, *trans*, *n, bw*, *nrhs*, *a*, *ja*, *desca*, *b*, *ib*, *descb*, *af*, *laf*, *work*, *lwork*, *info*)

call pdpbtrsv(*uplo*, *trans*, *n*, *bw*, *nrhs*, *a*, *ja*, *desca*, *b*, *ib*, *descb*, *af*, *laf*, *work*, *lwork*, *info*)

call pcpbtrsv(*uplo*, *trans*, *n*, *bw*, *nrhs*, *a*, *ja*, *desca*, *b*, *ib*, *descb*, *af*, *laf*, *work*, *lwork*, *info*)

call pzpbtrsv(*uplo*, *trans*, *n*, *bw*, *nrhs*, *a*, *ja*, *desca*, *b*, *ib*, *descb*, *af*, *laf*, *work*, *lwork*, *info*)

## **Description**

The p?pbtrsvroutine solves a banded triangular system of linear equations

*A*(1:*n*, *ja*:*ja*+*n*-1)\**X* = *B*(*jb*:*jb+n*-1, 1:*nrhs*)

## or

 $A(1:n, j a:j a+n-1)$ <sup> $T X = B(j b:j b+n-1, 1:n r h s)$  for real flavors,</sup>

 $A(1:n, j.a.;j a+n-1)$ <sup>*H*\*</sup> $X = B(j.b.;j.b+n-1, 1:nrhs)$  for complex flavors,

where *A*(1:*n*, *ja*:*ja*+*n*-1) is a banded triangular matrix factor produced by the Cholesky factorization code [p?pbtrf](#page-1832-0) and is stored in *A*(1:*n*, *ja*:*ja*+*n*-1) and *af*. The matrix stored in *A*(1:*n*, *ja*:*ja*+*n*-1) is either upper or lower triangular according to *uplo*.

The routine [p?pbtrf](#page-1832-0) must be called first.

## **Optimization Notice**

Intel's compilers may or may not optimize to the same degree for non-Intel microprocessors for optimizations that are not unique to Intel microprocessors. These optimizations include SSE2, SSE3, and SSSE3 instruction sets and other optimizations. Intel does not guarantee the availability, functionality, or

## **Optimization Notice**

effectiveness of any optimization on microprocessors not manufactured by Intel. Microprocessordependent optimizations in this product are intended for use with Intel microprocessors. Certain optimizations not specific to Intel microarchitecture are reserved for Intel microprocessors. Please refer to the applicable product User and Reference Guides for more information regarding the specific instruction sets covered by this notice.

Notice revision #20110804

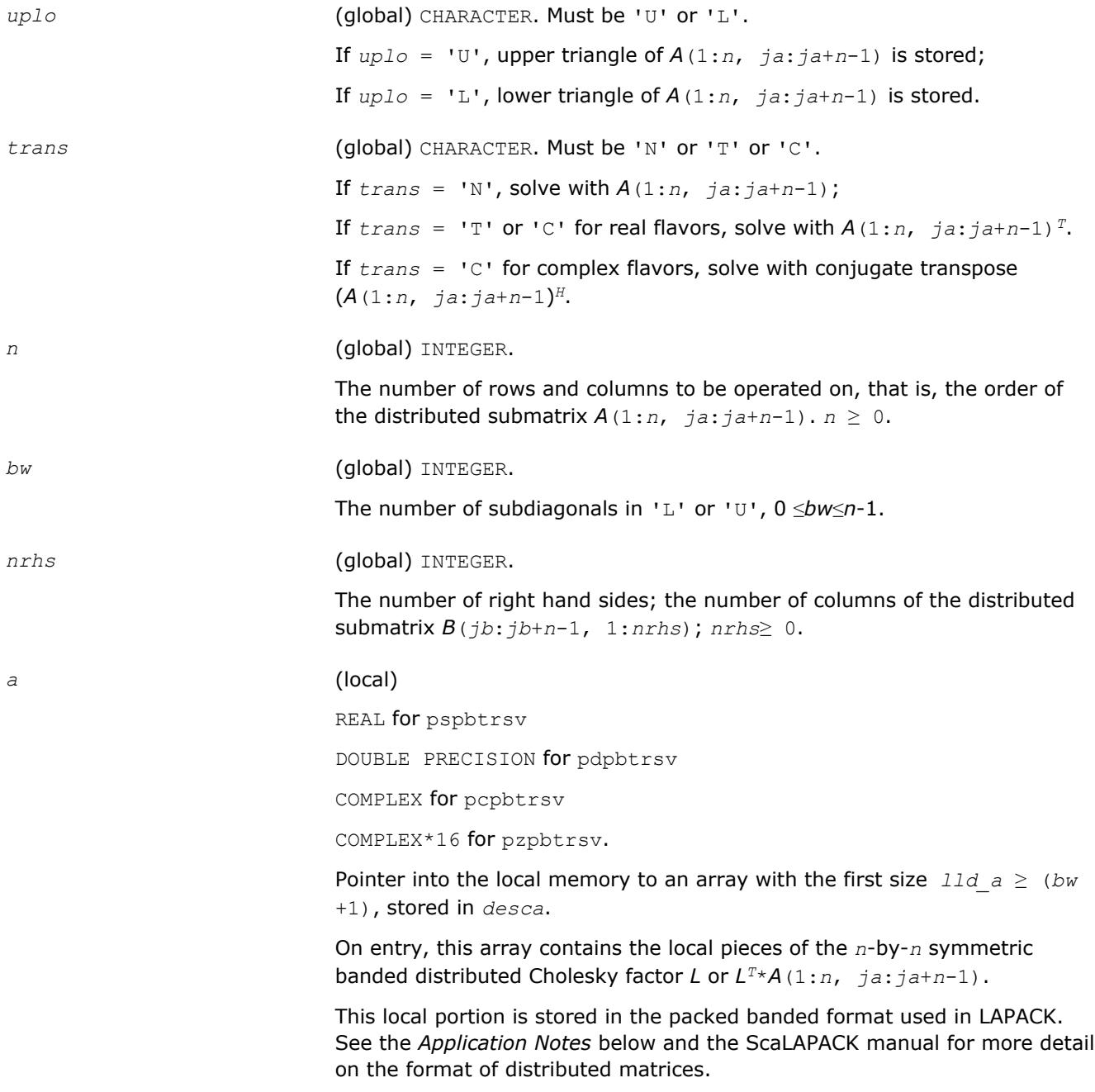

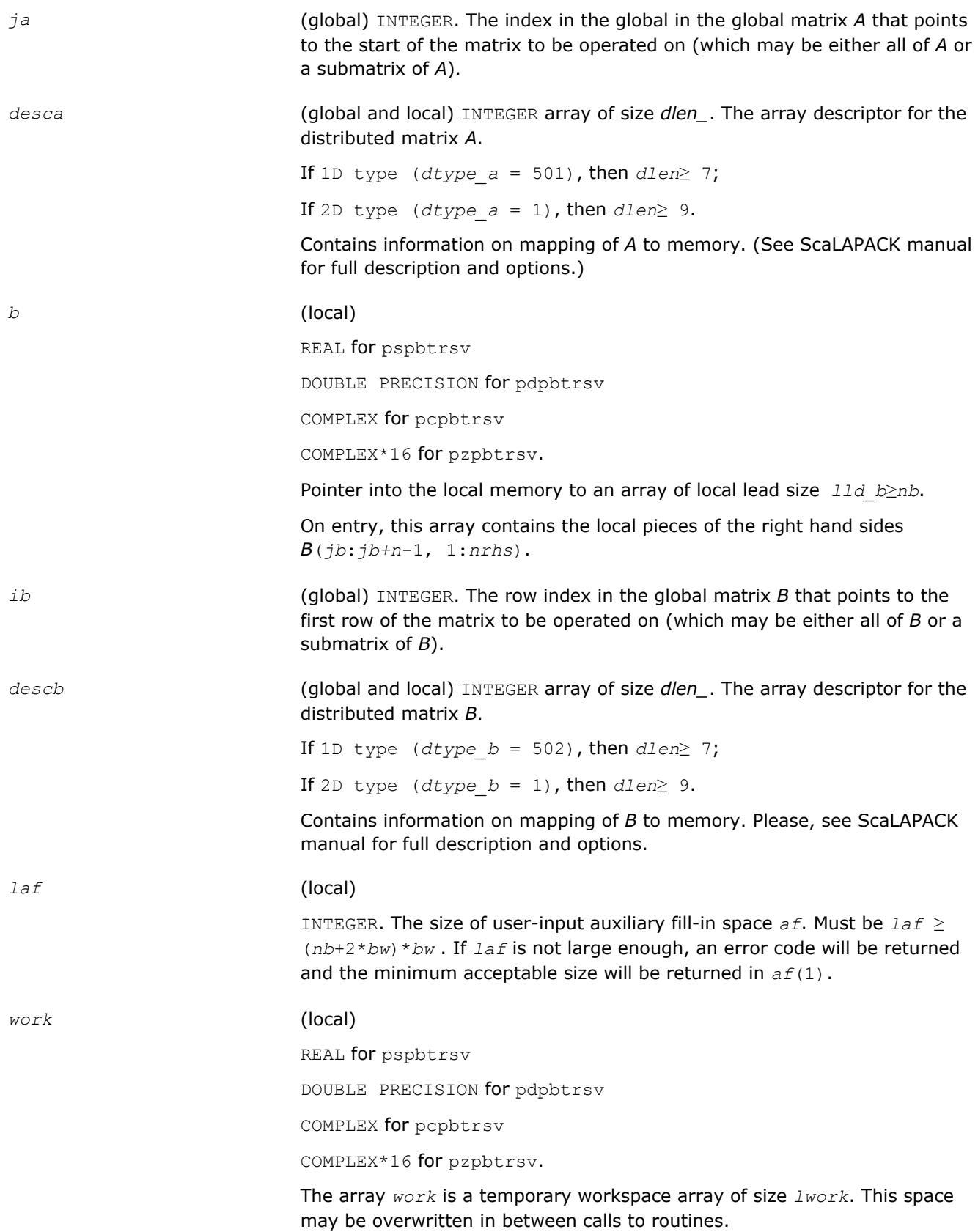

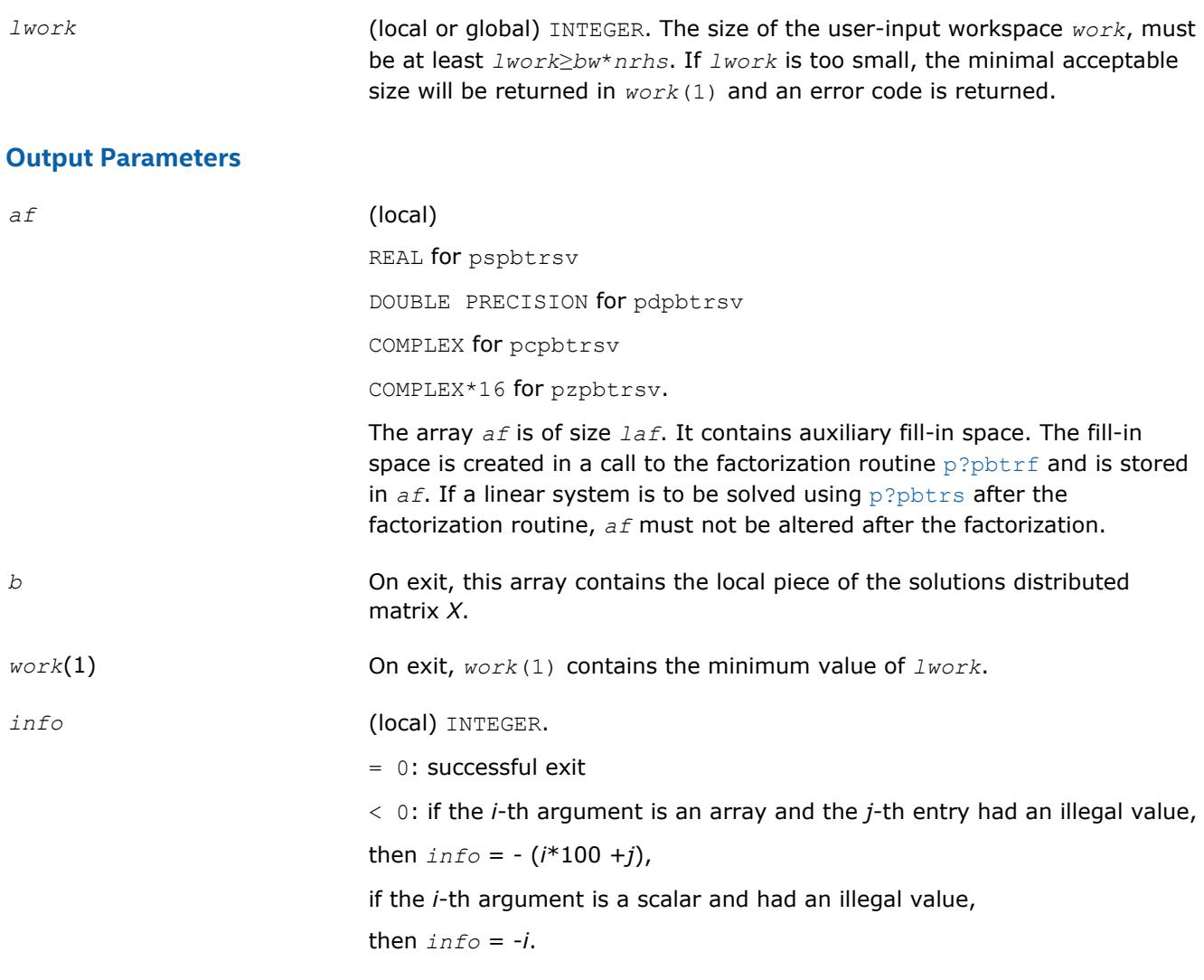

# **Application Notes**

If the factorization routine and the solve routine are to be called separately to solve various sets of righthand sides using the same coefficient matrix, the auxiliary space *af* must not be altered between calls to the factorization routine and the solve routine.

The best algorithm for solving banded and tridiagonal linear systems depends on a variety of parameters, especially the bandwidth. Currently, only algorithms designed for the case  $N/P>>b$ *w* are implemented. These algorithms go by many names, including Divide and Conquer, Partitioning, domain decomposition-type, etc.

The Divide and Conquer algorithm assumes the matrix is narrowly banded compared with the number of equations. In this situation, it is best to distribute the input matrix *A* one-dimensionally, with columns atomic and rows divided amongst the processes. The basic algorithm divides the banded matrix up into *P* pieces with one stored on each processor, and then proceeds in 2 phases for the factorization or 3 for the solution of a linear system.

**1. Local Phase** : The individual pieces are factored independently and in parallel. These factors are applied to the matrix creating fill-in, which is stored in a non-inspectable way in auxiliary space *af*. Mathematically, this is equivalent to reordering the matrix *A* as *PAPT* and then factoring the principal leading submatrix of size equal to the sum of the sizes of the matrices factored on each processor. The factors of these submatrices overwrite the corresponding parts of *A* in memory.

- **2. Reduced System Phase** : A small (*bw*\*(*P*-1)) system is formed representing interaction of the larger blocks and is stored (as are its factors) in the space *af*. A parallel Block Cyclic Reduction algorithm is used. For a linear system, a parallel front solve followed by an analogous backsolve, both using the structure of the factored matrix, are performed.
- **3. Back Subsitution Phase**: For a linear system, a local backsubstitution is performed on each processor in parallel.

[Overview](#page-1818-0) for details of ScaLAPACK array descriptor structures and related notations.

## **p?pttrsv**

*Solves a single triangular linear system via frontsolve or backsolve where the triangular matrix is a factor of a tridiagonal matrix computed by* p?pttrf *.*

## **Syntax**

call pspttrsv(*uplo*, *n, nrhs*, *d*, *e*, *ja*, *desca*, *b*, *ib*, *descb*, *af*, *laf*, *work*, *lwork*, *info*)

call pdpttrsv(*uplo*, *n*, *nrhs*, *d*, *e*, *ja*, *desca*, *b*, *ib*, *descb*, *af*, *laf*, *work*, *lwork*, *info*)

call pcpttrsv(*uplo*, *trans*, *n*, *nrhs*, *d*, *e*, *ja*, *desca*, *b*, *ib*, *descb*, *af*, *laf*, *work*, *lwork*, *info*)

call pzpttrsv(*uplo*, *trans*, *n*, *nrhs*, *d*, *e*, *ja*, *desca*, *b*, *ib*, *descb*, *af*, *laf*, *work*, *lwork*, *info*)

## **Description**

The p?pttrsvroutine solves a tridiagonal triangular system of linear equations

*A*(1:*n*, *ja*:*ja*+*n*-1)\**X* = *B*(*jb*:*jb+n*-1, 1:*nrhs*)

or

*A*(1:*n*, *ja*:*ja*+*n*-1)<sup>*T*\*</sup>*X* = *B*(*jb*:*jb*+*n*-1, 1:*nrhs*) for real flavors,

 $A(1:n, \text{ ja} : j\text{ a}+n-1)$ <sup> $H*X$ </sup> =  $B(j\text{ b} : j\text{ b}+n-1, 1: n\text{ n}$  for complex flavors,

where *A*(1:*n*, *ja*:*ja*+*n*-1) is a tridiagonal triangular matrix factor produced by the Cholesky factorization code [p?pttrf](#page-1835-0) and is stored in  $A(1:n, ja:ja+n-1)$  and  $af.$  The matrix stored in  $A(1:n, ja:ja+n-1)$  is either upper or lower triangular according to *uplo*.

The routine [p?pttrf](#page-1835-0) must be called first.

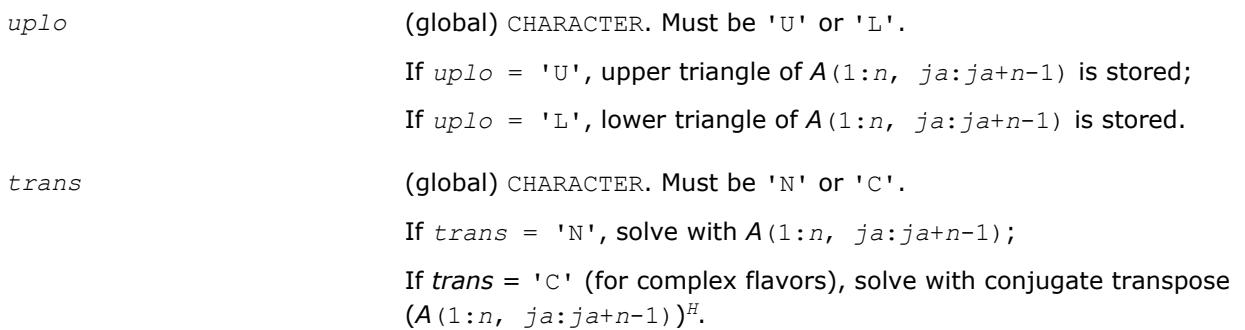

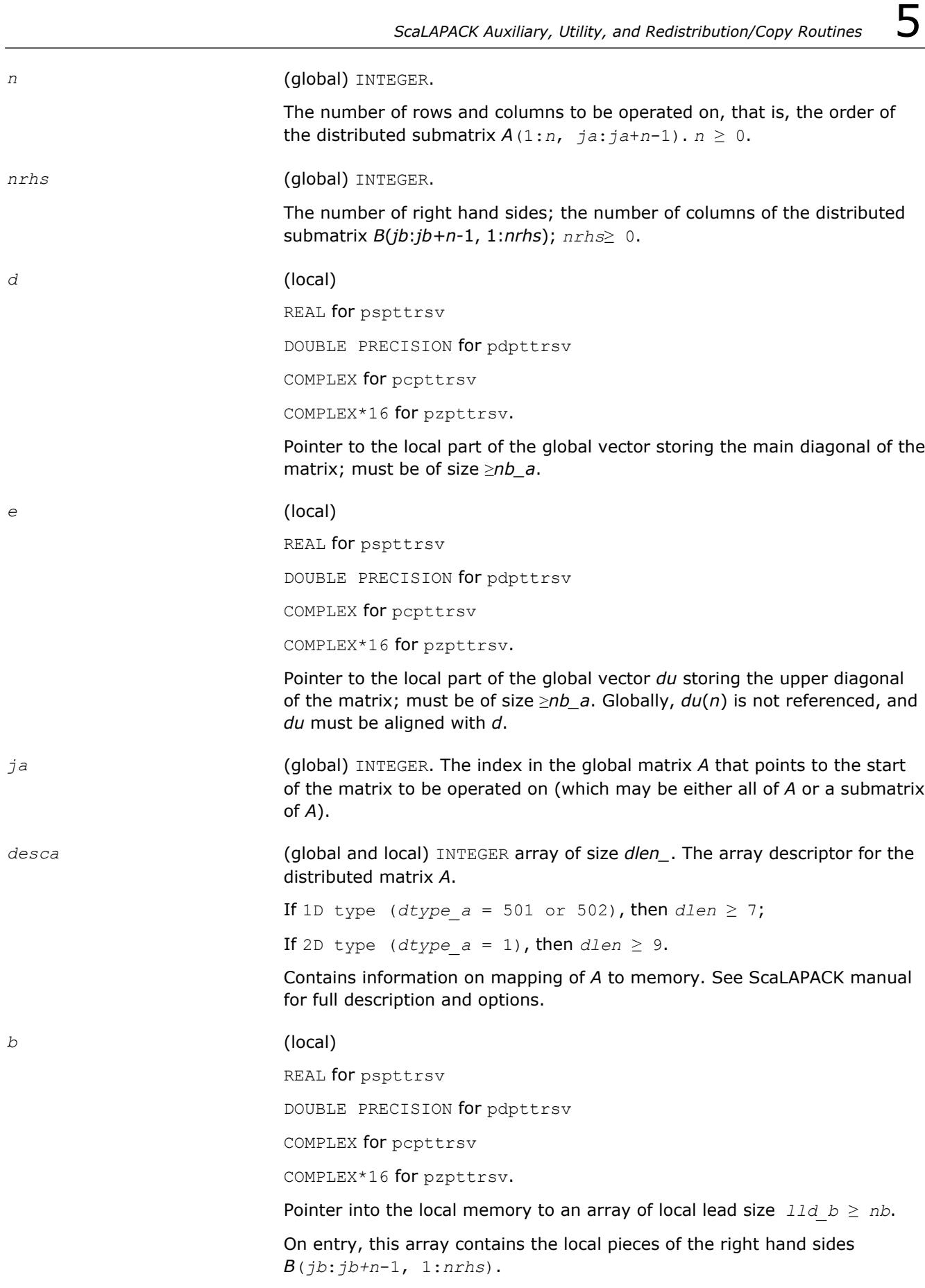

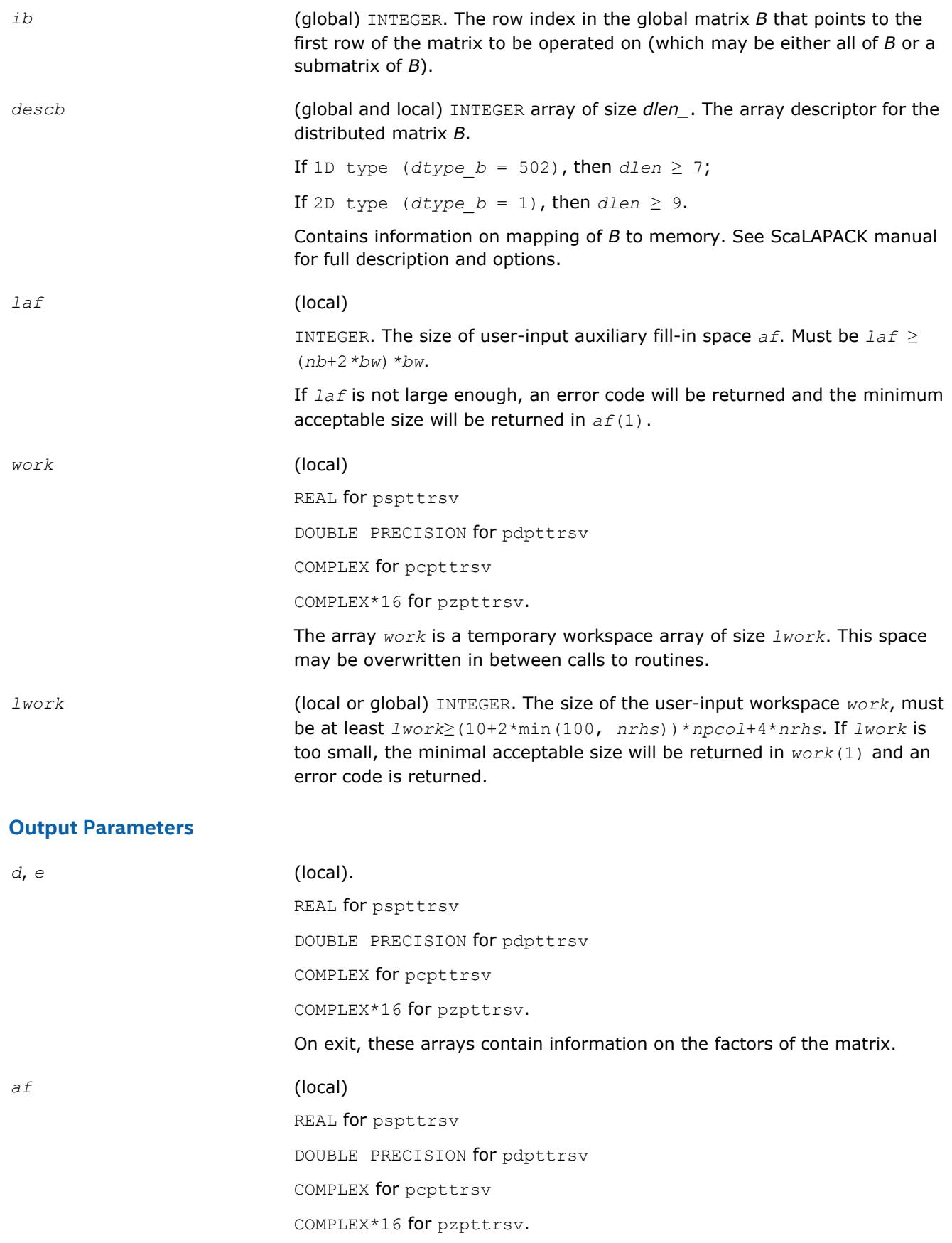

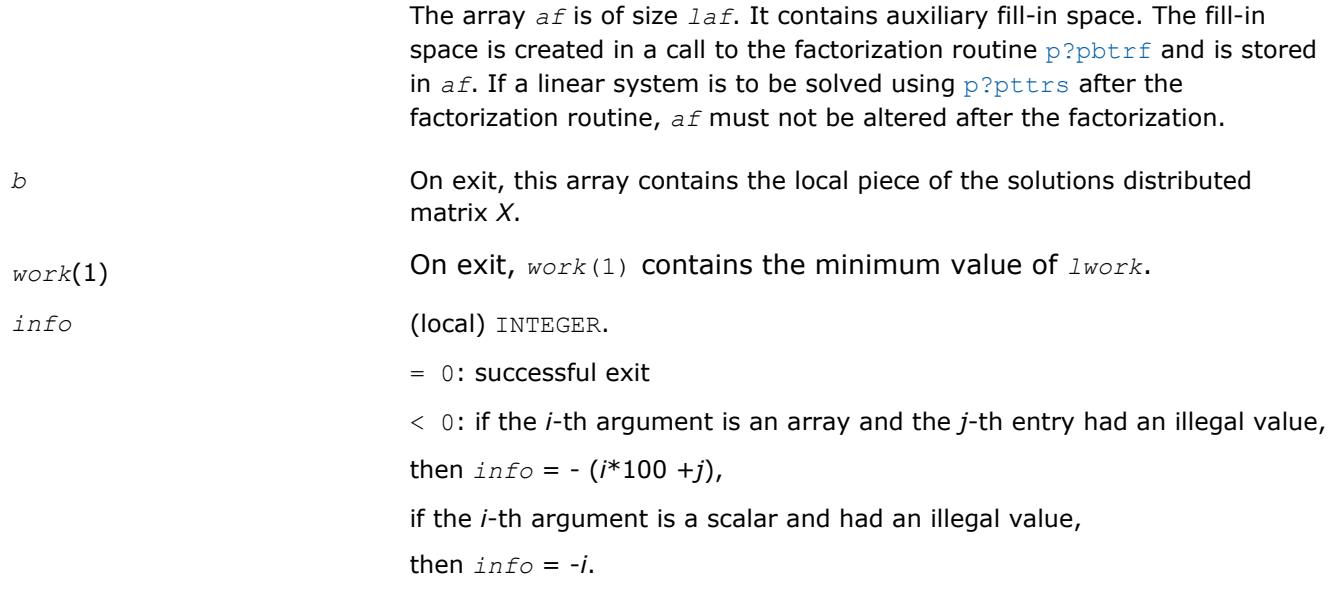

[Overview](#page-1818-0) for details of ScaLAPACK array descriptor structures and related notations.

# **p?potf2**

*Computes the Cholesky factorization of a symmetric/ Hermitian positive definite matrix (local unblocked algorithm).*

## **Syntax**

call pspotf2(*uplo*, *n*, *a*, *ia*, *ja*, *desca*, *info*) call pdpotf2(*uplo*, *n*, *a*, *ia*, *ja*, *desca*, *info*) call pcpotf2(*uplo*, *n*, *a*, *ia*, *ja*, *desca*, *info*) call pzpotf2(*uplo*, *n*, *a*, *ia*, *ja*, *desca*, *info*)

## **Description**

The p?potf2routine computes the Cholesky factorization of a real symmetric or complex Hermitian positive definite distributed matrix sub (*A*)=*A*(*ia*:*ia*+*n*-1, *ja*:*ja*+*n*-1).

The factorization has the form

sub(A) =  $U^*U$ , if  $uplo = 'U'$ , or  $sub(A) = L^*L'$ , if  $uplo = 'L'$ ,

where *U* is an upper triangular matrix, *L* is lower triangular. *X'* denotes transpose (conjugate transpose) of *X*.

## **Input Parameters**

*uplo* (global) CHARACTER.

Specifies whether the upper or lower triangular part of the symmetric/ Hermitian matrix *A* is stored.

= 'U': upper triangle of sub (*A*) is stored;

= 'L': lower triangle of sub (*A*) is stored.

*n* (global) INTEGER.

The number of rows and columns to be operated on, that is, the order of the distributed matrix sub (*A*). *n*≥ 0.

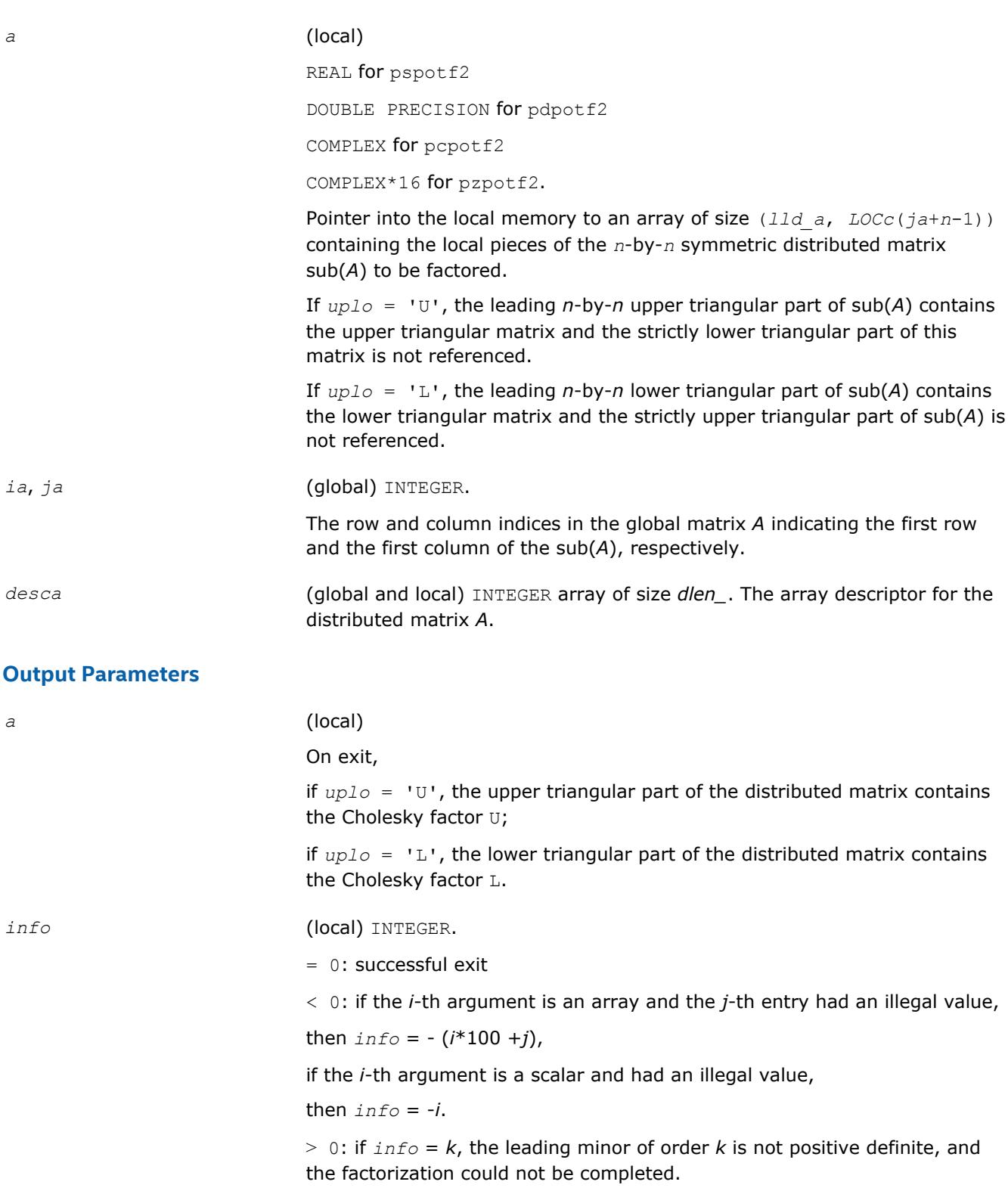

## **See Also**

[Overview](#page-1818-0) for details of ScaLAPACK array descriptor structures and related notations.

# **p?rot**

*Applies a planar rotation to two distributed vectors.*

## **Syntax**

call psrot( *n*, *x*, *ix*, *jx*, *descx*, *incx*, *y*, *iy*, *jy*, *descy*, *incy*, *cs*, *sn*, *work*, *lwork*, *info* ) call pdrot( *n*, *x*, *ix*, *jx*, *descx*, *incx*, *y*, *iy*, *jy*, *descy*, *incy*, *cs*, *sn*, *work*, *lwork*, *info* )

# **Description**

p?rot applies a planar rotation defined by *cs* and *sn* to the two distributed vectors sub(*x*) and sub(*y*).

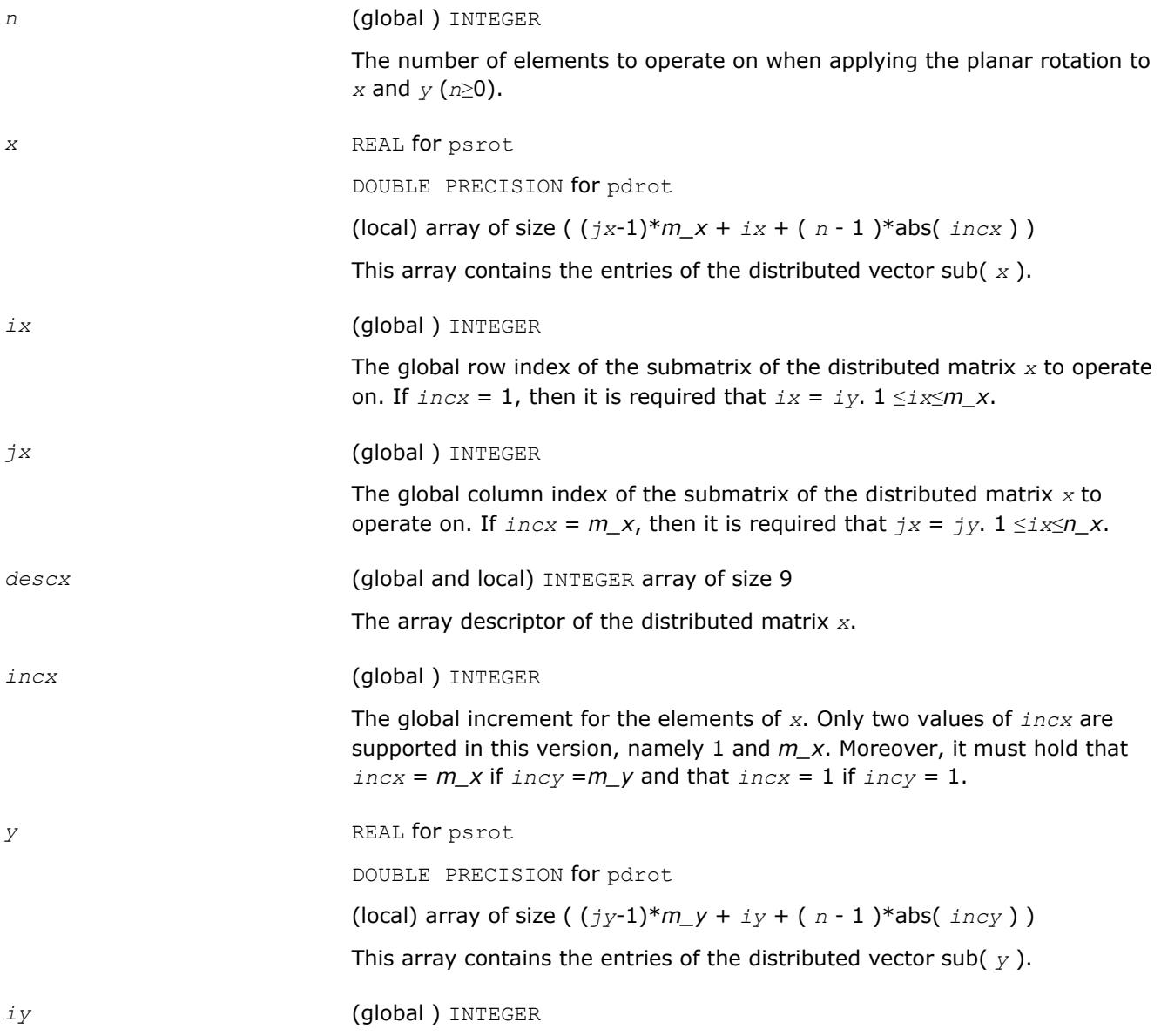

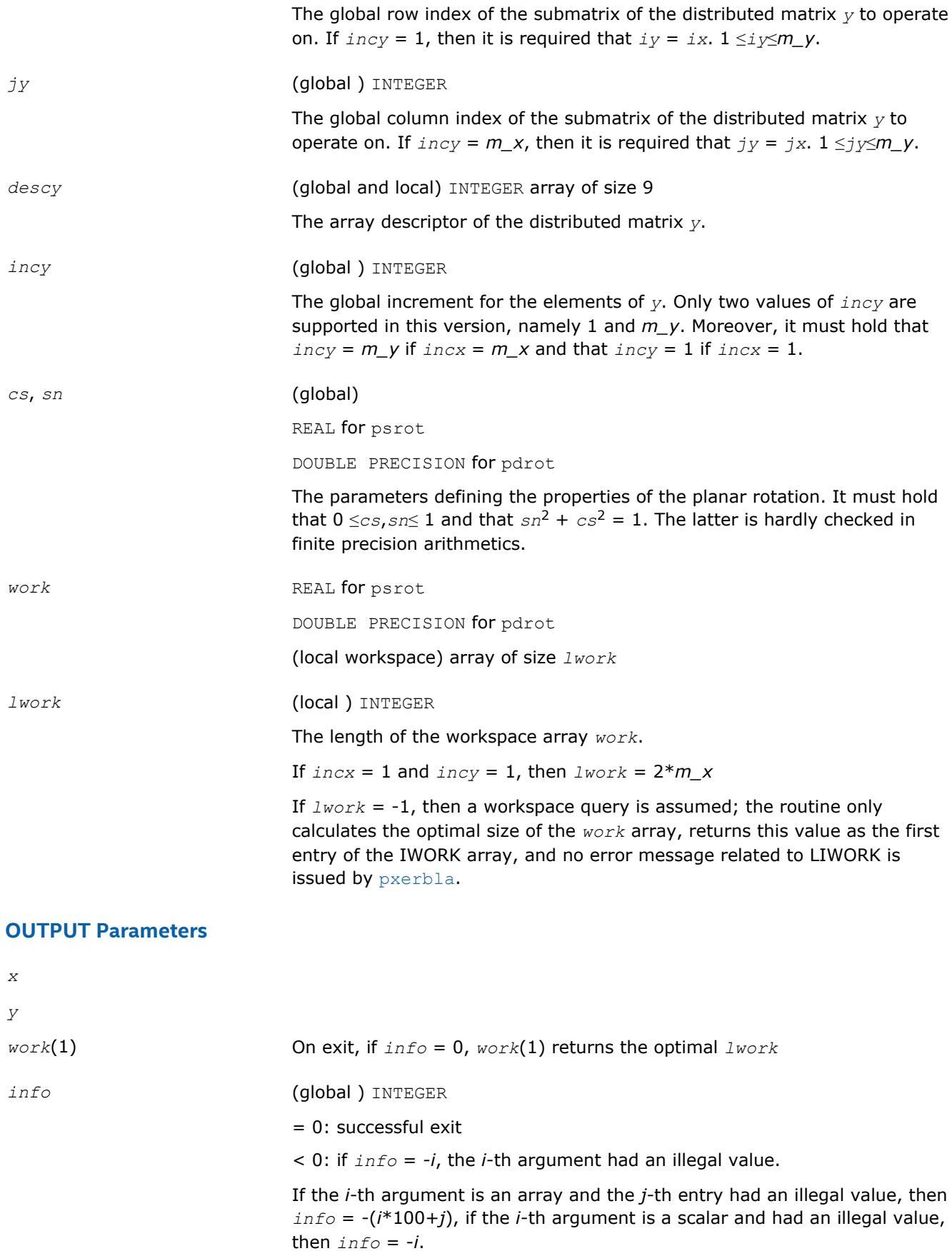

[Overview](#page-1818-0) for details of ScaLAPACK array descriptor structures and related notations.

# **p?rscl**

*Multiplies a vector by the reciprocal of a real scalar.*

# **Syntax**

call psrscl(*n*, *sa*, *sx*, *ix*, *jx*, *descx*, *incx*) call pdrscl(*n*, *sa*, *sx*, *ix*, *jx*, *descx*, *incx*) call pcsrscl(*n*, *sa*, *sx*, *ix*, *jx*, *descx*, *incx*) call pzdrscl(*n*, *sa*, *sx*, *ix*, *jx*, *descx*, *incx*)

# **Description**

The p?rsclroutine multiplies an *n*-element real/complex vector sub(*X*) by the real scalar 1/*a*. This is done without overflow or underflow as long as the final result sub(*X*)/a does not overflow or underflow.

sub(*X*) denotes  $X$ ( $ix: ix+n-1$ ,  $jx: jx$ ), if  $incx = 1$ ,

and  $X(ix:ix, jx: jx+n-1)$ , if  $incx = m_{X}$ .

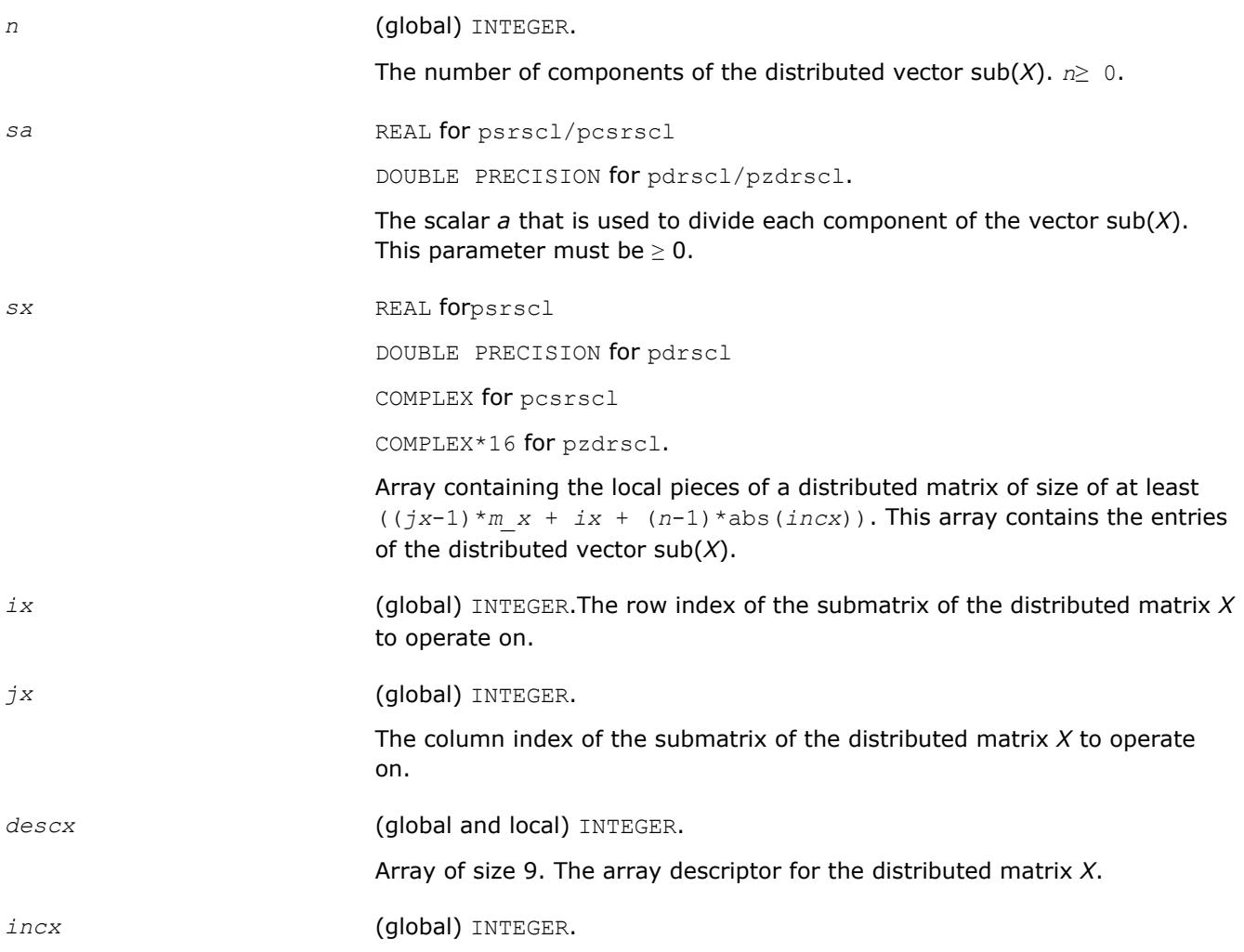

The increment for the elements of *X*. This version supports only two values of *incx*, namely 1 and *m\_x*.

## **Output Parameters**

*sx* On exit, the result *x*/*a*.

## **See Also**

[Overview](#page-1818-0) for details of ScaLAPACK array descriptor structures and related notations.

## **p?sygs2/p?hegs2**

*Reduces a symmetric/Hermitian positive-definite generalized eigenproblem to standard form, using the factorization results obtained from* p?potrf *(local unblocked algorithm).*

#### **Syntax**

call pssygs2(*ibtype*, *uplo*, *n*, *a*, *ia*, *ja*, *desca*, *b*, *ib*, *jb*, *descb*, *info*) call pdsygs2(*ibtype*, *uplo*, *n*, *a*, *ia*, *ja*, *desca*, *b*, *ib*, *jb*, *descb*, *info*) call pchegs2(*ibtype*, *uplo*, *n*, *a*, *ia*, *ja*, *desca*, *b*, *ib*, *jb*, *descb*, *info*) call pzhegs2(*ibtype*, *uplo*, *n*, *a*, *ia*, *ja*, *desca*, *b*, *ib*, *jb*, *descb*, *info*)

## **Description**

The p?sygs2/p?hegs2routine reduces a real symmetric-definite or a complex Hermitian positive-definite generalized eigenproblem to standard form.

Here sub(*A*) denotes *A*(*ia*:*ia*+*n*-1, *ja*:*ja*+*n*-1), and sub(*B*) denotes *B*(*ib*:*ib*+*n*-1, *jb*:*jb*+*n*-1).

If  $ibtype = 1$ , the problem is

 $sub(A) * x = \lambda * sub(B) * x$ 

and sub(*A*) is overwritten by

inv( $U^T$ )\*sub(*A*)\*inv(*U*) or inv(*L*)\*sub(*A*)\*inv( $L^T$ ) - for real flavors, and

inv(*U <sup>H</sup>*)\*sub(*A*)\*inv*(U*) or inv*(L)*\*sub(*A*)\*inv*(LH*) - for complex flavors.

If  $ibtype = 2$  or 3, the problem is

sub(*A*)  $*$ sub(*B*)  $x = \lambda * x$  or sub(*B*)  $*$ sub(*A*)  $x = \lambda * x$ 

and sub(*A*) is overwritten by

 $U^*$ sub(*A*) \* $U^T$  or  $L^{**}T^*$ sub(*A*) \* $L$ - for real flavors and

 $U^*$ sub(*A*) \* $U^H$  or  $L^{**}H^*$ sub(*A*) \* $L$ - for complex flavors.

The matrix sub(*B*) must have been previously factorized as *U <sup>T</sup>*\**U* or *L*\**L <sup>T</sup>* (for real flavors), or as *U <sup>H</sup>*\**U* or *L*\**L <sup>H</sup>* (for complex flavors) by [p?potrf](#page-1831-0).

## **Input Parameters**

*ibtype* (global) INTEGER.

```
= 1:
```
compute inv( $U^T$ )\*sub(*A*)\*inv(*U*), or inv(*L*)\*sub(*A*)\*inv( $L^T$ ) for real subroutines,

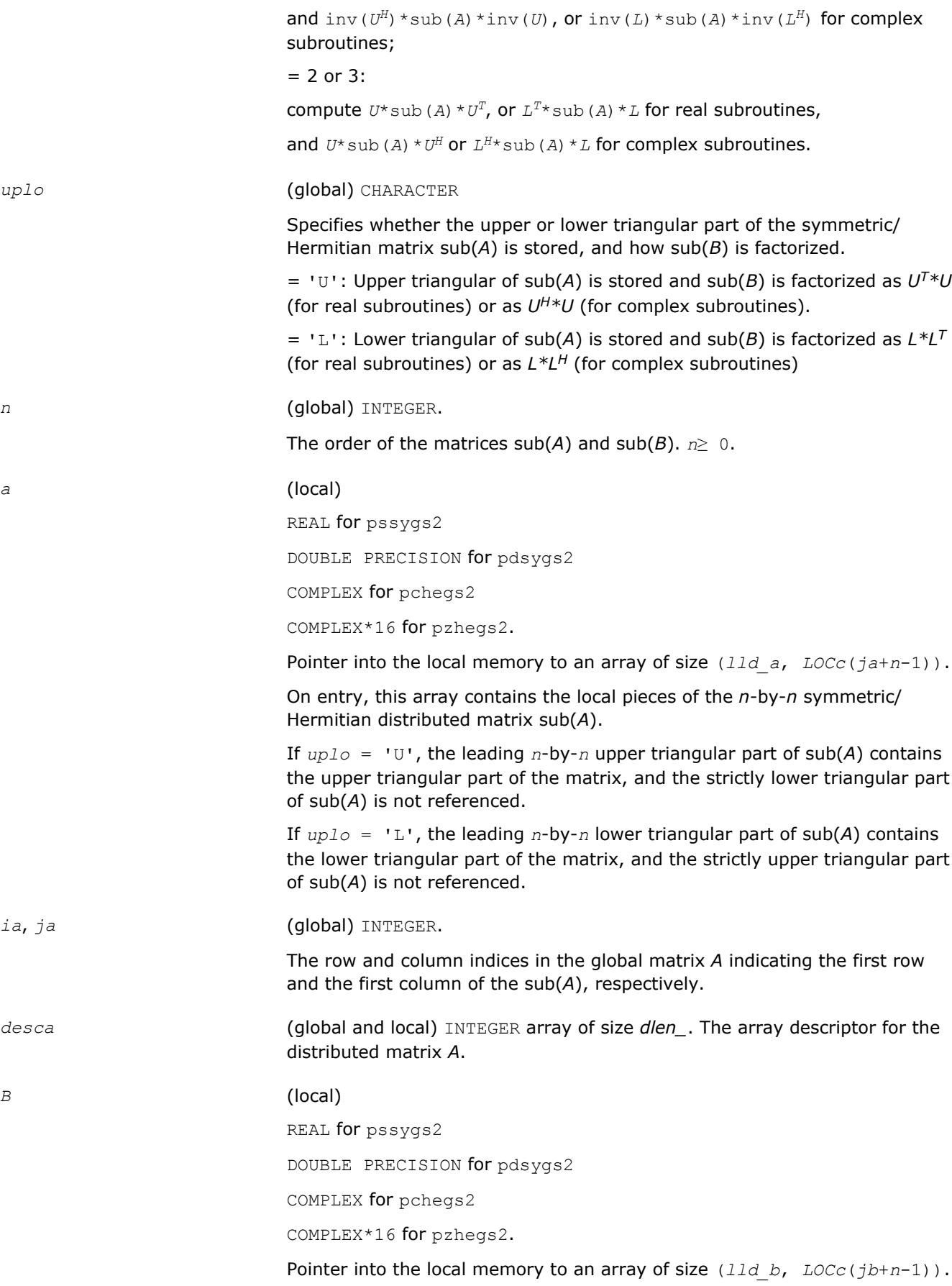

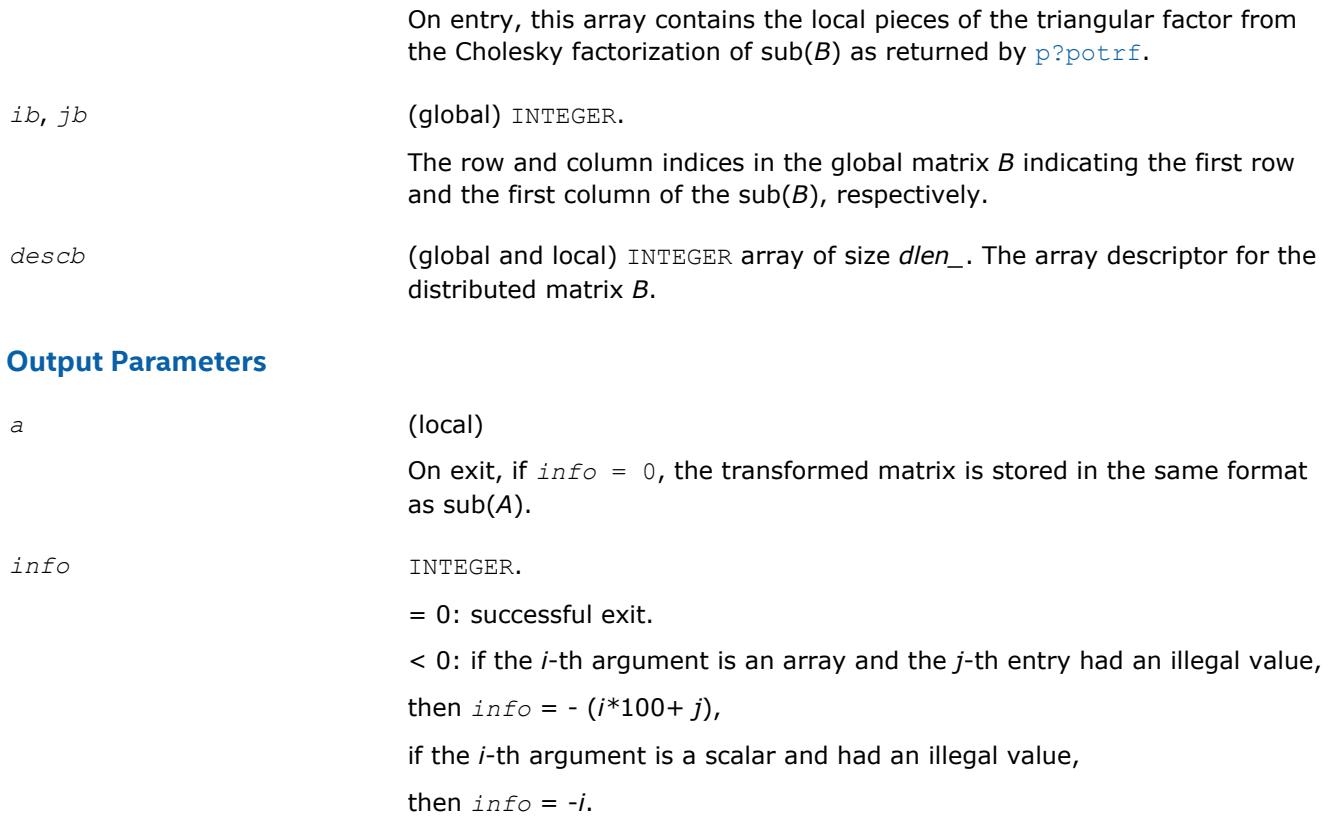

[Overview](#page-1818-0) for details of ScaLAPACK array descriptor structures and related notations.

## **p?sytd2/p?hetd2**

*Reduces a symmetric/Hermitian matrix to real symmetric tridiagonal form by an orthogonal/unitary similarity transformation (local unblocked algorithm).*

## **Syntax**

call pssytd2(*uplo*, *n*, *a*, *ia*, *ja*, *desca*, *d*, *e*, *tau*, *work*, *lwork*, *info*) call pdsytd2(*uplo*, *n*, *a*, *ia*, *ja*, *desca*, *d*, *e*, *tau*, *work*, *lwork*, *info*) call pchetd2(*uplo*, *n*, *a*, *ia*, *ja*, *desca*, *d*, *e*, *tau*, *work*, *lwork*, *info*) call pzhetd2(*uplo*, *n*, *a*, *ia*, *ja*, *desca*, *d*, *e*, *tau*, *work*, *lwork*, *info*)

## **Description**

The p?sytd2/p?hetd2routine reduces a real symmetric/complex Hermitian matrix sub(*A*) to symmetric/ Hermitian tridiagonal form *T* by an orthogonal/unitary similarity transformation:

 $Q' * sub(A) * Q = T$ , where  $sub(A) = A(iai:ia+n-1, ja:ja+n-1)$ .

#### **Input Parameters**

*uplo* (global) CHARACTER.

Specifies whether the upper or lower triangular part of the symmetric/ Hermitian matrix sub(*A*) is stored:

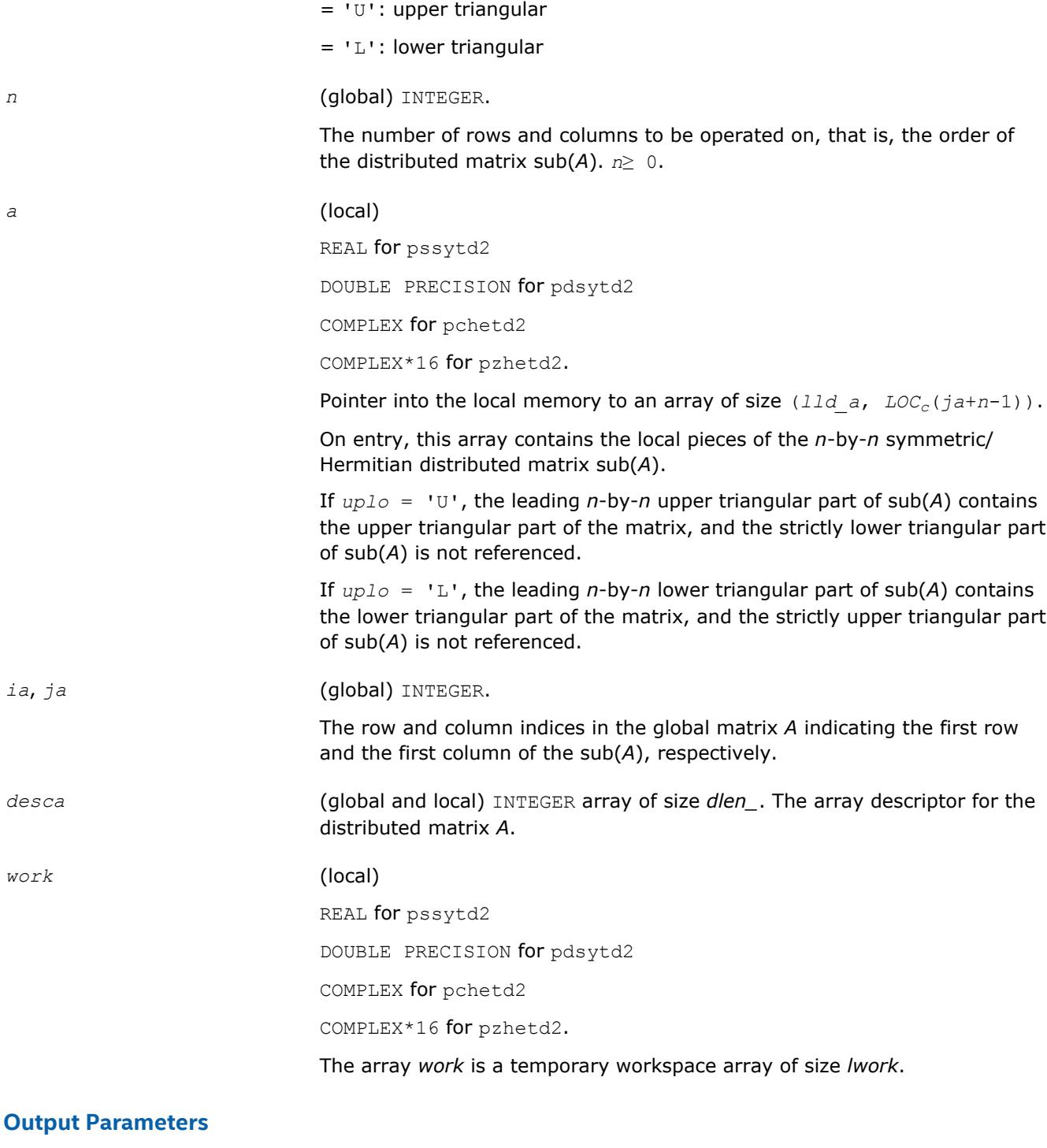

*a* On exit, if *uplo* = 'U', the diagonal and first superdiagonal of sub(*A*) are overwritten by the corresponding elements of the tridiagonal matrix *T*, and the elements above the first superdiagonal, with the array *tau*, represent the orthogonal/unitary matrix *Q* as a product of elementary reflectors;

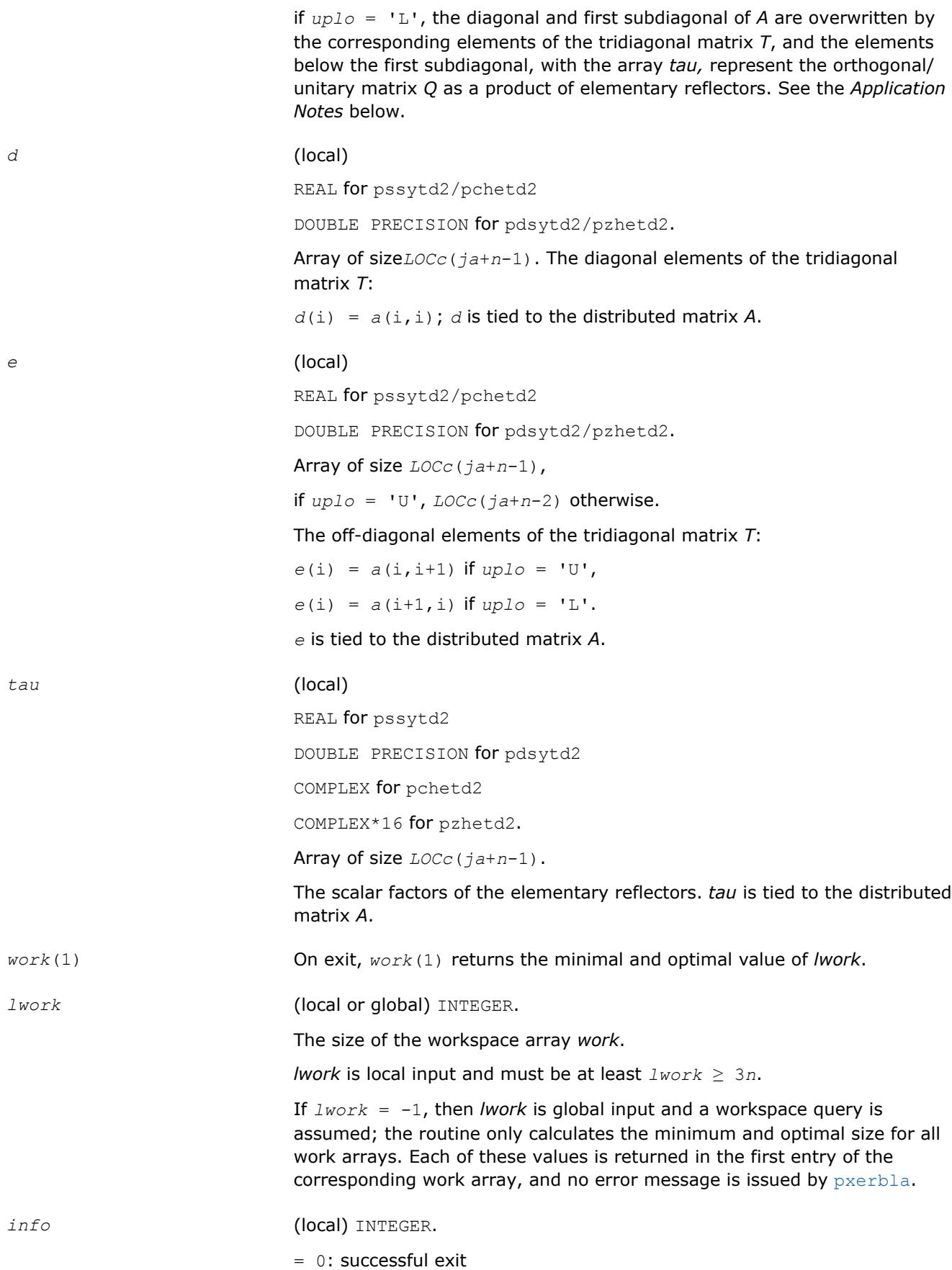

< 0: if the *i*-th argument is an array and the *j*-th entry had an illegal value,

then  $\inf_{\mathcal{O}} = -(i^*100+j)$ ,

if the *i*-th argument is a scalar and had an illegal value,

then  $info = -i$ .

## **Application Notes**

If *uplo* = 'U', the matrix *Q* is represented as a product of elementary reflectors

 $Q = H(n-1) * ... * H(2) * H(1)$ 

Each *H*(i) has the form

 $H(i) = I - tau^*v^*v^*.$ 

where *tau* is a real/complex scalar, and *v* is a real/complex vector with  $v(i+1:n) = 0$  and  $v(i) = 1$ ;  $v(1:i-1)$  is stored on exit in  $A(i.a:i-i-2, ja+i)$ , and *tau* in  $tau(ja+i-1)$ .

If *uplo* = 'L', the matrix *Q* is represented as a product of elementary reflectors

 $Q = H(1) * H(2) * ... * H(n-1)$ .

Each *H*(i) has the form

 $H(i) = I - tau * v * v'$ 

where *tau* is a real/complex scalar, and *v* is a real/complex vector with  $v(1:i) = 0$  and  $v(i+1) = 1; v(i)$ +2:*n*) is stored on exit in *A*(*ia*+*i*+1:*ia*+*n*-1, *ja*+*i*-1), and *tau* in *tau*(*ja*+*i*-1).

The contents of sub (A) on exit are illustrated by the following examples with  $n = 5$ :

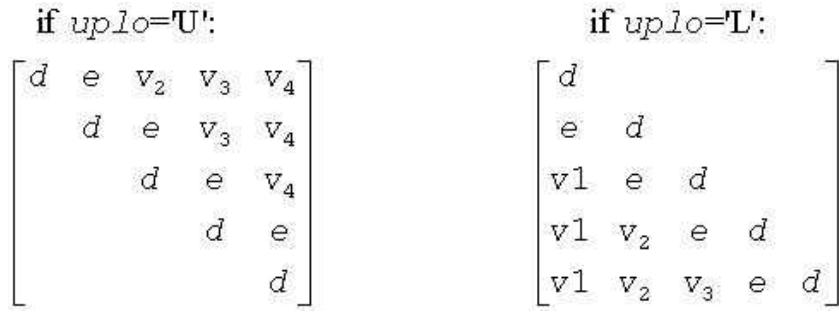

where *d* and *e* denotes diagonal and off-diagonal elements of *T*, and *v<sup>i</sup>* denotes an element of the vector defining *H*(i).

#### **NOTE**

The distributed matrix sub(*A*) must verify some alignment properties, namely the following expression should be true:

```
( mb_a.eq.nb_a .AND. iroffa.eq.icoffa )with iroffa = mod(ia - 1, mb_a) and icoffa =
mod(ja -1, nb_a).
```
## **See Also**

[Overview](#page-1818-0) for details of ScaLAPACK array descriptor structures and related notations.

## **p?trord**

*Reorders the Schur factorization of a general matrix.*

#### **Syntax**

```
call pstrord( compq, select, para, n, t, it, jt, desct, q, iq, jq, descq, wr, wi, m,
work, lwork, iwork, liwork, info )
call pdtrord( compq, select, para, n, t, it, jt, desct, q, iq, jq, descq, wr, wi, m,
work, lwork, iwork, liwork, info )
```
## **Description**

p?trord reorders the real Schur factorization of a real matrix  $A = Q^*T^*Q^T$ , so that a selected cluster of eigenvalues appears in the leading diagonal blocks of the upper quasi-triangular matrix *T*, and the leading columns of *Q* form an orthonormal basis of the corresponding right invariant subspace.

*T* must be in Schur form (as returned by [p?lahqr](#page-1980-0)), that is, block upper triangular with 1-by-1 and 2-by-2 diagonal blocks.

This subroutine uses a delay and accumulate procedure for performing the off-diagonal updates.

#### **Optimization Notice**

Intel's compilers may or may not optimize to the same degree for non-Intel microprocessors for optimizations that are not unique to Intel microprocessors. These optimizations include SSE2, SSE3, and SSSE3 instruction sets and other optimizations. Intel does not guarantee the availability, functionality, or effectiveness of any optimization on microprocessors not manufactured by Intel. Microprocessordependent optimizations in this product are intended for use with Intel microprocessors. Certain optimizations not specific to Intel microarchitecture are reserved for Intel microprocessors. Please refer to the applicable product User and Reference Guides for more information regarding the specific instruction sets covered by this notice.

Notice revision #20110804

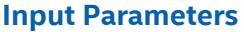

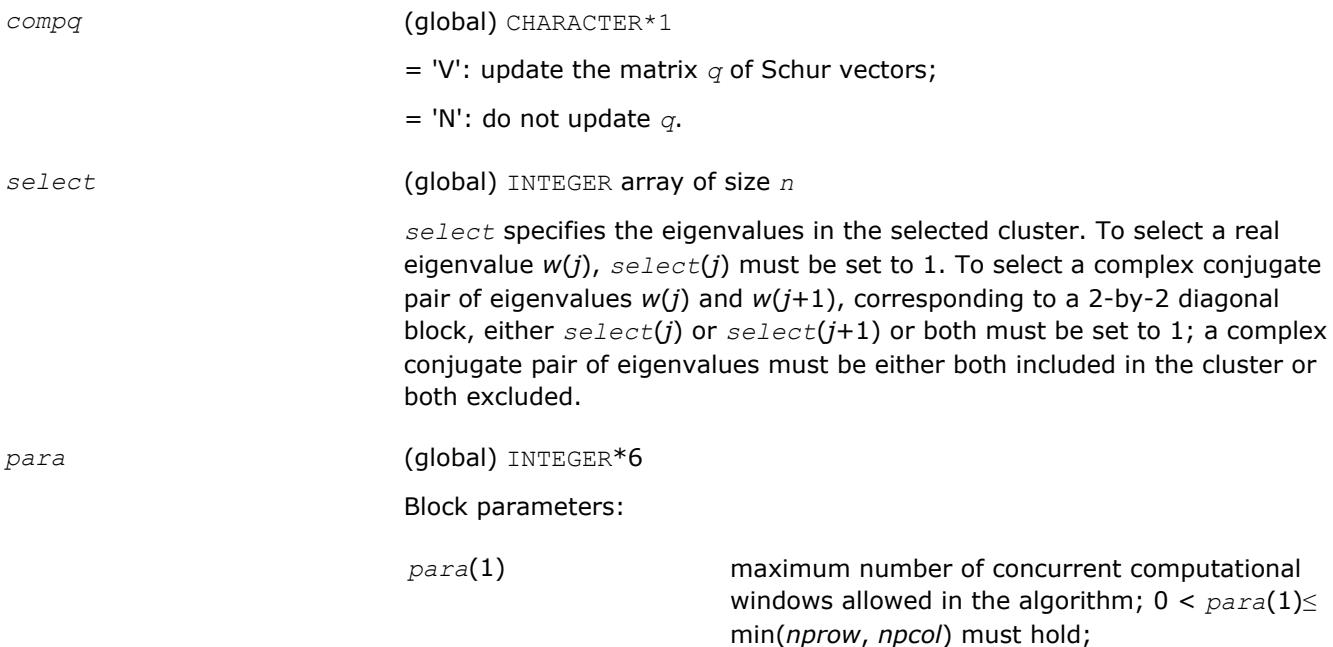
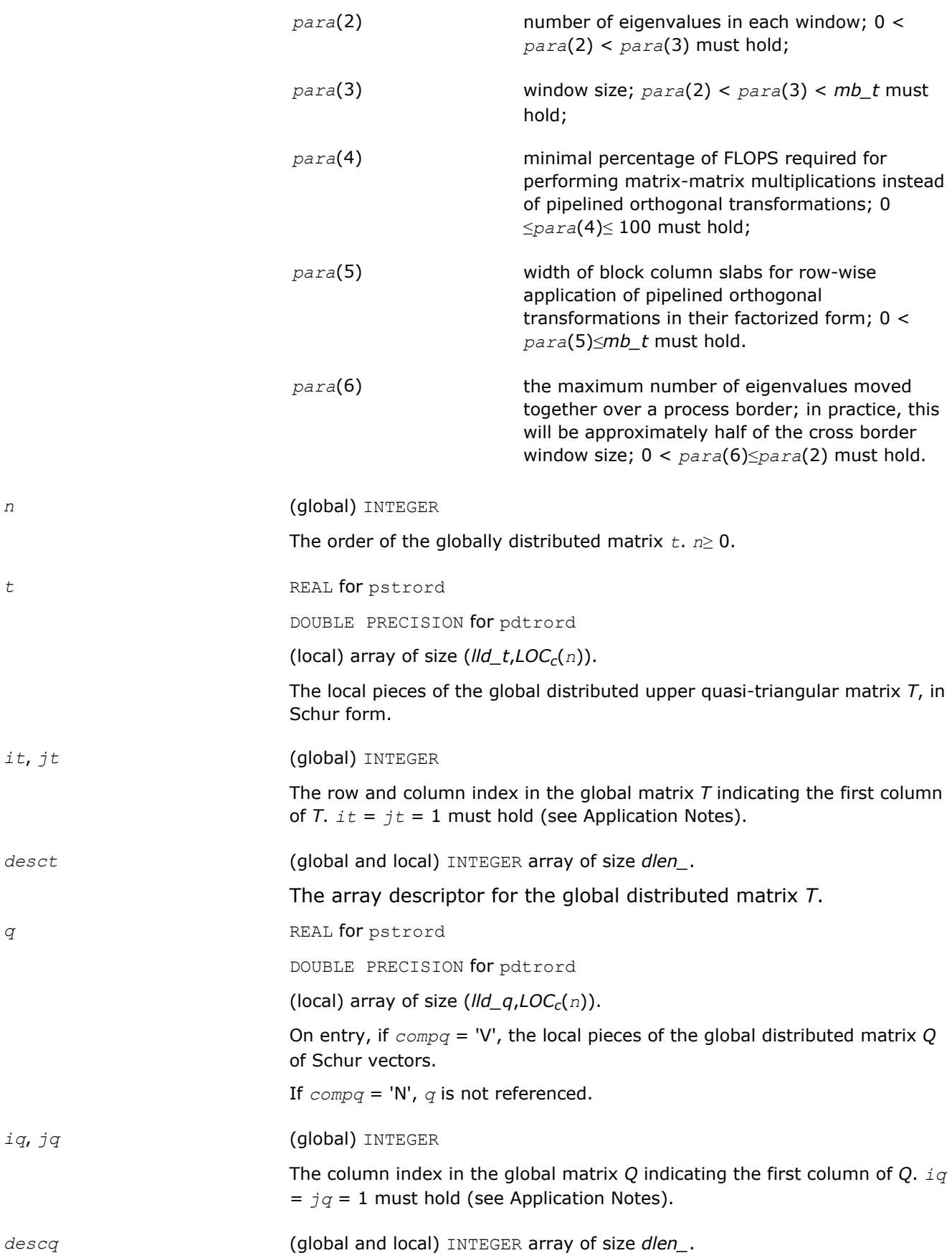

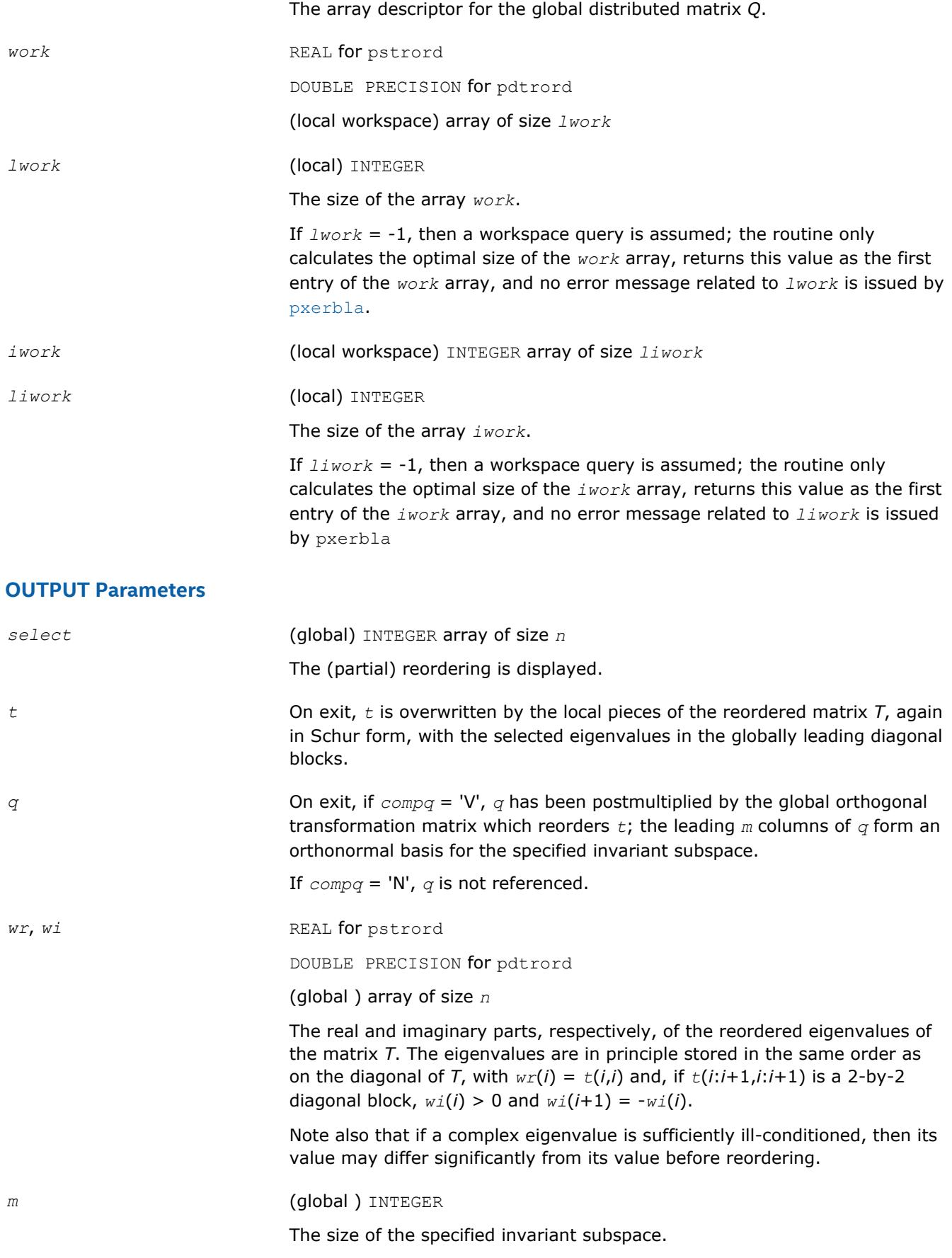

0 ≤*m*≤*n*.

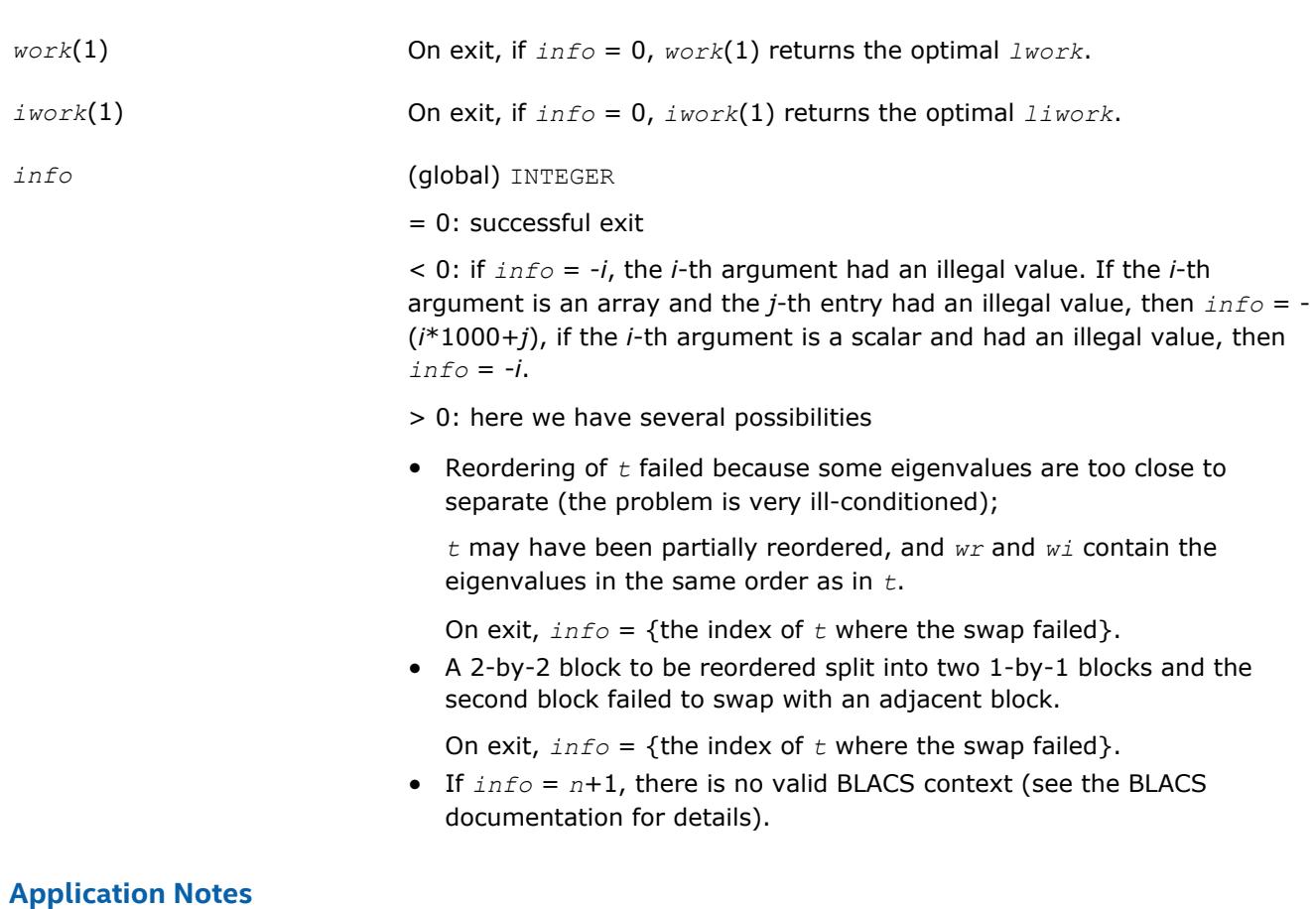

The following alignment requirements must hold:

- $mb_t = nb_t = mb_q = nb_q$
- *rsrc\_t* = *rsrc\_q*
- $csrc_t = csrc_q$

All matrices must be blocked by a block factor larger than or equal to two (3). This is to simplify reordering across processor borders in the presence of 2-by-2 blocks.

This algorithm cannot work on submatrices of  $t$  and  $q$ , i.e.,  $it = jt = iq = jq = 1$  must hold. This is however no limitation since  $p$ ?lahqr does not compute Schur forms of submatrices anyway.

Parallel execution recommendations:

- Use a square grid, if possible, for maximum performance. The block parameters in *para* should be kept well below the data distribution block size.
- In general, the parallel algorithm strives to perform as much work as possible without crossing the block borders on the main block diagonal.

### **See Also**

[Overview](#page-1818-0) for details of ScaLAPACK array descriptor structures and related notations.

## **p?trsen**

*Reorders the Schur factorization of a matrix and (optionally) computes the reciprocal condition numbers and invariant subspace for the selected cluster of eigenvalues.*

#### **Syntax**

```
call pstrsen( job, compq, select, para, n, t, it, jt, desct, q, iq, jq, descq, wr,
wi, m, s, sep, work, lwork, iwork, liwork, info )
```
call pdtrsen( *job*, *compq*, *select*, *para*, *n*, *t*, *it*, *jt*, *desct*, *q*, *iq*, *jq*, *descq*, *wr*, *wi*, *m*, *s*, *sep*, *work*, *lwork*, *iwork*, *liwork*, *info* )

#### **Description**

p?trsen reorders the real Schur factorization of a real matrix  $A = Q^*T^*Q^T$ , so that a selected cluster of eigenvalues appears in the leading diagonal blocks of the upper quasi-triangular matrix *T*, and the leading columns of *Q* form an orthonormal basis of the corresponding right invariant subspace. The reordering is performed by [p?trord](#page-2267-0).

Optionally the routine computes the reciprocal condition numbers of the cluster of eigenvalues and/or the invariant subspace.

*T* must be in Schur form (as returned by [p?lahqr](#page-1980-0)), that is, block upper triangular with 1-by-1 and 2-by-2 diagonal blocks.

#### **Optimization Notice**

Intel's compilers may or may not optimize to the same degree for non-Intel microprocessors for optimizations that are not unique to Intel microprocessors. These optimizations include SSE2, SSE3, and SSSE3 instruction sets and other optimizations. Intel does not guarantee the availability, functionality, or effectiveness of any optimization on microprocessors not manufactured by Intel. Microprocessordependent optimizations in this product are intended for use with Intel microprocessors. Certain optimizations not specific to Intel microarchitecture are reserved for Intel microprocessors. Please refer to the applicable product User and Reference Guides for more information regarding the specific instruction sets covered by this notice.

Notice revision #20110804

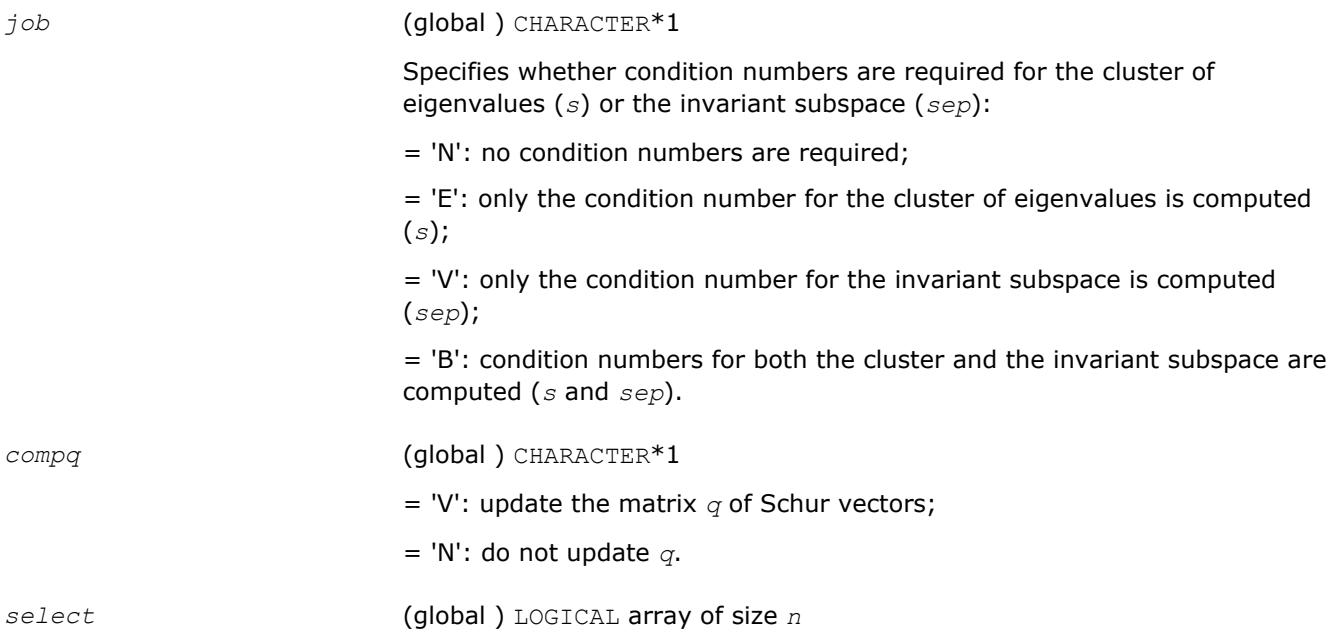

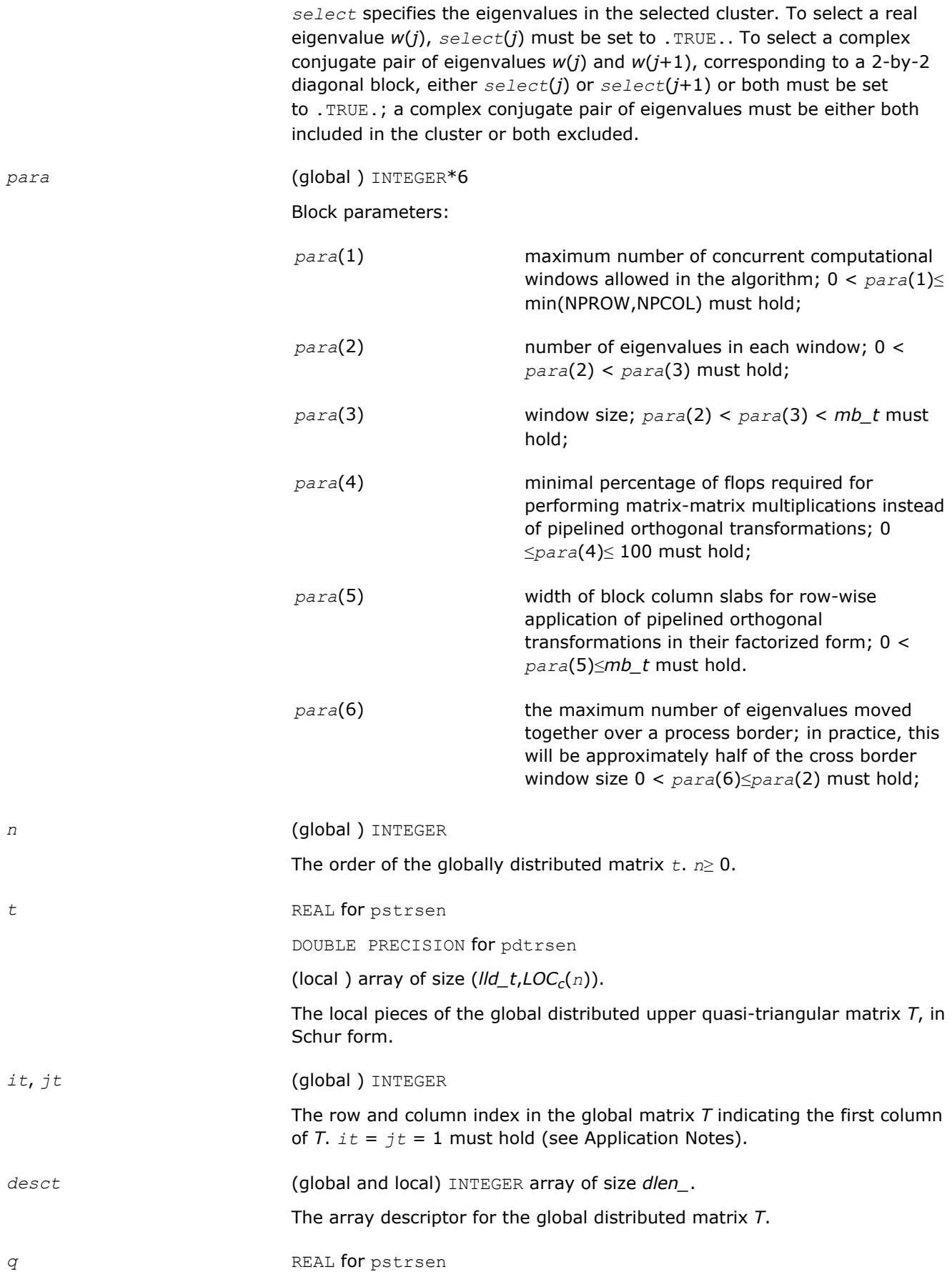

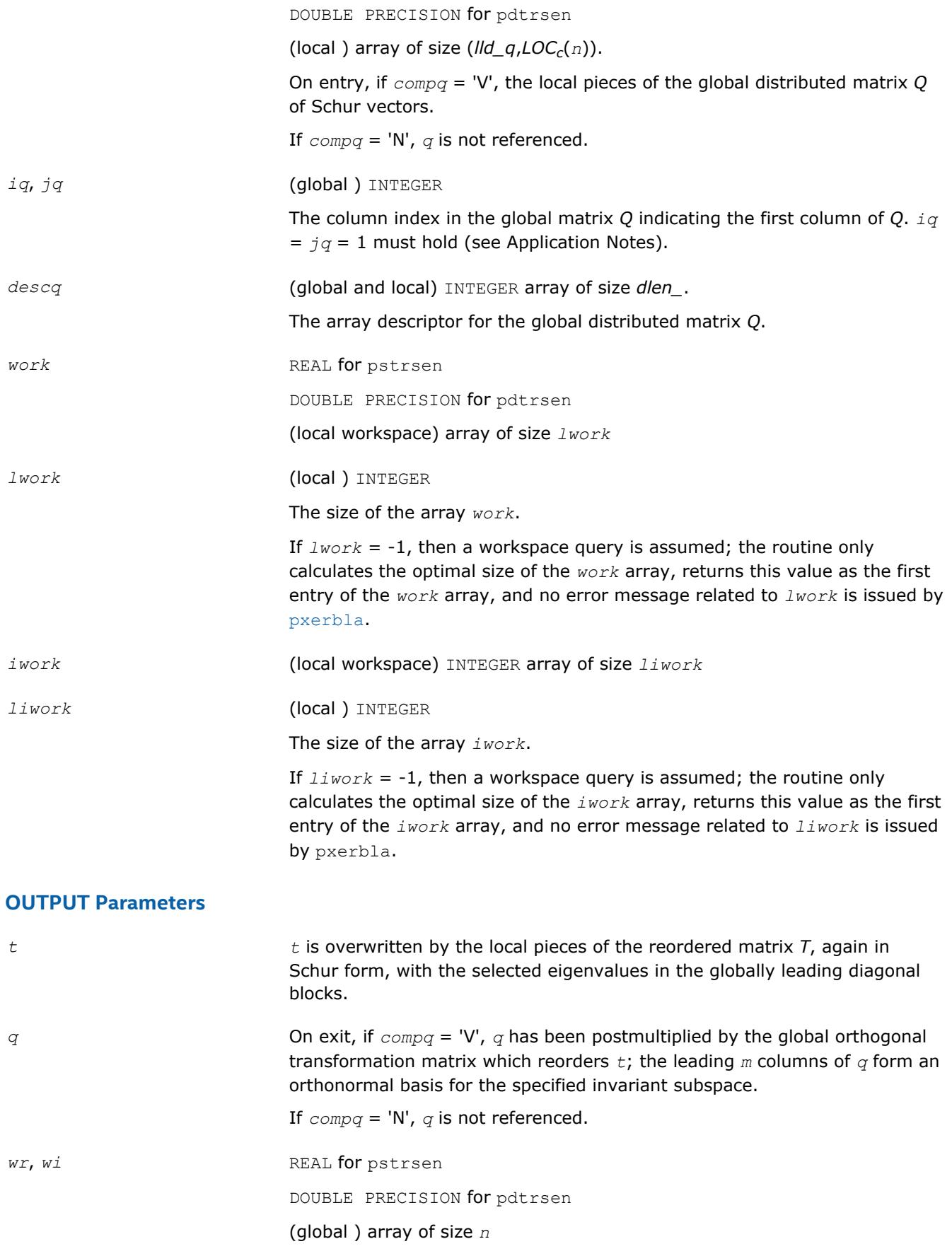

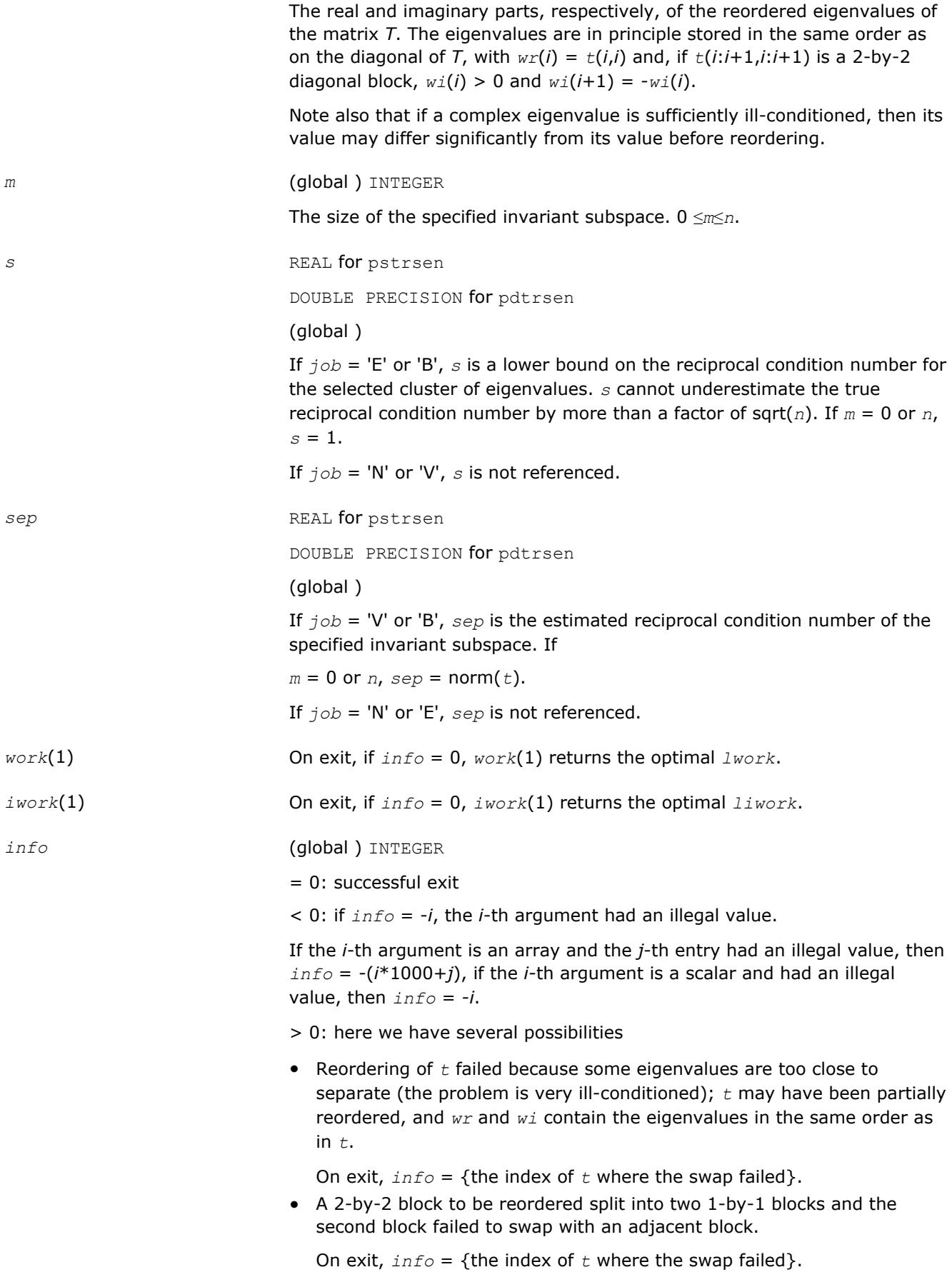

• If *info* = *n*+1, there is no valid BLACS context (see the BLACS documentation for details).

# **Application Notes**

The following alignment requirements must hold:

- $mb_t = nb_t = mb_q = nb_q$
- *rsrc*  $t = r$ *src*  $q$
- $csrc_t = csrc_q$

All matrices must be blocked by a block factor larger than or equal to two (3). This to simplify reordering across processor borders in the presence of 2-by-2 blocks.

This algorithm cannot work on submatrices of t and  $q$ , i.e.,  $it = jt = iq = jq = 1$  must hold. This is however no limitation since [p?lahqr](#page-1980-0) does not compute Schur forms of submatrices anyway.

For parallel execution, use a square grid, if possible, for maximum performance. The block parameters in *para* should be kept well below the data distribution block size.

In general, the parallel algorithm strives to perform as much work as possible without crossing the block borders on the main block diagonal.

### **See Also**

[Overview](#page-1818-0) for details of ScaLAPACK array descriptor structures and related notations.

## **p?trti2**

*Computes the inverse of a triangular matrix (local unblocked algorithm).*

### **Syntax**

call pstrti2(*uplo*, *diag*, *n*, *a*, *ia*, *ja*, *desca*, *info*) call pdtrti2(*uplo*, *diag*, *n*, *a*, *ia*, *ja*, *desca*, *info*) call pctrti2(*uplo*, *diag*, *n*, *a*, *ia*, *ja*, *desca*, *info*) call pztrti2(*uplo*, *diag*, *n*, *a*, *ia*, *ja*, *desca*, *info*)

## **Description**

The p?trti2routine computes the inverse of a real/complex upper or lower triangular block matrix sub (*A*) = *A*(*ia*:*ia*+*n*-1, *ja*:*ja*+*n*-1).

This matrix should be contained in one and only one process memory space (local operation).

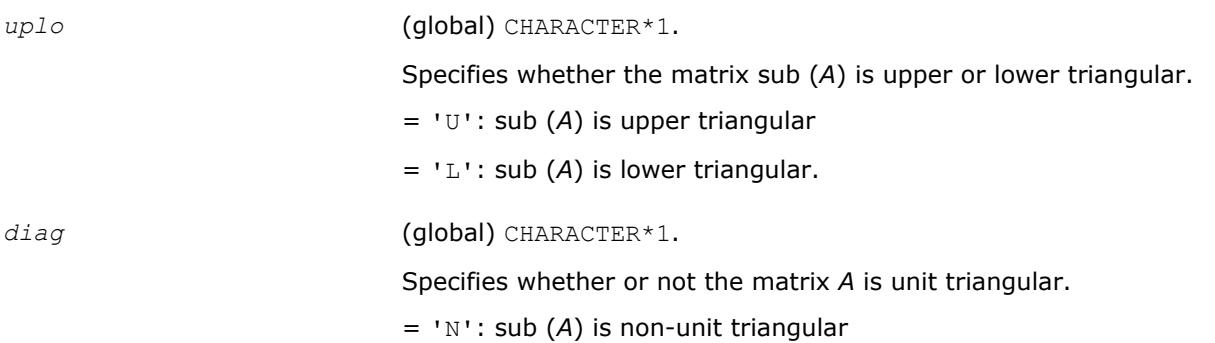

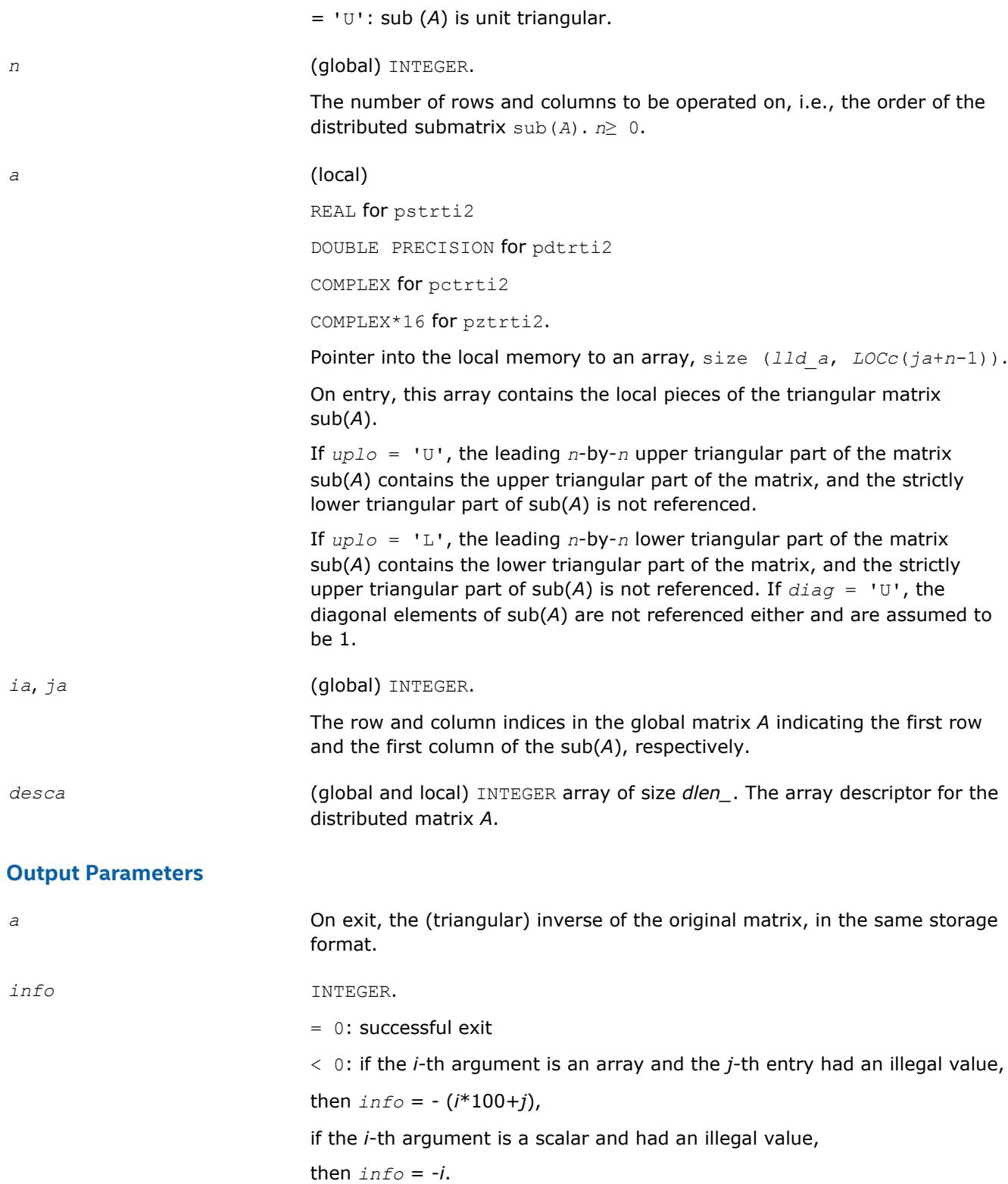

[Overview](#page-1818-0) for details of ScaLAPACK array descriptor structures and related notations.

## **?lamsh**

*Sends multiple shifts through a small (single node) matrix to maximize the number of bulges that can be sent through.*

#### **Syntax**

call slamsh(*s*, *lds*, *nbulge*, *jblk*, *h*, *ldh*, *n*, *ulp*) call dlamsh(*s*, *lds*, *nbulge*, *jblk*, *h*, *ldh*, *n*, *ulp*)

### **Description**

The ?lamshroutine sends multiple shifts through a small (single node) matrix to see how small consecutive subdiagonal elements are modified by subsequent shifts in an effort to maximize the number of bulges that can be sent through. The subroutine should only be called when there are multiple shifts/bulges (*nbulge* > 1) and the first shift is starting in the middle of an unreduced Hessenberg matrix because of two or more small consecutive subdiagonal elements.

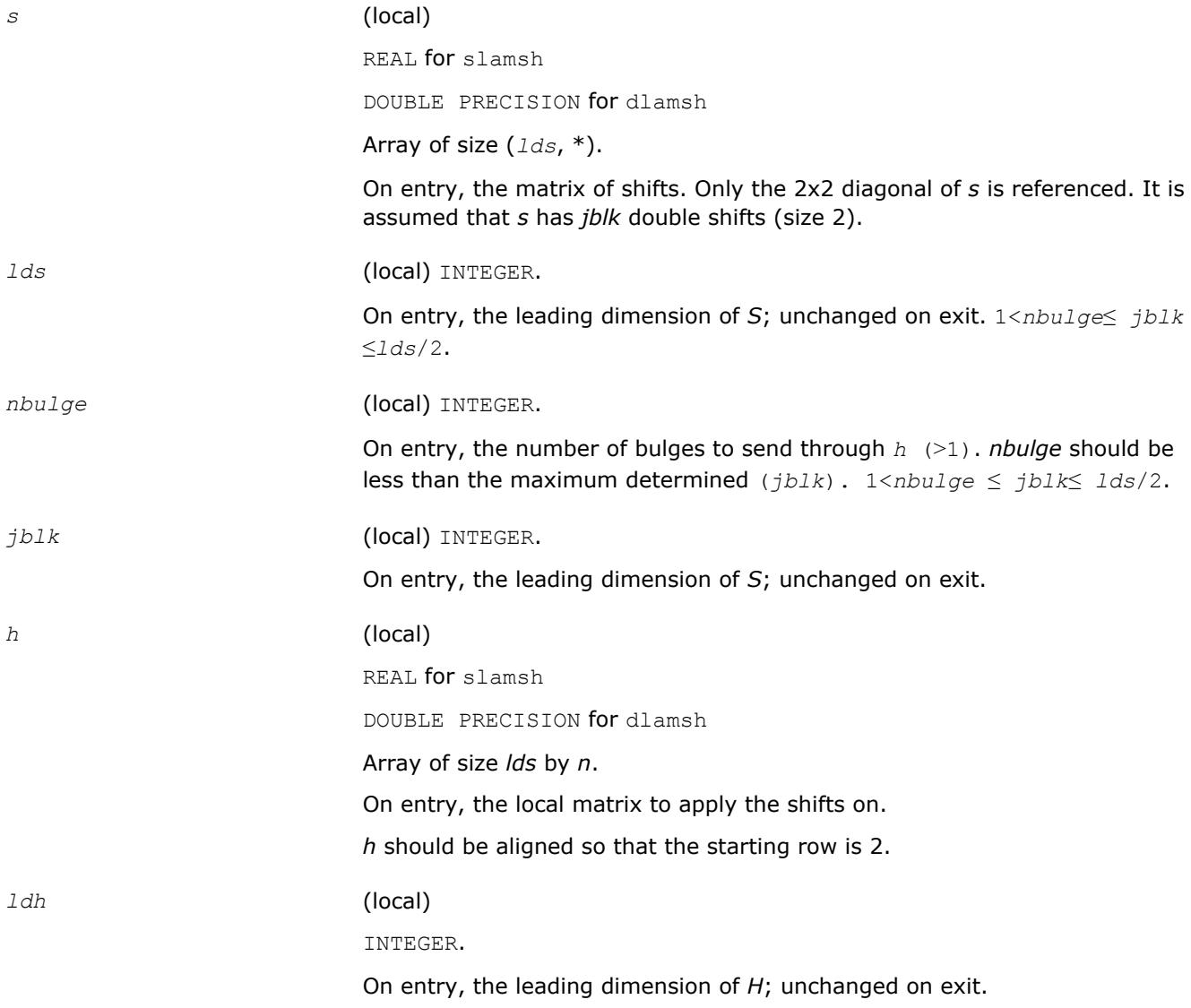

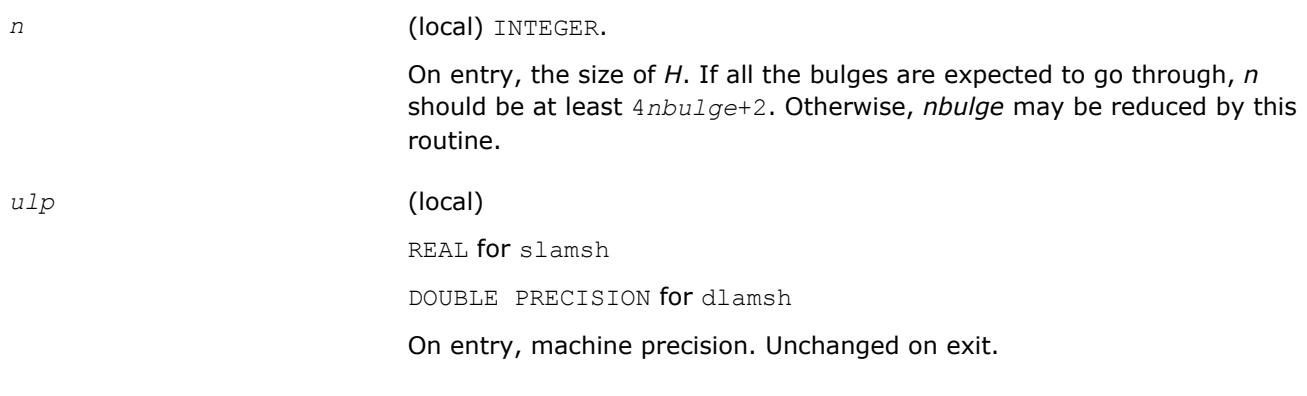

## **Output Parameters**

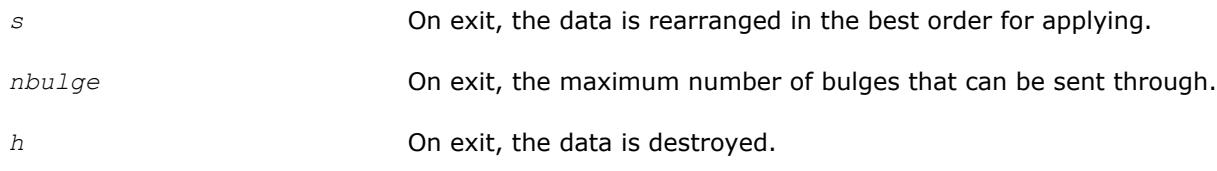

## **See Also**

[Overview](#page-1818-0) for details of ScaLAPACK array descriptor structures and related notations.

# **?laqr6**

*Performs a single small-bulge multi-shift QR sweep collecting the transformations.*

## **Syntax**

call slaqr6( *job*, *wantt*, *wantz*, *kacc22*, *n*, *ktop*, *kbot*, *nshfts*, *sr*, *si*, *h*, *ldh*, *iloz*, *ihiz*, *z*, *ldz*, *v*, *ldv*, *u*, *ldu*, *nv*, *wv*, *ldwv*, *nh*, *wh*, *ldwh* ) call dlaqr6( *job*, *wantt*, *wantz*, *kacc22*, *n*, *ktop*, *kbot*, *nshfts*, *sr*, *si*, *h*, *ldh*, *iloz*, *ihiz*, *z*, *ldz*, *v*, *ldv*, *u*, *ldu*, *nv*, *wv*, *ldwv*, *nh*, *wh*, *ldwh* )

## **Description**

This auxiliary subroutine called by  $p$ ?laqr5 performs a single small-bulge multi-shift QR sweep, moving the chain of bulges from top to bottom in the submatrix *H*(*ktop*:*kbot*,*ktop*:*kbot*), collecting the transformations in the matrix *V or* accumulating the transformations in the matrix *Z* (see below).

This is a modified version of [?laqr5](#page-1447-0) from LAPACK 3.1.

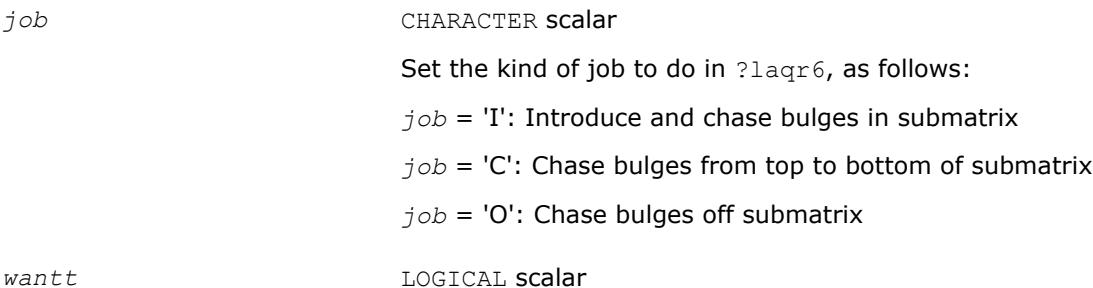

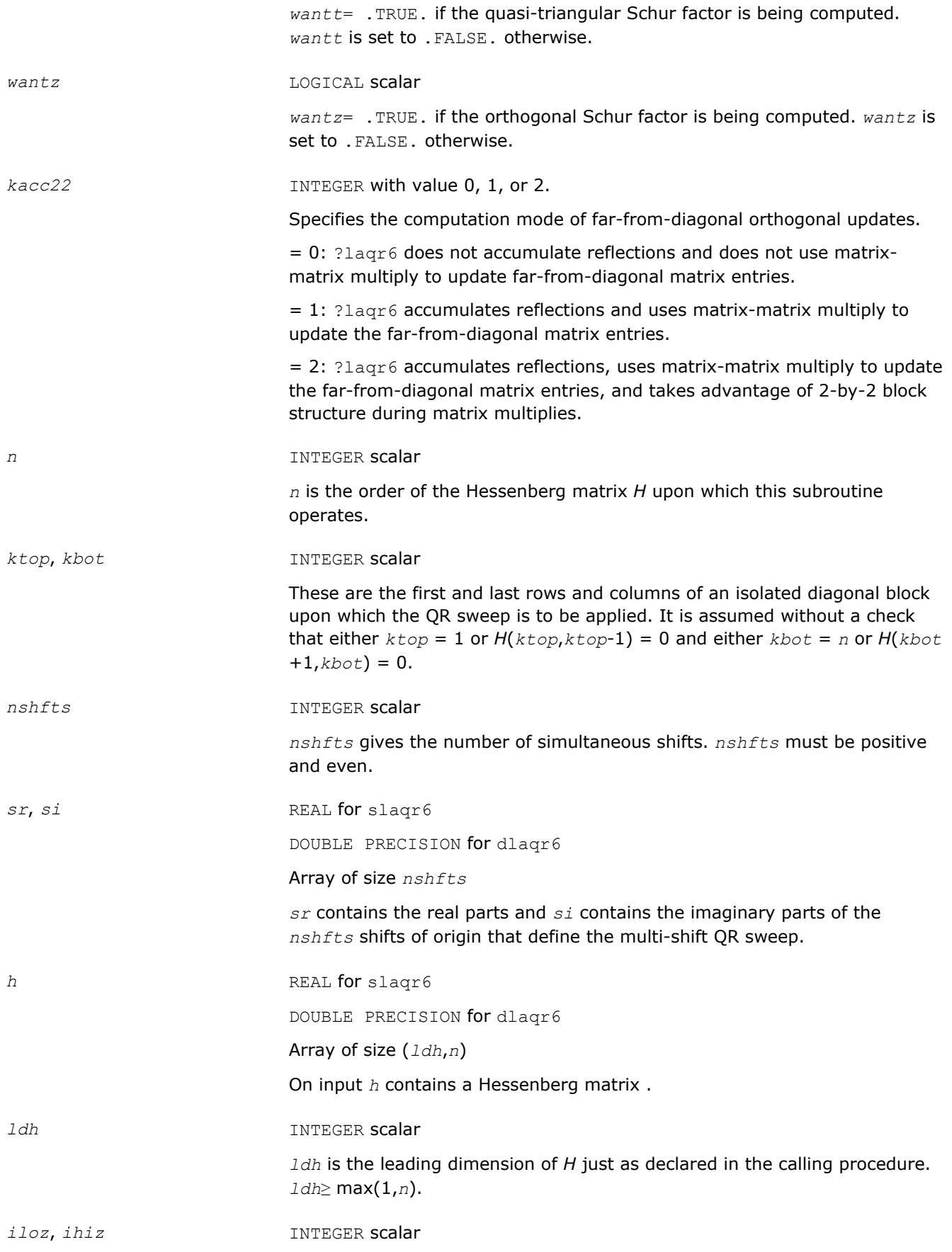

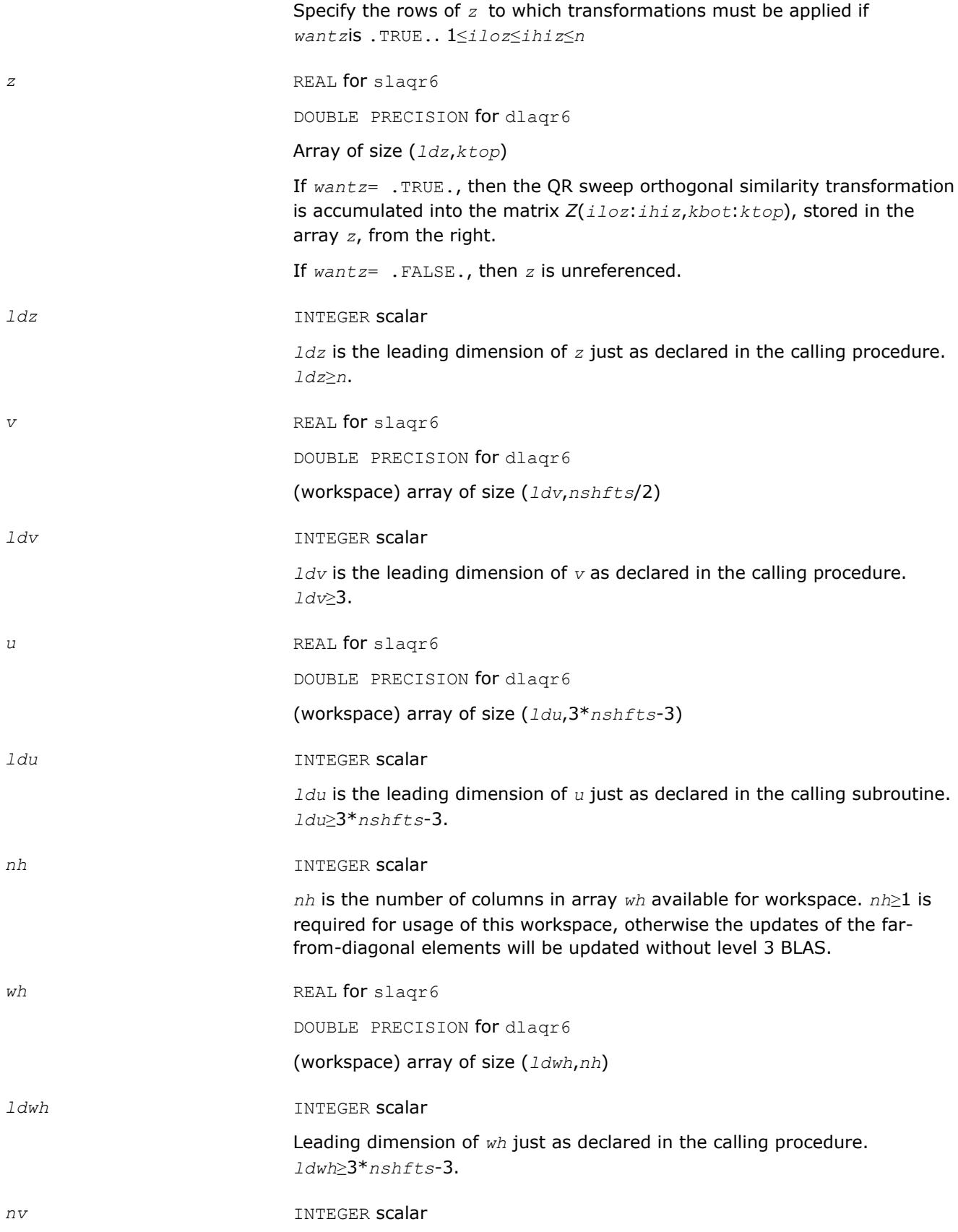

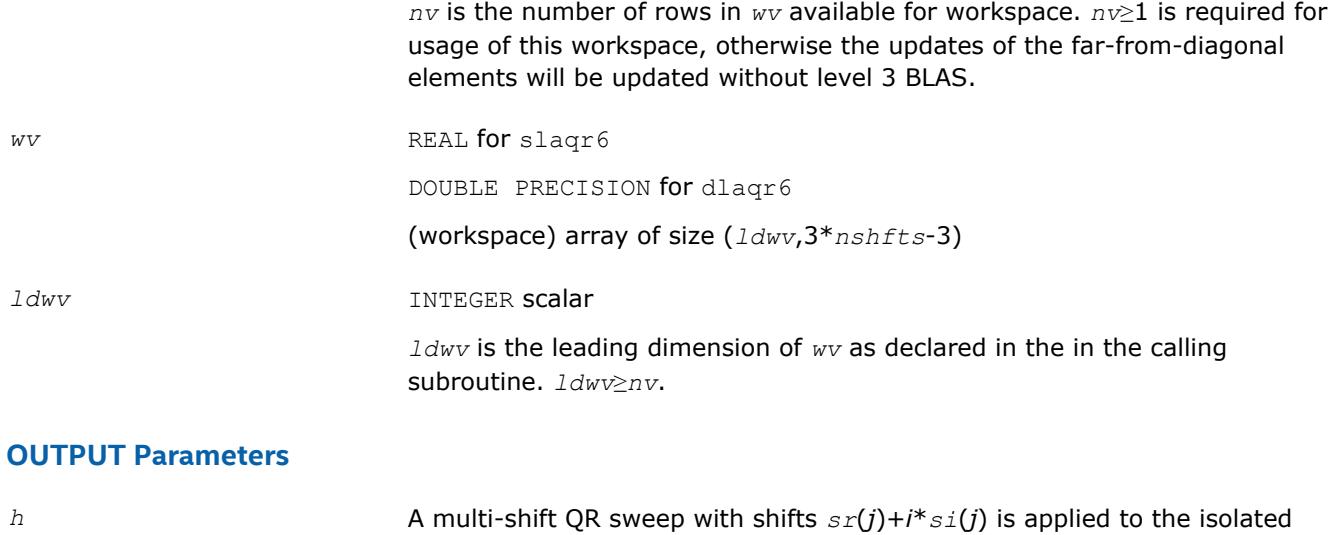

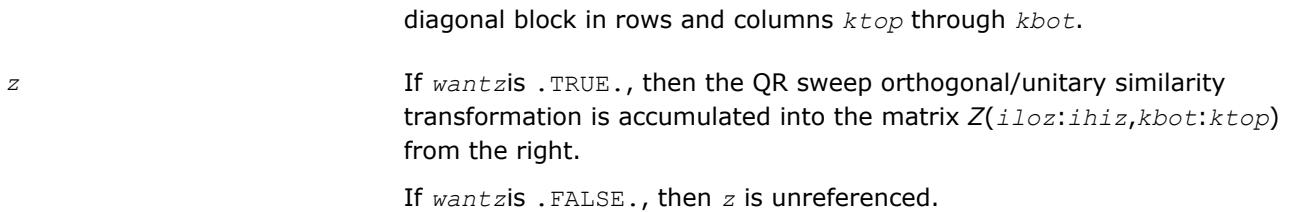

#### **Application Notes**

#### Notes

Based on contributions by Karen Braman and Ralph Byers, Department of Mathematics, University of Kansas, USA Robert Granat, Department of Computing Science and HPC2N, Umea University, Sweden

### **See Also**

[Overview](#page-1818-0) for details of ScaLAPACK array descriptor structures and related notations.

### **?lar1va**

*Computes scaled eigenvector corresponding to given eigenvalue.*

#### **Syntax**

```
call slar1va(n, b1, bn, lambda, d, l, ld, lld, pivmin, gaptol, z, wantnc, negcnt, ztz,
mingma, r, isuppz, nrminv, resid, rqcorr, work )
```
call dlar1va(*n*, *b1*, *bn*, *lambda*, *d*, *l*, *ld*, *lld*, *pivmin*, *gaptol*, *z*, *wantnc*, *negcnt*, *ztz*, *mingma*, *r*, *isuppz*, *nrminv*, *resid*, *rqcorr*, *work* )

### **Description**

?slar1va computes the (scaled) r-th column of the inverse of the submatrix in rows *b1* through *bn* of the tridiagonal matrix *LDL*T - *λI*. When *λ* is close to an eigenvalue, the computed vector is an accurate eigenvector. Usually, *r* corresponds to the index where the eigenvector is largest in magnitude. The following steps accomplish this computation :

- **1.** Stationary qd transform,  $LDL^{T} \lambda I = L_{+}D_{+}L_{+}^{T}$ ,
- **2.** Progressive qd transform,  $LDL^{T} \lambda I = U.D.U.^{T}$ ,
- **3.** Computation of the diagonal elements of the inverse of *LDL*T *λI* by combining the above transforms, and choosing *r* as the index where the diagonal of the inverse is (one of the) largest in magnitude.

**4.** Computation of the (scaled) *r*-th column of the inverse using the twisted factorization obtained by combining the top part of the stationary and the bottom part of the progressive transform.

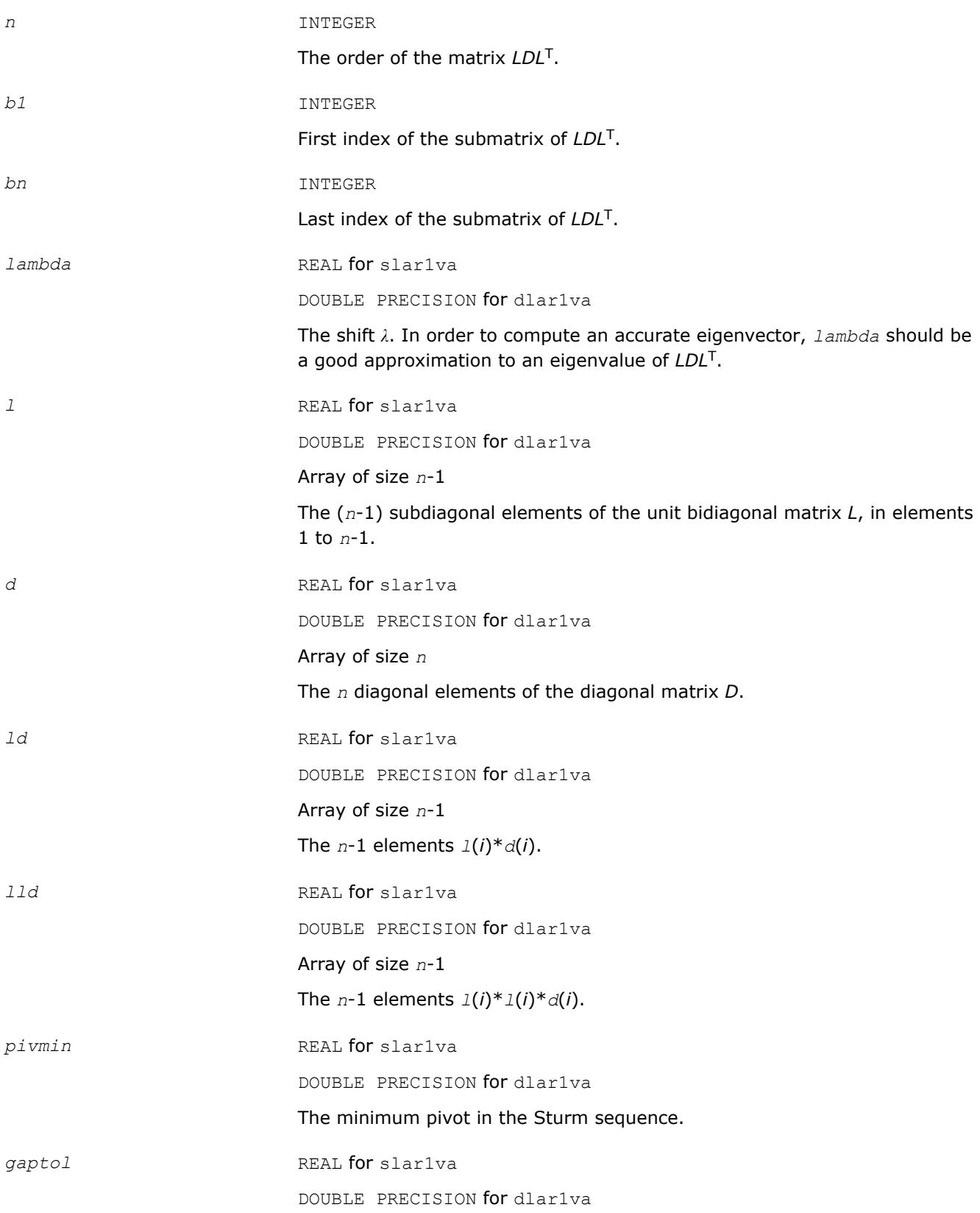

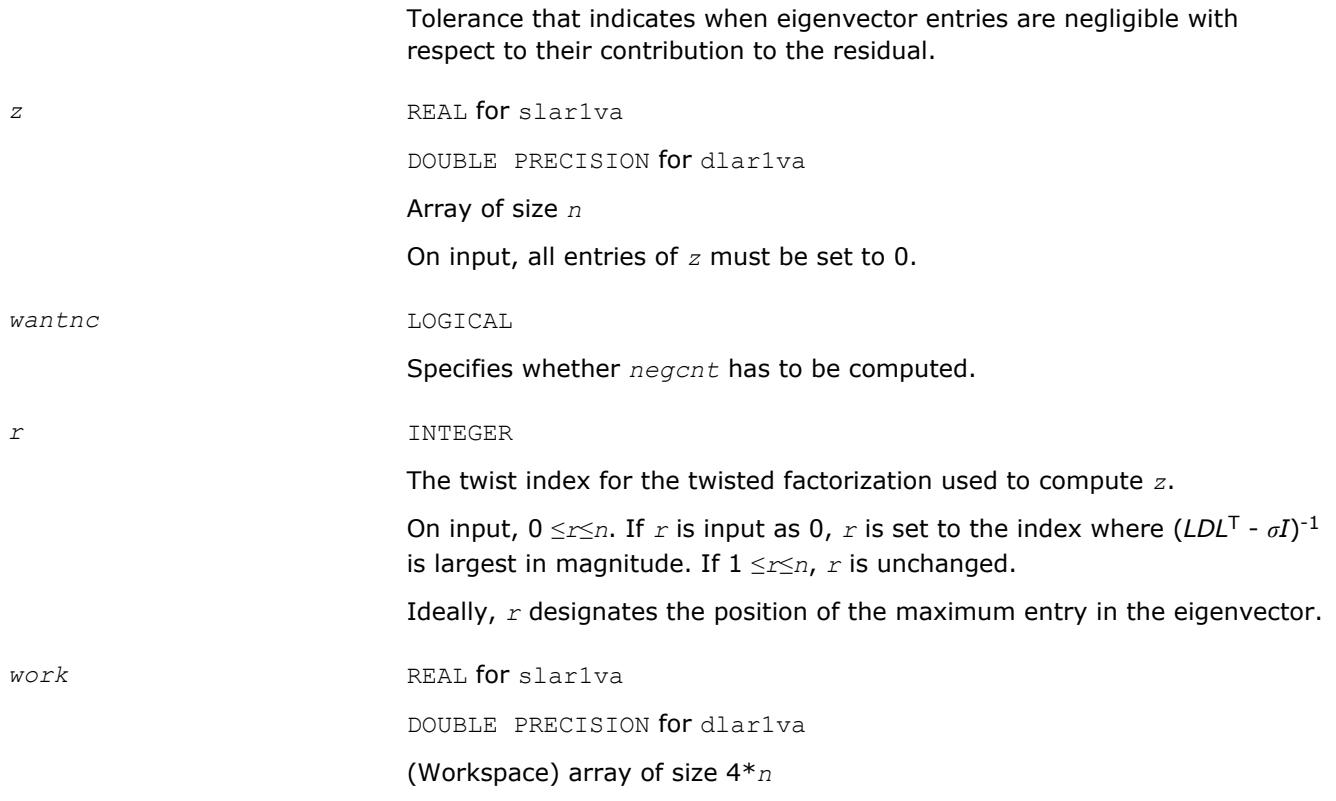

### **OUTPUT Parameters**

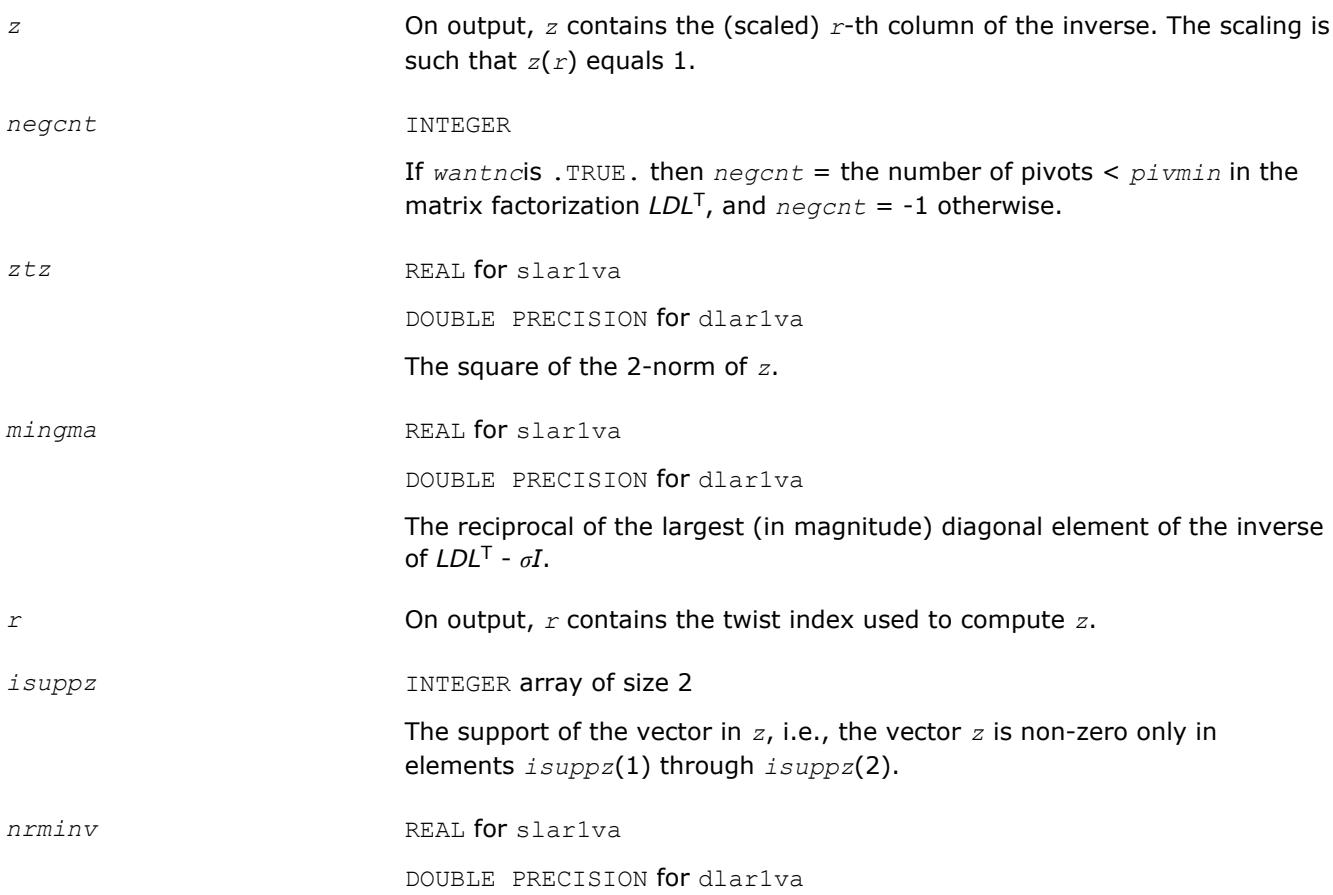

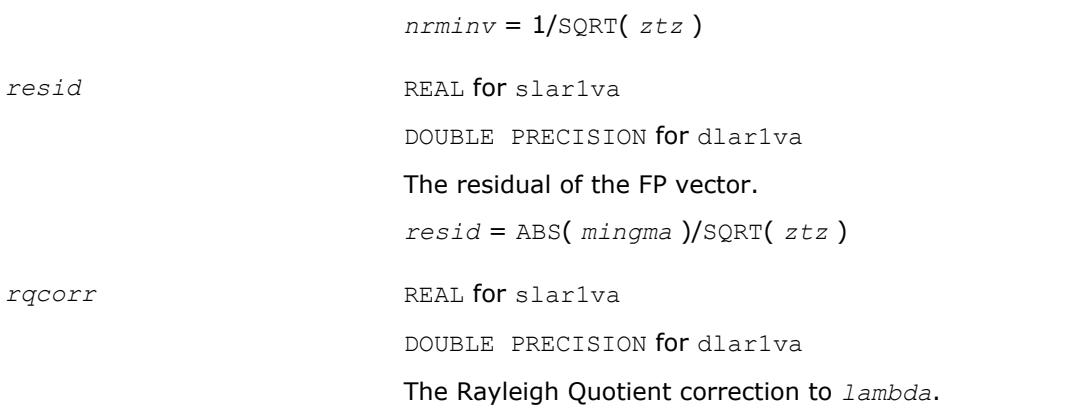

[Overview](#page-1818-0) for details of ScaLAPACK array descriptor structures and related notations.

## **?laref**

*Applies Householder reflectors to matrices on either their rows or columns.*

### **Syntax**

call slaref(*type*, *a*, *lda*, *wantz*, *z*, *ldz*, *block*, *irow1*, *icol1*, *istart*, *istop*, *itmp1*, *itmp2*, *liloz*, *lihiz*, *vecs*, *v2*, *v3*, *t1*, *t2*, *t3*) call dlaref(*type*, *a*, *lda*, *wantz*, *z*, *ldz*, *block*, *irow1*, *icol1*, *istart*, *istop*, *itmp1*,

*itmp2*, *liloz*, *lihiz*, *vecs*, *v2*, *v3*, *t1*, *t2*, *t3*)

## **Description**

The ?larefroutine applies one or several Householder reflectors of size 3 to one or two matrices (if column is specified) on either their rows or columns.

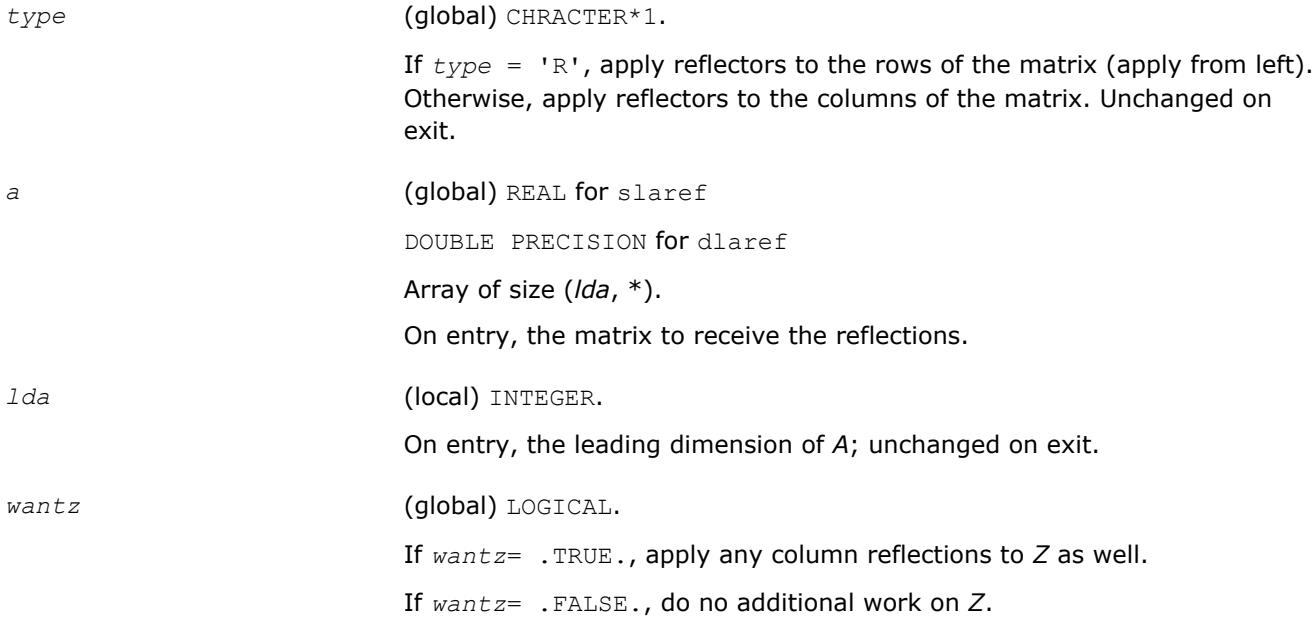

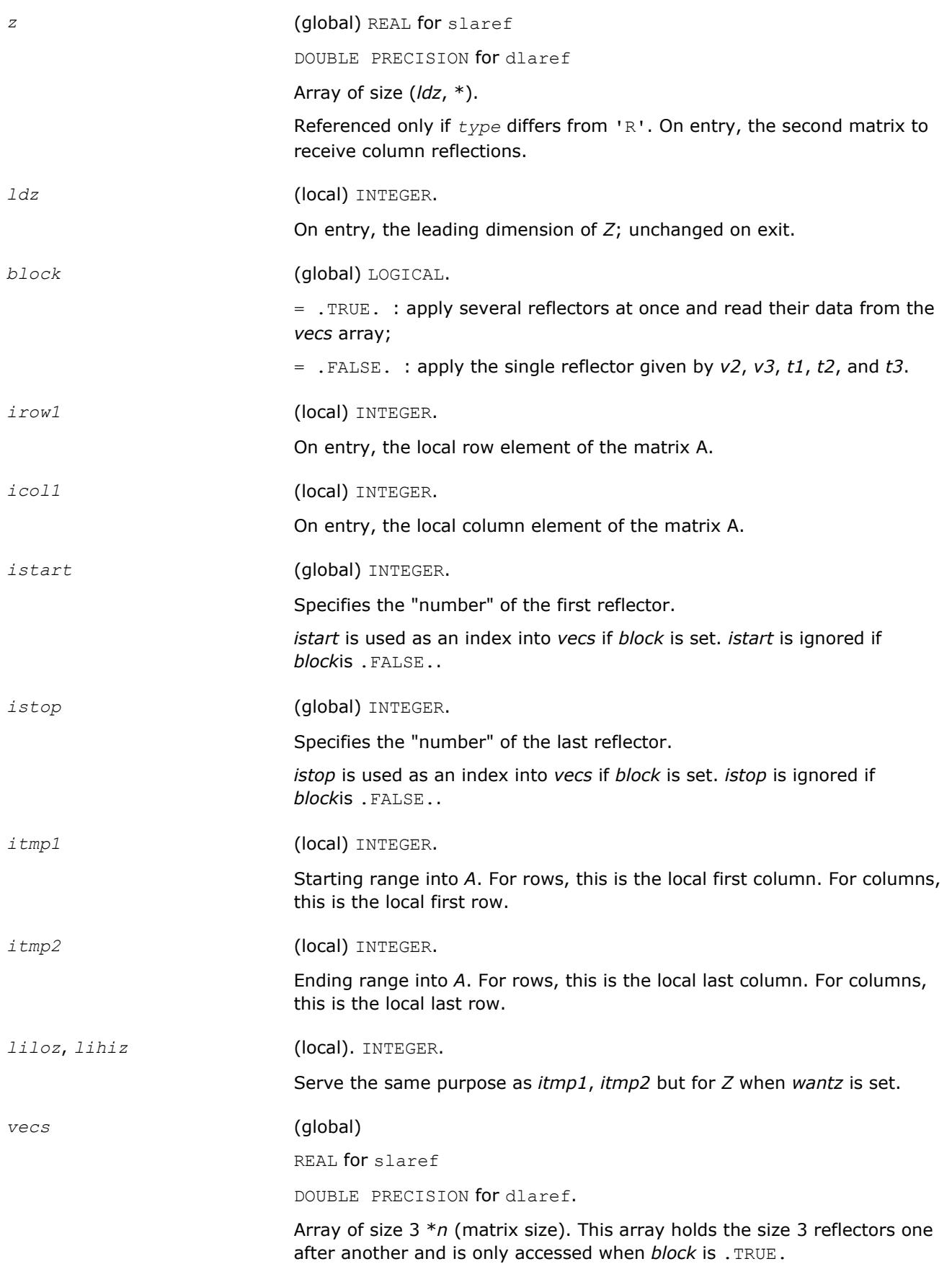

<span id="page-2286-0"></span>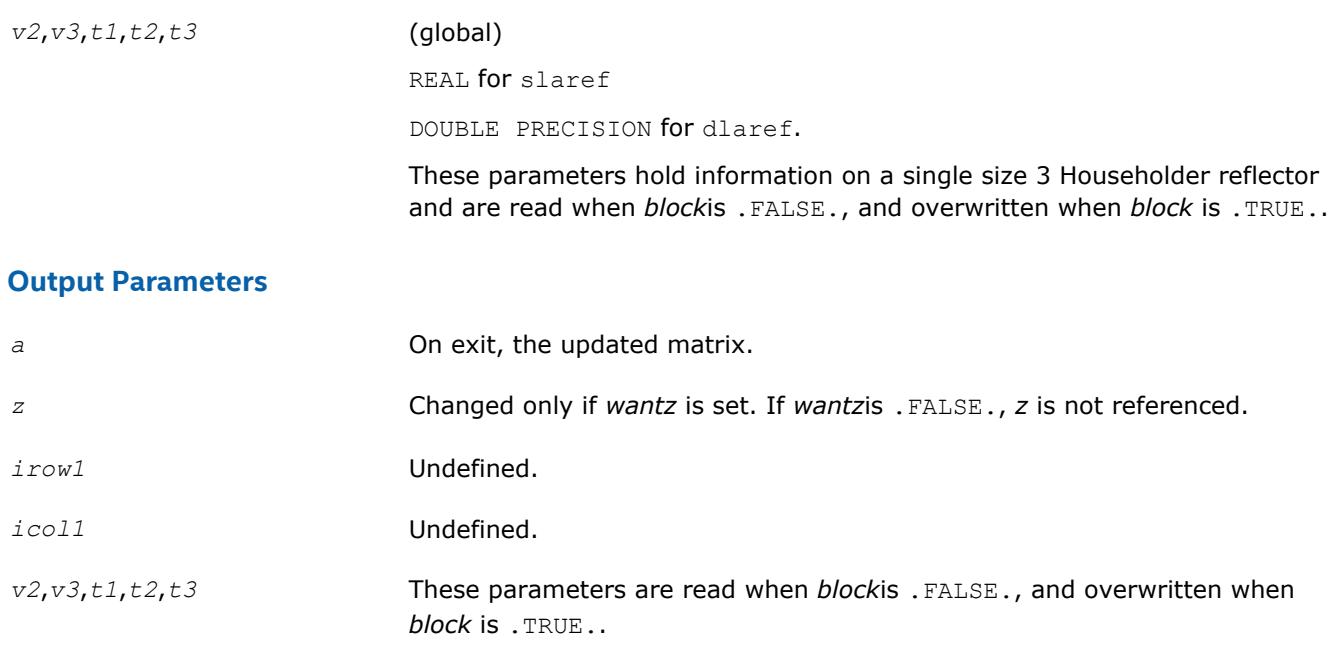

[Overview](#page-1818-0) for details of ScaLAPACK array descriptor structures and related notations.

## **?larrb2**

*Provides limited bisection to locate eigenvalues for more accuracy.*

### **Syntax**

call slarrb2( *n*, *d*, *lld*, *ifirst*, *ilast*, *rtol1*, *rtol2*, *offset*, *w*, *wgap*, *werr*, *work*, *iwork*, *pivmin*, *lgpvmn*, *lgspdm*, *twist*, *info* )

call dlarrb2( *n*, *d*, *lld*, *ifirst*, *ilast*, *rtol1*, *rtol2*, *offset*, *w*, *wgap*, *werr*, *work*, *iwork*, *pivmin*, *lgpvmn*, *lgspdm*, *twist*, *info* )

## **Description**

Given the relatively robust representation (RRR) *LDL*T, ?larrb2 does "limited" bisection to refine the eigenvalues of *LDL*T, *w*( *ifirst* - *offset* ) through *w*( *ilast* - *offset* ), to more accuracy. Initial guesses for these eigenvalues are input in *w*, the corresponding estimate of the error in these guesses and their gaps are input in *werr* and *wgap*, respectively. During bisection, intervals [*left*, *right*] are maintained by storing their mid-points and semi-widths in the arrays *w* and *werr* respectively.

### **NOTE**

There are very few minor differences between [larrb](#page-1486-0) from LAPACK and this current subroutine ? larrb2. The most important reason for creating this nearly identical copy is profiling: in the ScaLAPACK MRRR algorithm, eigenvalue computation using ?larrb2 is used for refinement in the construction of the representation tree, as opposed to the initial computation of the eigenvalues for the root RRR which uses ?larrb. When profiling, this allows an easy quantification of refinement work vs. computing eigenvalues of the root.

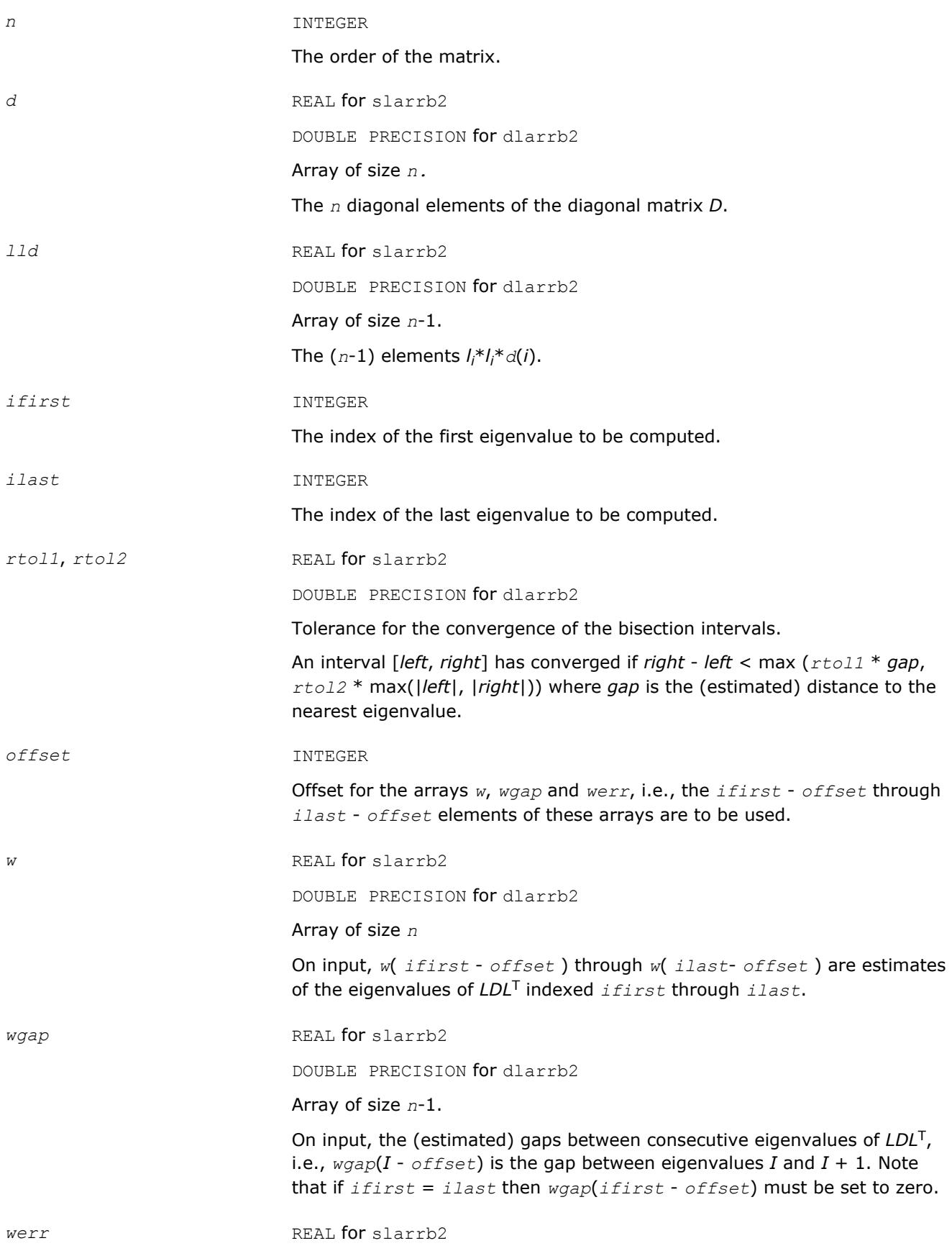

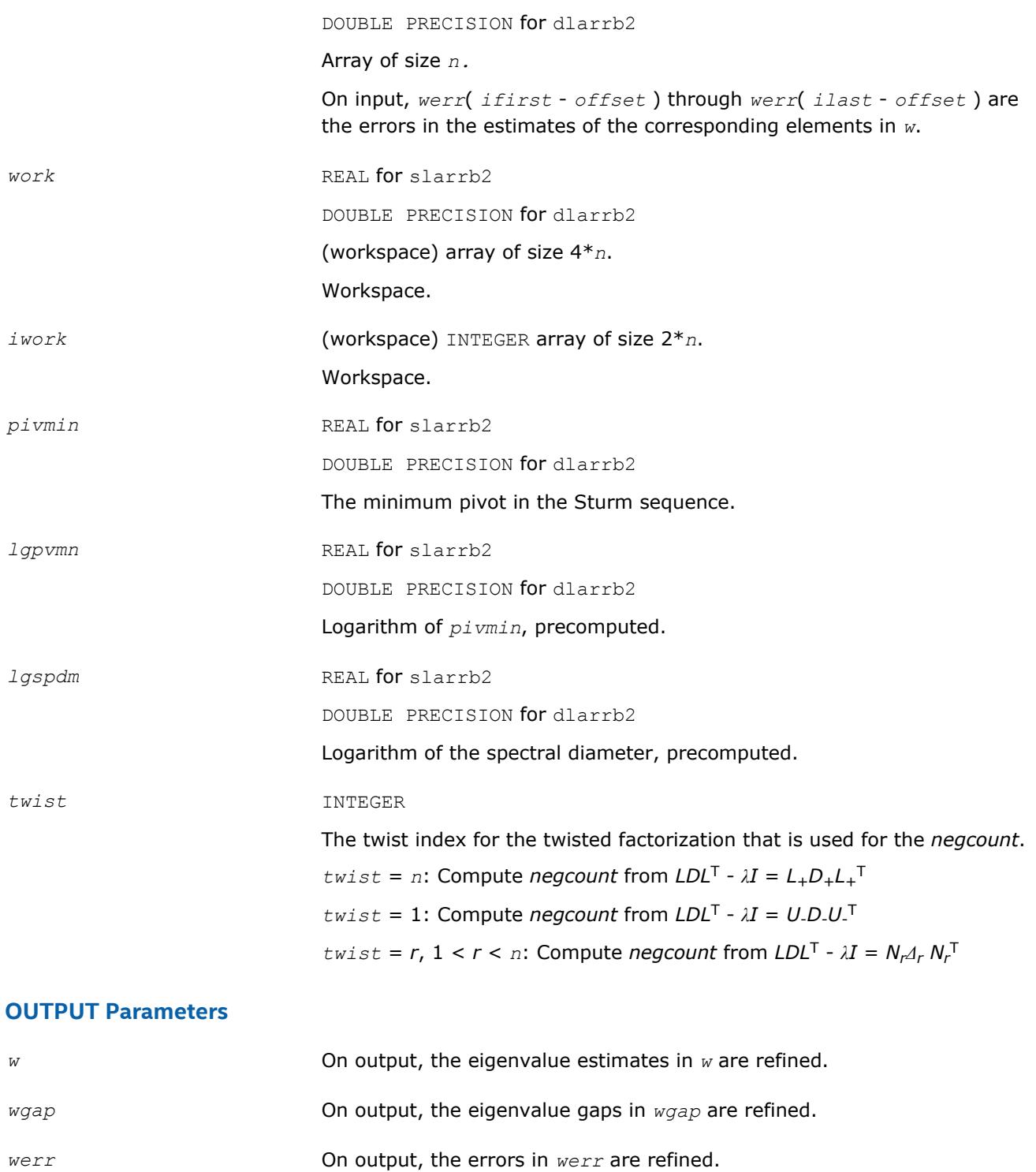

*info* INTEGER

Error flag.

# **See Also**

[Overview](#page-1818-0) for details of ScaLAPACK array descriptor structures and related notations.

## <span id="page-2289-0"></span>**?larrd2**

*Computes the eigenvalues of a symmetric tridiagonal matrix to suitable accuracy.*

#### **Syntax**

call slarrd2( *range*, *order*, *n*, *vl*, *vu*, *il*, *iu*, *gers*, *reltol*, *d*, *e*, *e2*, *pivmin*, *nsplit*, *isplit*, *m*, *w*, *werr*, *wl*, *wu*, *iblock*, *indexw*, *work*, *iwork*, *dol*, *dou*, *info* )

call dlarrd2( *range*, *order*, *n*, *vl*, *vu*, *il*, *iu*, *gers*, *reltol*, *d*, *e*, *e2*, *pivmin*, *nsplit*, *isplit*, *m*, *w*, *werr*, *wl*, *wu*, *iblock*, *indexw*, *work*, *iwork*, *dol*, *dou*, *info* )

### **Description**

?larrd2 computes the eigenvalues of a symmetric tridiagonal matrix *T* to limited initial accuracy. This is an auxiliary code to be called from [larre2a](#page-2297-0).

?larrd2 has been created using the LAPACK code [larrd](#page-1489-0) which itself stems from [stebz](#page-921-0). The motivation for creating ?larrd2 is efficiency: When computing eigenvalues in parallel and the input tridiagonal matrix splits into blocks, ?larrd2 can skip over blocks which contain none of the eigenvalues from DOL to DOU for which the processor responsible. In extreme cases (such as large matrices consisting of many blocks of small size like 2x2), the gain can be substantial.

#### **Optimization Notice**

Intel's compilers may or may not optimize to the same degree for non-Intel microprocessors for optimizations that are not unique to Intel microprocessors. These optimizations include SSE2, SSE3, and SSSE3 instruction sets and other optimizations. Intel does not guarantee the availability, functionality, or effectiveness of any optimization on microprocessors not manufactured by Intel. Microprocessordependent optimizations in this product are intended for use with Intel microprocessors. Certain optimizations not specific to Intel microarchitecture are reserved for Intel microprocessors. Please refer to the applicable product User and Reference Guides for more information regarding the specific instruction sets covered by this notice.

Notice revision #20110804

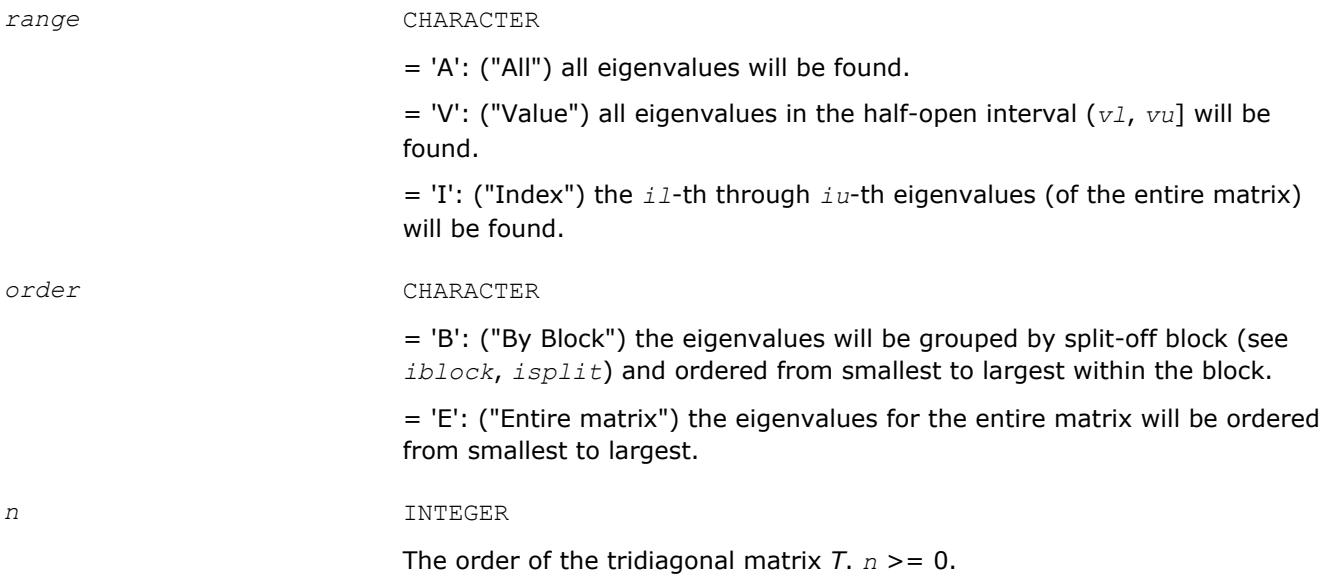

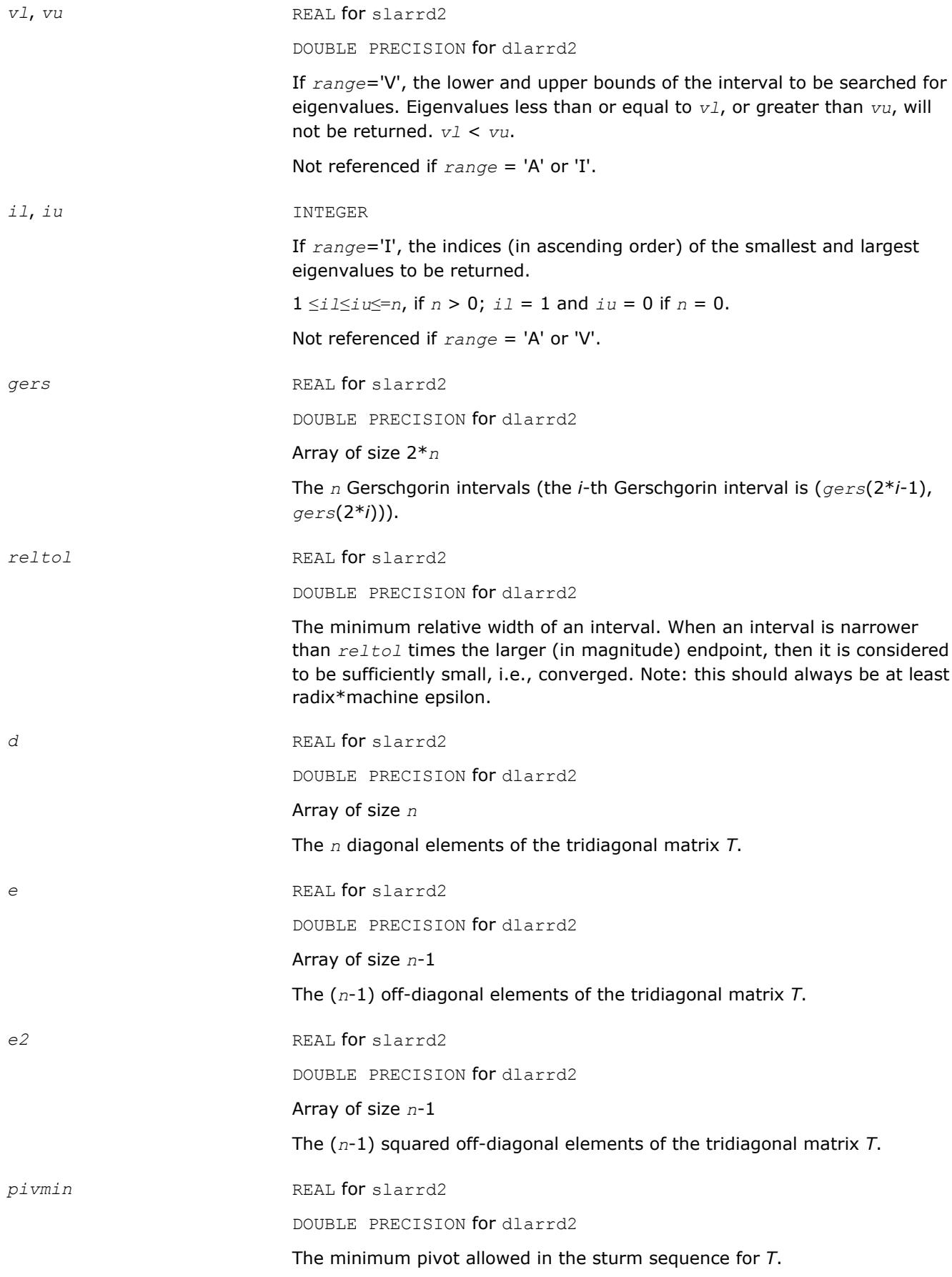

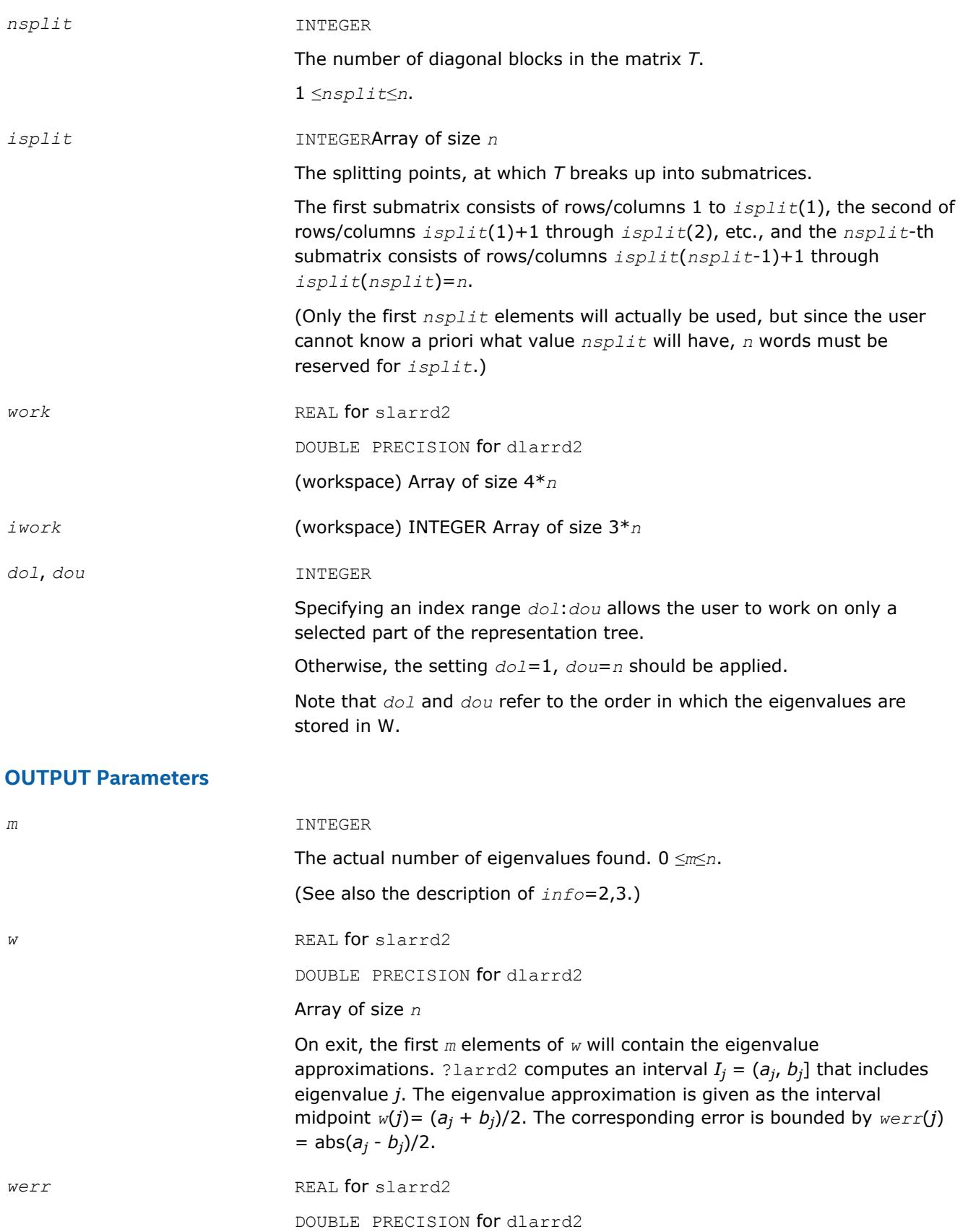

Array of size *n*

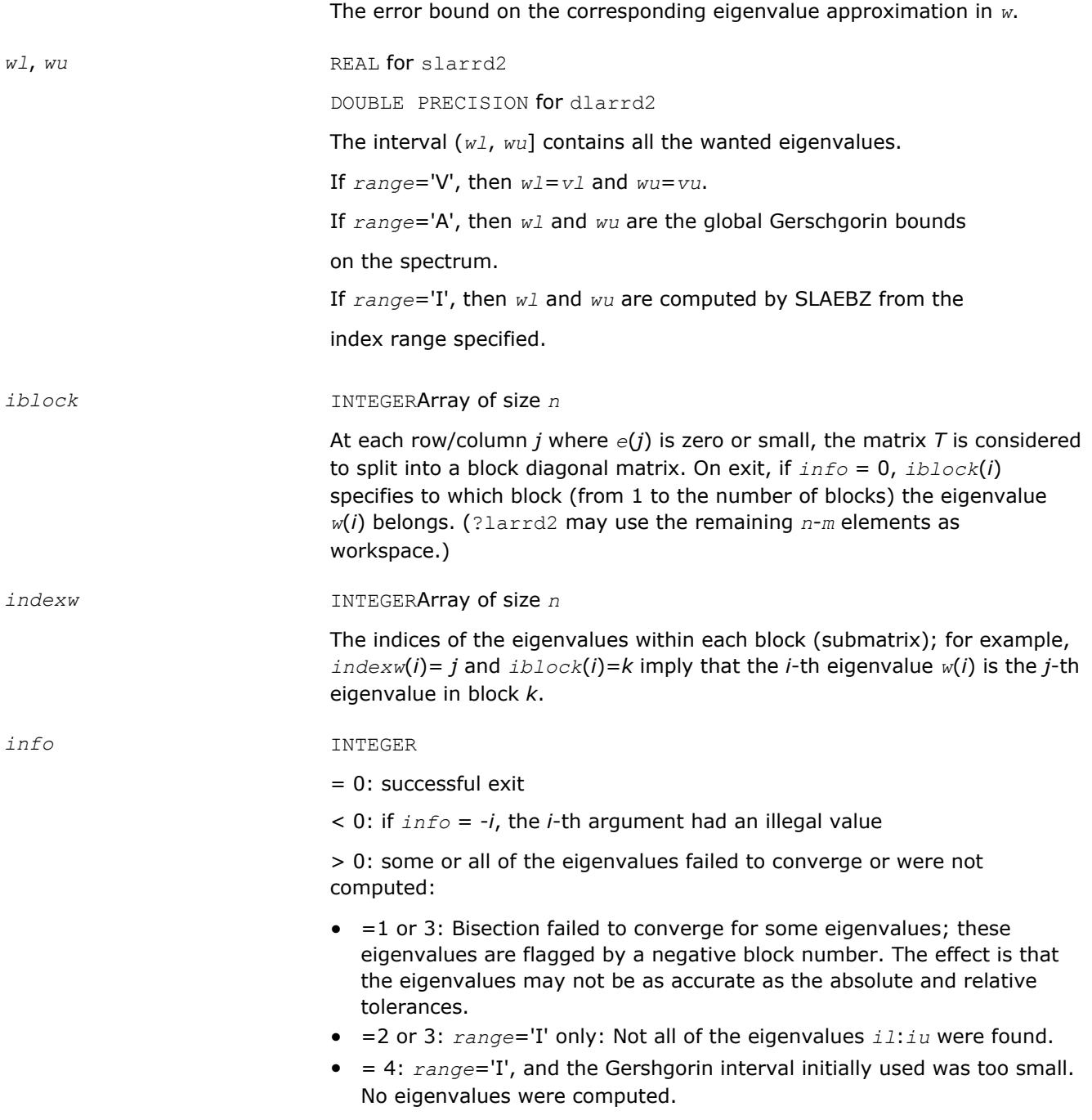

[Overview](#page-1818-0) for details of ScaLAPACK array descriptor structures and related notations.

# **?larre2**

*Given a tridiagonal matrix, sets small off-diagonal elements to zero and for each unreduced block, finds base representations and eigenvalues.*

### **Syntax**

call slarre2( *range*, *n*, *vl*, *vu*, *il*, *iu*, *d*, *e*, *e2*, *rtol1*, *rtol2*, *spltol*, *nsplit*, *isplit*, *m*, *dol*, *dou*, *w*, *werr*, *wgap*, *iblock*, *indexw*, *gers*, *pivmin*, *work*, *iwork*, *info* ) call dlarre2( *range*, *n*, *vl*, *vu*, *il*, *iu*, *d*, *e*, *e2*, *rtol1*, *rtol2*, *spltol*, *nsplit*, *isplit*, *m*, *dol*, *dou*, *w*, *werr*, *wgap*, *iblock*, *indexw*, *gers*, *pivmin*, *work*, *iwork*, *info* )

### **Description**

To find the desired eigenvalues of a given real symmetric tridiagonal matrix *T*, ?larre2 sets, via [?larra](#page-1484-0), "small" off-diagonal elements to zero. For each block *T<sup>i</sup>* , it finds

- a suitable shift at one end of the block's spectrum,
- the root RRR,  $T_i \sigma_i I = L_i D_i L_i^T$ , and
- eigenvalues of each *LiDiL<sup>i</sup>* T.

The representations and eigenvalues found are then returned to [?stegr2](#page-2311-0) to compute the eigenvectors *T*.

?larre2 is more suitable for parallel computation than the original LAPACK code for computing the root RRR and its eigenvalues. When computing eigenvalues in parallel and the input tridiagonal matrix splits into blocks, ?larre2 can skip over blocks which contain none of the eigenvalues from *dol* to *dou* for which the processor is responsible. In extreme cases (such as large matrices consisting of many blocks of small size, e.g. 2x2), the gain can be substantial.

#### **Optimization Notice**

Intel's compilers may or may not optimize to the same degree for non-Intel microprocessors for optimizations that are not unique to Intel microprocessors. These optimizations include SSE2, SSE3, and SSSE3 instruction sets and other optimizations. Intel does not guarantee the availability, functionality, or effectiveness of any optimization on microprocessors not manufactured by Intel. Microprocessordependent optimizations in this product are intended for use with Intel microprocessors. Certain optimizations not specific to Intel microarchitecture are reserved for Intel microprocessors. Please refer to the applicable product User and Reference Guides for more information regarding the specific instruction sets covered by this notice.

Notice revision #20110804

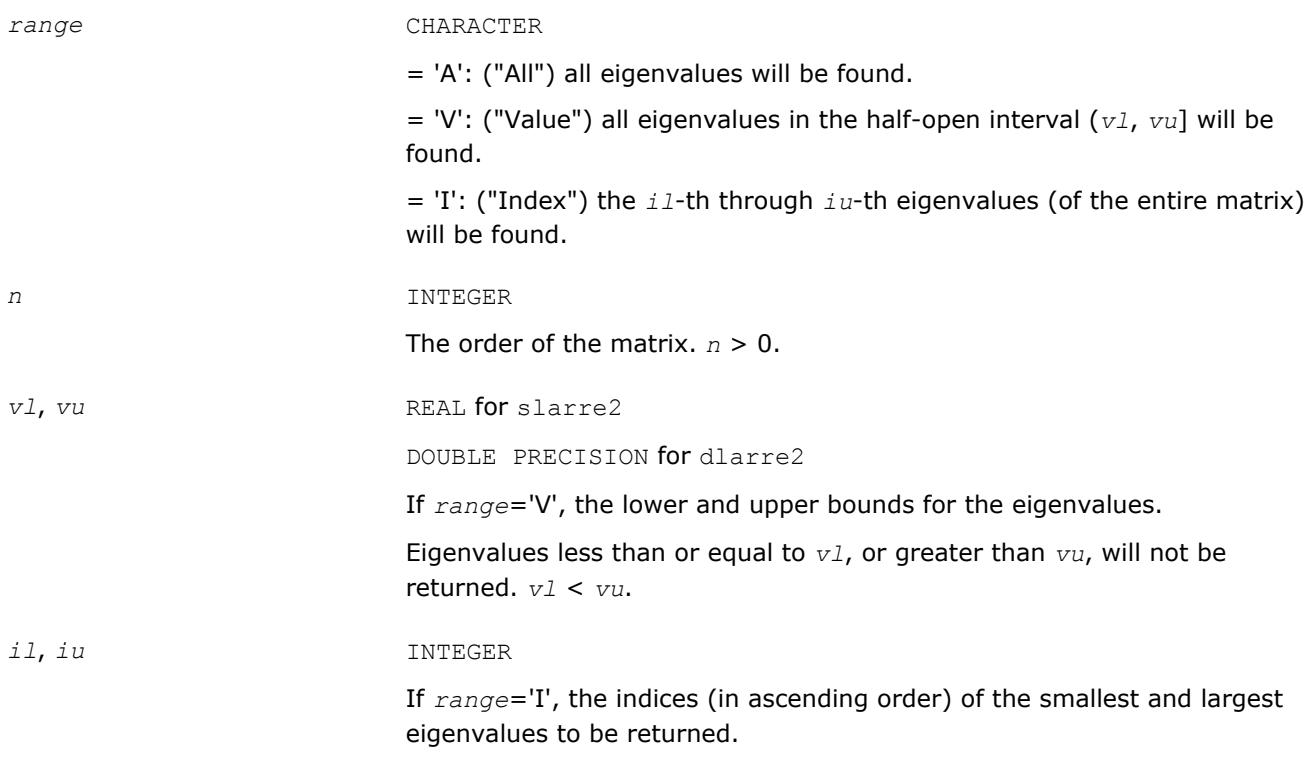

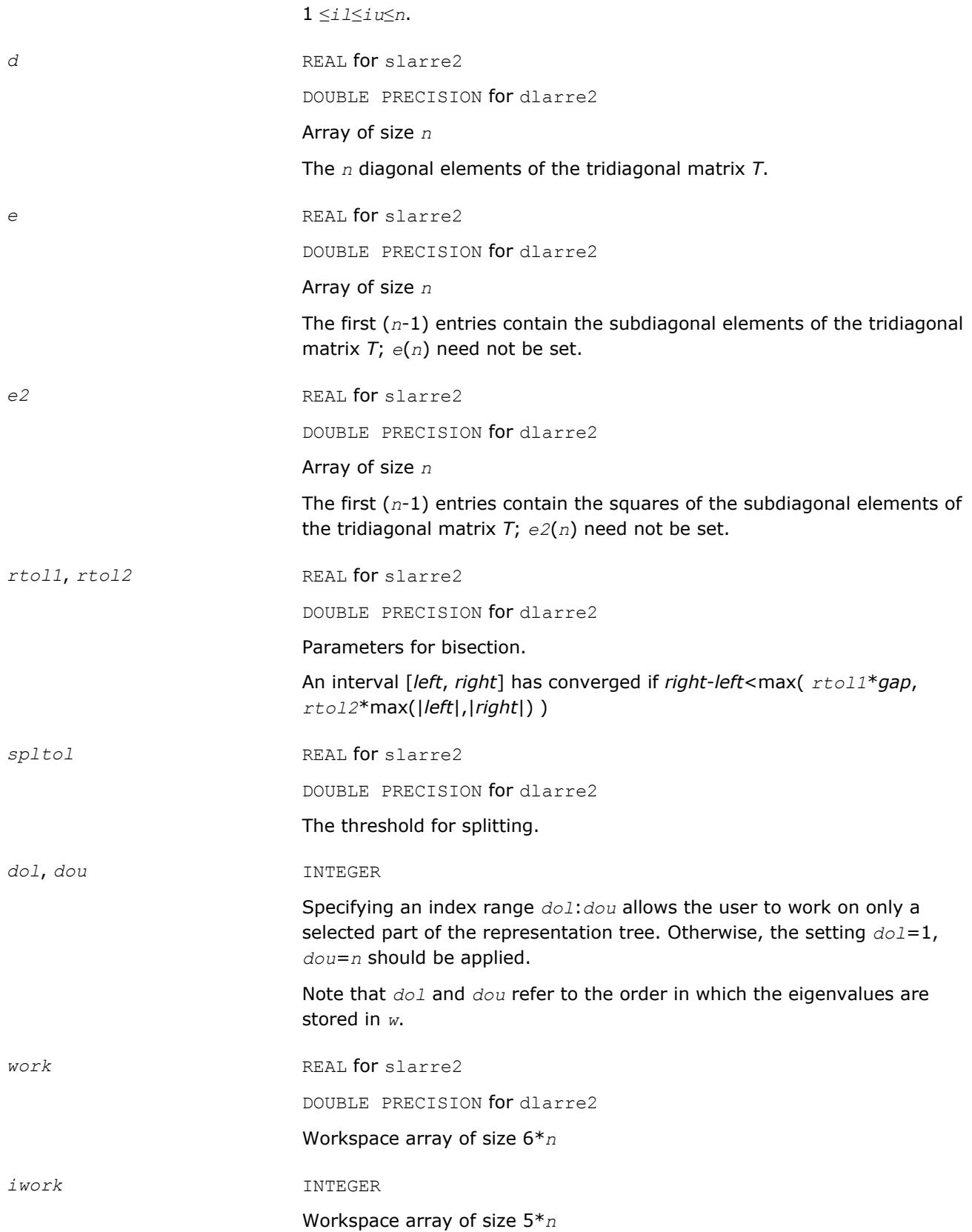

# **OUTPUT Parameters**

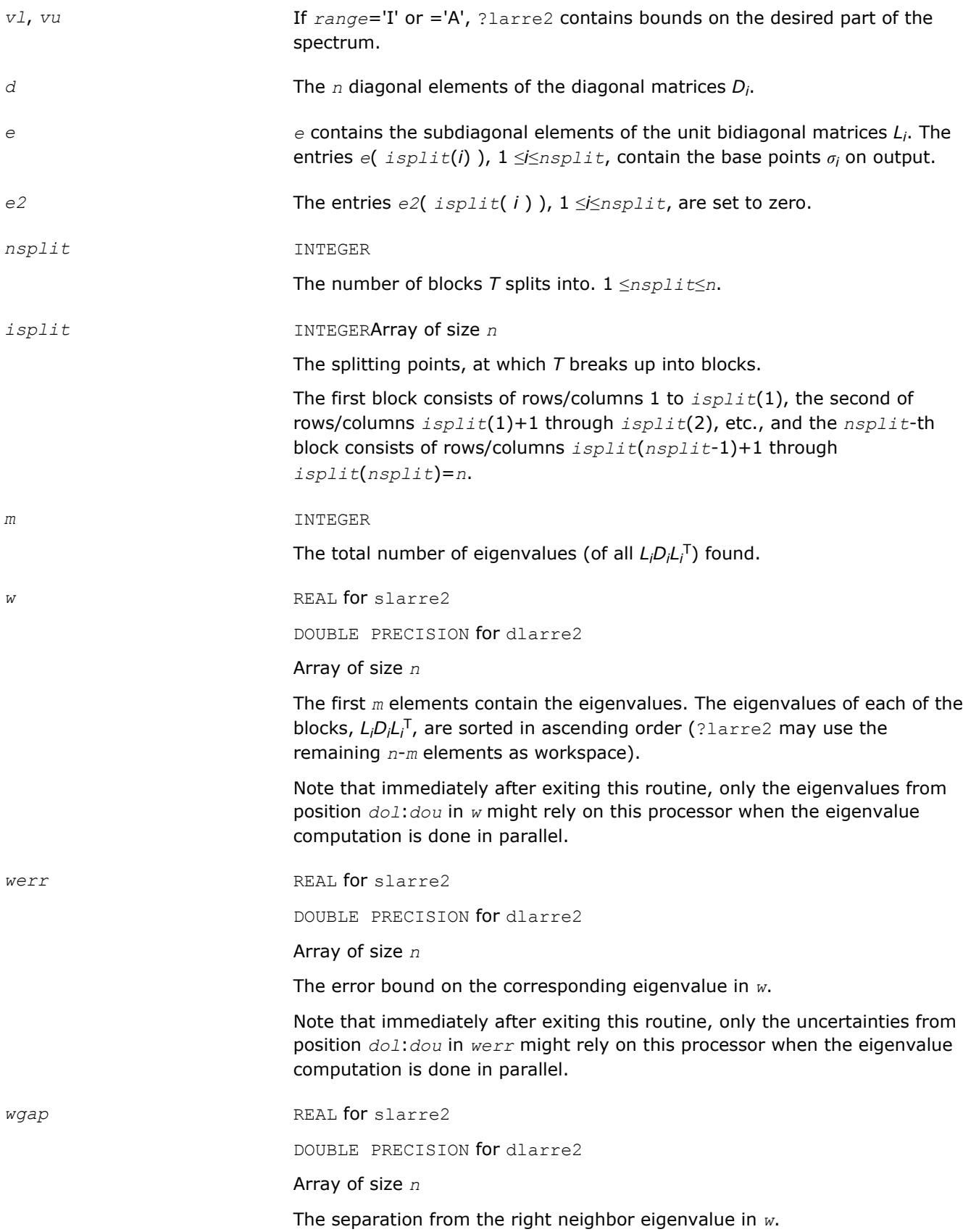

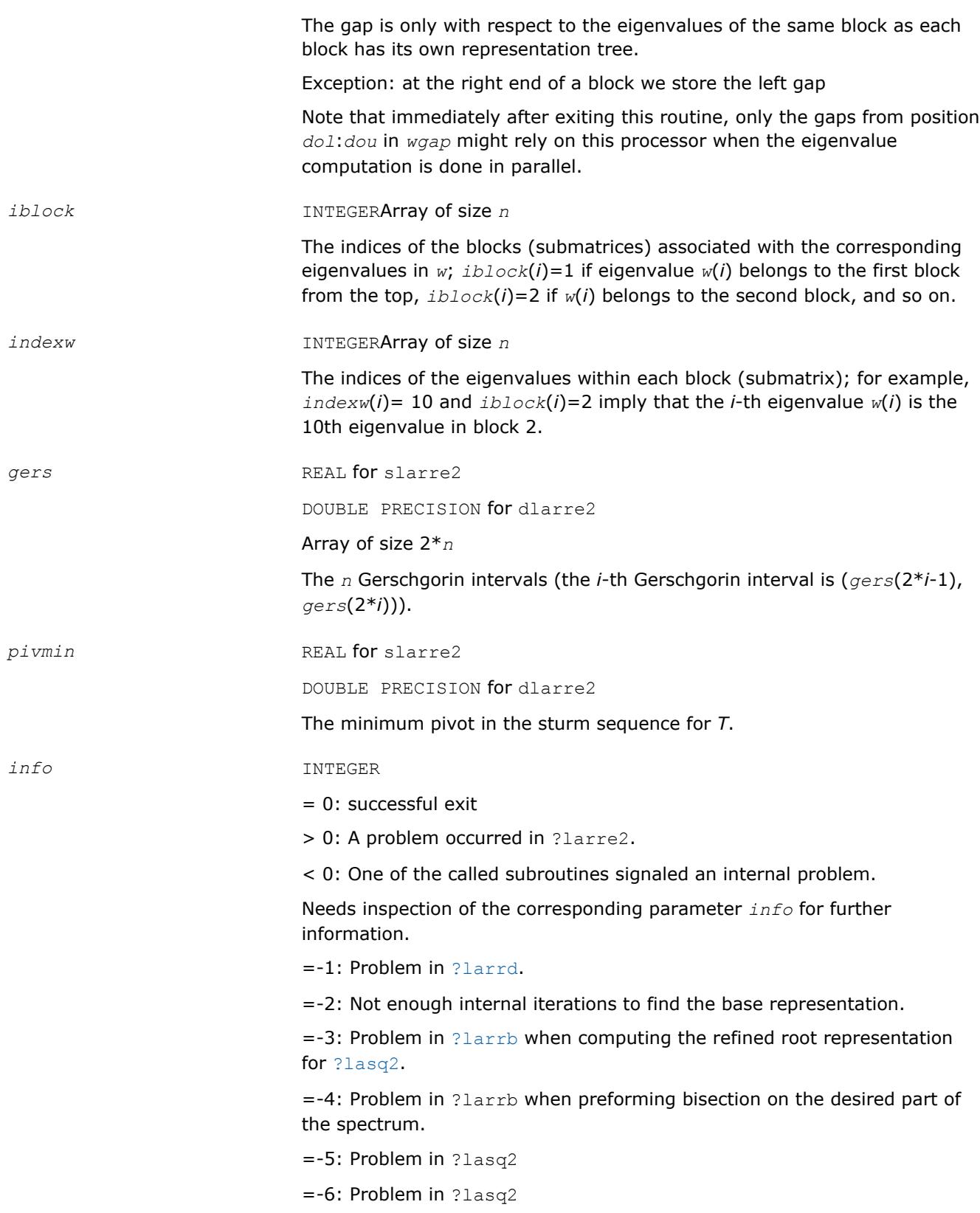

[Overview](#page-1818-0) for details of ScaLAPACK array descriptor structures and related notations.

## <span id="page-2297-0"></span>**?larre2a**

*Given a tridiagonal matrix, sets small off-diagonal elements to zero and for each unreduced block, finds base representations and eigenvalues.*

#### **Syntax**

call slarre2a( *range*, *n*, *vl*, *vu*, *il*, *iu*, *d*, *e*, *e2*, *rtol1*, *rtol2*, *spltol*, *nsplit*, *isplit*, *m*, *dol*, *dou*, *needil*, *neediu*, *w*, *werr*, *wgap*, *iblock*, *indexw*, *gers*, *sdiam*, *pivmin*, *work*, *iwork*, *minrgp*, *info* )

call dlarre2a( *range*, *n*, *vl*, *vu*, *il*, *iu*, *d*, *e*, *e2*, *rtol1*, *rtol2*, *spltol*, *nsplit*, *isplit*, *m*, *dol*, *dou*, *needil*, *neediu*, *w*, *werr*, *wgap*, *iblock*, *indexw*, *gers*, *sdiam*, *pivmin*, *work*, *iwork*, *minrgp*, *info* )

## **Description**

To find the desired eigenvalues of a given real symmetric tridiagonal matrix *T*, ?larre2a sets any "small" off-diagonal elements to zero, and for each unreduced block *T<sup>i</sup>* , it finds

- a suitable shift at one end of the block's spectrum,
- the base representation,  $T_i \sigma_i I = L_i D_i L_i^T$ , and
- eigenvalues of each *LiDiL<sup>i</sup>* T.

#### **NOTE**

The algorithm obtains a crude picture of all the wanted eigenvalues (as selected by *range*). However, to reduce work and improve scalability, only the eigenvalues *dol* to *dou* are refined. Furthermore, if the matrix splits into blocks, RRRs for blocks that do not contain eigenvalues from *dol* to *dou* are skipped. The DQDS algorithm (subroutine [?lasq2](#page-1554-0)) is not used, unlike in the sequential case. Instead, eigenvalues are computed in parallel to some figures using bisection.

#### **Optimization Notice**

Intel's compilers may or may not optimize to the same degree for non-Intel microprocessors for optimizations that are not unique to Intel microprocessors. These optimizations include SSE2, SSE3, and SSSE3 instruction sets and other optimizations. Intel does not guarantee the availability, functionality, or effectiveness of any optimization on microprocessors not manufactured by Intel. Microprocessordependent optimizations in this product are intended for use with Intel microprocessors. Certain optimizations not specific to Intel microarchitecture are reserved for Intel microprocessors. Please refer to the applicable product User and Reference Guides for more information regarding the specific instruction sets covered by this notice.

Notice revision #20110804

### **Input Parameters**

*range* CHARACTER

= 'A': ("All") all eigenvalues will be found.

= 'V': ("Value") all eigenvalues in the half-open interval (*vl*, *vu*] will be found.

= 'I': ("Index") the *il*-th through *iu*-th eigenvalues (of the entire matrix) will be found.

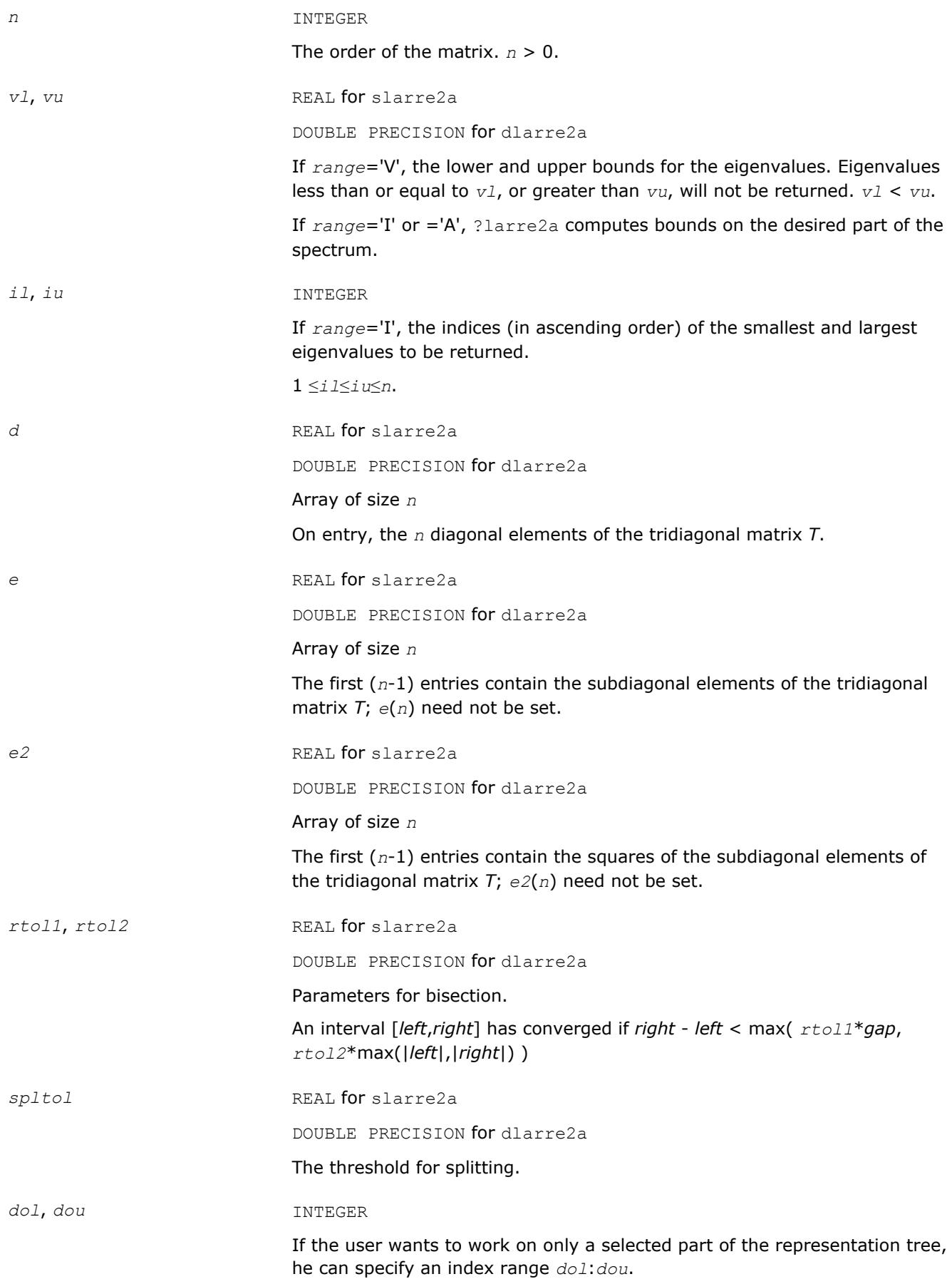

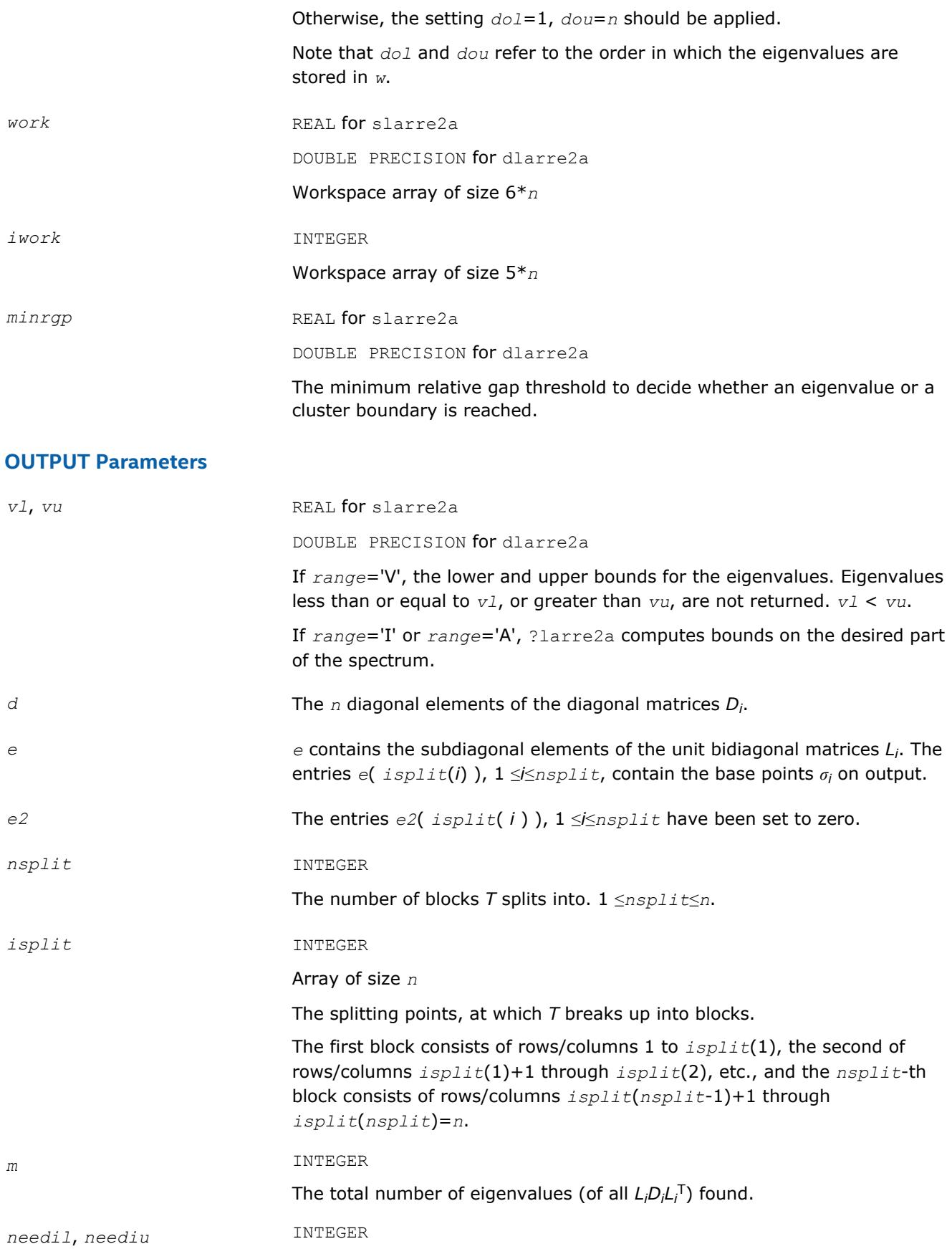

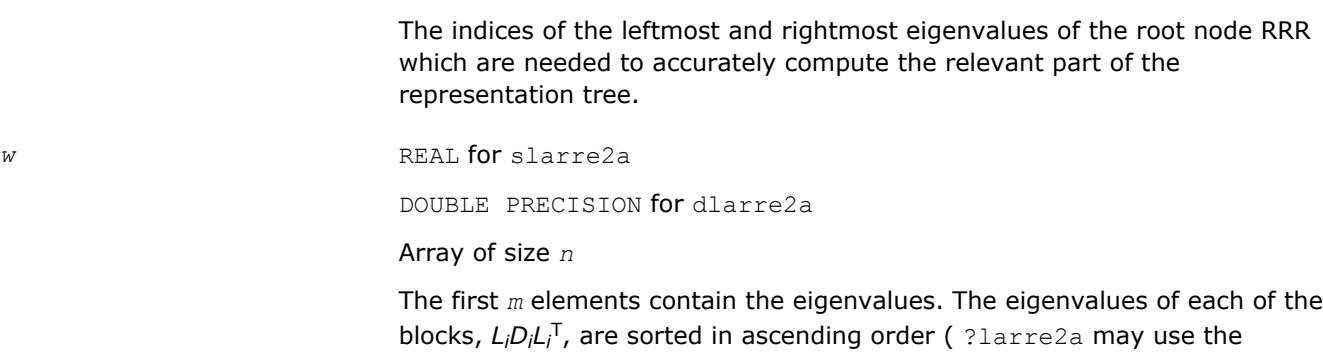

Note that immediately after exiting this routine, only the eigenvalues from position *dol*:*dou* in *w* rely on this processor because the eigenvalue computation is done in parallel.

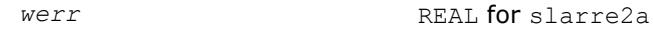

DOUBLE PRECISION for dlarre2a

remaining *n*-*m* elements as workspace).

Array of size *n*

The error bound on the corresponding eigenvalue in *w*.

Note that immediately after exiting this routine, only the uncertainties from position *dol*:*dou* in *werr* are reliable on this processor because the eigenvalue computation is done in parallel.

*wgap* REAL **for** slarre2a

DOUBLE PRECISION for dlarre2a

### Array of size *n*

The separation from the right neighbor eigenvalue in *w*. The gap is only with respect to the eigenvalues of the same block as each block has its own representation tree.

Exception: at the right end of a block we store the left gap

Note that immediately after exiting this routine, only the gaps from position *dol*:*dou* in *wgap* are reliable on this processor because the eigenvalue computation is done in parallel.

*iblock* INTEGERArray of size *n*

The indices of the blocks (submatrices) associated with the corresponding eigenvalues in  $w$ ;  $iblock(i)=1$  if eigenvalue  $w(i)$  belongs to the first block from the top, *iblock*(*i*)=2 if *w*(*i*) belongs to the second block, and so on.

*indexw* INTEGERArray of size *n*

The indices of the eigenvalues within each block (submatrix); for example, *indexw*(*i*)= 10 and *iblock*(*i*)=2 imply that the *i*-th eigenvalue *w*(*i*) is the 10th eigenvalue in block 2.

*gers* REAL **for** slarre2a

DOUBLE PRECISION for dlarre2a

Array of size 2\**n*

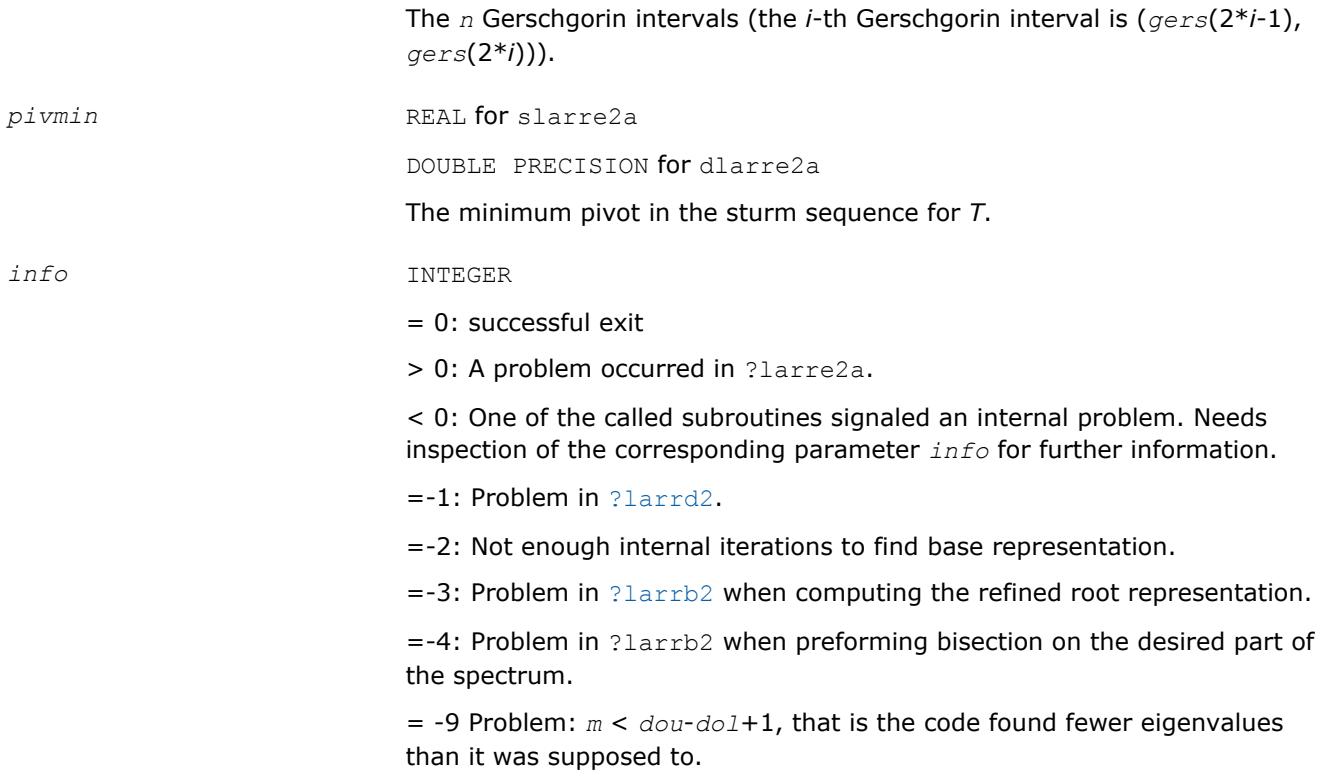

[Overview](#page-1818-0) for details of ScaLAPACK array descriptor structures and related notations.

## **?larrf2**

*Finds a new relatively robust representation such that at least one of the eigenvalues is relatively isolated.*

### **Syntax**

call slarrf2( *n*, *d*, *l*, *ld*, *clstrt*, *clend*, *clmid1*, *clmid2*, *w*, *wgap*, *werr*, *trymid*, *spdiam*, *clgapl*, *clgapr*, *pivmin*, *sigma*, *dplus*, *lplus*, *work*, *info* )

call dlarrf2( *n*, *d*, *l*, *ld*, *clstrt*, *clend*, *clmid1*, *clmid2*, *w*, *wgap*, *werr*, *trymid*, *spdiam*, *clgapl*, *clgapr*, *pivmin*, *sigma*, *dplus*, *lplus*, *work*, *info* )

### **Description**

Given the initial representation *LDL*T and its cluster of close eigenvalues (in a relative measure), *w*( *clstrt* ), *w*( *clstrt*+1 ), ... *w*( *clend* ), ?larrf2 finds a new relatively robust representation *LDL*T - *σ* I = *L*+*D*+*L*<sup>+</sup> T such that at least one of the eigenvalues of *L*+*D*+*L*<sup>+</sup> <sup>T</sup> is relatively isolated.

This is an enhanced version of [?larrf](#page-1496-0) that also tries shifts in the middle of the cluster, should there be a large gap, in order to break large clusters into at least two pieces.

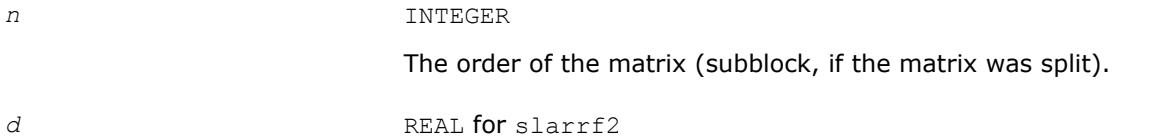

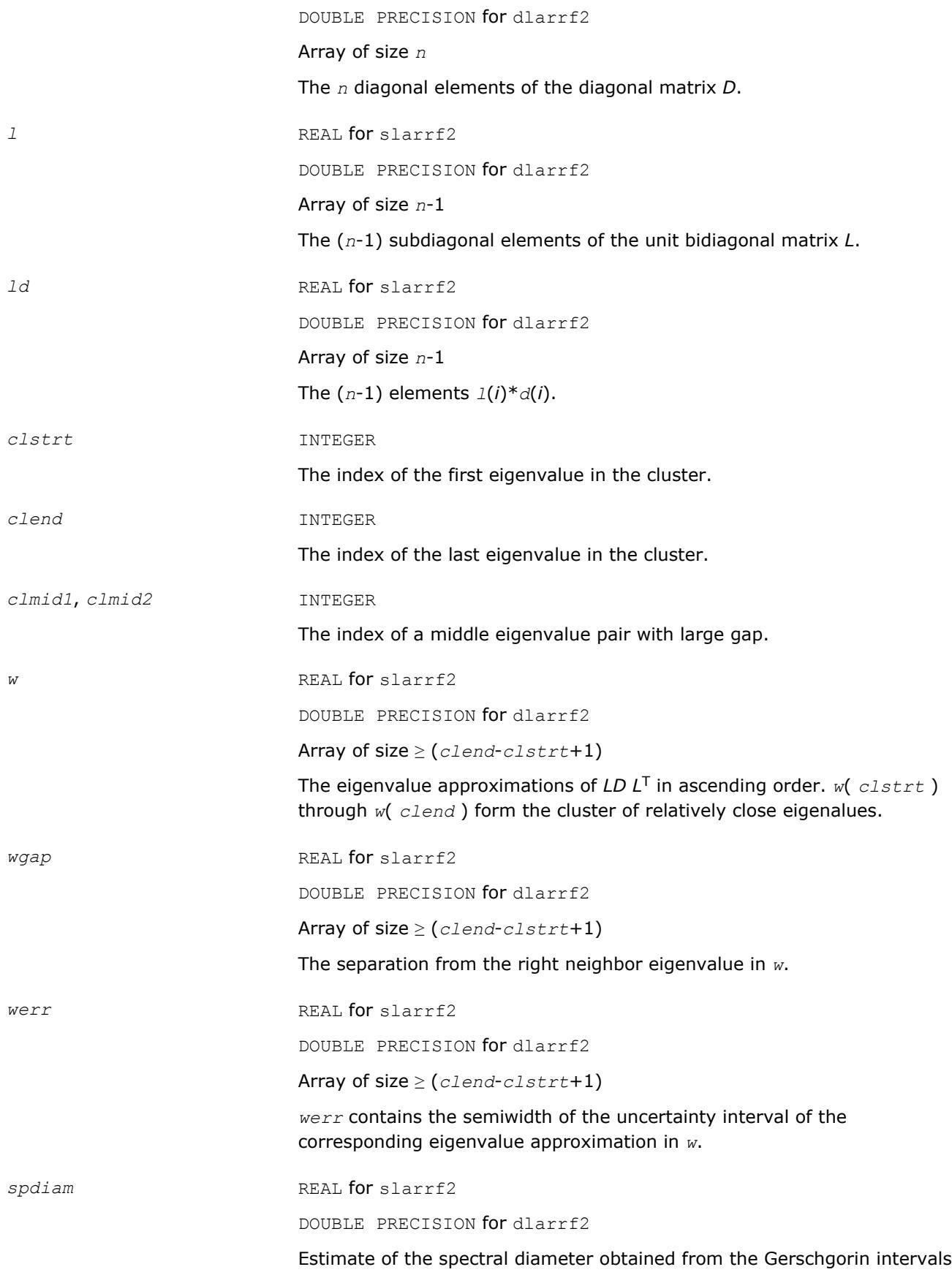

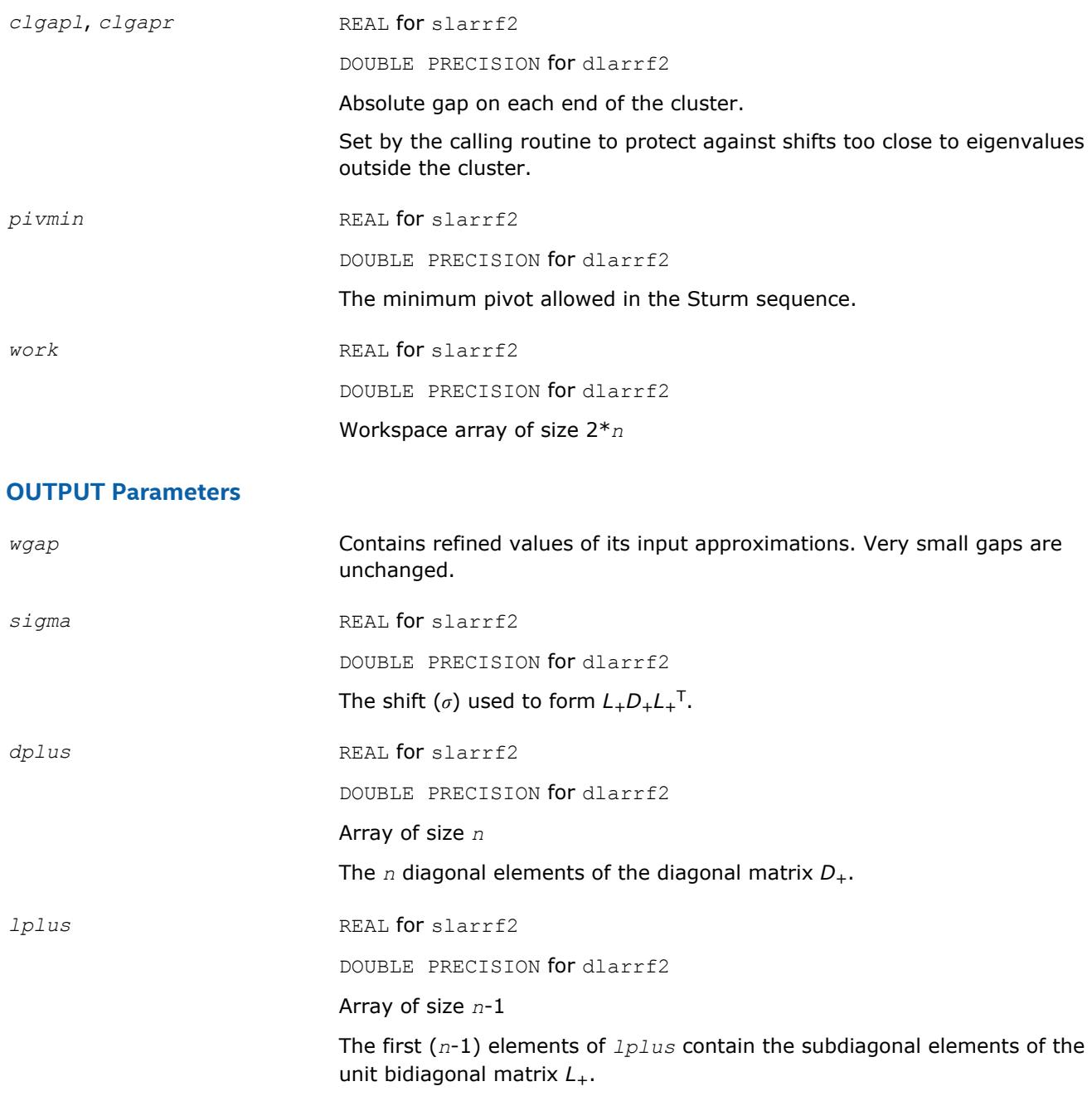

[Overview](#page-1818-0) for details of ScaLAPACK array descriptor structures and related notations.

## **?larrv2**

*Computes the eigenvectors of the tridiagonal matrix T = L\*D\*LT given L, D and the eigenvalues of L\*D\*LT.*

### **Syntax**

call slarrv2( *n*, *vl*, *vu*, *d*, *l*, *pivmin*, *isplit*, *m*, *dol*, *dou*, *needil*, *neediu*, *minrgp*, *rtol1*, *rtol2*, *w*, *werr*, *wgap*, *iblock*, *indexw*, *gers*, *sdiam*, *z*, *ldz*, *isuppz*, *work*, *iwork*, *vstart*, *finish*, *maxcls*, *ndepth*, *parity*, *zoffset*, *info* )
call dlarrv2( *n*, *vl*, *vu*, *d*, *l*, *pivmin*, *isplit*, *m*, *dol*, *dou*, *needil*, *neediu*, *minrgp*, *rtol1*, *rtol2*, *w*, *werr*, *wgap*, *iblock*, *indexw*, *gers*, *sdiam*, *z*, *ldz*, *isuppz*, *work*, *iwork*, *vstart*, *finish*, *maxcls*, *ndepth*, *parity*, *zoffset*, *info* )

# **Description**

?Larrv2 computes the eigenvectors of the tridiagonal matrix  $T = LDL^T$  given *L*, *D* and approximations to the eigenvalues of *LDL*T. The input eigenvalues should have been computed by [larre2a](#page-2297-0) or by previous calls to ? larrv2.

The major difference between the parallel and the sequential construction of the representation tree is that in the parallel case, not all eigenvalues of a given cluster might be computed locally. Other processors might "own" and refine part of an eigenvalue cluster. This is crucial for scalability. Thus there might be communication necessary before the current level of the representation tree can be parsed.

Please note:

- The calling sequence has two additional integer parameters, *dol* and *dou*, that should satisfy *m*≥*dou*≥*dol*≥1. These parameters are only relevant when both eigenvalues and eigenvectors are computed (stegr2b parameter *jobz* = 'V'). ?larrv2 only computes the eigenvectors corresponding to eigenvalues *dol* through *dou* in *w*. (That is, instead of computing the eigenvectors belonging to *w*(1) through *w*(*m*), only the eigenvectors belonging to eigenvalues *w*(*dol*) through *w*(*dou*) are computed. In this case, only the eigenvalues *dol*:*dou* are guaranteed to be accurately refined to all figures by Rayleigh-Quotient iteration.
- The additional arguments *vstart*, *finish*, *ndepth*, *parity*, *zoffset* are included as a thread-safe implementation equivalent to save variables. These variables store details about the local representation tree which is computed layerwise. For scalability reasons, eigenvalues belonging to the locally relevant representation tree might be computed on other processors. These need to be communicated before the inspection of the RRRs can proceed on any given layer. Note that only when the variable *finish* is true, the computation has ended. All eigenpairs between *dol* and *dou* have been computed. *m* is set to *dou dol* + 1.
- ?larrv2 needs more workspace in *z* than the sequential slarrv. It is used to store the conformal embedding of the local representation tree.

# **Optimization Notice**

Intel's compilers may or may not optimize to the same degree for non-Intel microprocessors for optimizations that are not unique to Intel microprocessors. These optimizations include SSE2, SSE3, and SSSE3 instruction sets and other optimizations. Intel does not guarantee the availability, functionality, or effectiveness of any optimization on microprocessors not manufactured by Intel. Microprocessordependent optimizations in this product are intended for use with Intel microprocessors. Certain optimizations not specific to Intel microarchitecture are reserved for Intel microprocessors. Please refer to the applicable product User and Reference Guides for more information regarding the specific instruction sets covered by this notice.

Notice revision #20110804

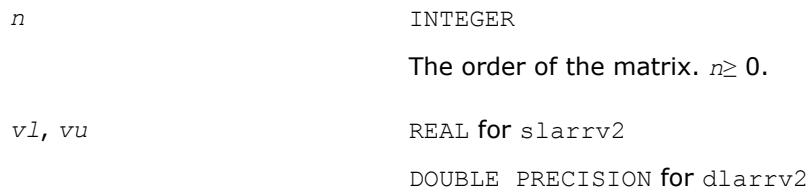

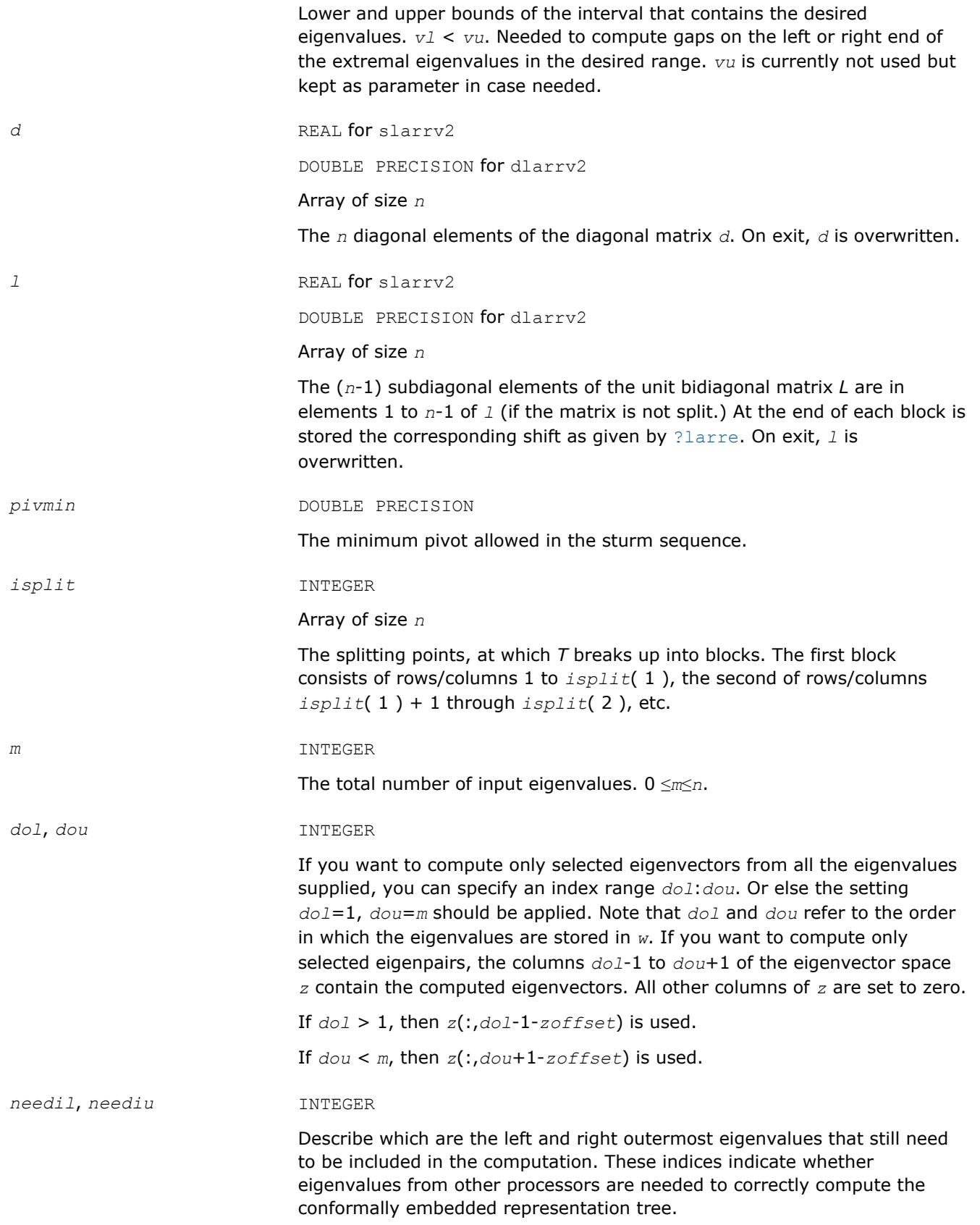

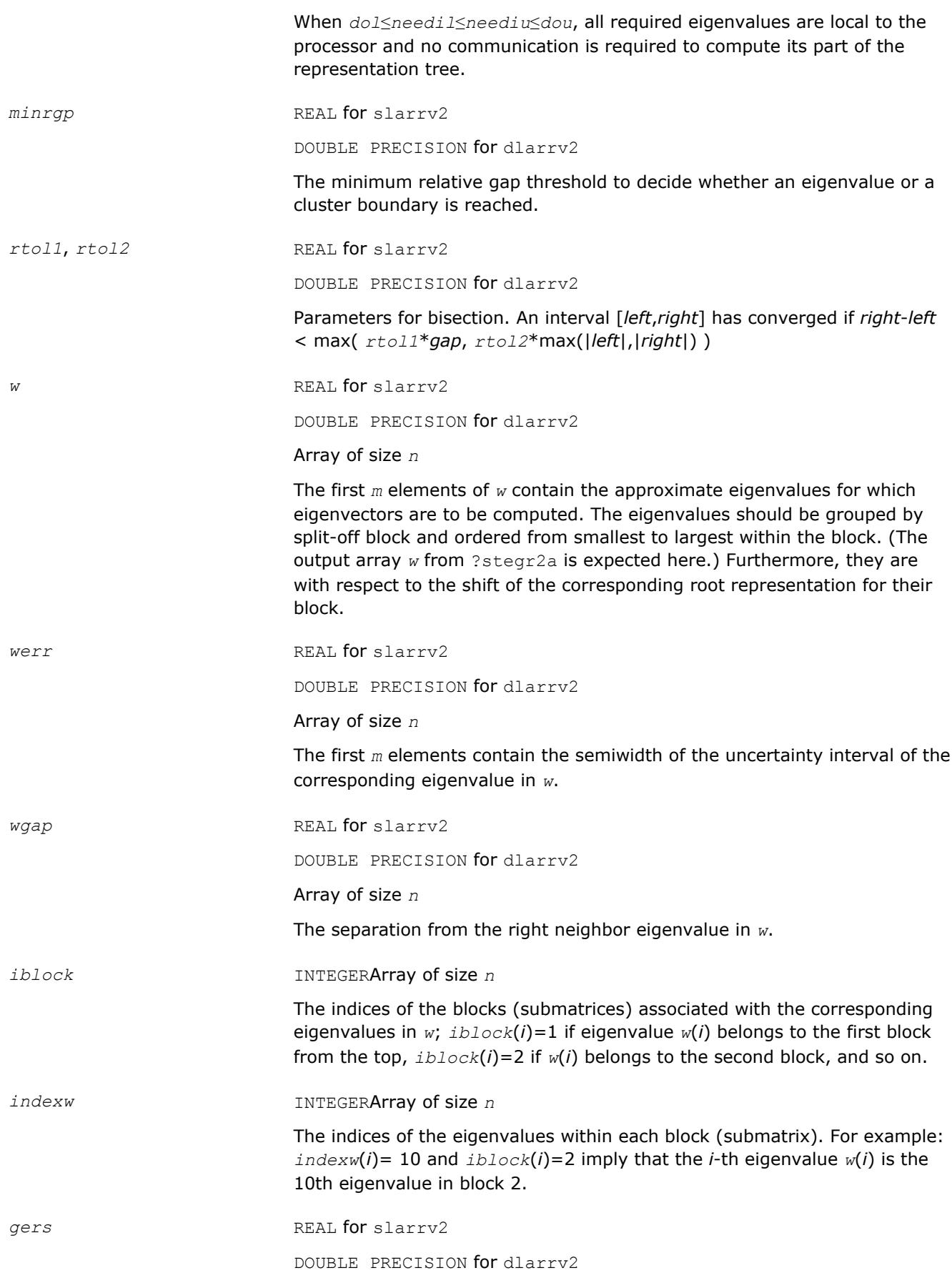

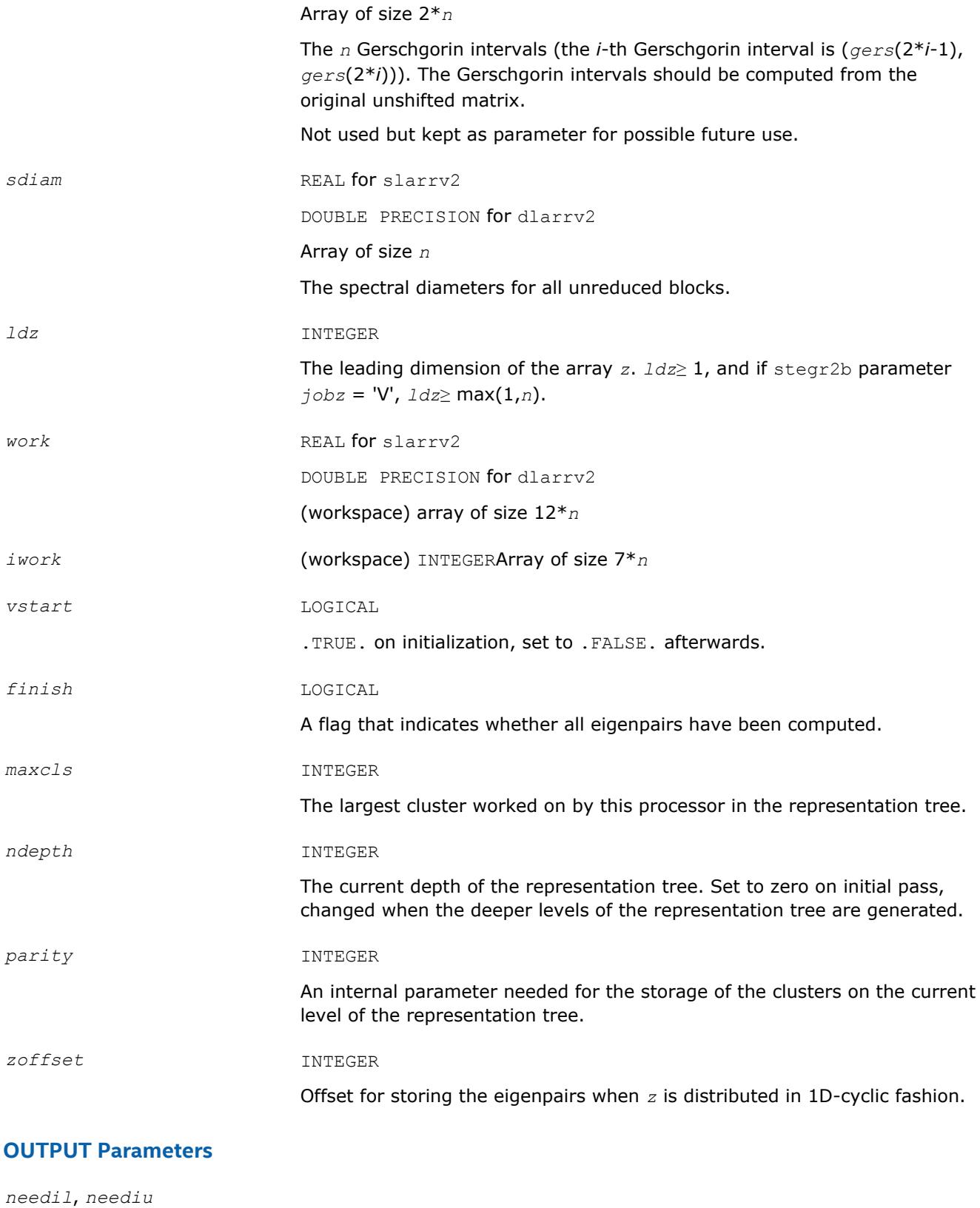

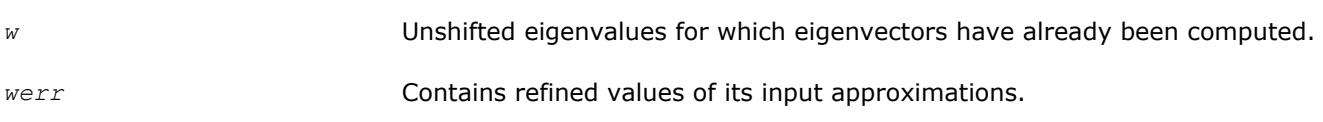

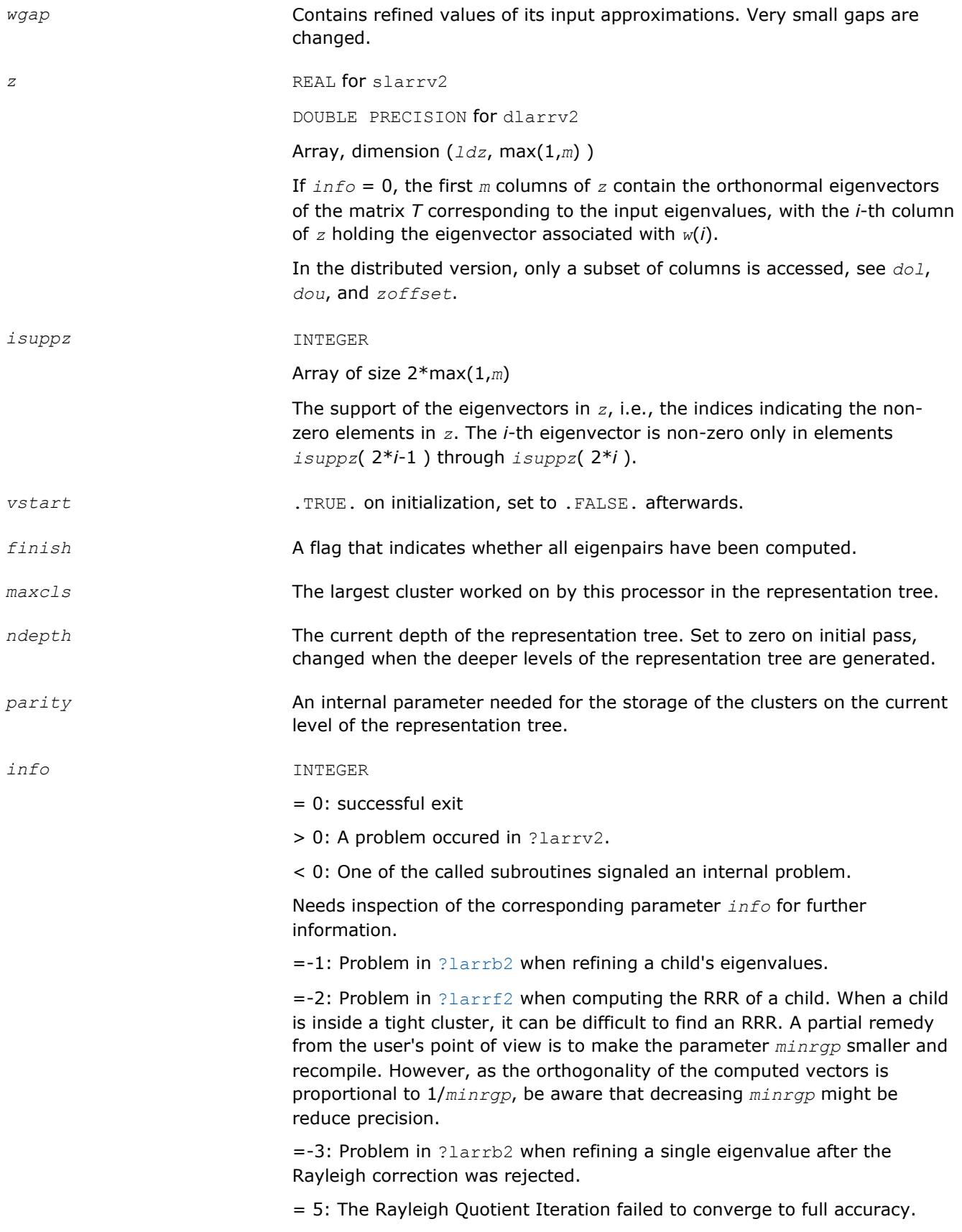

[Overview](#page-1818-0) for details of ScaLAPACK array descriptor structures and related notations.

# **?lasorte**

*Sorts eigenpairs by real and complex data types.*

#### **Syntax**

call slasorte(*s*, *lds*, *j*, *out*, *info*) call dlasorte(*s*, *lds*, *j*, *out*, *info*)

# **Description**

The ?lasorteroutine sorts eigenpairs so that real eigenpairs are together and complex eigenpairs are together. This helps to employ 2x2 shifts easily since every second subdiagonal is guaranteed to be zero. This routine does no parallel work and makes no calls.

#### **Optimization Notice**

Intel's compilers may or may not optimize to the same degree for non-Intel microprocessors for optimizations that are not unique to Intel microprocessors. These optimizations include SSE2, SSE3, and SSSE3 instruction sets and other optimizations. Intel does not guarantee the availability, functionality, or effectiveness of any optimization on microprocessors not manufactured by Intel. Microprocessordependent optimizations in this product are intended for use with Intel microprocessors. Certain optimizations not specific to Intel microarchitecture are reserved for Intel microprocessors. Please refer to the applicable product User and Reference Guides for more information regarding the specific instruction sets covered by this notice.

Notice revision #20110804

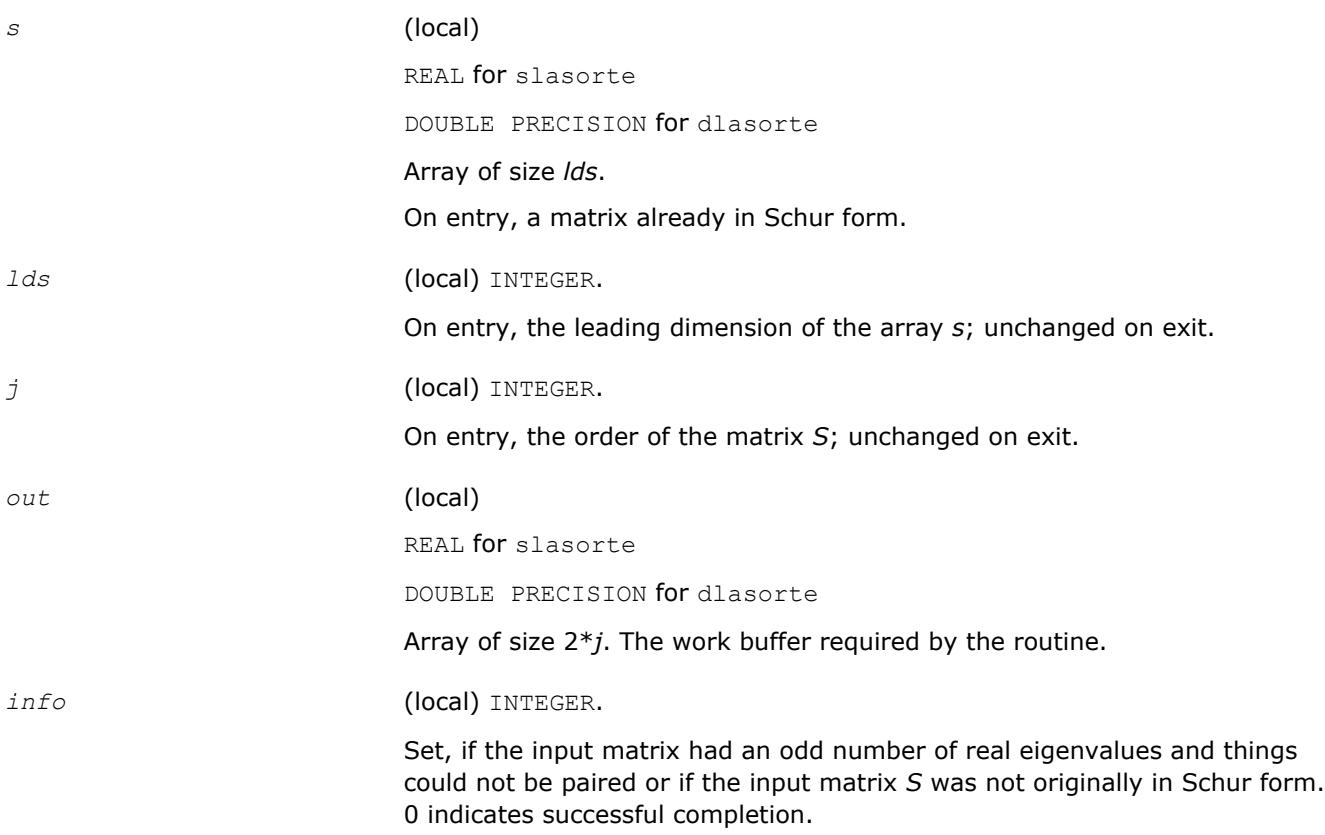

# **Output Parameters**

*s* On exit, the diagonal blocks of *S* have been rewritten to pair the eigenvalues. The resulting matrix is no longer similar to the input.

*out* Work buffer.

# **See Also**

[Overview](#page-1818-0) for details of ScaLAPACK array descriptor structures and related notations.

# **?lasrt2**

*Sorts numbers in increasing or decreasing order.*

# **Syntax**

```
call slasrt2(id, n, d, key, info)
call dlasrt2(id, n, d, key, info)
```
# **Description**

The ?lasrt2routine is modified LAPACK routine [?lasrt](#page-1563-0), which sorts the numbers in *d* in increasing order (if *id* = 'I') or in decreasing order (if *id* = 'D' ). It uses Quick Sort, reverting to Insertion Sort on arrays of size  $\leq$  20. The size of STACK limits *n* to about 2<sup>32</sup>.

# **Input Parameters**

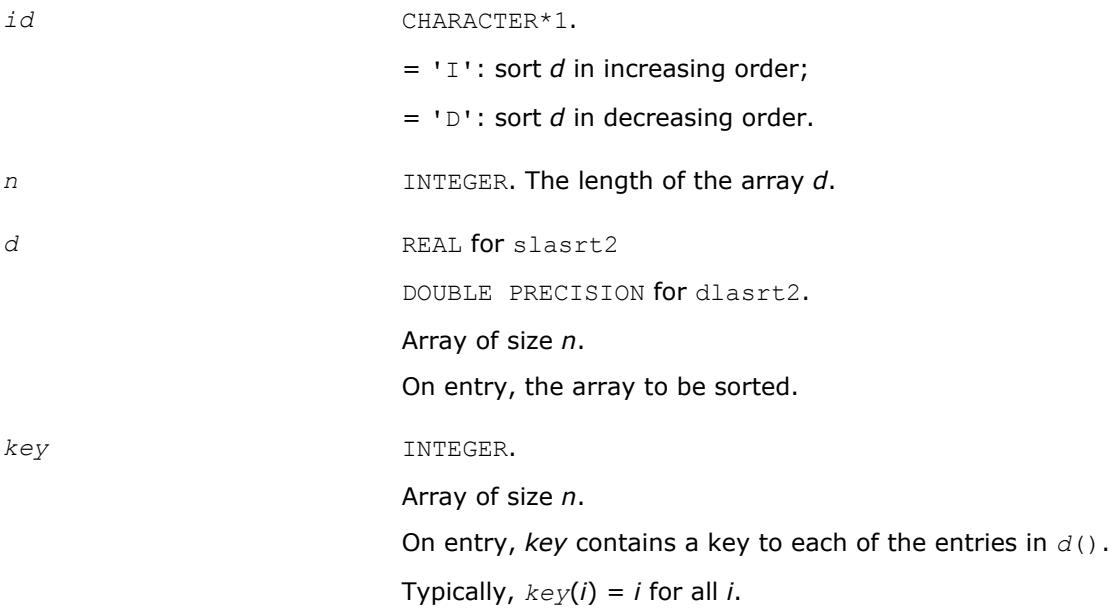

# **Output Parameters**

*d* On exit, *d* has been sorted into increasing order  $(d(1) \leq ... \leq d(n))$ or into decreasing order  $(d(1) \ge ... \ge d(n))$ , depending on *id*.

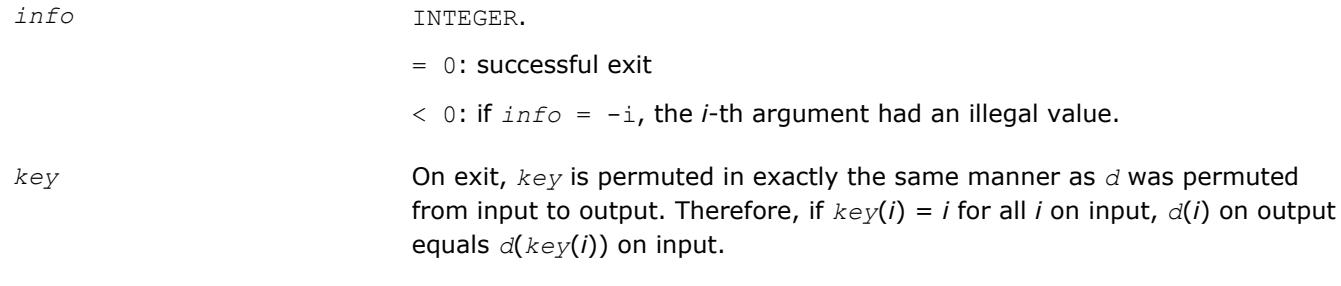

[Overview](#page-1818-0) for details of ScaLAPACK array descriptor structures and related notations.

# **?stegr2**

*Computes selected eigenvalues and eigenvectors of a real symmetric tridiagonal matrix.*

# **Syntax**

call sstegr2( *jobz*, *range*, *n*, *d*, *e*, *vl*, *vu*, *il*, *iu*, *m*, *w*, *z*, *ldz*, *nzc*, *isuppz*, *work*, *lwork*, *iwork*, *liwork*, *dol*, *dou*, *zoffset*, *info* ) call dstegr2( *jobz*, *range*, *n*, *d*, *e*, *vl*, *vu*, *il*, *iu*, *m*, *w*, *z*, *ldz*, *nzc*, *isuppz*, *work*, *lwork*, *iwork*, *liwork*, *dol*, *dou*, *zoffset*, *info* )

# **Description**

?stegr2 computes selected eigenvalues and, optionally, eigenvectors of a real symmetric tridiagonal matrix *T*. It is invoked in the ScaLAPACK MRRR driver p?syevr and the corresponding Hermitian version either when only eigenvalues are to be computed, or when only a single processor is used (the sequential-like case).

[?stegr](#page-914-0)2 has been adapted from LAPACK's ?stegr. Please note the following crucial changes.

- **1.** The calling sequence has two additional integer parameters, *dol* and *dou*, that should satisfy *m*≥*dou*≥*dol*≥1. ?stegr2*only* computes the eigenpairs corresponding to eigenvalues *dol* through *dou* in *w*. (That is, instead of computing the eigenpairs belonging to *w*(1) through *w*(*m*), only the eigenvectors belonging to eigenvalues *w*(*dol*) through *w*(*dou*) are computed. In this case, only the eigenvalues *dol*:*dou* are guaranteed to be fully accurate.
- **2.** *m* is *not* the number of eigenvalues specified by *range*, but is *m* = *dou dol* + 1. This concerns the case where only eigenvalues are computed, but on more than one processor. Thus, in this case *m* refers to the number of eigenvalues computed on this processor.
- **3.** The arrays *w* and *z* might not contain all the wanted eigenpairs locally, instead this information is distributed over other processors.

# **Optimization Notice**

Intel's compilers may or may not optimize to the same degree for non-Intel microprocessors for optimizations that are not unique to Intel microprocessors. These optimizations include SSE2, SSE3, and SSSE3 instruction sets and other optimizations. Intel does not guarantee the availability, functionality, or effectiveness of any optimization on microprocessors not manufactured by Intel. Microprocessordependent optimizations in this product are intended for use with Intel microprocessors. Certain optimizations not specific to Intel microarchitecture are reserved for Intel microprocessors. Please refer to the applicable product User and Reference Guides for more information regarding the specific instruction sets covered by this notice.

Notice revision #20110804

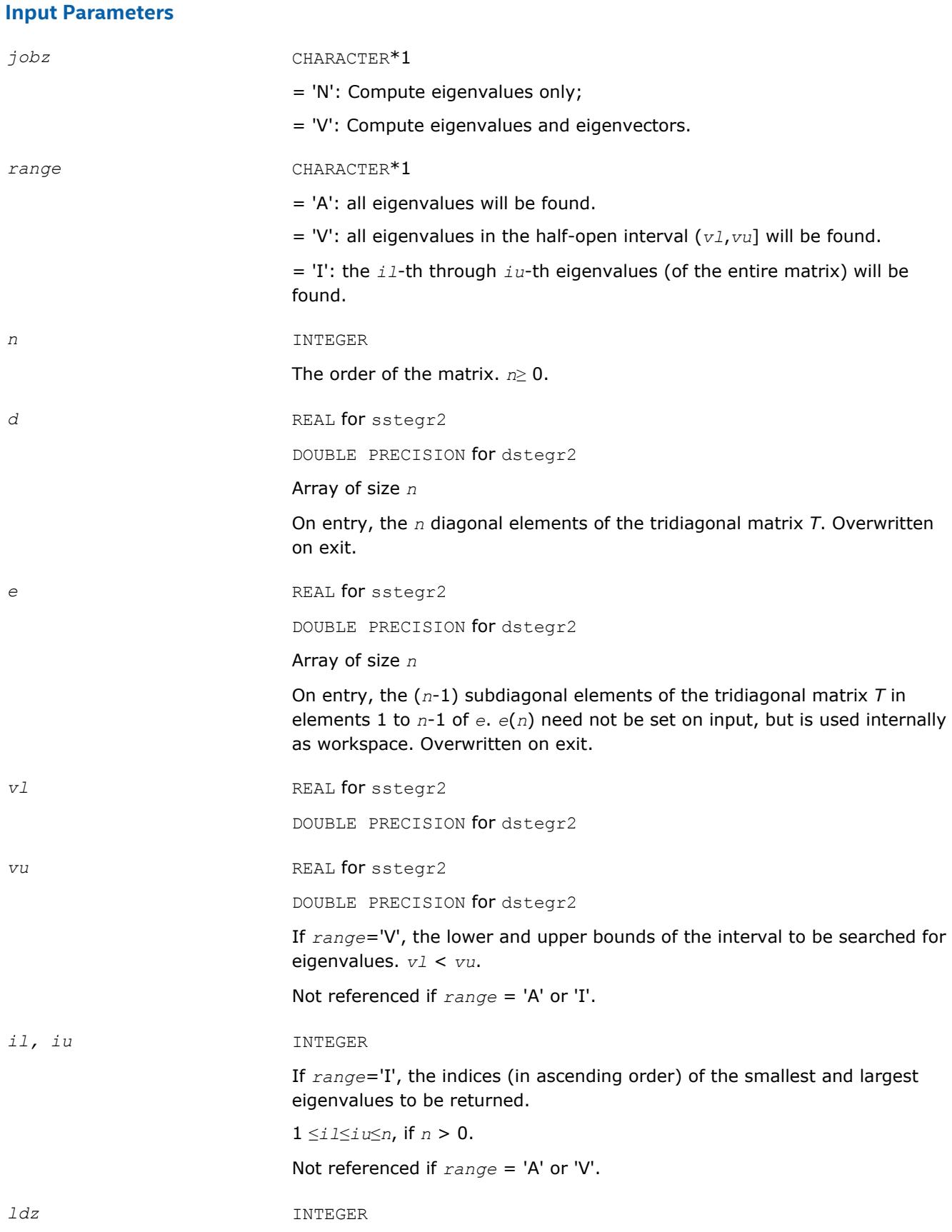

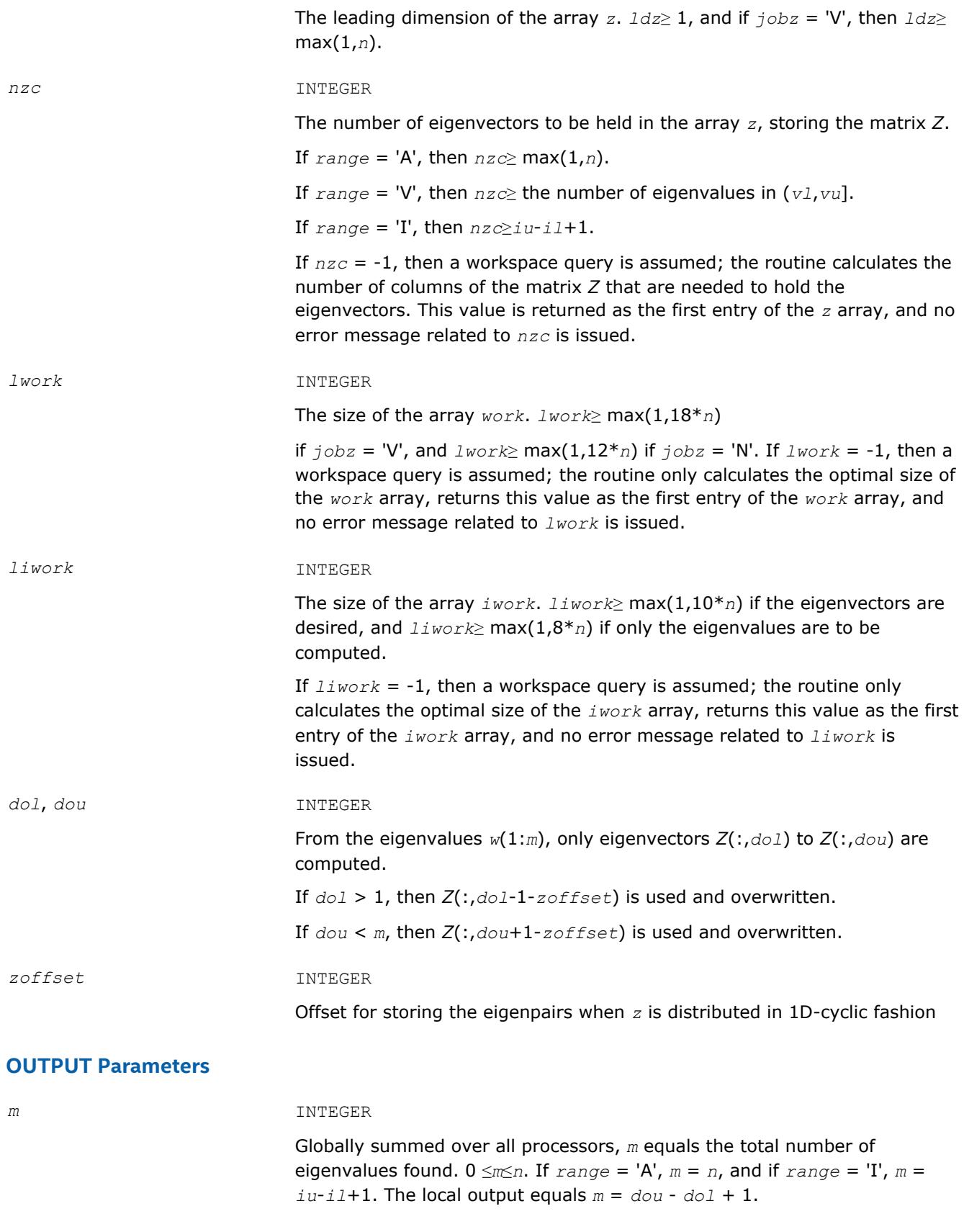

*w* REAL array of size *n* for sstegr2 DOUBLE PRECISION array of size *n* for dstegr2

## Array of size *n*

<span id="page-2314-0"></span>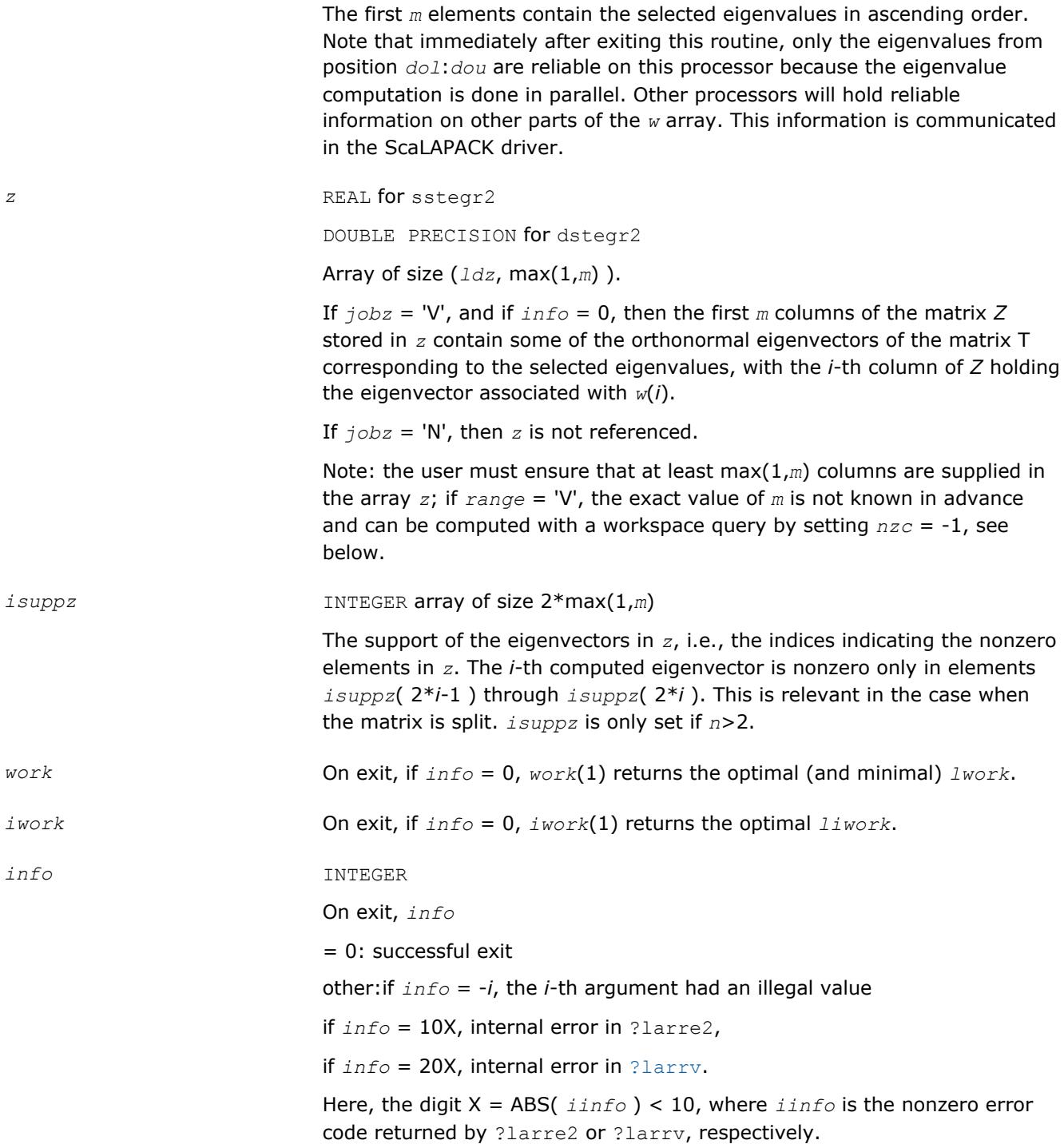

# **See Also**

[Overview](#page-1818-0) for details of ScaLAPACK array descriptor structures and related notations.

# **?stegr2a**

*Computes selected eigenvalues and initial representations needed for eigenvector computations.*

#### **Syntax**

call sstegr2a( *jobz*, *range*, *n*, *d*, *e*, *vl*, *vu*, *il*, *iu*, *m*, *w*, *z*, *ldz*, *nzc*, *work*, *lwork*, *iwork*, *liwork*, *dol*, *dou*, *needil*, *neediu*, *inderr*, *nsplit*, *pivmin*, *scale*, *wl*, *wu*, *info* ) call dstegr2a( *jobz*, *range*, *n*, *d*, *e*, *vl*, *vu*, *il*, *iu*, *m*, *w*, *z*, *ldz*, *nzc*, *work*, *lwork*, *iwork*, *liwork*, *dol*, *dou*, *needil*, *neediu*, *inderr*, *nsplit*, *pivmin*, *scale*, *wl*, *wu*, *info* )

#### **Description**

?stegr2a computes selected eigenvalues and initial representations needed for eigenvector computations in ?stegr2b. It is invoked in the ScaLAPACK MRRR driver p?syevr and the corresponding Hermitian version when both eigenvalues and eigenvectors are computed in parallel on multiple processors. For this case, ? stegr2a implements the first part of the MRRR algorithm, parallel eigenvalue computation and finding the root RRR. At the end of ?stegr2a, other processors might have a part of the spectrum that is needed to continue the computation locally. Once this eigenvalue information has been received by the processor, the computation can then proceed by calling the second part of the parallel MRRR algorithm, [?stegr2b](#page-2318-0).

Please note:

• The calling sequence has two additional integer parameters, (compared to LAPACK's  $step$ ), these are *dol* and *dou* and should satisfy *m*≥*dou*≥*dol*≥1. These parameters are only relevant for the case *jobz* = 'V'.

Globally invoked over all processors, ?stegr2a computes all the eigenvalues specified by *range*.

?stegr2a locally only computes the eigenvalues corresponding to eigenvalues *dol* through *dou* in *w*. (That is, instead of computing the eigenvectors belonging to *w*(1) through *w*(*m*), only the eigenvectors belonging to eigenvalues *w*(*dol*) through *w*(*dou*) are computed. In this case, only the eigenvalues *dol*:*dou* are guaranteed to be fully accurate.

- *m* is not the number of eigenvalues specified by  $range$ , but it is  $m = door dol + 1$ . Instead, *m* refers to the number of eigenvalues computed on this processor.
- While no eigenvectors are computed in ?stegr2a itself (this is done later in ?stegr2b), the interface

If *jobz* = 'V' then, depending on *range* and *dol*, *dou*, ?stegr2a might need more workspace in *z* then the original ?stegr. In particular, the arrays *w* and *z* might not contain all the wanted eigenpairs locally, instead this information is distributed over other processors.

#### **Optimization Notice**

Intel's compilers may or may not optimize to the same degree for non-Intel microprocessors for optimizations that are not unique to Intel microprocessors. These optimizations include SSE2, SSE3, and SSSE3 instruction sets and other optimizations. Intel does not guarantee the availability, functionality, or effectiveness of any optimization on microprocessors not manufactured by Intel. Microprocessordependent optimizations in this product are intended for use with Intel microprocessors. Certain optimizations not specific to Intel microarchitecture are reserved for Intel microprocessors. Please refer to the applicable product User and Reference Guides for more information regarding the specific instruction sets covered by this notice.

Notice revision #20110804

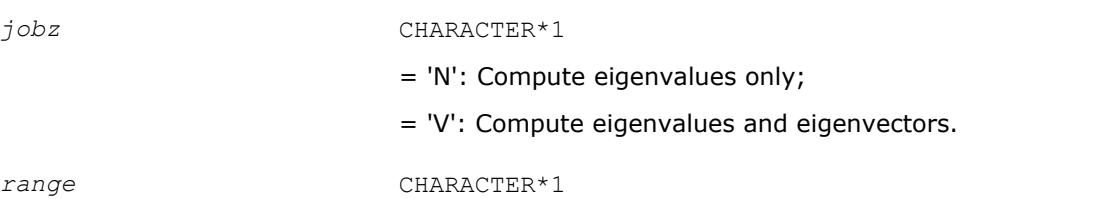

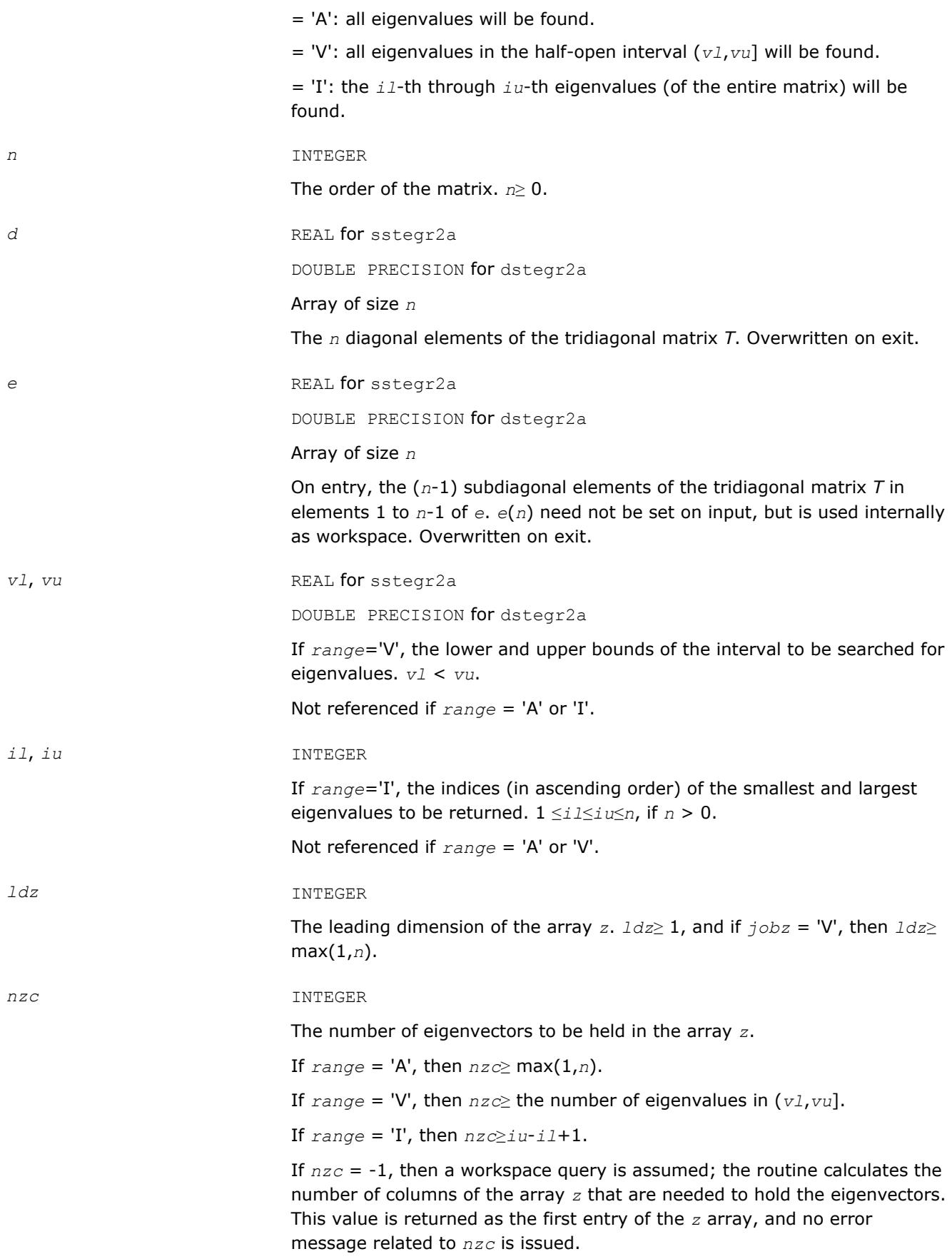

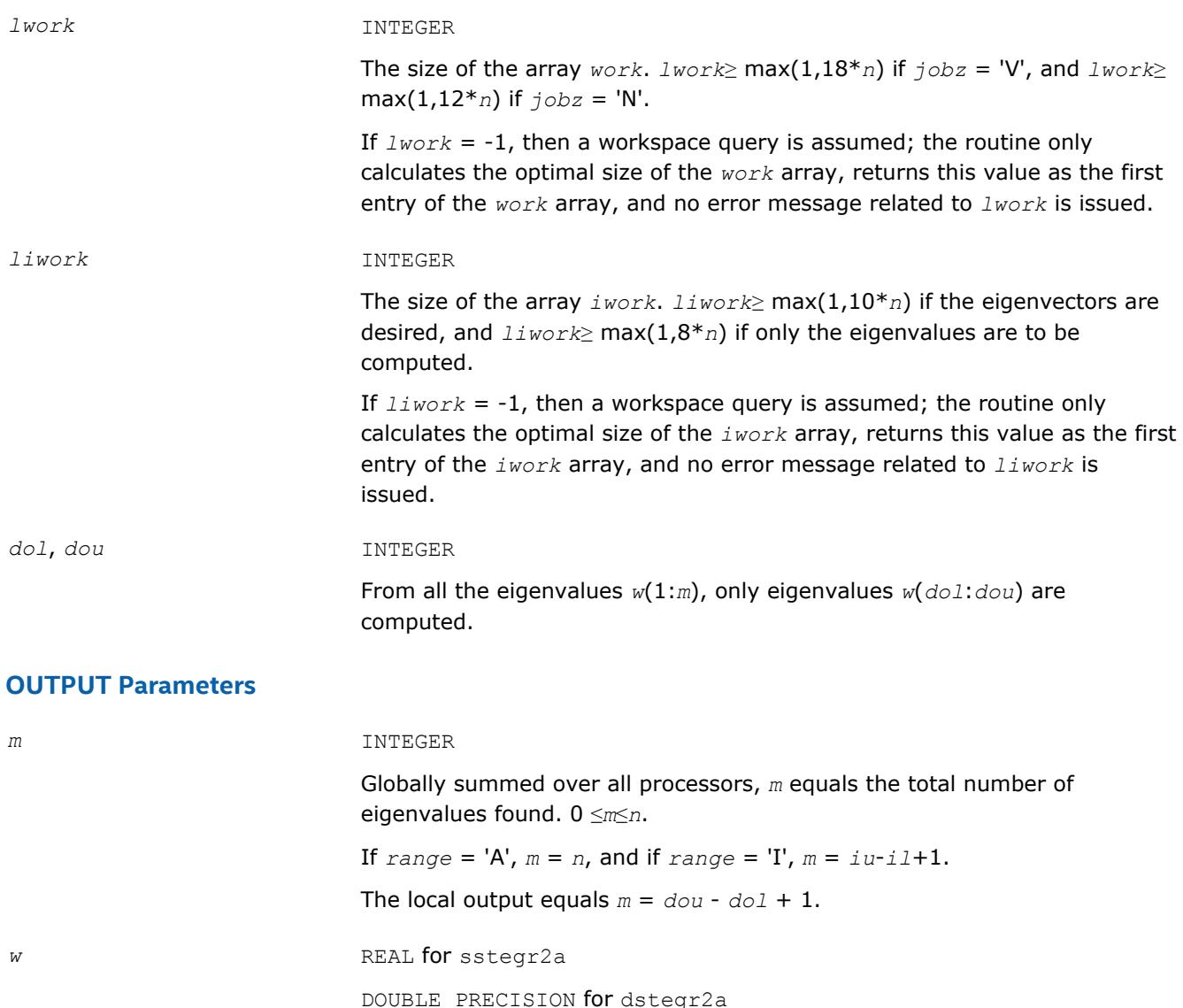

Array of size *n*

The first *m* elements contain approximations to the selected eigenvalues in ascending order. Note that immediately after exiting this routine, only the eigenvalues from position *dol*:*dou* are reliable on this processor because the eigenvalue computation is done in parallel. The other entries outside *dol*:*dou*are very crude preliminary approximations. Other processors hold reliable information on these other parts of the *w* array.

This information is communicated in the ScaLAPACK driver.

z REAL for sstegr2a

DOUBLE PRECISION for dstegr2a

Array of size (*ldz*, max(1,*m*) ).

?stegr2a does not compute eigenvectors, this is done in ?stegr2b. The argument *z* as well as all related other arguments only appear to keep the interface consistent and to signal to the user that this subroutine is meant to be used when eigenvectors are computed.

<span id="page-2318-0"></span>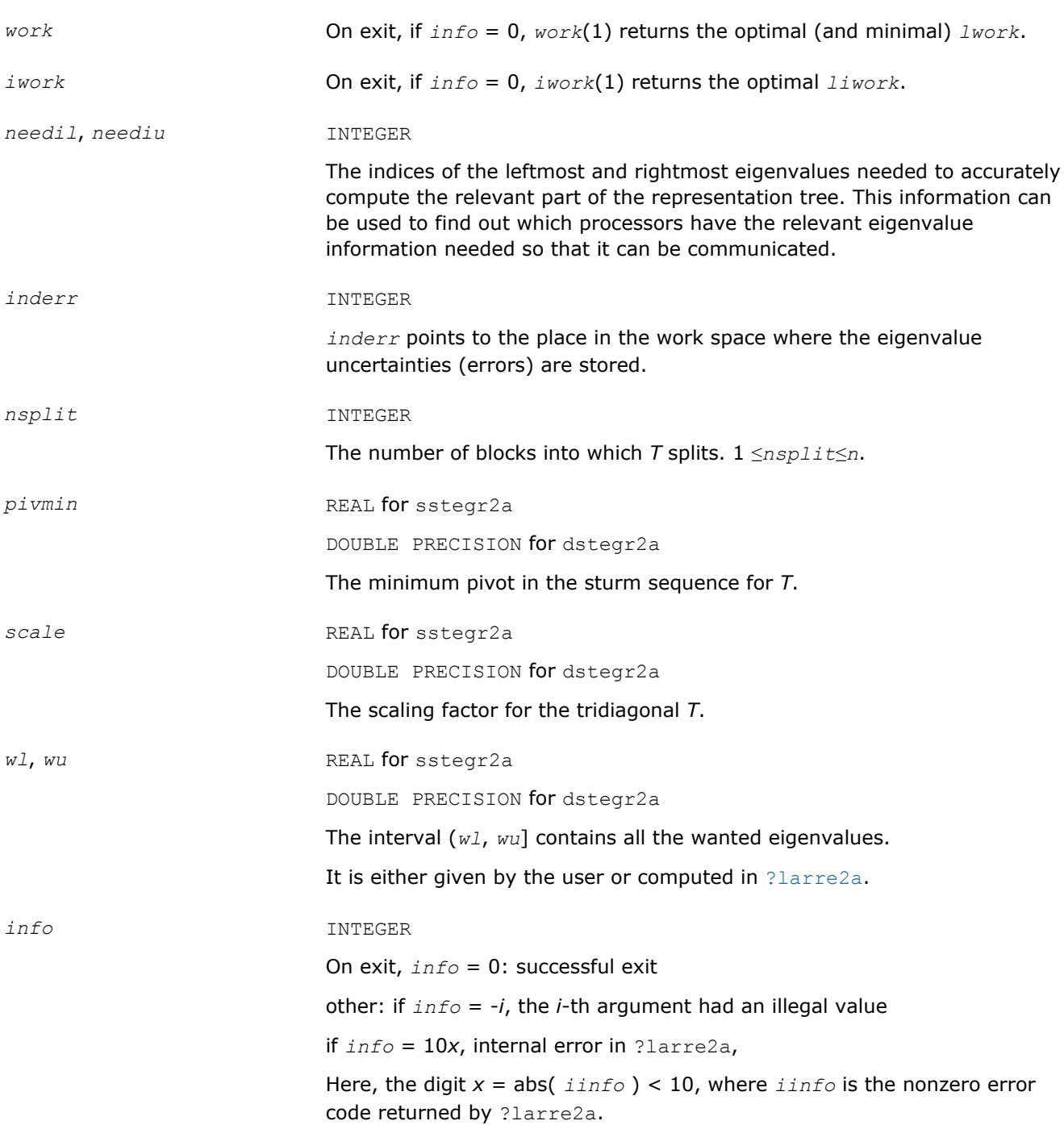

[Overview](#page-1818-0) for details of ScaLAPACK array descriptor structures and related notations.

# **?stegr2b**

*From eigenvalues and initial representations computes the selected eigenvalues and eigenvectors of the real symmetric tridiagonal matrix in parallel on multiple processors.*

#### **Syntax**

call sstegr2b( *jobz*, *n*, *d*, *e*, *m*, *w*, *z*, *ldz*, *nzc*, *isuppz*, *work*, *lwork*, *iwork*, *liwork*, *dol*, *dou*, *needil*, *neediu*, *indwlc*, *pivmin*, *scale*, *wl*, *wu*, *vstart*, *finish*, *maxcls*, *ndepth*, *parity*, *zoffset*, *info* )

call dstegr2b( *jobz*, *n*, *d*, *e*, *m*, *w*, *z*, *ldz*, *nzc*, *isuppz*, *work*, *lwork*, *iwork*, *liwork*, *dol*, *dou*, *needil*, *neediu*, *indwlc*, *pivmin*, *scale*, *wl*, *wu*, *vstart*, *finish*, *maxcls*, *ndepth*, *parity*, *zoffset*, *info* )

#### **Description**

?stegr2b should only be called after a call to [?stegr2a](#page-2314-0). From eigenvalues and initial representations computed by ?stegr2a, ?stegr2b computes the selected eigenvalues and eigenvectors of the real symmetric tridiagonal matrix in parallel on multiple processors. It is potentially invoked multiple times on a given processor because the locally relevant representation tree might depend on spectral information that is "owned" by other processors and might need to be communicated.

Please note:

- The calling sequence has two additional integer parameters, *dol* and *dou*, that should satisfy *m*≥*dou*≥*dol*≥1. These parameters are only relevant for the case *jobz* = 'V'. ?stegr2b only computes the eigenvectors corresponding to eigenvalues *dol* through *dou* in *w*. (That is, instead of computing the eigenvectors belonging to *w*(1) through *w*(*m*), only the eigenvectors belonging to eigenvalues *w*(*dol*) through *w*(*dou*) are computed. In this case, only the eigenvalues *dol*:*dou* are guaranteed to be accurately refined to all figures by Rayleigh-Quotient iteration.
- The additional arguments *vstart*, *finish*, *ndepth*, *parity*, *zoffset* are included as a thread-safe implementation equivalent to save variables. These variables store details about the local representation tree which is computed layerwise. For scalability reasons, eigenvalues belonging to the locally relevant representation tree might be computed on other processors. These need to be communicated before the inspection of the RRRs can proceed on any given layer. Note that only when the variable *finish*equals .TRUE., the computation has ended. All eigenpairs between *dol* and *dou* have been computed. *m* is set to *dou* - *dol* + 1.
- ?stegr2b needs more workspace in *z* than the sequential [?stegr](#page-914-0). It is used to store the conformal embedding of the local representation tree.

#### **Optimization Notice**

Intel's compilers may or may not optimize to the same degree for non-Intel microprocessors for optimizations that are not unique to Intel microprocessors. These optimizations include SSE2, SSE3, and SSSE3 instruction sets and other optimizations. Intel does not guarantee the availability, functionality, or effectiveness of any optimization on microprocessors not manufactured by Intel. Microprocessordependent optimizations in this product are intended for use with Intel microprocessors. Certain optimizations not specific to Intel microarchitecture are reserved for Intel microprocessors. Please refer to the applicable product User and Reference Guides for more information regarding the specific instruction sets covered by this notice.

Notice revision #20110804

#### **Input Parameters**

*jobz* CHARACTER\*1

- = 'N': Compute eigenvalues only;
- = 'V': Compute eigenvalues and eigenvectors.

*n* INTEGER

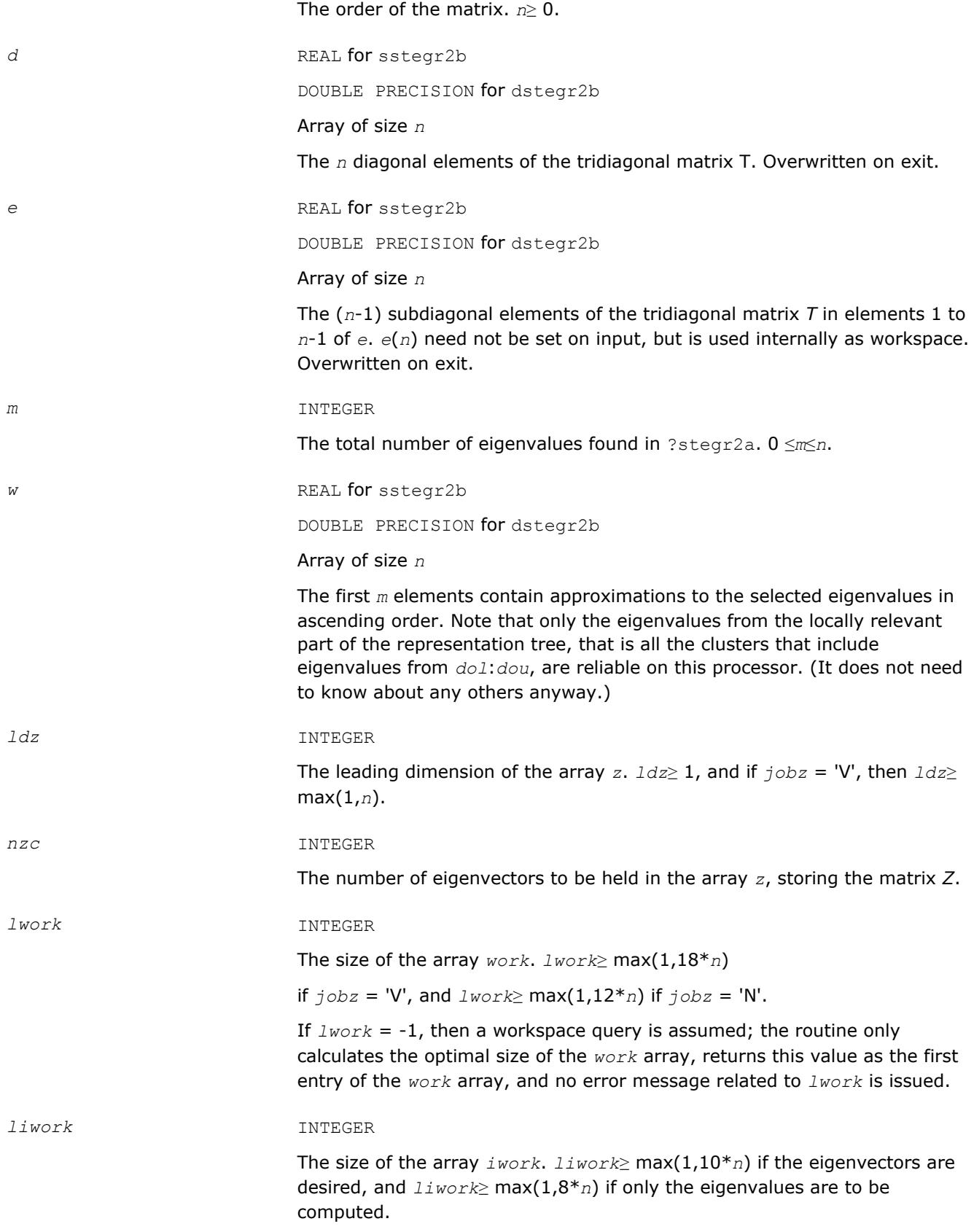

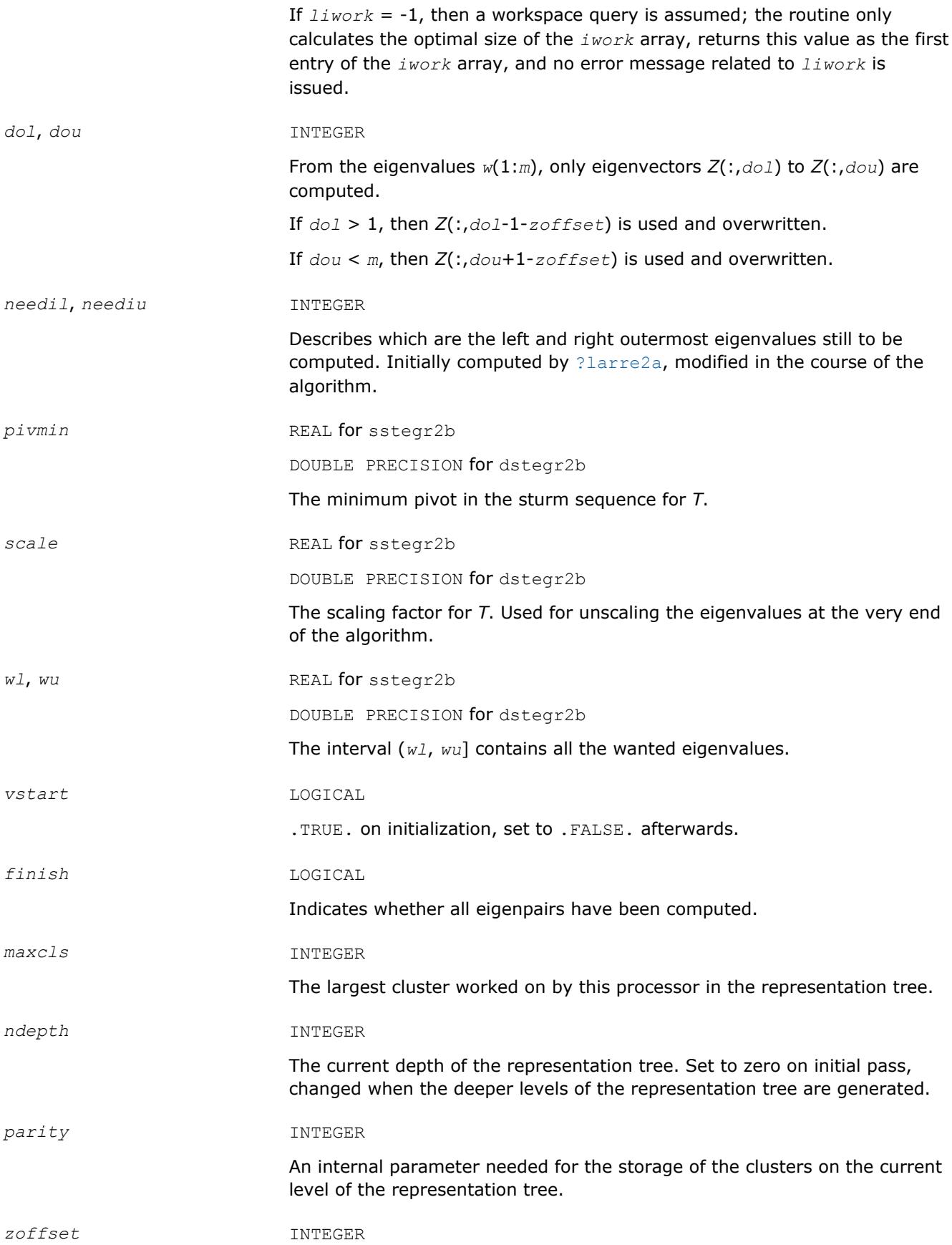

Offset for storing the eigenpairs when *z* is distributed in 1D-cyclic fashion.

# **OUTPUT Parameters**

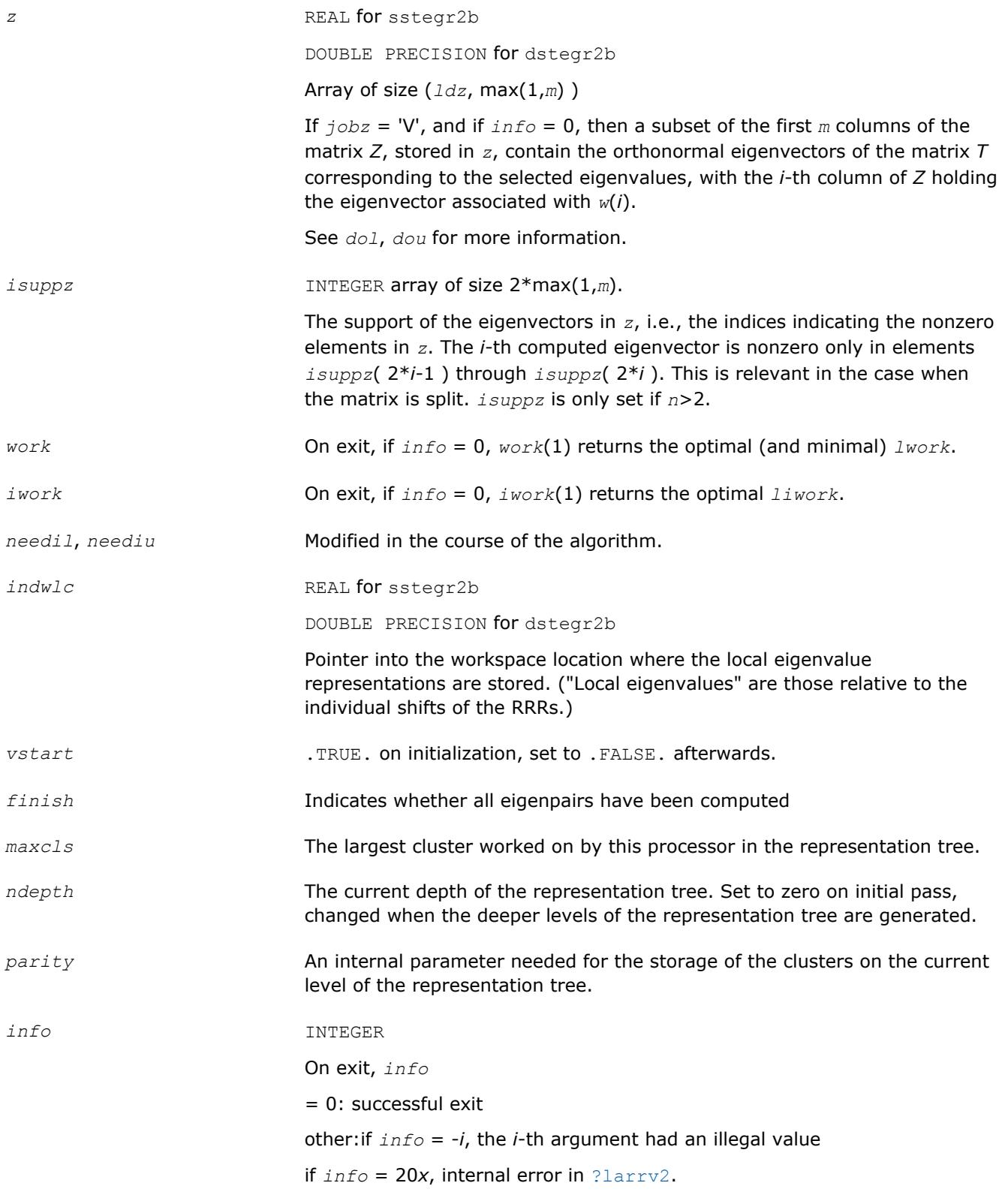

Here, the digit  $x = abs($  iinfo  $) < 10$ , where iinfo is the nonzero error code returned by [?larrv2](#page-2303-0)

## **See Also**

[Overview](#page-1818-0) for details of ScaLAPACK array descriptor structures and related notations.

# **?stein2**

*Computes the eigenvectors corresponding to specified eigenvalues of a real symmetric tridiagonal matrix, using inverse iteration.*

#### **Syntax**

call sstein2(*n*, *d*, *e*, *m*, *w*, *iblock*, *isplit*, *orfac*, *z*, *ldz*, *work*, *iwork*, *ifail*, *info*) call dstein2(*n*, *d*, *e*, *m*, *w*, *iblock*, *isplit*, *orfac*, *z*, *ldz*, *work*, *iwork*, *ifail*, *info*)

#### **Description**

The ?stein2routine is a modified LAPACK routine [?stein](#page-924-0). It computes the eigenvectors of a real symmetric tridiagonal matrix *T* corresponding to specified eigenvalues, using inverse iteration.

The maximum number of iterations allowed for each eigenvector is specified by an internal parameter *maxits* (currently set to 5).

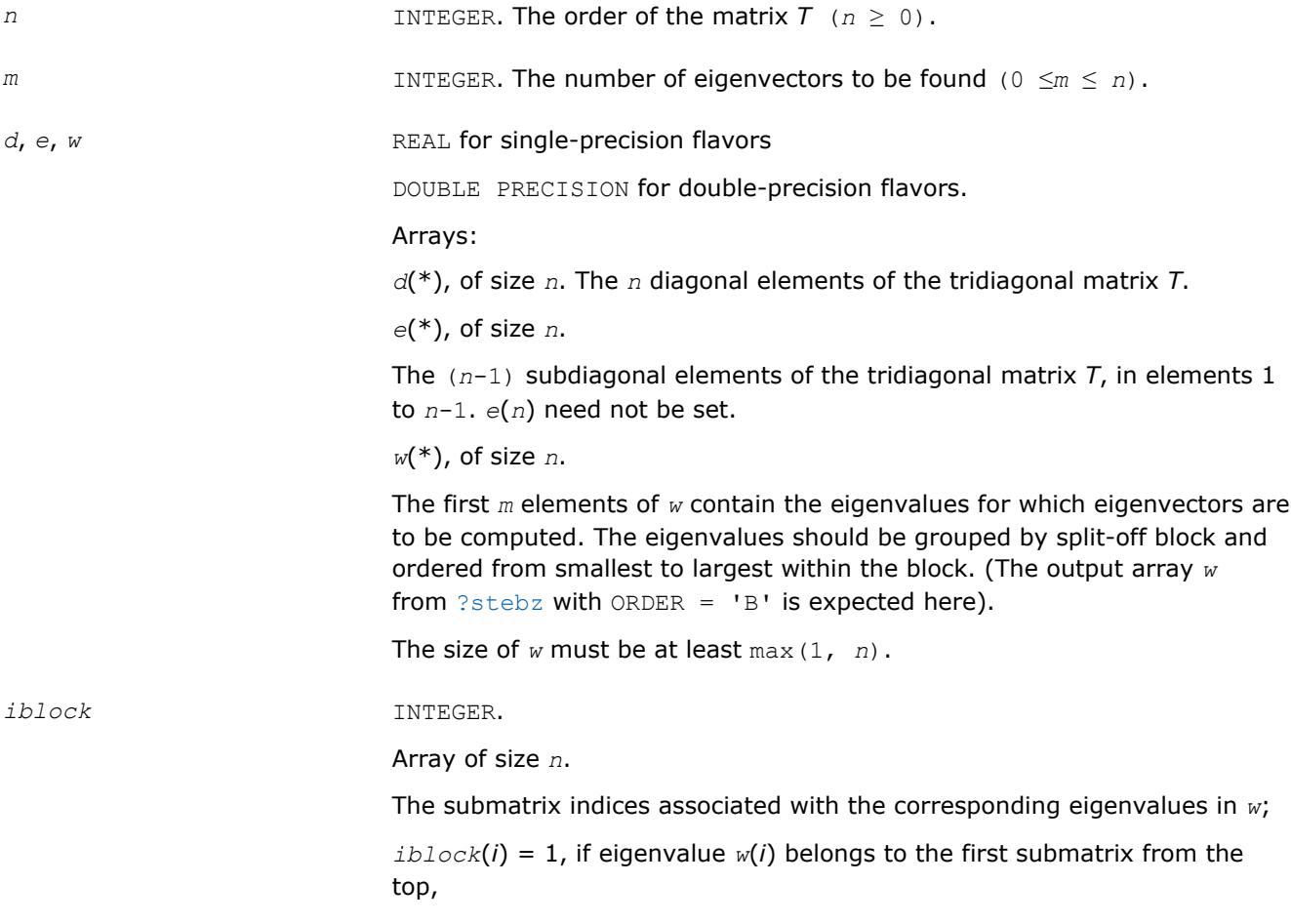

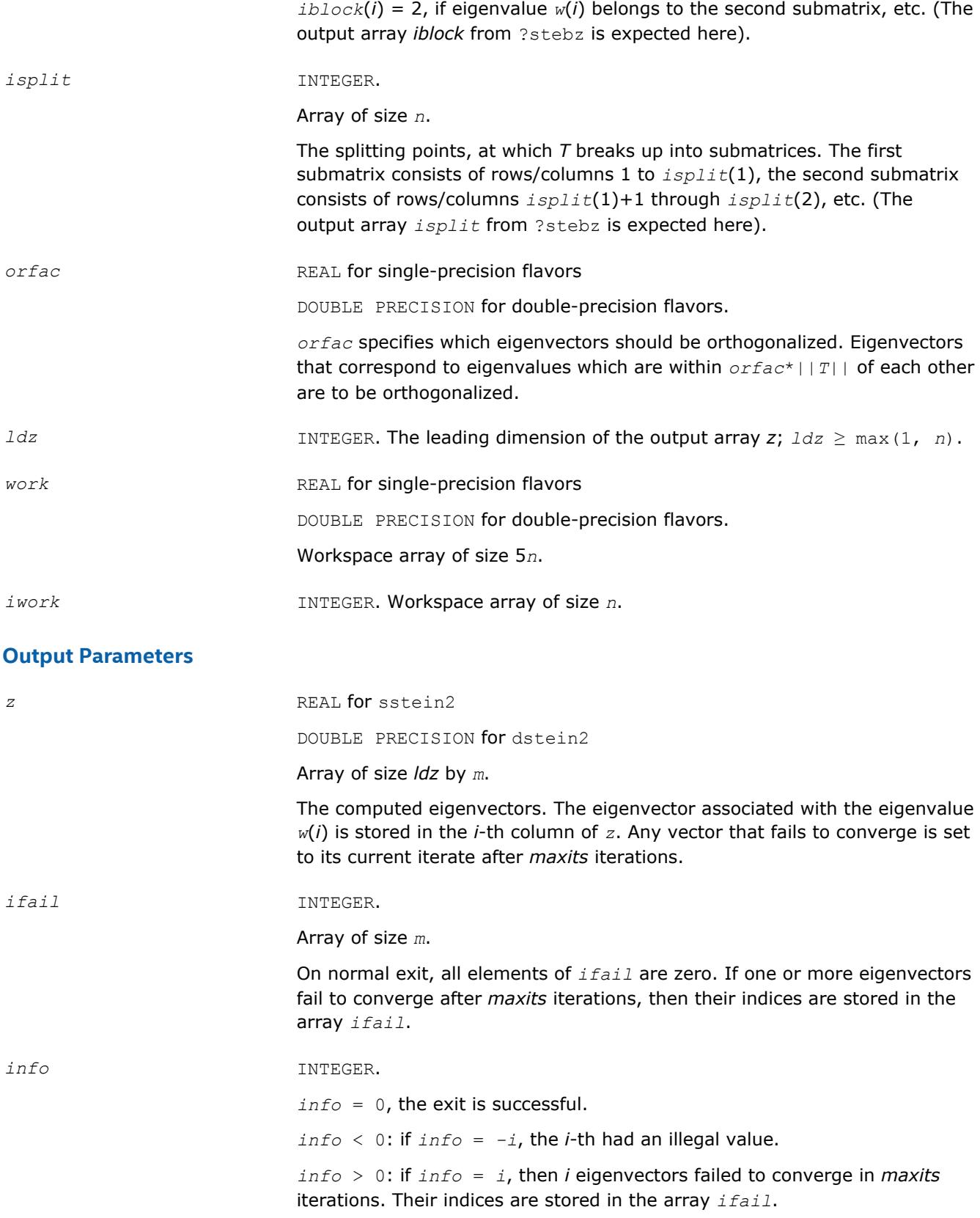

[Overview](#page-1818-0) for details of ScaLAPACK array descriptor structures and related notations.

# **?dbtf2**

*Computes an LU factorization of a general band matrix with no pivoting (local unblocked algorithm).*

#### **Syntax**

call sdbtf2(*m*, *n*, *kl*, *ku*, *ab*, *ldab*, *info*) call ddbtf2(*m*, *n*, *kl*, *ku*, *ab*, *ldab*, *info*) call cdbtf2(*m*, *n*, *kl*, *ku*, *ab*, *ldab*, *info*) call zdbtf2(*m*, *n*, *kl*, *ku*, *ab*, *ldab*, *info*)

## **Description**

The ?dbtf2routine computes an *LU* factorization of a general real/complex *m*-by-*n* band matrix *A* without using partial pivoting with row interchanges.

This is the unblocked version of the algorithm, calling [BLAS Routines and Functions.](#page-73-0)

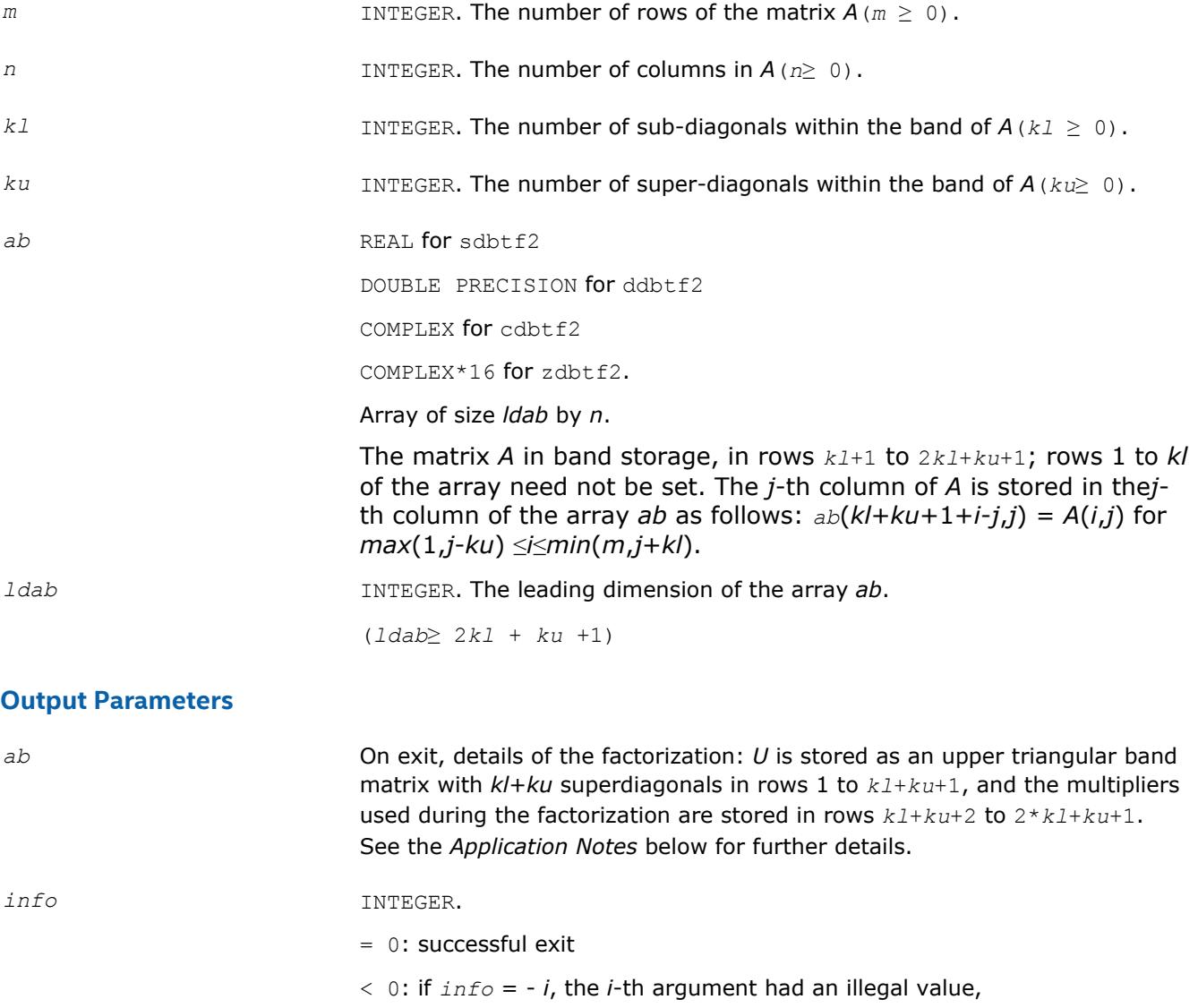

 $> 0$ : if  $info = + i$ ,  $U(i,i)$  is 0. The factorization has been completed, but the factor *U* is exactly singular. Division by 0 will occur if you use the factor *U* for solving a system of linear equations.

# **Application Notes**

The band storage scheme is illustrated by the following example, when  $m = n = 6$ ,  $k = 2$ ,  $ku = 1$ :

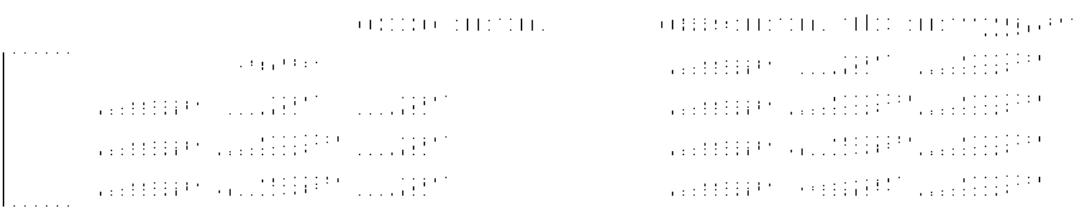

The routine does not use array elements marked \*; elements marked + need not be set on entry, but the routine requires them to store elements of *U*, because of fill-in resulting from the row interchanges.

# **See Also**

[Overview](#page-1818-0) for details of ScaLAPACK array descriptor structures and related notations.

# **?dbtrf**

*Computes an LU factorization of a general band matrix with no pivoting (local blocked algorithm).*

# **Syntax**

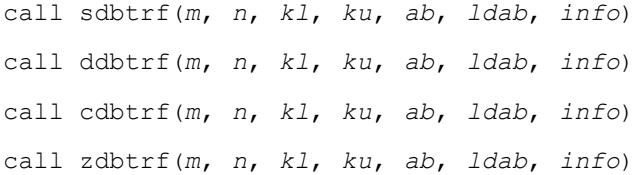

# **Description**

This routine computes an LU factorization of a real *m*-by-*n* band matrix *A* without using partial pivoting or row interchanges.

This is the blocked version of the algorithm, calling [BLAS Routines and Functions](#page-124-0).

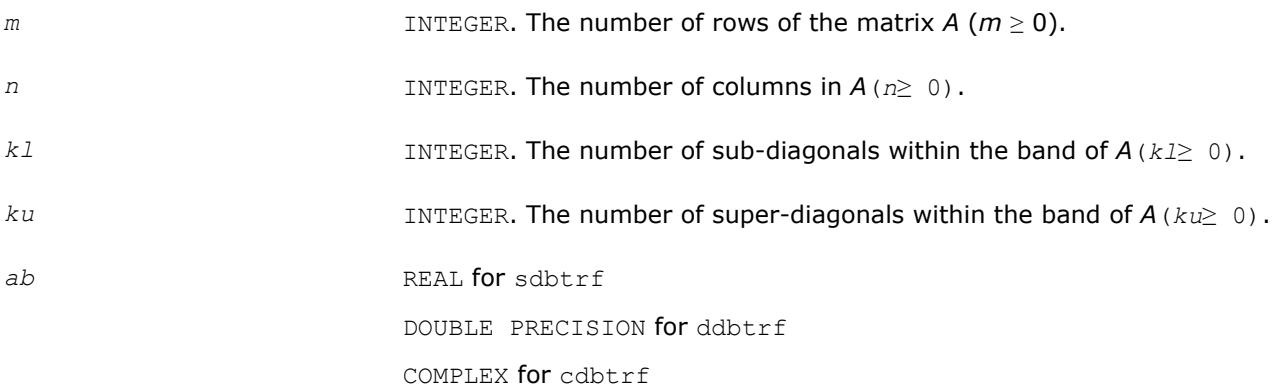

COMPLEX\*16 for zdbtrf.

Array of size *ldab* by *n*.

The matrix *A* in band storage, in rows *kl*+1 to 2*kl*+*ku*+1; rows 1 to *kl*of the array need not be set. The *j*-th column of *A* is stored in the *j*-th column of the array *ab* as follows:  $ab(kl+ku+1+i-j, j) = A(i, j)$  for  $max(1, j-ku)$ ≤*i*≤ min(*m*,*j*+*kl*).

<span id="page-2327-0"></span>*ldab* INTEGER. The leading dimension of the array *ab*.

 $(\text{ldab} \geq 2k \cdot 1 + k \cdot u + 1)$ 

#### **Output Parameters**

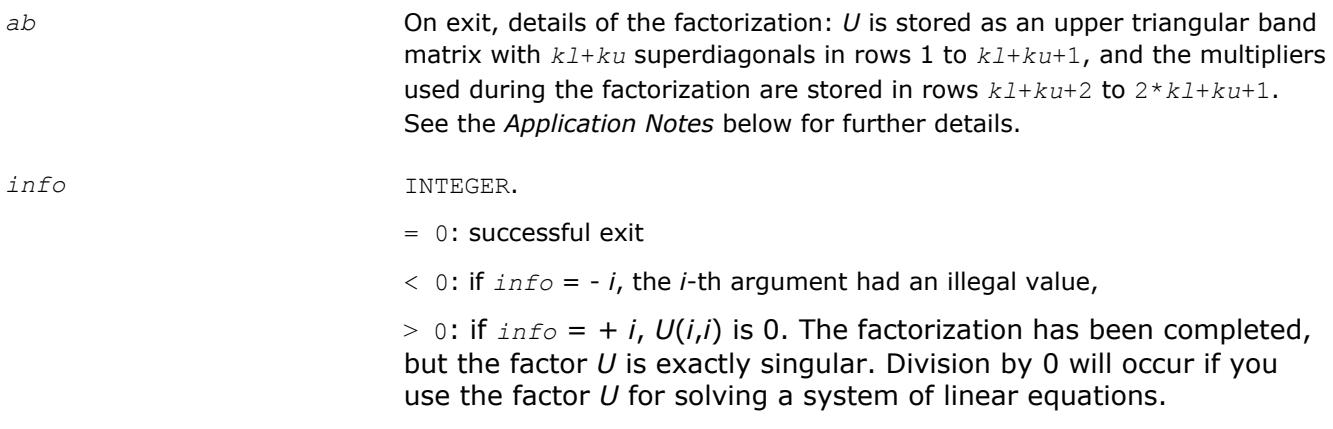

#### **Application Notes**

The band storage scheme is illustrated by the following example, when  $m = n = 6$ ,  $k1 = 2$ ,  $ku = 1$ :

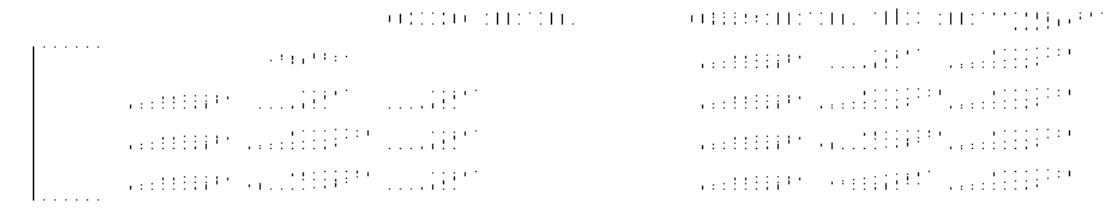

The routine does not use array elements marked \*.

#### **See Also**

[Overview](#page-1818-0) for details of ScaLAPACK array descriptor structures and related notations.

#### **?dttrf**

```
Computes an LU factorization of a general tridiagonal
matrix with no pivoting (local blocked algorithm).
```
#### **Syntax**

call sdttrf(*n*, *dl*, *d*, *du*, *info*) call ddttrf(*n*, *dl*, *d*, *du*, *info*) call cdttrf(*n*, *dl*, *d*, *du*, *info*) call zdttrf(*n*, *dl*, *d*, *du*, *info*)

# **Description**

The ?dttrfroutine computes an *LU* factorization of a real or complex tridiagonal matrix *A* using elimination without partial pivoting.

The factorization has the form  $A = L^*U$ , where L is a product of unit lower bidiagonal matrices and U is upper triangular with nonzeros only in the main diagonal and first superdiagonal.

## **Input Parameters**

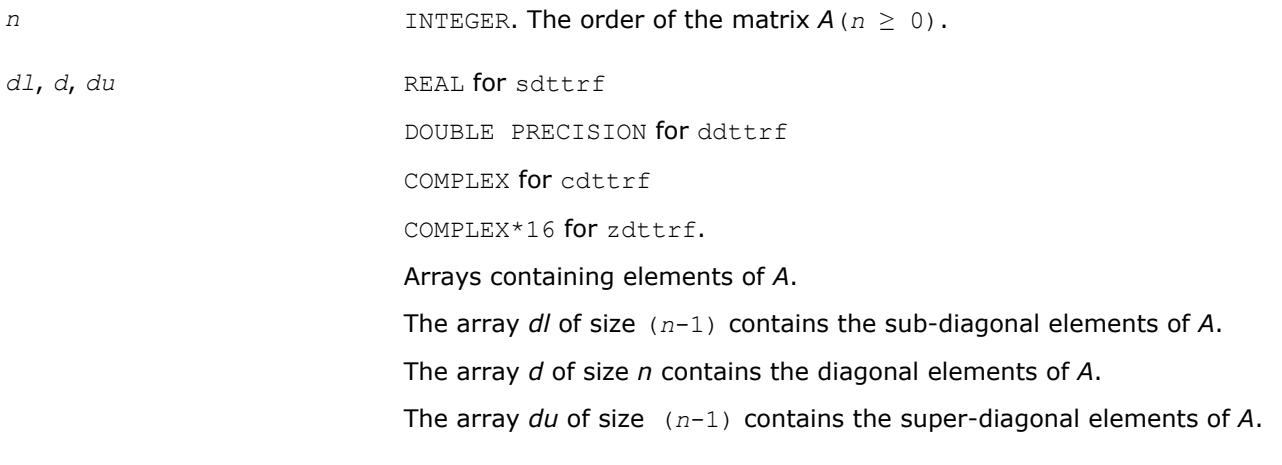

# **Output Parameters**

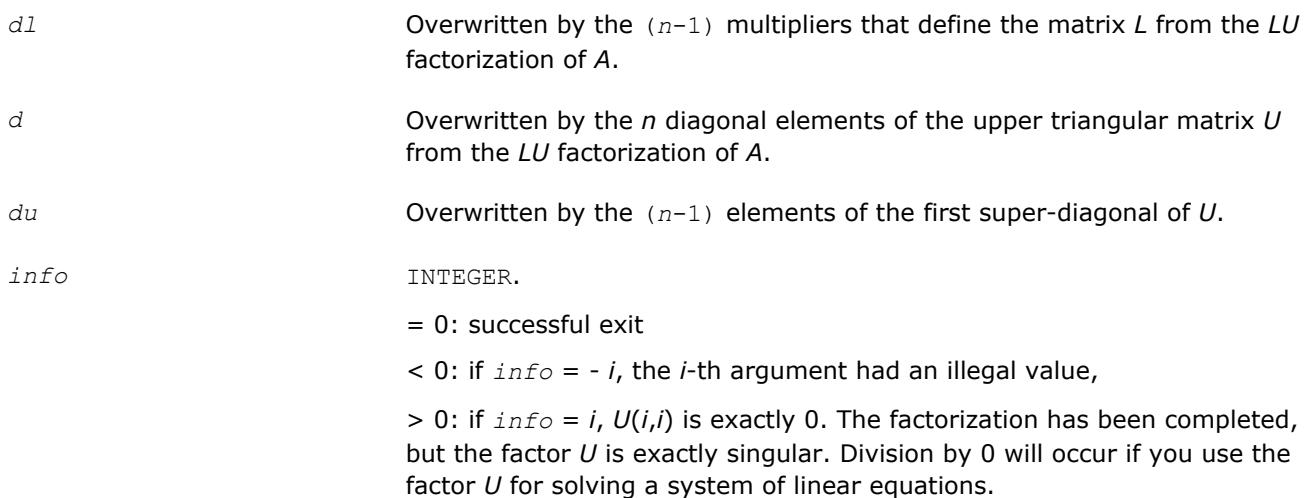

# **See Also**

[Overview](#page-1818-0) for details of ScaLAPACK array descriptor structures and related notations.

# **?dttrsv**

*Solves a general tridiagonal system of linear equations using the LU factorization computed by* ?dttrf*.*

# **Syntax**

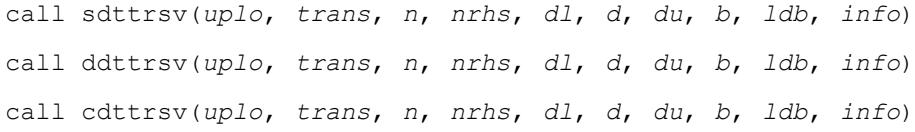

call zdttrsv(*uplo*, *trans*, *n*, *nrhs*, *dl*, *d*, *du*, *b*, *ldb*, *info*)

# **Description**

The ?dttrsvroutine solves one of the following systems of linear equations:

 $L^*X = B$ ,  $L^T^*X = B$ , or  $L^H^*X = B$ ,  $U^*X = B$ ,  $U^T^*X = B$ , or  $U^H^*X = B$ 

with factors of the tridiagonal matrix A from the LU factorization computed by [?dttrf](#page-2327-0).

## **Input Parameters**

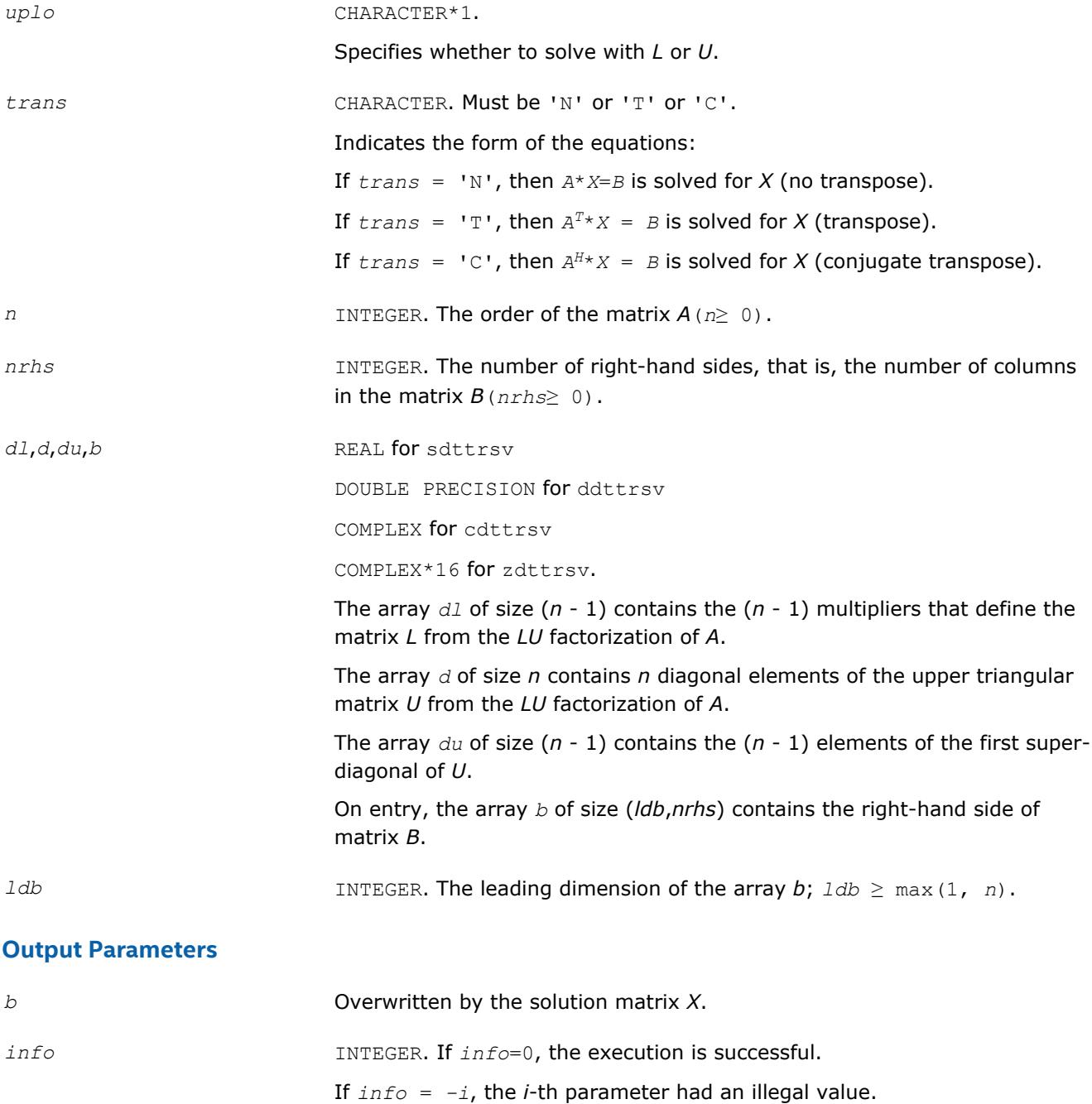

## **See Also**

[Overview](#page-1818-0) for details of ScaLAPACK array descriptor structures and related notations.

# **?pttrsv**

*Solves a symmetric (Hermitian) positive-definite tridiagonal system of linear equations, using the L\*D\*LH factorization computed by* ?pttrf*.*

# **Syntax**

call spttrsv(*trans*, *n*, *nrhs*, *d*, *e*, *b*, *ldb*, *info*) call dpttrsv(*trans*, *n*, *nrhs*, *d*, *e*, *b*, *ldb*, *info*) call cpttrsv(*uplo, trans, n*, *nrhs*, *d*, *e*, *b*, *ldb*, *info*) call zpttrsv(*uplo, trans, n*, *nrhs*, *d*, *e*, *b*, *ldb*, *info*)

# **Description**

The ?pttrsvroutine solves one of the triangular systems:

 $L^T * X = B$ , or  $L * X = B$  for real flavors,

or

 $L \cdot X = B$ , or  $L^H \cdot X = B$ ,

 $U^*X = B$ , or  $U^H * X = B$  for complex flavors,

where *L* (or *U* for complex flavors) is the Cholesky factor of a Hermitian positive-definite tridiagonal matrix *A* such that

*A* = *L\*D\*LH* (computed by [spttrf/dpttrf](#page-443-0))

or

 $A = U^H * D * U$  or  $A = L * D * L^H$  (computed by [cpttrf/zpttrf](#page-443-0)).

# **Input Parameters**

*uplo* CHARACTER\*1. Must be 'U' or 'L'.

Specifies whether the superdiagonal or the subdiagonal of the tridiagonal matrix *A* is stored and the form of the factorization:

If  $uplo = 'U'$ , *e* is the superdiagonal of *U*, and  $A = U^{H*}D*U$  or  $A =$  $L * D * L$ <sup>*H*</sup>:

if  $uplo = 'L'$ , *e* is the subdiagonal of *L*, and  $A = L*D*L<sup>H</sup>$ .

The two forms are equivalent, if *A* is real.

*trans* CHARACTER.

Specifies the form of the system of equations:

for real flavors:

if  $trans = 'N': L*X = B$  (no transpose)

if  $trans = 'T': L^T * X = B$  (transpose)

for complex flavors:

if  $trans = 'N': U^*X = B$  or  $L^*X = B$  (no transpose)

if  $trans = 'C': U^H * X = B$  or  $L^H * X = B$  (conjugate transpose).

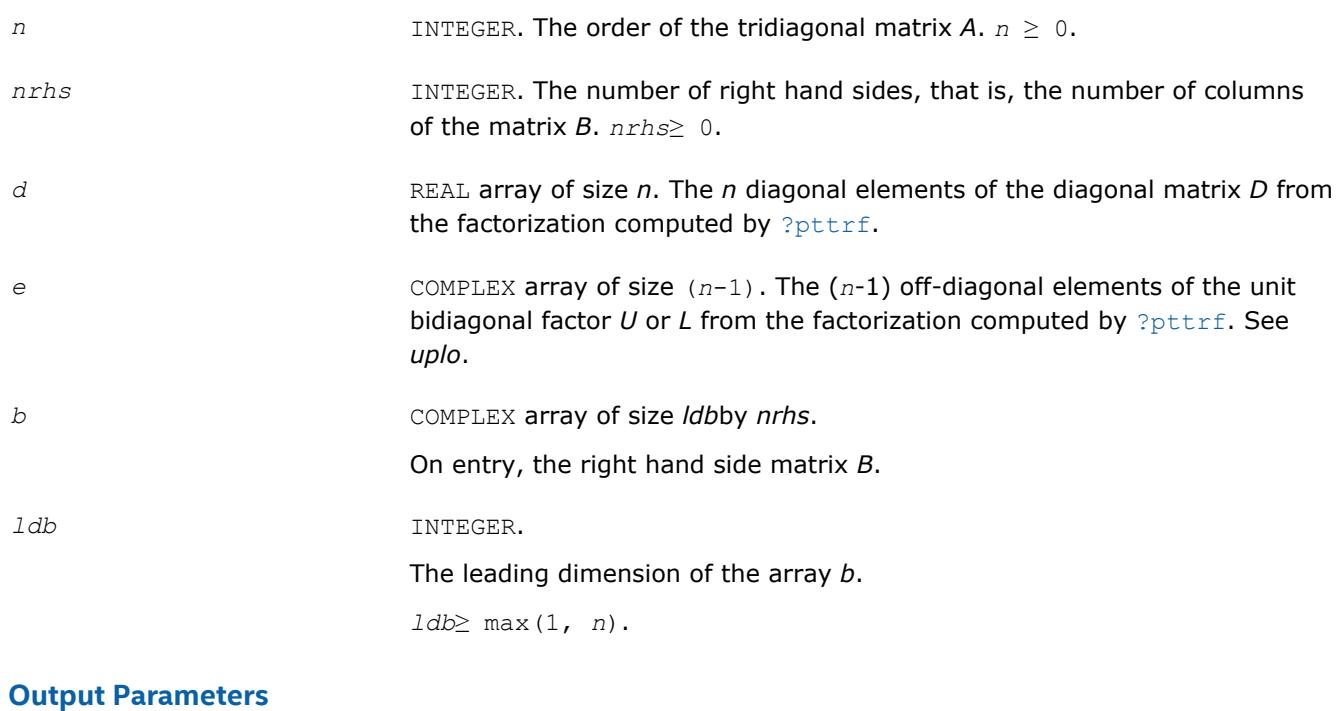

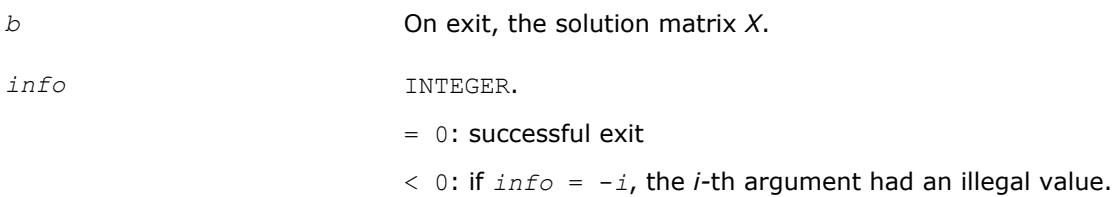

[Overview](#page-1818-0) for details of ScaLAPACK array descriptor structures and related notations.

# **?steqr2**

*Computes all eigenvalues and, optionally, eigenvectors of a symmetric tridiagonal matrix using the implicit QL or QR method.*

## **Syntax**

call ssteqr2(*compz*, *n*, *d*, *e*, *z*, *ldz*, *nr*, *work*, *info*) call dsteqr2(*compz*, *n*, *d*, *e*, *z*, *ldz*, *nr*, *work*, *info*)

## **Description**

The ?steqr2routine is a modified version of LAPACK routine [?steqr](#page-903-0). The ?steqr2routine computes all eigenvalues and, optionally, eigenvectors of a symmetric tridiagonal matrix using the implicit QL or QR method. ?steqr2 is modified from ?steqr to allow each ScaLAPACK process running ?steqr2 to perform updates on a distributed matrix Q. Proper usage of ?steqr2 can be gleaned from examination of ScaLAPACK routine [p?syev](#page-2033-0).

## **Input Parameters**

*compz* CHARACTER\*1. Must be 'N' or 'I'.

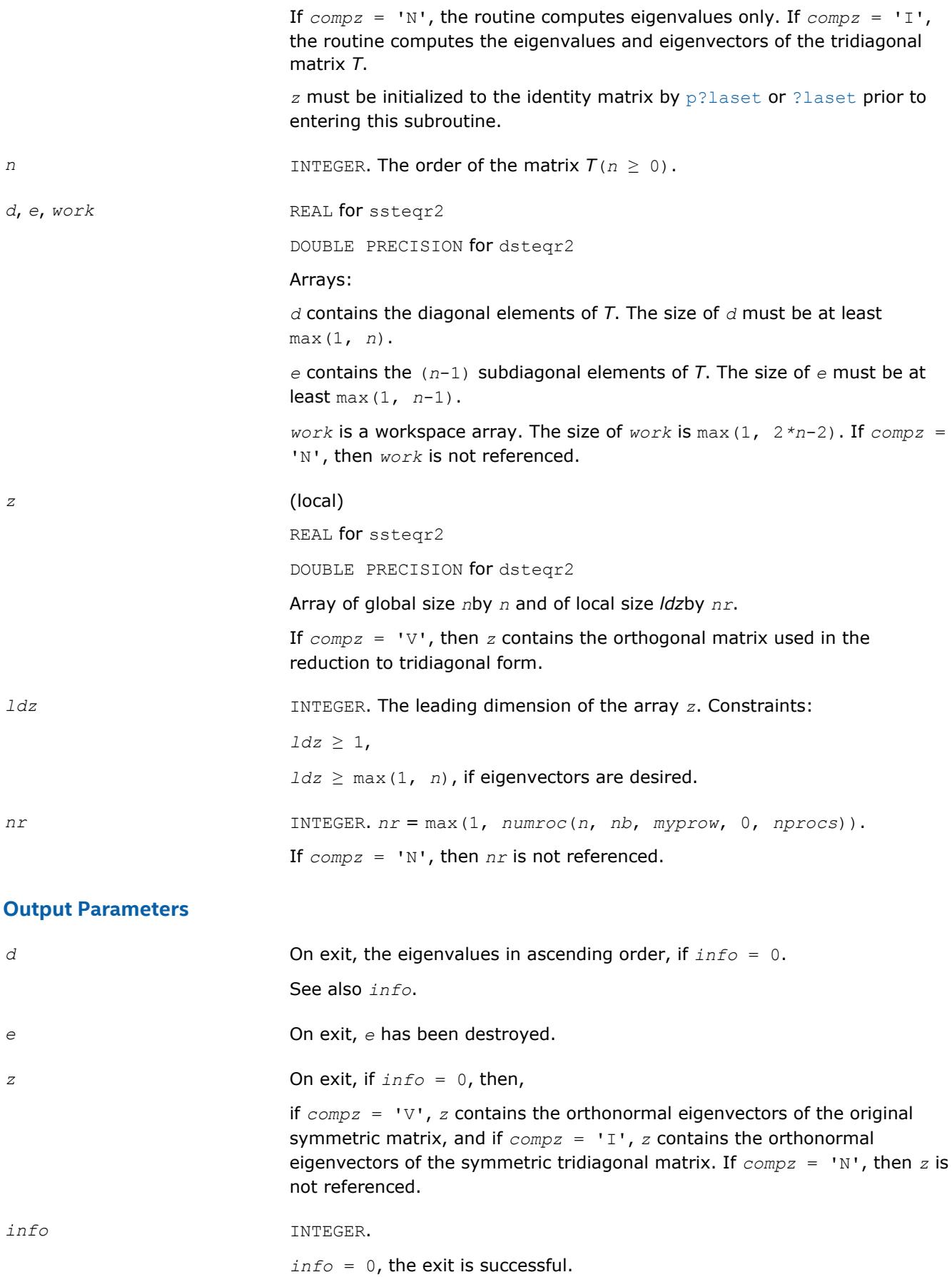

 $\text{info}$  < 0: if  $\text{info}$  =  $-i$ , the *i*-th had an illegal value.

*info* > 0: the algorithm has failed to find all the eigenvalues in a total of 30*n* iterations;

if *info* = *i*, then *i* elements of *e* have not converged to zero; on exit, *d* and *e* contain the elements of a symmetric tridiagonal matrix, which is orthogonally similar to the original matrix.

# **See Also**

[Overview](#page-1818-0) for details of ScaLAPACK array descriptor structures and related notations.

# **Utility Functions and Routines**

This section describes ScaLAPACK utility functions and routines. Summary information about these routines is given in the following table:

#### **ScaLAPACK Utility Functions and Routines**

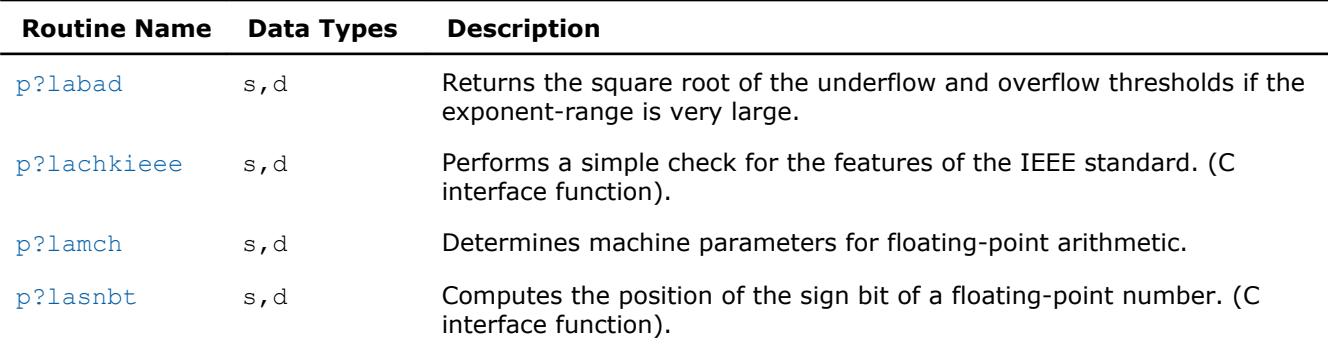

## **See Also**

[pxerbla](#page-2988-0) Error handling routine called by ScaLAPACK routines.

# **p?labad**

*Returns the square root of the underflow and overflow thresholds if the exponent-range is very large.*

## **Syntax**

call pslabad(*ictxt*, *small*, *large*) call pdlabad(*ictxt*, *small*, *large*)

## **Description**

The p?labadroutine takes as input the values computed by  $p$ ?lamch for underflow and overflow, and returns the square root of each of these values if the log of *large* is sufficiently large. This subroutine is intended to identify machines with a large exponent range, such as the Crays, and redefine the underflow and overflow limits to be the square roots of the values computed by  $p$ ?lamch. This subroutine is needed because  $p$ ? lamch does not compensate for poor arithmetic in the upper half of the exponent range, as is found on a Cray.

In addition, this routine performs a global minimization and maximization on these values, to support heterogeneous computing networks.

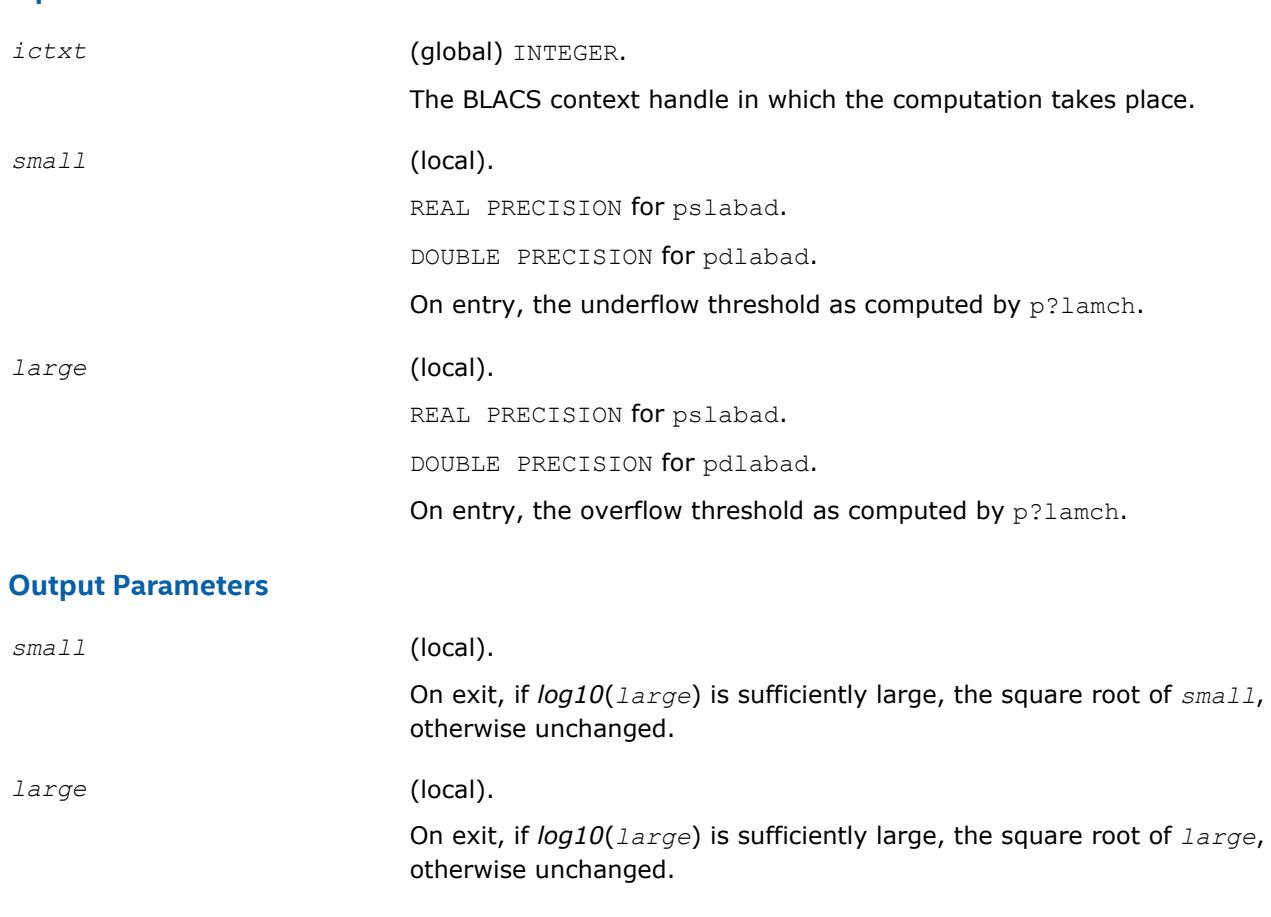

[Overview](#page-1818-0) for details of ScaLAPACK array descriptor structures and related notations.

# **p?lachkieee**

<span id="page-2334-0"></span>**Input Parameters**

*Performs a simple check for the features of the IEEE standard. (C interface function).*

## **Syntax**

void pslachkieee(int *\*isieee*, float *\*rmax*, float *\*rmin*); void pdlachkieee(int *\*isieee*, float *\*rmax*, float *\*rmin*);

## **Description**

The p?lachkieeeroutine performs a simple check to make sure that the features of the IEEE standard are implemented. In some implementations, p?lachkieee may not return.

Note that all arguments are call-by-reference so that this routine can be directly called from Fortran code. This is a ScaLAPACK internal subroutine and arguments are not checked for unreasonable values.

## **Input Parameters**

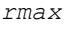

(local). REAL for pslachkieee DOUBLE PRECISION for pdlachkieee

<span id="page-2335-0"></span>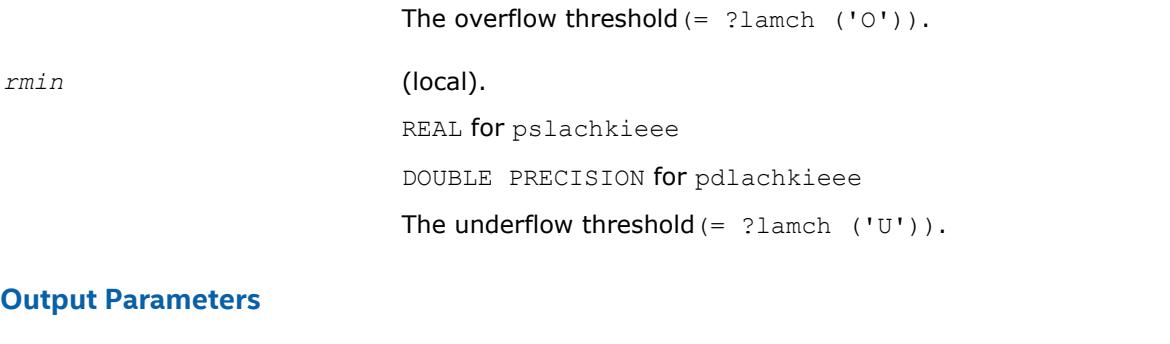

*isieee* (local). INTEGER. On exit, *isieee* = 1 implies that all the features of the IEEE standard that we rely on are implemented. On exit, *isieee* = 0 implies that some the features of the IEEE standard that we rely on are missing.

## **See Also**

[Overview](#page-1818-0) for details of ScaLAPACK array descriptor structures and related notations.

# **p?lamch**

*Determines machine parameters for floating-point arithmetic.*

# **Syntax**

*val* = pslamch(*ictxt*, *cmach*) *val* = pdlamch(*ictxt*, *cmach*)

## **Description**

The p?lamchroutine determines single precision machine parameters.

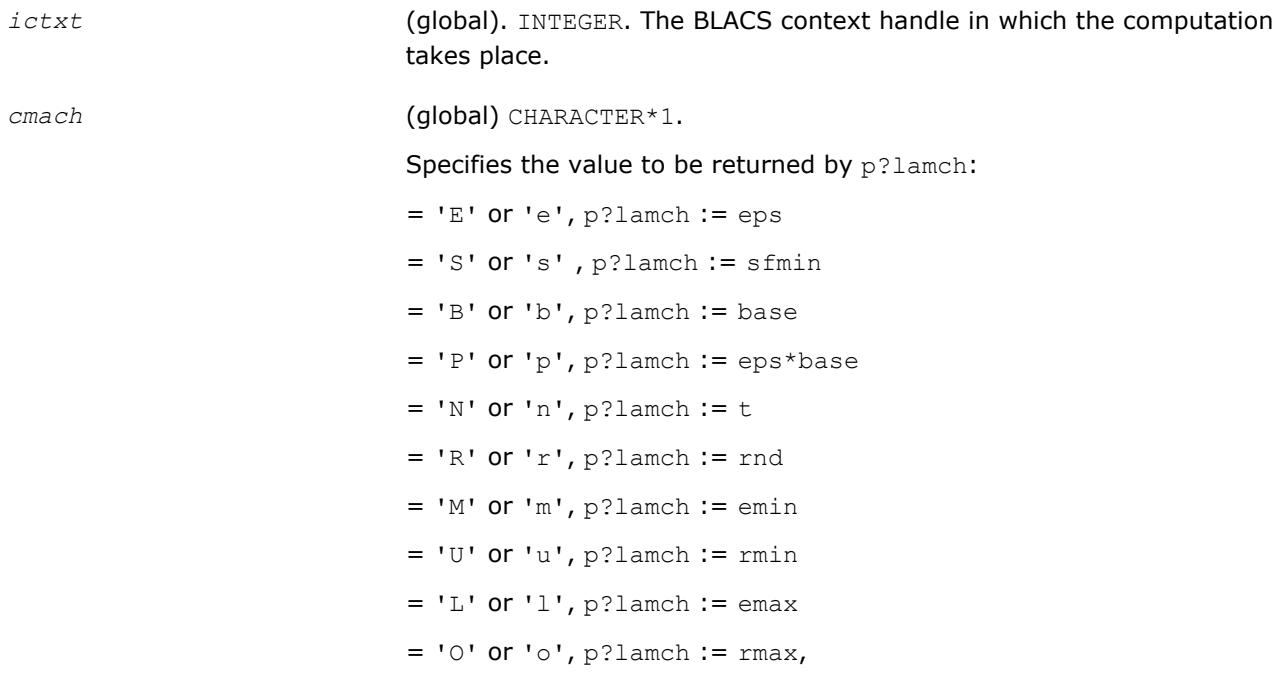

#### <span id="page-2336-0"></span>where

eps = relative machine precision sfmin = safe minimum, such that 1/sfmin does not overflow base = base of the machine prec = eps\*base  $t =$  number of (base) digits in the mantissa  $\text{rnd} = 1.0$  when rounding occurs in addition, 0.0 otherwise  $emin = minimum$  exponent before (gradual) underflow rmin = underflow threshold - base(emin-1)  $emax =$  largest exponent before overflow  $rmax =$  overflow threshold - (base<sup>emax</sup>) \* (1-eps)

## **Output Parameters**

*val* **Value returned by the routine.** 

#### **See Also**

[Overview](#page-1818-0) for details of ScaLAPACK array descriptor structures and related notations.

# **p?lasnbt**

*Computes the position of the sign bit of a floatingpoint number. (C interface function).*

## **Syntax**

void pslasnbt(int *\*ieflag*); void pdlasnbt(int *\*ieflag*);

## **Description**

The p?lasnbtroutine finds the position of the signbit of a single/double precision floating point number. This routine assumes IEEE arithmetic, and hence, tests only the 32-nd bit (for single precision) or 32-nd and 64 th bits (for double precision) as a possibility for the signbit.  $sizeof(int)$  is assumed equal to 4 bytes.

If a compile time flag (NO\_IEEE) indicates that the machine does not have IEEE arithmetic,  $i$ eflag = 0 is returned.

## **Output Parameters**

*ieflag* INTEGER.

This flag indicates the position of the signbit of any single/double precision floating point number.

 $ieflag = 0$ , if the compile time flag NO IEEE indicates that the machine does not have IEEE arithmetic, or if  $sizeof(int)$  is different from 4 bytes.

*ieflag* = 1 indicates that the signbit is the 32-nd bit for a single precision routine.

In the case of a double precision routine:

 $i$ *eflag* = 1 indicates that the signbit is the 32-nd bit (Big Endian).

 $ieflag = 2$  indicates that the signbit is the 64-th bit (Little Endian).

# <span id="page-2337-0"></span>**See Also**

[Overview](#page-1818-0) for details of ScaLAPACK array descriptor structures and related notations.

# **Matrix Redistribution/Copy Routines**

This section describes ScaLAPACK redistribution/copy routines. Summary information about these routines is given in the following table:

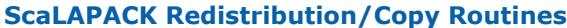

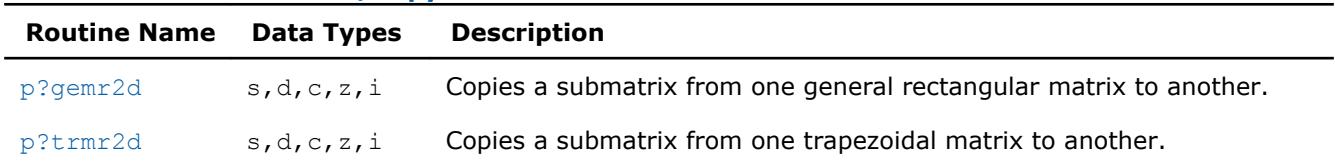

# **See Also**

[pxerbla](#page-2988-0) Error handling routine called by ScaLAPACK routines.

# **p?gemr2d**

*Copies a submatrix from one general rectangular matrix to another.*

## **Syntax**

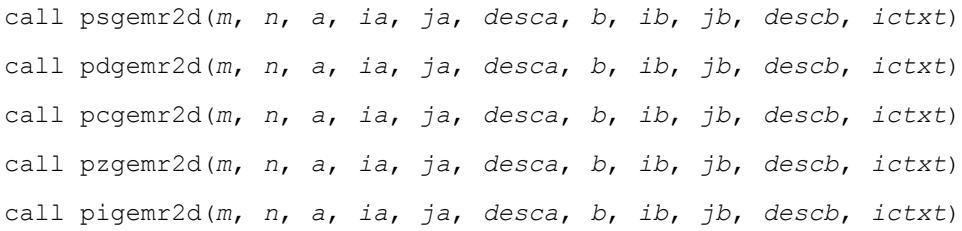

# **Description**

The p?gemr2droutine copies the indicated matrix or submatrix of *A* to the indicated matrix or submatrix of *B*. It provides a truly general copy from any block cyclicly-distributed matrix or submatrix to any other block cyclicly-distributed matrix or submatrix. With [p?trmr2d](#page-2339-0), these routines are the only ones in the ScaLAPACK library which provide inter-context operations: they can take a matrix or submatrix *A* in context *A* (distributed over process grid *A*) and copy it to a matrix or submatrix *B* in context *B* (distributed over process grid *B*).

There does not need to be a relationship between the two operand matrices or submatrices other than their global size and the fact that they are both legal block cyclicly-distributed matrices or submatrices. This means that they can, for example, be distributed across different process grids, have varying block sizes and differing matrix starting points, or be contained in different sized distributed matrices.

Take care when context *A* is disjoint from context *B*. The general rules for which parameters need to be set are:

- All calling processes must have the correct *m* and *n*.
- Processes in context *A* must correctly define all parameters describing *A*.
- Processes in context *B* must correctly define all parameters describing *B*.
- Processes which are not members of context *A* must pass *ctxt\_a* = -1 and need not set other parameters describing *A*.

• Processes which are not members of context*B* must pass *ctxt\_b* = -1 and need not set other parameters describing *B*.

Because of its generality, p?gemr2d can be used for many operations not usually associated with copy routines. For instance, it can be used to a take a matrix on one process and distribute it across a process grid, or the reverse. If a supercomputer is grouped into a virtual parallel machine with a workstation, for instance, this routine can be used to move the matrix from the workstation to the supercomputer and back. In ScaLAPACK, it is called to copy matrices from a two-dimensional process grid to a one-dimensional process grid. It can be used to redistribute matrices so that distributions providing maximal performance can be used by various component libraries, as well.

Note that this routine requires an array descriptor with *dtype\_* = 1.

# **Optimization Notice**

Intel's compilers may or may not optimize to the same degree for non-Intel microprocessors for optimizations that are not unique to Intel microprocessors. These optimizations include SSE2, SSE3, and SSSE3 instruction sets and other optimizations. Intel does not guarantee the availability, functionality, or effectiveness of any optimization on microprocessors not manufactured by Intel. Microprocessordependent optimizations in this product are intended for use with Intel microprocessors. Certain optimizations not specific to Intel microarchitecture are reserved for Intel microprocessors. Please refer to the applicable product User and Reference Guides for more information regarding the specific instruction sets covered by this notice.

Notice revision #20110804

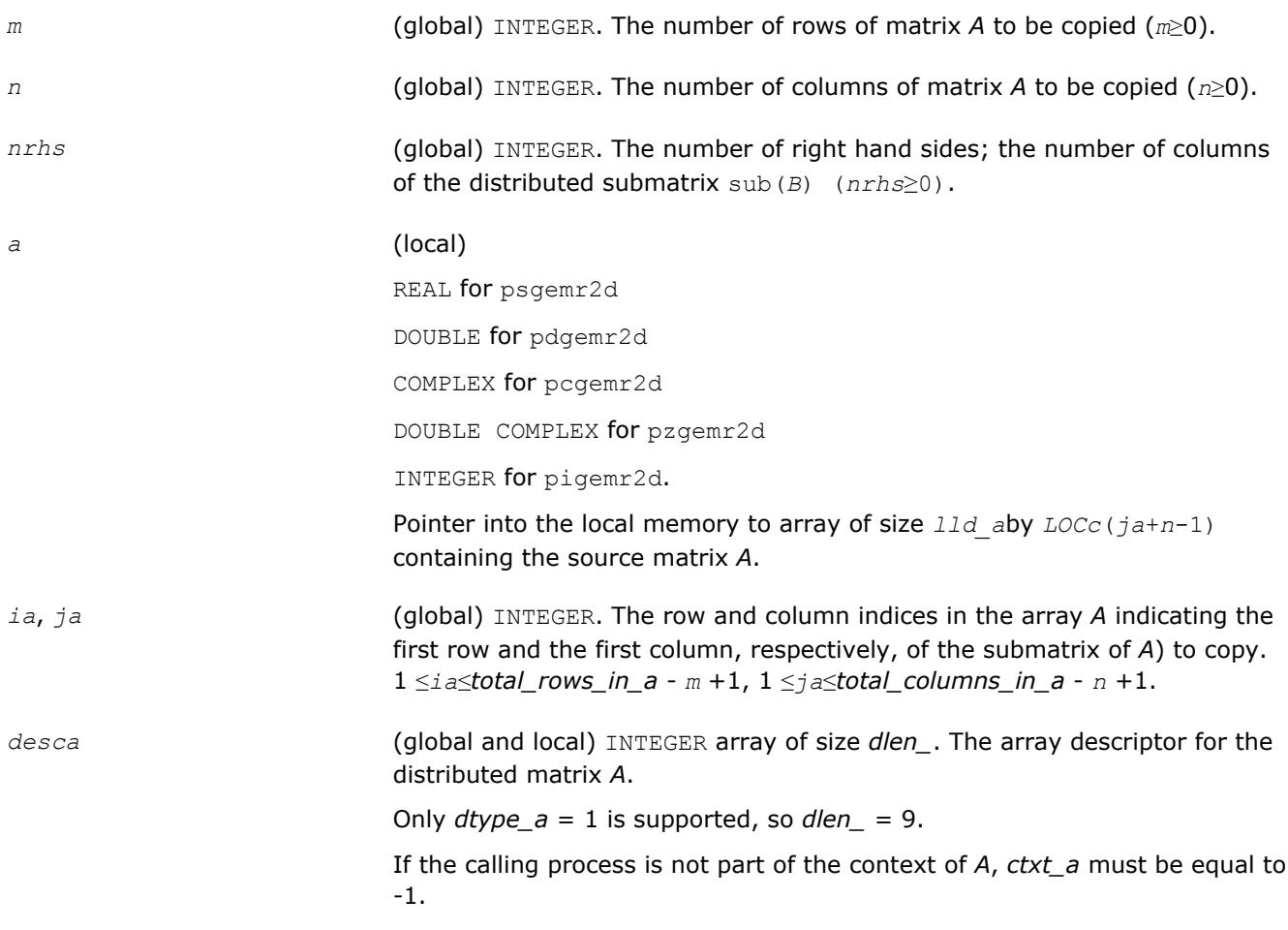

<span id="page-2339-0"></span>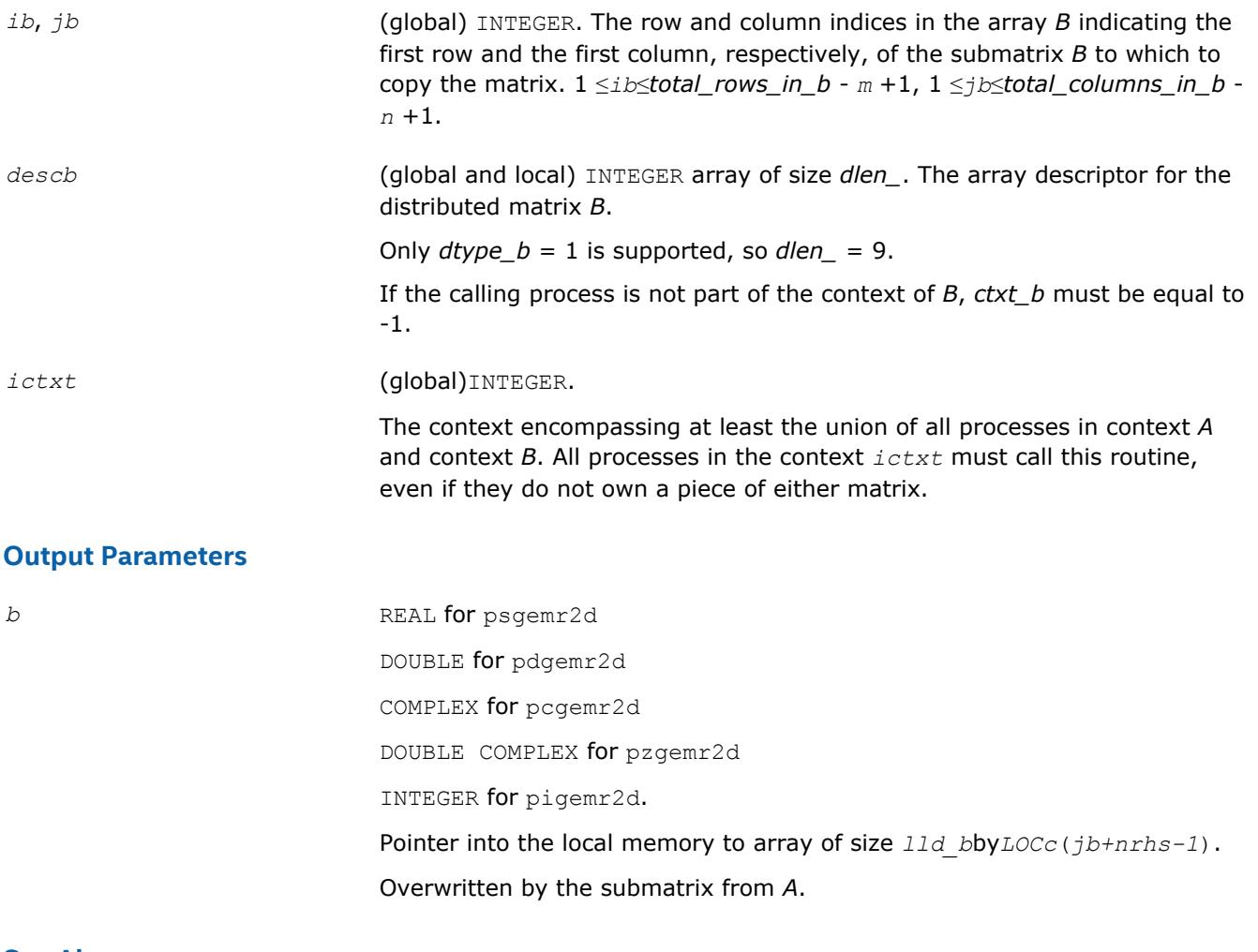

[Overview](#page-1818-0) for details of ScaLAPACK array descriptor structures and related notations.

## **p?trmr2d**

*Copies a submatrix from one trapezoidal matrix to another.*

#### **Syntax**

call pstrmr2d(*uplo*, *diag*, *m*, *n*, *a*, *ia*, *ja*, *desca*, *b*, *ib*, *jb*, *descb*, *ictxt*) call pdtrmr2d(*uplo*, *diag*, *m*, *n*, *a*, *ia*, *ja*, *desca*, *b*, *ib*, *jb*, *descb*, *ictxt*) call pctrmr2d(*uplo*, *diag*, *m*, *n*, *a*, *ia*, *ja*, *desca*, *b*, *ib*, *jb*, *descb*, *ictxt*) call pztrmr2d(*uplo*, *diag*, *m*, *n*, *a*, *ia*, *ja*, *desca*, *b*, *ib*, *jb*, *descb*, *ictxt*) call pitrmr2d(*uplo*, *diag*, *m*, *n*, *a*, *ia*, *ja*, *desca*, *b*, *ib*, *jb*, *descb*, *ictxt*)

## **Description**

The p?trmr2droutine copies the indicated matrix or submatrix of *A* to the indicated matrix or submatrix of *B*. It provides a truly general copy from any block cyclicly-distributed matrix or submatrix to any other block cyclicly-distributed matrix or submatrix. With [p?gemr2d](#page-2337-0), these routines are the only ones in the ScaLAPACK library which provide inter-context operations: they can take a matrix or submatrix *A* in context *A* (distributed over process grid *A*) and copy it to a matrix or submatrix *B* in context *B* (distributed over process grid *B*).
The  $p2t$ rmr2droutine assumes the matrix or submatrix to be trapezoidal. Only the upper or lower part is copied, and the other part is unchanged.

There does not need to be a relationship between the two operand matrices or submatrices other than their global size and the fact that they are both legal block cyclicly-distributed matrices or submatrices. This means that they can, for example, be distributed across different process grids, have varying block sizes and differing matrix starting points, or be contained in different sized distributed matrices.

Take care when context *A* is disjoint from context *B*. The general rules for which parameters need to be set are:

- All calling processes must have the correct *m* and *n*.
- Processes in context *A* must correctly define all parameters describing *A*.
- Processes in context *B* must correctly define all parameters describing *B*.
- Processes which are not members of context *A* must pass *ctxt\_a* = -1 and need not set other parameters describing *A*.
- Processes which are not members of context*B* must pass *ctxt\_b* = -1 and need not set other parameters describing *B*.

Because of its generality,  $p$ ?t $rmz2$ d can be used for many operations not usually associated with copy routines. For instance, it can be used to a take a matrix on one process and distribute it across a process grid, or the reverse. If a supercomputer is grouped into a virtual parallel machine with a workstation, for instance, this routine can be used to move the matrix from the workstation to the supercomputer and back. In ScaLAPACK, it is called to copy matrices from a two-dimensional process grid to a one-dimensional process grid. It can be used to redistribute matrices so that distributions providing maximal performance can be used by various component libraries, as well.

Note that this routine requires an array descriptor with *dtype\_* = 1.

#### **Optimization Notice**

Intel's compilers may or may not optimize to the same degree for non-Intel microprocessors for optimizations that are not unique to Intel microprocessors. These optimizations include SSE2, SSE3, and SSSE3 instruction sets and other optimizations. Intel does not guarantee the availability, functionality, or effectiveness of any optimization on microprocessors not manufactured by Intel. Microprocessordependent optimizations in this product are intended for use with Intel microprocessors. Certain optimizations not specific to Intel microarchitecture are reserved for Intel microprocessors. Please refer to the applicable product User and Reference Guides for more information regarding the specific instruction sets covered by this notice.

Notice revision #20110804

#### **Input Parameters**

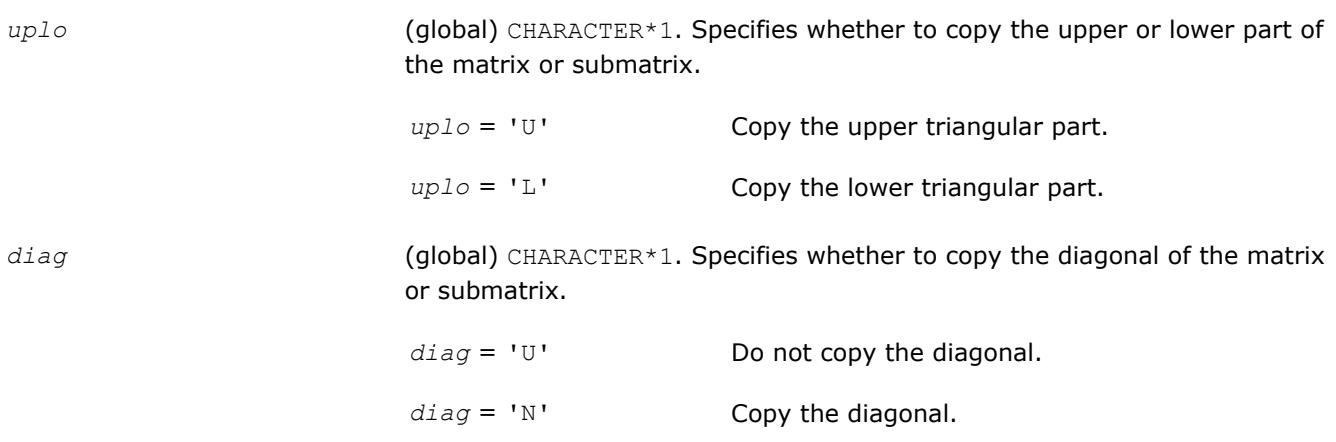

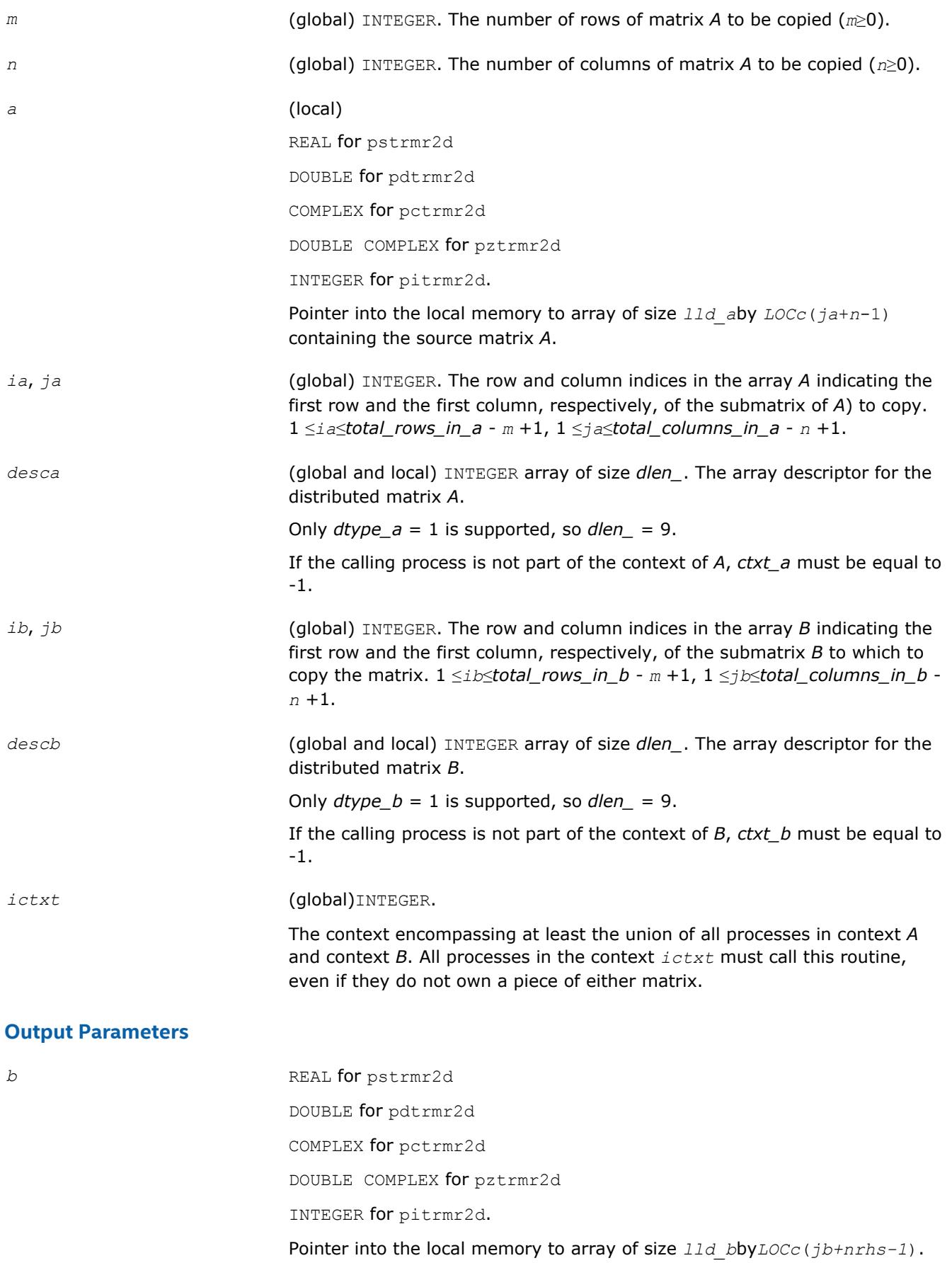

Overwritten by the submatrix from *A*.

## **See Also**

[Overview](#page-1818-0) for details of ScaLAPACK array descriptor structures and related notations.

# *Sparse Solver Routines* **6**

Intel® Math Kernel Library (Intel® MKL) provides user-callable sparse solver software to solve real or complex, symmetric, structurally symmetric or nonsymmetric, positive definite, indefinite or Hermitian square sparse linear system of algebraic equations.

The terms and concepts required to understand the use of the Intel MKL sparse solver routines are discussed in the [Appendix A "Linear Solvers Basics".](#page-3124-0) If you are familiar with linear sparse solvers and sparse matrix storage schemes, you can skip these sections and go directly to the interface descriptions.

This chapter describes

- the direct sparse solver based on PARDISO\* which is referred to here as Intel MKL PARDISO;
- the alternative interface for the direct sparse solver which is referred to here as the [DSS interface;](#page-2394-0)
- [iterative sparse solvers \(ISS\)](#page-2410-0) based on the reverse communication interface (RCI);
- and [two preconditioners](#page-2439-0) based on the incomplete LU factorization technique.

## **Intel MKL PARDISO - Parallel Direct Sparse Solver Interface**

This section describes the interface to the shared-memory multiprocessing parallel direct sparse solver known as the Intel MKL PARDISO solver.

The Intel MKL PARDISO package is a high-performance, robust, memory efficient, and easy to use software package for solving large sparse linear systems of equations on shared memory multiprocessors. The solver uses a combination of left- and right-looking Level-3 BLAS supernode techniques [\[Schenk00-2\]](#page-3178-0). To improve sequential and parallel sparse numerical factorization performance, the algorithms are based on a Level-3 BLAS update and pipelining parallelism is used with a combination of left- and right-looking supernode techniques [[Schenk00](#page-3178-0), [Schenk01, Schenk02, Schenk03\]](#page-3178-0). The parallel pivoting methods allow complete supernode pivoting to compromise numerical stability and scalability during the factorization process. For sufficiently large problem sizes, numerical experiments demonstrate that the scalability of the parallel algorithm is nearly independent of the shared-memory multiprocessing architecture.

The following table lists the names of the Intel MKL PARDISO routines and describes their general use.

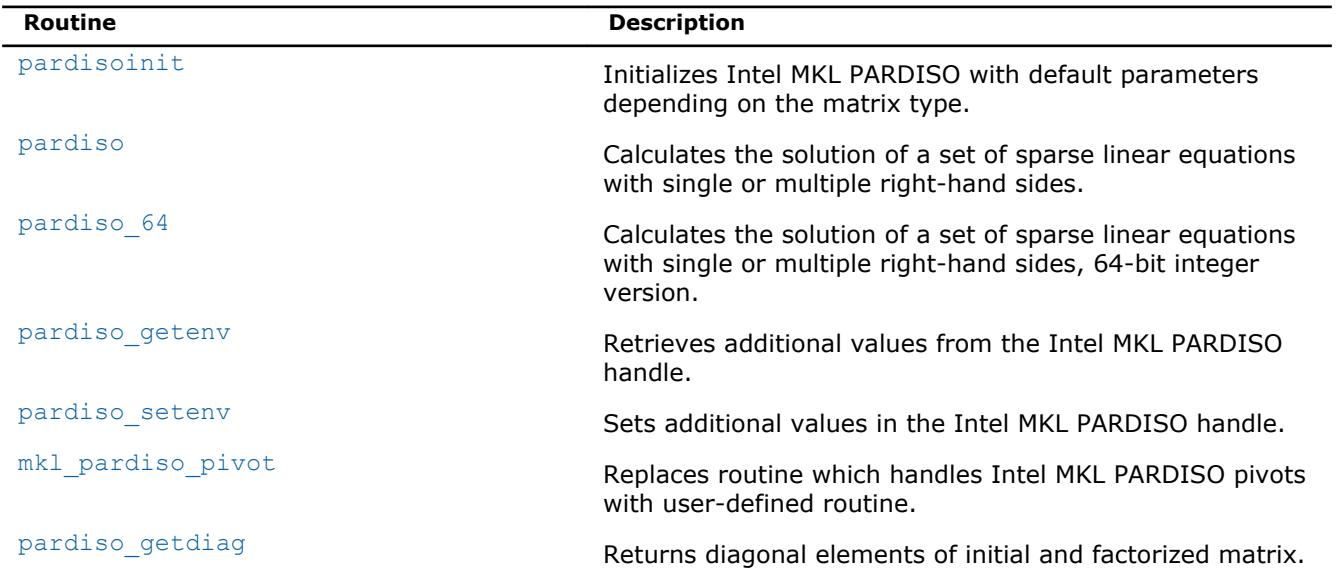

#### **Intel MKL PARDISO Routines**

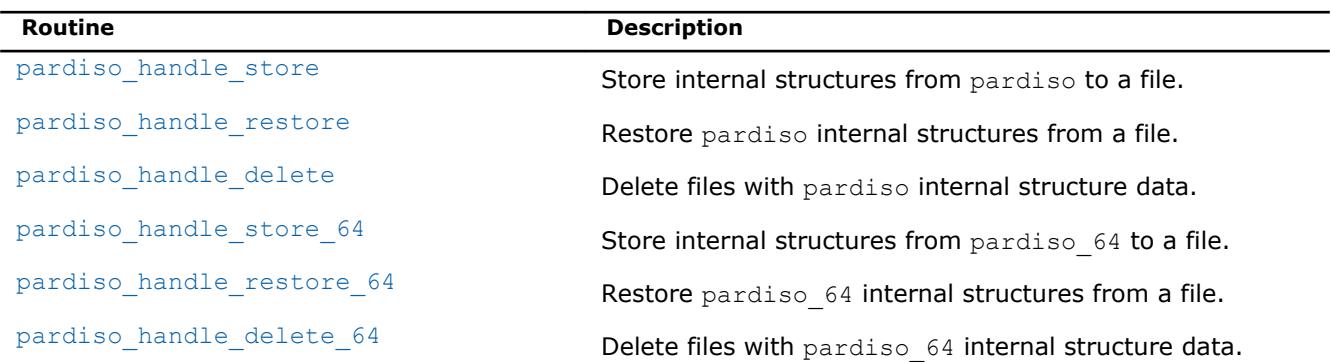

The Intel MKL PARDISO solver supports a wide range of real and complex sparse matrix types (see the figure below).

## **Sparse Matrices That Can Be Solved with the Intel MKL PARDISO Solver**

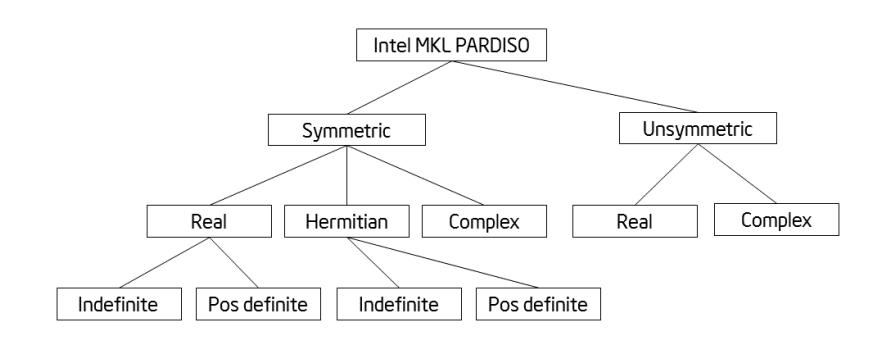

The Intel MKL PARDISO solver performs four tasks:

- analysis and symbolic factorization
- numerical factorization
- forward and backward substitution including iterative refinement
- termination to release all internal solver memory.

You can find code examples that use Intel MKL PARDISO routines to solve systems of linear equations in the examples folder of the Intel MKL installation directory:

• examples/solverf/source

## **Supported Matrix Types**

The analysis steps performed by Intel MKL PARDISO depend on the structure of the input matrix *A*.

Symmetric Matrices The solver first computes a symmetric fill-in reducing permutation *P* based on either the minimum degree algorithm [\[Liu85\]](#page-3178-0) or the nested dissection algorithm from the METIS package [\[Karypis98](#page-3178-0)] (both included with Intel MKL), followed by the parallel left-right looking numerical Cholesky factorization [\[Schenk00-2\]](#page-3178-0) of  $PAP^T = LL^T$  for symmetric positive-definite matrices, or  $PAP^T = LDL^T$  for symmetric indefinite matrices. The solver uses diagonal pivoting, or 1x1 and 2x2 Bunch-Kaufman pivoting for symmetric indefinite matrices. An approximation of *X* is found by forward and backward substitution and optional iterative refinement.

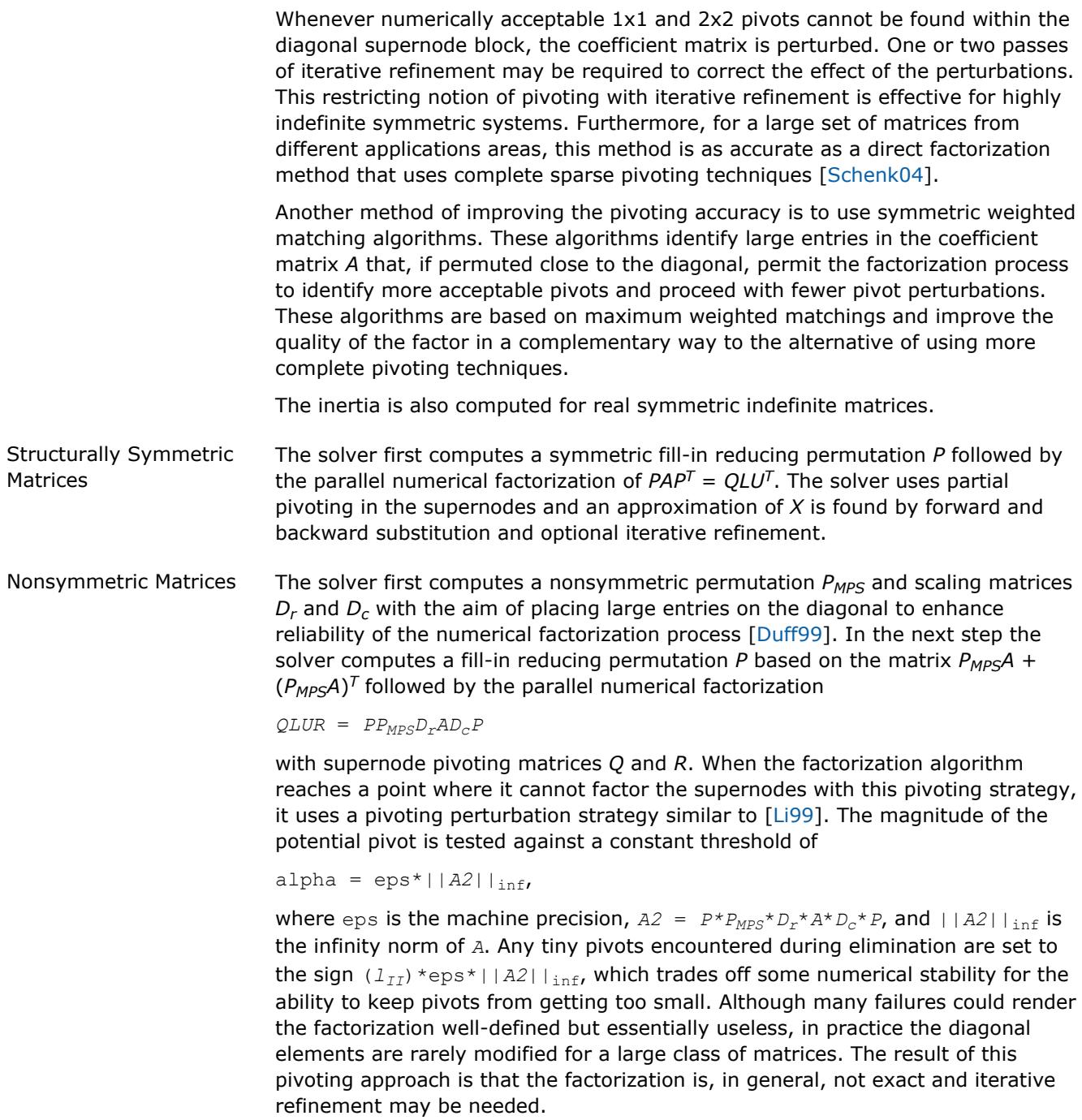

## **Sparse Data Storage**

Sparse data storage in Intel MKL PARDISO follows the 3-array variation of the compressed sparse row (CSR3) format described in [Three Array Variation of CSR Format](#page-3134-0) or the three-array variation of the block compressed sparse row (BSR3) format described in [Three Array Variation of BSR Format](#page-3139-0). The Intel MKL PARDISO parameter *ja* is used for the *columns* array, *ia* is used for *rowIndex*, and *a* is used for *values*. The algorithms in Intel MKL PARDISO require column indices *ja* to be in increasing order per row and that the diagonal element in each row be present for any structurally symmetric matrix. For symmetric or nonsymmetric matrices the diagonal elements which are equal to zero are not necessary. For BSR3 format, use *[iparm](#page-2380-0)*(37) to specify the block size.

### **CAUTION**

Intel MKL PARDISO column indices *ja* must be in increasing order per row. You can validate the sparse matrix structure with the matrix checker (*[iparm](#page-2377-0)*(27))

#### **NOTE**

While the presence of zero diagonal elements for symmetric matrices is not required, you should explicitly set zero diagonal elements for symmetric matrices. Otherwise, Intel MKL PARDISO creates internal copies of arrays *ia*, *ja*, and *a* full of diagonal elements, which require additional memory and computational time. However, the memory and time required the diagonal elements in internal arrays is usually not significant compared to the memory and the time required to factor and solve the matrix.

#### **Storage of Matrices**

By default, Intel MKL PARDISO stores matrices in RAM. However, you can specify that Intel MKL PARDISO store matrices on disk by setting *[iparm](#page-2381-0)*(60). This is referred to as in-core (IC) and out-of-core (OOC), respectively.

OOC parameters can be set in a configuration file. You can set the path to this file and its name using environmental variables MKL\_PARDISO\_OOC\_CFG\_PATH and MKL\_PARDISO\_OOC\_CFG\_FILE\_NAME.

These variables specify the path and filename as follows:

<MKL PARDISO OOC CFG PATH>/<MKL PARDISO OOC CFG FILE NAME> for Linux\* OS and OS X\*, and

<MKL\_PARDISO\_OOC\_CFG\_PATH>\<MKL\_PARDISO\_OOC\_CFG\_FILE\_NAME> for Windows\* OS.

By default, the name of the file is pardiso  $\text{occ.}$  of and it is placed in the current directory.

All temporary data files can be deleted or stored when the calculations are completed in accordance with the value of the environmental variable MKL\_PARDISO\_OOC\_KEEP\_FILE. If it is not set or if it is set to 1, then all files are deleted. If it is set to 0, then all files are stored.

By default, the OOC version of Intel MKL PARDISO uses the current directory for storing data, and all work arrays associated with the matrix factors are stored in files named ooc temp with different extensions. These default values can be changed by using the environmental variable MKL PARDISO OOC PATH.

To set the environmental variables MKL\_PARDISO\_OOC\_MAX\_CORE\_SIZE,

MKL PARDISO OOC MAX SWAP SIZE, MKL PARDISO OOC KEEP FILE, and MKL PARDISO OOC PATH, create the configuration file with the following lines:

```
MKL_PARDISO_OOC_PATH = <path>\ooc_file
MKL_PARDISO_OOC_MAX_CORE_SIZE = N
MKL PARDISO OOC MAX SWAP SIZE = K
MKL PARDISO OOC KEEP FILE = 0 (or 1)
```
where <*path*> is the directory for storing data, *ooc\_file* is the file name without any extension, *N* is the maximum size of RAM in megabytes available for Intel MKL PARDISO (default value is 2000 MB), *K* is the maximum swap size in megabytes available for Intel MKL PARDISO (default value is 0 MB). Do not set *N*+*K* greater than the size of the RAM plus the size of the swap. Be sure to allow enough free memory for the operating system and any other processes which are necessary.

#### **CAUTION**

The maximum length of the path lines in the configuration files is 1000 characters.

Alternatively the environment variables can be set via command line.

#### <span id="page-2348-0"></span>For Linux\* OS and OS X\*:

```
export MKL_PARDISO_OOC_PATH = <path>/ooc_file
export MKL_PARDISO_OOC_MAX_CORE_SIZE = N
export MKL_PARDISO_OOC_MAX_SWAP_SIZE = K
export MKL PARDISO OOC KEEP FILE = 0 (or 1)
```
#### For Windows\* OS:

```
set MKL_PARDISO_OOC_PATH = <path>\ooc_file
set MKL_PARDISO_OOC_MAX_CORE_SIZE = N
set MKL PARDISO OOC MAX SWAP SIZE = K
set MKL PARDISO OOC KEEP FILE = 0 (or 1)
```
#### **NOTE**

The values specified in a command line have higher priorities: if a variable is changed in the configuration file and in the command line, OOC version of Intel MKL PARDISO uses only the value defined in the command line.

## **Direct-Iterative Preconditioning for Nonsymmetric Linear Systems**

The solver uses a combination of direct and iterative methods [[Sonn89](#page-3178-0)] to accelerate the linear solution process for transient simulation. Most applications of sparse solvers require solutions of systems with gradually changing values of the nonzero coefficient matrix, but with an identical sparsity pattern. In these applications, the analysis phase of the solvers has to be performed only once and the numerical factorizations are the important time-consuming steps during the simulation. Intel MKL PARDISO uses a numerical factorization and applies the factors in a preconditioned Krylow-Subspace iteration. If the iteration does not converge, the solver automatically switches back to the numerical factorization. This method can be applied to nonsymmetric matrices in Intel MKL PARDISO. You can select the method using the *iparm*(4) input parameter. The *iparm*(20) parameter returns the error status after running Intel MKL PARDISO.

## **Single and Double Precision Computations**

Intel MKL PARDISO solves tasks using single or double precision. Each precision has its benefits and drawbacks. Double precision variables have more digits to store value, so the solver uses more memory for keeping data. But this mode solves matrices with better accuracy, which is especially important for input matrices with large condition numbers.

Single precision variables have fewer digits to store values, so the solver uses less memory than in the double precision mode. Additionally this mode usually takes less time. But as computations are made less precisely, only some systems of equations can be solved accurately enough using single precision.

#### **Separate Forward and Backward Substitution**

The solver execution step (see [parameter](#page-2351-0)*phase* = 33 below) can be divided into two or three separate substitutions: forward, backward, and possible diagonal. This separation can be explained by the examples of solving systems with different matrix types.

A real symmetric positive definite matrix *A* (*mtype* = 2) is factored by Intel MKL PARDISO as *A* = *L*\**L T* . In this case the solution of the system *A*\**x*=*b* can be found as sequence of substitutions: *L*\**y*=*b* (forward substitution, *phase* =331) and*L <sup>T</sup>*\**x*=*y* (backward substitution, *phase* =333).

A real nonsymmetric matrix *A* (*mtype* = 11) is factored by Intel MKL PARDISO as *A* = *L*\**U* . In this case the solution of the system *A*\**x*=*b* can be found by the following sequence: *L*\**y*=*b* (forward substitution, *phase* =331) and*U*\**x*=*y* (backward substitution, *phase* =333).

Solving a system with a real symmetric indefinite matrix *A* (*mtype* = -2) is slightly different from the cases above. Intel MKL PARDISO factors this matrix as *A*=*LDLT*, and the solution of the system *A*\**x*=*b* can be calculated as the following sequence of substitutions:  $L^*y=b$  (forward substitution,  $phase =331$ ),  $D^*v=y$ 

<span id="page-2349-0"></span>(diagonal substitution, *phase* =332), and finally *L <sup>T</sup>*\**x*=*v* (backward substitution, *phase* =333). Diagonal substitution makes sense only for symmetric indefinite matrices ( $mtype = -2$ ,  $-4$ , 6). For matrices of other types a solution can be found as described in the first two examples.

#### **CAUTION**

The number of refinement steps (*[iparm](#page-2373-0)*(8)) must be set to zero if a solution is calculated with separate substitutions (*phase* = 331, 332, 333), otherwise Intel MKL PARDISO produces the wrong result.

#### **NOTE**

Different pivoting (*[iparm](#page-2376-0)*(21)) produces different *LDLT* factorization. Therefore results of forward, diagonal and backward substitutions with diagonal pivoting can differ from results of the same steps with Bunch-Kaufman pivoting. Of course, the final results of sequential execution of forward, diagonal and backward substitution are equal to the results of the full solving step (*phase*=33) regardless of the pivoting used.

## **Callback Function for Pivoting Control**

In-core Intel MKL PARDISO allows you to control pivoting with a callback routine, [mkl\\_pardiso\\_pivot](#page-2360-0). You can then use the [pardiso\\_getdiag](#page-2361-0) routine to access the diagonal elements. Set  $i$  parm(56) to 1 in order to use the callback functionality.

## **pardiso**

*Calculates the solution of a set of sparse linear equations with single or multiple right-hand sides.*

## **Syntax**

```
call pardiso (pt, maxfct, mnum, mtype, phase, n, a, ia, ja, perm, nrhs, iparm, msglvl,
b, x, error)
```
## **Include Files**

• mkl.fi, mkl\_pardiso.f90

## **Description**

The routine pardiso calculates the solution of a set of sparse linear equations

*A*\**X* = *B*

with single or multiple right-hand sides, using a parallel *LU*, *LDL*, or *LLT* factorization, where *A* is an *n*-by-*n* matrix, and *X* and *B* are *n*-by-*nrhs* vectors or matrices.

#### **NOTE**

This routine supports the Progress Routine feature. See [Progress Function](#page-3035-0) section for details.

#### **Optimization Notice**

Intel's compilers may or may not optimize to the same degree for non-Intel microprocessors for optimizations that are not unique to Intel microprocessors. These optimizations include SSE2, SSE3, and SSSE3 instruction sets and other optimizations. Intel does not guarantee the availability, functionality, or

## **Optimization Notice**

effectiveness of any optimization on microprocessors not manufactured by Intel. Microprocessordependent optimizations in this product are intended for use with Intel microprocessors. Certain optimizations not specific to Intel microarchitecture are reserved for Intel microprocessors. Please refer to the applicable product User and Reference Guides for more information regarding the specific instruction sets covered by this notice.

Notice revision #20110804

## **Input Parameters**

#### **NOTE**

The types given for parameters in this section are specified in FORTRAN 77 notation. See [Intel MKL PARDISO Parameters in Tabular](#page-2367-0) [Form](#page-2367-0) for detailed description of types of Intel MKL PARDISO parameters in Fortran 90 notation.

*pt* INTEGER for 32-bit or 64-bit architectures

INTEGER\*8 for 64-bit architectures

Array with size of 64.

Handle to internal data structure. The entries must be set to zero prior to the first call to pardiso. Unique for factorization.

## **CAUTION**

After the first call to pardiso do not directly modify *pt*, as that could cause a serious memory leak.

Use the [pardiso\\_handle\\_store](#page-2362-0) or [pardiso\\_handle\\_store\\_64](#page-2365-0) routine to store the content of *pt* to a file. Restore the contents of *pt* from the file using [pardiso\\_handle\\_restore](#page-2363-0) or pardiso handle restore 64. Use pardiso handle store and pardiso handle restore with pardiso, and pardiso handle store 64 and pardiso handle restore 64 with pardiso\_64.

*maxfct* INTEGER

Maximum number of factors with identical sparsity structure that must be kept in memory at the same time. In most applications this value is equal to 1. It is possible to store several different factorizations with the same nonzero structure at the same time in the internal data structure management of the solver.

pardiso can process several matrices with an identical matrix sparsity pattern and it can store the factors of these matrices at the same time. Matrices with a different sparsity structure can be kept in memory with different memory address pointers *pt*.

#### *mnum* INTEGER

Indicates the actual matrix for the solution phase. With this scalar you can define which matrix to factorize. The value must be: 1 ≤*mnum*≤*maxfct*.

In most applications this value is 1.

#### <span id="page-2351-0"></span>*mtype* INTEGER

Defines the matrix type, which influences the pivoting method. The Intel MKL PARDISO solver supports the following matrices:

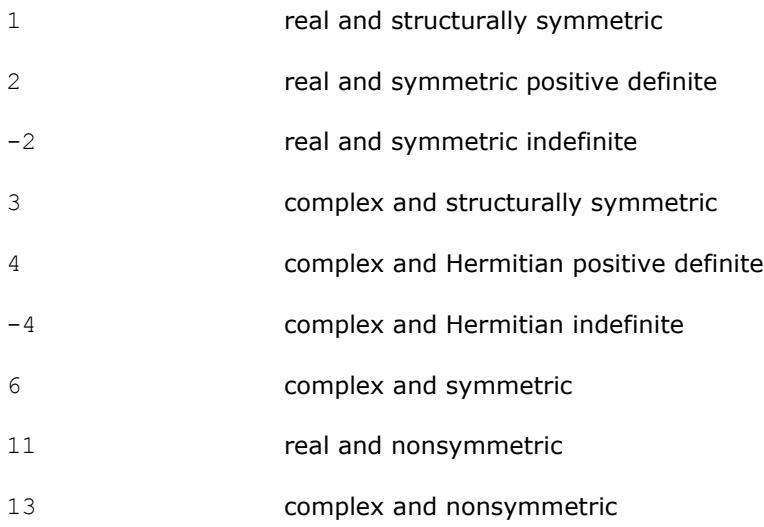

#### *phase* INTEGER

Controls the execution of the solver. Usually it is a two- or three-digit integer. The first digit indicates the starting phase of execution and the second digit indicates the ending phase. Intel MKL PARDISO has the following phases of execution:

- Phase 1: Fill-reduction analysis and symbolic factorization
- Phase 2: Numerical factorization
- Phase 3: Forward and Backward solve including optional iterative refinement

This phase can be divided into two or three separate substitutions: forward, backward, and diagonal (see [Separate Forward and Backward](#page-2348-0) [Substitution](#page-2348-0)).

• Memory release phase (*phase*= 0 or *phase*= -1)

If a previous call to the routine has computed information from previous phases, execution may start at any phase. The *phase* parameter can have the following values:

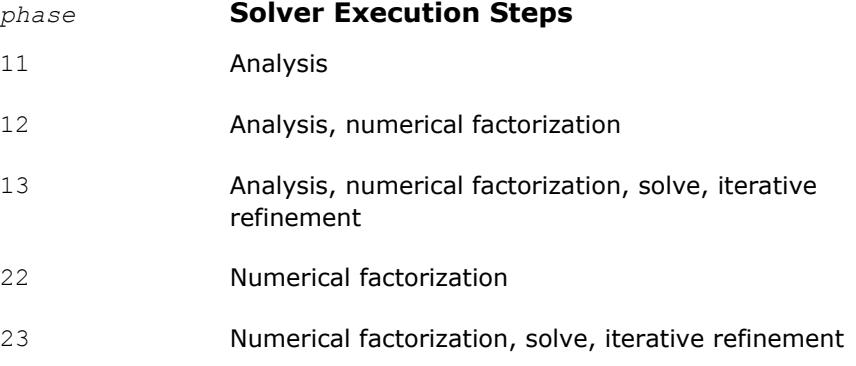

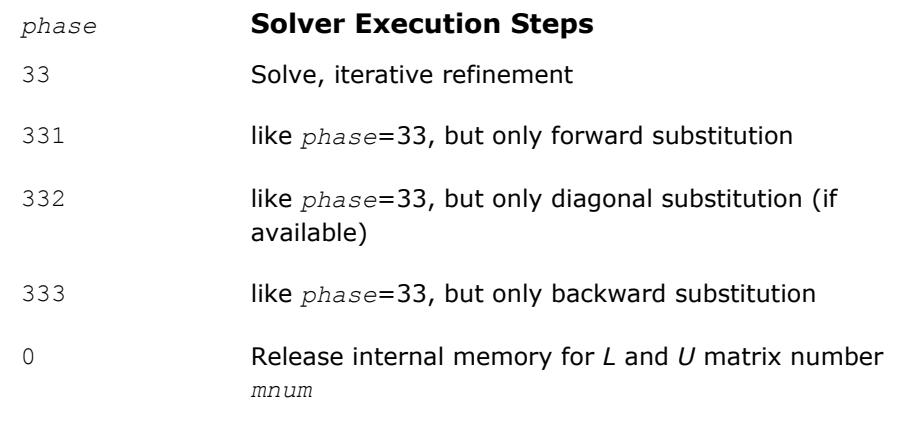

-1 Release all internal memory for all matrices

If *iparm*(36) = 0, phases 331, 332, and 333 perform this decomposition:

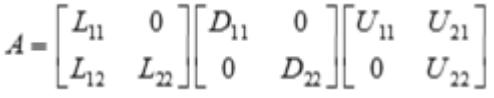

If *iparm*(36) = 2, phases 331, 332, and 333 perform a different decomposition:

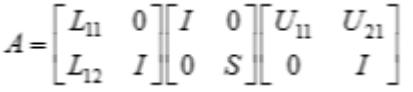

You can supply a custom implementation for phase 332 instead of calling pardiso. For example, it can be implemented with dense LAPACK functionality. Custom implementation also allows you to substitute the matrix *S* with your own.

#### **NOTE**

For very large Schur complement matrices use LAPACK functionality to compute the Schur complement vector instead of the Intel MKL PARDISO phase 332 implementation.

#### *n* INTEGER

Number of equations in the sparse linear systems of equations  $A^*X = B$ . Constraint:  $n > 0$ .

*a* DOUBLE PRECISION - for real types of matrices (*mtype*=1, 2, -2 and 11) and for double precision Intel MKL PARDISO (*[iparm](#page-2377-0)*(28)=0)

> REAL - for real types of matrices (*mtype*=1, 2, -2 and 11) and for single precision Intel MKL PARDISO (*[iparm](#page-2377-0)*(28)=1)

DOUBLE COMPLEX - for complex types of matrices (*mtype*=3, 6, 13, 14 and -4) and for double precision Intel MKL PARDISO (*[iparm](#page-2377-0)*(28)=0)

COMPLEX - for complex types of matrices (*mtype*=3, 6, 13, 14 and -4) and for single precision Intel MKL PARDISO (*[iparm](#page-2377-0)*(28)=1)

Array. Contains the non-zero elements of the coefficient matrix *A* corresponding to the indices in *ja*. The coefficient matrix can be either real or complex. The matrix must be stored in the three-array variant of the compressed sparse row (CSR3) or in the three-array variant of the block compressed sparse row (BSR3) format, and the matrix must be stored with increasing values of *ja* for each row.

For CSR3 format, the size of *a* is the same as that of *ja*. Refer to the *values* array description in [Three Array Variation of CSR Format](#page-3134-0) for more details.

For BSR3 format the size of *a* is the size of *ja* multiplied by the square of the block size. Refer to the *values* array description in [Three Array](#page-3139-0) [Variation of BSR Format](#page-3139-0) for more details.

#### *ia* INTEGER

Array, size (*n*+1).

For CSR3 format, *ia*(*i*) (*i*≤*n*) points to the first column index of row *i* in the array *ja*. That is, *ia*(*i*) gives the index of the element in array *a* that contains the first non-zero element from row *i* of *A*. The last element *ia*(*n* +1) is taken to be equal to the number of non-zero elements in *A*, plus one. Refer to *rowIndex* array description in [Three Array Variation of CSR Format](#page-3134-0) for more details.

For BSR3 format, *ia*(*i*) (*i*≤*n*) points to the first column index of row *i* in the array *ja*. That is, *ia*(*i*) gives the index of the element in array *a* that contains the first non-zero block from row *i* of *A*. The last element  $i a(n+1)$ is taken to be equal to the number of non-zero blcoks in *A*, plus one. Refer to *rowIndex* array description in [Three Array Variation of BSR Format](#page-3139-0) for more details.

The array *ia* is accessed in all phases of the solution process.

Indexing of *ia* is one-based by default, but it can be changed to zero-based by setting the appropriate value to the parameter *[iparm](#page-2379-0)*(35).

#### *ja* INTEGER

For CSR3 format, array *ja* contains column indices of the sparse matrix *A*. It is important that the indices are in increasing order per row. For structurally symmetric matrices it is assumed that all diagonal elements are stored (even if they are zeros) in the list of non-zero elements in *a* and *ja*. For symmetric matrices, the solver needs only the upper triangular part of the system as is shown for *columns* array in [Three Array Variation of CSR](#page-3134-0) [Format](#page-3134-0).

For BSR3 format, array *ja* contains column indices of the sparse matrix *A*. It is important that the indices are in increasing order per row. For structurally symmetric matrices it is assumed that all diagonal blocks are stored (even if they are zeros) in the list of non-zero blocks in *a* and *ja*. For symmetric matrices, the solver needs only the upper triangular part of the system as is shown for *columns* array in [Three Array Variation of BSR](#page-3139-0) [Format](#page-3139-0).

The array *ja* is accessed in all phases of the solution process.

Indexing of *ja* is one-based by default, but it can be changed to zero-based by setting the appropriate value to the parameter *[iparm](#page-2379-0)*(35).

*perm* INTEGER

Array, size (*n*). Depending on the value of *iparm*(5) and *iparm*(31), either holds the permutation vector of size *n* or specifies elements used for computing a partial solution.

• If  $iparm(5) = 1$ ,  $iparm(31) = 0$ , and  $iparm(36) = 0$ ,  $perm$  specifies the fill-in reducing ordering to the solver. Let *A* be the original matrix and  $C = P^*A^*P^T$  be the permuted matrix. Row (column) i of C is the *perm*(*i*) row (column) of *A*. The array *perm* is also used to return the permutation vector calculated during fill-in reducing ordering stage.

#### **NOTE**

Be aware that setting  $iparm(5) = 1$  prevents use of a parallel algorithm for the solve step.

- If  $iparm(5) = 2$ ,  $iparm(31) = 0$ , and  $iparm(36) = 0$ , the permutation vector computed in phase 11 is returned in the *perm* array.
- If  $iparm(5) = 0$ ,  $iparm(31) > 0$ , and  $iparm(36) = 0$ ,  $perm$  specifies elements of the right-hand side to use or of the solution to compute for a partial solution.
- If  $iparm(5) = 0$ ,  $iparm(31) = 0$ , and  $iparm(36) > 0$ ,  $perm$  specifies elements for a Schur complement.

See *[iparm](#page-2373-0)*(5) and *[iparm](#page-2378-0)*(31) for more details.

Indexing of *perm* is one-based by default, but it can be changed to zeroalue to the parameter *[iparm](#page-2379-0)*(35).

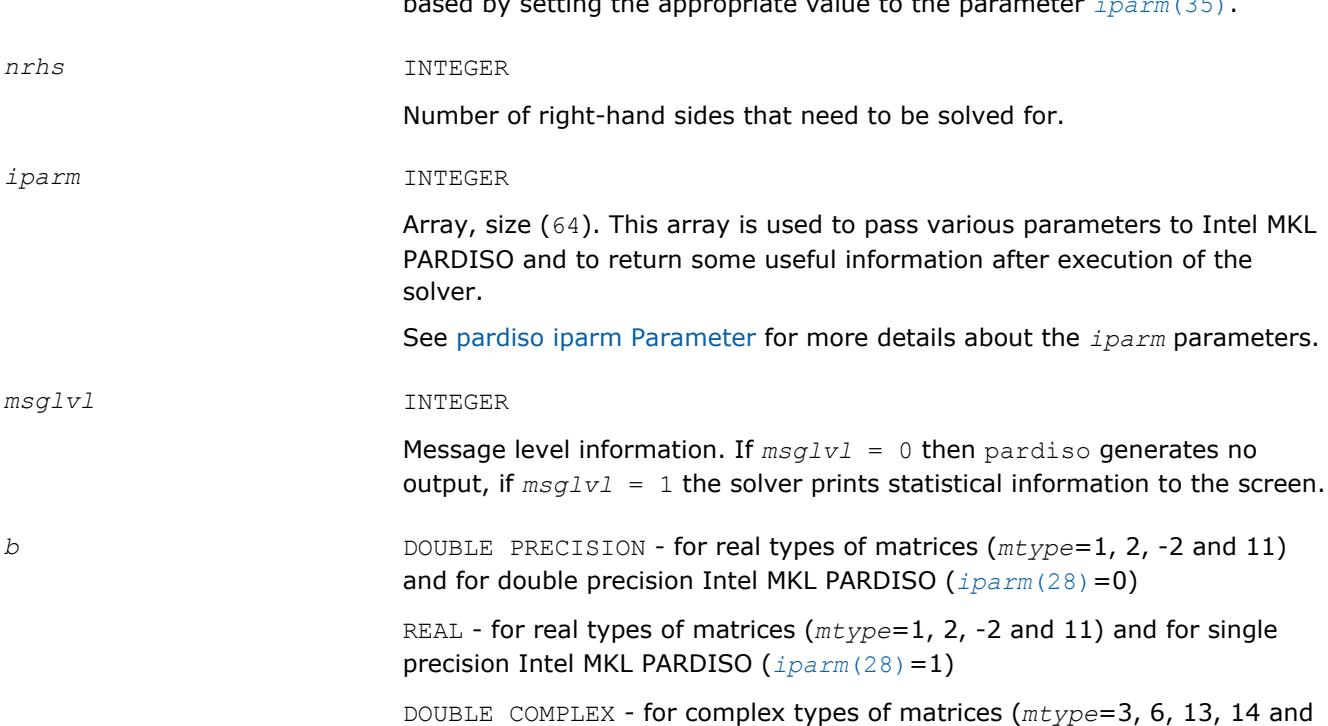

-4) and for double precision Intel MKL PARDISO (*[iparm](#page-2377-0)*(28)=0)

COMPLEX - for complex types of matrices (*mtype*=3, 6, 13, 14 and -4) and for single precision Intel MKL PARDISO (*[iparm](#page-2377-0)*(28)=1)

Array, size (*n*, *nrhs*). On entry, contains the right-hand side vector/matrix *B*, which is placed in memory contiguously. The *b*(i+(k-1)×*nrhs*) element must hold the i-th component of k-th right-hand side vector. Note that *b* is only accessed in the solution phase.

## <span id="page-2355-0"></span>**Output Parameters**

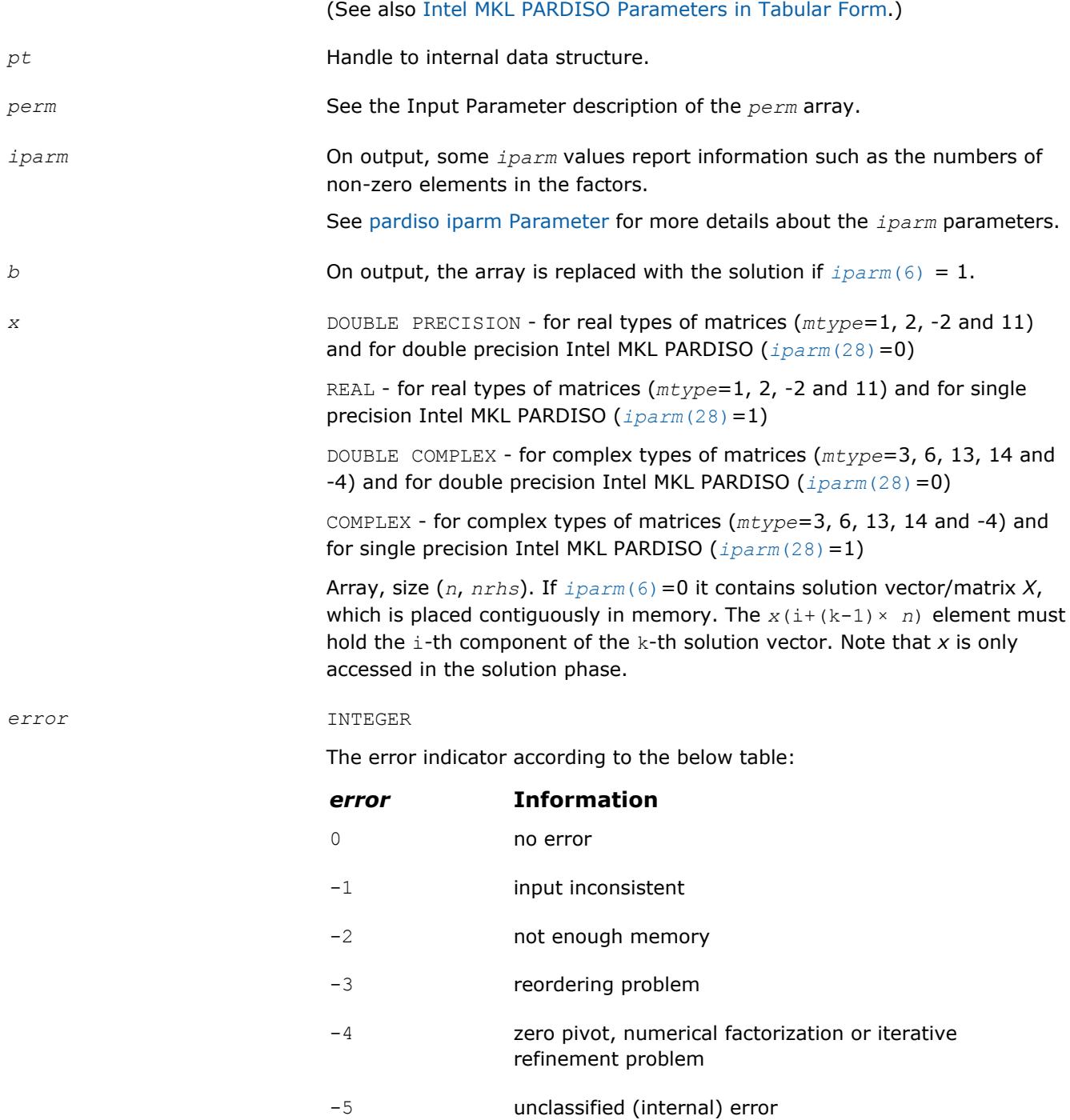

<span id="page-2356-0"></span>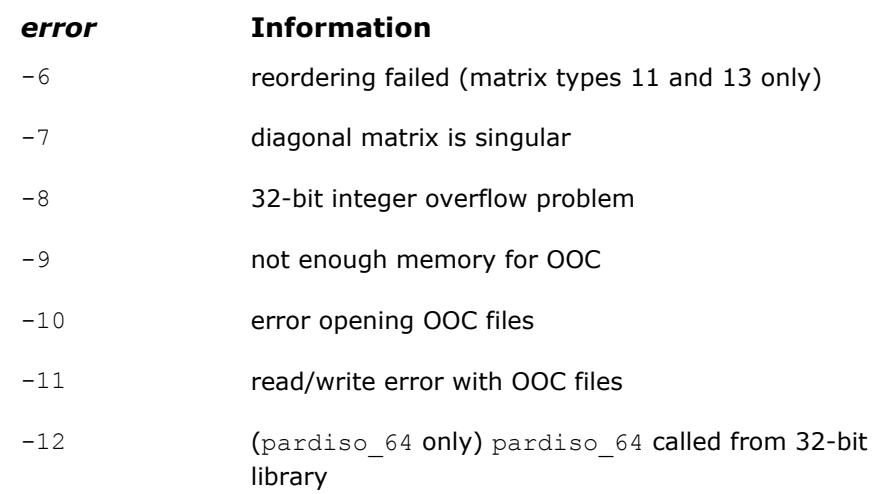

## **pardisoinit**

*Initialize Intel MKL PARDISO with default parameters in accordance with the matrix type.*

#### **Syntax**

call pardisoinit (*pt*, *mtype*, *iparm*)

## **Include Files**

• mkl.fi, mkl\_pardiso.f90

## **Description**

This function initializes Intel MKL PARDISO internal address pointer *pt* with zero values (as needed for the very first call of pardiso) and sets default *iparm* values in accordance with the matrix type. Intel MKL supplies the pardisoinit routine to be compatible with PARDISO 3.2 or lower.

#### **NOTE**

An alternative way to set default *iparm* values is to call pardiso in the analysis phase with *iparm*(1)=0. In this case you must initialize the internal address pointer *pt* with zero values manually.

#### **NOTE**

The pardisoinit routine initializes only the in-core version of Intel MKL PARDISO. Switching on the out-of core version of Intel MKL PARDISO as well as changing default *iparm* values can be done after the call to pardisoinit but before the first call to pardiso.

## **Input Parameters**

*perm* INTEGER

Ignored.

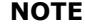

Parameters types in this section are specified in FORTRAN 77 notation. See [Intel MKL PARDISO Parameters in Tabular Form](#page-2367-0) section for detailed description of types of Intel MKL PARDISO parameters in Fortran 90 notation.

<span id="page-2357-0"></span>*mtype* INTEGER

This scalar value defines the matrix type. Based on this value pardisoinit sets default values for the *iparm* array. Refer to the section [Intel MKL](#page-2367-0) [PARDISO Parameters in Tabular Form](#page-2367-0) for more details about the default values of Intel MKL PARDISO

**Output Parameters**

*pt* INTEGER for 32-bit or 64-bit architectures

INTEGER\*8 for 64-bit architectures

Array with a dimension of 64. Solver internal data address pointer. These addresses are passed to the solver, and all related internal memory management is organized through this array. The pardisoinit routine nullifies the array *pt*.

#### **NOTE**

It is very important that the pointer *pt* is initialized with zero before the first call of Intel MKL PARDISO. After that first call you should never modify the pointer, because it could cause a serious memory leak or a crash.

#### *iparm* INTEGER

Array with a dimension of 64. This array is used to pass various parameters to Intel MKL PARDISO and to return some useful information after execution of the solver. The pardisoinit routine fills-in the *iparm* array with the default values. Refer to the section [Intel MKL PARDISO Parameters](#page-2367-0) [in Tabular Form](#page-2367-0) for more details about the default values of Intel MKL PARDISO.

#### **pardiso\_64**

*Calculates the solution of a set of sparse linear equations with single or multiple right-hand sides, 64 bit integer version.*

#### **Syntax**

call pardiso\_64 (*pt*, *maxfct*, *mnum*, *mtype*, *phase*, *n*, *a*, *ia*, *ja*, *perm*, *nrhs*, *iparm*, *msglvl*, *b*, *x*, *error*)

#### **Include Files**

• mkl.fi, mkl\_pardiso.f90

## <span id="page-2358-0"></span>**Description**

pardiso 64 is an alternative ILP64 (64-bit integer) version of the [pardiso](#page-2349-0) routine (see [Description](#page-2349-0) section for more details). The interface of pardiso  $64$  is the same as the interface of pardiso, but it accepts and returns all INTEGER data as INTEGER\*8.

Use pardiso 64 when pardiso for solving large matrices (with the number of non-zero elements on the order of 500 million or more). You can use it together with the usual LP64 interfaces for the rest of Intel MKL functionality. In other words, if you use 64-bit integer version (pardiso 64), you do not need to re-link your applications with ILP64 libraries. Take into account that pardiso 64 may perform slower than regular pardiso on the reordering and symbolic factorization phase.

#### **NOTE**

pardiso 64 is supported only in the 64-bit libraries. If pardiso 64 is called from the 32-bit libraries, it returns *error* =-12.

#### **NOTE**

This routine supports the Progress Routine feature. See [Progress Function](#page-3035-0) section for details.

## **Input Parameters**

The input parameters of pardiso 64 are the same as the input parameters of pardiso, but pardiso 64 accepts all INTEGER data as INTEGER\*8.

## **Output Parameters**

The [output parameters of](#page-2355-0) pardiso 64 are the same as the output parameters of pardiso, but pardiso 64 returns all INTEGER data as INTEGER\*8.

## **pardiso\_getenv, pardiso\_setenv**

*Retrieves additional values from or sets additional values in the Intel MKL PARDISO handle.*

#### **Syntax**

```
error = pardiso_getenv(handle, param, value)
error = pardiso_setenv(handle, param, value)
```
## **Include Files**

• mkl.fi, mkl\_pardiso.f90

#### **NOTE**

pardiso\_setenv requires the *value* parameter to be converted to the string in C notation if it is called from Fortran. You can do this using mkl cvt to null terminated str subroutine declared in the mkl dss.f90 include files (see the example below).

## **Description**

These functions operate with the Intel MKL PARDISO handle. The pardiso\_getenv routine retrieves additional values from the Intel MKL PARDISO handle, and pardiso setenv sets specified values in the Intel MKL PARDISO handle.

These functions enable retrieving and setting the name of the Intel MKL PARDISO OOC file.

To retrieve the Intel MKL PARDISO OOC file name, you can apply this function to any properly-created handle.

To set the Intel MKL PARDISO OOC file name in the handle you must call the function before the reordering stage. This is because the OOC file name is stored in the handle after the reordering stage and it is not changed during further computations.

#### **NOTE**

A 1024-byte internal buffer is used inside Intel MKL PARDISO for storing the OOC file name. Allocate a 1024-byte buffer for passing to the pardiso getenv function as the *value* parameter.

#### **Input Parameters**

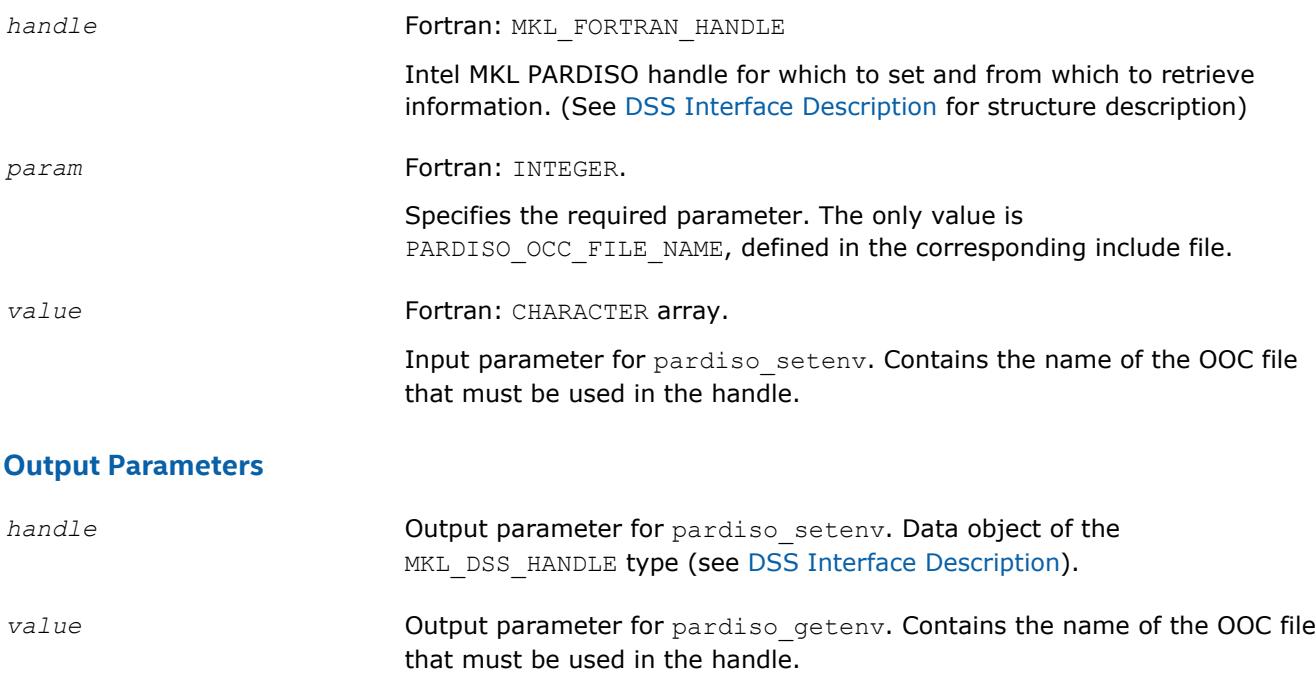

#### **Example (FORTRAN 90)**

```
INCLUDE 'mkl_pardiso.f90'
INCLUDE 'mkl_dss.f90'
PROGRAM pardiso_sym_f90
USE mkl_pardiso
USE mkl_dss
INTEGER*8 pt(64)
CHARACTER*1024 file_name
INTEGER buff(256), bufLen, error
pt(1:64) = 0file name = 'pardiso ooc file'
bufLen = len_trim(file_name)
call mkl cvt to null terminated str(buff, bufLen, trim(file name))
error = pardiso setenv(pt, PARDISO OOC FILE NAME, buff)
```
<span id="page-2360-0"></span>! call pardiso() here

END PROGRAM

## **mkl\_pardiso\_pivot**

*Replaces routine which handles Intel MKL PARDISO pivots with user-defined routine.*

## **Syntax**

call mkl\_pardiso\_pivot (*ai*, *bi*, *eps*)

## **Include Files**

• mkl.fi, mkl\_pardiso.f90

## **Description**

The mkl\_pardiso\_pivot routine allows you to handle diagonal elements which arise during numerical factorization that are zero or near zero. By default, Intel MKL PARDISO determines that a diagonal element *bi* is a pivot if *bi* < *eps*, and if so, replaces it with *eps*. But you can provide your own routine to modify the resulting factorized matrix in case there are small elements on the diagonal during the factorization step.

#### **NOTE**

To use this routine, you must set *[iparm](#page-2380-0)*(56) to 1 before the main pardiso loop.

#### **NOTE**

This routine is only available for in-core Intel MKL PARDISO.

#### **Input Parameters**

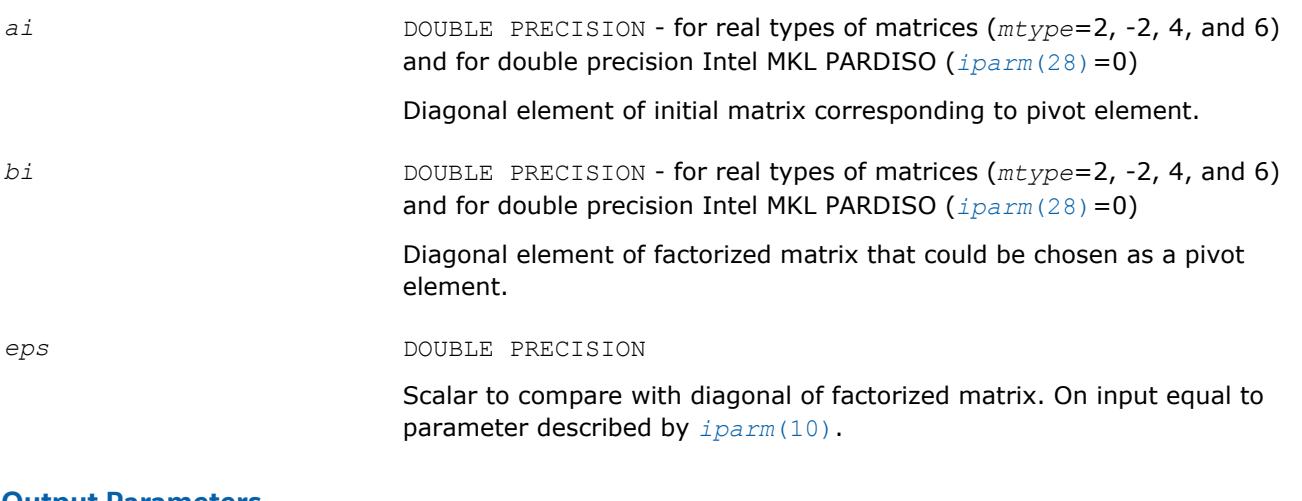

## **Output Parameters**

## *bi* In case element is chosen as a pivot, value with which to replace the pivot.

## <span id="page-2361-0"></span>**pardiso\_getdiag**

*Returns diagonal elements of initial and factorized matrix.*

## **Syntax**

call pardiso\_getdiag (*pt*, *df*, *da*, *mnum*, *error*)

## **Include Files**

• mkl.fi, mkl\_pardiso.f90

## **Description**

This routine returns the diagonal elements of the initial and factorized matrix for a real or Hermitian matrix.

**NOTE** In order to use this routine, you must set *[iparm](#page-2380-0)*(56) to 1 before the main pardiso loop.

### **Input Parameters**

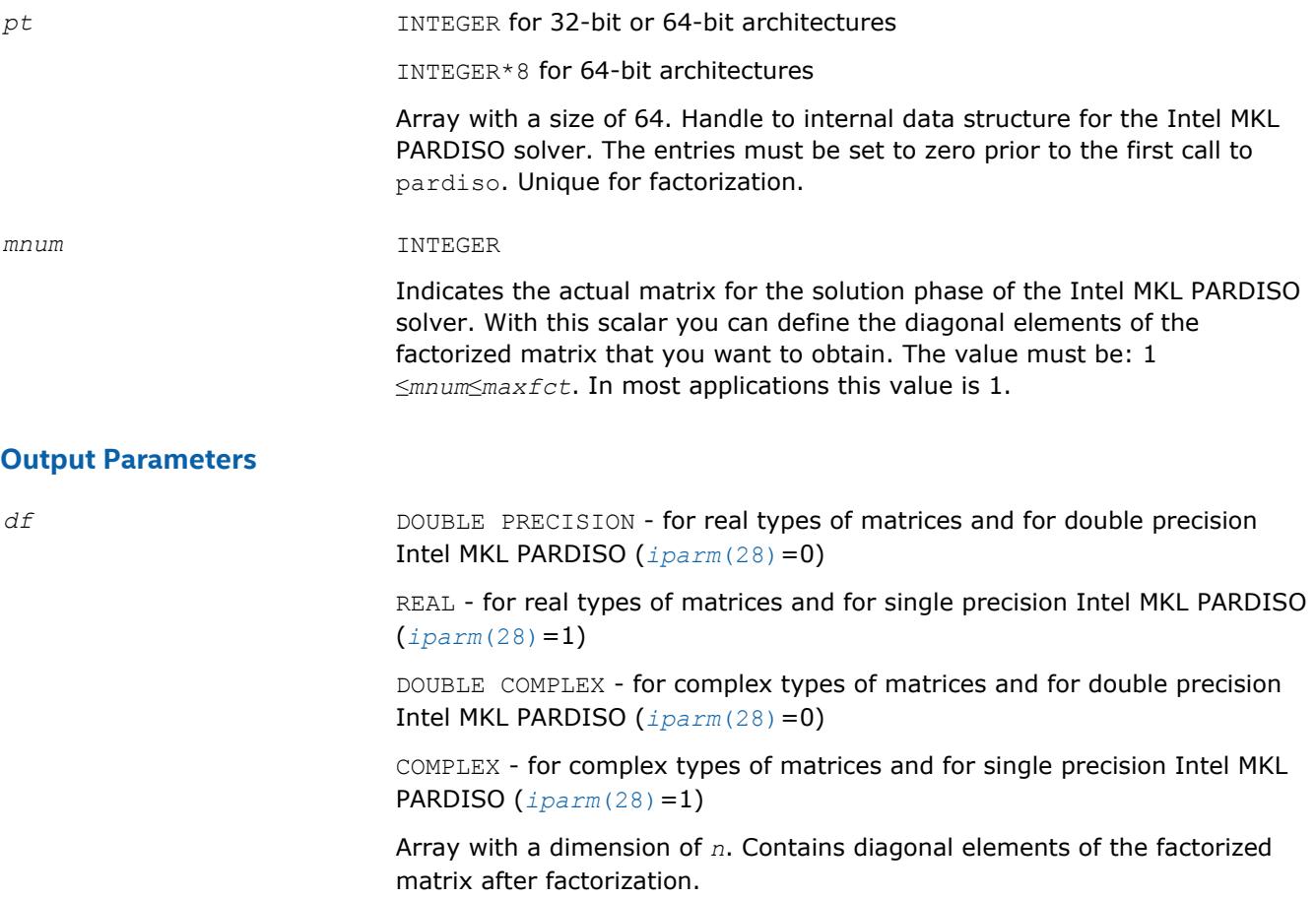

### **NOTE**

Elements of *df* correspond to diagonal elements of matrix *L* computed during phase 22. Because during phase 22 Intel MKL PARDISO makes additional permutations to improve stability, it is possible that array *df* is not in line with the *perm* array computed during phase 11.

<span id="page-2362-0"></span>*da* DOUBLE PRECISION - for real types of matrices and for double precision Intel MKL PARDISO (*[iparm](#page-2377-0)*(28)=0)

> REAL - for real types of matrices and for single precision Intel MKL PARDISO  $(jparam(28)=1)$

DOUBLE COMPLEX - for complex types of matrices and for double precision Intel MKL PARDISO (*[iparm](#page-2377-0)*(28)=0)

COMPLEX - for complex types of matrices and for single precision Intel MKL PARDISO (*[iparm](#page-2377-0)*(28)=1)

Array with a dimension of *n*. Contains diagonal elements of the initial matrix.

main loop  $(i_{param}(56)=0)$ .

## **NOTE**

Elements of *da* correspond to diagonal elements of matrix *L* computed during phase 22. Because during phase 22 Intel MKL PARDISO makes additional permutations to improve stability, it is possible that array *da* is not in line with the *perm* array computed during phase 11.

*error* INTEGER The error indicator. *error* **Information** 0 no error -1 Diagonal information not turned on before pardiso

#### **pardiso\_handle\_store**

*Store internal structures from* pardiso *to a file.*

#### **Syntax**

call pardiso\_handle\_store (*pt*, *dirname*, *error*)

#### **Include Files**

• mkl.fi, mkl\_pardiso.f90

#### **Description**

This function stores Intel MKL PARDISO structures to a file, allowing you to store Intel MKL PARDISO internal structures between the stages of the pardiso routine. The [pardiso\\_handle\\_restore](#page-2363-0) routine can restore the Intel MKL PARDISO internal structures from the file.

<span id="page-2363-0"></span>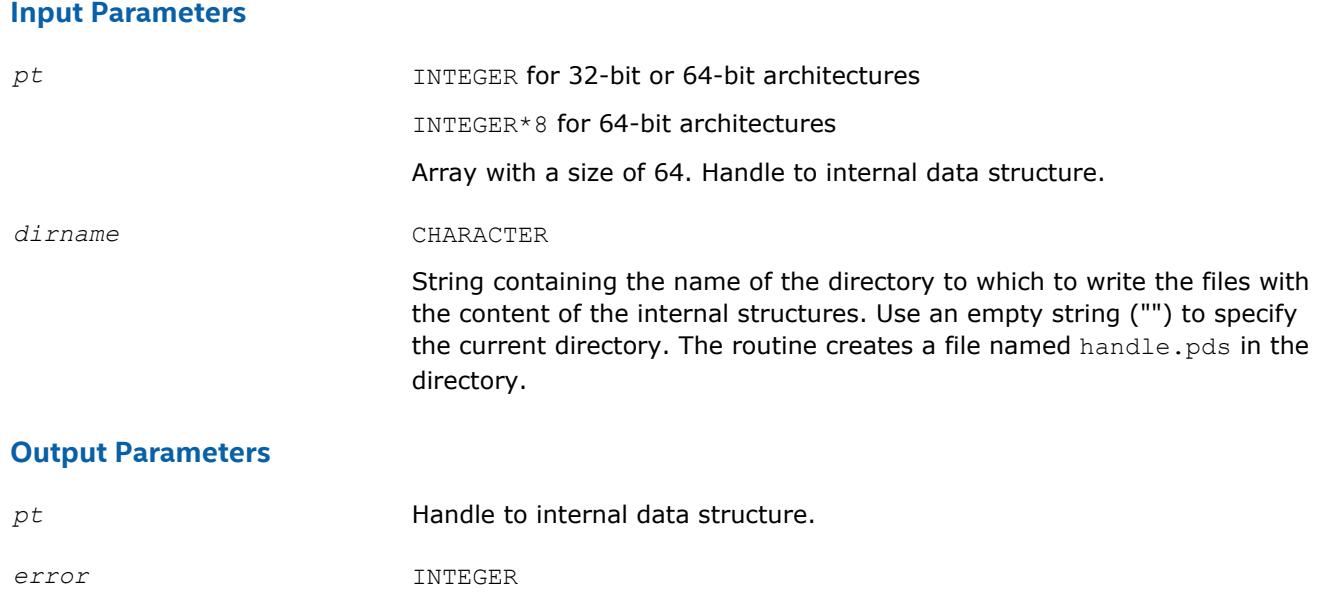

The error indicator.

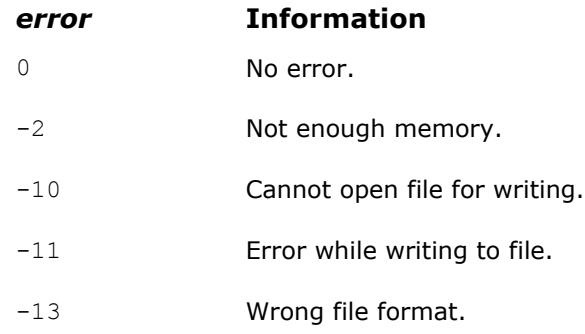

## **pardiso\_handle\_restore**

*Restore* pardiso *internal structures from a file.*

## **Syntax**

call pardiso\_handle\_restore (*pt*, *dirname*, *error*)

## **Include Files**

• mkl.fi, mkl\_pardiso.f90

## **Description**

This function restores Intel MKL PARDISO structures from a file. This allows you to restore Intel MKL PARDISO internal structures stored by pardiso\_handle\_store after a phase of the pardiso routine and continue execution of the next phase.

## **Input Parameters**

*dirname* CHARACTER

String containing the name of the directory in which the file with the content of the internal structures are located. Use an empty string ("") to specify the current directory.

## <span id="page-2364-0"></span>**Output Parameters**

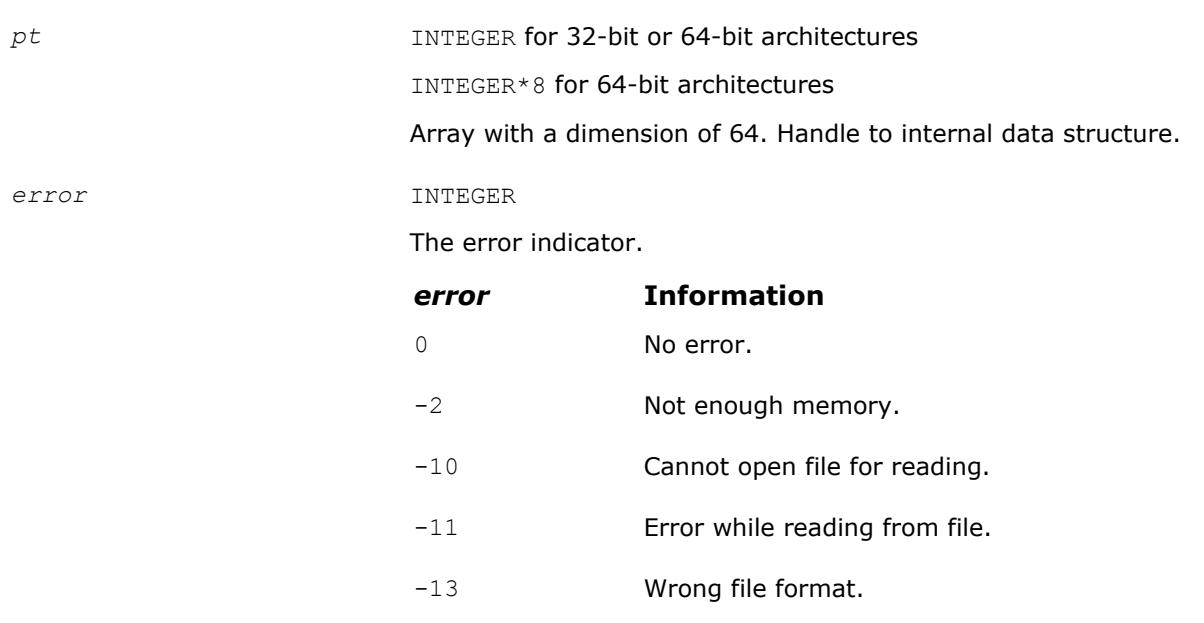

## **pardiso\_handle\_delete**

*Delete files with* pardiso *internal structure data.*

## **Syntax**

call pardiso\_handle\_delete (*dirname*, *error*)

## **Include Files**

• mkl.fi, mkl\_pardiso.f90

## **Description**

This function deletes files generated with pardiso\_handle\_store that contain Intel MKL PARDISO internal structures.

#### **Input Parameters**

*dirname* CHARACTER

String containing the name of the directory in which the file with the content of the internal structures are located. Use an empty string ("") to specify the current directory.

## **Output Parameters**

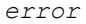

#### *error* INTEGER

The error indicator.

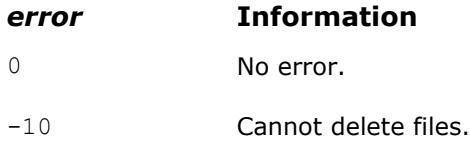

## <span id="page-2365-0"></span>**pardiso\_handle\_store\_64**

*Store internal structures from* pardiso\_64 *to a file.*

## **Syntax**

```
call pardiso_handle_store_64 (pt, dirname, error)
```
## **Include Files**

• mkl.fi, mkl\_pardiso.f90

## **Description**

This function stores Intel MKL PARDISO structures to a file, allowing you to store Intel MKL PARDISO internal structures between the stages of the [pardiso\\_64](#page-2357-0) routine. The pardiso\_handle\_restore\_64 routine can restore the Intel MKL PARDISO internal structures from the file.

#### **Input Parameters**

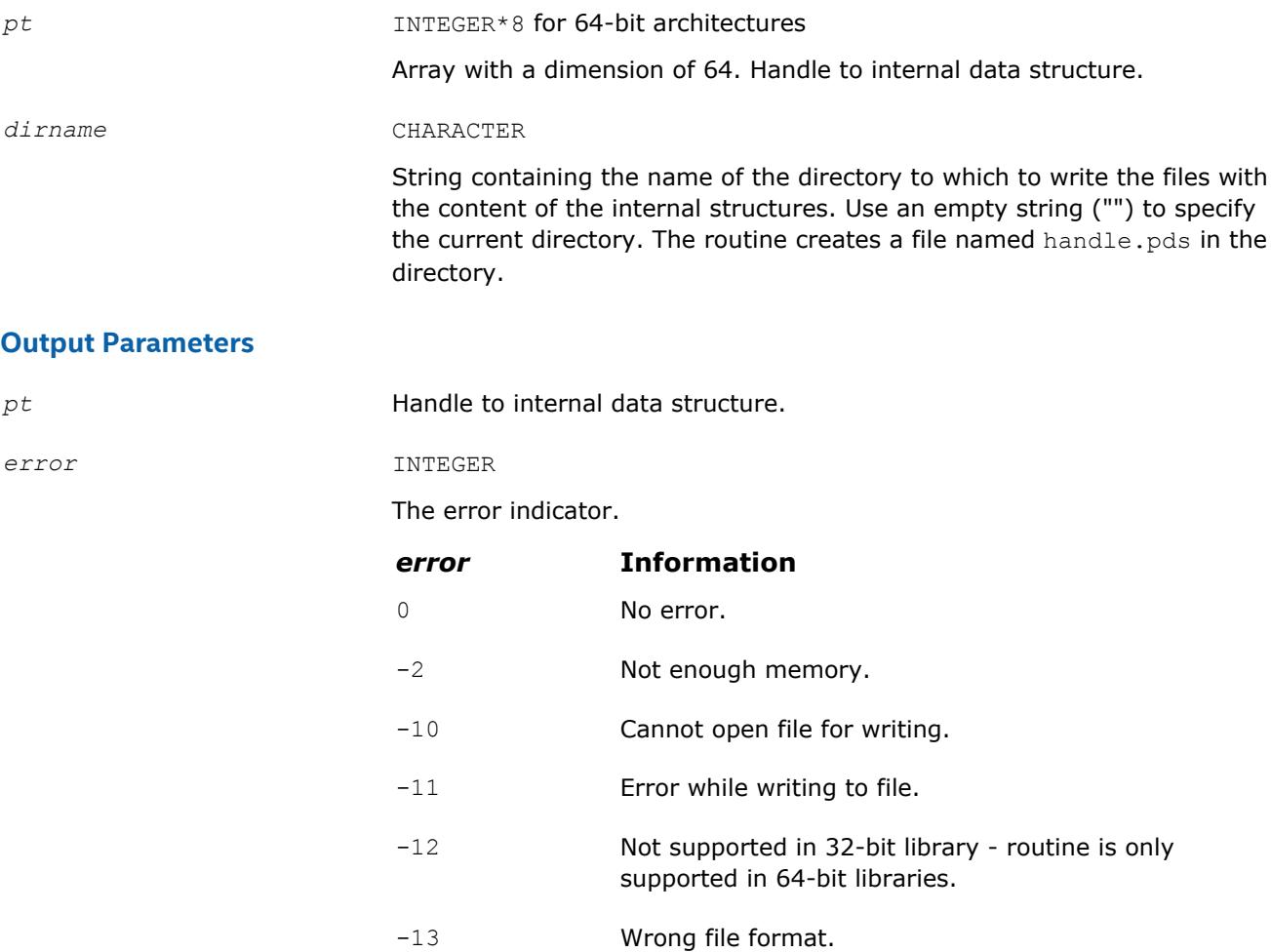

## **pardiso\_handle\_restore\_64**

*Restore* pardiso\_64 *internal structures from a file.*

## <span id="page-2366-0"></span>**Syntax**

call pardiso\_handle\_restore\_64 (*pt*, *dirname*, *error*)

## **Include Files**

• mkl.fi, mkl\_pardiso.f90

## **Description**

This function restores Intel MKL PARDISO structures from a file. This allows you to restore Intel MKL PARDISO internal structures stored by pardiso handle store 64 after a phase of the pardiso 64 routine and continue execution of the next phase.

## **Input Parameters**

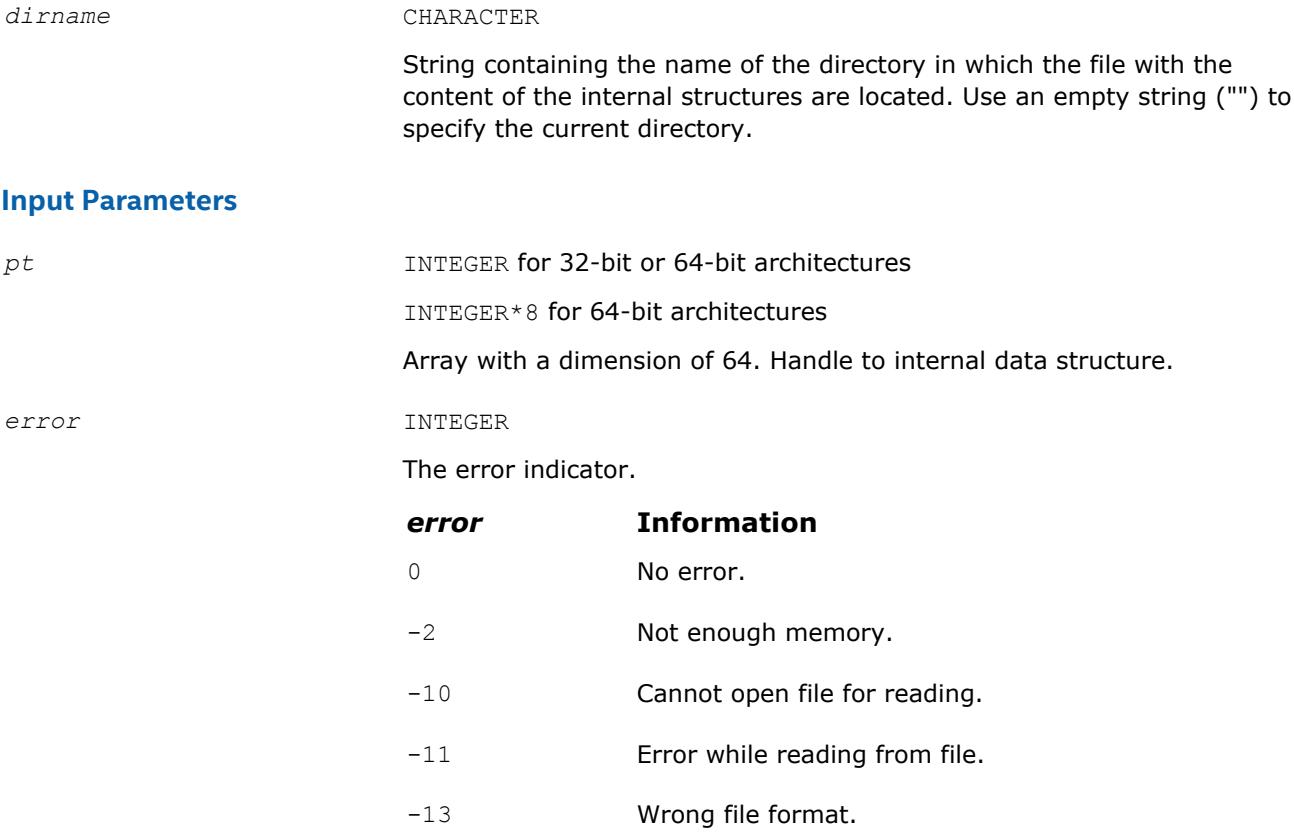

## **pardiso\_handle\_delete\_64**

## **Syntax**

Delete files with pardiso\_64 internal structure data.

call pardiso\_handle\_delete\_64 (*dirname*, *error*)

## **Include Files**

• mkl.fi, mkl\_pardiso.f90

## <span id="page-2367-0"></span>**Description**

This function deletes files generated with pardiso\_handle\_store\_64 that contain Intel MKL PARDISO internal structures.

### **Input Parameters**

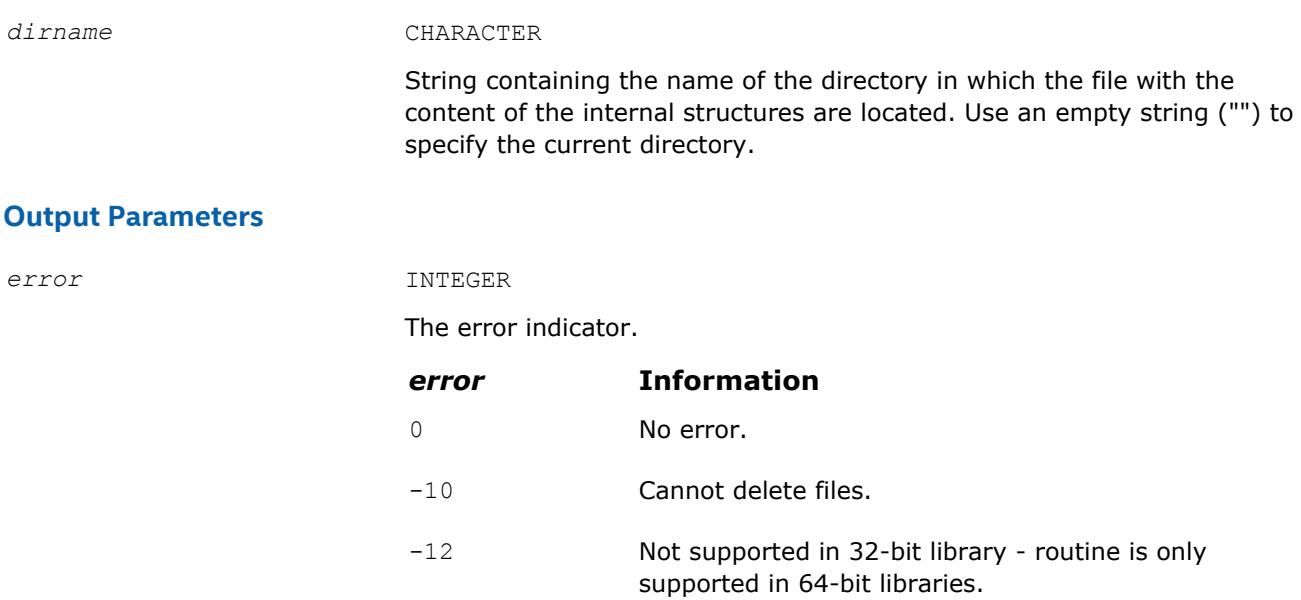

## **Intel MKL PARDISO Parameters in Tabular Form**

The following table lists all parameters of Intel MKL PARDISO and gives their brief descriptions.

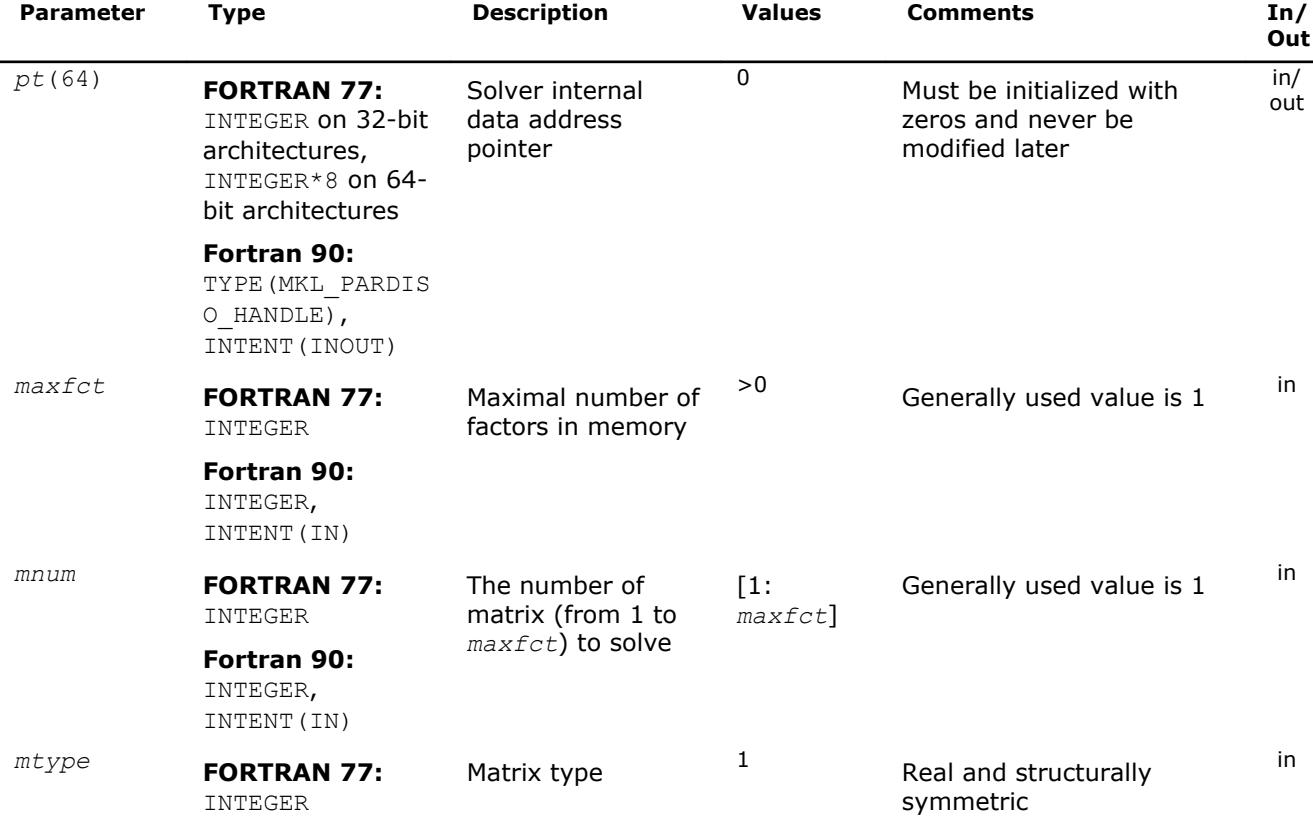

*Sparse Solver Routines* 6

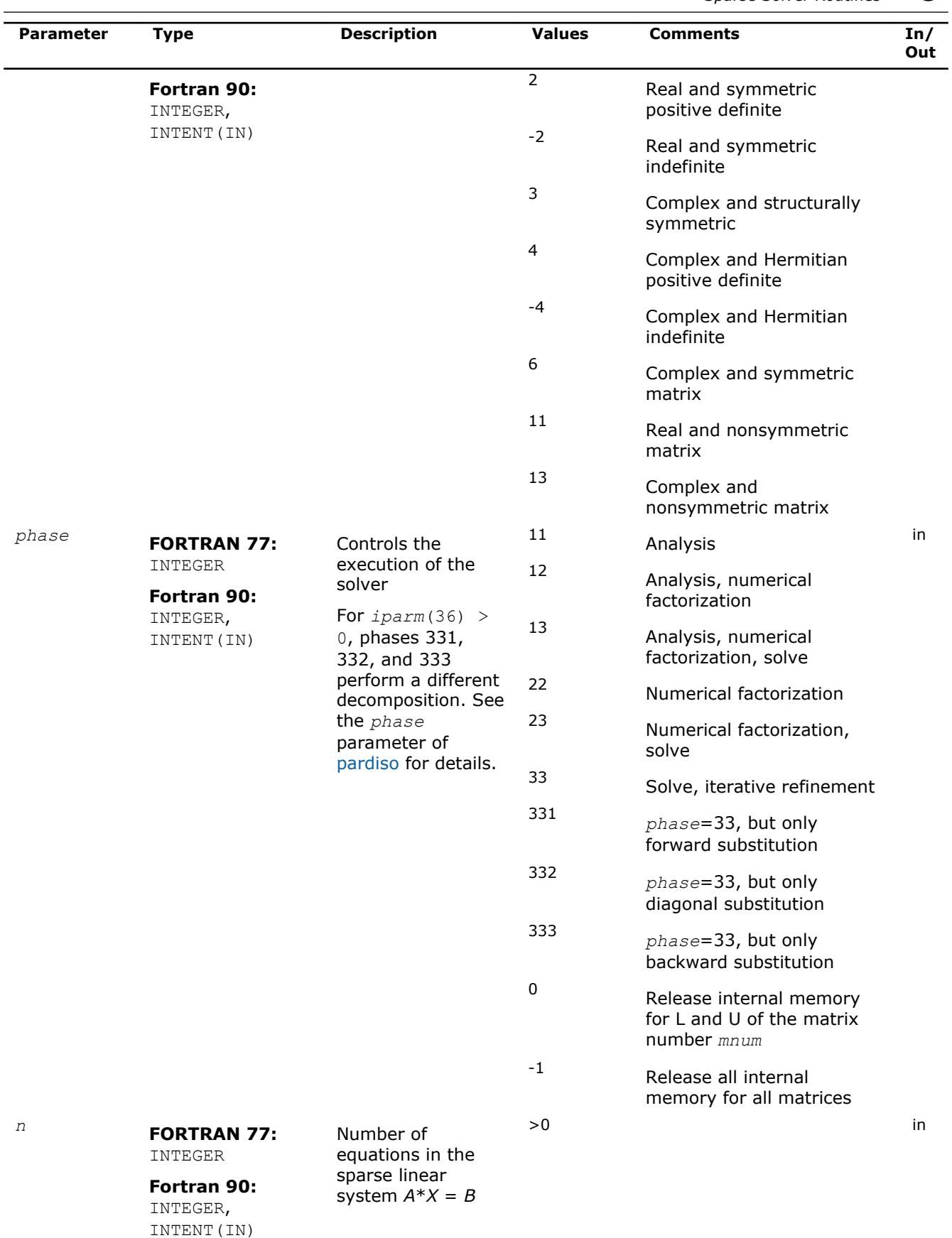

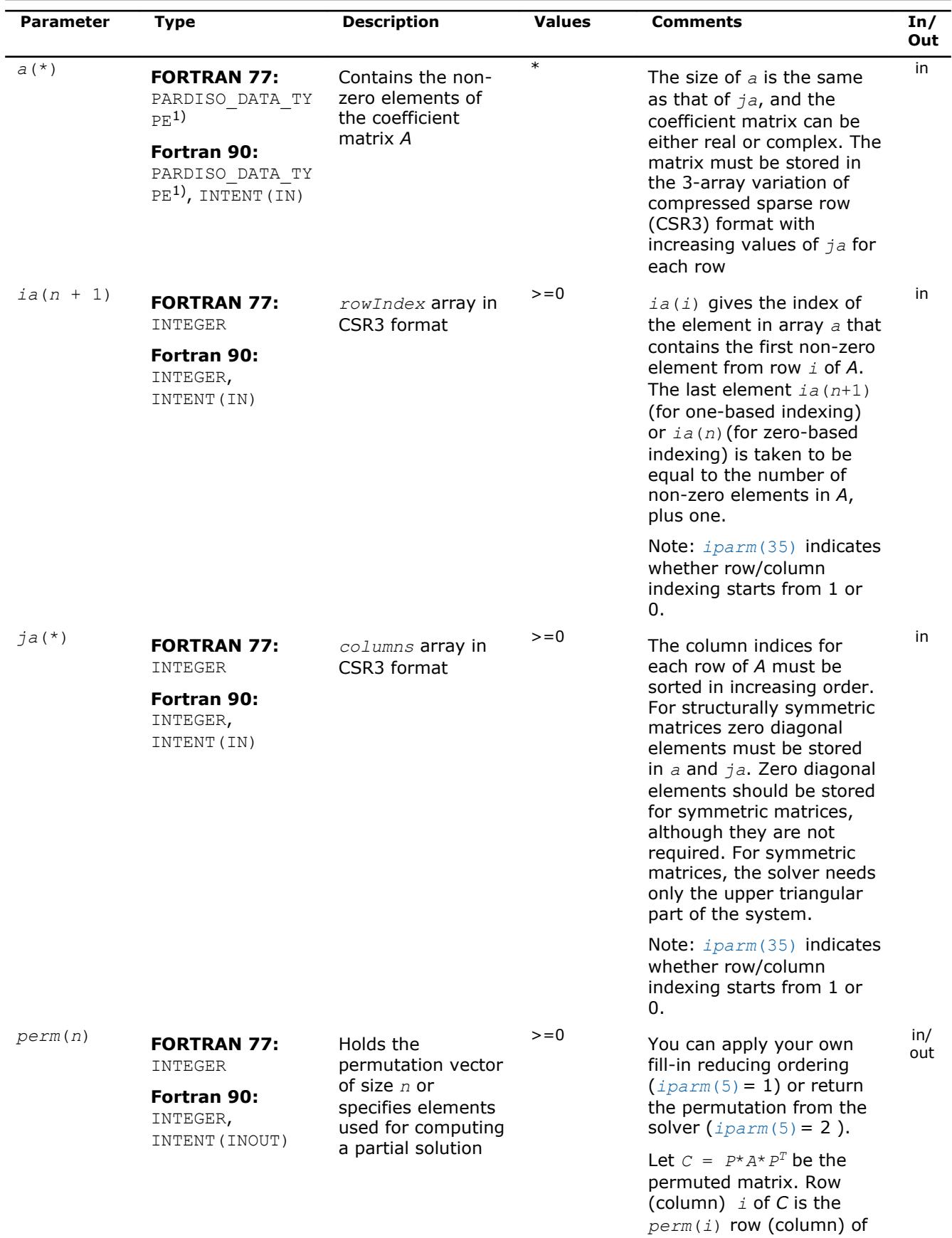

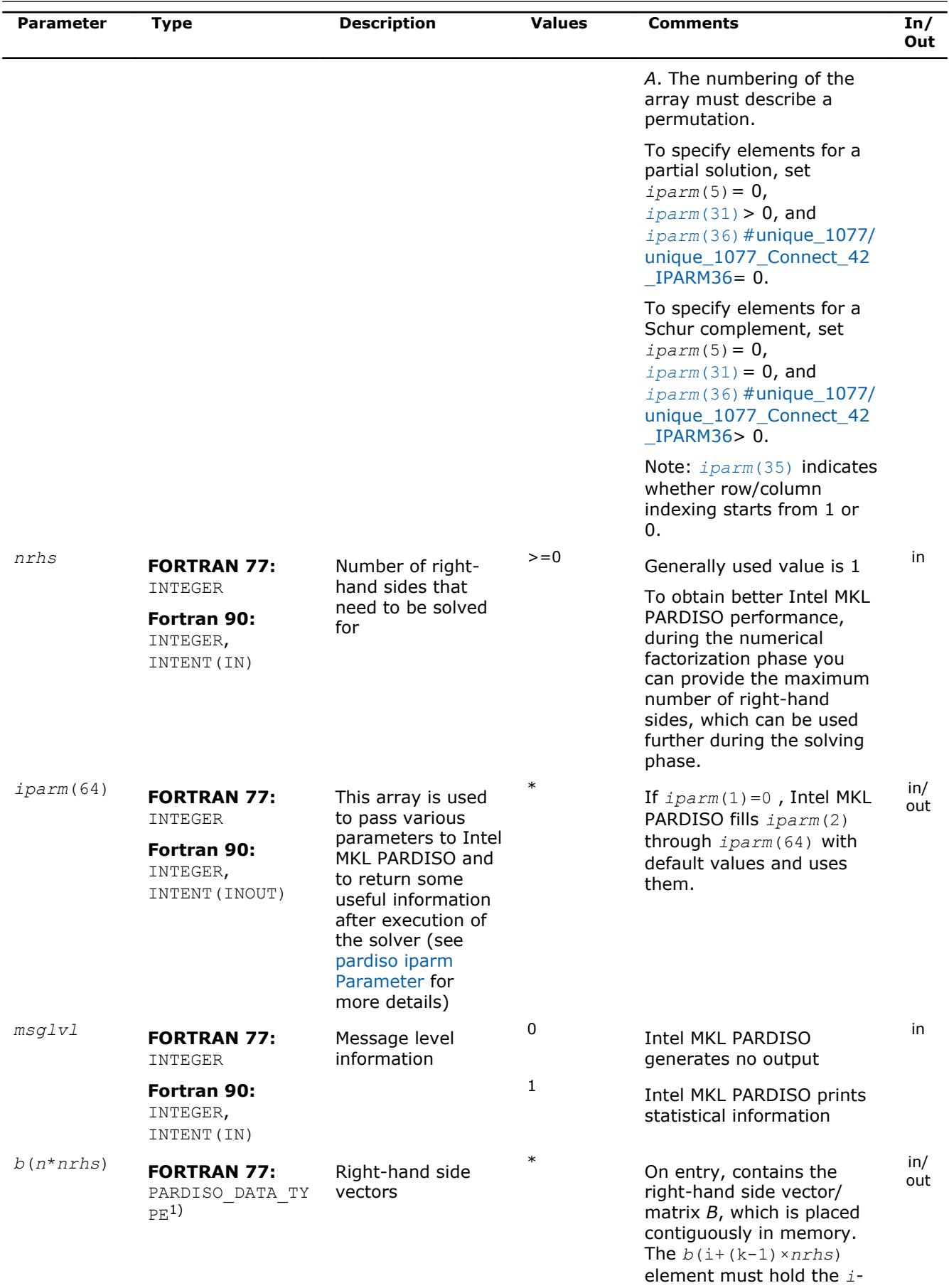

<span id="page-2371-0"></span>6 *Intel® Math Kernel Library Developer Reference*

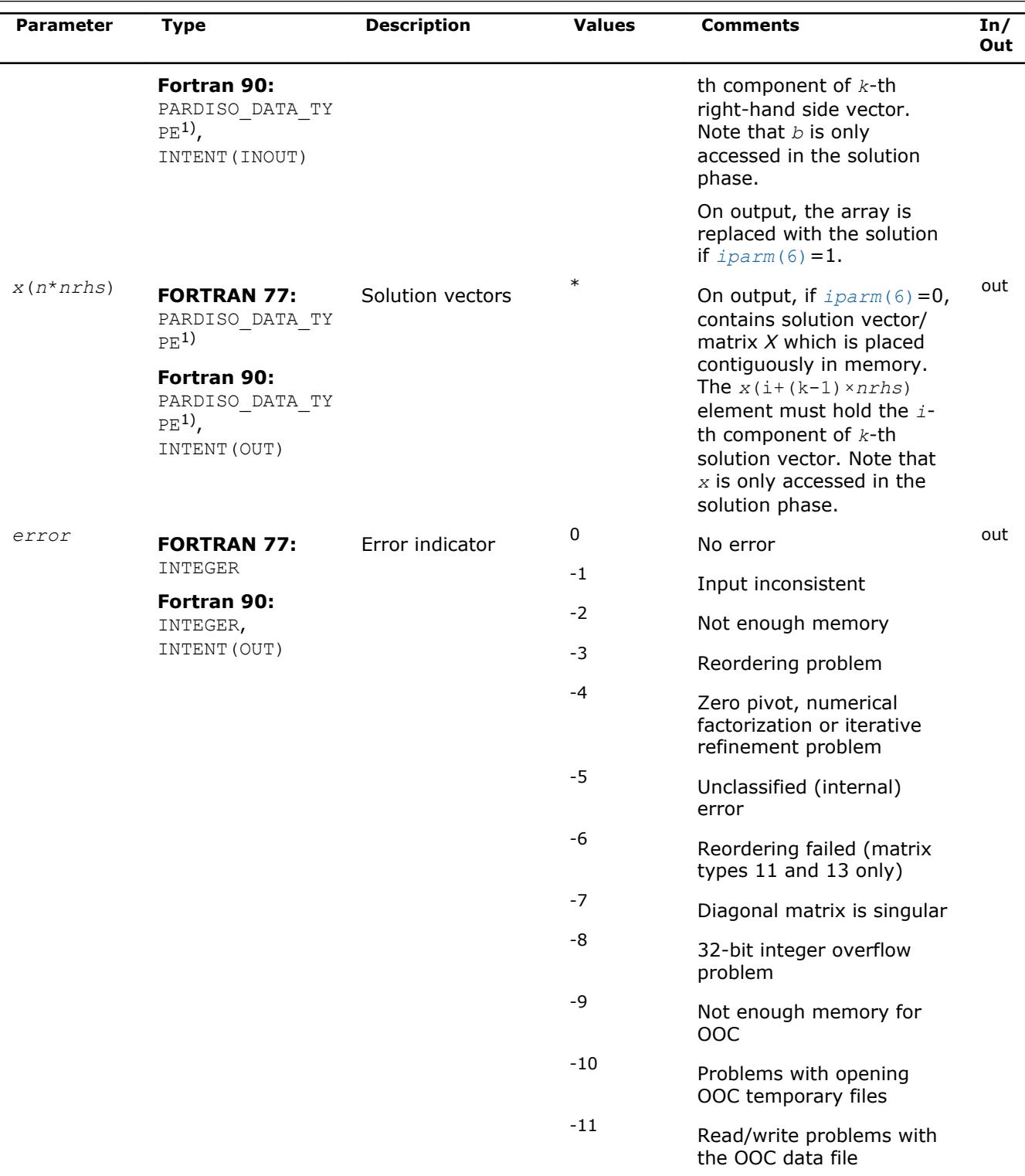

1) See description of PARDISO\_DATA\_TYPE in [PARDISO\\_DATA\\_TYPE](#page-2382-0).

## **pardiso iparm Parameter**

The following table describes all individual components of the Intel MKL PARDISO *iparm* parameter. Components which are not used must be initialized with 0. Default values are denoted with an asterisk (\*).

<span id="page-2372-0"></span>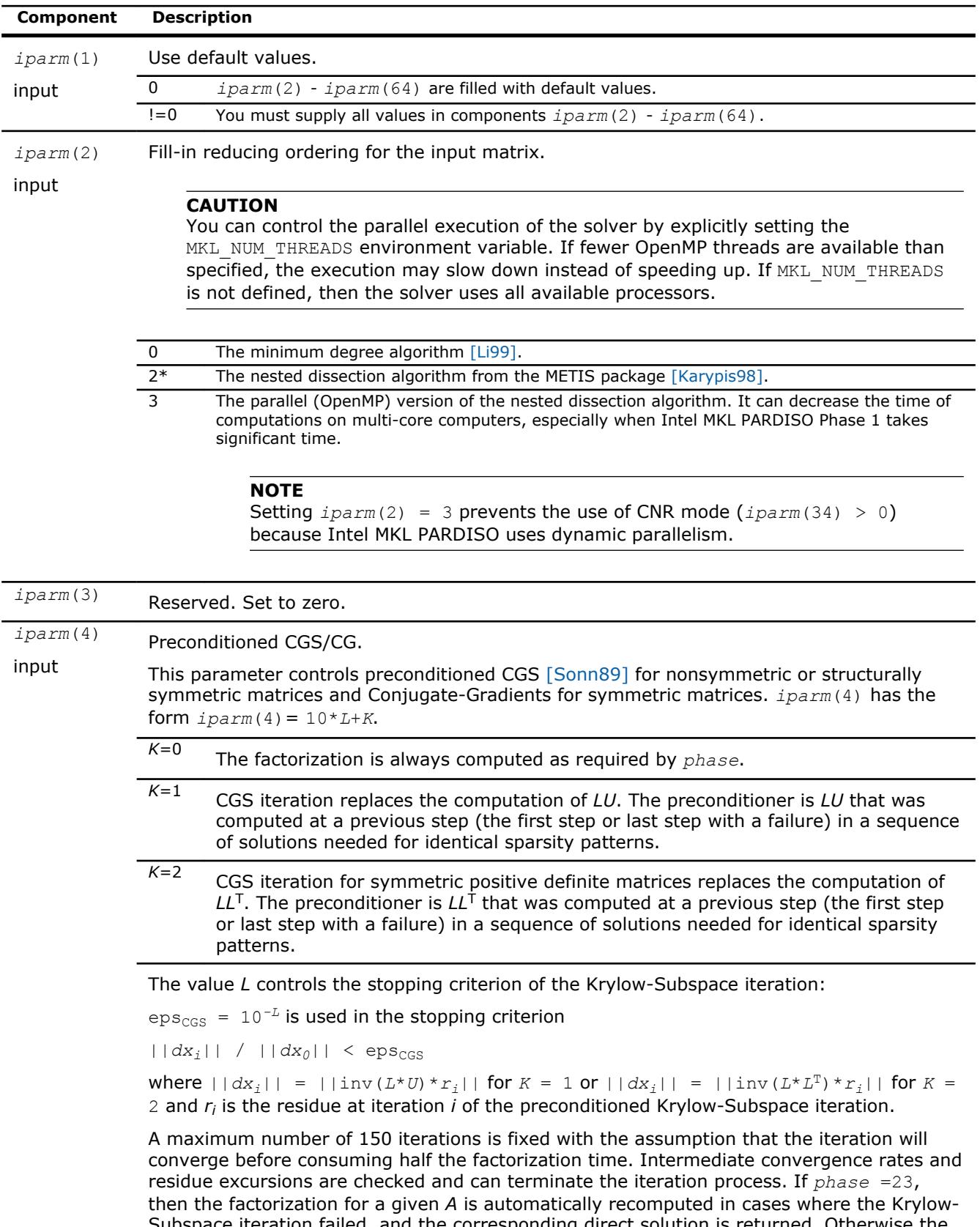

Subspace iteration failed, and the corresponding direct solution is returned. Otherwise the solution from the preconditioned Krylow-Subspace iteration is returned. Using *phase* =33 results in an error message (*error*=-4) if the stopping criteria for the Krylow-Subspace iteration can not be reached. More information on the failure can be obtained from *[iparm](#page-2376-0)*(20).

<span id="page-2373-0"></span>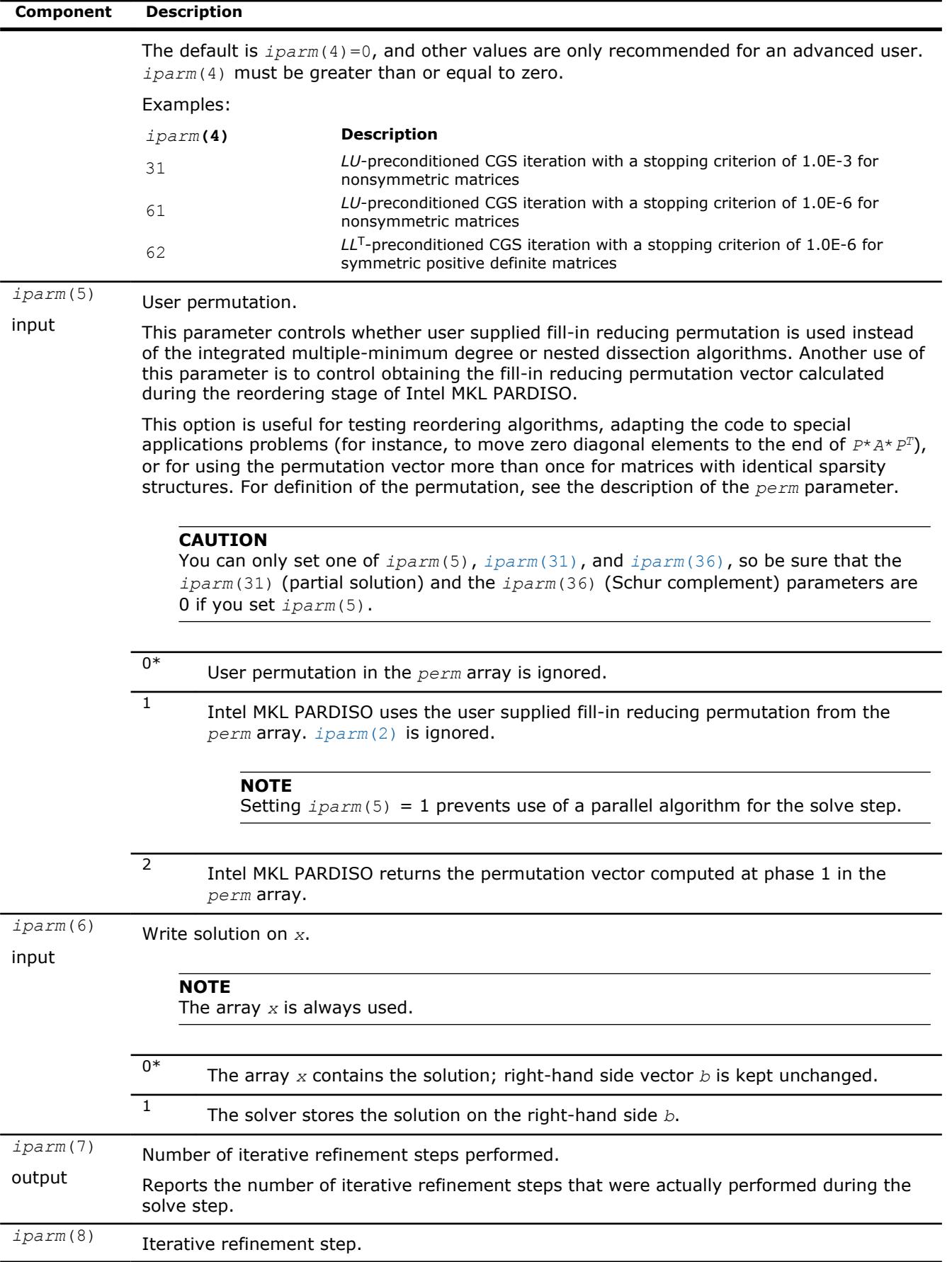

<span id="page-2374-0"></span>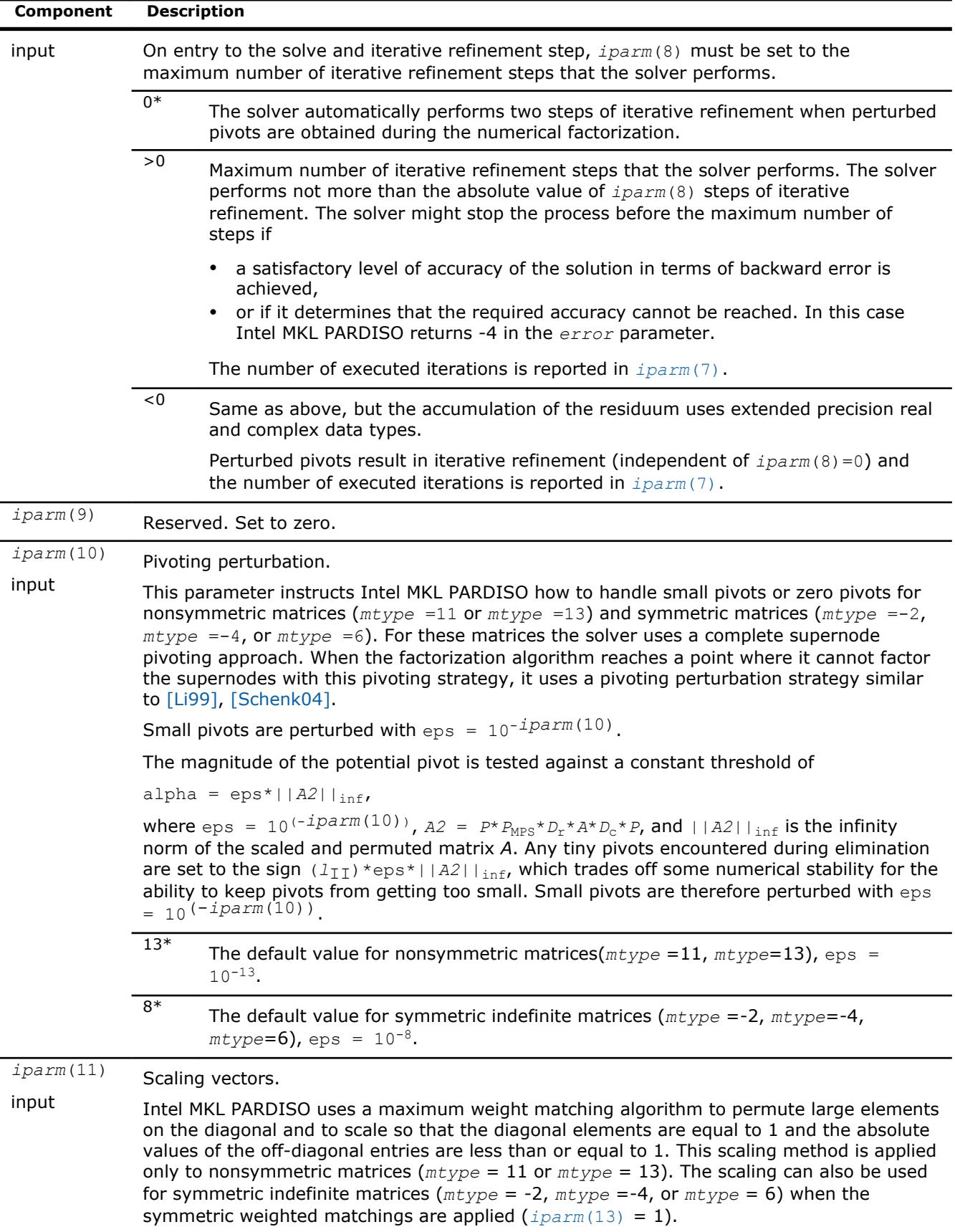

<span id="page-2375-0"></span>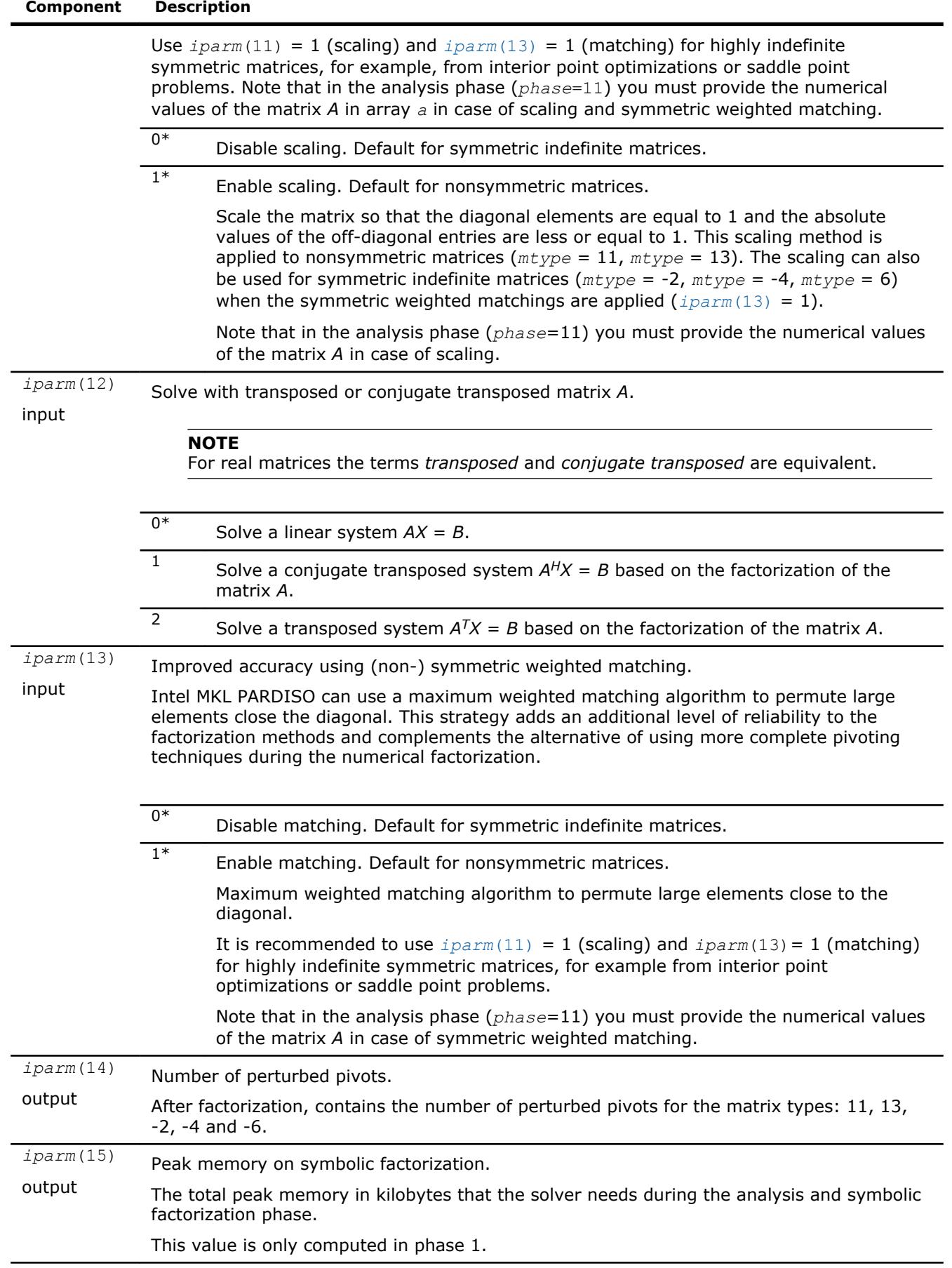
<span id="page-2376-0"></span>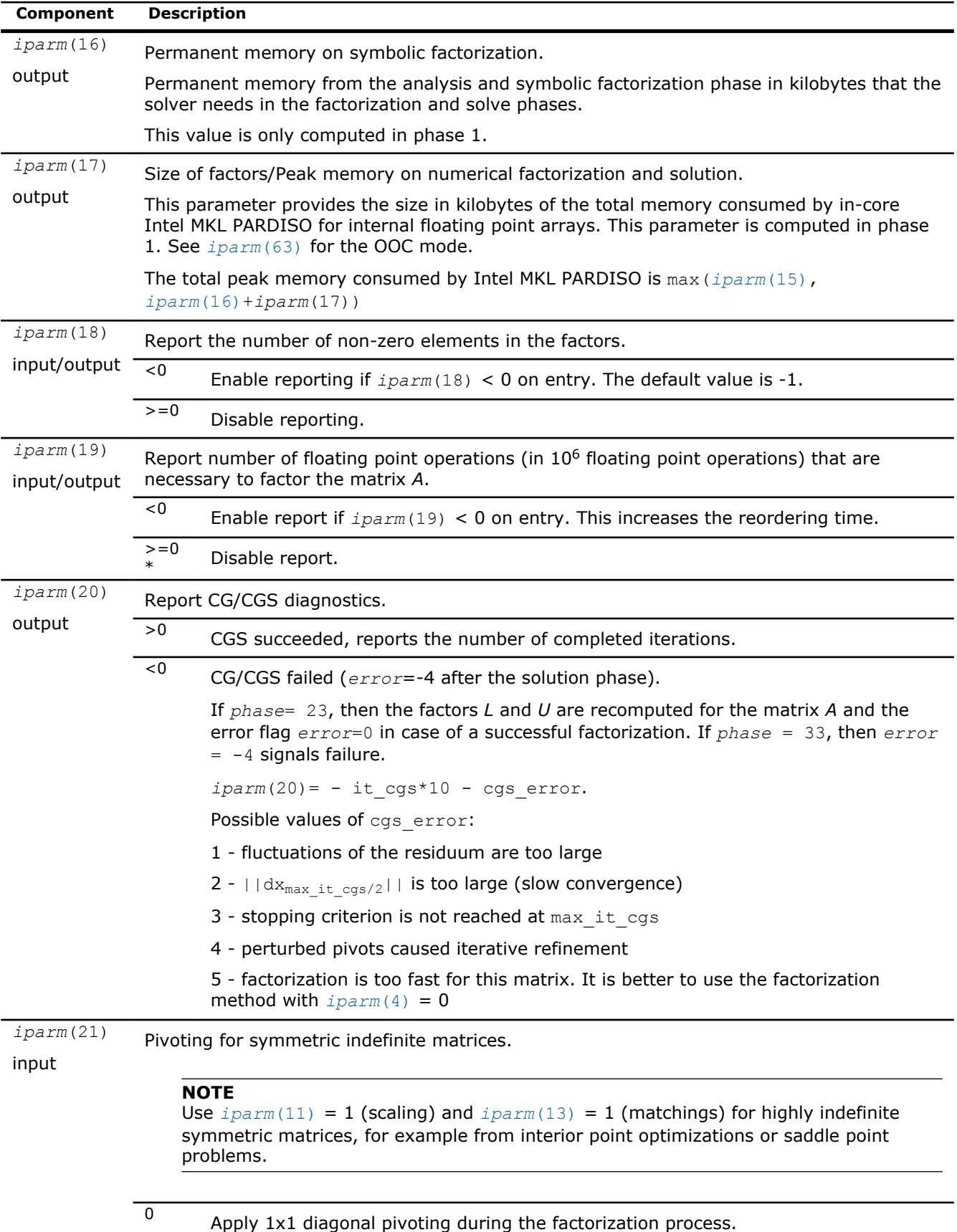

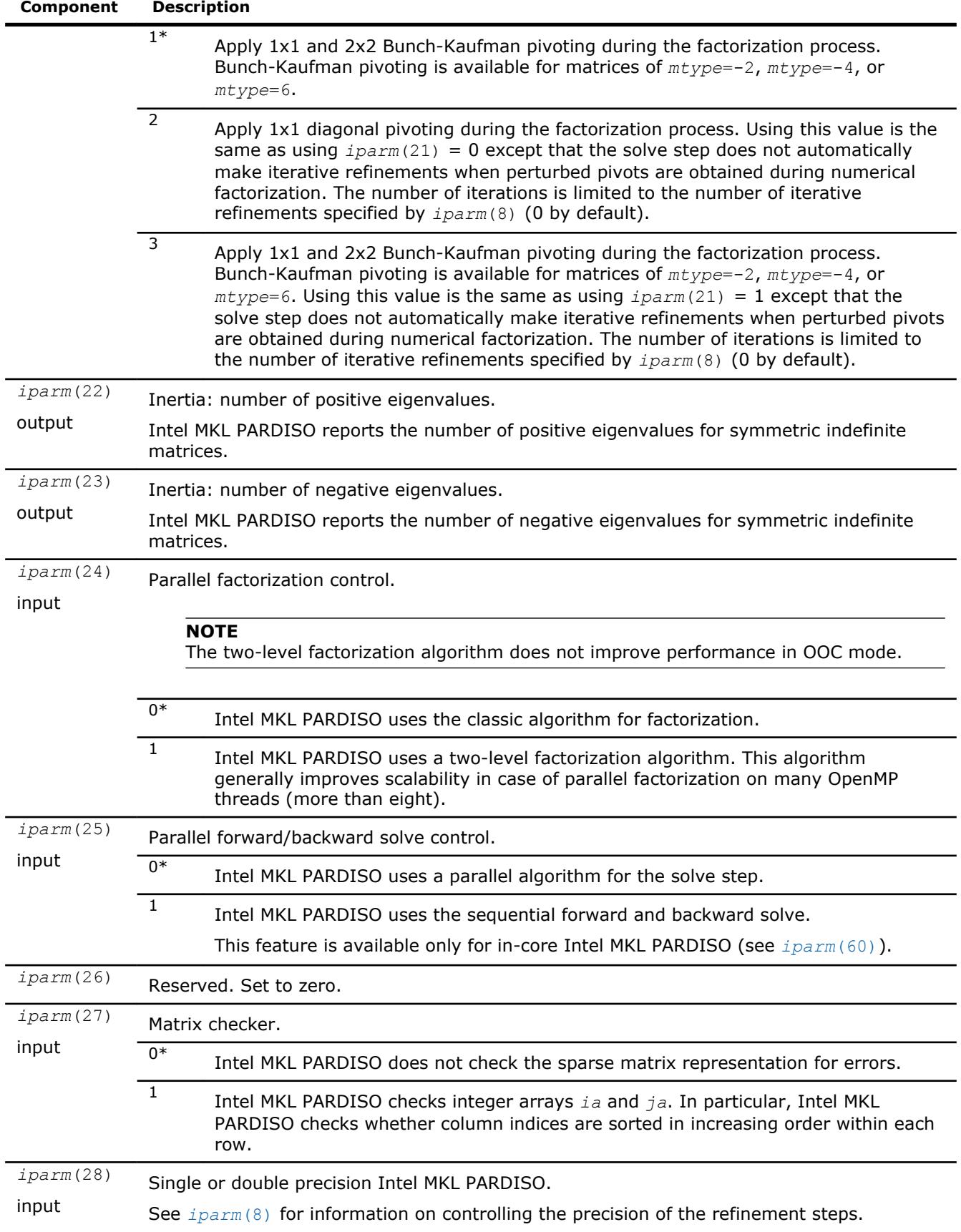

 $\overline{a}$ 

<span id="page-2378-0"></span>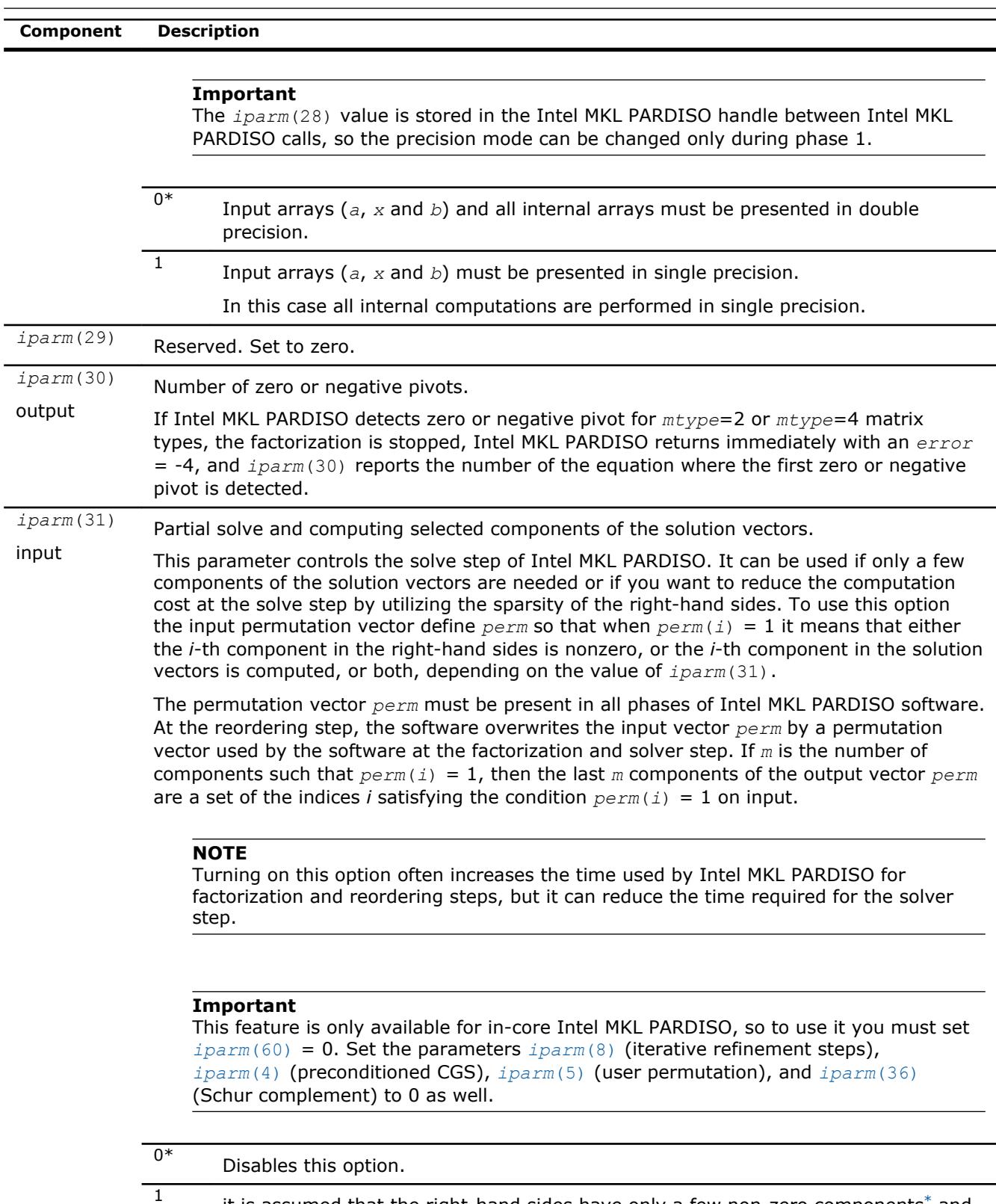

it is assumed that the right-hand sides have only a few non-zero components[\\*](#page-2382-0) and the input permutation vector *perm* is defined so that *perm*(*i*) = 1 means that the (*i*)-th component in the right-hand sides is nonzero. In this case Intel MKL PARDISO only uses the non-zero components of the right-hand side vectors and computes only corresponding components in the solution vectors. That means the *i*-th component in the solution vectors is only computed if *perm*(*i*) = 1.

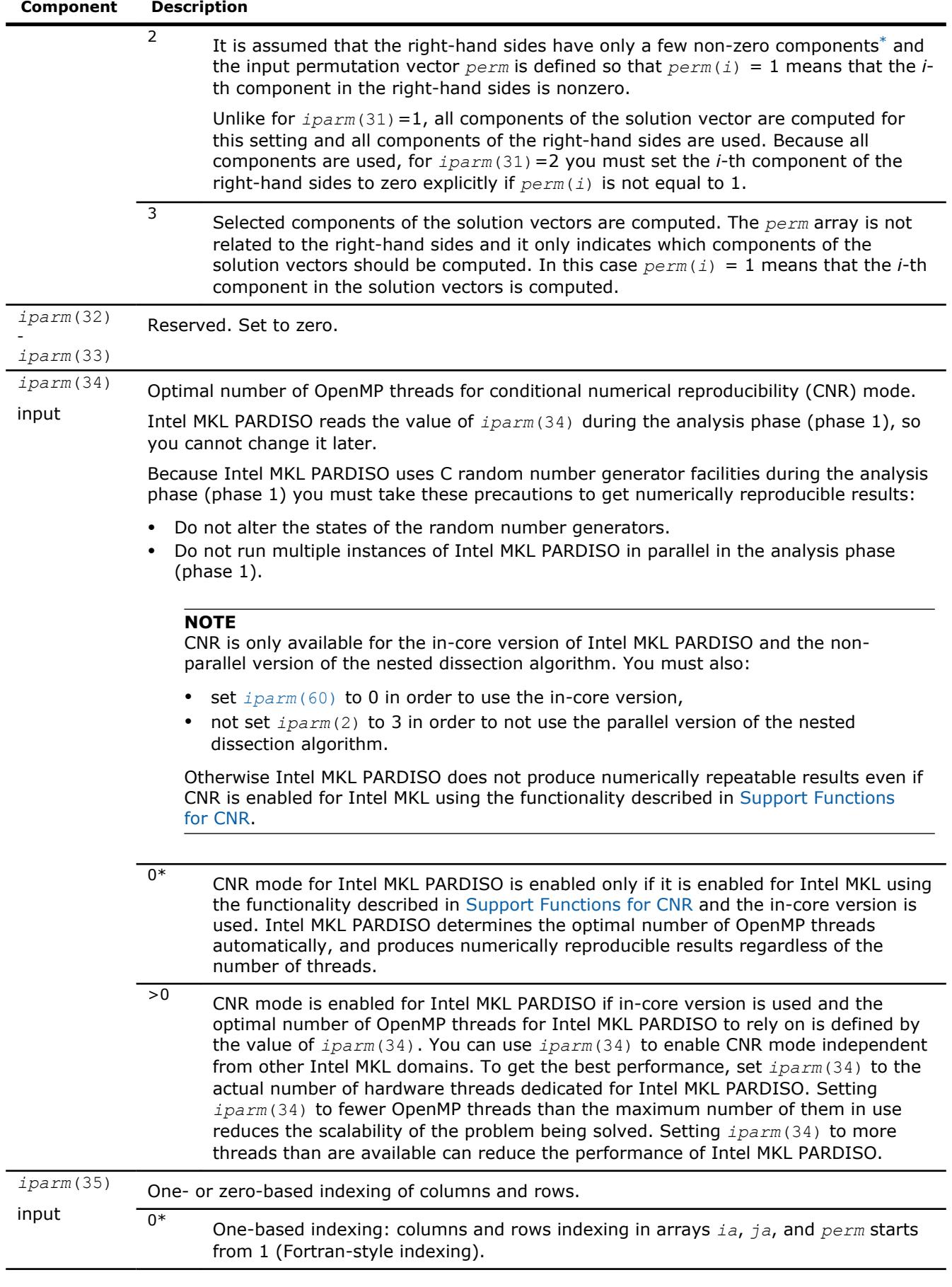

<span id="page-2380-0"></span>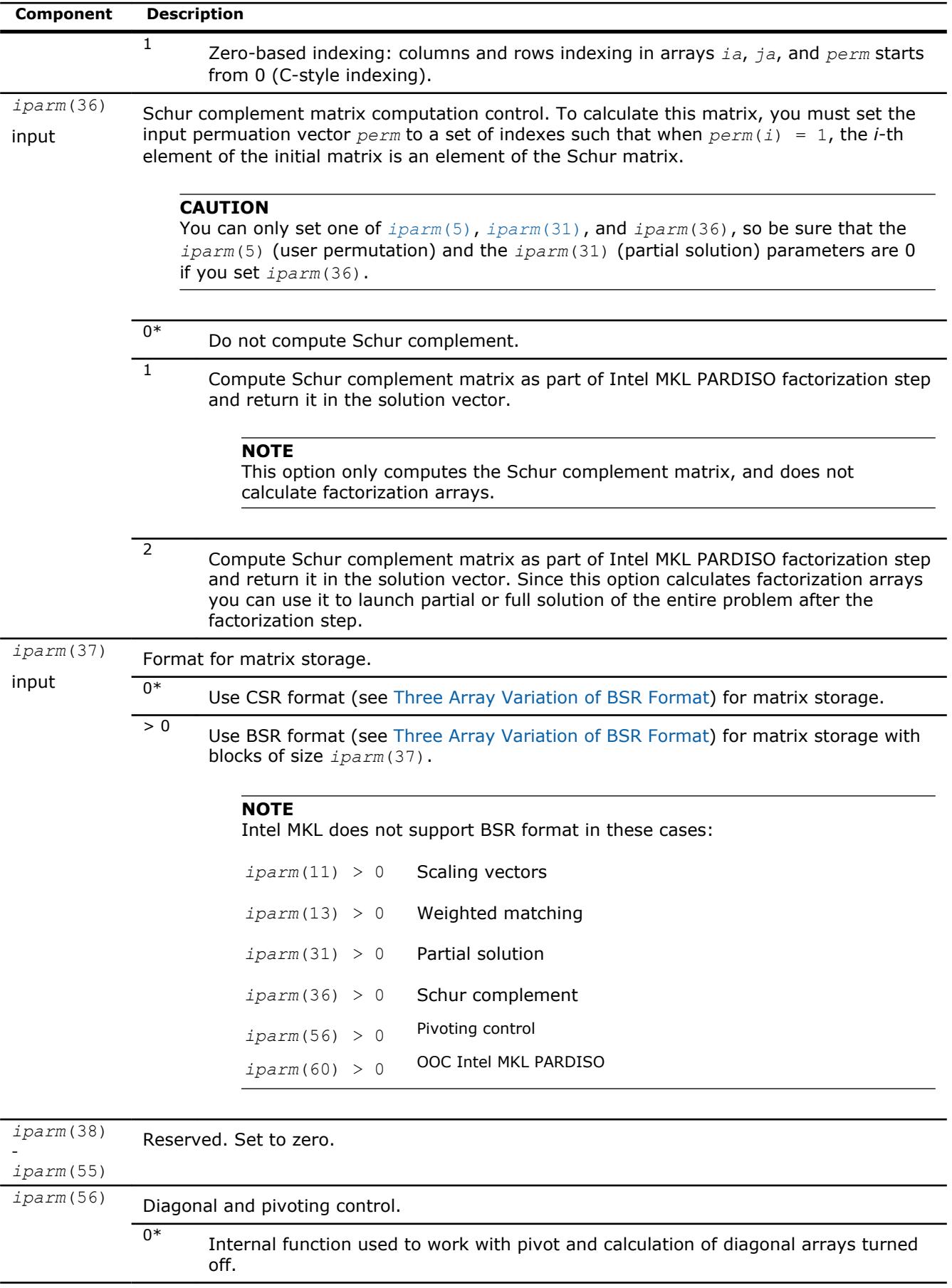

<span id="page-2381-0"></span>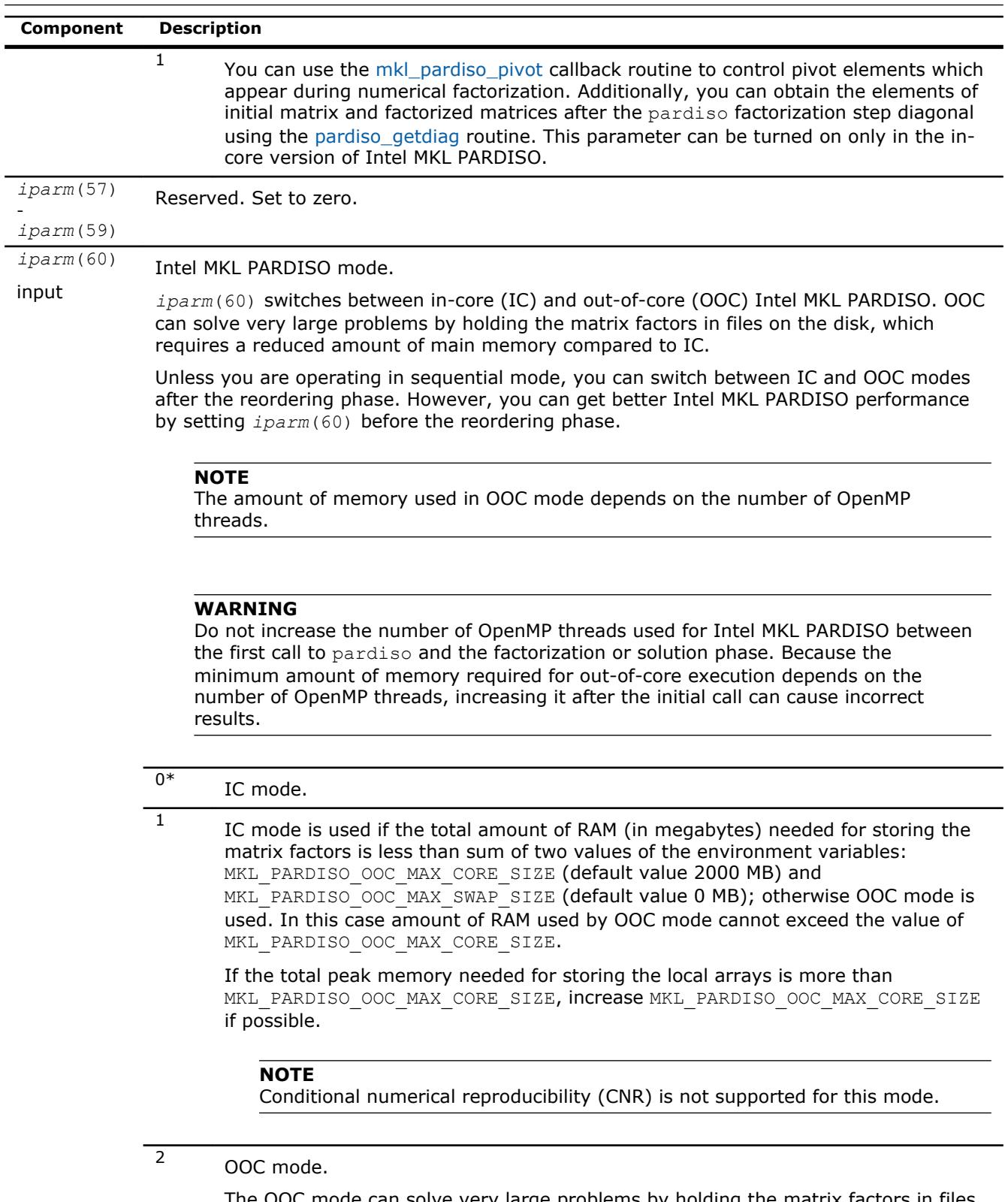

The OOC mode can solve very large problems by holding the matrix factors in files on the disk. Hence the amount of RAM required by OOC mode is significantly reduced compared to IC mode.

If the total peak memory needed for storing the local arrays is more than MKL\_PARDISO\_OOC\_MAX\_CORE\_SIZE, increase MKL\_PARDISO\_OOC\_MAX\_CORE\_SIZE if possible.

<span id="page-2382-0"></span>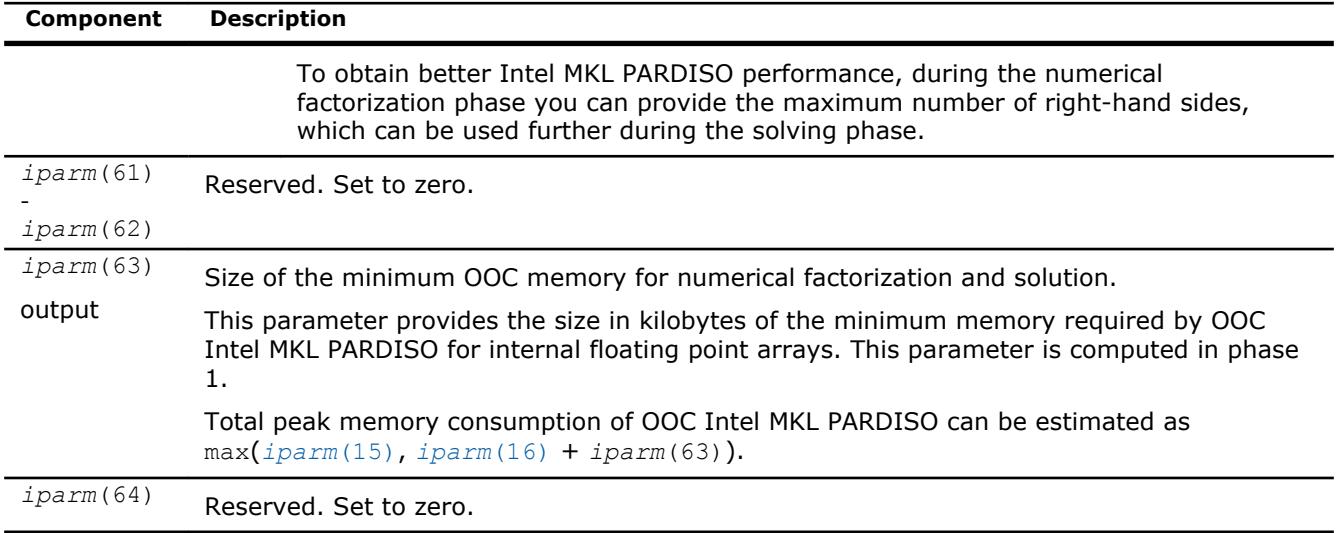

## **NOTE**

Generally in sparse matrices, components which are equal to zero can be considered non-zero if necessary. For example, in order to make a matrix structurally symmetric, elements which are zero can be considered non-zero. See [Sparse Matrix Storage Formats](#page-3129-0) for an example.

#### **Optimization Notice**

Intel's compilers may or may not optimize to the same degree for non-Intel microprocessors for optimizations that are not unique to Intel microprocessors. These optimizations include SSE2, SSE3, and SSSE3 instruction sets and other optimizations. Intel does not guarantee the availability, functionality, or effectiveness of any optimization on microprocessors not manufactured by Intel. Microprocessordependent optimizations in this product are intended for use with Intel microprocessors. Certain optimizations not specific to Intel microarchitecture are reserved for Intel microprocessors. Please refer to the applicable product User and Reference Guides for more information regarding the specific instruction sets covered by this notice.

Notice revision #20110804

# **PARDISO\_DATA\_TYPE**

The following table lists the values of PARDISO DATA TYPE depending on the matrix types and values of the parameter *iparm*(28).

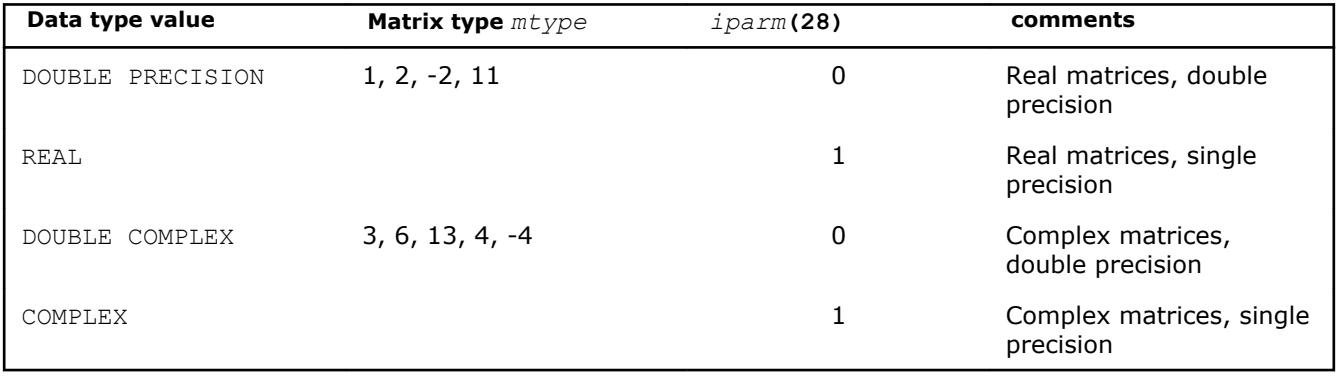

# **Parallel Direct Sparse Solver for Clusters Interface**

The Parallel Direct Sparse Solver for Clusters Interface solves large linear systems of equations with sparse matrices on clusters. It is

- high performing
- robust
- memory efficient
- easy to use

A hybrid implementation combines Message Passing Interface (MPI) technology for data exchange between parallel tasks (processes) running on different nodes, and OpenMP\* technology for parallelism inside each node of the cluster. This approach effectively uses modern hardware resources such as clusters consisting of nodes with multi-core processors. The solver code is optimized for the latest Intel processors, but also performs well on clusters consisting of non-Intel processors.

Code examples are available in the Intel MKL installation examples directory.

#### **Optimization Notice**

Intel's compilers may or may not optimize to the same degree for non-Intel microprocessors for optimizations that are not unique to Intel microprocessors. These optimizations include SSE2, SSE3, and SSSE3 instruction sets and other optimizations. Intel does not guarantee the availability, functionality, or effectiveness of any optimization on microprocessors not manufactured by Intel. Microprocessordependent optimizations in this product are intended for use with Intel microprocessors. Certain optimizations not specific to Intel microarchitecture are reserved for Intel microprocessors. Please refer to the applicable product User and Reference Guides for more information regarding the specific instruction sets covered by this notice.

Notice revision #20110804

# **Parallel Direct Sparse Solver for Clusters Interface Algorithm**

Parallel Direct Sparse Solver for Clusters Interface solves a set of sparse linear equations

 $A^*X = B$ 

with multiple right-hand sides using a distributed *LU*, *LL*T , *LDL*T or *LDL*\* factorization, where *A* is an *n*-by-*n* matrix, and *X* and *B* are *n*-by-*nrhs* matrices.

The solution comprises four tasks:

- analysis and symbolic factorization;
- numerical factorization;
- forward and backward substitution including iterative refinement;
- termination to release all internal solver memory.

The solver first computes a symmetric fill-in reducing permutation *P* based on the nested dissection algorithm from the METIS package [\[Karypis98\]](#page-3178-0) (included with Intel MKL), followed by the Cholesky or other type of factorization (depending on matrix type) [\[Schenk00-2\]](#page-3178-0) of *PAP*T. The solver uses either diagonal pivoting, or 1x1 and 2x2 Bunch and Kaufman pivoting for symmetric indefinite or Hermitian matrices before finding an approximation of *X* by forward and backward substitution and iterative refinement.

The initial matrix *A* is perturbed whenever numerically acceptable 1x1 and 2x2 pivots cannot be found within the diagonal blocks. One or two passes of iterative refinement may be required to correct the effect of the perturbations. This restricted notion of pivoting with iterative refinement is effective for highly indefinite symmetric systems. For a large set of matrices from different application areas, the accuracy of this method is comparable to a direct factorization method that uses complete sparse pivoting techniques [\[Schenk04\].](#page-3178-0)

Parallel Direct Sparse Solver for Clusters additionally improves the pivoting accuracy by applying symmetric weighted matching algorithms. These methods identify large entries in the coefficient matrix *A* that, if permuted close to the diagonal, enable the factorization process to identify more acceptable pivots and

proceed with fewer pivot perturbations. The methods are based on maximum weighted matching and improve the quality of the factor in a complementary way to the alternative idea of using more complete pivoting techniques.

# **Parallel Direct Sparse Solver for Clusters Interface Matrix Storage**

The sparse data storage in the Parallel Direct Sparse Solver for Clusters Interface follows the scheme described in the [Sparse Matrix Storage Formats](#page-3129-0) section using the variable *ja* for *columns*, *ia* for *rowIndex*, and *a* for *values*. Column indices *ja* must be in increasing order per row and each diagonal element to be present in the matrix structure (even if it is zero).

When an input data structure is not accessed in a call, a NULL pointer or any valid address can be passed as a placeholder for that argument.

# **Algorithm Parallelization and Data Distribution**

Intel® MKL Parallel Direct Sparse Solver for Clusters enables parallel execution of the solution algorithm with efficient data distribution.

The master MPI process performs the symbolic factorization phase to represent matrix *A* as computational tree. Then matrix *A* is divided among all MPI processes in a one-dimensional manner. The same distribution is used for *L-factor* (the lower triangular matrix in Cholesky decomposition). Matrix *A* and all required internal data are broadcast to slave MPI processes. Each MPI process fills in its own parts of *L-factor* with initial values of the matrix *A*.

Parallel Direct Sparse Solver for Clusters Interface computes all independent parts of *L-factor* completely in parallel. When a block of the factor must be updated by other blocks, these updates are independently passed to a temporary array on each updating MPI process. It further gathers the result into an updated block using the MPI\_Reduce() routine. The computations within an MPI process are dynamically divided among OpenMP threads using pipelining parallelism with a combination of left- and right-looking techniques similar to those of the PARDISO\* software. Level 3 BLAS operations from Intel MKL ensure highly efficient performance of block-to-block update operations.

During forward/backward substitutions, respective Right Hand Side (RHS) parts are distributed among all MPI processes. All these processes participate in the computation of the solution. Finally, the solution is gathered on the master MPI process.

This approach demonstrates good scalability on clusters with Infiniband\* technology. Another advantage of the approach is the effective distribution of *L-factor* among cluster nodes. This enables the solution of tasks with a much higher number of non-zero elements than it is possible with any Symmetric Multiprocessing (SMP) in-core direct solver.

The algorithm ensures that the memory required to keep internal data on each MPI process is decreased when the number of MPI processes in a run increases. However, the solver requires that matrix *A* and some other internal arrays completely fit into the memory of each MPI process.

To get the best performance, run one MPI process per physical node and set the number of OpenMP\* threads per node equal to the number of physical cores on the node.

#### **NOTE**

Instead of calling MPI\_Init(), initialize MPI with MPI\_Init\_thread() and set the MPI threading level to MPI\_THREAD\_FUNNELED or higher. For details, see the code examples in *<install\_dir>*/ examples.

# **cluster\_sparse\_solver**

*Calculates the solution of a set of sparse linear equations with single or multiple right-hand sides.*

## **Syntax**

```
call cluster_sparse_solver (pt, maxfct, mnum, mtype, phase, n, a, ia, ja, perm, nrhs,
iparm, msglvl, b, x, comm, error)
```
## **Include Files**

- Fortran: mkl cluster sparse solver.f77
- Fortran 90: mkl cluster sparse solver.f90

## **Description**

The routine cluster sparse solver calculates the solution of a set of sparse linear equations

*A*\**X* = *B*

with single or multiple right-hand sides, using a parallel *LU*, *LDL*, or *LLT* factorization, where *A* is an *n*-by-*n* matrix, and *X* and *B* are *n*-by-*nrhs* vectors or matrices.

#### **Input Parameters**

## **NOTE**

Most of the input parameters (except for the *pt*, *phase*, and *comm* parameters and, for the distributed format, the *a*, *ia*, and *ja* arrays) must be set on the master MPI process only, and ignored on other processes. Other MPI processes get all required data from the master MPI process using the MPI communicator, *comm*.

*pt* INTEGER\*8 for 64-bit architectures

Array of size 64.

Handle to internal data structure. The entries must be set to zero before the first call to cluster sparse solver.

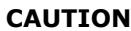

After the first call to cluster\_sparse\_solver do not modify *pt*, as that could cause a serious memory leak.

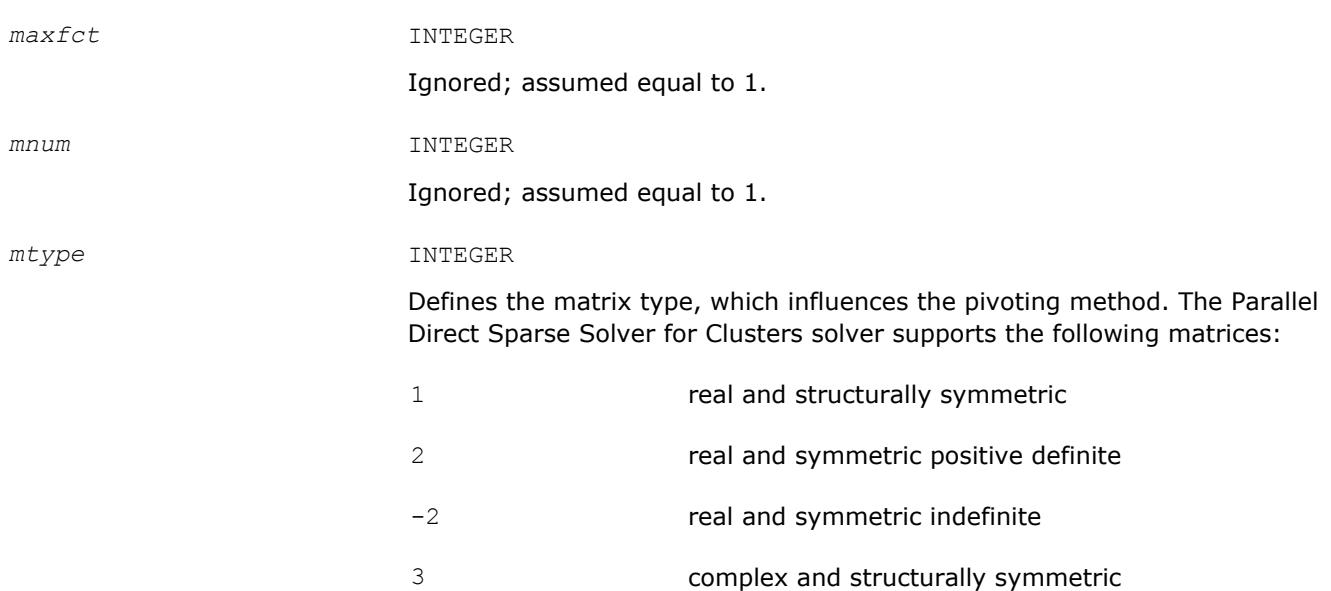

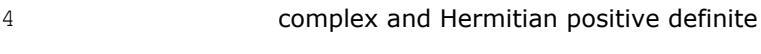

- -4 complex and Hermitian indefinite
- 6 complex and symmetric
- 11 real and nonsymmetric
- 13 complex and nonsymmetric

#### *phase* INTEGER

Controls the execution of the solver. Usually it is a two- or three-digit integer. The first digit indicates the starting phase of execution and the second digit indicates the ending phase. Parallel Direct Sparse Solver for Clusters has the following phases of execution:

- Phase 1: Fill-reduction analysis and symbolic factorization
- Phase 2: Numerical factorization
- Phase 3: Forward and Backward solve including optional iterative refinement
- Memory release (*phase*= -1)

If a previous call to the routine has computed information from previous phases, execution may start at any phase. The *phase* parameter can have the following values:

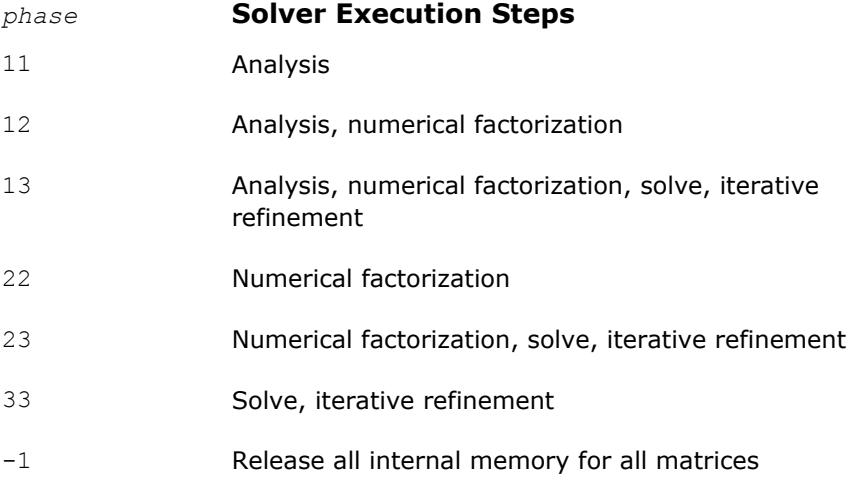

#### *n* INTEGER

Number of equations in the sparse linear systems of equations *A*\**X* = *B*. Constraint:  $n > 0$ .

*a* DOUBLE PRECISION - for real types of matrices (*mtype*=1, 2, -2 and 11) and for double precision Parallel Direct Sparse Solver for Clusters Interface  $(jparam(28)=0)$ 

> REAL - for real types of matrices (*mtype*=1, 2, -2 and 11) and for single precision Parallel Direct Sparse Solver for Clusters Interface  $(jparam(28)=1)$

DOUBLE COMPLEX - for complex types of matrices (*mtype*=3, 6, 13, 14 and -4) and for double precision Parallel Direct Sparse Solver for Clusters Interface  $(i_{param(28)}=0)$ 

COMPLEX - for complex types of matrices (*mtype*=3, 6, 13, 14 and -4) and for single precision Parallel Direct Sparse Solver for Clusters Interface  $(jparam(28)=1)$ 

Array. Contains the non-zero elements of the coefficient matrix *A* corresponding to the indices in *ja*. The coefficient matrix can be either real or complex. The matrix must be stored in the three-array variant of the compressed sparse row (CSR3) or in the three-array variant of the block compressed sparse row (BSR3) format, and the matrix must be stored with increasing values of *ja* for each row.

For CSR3 format, the size of *a* is the same as that of *ja*. Refer to the *values* array description in [Three Array Variation of CSR Format](#page-3134-0) for more details.

For BSR3 format the size of *a* is the size of *ja* multiplied by the square of the block size. Refer to the *values* array description in [Three Array](#page-3139-0) [Variation of BSR Format](#page-3139-0) for more details.

#### **NOTE**

For centralized input (*[iparm](#page-2393-0)*(40)=0), provide the *a* array for the master MPI process only. For distributed assembled input (*iparm*(40)=1 or *iparm*(40)=2), provide it for all MPI processes.

#### **Important**

The column indices of non-zero elements of each row of the matrix *A* must be stored in increasing order, and the diagonal elements must be available and stored in the array, even if they are zero.

#### *ia* INTEGER

For CSR3 format, *ia*(*i*) (*i*≤*n*) points to the first column index of row *i* in the array *ja*. That is, *ia*(*i*) gives the index of the element in array *a* that contains the first non-zero element from row *i* of *A*. The last element *ia*(*n* +1) is taken to be equal to the number of non-zero elements in *A*, plus one. Refer to *rowIndex* array description in [Three Array Variation of CSR Format](#page-3134-0) for more details.

For BSR3 format, *ia*(*i*) (*i*≤*n*) points to the first column index of row *i* in the array *ja*. That is, *ia*(*i*) gives the index of the element in array *a* that contains the first non-zero block from row *i* of *A*. The last element  $i a(n+1)$ is taken to be equal to the number of non-zero blcoks in *A*, plus one. Refer to *rowIndex* array description in [Three Array Variation of BSR Format](#page-3139-0) for more details.

The array *ia* is accessed in all phases of the solution process.

Indexing of *ia* is one-based by default, but it can be changed to zero-based by setting the appropriate value to the parameter *[iparm](#page-2393-0)*(35). For zerobased indexing, the last element *ia*(*n*+1) is assumed to be equal to the number of non-zero elements in matrix *A*.

## **NOTE**

For centralized input (*[iparm](#page-2393-0)*(40)=0), provide the *ia* array at the master MPI process only. For distributed assembled input (*iparm*(40)=1 or *iparm*(40)=2), provide it at all MPI processes.

#### *ja* INTEGER

For CSR3 format, array *ja* contains column indices of the sparse matrix *A*. It is important that the indices are in increasing order per row. For structurally symmetric matrices it is assumed that all diagonal elements are stored (even if they are zeros) in the list of non-zero elements in *a* and *ja*. For symmetric matrices, the solver needs only the upper triangular part of the system as is shown for *columns* array in [Three Array Variation of CSR](#page-3134-0) [Format](#page-3134-0).

For BSR3 format, array *ja* contains column indices of the sparse matrix *A*. It is important that the indices are in increasing order per row. For structurally symmetric matrices it is assumed that all diagonal blocks are stored (even if they are zeros) in the list of non-zero blocks in *a* and *ja*. For symmetric matrices, the solver needs only the upper triangular part of the system as is shown for *columns* array in [Three Array Variation of BSR](#page-3139-0) [Format](#page-3139-0).

The array *ja* is accessed in all phases of the solution process.

Indexing of *ja* is one-based by default, but it can be changed to zero-based by setting the appropriate value to the parameter *[iparm](#page-2393-0)*(35).

#### **NOTE**

For centralized input (*[iparm](#page-2393-0)*(40)=0), provide the *ja* array at the master MPI process only. For distributed assembled input  $(jparm(40)=1$  or  $jparm(40)=2)$ , provide it at all MPI processes.

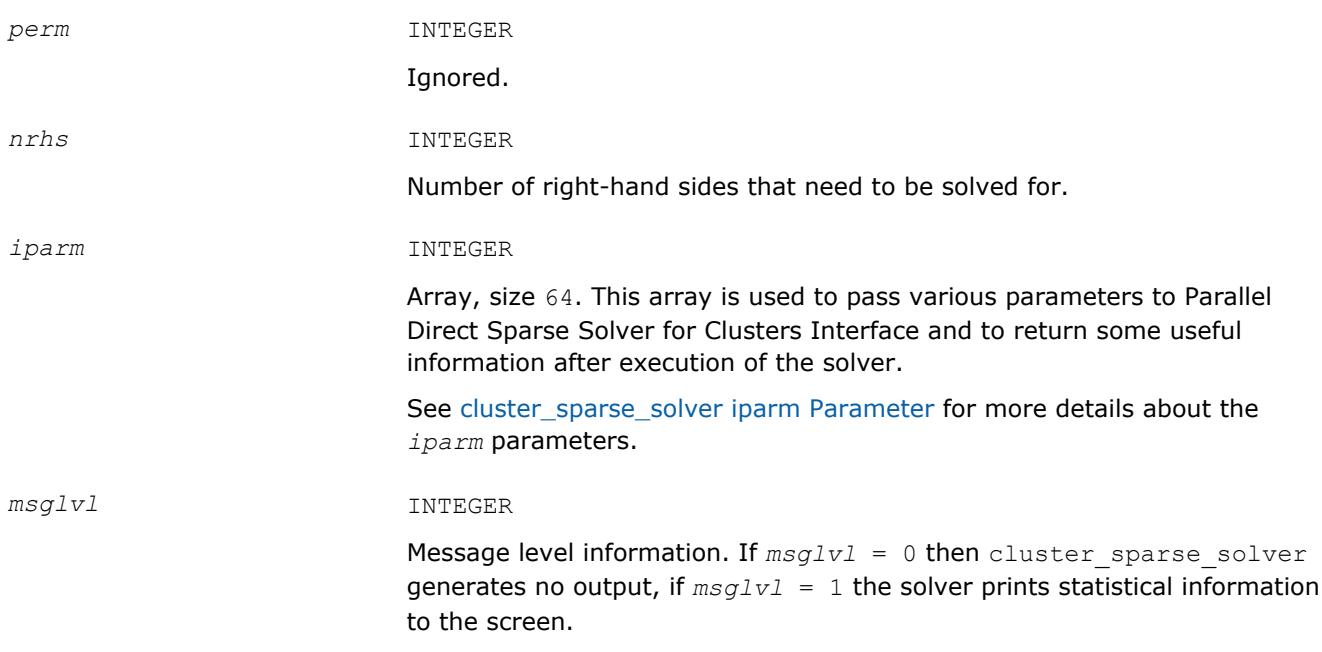

Statistics include information such as the number of non-zero elements in *L-factor* and the timing for each phase. Set *msglvl* = 1 if you report a problem with the solver, since the additional information provided can facilitate a solution. *b* DOUBLE PRECISION - for real types of matrices ( $mtype=1$ , 2, -2 and 11) and for double precision Parallel Direct Sparse Solver for Clusters  $(jparm(28)=0)$ REAL - for real types of matrices (*mtype*=1, 2, -2 and 11) and for single precision Parallel Direct Sparse Solver for Clusters (*[iparm](#page-2392-0)*(28)=1) DOUBLE COMPLEX - for complex types of matrices (*mtype*=3, 6, 13, 14 and -4) and for double precision Parallel Direct Sparse Solver for Clusters  $(jparm(28)=0)$ COMPLEX - for complex types of matrices (*mtype*=3, 6, 13, 14 and -4) and for single precision Parallel Direct Sparse Solver for Clusters  $(jparam(28)=1)$ Array, size (*n, nrhs*). On entry, contains the right-hand side vector/matrix *B*, which is placed in memory contiguously. The *b*(i+(k-1)×*nrhs*) must hold the i-th component of k-th right-hand side vector. Note that *b* is only accessed in the solution phase. *comm* INTEGER MPI communicator. The solver uses the Fortran MPI communicator internally.

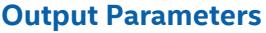

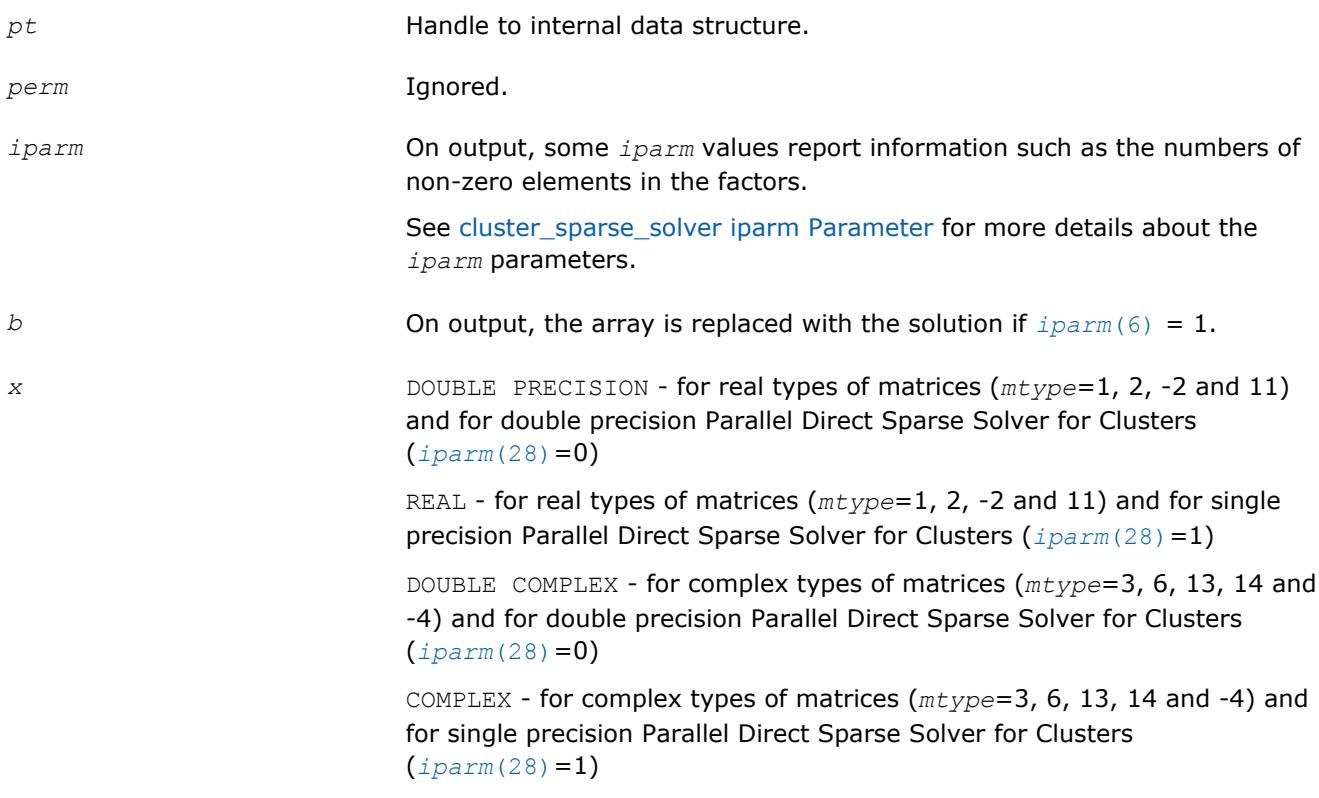

Array, size (*n*, *nrhs*). If *iparm*(6)=0 it contains solution vector/matrix *X*, which is placed contiguously in memory. The  $x(i+(k-1) \times n)$  element must hold the i-th component of the k-th solution vector. Note that *x* is only accessed in the solution phase.

#### <span id="page-2390-0"></span>*error* INTEGER

The error indicator according to the below table:

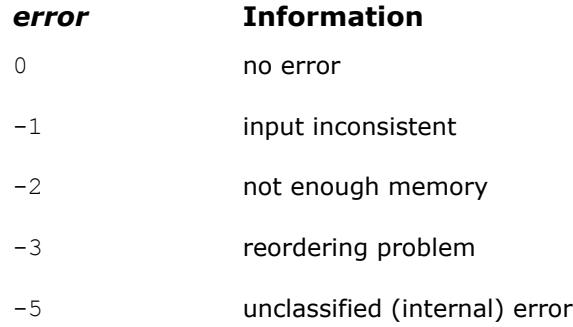

# **cluster\_sparse\_solver iparm Parameter**

The following table describes all individual components of the Parallel Direct Sparse Solver for Clusters Interface *iparm* parameter. Components which are not used must be initialized with 0. Default values are denoted with an asterisk (\*).

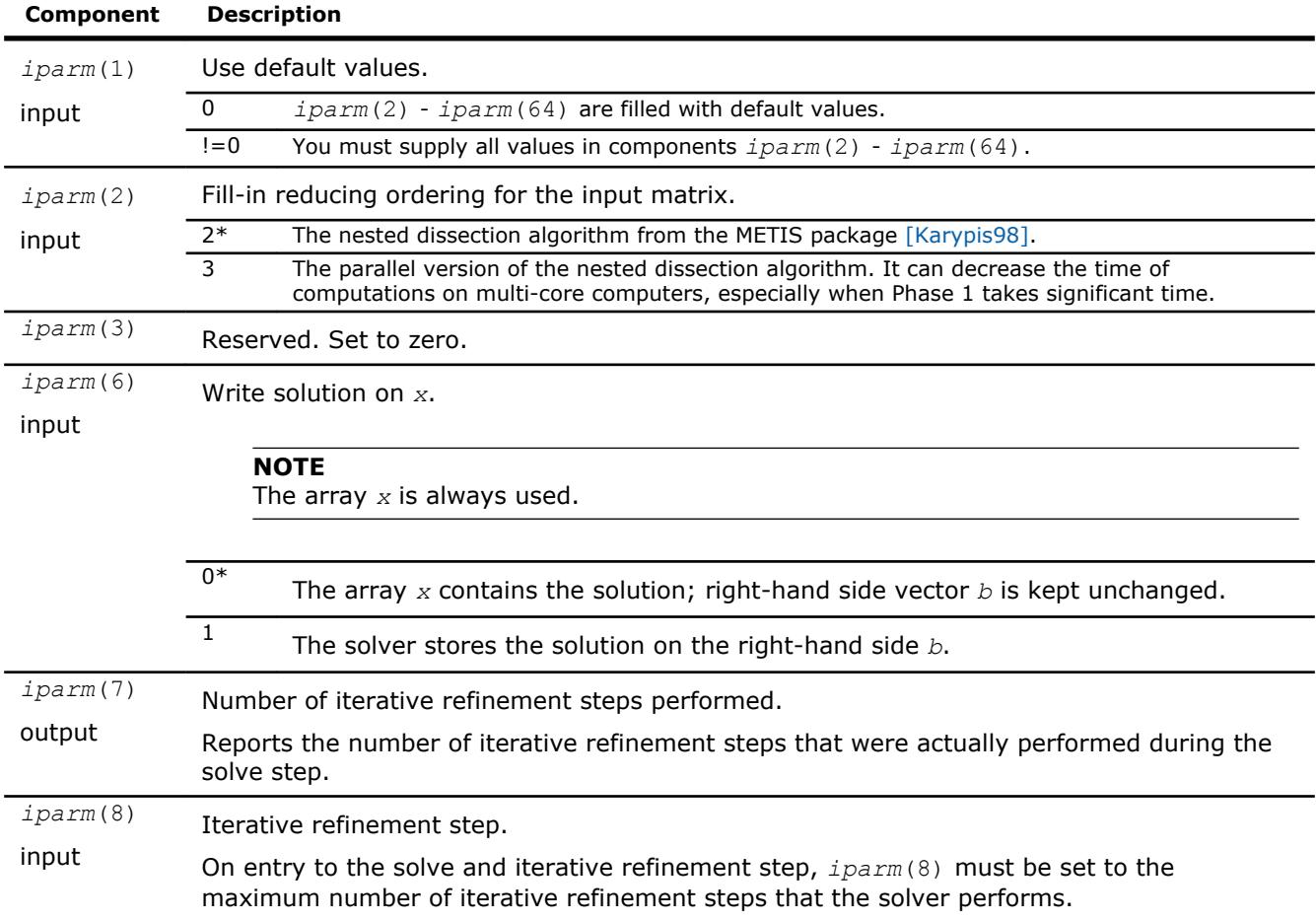

<span id="page-2391-0"></span>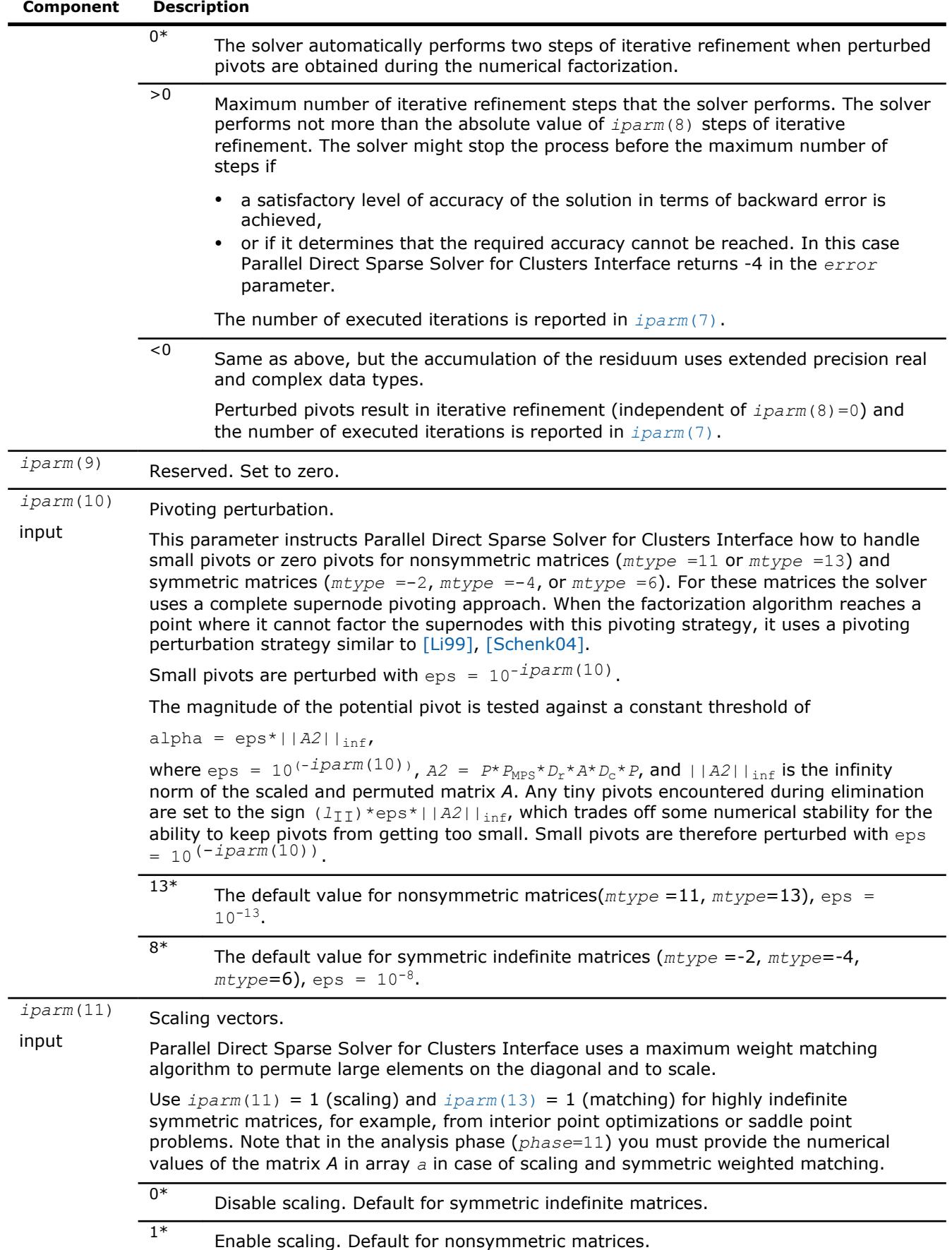

<span id="page-2392-0"></span>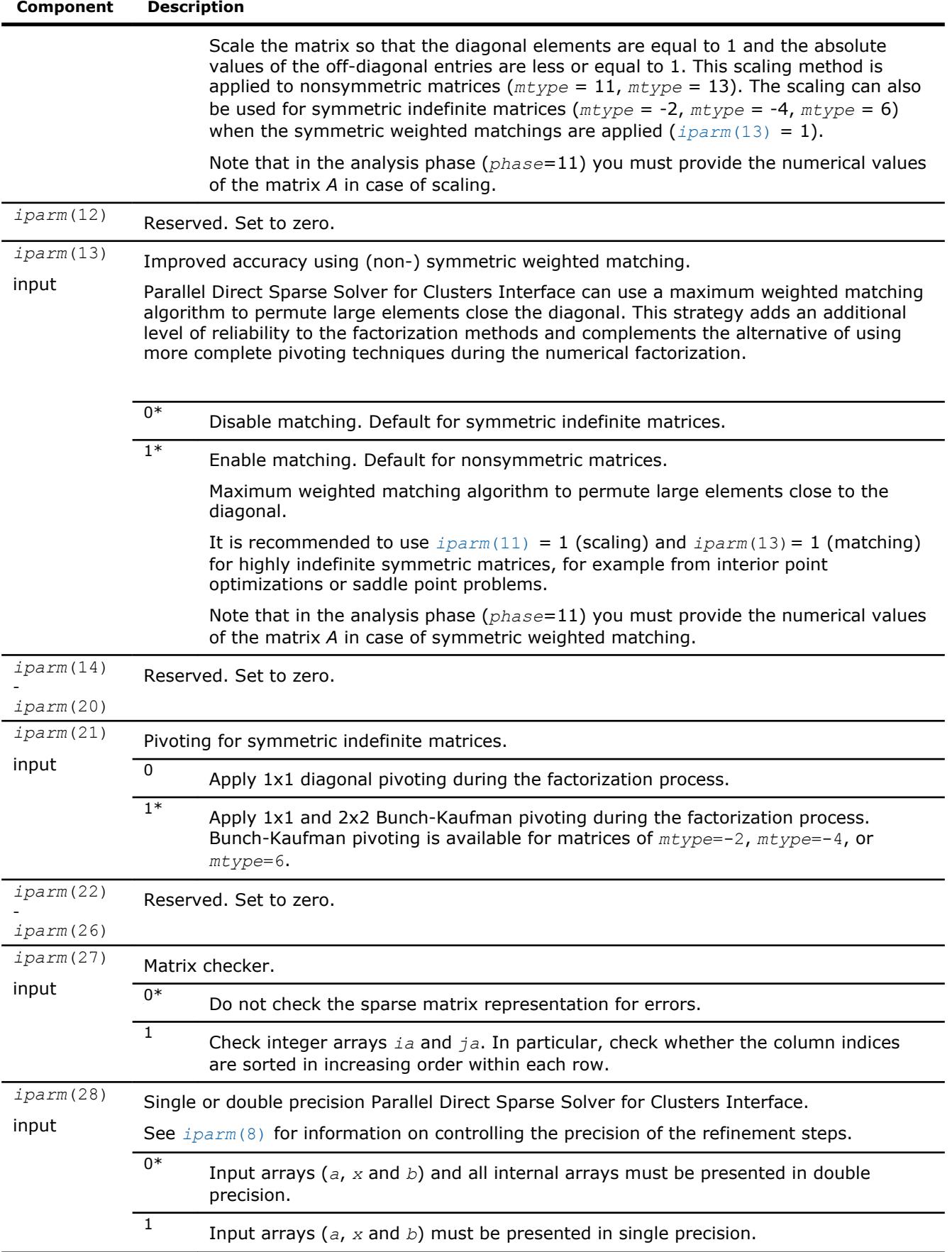

<span id="page-2393-0"></span>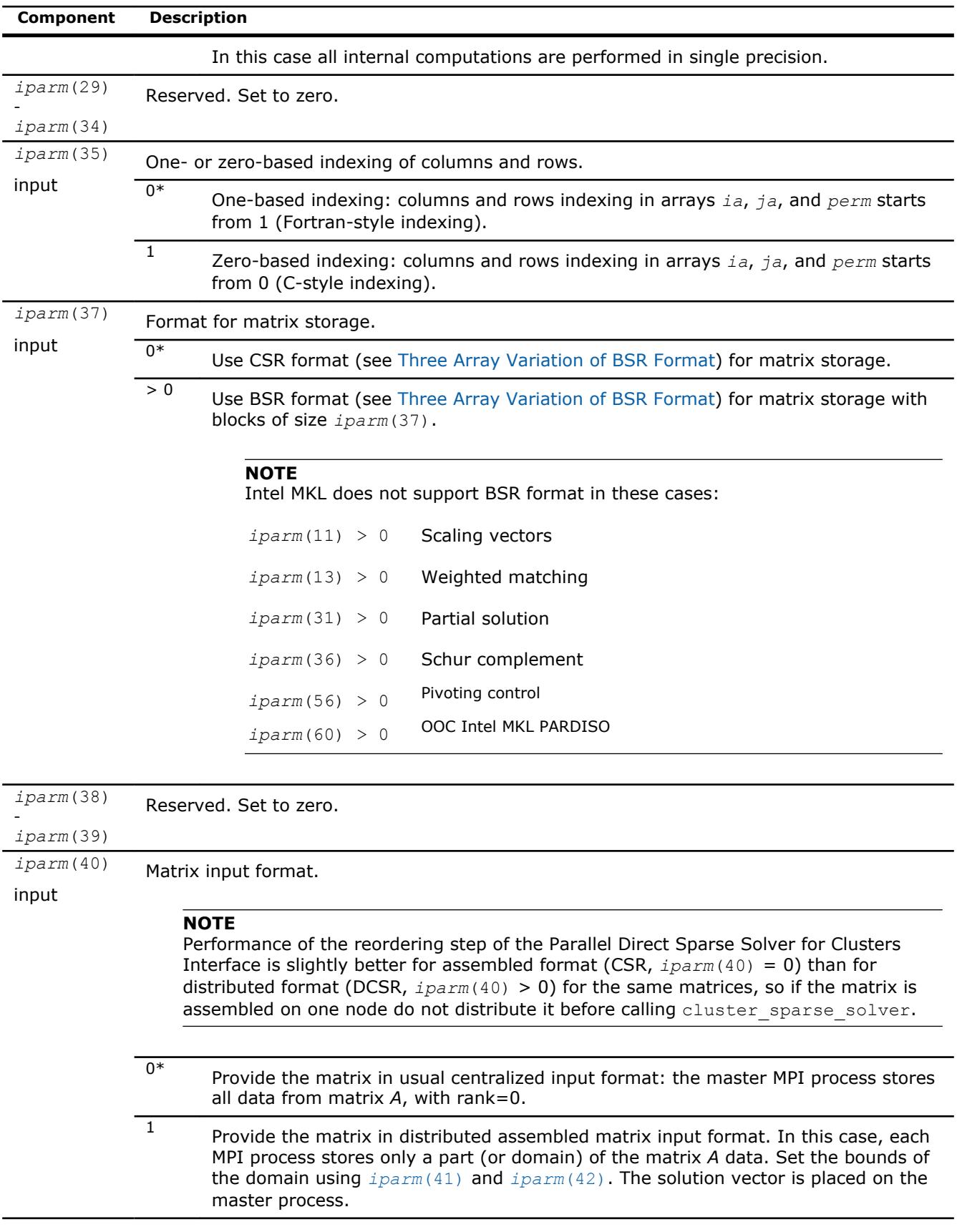

<span id="page-2394-0"></span>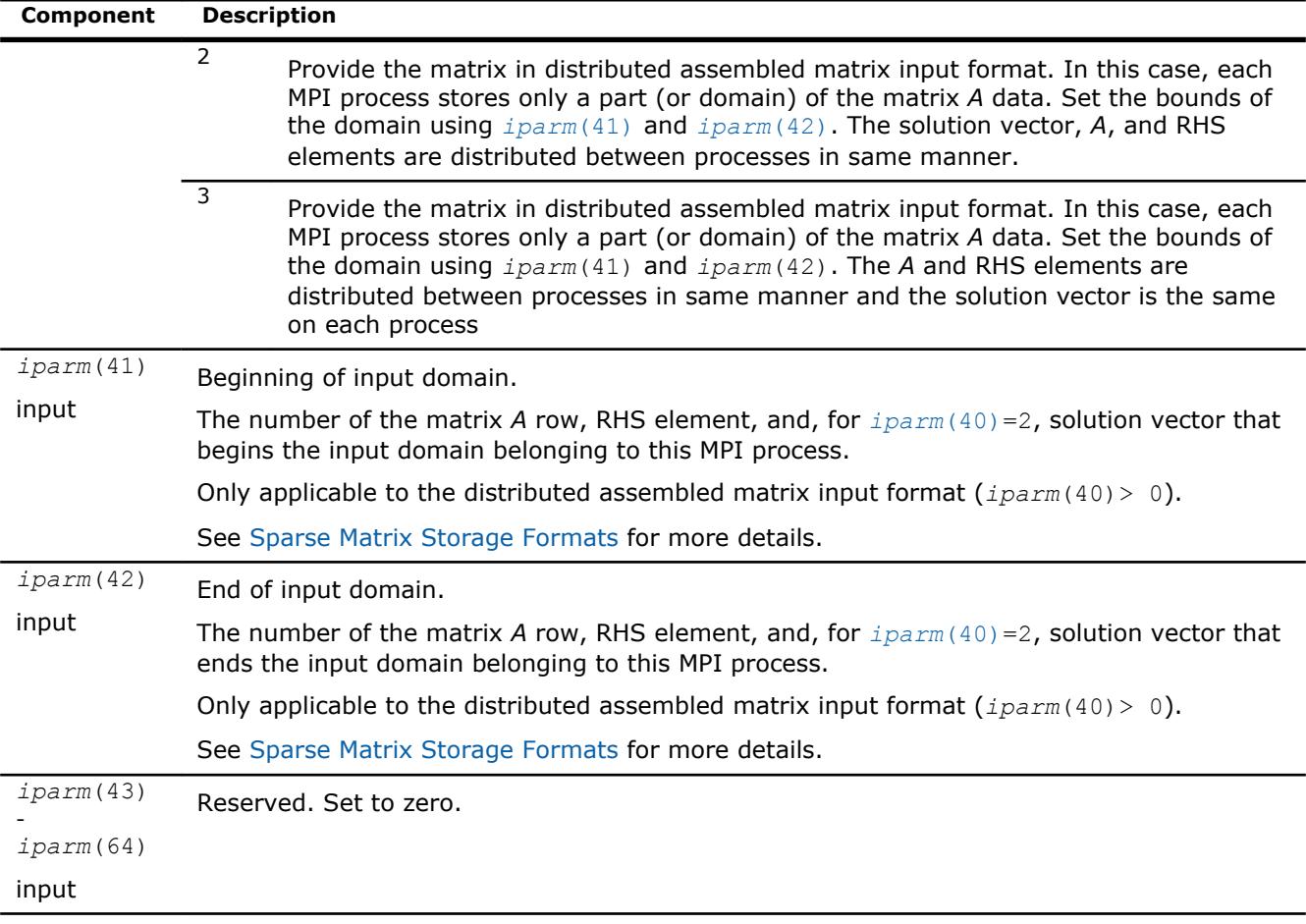

# **NOTE**

Generally in sparse matrices, components which are equal to zero can be considered non-zero if necessary. For example, in order to make a matrix structurally symmetric, elements which are zero can be considered non-zero. See [Sparse Matrix Storage Formats](#page-3129-0) for an example.

#### **Optimization Notice**

Intel's compilers may or may not optimize to the same degree for non-Intel microprocessors for optimizations that are not unique to Intel microprocessors. These optimizations include SSE2, SSE3, and SSSE3 instruction sets and other optimizations. Intel does not guarantee the availability, functionality, or effectiveness of any optimization on microprocessors not manufactured by Intel. Microprocessordependent optimizations in this product are intended for use with Intel microprocessors. Certain optimizations not specific to Intel microarchitecture are reserved for Intel microprocessors. Please refer to the applicable product User and Reference Guides for more information regarding the specific instruction sets covered by this notice.

Notice revision #20110804

# **Direct Sparse Solver (DSS) Interface Routines**

Intel MKL supports the DSS interface, an alternative to the Intel MKL PARDISO interface for the direct sparse solver. The DSS interface implements a group of user-callable routines that are used in the step-by-step solving process and utilizes the general scheme described in [Appendix A Linear Solvers Basics](#page-3124-0) for solving sparse systems of linear equations. This interface also includes one routine for gathering statistics related to the solving process and an auxiliary routine for passing character strings from Fortran routines to C routines.

The DSS interface also supports the out-of-core (OOC) mode.

Table "DSS Interface Routines" lists the names of the routines and describes their general use.

## **DSS Interface Routines**

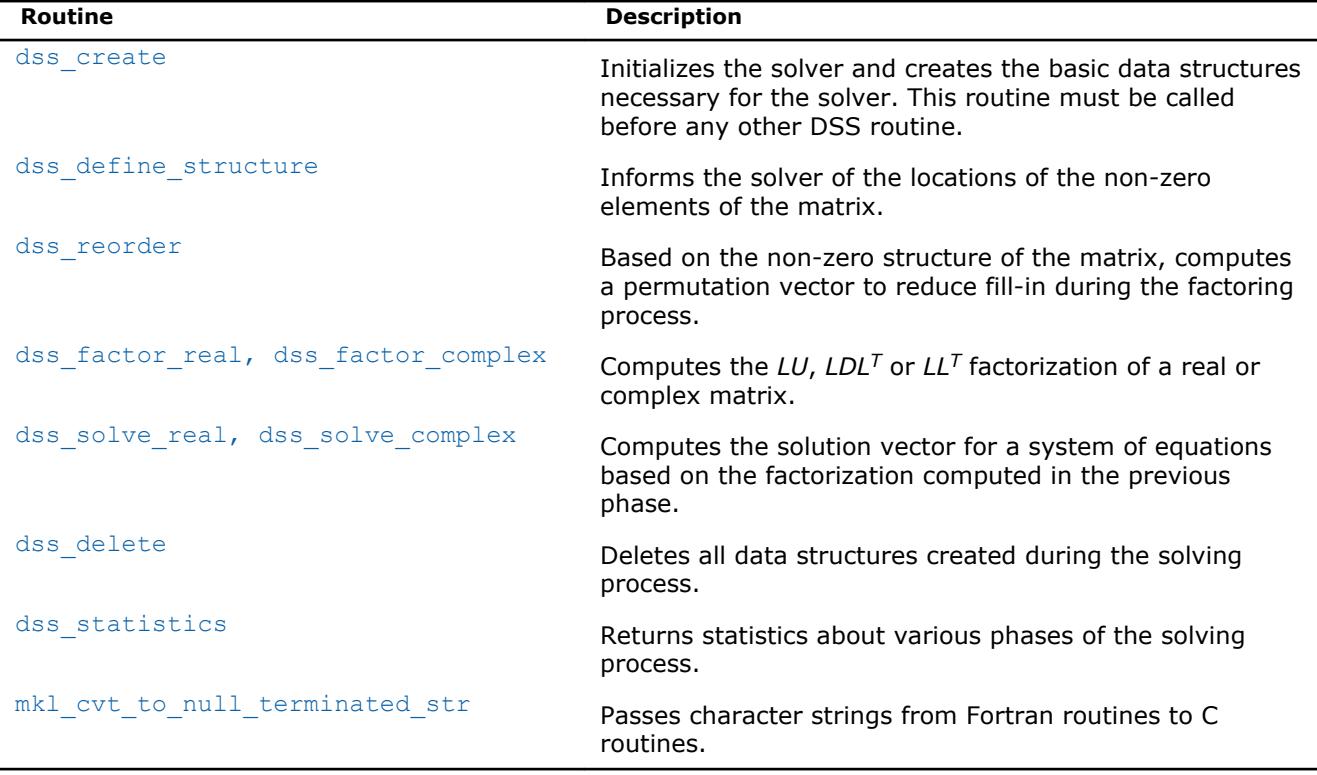

To find a single solution vector for a single system of equations with a single right-hand side, invoke the Intel MKL DSS interface routines in this order:

- **1.** dss\_create
- **2.** dss\_define\_structure
- **3.** dss\_reorder
- **4.** dss\_factor\_real, dss\_factor\_complex
- **5.** dss solve real, dss solve complex
- **6.** dss delete

However, in certain applications it is necessary to produce solution vectors for multiple right-hand sides for a given factorization and/or factor several matrices with the same non-zero structure. Consequently, it is sometimes necessary to invoke the Intel MKL sparse routines in an order other than that listed, which is possible using the DSS interface. The solving process is conceptually divided into six phases. Figure "Typical order for invoking DSS interface routines" indicates the typical order in which the DSS interface routines can be invoked.

#### **Typical order for invoking DSS interface routines**

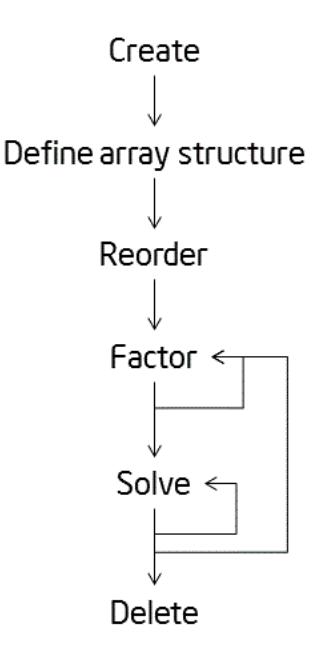

See the code examples that use the DSS interface routines to solve systems of linear equations in the Intel MKL installation directory  $(dss * . f ).$ 

• examples/solverf/source

# **DSS Interface Description**

Each DSS routine reads from or writes to a data object called a *handle*. Refer to [Memory Allocation and](#page-2397-0) [Handles](#page-2397-0) to determine the correct method for declaring a handle argument for each language. For simplicity, the descriptions in DSS routines refer to the data type as MKL DSS HANDLE.

# **Routine Options**

The DSS routines have an integer argument (referred below to as *opt*) for passing various options to the routines. The permissible values for *opt* should be specified using only the symbol constants defined in the language-specific header files (see [Implementation Details\)](#page-2397-0). The routines accept options for setting the message and termination levels as described in Table "Symbolic Names for the Message and Termination Levels Options". Additionally, each routine accepts the option MKL DSS\_DEFAULTS that sets the default values (as documented) for *opt* to the routine.

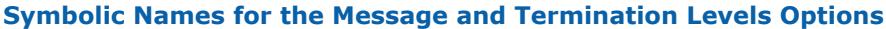

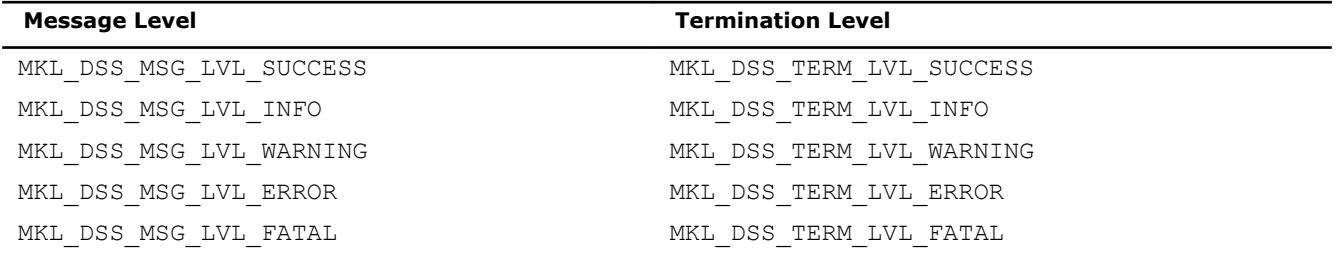

The settings for message and termination levels can be set on any call to a DSS routine. However, once set to a particular level, they remain at that level until they are changed in another call to a DSS routine.

<span id="page-2397-0"></span>You can specify both message and termination level for a DSS routine by adding the options together. For example, to set the message level to debug and the termination level to error for all the DSS routines, use the following call:

CALL dss\_create( handle, MKL\_DSS\_MSG\_LVL\_INFO + MKL\_DSS\_TERM\_LVL\_ERROR)

## **User Data Arrays**

Many of the DSS routines take arrays of user data as input. For example, user arrays are passed to the routine dss define structure to describe the location of the non-zero entries in the matrix.

#### **CAUTION**

Do not modify the contents of these arrays after they are passed to one of the solver routines.

# **DSS Implementation Details**

To promote portability across platforms and ease of use across different languages, use the appropriate Intel MKL DSS header file:

- mkl dss.f77 for F77 programs
- mkl dss.f90 for F90 programs

The header file defines symbolic constants for returned error values, function options, certain defined data types, and function prototypes.

#### **NOTE**

Constants for options, returned error values, and message severities must be referred only by the symbolic names that are defined in these header files. Use of the Intel MKL DSS software without including one of the above header files is not supported.

# **Memory Allocation and Handles**

You do not need to allocate any temporary working storage in order to use the Intel MKL DSS routines, because the solver itself allocates any required storage. To enable multiple users to access the solver simultaneously, the solver keeps track of the storage allocated for a particular application by using a *handle* data object.

Each of the Intel MKL DSS routines creates, uses, or deletes a handle. Consequently, any program calling an Intel MKL DSS routine must be able to allocate storage for a handle. The exact syntax for allocating storage for a handle varies from language to language. To standardize the handle declarations, the language-specific header files declare constants and defined data types that must be used when declaring a handle object in your code.

• Fortran 90:

```
INCLUDE "mkl_dss.f90" 
TYPE(MKL_DSS_HANDLE) handle
```
• FORTRAN 77 (compilers that support eight byte integers):

INCLUDE "mkl\_dss.f77" INTEGER\*8 handle

In addition to the definition for the correct declaration of a handle, the include file also defines the following:

- function prototypes for languages that support prototypes
- symbolic constants that are used for the returned error values
- user options for the solver routines

<span id="page-2398-0"></span>• constants indicating message severity.

# **DSS Routines**

## **dss\_create**

*Initializes the solver.*

# **Syntax**

call dss\_create(*handle*, *opt*)

## **Include Files**

• mkl.fi, mkl\_dss.f90

# **Description**

The dss\_create routine initializes the solver. After the call to dss\_create, all subsequent invocations of the Intel MKL DSS routines must use the value of the handle returned by dss create.

#### **WARNING**

Do not write the value of handle directly.

The default value of the parameter *opt* is

MKL\_DSS\_MSG\_LVL\_WARNING + MKL\_DSS\_TERM\_LVL\_ERROR.

By default, the DSS routines use double precision for solving systems of linear equations. The precision used by the DSS routines can be set to single mode by adding the following value to the *opt* parameter:

#### MKL\_DSS\_SINGLE\_PRECISION.

Input data and internal arrays are required to have single precision.

By default, the DSS routines use Fortran style (one-based) indexing for input arrays of integer types (the first value is referenced as array element 1). To set indexing to C style (the first value is referenced as array element 0), add the following value to the *opt* parameter:

MKL\_DSS\_ZERO\_BASED\_INDEXING.

The *opt* parameter can also control number of refinement steps used on the solution stage by specifying the two following values:

MKL DSS REFINEMENT OFF - maximum number of refinement steps is set to zero; MKL DSS REFINEMENT ON (default value) - maximum number of refinement steps is set to 2.

By default, DSS uses in-core computations. To launch the out-of-core version of DSS (OOC DSS) you can add to this parameter one of two possible values: MKL\_DSS\_OOC\_STRONG and MKL\_DSS\_OOC\_VARIABLE.

MKL DSS OOC STRONG - OOC DSS is used.

MKL DSS OOC VARIABLE - if the memory needed for the matrix factors is less than the value of the environment variable MKL\_PARDISO\_OOC\_MAX\_CORE\_SIZE, then the OOC DSS uses the in-core kernels of Intel MKL PARDISO, otherwise it uses the OOC computations.

The variable MKL\_PARDISO\_OOC\_MAX\_CORE\_SIZE defines the maximum size of RAM allowed for storing work arrays associated with the matrix factors. It is ignored if MKL\_DSS\_OOC\_STRONG is set. The default value of MKL\_PARDISO\_OOC\_MAX\_CORE\_SIZE is 2000 MB. This value and default path and file name for storing temporary data can be changed using the configuration file pardiso ooc.cfg or command line (See more details in the description of the [pardiso](#page-2349-0) routine).

#### <span id="page-2399-0"></span>**WARNING**

Other than message and termination level options, do not change the OOC DSS settings after they are specified in the routine dss\_create.

#### **Input Parameters**

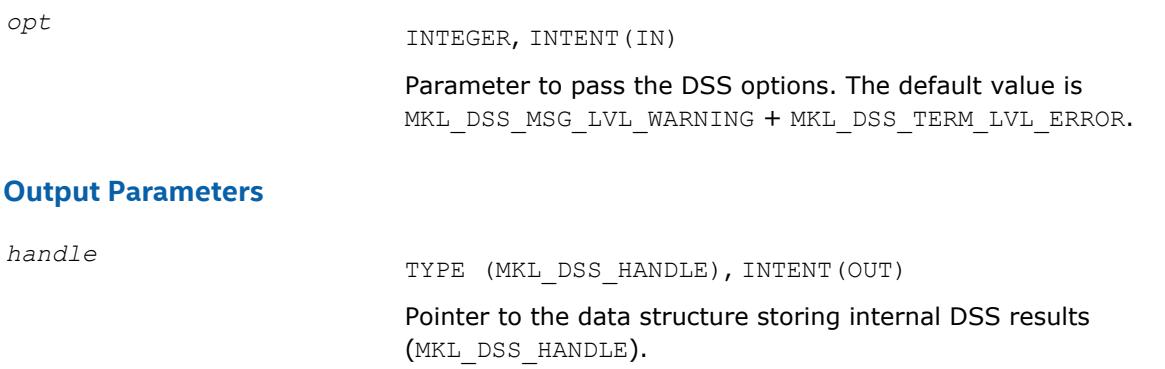

## **Return Values**

MKL\_DSS\_SUCCESS MKL\_DSS\_INVALID\_OPTION MKL\_DSS\_OUT\_OF\_MEMORY MKL\_DSS\_MSG\_LVL\_ERR MKL\_DSS\_TERM\_LVL\_ERR

#### **dss\_define\_structure**

*Communicates locations of non-zero elements in the matrix to the solver.*

#### **Syntax**

call dss\_define\_structure(*handle*, *opt*, *rowIndex*, *nRows*, *nCols*, *columns*, *nNonZeros*);

## **Include Files**

• mkl.fi, mkl\_dss.f90

#### **Description**

The routine dss\_define\_structure communicates the locations of the *nNonZeros* number of non-zero elements in a matrix of *nRows* \* *nCols* size to the solver.

#### **NOTE**

The Intel MKL DSS software operates only on square matrices, so *nRows* must be equal to *nCols*.

To communicate the locations of non-zero elements in the matrix, do the following:

- **1.** Define the general non-zero structure of the matrix by specifying the value for the options argument *opt*. You can set the following values for real matrices:
	- MKL\_DSS\_SYMMETRIC\_STRUCTURE
	- MKL\_DSS\_SYMMETRIC

• MKL\_DSS\_NON\_SYMMETRIC

#### and for complex matrices:

- MKL\_DSS\_SYMMETRIC\_STRUCTURE\_COMPLEX
- MKL\_DSS\_SYMMETRIC\_COMPLEX
- MKL\_DSS\_NON\_SYMMETRIC\_COMPLEX

The information about the matrix type must be defined in dss\_define\_structure.

**2.** Provide the actual locations of the non-zeros by means of the arrays *rowIndex* and *columns* (see [Sparse Matrix Storage Format\)](#page-3129-0).

# **Input Parameters**

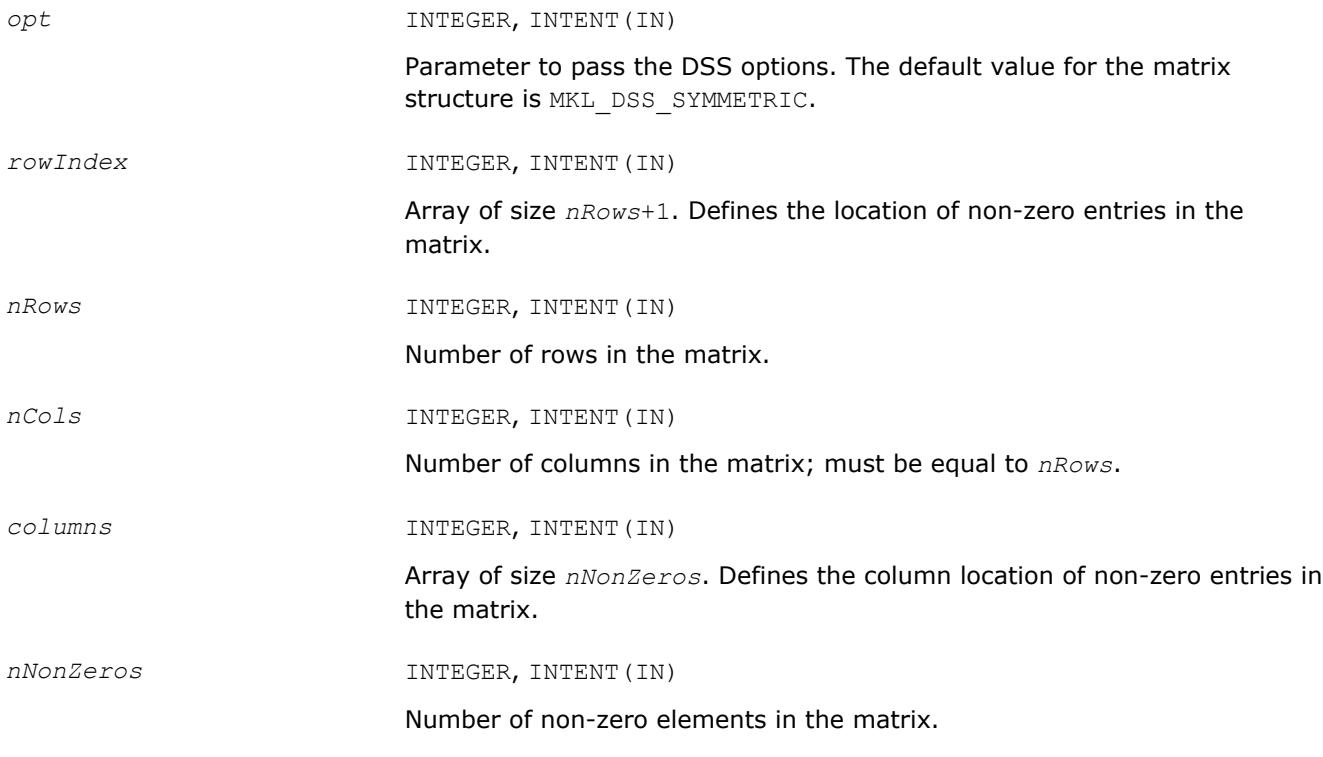

# **Output Parameters**

handle TYPE (MKL DSS HANDLE), INTENT(INOUT)

Pointer to the data structure storing internal DSS results (MKL\_DSS\_HANDLE).

## **Return Values**

MKL\_DSS\_SUCCESS MKL\_DSS\_STATE\_ERR MKL\_DSS\_INVALID\_OPTION MKL\_DSS\_STRUCTURE\_ERR MKL\_DSS\_ROW\_ERR MKL\_DSS\_COL\_ERR MKL DSS NOT SQUARE MKL\_DSS\_TOO\_FEW\_VALUES

<span id="page-2401-0"></span>MKL\_DSS\_TOO\_MANY\_VALUES MKL DSS OUT OF MEMORY MKL\_DSS\_MSG\_LVL\_ERR MKL\_DSS\_TERM\_LVL\_ERR

## **dss\_reorder**

*Computes or sets a permutation vector that minimizes the fill-in during the factorization phase.*

## **Syntax**

call dss\_reorder(*handle*, *opt*, *perm*)

# **Include Files**

• mkl.fi, mkl\_dss.f90

# **Description**

If *opt* contains the option MKL\_DSS\_AUTO\_ORDER, then the routine dss\_reorder computes a permutation vector that minimizes the fill-in during the factorization phase. For this option, the routine ignores the contents of the *perm* array.

If *opt* contains the option MKL\_DSS\_METIS\_OPENMP\_ORDER, then the routine dss\_reorder computes permutation vector using the parallel nested dissections algorithm to minimize the fill-in during the factorization phase. This option can be used to decrease the time of dss reorder call on multi-core computers. For this option, the routine ignores the contents of the *perm* array.

If *opt* contains the option MKL DSS\_MY\_ORDER, then you must supply a permutation vector in the array *perm*. In this case, the array *perm* is of length *nRows*, where *nRows* is the number of rows in the matrix as defined by the previous call to [dss\\_define\\_structure](#page-2399-0).

If *opt* contains the option MKL\_DSS\_GET\_ORDER, then the permutation vector computed during the dss\_reorder call is copied to the array *perm.* In this case you must allocate the array *perm* beforehand. The permutation vector is computed in the same way as if the option MKL DSS AUTO ORDER is set.

# **Optimization Notice**

Intel's compilers may or may not optimize to the same degree for non-Intel microprocessors for optimizations that are not unique to Intel microprocessors. These optimizations include SSE2, SSE3, and SSSE3 instruction sets and other optimizations. Intel does not guarantee the availability, functionality, or effectiveness of any optimization on microprocessors not manufactured by Intel. Microprocessordependent optimizations in this product are intended for use with Intel microprocessors. Certain optimizations not specific to Intel microarchitecture are reserved for Intel microprocessors. Please refer to the applicable product User and Reference Guides for more information regarding the specific instruction sets covered by this notice.

Notice revision #20110804

# **Input Parameters**

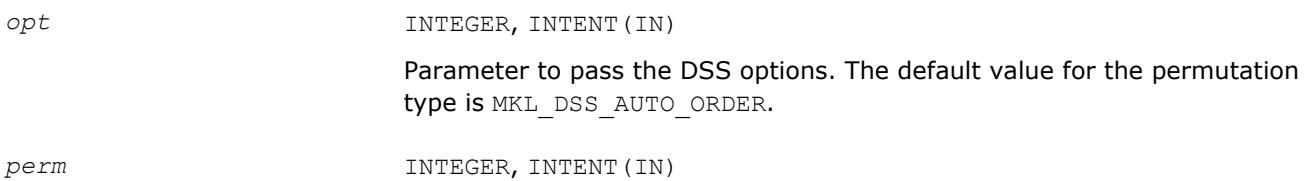

Array of length *nRows*. Contains a user-defined permutation vector (accessed only if *opt* contains MKL\_DSS\_MY\_ORDER or MKL\_DSS\_GET\_ORDER).

## <span id="page-2402-0"></span>**Output Parameters**

*handle* TYPE (MKL DSS HANDLE), INTENT (INOUT)

Pointer to the data structure storing internal DSS results (MKL\_DSS\_HANDLE).

#### **Return Values**

MKL\_DSS\_SUCCESS MKL\_DSS\_STATE\_ERR MKL\_DSS\_INVALID\_OPTION MKL\_DSS\_REORDER\_ERR MKL\_DSS\_REORDER1\_ERR MKL\_DSS\_I32BIT\_ERR MKL\_DSS\_FAILURE MKL\_DSS\_OUT\_OF\_MEMORY MKL\_DSS\_MSG\_LVL\_ERR MKL\_DSS\_TERM\_LVL\_ERR

# **dss\_factor\_real, dss\_factor\_complex**

*Compute factorization of the matrix with previously specified location of non-zero elements.*

# **Syntax**

call dss\_factor\_real(*handle*, *opt*, *rValues*) call dss\_factor\_complex(*handle*, *opt*, *cValues*) call dss\_factor(*handle*, *opt*, *Values*)

# **Include Files**

• mkl.fi, mkl\_dss.f90

# **Description**

These routines compute factorization of the matrix whose non-zero locations were previously specified by a call to [dss\\_define\\_structure](#page-2399-0) and whose non-zero values are given in the array *rValues*, *cValues* or *Values*. Data type These arrays must be of length *nNonZeros* as defined in a previous call to dss\_define\_structure.

#### **NOTE**

The data type (single or double precision) of *rValues*, *cValues*, *Values* must be in correspondence with precision specified by the parameter *opt* in the routine dss create.

The *opt* argument can contain one of the following options:

- MKL\_DSS\_POSITIVE\_DEFINITE
- MKL\_DSS\_INDEFINITE
- MKL\_DSS\_HERMITIAN\_POSITIVE\_DEFINITE
- MKL\_DSS\_HERMITIAN\_INDEFINITE

depending on your matrix's type.

## **NOTE**

This routine supports the Progress Routine feature. See [Progress Function](#page-3035-0) section for details.

# **Input Parameters**

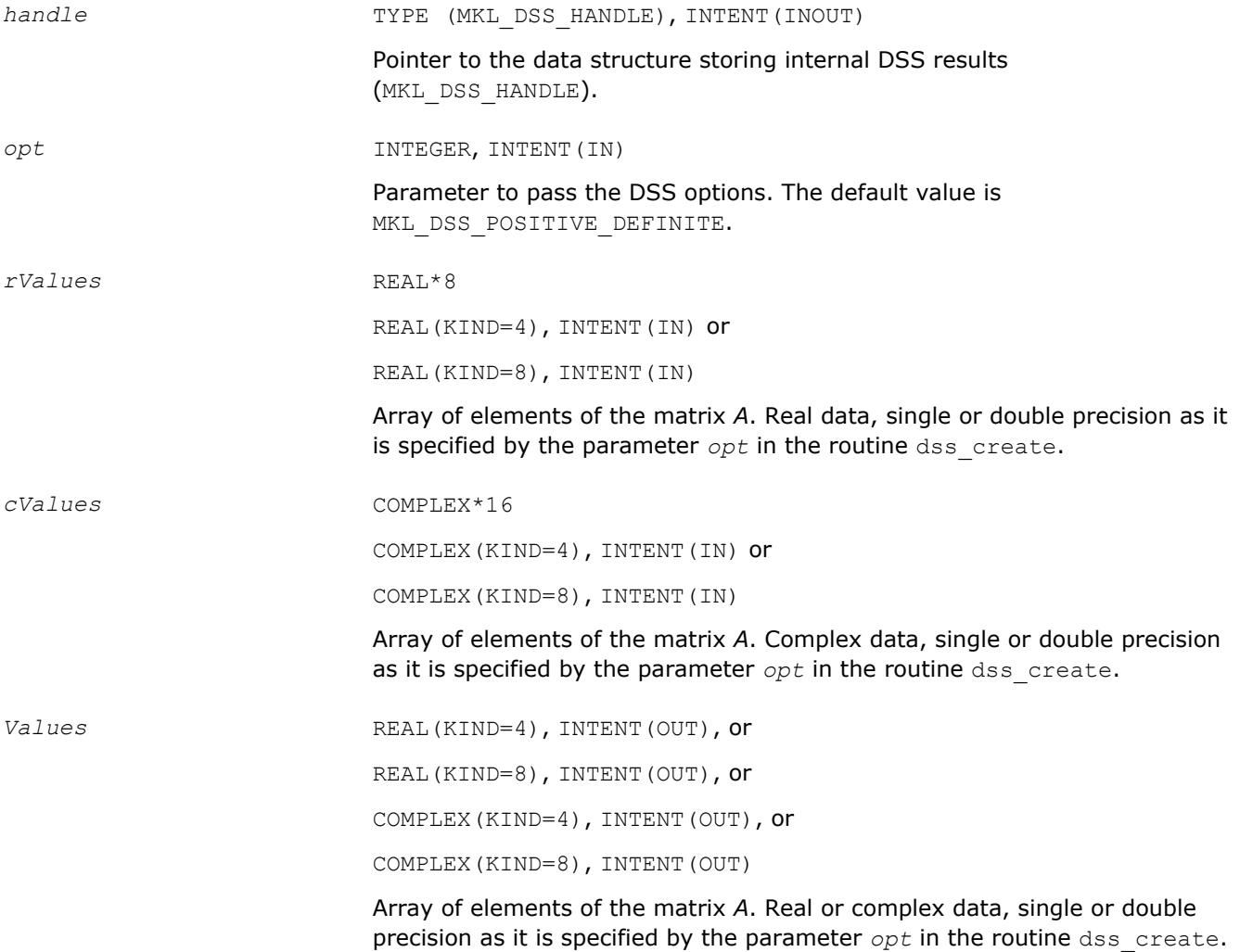

## **Return Values**

MKL\_DSS\_SUCCESS MKL\_DSS\_STATE\_ERR MKL\_DSS\_INVALID\_OPTION MKL\_DSS\_OPTION\_CONFLICT MKL\_DSS\_VALUES\_ERR MKL\_DSS\_OUT\_OF\_MEMORY

<span id="page-2404-0"></span>MKL\_DSS\_ZERO\_PIVOT MKL\_DSS\_FAILURE MKL\_DSS\_MSG\_LVL\_ERR MKL\_DSS\_TERM\_LVL\_ERR MKL\_DSS\_OOC\_MEM\_ERR MKL\_DSS\_OOC\_OC\_ERR MKL\_DSS\_OOC\_RW\_ERR

# **dss\_solve\_real, dss\_solve\_complex**

*Compute the corresponding solution vector and place it in the output array.*

# **Syntax**

call dss\_solve\_real(*handle*, *opt*, *rRhsValues*, *nRhs*, *rSolValues*) call dss\_solve\_complex(*handle*, *opt*, *cRhsValues*, *nRhs*, *cSolValues*) call dss\_solve(*handle*, *opt*, *RhsValues*, *nRhs*, *SolValues*)

# **Include Files**

• mkl.fi, mkl\_dss.f90

# **Description**

For each right-hand side column vector defined in the arrays *rRhsValues*, *cRhsValues*, or *RhsValues*, these routines compute the corresponding solution vector and place it in the arrays *rSolValues*, *cSolValues*, or *SolValues* respectively.

#### **NOTE**

The data type (single or double precision) of all arrays must be in correspondence with precision specified by the parameter *opt* in the routine dss create.

The lengths of the right-hand side and solution vectors, *nCols* and *nRows* respectively, must be defined in a previous call to [dss\\_define\\_structure.](#page-2399-0)

By default, both routines perform the full solution step (it corresponds to *phase* = 33 in Intel MKL PARDISO). The parameter *opt* enables you to calculate the final solution step-by-step, calling forward and backward substitutions.

If it is set to MKL\_DSS\_FORWARD\_SOLVE, the forward substitution (corresponding to *phase* = 331 in Intel MKL PARDISO) is performed;

if it is set to MKL\_DSS\_DIAGONAL\_SOLVE, the diagonal substitution (corresponding to *phase* = 332 in Intel MKL PARDISO) is performed, if possible;

if it is set to MKL\_DSS\_BACKWARD\_SOLVE, the backward substitution (corresponding to *phase* = 333 in Intel MKL PARDISO) is performed.

For more details about using these substitutions for different types of matrices, see [Separate Forward and](#page-2348-0) [Backward Substitution](#page-2348-0) in the Intel MKL PARDISO solver description.

This parameter also can control the number of refinement steps that is used on the solution stage: if it is set to MKL DSS\_REFINEMENT\_OFF, the maximum number of refinement steps equal to zero, and if it is set to MKL DSS REFINEMENT ON (default value), the maximum number of refinement steps is equal to 2.

MKL\_DSS\_CONJUGATE\_SOLVE option added to the parameter *opt* enables solving a conjugate transposed system *AHX* = *B* based on the factorization of the matrix *A*. This option is equivalent to the parameter *iparm*(12)= 1 in Intel MKL PARDISO.

MKL\_DSS\_TRANSPOSE\_SOLVE option added to the parameter *opt* enables solving a transposed system *ATX* = *B* based on the factorization of the matrix *A*. This option is equivalent to the parameter *iparm*(12)= 2 in Intel MKL PARDISO.

## **Input Parameters**

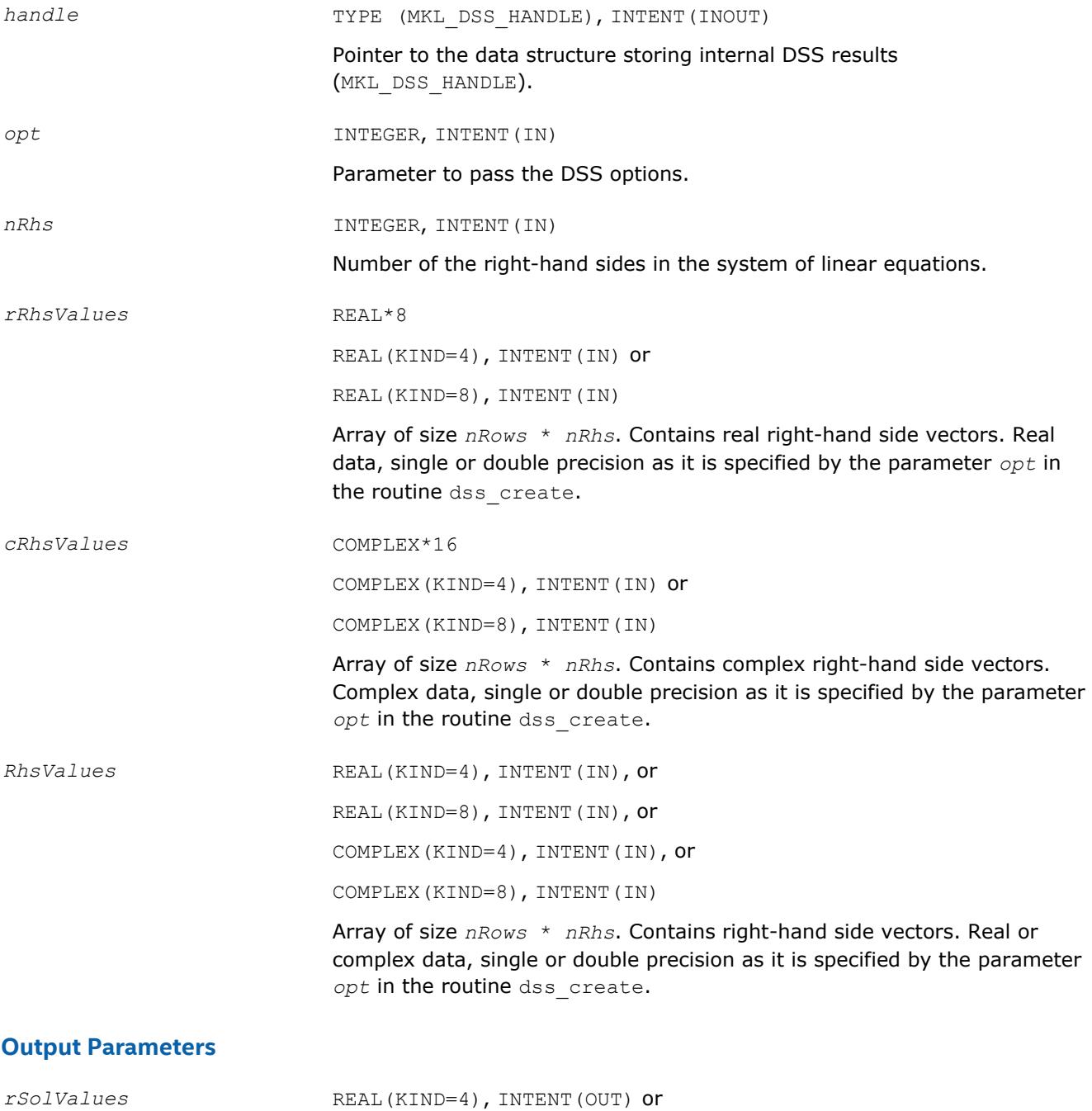

REAL(KIND=8), INTENT(OUT)

<span id="page-2406-0"></span>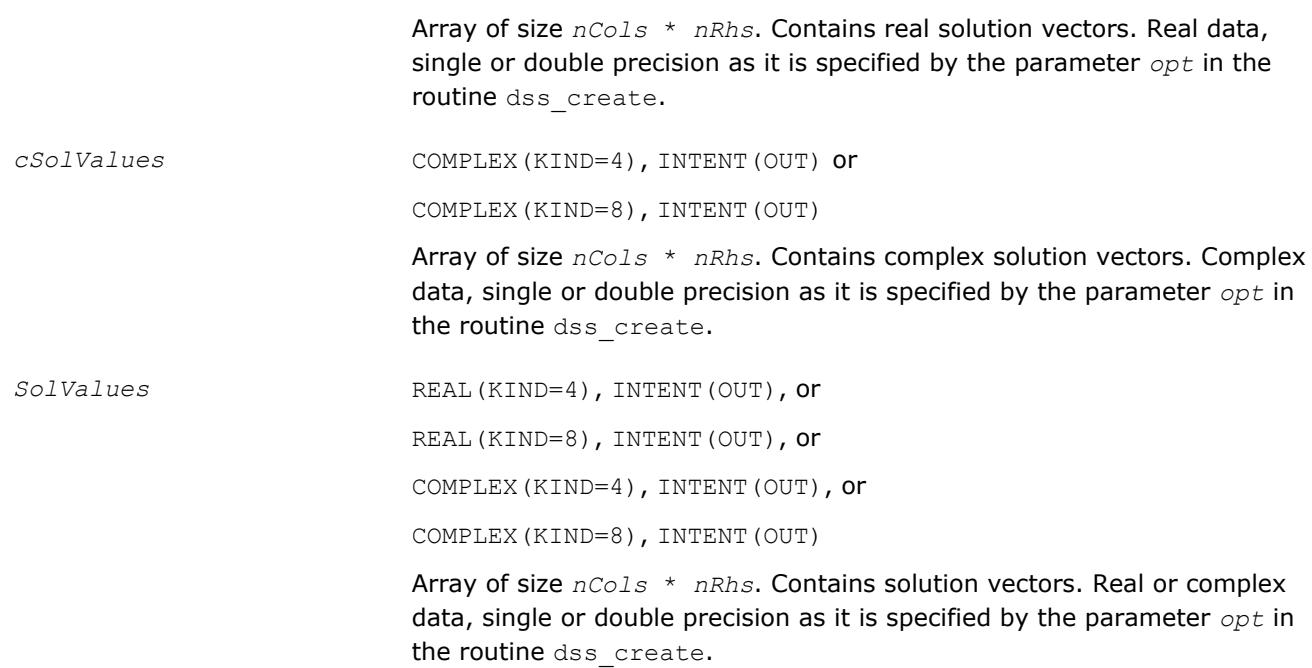

## **Return Values**

MKL\_DSS\_SUCCESS MKL\_DSS\_STATE\_ERR MKL\_DSS\_INVALID\_OPTION MKL\_DSS\_OUT\_OF\_MEMORY MKL\_DSS\_DIAG\_ERR MKL\_DSS\_FAILURE MKL\_DSS\_MSG\_LVL\_ERR MKL\_DSS\_TERM\_LVL\_ERR MKL\_DSS\_OOC\_MEM\_ERR MKL\_DSS\_OOC\_OC\_ERR MKL\_DSS\_OOC\_RW\_ERR

# **dss\_delete**

*Deletes all of the data structures created during the solutions process.*

#### **Syntax**

call dss\_delete(*handle*, *opt*)

## **Include Files**

• mkl.fi, mkl\_dss.f90

# **Description**

The routine dss\_delete deletes all data structures created during the solving process.

#### <span id="page-2407-0"></span>**Input Parameters**

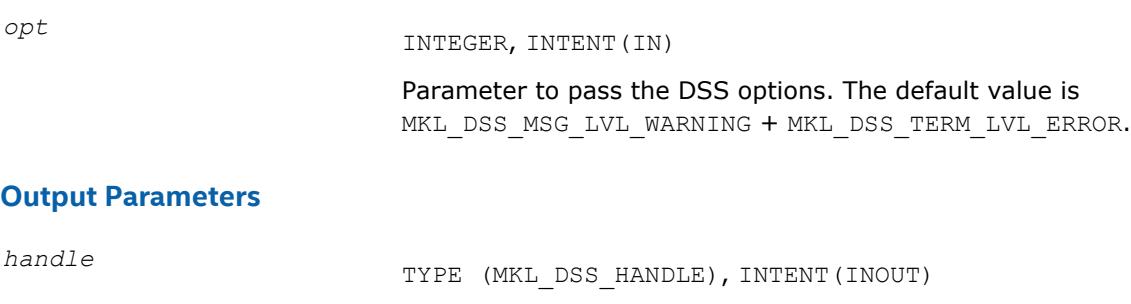

Pointer to the data structure storing internal DSS results (MKL\_DSS\_HANDLE).

## **Return Values**

MKL\_DSS\_SUCCESS MKL\_DSS\_STATE\_ERR MKL\_DSS\_INVALID\_OPTION MKL\_DSS\_OUT\_OF\_MEMORY MKL\_DSS\_MSG\_LVL\_ERR MKL\_DSS\_TERM\_LVL\_ERR

#### **dss\_statistics**

*Returns statistics about various phases of the solving process.*

#### **Syntax**

call dss\_statistics(*handle*, *opt*, *statArr*, *retValues*)

# **Include Files**

• mkl.fi, mkl\_dss.f90

# **Description**

The dss\_statistics routine returns statistics about various phases of the solving process. This routine gathers the following statistics:

- time taken to do reordering,
- time taken to do factorization,
- duration of problem solving,
- determinant of the symmetric indefinite input matrix,
- inertia of the symmetric indefinite input matrix,
- number of floating point operations taken during factorization,
- total peak memory needed during the analysis and symbolic factorization,
- permanent memory needed from the analysis and symbolic factorization,
- memory consumption for the factorization and solve phases.

Statistics are returned in accordance with the input string specified by the parameter *statArr*. The value of the statistics is returned in double precision in a return array, which you must allocate beforehand.

For multiple statistics, multiple string constants separated by commas can be used as input. Return values are put into the return array in the same order as specified in the input string.

Statistics can only be requested at the appropriate stages of the solving process. For example, requesting FactorTime before a matrix is factored leads to an error.

The following table shows the point at which each individual statistics item can be requested:

#### **Statistics Calling Sequences**

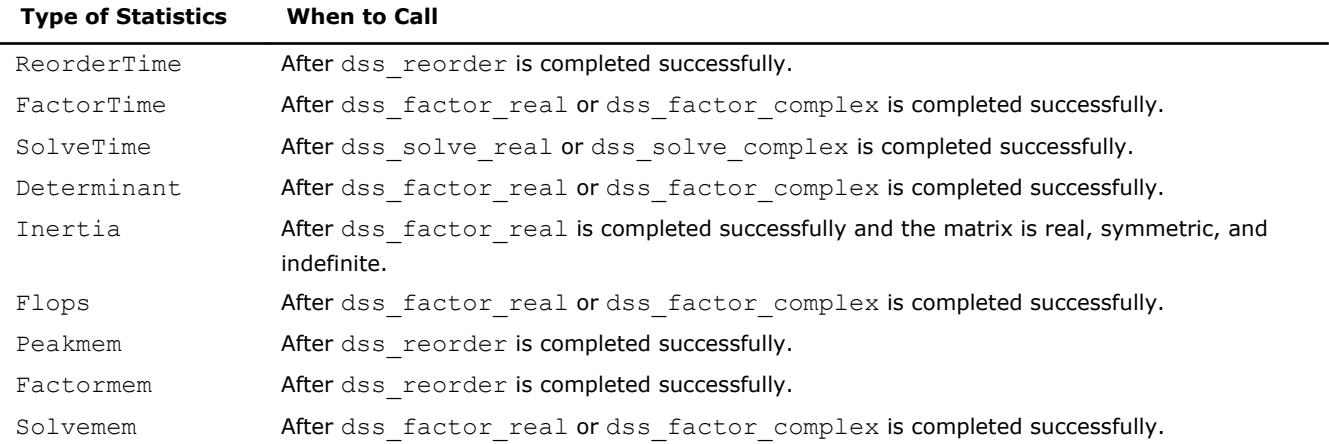

## **Input Parameters**

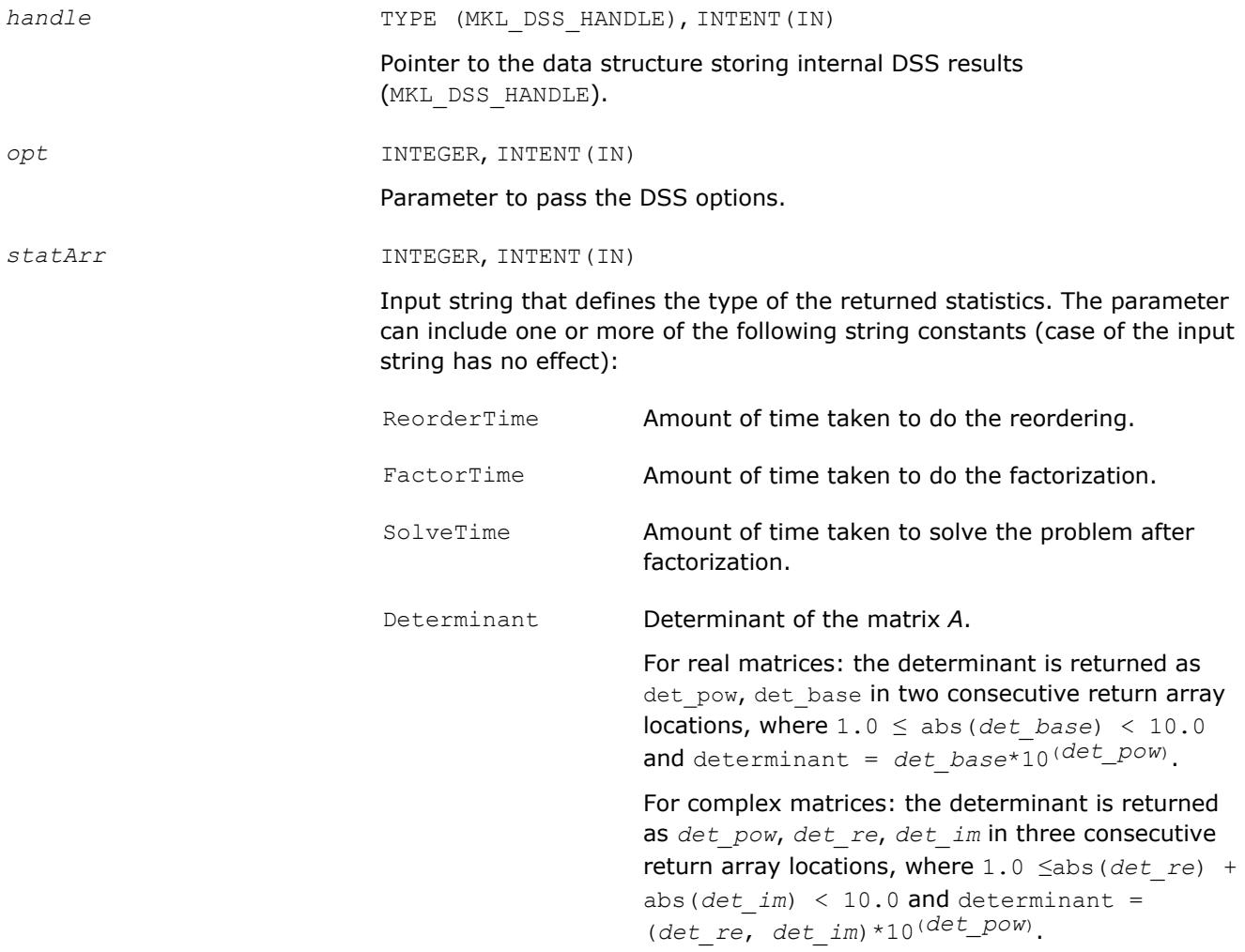

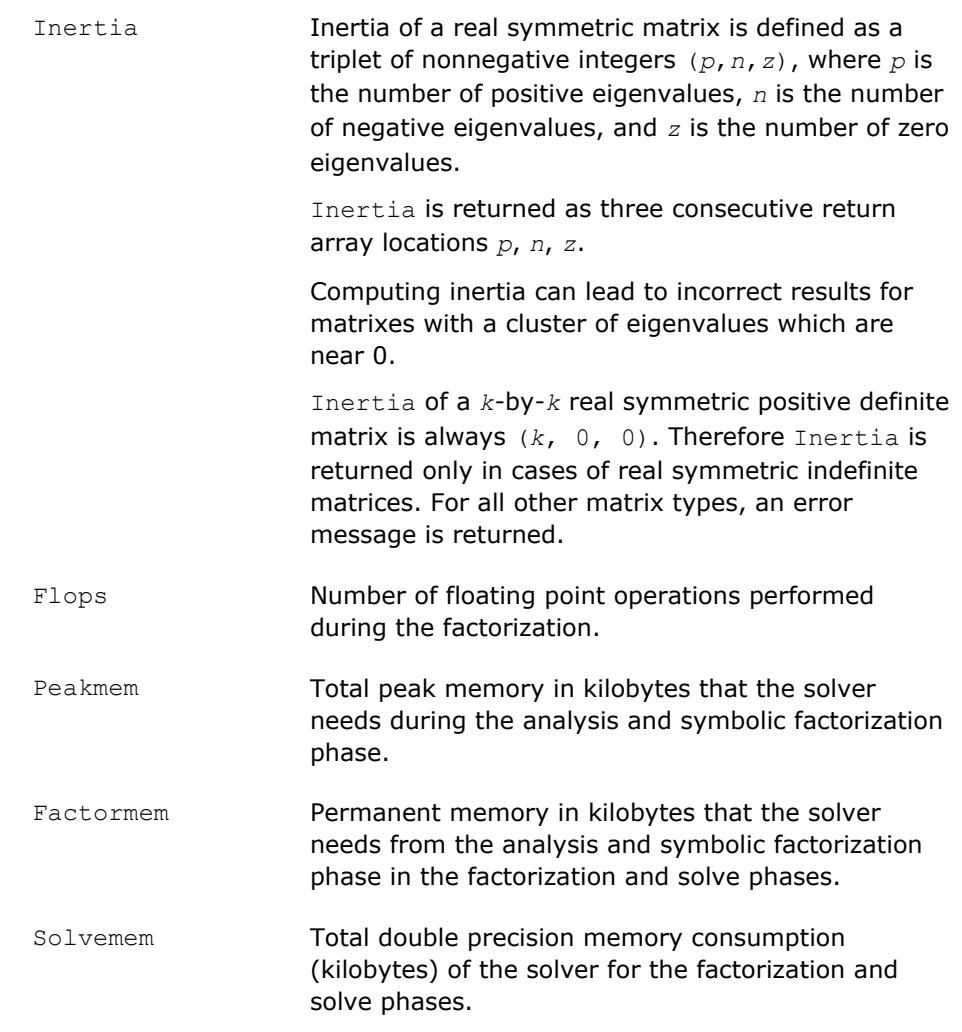

### **NOTE**

To avoid problems in passing strings from Fortran to C, Fortran users must call the mkl\_cvt\_to\_null\_terminated\_str routine before calling dss\_statistics. Refer to the description of [mkl\\_cvt\\_to\\_null\\_terminated\\_str](#page-2410-0) for details.

#### **Output Parameters**

*retValues* REAL(KIND=8), INTENT(OUT)

Value of the statistics returned.

# **Finding 'time used to reorder' and 'inertia' of a matrix**

The example below illustrates the use of the dss\_statistics routine.

To find the above values, call dss\_statistics(*handle*, *opt*, *statArr*, *retValue*), where *staArr* is "ReorderTime,Inertia"

In this example, *retValue* has the following values:

*retValue*[0] Time to reorder.

<span id="page-2410-0"></span>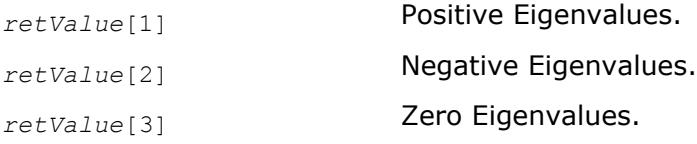

# **Return Values**

MKL\_DSS\_SUCCESS MKL\_DSS\_INVALID\_OPTION MKL DSS STATISTICS INVALID MATRIX MKL DSS STATISTICS INVALID STATE MKL\_DSS\_STATISTICS\_INVALID\_STRING MKL\_DSS\_MSG\_LVL\_ERR MKL\_DSS\_TERM\_LVL\_ERR

# **mkl\_cvt\_to\_null\_terminated\_str**

*Passes character strings from Fortran routines to C routines.*

# **Syntax**

mkl\_cvt\_to\_null\_terminated\_str (*destStr*, *destLen*, *srcStr*)

# **Include Files**

• mkl.fi, mkl\_dss.f90

# **Description**

The routine mkl\_cvt\_to\_null\_terminated\_str passes character strings from Fortran routines to C routines. The strings are converted into integer arrays before being passed to C. Using this routine avoids the problems that can occur on some platforms when passing strings from Fortran to C. The use of this routine is highly recommended.

# **Input Parameters**

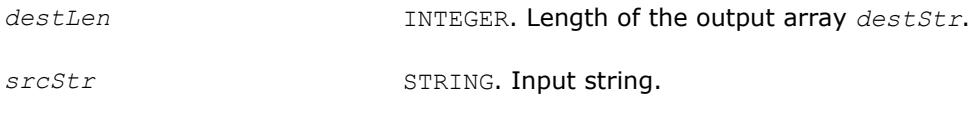

# **Output Parameters**

*destStr* INTEGER. One-dimensional array of integers.

# **Iterative Sparse Solvers based on Reverse Communication Interface (RCI ISS)**

Intel MKL supports iterative sparse solvers (ISS) based on the reverse communication interface (RCI), referred to here as the RCI ISS interface. The RCI ISS interface implements a group of user-callable routines that are used in the step-by-step solving process of a symmetric positive definite system (RCI conjugate gradient solver, or RCI CG), and of a non-symmetric indefinite (non-degenerate) system (RCI flexible generalized minimal residual solver, or RCI FGMRES) of linear algebraic equations. This interface uses the general RCI scheme described in [[Dong95\]](#page-3178-0).

See the [Appendix A Linear Solvers Basics](#page-3124-0) for discussion of terms and concepts related to the ISS routines.

The term *RCI* indicates that when the solver needs the results of certain operations (for example, matrixvector multiplications), the user performs them and passes the result to the solver. This makes the solver more universal as it is independent of the specific implementation of the operations like the matrix-vector multiplication. To perform such operations, the user can use the built-in sparse matrix-vector multiplications and triangular solvers routines described in [Sparse BLAS Level 2 and Level 3 Routines](#page-164-0).

#### **NOTE**

The RCI CG solver is implemented in two versions: for system of equations with a single right-hand side, and for systems of equations with multiple right-hand sides.

The CG method may fail to compute the solution or compute the wrong solution if the matrix of the system is not symmetric and not positive definite.

The FGMRES method may fail if the matrix is degenerate.

Table "RCI CG Interface Routines" lists the names of the routines, and describes their general use.

#### **RCI ISS Interface Routines**

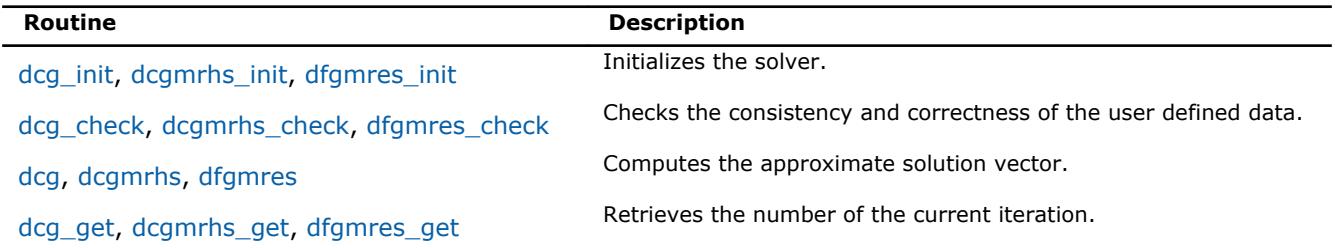

The Intel MKL RCI ISS interface routines are normally invoked in this order:

- **1.** <*system\_type*>\_init
- 2. <system\_type> check
- **3.** <*system\_type*>
- **4.** <*system\_type*>\_get

Advanced users can change that order if they need it. Others should follow the above order of calls. The following diagram indicates the typical order in which the RCI ISS interface routines are invoked.

#### **Typical Order for Invoking RCI ISS interface Routines**

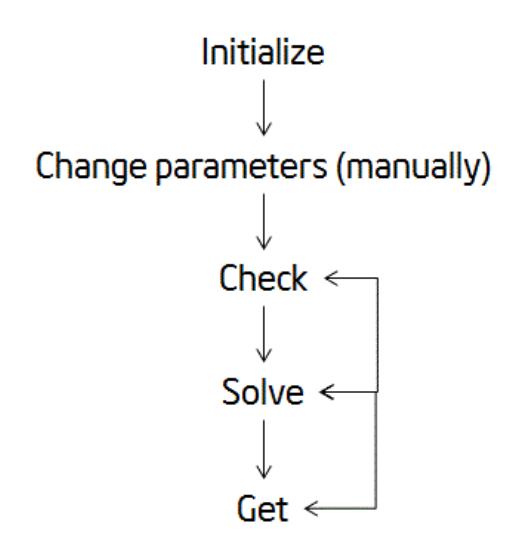
<span id="page-2412-0"></span>See the code examples that use the RCI ISS interface routines to solve systems of linear equations in the Intel MKL installation directory.

• examples/solverf/source

# **CG Interface Description**

All types in this documentation refer to the common Fortran types, INTEGER, and DOUBLE PRECISION.

Each routine for the RCI CG solver is implemented in two versions: for a system of equations with a single right-hand side (SRHS), and for a system of equations with multiple right-hand sides (MRHS). The names of routines for a system with MRHS contain the suffix mrhs.

## **Routine Options**

All of the RCI CG routines have common parameters for passing various options to the routines (see CG Common Parameters). The values for these parameters can be changed during computations.

## **User Data Arrays**

<del>NOTE</del>

Many of the RCI CG routines take arrays of user data as input. For example, user arrays are passed to the routine dcg to compute the solution of a system of linear algebraic equations. The Intel MKL RCI CG routines do not make copies of the user input arrays to minimize storage requirements and improve overall run-time efficiency.

## **CG Common Parameters**

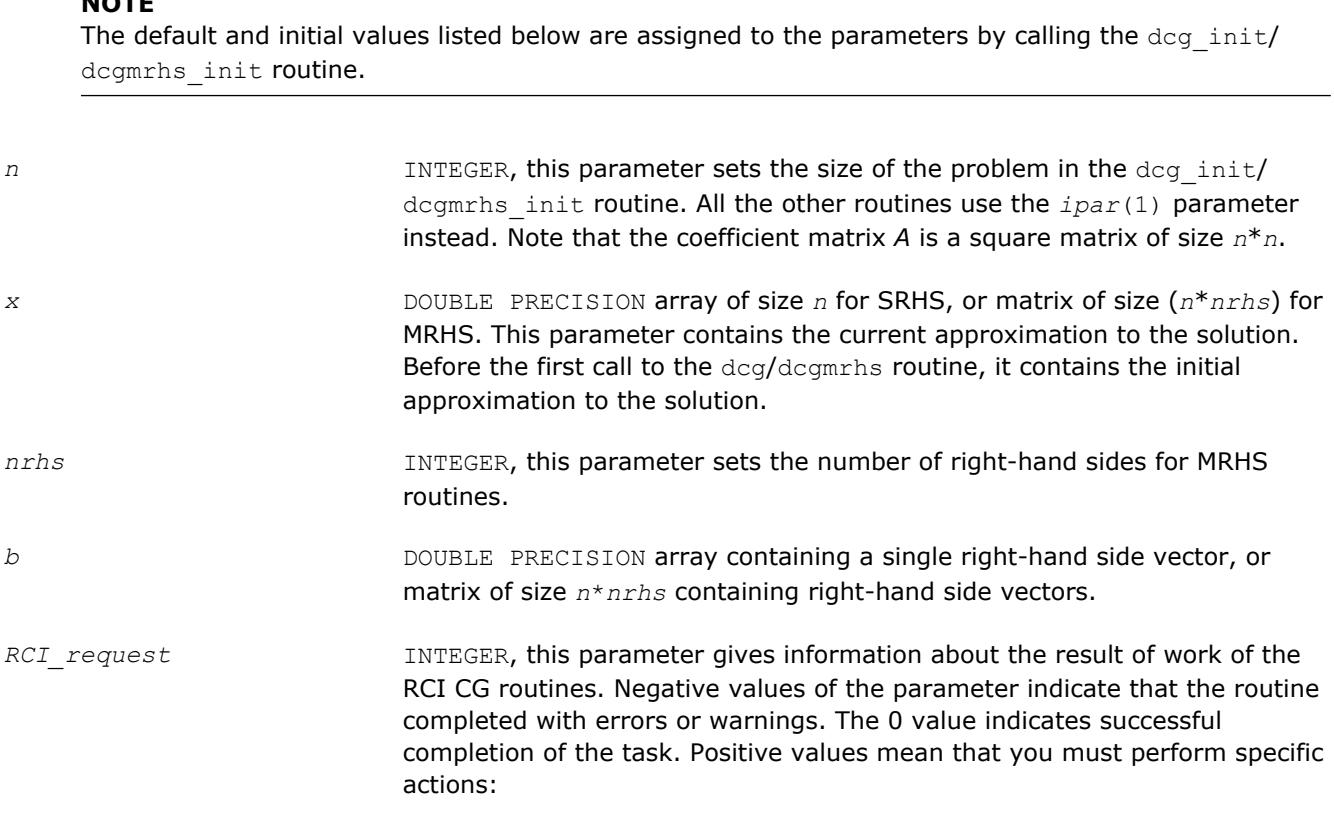

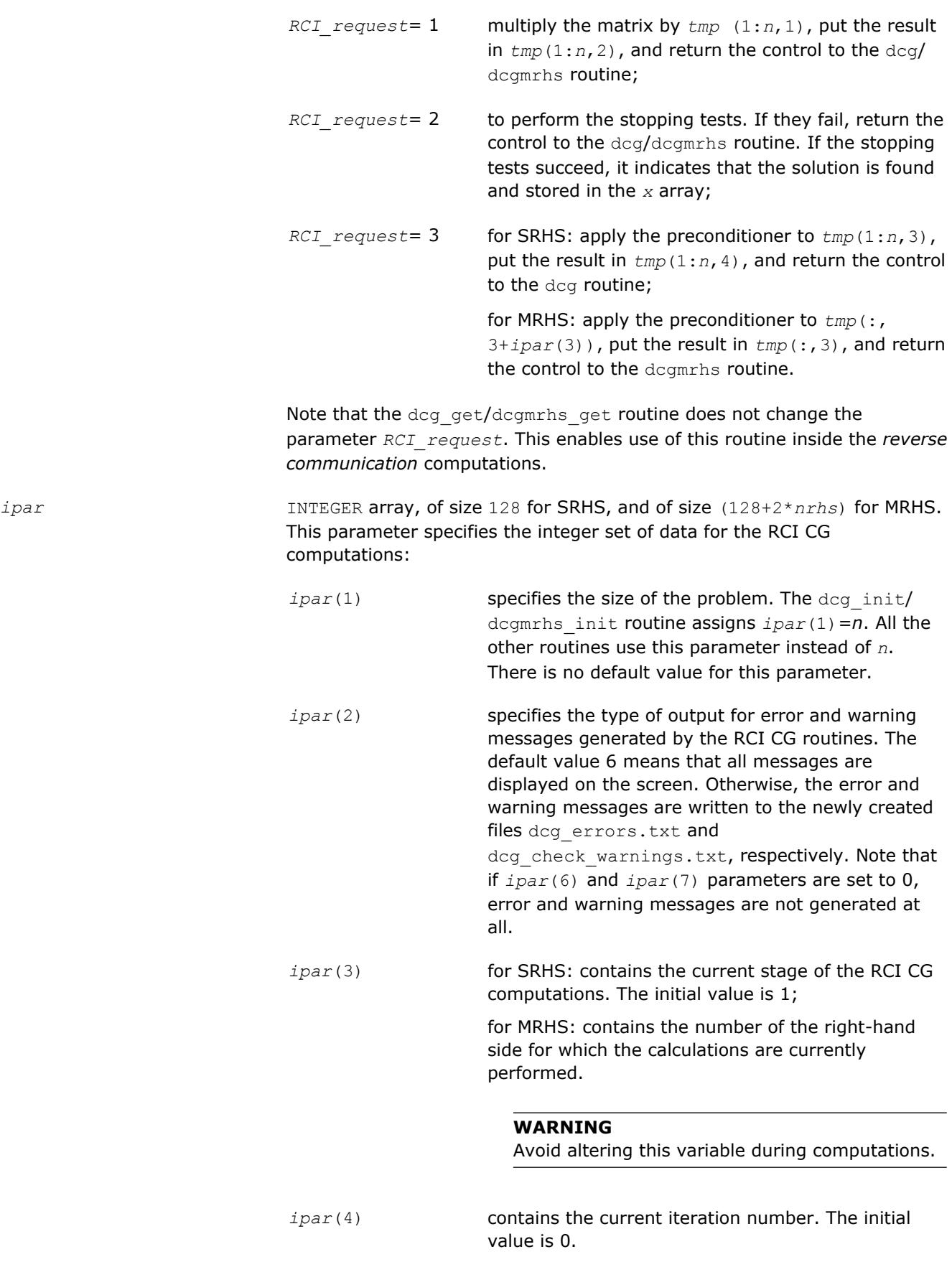

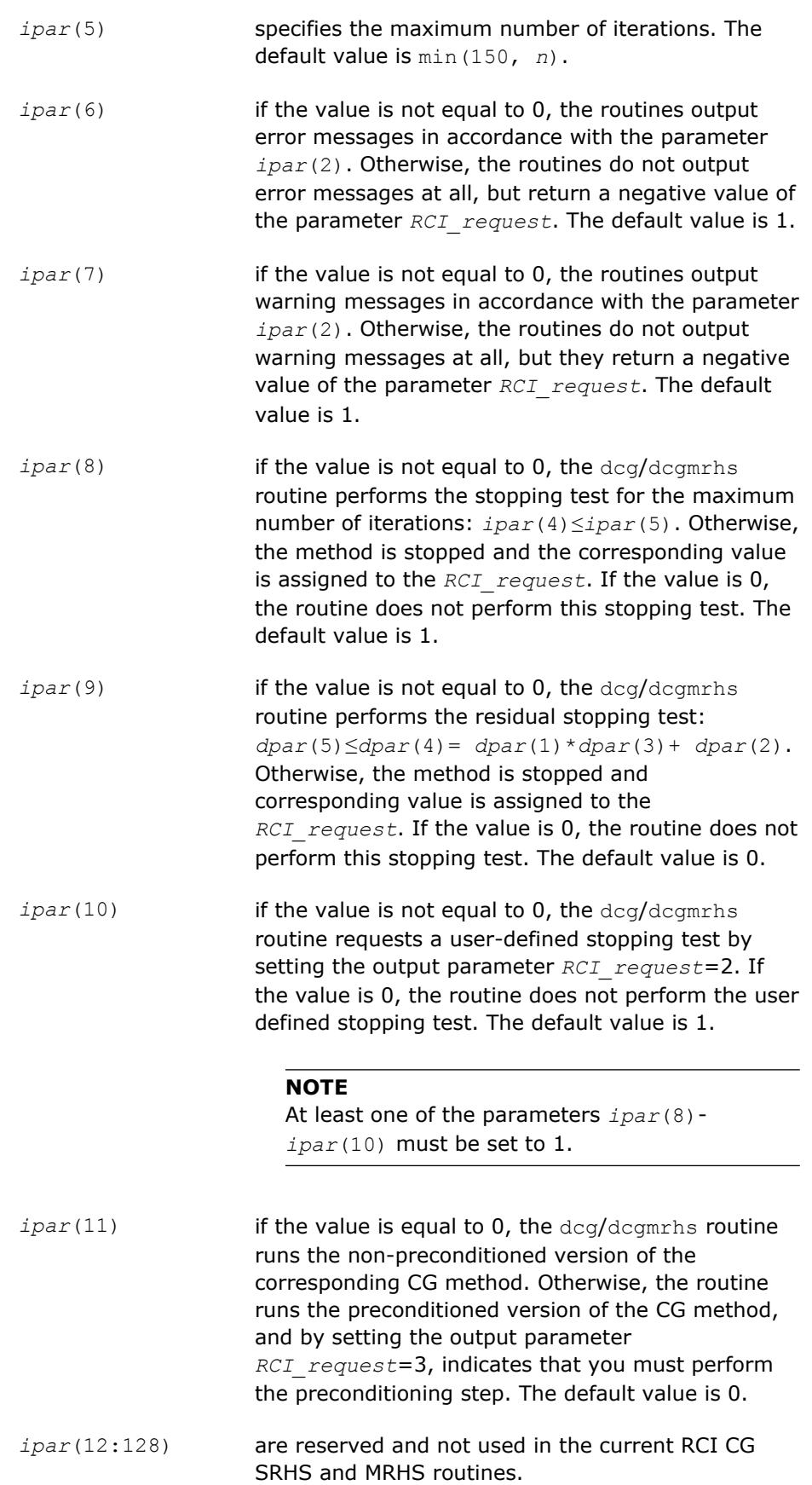

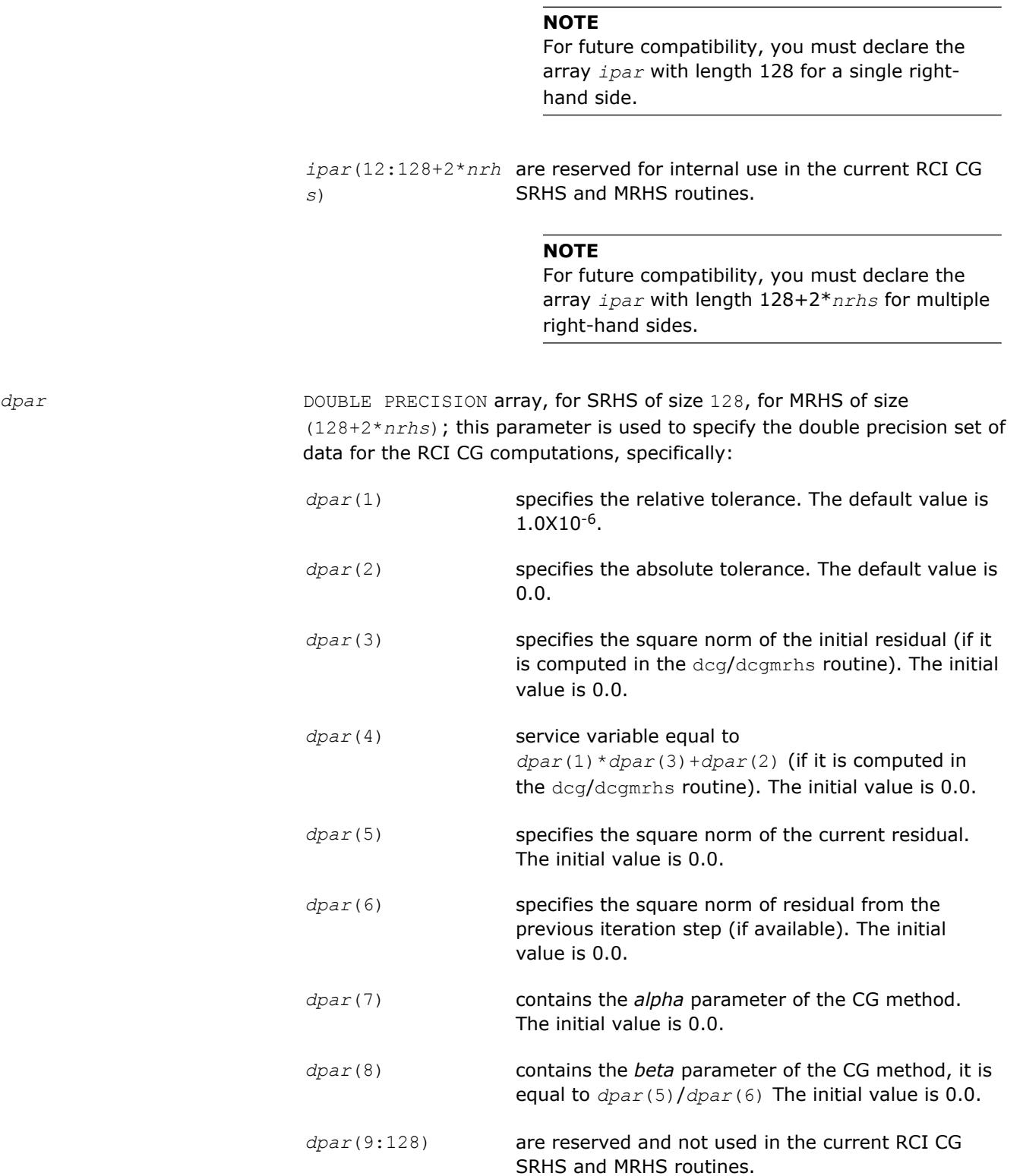

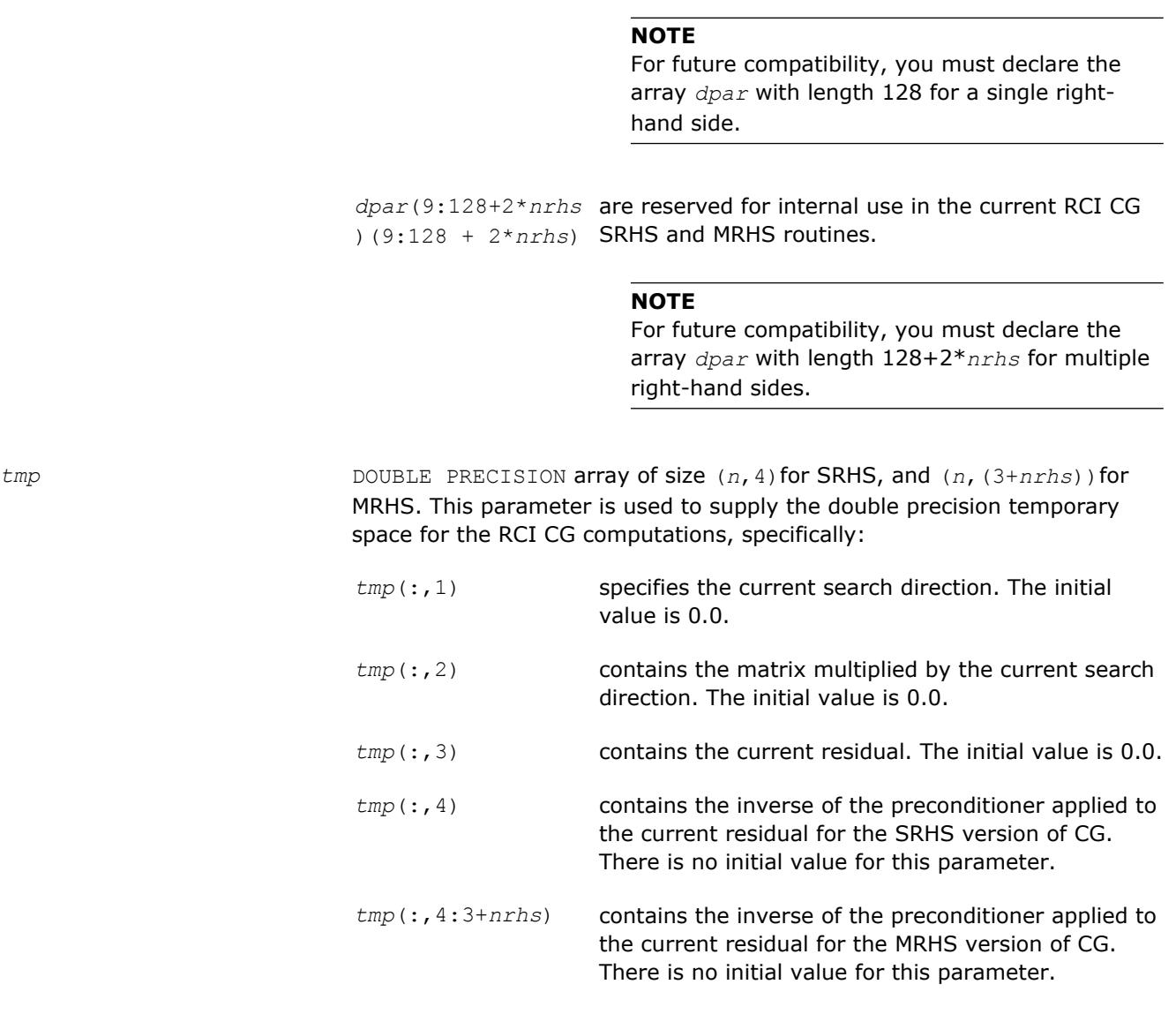

# **NOTE**

You can define this array in the code using RCI CG SRHS as DOUBLE PRECISION*tmp*(*n*,3) if you run only non-preconditioned CG iterations.

## **Schemes of Using the RCI CG Routines**

The following pseudocode shows the general schemes of using the RCI CG routines for the SRHS case. The MRHS is similar (see the example code for more details).

... generate matrix *A* generate preconditioner *C* (optional) call dcg\_init(*n*, *x*, *b*, *RCI\_request*, *ipar*, *dpar*, *tmp*) change parameters in *ipar*, *dpar* if necessary call dcg\_check(*n*, *x*, *b*, *RCI\_request*, *ipar*, *dpar*, *tmp*)

```
1 call dcg(n, x, b, RCI_request, ipar, dpar, tmp)
   if (RCI_request.eq.1) then
    multiply the matrix A by tmp(1:n,1) and put the result in tmp(1:n,2)
   It is possible to use MKL Sparse BLAS Level 2 subroutines for this operation
c proceed with CG iterations
     goto 1
   endif
  if (RCI request.eq.2) then
    do the stopping test
    if (test not passed) then
c proceed with CG iterations
     go to 1
    else
c stop CG iterations
     goto 2
    endif
   endif
  if (RCI request.eq.3) then (optional)
  apply the preconditioner C inverse to tmp(1:n,3) and put the result in tmp(1:n,4)c proceed with CG iterations
    goto 1
   end
2 calldcg_get(n, x, b, RCI_request, ipar, dpar, tmp, itercount)
  current iteration number is in itercount
  the computed approximation is in the array x
```
# **FGMRES Interface Description**

All types in this documentation refer to the common Fortran types: INTEGER and DOUBLE PRECISION.

## **Routine Options**

All of the RCI FGMRES routines have common parameters for passing various options to the routines (see [FGMRES Common Parameters\)](#page-2418-0). The values for these parameters can be changed during computations.

## **User Data Arrays**

Many of the RCI FGMRES routines take arrays of user data as input. For example, user arrays are passed to the routine dfgmres to compute the solution of a system of linear algebraic equations. To minimize storage requirements and improve overall run-time efficiency, the Intel MKL RCI FGMRES routines do not make copies of the user input arrays.

## <span id="page-2418-0"></span>**FGMRES Common Parameters**

# **NOTE**

The default and initial values listed below are assigned to the parameters by calling the dfgmres\_init routine.

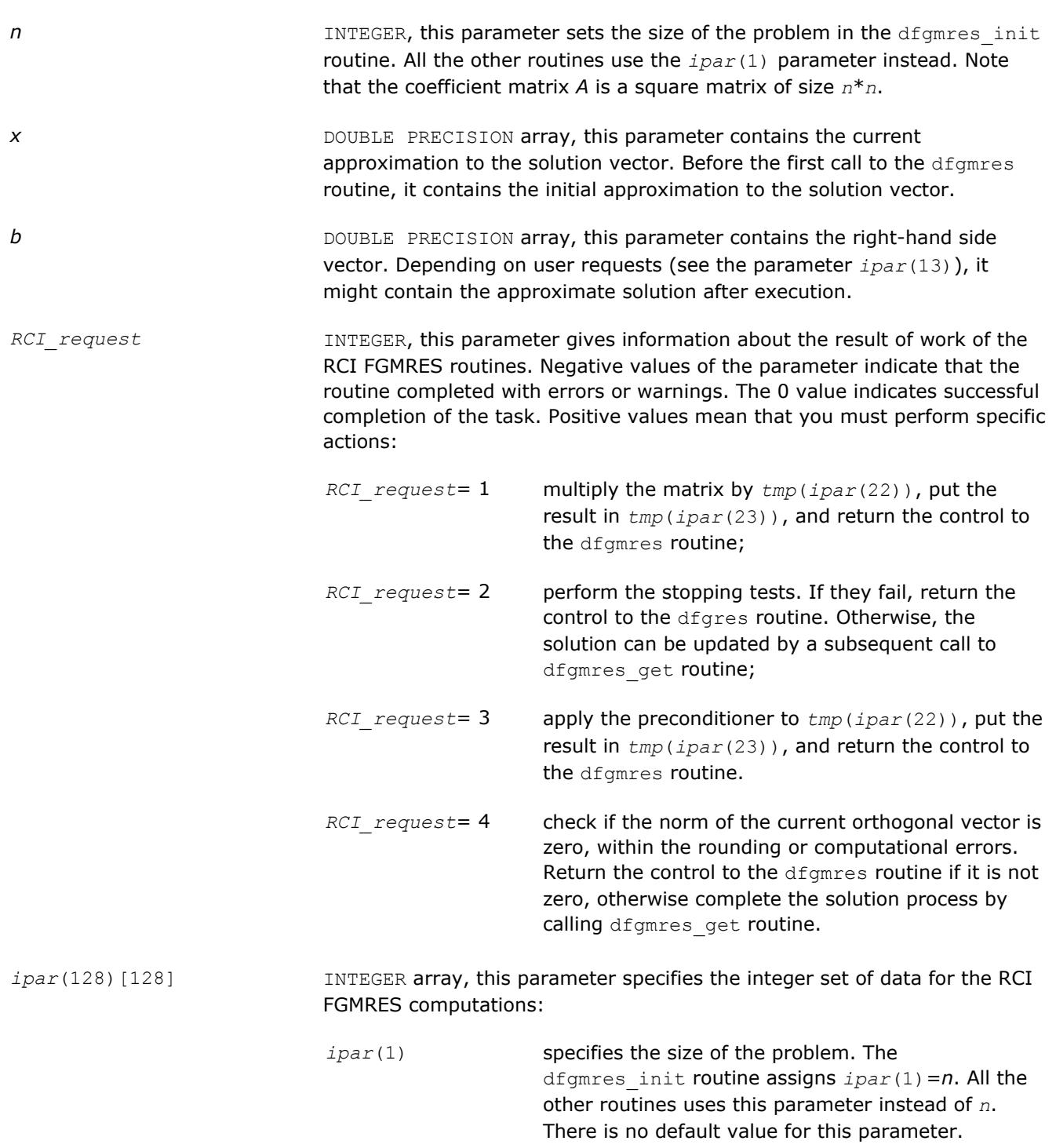

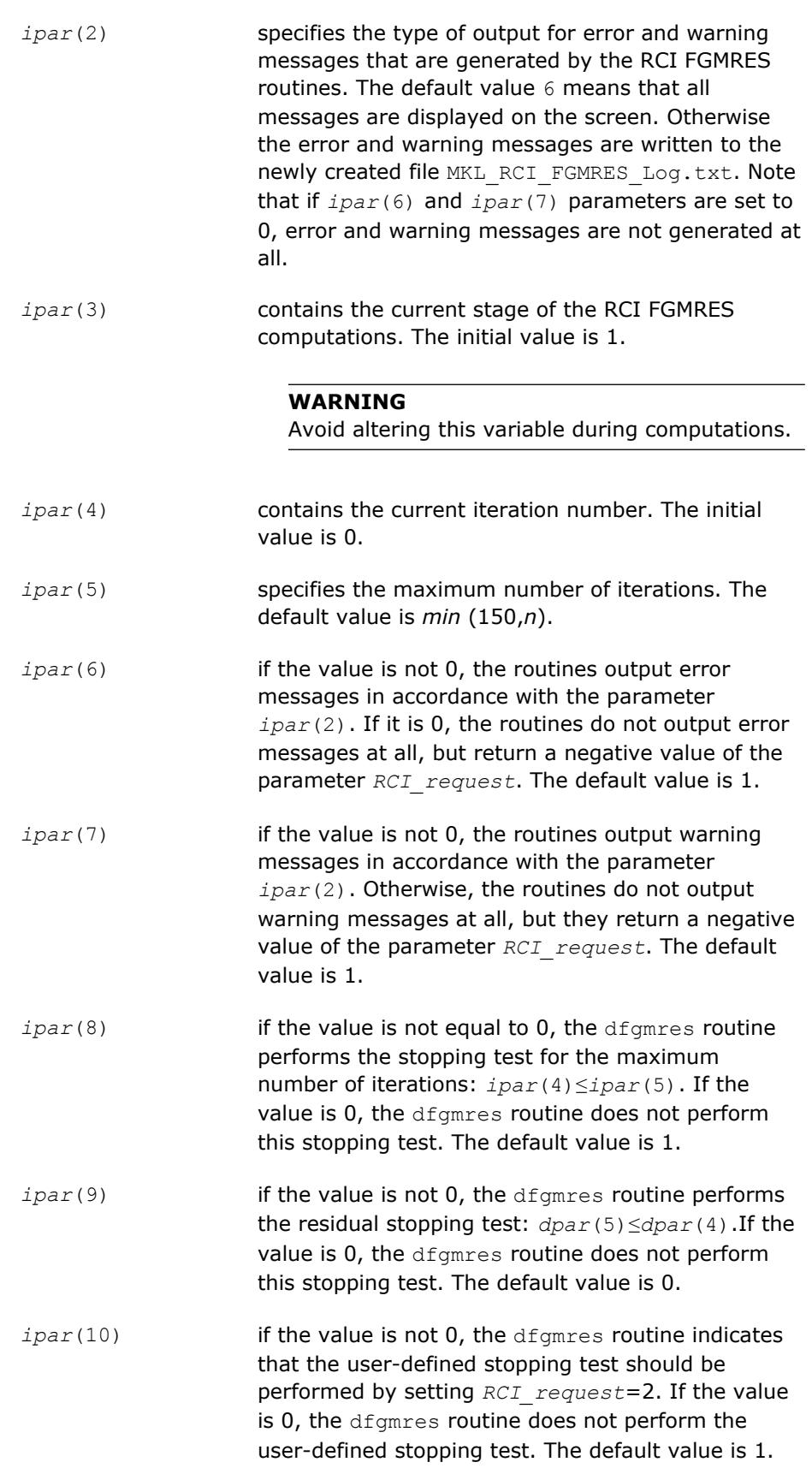

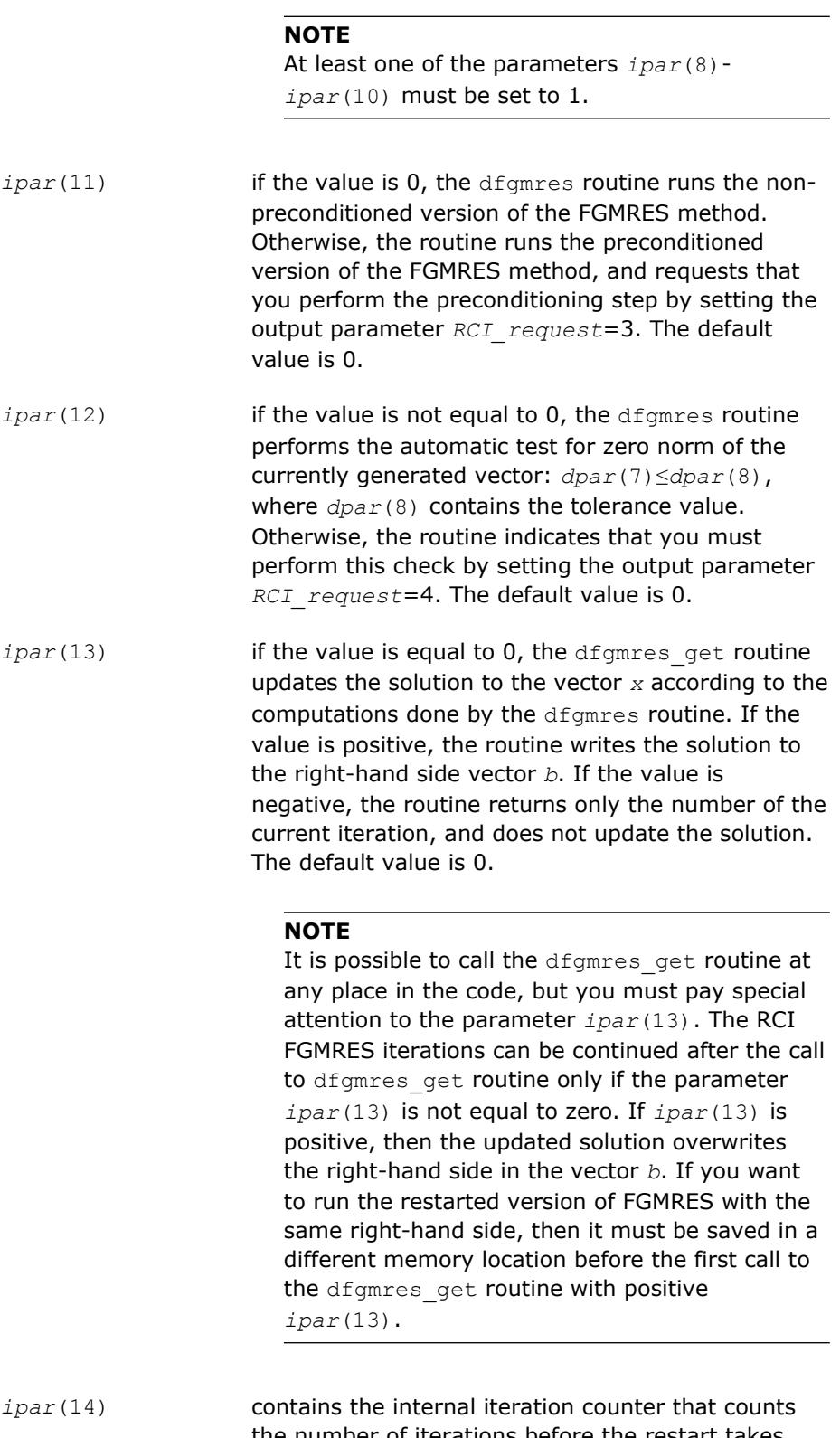

the number of iterations before the restart takes place. The initial value is 0.

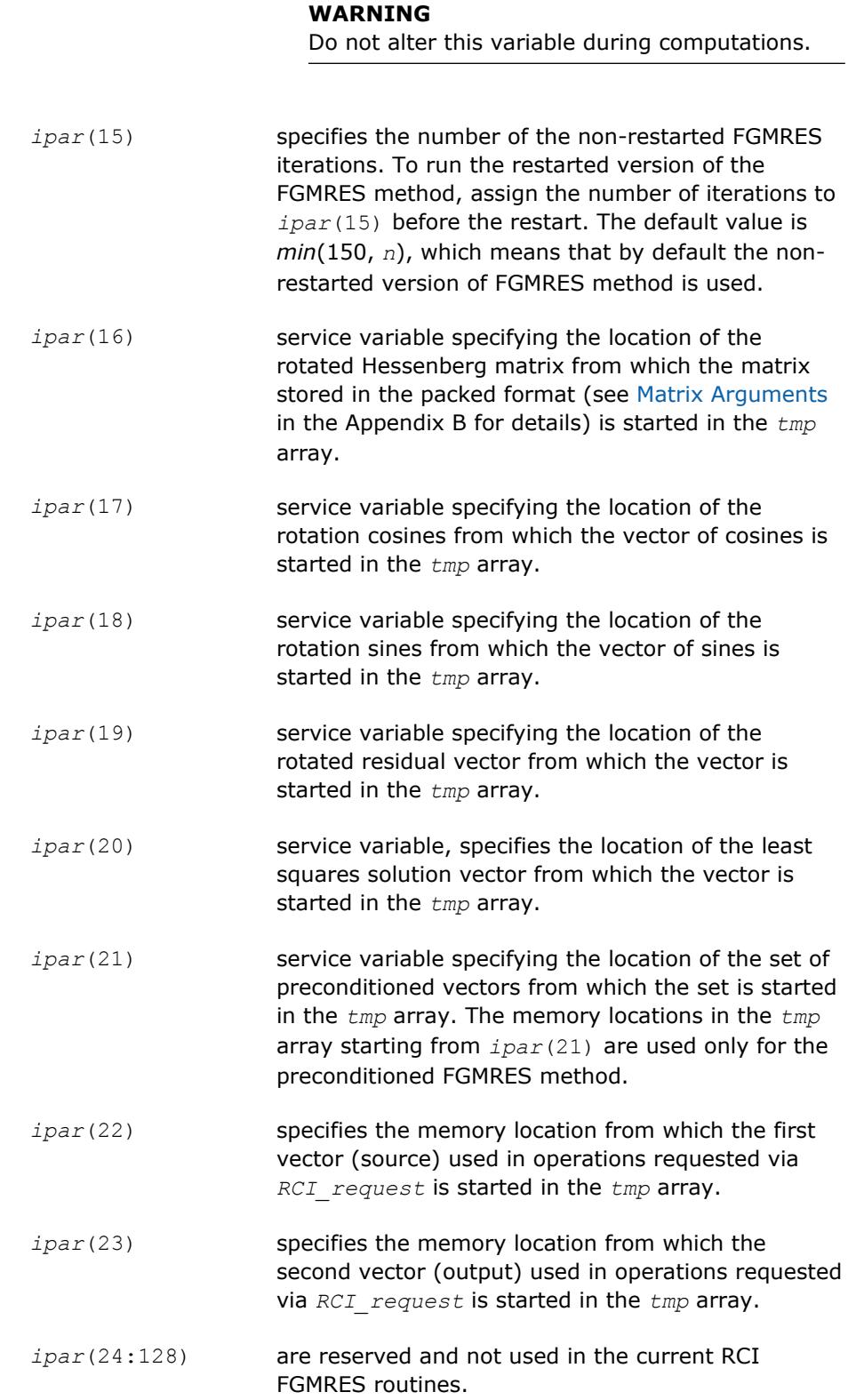

#### **NOTE**

You must declare the array *ipar* with length 128. While defining the array in the code as INTEGER*ipar*(23) works, there is no guarantee of future compatibility with Intel MKL.

*dpar*(128) DOUBLE PRECISION array, this parameter specifies the double precision set of data for the RCI CG computations, specifically: *dpar*(1) specifies the relative tolerance. The default value is 1.0e-6. *dpar*(2) specifies the absolute tolerance. The default value is 0.0e-0.

> dpar(3) specifies the Euclidean norm of the initial residual (if it is computed in the dfgmres routine). The initial value is 0.0.

*dpar*(4) service variable equal to *dpar*(1)*\*dpar*(3)*+dpar*(2) (if it is computed in the dfgmres routine). The initial value is 0.0.

*dpar*(5) specifies the Euclidean norm of the current residual. The initial value is 0.0.

*dpar*(6) specifies the Euclidean norm of residual from the previous iteration step (if available). The initial value is 0.0.

*dpar*(7) contains the norm of the generated vector. The initial value is 0.0.

#### **NOTE**

In terms of [[Saad03\]](#page-3178-0) this parameter is the coefficient  $h_{k+1,k}$  of the Hessenberg matrix.

*dpar*(8) contains the tolerance for the zero norm of the currently generated vector. The default value is 1.0e-12.

*dpar*(9:128) are reserved and not used in the current RCI FGMRES routines.

#### **NOTE**

You must declare the array *dpar* with length 128. While defining the array in the code as DOUBLE PRECISION *dpar*(8) works, there is no guarantee of future compatibility with Intel MKL.

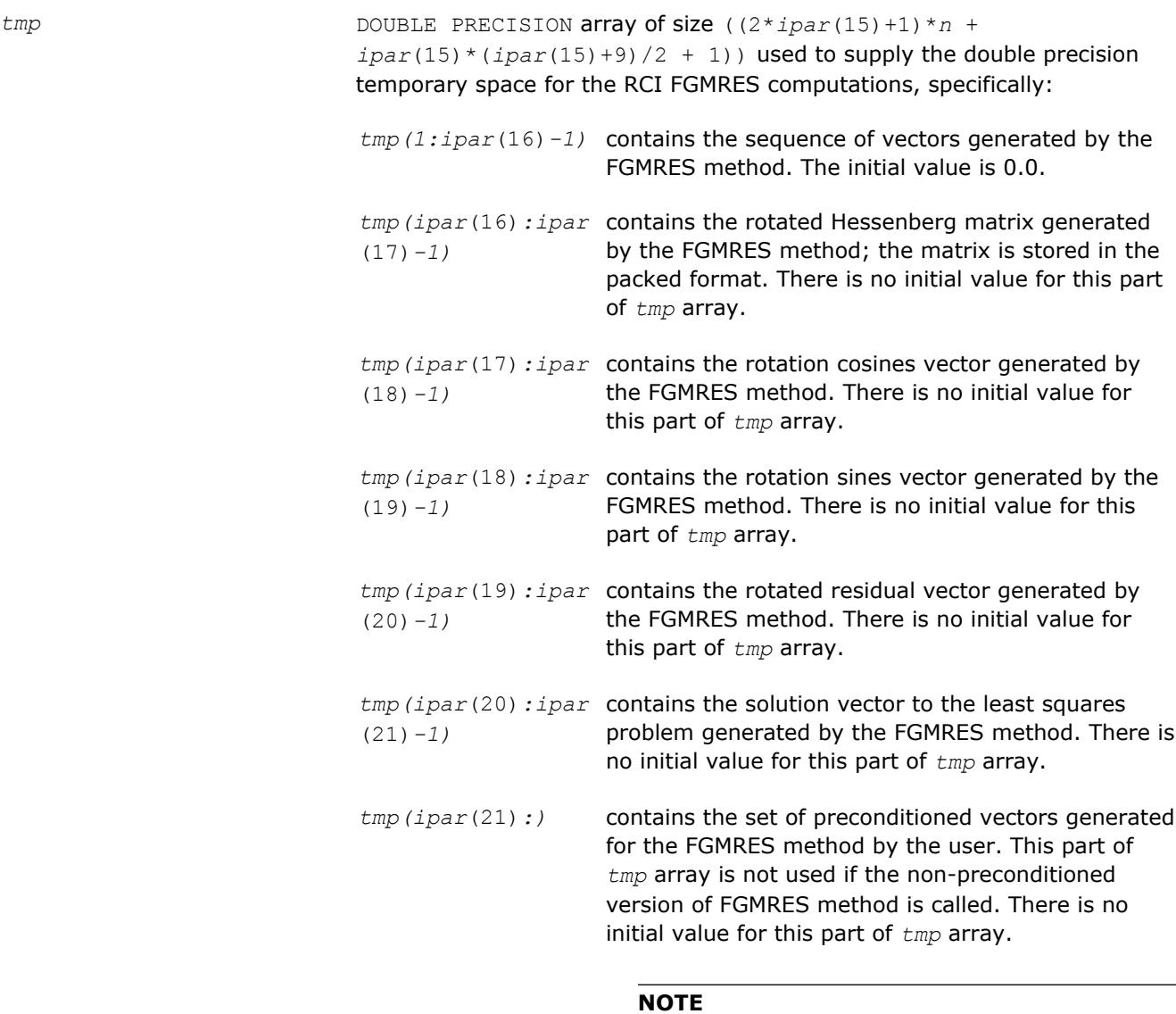

You can define this array in the code as DOUBLE PRECISION *tmp*((2\**ipar*(15)+1)\**n* + *ipar*(15)\*(*ipar*(15)+9)/2 + 1)) if you run only non-preconditioned FGMRES iterations.

#### **Scheme of Using the RCI FGMRES Routines**

The following pseudocode shows the general scheme of using the RCI FGMRES routines.

```
...
generate matrix A
generate preconditioner C (optional)
  call dfgmres_init(n, x, b, RCI_request, ipar, dpar, tmp)
   change parameters in ipar, dpar if necessary
   call dfgmres_check(n, x, b, RCI_request, ipar, dpar, tmp)
1 call dfgmres(n, x, b, RCI_request, ipar, dpar, tmp)
   if (RCI_request.eq.1) then
```

```
 multiply the matrix A by tmp(ipar(22)) and put the result in tmp(ipar(23))
    It is possible to use MKL Sparse BLAS Level 2 subroutines for this operation
c proceed with FGMRES iterations
    goto 1
   endif
   if (RCI_request.eq.2) then
    do the stopping test
   if (test not passed) then
c proceed with FGMRES iterations
      go to 1
    else
c stop FGMRES iterations
     goto 2
    endif
   endif
   if (RCI_request.eq.3) then (optional)
   apply the preconditioner C inverse to tmp(ipar(22)) and put the result in tmp(ipar(23))
c proceed with FGMRES iterations
    goto 1
   endif
  if (RCI request.eq.4) then
   check the norm of the next orthogonal vector, it is contained in dpar(7)
   if (the norm is not zero up to rounding/computational errors) then
c proceed with FGMRES iterations
     goto 1
    else
c stop FGMRES iterations
      goto 2
    endif
   endif
2 call dfgmres_get(n, x, b, RCI_request, ipar, dpar, tmp, itercount)
current iteration number is in itercount
```
the computed approximation is in the array *x*

#### **NOTE**

For the FGMRES method, the array *x* initially contains the current approximation to the solution. It can be updated only by calling the routine dfgmres get, which updates the solution in accordance with the computations performed by the routine dfgmres.

The above pseudocode demonstrates two main differences in the use of RCI FGMRES interface comparing with the [CG Interface Description.](#page-2412-0) The first difference relates to *RCI request*=3: it uses different locations in the *tmp* array, which is two-dimensional for CG and one-dimensional for FGMRES. The second difference relates to *RCI\_request*=4: the RCI CG interface never produces *RCI\_request*=4.

## **RCI ISS Routines**

**dcg\_init** *Initializes the solver.*

## **Syntax**

dcg\_init(*n*, *x*, *b*, *RCI\_request*, *ipar*, *dpar*, *tmp*)

## **Include Files**

• Fortran: mkl\_rci.fi, mkl\_rci.f90

## **Description**

The routine dcg\_init initializes the solver. After initialization, all subsequent invocations of the Intel MKL RCI CG routines use the values of all parameters returned by the routine dcg\_init. Advanced users can skip this step and set the values in the *ipar* and *dpar* arrays directly.

#### **CAUTION**

You can modify the contents of these arrays after they are passed to the solver routine only if you are sure that the values are correct and consistent. You can perform a basic check for correctness and consistency by calling the dcg\_check routine, but it does not guarantee that the method will work correctly.

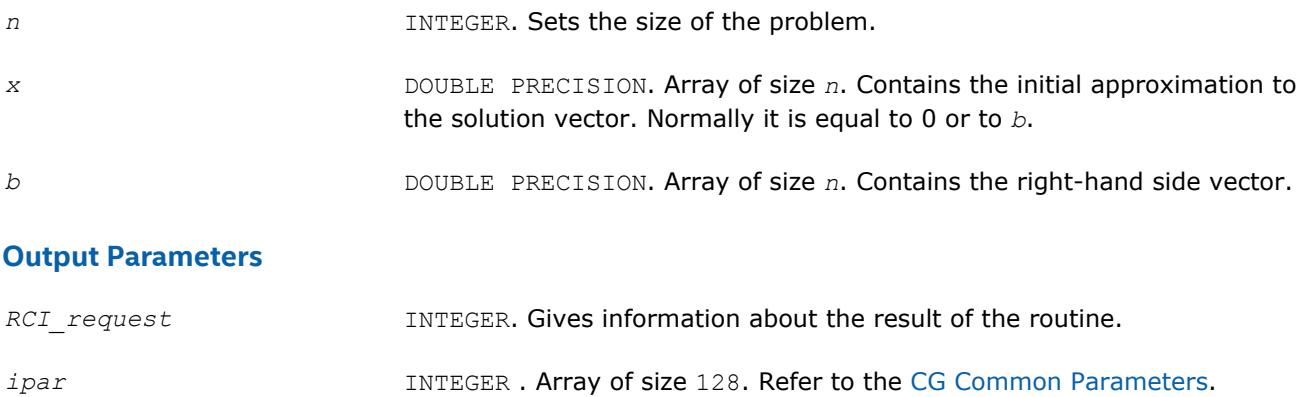

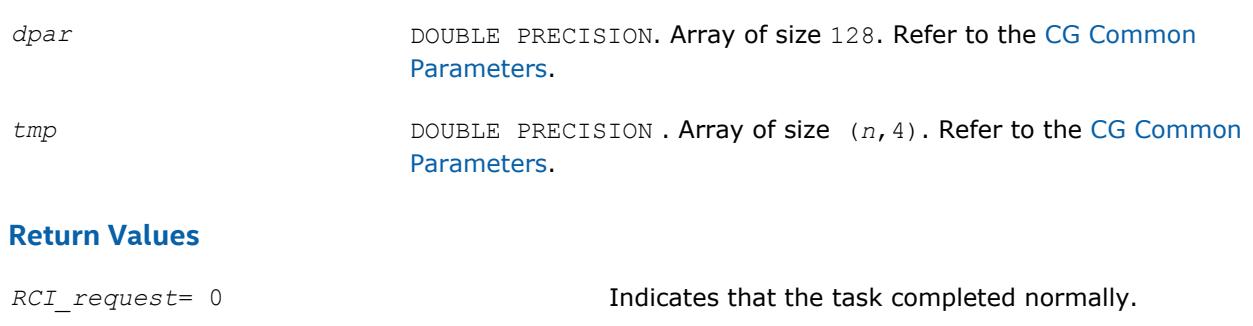

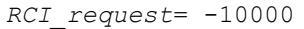

Indicates failure to complete the task.

## **dcg\_check**

*Checks consistency and correctness of the user defined data.*

#### **Syntax**

dcg\_check(*n*, *x*, *b*, *RCI\_request*, *ipar*, *dpar*, *tmp*)

## **Include Files**

• Fortran: mkl\_rci.fi, mkl\_rci.f90

## **Description**

The routine dcg\_check checks consistency and correctness of the parameters to be passed to the solver routine dcg. However this operation does not guarantee that the solver returns the correct result. It only reduces the chance of making a mistake in the parameters of the method. Skip this operation only if you are sure that the correct data is specified in the solver parameters.

The lengths of all vectors must be defined in a previous call to the dcg init routine.

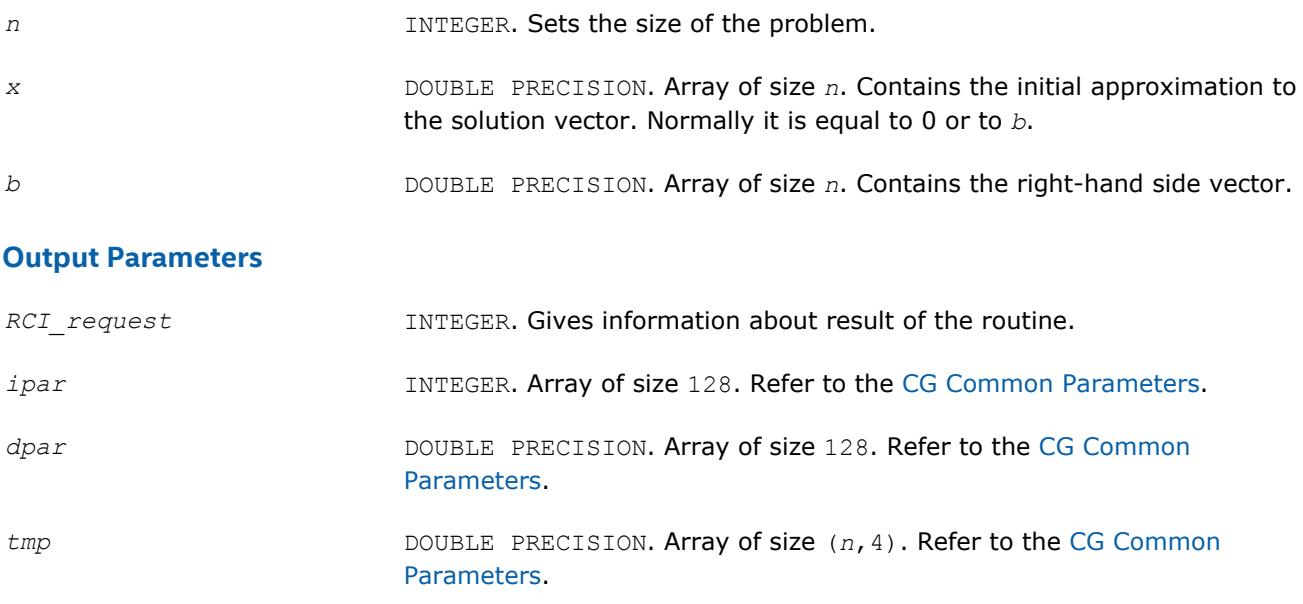

## **Return Values**

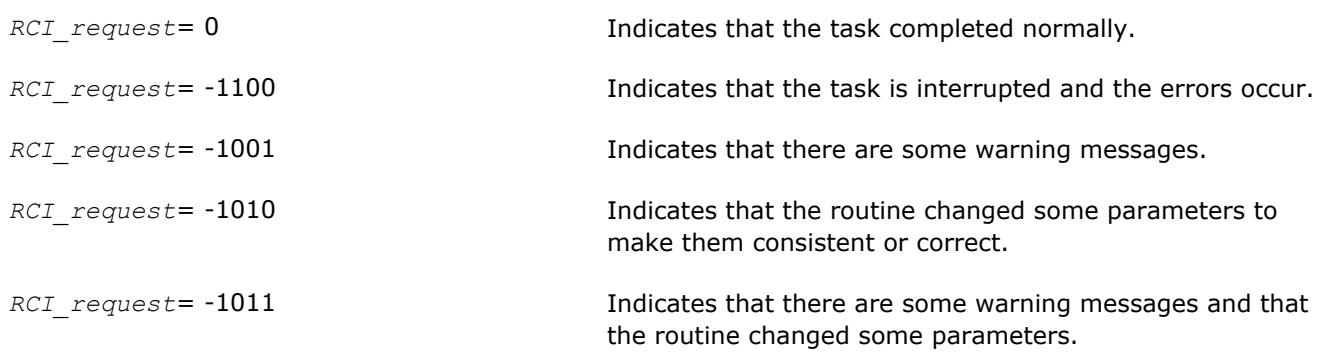

#### **dcg**

*Computes the approximate solution vector.*

#### **Syntax**

dcg(*n*, *x*, *b*, *RCI\_request*, *ipar*, *dpar*, *tmp*)

## **Include Files**

• Fortran: mkl\_rci.fi, mkl\_rci.f90

## **Description**

The dcg routine computes the approximate solution vector using the CG method [[Young71](#page-3178-0)]. The routine dcg uses the vector in the array *x* before the first call as an initial approximation to the solution. The parameter *RCI\_request* gives you information about the task completion and requests results of certain operations that are required by the solver.

Note that lengths of all vectors must be defined in a previous call to the dcg\_init routine.

## **Input Parameters**

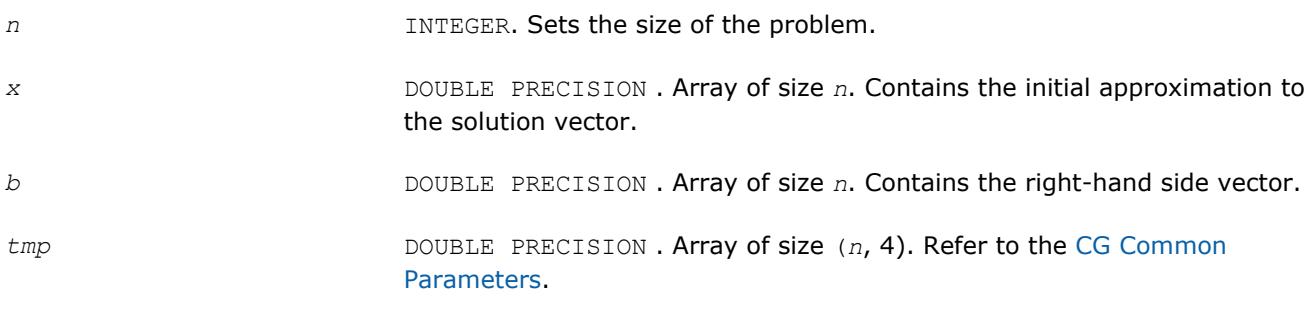

## **Output Parameters**

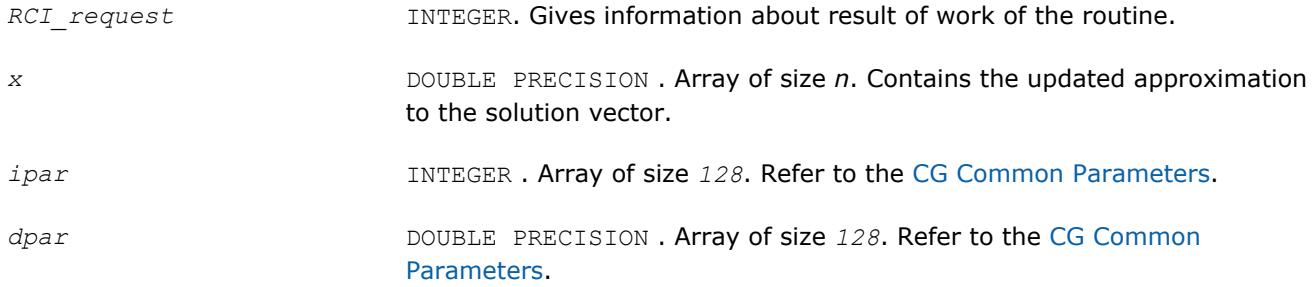

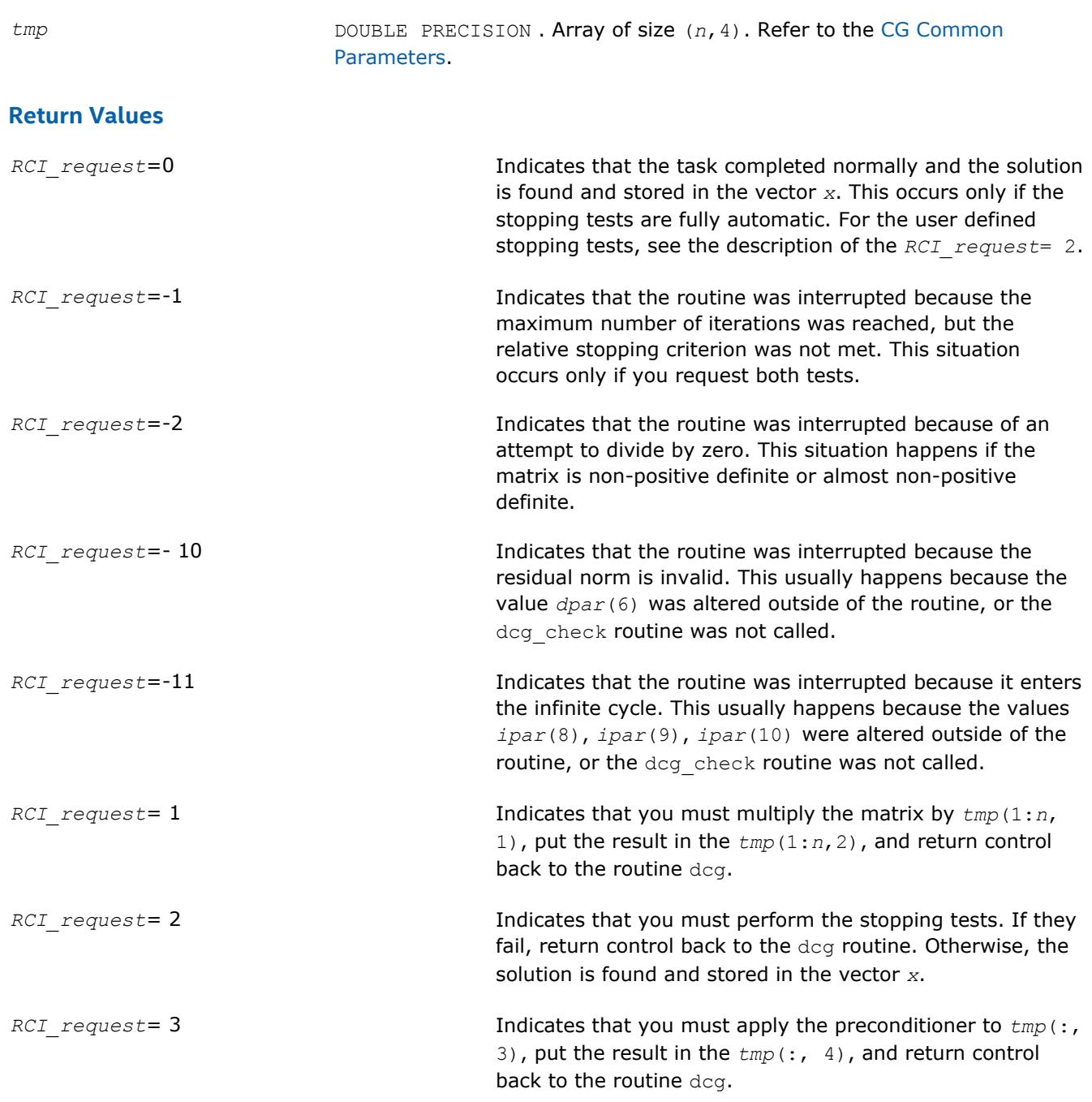

# **dcg\_get**

*Retrieves the number of the current iteration.*

#### **Syntax**

dcg\_get(*n*, *x*, *b*, *RCI\_request*, *ipar*, *dpar*, *tmp*, *itercount*)

## **Include Files**

• Fortran: mkl\_rci.fi, mkl\_rci.f90

# **Description**

The routine dcg\_get retrieves the current iteration number of the solutions process.

#### **Input Parameters**

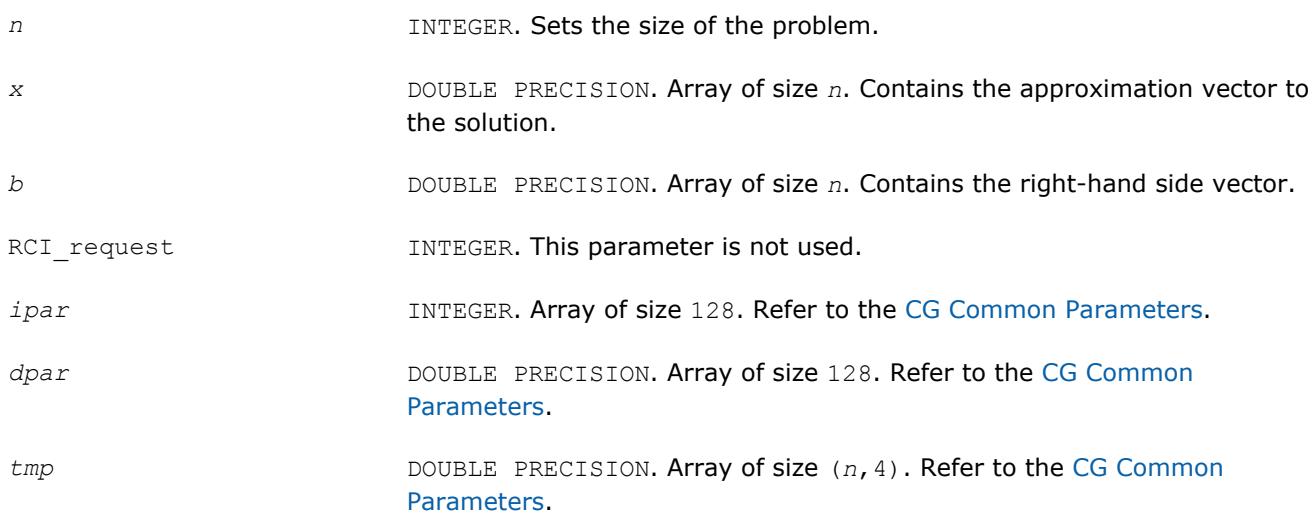

#### **Output Parameters**

*itercount* **INTEGER.** Returns the current iteration number.

#### **Return Values**

The routine dcg\_get has no return values.

#### **dcgmrhs\_init**

*Initializes the RCI CG solver with MHRS.*

#### **Syntax**

dcgmrhs\_init(*n*, *x*, *nrhs*, *b*, *method*, *RCI\_request*, *ipar*, *dpar*, *tmp*)

## **Include Files**

• Fortran: mkl\_rci.fi, mkl\_rci.f90

#### **Description**

The routine dcgmrhs\_init initializes the solver. After initialization all subsequent invocations of the Intel MKL RCI CG with multiple right-hand sides (MRHS) routines use the values of all parameters that are returned by dcgmrhs\_init. Advanced users may skip this step and set the values to these parameters directly in the appropriate routines.

#### **WARNING**

You can modify the contents of these arrays after they are passed to the solver routine only if you are sure that the values are correct and consistent. You can perform a basic check for correctness and consistency by calling the dcgmrhs\_check routine, but it does not guarantee that the method will work correctly.

#### **Input Parameters**

*n* INTEGER. Sets the size of the problem.

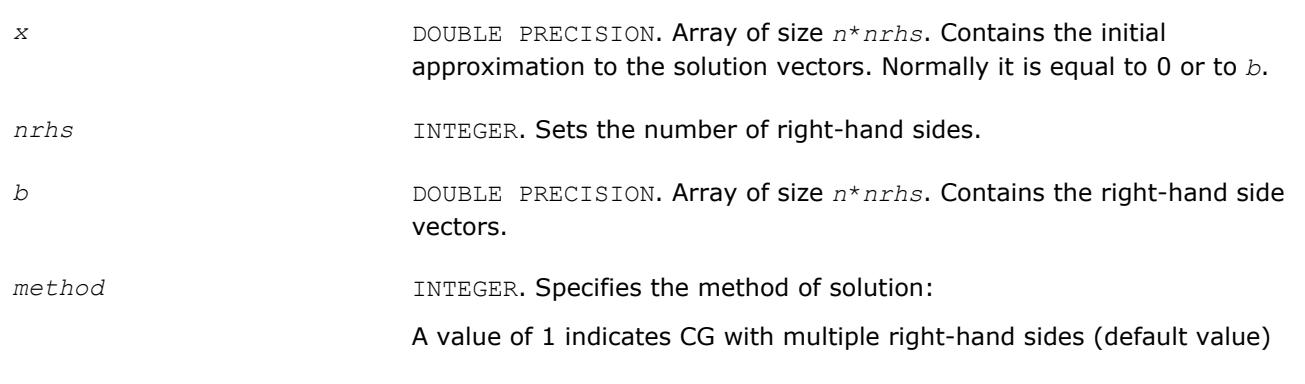

## **Output Parameters**

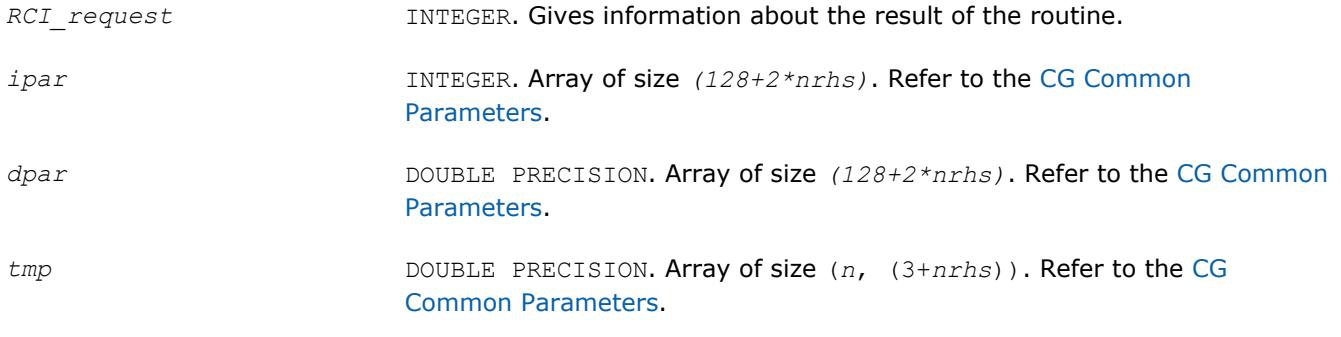

# **Return Values**

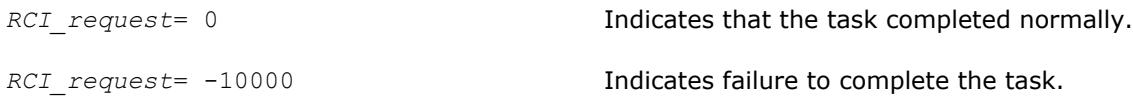

# **dcgmrhs\_check**

*Checks consistency and correctness of the user defined data.*

## **Syntax**

dcgmrhs\_check(*n*, *x*, *nrhs*, *b*, *RCI\_request*, *ipar*, *dpar*, *tmp*)

## **Include Files**

• Fortran: mkl\_rci.fi, mkl\_rci.f90

## **Description**

The routine dcgmrhs\_check checks the consistency and correctness of the parameters to be passed to the solver routine dcgmrhs. While this operation reduces the chance of making a mistake in the parameters, it does not guarantee that the solver returns the correct result.

If you are sure that the correct data is *specified* in the solver parameters, you can skip this operation.

The lengths of all vectors must be defined in a previous call to the degmrhs init routine.

## **Input Parameters**

*n* INTEGER. Sets the size of the problem.

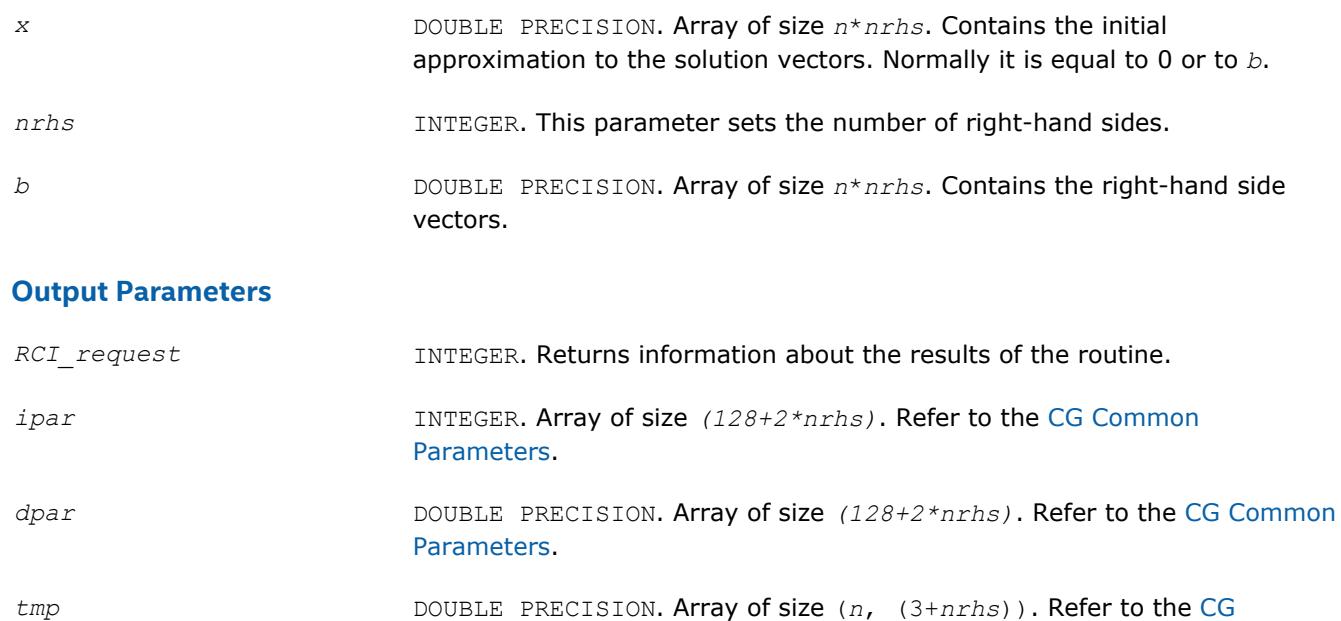

## **Return Values**

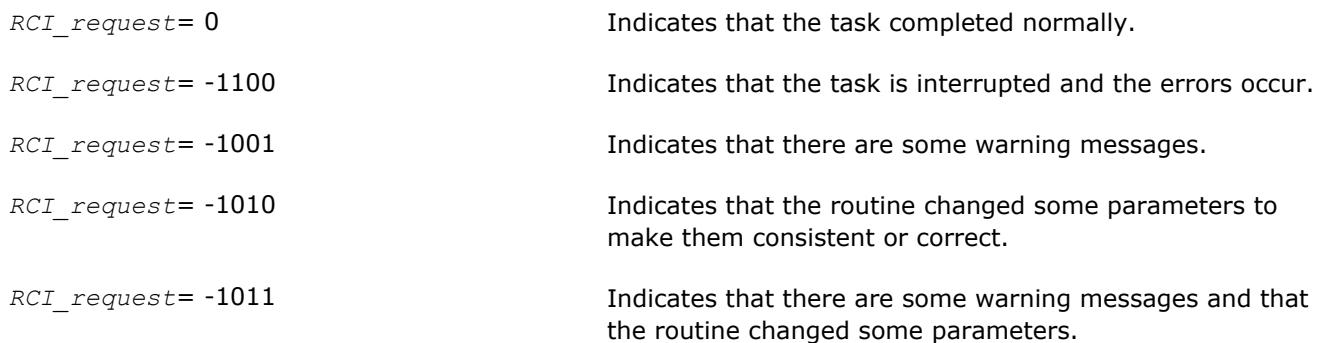

[Common Parameters](#page-2412-0).

## **dcgmrhs**

*Computes the approximate solution vectors.*

## **Syntax**

dcgmrhs(*n*, *x*, *nrhs*, *b*, *RCI\_request*, *ipar*, *dpar*, *tmp*)

## **Include Files**

• Fortran: mkl\_rci.fi, mkl\_rci.f90

## **Description**

The routine dcgmrhs computes approximate solution vectors using the CG with multiple right-hand sides (MRHS) method [\[Young71\]](#page-3178-0). The routine dcgmrhs uses the value that was in the *x* before the first call as an initial approximation to the solution. The parameter *RCI\_request* gives information about task completion status and requests results of certain operations that are required by the solver.

Note that lengths of all vectors are assumed to have been defined in a previous call to the dcgmrhs\_init routine.

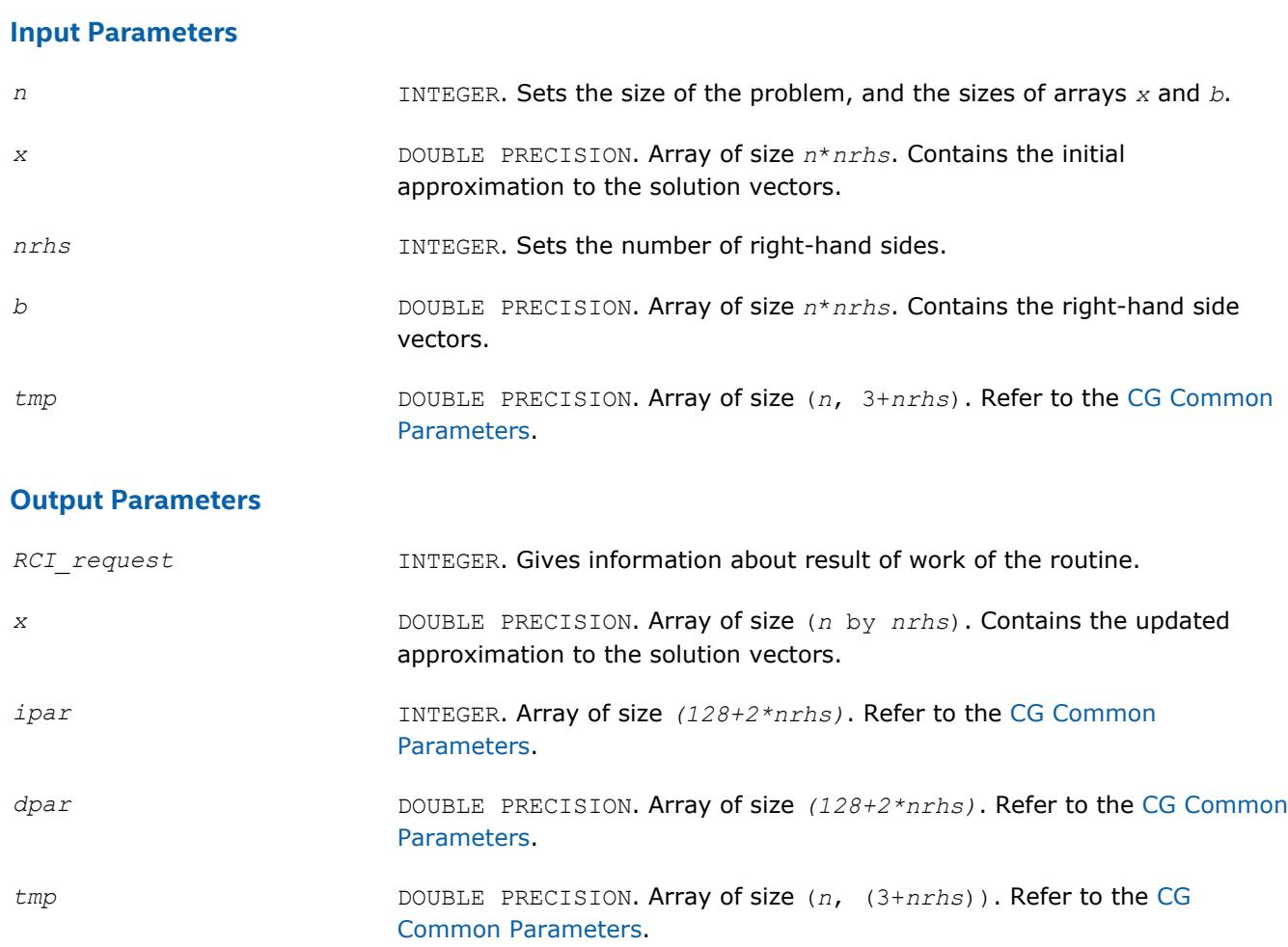

# **Return Values**

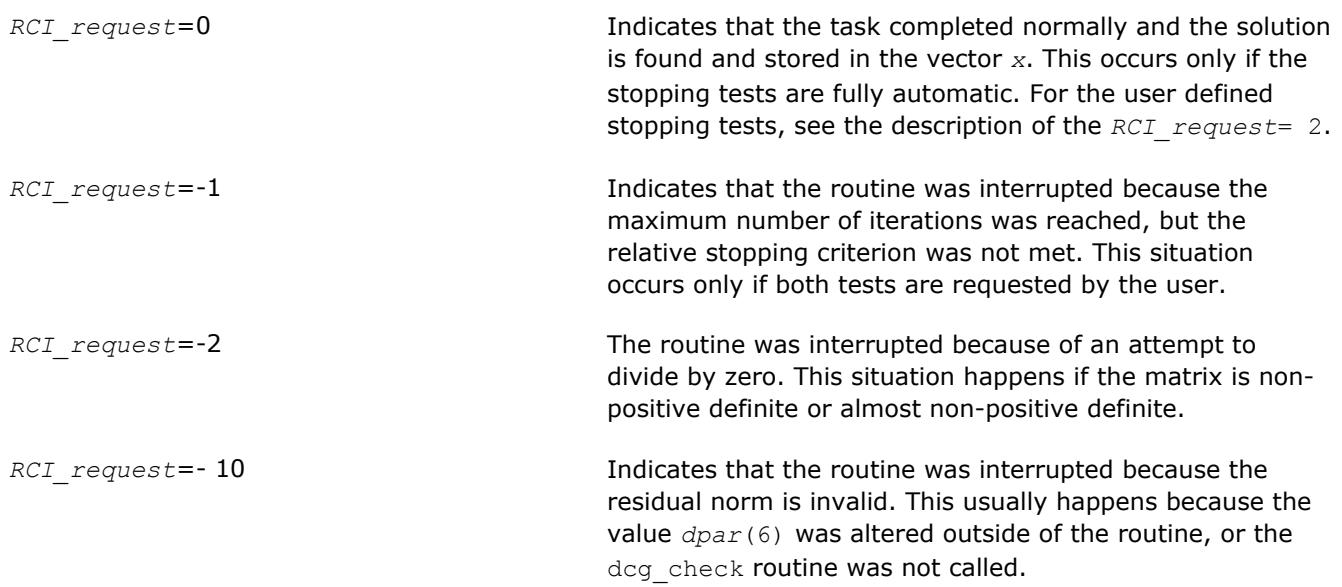

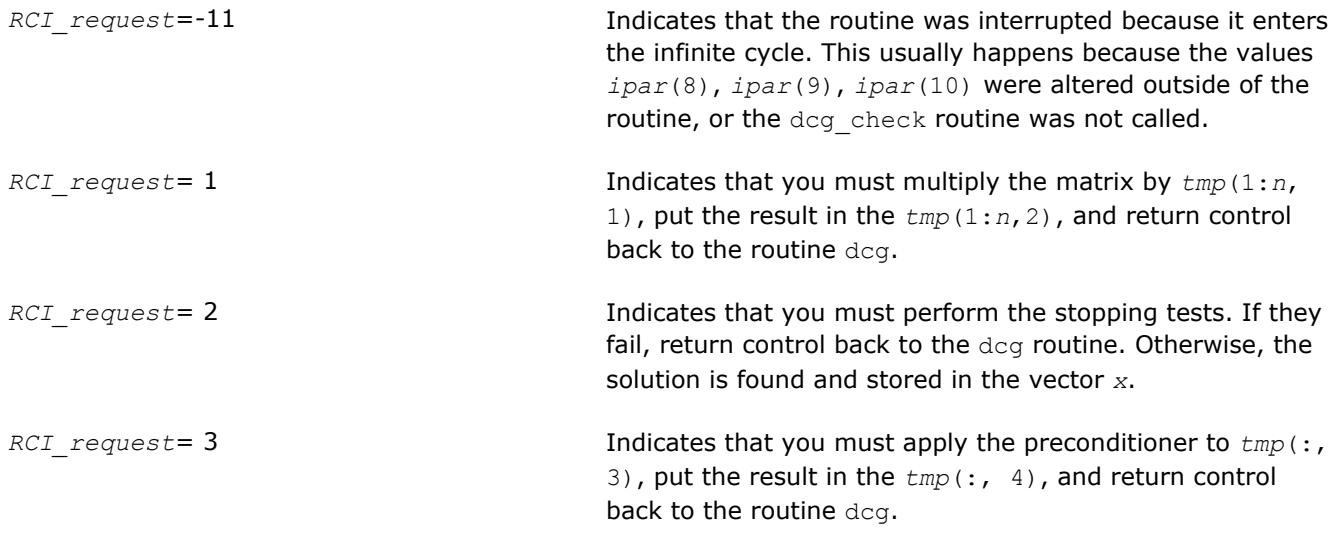

# **dcgmrhs\_get**

*Retrieves the number of the current iteration.*

## **Syntax**

dcgmrhs\_get(*n*, *x*, *nrhs*, *b*, *RCI\_request*, *ipar*, *dpar*, *tmp*, *itercount*)

# **Include Files**

• Fortran: mkl\_rci.fi, mkl\_rci.f90

# **Description**

The routine dcgmrhs\_get retrieves the current iteration number of the solving process.

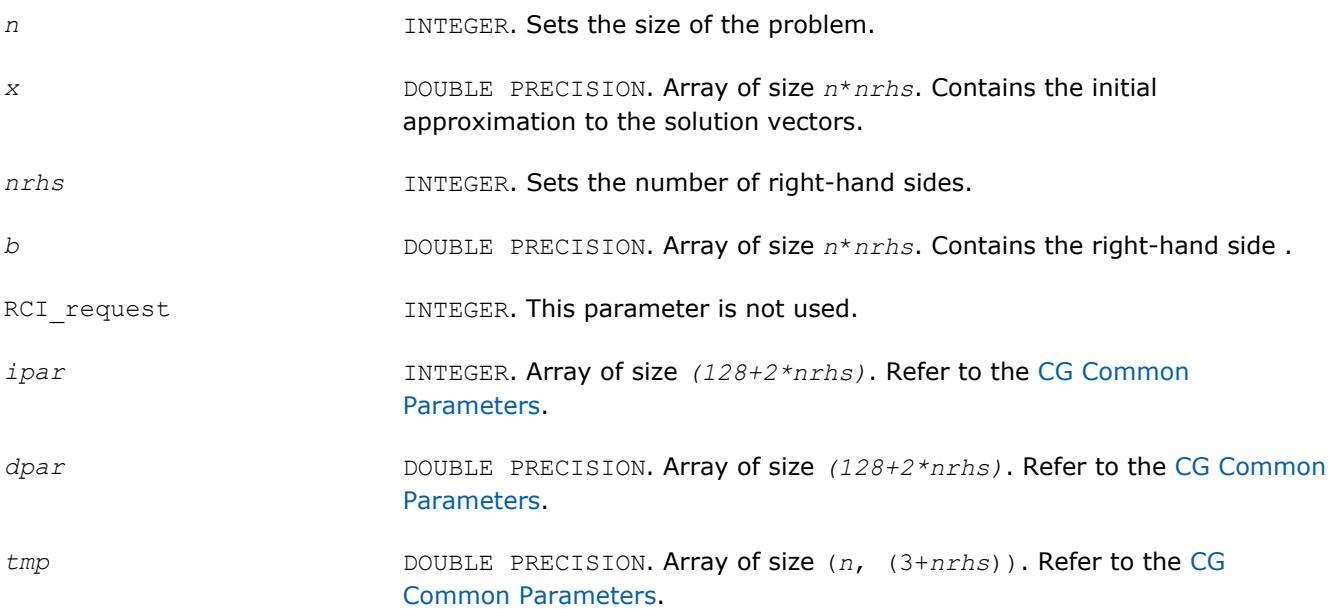

#### <span id="page-2434-0"></span>**Output Parameters**

*itercount* **INTEGER.** Array of size *nrhs*. Returns the current iteration number for each right-hand side.

## **Return Values**

The routine dcgmrhs get has no return values.

## **dfgmres\_init**

*Initializes the solver.*

#### **Syntax**

dfgmres\_init(*n*, *x*, *b*, *RCI\_request*, *ipar*, *dpar*, *tmp*)

#### **Include Files**

• Fortran: mkl\_rci.fi, mkl\_rci.f90

#### **Description**

The routine dfgmres init initializes the solver. After initialization all subsequent invocations of Intel MKL RCI FGMRES routines use the values of all parameters that are returned by dfgmres init. Advanced users can skip this step and set the values in the *ipar* and *dpar* arrays directly.

#### **WARNING**

You can modify the contents of these arrays after they are passed to the solver routine only if you are sure that the values are correct and consistent. You can perform a basic check for correctness and consistency by calling the dfgmres\_check routine, but it does not guarantee that the method will work correctly.

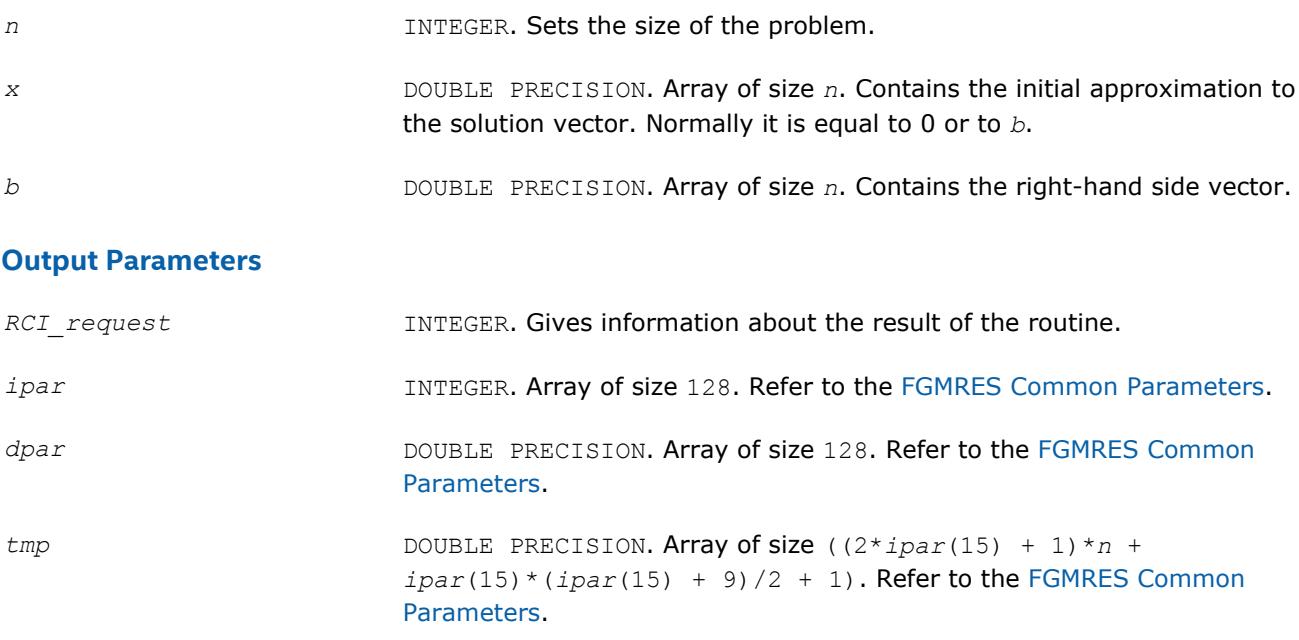

## **Return Values**

*RCI\_request*= 0 Indicates that the task completed normally.

*RCI\_request*= -10000 **Indicates failure to complete the task.** 

## **dfgmres\_check**

*Checks consistency and correctness of the user defined data.*

## **Syntax**

dfgmres\_check(*n*, *x*, *b*, *RCI\_request*, *ipar*, *dpar*, *tmp*)

## **Include Files**

• Fortran: mkl\_rci.fi, mkl\_rci.f90

## **Description**

The routine dfgmres\_check checks consistency and correctness of the parameters to be passed to the solver routine dfgmres. However, this operation does not guarantee that the method gives the correct result. It only reduces the chance of making a mistake in the parameters of the routine. Skip this operation only if you are sure that the correct data is specified in the solver parameters.

The lengths of all vectors are assumed to have been defined in a previous call to the dfgmres init routine.

## **Input Parameters**

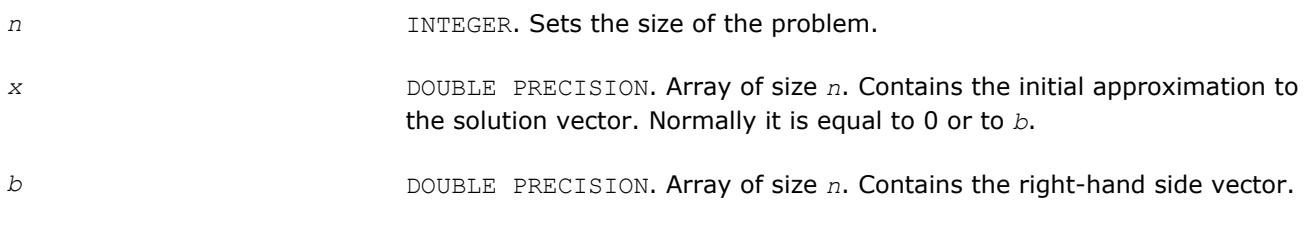

# **Output Parameters**

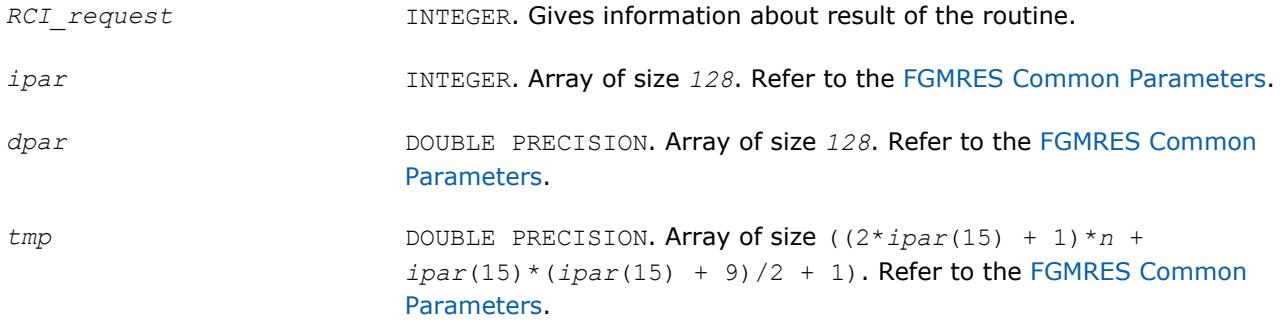

# **Return Values**

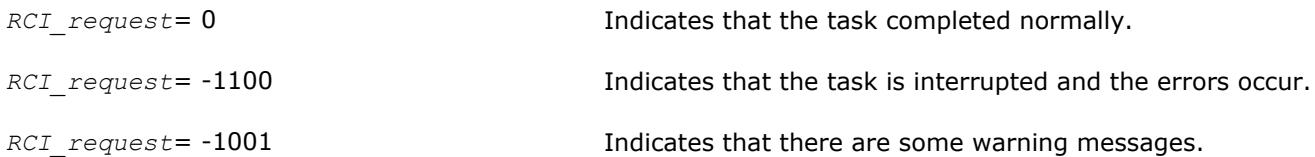

*RCI\_request*= -1010 Indicates that the routine changed some parameters to make them consistent or correct.

*RCI\_request*= -1011 Indicates that there are some warning messages and that the routine changed some parameters.

## **dfgmres**

*Makes the FGMRES iterations.*

## **Syntax**

dfgmres(*n*, *x*, *b*, *RCI\_request*, *ipar*, *dpar*, *tmp*)

## **Include Files**

• Fortran: mkl rci.fi, mkl rci.f90

## **Description**

The routine dfgmres performs the FGMRES iterations [\[Saad03](#page-3178-0)], using the value that was in the array *x* before the first call as an initial approximation of the solution vector. To update the current approximation to the solution, the dfgmres get routine must be called. The RCI FGMRES iterations can be continued after the call to the dfgmres get routine only if the value of the parameter *ipar*(13) is not equal to 0 (default value). Note that the updated solution overwrites the right-hand side in the vector *b* if the parameter *ipar*(13) is positive, and the restarted version of the FGMRES method can not be run. If you want to keep the right-hand side, you must be save it in a different memory location before the first call to the dfgmres\_get routine with a positive *ipar*(13).

The parameter *RCI\_request* gives information about the task completion and requests results of certain operations that the solver requires.

The lengths of all the vectors must be defined in a previous call to the  $dfcmres$  init routine.

## **Input Parameters**

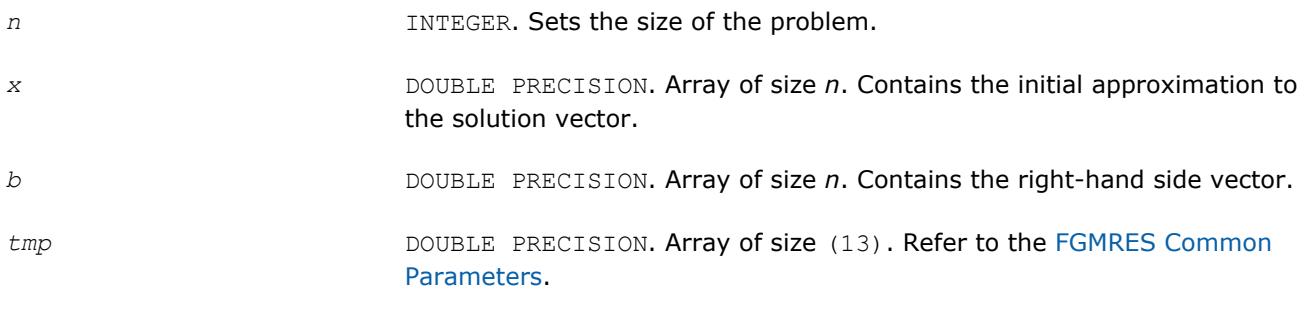

## **Output Parameters**

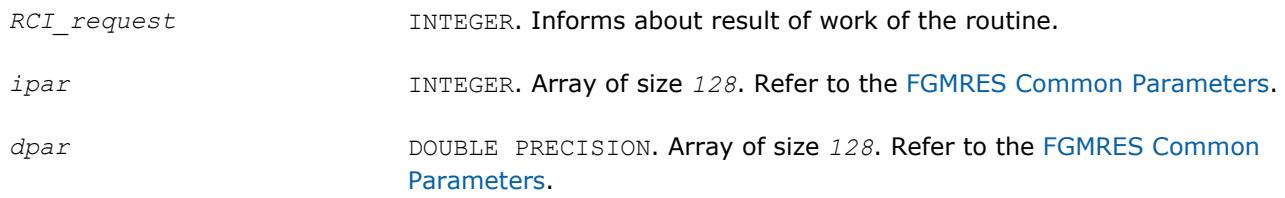

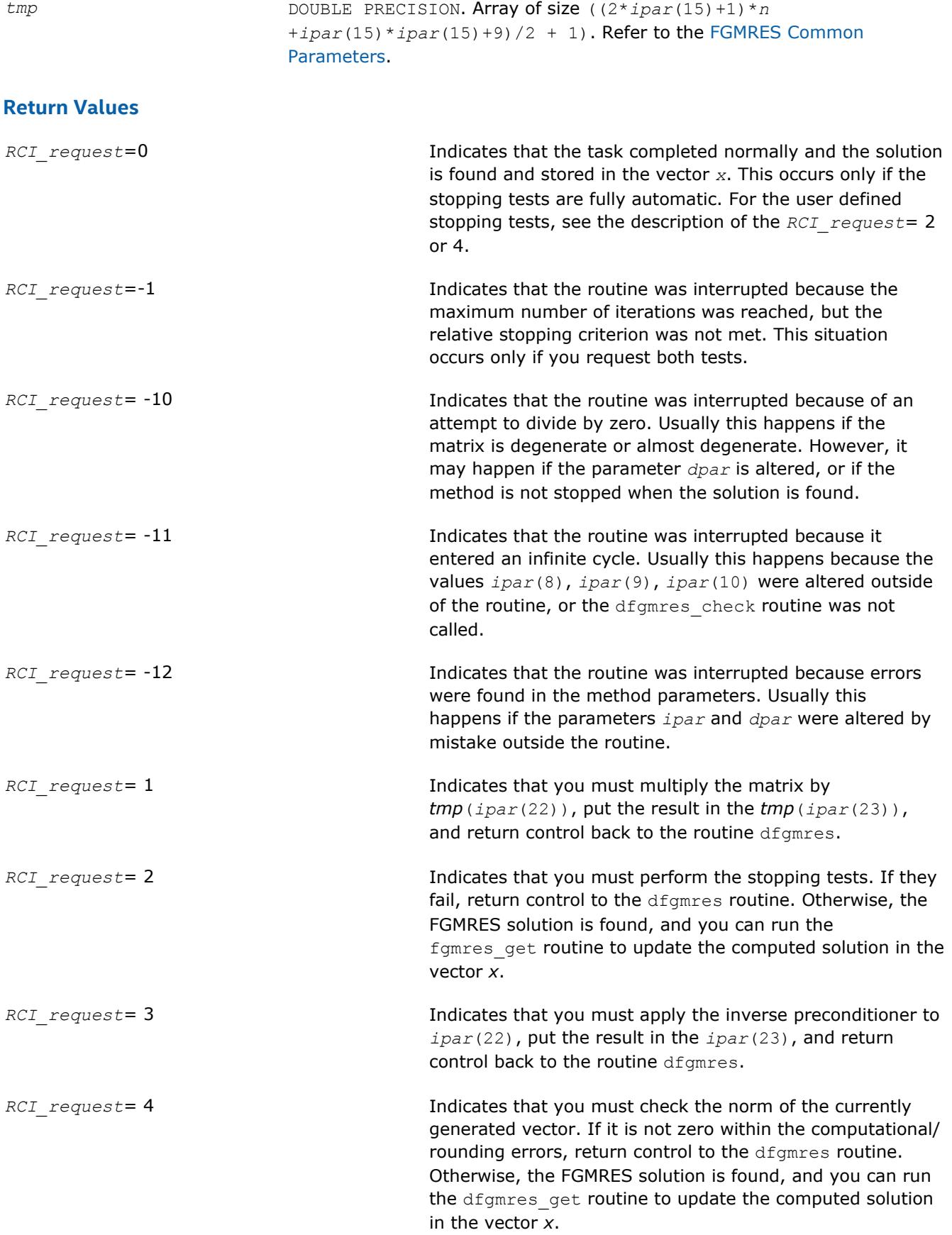

# **dfgmres\_get**

*Retrieves the number of the current iteration and updates the solution.*

# **Syntax**

dfgmres\_get(*n*, *x*, *b*, *RCI\_request*, *ipar*, *dpar*, *tmp*, *itercount*)

# **Include Files**

• Fortran: mkl rci.fi, mkl rci.f90

# **Description**

The routine dfgmres\_get retrieves the current iteration number of the solution process and updates the solution according to the computations performed by the dfgmres routine. To retrieve the current iteration number only, set the parameter  $ipar(13) = -1$  beforehand. Normally, you should do this before proceeding further with the computations. If the intermediate solution is needed, the method parameters must be set properly. For details see [FGMRES Common Parameters](#page-2418-0) and the Iterative Sparse Solver code examples in the Intel MKL installation directory:

• examples/solverf/source

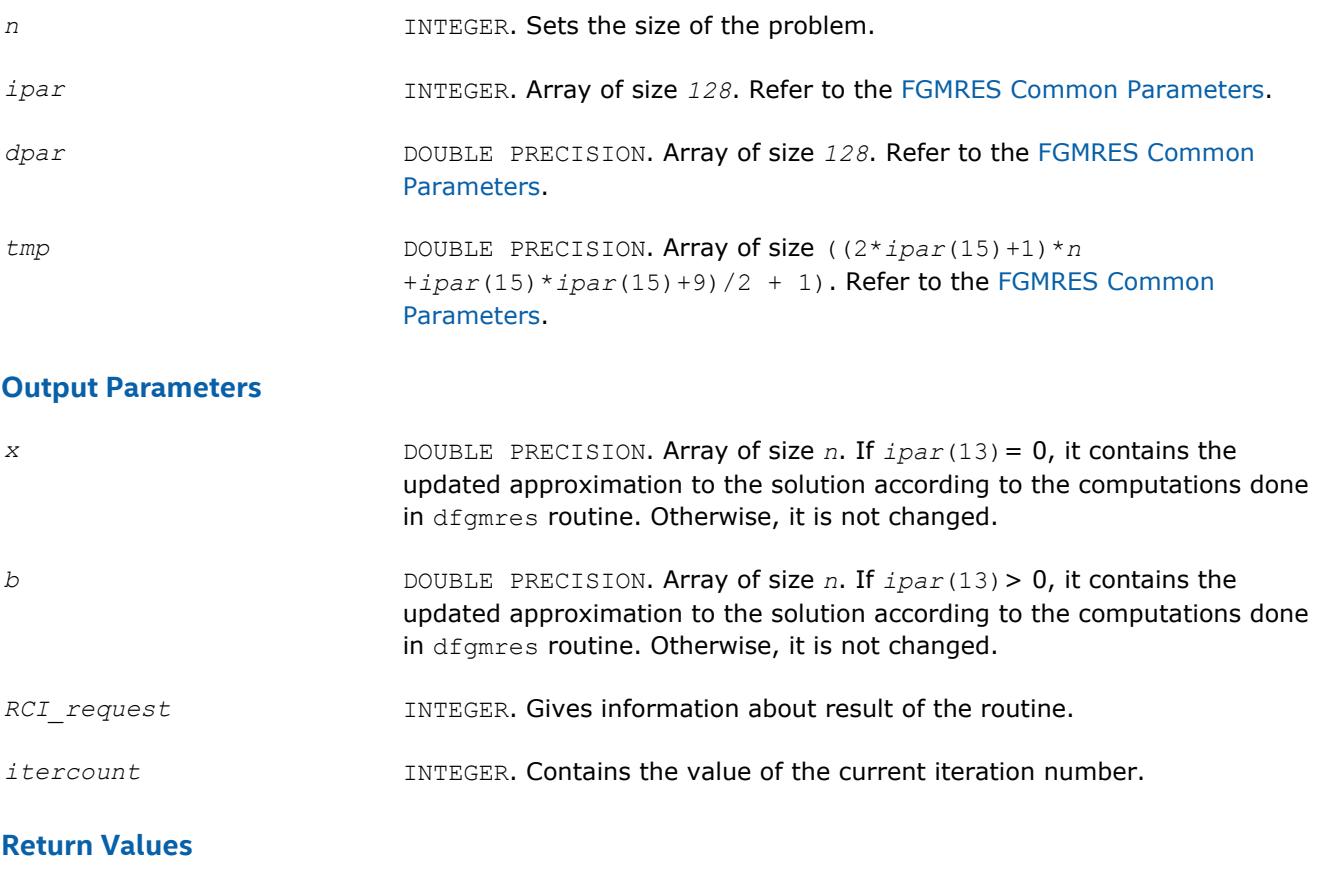

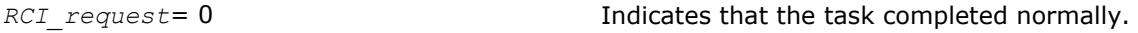

*RCI\_request*= -12 Indicates that the routine was interrupted because errors were found in the routine parameters. Usually this happens if the parameters *ipar* and *dpar* were altered by mistake outside of the routine.

*RCI* request = -10000 **Indicates that the routine failed to complete the task.** 

# **Implementation Details**

Several aspects of the Intel MKL RCI ISS interface are platform-specific and language-specific. To promote portability across platforms and ease of use across different languages, include one of the Intel MKL RCI ISS language-specific header files.

#### **NOTE**

Intel MKL does not support the RCI ISS interface unless you include the language-specific header file.

# **Preconditioners based on Incomplete LU Factorization Technique**

Preconditioners, or accelerators are used to accelerate an iterative solution process. In some cases, their use can reduce the number of iterations dramatically and thus lead to better solver performance. Although the terms *preconditioner* and *accelerator* are synonyms, hereafter only *preconditioner* is used.

Intel MKL provides two preconditioners, ILU0 and ILUT, for sparse matrices presented in the format accepted in the Intel MKL direct sparse solvers (three-array variation of the CSR storage format described in [Sparse](#page-3129-0) [Matrix Storage Format](#page-3129-0) ). The algorithms used are described in [\[Saad03](#page-3178-0)].

The ILU0 preconditioner is based on a well-known factorization of the original matrix into a product of two triangular matrices: lower and upper triangular matrices. Usually, such decomposition leads to some fill-in in the resulting matrix structure in comparison with the original matrix. The distinctive feature of the ILU0 preconditioner is that it preserves the structure of the original matrix in the result.

Unlike the ILU0 preconditioner, the ILUT preconditioner preserves some resulting fill-in in the preconditioner matrix structure. The distinctive feature of the ILUT algorithm is that it calculates each element of the preconditioner and saves each one if it satisfies two conditions simultaneously: its value is greater than the product of the given tolerance and matrix row norm, and its value is in the given bandwidth of the resulting preconditioner matrix.

Both ILU0 and ILUT preconditioners can apply to any non-degenerate matrix. They can be used alone or together with the Intel MKL RCI FGMRES solver (see [Sparse Solver Routines\)](#page-2344-0). Avoid using these preconditioners with MKL RCI CG solver because in general, they produce a non-symmetric resulting matrix even if the original matrix is symmetric. Usually, an inverse of the preconditioner is required in this case. To do this the Intel MKL triangular solver routine mkl desrtrsv must be applied twice: for the lower triangular part of the preconditioner, and then for its upper triangular part.

#### **NOTE**

Although ILU0 and ILUT preconditioners apply to any non-degenerate matrix, in some cases the algorithm may fail to ensure successful termination and the required result. Whether or not the preconditioner produces an acceptable result can only be determined in practice.

A preconditioner may increase the number of iterations for an arbitrary case of the system and the initial solution, and even ruin the convergence. It is your responsibility as a user to choose a suitable preconditioner.

#### **General Scheme of Using ILUT and RCI FGMRES Routines**

The general scheme for use is the same for both preconditioners. Some differences exist in the calling parameters of the preconditioners and in the subsequent call of two triangular solvers. You can see all these differences in the preconditioner code examples  $(dcsrilu^*.*)$  in the examples folder of the Intel MKL installation directory:

• examples/solverf/source

The following pseudocode shows the general scheme of using the ILUT preconditioner in the RCI FGMRES context.

```
...
generate matrix A
generate preconditioner C (optional)
  call dfgmres_init(n, x, b, RCI_request, ipar, dpar, tmp)
   change parameters in ipar, dpar if necessary
   call dcsrilut(n, a, ia, ja, bilut, ibilut, jbilut, tol, maxfil, ipar, dpar, ierr)
   call dfgmres_check(n, x, b, RCI_request, ipar, dpar, tmp)
1 call dfgmres(n, x, b, RCI_request, ipar, dpar, tmp)
   if (RCI_request.eq.1) then
    multiply the matrix A by tmp(ipar(22)) and put the result in tmp(ipar(23))
c proceed with FGMRES iterations
    goto 1
   endif
  if (RCI request.eq.2) then
    do the stopping test
   if (test not passed) then
c proceed with FGMRES iterations
     go to 1
    else
c stop FGMRES iterations.
     goto 2
    endif
   endif
  if (RCI request.eq.3) then
c Below, trvec is an intermediate vector of length at least n
c Here is the recommended use of the result produced by the ILUT routine.
c via standard Intel MKL Sparse Blas solver routine mkl_dcsrtrsv.
   call mkl_dcsrtrsv('L','N','U', n, bilut, ibilut, jbilut, tmp(ipar(22)),trvec)
   call mkl_dcsrtrsv('U','N','N', n, bilut, ibilut, jbilut, trvec, tmp(ipar(23)))
```
c proceed with FGMRES iterations

goto 1

 endif if (RCI request.eq.4) then check the norm of the next orthogonal vector, it is contained in *dpar*(7) if (the norm is not zero up to rounding/computational errors) then c proceed with FGMRES iterations goto 1 else c stop FGMRES iterations goto 2 endif endif 2 call dfgmres\_get(*n*, *x*, *b*, *RCI\_request*, *ipar*, *dpar*, *tmp*, *itercount*) current iteration number is in *itercount* the computed approximation is in the array *x*

# **ILU0 and ILUT Preconditioners Interface Description**

The concepts required to understand the use of the Intel MKL preconditioner routines are discussed in the [Appendix A Linear Solvers Basics.](#page-3124-0)

In this section FORTRAN style notations are used. All types refer to the standard Fortran types, INTEGER, and DOUBLE PRECISION.

# **User Data Arrays**

The preconditioner routines take arrays of user data as input. To minimize storage requirements and improve overall run-time efficiency, the Intel MKL preconditioner routines do not make copies of the user input arrays.

## **Common Parameters**

Some parameters of the preconditioners are common with the [FGMRES Common Parameters](#page-2418-0). The routine dfgmres init specifies their default and initial values. However, some parameters can be redefined with other values. These parameters are listed below.

## **For the ILU0 preconditioner:**

*ipar*(2) - specifies the destination of error messages generated by the ILU0 routine. The default value 6 means that all error messages are displayed on the screen. Otherwise routine creates a log file called MKL\_PREC\_log.txt and writes error messages to it. Note if the parameter *ipar*(6) is set to 0, then error messages are not generated at all.

*ipar*(6) - specifies whether error messages are generated. If its value is not equal to 0, the ILU0 routine returns error messages as specified by the parameter *ipar*(2). Otherwise, the routine does not generate error messages at all, but returns a negative value for the parameter *ierr*. The default value is 1.

## **For the ILUT preconditioner:**

*ipar*(2) - specifies the destination of error messages generated by the ILUT routine. The default value 6 means that all messages are displayed on the screen. Otherwise routine creates a log file called MKL\_PREC\_log.txt and writes error messages to it. Note if the parameter *ipar*(6) is set to 0, then error messages are not generated at all.

*ipar*(6) - specifies whether error messages are generated. If its value is not equal to 0, the ILUT routine returns error messages as specified by the parameter *ipar*(2). Otherwise, the routine does not generate error messages at all, but returns a negative value for the parameter *ierr*. The default value is 1.

*ipar*(7) - if its value is greater than 0, the ILUT routine generates warning messages as specified by the parameter *ipar*(2) and continues calculations. If its value is equal to 0, the routine returns a positive value of the parameter *ierr*. If its value is less than 0, the routine generates a warning message as specified by the parameter *ipar*(2) and returns a positive value of the parameter *ierr*. The default value is 1.

## **dcsrilu0**

*ILU0 preconditioner based on incomplete LU factorization of a sparse matrix.*

#### **Syntax**

call dcsrilu0(*n*, *a*, *ia*, *ja*, *bilu0*, *ipar*, *dpar*, *ierr*)

## **Include Files**

• Fortran: mkl\_rci.fi, mkl\_rci.f90

## **Description**

The routine dcsrilu0 computes a preconditioner *B* [[Saad03\]](#page-3178-0) of a given sparse matrix *A* stored in the format accepted in the direct sparse solvers:

*A*~*B*=*L*\**U* , where *L* is a lower triangular matrix with a unit diagonal, *U* is an upper triangular matrix with a non-unit diagonal, and the portrait of the original matrix *A* is used to store the incomplete factors *L* and *U*.

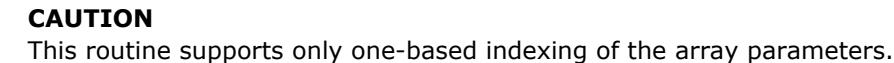

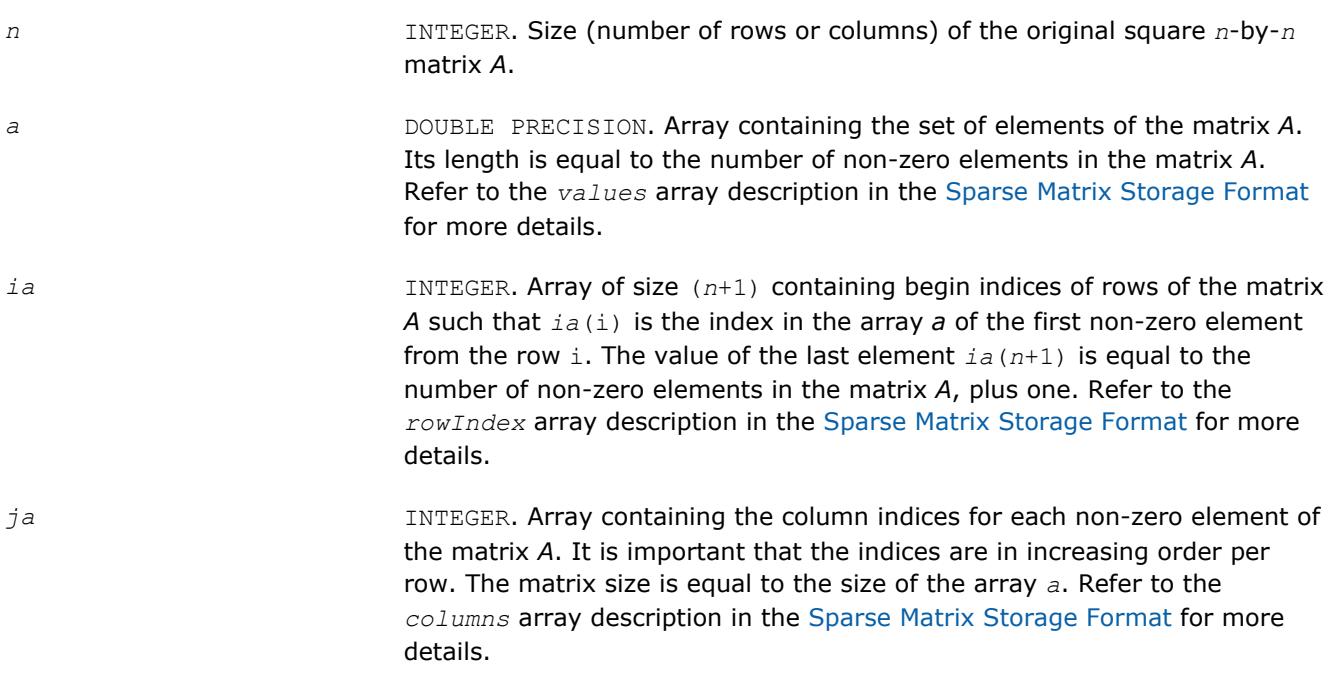

#### **CAUTION**

If column indices are not stored in ascending order for each row of matrix, the result of the routine might not be correct.

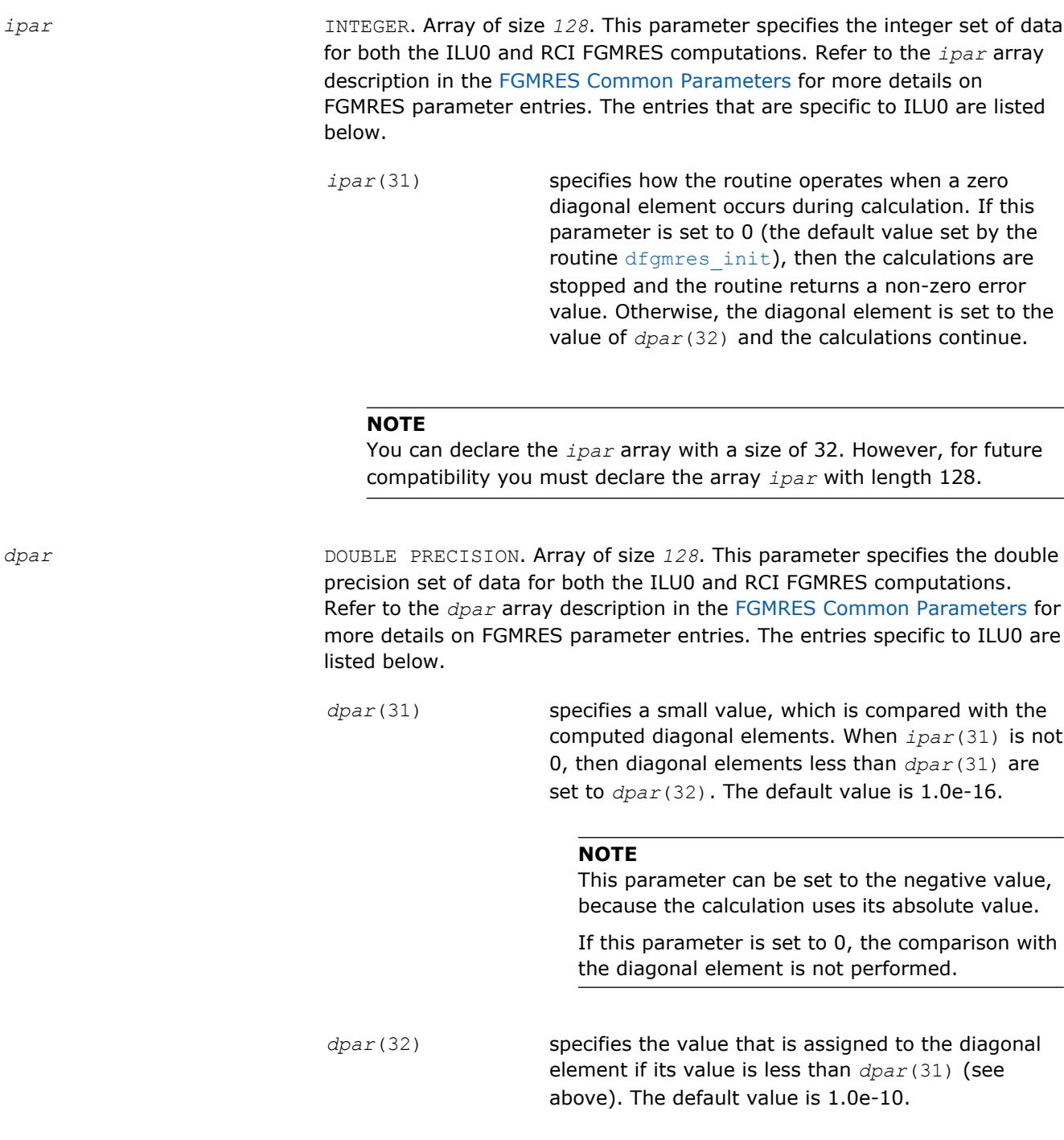

# **NOTE**

You can declare the *dpar* array with a size of 32. However, for future compatibility you must declare the array *dpar* with length 128.

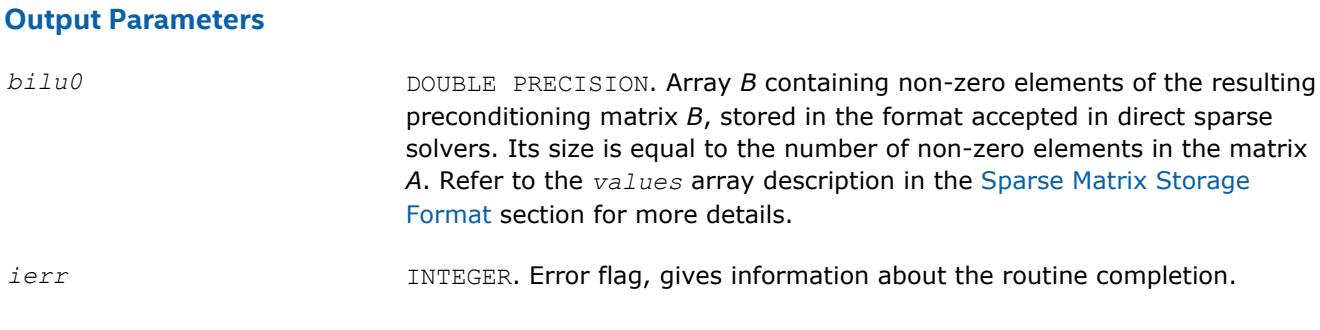

## **NOTE**

To present the resulting preconditioning matrix in the CSR3 format the arrays *ia* (row indices) and *ja* (column indices) of the input matrix must be used.

## **Return Values**

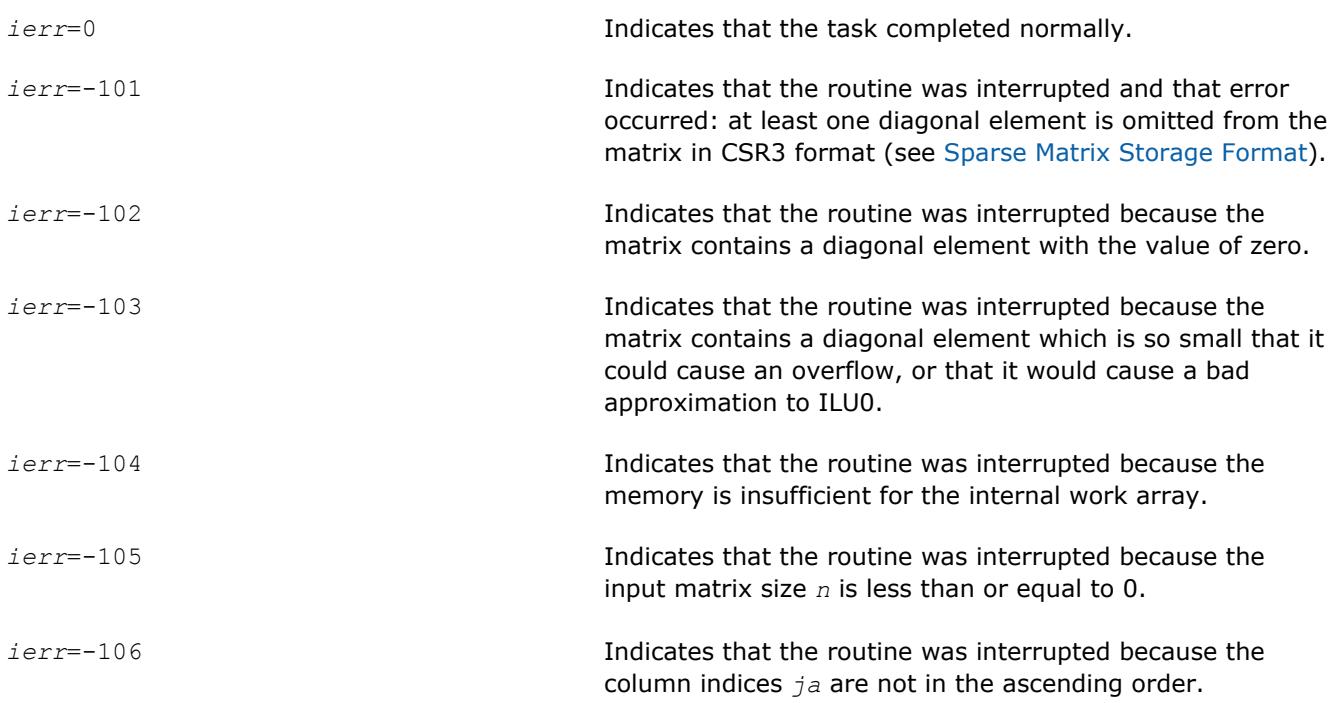

# **Interfaces**

#### **FORTRAN 77 and Fortran 95:**

SUBROUTINE dcsrilu0 (n, a, ia, ja, bilu0, ipar, dpar, ierr) INTEGER n, ierr, ipar(128) INTEGER ia(\*), ja(\*) DOUBLE PRECISION a(\*), bilu0(\*), dpar(128)

# **dcsrilut**

*ILUT preconditioner based on the incomplete LU factorization with a threshold of a sparse matrix.*

## **Syntax**

call dcsrilut(*n*, *a*, *ia*, *ja*, *bilut*, *ibilut*, *jbilut*, *tol*, *maxfil*, *ipar*, *dpar*, *ierr*)

#### **Include Files**

• Fortran: mkl\_rci.fi, mkl\_rci.f90

## **Description**

The routine dcsrilut computes a preconditioner *B* [[Saad03\]](#page-3178-0) of a given sparse matrix *A* stored in the format accepted in the direct sparse solvers:

*A*~*B*=*L*\**U* , where *L* is a lower triangular matrix with unit diagonal and *U* is an upper triangular matrix with non-unit diagonal.

The following threshold criteria are used to generate the incomplete factors *L* and *U*:

1) the resulting entry must be greater than the matrix current row norm multiplied by the parameter *tol*, and

2) the number of the non-zero elements in each row of the resulting *L* and *U* factors must not be greater than the value of the parameter *maxfil*.

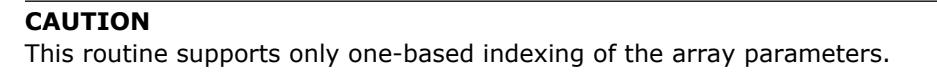

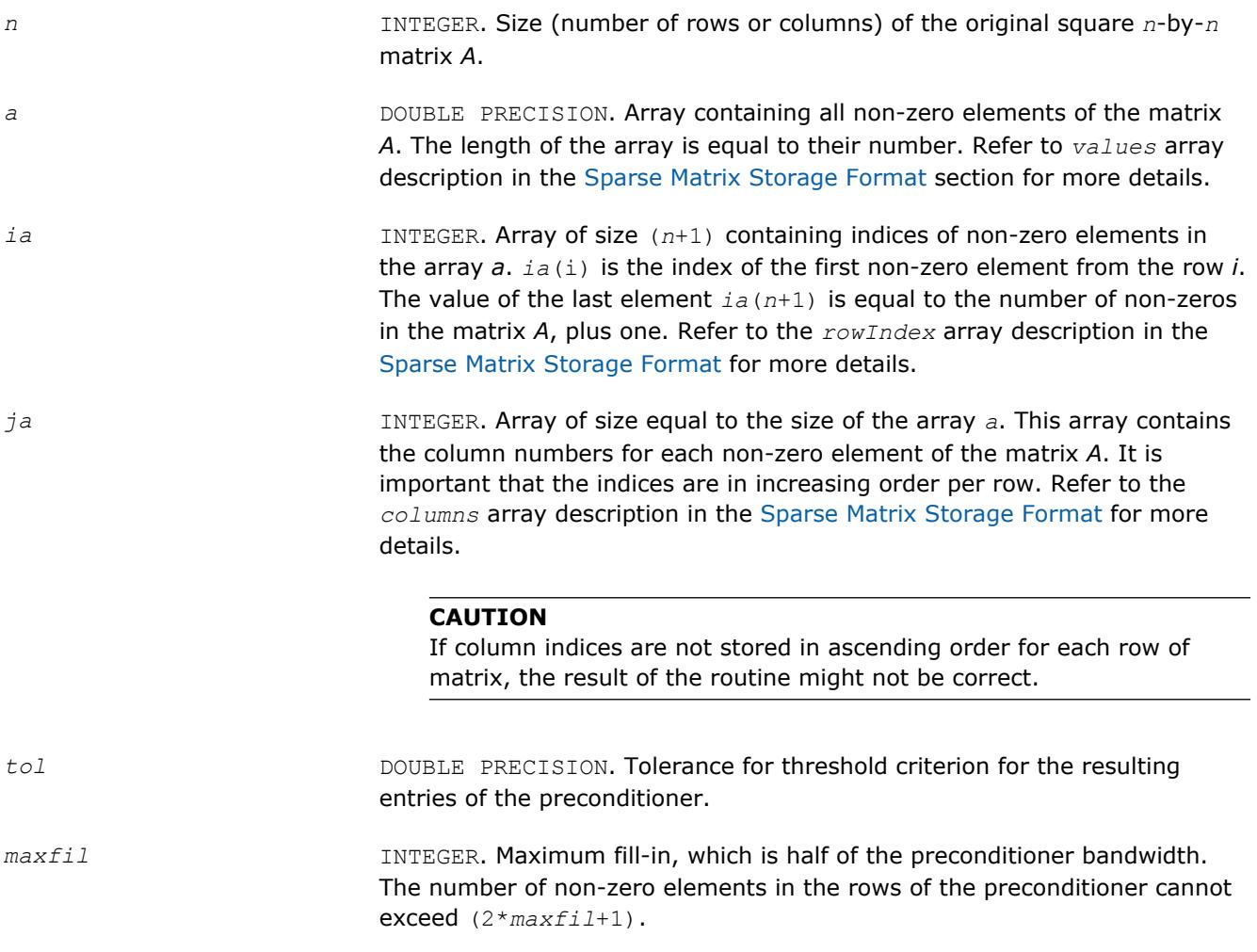

*ipar* **INTEGER.** Array of size 128. This parameter is used to specify the integer set of data for both the ILUT and RCI FGMRES computations. Refer to the *ipar* array description in the [FGMRES Common Parameters](#page-2418-0) for more details on FGMRES parameter entries. The entries specific to ILUT are listed below.

*ipar*(31) specifies how the routine operates if the value of the computed diagonal element is less than the current matrix row norm multiplied by the value of the parameter  $tol$ . If  $ipar(31) = 0$ , then the calculation is stopped and the routine returns nonzero error value. Otherwise, the value of the diagonal element is set to a value determined by *dpar*(31) (see its description below), and the calculations continue.

#### **NOTE**

There is no default value for *ipar*(31) even if the preconditioner is used within the RCI ISS context. Always set the value of this entry.

## **NOTE**

You must declare the array *ipar* with length 128. While defining the array in the code as INTEGER*ipar*(31) works, there is no guarantee of future compatibility with Intel MKL.

*dpar* **DOUBLE PRECISION.** Array of size 128. This parameter specifies the double precision set of data for both ILUT and RCI FGMRES computations. Refer to the *dpar* array description in the [FGMRES Common Parameters](#page-2418-0) for more details on FGMRES parameter entries. The entries that are specific to ILUT are listed below.

*dpar*(31) used to adjust the value of small diagonal elements. Diagonal elements with a value less than the current matrix row norm multiplied by *tol* are replaced with the value of *dpar*(31) multiplied by the matrix row norm.

#### **NOTE**

There is no default value for *dpar*(31) entry even if the preconditioner is used within RCI ISS context. Always set the value of this entry.

#### **NOTE**

You must declare the array *dpar* with length 128. While defining the array in the code as DOUBLE PRECISION*ipar*(31) works, there is no guarantee of future compatibility with Intel MKL.

# **Output Parameters**

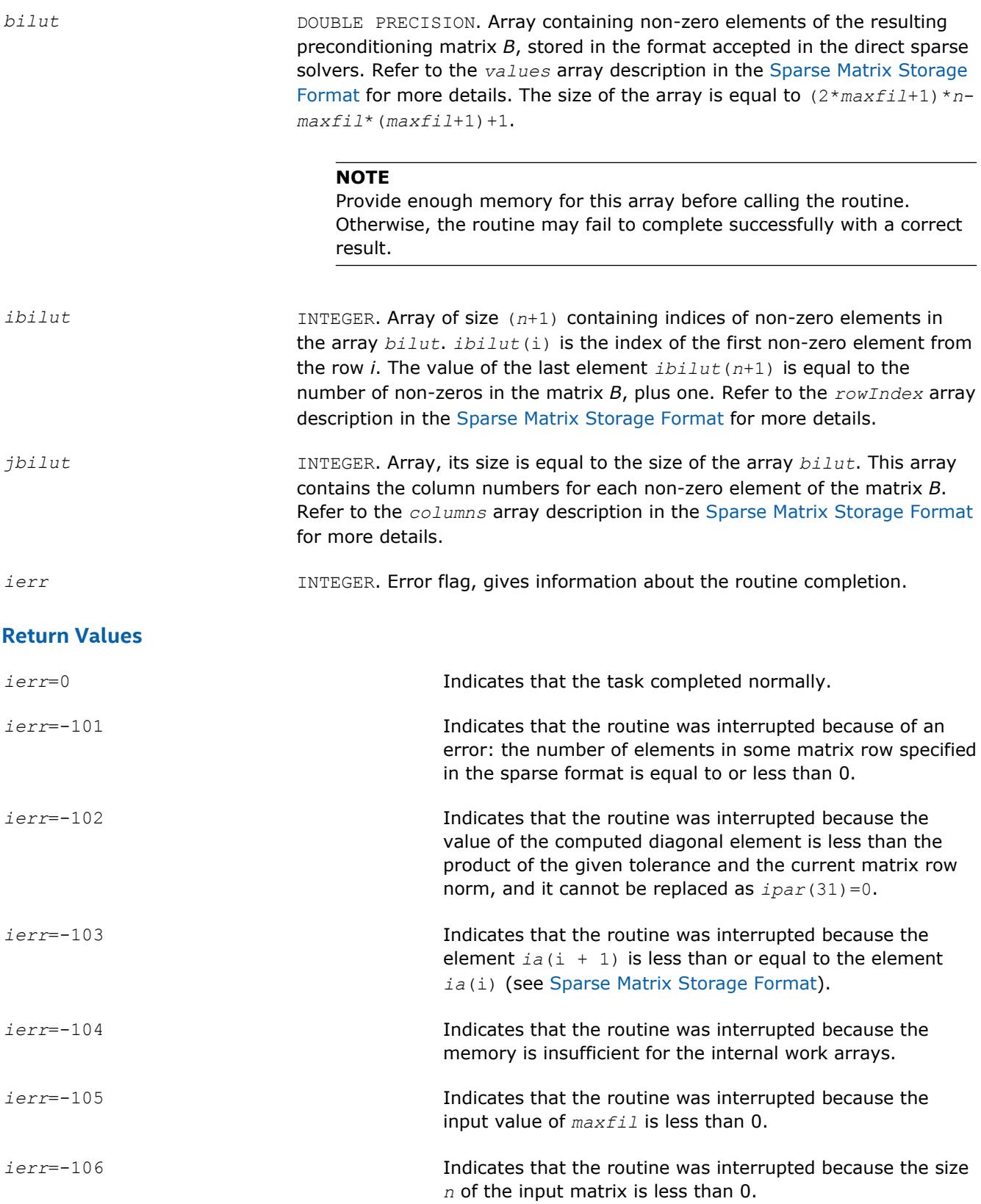
<span id="page-2448-0"></span>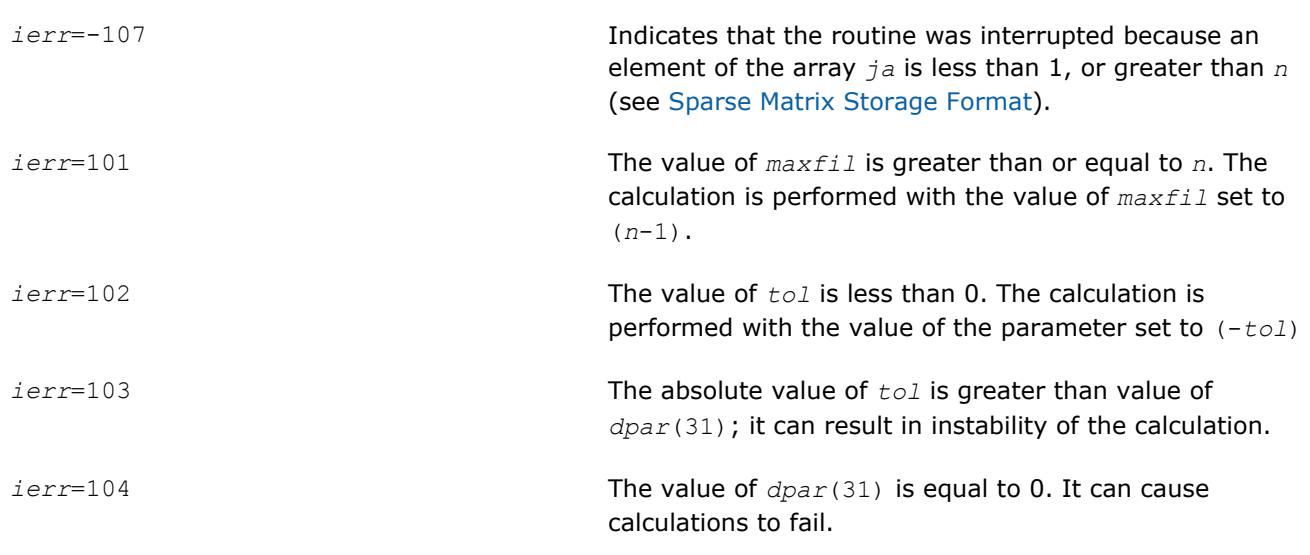

## **Interfaces**

## **FORTRAN 77 and Fortran 95:**

```
SUBROUTINE dcsrilut (n, a, ia, ja, bilut, ibilut, jbilut, tol, maxfil, ipar, dpar, ierr)
INTEGER n, ierr, ipar(*), maxfil
INTEGER ia(*), ja(*), ibilut(*), jbilut(*)
DOUBLE PRECISION a(*), bilut(*), dpar(*), tol
```
## **Sparse Matrix Checker Routines**

Intel MKL provides a sparse matrix checker so that you can find errors in the storage of sparse matrices before calling Intel MKL PARDISO, DSS, or Sparse BLAS routines.

## **sparse\_matrix\_checker**

*Checks correctness of sparse matrix.*

## **Syntax**

*error* = sparse\_matrix\_checker (*handle*)

## **Include Files**

• mkl\_sparse\_handle.fi, mkl\_sparse\_handle.f90

## **Description**

The sparse matrix checker routine checks a user-defined array used to store a sparse matrix in order to detect issues which could cause problems in routines that require sparse input matrices, such as Intel MKL PARDISO, DSS, or Sparse BLAS.

## **Input Parameters**

handle TYPE (SPARSE STRUCT), INTENT(INOUT)

Pointer to the data structure describing the sparse array to check.

## <span id="page-2449-0"></span>**Return Values**

The routine returns a value *error*. Additionally, the *check\_result* parameter returns information about where the error occurred, which can be used when  $message\_level$  is MKL\_NO\_PRINT.

#### **Sparse Matrix Checker Error Values**

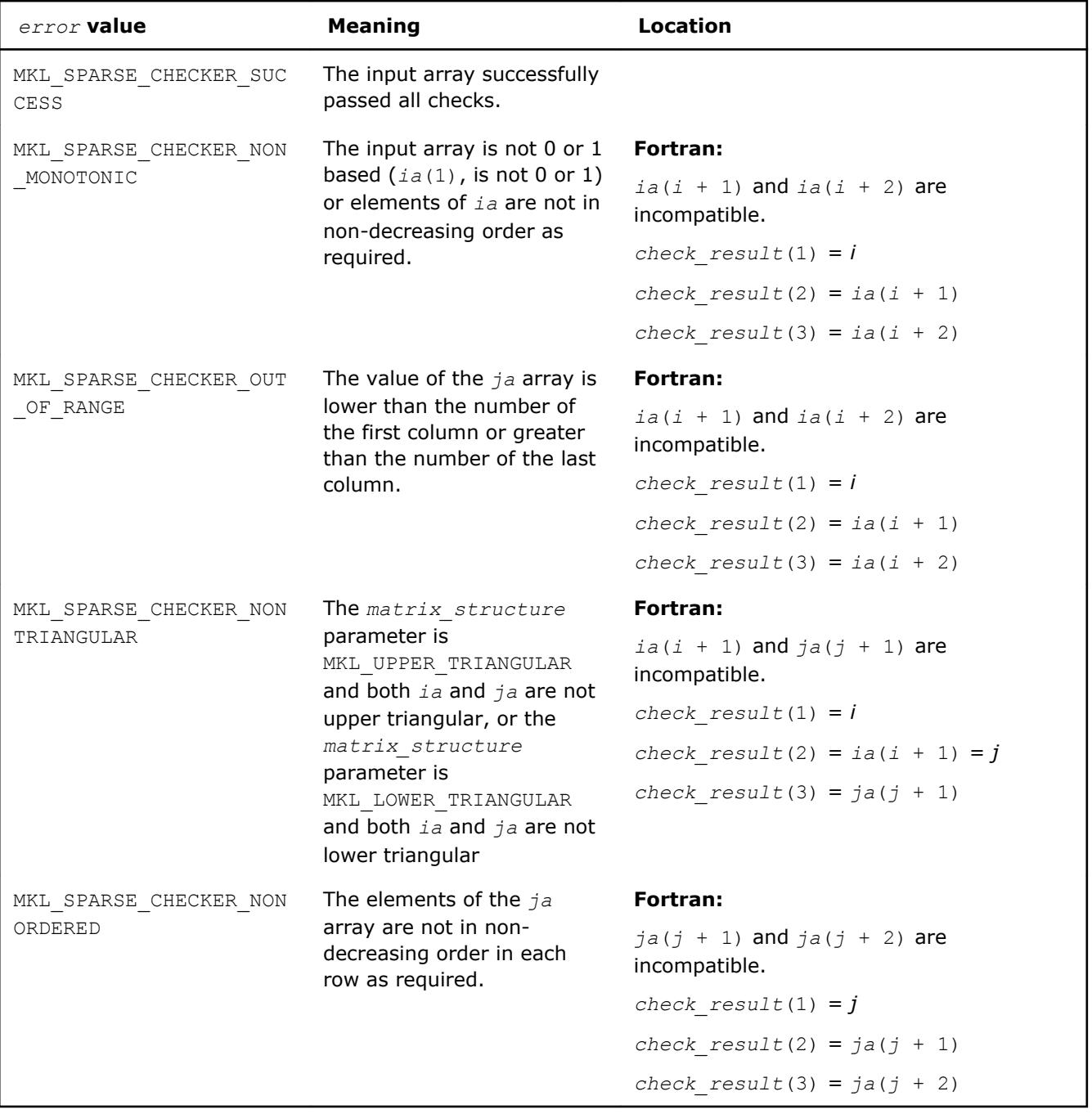

## **See Also**

[sparse\\_matrix\\_initI](#page-2450-0)nitializes handle for sparse matrix checker. [Intel MKL PARDISO - Parallel Direct Sparse Solver Interface](#page-2344-0) [Sparse BLAS Level 2 and Level 3 Routines](#page-164-0) [Sparse Matrix Storage Formats](#page-3129-0)

## <span id="page-2450-0"></span>**sparse\_matrix\_init**

*Initializes handle for sparse matrix checker.*

## **Syntax**

call sparse\_matrix\_init (*handle*)

## **Include Files**

• mkl\_sparse\_handle.fi, mkl\_sparse\_handle.f90

## **Description**

The sparse\_matrix\_init routine initializes the handle for the sparse\_matrix\_checker routine. The *handle* variable contains this data:

#### **Description of sparse\_matrix\_checker***handle* **Data**

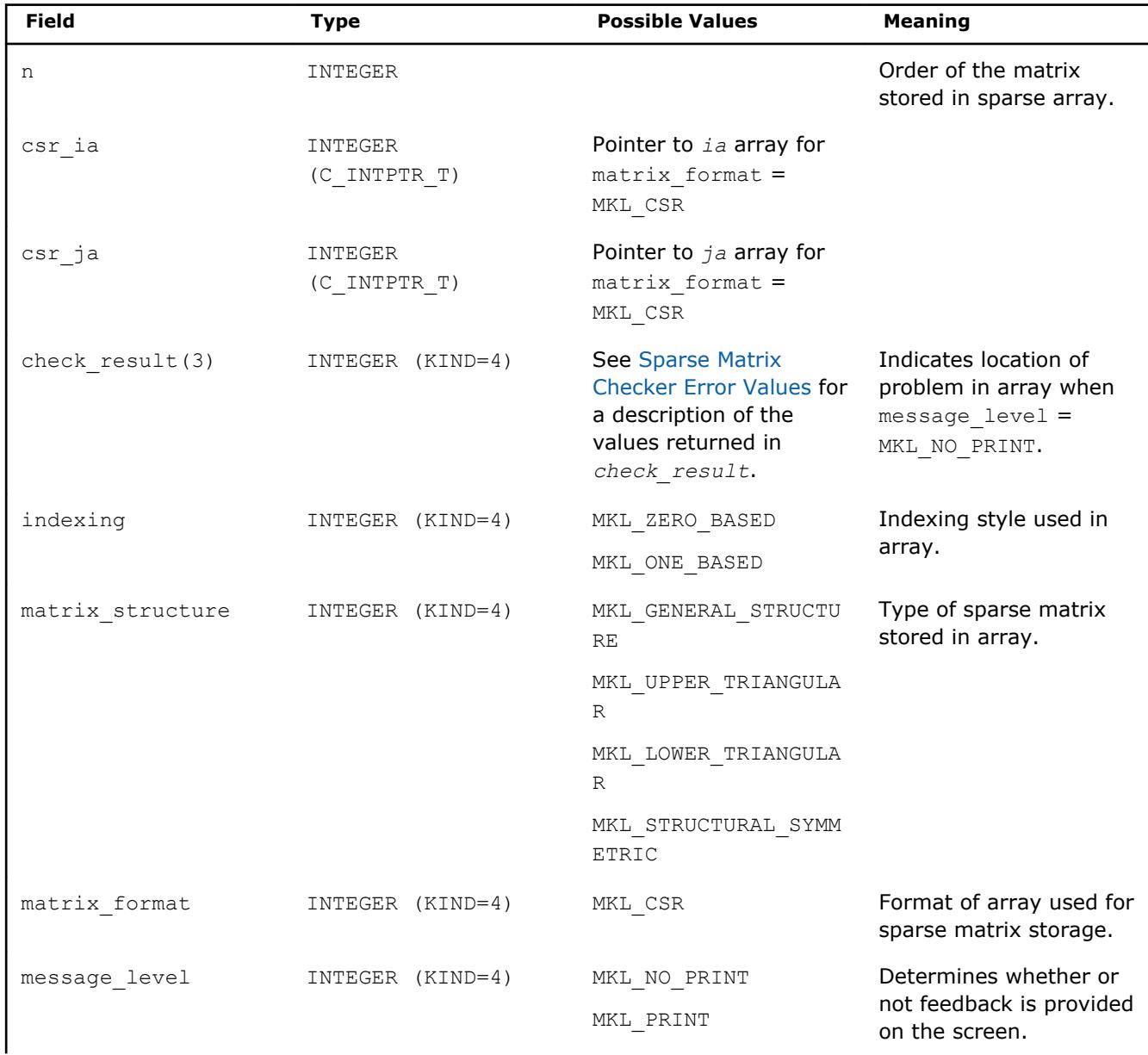

6 *Intel® Math Kernel Library Developer Reference*

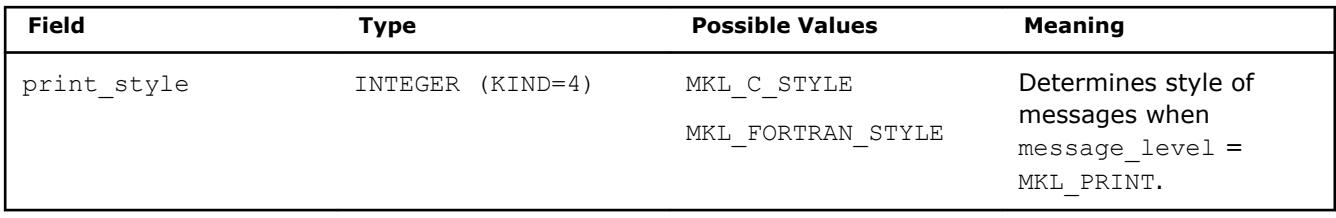

## **Input Parameters**

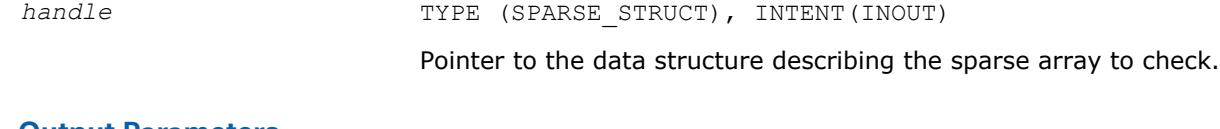

## **Output Parameters**

*handle* **Pointer to the initialized data structure.** 

## **See Also**

[sparse\\_matrix\\_checkerC](#page-2448-0)hecks correctness of sparse matrix. [Intel MKL PARDISO - Parallel Direct Sparse Solver Interface](#page-2344-0) [Sparse BLAS Level 2 and Level 3 Routines](#page-164-0) [Sparse Matrix Storage Formats](#page-3129-0)

# *Extended Eigensolver Routines* **7**

The Extended Eigensolver functionality in Intel Math Kernel Library (Intel MKL) is based on the FEAST Eigenvalue Solver 2.0 (http://www.ecs.umass.edu/~polizzi/feast) in compliance with a BSD license agreement.

Extended Eigensolver uses the same naming convention as the original FEAST package.

**NOTE**

Intel MKL only supports the shared memory programming (SMP) version of the eigenvalue solver.

- The FEAST Algorithm gives a brief description of the algorithm underlying the Extended Eigensolver.
- [Extended Eigensolver Functionality](#page-2453-0) describes the problems that can and cannot be solved with the Extended Eigensolver and how to get the best results from the routines.
- [Extended Eigensolver Interfaces](#page-2455-0) gives a reference for calling Extended Eigensolver routines.

# **The FEAST Algorithm**

The Extended Eigensolver functionality is a set of high-performance numerical routines for solving symmetric standard eigenvalue problems, *Ax*=*λx*, or generalized symmetric-definite eigenvalue problems, *Ax*=*λBx*. It yields all the eigenvalues (*λ*) and eigenvectors (*x*) within a given search interval [*λ* min , *λ* max]. It is based on the FEAST algorithm, an innovative fast and stable numerical algorithm presented in [\[Polizzi09\]](#page-3178-0), which fundamentally differs from the traditional Krylov subspace iteration based techniques (Arnoldi and Lanczos algorithms [\[Bai00\]](#page-3179-0)) or other Davidson-Jacobi techniques [\[Sleijpen96\].](#page-3179-0) The FEAST algorithm is inspired by the density-matrix representation and contour integration techniques in quantum mechanics.

The FEAST numerical algorithm obtains eigenpair solutions using a numerically efficient contour integration technique. The main computational tasks in the FEAST algorithm consist of solving a few independent linear systems along the contour and solving a reduced eigenvalue problem. Consider a circle centered in the middle of the search interval  $[\lambda_{min}, \lambda_{max}]$ . The numerical integration over the circle in the current version of FEAST is performed using *Ne*-point Gauss-Legendre quadrature with *xe* the *e*-th Gauss node associated with the weight  $\omega_e$ . For example, for the case  $N_e = 8$ :

( *x*1, *ω*1 ) = (0.183434642495649 , 0.362683783378361), ( *x*2, *ω*2 ) = (-0.183434642495649 , 0.362683783378361), ( *x*3, *ω*3 ) = (0.525532409916328 , 0.313706645877887), ( *x*4, *ω*4 ) = (-0.525532409916328 , 0.313706645877887), ( *x*5, *ω*5 ) = (0.796666477413626 , 0.222381034453374), ( *x*6, *ω*6 ) = (-0.796666477413626 , 0.222381034453374), ( *x*7, *ω*7 ) = (0.960289856497536 , 0.101228536290376), and ( *x*8, *ω*8 ) = (-0.960289856497536 , 0.101228536290376).

The figure [FEAST Pseudocode](#page-2453-0) shows the basic pseudocode for the FEAST algorithm for the case of real symmetric (left pane) and complex Hermitian (right pane) generalized eigenvalue problems, using *N* for the size of the system and *M* for the number of eigenvalues in the search interval (see [\[Polizzi09\]\)](#page-3178-0).

#### **NOTE**

The pseudocode presents a simplified version of the actual algorithm. Refer to http://arxiv.org/abs/ 1302.0432 for an in-depth presentation and mathematical proof of convergence of FEAST.

## <span id="page-2453-0"></span>**FEAST Pseudocode**

*A*: real symmetric *B*: symmetric positive definite (SPD)  $\mathcal{R}\{x\}$ : real part of x

- 1. Select  $M_0 > M$  random vectors  $Y_{N \times M_0} \in \mathbb{R}^{N \times M_0}$ .
- 2. Set  $Q = 0$  with  $Q \in \mathbb{R}^{N \times M_0}$ ;  $r = (\lambda_{\text{max}} \lambda_{\text{min}})/2$ ; For  $e = 1, ..., N_a$ compute  $\theta_{\rm e} = -(\pi / 2)(x_{\rm e} - 1)$ , compute  $Z_e = (\lambda_{\text{max}} + \lambda_{\text{min}})/2 + r \exp(i\theta_e)$ , solve  $(Z_{c}B-A)Q_{c}=Y$  to obtain  $Q_{c}\in\mathbb{C}^{N\times M_{o}}$ compute  $Q = Q - (\omega_a / 2) \Re{r \exp(i\theta_a)Q_a}$ End
- 3. Form  $A_{Q_{\mu_{\alpha},\mu_{\alpha}}} = Q^{T}AQ$  and  $B_{Q_{\mu_{\alpha},\mu_{\alpha}}} = Q^{T}BQ$ reduce value of  $M_0$  if  $B_0$  is not symmetric positive definite.
- 4. Solve  $A_0 \Phi = \varepsilon B_0 \Phi$  to obtain the  $M_0$  eigenvalue  $\varepsilon_m$ , and eigenvectors  $\Phi_{M_n \times M_n} \in \mathbb{R}^{M_0 \times M_0}$ .
- 5. Set  $\lambda_m = \varepsilon_m$  and compute  $X_{N \times M_0} = Q_{N \times M_0} \Phi_{M_0 \times M_0}$ . If  $\lambda_m \in [\lambda_{\min}, \lambda_{\max}]$ ,  $\lambda_m$  is an eigenvalue solution and its eigenvector is  $X_m$  (the m-th column of X).
- 6. Check convergence for the trace of the eigenvalues  $\lambda_{m}$ . If iterative refinement is needed, compute  $Y = BX$  and go back to step 2.
- *A*: complex Hermitian *B*: Hermitian positive definite (HPD)
- 1. Select  $M_0 > M$  random vectors  $Y_{N \times M_0} \in \mathbb{C}^{N \times M_0}$ .
- 2. Set  $Q = 0$  with  $Q \in \mathbb{R}^{N \times N_0}$ ;  $r = (\lambda_{\text{max}} \lambda_{\text{min}})/2$ ; For  $e = 1, ..., N_a$ compute  $\theta_{\rm e} = -(\pi / 2)(x_{\rm e} - 1)$ , compute  $Z_a = (\lambda_{\text{max}} + \lambda_{\text{min}})/2 + r \exp(i\theta_a)$ , solve  $(Z_{\alpha}B-A)Q_{\alpha}=Y$  to obtain  $Q_{\alpha}\in\mathbb{C}^{N\times M_{0}}$ solve  $(Z_{\rho}B-A)^{H}\hat{Q}_{\rho}=Y$  to obtain  $\hat{Q}_{\rho}\in \mathbb{C}^{N\times M_{0}}$  $Q = Q - (\omega_e / 4) r (exp(i\theta_e)Q_e + exp(-i\theta_e)\hat{Q}_e)$ End
- 3. Form  $A_{Q_{thmth}} = Q^H A Q$  and  $B_{Q_{thmth}} = Q^H B Q$ reduce value of  $M_0$  if  $B_0$  is not Hermitian positive definite.
- 4. Solve  $A_0 \Phi = \varepsilon B_0 \Phi$  to obtain the  $M_0$  eigenvalue  $\varepsilon_m$ , and eigenvectors  $\Phi_{M_\alpha \times M_\alpha} \in \mathbb{C}^{M_0 \times M_0}$  .
- 5. Set  $\lambda_m = \varepsilon_m$  and compute  $X_{N \times M_0} = Q_{N \times M_0} \Phi_{M_0 \times M_0}$ . If  $\lambda_m \in [\lambda_{\min}, \lambda_{\max}]$ ,  $\lambda_m$  is an eigenvalue solution and its eigenvector is  $X_m$  (the m-th column of X).
- 6. Check convergence for the trace of the eigenvalues  $\lambda_n$ . If iterative refinement is needed, compute  $Y = BX$  and go back to step 2.

# **Extended Eigensolver Functionality**

Use Extended Eigensolver to compute all the eigenvalues and eigenvectors within a given search interval. The eigenvalue problems covered are as follows:

- standard,  $Ax = \lambda x$ 
	- *A* complex Hermitian
	- *A* real symmetric
- generalized,  $Ax = \lambda Bx$ 
	- *A* complex Hermitian, *B* Hermitian positive definite (hpd)
	- *A* real symmetric and *B* real symmetric positive definite (spd)

The Extended Eigensolver functionality offers:

- Real/Complex and Single/Double precisions: double precision is recommended to provide better accuracy of eigenpairs.
- Reverse communication interfaces (RCI) provide maximum flexibility for specific applications. RCI are independent of matrix format and inner system solvers, so you must provide your own linear system solvers (direct or iterative) and matrix-matrix multiply routines.
- Predefined driver interfaces for dense, LAPACK banded, and sparse (CSR) formats are less flexible but are optimized and easy to use:
	- The Extended Eigensolver interfaces for dense matrices are likely to be slower than the comparable LAPACK routines because the FEAST algorithm has a higher computational cost.
- The Extended Eigensolver interfaces for banded matrices support banded LAPACK-type storage.
- The Extended Eigensolver sparse interfaces support compressed sparse row format and use the Intel MKL PARDISO solver.

## **Optimization Notice**

Intel's compilers may or may not optimize to the same degree for non-Intel microprocessors for optimizations that are not unique to Intel microprocessors. These optimizations include SSE2, SSE3, and SSSE3 instruction sets and other optimizations. Intel does not guarantee the availability, functionality, or effectiveness of any optimization on microprocessors not manufactured by Intel. Microprocessordependent optimizations in this product are intended for use with Intel microprocessors. Certain optimizations not specific to Intel microarchitecture are reserved for Intel microprocessors. Please refer to the applicable product User and Reference Guides for more information regarding the specific instruction sets covered by this notice.

Notice revision #20110804

## **Parallelism in Extended Eigensolver Routines**

How you achieve parallelism in Extended Eigensolver routines depends on which interface you use. Parallelism (via shared memory programming) is not *explicitly* implemented in Extended Eigensolver routines within one node: the inner linear systems are currently solved one after another.

- Using the Extended Eigensolver RCI interfaces, you can achieve parallelism by providing a threaded inner system solver and a matrix-matrix multiplication routine. When using the RCI interfaces, you are responsible for activating the threaded capabilities of your BLAS and LAPACK libraries most likely using the shell variable OMP\_NUM\_THREADS.
- Using the predefined Extended Eigensolver interfaces, parallelism can be implicitly obtained within the shared memory version of BLAS, LAPACK or Intel MKL PARDISO. The shell variable MKL NUM THREADS can be used for automatically setting the number of OpenMP threads (cores) for BLAS, LAPACK, and Intel MKL PARDISO.

## **Optimization Notice**

Intel's compilers may or may not optimize to the same degree for non-Intel microprocessors for optimizations that are not unique to Intel microprocessors. These optimizations include SSE2, SSE3, and SSSE3 instruction sets and other optimizations. Intel does not guarantee the availability, functionality, or effectiveness of any optimization on microprocessors not manufactured by Intel. Microprocessordependent optimizations in this product are intended for use with Intel microprocessors. Certain optimizations not specific to Intel microarchitecture are reserved for Intel microprocessors. Please refer to the applicable product User and Reference Guides for more information regarding the specific instruction sets covered by this notice.

Notice revision #20110804

## **Achieving Performance With Extended Eigensolver Routines**

In order to use the Extended Eigensolver Routines, you need to provide

- the search interval and the size of the subspace  $M_0$  (overestimation of the number of eigenvalues M within a given search interval);
- the system matrix in dense, banded, or sparse CSR format if the Extended Eigensolver predefined interfaces are used, or a high-performance complex direct or iterative system solver and matrix-vector multiplication routine if RCI interfaces are used.

In return, you can expect

- fast convergence with very high accuracy when seeking up to 1000 eigenpairs (in two to four iterations using  $M_0 = 1.5M$ , and  $N_e = 8$  or at most using  $N_e = 16$  contour points);
- an extremely robust approach.

<span id="page-2455-0"></span>The performance of the basic FEAST algorithm depends on a trade-off between the choices of the number of Gauss quadrature points  $N_e$ , the size of the subspace  $M_0$ , and the number of outer refinement loops to reach the desired accuracy. In practice you should use  $M_0 > 1.5$   $M$ ,  $N_e = 8$ , and at most two refinement loops.

For better performance:

- $\bullet$  *M*<sub>0</sub> should be much smaller than the size of the eigenvalue problem, so that the arithmetic complexity depends mainly on the inner system solver (O(*NM*) for narrow-banded or sparse systems).
- Parallel scalability performance depends on the shared memory capabilities of the of the inner system solver.
- For very large sparse and challenging systems, application users should make use of the Extended Eigensolver RCI interfaces with customized highly-efficient iterative systems solvers and preconditioners.
- For the Extended Eigensolver interfaces for banded matrices, the parallel performance scalability is limited.

## **Optimization Notice**

Intel's compilers may or may not optimize to the same degree for non-Intel microprocessors for optimizations that are not unique to Intel microprocessors. These optimizations include SSE2, SSE3, and SSSE3 instruction sets and other optimizations. Intel does not guarantee the availability, functionality, or effectiveness of any optimization on microprocessors not manufactured by Intel. Microprocessordependent optimizations in this product are intended for use with Intel microprocessors. Certain optimizations not specific to Intel microarchitecture are reserved for Intel microprocessors. Please refer to the applicable product User and Reference Guides for more information regarding the specific instruction sets covered by this notice.

Notice revision #20110804

# **Extended Eigensolver Interfaces**

## **Extended Eigensolver Naming Conventions**

There are two different types of interfaces available in the Extended Eigensolver routines:

**1.** The reverse communication interfaces (RCI):

?feast\_*<matrix type>*\_rci

These interfaces are matrix free format (the interfaces are independent of the matrix data formats). You must provide matrix-vector multiply and direct/iterative linear system solvers for your own explicit or implicit data format.

**2.** The predefined interfaces:

?feast\_*<matrix type><type of eigenvalue problem>*

are predefined drivers for ?feast reverse communication interface that act on commonly used matrix data storage (dense, banded and compressed sparse row representation), using internal matrix-vector routines and selected inner linear system solvers.

For these interfaces:

• ? indicates the data type of matrix *A* (and matrix *B* if any) defined as follows:

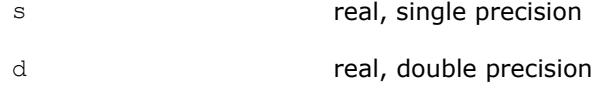

- c complex, single precision
- z complex, double precision
- *<matrix type>* defined as follows:

<span id="page-2456-0"></span>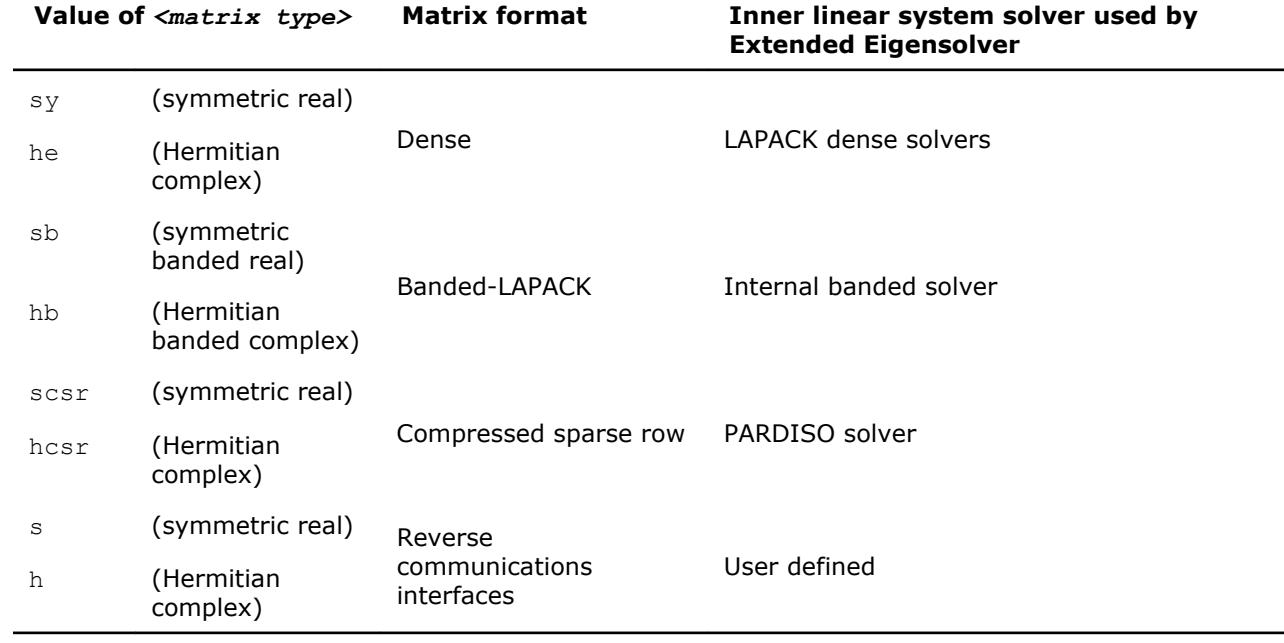

• *<type of eigenvalue problem>* is:

gv generalized eigenvalue problem

ev standard eigenvalue problem

For example, sfeast scsrev is a single-precision routine with a symmetric real matrix stored in sparse compressed-row format for a standard eigenvalue problem, and zfeast hrci is a complex double-precision routine with a Hermitian matrix using the reverse communication interface.

Note that:

- ? can be s or d if a matrix is real symmetric: *<matrix type>* is sy, sb, or scsr.
- ? can be c or z if a matrix is complex Hermitian: *<matrix type>* is he, hb, or hcsr.
- $\hat{z}$  can be c or z if the Extended Eigensolver RCI interface is used for solving a complex Hermitian problem.
- ? can be s or d if the Extended Eigensolver RCI interface is used for solving a real symmetric problem.

## **feastinit**

*Initialize Extended Eigensolver input parameters with default values.*

## **Syntax**

call feastinit (*fpm*)

## **Include Files**

• mkl.fi

## **Description**

This routine sets all Extended Eigensolver parameters to their default values.

## **Output Parameters**

*fpm* INTEGER

Array, size 128. This array is used to pass various parameters to Extended Eigensolver routines. See Extended Eigensolver Input Parameters for a complete description of the parameters and their default values.

## <span id="page-2457-0"></span>**Extended Eigensolver Input Parameters**

The input parameters for Extended Eigensolver routines are contained in an integer array named *fpm*. To call the Extended Eigensolver interfaces, this array should be initialized using the routine [feastinit](#page-2456-0).

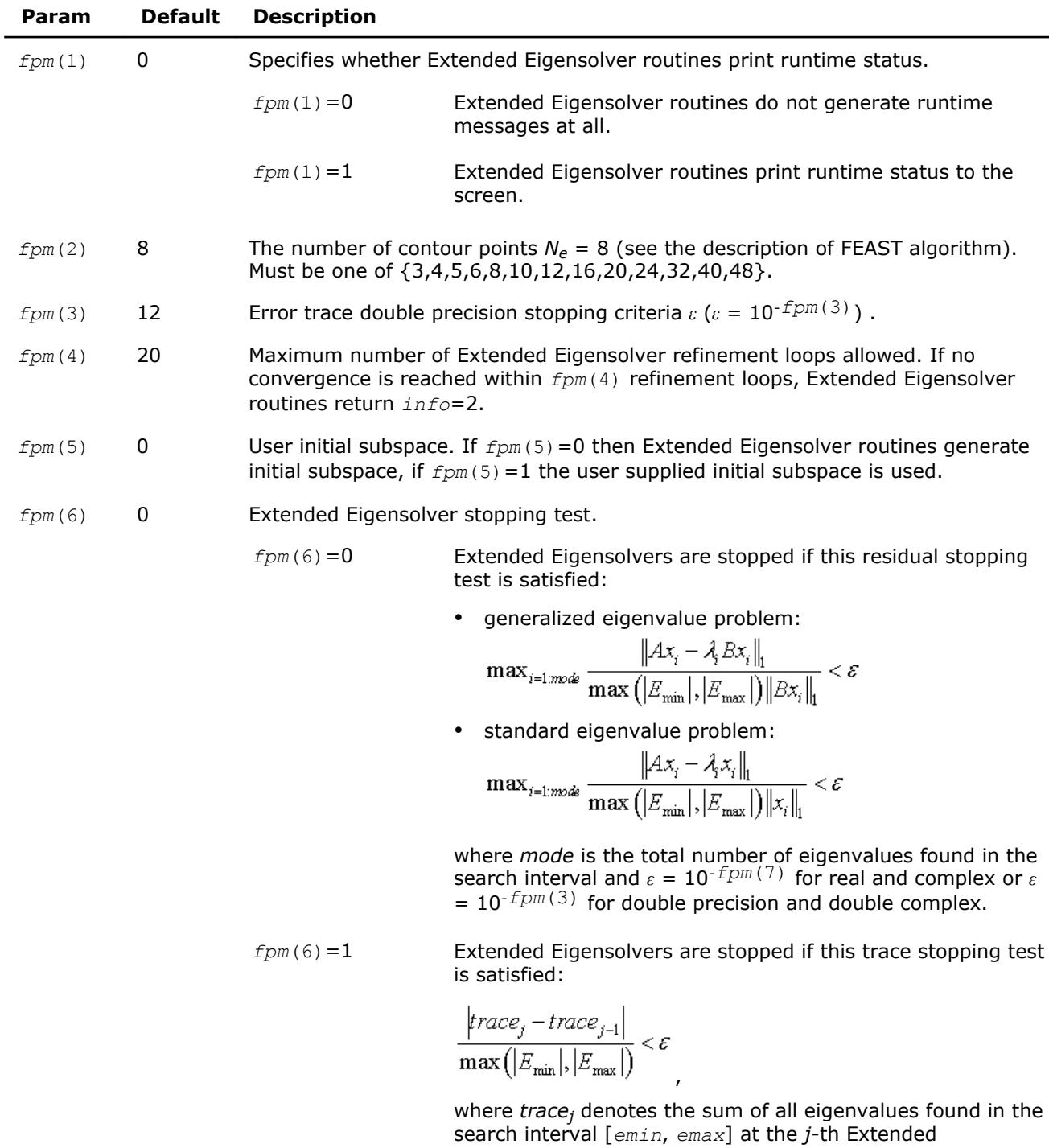

Eigensolver iteration:

<span id="page-2458-0"></span>**Param Default Description**

$$
trace_j = \sum\nolimits_{i=1}^M {\lambda_i^{(j)} } \; .
$$

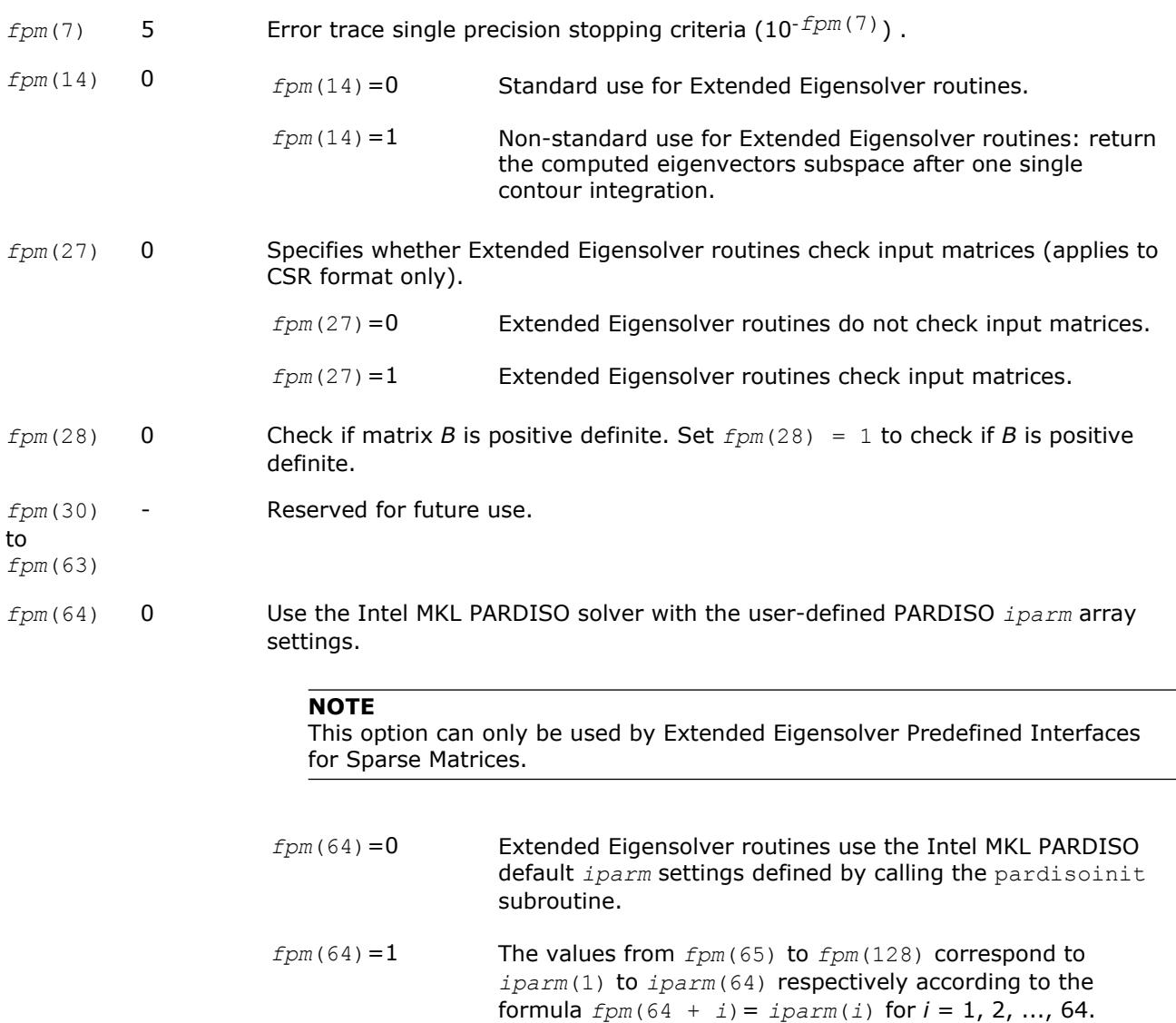

## **Extended Eigensolver Output Details**

Errors and warnings encountered during a run of the Extended Eigensolver routines are stored in an integer variable, *info*. If the value of the output *info* parameter is not 0, either an error or warning was encountered. The possible return values for the *info* parameter along with the error code descriptions are given in the following table.

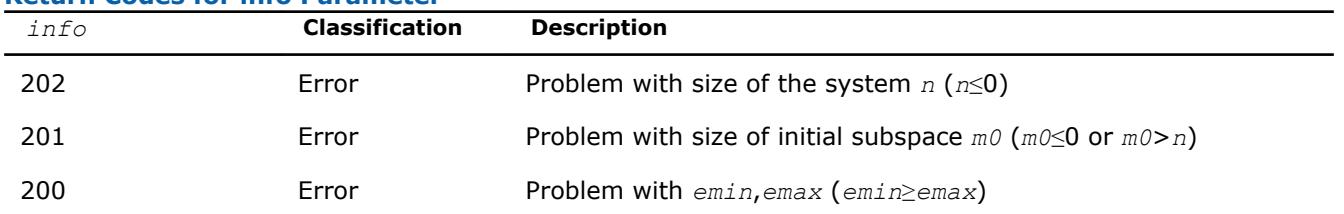

## **Return Codes for info Parameter**

<span id="page-2459-0"></span>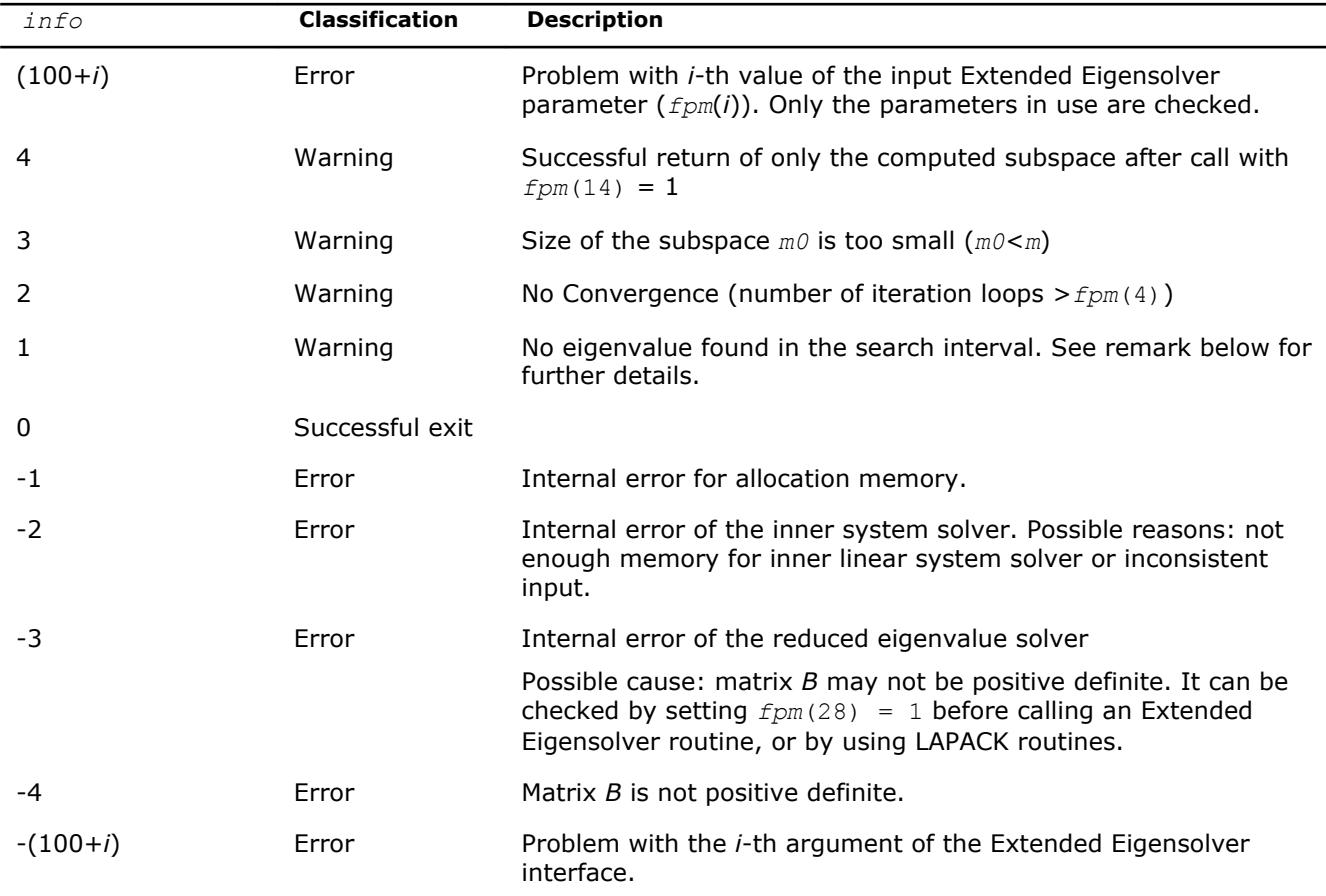

In some extreme cases the return value *info*=1 may indicate that the Extended Eigensolver routine has failed to find the eigenvalues in the search interval. This situation could arise if a very large search interval is used to locate a small and isolated cluster of eigenvalues (i.e. the dimension of the search interval is many orders of magnitude larger than the number of contour points. It is then either recommended to increase the number of contour points *fpm*(2) or simply rescale more appropriately the search interval. Rescaling means the initial problem of finding all eigenvalues the search interval [λ<sub>min</sub>,λ<sub>max</sub>] for the standard eigenvalue problem *A x*= $\lambda$ *x* is replaced with the problem of finding all eigenvalues in the search interval  $[\lambda_{min}/t, \lambda_{max}/t]$ for the standard eigenvalue problem  $(A/t)$   $x=(\lambda/t)$  x where *t* is a scaling factor.

## **Extended Eigensolver RCI Routines**

If you do not require specific linear system solvers or matrix storage schemes, you can skip this section and go directly to [Extended Eigensolver Predefined Interfaces.](#page-2464-0)

## **Extended Eigensolver RCI Interface Description**

The Extended Eigensolver RCI interfaces can be used to solve standard or generalized eigenvalue problems, and are independent of the format of the matrices. As mentioned earlier, the Extended Eigensolver algorithm is based on the contour integration techniques of the matrix resolvent *G*(*σ* )= (*σB* - *A*) -1 over a circle. For solving a generalized eigenvalue problem, Extended Eigensolver has to perform one or more of the following operations at each contour point denoted below by *Ze* :

- Factorize the matrix  $(Z_e * B A)$
- Solve the linear system  $(Z_e * B A)X = Y$  or  $(Z_e * B A)^H X = Y$  with multiple right hand sides, where H means transpose conjugate
- Matrix-matrix multiply  $BX = Y$  or  $AX = Y$

For solving a standard eigenvalue problem, replace the matrix *B* with the identity matrix *I*.

The primary aim of RCI interfaces is to isolate these operations: the linear system solver, factorization of the matrix resolvent at each contour point, and matrix-matrix multiplication. This gives universality to RCI interfaces as they are independent of data structures and the specific implementation of the operations like matrix-vector multiplication or inner system solvers. However, this approach requires some additional effort when calling the interface. In particular, operations listed above are performed by routines that you supply on data structures that you find most appropriate for the problem at hand.

To initialize an Extended Eigensolver RCI routine, set the job indicator (*ijob*) parameter to the value -1. When the routine requires the results of an operation, it generates a special value of *ijob* to indicate the operation that needs to be performed. The routine also returns *ze*, the coordinate along the complex contour, the values of array *work* or *workc*, and the number of columns to be used. Your subroutine then must perform the operation at the given contour point *ze*, store the results in prescribed array, and return control to the Extended Eigensolver RCI routine.

The following pseudocode shows the general scheme for using the Extended Eigensolver RCI functionality for a real symmetric problem:

```
 Ijob=-1 ! initialization
     do while (ijob/=0)
       call ?feast srci(ijob, N, Ze, work1, work2, Aq, Bq,
                    &fpm, epsout, loop, Emin, Emax, M0, E, lambda, q, res, info)
      select case(ijob)
       case(10) !! Factorize the complex matrix (ZeB-A)
 . . . . . . . . . . . . . . . . <<<< user entry
       case(11) !! Solve the complex linear system (ZeB-A)x=work2(1:N,1:M0) result in work2
. . . . . . . . . . . . . . . . <<<< user entry
      case(30) !! Perform multiplication A^*(1:N,i:j) result in work1(1:N,i:j)
                !! where i=fpm(24) and j=fpm(24)+fpm(25)−1
 . . . . . . . . . . . . . . . . <<< user entry
      case(40) !! Perform multiplication B \star q(1:N,i:j) result in work1(1:N,i:j)
                !! where i=fpm(24) and j=fpm(24)+fpm(25)−1
 . . . . . . . . . . . . . . . . <<<< user entry
    end select
end do
```
#### **NOTE**

The ? option in ? feast in the pseudocode given above should be replaced by either s or  $d$ , depending on the matrix data type of the eigenvalue system.

The next pseudocode shows the general scheme for using the Extended Eigensolver RCI functionality for a complex Hermitian problem:

```
 Ijob=-1 ! initialization
   do while (ijob/=0)
     call ?feast hrci(ijob, N, Ze, work1, work2, Aq, Bq,
                   &fpm, epsout, loop, Emin, Emax, M0, E, lambda, q, res, info)
      select case(ijob)
      case(10) !! Factorize the complex matrix (ZeB-A)
. . . . . . . . . . . . . . . . . <<<< user entry
      case (11)!! Solve the linear system (ZeB−A)y=work2 (1:N, 1:M0) result in work2
. . . . . . . . . . . . . . . . <<<< user entry
      case (20)!! Factorize ( if needed by case (21)) the complex matrix (ZeB−A)ˆH
   !!ATTENTION: This option requires additional memory storage
   !! (i.e . the resulting matrix from case (10) cannot be overwritten)
  . . . . . . . . . . . . . . . <<<< user entry
  case (21) !! Solve the linear system (ZeB−A)ˆHy=work2(1:N, 1:M0) result in work2
```
7 *Intel® Math Kernel Library Developer Reference*

```
 !!REMARK: case (20) becomes obsolete if this solve can be performed
     !! using the factorization in case (10)
. . . . . . . . . . . . . . . . . <<<< user entry
      case(30) !! Perform multiplication A^*q(1:N,i:j) result in work1(1:N,i:j)
                !! where i=fpm(24) and j=fpm(25)+fpm(24)−1
 . . . . . . . . . . . . . . . . <<<< user entry
      case(40) !! Perform multiplication B^*(1:N,i:i) result in work1(1:N,i:j)
                 !! where i=fpm(24) and j=fpm(25)+fpm(24)−1
. . . . . . . . . . . . . . . . <<< user entry
     end select
end do
```
#### **NOTE**

The ? option in ? feast in the pseudocode given above should be replaced by either  $\infty$  or z, depending on the matrix data type of the eigenvalue system.

If case (20) can be avoided, performance could be up to twice as fast, and Extended Eigensolver functionality would use half of the memory.

If an iterative solver is used along with a preconditioner, the factorization of the preconditioner could be performed with  $ijob = 10$  (and  $ijob = 20$  if applicable) for a given value of  $Z_e$ , and the associated iterative solve would then be performed with  $i \circ b = 11$  (and  $i \circ b = 21$  if applicable).

#### **Optimization Notice**

Intel's compilers may or may not optimize to the same degree for non-Intel microprocessors for optimizations that are not unique to Intel microprocessors. These optimizations include SSE2, SSE3, and SSSE3 instruction sets and other optimizations. Intel does not guarantee the availability, functionality, or effectiveness of any optimization on microprocessors not manufactured by Intel. Microprocessordependent optimizations in this product are intended for use with Intel microprocessors. Certain optimizations not specific to Intel microarchitecture are reserved for Intel microprocessors. Please refer to the applicable product User and Reference Guides for more information regarding the specific instruction sets covered by this notice.

Notice revision #20110804

## **?feast\_srci/?feast\_hrci**

*Extended Eigensolver RCI interface.*

#### **Syntax**

call sfeast\_srci (*ijob*, *n*, *ze*, *work*, *workc*, *aq*, *sq*, *fpm*, *epsout*, *loop*, *emin*, *emax*, *m0*, *lambda*, *q*, *m*, *res*, *info*)

call dfeast\_srci (*ijob*, *n*, *ze*, *work*, *workc*, *aq*, *sq*, *fpm*, *epsout*, *loop*, *emin*, *emax*, *m0*, *lambda*, *q*, *m*, *res*, *info*)

call cfeast\_hrci (*ijob*, *n*, *ze*, *work*, *workc*, *aq*, *sq*, *fpm*, *epsout*, *loop*, *emin*, *emax*, *m0*, *lambda*, *q*, *m*, *res*, *info*)

call zfeast\_hrci (*ijob*, *n*, *ze*, *work*, *workc*, *aq*, *sq*, *fpm*, *epsout*, *loop*, *emin*, *emax*, *m0*, *lambda*, *q*, *m*, *res*, *info*)

#### **Include Files**

• mkl.fi

#### **Description**

Compute eigenvalues as described in [Extended Eigensolver RCI Interface Description.](#page-2459-0)

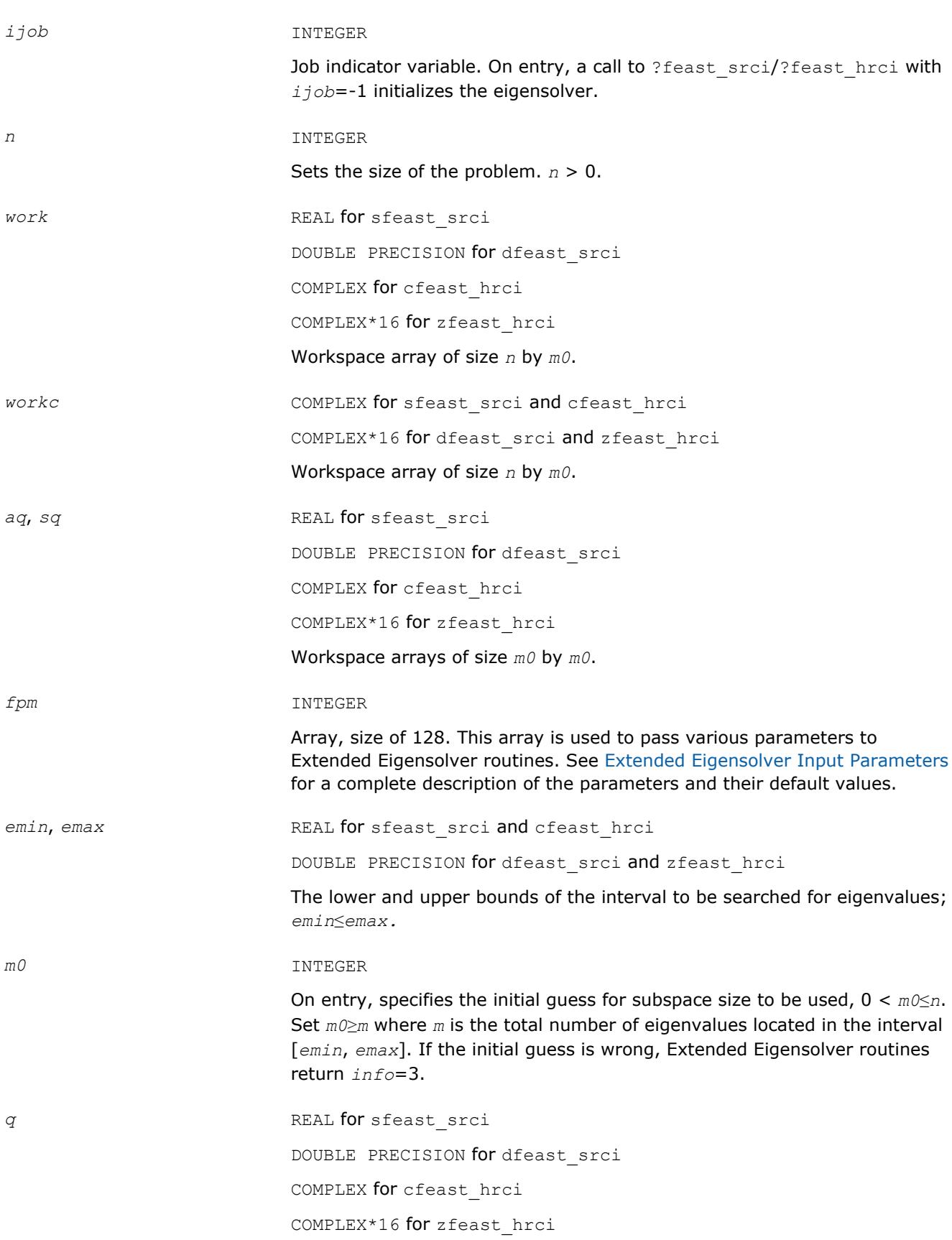

On entry, if  $fpm(5)=1$ , the array  $q$  of size  $n$  by  $m$  contains a basis of guess subspace where *n* is the order of the input matrix.

## **Output Parameters**

*ijob* On exit, the parameter carries the status flag that indicates the condition of the return. The status information is divided into three categories:

- **1.** A zero value indicates successful completion of the task.
- **2.** A positive value indicates that the solver requires a matrix-vector multiplication or solving a specific system with a complex coefficient.
- **3.** A negative value indicates successful initiation.

A non-zero value of *ijob* specifically means the following:

- $ijob = 10$  factorize the complex matrix  $Z_e * B A$  at a given contour point Z<sub>e</sub> and return the control to the ?feast srci/?feast hrci routine where  $Z_e$  is a complex number meaning contour point and its value is defined internally in ?feast\_srci/?feast\_hrci.
- *ijob* =11 solve the complex linear system  $(Z_e * B A) * y = \text{workc}(n,$ *m0*), put the solution in *workc*(*n*, *m0*) and return the control to the ? feast srci/?feast hrci routine.
- *ijob* =20 factorize the complex matrix (*Ze*\**B A*) <sup>H</sup> at a given contour point *Ze* and return the control to the ?feast\_srci/?feast\_hrci routine where  $Z_e$  is a complex number meaning contour point and its value is defined internally in ?feast srci/?feast hrci.

The symbol *X*H means transpose conjugate of matrix *X*.

• *ijob* = 21 - solve the complex linear system( $Z_e * B - A$ )<sup>H\*</sup>y =  $workc(n,$ *m0*), put the solution in *workc*(*n*, *m0*) and return the control to the ? feast srci/?feast hrci routine. The case *ijob*=20 becomes obsolete if the solve can be performed using the factorization computed for *ijob*=10.

The symbol *X*H mean transpose conjugate of matrix *X*.

• *ijob* = 30 - multiply matrix *A* by  $q(n, i:j)$ , put the result in  $work(n, j)$ *i*:*j*), and return the control to the ?feast srci/?feast hrci routine.

*i* is  $fpm(25)$ , and *j* is  $fpm(24) + fpm(25) - 1$ .

• *ijob* = 40 - multiply matrix *B* by  $q(n, i:j)$ , put the result in  $work(n, j)$ *i*:*j*) and return the control to the ?feast srci/?feast hrci routine. If a standard eigenvalue problem is solved, just return *work* = q.

*i* is  $fpm(25)$ , and *j* is  $fpm(24) + fpm(25) - 1$ .

• *ijob* = -2 - rerun the ?feast\_srci/?feast\_hrci task with the same parameters.

ze **COMPLEX** for sfeast srci and cfeast hrci

COMPLEX\*16 for dfeast srci and zfeast hrci

Defines the coordinate along the complex contour. All values of *ze* are generated by ?feast srci/?feast hrci internally.

*fpm* **Combing Contains** Contains coordinates of columns of work array needed for iterative refinement. (See [Extended Eigensolver RCI Interface Description](#page-2459-0).)

<span id="page-2464-0"></span>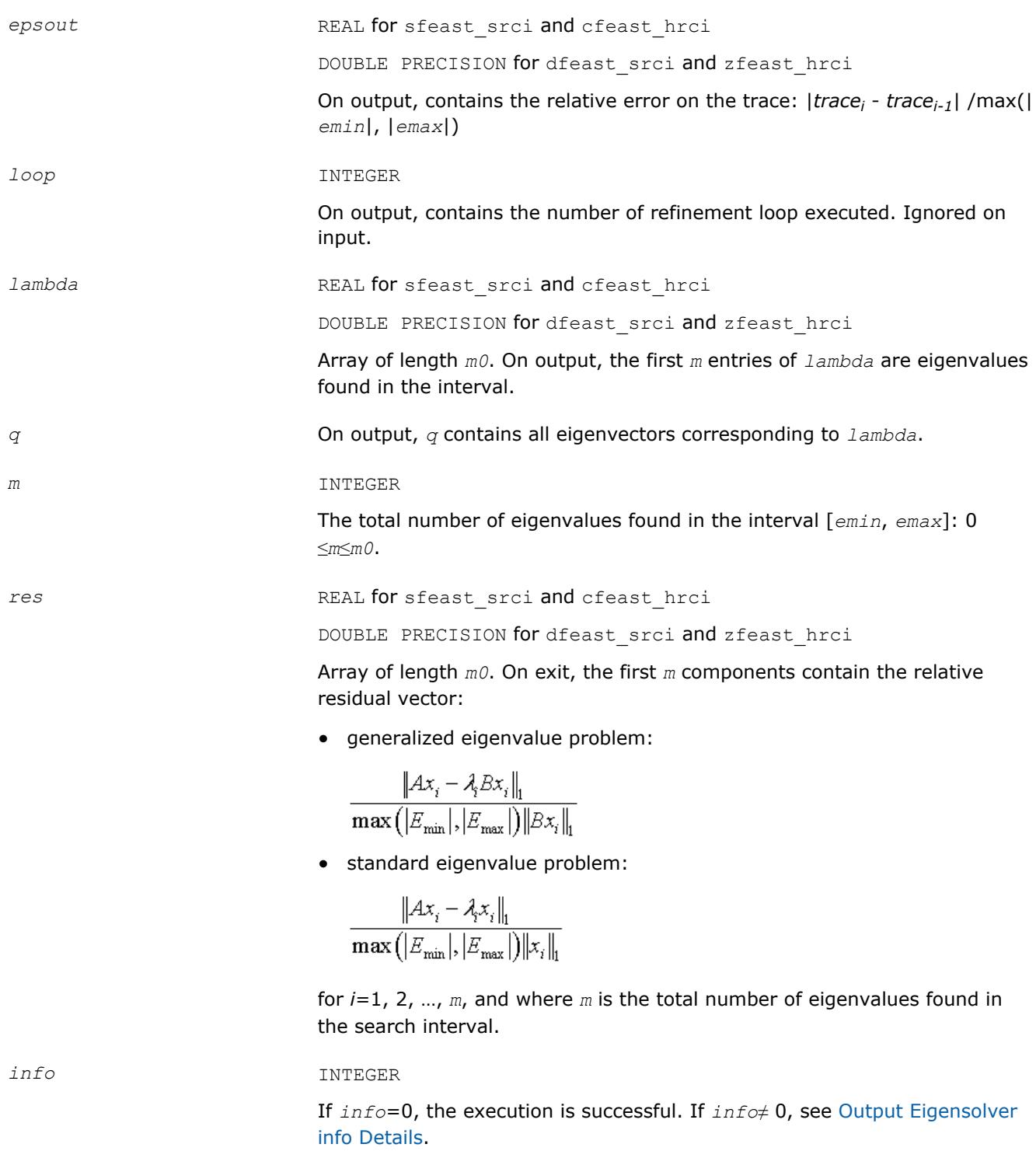

## **Extended Eigensolver Predefined Interfaces**

The predefined interfaces include routines for standard and generalized eigenvalue problems, and for dense, banded, and sparse matrices.

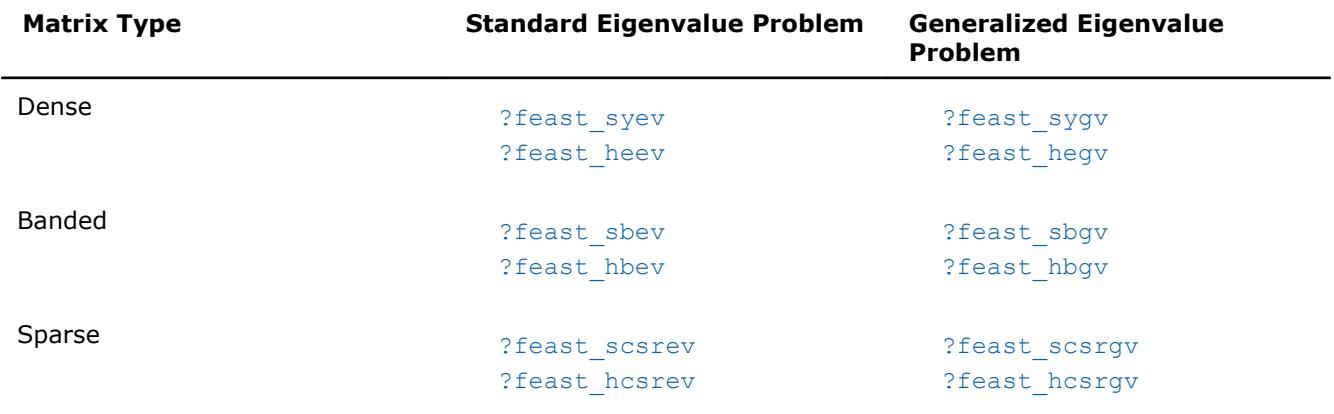

## **Matrix Storage**

The symmetric and Hermitian matrices used in Extended Eigensolvers predefined interfaces can be stored in full, band, and sparse formats.

- In the full storage format (described in [Full Storage](#page-3144-0) in additional detail) you store all elements, all of the elements in the upper triangle of the matrix, or all of the elements in the lower triangle of the matrix.
- In the band storage format (described in [Band storage](#page-3144-0) in additional detail), you store only the elements along a diagonal band of the matrix.
- In the sparse format (described in [Storage Arrays for a Matrix in CSR Format \(3-Array Variation\)](#page-3134-0)), you store only the non-zero elements of the matrix.

In generalized eigenvalue systems you must use the same family of storage format for both matrices *A* and *B*. The bandwidth can be different for the banded format (*klb* can be different from *kla*), and the position of the non-zero elements can also be different for the sparse format (CSR coordinates *ib* and *jb* can be different from *ia* and *ja*).

## **?feast\_syev/?feast\_heev**

*Extended Eigensolver interface for standard eigenvalue problem with dense matrices.*

## **Syntax**

```
call sfeast_syev(uplo, n, a, lda, fpm, epsout, loop, emin, emax, m0, e, x, m, res,
info)
call dfeast_syev(uplo, n, a, lda, fpm, epsout, loop, emin, emax, m0, e, x, m, res,
info)
call cfeast_heev(uplo, n, a, lda, fpm, epsout, loop, emin, emax, m0, e, x, m, res,
info)
call zfeast_heev(uplo, n, a, lda, fpm, epsout, loop, emin, emax, m0, e, x, m, res,
info)
```
## **Include Files**

• mkl.fi

## **Description**

The routines compute all the eigenvalues and eigenvectors for standard eigenvalue problems,  $Ax = \lambda x$ , within a given search interval.

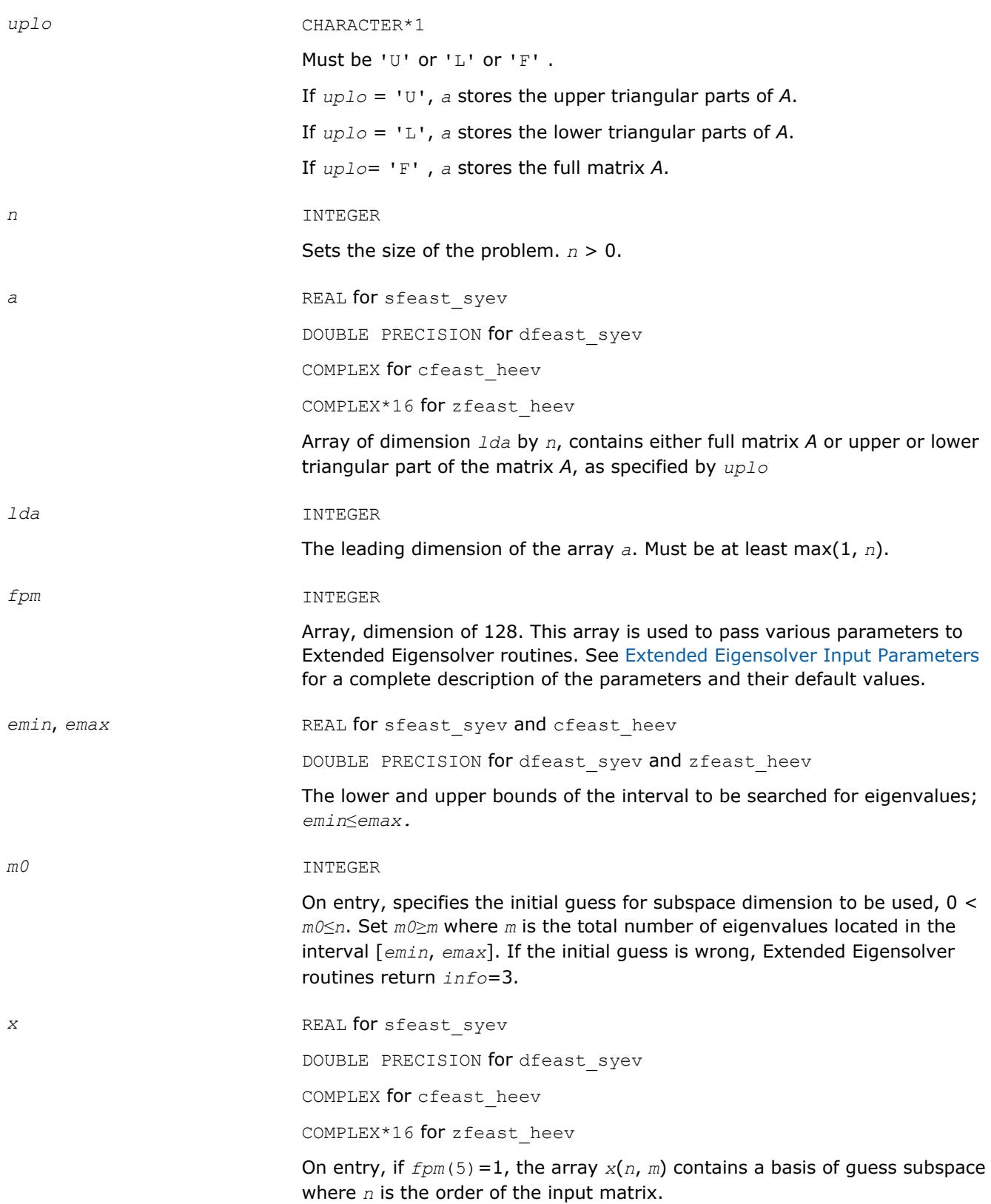

<span id="page-2467-0"></span>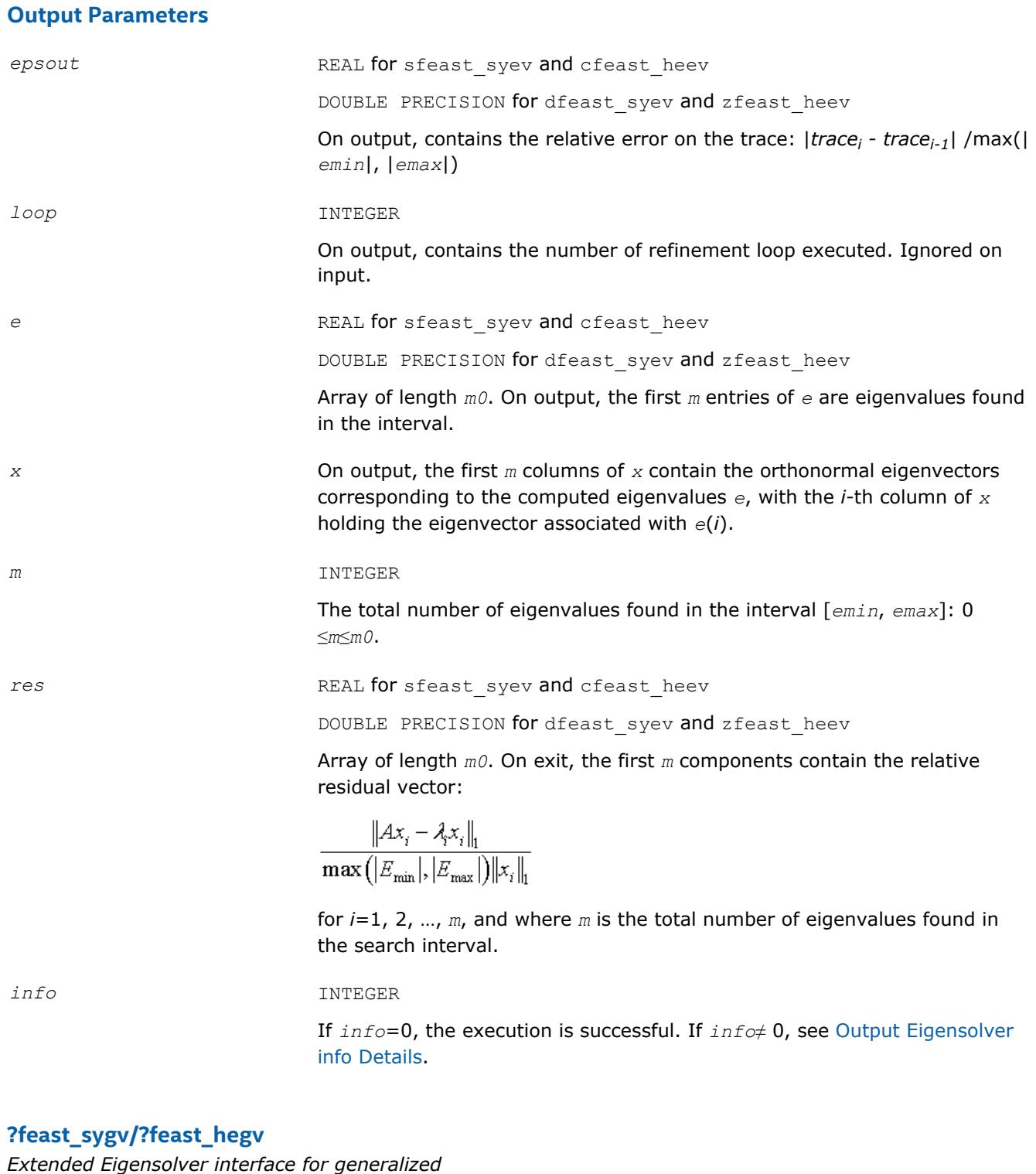

*eigenvalue problem with dense matrices.*

## **Syntax**

call sfeast\_sygv(*uplo*, *n*, *a*, *lda*, *b*, *ldb*, *fpm*, *epsout*, *loop*, *emin*, *emax*, *m0*, *e*, *x*, *m*, *res*, *info*) call dfeast\_sygv(*uplo*, *n*, *a*, *lda*, *b*, *ldb*, *fpm*, *epsout*, *loop*, *emin*, *emax*, *m0*, *e*, *x*, *m*, *res*, *info*)

```
call cfeast_hegv(uplo, n, a, lda, b, ldb, fpm, epsout, loop, emin, emax, m0, e, x, m,
res, info)
```
call zfeast\_hegv(*uplo*, *n*, *a*, *lda*, *b*, *ldb*, *fpm*, *epsout*, *loop*, *emin*, *emax*, *m0*, *e*, *x*, *m*, *res*, *info*)

## **Include Files**

• mkl.fi

## **Description**

The routines compute all the eigenvalues and eigenvectors for generalized eigenvalue problems,  $Ax = \lambda Bx$ , within a given search interval.

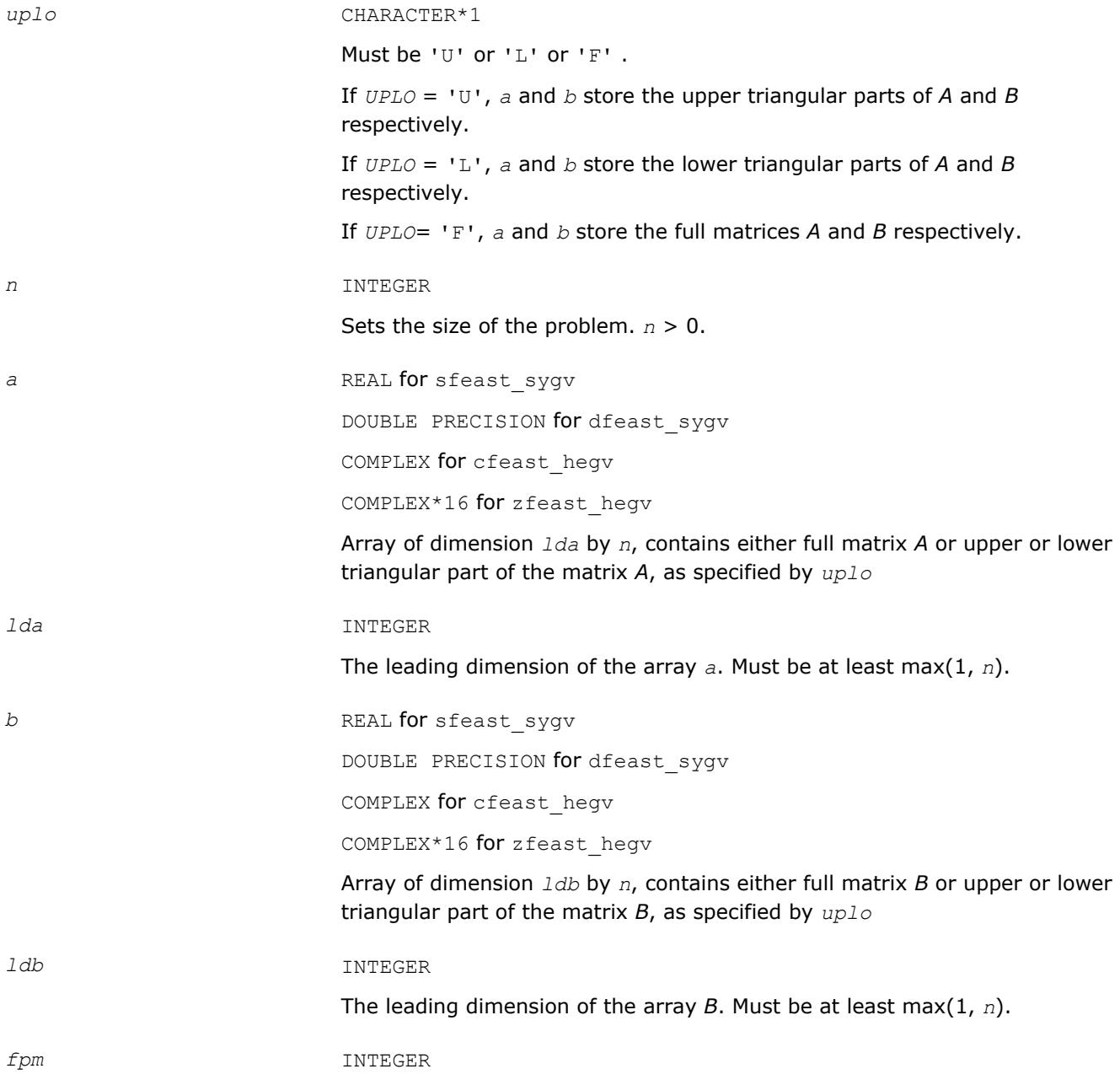

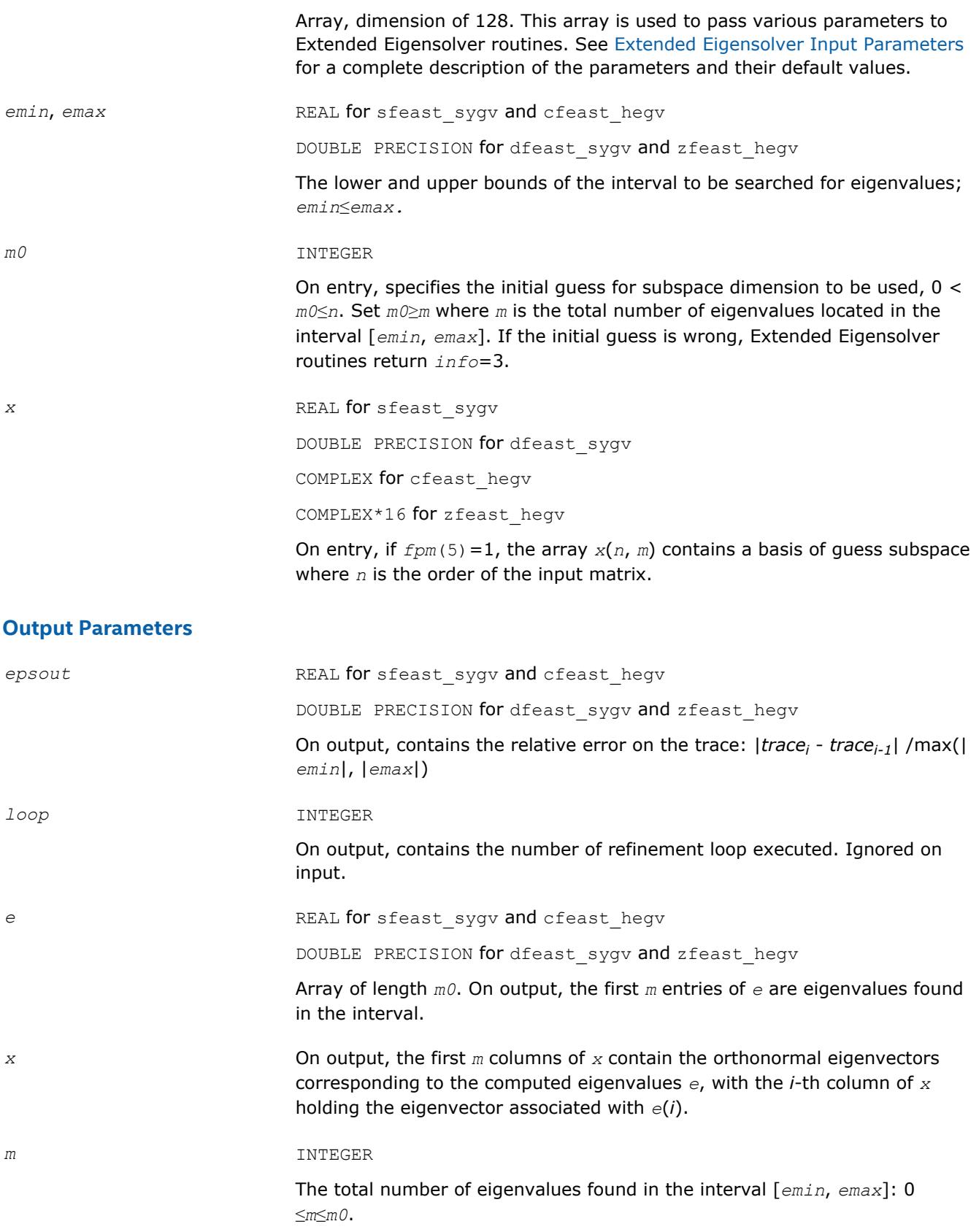

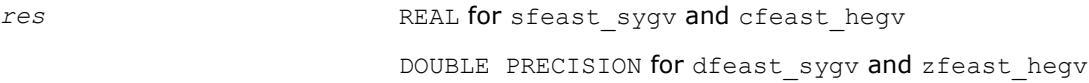

Array of length *m0*. On exit, the first *m* components contain the relative residual vector:

$$
\frac{\left\|Ax_i-\lambda_iBx_i\right\|_1}{\max\left(\left|E_{\min}\right|,\left|E_{\max}\right|\right)\left\|Bx_i\right\|_1}
$$

for *i*=1, 2, …, *m*, and where *m* is the total number of eigenvalues found in the search interval.

<span id="page-2470-0"></span>*info* INTEGER

If *info*=0, the execution is successful. If *info*≠ 0, see [Output Eigensolver](#page-2458-0) [info Details](#page-2458-0).

## **?feast\_sbev/?feast\_hbev**

*Extended Eigensolver interface for standard eigenvalue problem with banded matrices.*

## **Syntax**

call sfeast\_sbev(*uplo*, *n*, *kla*, *a*, *lda*, *fpm*, *epsout*, *loop*, *emin*, *emax*, *m0*, *e*, *x*, *m*, *res*, *info*) call dfeast\_sbev(*uplo*, *n*, *kla*, *a*, *lda*, *fpm*, *epsout*, *loop*, *emin*, *emax*, *m0*, *e*, *x*, *m*, *res*, *info*) call cfeast\_hbev(*uplo*, *n*, *kla*, *a*, *lda*, *fpm*, *epsout*, *loop*, *emin*, *emax*, *m0*, *e*, *x*, *m*, *res*, *info*) call zfeast\_hbev(*uplo*, *n*, *kla*, *a*, *lda*, *fpm*, *epsout*, *loop*, *emin*, *emax*, *m0*, *e*, *x*, *m*, *res*, *info*)

## **Include Files**

• mkl.fi

## **Description**

The routines compute all the eigenvalues and eigenvectors for standard eigenvalue problems,  $Ax = \lambda x$ , within a given search interval.

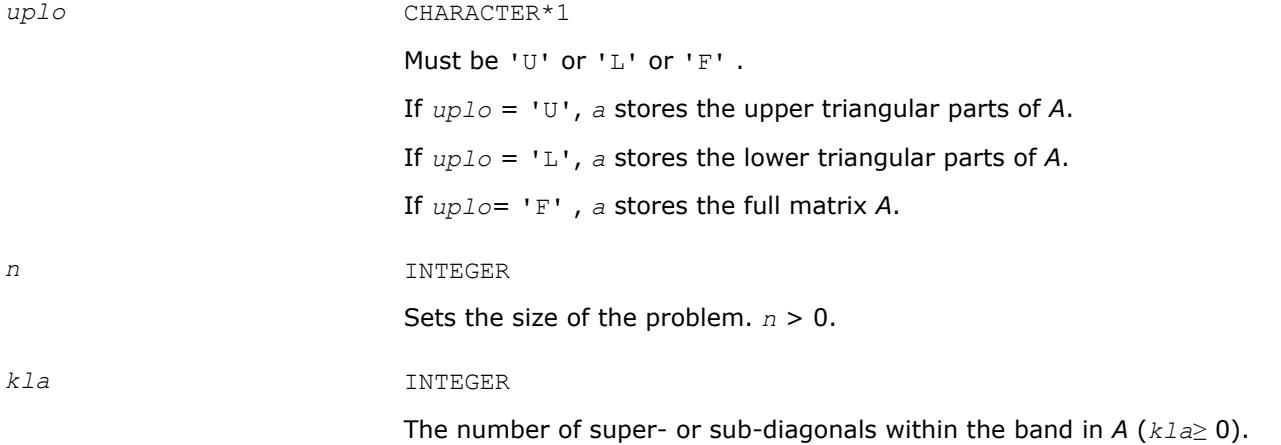

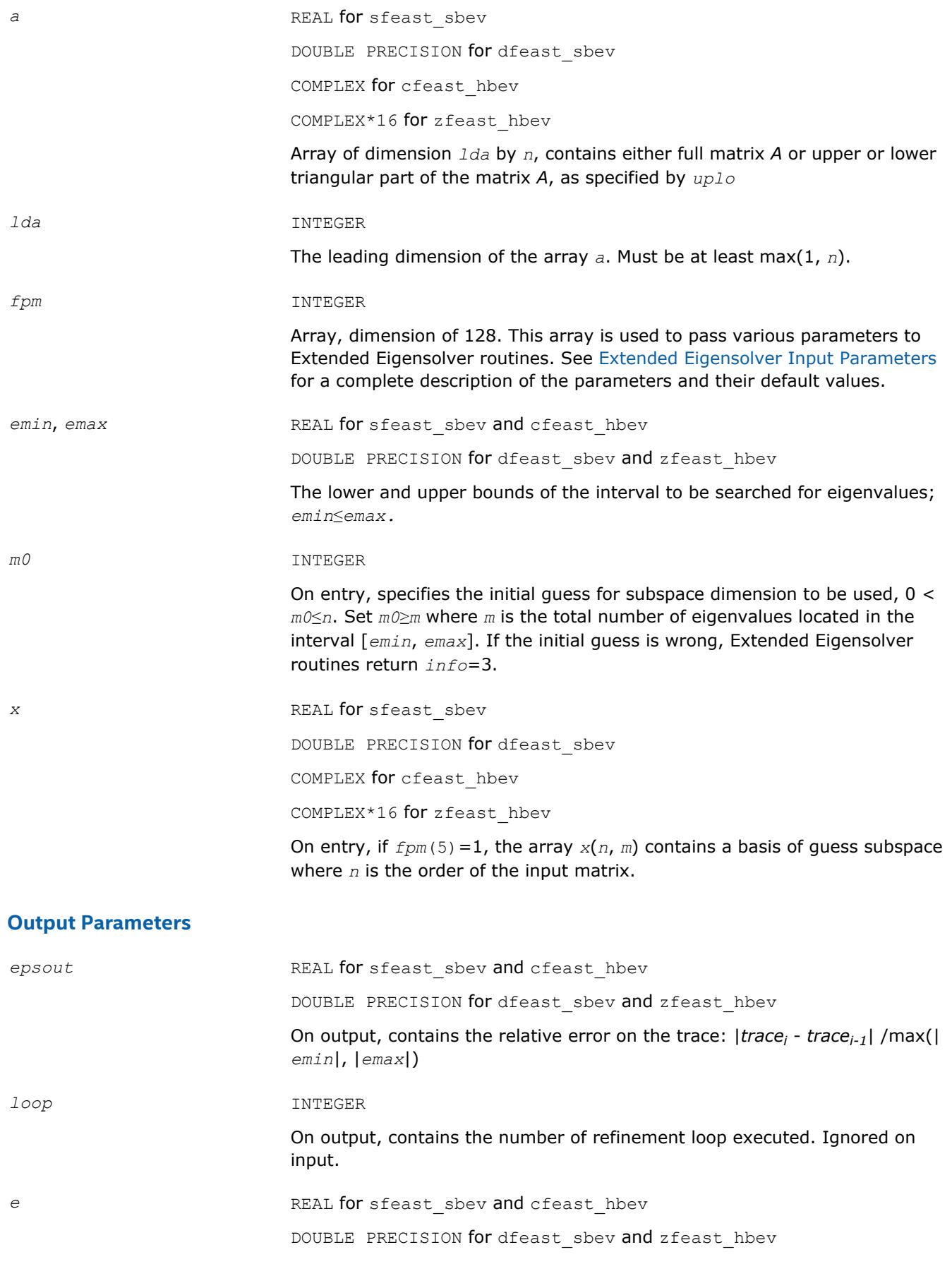

Array of length *m0*. On output, the first *m* entries of *e* are eigenvalues found in the interval.

- <span id="page-2472-0"></span>*x* On output, the first *m* columns of *x* contain the orthonormal eigenvectors corresponding to the computed eigenvalues *e*, with the *i*-th column of *x* holding the eigenvector associated with *e*(*i*).
- *m* INTEGER

The total number of eigenvalues found in the interval [*emin*, *emax*]: 0 ≤*m*≤*m0*.

res **REAL** for sfeast sbev and cfeast hbev

DOUBLE PRECISION for dfeast sbev and zfeast hbev

Array of length *m0*. On exit, the first *m* components contain the relative residual vector:

$$
\frac{\left\|Ax_i - \lambda_i x_i\right\|_1}{\max\left(\left|E_{\min}\right|, \left|E_{\max}\right|\right)\left\|x_i\right\|_1}
$$

for *i*=1, 2, …, *m*, and where *m* is the total number of eigenvalues found in the search interval.

## *info* INTEGER

If *info*=0, the execution is successful. If *info*≠ 0, see [Output Eigensolver](#page-2458-0) [info Details](#page-2458-0).

## **?feast\_sbgv/?feast\_hbgv**

*Extended Eigensolver interface for generalized eigenvalue problem with banded matrices.*

## **Syntax**

```
call sfeast_sbgv(uplo, n, kla, a, lda, klb, b, ldb, fpm, epsout, loop, emin, emax, m0,
e, x, m, res, info)
call dfeast_sbgv(uplo, n, kla, a, lda, klb, b, ldb, fpm, epsout, loop, emin, emax, m0,
e, x, m, res, info)
call cfeast_hbgv(uplo, n, kla, a, lda, klb, b, ldb, fpm, epsout, loop, emin, emax, m0,
e, x, m, res, info)
call zfeast_hbgv(uplo, n, kla, a, lda, klb, b, ldb, fpm, epsout, loop, emin, emax, m0,
e, x, m, res, info)
```
## **Include Files**

• mkl.fi

## **Description**

The routines compute all the eigenvalues and eigenvectors for generalized eigenvalue problems,  $Ax = \lambda Bx$ , within a given search interval.

## **NOTE**

Both matrices *A* and *B* must use the same family of storage format. The bandwidth, however, can be different (*klb* can be different from *kla*).

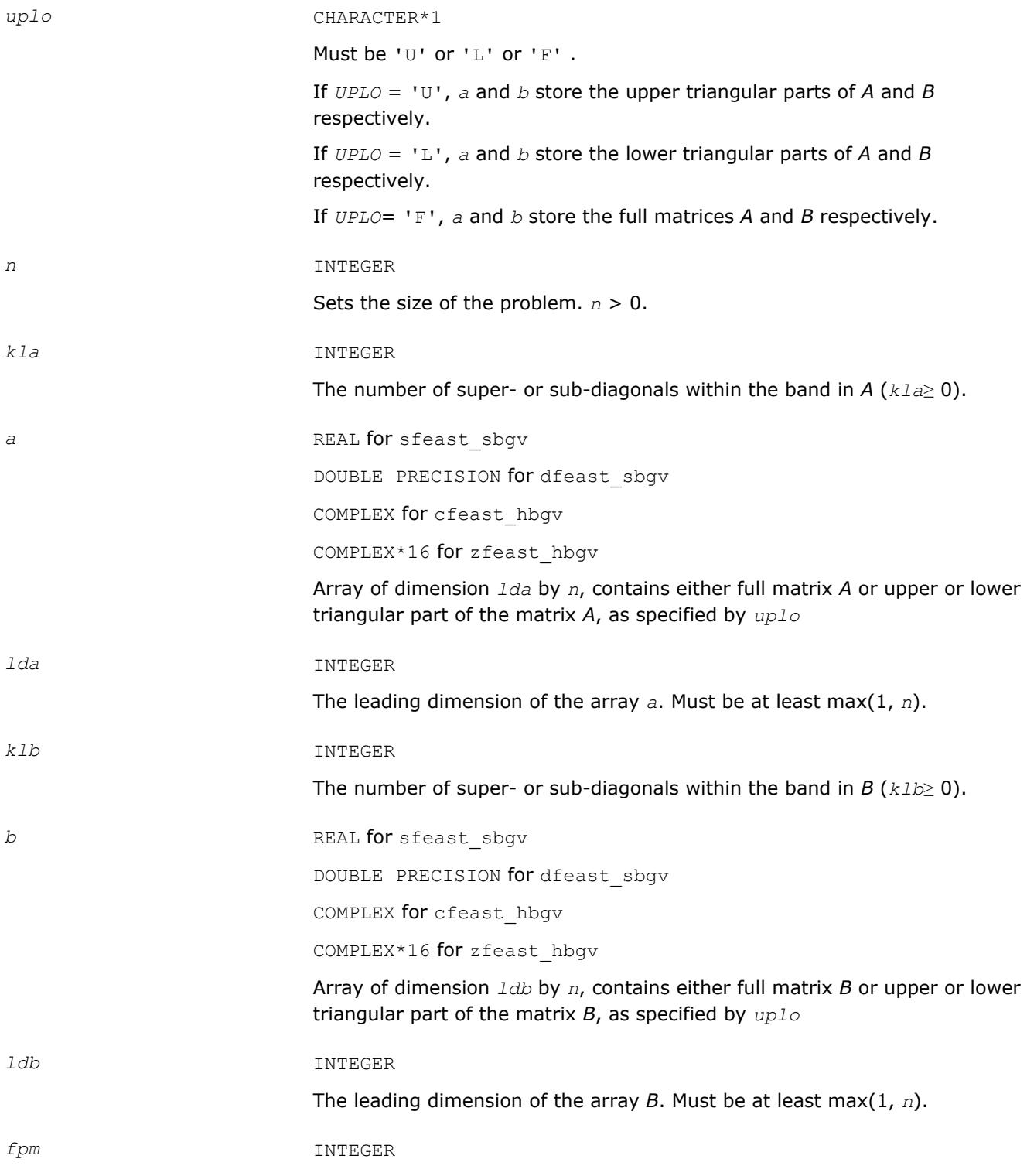

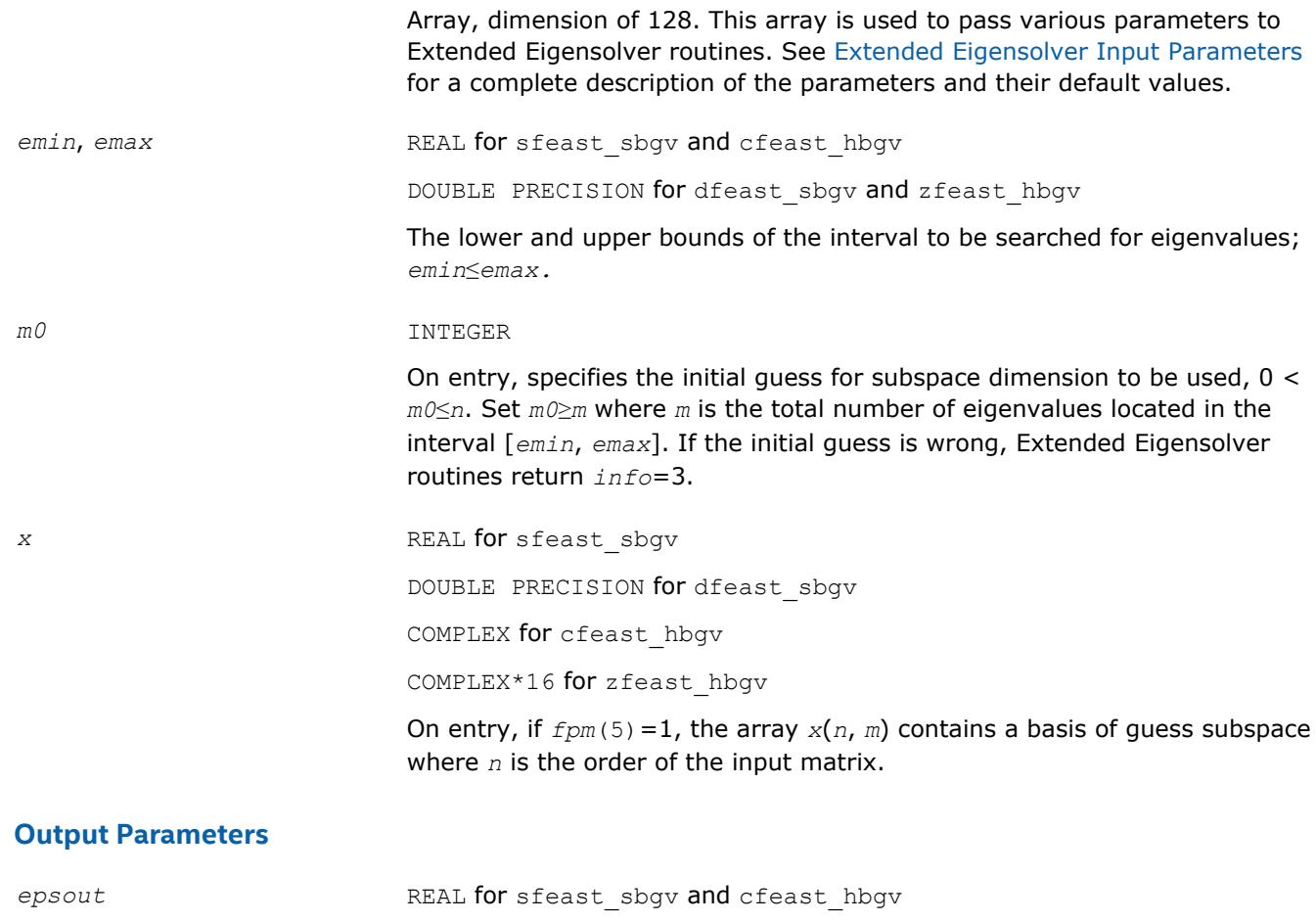

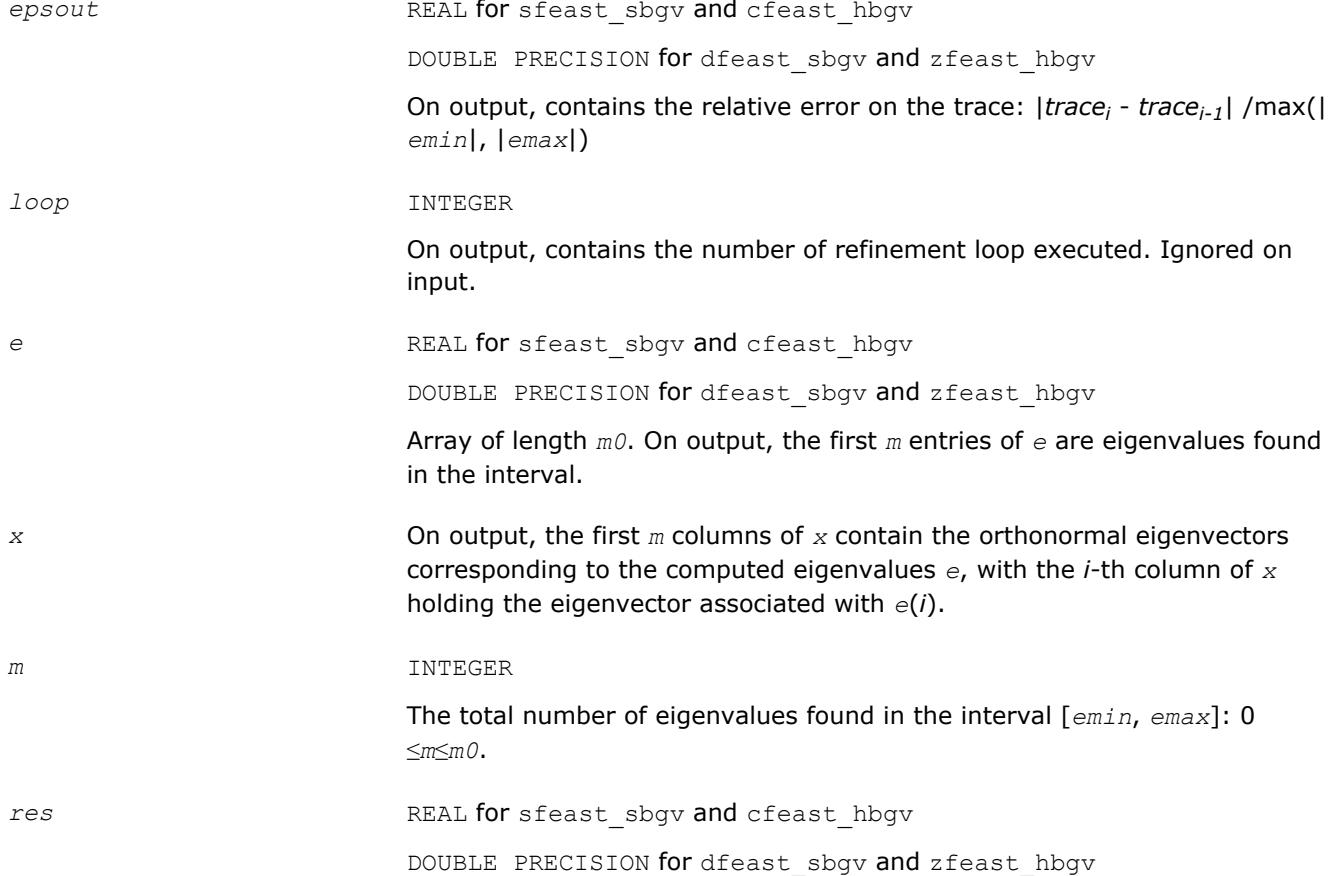

Array of length *m0*. On exit, the first *m* components contain the relative residual vector:

$$
\frac{\left\|A\boldsymbol{\boldsymbol{x}}_{i}-\boldsymbol{\lambda}_{\mathrm{f}}B\boldsymbol{\boldsymbol{x}}_{i}\right\|_{\mathrm{I}}}{\max\left(\left|\boldsymbol{E}_{\min}\right|,\left|\boldsymbol{E}_{\max}\right|\right)\left\|\boldsymbol{\boldsymbol{B}}\boldsymbol{\boldsymbol{x}}_{i}\right\|_{\mathrm{I}}}
$$

for *i*=1, 2, …, *m*, and where *m* is the total number of eigenvalues found in the search interval.

<span id="page-2475-0"></span>*info* INTEGER

If *info*=0, the execution is successful. If *info*≠ 0, see [Output Eigensolver](#page-2458-0) [info Details](#page-2458-0).

## **?feast\_scsrev/?feast\_hcsrev**

*Extended Eigensolver interface for standard eigenvalue problem with sparse matrices.*

## **Syntax**

call sfeast\_scsrev(*uplo*, *n*, *a*, *ia*, *ja*, *fpm*, *epsout*, *loop*, *emin*, *emax*, *m0*, *e*, *x*, *m*, *res*, *info*) call dfeast\_scsrev(*uplo*, *n*, *a*, *ia*, *ja*, *fpm*, *epsout*, *loop*, *emin*, *emax*, *m0*, *e*, *x*, *m*, *res*, *info*) call cfeast\_hcsrev(*uplo*, *n*, *a*, *ia*, *ja*, *fpm*, *epsout*, *loop*, *emin*, *emax*, *m0*, *e*, *x*, *m*, *res*, *info*) call zfeast\_hcsrev(*uplo*, *n*, *a*, *ia*, *ja*, *fpm*, *epsout*, *loop*, *emin*, *emax*, *m0*, *e*, *x*, *m*, *res*, *info*)

## **Include Files**

• mkl.fi

## **Description**

The routines compute all the eigenvalues and eigenvectors for standard eigenvalue problems,  $Ax = \lambda x$ , within a given search interval.

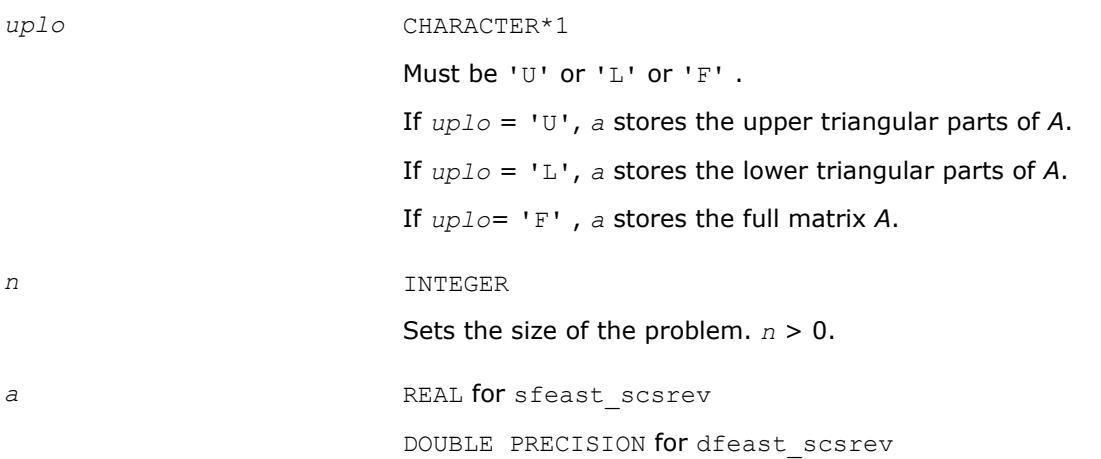

COMPLEX for cfeast\_hcsrev

COMPLEX\*16 for zfeast\_hcsrev

Array containing the nonzero elements of either the full matrix *A* or the upper or lower triangular part of the matrix *A*, as specified by *uplo*.

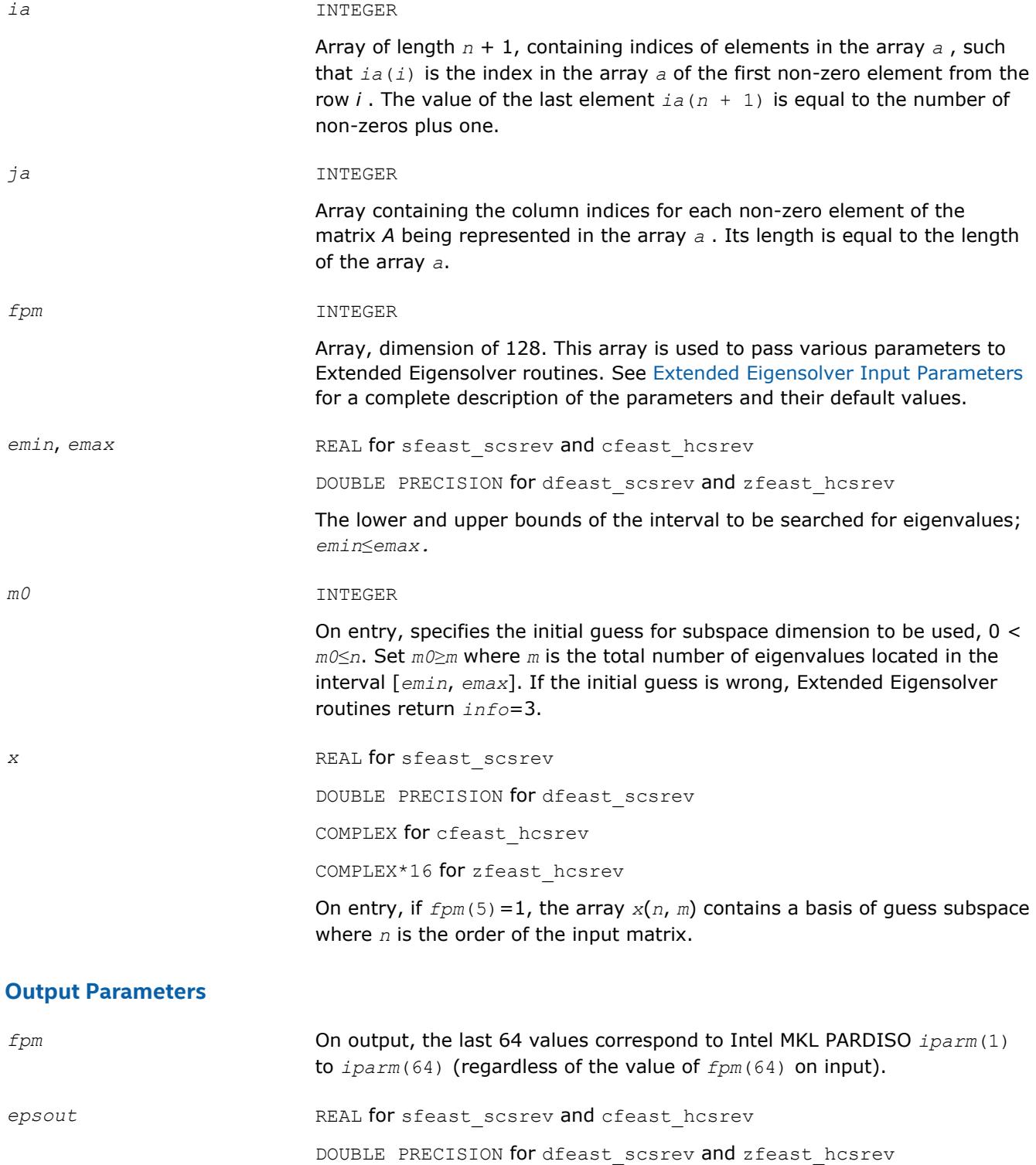

<span id="page-2477-0"></span>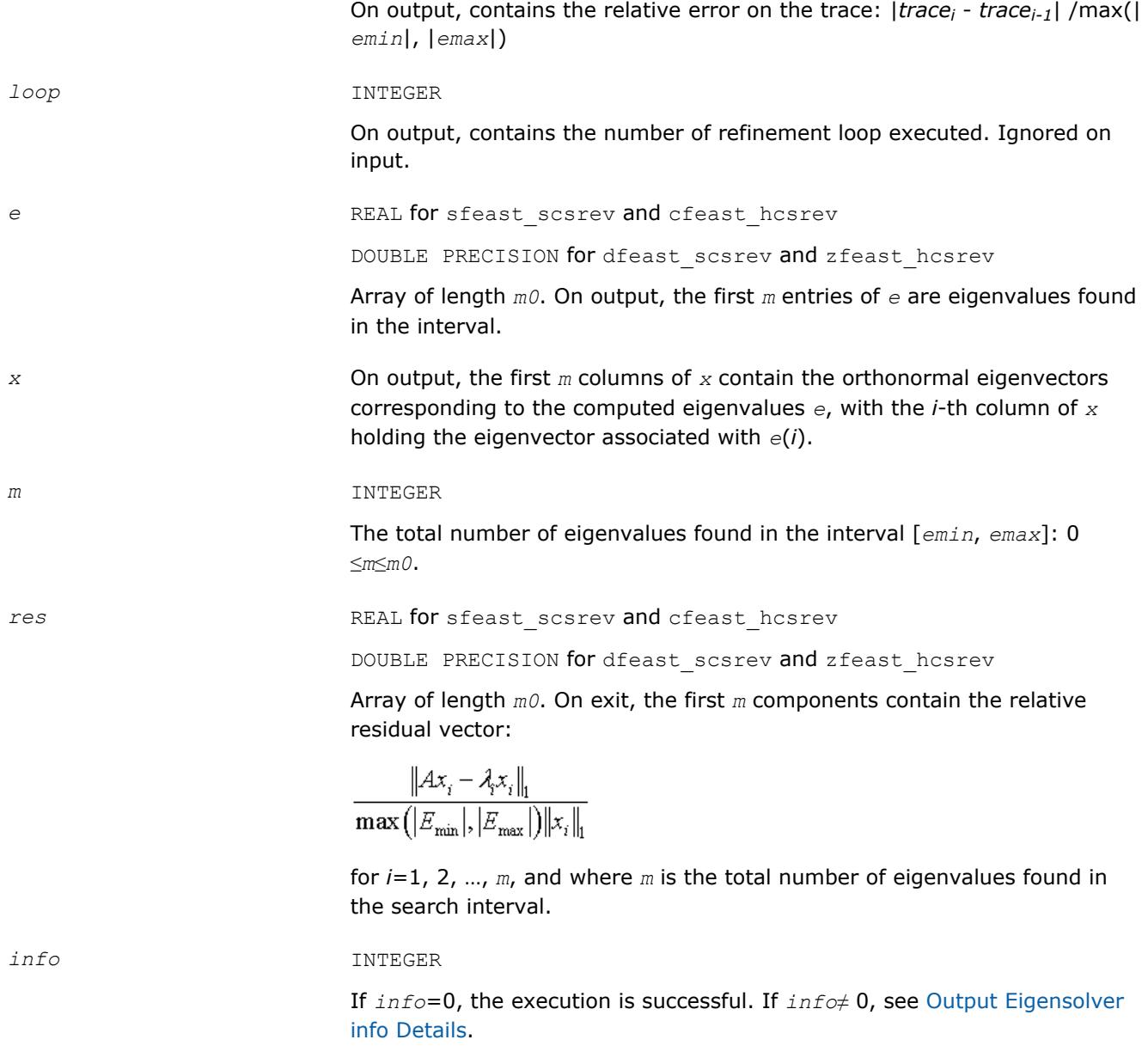

## **?feast\_scsrgv/?feast\_hcsrgv**

*Extended Eigensolver interface for generalized eigenvalue problem with sparse matrices.*

## **Syntax**

call sfeast\_scsrgv(*uplo*, *n*, *a*, *ia*, *ja*, *b*, *ib*, *jb*, *fpm*, *epsout*, *loop*, *emin*, *emax*, *m0*, *e*, *x*, *m*, *res*, *info*) call dfeast\_scsrgv(*uplo*, *n*, *a*, *ia*, *ja*, *b*, *ib*, *jb*, *fpm*, *epsout*, *loop*, *emin*, *emax*, *m0*, *e*, *x*, *m*, *res*, *info*) call cfeast\_hcsrgv(*uplo*, *n*, *a*, *ia*, *ja*, *b*, *ib*, *jb*, *fpm*, *epsout*, *loop*, *emin*, *emax*, *m0*, *e*, *x*, *m*, *res*, *info*) call zfeast\_hcsrgv(*uplo*, *n*, *a*, *ia*, *ja*, *b*, *ib*, *jb*, *fpm*, *epsout*, *loop*, *emin*, *emax*, *m0*, *e*, *x*, *m*, *res*, *info*)

## **Include Files**

• mkl.fi

## **Description**

The routines compute all the eigenvalues and eigenvectors for generalized eigenvalue problems, *Ax* = *λBx*, within a given search interval.

## **NOTE**

Both matrices *A* and *B* must use the same family of storage format. The position of the non-zero elements can be different (CSR coordinates *ib* and *jb* can be different from *ia* and *ja*).

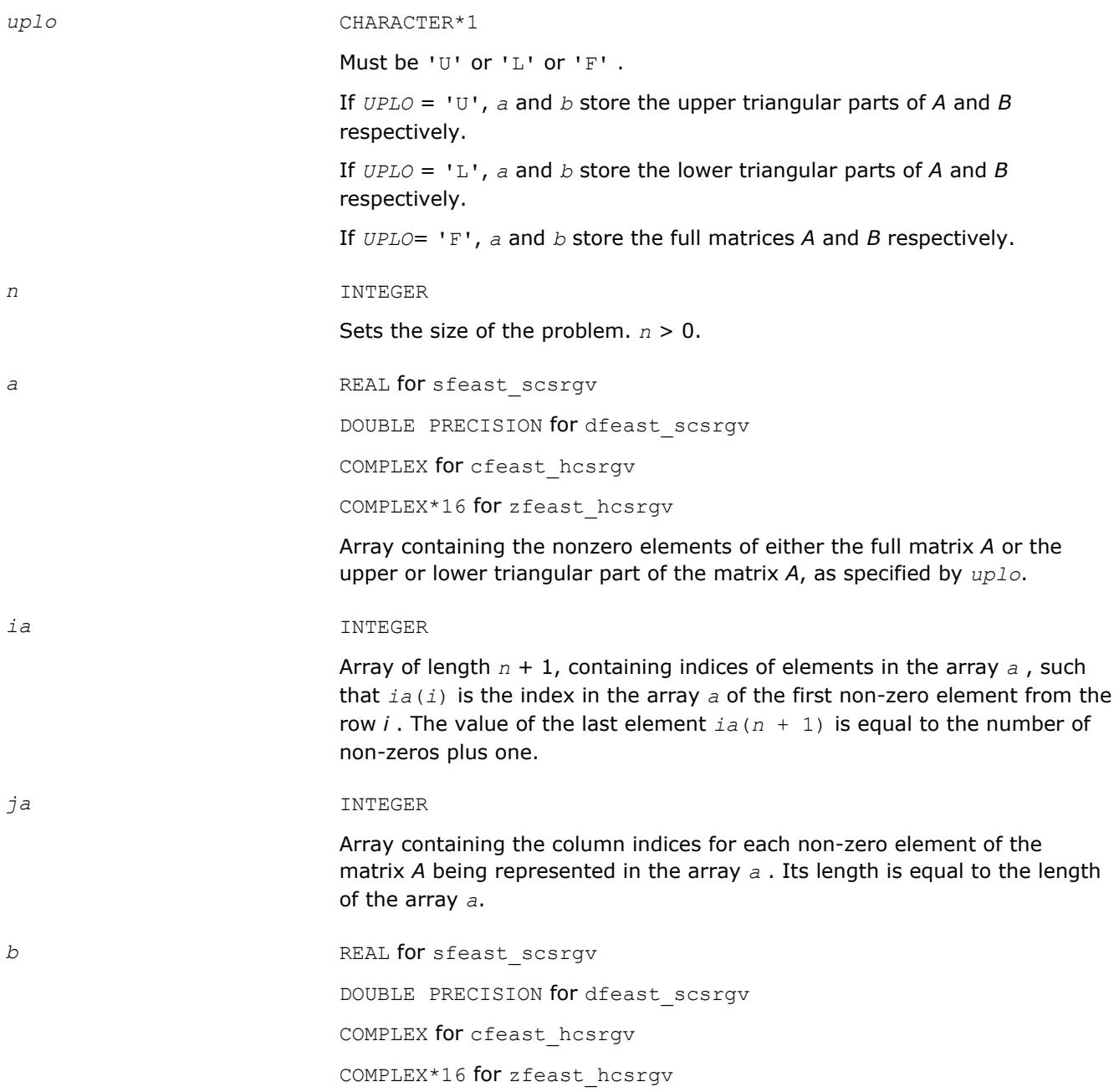

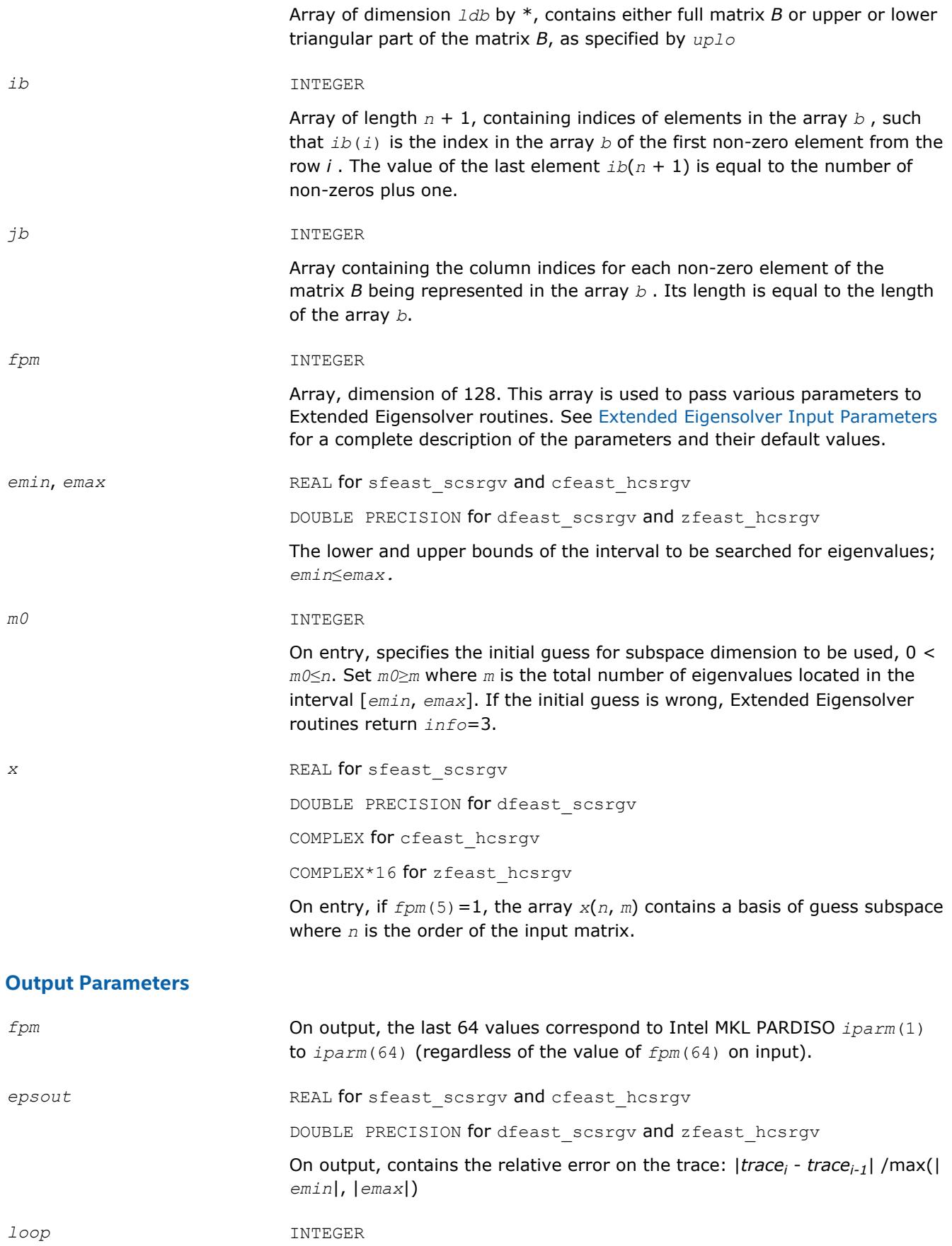

On output, contains the number of refinement loop executed. Ignored on input.

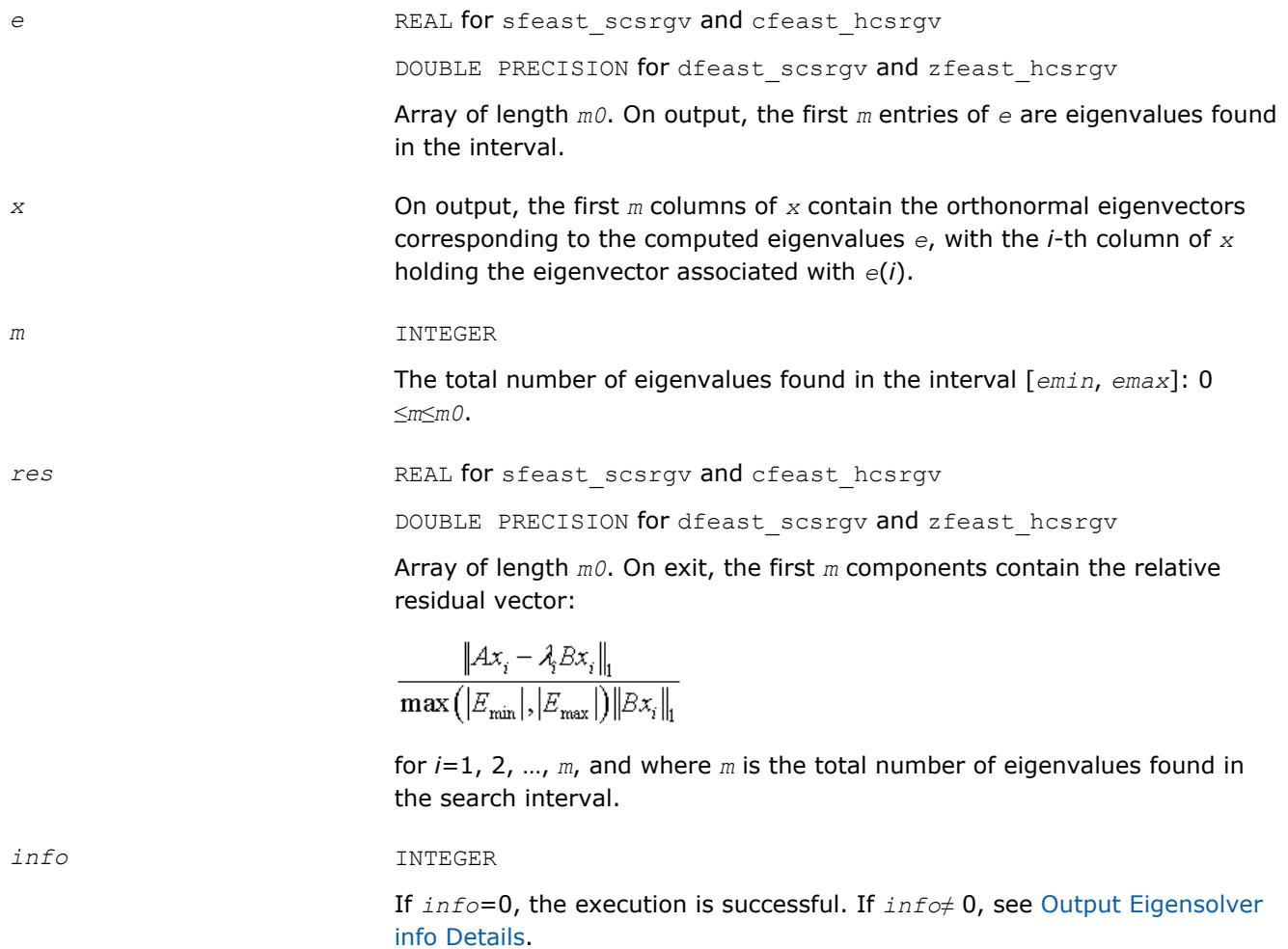

# *Vector Mathematical Functions* **8**

This chapter describes Intel® MKL Vector Mathematics functions (VM), which compute a mathematical function of each of the vector elements. VM includes a set of highly optimized functions (arithmetic, power, trigonometric, exponential, hyperbolic, special, and rounding) that operate on vectors of real and complex numbers.

Application programs that improve performance with VM include nonlinear programming software, computation of integrals, financial calculations, computer graphics, and many others.

VM functions fall into the following groups according to the operations they perform:

- [VM Mathematical Functions](#page-2487-0) compute values of mathematical functions, such as sine, cosine, exponential, or logarithm, on vectors stored contiguously in memory.
- [VM Pack/Unpack Functions](#page-2579-0) convert to and from vectors with positive increment indexing, vector indexing, and mask indexing (see [Appendix B](#page-3143-0) for details on vector indexing methods).
- [VM Service Functions](#page-2583-0) set/get the accuracy modes and the error codes, and free memory.

The VM mathematical functions take an input vector as an argument, compute values of the respective function element-wise, and return the results in an output vector. All the VM mathematical functions can perform in-place operations, where the input and output arrays are at the same memory locations.

The Intel MKL interfaces are given in  $mkl$  vml.f90; the  $mkl$  vml.fi include file available in the previous versions of Intel MKL is retained for backward compatibility

Examples that demonstrate how to use the VM functions are located in:

\${MKL}/examples/vmlf/source

See VM performance and accuracy data in the online VM Performance and Accuracy Data document available at http://software.intel.com/en-us/articles/intel-math-kernel-library-documentation/

## **Optimization Notice**

Intel's compilers may or may not optimize to the same degree for non-Intel microprocessors for optimizations that are not unique to Intel microprocessors. These optimizations include SSE2, SSE3, and SSSE3 instruction sets and other optimizations. Intel does not guarantee the availability, functionality, or effectiveness of any optimization on microprocessors not manufactured by Intel. Microprocessordependent optimizations in this product are intended for use with Intel microprocessors. Certain optimizations not specific to Intel microarchitecture are reserved for Intel microprocessors. Please refer to the applicable product User and Reference Guides for more information regarding the specific instruction sets covered by this notice.

Notice revision #20110804

# **Data Types, Accuracy Modes, and Performance Tips**

VM includes mathematical and pack/unpack vector functions for single and double precision vector arguments of real and compex types. Intel MKL provides Fortran and C interfaces for all VM functions, including the associated service functions. The Function Naming Conventions section below shows how to call these functions.

Performance depends on a number of factors, including vectorization and threading overhead. The recommended usage is as follows:

- Use VM for vector lengths larger than 40 elements.
- Use the Intel® Compiler for vector lengths less than 40 elements.

All VM vector functions support the following accuracy modes:

- High Accuracy (HA), the default mode
- Low Accuracy (LA), which improves performance by reducing accuracy of the two least significant bits
- Enhanced Performance (EP), which provides better performance at the cost of significantly reduced accuracy. Approximately half of the bits in the mantissa are correct.

Note that using the EP mode does not guarantee accurate processing of corner cases and special values. Although the default accuracy is HA, LA is sufficient in most cases. For applications that require less accuracy (for example, media applications, some Monte Carlo simulations, etc.), the EP mode may be sufficient.

VM handles special values in accordance with the C99 standard [\[C99\]](#page-3180-0).

Intel MKL offers both functions and environment variables to switch between modes for VM. See the *Intel MKL User's Guide* for details about the environment variables. Use the vmlsetmode(*mode*) function (see [Table "Values of the](#page-2585-0) *mode* Parameter") to switch between the HA, LA, and EP modes. The vmlgetmode() function returns the current mode.

## **Optimization Notice**

Intel's compilers may or may not optimize to the same degree for non-Intel microprocessors for optimizations that are not unique to Intel microprocessors. These optimizations include SSE2, SSE3, and SSSE3 instruction sets and other optimizations. Intel does not guarantee the availability, functionality, or effectiveness of any optimization on microprocessors not manufactured by Intel. Microprocessordependent optimizations in this product are intended for use with Intel microprocessors. Certain optimizations not specific to Intel microarchitecture are reserved for Intel microprocessors. Please refer to the applicable product User and Reference Guides for more information regarding the specific instruction sets covered by this notice.

Notice revision #20110804

## **See Also**

Function Naming Conventions

# **Function Naming Conventions**

The VM function names are lowercase.

The VM mathematical and pack/unpack function names have the following structure:

*v*[*m*]<*?*><name><*mod*>

## where

- *v* is a prefix indicating vector operations.
- $[m]$  is an optional prefix for mathematical functions that indicates additional argument to specify a VM mode for a given function call (see [vmlsetmode](#page-2584-0) for possible values and their description).
- <*?*> is a precision prefix that indicates one of the following the data types:

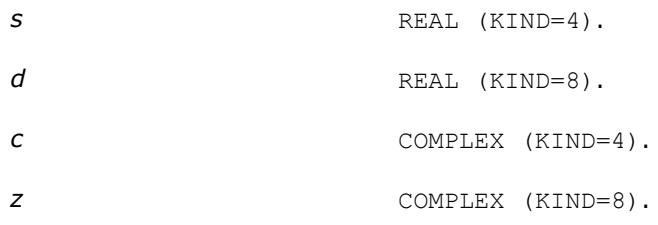

- <name> indicates the function short name. See examples in [Table "VM Mathematical Functions".](#page-2487-0)
- *<mod>* field is present only in the pack/unpack functions and indicates the indexing method used:

*i* indexing with a positive increment

*v* indexing with an index vector
*m* indexing with a mask vector.

The VM service function names have the following structure:

 $vm$ /<sub>cname</sub>

where

<name> indicates the function short name. See examples in [Table "VM Service Functions"](#page-2583-0).

To call VM functions from an application program, use conventional function calls. For example, call the vector single precision real exponential function as

call vsexp ( *n*, *a*, *y* ) call vmsexp ( *n*, *a*, *y*, *mode* ) with a specified mode

# **Function Interfaces**

VM interfaces include the function names and argument lists. The following sections describe the interfaces for the VM functions. Note that some of the functions have multiple input and output arguments

Some VM functions may also take scalar arguments as input. See the function description for the naming conventions of such arguments.

#### **VM Mathematical Functions**

```
call v<?><name>( n, a, [scalar input arguments,]y )
call v<?><name>( n, a, b, [scalar input arguments,]y )
call v<?><name>( n, a, y, z )
call vm<?><name>( n, a, [scalar input arguments,]y, mode )
call vm<?><name>( n, a, b, [scalar input arguments,]y, mode )
call vm<?><name>( n, a, y, z, mode )
```
#### **Pack Functions**

call*v*<*?*>packi( *n*, *a*, *inca*, *y* ) call *v*<*?*>packv( *n*, *a*, *ia*, *y* ) call *v*<*?*>packm( *n*, *a*, *ma*, *y* )

#### **Unpack Functions**

```
call v<?>unpacki( n, a, y, incy )
call v<?>unpackv( n, a, y, iy )
call v<?>unpackm( n, a, y, my )
```
#### **Service Functions**

```
oldmode = vmlsetmode( mode )
mode = vmlgetmode( )
olderr = vmlseterrstatus ( err )
err = vmlgeterrstatus( )
olderr = vmlclearerrstatus( )
oldcallback = vmlseterrorcallback( callback )
callback = vmlgeterrorcallback( )
oldcallback = vmlclearerrorcallback( )
```
Note that *oldmode*, *oldcerr*, and *oldcallback* refer to settings prior to the call.

### **Input Parameters**

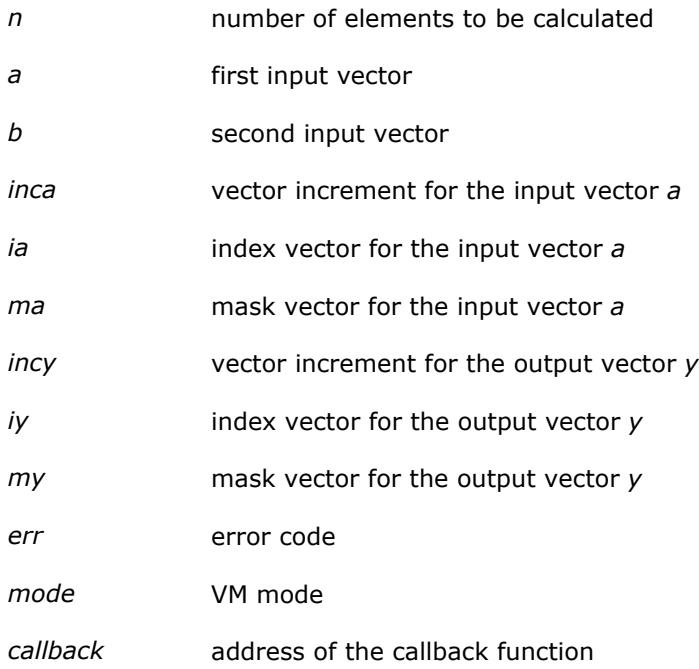

#### **Output Parameters**

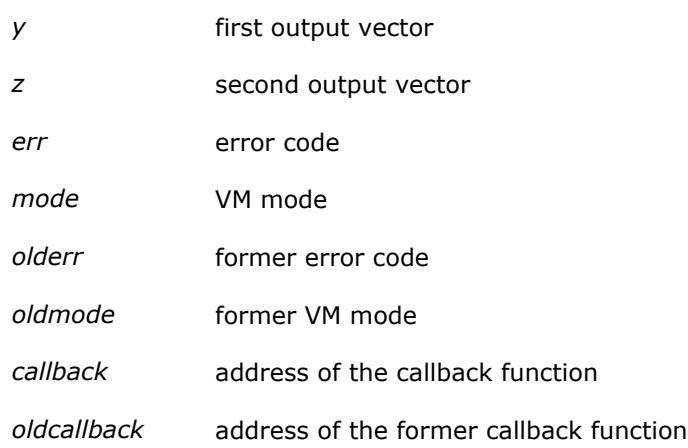

See the data types of the parameters used in each function in the respective function description section. All the Intel MKL VM mathematical functions can perform in-place operations.

# **Vector Indexing Methods**

VM mathematical functions work only with unit stride. To accommodate arrays with other increments, or more complicated indexing, you can gather the elements into a contiguous vector and then scatter them after the computation is complete.

VM uses the three following indexing methods to do this task:

- positive increment
- index vector

mask vector

The indexing method used in a particular function is indicated by the indexing modifier (see the description of the *<mod>* field in [Function Naming Conventions\)](#page-2483-0). For more information on the indexing methods, see [Vector](#page-3143-0) [Arguments in VM](#page-3143-0) in Appendix B.

# **Error Diagnostics**

The VM mathematical functions incorporate the error handling mechanism, which is controlled by the following service functions:

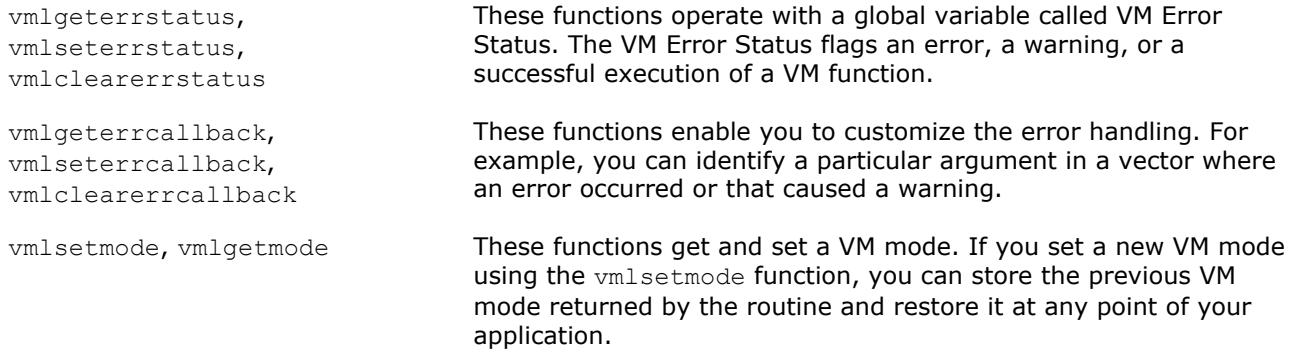

If both an error and a warning situation occur during the function call, the VM Error Status variable keeps only the value of the error code. See [Table "Values of the VM Error Status"](#page-2587-0) for possible values. If a VM function does not encounter errors or warnings, it sets the VM Error Status to VML STATUS OK.

If you use incorrect input arguments to a VM function (VML STATUS BADSIZE and VML STATUS BADMEM), the function calls xerbla to report errors. See [Table "Values of the VM Error Status"](#page-2587-0) for details

You can use the vmlsetmode and vmlgetmode functions to modify error handling behavior. Depending on the VM mode, the error handling behavior includes the following operations:

- setting the VM Error Status to a value corresponding to the observed error or warning
- writing error text information to the *stderr* stream
- raising the appropriate exception on an error, if necessary
- calling the additional error handler callback function that is set by  $vm|seterrorcallback.$

#### **See Also**

[vmlgeterrstatus](#page-2587-0) Gets the VM Error Status.

[vmlSetErrStatus](#page-2586-0) Sets the new VM Error Status according to *err* and stores the previous VM Error Status to *olderr*.

[vmlclearerrstatus](#page-2587-0) Sets the VM Error Status to VML\_STATUS\_OK and stores the previous VM Error Status to *olderr*.

[vmlSetErrorCallBack](#page-2588-0) Sets the additional error handler callback function and gets the old callback function.

[vmlGetErrorCallBack](#page-2590-0) Gets the additional error handler callback function.

[vmlClearErrorCallBack](#page-2590-0) Deletes the additional error handler callback function and retrieves the former callback function.

[vmlgetmode](#page-2585-0) Gets the VM mode.

[vmlSetMode](#page-2584-0) Sets a new mode for VM functions according to the *mode* parameter and stores the previous VM mode to *oldmode*.

# **VM Mathematical Functions**

This section describes VM functions that compute values of mathematical functions on real and complex vector arguments with unit increment.

Each function is introduced by its short name, a brief description of its purpose, and the calling sequence for each type of data, as well as a description of the input/output arguments.

The input range of parameters is equal to the mathematical range of the input data type, unless the function description specifies input threshold values, which mark off the precision overflow, as follows:

- *FLT\_MAX* denotes the maximum number representable in single precision real data type
- *DBL\_MAX* denotes the maximum number representable in double precision real data type

Table "VM Mathematical Functions" lists available mathematical functions and associated data types.

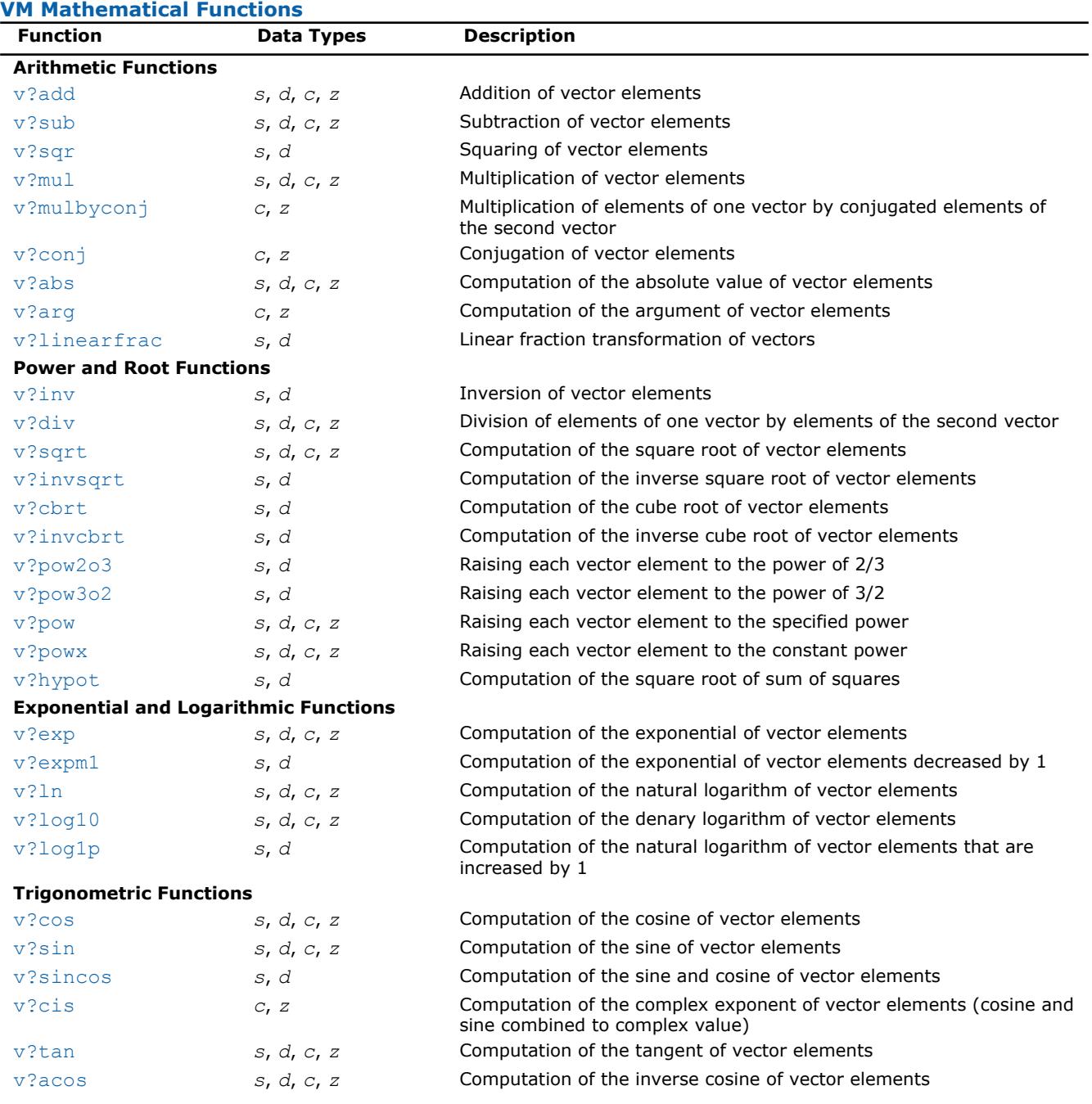

<span id="page-2488-0"></span>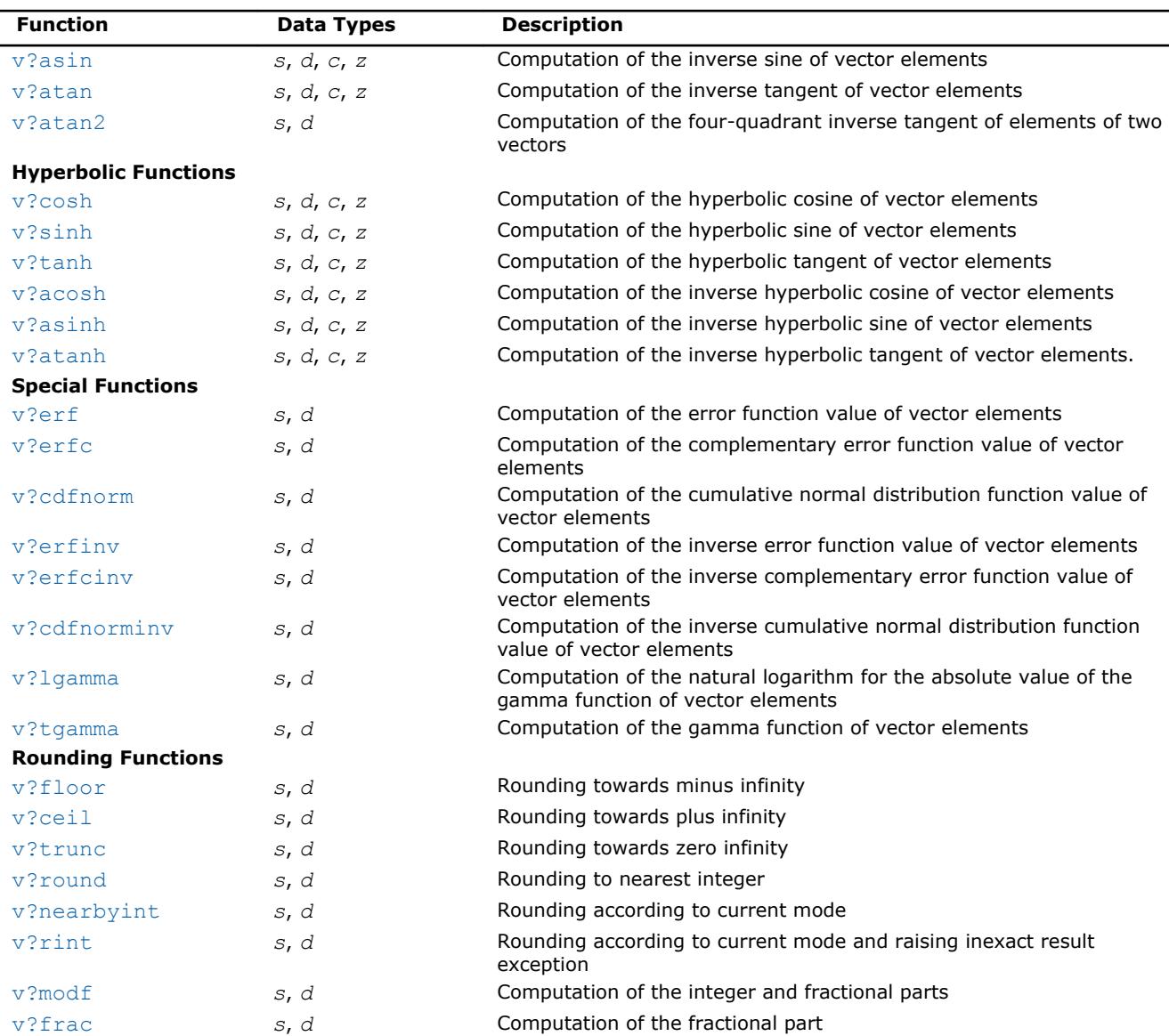

# **Special Value Notations**

This section defines notations of special values for complex functions. The definitions are provided in text, tables, or formulas.

- $\bullet$  z, z1, z2, etc. denote complex numbers.
- i,  $i^2=-1$  is the imaginary unit.
- $x, x, x1, x2$ , etc. denote real imaginary parts.
- $y, Y, y1, y2$ , etc. denote imaginary parts.
- X and Y represent any finite positive IEEE-754 floating point values, if not stated otherwise.
- Quiet NaN and signaling NaN are denoted with QNAN and SNAN, respectively.
- The IEEE-754 positive infinities or floating-point numbers are denoted with a + sign before  $X$ ,  $Y$ , etc.
- The IEEE-754 negative infinities or floating-point numbers are denoted with a sign before  $X$ ,  $Y$ , etc.

 $CONJ(z)$  and  $CIS(z)$  are defined as follows:

 $CONJ(x+i\cdot y)=x-i\cdot y$ 

```
CIS(y) = cos(y) + i·sin(y).
```
<span id="page-2489-0"></span>The special value tables show the result of the function for the z argument at the intersection of the RE(z) column and the  $i * IM(z)$  row. If the function raises an exception on the argument z, the lower part of this cell shows the raised exception and the VM Error Status. An empty cell indicates that this argument is normal and the result is defined mathematically.

# **Arithmetic Functions**

Arithmetic functions perform the basic mathematical operations like addition, subtraction, multiplication or computation of the absolute value of the vector elements.

#### **v?Add**

*Performs element by element addition of vector a and vector b.*

#### **Syntax**

- call vsadd( *n*, *a*, *b*, *y* )
- call vmsadd( *n*, *a*, *b*, *y*, *mode* )
- call vdadd( *n*, *a*, *b*, *y* )
- call vmdadd( *n*, *a*, *b*, *y*, *mode* )
- call vcadd( *n*, *a*, *b*, *y* )
- call vmcadd( *n*, *a*, *b*, *y*, *mode* )
- call vzadd( *n*, *a*, *b*, *y* )
- call vmzadd( *n*, *a*, *b*, *y*, *mode* )

#### **Include Files**

• mkl\_vml.f90

#### **Input Parameters**

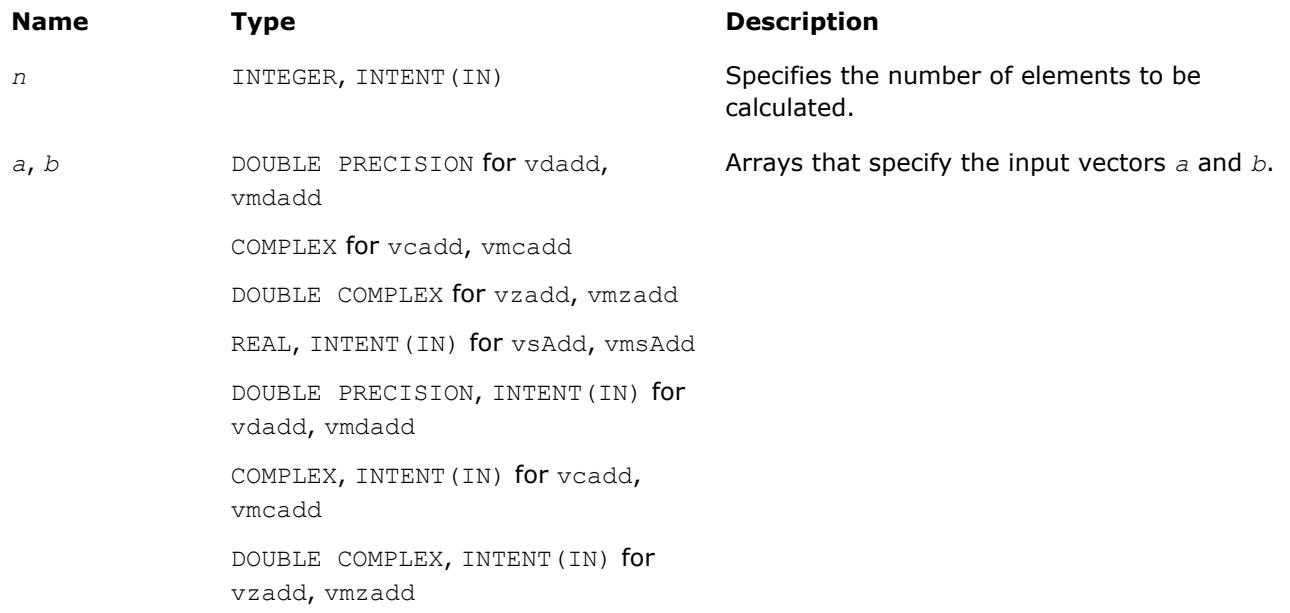

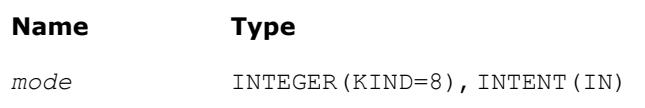

#### **Description**

Overrides global VM mode setting for this function call. See [vmlSetMode](#page-2584-0) for possible values and their description.

### **Output Parameters**

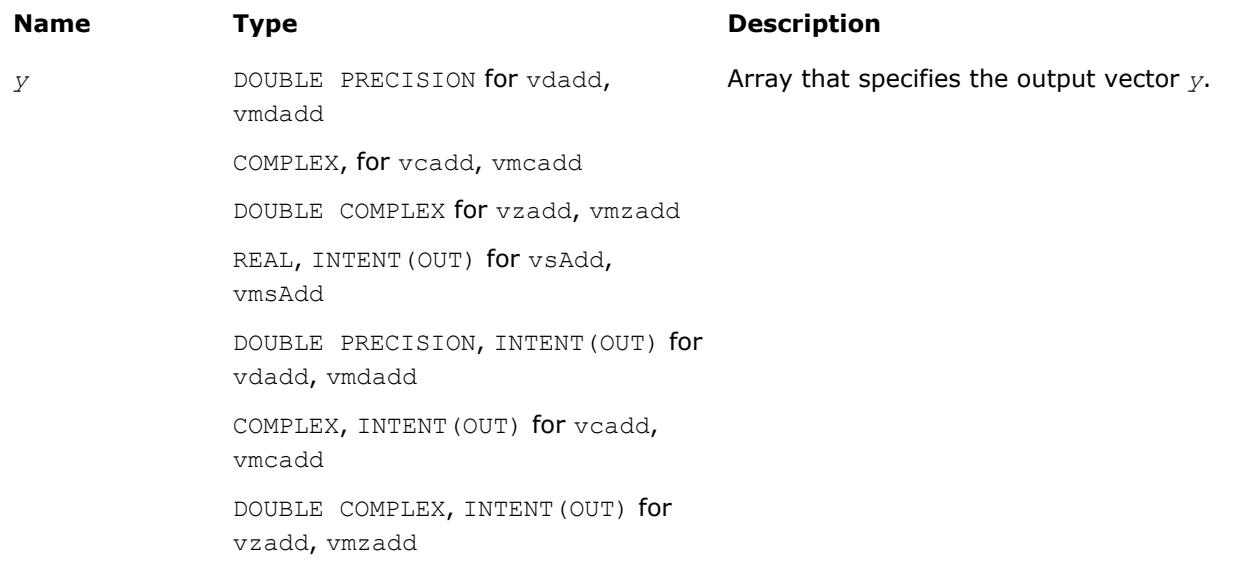

#### **Description**

The v?Add function performs element by element addition of vector *a* and vector *b*.

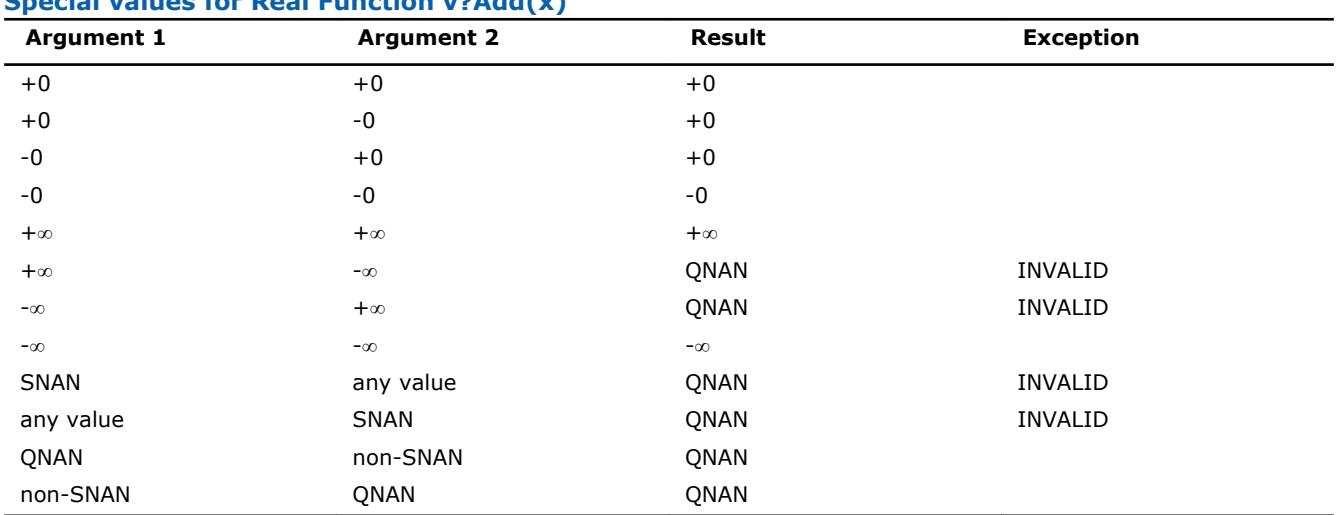

# **Special values for Real Function v?Add(x)**

Specifications for special values of the complex functions are defined according to the following formula

Add( $x1+i*y1, x2+i*y2$ ) =  $(x1+x2) + i*(y1+y2)$ 

Overflow in a complex function occurs (supported in the  $HA/LA$  accuracy modes only) when  $x1$ ,  $x2$ ,  $y1$ ,  $y2$ are finite numbers, but the real or imaginary part of the computed result is so large that it does not fit the target precision. In this case, the function returns  $\infty$  in that part of the result, raises the OVERFLOW exception, and sets the VM Error Status to VML STATUS OVERFLOW (overriding any possible VML STATUS ACCURACYWARNING status).

#### <span id="page-2491-0"></span>**v?Sub**

*Performs element by element subtraction of vector b from vector a.*

#### **Syntax**

call vssub( *n*, *a*, *b*, *y* ) call vmssub( *n*, *a*, *b*, *y*, *mode* ) call vdsub( *n*, *a*, *b*, *y* ) call vmdsub( *n*, *a*, *b*, *y*, *mode* ) call vcsub( *n*, *a*, *b*, *y* ) call vmcsub( *n*, *a*, *b*, *y*, *mode* ) call vzsub( *n*, *a*, *b*, *y* ) call vmzsub( *n*, *a*, *b*, *y*, *mode* )

#### **Include Files**

• mkl\_vml.f90

#### **Input Parameters**

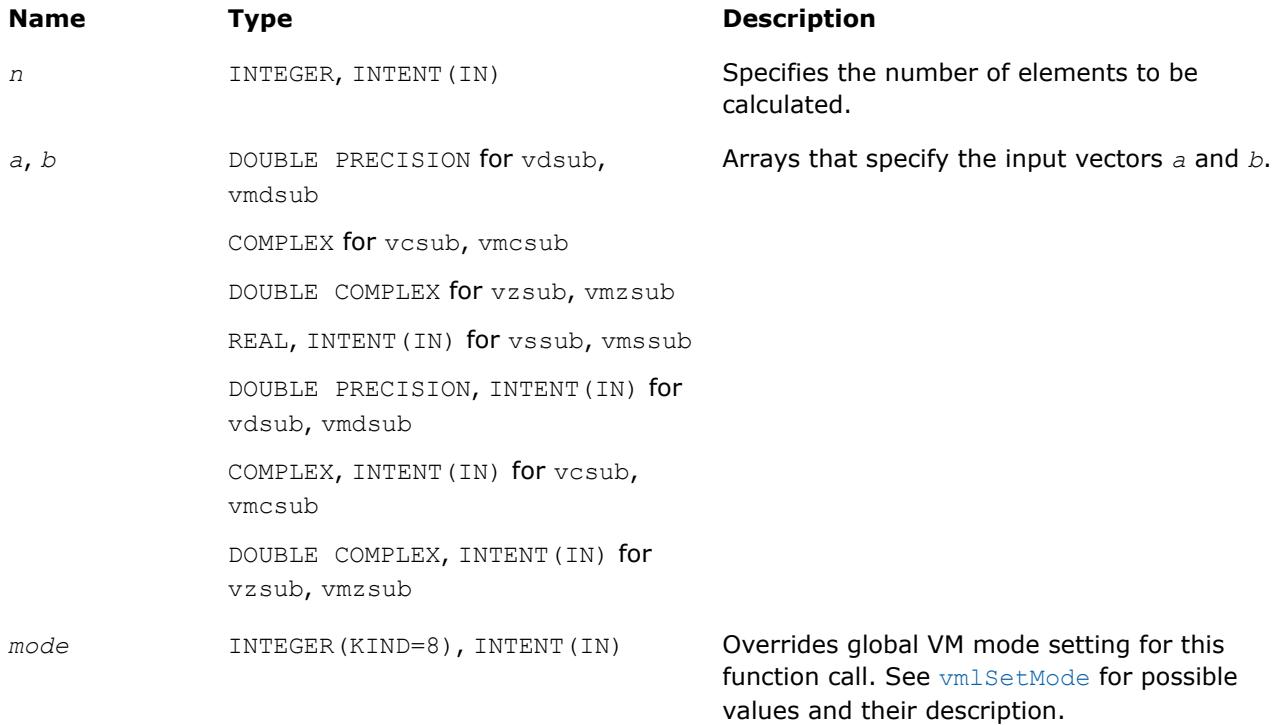

### **Output Parameters**

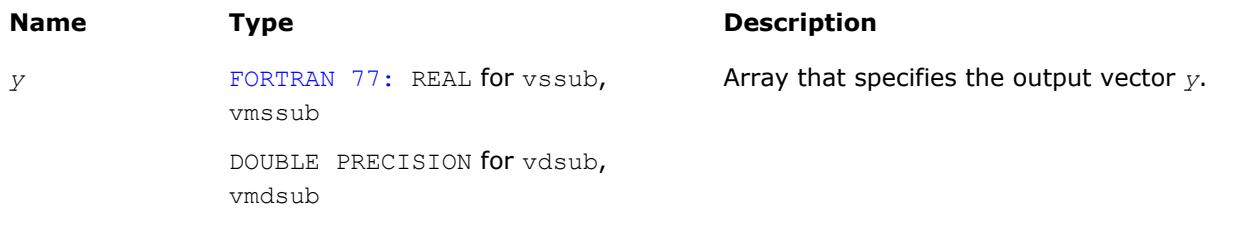

<span id="page-2492-0"></span>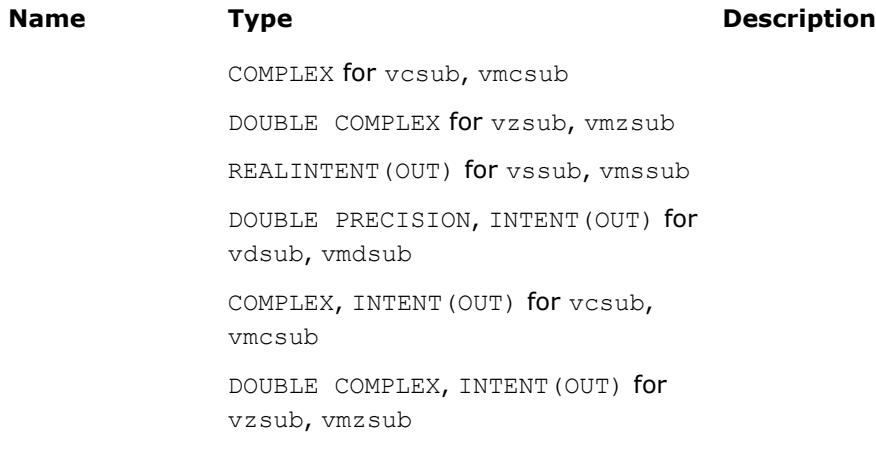

#### **Description**

The v?Sub function performs element by element subtraction of vector *b* from vector *a*.

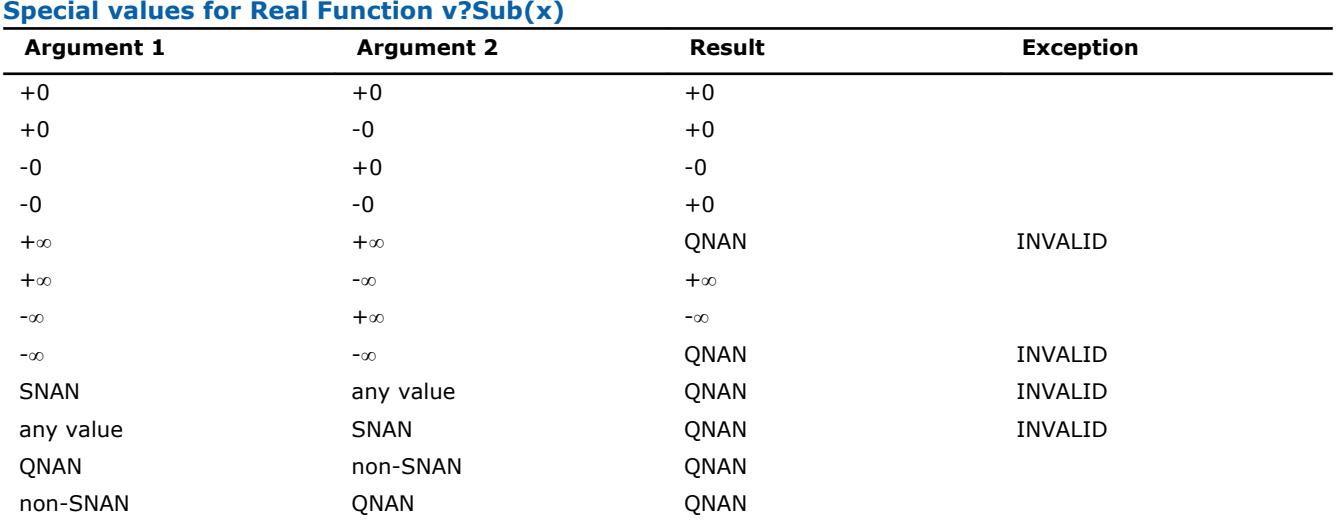

Specifications for special values of the complex functions are defined according to the following formula

```
Sub(x1+i*y1,x2+i*y2) = (x1-x2) + i*(y1-y2).
```
Overflow in a complex function occurs (supported in the  $HA/LA$  accuracy modes only) when  $x1$ ,  $x2$ ,  $y1$ ,  $y2$ are finite numbers, but the real or imaginary part of the computed result is so large that it does not fit the target precision. In this case, the function returns  $\infty$  in that part of the result, raises the OVERFLOW exception, and sets the VM Error Status to VML STATUS OVERFLOW (overriding any possible VML STATUS ACCURACYWARNING status).

#### **v?Sqr**

*Performs element by element squaring of the vector.*

#### **Syntax**

```
call vssqr( n, a, y )
call vmssqr( n, a, y, mode )
call vdsqr( n, a, y )
call vmdsqr( n, a, y, mode )
```
#### <span id="page-2493-0"></span>**Include Files**

• mkl\_vml.f90

#### **Input Parameters**

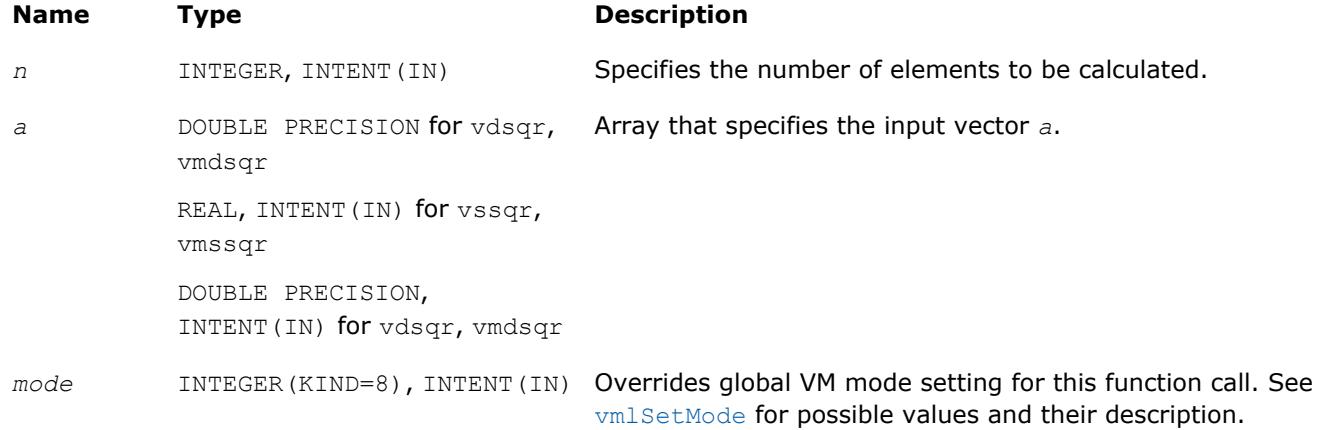

## **Output Parameters**

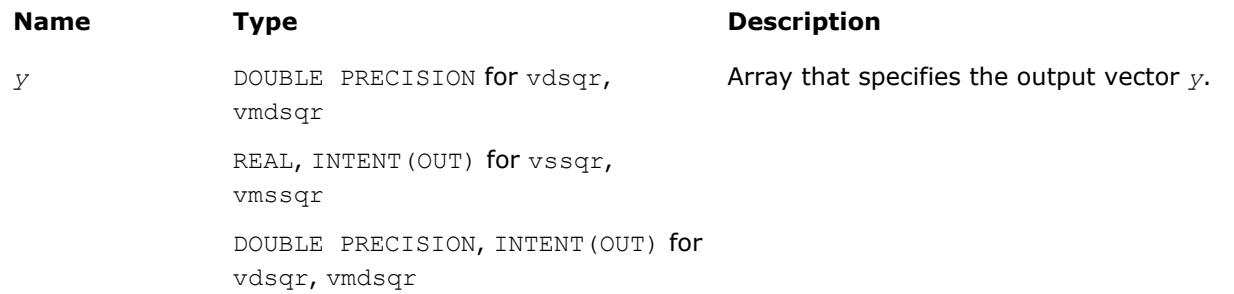

#### **Description**

The v?Sqr function performs element by element squaring of the vector.

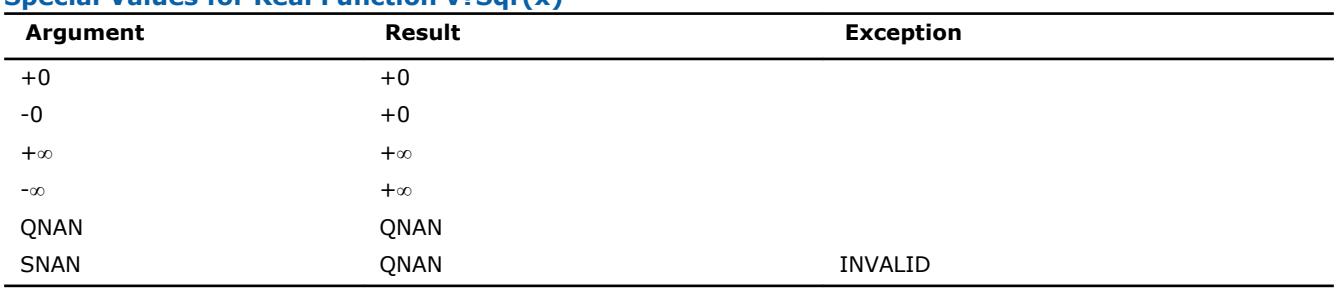

# **Special Values for Real Function v?Sqr(x)**

#### **v?Mul**

*Performs element by element multiplication of vector a and vector b.*

#### **Syntax**

call vsmul( *n*, *a*, *b*, *y* ) call vmsmul( *n*, *a*, *b*, *y*, *mode* ) call vdmul( *n*, *a*, *b*, *y* ) call vmdmul( *n*, *a*, *b*, *y*, *mode* ) call vcmul( *n*, *a*, *b*, *y* ) call vmcmul( *n*, *a*, *b*, *y*, *mode* ) call vzmul( *n*, *a*, *b*, *y* ) call vmzmul( *n*, *a*, *b*, *y*, *mode* )

#### **Include Files**

• mkl\_vml.f90

# **Input Parameters**

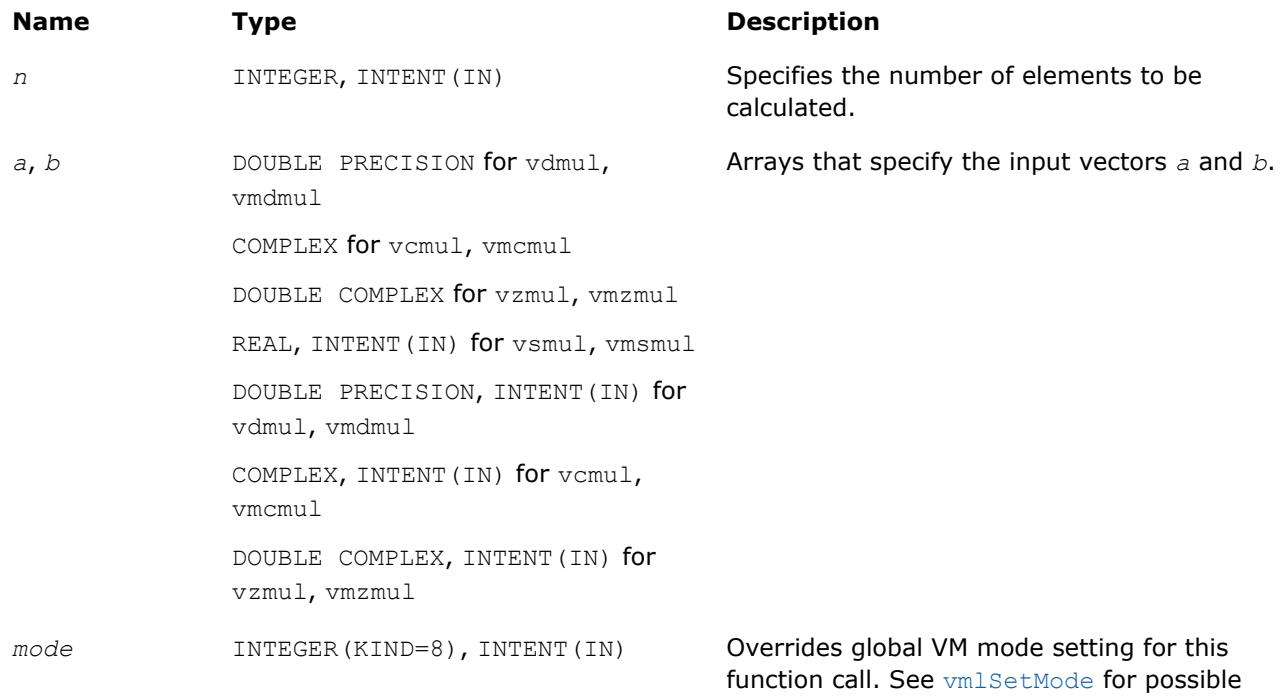

values and their description.

# **Output Parameters**

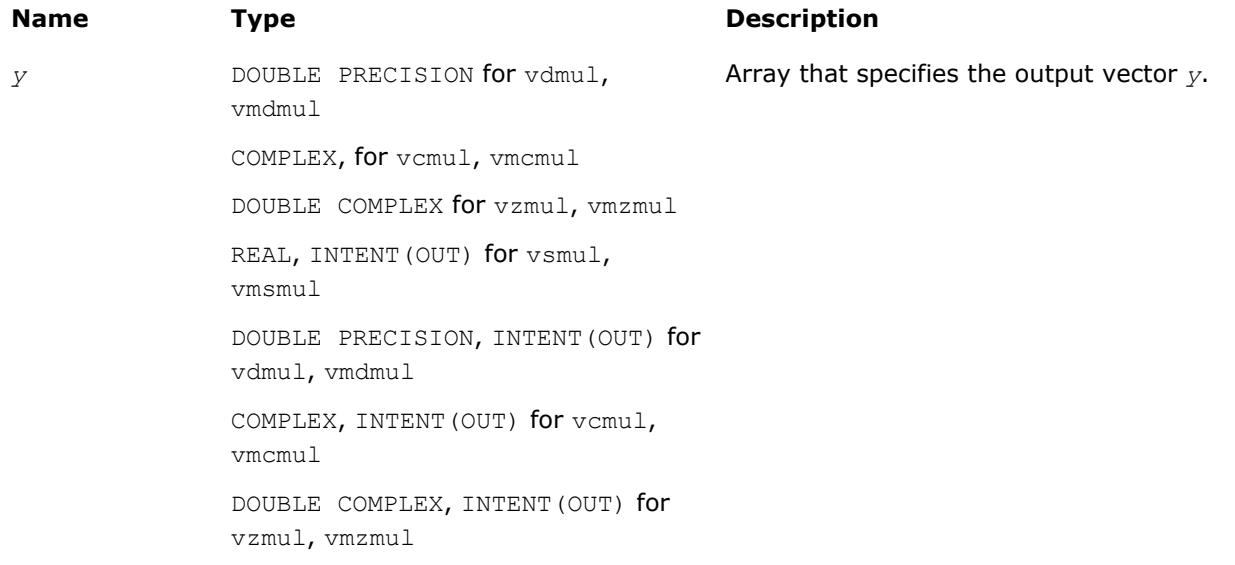

## <span id="page-2495-0"></span>**Description**

The v?Mul function performs element by element multiplication of vector *a* and vector *b*.

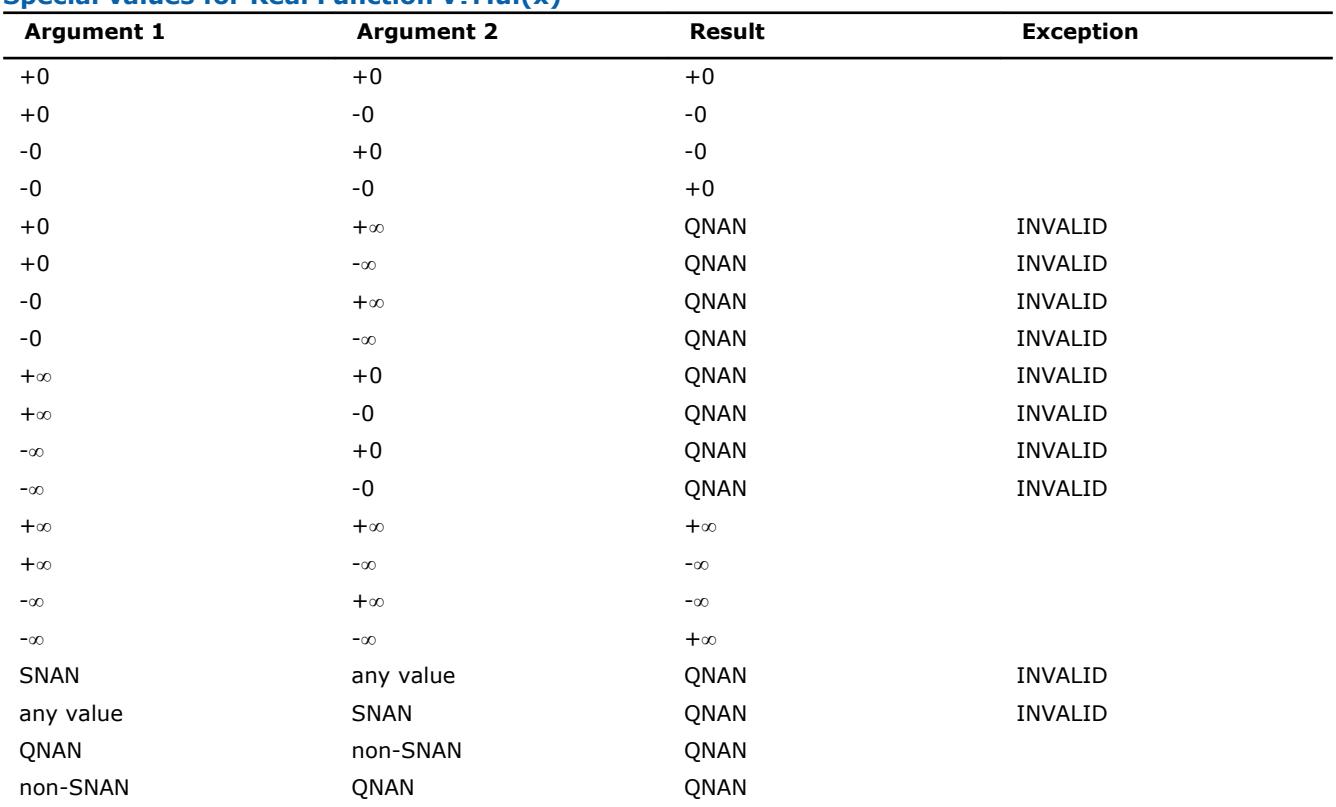

#### **Special values for Real Function v?Mul(x)**

Specifications for special values of the complex functions are defined according to the following formula

Mul(x1+i\*y1,x2+i\*y2) =  $(x1*x2-y1*y2)$  + i\*(x1\*y2+y1\*x2).

Overflow in a complex function occurs (supported in the HA/LA accuracy modes only) when  $x1$ ,  $x2$ ,  $y1$ ,  $y2$ are finite numbers, but the real or imaginary part of the computed result is so large that it does not fit the target precision. In this case, the function returns  $\infty$  in that part of the result, raises the OVERFLOW exception, and sets the VM Error Status to VML STATUS\_OVERFLOW (overriding any possible VML STATUS ACCURACYWARNING status).

#### **v?MulByConj**

*Performs element by element multiplication of vector a element and conjugated vector b element.*

#### **Syntax**

call vcmulbyconj( *n*, *a*, *b*, *y* ) call vmcmulbyconj( *n*, *a*, *b*, *y*, *mode* ) call vzmulbyconj( *n*, *a*, *b*, *y* ) call vmzmulbyconj( *n*, *a*, *b*, *y*, *mode* )

# **Include Files**

• mkl\_vml.f90

#### <span id="page-2496-0"></span>**Input Parameters**

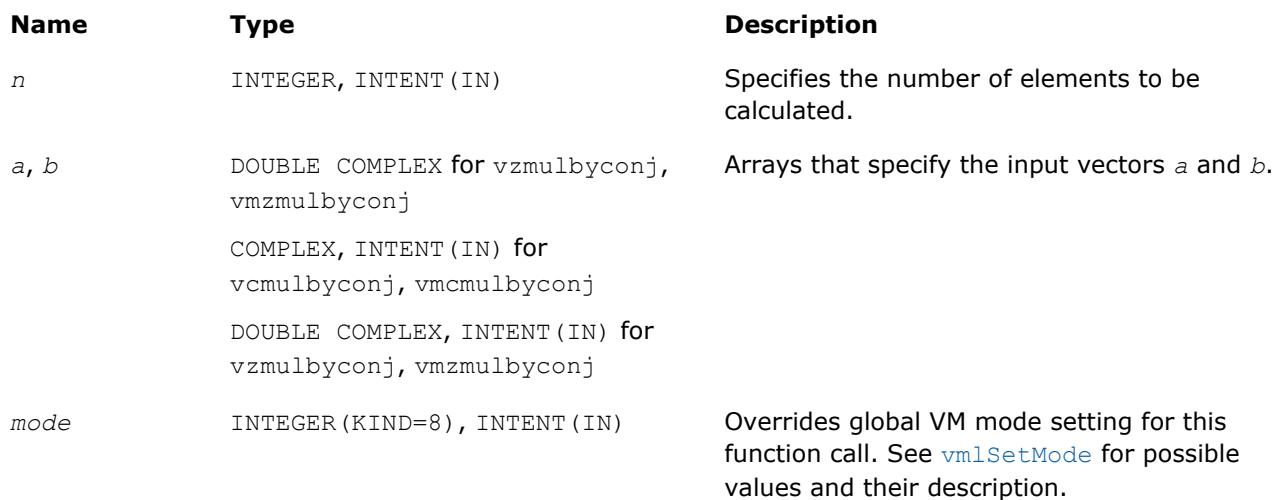

#### **Output Parameters**

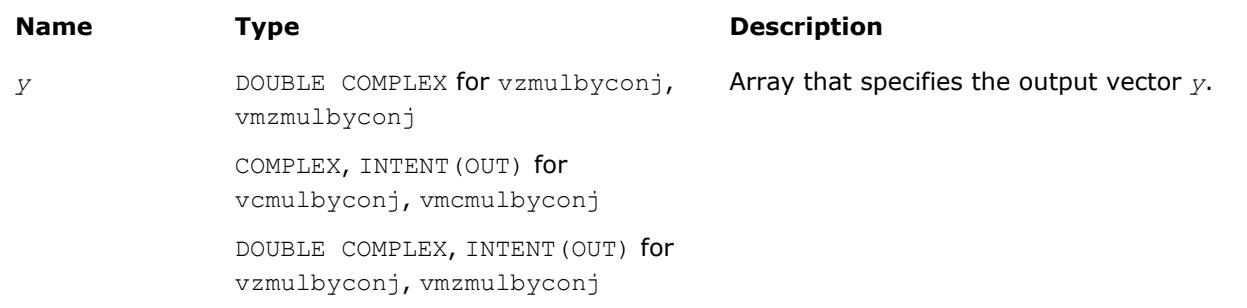

#### **Description**

The v?MulByConj function performs element by element multiplication of vector *a* element and conjugated vector *b* element.

Specifications for special values of the functions are found according to the formula

MulByConj(x1+i\*y1,x2+i\*y2) = Mul(x1+i\*y1,x2-i\*y2).

Overflow in a complex function occurs (supported in the  $HA/LA$  accuracy modes only) when  $x1$ ,  $x2$ ,  $y1$ ,  $y2$ are finite numbers, but the real or imaginary part of the computed result is so large that it does not fit the target precision. In this case, the function returns  $\infty$  in that part of the result, raises the OVERFLOW exception, and sets the VM Error Status to VML STATUS OVERFLOW (overriding any possible VML STATUS ACCURACYWARNING status).

#### **v?Conj**

*Performs element by element conjugation of the vector.*

#### **Syntax**

call vcconj( *n*, *a*, *y* ) call vmcconj( *n*, *a*, *y*, *mode* ) call vzconj( *n*, *a*, *y* ) call vmzconj( *n*, *a*, *y*, *mode* )

#### <span id="page-2497-0"></span>**Include Files**

• mkl\_vml.f90

#### **Input Parameters**

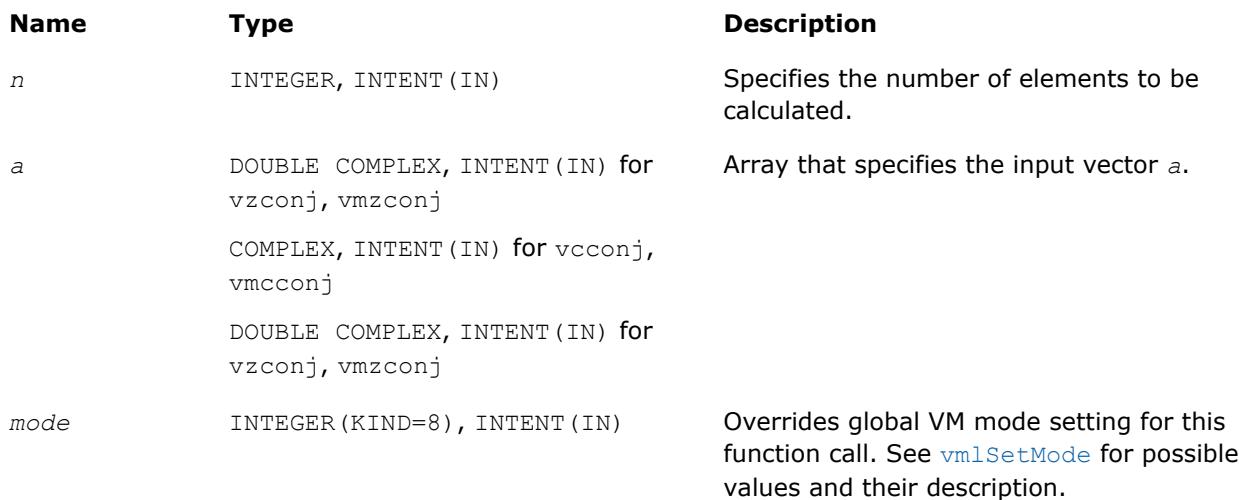

#### **Output Parameters**

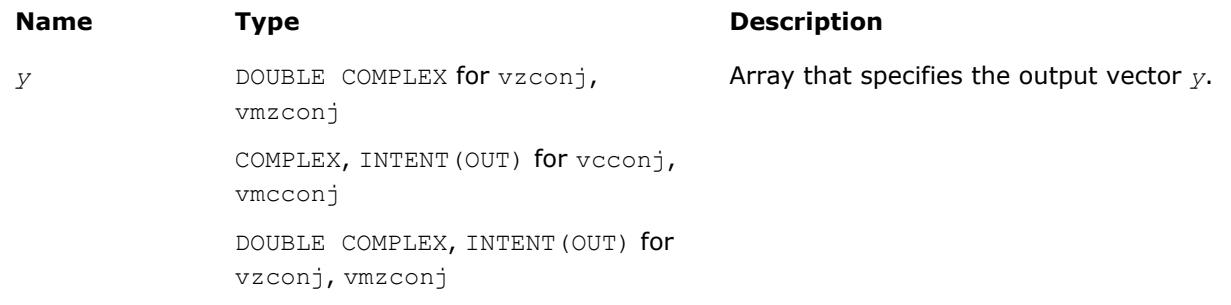

#### **Description**

The v?Conj function performs element by element conjugation of the vector. No special values are specified. The function does not raise floating-point exceptions.

#### **v?Abs**

*Computes absolute value of vector elements.*

#### **Syntax**

```
call vsabs( n, a, y )
call vmsabs( n, a, y, mode )
call vdabs( n, a, y )
call vmdabs( n, a, y, mode )
call vcabs( n, a, y )
call vmcabs( n, a, y, mode )
call vzabs( n, a, y )
call vmzabs( n, a, y, mode )
```
# **Include Files**

• mkl\_vml.f90

# **Input Parameters**

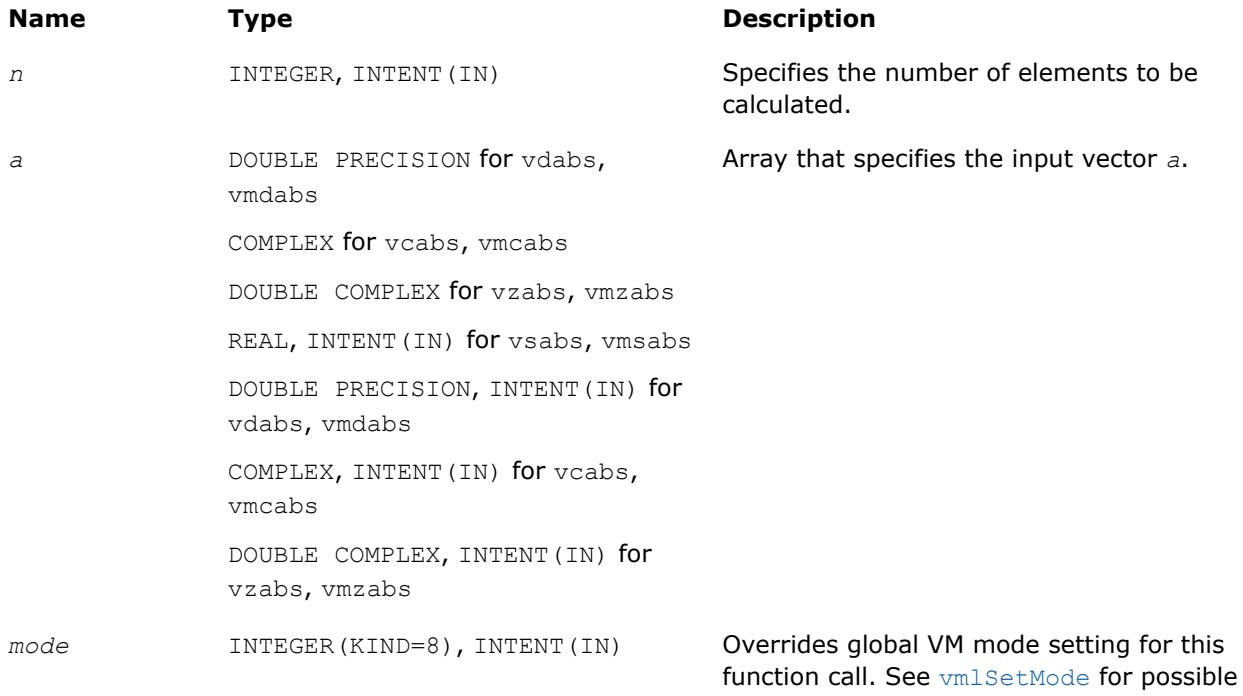

#### **Output Parameters**

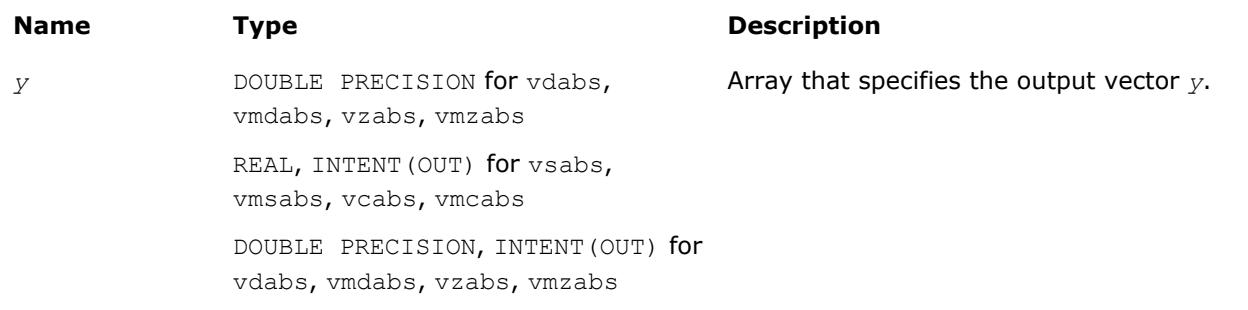

values and their description.

# **Description**

The v?Abs function computes an absolute value of vector elements.

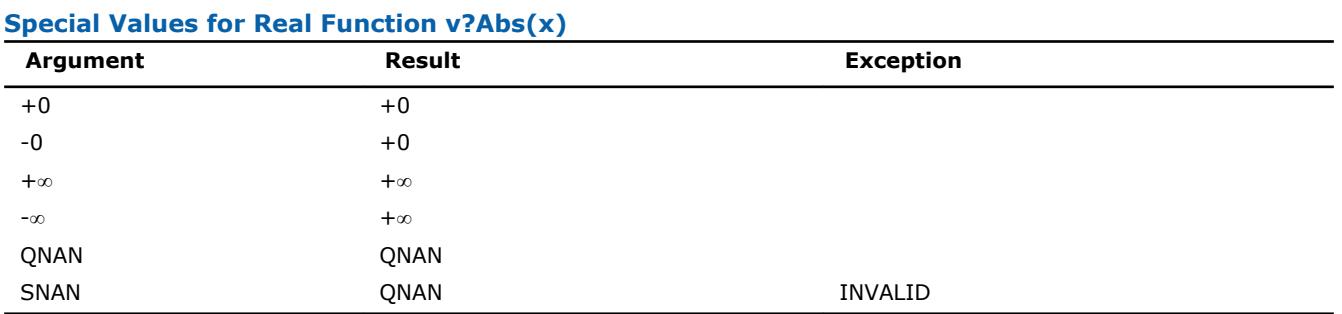

Specifications for special values of the complex functions are defined according to the following formula

Abs(z) =  $Hypot(RE(z),IM(z)).$ 

#### <span id="page-2499-0"></span>**v?Arg**

*Computes argument of vector elements.*

#### **Syntax**

call vcarg( *n*, *a*, *y* ) call vmcarg( *n*, *a*, *y*, *mode* ) call vzarg( *n*, *a*, *y* ) call vmzarg( *n*, *a*, *y*, *mode* )

#### **Include Files**

• mkl\_vml.f90

#### **Input Parameters**

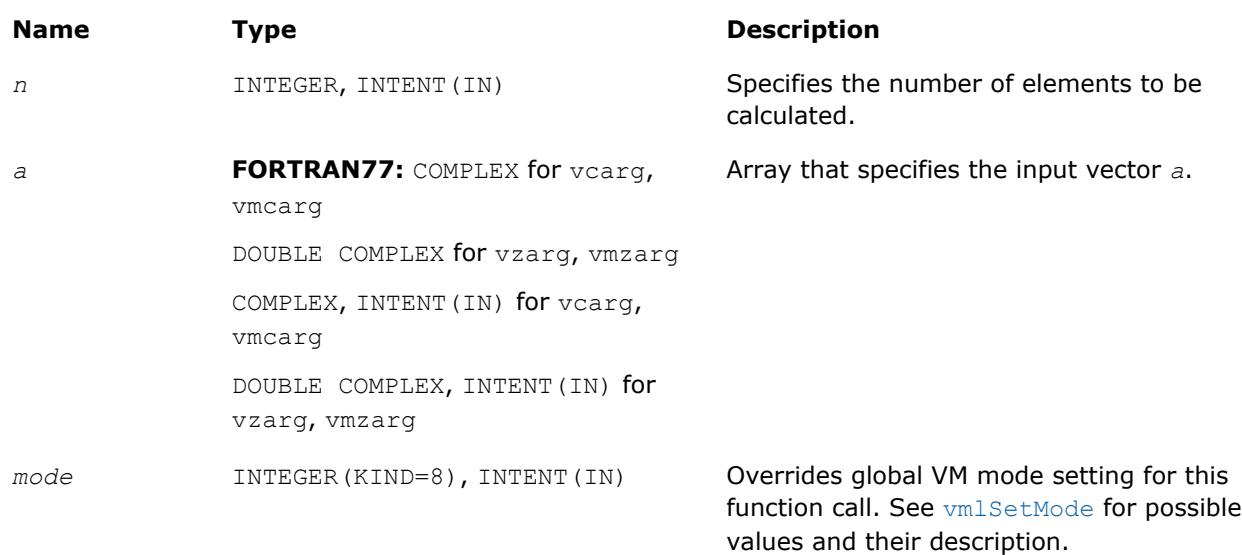

#### **Output Parameters**

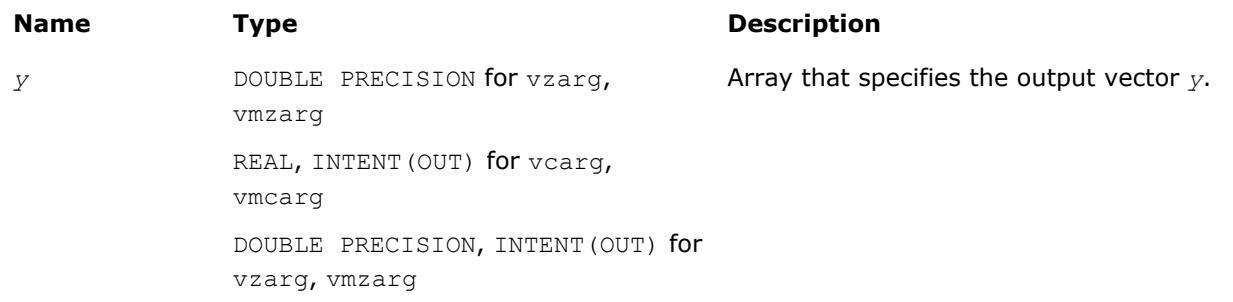

#### **Description**

The v?Arg function computes argument of vector elements.

See th[eSpecial Value Notationss](#page-2488-0)ection for the conventions used in the table below.

#### <span id="page-2500-0"></span>**Special Values for Complex Function v?Arg(z)**

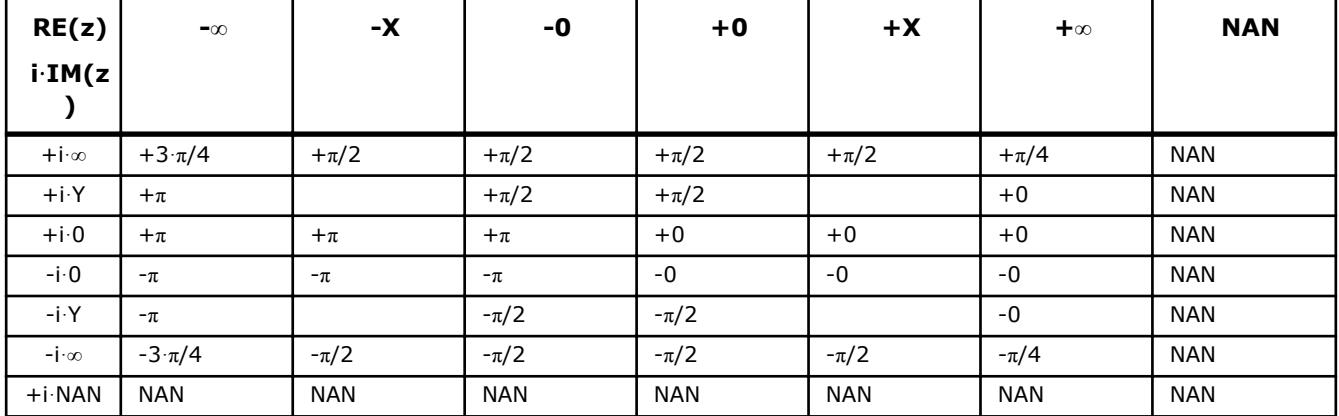

#### Notes:

- raises INVALID exception when real or imaginary part of the argument is SNAN
- $Arg(z) = Atan2(IM(z), RE(z)).$

# **v?LinearFrac**

*Performs linear fraction transformation of vectors a and b with scalar parameters.*

#### **Syntax**

call vslinearfrac( *n*, *a*, *b*, *scalea*, *shifta*, *scaleb*, *shiftb*, *y* ) call vmslinearfrac( *n*, *a*, *b*, *scalea*, *shifta*, *scaleb*, *shiftb*, *y*, *mode* ) call vdlinearfrac( *n*, *a*, *b*, *scalea*, *shifta*, *scaleb*, *shiftb*, *y* ) call vmdlinearfrac( *n*, *a*, *b*, *scalea*, *shifta*, *scaleb*, *shiftb*, *y*, *mode* )

#### **Include Files**

• mkl\_vml.f90

#### **Input Parameters**

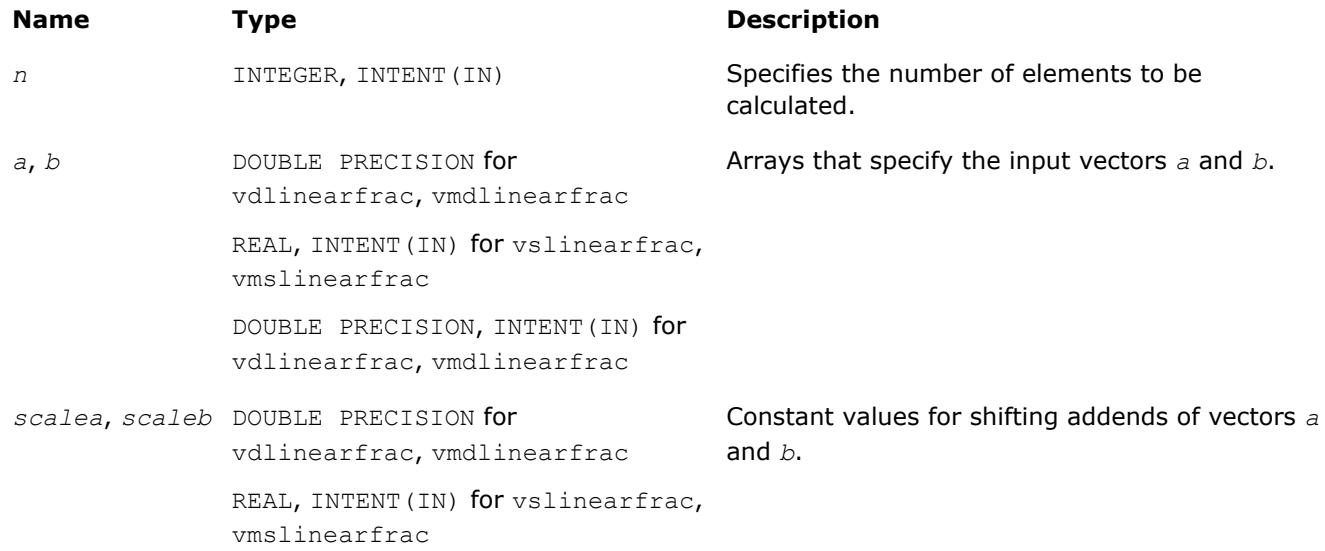

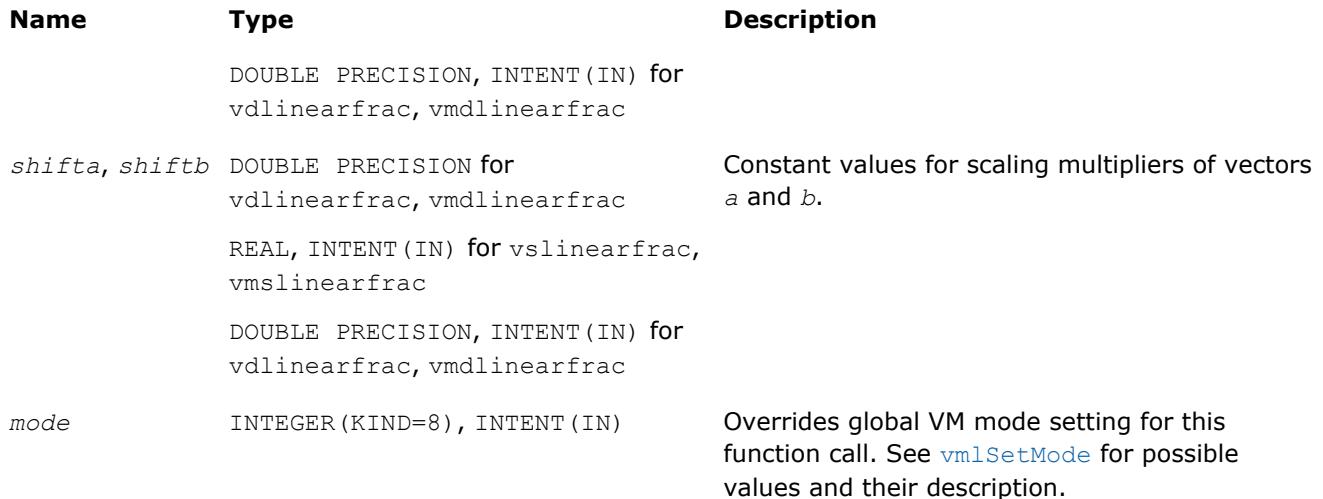

#### **Output Parameters**

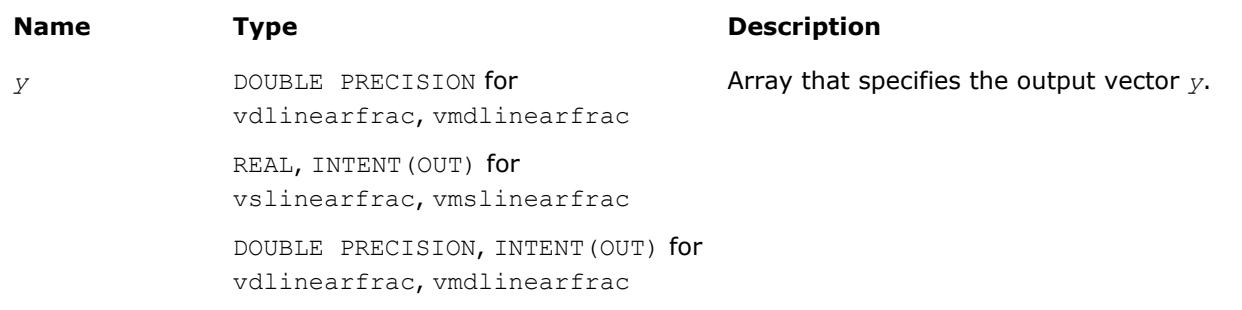

#### **Description**

The v?LinearFrac function performs linear fraction transformation of vectors *a* by vector *b* with scalar parameters: scaling multipliers *scalea*, *scaleb* and shifting addends *shifta*, *shiftb*:

*y*[*i*]=(*scalea*·*a*[*i*]+*shifta*)/(*scaleb*·*b*[*i*]+*shiftb*), *i*=1,2 … *n*

The v?LinearFrac function is implemented in the EP accuracy mode only, therefore no special values are defined for this function. If used in HA or LA mode, v?LinearFrac sets the VM Error Status to VML STATUS ACCURACYWARNING (see the [Values of the VM Status](#page-2587-0) table). Correctness is guaranteed within the threshold limitations defined for each input parameter (see the table below); otherwise, the behavior is unspecified.

#### **Threshold Limitations on Input Parameters**

```
2^{\frac{E_{MIN}/2}{\leq}} | scalea| \leq 2^{(\frac{E_{MAX}-2)}{2}}2^{\frac{E_{MIN}/2}{\leq}} |scaleb| \leq 2^{(\frac{E_{MAX}-2}{\leq})/2}|shifta| \leq 2^{E_{MAX}-2}|shiftb| \leq 2^{E_{MAX}-2}2^{\text{E}_{\text{MIN}}/2} \leq a[i] \leq 2^{(\text{E}_{\text{MAX}}-2)/2}2^{E_{MIN}/2} \leq b[i] \leq 2^{(E_{MAX}-2)/2}a[i] \neq - (shifta/scalea)*(1-\delta_1), |\delta_1| \leq 2^{1-(p-1)/2}b[i] \neq - (shiftb/scaleb)*(1-\delta<sub>2</sub>), |\delta<sub>2</sub>| ≤ 2<sup>1-(p-1)/2</sup>
```
 $E_{MIN}$  and  $E_{MAX}$  are the maximum and minimum exponents and  $p$  is the number of significant bits (precision) for corresponding data type according to the ANSI/IEEE Std 754-2008 standard ([\[IEEE754](#page-3180-0)]):

- <span id="page-2502-0"></span>• for single precision  $E_{\text{MIN}} = -126$ ,  $E_{\text{MAX}} = 127$ ,  $p = 24$
- for double precision  $E_{\text{MIN}} = -1022$ ,  $E_{\text{MAX}} = 1023$ ,  $p = 53$

The thresholds become less strict for common cases with *scalea*=0 and/or *scaleb*=0:

- if *scalea*=0, there are no limitations for the values of *a*[i] and *shifta*
- if *scaleb*=0, there are no limitations for the values of *b*[i] and *shiftb*

# **Power and Root Functions**

#### **v?Inv**

*Performs element by element inversion of the vector.*

#### **Syntax**

```
call vsinv( n, a, y )
call vmsinv( n, a, y, mode )
call vdinv( n, a, y )
call vmdinv( n, a, y, mode )
```
#### **Include Files**

• mkl\_vml.f90

#### **Input Parameters**

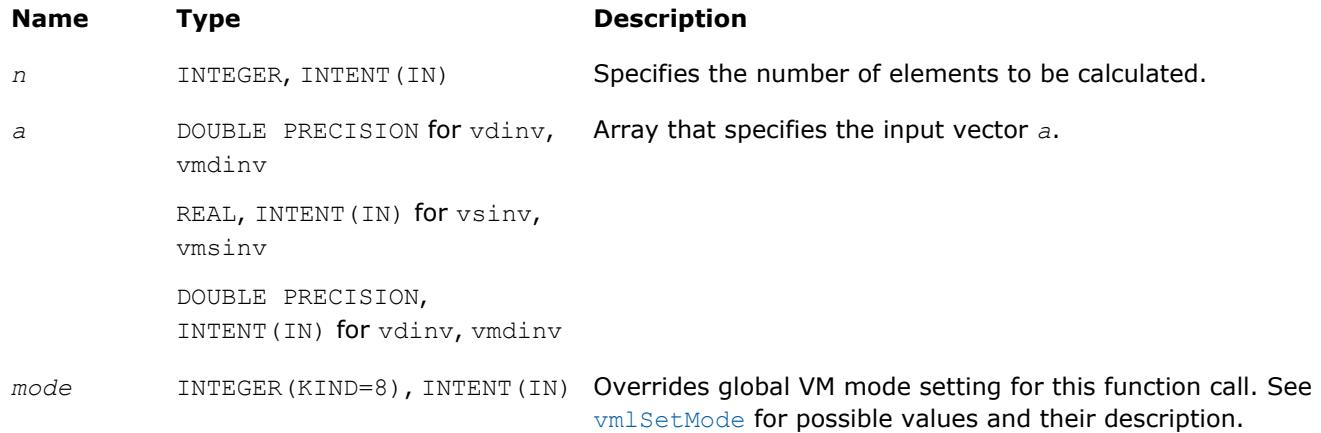

#### **Output Parameters**

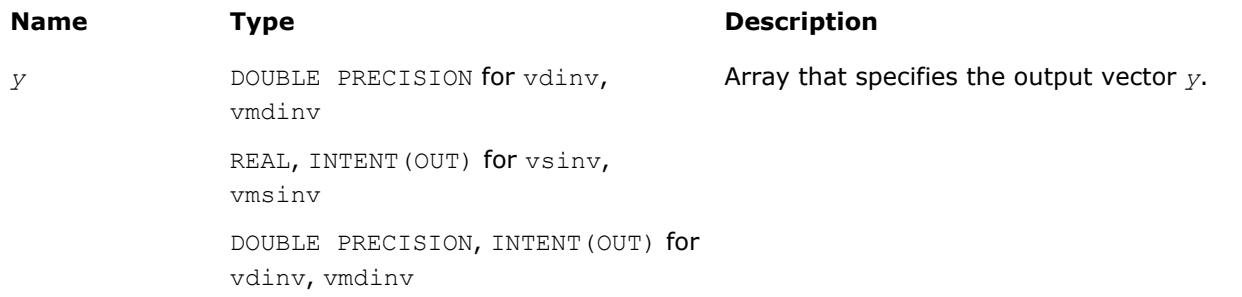

#### <span id="page-2503-0"></span>**Description**

The v?Inv function performs element by element inversion of the vector.

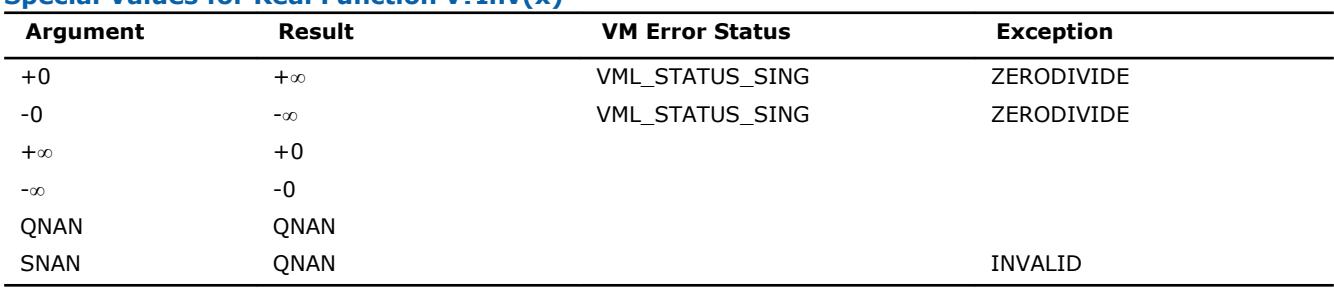

#### **Special Values for Real Function v?Inv(x)**

#### **v?Div**

*Performs element by element division of vector a by vector b*

#### **Syntax**

call vsdiv( *n*, *a*, *b*, *y* ) call vmsdiv( *n*, *a*, *b*, *y*, *mode* ) call vddiv( *n*, *a*, *b*, *y* ) call vmddiv( *n*, *a*, *b*, *y*, *mode* ) call vcdiv( *n*, *a*, *b*, *y* ) call vmcdiv( *n*, *a*, *b*, *y*, *mode* ) call vzdiv( *n*, *a*, *b*, *y* ) call vmzdiv( *n*, *a*, *b*, *y*, *mode* )

#### **Include Files**

• mkl\_vml.f90

# **Input Parameters**

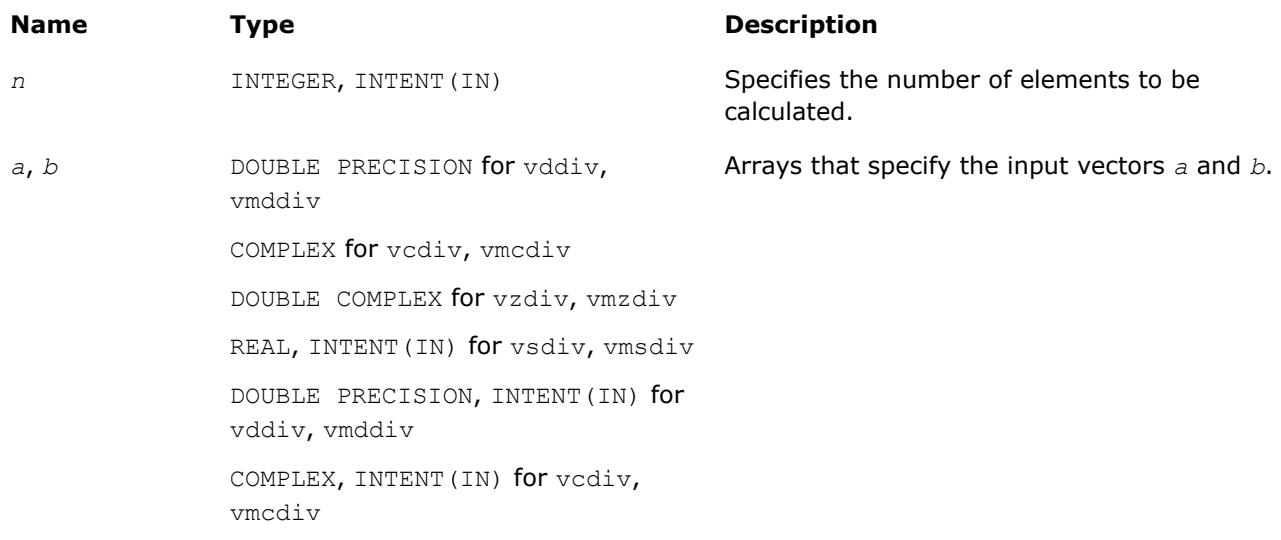

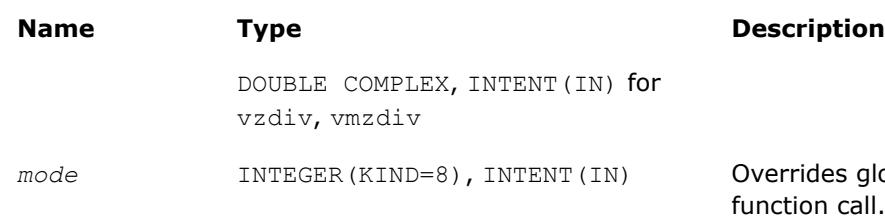

les global VM mode setting for this n call. See [vmlSetMode](#page-2584-0) for possible values and their description.

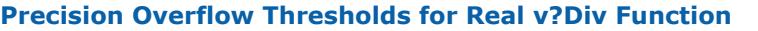

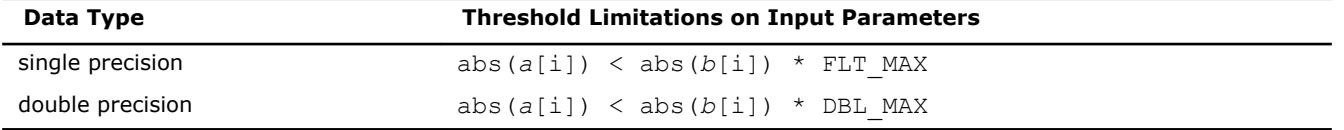

Precision overflow thresholds for the complex  $v?Div$  function are beyond the scope of this document.

### **Output Parameters**

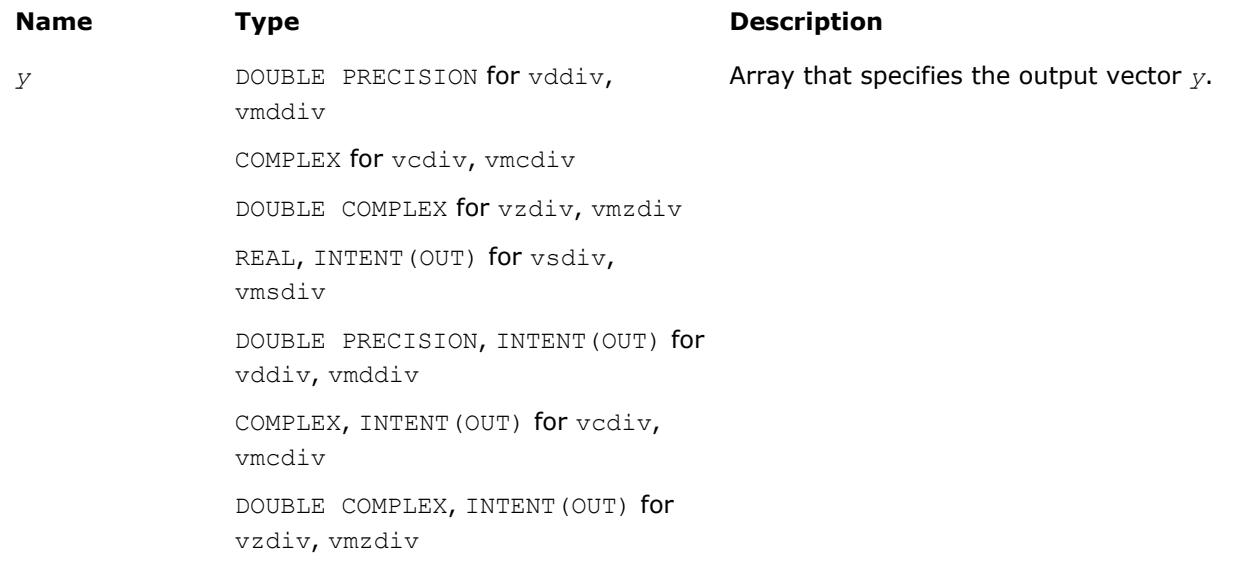

#### **Description**

The v?Div function performs element by element division of vector *a* by vector *b*. **Special values for Real Function v?Div(x)**

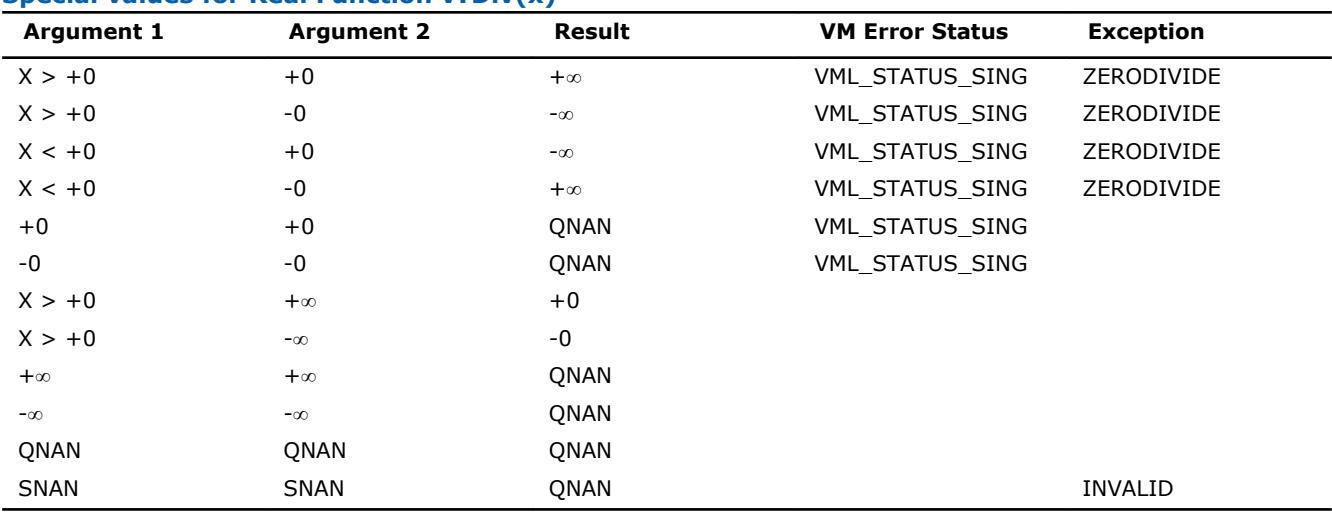

Specifications for special values of the complex functions are defined according to the following formula

<span id="page-2505-0"></span>Div(x1+i\*y1,x2+i\*y2) =  $(x1+i*y1)*(x2-i*y2)/(x2*x2+y2*y2)$ .

Overflow in a complex function occurs when  $x2+i*y2$  is not zero,  $x1$ ,  $x2$ ,  $y1$ ,  $y2$  are finite numbers, but the real or imaginary part of the exact result is so large that it does not fit the target precision. In that case, the function returns ∞ in that part of the result, raises the OVERFLOW exception, and sets the VM Error Status to VML\_STATUS\_OVERFLOW.

#### **v?Sqrt**

*Computes a square root of vector elements.*

#### **Syntax**

```
call vssqrt( n, a, y )
call vmssqrt( n, a, y, mode )
call vdsqrt( n, a, y )
call vmdsqrt( n, a, y, mode )
call vcsqrt( n, a, y )
call vmcsqrt( n, a, y, mode )
call vzsqrt( n, a, y )
call vmzsqrt( n, a, y, mode )
```
### **Include Files**

• mkl\_vml.f90

#### **Input Parameters**

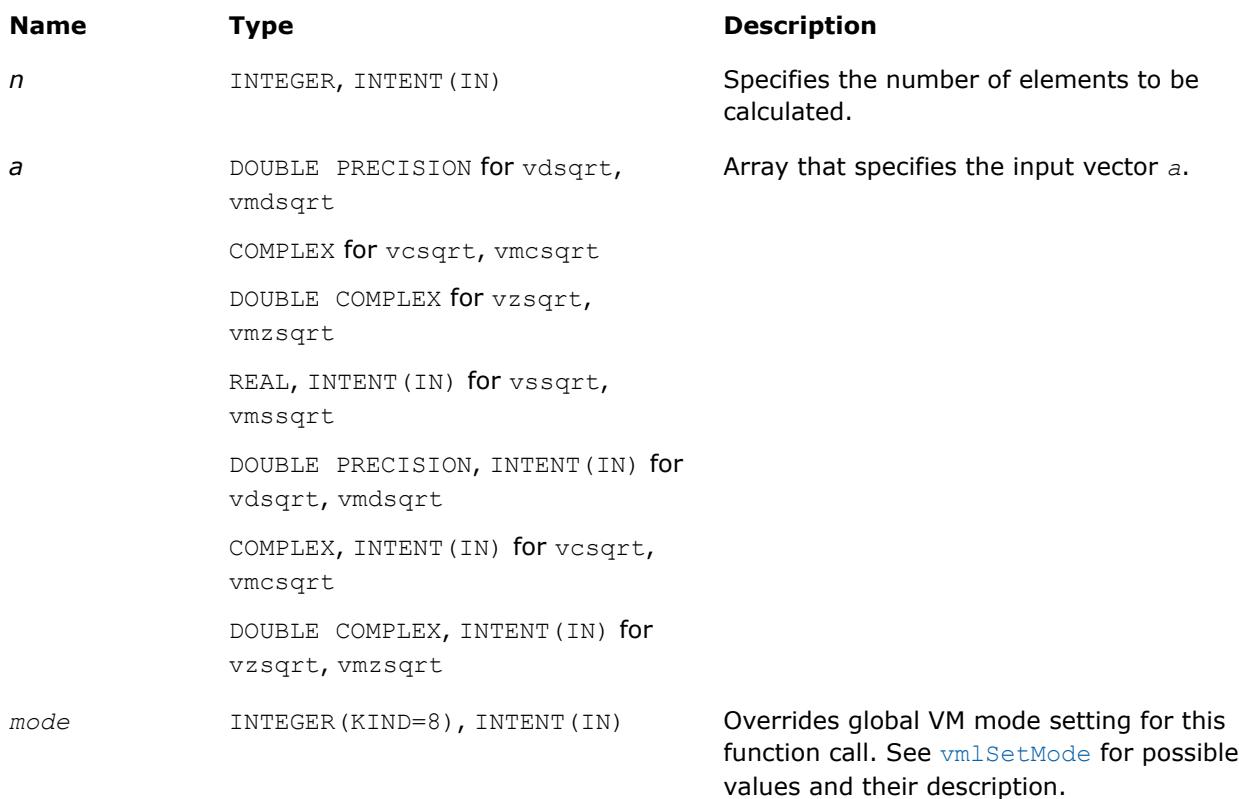

#### **Output Parameters**

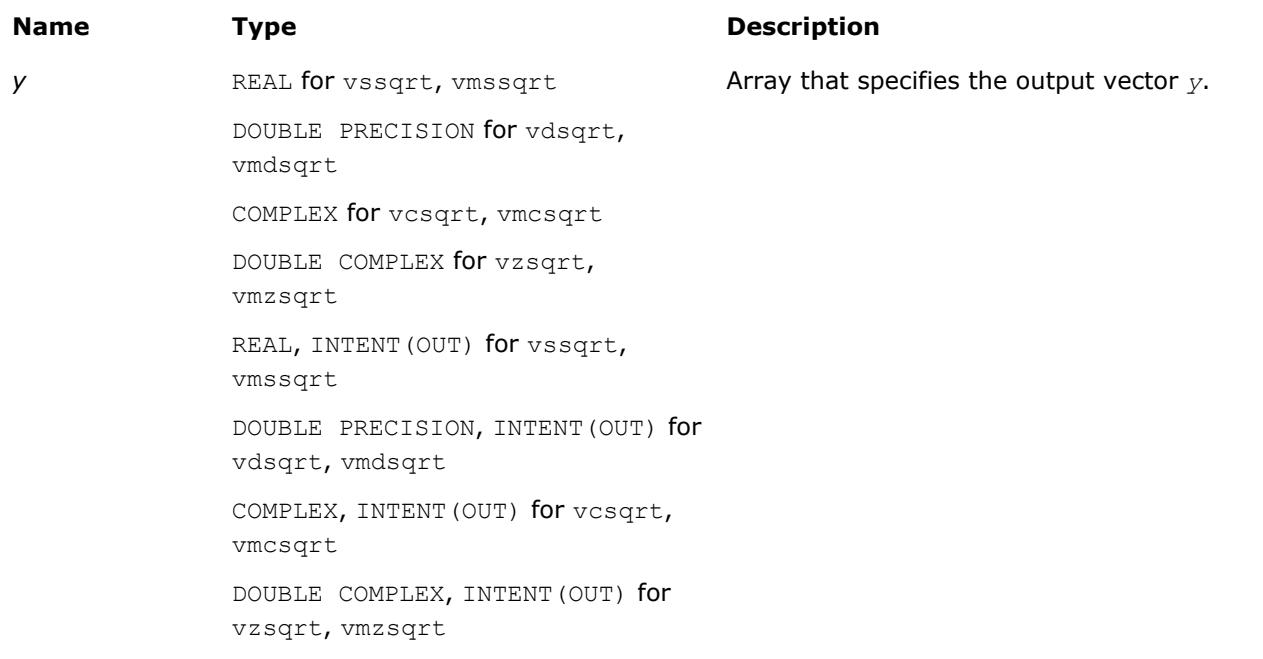

# **Description**

The v?Sqrt function computes a square root of vector elements.

#### **Special Values for Real Function v?Sqrt(x)**

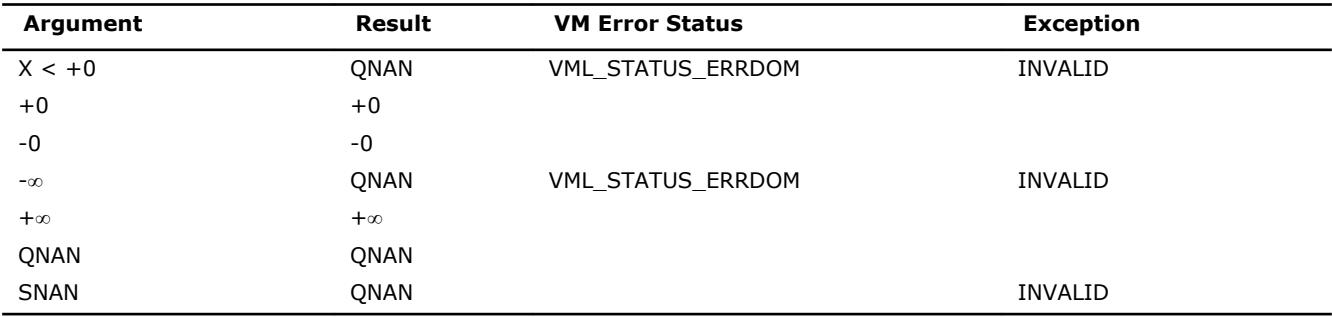

See th[eSpecial Value Notationss](#page-2488-0)ection for the conventions used in the table below.

#### **Special Values for Complex Function v?Sqrt(z)**

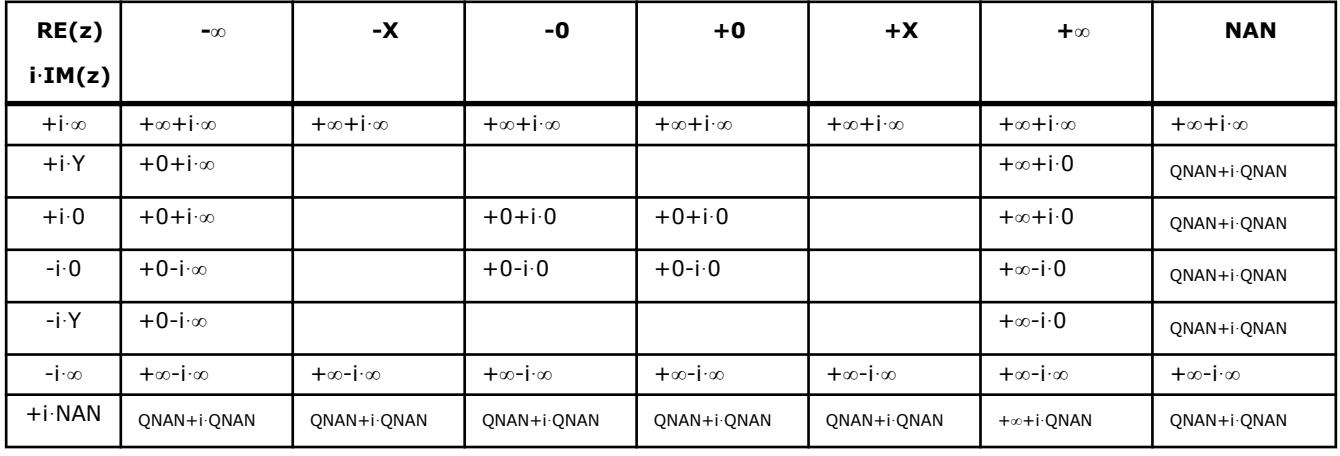

Notes:

<span id="page-2507-0"></span>• raises INVALID exception when the real or imaginary part of the argument is SNAN

•  $Sqrt(CONJ(z))=CONJ(Sqrt(z)).$ 

# **v?InvSqrt**

*Computes an inverse square root of vector elements.*

#### **Syntax**

```
call vsinvsqrt( n, a, y )
call vmsinvsqrt( n, a, y, mode )
call vdinvsqrt( n, a, y )
call vmdinvsqrt( n, a, y, mode )
```
# **Include Files**

• mkl\_vml.f90

#### **Input Parameters**

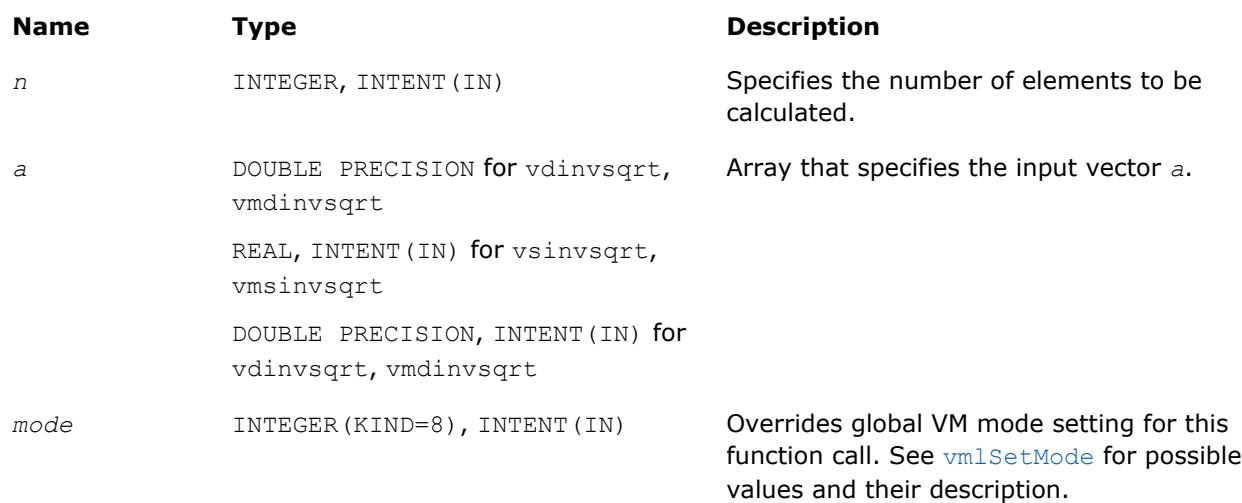

#### **Output Parameters**

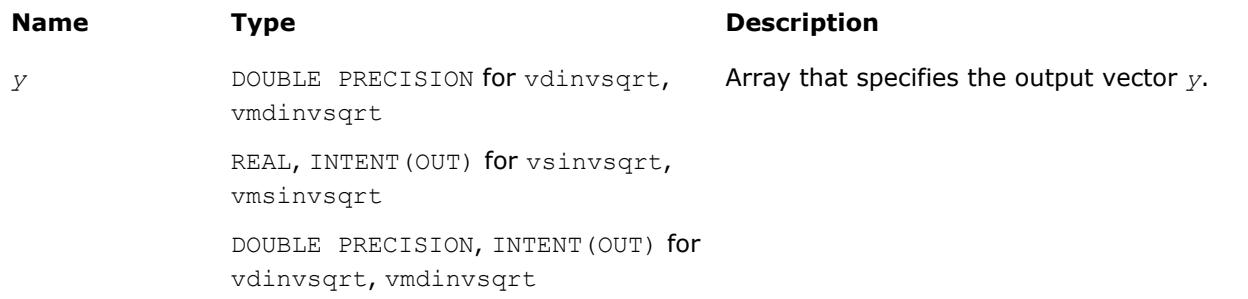

#### **Description**

The v?InvSqrt function computes an inverse square root of vector elements.

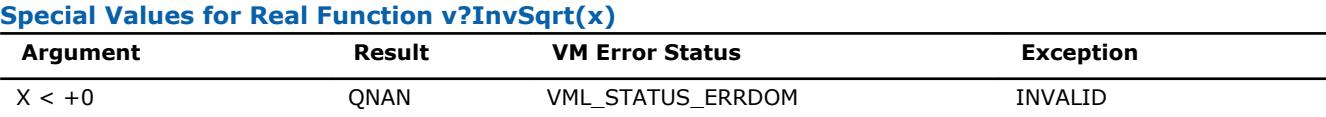

<span id="page-2508-0"></span>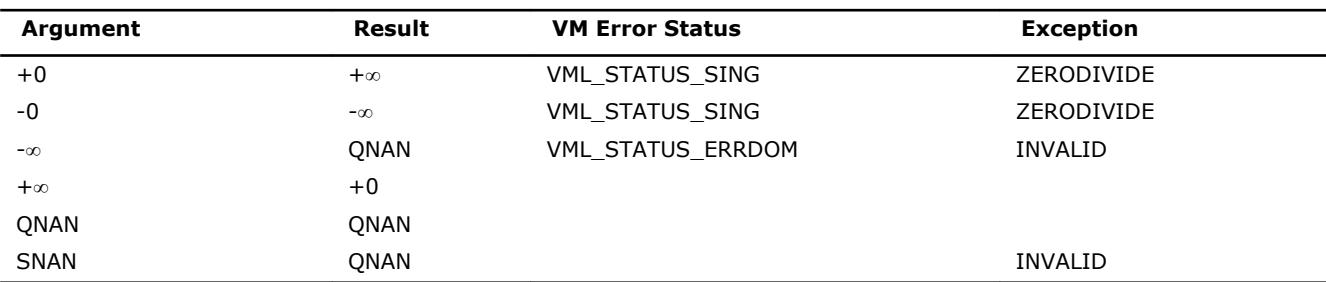

# **v?Cbrt**

*Computes a cube root of vector elements.*

# **Syntax**

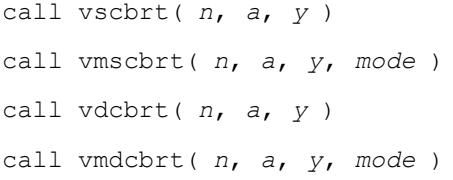

# **Include Files**

• mkl\_vml.f90

### **Input Parameters**

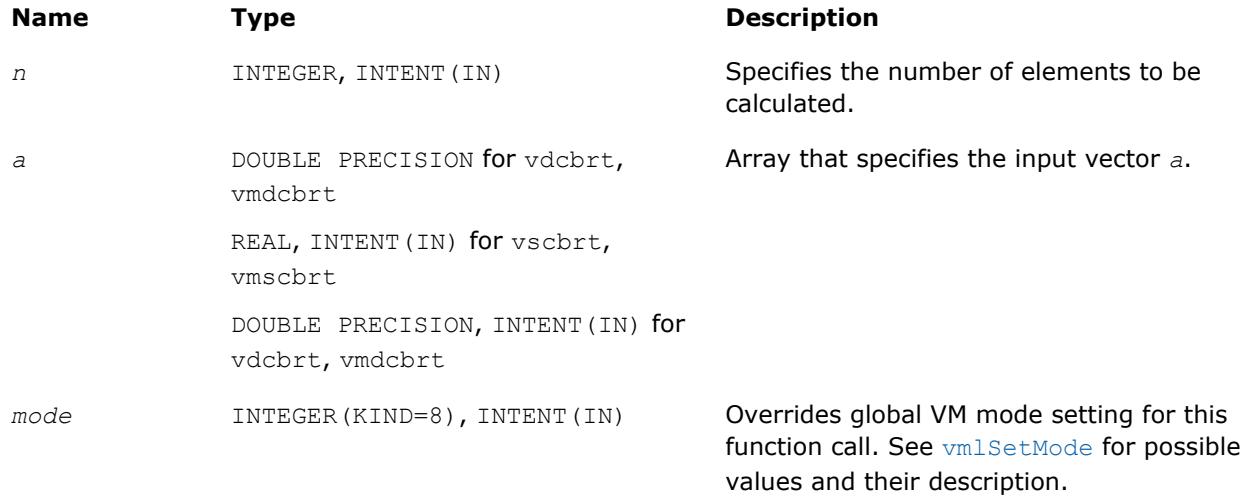

# **Output Parameters**

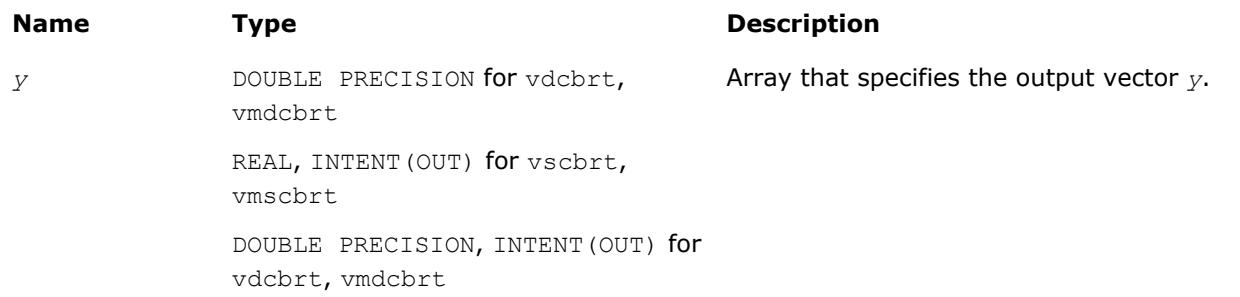

#### <span id="page-2509-0"></span>**Description**

The v?Cbrt function computes a cube root of vector elements.

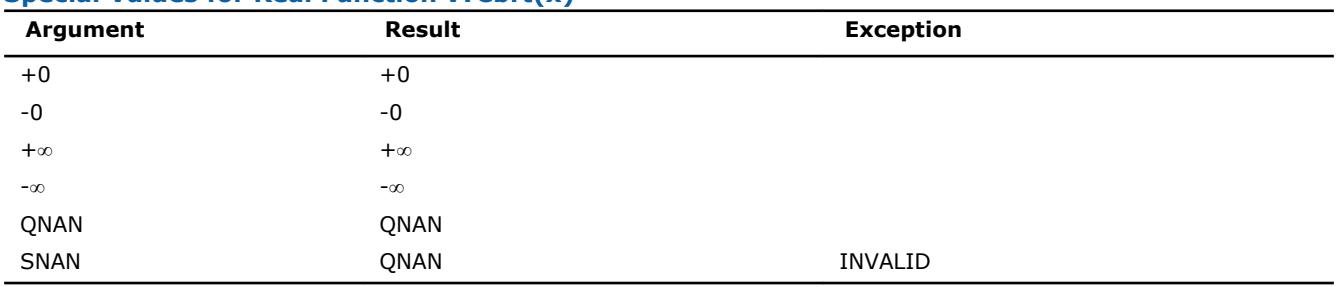

#### **Special Values for Real Function v?Cbrt(x)**

#### **v?InvCbrt**

*Computes an inverse cube root of vector elements.*

#### **Syntax**

```
call vsinvcbrt( n, a, y )
call vmsinvcbrt( n, a, y, mode )
call vdinvcbrt( n, a, y )
call vmdinvcbrt( n, a, y, mode )
```
## **Include Files**

• mkl\_vml.f90

# **Input Parameters**

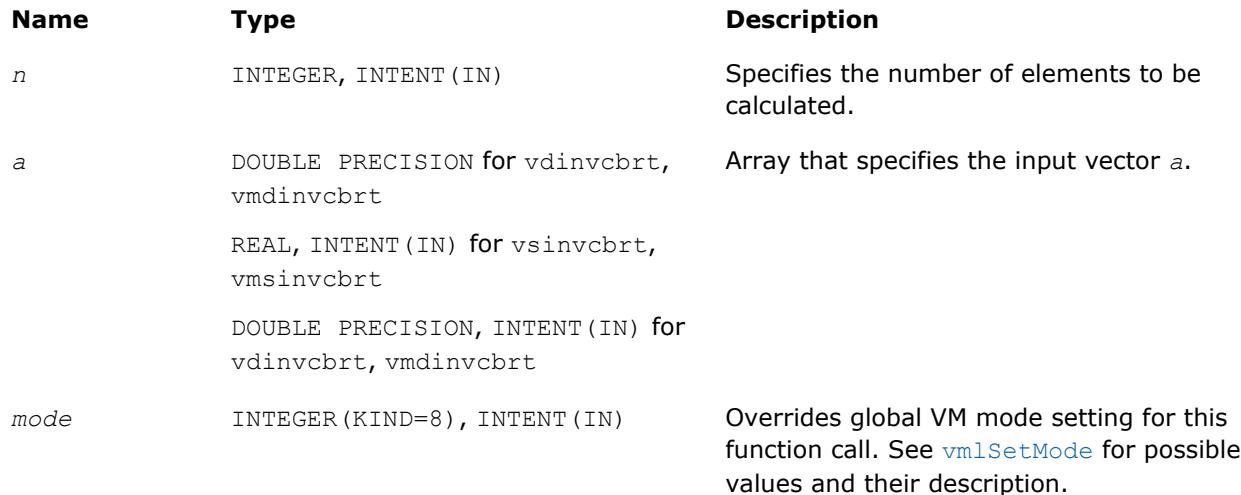

#### **Output Parameters**

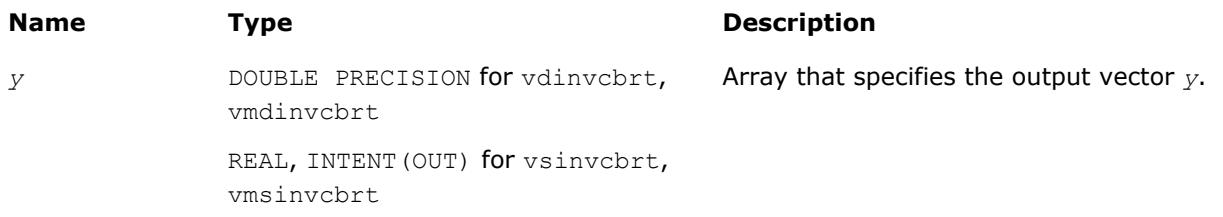

#### <span id="page-2510-0"></span>**Name Type Type Description**

DOUBLE PRECISION, INTENT(OUT) for vdinvcbrt, vmdinvcbrt

# **Description**

The v?InvCbrt function computes an inverse cube root of vector elements.

#### **Special Values for Real Function v?InvCbrt(x)**

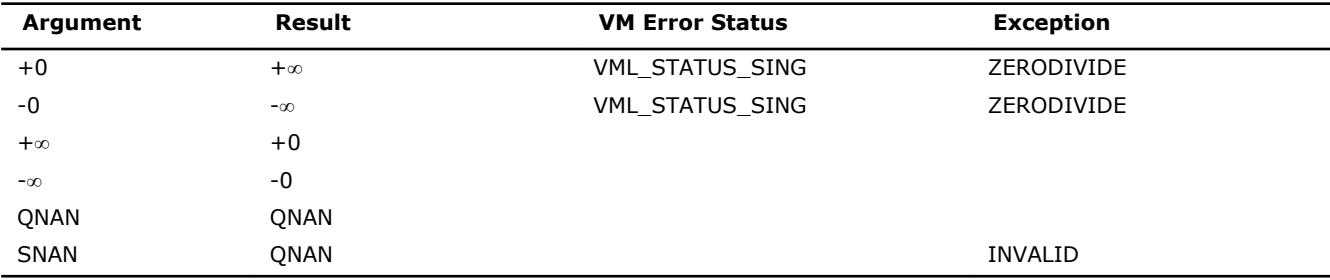

# **v?Pow2o3**

*Raises each element of a vector to the constant power 2/3.*

#### **Syntax**

call vspow2o3( *n*, *a*, *y* ) call vmspow2o3( *n*, *a*, *y*, *mode* ) call vdpow2o3( *n*, *a*, *y* ) call vmdpow2o3( *n*, *a*, *y*, *mode* )

# **Include Files**

• mkl\_vml.f90

#### **Input Parameters**

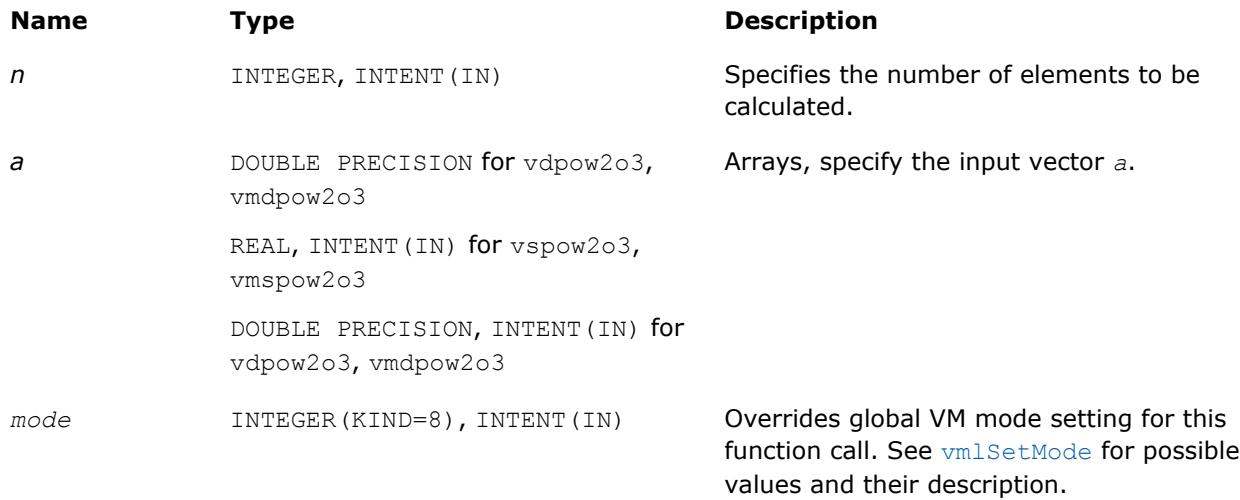

#### <span id="page-2511-0"></span>**Output Parameters**

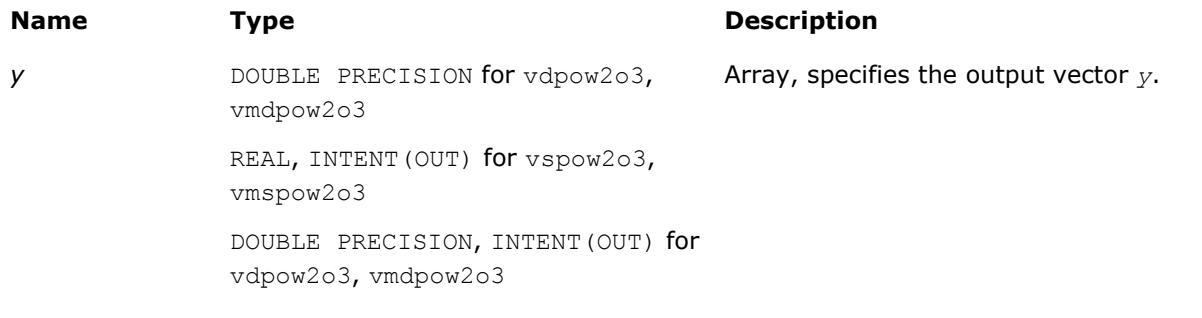

# **Description**

The v?Pow2o3 function raises each element of a vector to the constant power 2/3.

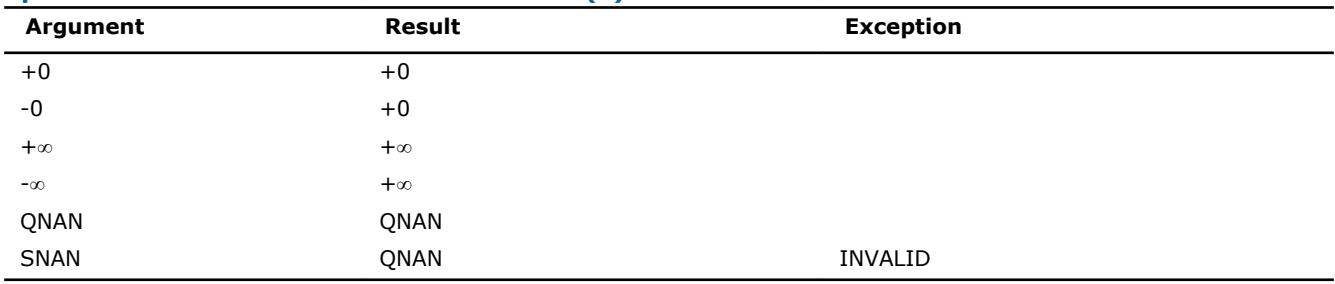

#### **Special Values for Real Function v?Pow2o3(x)**

# **v?Pow3o2**

*Raises each element of a vector to the constant power 3/2.*

### **Syntax**

call vspow3o2( *n*, *a*, *y* ) call vmspow3o2( *n*, *a*, *y*, *mode* ) call vdpow3o2( *n*, *a*, *y* ) call vmdpow3o2( *n*, *a*, *y*, *mode* )

#### **Include Files**

• mkl\_vml.f90

#### **Input Parameters**

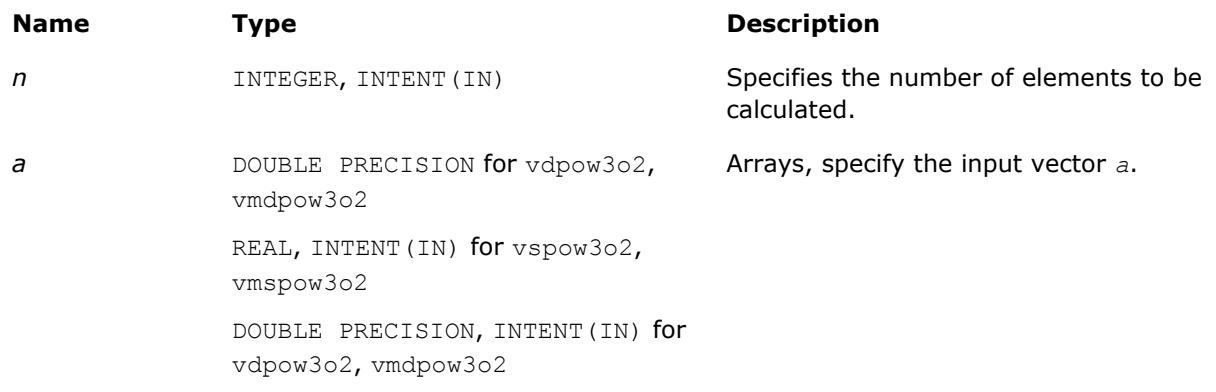

# <span id="page-2512-0"></span>**Name Type Type Description**

mode INTEGER(KIND=8), INTENT(IN) Overrides global VM mode setting for this

function call. See [vmlSetMode](#page-2584-0) for possible values and their description.

#### **Precision Overflow Thresholds for Pow3o2 Function**

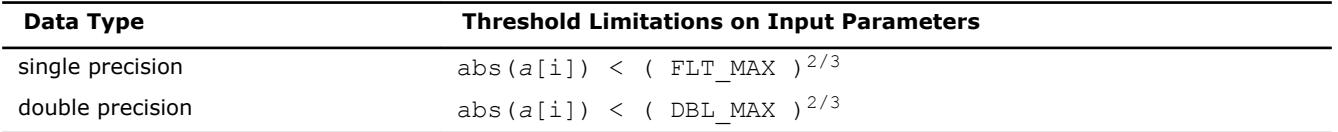

#### **Output Parameters**

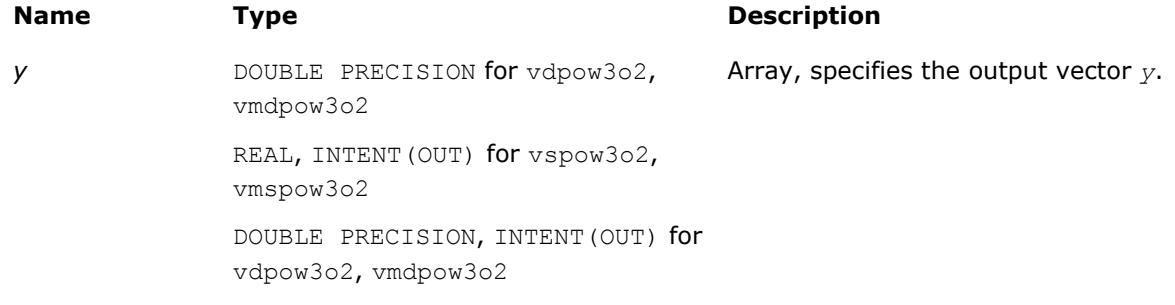

#### **Description**

The v?Pow3o2 function raises each element of a vector to the constant power 3/2.

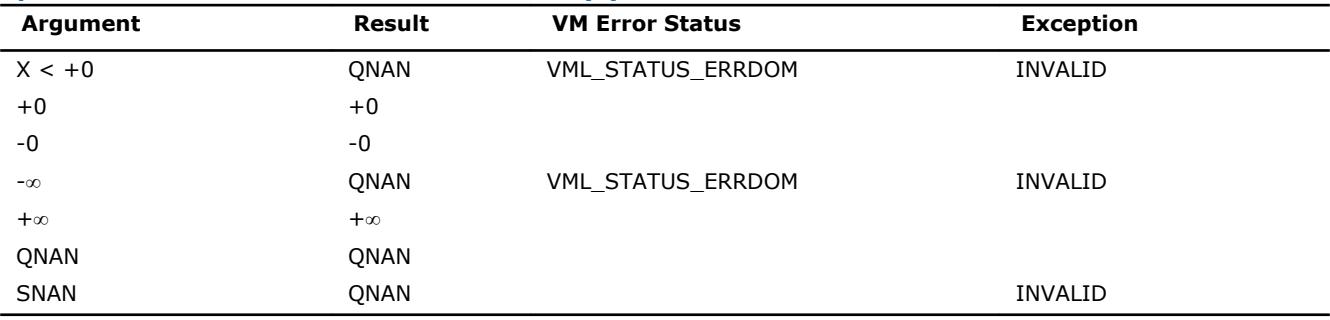

#### **Special Values for Real Function v?Pow3o2(x)**

#### **v?Pow**

*Computes a to the power b for elements of two vectors.*

#### **Syntax**

```
call vspow( n, a, b, y )
call vmspow( n, a, b, y, mode )
call vdpow( n, a, b, y )
call vmdpow( n, a, b, y, mode )
call vcpow( n, a, b, y )
call vmcpow( n, a, b, y, mode )
call vzpow( n, a, b, y )
call vmzpow( n, a, b, y, mode )
```
#### **Include Files**

• mkl\_vml.f90

#### **Input Parameters**

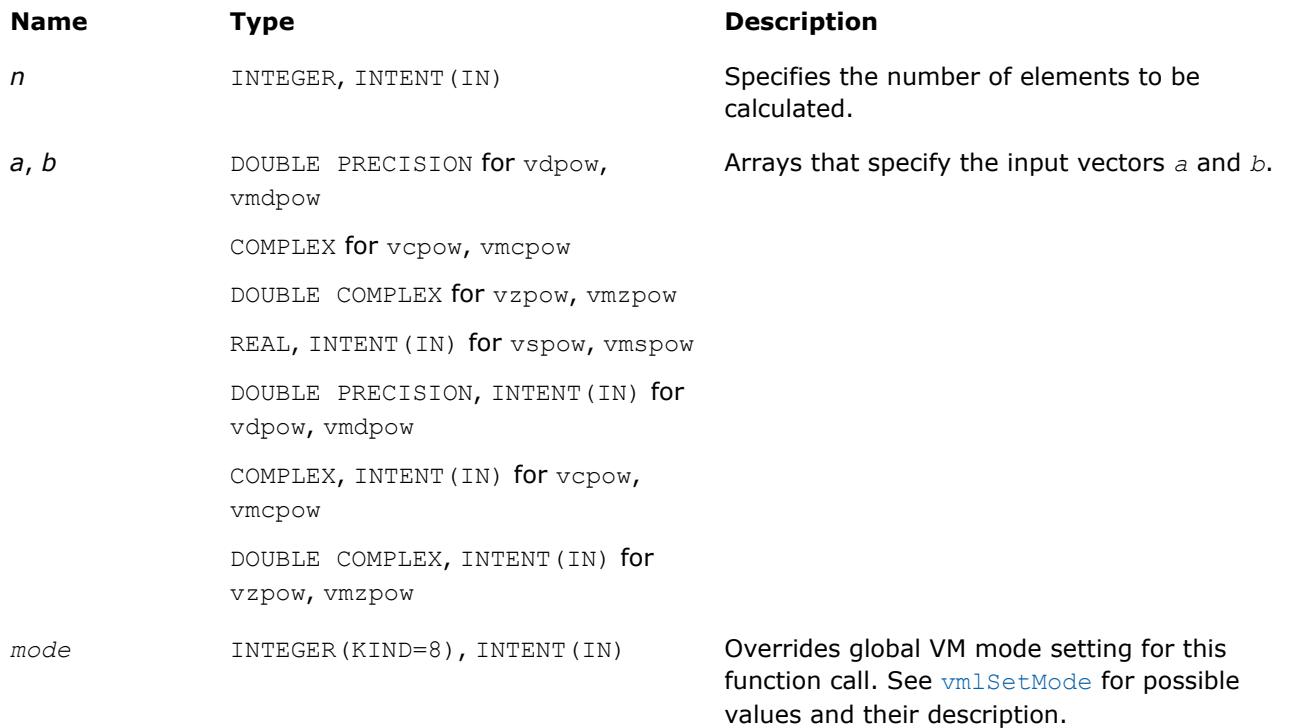

#### **Precision Overflow Thresholds for Real v?Pow Function**

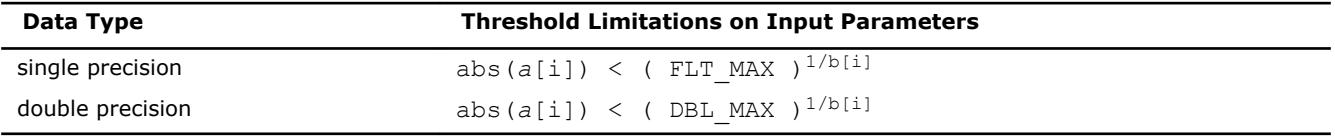

Precision overflow thresholds for the complex v?Pow function are beyond the scope of this document.

# **Output Parameters**

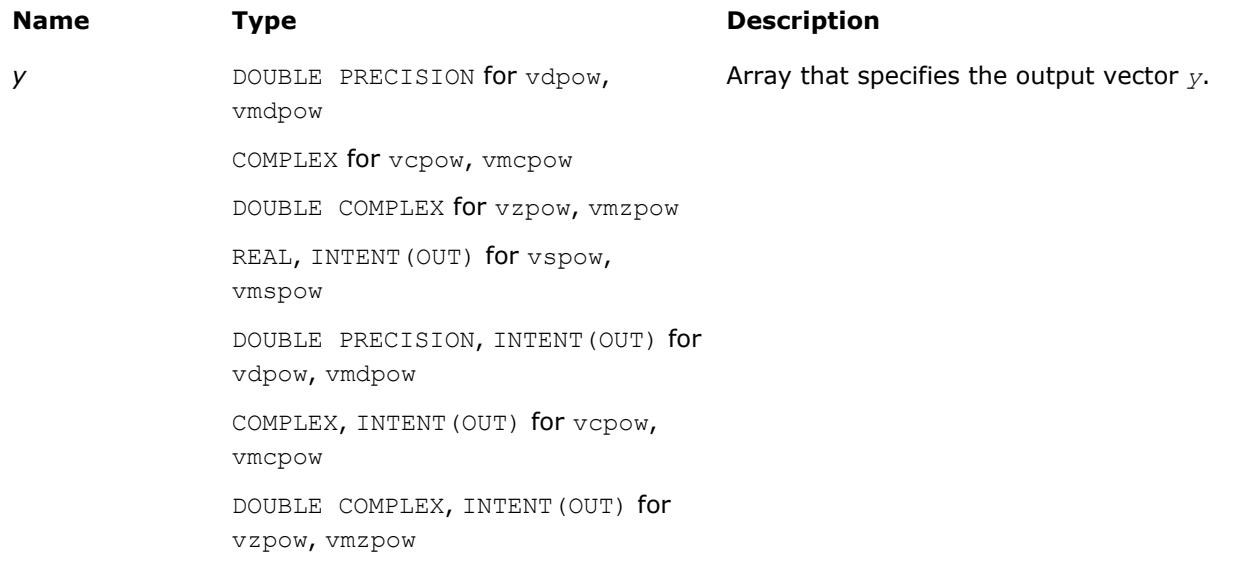

# **Description**

The v?Pow function computes *a* to the power *b* for elements of two vectors.

The real function v(s/d)Pow has certain limitations on the input range of *a* and *b* parameters. Specifically, if *a[i]* is positive, then *b[i]* may be arbitrary. For negative *a[i]*, the value of *b[i]* must be an integer (either positive or negative).

The complex function  $v(c/z)$  Pow has no input range limitations.

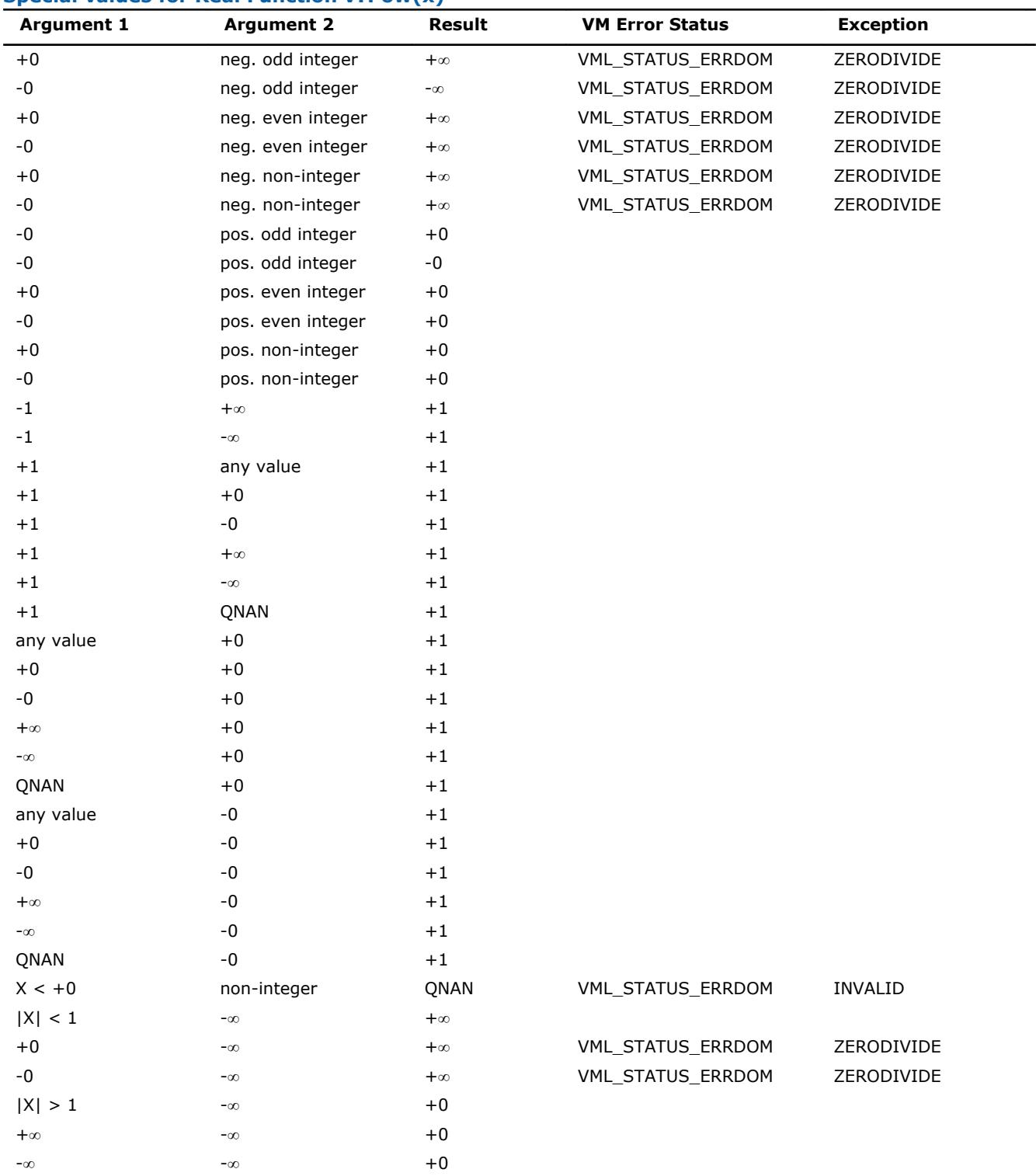

#### **Special values for Real Function v?Pow(x)**

<span id="page-2515-0"></span>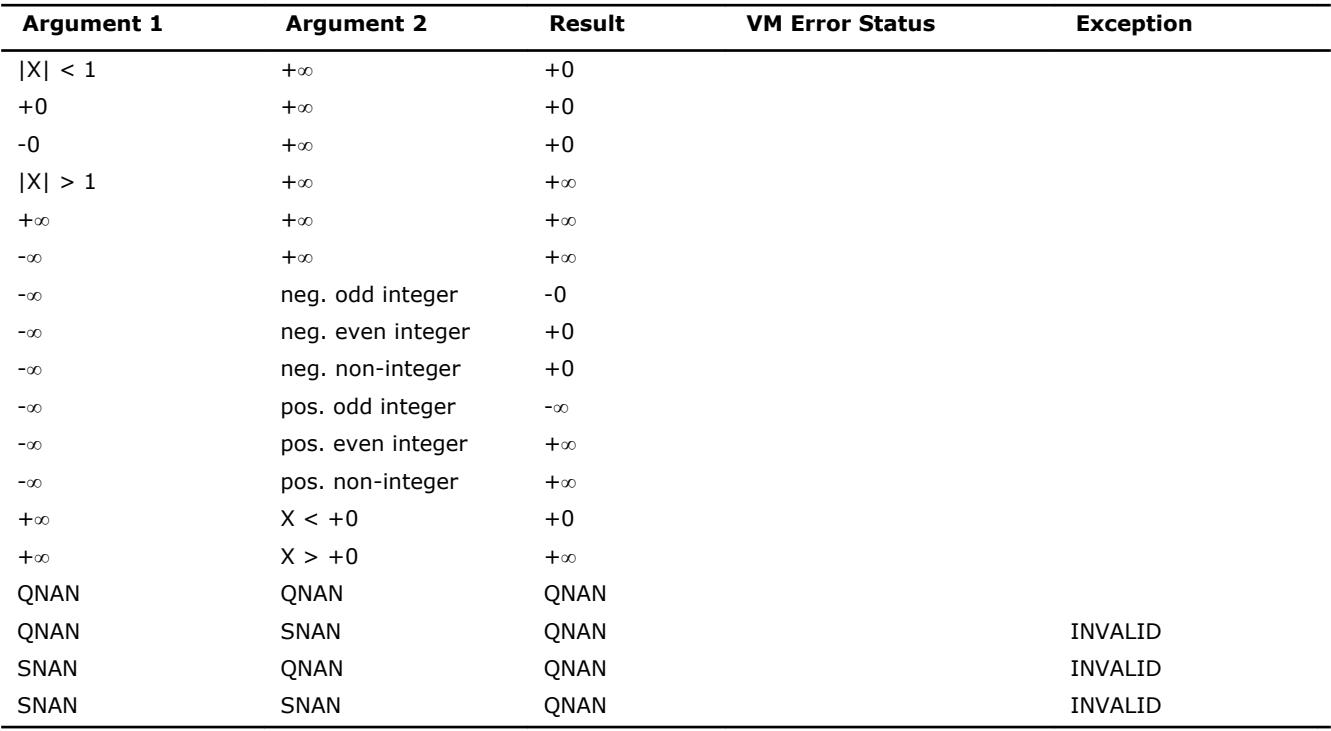

The complex double precision versions of this function,  $vzPow$  and  $vmzPow$ , are implemented in the EP accuracy mode only. If used in HA or LA mode, vzPow and vmzPow set the VM Error Status to VML STATUS ACCURACYWARNING (see the [Values of the VM Status](#page-2587-0) table).

Overflow in a complex function occurs (supported in the  $HA/LA$  accuracy modes only) when  $x1$ ,  $x2$ ,  $y1$ ,  $y2$ are finite numbers, but the real or imaginary part of the computed result is so large that it does not fit the target precision. In this case, the function returns  $\infty$  in that part of the result, raises the OVERFLOW exception, and sets the VM Error Status to VML STATUS OVERFLOW (overriding any possible VML STATUS ACCURACYWARNING status).

#### **v?Powx**

*Raises each element of a vector to the constant power.*

#### **Syntax**

call vspowx( *n*, *a*, *b*, *y* ) call vmspowx( *n*, *a*, *b*, *y*, *mode* ) call vdpowx( *n*, *a*, *b*, *y* ) call vmdpowx( *n*, *a*, *b*, *y*, *mode* ) call vcpowx( *n*, *a*, *b*, *y* ) call vmcpowx( *n*, *a*, *b*, *y*, *mode* ) call vzpowx( *n*, *a*, *b*, *y* ) call vmzpowx( *n*, *a*, *b*, *y*, *mode* )

# **Include Files**

• mkl\_vml.f90

#### **Input Parameters**

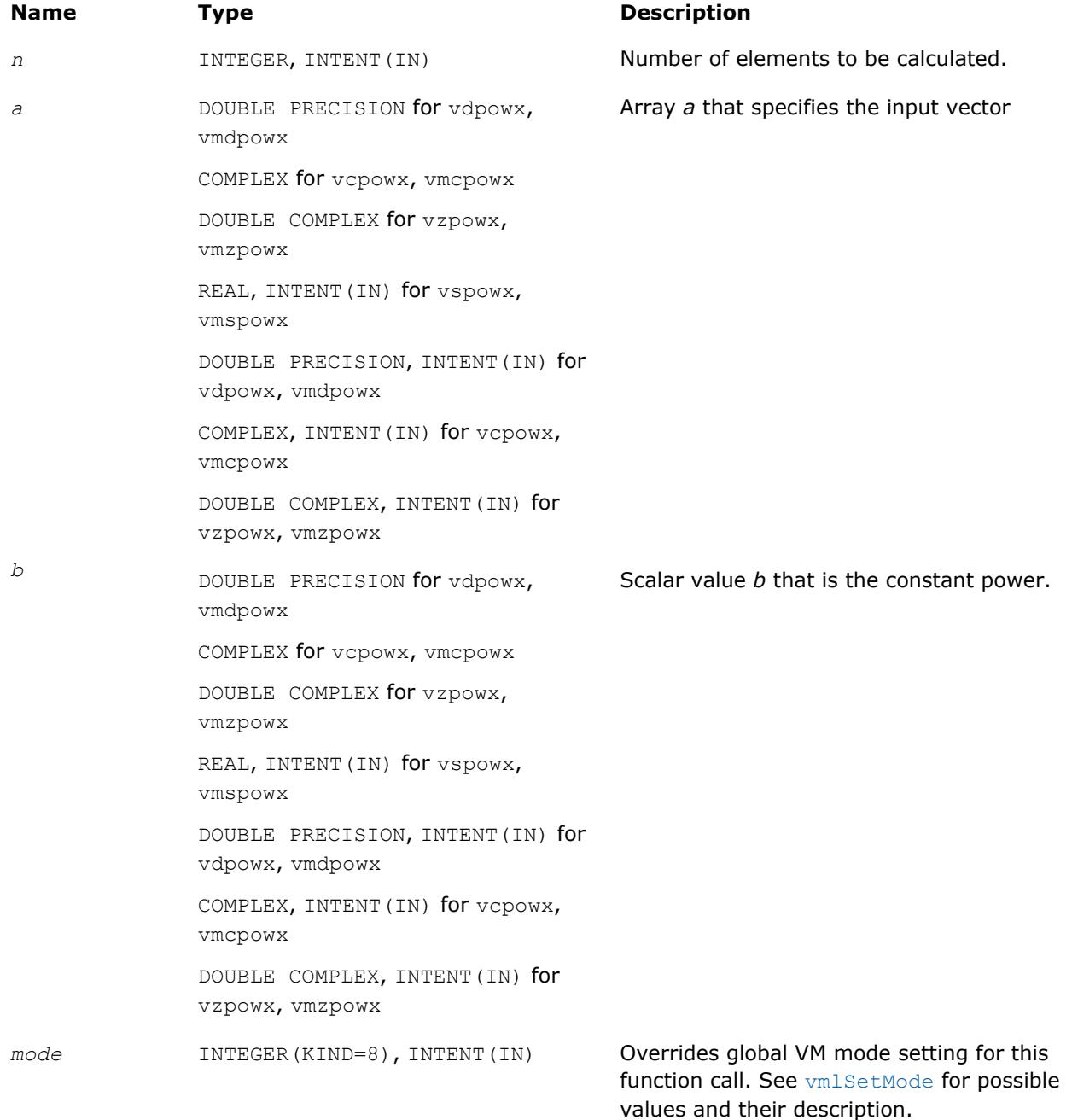

## **Precision Overflow Thresholds for Real v?Powx Function**

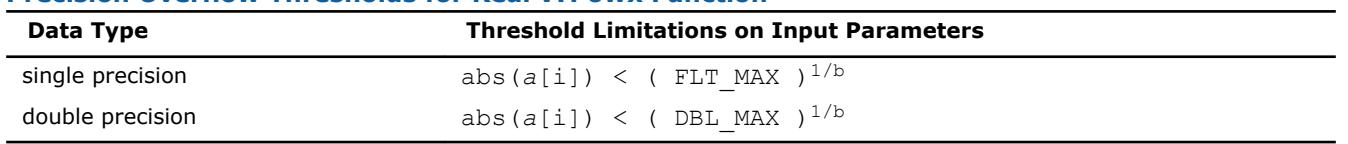

Precision overflow thresholds for the complex v?Powx function are beyond the scope of this document.

#### <span id="page-2517-0"></span>**Output Parameters**

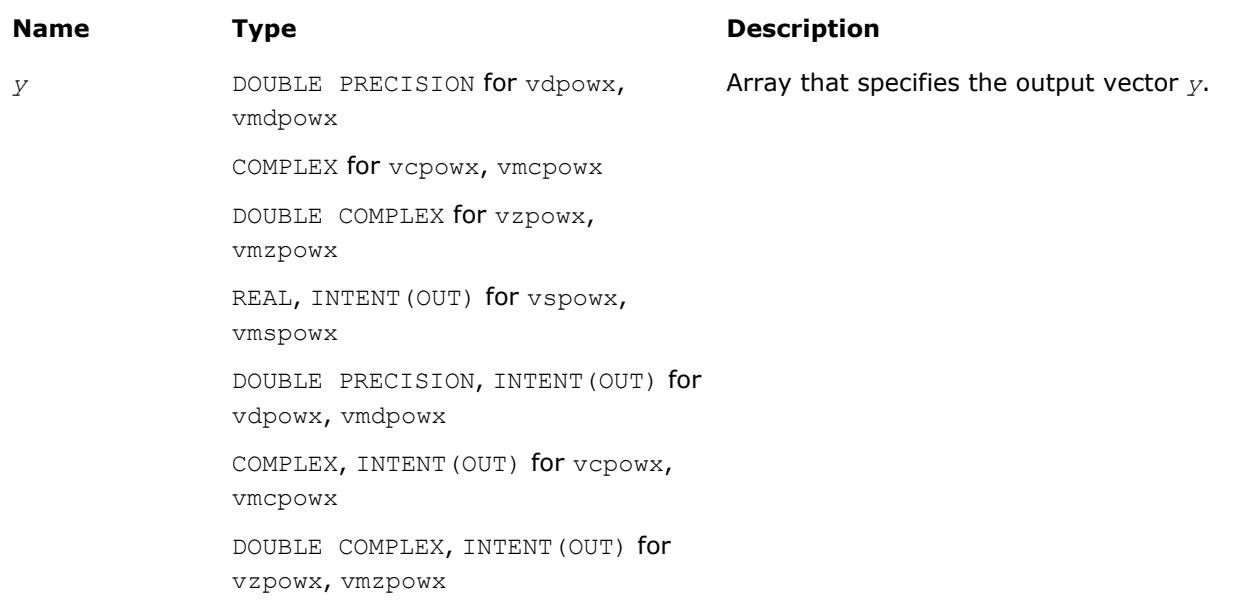

#### **Description**

The v?Powx function raises each element of a vector to the constant power.

The real function v(s/d)Powx has certain limitations on the input range of *a* and *b* parameters. Specifically, if *a[i]* is positive, then *b* may be arbitrary. For negative *a[i]*, the value of *b* must be an integer (either positive or negative).

The complex function  $v(c/z)$  Powx has no input range limitations.

Special values and VM Error Status treatment are the same as for the  $v$ ?Pow function.

#### **v?Hypot**

*Computes a square root of sum of two squared elements.*

#### **Syntax**

call vshypot( *n*, *a*, *b*, *y* ) call vmshypot( *n*, *a*, *b*, *y*, *mode* ) call vdhypot( *n*, *a*, *b*, *y* ) call vmdhypot( *n*, *a*, *b*, *y*, *mode* )

#### **Include Files**

• mkl\_vml.f90

#### **Input Parameters**

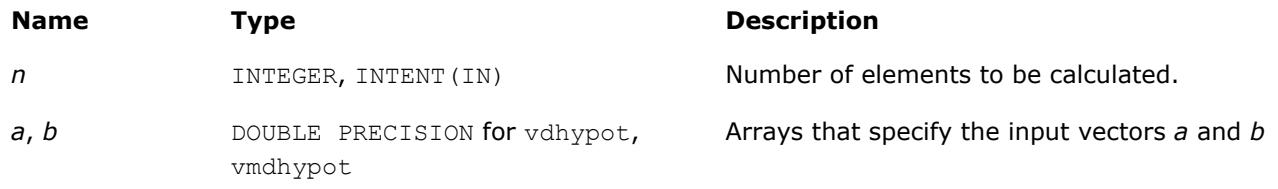

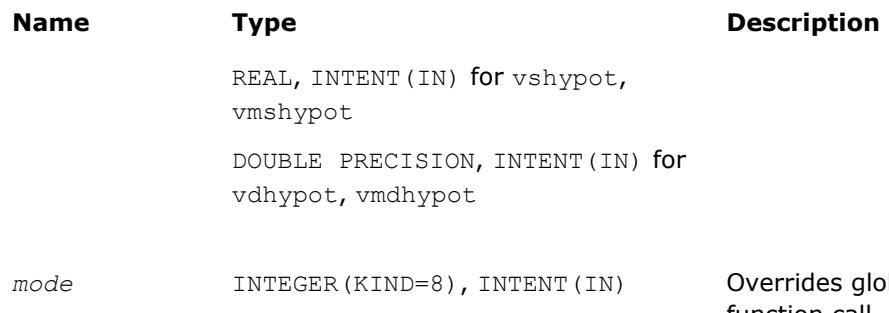

bal VM mode setting for this function call. See [vmlSetMode](#page-2584-0) for possible values and their description.

#### **Precision Overflow Thresholds for Hypot Function**

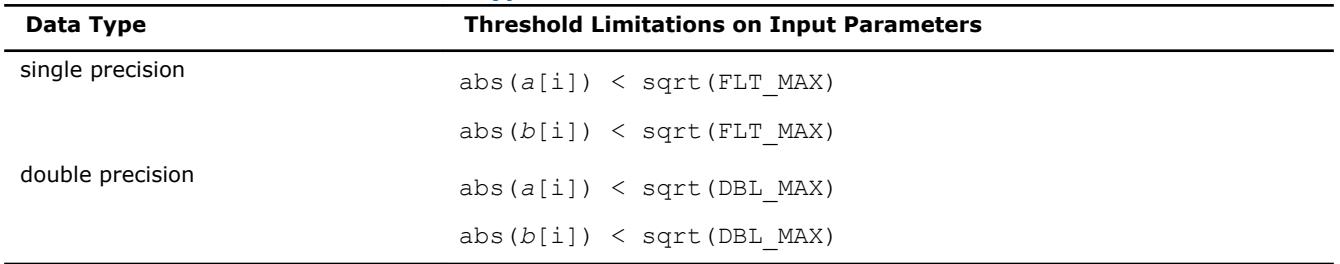

#### **Output Parameters**

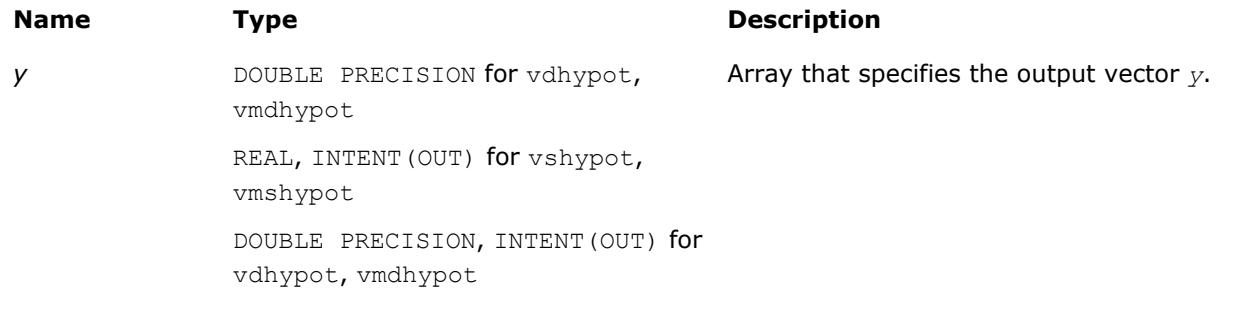

# **Description**

The function v?Hypot computes a square root of sum of two squared elements.

#### **Special values for Real Function v?Hypot(x)**

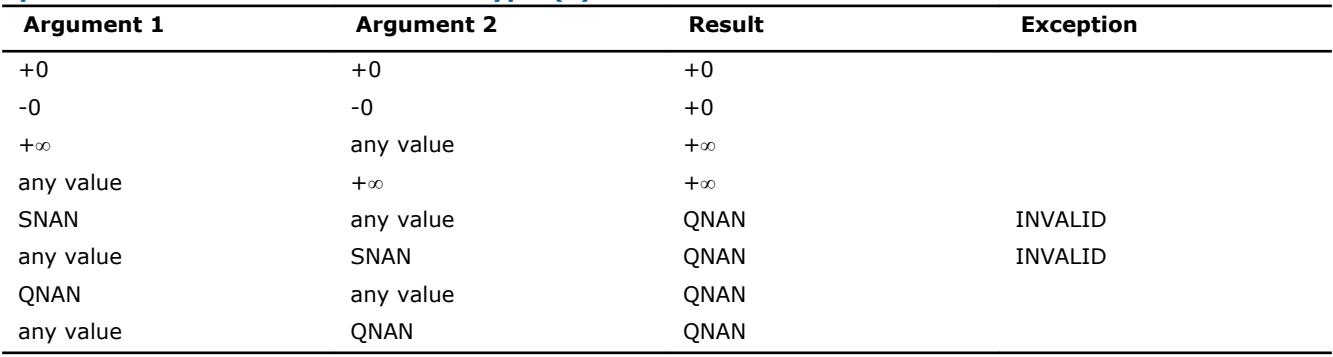

# **Exponential and Logarithmic Functions**

#### <span id="page-2519-0"></span>**v?Exp**

*Computes an exponential of vector elements.*

# **Syntax**

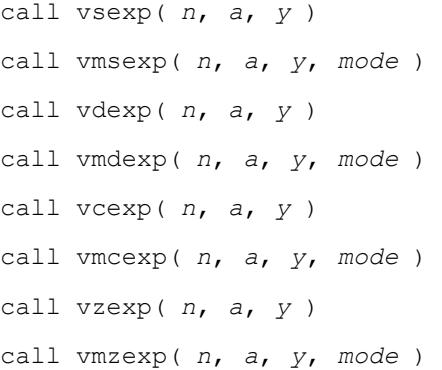

#### **Include Files**

• mkl\_vml.f90

# **Input Parameters**

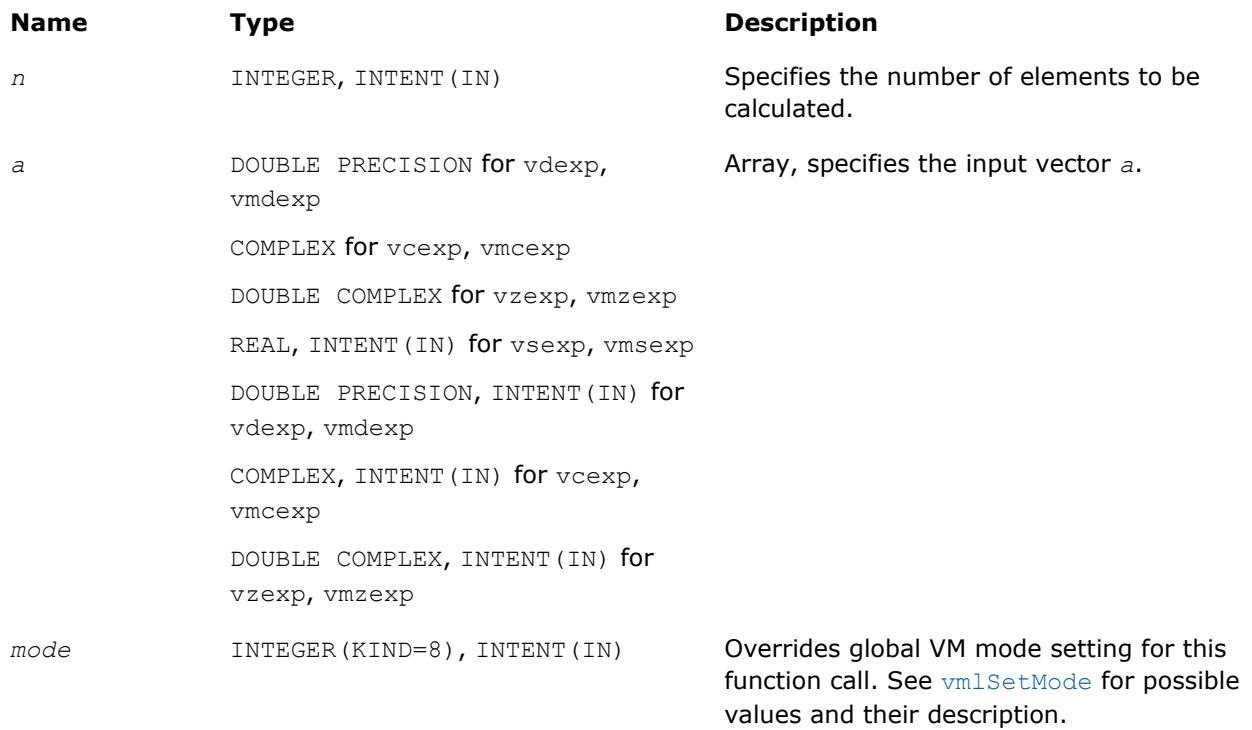

#### **Precision Overflow Thresholds for Real v?Exp Function**

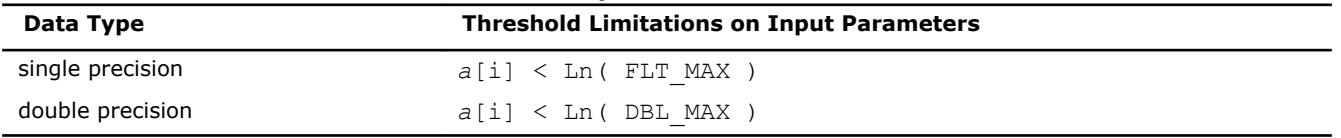

Precision overflow thresholds for the complex  $v?Exp$  function are beyond the scope of this document.
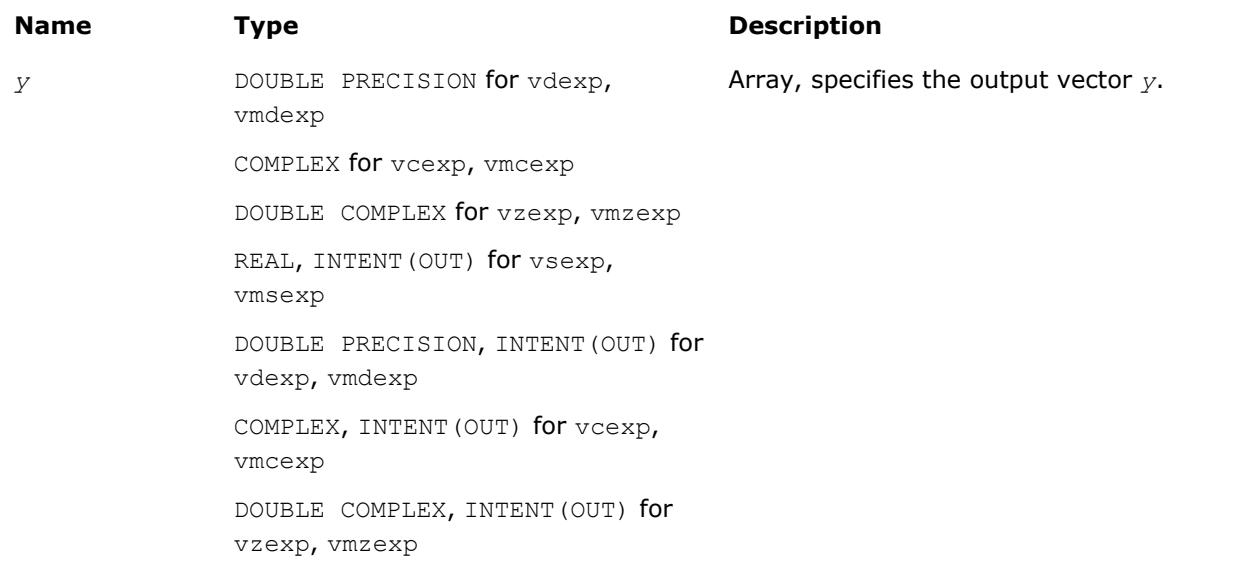

# **Description**

The v?Exp function computes an exponential of vector elements.

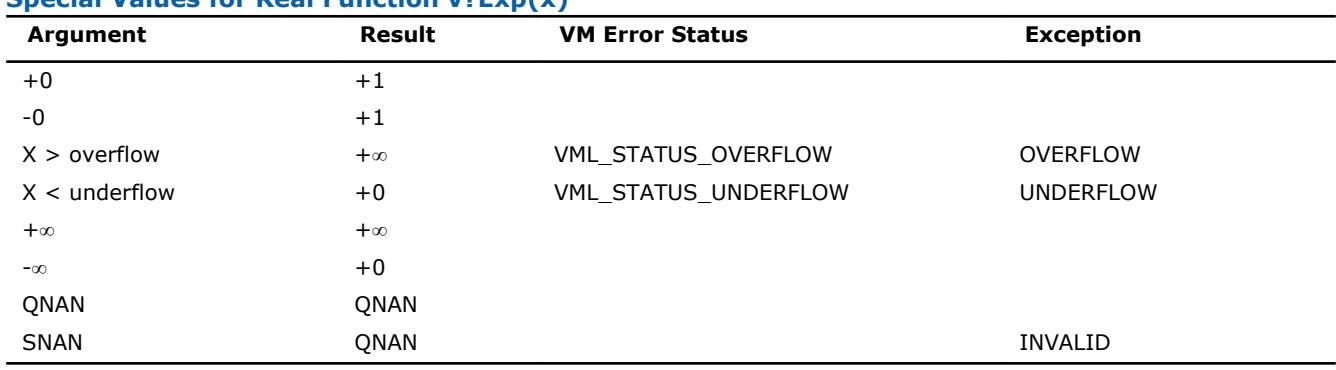

#### **Special Values for Real Function v?Exp(x)**

See th[eSpecial Value Notationss](#page-2488-0)ection for the conventions used in the table below.

# **Special Values for Complex Function v?Exp(z)**

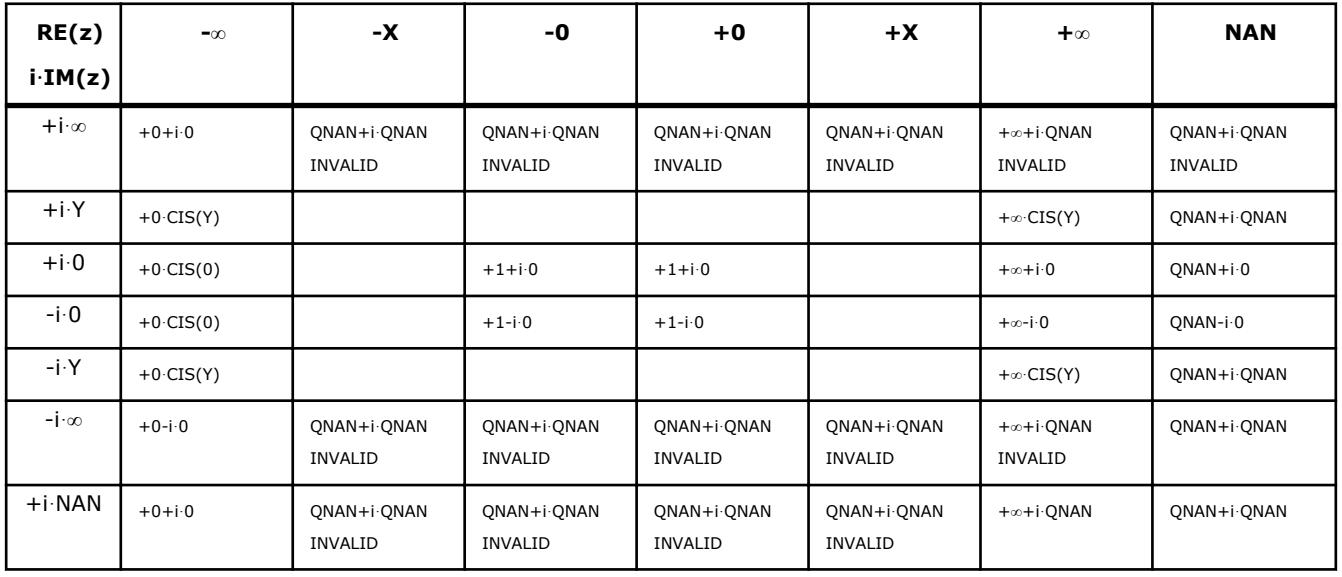

Notes:

- raises the INVALID exception when real or imaginary part of the argument is SNAN
- raises the INVALID exception on argument z = -∞+i·QNAN
- raises the OVERFLOW exception and sets the VM Error Status to VML STATUS OVERFLOW in the case of overflow, that is, when RE(z), IM(z) are finite non-zero numbers, but the real or imaginary part of the exact result is so large that it does not meet the target precision.

#### **v?Expm1**

*Computes an exponential of vector elements decreased by 1.*

#### **Syntax**

```
call vsexpm1( n, a, y )
call vmsexpm1( n, a, y, mode )
call vdexpm1( n, a, y )
call vdexpm1( n, a, y, mode )
```
## **Include Files**

• mkl\_vml.f90

#### **Input Parameters**

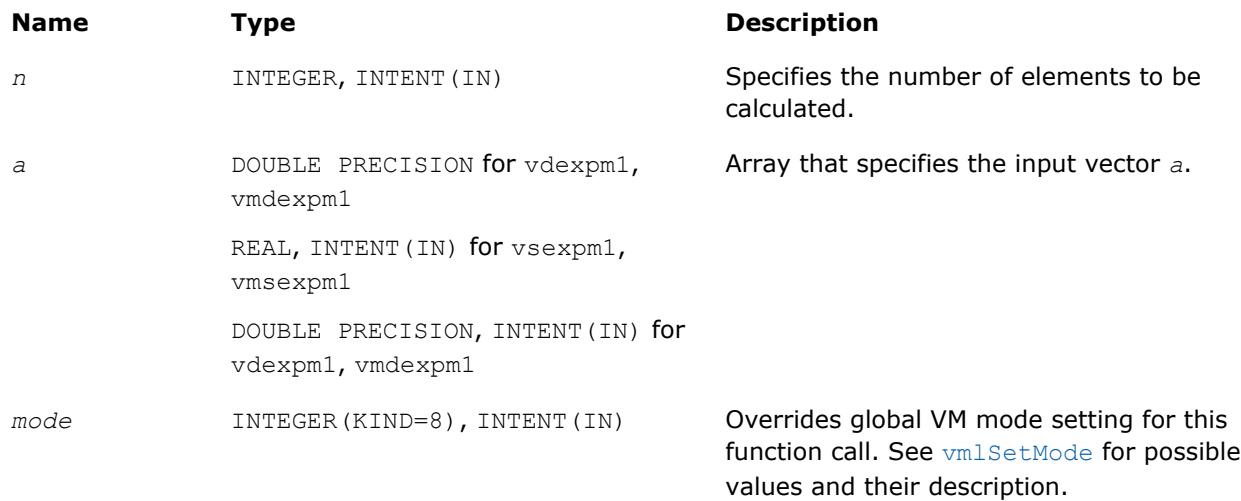

#### **Precision Overflow Thresholds for Expm1 Function**

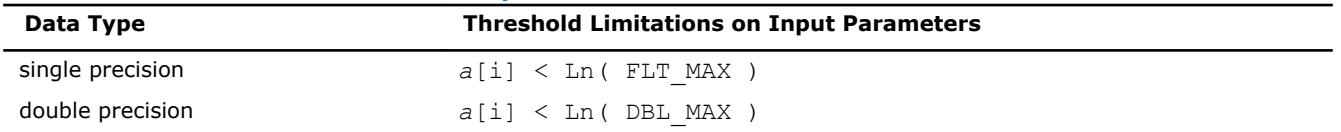

# **Output Parameters**

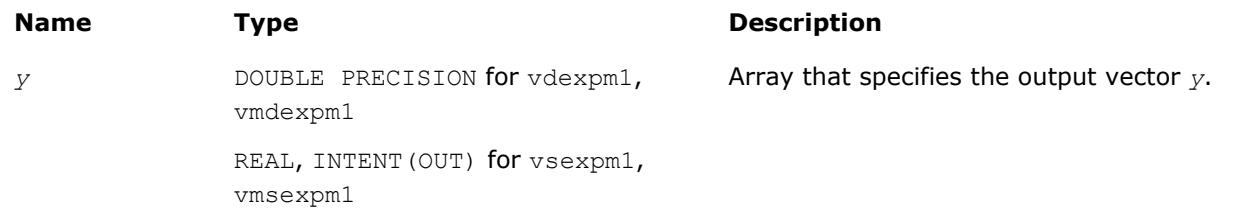

### **Name Type Type Description**

DOUBLE PRECISION, INTENT(OUT) for vdexpm1, vmdexpm1

# **Description**

The v?Expm1 function computes an exponential of vector elements decreased by 1.

# **Special Values for Real Function v?Expm1(x)**

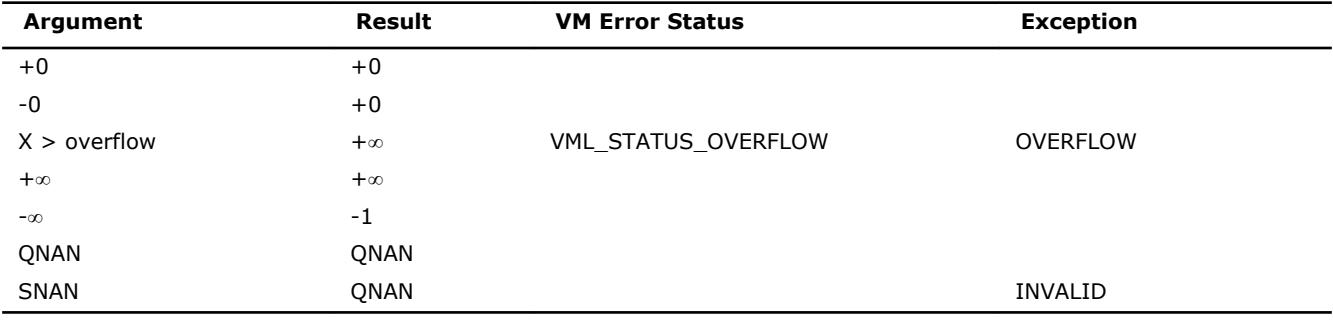

# **v?Ln**

*Computes natural logarithm of vector elements.*

## **Syntax**

```
call vsln( n, a, y )
call vmsln( n, a, y, mode )
call vdln( n, a, y )
call vmdln( n, a, y, mode )
call vcln( n, a, y )
call vmcln( n, a, y, mode )
call vzln( n, a, y )
call vmzln( n, a, y, mode )
```
# **Include Files**

• mkl\_vml.f90

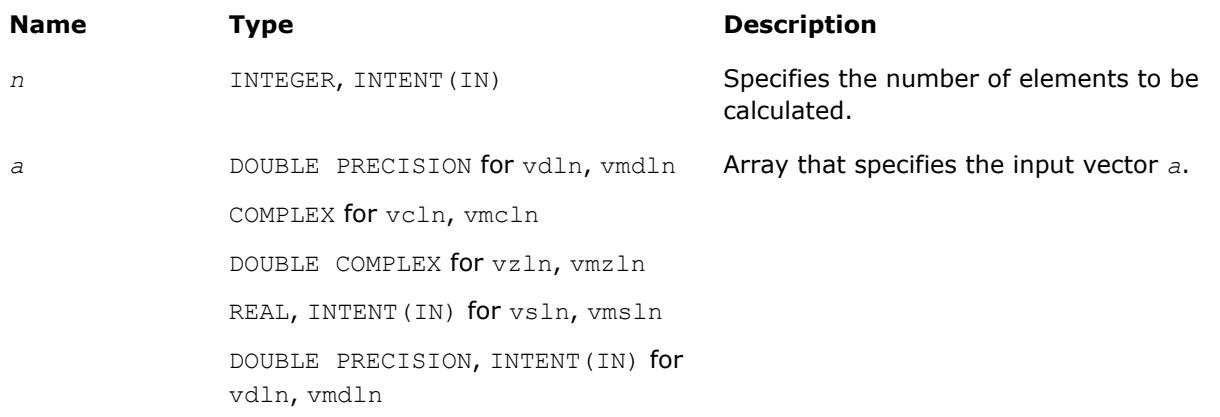

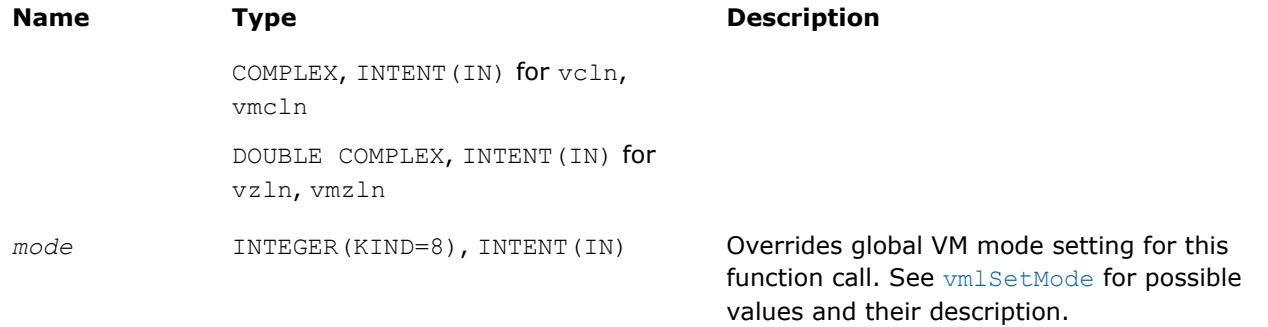

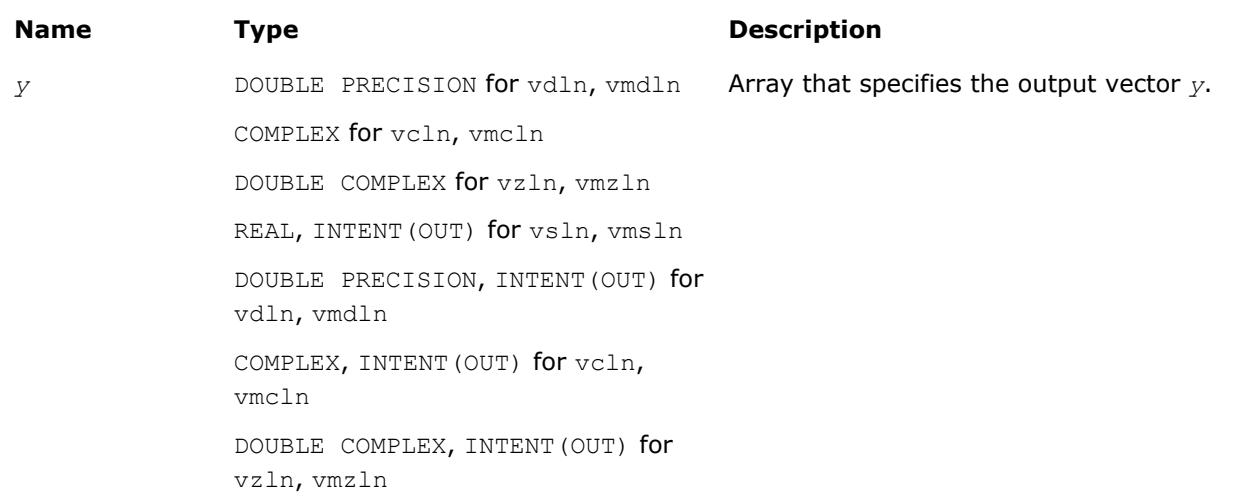

# **Description**

The v?Ln function computes natural logarithm of vector elements.

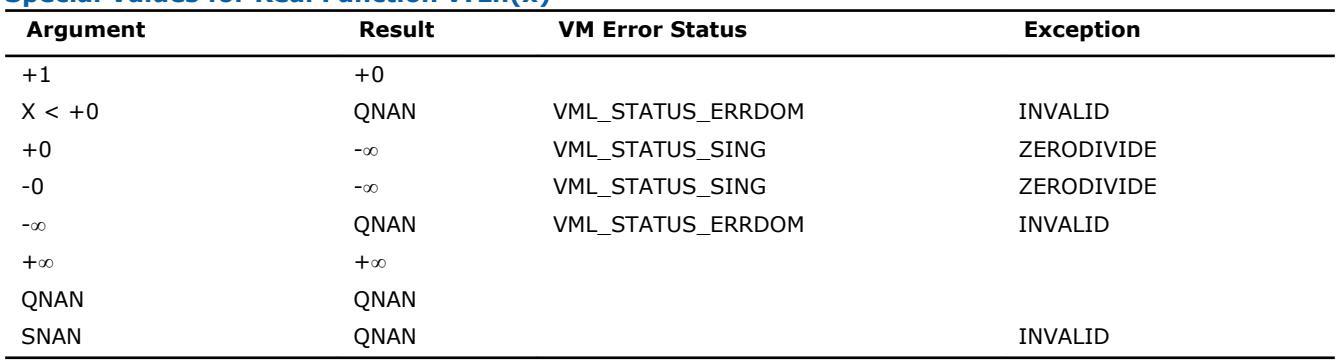

# **Special Values for Real Function v?Ln(x)**

See th[eSpecial Value Notationss](#page-2488-0)ection for the conventions used in the table below.

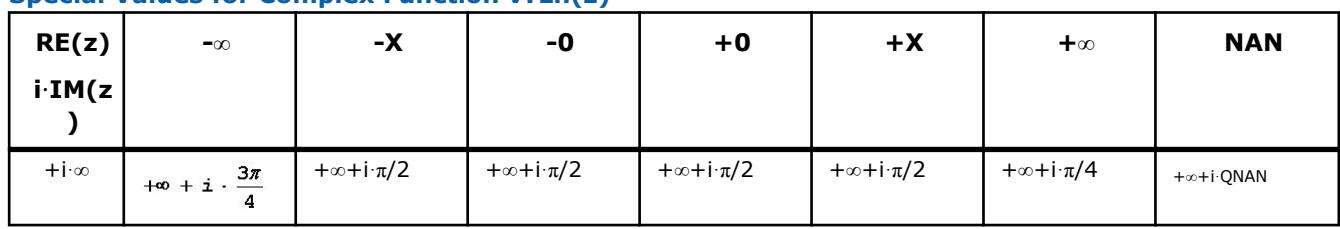

#### **Special Values for Complex Function v?Ln(z)**

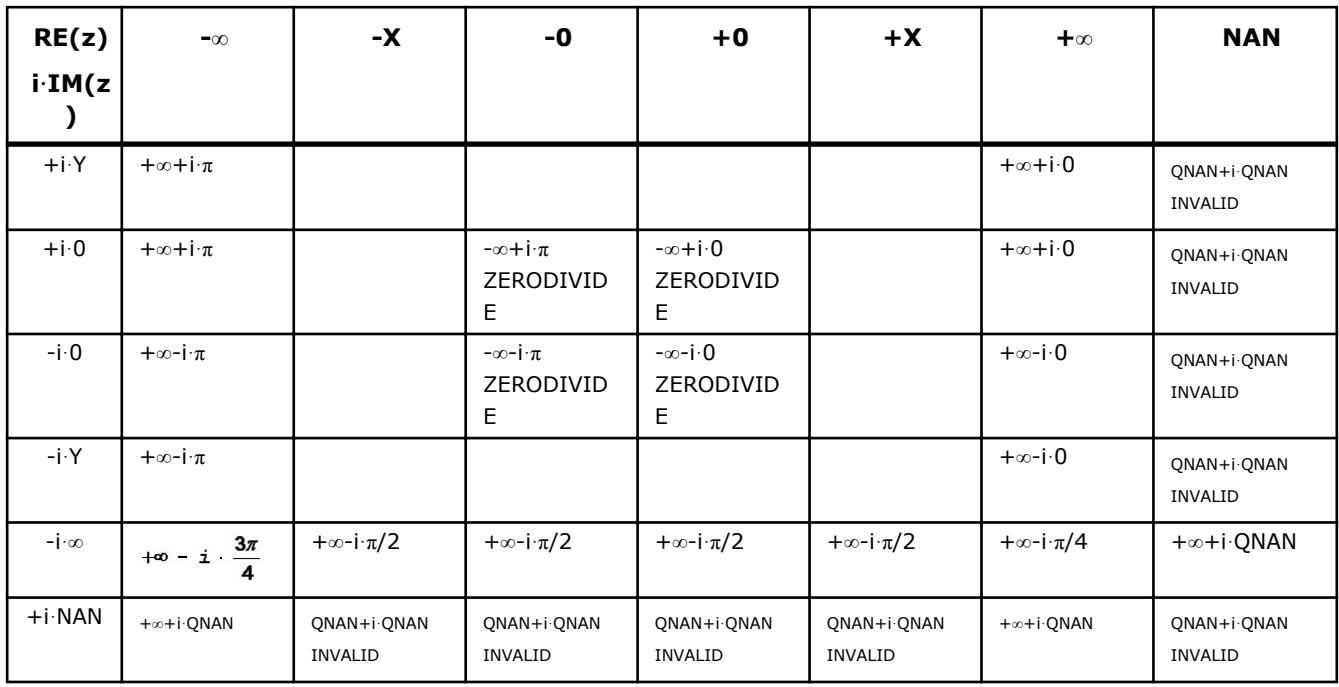

Notes:

• raises INVALID exception when real or imaginary part of the argument is SNAN

# **v?Log10**

*Computes denary logarithm of vector elements.*

# **Syntax**

```
call vslog10( n, a, y )
call vmslog10( n, a, y, mode )
call vdlog10( n, a, y )
call vmdlog10( n, a, y, mode )
call vclog10( n, a, y )
call vmclog10( n, a, y, mode )
call vzlog10( n, a, y )
call vmzlog10( n, a, y, mode )
```
# **Include Files**

• mkl\_vml.f90

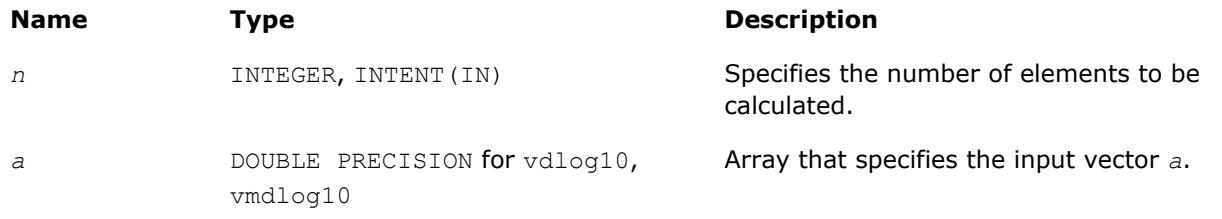

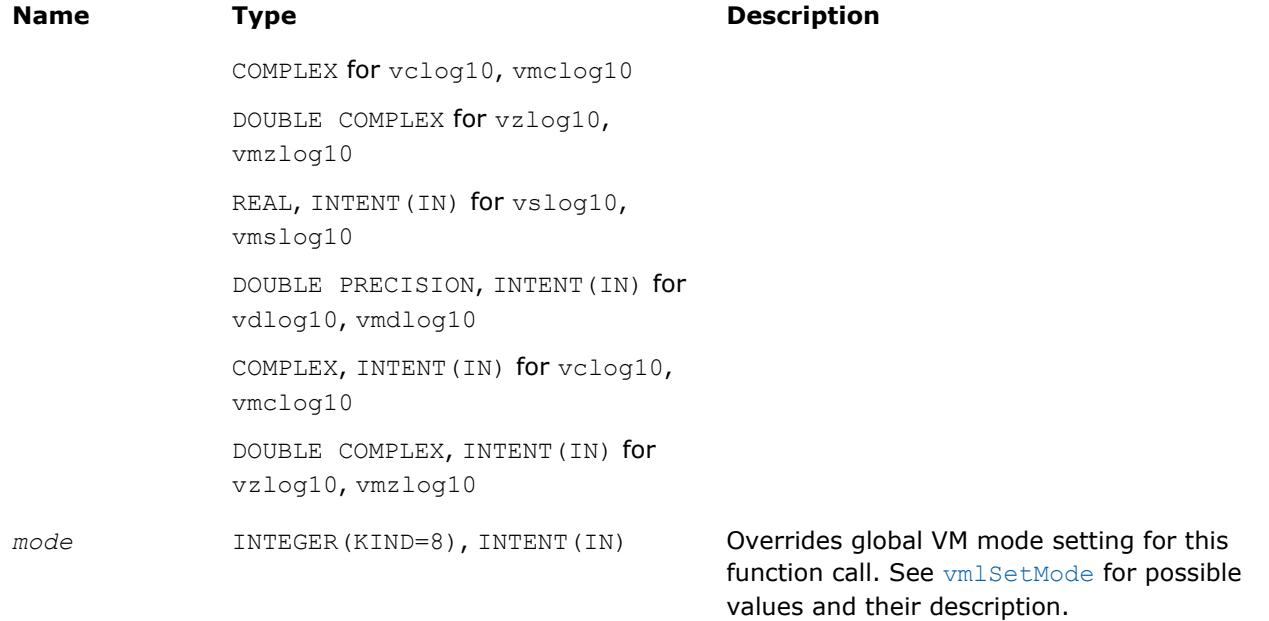

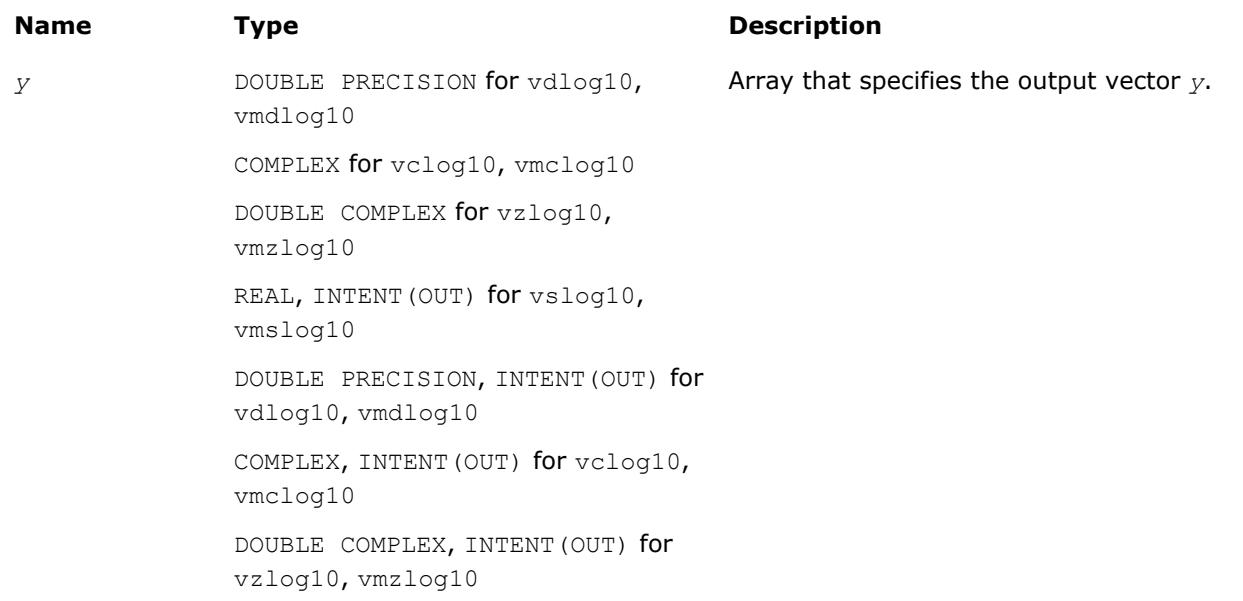

# **Description**

The v?Log10 function computes a denary logarithm of vector elements.

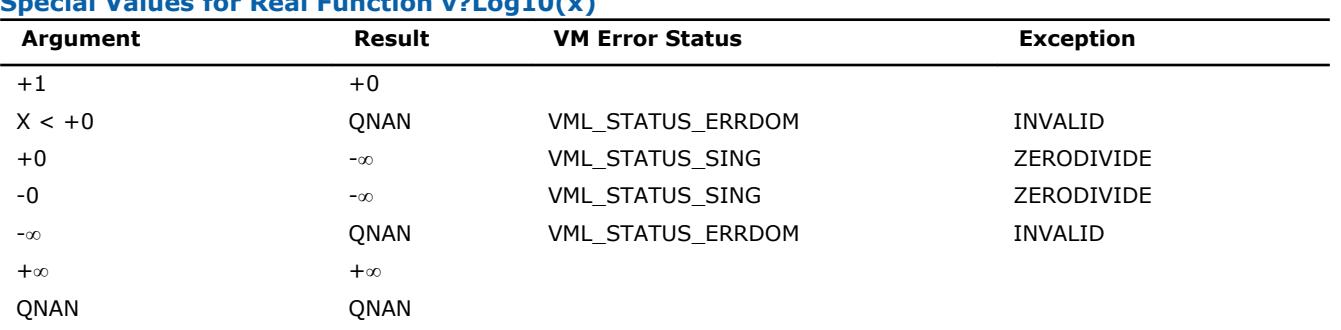

# **Special Values for Real Function v?Log10(x)**

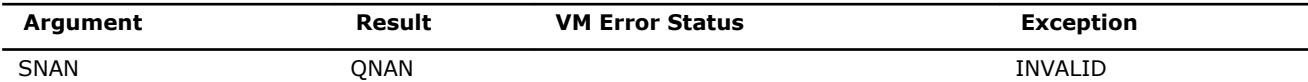

See th[eSpecial Value Notationss](#page-2488-0)ection for the conventions used in the table below.

# **Special Values for Complex Function v?Log10(z)**

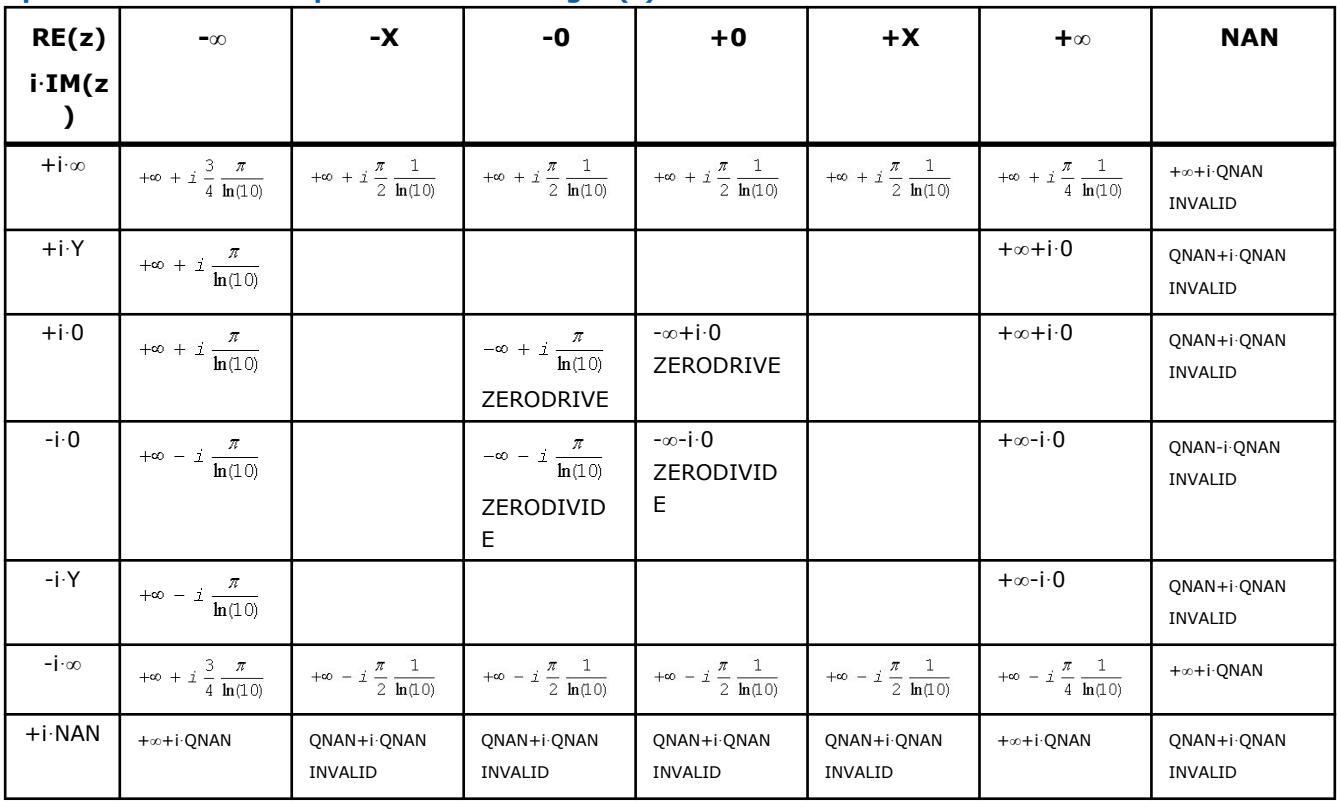

Notes:

• raises INVALID exception when real or imaginary part of the argument is SNAN

# **v?Log1p**

*Computes a natural logarithm of vector elements that are increased by 1.*

#### **Syntax**

call vslog1p( *n*, *a*, *y* ) call vmslog1p( *n*, *a*, *y*, *mode* ) call vdlog1p( *n*, *a*, *y* ) call vmdlog1p( *n*, *a*, *y*, *mode* )

#### **Include Files**

• mkl\_vml.f90

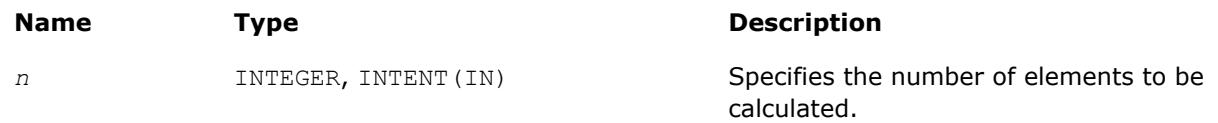

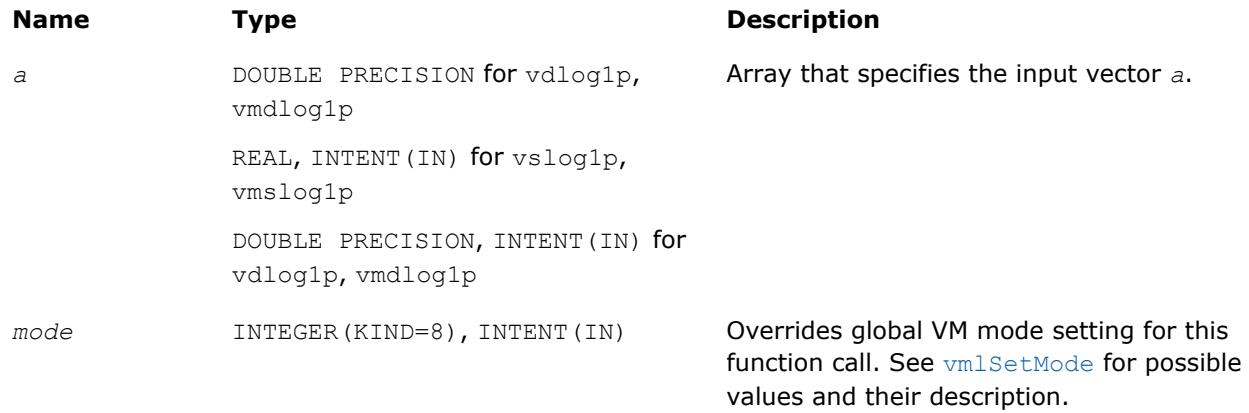

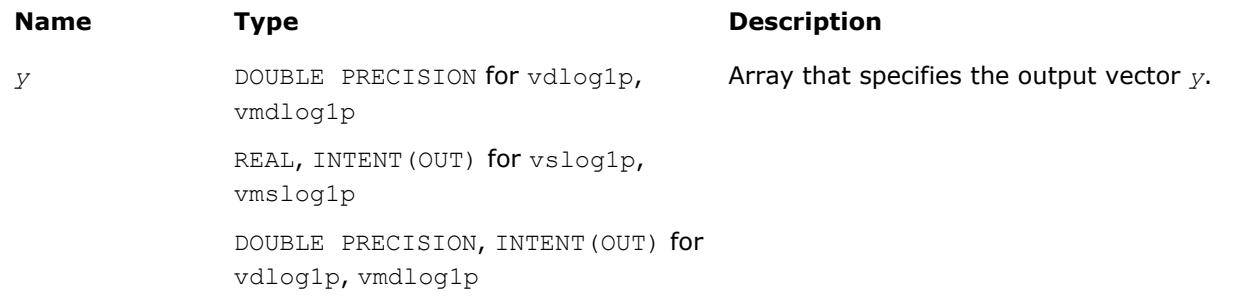

# **Description**

The v?Log1p function computes a natural logarithm of vector elements that are increased by 1.

# **Special Values for Real Function v?Log1p(x)**

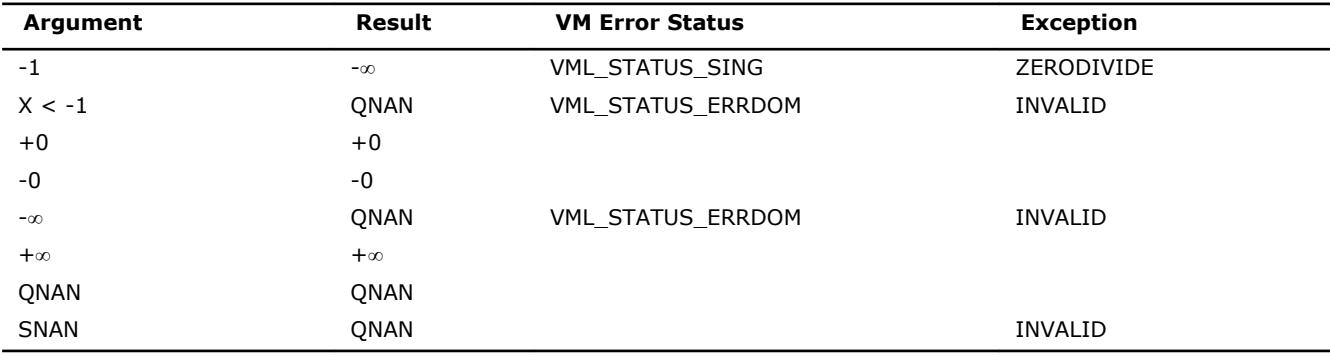

# **Trigonometric Functions**

# **v?Cos**

*Computes cosine of vector elements.*

# **Syntax**

```
call vscos( n, a, y )
call vmscos( n, a, y, mode )
call vdcos( n, a, y )
call vmdcos( n, a, y, mode )
```
call vccos( *n*, *a*, *y* ) call vmccos( *n*, *a*, *y*, *mode* ) call vzcos( *n*, *a*, *y* )

call vmzcos( *n*, *a*, *y*, *mode* )

# **Include Files**

• mkl\_vml.f90

# **Input Parameters**

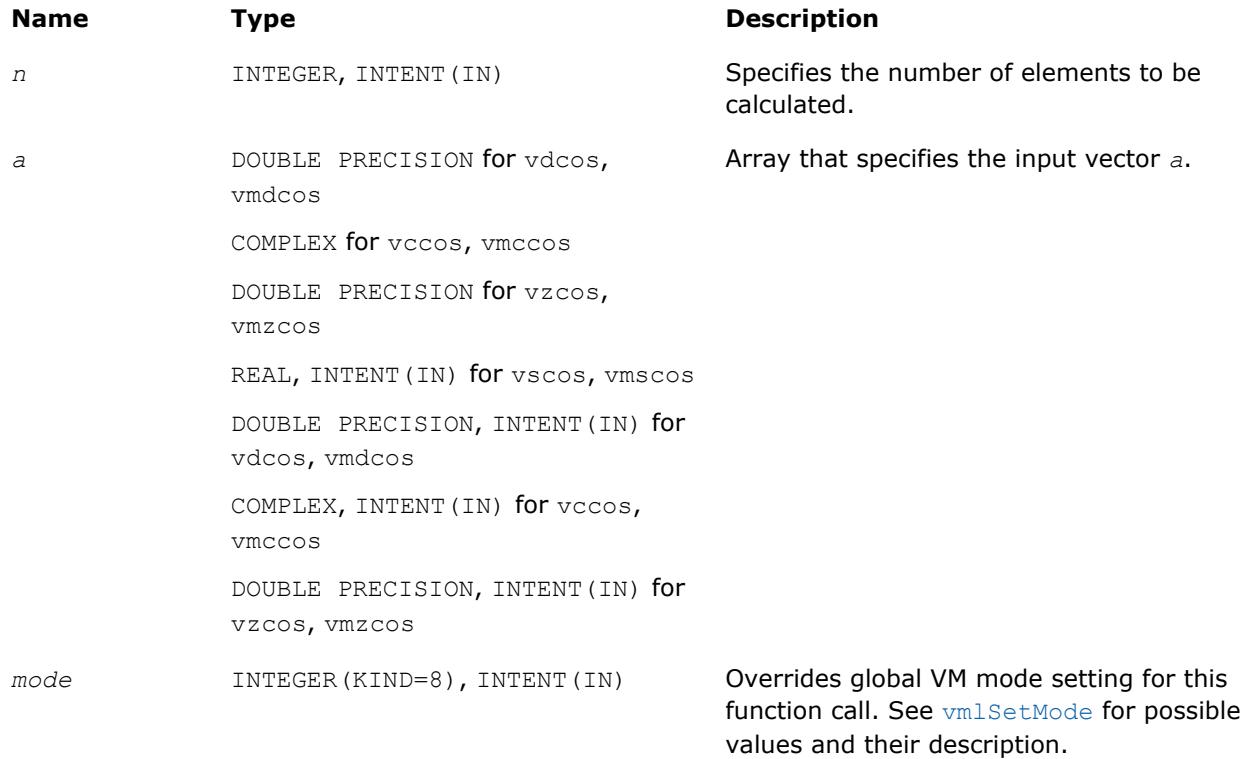

# **Output Parameters**

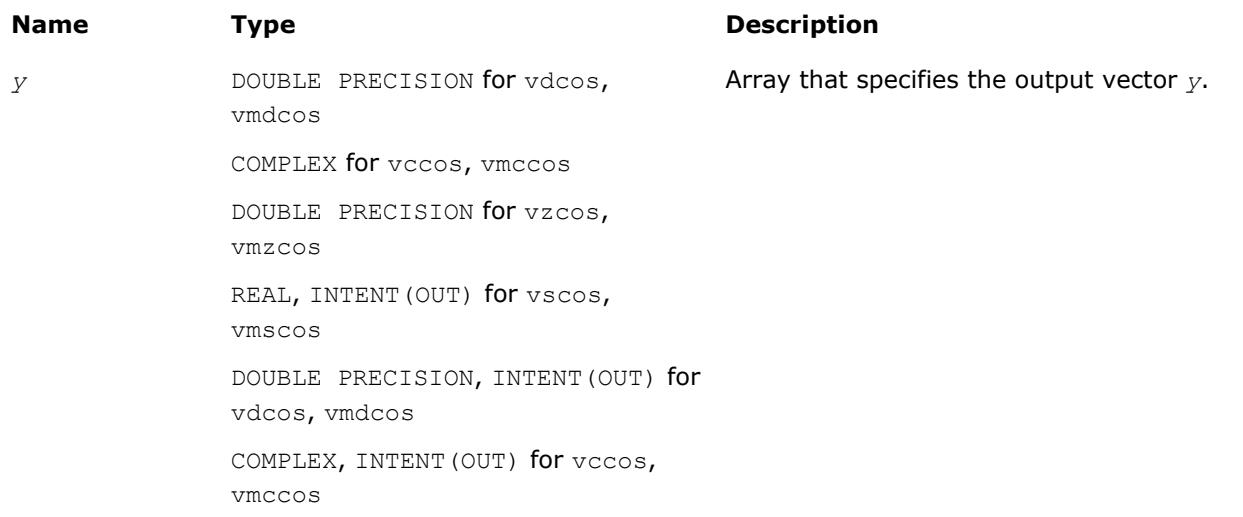

#### **Name Type Type Description**

DOUBLE PRECISION, INTENT(OUT) for vzcos, vmzcos

#### **Description**

The v?Cos function computes cosine of vector elements.

Note that arguments abs ( $a[i]$ )  $\leq 2^{13}$  and abs ( $a[i]$ )  $\leq 2^{16}$  for single and double precisions respectively are called fast computational path. These are trigonometric function arguments for which VM provides the best possible performance. Avoid arguments that do not belong to the fast computational path in the VM High Accuracy (HA) and Low Accuracy (LA) functions. Alternatively, you can use VM Enhanced Performance (EP) functions that are fast on the entire function domain. However, these functions provide less accuracy.

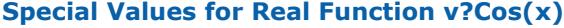

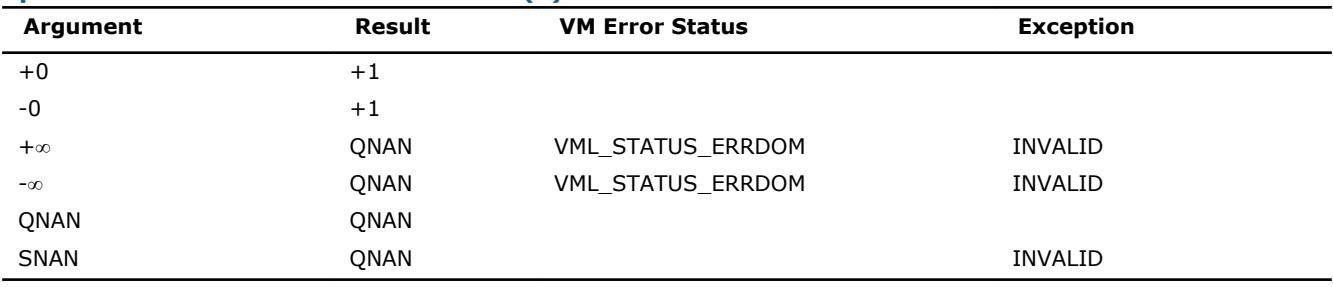

Specifications for special values of the complex functions are defined according to the following formula

 $Cos(z) = Cost(i * z)$ .

#### **Optimization Notice**

Intel's compilers may or may not optimize to the same degree for non-Intel microprocessors for optimizations that are not unique to Intel microprocessors. These optimizations include SSE2, SSE3, and SSSE3 instruction sets and other optimizations. Intel does not guarantee the availability, functionality, or effectiveness of any optimization on microprocessors not manufactured by Intel. Microprocessordependent optimizations in this product are intended for use with Intel microprocessors. Certain optimizations not specific to Intel microarchitecture are reserved for Intel microprocessors. Please refer to the applicable product User and Reference Guides for more information regarding the specific instruction sets covered by this notice.

Notice revision #20110804

#### **v?Sin**

*Computes sine of vector elements.*

#### **Syntax**

```
call vssin( n, a, y )
call vmssin( n, a, y, mode )
call vdsin( n, a, y )
call vmdsin( n, a, y, mode )
call vcsin( n, a, y )
call vmcsin( n, a, y, mode )
call vzsin( n, a, y )
call vmzsin( n, a, y, mode )
```
# **Include Files**

• mkl\_vml.f90

# **Input Parameters**

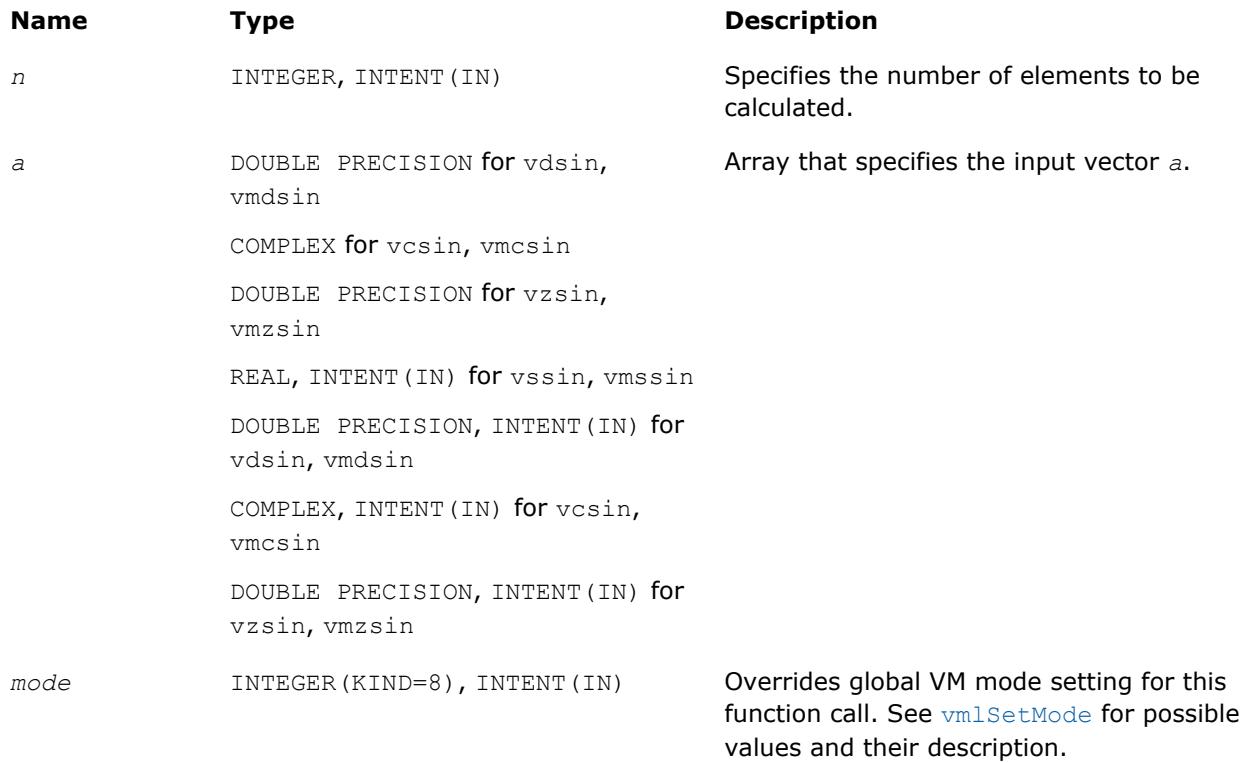

# **Output Parameters**

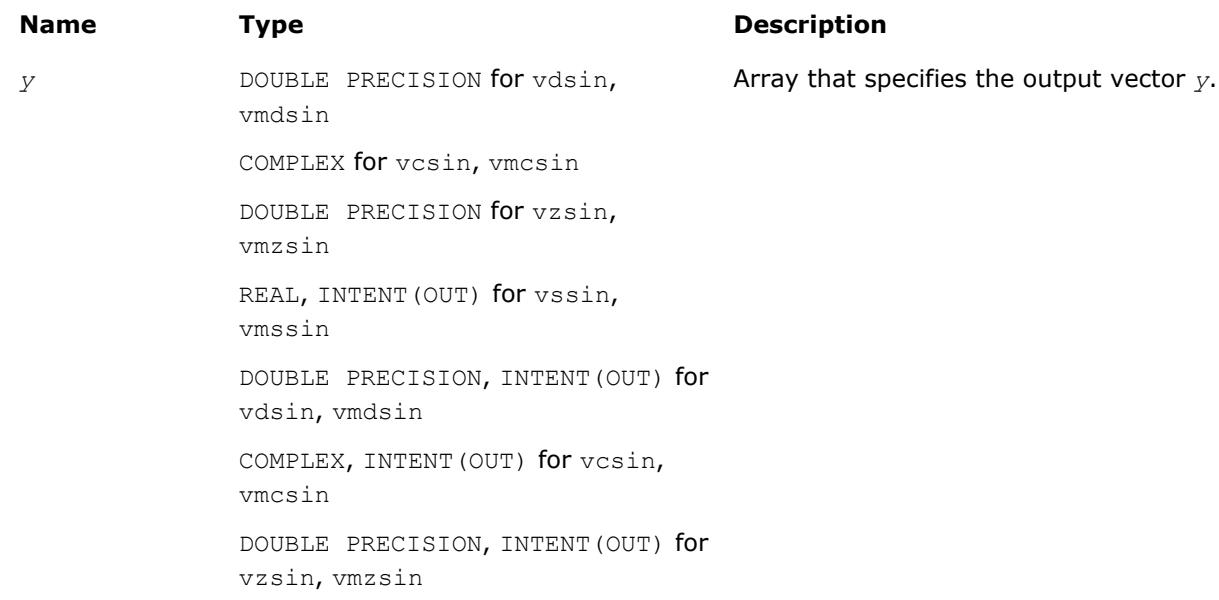

# **Description**

The function computes sine of vector elements.

Note that arguments abs ( $a[i]$ )  $\leq 2^{13}$  and abs ( $a[i]$ )  $\leq 2^{16}$  for single and double precisions respectively are called fast computational path. These are trigonometric function arguments for which VM provides the best possible performance. Avoid arguments that do not belong to the fast computational path in the VM High Accuracy (HA) and Low Accuracy (LA) functions. Alternatively, you can use VM Enhanced Performance (EP) functions that are fast on the entire function domain. However, these functions provide less accuracy.

# **Special Values for Real Function v?Sin(x)**

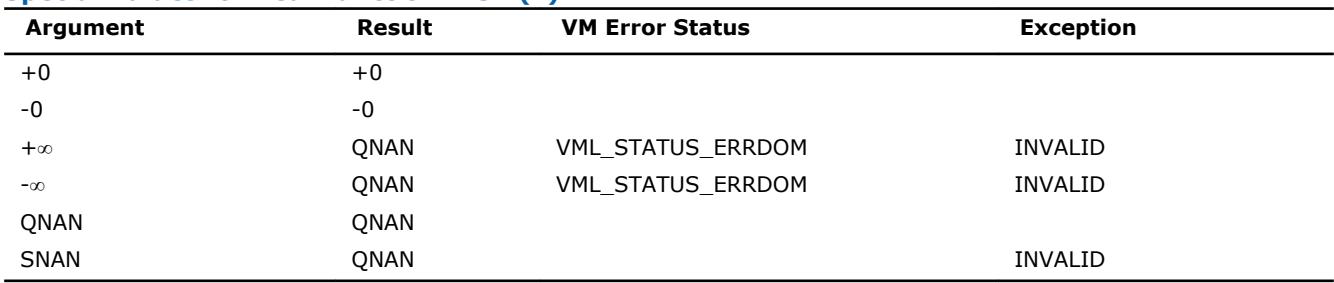

Specifications for special values of the complex functions are defined according to the following formula

 $Sin(z) = -i*Sinh(i*z)$ .

# **Optimization Notice**

Intel's compilers may or may not optimize to the same degree for non-Intel microprocessors for optimizations that are not unique to Intel microprocessors. These optimizations include SSE2, SSE3, and SSSE3 instruction sets and other optimizations. Intel does not guarantee the availability, functionality, or effectiveness of any optimization on microprocessors not manufactured by Intel. Microprocessordependent optimizations in this product are intended for use with Intel microprocessors. Certain optimizations not specific to Intel microarchitecture are reserved for Intel microprocessors. Please refer to the applicable product User and Reference Guides for more information regarding the specific instruction sets covered by this notice.

Notice revision #20110804

# **v?SinCos**

*Computes sine and cosine of vector elements.*

# **Syntax**

call vssincos( *n*, *a*, *y*, *z* ) call vmssincos( *n*, *a*, *y*, *z*, *mode* ) call vdsincos( *n*, *a*, *y*, *z* ) call vmdsincos( *n*, *a*, *y*, *z*, *mode* )

# **Include Files**

• mkl\_vml.f90

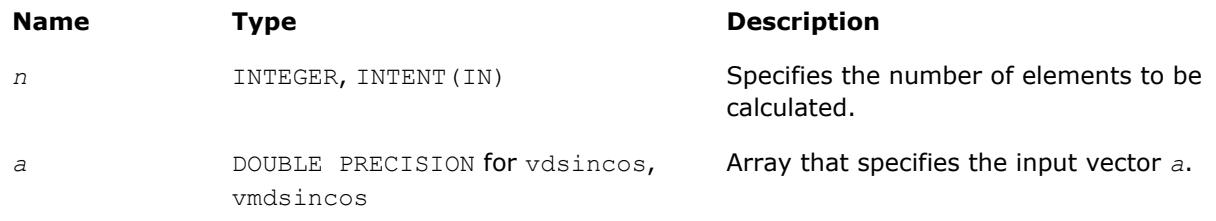

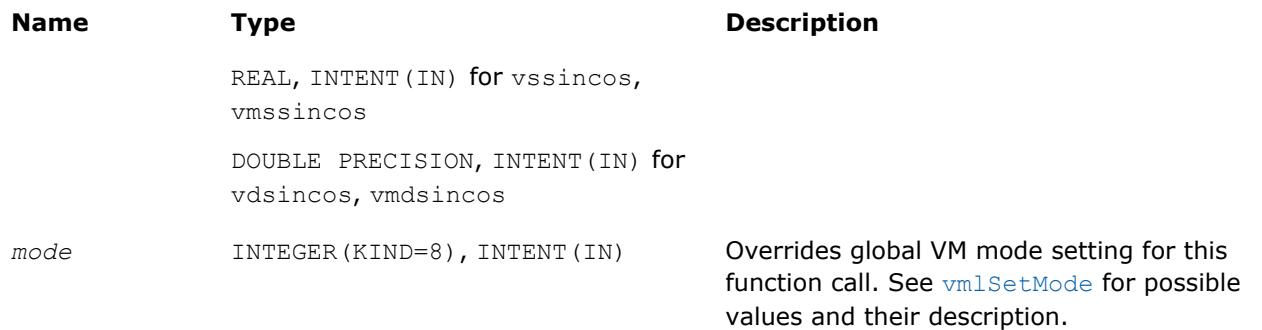

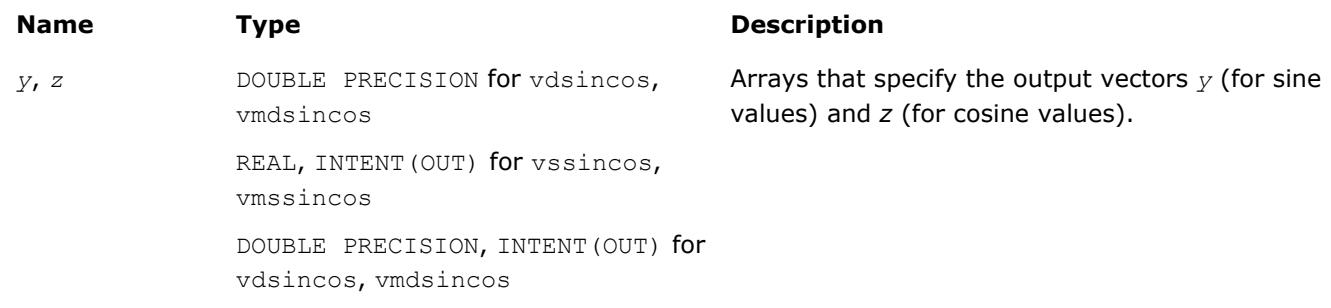

# **Description**

The function computes sine and cosine of vector elements.

**Special Values for Real Function v?SinCos(x)**

Note that arguments abs ( $a[i]) \leq 2^{13}$  and abs ( $a[i]) \leq 2^{16}$  for single and double precisions respectively are called fast computational path. These are trigonometric function arguments for which VM provides the best possible performance. Avoid arguments that do not belong to the fast computational path in the VM High Accuracy (HA) and Low Accuracy (LA) functions. Alternatively, you can use VM Enhanced Performance (EP) functions that are fast on the entire function domain. However, these functions provide less accuracy.

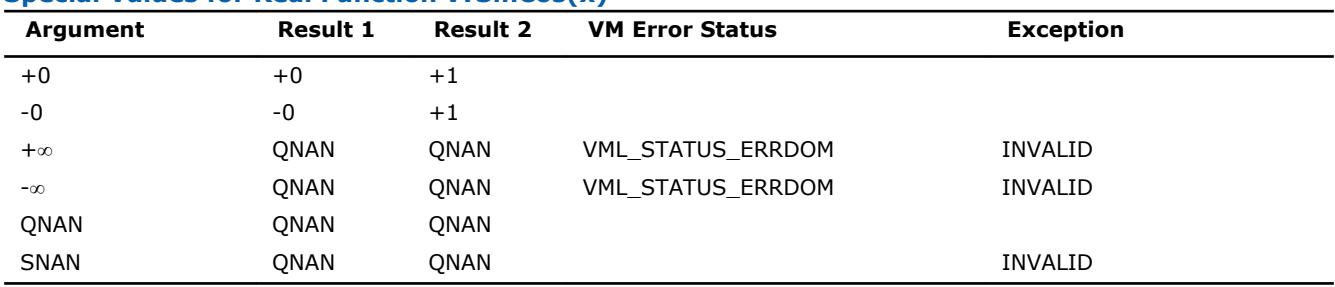

Specifications for special values of the complex functions are defined according to the following formula

 $Sin(z) = -i*Sinh(i*z).$ 

# **Optimization Notice**

Intel's compilers may or may not optimize to the same degree for non-Intel microprocessors for optimizations that are not unique to Intel microprocessors. These optimizations include SSE2, SSE3, and SSSE3 instruction sets and other optimizations. Intel does not guarantee the availability, functionality, or effectiveness of any optimization on microprocessors not manufactured by Intel. Microprocessordependent optimizations in this product are intended for use with Intel microprocessors. Certain optimizations not specific to Intel microarchitecture are reserved for Intel microprocessors. Please refer to the applicable product User and Reference Guides for more information regarding the specific instruction sets covered by this notice.

### **Optimization Notice**

Notice revision #20110804

### **v?CIS**

*Computes complex exponent of real vector elements (cosine and sine of real vector elements combined to complex value).*

## **Syntax**

call vccis( *n*, *a*, *y* ) call vmccis( *n*, *a*, *y*, *mode* ) call vzcis( *n*, *a*, *y* ) call vmzcis( *n*, *a*, *y*, *mode* )

## **Include Files**

• mkl\_vml.f90

#### **Input Parameters**

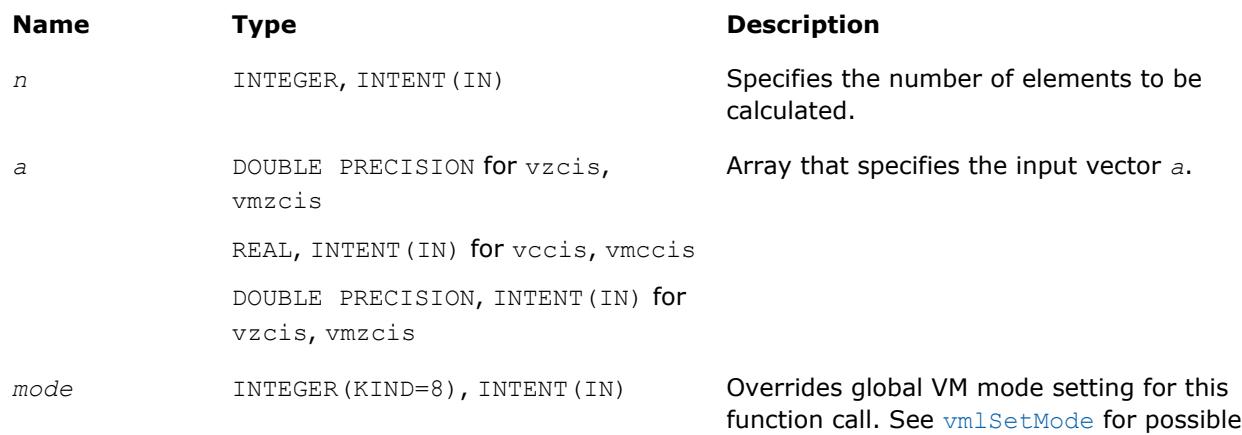

values and their description.

# **Output Parameters**

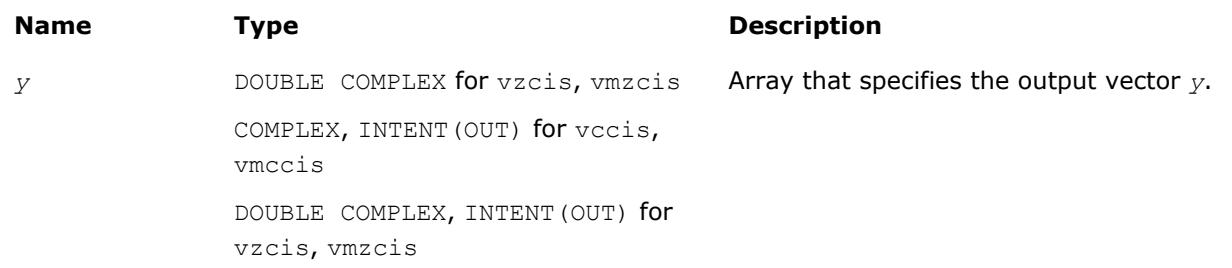

# **Description**

The v?CIS function computes complex exponent of real vector elements (cosine and sine of real vector elements combined to complex value).

See th[eSpecial Value Notationss](#page-2488-0)ection for the conventions used in the table below.

# **Special Values for Complex Function v?CIS(x)**

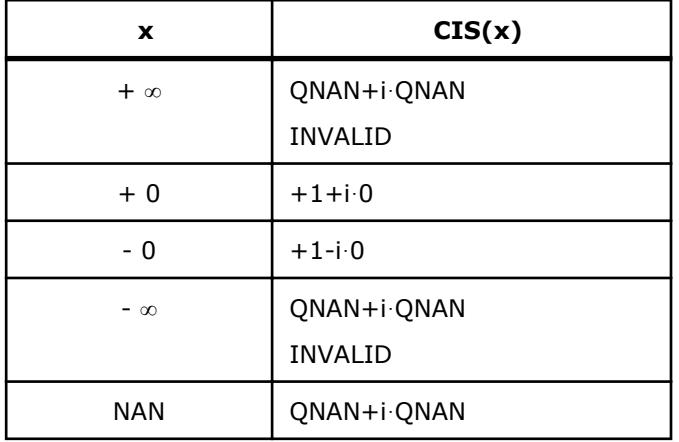

Notes:

- raises INVALID exception when the argument is SNAN
- raises INVALID exception and sets the VM Error Status to VML STATUS ERRDOM for x=+∞, x=-∞

### **v?Tan**

*Computes tangent of vector elements.*

## **Syntax**

```
call vstan( n, a, y )
call vmstan( n, a, y, mode )
call vdtan( n, a, y )
call vmdtan( n, a, y, mode )
call vctan( n, a, y )
call vmctan( n, a, y, mode )
call vztan( n, a, y )
call vmztan( n, a, y, mode )
```
#### **Include Files**

• mkl\_vml.f90

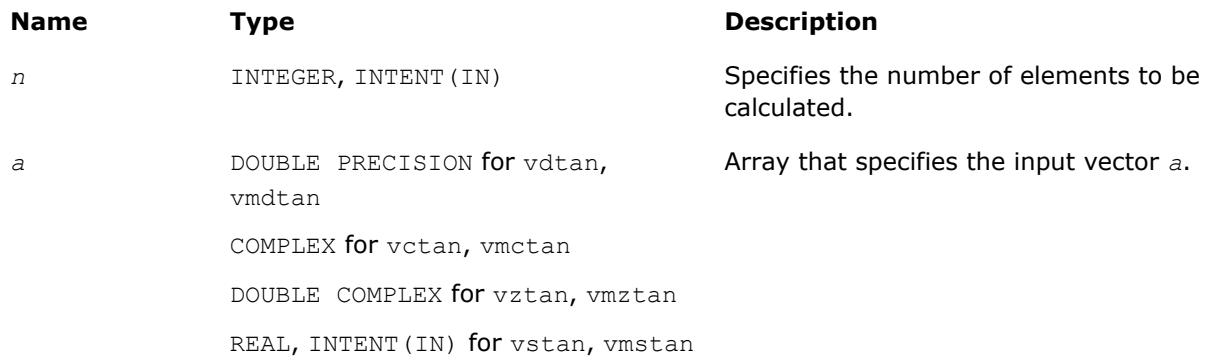

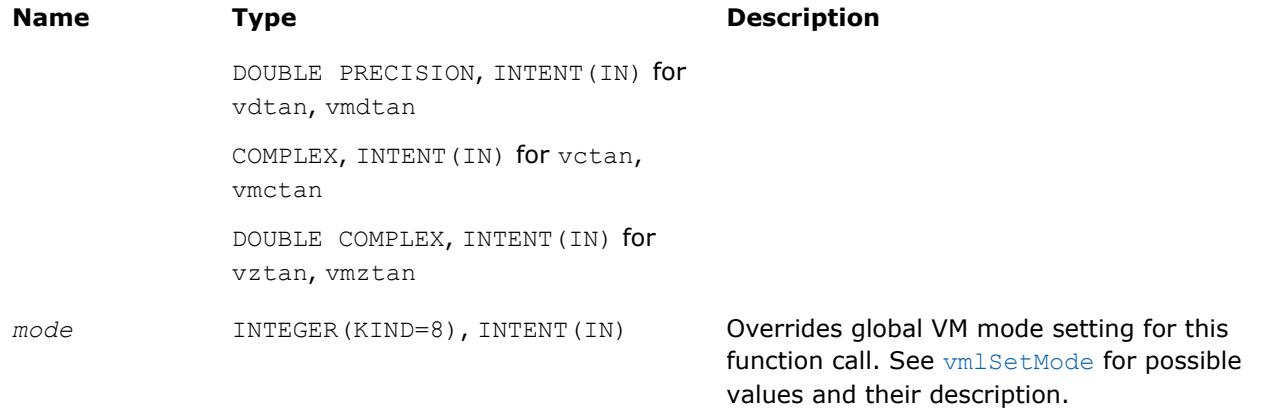

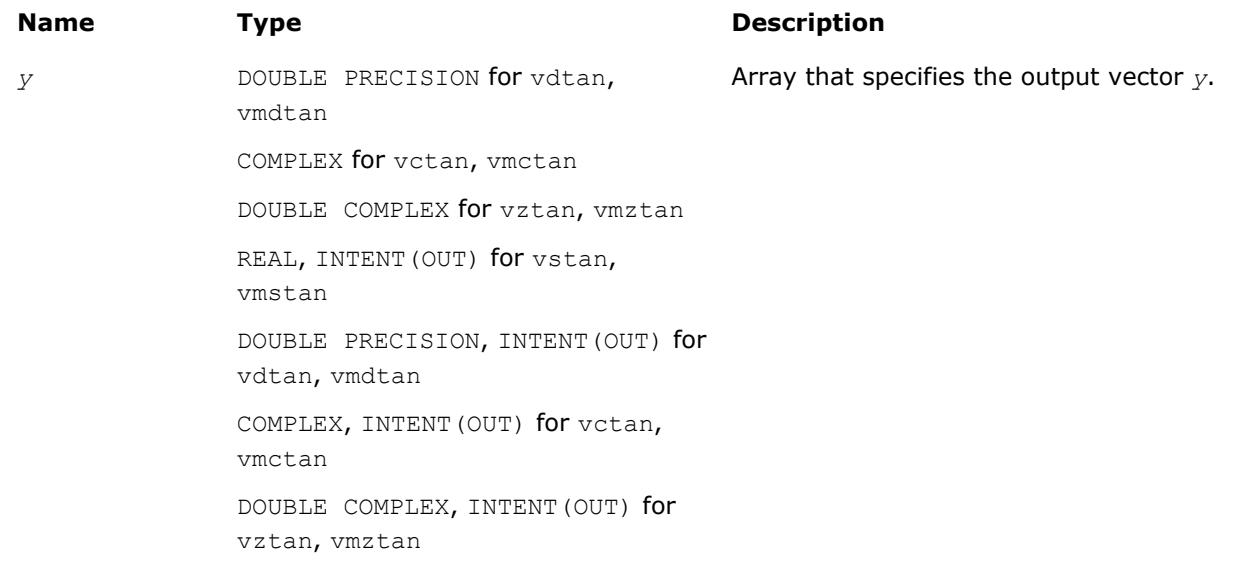

# **Description**

The v?Tan function computes tangent of vector elements.

Note that arguments abs ( $a[i]) \leq 2^{13}$  and abs ( $a[i]) \leq 2^{16}$  for single and double precisions respectively are called fast computational path. These are trigigonometric function arguments for which VM provides the best possible performance. Avoid arguments that do not belong to the fast computational path in the VM High Accuracy (HA) and Low Accuracy (LA) functions. Alternatively, you can use VM Enhanced Performance (EP) functions that are fast on the entire function domain. However, these functions provide less accuracy.

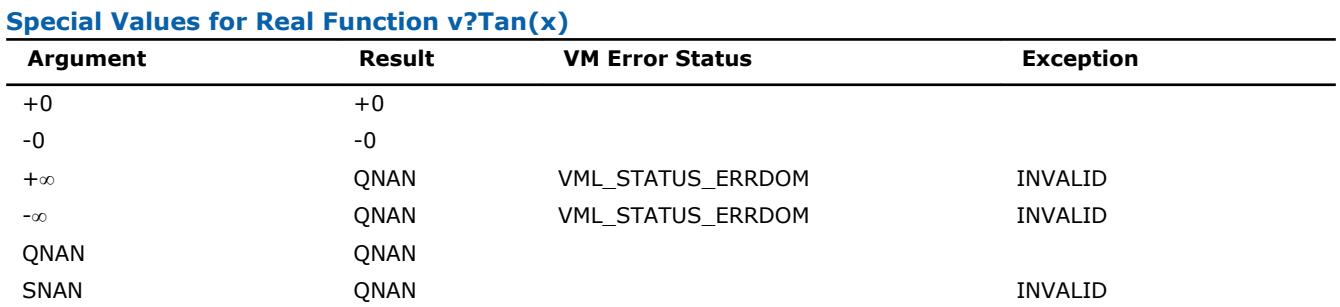

Specifications for special values of the complex functions are defined according to the following formula

Tan(z) =  $-i*Tanh(i*z)$ .

# **Optimization Notice**

Intel's compilers may or may not optimize to the same degree for non-Intel microprocessors for optimizations that are not unique to Intel microprocessors. These optimizations include SSE2, SSE3, and SSSE3 instruction sets and other optimizations. Intel does not guarantee the availability, functionality, or effectiveness of any optimization on microprocessors not manufactured by Intel. Microprocessordependent optimizations in this product are intended for use with Intel microprocessors. Certain optimizations not specific to Intel microarchitecture are reserved for Intel microprocessors. Please refer to the applicable product User and Reference Guides for more information regarding the specific instruction sets covered by this notice.

Notice revision #20110804

## **v?Acos**

*Computes inverse cosine of vector elements.*

## **Syntax**

```
call vsacos( n, a, y )
```

```
call vmsacos( n, a, y, mode )
call vdacos( n, a, y )
call vmdacos( n, a, y, mode )
call vcacos( n, a, y )
call vmcacos( n, a, y, mode )
```
call vzacos( *n*, *a*, *y* )

call vmzacos( *n*, *a*, *y*, *mode* )

# **Include Files**

• mkl\_vml.f90

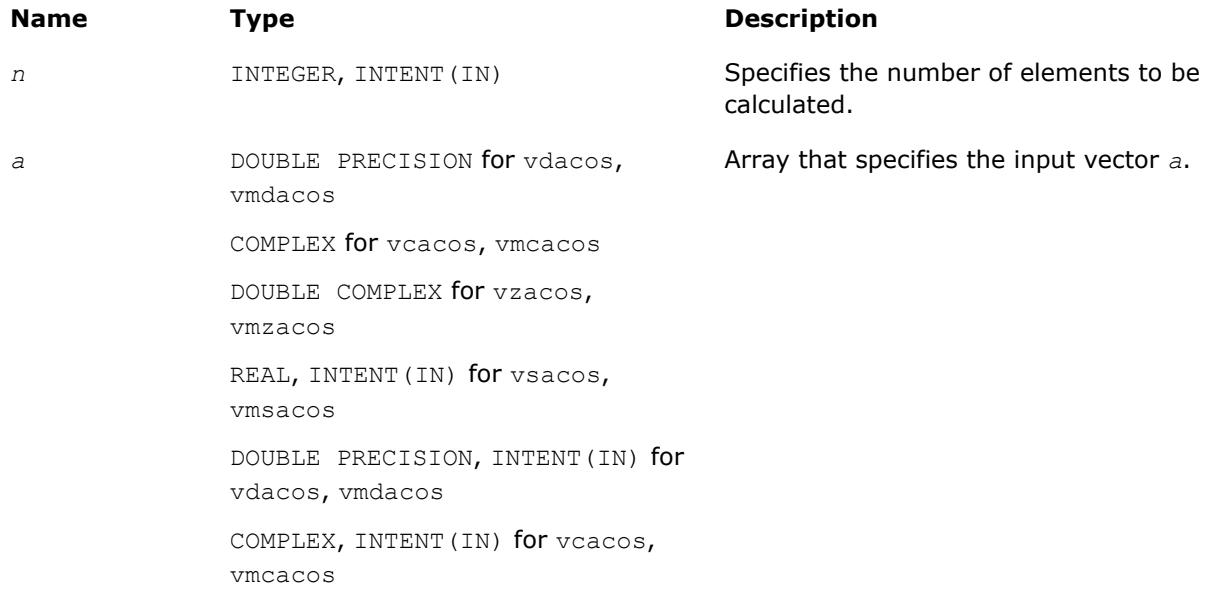

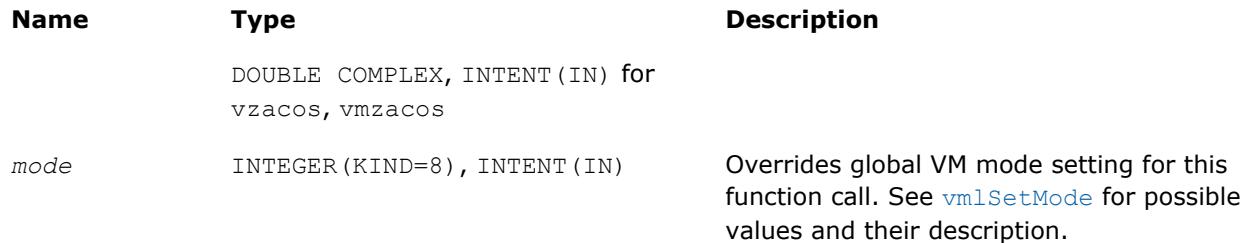

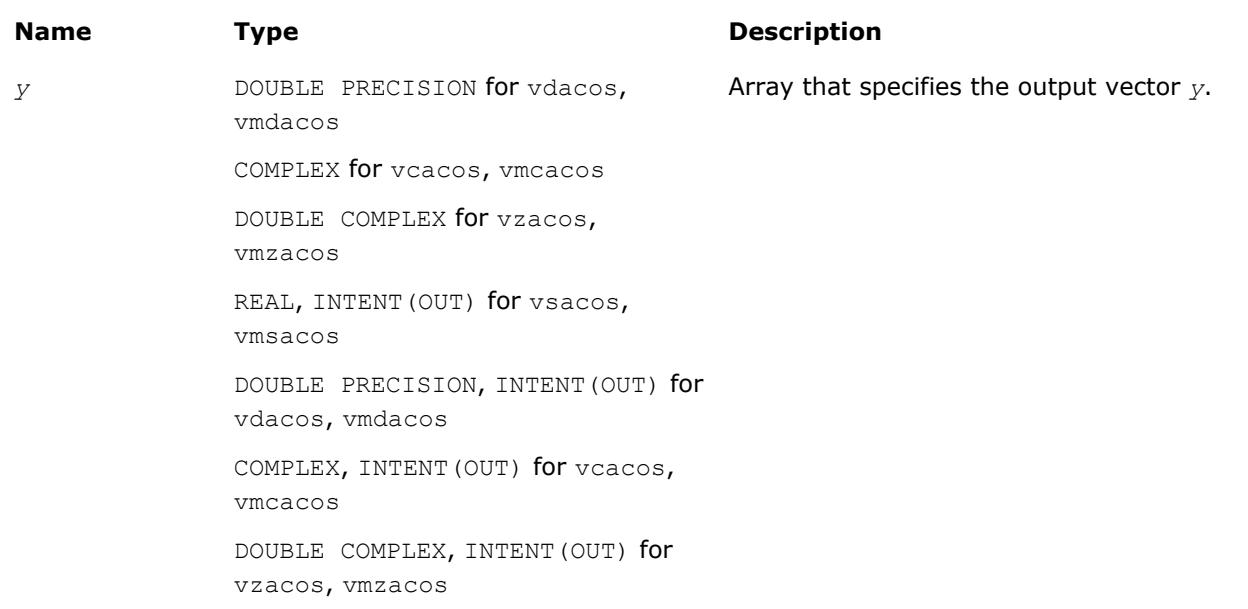

# **Description**

The v?Acos function computes inverse cosine of vector elements.

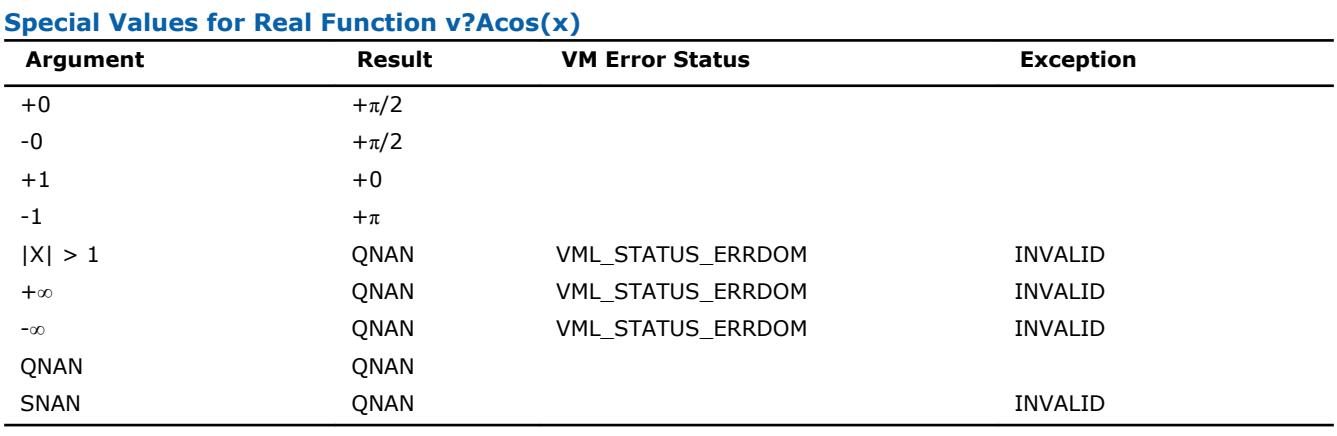

See the [Special Value Notations](#page-2488-0)section for the conventions used in the table below.

# **Special Values for Complex Function v?Acos(z)**

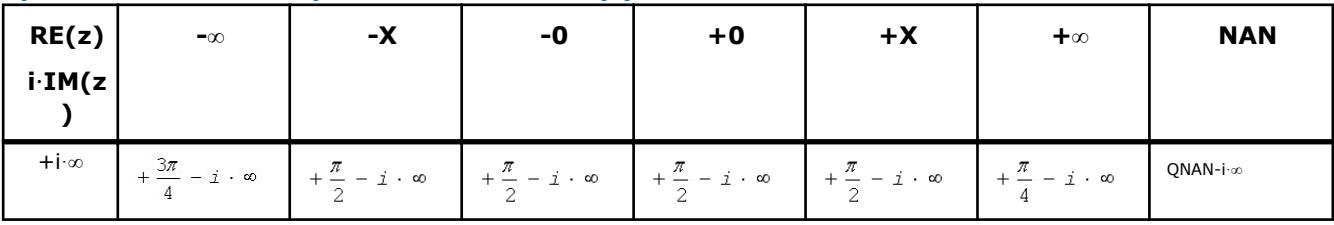

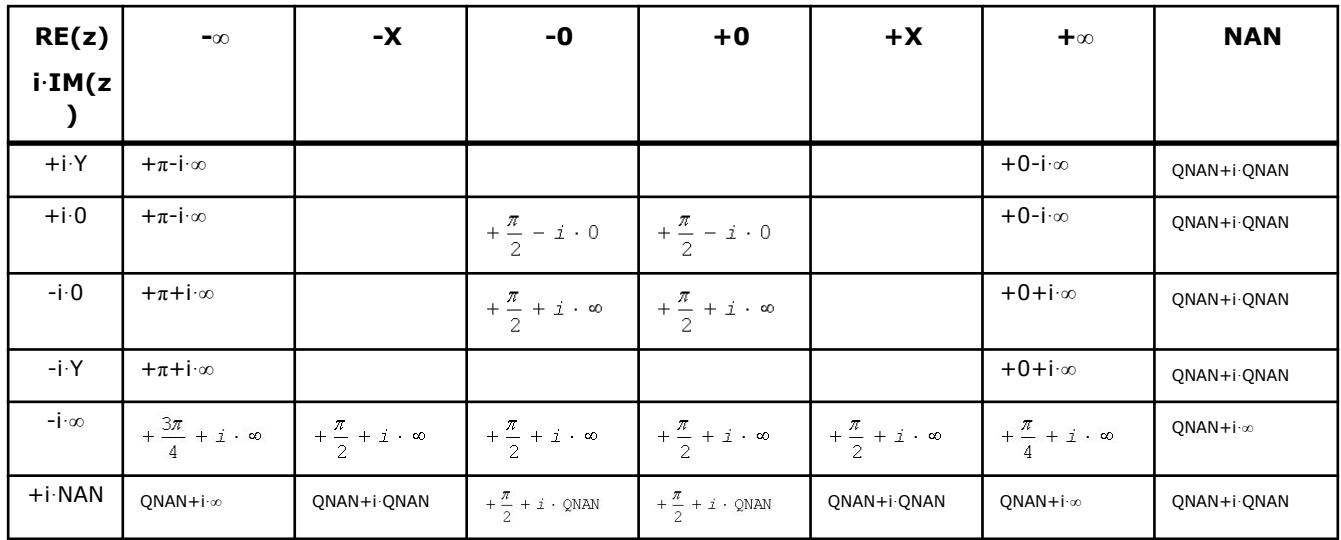

#### Notes:

- raises INVALID exception when real or imaginary part of the argument is SNAN
- Acos(CONJ(z))=CONJ(Acos(z)).

#### **v?Asin**

*Computes inverse sine of vector elements.*

#### **Syntax**

```
call vsasin( n, a, y )
call vmsasin( n, a, y, mode )
call vdasin( n, a, y )
call vmdasin( n, a, y, mode )
call vcasin( n, a, y )
call vmcasin( n, a, y, mode )
call vzasin( n, a, y )
call vmzasin( n, a, y, mode )
```
#### **Include Files**

• mkl\_vml.f90

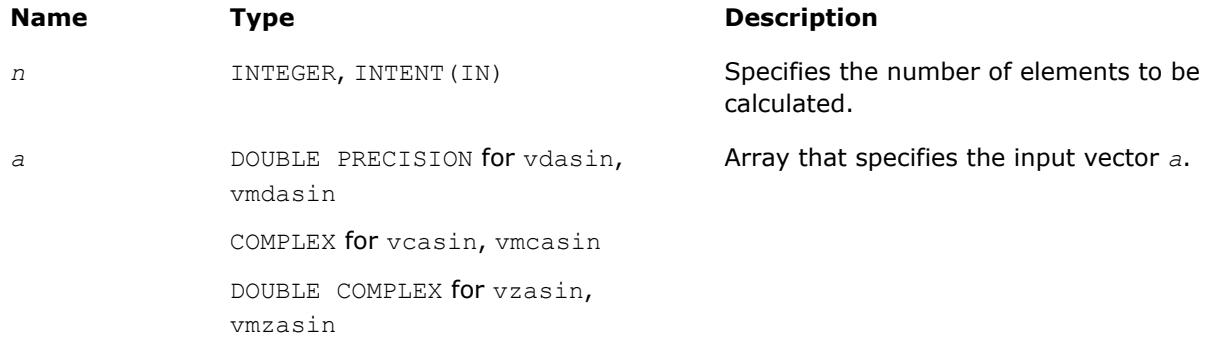

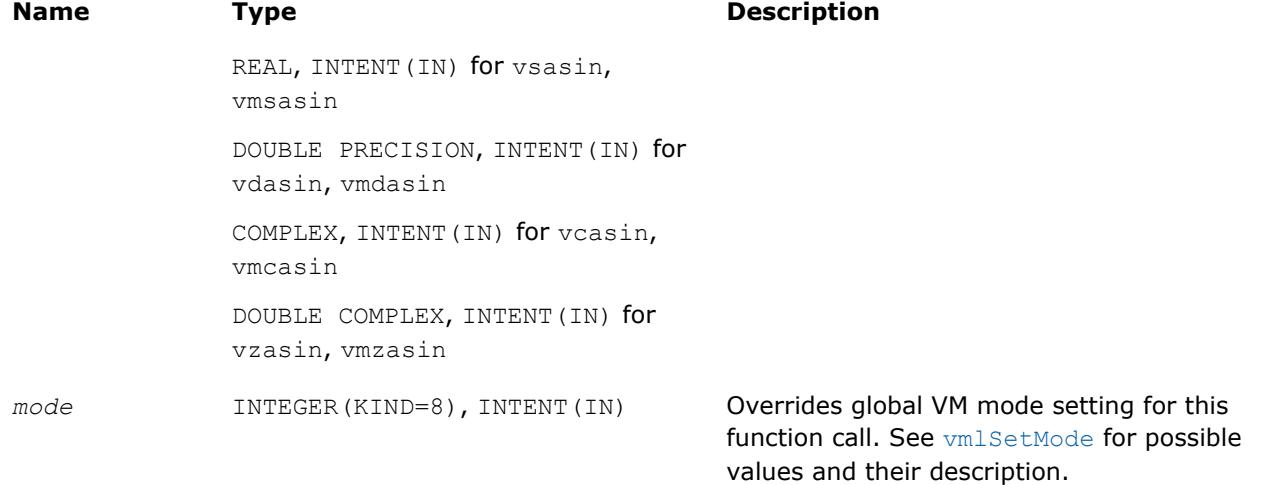

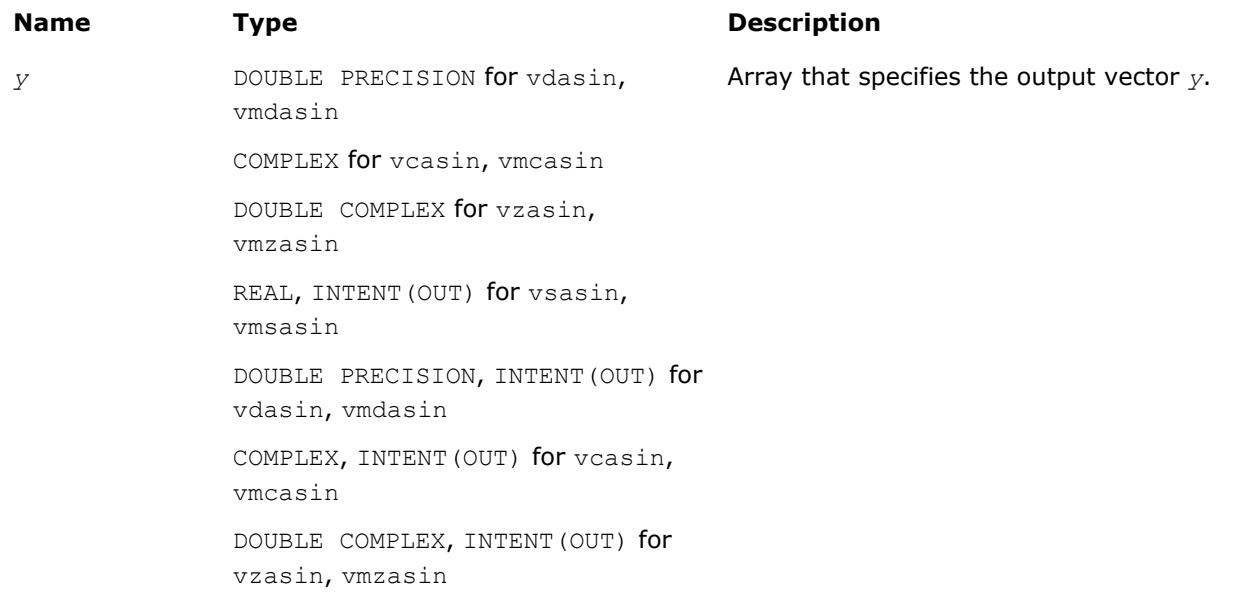

# **Description**

The v?Asin function computes inverse sine of vector elements.

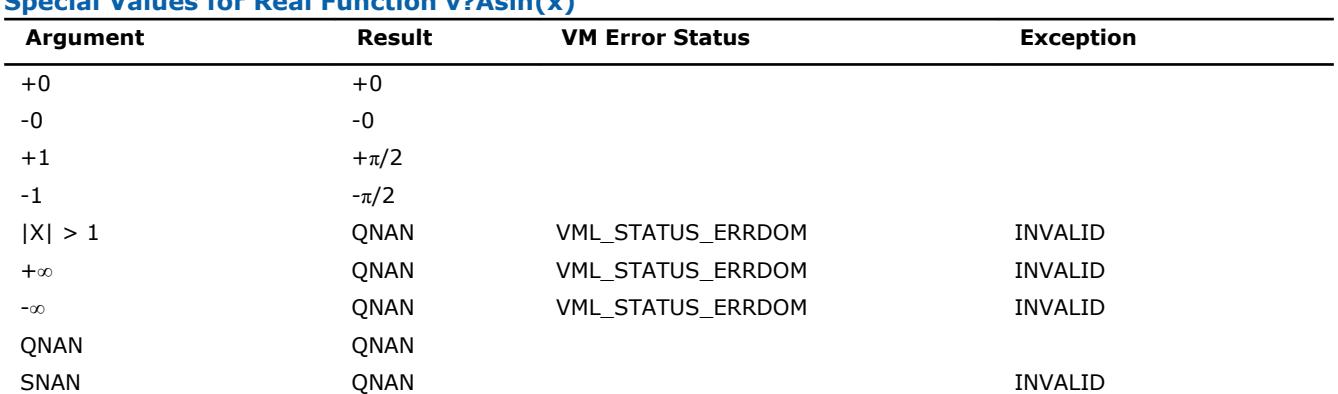

# **Special Values for Real Function v?Asin(x)**

Specifications for special values of the complex functions are defined according to the following formula

Asin(z) =  $-i*A\sinh(i*z)$ .

#### **v?Atan**

*Computes inverse tangent of vector elements.*

### **Syntax**

```
call vsatan( n, a, y )
call vmsatan( n, a, y, mode )
call vdatan( n, a, y )
call vmdatan( n, a, y, mode )
call vcatan( n, a, y )
call vmcatan( n, a, y, mode )
call vzatan( n, a, y )
call vmzatan( n, a, y, mode )
```
# **Include Files**

• mkl\_vml.f90

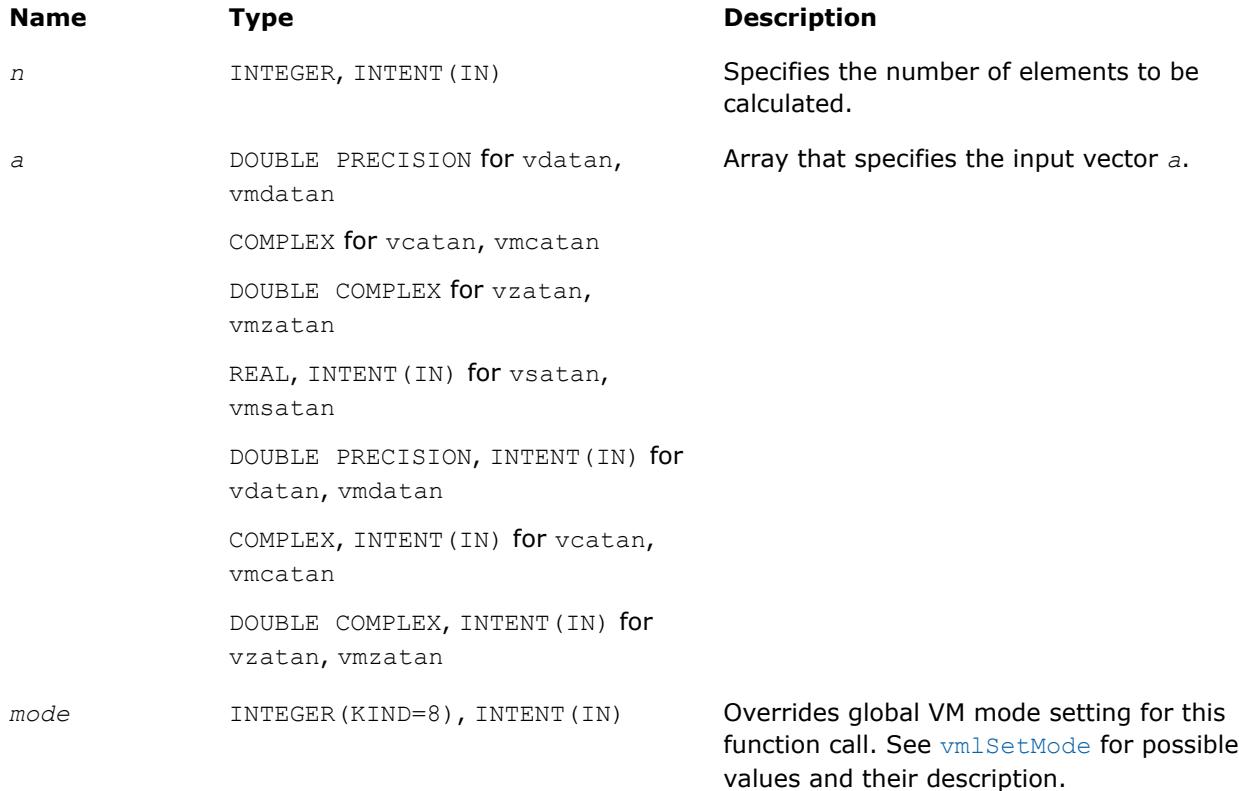

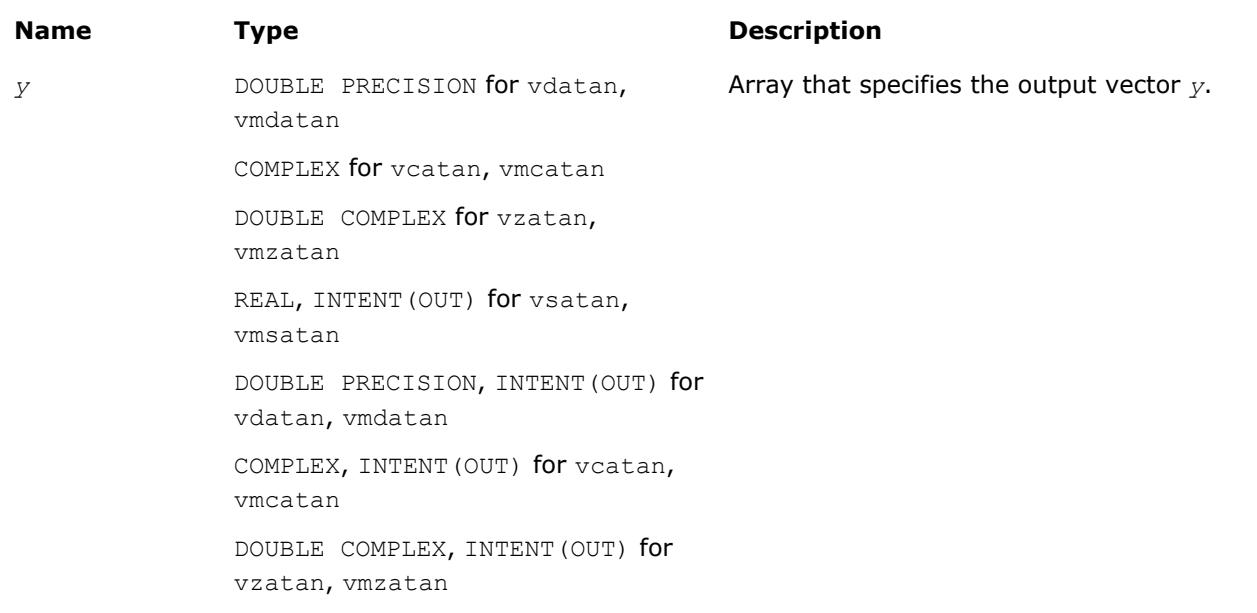

# **Description**

The v?Atan function computes inverse tangent of vector elements.

#### **Special Values for Real Function v?Atan(x)**

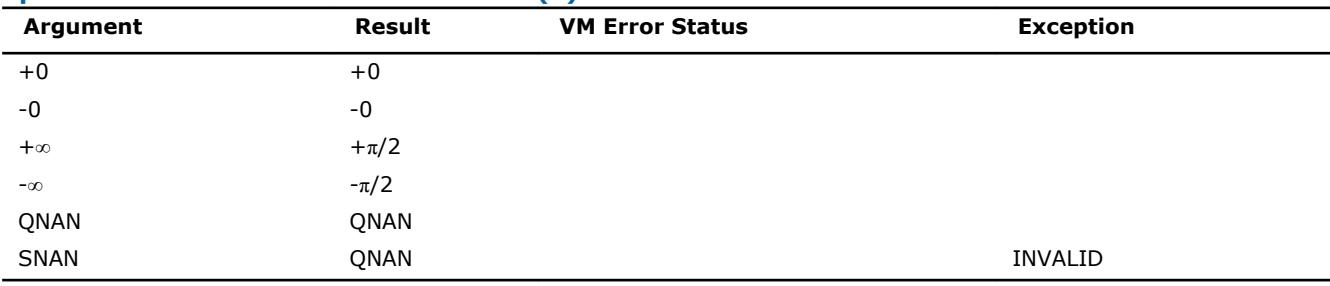

Specifications for special values of the complex functions are defined according to the following formula

```
Atan(z) = -i*Atanh(i*z).
```
#### **v?Atan2**

*Computes four-quadrant inverse tangent of elements of two vectors.*

#### **Syntax**

call vsatan2( *n*, *a*, *b*, *y* ) call vmsatan2( *n*, *a*, *b*, *y*, *mode* ) call vdatan2( *n*, *a*, *b*, *y* ) call vmdatan2( *n*, *a*, *b*, *y*, *mode* )

#### **Include Files**

• mkl\_vml.f90

# **Input Parameters**

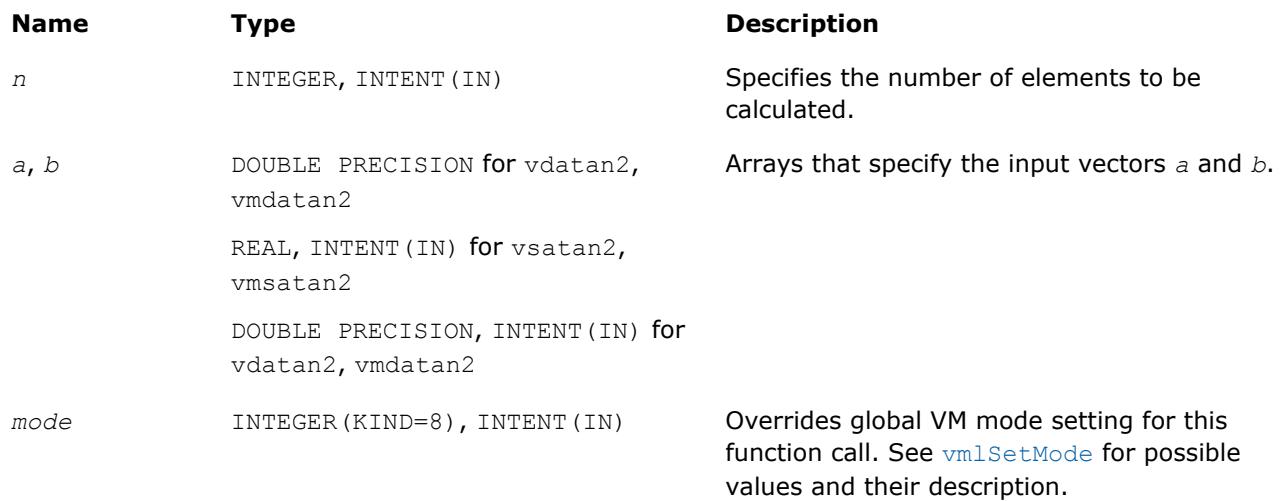

# **Output Parameters**

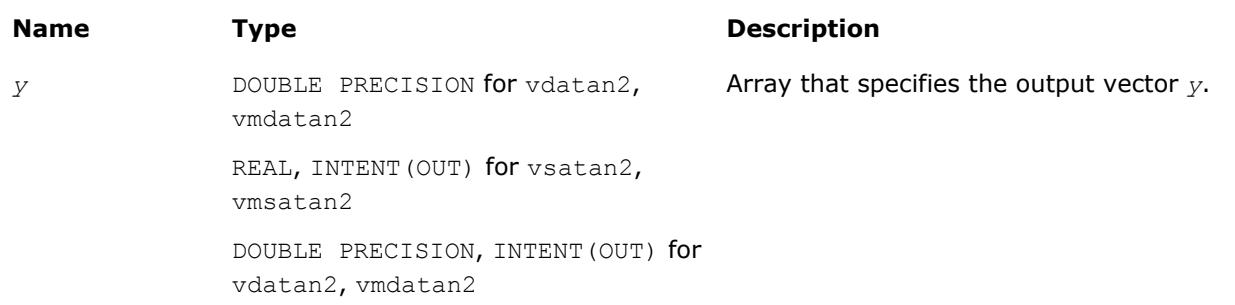

# **Description**

The v?Atan2 function computes four-quadrant inverse tangent of elements of two vectors.

The elements of the output vector*y* are computed as the four-quadrant arctangent of *a[i] / b[i]*.

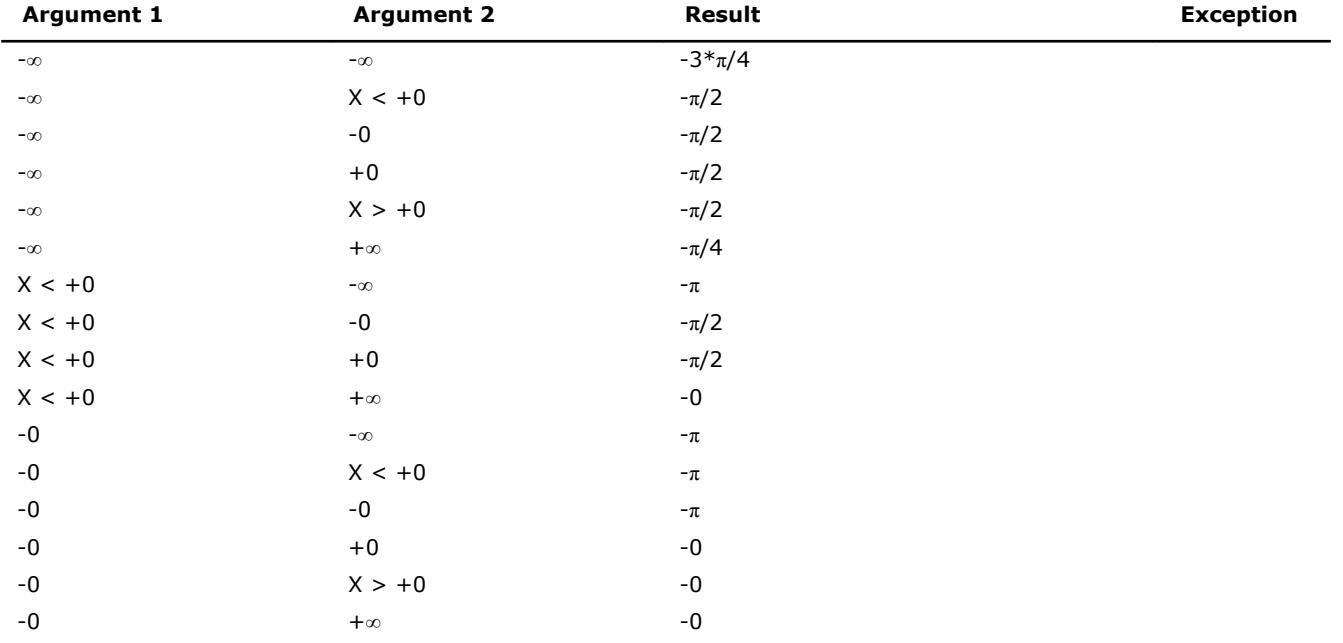

# **Special values for Real Function v?Atan2(x)**

8 *Intel® Math Kernel Library Developer Reference*

| <b>Argument 1</b> | <b>Argument 2</b>          | <b>Result</b> | <b>Exception</b> |
|-------------------|----------------------------|---------------|------------------|
| $+0$              | $-\infty$                  | $+\pi$        |                  |
| $+0$              | $X < +0$                   | $+\pi$        |                  |
| $+0$              | $\textnormal{-}\mathbb{O}$ | $+\pi$        |                  |
| $+0$              | $+0$                       | $+0$          |                  |
| $+0$              | $X > +0$                   | $+0$          |                  |
| $+0$              | $+\infty$                  | $+0$          |                  |
| $X > +0$          | $-\infty$                  | $+\pi$        |                  |
| $X > +0$          | $-0$                       | $+\pi/2$      |                  |
| $X > +0$          | $+0$                       | $+\pi/2$      |                  |
| $X > +0$          | $+\infty$                  | $\bf{+0}$     |                  |
| $+\infty$         | $-\infty$                  | $-3*\pi/4$    |                  |
| $+\infty$         | $X < +0$                   | $+\pi/2$      |                  |
| $+\infty$         | $\textnormal{-}\mathbb{O}$ | $+\pi/2$      |                  |
| $+\infty$         | $\bf{+0}$                  | $+\pi/2$      |                  |
| $+\infty$         | $X > +0$                   | $+\pi/2$      |                  |
| $+\infty$         | $+\infty$                  | $+\pi/4$      |                  |
| $X > +0$          | QNAN                       | QNAN          |                  |
| $X > +0$          | SNAN                       | QNAN          | INVALID          |
| QNAN              | $X > +0$                   | QNAN          |                  |
| SNAN              | $X > +0$                   | QNAN          | INVALID          |
| QNAN              | QNAN                       | QNAN          |                  |
| QNAN              | SNAN                       | QNAN          | INVALID          |
| SNAN              | QNAN                       | QNAN          | <b>INVALID</b>   |
| SNAN              | SNAN                       | QNAN          | INVALID          |

# **Hyperbolic Functions**

# **v?Cosh**

*Computes hyperbolic cosine of vector elements.*

# **Syntax**

call vscosh( *n*, *a*, *y* ) call vmscosh( *n*, *a*, *y*, *mode* ) call vdcosh( *n*, *a*, *y* ) call vmdcosh( *n*, *a*, *y*, *mode* ) call vccosh( *n*, *a*, *y* ) call vmccosh( *n*, *a*, *y*, *mode* ) call vzcosh( *n*, *a*, *y* ) call vmzcosh( *n*, *a*, *y*, *mode* )

# **Include Files**

• mkl\_vml.f90

# **Input Parameters**

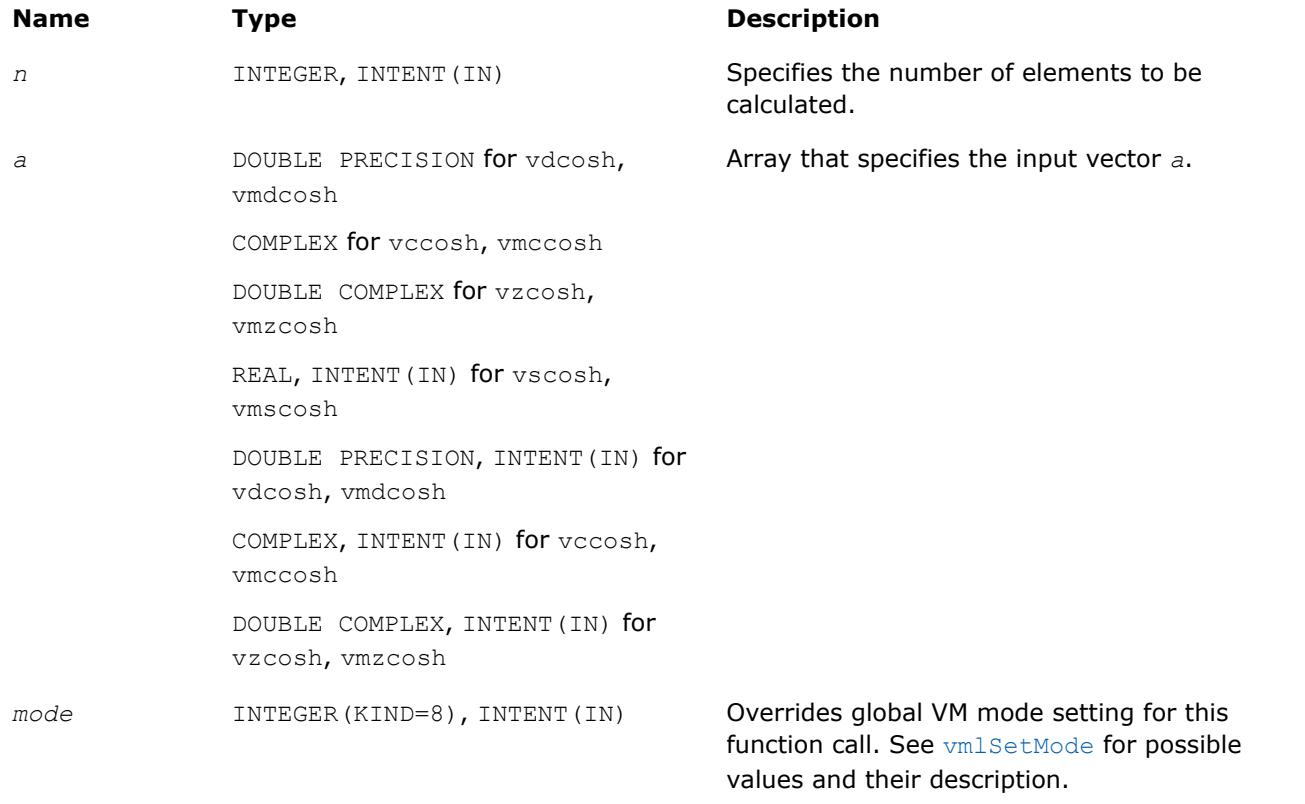

#### **Precision Overflow Thresholds for Real v?Cosh Function**

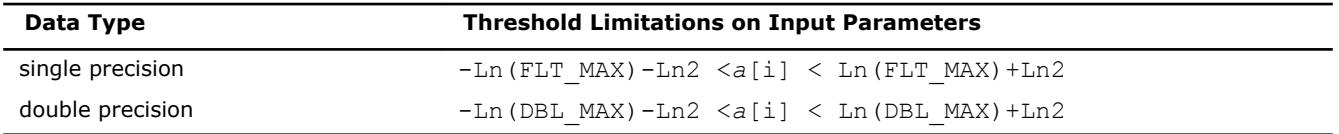

Precision overflow thresholds for the complex v?Cosh function are beyond the scope of this document.

# **Output Parameters**

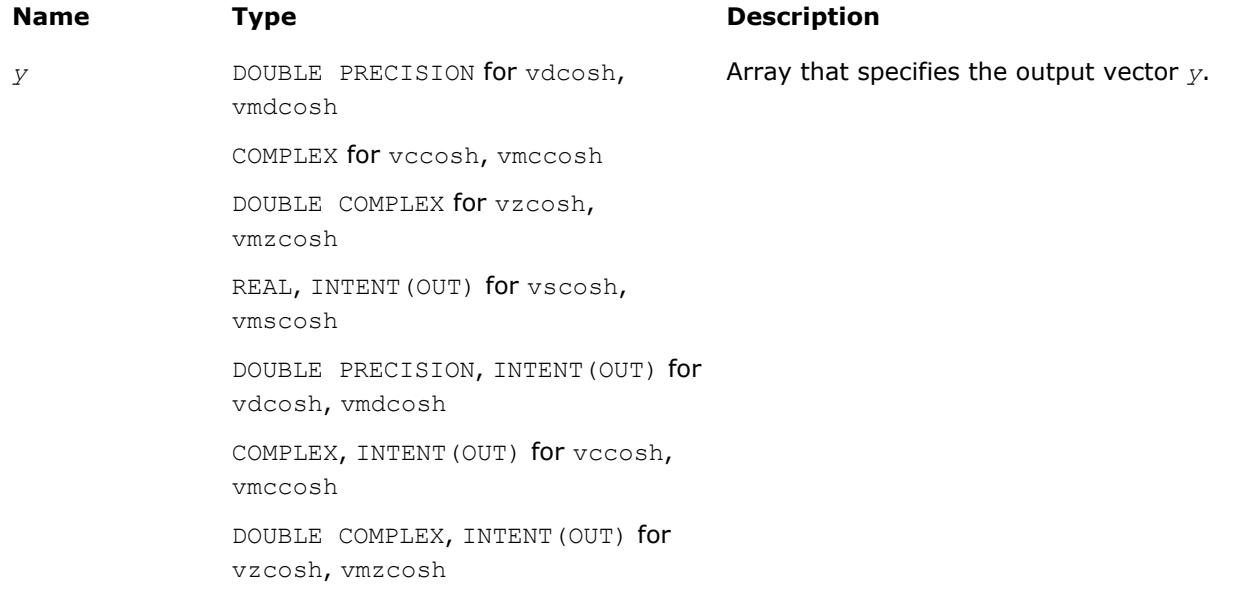

# **Description**

The v?Cosh function computes hyperbolic cosine of vector elements.

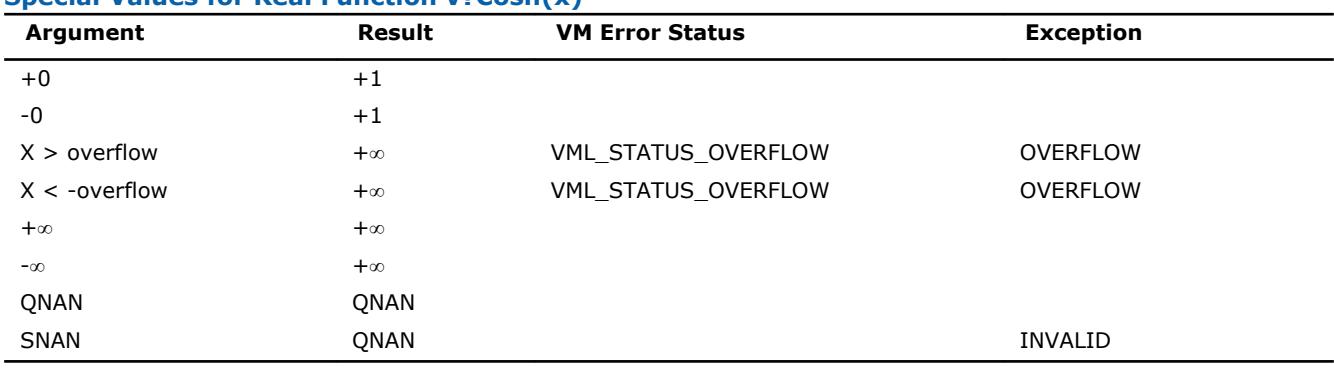

#### **Special Values for Real Function v?Cosh(x)**

See th[eSpecial Value Notationss](#page-2488-0)ection for the conventions used in the table below.

#### **Special Values for Complex Function v?Cosh(z)**

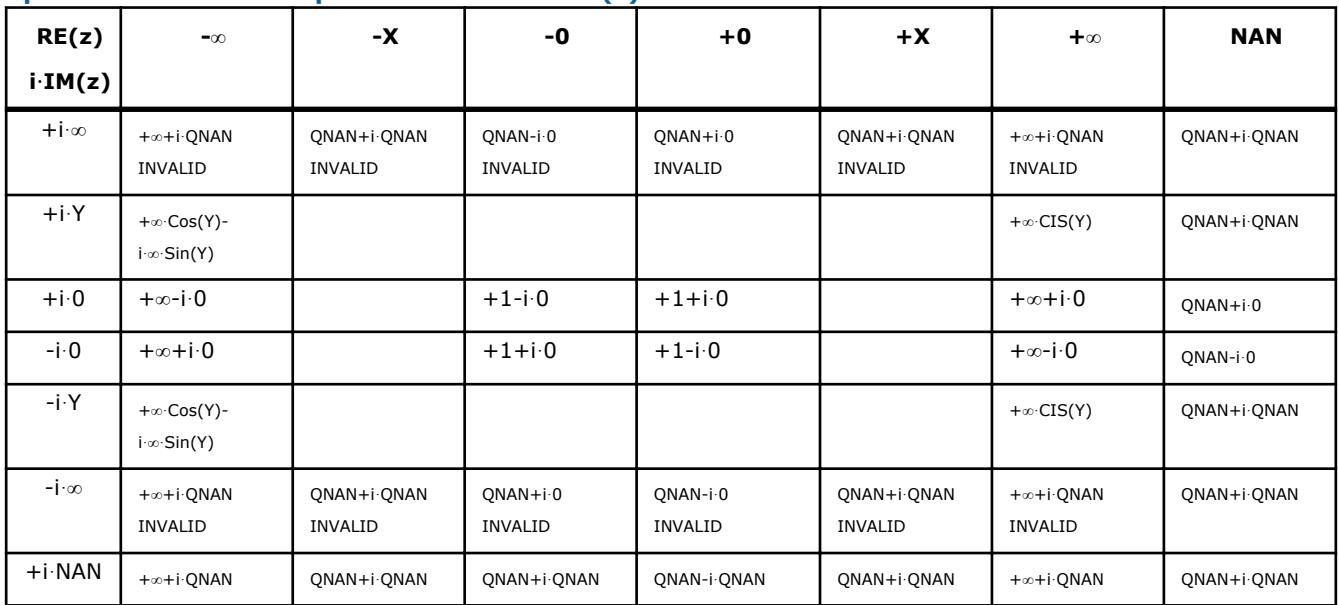

Notes:

- raises the INVALID exception when the real or imaginary part of the argument is SNAN
- raises the OVERFLOW exception and sets the VM Error Status to VML STATUS OVERFLOW in the case of overflow, that is, when RE(z), IM(z) are finite non-zero numbers, but the real or imaginary part of the exact result is so large that it does not meet the target precision.
- Cosh(CONJ(z))=CONJ(Cosh(z))
- $Cosh(-z) = Cosh(z)$ .

# **v?Sinh**

*Computes hyperbolic sine of vector elements.*

#### **Syntax**

```
call vssinh( n, a, y )
call vmssinh( n, a, y, mode )
call vdsinh( n, a, y )
call vmdsinh( n, a, y, mode )
```
call vcsinh( *n*, *a*, *y* )

call vmcsinh( *n*, *a*, *y*, *mode* )

call vzsinh( *n*, *a*, *y* )

call vmzsinh( *n*, *a*, *y*, *mode* )

# **Include Files**

• mkl\_vml.f90

# **Input Parameters**

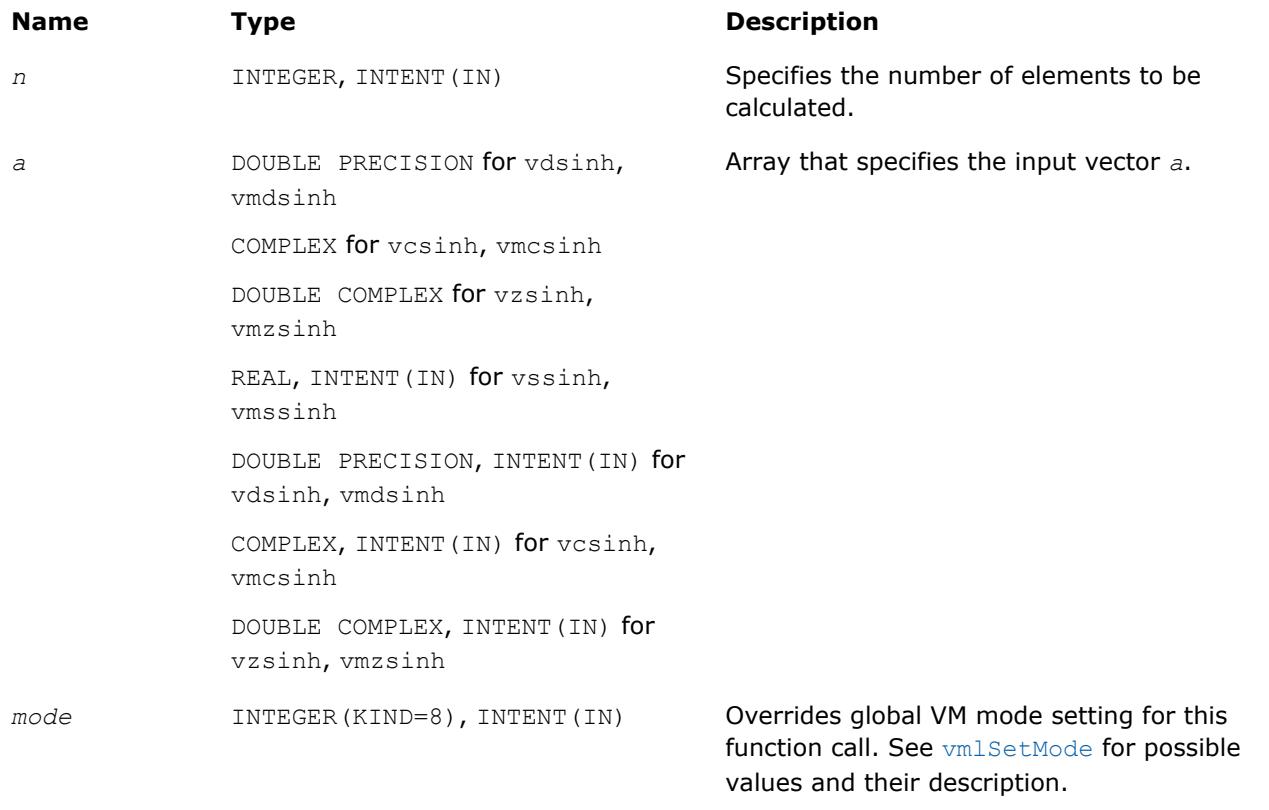

#### **Precision Overflow Thresholds for Real v?Sinh Function**

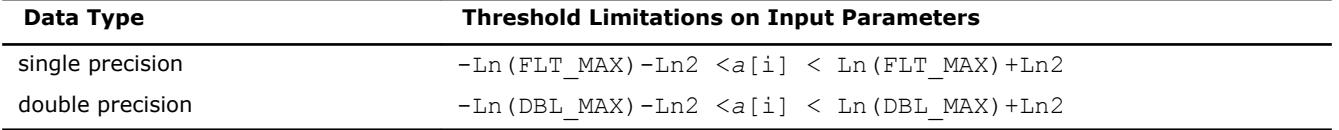

Precision overflow thresholds for the complex v?Sinh function are beyond the scope of this document.

# **Output Parameters**

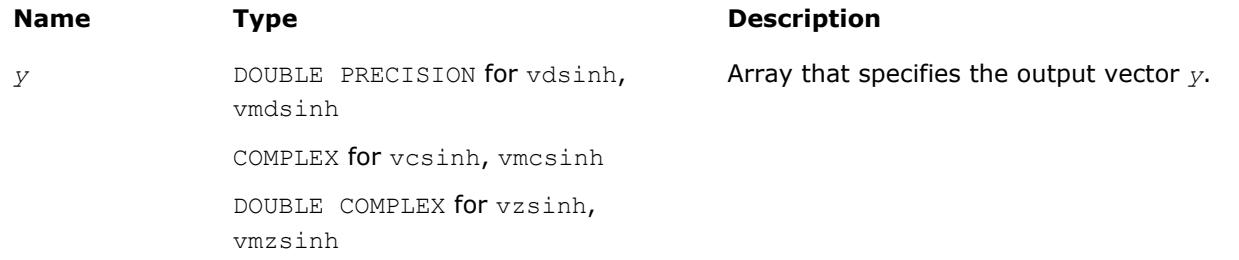

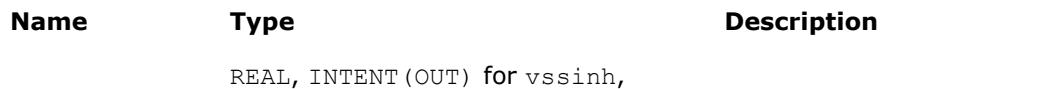

vmssinh

DOUBLE PRECISION, INTENT(OUT) for vdsinh, vmdsinh COMPLEX, INTENT(OUT) for vcsinh,

vmcsinh

DOUBLE COMPLEX, INTENT(OUT) for vzsinh, vmzsinh

# **Description**

The v?Sinh function computes hyperbolic sine of vector elements.

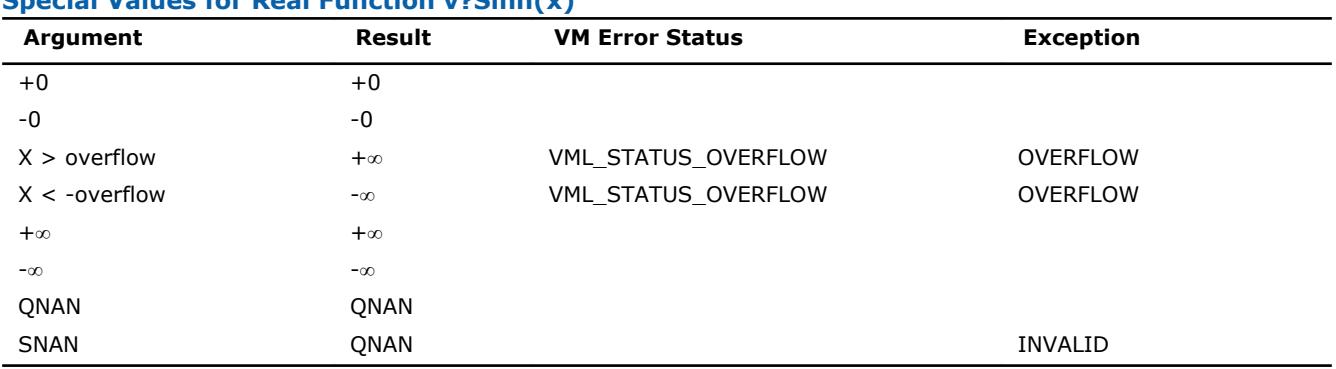

## **Special Values for Real Function v?Sinh(x)**

See th[eSpecial Value Notationss](#page-2488-0)ection for the conventions used in the table below.

# **Special Values for Complex Function v?Sinh(z)**

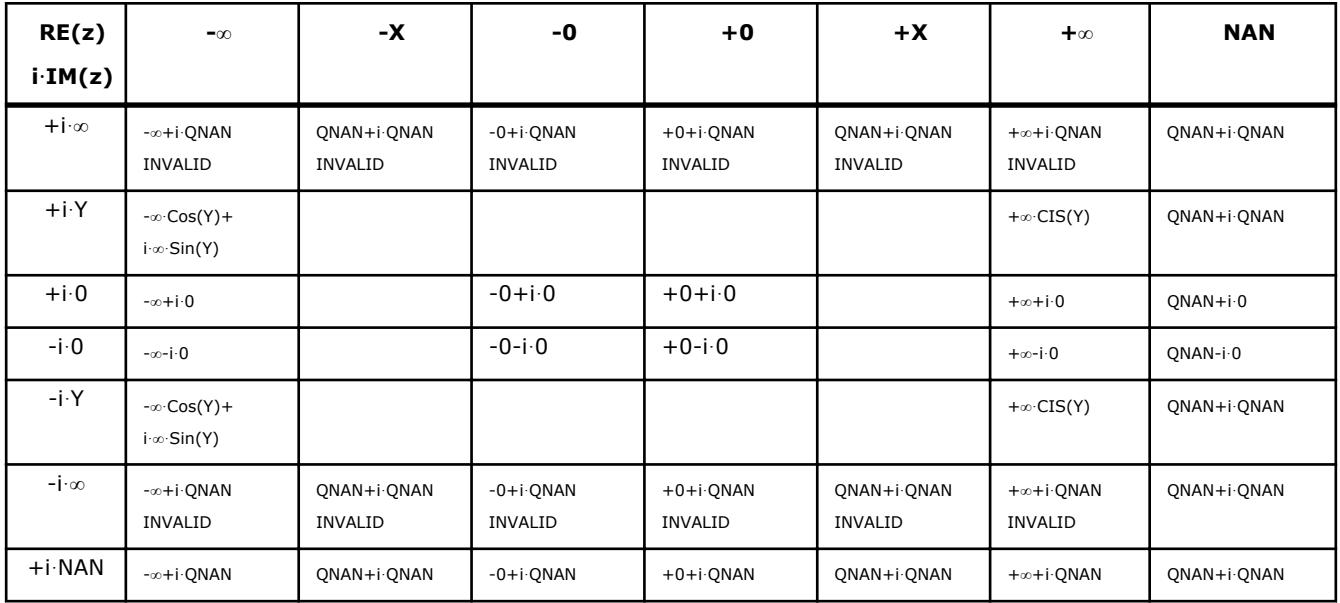

Notes:

- raises the INVALID exception when the real or imaginary part of the argument is SNAN
- raises the OVERFLOW exception and sets the VM Error Status to VML\_STATUS\_OVERFLOW in the case of overflow, that is, when RE(z), IM(z) are finite non-zero numbers, but the real or imaginary part of the exact result is so large that it does not meet the target precision.

• Sinh(CONJ(z))=CONJ(Sinh(z))

```
• Sinh(-z) = -Sinh(z).
```
## **v?Tanh**

*Computes hyperbolic tangent of vector elements.*

# **Syntax**

```
call vstanh( n, a, y )
call vmstanh( n, a, y, mode )
call vdtanh( n, a, y )
call vmdtanh( n, a, y, mode )
call vctanh( n, a, y )
call vmctanh( n, a, y, mode )
call vztanh( n, a, y )
call vmztanh( n, a, y, mode )
```
# **Include Files**

• mkl\_vml.f90

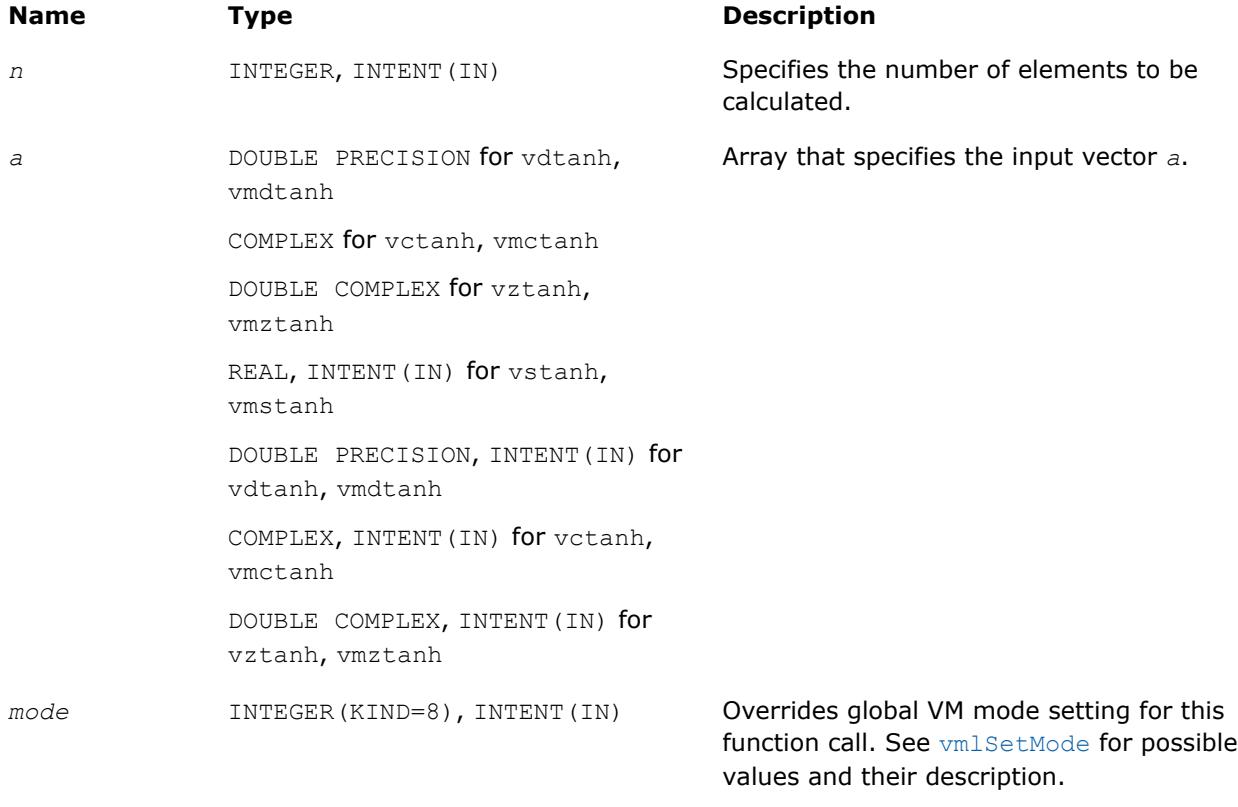

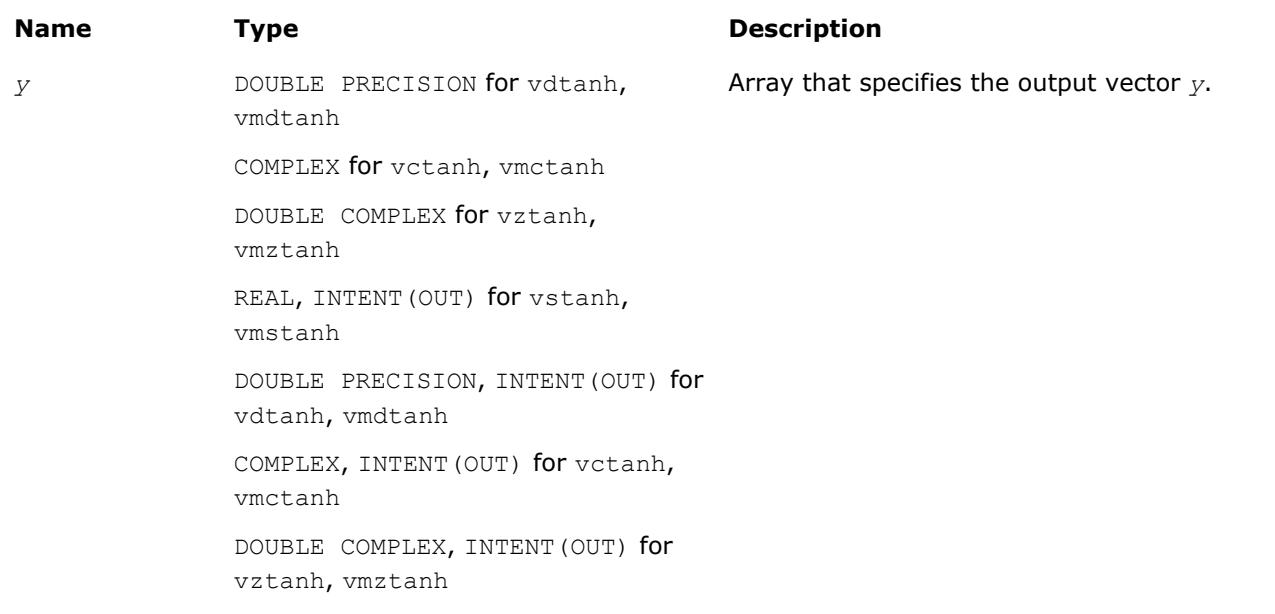

# **Description**

The v?Tanh function computes hyperbolic tangent of vector elements.

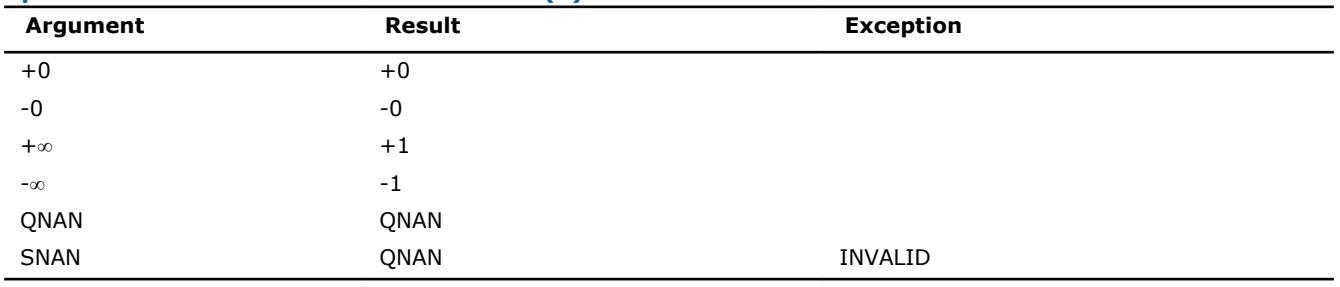

#### **Special Values for Real Function v?Tanh(x)**

See the [Special Value Notations](#page-2488-0)section for the conventions used in the table below.

# **Special Values for Complex Function v?Tanh(z)**

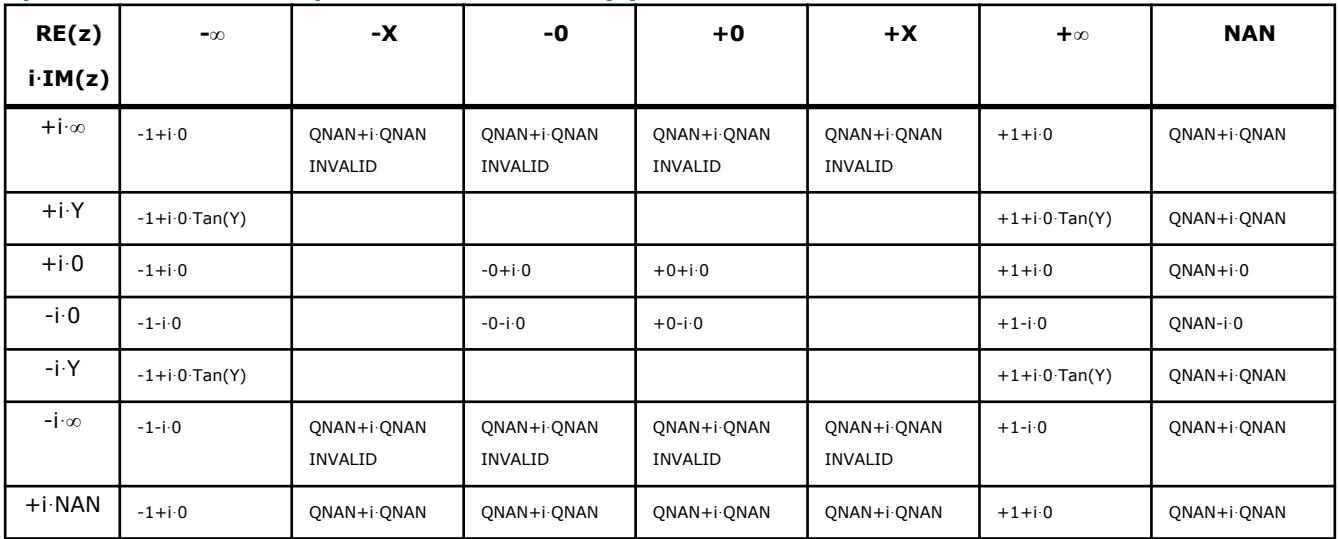

Notes:

- raises INVALID exception when real or imaginary part of the argument is SNAN
- Tanh  $(CONJ(z))$  =CONJ  $(Tanh(z))$
- Tanh $(-z)$  =-Tanh $(z)$ .

#### **v?Acosh**

*Computes inverse hyperbolic cosine (nonnegative) of vector elements.*

# **Syntax**

```
call vsacosh( n, a, y )
call vmsacosh( n, a, y, mode )
call vdacosh( n, a, y )
call vmdacosh( n, a, y, mode )
call vcacosh( n, a, y )
call vmcacosh( n, a, y, mode )
call vzacosh( n, a, y )
call vmzacosh( n, a, y, mode )
```
#### **Include Files**

• mkl\_vml.f90

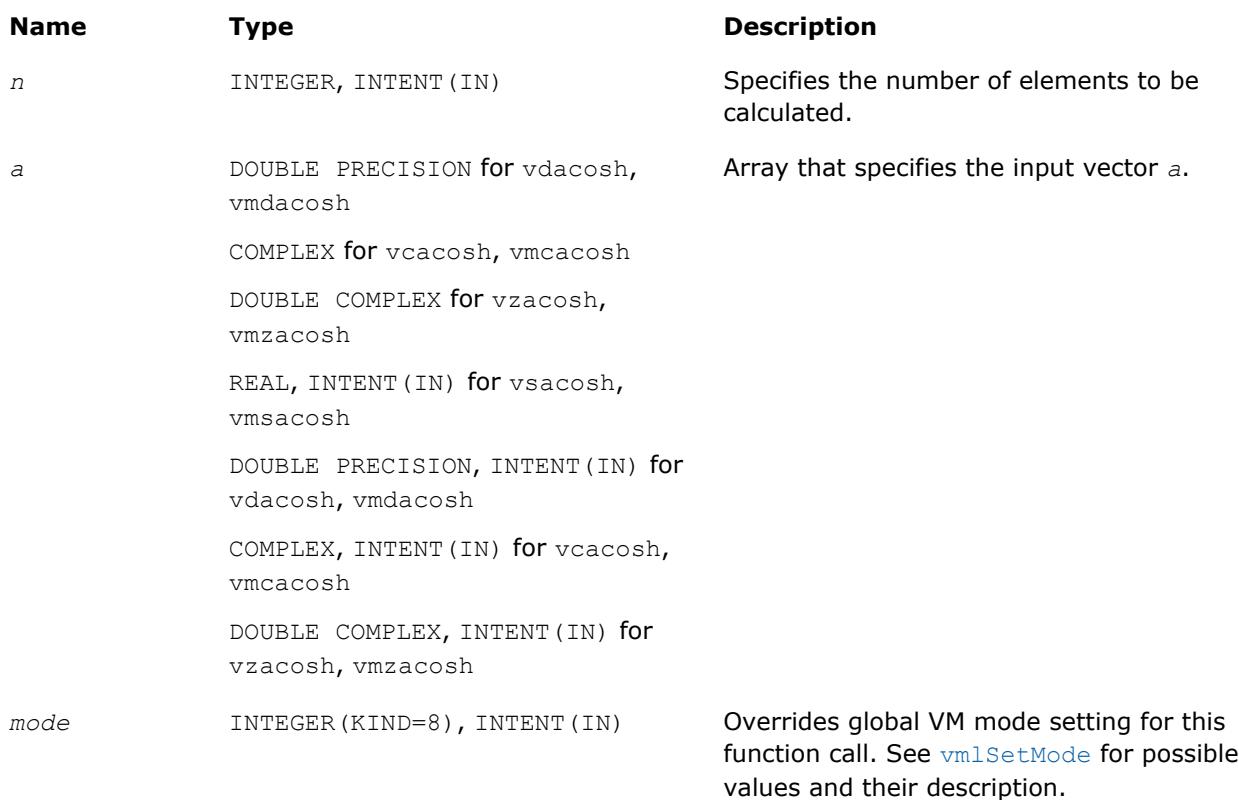

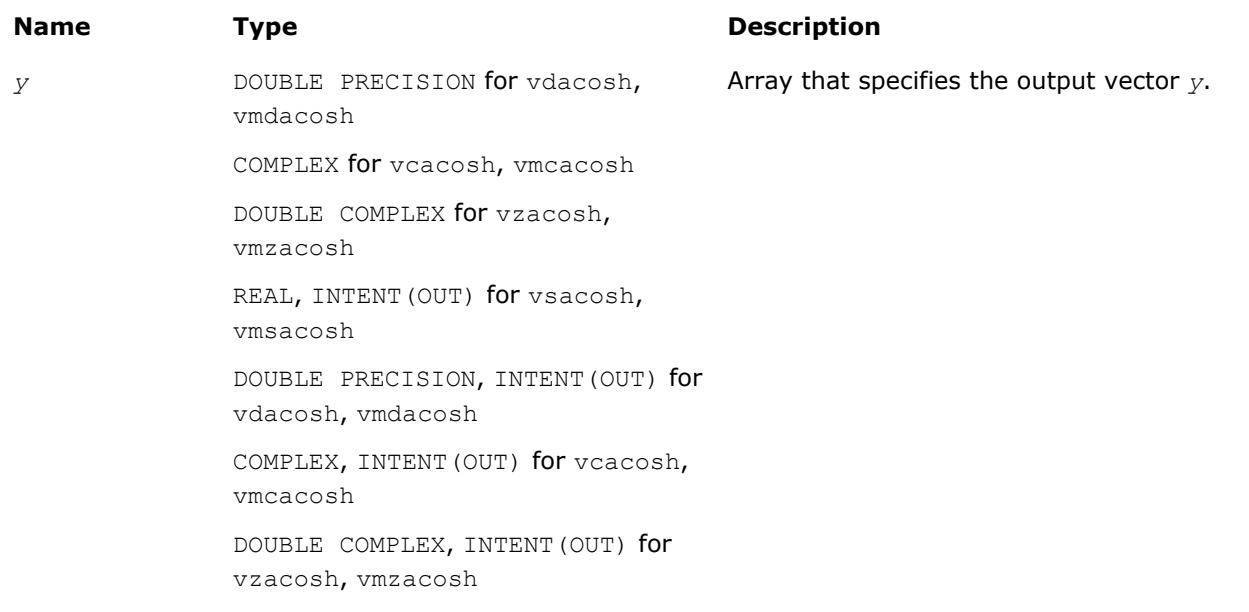

# **Description**

The v?Acosh function computes inverse hyperbolic cosine (nonnegative) of vector elements.

# **Special Values for Real Function v?Acosh(x)**

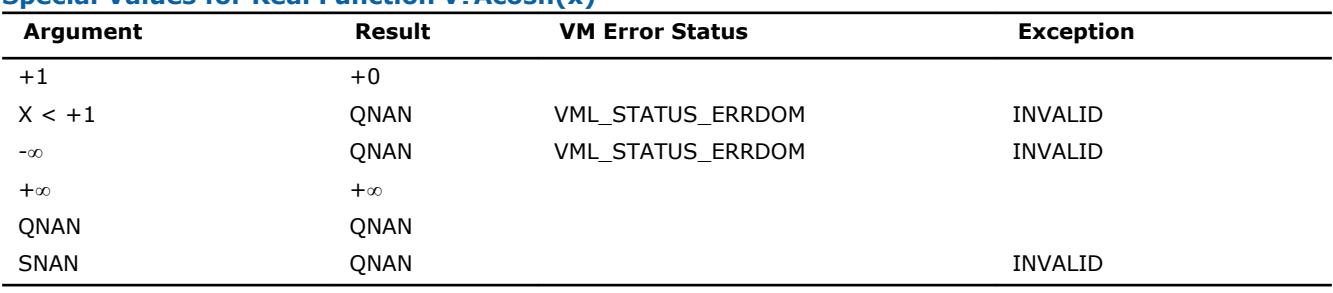

See th[eSpecial Value Notationss](#page-2488-0)ection for the conventions used in the table below.

# **Special Values for Complex Function v?Acosh(z)**

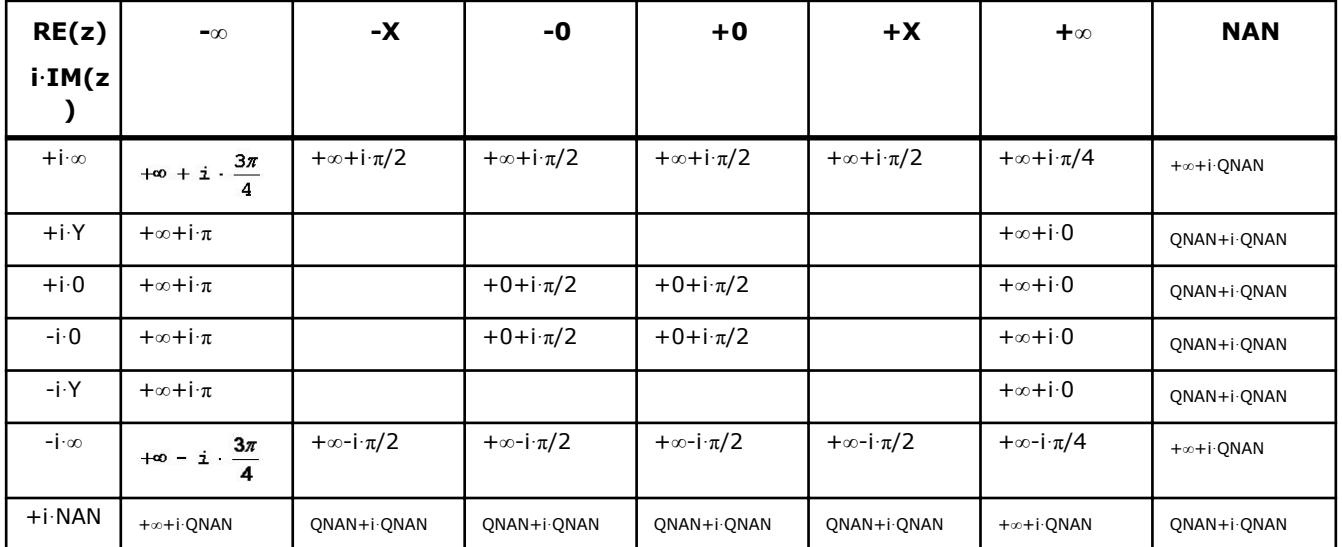

Notes:

- raises INVALID exception when real or imaginary part of the argument is SNAN
- $Acosh(CONJ(z))=CONJ(Acosh(z)).$

### **v?Asinh**

*Computes inverse hyperbolic sine of vector elements.*

# **Syntax**

```
call vsasinh( n, a, y )
call vmsasinh( n, a, y, mode )
call vdasinh( n, a, y )
call vmdasinh( n, a, y, mode )
call vcasinh( n, a, y )
call vmcasinh( n, a, y, mode )
call vzasinh( n, a, y )
call vmzasinh( n, a, y, mode )
```
# **Include Files**

• mkl\_vml.f90

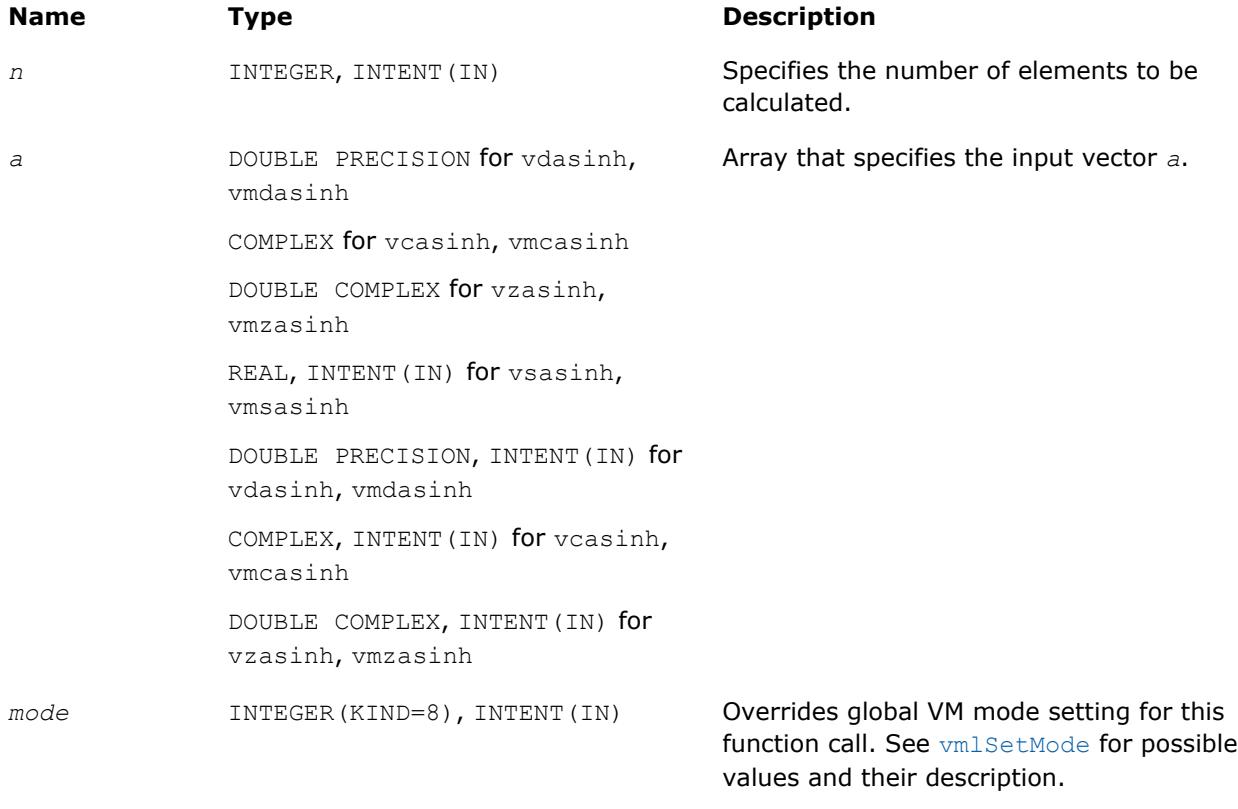

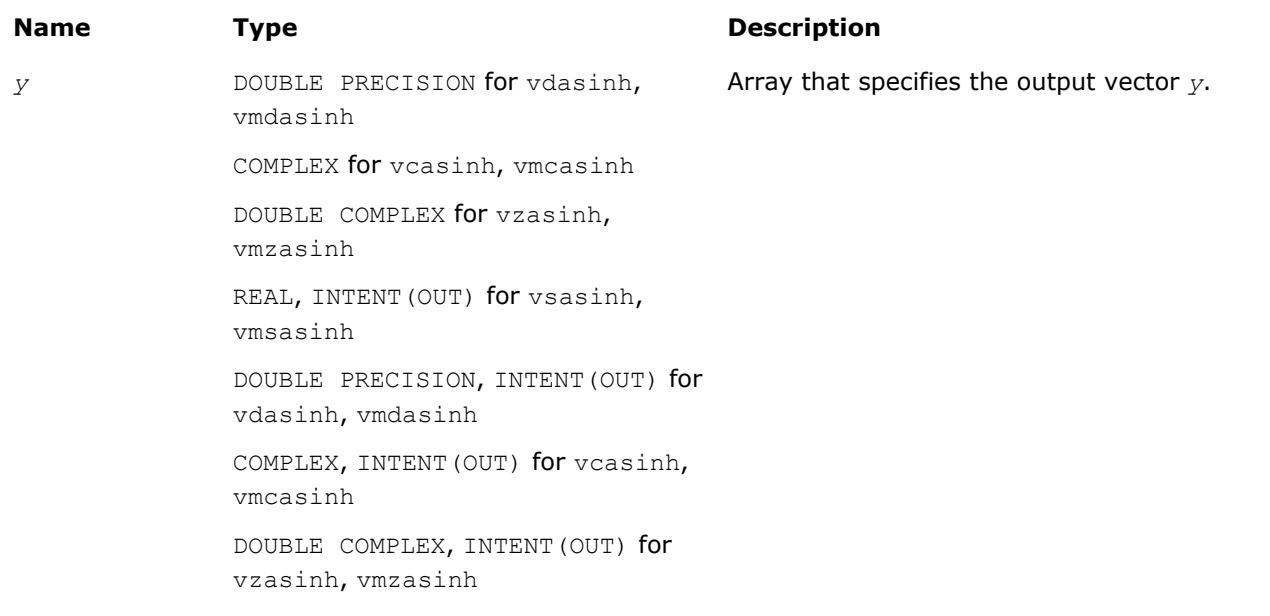

# **Description**

The v?Asinh function computes inverse hyperbolic sine of vector elements.

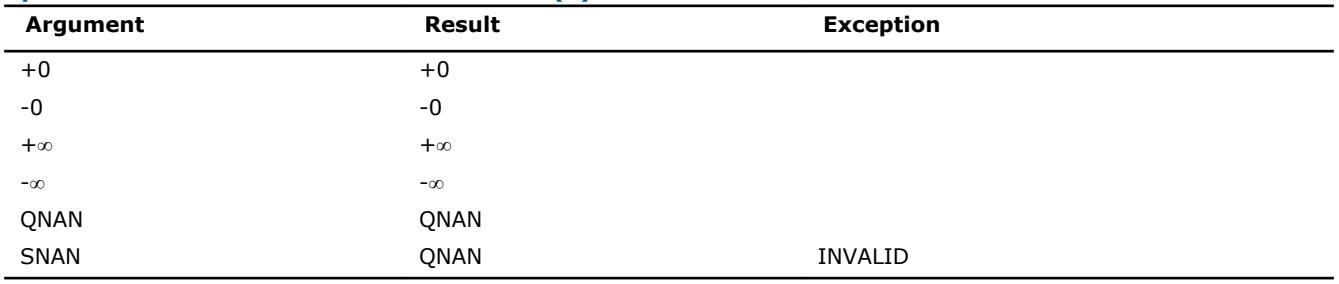

#### **Special Values for Real Function v?Asinh(x)**

See th[eSpecial Value Notationss](#page-2488-0)ection for the conventions used in the table below.

# **Special Values for Complex Function v?Asinh(z)**

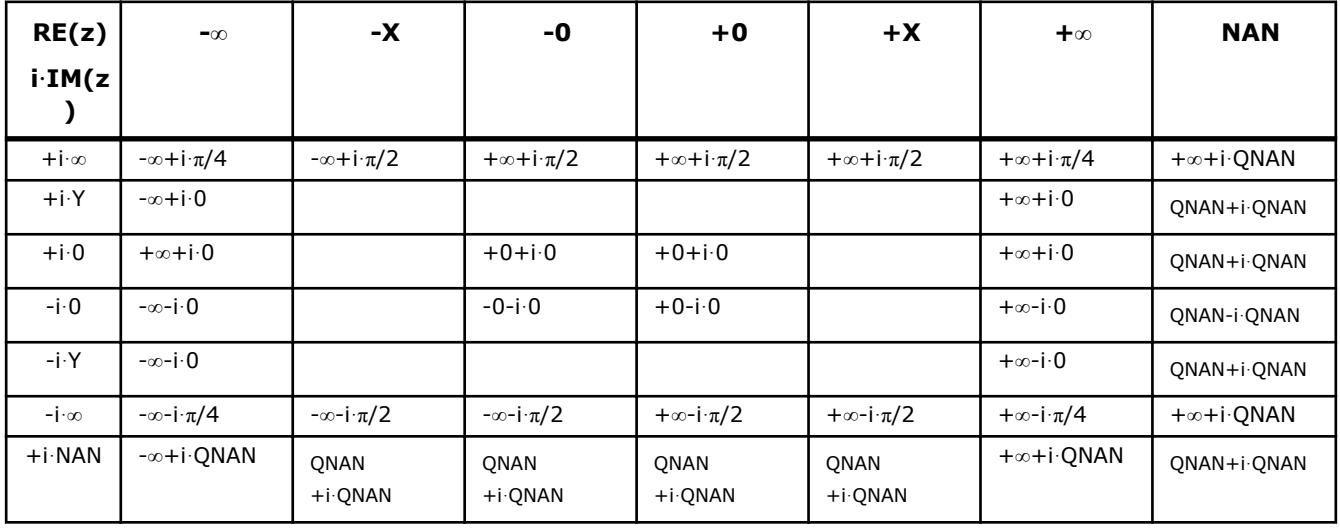

Notes:

• raises INVALID exception when real or imaginary part of the argument is SNAN

• Asinh(CONJ(z))=CONJ(Asinh(z))

```
• Asinh(-z) = -A \sinh(z).
```
## **v?Atanh**

*Computes inverse hyperbolic tangent of vector elements.*

# **Syntax**

```
call vsatanh( n, a, y )
call vmsatanh( n, a, y, mode )
call vdatanh( n, a, y )
call vmdatanh( n, a, y, mode )
call vcatanh( n, a, y )
call vmcatanh( n, a, y, mode )
call vzatanh( n, a, y )
call vmzatanh( n, a, y, mode )
```
# **Include Files**

• mkl\_vml.f90

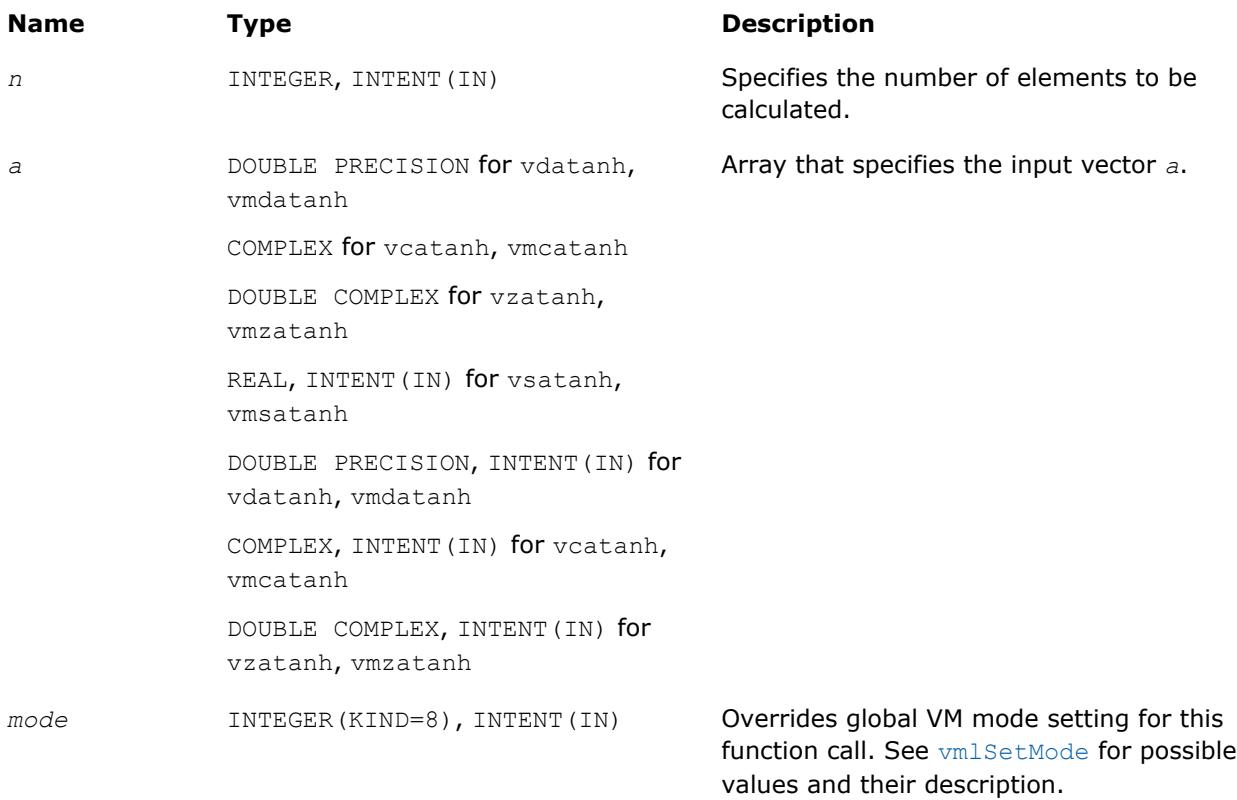

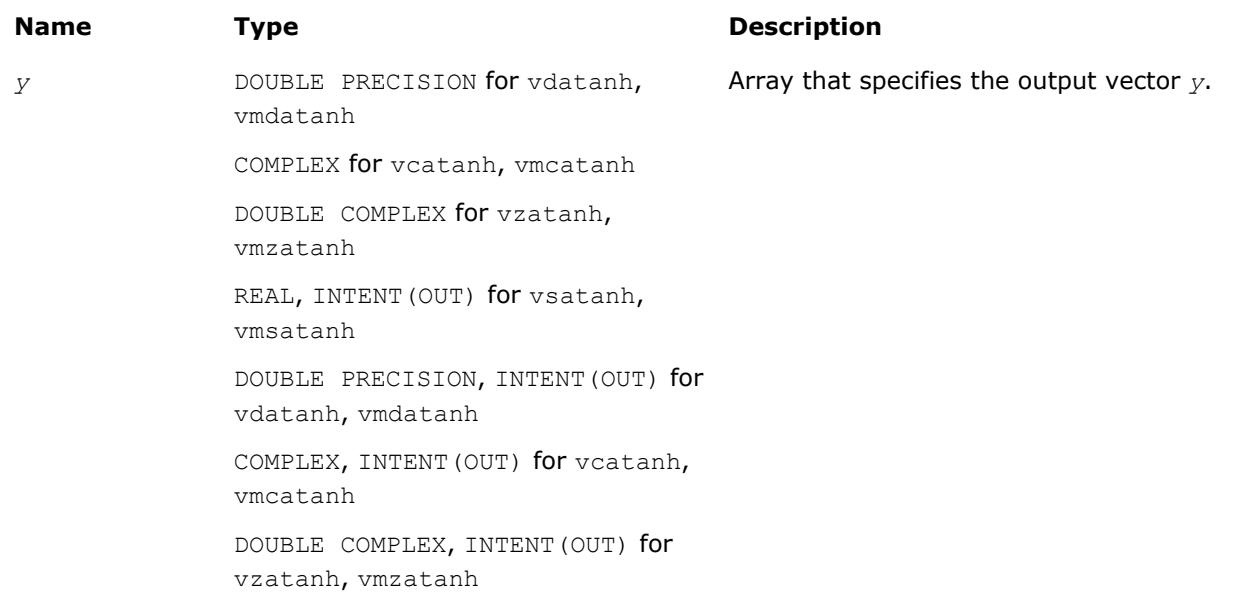

# **Description**

The v?Atanh function computes inverse hyperbolic tangent of vector elements.

**Special Values for Real Function v?Atanh(x)**

| Argument    | Result    | <b>VM Error Status</b>   | <b>Exception</b> |  |
|-------------|-----------|--------------------------|------------------|--|
| $+1$        | $+\infty$ | VML STATUS SING          | ZERODIVIDE       |  |
| -1          | $-\infty$ | VML STATUS SING          | ZERODIVIDE       |  |
| X  > 1      | ONAN      | <b>VML STATUS ERRDOM</b> | <b>INVALID</b>   |  |
| $+\infty$   | ONAN      | <b>VML STATUS ERRDOM</b> | <b>INVALID</b>   |  |
| $-\infty$   | ONAN      | <b>VML STATUS ERRDOM</b> | <b>INVALID</b>   |  |
| <b>ONAN</b> | ONAN      |                          |                  |  |
| <b>SNAN</b> | ONAN      |                          | <b>INVALID</b>   |  |

See the [Special Value Notations](#page-2488-0)section for the conventions used in the table below.

# **Special Values for Complex Function v?Atanh(z)**

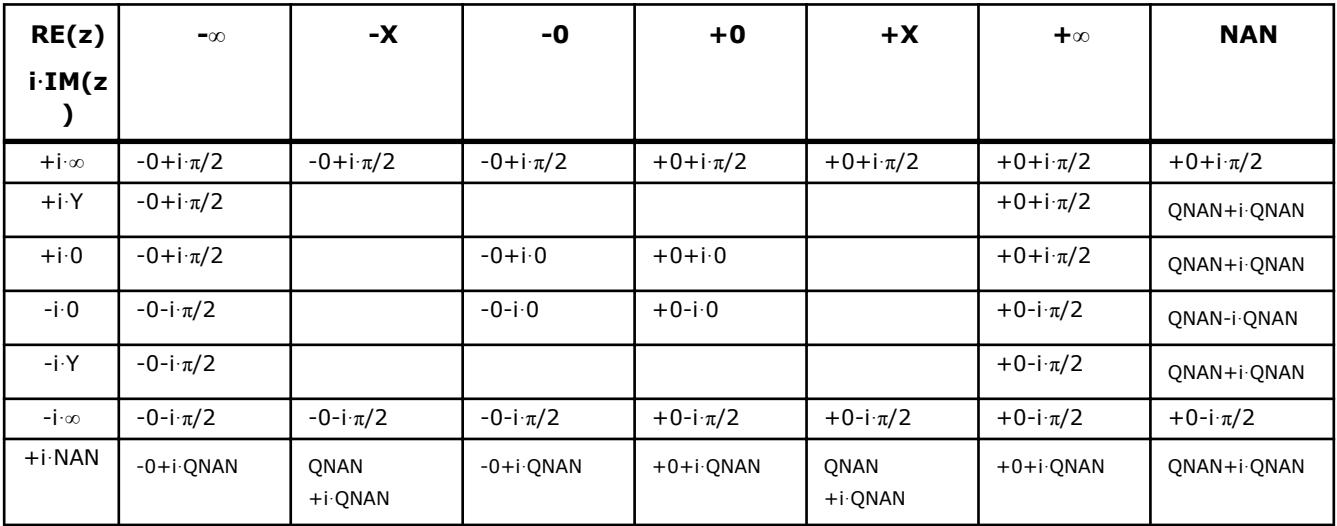

Notes:
- <span id="page-2556-0"></span>• Atanh(+-1+-i\*0)=+-∞+-i\*0, and ZERODIVIDE exception is raised
- raises INVALID exception when real or imaginary part of the argument is SNAN
- Atanh(CONJ(z))=CONJ(Atanh(z))
- Atanh $(-z) = -$ Atanh $(z)$ .

# **Special Functions**

# **v?Erf**

*Computes the error function value of vector elements.*

#### **Syntax**

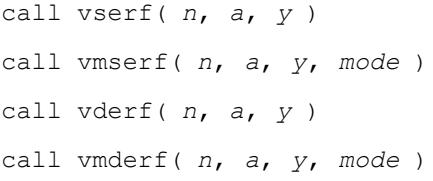

# **Include Files**

• mkl\_vml.f90

#### **Input Parameters**

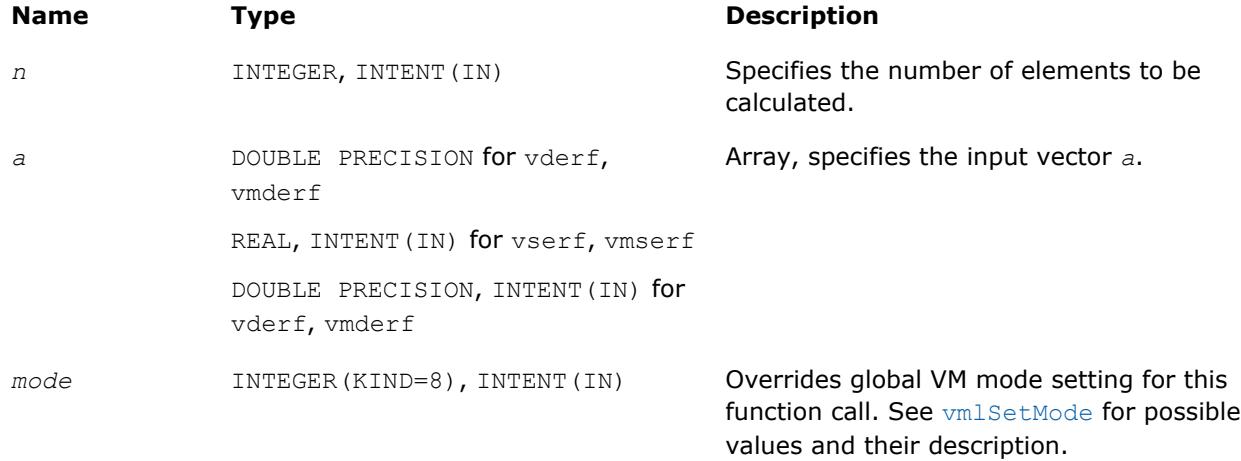

# **Output Parameters**

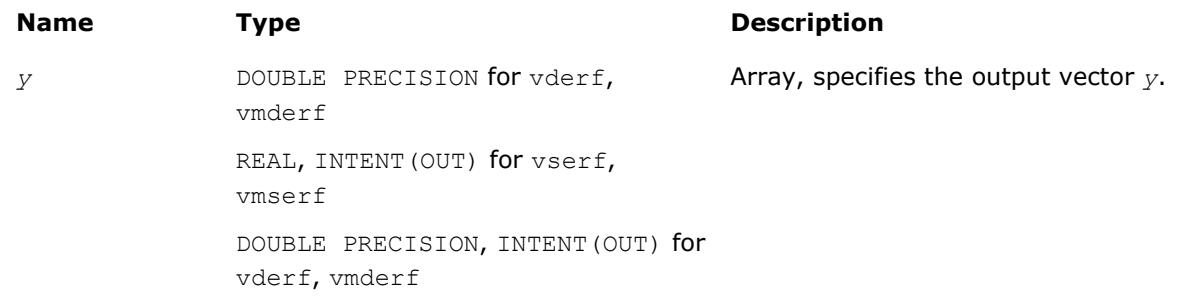

# **Description**

<span id="page-2557-0"></span>The Erf function computes the error function values for elements of the input vector *a* and writes them to the output vector *y*.

The error function is defined as given by:

$$
\text{erf}(x) = \frac{2}{\sqrt{\pi}} \int\limits_{0}^{x} e^{-t^2} dt
$$

Useful relations:

1.  $erfc(x) = 1 - erf(x)$ ,

where  $erfc$  is the complementary error function.

$$
2. \quad \Phi(x) = \frac{1}{2} \operatorname{erf} (x/\sqrt{2}),
$$

where

$$
\Phi(x) = \frac{1}{\sqrt{2\pi}} \int_{0}^{x} \exp(-t^2/2) dt
$$

is the cumulative normal distribution function.

3. 
$$
\Phi^{-1}(x) = \sqrt{2} \operatorname{erf}^{-1}(2x - 1)
$$
,

where  $\Phi^{-1}(x)$  and  $erf^{-1}(x)$  are the inverses to  $\Phi(x)$  and  $erf(x)$  respectively.

The following figure illustrates the relationships among Erf family functions (Erf, Erfc, CdfNorm).

**Erf Family Functions Relationship**

<span id="page-2558-0"></span>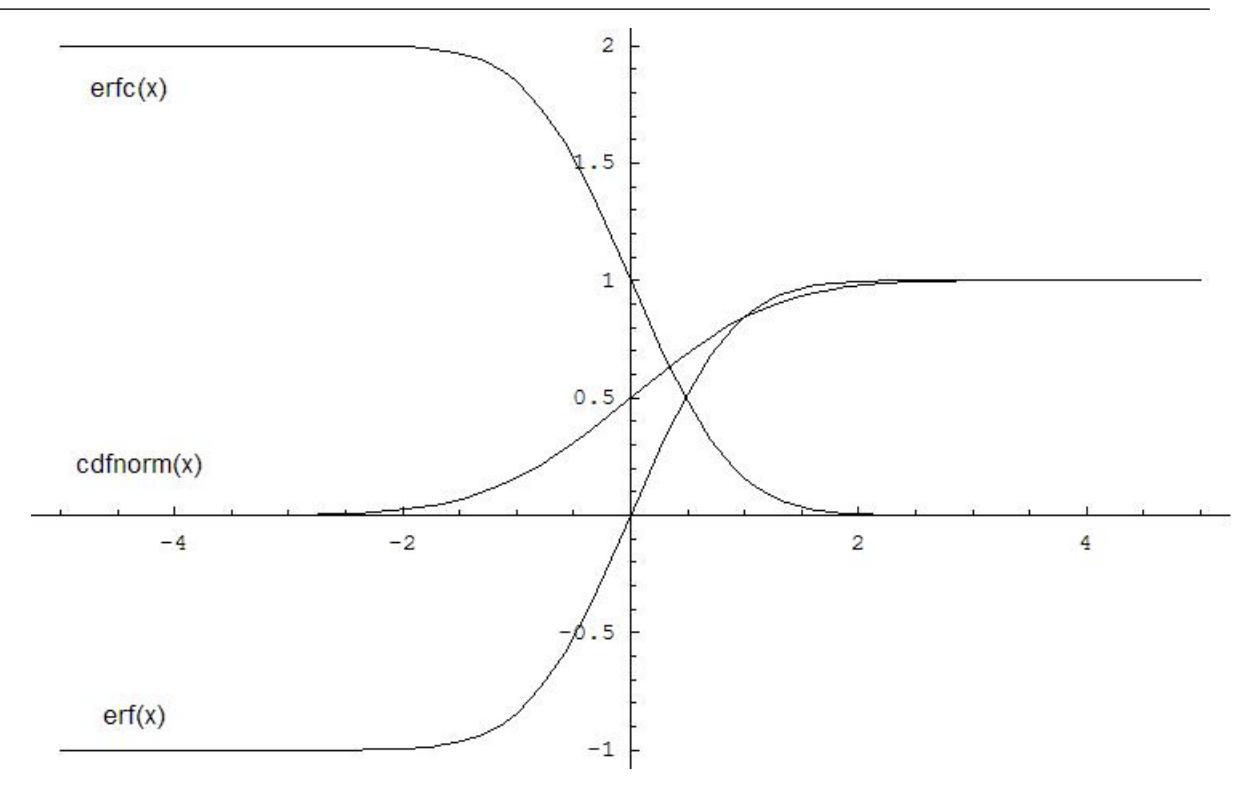

Useful relations for these functions:

 $erf(x) + erfc(x) = 1$ 

$$
cdfrom(x) = \frac{1}{2} \left( 1 + erf\left(\frac{x}{\sqrt{2}}\right) \right) = 1 - \frac{1}{2} erfc\left(\frac{x}{\sqrt{2}}\right)
$$

# **Special Values for Real Function v?Erf(x)**

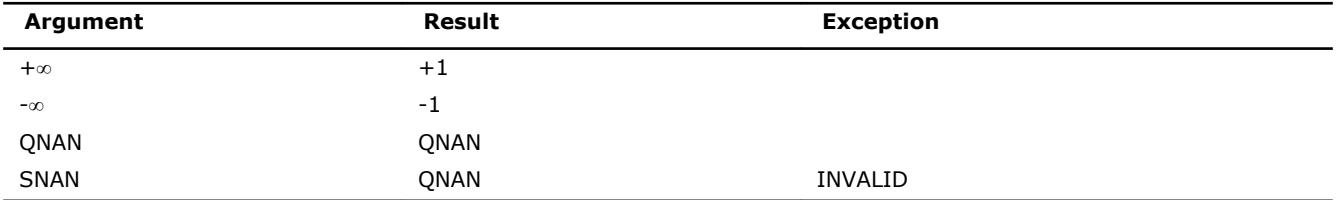

# **See Also**

v?Erfc [v?CdfNorm](#page-2560-0)

# **v?Erfc**

*Computes the complementary error function value of vector elements.*

# **Syntax**

call vserfc( *n*, *a*, *y* ) call vmserfc( *n*, *a*, *y*, *mode* ) call vderfc( *n*, *a*, *y* ) call vmderfc( *n*, *a*, *y*, *mode* )

# **Include Files**

• mkl\_vml.f90

# **Input Parameters**

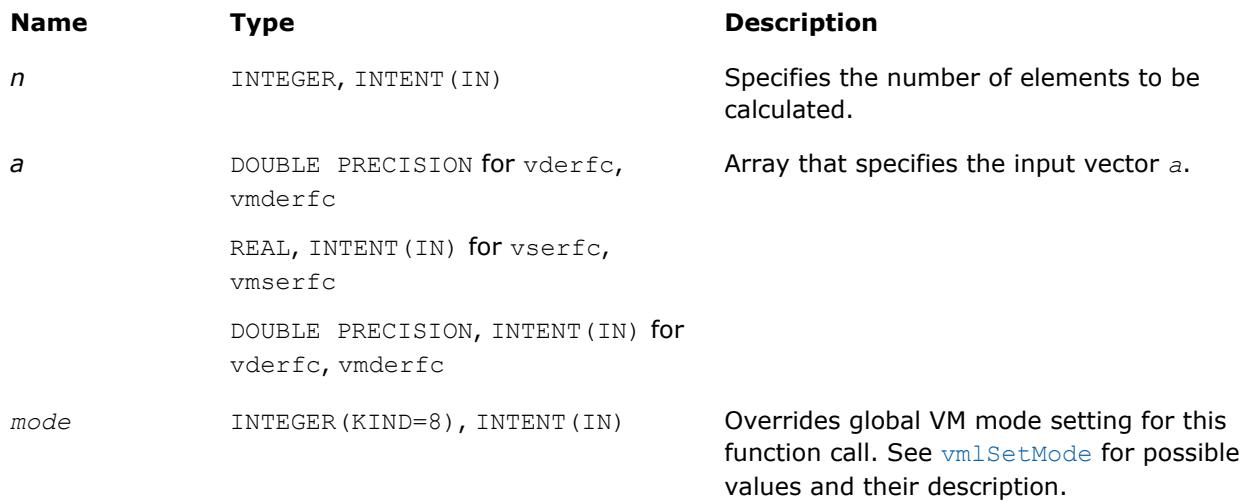

# **Output Parameters**

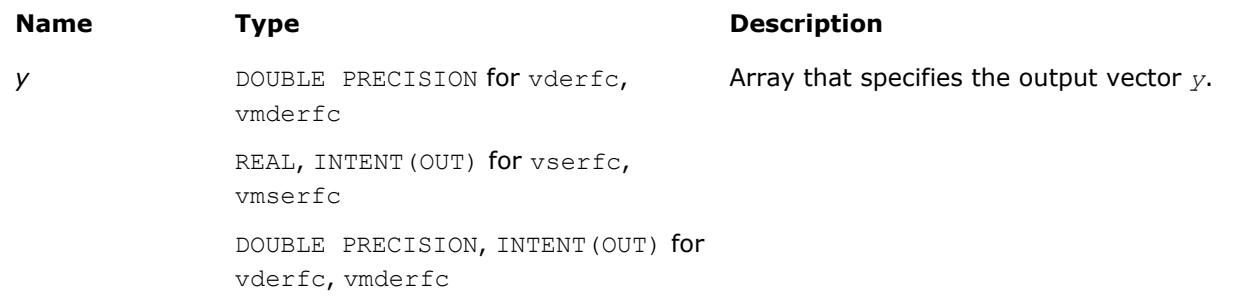

# **Description**

The Erfc function computes the complementary error function values for elements of the input vector *a* and writes them to the output vector *y*.

The complementary error function is defined as follows:

omonice:://HFS

Useful relations:

1. 
$$
\operatorname{erfc}(x) = 1 - \operatorname{erf}(x)
$$
.

$$
2. \quad \Phi(x) = \frac{1}{2} \operatorname{erf} (x/\sqrt{2}),
$$

where

<span id="page-2560-0"></span>
$$
\Phi(x) = \frac{1}{\sqrt{2\pi}} \int_{0}^{x} \exp(-t^2/2) dt
$$

is the cumulative normal distribution function.

3. 
$$
\Phi^{-1}(x) = \sqrt{2} \operatorname{erf}^{-1}(2x - 1)
$$
,

where  $\Phi^{-1}(x)$  and  $erf^{-1}(x)$  are the inverses to  $\Phi(x)$  and  $erf(x)$  respectively.

See also [Figure "Erf Family Functions Relationship"](#page-2557-0) in Erf function description for Erfc function relationship with the other functions of Erf family.

#### **Special Values for Real Function v?Erfc(x)**

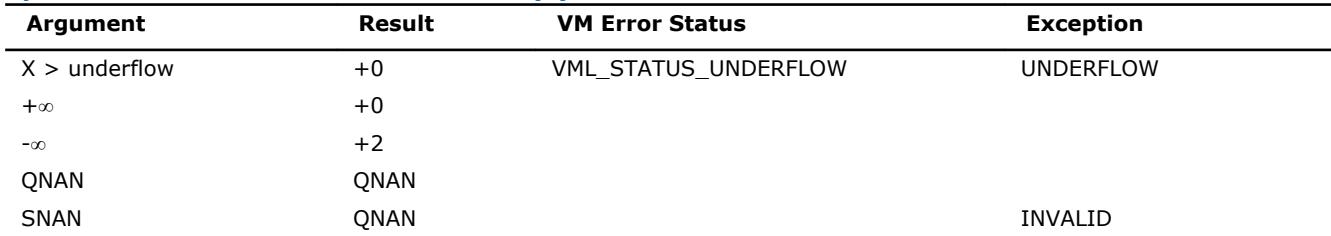

#### **See Also**

[v?Erf](#page-2556-0)

# v?CdfNorm

# **v?CdfNorm**

*Computes the cumulative normal distribution function values of vector elements.*

#### **Syntax**

call vscdfnorm( *n*, *a*, *y* ) call vmscdfnorm( *n*, *a*, *y*, *mode* ) call vdcdfnorm( *n*, *a*, *y* ) call vmdcdfnorm( *n*, *a*, *y*, *mode* )

# **Include Files**

• mkl\_vml.f90

#### **Input Parameters**

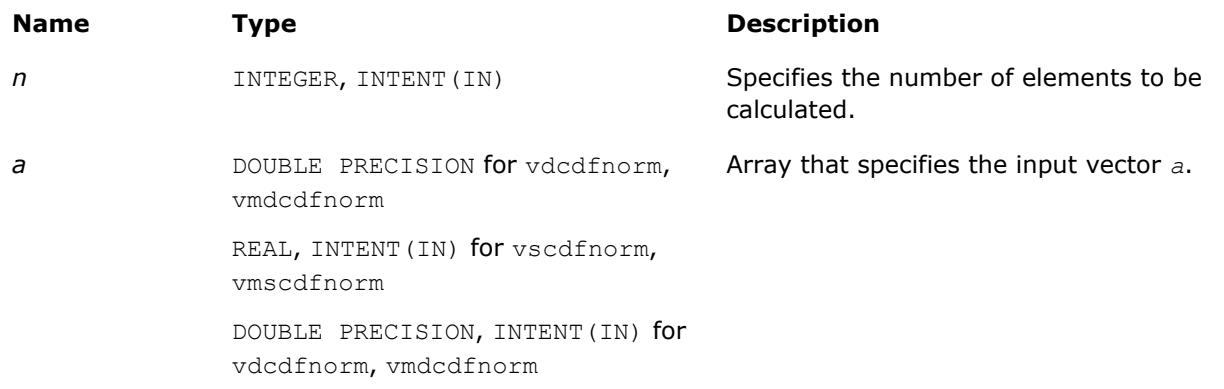

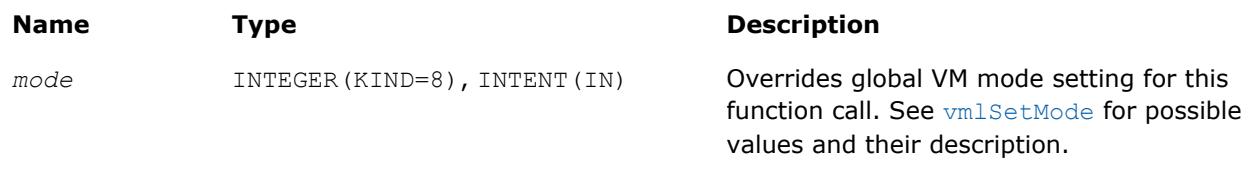

# **Output Parameters**

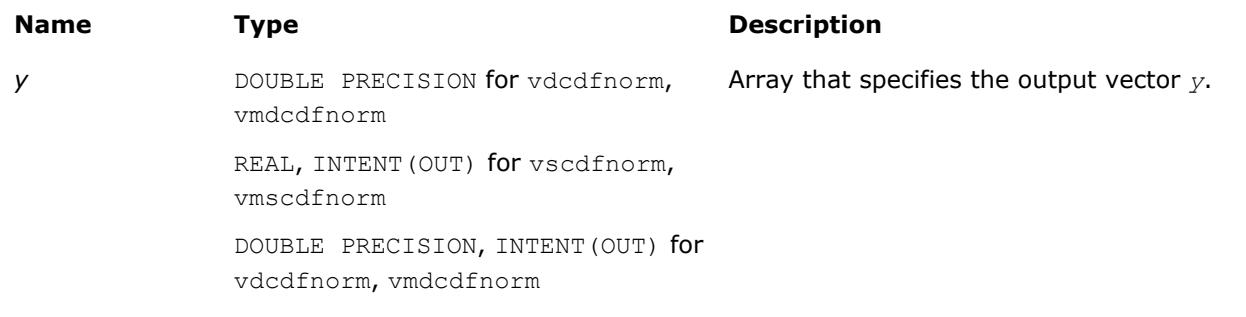

# **Description**

The CdfNorm function computes the cumulative normal distribution function values for elements of the input vector *a* and writes them to the output vector *y*.

The cumulative normal distribution function is defined as given by:

$$
CdfNorm(x) = \frac{1}{\sqrt{2\pi}} \int_{-\infty}^{x} e^{-\frac{t^2}{2}} dt.
$$

Useful relations:

$$
cdform(x) = \frac{1}{2} \left( 1 + erf\left(\frac{x}{\sqrt{2}}\right) \right) = 1 - \frac{1}{2} erfc\left(\frac{x}{\sqrt{2}}\right)
$$

where Erf and Erfc are the error and complementary error functions.

See also [Figure "Erf Family Functions Relationship"](#page-2557-0) in Erf function description for CdfNorm function relationship with the other functions of  $Erf$  family.

#### **Special Values for Real Function v?CdfNorm(x)**

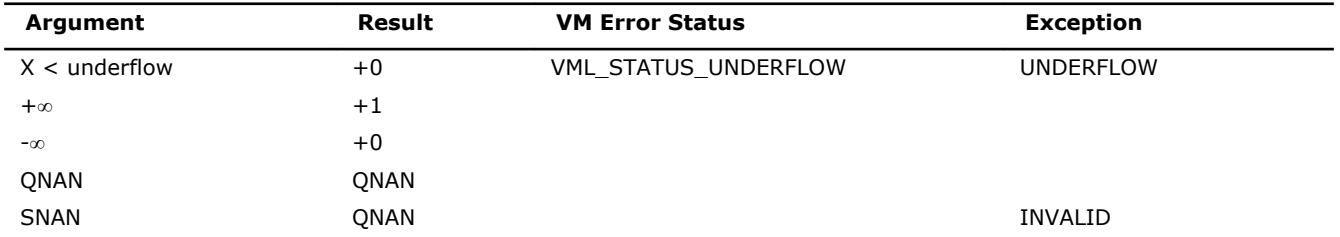

**See Also**

[v?Erf](#page-2556-0) [v?Erfc](#page-2558-0)

# <span id="page-2562-0"></span>**v?ErfInv**

*Computes inverse error function value of vector elements.*

# **Syntax**

call vserfinv( *n*, *a*, *y* ) call vmserfinv( *n*, *a*, *y*, *mode* ) call vderfinv( *n*, *a*, *y* ) call vmderfinv( *n*, *a*, *y*, *mode* )

# **Include Files**

• mkl\_vml.f90

# **Input Parameters**

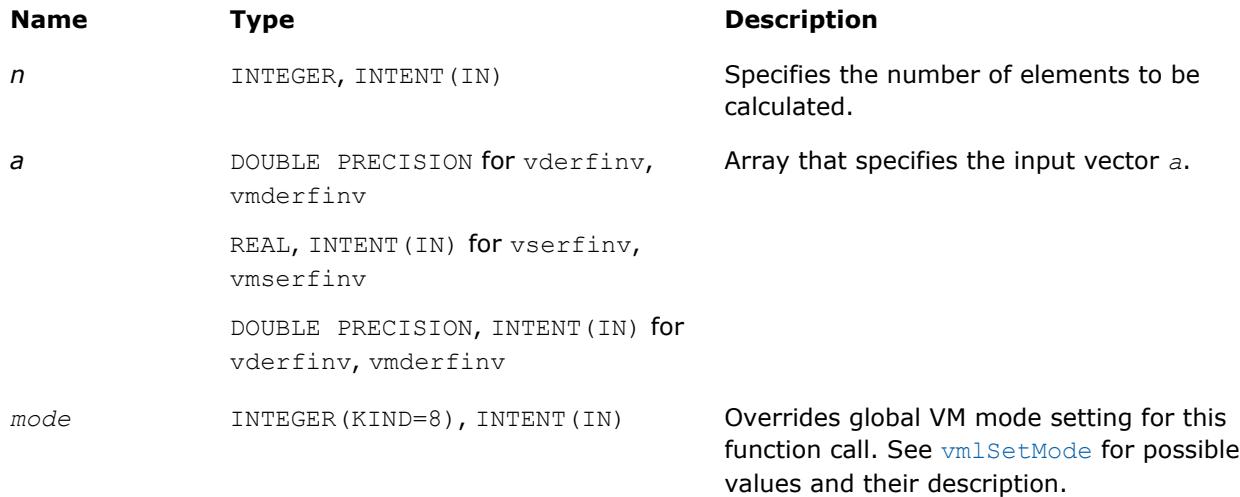

# **Output Parameters**

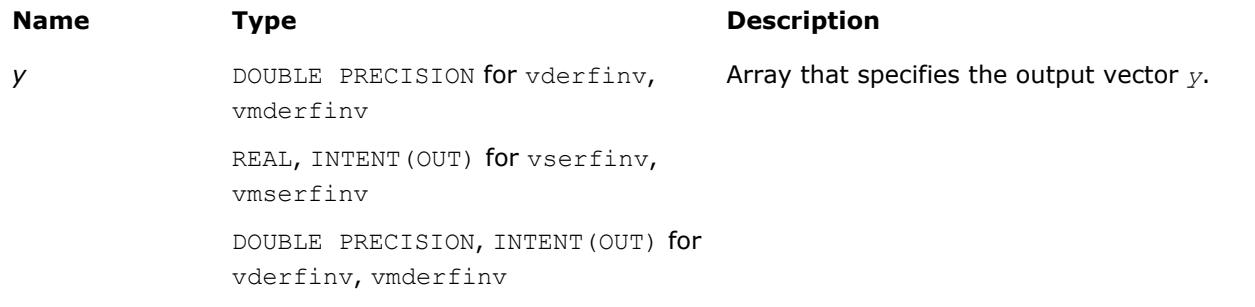

# **Description**

The ErfInv function computes the inverse error function values for elements of the input vector *a* and writes them to the output vector *y*

 $y = erf^{-1}(a)$ ,

where  $erf(x)$  is the error function defined as given by:

$$
\text{erf}(x) = \frac{2}{\sqrt{\pi}} \int_{0}^{x} e^{-t^2} dt
$$

<span id="page-2563-0"></span>Useful relations:

1. 
$$
\operatorname{erf}^{-1}(x) = \operatorname{erfc}^{-1}(1-x)
$$
,

where  $erfc$  is the complementary error function.

$$
2. \quad \Phi(x) = \frac{1}{2} \operatorname{erf} (x/\sqrt{2}),
$$

where

$$
\Phi(x) = \frac{1}{\sqrt{2\pi}} \int_{0}^{x} \exp(-t^2/2) dt
$$

is the cumulative normal distribution function.

3. 
$$
\Phi^{-1}(x) = \sqrt{2} \operatorname{erf}^{-1}(2x - 1)
$$
,

where  $\Phi^{-1}(x)$  and  $erf^{-1}(x)$  are the inverses to  $\Phi(x)$  and  $erf(x)$  respectively.

Figure "ErfInv Family Functions Relationship" illustrates the relationships among ErfInv family functions (ErfInv, ErfcInv, CdfNormInv).

#### **ErfInv Family Functions Relationship**

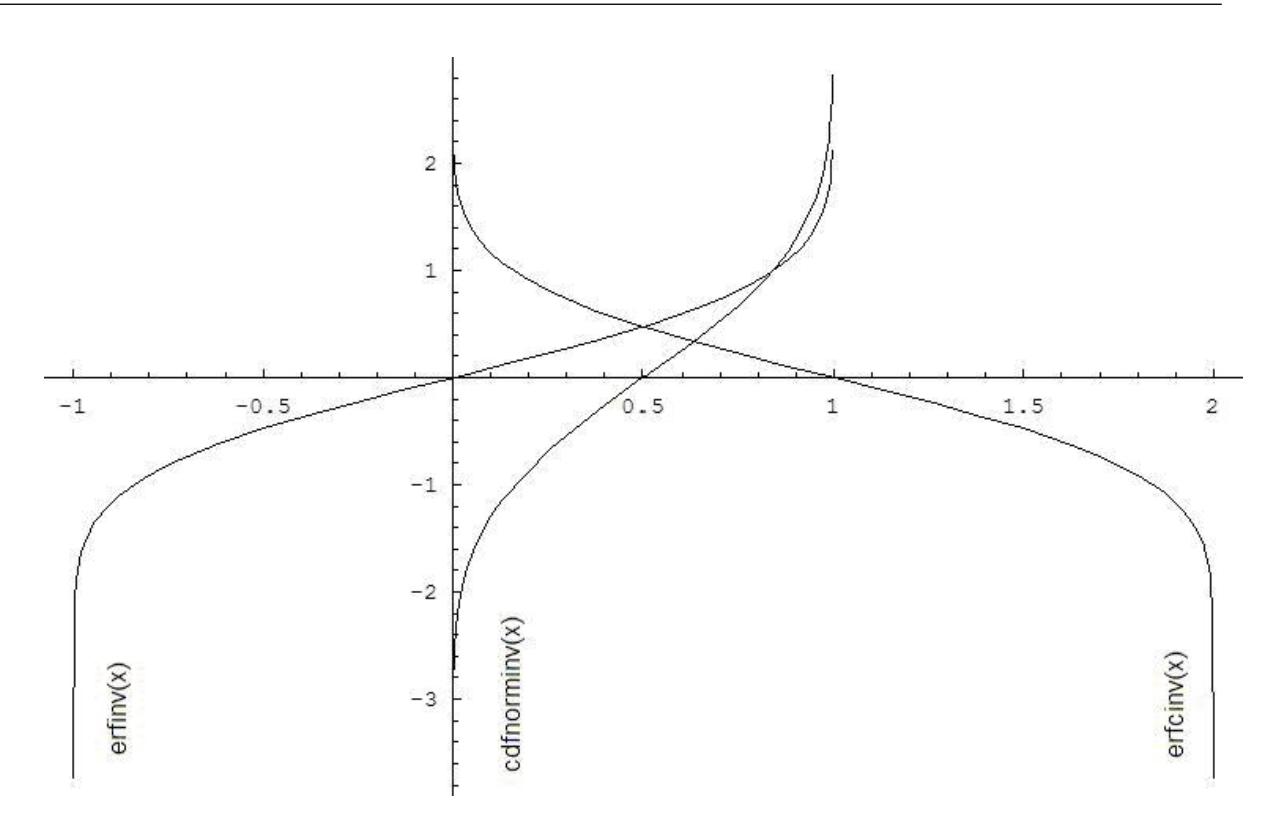

<span id="page-2564-0"></span>Useful relations for these functions:

$$
\text{erfcinv}(x) = \text{erfinv}(1 - x)
$$

cdfnorminv(x) =  $\sqrt{2}$ erfinv (2x - 1) =  $\sqrt{2}$ erfcinv (2 - 2x)

## **Special Values for Real Function v?ErfInv(x)**

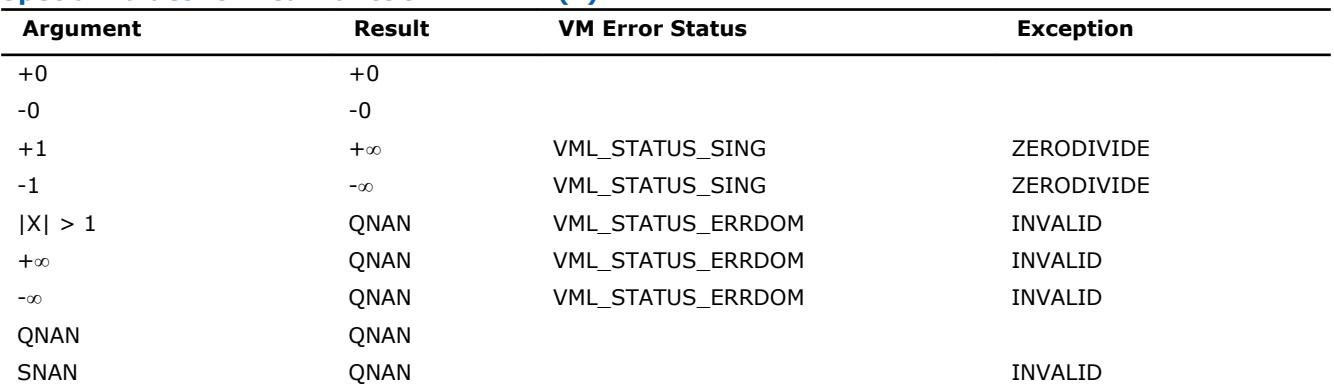

# **See Also**

v?ErfcInv [v?CdfNormInv](#page-2566-0)

# **v?ErfcInv**

*Computes the inverse complementary error function value of vector elements.*

# **Syntax**

call vserfcinv( *n*, *a*, *y* ) call vmserfcinv( *n*, *a*, *y*, *mode* ) call vderfcinv( *n*, *a*, *y* ) call vmderfcinv( *n*, *a*, *y*, *mode* )

# **Include Files**

• mkl\_vml.f90

# **Input Parameters**

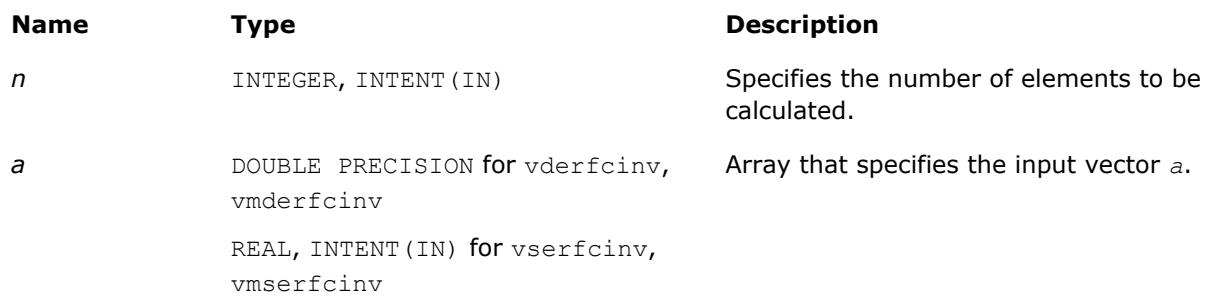

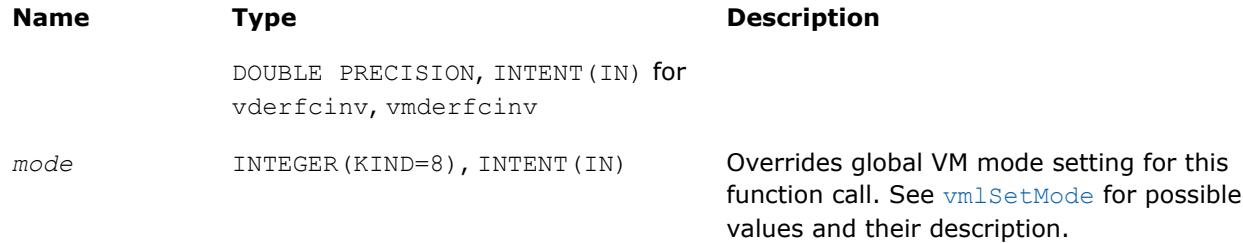

# **Output Parameters**

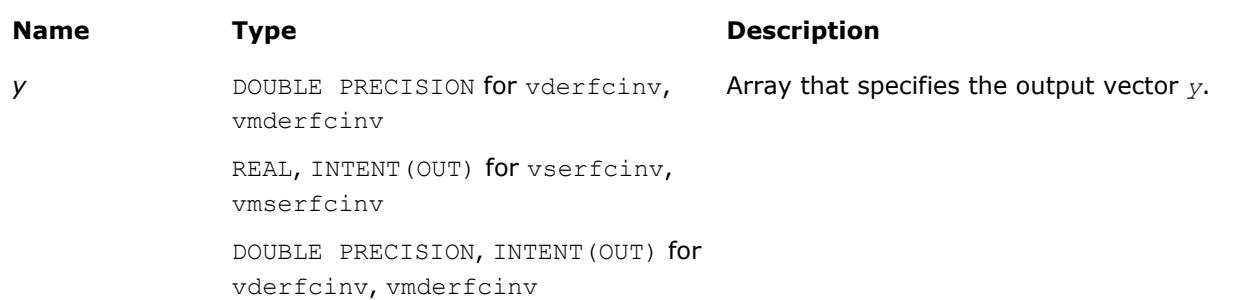

# **Description**

The ErfcInv function computes the inverse complimentary error function values for elements of the input vector *a* and writes them to the output vector *y*.

The inverse complementary error function is defined as given by:

$$
\text{erfcinv}(x) = \text{erfinv}(1 - x)
$$

$$
\operatorname{erfin} f(x) = \operatorname{erf}^{-1}(x)
$$

$$
\text{erf}(x) = \frac{2}{\sqrt{\pi}} \int\limits_{0}^{x} e^{-t^2} dt
$$

where  $erf(x)$  denotes the error function and  $erfinv(x)$  denotes the inverse error function.

See also [Figure "ErfInv Family Functions Relationship"](#page-2563-0) in ErfInv function description for ErfcInv function relationship with the other functions of ErfInv family.

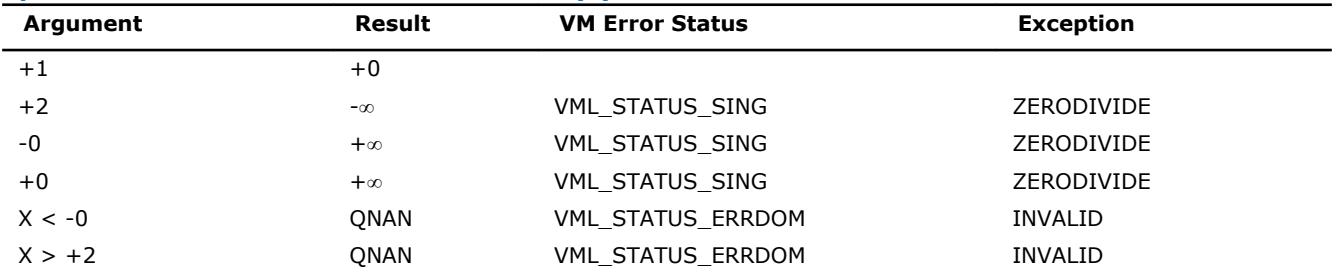

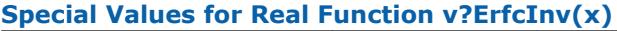

<span id="page-2566-0"></span>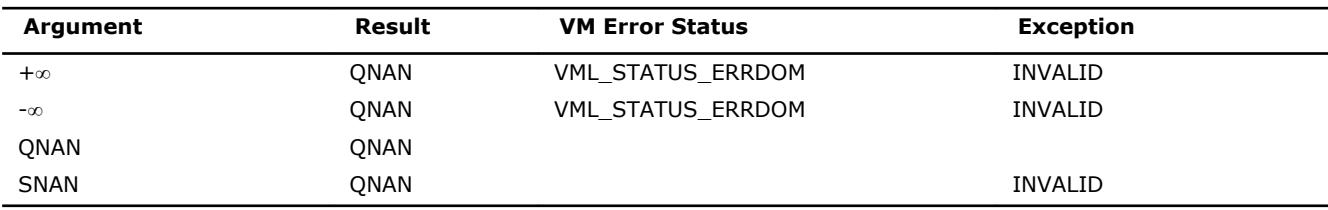

# **See Also**

[v?ErfInv](#page-2562-0) v?CdfNormInv

# **v?CdfNormInv**

*Computes the inverse cumulative normal distribution function values of vector elements.*

#### **Syntax**

call vscdfnorminv( *n*, *a*, *y* ) call vmscdfnorminv( *n*, *a*, *y*, *mode* ) call vdcdfnorminv( *n*, *a*, *y* ) call vmdcdfnorminv( *n*, *a*, *y*, *mode* )

# **Include Files**

• mkl\_vml.f90

# **Input Parameters**

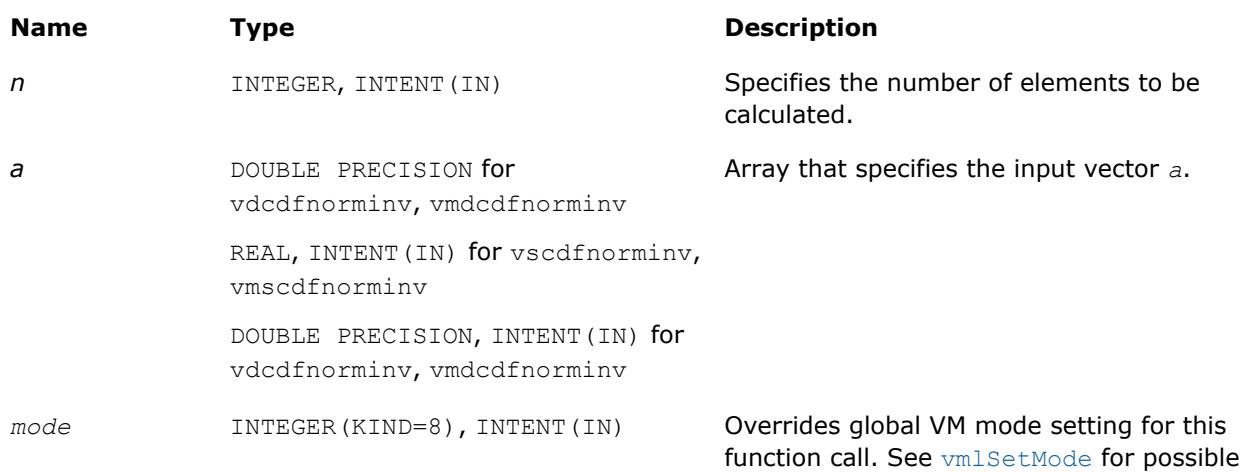

values and their description.

# **Output Parameters**

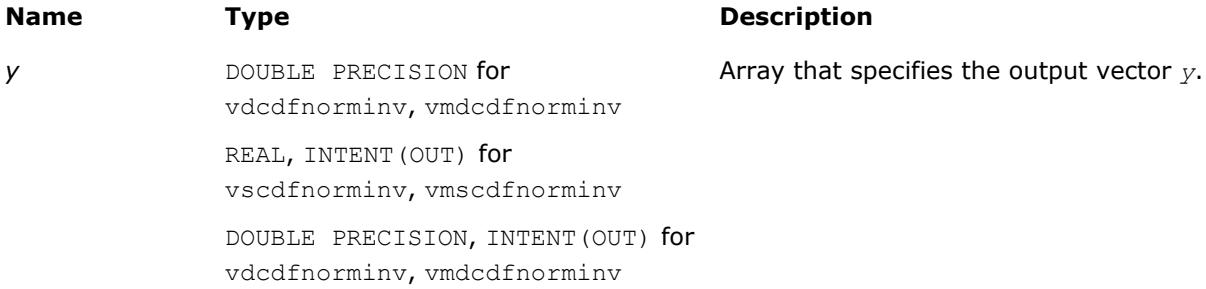

# **Description**

The CdfNormInv function computes the inverse cumulative normal distribution function values for elements of the input vector *a* and writes them to the output vector *y*.

The inverse cumulative normal distribution function is defined as given by:

$$
CdfNormInv(x) = CdfNorm^{-1}(x)
$$
,

where CdfNorm(x) denotes the cumulative normal distribution function.

Useful relations:

cdfinorminv(x) = 
$$
\sqrt{2}
$$
erfinv (2x - 1) =  $\sqrt{2}$ erfcinv (2 - 2x)

where  $\text{effinv}(x)$  denotes the inverse error function and  $\text{erfinv}(x)$  denotes the inverse complementary error functions.

See also [Figure "ErfInv Family Functions Relationship"](#page-2563-0) in ErfInv function description for CdfNormInv function relationship with the other functions of  $ErfInv$  family.

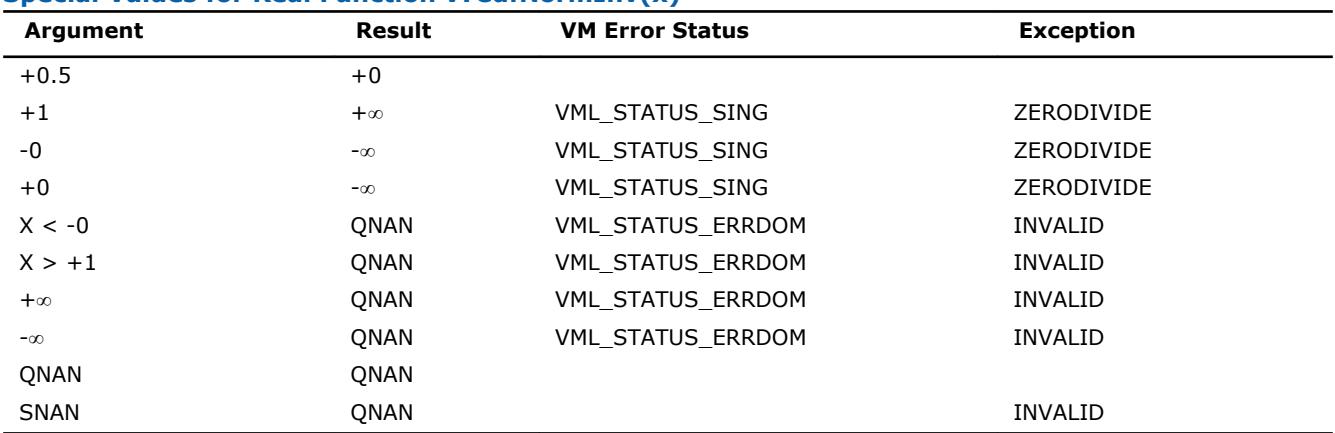

#### **Special Values for Real Function v?CdfNormInv(x)**

## **See Also**

[v?ErfInv](#page-2562-0) [v?ErfcInv](#page-2564-0)

## **v?LGamma**

*Computes the natural logarithm of the absolute value of gamma function for vector elements.*

#### **Syntax**

```
call vslgamma( n, a, y )
call vmslgamma( n, a, y, mode )
call vdlgamma( n, a, y )
call vmdlgamma( n, a, y, mode )
```
# **Include Files**

• mkl\_vml.f90

# **Input Parameters**

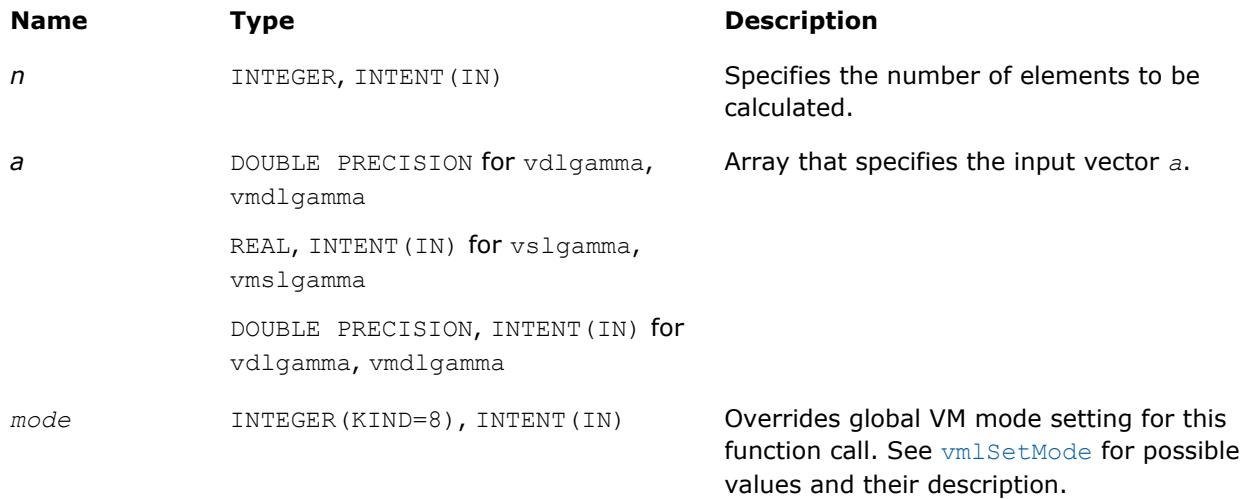

# **Output Parameters**

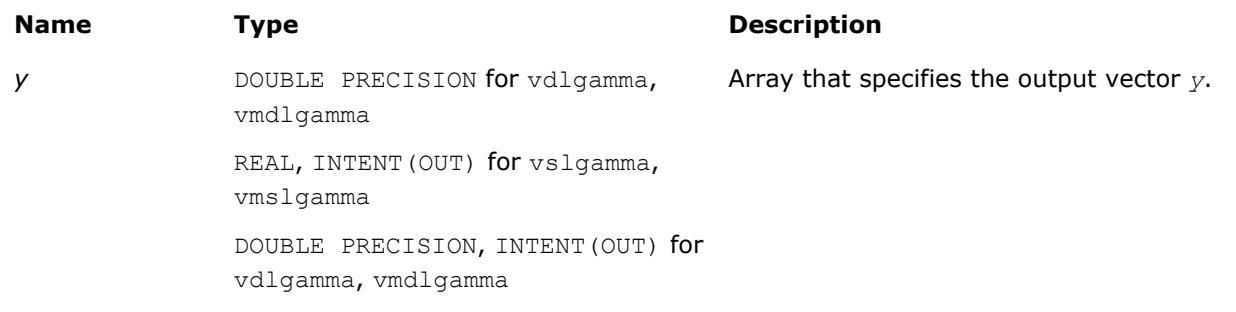

# **Description**

The v?LGamma function computes the natural logarithm of the absolute value of gamma function for elements of the input vector *a* and writes them to the output vector *y*. Precision overflow thresholds for the v?LGamma function are beyond the scope of this document. If the result does not meet the target precision, the function raises the OVERFLOW exception and sets the VM Error Status to VML STATUS OVERFLOW.

#### **Special Values for Real Function v?LGamma(x)**

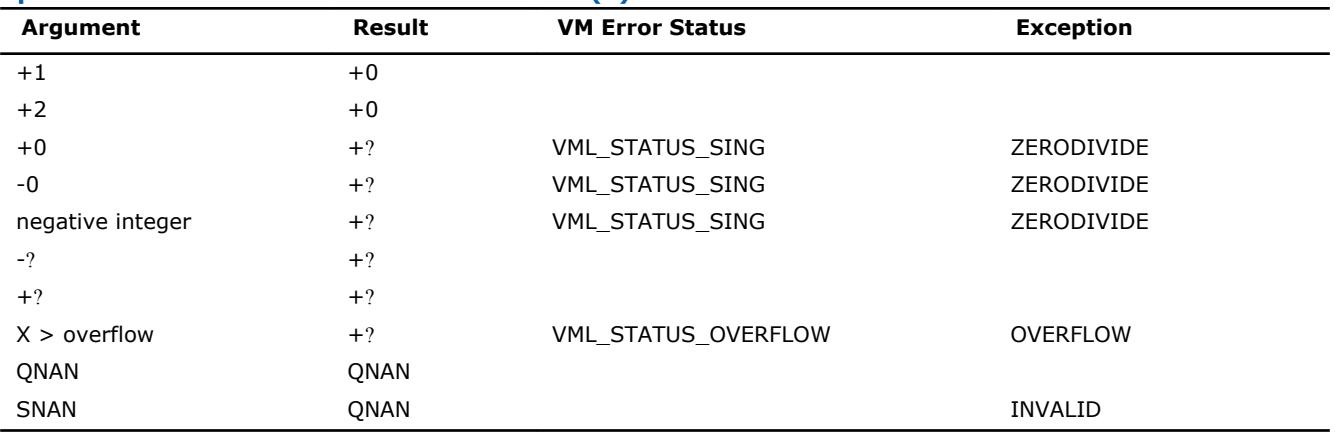

## **v?TGamma**

*Computes the gamma function of vector elements.*

# **Syntax**

call vstgamma( *n*, *a*, *y* ) call vmstgamma( *n*, *a*, *y*, *mode* ) call vdtgamma( *n*, *a*, *y* ) call vmdtgamma( *n*, *a*, *y*, *mode* )

# **Include Files**

• mkl\_vml.f90

#### **Input Parameters**

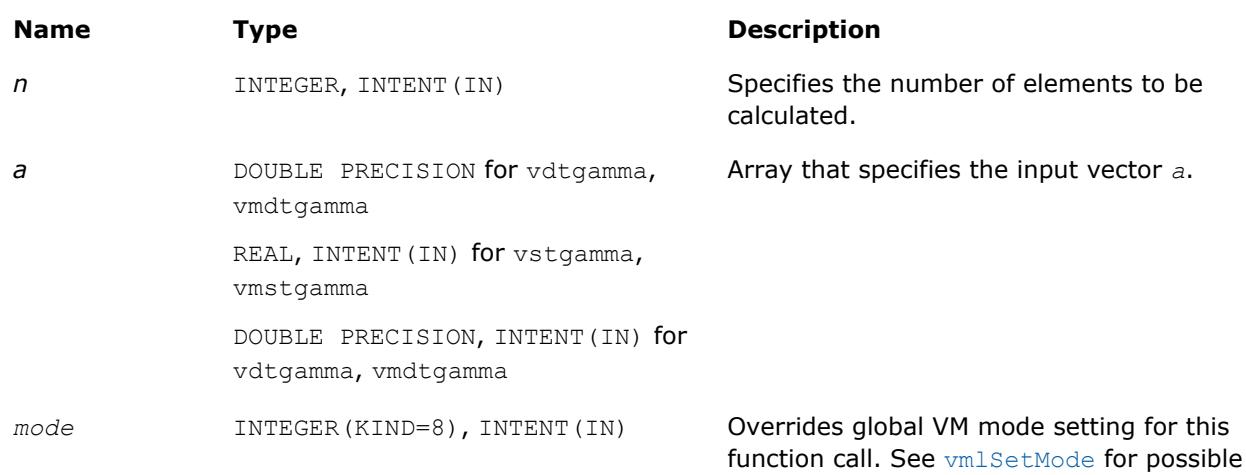

# **Output Parameters**

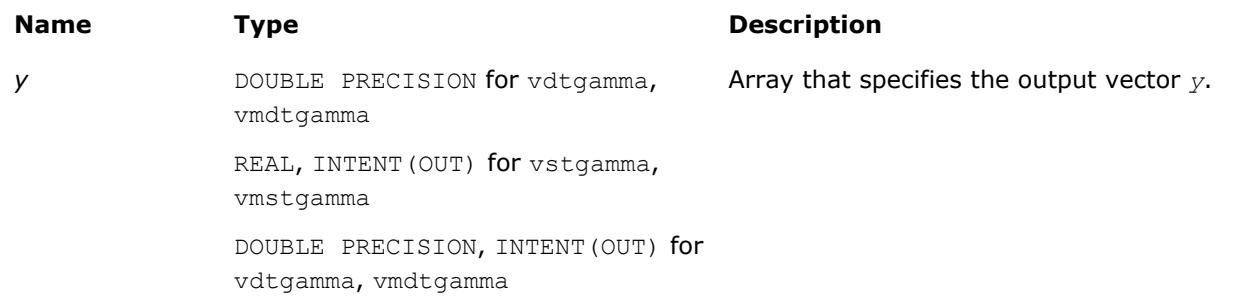

values and their description.

#### **Description**

The v?TGamma function computes the gamma function for elements of the input vector *a* and writes them to the output vector *y*. Precision overflow thresholds for the v?TGamma function are beyond the scope of this document. If the result does not meet the target precision, the function raises the OVERFLOW exception and sets the VM Error Status to VML\_STATUS\_OVERFLOW.

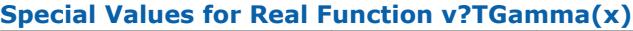

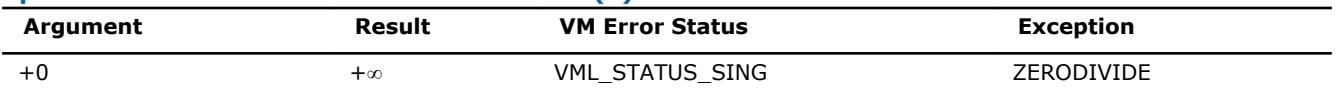

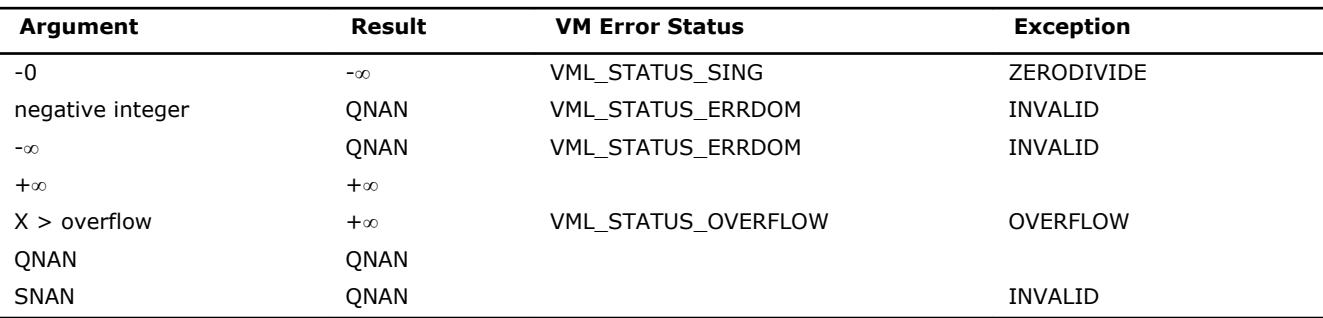

# **Rounding Functions**

# **v?Floor**

*Computes an integer value rounded towards minus infinity for each vector element.*

#### **Syntax**

call vsfloor( *n*, *a*, *y* ) call vmsfloor( *n*, *a*, *y*, *mode* ) call vdfloor( *n*, *a*, *y* ) call vmdfloor( *n*, *a*, *y*, *mode* )

# **Include Files**

• mkl\_vml.f90

# **Input Parameters**

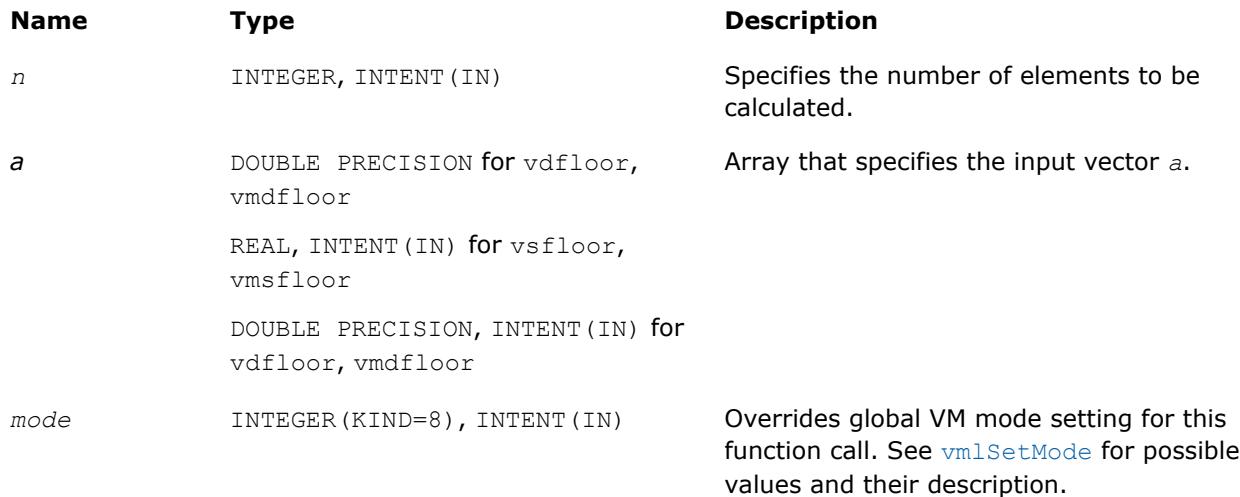

# **Output Parameters**

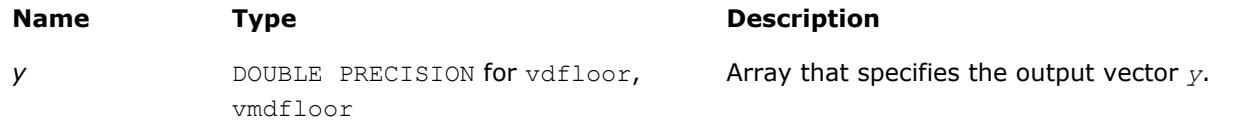

# **Name Type Type Description**

```
REAL, INTENT(OUT) for vsfloor,
vmsfloor
DOUBLE PRECISION, INTENT(OUT) for
vdfloor, vmdfloor
```
# **Description**

The function computes an integer value rounded towards minus infinity for each vector element.

$$
y_i = \lfloor a_i \rfloor
$$

# **Special Values for Real Function v?Floor(x)**

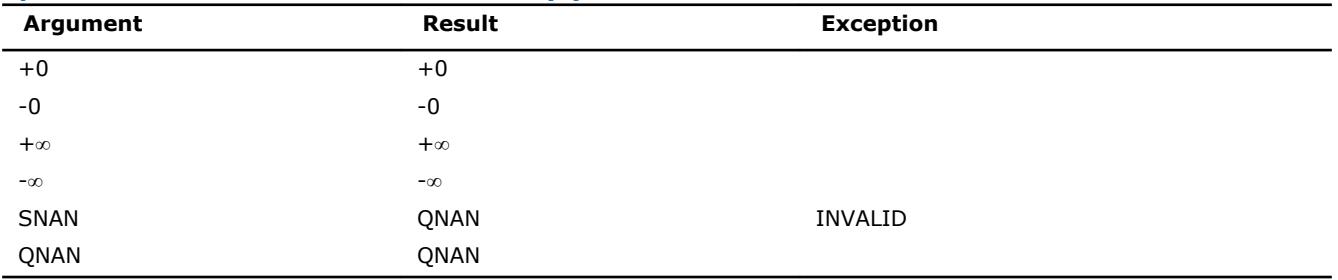

# **v?Ceil**

*Computes an integer value rounded towards plus infinity for each vector element.*

# **Syntax**

call vsceil( *n*, *a*, *y* ) call vmsceil( *n*, *a*, *y*, *mode* ) call vdceil( *n*, *a*, *y* ) call vmdceil( *n*, *a*, *y*, *mode* )

# **Include Files**

• mkl\_vml.f90

# **Input Parameters**

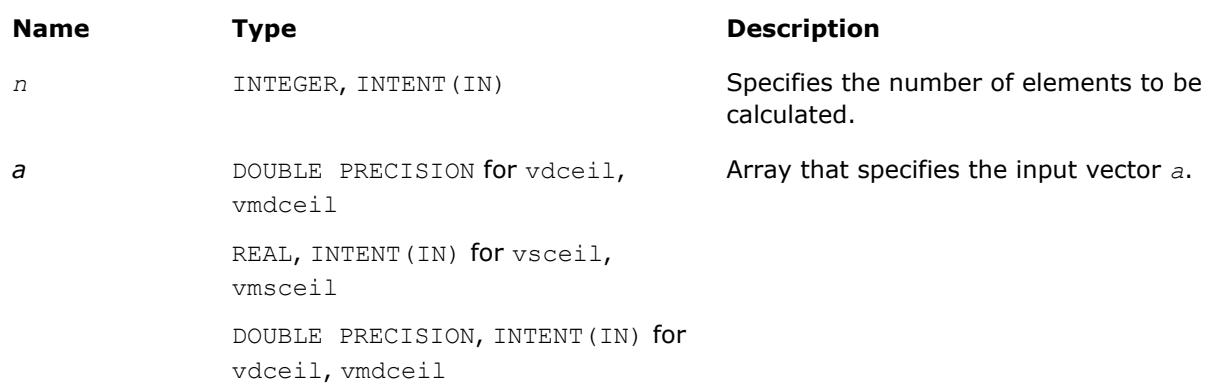

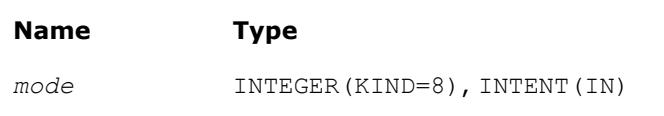

# **Description**

Overrides global VM mode setting for this function call. See [vmlSetMode](#page-2584-0) for possible values and their description.

# **Output Parameters**

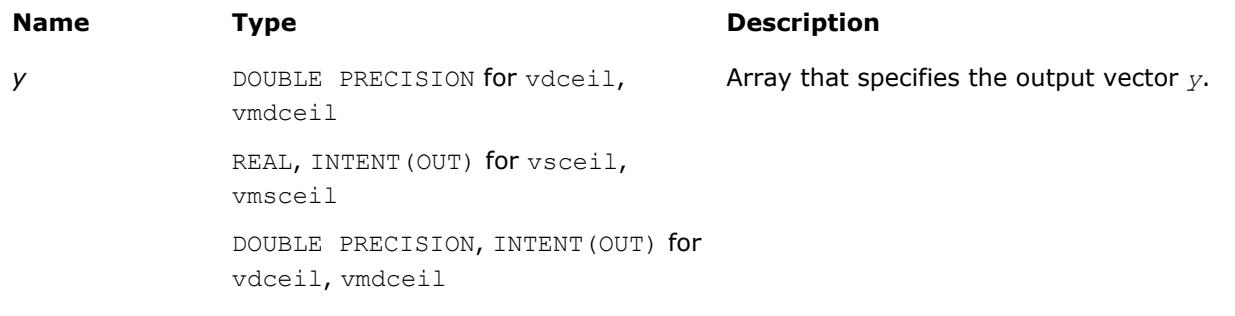

# **Description**

The function computes an integer value rounded towards plus infinity for each vector element.

$$
y_i = \left\lceil a_i \right\rceil
$$

# **Special Values for Real Function v?Ceil(x)**

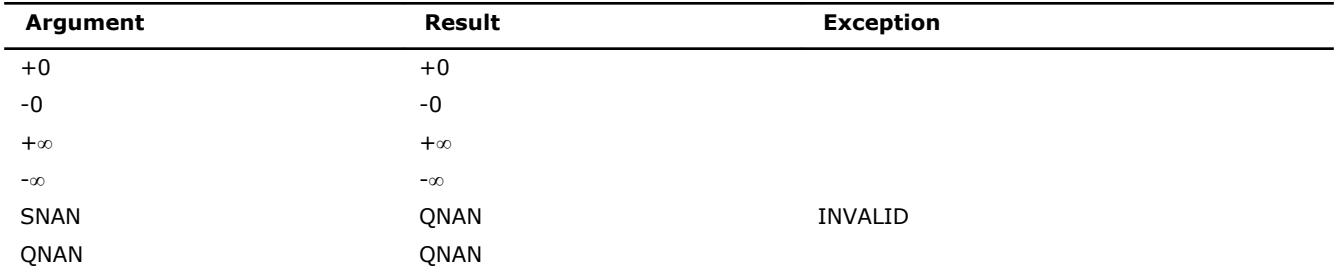

# **v?Trunc**

*Computes an integer value rounded towards zero for each vector element.*

# **Syntax**

call vstrunc( *n*, *a*, *y* ) call vmstrunc( *n*, *a*, *y*, *mode* ) call vdtrunc( *n*, *a*, *y* ) call vmdtrunc( *n*, *a*, *y*, *mode* )

# **Include Files**

• mkl\_vml.f90

# **Input Parameters**

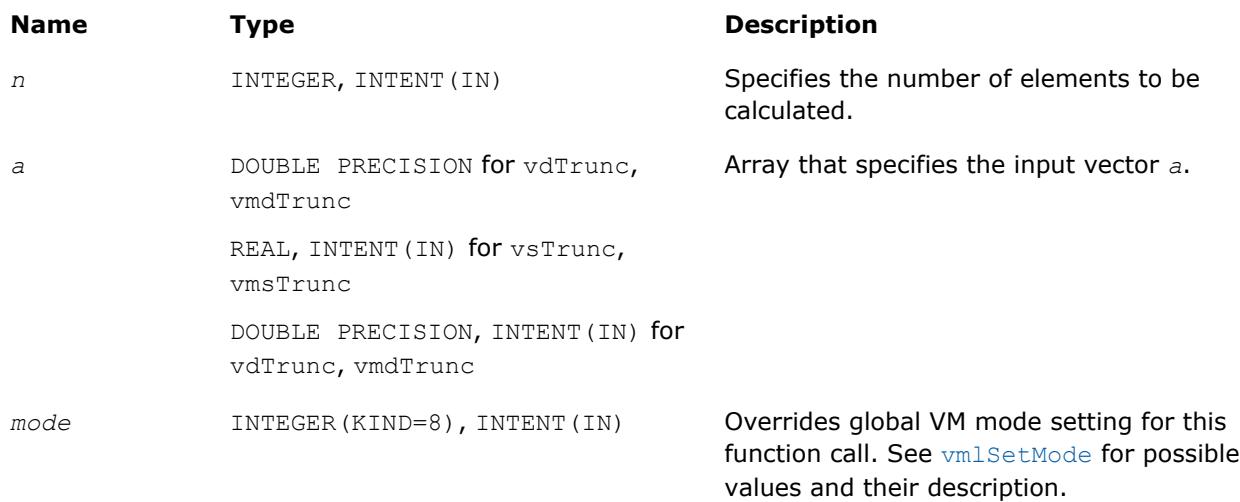

# **Output Parameters**

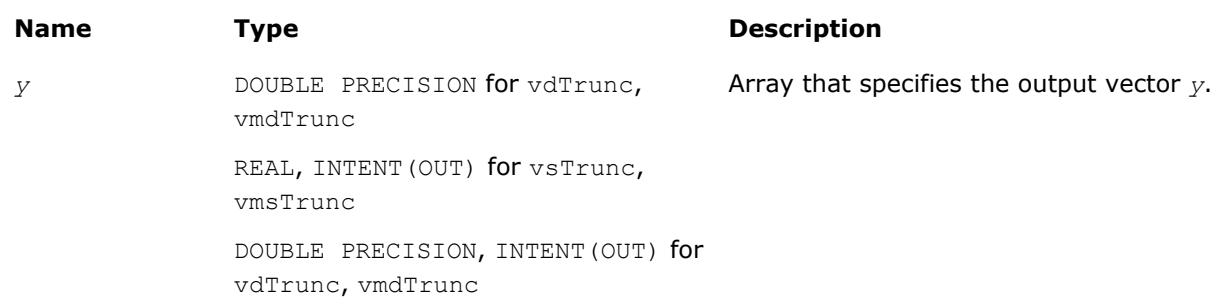

# **Description**

The function computes an integer value rounded towards zero for each vector element.

$$
a_i \ge 0, y_i = \lfloor a_i \rfloor
$$
  

$$
a_i < 0, y_i = \lceil a_i \rceil
$$

#### **Special Values for Real Function v?Trunc(x)**

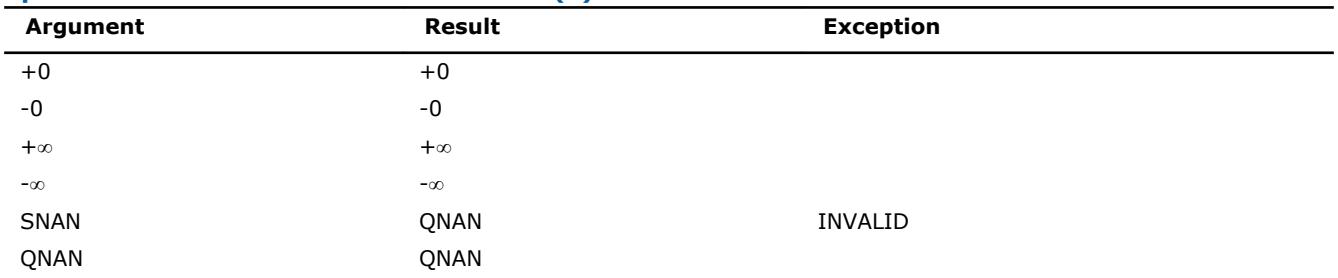

# **v?Round**

*Computes a value rounded to the nearest integer for each vector element.*

# **Syntax**

call vsround( *n*, *a*, *y* ) call vmsround( *n*, *a*, *y*, *mode* ) call vdround( *n*, *a*, *y* ) call vmdround( *n*, *a*, *y*, *mode* )

# **Include Files**

• mkl\_vml.f90

# **Input Parameters**

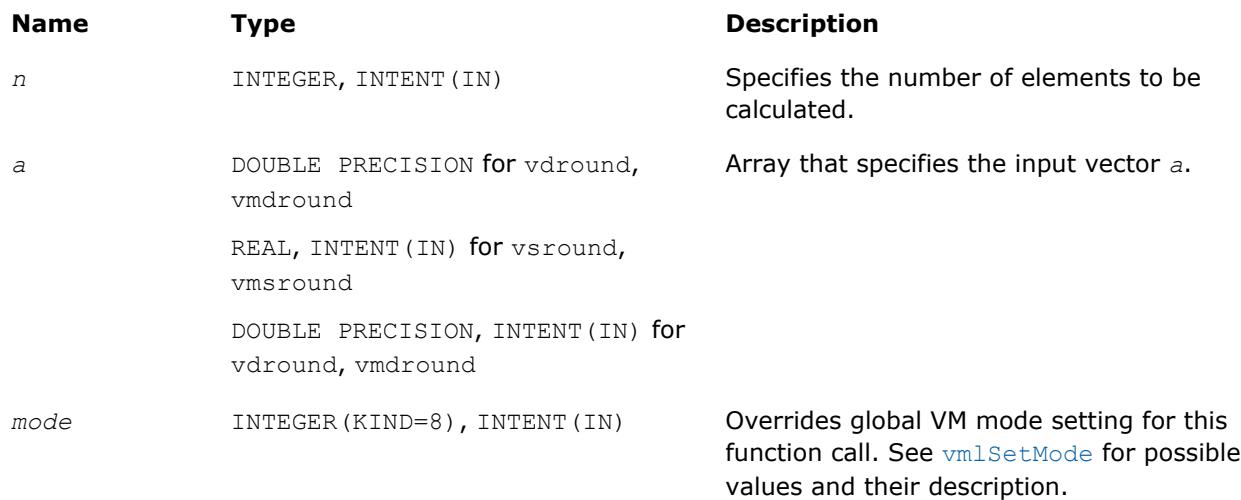

# **Output Parameters**

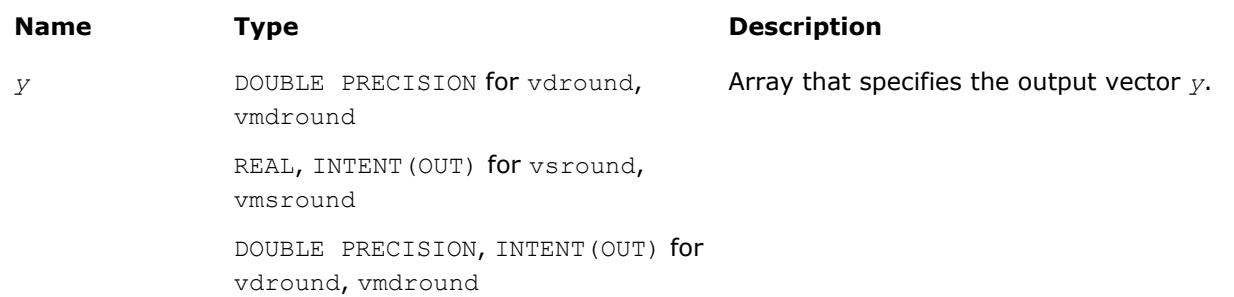

# **Description**

The function computes a value rounded to the nearest integer for each vector element. Input elements that are halfway between two consecutive integers are always rounded away from zero regardless of the rounding mode.

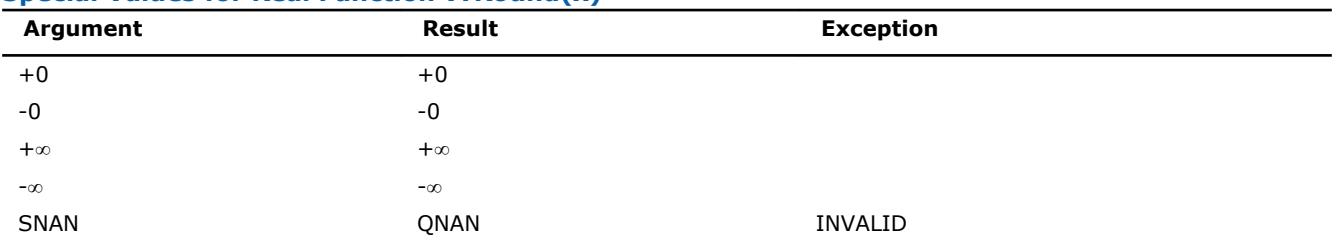

# **Special Values for Real Function v?Round(x)**

8 *Intel® Math Kernel Library Developer Reference*

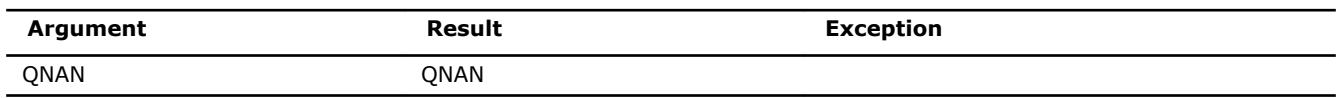

# **v?NearbyInt**

*Computes a rounded integer value in the current rounding mode for each vector element.*

# **Syntax**

call vsnearbyint( *n*, *a*, *y* ) call vmsnearbyint( *n*, *a*, *y*, *mode* ) call vdnearbyint( *n*, *a*, *y* ) call vmdnearbyint( *n*, *a*, *y*, *mode* )

# **Include Files**

• mkl\_vml.f90

#### **Input Parameters**

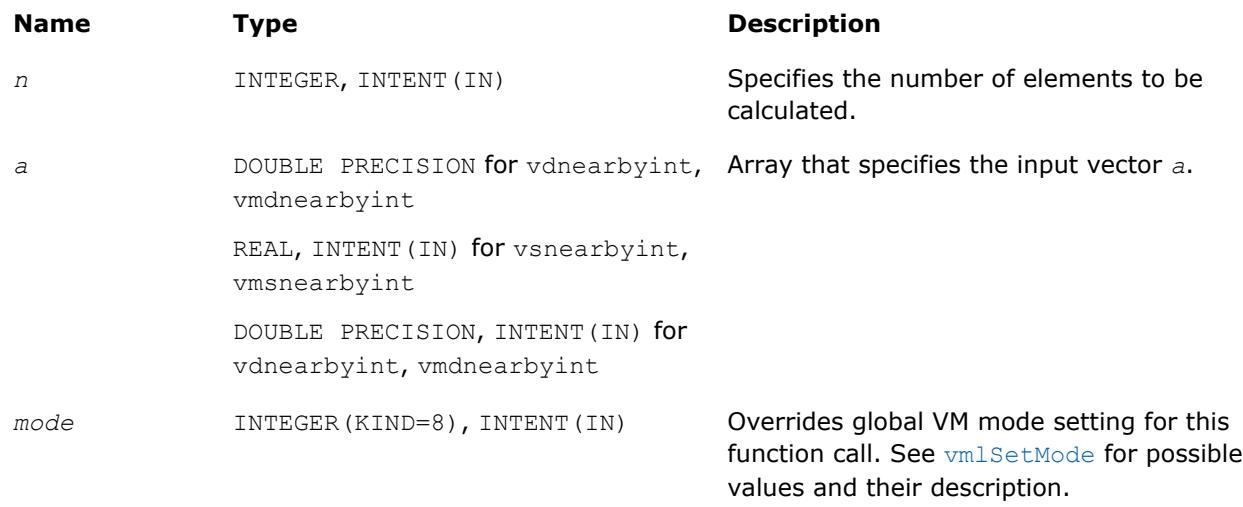

#### **Output Parameters**

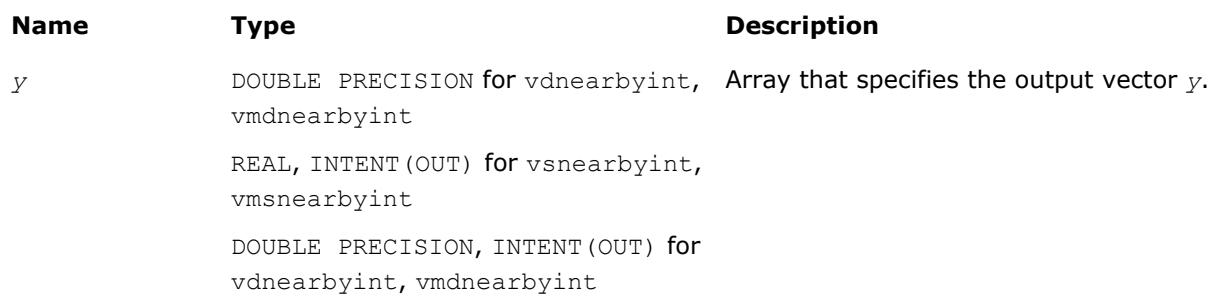

# **Description**

The v?NearbyInt function computes a rounded integer value in a current rounding mode for each vector element.

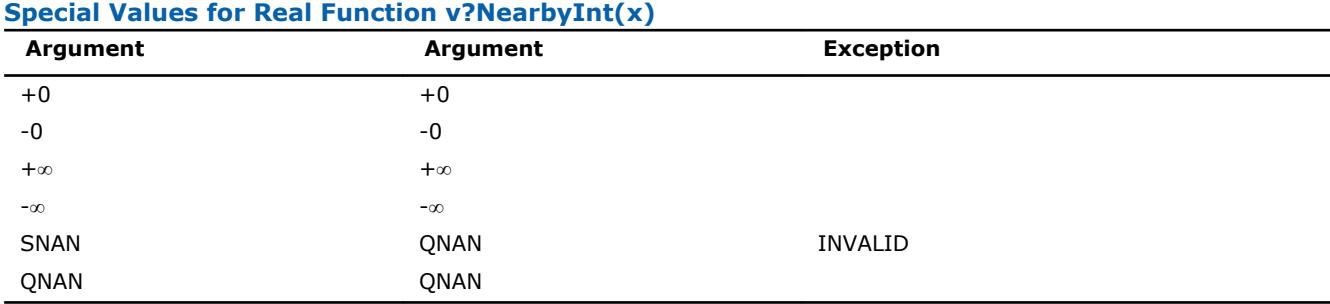

# **v?Rint**

*Computes a rounded integer value in the current rounding mode.*

# **Syntax**

```
call vsrint( n, a, y )
call vmsrint( n, a, y, mode )
call vdrint( n, a, y )
call vmdrint( n, a, y, mode )
```
# **Include Files**

• mkl vml.f90

# **Input Parameters**

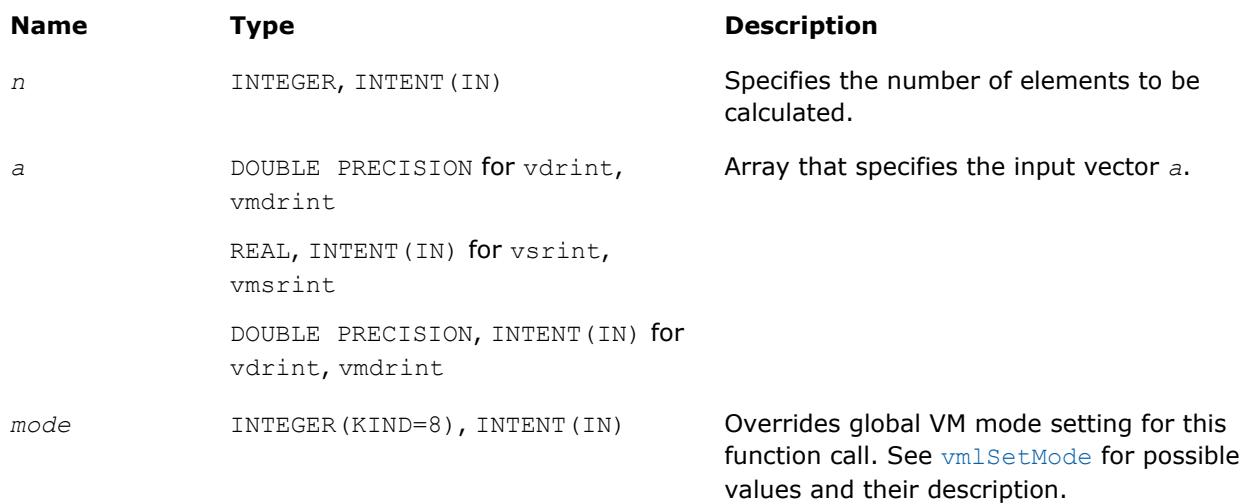

# **Output Parameters**

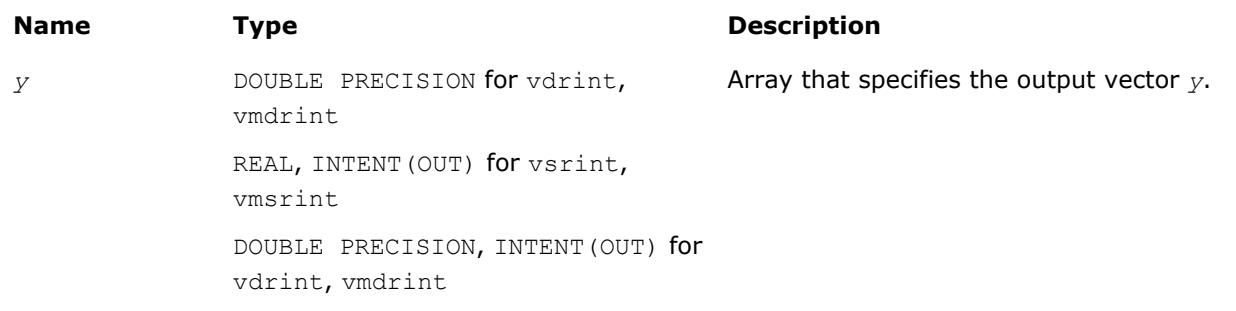

# **Description**

The v?Rint function computes a rounded floating-point integer value using the current rounding mode for each vector element.

The rounding mode affects the results computed for inputs that fall between consecutive integers. For example:

- $f(0.5) = 0$ , for rounding modes set to round to nearest round toward zero or to minus infinity.
- $f(0.5) = 1$ , for rounding modes set to plus infinity.
- $f(-1.5) = -2$ , for rounding modes set to round to nearest or to minus infinity.
- $f(-1.5) = -1$ , for rounding modes set to round toward zero or to plus infinity.

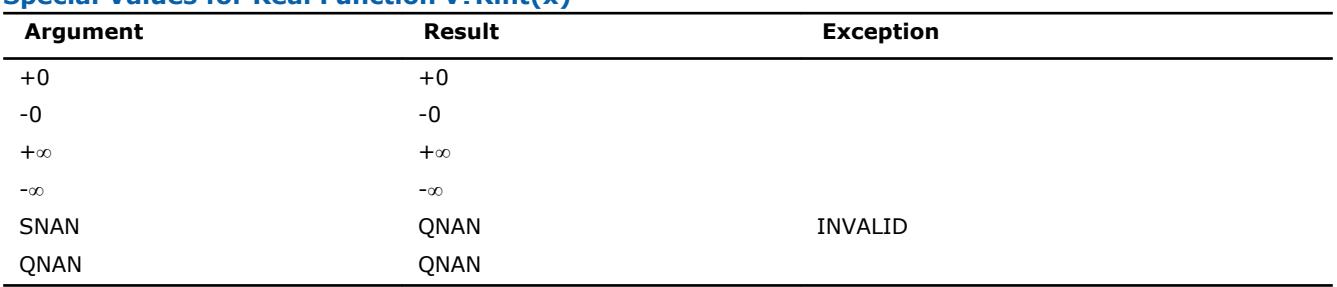

# **Special Values for Real Function v?Rint(x)**

# **v?Modf**

*Computes a truncated integer value and the remaining fraction part for each vector element.*

# **Syntax**

call vsmodf( *n*, *a*, *y*, *z* ) call vmsmodf( *n*, *a*, *y*, *z*, *mode* ) call vdmodf( *n*, *a*, *y*, *z* ) call vmdmodf( *n*, *a*, *y*, *z*, *mode* )

# **Include Files**

• mkl\_vml.f90

#### **Input Parameters**

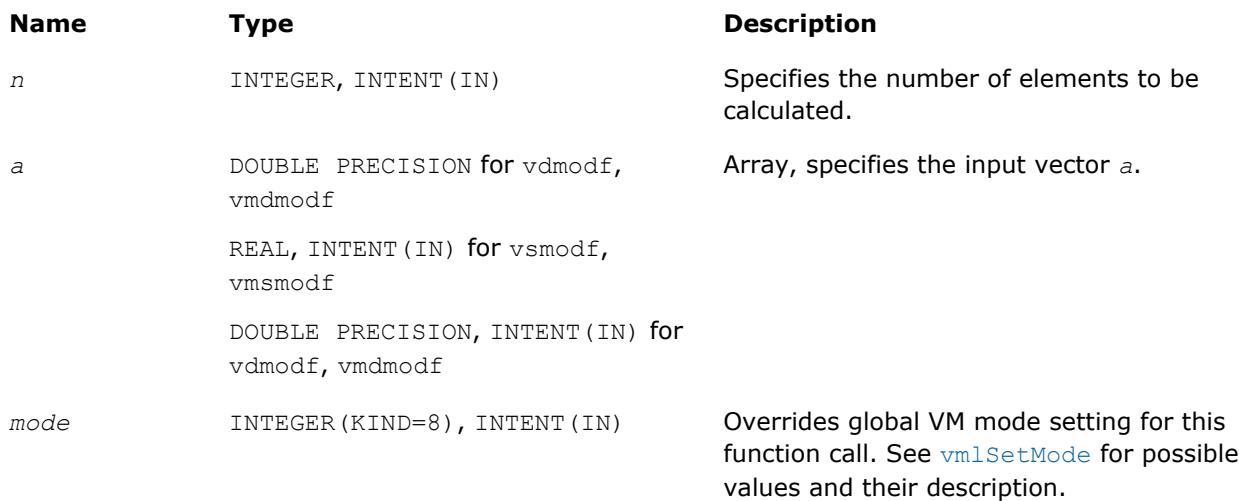

# **Output Parameters**

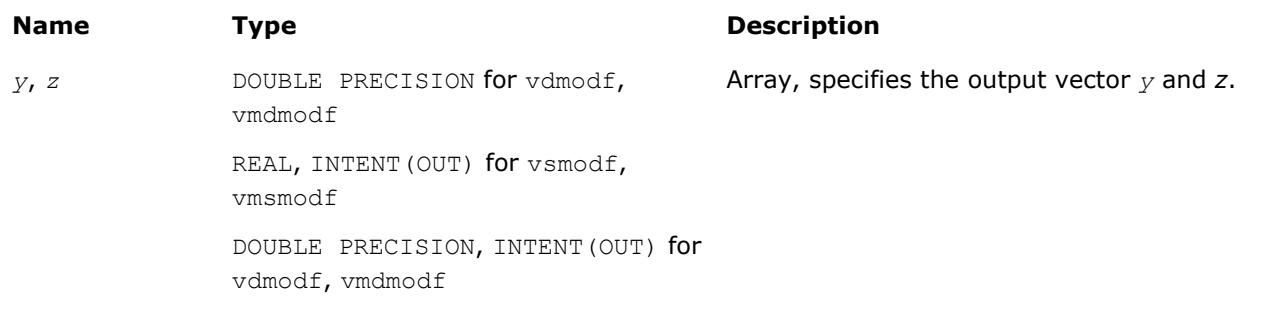

# **Description**

The function computes a truncated integer value and the remaining fraction part for each vector element.

$$
a_i \ge 0, \begin{cases} y_i = \lfloor a_i \rfloor \\ z_i = a_i - \lfloor a_i \rfloor \end{cases}
$$

$$
a_i < 0, \begin{cases} y_i = \lceil a_i \rceil \\ z_i = a_i - \lceil a_i \rceil \end{cases}
$$

# **Special Values for Real Function v?Modf(x)**

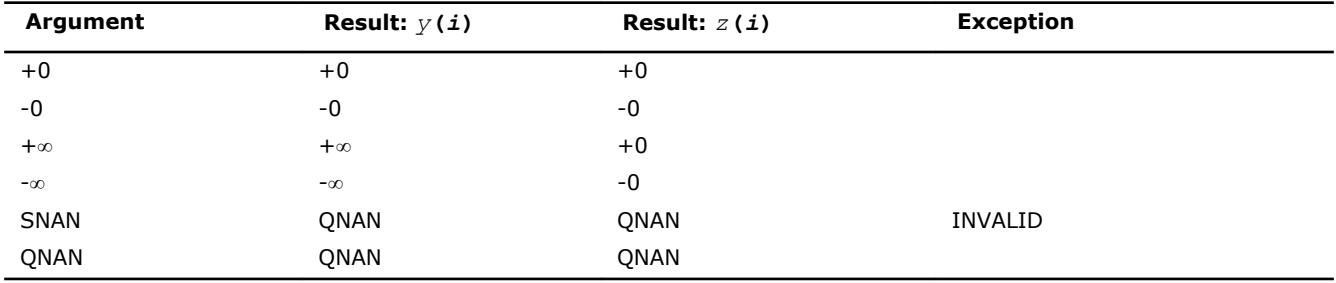

# **v?Frac**

*Computes a signed fractional part for each vector element.*

# **Syntax**

call vsfrac( *n*, *a*, *y* ) call vmsfrac( *n*, *a*, *y*, *mode* ) call vdfrac( *n*, *a*, *y* ) call vmdfrac( *n*, *a*, *y*, *mode* )

# **Include Files**

• mkl\_vml.f90

#### **Input Parameters**

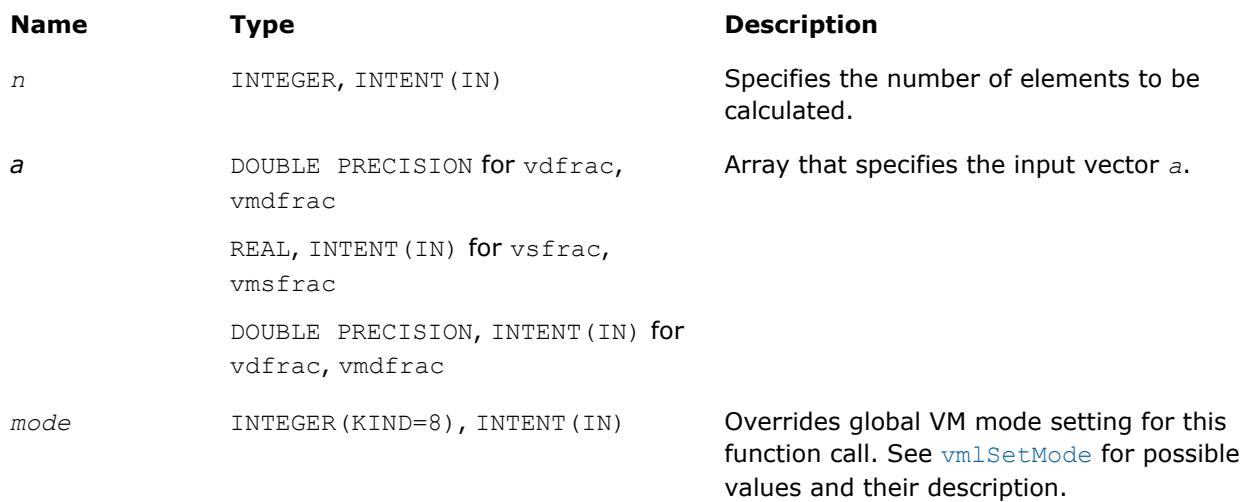

#### **Output Parameters**

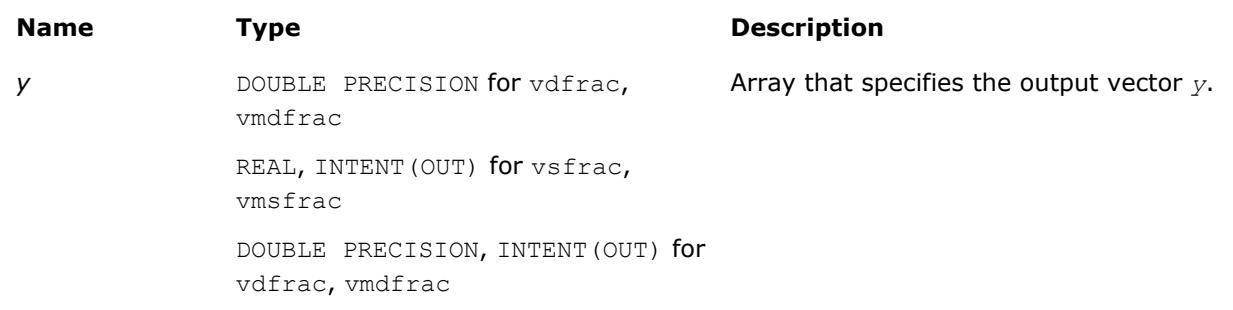

# **Description**

The function computes a signed fractional part for each vector element.

$$
\mathcal{Y}_i = \begin{cases} a_i - \big\lfloor a_i \big\rfloor, a_i \geq 0 \\ a_i - \big\lceil a_i \big\rceil, a_i < 0 \end{cases}
$$

#### **Special Values for Real Function v?Frac(x)**

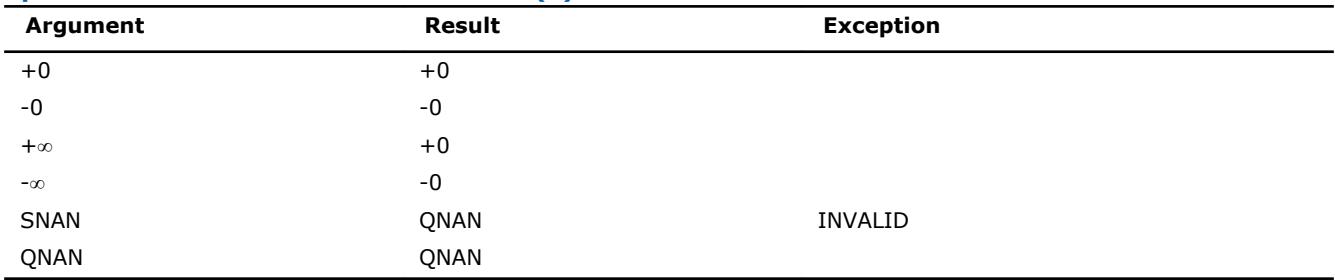

# **VM Pack/Unpack Functions**

This section describes VM functions that convert vectors with unit increment to and from vectors with positive increment indexing, vector indexing, and mask indexing (see Appendix B for details on vector indexing methods).

The table below lists available VM Pack/Unpack functions, together with data types and indexing methods associated with them.

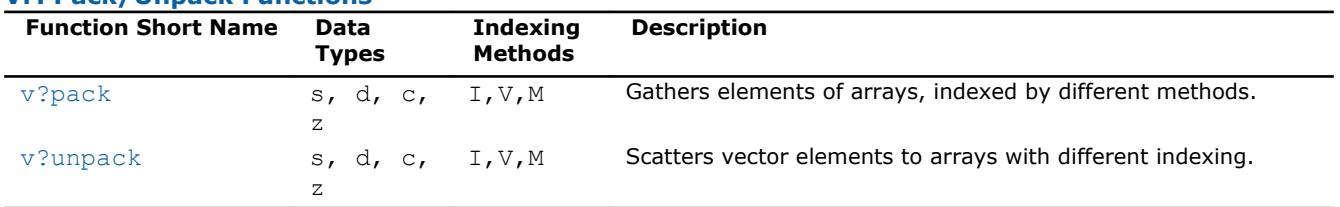

#### **VM Pack/Unpack Functions**

# **See Also**

[Vector Arguments in VM](#page-3143-0)

# **v?Pack**

*Copies elements of an array with specified indexing to a vector with unit increment.*

#### **Syntax**

call vspacki( *n*, *a*, *inca*, *y* ) call vspackv( *n*, *a*, *ia*, *y* ) call vspackm( *n*, *a*, *ma*, *y* ) call vdpacki( *n*, *a*, *inca*, *y* ) call vdpackv( *n*, *a*, *ia*, *y* ) call vdpackm( *n*, *a*, *ma*, *y* ) call vcpacki( *n*, *a*, *inca*, *y* ) call vcpackv( *n*, *a*, *ia*, *y* ) call vcpackm( *n*, *a*, *ma*, *y* ) call vzpacki( *n*, *a*, *inca*, *y* ) call vzpackv( *n*, *a*, *ia*, *y* ) call vzpackm( *n*, *a*, *ma*, *y* )

# **Include Files**

• mkl\_vml.f90

#### **Input Parameters**

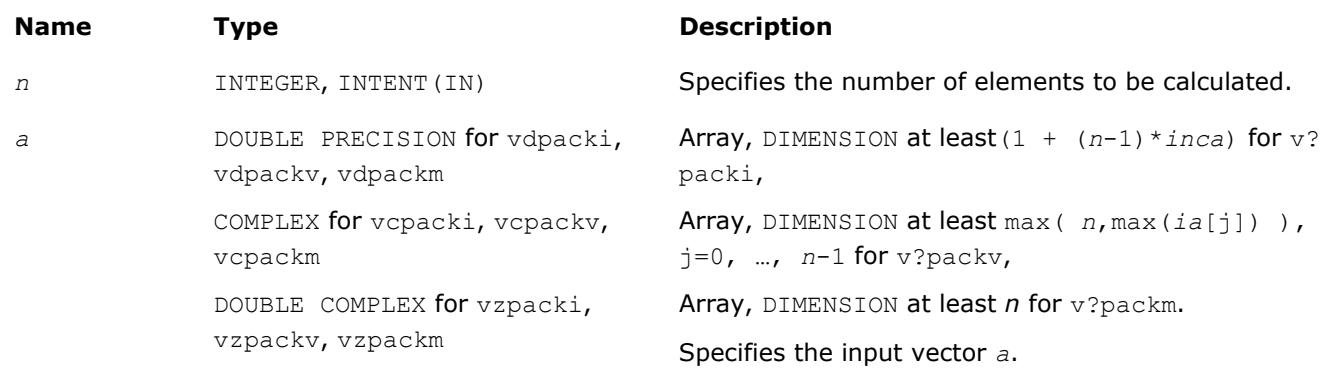

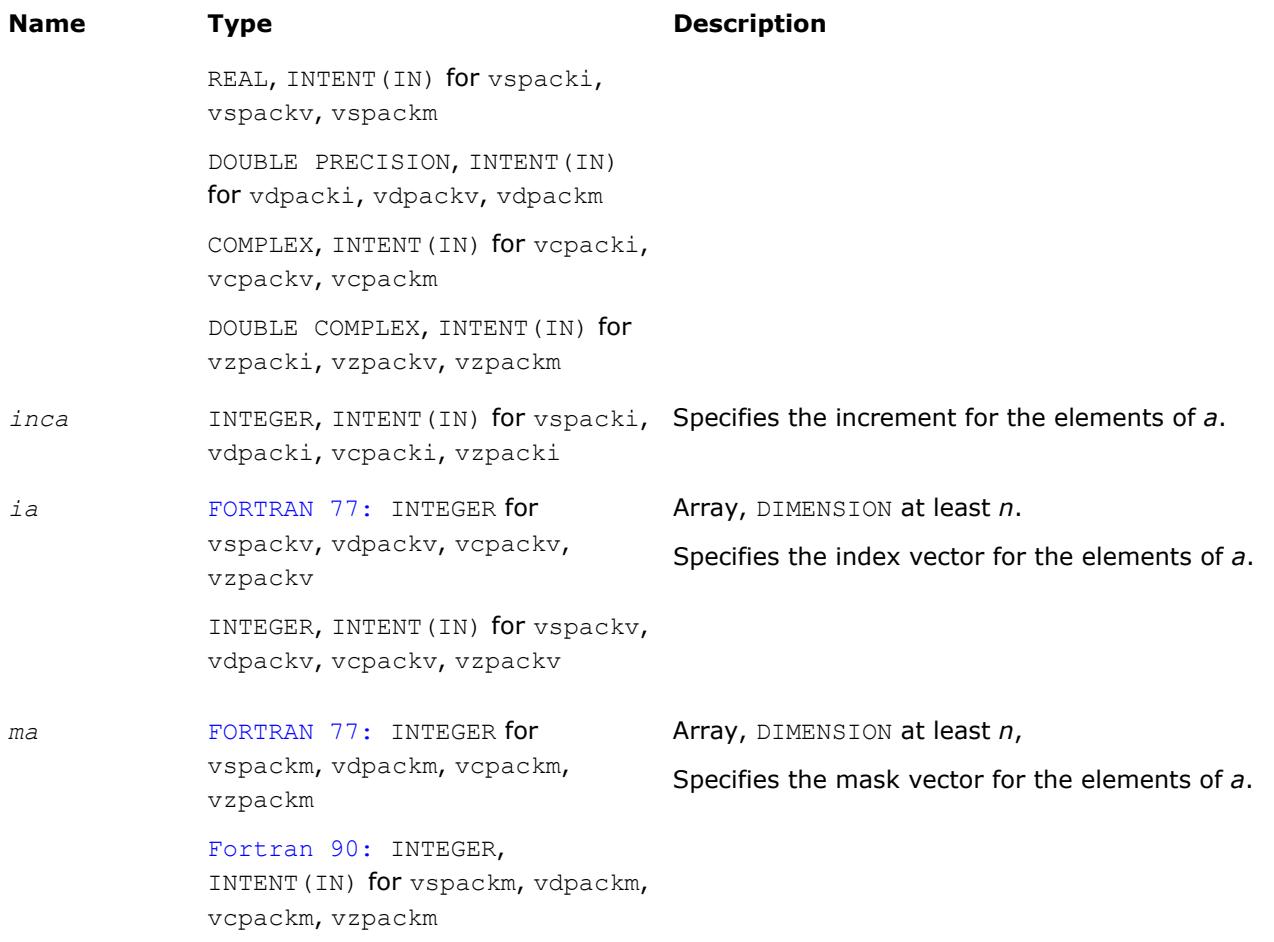

# **Output Parameters**

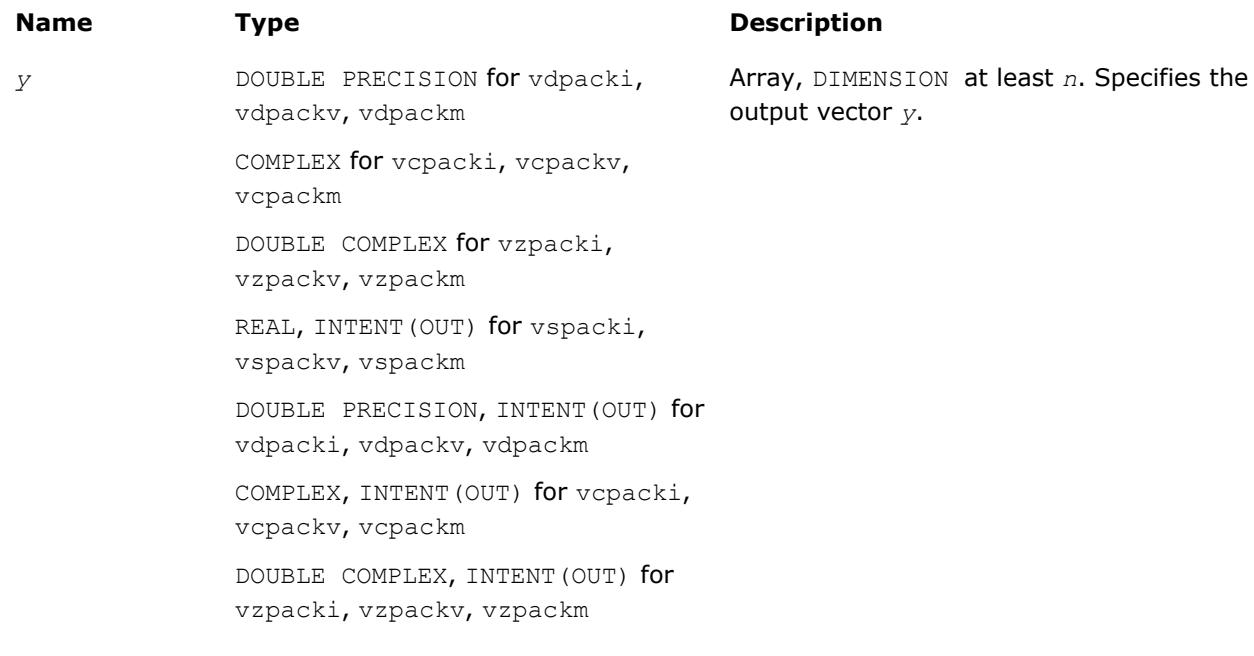

# <span id="page-2582-0"></span>**v?Unpack**

*Copies elements of a vector with unit increment to an array with specified indexing.*

# **Syntax**

call vsunpacki( *n*, *a*, *y*, *incy* ) call vsunpackv( *n*, *a*, *y*, *iy* ) call vsunpackm( *n*, *a*, *y*, *my* ) call vdunpacki( *n*, *a*, *y*, *incy* ) call vdunpackv( *n*, *a*, *y*, *iy* ) call vdunpackm( *n*, *a*, *y*, *my* ) call vcunpacki( *n*, *a*, *y*, *incy* ) call vcunpackv( *n*, *a*, *y*, *iy* ) call vcunpackm( *n*, *a*, *y*, *my* ) call vzunpacki( *n*, *a*, *y*, *incy* ) call vzunpackv( *n*, *a*, *y*, *iy* ) call vzunpackm( *n*, *a*, *y*, *my* )

# **Include Files**

• mkl\_vml.f90

# **Input Parameters**

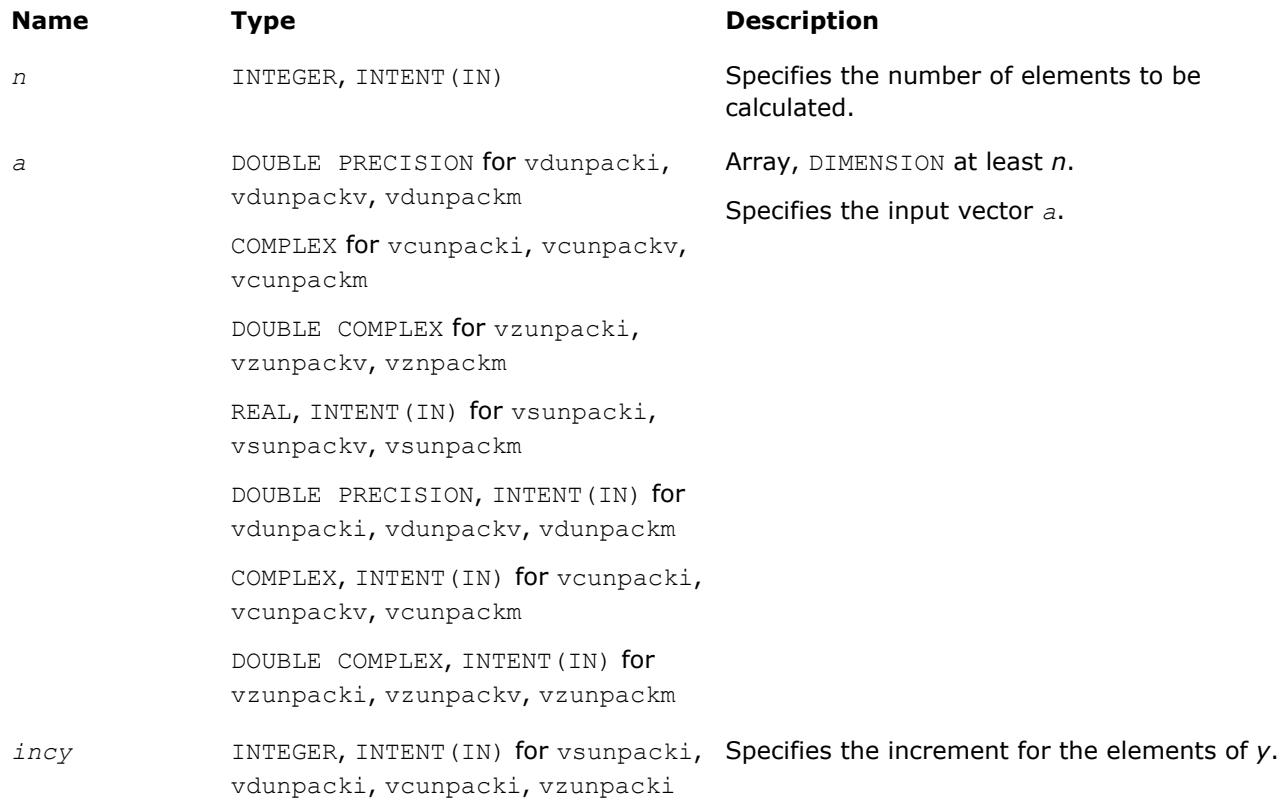

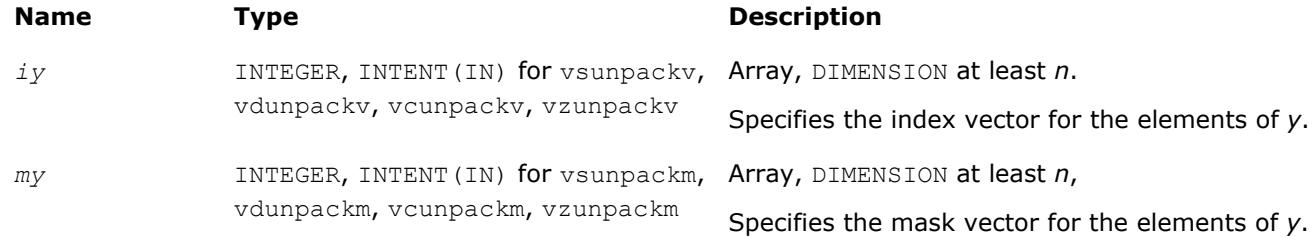

# **Output Parameters**

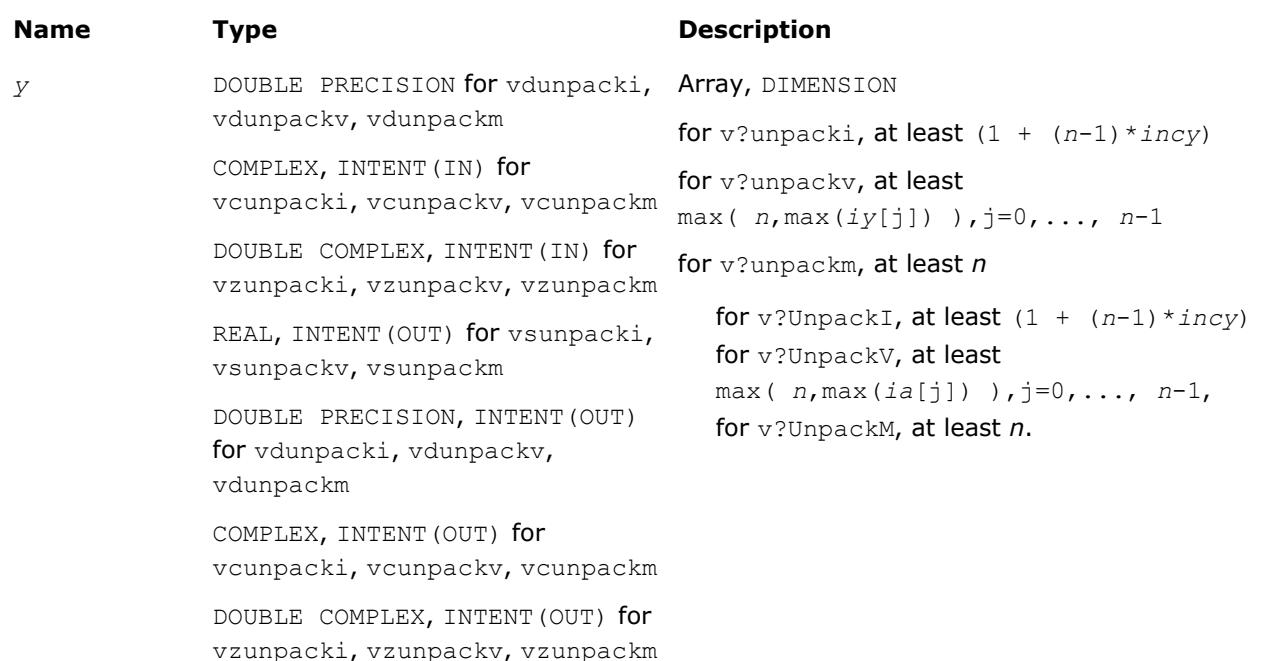

# **VM Service Functions**

The VM Service functions enable you to set/get the accuracy mode and error code. These functions are available both in the Fortran and C interfaces. The table below lists available VM Service functions and their short description.

#### **VM Service Functions**

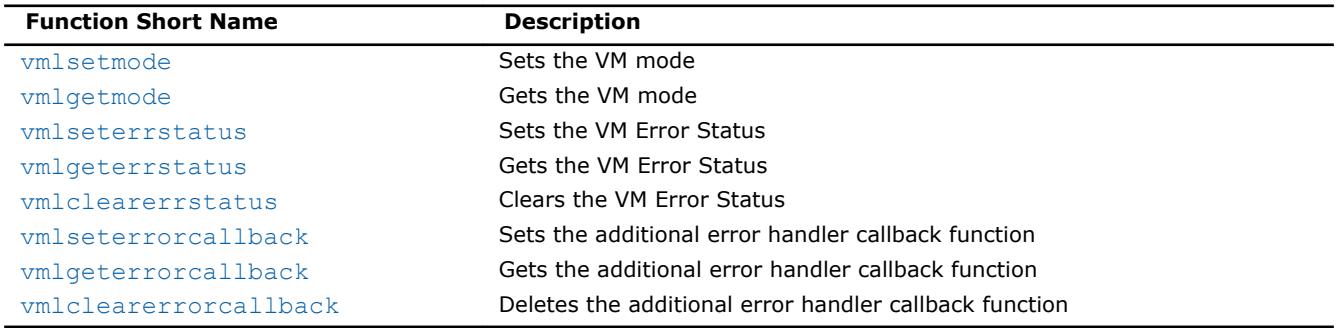

#### **Optimization Notice**

Intel's compilers may or may not optimize to the same degree for non-Intel microprocessors for optimizations that are not unique to Intel microprocessors. These optimizations include SSE2, SSE3, and SSSE3 instruction sets and other optimizations. Intel does not guarantee the availability, functionality, or

## <span id="page-2584-0"></span>**Optimization Notice**

effectiveness of any optimization on microprocessors not manufactured by Intel. Microprocessordependent optimizations in this product are intended for use with Intel microprocessors. Certain optimizations not specific to Intel microarchitecture are reserved for Intel microprocessors. Please refer to the applicable product User and Reference Guides for more information regarding the specific instruction sets covered by this notice.

Notice revision #20110804

# **vmlSetMode**

*Sets a new mode for VM functions according to the mode parameter and stores the previous VM mode to oldmode.*

# **Syntax**

*oldmode* = vmlsetmode( *mode* )

# **Include Files**

• mkl\_vml.f90

# **Input Parameters**

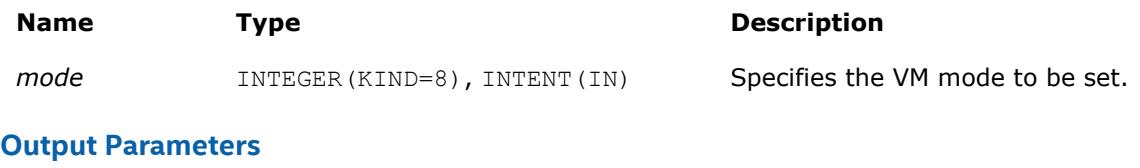

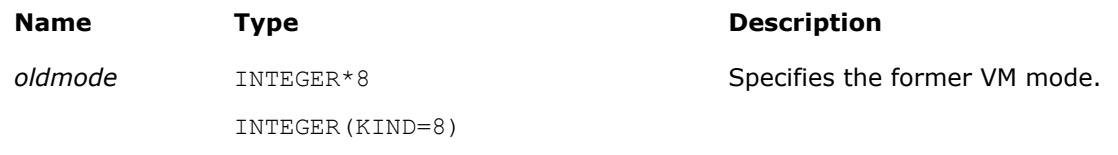

#### **Description**

The vmlSetMode function sets a new mode for VM functions according to the *mode* parameter and stores the previous VM mode to *oldmode*. The mode change has a global effect on all the VM functions within a thread.

#### **NOTE**

You can override the global mode setting and change the mode for a given VM function call by using a respective  $vm[s,d] \leq Func$  variant of the function.

The *mode* parameter is designed to control accuracy, handling of denormalized numbers, and error handling. [Table "Values of the](#page-2585-0) *mode* Parameter" lists values of the *mode* parameter. You can obtain all other possible values of the *mode* parameter from the *mode* parameter values by using bitwise OR ( | ) operation to combine one value for accuracy, one value for handling of denormalized numbers, and one vlaue for error control options. The default value of the *mode* parameter is VML\_HA | VML\_FTZDAZ\_OFF | VML\_ERRMODE\_DEFAULT.

The VML FTZDAZ ON mode is specifically designed to improve the performance of computations that involve denormalized numbers at the cost of reasonable accuracy loss. This mode changes the numeric behavior of the functions: denormalized input values are treated as zeros (DAZ = denormals-are-zero) and denormalized results are flushed to zero ( $FTZ = flux$ h-to-zero). Accuracy loss may occur if input and/or output values are close to denormal range.

# <span id="page-2585-0"></span>**Values of the** *mode* **Parameter**

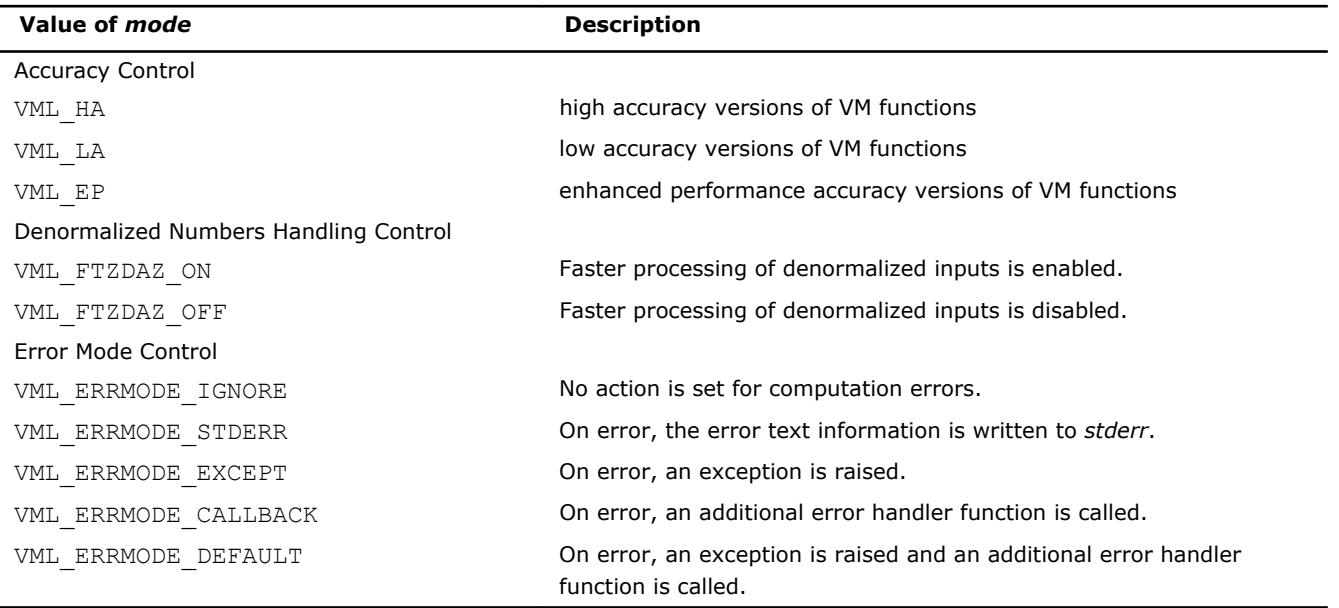

#### **Optimization Notice**

Intel's compilers may or may not optimize to the same degree for non-Intel microprocessors for optimizations that are not unique to Intel microprocessors. These optimizations include SSE2, SSE3, and SSSE3 instruction sets and other optimizations. Intel does not guarantee the availability, functionality, or effectiveness of any optimization on microprocessors not manufactured by Intel. Microprocessordependent optimizations in this product are intended for use with Intel microprocessors. Certain optimizations not specific to Intel microarchitecture are reserved for Intel microprocessors. Please refer to the applicable product User and Reference Guides for more information regarding the specific instruction sets covered by this notice.

Notice revision #20110804

#### **Examples**

The following example shows how to set low accuracy, fast processing for denormalized numbers and stderr error mode:

> *oldmode* = vmlsetmode( VML\_LA ) call vmlsetmode( IOR(VML\_LA, VML\_FTZDAZ\_ON, VML\_ERRMODE\_STDERR) )

#### **vmlgetmode**

*Gets the VM mode.*

#### **Syntax**

*mod* = vmlgetmode()

#### **Include Files**

• mkl\_vml.f90

# <span id="page-2586-0"></span>**Output Parameters**

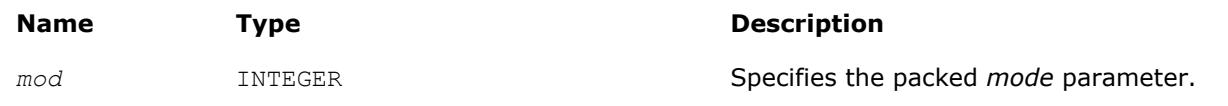

# **Description**

The function vmlgetmode returns the VM *mode* parameter that controls accuracy, handling of denormalized numbers, and error handling options. The *mod* variable value is a combination of the values listed in the table ["Values of the](#page-2585-0) *mode* Parameter". You can obtain these values using the respective mask from the table "Values of Mask for the *mode* Parameter".

#### **Values of Mask for the** *mode* **Parameter**

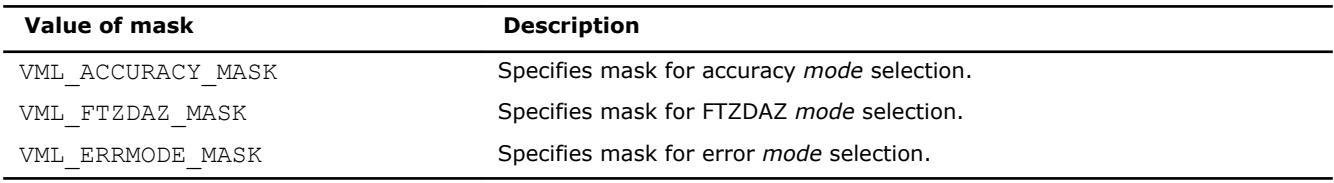

#### See example below:

# **Examples**

```
mod = vmlgetmode()
accm = IAND(mod, VML_ACCURACY_MASK) 
denm = IAND(mod, VML_FTZDAZ_MASK) 
errm = IAND(mod, VML ERRMODE MASK)
```
# **vmlSetErrStatus**

*Sets the new VM Error Status according to err and stores the previous VM Error Status to olderr.*

# **Syntax**

*olderr* = vmlseterrstatus( *status* )

# **Include Files**

• mkl\_vml.f90

#### **Input Parameters**

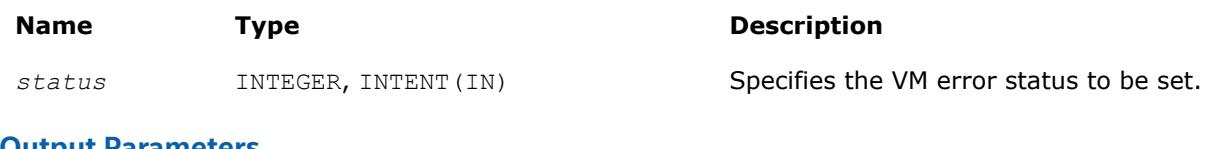

#### **Output Parameters**

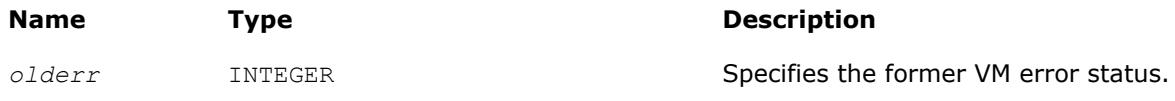

# **Description**

[Table "Values of the VM Status"](#page-2587-0) lists possible values of the *err* parameter.

<span id="page-2587-0"></span>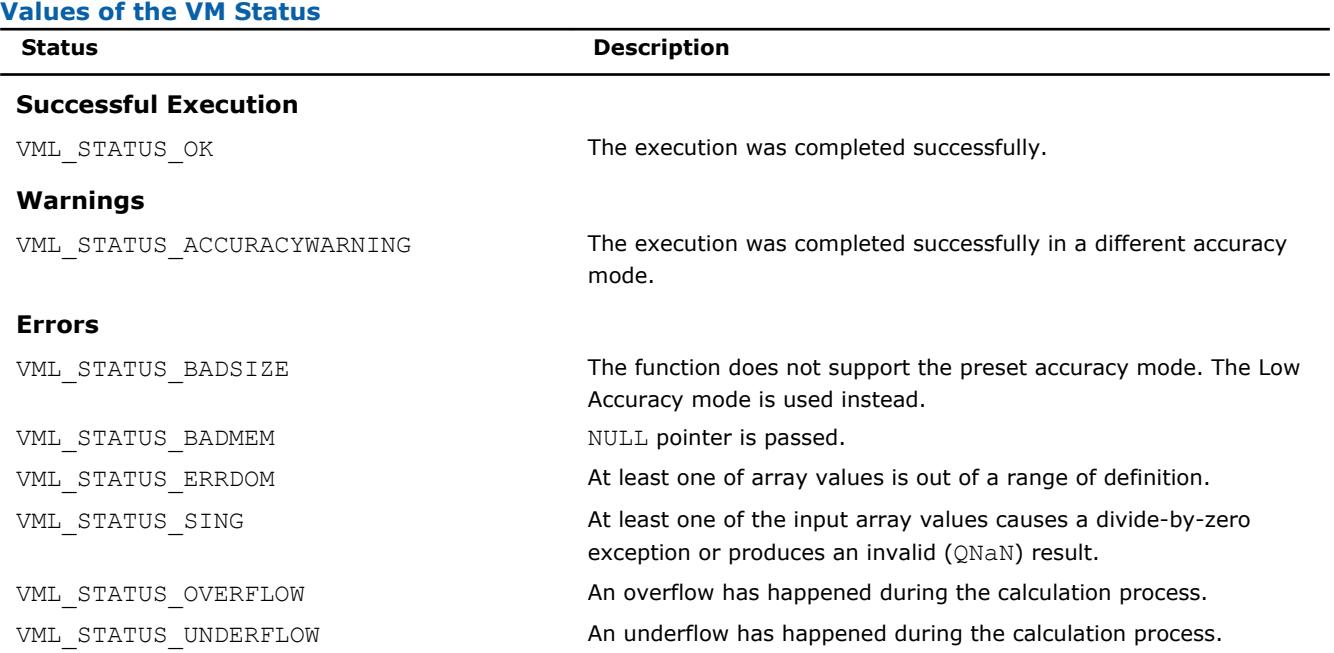

# **Examples**

olderr = vmlSetErrStatus( VML STATUS OK ); olderr = vmlSetErrStatus( VML\_STATUS\_ERRDOM ); olderr = vmlSetErrStatus( VML\_STATUS\_UNDERFLOW );

# **vmlgeterrstatus**

*Gets the VM Error Status.*

# **Syntax**

*err* = vmlgeterrstatus( )

# **Include Files**

• mkl\_vml.f90

# **Output Parameters**

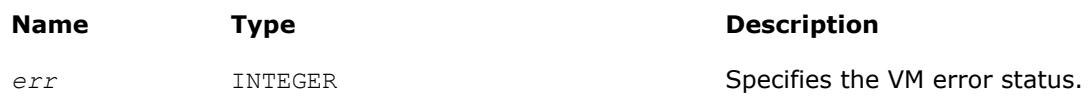

# **vmlclearerrstatus**

*Sets the VM Error Status to* VML\_STATUS\_OK *and stores the previous VM Error Status to olderr.*

# **Syntax**

*olderr* = vmlclearerrstatus( )

# <span id="page-2588-0"></span>**Include Files**

• mkl\_vml.f90

# **Output Parameters**

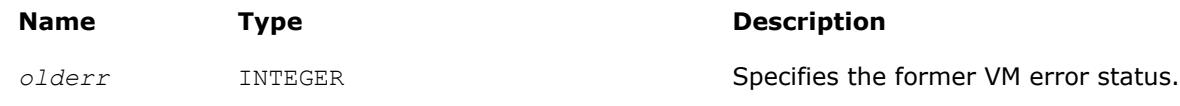

# **vmlSetErrorCallBack**

*Sets the additional error handler callback function and gets the old callback function.*

# **Syntax**

*oldcallback* = vmlseterrorcallback( *callback* )

# **Include Files**

• mkl\_vml.f90

# **Input Parameters**

#### **Name Description**

*callback* Address of the callback function. The callback function has the following format:

# INTEGER FUNCTION ERRFUNC(par) TYPE (ERROR\_STRUCTURE) par

 ! ... ! user error processing ! ... ERRFUNC = 0 ! if ERRFUNC= 0 - standard VM error handler ! is called after the callback ! if ERRFUNC != 0 - standard VM error handler ! is not called END

#### **Name Description**

The passed error structure is defined as follows:

TYPE ERROR\_STRUCTURE SEQUENCE

INTEGER\*4 ICODE

INTEGER\*4 IINDEX

REAL\*8 DBA1 REAL\*8 DBA2

REAL\*8 DBR1

REAL\*8 DBR2

CHARACTER(64) CFUNCNAME

INTEGER\*4 IFUNCNAMELEN

REAL\*8 DBA1IM REAL\*8 DBA2IM

REAL\*8 DBR1IM

REAL\*8 DBR2IM

END TYPE ERROR\_STRUCTURE

#### **Output Parameters**

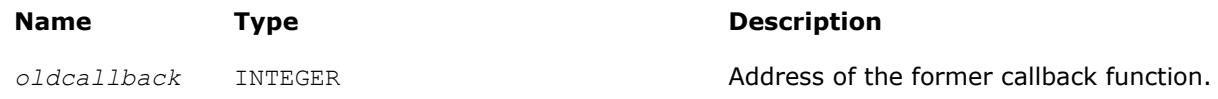

#### **NOTE**

This function does not have a FORTRAN 77 interface due to the use of internal structures.

#### **Description**

The callback function is called on each VM mathematical function error if VML\_ERRMODE\_CALLBACK error mode is set (see ["Values of the](#page-2585-0) *mode* Parameter").

Use the vmlSetErrorCallBack() function if you need to define your own callback function instead of default empty callback function.

The input structure for a callback function contains the following information about the error encountered:

- the input value that caused an error
- location (array index) of this value
- the computed result value
- error code
- name of the function in which the error occurred.

You can insert your own error processing into the callback function. This may include correcting the passed result values in order to pass them back and resume computation. The standard error handler is called after the callback function only if it returns *0*.

# <span id="page-2590-0"></span>**vmlGetErrorCallBack**

*Gets the additional error handler callback function.*

# **Syntax**

*callback* = vmlgeterrorcallback( )

# **Include Files**

• mkl\_vml.f90

# **Output Parameters**

**Name Description** 

*callback* Address of the callback function

# **vmlClearErrorCallBack**

*Deletes the additional error handler callback function and retrieves the former callback function.*

# **Syntax**

*oldcallback* = vmlclearerrorcallback( )

# **Include Files**

• mkl\_vml.f90

# **Output Parameters**

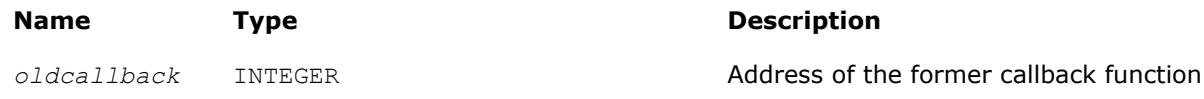
# *Statistical Functions* **9**

Statistical functions in Intel® MKL are known as the Vector Statistics (VS). They are designed for the purpose of

- generating vectors of pseudorandom, quasi-random, and non-deterministic random numbers
- performing mathematical operations of convolution and correlation
- computing basic statistical estimates for single and double precision multi-dimensional datasets

The corresponding functionality is described in the respective Random Number Generators, [Convolution and](#page-2675-0) [Correlation,](#page-2675-0) and [Summary Statistics](#page-2711-0) sections.

See VS performance data in the online VS Performance Data document available at http:// software.intel.com/en-us/articles/intel-math-kernel-library-documentation/

The basic notion in VS is a task. The task object is a data structure or descriptor that holds the parameters related to a specific statistical operation: random number generation, convolution and correlation, or summary statistics estimation. Such parameters can be an identifier of a random number generator, its internal state and parameters, data arrays, their shape and dimensions, an identifier of the operation and so forth. You can modify the VS task parameters using the VS service functions.

#### **Optimization Notice**

Intel's compilers may or may not optimize to the same degree for non-Intel microprocessors for optimizations that are not unique to Intel microprocessors. These optimizations include SSE2, SSE3, and SSSE3 instruction sets and other optimizations. Intel does not guarantee the availability, functionality, or effectiveness of any optimization on microprocessors not manufactured by Intel. Microprocessordependent optimizations in this product are intended for use with Intel microprocessors. Certain optimizations not specific to Intel microarchitecture are reserved for Intel microprocessors. Please refer to the applicable product User and Reference Guides for more information regarding the specific instruction sets covered by this notice.

Notice revision #20110804

# **Random Number Generators**

Intel MKL VS provides a set of routines implementing commonly used pseudorandom, quasi-random, or nondeterministic random number generators with continuous and discrete distribution. To improve performance, all these routines were developed using the calls to the highly optimized *Basic Random Number Generators* (BRNGs) and vector mathematical functions (VM, see [Chapter 9, "Vector Mathematical Functions"](#page-2482-0)).

VS provides interfaces both for Fortran and C languages. For users of the Fortran 90 or Fortran 95 language the mkl vsl.f90 header file is provided. The mkl vsl.fi header file available in the previous versions of Intel MKL is retained for backward compatibility. All header files are found in the following directory:

#### \${MKL}/include

The  $mkl$  vsl.f90 header is intended for use with the Fortran include clause and is compatible with both standard forms of F90/F95 sources - the free and 72-columns fixed forms. If you need to use the VS interface with 80- or 132-columns fixed form sources, you may add a new file to your project. That file is formatted as a 72-columns fixed-form source and consists of a single include clause as follows:

This include clause causes the compiler to generate the module files  $mkl\_vsl.mod$  and mkl vsl type.mod, which are used to process the Fortran use clauses referencing to the VS interface:

use mkl vsl type

use mkl\_vsl

Because of this specific feature, you do not need to include the mkl vsl.f90 header into each source of your project. You only need to include the header into some of the sources. In any case, make sure that the sources that depend on the VS interface are compiled after those that include the header so that the module files mkl vsl.mod and mkl vsl type.mod are generated prior to using them.

#### **NOTE**

For the Fortran interface, VS provides both a subroutine-style interface and a function-style interface. The default interface in this case is a function-style interface. The function-style interface, unlike the subroutine-style interface, allows the user to get error status of each routine. The subroutine-style interface is provided for backward compatibility only. To use the subroutine-style interface, manually include mkl vsl subroutine.fi file instead of mkl vsl.f90 by changing the line include 'mkl vsl.f90' in include\mkl.fi with the line include 'mkl vsl subroutine.fi'.

All VS routines can be classified into three major categories:

- Transformation routines for different types of statistical distributions, for example, uniform, normal (Gaussian), binomial, etc. These routines indirectly call basic random number generators, which are pseudorandom, quasi-random, or non-deterministic random number generators. Detailed description of the generators can be found in [Distribution Generators](#page-2625-0) section.
- Service routines to handle random number streams: create, initialize, delete, copy, save to a binary file, load from a binary file, get the index of a basic generator. The description of these routines can be found in [Service Routines](#page-2605-0) section.
- Registration routines for basic pseudorandom generators and routines that obtain properties of the registered generators (see [Advanced Service Routines](#page-2674-0) section ).

The last two categories are referred to as service routines.

#### **Optimization Notice**

Intel's compilers may or may not optimize to the same degree for non-Intel microprocessors for optimizations that are not unique to Intel microprocessors. These optimizations include SSE2, SSE3, and SSSE3 instruction sets and other optimizations. Intel does not guarantee the availability, functionality, or effectiveness of any optimization on microprocessors not manufactured by Intel. Microprocessordependent optimizations in this product are intended for use with Intel microprocessors. Certain optimizations not specific to Intel microarchitecture are reserved for Intel microprocessors. Please refer to the applicable product User and Reference Guides for more information regarding the specific instruction sets covered by this notice.

Notice revision #20110804

# **Conventions**

This document makes no specific differentiation between random, pseudorandom, and quasi-random numbers, nor between random, pseudorandom, and quasi-random number generators unless the context requires otherwise. For details, refer to the '*Random Numbers*' section in [VS Notes](#page-3180-0) document provided at the Intel® MKL web page.

All generators of nonuniform distributions, both discrete and continuous, are built on the basis of the uniform distribution generators, called Basic Random Number Generators (BRNGs). The pseudorandom numbers with nonuniform distribution are obtained through an appropriate transformation of the uniformly distributed pseudorandom numbers. Such transformations are referred to as *generation methods*. For a given distribution, several generation methods can be used. See [VS Notes](#page-3180-0) for the description of methods available for each generator.

An RNG task determines environment in which random number generation is performed, in particular parameters of the BRNG and its internal state. Output of VS generators is a stream of random numbers that are used in Monte Carlo simulations. A *random stream descriptor* and a *random stream* are used as synonyms of an *RNG task* in the document unless the context requires otherwise.

The *random stream descriptor* specifies which BRNG should be used in a given transformation method. See the *Random Streams and RNGs in Parallel Computation* section of [VS Notes.](#page-3180-0)

The term *computational node* means a logical or physical unit that can process data in parallel.

# **Mathematical Notation**

The following notation is used throughout the text:

*N* The set of natural numbers  $N = \{1, 2, 3 \ldots \}$ . *Z* The set of integers  $Z = \{..., -3, -2, -1, 0, 1, 2, 3 ...\}$ . R The set of real numbers. The floor of *a* (the largest integer less than or equal to *a*).  $|a|$ ⊕ or **xor** Bitwise exclusive OR. Binomial coefficient or combination (α∈*R*, α≥ 0; *k*∈*N*∪{0}).  $C_\alpha^{\kappa}$  or

For α≥*k* binomial coefficient is defined as

$$
C_{\alpha}^{\kappa} = \frac{\alpha(\alpha-1)\dots(\alpha-\kappa+1)}{\kappa!}
$$

If  $\alpha < k$ , then

 $C_{\alpha}^0 = 1$ 

$$
C_{\alpha}^{\kappa} = 0
$$

Φ(*x*) Cumulative Gaussian distribution function

$$
\Phi(x) = \int_{-\infty}^{x} \frac{1}{\sqrt{2\pi}} \exp\left(-\frac{y^2}{2}\right) dy
$$

defined over -  $\infty < x < +\infty$ .  $\Phi(-\infty) = 0, \Phi(+\infty) = 1.$ 

 $\Gamma(\alpha)$  The complete gamma function

$$
\Gamma(\alpha) = \int_{0}^{\infty} t^{\alpha-1} e^{-t} dt
$$

where  $\alpha > 0$ .

*B*(*p*, *q*) The complete beta function

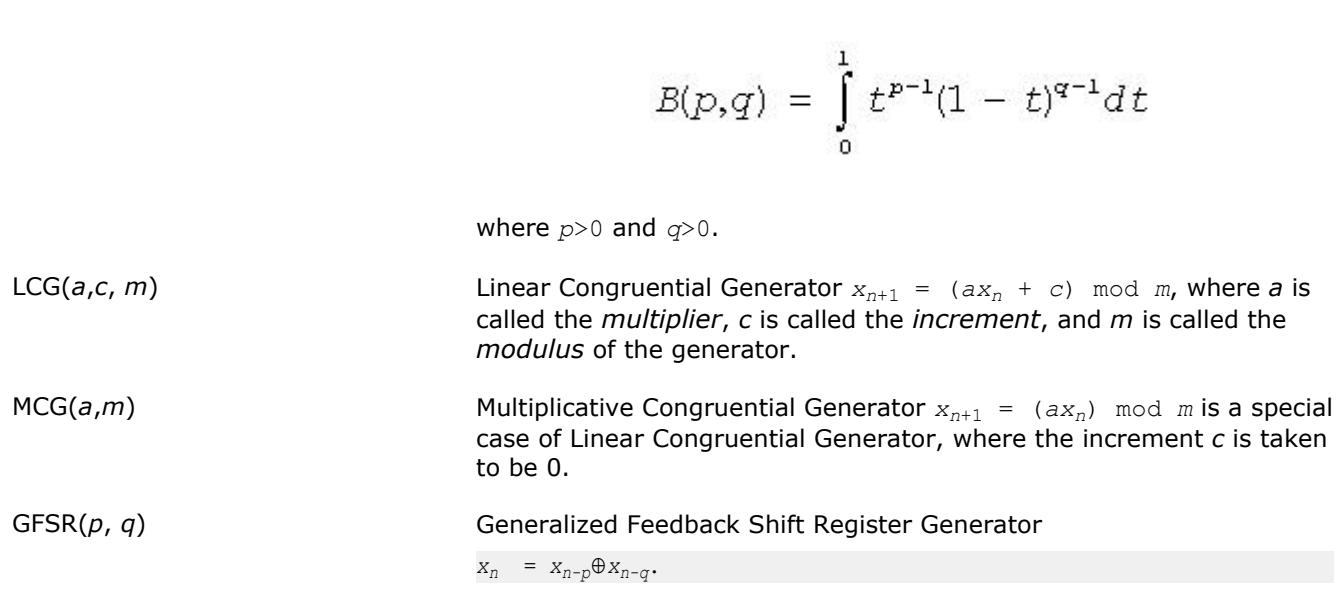

# **Naming Conventions**

The names of the routines in VS random number generators are lowercase (virnguniform). The names are not case-sensitive.

The names of generator routines have the following structure:

v<*type of result*>rng<*distribution*>

where

- $\bullet$  v is the prefix of a VS vector function.
- $\bullet$  <*type of result*> is either s,  $d$ , or  $\pm$  and specifies one of the following types:

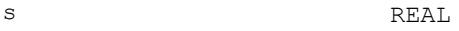

d DOUBLE PRECISION

i INTEGER

Prefixes  $s$  and  $d$  apply to continuous distributions only, prefix  $\pm$  applies only to discrete case.

- rng indicates that the routine is a random generator.
- *<distribution>* specifies the type of statistical distribution.

Names of service routines follow the template below:

#### vsl<*name*>

#### where

• vsl is the prefix of a VS service function.

<span id="page-2596-0"></span>• *<name>* contains a short function name.

For a more detailed description of service routines, refer to [Service Routines](#page-2605-0) and [Advanced Service Routines](#page-2674-0) sections.

The prototype of each generator routine corresponding to a given probability distribution fits the following structure:

status = <*function name*>( *method*, *stream*, *n*, *r*, [<*distribution parameters*>] )

where

- *method* defines the method of generation. A detailed description of this parameter can be found in table "Values of <*method*> in *method* [parameter"](#page-2597-0). See the next page, where the structure of the *method* parameter name is explained.
- *stream* defines the descriptor of the random stream and must have a non-zero value. Random streams, descriptors, and their usage are discussed further in [Random Streams](#page-2601-0) and [Service Routines.](#page-2605-0)
- *n* defines the number of random values to be generated. If *n* is less than or equal to zero, no values are generated. Furthermore, if *n* is negative, an error condition is set.
- *r* defines the destination array for the generated numbers. The dimension of the array must be large enough to store at least *n* random numbers.
- *status* defines the error status of a VS routine. See [Error Reporting](#page-2602-0) section for a detailed description of error status values.

Additional parameters included into *<distribution parameters>* field are individual for each generator routine and are described in detail in [Distribution Generators](#page-2625-0) section.

To invoke a distribution generator, use a call to the respective VS routine. For example, to obtain a vector *r*, composed of *n* independent and identically distributed random numbers with normal (Gaussian) distribution, that have the mean value *a* and standard deviation *sigma*, write the following:

*status* = vsrnggaussian( *method*, *stream*, *n*, *r*, *a*, *sigma* )

The name of a *method* parameter has the following structure:

VSL\_RNG\_METHOD\_*method*<*distribution*>\_<*method*>

VSL\_RNG\_METHOD\_<*distribution*>\_<*method*>\_ACCURATE

#### where

- <*distribution*> is the probability distribution.
- <*method*> is the method name.

Type of the name structure for the *method* parameter corresponds to fast and accurate modes of random number generation (see ["Distribution Generators"](#page-2625-0) section and [VS Notes](#page-3180-0) for details).

Method names VSL\_RNG\_METHOD\_<*distribution*>\_<*method*>

and

VSL\_RNG\_METHOD\_<*distribution*>\_<*method*>\_ACCURATE

should be used with

v<*precision*>Rng<*distribution*>

#### function only, where

• <*precision*> is

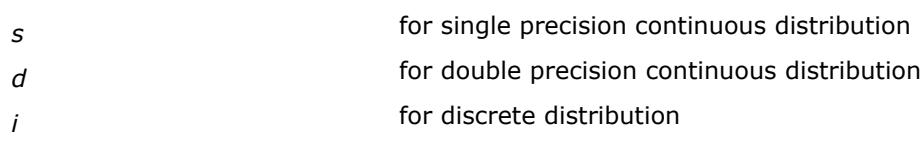

• <*distribution*> is the probability distribution.

is the probability distribution[.Table "Values of](#page-2597-0) <*method*> in *method* parameter" provides specific predefined values of the *method* name. The third column contains names of the functions that use the given method.

<span id="page-2597-0"></span>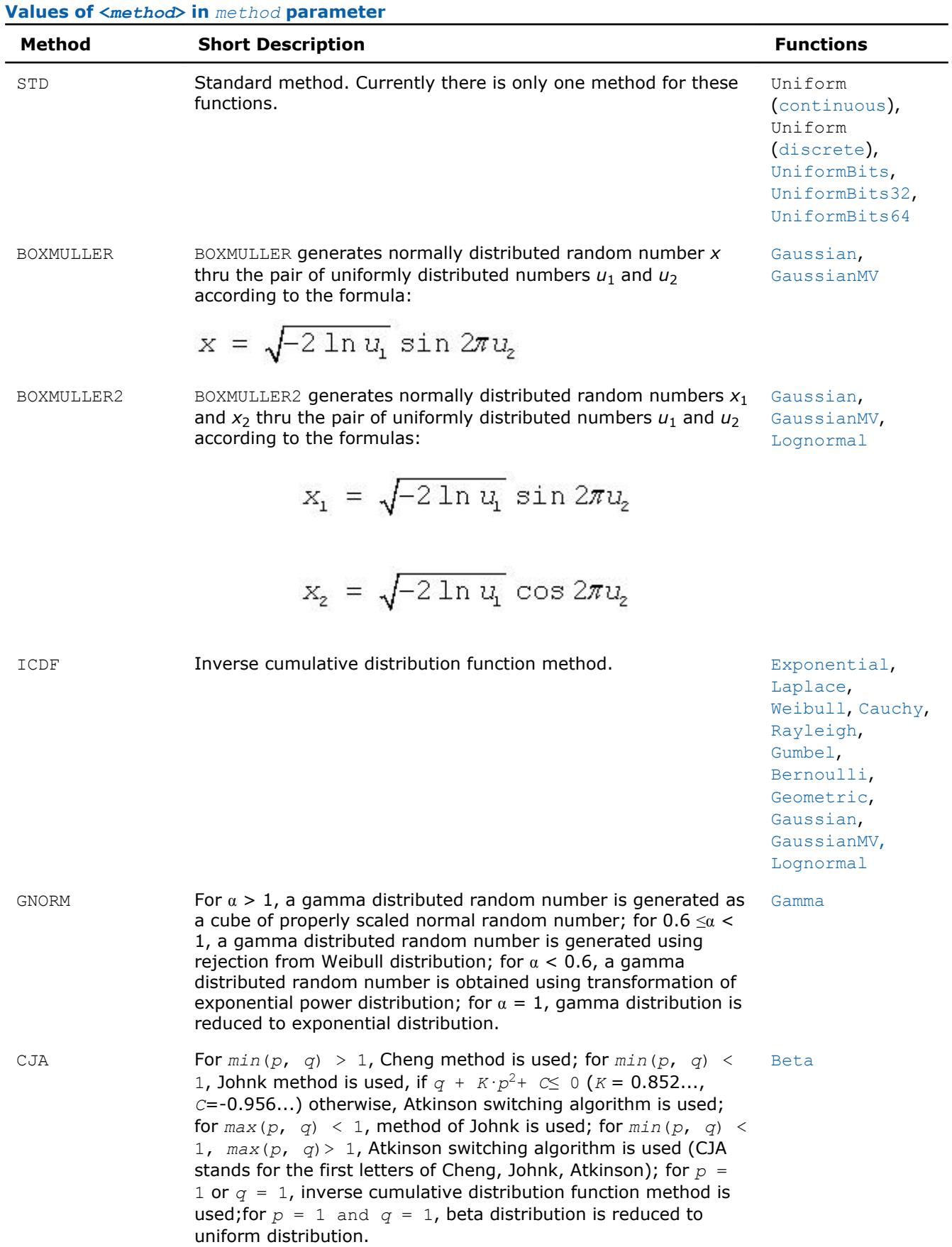

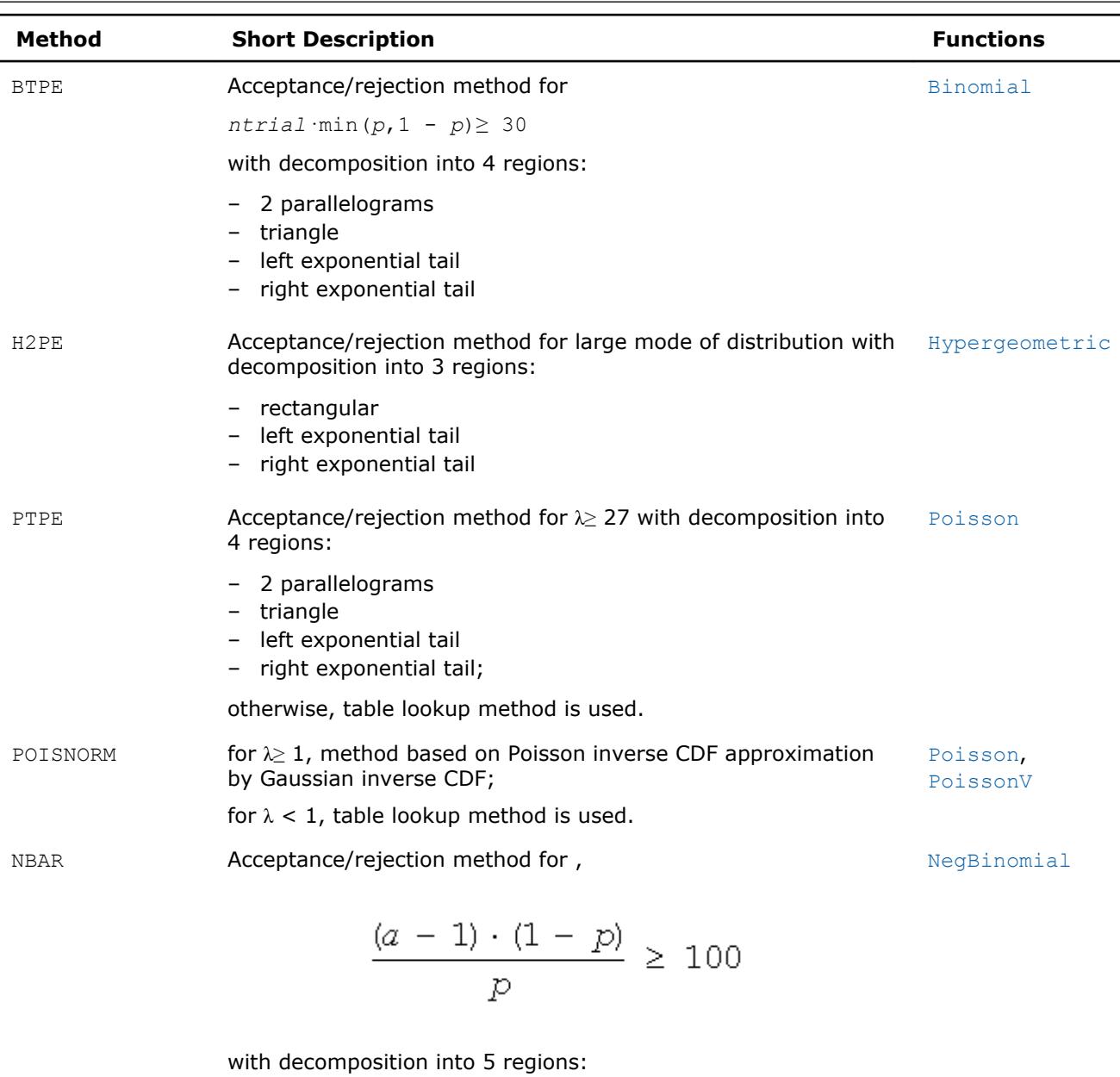

- rectangular
- 2 trapezoid
- left exponential tail
- right exponential tail

#### **NOTE**

In this document, routines are often referred to by their base name (Gaussian) when this does not lead to ambiguity. In the routine reference, the full name (vsrnggaussian, vsRngGaussian) is always used in prototypes and code examples.

# **Basic Generators**

VS provides pseudorandom, quasi-random, and non-deterministic random number generators. This includes the following BRNGs, which differ in speed and other properties:

- the 31-bit multiplicative congruential pseudorandom number generator *MCG(1132489760, 231 -1)* [[L'Ecuyer99](#page-3179-0)]
- the 32-bit generalized feedback shift register pseudorandom number generator *GFSR(250,103)* [[Kirkpatrick81](#page-3179-0)]
- the combined multiple recursive pseudorandom number generator *MRG32k3a* [\[L'Ecuyer99a\]](#page-3179-0)
- the 59-bit multiplicative congruential pseudorandom number generator  $MCG (13^{13}, 2^{59})$  from NAG Numerical Libraries [\[NAG](#page-3180-0)]
- Wichmann-Hill pseudorandom number generator (a set of 273 basic generators) from NAG Numerical Libraries [[NAG\]](#page-3180-0)
- Mersenne Twister pseudorandom number generator *MT19937* [[Matsumoto98](#page-3180-0)] with period length 219937-1 of the produced sequence
- Set of 6024 Mersenne Twister pseudorandom number generators *MT2203* [[Matsumoto98](#page-3180-0)], [[Matsumoto00\]](#page-3180-0). Each of them generates a sequence of period length equal to 22203-1. Parameters of the generators provide mutual independence of the corresponding sequences.
- SIMD-oriented Fast Mersenne Twister pseudorandom number generator *SFMT19937* [[Saito08](#page-3180-0)] with a period length equal to 219937-1 of the produced sequence.
- Sobol quasi-random number generator [[Sobol76](#page-3180-0)], [[Bratley88](#page-3179-0)], which works in arbitrary dimension. For dimensions greater than 40 the user should supply initialization parameters (initial direction numbers and primitive polynomials or direction numbers) by using vslNewStreamEx function. See additional details on interface for registration of the parameters in the library in [VS Notes.](#page-3180-0)
- Niederreiter quasi-random number generator [\[Bratley92\]](#page-3179-0), which works in arbitrary dimension. For dimensions greater than 318 the user should supply initialization parameters (irreducible polynomials or direction numbers) by using vslNewStreamEx function. See additional details on interface for registration of the parameters in the library in [VS Notes](#page-3180-0).
- Non-deterministic random number generator (RDRAND-based generators only) [\[AVX\]](#page-3179-0), [IntelSWMan].

#### **NOTE**

You can use a non-deterministic random number generator only if the underlying hardware supports it. For instructions on how to detect if an Intel CPU supports a non-deterministic random number generator see, for example, *Chapter 8: Post-32nm Processor Instructions* in [\[AVX\]](#page-3179-0) or *Chapter 4: RdRand Instruction Usage* in [BMT].

#### **NOTE**

The time required by some non-deterministic sources to generate a random number is not constant, so you might have to make multiple requests before the next random number is available. VS limits the number of retries for requests to the non-deterministic source to 10. You can redefine the maximum number of retries during the initialization of the non-deterministic random number generator with the [vslNewStreamEx](#page-2607-0) function.

For more details on the non-deterministic source implementation for Intel CPUs please refer to Section 7.3.17, Volume 1, *Random Number Generator Instruction* in [IntelSWMan] and Section 4.2.2, *RdRand Retry Loop* in [BMT].

- Philox4x32-10 counter-based pseudorandom number generator with a period of 2 <sup>128</sup>*PHILOX4X32X10*[\[Salmon11\]](#page-3180-0).
- ARS-5 counter-based pseudorandom number generator with a period of  $2^{128}$ , which uses instructions from the AES-NI set *ARS5*[\[Salmon11\].](#page-3180-0)

See some testing results for the generators in [VS Notes](#page-3180-0) and comparative performance data at https:// software.intel.com/en-us/articles/intel-math-kernel-library-documentation.

VS provides means of registration of such user-designed generators through the steps described in [Advanced](#page-2674-0) [Service Routines](#page-2674-0) section.

For some basic generators, VS provides two methods of creating independent random streams in multiprocessor computations, which are the leapfrog method and the block-splitting method. These sequence splitting methods are also useful in sequential Monte Carlo.

<span id="page-2600-0"></span>In addition, MT2203 pseudorandom number generator is a set of 6024 generators designed to create up to 6024 independent random sequences, which might be used in parallel Monte Carlo simulations. Another generator that has the same feature is Wichmann-Hill. It allows creating up to 273 independent random streams. The properties of the generators designed for parallel computations are discussed in detail in [[Coddington94\]](#page-3179-0).

You may want to design and use your own basic generators. VS provides means of registration of such userdesigned generators through the steps described in [Advanced Service Routines](#page-2674-0) section.

There is also an option to utilize externally generated random numbers in VS distribution generator routines. For this purpose VS provides three additional basic random number generators:

- for external random data packed in 32-bit integer array
- for external random data stored in double precision floating-point array; data is supposed to be uniformly distributed over (a,b) interval
- for external random data stored in single precision floating-point array; data is supposed to be uniformly distributed over (a,b) interval.

Such basic generators are called the abstract basic random number generators.

See [VS Notes](#page-3180-0) for a more detailed description of the generator properties.

#### **Optimization Notice**

Intel's compilers may or may not optimize to the same degree for non-Intel microprocessors for optimizations that are not unique to Intel microprocessors. These optimizations include SSE2, SSE3, and SSSE3 instruction sets and other optimizations. Intel does not guarantee the availability, functionality, or effectiveness of any optimization on microprocessors not manufactured by Intel. Microprocessordependent optimizations in this product are intended for use with Intel microprocessors. Certain optimizations not specific to Intel microarchitecture are reserved for Intel microprocessors. Please refer to the applicable product User and Reference Guides for more information regarding the specific instruction sets covered by this notice.

Notice revision #20110804

#### **BRNG Parameter Definition**

Predefined values for the *brng* input parameter are as follows:

#### **Values of** *brng* **parameter**

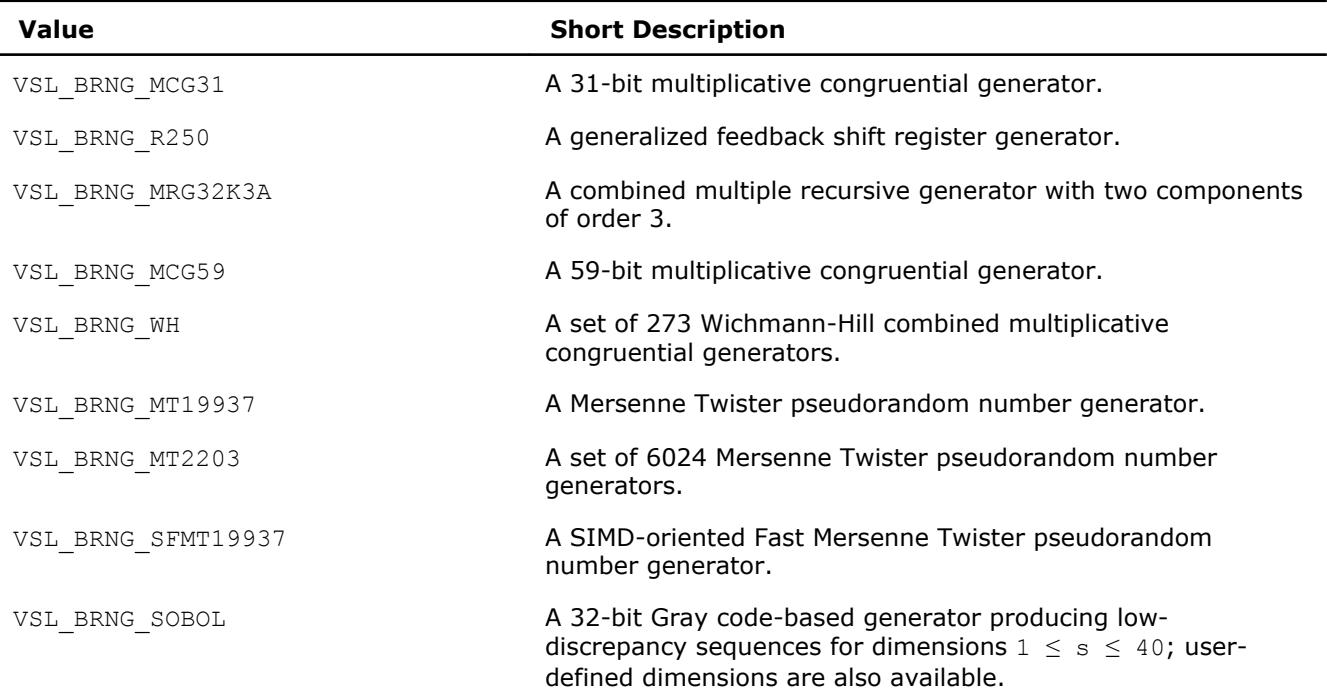

<span id="page-2601-0"></span>9 *Intel® Math Kernel Library Developer Reference*

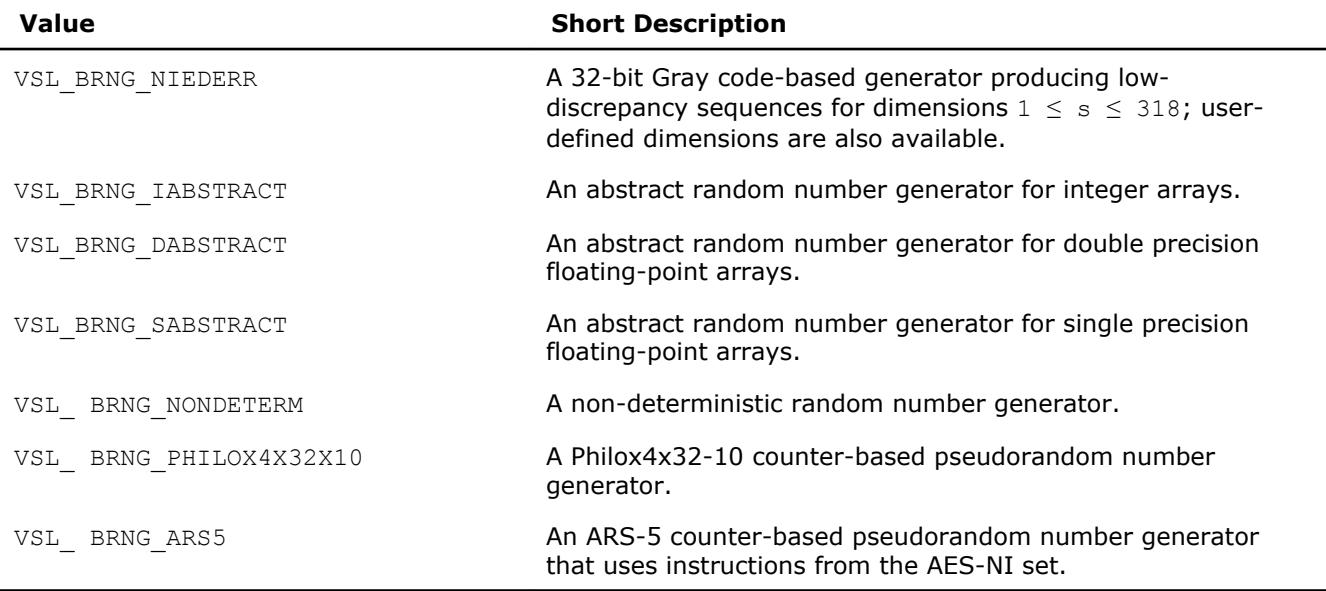

See [VS Notes](#page-3180-0) for detailed description.

#### **Optimization Notice**

Intel's compilers may or may not optimize to the same degree for non-Intel microprocessors for optimizations that are not unique to Intel microprocessors. These optimizations include SSE2, SSE3, and SSSE3 instruction sets and other optimizations. Intel does not guarantee the availability, functionality, or effectiveness of any optimization on microprocessors not manufactured by Intel. Microprocessordependent optimizations in this product are intended for use with Intel microprocessors. Certain optimizations not specific to Intel microarchitecture are reserved for Intel microprocessors. Please refer to the applicable product User and Reference Guides for more information regarding the specific instruction sets covered by this notice.

Notice revision #20110804

#### **Random Streams**

*Random stream* (or *stream*) is an abstract source of pseudo- and quasi-random sequences of uniform distribution. You can operate with stream state descriptors only. A stream state descriptor, which holds state descriptive information for a particular BRNG, is a necessary parameter in each routine of a distribution generator. Only the distribution generator routines operate with random streams directly. See [VS Notes](#page-3180-0) for details.

#### **NOTE**

Random streams associated with abstract basic random number generator are called the abstract random streams. See [VS Notes](#page-3180-0) for detailed description of abstract streams and their use.

You can create unlimited number of random streams by VS [Service Routines](#page-2605-0) like [NewStream](#page-2606-0) and utilize them in any distribution generator to get the sequence of numbers of given probability distribution. When they are no longer needed, the streams should be deleted calling service routine [DeleteStream](#page-2613-0).

VS provides service functions [SaveStreamF](#page-2615-0) and [LoadStreamF](#page-2616-0) to save random stream descriptive data to a binary file and to read this data from a binary file respectively. See [VS Notes](#page-3180-0) for detailed description.

#### **Data Types**

FORTRAN 77: INTEGER\*4 vslstreamstate(2)

#### <span id="page-2602-0"></span>Fortran 90: TYPEVSL\_STREAM\_STATEINTEGER\*4 descriptor1INTEGER\*4 descriptor2ENDTYPE VSL\_STREAM\_STATE

# **Error Reporting**

VS RNG routines return status codes of the performed operation to report errors to the calling program. The application should perform error-related actions and/or recover from the error. The status codes are of integer type and have the following format:

VSL\_ERROR\_<*ERROR\_NAME*> - indicates VS errors common for all VS domains.

VSL\_RNG\_ERROR\_<*ERROR\_NAME*> - indicates VS RNG errors.

VS RNG errors are of negative values while warnings are of positive values. The status code of zero value indicates successful completion of the operation: VSL\_ERROR\_OK (or synonymic VSL\_STATUS\_OK).

#### **Status Codes**

 $\overline{a}$ 

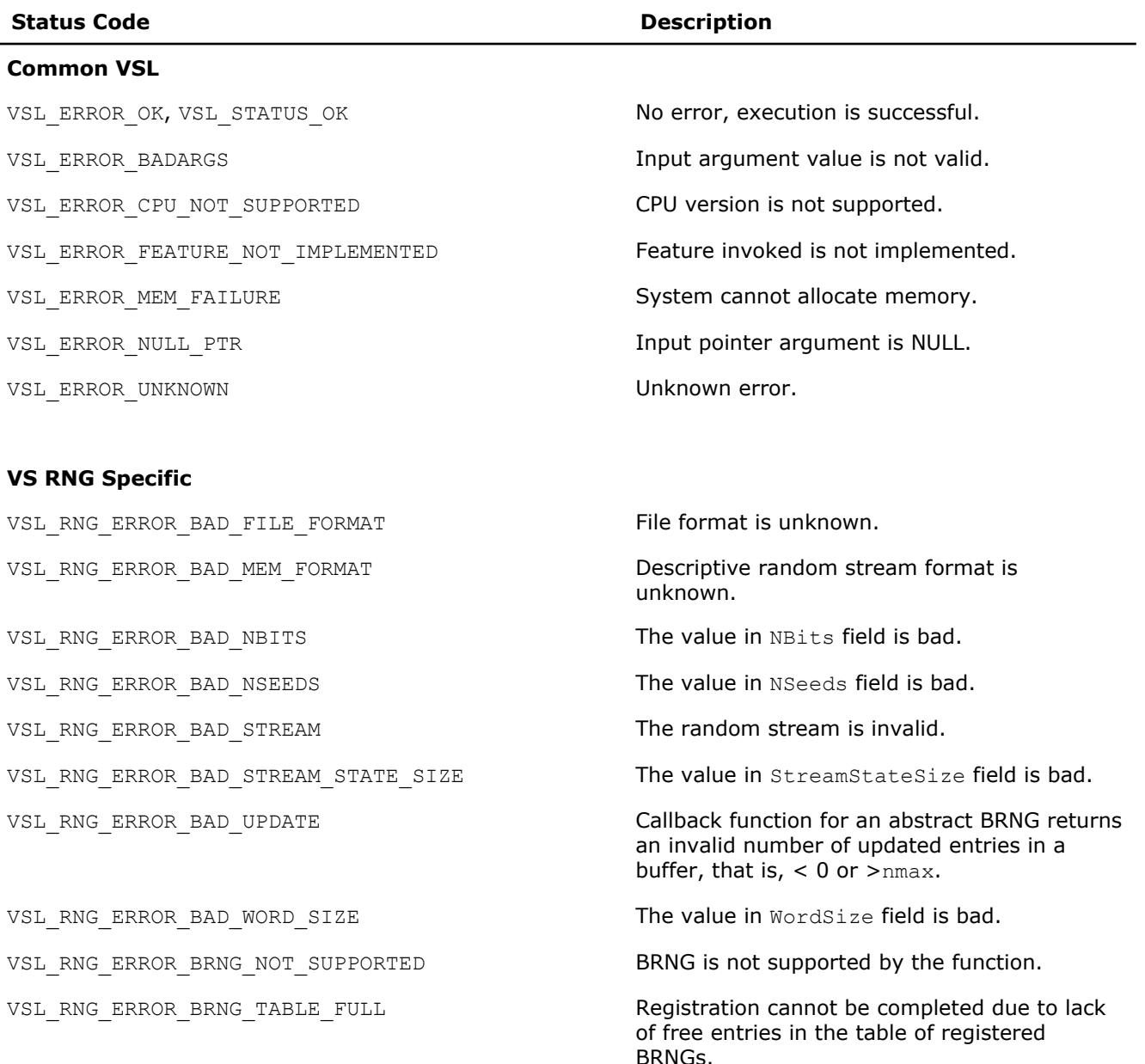

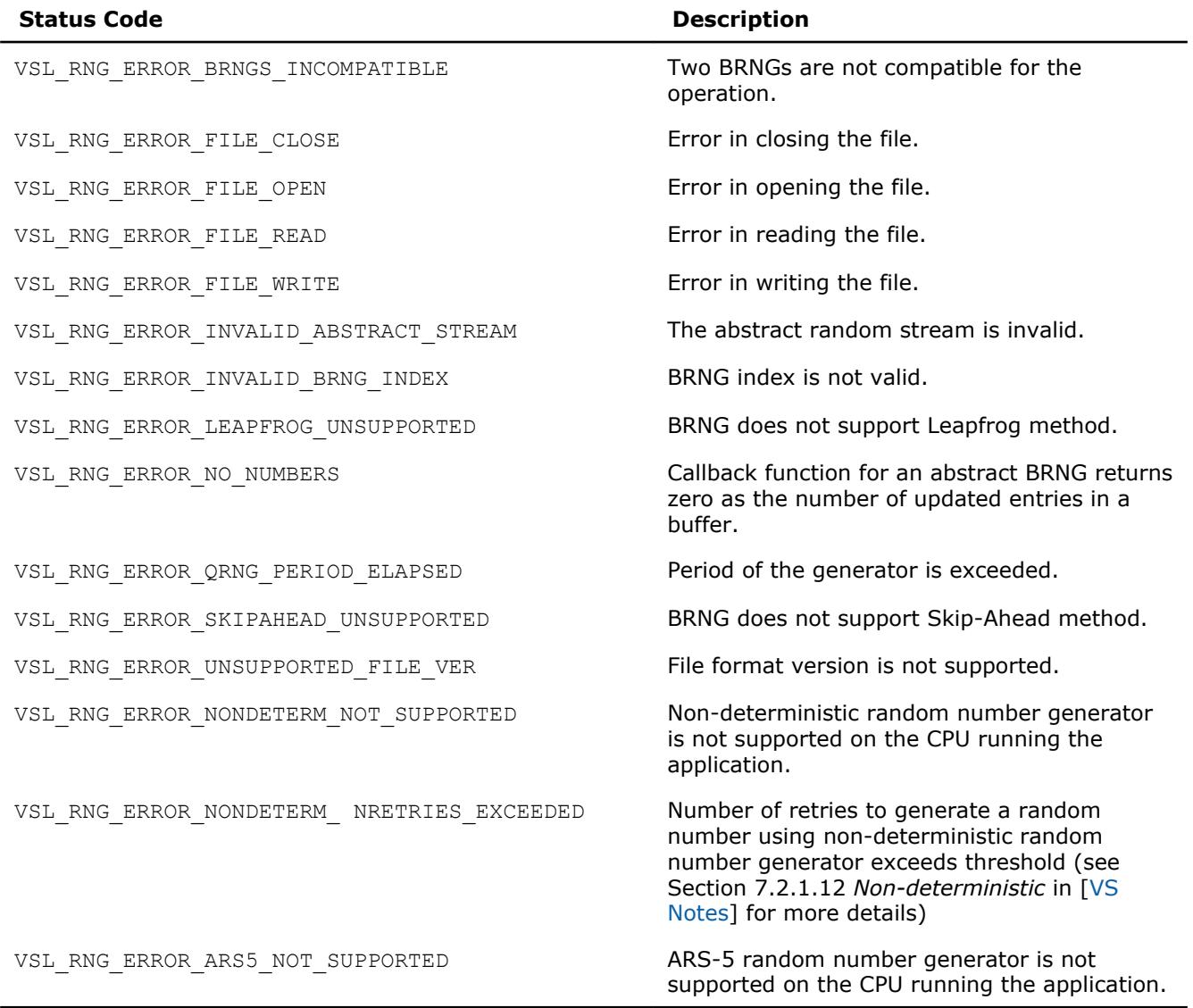

#### **Optimization Notice**

Intel's compilers may or may not optimize to the same degree for non-Intel microprocessors for optimizations that are not unique to Intel microprocessors. These optimizations include SSE2, SSE3, and SSSE3 instruction sets and other optimizations. Intel does not guarantee the availability, functionality, or effectiveness of any optimization on microprocessors not manufactured by Intel. Microprocessordependent optimizations in this product are intended for use with Intel microprocessors. Certain optimizations not specific to Intel microarchitecture are reserved for Intel microprocessors. Please refer to the applicable product User and Reference Guides for more information regarding the specific instruction sets covered by this notice.

Notice revision #20110804

# **VS RNG Usage Model**

A typical algorithm for VS random number generators is as follows:

- 1. Create and initialize stream/streams. Functions vslNewStream, vslNewStreamEx, vslCopyStream, vslCopyStreamState, vslLeapfrogStream, vslSkipAheadStream.
- **2.** Call one or more RNGs.
- **3.** Process the output.
- 4. Delete the stream/streams. Function vslDeleteStream.

#### **NOTE**

You may reiterate steps 2-3. Random number streams may be generated for different threads.

The following example demonstrates generation of a random stream that is output of basic generator MT19937. The seed is equal to 777. The stream is used to generate 10,000 normally distributed random numbers in blocks of 1,000 random numbers with parameters *a* = 5 and *sigma* = 2. Delete the streams after completing the generation. The purpose of the example is to calculate the sample mean for normal distribution with the given parameters.

#### **Example of VS RNG Usage**

```
 include 'mkl_vsl.f90'
      program MKL_VSL_GAUSSIAN
      USE MKL_VSL_TYPE
      USE MKL_VSL
      real(kind=8) r(1000) ! buffer for random numbers
      real(kind=8) s ! average
      real(kind=8) a, sigma ! parameters of normal distribution
      TYPE (VSL_STREAM_STATE) :: stream
      integer(kind=4) errcode
      integer(kind=4) i,j
      integer brng,method,seed,n
      n = 1000
     s = 0.0a = 5.0sigma = 2.0 brng=VSL_BRNG_MT19937
      method=VSL_RNG_METHOD_GAUSSIAN_ICDF
      seed=777
! ***** Initializing *****
      errcode=vslnewstream( stream, brng, seed )
! ***** Generating *****
     do i = 1,10errcode=vdrnggaussian( method, stream, n, r, a, sigma )
          do j = 1, 1000
             s = s + r(j) end do
      end do
     s = s / 10000.0! ***** Deinitialize *****
      errcode=vsldeletestream( stream )
! ***** Printing results *****
```

```
 print *,"Sample mean of normal distribution = ", s
 end
```
Additionally, examples that demonstrate usage of VS random number generators are available in:

```
${MKL}/examples/vslf/source
```
# **Service Routines**

**Service Routines**

Stream handling comprises routines for creating, deleting, or copying the streams and getting the index of a basic generator. A random stream can also be saved to and then read from a binary file. Table "Service Routines" lists all available service routines

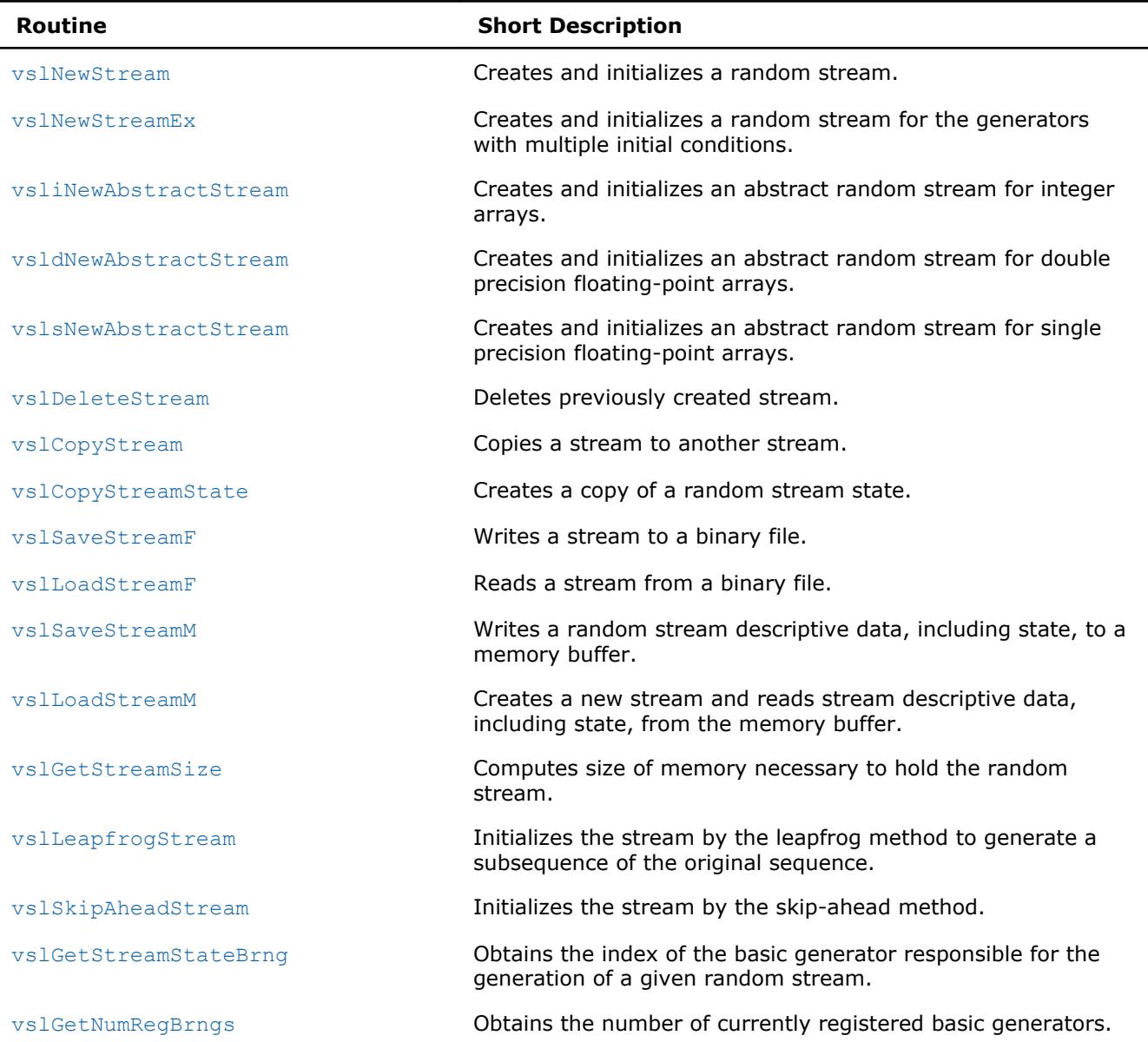

Most of the generator-based work comprises three basic steps:

- **1.** Creating and initializing a stream ([vslNewStream](#page-2606-0), [vslNewStreamEx](#page-2607-0), [vslCopyStream](#page-2614-0), [vslCopyStreamState](#page-2615-0), [vslLeapfrogStream](#page-2620-0), [vslSkipAheadStream](#page-2622-0)).
- **2.** Generating random numbers with given distribution, see [Distribution Generators](#page-2625-0).

<span id="page-2606-0"></span>**3.** Deleting the stream ([vslDeleteStream](#page-2613-0)).

Note that you can concurrently create multiple streams and obtain random data from one or several generators by using the stream state. You must use the [vslDeleteStream](#page-2613-0) function to delete all the streams afterwards.

#### **vslNewStream**

*Creates and initializes a random stream.*

#### **Syntax**

*status* = vslnewstream( *stream*, *brng*, *seed* )

#### **Include Files**

• mkl.fi, mkl\_vsl.f90

#### **Input Parameters**

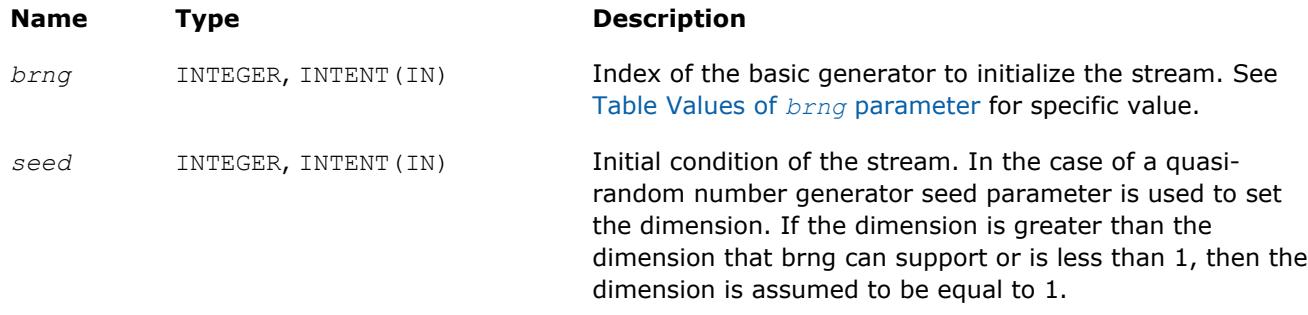

#### **Output Parameters**

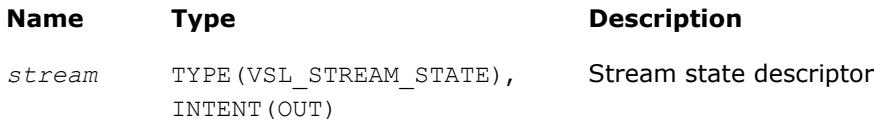

#### **Description**

For a basic generator with number *brng*, this function creates a new stream and initializes it with a 32-bit seed. The seed is an initial value used to select a particular sequence generated by the basic generator *brng*. The function is also applicable for generators with multiple initial conditions. Use this function to create and initialize a new stream with a 32-bit seed only. If you need to provide multiple initial conditions such as several 32-bit or wider seeds, use the function [vslNewStreamEx](#page-2607-0). See [VS Notes](#page-3180-0) for a more detailed description of stream initialization for different basic generators.

#### **NOTE**

This function is not applicable for abstract basic random number generators. Please use vsl[iNewAbstractStream](#page-2608-0), vsl[sNewAbstractStream](#page-2612-0) or vsl[dNewAbstractStream](#page-2610-0) to utilize integer, single-precision or double-precision external random data respectively.

#### **Optimization Notice**

Intel's compilers may or may not optimize to the same degree for non-Intel microprocessors for optimizations that are not unique to Intel microprocessors. These optimizations include SSE2, SSE3, and SSSE3 instruction sets and other optimizations. Intel does not guarantee the availability, functionality, or

#### <span id="page-2607-0"></span>**Optimization Notice**

effectiveness of any optimization on microprocessors not manufactured by Intel. Microprocessordependent optimizations in this product are intended for use with Intel microprocessors. Certain optimizations not specific to Intel microarchitecture are reserved for Intel microprocessors. Please refer to the applicable product User and Reference Guides for more information regarding the specific instruction sets covered by this notice.

Notice revision #20110804

#### **Return Values**

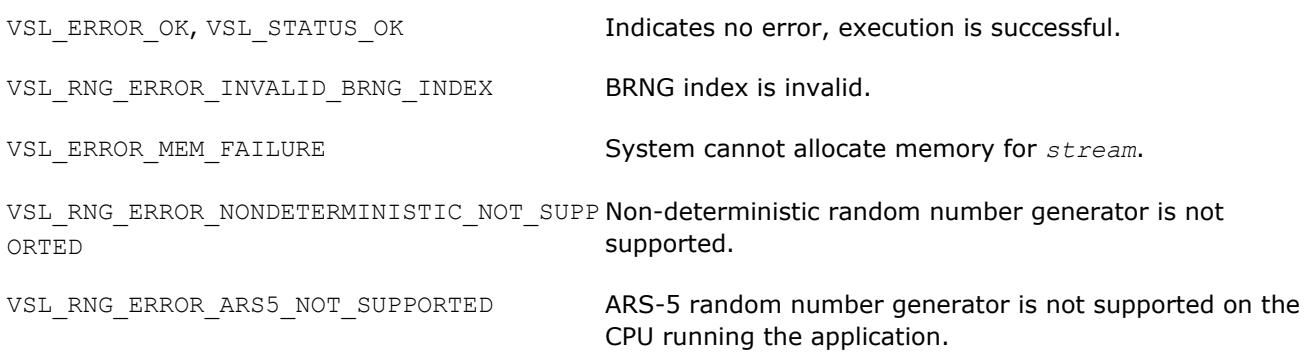

#### **vslNewStreamEx**

*Creates and initializes a random stream for generators with multiple initial conditions.*

#### **Syntax**

*status* = vslnewstreamex( *stream*, *brng*, *n*, *params* )

#### **Include Files**

• mkl.fi, mkl\_vsl.f90

#### **Input Parameters**

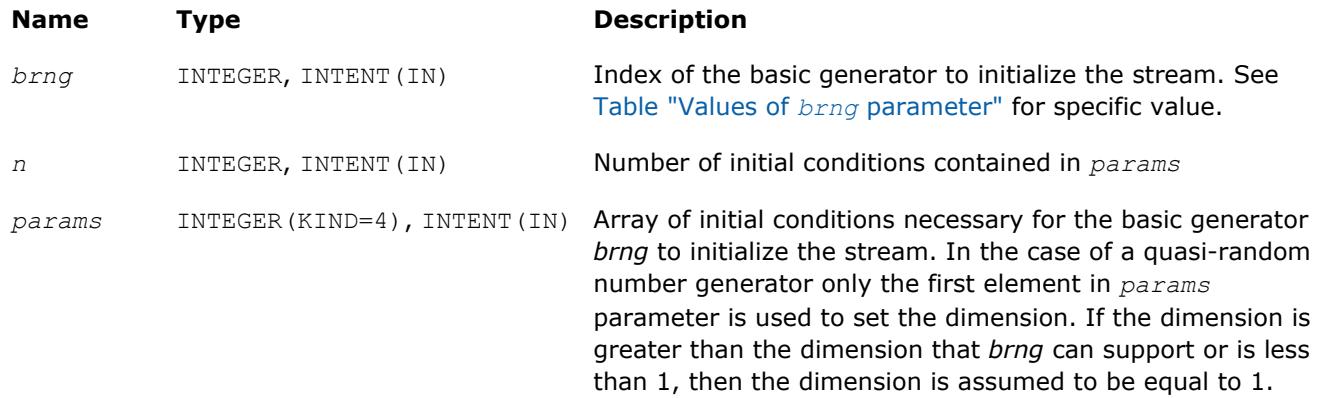

#### <span id="page-2608-0"></span>**Output Parameters**

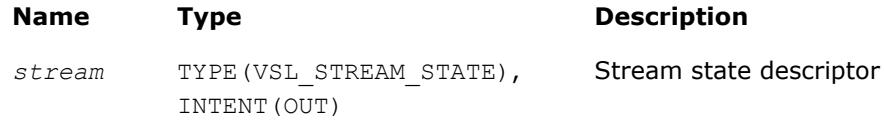

# **Description**

The vslNewStreamEx function provides an advanced tool to set the initial conditions for a basic generator if its input arguments imply several initialization parameters. Initial values are used to select a particular sequence generated by the basic generator *brng*. Whenever possible, use [vslNewStream](#page-2606-0), which is analogous to [vslNewStreamEx](#page-2607-0) except that it takes only one 32-bit initial condition. In particular, vslNewStreamEx may be used to initialize the state table in Generalized Feedback Shift Register Generators (GFSRs). A more detailed description of this issue can be found in [VS Notes](#page-3180-0).

This function is also used to pass user-defined initialization parameters of quasi-random number generators into the library. See [VS Notes](#page-3180-0) for the format for their passing and registration in VS.

#### **NOTE**

This function is not applicable for abstract basic random number generators. Please use vsliNewAbstractStream, [vslsNewAbstractStream](#page-2612-0) or [vsldNewAbstractStream](#page-2610-0) to utilize integer, single-precision or double-precision external random data respectively.

#### **Optimization Notice**

Intel's compilers may or may not optimize to the same degree for non-Intel microprocessors for optimizations that are not unique to Intel microprocessors. These optimizations include SSE2, SSE3, and SSSE3 instruction sets and other optimizations. Intel does not guarantee the availability, functionality, or effectiveness of any optimization on microprocessors not manufactured by Intel. Microprocessordependent optimizations in this product are intended for use with Intel microprocessors. Certain optimizations not specific to Intel microarchitecture are reserved for Intel microprocessors. Please refer to the applicable product User and Reference Guides for more information regarding the specific instruction sets covered by this notice.

Notice revision #20110804

#### **Return Values**

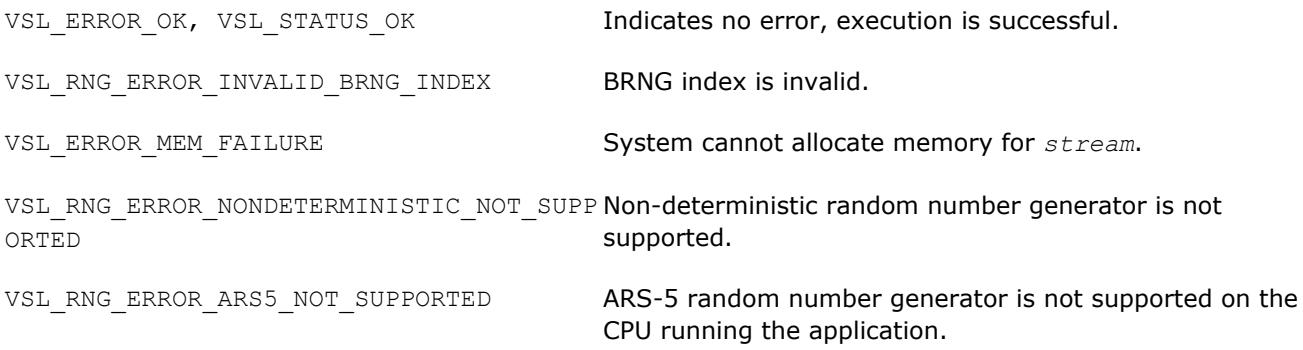

#### **vsliNewAbstractStream**

*Creates and initializes an abstract random stream for integer arrays.*

# **Syntax**

*status* = vslinewabstractstream( *stream*, *n*, *ibuf*, *icallback* )

#### **Include Files**

• mkl.fi, mkl\_vsl.f90

#### **Input Parameters**

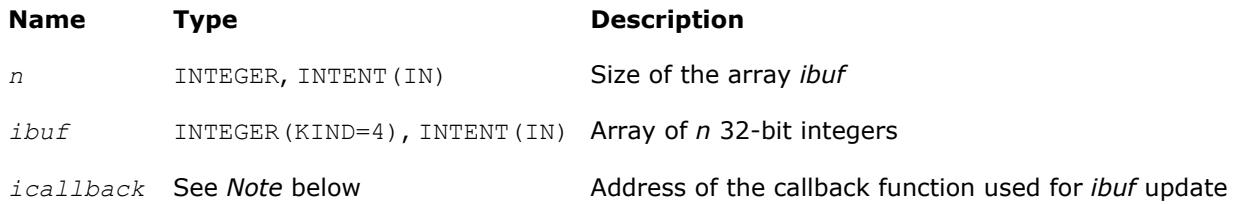

#### **NOTE**

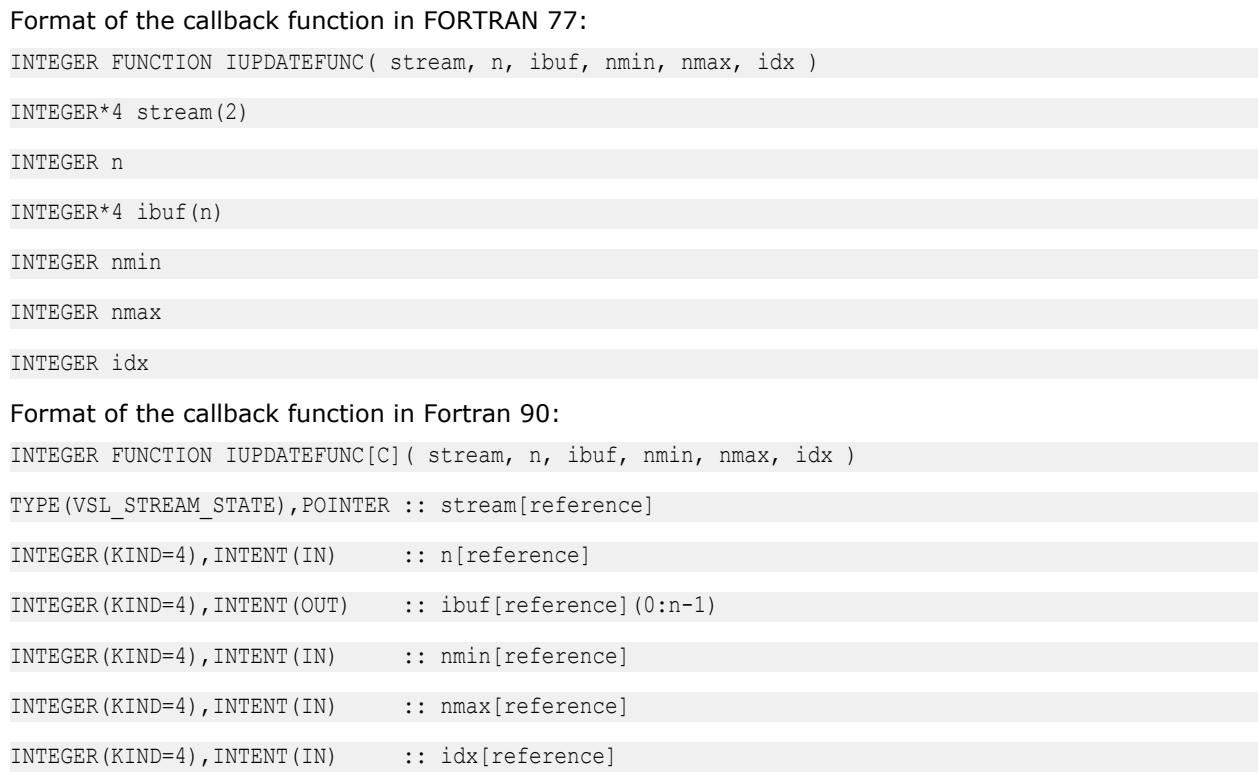

The callback function returns the number of elements in the array actually updated by the function.Table icallback Callback Function Parameters gives the description of the callback function parameters.

#### **icallback Callback Function Parameters**

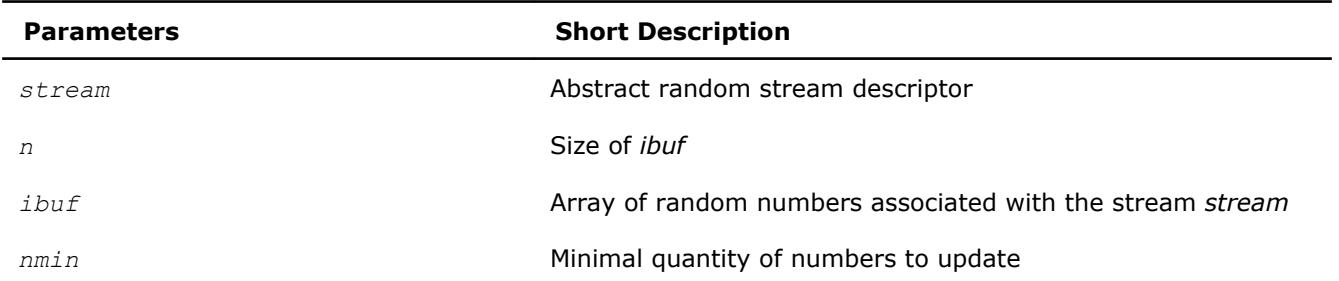

<span id="page-2610-0"></span>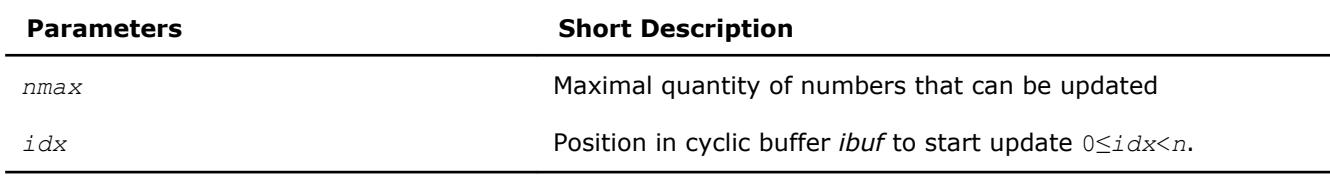

# **Output Parameters**

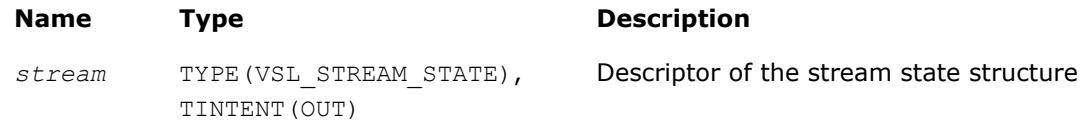

# **Description**

The vsliNewAbstractStream function creates a new abstract stream and associates it with an integer array *ibuf* and your callback function *icallback* that is intended for updating of *ibuf* content.

# **Return Values**

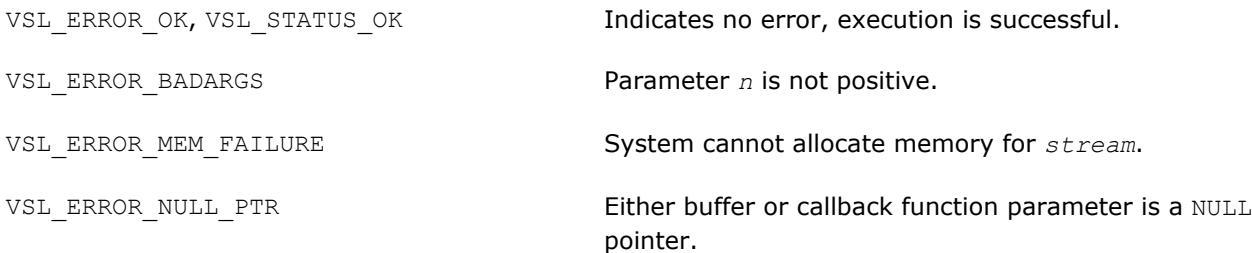

# **vsldNewAbstractStream**

*Creates and initializes an abstract random stream for double precision floating-point arrays.*

# **Syntax**

*status* = vsldnewabstractstream( *stream*, *n*, *dbuf*, *a*, *b*, *dcallback* )

# **Include Files**

• mkl.fi, mkl\_vsl.f90

#### **Input Parameters**

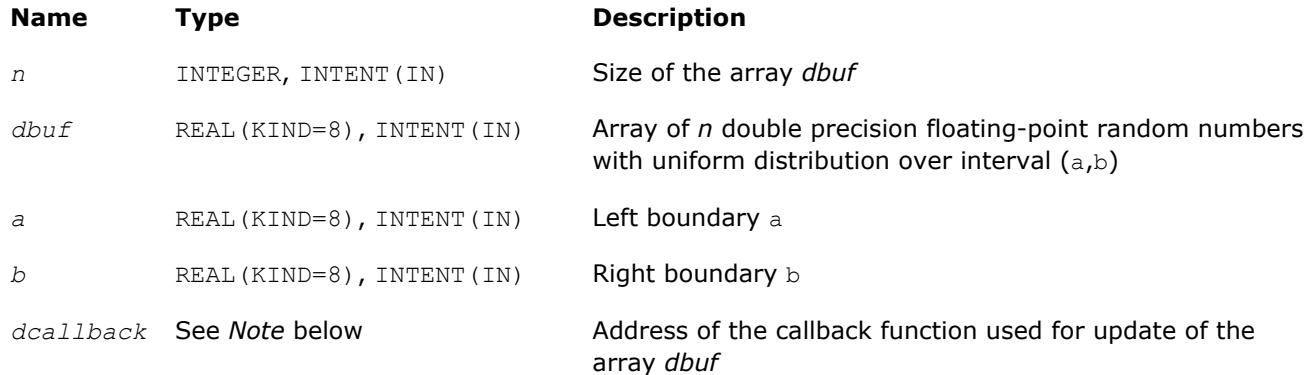

#### **Output Parameters**

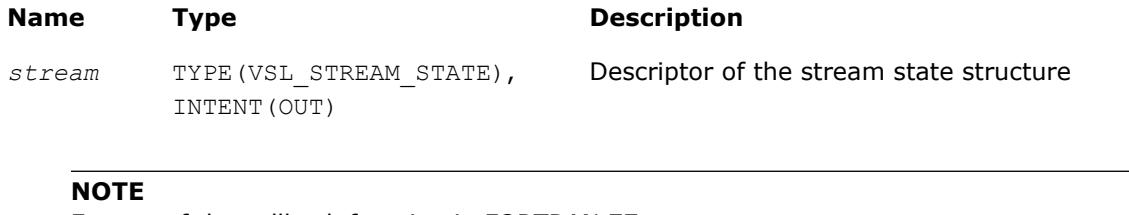

#### Format of the callback function in FORTRAN 77:

INTEGER FUNCTION DUPDATEFUNC( stream, n, dbuf, nmin, nmax, idx ) INTEGER\*4 stream(2) INTEGER n DOUBLE PRECISION dbuf(n) INTEGER nmin INTEGER nmax INTEGER idx

#### Format of the callback function in Fortran 90:

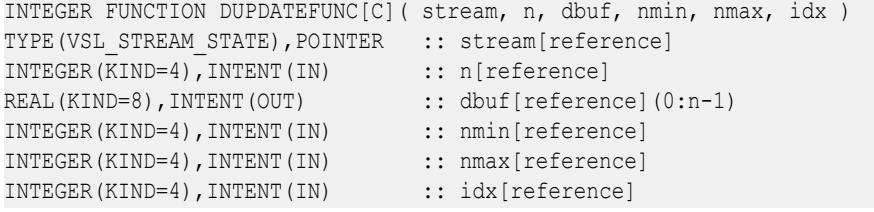

The callback function returns the number of elements in the array actually updated by the function.Table dcallback Callback Function Parameters gives the description of the callback function parameters.

#### **dcallback Callback Function Parameters**

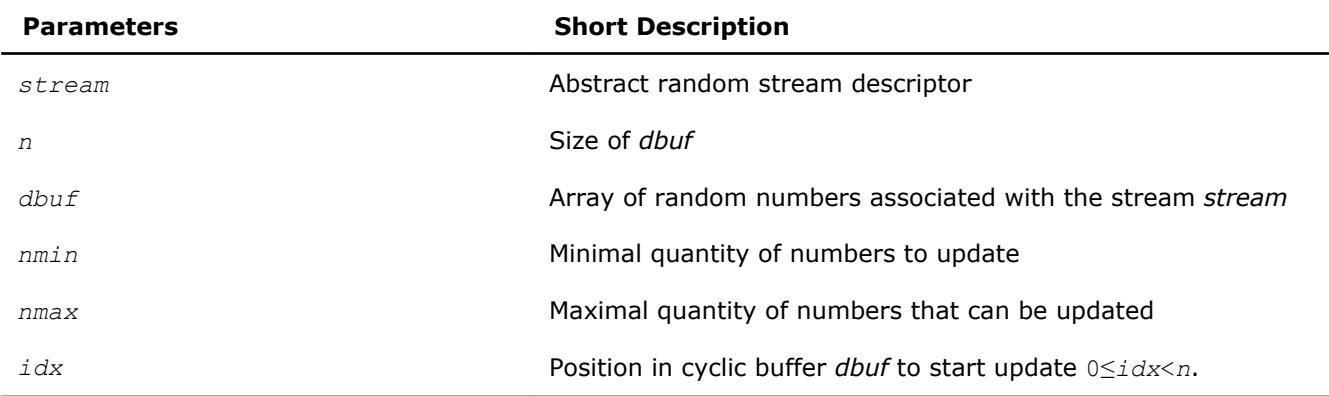

#### **Description**

The vsldNewAbstractStream function creates a new abstract stream for double precision floating-point arrays with random numbers of the uniform distribution over interval  $(a,b)$ . The function associates the stream with a double precision array *dbuf* and your callback function *dcallback* that is intended for updating of *dbuf* content.

#### **Return Values**

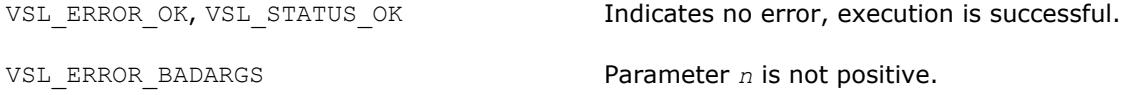

<span id="page-2612-0"></span>VSL\_ERROR\_MEM\_FAILURE System cannot allocate memory for *stream*.

VSL\_ERROR\_NULL\_PTR FIRERT Either buffer or callback function parameter is a NULL pointer.

#### **vslsNewAbstractStream**

*Creates and initializes an abstract random stream for single precision floating-point arrays.*

#### **Syntax**

*status* = vslsnewabstractstream( *stream*, *n*, *sbuf*, *a*, *b*, *scallback* )

#### **Include Files**

• mkl.fi, mkl\_vsl.f90

#### **Input Parameters**

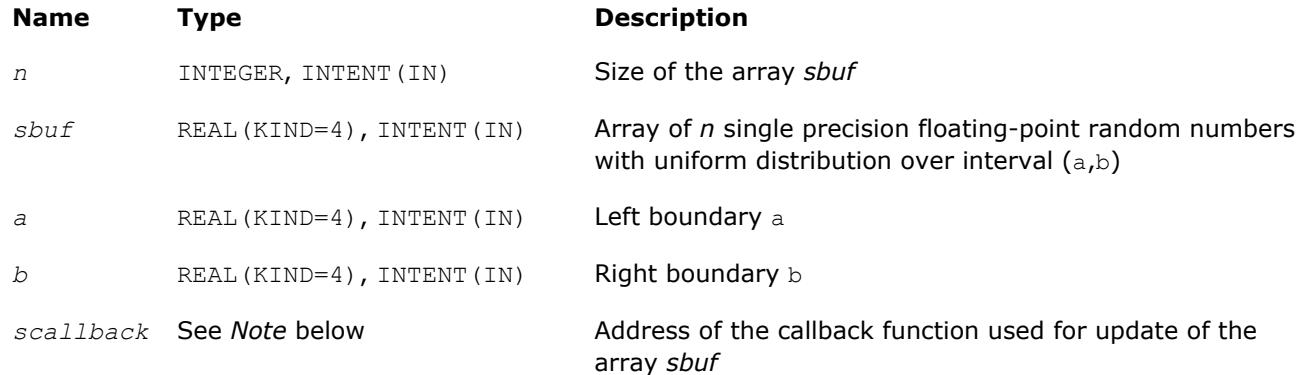

#### **Output Parameters**

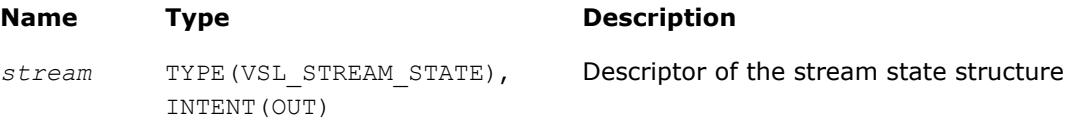

#### **NOTE**

#### Format of the callback function in FORTRAN 77:

```
INTEGER FUNCTION SUPDATEFUNC( stream, n, ibuf, nmin, nmax, idx ) 
INTEGER*4 stream(2) 
INTEGER n 
REAL sbuf(n) 
INTEGER nmin 
INTEGER nmax 
INTEGER idx
```
#### Format of the callback function in Fortran 90:

```
INTEGER FUNCTION SUPDATEFUNC[C]( stream, n, sbuf, nmin, nmax, idx ) 
TYPE(VSL STREAM STATE), POINTER :: stream[reference]
INTEGER(KIND=4),INTENT(IN) :: n[reference] 
REAL(KIND=4), INTENT(OUT) :: sbuf[reference](0:n-1)
```
<span id="page-2613-0"></span>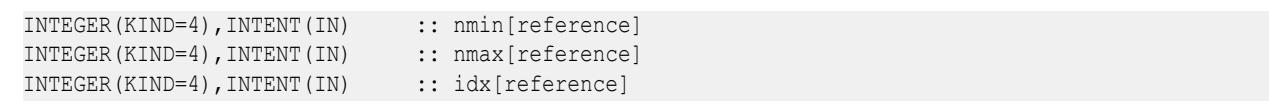

The callback function returns the number of elements in the array actually updated by the function.Table scallback Callback Function Parameters gives the description of the callback function parameters.

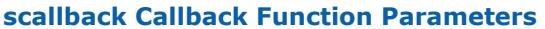

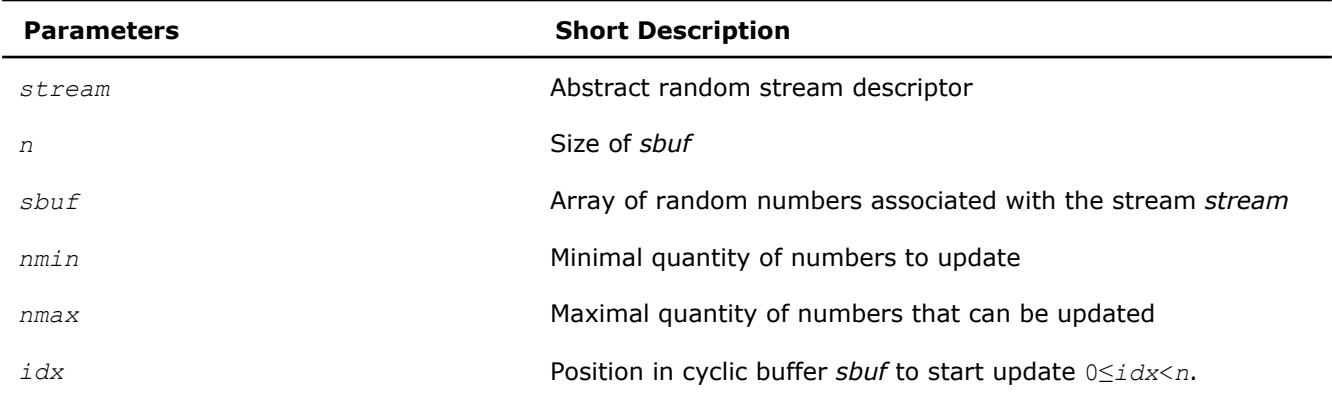

# **Description**

The vslsNewAbstractStream function creates a new abstract stream for single precision floating-point arrays with random numbers of the uniform distribution over interval  $(a,b)$ . The function associates the stream with a single precision array *sbuf* and your callback function *scallback* that is intended for updating of *sbuf* content.

# **Return Values**

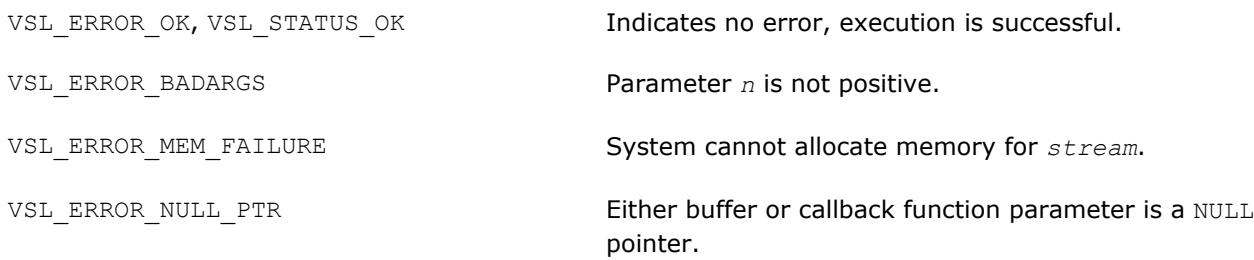

#### **vslDeleteStream**

*Deletes a random stream.*

#### **Syntax**

*status* = vsldeletestream( *stream* )

#### **Include Files**

• mkl.fi, mkl\_vsl.f90

#### <span id="page-2614-0"></span>**Input/Output Parameters**

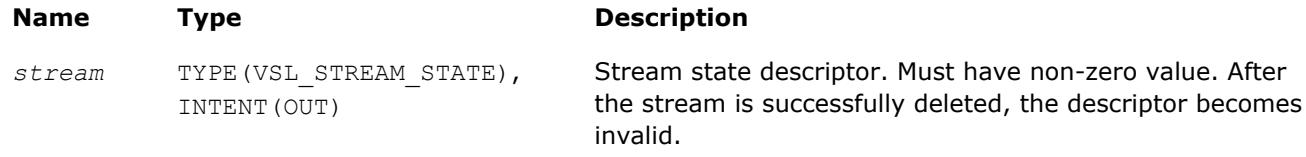

# **Description**

The function deletes the random stream created by one of the initialization functions.

## **Return Values**

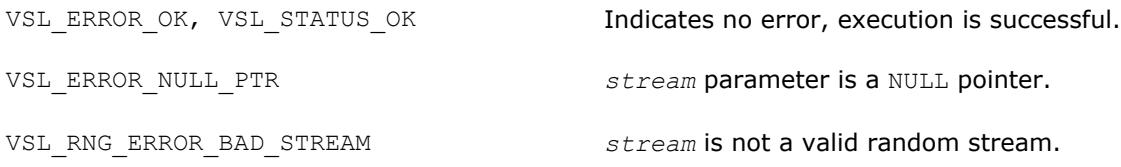

# **vslCopyStream**

*Creates a copy of a random stream.*

#### **Syntax**

```
status = vslcopystream( newstream, srcstream )
```
#### **Include Files**

• mkl.fi, mkl\_vsl.f90

#### **Input Parameters**

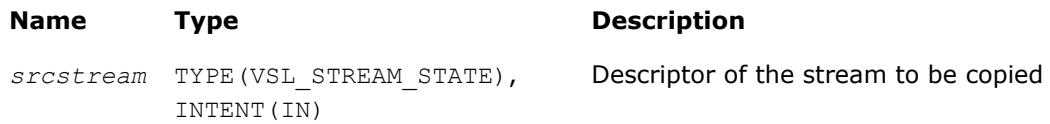

#### **Output Parameters**

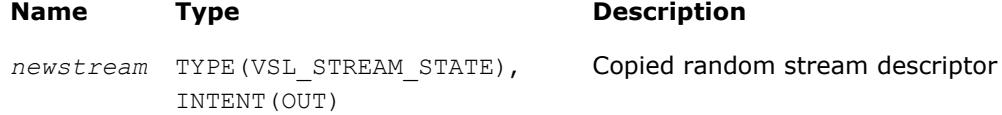

#### **Description**

The function creates an exact copy of *srcstream* and stores its descriptor to *newstream*.

#### **Return Values**

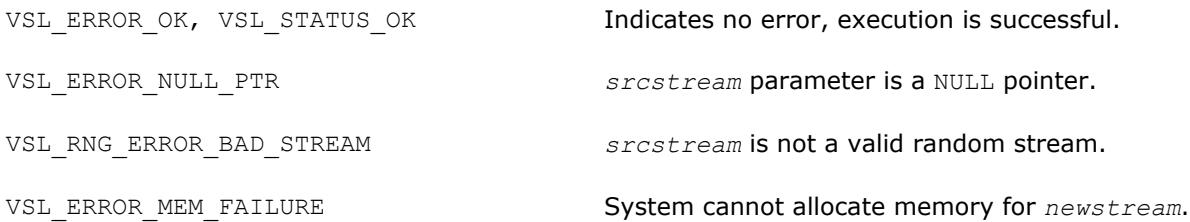

#### <span id="page-2615-0"></span>**vslCopyStreamState**

*Creates a copy of a random stream state.*

#### **Syntax**

*status* = vslcopystreamstate( *deststream*, *srcstream* )

#### **Include Files**

• mkl.fi, mkl\_vsl.f90

#### **Input Parameters**

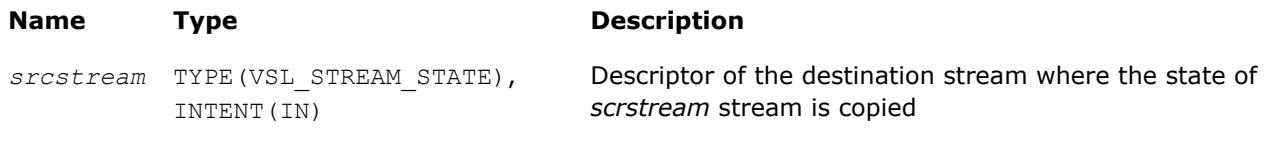

#### **Output Parameters**

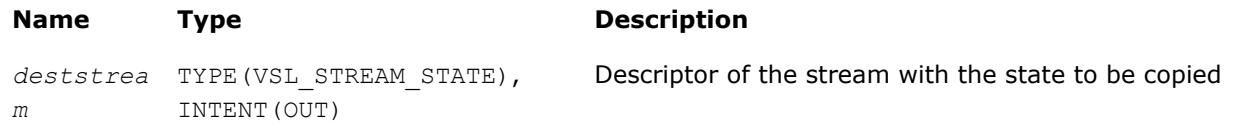

# **Description**

The vslCopyStreamState function copies a stream state from *srcstream* to the existing *deststream* stream. Both the streams should be generated by the same basic generator. An error message is generated when the index of the BRNG that produced *deststream* stream differs from the index of the BRNG that generated *srcstream* stream.

Unlike [vslCopyStream](#page-2614-0) function, which creates a new stream and copies both the stream state and other data from *srcstream*, the function vslCopyStreamState copies only *srcstream* stream state data to the generated *deststream* stream.

# **Return Values**

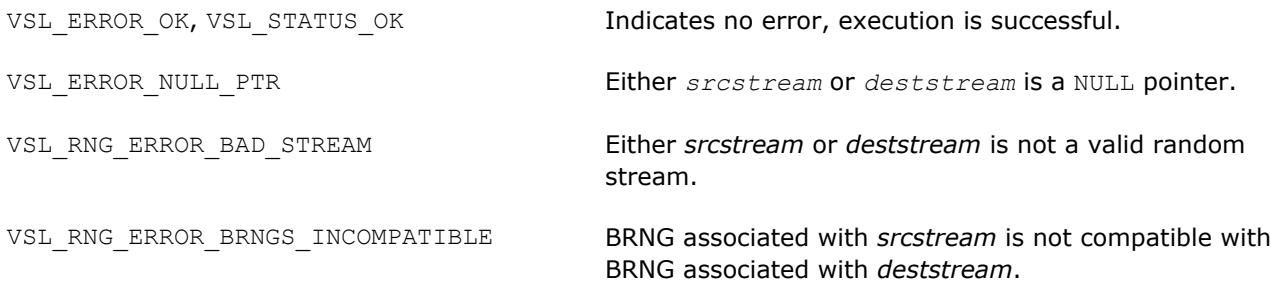

#### **vslSaveStreamF**

*Writes random stream descriptive data, including stream state, to binary file.*

#### **Syntax**

errstatus = vslsavestreamf( *stream*, *fname* )

# <span id="page-2616-0"></span>**Include Files**

• mkl.fi, mkl\_vsl.f90

#### **Input Parameters**

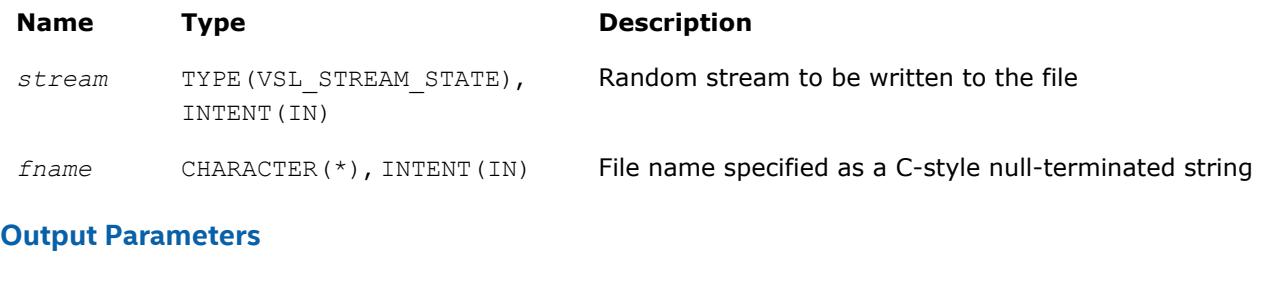

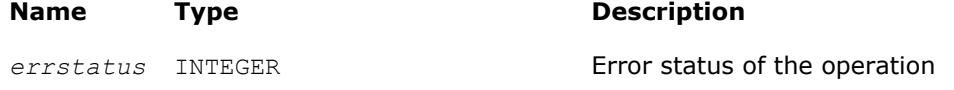

#### **Description**

The vslSaveStreamF function writes the random stream descriptive data, including the stream state, to the binary file. Random stream descriptive data is saved to the binary file with the name *fname*. The random stream *stream* must be a valid stream created by [vslNewStream](#page-2606-0)-like or [vslCopyStream](#page-2614-0)-like service routines. If the stream cannot be saved to the file, *errstatus* has a non-zero value. The random stream can be read from the binary file using the vslLoadStreamF function.

#### **Return Values**

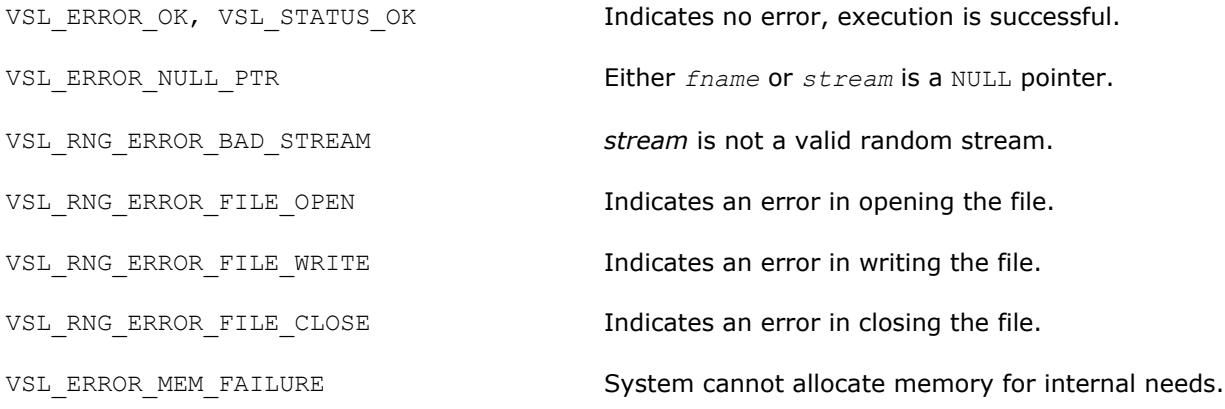

#### **vslLoadStreamF**

*Creates new stream and reads stream descriptive data, including stream state, from binary file.*

#### **Syntax**

errstatus = vslloadstreamf( *stream*, *fname* )

#### **Include Files**

• mkl.fi, mkl\_vsl.f90

#### **Input Parameters**

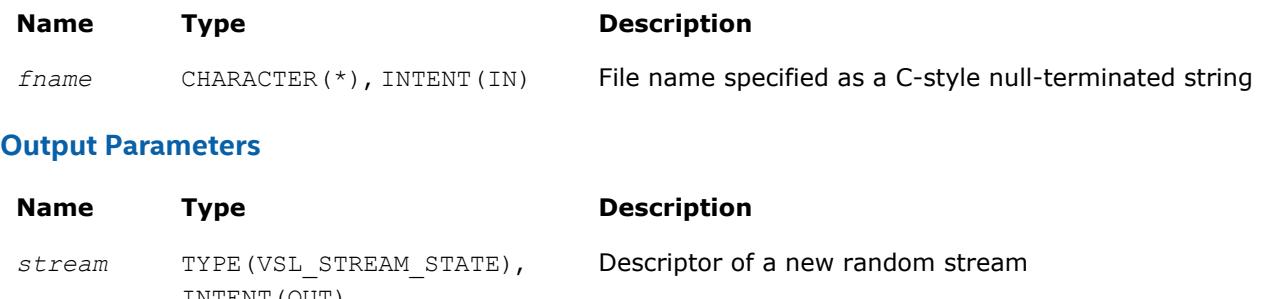

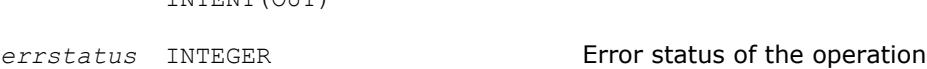

#### **Description**

The vslLoadStreamF function creates a new stream and reads stream descriptive data, including the stream state, from the binary file. A new random stream is created using the stream descriptive data from the binary file with the name *fname*. If the stream cannot be read (for example, an I/O error occurs or the file format is invalid), *errstatus* has a non-zero value. To save random stream to the file, use [vslSaveStreamF](#page-2615-0) function.

#### **CAUTION**

Calling vslLoadStreamF with a previously initialized *stream* pointer can have unintended consequences such as a memory leak. To initialize a stream which has been in use until calling vslLoadStreamF, you should call the [vslDeleteStream](#page-2613-0) function first to deallocate the resources.

#### **Optimization Notice**

Intel's compilers may or may not optimize to the same degree for non-Intel microprocessors for optimizations that are not unique to Intel microprocessors. These optimizations include SSE2, SSE3, and SSSE3 instruction sets and other optimizations. Intel does not guarantee the availability, functionality, or effectiveness of any optimization on microprocessors not manufactured by Intel. Microprocessordependent optimizations in this product are intended for use with Intel microprocessors. Certain optimizations not specific to Intel microarchitecture are reserved for Intel microprocessors. Please refer to the applicable product User and Reference Guides for more information regarding the specific instruction sets covered by this notice.

Notice revision #20110804

#### **Return Values**

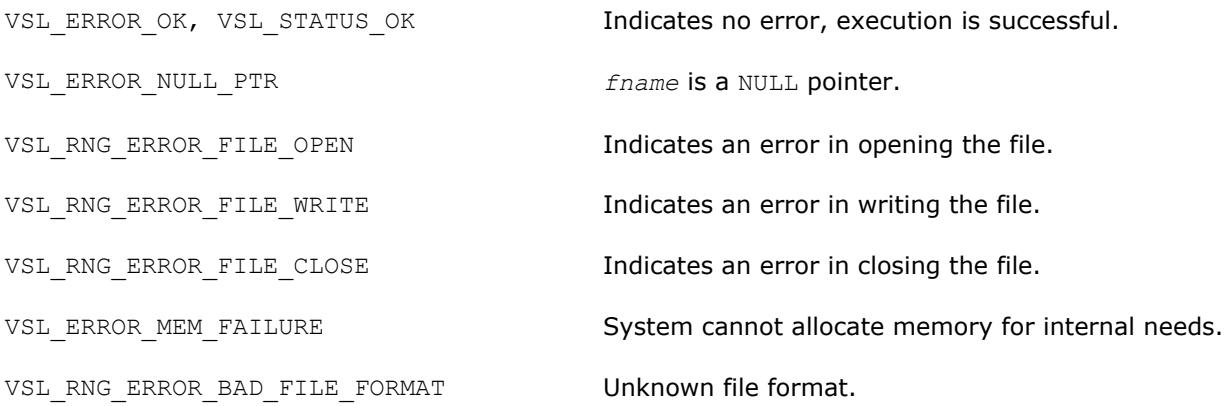

<span id="page-2618-0"></span>VSL\_RNG\_ERROR\_UNSUPPORTED\_FILE\_VER File format version is unsupported. VSL RNG ERROR NONDETERMINISTIC NOT SUPP Non-deterministic random number generator is not ORTED supported. VSL\_RNG\_ERROR\_ARS5\_NOT\_SUPPORTED **ARS-5 random number generator is not supported on the** CPU running the application.

#### **vslSaveStreamM**

*Writes random stream descriptive data, including stream state, to a memory buffer.*

#### **Syntax**

errstatus = vslsavestreamm( *stream*, *memptr* )

#### **Include Files**

• mkl.fi, mkl\_vsl.f90

#### **Input Parameters**

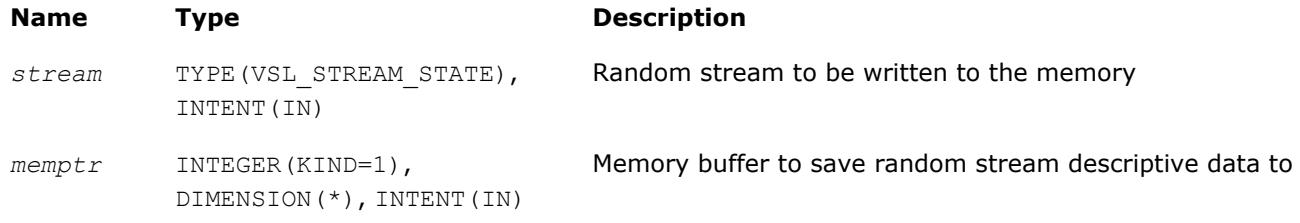

#### **Output Parameters**

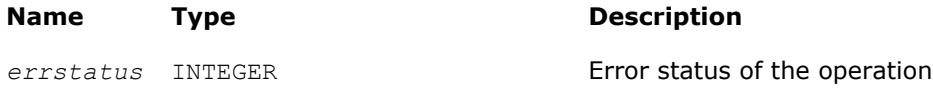

#### **Description**

The vslSaveStreamM function writes the random stream descriptive data, including the stream state, to the memory at *memptr*. Random stream *stream* must be a valid stream created by [vslNewStream](#page-2606-0)-like or [vslCopyStream](#page-2614-0)-like service routines. The *memptr* parameter must be a valid pointer to the memory of size sufficient to hold the random stream *stream*. Use the service routine [vslGetStreamSize](#page-2620-0) to determine this amount of memory.

If the stream cannot be saved to the memory, *errstatus* has a non-zero value. The random stream can be read from the memory pointed by *memptr* using the [vslLoadStreamM](#page-2619-0) function.

#### **Return Values**

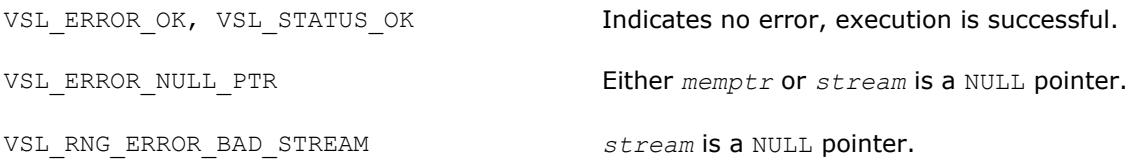

#### <span id="page-2619-0"></span>**vslLoadStreamM**

*Creates a new stream and reads stream descriptive data, including stream state, from the memory buffer.*

#### **Syntax**

errstatus = vslloadstreamm( *stream*, *memptr* )

#### **Include Files**

• mkl.fi, mkl\_vsl.f90

#### **Input Parameters**

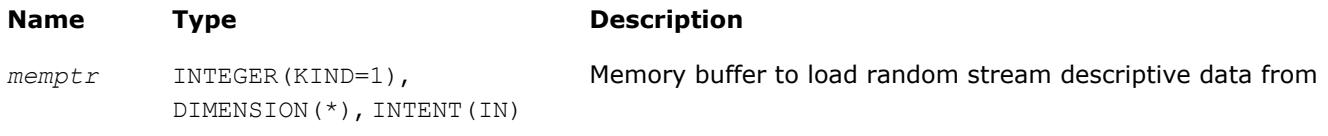

#### **Output Parameters**

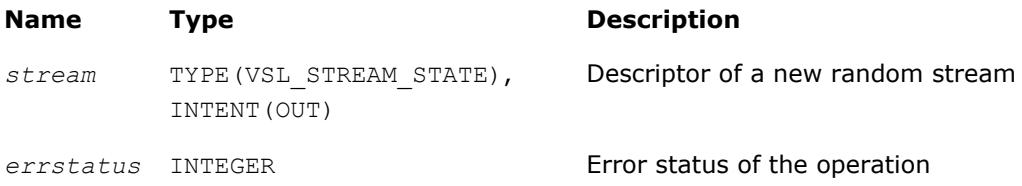

#### **Description**

The vslLoadStreamM function creates a new stream and reads stream descriptive data, including the stream state, from the memory buffer. A new random stream is created using the stream descriptive data from the memory pointer by *memptr*. If the stream cannot be read (for example, *memptr* is invalid), *errstatus* has a non-zero value. To save random stream to the memory, use [vslSaveStreamM](#page-2618-0) function. Use the service routine [vslGetStreamSize](#page-2620-0) to determine the amount of memory sufficient to hold the random stream.

#### **CAUTION**

Calling LoadStreamM with a previously initialized *stream* pointer can have unintended consequences such as a memory leak. To initialize a stream which has been in use until calling vslLoadStreamM, you should call the [vslDeleteStream](#page-2613-0) function first to deallocate the resources.

#### **Optimization Notice**

Intel's compilers may or may not optimize to the same degree for non-Intel microprocessors for optimizations that are not unique to Intel microprocessors. These optimizations include SSE2, SSE3, and SSSE3 instruction sets and other optimizations. Intel does not guarantee the availability, functionality, or effectiveness of any optimization on microprocessors not manufactured by Intel. Microprocessordependent optimizations in this product are intended for use with Intel microprocessors. Certain optimizations not specific to Intel microarchitecture are reserved for Intel microprocessors. Please refer to the applicable product User and Reference Guides for more information regarding the specific instruction sets covered by this notice.

Notice revision #20110804

#### <span id="page-2620-0"></span>**Return Values**

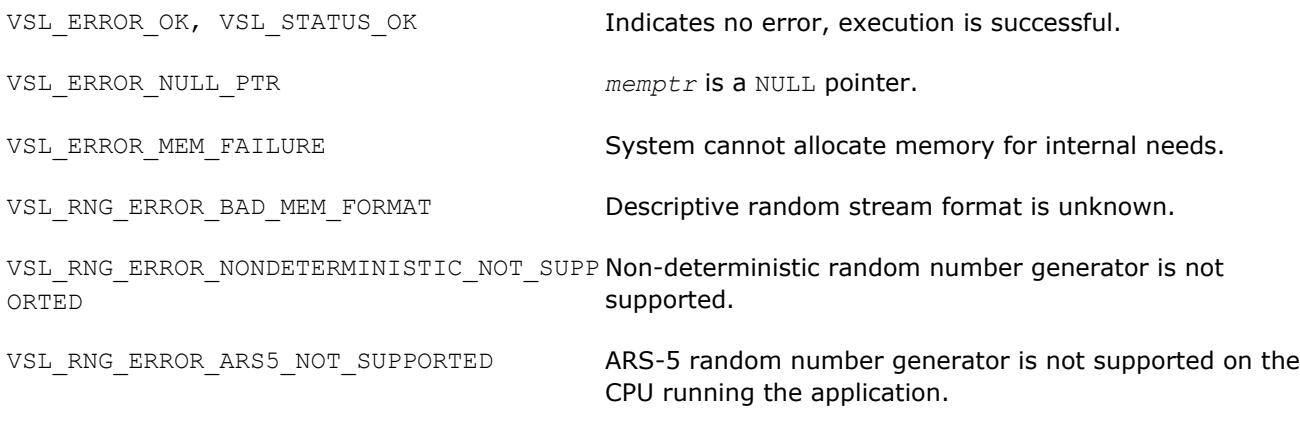

# **vslGetStreamSize**

*Computes size of memory necessary to hold the random stream.*

#### **Syntax**

memsize = vslgetstreamsize( *stream* )

#### **Include Files**

• mkl.fi, mkl\_vsl.f90

#### **Input Parameters**

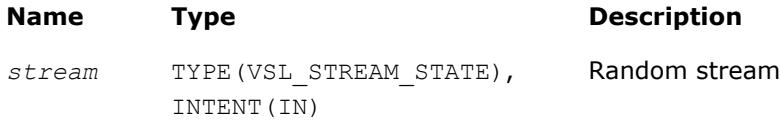

#### **Output Parameters**

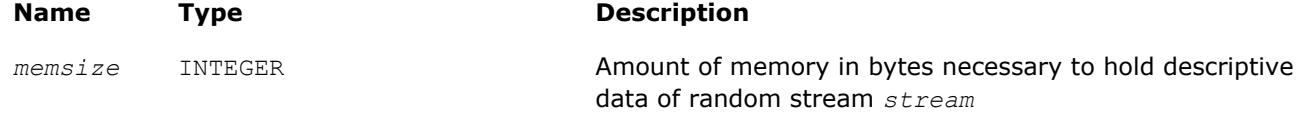

# **Description**

The vslGetStreamSize function returns the size of memory in bytes which is necessary to hold the given random stream. Use the output of the function to allocate the buffer to which you will save the random stream by means of the [vslSaveStreamM](#page-2618-0) function.

# **Return Values**

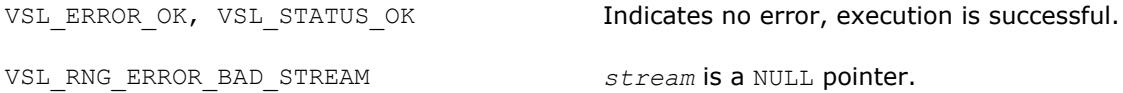

#### **vslLeapfrogStream**

*Initializes a stream using the leapfrog method.*

#### **Syntax**

*status* = vslleapfrogstream( *stream*, *k*, *nstreams* )

#### **Include Files**

• mkl.fi, mkl\_vsl.f90

#### **Input Parameters**

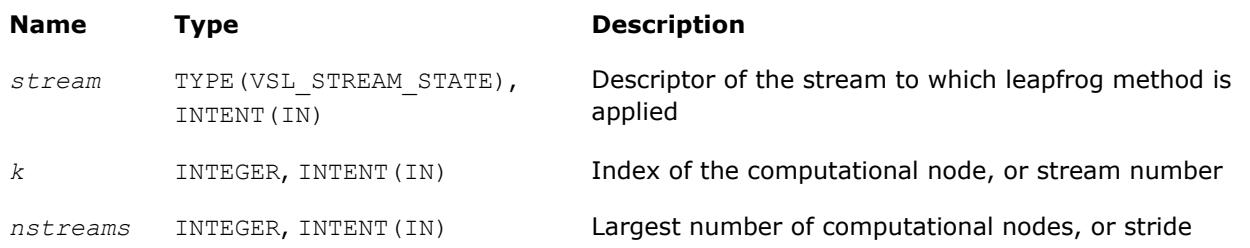

# **Description**

The vslLeapfrogStream function generates random numbers in a random stream with non-unit stride. This feature is particularly useful in distributing random numbers from the original stream across the *nstreams* buffers without generating the original random sequence with subsequent manual distribution.

One of the important applications of the leapfrog method is splitting the original sequence into nonoverlapping subsequences across *nstreams* computational nodes. The function initializes the original random stream (see Figure "Leapfrog Method") to generate random numbers for the computational node  $k$ ,  $0 \le k$  < *nstreams*, where *nstreams* is the largest number of computational nodes used.

#### **Leapfrog Method**

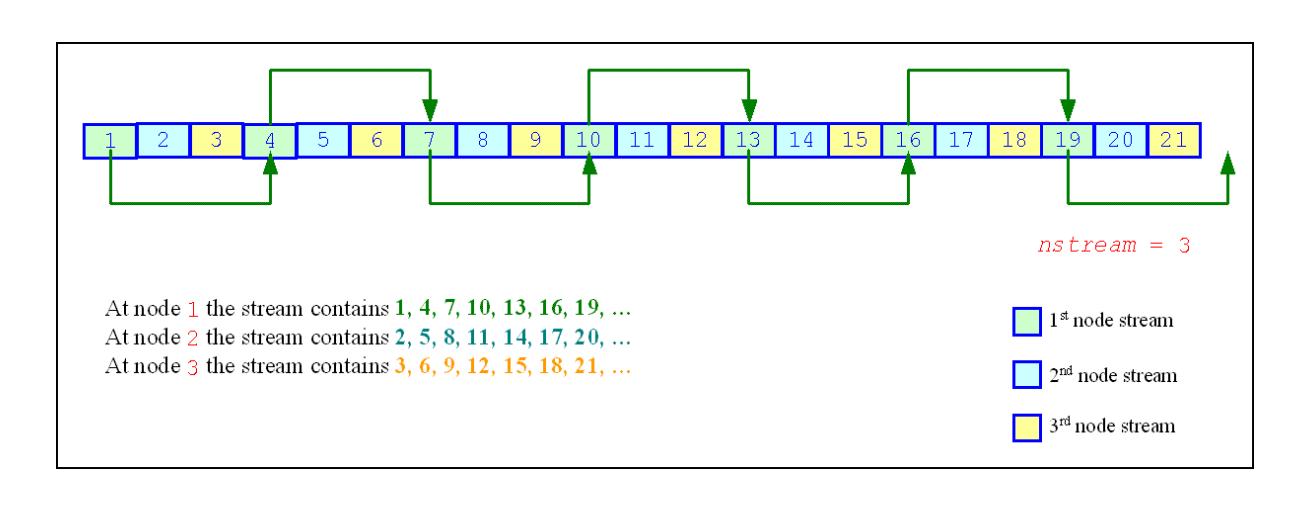

The leapfrog method is supported only for those basic generators that allow splitting elements by the leapfrog method, which is more efficient than simply generating them by a generator with subsequent manual distribution across computational nodes. See [VS Notes](#page-3180-0) for details.

For quasi-random basic generators, the leapfrog method allows generating individual components of quasirandom vectors instead of whole quasi-random vectors. In this case *nstreams* parameter should be equal to the dimension of the quasi-random vector while *k* parameter should be the index of a component to be generated ( $0 \leq k <$  *nstreams*). Other parameters values are not allowed.

The following code illustrates the initialization of three independent streams using the leapfrog method:

# <span id="page-2622-0"></span>**Code for Leapfrog Method**

```
... 
TYPE(VSL STREAM STATE) ::stream1
TYPE(VSL STREAM STATE) ::stream2
TYPE(VSL STREAM STATE) ::stream3
! Creating 3 identical streams 
status = vslnewstream(stream1, VSL_BRNG_MCG31, 174) 
status = vslcopystream(stream2, stream1) 
status = vslcopystream(stream3, stream1)
! Leapfrogging the streams 
status = vslleapfrogstream(stream1, 0, 3) 
status = vslleapfrogstream(stream2, 1, 3) 
status = vslleapfrogstream(stream3, 2, 3)
! Generating random numbers 
... 
! Deleting the streams 
status = vsldeletestream(stream1) 
status = vsldeletestream(stream2) 
status = vsldeletestream(stream3) 
...
```
#### **Return Values**

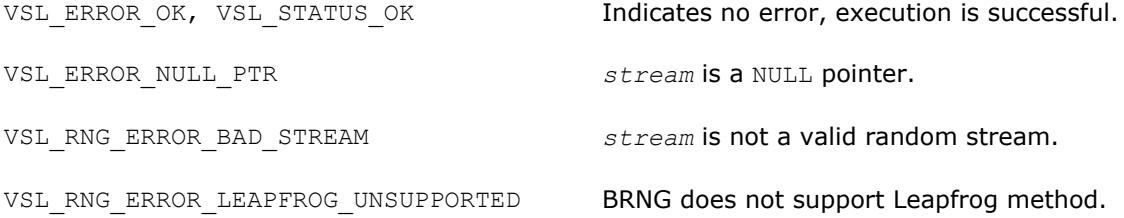

#### **vslSkipAheadStream**

*Initializes a stream using the block-splitting method.*

#### **Syntax**

```
status = vslskipaheadstream( stream, nskip )
```
#### **Include Files**

• mkl.fi, mkl\_vsl.f90

#### **Input Parameters**

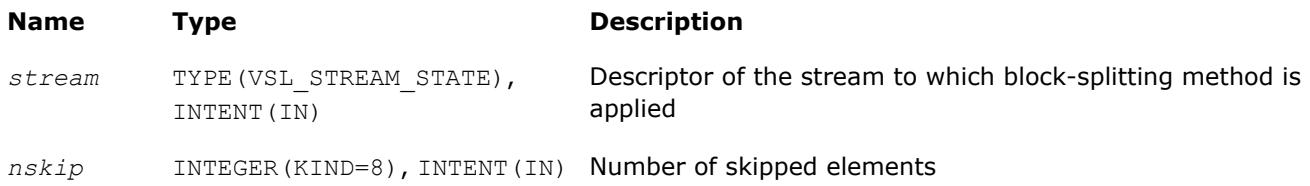

#### **Description**

The vslSkipAheadStream function skips a given number of elements in a random stream. This feature is particularly useful in distributing random numbers from original random stream across different computational nodes. If the largest number of random numbers used by a computational node is *nskip*,

then the original random sequence may be split by vslSkipAheadStream into non-overlapping blocks of *nskip* size so that each block corresponds to the respective computational node. The number of computational nodes is unlimited. This method is known as the block-splitting method or as the skip-ahead method. (see Figure "Block-Splitting Method").

#### **Block-Splitting Method**

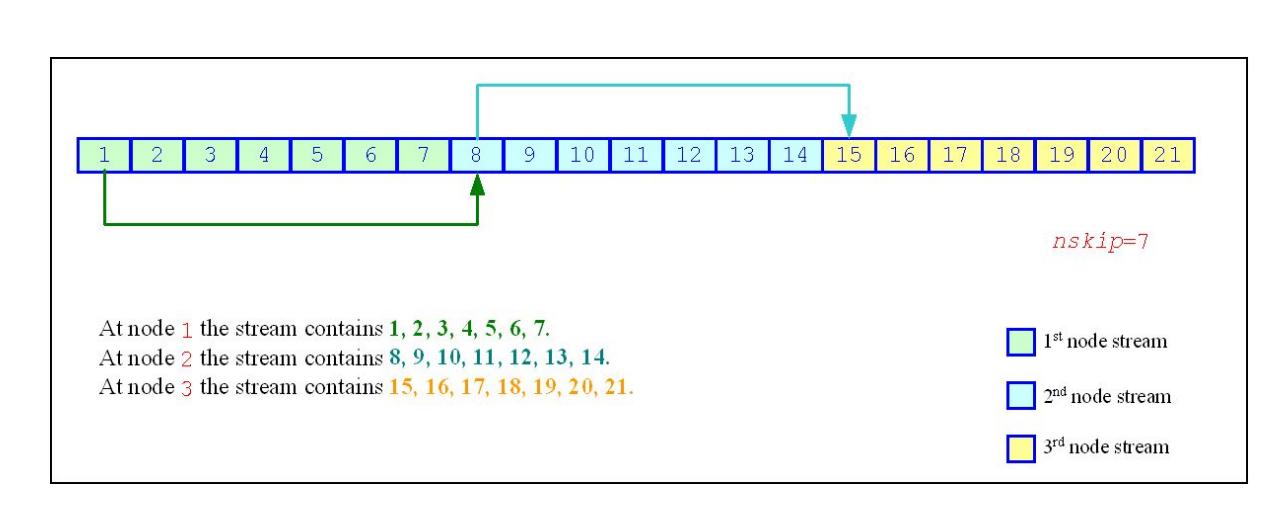

The skip-ahead method is supported only for those basic generators that allow skipping elements by the skip-ahead method, which is more efficient than simply generating them by generator with subsequent manual skipping. See [VS Notes](#page-3180-0) for details.

Please note that for quasi-random basic generators the skip-ahead method works with components of quasirandom vectors rather than with whole quasi-random vectors. Therefore, to skip NS quasi-random vectors, set the *nskip* parameter equal to the NS\*DIMEN, where DIMEN is the dimension of the quasi-random vector. If this operation results in exceeding the period of the quasi-random number generator, which is  $2^{32}$ -1, the library returns the VSL\_RNG\_ERROR\_QRNG\_PERIOD\_ELAPSED error code.

The following code illustrates how to initialize three independent streams using the vslSkipAheadStream function:

#### **Code for Block-Splitting Method**

```
...
type(VSL STREAM STATE) ::stream1
type(VSL_STREAM_STATE) ::stream2
type(VSL STREAM STATE) ::stream3
! Creating the 1st stream
status = vslnewstream(stream1, VSL BRNG MCG31, 174)
! Skipping ahead by 7 elements the 2nd stream 
status = vslcopystream(stream2, stream1);
status = vslskipaheadstream(stream2, 7);
! Skipping ahead by 7 elements the 3rd stream 
status = vslcopystream(stream3, stream2);
status = vslskipaheadstream(stream3, 7);
! Generating random numbers 
...
! Deleting the streams 
status = vsldeletestream(stream1)
```

```
status = vsldeletestream(stream2)
status = vsldeletestream(stream3)
...
```
# **Return Values**

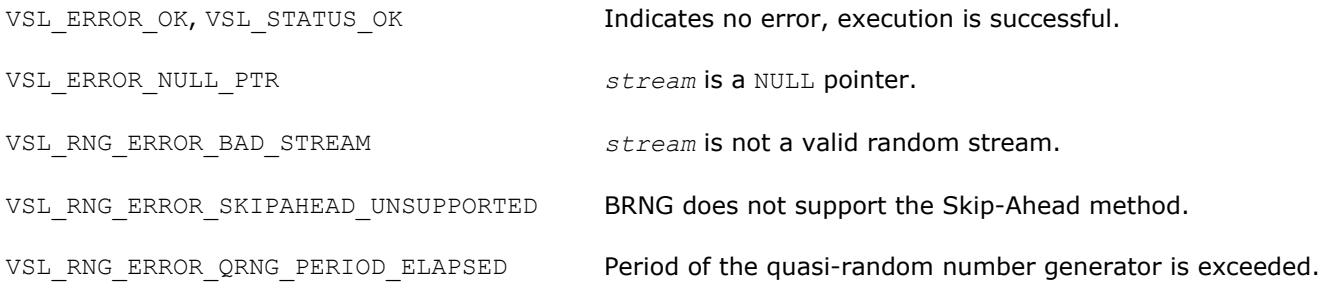

#### **vslGetStreamStateBrng**

*Returns index of a basic generator used for generation of a given random stream.*

#### **Syntax**

brng = vslgetstreamstatebrng( *stream* )

#### **Include Files**

• mkl.fi, mkl\_vsl.f90

#### **Input Parameters**

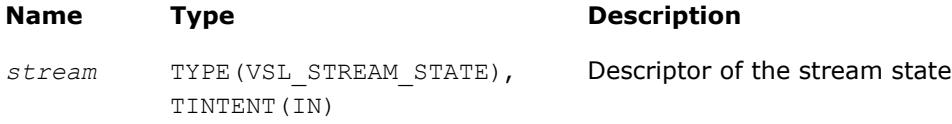

#### **Output Parameters**

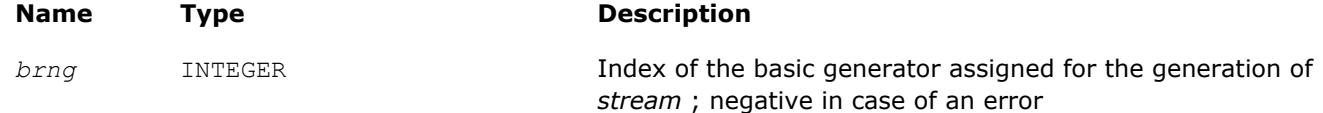

#### **Description**

The vslGetStreamStateBrng function retrieves the index of a basic generator used for generation of a given random stream.

#### **Return Values**

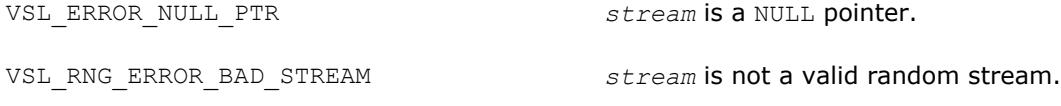

### **vslGetNumRegBrngs**

*Obtains the number of currently registered basic generators.*

#### <span id="page-2625-0"></span>**Syntax**

```
nregbrngs = vslgetnumregbrngs( )
```
#### **Include Files**

• mkl.fi, mkl\_vsl.f90

#### **Output Parameters**

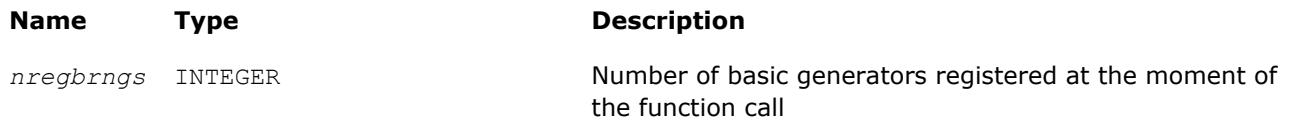

# **Description**

The vslGetNumRegBrngs function obtains the number of currently registered basic generators. Whenever user registers a user-designed basic generator, the number of registered basic generators is incremented. The maximum number of basic generators that can be registered is determined by the VSL MAX\_REG\_BRNGS parameter.

# **Distribution Generators**

Intel MKL VS routines are used to generate random numbers with different types of distribution. Each function group is introduced below by the type of underlying distribution and contains a short description of its functionality, as well as specifications of the call sequence and the explanation of input and output parameters. Table "Continuous Distribution Generators" and [Table "Discrete Distribution Generators"](#page-2626-0) list the random number generator routines with data types and output distributions, and sets correspondence between data types of the generator routines and the basic random number generators.

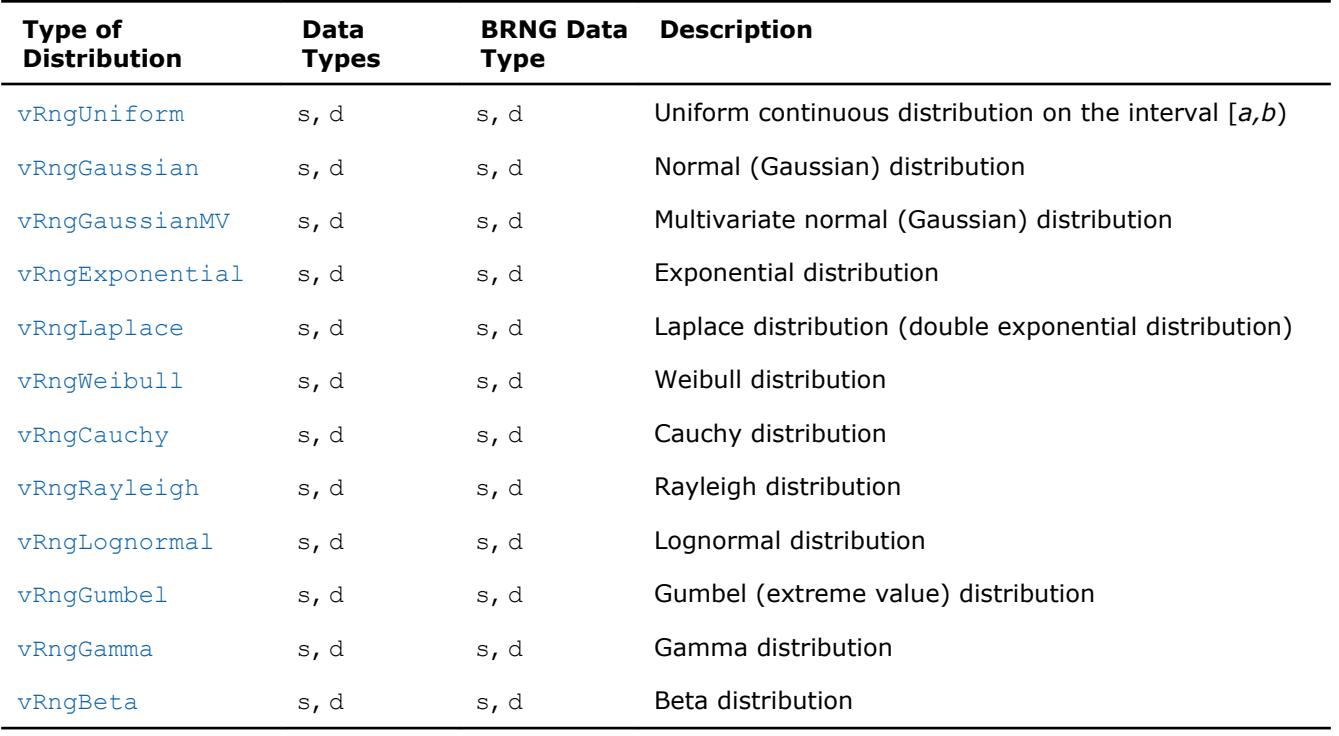

#### **Continuous Distribution Generators**

#### <span id="page-2626-0"></span>**Discrete Distribution Generators**

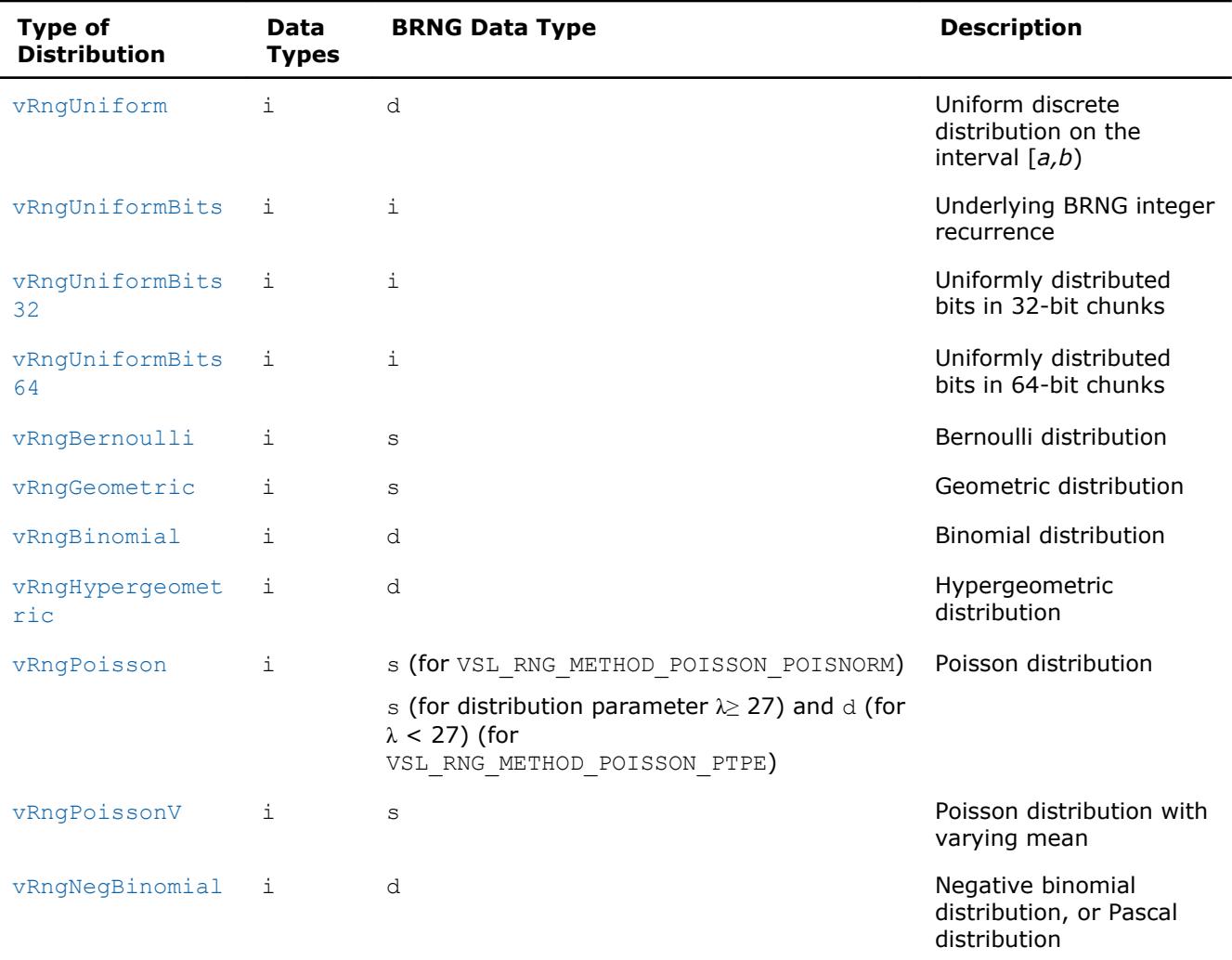

#### **Modes of random number generation**

The library provides two modes of random number generation, accurate and fast. Accurate generation mode is intended for the applications that are highly demanding to accuracy of calculations. When used in this mode, the generators produce random numbers lying completely within definitional domain for all values of the distribution parameters. For example, random numbers obtained from the generator of continuous distribution that is uniform on interval [*a*,*b*] belong to this interval irrespective of what *a* and *b* values may be. Fast mode provides high performance of generation and also guarantees that generated random numbers belong to the definitional domain except for some specific values of distribution parameters. The generation mode is set by specifying relevant value of the method parameter in generator routines. List of distributions that support accurate mode of generation is given in the table below.

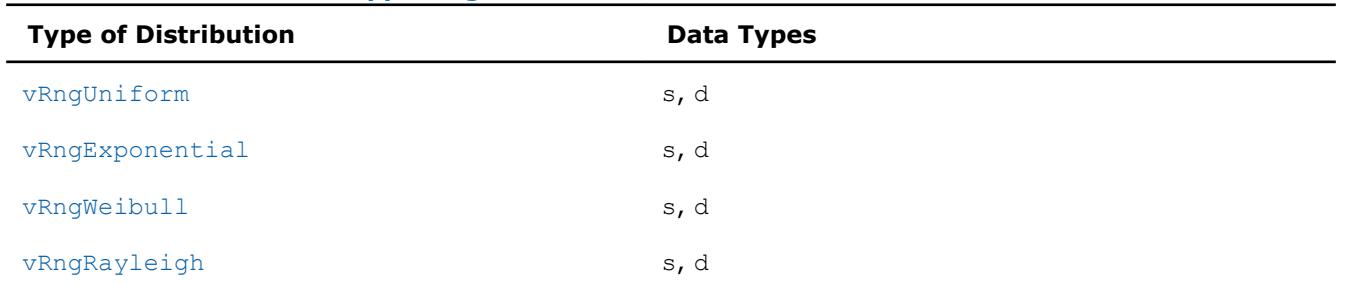

#### **Distribution Generators Supporting Accurate Mode**

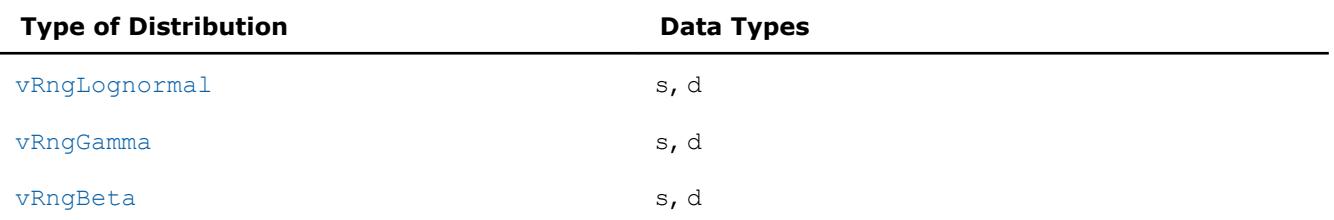

See additional details about accurate and fast mode of random number generation in [VS Notes.](#page-3180-0)

#### **New method names**

The current version of Intel MKL has a modified structure of VS RNG method names. (See [RNG Naming](#page-2596-0) [Conventions](#page-2596-0) for details.) The old names are kept for backward compatibility. The set correspondence between the new and legacy method names for VS random number generators.

#### **Method Names for Continuous Distribution Generators**

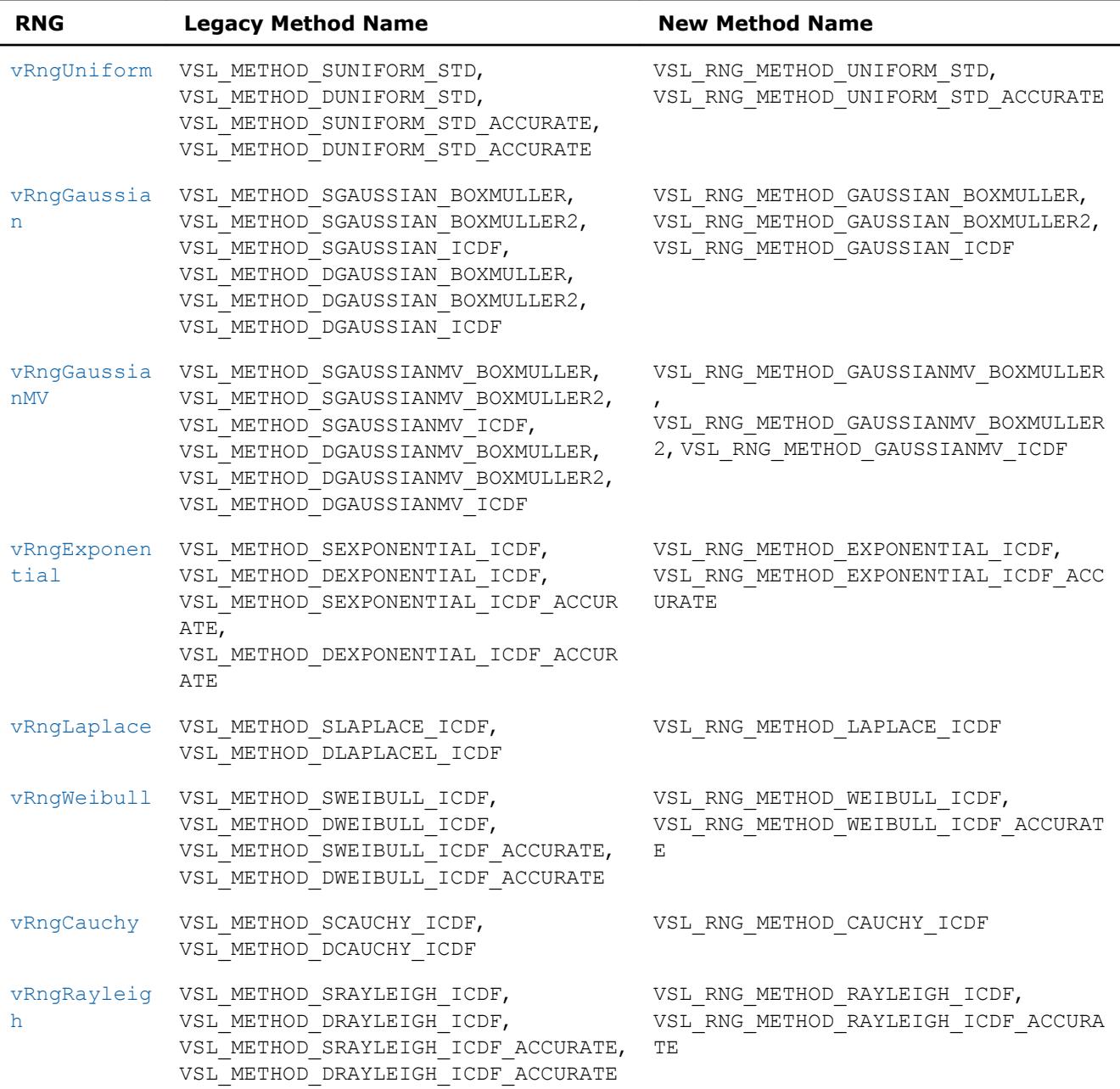
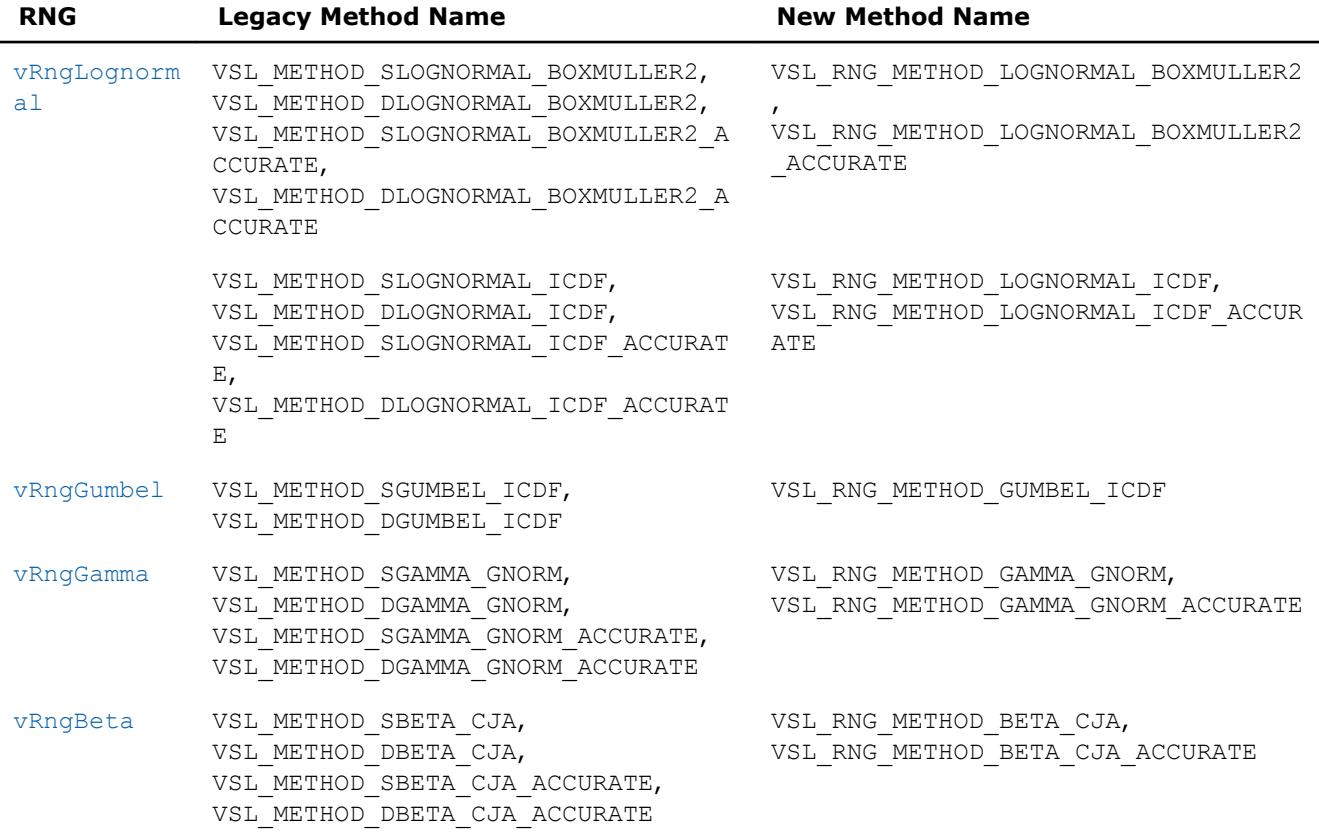

### **Method Names for Discrete Distribution Generators**

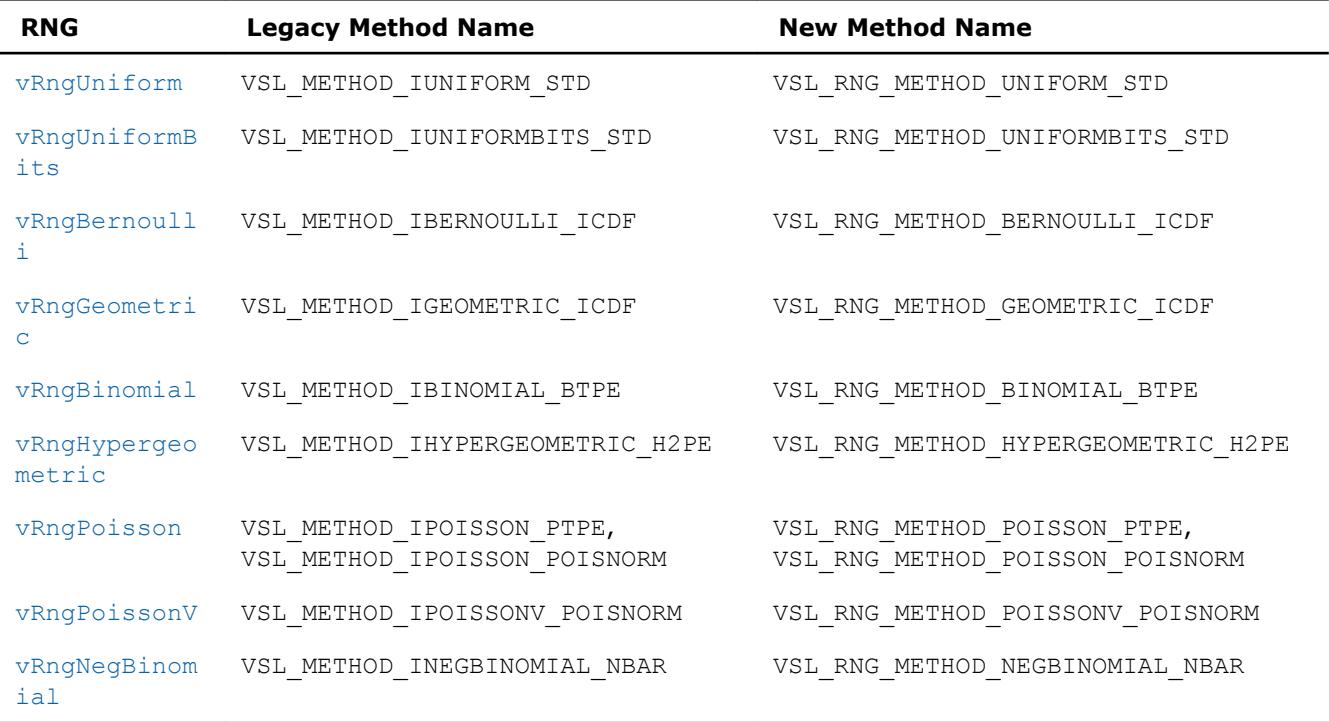

## **Continuous Distributions**

This section describes routines for generating random numbers with continuous distribution.

# **vRngUniform**

*Generates random numbers with uniform distribution.*

## **Syntax**

*status* = vsrnguniform( *method*, *stream*, *n*, *r*, *a*, *b* ) *status* = vdrnguniform( *method*, *stream*, *n*, *r*, *a*, *b* )

## **Include Files**

• mkl.fi, mkl\_vsl.f90

# **Input Parameters**

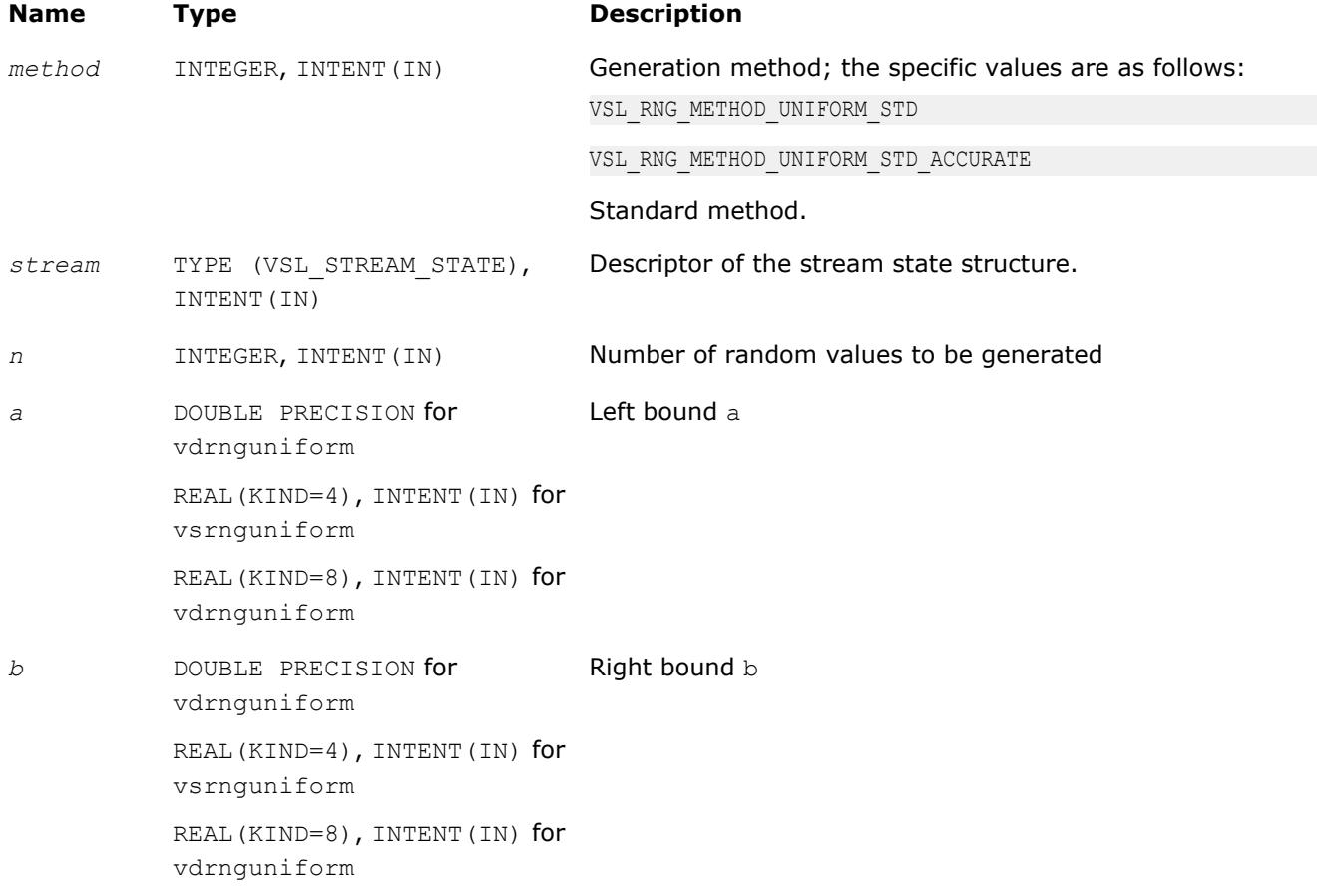

# **Output Parameters**

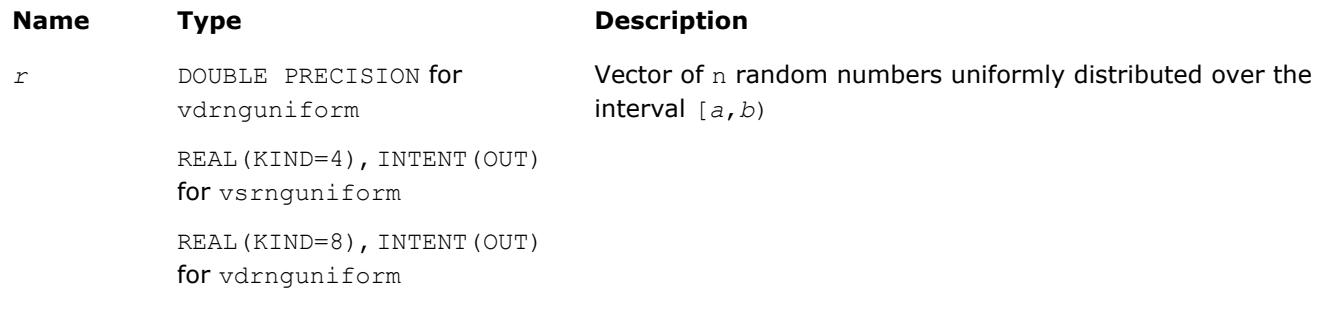

## **Description**

The vRngUniform function generates random numbers uniformly distributed over the interval [*a*, *b*), where *a*, *b* are the left and right bounds of the interval, respectively, and *a*, *b*∈*R* ; *a* < *b*.

The probability density function is given by:

```
contracting programs officiated in (i)
```
The cumulative distribution function is as follows:

```
continue and provided with content (1)
```
#### **Optimization Notice**

Intel's compilers may or may not optimize to the same degree for non-Intel microprocessors for optimizations that are not unique to Intel microprocessors. These optimizations include SSE2, SSE3, and SSSE3 instruction sets and other optimizations. Intel does not guarantee the availability, functionality, or effectiveness of any optimization on microprocessors not manufactured by Intel. Microprocessordependent optimizations in this product are intended for use with Intel microprocessors. Certain optimizations not specific to Intel microarchitecture are reserved for Intel microprocessors. Please refer to the applicable product User and Reference Guides for more information regarding the specific instruction sets covered by this notice.

Notice revision #20110804

#### **Return Values**

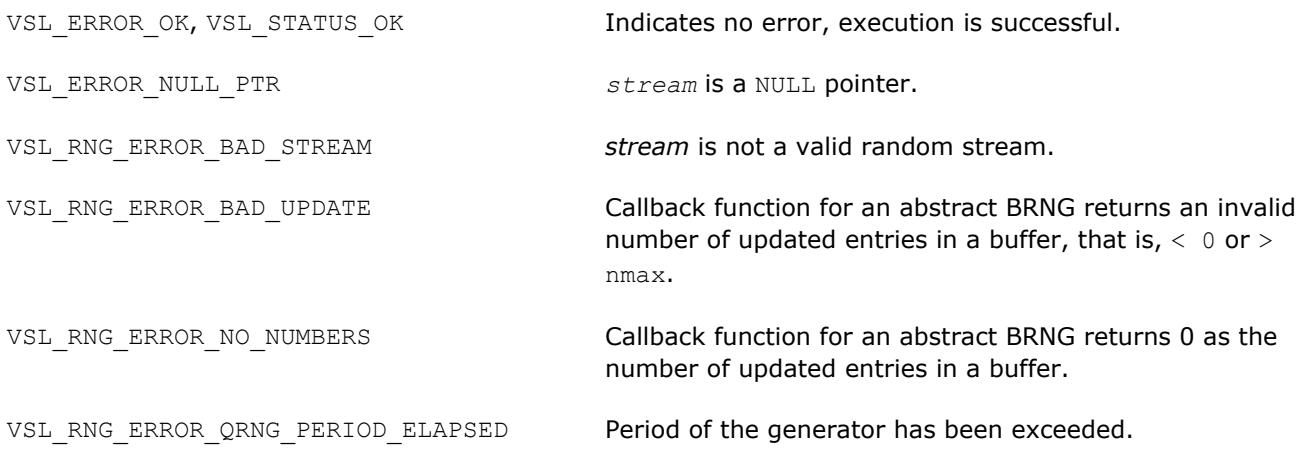

VSL\_RNG\_ERROR\_NONDETERM\_NRETRIES\_EXCEED Number of retries to generate a random number by using ED non-deterministic random number generator exceeds threshold.

VSL\_RNG\_ERROR\_ARS5\_NOT\_SUPPORTED ARS-5 random number generator is not supported on the CPU running the application.

#### **vRngGaussian**

*Generates normally distributed random numbers.*

#### **Syntax**

*status* = vsrnggaussian( *method*, *stream*, *n*, *r*, *a*, *sigma* ) *status* = vdrnggaussian( *method*, *stream*, *n*, *r*, *a*, *sigma* )

#### **Include Files**

• mkl.fi, mkl\_vsl.f90

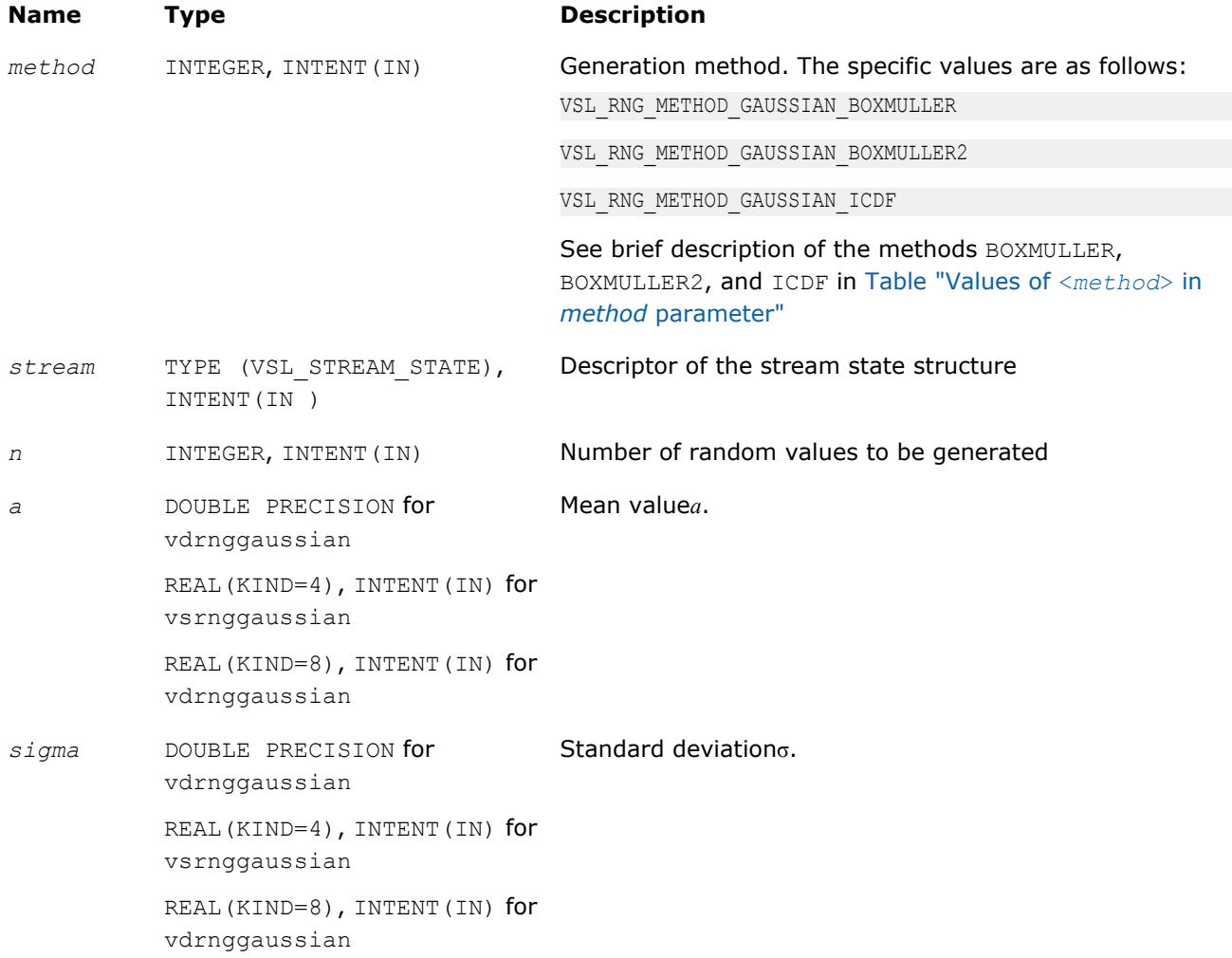

#### **Output Parameters**

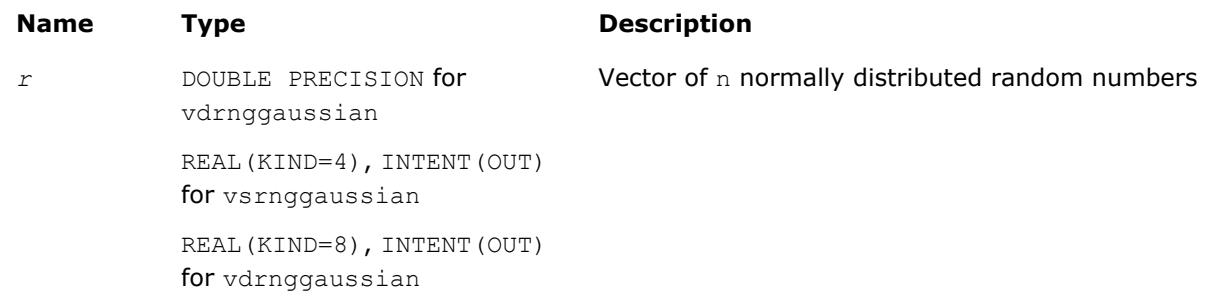

## **Description**

The vRngGaussian function generates random numbers with normal (Gaussian) distribution with mean value a and standard deviation  $σ$ , where

*a*, σ∈*R* ; σ > 0.

The probability density function is given by:

$$
f_{a,\,\sigma}(x) = \frac{1}{\sigma\sqrt{2\pi}}\,\exp\left(-\frac{(x-a)^2}{2\sigma^2}\right),\,\,-\,\infty\,<\,x\,<\,+\infty
$$

The cumulative distribution function is as follows:

$$
F_{a,\,\sigma}(x) = \int_{-\infty}^{x} \frac{1}{\sigma \sqrt{2\pi}} \, \exp\left(-\frac{(y-a)^2}{2\sigma^2}\right) dy, \, -\infty < x < +\infty.
$$

The cumulative distribution function  $F_{a,\sigma}(x)$  can be expressed in terms of standard normal distribution  $\Phi(x)$ as

*F*<sub>a,σ</sub>(*x*) = Φ((*x* - *a*)/σ)

#### **Optimization Notice**

Intel's compilers may or may not optimize to the same degree for non-Intel microprocessors for optimizations that are not unique to Intel microprocessors. These optimizations include SSE2, SSE3, and SSSE3 instruction sets and other optimizations. Intel does not guarantee the availability, functionality, or effectiveness of any optimization on microprocessors not manufactured by Intel. Microprocessordependent optimizations in this product are intended for use with Intel microprocessors. Certain optimizations not specific to Intel microarchitecture are reserved for Intel microprocessors. Please refer to the applicable product User and Reference Guides for more information regarding the specific instruction sets covered by this notice.

Notice revision #20110804

#### **Return Values**

VSL\_ERROR\_OK, VSL\_STATUS\_OK Indicates no error, execution is successful.

VSL ERROR NULL PTR **stream** is a NULL pointer.

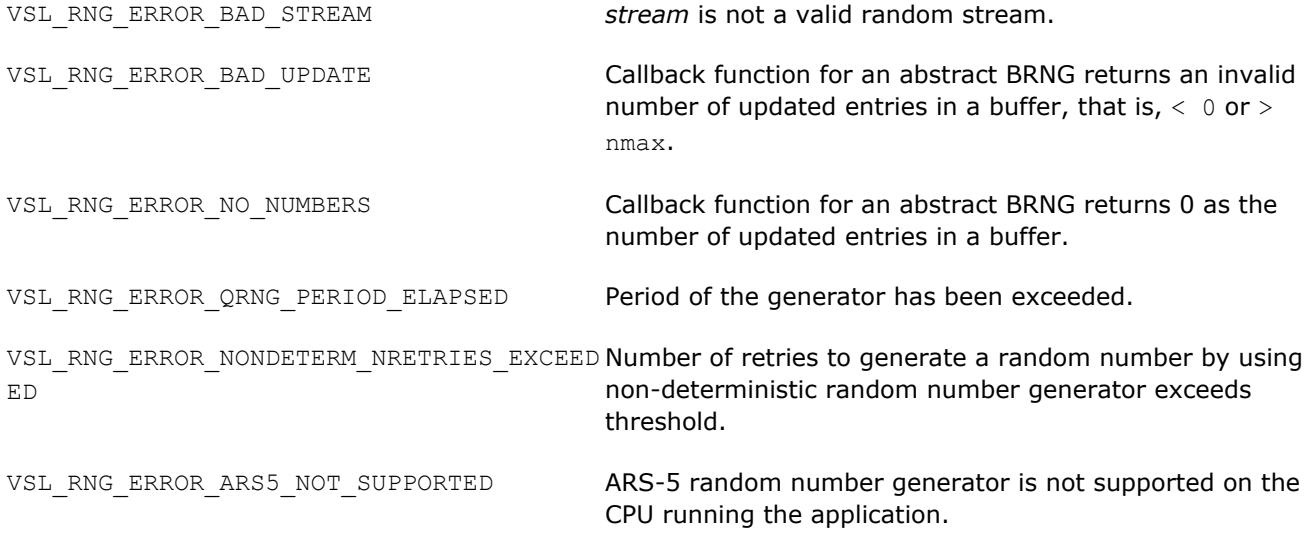

#### **vRngGaussianMV**

*Generates random numbers from multivariate normal distribution.*

## **Syntax**

```
status = vsrnggaussianmv( method, stream, n, r, dimen, mstorage, a, t )
status = vdrnggaussianmv( method, stream, n, r, dimen, mstorage, a, t )
```
## **Include Files**

• mkl.fi, mkl\_vsl.f90

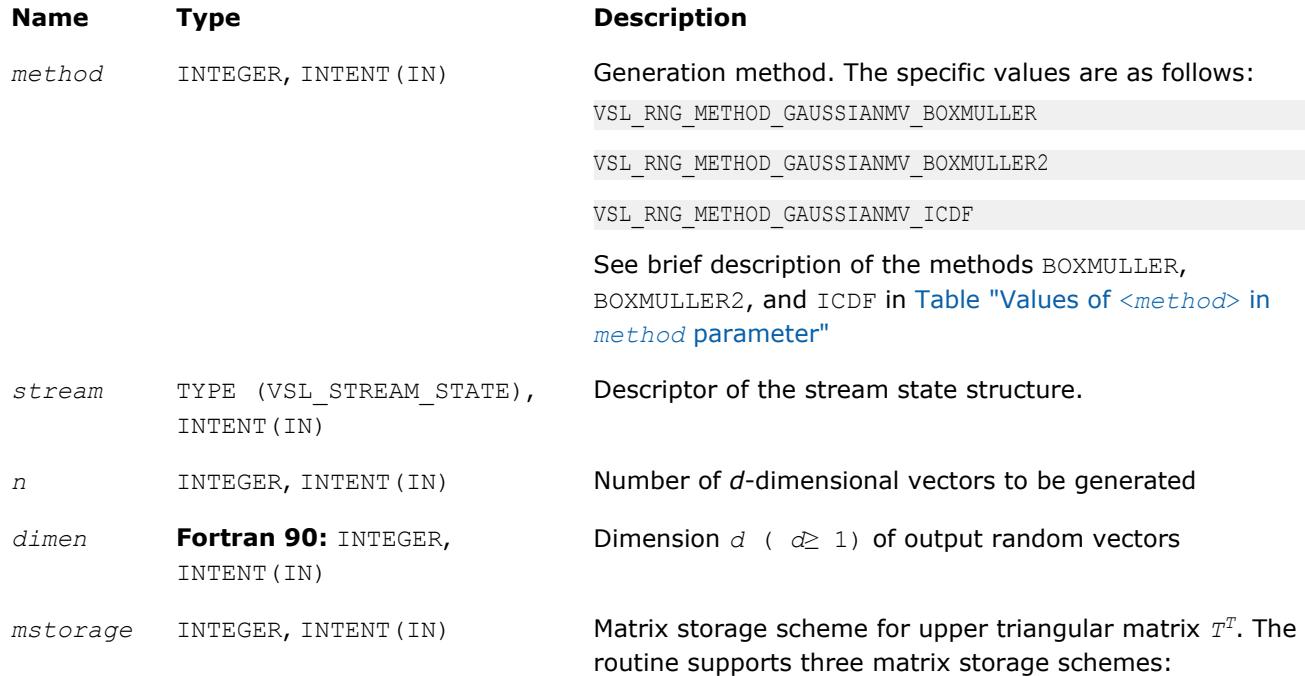

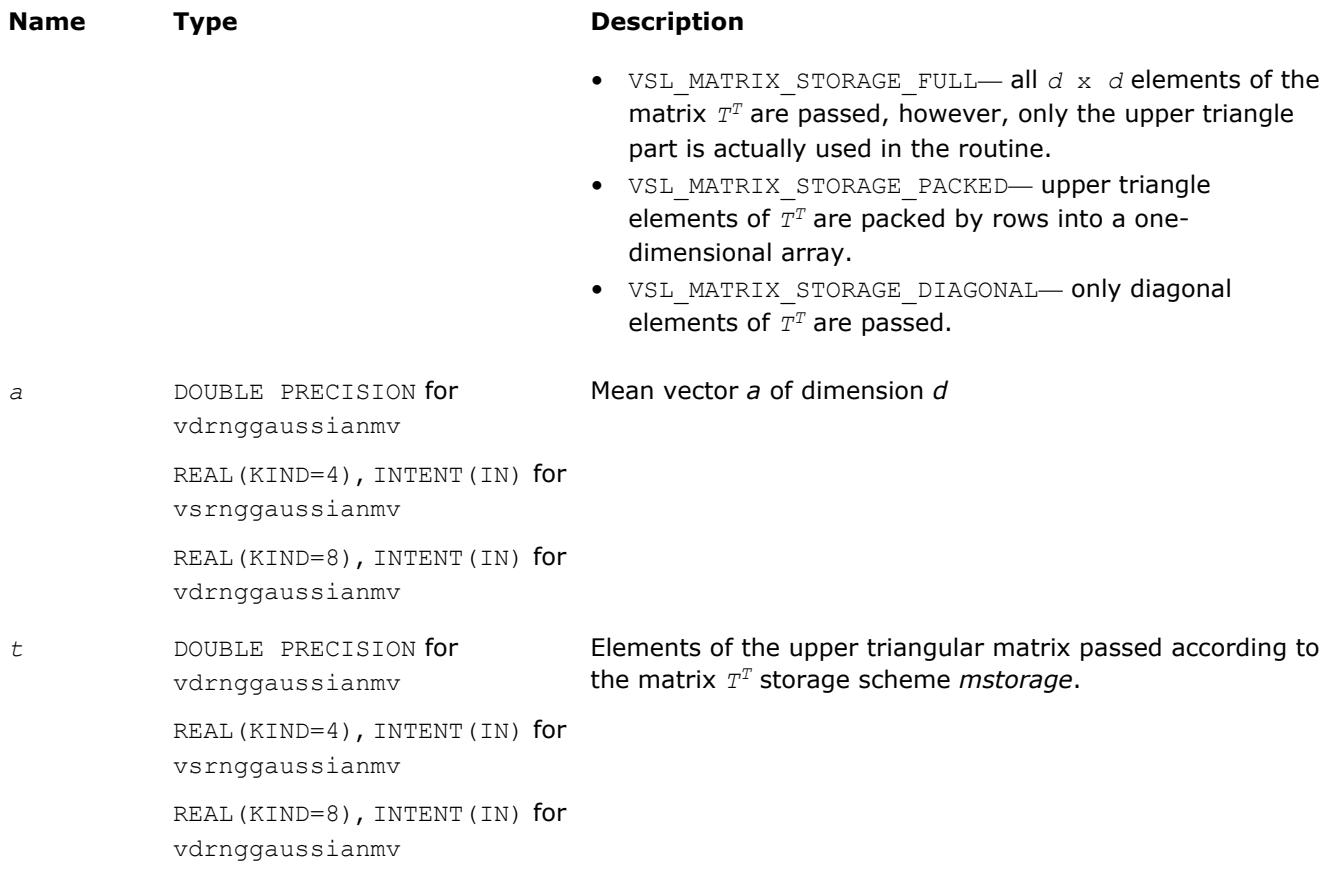

### **Output Parameters**

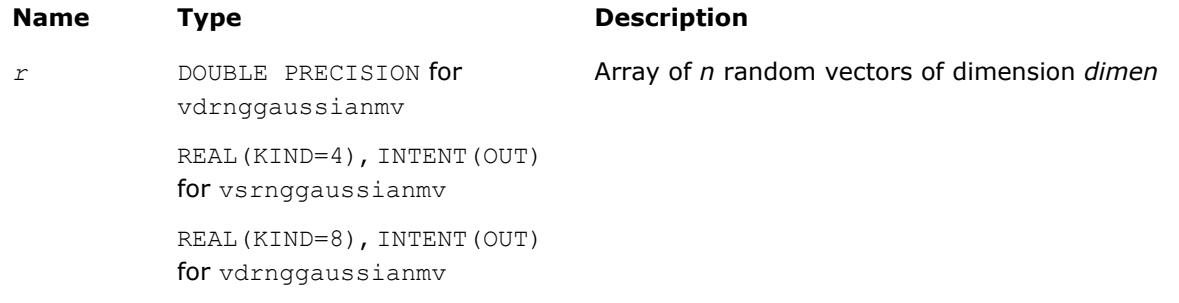

## **Description**

The vRngGaussianMV function generates random numbers with *d*-variate normal (Gaussian) distribution with mean value a and variance-covariance matrix *C*, where *a*∈*R <sup>d</sup>*; *C* is a *d*×*d* symmetric positive-definite matrix.

The probability density function is given by:

$$
f_{a,C}(x) = \frac{1}{\sqrt{\det(2\pi C)}} \exp(-1/2(x-a)^{T}C^{-1}(x-a)),
$$

where *x*∈*R d* .

Matrix *C* can be represented as *C* = *TTT*, where *T* is a lower triangular matrix - Cholesky factor of *C*.

Instead of variance-covariance matrix *C* the generation routines require Cholesky factor of *C* in input. To compute Cholesky factor of matrix *C*, the user may call Intel MKL LAPACK routines for matrix factorization: [?](#page-435-0) [potrf](#page-435-0) or [?pptrf](#page-440-0) for v?RngGaussianMV/v?rnggaussianmv routines (? means either s or d for single and double precision respectively). See Application Notes for more details.

#### **Optimization Notice**

Intel's compilers may or may not optimize to the same degree for non-Intel microprocessors for optimizations that are not unique to Intel microprocessors. These optimizations include SSE2, SSE3, and SSSE3 instruction sets and other optimizations. Intel does not guarantee the availability, functionality, or effectiveness of any optimization on microprocessors not manufactured by Intel. Microprocessordependent optimizations in this product are intended for use with Intel microprocessors. Certain optimizations not specific to Intel microarchitecture are reserved for Intel microprocessors. Please refer to the applicable product User and Reference Guides for more information regarding the specific instruction sets covered by this notice.

Notice revision #20110804

## **Application Notes**

Since matrices are stored in Fortran by columns, while in C they are stored by rows, the usage of Intel MKL factorization routines (assuming Fortran matrices storage) in combination with multivariate normal RNG (assuming C matrix storage) is slightly different in C and Fortran. The following tables help in using these routines in C and Fortran. For further information please refer to the appropriate VS example file.

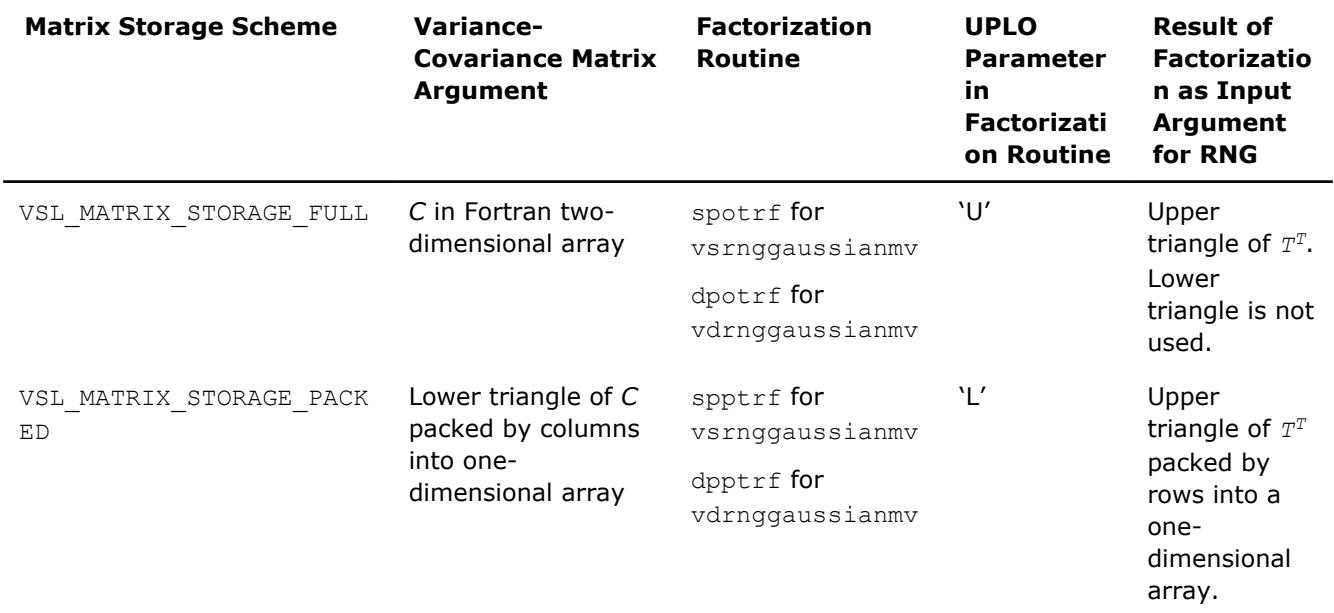

#### **Using Cholesky Factorization Routines in Fortran**

## **Return Values**

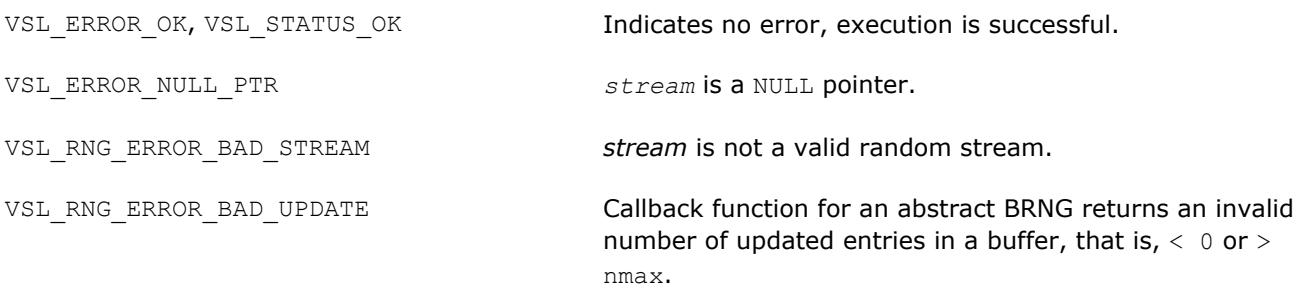

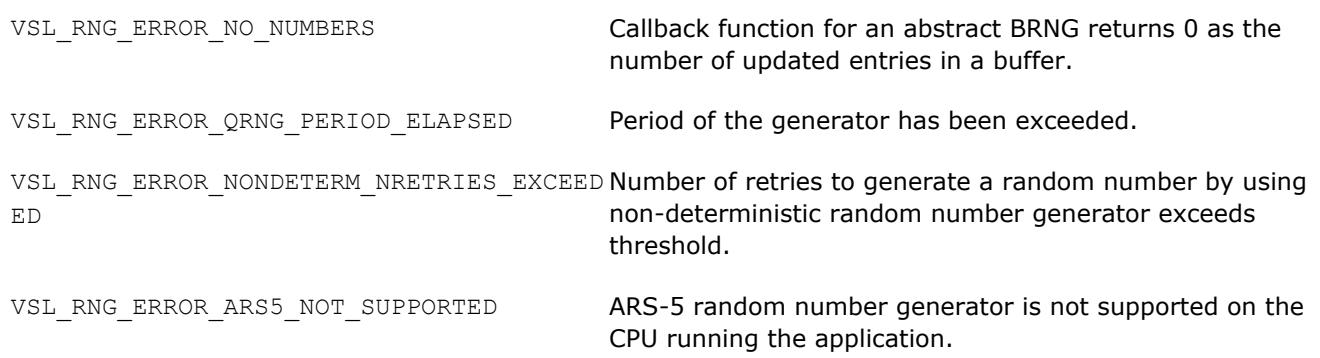

## **vRngExponential**

*Generates exponentially distributed random numbers.*

# **Syntax**

*status* = vsrngexponential( *method*, *stream*, *n*, *r*, *a*, *beta* ) *status* = vdrngexponential( *method*, *stream*, *n*, *r*, *a*, *beta* )

## **Include Files**

• mkl.fi, mkl\_vsl.f90

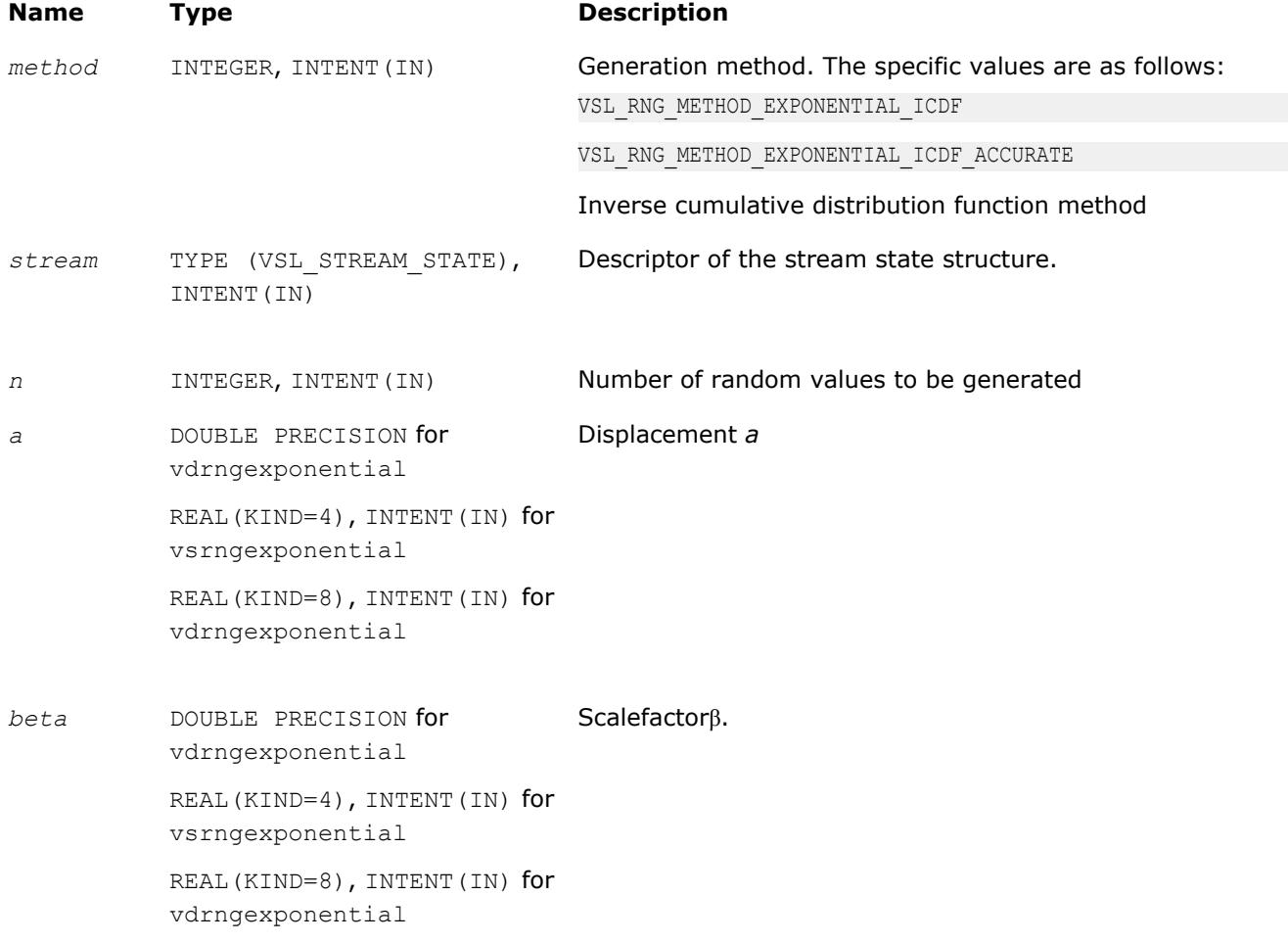

## **Output Parameters**

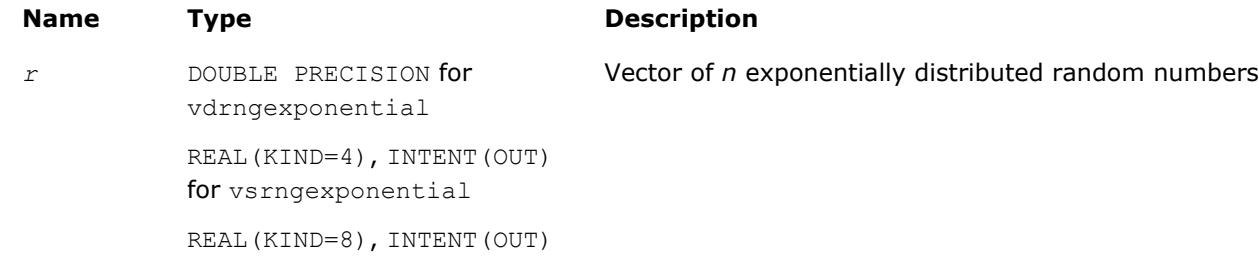

for vdrngexponential

# **Description**

The vRngExponential function generates random numbers with exponential distribution that has displacement a and scalefactor  $β$ , where *a*,  $β∈R$  ;  $β > 0$ .

The probability density function is given by:

$$
f_{a,\beta}(x) = \begin{cases} \frac{1}{\beta} \exp((-(x-a)) / \beta), & x \ge a \\ 0, & x < a \end{cases}, -\infty < x < +\infty.
$$

The cumulative distribution function is as follows:

$$
F_{a,\beta}(x) = \begin{cases} 1 - \exp((-(x - a)) / \beta), & x \ge a \\ 0, & x < a \end{cases}, -\infty < x < +\infty.
$$

# **Optimization Notice**

Intel's compilers may or may not optimize to the same degree for non-Intel microprocessors for optimizations that are not unique to Intel microprocessors. These optimizations include SSE2, SSE3, and SSSE3 instruction sets and other optimizations. Intel does not guarantee the availability, functionality, or effectiveness of any optimization on microprocessors not manufactured by Intel. Microprocessordependent optimizations in this product are intended for use with Intel microprocessors. Certain optimizations not specific to Intel microarchitecture are reserved for Intel microprocessors. Please refer to the applicable product User and Reference Guides for more information regarding the specific instruction sets covered by this notice.

Notice revision #20110804

# **Return Values**

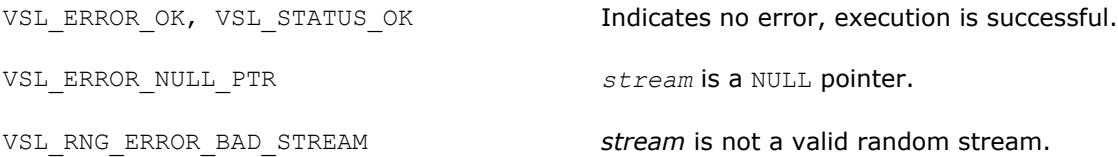

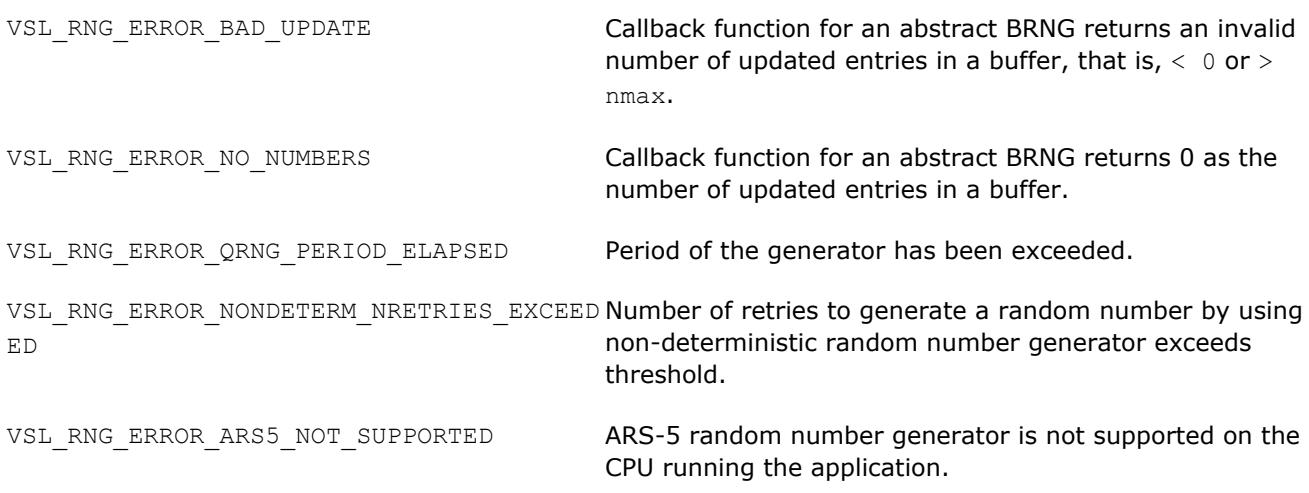

## **vRngLaplace**

*Generates random numbers with Laplace distribution.*

# **Syntax**

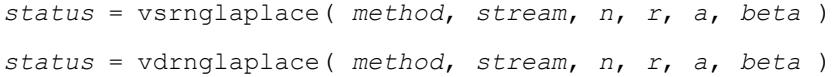

## **Include Files**

• mkl.fi, mkl\_vsl.f90

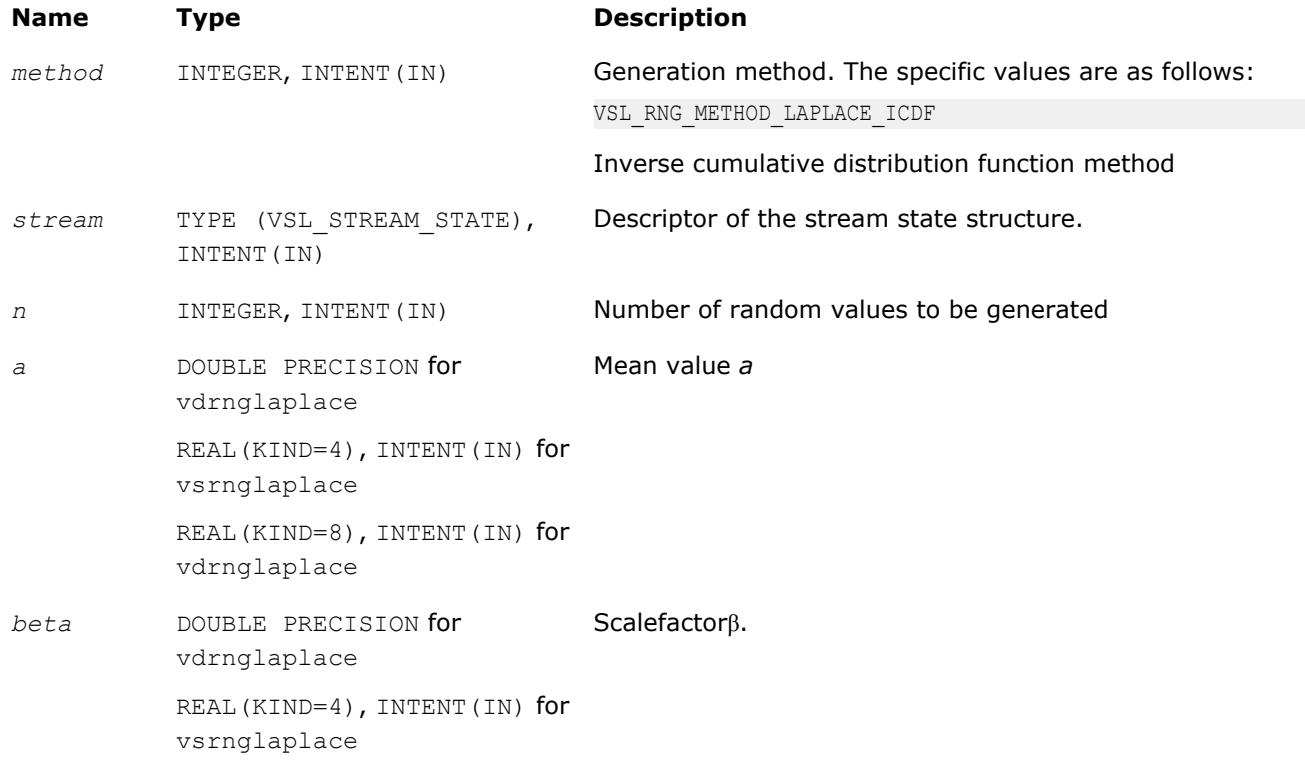

## **Name Type Description**

```
REAL(KIND=8), INTENT(IN) for
vdrnglaplace
```
#### **Output Parameters**

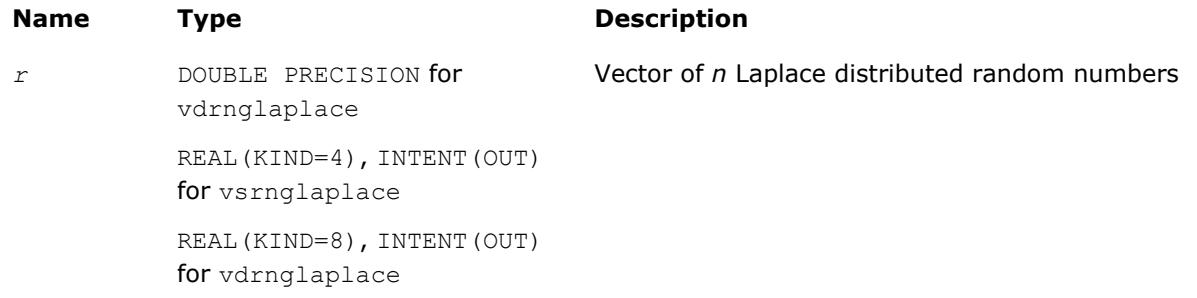

## **Description**

The vRngLaplace function generates random numbers with Laplace distribution with mean value (or average) *a* and scalefactor β, where *a*, β∈*R* ; β > 0. The scalefactor value determines the standard deviation as

#### 0111111

The probability density function is given by:

$$
f_{a,\beta}(x) = \frac{1}{\sqrt{2\beta}} \exp\left(-\frac{|x-a|}{\beta}\right), -\infty < x < +\infty.
$$

The cumulative distribution function is as follows:

$$
f_{a,\beta}(x) = \begin{cases} \frac{1}{2} \exp\left(-\frac{|x-a|}{\beta}\right), & x \ge a \\ 1 - \frac{1}{2} \exp\left(-\frac{|x-a|}{\beta}\right), & x < a \end{cases}, -\infty < x < +\infty.
$$

#### **Optimization Notice**

Intel's compilers may or may not optimize to the same degree for non-Intel microprocessors for optimizations that are not unique to Intel microprocessors. These optimizations include SSE2, SSE3, and SSSE3 instruction sets and other optimizations. Intel does not guarantee the availability, functionality, or effectiveness of any optimization on microprocessors not manufactured by Intel. Microprocessordependent optimizations in this product are intended for use with Intel microprocessors. Certain optimizations not specific to Intel microarchitecture are reserved for Intel microprocessors. Please refer to the applicable product User and Reference Guides for more information regarding the specific instruction sets covered by this notice.

# <span id="page-2640-0"></span>**Optimization Notice**

## Notice revision #20110804

## **Return Values**

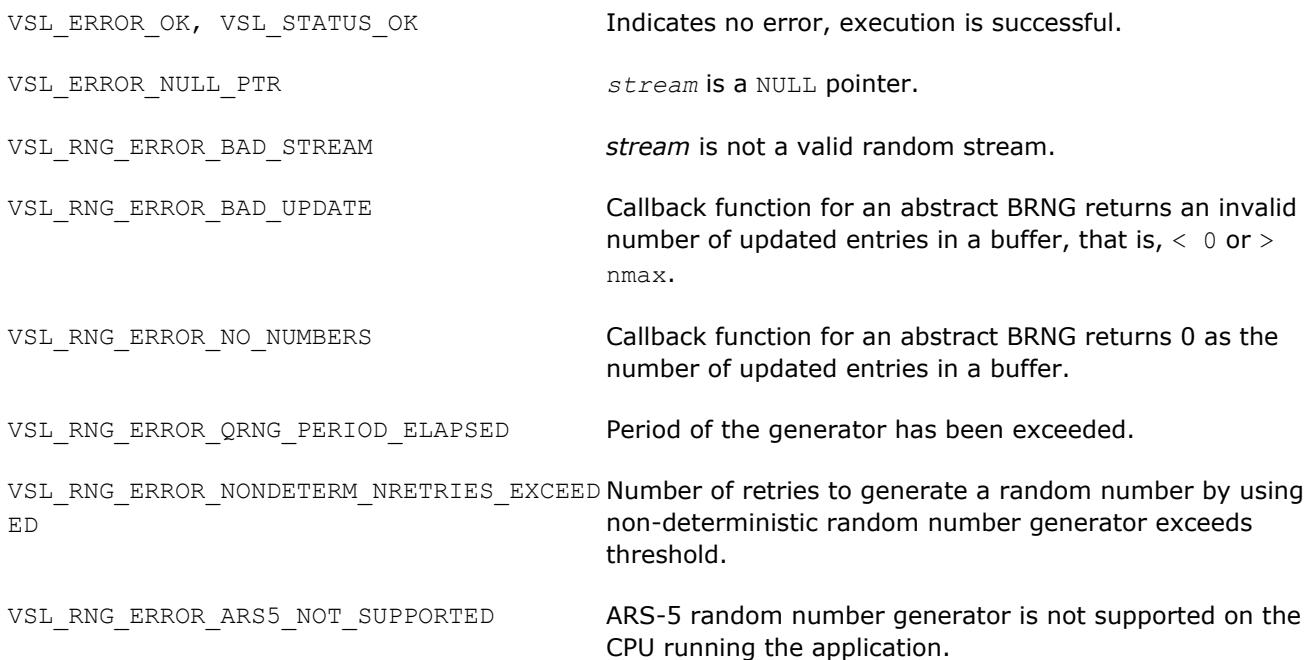

# **vRngWeibull**

*Generates Weibull distributed random numbers.*

# **Syntax**

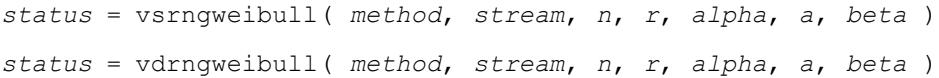

# **Include Files**

• mkl.fi, mkl\_vsl.f90

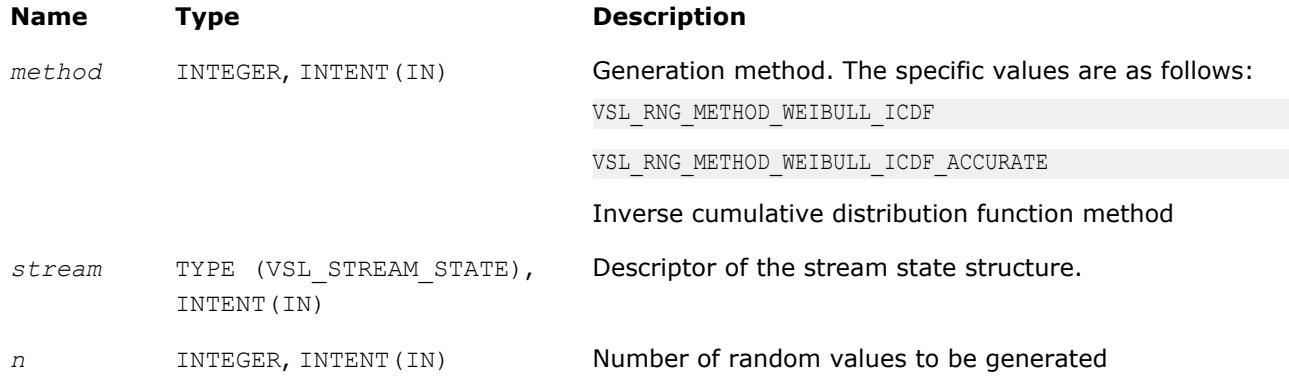

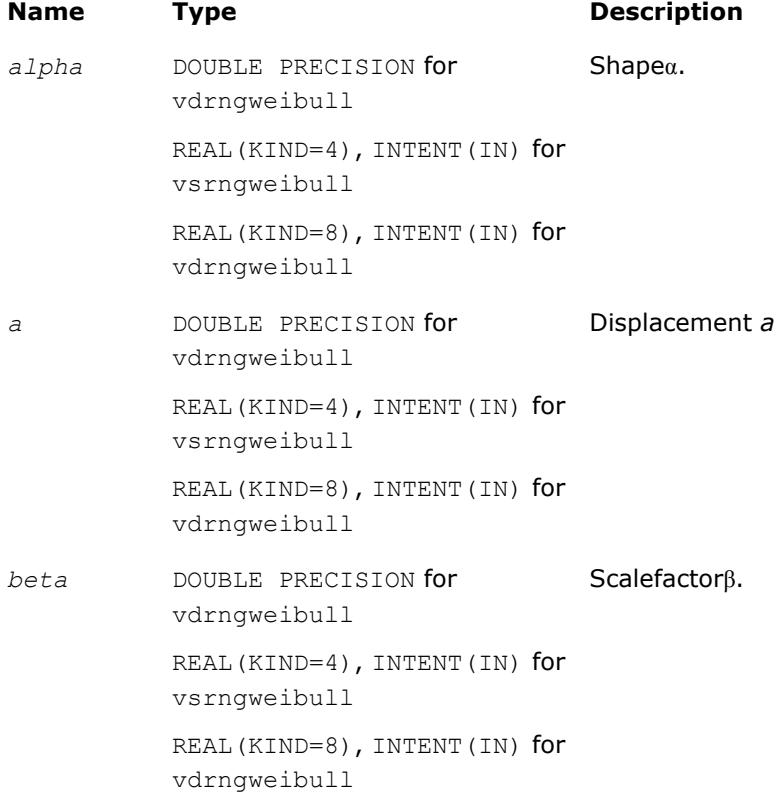

## **Output Parameters**

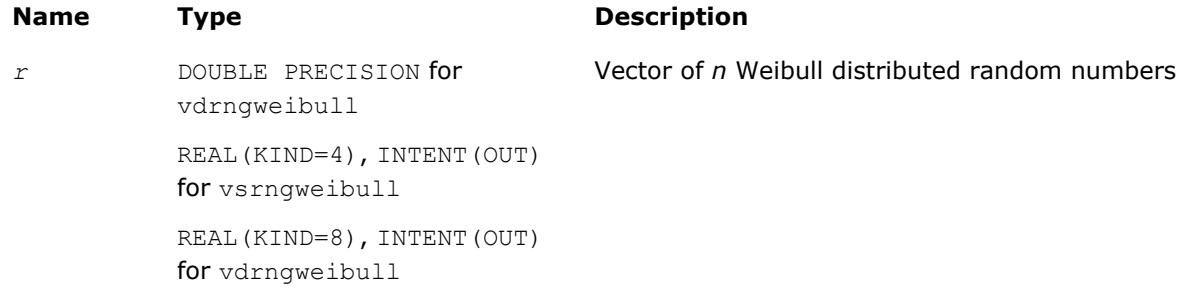

# **Description**

The vRngWeibull function generates Weibull distributed random numbers with displacement *a*, scalefactor β, and shape  $\alpha$ , where  $\alpha$ ,  $\beta$ ,  $a \in R$ ;  $\alpha > 0$ ,  $\beta > 0$ .

The probability density function is given by:

$$
f_{a,\alpha,\beta}(x) = \begin{cases} \frac{\alpha}{\beta^{\alpha}} (x - a)^{\alpha-1} \exp\left(-\left(\frac{x - a}{\beta}\right)^{\alpha}\right), & x \geq a \\ 0, & x < a \end{cases}
$$

The cumulative distribution function is as follows:

$$
F_{a,\alpha,\beta}(x) = \begin{cases} 1 - \exp\left(-\left(\frac{x-a}{\beta}\right)^{\alpha}\right), & x \geq a \\ 0, & x < a \end{cases}, -\infty < x < +\infty.
$$

#### **Optimization Notice**

Intel's compilers may or may not optimize to the same degree for non-Intel microprocessors for optimizations that are not unique to Intel microprocessors. These optimizations include SSE2, SSE3, and SSSE3 instruction sets and other optimizations. Intel does not guarantee the availability, functionality, or effectiveness of any optimization on microprocessors not manufactured by Intel. Microprocessordependent optimizations in this product are intended for use with Intel microprocessors. Certain optimizations not specific to Intel microarchitecture are reserved for Intel microprocessors. Please refer to the applicable product User and Reference Guides for more information regarding the specific instruction sets covered by this notice.

Notice revision #20110804

#### **Return Values**

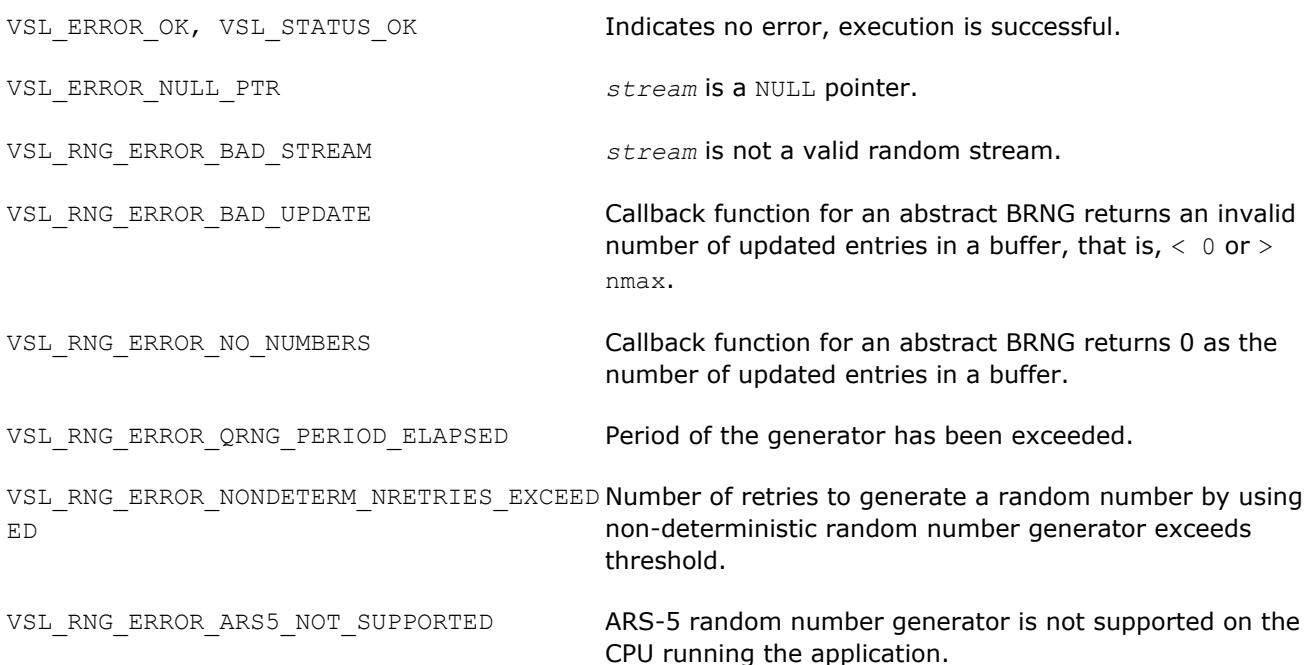

#### **vRngCauchy**

*Generates Cauchy distributed random values.*

#### **Syntax**

*status* = vsrngcauchy( *method*, *stream*, *n*, *r*, *a*, *beta* ) *status* = vdrngcauchy( *method*, *stream*, *n*, *r*, *a*, *beta* )

#### **Include Files**

• mkl.fi, mkl vsl.f90

## **Input Parameters**

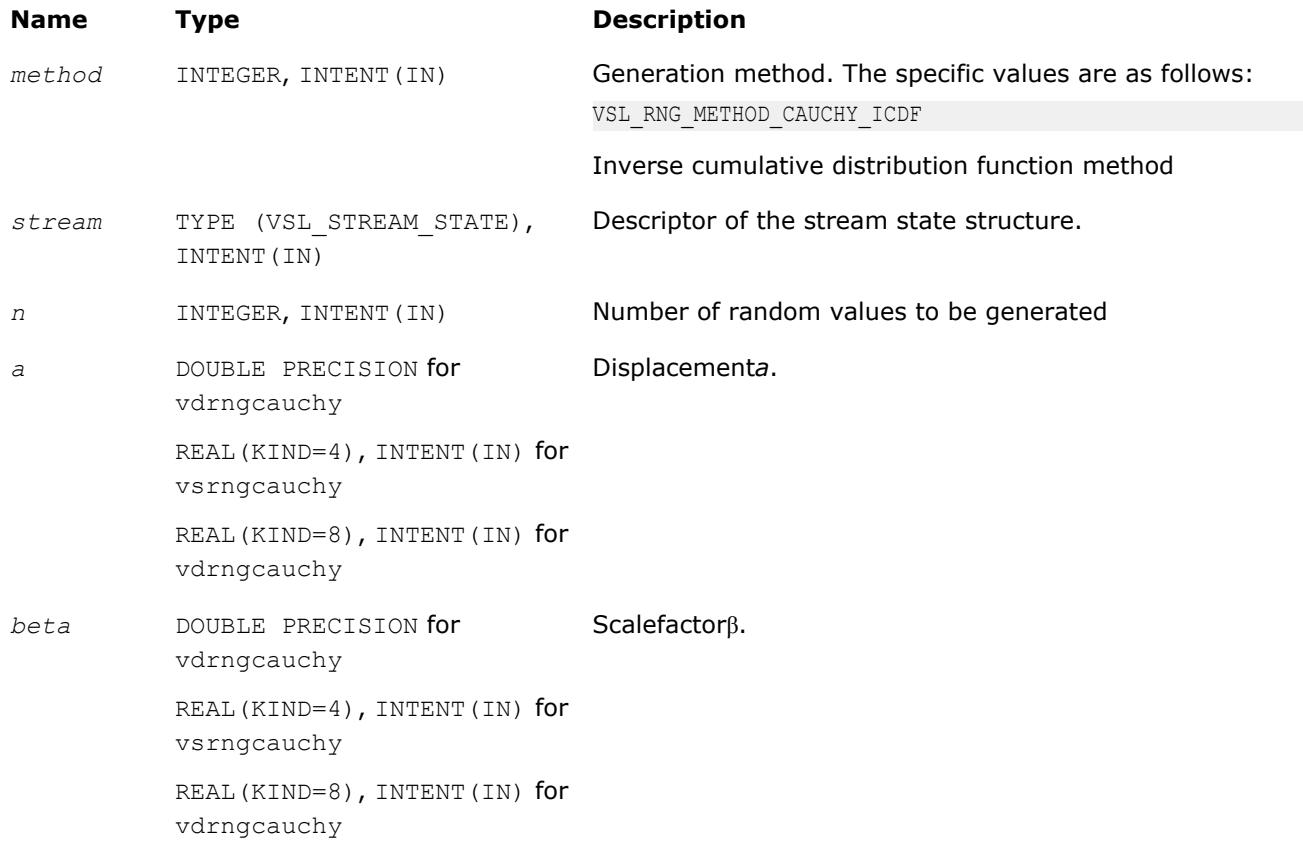

# **Output Parameters**

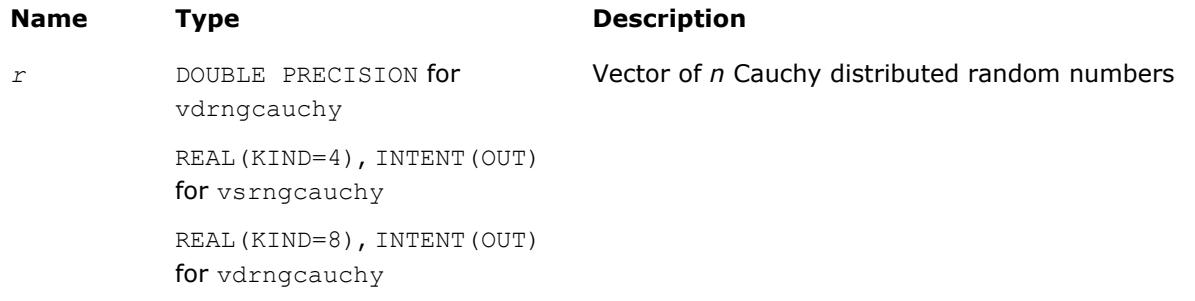

## **Description**

The function generates Cauchy distributed random numbers with displacement *a* and scalefactor β, where *a*,  $β∈R$  ;  $β > 0$ .

The probability density function is given by:

$$
f_{a,\beta}(x) = \frac{1}{\pi \beta \left(1 + \left(\frac{x-a}{\beta}\right)^2\right)}, -\infty < x < +\infty.
$$

The cumulative distribution function is as follows:

$$
F_{a,\beta}(x) = \frac{1}{2} + \frac{1}{\pi} \arctan\left(\frac{x-a}{\beta}\right), -\infty < x < +\infty.
$$

#### **Optimization Notice**

Intel's compilers may or may not optimize to the same degree for non-Intel microprocessors for optimizations that are not unique to Intel microprocessors. These optimizations include SSE2, SSE3, and SSSE3 instruction sets and other optimizations. Intel does not guarantee the availability, functionality, or effectiveness of any optimization on microprocessors not manufactured by Intel. Microprocessordependent optimizations in this product are intended for use with Intel microprocessors. Certain optimizations not specific to Intel microarchitecture are reserved for Intel microprocessors. Please refer to the applicable product User and Reference Guides for more information regarding the specific instruction sets covered by this notice.

Notice revision #20110804

## **Return Values**

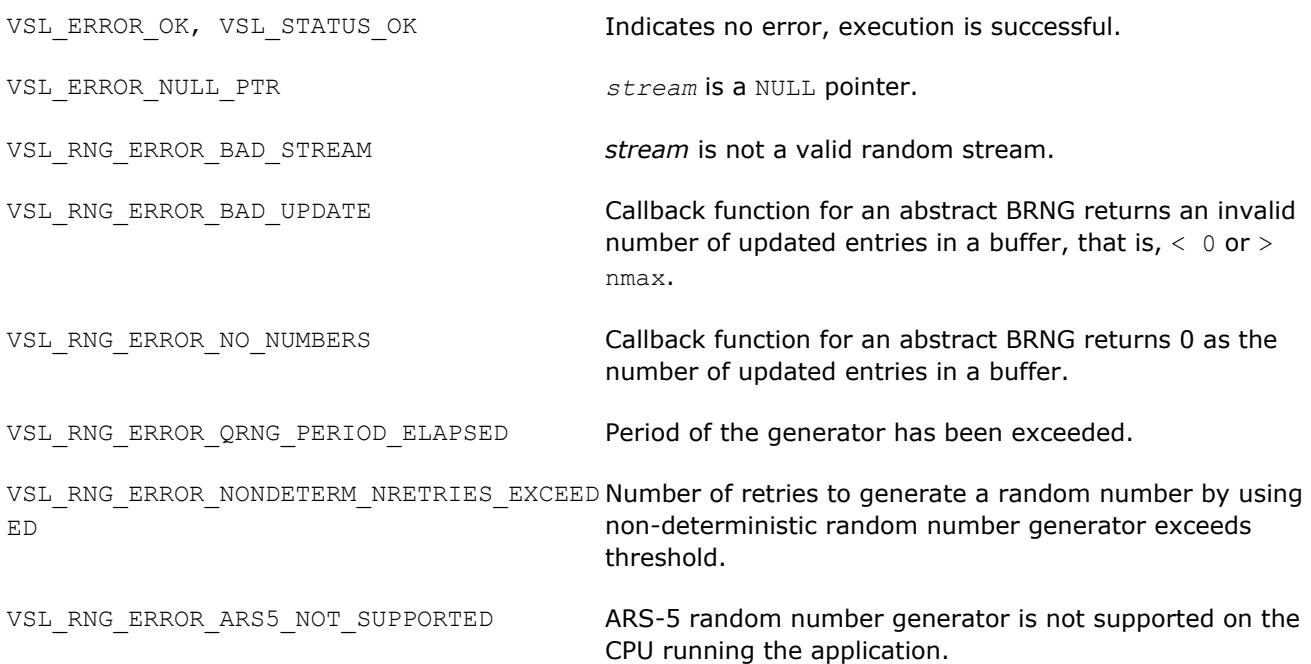

#### **vRngRayleigh**

*Generates Rayleigh distributed random values.*

#### **Syntax**

*status* = vsrngrayleigh( *method*, *stream*, *n*, *r*, *a*, *beta* ) *status* = vdrngrayleigh( *method*, *stream*, *n*, *r*, *a*, *beta* )

## **Include Files**

• mkl.fi, mkl\_vsl.f90

### **Input Parameters**

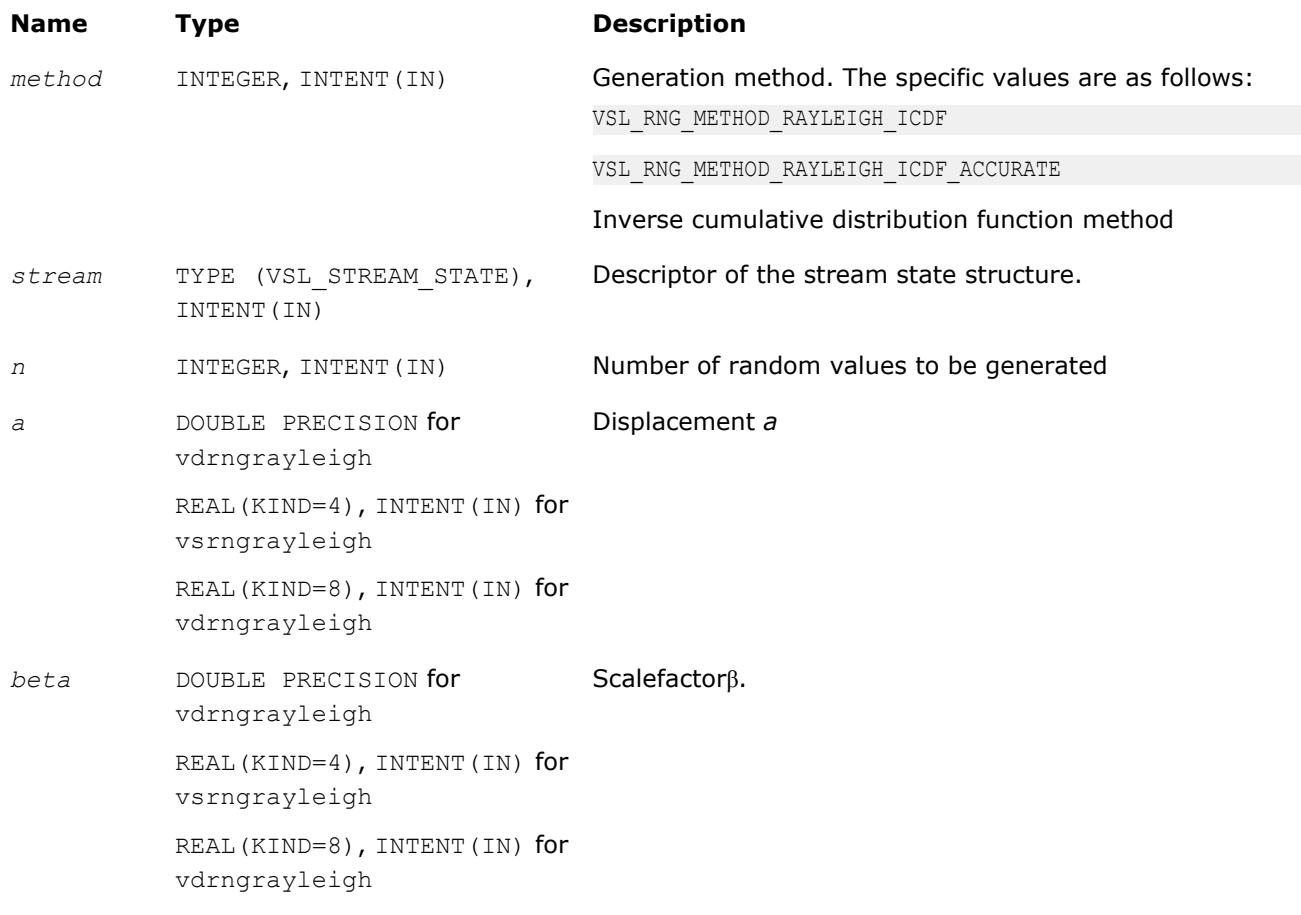

## **Output Parameters**

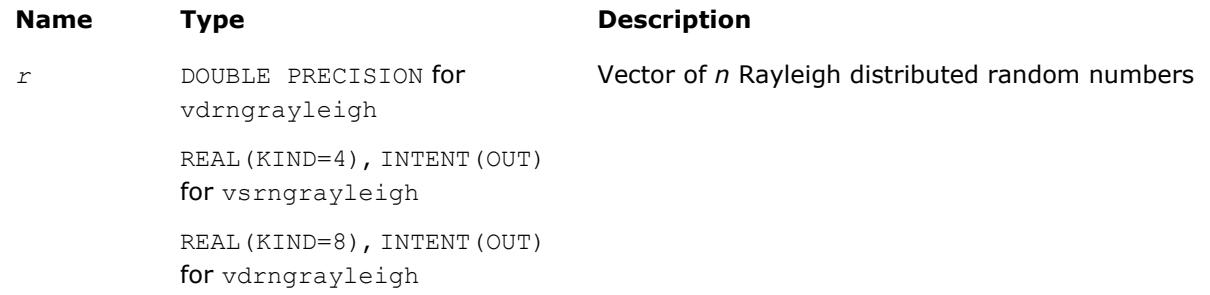

## **Description**

The vRngRayleigh function generates Rayleigh distributed random numbers with displacement *a* and scalefactor  $β$ , where *a*,  $β∈R$  ;  $β > 0$ .

The Rayleigh distribution is a special case of the [Weibull](#page-2640-0) distribution, where the shape parameter  $\alpha = 2$ . The probability density function is given by:

$$
f_{a,\beta}(x) = \begin{cases} \frac{2(x-a)}{\beta^2} \exp\left(-\frac{(x-a)^2}{\beta^2}\right), & x \ge a \\ 0, & x < a \end{cases}, -\infty < x < +\infty.
$$

The cumulative distribution function is as follows:

$$
F_{a,\beta}(x) = \begin{cases} 1 - \exp\left(-\frac{(x-a)^2}{\beta^2}\right), & x \ge a \\ 0, & x < a \end{cases}, -\infty < x < +\infty.
$$

#### **Optimization Notice**

Intel's compilers may or may not optimize to the same degree for non-Intel microprocessors for optimizations that are not unique to Intel microprocessors. These optimizations include SSE2, SSE3, and SSSE3 instruction sets and other optimizations. Intel does not guarantee the availability, functionality, or effectiveness of any optimization on microprocessors not manufactured by Intel. Microprocessordependent optimizations in this product are intended for use with Intel microprocessors. Certain optimizations not specific to Intel microarchitecture are reserved for Intel microprocessors. Please refer to the applicable product User and Reference Guides for more information regarding the specific instruction sets covered by this notice.

Notice revision #20110804

## **Return Values**

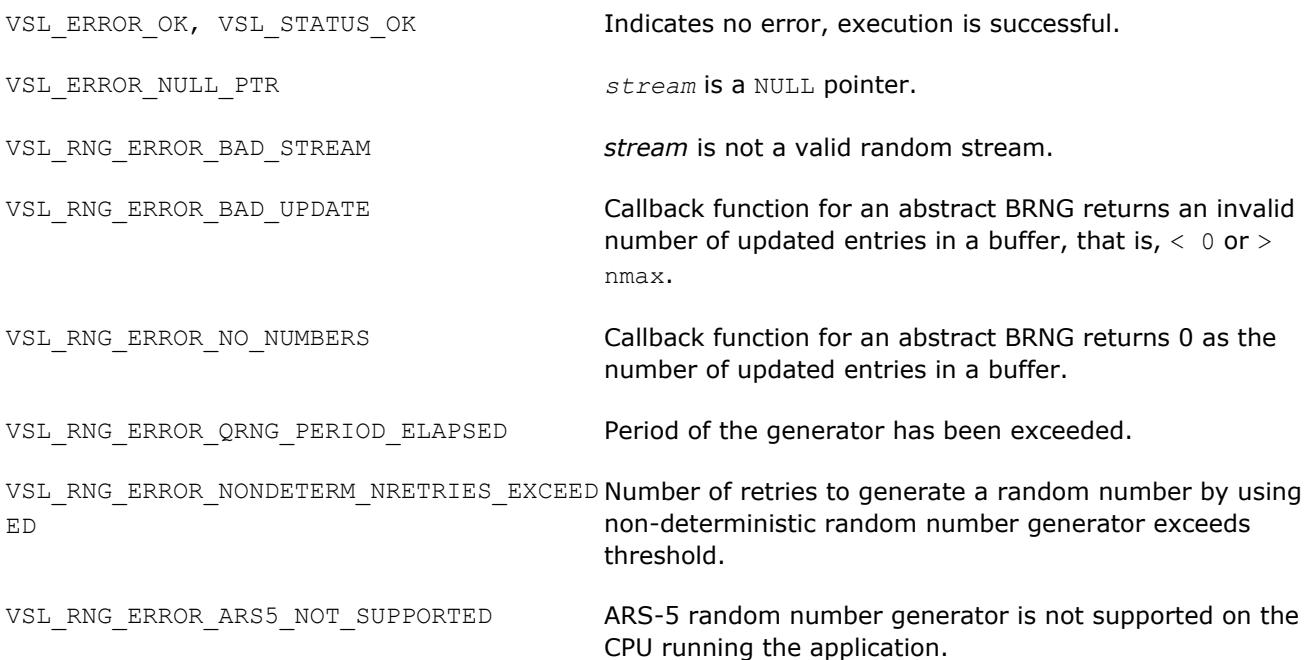

# <span id="page-2647-0"></span>**vRngLognormal**

*Generates lognormally distributed random numbers.*

### **Syntax**

*status* = vsrnglognormal( *method*, *stream*, *n*, *r*, *a*, *sigma*, *b*, *beta* ) *status* = vdrnglognormal( *method*, *stream*, *n*, *r*, *a*, *sigma*, *b*, *beta* )

## **Include Files**

• mkl.fi, mkl\_vsl.f90

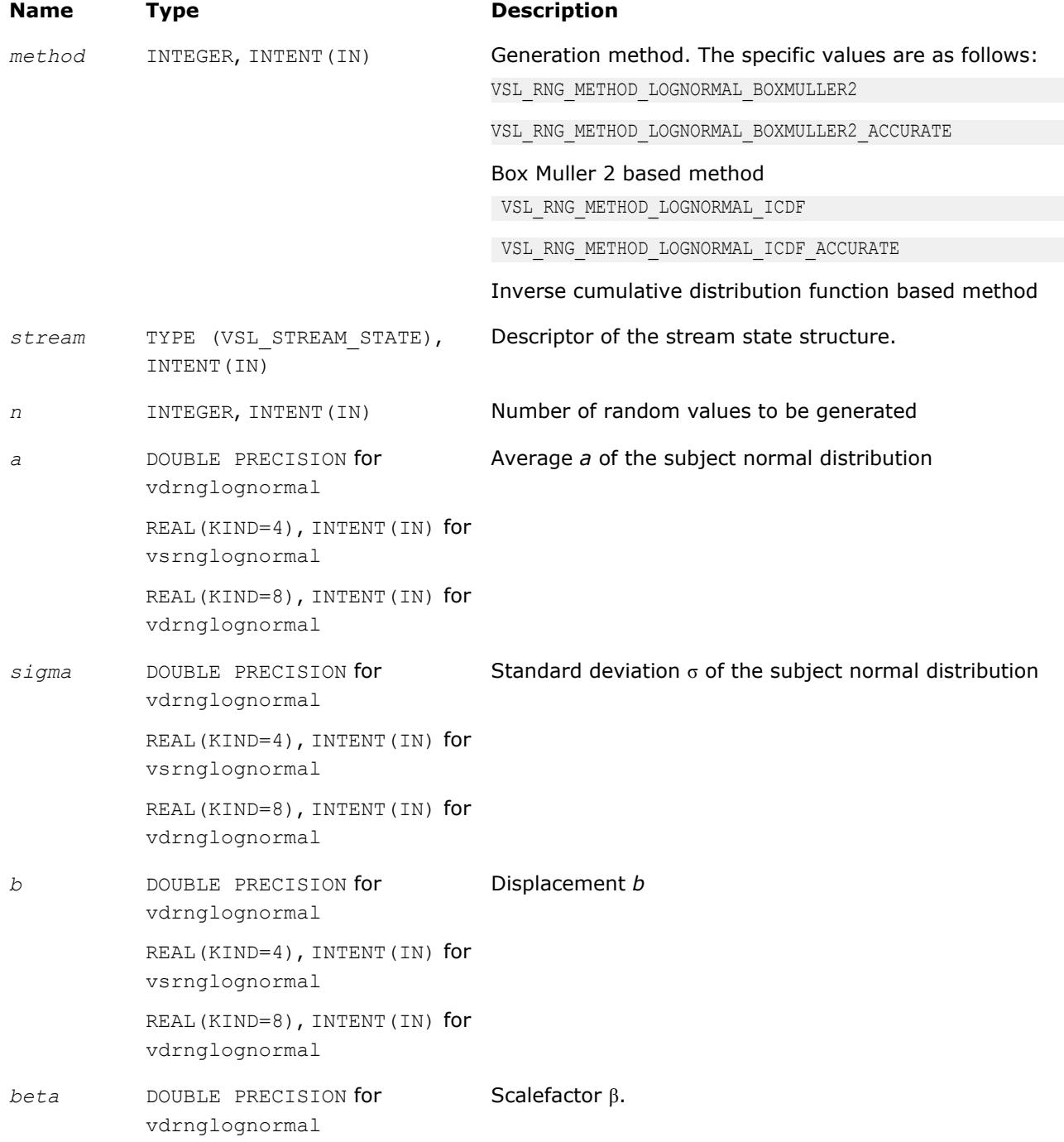

# **Name Type Description**

REAL(KIND=4), INTENT(IN) for vsrnglognormal REAL(KIND=8), INTENT(IN) for vdrnglognormal

## **Output Parameters**

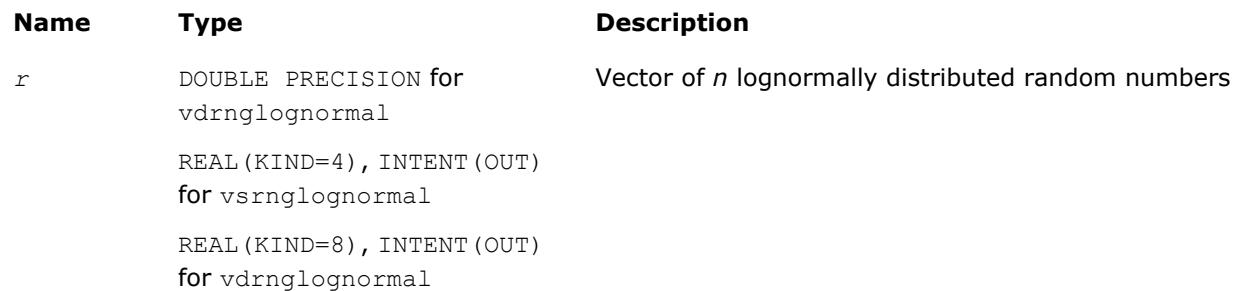

## **Description**

The vRngLognormal function generates lognormally distributed random numbers with average of distribution *a* and standard deviation σ of subject normal distribution, displacement *b*, and scalefactor β, where *a*, σ, *b*, β∈*R* ; σ > 0 , β > 0.

The probability density function is given by:

$$
f_{a,\sigma,b,\beta}(x) = \begin{cases} \frac{1}{\sigma(x-b)\sqrt{2\pi}} \exp\left(-\frac{\left[\ln((x-b)/\beta)-a\right]^2}{2\sigma^2}\right), & x > b\\ 0, & x \le b \end{cases}
$$

The cumulative distribution function is as follows:

$$
F_{a,\sigma,b,\beta}(x) = \begin{cases} \Phi(\left(\ln(\left(x-b\right)/\beta\right) - a)\sqrt{\sigma}), & x > b \\ 0, & x \leq b \end{cases}
$$

## **Optimization Notice**

Intel's compilers may or may not optimize to the same degree for non-Intel microprocessors for optimizations that are not unique to Intel microprocessors. These optimizations include SSE2, SSE3, and SSSE3 instruction sets and other optimizations. Intel does not guarantee the availability, functionality, or effectiveness of any optimization on microprocessors not manufactured by Intel. Microprocessordependent optimizations in this product are intended for use with Intel microprocessors. Certain optimizations not specific to Intel microarchitecture are reserved for Intel microprocessors. Please refer to the applicable product User and Reference Guides for more information regarding the specific instruction sets covered by this notice.

Notice revision #20110804

### <span id="page-2649-0"></span>**Return Values**

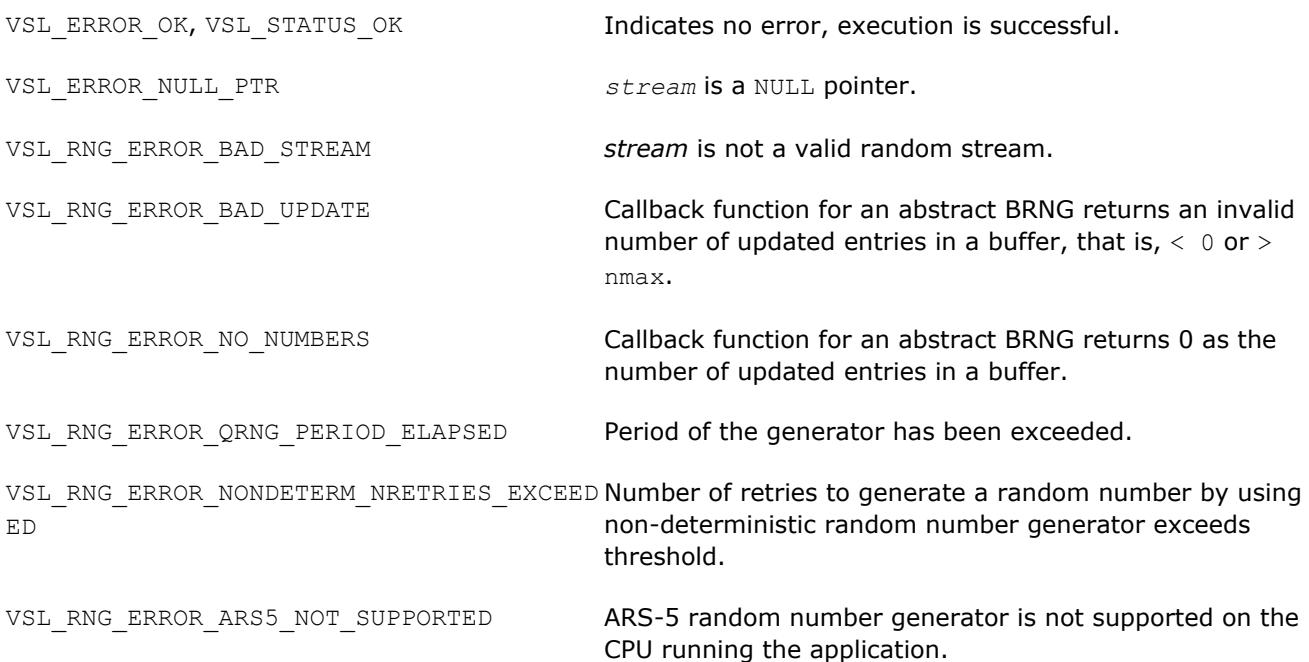

### **vRngGumbel**

*Generates Gumbel distributed random values.*

#### **Syntax**

*status* = vsrnggumbel( *method*, *stream*, *n*, *r*, *a*, *beta* ) *status* = vdrnggumbel( *method*, *stream*, *n*, *r*, *a*, *beta* )

## **Include Files**

• mkl.fi, mkl\_vsl.f90

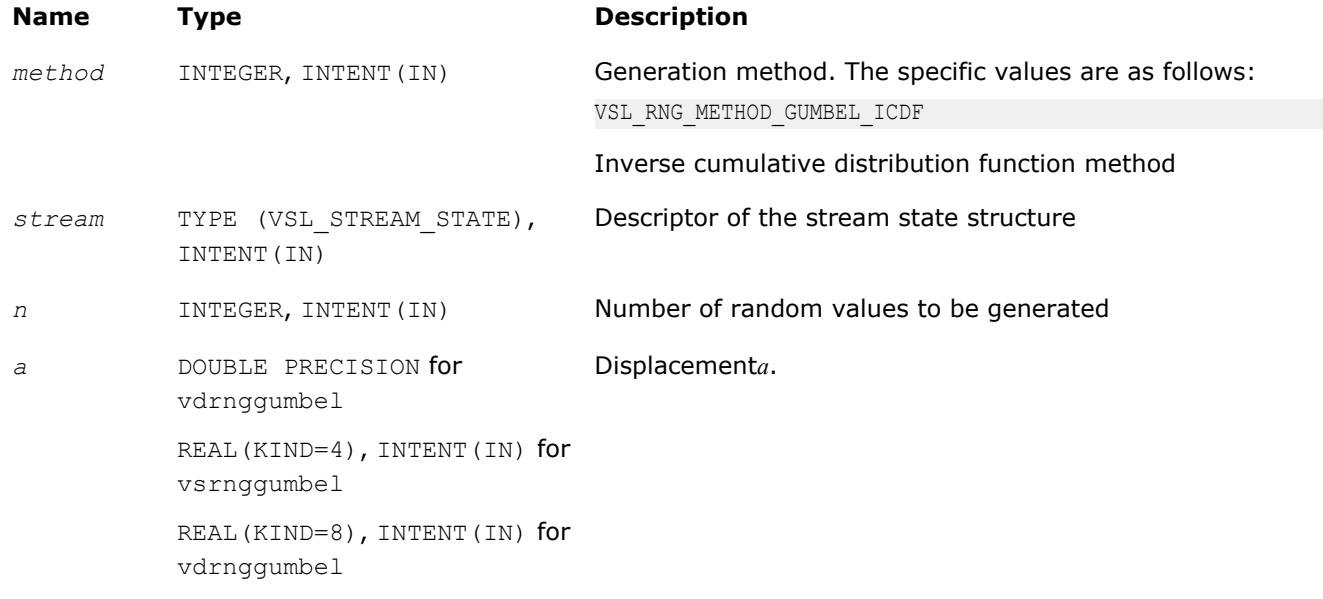

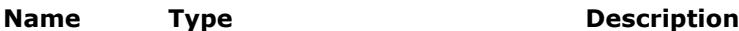

*beta* DOUBLE PRECISION for vdrnggumbel REAL(KIND=4), INTENT(IN) for vsrnggumbel REAL(KIND=8), INTENT(IN) for vdrnggumbel Scalefactorβ.

#### **Output Parameters**

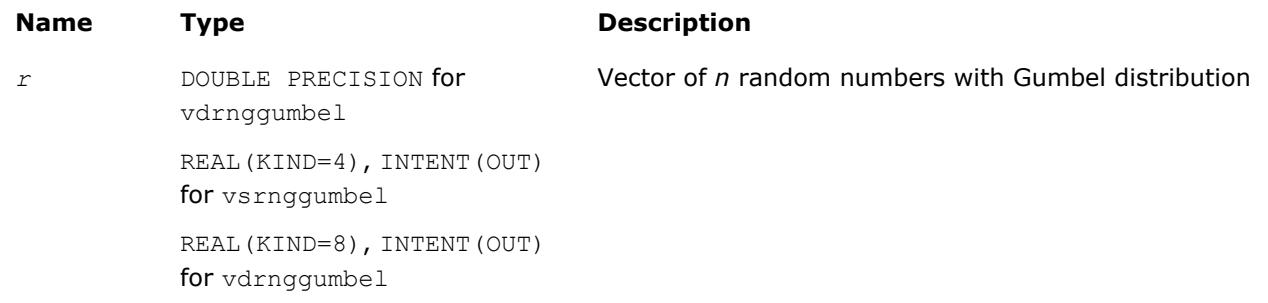

## **Description**

The vRngGumbel function generates Gumbel distributed random numbers with displacement a and scalefactor  $\beta$ , where a,  $\beta \in R$ ;  $\beta > 0$ .

The probability density function is given by:

$$
\mathbf{f}_{a,\beta}(x) = \begin{cases} \frac{1}{\beta} \exp\left(\frac{x-a}{\beta}\right) \exp\left(-\exp\left(\left(x-a\right)/\beta\right)\right), -\infty < x < +\infty. \end{cases}
$$

The cumulative distribution function is as follows:

$$
F_{a,\beta}(x) = 1 - \exp(-\exp((x-a)/\beta)), -\infty < x < +\infty
$$

#### **Optimization Notice**

Intel's compilers may or may not optimize to the same degree for non-Intel microprocessors for optimizations that are not unique to Intel microprocessors. These optimizations include SSE2, SSE3, and SSSE3 instruction sets and other optimizations. Intel does not guarantee the availability, functionality, or effectiveness of any optimization on microprocessors not manufactured by Intel. Microprocessordependent optimizations in this product are intended for use with Intel microprocessors. Certain optimizations not specific to Intel microarchitecture are reserved for Intel microprocessors. Please refer to the applicable product User and Reference Guides for more information regarding the specific instruction sets covered by this notice.

Notice revision #20110804

## <span id="page-2651-0"></span>**Return Values**

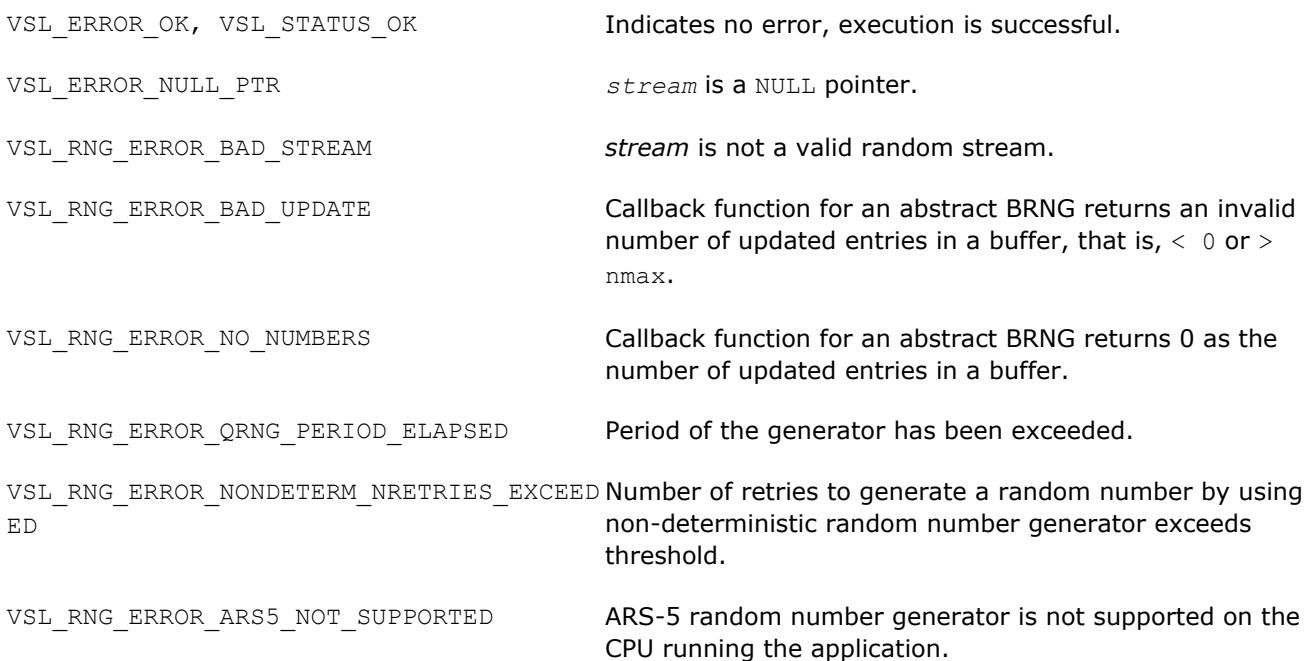

### **vRngGamma**

*Generates gamma distributed random values.*

#### **Syntax**

*status* = vsrnggamma( *method*, *stream*, *n*, *r*, *alpha*, *a*, *beta* ) *status* = vdrnggamma( *method*, *stream*, *n*, *r*, *alpha*, *a*, *beta* )

## **Include Files**

• mkl.fi, mkl\_vsl.f90

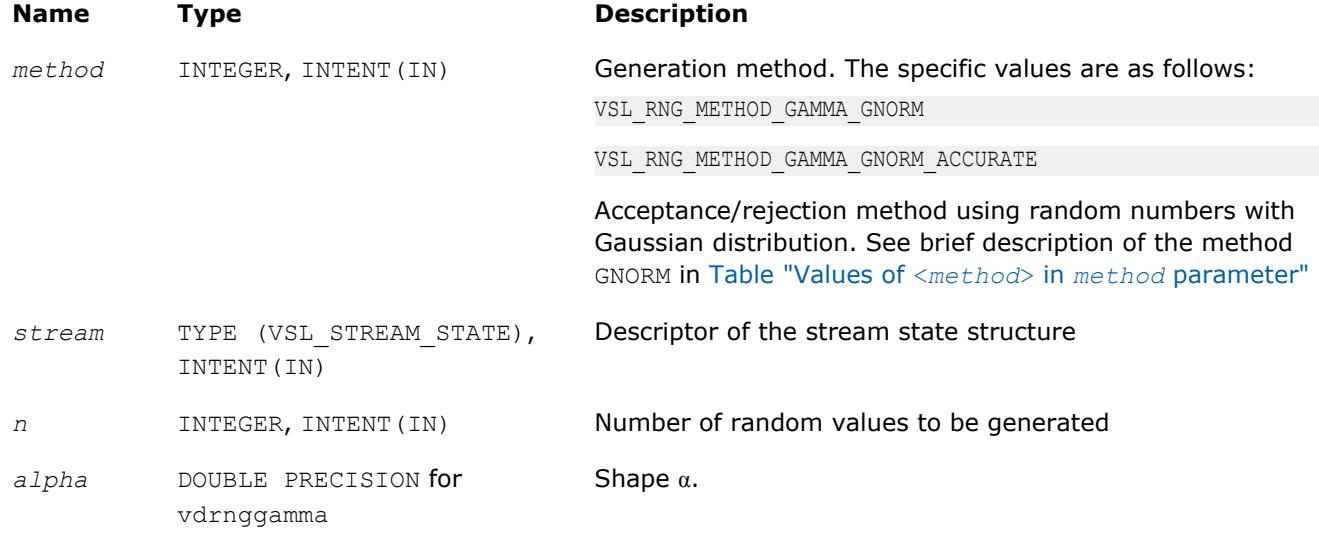

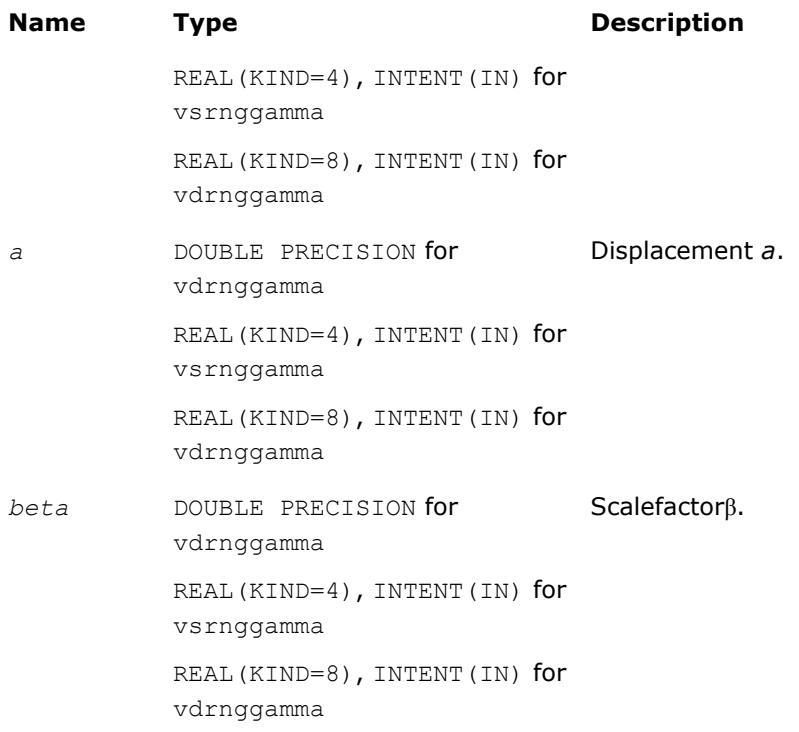

## **Output Parameters**

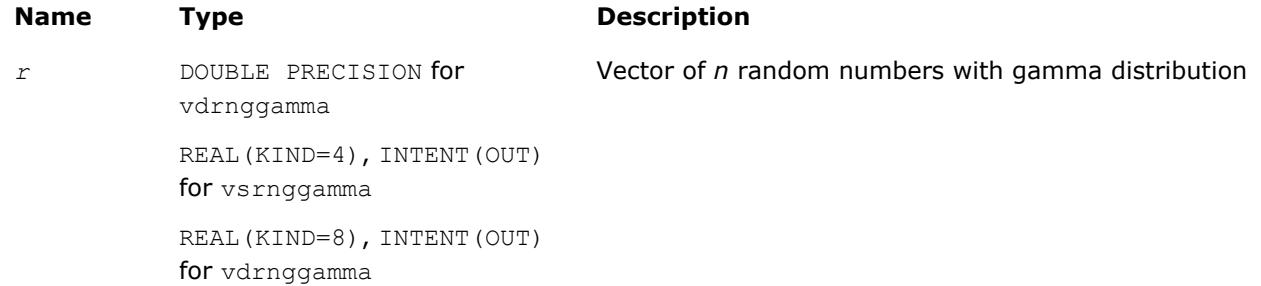

## **Description**

The  $vRngGamma$  function generates random numbers with gamma distribution that has shape parameter  $\alpha$ , displacement *a*, and scale parameter  $\beta$ , where  $\alpha$ ,  $\beta$ , and  $a \in R$  ;  $\alpha > 0$ ,  $\beta > 0$ .

The probability density function is given by:

$$
f_{\alpha,a,\beta}(x) = \begin{cases} \frac{1}{\Gamma(\alpha)\beta^{\alpha}} (x - a)^{\alpha-1} e^{-(x-a)/\beta}, & x \geq a \\ 0, & x < a \end{cases}, -\infty < x < +\infty
$$

where  $\Gamma(\alpha)$  is the complete gamma function.

The cumulative distribution function is as follows:

$$
F_{\alpha,a,\beta}(x) = \begin{cases} \int_a^x \frac{1}{\Gamma(\alpha)\beta^{\alpha}} (y - a)^{\alpha-1} e^{-(y-a)/\beta} dy, & x \geq a \\ 0, & x < a \end{cases}, -\infty < x < +\infty
$$

#### <span id="page-2653-0"></span>**Optimization Notice**

Intel's compilers may or may not optimize to the same degree for non-Intel microprocessors for optimizations that are not unique to Intel microprocessors. These optimizations include SSE2, SSE3, and SSSE3 instruction sets and other optimizations. Intel does not guarantee the availability, functionality, or effectiveness of any optimization on microprocessors not manufactured by Intel. Microprocessordependent optimizations in this product are intended for use with Intel microprocessors. Certain optimizations not specific to Intel microarchitecture are reserved for Intel microprocessors. Please refer to the applicable product User and Reference Guides for more information regarding the specific instruction sets covered by this notice.

Notice revision #20110804

#### **Return Values**

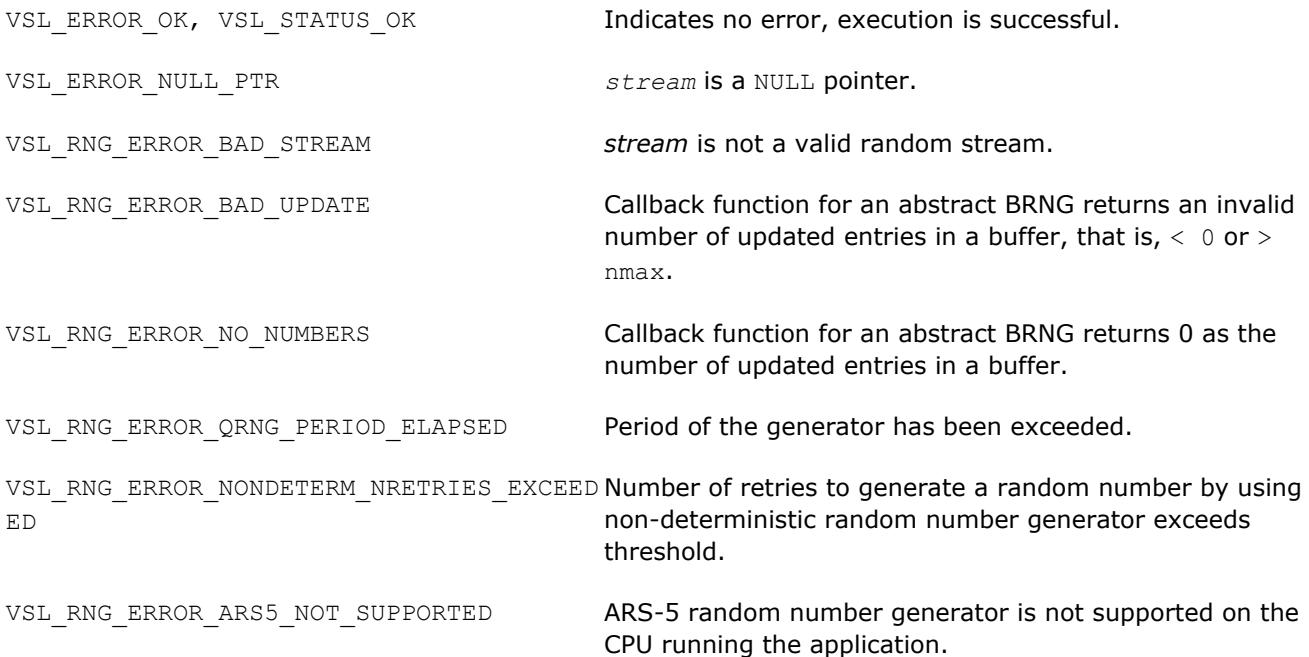

#### **vRngBeta**

*Generates beta distributed random values.*

#### **Syntax**

*status* = vsrngbeta( *method*, *stream*, *n*, *r*, *p*, *q*, *a*, *beta* ) *status* = vdrngbeta( *method*, *stream*, *n*, *r*, *p*, *q*, *a*, *beta* )

#### **Include Files**

• mkl.fi, mkl\_vsl.f90

# **Input Parameters**

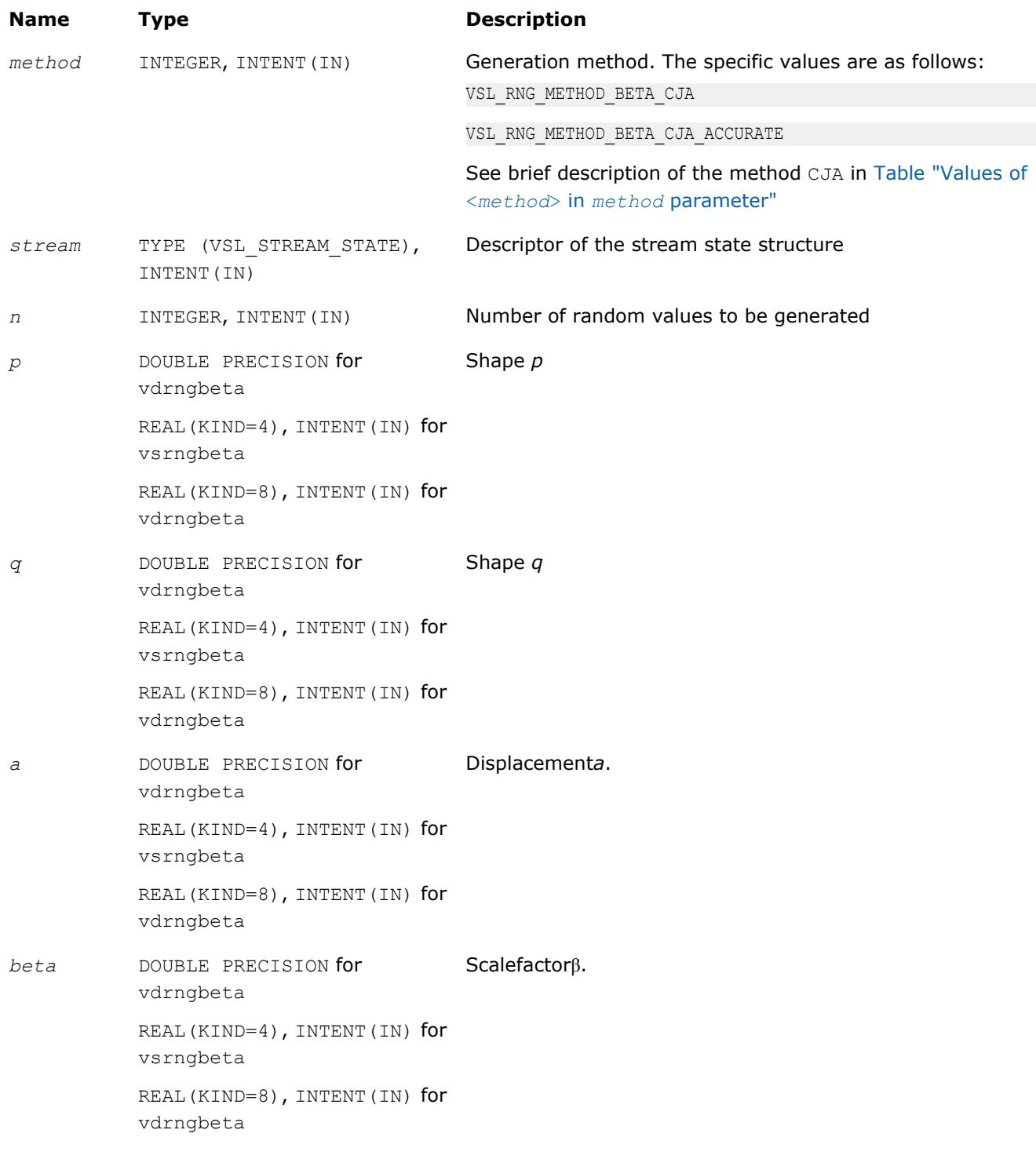

# **Output Parameters**

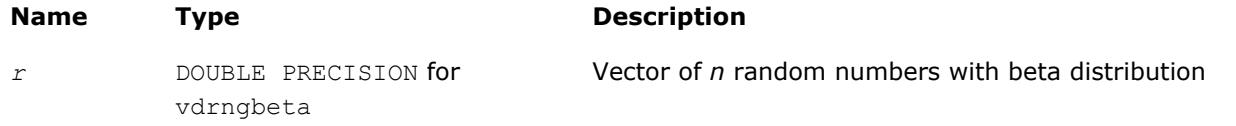

## **Name Type Description**

```
REAL(KIND=4), INTENT(OUT)
for vsrngbeta
REAL(KIND=8), INTENT(OUT)
for vdrngbeta
```
#### **Description**

The  $vRngBeta$  function generates random numbers with beta distribution that has shape parameters  $p$  and *q*, displacement *a*, and scale parameter β, where *p*, *q*, *a*, and β∈R ; *p* > 0, *q* > 0, β > 0.

The probability density function is given by:

$$
f_{p,q,a,\beta}(x) = \begin{cases} \frac{1}{B(p,q)\beta^{p+q-1}} (x-a)^{p-1}(\beta + a - x)^{q-1}, a \leq x < a + \beta \\ 0, & x < a, x \geq a + \beta \end{cases}, -\infty < x < \infty,
$$

where *B*(*p*, *q*) is the complete beta function.

The cumulative distribution function is as follows:

$$
F_{p,q,a,\beta}(x) = \begin{cases} 0, & x < a \\ \int_a^x \frac{1}{B(p,q)\beta^{p+q-1}} (y-a)^{p-1} \beta + a - y \gamma^{q-1} dy, & a \leq x < a + \beta, -\infty < x < \infty. \\ 1, & x \geq a + \beta \end{cases}
$$

#### **Optimization Notice**

Intel's compilers may or may not optimize to the same degree for non-Intel microprocessors for optimizations that are not unique to Intel microprocessors. These optimizations include SSE2, SSE3, and SSSE3 instruction sets and other optimizations. Intel does not guarantee the availability, functionality, or effectiveness of any optimization on microprocessors not manufactured by Intel. Microprocessordependent optimizations in this product are intended for use with Intel microprocessors. Certain optimizations not specific to Intel microarchitecture are reserved for Intel microprocessors. Please refer to the applicable product User and Reference Guides for more information regarding the specific instruction sets covered by this notice.

Notice revision #20110804

## **Return Values**

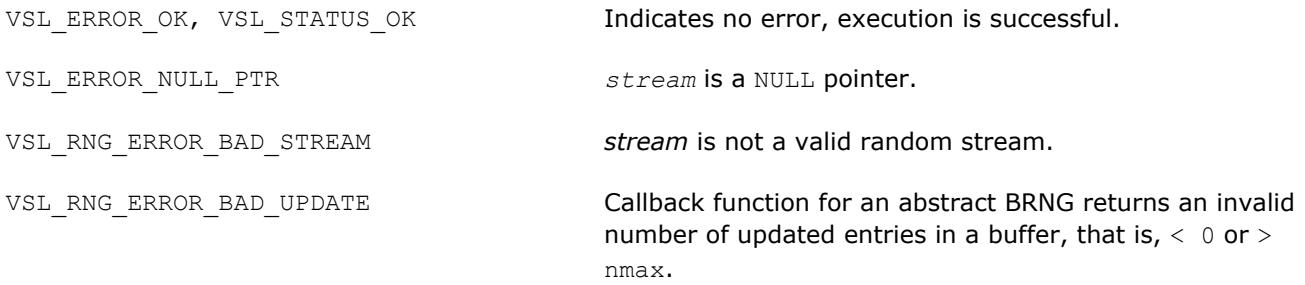

<span id="page-2656-0"></span>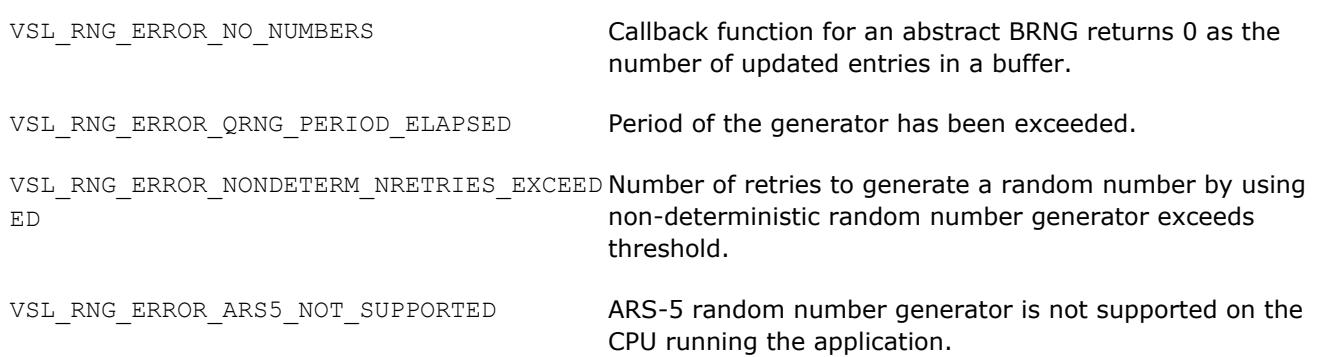

## **Discrete Distributions**

This section describes routines for generating random numbers with discrete distribution.

#### **vRngUniform**

*Generates random numbers uniformly distributed over the interval [a, b).*

## **Syntax**

*status* = virnguniform( *method*, *stream*, *n*, *r*, *a*, *b* )

## **Include Files**

• mkl.fi, mkl vsl.f90

## **Input Parameters**

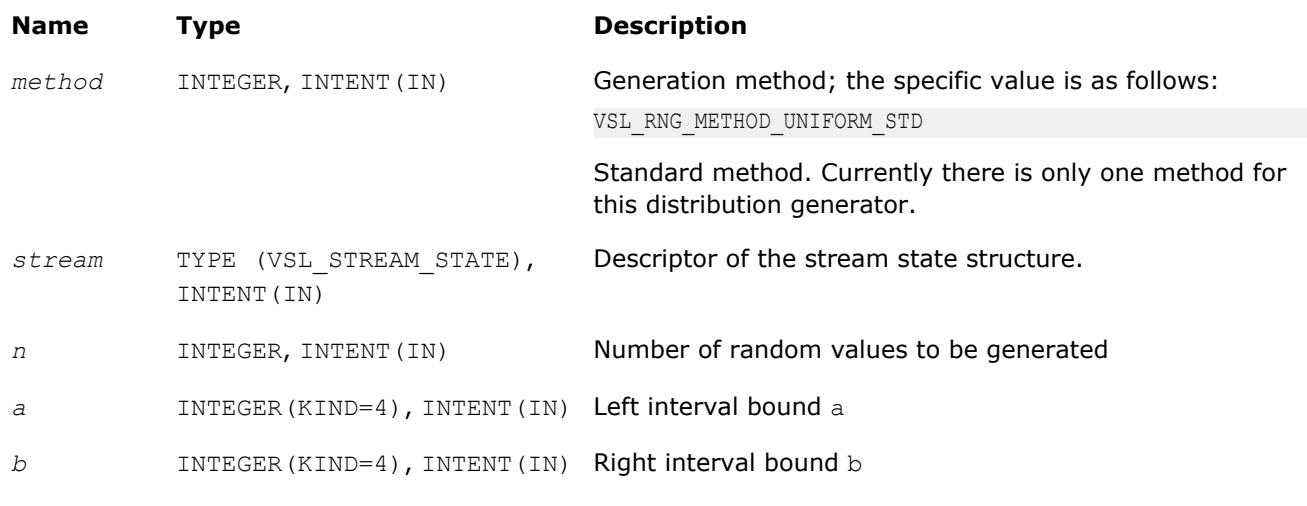

## **Output Parameters**

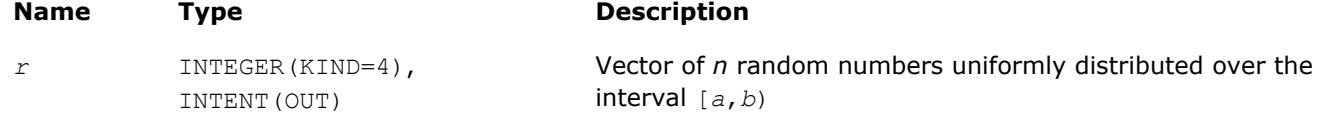

## **Description**

The vRngUniform function generates random numbers uniformly distributed over the interval [*a*, *b*), where *a*, *b* are the left and right bounds of the interval respectively, and *a*, *b*∈*Z*; *a* < *b*.

The probability distribution is given by:

$$
P(X = k) = \frac{1}{b-a}, k \in \{a, a+1, ..., b-1\}.
$$

The cumulative distribution function is as follows:

$$
F_{a,b}(x) = \begin{cases} 0, & x < a \\ \frac{x-a+1}{b-a}, a \leq x < b, x \in R \\ 1, & x \geq b \end{cases}
$$

#### **Optimization Notice**

Intel's compilers may or may not optimize to the same degree for non-Intel microprocessors for optimizations that are not unique to Intel microprocessors. These optimizations include SSE2, SSE3, and SSSE3 instruction sets and other optimizations. Intel does not guarantee the availability, functionality, or effectiveness of any optimization on microprocessors not manufactured by Intel. Microprocessordependent optimizations in this product are intended for use with Intel microprocessors. Certain optimizations not specific to Intel microarchitecture are reserved for Intel microprocessors. Please refer to the applicable product User and Reference Guides for more information regarding the specific instruction sets covered by this notice.

Notice revision #20110804

#### **Return Values**

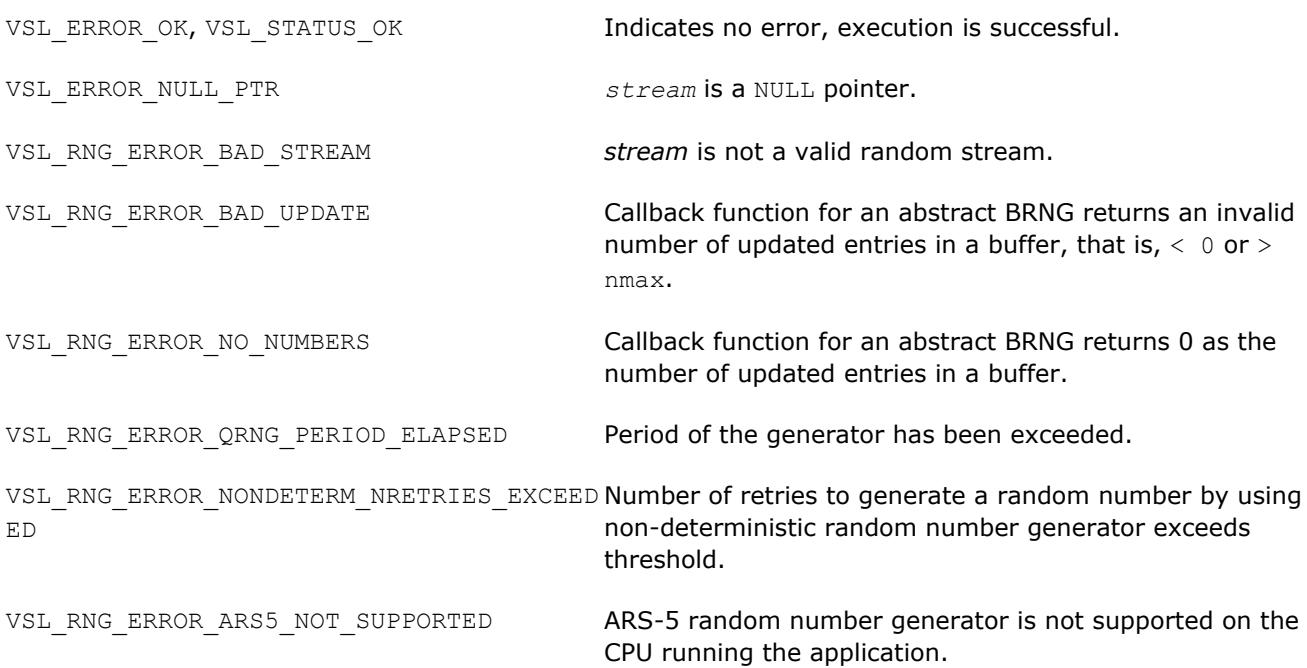

#### <span id="page-2658-0"></span>**vRngUniformBits** *Generates bits of underlying BRNG integer recurrence.*

## **Syntax**

*status* = virnguniformbits( *method*, *stream*, *n*, *r* )

## **Include Files**

• mkl.fi, mkl\_vsl.f90

## **Input Parameters**

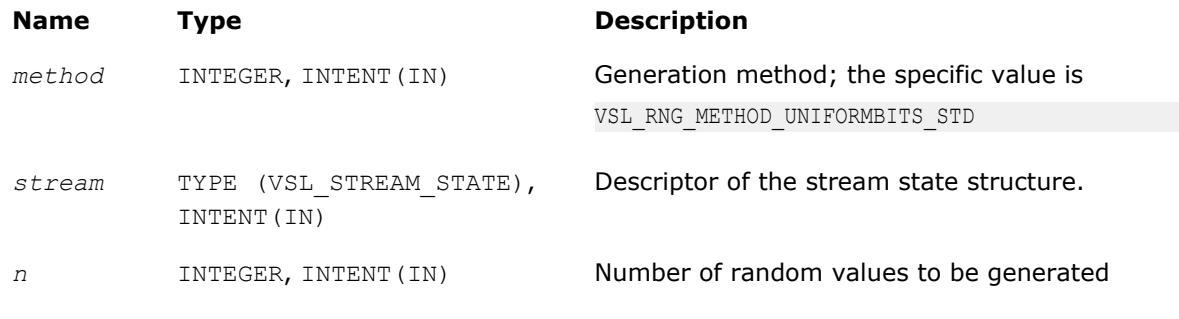

## **Output Parameters**

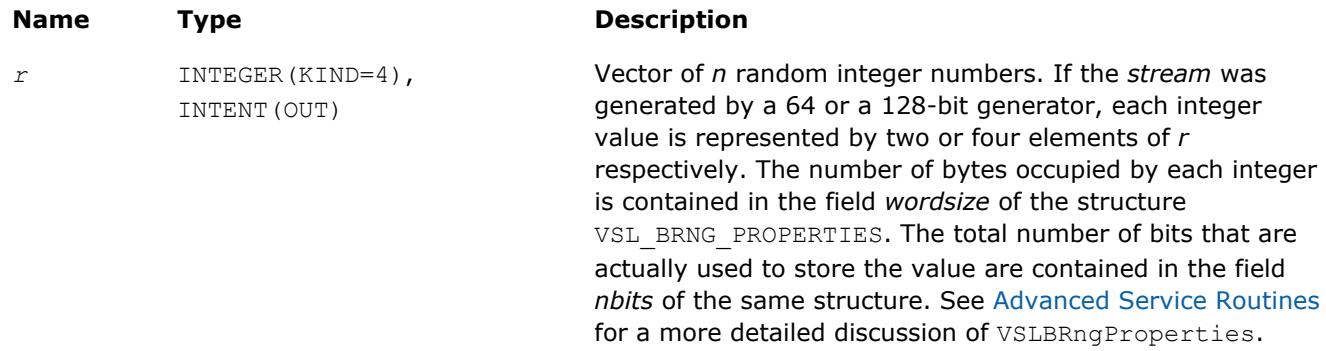

# **Description**

The vRngUniformBits function generates integer random values with uniform bit distribution. The generators of uniformly distributed numbers can be represented as recurrence relations over integer values in modular arithmetic. Apparently, each integer can be treated as a vector of several bits. In a truly random generator, these bits are random, while in pseudorandom generators this randomness can be violated. For example, a well known drawback of linear congruential generators is that lower bits are less random than higher bits (for example, see [\[Knuth81](#page-3179-0)]). For this reason, care should be taken when using this function. Typically, in a 32-bit *LCG* only 24 higher bits of an integer value can be considered random. See [VS Notes](#page-3180-0) for details.

## **Optimization Notice**

Intel's compilers may or may not optimize to the same degree for non-Intel microprocessors for optimizations that are not unique to Intel microprocessors. These optimizations include SSE2, SSE3, and SSSE3 instruction sets and other optimizations. Intel does not guarantee the availability, functionality, or effectiveness of any optimization on microprocessors not manufactured by Intel. Microprocessordependent optimizations in this product are intended for use with Intel microprocessors. Certain optimizations not specific to Intel microarchitecture are reserved for Intel microprocessors. Please refer to the applicable product User and Reference Guides for more information regarding the specific instruction sets covered by this notice.

# **Optimization Notice** Notice revision #20110804

#### **Return Values**

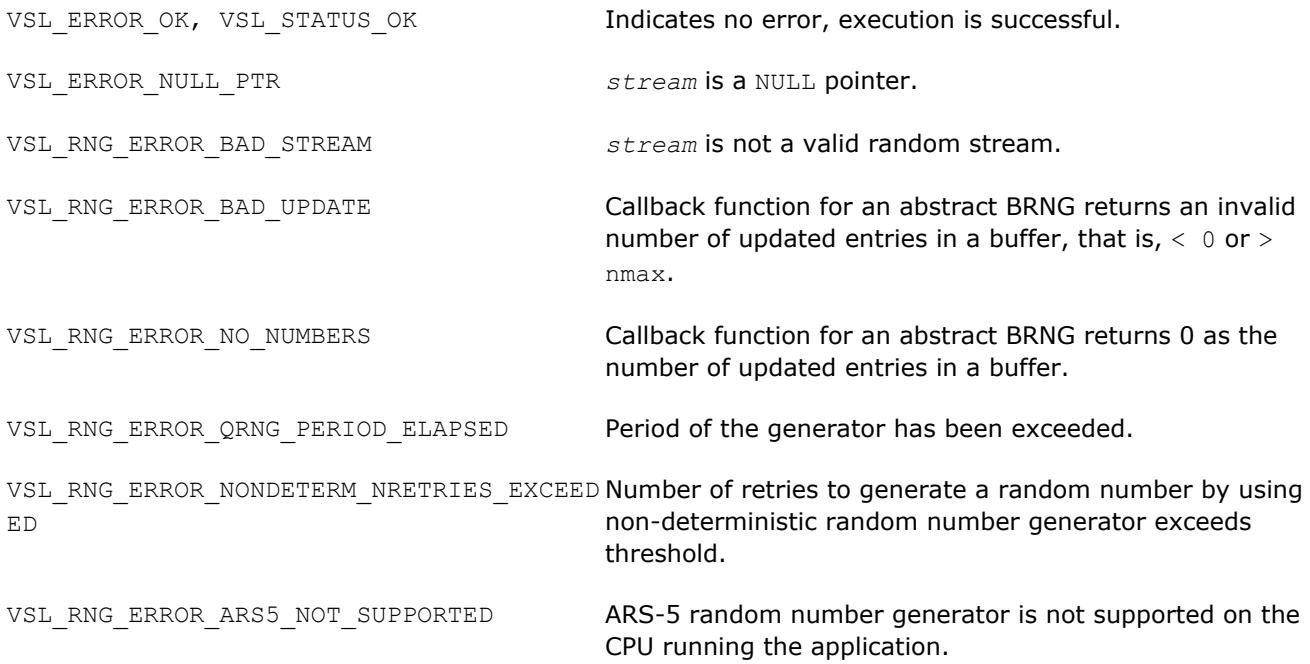

## **vRngUniformBits32**

*Generates uniformly distributed bits in 32-bit chunks.*

#### **Syntax**

*status* = virnguniformbits32( *method*, *stream*, *n*, *r* )

## **Include Files**

• mkl.fi, mkl\_vsl.f90

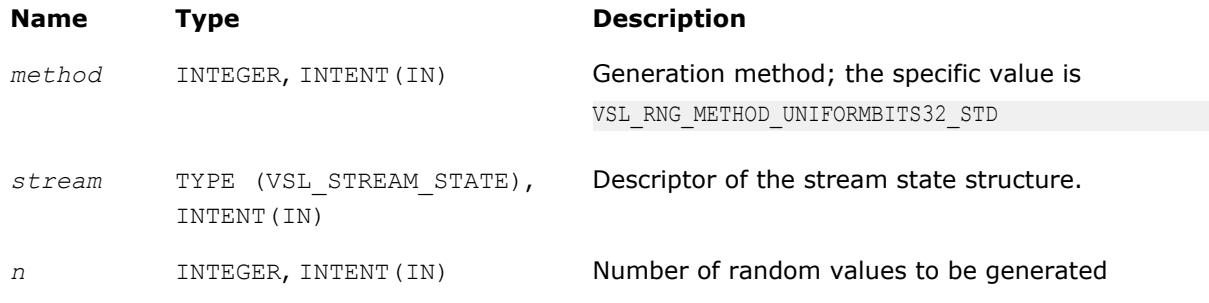

#### **Output Parameters**

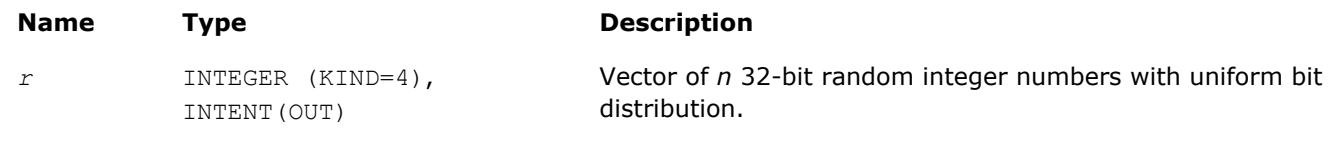

## **Description**

The vRngUniformBits32 function generates uniformly distributed bits in 32-bit chunks. Unlike vRngUniformBits, which provides the output of underlying integer recurrence and does not guarantee uniform distribution across bits, vRngUniformBits32 is designed to ensure each bit in the 32-bit chunk is uniformly distributed. See [VS Notes](#page-3180-0) for details.

#### **Optimization Notice**

Intel's compilers may or may not optimize to the same degree for non-Intel microprocessors for optimizations that are not unique to Intel microprocessors. These optimizations include SSE2, SSE3, and SSSE3 instruction sets and other optimizations. Intel does not guarantee the availability, functionality, or effectiveness of any optimization on microprocessors not manufactured by Intel. Microprocessordependent optimizations in this product are intended for use with Intel microprocessors. Certain optimizations not specific to Intel microarchitecture are reserved for Intel microprocessors. Please refer to the applicable product User and Reference Guides for more information regarding the specific instruction sets covered by this notice.

Notice revision #20110804

## **Return Values**

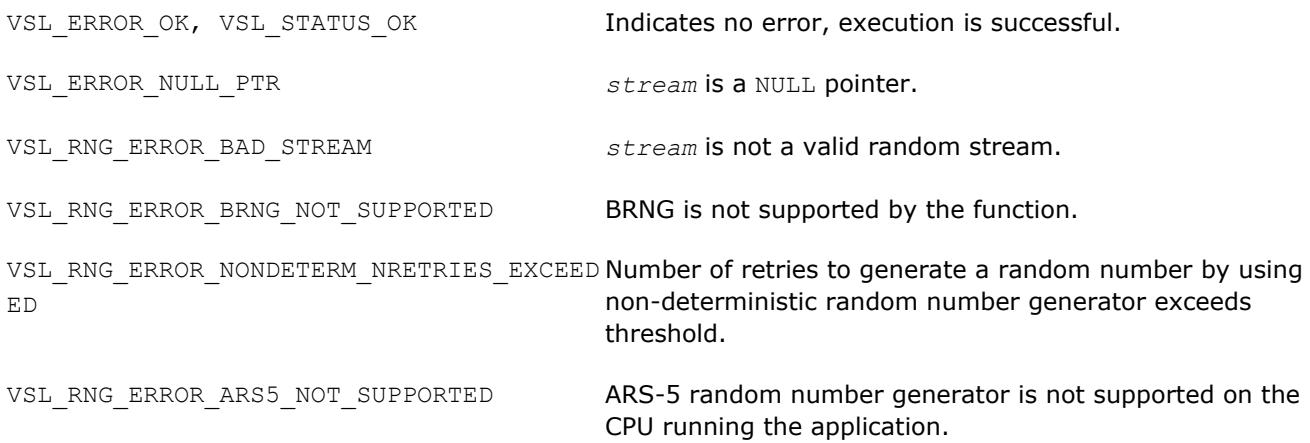

#### **vRngUniformBits64**

*Generates uniformly distributed bits in 64-bit chunks.*

## **Syntax**

*status* = virnguniformbits64( *method*, *stream*, *n*, *r* )

## **Include Files**

• mkl.fi, mkl\_vsl.f90

#### **Input Parameters**

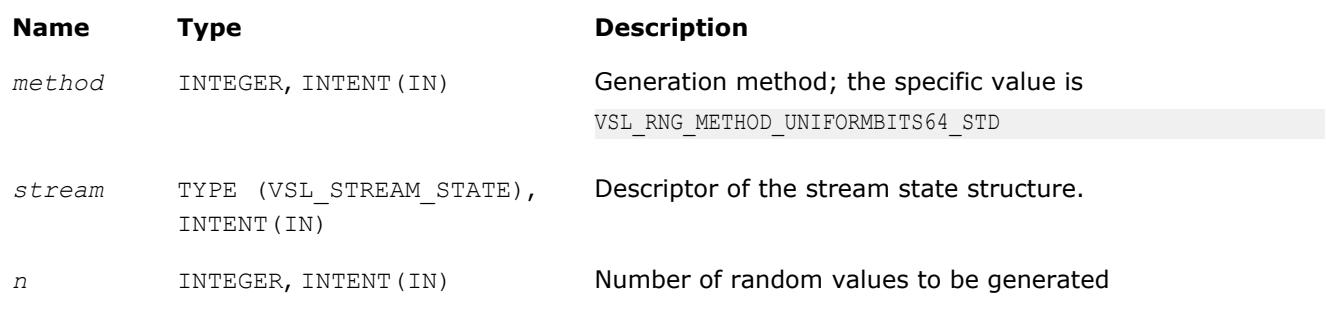

## **Output Parameters**

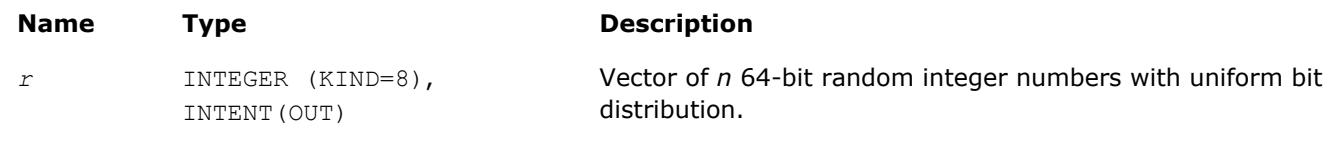

#### **Description**

The vRngUniformBits64 function generates uniformly distributed bits in 64-bit chunks. Unlike vRngUniformBits, which provides the output of underlying integer recurrence and does not guarantee uniform distribution across bits, vRngUniformBits64 is designed to ensure each bit in the 64-bit chunk is uniformly distributed. See [VS Notes](#page-3180-0) for details.

#### **Optimization Notice**

Intel's compilers may or may not optimize to the same degree for non-Intel microprocessors for optimizations that are not unique to Intel microprocessors. These optimizations include SSE2, SSE3, and SSSE3 instruction sets and other optimizations. Intel does not guarantee the availability, functionality, or effectiveness of any optimization on microprocessors not manufactured by Intel. Microprocessordependent optimizations in this product are intended for use with Intel microprocessors. Certain optimizations not specific to Intel microarchitecture are reserved for Intel microprocessors. Please refer to the applicable product User and Reference Guides for more information regarding the specific instruction sets covered by this notice.

Notice revision #20110804

## **Return Values**

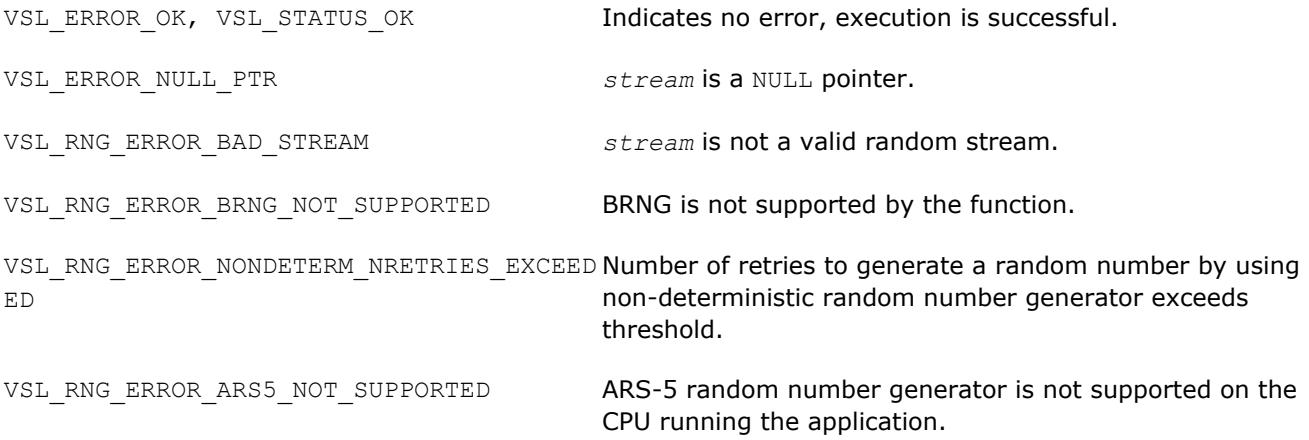

### <span id="page-2662-0"></span>**vRngBernoulli** *Generates Bernoulli distributed random values.*

#### **Syntax**

*status* = virngbernoulli( *method*, *stream*, *n*, *r*, *p* )

## **Include Files**

• mkl.fi, mkl\_vsl.f90

#### **Input Parameters**

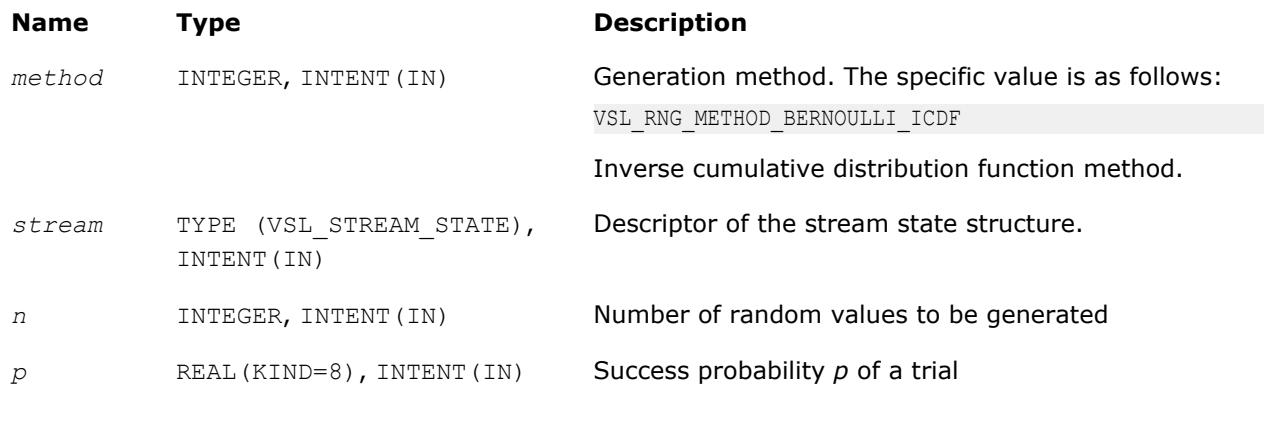

## **Output Parameters**

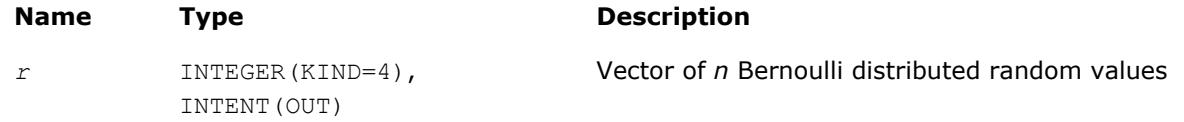

## **Description**

The vRngBernoulli function generates Bernoulli distributed random numbers with probability *p* of a single trial success, where

*p*∈*R*; 0 ≤*p*≤ 1.

A variate is called Bernoulli distributed, if after a trial it is equal to 1 with probability of success *p*, and to 0 with probability 1 - *p*.

The probability distribution is given by:

*P*(*X* = 1) = *p*

*P*(*X* = 0) = 1 - *p*

The cumulative distribution function is as follows:

$$
F_p(x) = \begin{cases} 0, & x < 0 \\ 1 - p, & 0 \le x < 1, x \in R \\ 1, & x \ge 1 \end{cases}
$$

## <span id="page-2663-0"></span>**Optimization Notice**

Intel's compilers may or may not optimize to the same degree for non-Intel microprocessors for optimizations that are not unique to Intel microprocessors. These optimizations include SSE2, SSE3, and SSSE3 instruction sets and other optimizations. Intel does not guarantee the availability, functionality, or effectiveness of any optimization on microprocessors not manufactured by Intel. Microprocessordependent optimizations in this product are intended for use with Intel microprocessors. Certain optimizations not specific to Intel microarchitecture are reserved for Intel microprocessors. Please refer to the applicable product User and Reference Guides for more information regarding the specific instruction sets covered by this notice.

Notice revision #20110804

#### **Return Values**

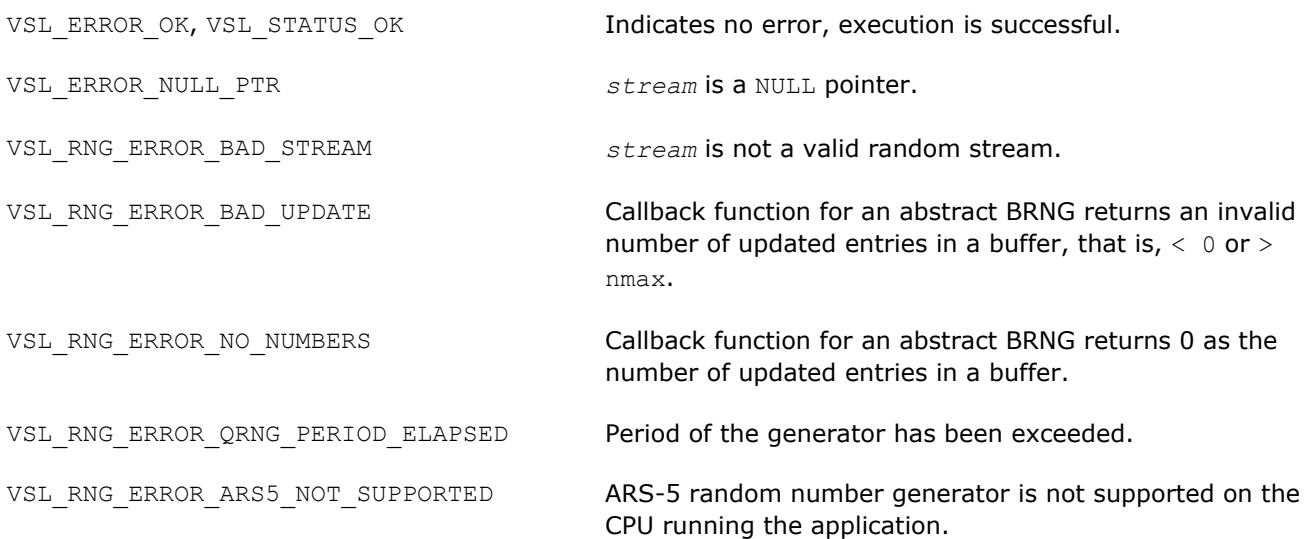

#### **vRngGeometric**

*Generates geometrically distributed random values.*

#### **Syntax**

*status* = virnggeometric( *method*, *stream*, *n*, *r*, *p* )

#### **Include Files**

• mkl.fi, mkl vsl.f90

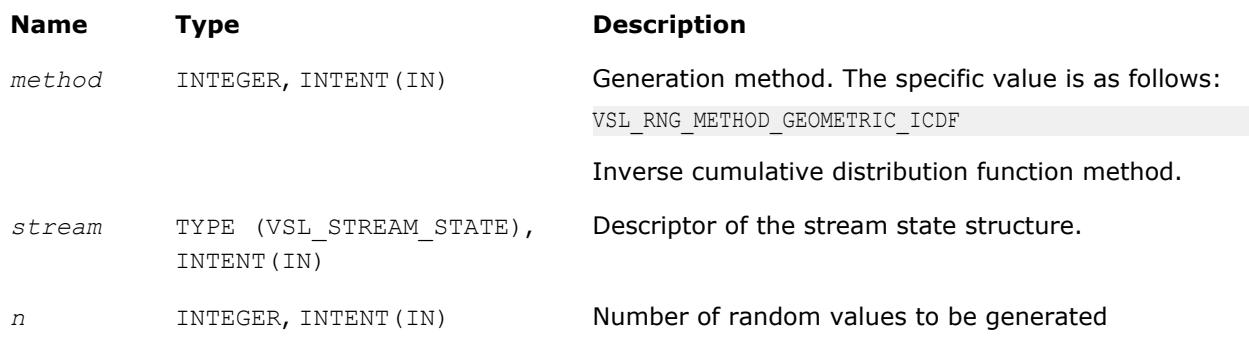
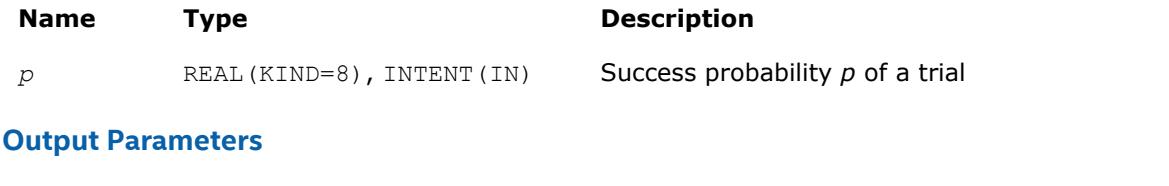

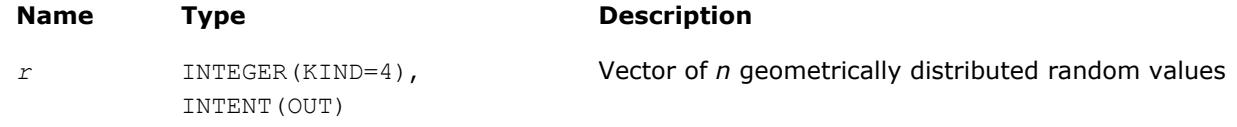

# **Description**

The vRngGeometric function generates geometrically distributed random numbers with probability *p* of a single trial success, where  $p \in R$ ;  $0 \leq p \leq 1$ .

A geometrically distributed variate represents the number of independent Bernoulli trials preceding the first success. The probability of a single Bernoulli trial success is *p*.

The probability distribution is given by:

 $P(X = k) = p \cdot (1 - p)^k$ ,  $k \in \{0, 1, 2, \dots\}$ .

The cumulative distribution function is as follows:

$$
F_p(x) = \begin{cases} 0, & x < 0 \\ 1 - (1 - p)^{\lfloor x + 1 \rfloor}, & 0 \ge x \end{cases} \quad x \in R.
$$

# **Optimization Notice**

Intel's compilers may or may not optimize to the same degree for non-Intel microprocessors for optimizations that are not unique to Intel microprocessors. These optimizations include SSE2, SSE3, and SSSE3 instruction sets and other optimizations. Intel does not guarantee the availability, functionality, or effectiveness of any optimization on microprocessors not manufactured by Intel. Microprocessordependent optimizations in this product are intended for use with Intel microprocessors. Certain optimizations not specific to Intel microarchitecture are reserved for Intel microprocessors. Please refer to the applicable product User and Reference Guides for more information regarding the specific instruction sets covered by this notice.

Notice revision #20110804

# **Return Values**

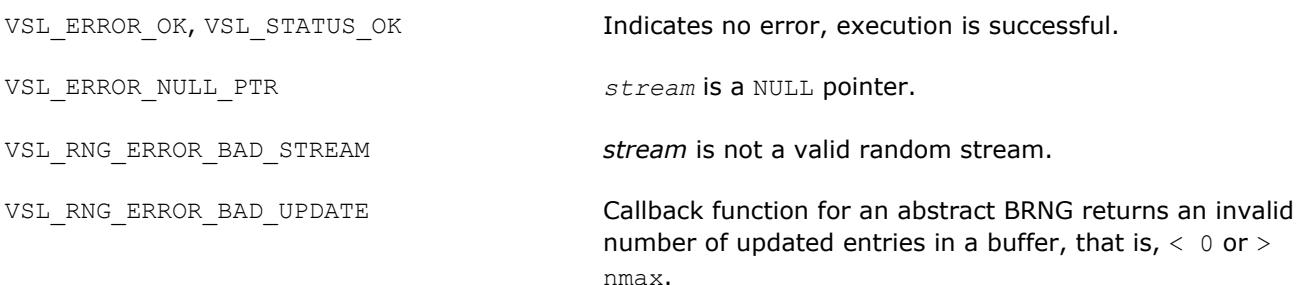

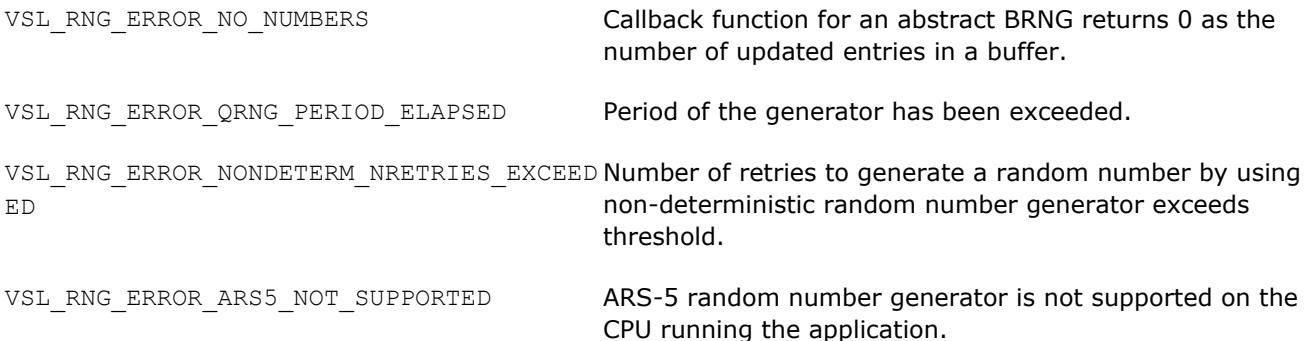

#### **vRngBinomial**

*Generates binomially distributed random numbers.*

#### **Syntax**

*status* = virngbinomial( *method*, *stream*, *n*, *r*, *ntrial*, *p* )

#### **Include Files**

• mkl.fi, mkl\_vsl.f90

### **Input Parameters**

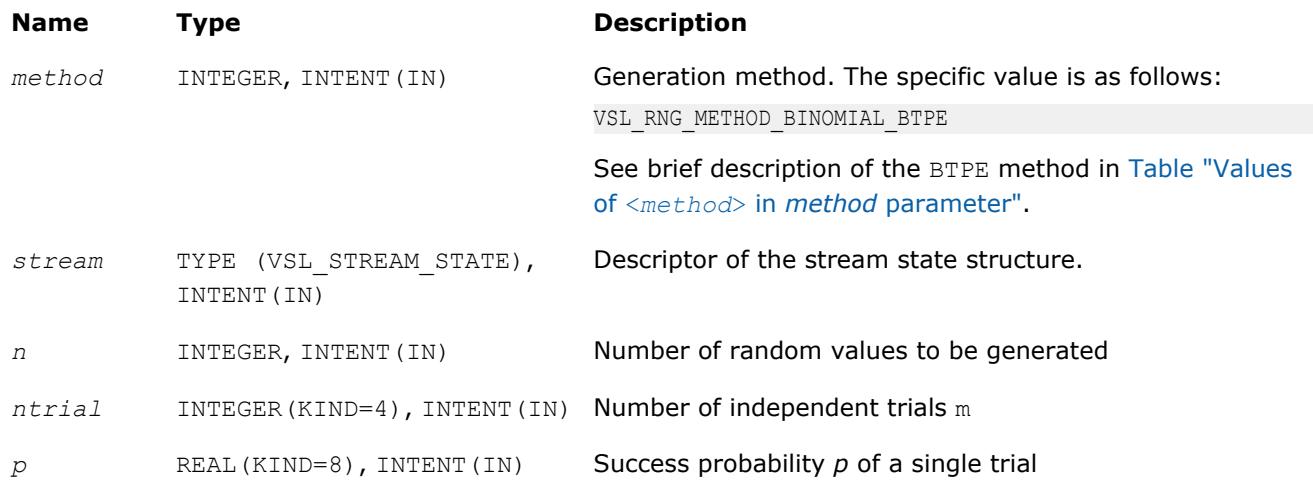

### **Output Parameters**

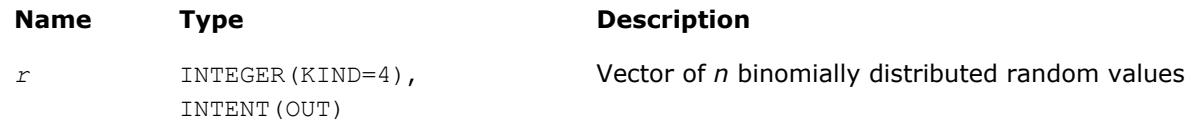

## **Description**

The vRngBinomial function generates binomially distributed random numbers with number of independent Bernoulli trials *m*, and with probability *p* of a single trial success, where *p*∈*R*; 0 ≤*p*≤ 1, *m*∈*N*.

A binomially distributed variate represents the number of successes in *m* independent Bernoulli trials with probability of a single trial success *p*.

The probability distribution is given by:

Ĭ.

$$
P(X = k) = C_{m}^{k} p^{k} (1 - p)^{m-k}, k \in \{0, 1, ..., m\}
$$

The cumulative distribution function is as follows:

$$
F_{\underline{x},p}(x) = \begin{cases} 0, & x < 0 \\ \sum_{k=0}^{\lfloor x \rfloor} C_{\underline{x}}^{k} p^{k} (1-p)^{\underline{x}-k}, & 0 \le x < m, x \in R \\ 1, & x \ge m \end{cases}
$$

#### **Optimization Notice**

Intel's compilers may or may not optimize to the same degree for non-Intel microprocessors for optimizations that are not unique to Intel microprocessors. These optimizations include SSE2, SSE3, and SSSE3 instruction sets and other optimizations. Intel does not guarantee the availability, functionality, or effectiveness of any optimization on microprocessors not manufactured by Intel. Microprocessordependent optimizations in this product are intended for use with Intel microprocessors. Certain optimizations not specific to Intel microarchitecture are reserved for Intel microprocessors. Please refer to the applicable product User and Reference Guides for more information regarding the specific instruction sets covered by this notice.

Notice revision #20110804

#### **Return Values**

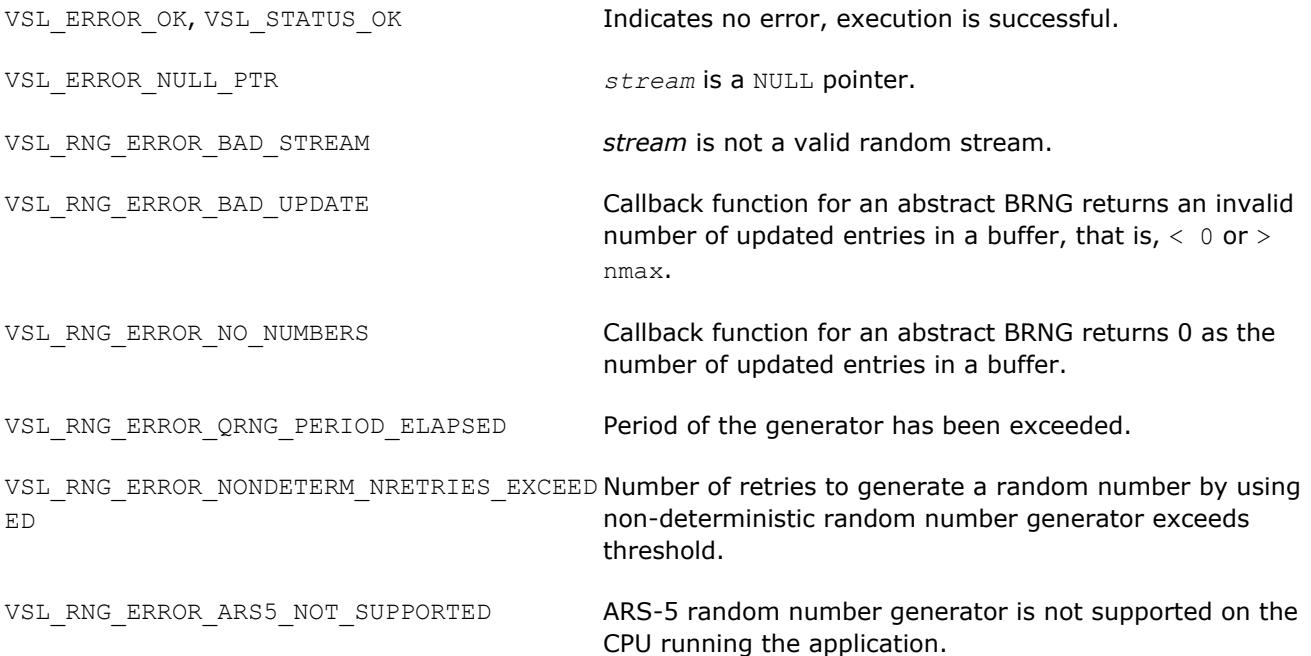

# **vRngHypergeometric**

*Generates hypergeometrically distributed random values.*

#### **Syntax**

*status* = virnghypergeometric( *method*, *stream*, *n*, *r*, *l*, *s*, *m* )

### **Include Files**

• mkl.fi, mkl\_vsl.f90

#### **Input Parameters**

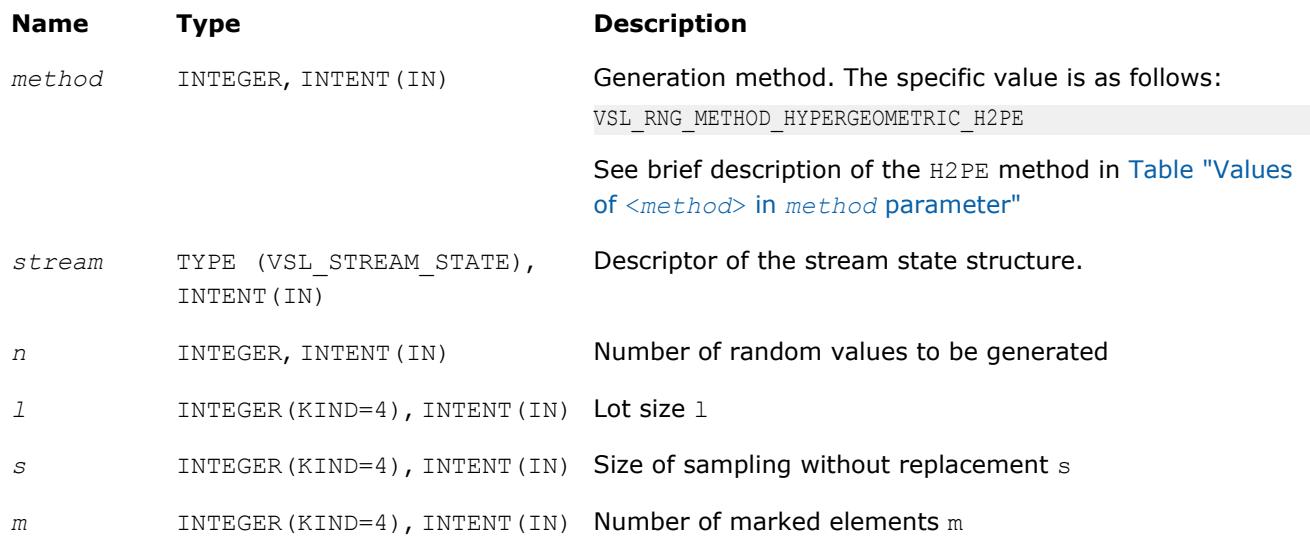

# **Output Parameters**

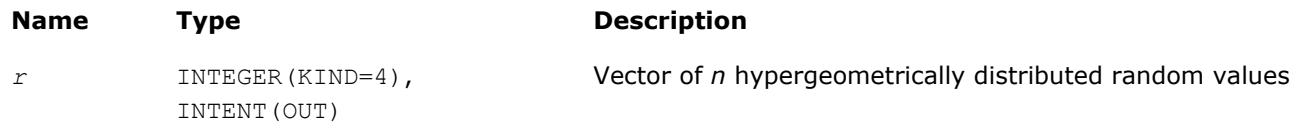

# **Description**

The vRngHypergeometric function generates hypergeometrically distributed random values with lot size *l*, size of sampling *s*, and number of marked elements in the lot *m*, where *l*, *m*, *s*∈*N*∪{0}; *l*≥ max(*s*, *m*).

Consider a lot of *l* elements comprising *m* "marked" and *l*-*m* "unmarked" elements. A trial sampling without replacement of exactly *s* elements from this lot helps to define the hypergeometric distribution, which is the probability that the group of *s* elements contains exactly *k* marked elements.

The probability distribution is given by:)

$$
P(X = k) = \frac{C_{\underline{w}}^{k} C_{1-\underline{w}}^{s-k}}{C_{1}^{s}}
$$

, *k*∈ {max(0, *s* + *m* - *l*), ..., min(*s*, *m*)}

The cumulative distribution function is as follows:

$$
F_{1,s,x}(x) = \begin{cases} 0, & x < \max(0, s + m - 1) \\ \sum_{k=\max(0, s + m - 1)}^{x} \frac{C_{x}^{k} C_{1-x}^{s-k}}{C_{1}^{s}}, & \max(0, s + m - 1) \leq x \leq \min(s, m) \\ 1, & x > \min(s, m) \end{cases}
$$

#### **Optimization Notice**

Intel's compilers may or may not optimize to the same degree for non-Intel microprocessors for optimizations that are not unique to Intel microprocessors. These optimizations include SSE2, SSE3, and SSSE3 instruction sets and other optimizations. Intel does not guarantee the availability, functionality, or effectiveness of any optimization on microprocessors not manufactured by Intel. Microprocessordependent optimizations in this product are intended for use with Intel microprocessors. Certain optimizations not specific to Intel microarchitecture are reserved for Intel microprocessors. Please refer to the applicable product User and Reference Guides for more information regarding the specific instruction sets covered by this notice.

Notice revision #20110804

## **Return Values**

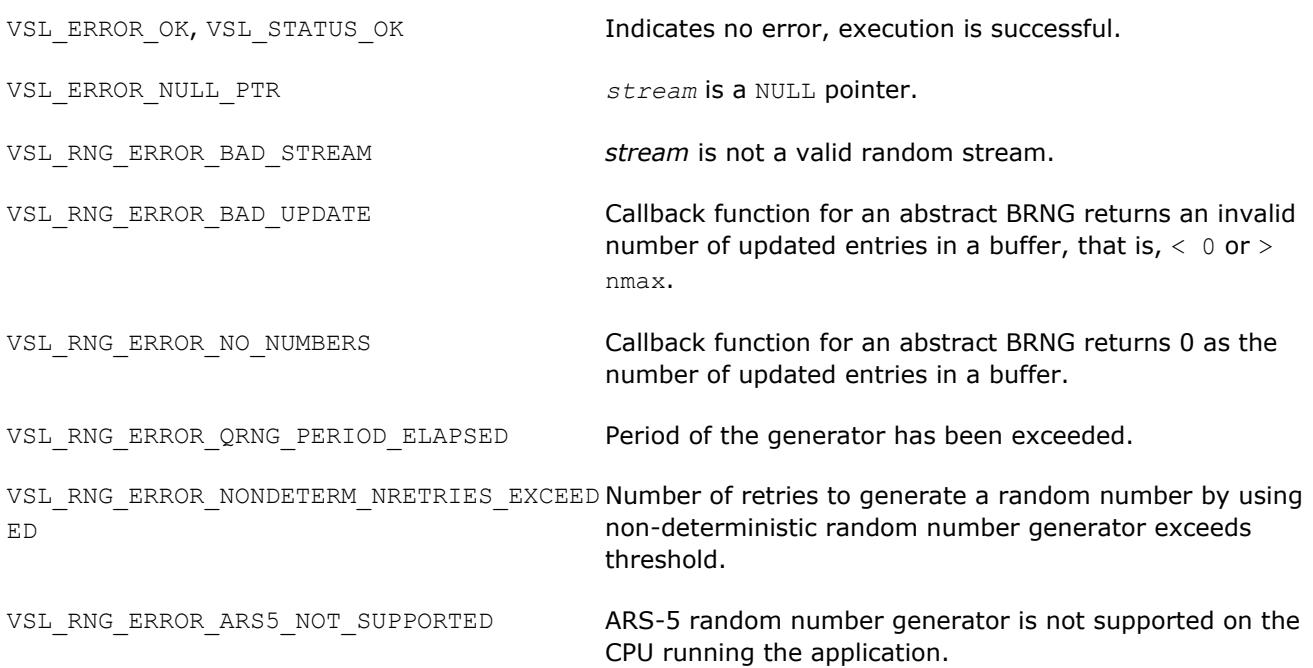

#### **vRngPoisson**

*Generates Poisson distributed random values.*

#### **Syntax**

*status* = virngpoisson( *method*, *stream*, *n*, *r*, *lambda* )

#### **Include Files**

• mkl.fi, mkl\_vsl.f90

#### **Input Parameters**

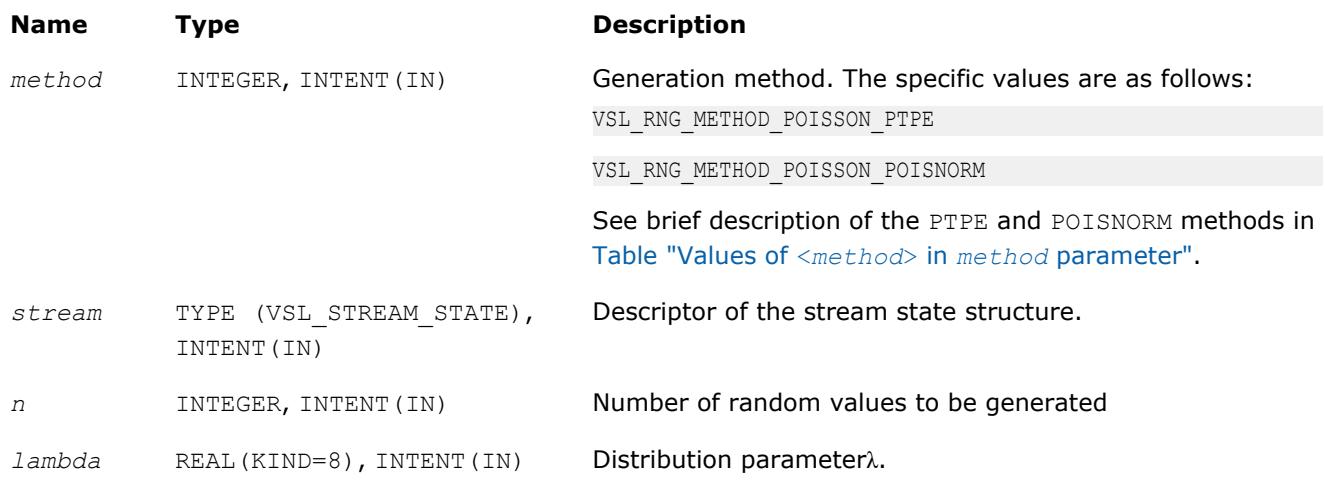

#### **Output Parameters**

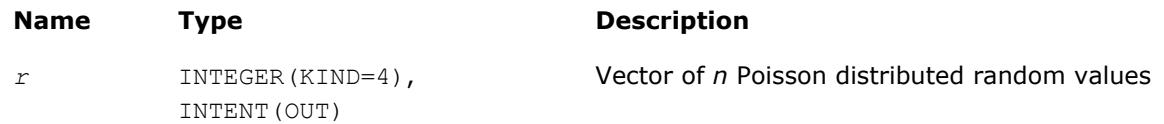

#### **Description**

The  $vRnq"Poisson$  function generates Poisson distributed random numbers with distribution parameter  $\lambda$ , where  $\lambda \in R$ ;  $\lambda > 0$ .

The probability distribution is given by:

million of a

*k*∈ {0, 1, 2, ...}.

The cumulative distribution function is as follows:

$$
F_{\lambda}(x) = \begin{cases} \sum_{k=0}^{\lfloor x \rfloor} \frac{\lambda^k e^{-\lambda}}{k!}, & x \ge 0 \\ 0, & x < 0 \end{cases}, x \in R
$$

#### **Optimization Notice**

Intel's compilers may or may not optimize to the same degree for non-Intel microprocessors for optimizations that are not unique to Intel microprocessors. These optimizations include SSE2, SSE3, and SSSE3 instruction sets and other optimizations. Intel does not guarantee the availability, functionality, or effectiveness of any optimization on microprocessors not manufactured by Intel. Microprocessordependent optimizations in this product are intended for use with Intel microprocessors. Certain

## **Optimization Notice**

optimizations not specific to Intel microarchitecture are reserved for Intel microprocessors. Please refer to the applicable product User and Reference Guides for more information regarding the specific instruction sets covered by this notice.

Notice revision #20110804

# **Return Values**

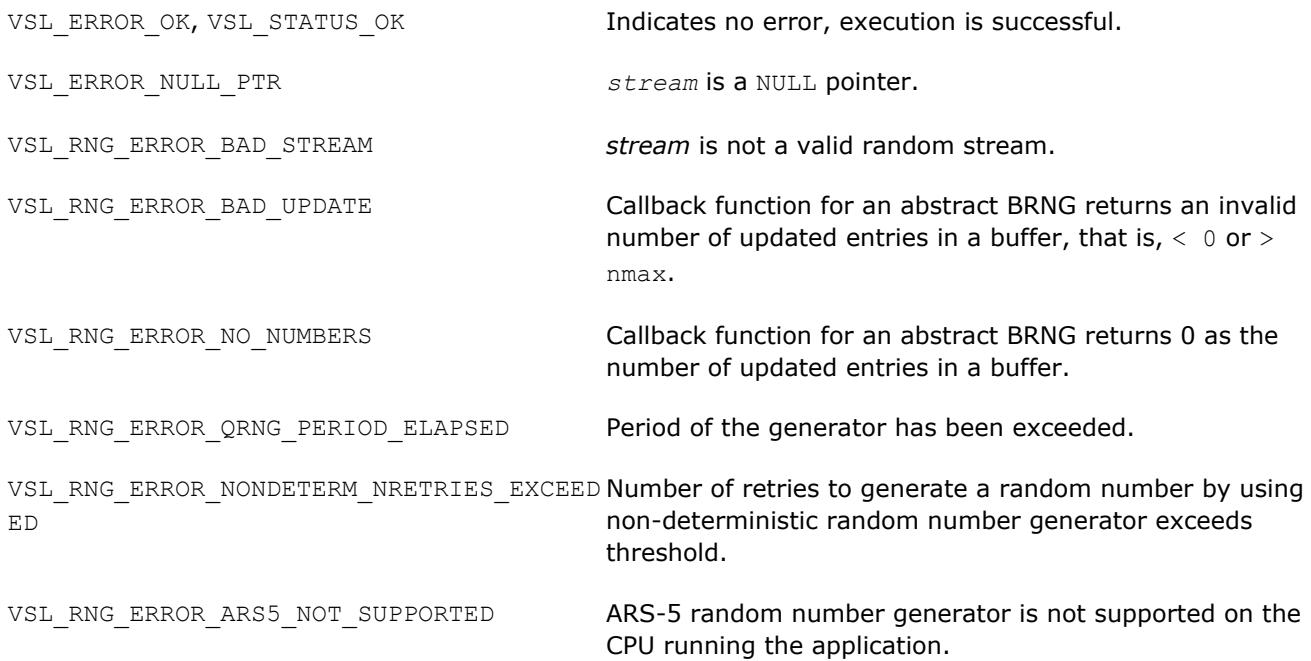

#### **vRngPoissonV**

*Generates Poisson distributed random values with varying mean.*

## **Syntax**

*status* = virngpoissonv( *method*, *stream*, *n*, *r*, *lambda* )

# **Include Files**

• mkl.fi, mkl\_vsl.f90

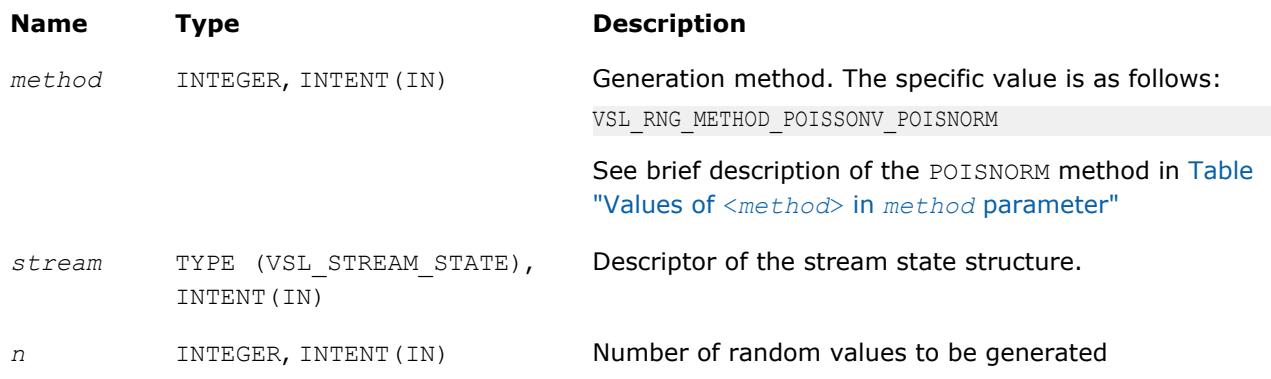

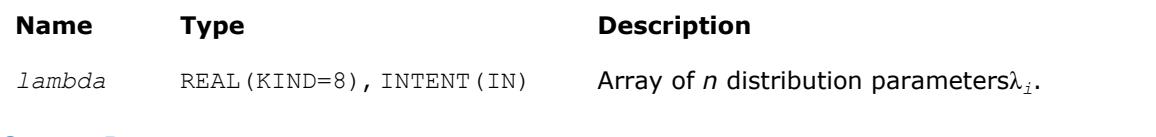

# **Output Parameters**

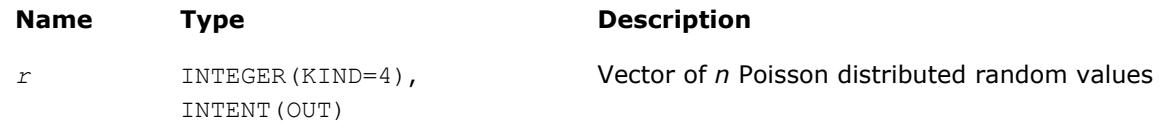

# **Description**

The vRngPoissonV function generates *n* Poisson distributed random numbers  $x_i(i = 1, ..., n)$  with distribution parameter  $\lambda_i$ , where  $\lambda_i \in R$ ;  $\lambda_i > 0$ .

The probability distribution is given by:

$$
P(X_i = k) = \frac{\lambda_i^k \exp(-\lambda_i)}{k!}, k \in \{0, 1, 2, ...\}.
$$

The cumulative distribution function is as follows:

$$
F_{\lambda_i}(x) = \begin{cases} \sum_{k=0}^{\lfloor x \rfloor} \frac{\lambda_i^k e^{-\lambda_i}}{k!}, & x \ge 0 \\ 0, & x < 0 \end{cases}, x \in R
$$

# **Optimization Notice**

Intel's compilers may or may not optimize to the same degree for non-Intel microprocessors for optimizations that are not unique to Intel microprocessors. These optimizations include SSE2, SSE3, and SSSE3 instruction sets and other optimizations. Intel does not guarantee the availability, functionality, or effectiveness of any optimization on microprocessors not manufactured by Intel. Microprocessordependent optimizations in this product are intended for use with Intel microprocessors. Certain optimizations not specific to Intel microarchitecture are reserved for Intel microprocessors. Please refer to the applicable product User and Reference Guides for more information regarding the specific instruction sets covered by this notice.

Notice revision #20110804

#### **Return Values**

VSL\_ERROR\_OK, VSL\_STATUS\_OK Indicates no error, execution is successful. VSL\_ERROR\_NULL\_PTR *stream* is a NULL pointer. VSL\_RNG\_ERROR\_BAD\_STREAM *stream* is not a valid random stream.

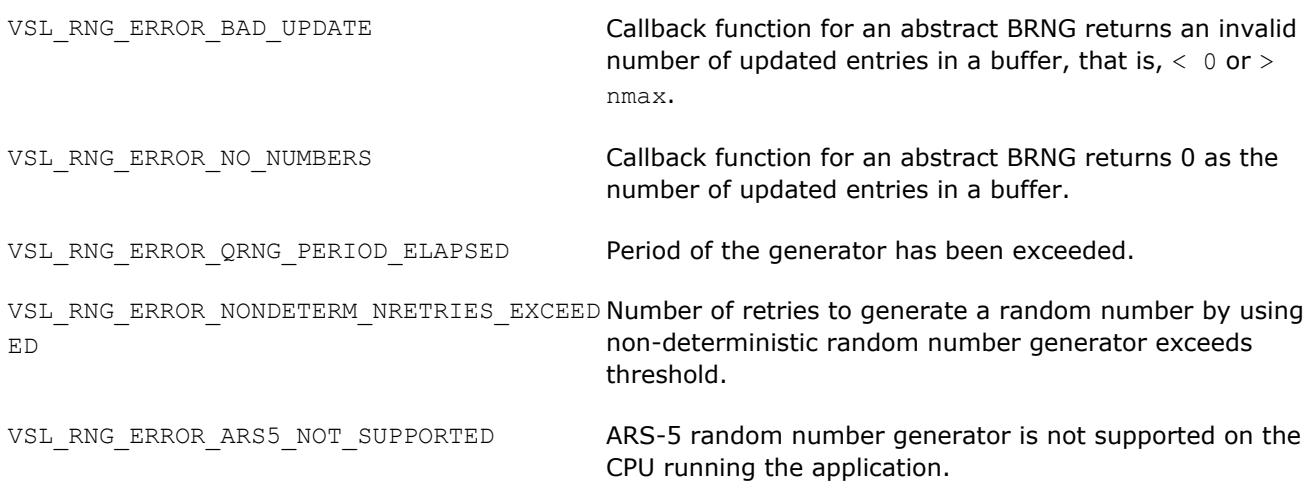

### **vRngNegBinomial**

*Generates random numbers with negative binomial distribution.*

#### **Syntax**

*status* = virngnegbinomial( *method*, *stream*, *n*, *r*, *a*, *p* )

# **Include Files**

• mkl.fi, mkl\_vsl.f90

## **Input Parameters**

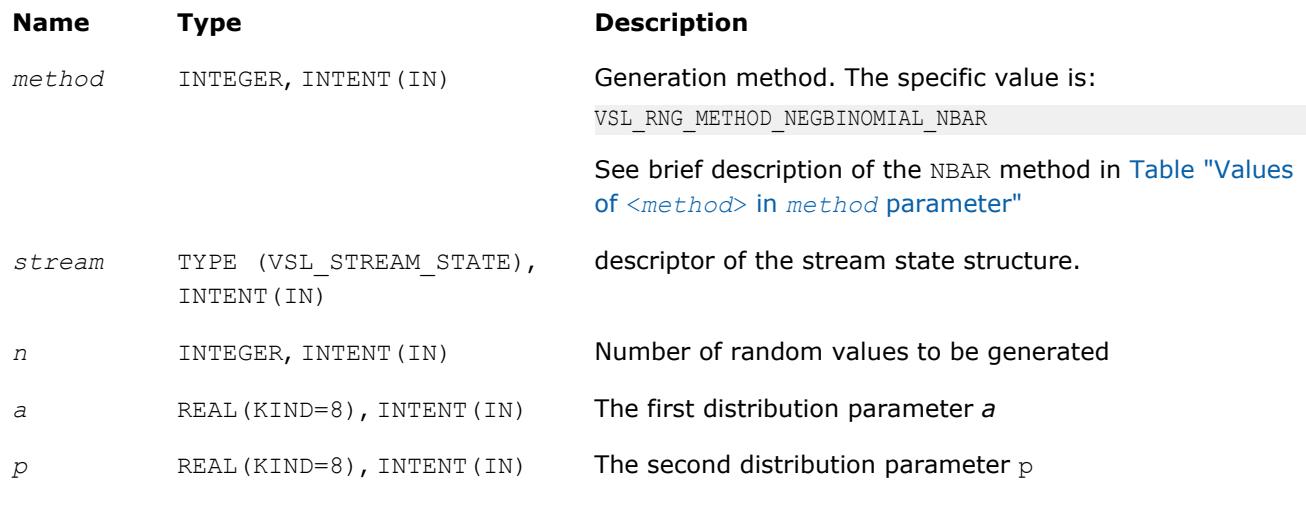

# **Output Parameters**

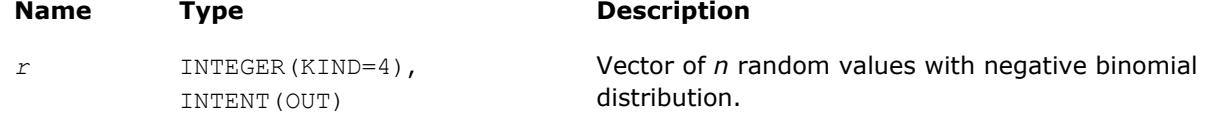

# **Description**

The vRngNegBinomial function generates random numbers with negative binomial distribution and distribution parameters *a* and *p*, where *p*,  $a \in R$ ;  $0 < p < 1$ ;  $a > 0$ .

If the first distribution parameter *a*∈*N*, this distribution is the same as Pascal distribution. If *a*∈*N*, the distribution can be interpreted as the expected time of *a*-th success in a sequence of Bernoulli trials, when the probability of success is *p*.

The probability distribution is given by:

 $P(X = k) = C_{a+k-1}^{k} p^{a} (1-p)^{k}, k \in \{0, 1, 2, ...\}$ .

The cumulative distribution function is as follows:

$$
F_{a,p}(x) = \begin{cases} \sum_{k=0}^{\lfloor x \rfloor} C_{a+k-1}^{k} p^{a} (1-p)^{k}, & x \ge 0 \\ 0, & x < 0 \end{cases}, x \in R
$$

#### **Optimization Notice**

Intel's compilers may or may not optimize to the same degree for non-Intel microprocessors for optimizations that are not unique to Intel microprocessors. These optimizations include SSE2, SSE3, and SSSE3 instruction sets and other optimizations. Intel does not guarantee the availability, functionality, or effectiveness of any optimization on microprocessors not manufactured by Intel. Microprocessordependent optimizations in this product are intended for use with Intel microprocessors. Certain optimizations not specific to Intel microarchitecture are reserved for Intel microprocessors. Please refer to the applicable product User and Reference Guides for more information regarding the specific instruction sets covered by this notice.

Notice revision #20110804

#### **Return Values**

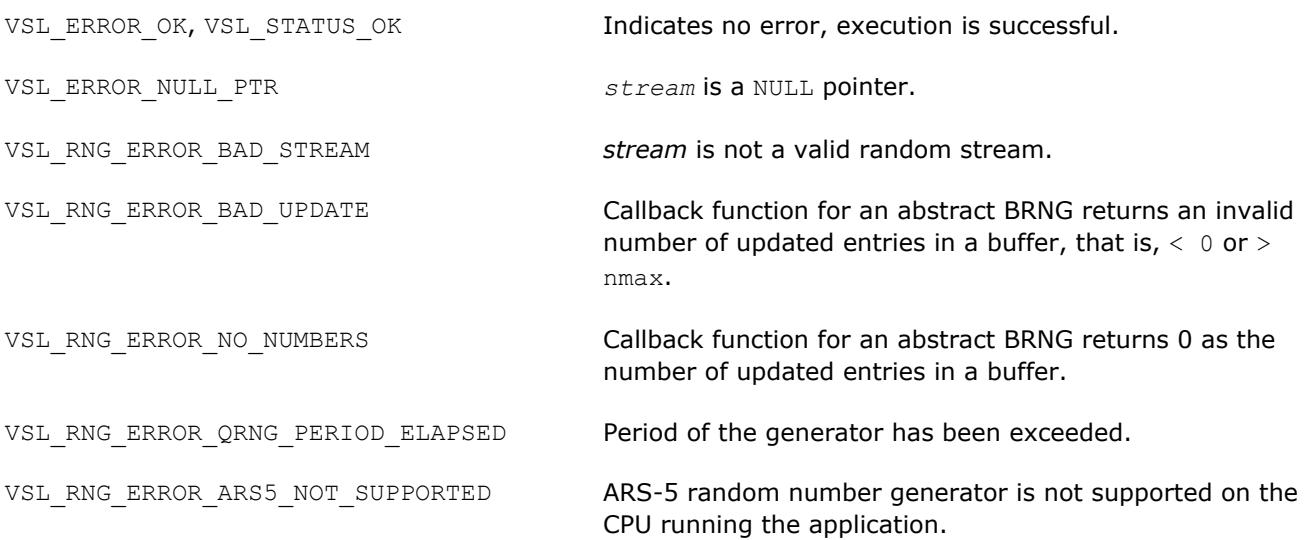

# **Advanced Service Routines**

This section describes service routines for obtaining properties of the previously registered basic generators ([vslGetBrngProperties](#page-2675-0)). See [VS Notes](#page-3180-0) ("Basic Generators" section of VS Structure chapter) for substantiation of the need for several basic generators including user-defined BRNGs.

# **NOTE**

The vslRegisterBrng function is provided in C for registering a user-defined basic generator, but it is not supported for Fortran. If you need to use a user-defined generator in Fortran, use an abstract basic random generator and abstract stream as described in the VS Notes.

# **Data types**

The Advanced Service routines refer to a structure defining the properties of the basic generator.

This structure is described in Fortran 90 as follows:

```
TYPE VSL_BRNG_PROPERTIES
     INTEGER streamstatesize
     INTEGER nseeds
     INTEGER includeszero
     INTEGER wordsize
     INTEGER nbits
     INTEGER reserved(8) 
END TYPE VSL_BRNG_PROPERTIES
```
The following table provides brief descriptions of the fields engaged in the above structure:

#### **Field Descriptions**

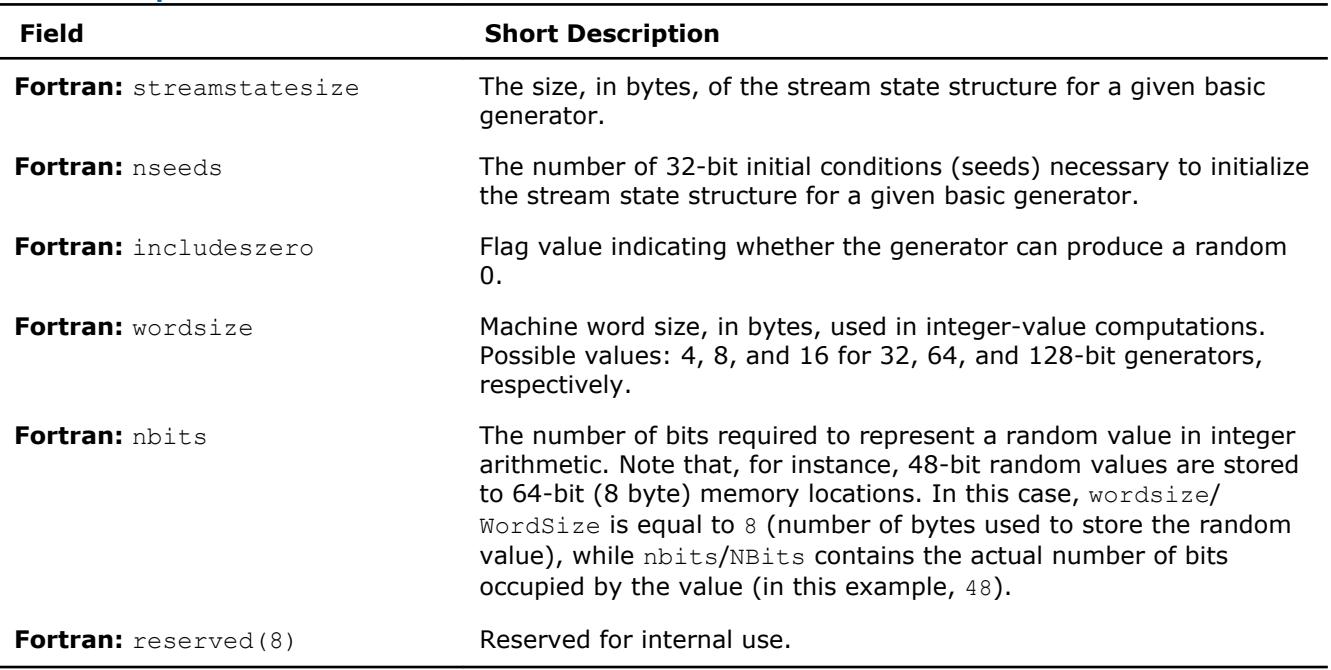

#### **NOTE**

Using Advanced Service routines for defining generators is not supported for Fortran, but you can use the Fortran interface to get information about a previously-registered generator using [vslGetBrngProperties](#page-2675-0).

# <span id="page-2675-0"></span>**vslGetBrngProperties**

*Returns structure with properties of a given basic generator.*

# **Syntax**

*status* = vslgetbrngproperties( *brng*, *properties* )

# **Include Files**

• mkl.fi, mkl\_vsl.f90

# **Input Parameters**

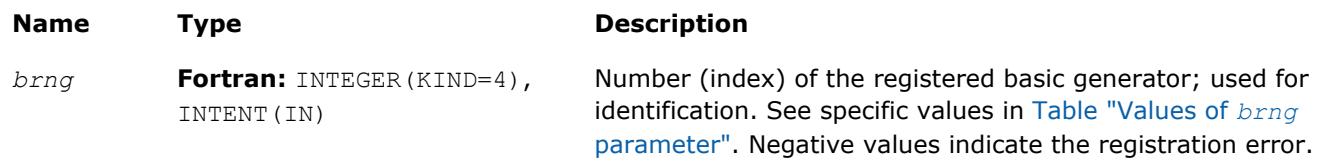

### **Output Parameters**

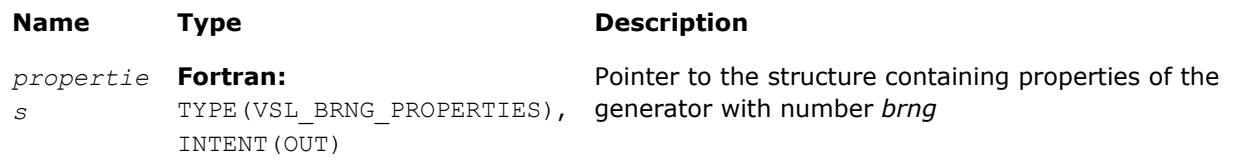

# **Description**

The vslGetBrngProperties function returns a structure with properties of a given basic generator.

#### **Return Values**

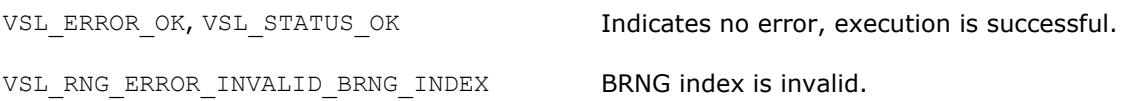

# **Convolution and Correlation**

Intel MKL VS provides a set of routines intended to perform linear convolution and correlation transformations for single and double precision real and complex data.

For correct definition of implemented operations, see the [Mathematical Notation and Definitions](#page-2708-0) section.

The current implementation provides:

- Fourier algorithms for one-dimensional single and double precision real and complex data
- Fourier algorithms for multi-dimensional single and double precision real and complex data
- Direct algorithms for one-dimensional single and double precision real and complex data
- Direct algorithms for multi-dimensional single and double precision real and complex data

One-dimensional algorithms cover the following functions from the IBM\* ESSL library:

SCONF, SCORF

SCOND, SCORD

SDCON, SDCOR

DDCON, DDCOR

SDDCON, SDDCOR.

Special wrappers are designed to simulate these ESSL functions. The wrappers are provided as sample sources:

\${MKL}/examples/vslf/essl/vsl\_wrappers

Additionally, you can browse the examples demonstrating the calculation of the ESSL functions through the wrappers:

\${MKL}/examples/vslf/essl

The convolution and correlation API provides interfaces for Fortran 90 and C/89 languages. You can use the Fortran 90 interface with programs written in Fortran.

Intel MKL provides the mkl vsl.f90 header file. All header files are in the directory

\${MKL}/include

See more details about the Fortran header in [Random Number Generators](#page-2592-0) section of this chapter.

The convolution and correlation API is implemented through task objects, or tasks. Task object is a data structure, or descriptor, which holds parameters that determine the specific convolution or correlation operation. Such parameters may be precision, type, and number of dimensions of user data, an identifier of the computation algorithm to be used, shapes of data arrays, and so on.

All the Intel MKL VS convolution and correlation routines process task objects in one way or another: either create a new task descriptor, change the parameter settings, compute mathematical results of the convolution or correlation using the stored parameters, or perform other operations. Accordingly, all routines are split into the following groups:

[Task Constructors](#page-2680-0) - routines that create a new task object descriptor and set up most common parameters.

[Task Editors](#page-2689-0) - routines that can set or modify some parameter settings in the existing task descriptor.

[Task Execution Routines](#page-2693-0) - compute results of the convolution or correlation operation over the actual input data, using the operation parameters held in the task descriptor.

[Task Copy](#page-2704-0) - routines used to make several copies of the task descriptor.

[Task Destructors](#page-2703-0) - routines that delete task objects and free the memory.

When the task is executed or copied for the first time, a special process runs which is called task commitment. During this process, consistency of task parameters is checked and the required work data are prepared. If the parameters are consistent, the task is tagged as committed successfully. The task remains committed until you edit its parameters. Hence, the task can be executed multiple times after a single commitment process. Since the task commitment process may include costly intermediate calculations such as preparation of Fourier transform of input data, launching the process only once can help speed up overall performance.

# **Naming Conventions**

The names of routines in the convolution and correlation API are written in lowercase (vslsconvexec), while the names of Fortran types and constants are written in uppercase. The names are not case-sensitive.

The names of routines have the following structure:

vsl[*datatype*]{conv|corr}<br/>base name>

where

 $\bullet$  vsl is a prefix indicating that the routine belongs to Intel® MKL Vector Statistics.

- [datatype] is optional. If present, the symbol specifies the type of the input and output data and can be s (for single precision real type), d (for double precision real type), c (for single precision complex type), or z (for double precision complex type).
- Conv or Corr specifies whether the routine refers to convolution or correlation task, respectively.
- <base name> field specifies a particular functionality that the routine is designed for, for example, NewTask, DeleteTask.

# **Data Types**

All convolution or correlation routines use the following types for specifying data objects:

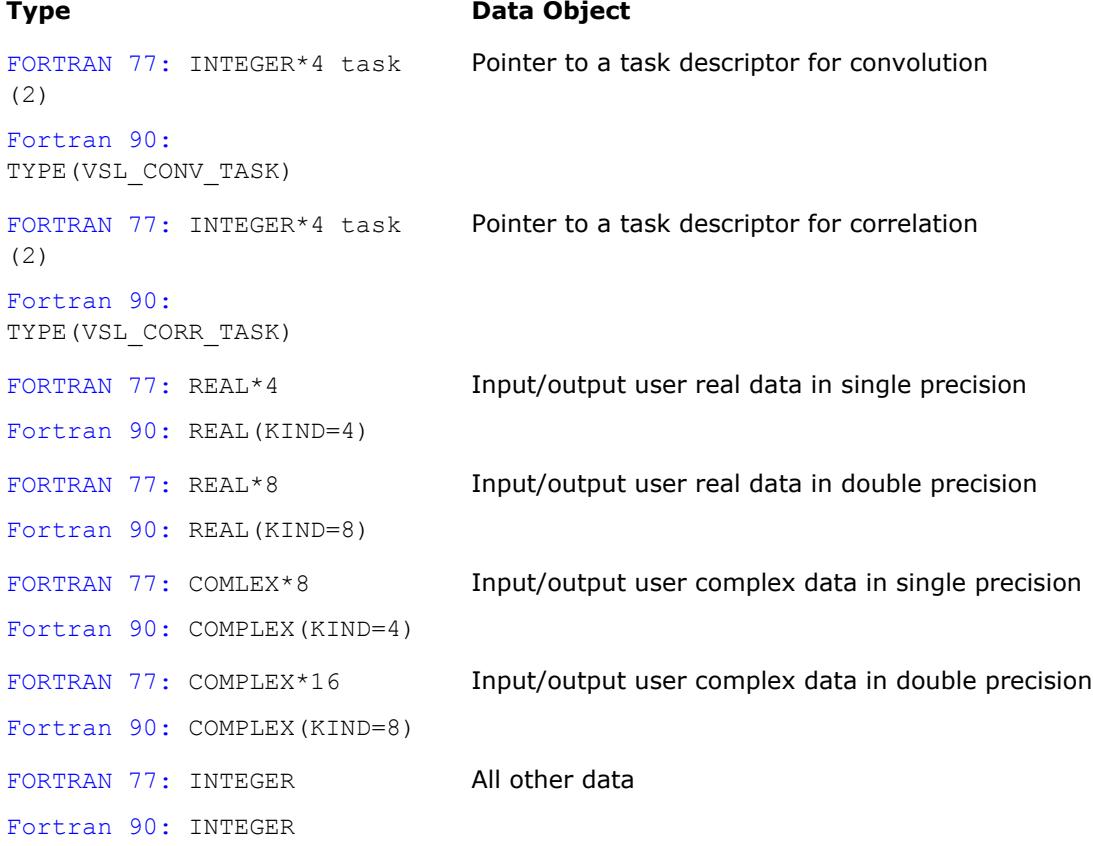

Generic integer type (without specifying the byte size) is used for all integer data.

#### **NOTE**

The actual size of the generic integer type is platform-dependent. Before you compile your application, set an appropriate byte size for integers. See details in the 'Using the ILP64 Interface vs. LP64 Interface' section of the *Intel® MKL User's Guide*.

# **Parameters**

Basic parameters held by the task descriptor are assigned values when the task object is created, copied, or modified by task editors. Parameters of the correlation or convolution task are initially set up by task constructors when the task object is created. Parameter changes or additional settings are made by task editors. More parameters which define location of the data being convolved need to be specified when the task execution routine is invoked.

<span id="page-2678-0"></span>According to how the parameters are passed or assigned values, all of them can be categorized as either explicit (directly passed as routine parameters when a task object is created or executed) or optional (assigned some default or implicit values during task construction).

The following table lists all applicable parameters used in the Intel MKL convolution and correlation API.

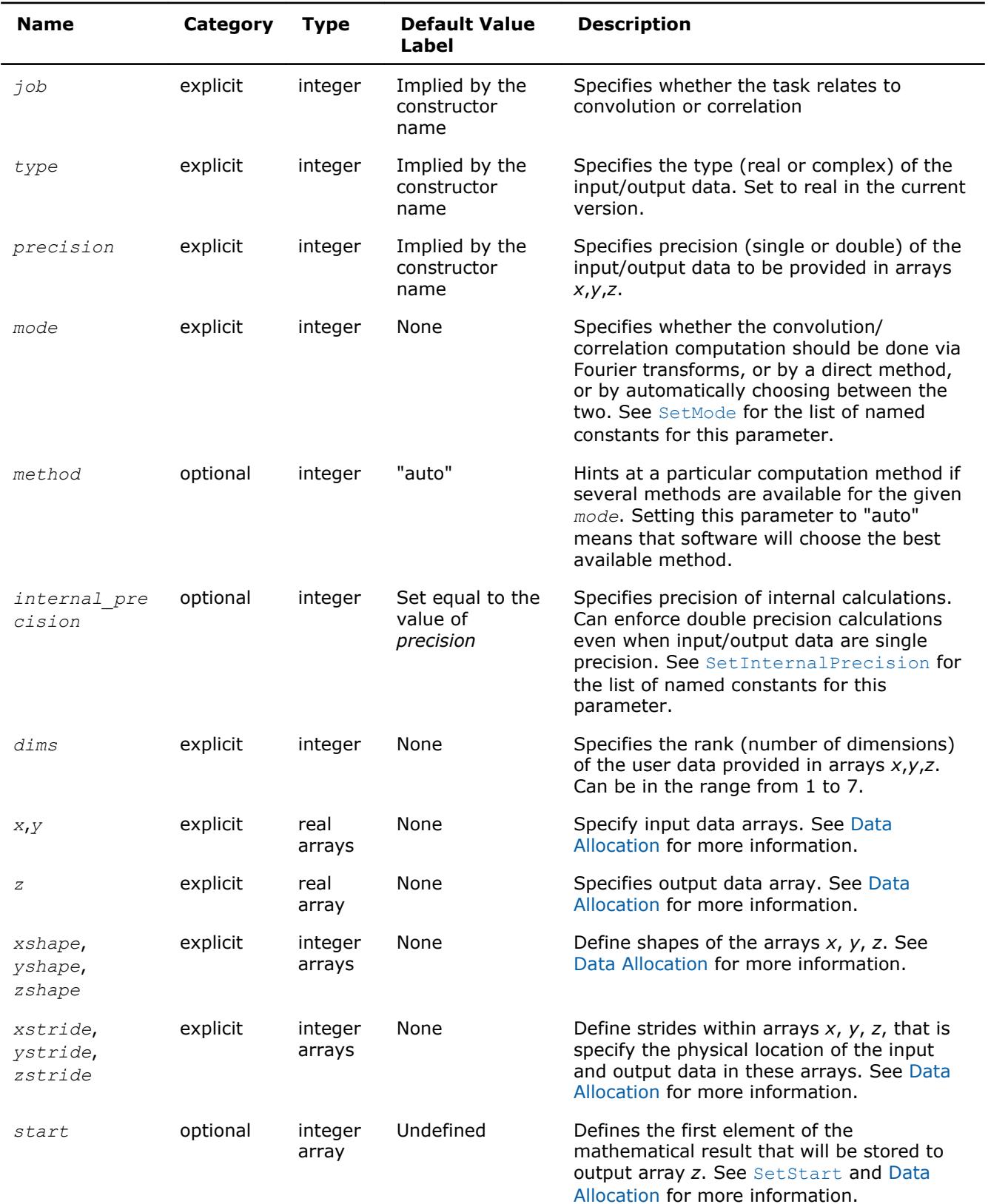

#### **Convolution and Correlation Task Parameters**

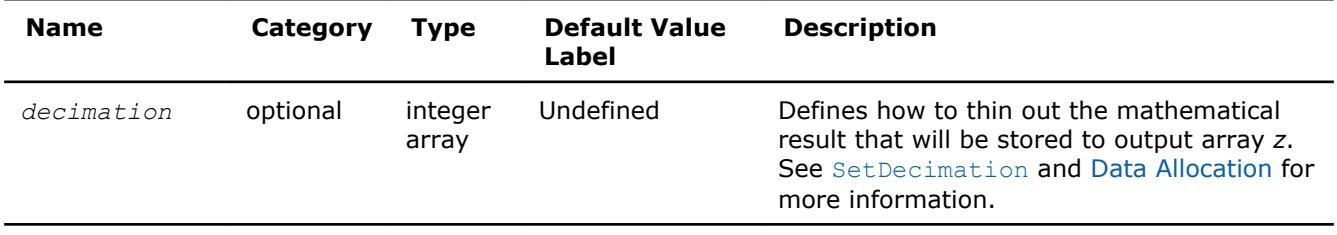

# **Task Status and Error Reporting**

The task status is an integer value, which is zero if no error has been detected while processing the task, or a specific non-zero error code otherwise. Negative status values indicate errors, and positive values indicate warnings.

An error can be caused by invalid parameter values, a system fault like a memory allocation failure, or can be an internal error self-detected by the software.

Each task descriptor contains the current status of the task. When creating a task object, the constructor assigns the VSL\_STATUS\_OK status to the task. When processing the task afterwards, other routines such as editors or executors can change the task status if an error occurs and write a corresponding error code into the task status field.

Note that at the stage of creating a task or editing its parameters, the set of parameters may be inconsistent. The parameter consistency check is only performed during the task commitment operation, which is implicitly invoked before task execution or task copying. If an error is detected at this stage, task execution or task copying is terminated and the task descriptor saves the corresponding error code. Once an error occurs, any further attempts to process that task descriptor is terminated and the task keeps the same error code.

Normally, every convolution or correlation function (except DeleteTask) returns the status assigned to the task while performing the function operation.

The header files define symbolic names for the status codes. These names are defined as integer constants via the PARAMETER operators.

If there is no error, the VSL STATUS OK status is returned, which is defined as zero:

F90/F95: INTEGER(KIND=4) VSL STATUS OK PARAMETER(VSL STATUS OK = 0)

In case of an error, a non-zero error code is returned, which indicates the origin of the failure. The following status codes for the convolution/correlation error codes are pre-defined in the header files.

#### **Convolution/Correlation Status Codes**

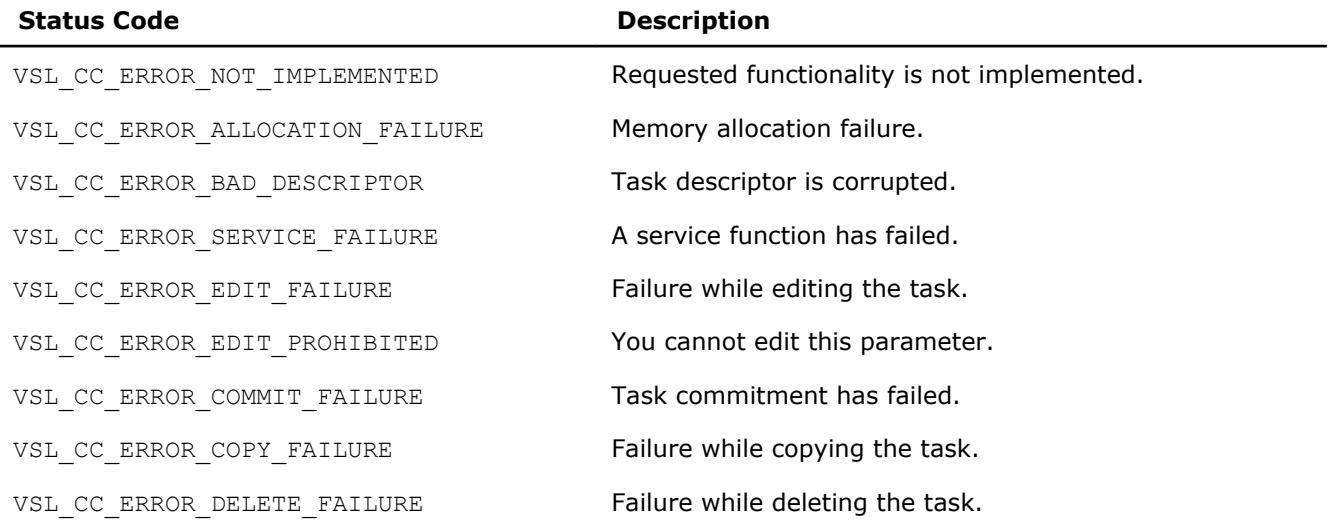

<span id="page-2680-0"></span>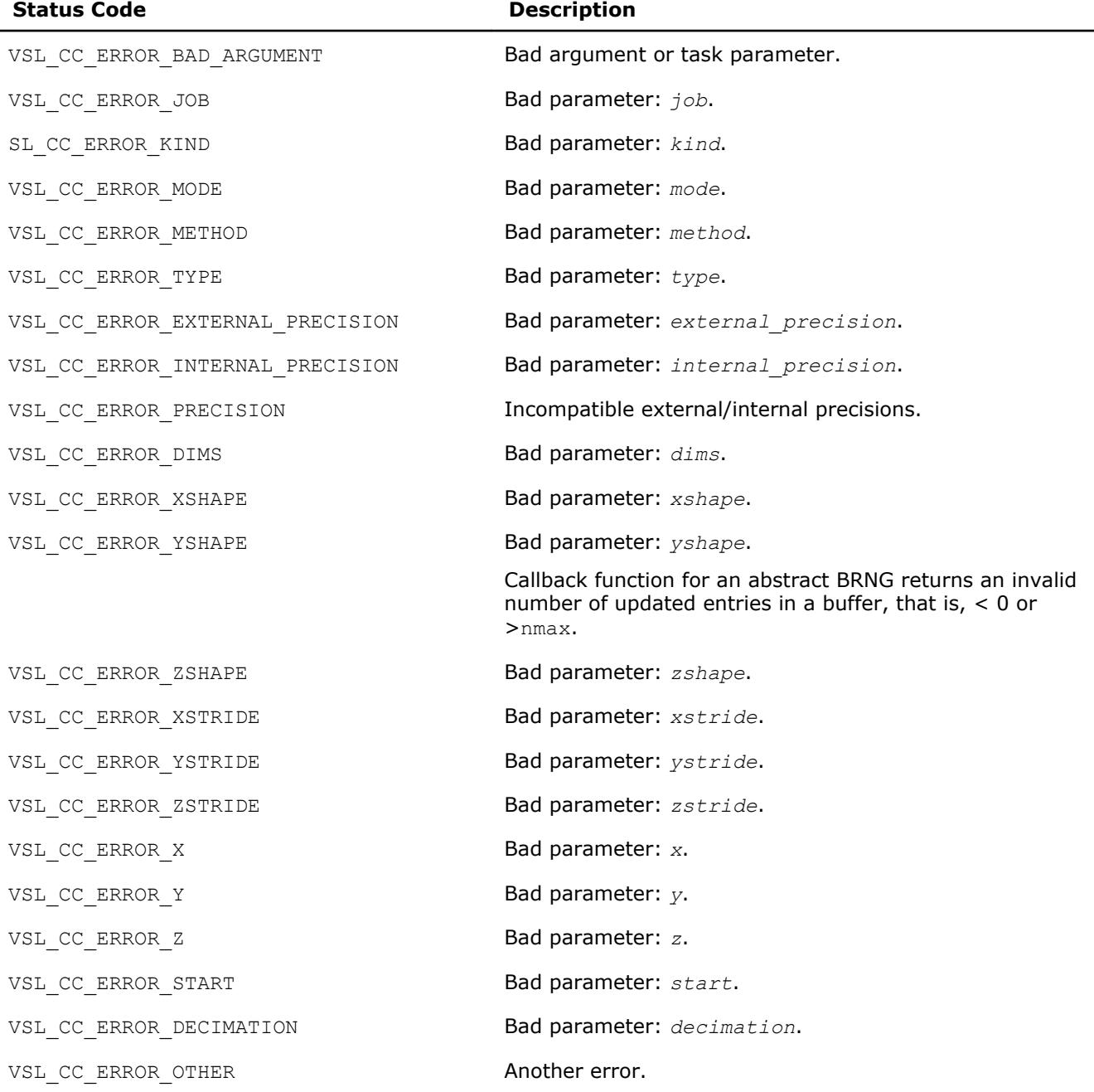

# **Task Constructors**

Task constructors are routines intended for creating a new task descriptor and setting up basic parameters. No additional parameter adjustment is typically required and other routines can use the task object.

Intel® MKL implementation of the convolution and correlation API provides two different forms of constructors: a general form and an X-form. X-form constructors work in the same way as the general form constructors but also assign particular data to the first operand vector used in the convolution or correlation operation (stored in array *x*).

Using X-form constructors is recommended when you need to compute multiple convolutions or correlations with the same data vector held in array *x* against different vectors held in array *y*. This helps improve performance by eliminating unnecessary overhead in repeated computation of intermediate data required for the operation.

<span id="page-2681-0"></span>Each constructor routine has an associated one-dimensional version that provides algorithmic and computational benefits.

# **NOTE**

If the constructor fails to create a task descriptor, it returns the NULL task pointer.

The Table "Task Constructors" lists available task constructors:

#### **Task Constructors**

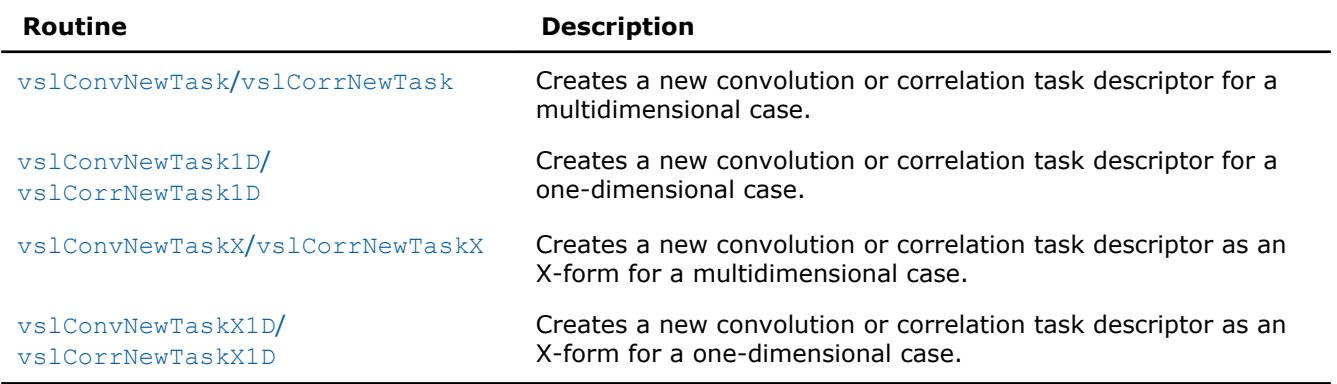

# **vslConvNewTask/vslCorrNewTask**

*Creates a new convolution or correlation task descriptor for multidimensional case.*

### **Syntax**

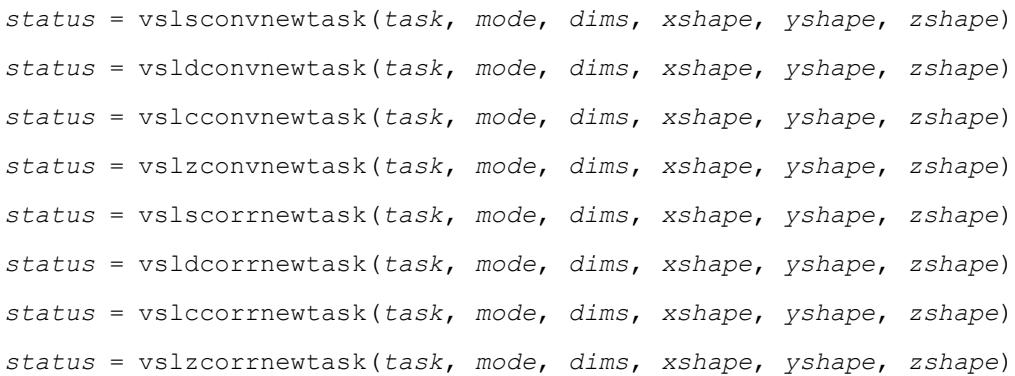

#### **Include Files**

• mkl.fi, mkl\_vsl.f90

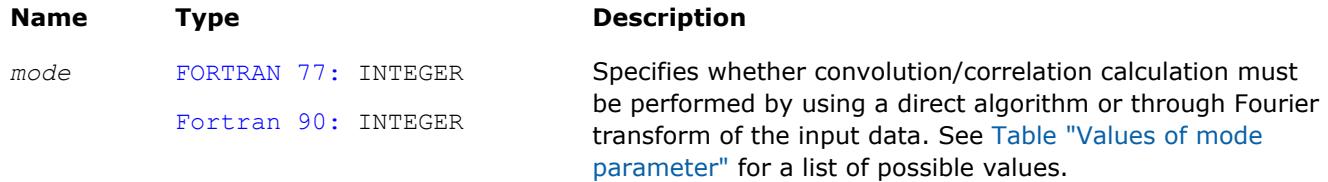

<span id="page-2682-0"></span>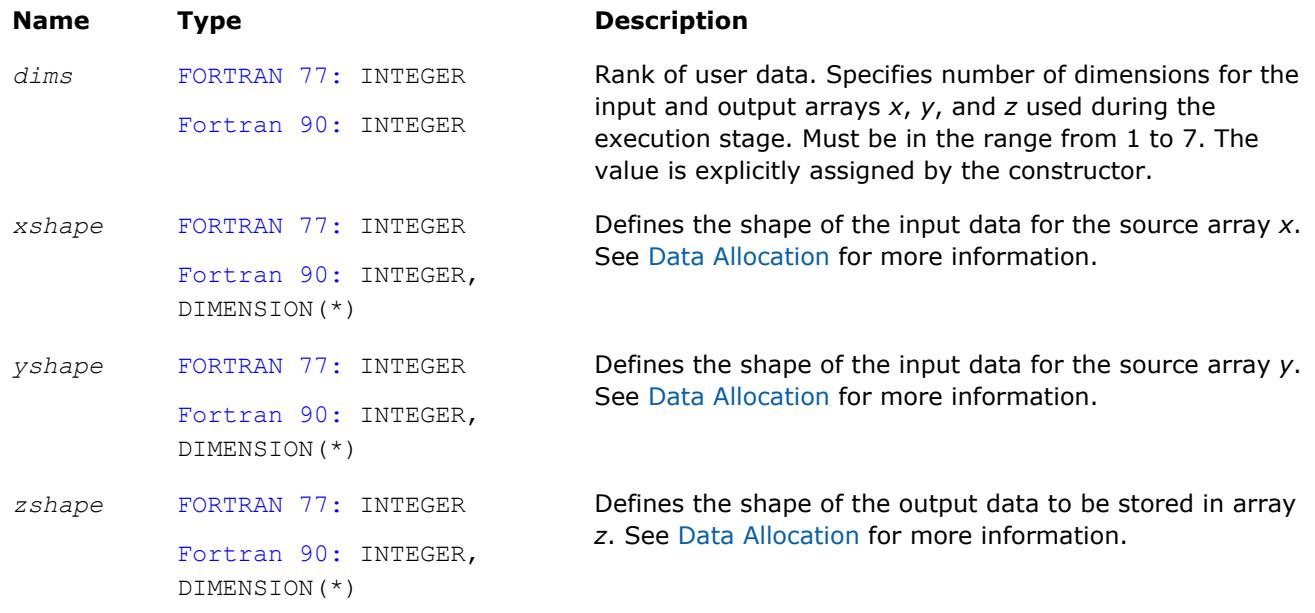

# **Output Parameters**

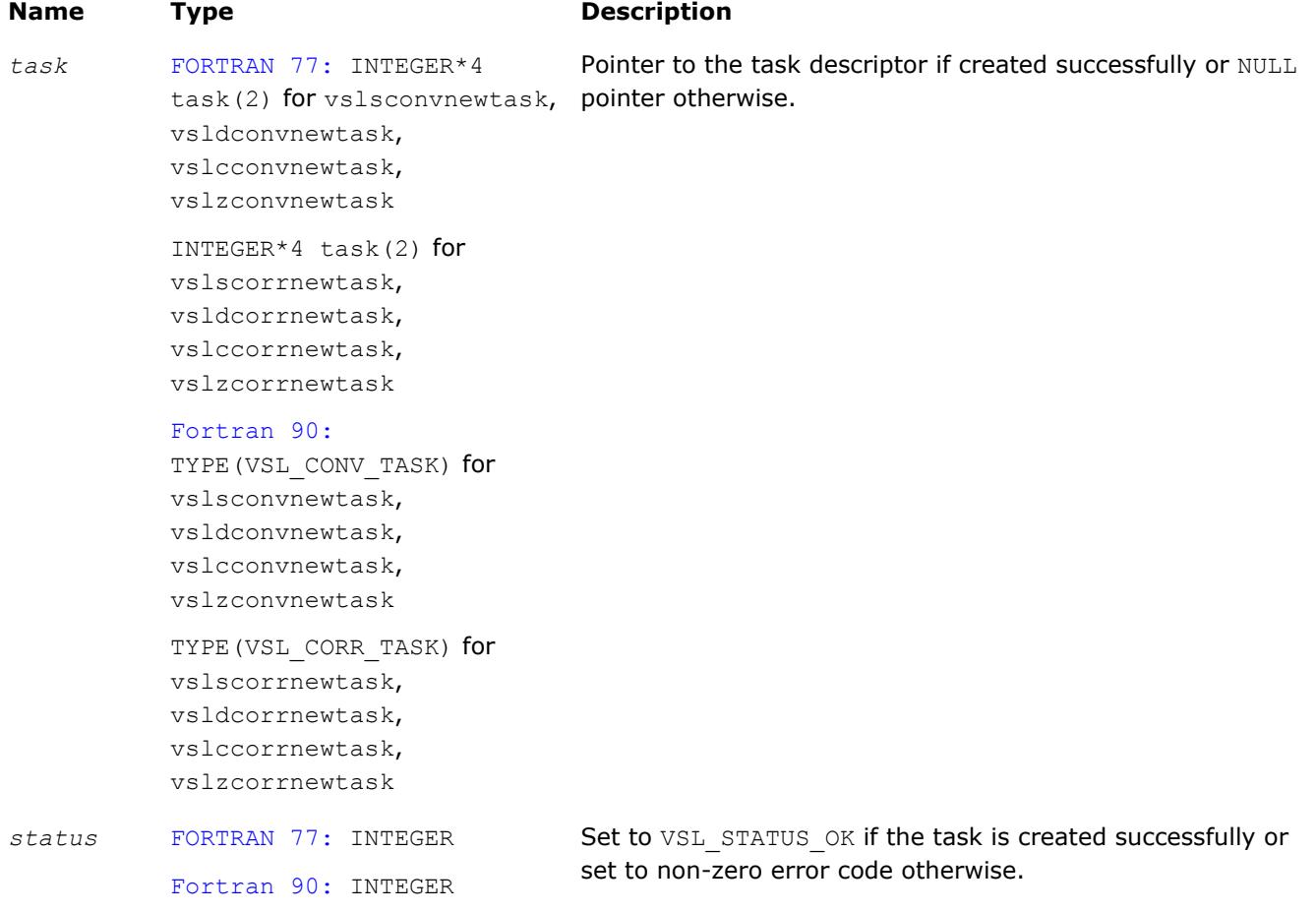

# <span id="page-2683-0"></span>**Description**

Each vslConvNewTask/vslCorrNewTask constructor creates a new convolution or correlation task descriptor with the user specified values for explicit parameters. The optional parameters are set to their default values (see [Table "Convolution and Correlation Task Parameters"\)](#page-2678-0).

The parameters *xshape*, *yshape*, and *zshape* define the shapes of the input and output data provided by the arrays *x*, *y*, and *z*, respectively. Each shape parameter is an array of integers with its length equal to the value of *dims*. You explicitly assign the shape parameters when calling the constructor. If the value of the parameter *dims* is 1, then *xshape*, *yshape*, *zshape* are equal to the number of elements read from the arrays *x* and *y* or stored to the array *z*. Note that values of shape parameters may differ from physical shapes of arrays *x*, *y*, and *z* if non-trivial strides are assigned.

If the constructor fails to create a task descriptor, it returns a NULL task pointer.

### **vslConvNewTask1D/vslCorrNewTask1D**

*Creates a new convolution or correlation task descriptor for one-dimensional case.*

#### **Syntax**

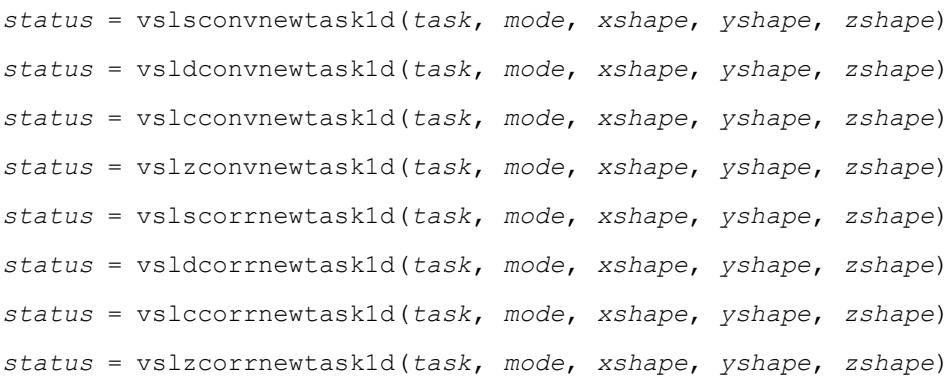

# **Include Files**

• mkl.fi, mkl vsl.f90

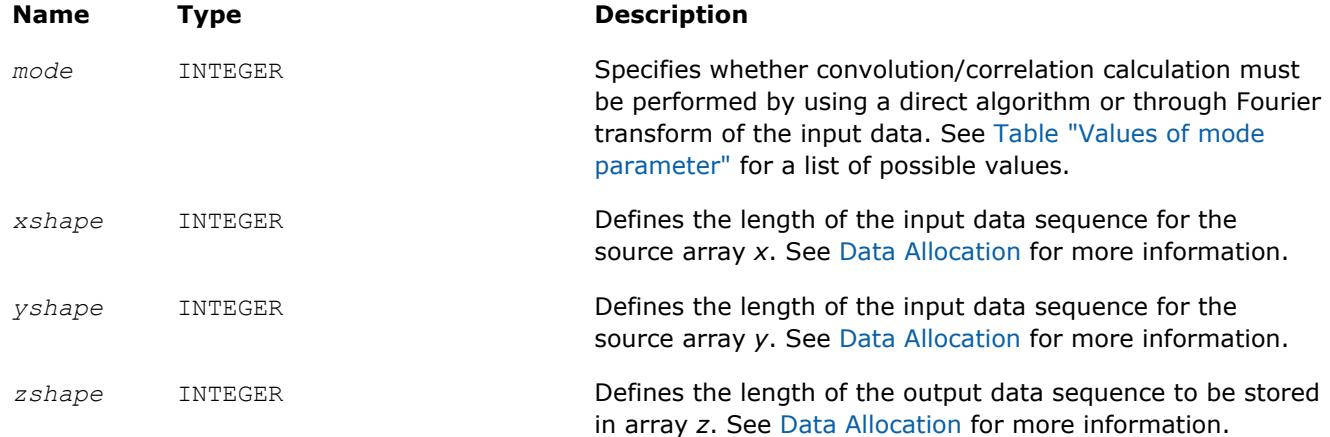

#### <span id="page-2684-0"></span>**Output Parameters**

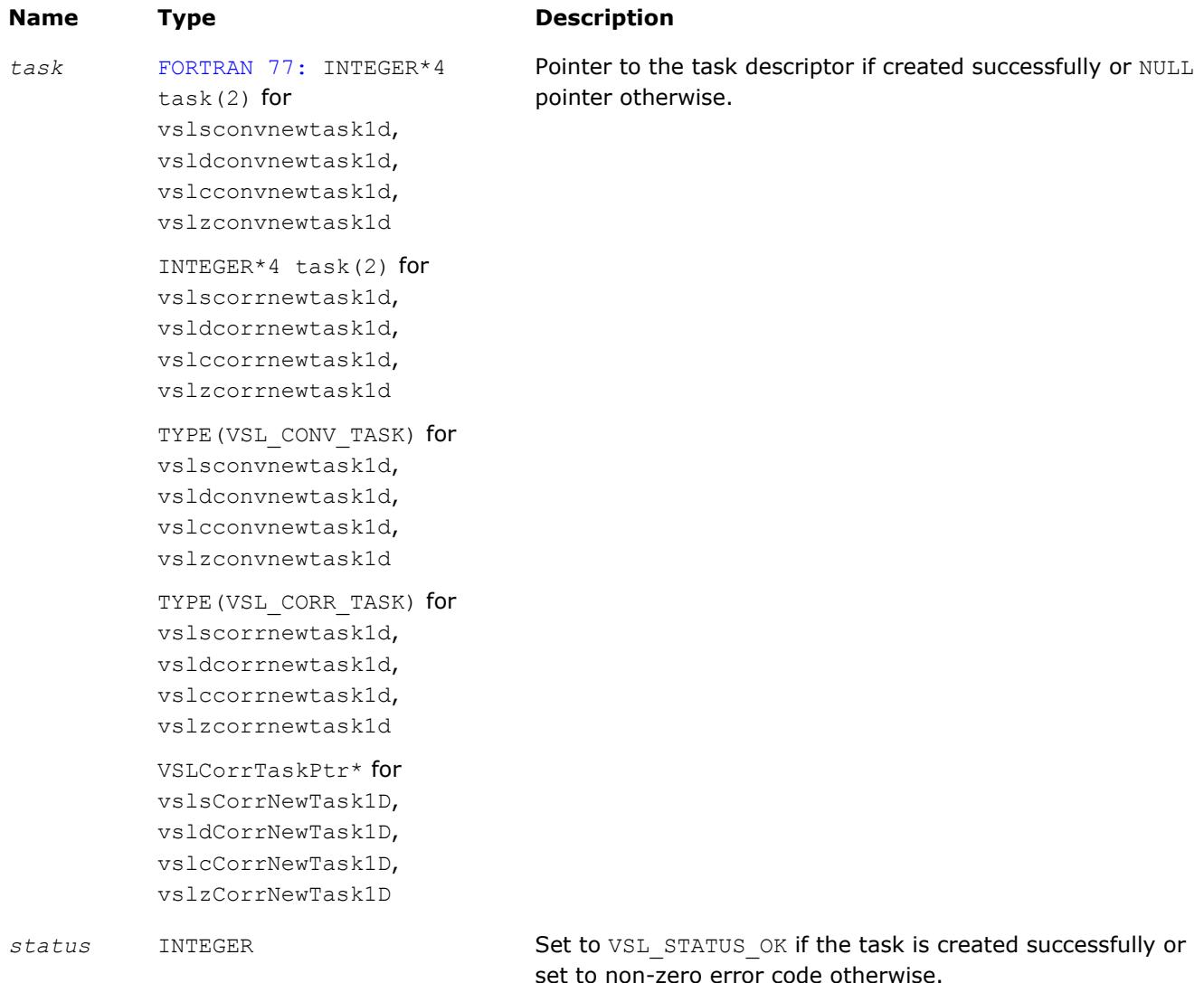

# **Description**

Each vslConvNewTask1D/vslCorrNewTask1D constructor creates a new convolution or correlation task descriptor with the user specified values for explicit parameters. The optional parameters are set to their default values (see [Table "Convolution and Correlation Task Parameters"](#page-2678-0)). Unlike [vslConvNewTask](#page-2681-0)/ [vslCorrNewTask](#page-2681-0), these routines represent a special one-dimensional version of the constructor which assumes that the value of the parameter *[dims](#page-2682-0)* is 1. The parameters *xshape*, *yshape*, and *zshape* are equal to the number of elements read from the arrays *x* and *y* or stored to the array *z*. You explicitly assign the shape parameters when calling the constructor.

# **vslConvNewTaskX/vslCorrNewTaskX**

*Creates a new convolution or correlation task descriptor for multidimensional case and assigns source data to the first operand vector.*

#### **Syntax**

```
status = vslsconvnewtaskx(task, mode, dims, xshape, yshape, zshape, x, xstride)
status = vsldconvnewtaskx(task, mode, dims, xshape, yshape, zshape, x, xstride)
```
# 9 *Intel® Math Kernel Library Developer Reference*

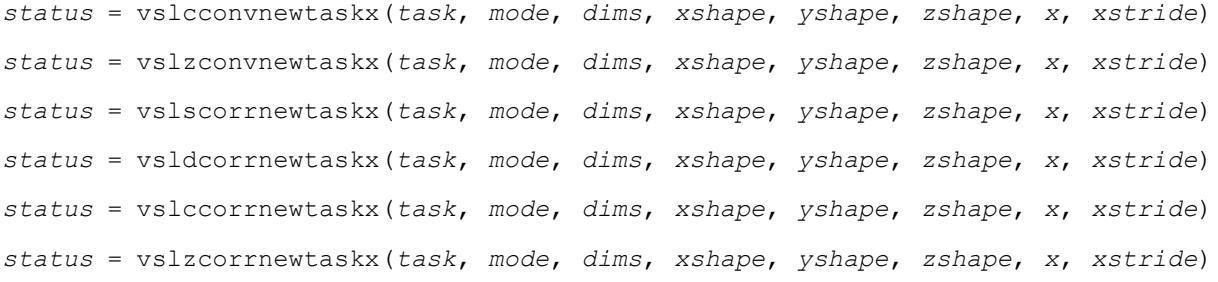

# **Include Files**

• mkl.fi, mkl\_vsl.f90

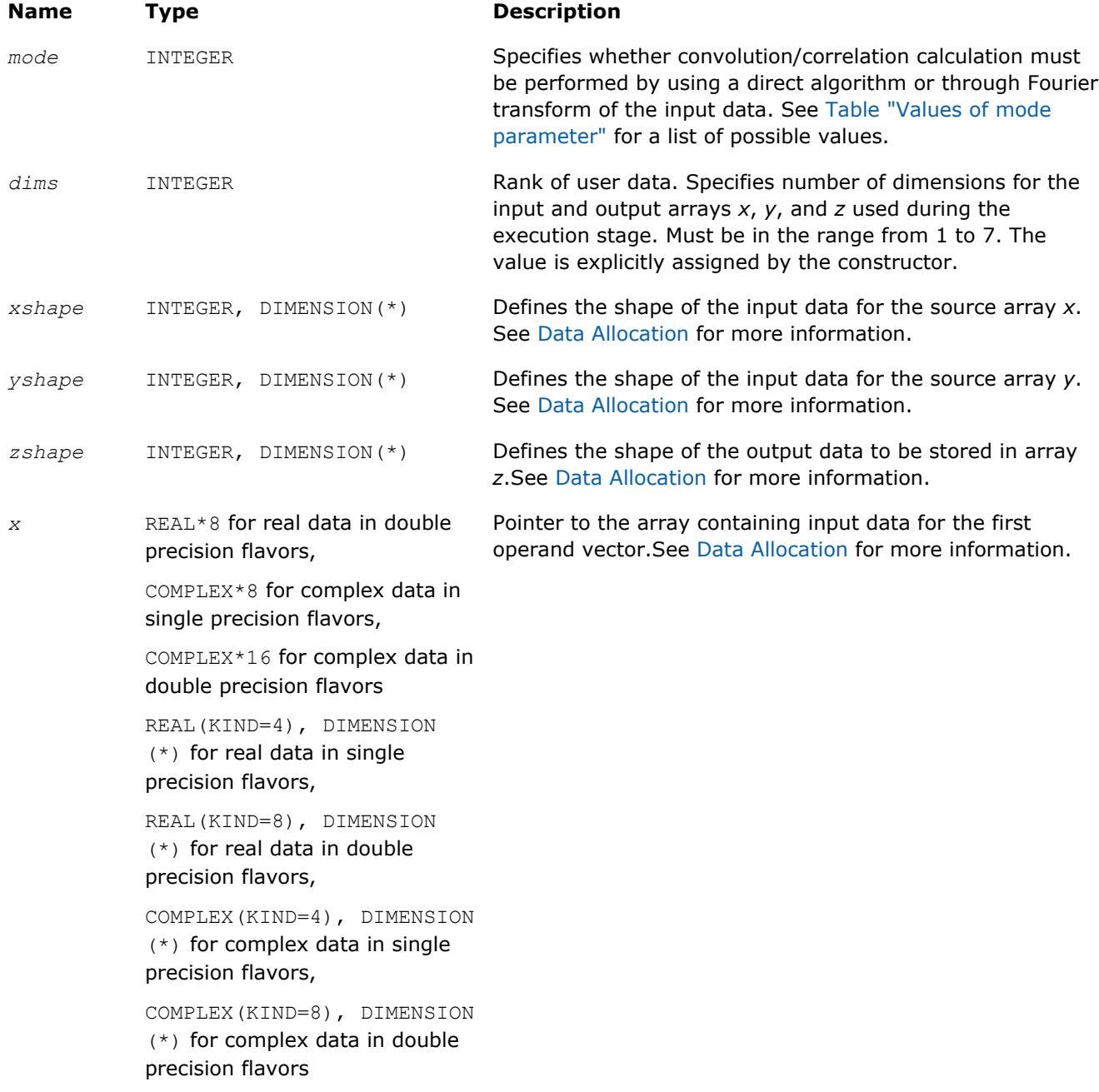

<span id="page-2686-0"></span>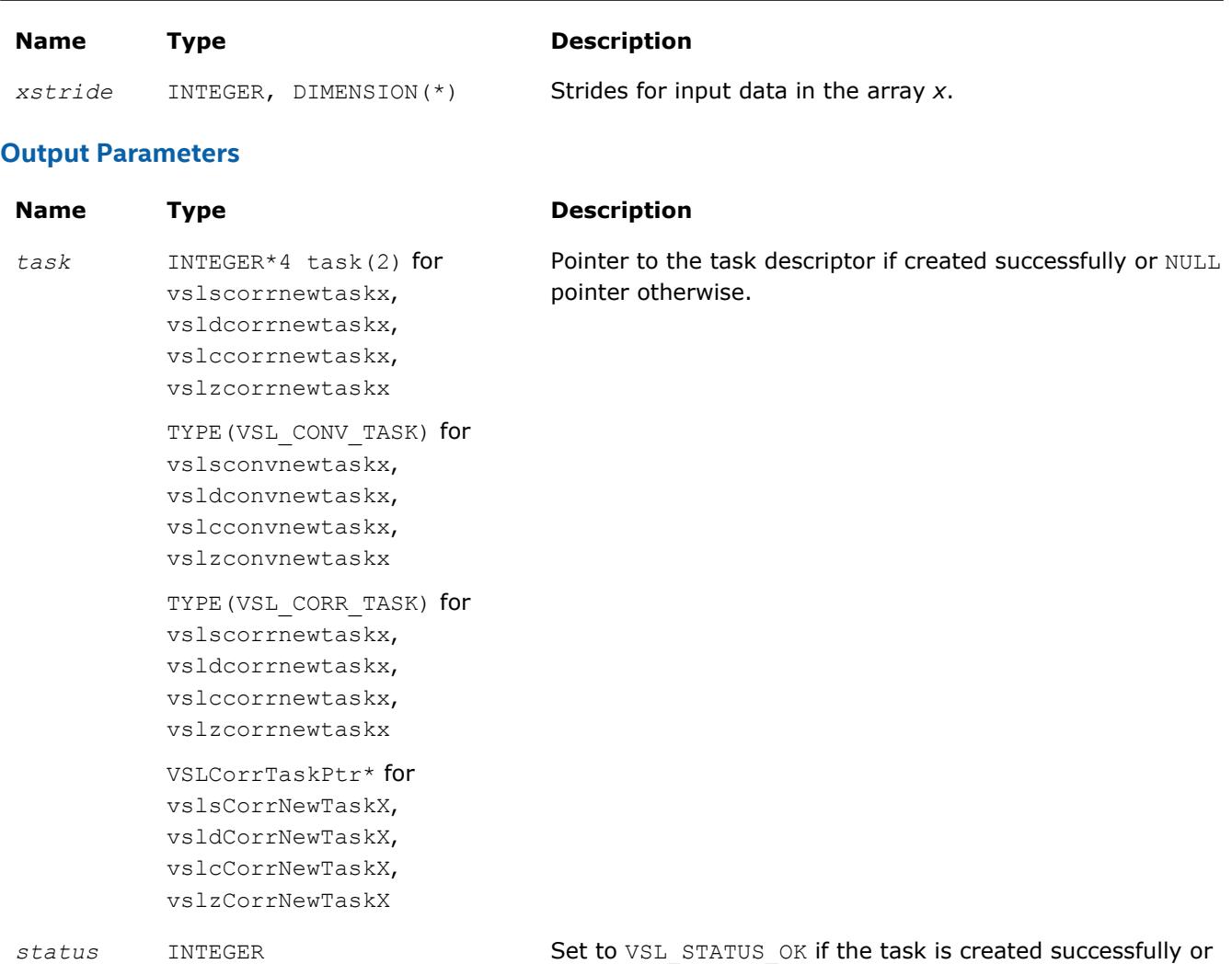

# **Description**

Each vslConvNewTaskX/vslCorrNewTaskX constructor creates a new convolution or correlation task descriptor with the user specified values for explicit parameters. The optional parameters are set to their default values (see [Table "Convolution and Correlation Task Parameters"](#page-2678-0)).

set to non-zero error code otherwise.

Unlike [vslConvNewTask](#page-2681-0)/vslCorrNewTask, these routines represent the so called X-form version of the constructor, which means that in addition to creating the task descriptor they assign particular data to the first operand vector in array *x* used in convolution or correlation operation. The task descriptor created by the vslConvNewTaskX/vslCorrNewTaskX constructor keeps the pointer to the array *x* all the time, that is, until the task object is deleted by one of the destructor routines (see  $vs1ConvDeleterask/$ [vslCorrDeleteTask](#page-2703-0)).

Using this form of constructors is recommended when you need to compute multiple convolutions or correlations with the same data vector in array *x* against different vectors in array *y*. This helps improve performance by eliminating unnecessary overhead in repeated computation of intermediate data required for the operation.

The parameters *xshape*, *yshape*, and *zshape* define the shapes of the input and output data provided by the arrays *x*, *y*, and *z*, respectively. Each shape parameter is an array of integers with its length equal to the value of *dims*. You explicitly assign the shape parameters when calling the constructor. If the value of the

<span id="page-2687-0"></span>parameter *dims* is 1, then *xshape*, *yshape*, and *zshape* are equal to the number of elements read from the arrays *x* and *y* or stored to the array *z*. Note that values of shape parameters may differ from physical shapes of arrays *x*, *y*, and *z* if non-trivial strides are assigned.

The stride parameter *xstride* specifies the physical location of the input data in the array *x*. In a onedimensional case, stride is an interval between locations of consecutive elements of the array. For example, if the value of the parameter *xstride* is s, then only every s<sup>th</sup> element of the array x will be used to form the input sequence. The stride value must be positive or negative but not zero.

# **vslConvNewTaskX1D/vslCorrNewTaskX1D**

*Creates a new convolution or correlation task descriptor for one-dimensional case and assigns source data to the first operand vector.*

# **Syntax**

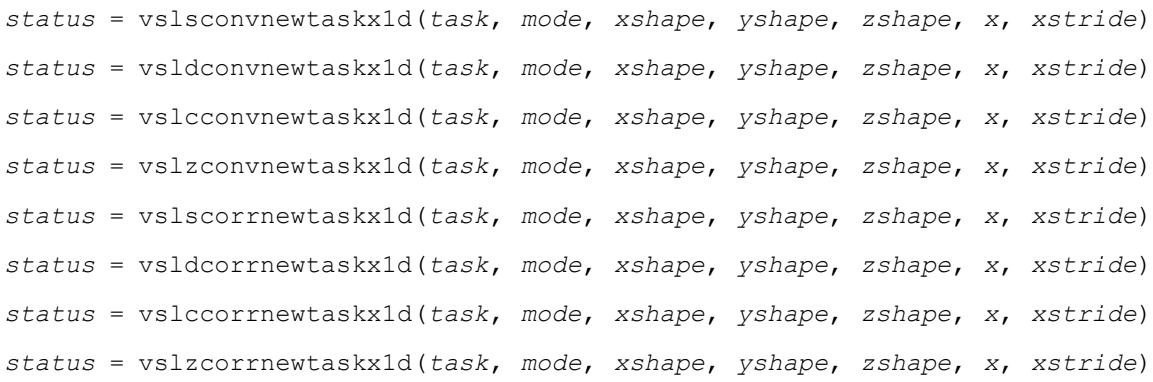

# **Include Files**

• mkl.fi, mkl vsl.f90

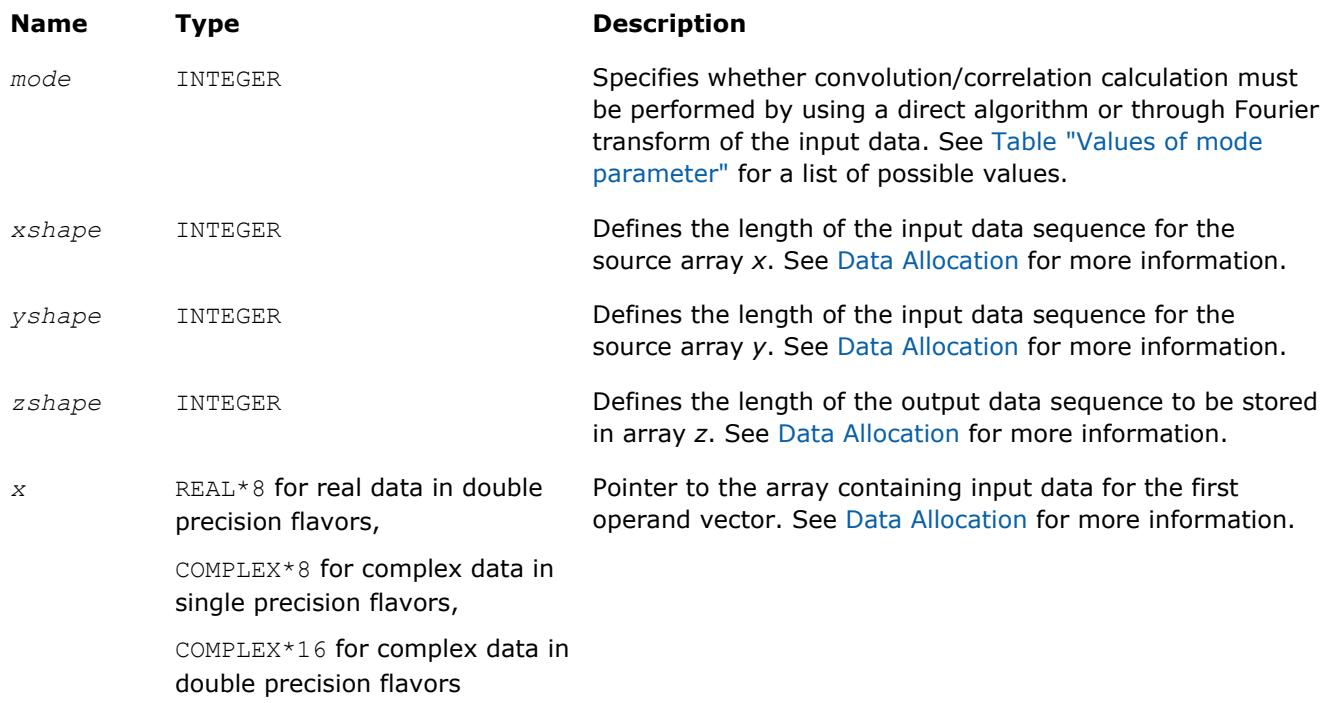

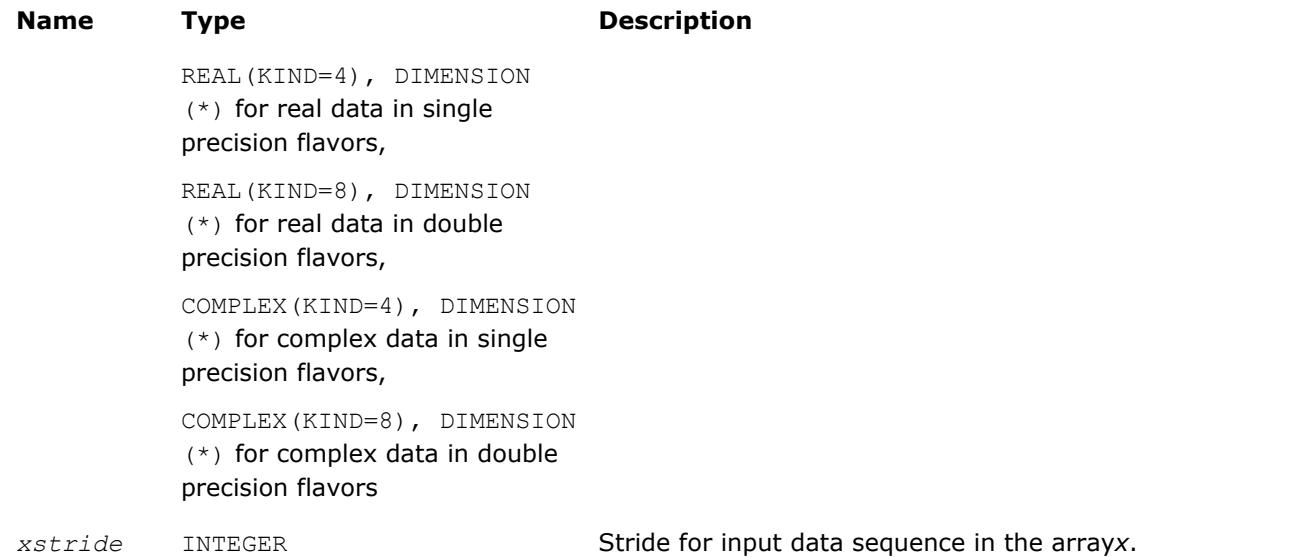

# **Output Parameters**

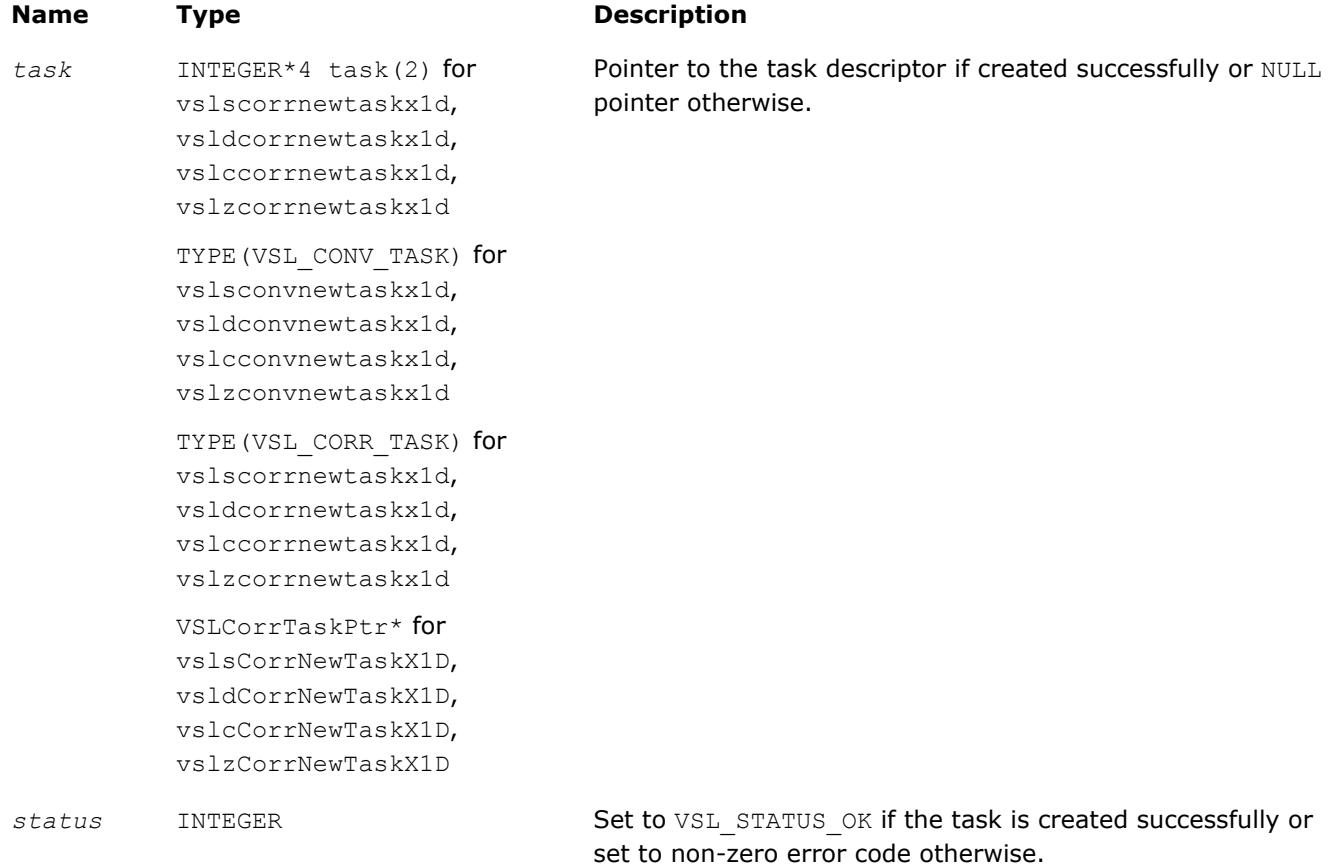

# **Description**

Each vslConvNewTaskX1D/vslCorrNewTaskX1D constructor creates a new convolution or correlation task descriptor with the user specified values for explicit parameters. The optional parameters are set to their default values (see [Table "Convolution and Correlation Task Parameters"](#page-2678-0)).

<span id="page-2689-0"></span>These routines represent a special one-dimensional version of the so called X-form of the constructor. This assumes that the value of the parameter *[dims](#page-2682-0)* is 1 and that in addition to creating the task descriptor, constructor routines assign particular data to the first operand vector in array *x* used in convolution or correlation operation. The task descriptor created by the vslConvNewTaskX1D/vslCorrNewTaskX1D constructor keeps the pointer to the array *x* all the time, that is, until the task object is deleted by one of the destructor routines (see vslConvDeleteTask/[vslCorrDeleteTask](#page-2703-0)).

Using this form of constructors is recommended when you need to compute multiple convolutions or correlations with the same data vector in array *x* against different vectors in array *y*. This helps improve performance by eliminating unnecessary overhead in repeated computation of intermediate data required for the operation.

The parameters *xshape*, *yshape*, and *zshape* are equal to the number of elements read from the arrays *x* and *y* or stored to the array *z*. You explicitly assign the shape parameters when calling the constructor.

The [stride parameters](#page-2686-0) *xstride* specifies the physical location of the input data in the array *x* and is an interval between locations of consecutive elements of the array. For example, if the value of the parameter xstride is s, then only every s<sup>th</sup> element of the array x will be used to form the input sequence. The stride value must be positive or negative but not zero.

# **Task Editors**

Task editors in convolution and correlation API of Intel MKL are routines intended for setting up or changing the following task parameters (see [Table "Convolution and Correlation Task Parameters"\)](#page-2678-0):

- *mode*
- *internal\_precision*
- *start*
- *decimation*

For setting up or changing each of the above parameters, a separate routine exists.

#### **NOTE**

Fields of the task descriptor structure are accessible only through the set of task editor routines provided with the software.

The work data computed during the last commitment process may become invalid with respect to new parameter settings. That is why after applying any of the editor routines to change the task descriptor settings, the task loses its commitment status and goes through the full commitment process again during the next execution or copy operation. For more information on task commitment, see the [Introduction to](#page-2675-0) [Convolution and Correlation](#page-2675-0).

Table "Task Editors" lists available task editors.

#### **Task Editors**

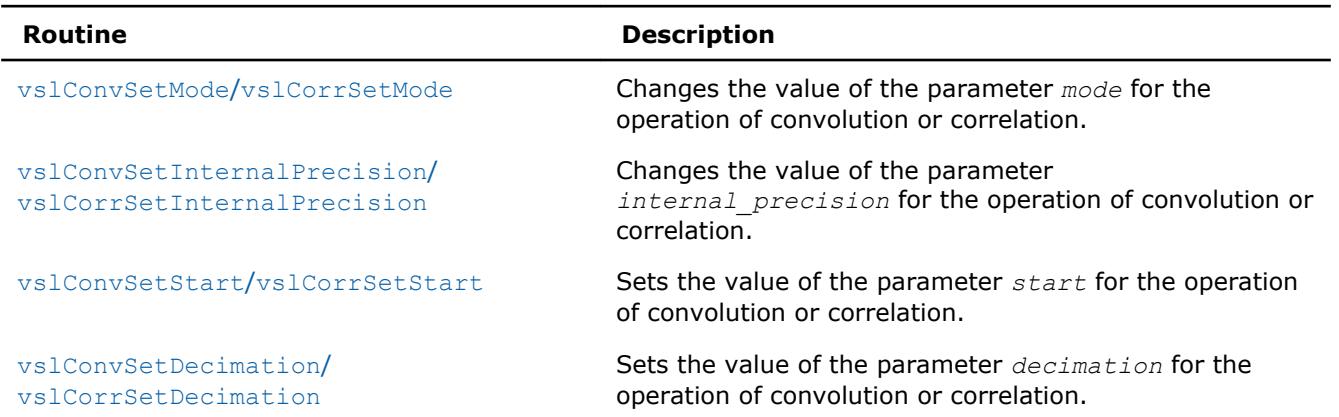

### <span id="page-2690-0"></span>**NOTE**

You can use the NULL task pointer in calls to editor routines. In this case, the routine is terminated and no system crash occurs.

# **vslConvSetMode/vslCorrSetMode**

*Changes the value of the parameter mode in the convolution or correlation task descriptor.*

### **Syntax**

*status* = vslconvsetmode(*task*, *newmode*) *status* = vslcorrsetmode(*task*, *newmode*)

# **Include Files**

• mkl.fi, mkl\_vsl.f90

# **Input Parameters**

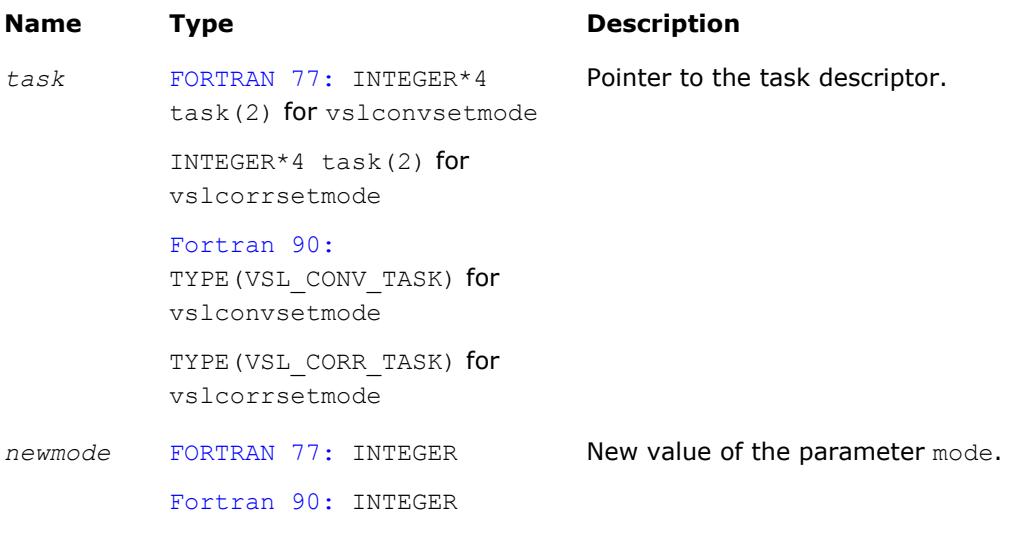

# **Output Parameters**

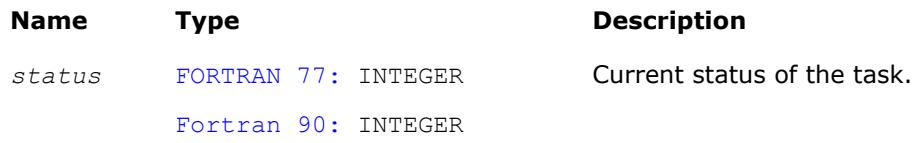

# **Description**

This function is declared in  $m k1$  vsl.f90 for the Fortran interface.

The function routine changes the value of the parameter mode for the operation of convolution or correlation. This parameter defines whether the computation should be done via Fourier transforms of the input/output data or using a direct algorithm. Initial value for mode is assigned by a task constructor.

Predefined values for the mode parameter are as follows:

#### <span id="page-2691-0"></span>**Values of** *mode* **parameter**

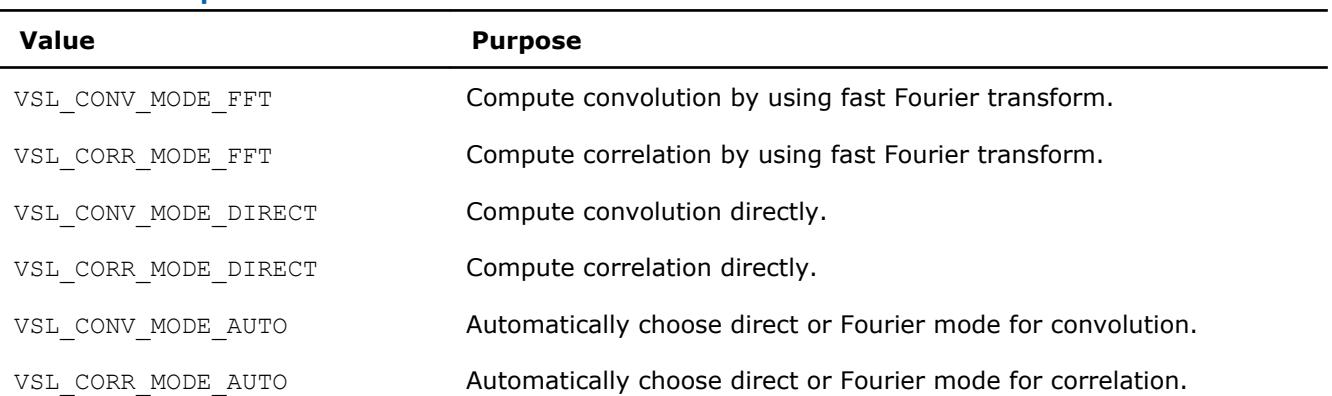

### **vslConvSetInternalPrecision/vslCorrSetInternalPrecision**

*Changes the value of the parameter internal\_precision in the convolution or correlation task descriptor.*

#### **Syntax**

*status* = vslconvsetinternalprecision(*task*, *precision*) *status* = vslcorrsetinternalprecision(*task*, *precision*)

#### **Include Files**

• mkl.fi, mkl vsl.f90

#### **Input Parameters**

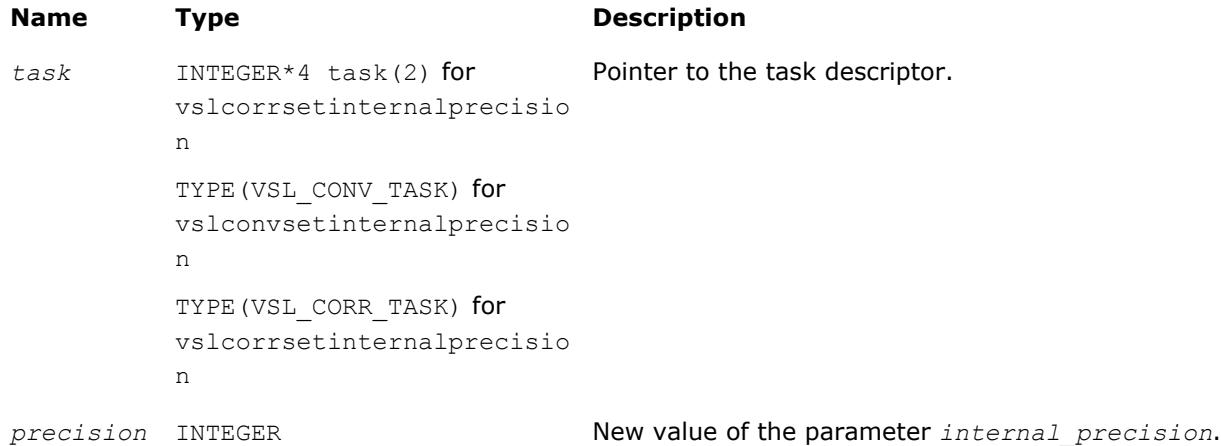

#### **Output Parameters**

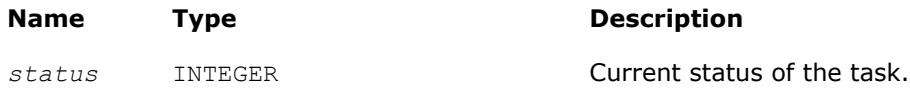

#### **Description**

The vslConvSetInternalPrecision/vslCorrSetInternalPrecision routine changes the value of the parameter *internal\_precision* for the operation of convolution or correlation. This parameter defines whether the internal computations of the convolution or correlation result should be done in single or double precision. Initial value for *internal\_precision* is assigned by a task constructor and set to either "single" or "double" according to the particular flavor of the constructor used.

<span id="page-2692-0"></span>Changing the *internal\_precision* can be useful if the default setting of this parameter was "single" but you want to calculate the result with double precision even if input and output data are represented in single precision.

Predefined values for the *internal precision* input parameter are as follows:

#### **Values of** *internal\_precision* **Parameter**

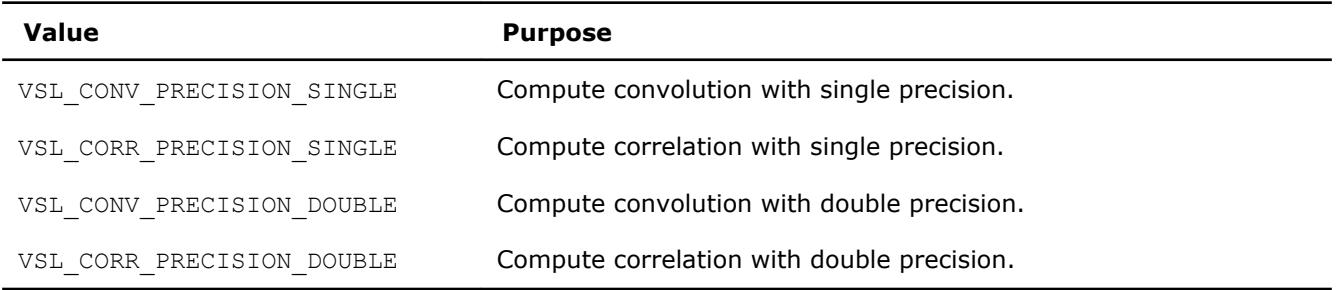

### **vslConvSetStart/vslCorrSetStart**

*Changes the value of the parameter start in the convolution or correlation task descriptor.*

#### **Syntax**

```
status = vslconvsetstart(task, start)
status = vslcorrsetstart(task, start)
```
# **Include Files**

• mkl.fi, mkl vsl.f90

#### **Input Parameters**

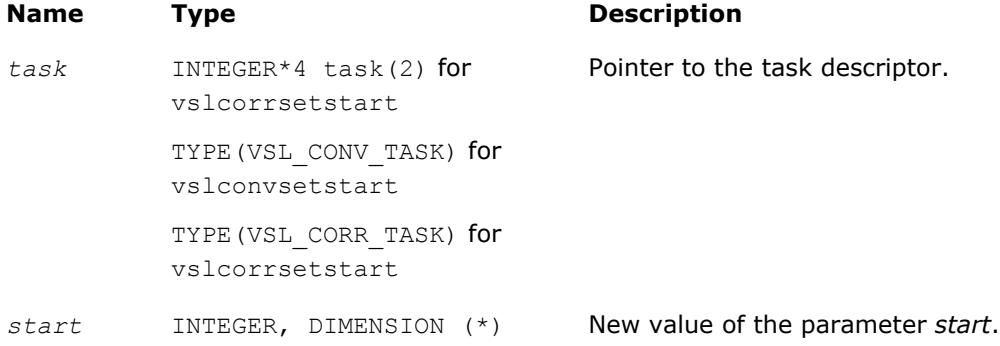

#### **Output Parameters**

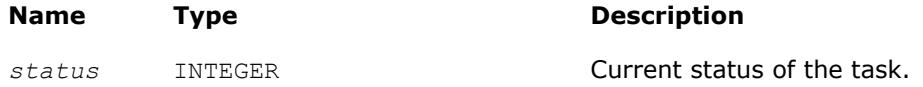

#### **Description**

The vslConvSetStart/vslCorrSetStart routine sets the value of the parameter *start* for the operation of convolution or correlation. In a one-dimensional case, this parameter points to the first element in the mathematical result that should be stored in the output array. In a multidimensional case, *start* is an array of indices and its length is equal to the number of dimensions specified by the parameter *dims*. For more information about the definition and effect of this parameter, see [Data Allocation.](#page-2709-0)

<span id="page-2693-0"></span>During the initial task descriptor construction, the default value for *start* is undefined and this parameter is not used. Therefore the only way to set and use the *start* parameter is via assigning it some value by one of the vslConvSetStart/vslCorrSetStart routines.

## **vslConvSetDecimation/vslCorrSetDecimation**

*Changes the value of the parameter decimation in the convolution or correlation task descriptor.*

#### **Syntax**

*status* = vslconvsetdecimation(*task*, *decimation*)

*status* = vslcorrsetdecimation(*task*, *decimation*)

# **Include Files**

• mkl.fi, mkl\_vsl.f90

### **Input Parameters**

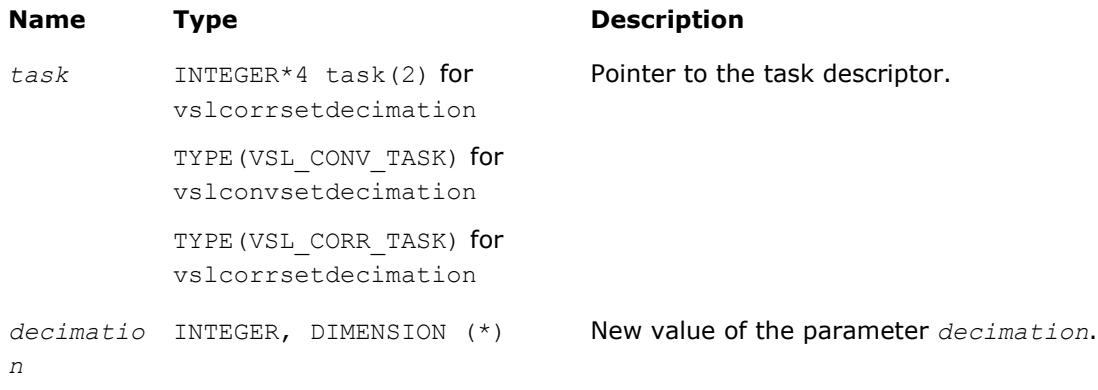

# **Output Parameters**

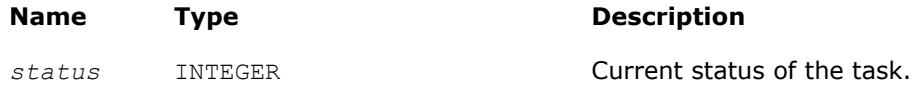

# **Description**

The routine sets the value of the parameter *decimation* for the operation of convolution or correlation. This parameter determines how to thin out the mathematical result of convolution or correlation before writing it into the output data array. For example, in a one-dimensional case, if *decimation*  $= d > 1$ , only every d-th element of the mathematical result is written to the output array *z*. In a multidimensional case, *decimation* is an array of indices and its length is equal to the number of dimensions specified by the parameter *dims*. For more information about the definition and effect of this parameter, see [Data Allocation](#page-2709-0).

During the initial task descriptor construction, the default value for *decimation* is undefined and this parameter is not used. Therefore the only way to set and use the *decimation* parameter is via assigning it some value by one of the vslSetDecimation routines.

# **Task Execution Routines**

Task execution routines compute convolution or correlation results based on parameters held by the task descriptor and on the user data supplied for input vectors.

After you create and adjust a task, you can execute it multiple times by applying to different input/output data of the same type, precision, and shape.

Intel MKL provides the following forms of convolution/correlation execution routines:

- **General form** executors that use the task descriptor created by the general form constructor and expect to get two source data arrays *x* and *y* on input
- **X-form** executors that use the task descriptor created by the X-form constructor and expect to get only one source data array *y* on input because the first array *x* has been already specified on the construction stage

When the task is executed for the first time, the execution routine includes a task commitment operation, which involves two basic steps: parameters consistency check and preparation of auxiliary data (for example, this might be the calculation of Fourier transform for input data).

Each execution routine has an associated one-dimensional version that provides algorithmic and computational benefits.

#### **NOTE**

You can use the NULL task pointer in calls to execution routines. In this case, the routine is terminated and no system crash occurs.

If the task is executed successfully, the execution routine returns the zero status code. If an error is detected, the execution routine returns an error code which signals that a specific error has occurred. In particular, an error status code is returned in the following cases:

- if the task pointer is NULL
- if the task descriptor is corrupted
- if calculation has failed for some other reason.

#### **NOTE**

Intel® MKL does not control floating-point errors, like overflow or gradual underflow, or operations with NaNs, etc.

If an error occurs, the task descriptor stores the error code.

The table below lists all task execution routines.

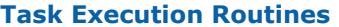

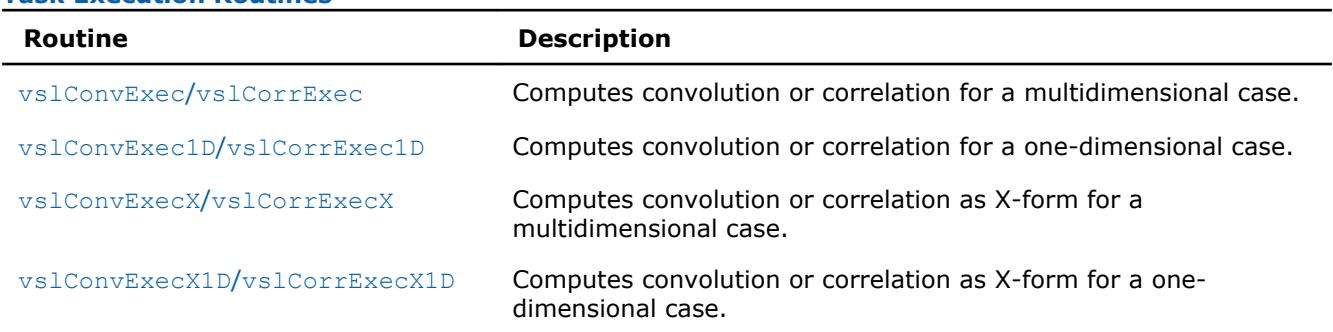

#### **vslConvExec/vslCorrExec**

*Computes convolution or correlation for multidimensional case.*

#### **Syntax**

```
status = vslsconvexec(task, x, xstride, y, ystride, z, zstride)
status = vsldconvexec(task, x, xstride, y, ystride, z, zstride)
status = vslcconvexec(task, x, xstride, y, ystride, z, zstride)
status = vslzconvexec(task, x, xstride, y, ystride, z, zstride)
```

```
9 Intel® Math Kernel Library Developer Reference
```

```
status = vslscorrexec(task, x, xstride, y, ystride, z, zstride)
status = vsldcorrexec(task, x, xstride, y, ystride, z, zstride)
status = vslccorrexec(task, x, xstride, y, ystride, z, zstride)
status = vslzcorrexec(task, x, xstride, y, ystride, z, zstride)
```
# **Include Files**

• mkl.fi, mkl\_vsl.f90

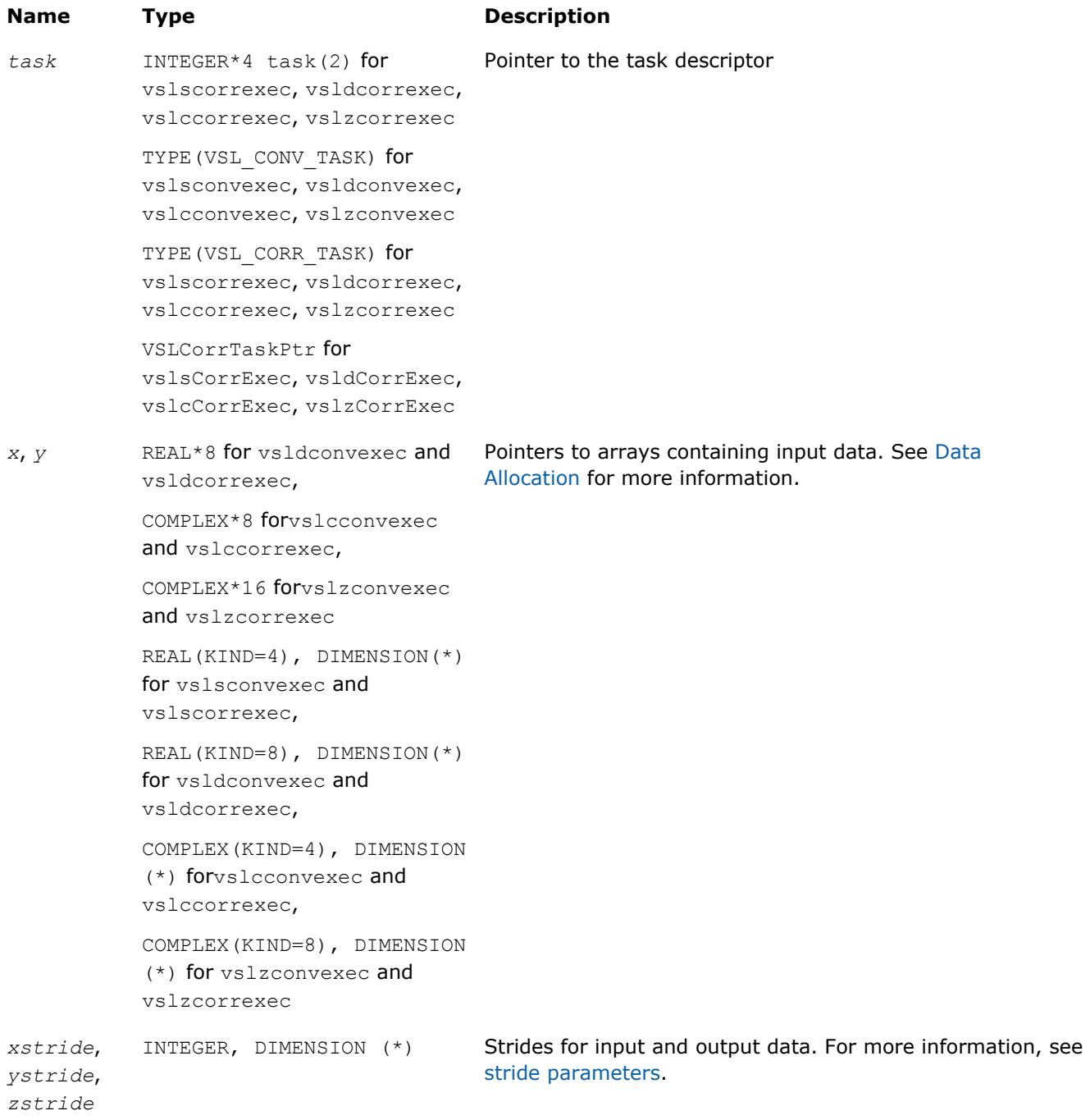

#### <span id="page-2696-0"></span>**Output Parameters**

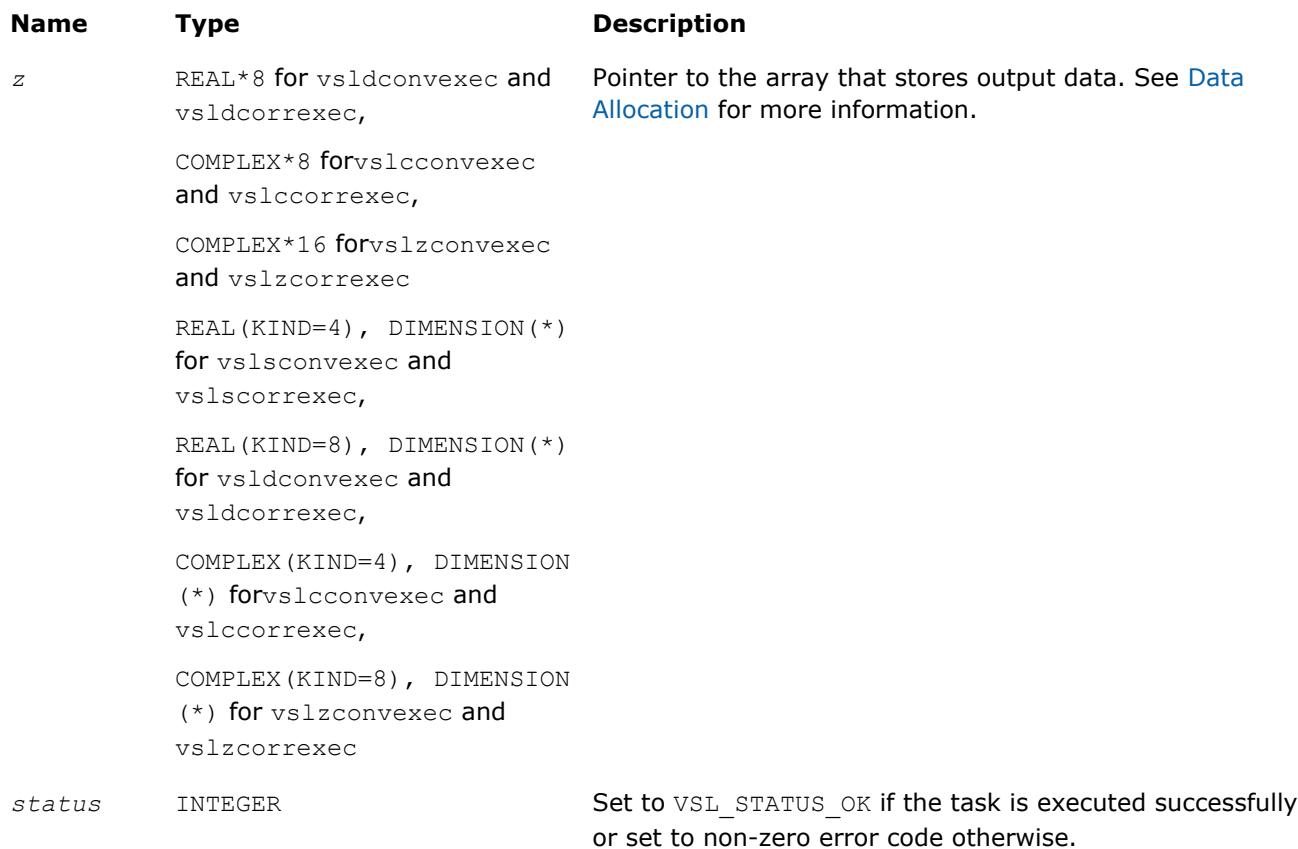

# **Description**

Each of the vslConvExec/vslCorrExec routines computes convolution or correlation of the data provided by the arrays *x* and *y* and then stores the results in the array *z*. Parameters of the operation are read from the task descriptor created previously by a corresponding [vslConvNewTask](#page-2681-0)/vslCorrNewTask constructor and pointed to by *task*. If *task* is NULL, no operation is done.

The stride parameters *xstride*, *ystride*, and *zstride* specify the physical location of the input and output data in the arrays *x*, *y*, and *z*, respectively. In a one-dimensional case, stride is an interval between locations of consecutive elements of the array. For example, if the value of the parameter *zstride* is s, then only every s th element of the array *z* will be used to store the output data. The stride value must be positive or negative but not zero.

# **vslConvExec1D/vslCorrExec1D**

*Computes convolution or correlation for onedimensional case.*

#### **Syntax**

```
status = vslsconvexec1d(task, x, xstride, y, ystride, z, zstride)
status = vsldconvexec1d(task, x, xstride, y, ystride, z, zstride)
status = vslcconvexec1d(task, x, xstride, y, ystride, z, zstride)
status = vslzconvexec1d(task, x, xstride, y, ystride, z, zstride)
status = vslscorrexec1d(task, x, xstride, y, ystride, z, zstride)
status = vsldcorrexec1d(task, x, xstride, y, ystride, z, zstride)
```
*status* = vslccorrexec1d(*task*, *x*, *xstride*, *y*, *ystride*, *z*, *zstride*) *status* = vslzcorrexec1d(*task*, *x*, *xstride*, *y*, *ystride*, *z*, *zstride*)

# **Include Files**

• mkl.fi, mkl\_vsl.f90

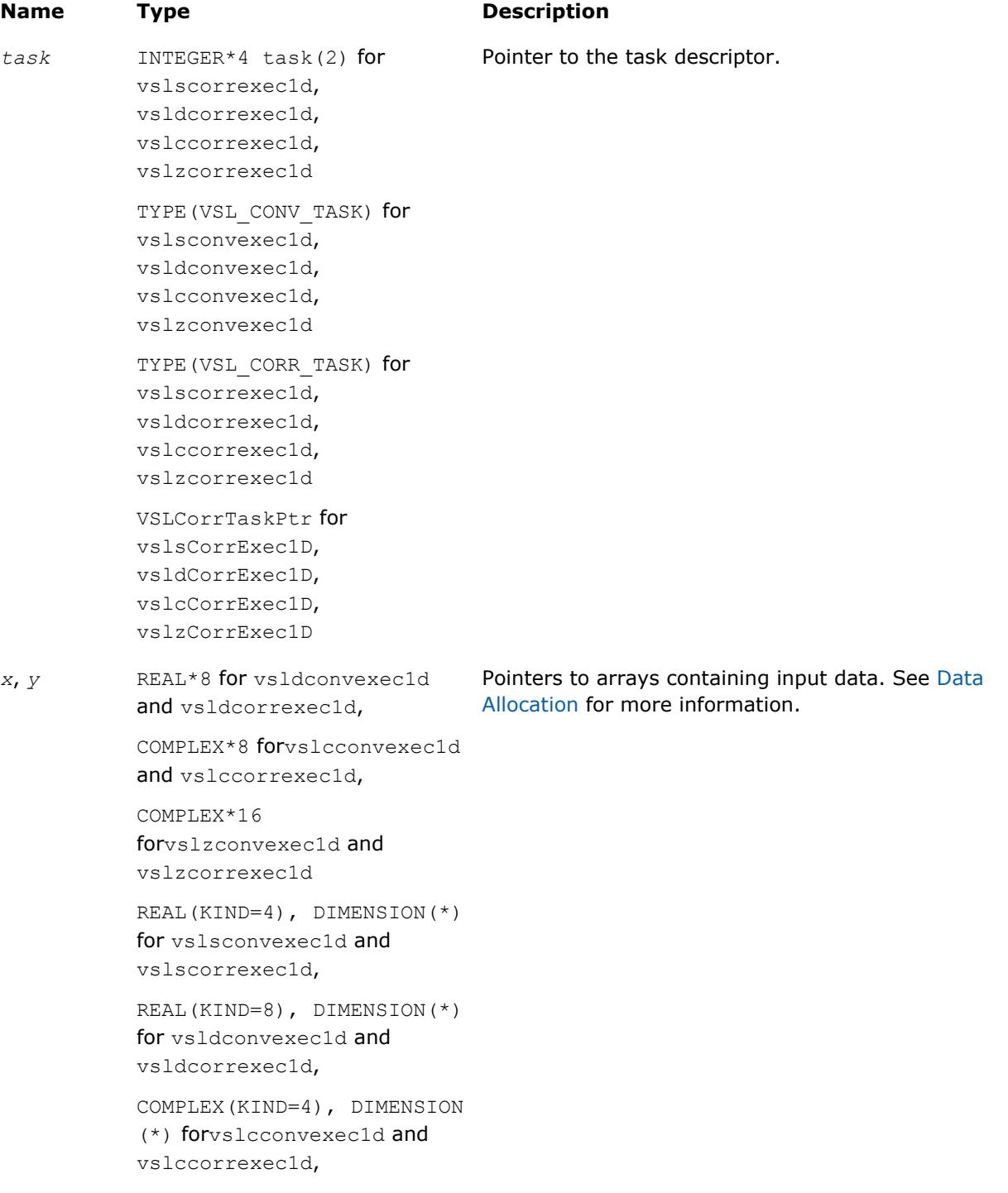

<span id="page-2698-0"></span>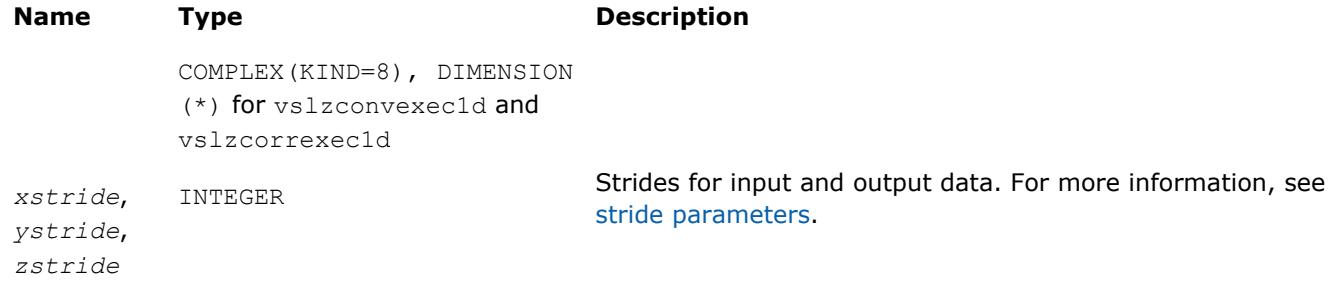

# **Output Parameters**

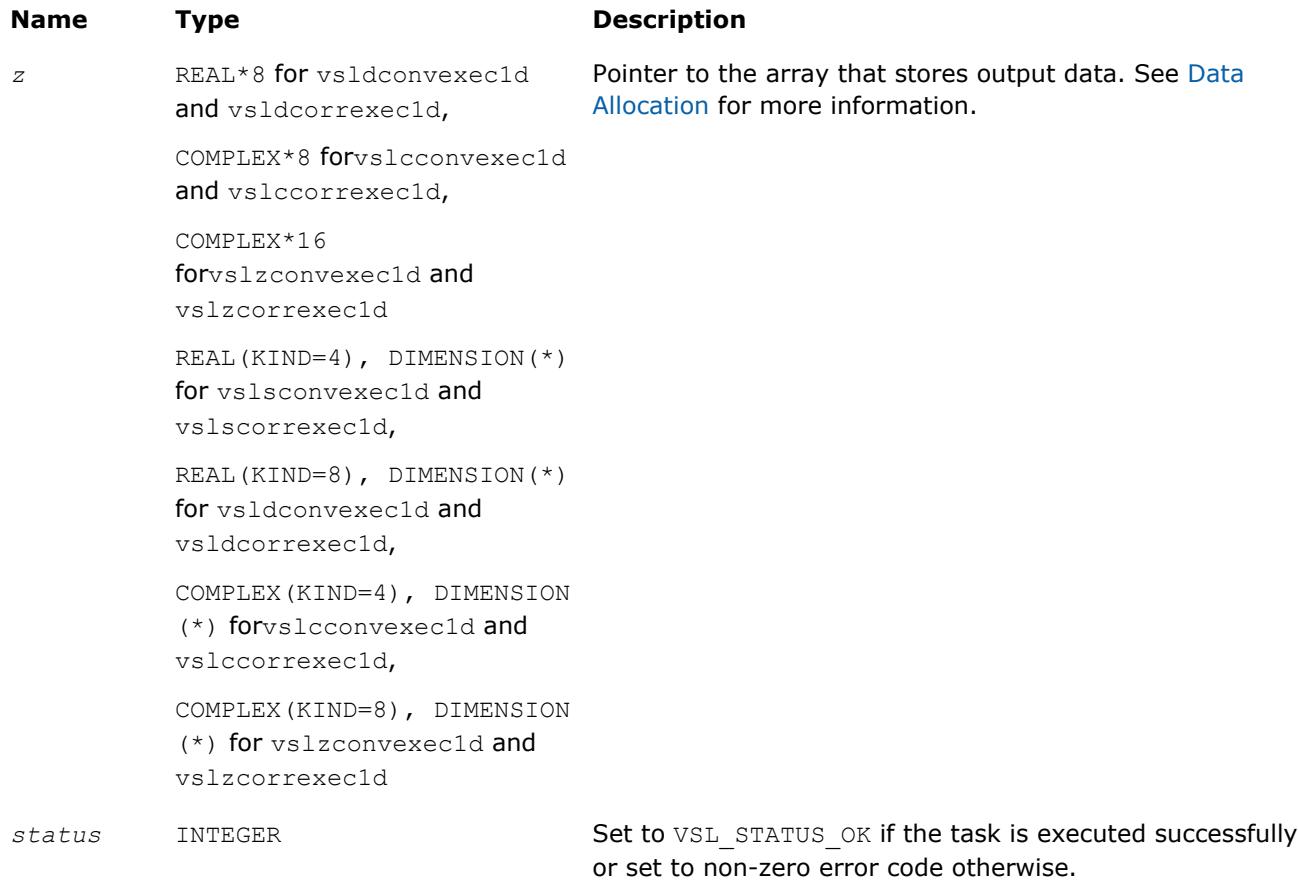

# **Description**

Each of the vslConvExec1D/vslCorrExec1D routines computes convolution or correlation of the data provided by the arrays *x* and *y* and then stores the results in the array *z*. These routines represent a special one-dimensional version of the operation, assuming that the value of the parameter *[dims](#page-2682-0)* is 1. Using this version of execution routines can help speed up performance in case of one-dimensional data.

Parameters of the operation are read from the task descriptor created previously by a corresponding vslConvNewTask1D/[vslCorrNewTask1D](#page-2683-0) constructor and pointed to by *task*. If *task* is NULL, no operation is done.

# **vslConvExecX/vslCorrExecX**

*Computes convolution or correlation for multidimensional case with the fixed first operand vector.*

# **Syntax**

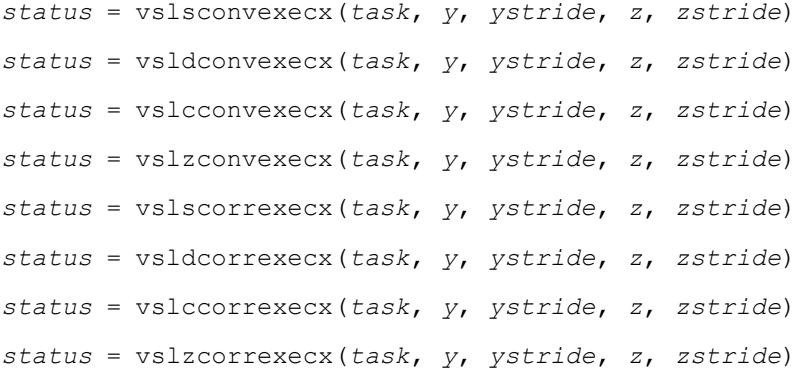

# **Include Files**

• mkl.fi, mkl\_vsl.f90

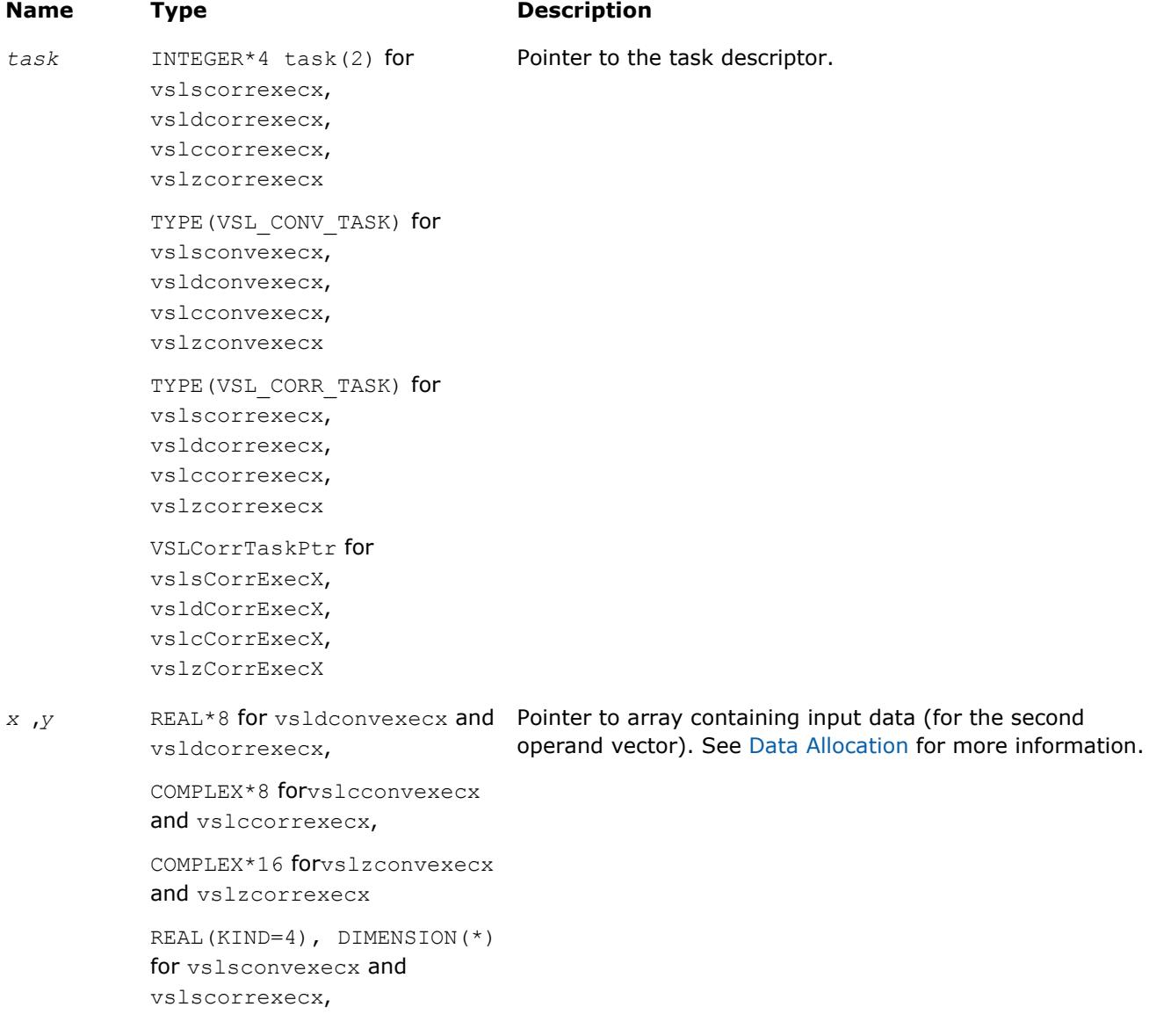
```
Name Type Description
          REAL(KIND=8), DIMENSION(*)
          for vsldconvexecx and
          vsldcorrexecx,
          COMPLEX(KIND=4), DIMENSION
          (*) forvslcconvexecx and
          vslccorrexecx,
          COMPLEX(KIND=8), DIMENSION
          (*) for vslzconvexecx and
          vslzcorrexecx
ystride ,z
stride
                                    Strides for input and output data. For more information, see
                                    stride parameters.
```
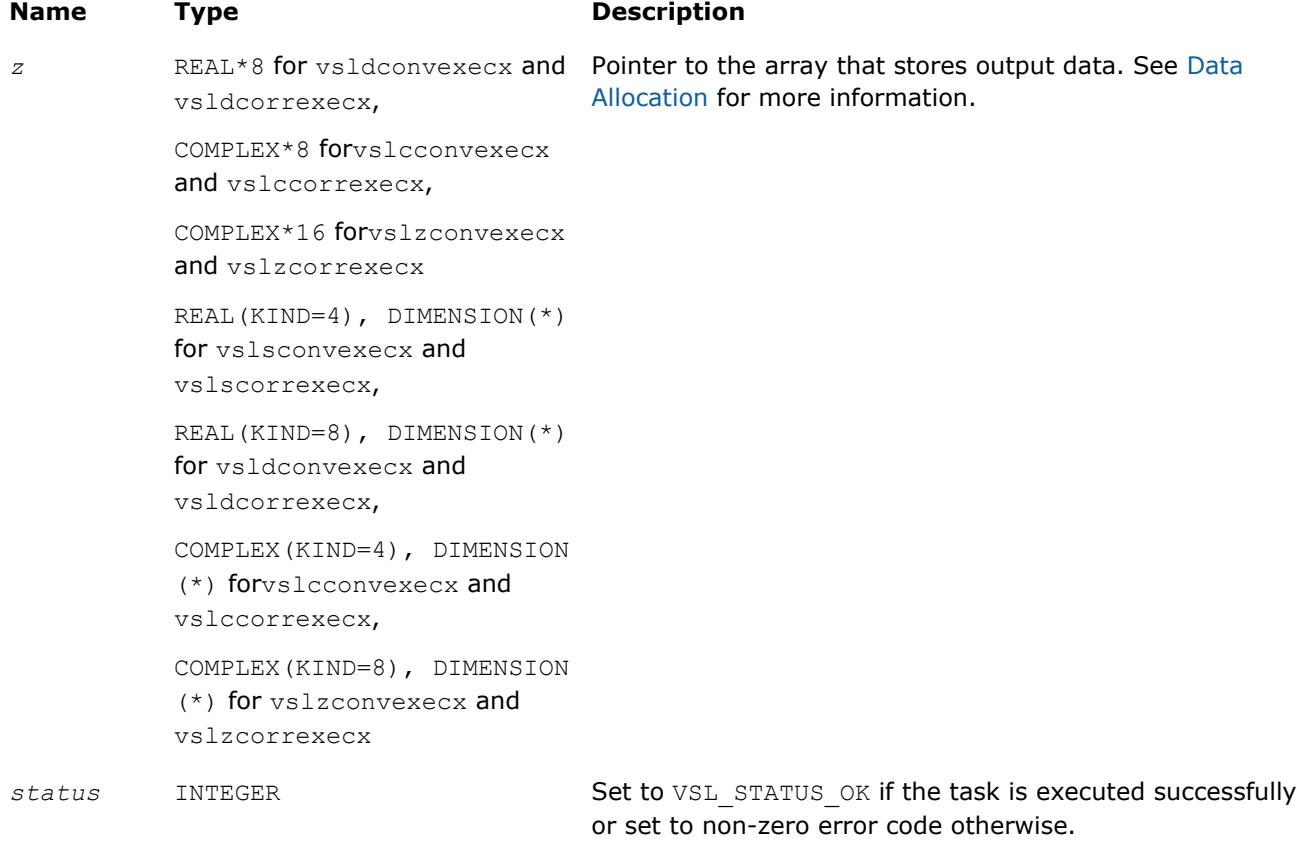

#### **Description**

Each of the vslConvExecX/vslCorrExecX routines computes convolution or correlation of the data provided by the arrays *x* and *y* and then stores the results in the array *z*. These routines represent a special version of the operation, which assumes that the first operand vector was set on the task construction stage and the task object keeps the pointer to the array *x*.

Parameters of the operation are read from the task descriptor created previously by a corresponding vslConvNewTaskX/[vslCorrNewTaskX](#page-2684-0) constructor and pointed to by *task*. If *task* is NULL, no operation is done.

Using this form of execution routines is recommended when you need to compute multiple convolutions or correlations with the same data vector in array *x* against different vectors in array *y*. This helps improve performance by eliminating unnecessary overhead in repeated computation of intermediate data required for the operation.

#### **vslConvExecX1D/vslCorrExecX1D**

*Computes convolution or correlation for onedimensional case with the fixed first operand vector.*

#### **Syntax**

```
status = vslsconvexecx1d(task, y, ystride, z, zstride)
status = vsldconvexecx1d(task, y, ystride, z, zstride)
status = vslcconvexecx1d(task, y, ystride, z, zstride)
status = vslzconvexecx1d(task, y, ystride, z, zstride)
status = vslscorrexecx1d(task, y, ystride, z, zstride)
status = vsldcorrexecx1d(task, y, ystride, z, zstride)
status = vslccorrexecx1d(task, y, ystride, z, zstride)
status = vslzcorrexecx1d(task, y, ystride, z, zstride)
```
#### **Include Files**

• mkl.fi, mkl\_vsl.f90

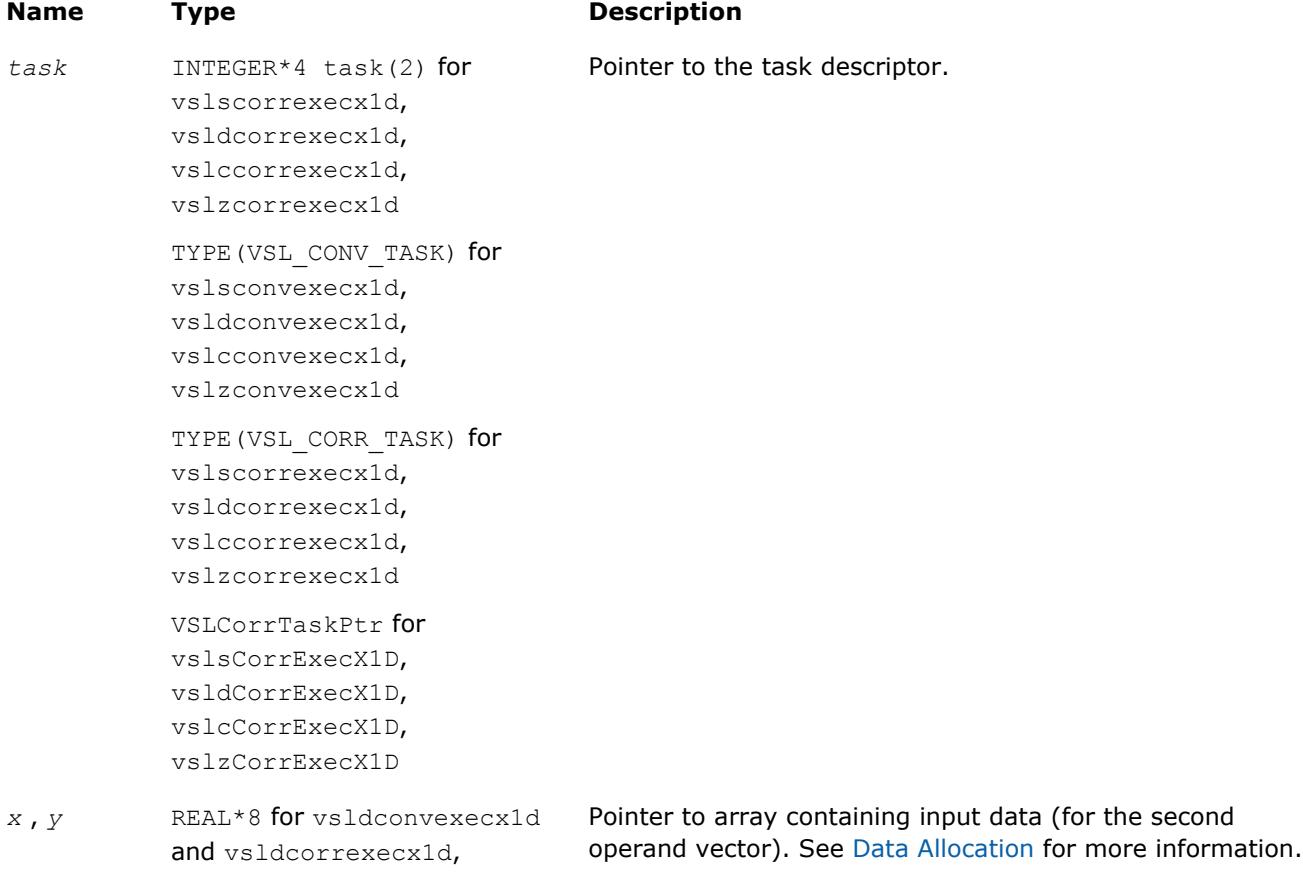

# **Name Type Description** COMPLEX\*8

forvslcconvexecx1d and vslccorrexecx1d, COMPLEX\*16

forvslzconvexecx1d and vslzcorrexecx1d

REAL(KIND=4), DIMENSION(\*) for vslsconvexecx1d and vslscorrexecx1d,

REAL(KIND=8), DIMENSION(\*) for vsldconvexecx1d and vsldcorrexecx1d,

COMPLEX(KIND=4), DIMENSION (\*) forvslcconvexecx1d and vslccorrexecx1d,

COMPLEX(KIND=8), DIMENSION (\*) for vslzconvexecx1d and vslzcorrexecx1d

*ystride*, *zstride*

INTEGER Strides for input and output data. For more information, see [stride parameters.](#page-2686-0)

# **Output Parameters**

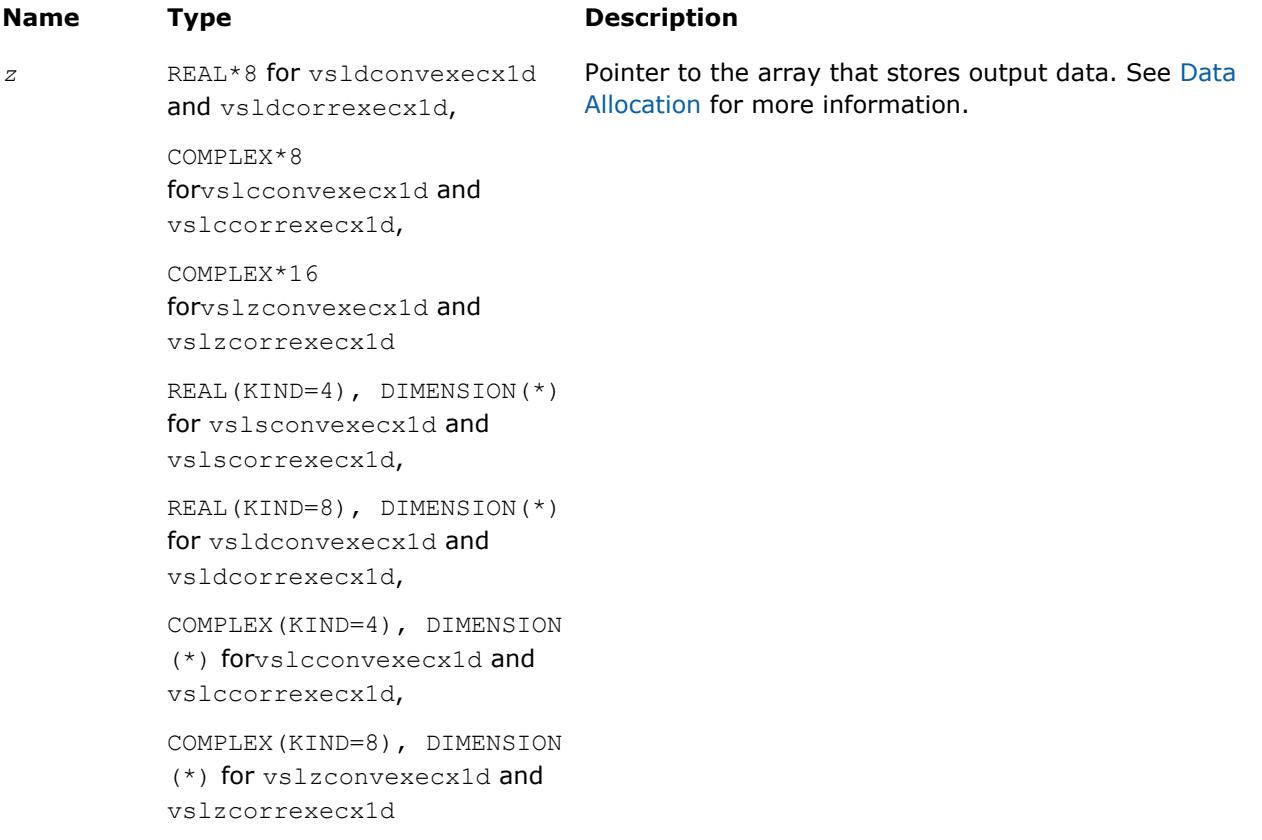

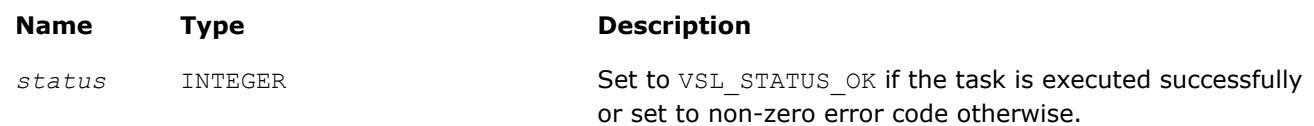

Each of the vslConvExecX1D/vslCorrExecX1D routines computes convolution or correlation of onedimensional (assuming that *[dims](#page-2682-0)* =1) data provided by the arrays *x* and *y* and then stores the results in the array *z*. These routines represent a special version of the operation, which expects that the first operand vector was set on the task construction stage.

Parameters of the operation are read from the task descriptor created previously by a corresponding vslConvNewTaskX1D/[vslCorrNewTaskX1D](#page-2687-0) constructor and pointed to by *task*. If *task* is NULL, no operation is done.

Using this form of execution routines is recommended when you need to compute multiple one-dimensional convolutions or correlations with the same data vector in array *x* against different vectors in array *y*. This helps improve performance by eliminating unnecessary overhead in repeated computation of intermediate data required for the operation.

# **Task Destructors**

Task destructors are routines designed for deleting task objects and deallocating memory.

#### **vslConvDeleteTask/vslCorrDeleteTask**

*Destroys the task object and frees the memory.*

#### **Syntax**

```
errcode = vslconvdeletetask(task)
```

```
errcode = vslcorrdeletetask(task)
```
#### **Include Files**

• mkl.fi, mkl\_vsl.f90

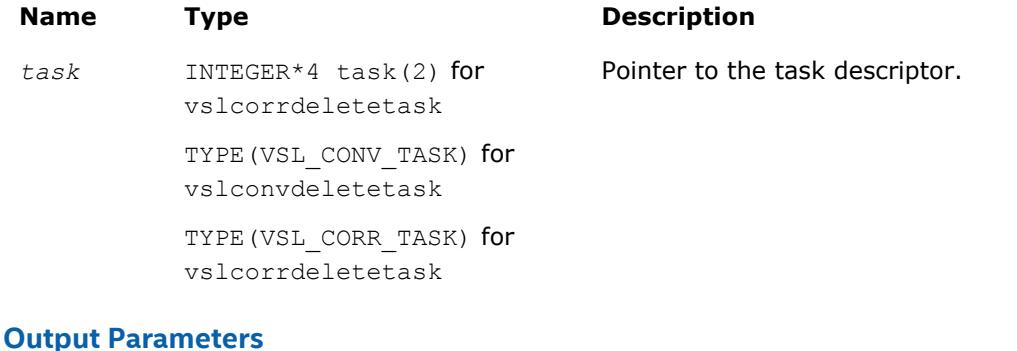

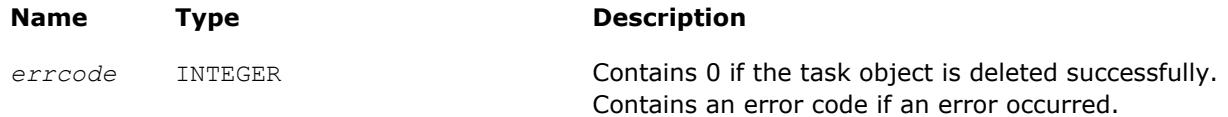

The vslConvDeleteTask/vslCorrvDeleteTask routine deletes the task descriptor object and frees any working memory and the memory allocated for the data structure. The task pointer is set to NULL.

Note that if the vslConvDeleteTask/vslCorrvDeleteTask routine does not delete the task successfully, the routine returns an error code. This error code has no relation to the task status code and does not change it.

#### **NOTE**

You can use the NULL task pointer in calls to destructor routines. In this case, the routine terminates with no system crash.

# **Task Copy**

The routines are designed for copying convolution and correlation task descriptors.

#### **vslConvCopyTask/vslCorrCopyTask**

*Copies a descriptor for convolution or correlation task.*

#### **Syntax**

```
status = vslconvcopytask(newtask, srctask)
```

```
status = vslcorrcopytask(newtask, srctask)
```
#### **Include Files**

• mkl.fi, mkl\_vsl.f90

#### **Input Parameters**

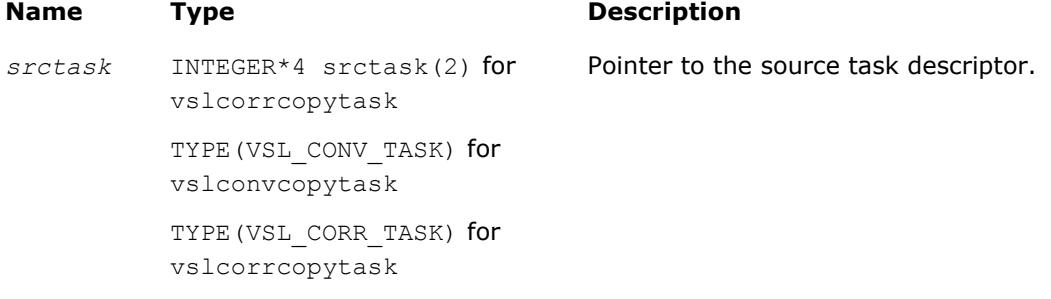

#### **Output Parameters**

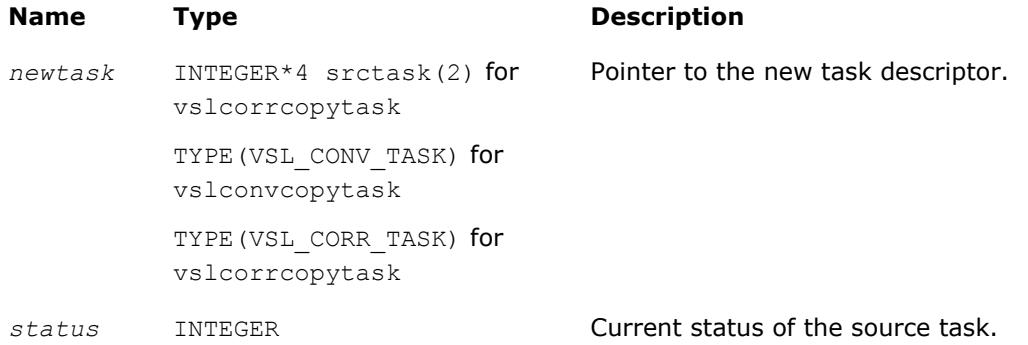

If a task object *srctask* already exists, you can use an appropriate vslConvCopyTask/vslCorrCopyTask routine to make its copy in *newtask*. After the copy operation, both source and new task objects will become committed (see [Introduction to Convolution and Correlation](#page-2675-0) for information about task commitment). If the source task was not previously committed, the commitment operation for this task is implicitly invoked before copying starts. If an error occurs during source task commitment, the task stores the error code in the status field. If an error occurs during copy operation, the routine returns a NULL pointer instead of a reference to a new task object.

# **Usage Examples**

This section demonstrates how you can use the Intel MKL routines to perform some common convolution and correlation operations both for single-threaded and multithreaded calculations. The following two sample functions scond1 and sconf1 simulate the convolution and correlation functions SCOND and SCONF found in IBM ESSL\* library. The functions assume single-threaded calculations and can be used with C or C++ compilers.

# **Function scond1 for Single-Threaded Calculations**

```
#include "mkl_vsl.h"
int scond1(
     float h[], int inch,
     float x[], int incx,
     float y[], int incy,
     int nh, int nx, int iy0, int ny)
{
     int status;
     VSLConvTaskPtr task;
    vslsConvNewTask1D(&task,VSL CONV_MODE_DIRECT,nh,nx,ny);
     vslConvSetStart(task, &iy0);
     status = vslsConvExec1D(task, h,inch, x,incx, y,incy);
     vslConvDeleteTask(&task);
     return status;
}
```

```
Function sconf1 for Single-Threaded Calculations
#include "mkl_vsl.h"
int sconf1(
 int init,
     float h[], int inc1h,
     float x[], int inc1x, int inc2x,
     float y[], int inc1y, int inc2y,
     int nh, int nx, int m, int iy0, int ny,
     void* aux1, int naux1, void* aux2, int naux2)
{
     int status;
    /* assume that aux1!=0 and naux1 is big enough */ VSLConvTaskPtr* task = (VSLConvTaskPtr*)aux1;
    if (init != 0)
         /* initialization: */
        status = vslsConvNewTaskX1D(task, VSL CONV_MODE_FFT,
          nh,nx,ny, h,inc1h);
    if (init == 0) {
         /* calculations: */
         int i;
         vslConvSetStart(*task, &iy0);
        for (i=0; i\leq m; i++) {
         float* xi = &x[inc2x * i];
         float* yi = \sqrt{x} [inc2y * i];
          /* task is implicitly committed at i==0 */
          status = vslsConvExecX1D(*task, xi, inc1x, yi, inc1y);
         };
\vert \vert;
     vslConvDeleteTask(task);
```

```
 return status;
```
#### }

# **Using Multiple Threads**

For functions such as sconf1 described in the previous example, parallel calculations may be more preferable instead of cycling. If  $m>1$ , you can use multiple threads for invoking the task execution against different data sequences. For such cases, use task copy routines to create m copies of the task object before the calculations stage and then run these copies with different threads. Ensure that you make all necessary parameter adjustments for the task (using [Task Editors\)](#page-2689-0) before copying it.

The sample code in this case may look as follows:

```
if (init == 0) {
    int i, status, ss[M];
     VSLConvTaskPtr tasks[M];
    /* assume that M is big enough */ . . .
     vslConvSetStart(*task, &iy0);
     . . .
    for (i=0; i \le m; i++)/* implicit commitment at i==0 */ vslConvCopyTask(&tasks[i],*task);
     . . .
```
Then, m threads may be started to execute different copies of the task:

```
. . . .
        float* xi = &x[inc2x * i];
        float* yi = \sqrt{y}[inc2y * i]; ss[i]=vslsConvExecX1D(tasks[i], xi,inc1x, yi,inc1y);
 . . .
```
And finally, after all threads have finished the calculations, overall status should be collected from all task objects. The following code signals the first error found, if any:

```
 . . .
    for (i=0; i\leq m; i++) {
        status = ss[i];
        if (status != 0) /* 0 means "OK" */ break;
     };
     return status;
}; /* end if init==0 */
```
Execution routines modify the task internal state (fields of the task structure). Such modifications may conflict with each other if different threads work with the same task object simultaneously. That is why different threads must use different copies of the task.

#### **Optimization Notice**

Intel's compilers may or may not optimize to the same degree for non-Intel microprocessors for optimizations that are not unique to Intel microprocessors. These optimizations include SSE2, SSE3, and SSSE3 instruction sets and other optimizations. Intel does not guarantee the availability, functionality, or effectiveness of any optimization on microprocessors not manufactured by Intel. Microprocessordependent optimizations in this product are intended for use with Intel microprocessors. Certain optimizations not specific to Intel microarchitecture are reserved for Intel microprocessors. Please refer to the applicable product User and Reference Guides for more information regarding the specific instruction sets covered by this notice.

#### <span id="page-2708-0"></span>**Optimization Notice**

Notice revision #20110804

# **Mathematical Notation and Definitions**

The following notation is necessary to explain the underlying mathematical definitions used in the text:

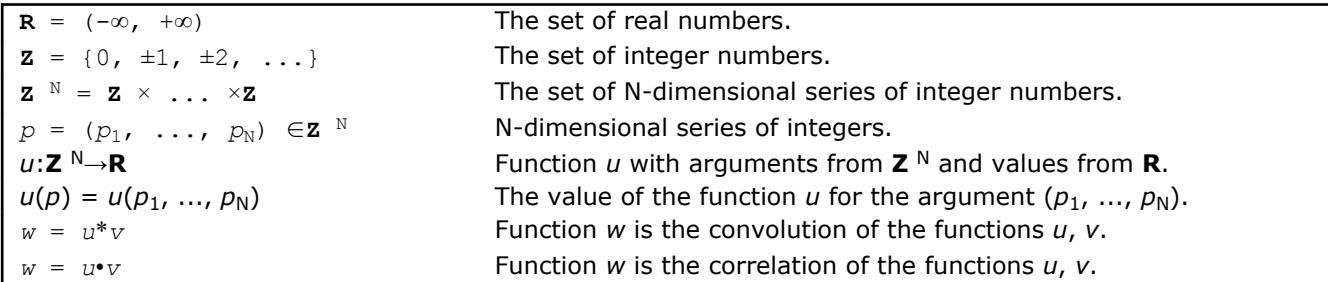

Given series *p*, *q*∈**Z** N:

• series  $r = p + q$  is defined as  $r^n = p^n + q^n$  for every  $n=1, \ldots, N$ 

- series  $r = p q$  is defined as  $r^n = p^n q^n$  for every  $n=1, \ldots, N$
- series  $r = \sup\{p, q\}$  is defines as  $r^n = \max\{p^n, q^n\}$  for every  $n=1,\ldots,N$
- series  $r = \inf\{p, q\}$  is defined as  $r^n = \min\{p^n, q^n\}$  for every  $n=1,\ldots,N$
- inequality  $p \leq q$  means that  $p^n \leq q^n$  for every  $n=1, \ldots, N$ .

A function *u*(*p*) is called a finite function if there exist series Pmin, Pmax∈**Z** N such that:

 $u(p) \neq 0$ 

implies

Pmin≤*p*≤ P max.

Operations of convolution and correlation are only defined for finite functions.

Consider functions *u*, *v* and series Pmin, PmaxQmin, Qmax∈**Z** N such that:

 $u(p) \neq 0$  implies  $P^{\min} \leq p \leq P^{\max}$ .  $v(q) \neq 0$  implies  $Q^{\min} \leq q \leq Q^{\max}$ .

Definitions of linear correlation and linear convolution for functions *u* and *v* are given below.

#### **Linear Convolution**

If function  $w = u^*v$  is the convolution of *u* and *v*, then:

 $w(r) \neq 0$  implies **R**  $\sum_{n=1}^{\infty}$   $\sum_{n=1}^{\infty}$  **R**  $\sum_{n=1}^{\infty}$  *R*  $\sum_{n=1}^{\infty}$  *R*  $\sum_{n=1}^{\infty}$  *R*  $\sum_{n=1}^{\infty}$  *R*  $\sum_{n=1}^{\infty}$  *R*  $\sum_{n=1}^{\infty}$  *R*  $\sum_{n=1}^{\infty}$  *R*  $\sum_{n=1}^{\infty}$  *R*  $\sum_{n=1}^{\infty$ where  $\mathbf{R}$   $\min$  =  $P^{\min}$  +  $Q^{\min}$  and  $\mathbf{R}$   $\max$  =  $P^{\max}$  +  $Q^{\max}$ .

If **R** min≤*r*≤**R** max, then:

 $w(r) = \sum u(t) \cdot v(r-t)$  is the sum for all  $t \in \mathbb{Z}^N$  such that  $\mathbf{T}$  min≤ $t \leq \mathbf{T}$  max, where  $\mathbf{T}$  <sup>min</sup> = sup{ $P^{min}$ ,  $r-\mathcal{Q}^{max}$ } and  $\mathbf{T}$   $max$  = inf{ $P^{max}$ ,  $r-\mathcal{Q}^{min}$ }.

#### **Linear Correlation**

If function  $w = u \cdot v$  is the correlation of *u* and *v*, then:

 $w(r) \neq 0$  implies **R**  $\sum_{n=1}^{\infty}$   $\sum_{n=1}^{\infty}$  **R**  $\sum_{n=1}^{\infty}$  **R**  $\sum_{n=1}^{\infty}$  **R**  $\sum_{n=1}^{\infty}$  **R**  $\sum_{n=1}^{\infty}$  **R**  $\sum_{n=1}^{\infty}$  **R**  $\sum_{n=1}^{\infty}$  **R**  $\sum_{n=1}^{\infty}$  **R**  $\sum_{n=1}^{\infty}$  **R**  $\sum_{n=1}^{\infty$ where  $\mathbf{R}$   $\min$  =  $Q^{\min}$  -  $P^{\max}$  and  $\mathbf{R}$   $\max$  =  $Q^{\max}$  -  $P^{\min}$ .

If **R** min≤*r*≤**R** max, then:

<span id="page-2709-0"></span> $w(r) = \sum u(t) \cdot v(r+t)$  is the sum for all  $t \in \mathbf{Z}^N$  such that  $\mathbf{T}^{\min} \leq t \leq \mathbf{T}^{\max}$ , where  $\mathbf{r}$   $m$ in = sup{ $P^{min}$ ,  $Q^{min}$ *-r*} and  $\mathbf{r}$   $max$  = inf{ $P^{max}$ ,  $Q^{max}$ *-r*}.

Representation of the functions *u*, *v*, *w* as the input/output data for the Intel MKL convolution and correlation functions is described in the Data Allocation section below.

# **Data Allocation**

This section explains the relation between:

- mathematical finite functions *u*, *v*, *w* introduced in the section [Mathematical Notation and Definitions](#page-2708-0);
- multi-dimensional input and output data vectors representing the functions *u*, *v*, *w*;
- arrays *u*, *v*, *w* used to store the input and output data vectors in computer memory

The convolution and correlation routine parameters that determine the allocation of input and output data are the following:

- Data arrays *x*, *y*, *z*
- Shape arrays *xshape*, *yshape*, *zshape*
- Strides within arrays *xstride*, *ystride*, *zstride*
- Parameters *start*, *decimation*

# **Finite Functions and Data Vectors**

The finite functions *u(p)*, *v(q)*, and *w(r)* introduced above are represented as multi-dimensional vectors of input and output data:

inputu $(i_1,\ldots,i_{\text{dims}})$  for  $u(p_1,\ldots,p_N)$ 

inputv( $j_1$ , ..., $j_{\text{dim}s}$ ) for  $v(q_1, \ldots, q_N)$ 

output( $k_1$ , ...,  $k_{\text{dims}}$ ) for  $w(r_1, \ldots, r_N)$ .

Parameter *dims* represents the number of dimensions and is equal to N.

The parameters *xshape*, *yshape*, and *zshape* define the shapes of input/output vectors:

inputu( $i_1$ ,..., $i_{dim}$ ) is defined if  $1 \le i_n \le xshape(n)$  for every  $n=1$ ,..., dims

inputv( $j_1$ ,..., $j_{\text{dim}s}$ ) is defined if  $1 \leq j_n \leq y \leq h$  *ape* (*n*) for every n=1,..., *dims* 

output(k1,...,kdims) is defined if 1 ≤*kn*≤*zshape*(*n*) for every n=1,...,*dims*.

Relation between the input vectors and the functions *u* and *v* is defined by the following formulas:

 $input(u(i_1,...,i_{\text{dim}s}) = u(p_1,...,p_N)$ , where  $p_n = P_n^{min} + (i_n-1)$  for every n

inputv( $j_1$ ,..., $j_{\text{dim}s}$ ) =  $v(q_1, \ldots, q_N)$ , where  $q_n = Q_n^{\min} + (j_n - 1)$  for every n.

The relation between the output vector and the function  $w(r)$  is similar (but only in the case when parameters *start* and *decimation* are not defined):

output( $k_1, \ldots, k_{\text{dims}}$ ) =  $w(r_1, \ldots, r_N)$ , where  $r_n = R_n^{\min} + (k_n - 1)$  for every n.

If the parameter *start* is defined, it must belong to the interval *R<sup>n</sup> min*≤*start(n)*≤*R<sup>n</sup> max*. If defined, the start parameter replaces R<sup>min</sup> in the formula:

output  $(k_1, \ldots, k_{\text{dims}}) = w(r_1, \ldots, r_N)$ , where  $r_n$ =start(n) + ( $k_n$ -1)

If the parameter *decimation* is defined, it changes the relation according to the following formula:

output( $k_1, \ldots, k_{\text{dims}}$ )=w( $r_1, \ldots, r_N$ ), where  $r_n = R_n^{\min} + (k_n - 1) \star \text{decimation}(n)$ 

If both parameters *start* and *decimation* are defined, the formula is as follows:

output(k<sub>1</sub>,...,k<sub>dims</sub>)=w(r<sub>1</sub>,...,r<sub>N</sub>), where r<sub>n</sub>=start(n) + (k<sub>n</sub>-1)\*decimation(n)

The convolution and correlation software checks the values of *zshape*, *start*, and *decimation* during task commitment. If  $r_n$  exceeds  $R_n^{\max}$  for some  $k_n$ ,  $n=1$ ,  $\dots$ ,  $\dim s$ , an error is raised.

# **Allocation of Data Vectors**

Both parameter arrays *x* and *y* contain input data vectors in memory, while array *z* is intended for storing output data vector. To access the memory, the convolution and correlation software uses only pointers to these arrays and ignores the array shapes.

For parameters *x*, *y*, and *z*, you can provide one-dimensional arrays with the requirement that actual length of these arrays be sufficient to store the data vectors.

The allocation of the input and output data inside the arrays *x*, *y*, and *z* is described below assuming that the arrays are one-dimensional. Given multi-dimensional indices *i*, *j*, *k*∈**Z** N, one-dimensional indices *e*, *f*, *g*∈**Z** are defined such that:

```
inputu(i_1, \ldots, i_{\text{dim}s}) is allocated at x(e)inputv(j_1,...,j_{\text{dim}s}) is allocated at y(f)output(k_1, ...,k_{\text{dims}}) is allocated at z(g).
```
The indices *e*, *f*, and *g* are defined as follows:

 $e = 1 + \sum x \text{stride}(n) \cdot dx(n)$  (the sum is for all  $n=1, \ldots, \text{dims}$ )

 $f = 1 + \sum y \text{stride}(n) \cdot dy(n)$  (the sum is for all  $n=1, \ldots, \text{dims}$ )

 $g = 1 + \sum z \, \text{stride}(\mathsf{n}) \cdot \text{dz}(\mathsf{n})$  (the sum is for all  $\mathsf{n} = 1, \ldots, \text{dims}$ )

The distances  $dx(n)$ ,  $dy(n)$ , and  $dz(n)$  depend on the signum of the stride:

dx(n) =  $i_n-1$  if xstride(n)>0, or dx(n) =  $i_n$ -xshape(n) if xstride(n)<0

dy(n) =  $j_n-1$  if ystride(n)>0, or dy(n) =  $j_n$ -yshape(n) if ystride(n)<0

dz(n) =  $k_n-1$  if zstride(n)>0, or dz(n) =  $k_n-z$ shape(n) if zstride(n)<0

The definitions of indices *e*, *f*, and *g* assume that indexes for arrays *x*, *y*, and *z* are started from unity:

 $x(e)$  is defined for  $e=1, \ldots,$  length(x)

 $y(f)$  is defined for  $f=1,\ldots$ , length(y)

 $z(g)$  is defined for  $g=1, \ldots,$  length(z)

Below is a detailed explanation about how elements of the multi-dimensional output vector are stored in the array *z* for one-dimensional and two-dimensional cases.

**One-dimensional case.** If *dims*=1, then *zshape* is the number of the output values to be stored in the array *z*. The actual length of array *z* may be greater than *zshape* elements.

If  $zstride>1$ , output values are stored with the stride:  $output(1)$  is stored to  $z(1)$ ,  $output(2)$  is stored to z(1+zstride), and so on. Hence, the actual length of *z* must be at least 1+zstride\*(zshape-1) elements or more.

If zstride<0, it still defines the stride between elements of array *z*. However, the order of the used elements is the opposite. For the *k*-th output value, output(k) is stored in  $z(1+|z\text{stride}|*(z\text{shape}-k))$ , where |zstride| is the absolute value of zstride. The actual length of the array *z* must be at least 1+|  $zstride$ |\*(zshape - 1) elements.

**Two-dimensional case.** If *dims*=2, the output data is a two-dimensional matrix. The value zstride(1) defines the stride inside matrix columns, that is, the stride between the output  $(k_1, k_2)$  and output  $(k_1+1, k_2)$  $k_2$ ) for every pair of indices  $k_1$ ,  $k_2$ . On the other hand, zstride(2) defines the stride between columns, that is, the stride between output  $(k_1, k_2)$  and output  $(k_1, k_2+1)$ .

If  $zstride(2)$  is greater than  $zshape(1)$ , this causes sparse allocation of columns. If the value of  $zstride(2)$  is smaller than  $zshape(1)$ , this may result in the transposition of the output matrix. For example, if zshape =  $(2,3)$ , you can define zstride =  $(3,1)$  to allocate output values like transposed matrix of the shape 3x2.

Whether zstride assumes this kind of transformations or not, you need to ensure that different elements output  $(k_1, \ldots, k_{\text{dims}})$  will be stored in different locations  $z(g)$ .

# **Summary Statistics**

The Summary Statistics domain comprises a set of routines that compute basic statistical estimates for single and double precision multi-dimensional datasets.

See the definition of the supported operations in the [Mathematical Notation and Definitions](#page-2752-0) section.

The Summary Statistics routines calculate:

- raw and central moments up to the fourth order
- skewness and excess kurtosis (further referred to as *kurtosis* for brevity)
- variation coefficient
- quantiles and order statistics
- minimum and maximum
- variance-covariance/correlation matrix
- pooled/group variance-covariance matrix and mean
- partial variance-covariance/correlation matrix
- robust estimators for variance-covariance matrix and mean in presence of outliers
- raw/central partial sums up to the fourth order (for brevity referred to as *raw/central sums*)
- matrix of cross-products and sums of squares (for brevity referred to as *cross-product matrix*)
- median absolute deviation, mean absolute deviation

The library also contains functions to perform the following tasks:

- Detect outliers in datasets
- Support missing values in datasets
- Parameterize correlation matrices
- Compute quantiles for streaming data

You can access the Summary Statistics routines through the Fortran 90 and C89 language interfaces. You can use the Fortran 90 interface with programs written in Fortran 95.

Intel MKL provides the mkl vsl.f90header file. All header files are in the directory

#### \${MKL}/include

See more details about the Fortran header in the [Random Number Generators](#page-2592-0) section of this chapter.

You can find examples that demonstrate calculation of the Summary Statistics estimates in the examples directories:

#### \${MKL}/examples/vslf

The Summary Statistics API is implemented through task objects, or tasks. A task object is a data structure, or a descriptor, holding parameters that determine a specific Summary Statistics operation. For example, such parameters may be precision, dimensions of user data, the matrix of the observations, or shapes of data arrays.

All the Summary Statistics routines process a task object as follows:

- **1.** Create a task.
- **2.** Modify settings of the task parameters.
- **3.** Compute statistical estimates.
- **4.** Destroy the task.

The Summary Statistics functions fall into the following categories:

[Task Constructors](#page-2717-0) - routines that create a new task object descriptor and set up most common parameters (dimension, number of observations, and matrix of the observations).

[Task Editors](#page-2719-0) - routines that can set or modify some parameter settings in the existing task descriptor.

[Task Computation Routine](#page-2746-0) - a routine that computes specified statistical estimates.

[Task Destructor](#page-2750-0) - a routine that deletes the task object and frees the memory.

A Summary Statistics task object contains a series of pointers to the input and output data arrays. You can read and modify the datasets and estimates at any time but you should allocate and release memory for such data.

See detailed information on the algorithms, API, and their usage in the *Intel® MKL Summary Statistics Application Notes* [\[SS Notes\]](#page-3180-0).

# **Naming Conventions**

The names of routines in the Summary Statistics are in lowercase (vslssseditquantiles), while the names of types and constants are in uppercase. The names are not case-sensitive.

The names of routines have the following structure:

vsl[*datatype*]ss<*base name*>

#### where

- vsl is a prefix indicating that the routine belongs to Intel MKL Vector Statistics.
- [*datatype*] specifies the type of the input and/or output data and can be s (single precision real type), d (double precision real type), or  $\pm$  (integer type).
- SS/ss indicates that the routine is intended for calculations of the Summary Statistics estimates.
- *<base name>* specifies a particular functionality that the routine is designed for, for example, NewTask, Compute, DeleteTask.

#### **NOTE**

The Summary Statistics routine vslDeleteTask for deletion of the task is independent of the data type and its name omits the [*datatype*] field.

# **Data Types**

The Summary Statistics routines use the following data types for the calculations:

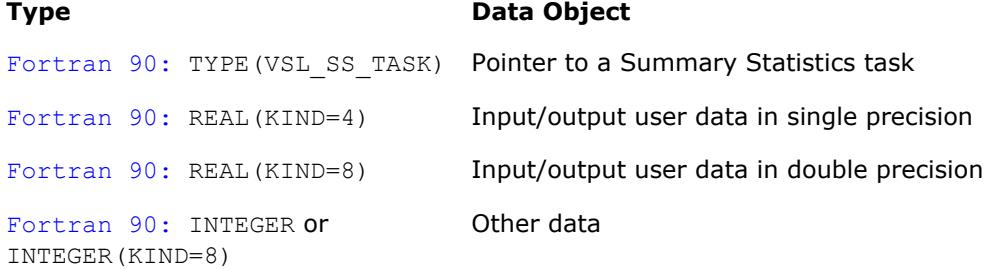

#### **NOTE**

The actual size of the generic integer type is platform-specific and can be 32 or 64 bits in length. Before you compile your application, set an appropriate size for integers. See details in the 'Using the ILP64 Interface vs. LP64 Interface' section of the *Intel® MKL User's Guide*.

#### **Parameters**

The basic parameters in the task descriptor (addresses of dimensions, number of observations, and datasets) are assigned values when the task editors create or modify the task object. Other parameters are determined by the specific task and changed by the task editors.

## **Task Status and Error Reporting**

The task status is an integer value, which is zero if no error is detected, or a specific non-zero error code otherwise. Negative status values indicate errors, and positive values indicate warnings. An error can be caused by invalid parameter values or a memory allocation failure.

The header files define symbolic names for the status codes. These names are defined as integer constants via the PARAMETER operators.

If no error is detected, the function returns the VSL STATUS OK code, which is defined as zero:

INTEGER, PARAMETER::VSL\_STATUS\_OK = 0

In the case of an error, the function returns a non-zero error code that specifies the origin of the failure. The header files define the following status codes for the Summary Statistics error codes:

#### **Summary Statistics Status Codes**

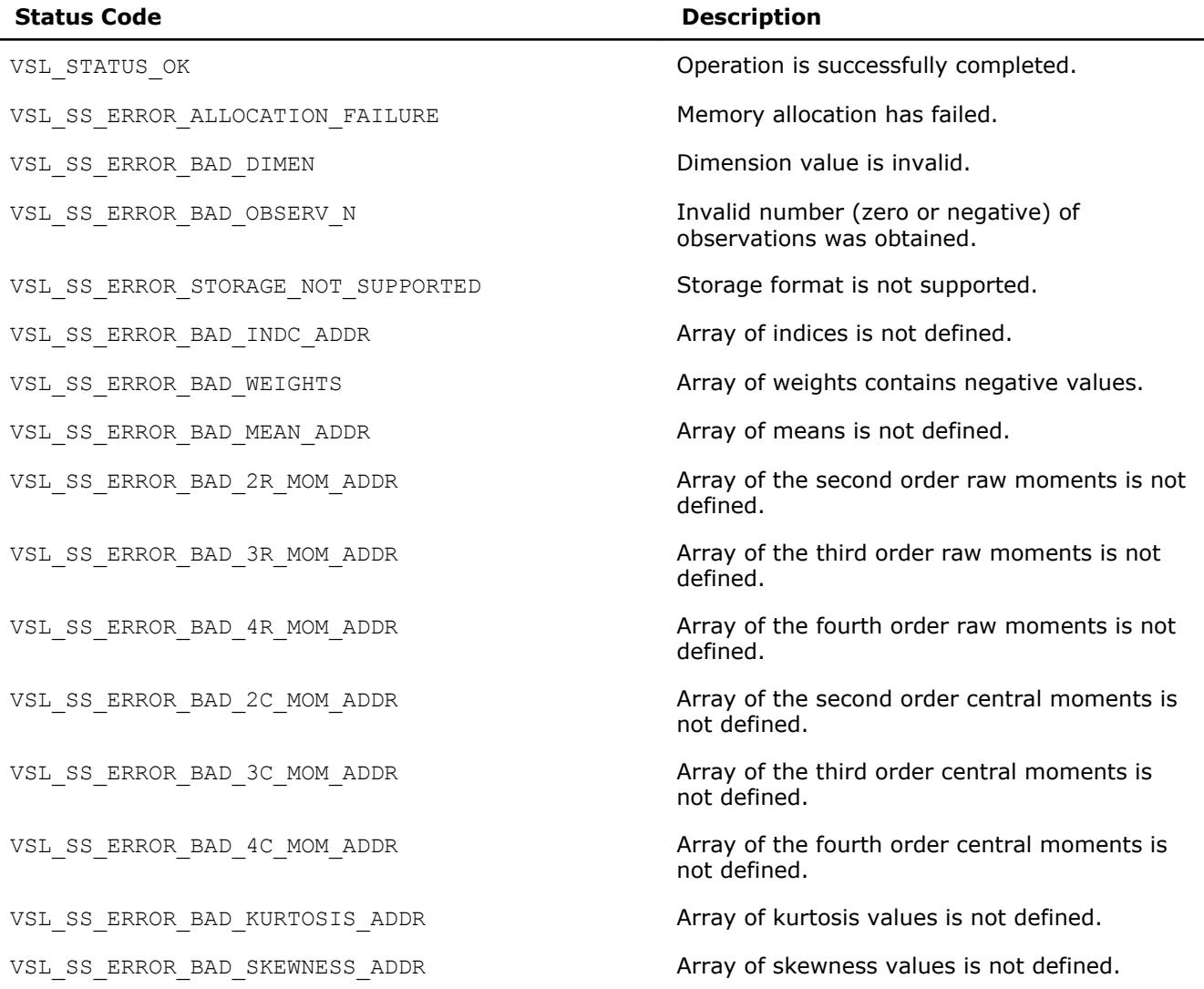

**Statistical Functions** 

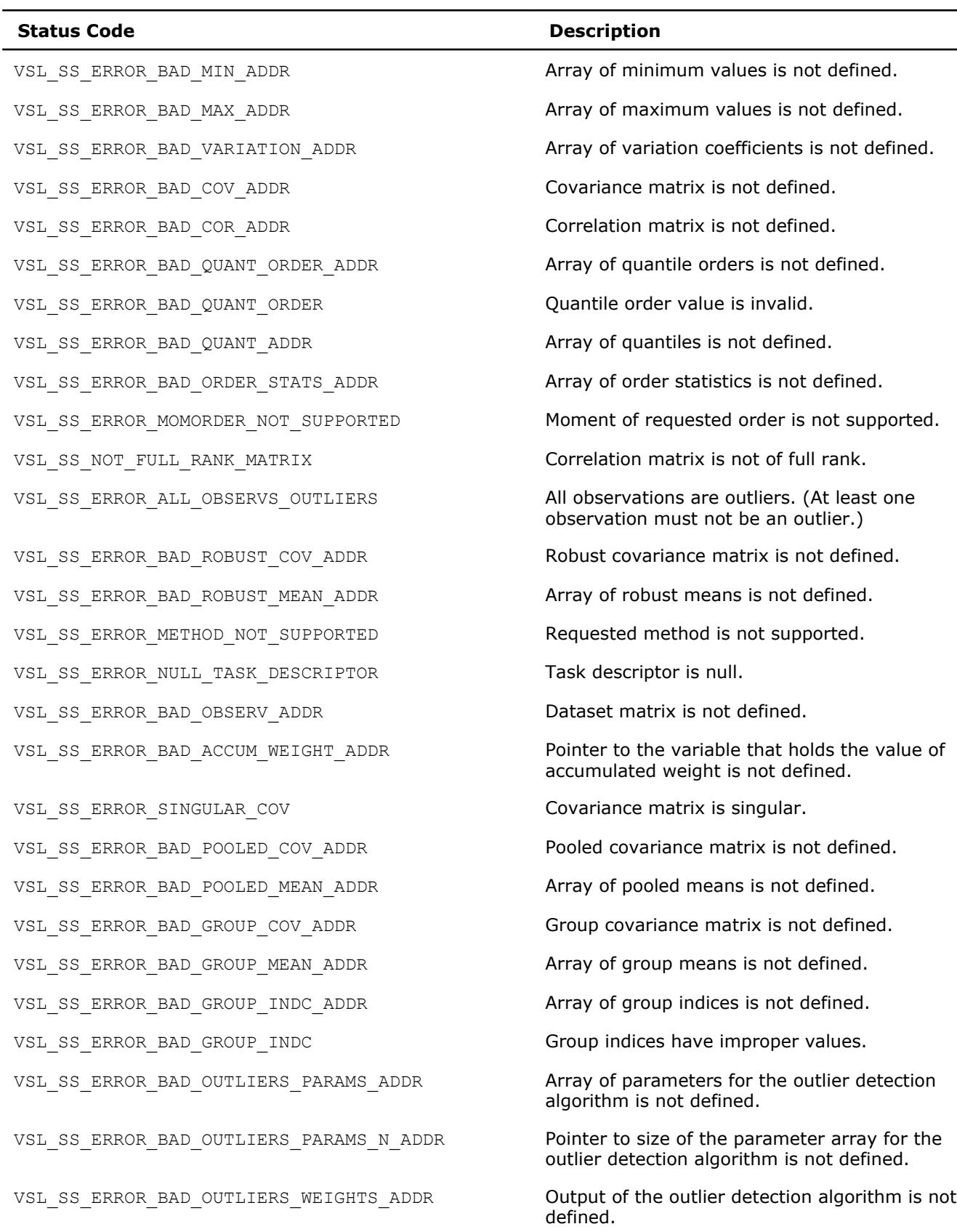

 $\verb|VSL_SS_ERROR_BAD_ROBUST_COV_PARAMS_ADDR$ 

Array of parameters of the robust covariance<br>estimation algorithm is not defined.

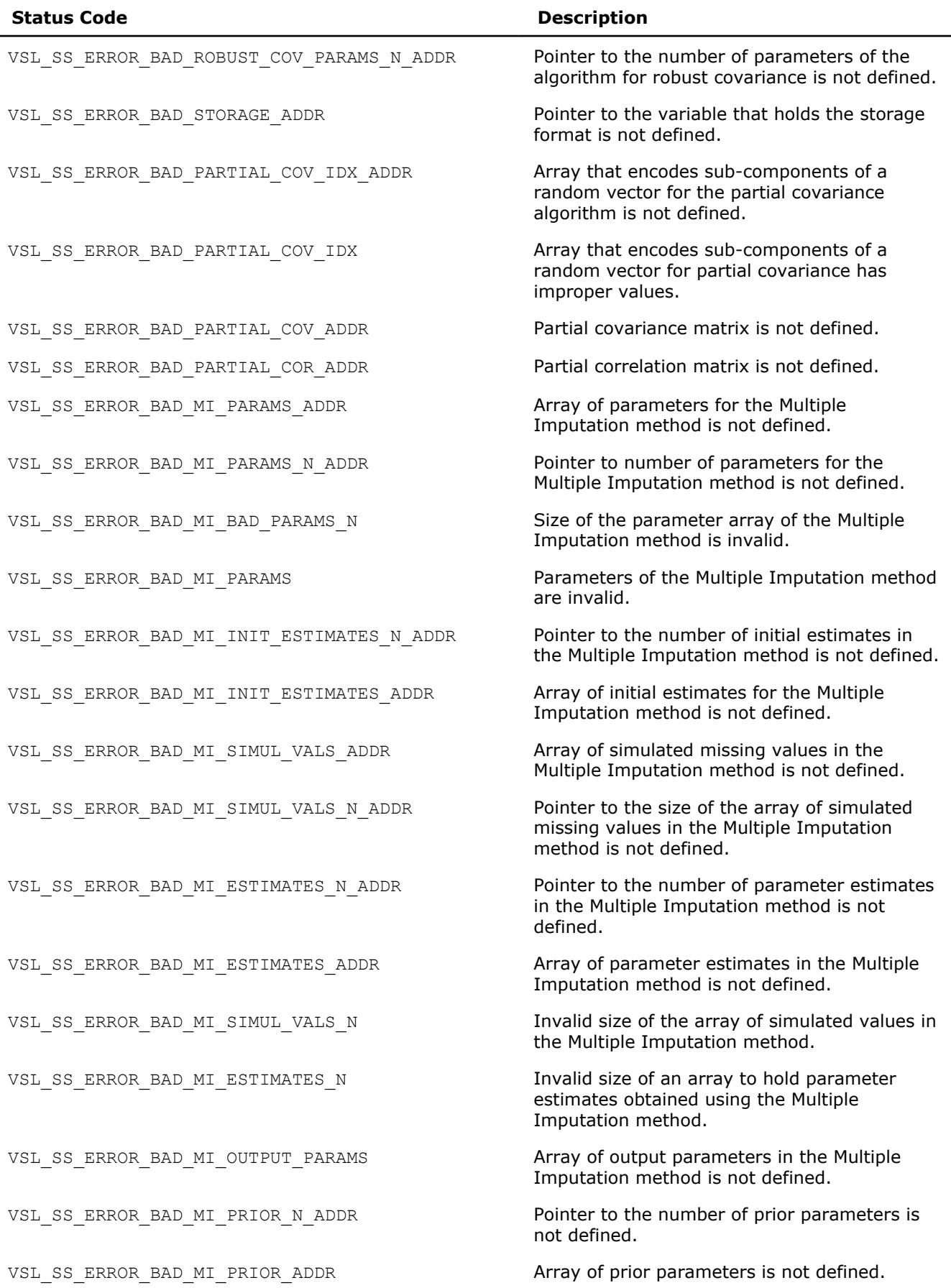

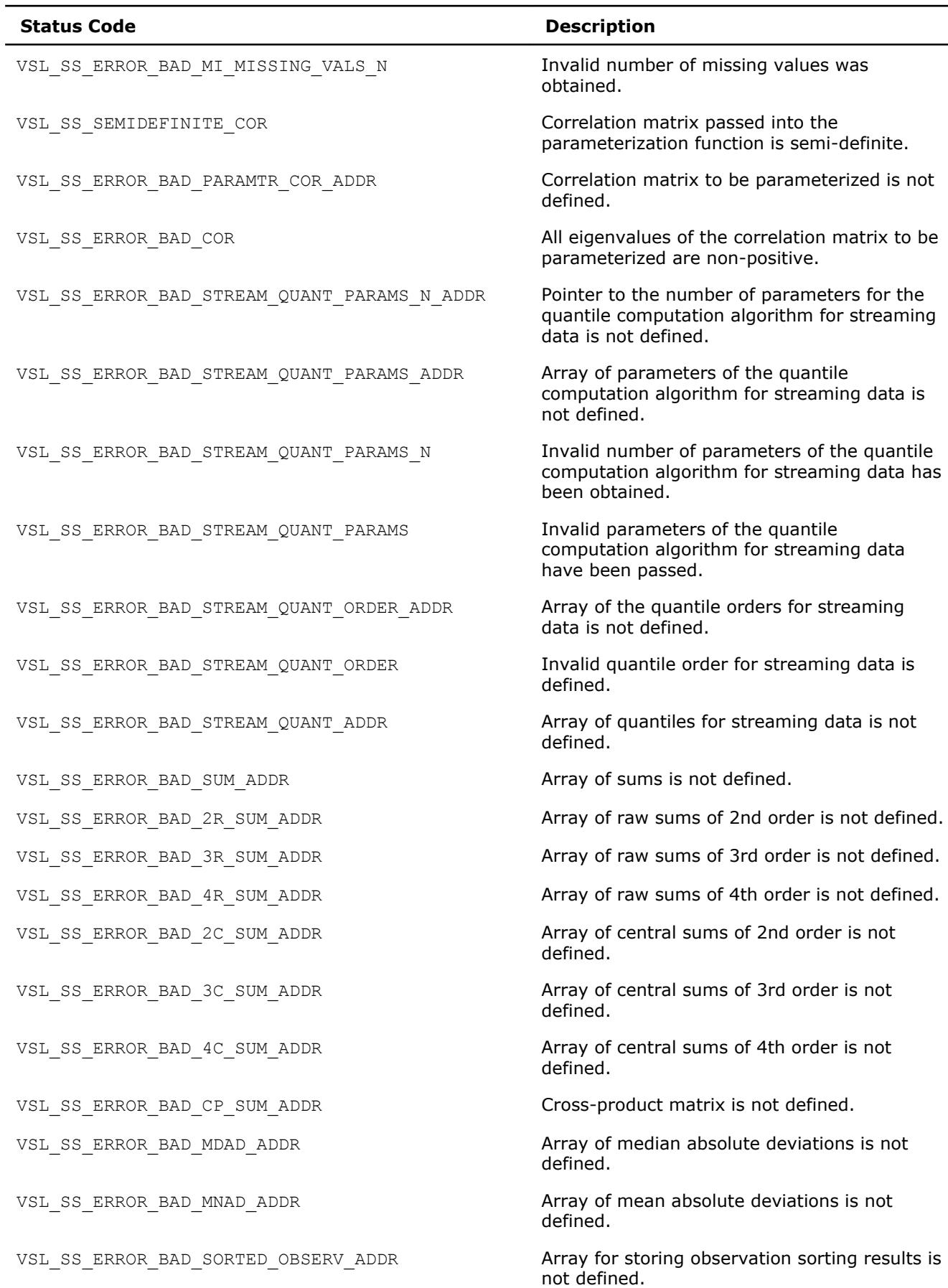

<span id="page-2717-0"></span>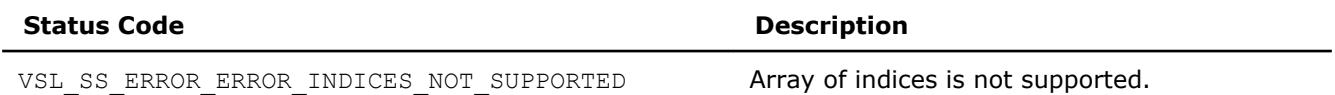

Routines for robust covariance estimation, outlier detection, partial covariance estimation, multiple imputation, and parameterization of a correlation matrix can return internal error codes that are related to a specific implementation. Such error codes indicate invalid input data or other bugs in the Intel MKL routines other than the Summary Statistics routines.

# **Task Constructors**

Task constructors are routines intended for creating a new task descriptor and setting up basic parameters.

#### **NOTE**

If the constructor fails to create a task descriptor, it returns the NULL task pointer.

#### **vslSSNewTask**

*Creates and initializes a new summary statistics task descriptor.*

#### **Syntax**

```
status = vslsssnewtask(task, p, n, xstorage, x, w, indices)
status = vsldssnewtask(task, p, n, xstorage, x, w, indices)
```
#### **Include Files**

• mkl\_vsl.f90

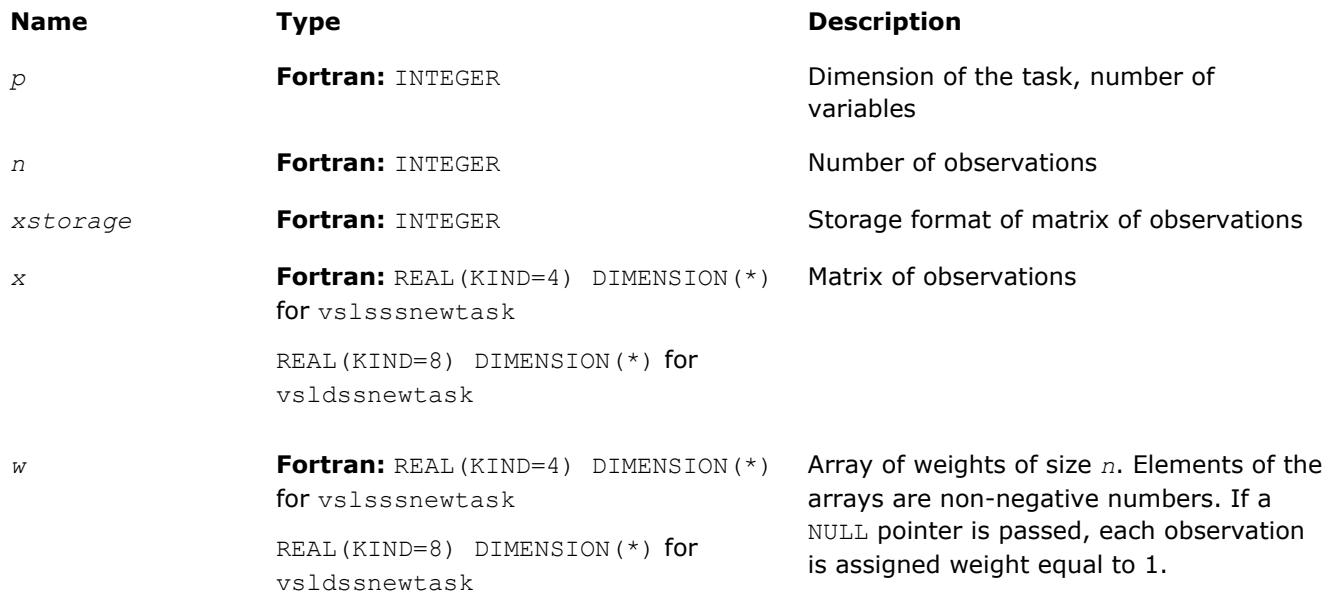

<span id="page-2718-0"></span>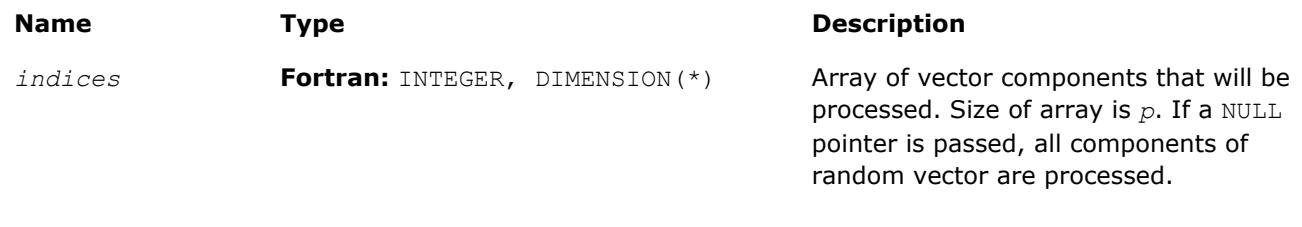

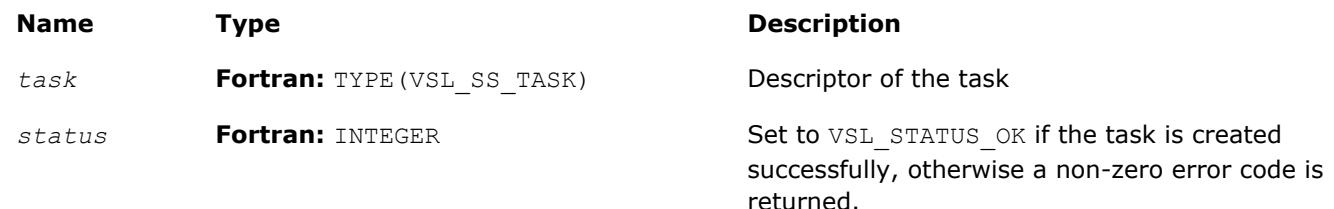

# **Description**

Each vslSSNewTask constructor routine creates a new summary statistics task descriptor with the userspecified value for a required parameter, dimension of the task. The optional parameters (matrix of observations, its storage format, number of observations, weights of observations, and indices of the random vector components) are set to their default values.

The observations of random *p*-dimensional vector ξ = (ξ1, ..., ξ*<sup>i</sup>* , ..., ξ*p*), which are *n* vectors of dimension *p*, are passed as a one-dimensional array *x*. The parameter *xstorage* defines the storage format of the observations and takes one of the possible values listed in Table "Storage format of matrix of observations and order statistics".

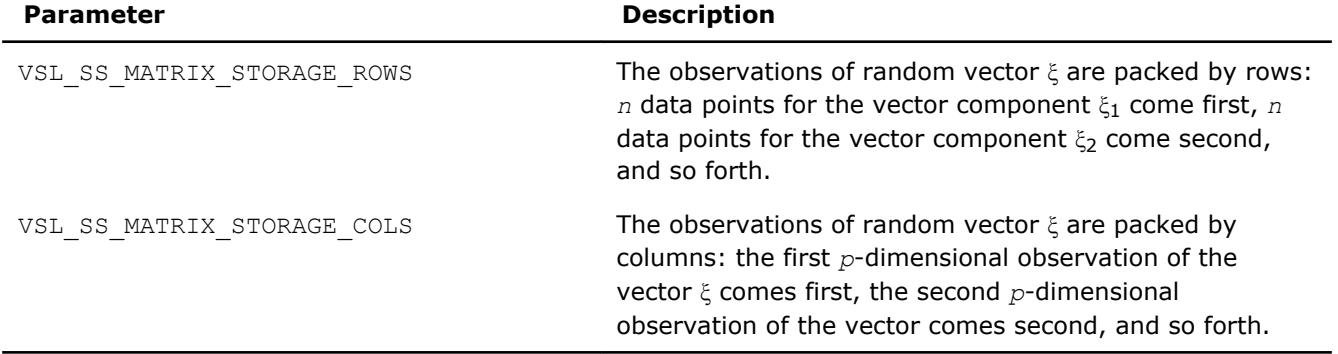

#### **Storage format of matrix of observations, order statistics, and matrix of sorted observations**

#### **NOTE**

Since matrices in Fortran are stored by columns while in C they are stored by rows, initialization of the *xstorage* variable in Fortran is opposite to that in C. Set *xstorage* to

VSL\_SS\_MATRIX\_STORAGE\_COLS, if the dataset is stored as a two-dimensional matrix that consists of *p* rows and *n* columns; otherwise, use the VSL\_SS\_MATRIX\_STORAGE\_ROWS constant.

A one-dimensional array *w* of size *n* contains non-negative weights assigned to the observations. You can pass a NULL array into the constructor. In this case, each observation is assigned the default value of the weight.

You can choose vector components for which you wish to compute statistical estimates. If an element of the vector indices of size *p* contains 0, the observations that correspond to this component are excluded from the calculations. If you pass the NULL value of the parameter into the constructor, statistical estimates for all random variables are computed.

<span id="page-2719-0"></span>If the constructor fails to create a task descriptor, it returns the NULL task pointer.

# **Task Editors**

Task editors are intended to set up or change the task parameters listed in [Table "Parameters of Summary](#page-2721-0) [Statistics Task to Be Initialized or Modified".](#page-2721-0) As an example, to compute the sample mean for a onedimensional dataset, initialize a variable for the mean value, and pass its address into the task as shown in the example below:

```
#define DIM 1
#define N 1000
int main()
{
     VSLSSTaskPtr task;
     double x[N];
     double mean;
    MKL INT p, n, xstorage;
     int status;
      /* initialize variables used in the computations of sample mean */
    p = DIM;n = N; xstorage = VSL_SS_MATRIX_STORAGE_ROWS;
     mean = 0.0;
      /* create task */
     status = vsldSSNewTask( &task, &p, &n, &xstorage, x, 0, 0 );
      /* initialize task parameters */
     status = vsldSSEditTask( task, VSL SS ED MEAN, &mean );
      /* compute mean using SS fast method */ 
     status = vsldSSCompute(task, VSL SS_MEAN, VSL SS_METHOD_FAST );
      /* deallocate task resources */
      status = vslSSDeleteTask( &task ); 
     return 0;
}
```
Use the single (vslsssedittask) or double (vsldssedittask) version of an editor, to initialize single or double precision version task parameters, respectively. Use an integer version of an editor (vslissedittask) to initialize parameters of the integer type.

Table "Summary Statistics Task Editors" lists the task editors for Summary Statistics. Each of them initializes and/or  $n$ 

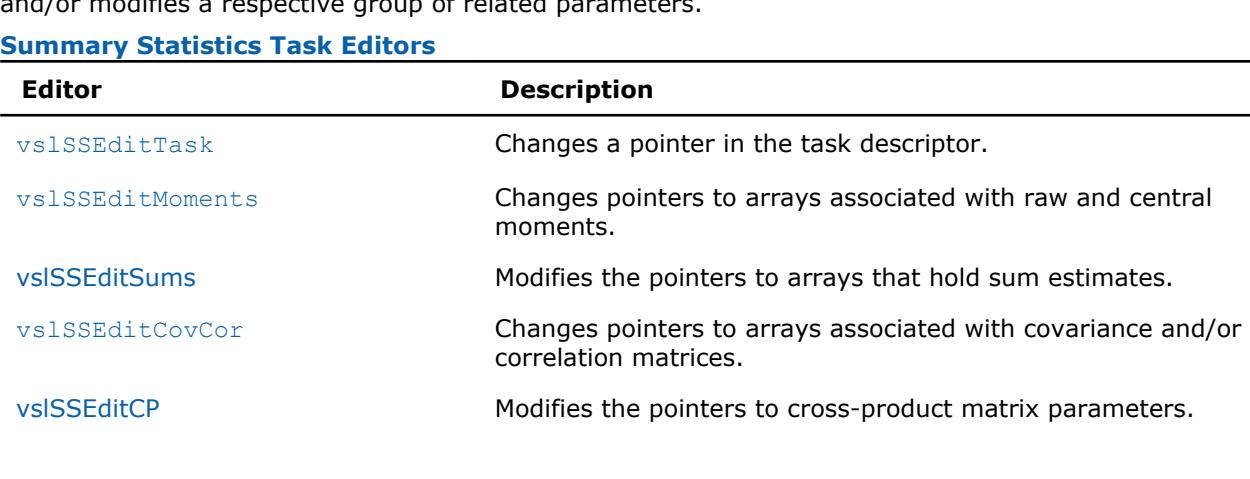

<span id="page-2720-0"></span>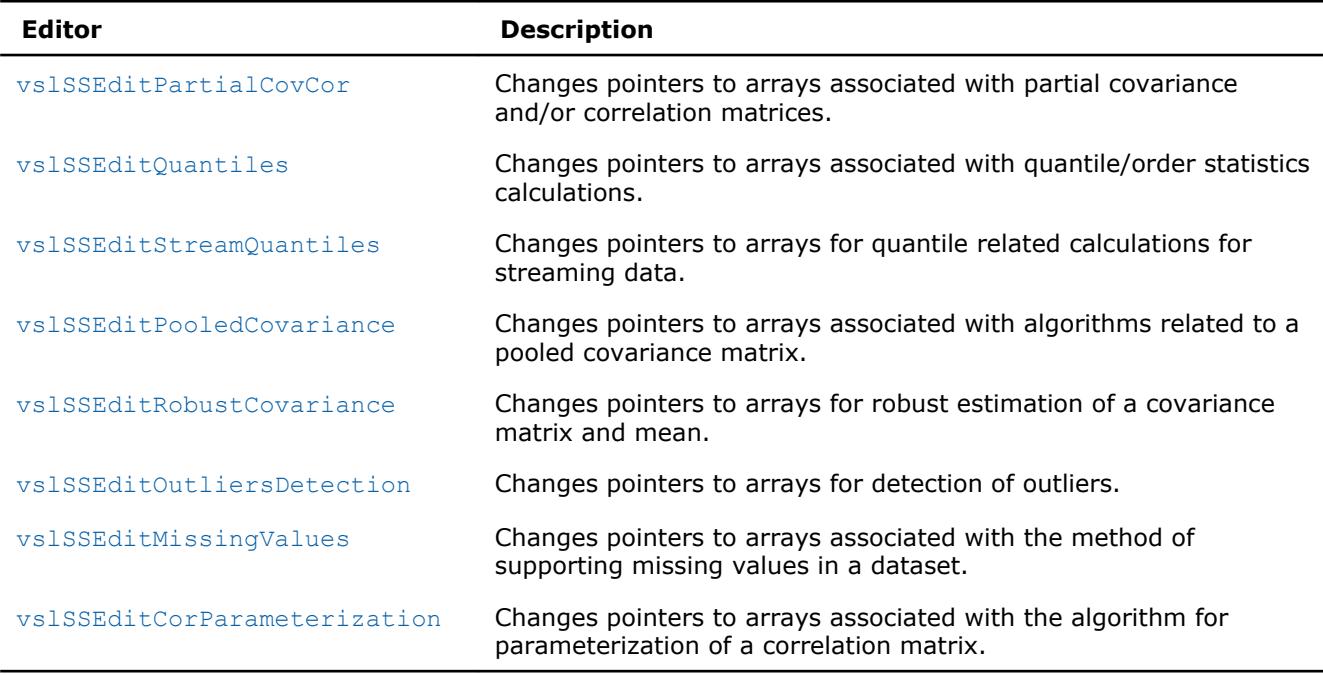

#### **NOTE**

You can use the NULL task pointer in calls to editor routines. In this case, the routine is terminated and no system crash occurs.

# **vslSSEditTask**

*Modifies address of an input/output parameter in the task descriptor.*

#### **Syntax**

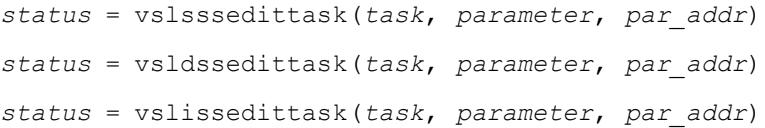

#### **Include Files**

• mkl\_vsl.f90

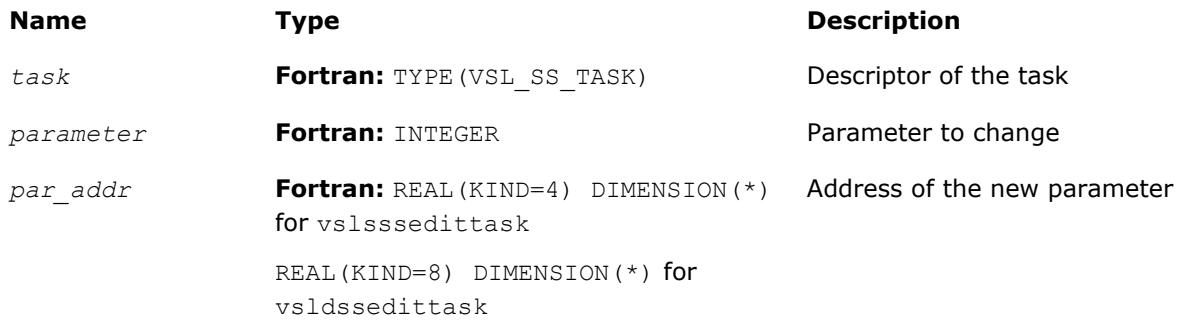

<span id="page-2721-0"></span>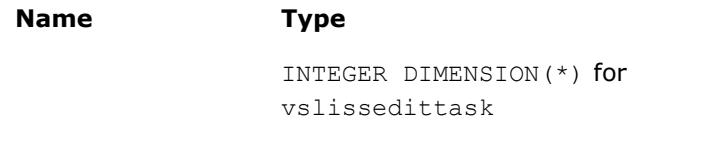

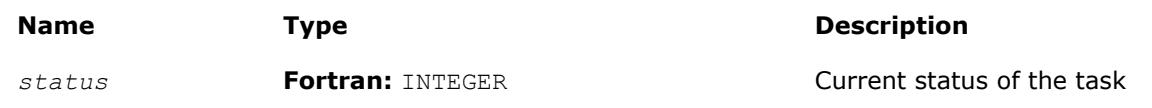

# **Description**

The vslSSEditTask routine replaces the pointer to the parameter stored in the Summary Statistics task descriptor with the *par\_addr* pointer. If you pass the NULL pointer to the editor, no changes take place in the task and a corresponding error code is returned. See Table "Parameters of Summary Statistics Task to Be Initialized or Modified" for the predefined values of the parameter.

**Description** 

Use the single (vslsssedittask) or double (vsldssedittask) version of the editor, to initialize single or double precision version task parameters, respectively. Use an integer version of the editor (vslissedittask) to initialize parameters of the integer type.

#### **Parameters of Summary Statistics Task to Be Initialized or Modified**

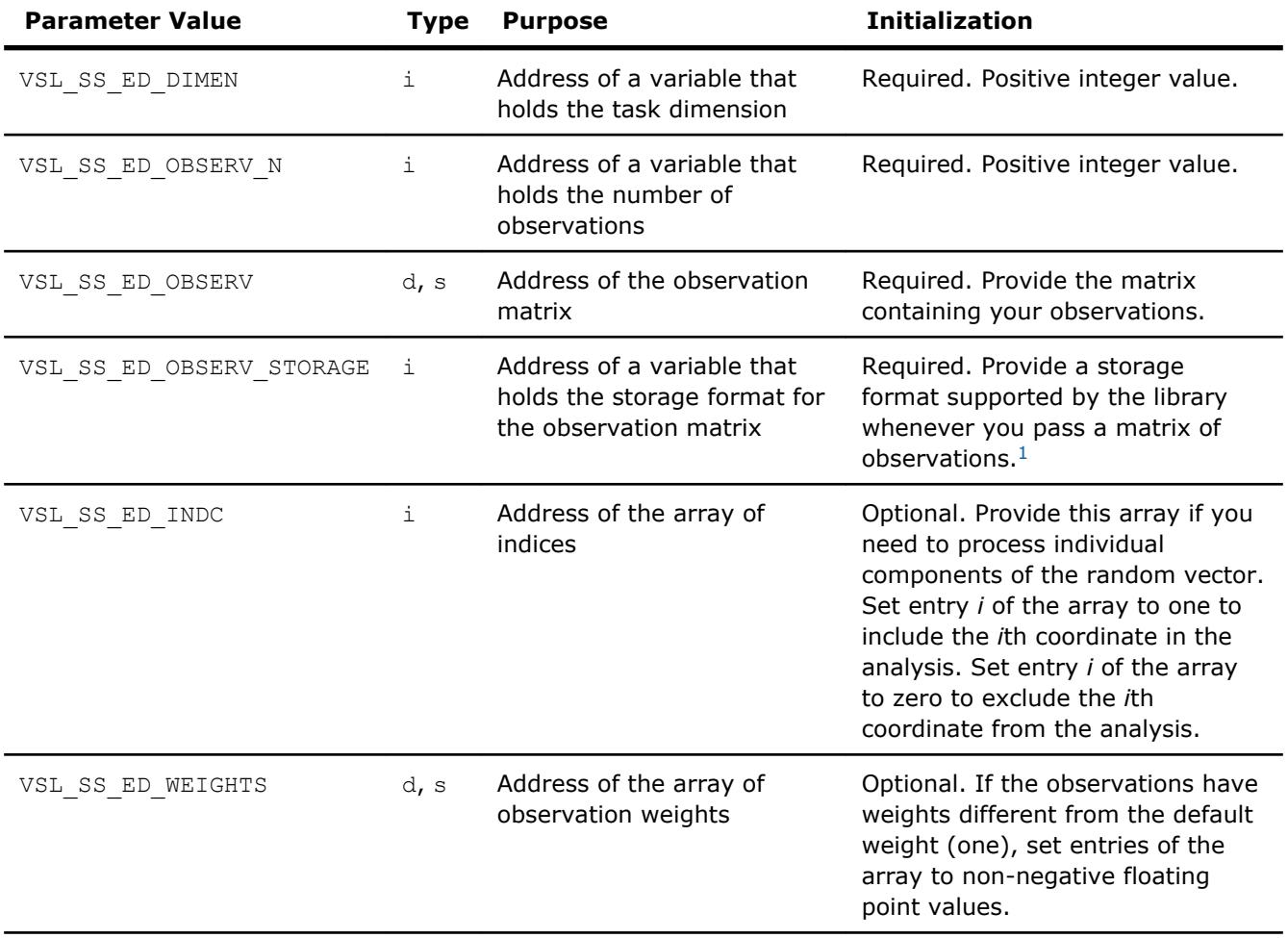

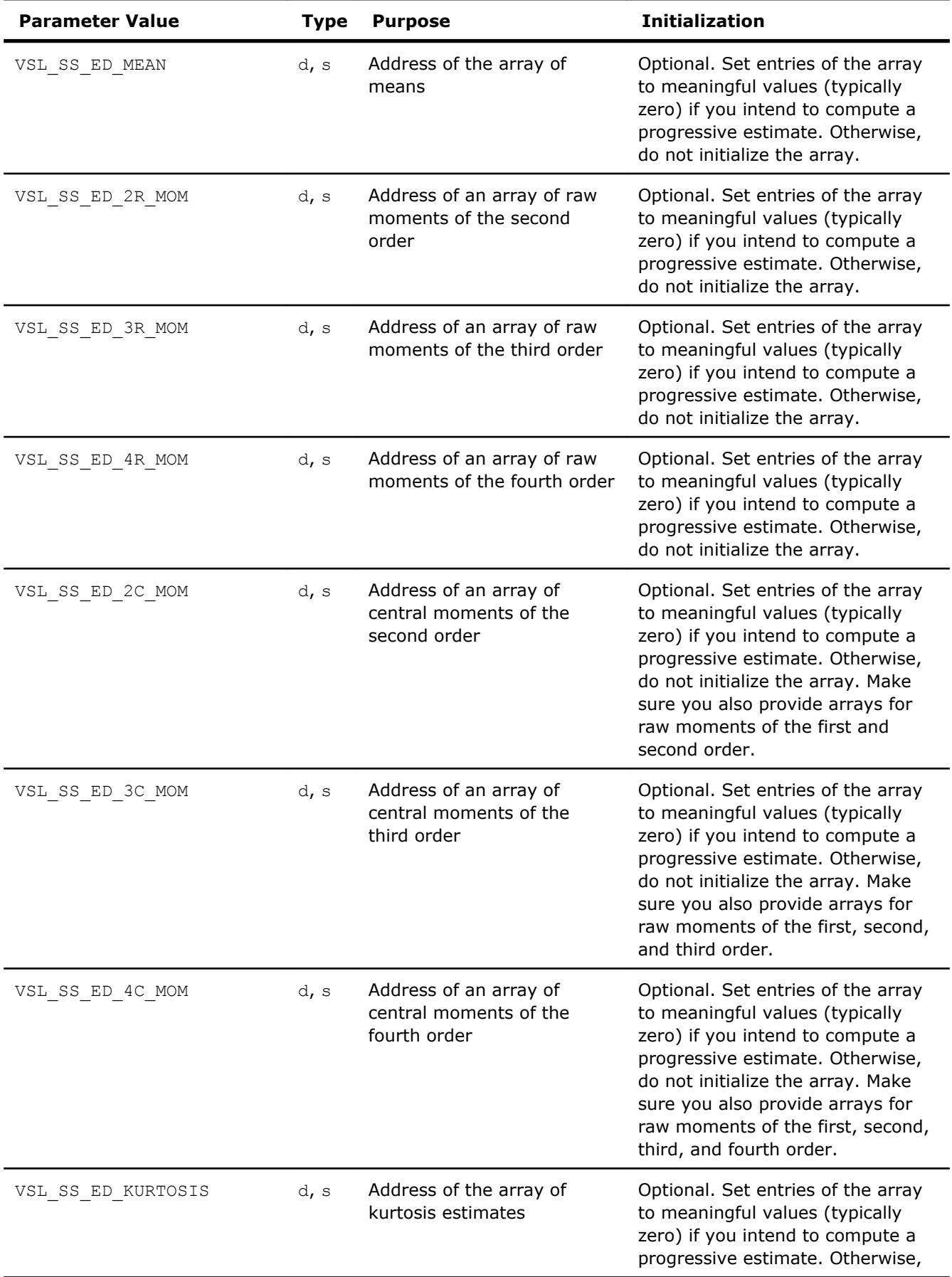

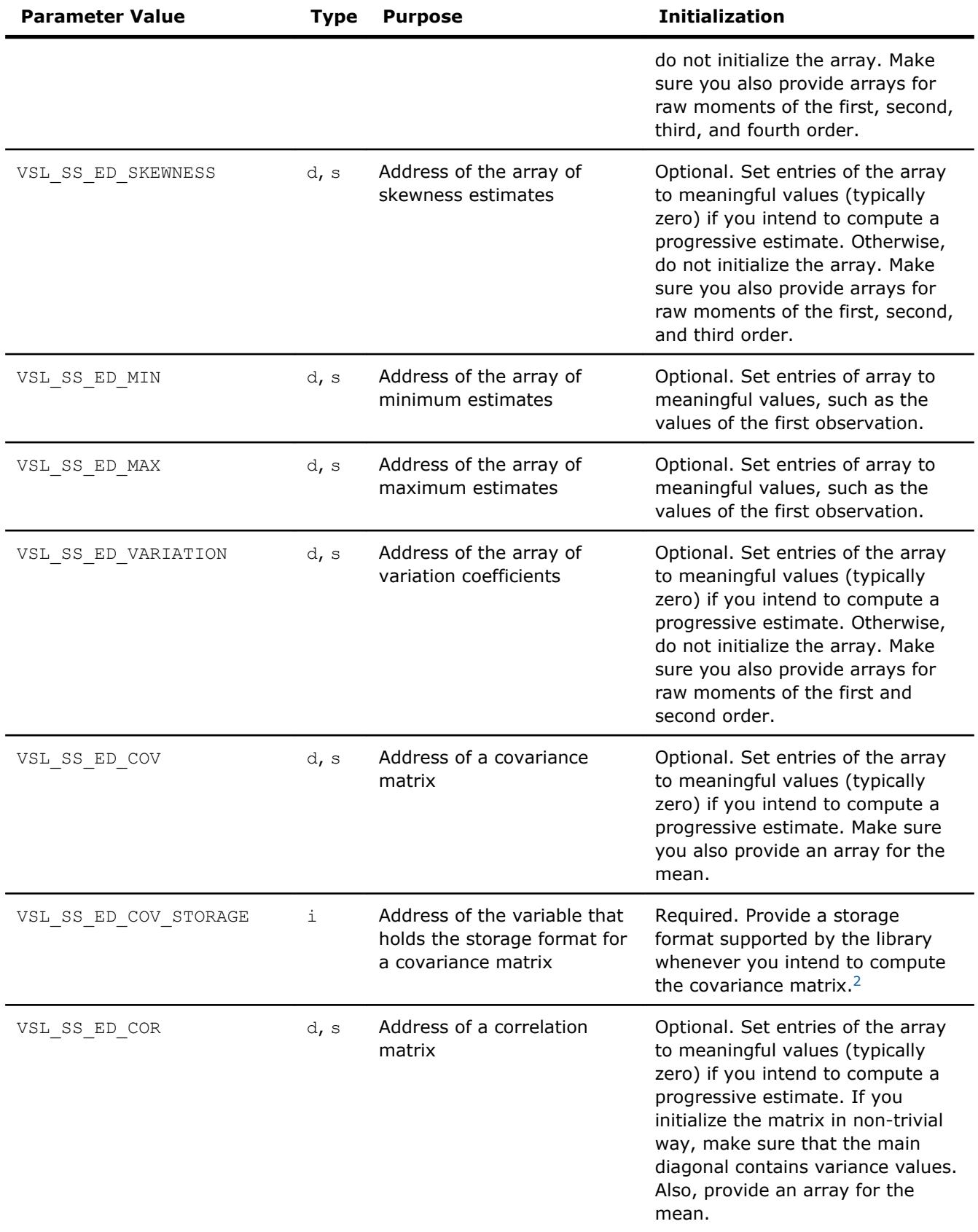

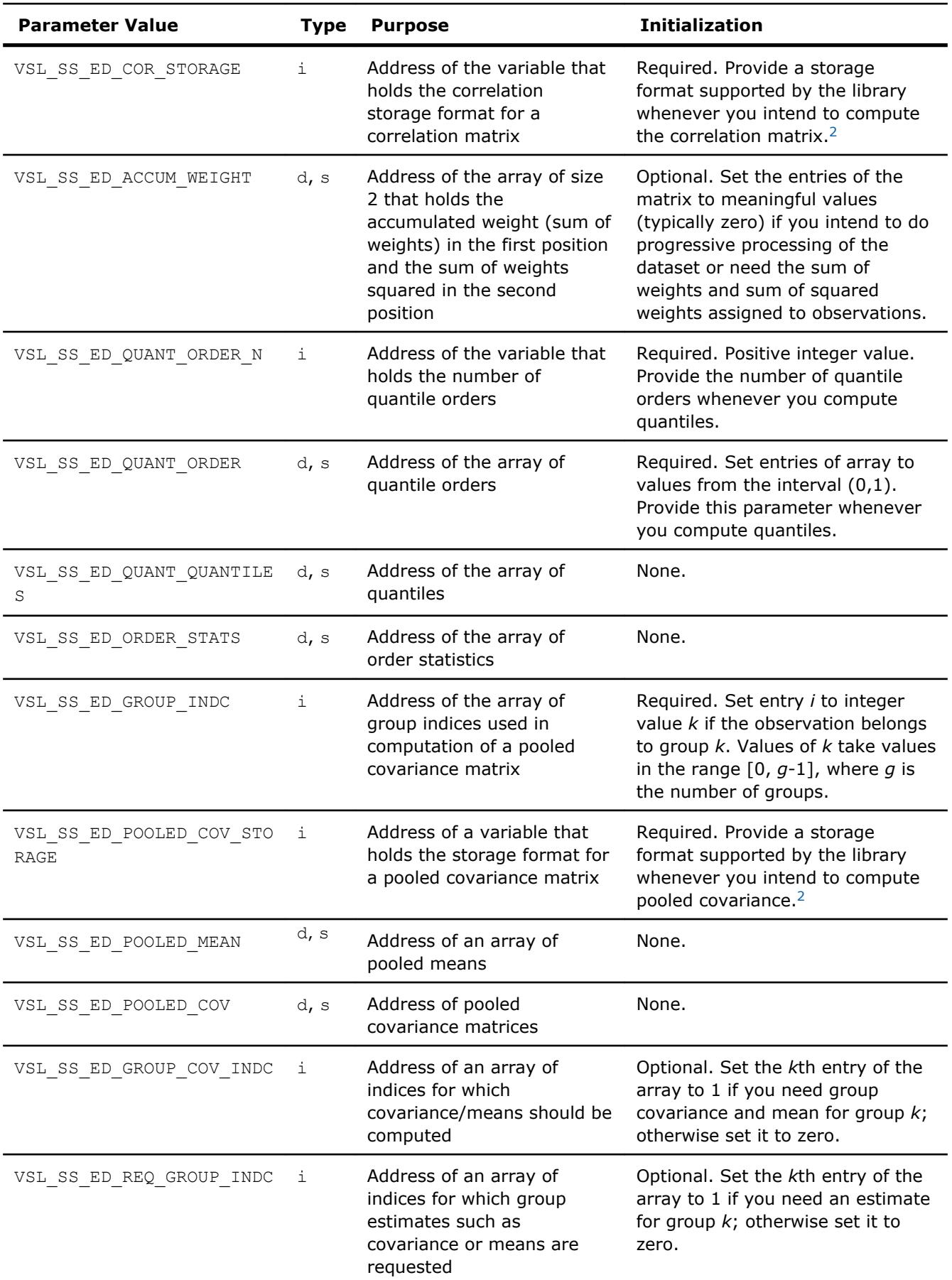

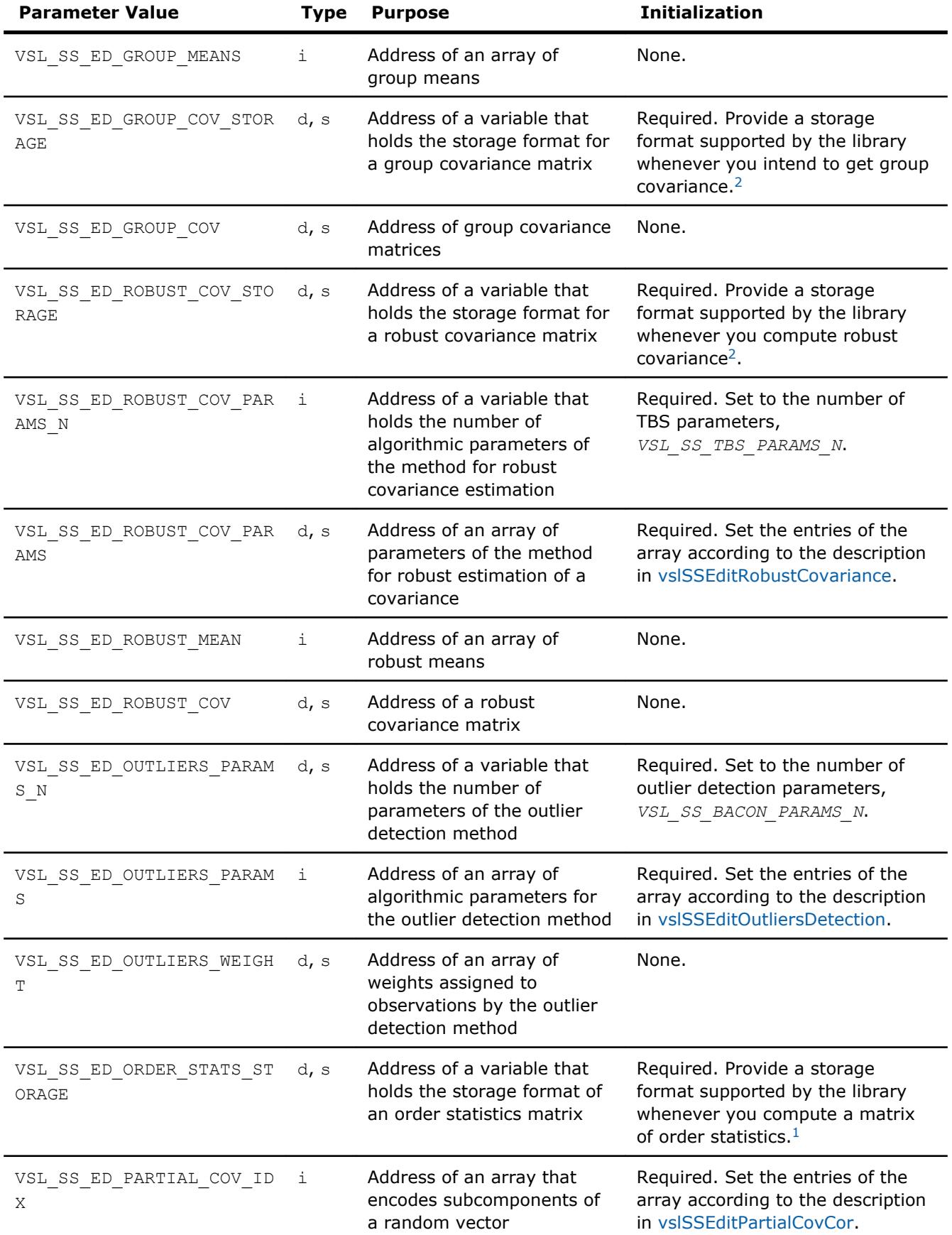

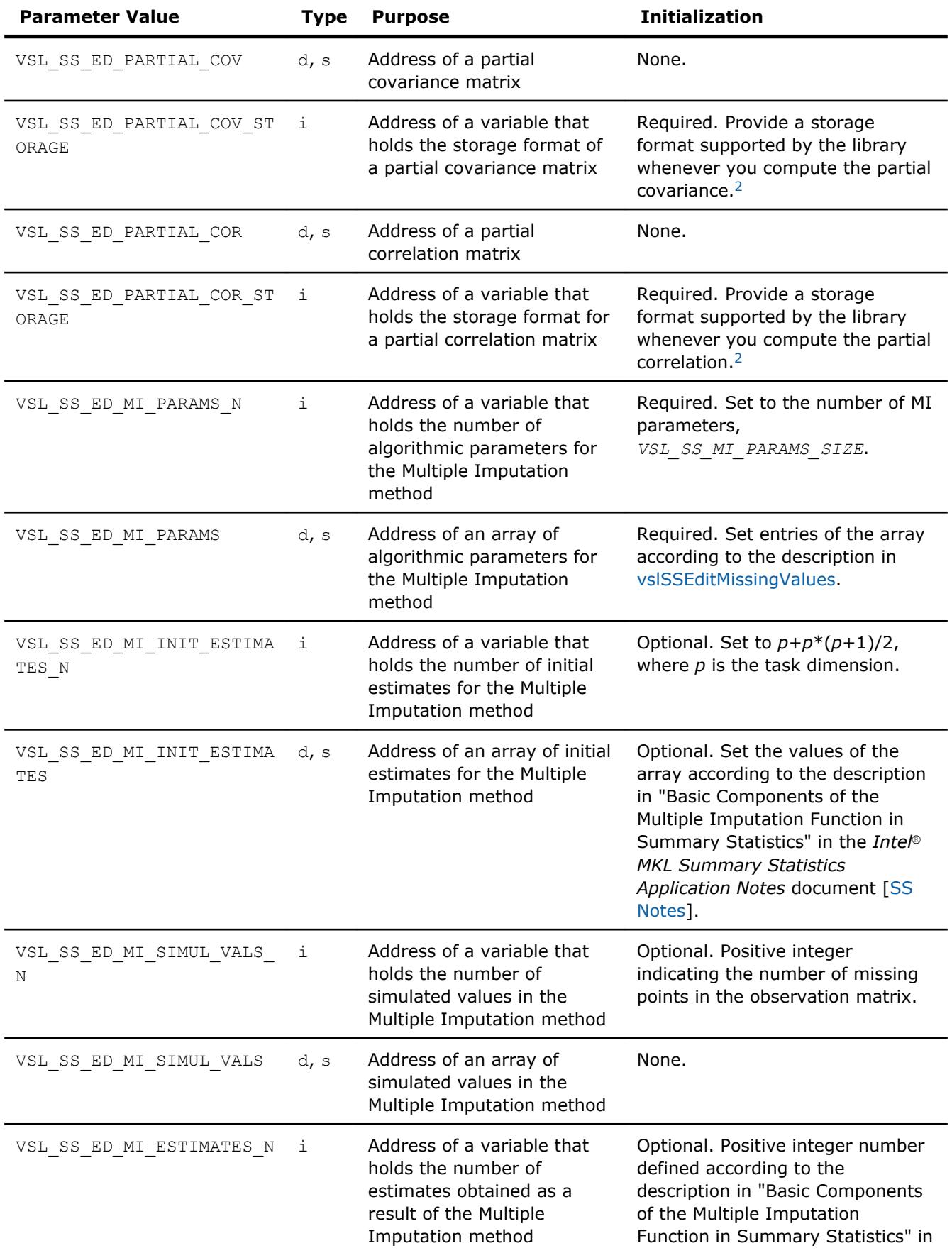

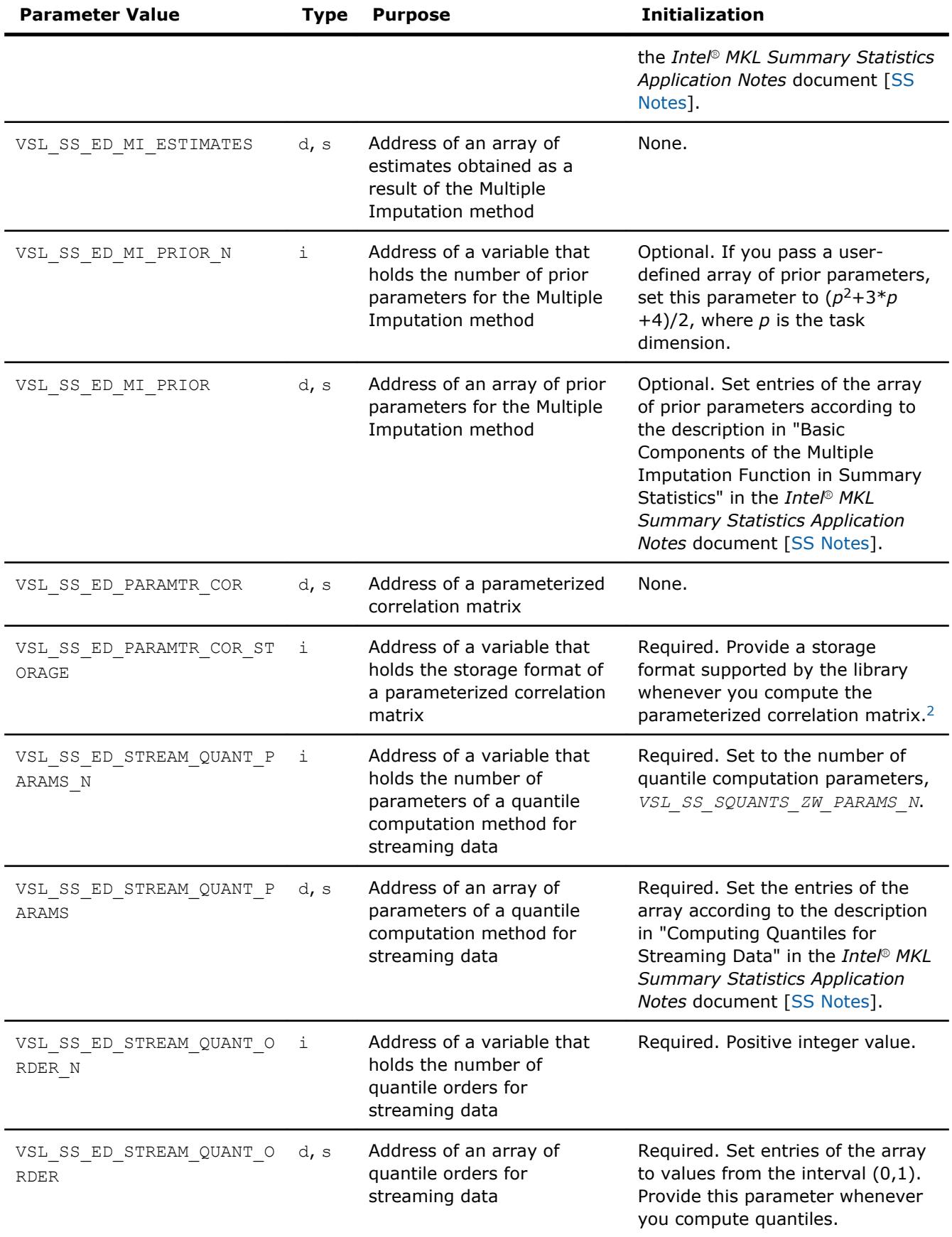

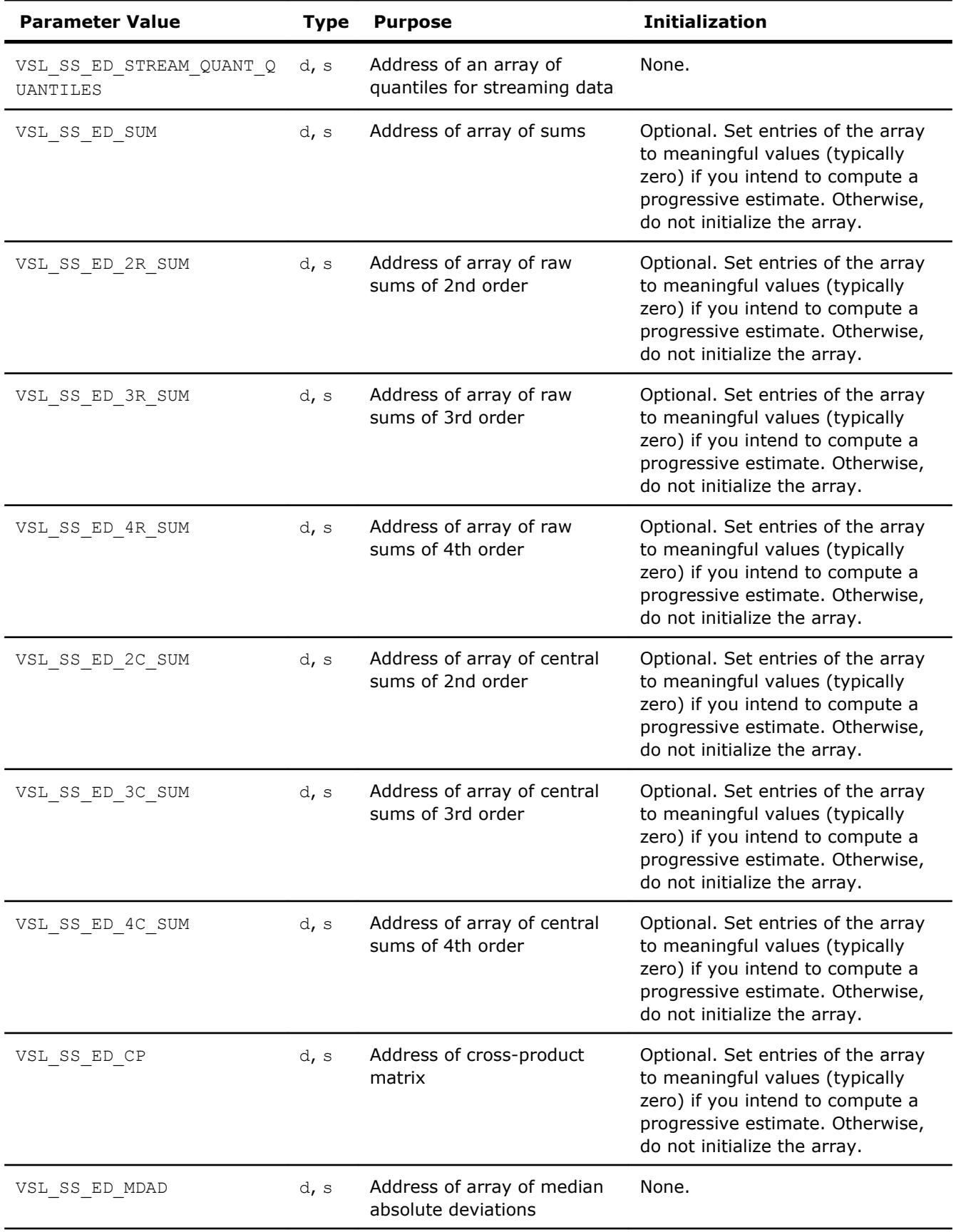

<span id="page-2729-0"></span>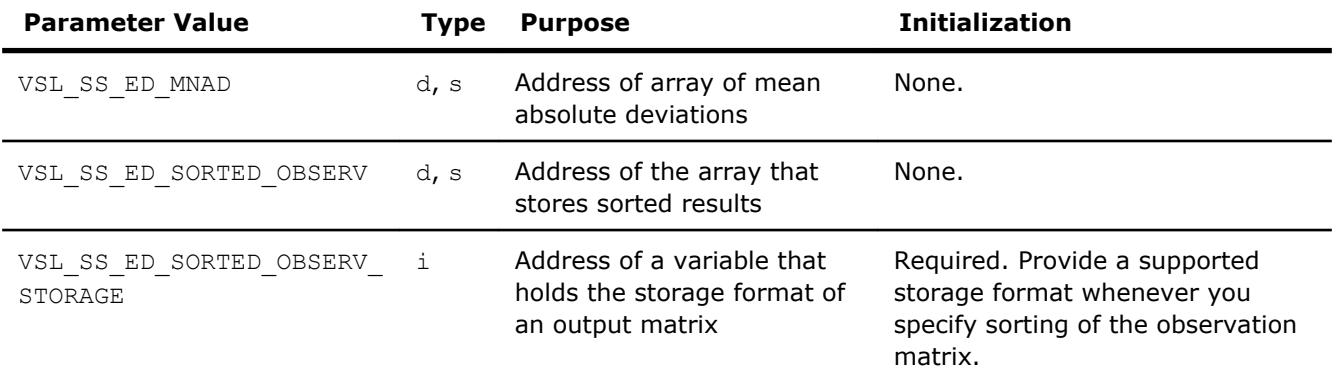

1. See [Table: "Storage format of matrix of observations and order statistics"](#page-2718-0) for storage formats.

**2.** See [Table: "Storage formats of a variance-covariance/correlation matrix"](#page-2732-0) for storage formats.

#### **vslSSEditMoments**

*Modifies the pointers to arrays that hold moment estimates.*

#### **Syntax**

*status* = vslssseditmoments(*task*, *mean*, *r2m*, *r3m*, *r4m*, *c2m*, *c3m*, *c4m*) *status* = vsldsseditmoments(*task*, *mean*, *r2m*, *r3m*, *r4m*, *c2m*, *c3m*, *c4m*)

#### **Include Files**

• mkl\_vsl.f90

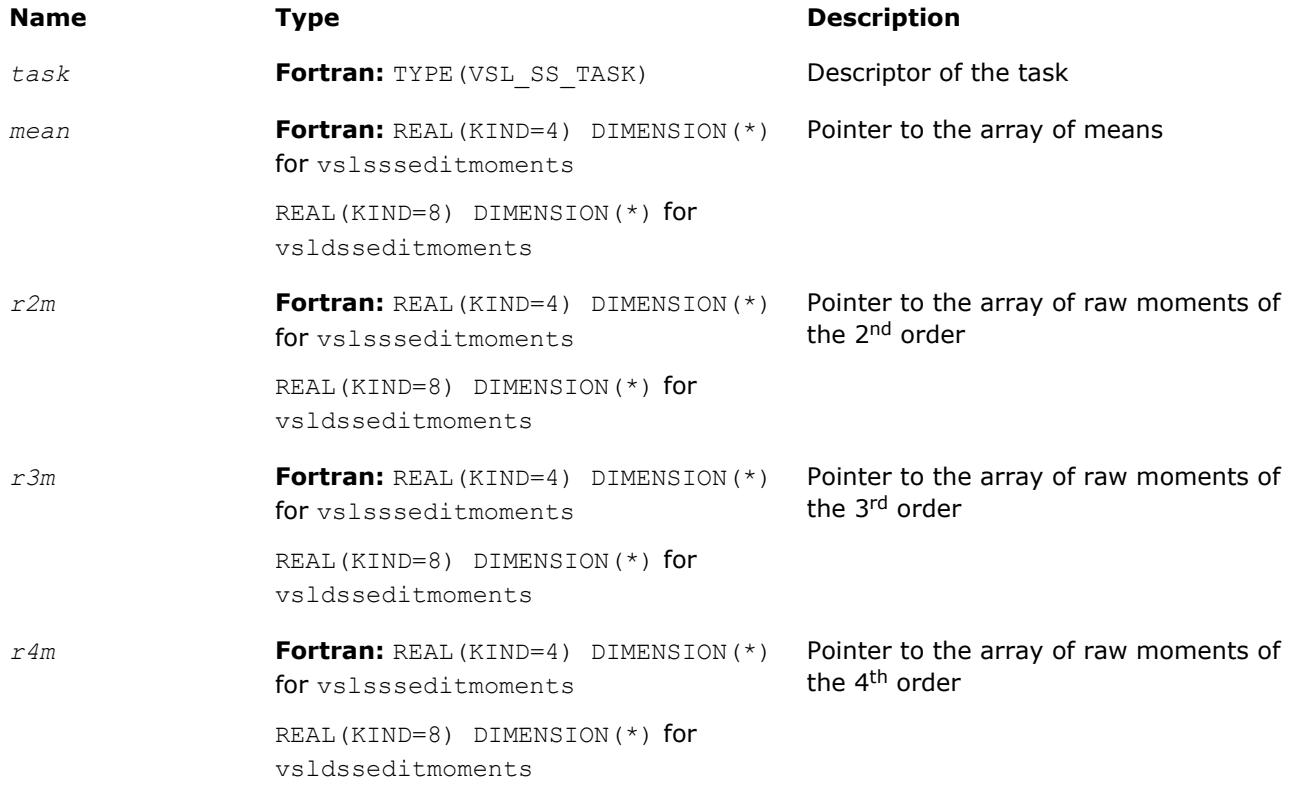

<span id="page-2730-0"></span>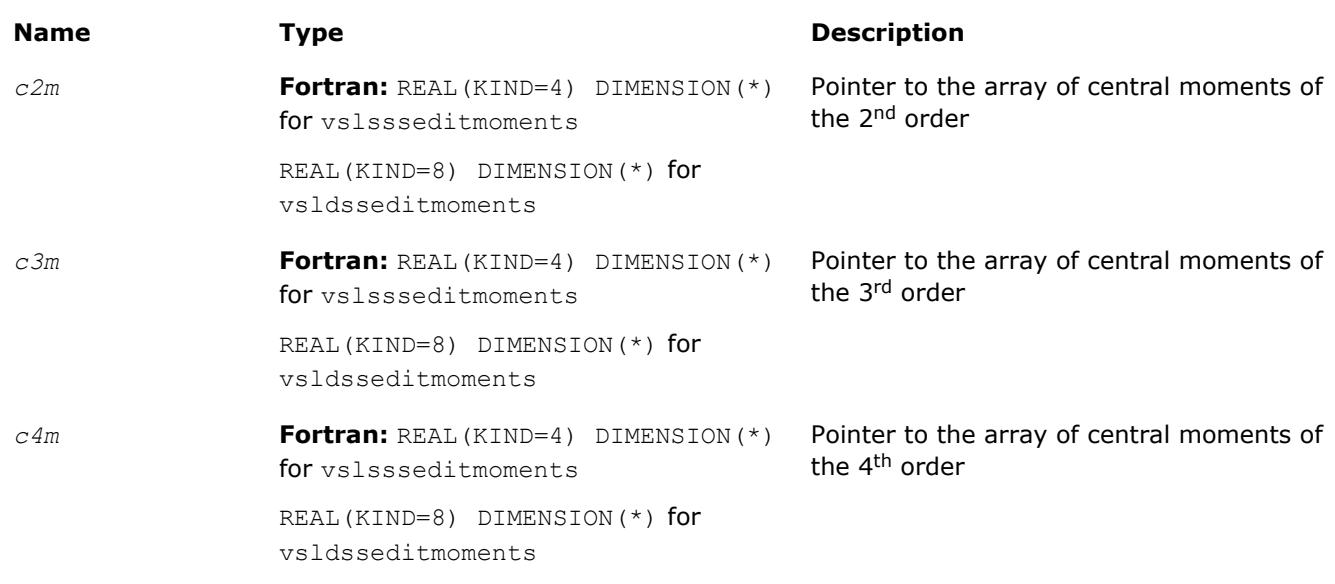

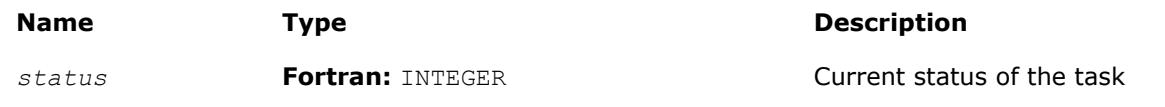

# **Description**

The vslSSEditMoments routine replaces pointers to the arrays that hold estimates of raw and central moments with values passed as corresponding parameters of the routine. If an input parameter is NULL, the value of the relevant parameter remains unchanged.

#### **vslSSEditSums**

*Modifies the pointers to arrays that hold sum estimates.*

#### **Syntax**

```
status = vslssseditsums(task, sum, r2s, r3s, r4s, c2s, c3s, c4s)
status = vsldsseditsums(task, sum, r2s, r3s, r4s, c2s, c3s, c4s)
```
#### **Include Files**

• mkl\_vsl.f90

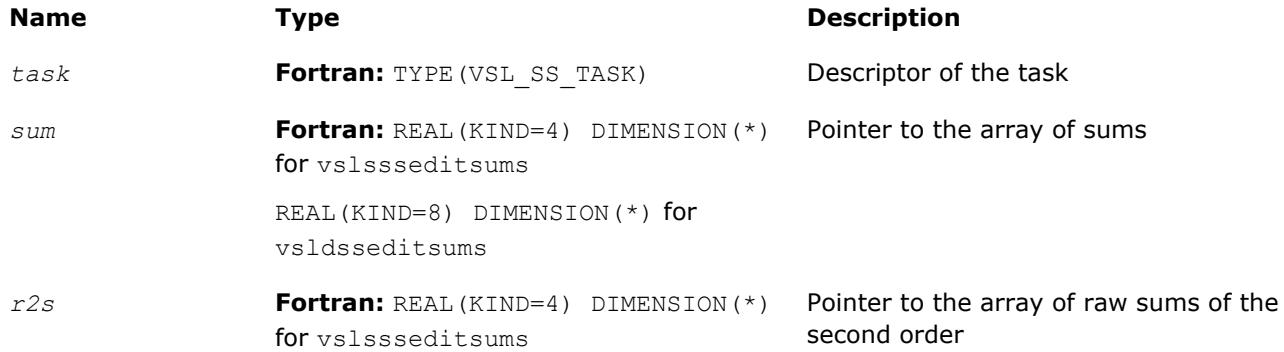

<span id="page-2731-0"></span>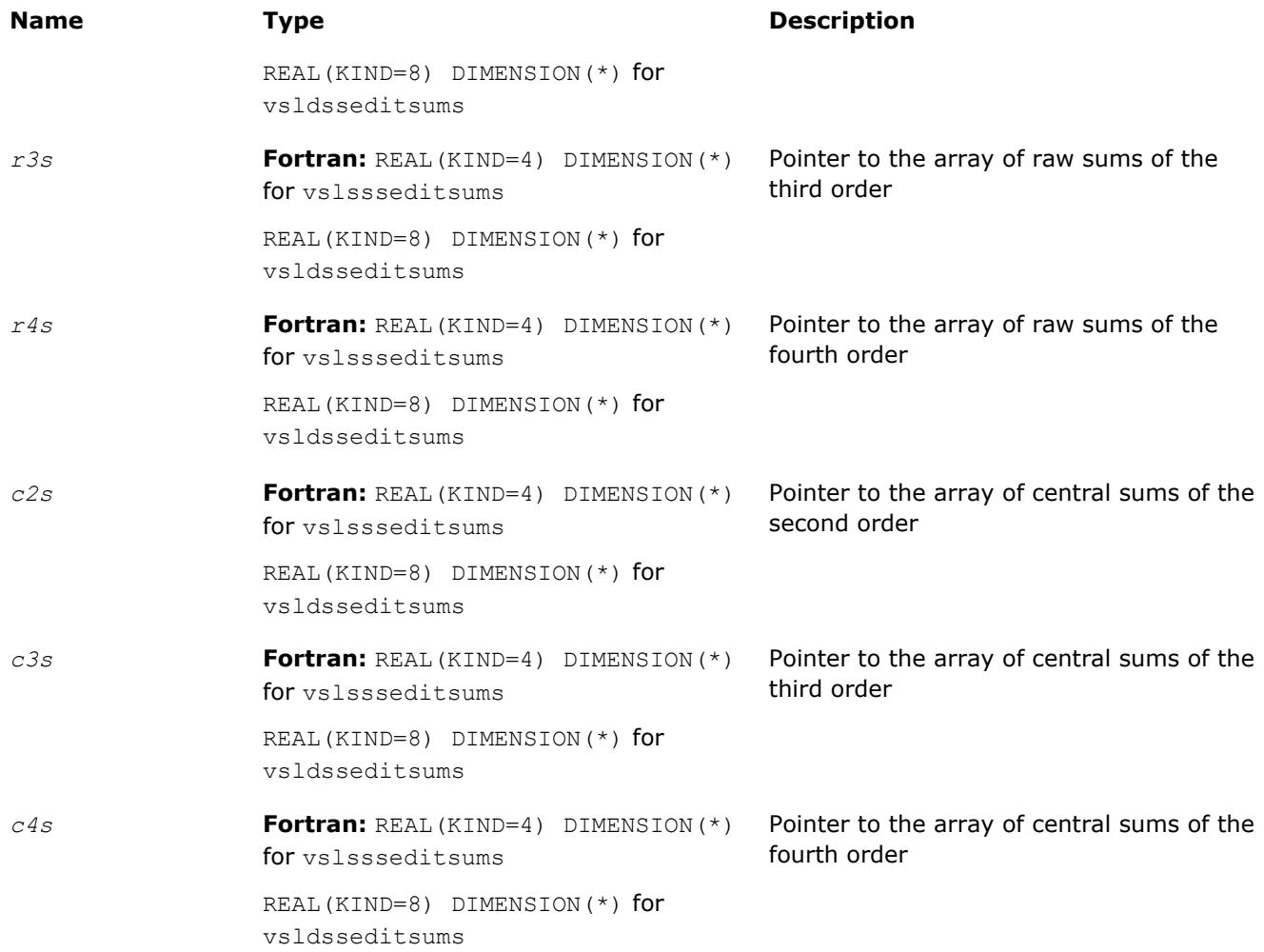

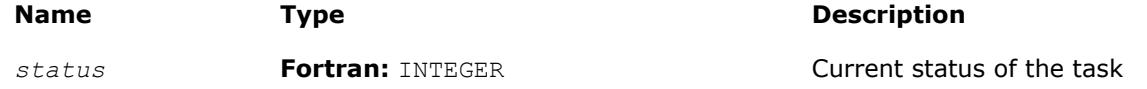

#### **Description**

The vslSSEditSums routine replaces pointers to the arrays that hold estimates of raw and central sums with values passed as corresponding parameters of the routine. If an input parameter is NULL, the value of the relevant parameter remains unchanged.

#### **vslSSEditCovCor**

*Modifies the pointers to covariance/correlation/crossproduct parameters.*

#### **Syntax**

*status* = vslssseditcovcor(*task*, *mean*, *cov*, *cov\_storage*, *cor*, *cor\_storage*) *status* = vsldsseditcovcor(*task*, *mean*, *cov*, *cov\_storage*, *cor*, *cor\_storage*)

#### **Include Files**

• mkl\_vsl.f90

#### <span id="page-2732-0"></span>**Input Parameters**

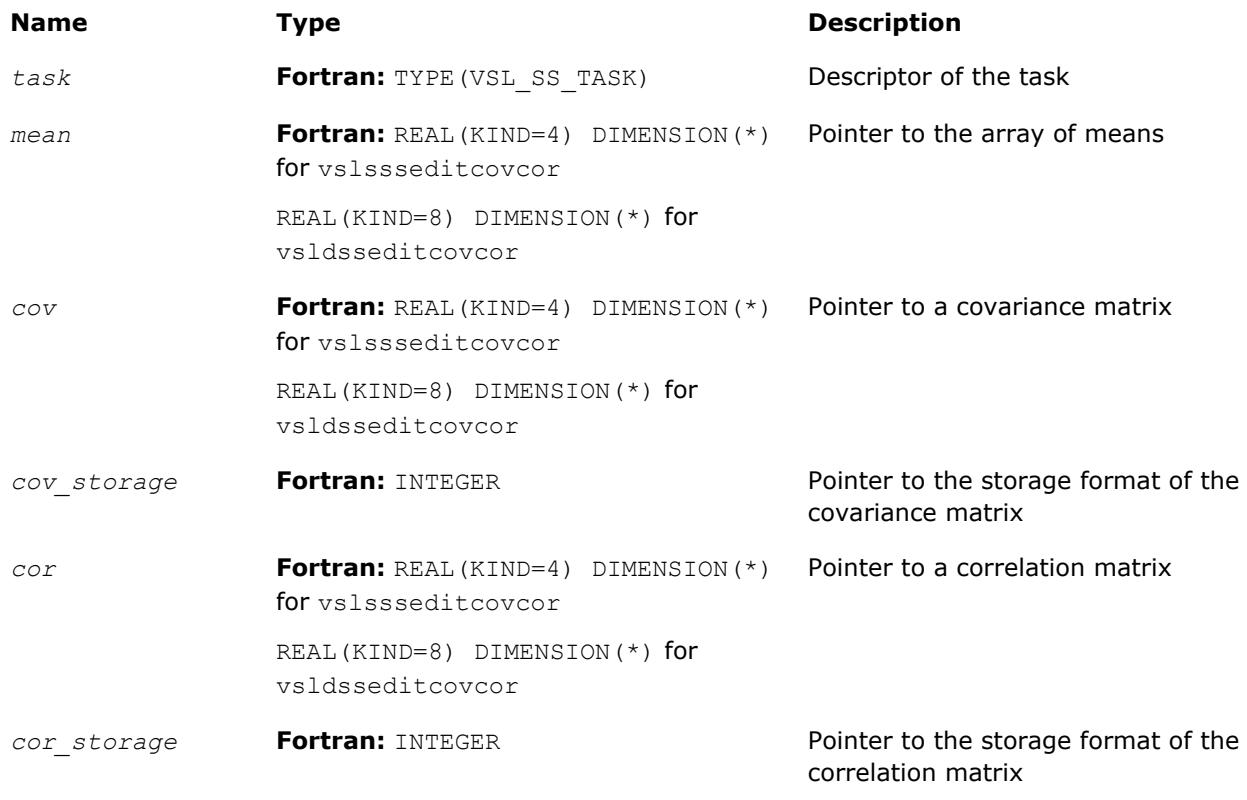

#### **Output Parameters**

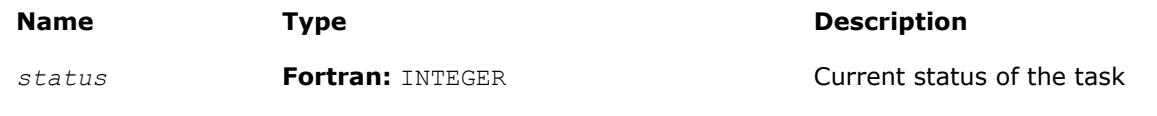

#### **Description**

The vslSSEditCovCor routine replaces pointers to the array of means, covariance/correlation arrays, and their storage format with values passed as corresponding parameters of the routine. See Table "Storage formats of a variance-covariance/correlation/cross-product matrix" for possible values of the *cov\_storage* and *cor\_storage* parameters. If an input parameter is NULL, the old value of the parameter remains unchanged in the Summary Statistics task descriptor.

#### **Storage formats of a variance-covariance/correlation/cross-product matrix**

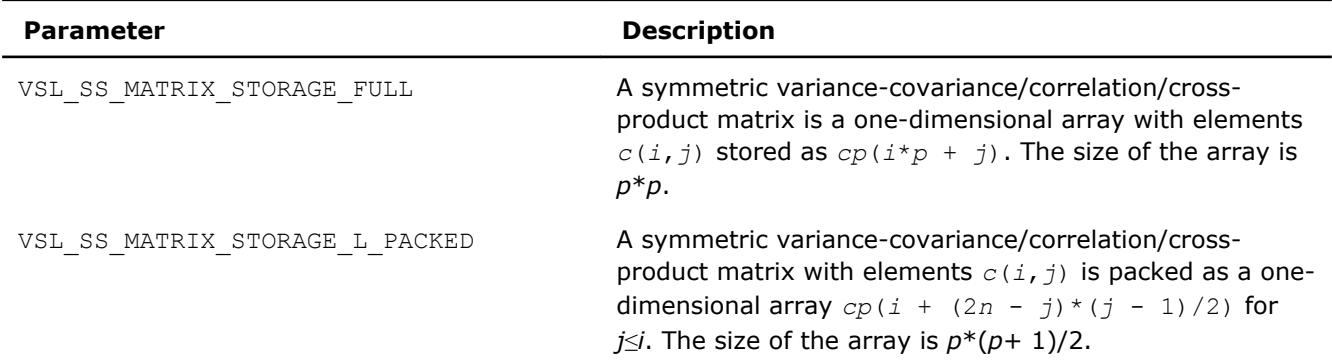

<span id="page-2733-0"></span>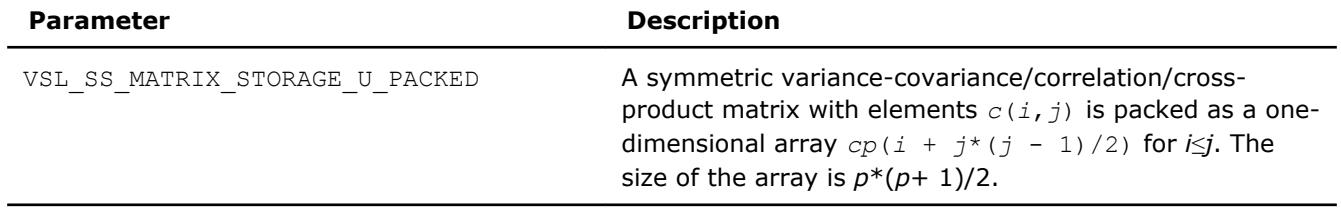

# **vslSSEditCP**

*Modifies the pointers to cross-product matrix parameters.*

#### **Syntax**

*status* = vslssseditcp(*task*, *mean*, *sum*, *cp*, *cp\_storage*) *status* = vsldsseditcp(*task*, *mean*, *sum*, *cp*, *cp\_storage*)

#### **Include Files**

• mkl\_vsl.f90

#### **Input Parameters**

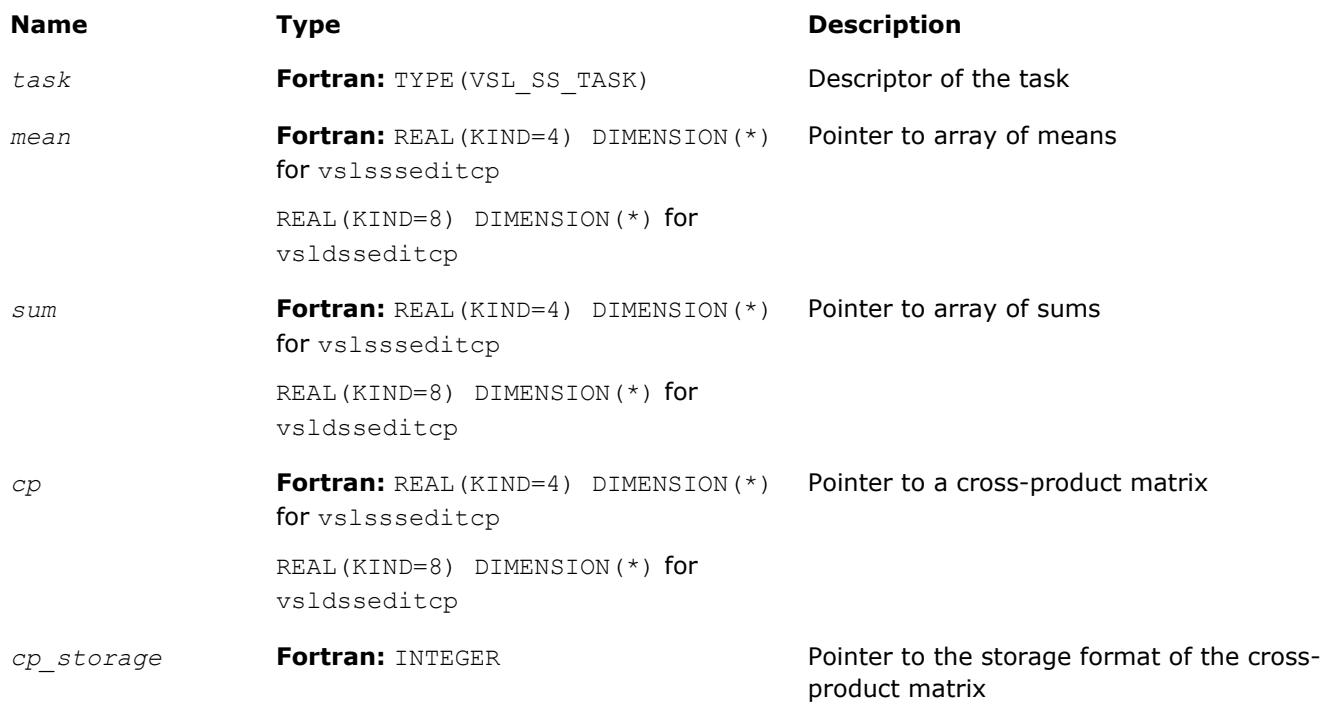

#### **Output Parameters**

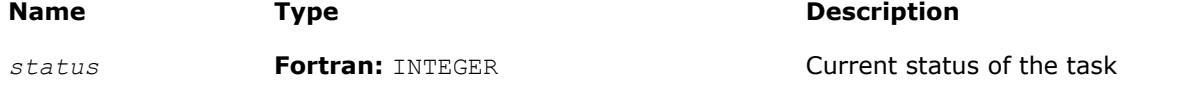

<span id="page-2734-0"></span>The vslSSEditCP routine replaces pointers to the array of means, array of sums, cross-product matrix, and its storage format with values passed as corresponding parameters of the routine. See Table: "Storage formats of a variance-covariance/correlation/cross-product matrix" for possible values of the *cp\_storage* parameter. If an input parameter is NULL, the old value of the parameter remains unchanged in the Summary Statistics task descriptor.

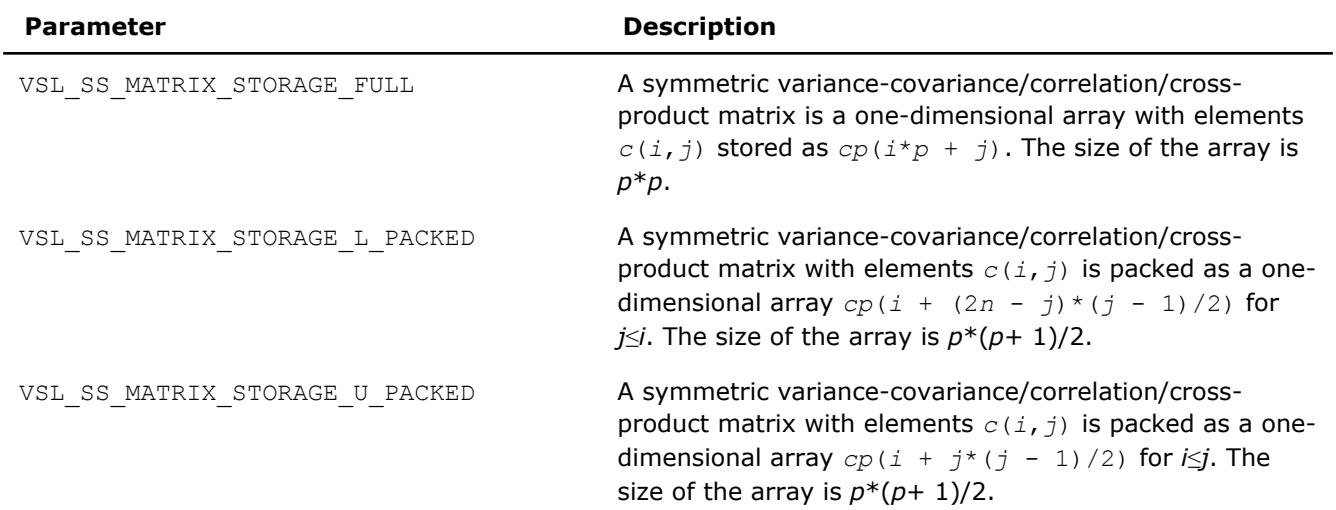

#### **Storage formats of a variance-covariance/correlation/cross-product matrix**

#### **vslSSEditPartialCovCor**

*Modifies the pointers to partial covariance/correlation parameters.*

#### **Syntax**

*status* = vslssseditpartialcovcor(*task*, *p\_idx\_array*, *cov*, *cov\_storage*, *cor*, *cor\_storage*, *p\_cov*, *p\_cov\_storage*, *p\_cor*, *p\_cor\_storage*) *status* = vsldsseditpartialcovcor(*task*, *p\_idx\_array*, *cov*, *cov\_storage*, *cor*, *cor\_storage*, *p\_cov*, *p\_cov\_storage*, *p\_cor*, *p\_cor\_storage*)

#### **Include Files**

• mkl\_vsl.f90

#### **Input Parameters**

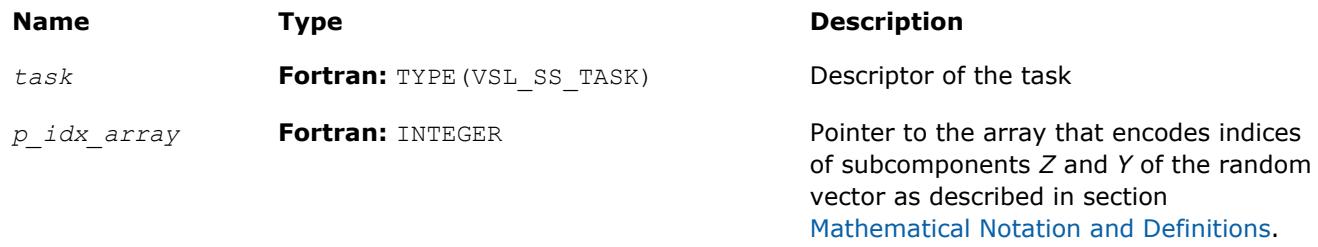

#### *p\_idx\_array[i]* equals to

-1 if the *i*-th component of the random vector belongs to *Z*

<span id="page-2735-0"></span>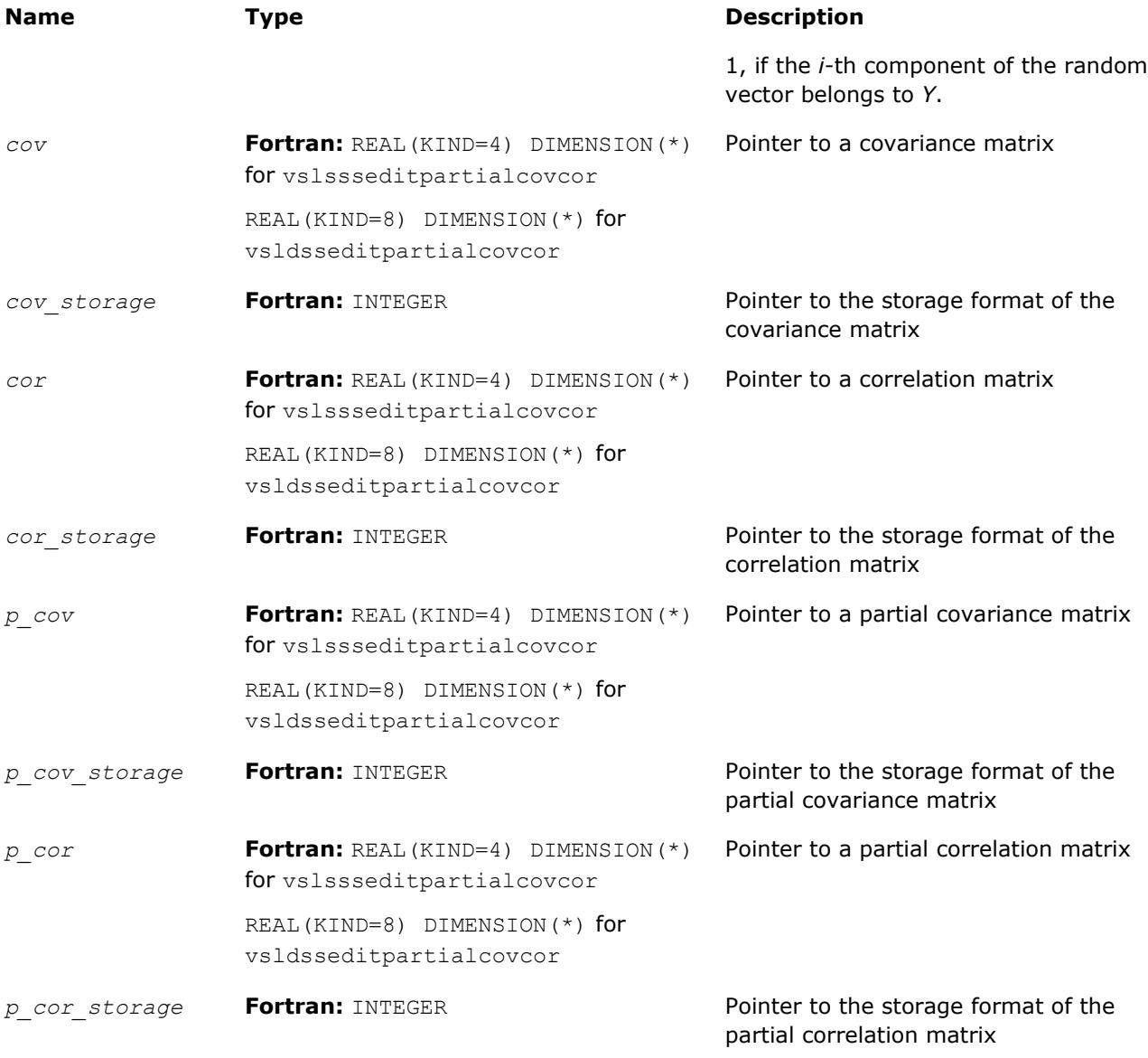

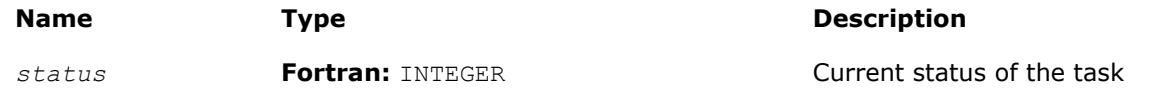

#### **Description**

The vslSSEditPartialCovCor routine replaces pointers to covariance/correlation arrays, partial covariance/correlation arrays, and their storage format with values passed as corresponding parameters of the routine. See [Table "Storage formats of a variance-covariance/correlation matrix"](#page-2732-0) for possible values of the *cov\_storage*, *cor\_storage*, *p\_cov\_storage*, and *p\_cor\_storage* parameters. If an input parameter is NULL, the old value of the parameter remains unchanged in the Summary Statistics task descriptor.

#### **vslSSEditQuantiles**

*Modifies the pointers to parameters related to quantile computations.*
#### **Syntax**

```
status = vslssseditquantiles(task, quant_order_n, quant_order, quants, order_stats,
order_stats_storage)
```

```
status = vsldsseditquantiles(task, quant_order_n, quant_order, quants, order_stats,
order_stats_storage)
```
#### **Include Files**

• mkl\_vsl.f90

#### **Input Parameters**

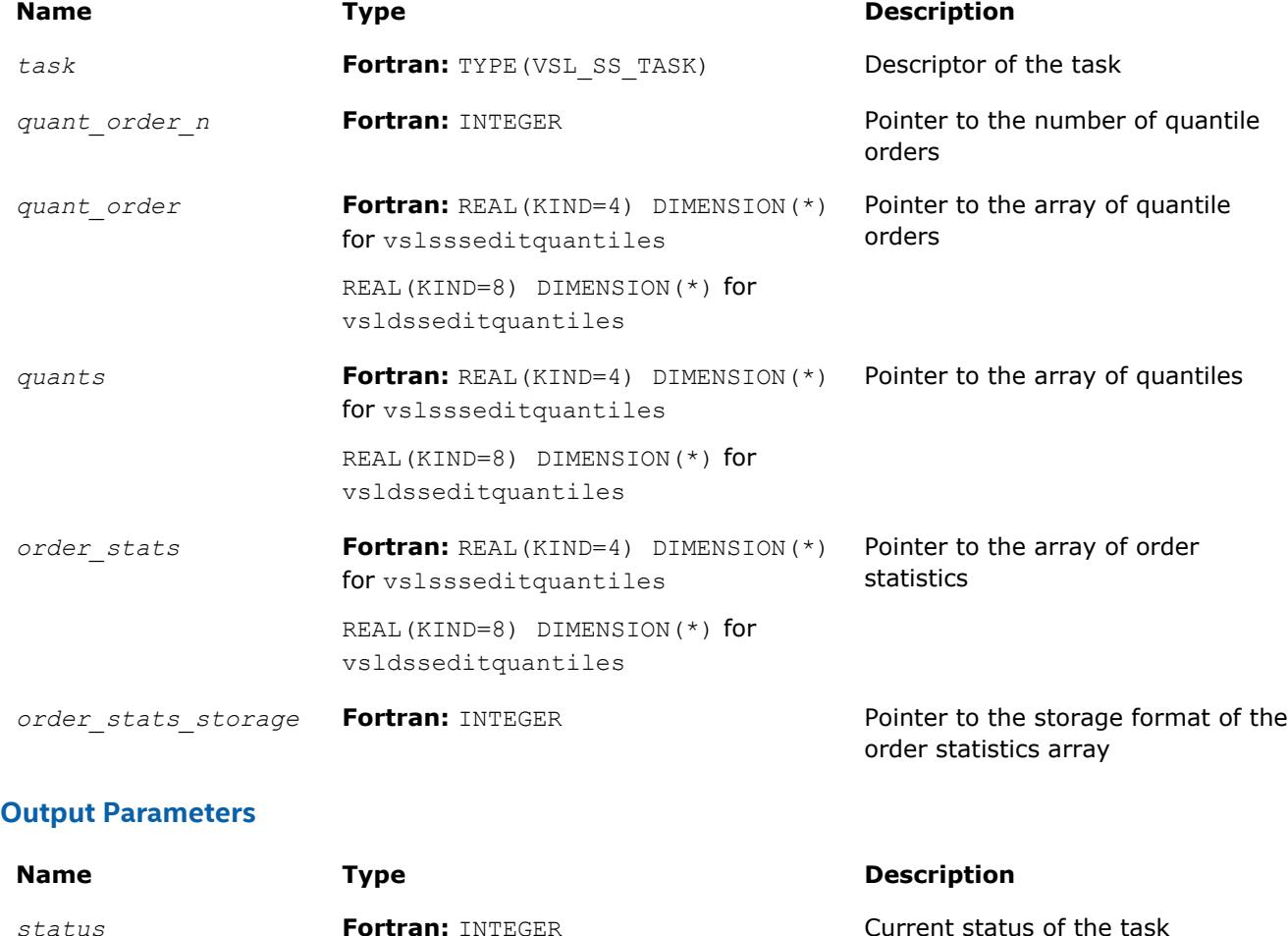

#### **Description**

The vslSSEditQuantiles routine replaces pointers to the number of quantile orders, the array of quantile orders, the array of quantiles, the array that holds order statistics, and the storage format for the order statistics with values passed into the routine. See [Table "Storage format of matrix of observations and order](#page-2718-0) [statistics"](#page-2718-0) for possible values of the *order\_statistics\_storage* parameter. If an input parameter is NULL, the corresponding parameter in the Summary Statistics task descriptor remains unchanged.

#### **vslSSEditStreamQuantiles**

*Modifies the pointers to parameters related to quantile computations for streaming data.*

#### **Syntax**

*params*)

```
status = vslssseditstreamquantiles(task, quant_order_n, quant_order, quants, nparams,
params)
status = vsldsseditstreamquantiles(task, quant_order_n, quant_order, quants, nparams,
```
#### **Include Files**

• mkl\_vsl.f90

#### **Input Parameters**

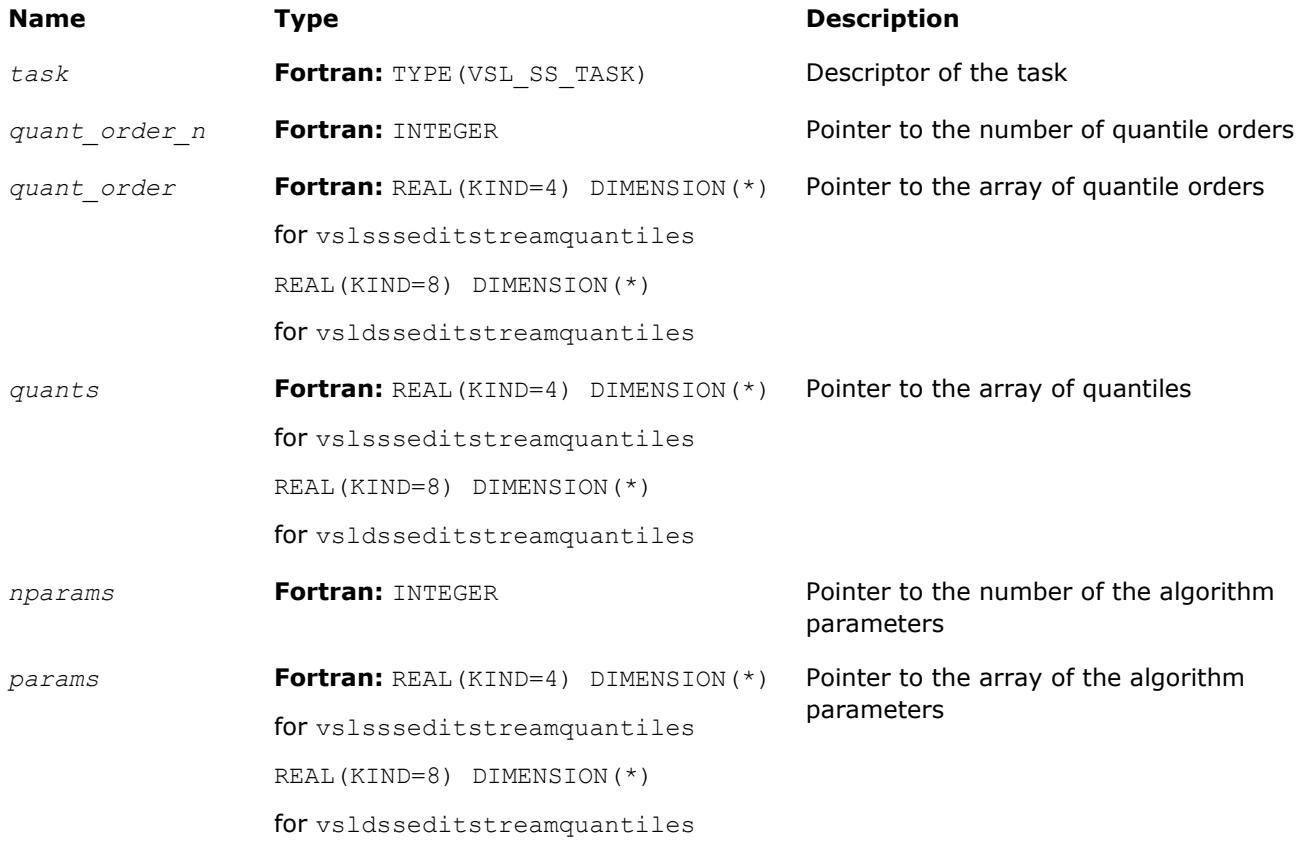

#### **Output Parameters**

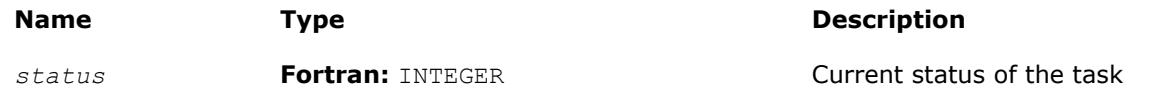

#### **Description**

The vslSSEditStreamQuantiles routine replaces pointers to the number of quantile orders, the array of quantile orders, the array of quantiles, the number of the algorithm parameters, and the array of the algorithm parameters with values passed into the routine. If an input parameter is NULL, the corresponding parameter in the Summary Statistics task descriptor remains unchanged.

#### **vslSSEditPooledCovariance**

*Modifies pooled/group covariance matrix array pointers.*

#### **Syntax**

```
status = vslssseditpooledcovariance(task, grp_indices, pld_mean, pld_cov,
req_grp_indices, grp_means, grp_cov)
status = vsldsseditpooledcovariance(task, grp_indices, pld_mean, pld_cov,
```
*req\_grp\_indices*, *grp\_means*, *grp\_cov*)

#### **Include Files**

• mkl\_vsl.f90

#### **Input Parameters**

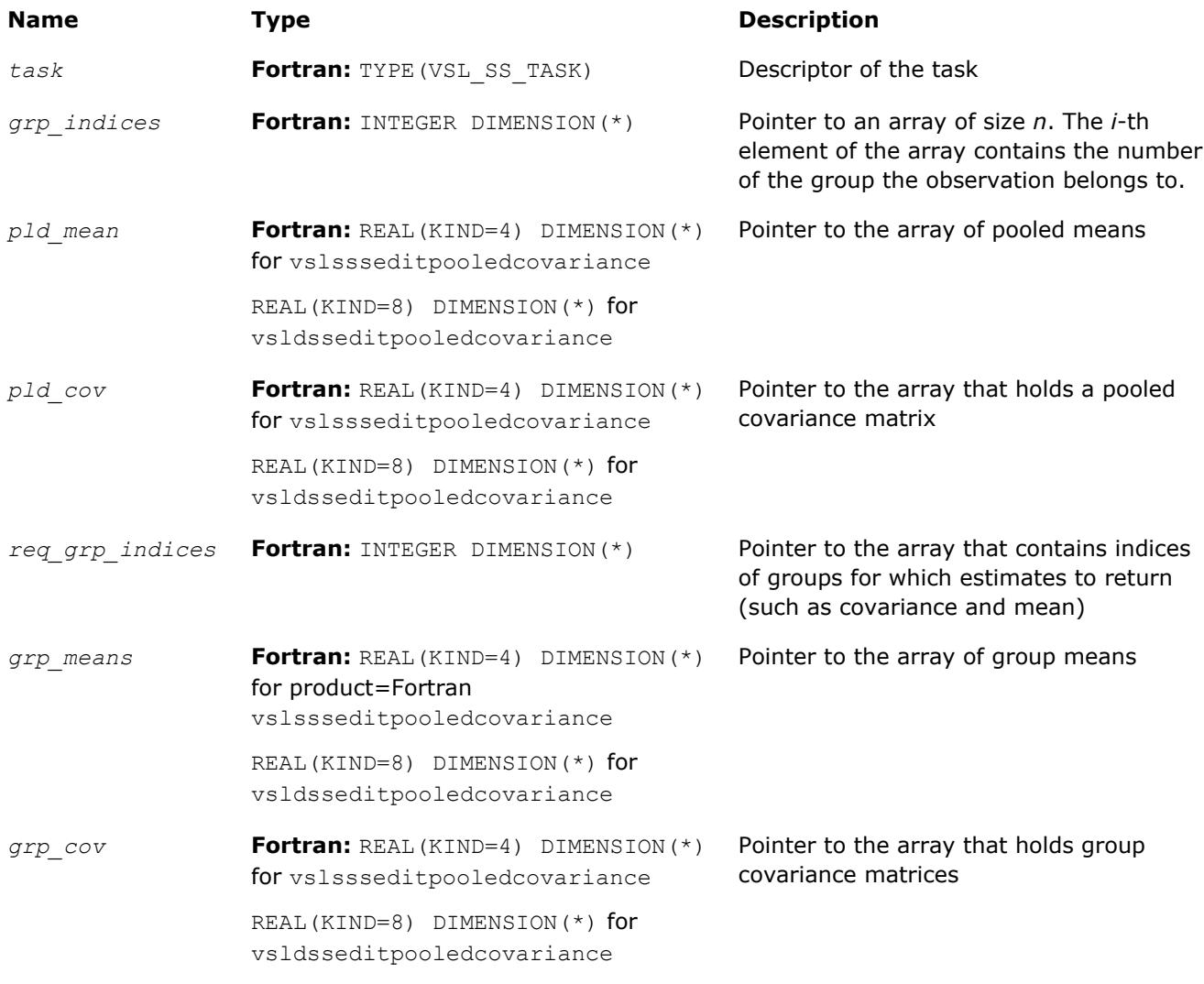

#### **Output Parameters**

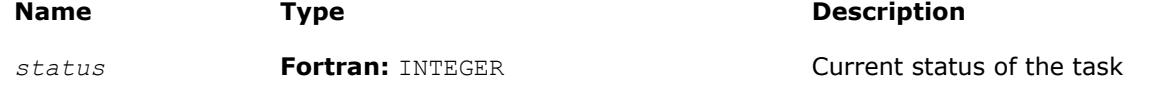

#### **Description**

The vslSSEditPooledCovariance routine replaces pointers to the array of group indices, the array of pooled means, the array for a pooled covariance matrix, and pointers to the array of indices of group matrices, the array of group means, and the array for group covariance matrices with values passed in the 9 *Intel® Math Kernel Library Developer Reference*

editors. If an input parameter is NULL, the corresponding parameter in the Summary Statistics task descriptor remains unchanged. Use the [vslSSEditTask](#page-2720-0) routine to replace the storage format for pooled and group covariance matrices.

#### **vslSSEditRobustCovariance**

*Modifies pointers to arrays related to a robust covariance matrix.*

#### **Syntax**

*status* = vslssseditrobustcovariance(*task*, *rcov\_storage*, *nparams*, *params*, *rmean*, *rcov*) *status* = vsldsseditrobustcovariance(*task*, *rcov\_storage*, *nparams*, *params*, *rmean*, *rcov*)

#### **Include Files**

• mkl\_vsl.f90

#### **Input Parameters**

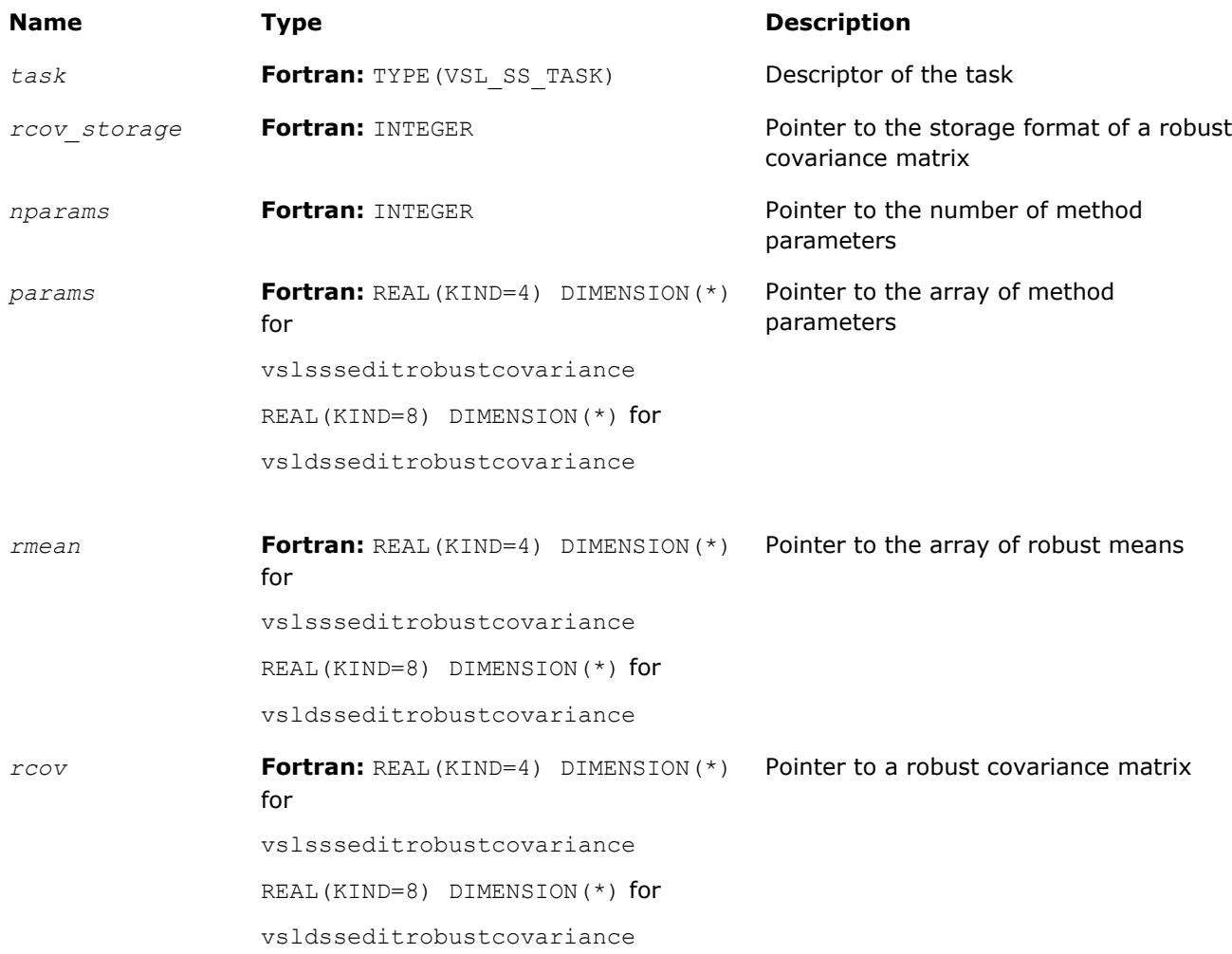

#### **Output Parameters**

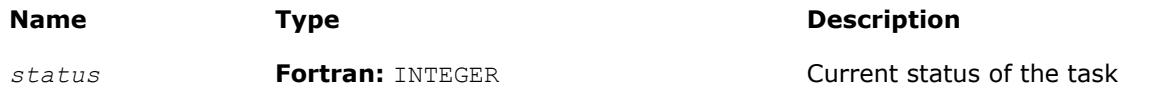

#### **Description**

The vslSSEditRobustCovariance routine uses values passed as parameters of the routine to replace:

- pointers to covariance matrix storage
- pointers to the number of method parameters and to the array of the method parameters of size *nparams*
- pointers to the arrays that hold robust means and covariance

See [Table "Storage formats of a variance-covariance/correlation matrix"](#page-2732-0) for possible values of the *rcov\_storage* parameter. If an input parameter is NULL, the corresponding parameter in the task descriptor remains unchanged.

Intel MKL provides a Translated Biweight S-estimator (TBS) for robust estimation of a variance-covariance matrix and mean [[Rocke96](#page-3180-0)]. Use one iteration of the Maronna algorithm with the reweighting step [[Maronna02](#page-3179-0)] to compute the initial point of the algorithm. Pack the parameters of the TBS algorithm into the *params* array and pass them into the editor. Table "Structure of the Array of TBS Parameters" describes the *params* structure.

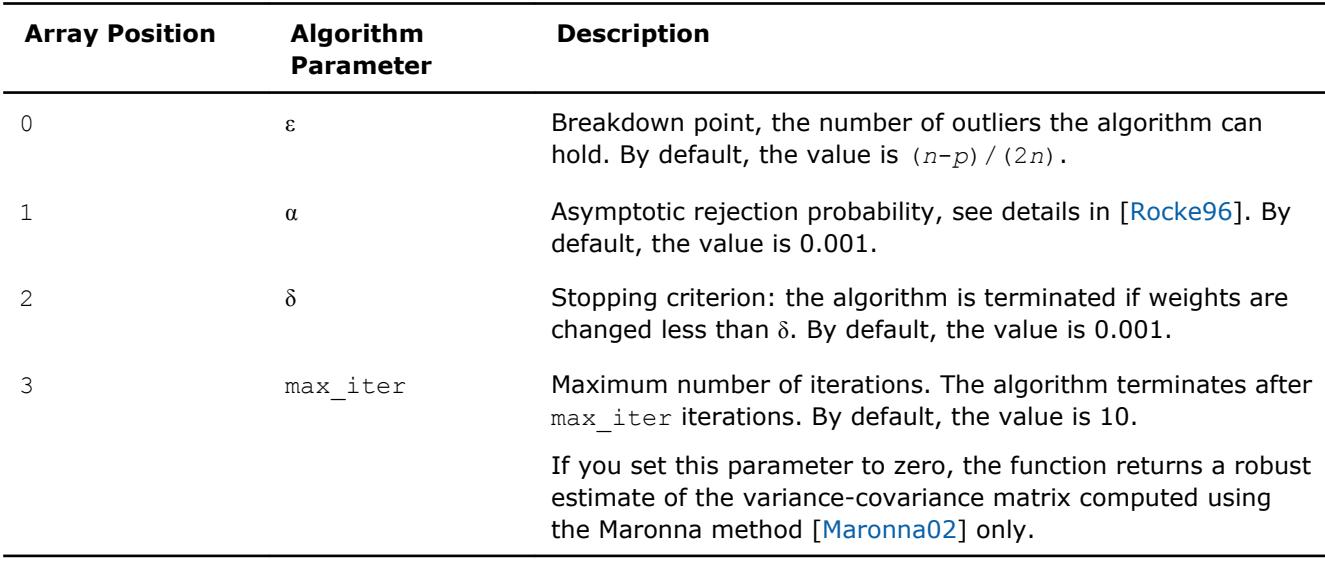

#### **Structure of the Array of TBS Parameters**

The robust estimator of variance-covariance implementation in Intel MKL requires that the number of observations *n* be greater than twice the number of variables: *n* > 2*p*.

See additional details of the algorithm usage model in the *Intel® MKL Summary Statistics Application Notes* document [[SS Notes](#page-3180-0)].

#### **vslSSEditOutliersDetection**

*Modifies array pointers related to multivariate outliers detection.*

#### **Syntax**

```
status = vslssseditoutliersdetection(task, nparams, params, w)
status = vsldsseditoutliersdetection(task, nparams, params, w)
```
#### **Include Files**

• mkl\_vsl.f90

#### **Input Parameters**

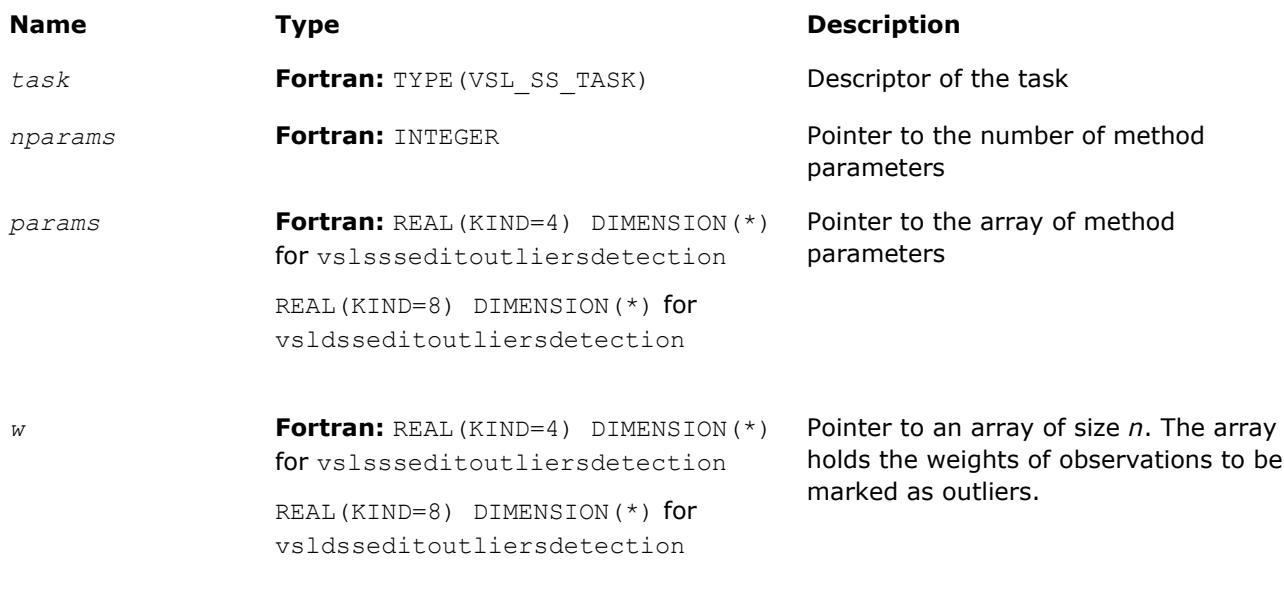

#### **Output Parameters**

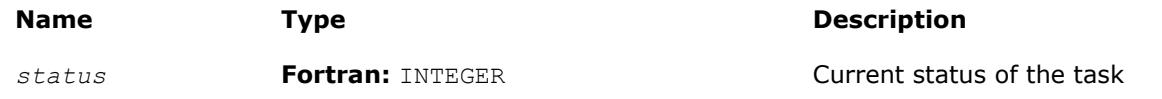

#### **Description**

The vslSSEditOutliersDetection routine uses the parameters passed to replace

- the pointers to the number of method parameters and to the array of the method parameters of size *nparams*
- the pointer to the array that holds the calculated weights of the observations

If an input parameter is NULL, the corresponding parameter in the task descriptor remains unchanged.

Intel MKL provides the BACON algorithm ([\[Billor00\]](#page-3179-0)) for the detection of multivariate outliers. Pack the parameters of the BACON algorithm into the *params* array and pass them into the editor. Table "Structure of the Array of BACON Parameters" describes the *params* structure.

#### **Structure of the Array of BACON Parameters**

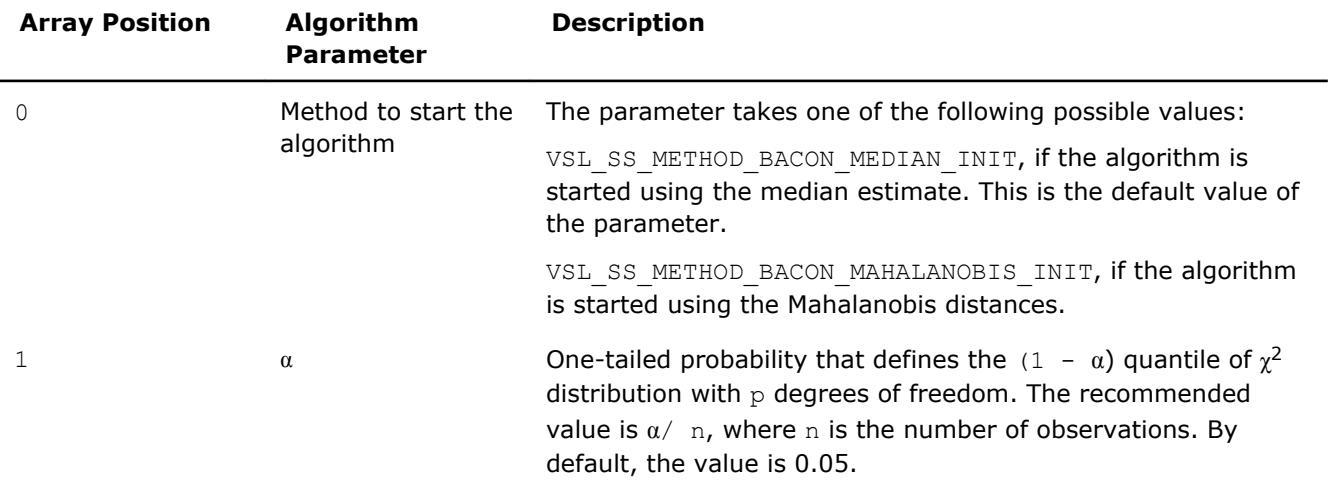

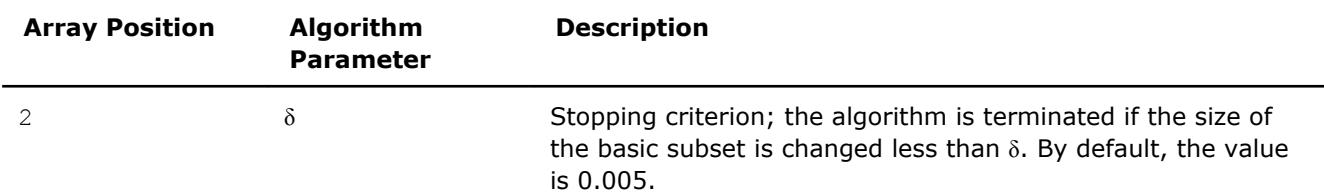

Output of the algorithm is the vector of weights, BaconWeights, such that BaconWeights(*i*) = 0 if *i*-th observation is detected as an outlier. Otherwise BaconWeights( $i$ ) =  $w(i)$ , where w is the vector of input weights. If you do not provide the vector of input weights, BaconWeights(*i*) is set to 1 if the *i*-th observation is not detected as an outlier.

See additional details about usage model of the algorithm in the *Intel(R) MKL Summary Statistics Application Notes* document [[SS Notes\]](#page-3180-0).

#### **vslSSEditMissingValues**

*Modifies pointers to arrays associated with the method of supporting missing values in a dataset.*

#### **Syntax**

*status* = vslssseditmissingvalues(*task*, *nparams*, *params*, *init\_estimates\_n*, *init\_estimates*, *prior\_n*, *prior*, *simul\_missing\_vals\_n*, *simul\_missing\_vals*, *estimates\_n*, *estimates*)

*status* = vsldsseditmissingvalues(*task*, *nparams*, *params*, *init\_estimates\_n*, *init\_estimates*, *prior\_n*, *prior*, *simul\_missing\_vals\_n*, *simul\_missing\_vals*, *estimates\_n*, *estimates*)

#### **Include Files**

• mkl\_vsl.f90

#### **Input Parameters**

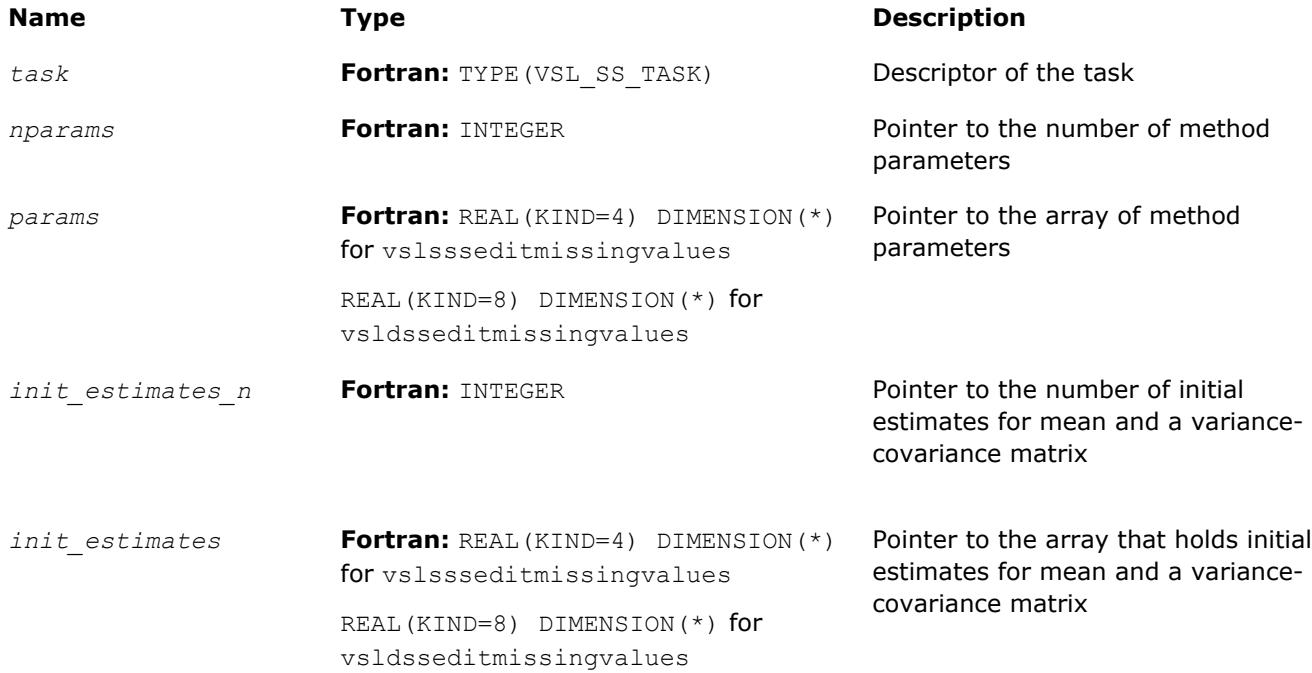

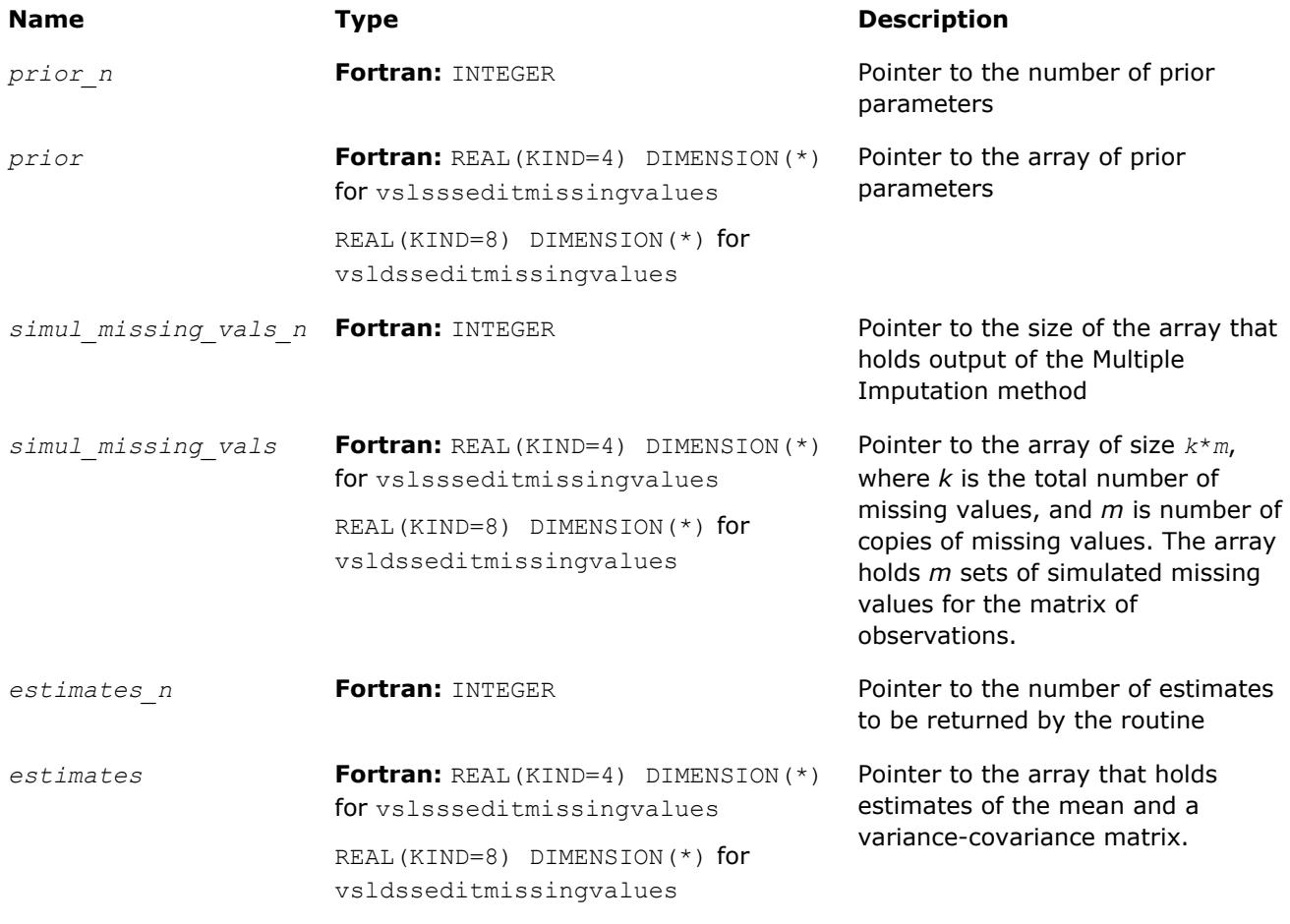

#### **Output Parameters**

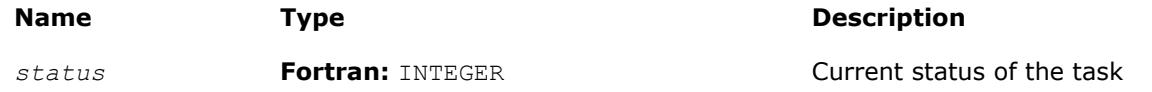

#### **Description**

The vslSSEditMissingValues routine uses values passed as parameters of the routine to replace pointers to the number and the array of the method parameters, pointers to the number and the array of initial mean/variance-covariance estimates, the pointer to the number and the array of prior parameters, pointers to the number and the array of simulated missing values, and pointers to the number and the array of the intermediate mean/covariance estimates. If an input parameter is NULL, the corresponding parameter in the task descriptor remains unchanged.

Before you call the Summary Statistics routines to process missing values, preprocess the dataset and denote missing observations with one of the following predefined constants:

- VSL SS SNAN, if the dataset is stored in single precision floating-point arithmetic
- VSL SS DNAN, if the dataset is stored in double precision floating-point arithmetic

Intel MKL provides the VSL SS\_METHOD\_MI method to support missing values in the dataset based on the Multiple Imputation (MI) approach described in [[Schafer97](#page-3180-0)]. The following components support Multiple Imputation:

- Expectation Maximization (EM) algorithm to compute the start point for the Data Augmentation (DA) procedure
- DA function

#### **NOTE**

The DA component of the MI procedure is simulation-based and uses the VSL BRNG MCG59 basic random number generator with predefined  $seed = 2^{50}$  and the Gaussian distribution generator (ICDF method) available in Intel MKL [[Gaussian](#page-2631-0)].

Pack the parameters of the MI algorithm into the *params* array. Table "Structure of the Array of MI Parameters" describes the *params* structure.

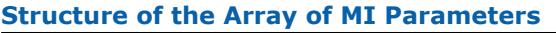

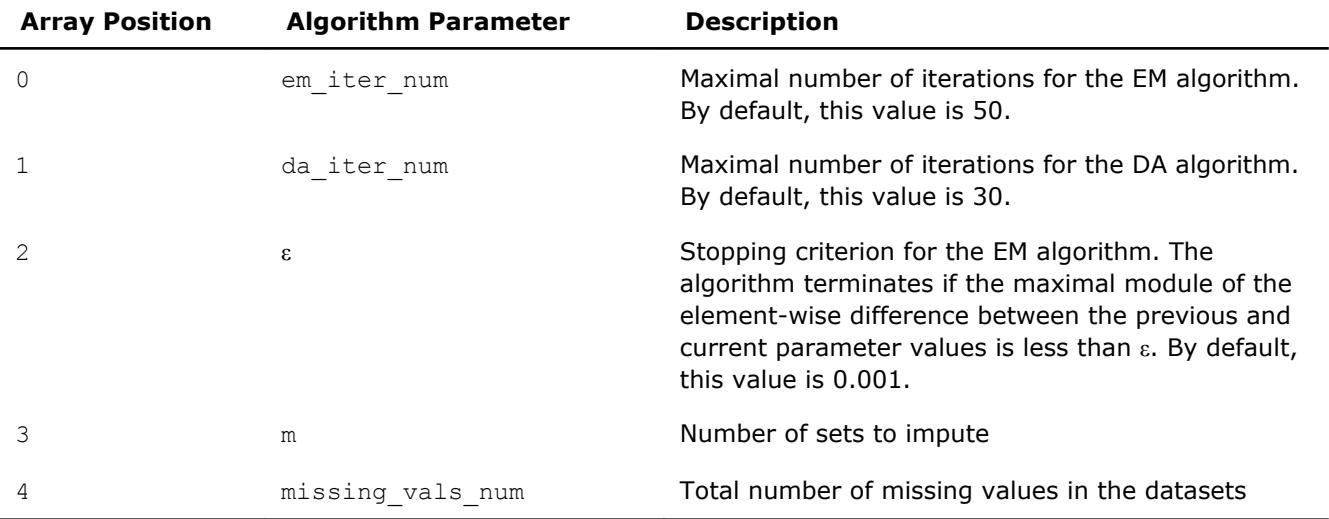

You can also pass initial estimates into the EM algorithm by packing both the vector of means and the variance-covariance matrix as a one-dimensional array *init\_estimates*. The size of the array should be at least  $p + p(p + 1)/2$ . For  $i=0, \ldots, p-1$ , the *init* estimates *[i]* array contains the initial estimate of means. The remaining positions of the array are occupied by the upper triangular part of the variance-covariance matrix.

If you provide no initial estimates for the EM algorithm, the editor uses the default values, that is, the vector of zero means and the unitary matrix as a variance-covariance matrix. You can also pass *prior* parameters for μ and Σ into the library:  $μ_0$ , τ, m, and  $Λ$ <sup>-1</sup>. Pack these parameters as a one-dimensional array *prior* with a size of at least

 $(p^2 + 3p + 4)/2$ .

The storage format is as follows:

- $prior[0], \ldots, prior[p-1]$  contain the elements of the vector  $\mu_0$ .
- *prior*[*p*] contains the parameter τ.
- *prior*[*p*+1] contains the parameter *m*.
- The remaining positions are occupied by the upper-triangular part of the inverted matrix  $\Lambda^{-1}$ .

If you provide no *prior* parameters, the editor uses their default values:

- The array of  $p$  zeros is used as  $\mu_0$ .
- $\bullet$   $\tau$  is set to 0.
- *m* is set to *p*.
- The zero matrix is used as an initial approximate of  $\Lambda^{-1}$ .

The EditMissingValues editor returns *m* sets of imputed values and/or a sequence of parameter estimates drawn during the DA procedure.

The editor returns the imputed values as the *simul\_missing\_vals* array. The size of the array should be sufficient to hold *m* sets each of the missing vals num size, that is, at least  $m*$ missing vals num in total. The editor packs the imputed values one by one in the order of their appearance in the matrix of observations.

For example, consider a task of dimension 4. The total number of observations *n* is 10. The second observation vector misses variables 1 and 2, and the seventh observation vector lacks variable 1. The number of sets to impute is *m*=2. Then, *simul\_missing\_vals*[0] and *simul\_missing\_vals*[1] contains the first and the second points for the second observation vector, and *simul\_missing\_vals*[2] holds the first point for the seventh observation. Positions 3, 4, and 5 are formed similarly.

To estimate convergence of the DA algorithm and choose a proper value of the number of DA iterations, request the sequence of parameter estimates that are produced during the DA procedure. The editor returns the sequence of parameters as a single array. The size of the array is

*m*\*da\_iter\_num\*(*p*+(*p* <sup>2</sup>+*p*)/2)

where

- *m* is the number of sets of values to impute.
- da iter num is the number of DA iterations.
- The value  $p+(p^2+p)/2$  determines the size of the memory to hold one set of the parameter estimates.

In each set of the parameters, the vector of means occupies the first *p* positions and the remaining (*p* <sup>2</sup>+*p*)/2 positions are intended for the upper triangular part of the variance-covariance matrix.

Upon successful generation of *m* sets of imputed values, you can place them in cells of the data matrix with missing values and use the Summary Statistics routines to analyze and get estimates for each of the *m* complete datasets.

#### **NOTE**

Intel MKL implementation of the MI algorithm rewrites cells of the dataset that contain the VSL SS SNAN/VSL SS DNAN values. If you want to use the Summary Statistics routines to process the data with missing values again, mask the positions of the empty cells.

See additional details of the algorithm usage model in the *Intel® MKL Summary Statistics Application Notes* document [[SS Notes](#page-3180-0)].

#### **vslSSEditCorParameterization**

*Modifies pointers to arrays related to the algorithm of correlation matrix parameterization.*

#### **Syntax**

```
status = vslssseditcorparameterization(task, cor, cor_storage, pcor, pcor_storage)
status = vsldsseditcorparameterization(task, cor, cor_storage, pcor, pcor_storage)
```
#### **Include Files**

• mkl\_vsl.f90

#### **Input Parameters**

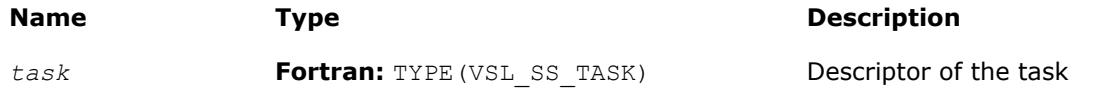

<span id="page-2746-0"></span>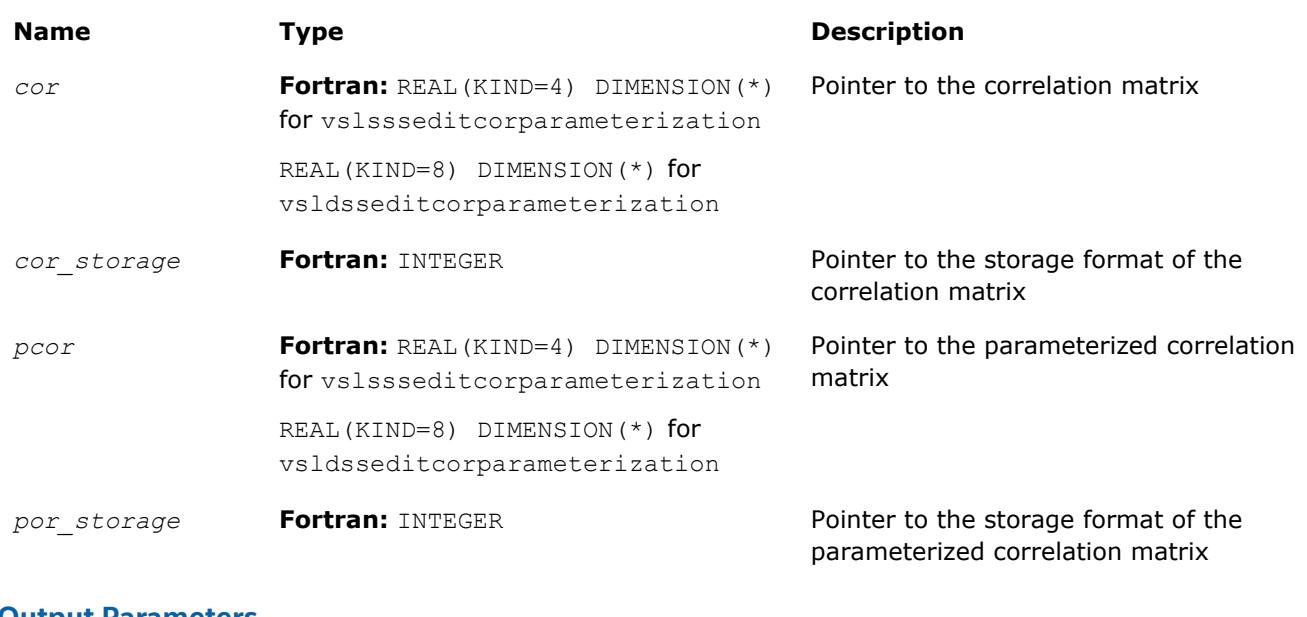

#### **Output Parameters**

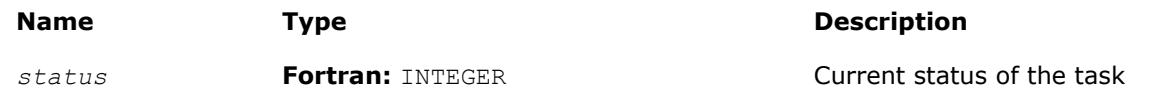

#### **Description**

The vslSSEditCorParameterization routine uses values passed as parameters of the routine to replace pointers to the correlation matrix, pointers to the correlation matrix storage format, a pointer to the parameterized correlation matrix, and a pointer to the parameterized correlation matrix storage format. See [Table "Storage formats of a variance-covariance/correlation matrix"](#page-2732-0) for possible values of the *cor\_storage* and *pcor storage* parameters. If an input parameter is NULL, the corresponding parameter in the Summary Statistics task descriptor remains unchanged.

#### **Task Computation Routines**

Task computation routines calculate statistical estimates on the data provided and parameters held in the task descriptor. After you create the task and initialize its parameters, you can call the computation routines as many times as necessary. Table "Summary Statistics Estimates Obtained with vs1SSCompute Routine" lists the statistical estimates that you can obtain using the  $vs1SSCompute$  routine.

#### **NOTE**

The Summary Statistics computation routines do not signal floating-point errors, such as overflow or gradual underflow, or operations with NaNs (except for the missing values in the observations).

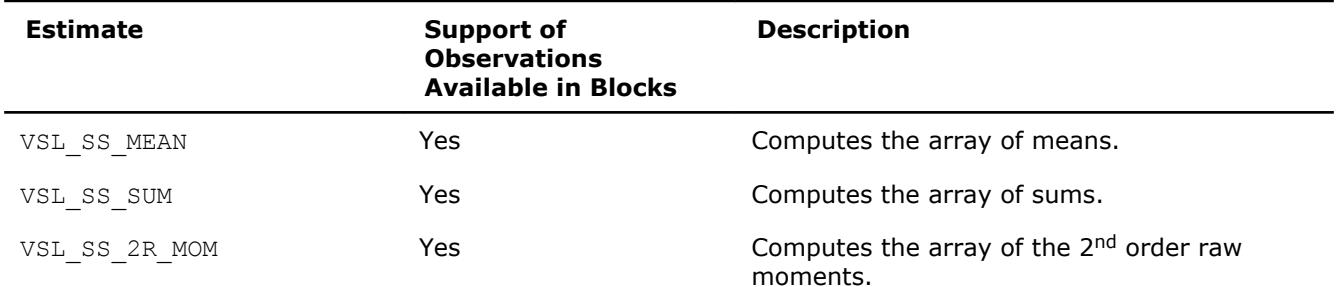

#### **Summary Statistics Estimates Obtained with vslSSCompute Routine**

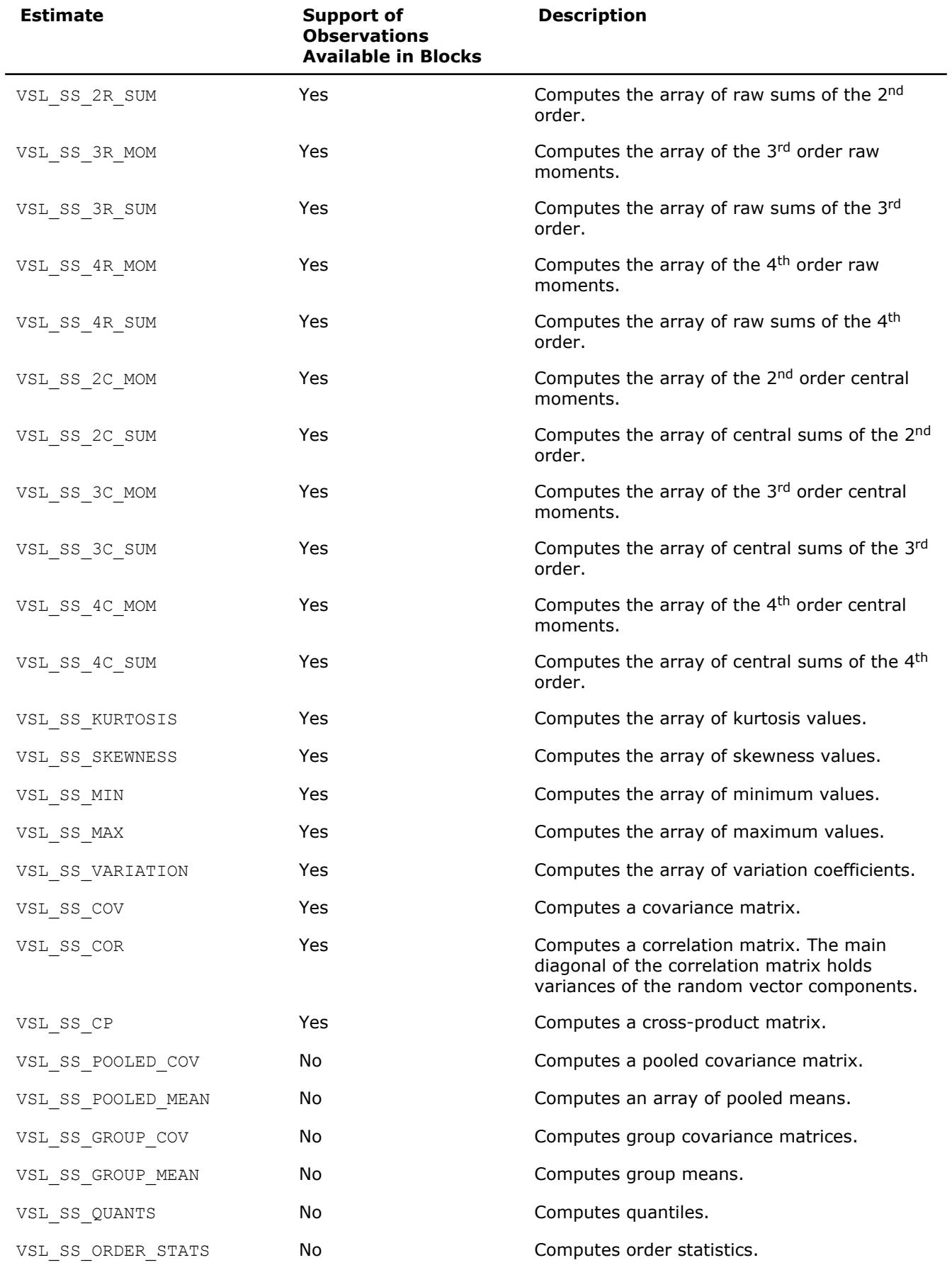

<span id="page-2748-0"></span>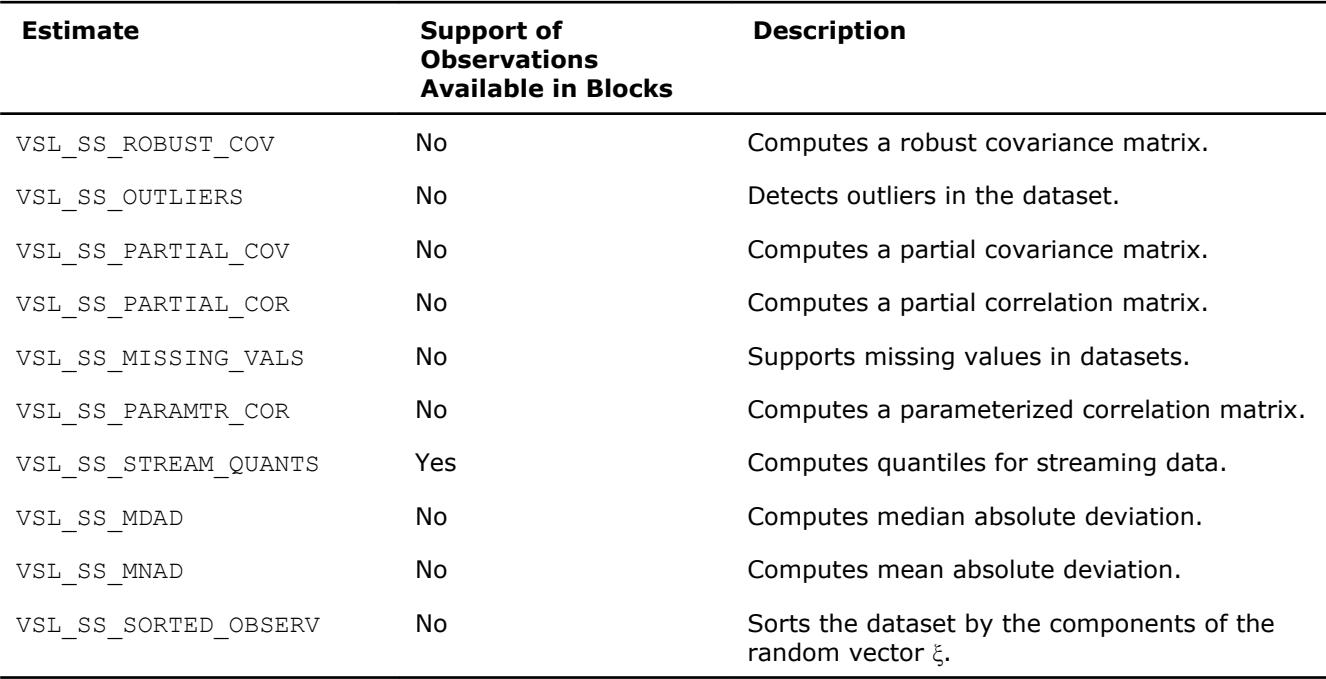

Table "Summary Statistics Computation Method" lists estimate calculation methods supported by Intel MKL. See the *Intel(R) MKL Summary Statistics Application Notes* document [\[SS Notes](#page-3180-0)] for a detailed description of the methods.

#### **Summary Statistics Computation Method**

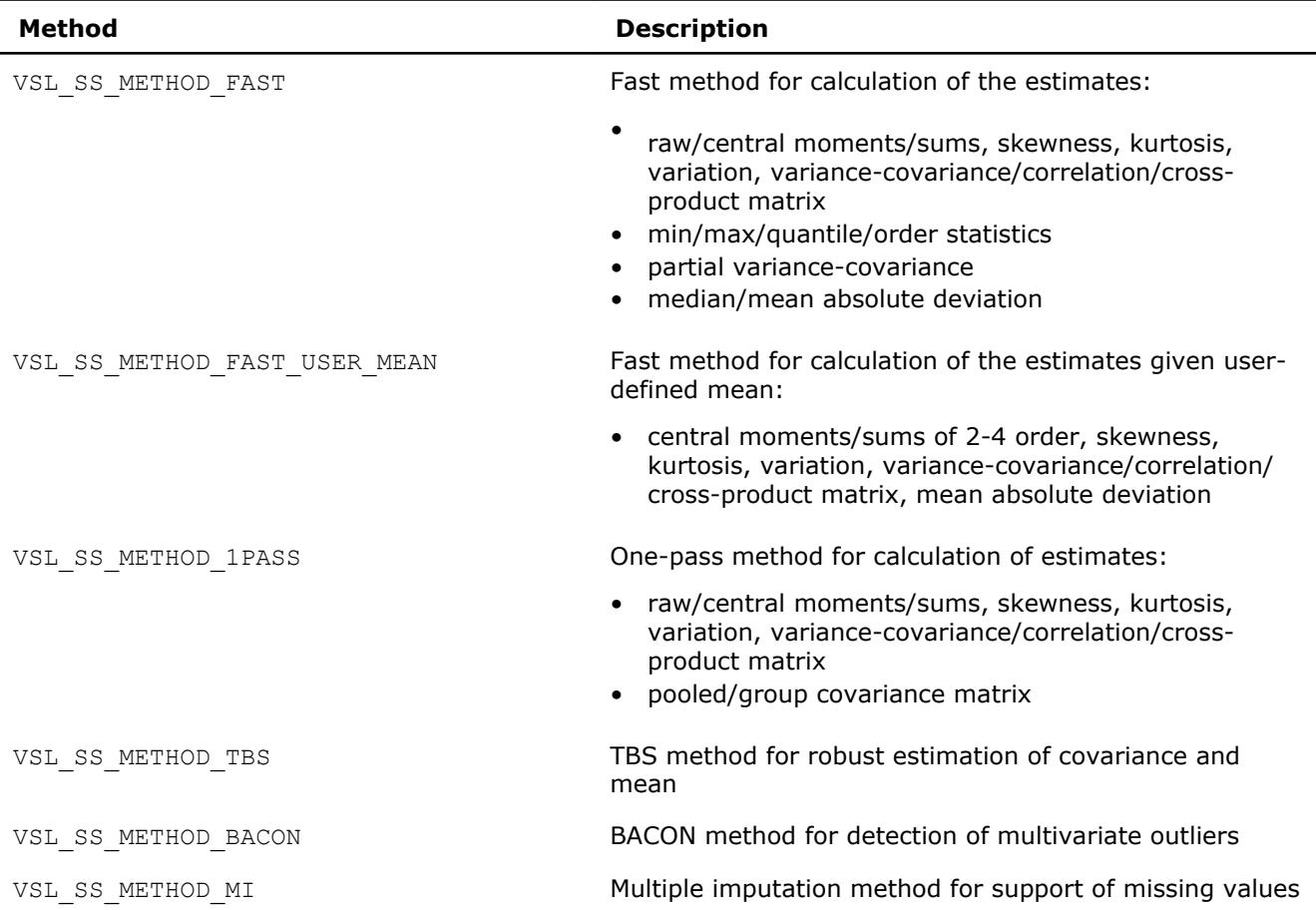

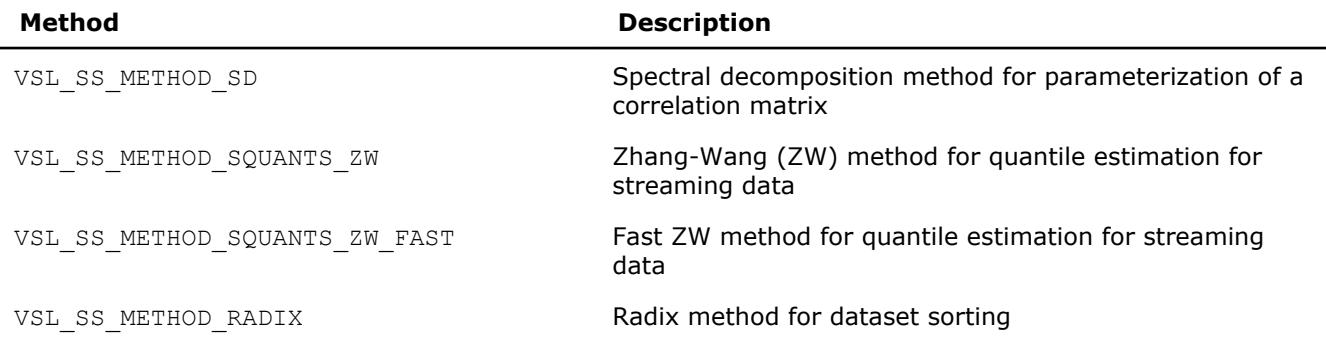

You can calculate all requested estimates in one call of the routine. For example, to compute a kurtosis and covariance matrix using a fast method, pass a combination of the pre-defined parameters into the Compute routine as shown in the example below:

```
...
method = VSL_SS_METHOD_FAST;
task_params = VSL_SS_KURTOSIS|VSL_SS_COV;
…
status = vsldSSCompute( task, task params, method );
```
To compute statistical estimates for the next block of observations, you can do one of the following:

- copy the observations to memory, starting with the address available to the task
- use one of the appropriate [Editors](#page-2719-0) to modify the pointer to the new dataset in the task.

The library does not detect your changes of the dataset and computed statistical estimates. To obtain statistical estimates for a new matrix, change the observations and initialize relevant arrays. You can follow this procedure to compute statistical estimates for observations that come in portions. See [Table "Summary](#page-2746-0) [Statistics Estimates Obtained with](#page-2746-0) vslSSCompute Routine" for information on such observations supported by the Intel MKL Summary Statistics estimators.

To modify parameters of the task using the Task Editors, set the address of the targeted matrix of the observations or change the respective vector component indices. After you complete editing the task parameters, you can compute statistical estimates in the modified environment.

If the task completes successfully, the computation routine returns the zero status code. If an error is detected, the computation routine returns an error code. In particular, an error status code is returned in the following cases:

- the task pointer is NULL
- memory allocation has failed
- the calculation has failed for some other reason

#### **NOTE**

You can use the NULL task pointer in calls to editor routines. In this case, the routine is terminated and no system crash occurs.

#### **vslSSCompute**

*Computes Summary Statistics estimates.*

#### **Syntax**

```
status = vslssscompute(task, estimates, method)
status = vsldsscompute(task, estimates, method)
```
#### **Include Files**

• mkl\_vsl.f90

#### **Input Parameters**

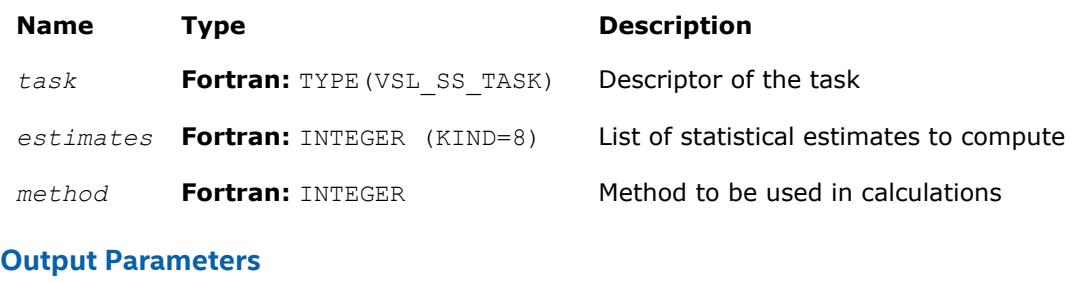

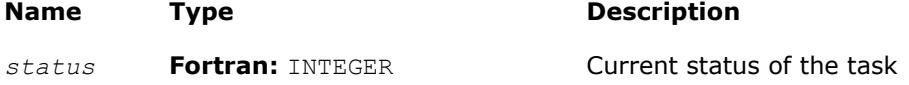

#### **Description**

The vslSSCompute routine calculates statistical estimates passed as the *estimates* parameter using the algorithms passed as the *method* parameter of the routine. The computations are done in the context of the task descriptor that contains pointers to all required and optional, if necessary, properly initialized arrays. In one call of the function, you can compute several estimates using proper methods for their calculation. See [Table "Summary Statistics Estimates Obtained with](#page-2746-0) Compute Routine" for the list of the estimates that you can calculate with the vslSSCompute routine. See [Table "Summary Statistics Computation Methods"](#page-2748-0) for the list of possible values of the *method* parameter.

To initialize single or double precision version task parameters, use the single (vslssscompute) or double (vsldsscompute) version of the editor, respectively. To initialize parameters of the integer type, use an integer version of the editor (vslisscompute).

#### **NOTE**

Requesting a combination of the VSL SS\_MISSING\_VALS value and any other estimate parameter in the Compute function results in processing only the missing values.

#### **Application Notes**

Be aware that when computing a correlation matrix, the vslSSCompute routine allocates an additional array for each thread which is running the task. If you are running on a large number of threads vslSSCompute might consume large amounts of memory.

When calculating covariance, correlation, or cross product, the number of bytes of memory required is at least (*P*\**P*\**T* + *P*\**T*)\**b*, where *P* is the dimension of the task or number of variables, *T* is the number of threads, and *b* is the number of bytes required for each unit of data. If observation is weighted and the method is VSL SS METHOD FAST, then the memory required is at least  $(P^*P^*T + P^*T + N^*P)^*b$ , where *N* is the number of observations.

#### **Task Destructor**

Task destructor is the vs1SSDe1eteTask routine intended to delete task objects and release memory.

#### **vslSSDeleteTask**

*Destroys the task object and releases the memory.*

#### **Syntax**

```
status = vslssdeletetask(task)
```
#### **Include Files**

• mkl\_vsl.f90

#### **Input Parameters**

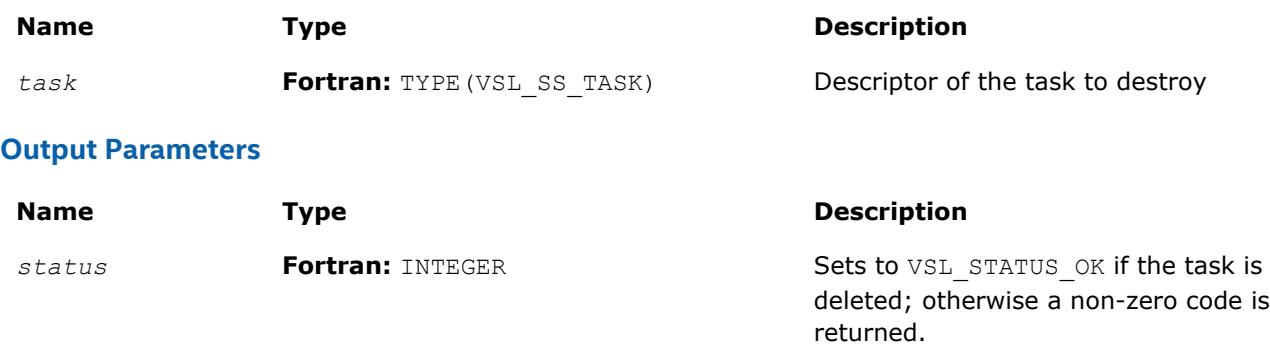

#### **Description**

The vslSSDeleteTask routine deletes the task descriptor object, releases the memory allocated for the structure, and sets the task pointer to NULL. If vslSSDeleteTask fails to delete the task successfully, it returns an error code.

#### **NOTE**

Call of the destructor with the NULL pointer as the parameter results in termination of the function with no system crash.

#### **Usage Examples**

The following examples show various standard operations with Summary Statistics routines.

#### **Calculating Fixed Estimates for Fixed Data**

The example shows recurrent calculation of the same estimates with a given set of variables for the complete life cycle of the task in the case of a variance-covariance matrix. The set of vector components to process remains unchanged, and the data comes in blocks. Before you call the vs1SSCompute routine, initialize pointers to arrays for mean and covariance and set buffers.

```
….
double w[2];
double indices [DIM] = \{1, 0, 1\};
/* calculating mean for 1st and 3d random vector components */
/* Initialize parameters of the task */
p = DIM;n = N;xstorage = VSL SS_MATRIX_STORAGE_ROWS;
covstorage = VSL_SS_MATRIX_STORAGE_FULL;
w[0] = 0.0; w[1] = 0.0;for ( i = 0; i < p; i++ ) mean[i] = 0.0;
for ( i = 0; i < p*p; i++) cov[i] = 0.0;
status = vsldSSNewTask( &task, &p, &n, &xstorage, x, 0, indices );
```

```
status = vsldSSEditTask ( task, VSL SS ED ACCUM WEIGHT, w );
status = vsldSSEditCovCor( task, mean, cov, &covstorage, 0, 0 );
```
You can process data arrays that come in blocks as follows:

```
for ( i = 0; i < num of blocks; i++ )
{
   status = vsldSSCompute( task, VSL SS COV, VSL SS METHOD FAST );
     /* Read new data block into array x */
}
…
```
#### **Calculating Different Estimates for Variable Data**

The context of your calculation may change in the process of data analysis. The example below shows the data that comes in two blocks. You need to estimate a covariance matrix for the complete data, and the third central moment for the second block of the data using the weights that were accumulated for the previous datasets. The second block of the data is stored in another array. You can proceed as follows:

```
/* Set parameters for the task */
p = DIM:n = N;xstorage = VSL SS MATRIX STORAGE ROWS;
covstorage = VSL_SS_MATRIX_STORAGE_FULL;
w[0] = 0.0; w[1] = 0.0;for ( i = 0; i < p; i^{++} ) mean[i] = 0.0;
for ( i = 0; i < p*p; i++) cov[i] = 0.0;
/* Create task */
status = vsldSSNewTask( &task, &p, &n, &xstorage, x1, 0, indices );
/* Initialize the task parameters */
status = vsldSSEditTask( task, VSL SS ED ACCUM WEIGHT, w );
status = vsldSSEditCovCor( task, mean, cov, &covstorage, 0, 0 );
/* Calculate covariance for the x1 data */
status = vsldSSCompute( task, VSL SS COV, VSL SS METHOD FAST );
/* Initialize array of the 3d central moments and pass the pointer to the task */
for ( i = 0; i < p; i++ ) c3 m[i] = 0.0;
/* Modify task context */
status = vsldSSEditTask( task, VSL SS_ED_3C_MOM, c3_m );
status = vsldSSEditTask( task, VSL SS ED OBSERV, x2 );
/* Calculate covariance for the x1 & x2 data block */
/* Calculate the 3d central moment for the 2nd data block using earlier accumulated weight */
status = vsldSSCompute(task, VSL SS COV|VSL SS 3C MOM, VSL SS METHOD FAST );
…
status = vslSSDeleteTask( &task );
```
Similarly, you can modify indices of the variables to be processed for the next data block.

#### **Mathematical Notation and Definitions**

The following notations are used in the mathematical definitions and the description of the Intel MKL Summary Statistics functions.

#### **Matrix and Weights of Observations**

For a random *p*-dimensional vector ξ = (ξ1,..., ξ*<sup>i</sup>* ,..., ξ*p*), this manual denotes the following:

- (*X*)*i*=(*xij*)*j*=1..*n* is the result of *n* independent observations for the *i*-th component ξ*<sup>i</sup>* of the vector ξ.
- The two-dimensional array  $X = (x_{ij})_{p \times n}$  is the matrix of observations.
- The column [*X*]*j*=(*xij*)*i*=1..*p* of the matrix *X* is the *j*-th observation of the random vector ξ.

Each observation  $[X]_j$  is assigned a non-negative weight  $W_j$ , where

• The vector (*wj*)*j*=1..*n* is a vector of weights corresponding to *n* observations of the random vector ξ.

• 
$$
W = \sum_{i=1}^{n} w_i
$$

is the accumulated weight corresponding to observations *X*.

#### **Vector of sample means**

$$
M(X) = (M_1(X), \dots, M_p(X))
$$
 with  $M_i(X) = \frac{1}{w} \sum_{j=1}^n w_j x_{ij}$ 

for all *i* = 1, ..., *p*.

#### **Vector of sample partial sums**

$$
S(X) = (S_1(X), \ldots, S_p(X))
$$
 with  $S_i(X) = \sum_{j=1}^{n} w_j x_{ij}$ 

for all *i* = 1, ..., *p*.

#### **Vector of sample variances**

$$
V(X) = \left(V_1(X), \dots, V_p(X)\right) \text{ with } V_i(X) = \frac{1}{B} \sum_{j=1}^n w_j \left(x_{ij} - M_i(X)\right)^2, \ B = W - \sum_{j=1}^n w_j^2 / W
$$

for all *i* = 1, ..., *p*.

#### **Vector of sample raw/algebraic moments of** *k***-th order,** *k***≥ 1**

$$
R^{(k)}(X) = \left(R_1^{(k)}(X), \dots, R_p^{(k)}(X)\right) \text{ with } R_i^{(k)}(X) = \frac{1}{W} \sum_{j=1}^n w_j x_{ij}^k
$$

for all  $i = 1, ..., p$ .

**Vector of sample raw/algebraic partial sums of** *k***-th order,** *k***= 2, 3, 4 (raw/algebraic partial sums of squares/cubes/fourth powers)**

$$
S^{k}(X) = \left(S_{1}^{k}(X), \dots, S_{p}^{k}(X)\right) \text{ with } S_{i}^{k}(X) = \sum_{j=1}^{n} w_{j} x_{ij}^{k}
$$

for all *i* = 1, ..., *p*.

#### **Vector of sample central moments of the third and the fourth order**

$$
C^{(k)}(X) = \left(C_1^{(k)}(X), \dots, C_p^{(k)}(X)\right) \text{ with } C_i^{(k)}(X) = \frac{1}{B} \sum_{j=1}^n w_j (x_{ij} - M_i(X))^k, \ B = \sum_{j=1}^n w_j
$$
  
for all  $i = 1, ..., p$  and  $k = 3, 4$ .

**Vector of sample central partial sums of** *k***-th order,** *k***= 2, 3, 4 (central partial sums of squares/ cubes/fourth powers)**

$$
S^{k}(X) = \left(S_1^{k}(X), \dots, S_p^{k}(X)\right) \text{ with } S_i^{k}(X) = \sum_{j=1}^{n} w_j (x_{ij} - S_i(X))^{k}
$$

for all *i* = 1, ..., *p*.

#### **Vector of sample excess kurtosis values**

$$
B(X) = (B_1(X), \ldots, B_p(X))
$$
 with  $B_i(X) = \frac{C_i^{(4)}(X)}{V_i^2(X)} - 3$ 

for all  $i = 1, ..., p$ .

#### **Vector of sample skewness values**

$$
\Gamma(X) = \left(\Gamma_1(X), \dots, \Gamma_p(X)\right) \text{ with } \Gamma_i(X) = \frac{C_i^{(3)}(X)}{V_i^{1.5}(X)}
$$

for all *i* = 1, ..., *p*.

#### **Vector of sample variation coefficients**

$$
VC(X) = \left( VC_1(X), \ \dots, \ VC_p(X) \right) \text{ with } \ VC_i(X) = \frac{V_i^{0.5}(X)}{M_i(X)}
$$

for all *i* = 1, ..., *p*.

#### **Matrix of order statistics**

Matrix  $Y = (y_{ij})_{p \times n}$ , in which the *i*-th row  $(Y)_{ij} = (y_{ij})_{j=1...n}$  is obtained as a result of sorting in the ascending order of row  $(X)_{i} = (X_{i,j})_{i=1...n}$  in the original matrix of observations.

#### **Vector of sample minimum values**

 $Min(X) = (Min_1(X), ..., Min_p(X))$ , where  $Min_i(X) = y_{i1}$ for all *i* = 1, ..., *p*.

#### **Vector of sample maximum values**

 $Max(X) = (Max_1(X), ..., Max_p(X))$ , where  $Max_i(X) = y_{in}$ for all  $i = 1, ..., p$ .

#### **Vector of sample median values**

 $Med(X) = (Med_1(X), ..., Med_p(X))$ , where  $Med_i(X) = \left\{$  $y_{i,(n+1)/2}$ , if *n* is odd  $(v_{i,n/2} + v_{i,n/2+1})/2$ , if *n* is even

for all *i* = 1, ..., *p*.

#### **Vector of sample median absolute deviations**

$$
MDAD(X) = (MDAD_1(X), \dots, MDAD_p(X)), \text{ where } MDAD_i(X) = Med_i(Z) \text{ with } Z = (z_{ij})_{i=1...p, j=1...n}
$$
\n
$$
z_{ij} = |x_{ij} - Med_i(X)|
$$
\n
$$
i = 1, ..., p.
$$

#### **Vector of sample mean absolute deviations**

 $MNAD(X) = (MNAD_1(X), ..., MNAD_p(X)),$  where  $MNAD_i(X) = M_i(Z)$  with  $Z = (z_{ij})_{i=1...p, j=1...n}$ ,  $z_{ij} = |x_{ij} - M_i(X)|$ 

for all  $i = 1, ..., p$ .

#### **Vector of sample quantile values**

For a positive integer number *q* and *k* belonging to the interval [0, *q*-1], point *z<sup>i</sup>* is the *k*-th *q* quantile of the random variable ξ*<sup>i</sup>* if *P*{ξ*i*≤*zi*} ≥β and *P*{ξ*i*≤*zi*} ≥ 1 - β, where

- *P* is the probability measure.
- $β = k/n$  is the quantile order.

The calculation of quantiles is as follows:

*j* = [(*n*-1)β] and *f* = {(*n*-1)β} as integer and fractional parts of the number (*n*-1)β, respectively, and the vector of sample quantile values is

$$
Q(X,\beta) = (Q_1(X,\beta), \ldots, Q_p(X,\beta))
$$

where

(*Qi*(*X*,β) = *yi*,*j*+1 + *f*(*yi*,*j*+2 - *yi*,*j*+1) for all  $i = 1, ..., p$ .

#### **Variance-covariance matrix**

$$
C(X) = (c_{ij}(X))_{p \times p}
$$

where

$$
c_{ij}(X) = \frac{1}{B}\sum_{k=1}^{n} w_k (x_{ik} - M_i(X))(x_{jk} - M_j(X)), B = W - \sum_{j=1}^{n} w_j^2 / W
$$

#### **Cross-product matrix (matrix of cross-products and sums of squares)**

$$
CP(X) = (cp_{ij}(X))_{p \times p}
$$

where

$$
cp_{ij}(X) = \sum_{k=1}^{n} w_k (x_{ik} - M_i(X))(x_{jk} - M_j(X))
$$

#### **Pooled and group variance-covariance matrices**

The set  $N = \{1, ..., n\}$  is partitioned into non-intersecting subsets

$$
G_i, \ i=1..g, \ N=\mathop{\cup}\limits_{i=1}^g G_i
$$

The observation  ${[X]}_j = {(x_{ij})}_{i=1\dots p}$  belongs to the group  $r$  if  $j{\in}G_r.$  One observation belongs to one group only. The group mean and variance-covariance matrices are calculated similarly to the formulas above:

$$
M^{(r)}(X) = \left(M_1^{(r)}(X), \dots, M_p^{(r)}(X)\right) \text{ with } M_i^{(r)}(X) = \frac{1}{W^{(r)}} \sum_{j \in G_r} w_j x_{ij}, \ W^{(r)} = \sum_{j \in G_r} w_j
$$

for all *i* = 1, ..., *p*,

$$
C^{(r)}(X) = \left(c_{ij}^{(r)}(X)\right)_{p \times p}
$$

where

$$
c_{ij}^{(r)}(X) = \frac{1}{B^{(r)}}\sum_{k\in G_r} w_k \Big(x_{ik} - M_i^{(r)}(X)\Big)\Big(x_{jk} - M_j^{(r)}(X)\Big),\ B^{(r)} = W^{(r)} - \sum_{j\in G_r} w_j^2 \Big/W^{(r)}.
$$

for all *i* = 1, ..., *p* and *j* = 1, ..., *p*.

A pooled variance-covariance matrix and a pooled mean are computed as weighted mean over group covariance matrices and group means, correspondingly:

$$
M^{pooled}(X) = \left(M_1^{pooled}(X), \dots, M_p^{pooled}(X)\right) \text{ with } M_i^{pooled}(X) = \frac{1}{W^{(1)} + \dots + W^{(g)}} \sum_{r=1}^{g} W^{(r)} M_i^{(r)}(X)
$$

for all *i* = 1, ..., *p*,

$$
C^{pooled}(X) = \left(c_{ij}^{pooled}(X)\right)_{p \times p}, \ c_{ij}^{pooled}(X) = \frac{1}{B^{(1)} + \dots + B^{(g)}} \sum_{r=1}^{g} B^{(r)} c_{ij}^{(r)}(X)
$$

for all *i* = 1, ..., *p* and *j* = 1, ..., *p*.

#### **Correlation matrix**

$$
R(X) = (r_{ij}(X))_{p \times p}, \text{ where } r_{ij}\left(X\right) = \frac{c_{ij}}{\sqrt{c_{ii}c_{jj}}}
$$

for all *i* = 1, ..., *p* and *j* = 1, ..., *p*.

#### **Partial variance-covariance matrix**

For a random vector ξ partitioned into two components *Z* and *Y*, a variance-covariance matrix *C* describes the structure of dependencies in the vector ξ:

$$
C(X) = \begin{pmatrix} C_Z(X) & C_{ZY}(X) \\ C_{YZ}(X) & C_Y(X) \end{pmatrix}
$$

The partial covariance matrix  $P(X) = (p_{ij}(X))_{k \ge k}$  is defined as

$$
P(X) = C_Y(X) - C_{YZ}(X)C_Z^{-1}C_{ZY}(X).
$$

where *k* is the dimension of *Y*.

#### **Partial correlation matrix**

The following is a partial correlation matrix for all *i* = 1, ..., *k* and *j* = 1, ..., *k*:

$$
RP(X) = (rp_{ij}(X))_{k \times k}, \text{ where } rp_{ij}(X) = \frac{p_{ij}(X)}{\sqrt{p_{ii}(X)p_{jj}(X)}}
$$

.

where

- *k* is the dimension of *Y*.
- $p_{ii}(X)$  are elements of the partial variance-covariance matrix.

#### **Sorted dataset**

Matrix  $Y = (y_{ij})_{p \times n}$ , in which the *i*-th row  $(Y)_i$  is obtained as a result of sorting in ascending order the row  $(X)_i$  $=(x_{ij})_{i=1..n}$  in the original matrix of observations.

# <span id="page-2758-0"></span>*Fourier Transform Functions* **10**

The general form of the discrete Fourier transform is

$$
z_{k_1, k_2, \dots, k_d} = \sigma \times \sum_{j_d=0}^{n_d-1} \sum_{j_2=0}^{n_2-1} \sum_{j_1=0}^{n_1-1} w_{j_1, j_2, \dots, j_d} \exp \left( \delta i 2 \pi \sum_{l=1}^d j_l k_l / n_l \right)
$$

for  $k_l = 0$ , ...  $n_l$ -1 ( $l = 1$ , ..., *d*), where σ is a scale factor,  $δ = -1$  for the forward transform, and  $δ = +1$ for the inverse (backward) transform. In the forward transform, the input (periodic) sequence {*w<sub>j1</sub>*, *j*<sub>2</sub>, ..., *jd* } belongs to the set of complex-valued sequences and real-valued sequences. Respective domains for the backward transform are represented by complex-valued sequences and complex-valued conjugate-even sequences.

The Intel® Math Kernel Library (Intel® MKL) provides an interface for computing a discrete Fourier transform through the fast Fourier transform algorithm. Prefixes Dfti in function names and DFTI in the names of configuration parameters stand for Discrete Fourier Transform Interface.

This chapter describes the following implementations of the fast Fourier transform functions available in Intel MKL:

- Fast Fourier transform (FFT) functions for single-processor or shared-memory systems (see [FFT](#page-2759-0) [Functions\)](#page-2759-0)
- [Cluster FFT functions](#page-2799-0) for distributed-memory architectures (available only for Intel® 64 and Intel® Many Integrated Core architectures)

#### **NOTE**

Intel MKL also supports the FFTW3\* interfaces to the fast Fourier transform functionality for shared memory paradigm (SMP) systems.

Both FFT and Cluster FFT functions compute an FFT in five steps:

- **1.** Allocate a fresh descriptor for the problem with a call to the [DftiCreateDescriptor](#page-2780-0) or [DftiCreateDescriptorDM](#page-2803-0) function. The descriptor captures the configuration of the transform, such as the dimensionality (or rank), sizes, number of transforms, memory layout of the input/output data (defined by strides), and scaling factors. Many of the configuration settings are assigned default values in this call which you might need to modify in your application.
- **2.** Optionally adjust the descriptor configuration with a call to the [DftiSetValue](#page-2785-0) or [DftiSetValueDM](#page-2809-0) function as needed. Typically, you must carefully define the data storage layout for an FFT or the data distribution among processes for a Cluster FFT. The configuration settings of the descriptor, such as the default values, can be obtained with the [DftiGetValue](#page-2787-0) or [DftiGetValueDM](#page-2811-0) function.
- **3.** Commit the descriptor with a call to the [DftiCommitDescriptor](#page-2782-0) or [DftiCommitDescriptorDM](#page-2804-0) function, that is, make the descriptor ready for the transform computation. Once the descriptor is committed, the parameters of the transform, such as the type and number of transforms, strides and distances, the type and storage layout of the data, and so on, are "frozen" in the descriptor.
- **4.** Compute the transform with a call to the [DftiComputeForward](#page-2789-0)/[DftiComputeBackward](#page-2791-0) or [DftiComputeForwardDM](#page-2805-0)/[DftiComputeBackwardDM](#page-2807-0) functions as many times as needed. Because the descriptor is defined and committed separately, all that the compute functions do is take the input and output data and compute the transform as defined. To modify any configuration parameters for another call to a compute function, use [DftiSetValue](#page-2785-0) followed by [DftiCommitDescriptor](#page-2804-0) ([DftiSetValueDM](#page-2809-0) followed by [DftiCommitDescriptorDM](#page-2804-0)) or create and commit another descriptor.
- **5.** Deallocate the descriptor with a call to the [DftiFreeDescriptor](#page-2783-0) or [DftiFreeDescriptorDM](#page-2804-0) function. This returns the memory internally consumed by the descriptor to the operating system.

<span id="page-2759-0"></span>All the above functions return an integer status value, which is zero upon successful completion of the operation. You can interpret a non-zero status with the help of the [DftiErrorClass](#page-2796-0) or [DftiErrorMessage](#page-2798-0) function.

The FFT functions support lengths with arbitrary factors. You can improve performance of the Intel MKL FFT if the length of your data vector permits factorization into powers of optimized radices. See the *Intel MKL User's Guide* for specific radices supported efficiently.

#### **NOTE**

The FFT functions assume the Cartesian representation of complex data (that is, the real and imaginary parts define a complex number). The Intel MKL Vector Mathematical Functions provide efficient tools for conversion to and from polar representation (see [Example "Conversion from](#page-3173-0) [Cartesian to polar representation of complex data"](#page-3173-0) and [Example "Conversion from polar to Cartesian](#page-3174-0) [representation of complex data"\)](#page-3174-0).

#### **Optimization Notice**

Intel's compilers may or may not optimize to the same degree for non-Intel microprocessors for optimizations that are not unique to Intel microprocessors. These optimizations include SSE2, SSE3, and SSSE3 instruction sets and other optimizations. Intel does not guarantee the availability, functionality, or effectiveness of any optimization on microprocessors not manufactured by Intel. Microprocessordependent optimizations in this product are intended for use with Intel microprocessors. Certain optimizations not specific to Intel microarchitecture are reserved for Intel microprocessors. Please refer to the applicable product User and Reference Guides for more information regarding the specific instruction sets covered by this notice.

Notice revision #20110804

# **FFT Functions**

The fast Fourier transform function library of Intel MKL provides one-dimensional, two-dimensional, and multi-dimensional transforms (of up to seven dimensions) and offers both Fortran and C interfaces for all transform functions.

Table "FFT Functions in Intel MKL" lists FFT functions implemented in Intel MKL:

#### **FFT Functions in Intel MKL**

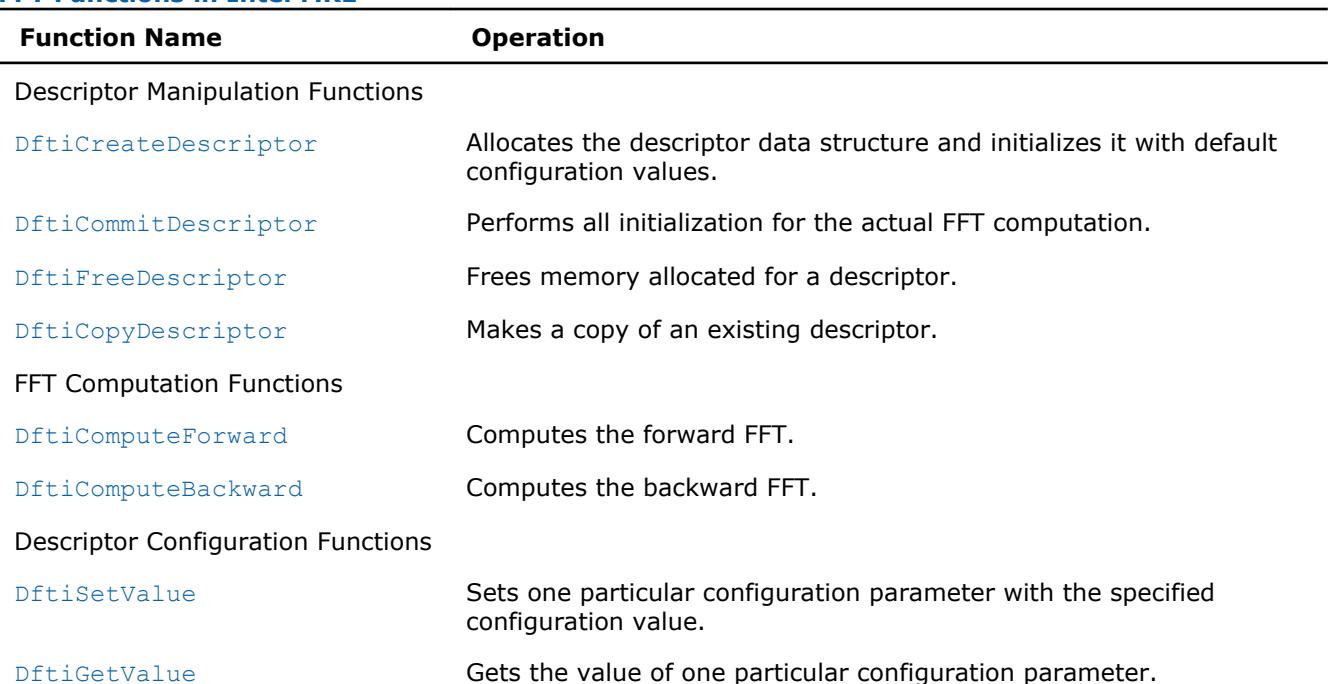

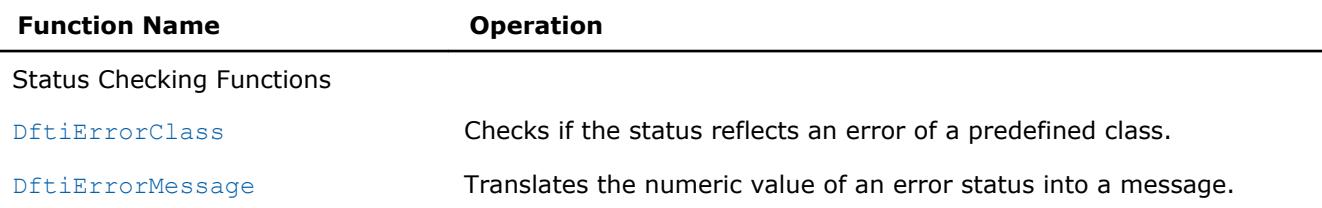

#### **FFT Interface**

The Intel MKL FFT functions are provided with the Fortran and C interfaces. Fortran 95 is required because it offers features that have no counterpart in FORTRAN 77.

#### **NOTE**

The Fortran interface of the FFT computation functions requires one-dimensional data arrays for any dimension of FFT problem. For multidimensional transforms, pass the address of the first column of the multidimensional data to the computation functions.

To use the FFT functions, you need to access the module MKL DFTI through the Fortran use statement.

The Fortran interface provides a derived type DFTI\_DESCRIPTOR, named constants representing various names of configuration parameters and their possible values, and overloaded functions through the generic functionality of Fortran 95.

#### **NOTE**

The current version of the library may not support some of the FFT functions or functionality described in the subsequent sections of this chapter. You can find the complete list of the implementationspecific exceptions in the Intel MKL Release Notes.

For the main categories of Intel MKL FFT functions, see [FFT Functions](#page-2759-0).

#### **Computing an FFT**

You can find code examples that compute transforms in the [Fourier Transform Functions Code Examples](#page-3165-0) section in the Code Examples appendix.

Usually you can compute an FFT by five function calls (refer to the [usage model](#page-2758-0) for details). A single data structure, the descriptor, stores configuration parameters that can be changed independently.

The descriptor data structure, when created, contains information about the length and domain of the FFT to be computed, as well as the setting of several configuration parameters. Default settings for some of these parameters are as follows:

- Scale factor: none
- Number of data sets: one
- Data storage: contiguous
- Placement of results: in-place (the computed result overwrites the input data)

The default settings can be changed one at a time through the function [DftiSetValue](#page-2785-0) as illustrated in [Example "Changing Default Settings \(Fortran\)"](#page-3167-0).

#### **Configuration Settings**

Each of the configuration parameters is identified by a named constant in the MKL DFTI module.

All the Intel MKL FFT configuration parameters are readable. Some of them are read-only, while others can be set using the [DftiCreateDescriptor](#page-2780-0) or [DftiSetValue](#page-2785-0) function.

Values of the configuration parameters fall into the following groups:

- Values that have native data types. For example, the number of simultaneous transforms requested has an integer value, while the scale factor for a forward transform is a single-precision number.
- Values that are discrete in nature and are provided in the MKL DFTI module as named constants. For example, the domain of the forward transform requires values to be named constants.

Table "Configuration Parameters" summarises the information on configuration parameters, along with their types and values. For more details of each configuration parameter, see the subsection describing this parameter.

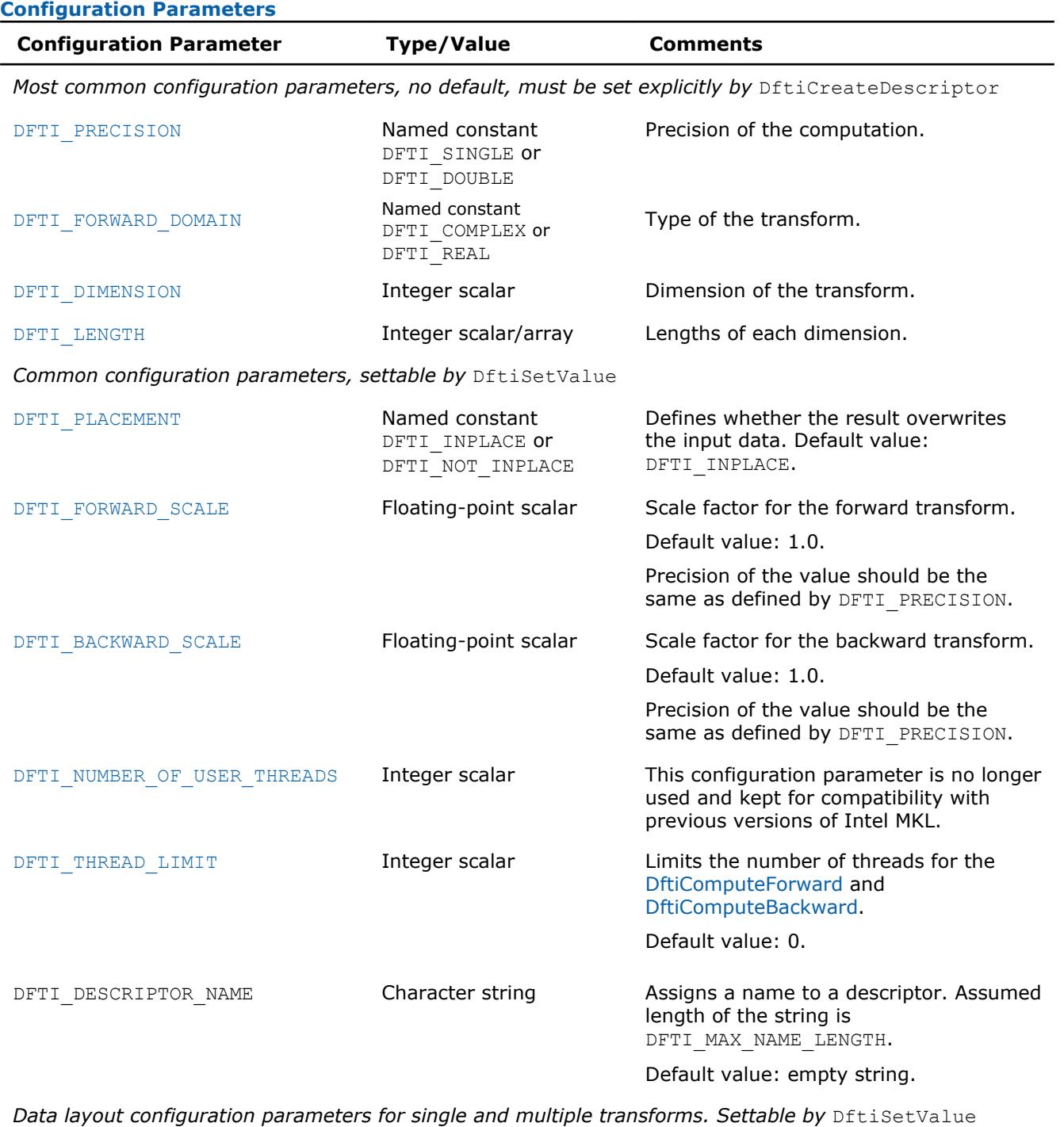

[DFTI\\_INPUT\\_STRIDES](#page-2766-0) **Integer array Defines the input data layout.** 

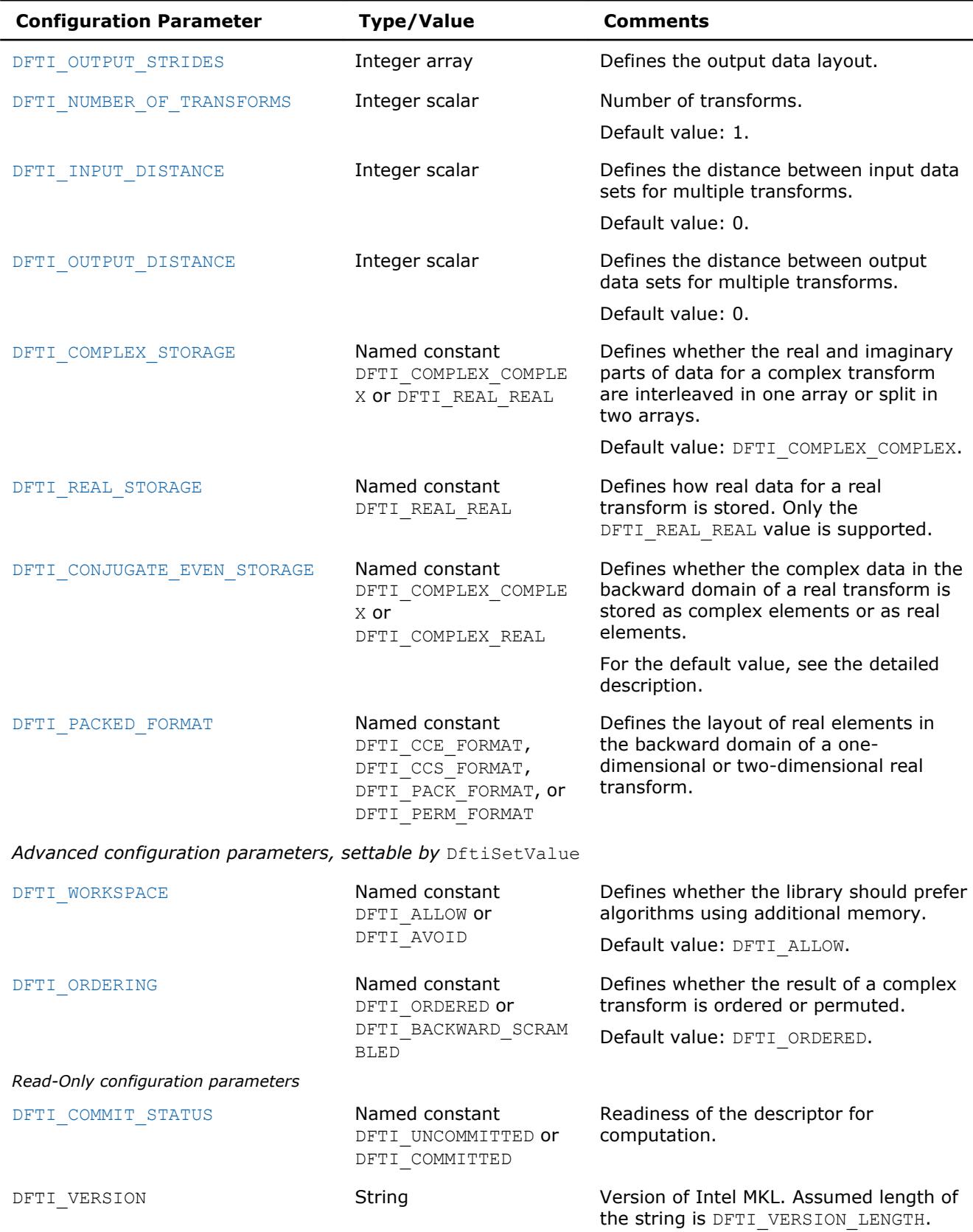

# **See Also**

[Configuring and Computing an FFT in Fortran](#page-2794-0)

#### <span id="page-2763-0"></span>**DFTI\_PRECISION**

The configuration parameter DFTI\_PRECISION denotes the floating-point precision in which the transform is to be carried out. A setting of DFTI\_SINGLE stands for single precision, and a setting of DFTI\_DOUBLE stands for double precision. The data must be presented in this precision, the computation is carried out in this precision, and the result is delivered in this precision.

DFTI\_PRECISION does not have a default value. Set it explicitly by calling the DftiCreateDescriptor function.

#### **NOTE**

Fortran module MKL\_DFTI also defines named constants DFTI\_SINGLE\_R and DFTI\_DOUBLE\_R, with the same semantics as DFTI\_SINGLE and DFTI\_DOUBLE, respectively. Do not use these constants to set the DFTI\_PRECISION configuration parameter. Use them only as described in section [DftiCreateDescriptor](#page-2780-0).

To better understand configuration of the precision of transforms, you can refer to these examples in your Intel MKL directory:

./examples/dftf/source/basic\_sp\_complex\_dft\_1d.f90

./examples/dftf/source/basic\_dp\_complex\_dft\_1d.f90

### **See Also**

DFTI\_FORWARD\_DOMAIN [DFTI\\_DIMENSION, DFTI\\_LENGTHS](#page-2764-0) [DftiCreateDescriptor](#page-2780-0)

#### **DFTI\_FORWARD\_DOMAIN**

The general form of a discrete Fourier transform is

$$
z_{k_1, k_2, \dots, k_d} = \sigma \times \sum_{j_d=0}^{n_d-1} \sum_{j_2=0}^{n_2-1} \sum_{j_1=0}^{n_1-1} w_{j_1, j_2, \dots, j_d} \exp \left( \delta i 2 \pi \sum_{l=1}^d j_l k_l / n_l \right)
$$

for  $k_l = 0$ , ...  $n_l$ -1 ( $l = 1$ , ..., *d*), where σ is a scale factor,  $\delta = -1$  for the forward transform, and  $\delta = +1$ for the backward transform.

The Intel MKL implementation of the FFT algorithm, used for fast computation of discrete Fourier transforms, supports forward transforms on input sequences of two domains, as specified by the DFTI\_FORWARD\_DOMAIN configuration parameter: general complex-valued sequences (DFTI\_COMPLEX domain) and general realvalued sequences (DFTI\_REAL domain). The forward transform maps the forward domain to the corresponding backward domain, as shown in [Table "Correspondence of Forward and Backward Domain".](#page-2764-0)

The conjugate-even domain covers complex-valued sequences with the symmetry property:

$$
x(k_1, k_2, ..., k_d) = conjugate(x(n_1 - k_1, n_2 - k_2, ..., n_d - k_d))
$$

where the index arithmetic is performed modulo respective size, that is,

$$
x(..., \textit{expr}_s, ...) \equiv x(..., \text{mod}(\textit{expr}_s, n_s), ...),
$$

and therefore

$$
x(..., ns, ...) \equiv x(..., 0, ...).
$$

Due to this property of conjugate-even sequences, only a part of such sequence is stored in the computer memory, as described in [DFTI\\_CONJUGATE\\_EVEN\\_STORAGE](#page-2770-0).

## <span id="page-2764-0"></span>**Correspondence of Forward and Backward Domain Forward Domain Implied Backward Domain** Complex (DFTI\_COMPLEX) Complex (DFTI\_COMPLEX) Real (DFTI\_REAL) Conjugate-even

DFTI\_FORWARD\_DOMAIN does not have a default value. Set it explicitly by calling the DftiCreateDescriptor function.

To better understand usage of the DFTI\_FORWARD\_DOMAIN configuration parameter, you can refer to these examples in your Intel MKL directory:

./examples/dftf/source/basic\_sp\_complex\_dft\_1d.f90

./examples/dftf/source/basic\_sp\_real\_dft\_1d.f90

#### **See Also** [DFTI\\_PRECISION](#page-2763-0) DFTI\_DIMENSION, DFTI\_LENGTHS [DftiCreateDescriptor](#page-2780-0)

#### **DFTI\_DIMENSION, DFTI\_LENGTHS**

The dimension of the transform is a positive integer value represented in an integer scalar of Integer data type. For a one-dimensional transform, the transform length is specified by a positive integer value represented in an integer scalar of Integer data type. For multi-dimensional ( $\geq$  2) transform, the lengths of each of the dimensions are supplied in an integer array (of  $Interger$  data type).

DFTI\_DIMENSION and DFTI\_LENGTHS do not have a default value. To set them, use the DftiCreateDescriptor function and not the DftiSetValue function.

To better understand usage of the DFTI\_DIMENSION and DFTI\_LENGTHS configuration parameters, you can refer to basic examples of one-, two-, and three-dimensional transforms in your Intel MKL directory. Naming conventions for the examples are self-explanatory. For example, refer to these examples of single-precision two-dimensional transforms:

./examples/dftf/source/basic\_sp\_real\_dft\_2d.f90

./examples/dftf/source/basic\_sp\_complex\_dft\_2d.f90

**See Also** [DFTI\\_FORWARD\\_DOMAIN](#page-2763-0) [DFTI\\_PRECISION](#page-2763-0) [DftiCreateDescriptor](#page-2780-0) **[DftiSetValue](#page-2785-0)** 

#### **DFTI\_PLACEMENT**

By default, the computational functions overwrite the input data with the output result. That is, the default setting of the configuration parameter DFTI\_PLACEMENT is DFTI\_INPLACE. You can change that by setting it to DFTI NOT INPLACE.

#### **NOTE**

The data sets have no common elements.

To better understand usage of the DFTI\_PLACEMENT configuration parameter, refer to the following example in your Intel MKL directory:

./examples/dftf/source/config\_placement.f90

#### <span id="page-2765-0"></span>**See Also [DftiSetValue](#page-2785-0)**

#### **DFTI\_FORWARD\_SCALE, DFTI\_BACKWARD\_SCALE**

The forward transform and backward transform are each associated with a scale factor  $\sigma$  of its own having the default value of 1. You can specify the scale factors using one or both of the configuration parameters DFTI\_FORWARD\_SCALE and DFTI\_BACKWARD\_SCALE. For example, for a one-dimensional transform of length *n*, you can use the default scale of 1 for the forward transform and set the scale factor for the backward transform to be 1/*n*, thus making the backward transform the inverse of the forward transform.

Set the scale factor configuration parameter using a real floating-point data type of the same precision as the value for DFTI\_PRECISION.

#### **See Also**

**[DftiSetValue](#page-2785-0)** [DFTI\\_PRECISION](#page-2763-0) **[DftiGetValue](#page-2787-0)** 

#### **DFTI\_NUMBER\_OF\_USER\_THREADS**

The DFTI\_NUMBER\_OF\_USER\_THREADS configuration parameter is no longer used and kept for compatibility with previous versions of Intel MKL.

# **See Also**

**[DftiSetValue](#page-2785-0)** 

#### **DFTI\_THREAD\_LIMIT**

In some situations you may need to limit the number of threads that the DftiComputeForward and DftiComputeBackward functions use. For example, if more than one thread calls Intel MKL, it might be important that the thread calling these functions does not oversubscribe computing resources (CPU cores). Similarly, a known limit of the maximum number of threads to be used in computations might help the DftiCommitDescriptor function to select a more optimal computation method.

Set the parameter DFTI\_THREAD\_LIMIT as follows:

- To a positive number, to specify the maximum number of threads to be used by the compute functions.
- To zero (the default value), to use the maximum number of threads permitted in Intel MKL FFT functions. See "Techniques to Set the Number of Threads" in the *Intel MKL User's Guide* for more information.

On an attempt to set a negative value, the DftiSetValue function returns an error and does not update the descriptor.

The value of the DFTI\_THREAD\_LIMIT configuration parameter returned by the DftiGetValue function is defined as follows:

- 1 if Intel MKL runs in the sequential mode
- Depends of the commit status of the descriptor if Intel MKL runs in a threaded mode:

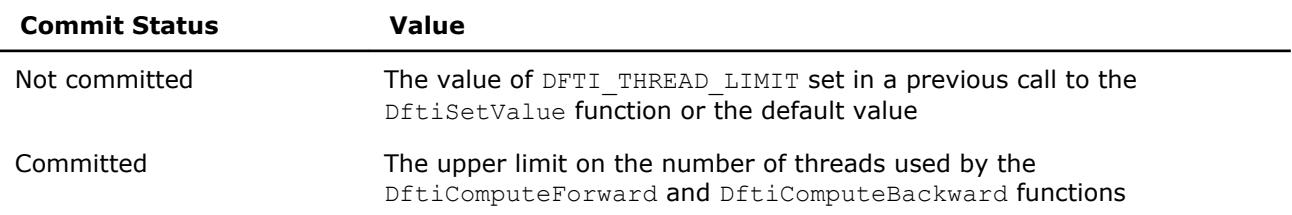

To better understand usage of the DFTI\_THREAD\_LIMIT configuration parameter, refer to the following example in your Intel MKL directory:

./examples/dftf/source/config\_thread\_limit.f90

<span id="page-2766-0"></span>**See Also [DftiGetValue](#page-2787-0) [DftiSetValue](#page-2785-0)** [DftiCommitDescriptor](#page-2782-0) [DftiComputeForward](#page-2789-0) [DftiComputeBackward](#page-2791-0) [Threading Control](#page-2978-0) [DFTI\\_COMMIT\\_STATUS](#page-2779-0)

#### **DFTI\_INPUT\_STRIDES, DFTI\_OUTPUT\_STRIDES**

The FFT interface provides configuration parameters that define the layout of multidimensional data in the computer memory. For *d*-dimensional data set *X* defined by dimensions  $N_1 \times N_2 \times ... \times N_d$ , the layout describes where a particular element *X*(*k*1, *k*2, ..., *kd*) of the data set is located. The memory address of the element  $X(k_1, k_2, ..., k_d)$  is expressed by the formula

address of  $X(k_1, k_2, ..., k_d) =$  address of  $X(0, 0, ..., 0) +$  offset

 $=$  address of *X*(0, 0, ..., 0) +  $s_0 + k_1 * s_1 + k_2 * s_2 + ... + k_d * s_d$ 

where  $s_0$  is the displacement and  $s_1$ , ...,  $s_d$  are generalized strides. The configuration parameters DFTI\_INPUT\_STRIDES and DFTI\_OUTPUT\_STRIDES enable you to get and set these values. The configuration value is an array of values (*s*0, *s*1, ..., *sd*) of INTEGER data type.

The offset is counted in elements of the data type defined by the descriptor configuration (rather than by the type of the variable passed to the computation functions). Specifically, the DFTI\_FORWARD\_DOMAIN, DFTI\_COMPLEX\_STORAGE, and DFTI\_CONJUGATE\_EVEN\_STORAGE configuration parameters define the type of the elements as shown in Table "Assumed Element Types of the Input/Output Data":

#### **Assumed Element Types of the Input/Output Data**

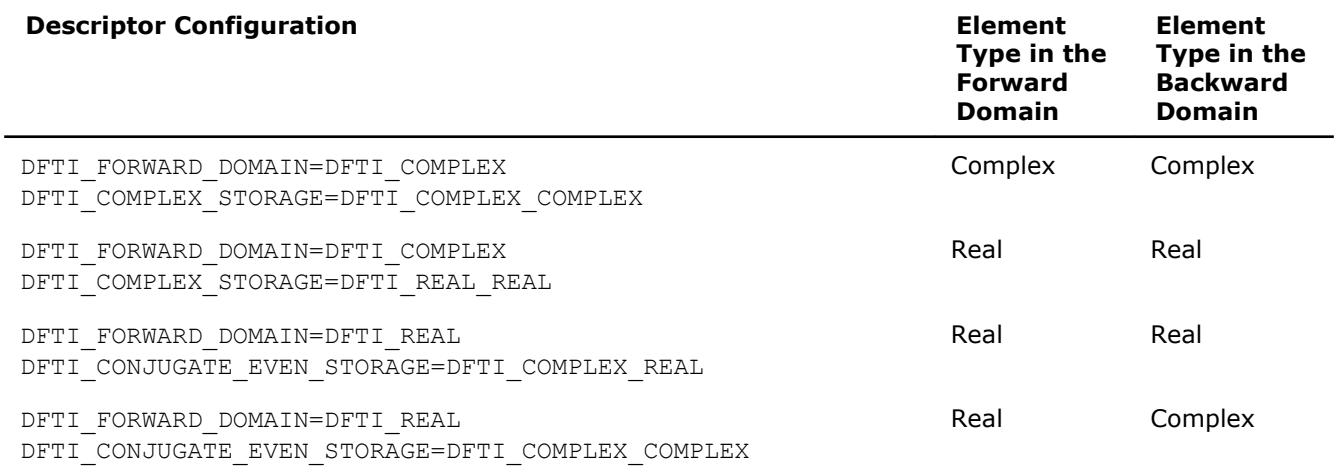

The DFTI\_INPUT\_STRIDES configuration parameter defines the layout of the input data, while the element type is defined by the forward domain for the [DftiComputeForward](#page-2789-0) function and by the backward domain for the [DftiComputeBackward](#page-2791-0) function. The DFTI\_OUTPUT\_STRIDES configuration parameter defines the layout of the output data, while the element type is defined by the backward domain for the DftiComputeForward function and by the forward domain for DftiComputeBackward function.

#### **NOTE**

The DFTI\_INPUT\_STRIDES and DFTI\_OUTPUT\_STRIDES configuration parameters define the layout of input and output data, and not the forward-domain and backward-domain data. If the data layouts in forward domain and backward domain differ, set DFTI\_INPUT\_STRIDES and DFTI\_OUTPUT\_STRIDES explicitly and then commit the descriptor before calling computation functions.

<span id="page-2767-0"></span>For in-place transforms (DFTI\_PLACEMENT=DFTI\_INPLACE), the configuration set by DFTI\_OUTPUT\_STRIDES is ignored when the element types in the forward and backward domains are the same. If they are different, set DFTI\_OUTPUT\_STRIDES explicitly (even though the transform is in-place). Ensure a consistent configuration for in-place transforms, that is, the locations of the first elements on input and output must coincide in each dimension.

The FFT interface supports both positive and negative stride values. If you use negative strides, set the displacement of the data as follows:

$$
s_0 = \sum_{i=1}^{d} (N_i - 1) \cdot \max(-s_i, 0).
$$

The default setting of strides in a general multi-dimensional case assumes that the array that contains the data has no padding. The order of the strides depends on the programming language. For example:

```
INTEGER :: dims(d) = [n1, n2, ..., nd]status = DftiCreateDescriptor( hand, precision, domain, d, dims)
! The above call assumes data declaration: type X(n1,n2,...,nd)
! Default strides are [ 0, 1, n1, n1*n2, ..., n1*n2*...*nd]
```
Note that in case of a real FFT (DFTI\_FORWARD\_DOMAIN=DFTI\_REAL), where different data layouts in the backward domain are available (see  $\overline{\text{DFTI}}$  PACKED\_FORMAT), the default value of the strides is not intuitive for the recommended CCE format (configuration setting

DFTI\_CONJUGATE\_EVEN\_STORAGE=DFTI\_COMPLEX\_COMPLEX). In case of an *in-place* real transform with the CCE format, set the strides explicitly, as follows:

```
INTEGER :: dims(d) = [n1, n2, ..., nd]INTEGER :: rstrides(1+d) = [0, 1, 2*(n1/2+1), 2*(n1/2+1)*n2, ...]INTEGER :: cstrides(1+d) = [0, 1, (n1/2+1), (n1/2+1)*n2, ...]status = DftiCreateDescriptor( hand, precision, domain, d, dims)
status = DftiSetValue( hand, DFTI CONJUGATE EVEN STORAGE, DFTI COMPLEX COMPLEX)
! Set the strides appropriately for forward/backward transform
```
To better understand configuration of strides, you can also refer to these examples in your Intel MKL directory:

./examples/dftf/source/basic\_sp\_real\_dft\_2d.f90

./examples/dftf/source/basic\_sp\_real\_dft\_3d.f90

./examples/dftf/source/basic\_dp\_real\_dft\_2d.f90

```
./examples/dftf/source/basic_dp_real_dft_3d.f90
```
**See Also** [DFTI\\_FORWARD\\_DOMAIN](#page-2763-0) [DFTI\\_PLACEMENT](#page-2764-0) **[DftiSetValue](#page-2785-0)** [DftiCommitDescriptor](#page-2782-0) [DftiComputeForward](#page-2789-0) [DftiComputeBackward](#page-2791-0)

#### **DFTI\_NUMBER\_OF\_TRANSFORMS**

If you need to perform a large number of identical FFTs, you can do this in a single call to a DftiCompute\* function with the value of the DFTI\_NUMBER\_OF\_TRANSFORMS configuration parameter equal to the actual number of the transforms. The default value of this parameter is one. You can set this parameter to a positive integer value using the Integer data type. When setting the number of transforms to a value greater than one, you also need to specify the distance between the input and output data sets using one of the DFTI\_INPUT\_DISTANCE and DFTI\_OUTPUT\_DISTANCE configuration parameters or both.

- <span id="page-2768-0"></span>The data sets to be transformed must not have common elements.
- All the sets of data must be located within the same memory block.

To better understand usage of the DFTI\_NUMBER\_OF\_TRANSFORMS configuration parameter, refer to the following example in your Intel MKL directory:

./examples/dftf/source/config\_number\_of\_transforms.f90

#### **See Also** [FFT Computation Functions](#page-2789-0) DFTI\_INPUT\_DISTANCE, DFTI\_OUTPUT\_DISTANCE **[DftiSetValue](#page-2785-0)**

#### **DFTI\_INPUT\_DISTANCE, DFTI\_OUTPUT\_DISTANCE**

The FFT interface in Intel MKL enables computation of multiple transforms. To compute multiple transforms, you need to specify the data distribution of the multiple sets of data. The distance between the first data elements of consecutive data sets, DFTI\_INPUT\_DISTANCE for input data or DFTI\_OUTPUT\_DISTANCE for output data, specifies the distribution. The configuration setting is a value of INTEGER data type.

The default value for both configuration settings is one. You must set this parameter explicitly if the number of transforms is greater than one (see [DFTI\\_NUMBER\\_OF\\_TRANSFORMS](#page-2767-0)).

The distance is counted in elements of the data type defined by the descriptor configuration (rather than by the type of the variable passed to the computation functions). Specifically, the DFTI\_FORWARD\_DOMAIN, DFTI\_COMPLEX\_STORAGE, and DFTI\_CONJUGATE\_EVEN\_STORAGE configuration parameters define the type of the elements as shown in [Table "Assumed Element Types of the Input/Output Data".](#page-2766-0)

#### **NOTE**

The configuration parameters DFTI\_INPUT\_DISTANCE and DFTI\_OUTPUT\_DISTANCE define the distance within input and output data, and not within the forward-domain and backward-domain data. If the distances in the forward and backward domains differ, set DFTI\_INPUT\_DISTANCE and DFTI\_OUTPUT\_DISTANCE explicitly and then commit the descriptor before calling computation functions.

For in-place transforms (DFTI\_PLACEMENT=DFTI\_INPLACE), the configuration set by DFTI\_OUTPUT\_DISTANCE is ignored when the element types in the forward and backward domains are the same. If they are different, set DFTI\_OUTPUT\_DISTANCE explicitly (even though the transform is in-place). Ensure a consistent configuration for in-place transforms, that is, the locations of the data sets on input and output must coincide.

The following example illustrates setting of the DFTI\_INPUT\_DISTANCE configuration parameter:

```
INTEGER :: dims(d) = [n1, n2, ...]INTEGER :: distance = n1*n2*…*nd
status = DftiCreateDescriptor( hand, precision, DFTI COMPLEX, d, dims)
status = DftiSetValue( hand, DFTI_NUMBER_OF_TRANSFORMS, howmany )
status = DftiSetValue( hand, DFTI_INPUT_DISTANCE, distance );
```
To better understand configuration of the distances, you can also refer to the following example in your Intel MKL directory:

./examples/dftf/source/config\_number\_of\_transforms.f90

**See Also** [DFTI\\_PLACEMENT](#page-2764-0) **[DftiSetValue](#page-2785-0)** [DftiCommitDescriptor](#page-2782-0)

#### <span id="page-2769-0"></span>[DftiComputeForward](#page-2789-0) [DftiComputeBackward](#page-2791-0)

#### DFTI\_COMPLEX\_STORAGE, DFTI\_REAL\_STORAGE, DFTI\_CONJUGATE\_EVEN\_STORAGE

Depending on the value of the DFTI\_FORWARD\_DOMAIN configuration parameter, the implementation of FFT supports several storage schemes for input and output data (see document [\[3](#page-3181-0)] for the rationale behind the definition of the storage schemes). The data elements are placed within contiguous memory blocks, defined with generalized strides (see [DFTI\\_INPUT\\_STRIDES, DFTI\\_OUTPUT\\_STRIDES](#page-2766-0)). For multiple transforms, all sets of data should be located within the same memory block, and the data sets should be placed at the same distance from each other (see [DFTI\\_NUMBER\\_OF TRANSFORMS](#page-2767-0) and [DFTI\\_INPUT DISTANCE,](#page-2768-0) [DFTI\\_OUTPUT\\_DISTANCE](#page-2768-0)).

[FFT Examples](#page-3165-0) demonstrate the usage of storage formats.

#### **DFTI\_COMPLEX\_STORAGE: storage schemes for a complex domain**

For the DFTI\_COMPLEX forward domain, both input and output sequences belong to a complex domain. In this case, the configuration parameter DFTI\_COMPLEX\_STORAGE can have one of the two values: DFTI\_COMPLEX\_COMPLEX (default) or DFTI\_REAL\_REAL.

#### **NOTE**

In the Intel MKL FFT interface, storage schemes for a forward complex domain and the respective backward complex domain are the same.

With DFTI\_COMPLEX\_COMPLEX storage, complex-valued data sequences are referenced by a single complex parameter (array) AZ so that a complex-valued element  $z_{k_1, k_2, ..., k_d}$  of the m-th d-dimensional sequence is located at AZ[m\*distance + stride<sub>0</sub> + k<sub>1</sub>\*stride<sub>1</sub> + k<sub>2</sub>\*stride<sub>2</sub>+ ... k<sub>d</sub>\*stride<sub>d</sub>] as a structure consisting of the real and imaginary parts.

The following code illustrates usage of the DFTI\_COMPLEX\_COMPLEX storage:

```
complex :: AZ(N1,N2,N3,M) ! sizes and number of transforms
...
! on input: Z{k1, k2, k3, m} = AZ(k1, k2, k3, m)status = DftiComputeForward( desc, AZ(:,1,1,1) )
! on output: Z{k1, k2, k3, m} = AZ(k1, k2, k3, m)
```
With the DFTI\_REAL\_REAL storage, complex-valued data sequences are referenced by two real parameters  $\,$  AR and  $\,$  AI so that a complex-valued element  $z_{k_1,\;k_2,\;...,\;k_d}$  of the  $\,$ m-th sequence is computed as

```
AR[m*distance + stride<sub>0</sub> + k<sub>1</sub>*stride<sub>1</sub> + k<sub>2</sub>*stride<sub>2</sub>+ ... k<sub>d</sub>*stride<sub>d</sub>] + \sqrt{(-1)} *
AI[m*distance + stride<sub>0</sub> + k<sub>1</sub>*stride<sub>1</sub> + k<sub>2</sub>*stride<sub>2</sub>+ ... k<sub>d</sub>*stride<sub>d</sub>].
```
The following code illustrates usage of the DFTI\_REAL\_REAL storage:

```
real :: AR(N1,N2,N3,M), AI(N1,N2,N3,M)
...
! on input: Z{k1, k2, k3, m} = \text{cmplx}(AR(k1, k2, k3, m), AI(k1, k2, k3, m))status = DftiComputeForward( desc, AR(:,1,1,1), AI(:,1,1,1) )
! on output: Z{k1, k2, k3, m} = \text{cm}plx(AR(k1, k2, k3, m), AI(k1, k2, k3, m))
```
#### **DFTI\_REAL\_STORAGE: storage schemes for a real domain**

The Intel MKL FFT interface supports only one configuration value for this storage scheme: DFTI\_REAL\_REAL. With the DFTI\_REAL\_REAL storage, real-valued data sequences in a real domain are referenced by one real parameter AR so that real-valued element of the m-th sequence is located as AR[m\*distance + stride<sub>0</sub> +  $k_1$ \*stride<sub>1</sub> +  $k_2$ \*stride<sub>2</sub>+ ...  $k_d$ \*stride<sub>d</sub>].

#### <span id="page-2770-0"></span>**DFTI\_CONJUGATE\_EVEN\_STORAGE: storage scheme for a conjugate-even domain**

The Intel MKL FFT interface supports two configuration values for this parameter: DFTI\_COMPLEX\_REAL (default) and DFTI\_COMPLEX\_COMPLEX. In both cases, the conjugate-even symmetry of the data enables storing only about a half of the whole mathematical result, so that one part of it can be directly referenced in the memory while the other part can be reconstructed depending on the selected storage configuration.

With the DFTI\_COMPLEX\_REAL storage, the complex-valued data sequences in the conjugate-even domain can be reconstructed as described in section [DFTI\\_PACKED\\_FORMAT](#page-2771-0).

#### **Important**

Although DFTI\_CONJUGATE\_EVEN\_STORAGE=DFTI\_COMPLEX\_REAL is the default setting for the DFTI\_REAL forward domain, avoid using this storage scheme because it is supported only for one- and two-dimensional transforms and will be deprecated in future.

With the DFTI\_COMPLEX\_COMPLEX storage, the complex-valued data sequences in the conjugate-even domain are referenced by one complex parameter AZ so that a complex-valued element  $z_{k_1, k_2, ..., k_d}$  of the mth sequence can be referenced or reconstructed as described below.

#### **Important**

Use the DFTI\_CONJUGATE\_EVEN\_STORAGE=DFTI\_COMPLEX\_COMPLEX configuration setting, which will become the default in future. This setting is supported for all transform ranks, provides a uniform pattern for reconstructing the entire conjugate-even sequence from the part of it that is actually stored, and is compatible with data layouts supported by other FFT libraries, such as FFTW. This storage scheme disregards the setting of DFTI\_PACKED\_FORMAT.

Consider a d-dimensional real-to-complex transform

$$
Z_{k_1,k_2,\ldots,k_d} \equiv \sum_{n_1=0}^{N_1-1} \cdots \sum_{n_d=0}^{N_d-1} R_{n_1,n_2,\ldots,n_d} e^{\frac{-2\pi i}{N_1} k_1 \cdot n_1} \cdots e^{\frac{-2\pi i}{N_d} k_d \cdot n_d}
$$

Because the input sequence *R* is real-valued, the mathematical result *Z* has conjugate-even symmetry:

*zk*1, *k*2, ..., *k<sup>d</sup>* = *conjugate* (*zN*1-*k*1, *N*2-*k*2, ..., *N*d-*k<sup>d</sup>* ),

where index arithmetic is performed modulo the length of the respective dimension. Obviously, the first element of the result is real-valued:

*z*0, 0, ..., 0 = *conjugate* (*z*0, 0, ..., 0 ).

For dimensions with even lengths, the other elements are real-valued too. For example, if *N<sup>s</sup>* is even,

*z*0, 0, ..., *Ns* /2, 0, ..., 0 = *conjugate* (*z*0, 0, ...,*Ns* /2, 0, ..., 0 ).

With the conjugate-even symmetry, approximately a half of the result suffices to fully reconstruct it. For an arbitrary dimension *h*, it suffices to store elements  $z_{k_1,\,\dots,k_h,\,\dots,\,k_d}$  for the following indices:

• 
$$
k_h = 0, ..., [N_h/2]
$$

•  $k_i = 0, ..., N_i -1$ , where  $i = 1, ..., d$  and  $i \neq h$ 

The symmetry property enables reconstructing the remaining elements: for  $k_h = [N_h/2] + 1, \ldots, N_h - 1$ . In the Intel MKL FFT interface, the halved dimension is the first dimension.

# <span id="page-2771-0"></span>10 *Intel® Math Kernel Library Developer Reference*

The following code illustrates usage of the DFTI\_COMPLEX\_COMPLEX storage for a conjugate-even domain:

```
real :: AR(N1, N2, M) | Xiray containing values of R
complex :: AZ(N1/2+1, N2, M) ! Array containing values of Z
...
! on input: R{k1, k2, m} = AR(k1, k2, m)status = DftiComputeForward( desc, AR(:,1,1), AZ(:,1,1) )
! on output:
! for k1=1 ... N1/2+1: Z\{k1, k2, m\} = AZ(k1, k2, m)! for k1=N1/2+2 ... N1: Z{k1, k2, m} = conj (AZ(mod(N1-k1+1, N1) +1, mod(N2-k2+1, N2) +1, m))
```
For the backward transform, the input and output parameters and layouts exchange roles: set the strides describing the layout in the backward/forward domain as input/output strides, respectively. For example:

```
...
status = DftiSetValue( desc, DFTI_INPUT_STRIDES, fwd_domain_strides )
status = DftiSetValue( desc, DFTI OUTPUT STRIDES, bwd domain strides )
status = DftiCommitDescriptor( desc )
status = DftiComputeForward( desc, ... )
...
status = DftiSetValue( desc, DFTI_INPUT_STRIDES, bwd_domain_strides )
status = DftiSetValue( desc, DFTI OUTPUT STRIDES, fwd domain strides )
status = DftiCommitDescriptor( desc )
status = DftiComputeBackward( desc, ... )
```
#### **Important**

For in-place transforms, ensure the first element of the input data has the same address as the first element of the output data for each dimension.

#### **See Also [DftiSetValue](#page-2785-0)**

#### **DFTI\_PACKED\_FORMAT**

The result of the forward transform of real data is a conjugate-even sequence. Due to the symmetry property, only a part of the complex-valued sequence is stored in memory. The DFTI\_PACKED\_FORMAT configuration parameter defines how the data is packed. Possible values of DFTI\_PACKED\_FORMAT depend on the values of the [DFTI\\_CONJUGATE\\_EVEN\\_STORAGE](#page-2770-0) configuration parameter:

• DFTI\_CONJUGATE\_EVEN\_STORAGE=DFTI\_COMPLEX\_COMPLEX.

The only value of DFTI\_PACKED\_FORMAT can be DFTI\_CCE\_FORMAT. You can use this value with transforms of any dimension. For a description of the corresponding packed format, see [DFTI\\_CONJUGATE\\_EVEN\\_STORAGE](#page-2770-0).

DFTI\_CONJUGATE\_EVEN\_STORAGE=DFTI\_COMPLEX\_REAL.

DFTI\_PACKED\_FORMAT can be [DFTI\\_CCS\\_FORMAT](#page-2772-0), [DFTI\\_PACK\\_FORMAT](#page-2775-0), Or [DFTI\\_PERM\\_FORMAT](#page-2777-0). You can use these values with one- and two-dimensional transforms only. The corresponding packed formats are described below.

#### **NOTE**

Although DFTI\_CONJUGATE\_EVEN\_STORAGE=DFTI\_COMPLEX\_REAL is the default setting for the DFTI\_REAL forward domain, avoid using this storage scheme because it is supported only for one- and two-dimensional transforms, is incompatible with storage schemes of other FFT libraries, and will be deprecated in future.
#### <span id="page-2772-0"></span>**DFTI\_CCS\_FORMAT for One-dimensional Transforms**

The following figure illustrates the storage of a one-dimensional (1D) size-*N* conjugate-even sequence in a real array for the CCS, PACK, and PERM packed formats. The CCS format requires an array of size *N*+2, while the other formats require an array of size *N*. Zero-based indexing is used.

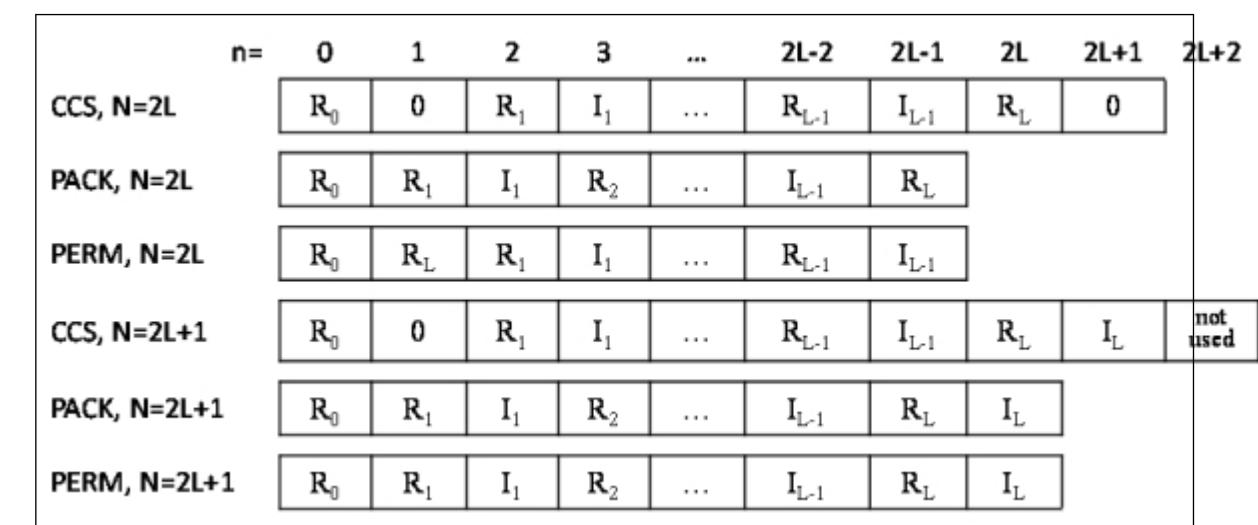

#### **Storage of a 1D Size-***N* **Conjugate-even Sequence in a Real Array**

The real and imaginary parts of the complex-valued conjugate-even sequence *Zk* are located in a real-valued array AC as illustrated by figure "Storage of a 1D Size-*N* Conjugate-even Sequence in a Real Array" and can be used to reconstruct the whole conjugate-even sequence as follows:

```
real :: AR(N), AC(N+2)
...
status = DftiSetValue( desc, DFTI PACKED FORMAT, DFTI CCS FORMAT )
...
! on input: R{k} = AR(k)
status = DftiComputeForward( desc, AR, AC ) ! real-to-complex FFT
! on output:
! for k=1 ... N/2+1: Z{k} = cmplx(AC(1 + (2*(k-1)+0)),
                               AC(1 + (2*(k-1)+1)) )! for k=N/2+2 ... N: Z{k} = \text{cmplx}( AC(1 + (2*mod(N-k+1,N)+0)),-AC(1 + (2*mod(N-k+1,N)+1)))
```
#### <span id="page-2773-0"></span>**DFTI\_CCS\_FORMAT for Two-dimensional Transforms**

The following figure illustrates the storage of a two-dimensional (2D) *M*-by-*N* conjugate-even sequence in a real array for the CCS packed format. This format requires an array of size (*M*+2)-by-(*N*+2). Row-major layout and zero-based indexing are used. Different colors mark logically separate parts of the result. "n/u" means "not used".

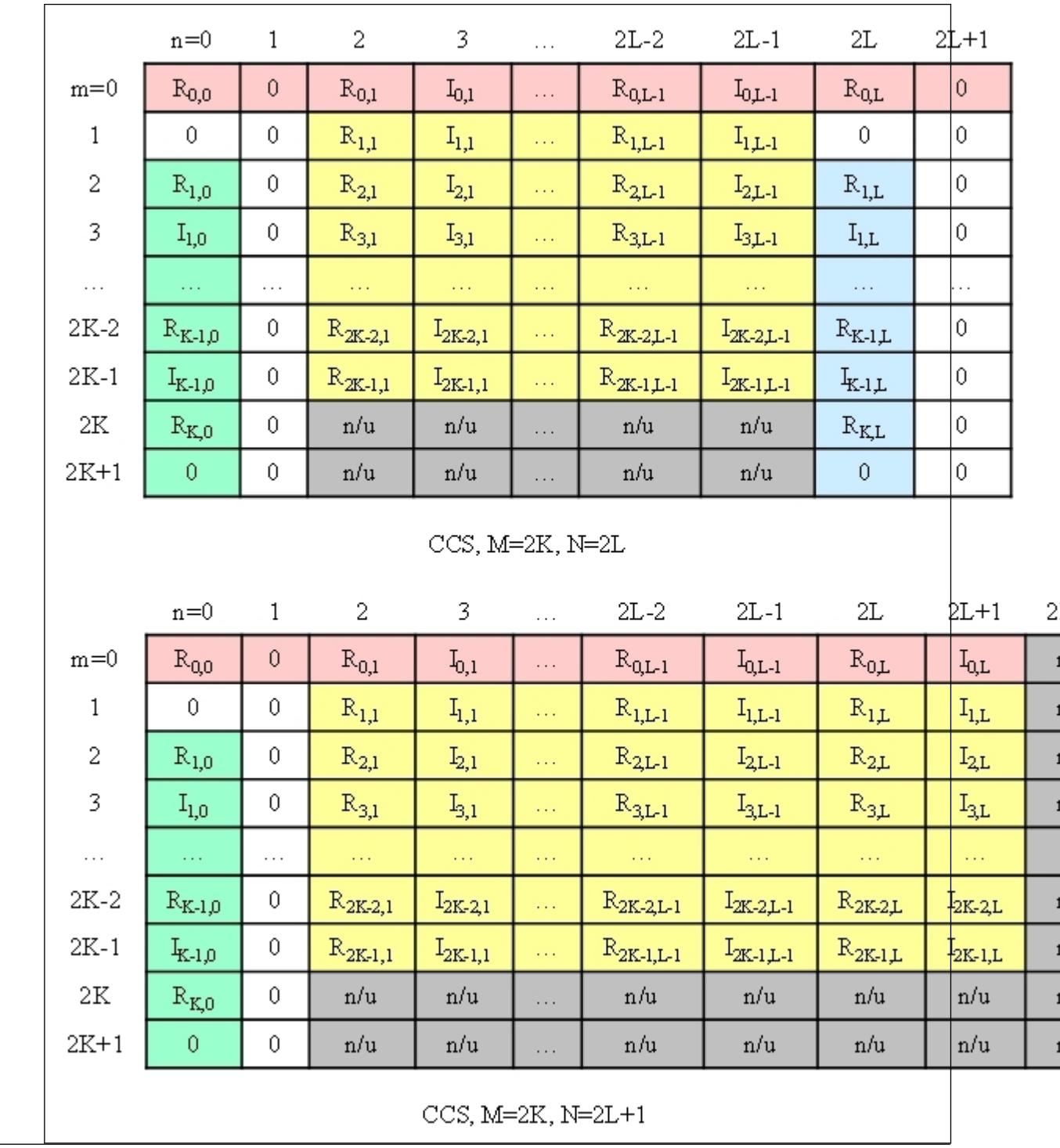

#### **Storage of a 2D** *M***-by-***N* **Conjugate-even Sequence in a Real Array for the CCS Format**

*Fourier Transform Functions*  $10$  $\overline{2}$  $\overline{3}$  $2\mathbf{L}$  $2L+1$  $\mathrm{n}{=}0$  $1\,$  $2L-2$  $2L-1$  $\ldots$  $\mathbf 0$  $R_{0,0}$  $\mathbf 0$  $\rm R_{0L\text{-}1}$  $m=0$  $R_{0,1}$  $I_{0,1}$  $R_{QL}$  $I_{0,L-1}$  $\cdots$  $\,1$  $\mathbf 0$  $\overline{0}$ 0 0  $R_{1,1}$  $I_{1,1}$  $R_{1,L-1}$  $I_{1L-1}$  $\Box$  .  $\mathbb{R}_{1,\text{L}}$  $\overline{c}$  $R_{1,0}$  $\mathbf 0$  $R_{2,1}$  $I_{2,1}$ 0  $R_{2,L-1}$  $I_{2,L-1}$ 44 3  $\bar{0}$  $I_{1,0}$  $R_{3,1}$  $I_{3,1}$  $R_{3L-1}$  $I_{3,L-1}$  $I_{1,L}$ 0 Ц,  $\ldots$  $\Box$  .  $\cdots$ ia.  $\mathbb{Z}_{2}$  $\mathbb{Z}_{\geq 0}$  $\hat{\mathcal{L}}$  $\mathbb{Z}_{\geq 0}$  $\ldots$  $\ldots$  $2K-2$  $\mathbb{R}_{\text{K-1},0}$  $\mathbb{R}_{2\mathbb{K}\text{-}2,1}$  $\mathbf{I}_{2\mathrm{K-}2,1}$  $\mathbb{R}_{2K-2,L-1}$  $\mathbf{I}_{2\mathbf{K}\text{-}2,\mathbf{L}\text{-}1}$  $\mathbb{R}_{\text{K-1},\text{L}}$  $\mathbb O$  $\theta$ i.  $2K-1$  $\rm I_{K\text{-}1,0}$  $\mathbb O$  $\mathbb{R}_{2\text{K-}1,1}$  $I_{2K-1,1}$  $R_{2K\text{-}1,L\text{-}1}$  $\mathbf{I}_{2\mathbf{K}\text{-}1,\mathbf{L}\text{-}1}$  $I_{K-1,L}$ 0  $\Box$  $2\mathrm{K}$  $\mathbf 0$  $\overline{0}$  $R_{K,0}$  $R_{2K,1}$  $I_{2K,1}$  $R_{2K,L-1}$  $I_{2K,L-1}$  $R_{KL}$  $\bar{\nu}$  ,  $\bar{\nu}$  $2K+1$  $\theta$  $I_{K,0}$  $\mathrm{n}/\mathrm{u}$  $n/u$  $n/u$  $\mathrm{n}/\mathrm{u}$  $I_{K,L}$  $\mathrm{n}/\mathrm{u}$  $\ldots$  $2K+2$  $\mathrm{n}/\mathrm{u}$  $n/u$  $\mathrm{n}/\mathrm{u}$  $\mathrm{n}/\mathrm{u}$  $n/u$  $n/u$  $n/u$  $n/u$  $\ldots$ 

CCS, M=2K+1, N=2L

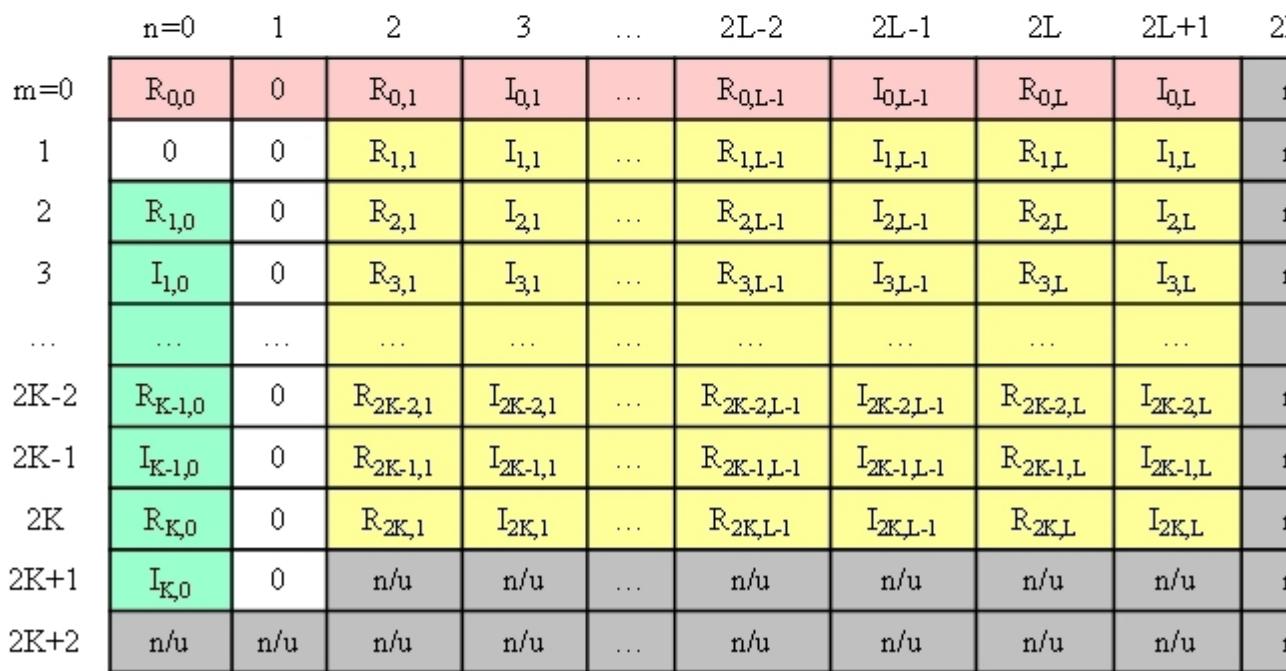

CCS, M=2K+1, N=2L+1

The real and imaginary parts of the complex-valued conjugate-even sequence *Zk1,k2* are located in a realvalued array AC as illustrated by figure ["Storage of a 2D M-by-N Conjugate-even Sequence in a Real Array](#page-2773-0) [for the CCS Format"](#page-2773-0) and can be used to reconstruct the whole sequence as follows:

```
real :: AR(N1,N2), AC(N1+2,N2+2)
...
status = DftiSetValue( desc, DFTI_PACKED_FORMAT, DFTI_CCS_FORMAT )
...
! on input: R{k1, k2} = AR(k1, k2)status = DftiComputeForward( desc, AR(:,1) AC(:,1) ) ! real-to-complex FFT
! on output: Z{k1, k2} = cmplx( re, im ), where
! if (k2 == 1) then
! if (k1 \leq N1/2+1) then
re = AC(1+2*(k1-1)+0, 1)! \text{im} = \text{AC}(1+2*(k1-1)+1, 1)! else
re = AC(1+2*(N1-k1+1)+0, 1)! \text{im} = -\text{AC}(1+2*(N1-k1+1)+1, 1)! end if
! else if (k1 == 1) then
! if (k2 <= N2/2+1) then
re = AC(1, 1+2*(k2-1)+0)! \text{im} = AC(1, 1+2*(k2-1)+1)! else
re = AC(1, 1+2*(N2-k2+1)+0)\lim = -AC(1, 1+2*(N2-k2+1)+1)! end if
! else if (k1-1 == N1-k1+1) then
! if (k2 <= N2/2+1) then
re = AC(N1+1, 1+2*(k2-1)+0)! im = AC(N1+1, 1+2*(k2-1)+1)! else
re = AC(N1+1, 1+2*(N2-k2+1)+0)! im = -AC(N1+1, 1+2*(N2-k2+1)+1)! end if
! else if (k1 \leq N1/2+1) then
! re = AC(1+2*(k1-1)+0, k2)! im = AC(1+2*(k1-1)+1, k2)! else
! re = AC(1+2*(N1-k1+1)+0, 1+N2-k2+1)! im = -AC(1+2*(N1-k1+1)+1, 1+N2-k2+1)! end if
```
#### **DFTI\_PACK\_FORMAT for One-dimensional Transforms**

The real and imaginary parts of the complex-valued conjugate-even sequence *Zk* are located in a real-valued array AC as illustrated by figure "Storage of a 1D Size-*N* [Conjugate-even Sequence in a Real Array"](#page-2772-0) and can be used to reconstruct the whole conjugate-even sequence as follows:

```
real :: AR(N), AC(N)...
status = DftiSetValue( desc, DFTI PACKED FORMAT, DFTI PACK FORMAT )
...
! on input: R{k} = AR(k)
status = DftiComputeForward( desc, AR, AC ) ! real-to-complex FFT
! on output: Z{k} = \text{cmplx} (re, im ), where
! if (k == 1) then
! re = AC(1)! im = 0
! else if (k-1 == N-k+1) then
! re = AC(2*(k-1))! im = 0
```

```
! else if (k \le N/2+1) then
! re = AC(2*(k-1)+0)! im = AC(2*(k-1)+1)! else
! re = AC(2*(N-k+1)+0)! \text{im} = -\text{AC}(2*(N-k+1)+1)! end if
```
#### **DFTI\_PACK\_FORMAT for Two-dimensional Transforms**

The following figure illustrates the storage of a 2D *M*-by-*N* conjugate-even sequence in a real array for the PACK packed format. This format requires an array of size *M*-by-*N*. Row-major layout and zero-based indexing are used. Different colors mark logically separate parts of the result.

#### **Storage of a 2D** *M***-by-***N* **Conjugate-even Sequence in a Real Array for the PACK Format**

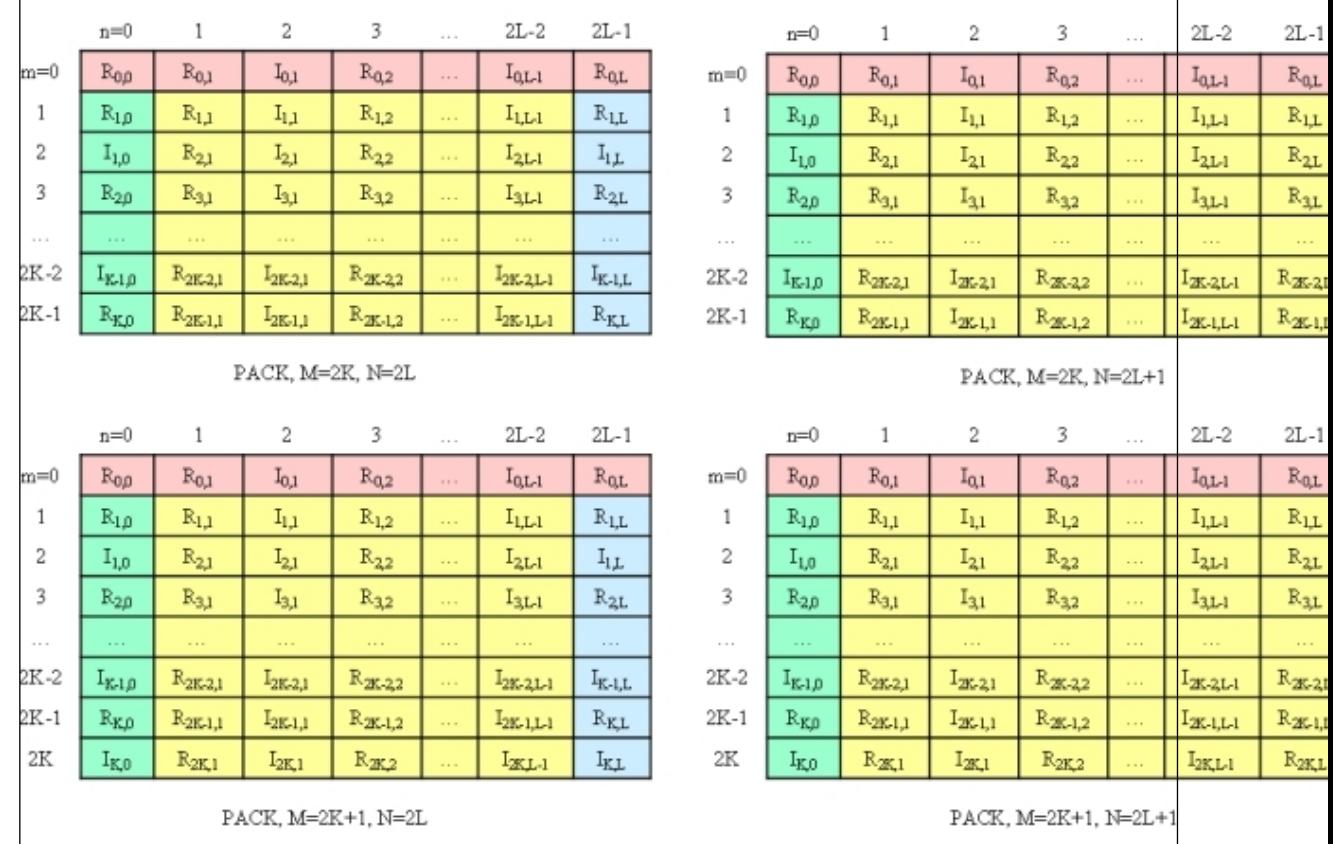

The real and imaginary parts of the complex-valued conjugate-even sequence *Zk1,k2* are located in a realvalued array AC as illustrated by figure "Storage of a 2D *M*-by-*N* Conjugate-even Sequence in a Real Array for the PACK Format" and can be used to reconstruct the whole sequence as follows:

```
real :: AR(N1,N2), AC(N1,N2)
...
status = DftiSetValue( desc, DFTI PACKED FORMAT, DFTI PACK FORMAT )
...
! on input: R{k1, k2} = AR(k1, k2)status = DftiComputeForward( desc, AR(:,1) AC(:,1) ) ! real-to-complex FFT
! on output: Z{k1, k2} = cmplx( re, im ), where
! if (k2 == 1) then
! if (k1 == 1) then
re = AC(1, 1)! im = 0
```

```
! else if (k1-1 == N1-k1+1) then
! re = AC(2*(k1-1),1)! im = 0
! else if (k1 \leq N1/2+1) then
re = AC(2*(k1-1)+0,1)! \text{im} = \text{AC}(2*(k1-1)+1,1)! else
re = AC(2*(N1-k1+1)+0,1)\lim = -AC(2*(N1-k1+1)+1,1)! end if
! else if (k1 == 1) then
! if (k2-1 == N2-k2+1) then
re = AC(1, N2)\lim_{x\to 0} = 0! else if (k2 \leq N2/2+1) then
re = AC(1, 2*(k2-1)+0)! \text{im} = \text{AC}(1, 2 \times (k2-1)+1)! else
re = AC(1, 2*(N2-k2+1)+0)! im = -AC(1, 2*(N2-k2+1)+1)! endif
! else if (k1-1 == N1-k1+1) then
! if (k2-1 == N2-k2+1) then
re = AC(N1,N2)\lim_{x \to 0} = 0! else if (k2 \leq N2/2+1) then
! re = AC(N1, 2*(k2-1)+0)! \text{im} = \text{AC}(N1, 2*(k2-1)+1)! else
re = AC(N1, 2*(N2-k2+1)+0)\lim = -AC(N1, 2*(N2-k2+1)+1)! end if
! else if (k1 \leq N1/2+1) then
! re = AC(2*(k1-1)+0,1+k2-1)! im = AC(2*(k1-1)+1,1+k2-1)! else
: re = AC(2*(N1-k1+1)+0,1+N2-k2+1)! im = -AC(2*(N1-k1+1)+1,1+N2-k2+1)! end if
```
#### **DFTI\_PERM\_FORMAT for One-dimensional Transforms**

The real and imaginary parts of the complex-valued conjugate-even sequence  $Z_k$  are located in real-valued array AC as illustrated by figure "Storage of a 1D Size-*N* [Conjugate-even Sequence in a Real Array"](#page-2772-0) and can be used to reconstruct the whole conjugate-even sequence as follows:

```
real :: AR(N), AC(N)...
status = DftiSetValue( desc, DFTI PACKED FORMAT, DFTI PERM_FORMAT )
...
! on input: R{k} = AR(k)status = DftiComputeForward( desc, AR, AC ) ! real-to-complex FFT
! on output: Z{k} = cmplx (re, im ), where
! if (k == 1) then
! re = AC(1)! im = 0
! else if (k-1 == N-k+1) then
! re = AC(2)! im = 0
! else if (k \le N/2+1) then
: re = AC(1+2*(k-1)+0-mod(N,2))! im = AC(1+2*(k-1)+1-mod(N,2))
```

```
! else
re = AC(1+2*(N-k+1)+0-mod(N,2))! im = -AC(1+2*(N-k+1)+1-mod(N,2))! end if
```
#### **DFTI\_PERM\_FORMAT for Two-dimensional Transforms**

The following figure illustrates the storage of a 2D *M*-by-*N* conjugate-even sequence in a real array for the PERM packed format. This format requires an array of size *M*-by-*N*. Row-major layout and zero-based indexing are used. Different colors mark logically separate parts of the result.

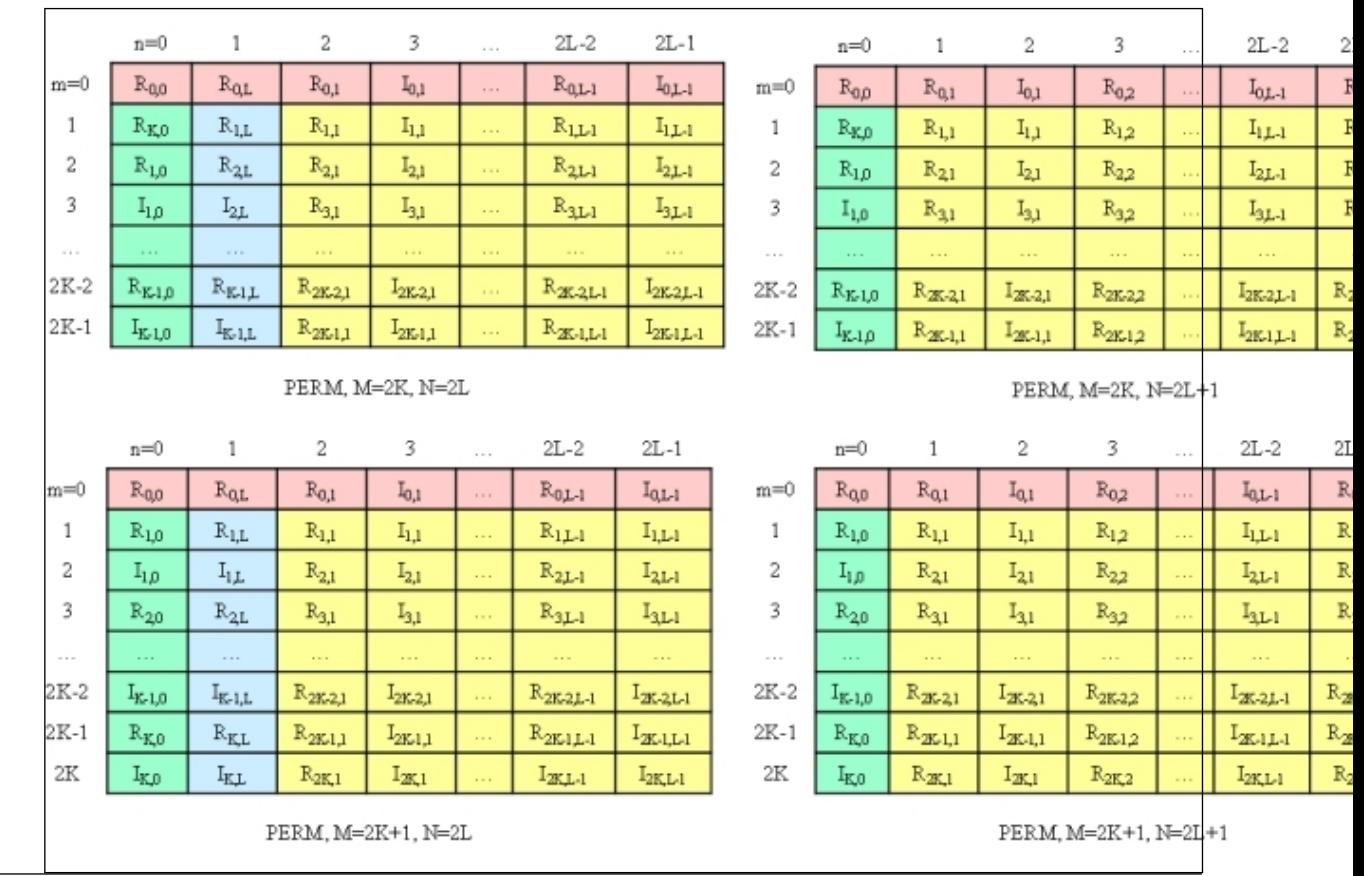

#### **Storage of a 2D** *M***-by-***N* **Conjugate-Even Sequence in a Real Array for the PERM Format**

The real and imaginary parts of the complex-valued conjugate-even sequence  $Z_{k1,k2}$  are located in realvalued array AC as illustrated by figure "Storage of a 2D *M*-by-*N* Conjugate-even Sequence in a Real Array for the PERM Format" and can be used to reconstruct the whole sequence as follows:

```
real :: AR(N1,N2), AC(N1,N2)
...
status = DftiSetValue( desc, DFTI PACKED FORMAT, DFTI PERM FORMAT )
...
! on input: R{k1, k2} = AR(k1, k2)status = DftiComputeForward( desc, AR(:,1) AC(:,1) ) ! real-to-complex FFT
! on output: Z{k1, k2} = cmplx( re, im ), where
! if (k2 == 1) then
! if (k1 == 1) then
re = AC(1, 1)\lim_{x \to 0} = 0! else if (k1-1 == N1-k1+1) then
re = AC(2, 1)! im = 0
! else if (k1 \leq N1/2+1) then
```

```
re = AC(1+2*(k1-1)+0 - mod(N1,2),1)\text{im} = \text{AC}(1+2*(k1-1)+1 - \text{mod}(N1,2),1)! else
re = AC(1+2*(N1-k1+1)+0 - mod(N1,2),1)\lim = -AC(1+2*(N1-k1+1)+1 - mod(N1,2),1)! end if
! else if (k1 == 1) then
! if (k2-1 == N2-k2+1) then
re = AC(1, 2)! im = 0
! else if (k2 \leq N2/2+1) then
re = AC(1, 1+2*(k2-1)+0 - mod(N2, 2))! \text{im} = AC(1, 1+2*(k2-1)+1 - mod(N2, 2))! else
re = AC(1,1+2*(N2-k2+1)+0 - mod(N2,2))\lim = -AC(1,1+2*(N2-k2+1)+1 - mod(N2,2))! endif
! else if (k1-1 == N1-k1+1) then
! if (k2-1 == N2-k2+1) then
re = AC(2, 2)\lim_{x \to 0} = 0! else if (k2 \leq N2/2+1) then
re = AC(2, 1+2*(k2-1)+0-mod(N2, 2))\lim = AC(2, 1+2*(k2-1)+1-mod(N2, 2))! else
re = AC(2, 1+2*(N2-k2+1)+0-mod(N2, 2))! im = -AC(2, 1+2*(N2-k2+1)+1-mod(N2,2))! end if
! else if (k1 \leq N1/2+1) then
re = AC(1+2*(k1-1)+0-mod(N1,2),1+k2-1)\text{im} = \text{AC}(1+2*(k1-1)+1-\text{mod}(N1,2),1+k2-1)! else
re = AC(1+2*(N1-k1+1)+0-mod(N1,2),1+N2-k2+1)\lim = -AC(1+2*(N1-k1+1)+1-mod(N1,2),1+N2-k2+1)! end if
```
To better understand packed formats for two-dimensional transforms, refer to the following example in your Intel MKL directory:

./examples/dftf/source/config\_conjugate\_even\_storage.f90

#### **See Also [DftiSetValue](#page-2785-0)**

#### **DFTI\_WORKSPACE**

The computation step for some FFT algorithms requires a scratch space for permutation or other purposes. To manage the use of the auxiliary storage, Intel MKL enables you to set the configuration parameter DFTI\_WORKSPACE with the following values:

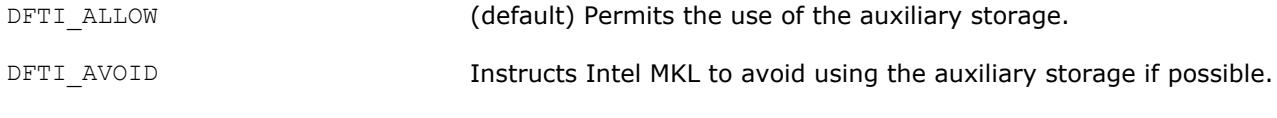

#### **See Also [DftiSetValue](#page-2785-0)**

#### **DFTI\_COMMIT\_STATUS**

The DFTI\_COMMIT\_STATUS configuration parameter indicates whether the descriptor is ready for computation. The parameter has two possible values:

<span id="page-2780-0"></span>DFTI UNCOMMITTED Default value, set after a successful call of DftiCreateDescriptor.

DFTI\_COMMITTED The value after a successful call to DftiCommitDescriptor.

A computation function called with an uncommitted descriptor returns an error.

You cannot directly set this configuration parameter in a call to DftiSetValue, but a change in the configuration of a committed descriptor may change the commit status of the descriptor to DFTI\_UNCOMMITTED.

#### **See Also**

DftiCreateDescriptor [DftiCommitDescriptor](#page-2782-0) **[DftiSetValue](#page-2785-0)** 

#### **DFTI\_ORDERING**

Some FFT algorithms apply an explicit permutation stage that is time consuming [\[4\]](#page-3181-0). The exclusion of this step is similar to applying an FFT to input data whose order is scrambled, or allowing a scrambled order of the FFT results. In applications such as convolution and power spectrum calculation, the order of result or data is unimportant and thus using scrambled data is acceptable if it leads to better performance. The following options are available in Intel MKL:

- DFTI ORDERED: Forward transform data ordered, backward transform data ordered (default option).
- DFTI\_BACKWARD\_SCRAMBLED: Forward transform data ordered, backward transform data scrambled.

Table "Scrambled Order Transform" tabulates the effect of this configuration setting.

#### **Scrambled Order Transform**

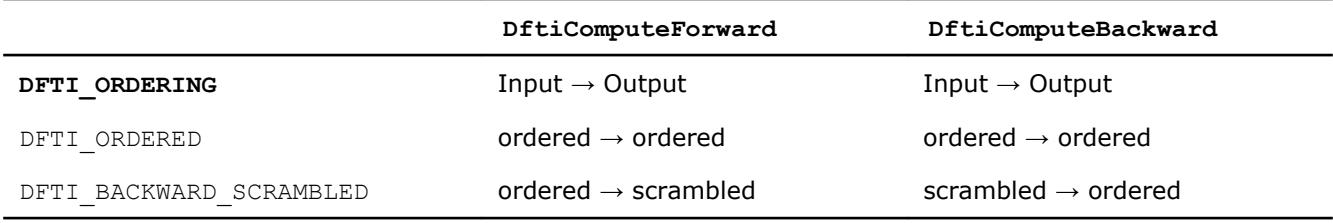

#### **NOTE**

The word "scrambled" in this table means "permit scrambled order if possible". In some situations permitting out-of-order data gives no performance advantage and an implementation may choose to ignore the suggestion.

#### **See Also [DftiSetValue](#page-2785-0)**

#### **Descriptor Manipulation Functions**

This category contains the following functions: create a descriptor, commit a descriptor, copy a descriptor, and free a descriptor.

#### **DftiCreateDescriptor**

*Allocates the descriptor data structure and initializes it with default configuration values.*

#### **Syntax**

```
status = DftiCreateDescriptor( desc_handle, precision, forward_domain, dimension,
length )
```
#### **Include Files**

• mkl\_dfti.f90

#### **Input Parameters**

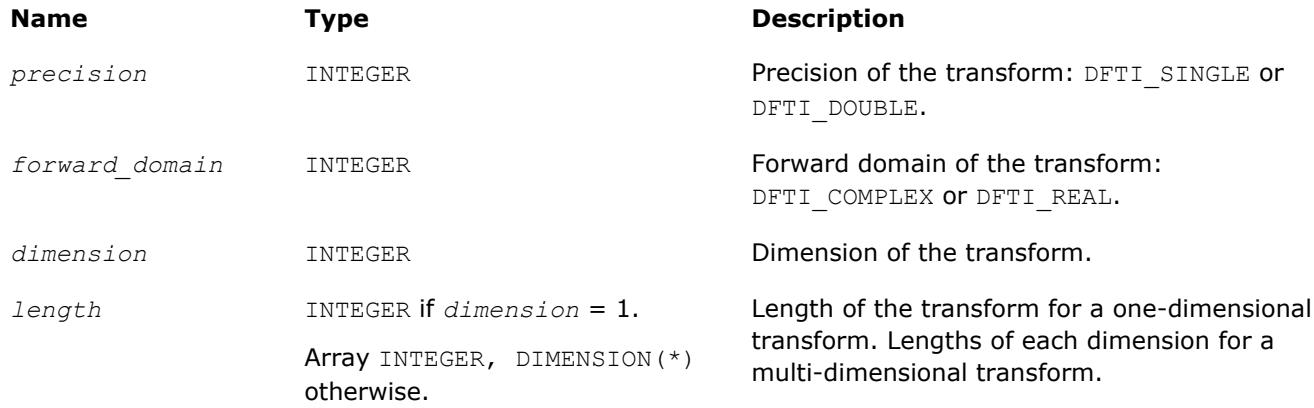

#### **Output Parameters**

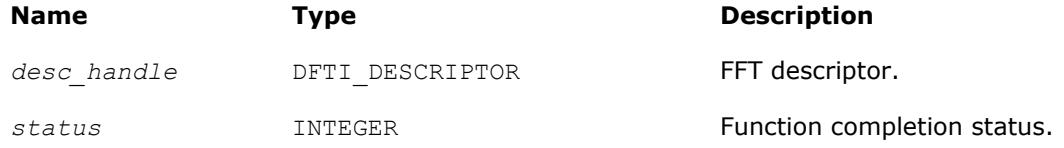

#### **Description**

This function allocates memory for the descriptor data structure and instantiates it with all the default configuration settings for the precision, forward domain, dimension, and length of the desired transform. Because memory is allocated dynamically, the result is actually a pointer to the created descriptor. This function is slightly different from the "initialization" function that can be found in software packages or libraries that implement more traditional algorithms for computing an FFT. This function does not perform any significant computational work such as computation of twiddle factors. The function [DftiCommitDescriptor](#page-2782-0) does this work after the function [DftiSetValue](#page-2785-0) has set values of all necessary parameters.

The function returns zero when it completes successfully. See [Status Checking Functions](#page-2796-0) for more information on the returned status.

#### **Interface**

```
! Note that the body provided below only illustrates the list of different
! parameters and the types of dummy parameters. You can rely only on the function 
! name following keyword INTERFACE. For the precise definition of the 
! interface, see the include/mkl dfti.f90 file in the Intel MKL directory.
  INTERFACE DftiCreateDescriptor
    FUNCTION some actual function 1d(desc, precision, domain, dim, length)
       INTEGER :: some_actual_function_1d
 ...
       INTEGER, INTENT(IN) :: length
    END FUNCTION some actual function 1d
     FUNCTION some_actual_function_md(desc, precision, domain, dim, lengths)
```

```
 INTEGER :: some_actual_function_md
      ...
     INTEGER, INTENT(IN), DIMENSION(*) :: lengths
  END FUNCTION some actual function md
    ...
 END INTERFACE DftiCreateDescriptor
```
Note that the function is overloaded: the actual parameter for the formal parameter *length* can be a scalar or a rank-one array.

The function is also overloaded with respect to the type of the *precision* parameter in order to provide an option of using a precision-specific function for the generic name. Using more specific functions can reduce the size of statically linked executable for the applications using only single-precision FFTs or only doubleprecision FFTs. To use specific functions, change the "USE MKL DFTI" statement in your program unit to one of the following:

USE MKL DFTI, FORGET=>DFTI\_SINGLE, DFTI\_SINGLE=>DFTI\_SINGLE\_R USE MKL DFTI, FORGET=>DFTI\_DOUBLE, DFTI\_DOUBLE=>DFTI\_DOUBLE\_R

where the name "FORGET" can be replaced with any name that is not used in the program unit.

#### **See Also**

[DFTI\\_PRECISION](#page-2763-0) configuration parameter [DFTI\\_FORWARD\\_DOMAIN](#page-2763-0) configuration parameter [DFTI\\_DIMENSION, DFTI\\_LENGTHS](#page-2764-0) configuration parameters [Configuration Parameters](#page-2761-0) 

#### **DftiCommitDescriptor**

*Performs all initialization for the actual FFT computation.*

#### **Syntax**

*status* = DftiCommitDescriptor( *desc\_handle* )

#### **Include Files**

• mkl\_dfti.f90

#### **Input Parameters**

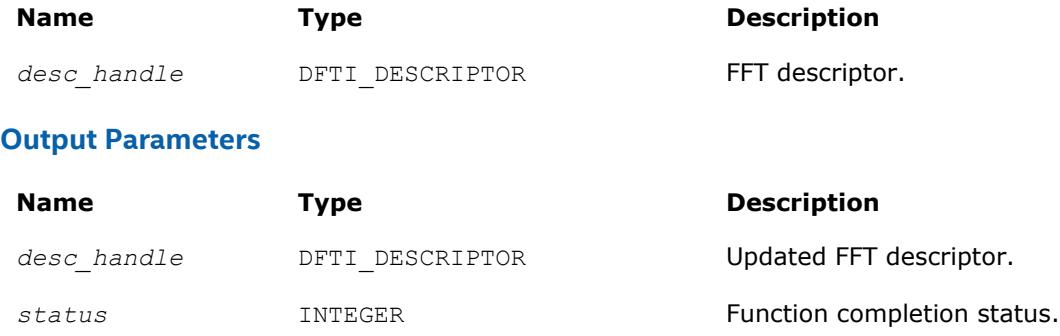

#### **Description**

This function completes initialization of a previously created descriptor, which is required before the descriptor can be used for FFT computations. Typically, committing the descriptor performs all initialization that is required for the actual FFT computation. The initialization done by the function may involve exploring different factorizations of the input length to find the optimal computation method.

If you call the DftiSetValue function to change configuration parameters of a committed descriptor (see [Descriptor Configuration Functions](#page-2785-0)), you must re-commit the descriptor before invoking a computation function. Typically, a committal function call is immediately followed by a computation function call (see [FFT](#page-2789-0) [Computation Functions\)](#page-2789-0).

The function returns zero when it completes successfully. See [Status Checking Functions](#page-2796-0) for more information on the returned status.

#### **Interface**

INTERFACE DftiCommitDescriptor !Note that the body provided here is to illustrate the different !argument list and types of dummy arguments. The interface !does not guarantee what the actual function names are. !Users can only rely on the function name following the !keyword INTERFACE FUNCTION some actual function 1 ( Desc Handle ) INTEGER :: some\_actual function\_1 TYPE(DFTI\_DESCRIPTOR), POINTER :: Desc\_Handle END FUNCTION some actual function 1 END INTERFACE DftiCommitDescriptor

#### **DftiFreeDescriptor**

*Frees the memory allocated for a descriptor.*

#### **Syntax**

*status* = DftiFreeDescriptor( *desc\_handle* )

#### **Include Files**

• mkl\_dfti.f90

#### **Input Parameters**

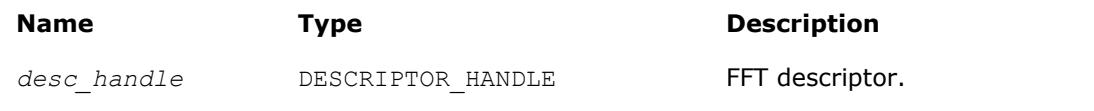

#### **Output Parameters**

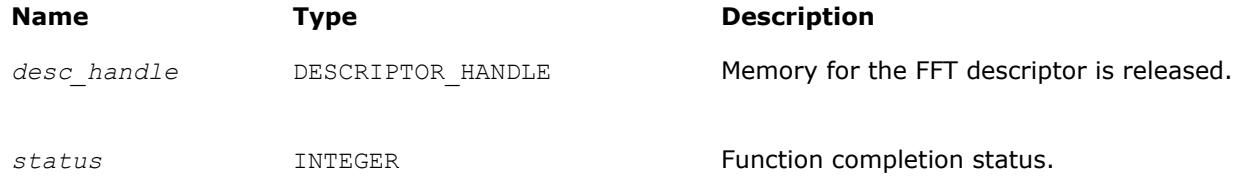

#### **Description**

This function frees all memory allocated for a descriptor.

#### **NOTE**

Memory allocation/deallocation inside Intel MKL is managed by Intel MKL memory management software. So, even after successful completion of FreeDescriptor, the memory space may continue being allocated for the application because the memory management software sometimes does not return the memory space to the OS, but considers the space free and can reuse it for future memory allocation. See [Example "mkl\\_free\\_buffers Usage with FFT Functions"](#page-2994-0) in the description of the service function FreeBuffers on how to use Intel MKL memory management software and release memory to the OS.

The function returns zero when it completes successfully. See [Status Checking Functions](#page-2796-0) for more information on the returned status.

#### **Interface**

```
INTERFACE DftiFreeDescriptor
//Note that the body provided here is to illustrate the different
//argument list and types of dummy arguments. The interface
//does not guarantee what the actual function names are.
//Users can only rely on the function name following the
//keyword INTERFACE
FUNCTION some actual function 3( Desc Handle )
INTEGER :: some actual function 3
TYPE(DFTI_DESCRIPTOR), POINTER :: Desc_Handle
END FUNCTION some actual function 3
END INTERFACE DftiFreeDescriptor
```
#### **DftiCopyDescriptor**

*Makes a copy of an existing descriptor.*

#### **Syntax**

*status* = DftiCopyDescriptor( *desc\_handle\_original*, *desc\_handle\_copy* )

#### **Include Files**

• mkl\_dfti.f90

#### **Input Parameters**

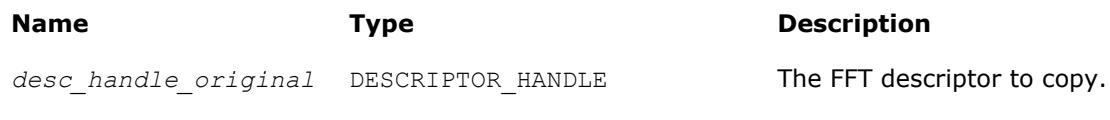

#### **Output Parameters**

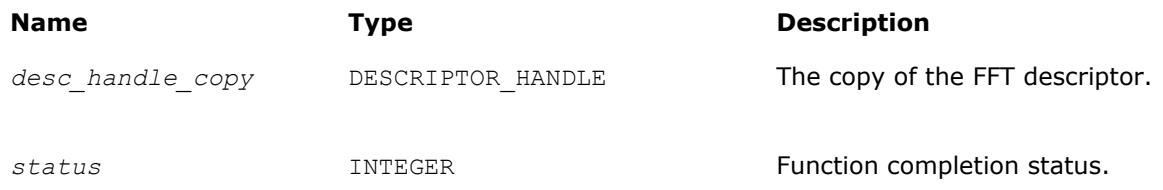

#### <span id="page-2785-0"></span>**Description**

This function makes a copy of an existing descriptor. The resulting descriptor *desc\_handle\_copy* and the existing descriptor *desc\_handle\_original* specify the same configuration of the transform, but do not have any memory areas in common ("deep copy").

The function returns zero when it completes successfully. See [Status Checking Functions](#page-2796-0) for more information on the returned status.

#### **Interface**

```
INTERFACE DftiCopyDescriptor
! Note that the body provided here is to illustrate the different
!argument list and types of dummy arguments. The interface
!does not guarantee what the actual function names are.
!Users can only rely on the function name following the
!keyword INTERFACE
FUNCTION some actual function 2 ( Desc Handle Original,
Desc Handle Copy )
  INTEGER :: some_actual_function_2
TYPE(DFTI_DESCRIPTOR), POINTER :: Desc_Handle_Original, Desc_Handle_Copy
END FUNCTION some actual function 2
END INTERFACE DftiCopyDescriptor
```
#### **Descriptor Configuration Functions**

This category contains the following functions: the value setting function DftiSetValue sets one particular configuration parameter to an appropriate value, and the value getting function [DftiGetValue](#page-2787-0) reads the value of one particular configuration parameter. While all configuration parameters are readable, you cannot set a few of them. Some of these contain fixed information of a particular implementation such as version number, or dynamic information, which is derived by the implementation during execution of one of the functions. See [Configuration Settings](#page-2760-0) for details.

#### **DftiSetValue**

*Sets one particular configuration parameter with the specified configuration value.*

#### **Syntax**

*status* = DftiSetValue( *desc\_handle*, *config\_param*, *config\_val* )

#### **Include Files**

• mkl\_dfti.f90

#### **Input Parameters**

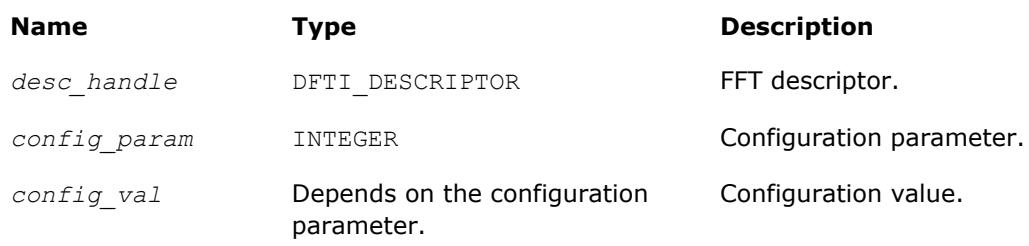

#### **Output Parameters**

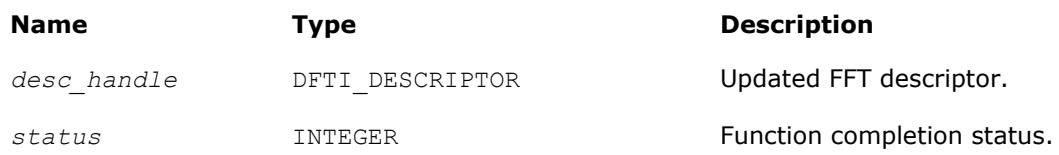

#### **Description**

This function sets one particular configuration parameter with the specified configuration value. Each configuration parameter is a named constant, and the configuration value must have the corresponding type, which can be a named constant or a native type. For available configuration parameters and the corresponding configuration values, see:

- [DFTI\\_PRECISION](#page-2763-0)
- [DFTI\\_FORWARD\\_DOMAIN](#page-2763-0)
- [DFTI\\_DIMENSION, DFTI\\_LENGTH](#page-2764-0)
- [DFTI\\_PLACEMENT](#page-2764-0)
- [DFTI\\_FORWARD\\_SCALE, DFTI\\_BACKWARD\\_SCALE](#page-2765-0)
- [DFTI\\_THREAD\\_LIMIT](#page-2765-0)
- [DFTI\\_INPUT\\_STRIDES, DFTI\\_OUTPUT\\_STRIDES](#page-2766-0)
- [DFTI\\_NUMBER\\_OF\\_TRANSFORMS](#page-2767-0)
- [DFTI\\_INPUT\\_DISTANCE, DFTI\\_OUTPUT\\_DISTANCE](#page-2768-0)
- [DFTI\\_COMPLEX\\_STORAGE, DFTI\\_REAL\\_STORAGE, DFTI\\_CONJUGATE\\_EVEN\\_STORAGE](#page-2769-0)
- [DFTI\\_PACKED\\_FORMAT](#page-2771-0)
- [DFTI\\_WORKSPACE](#page-2779-0)
- [DFTI\\_ORDERING](#page-2780-0)

The DftiSetValue function cannot be used to change configuration parameters DFTI\_FORWARD\_DOMAIN, DFTI\_PRECISION, DFTI\_DIMENSION, and DFTI\_LENGTHS. Use the DftiCreateDescriptor function to set them.

Function calls needed to configure an FFT descriptor for a particular call to an FFT computation function are summarized in [Configuring and Computing an FFT in Fortran](#page-2794-0).

The function returns zero when it completes successfully. See [Status Checking Functions](#page-2796-0) for more information on the returned status.

#### **Interface**

```
INTERFACE DftiSetValue
//Note that the body provided here is to illustrate the different
//argument list and types of dummy arguments. The interface
//does not guarantee what the actual function names are.
//Users can only rely on the function name following the
//keyword INTERFACE
FUNCTION some actual function 6 INTVAL( Desc Handle, Config Param, INTVAL )
 INTEGER :: some_actual_function_6_INTVAL
Type(DFTI_DESCRIPTOR), POINTER :: Desc_Handle
 INTEGER, INTENT(IN) :: Config_Param
 INTEGER, INTENT(IN) :: INTVAL
END FUNCTION some actual function 6 INTVAL
FUNCTION some actual function 6 SGLVAL( Desc Handle, Config Param, SGLVAL )
 INTEGER :: some_actual_function_6_SGLVAL
Type(DFTI_DESCRIPTOR), POINTER :: Desc_Handle
 INTEGER, INTENT(IN) :: Config_Param
 REAL, INTENT(IN) :: SGLVAL
```

```
END FUNCTION some actual function 6 SGLVAL
FUNCTION some actual function 6 DBLVAL ( Desc Handle, Config Param, DBLVAL )
 INTEGER :: some_actual_function_6_DBLVAL
 Type(DFTI_DESCRIPTOR), POINTER :: Desc_Handle
 INTEGER, INTENT(IN) :: Config_Param
REAL (KIND(0D0)), INTENT(IN) :: DBLVAL
END FUNCTION some actual function 6 DBLVAL
FUNCTION some actual function 6 INTVEC( Desc Handle, Config Param, INTVEC )
 INTEGER :: some_actual_function_6_INTVEC
 Type(DFTI_DESCRIPTOR), POINTER :: Desc_Handle
 INTEGER, INTENT(IN) :: Config_Param
 INTEGER, INTENT(IN) :: INTVEC(*)
END FUNCTION some actual function 6 INTVEC
FUNCTION some actual function 6 CHARS( Desc Handle, Config Param, CHARS )
 INTEGER :: some_actual_function_6_CHARS
Type(DFTI_DESCRIPTOR), POINTER :: Desc_Handle
 INTEGER, INTENT(IN) :: Config_Param
 CHARCTER(*), INTENT(IN) :: CHARS
END FUNCTION some actual function 6 CHARS
END INTERFACE DftiSetValue
```
#### **See Also**

[Configuration Settings](#page-2760-0) for more information on configuration parameters. [DftiCreateDescriptor](#page-2780-0) **DftiGetValue** 

#### **DftiGetValue**

*Gets the configuration value of one particular configuration parameter.*

#### **Syntax**

*status* = DftiGetValue( *desc\_handle*, *config\_param*, *config\_val* )

#### **Include Files**

• mkl\_dfti.f90

#### **Input Parameters**

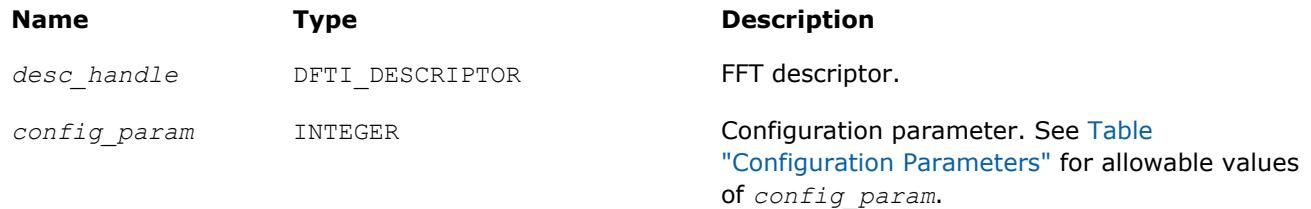

#### **Output Parameters**

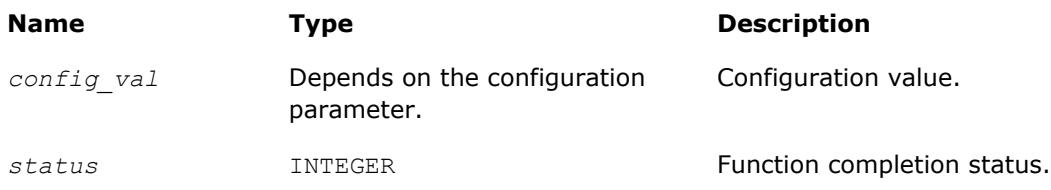

#### **Description**

This function gets the configuration value of one particular configuration parameter. Each configuration parameter is a named constant, and the configuration value must have the corresponding type, which can be a named constant or a native type. For available configuration parameters and the corresponding configuration values, see:

- [DFTI\\_PRECISION](#page-2763-0)
- [DFTI\\_FORWARD\\_DOMAIN](#page-2763-0)
- [DFTI\\_DIMENSION, DFTI\\_LENGTH](#page-2764-0)
- [DFTI\\_PLACEMENT](#page-2764-0)
- [DFTI\\_FORWARD\\_SCALE, DFTI\\_BACKWARD\\_SCALE](#page-2765-0)
- [DFTI\\_THREAD\\_LIMIT](#page-2765-0)
- [DFTI\\_INPUT\\_STRIDES, DFTI\\_OUTPUT\\_STRIDES](#page-2766-0)
- [DFTI\\_NUMBER\\_OF\\_TRANSFORMS](#page-2767-0)
- [DFTI\\_INPUT\\_DISTANCE, DFTI\\_OUTPUT\\_DISTANCE](#page-2768-0)
- [DFTI\\_COMPLEX\\_STORAGE, DFTI\\_REAL\\_STORAGE, DFTI\\_CONJUGATE\\_EVEN\\_STORAGE](#page-2769-0)
- [DFTI\\_PACKED\\_FORMAT](#page-2771-0)
- [DFTI\\_WORKSPACE](#page-2779-0)
- [DFTI\\_COMMIT\\_STATUS](#page-2779-0)
- [DFTI\\_ORDERING](#page-2780-0)

The function returns zero when it completes successfully. See [Status Checking Functions](#page-2796-0) for more information on the returned status.

#### **Interface**

```
INTERFACE DftiGetValue
//Note that the body provided here is to illustrate the different
//argument list and types of dummy arguments. The interface
//does not guarantee what the actual function names are.
//Users can only rely on the function name following the
//keyword INTERFACE
FUNCTION some actual function 7 INTVAL( Desc Handle, Config Param, INTVAL )
  INTEGER :: some_actual_function_7_INTVAL
Type(DFTI_DESCRIPTOR), POINTER :: Desc_Handle
  INTEGER, INTENT(IN) :: Config_Param
  INTEGER, INTENT(OUT) :: INTVAL
 END FUNCTION DFTI GET VALUE INTVAL
 FUNCTION some actual function 7 SGLVAL ( Desc Handle, Config Param, SGLVAL )
  INTEGER :: some_actual_function_7_SGLVAL
 Type(DFTI_DESCRIPTOR), POINTER :: Desc_Handle
  INTEGER, INTENT(IN) :: Config_Param
  REAL, INTENT(OUT) :: SGLVAL
 END FUNCTION some actual function 7 SGLVAL
 FUNCTION some_actual_function 7_DBLVAL( Desc_Handle, Config_Param, DBLVAL )
 INTEGER :: some_actual_function_7_DBLVAL
 Type(DFTI_DESCRIPTOR), POINTER :: Desc_Handle
  INTEGER, INTENT(IN) :: Config_Param
  REAL (KIND(0D0)), INTENT(OUT) :: DBLVAL
 END FUNCTION some actual function 7 DBLVAL
 FUNCTION some actual function 7 INTVEC( Desc Handle, Config Param, INTVEC)
  INTEGER :: some_actual_function_7_INTVEC
 Type(DFTI_DESCRIPTOR), POINTER :: Desc_Handle
  INTEGER, INTENT(IN) :: Config_Param
  INTEGER, INTENT(OUT) :: INTVEC(*)
 END FUNCTION some actual function 7 INTVEC
```

```
FUNCTION some actual function 7 INTPNT ( Desc Handle, Config Param, INTPNT )
 INTEGER :: some_actual_function_7_INTPNT
Type(DFTI_DESCRIPTOR), POINTER :: Desc_Handle
 INTEGER, INTENT(IN) :: Config_Param
 INTEGER, DIMENSION(*), POINTER :: INTPNT
END FUNCTION some actual function 7 INTPNT
FUNCTION some actual function 7 CHARS( Desc Handle, Config Param, CHARS )
 INTEGER :: some_actual_function_7_CHARS
Type(DFTI_DESCRIPTOR), POINTER :: Desc_Handle
 INTEGER, INTENT(IN) :: Config_Param
 CHARCTER(*), INTENT(OUT):: CHARS
END FUNCTION some actual function 7 CHARS
END INTERFACE DftiGetValue
```
#### **See Also**

[Configuration Settings](#page-2760-0) for more information on configuration parameters. **[DftiSetValue](#page-2785-0)** 

#### **FFT Computation Functions**

This category contains the following functions: compute the forward transform and compute the backward transform.

#### **DftiComputeForward**

*Computes the forward FFT.*

#### **Syntax**

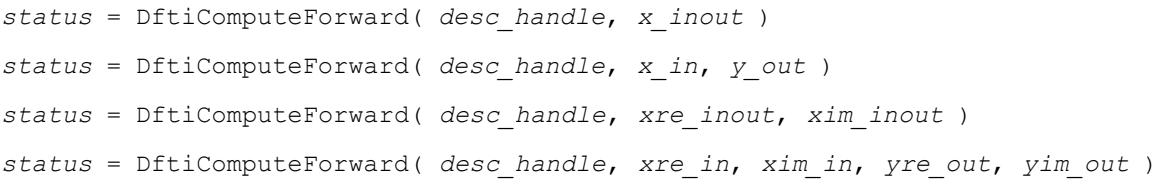

#### **Input Parameters**

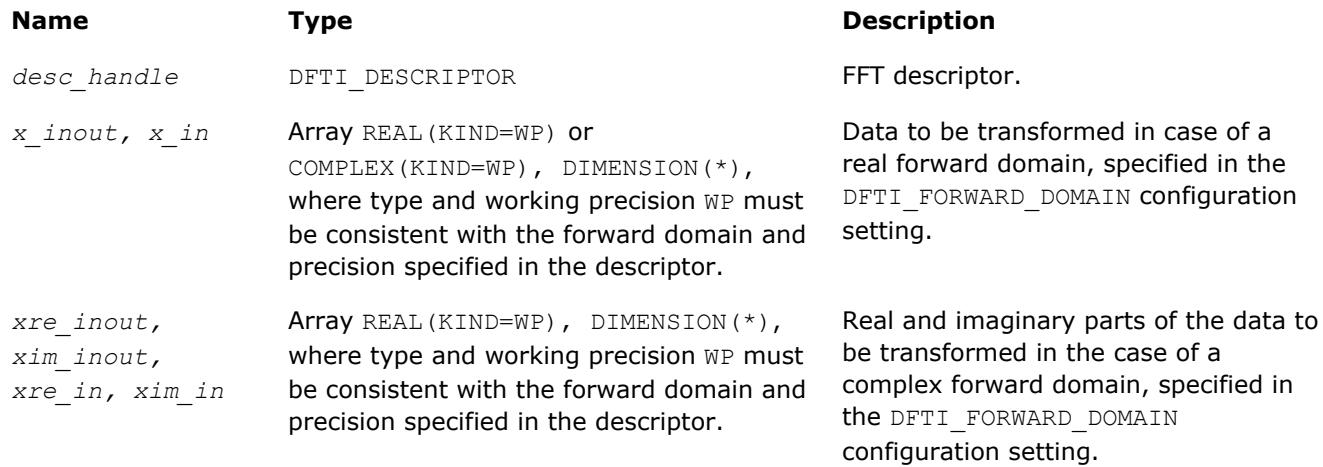

The suffix in parameter names corresponds to the value of the configuration parameter DFTI\_PLACEMENT as follows:

• *\_inout* to DFTI\_INPLACE

#### *in* to DFTI\_NOT\_INPLACE

#### **Output Parameters**

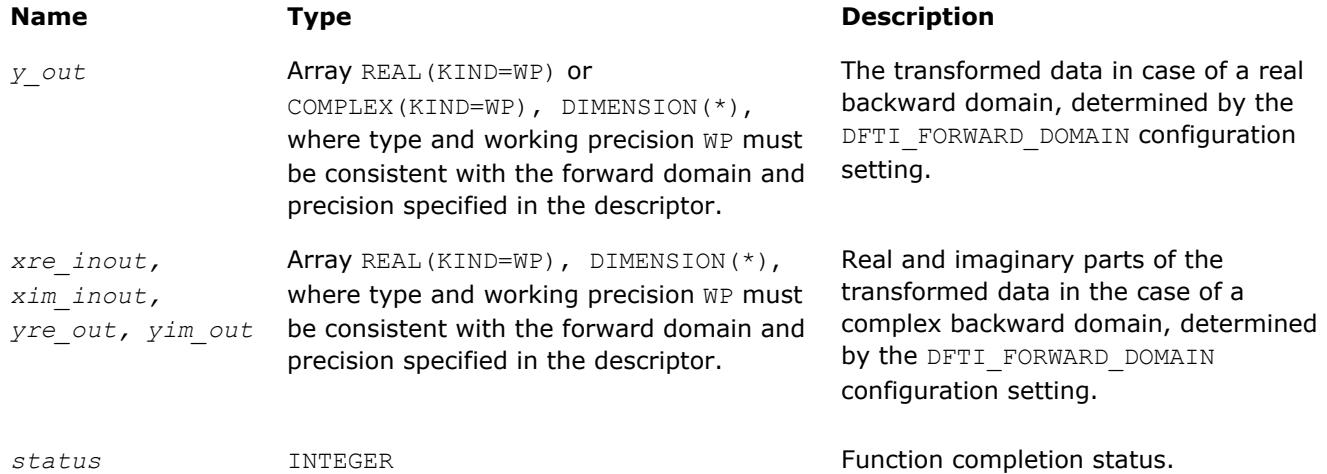

The suffix in parameter names corresponds to the value of the configuration parameter DFTI\_PLACEMENT as follows:

- *\_inout* to DFTI\_INPLACE
- *out* to DFTI\_NOT\_INPLACE

#### **Include Files**

• mkl\_dfti.f90

#### **Description**

The DftiComputeForward function accepts the descriptor handle parameter and one or more data parameters. Given a successfully configured and committed descriptor, this function computes the forward FFT, that is, the [transform](#page-2758-0) with the minus sign in the exponent,  $\delta = -1$ .

The DFTI\_COMPLEX\_STORAGE, DFTI\_REAL\_STORAGE, and DFTI\_CONJUGATE\_EVEN\_STORAGE configuration parameters define the layout of the input and output data and must be properly set in a call to the DftiSetValue function.

The FFT descriptor must be properly configured prior to the function call. Function calls needed to configure an FFT descriptor for a particular call to an FFT computation function are summarized in [Configuring and](#page-2794-0) [Computing an FFT in Fortran.](#page-2794-0)

The number and types of the data parameters that the function requires may vary depending on the configuration of the descriptor. This variation is accommodated by the generic interface. The generic Fortran interface to the computation functions is based on a set of specific functions. These functions can check for inconsistency between the required and actual number of parameters. However, the specific functions disregard the type of the actual parameters and instead use the interpretation defined in the descriptor by configuration parameters DFTI\_FORWARD\_DOMAIN, DFTI\_INPUT\_STRIDES, DFTI\_INPUT\_DISTANCE, and so on.

The function returns zero when it completes successfully. See [Status Checking Functions](#page-2796-0) for more information on the returned status.

#### **Interface**

- ! Note that the body provided below only illustrates the list of different
- ! parameters and the types of dummy parameters. You can rely only on the function
- ! name following keyword INTERFACE. For the precise definition of the
- ! interface, see the include/mkl dfti.f90 file in the Intel MKL directory.

```
INTERFACE DftiComputeForward
```

```
FUNCTION some actual function 1(desc, sSrcDst)
   INTEGER some actual function 1
   REAL(4), INTENT(INOUT), DIMENSION(*) :: sSrcDst
 ...
 END FUNCTION some actual function 1
 FUNCTION some actual function 2(desc, cSrcDst)
   INTEGER some actual function 2
    COMPLEX(8), INTENT(INOUT), DIMENSION(*) :: cSrcDst
    ...
 END FUNCTION some actual function 2
 FUNCTION some actual function 3(desc, sSrcDstRe, sSrcDstIm)
   INTEGER some actual function 3
   REAL(4), INTENT(INOUT), DIMENSION(*) :: sSrcDstRe
   REAL(4), INTENT(INOUT), DIMENSION(*) :: sSrcDstIm
 ...
 END FUNCTION some actual function 3
 ...
END INTERFACE DftiComputeForward
```
The Fortran interface requires that the data parameters have the type of assumed-size rank-1 array, even for multidimensional transforms. The implementations of the FFT interface require the data stored linearly in memory with a regular stride pattern capable of describing multidimensional array layout (see also [\[3\]](#page-3181-0) and the more detailed discussion in [DFTI\\_INPUT\\_STRIDES, DFTI\\_OUTPUT\\_STRIDES](#page-2766-0)), and the function requires that the data parameters refer to the first element of the data. Consequently, the data arrays should be specified with the  $DIMENSON$   $(*)$  attribute and the storage associated with the actual multidimensional arrays via the EQUIVALENCE statement.

#### **See Also**

[Configuration Settings](#page-2760-0) [DFTI\\_FORWARD\\_DOMAIN](#page-2763-0) [DFTI\\_PLACEMENT](#page-2764-0) [DFTI\\_PACKED\\_FORMAT](#page-2771-0) [DFTI\\_COMPLEX\\_STORAGE, DFTI\\_REAL\\_STORAGE, DFTI\\_CONJUGATE\\_EVEN\\_STORAGE](#page-2769-0) [DFTI\\_DIMENSION, DFTI\\_LENGTHS](#page-2764-0) [DFTI\\_INPUT\\_DISTANCE, DFTI\\_OUTPUT\\_DISTANCE](#page-2768-0) [DFTI\\_INPUT\\_STRIDES, DFTI\\_OUTPUT\\_STRIDES](#page-2766-0) DftiComputeBackward **[DftiSetValue](#page-2785-0)** 

#### **DftiComputeBackward**

```
Computes the backward FFT.
```
#### **Syntax**

```
status = DftiComputeBackward( desc_handle, x_inout )
status = DftiComputeBackward( desc_handle, y_in, x_out )
status = DftiComputeBackward( desc_handle, xre_inout, xim_inout )
status = DftiComputeBackward( desc_handle, yre_in, yim_in, xre_out, xim_out )
```
#### **Input Parameters**

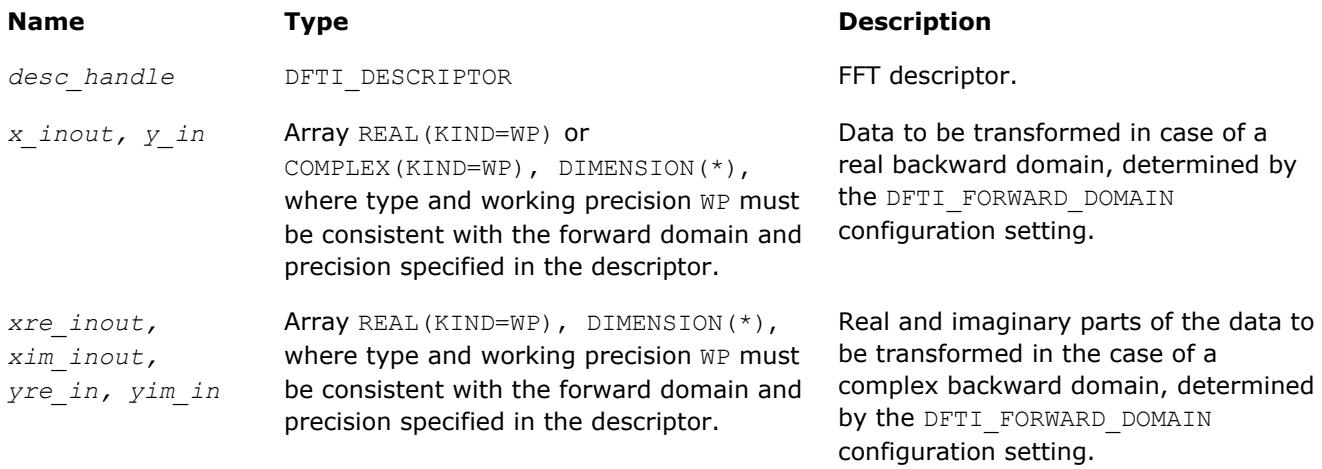

The suffix in parameter names corresponds to the value of the configuration parameter DFTI\_PLACEMENT as follows:

- *\_inout* to DFTI\_INPLACE
- *\_in* to DFTI\_NOT\_INPLACE

#### **Output Parameters**

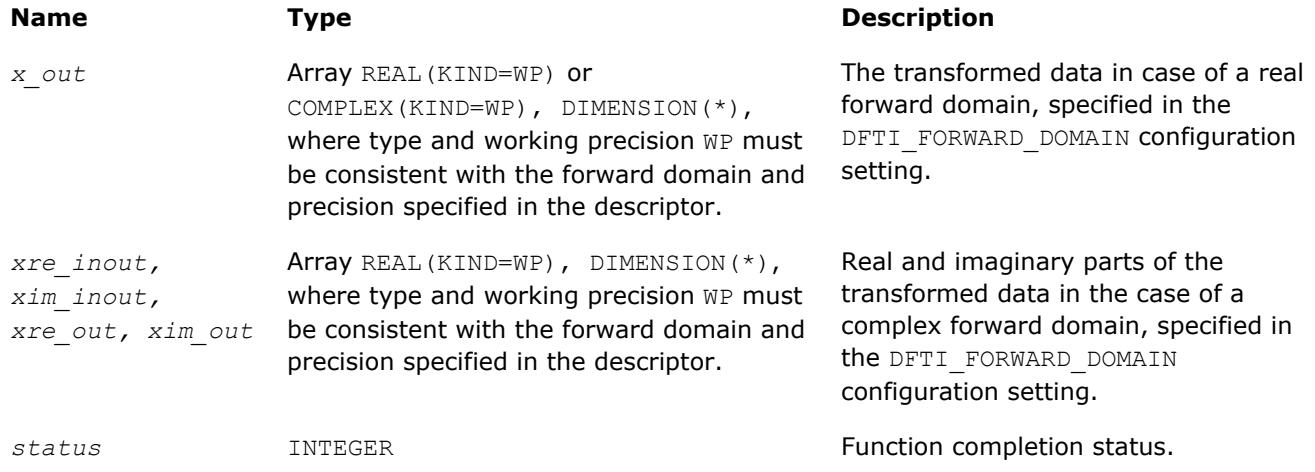

The suffix in parameter names corresponds to the value of the configuration parameter DFTI\_PLACEMENT as follows:

- *\_inout* to DFTI\_INPLACE
- *\_out* to DFTI\_NOT\_INPLACE

#### **Include Files**

• mkl\_dfti.f90

#### **Description**

The function accepts the descriptor handle parameter and one or more data parameters. Given a successfully configured and committed descriptor, the DftiComputeBackward function computes the inverse FFT, that is, the [transform](#page-2758-0) with the plus sign in the exponent,  $\delta = +1$ .

The DFTI\_COMPLEX\_STORAGE, DFTI\_REAL\_STORAGE, and DFTI\_CONJUGATE\_EVEN\_STORAGE configuration parameters define the layout of the input and output data and must be properly set in a call to the DftiSetValue function.

The FFT descriptor must be properly configured prior to the function call. Function calls needed to configure an FFT descriptor for a particular call to an FFT computation function are summarized in [Configuring and](#page-2794-0) [Computing an FFT in Fortran.](#page-2794-0)

The number and types of the data parameters that the function requires may vary depending on the configuration of the descriptor. This variation is accommodated by the generic interface. The generic Fortran interface to the computation functions is based on a set of specific functions. These functions can check for inconsistency between the required and actual number of parameters. However, the specific functions disregard the type of the actual parameters and instead use the interpretation defined in the descriptor by configuration parameters DFTI\_FORWARD\_DOMAIN, DFTI\_INPUT\_STRIDES, DFTI\_INPUT\_DISTANCE, and so on.

The function returns zero when it completes successfully. See [Status Checking Functions](#page-2796-0) for more information on the returned status.

#### **Interface**

```
! Note that the body provided below only illustrates the list of different
! parameters and the types of dummy parameters. You can rely only on the function
! name following keyword INTERFACE. For the precise definition of the
! interface, see the include/mkl dfti.f90 file in the Intel MKL directory.
INTERFACE DftiComputeBackward
 FUNCTION some actual function 1(desc, sSrcDst)
   INTEGER some actual function 1
   REAL(4), INTENT(INOUT), DIMENSION(*) :: sSrcDst
 ...
 END FUNCTION some actual function 1
 FUNCTION some actual function 2(desc, cSrcDst)
   INTEGER some actual function 2
    COMPLEX(8), INTENT(INOUT), DIMENSION(*) :: cSrcDst
    ...
  END FUNCTION some_actual_function_2
 FUNCTION some actual function 3(desc,sSrcDstRe,sSrcDstIm)
   INTEGER some actual function 3
    REAL(4), INTENT(INOUT), DIMENSION(*) :: sSrcDstRe
   REAL(4), INTENT(INOUT), DIMENSION(*) :: sSrcDstIm
 ...
 END FUNCTION some actual function 3
 ...
END INTERFACE DftiComputeBackward
```
The Fortran interface requires that the data parameters have the type of assumed-size rank-1 array, even for multidimensional transforms. The implementations of the FFT interface require the data stored linearly in memory with a regular stride pattern capable of describing multidimensional array layout (see also [\[3\]](#page-3181-0) and the more detailed discussion in [DFTI\\_INPUT\\_STRIDES, DFTI\\_OUTPUT\\_STRIDES](#page-2766-0)), and the function requires that the data parameters refer to the first element of the data. Consequently, the data arrays should be specified with the  $DIMENSTON (*)$  attribute and the storage associated with the actual multidimensional arrays via the EQUIVALENCE statement.

**See Also** [Configuration Settings](#page-2760-0) <span id="page-2794-0"></span>[DFTI\\_FORWARD\\_DOMAIN](#page-2763-0) [DFTI\\_PLACEMENT](#page-2764-0) [DFTI\\_PACKED\\_FORMAT](#page-2771-0) [DFTI\\_COMPLEX\\_STORAGE, DFTI\\_REAL\\_STORAGE, DFTI\\_CONJUGATE\\_EVEN\\_STORAGE](#page-2769-0) [DFTI\\_DIMENSION, DFTI\\_LENGTHS](#page-2764-0) [DFTI\\_INPUT\\_DISTANCE, DFTI\\_OUTPUT\\_DISTANCE](#page-2768-0) [DFTI\\_INPUT\\_STRIDES, DFTI\\_OUTPUT\\_STRIDES](#page-2766-0) [DftiComputeForward](#page-2789-0) **[DftiSetValue](#page-2785-0)** 

#### **Configuring and Computing an FFT in Fortran**

The table below summarizes information on configuring and computing an FFT in Fortran for all kinds of transforms and possible combinations of input and output domains.

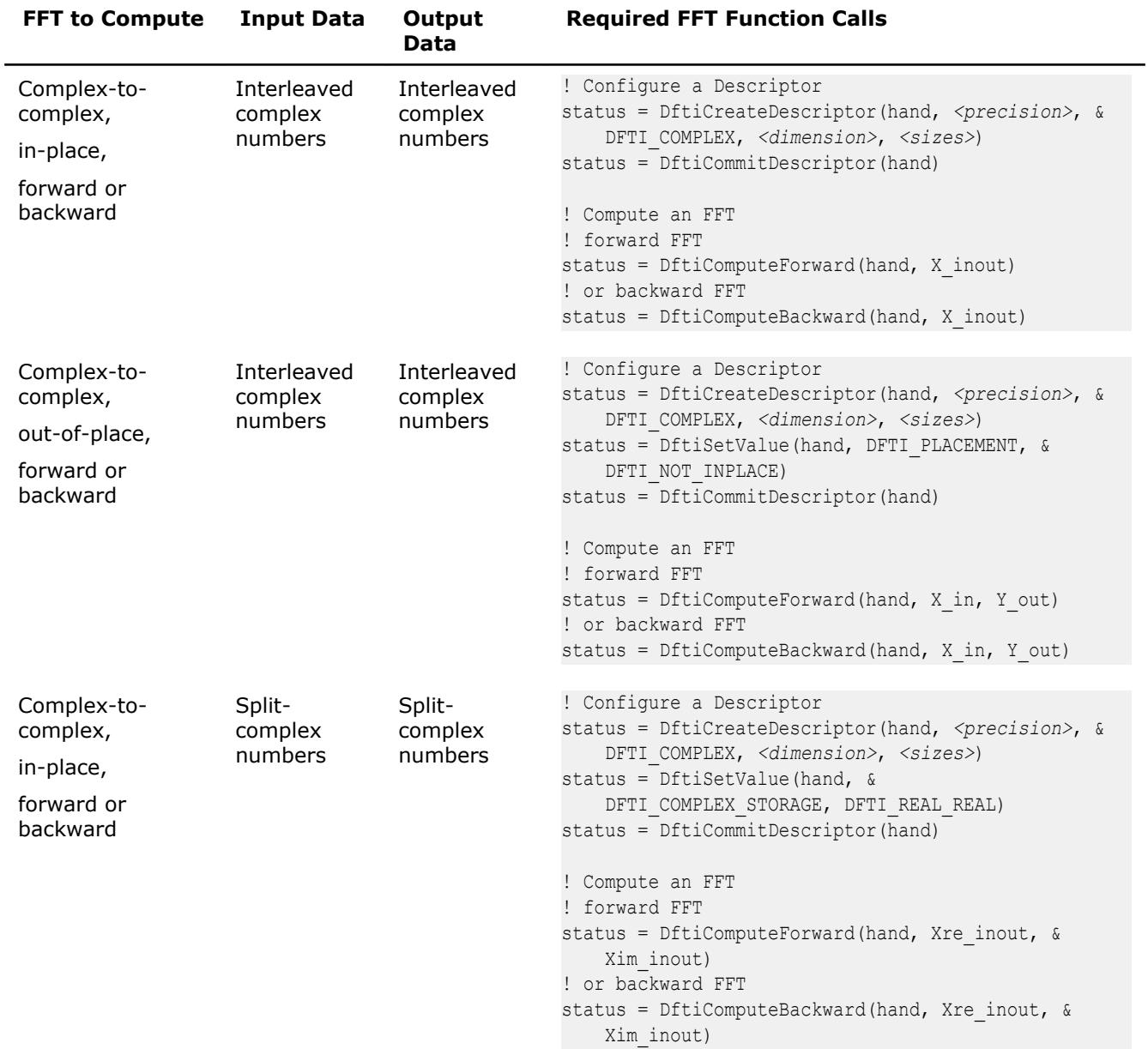

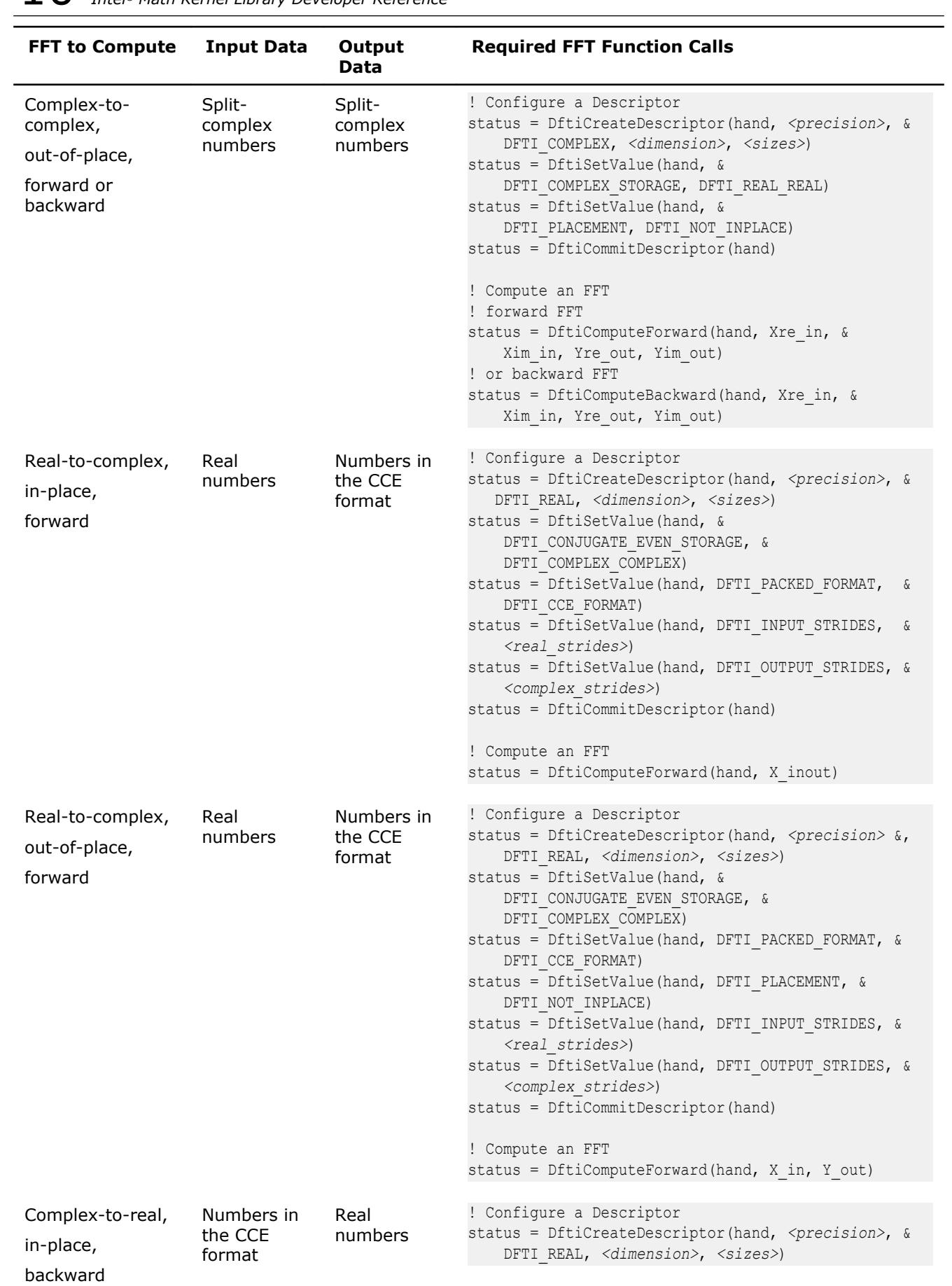

<span id="page-2796-0"></span>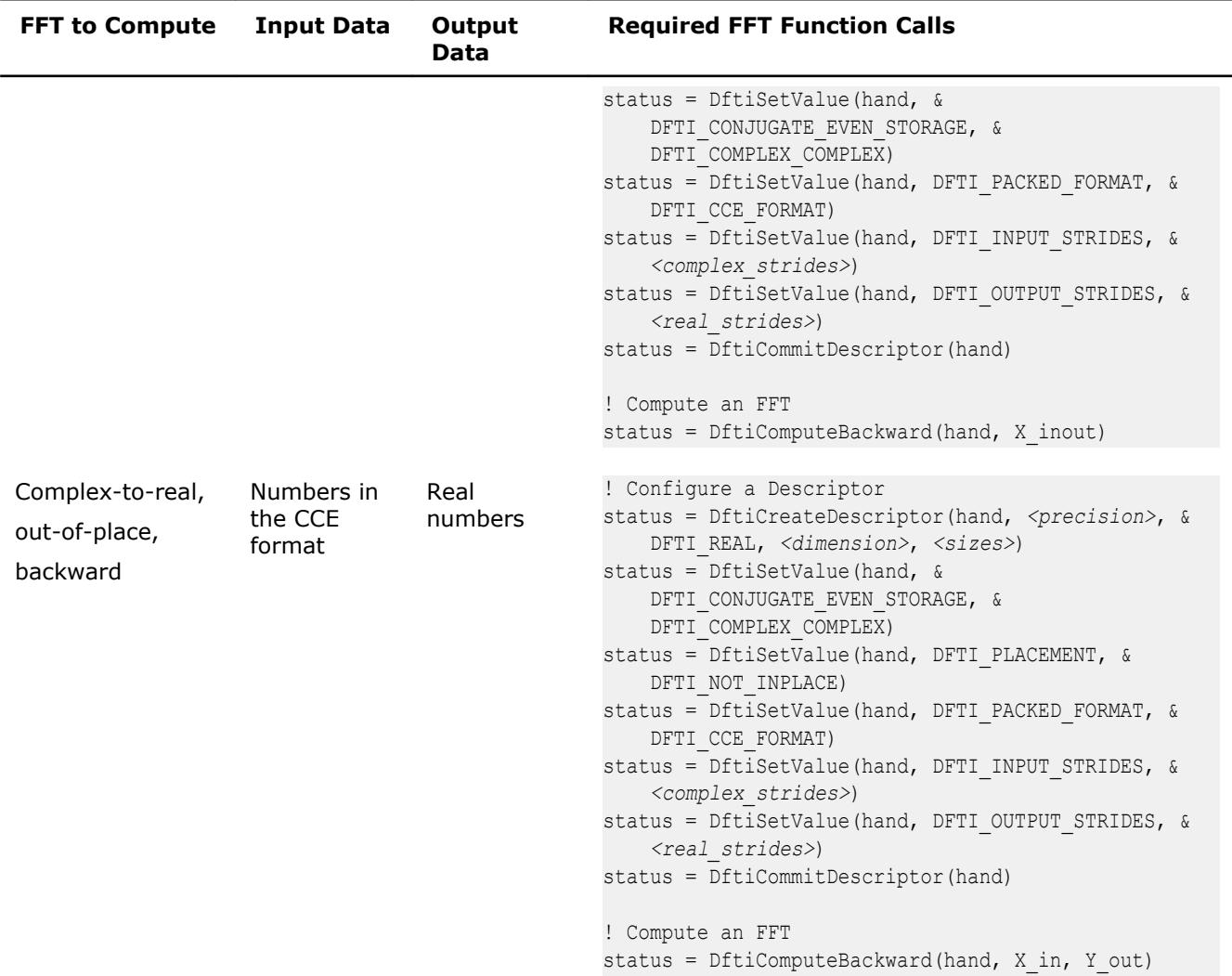

You can find Fortran programs that illustrate configuring and computing FFTs in the examples/dftf/ subdirectory of your Intel MKL directory.

#### **Status Checking Functions**

All of the descriptor manipulation, FFT computation, and descriptor configuration functions return an integer value denoting the status of the operation. The functions in this category check that status. The first function is a logical function that checks whether the status reflects an error of a predefined class, and the second is an error message function that returns a character string.

#### **DftiErrorClass**

*Checks whether the status reflects an error of a predefined class.*

#### **Syntax**

*predicate* = DftiErrorClass( *status*, *error\_class* )

#### **Include Files**

• mkl\_dfti.f90

#### **Input Parameters**

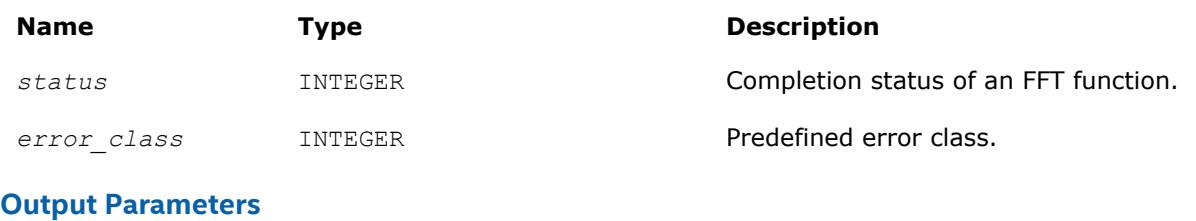

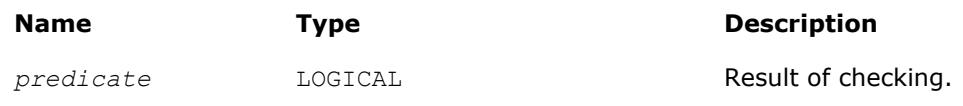

#### **Description**

**Predefined Error Classes**

The FFT interface in Intel MKL provides a set of predefined error classes listed in Table "Predefined Error Classes". They are named constants and have the type INTEGER.

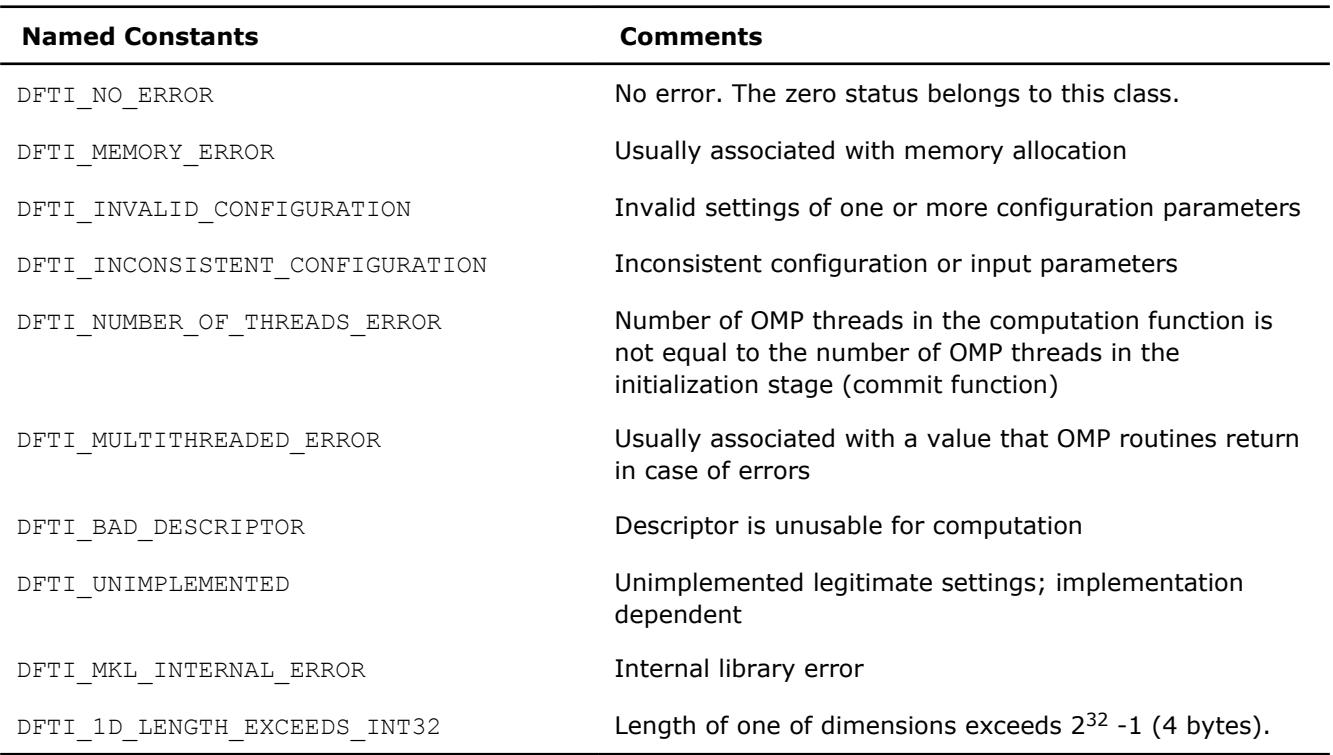

The DftiErrorClass function returns the value of .TRUE. if the status belongs to the predefined error class. To check whether a function call was successful, call DftiErrorClass with a specific error class. However, the zero value of the status belongs to the DFTI\_NO\_ERROR class and thus the zero status indicates successful completion of an operation. See [Example "Using Status Checking Functions"](#page-3167-0) for an illustration of correct use of the status checking functions.

#### **NOTE**

It is incorrect to directly compare a status with a predefined class.

#### **Interface**

INTERFACE DftiErrorClass //Note that the body provided here is to illustrate the different //argument list and types of dummy arguments. The interface //does not guarantee what the actual function names are. //Users can only rely on the function name following the //keyword INTERFACE FUNCTION some actual function 8( Status, Error Class ) LOGICAL some\_actual\_function\_8 INTEGER, INTENT(IN) :: Status, Error Class END FUNCTION some actual function 8 END INTERFACE DftiErrorClass

#### **DftiErrorMessage**

*Generates an error message.*

#### **Syntax**

*error\_message* = DftiErrorMessage( *status* )

#### **Include Files**

• mkl\_dfti.f90

#### **Input Parameters**

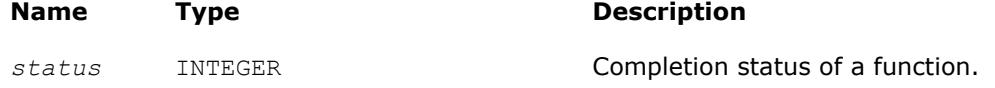

#### **Output Parameters**

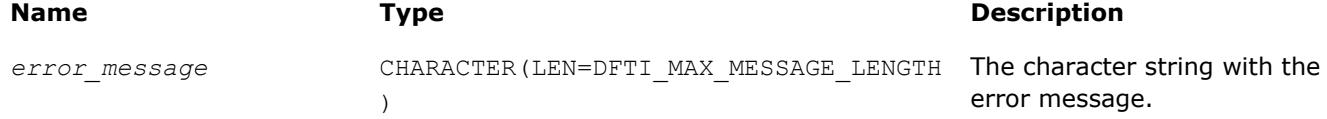

#### **Description**

The error message function generates an error message character string. In Fortran, use a character string of length DFTI\_MAX\_MESSAGE\_LENGTH as a target for the error message.

[Example "Using Status Checking Function"](#page-3167-0) shows how this function can be used.

#### **Interface**

```
INTERFACE DftiErrorMessage
//Note that the body provided here is to illustrate the different
//argument list and types of dummy arguments. The interface
//does not guarantee what the actual function names are.
//Users can only rely on the function name following the
//keyword INTERFACE
 FUNCTION some_actual_function_9( Status )
CHARACTER(LEN=DFTI_MAX_MESSAGE_LENGTH) some_actual_function_9( Status )
```

```
 INTEGER, INTENT(IN) :: Status
END FUNCTION some actual function 9
END INTERFACE DftiErrorMessage
```
### **Cluster FFT Functions**

This section describes the cluster Fast Fourier Transform (FFT) functions implemented in Intel® MKL.

#### **NOTE**

These functions are available only for Intel® 64 and Intel® Many Integrated Core architectures.

The cluster FFT function library was designed to perform fast Fourier transforms on a cluster, that is, a group of computers interconnected via a network. Each computer (node) in the cluster has its own memory and processor(s). Data interchanges between the nodes are provided by the network.

One or more processes may be running in parallel on each cluster node. To organize communication between different processes, the cluster FFT function library uses the Message Passing Interface (MPI). To avoid dependence on a specific MPI implementation (for example, MPICH, Intel® MPI, and others), the library works with MPI via a message-passing library for linear algebra called BLACS.

Cluster FFT functions of Intel MKL provide one-dimensional, two-dimensional, and multi-dimensional (up to the order of 7) functions and both Fortran and C interfaces for all transform functions.

To develop applications using the cluster FFT functions, you should have basic skills in MPI programming.

The interfaces for the Intel MKL cluster FFT functions are similar to the corresponding interfaces for the conventional Intel MKL [FFT functions](#page-2759-0), described earlier in this chapter. Refer there for details not explained in this section.

Table "Cluster FFT Functions in Intel MKL" lists cluster FFT functions implemented in Intel MKL:

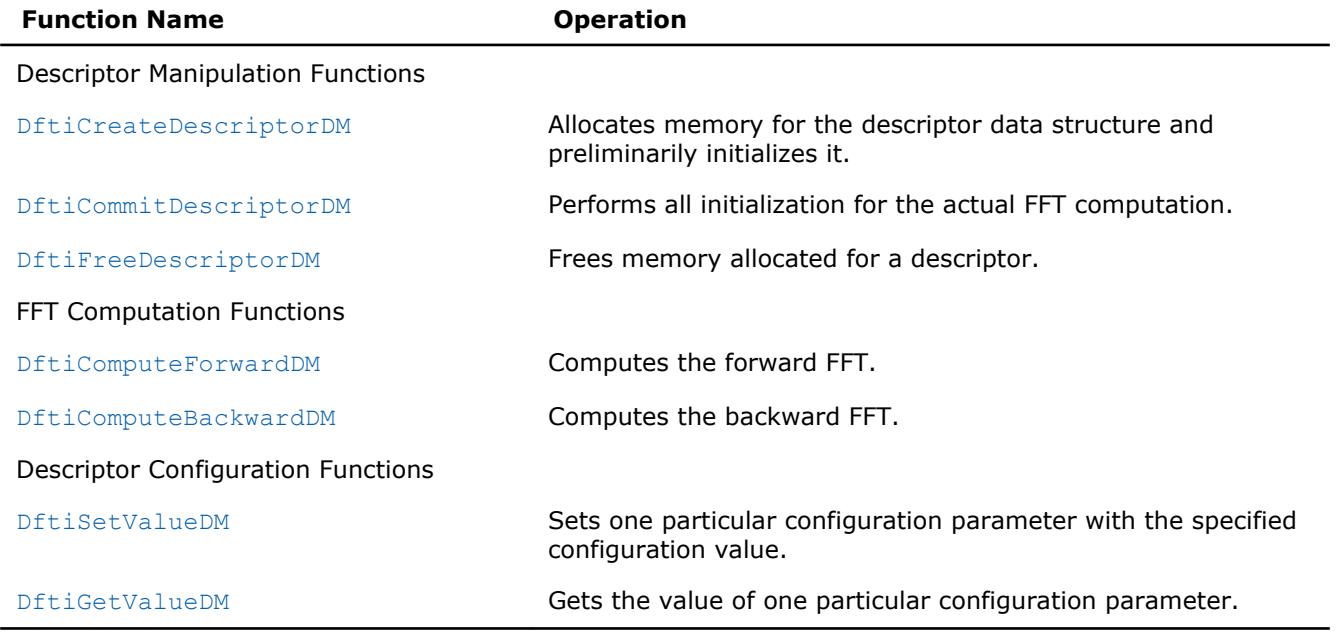

#### **Cluster FFT Functions in Intel MKL**

#### **Computing Cluster FFT**

The cluster FFT functions described later in this section are provided with Fortran and C interfaces. Fortran stands for Fortran 95.

<span id="page-2800-0"></span>Cluster FFT computation is performed by [DftiComputeForwardDM](#page-2805-0) and [DftiComputeBackwardDM](#page-2807-0) functions, called in a program using MPI, which will be referred to as MPI program. After an MPI program starts, a number of processes are created. MPI identifies each process by its rank. The processes are independent of one another and communicate via MPI. A function called in an MPI program is invoked in all the processes. Each process manipulates data according to its rank. Input or output data for a cluster FFT transform is a sequence of real or complex values. A cluster FFT computation function operates on the local part of the input data, that is, some part of the data to be operated in a particular process, as well as generates local part of the output data. While each process performs its part of computations, running in parallel and communicating through MPI, the processes perform the entire FFT computation. FFT computations using the Intel MKL cluster FFT functions are typically effected by a number of steps listed below:

- **1.** Initiate MPI by calling MPI\_INIT (the function must be called prior to calling any FFT function and any MPI function).
- **2.** Allocate memory for the descriptor and create it by calling [DftiCreateDescriptorDM](#page-2803-0).
- **3.** Specify one of several values of configuration parameters by one or more calls to [DftiSetValueDM](#page-2809-0).
- **4.** Obtain values of configuration parameters needed to create local data arrays; the values are retrieved by calling [DftiGetValueDM](#page-2811-0).
- **5.** Initialize the descriptor for the FFT computation by calling [DftiCommitDescriptorDM](#page-2804-0).
- **6.** Create arrays for local parts of input and output data and fill the local part of input data with values. (For more information, see Distributing Data among Processes.)
- **7.** Compute the transform by calling [DftiComputeForwardDM](#page-2805-0) or [DftiComputeBackwardDM](#page-2807-0).
- **8.** Gather local output data into the global array using MPI functions. (This step is optional because you may need to immediately employ the data differently.)
- **9.** Release memory allocated for the descriptor by calling [DftiFreeDescriptorDM](#page-2804-0).
- **10.** Finalize communication through MPI by calling MPI\_FINALIZE (the function must be called after the last call to a cluster FFT function and the last call to an MPI function).

Several code examples in the ["Examples for Cluster FFT Functions"](#page-3172-0) section in the Code Examples appendix illustrate cluster FFT computations.

#### **Distributing Data among Processes**

The Intel MKL cluster FFT functions store all input and output multi-dimensional arrays (matrices) in onedimensional arrays (vectors). The arrays are stored in the column-major order. For example, a twodimensional matrix A of size (*m,n*) is stored in a vector B of size *m\*n* so that

 $B((j-1) * m+i) = A(i,j)$   $(i=1, ..., m, j=1, ..., n)$ .

#### **NOTE**

Order of FFT dimensions is the same as the order of array dimensions in the programming language. For example, a 3-dimensional FFT with Lengths= $(m,n,l)$  can be computed over an array AR(m, n, 1).

All MPI processes involved in cluster FFT computation operate their own portions of data. These local arrays make up the virtual global array that the fast Fourier transform is applied to. It is your responsibility to properly allocate local arrays (if needed), fill them with initial data and gather resulting data into an actual global array or process the resulting data differently. To be able do this, see sections below on how the virtual global array is composed of the local ones.

#### **Multi-dimensional transforms**

If the dimension of transform is greater than one, the cluster FFT function library splits data in the dimension whose index changes most slowly, so that the parts contain all elements with several consecutive values of this index. It is the first dimension in C and the last dimension in Fortran. If the global array is twodimensional, in C, it gives each process several consecutive rows. The term "rows" will be used regardless of the array dimension and programming language. Local arrays are placed in memory allocated for the virtual global array consecutively, in the order determined by process ranks. For example, in case of two processes, during the computation of a three-dimensional transform whose matrix has size (11,15,12), the processes may store local arrays of sizes (6,15,12) and (5,15,12), respectively.

If  $p$  is the number of MPI processes and the matrix of a transform to be computed has size  $(m, n, l)$ , in C, each MPI process works with local data array of size  $(m_q, n, l)$ , where  $\Sigma m_q = m$ ,  $q = 0, \ldots, p-1$ . Local input arrays must contain appropriate parts of the actual global input array, and then local output arrays will contain appropriate parts of the actual global output array. You can figure out which particular rows of the global array the local array must contain from the following configuration parameters of the cluster FFT interface: CDFT\_LOCAL\_NX, CDFT\_LOCAL\_START\_X, and CDFT\_LOCAL\_SIZE. To retrieve values of the parameters, use the [DftiGetValueDM](#page-2811-0) function:

- CDFT LOCAL NX specifies how many rows of the global array the current process receives.
- CDFT LOCAL START X specifies which row of the global input or output array corresponds to the first row of the local input or output array. If  $A$  is a global array and  $L$  is the appropriate local array, then

 $L(i,j,k)=A(i,j,k+cdft\text{ local start }x-1)$ , where  $i=1, ..., m$ ,  $j=1, ..., n$ ,  $k=1, ..., l_q$ .

[Example "2D Out-of-place Cluster FFT Computation" in the Code Examples appendix](#page-3172-0) shows how the data is distributed among processes for a two-dimensional cluster FFT computation.

#### **One-dimensional transforms**

In this case, input and output data are distributed among processes differently and even the numbers of elements stored in a particular process before and after the transform may be different. Each local array stores a segment of consecutive elements of the appropriate global array. Such segment is determined by the number of elements and a shift with respect to the first array element. So, to specify segments of the global input and output arrays that a particular process receives, *four* configuration parameters are needed: CDFT LOCAL NX, CDFT LOCAL START X, CDFT LOCAL OUT NX, and CDFT LOCAL OUT START X. Use the [DftiGetValueDM](#page-2811-0) function to retrieve their values. The meaning of the four configuration parameters depends upon the type of the transform, as shown in Table "Data Distribution Configuration Parameters for 1D Transforms":

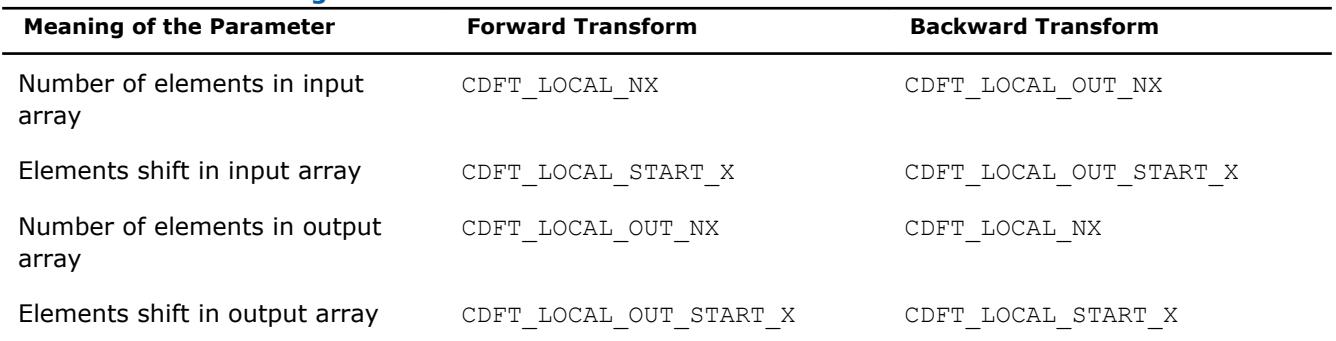

#### **Data Distribution Configuration Parameters for 1D Transforms**

#### **Memory size for local data**

The memory size needed for local arrays cannot be just calculated from CDFT\_LOCAL\_NX

(CDFT\_LOCAL\_OUT\_NX), because the cluster FFT functions sometimes require allocating a little bit more memory for local data than just the size of the appropriate sub-array. The configuration parameter CDFT\_LOCAL\_SIZE specifies the size of the local input and output array in data elements. Each local input and output arrays must have size not less than CDFT\_LOCAL\_SIZE\*size\_of\_element. Note that in the current implementation of the cluster FFT interface, data elements can be real or complex values, each complex value consisting of the real and imaginary parts. If you employ a user-defined workspace for in-place transforms (for more information, refer to [Table "Settable configuration Parameters"\)](#page-2809-0), it must have the same size as the local arrays. [Example "1D In-place Cluster FFT Computations"](#page-3172-0) in the Code Examples appendix illustrates how the cluster FFT functions distribute data among processes in case of a one-dimensional FFT computation performed with a user-defined workspace.

#### **Available Auxiliary Functions**

If a global input array is located on one MPI process and you want to obtain its local parts or you want to gather the global output array on one MPI process, you can use functions MKL CDFT ScatterData and MKL CDFT GatherData to distribute or gather data among processes, respectively. These functions are defined in a file that is delivered with Intel MKL and located in the following subdirectory of the Intel MKL installation directory: examples/cdftf/source/cdft\_example\_support.f90.

#### **Restriction on Lengths of Transforms**

The algorithm that the Intel MKL cluster FFT functions use to distribute data among processes imposes a restriction on lengths of transforms with respect to the number of MPI processes used for the FFT computation:

- For a multi-dimensional transform, lengths of the last two dimensions must be not less than the number of MPI processes.
- Length of a one-dimensional transform must be the product of two integers each of which is not less than the number of MPI processes.

Non-compliance with the restriction causes an error CDFT\_SPREAD\_ERROR (refer to [Error Codes](#page-2813-0) for details). To achieve the compliance, you can change the transform lengths and/or the number of MPI processes, which is specified at start of an MPI program. MPI-2 enables changing the number of processes during execution of an MPI program.

#### **Cluster FFT Interface**

To use the cluster FFT functions, you need to access the module MKL\_CDFT through the "use" statement.

The Fortran interface provides a derived type DFTI\_DESCRIPTOR\_DM; a number of named constants representing various names of configuration parameters and their possible values; and a number of overloaded functions through the generic functionality of Fortran 95.

To provide communication between parallel processes through MPI, the following include statement must be present in your code:

• Fortran:

INCLUDE "mpif.h"

(for some MPI versions, "mpif90.h" header may be used instead).

There are three main categories of the cluster FFT functions in Intel MKL:

- 1. **Descriptor Manipulation** . There are three functions in this category. The [DftiCreateDescriptorDM](#page-2803-0) function creates an FFT descriptor whose storage is allocated dynamically. The [DftiCommitDescriptorDM](#page-2804-0) function "commits" the descriptor to all its settings. The [DftiFreeDescriptorDM](#page-2804-0) function frees up the memory allocated for the descriptor.
- **2. FFT Computation** . There are two functions in this category. The [DftiComputeForwardDM](#page-2805-0) function performs the forward FFT computation, and the [DftiComputeBackwardDM](#page-2807-0) function performs the backward FFT computation.
- **3. Descriptor Configuration** . There are two functions in this category. The [DftiSetValueDM](#page-2809-0) function sets one specific configuration value to one of the many configuration parameters. The [DftiGetValueDM](#page-2811-0) function gets the current value of any of these configuration parameters, all of which are readable. These parameters, though many, are handled one at a time.

#### **Descriptor Manipulation Functions**

There are three functions in this category: create a descriptor, commit a descriptor, and free a descriptor.

#### <span id="page-2803-0"></span>**DftiCreateDescriptorDM**

*Allocates memory for the descriptor data structure and preliminarily initializes it.*

#### **Syntax**

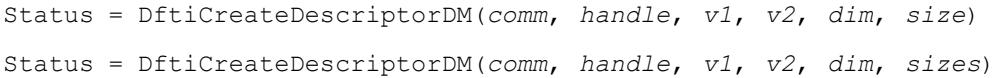

#### **Include Files**

• mkl\_cdft.f90

#### **Input Parameters**

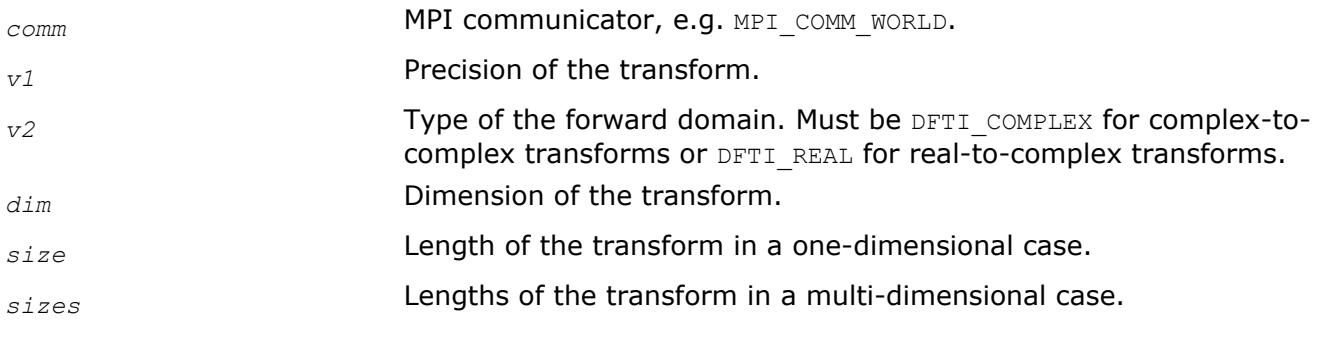

#### **Output Parameters**

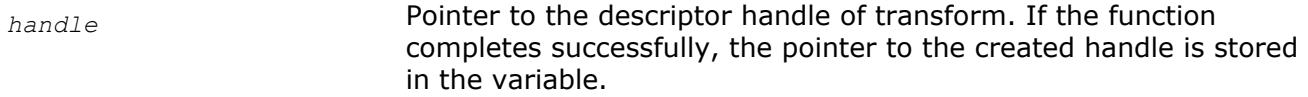

#### **Description**

This function allocates memory in a particular MPI process for the descriptor data structure and instantiates it with default configuration settings with respect to the precision, domain, dimension, and length of the desired transform. The domain is understood to be the domain of the forward transform. The result is a pointer to the created descriptor. This function is slightly different from the "initialization" function [DftiCommitDescriptorDM](#page-2804-0) in a more traditional software packages or libraries used for computing the FFT. This function does not perform any significant computation work, such as twiddle factors computation, because the default configuration settings can still be changed using the function [DftiSetValueDM](#page-2809-0).

The value of the parameter  $v1$  is specified through named constants  $DFTI$  SINGLE and  $DFTI$  DOUBLE. It corresponds to precision of input data, output data, and computation. A setting of DFTI\_SINGLE indicates single-precision floating-point data type and a setting of DFTI\_DOUBLE indicates double-precision floatingpoint data type.

The parameter *dim* is a simple positive integer indicating the dimension of the transform.

In Fortran, length is an integer or an array of integers.

#### **Return Values**

The function returns DFTI\_NO\_ERROR when completes successfully. In this case, the pointer to the created descriptor handle is stored in *handle*. If the function fails, it returns a value of another error class constant

#### **Interface**

```
INTERFACE DftiCreateDescriptorDM
    INTEGER(4) FUNCTION DftiCreateDescriptorDMn(C,H,P1,P2,D,L)
```

```
TYPE(DFTI_DESCRIPTOR_DM), POINTER :: H
        INTEGER(4) C, P1, P2, D, L(*) END FUNCTION
     INTEGER(4) FUNCTION DftiCreateDescriptorDM1(C,H,P1,P2,D,L)
        TYPE(DFTI_DESCRIPTOR_DM), POINTER :: H
        INTEGER(4) C, P1, P2, D, L
    END FUNCTION
END INTERFACE
```
#### **DftiCommitDescriptorDM**

*Performs all initialization for the actual FFT computation.*

#### **Syntax**

Status = DftiCommitDescriptorDM(*handle*)

#### **Include Files**

• mkl\_cdft.f90

#### **Input Parameters**

*handle* The descriptor handle. Must be valid, that is, created in a call to [DftiCreateDescriptorDM](#page-2803-0).

#### **Description**

The cluster FFT interface requires a function that completes initialization of a previously created descriptor before the descriptor can be used for FFT computations in a particular MPI process. The DftiCommitDescriptorDM function performs all initialization that facilitates the actual FFT computation. For the current implementation, it may involve exploring many different factorizations of the input length to search for highly efficient computation method.

Any changes of configuration parameters of a committed descriptor via the set value function (see [Descriptor](#page-2809-0) [Configuration Functions\)](#page-2809-0) requires a re-committal of the descriptor before a computation function can be invoked. Typically, this committal function is called right before a computation function call (see [FFT](#page-2805-0) [Computation Functions\)](#page-2805-0).

#### **Return Values**

The function returns DFTI\_NO\_ERROR when completes successfully. If the function fails, it returns a value of another error class constant (for the list of constants, refer to the [Error Codes](#page-2813-0) section).

#### **Interface**

```
INTERFACE DftiCommitDescriptorDM
   INTEGER(4) FUNCTION DftiCommitDescriptorDM(handle);
    TYPE(DFTI DESCRIPTOR DM), POINTER :: handle
 END FUNCTION
END INTERFACE
```
#### **DftiFreeDescriptorDM**

*Frees memory allocated for a descriptor.*

#### **Syntax**

```
Status = DftiFreeDescriptorDM(handle)
```
#### <span id="page-2805-0"></span>**Include Files**

• mkl\_cdft.f90

#### **Input Parameters**

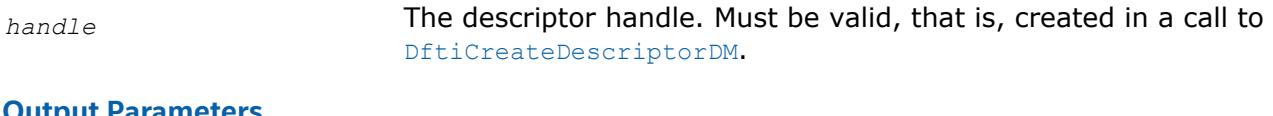

#### **Output Parameters**

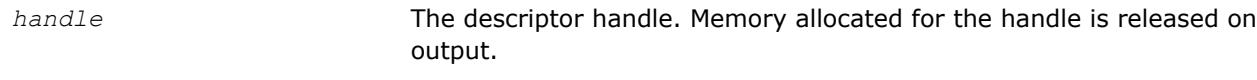

#### **Description**

This function frees up all memory allocated for a descriptor in a particular MPI process. Call the DftiFreeDescriptorDM function to delete the descriptor handle. Upon successful completion of DftiFreeDescriptorDM the descriptor handle is no longer valid.

#### **Return Values**

The function returns DFTI\_NO\_ERROR when completes successfully. If the function fails, it returns a value of another error class constant (for the list of constants, refer to the [Error Codes](#page-2813-0) section).

#### **Interface**

```
INTERFACE DftiFreeDescriptorDM
 INTEGER(4) FUNCTION DftiFreeDescriptorDM(handle)
     TYPE(DFTI DESCRIPTOR DM), POINTER :: handle
   END FUNCTION
END INTERFACE
```
#### **FFT Computation Functions**

There are two functions in this category: compute the forward transform and compute the backward transform.

#### **DftiComputeForwardDM**

*Computes the forward FFT.*

#### **Syntax**

```
Status = DftiComputeForwardDM(handle, in_X, out_X)
```
Status = DftiComputeForwardDM(*handle*, *in\_out\_X*)

#### **Include Files**

• mkl\_cdft.f90

#### **Input Parameters**

*handle* **The descriptor handle.** 

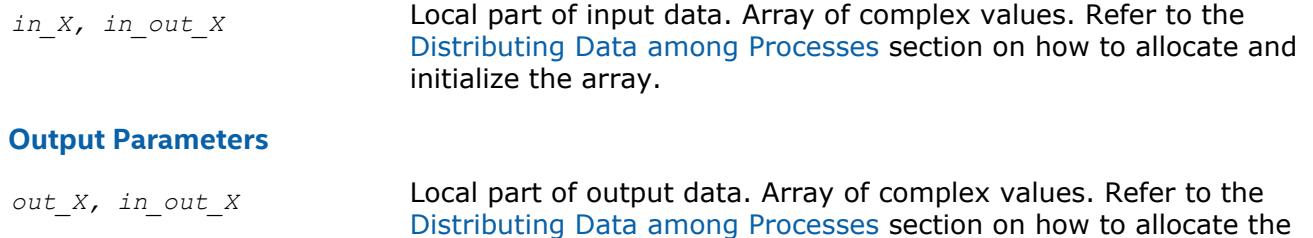

#### **Description**

The DftiComputeForwardDM function computes the forward FFT. Forward FFT is the transform using the factor  $e^{-i2\pi/n}$ .

array.

Before you call the function, the valid descriptor, created by [DftiCreateDescriptorDM](#page-2803-0), must be configured and committed using the [DftiCommitDescriptorDM](#page-2804-0) function.

The computation is carried out by calling the [DftiComputeForward](#page-2789-0) function. So, the functions have very much in common, and details not explicitly mentioned below can be found in the description of DftiComputeForward.

Local part of input data, as well as local part of the output data, is an appropriate sequence of complex values (each complex value consists of two real numbers: real part and imaginary part) that a particular process stores. See the [Distributing Data Among Processes](#page-2800-0) section for details.

Refer to the [Configuration Settings](#page-2760-0) section for the list of configuration parameters that the descriptor passes to the function.

The configuration parameter DFTI\_PRECISION determines the precision of input data, output data, and transform: a setting of DFTI\_SINGLE indicates single-precision floating-point data type and a setting of DFTI\_DOUBLE indicates double-precision floating-point data type.

The configuration parameter DFTI\_PLACEMENT informs the function whether the computation should be inplace. If the value of this parameter is DFTI\_INPLACE (default), you must call the function with two parameters, otherwise you must supply three parameters. If DFTI\_PLACEMENT = DFTI\_INPLACE and three parameters are supplied, then the third parameter is ignored.

#### **CAUTION**

Even in case of an out-of-place transform, local array of input data *in\_X* may be changed. To save data, make its copy before calling DftiComputeForwardDM.

In case of an in-place transform, DftiComputeForwardDM dynamically allocates and deallocates a work buffer of the same size as the local input/output array requires.

#### **NOTE**

You can specify your own workspace of the same size through the configuration parameter CDFT\_WORKSPACE to avoid redundant memory allocation.

#### **Return Values**

The function returns DFTI\_NO\_ERROR when completes successfully. If the function fails, it returns a value of another error class constant (for the list of constants, refer to the [Error Codes](#page-2813-0) section).

#### <span id="page-2807-0"></span>**Interface**

```
INTERFACE DftiComputeForwardDM
   INTEGER(4) FUNCTION DftiComputeForwardDM(h, in_X, out_X)
    TYPE(DFTI DESCRIPTOR DM), POINTER :: h
   COMPLEX(8), DIMENSION(*) :: in_x, out_X
   END FUNCTION DftiComputeForwardDM
   INTEGER(4) FUNCTION DftiComputeForwardDMi(h, in_out_X)
     TYPE(DFTI DESCRIPTOR DM), POINTER :: h
     COMPLEX(8), DIMENSION(*) :: in out X
   END FUNCTION DftiComputeForwardDMi
   INTEGER(4) FUNCTION DftiComputeForwardDMs(h, in_X, out_X)
     TYPE(DFTI_DESCRIPTOR_DM), POINTER :: h
     COMPLEX(4), DIMENSION(*) :: in x, out X
   END FUNCTION DftiComputeForwardDMs
   INTEGER(4) FUNCTION DftiComputeForwardDMis(h, in_out_X)
     TYPE(DFTI_DESCRIPTOR_DM), POINTER :: h
     COMPLEX(4), DIMENSION(*) :: in out X
   END FUNCTION DftiComputeForwardDMis
END INTERFACE
```
#### **DftiComputeBackwardDM**

*Computes the backward FFT.*

#### **Syntax**

```
Status = DftiComputeBackwardDM(handle, in_X, out_X)
Status = DftiComputeBackwardDM(handle, in_out_X)
```
#### **Include Files**

• mkl\_cdft.f90

#### **Input Parameters**

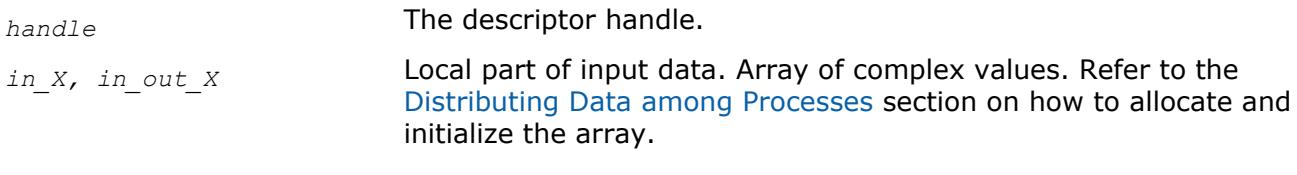

#### **Output Parameters**

*out\_X, in\_out\_X* Local part of output data. Array of complex values. Refer to the [Distributing Data among Processes](#page-2800-0) section on how to allocate the array.

#### **Description**

The DftiComputeBackwardDM function computes the backward FFT. Backward FFT is the transform using the factor  $e^{i2\pi/n}$ .

Before you call the function, the valid descriptor, created by [DftiCreateDescriptorDM](#page-2803-0), must be configured and committed using the [DftiCommitDescriptorDM](#page-2804-0) function.

The computation is carried out by calling the [DftiComputeBackward](#page-2791-0) function. So, the functions have very much in common, and details not explicitly mentioned below can be found in the description of DftiComputeBackward.
Local part of input data, as well as local part of the output data, is an appropriate sequence of complex values (each complex value consists of two real numbers: real part and imaginary part) that a particular process stores. See the [Distributing Data among Processes](#page-2800-0) section for details.

Refer to the [Configuration Settings](#page-2760-0) section for the list of configuration parameters that the descriptor passes to the function.

The configuration parameter DFTI\_PRECISION determines the precision of input data, output data, and transform: a setting of DFTI\_SINGLE indicates single-precision floating-point data type and a setting of DFTI\_DOUBLE indicates double-precision floating-point data type.

The configuration parameter DFTI\_PLACEMENT informs the function whether the computation should be inplace. If the value of this parameter is DFTI\_INPLACE (default), you must call the function with two parameters, otherwise you must supply three parameters. If DFTI\_PLACEMENT = DFTI\_INPLACE and three parameters are supplied, then the third parameter is ignored.

#### **CAUTION**

Even in case of an out-of-place transform, local array of input data *in\_X* may be changed. To save data, make its copy before calling DftiComputeBackwardDM.

In case of an in-place transform, DftiComputeBackwardDM dynamically allocates and deallocates a work buffer of the same size as the local input/output array requires.

#### **NOTE**

You can specify your own workspace of the same size through the configuration parameter CDFT\_WORKSPACE to avoid redundant memory allocation.

#### **Return Values**

The function returns DFTI\_NO\_ERROR when completes successfully. If the function fails, it returns a value of another error class constant (for the list of constants, refer to the [Error Codes](#page-2813-0) section).

#### **Interface**

```
INTERFACE DftiComputeBackwardDM
   INTEGER(4) FUNCTION DftiComputeBackwardDM(h, in_X, out_X)
     TYPE(DFTI_DESCRIPTOR_DM), POINTER :: h
     COMPLEX(8), DIMENSION(*) :: in x, out X
   END FUNCTION DftiComputeBackwardDM
    INTEGER(4) FUNCTION DftiComputeBackwardDMi(h, in_out_X)
     TYPE(DFTI_DESCRIPTOR_DM), POINTER :: h
     COMPLEX(8), DIMENSION(*) :: in out X
   END FUNCTION DftiComputeBackwardDMi
   INTEGER(4) FUNCTION DftiComputeBackwardDMs(h, in_X, out_X)
     TYPE(DFTI_DESCRIPTOR_DM), POINTER :: h
     COMPLEX(4), DIMENSION(*) :: in x, out X
   END FUNCTION DftiComputeBackwardDMs
   INTEGER(4) FUNCTION DftiComputeBackwardDMis(h, in_out_X)
     TYPE(DFTI_DESCRIPTOR_DM), POINTER :: h
     COMPLEX(4), DIMENSION(*) :: in out X
   END FUNCTION DftiComputeBackwardDMis
END INTERFACE
```
#### **Descriptor Configuration Functions**

There are two functions in this category: the value setting function DftiSetValueDM sets one particular configuration parameter to an appropriate value, the value getting function [DftiGetValueDM](#page-2811-0) reads the value of one particular configuration parameter.

Some configuration parameters used by cluster FFT functions originate from the conventional FFT interface (see [Configuration Settings](#page-2760-0)subsection in the "FFT Functions" section for details).

Other configuration parameters are specific to the cluster FFT. Integer values of these parameters have type INTEGER(4). The exact type of the configuration parameters being floating-point scalars is REAL(4) or REAL(8). The configuration parameters whose values are named constants have the INTEGER type. They are defined in the MKL CDFT module.

Names of the configuration parameters specific to the cluster FFT interface have prefix CDFT.

#### **DftiSetValueDM**

*Sets one particular configuration parameter with the specified configuration value.*

#### **Syntax**

Status = DftiSetValueDM (*handle*, *param*, *value*)

#### **Include Files**

• mkl\_cdft.f90

#### **Input Parameters**

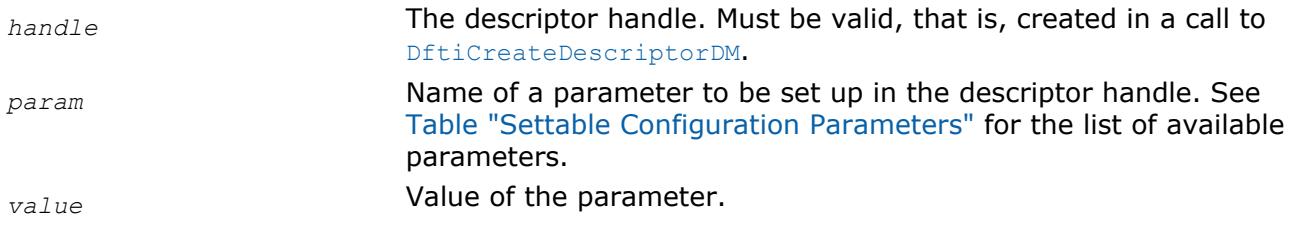

#### **Description**

This function sets one particular configuration parameter with the specified configuration value. The configuration parameter is one of the named constants listed in the table below, and the configuration value must have the corresponding type. See [Configuration Settings](#page-2760-0) for details of the meaning of each setting and for possible values of the parameters whose values are named constants.

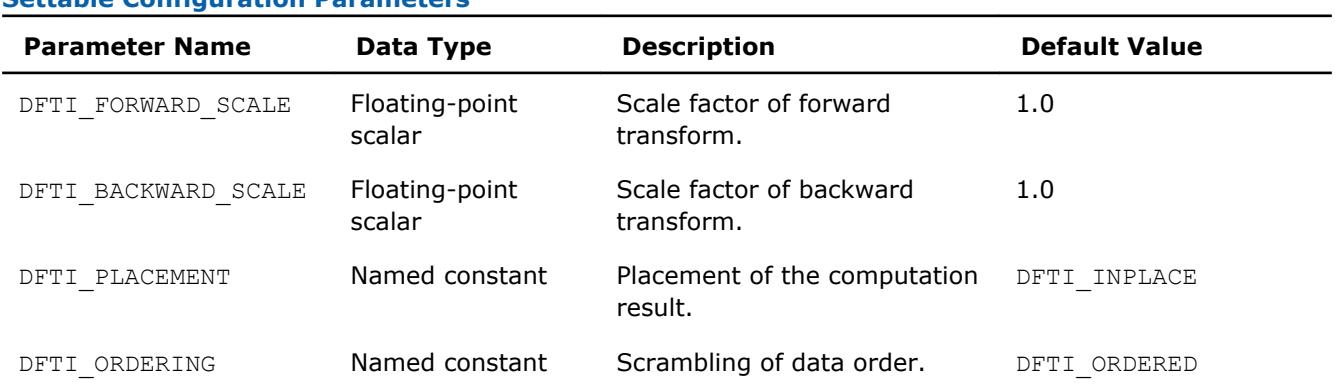

#### **Settable Configuration Parameters**

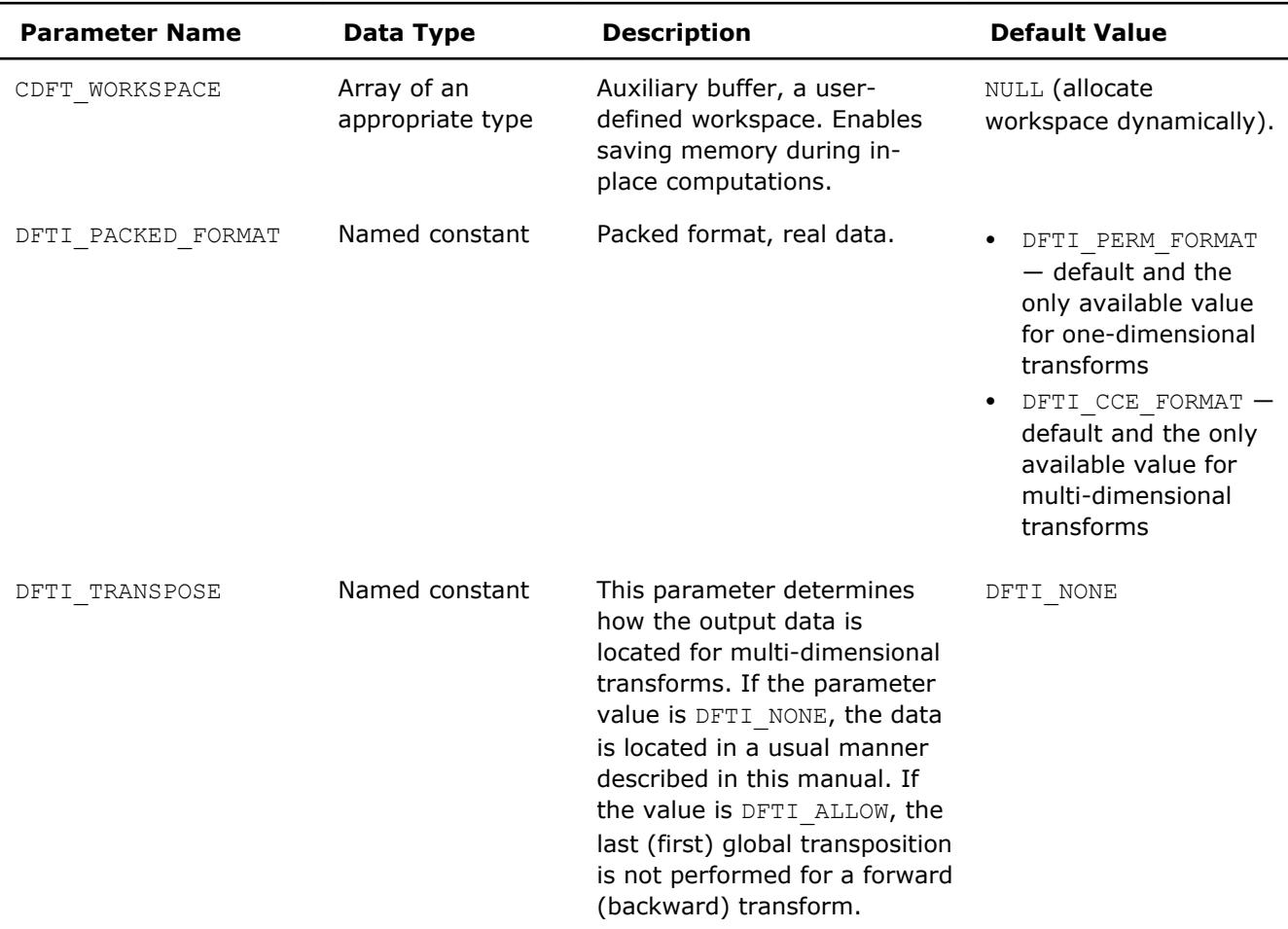

#### **Return Values**

The function returns DFTI\_NO\_ERROR when completes successfully. If the function fails, it returns a value of another error class constant (for the list of constants, refer to the [Error Codes](#page-2813-0) section).

#### **Interface**

```
INTERFACE DftiSetValueDM
   INTEGER(4) FUNCTION DftiSetValueDM(h, p, v)
      TYPE(DFTI_DESCRIPTOR_DM), POINTER :: h
      INTEGER(4) :: p, v
   END FUNCTION
   INTEGER(4) FUNCTION DftiSetValueDMd(h, p, v)
     TYPE(DFTI DESCRIPTOR DM), POINTER :: h
      INTEGER(4) :: p
     REAL(8) :: v
   END FUNCTION
   INTEGER(4) FUNCTION DftiSetValueDMs(h, p, v)
     TYPE(DFTI DESCRIPTOR DM), POINTER :: h
     INTEGR(4) :: p REAL(4) :: v
   END FUNCTION
   INTEGER(4) FUNCTION DftiSetValueDMsw(h, p, v)
      TYPE(DFTI_DESCRIPTOR_DM), POINTER :: h
      INTEGER(4) :: p
     COMPLEX(4): v(*) END FUNCTION
```
<span id="page-2811-0"></span>10 *Intel® Math Kernel Library Developer Reference*

```
 INTEGER(4) FUNCTION DftiSetValueDMdw(h, p, v)
     TYPE(DFTI DESCRIPTOR DM), POINTER :: h
      INTEGER(4): p
     COMPLEX(8) :: V(*) END FUNCTION
END INTERFACE
```
#### **DftiGetValueDM**

*Gets the value of one particular configuration parameter.*

#### **Syntax**

Status = DftiGetValueDM(*handle*, *param*, *value*)

#### **Include Files**

• mkl\_cdft.f90

#### **Input Parameters**

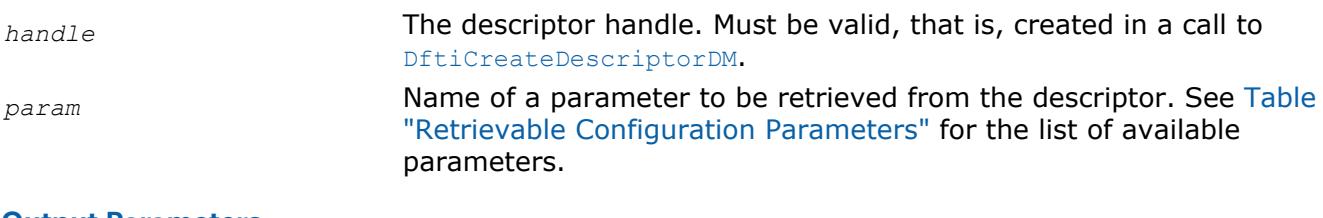

#### **Output Parameters**

*value* **Value of the parameter.** 

#### **Description**

This function gets the configuration value of one particular configuration parameter. The configuration parameter is one of the named constants listed in the table below, and the configuration value is the corresponding appropriate type, which can be a named constant or a native type. Possible values of the named constants can be found in [Table "Configuration Parameters"](#page-2761-0) and relevant subsections of the [Configuration Settings](#page-2760-0) section.

#### **Retrievable Configuration Parameters**

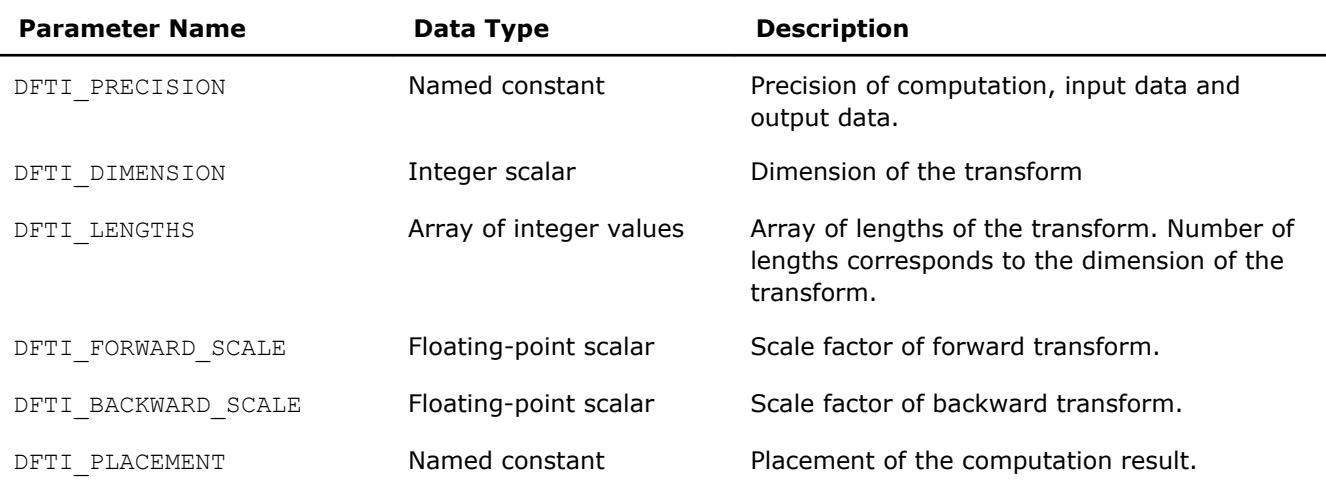

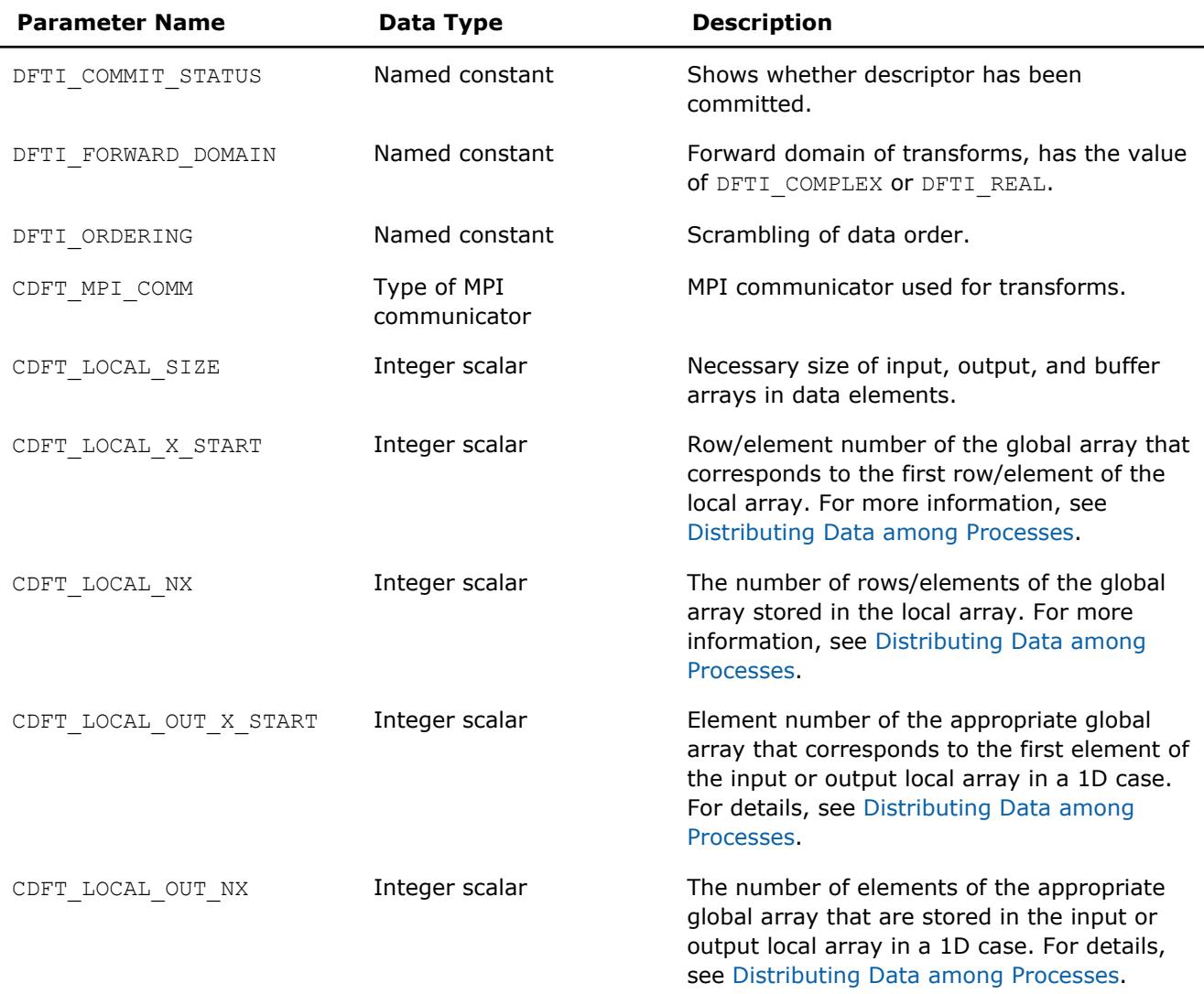

#### **Return Values**

The function returns DFTI\_NO\_ERROR when completes successfully. If the function fails, it returns a value of another error class constant (for the list of constants, refer to the [Error Codes](#page-2813-0) section).

#### **Interface**

```
INTERFACE DftiGetValueDM
   INTEGER(4) FUNCTION DftiGetValueDM(h, p, v)
     TYPE(DFTI_DESCRIPTOR_DM), POINTER :: h
     INTEGER(4): p, v
   END FUNCTION
   INTEGER(4) FUNCTION DftiGetValueDMar(h, p, v)
     TYPE(DFTI_DESCRIPTOR_DM), POINTER :: h
     INTEGER(4) :: p, v(*) END FUNCTION
   INTEGER(4) FUNCTION DftiGetValueDMd(h, p, v)
      TYPE(DFTI_DESCRIPTOR_DM), POINTER :: h
      INTEGER(4) :: p
      REAL(8) :: v
   END FUNCTION
   INTEGER(4) FUNCTION DftiGetValueDMs(h, p, v)
```
# <span id="page-2813-0"></span>10 *Intel® Math Kernel Library Developer Reference*

```
TYPE(DFTI DESCRIPTOR DM), POINTER :: h
      INTEGER(4) :: p
     REAL(4): v
   END FUNCTION
END INTERFACE
```
#### **Error Codes**

All the cluster FFT functions return an integer value denoting the status of the operation. These values are identified by named constants. Each function returns DFTI\_NO\_ERROR if no errors were encountered during execution. Otherwise, a function generates an error code. In addition to FFT error codes, the cluster FFT interface has its own ones. Named constants specific to the cluster FFT interface have prefix "CDFT" in names. Table "Error Codes that Cluster FFT Functions Return" lists error codes that the cluster FFT functions may return.

#### **Error Codes that Cluster FFT Functions Return**

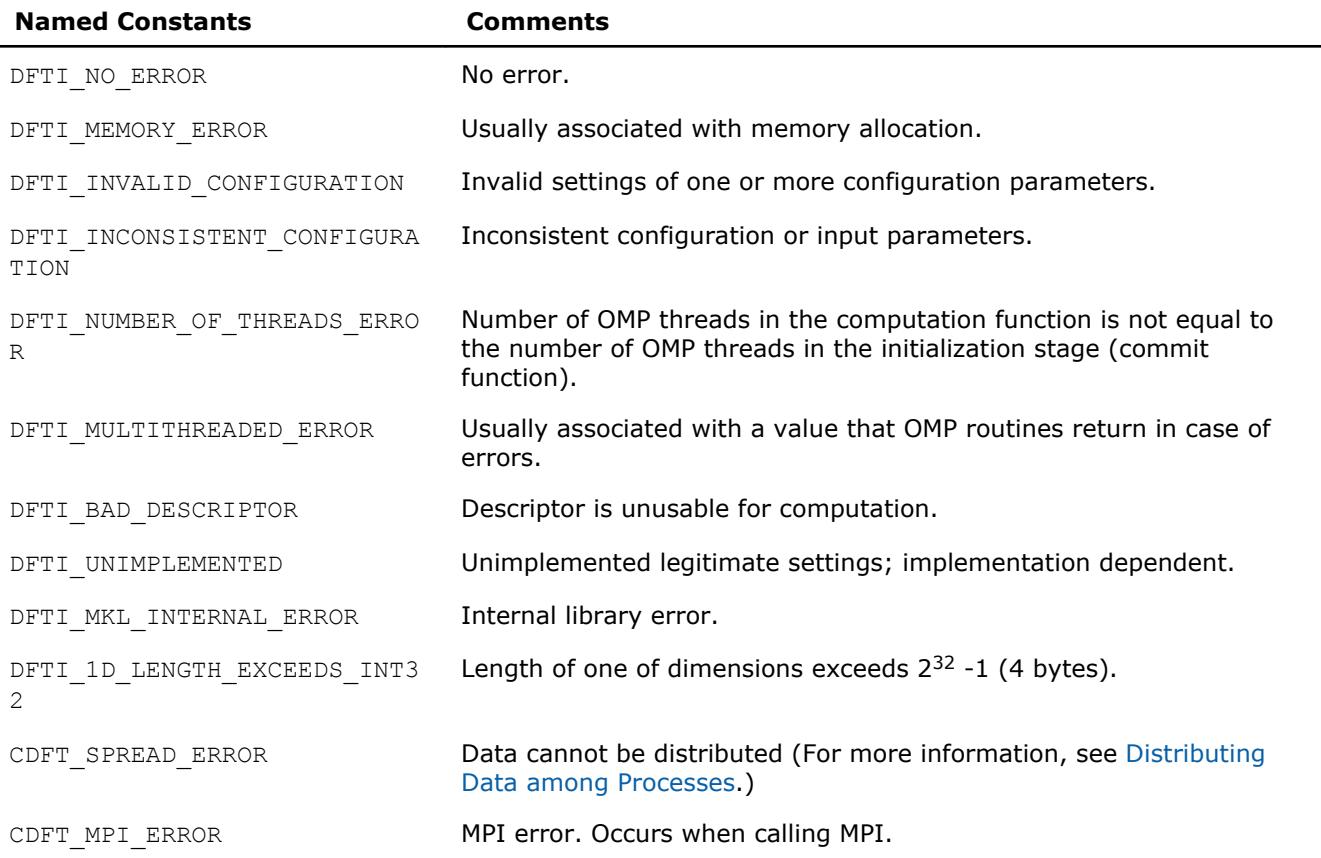

# **PBLAS Routines 11**

This chapter describes the Intel® Math Kernel Library implementation of the PBLAS (Parallel Basic Linear Algebra Subprograms) routines from the ScaLAPACK package for distributed-memory architecture. PBLAS is intended for using in vector-vector, matrix-vector, and matrix-matrix operations to simplify the parallelization of linear codes. The design of PBLAS is as consistent as possible with that of the BLAS. The routine descriptions are arranged in several sections according to the PBLAS level of operation:

- [PBLAS Level 1 Routines](#page-2817-0) (distributed vector-vector operations)
- [PBLAS Level 2 Routines](#page-2829-0) (distributed matrix-vector operations)
- [PBLAS Level 3 Routines](#page-2862-0) (distributed matrix-matrix operations)

Each section presents the routine and function group descriptions in alphabetical order by the routine group name; for example, the  $p$ ?asum group, the  $p$ ?axpy group. The question mark in the group name corresponds to a character indicating the data type (s, d, c, and z or their combination); see *[Routine Naming](#page-2815-0) [Conventions](#page-2815-0)*.

#### **NOTE**

PBLAS routines are provided only with Intel® MKL versions for Linux\* and Windows\* OSs.

Generally, PBLAS runs on a network of computers using MPI as a message-passing layer and a set of prebuilt communication subprograms (BLACS), as well as a set of PBLAS optimized for the target architecture. The Intel MKL version of PBLAS is optimized for Intel® processors. For the detailed system and environment requirements see *Intel® MKL Release Notes* and *Intel® MKL User's Guide*.

For full reference on PBLAS routines and related information, see http://www.netlib.org/scalapack/html/ pblas\_qref.html.

#### **Optimization Notice**

Intel's compilers may or may not optimize to the same degree for non-Intel microprocessors for optimizations that are not unique to Intel microprocessors. These optimizations include SSE2, SSE3, and SSSE3 instruction sets and other optimizations. Intel does not guarantee the availability, functionality, or effectiveness of any optimization on microprocessors not manufactured by Intel. Microprocessordependent optimizations in this product are intended for use with Intel microprocessors. Certain optimizations not specific to Intel microarchitecture are reserved for Intel microprocessors. Please refer to the applicable product User and Reference Guides for more information regarding the specific instruction sets covered by this notice.

Notice revision #20110804

## **Overview**

The model of the computing environment for PBLAS is represented as a one-dimensional array of processes or also a two-dimensional process grid. To use PBLAS, all global matrices or vectors must be distributed on this array or grid prior to calling the PBLAS routines.

PBLAS uses the two-dimensional block-cyclic data distribution as a layout for dense matrix computations. This distribution provides good work balance between available processors, as well as gives the opportunity to use PBLAS Level 3 routines for optimal local computations. Information about the data distribution that is required to establish the mapping between each global array and its corresponding process and memory location is contained in the so called *array descriptor* associated with each global array. [Table "Content of](#page-2815-0) [the array descriptor for dense matrices"](#page-2815-0) gives an example of an array descriptor structure.

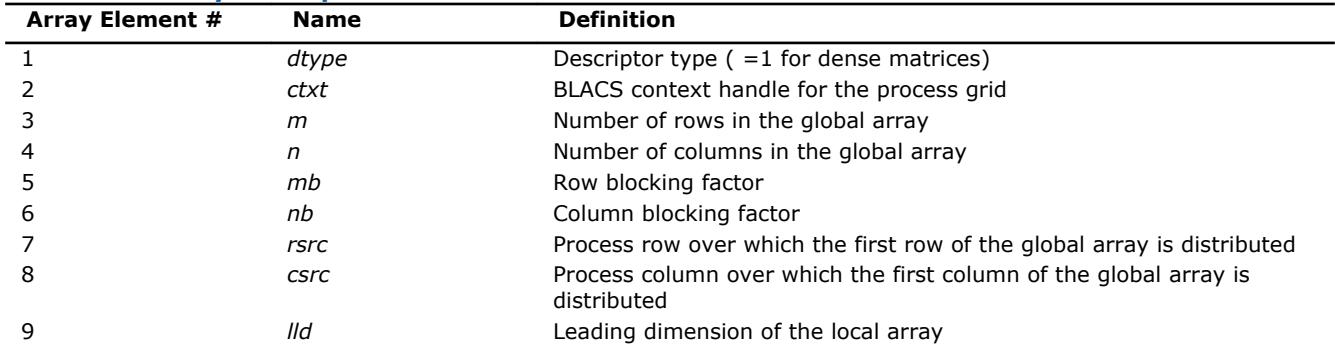

<span id="page-2815-0"></span>**Content of Array Descriptor for Dense Matrices**

The number of rows and columns of a global dense matrix that a particular process in a grid receives after data distributing is denoted by *LOCr*() and *LOCc*(), respectively. To compute these numbers, you can use the ScaLAPACK tool routine numroc.

After the block-cyclic distribution of global data is done, you may choose to perform an operation on a submatrix of the global matrix *A*, which is contained in the global subarray sub(*A*), defined by the following 6 values (for dense matrices):

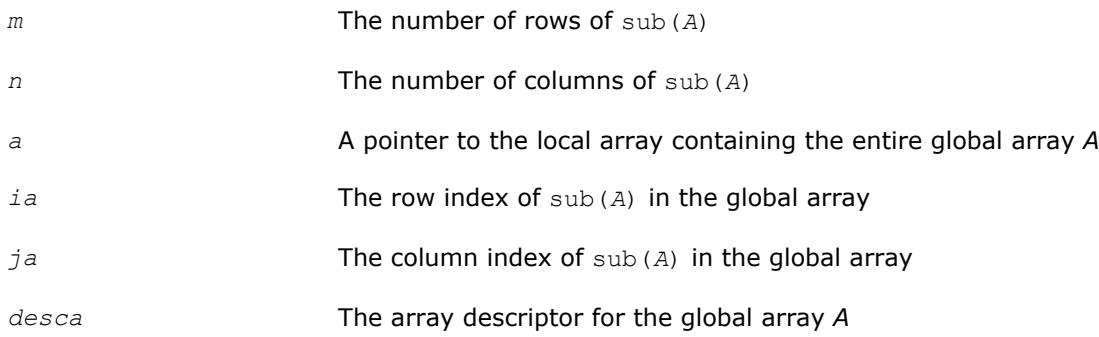

Intel MKL provides the PBLAS routines with interface similar to the interface used in the Netlib PBLAS (see http://www.netlib.org/scalapack/html/pblas\_qref.html).

# **Routine Naming Conventions**

The naming convention for PBLAS routines is similar to that used for BLAS routines (see [Routine Naming](#page-50-0) [Conventions in Chapter 2\)](#page-50-0). A general rule is that each routine name in PBLAS, which has a BLAS equivalent, is simply the BLAS name prefixed by initial letter  $p$  that stands for "parallel".

The Intel MKL PBLAS routine names have the following structure:

p <*character*> <*name*> <*mod*> ( )

The <*character*> field indicates the Fortran data type:

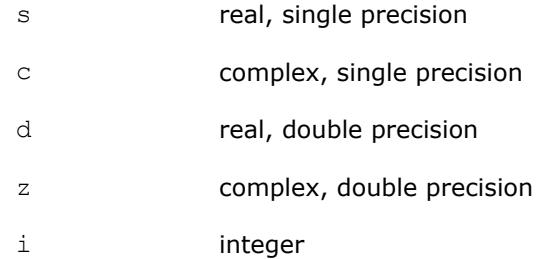

Some routines and functions can have combined character codes, such as sc or dz.

For example, the function pscasum uses a complex input array and returns a real value.

The <name> field, in PBLAS level 1, indicates the operation type. For example, the PBLAS level 1 routines p? dot, p?swap, p?copy compute a vector dot product, vector swap, and a copy vector, respectively.

In PBLAS level 2 and 3, <name> reflects the matrix argument type:

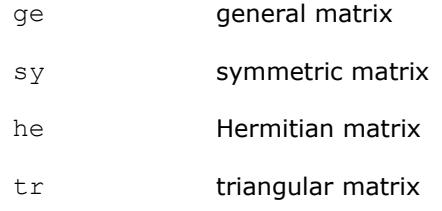

In PBLAS level 3, the <name>=tran indicates the transposition of the matrix.

The *<mod>* field, if present, provides additional details of the operation. The PBLAS level 1 names can have the following characters in the *<mod>* field:

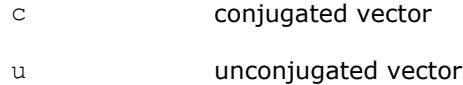

The PBLAS level 2 names can have the following additional characters in the *<mod>* field:

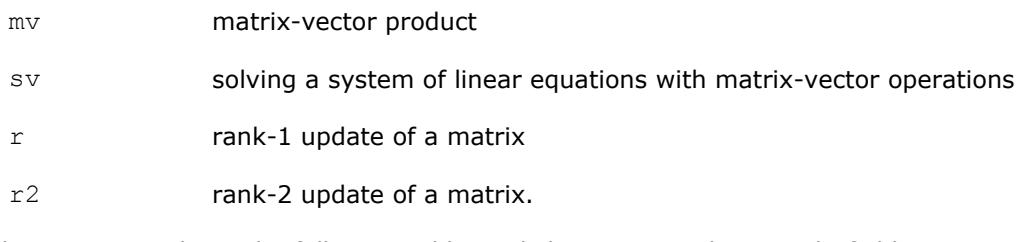

The PBLAS level 3 names can have the following additional characters in the *<mod>* field:

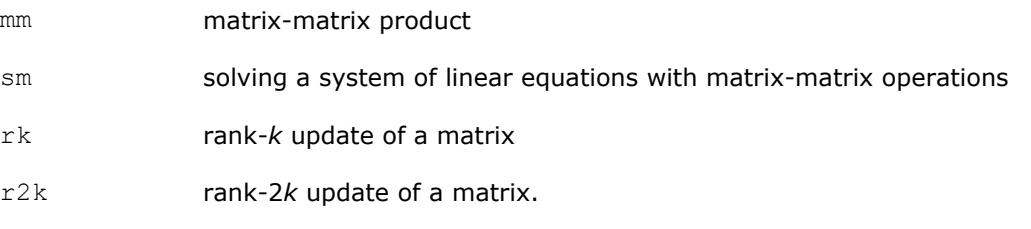

The examples below show how to interpret PBLAS routine names:

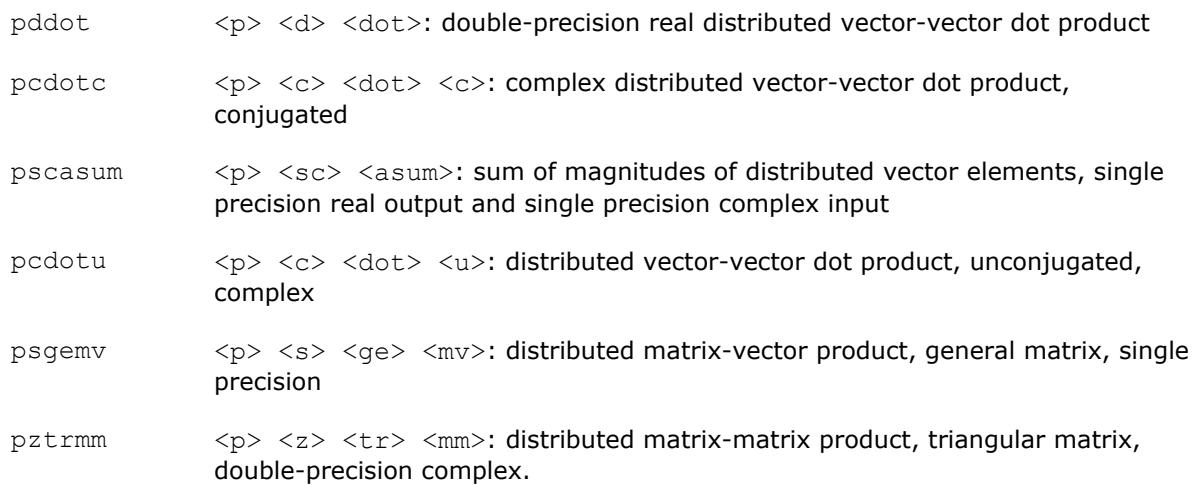

#### <span id="page-2817-0"></span>**Optimization Notice**

Intel's compilers may or may not optimize to the same degree for non-Intel microprocessors for optimizations that are not unique to Intel microprocessors. These optimizations include SSE2, SSE3, and SSSE3 instruction sets and other optimizations. Intel does not guarantee the availability, functionality, or effectiveness of any optimization on microprocessors not manufactured by Intel. Microprocessordependent optimizations in this product are intended for use with Intel microprocessors. Certain optimizations not specific to Intel microarchitecture are reserved for Intel microprocessors. Please refer to the applicable product User and Reference Guides for more information regarding the specific instruction sets covered by this notice.

Notice revision #20110804

## **PBLAS Level 1 Routines**

PBLAS Level 1 includes routines and functions that perform distributed vector-vector operations. Table "PBLAS Level 1 Routine Groups and Their Data Types" lists the PBLAS Level 1 routine groups and the data types associated with them.

#### **PBLAS Level 1 Routine Groups and Their Data Types**

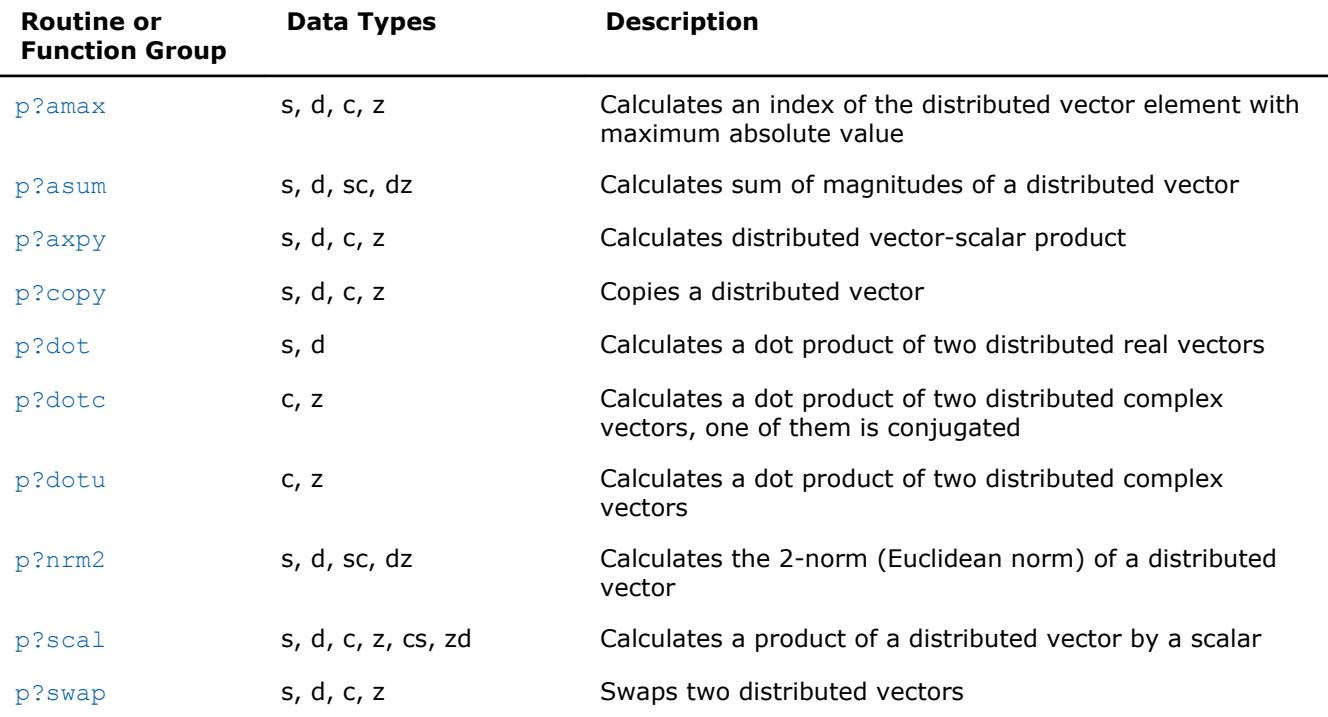

#### **p?amax**

*Computes the global index of the element of a distributed vector with maximum absolute value.*

#### **Syntax**

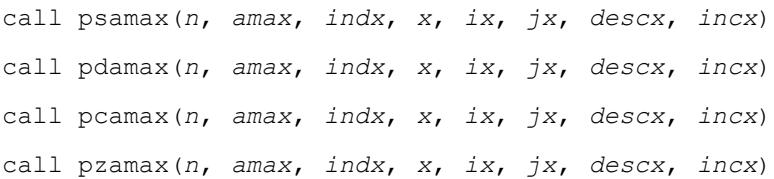

#### <span id="page-2818-0"></span>**Include Files**

• mkl\_pblas.h

#### **Description**

The functions  $p?amax$  compute global index of the maximum element in absolute value of a distributed vector sub(*x*),

where  $\text{sub}(x)$  denotes  $X(ix, jx:jx+n-1)$  if  $\text{incx}=m x$ , and  $X(ix; ix+n-1, jx)$  if  $\text{incx}= 1$ .

#### **Input Parameters**

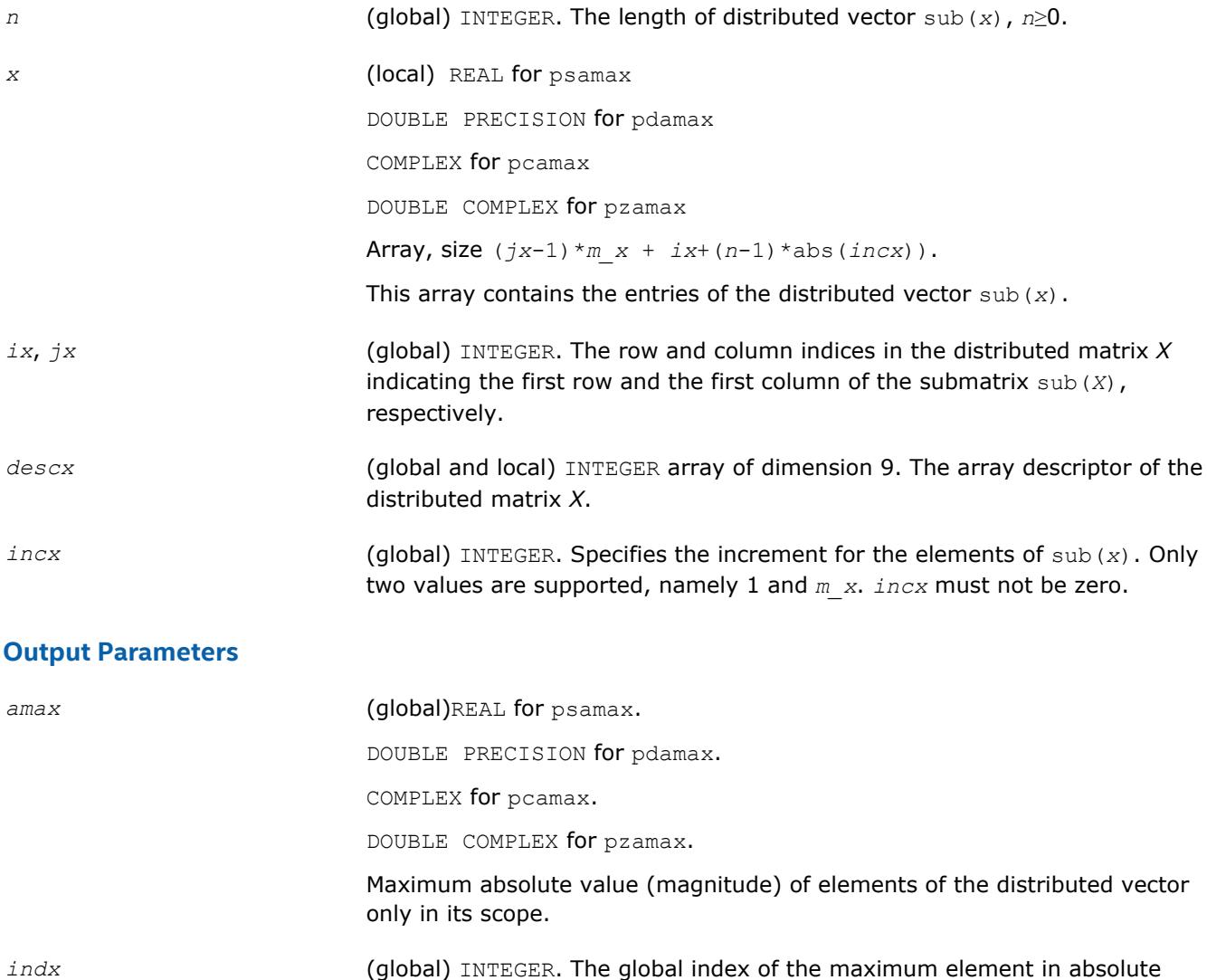

value of the distributed vector sub(*x*) only in its scope.

#### **p?asum**

*Computes the sum of magnitudes of elements of a distributed vector.*

#### **Syntax**

call psasum(*n*, *asum*, *x*, *ix*, *jx*, *descx*, *incx*) call pscasum(*n*, *asum*, *x*, *ix*, *jx*, *descx*, *incx*) <span id="page-2819-0"></span>call pdasum(*n*, *asum*, *x*, *ix*, *jx*, *descx*, *incx*) call pdzasum(*n*, *asum*, *x*, *ix*, *jx*, *descx*, *incx*) 11 *Intel® Math Kernel Library Developer Reference*

#### **Include Files**

• mkl\_pblas.h

#### **Description**

The functions p?asum compute the sum of the magnitudes of elements of a distributed vector sub(*x*), where sub(*x*) denotes *X*(*ix*, *jx*:*jx*+*n*-1) if *incx*=*m\_x*, and *X*(*ix*: *ix*+*n*-1, *jx*) if *incx*= 1.

#### **Input Parameters**

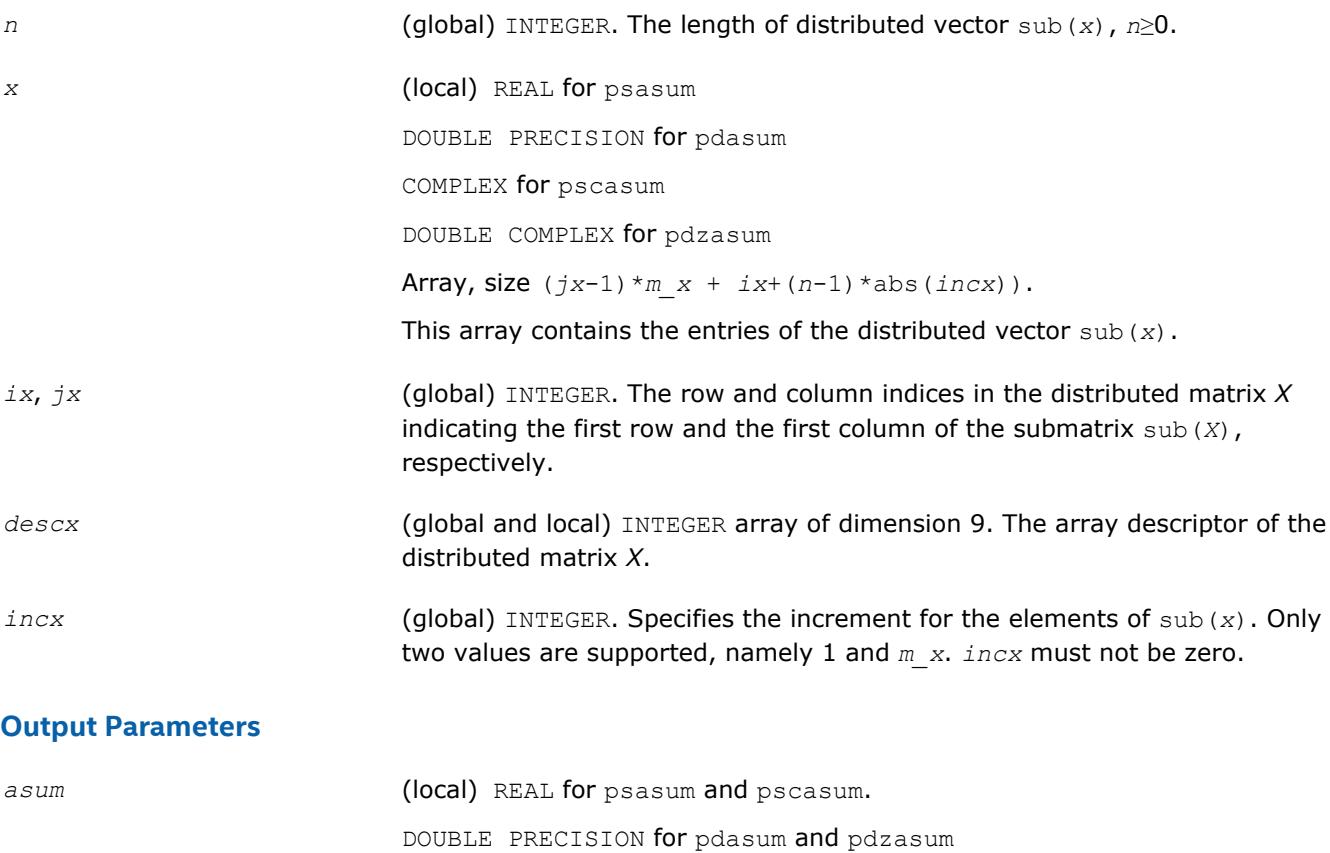

Contains the sum of magnitudes of elements of the distributed vector only in its scope.

#### **p?axpy**

*Computes a distributed vector-scalar product and adds the result to a distributed vector.*

#### **Syntax**

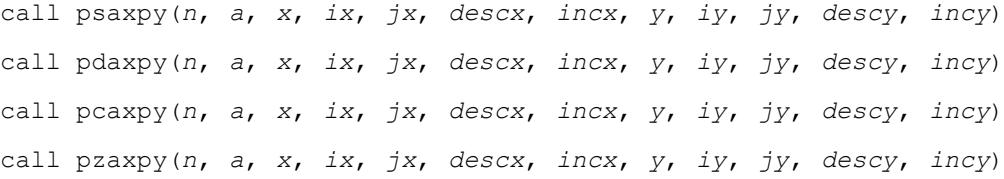

#### **Include Files**

• mkl\_pblas.h

#### **Description**

The p?axpy routines perform the following operation with distributed vectors:

```
sub(y) := sub(y) + a*sub(x)
```
#### where:

```
a is a scalar;
```
sub(*x*) and sub(*y*) are *n*-element distributed vectors.

```
sub(x) denotes X(ix, jx:jx+n-1) if incx=m_x, and X(ix: ix+n-1, jx) if incx= 1;
sub(y) denotes Y(iy, jy:jy+n-1) if incy=m_y, and Y(iy: iy+n-1, jy) if incy= 1.
```
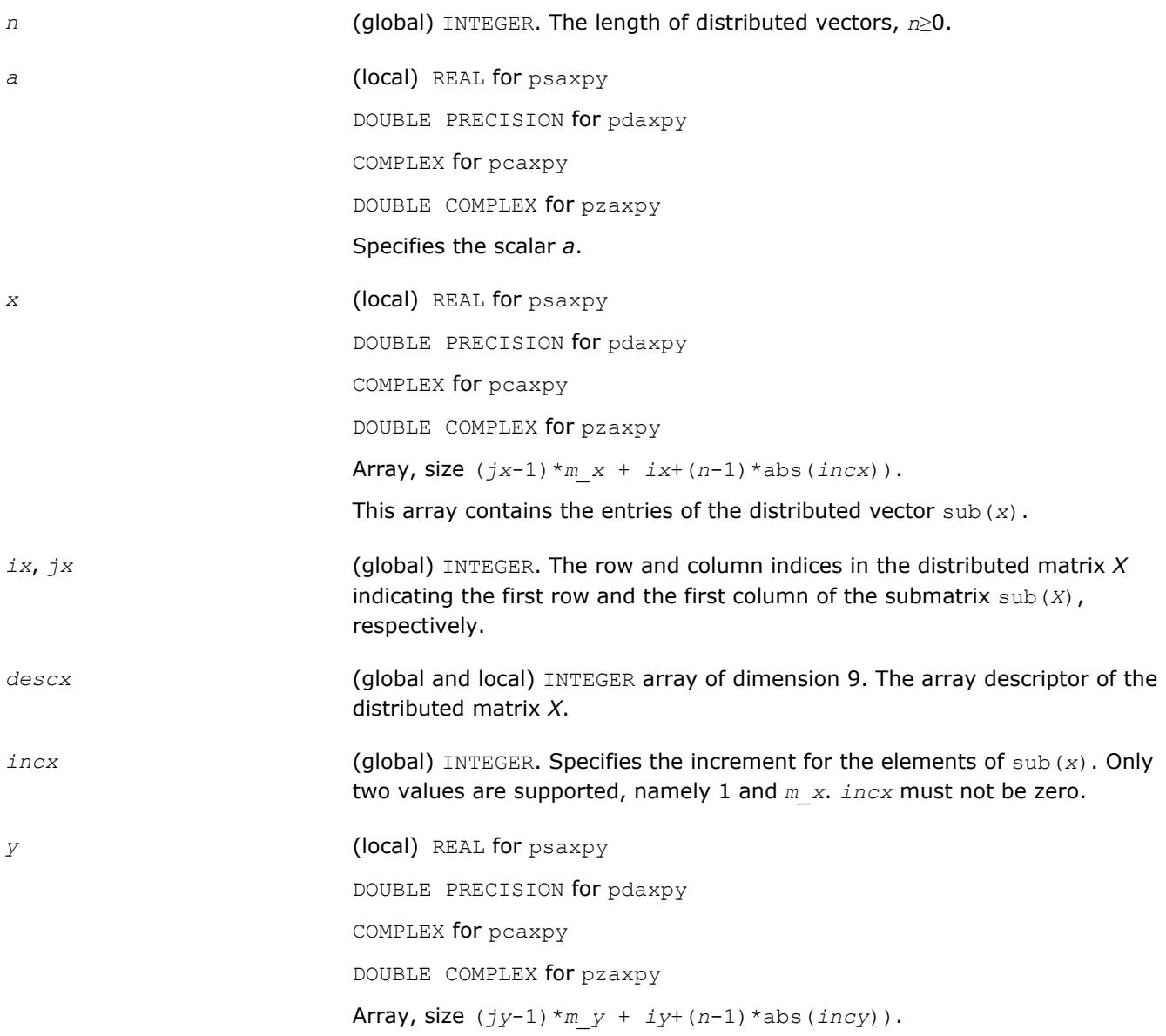

<span id="page-2821-0"></span>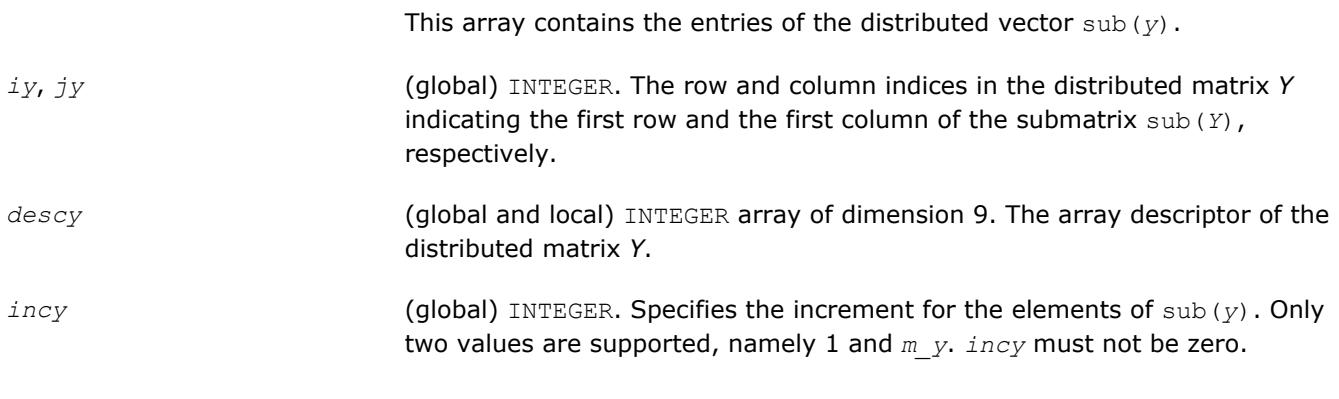

#### **Output Parameters**

```
y Overwritten by sub(y) := sub(y) + a*sub(x).
```
#### **p?copy**

*Copies one distributed vector to another vector.*

#### **Syntax**

call pscopy(*n*, *x*, *ix*, *jx*, *descx*, *incx*, *y*, *iy*, *jy*, *descy*, *incy*) call pdcopy(*n*, *x*, *ix*, *jx*, *descx*, *incx*, *y*, *iy*, *jy*, *descy*, *incy*) call pccopy(*n*, *x*, *ix*, *jx*, *descx*, *incx*, *y*, *iy*, *jy*, *descy*, *incy*) call pzcopy(*n*, *x*, *ix*, *jx*, *descx*, *incx*, *y*, *iy*, *jy*, *descy*, *incy*) call picopy(*n*, *x*, *ix*, *jx*, *descx*, *incx*, *y*, *iy*, *jy*, *descy*, *incy*)

#### **Include Files**

• mkl\_pblas.h

#### **Description**

```
The p?copy routines perform a copy operation with distributed vectors defined as
sub(y) = sub(x),
```
where sub(*x*) and sub(*y*) are *n*-element distributed vectors.

```
sub(x) denotes X(ix, jx:jx+n-1) if incx=m x, and X(ix: ix+n-1, jx) if incx= 1;sub(y) denotes Y(iy, jy+jy+n-1) if invy=m y, and Y(iy; iy+n-1, jy) if invy= 1.
```
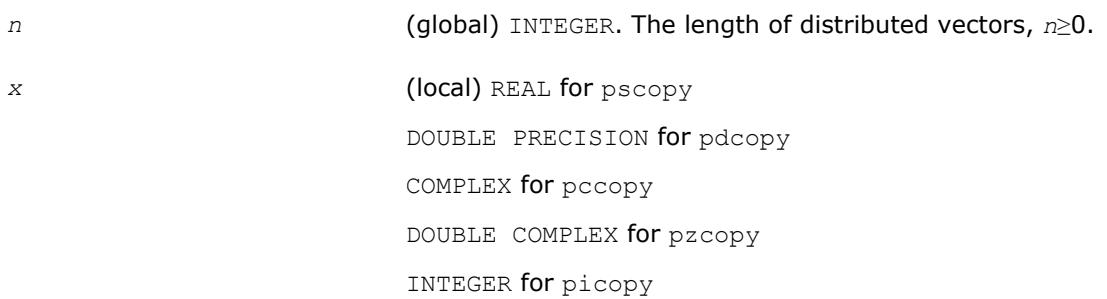

<span id="page-2822-0"></span>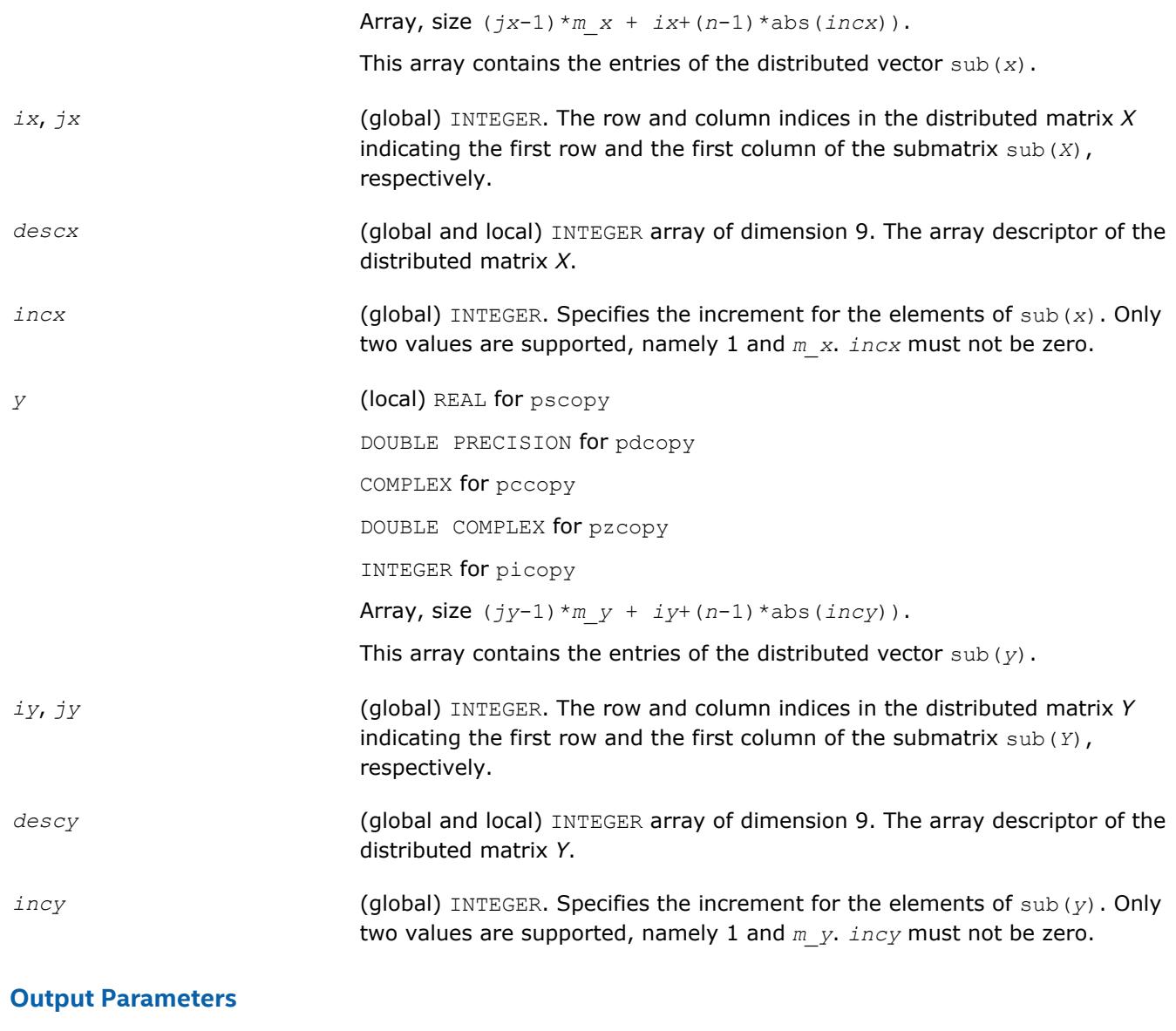

y Overwritten with the distributed vector sub(*x*).

#### **p?dot**

*Computes the dot product of two distributed real vectors.*

#### **Syntax**

call psdot(*n*, *dot*, *x*, *ix*, *jx*, *descx*, *incx*, *y*, *iy*, *jy*, *descy*, *incy*) call pddot(*n*, *dot*, *x*, *ix*, *jx*, *descx*, *incx*, *y*, *iy*, *jy*, *descy*, *incy*)

#### **Include Files**

• mkl\_pblas.h

#### **Description**

The ?dot functions compute the dot product *dot* of two distributed real vectors defined as

```
dot = sub(x)<sup>*</sup>sub(y)
```
where sub(*x*) and sub(*y*) are *n*-element distributed vectors.

```
sub(x) denotes X(ix, jx:jx+n-1) if incx=m_x, and X(ix: ix+n-1, jx) if incx= 1;
```

```
sub(y) denotes Y(iy, jy:jy+n-1) if incy=m_y, and Y(iy: iy+n-1, jy) if incy= 1.
```
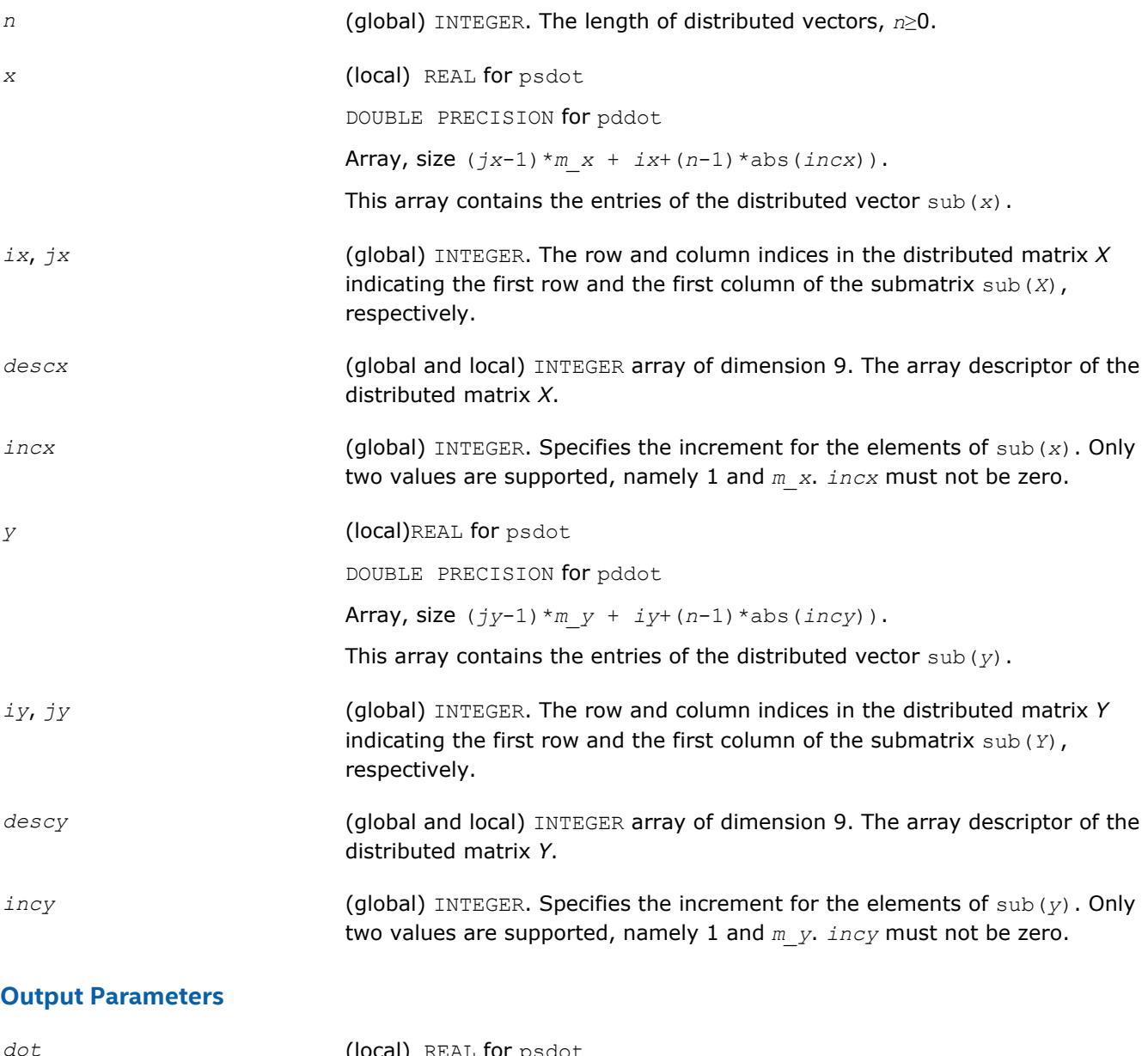

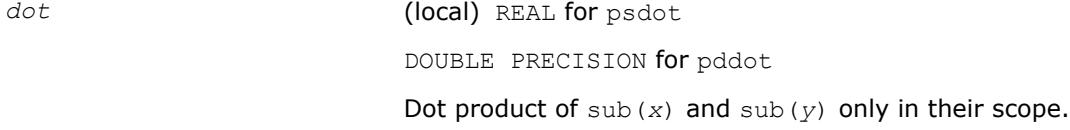

#### <span id="page-2824-0"></span>**p?dotc**

*Computes the dot product of two distributed complex vectors, one of them is conjugated.*

#### **Syntax**

call pcdotc(*n*, *dotc*, *x*, *ix*, *jx*, *descx*, *incx*, *y*, *iy*, *jy*, *descy*, *incy*) call pzdotc(*n*, *dotc*, *x*, *ix*, *jx*, *descx*, *incx*, *y*, *iy*, *jy*, *descy*, *incy*)

#### **Include Files**

• mkl\_pblas.h

#### **Description**

The p?dotc functions compute the dot product *dotc* of two distributed vectors, with one vector conjugated:

```
dotc = \text{conjg}(\text{sub}(x)') * \text{sub}(y)
```
where sub(*x*) and sub(*y*) are *n*-element distributed vectors.

```
sub(x) denotes X(ix, jx:jx+n-1) if incx=m_x, and X(ix: ix+n-1, jx) if incx= 1;
```
sub(*y*) denotes  $Y(iy, jy:jy+n-1)$  if  $invy=m$  *y*, and  $Y(iy: iy+n-1, jy)$  if  $invy=1$ .

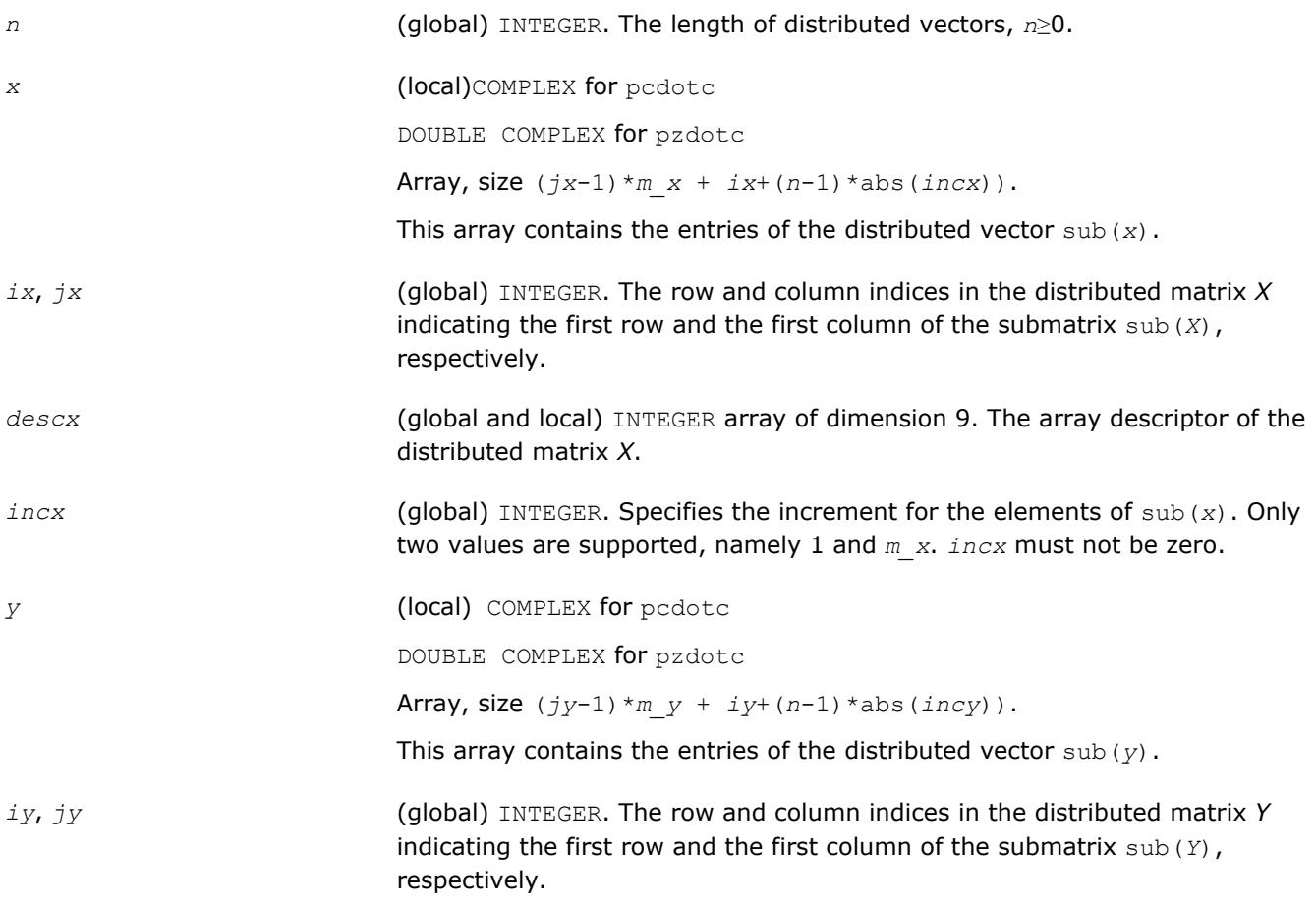

<span id="page-2825-0"></span>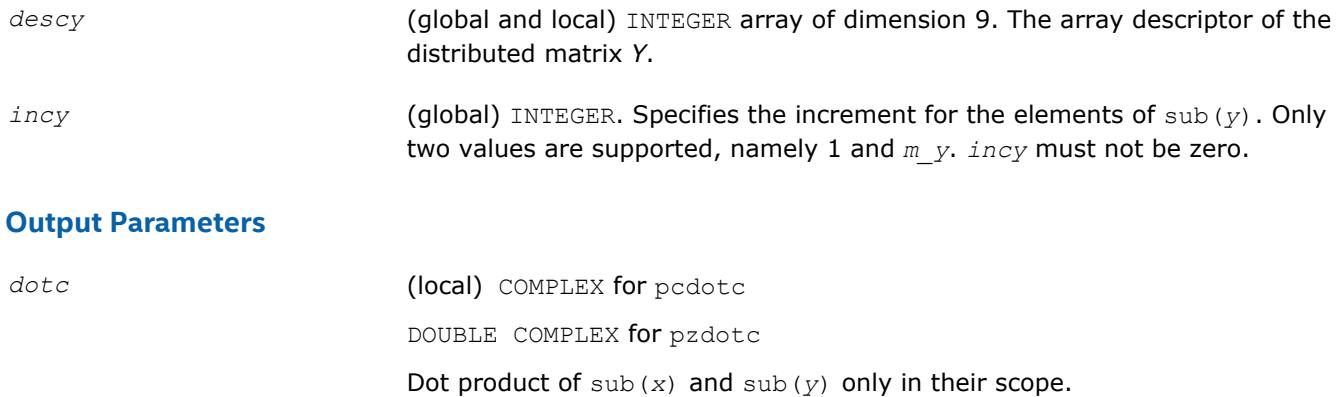

#### **p?dotu**

*Computes the dot product of two distributed complex vectors.*

#### **Syntax**

call pcdotu(*n*, *dotu*, *x*, *ix*, *jx*, *descx*, *incx*, *y*, *iy*, *jy*, *descy*, *incy*) call pzdotu(*n*, *dotu*, *x*, *ix*, *jx*, *descx*, *incx*, *y*, *iy*, *jy*, *descy*, *incy*)

#### **Include Files**

• mkl\_pblas.h

#### **Description**

The p?dotu functions compute the dot product *dotu* of two distributed vectors defined as

 $dotu = sub(x)$ '\*sub(*y*)

where sub(*x*) and sub(*y*) are *n*-element distributed vectors.

sub(*x*) denotes *X*(*ix*, *jx*:*jx*+*n*-1) if *incx*=*m\_x*, and *X*(*ix*: *ix*+*n*-1, *jx*) if *incx*= 1; sub(*y*) denotes *Y*(*iy*, *jy*:*jy*+*n*-1) if *incy*=*m\_y*, and *Y*(*iy*: *iy*+*n*-1, *jy*) if *incy*= 1.

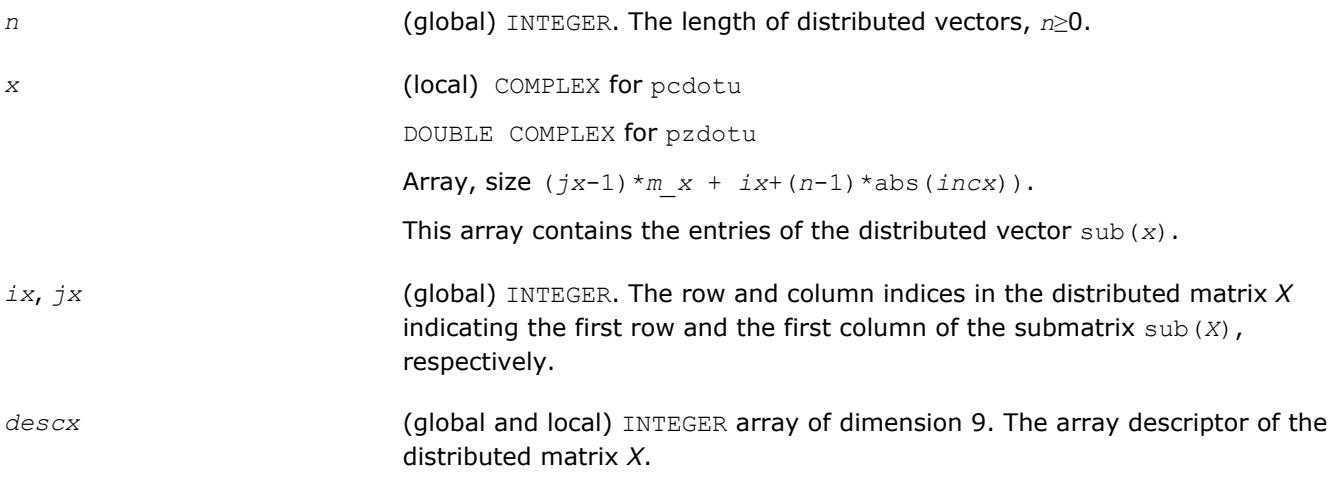

<span id="page-2826-0"></span>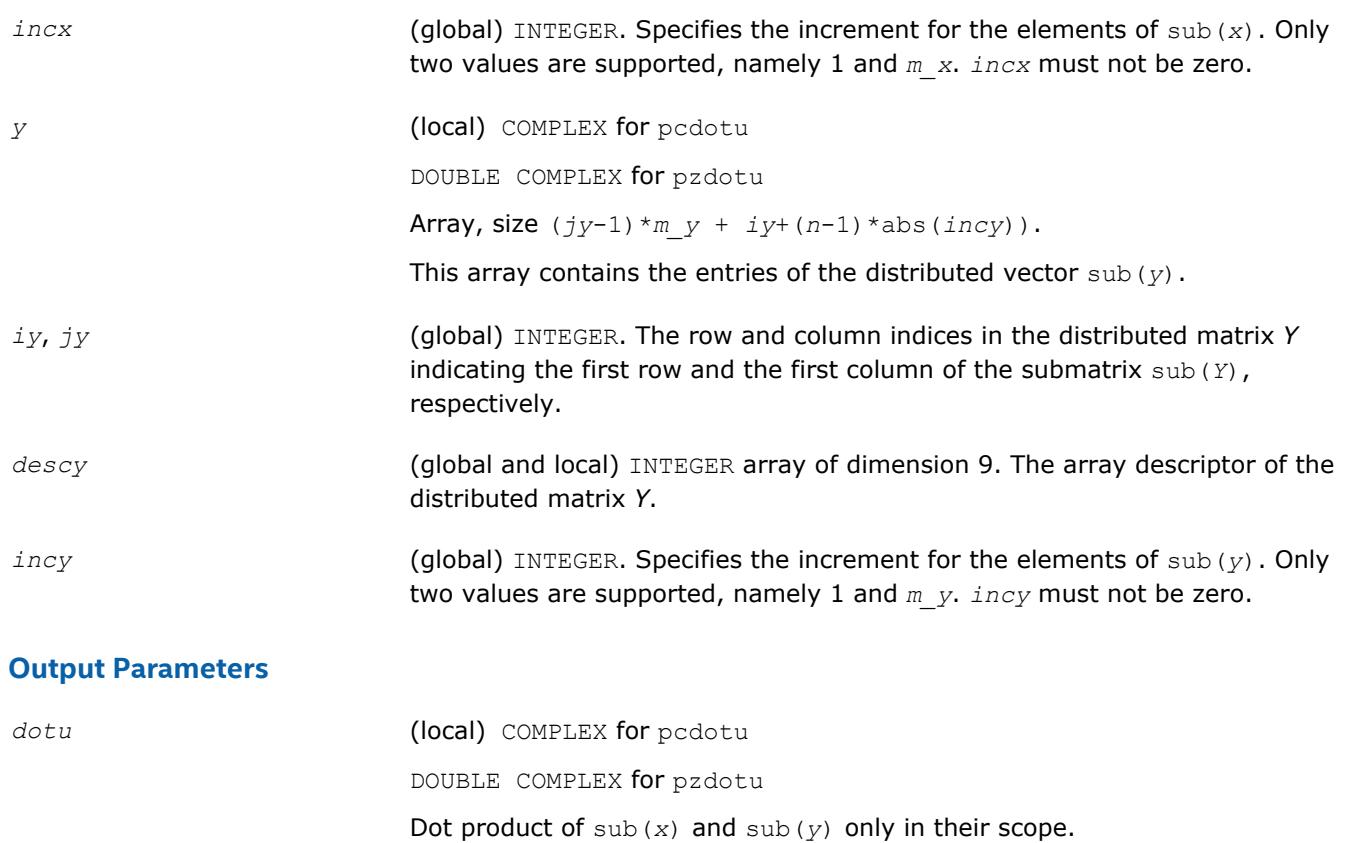

#### **p?nrm2**

*Computes the Euclidean norm of a distributed vector.*

#### **Syntax**

call psnrm2(*n*, *norm2*, *x*, *ix*, *jx*, *descx*, *incx*) call pdnrm2(*n*, *norm2*, *x*, *ix*, *jx*, *descx*, *incx*) call pscnrm2(*n*, *norm2*, *x*, *ix*, *jx*, *descx*, *incx*) call pdznrm2(*n*, *norm2*, *x*, *ix*, *jx*, *descx*, *incx*)

#### **Include Files**

• mkl\_pblas.h

#### **Description**

The p?nrm2 functions compute the Euclidean norm of a distributed vector sub(*x*),

where sub(*x*) is an *n*-element distributed vector.

sub(*x*) denotes *X*(*ix*, *jx*:*jx*+*n*-1) if *incx*=*m\_x*, and *X*(*ix*: *ix*+*n*-1, *jx*) if *incx*= 1.

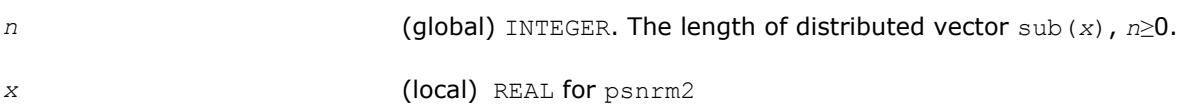

<span id="page-2827-0"></span>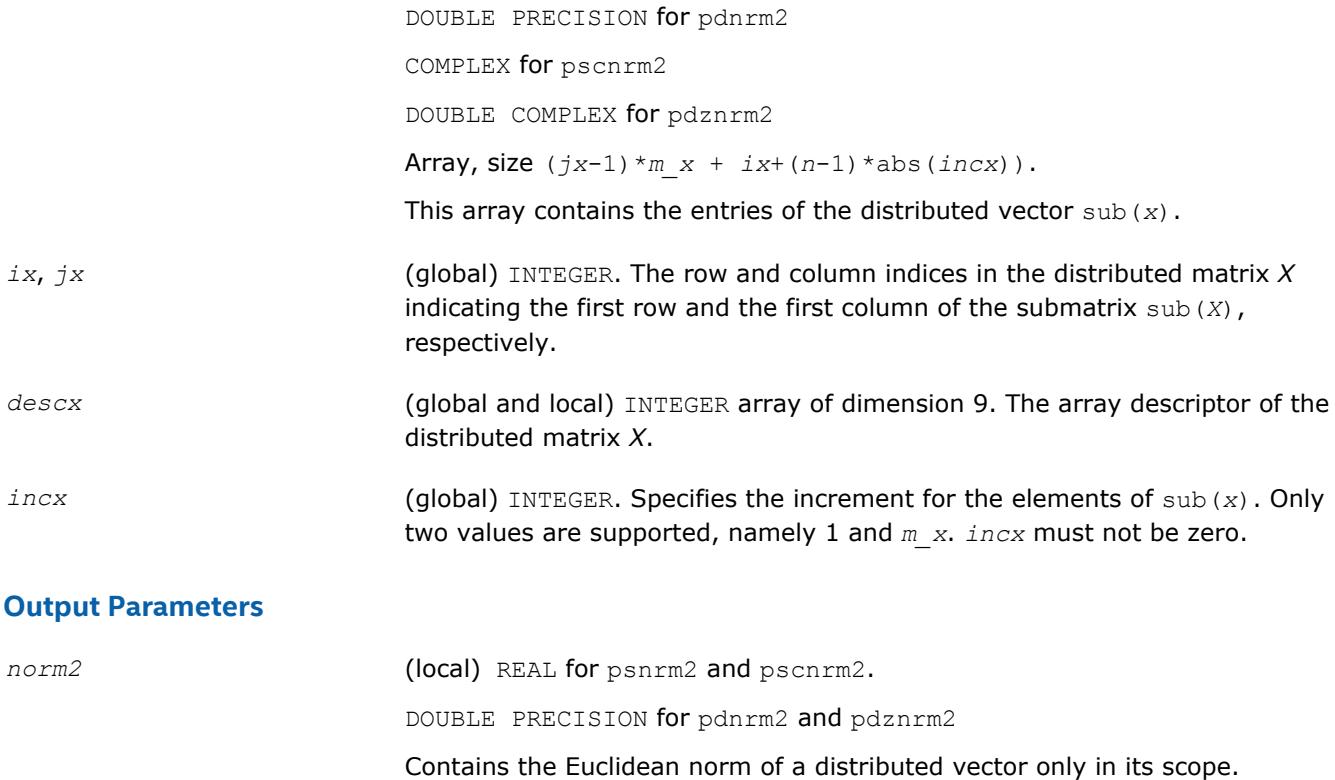

#### **p?scal**

*Computes a product of a distributed vector by a scalar.*

#### **Syntax**

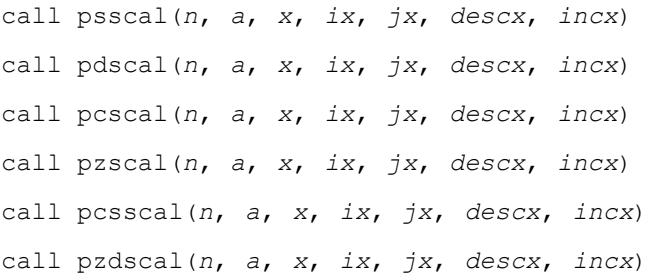

#### **Include Files**

• mkl\_pblas.h

#### **Description**

The p?scal routines multiplies a *n*-element distributed vector sub(*x*) by the scalar *a*:

 $sub(x) = a * sub(x),$ 

where sub(*x*) denotes *X*(*ix*, *jx*:*jx*+*n*-1) if *incx*=*m\_x*, and *X*(*ix*: *ix*+*n*-1, *jx*) if *incx*= 1.

#### **Input Parameters**

*n* (global) INTEGER. The length of distributed vector sub(*x*), *n*≥0.

<span id="page-2828-0"></span>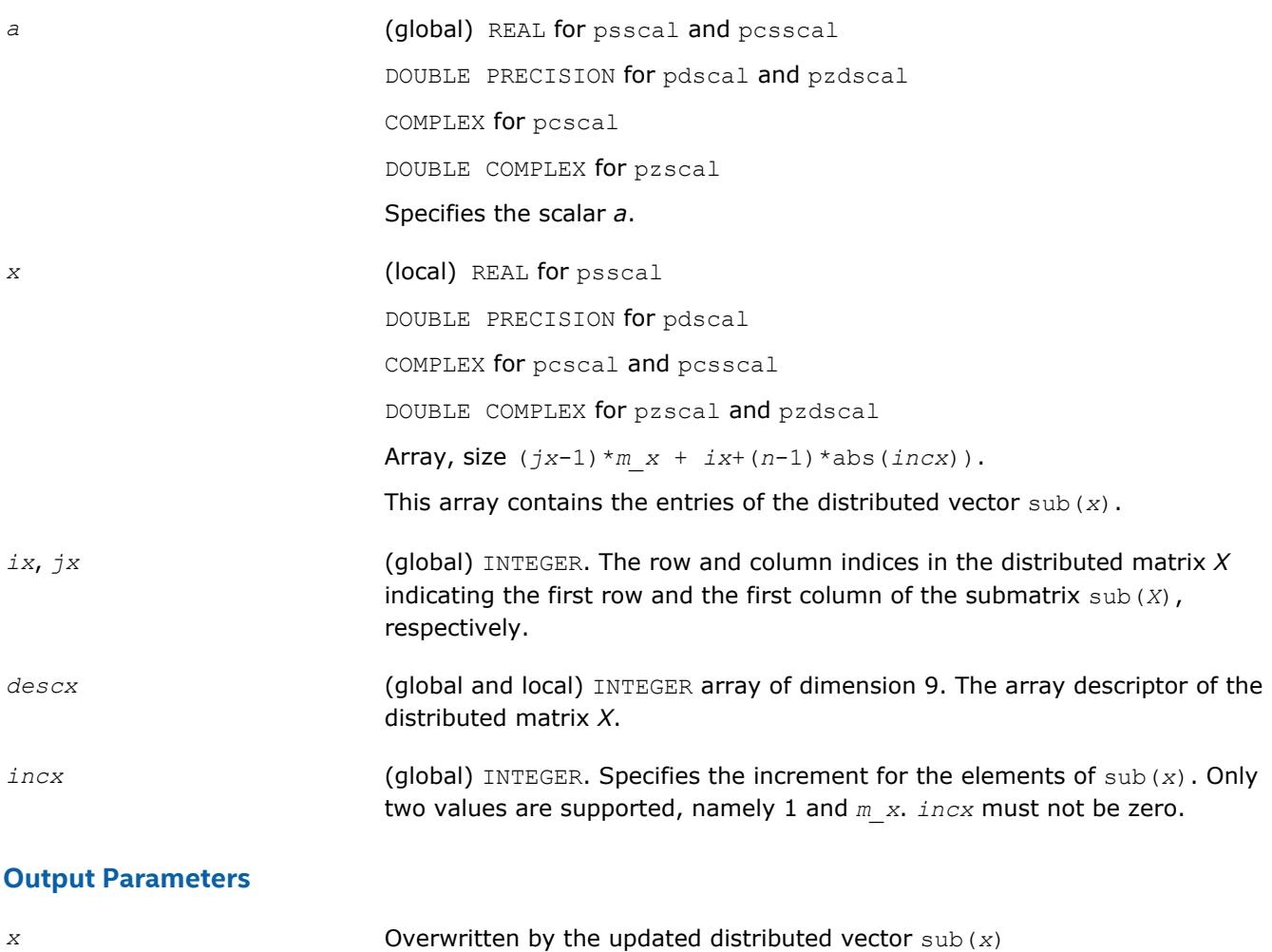

#### **p?swap**

*Swaps two distributed vectors.*

#### **Syntax**

call psswap(*n*, *x*, *ix*, *jx*, *descx*, *incx*, *y*, *iy*, *jy*, *descy*, *incy*) call pdswap(*n*, *x*, *ix*, *jx*, *descx*, *incx*, *y*, *iy*, *jy*, *descy*, *incy*) call pcswap(*n*, *x*, *ix*, *jx*, *descx*, *incx*, *y*, *iy*, *jy*, *descy*, *incy*) call pzswap(*n*, *x*, *ix*, *jx*, *descx*, *incx*, *y*, *iy*, *jy*, *descy*, *incy*)

#### **Include Files**

• mkl\_pblas.h

#### **Description**

Given two distributed vectors  $\text{sub}(x)$  and  $\text{sub}(y)$ , the p?swap routines return vectors  $\text{sub}(y)$  and  $\text{sub}(x)$ swapped, each replacing the other.

Here  $\text{sub}(x)$  denotes  $X(ix, jx:jx+n-1)$  if  $\text{incx}=m x$ , and  $X(ix, ix+n-1, jx)$  if  $\text{incx}= 1$ ; sub(*y*) denotes  $Y(iy, jy:jy+n-1)$  if  $invy=m$  *y*, and  $Y(iy: iy+n-1, jy)$  if  $incy=1$ .

#### <span id="page-2829-0"></span>**Input Parameters**

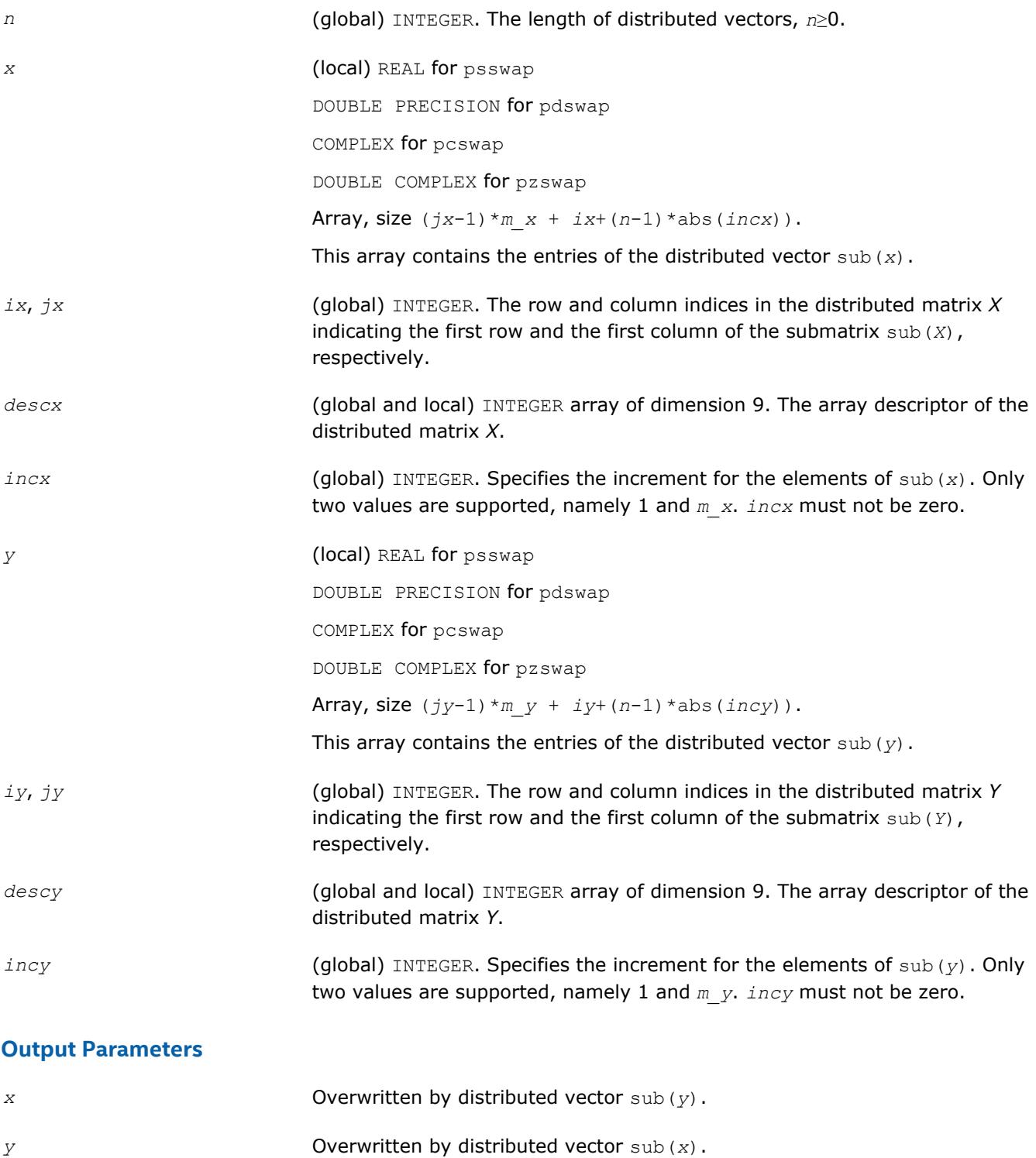

# **PBLAS Level 2 Routines**

This section describes PBLAS Level 2 routines, which perform distributed matrix-vector operations. [Table](#page-2830-0) ["PBLAS Level 2 Routine Groups and Their Data Types"](#page-2830-0) lists the PBLAS Level 2 routine groups and the data types associated with them.

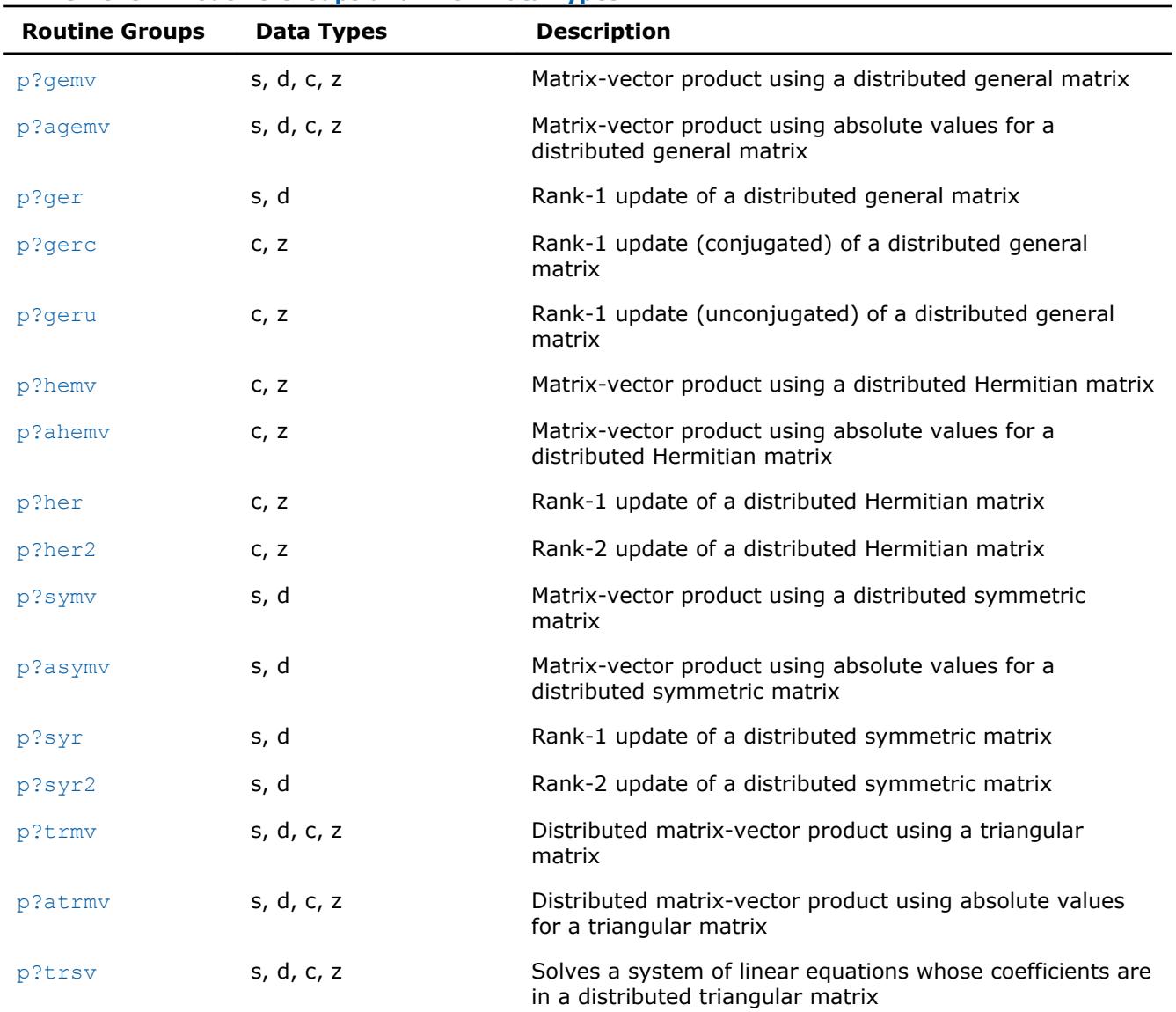

#### <span id="page-2830-0"></span>**PBLAS Level 2 Routine Groups and Their Data Types**

#### **p?gemv**

*Computes a distributed matrix-vector product using a general matrix.*

#### **Syntax**

call psgemv(*trans*, *m*, *n*, *alpha*, *a*, *ia*, *ja*, *desca*, *x*, *ix*, *jx*, *descx*, *incx*, *beta*, *y*, *iy*, *jy*, *descy*, *incy*) call pdgemv(*trans*, *m*, *n*, *alpha*, *a*, *ia*, *ja*, *desca*, *x*, *ix*, *jx*, *descx*, *incx*, *beta*, *y*, *iy*, *jy*, *descy*, *incy*) call pcgemv(*trans*, *m*, *n*, *alpha*, *a*, *ia*, *ja*, *desca*, *x*, *ix*, *jx*, *descx*, *incx*, *beta*, *y*, *iy*, *jy*, *descy*, *incy*) call pzgemv(*trans*, *m*, *n*, *alpha*, *a*, *ia*, *ja*, *desca*, *x*, *ix*, *jx*, *descx*, *incx*, *beta*, *y*, *iy*, *jy*, *descy*, *incy*)

#### **Include Files**

• mkl\_pblas.h

#### **Description**

The p?gemv routines perform a distributed matrix-vector operation defined as

```
\text{sub}(y) := \text{alpha}^* \text{sub}(A) * \text{sub}(x) + \text{beta}^* \text{sub}(y),
```
#### or

```
sub(y) := alpha*sub(A)'*sub(x) + beta*sub(y),
```
#### or

```
sub(y) := alpha*conjg(sub(A)')*sub(x) + beta*sub(y),
```
where

#### *alpha* and *beta* are scalars,

sub(*A*) is a *m*-by-*n* submatrix, sub(*A*) = *A*(*ia*:*ia*+*m*-1, *ja*:*ja*+*n*-1),

sub(*x*) and sub(*y*) are subvectors.

When  $trans = 'N'$  or 'n',  $sub(x)$  denotes  $X(ix, jx:jx+n-1)$  if  $incx = m x$ , and  $X(ix, ix+n-1, jx)$ if  $\text{inc}x = 1$ ,  $\text{sub}(y)$  denotes  $Y(iy, jy+y+m-1)$  if  $\text{inc}y = m$  y, and  $Y(iy; iy+m-1, jy)$  if  $\text{inc}y = 1$ .

When  $trans = 'T'$  or 't', or 'c', or 'c', sub(*x*) denotes  $X(ix, jx:jx+m-1)$  if  $incx = m x$ , and  $X(ix; jx)$  $i \times +m-1$ , *jx*) if  $i \text{ncx} = 1$ , sub(*y*) denotes  $Y(iy, jy+jy+n-1)$  if  $i \text{ncy} = m$  *y*, and  $Y(iy; iy+m-1, jy)$  if *incy* = 1.

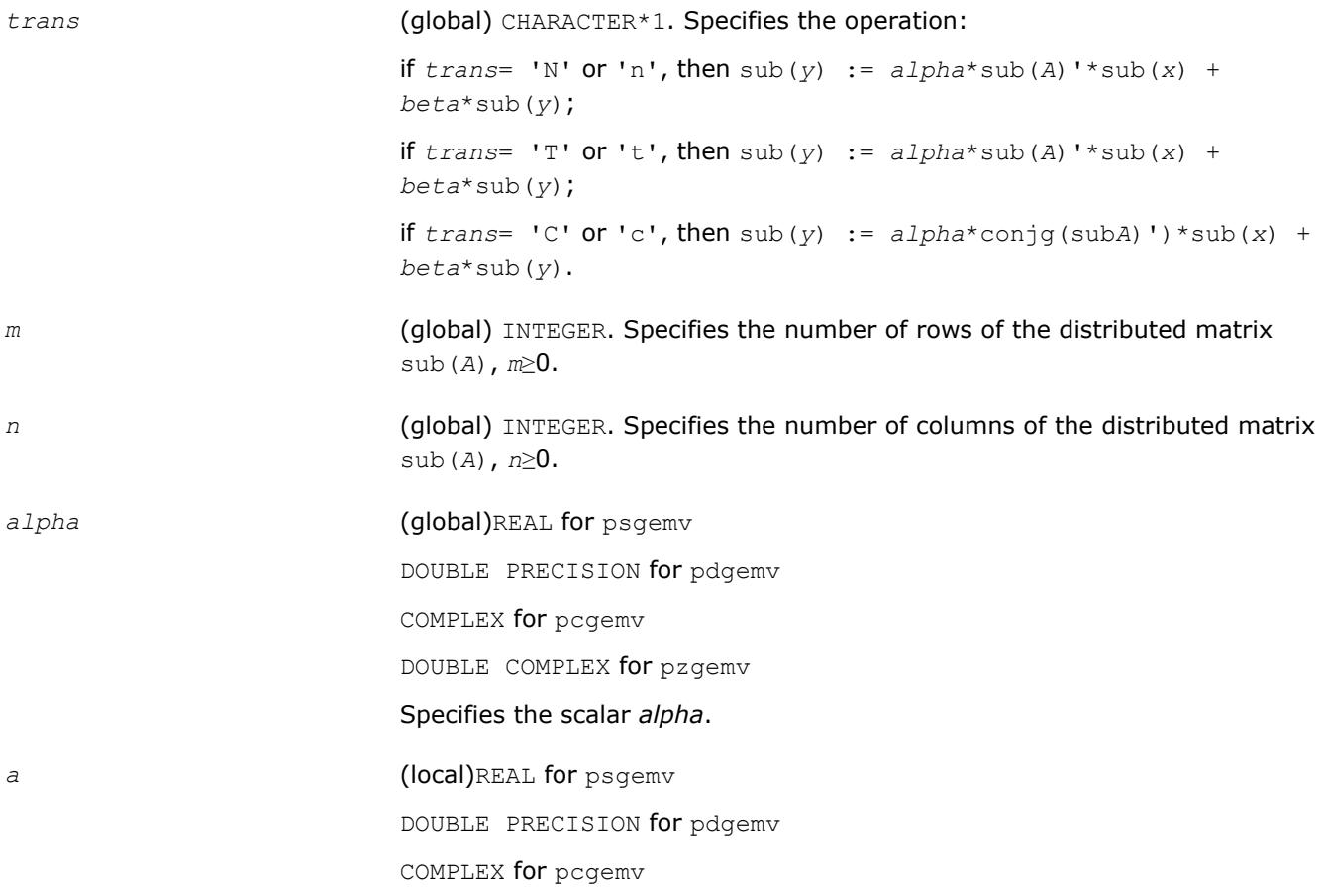

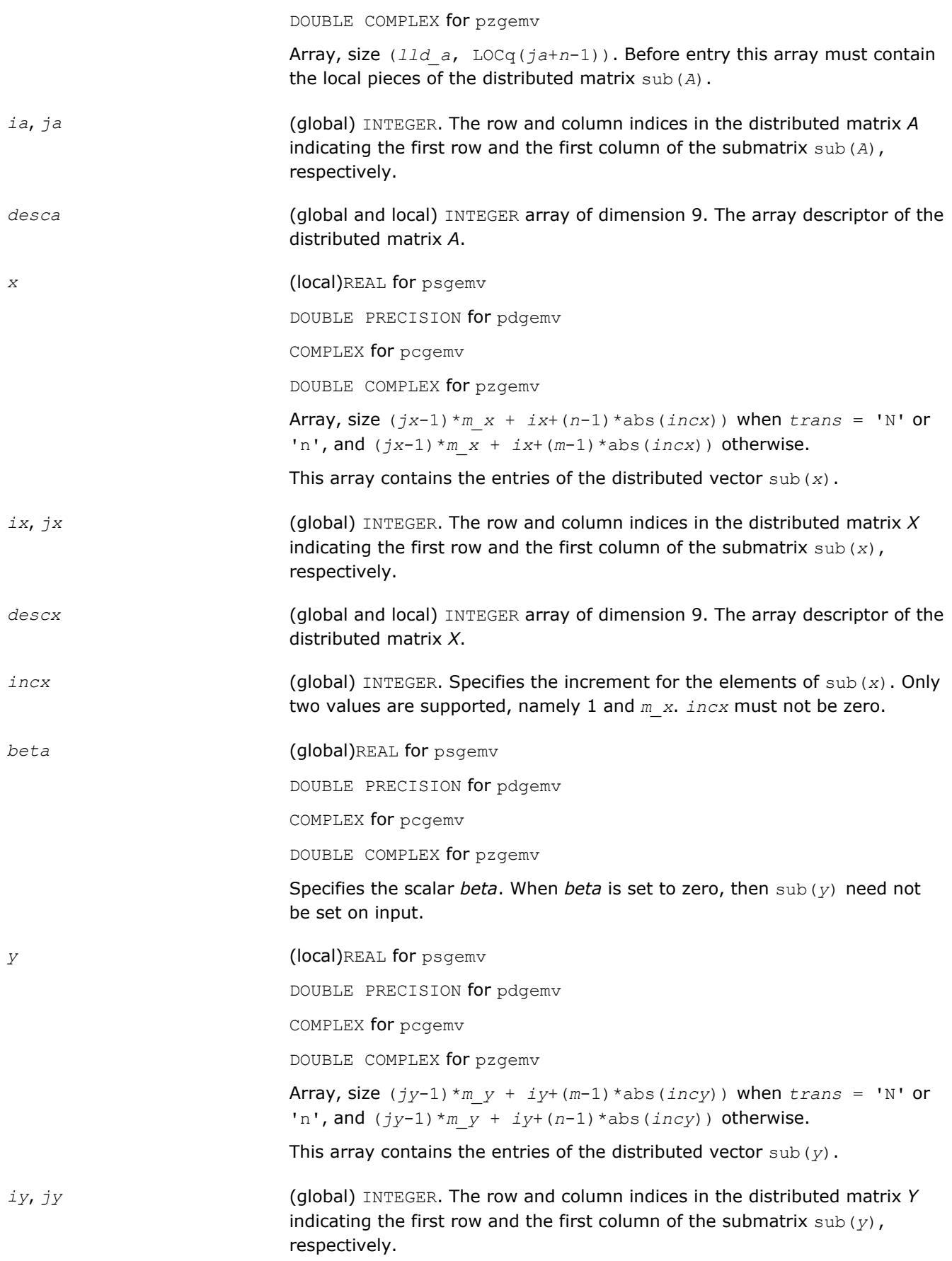

<span id="page-2833-0"></span>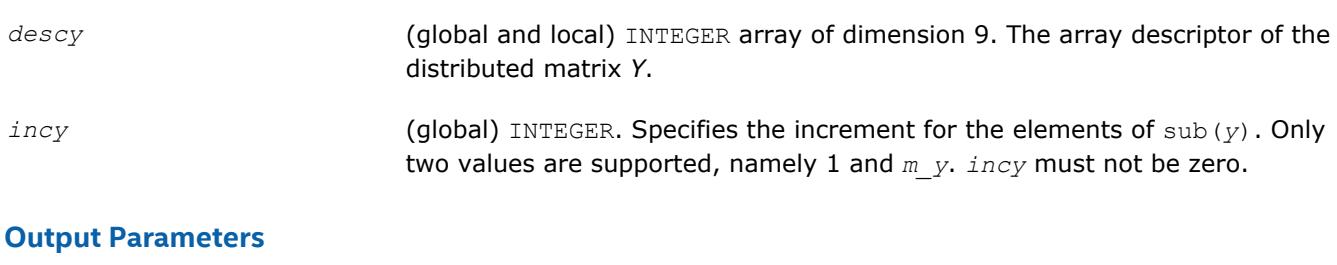

*y* **Overwritten by the updated distributed vector** sub(*y*).

#### **p?agemv**

*Computes a distributed matrix-vector product using absolute values for a general matrix.*

#### **Syntax**

call psagemv(*trans*, *m*, *n*, *alpha*, *a*, *ia*, *ja*, *desca*, *x*, *ix*, *jx*, *descx*, *incx*, *beta*, *y*, *iy*, *jy*, *descy*, *incy*) call pdagemv(*trans*, *m*, *n*, *alpha*, *a*, *ia*, *ja*, *desca*, *x*, *ix*, *jx*, *descx*, *incx*, *beta*, *y*, *iy*, *jy*, *descy*, *incy*)

call pcagemv(*trans*, *m*, *n*, *alpha*, *a*, *ia*, *ja*, *desca*, *x*, *ix*, *jx*, *descx*, *incx*, *beta*, *y*, *iy*, *jy*, *descy*, *incy*)

call pzagemv(*trans*, *m*, *n*, *alpha*, *a*, *ia*, *ja*, *desca*, *x*, *ix*, *jx*, *descx*, *incx*, *beta*, *y*, *iy*, *jy*, *descy*, *incy*)

#### **Include Files**

• mkl\_pblas.h

#### **Description**

The p?agemv routines perform a distributed matrix-vector operation defined as

sub(*y*) := abs(*alpha*)\*abs(sub(*A*)')\*abs(sub(*x*)) + abs(*beta*\*sub(*y*)),

or

sub(*y*) := abs(*alpha*)\*abs(sub(*A*)')\*abs(sub(*x*)) + abs(*beta*\*sub(*y*)),

#### or

sub(*y*) := abs(*alpha*)\*abs(conjg(sub(*A*)'))\*abs(sub(*x*)) + abs(*beta*\*sub(*y*)),

#### where

#### *alpha* and *beta* are scalars,

sub(*A*) is a *m*-by-*n* submatrix, sub(*A*) = *A*(*ia*:*ia*+*m*-1, *ja*:*ja*+*n*-1),

sub(*x*) and sub(*y*) are subvectors.

When *trans* = 'N' or 'n',

sub(*x*) denotes  $X(ix:ix, jx:jx+n-1)$  if  $incx = m x$ , and

 $X(ix:ix+n-1, jx:jx)$  if  $incx = 1$ ,

sub(*y*) denotes  $Y(iy:iy, jy:jy+m-1)$  if  $incy = m y$ , and

*Y*(*iy*:*iy*+*m*-1, *jy*:*jy*) if *incy* = 1.

When  $trans = 'T'$  or  $'t',$  or  $'C',$  or  $'c',$ 

sub(*x*) denotes  $X(ix:ix, jx:jx+m-1)$  if  $incx = m_x$ , and *X*(*ix*:*ix*+*m*-1, *jx*:*jx*) if *incx* = 1, sub(*y*) denotes  $Y(iy:iy, jy:jy+n-1)$  if  $incy = m_y$ , and *Y*(*iy*:*iy*+*m*-1, *jy*:*jy*) if *incy* = 1.

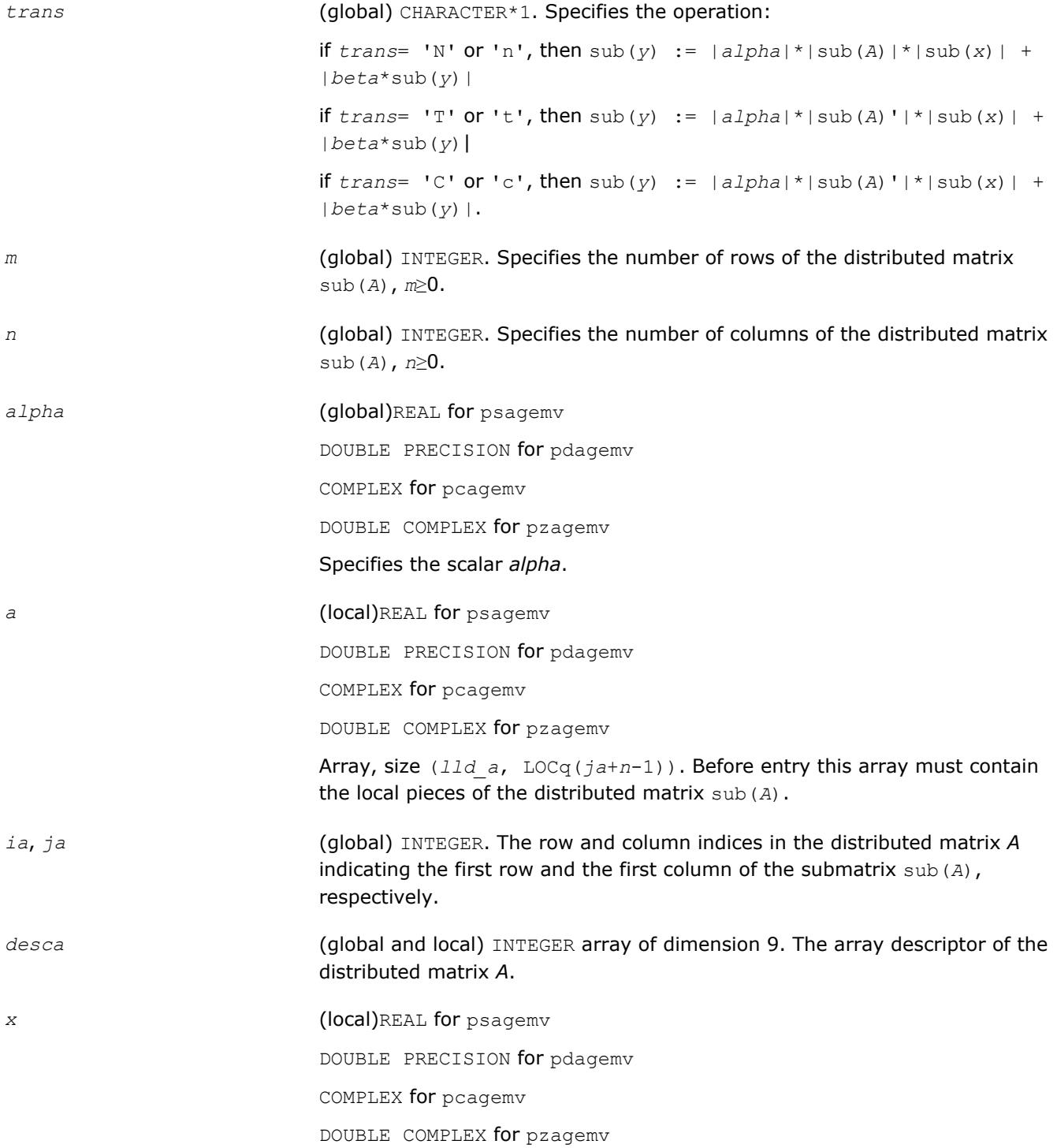

<span id="page-2835-0"></span>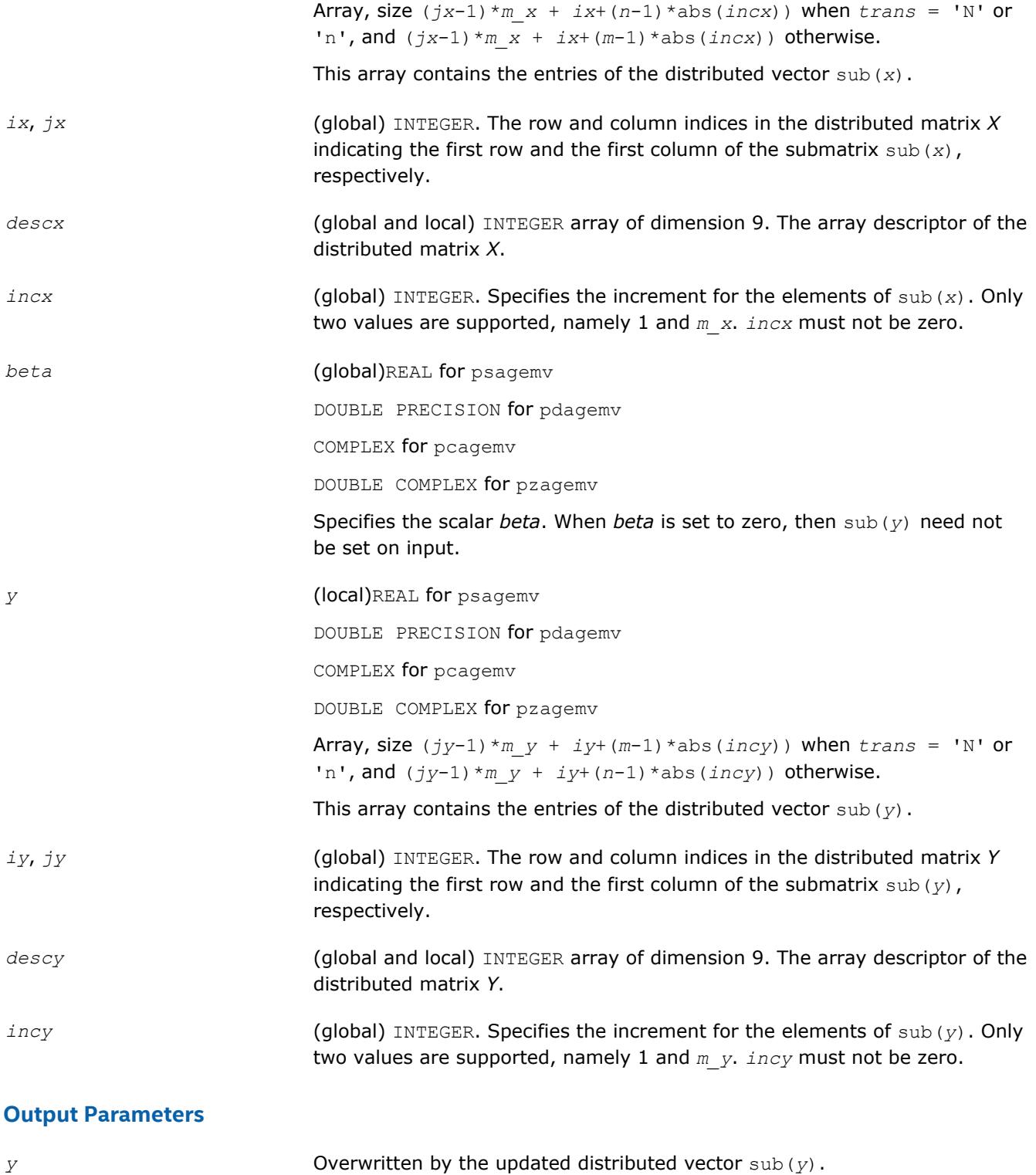

#### **p?ger**

*Performs a rank-1 update of a distributed general matrix.*

#### **Syntax**

call psger(*m*, *n*, *alpha*, *x*, *ix*, *jx*, *descx*, *incx*, *y*, *iy*, *jy*, *descy*, *incy*, *a*, *ia*, *ja*, *desca*)

call pdger(*m*, *n*, *alpha*, *x*, *ix*, *jx*, *descx*, *incx*, *y*, *iy*, *jy*, *descy*, *incy*, *a*, *ia*, *ja*, *desca*)

#### **Include Files**

• mkl\_pblas.h

#### **Description**

The p?ger routines perform a distributed matrix-vector operation defined as

sub(*A*) := *alpha*\*sub(*x*)\*sub(*y*)' + sub(*A*),

#### where:

#### *alpha* is a scalar,

```
sub(A) is a m-by-n distributed general matrix, sub(A)=A(ia:ia+m-1, ja:ja+n-1),
sub(x) is an m-element distributed vector, sub(y) is an n-element distributed vector,
sub(x) denotes X(ix, jx:jx+m-1) if incx = m x, and X(ix; ix+m-1, jx) if incx = 1,
sub(y) denotes Y(iy, jy:jy+n-1) if incy = m_y, and Y(iy: iy+n-1, jy) if incy = 1.
```
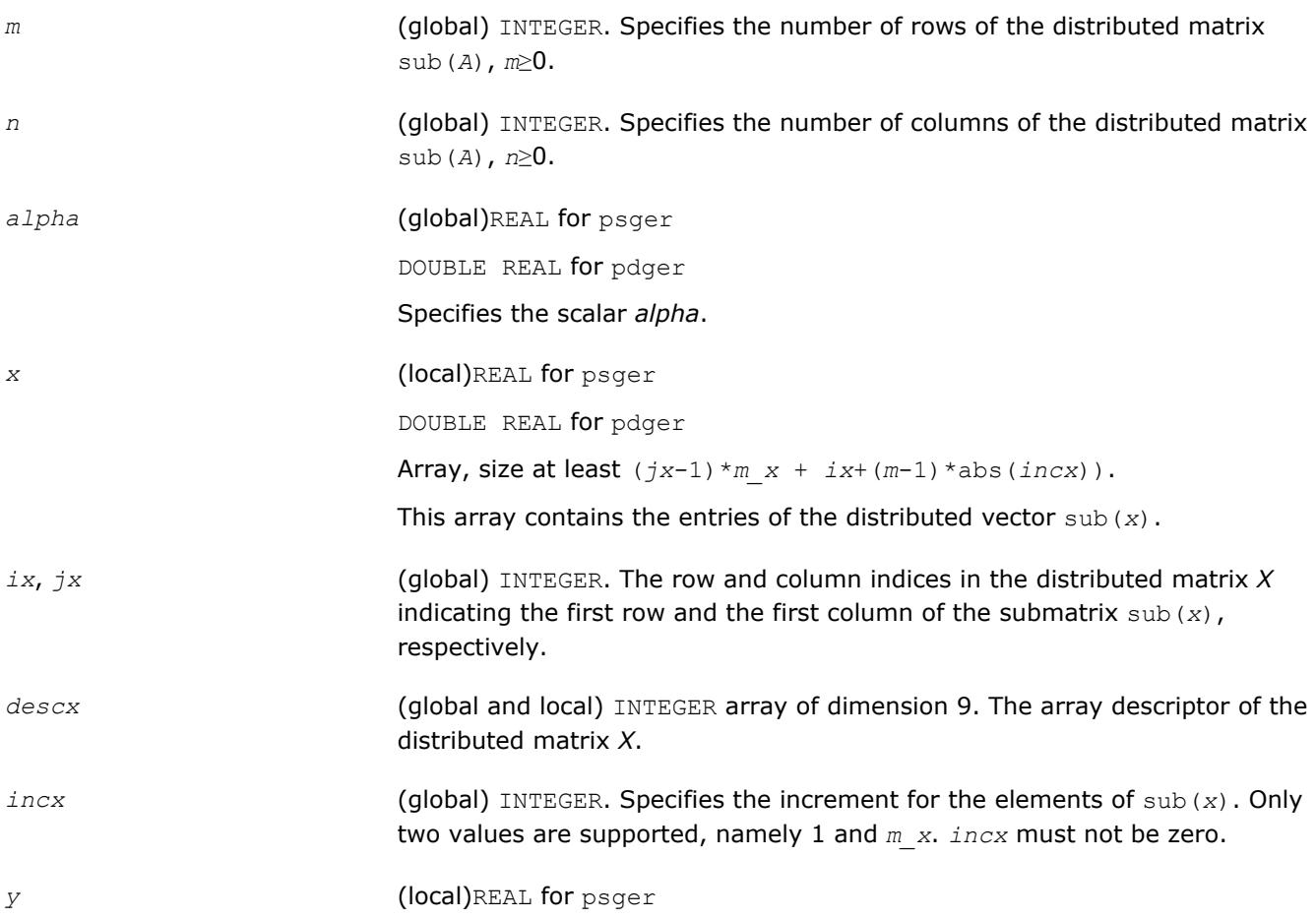

<span id="page-2837-0"></span>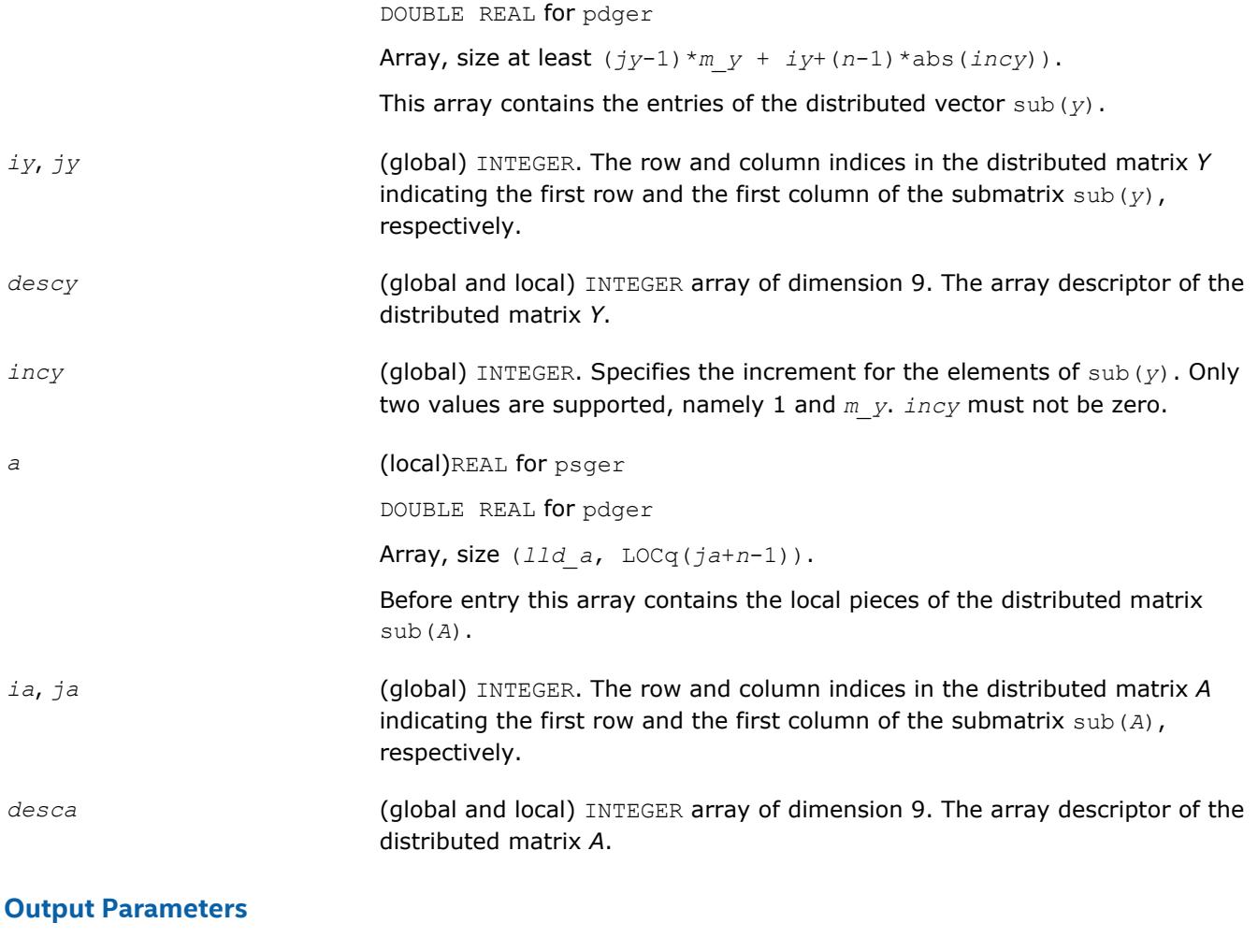

*a* Overwritten by the updated distributed matrix sub(*A*).

#### **p?gerc**

*Performs a rank-1 update (conjugated) of a distributed general matrix.*

#### **Syntax**

```
call pcgerc(m, n, alpha, x, ix, jx, descx, incx, y, iy, jy, descy, incy, a, ia, ja,
desca)
```
call pzgerc(*m*, *n*, *alpha*, *x*, *ix*, *jx*, *descx*, *incx*, *y*, *iy*, *jy*, *descy*, *incy*, *a*, *ia*, *ja*, *desca*)

#### **Include Files**

• mkl\_pblas.h

#### **Description**

The p?gerc routines perform a distributed matrix-vector operation defined as

sub(*A*) := *alpha*\*sub(*x*)\*conjg(sub(*y*)') + sub(*A*),

where:

*alpha* is a scalar,

sub(*A*) is a *m*-by-*n* distributed general matrix, sub(*A*) = *A*(*ia*:*ia*+*m*-1, *ja*:*ja*+*n*-1),

sub(*x*) is an *m*-element distributed vector, sub(*y*) is an*n*-element distributed vector,

sub(*x*) denotes  $X(ix, jx:jx+m-1)$  if  $incx = m_x$ , and  $X(ix: ix+m-1, jx)$  if  $incx = 1$ , sub(*y*) denotes  $Y(iy, jy:jy+n-1)$  if  $incy = m_y$ , and  $Y(iy: iy+n-1, jy)$  if  $incy = 1$ .

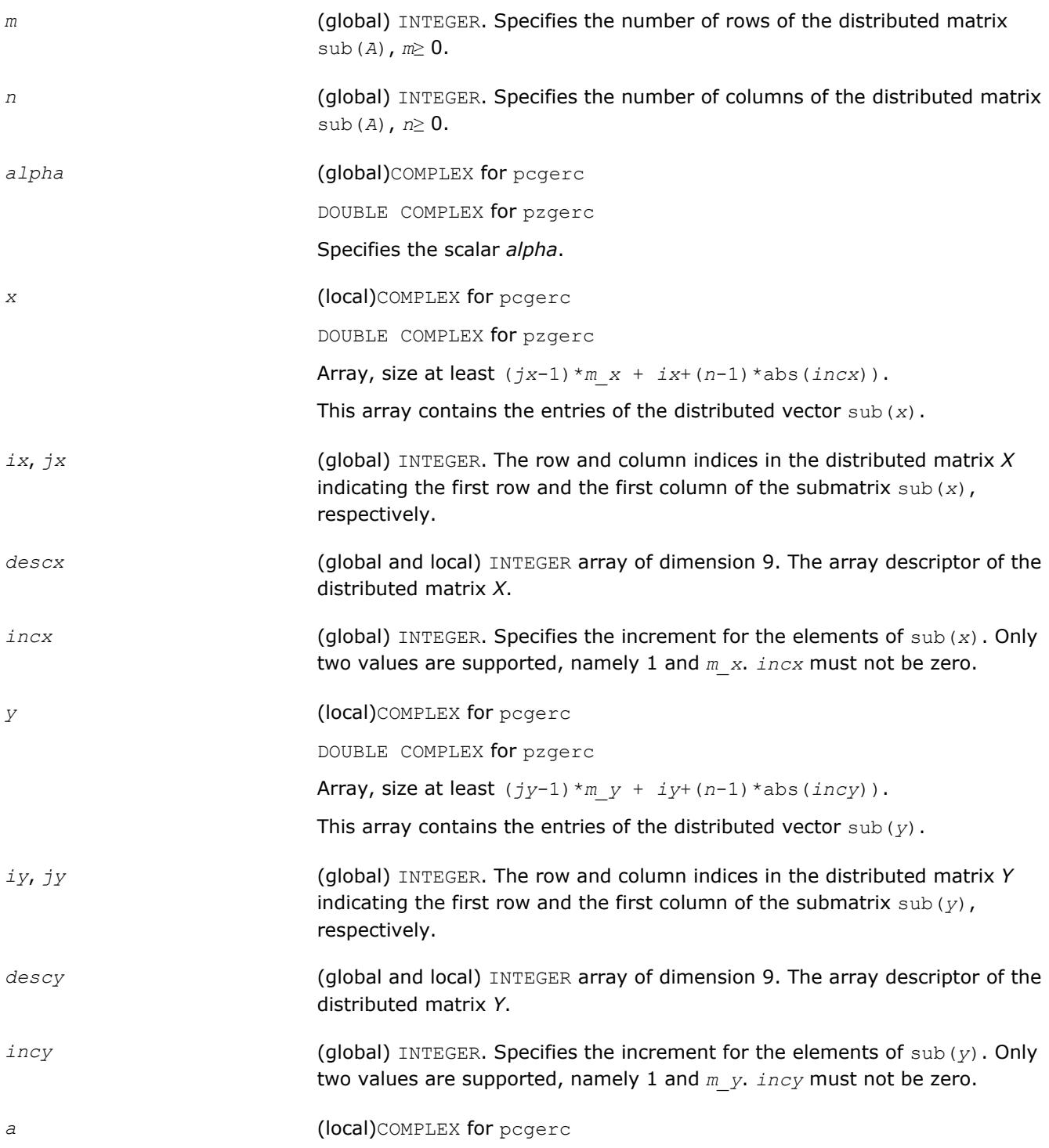

<span id="page-2839-0"></span>DOUBLE COMPLEX for pzgerc Array, size at least (*lld\_a*, LOCq(*ja*+*n*-1)). Before entry this array contains the local pieces of the distributed matrix sub(*A*). *ia*, *ja* (global) INTEGER. The row and column indices in the distributed matrix *A* indicating the first row and the first column of the submatrix sub(*A*), respectively. *desca* (global and local) INTEGER array of dimension 9. The array descriptor of the distributed matrix *A*.

#### **Output Parameters**

*a* Overwritten by the updated distributed matrix sub(*A*).

#### **p?geru**

*Performs a rank-1 update (unconjugated) of a distributed general matrix.*

#### **Syntax**

call pcgeru(*m*, *n*, *alpha*, *x*, *ix*, *jx*, *descx*, *incx*, *y*, *iy*, *jy*, *descy*, *incy*, *a*, *ia*, *ja*, *desca*)

call pzgeru(*m*, *n*, *alpha*, *x*, *ix*, *jx*, *descx*, *incx*, *y*, *iy*, *jy*, *descy*, *incy*, *a*, *ia*, *ja*, *desca*)

#### **Include Files**

• mkl\_pblas.h

#### **Description**

The p?geru routines perform a matrix-vector operation defined as

sub(*A*) := *alpha*\*sub(*x*)\*sub(*y*)' + sub(*A*),

#### where:

*alpha* is a scalar,

```
sub(A) is a m-by-n distributed general matrix, sub(A)=A(ia:ia+m-1, ja:ja+n-1),
```
sub(*x*) is an *m*-element distributed vector, sub(*y*) is an *n*-element distributed vector,

```
sub(x) denotes X(ix, jx:jx+m-1) if incx = m x, and X(ix: ix+m-1, jx) if incx = 1,
```

```
sub(y) denotes Y(iy, jy:jy+n-1) if incy = m y, and Y(iy: iy+n-1, jy) if incy = 1.
```
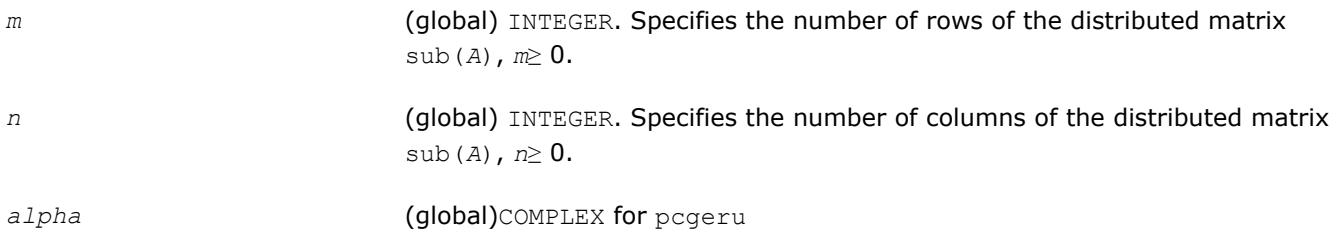

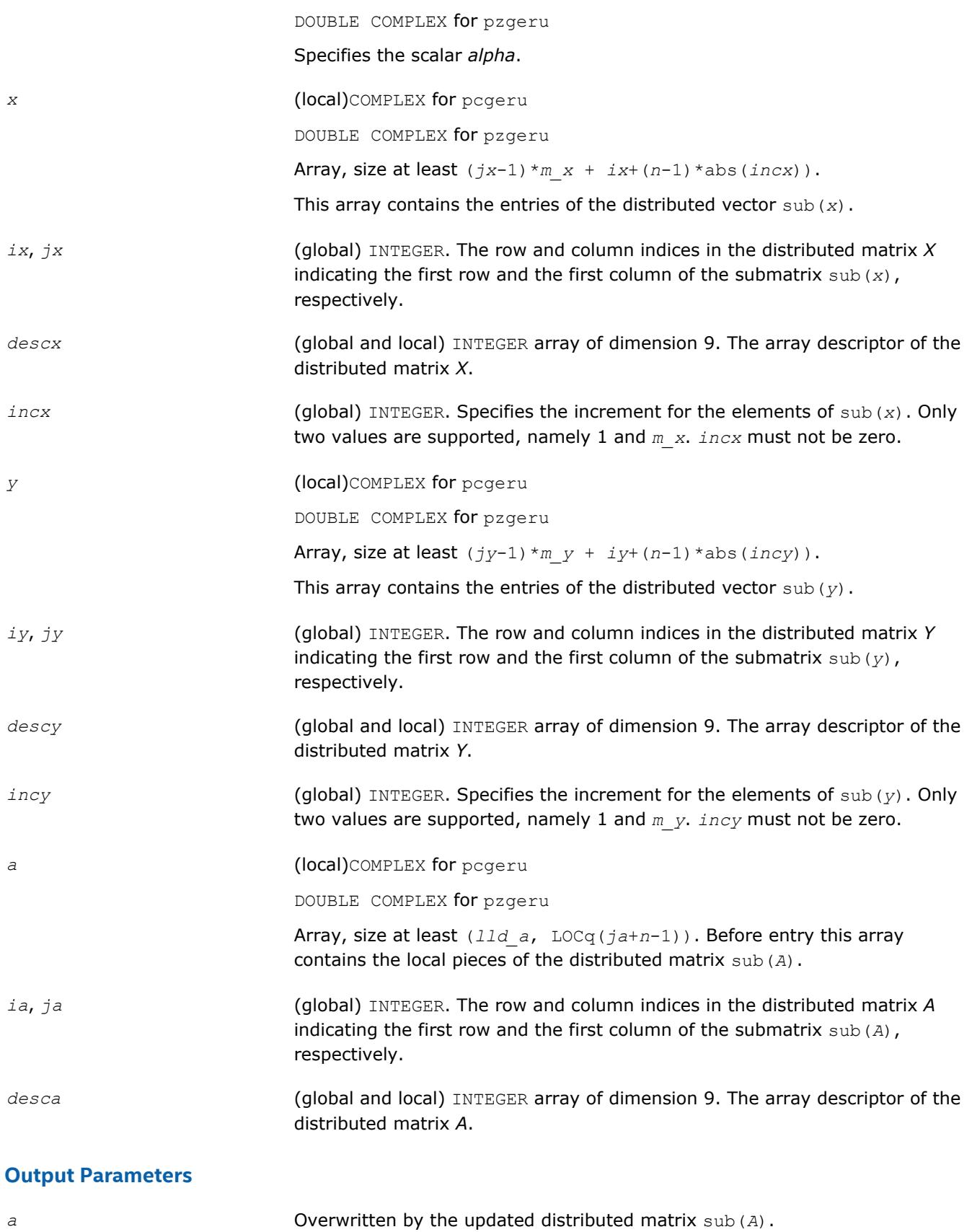

#### <span id="page-2841-0"></span>**p?hemv**

*Computes a distributed matrix-vector product using a Hermitian matrix.*

#### **Syntax**

```
call pchemv(uplo, n, alpha, a, ia, ja, desca, x, ix, jx, descx, incx, beta, y, iy,
jy, descy, incy)
call pzhemv(uplo, n, alpha, a, ia, ja, desca, x, ix, jx, descx, incx, beta, y, iy,
jy, descy, incy)
```
#### **Include Files**

• mkl\_pblas.h

#### **Description**

The p?hemv routines perform a distributed matrix-vector operation defined as

```
sub(y) := alpha*sub(A)*sub(x) + beta*sub(y),
```
#### where:

*alpha* and *beta* are scalars,

```
sub(A) is a n-by-n Hermitian distributed matrix, sub(A)=A(ia:ia+n-1, ja:ja+n-1) ,
```
sub(*x*) and sub(*y*) are distributed vectors.

```
sub(x) denotes X(ix, jx:jx+n-1) if incx = m x, and X(ix: ix+n-1, jx) if incx = 1,
sub(y) denotes Y(iy, jy+jy+n-1) if incy = m y, and Y(iy; iy+n-1, jy) if incy = 1.
```
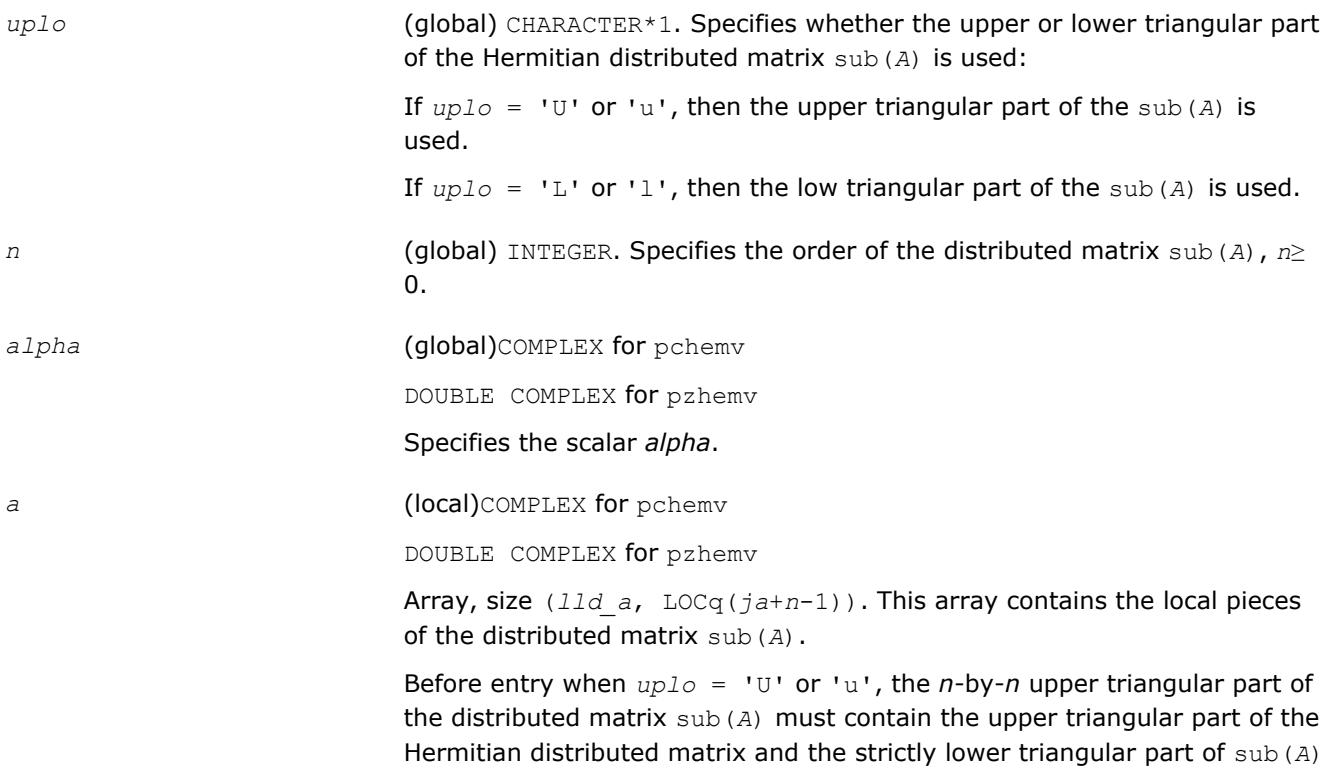

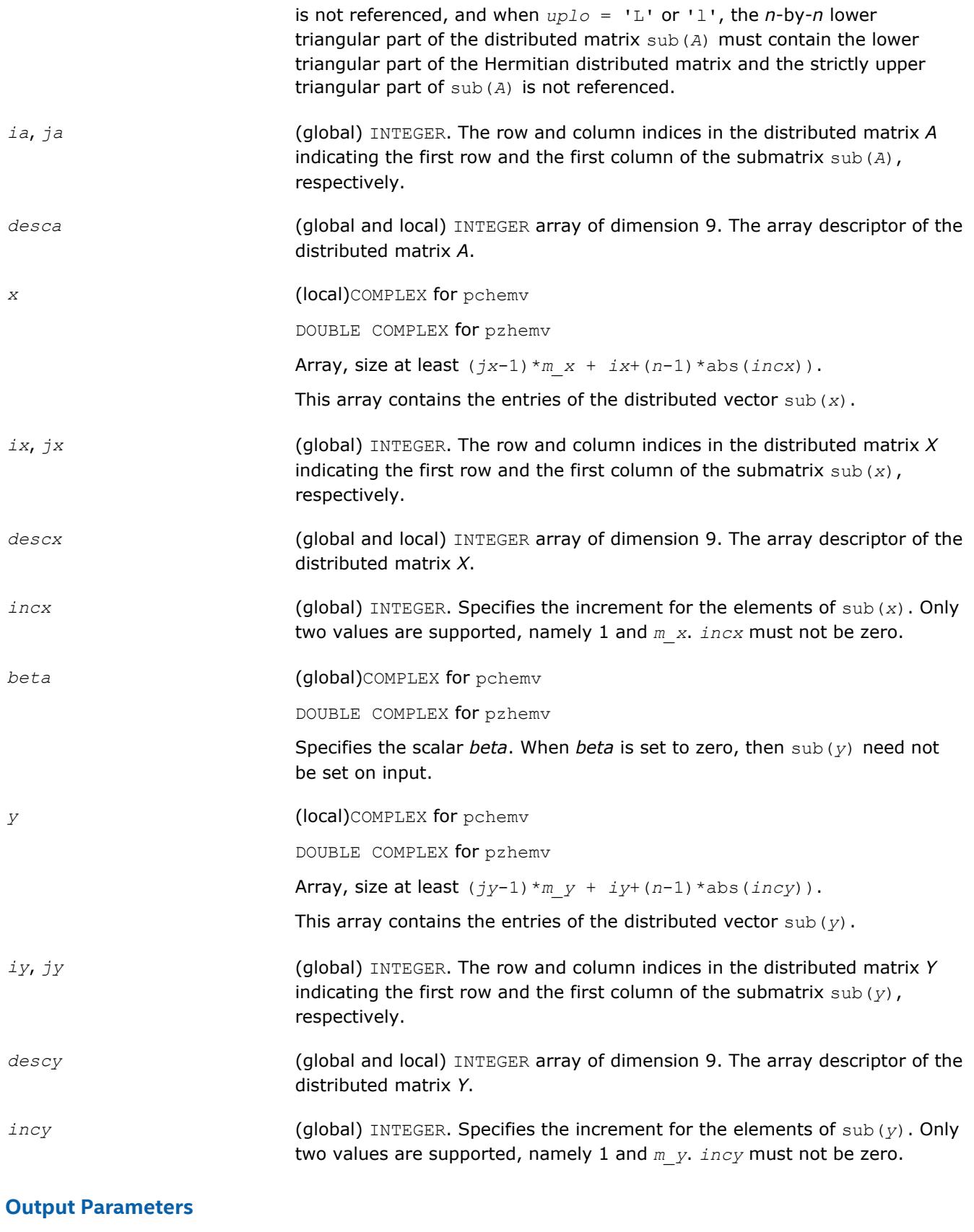

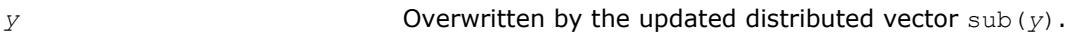

#### <span id="page-2843-0"></span>**p?ahemv**

*Computes a distributed matrix-vector product using absolute values for a Hermitian matrix.*

#### **Syntax**

```
call pcahemv(uplo, n, alpha, a, ia, ja, desca, x, ix, jx, descx, incx, beta, y, iy,
jy, descy, incy)
call pzahemv(uplo, n, alpha, a, ia, ja, desca, x, ix, jx, descx, incx, beta, y, iy,
jy, descy, incy)
```
#### **Include Files**

• mkl\_pblas.h

#### **Description**

#### The p?ahemv routines perform a distributed matrix-vector operation defined as

```
sub(y) := abs(alpha)*abs(sub(A))*abs(sub(x)) + abs(beta*sub(y)),
```
#### where:

*alpha* and *beta* are scalars,

```
sub(A) is a n-by-n Hermitian distributed matrix, sub(A)=A(ia:ia+n-1, ja:ja+n-1) ,
```
sub(*x*) and sub(*y*) are distributed vectors.

```
sub(x) denotes X(ix, jx:jx+n-1) if incx = m x, and X(ix: ix+n-1, jx) if incx = 1,
```

```
sub(y) denotes Y(iy, jy+jy+n-1) if incy = m y, and Y(iy; iy+n-1, jy) if incy = 1.
```
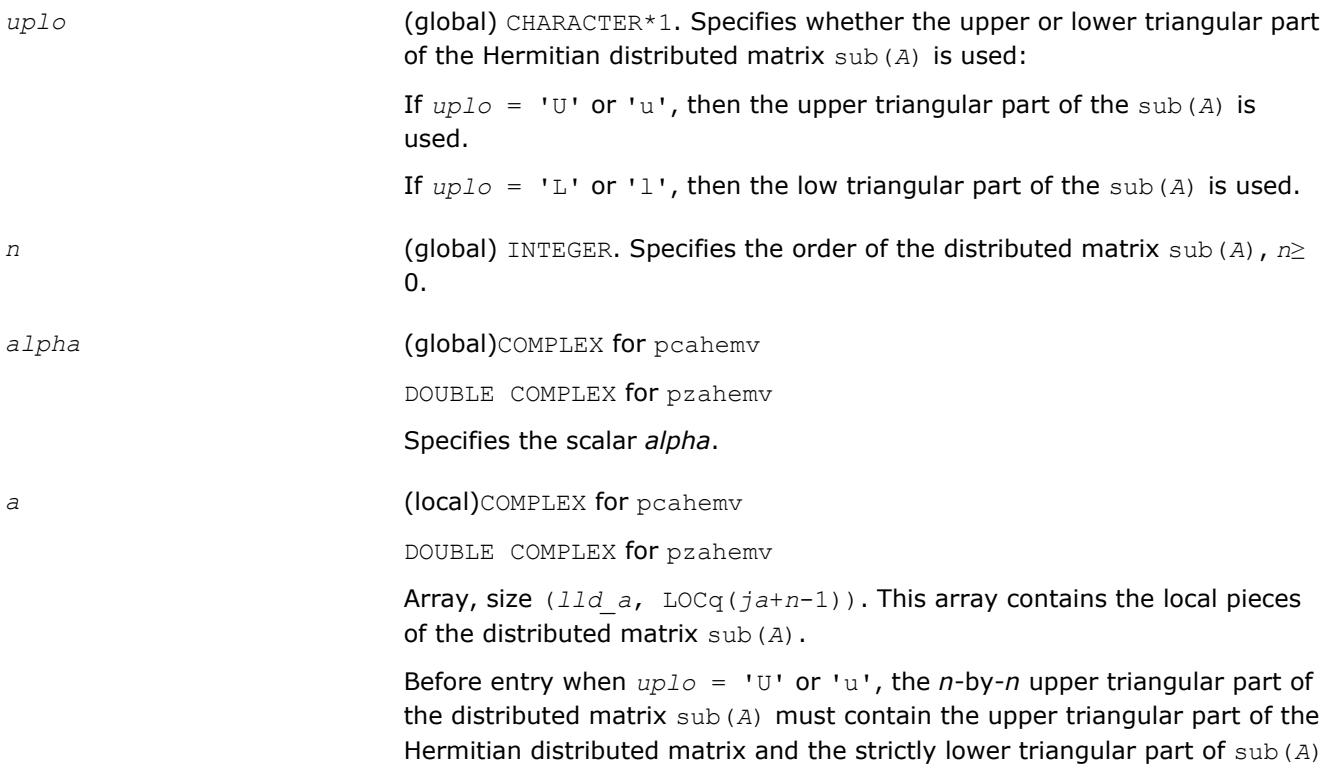
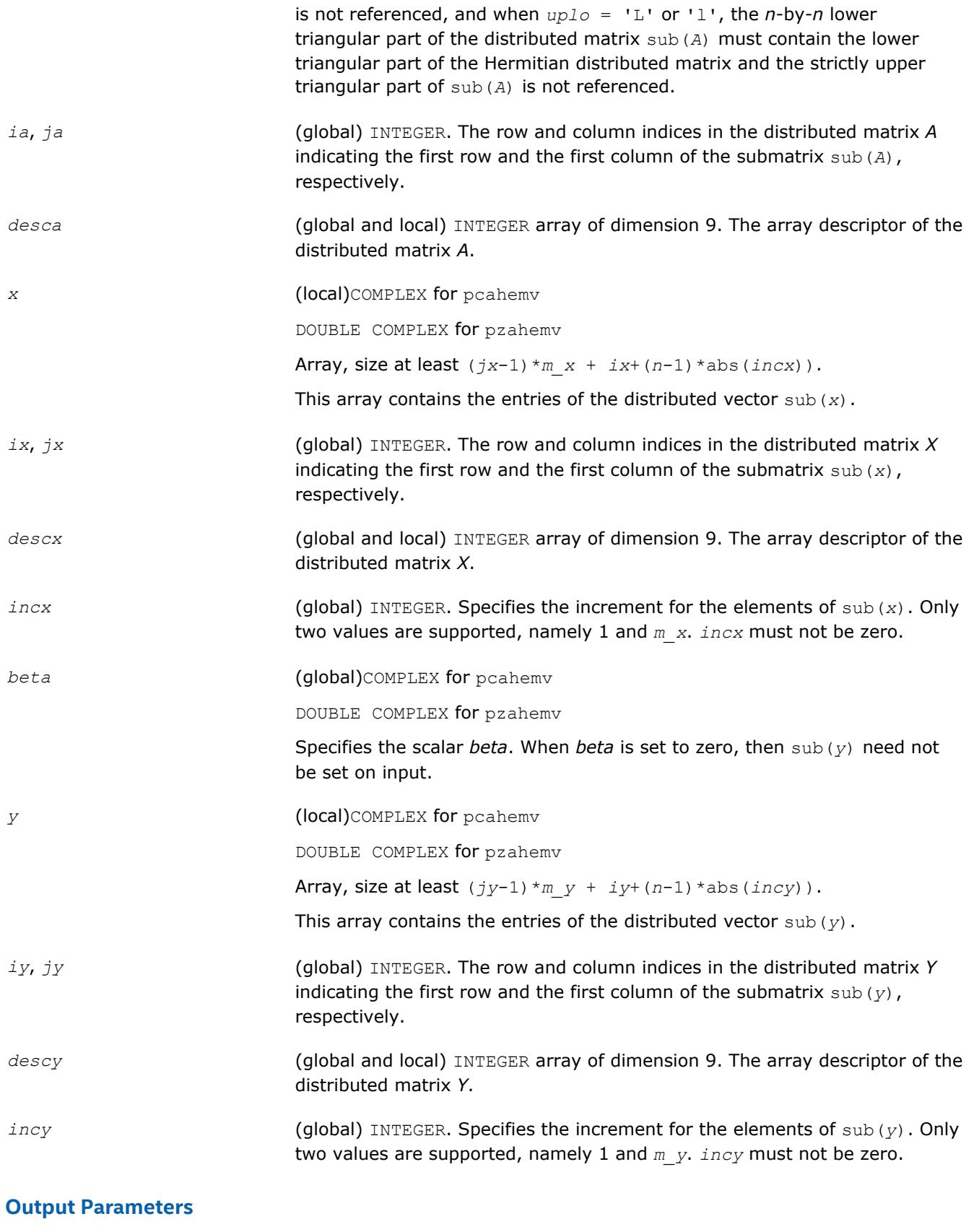

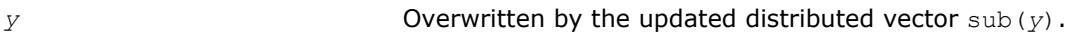

# **p?her**

*Performs a rank-1 update of a distributed Hermitian matrix.*

#### **Syntax**

call pcher(*uplo*, *n*, *alpha*, *x*, *ix*, *jx*, *descx*, *incx*, *a*, *ia*, *ja*, *desca*) call pzher(*uplo*, *n*, *alpha*, *x*, *ix*, *jx*, *descx*, *incx*, *a*, *ia*, *ja*, *desca*)

#### **Include Files**

• mkl\_pblas.h

### **Description**

The p?her routines perform a distributed matrix-vector operation defined as

```
sub(A) := alpha*sub(x)*conjg(sub(x)') + sub(A),
```
#### where:

*alpha* is a real scalar,

```
sub(A) is a n-by-n distributed Hermitian matrix, sub(A)=A(ia:ia+n-1, ja:ja+n-1),
```
sub(*x*) is distributed vector.

sub(*x*) denotes  $X(ix, jx:jx+n-1)$  if  $incx = m x$ , and  $X(ix; ix+n-1, jx)$  if  $incx = 1$ .

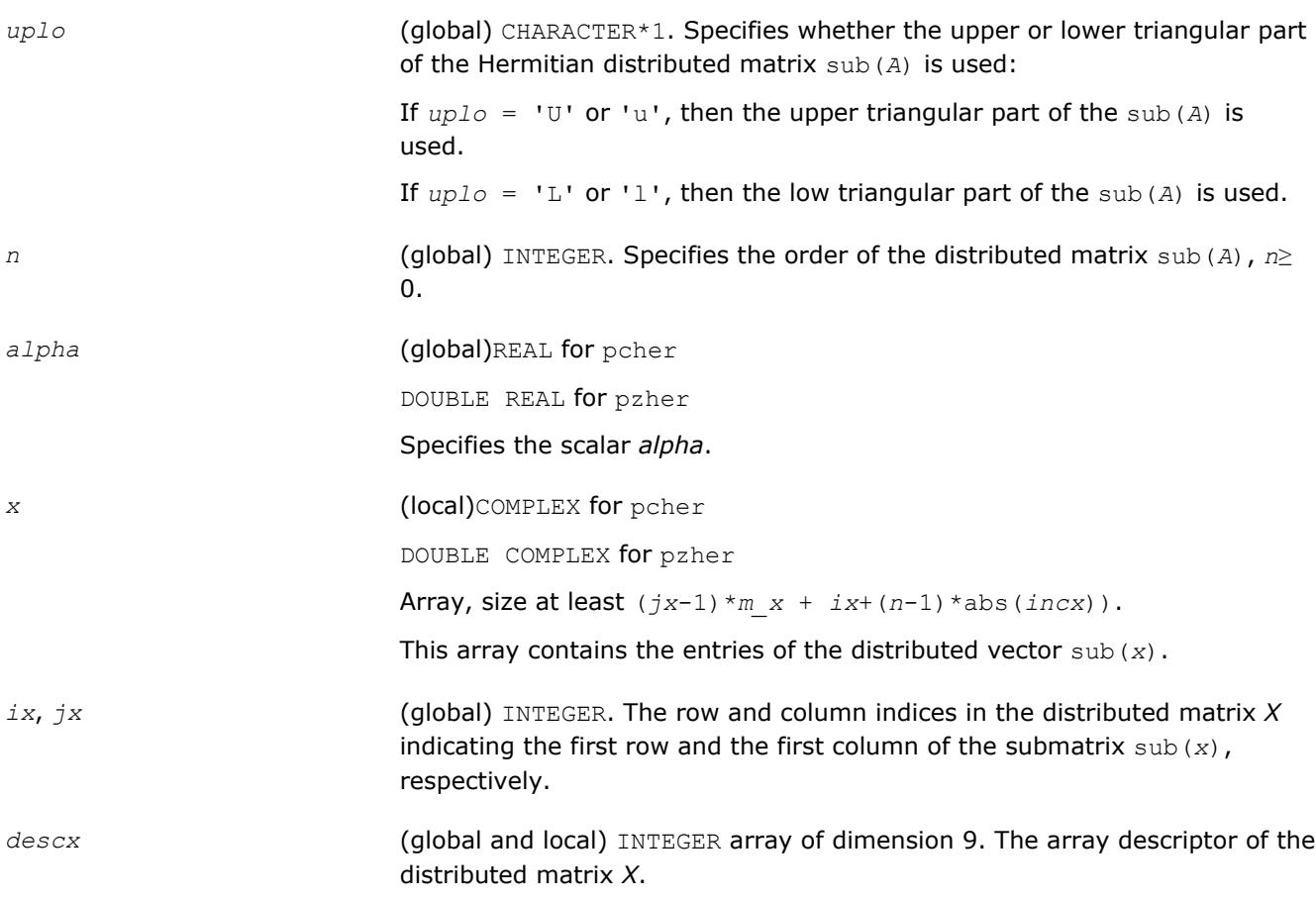

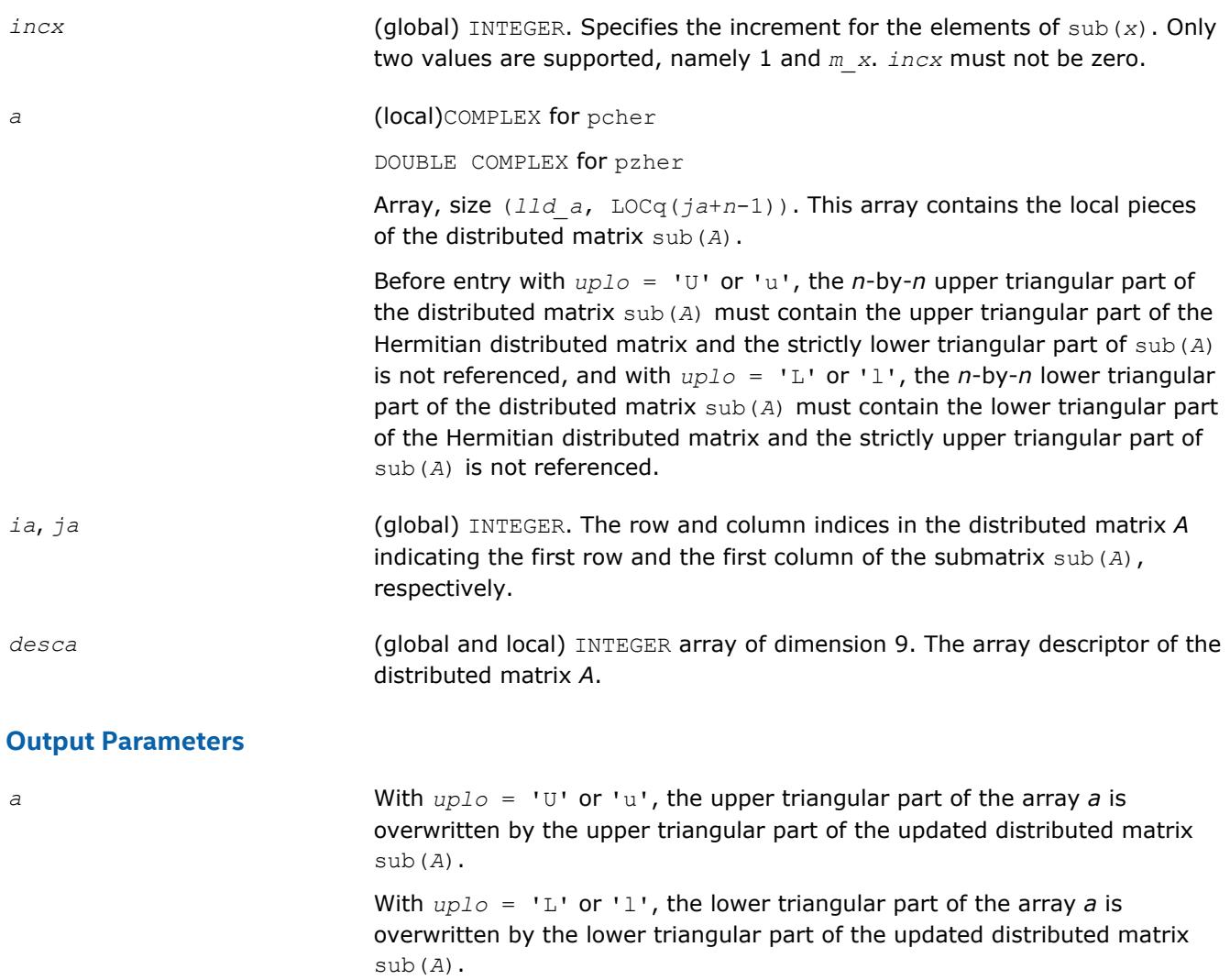

# **p?her2**

*Performs a rank-2 update of a distributed Hermitian matrix.*

### **Syntax**

```
call pcher2(uplo, n, alpha, x, ix, jx, descx, incx, y, iy, jy, descy, incy, a, ia,
ja, desca)
call pzher2(uplo, n, alpha, x, ix, jx, descx, incx, y, iy, jy, descy, incy, a, ia,
```
# *ja*, *desca*)

## **Include Files**

• mkl\_pblas.h

### **Description**

#### The p?her2 routines perform a distributed matrix-vector operation defined as

sub(*A*) := *alpha*\*sub(*x*)\*conj(sub(*y*)')+ conj(*alpha*)\*sub(*y*)\*conj(sub(*x*)') + sub(*A*),

where:

*alpha* is a scalar,

```
sub(A) is a n-by-n distributed Hermitian matrix, sub(A)=A(ia:ia+n-1, ja:ja+n-1),
```
sub(*x*) and sub(*y*) are distributed vectors.

```
sub(x) denotes X(ix, jx:jx+n-1) if incx = m_x, and X(ix; ix+n-1, jx) if incx = 1,
```

```
sub(y) denotes Y(iy, jy:jy+n-1) if incy = m_y, and Y(iy: iy+n-1, jy) if incy = 1.
```
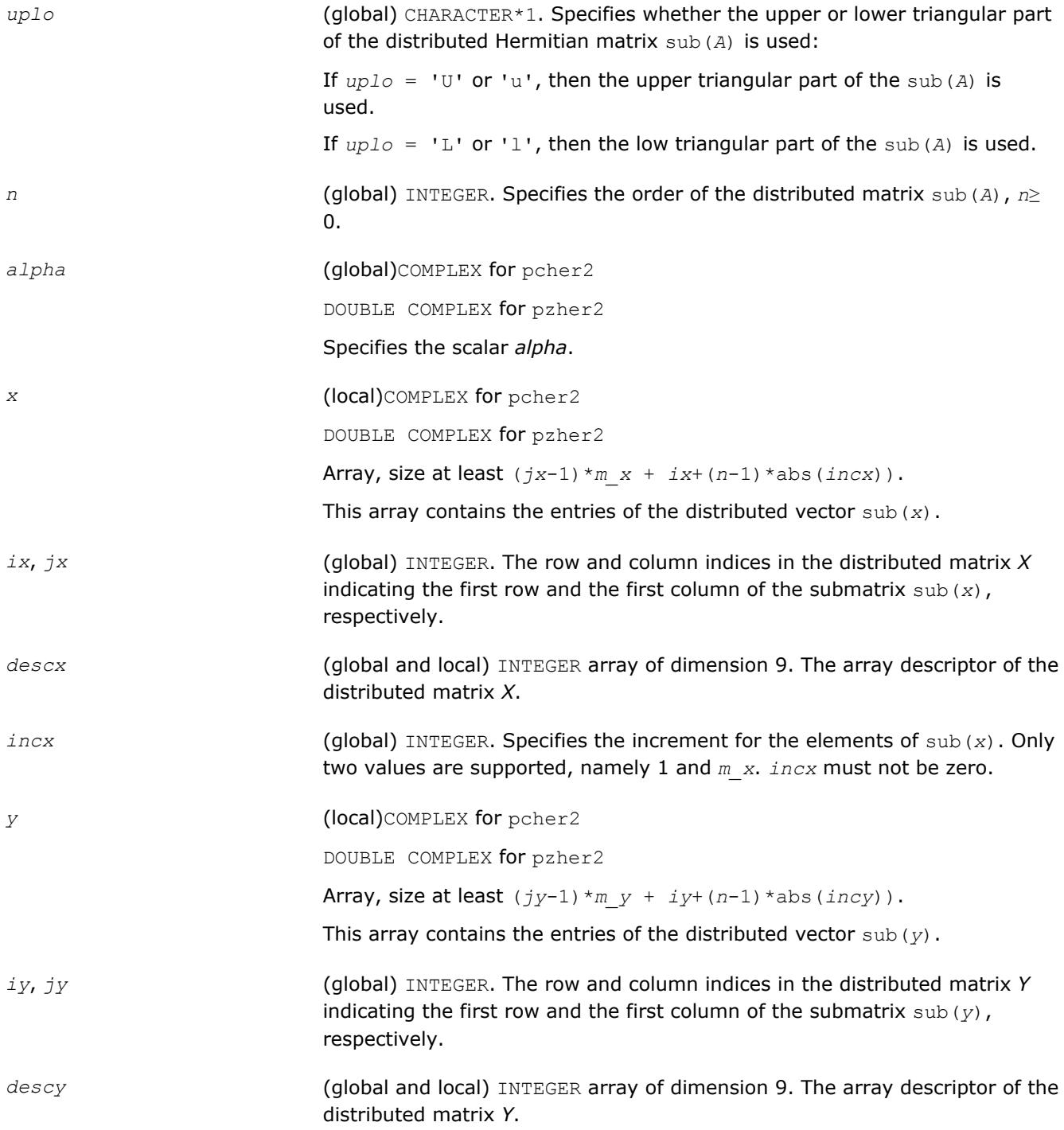

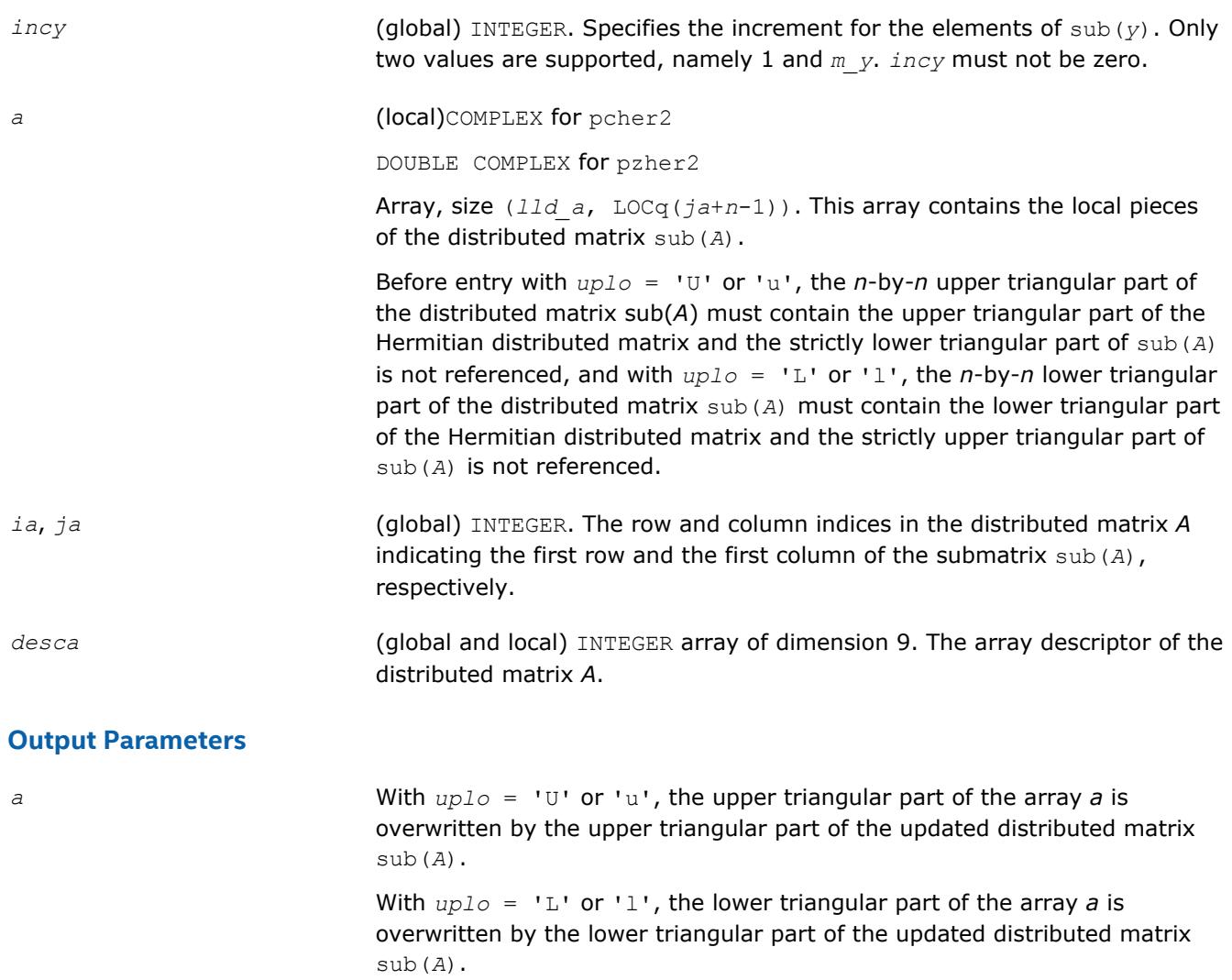

### **p?symv**

*Computes a distributed matrix-vector product using a symmetric matrix.*

### **Syntax**

```
call pssymv(uplo, n, alpha, a, ia, ja, desca, x, ix, jx, descx, incx, beta, y, iy,
jy, descy, incy)
```
call pdsymv(*uplo*, *n*, *alpha*, *a*, *ia*, *ja*, *desca*, *x*, *ix*, *jx*, *descx*, *incx*, *beta*, *y*, *iy*, *jy*, *descy*, *incy*)

## **Include Files**

• mkl\_pblas.h

### **Description**

#### The p?symv routines perform a distributed matrix-vector operation defined as

 $\text{sub}(y) := \text{alpha} \cdot \text{sub}(A) \cdot \text{sub}(x) + \text{beta} \cdot \text{sub}(y),$ 

where:

*alpha* and *beta* are scalars,

```
sub(A) is a n-by-n symmetric distributed matrix, sub(A)=A(ia:ia+n-1, ja:ja+n-1) ,
```
sub(*x*) and sub(*y*) are distributed vectors.

```
sub(x) denotes X(ix, jx:jx+n-1) if incx = m_x, and X(ix; ix+n-1, jx) if incx = 1,
```

```
sub(y) denotes Y(iy, jy:jy+n-1) if incy = m_y, and Y(iy: iy+n-1, jy) if incy = 1.
```
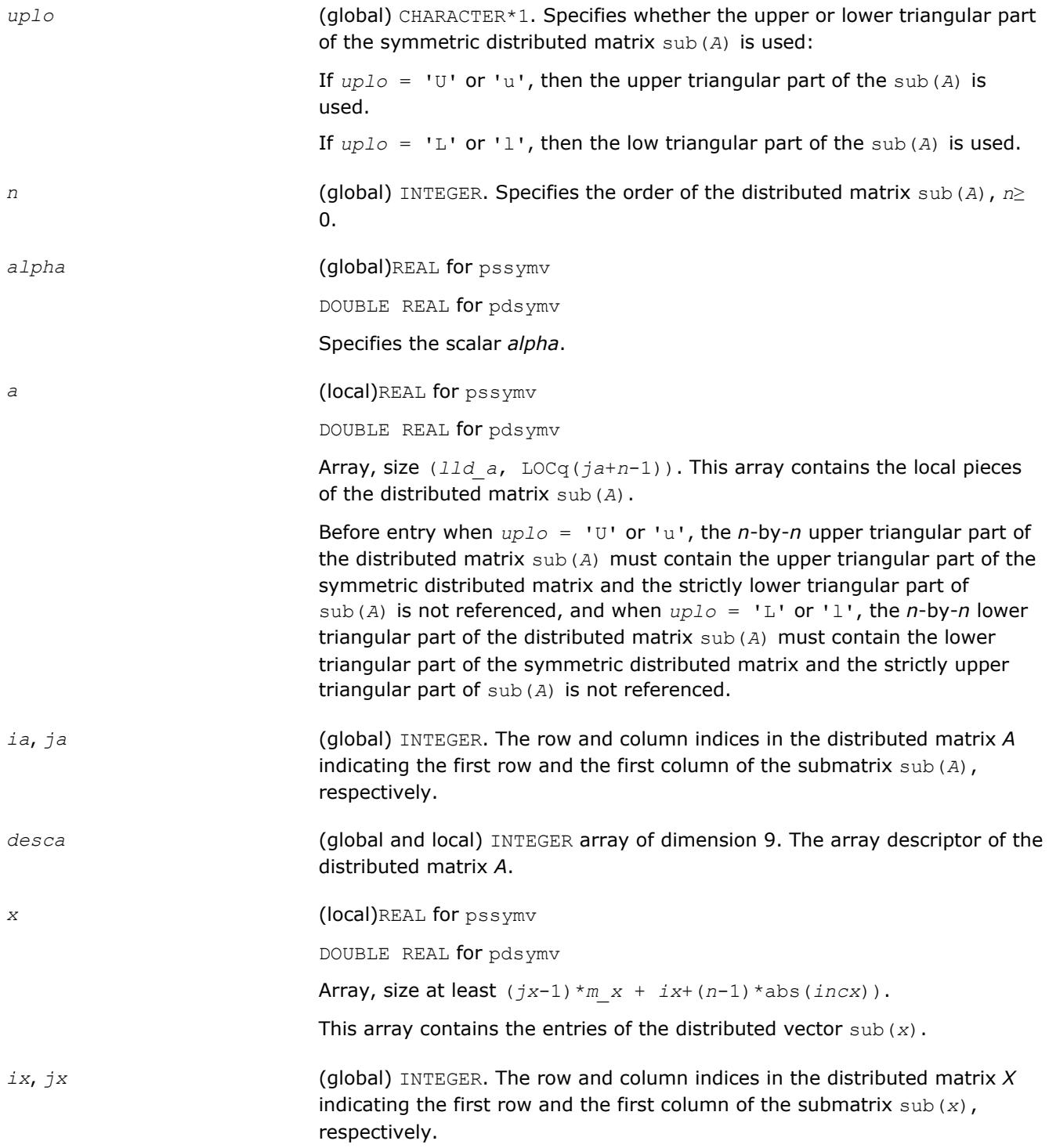

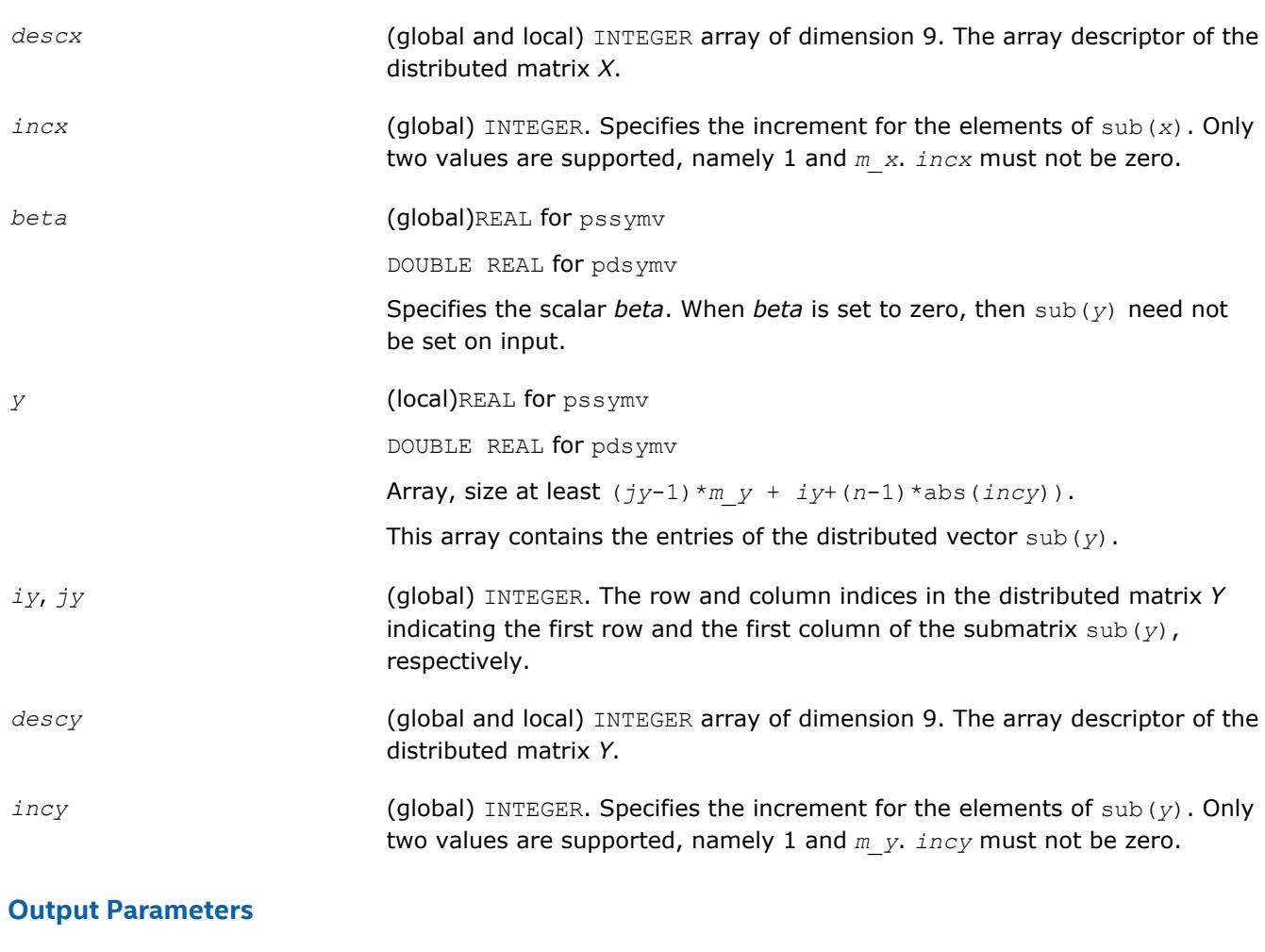

*y* **Overwritten by the updated distributed vector** sub(*y*).

#### **p?asymv**

*Computes a distributed matrix-vector product using absolute values for a symmetric matrix.*

#### **Syntax**

```
call psasymv(uplo, n, alpha, a, ia, ja, desca, x, ix, jx, descx, incx, beta, y, iy,
jy, descy, incy)
call pdasymv(uplo, n, alpha, a, ia, ja, desca, x, ix, jx, descx, incx, beta, y, iy,
jy, descy, incy)
```
#### **Include Files**

• mkl\_pblas.h

#### **Description**

#### The p?symv routines perform a distributed matrix-vector operation defined as

sub(*y*) := abs(*alpha*)\*abs(sub(*A*))\*abs(sub(*x*)) + abs(*beta*\*sub(*y*)),

#### where:

*alpha* and *beta* are scalars,

# 11 *Intel® Math Kernel Library Developer Reference*

```
sub(A) is a n-by-n symmetric distributed matrix, sub(A)=A(ia:ia+n-1, ja:ja+n-1) ,
sub(x) and sub(y) are distributed vectors.
sub(x) denotes X(ix, jx:jx+n-1) if incx = m_x, and X(ix; ix+n-1, jx) if incx = 1,
sub(y) denotes Y(iy, jy:jy+n-1) if incy = m y, and Y(iy: iy+n-1, jy) if incy = 1.
```
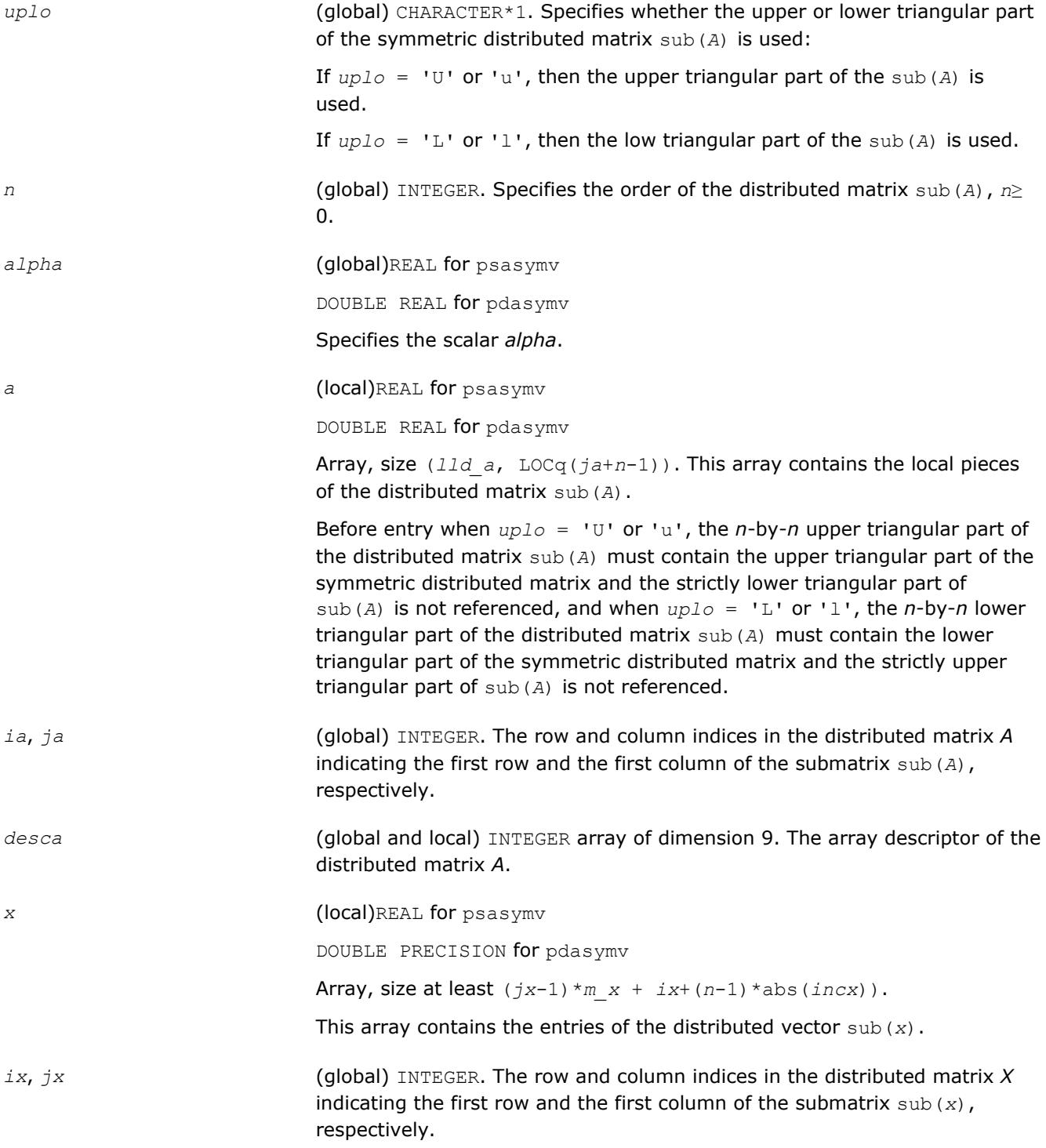

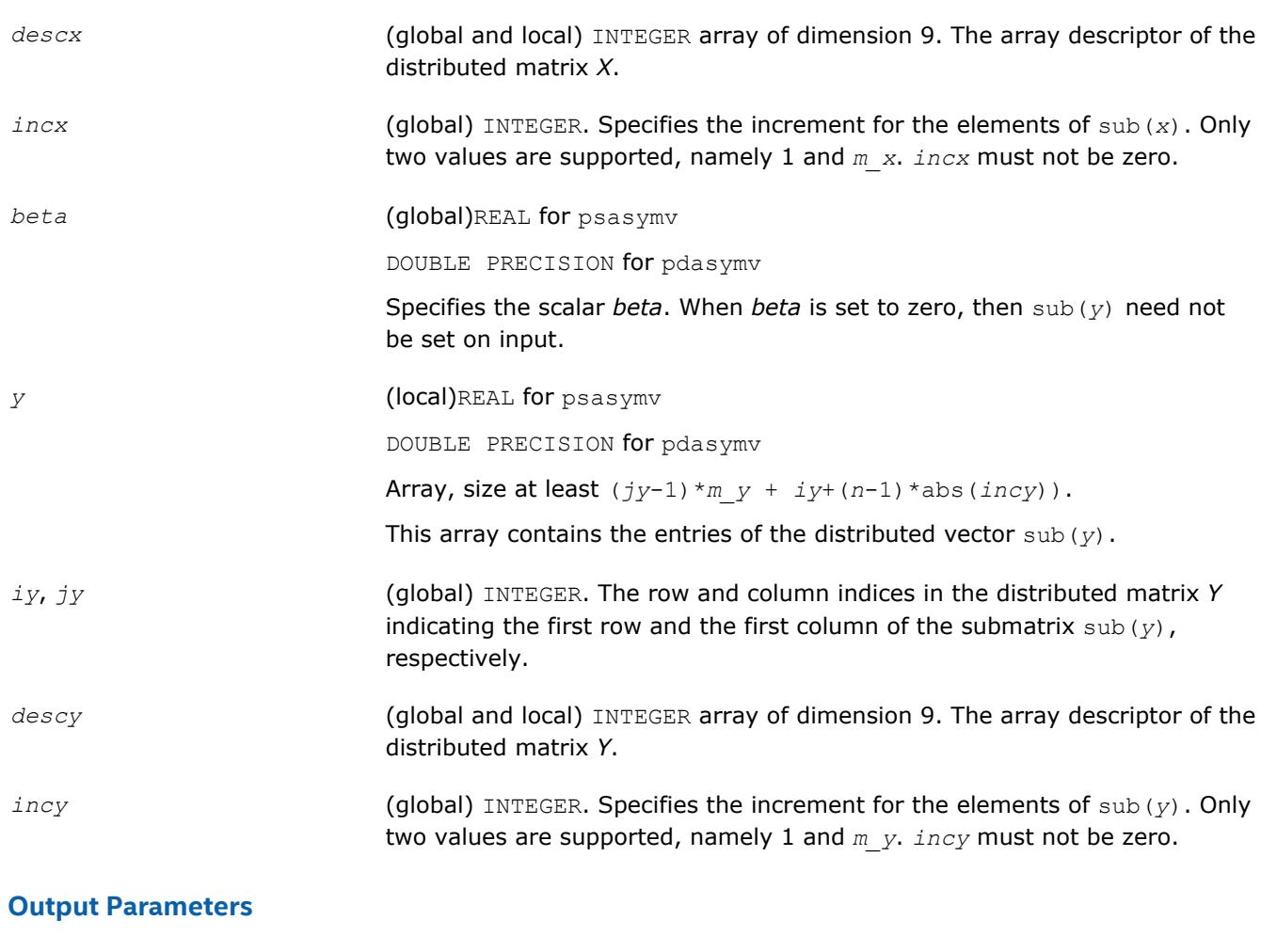

# **p?syr**

*Performs a rank-1 update of a distributed symmetric matrix.*

#### **Syntax**

```
call pssyr(uplo, n, alpha, x, ix, jx, descx, incx, a, ia, ja, desca)
call pdsyr(uplo, n, alpha, x, ix, jx, descx, incx, a, ia, ja, desca)
```
*y* **Overwritten by the updated distributed vector** sub(*y*).

### **Include Files**

• mkl\_pblas.h

### **Description**

The p?syr routines perform a distributed matrix-vector operation defined as

sub(*A*) := *alpha*\*sub(*x*)\*sub(*x*)' + sub(*A*),

#### where:

*alpha* is a scalar,

```
sub(A) is a n-by-n distributed symmetric matrix, sub(A)=A(ia:ia+n-1, ja:ja+n-1) ,
```
sub(*x*) is distributed vector.

sub(*x*) denotes  $X(ix, jx:jx+n-1)$  if  $incx = m_x$ , and  $X(ix; ix+n-1, jx)$  if  $incx = 1$ ,

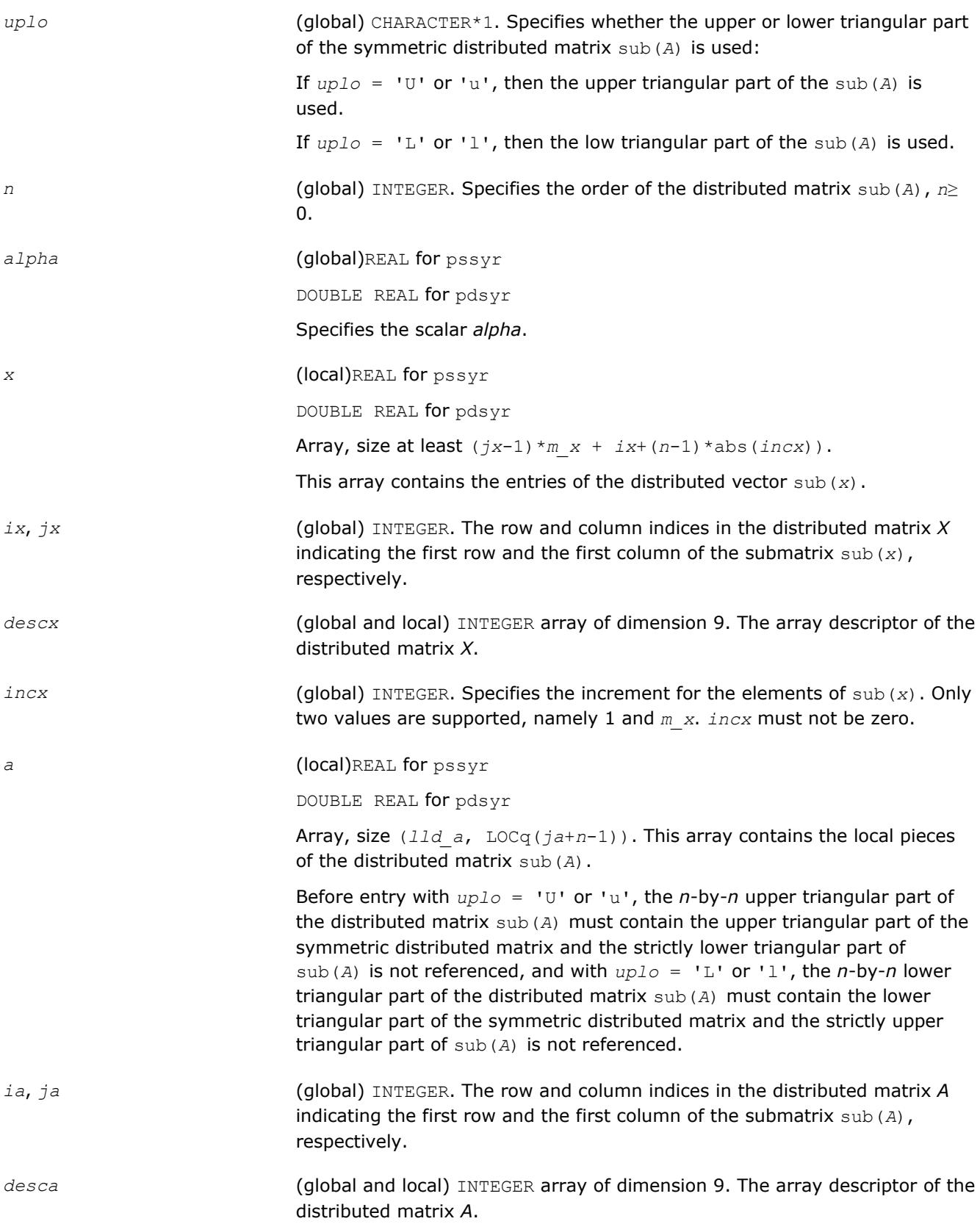

*a* With *uplo* = 'U' or 'u', the upper triangular part of the array *a* is overwritten by the upper triangular part of the updated distributed matrix sub(*A*).

> With  $uplo = 'L'$  or 'l', the lower triangular part of the array *a* is overwritten by the lower triangular part of the updated distributed matrix sub(*A*).

#### **p?syr2**

*Performs a rank-2 update of a distributed symmetric matrix.*

#### **Syntax**

```
call pssyr2(uplo, n, alpha, x, ix, jx, descx, incx, y, iy, jy, descy, incy, a, ia,
ja, desca)
```

```
call pdsyr2(uplo, n, alpha, x, ix, jx, descx, incx, y, iy, jy, descy, incy, a, ia,
ja, desca)
```
#### **Include Files**

• mkl\_pblas.h

#### **Description**

#### The p?syr2 routines perform a distributed matrix-vector operation defined as

sub(*A*) := *alpha*\*sub(*x*)\*sub(*y*)'+ *alpha*\*sub(*y*)\*sub(*x*)' + sub(*A*),

#### where:

*alpha* is a scalar,

```
sub(A) is a n-by-n distributed symmetric matrix, sub(A)=A(ia:ia+n-1, ja:ja+n-1) ,
```
sub(*x*) and sub(*y*) are distributed vectors.

```
sub(x) denotes X(ix, jx:jx+n-1) if incx = m x, and X(ix: ix+n-1, jx) if incx = 1,
```
sub(*y*) denotes  $Y(iy, jy:jy+n-1)$  if  $incy = m y$ , and  $Y(iy: iy+n-1, jy)$  if  $incy = 1$ .

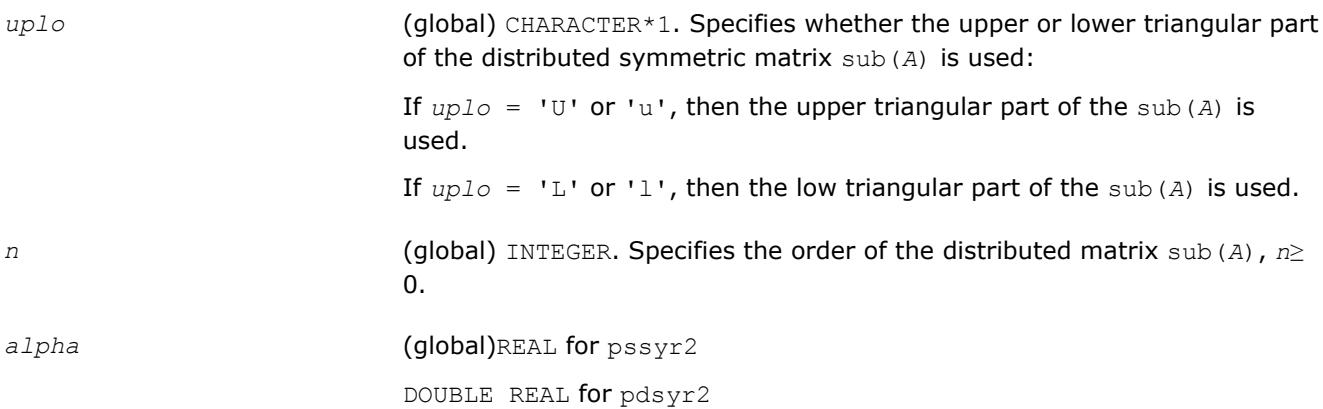

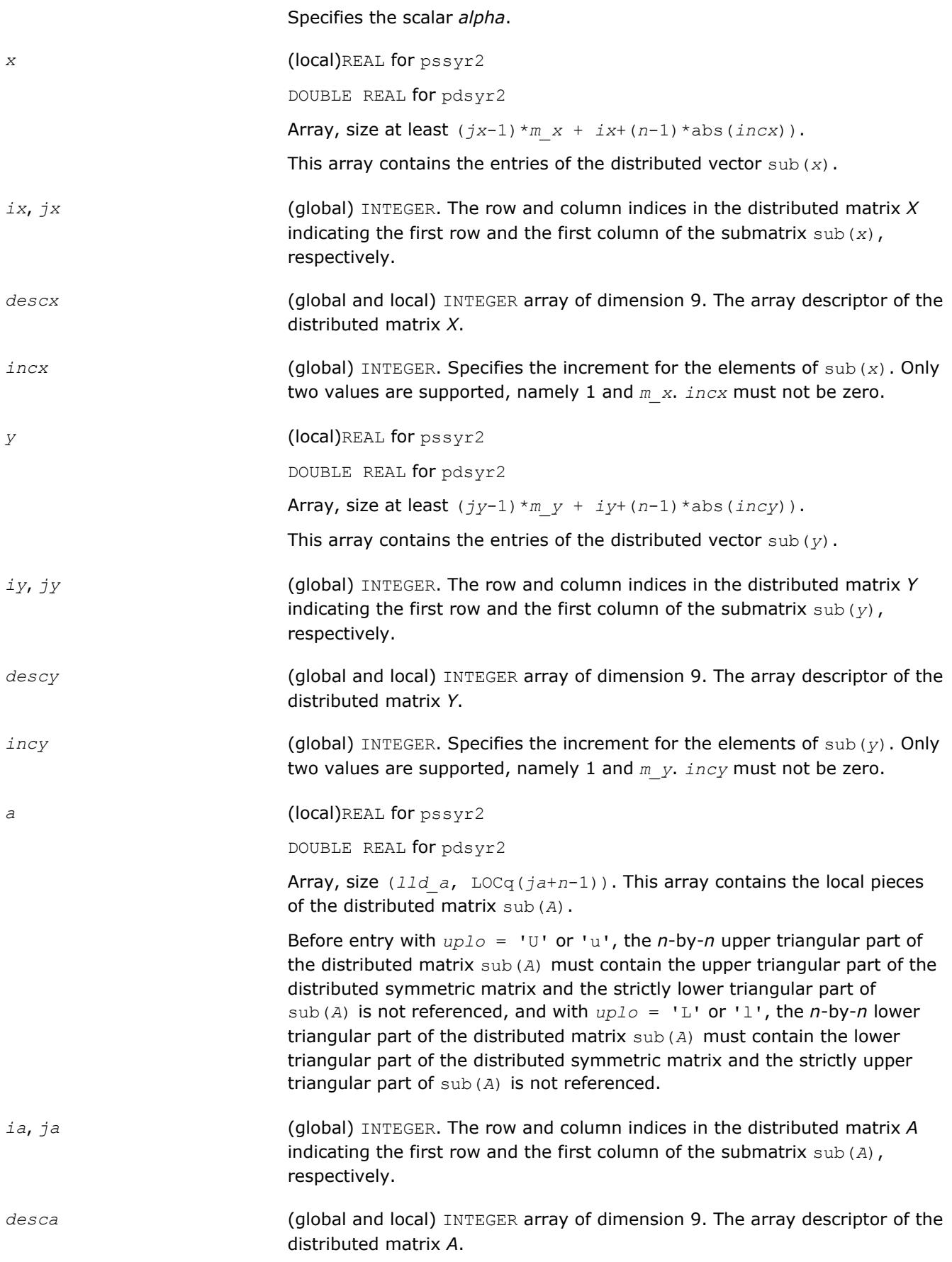

*a* With *uplo* = 'U' or 'u', the upper triangular part of the array *a* is overwritten by the upper triangular part of the updated distributed matrix sub(*A*).

> With  $uplo = 'L'$  or 'l', the lower triangular part of the array *a* is overwritten by the lower triangular part of the updated distributed matrix sub(*A*).

#### **p?trmv**

*Computes a distributed matrix-vector product using a triangular matrix.*

#### **Syntax**

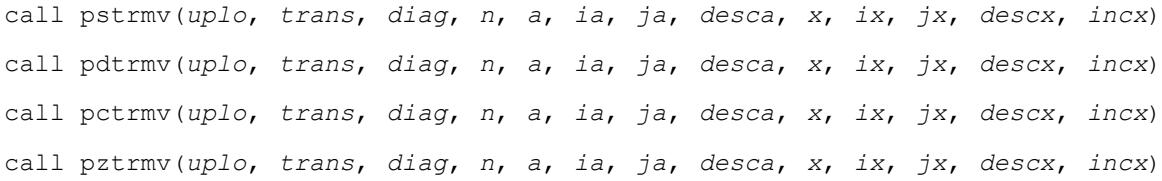

#### **Include Files**

• mkl\_pblas.h

#### **Description**

*ja*:*ja*+*n*-1),

The p?trmv routines perform one of the following distributed matrix-vector operations defined as

 $sub(x) := sub(A)*sub(x)$ , or  $sub(x) := sub(A)*sub(x)$ , or  $sub(x)$ , or  $sub(x) := conjq(sub(A)') *sub(x)$ , where:

sub(*A*) is a *n*-by-*n* unit, or non-unit, upper or lower triangular distributed matrix, sub(*A*) = *A*(*ia*:*ia*+*n*-1,

sub(*x*) is an *n*-element distributed vector.

sub(*x*) denotes  $X(ix, jx:jx+n-1)$  if  $incx = m x$ , and  $X(ix; ix+n-1, jx)$  if  $incx = 1$ ,

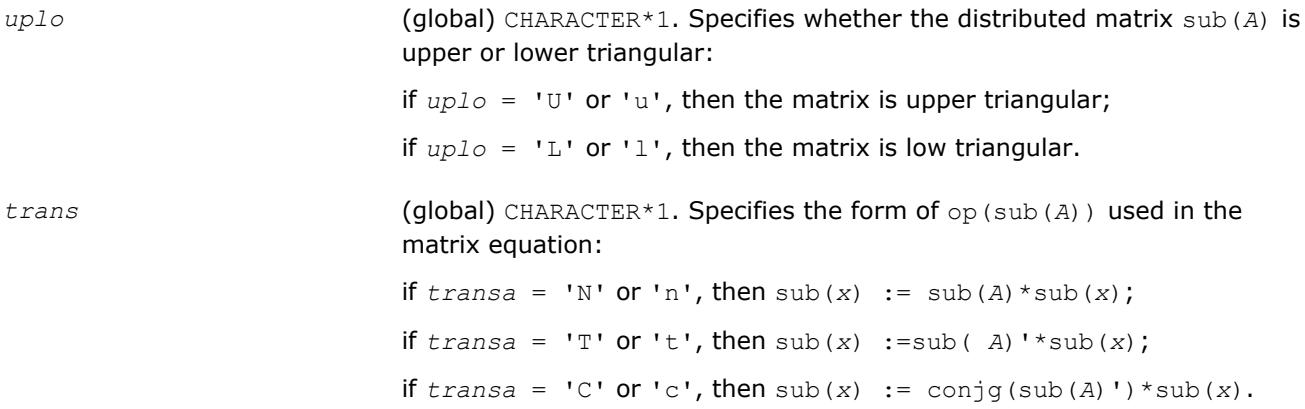

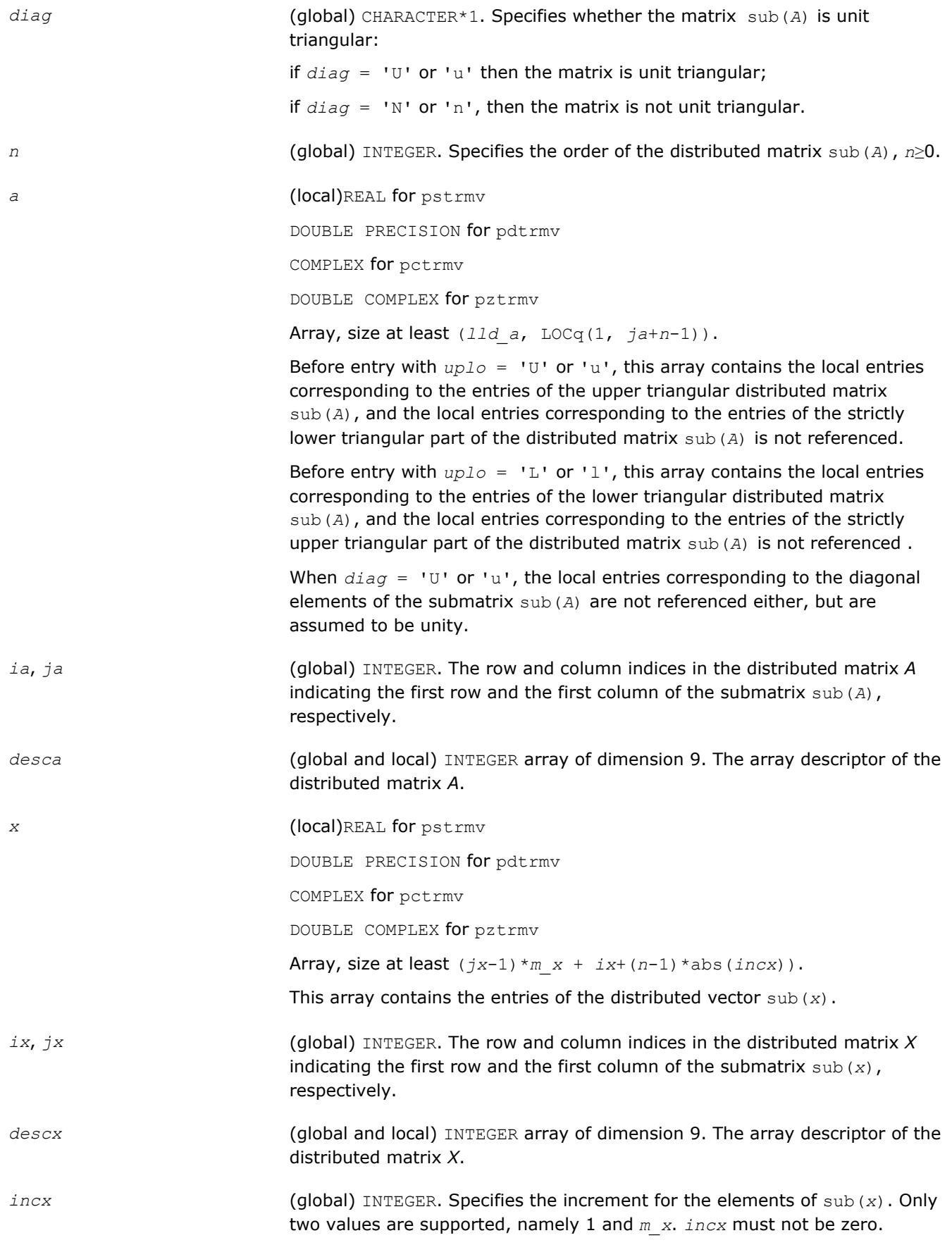

*x* Overwritten by the transformed distributed vector sub(*x*).

#### **p?atrmv**

*Computes a distributed matrix-vector product using absolute values for a triangular matrix.*

#### **Syntax**

call psatrmv(*uplo*, *trans*, *diag*, *n*, *alpha*, *a*, *ia*, *ja*, *desca*, *x*, *ix*, *jx*, *descx*, *incx*, *beta*, *y*, *iy*, *jy*, *descy*, *incy*)

call pdatrmv(*uplo*, *trans*, *diag*, *n*, *alpha*, *a*, *ia*, *ja*, *desca*, *x*, *ix*, *jx*, *descx*, *incx*, *beta*, *y*, *iy*, *jy*, *descy*, *incy*)

call pcatrmv(*uplo*, *trans*, *diag*, *n*, *alpha*, *a*, *ia*, *ja*, *desca*, *x*, *ix*, *jx*, *descx*, *incx*, *beta*, *y*, *iy*, *jy*, *descy*, *incy*)

call pzatrmv(*uplo*, *trans*, *diag*, *n*, *alpha*, *a*, *ia*, *ja*, *desca*, *x*, *ix*, *jx*, *descx*, *incx*, *beta*, *y*, *iy*, *jy*, *descy*, *incy*)

#### **Include Files**

• mkl\_pblas.h

#### **Description**

The p?atrmv routines perform one of the following distributed matrix-vector operations defined as

sub(*y*) := abs(*alpha*)\*abs(sub(*A*))\*abs(sub(*x*))+ abs(*beta*\*sub(*y*)), or

sub(*y*) := abs(*alpha*)\*abs(sub( *A*)')\*abs(sub(*x*))+ abs(*beta*\*sub(*y*)), or

 $sub(y) := abs(alpha)*abs(conig(sub(A)')) *abs(sub(x)) + abs(beta)*sub(y)$ ,

#### where:

#### *alpha* and *beta* are scalars,

sub(*A*) is a *n*-by-*n* unit, or non-unit, upper or lower triangular distributed matrix, sub(*A*) = *A*(*ia*:*ia*+*n*-1, *ja*:*ja*+*n*-1),

sub(*x*) is an *n*-element distributed vector.

sub(*x*) denotes  $X(ix, jx; jx+n-1)$  if  $inx = m x$ , and  $X(ix; ix+n-1, jx)$  if  $incx = 1$ .

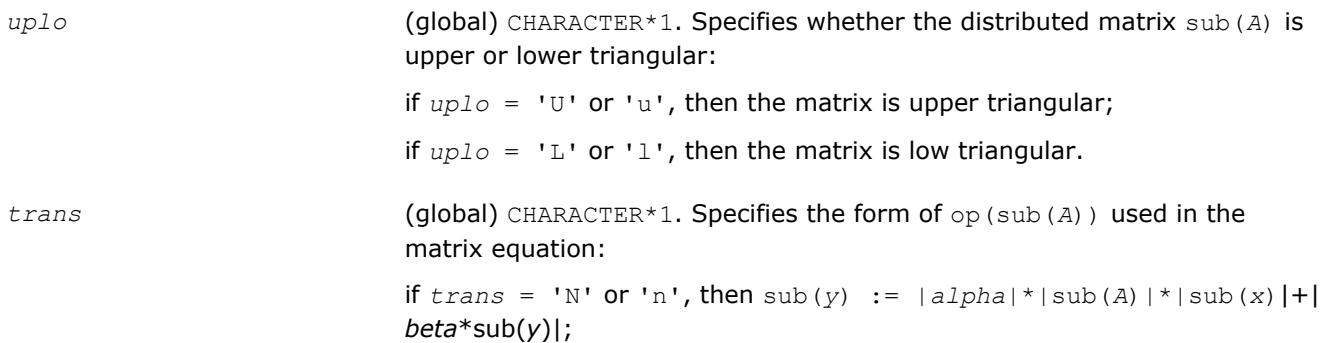

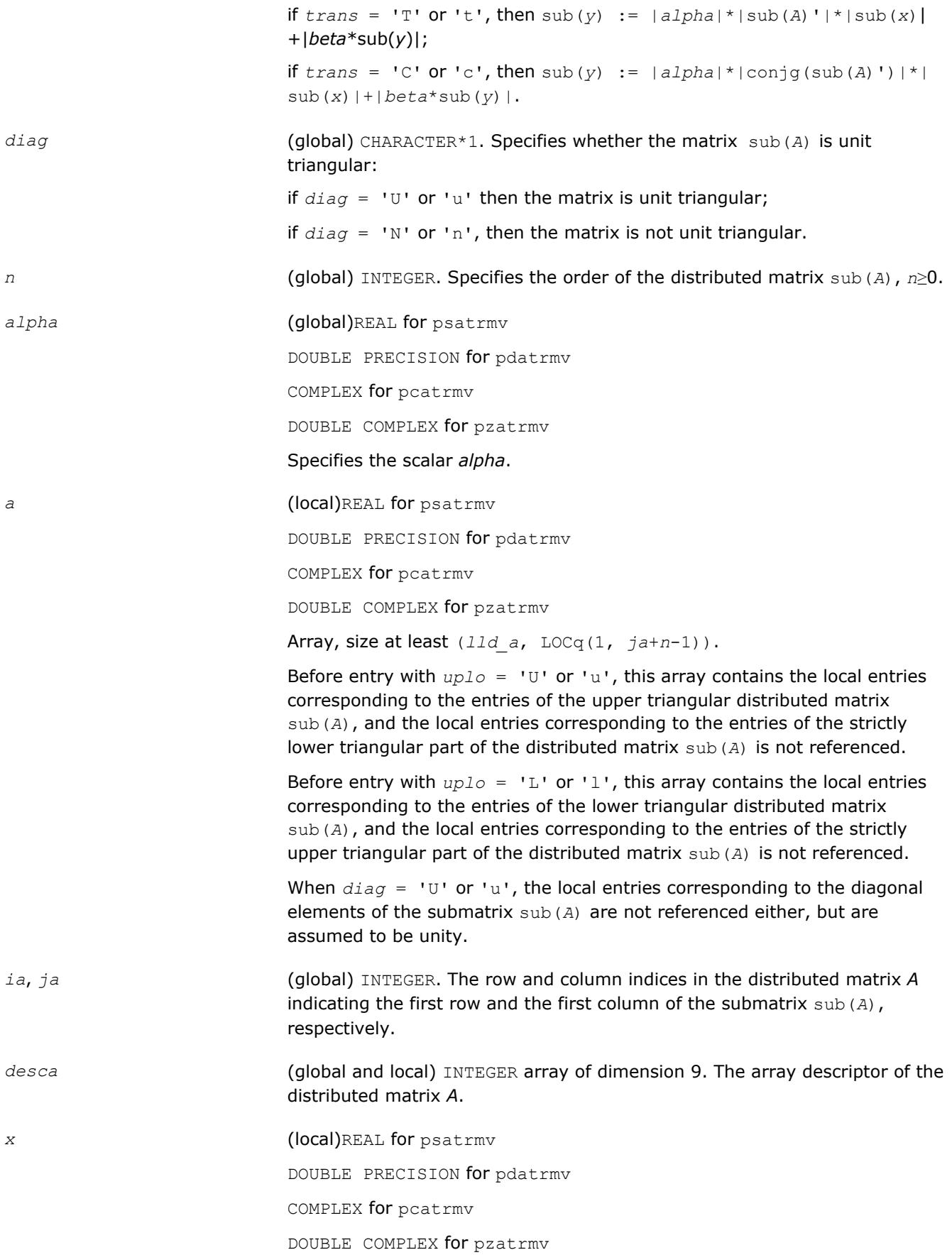

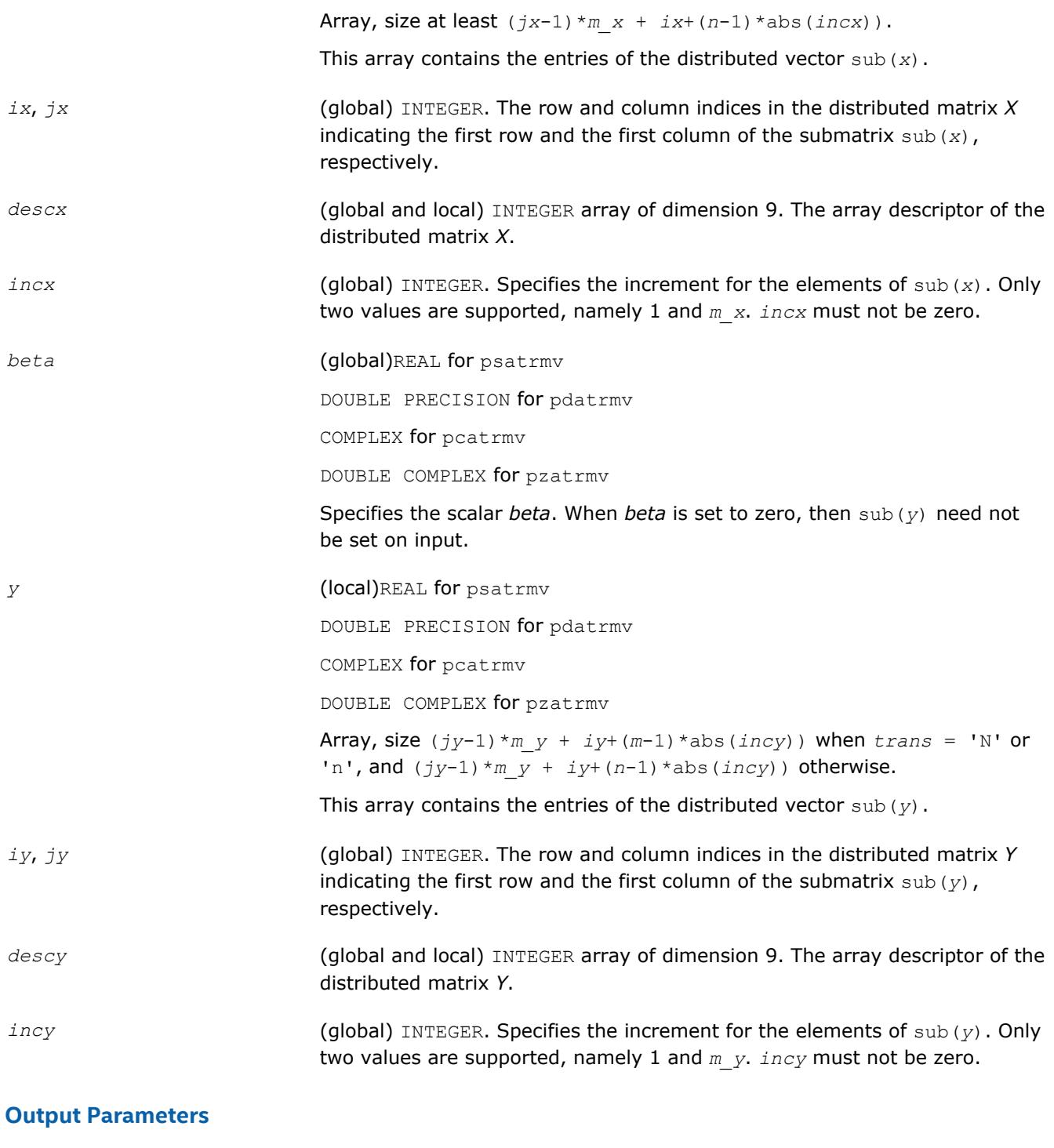

*y* **Overwritten by the transformed distributed vector** sub(*y*).

# **p?trsv**

*Solves a system of linear equations whose coefficients are in a distributed triangular matrix.*

#### **Syntax**

call pstrsv(*uplo*, *trans*, *diag*, *n*, *a*, *ia*, *ja*, *desca*, *x*, *ix*, *jx*, *descx*, *incx*)

# 11 *Intel® Math Kernel Library Developer Reference*

call pdtrsv(*uplo*, *trans*, *diag*, *n*, *a*, *ia*, *ja*, *desca*, *x*, *ix*, *jx*, *descx*, *incx*) call pctrsv(*uplo*, *trans*, *diag*, *n*, *a*, *ia*, *ja*, *desca*, *x*, *ix*, *jx*, *descx*, *incx*) call pztrsv(*uplo*, *trans*, *diag*, *n*, *a*, *ia*, *ja*, *desca*, *x*, *ix*, *jx*, *descx*, *incx*)

#### **Include Files**

• mkl\_pblas.h

#### **Description**

The p?trsv routines solve one of the systems of equations:

 $\text{sub}(A) * \text{sub}(x) = b$ , or  $\text{sub}(A) * \text{sub}(x) = b$ , or  $\text{conj}(sub(A)') * \text{sub}(x) = b$ ,

#### where:

sub(*A*) is a *n*-by-*n* unit, or non-unit, upper or lower triangular distributed matrix, sub(*A*) = *A*(*ia*:*ia*+*n*-1, *ja*:*ja*+*n*-1),

*b* and sub(*x*) are *n*-element distributed vectors,

sub(*x*) denotes  $X(ix, jx:jx+n-1)$  if  $incx = m_x$ , and  $X(ix: ix+n-1, jx)$  if  $incx = 1$ ,.

The routine does not test for singularity or near-singularity. Such tests must be performed before calling this routine.

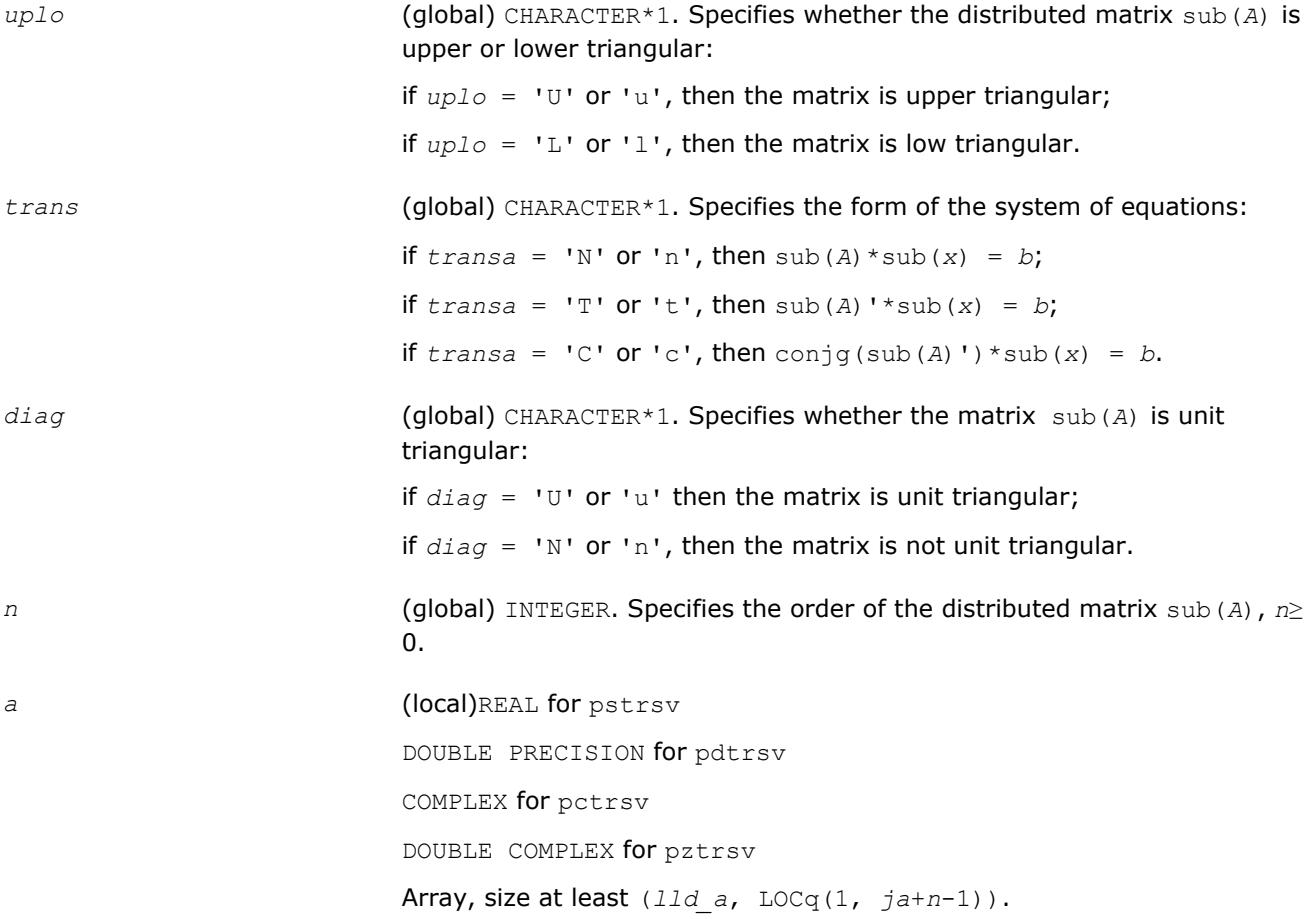

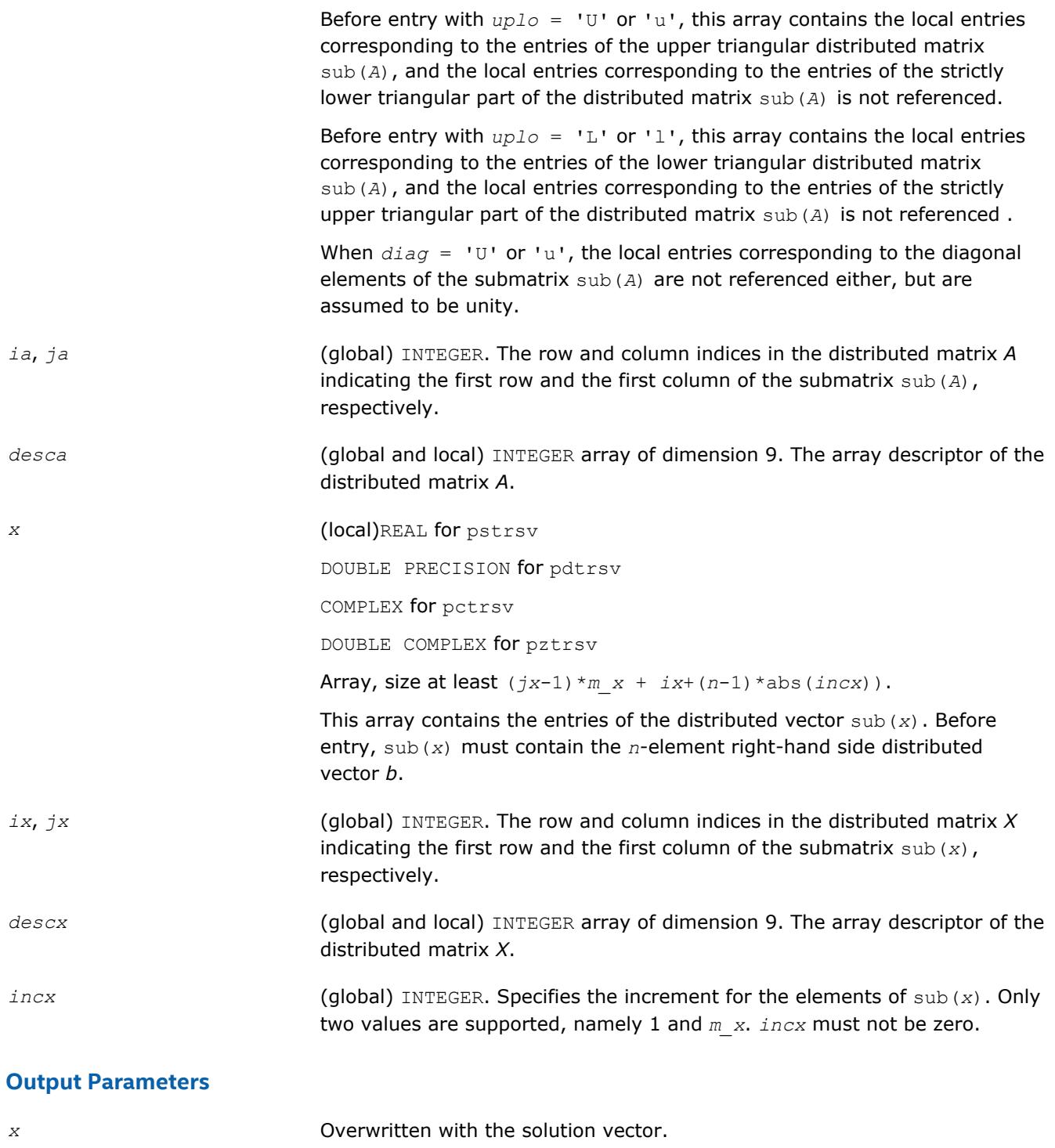

# **PBLAS Level 3 Routines**

The PBLAS Level 3 routines perform distributed matrix-matrix operations. [Table "PBLAS Level 3 Routine](#page-2863-0) [Groups and Their Data Types"](#page-2863-0) lists the PBLAS Level 3 routine groups and the data types associated with them.

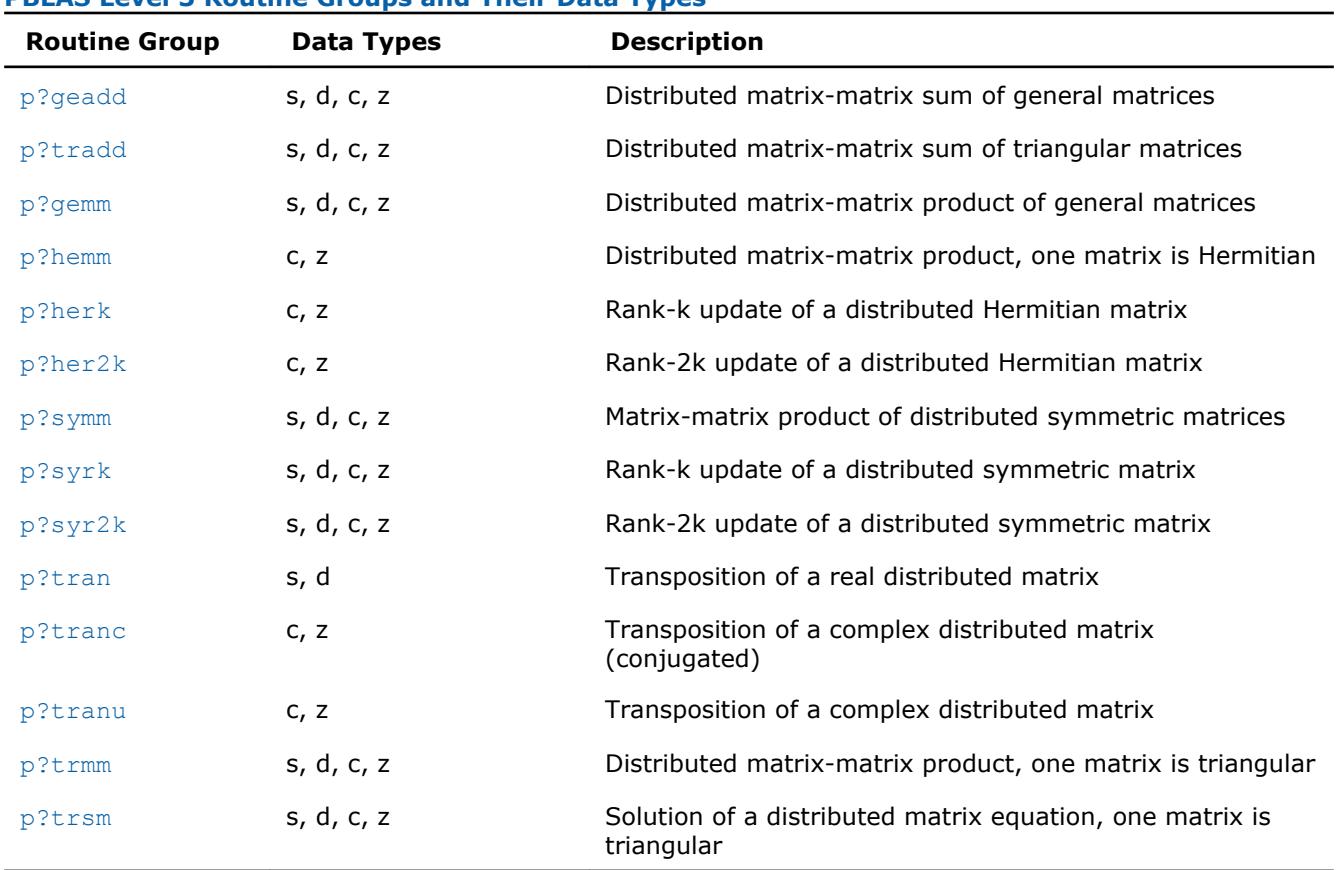

### <span id="page-2863-0"></span>**PBLAS Level 3 Routine Groups and Their Data Types**

### **p?geadd**

*Performs sum operation for two distributed general matrices.*

#### **Syntax**

call psgeadd(*trans*, *m*, *n*, *alpha*, *a*, *ia*, *ja*, *desca*, *beta*, *c*, *ic*, *jc*, *descc*) call pdgeadd(*trans*, *m*, *n*, *alpha*, *a*, *ia*, *ja*, *desca*, *beta*, *c*, *ic*, *jc*, *descc*) call pcgeadd(*trans*, *m*, *n*, *alpha*, *a*, *ia*, *ja*, *desca*, *beta*, *c*, *ic*, *jc*, *descc*) call pzgeadd(*trans*, *m*, *n*, *alpha*, *a*, *ia*, *ja*, *desca*, *beta*, *c*, *ic*, *jc*, *descc*)

#### **Include Files**

• mkl\_pblas.h

#### **Description**

The p?geadd routines perform sum operation for two distributed general matrices. The operation is defined as

sub(*C*):=*beta*\*sub(*C*) + *alpha*\*op(sub(*A*)),

#### where:

op(*x*) is one of op(*x*) = *x*, or op(*x*) = *x*',

*alpha* and *beta* are scalars,

sub(*C*) is an *m*-by-*n* distributed matrix, sub(*C*)=*C*(*ic*:*ic*+*m*-1, *jc*:*jc*+*n*-1).

sub(*A*) is a distributed matrix, sub(*A*)=*A*(*ia*:*ia*+*n*-1, *ja*:*ja*+*m*-1).

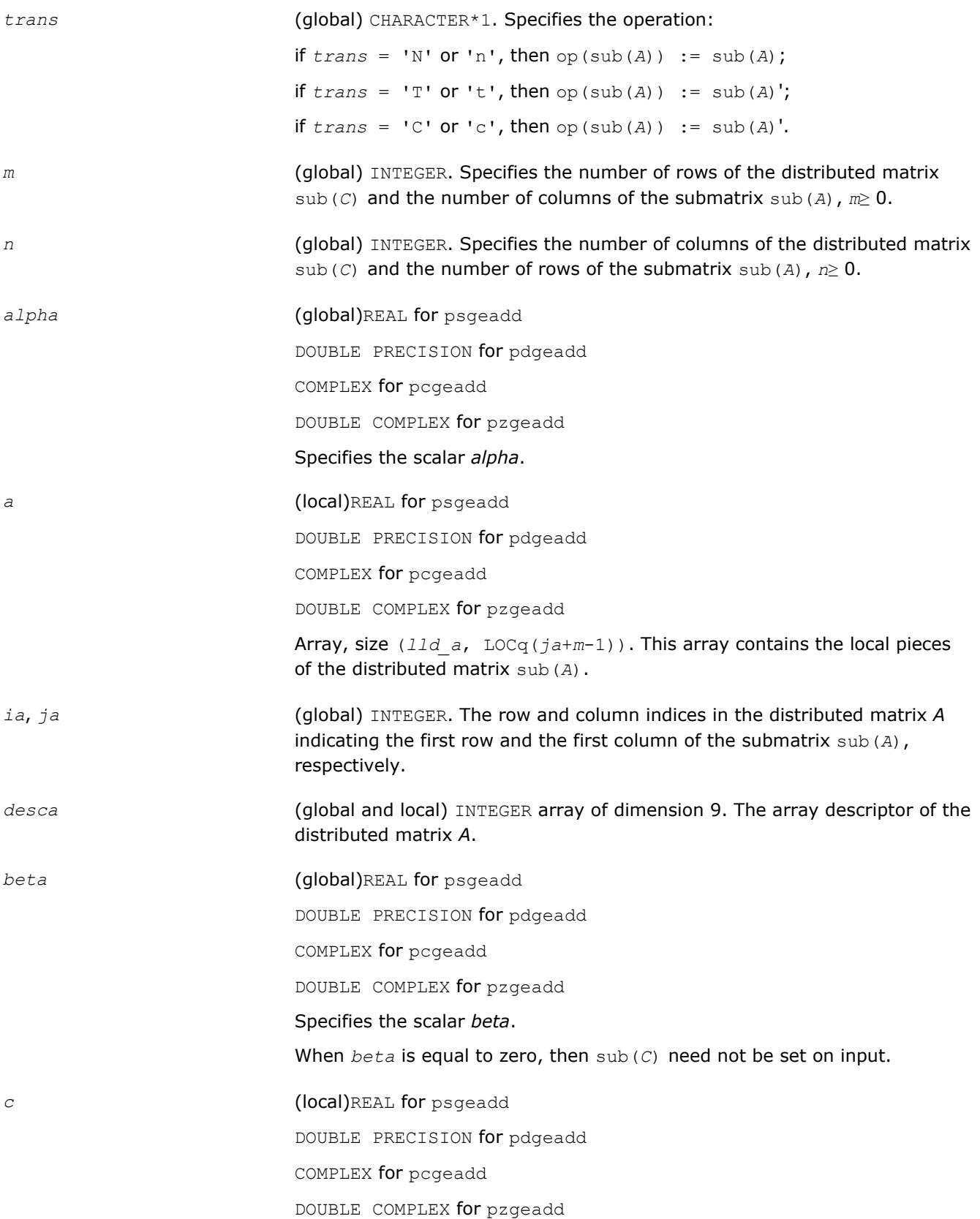

<span id="page-2865-0"></span>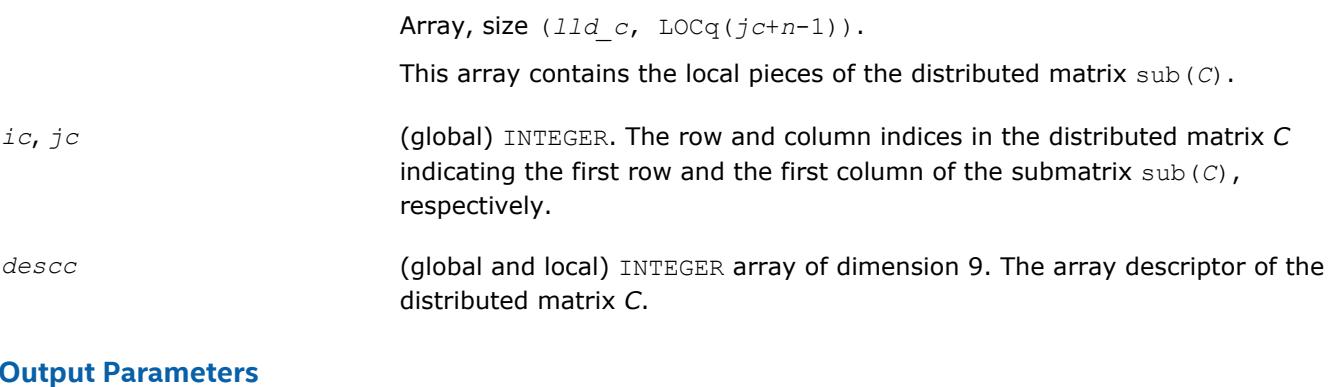

*c* **c c c c** *c c c c c c c c n c c n c n c n c n c n n c n n n n n n n n n n n n* 

#### **p?tradd**

*Performs sum operation for two distributed triangular matrices.*

#### **Syntax**

call pstradd(*uplo*, *trans*, *m*, *n*, *alpha*, *a*, *ia*, *ja*, *desca*, *beta*, *c*, *ic*, *jc*, *descc*) call pdtradd(*uplo*, *trans*, *m*, *n*, *alpha*, *a*, *ia*, *ja*, *desca*, *beta*, *c*, *ic*, *jc*, *descc*) call pctradd(*uplo*, *trans*, *m*, *n*, *alpha*, *a*, *ia*, *ja*, *desca*, *beta*, *c*, *ic*, *jc*, *descc*) call pztradd(*uplo*, *trans*, *m*, *n*, *alpha*, *a*, *ia*, *ja*, *desca*, *beta*, *c*, *ic*, *jc*, *descc*)

#### **Include Files**

• mkl\_pblas.h

#### **Description**

The p?tradd routines perform sum operation for two distributed triangular matrices. The operation is defined as

sub(*C*):=*beta*\*sub(*C*) + *alpha*\*op(sub(*A*)),

#### where:

op(*x*) is one of op(*x*) = *x*, or op(*x*) = *x*', or op(*x*) = conjg(*x*').

*alpha* and *beta* are scalars,

sub(*C*) is an *m*-by-*n* distributed matrix, sub(*C*)=*C*(*ic*:*ic*+*m*-1, *jc*:*jc*+*n*-1).

sub(*A*) is a distributed matrix, sub(*A*)=*A*(*ia*:*ia*+*n*-1, *ja*:*ja*+*m*-1).

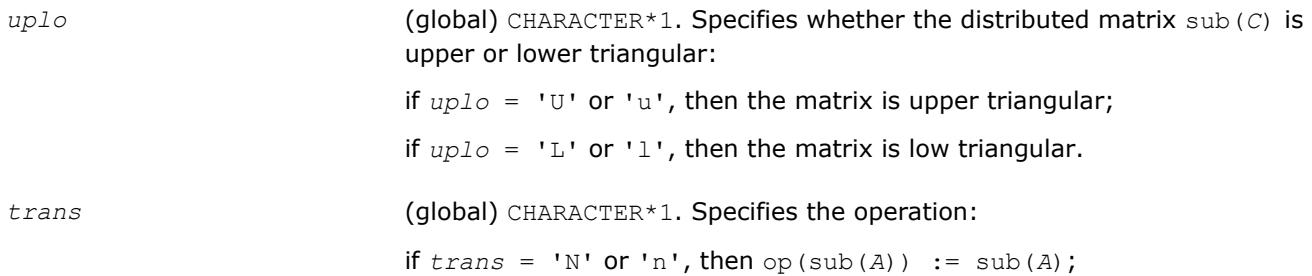

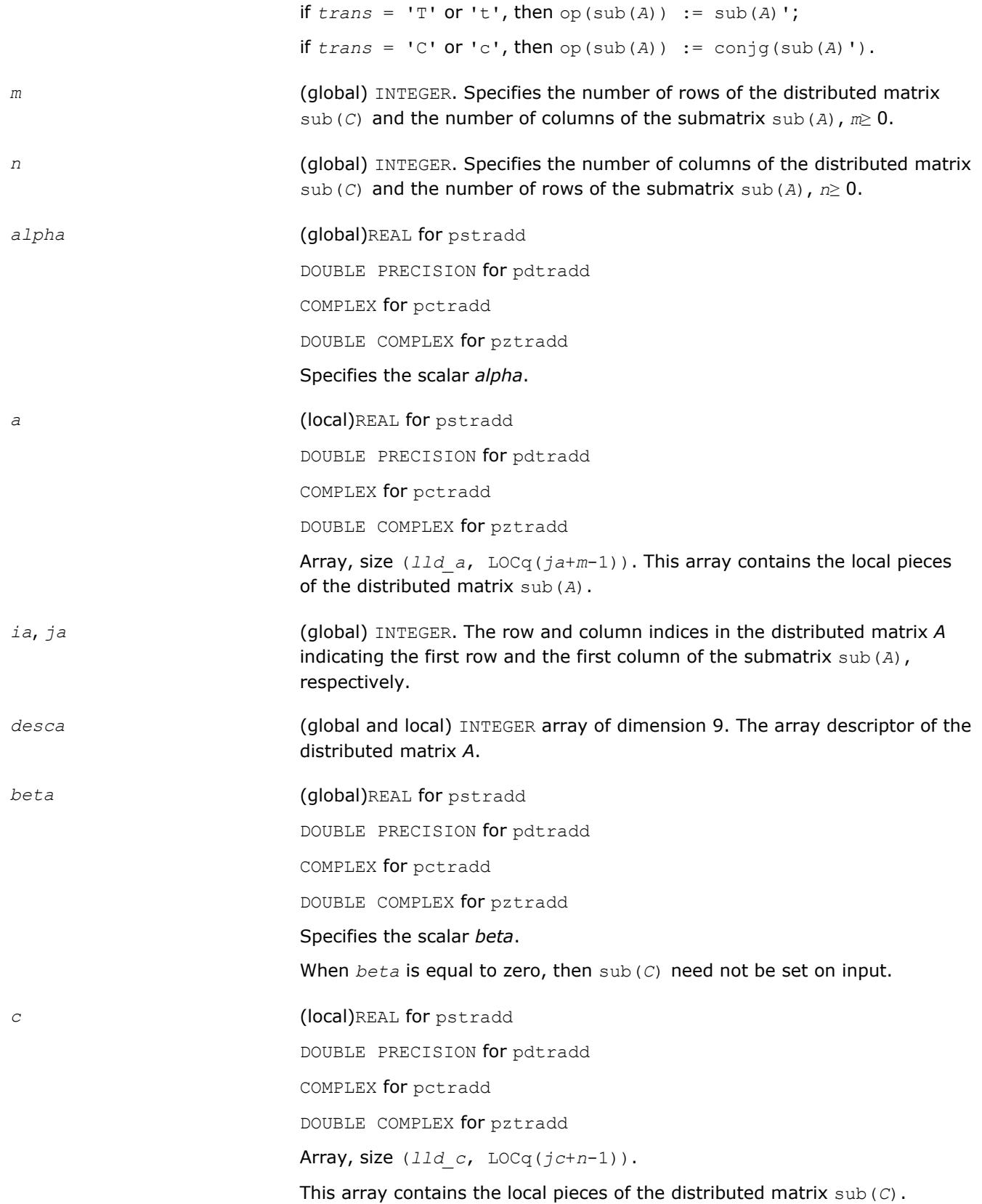

<span id="page-2867-0"></span>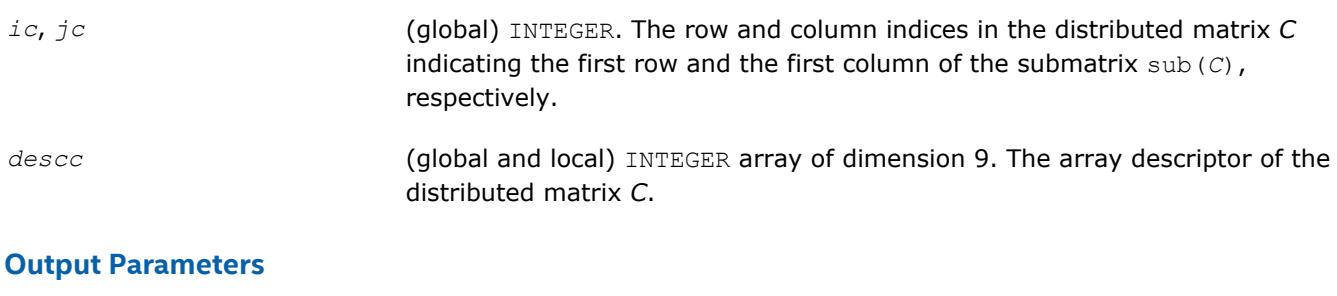

*c* **c c** *c c c c c c c c c n c c n c n c n c n c n n c n n n n n n n n n n n n* 

# **p?gemm**

*Computes a scalar-matrix-matrix product and adds the result to a scalar-matrix product for distributed matrices.*

# **Syntax**

call psgemm(*transa*, *transb*, *m*, *n*, *k*, *alpha*, *a*, *ia*, *ja*, *desca*, *b*, *ib*, *jb*, *descb*, *beta*, *c*, *ic*, *jc*, *descc*) call pdgemm(*transa*, *transb*, *m*, *n*, *k*, *alpha*, *a*, *ia*, *ja*, *desca*, *b*, *ib*, *jb*, *descb*, *beta*, *c*, *ic*, *jc*, *descc*) call pcgemm(*transa*, *transb*, *m*, *n*, *k*, *alpha*, *a*, *ia*, *ja*, *desca*, *b*, *ib*, *jb*, *descb*, *beta*, *c*, *ic*, *jc*, *descc*) call pzgemm(*transa*, *transb*, *m*, *n*, *k*, *alpha*, *a*, *ia*, *ja*, *desca*, *b*, *ib*, *jb*, *descb*, *beta*, *c*, *ic*, *jc*, *descc*)

# **Include Files**

• mkl\_pblas.h

# **Description**

The p?gemm routines perform a matrix-matrix operation with general distributed matrices. The operation is defined as

```
sub(C) := alpha * op(sub(A)) * op(sub(B)) + beta * sub(C),
```
where:

op(*x*) is one of op(*x*) = *x*, or op(*x*) = *x*',

#### *alpha* and *beta* are scalars,

 $\texttt{sub(A)} = A\left(\texttt{ia}:\texttt{ia+m-1},\texttt{ja}:\texttt{ja+k-1}\right),\\ \texttt{sub(B)} = B\left(\texttt{ib}:\texttt{ib+k-1},\texttt{jb}:\texttt{jb+n-1}\right),\\ \texttt{and sub(C)} = C\left(\texttt{ic}:\texttt{ic+m-1},\texttt{ib+n-1}\right),\\ \texttt{and sub(C)} = C\left(\texttt{ic}:\texttt{ic+m-1},\texttt{ib+n-1}\right),\\ \texttt{and sub(C)} = C\left(\texttt{ic}:\texttt{ic+m-1},\texttt{ib+n-1}\right),\\ \texttt{and sub(C)} = C\left(\texttt$ *jc*:*jc*+*n*-1), are distributed matrices.

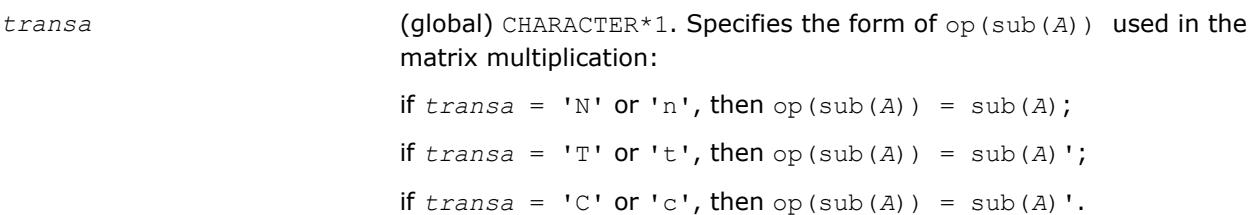

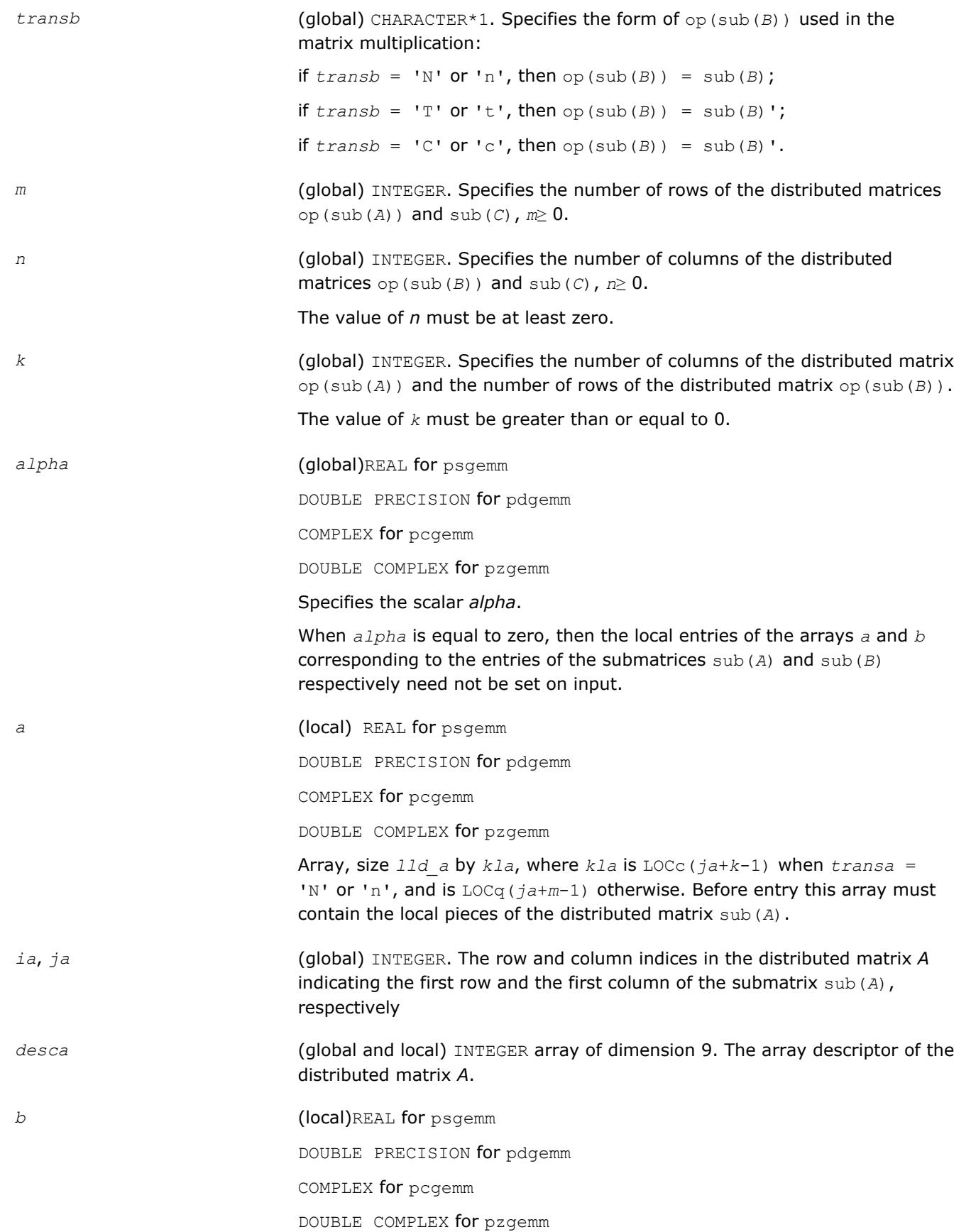

<span id="page-2869-0"></span>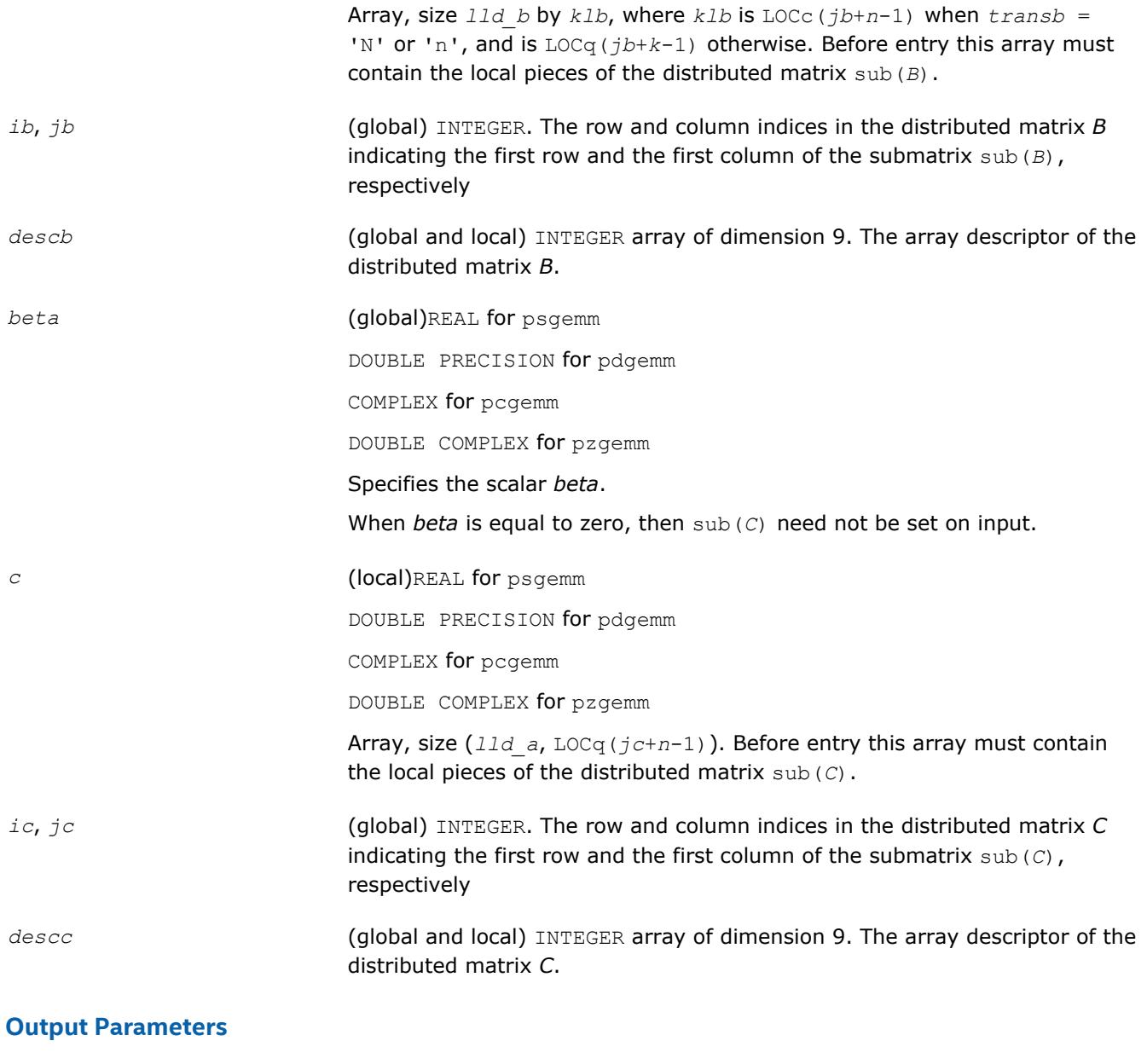

*c* Overwritten by the *m*-by-*n* distributed matrix  $a1pha*op(sub(A))*op(sub(B)) + beta*sub(C).$ 

# **p?hemm**

*Performs a scalar-matrix-matrix product (one matrix operand is Hermitian) and adds the result to a scalarmatrix product.*

#### **Syntax**

```
call pchemm(side, uplo, m, n, alpha, a, ia, ja, desca, b, ib, jb, descb, beta, c, ic,
jc, descc)
call pzhemm(side, uplo, m, n, alpha, a, ia, ja, desca, b, ib, jb, descb, beta, c, ic,
jc, descc)
```
### **Include Files**

• mkl\_pblas.h

## **Description**

The p?hemm routines perform a matrix-matrix operation with distributed matrices. The operation is defined as sub(*C*):=*alpha*\*sub(*A*)\*sub(*B*)+ *beta*\*sub(*C*),

or

```
sub(C):=alpha*sub(B)*sub(A)+ beta*sub(C),
```
#### where:

#### *alpha* and *beta* are scalars,

```
sub(A) is a Hermitian distributed matrix, sub(A)=A(ia:ia+m-1, ja:ja+m-1), if side = 'L', and
sub(A)=A(ia:ia+n-1, ja:ja+n-1), if side = 'R'.
```
sub(*B*) and sub(*C*) are *m*-by-*n* distributed matrices.

```
sub(B)=B(ib:ib+m-1, jb:jb+n-1), sub(C)=C(ic:ic+m-1, jc:jc+n-1).
```
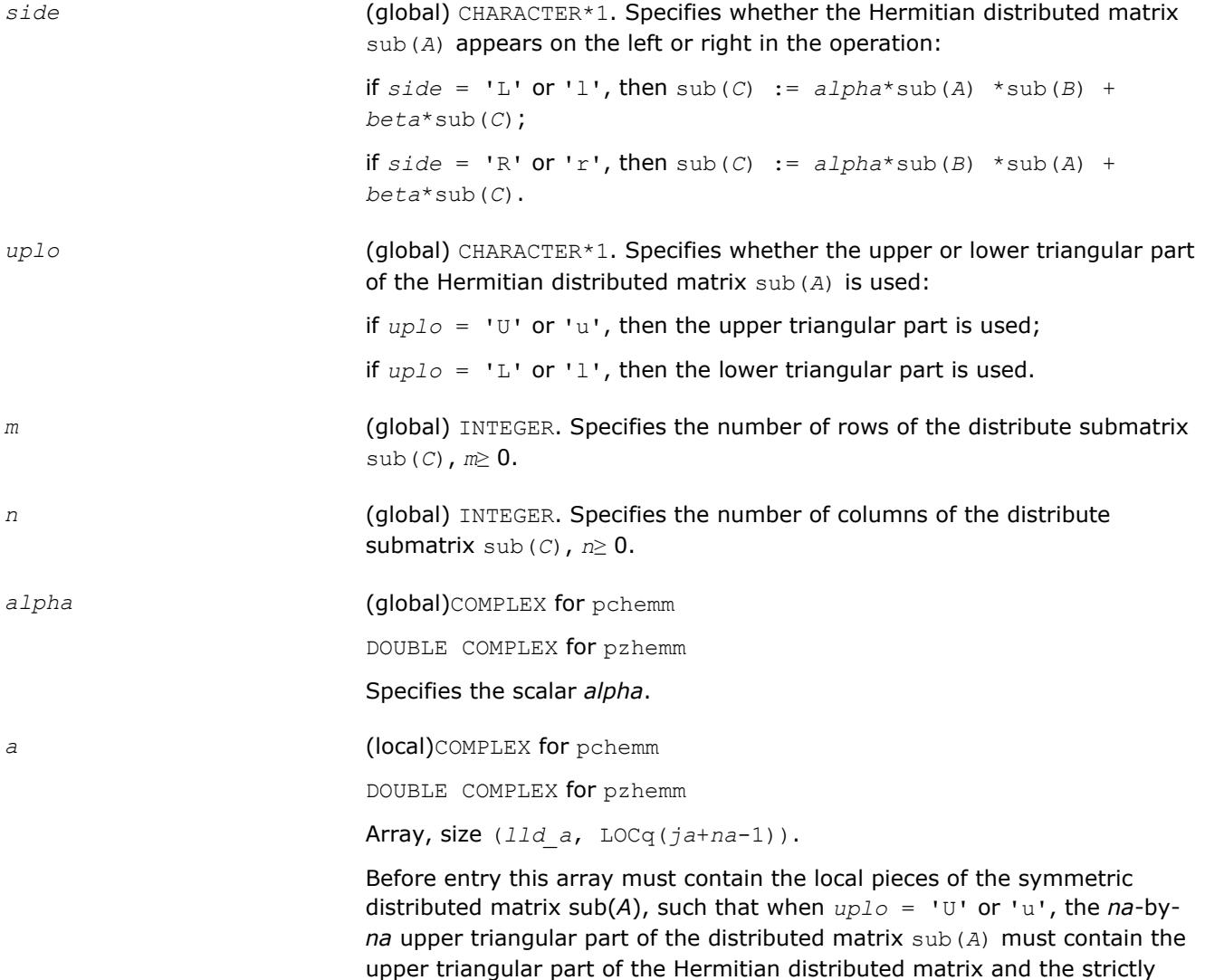

<span id="page-2871-0"></span>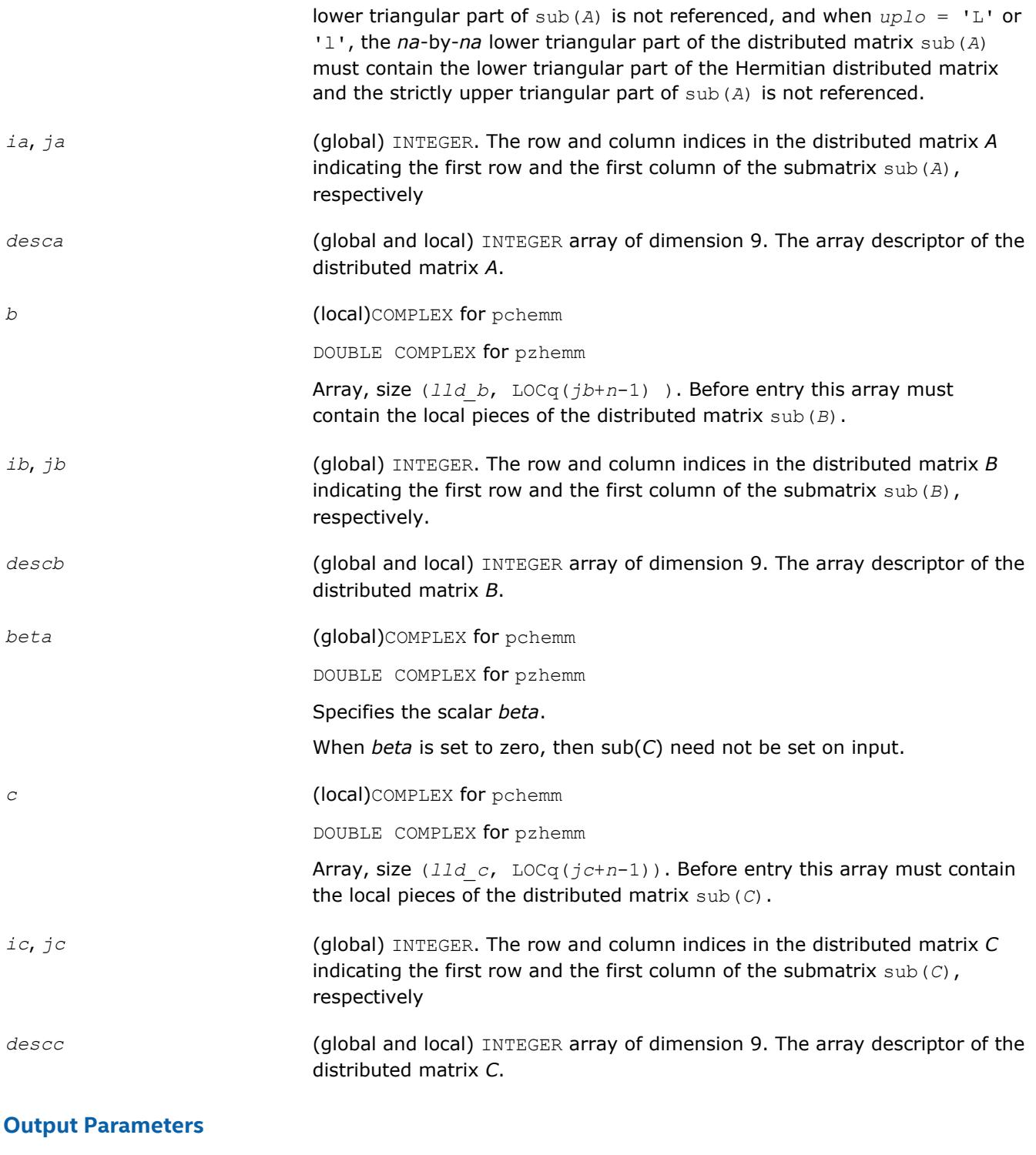

*c* Overwritten by the *m*-by-*n* updated distributed matrix.

# **p?herk**

*Performs a rank-k update of a distributed Hermitian matrix.*

#### **Syntax**

call pcherk(*uplo*, *trans*, *n*, *k*, *alpha*, *a*, *ia*, *ja*, *desca*, *beta*, *c*, *ic*, *jc*, *descc*) call pzherk(*uplo*, *trans*, *n*, *k*, *alpha*, *a*, *ia*, *ja*, *desca*, *beta*, *c*, *ic*, *jc*, *descc*)

#### **Include Files**

• mkl\_pblas.h

#### **Description**

#### The p?herk routines perform a distributed matrix-matrix operation defined as

```
sub(C):=alpha*sub(A)*conjg(sub(A)')+ beta*sub(C),
```
#### or

```
sub(C):=alpha*conjg(sub(A)')*sub(A)+ beta*sub(C),
```
#### where:

#### *alpha* and *beta* are scalars,

```
sub(C) is an n-by-n Hermitian distributed matrix, sub(C)=C(ic:ic+n-1, jc:jc+n-1).
```

```
sub(A) is a distributed matrix, sub(A)=A(ia:ia+n-1, ja:ja+k-1), if trans = 'N' or 'n', and
sub(A)=A(ia:ia+k-1, ja:ja+n-1) otherwise.
```
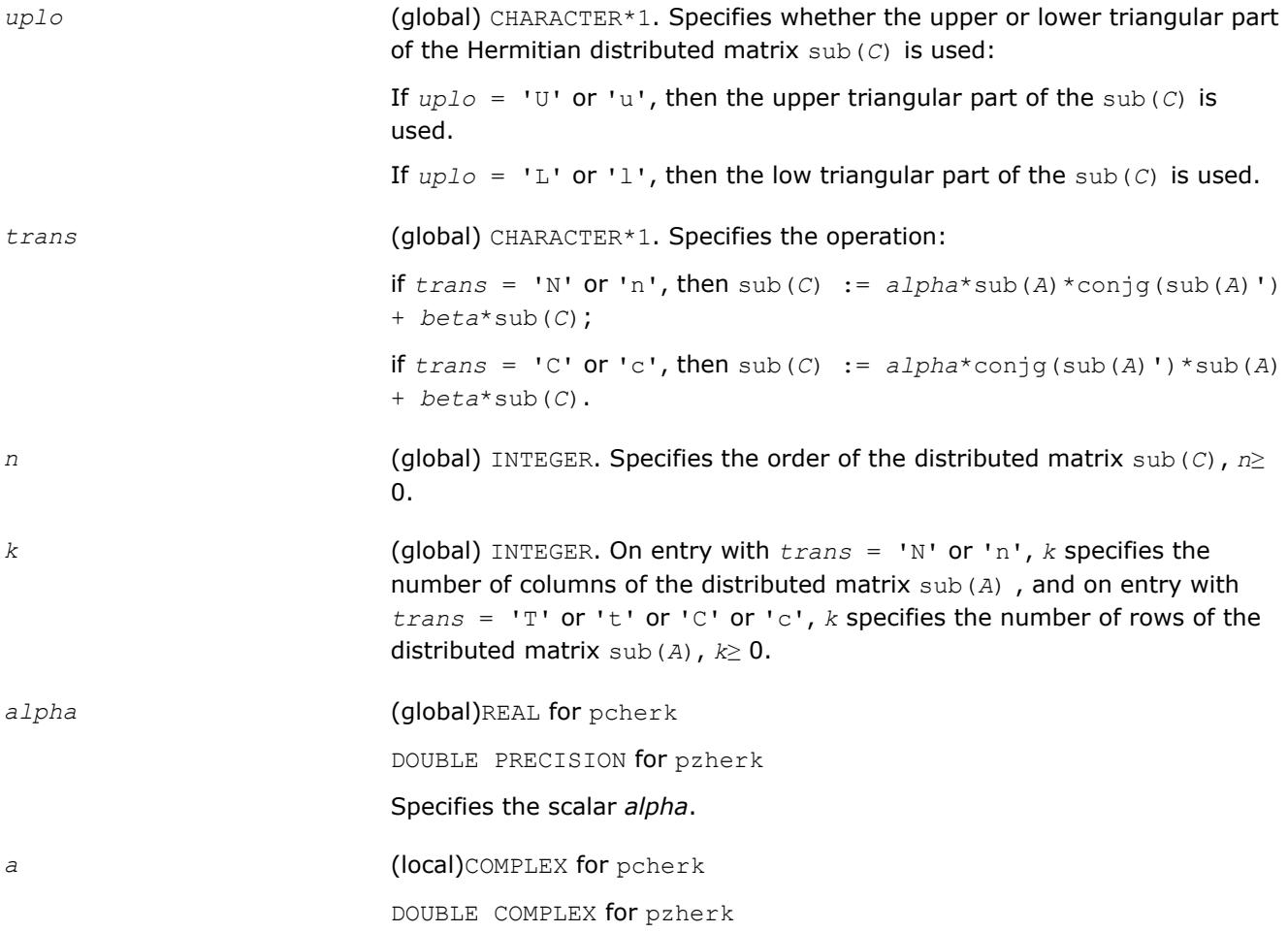

<span id="page-2873-0"></span>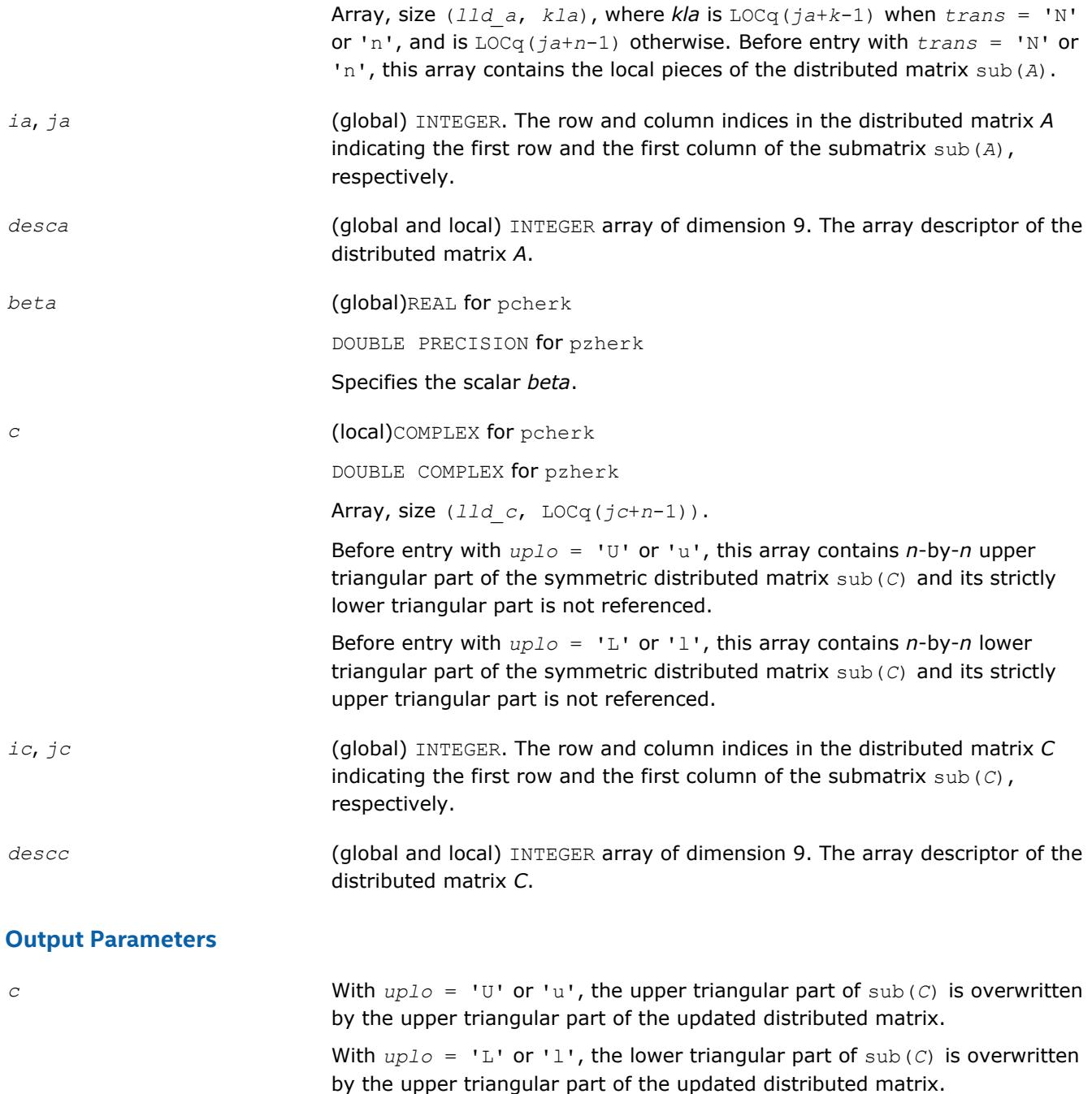

### **p?her2k**

*Performs a rank-2k update of a Hermitian distributed matrix.*

#### **Syntax**

```
call pcher2k(uplo, trans, n, k, alpha, a, ia, ja, desca, b, ib, jb, descb, beta, c,
ic, jc, descc)
call pzher2k(uplo, trans, n, k, alpha, a, ia, ja, desca, b, ib, jb, descb, beta, c,
ic, jc, descc)
```
## **Include Files**

• mkl\_pblas.h

### **Description**

The p?her2k routines perform a distributed matrix-matrix operation defined as

```
sub(C):=alpha*sub(A)*conjg(sub(B)')+ conjg(alpha)*sub(B)*conjg(sub(A)')+beta*sub(C),
```
or

```
sub(C):=alpha*conjg(sub(A)')*sub(A)+ conjg(alpha)*conjg(sub(B)')*sub(A) + beta*sub(C),
```
#### where:

*alpha* and *beta* are scalars,

```
sub(C) is an n-by-n Hermitian distributed matrix, sub(C) = C(ic:ic+n-1, jc:jc+n-1).
```

```
sub(A) is a distributed matrix, sub(A)=A(ia:ia+n-1, ja:ja+k-1), if trans = 'N' or 'n', and sub(A) =
A(ia:ia+k-1, ja:ja+n-1) otherwise.
```

```
sub(B) is a distributed matrix, \text{sub}(B) = B(i\text{b}:i\text{b}+n-1, j\text{b}:j\text{b}+\text{k}-1), if \text{trans} = 'N' or 'n', and
sub(B)=B(ib:ib+k-1, jb:jb+n-1) otherwise.
```
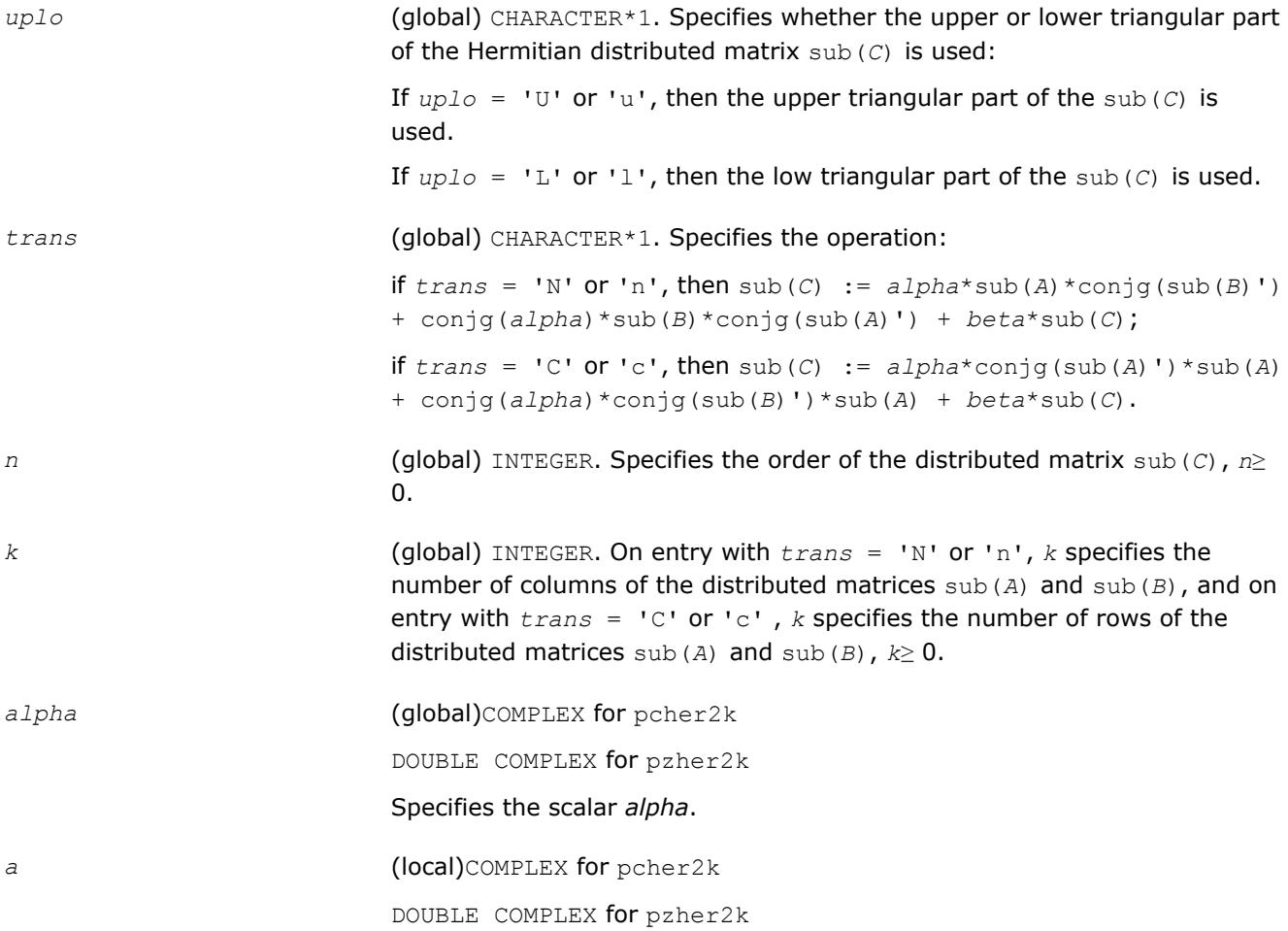

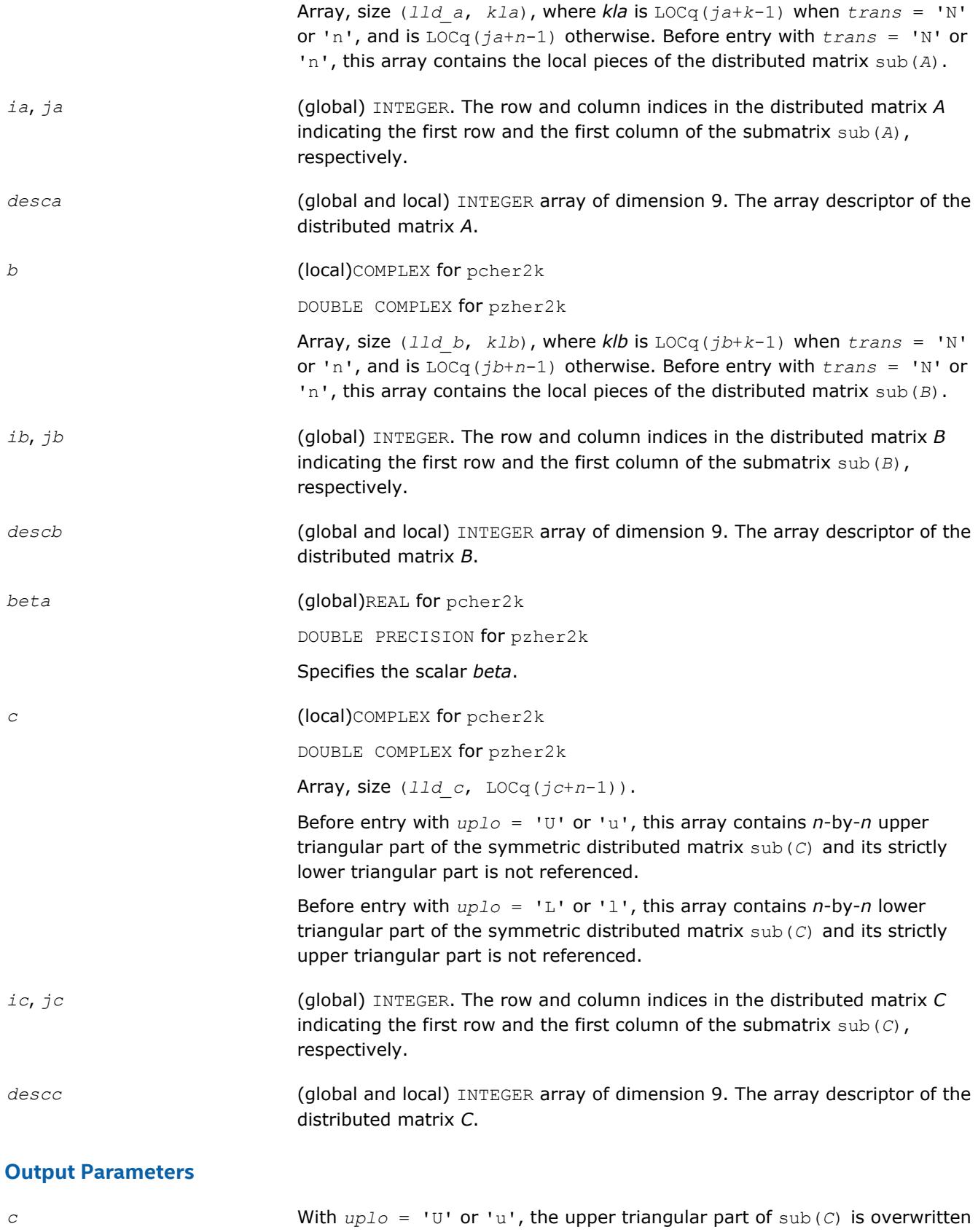

With  $uplo = 'L'$  or 'l', the lower triangular part of sub(*C*) is overwritten by the upper triangular part of the updated distributed matrix.

### <span id="page-2876-0"></span>**p?symm**

*Performs a scalar-matrix-matrix product (one matrix operand is symmetric) and adds the result to a scalarmatrix product for distribute matrices.*

#### **Syntax**

call pssymm(*side*, *uplo*, *m*, *n*, *alpha*, *a*, *ia*, *ja*, *desca*, *b*, *ib*, *jb*, *descb*, *beta*, *c*, *ic*, *jc*, *descc*) call pdsymm(*side*, *uplo*, *m*, *n*, *alpha*, *a*, *ia*, *ja*, *desca*, *b*, *ib*, *jb*, *descb*, *beta*, *c*, *ic*, *jc*, *descc*) call pcsymm(*side*, *uplo*, *m*, *n*, *alpha*, *a*, *ia*, *ja*, *desca*, *b*, *ib*, *jb*, *descb*, *beta*, *c*, *ic*, *jc*, *descc*) call pzsymm(*side*, *uplo*, *m*, *n*, *alpha*, *a*, *ia*, *ja*, *desca*, *b*, *ib*, *jb*, *descb*, *beta*, *c*, *ic*, *jc*, *descc*)

### **Include Files**

• mkl\_pblas.h

#### **Description**

The p?symm routines perform a matrix-matrix operation with distributed matrices. The operation is defined as sub(*C*):=*alpha*\*sub(*A*)\*sub(*B*)+ *beta*\*sub(*C*),

#### or

```
sub(C):=alpha*sub(B)*sub(A)+ beta*sub(C),
```
#### where:

#### *alpha* and *beta* are scalars,

```
sub(A) is a symmetric distributed matrix, sub(A)=A(ia:ia+m-1, ja:ja+m-1), if side ='L', and
sub(A)=A(ia:ia+n-1, ja:ja+n-1), if side ='R'.
```
sub(*B*) and sub(*C*) are *m*-by-*n* distributed matrices.

```
sub(B)=B(ib:ib+m-1, jb:jb+n-1), sub(C)=C(ic:ic+m-1, jc:jc+n-1).
```
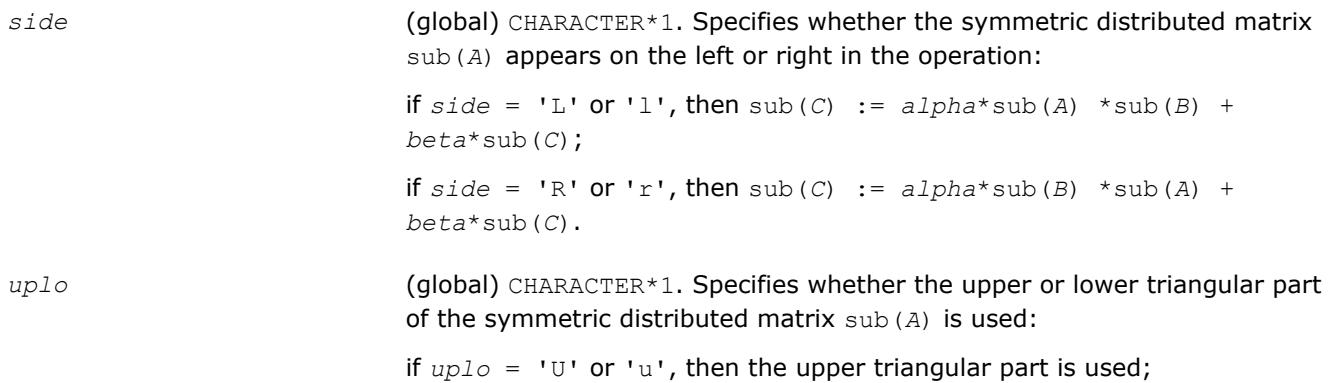

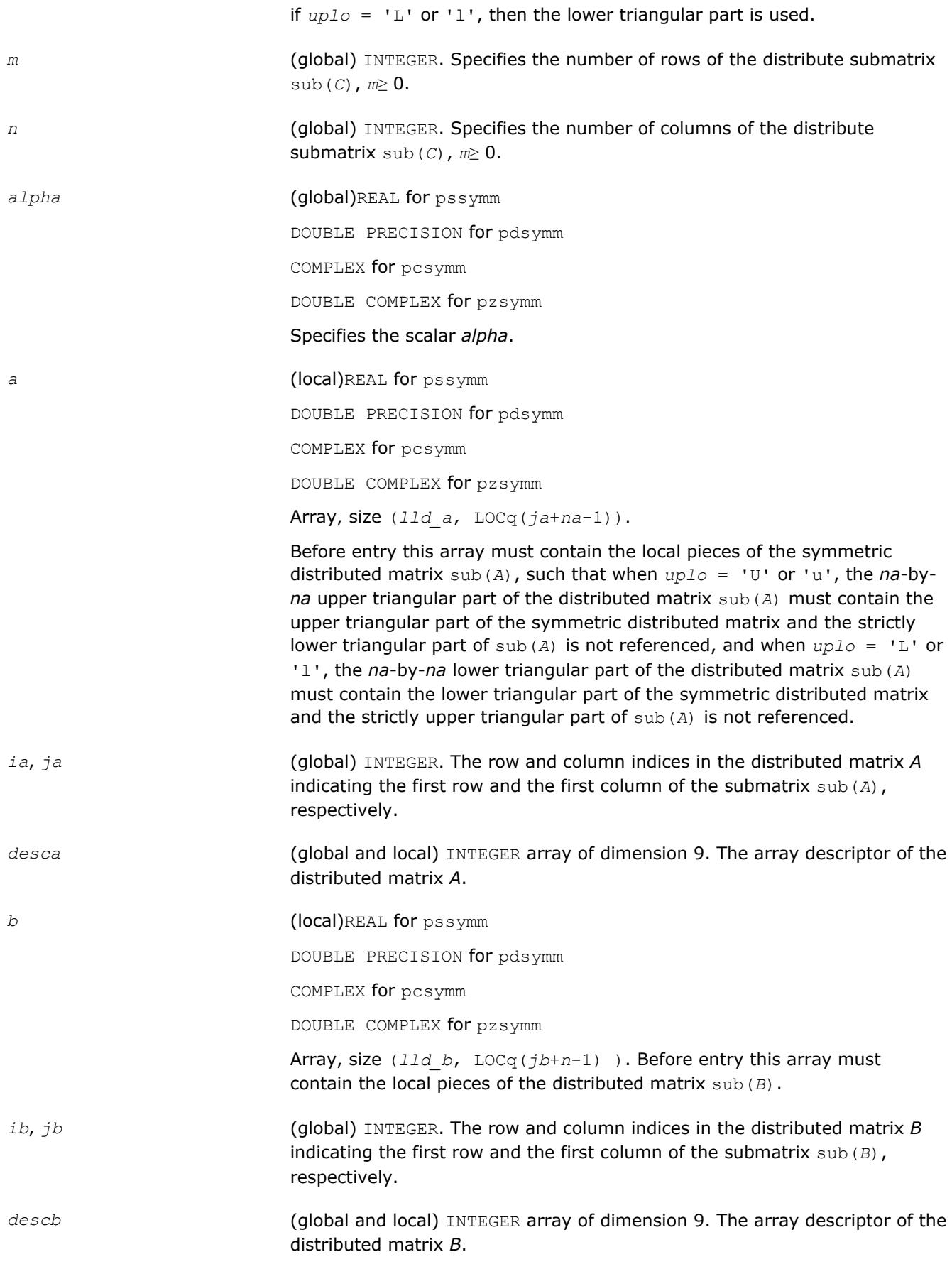

<span id="page-2878-0"></span>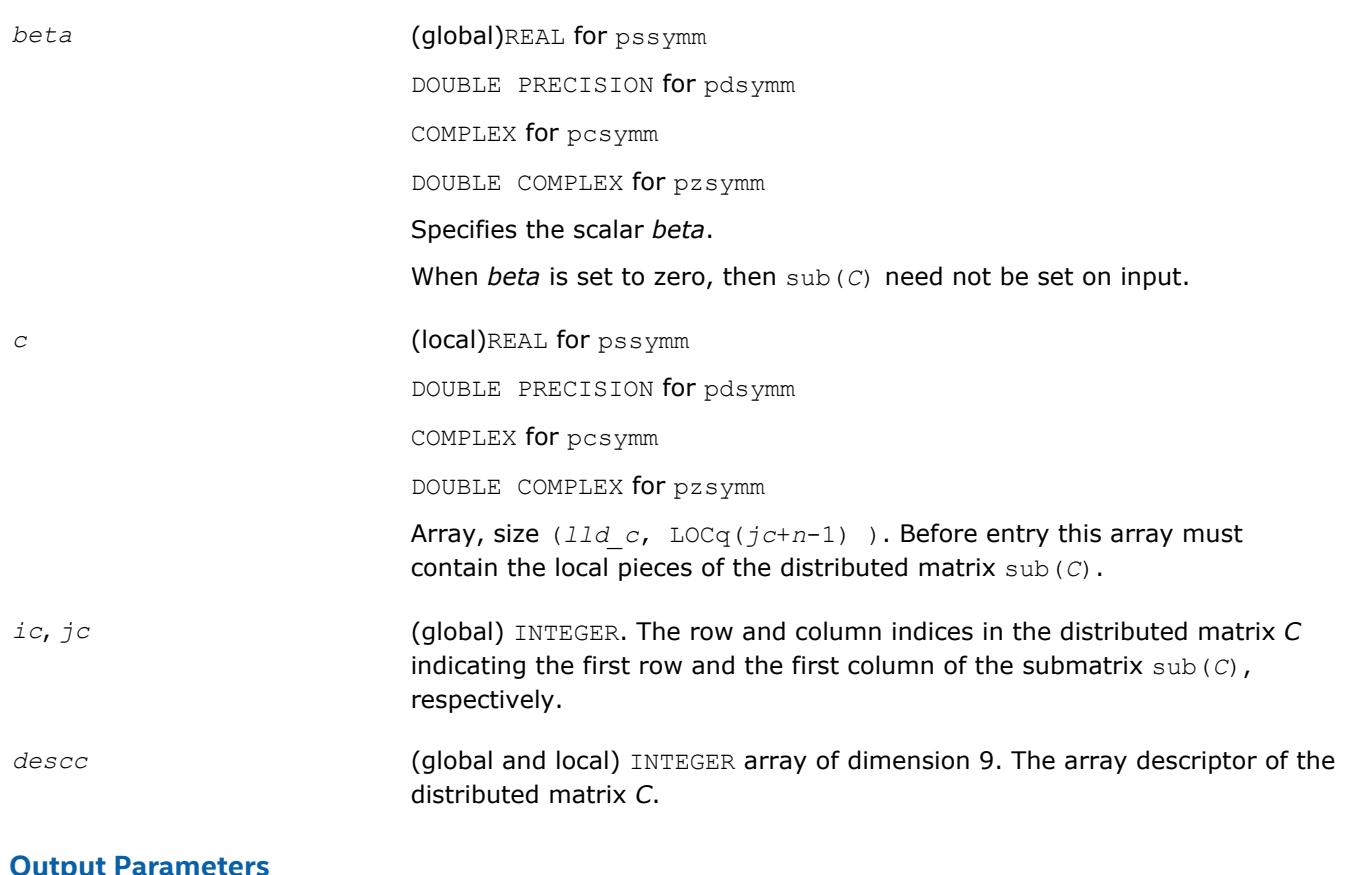

*c* Overwritten by the *m*-by-*n* updated matrix.

# **p?syrk**

*Performs a rank-k update of a symmetric distributed matrix.*

#### **Syntax**

```
call pssyrk(uplo, trans, n, k, alpha, a, ia, ja, desca, beta, c, ic, jc, descc)
call pdsyrk(uplo, trans, n, k, alpha, a, ia, ja, desca, beta, c, ic, jc, descc)
call pcsyrk(uplo, trans, n, k, alpha, a, ia, ja, desca, beta, c, ic, jc, descc)
call pzsyrk(uplo, trans, n, k, alpha, a, ia, ja, desca, beta, c, ic, jc, descc)
```
### **Include Files**

• mkl\_pblas.h

#### **Description**

The p?syrk routines perform a distributed matrix-matrix operation defined as

sub(*C*):=*alpha*\*sub(*A*)\*sub(*A*)'+ *beta*\*sub(*C*),

or

# sub(*C*):=*alpha*\*sub(*A*)'\*sub(*A*)+ *beta*\*sub(*C*),

where:

*alpha* and *beta* are scalars,

sub(*C*) is an *n*-by-*n* symmetric distributed matrix, sub(*C*)=C(*ic*:*ic*+*n*-1, *jc*:*jc*+*n*-1).

sub(*A*) is a distributed matrix, sub(*A*)=*A*(*ia*:*ia*+*n*-1, *ja*:*ja*+*k*-1), if *trans* = 'N' or 'n', and sub(*A*)=*A*(*ia*:*ia*+*k*-1, *ja*:*ja*+*n*-1) otherwise.

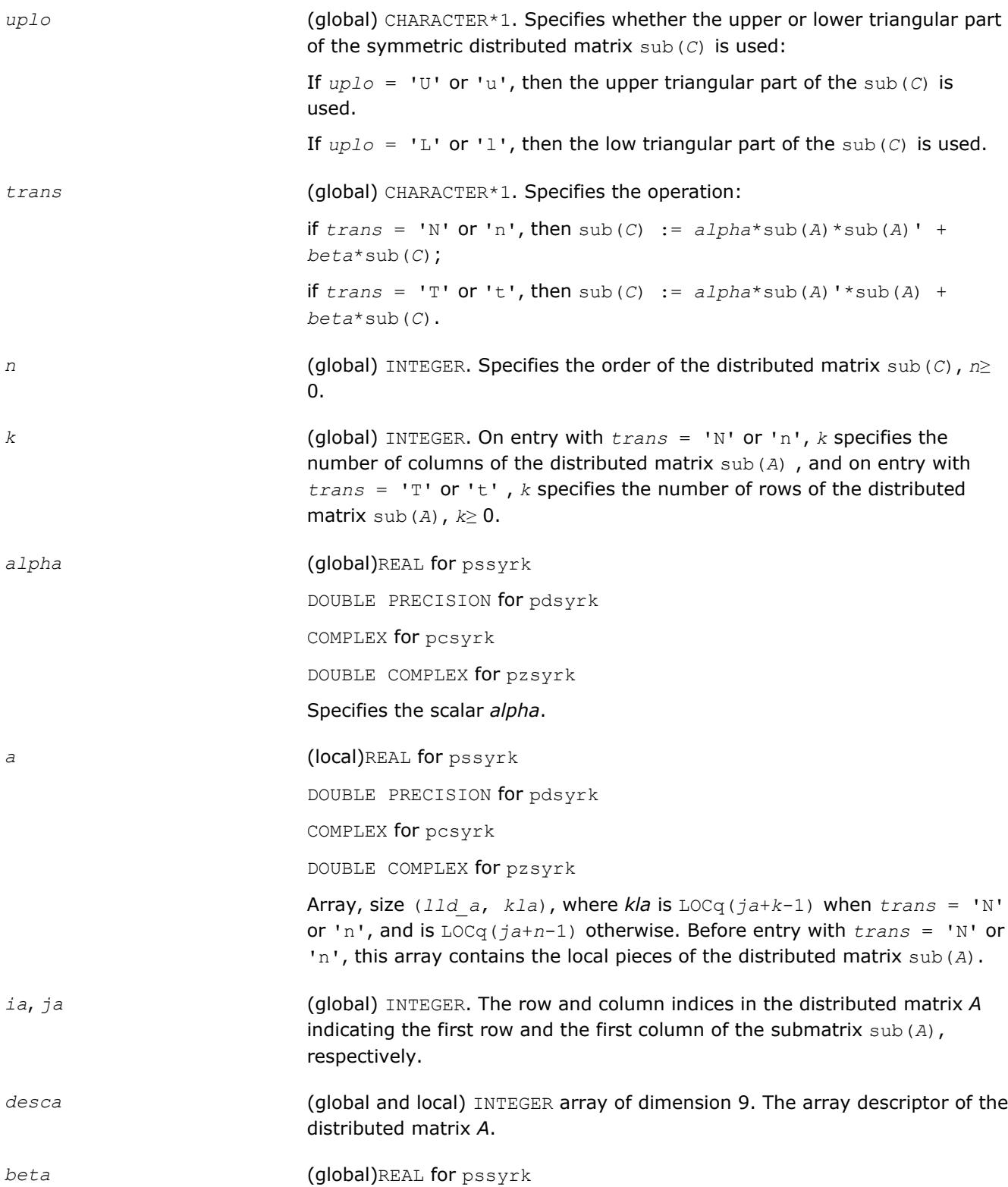
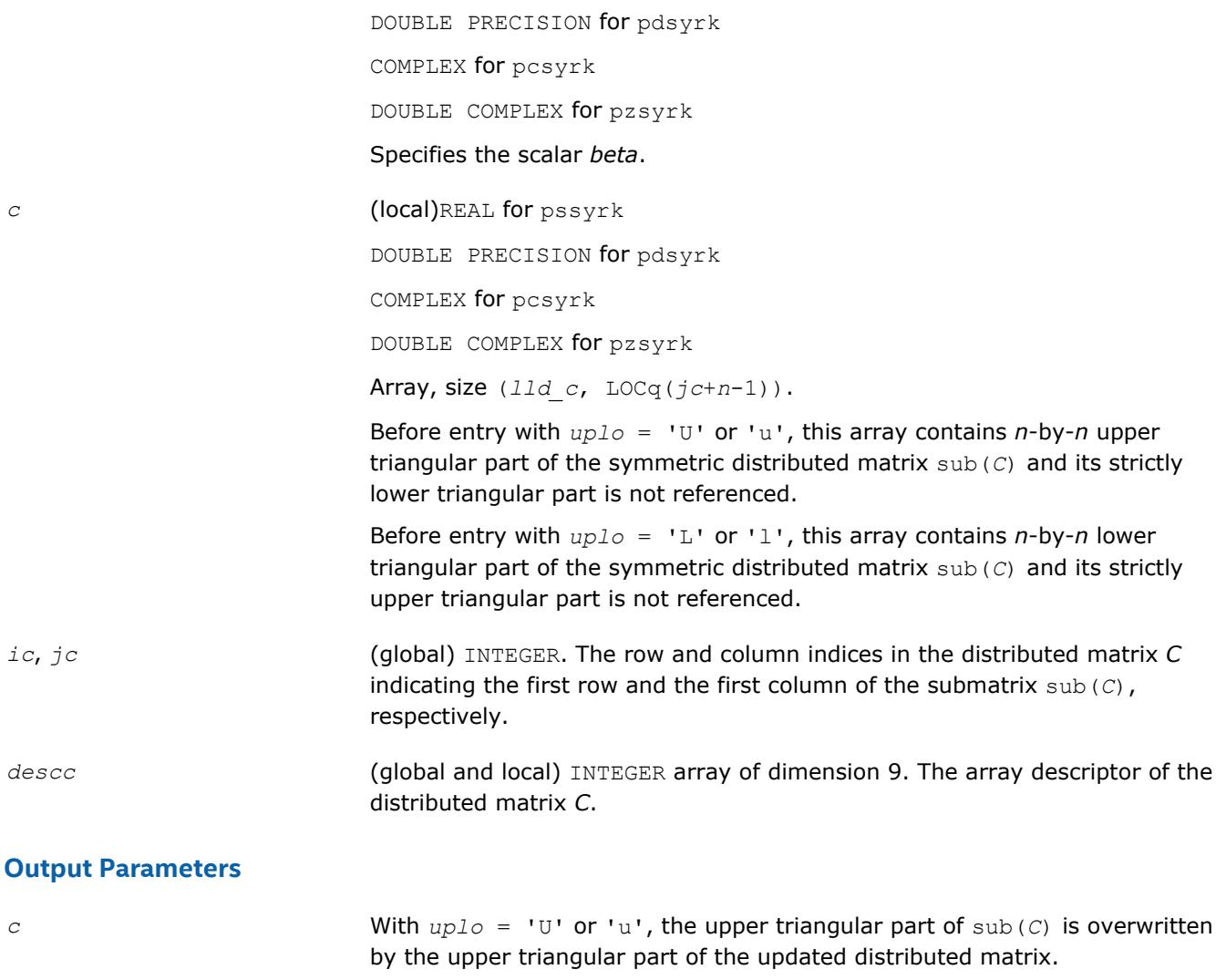

With  $uplo = 'L'$  or '1', the lower triangular part of sub(*C*) is overwritten by the upper triangular part of the updated distributed matrix.

#### **p?syr2k**

*Performs a rank-2k update of a symmetric distributed matrix.*

#### **Syntax**

```
call pssyr2k(uplo, trans, n, k, alpha, a, ia, ja, desca, b, ib, jb, descb, beta, c,
ic, jc, descc)
call pdsyr2k(uplo, trans, n, k, alpha, a, ia, ja, desca, b, ib, jb, descb, beta, c,
ic, jc, descc)
call pcsyr2k(uplo, trans, n, k, alpha, a, ia, ja, desca, b, ib, jb, descb, beta, c,
ic, jc, descc)
call pzsyr2k(uplo, trans, n, k, alpha, a, ia, ja, desca, b, ib, jb, descb, beta, c,
ic, jc, descc)
```
#### **Include Files**

• mkl\_pblas.h

#### **Description**

The p?syr2k routines perform a distributed matrix-matrix operation defined as

```
sub(C):=alpha*sub(A)*sub(B)'+alpha*sub(B)*sub(A)'+ beta*sub(C),
```
or

```
sub(C):=alpha*sub(A)'*sub(B) +alpha*sub(B)'*sub(A) + beta*sub(C),
```
#### where:

*alpha* and *beta* are scalars,

```
sub(C) is an n-by-n symmetric distributed matrix, sub(C)=C(ic:ic+n-1, jc:jc+n-1).
```

```
sub(A) is a distributed matrix, \sinh(A) = A(ia:ia+n-1, ja:ja+k-1), if trans = 'N' or 'n', and
sub(A)=A(ia:ia+k-1, ja:ja+n-1) otherwise.
```

```
sub(B) is a distributed matrix, \text{sub}(B) = B(i\text{th}:i\text{th}+n-1, j\text{th}:j\text{th}+k-1), if \text{trans} = 'N' or 'n', and
sub(B)=B(ib:ib+k-1, jb:jb+n-1) otherwise.
```
#### **Input Parameters**

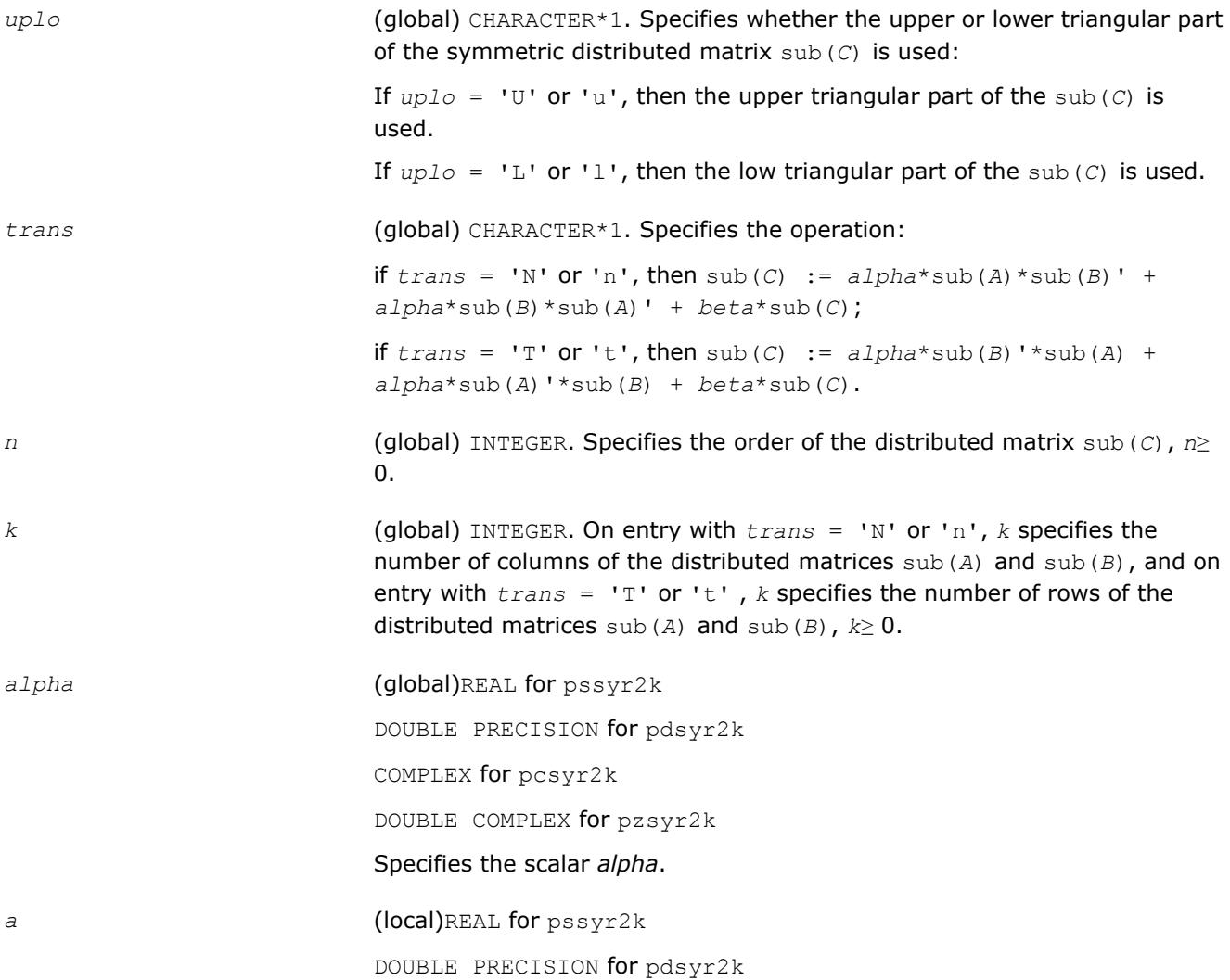

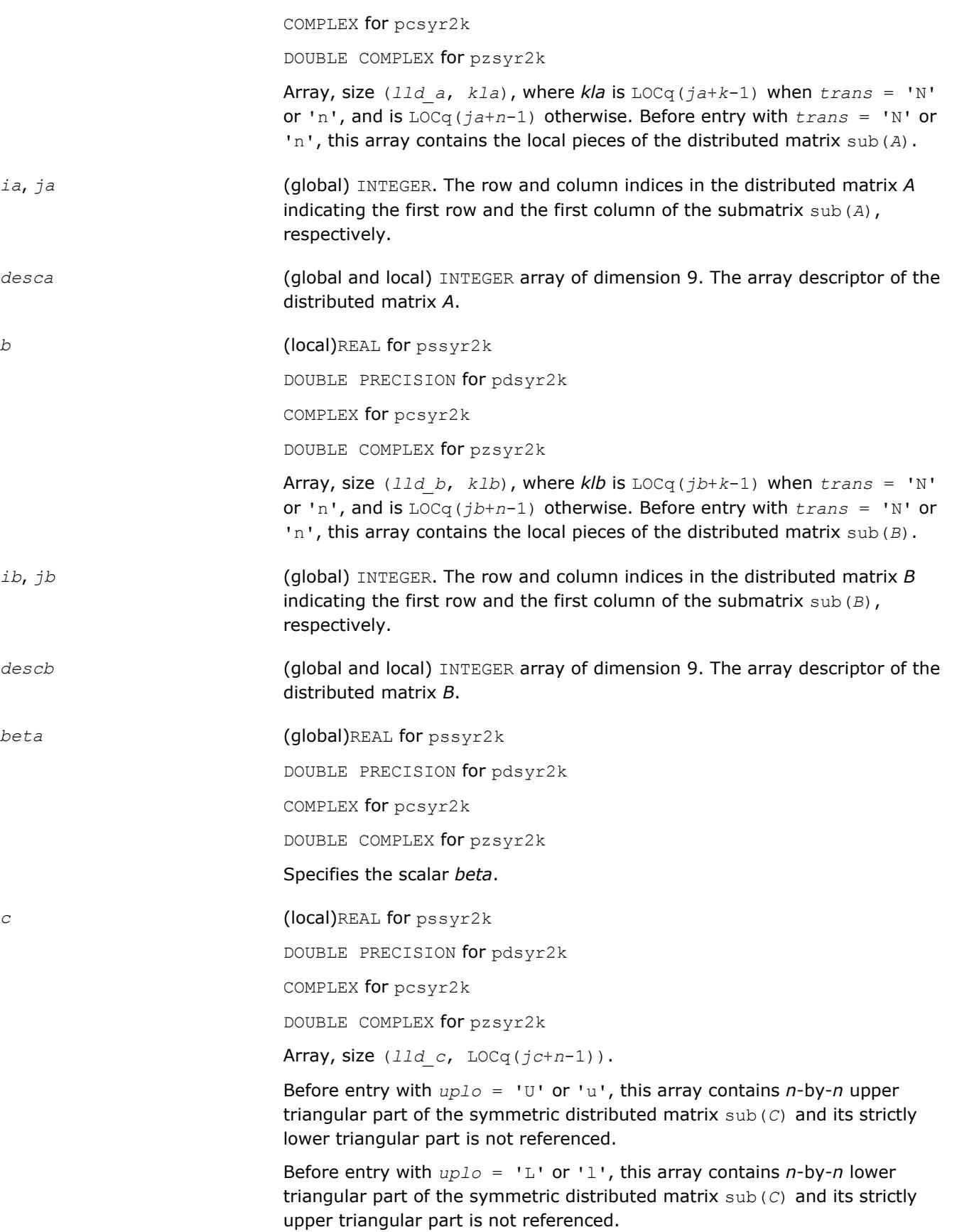

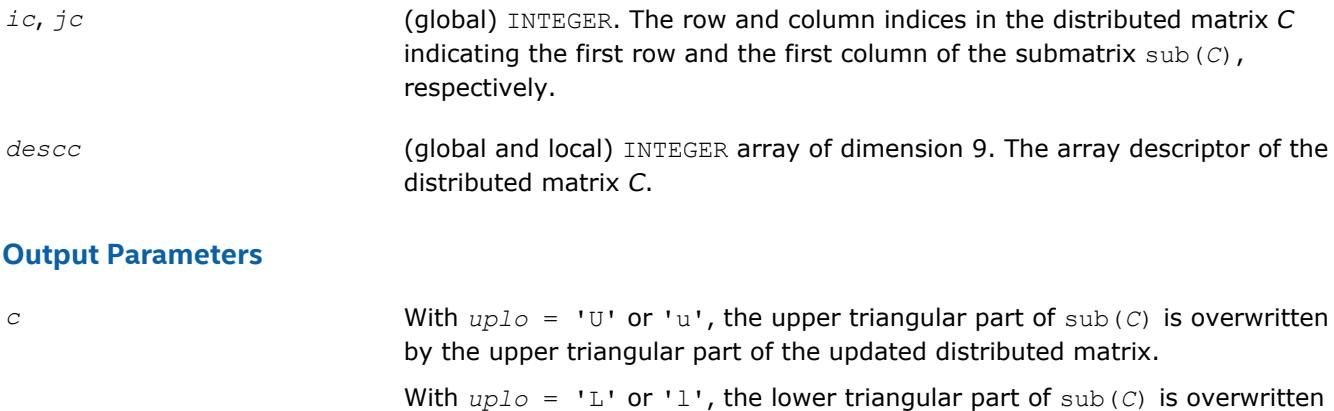

by the upper triangular part of the updated distributed matrix.

#### **p?tran**

*Transposes a real distributed matrix.*

#### **Syntax**

```
call pstran(m, n, alpha, a, ia, ja, desca, beta, c, ic, jc, descc)
call pdtran(m, n, alpha, a, ia, ja, desca, beta, c, ic, jc, descc)
```
#### **Include Files**

• mkl\_pblas.h

#### **Description**

#### The p?tran routines transpose a real distributed matrix. The operation is defined as

```
sub(C):=beta*sub(C) + alpha*sub(A)',
```
#### where:

*alpha* and *beta* are scalars,

```
sub(C) is an m-by-n distributed matrix, sub(C)=C(ic:ic+m-1, jc:jc+n-1).
```
sub(*A*) is a distributed matrix, sub(*A*)=*A*(*ia*:*ia*+*n*-1, *ja*:*ja*+*m*-1).

#### **Input Parameters**

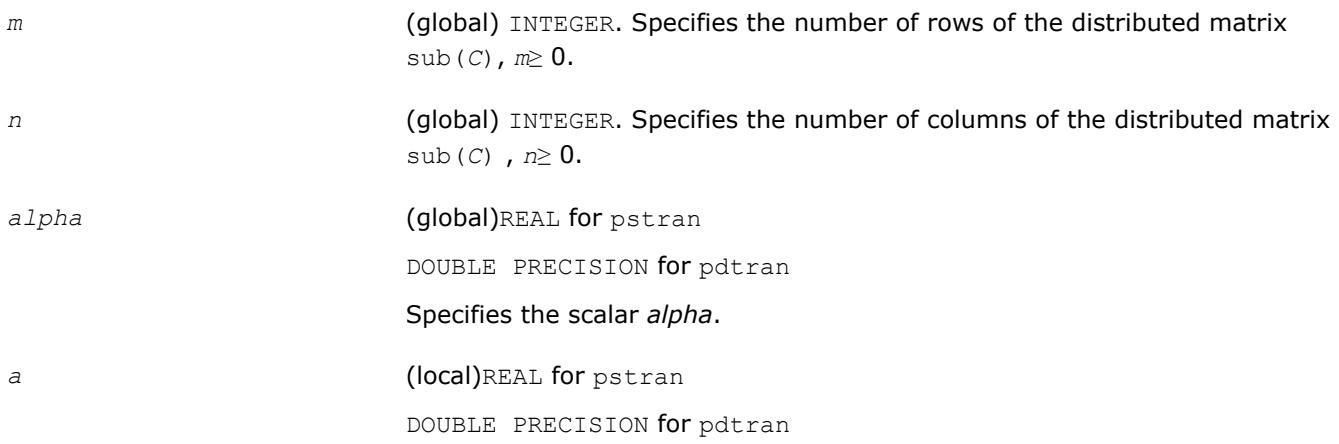

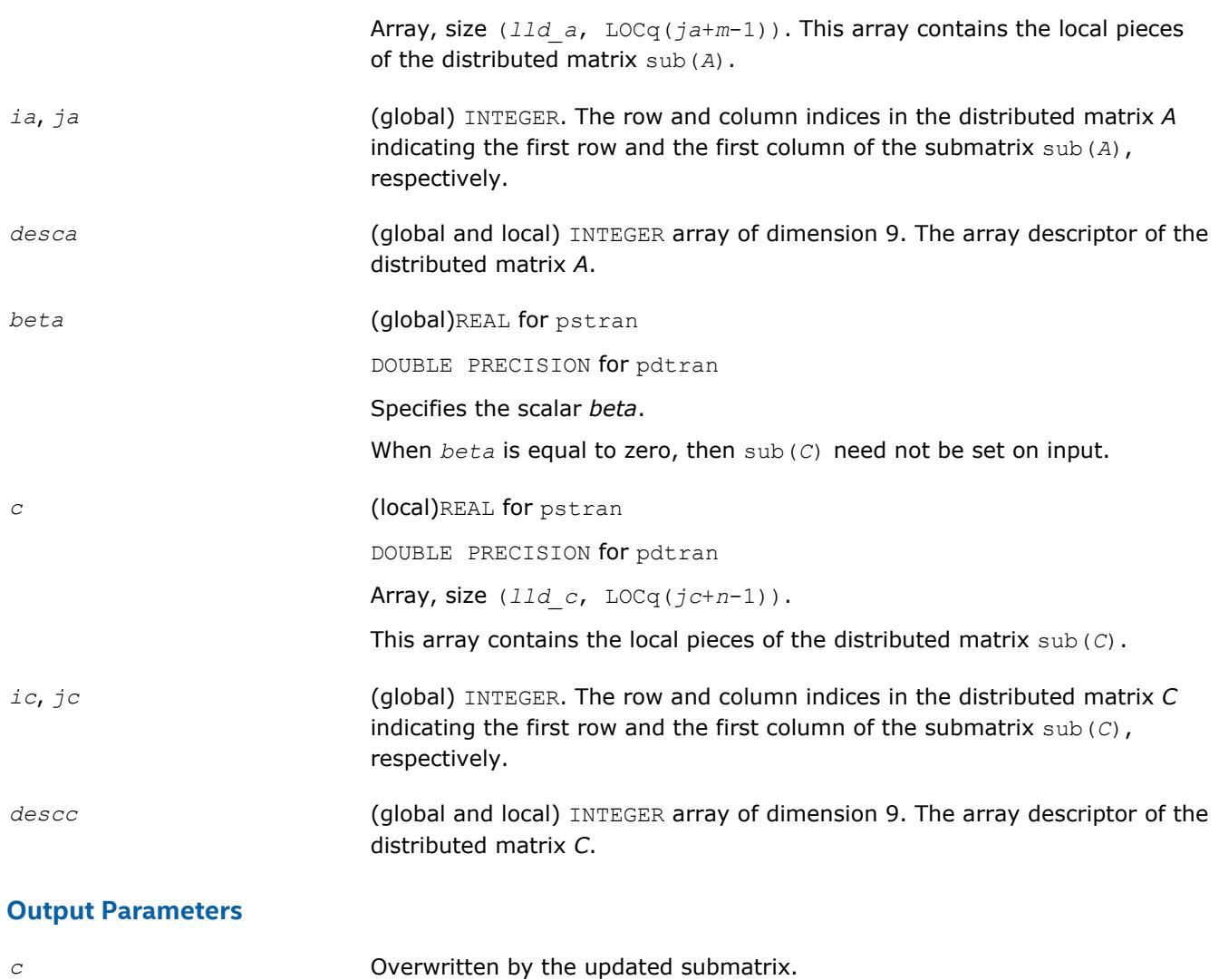

#### **p?tranu**

*Transposes a distributed complex matrix.*

#### **Syntax**

call pctranu(*m*, *n*, *alpha*, *a*, *ia*, *ja*, *desca*, *beta*, *c*, *ic*, *jc*, *descc*) call pztranu(*m*, *n*, *alpha*, *a*, *ia*, *ja*, *desca*, *beta*, *c*, *ic*, *jc*, *descc*)

#### **Include Files**

• mkl\_pblas.h

#### **Description**

The p?tranu routines transpose a complex distributed matrix. The operation is defined as

sub(*C*):=*beta*\*sub(*C*) + *alpha*\*sub(*A*)',

#### where:

*alpha* and *beta* are scalars,

sub(*C*) is an *m*-by-*n* distributed matrix, sub(*C*)=*C*(*ic*:*ic*+*m*-1, *jc*:*jc*+*n*-1).

sub(*A*) is a distributed matrix, sub(*A*)=*A*(*ia*:*ia*+*n*-1, *ja*:*ja*+*m*-1).

#### **Input Parameters**

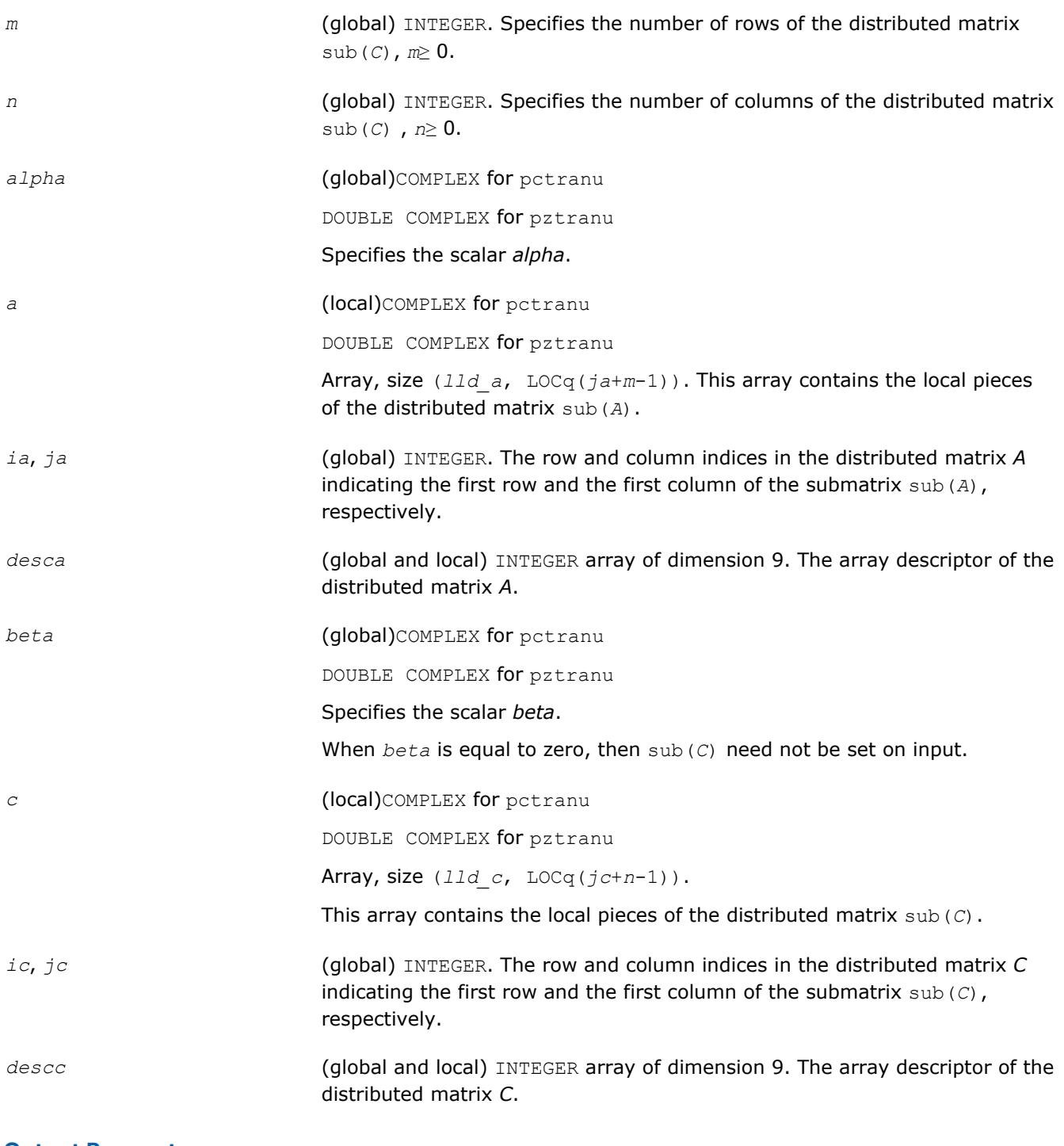

#### **Output Parameters**

*c* **c** Overwritten by the updated submatrix.

### **p?tranc**

*Transposes a complex distributed matrix, conjugated.*

#### **Syntax**

call pctranc(*m*, *n*, *alpha*, *a*, *ia*, *ja*, *desca*, *beta*, *c*, *ic*, *jc*, *descc*) call pztranc(*m*, *n*, *alpha*, *a*, *ia*, *ja*, *desca*, *beta*, *c*, *ic*, *jc*, *descc*)

#### **Include Files**

• mkl\_pblas.h

#### **Description**

The p?tranc routines transpose a complex distributed matrix. The operation is defined as

sub(*C*):=*beta*\*sub(*C*) + *alpha*\*conjg(sub(*A*)'),

#### where:

*alpha* and *beta* are scalars,

```
sub(C) is an m-by-n distributed matrix, sub(C)=C(ic:ic+m-1, jc:jc+n-1).
sub(A) is a distributed matrix, sub(A)=A(ia:ia+n-1, ja:ja+m-1).
```
#### **Input Parameters**

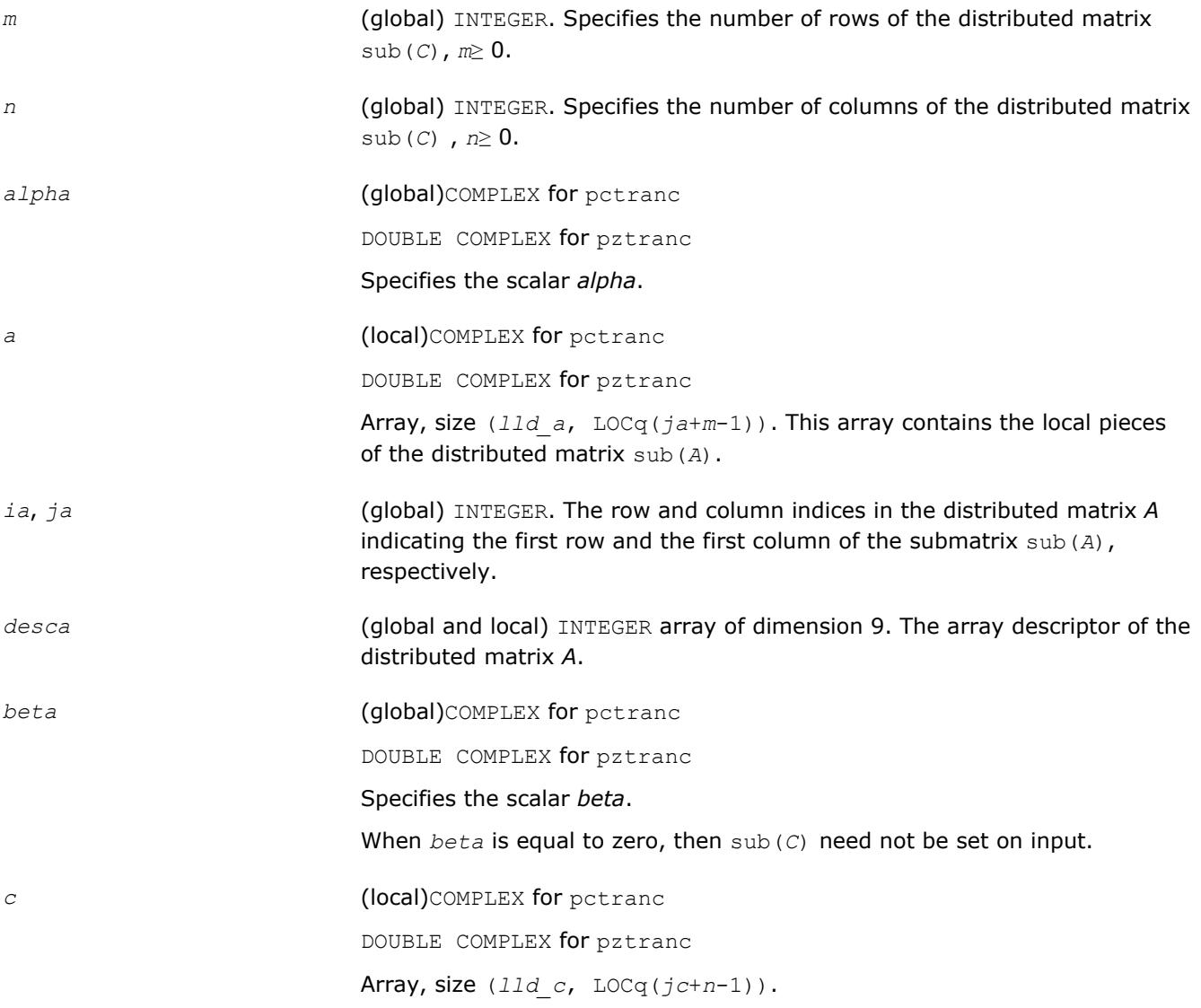

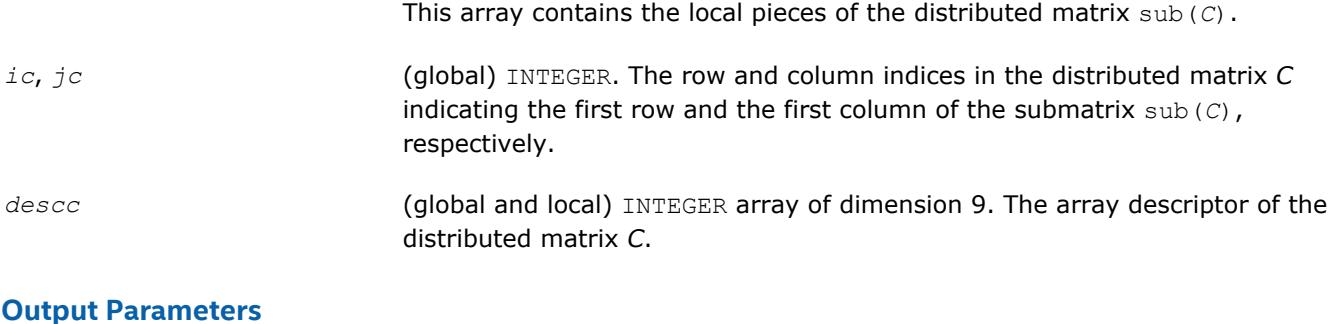

*c* Overwritten by the updated submatrix.

#### **p?trmm**

*Computes a scalar-matrix-matrix product (one matrix operand is triangular) for distributed matrices.*

#### **Syntax**

call pstrmm(*side*, *uplo*, *transa*, *diag*, *m*, *n*, *alpha*, *a*, *ia*, *ja*, *desca*, *b*, *ib*, *jb*, *descb*) call pdtrmm(*side*, *uplo*, *transa*, *diag*, *m*, *n*, *alpha*, *a*, *ia*, *ja*, *desca*, *b*, *ib*, *jb*, *descb*) call pctrmm(*side*, *uplo*, *transa*, *diag*, *m*, *n*, *alpha*, *a*, *ia*, *ja*, *desca*, *b*, *ib*, *jb*, *descb*) call pztrmm(*side*, *uplo*, *transa*, *diag*, *m*, *n*, *alpha*, *a*, *ia*, *ja*, *desca*, *b*, *ib*, *jb*, *descb*)

#### **Include Files**

• mkl\_pblas.h

#### **Description**

The p?trmm routines perform a matrix-matrix operation using triangular matrices. The operation is defined as

sub(*B*) := *alpha*\*op(sub(*A*))\*sub(*B*)

or

```
sub(B) := alpha*sub(B)*op(sub(A))
```
where:

*alpha* is a scalar,

sub(*B*) is an *m*-by-*n* distributed matrix, sub(*B*)=*B*(*ib*:*ib*+*m*-1, *jb*:*jb*+*n*-1).

*A* is a unit, or non-unit, upper or lower triangular distributed matrix, sub(*A*)=*A*(*ia*:*ia*+*m*-1, *ja*:*ja*+*m*-1), if  $side = 'L'$  or '1', and  $sub(A) = A(ia:ia+n-1, ja:ja+n-1)$ , if  $side = 'R'$  or 'r'.

op(sub(*A*)) is one of  $op$ (sub(*A*)) = sub(*A*), or  $op$ (sub(*A*)) = sub(*A*)', or  $op$ (sub(*A*)) = conjg(sub(*A*)').

#### **Input Parameters**

*side* (global) CHARACTER\*1. Specifies whether op(sub(*A*)) appears on the left or right of sub(*B*) in the operation:

if  $side = 'L'$  or '1', then  $sub(B) := alpha * op(sub(A)) * sub(B)$ ;

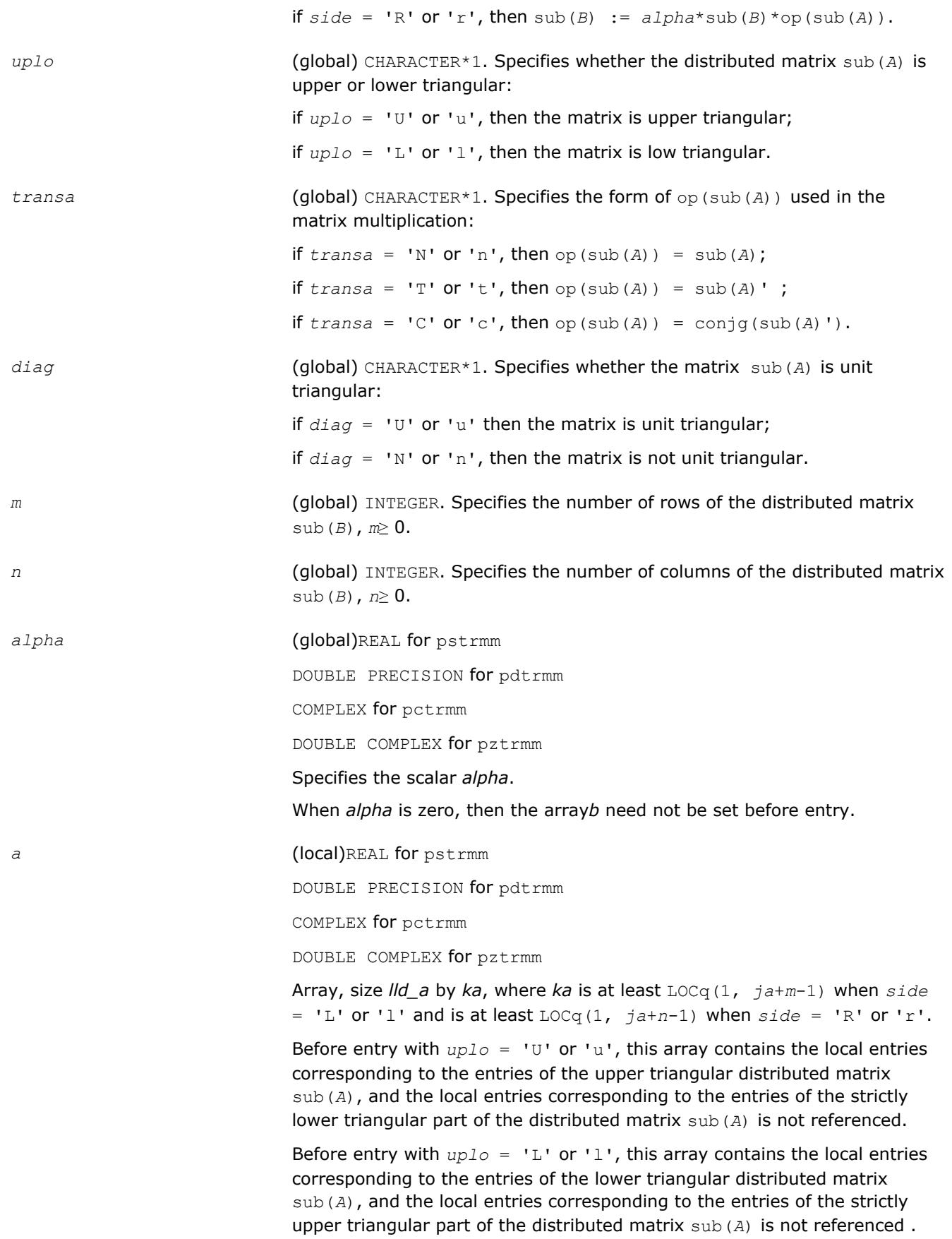

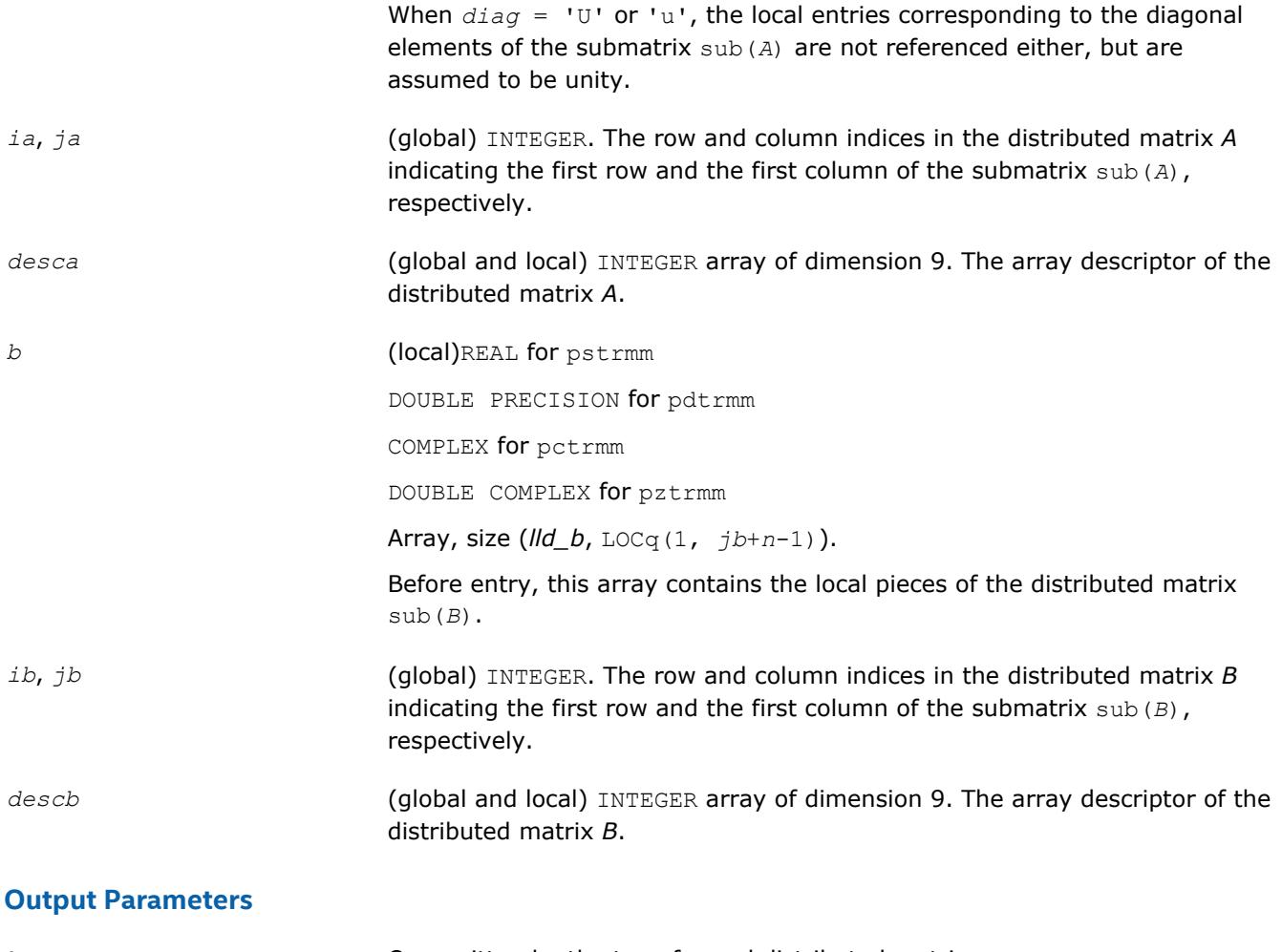

*b* **b CVEC OVERGIST** Overwritten by the transformed distributed matrix.

#### **p?trsm**

*Solves a distributed matrix equation (one matrix operand is triangular).*

#### **Syntax**

```
call pstrsm(side, uplo, transa, diag, m, n, alpha, a, ia, ja, desca, b, ib, jb, descb)
call pdtrsm(side, uplo, transa, diag, m, n, alpha, a, ia, ja, desca, b, ib, jb, descb)
call pctrsm(side, uplo, transa, diag, m, n, alpha, a, ia, ja, desca, b, ib, jb, descb)
call pztrsm(side, uplo, transa, diag, m, n, alpha, a, ia, ja, desca, b, ib, jb, descb)
```
#### **Include Files**

• mkl\_pblas.h

#### **Description**

The p?trsm routines solve one of the following distributed matrix equations:

```
op(sub(A))*X = alpha*sub(B),
```
#### or

*X*\*op(sub(*A*)) = *alpha*\*sub(*B*),

#### where:

*alpha* is a scalar,

*X* and sub(*B*) are *m*-by-*n* distributed matrices, sub(*B*)=*B*(*ib*:*ib*+*m*-1, *jb*:*jb*+*n*-1);

*A* is a unit, or non-unit, upper or lower triangular distributed matrix, sub(*A*)=*A*(*ia*:*ia*+*m*-1, *ja*:*ja*+*m*-1), if  $side = 'L'$  or '1', and  $sub(A) = A(ia:ia+n-1, ja:ja+n-1)$ , if  $side = 'R'$  or 'r';

```
op(sub(A)) is one of op(sub(A)) = sub(A), or op(sub(A)) = sub(A)', or op(sub(A)) =
conjg(sub(A)').
```
The distributed matrix sub(*B*) is overwritten by the solution matrix *X*.

#### **Input Parameters**

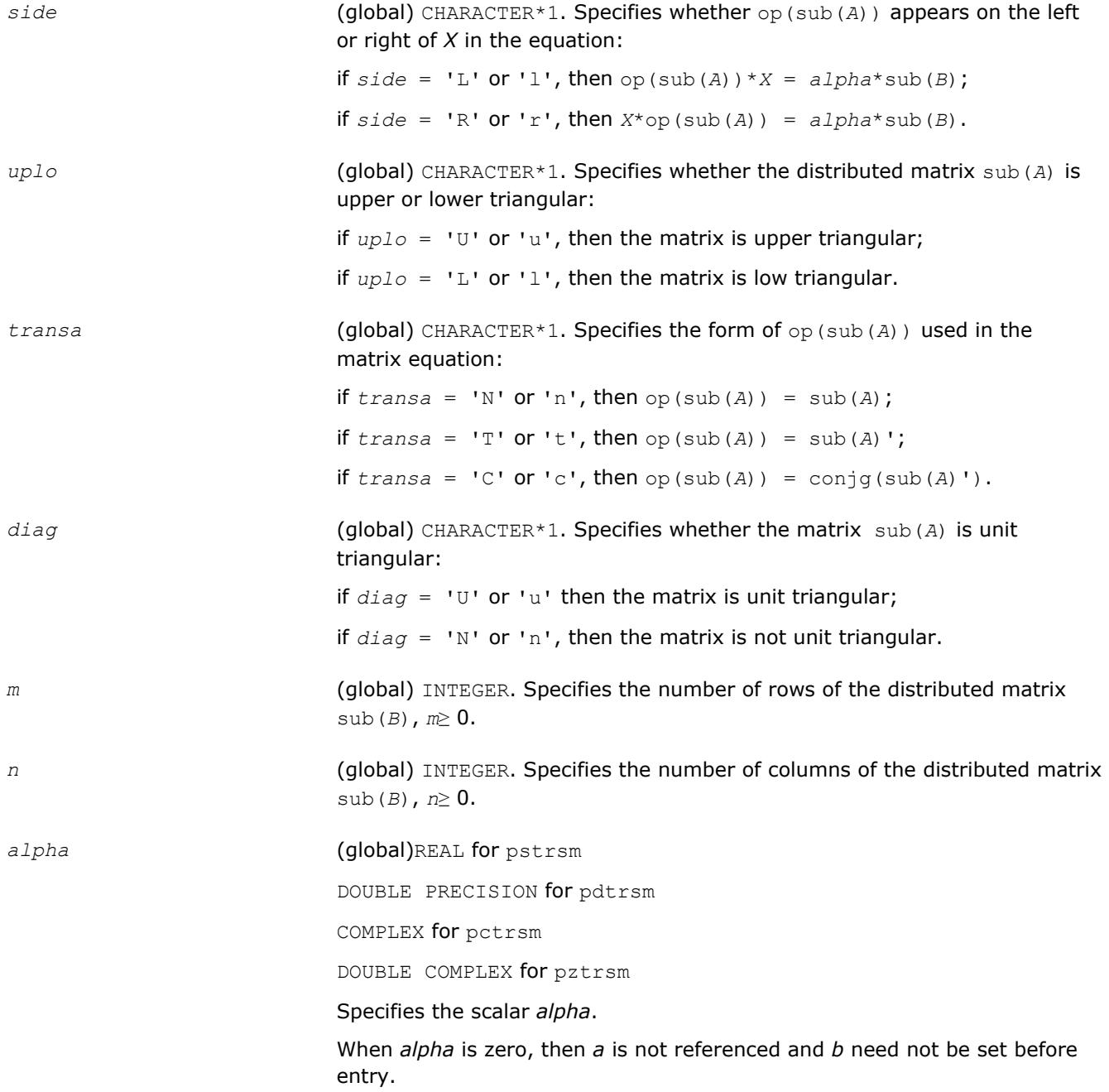

*a* (local)REAL for pstrsm DOUBLE PRECISION for pdtrsm COMPLEX for pctrsm DOUBLE COMPLEX for pztrsm Array, size *lld\_a* by *ka*, where *ka* is at least LOCq(1, *ja*+*m*-1) when *side*  $=$  'L' or 'l' and is at least  $LOCq(1, ja+n-1)$  when  $side = 'R'$  or 'r'. Before entry with  $uplo = 'U'$  or 'u', this array contains the local entries corresponding to the entries of the upper triangular distributed matrix sub(A), and the local entries corresponding to the entries of the strictly lower triangular part of the distributed matrix sub(*A*) is not referenced. Before entry with  $uplo = 'L'$  or '1', this array contains the local entries corresponding to the entries of the lower triangular distributed matrix sub(*A*), and the local entries corresponding to the entries of the strictly upper triangular part of the distributed matrix sub(*A*) is not referenced . When  $diag = 'U'$  or 'u', the local entries corresponding to the diagonal elements of the submatrix sub(*A*) are not referenced either, but are assumed to be unity. *ia*, *ja* (global) INTEGER. The row and column indices in the distributed matrix *A* indicating the first row and the first column of the submatrix sub(*A*), respectively. *desca* (global and local) INTEGER array of dimension 9. The array descriptor of the distributed matrix *A*. *b* (local)REAL for pstrsm DOUBLE PRECISION for pdtrsm COMPLEX for pctrsm DOUBLE COMPLEX for pztrsm Array, size (*lld\_b*, LOCq(1, *jb*+*n*-1)). Before entry, this array contains the local pieces of the distributed matrix sub(*B*). *ib*, *jb* (global) INTEGER. The row and column indices in the distributed matrix *B* indicating the first row and the first column of the submatrix sub(*B*), respectively. *descb* (global and local) INTEGER array of dimension 9. The array descriptor of the distributed matrix *B*. **Output Parameters**

## *b* Overwritten by the solution distributed matrix *X*.

# <span id="page-2892-0"></span>*Partial Differential Equations Support* **12**

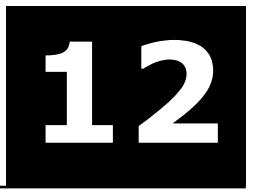

The Intel® Math Kernel Library (Intel® MKL) provides tools for solving Partial Differential Equations (PDE). These tools are Trigonometric Transform interface routines (see Trigonometric Transform Routines) and Poisson Solver (see [Fast Poisson Solver Routines](#page-2908-0)).

Poisson Solver is designed for fast solving of simple Helmholtz, Poisson, and Laplace problems. The solver is based on the Trigonometric Transform interface, which is, in turn, based on the Intel MKL Fast Fourier Transform (FFT) interface (refer to [Fourier Transform Functions\)](#page-2758-0), optimized for Intel® processors.

Direct use of the Trigonometric Transform routines may be helpful to those who have already implemented their own solvers similar to the Intel MKL Poisson Solver. As it may be hard enough to modify the original code so as to make it work with Poisson Solver, you are encouraged to use fast (staggered) sine/cosine transforms implemented in the Trigonometric Transform interface to improve performance of your solver.

Both Trigonometric Transform and Poisson Solver routines can be called from C and Fortran.

#### **NOTE**

Intel MKL Trigonometric Transform and Poisson Solver routines support Fortran versions starting with Fortran 90.

#### **Optimization Notice**

Intel's compilers may or may not optimize to the same degree for non-Intel microprocessors for optimizations that are not unique to Intel microprocessors. These optimizations include SSE2, SSE3, and SSSE3 instruction sets and other optimizations. Intel does not guarantee the availability, functionality, or effectiveness of any optimization on microprocessors not manufactured by Intel. Microprocessordependent optimizations in this product are intended for use with Intel microprocessors. Certain optimizations not specific to Intel microarchitecture are reserved for Intel microprocessors. Please refer to the applicable product User and Reference Guides for more information regarding the specific instruction sets covered by this notice.

Notice revision #20110804

# **Trigonometric Transform Routines**

In addition to the Fast Fourier Transform (FFT) interface, described in chapter "[Fast Fourier Transforms"](#page-2758-0), Intel® MKL supports the Real Discrete Trigonometric Transforms (sometimes called real-to-real Discrete Fourier Transforms) interface. In this manual, the interface is referred to as TT interface. It implements a group of routines (TT routines) used to compute sine/cosine, staggered sine/cosine, and twice staggered sine/cosine transforms (referred to as staggered2 sine/cosine transforms, for brevity). The TT interface provides much flexibility of use: you can adjust routines to your particular needs at the cost of manual tuning routine parameters or just call routines with default parameter values. The current Intel MKL implementation of the TT interface can be used in solving partial differential equations and contains routines that are helpful for Fast Poisson and similar solvers.

To describe the Intel MKL TT interface, the C convention is used. Fortran users should refer to [Calling PDE](#page-2948-0) [Support Routines from Fortran](#page-2948-0).

For the list of Trigonometric Transforms currently implemented in Intel MKL TT interface, see [Transforms](#page-2893-0) [Implemented](#page-2893-0).

If you have got used to the FFTW interface (www.fftw.org), you can call the TT interface functions through real-to-real FFTW to Intel MKL wrappers without changing FFTW function calls in your code (refer to [FFTW to](#page-3156-0) Intel<sup>®</sup> [MKL Wrappers for FFTW 3.x](#page-3156-0) for details). However, you are strongly encouraged to use the native TT

# <span id="page-2893-0"></span>12 *Intel® Math Kernel Library Developer Reference*

interface for better performance. Another reason why you should use the wrappers cautiously is that TT and the real-to-real FFTW interfaces are not fully compatible and some features of the real-to-real FFTW, such as strides and multidimensional transforms, are not available through wrappers.

#### **Transforms Implemented**

TT routines allow computing the following transforms:

Forward sine transform

$$
F(k) = \frac{2}{n} \sum_{i=1}^{n-1} f(i) \sin \frac{k i \pi}{n}, \ k = 1, \ \dots, \ n-1
$$

Backward sine transform

$$
f(i) = \sum_{k=1}^{n-1} F(k) \sin \frac{k i \pi}{n}, \ i = 1, \ ..., \ n-1
$$

Forward staggered sine transform

$$
F(k) = \frac{1}{n}\sin\frac{(2k-1)\pi}{2}f(n) + \frac{2}{n}\sum_{i=1}^{n-1}f(i)\sin\frac{(2k-1)i\pi}{2n}, \ k = 1, \ \dots, \ n
$$

Backward staggered sine transform

$$
f(i) = \sum_{k=1}^{n} F(k) \sin \frac{(2k-1)i\pi}{2n}, \ i = 1, \ \dots, \ n
$$

Forward staggered2 sine transform

$$
F(k) = \frac{2}{n} \sum_{i=1}^{n} f(i) \sin \frac{(2k-1)(2i-1)\pi}{4n}, \ k = 1, \ \dots, \ n
$$

Backward staggered2 sine transform

$$
f(i) = \sum_{k=1}^{n} F(k) \sin \frac{(2k-1)(2i-1)\pi}{4n}, \ i = 1, \ \dots, \ n
$$

Forward cosine transform

$$
F(k) = \frac{1}{n}[f(o) + f(n)\cos k\pi] + \frac{2}{n}\sum_{i=1}^{n-1}f(i)\cos\frac{k i\pi}{n}, \ k = 0, \ \dots, \ n
$$

Backward cosine transform

$$
f(i) = \frac{1}{2}[F(o) + F(n)\cos i\pi] + \sum_{k=1}^{n-1} F(k)\cos \frac{k i\pi}{n}, i = 0, ..., n
$$

Forward staggered cosine transform

$$
F(k) = \frac{1}{n}f(0) + \frac{2}{n}\sum_{i=1}^{n-1}f(i)\cos\frac{(2k+1)i\pi}{2n}, \ k = 0, \ \dots, \ n-1
$$

Backward staggered cosine transform

$$
f(i) = \sum_{k=0}^{n-1} F(k) \cos \frac{(2k+1)i\pi}{2n}, \ i = 0, \ \dots, \ n-1
$$

Forward staggered2 cosine transform

$$
F(k) = \frac{2}{n} \sum_{i=1}^{n} f(i) \cos \frac{(2k-1)(2i-1)\pi}{4n}, \ k = 1, \ \dots, \ n
$$

Backward staggered2 cosine transform

$$
f(i) = \sum_{k=1}^{n} F(k) \cos \frac{(2k-1)(2i-1)\pi}{4n}, \ i = 1, \ \dots, \ n
$$

#### **NOTE**

The size of the transform *n* can be any integer greater or equal to 2.

#### **Sequence of Invoking TT Routines**

Computation of a transform using TT interface is conceptually divided into four steps, each of which is performed via a dedicated routine. Table "TT Interface Routines" lists the routines and briefly describes their purpose and use.

Most TT routines have versions operating with single-precision and double-precision data. Names of such routines begin respectively with "s" and "d". The wildcard "?" stands for either of these symbols in routine names.

#### **TT Interface Routines**

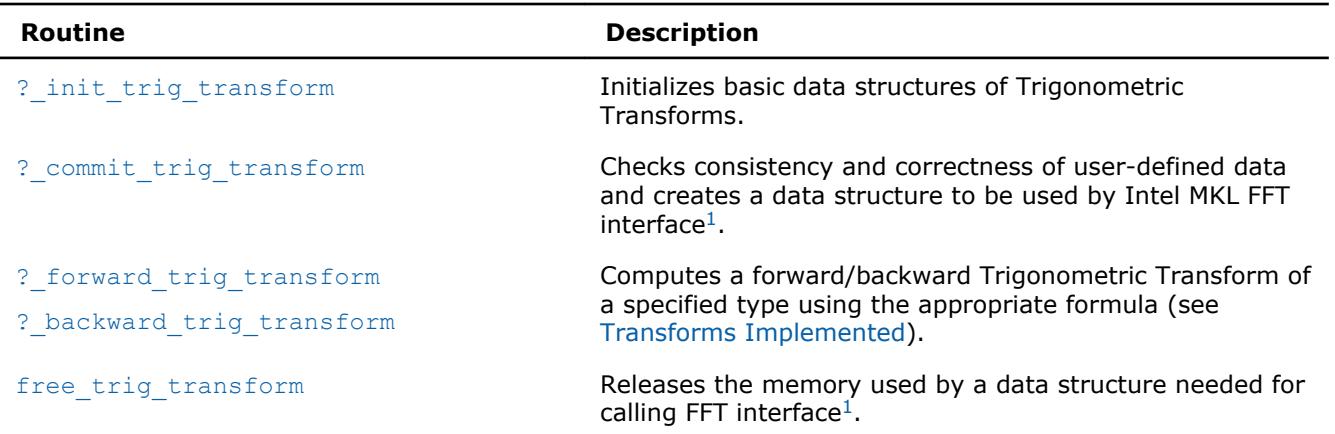

<sup>1</sup>TT routines call Intel MKL FFT interface for better performance.

To find a transformed vector for a particular input vector only once, the Intel MKL TT interface routines are normally invoked in the order in which they are listed in Table "TT Interface Routines".

#### **NOTE**

Though the order of invoking TT routines may be changed, it is highly recommended to follow the above order of routine calls.

The diagram in Figure "Typical Order of Invoking TT Interface Routines" indicates the typical order in which TT interface routines can be invoked in a general case (prefixes and suffixes in routine names are omitted).

#### **Typical Order of Invoking TT Interface Routines**

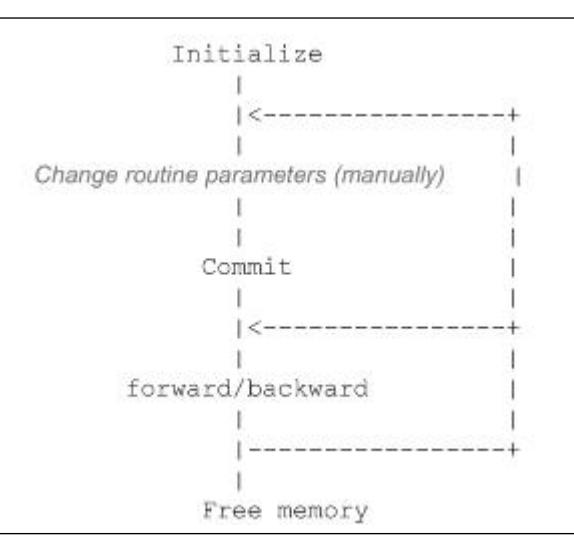

A general scheme of using TT routines for double-precision computations is shown below. A similar scheme holds for single-precision computations with the only difference in the initial letter of routine names.

```
...
   d init trig transform(&n, &tt type, ipar, dpar, &ir);
/* Change parameters in ipar if necessary. */
/* Note that the result of the Transform will be in f. If you want to preserve the data stored in f,
save it to another location before the function call below */
    d commit trig transform(f, &handle, ipar, dpar, &ir);
    d forward trig transform(f, &handle, ipar, dpar, &ir);
    d backward trig transform(f, &handle, ipar, dpar, &ir);
    free trig transform(&handle, ipar, &ir);
/* here the user may clean the memory used by f, dpar, ipar */...
```
You can find examples of code that uses TT interface routines to solve one-dimensional Helmholtz problem in the examples\pdettf\source folder in your Intel MKL directory.

#### **Interface Description**

All types in this documentation are either standard C types  $f$ loat and double or MKL\_INT integer type. Fortran users can call the routines with REAL and DOUBLE PRECISION types of floating-point values and INTEGER or INTEGER\*8 integer type depending on the programming interface (LP64 or ILP64). To better understand usage of the types, see examples in the examples\pdettf\source folder in your Intel MKL directory.

#### **Routine Options**

All TT routines use parameters to pass various options to one another. These parameters are arrays *ipar*, *dpar* and *spar*. Values for these parameters should be specified very carefully (see [Common Parameters](#page-2904-0)). You can change these values during computations to meet your needs.

#### **WARNING**

To avoid failure or incorrect results, you must provide correct and consistent parameters to the routines.

#### <span id="page-2896-0"></span>**User Data Arrays**

TT routines take arrays of user data as input. For example, user arrays are passed to the routine d forward trig transform to compute a forward Trigonometric Transform. To minimize storage requirements and improve the overall run-time efficiency, Intel MKL TT routines do not make copies of user input arrays.

#### **NOTE**

If you need a copy of your input data arrays, you must save them yourself.

For better performance, align your data arrays as recommended in the *Intel MKL User's Guide* (search the document for coding techniques to improve performance).

#### **TT Routines**

The section gives detailed description of TT routines, their syntax, parameters and values they return. Double-precision and single-precision versions of the same routine are described together.

TT routines call Intel MKL FFT interface (described in section "[FFT Functions](#page-2759-0)" in chapter "Fast Fourier Transforms"), which enhances performance of the routines.

#### **?\_init\_trig\_transform**

*Initializes basic data structures of a Trigonometric Transform.*

#### **Syntax**

```
void d_init_trig_transform(MKL_INT *n, MKL_INT *tt_type, MKL_INT ipar[], double dpar[],
MKL_INT *stat);
```

```
void s_init_trig_transform(MKL_INT *n, MKL_INT *tt_type, MKL_INT ipar[], float spar[],
MKL_INT *stat);
```
#### **Include Files**

• mkl trig transforms.f90

#### **Input Parameters**

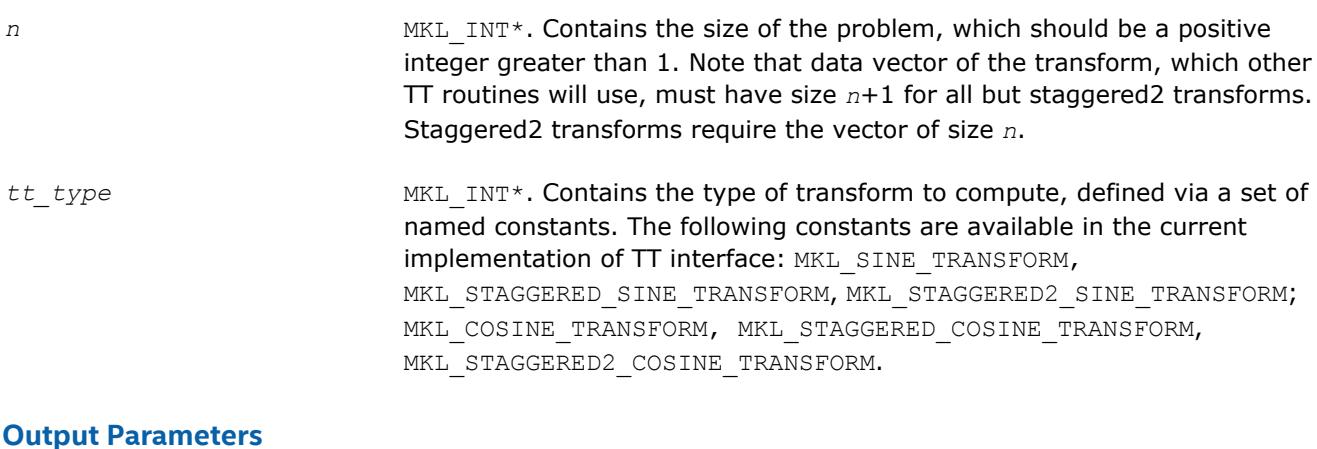

*ipar* **MKL\_INT** array of size 128. Contains integer data needed for Trigonometric Transform computations.

<span id="page-2897-0"></span>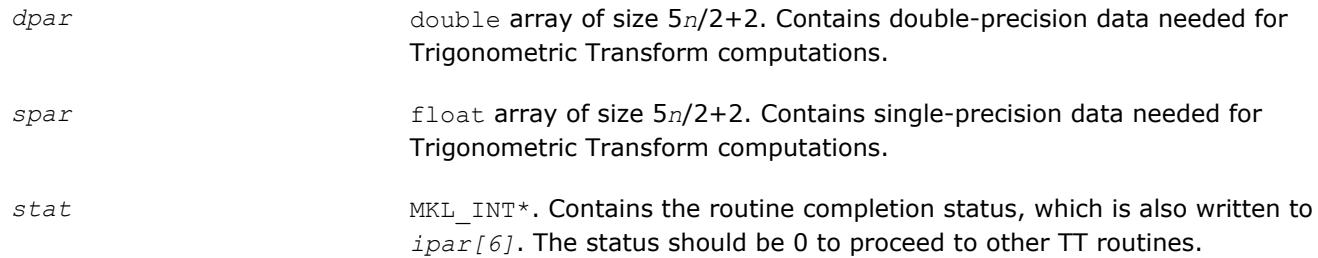

#### **Description**

The ?\_init\_trig\_transform routine initializes basic data structures for Trigonometric Transforms of appropriate precision. After a call to  $?$  init trig transform, all subsequently invoked  $TT$  routines use values of *ipar* and *dpar* (*spar*) array parameters returned by ? init trig transform. The routine initializes the entire array *ipar*. In the *dpar* or *spar* array, ?\_init\_trig\_transform initializes elements that do not depend upon the type of transform. For a detailed description of arrays *ipar*, *dpar* and *spar*, refer to the [Common Parameters](#page-2933-0) section. You can skip a call to the initialization routine in your code. For more information, see [Caveat on Parameter Modifications.](#page-2906-0)

#### **Return Values**

*stat*= 0 The routine successfully completed the task. In general, to proceed with computations, the routine should complete with this *stat* value.

*stat*= -99999 The routine failed to complete the task.

#### **?\_commit\_trig\_transform**

*Checks consistency and correctness of user's data as well as initializes certain data structures required to perform the Trigonometric Transform.*

#### **Syntax**

void d\_commit\_trig\_transform(double *f[],* DFTI\_DESCRIPTOR\_HANDLE *\*handle,* MKL\_INT *ipar[],* double *dpar[],* MKL\_INT *\*stat*);

void s\_commit\_trig\_transform(float *f[],* DFTI\_DESCRIPTOR\_HANDLE *\*handle,* MKL\_INT *ipar[],* float *spar[],* MKL\_INT *\*stat*);

#### **Include Files**

• mkl\_trig\_transforms.f90

#### **Input Parameters**

*f* double **for** d\_commit\_trig\_transform,

float for s commit trig transform,

array of size *n* for staggered2 transforms and of size *n*+1 for all other transforms, where *n* is the size of the problem. Contains data vector to be transformed. Note that the following values should be 0.0 up to rounding errors:

- *f*[0] and *f*[*n*] for sine transforms
- *f*[*n*] for staggered cosine transforms
- *f*[0] for staggered sine transforms.

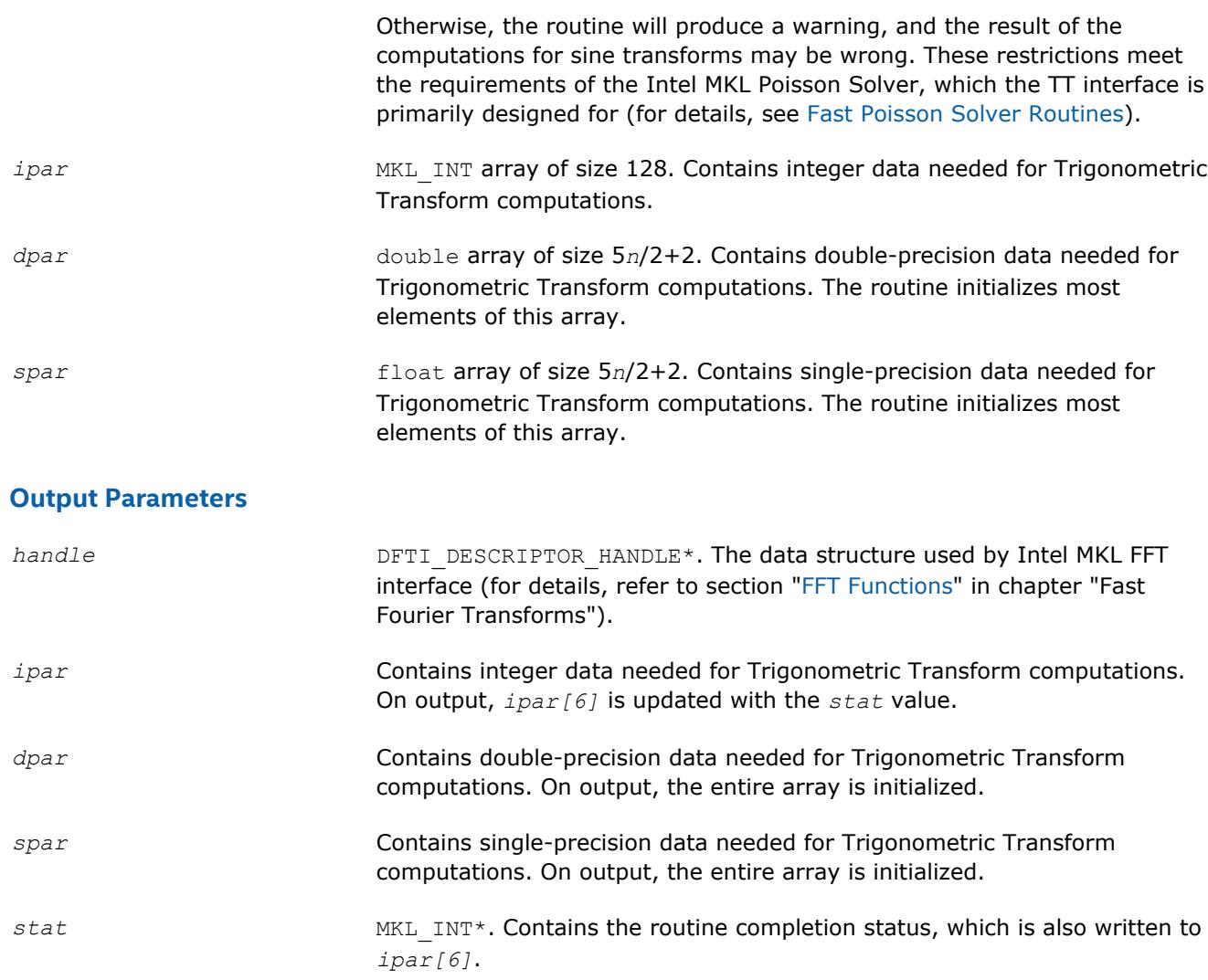

#### **Description**

The routine ? commit\_trig\_transform checks consistency and correctness of the parameters to be passed to the transform routines ? forward trig transform and/or ? backward trig transform. The routine also initializes the following data structures: *handle*, *dpar* in case of d\_commit\_trig\_transform, and *spar* in case of s\_commit\_trig\_transform. The ?\_commit\_trig\_transform routine initializes only those elements of *dpar* or *spar* that depend upon the type of transform, defined in the ? init trig transform routine and passed to ? commit trig\_transform with the *ipar* array. The size of the problem *n*, which determines sizes of the array parameters, is also passed to the routine with the *ipar* array and defined in the previously called ?\_init\_trig\_transform routine. For a detailed description of arrays *ipar*, *dpar* and *spar*, refer to the [Common Parameters](#page-2904-0) section. The routine performs only a basic check for correctness and consistency of the parameters. If you are going to modify parameters of TT routines, see the [Caveat on](#page-2906-0) [Parameter Modifications](#page-2906-0) section. Unlike ? init trig transform, you must call the ? commit trig transform routine in your code.

#### <span id="page-2899-0"></span>**Return Values**

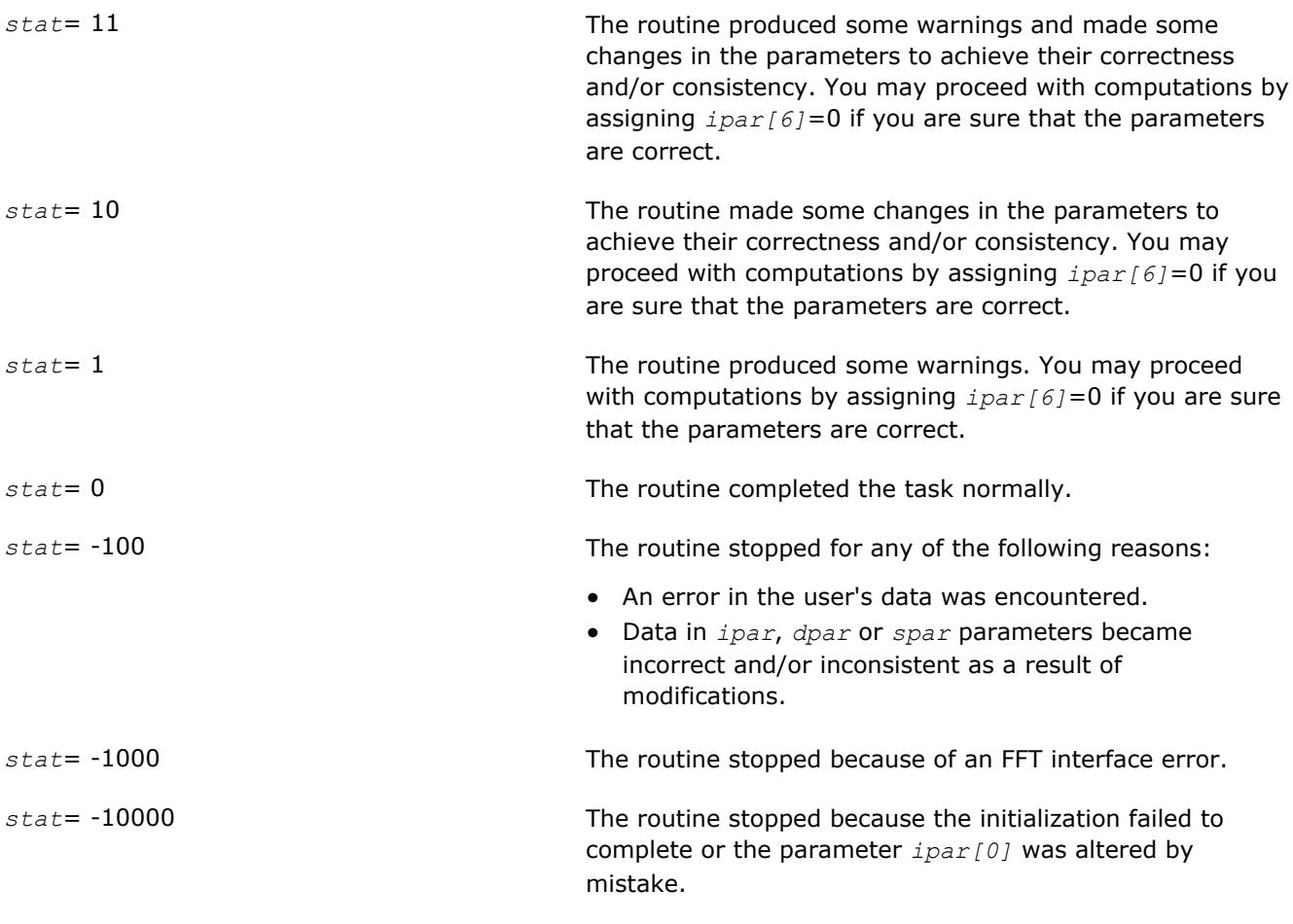

#### **NOTE**

Although positive values of *stat* usually indicate minor problems with the input data and Trigonometric Transform computations can be continued, you are highly recommended to investigate the problem first and achieve *stat*=0.

#### **?\_forward\_trig\_transform**

*Computes the forward Trigonometric Transform of type specified by the parameter.*

#### **Syntax**

```
void d_forward_trig_transform(double f[], DFTI_DESCRIPTOR_HANDLE *handle, MKL_INT
ipar[], double dpar[], MKL_INT *stat);
```

```
void s_forward_trig_transform(float f[], DFTI_DESCRIPTOR_HANDLE *handle, MKL_INT
ipar[], float spar[], MKL_INT *stat);
```
#### **Include Files**

• mkl\_trig\_transforms.f90

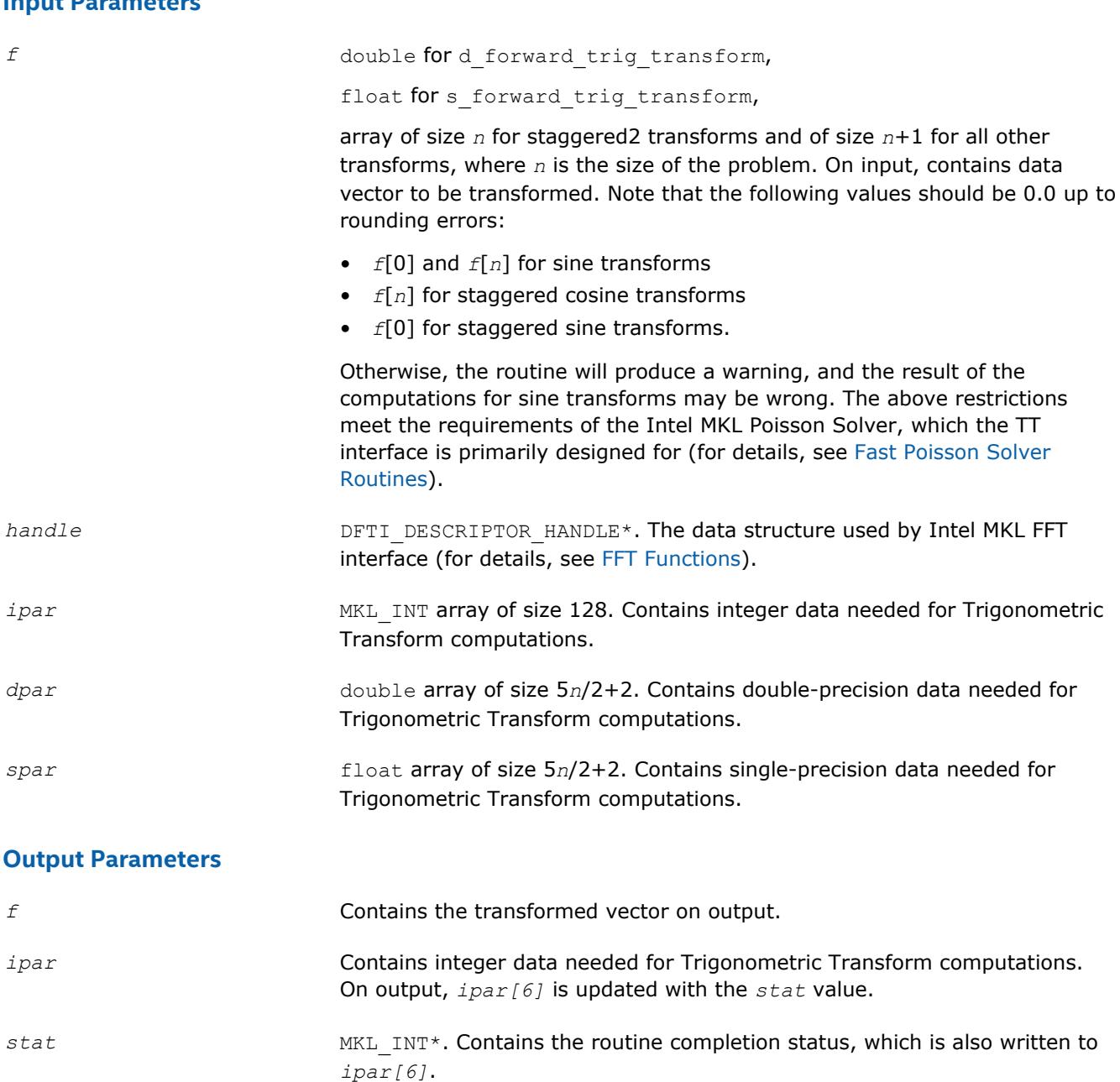

#### **Description**

**Input Parameters**

The routine computes the forward Trigonometric Transform of type defined in the ? init trig transform routine and passed to ? forward trig transform with the *ipar* array. The size of the problem *n*, which determines sizes of the array parameters, is also passed to the routine with the *ipar* array and defined in the previously called ? init\_trig\_transform routine. The other data that facilitates the computation is created by ? commit trig transform and supplied in *dpar* or *spar*. For a detailed description of arrays *ipar*, *dpar* and *spar*, refer to the [Common Parameters](#page-2933-0) section. The routine has a commit step, which calls the ? commit trig transform routine. The transform is computed according to formulas given in the [Transforms Implemented](#page-2893-0) section. The routine replaces the input vector *f* with the transformed vector.

#### <span id="page-2901-0"></span>**NOTE**

If you need a copy of the data vector  $f$  to be transformed, make the copy before calling the ? forward trig transform routine.

#### **Return Values**

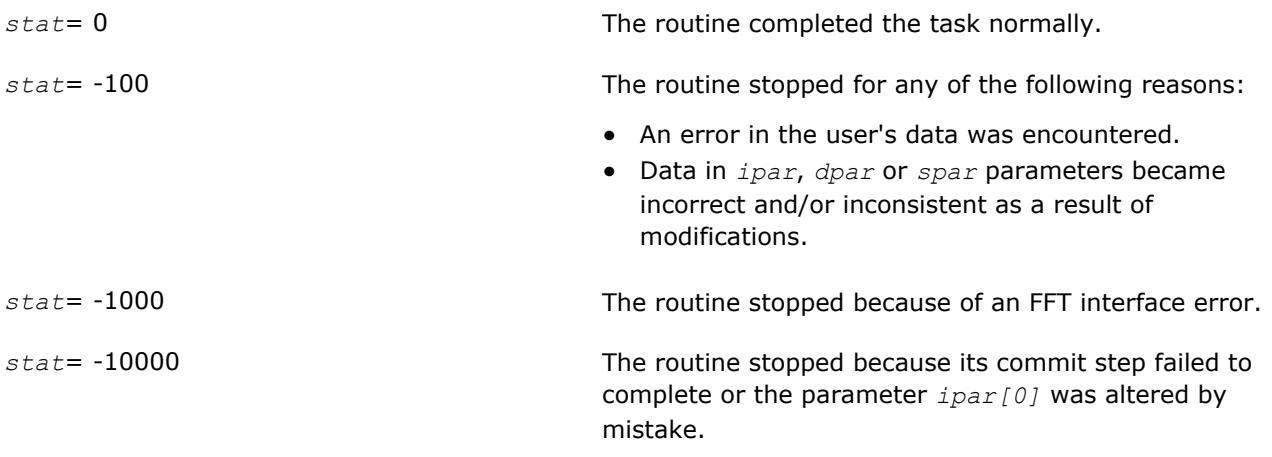

#### **?\_backward\_trig\_transform**

*Computes the backward Trigonometric Transform of type specified by the parameter.*

#### **Syntax**

```
void d_backward_trig_transform(double f[], DFTI_DESCRIPTOR_HANDLE *handle, MKL_INT
ipar[], double dpar[], MKL_INT *stat);
```

```
void s_backward_trig_transform(float f[], DFTI_DESCRIPTOR_HANDLE *handle, MKL_INT
ipar[], float spar[], MKL_INT *stat);
```
#### **Include Files**

• mkl\_trig\_transforms.f90

#### **Input Parameters**

*f* double for d backward trig transform,

float for s\_backward\_trig\_transform,

array of size *n* for staggered2 transforms and of size *n*+1 for all other transforms, where *n* is the size of the problem. On input, contains data vector to be transformed. Note that the following values should be 0.0 up to rounding errors:

- *f*[0] and *f*[*n*] for sine transforms
- *f*[*n*] for staggered cosine transforms
- *f*[0] for staggered sine transforms.

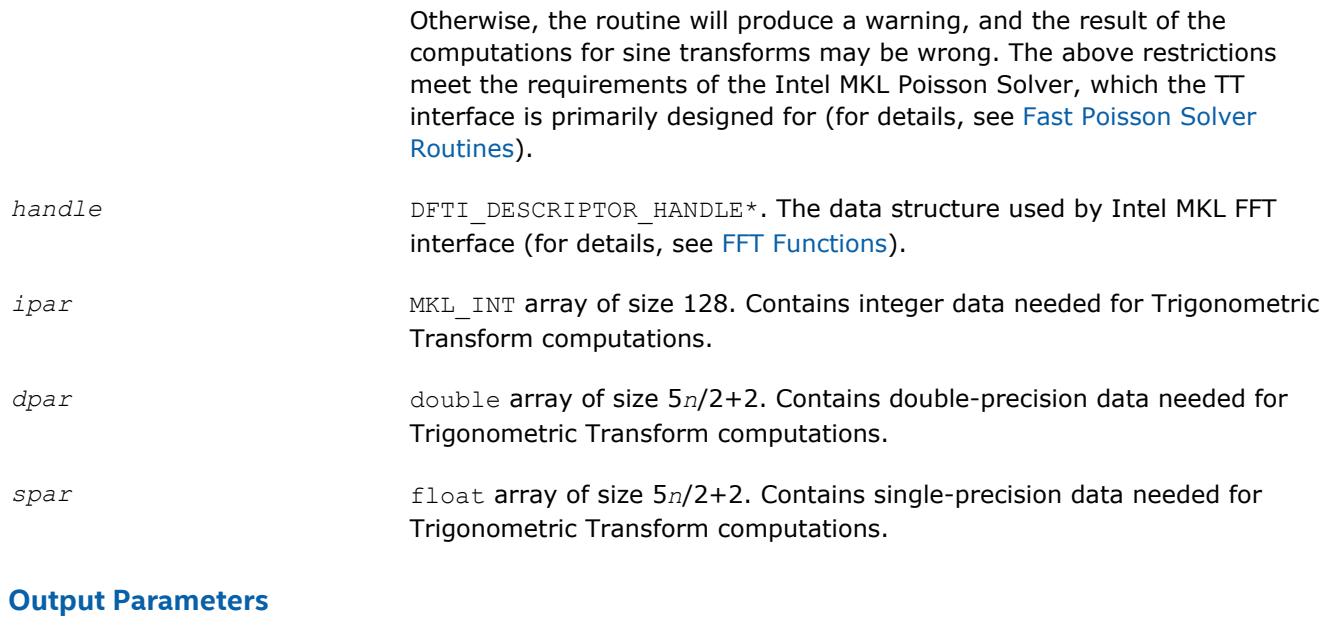

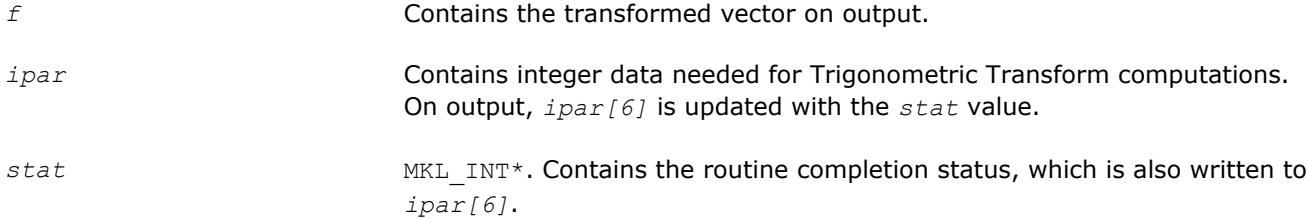

#### **Description**

The routine computes the backward Trigonometric Transform of type defined in the [?](#page-2896-0)

init trig transform routine and passed to ? backward trig transform with the *ipar* array. The size of the problem *n*, which determines sizes of the array parameters, is also passed to the routine with the *ipar* array and defined in the previously called ?\_init\_trig\_transform routine. The other data that facilitates the computation is created by ? commit trig transform and supplied in *dpar* or *spar*. For a detailed description of arrays *ipar*, *dpar* and *spar*, refer to the [Common Parameters](#page-2904-0) section. The routine has a commit step, which calls the ? commit trig transform routine. The transform is computed according to formulas given in the [Transforms Implemented](#page-2893-0) section. The routine replaces the input vector *f* with the transformed vector.

#### **NOTE**

If you need a copy of the data vector *f* to be transformed, make the copy before calling the ? backward trig transform routine.

#### **Return Values**

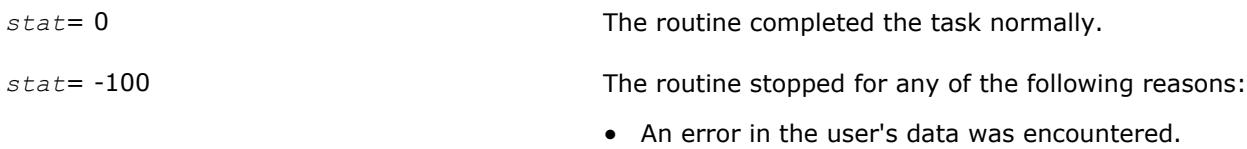

• Data in *ipar*, *dpar* or *spar* parameters became incorrect and/or inconsistent as a result of modifications.

<span id="page-2903-0"></span>*stat*= -1000 The routine stopped because of an FFT interface error. *stat*= -10000 The routine stopped because its commit step failed to complete or the parameter *ipar[0]* was altered by

mistake.

**free\_trig\_transform**

*Cleans the memory allocated for the data structure used by the FFT interface.*

#### **Syntax**

```
void free_trig_transform(DFTI_DESCRIPTOR_HANDLE *handle, MKL_INT ipar[], MKL_INT
*stat);
```
#### **Include Files**

• mkl\_trig\_transforms.f90

#### **Input Parameters**

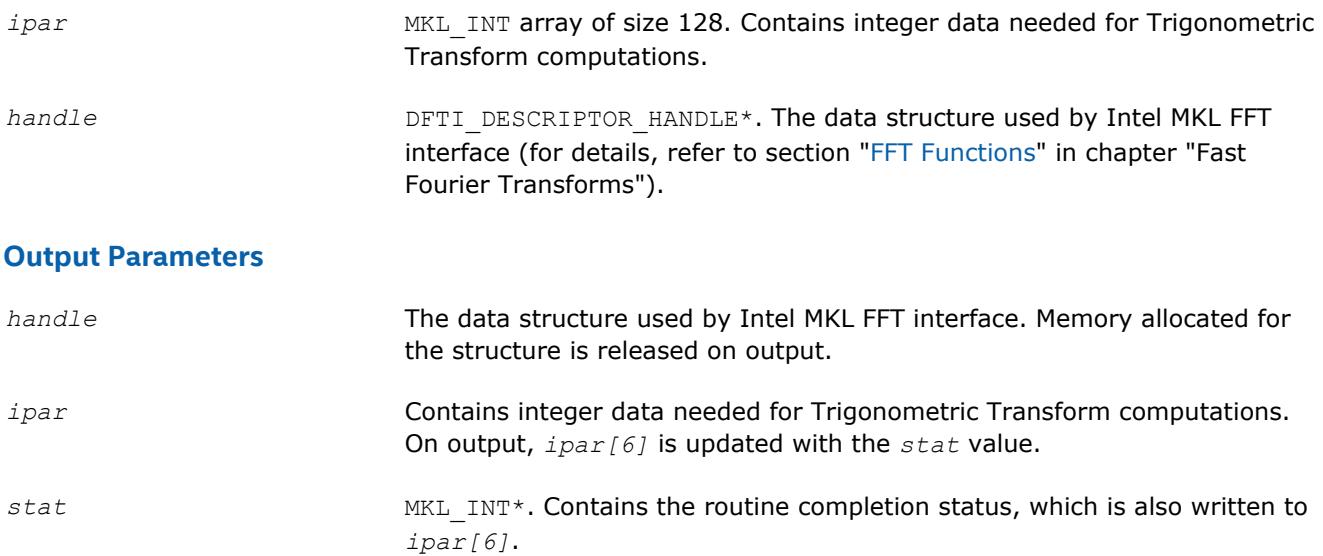

#### **Description**

The free\_trig\_transform routine cleans the memory used by the *handle* structure, needed for Intel MKL FFT functions. To release the memory allocated for other parameters, include cleaning of the memory in your code.

#### **Return Values**

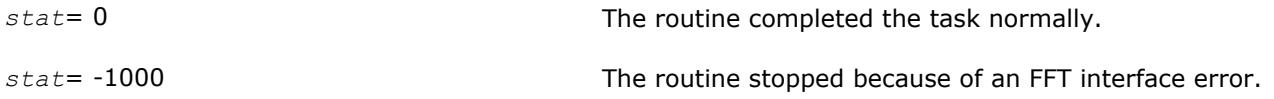

<span id="page-2904-0"></span>*stat*= -99999 The routine failed to complete the task.

#### **Common Parameters**

This section provides description of array parameters that hold TT routine options: *ipar*, *dpar* and *spar*.

#### **NOTE**

Initial values are assigned to the array parameters by the appropriate ? init trig transform and ? commit trig transform routines.

*ipar* MKL\_INT array of size 128, holds integer data needed for Trigonometric Transform computations. Its elements are described in Table "Elements of the ipar Array":

#### **Elements of the ipar Array**

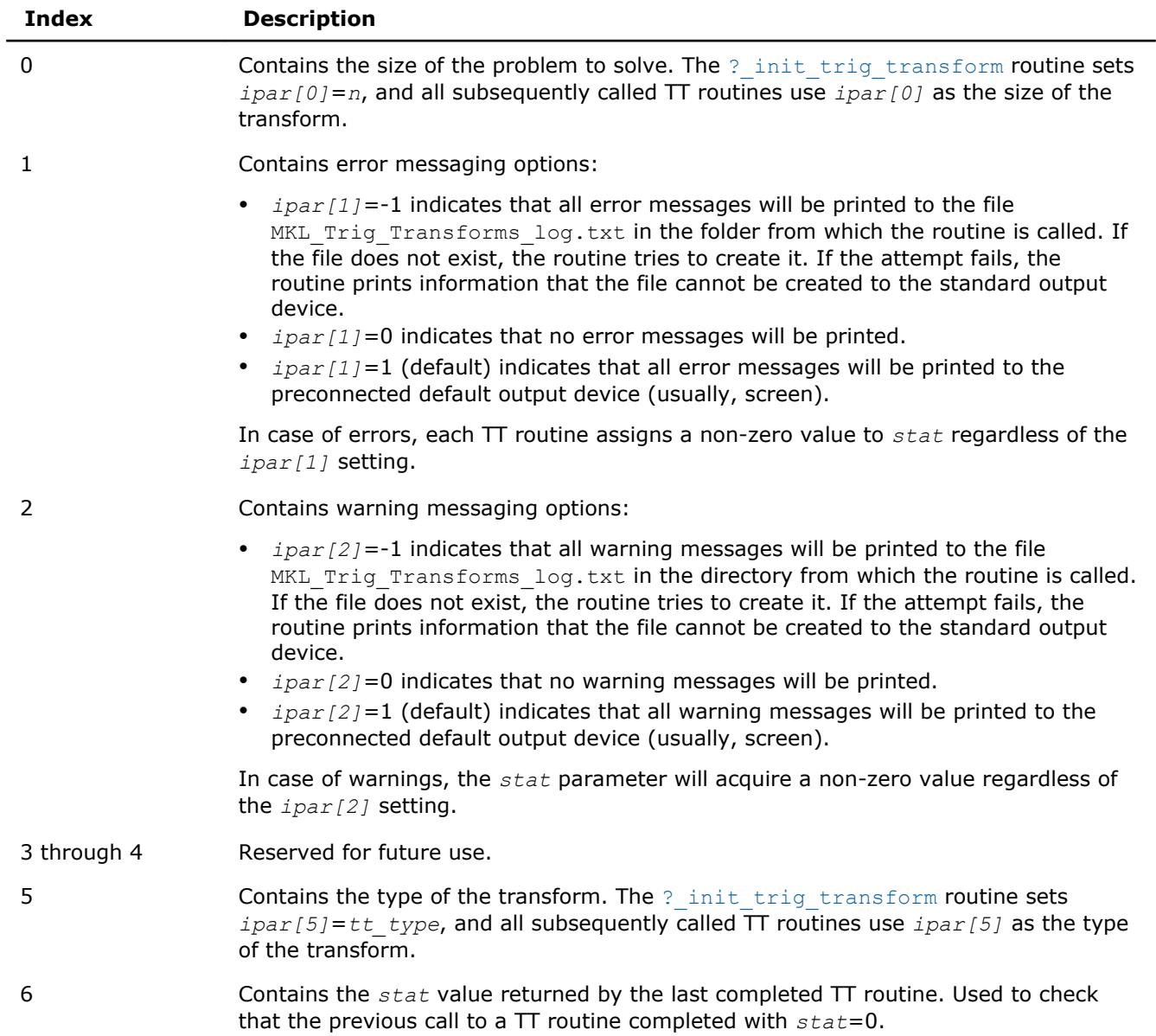

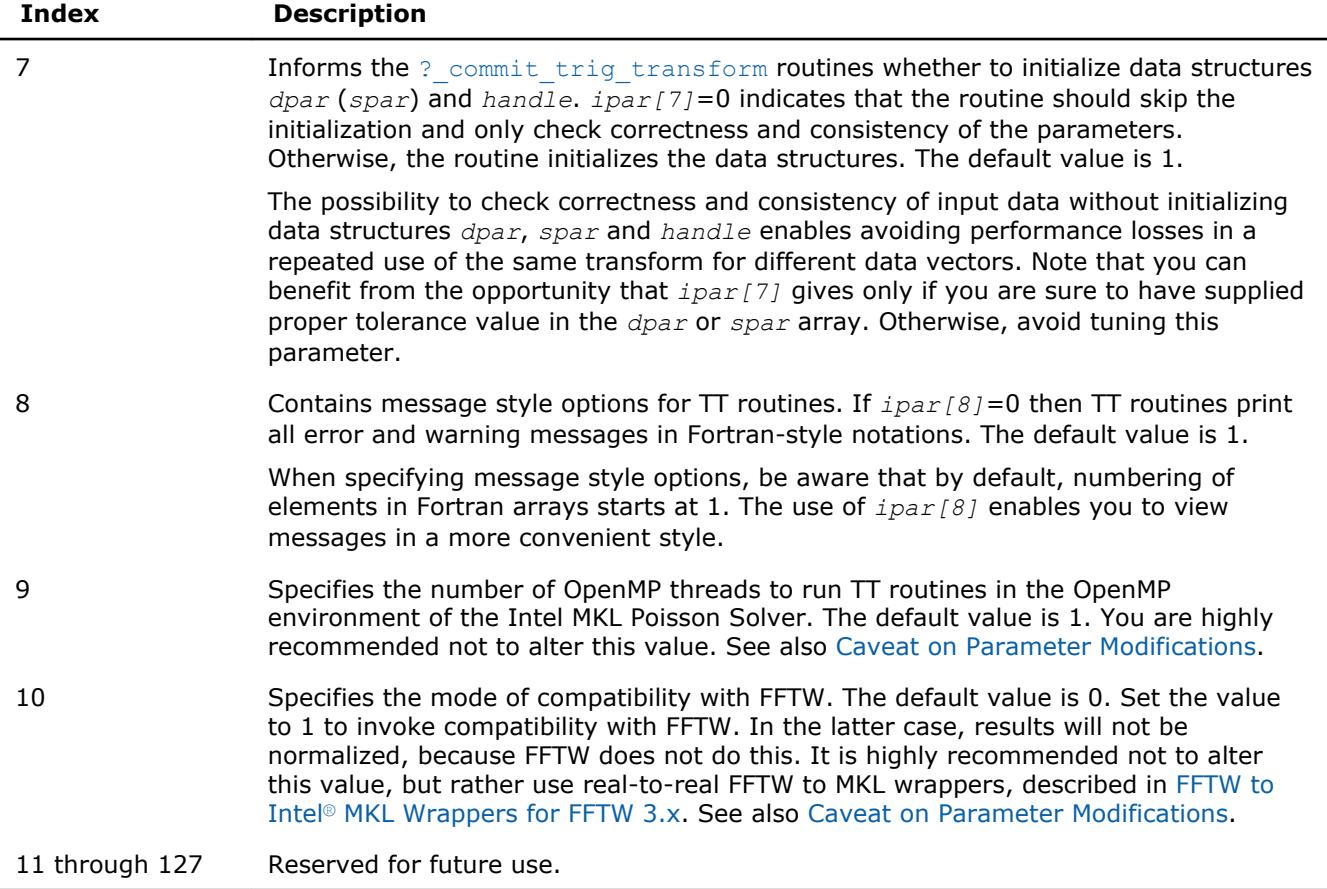

#### **NOTE**

While you can declare the *ipar* array as MKL\_INT ipar[11], for future compatibility you should declare *ipar* as MKL\_INT ipar[128].

Arrays *dpar* and *spar* are the same except in the data precision:

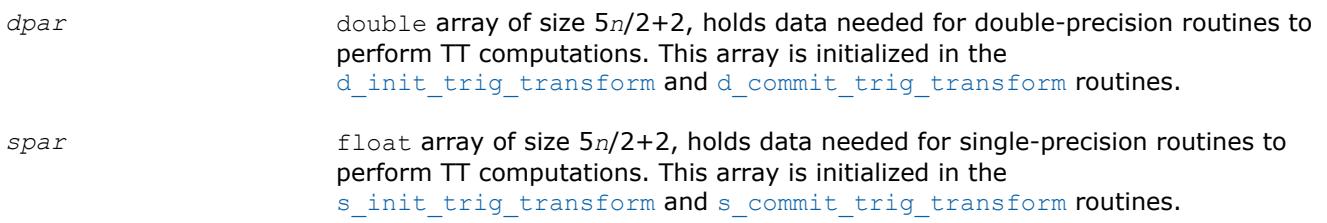

As *dpar* and *spar* have similar elements in respective positions, the elements are described together in Table "Elements of the dpar and spar Arrays":

#### **Elements of the dpar and spar Arrays**

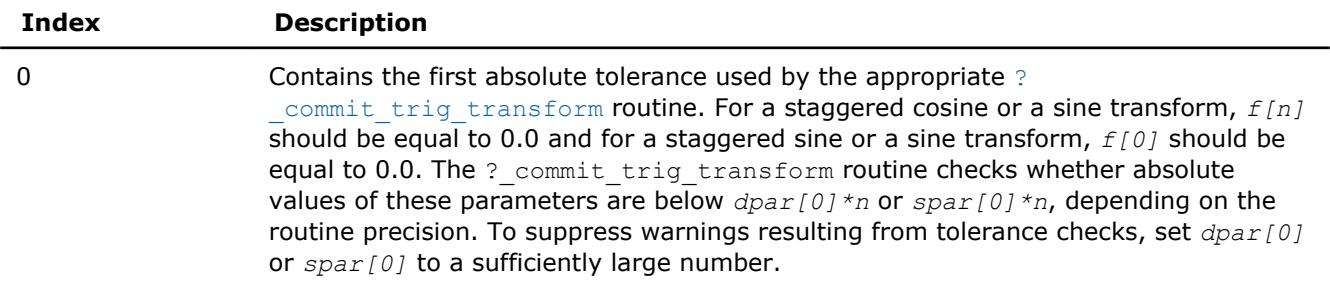

<span id="page-2906-0"></span>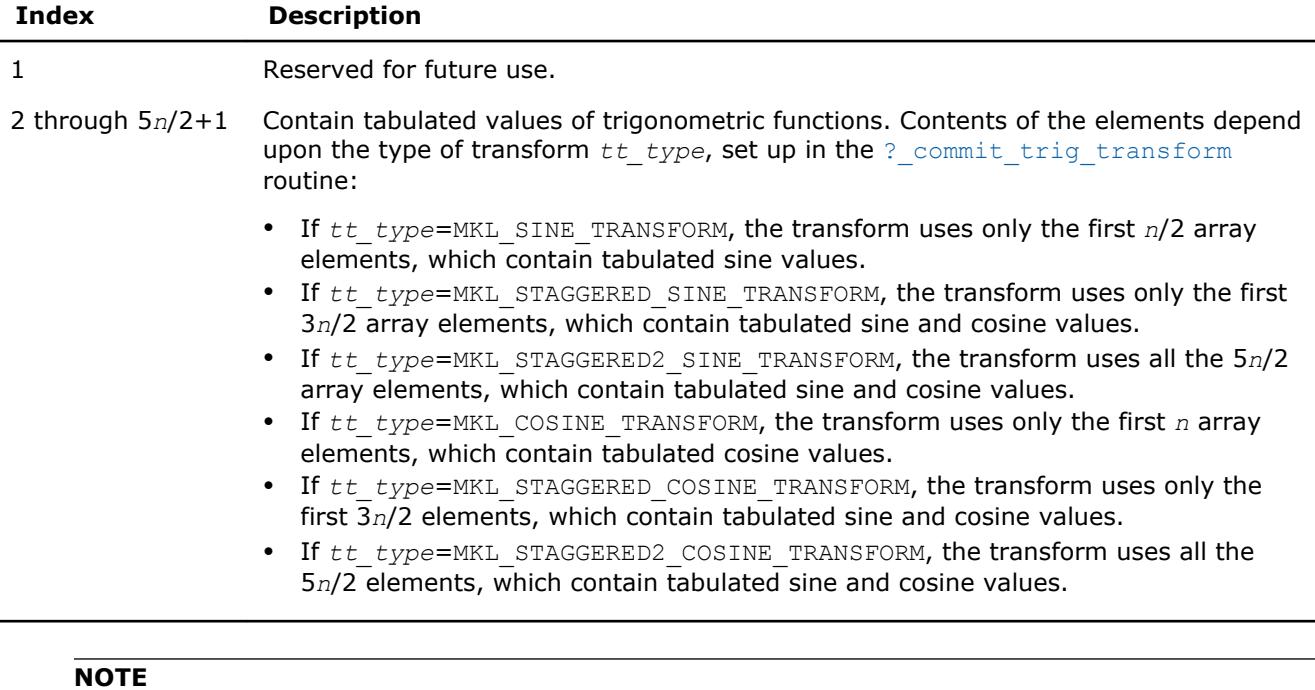

To save memory, you can define the array size depending upon the type of transform.

#### **Caveat on Parameter Modifications**

Flexibility of the TT interface enables you to skip a call to the  $?$  init trig transform routine and to initialize the basic data structures explicitly in your code. You may also need to modify the contents of *ipar*, *dpar* and *spar* arrays after initialization. When doing so, provide correct and consistent data in the arrays. Mistakenly altered arrays cause errors or wrong computation. You can perform a basic check for correctness and consistency of parameters by calling the ? commit trig transform routine; however, this does not ensure the correct result of a transform but only reduces the chance of errors or wrong results.

#### **NOTE**

To supply correct and consistent parameters to TT routines, you should have considerable experience in using the TT interface and good understanding of elements that the *ipar*, *spar* and *dpar* arrays contain and dependencies between values of these elements.

However, in rare occurrences, even advanced users might fail to compute a transform using TT routines after the parameter modifications. In cases like these, refer for technical support at http://www.intel.com/ software/products/support/ .

#### **WARNING**

The only way that ensures proper computation of the Trigonometric Transforms is to follow a typical sequence of invoking the routines and not change the default set of parameters. So, avoid modifications of *ipar*, *dpar* and *spar* arrays unless a strong need arises.

#### **Optimization Notice**

Intel's compilers may or may not optimize to the same degree for non-Intel microprocessors for optimizations that are not unique to Intel microprocessors. These optimizations include SSE2, SSE3, and SSSE3 instruction sets and other optimizations. Intel does not guarantee the availability, functionality, or

#### **Optimization Notice**

effectiveness of any optimization on microprocessors not manufactured by Intel. Microprocessordependent optimizations in this product are intended for use with Intel microprocessors. Certain optimizations not specific to Intel microarchitecture are reserved for Intel microprocessors. Please refer to the applicable product User and Reference Guides for more information regarding the specific instruction sets covered by this notice.

Notice revision #20110804

#### **Implementation Details**

Several aspects of the Intel MKL TT interface are platform-specific and language-specific. To promote portability across platforms and ease of use across different languages, Intel MKL provides you with the TT language-specific header file to include in your code:

• mkl\_trig\_transforms.f90, to be used together with mkl dfti.f90.

#### **NOTE**

- Intel MKL TT interface supports Fortran versions starting with Fortran 90.
- Use of the Intel MKL TT software without including the above language-specific header files is not supported.

#### **Header File**

The header file below defines the following function prototypes:

```
SUBROUTINE D_INIT_TRIG_TRANSFORM(n, tt_type, ipar, dpar, stat)
     INTEGER, INTENT(IN) :: n, tt_type 
    INTEGER, INTENT(INOUT) :: ipar(*) 
    REAL(8), INTENT(INOUT) :: dpar(*) 
    INTEGER, INTENT(OUT) :: stat 
END SUBROUTINE D_INIT_TRIG_TRANSFORM 
SUBROUTINE D COMMIT TRIG TRANSFORM(f, handle, ipar, dpar, stat)
   REAL(8), INTENT(INOUT) :: f(*)TYPE(DFTI_DESCRIPTOR), POINTER :: handle
    INTEGER, INTENT(INOUT) :: ipar(*) 
    REAL(8), INTENT(INOUT) :: dpar(*) 
     INTEGER, INTENT(OUT) :: stat 
END SUBROUTINE D_COMMIT_TRIG_TRANSFORM 
SUBROUTINE D_FORWARD_TRIG_TRANSFORM(f, handle, ipar, dpar, stat)
   REAL(8), INTENT(INOUT) :: f(*)TYPE(DFTI DESCRIPTOR), POINTER :: handle
    INTEGER, INTENT(INOUT) :: ipar(*) 
    REAL(8), INTENT(INOUT) :: dpar(*) 
    INTEGER, INTENT(OUT) :: stat 
END SUBROUTINE D_FORWARD_TRIG_TRANSFORM 
SUBROUTINE D_BACKWARD_TRIG_TRANSFORM(f, handle, ipar, dpar, stat)
   REAL(8), INTENT(INOUT) :: f(*)
   TYPE(DFTI_DESCRIPTOR), POINTER :: handle
    INTEGER, INTENT(INOUT) :: ipar(*) 
    REAL(8), INTENT(INOUT) :: dpar(*) 
    INTEGER, INTENT(OUT) :: stat 
END SUBROUTINE D_BACKWARD_TRIG_TRANSFORM
```

```
SUBROUTINE S_INIT_TRIG_TRANSFORM(n, tt_type, ipar, spar, stat)
    INTEGER, INTENT(IN) :: n, tt_type 
     INTEGER, INTENT(INOUT) :: ipar(*) 
    REAL(4), INTENT(INOUT) :: spar(*) 
     INTEGER, INTENT(OUT) :: stat 
END SUBROUTINE S_INIT_TRIG_TRANSFORM 
SUBROUTINE S COMMIT TRIG TRANSFORM(f, handle, ipar, spar, stat)
   REAL(4), INTENT(INOUT) :: f(*)TYPE(DFTI_DESCRIPTOR), POINTER :: handle
    INTEGER, INTENT(INOUT) :: ipar(*) 
   REAL(4), INTENT(INOUT) :: spar(*) INTEGER, INTENT(OUT) :: stat 
END SUBROUTINE S_COMMIT_TRIG_TRANSFORM 
SUBROUTINE S_FORWARD_TRIG_TRANSFORM(f, handle, ipar, spar, stat)
   REAL(4), INTENT(INOUT) :: f(*)TYPE(DFTI DESCRIPTOR), POINTER :: handle
     INTEGER, INTENT(INOUT) :: ipar(*) 
    REAL(4), INTENT(INOUT) :: spar(*) 
    INTEGER, INTENT(OUT) :: stat 
END SUBROUTINE S_FORWARD_TRIG_TRANSFORM 
SUBROUTINE S_BACKWARD_TRIG_TRANSFORM(f, handle, ipar, spar, stat)
   REAL(4), INTENT(INOUT) :: f(*)TYPE(DFTI DESCRIPTOR), POINTER :: handle
    INTEGER, INTENT(INOUT) :: ipar(*) 
    REAL(4), INTENT(INOUT) :: spar(*) 
    INTEGER, INTENT(OUT) :: stat 
END SUBROUTINE S_BACKWARD_TRIG_TRANSFORM 
SUBROUTINE FREE TRIG TRANSFORM(handle, ipar, stat)
    INTEGER, INTENT(INOUT) :: ipar(*) 
    TYPE(DFTI_DESCRIPTOR), POINTER :: handle
     INTEGER, INTENT(OUT) :: stat 
END SUBROUTINE FREE TRIG TRANSFORM
```
Fortran specifics of the TT routines usage are similar for all Intel MKL PDE support tools and described in the [Calling PDE Support Routines from Fortran](#page-2948-0) section.

# **Fast Poisson Solver Routines**

In addition to the Real Discrete Trigonometric Transforms (TT) interface (refer to [Trigonometric Transform](#page-2892-0) [Routines\)](#page-2892-0), Intel MKL supports the the Poisson Solver interface. This interface implements a group of routines (Poisson Solver routines) used to compute a solution of Laplace, Poisson, and Helmholtz problems of a special kind using discrete Fourier transforms. Laplace and Poisson problems are special cases of a more general Helmholtz problem. The problems that are solved by the Poisson Solver interface are defined more exactly in the [Poisson Solver Implementation](#page-2909-0) subsection. The Poisson Solver interface provides much flexibility of use: you can call routines with the default parameter values or adjust routines to your particular needs by manually tuning routine parameters. You can adjust the style of error and warning messages to a Fortran notation by setting up a dedicated parameter. This adds convenience to debugging, because you can read information in the way that is natural for your code. The Intel MKL Poisson Solver interface currently contains only routines that implement the following solvers:

- Fast Laplace, Poisson and Helmholtz solvers in a Cartesian coordinate system
- Fast Poisson and Helmholtz solvers in a spherical coordinate system.

To describe the Intel MKL Poisson Solver interface, the C convention is used. Fortran usage specifics can be found in the [Calling PDE Support Routines from Fortran](#page-2948-0) section.

#### <span id="page-2909-0"></span>**NOTE**

Fortran users should keep in mind that array indices in Fortran start at 1 instead of 0, as they do in C.

#### **Poisson Solver Implementation**

Poisson Solver routines enable approximate solving of certain two-dimensional and three-dimensional problems. Figure "Structure of the Poisson Solver" shows the general structure of the Poisson Solver.

#### **Structure of the Poisson Solver**

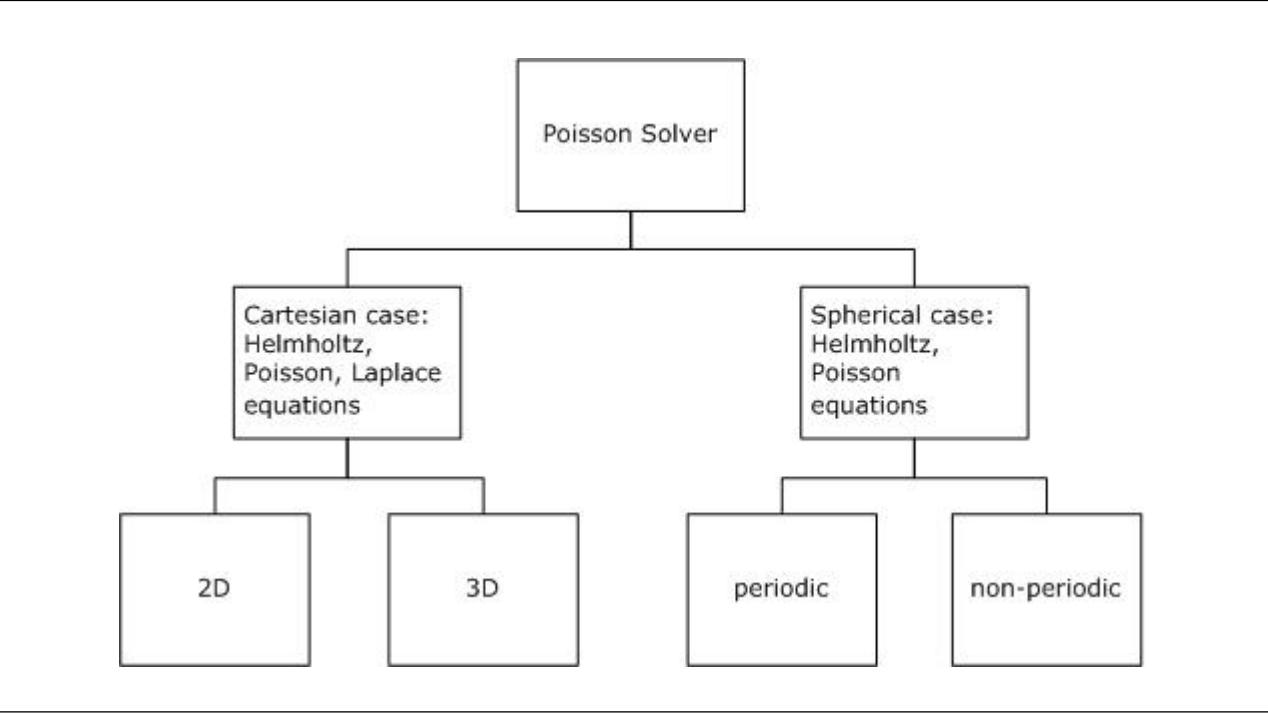

#### **NOTE**

Although in the Cartesian case, both periodic and non-periodic solvers are also supported, they use the same interfaces.

Sections below provide details of the problems that can be solved using Intel MKL Poisson Solver.

#### **Two-Dimensional Problems**

#### **Notational Conventions**

The Poisson Solver interface description uses the following notation for boundaries of a rectangular domain  $a_x < x < b_x$ ,  $a_y < y < b_y$  on a Cartesian plane:

*bd\_a*<sub>*x*</sub> = { $x = a_x$ ,  $a_y \le y \le b_y$ }, *bd\_b*<sub>*x*</sub> = { $x = b_x$ ,  $a_y \le y \le b_y$ } *bd\_a*<sub>*y*</sub> = { $a_x \le x \le b_x$ ,  $y = a_y$ },  $bd_b = \{a_x \le x \le b_x$ ,  $y = b_y\}$ .

The following figure shows these boundaries:

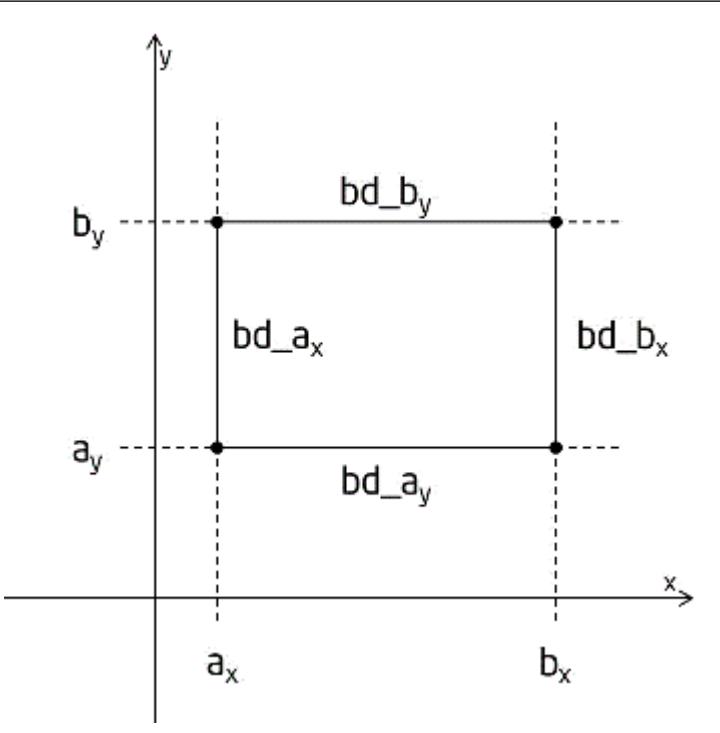

The wildcard "+" may stand for any of the symbols  $a_x$ ,  $b_x$ ,  $a_y$ ,  $b_y$ , so  $bd$ <sub>-</sub>+ denotes any of the above boundaries.

The Poisson Solver interface description uses the following notation for boundaries of a rectangular domain *a*<sup>φ</sup>  $<\varphi < b_{\varphi}$ ,  $a_{\theta} < \theta < b_{\theta}$  on a sphere  $0 \leq \varphi \leq 2 \pi$ ,  $0 \leq \theta \leq \pi$ :

$$
bd_a_a = \{ \varphi = a_{\varphi}, a_0 \leq \theta \leq b_0 \}, bd_a_b = \{ \varphi = b_{\varphi}, a_0 \leq \theta \leq b_0 \},
$$
  

$$
bd_a_a = \{ a_{\varphi} \leq \varphi \leq b_{\varphi}, \theta = a_0 \}, bd_a_b = \{ a_{\varphi} \leq \varphi \leq b_{\varphi}, \theta = b_0 \}.
$$

The wildcard "~" may stand for any of the symbols *a*φ, *b*φ, *a*<sup>θ</sup> , *b*<sup>θ</sup> , so *bd\_~* denotes any of the above boundaries.

#### **Two-dimensional Helmholtz problem on a Cartesian plane**

The two-dimensional (2D) Helmholtz problem is to find an approximate solution of the Helmholtz equation

$$
-\frac{\partial^2 u}{\partial x^2} - \frac{\partial^2 u}{\partial y^2} + qu = f(x, y), q = const \ge 0
$$

in a rectangle, that is, a rectangular domain  $a_x < x < b_x$ ,  $a_y < y < b_y$ , with one of the following boundary conditions on each boundary *bd\_+*:

• The Dirichlet boundary condition

 $u(x, y) = G(x, y)$ 

• The Neumann boundary condition

$$
\frac{\partial u}{\partial n}(x, y) = g(x, y)
$$

where

 $n = -x$  on *bd\_a*<sub>*x*</sub>,  $n = x$  on *bd\_b*<sub>*x*</sub>,

*n*= -*y* on *bd\_ay*, *n*= *y* on *bd\_by*.

• Periodic boundary conditions

$$
u(a_x, y) = u(b_x, y), \frac{\partial}{\partial x}u(a_x, y) = \frac{\partial}{\partial x}u(b_x, y),
$$

#### <span id="page-2911-0"></span> $u(x, a_y) = u(x, b_y), \frac{\partial}{\partial y}$  $\frac{\partial}{\partial y} u(x, a_y) = \frac{\partial}{\partial y}$  $\frac{\partial}{\partial y} u(x, b_y)$ .

#### **Two-dimensional Poisson problem on a Cartesian plane**

The Poisson problem is a special case of the Helmholtz problem, when *q*=0. The 2D Poisson problem is to find an approximate solution of the Poisson equation

$$
-\frac{\partial^2 u}{\partial x^2} - \frac{\partial^2 u}{\partial y^2} = f(x, y)
$$

in a rectangle  $a_x < x < b_x$ ,  $a_y < y < b_y$  with the Dirichlet, Neumann, or periodic boundary conditions on each boundary *bd\_+*. In case of a problem with the Neumann boundary condition on the entire boundary, you can find the solution of the problem only up to a constant. In this case, the Poisson Solver will compute the solution that provides the minimal Euclidean norm of a residual.

#### **Two-dimensional (2D) Laplace problem on a Cartesian plane**

The Laplace problem is a special case of the Helmholtz problem, when *q*=0 and *f(x, y)*=0. The 2D Laplace problem is to find an approximate solution of the Laplace equation

$$
\frac{\partial^2 u}{\partial x^2} + \frac{\partial^2 u}{\partial y^2} = 0
$$

in a rectangle  $a_x < x < b_x$ ,  $a_y < y < b_y$  with the Dirichlet, Neumann, or periodic boundary conditions on each boundary *bd\_+*.

#### **Helmholtz problem on a sphere**

The Helmholtz problem on a sphere is to find an approximate solution of the Helmholtz equation

$$
-\Delta_s u + qu = f, \quad q = const \ge 0,
$$
  

$$
\Delta_s = \frac{1}{\sin^2 \theta} \frac{\partial^2}{\partial \varphi^2} + \frac{1}{\sin \theta} \frac{\partial}{\partial \theta} \left( \sin \theta \frac{\partial}{\partial \theta} \right)
$$

in a domain bounded by angles  $a_\phi$ ≤φ≤ $b_\phi$ ,  $a_\theta$ ≤θ≤ $b_\theta$  (spherical rectangle), with boundary conditions for particular domains listed in Table "Details of Helmholtz Problem on a Sphere".

#### **Details of Helmholtz Problem on a Sphere**

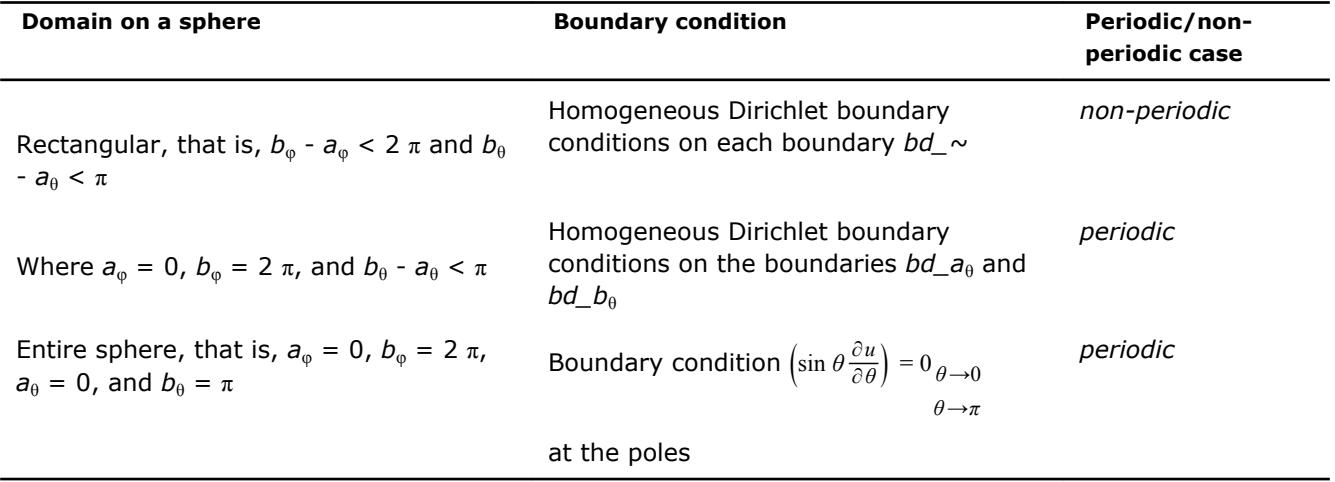

#### **Poisson problem on a sphere**

The Poisson problem is a special case of the Helmholtz problem, when  $q=0$ . The Poisson problem on a sphere is to find an approximate solution of the Poisson equation

$$
- \Delta_s u = f, \Delta_s = \frac{1}{\sin^2 \theta} \frac{\partial^2}{\partial \varphi^2} + \frac{1}{\sin \theta} \frac{\partial}{\partial \theta} \left( \sin \theta \frac{\partial}{\partial \theta} \right)
$$

in a spherical rectangle  $a_{\varphi}$ ≤φ≤ $b_{\varphi}$ ,  $a_{\theta}$ ≤θ≤ $b_{\theta}$  in cases listed in [Table "Details of Helmholtz Problem on a Sphere"](#page-2911-0). The solution to the Poisson problem on the entire sphere can be found up to a constant only. In this case, Poisson Solver will compute the solution that provides the minimal Euclidean norm of a residual.

#### **Approximation of 2D problems**

To find an approximate solution for any of the 2D problems, in the rectangular domain a uniform mesh can be defined for the Cartesian case as:

$$
\begin{aligned} \left\{ x_i = a_x + ih_x, \, y_j = a_y + jh_y \right\}, \\ i = 0, \, \dots, \, n_x, \, j = 0, \, \dots, \, n_y, \, h_x = \frac{b_x - a_x}{n_x}, \, h_y = \frac{b_y - a_y}{n_y} \end{aligned}
$$

and for the spherical case as:

$$
\{\varphi_i = a_{\varphi} + ih_{\varphi}, \theta_j = a_{\theta} + jh_{\theta}\},\
$$
  

$$
i = 0, ..., n_{\varphi}, j = 0, ..., n_{\theta}, h_{\varphi} = \frac{b_{\varphi} - a_{\varphi}}{n_{\varphi}}, h_{\theta} = \frac{b_{\theta} - a_{\theta}}{n_{\theta}}.
$$

The Poisson Solver uses the standard five-point finite difference approximation on this mesh to compute the approximation to the solution:

- In the Cartesian case, the values of the approximate solution will be computed in the mesh points  $(x_i, y_j)$ provided that you can supply the values of the right-hand side *f(x, y)* in these points and the values of the appropriate boundary functions  $G(x, y)$  and/or  $g(x, y)$  in the mesh points laying on the boundary of the rectangular domain.
- In the spherical case, the values of the approximate solution will be computed in the mesh points  $(\varphi_i, \theta_j)$ provided that you can supply the values of the right-hand side  $f(\varphi, \theta)$  in these points.

#### **NOTE**

The number of mesh intervals  $n_{\varphi}$  in the  $\varphi$  direction of a spherical mesh must be even in the periodic case. The Poisson Solver does not support spherical meshes that do not meet this condition.

#### **Three-Dimensional Problems**

#### **Notational Conventions**

The Poisson Solver interface description uses the following notation for boundaries of a parallelepiped domain  $a_x < x < b_x$ ,  $a_y < y < b_y$ ,  $a_z < z < b_z$ .

$$
bd_a_x = \{x = a_x, a_y \leq y \leq b_y, a_z \leq z \leq b_z\}, \, bd_a_x = \{x = b_x, a_y \leq y \leq b_y, a_z \leq z \leq b_z\},
$$

$$
bd\_a_y = \{a_x \le x \le b_x, y = a_y, a_z \le z \le b_z\}, \, bd\_b_y = \{a_x \le x \le b_x, y = b_y, a_z \le z \le b_z\},
$$

bd\_a<sub>z</sub> = {a<sub>x</sub>≤x≤b<sub>x</sub>, a<sub>y</sub>≤y≤b<sub>y</sub>, z = a<sub>z</sub>}, bd\_b<sub>x</sub> = {a<sub>x</sub>≤x≤b<sub>x</sub>, a<sub>y</sub>≤y≤b<sub>y</sub>, z = b<sub>z</sub>}.

The following figure shows these boundaries:

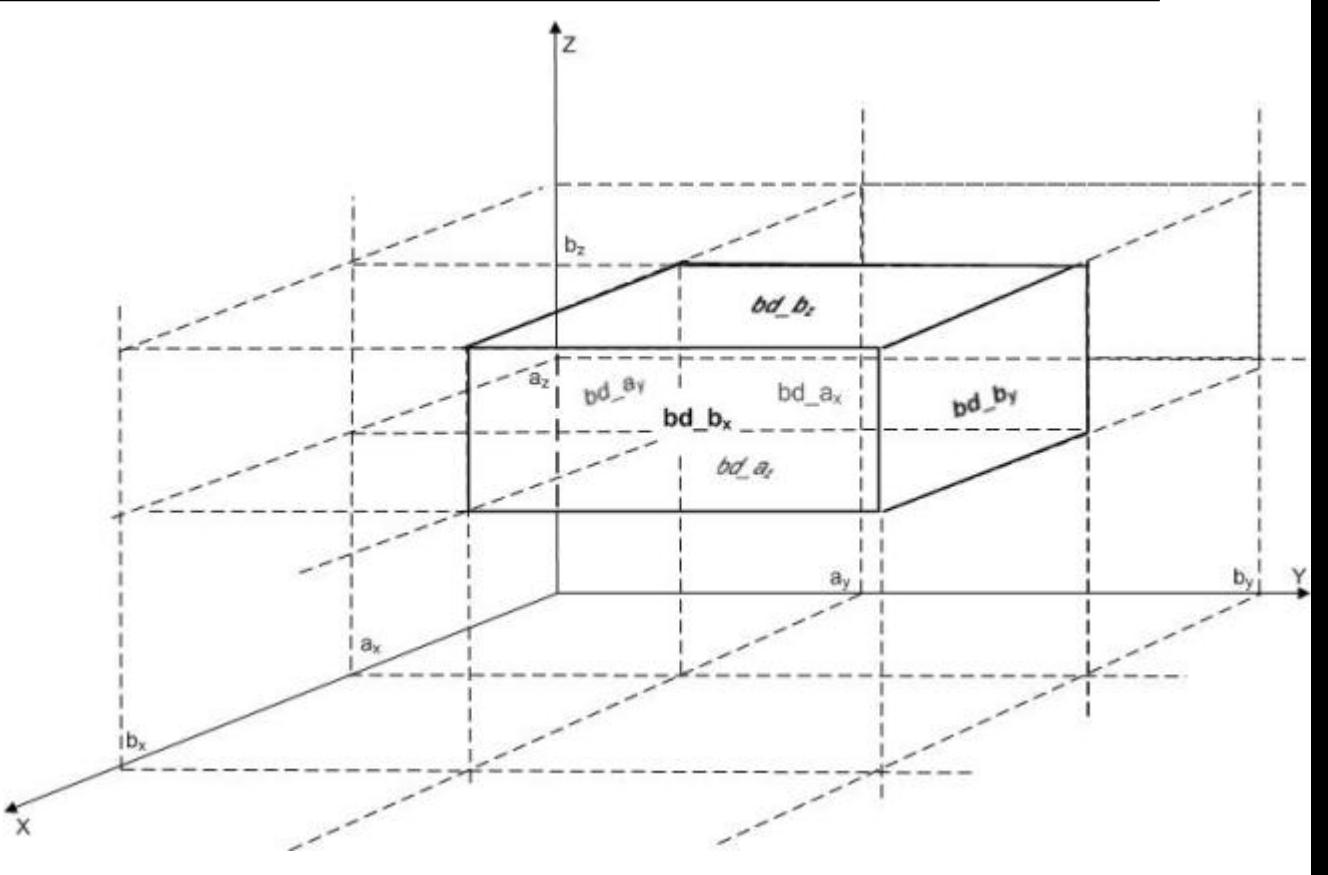

The wildcard "+" may stand for any of the symbols *ax*, *bx*, *ay*, *by*, *a<sup>z</sup>* , *b<sup>z</sup>* , so *bd\_+* denotes any of the above boundaries.

#### **Three-dimensional (3D) Helmholtz problem**

The 3D Helmholtz problem is to find an approximate solution of the Helmholtz equation

$$
-\frac{\partial^2 u}{\partial x^2} - \frac{\partial^2 u}{\partial y^2} - \frac{\partial^2 u}{\partial z^2} + qu = f(x, y, z), q = const \ge 0
$$

in a parallelepiped, that is, a parallelepiped domain  $a_x < x < b_x$ ,  $a_y < y < b_y$ ,  $a_z < z < b_z$ , with one of the following boundary conditions on each boundary *bd\_+*:

• The Dirichlet boundary condition

 $u(x, y, z) = G(x, y, z)$ 

• The Neumann boundary condition

$$
\frac{\partial u}{\partial n}(x, y, z) = g(x, y, z)
$$

where

*n*= -*x* on *bd\_ax*, *n*= *x* on *bd\_bx*, *n*= -*y* on *bd\_ay*, *n*= *y* on *bd\_by*, *n*= -*z* on *bd\_a<sup>z</sup>* , *n*= *z* on *bd\_b<sup>z</sup>* .

Periodic boundary conditions

$$
u(a_x, y, z) = u(b_x, y, z), \frac{\partial}{\partial x}u(a_x, y, z) = \frac{\partial}{\partial x}u(b_x, y, z),
$$

$$
u(x, a_y, z) = u(x, b_y, z), \frac{\partial}{\partial y}u(x, a_y, z) = \frac{\partial}{\partial y}u(x, b_y, z),
$$

$$
u(x, y, a_z) = u(x, y, b_z), \frac{\partial}{\partial z}u(x, y, a_z) = \frac{\partial}{\partial z}u(x, y, b_z).
$$

#### **Three-dimensional (3D) Poisson problem**

The Poisson problem is a special case of the Helmholtz problem, when *q*=0. The 3D Poisson problem is to find an approximate solution of the Poisson equation

$$
-\frac{\partial^2 u}{\partial x^2} - \frac{\partial^2 u}{\partial y^2} - \frac{\partial^2 u}{\partial z^2} = f(x, y, z)
$$

in a parallelepiped *ax*< *x* < *bx* , *ay*< *y* < *by*, *az*< *z* < *b<sup>z</sup>* with the Dirichlet, Neumann, or periodic boundary conditions on each boundary *bd\_+*.

#### **Three-dimensional (3D) Laplace problem**

The Laplace problem is a special case of the Helmholtz problem, when *q*=0 and *f(x, y, z)*=0. The 3D Laplace problem is to find an approximate solution of the Laplace equation

$$
\frac{\partial^2 u}{\partial x^2} + \frac{\partial^2 u}{\partial y^2} + \frac{\partial^2 u}{\partial z^2} = 0
$$

in a parallelepiped *ax*< *x* < *bx* , *ay*< *y* < *by*, *az*< *z* < *b<sup>z</sup>* with the Dirichlet, Neumann, or periodic boundary conditions on each boundary *bd\_+*.

#### **Approximation of 3D problems**

To find an approximate solution for each of the 3D problems, a uniform mesh can be defined in the parallelepiped domain as:

$$
\{x_i = a_x + ih_x, y_j = a_y + jh_y, z_k = a_z + jh_z\},\
$$

where

$$
i = 0, ..., n_x, j = 0, ..., n_y, k = 0, ..., n_z,
$$

$$
h_x = \frac{b_x - a_x}{n_x}, h_y = \frac{b_y - a_y}{n_y}, h_z = \frac{b_z - a_z}{n_z}
$$

The Poisson Solver uses the standard seven-point finite difference approximation on this mesh to compute the approximation to the solution. The values of the approximate solution will be computed in the mesh points (*x<sup>i</sup>* , *y<sup>j</sup>* , *zk*), provided that you can supply the values of the right-hand side *f(x, y, z)* in these points and the values of the appropriate boundary functions *G(x, y, z)* and/or *g(x, y, z)* in the mesh points laying on the boundary of the parallelepiped domain.

#### **Sequence of Invoking Poisson Solver Routines**

.

#### **NOTE**

This description always shows the solution process for the Helmholtz problem, because Fast Poisson Solvers and Fast Laplace Solvers are special cases of Fast Helmholtz Solvers (see [Poisson Solver](#page-2909-0) [Implementation\)](#page-2909-0).

The Poisson Solver interface enables you to compute a solution of the Helmholtz problem in four steps. Each step is performed by a dedicated routine. [Table "Poisson Solver Interface Routines"](#page-2915-0) lists the routines and briefly describes their purpose.

Most Poisson Solver routines have versions operating with single-precision and double-precision data. Names of such routines begin respectively with "s" and "d". The wildcard "?" stands for either of these symbols in routine names. The routines for the Cartesian coordinate system have 2D and 3D versions. Their names end respectively in "2D" and "3D". The routines for spherical coordinate system have periodic and non-periodic versions. Their names end respectively in "p" and "np".

<span id="page-2915-0"></span>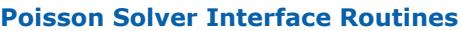

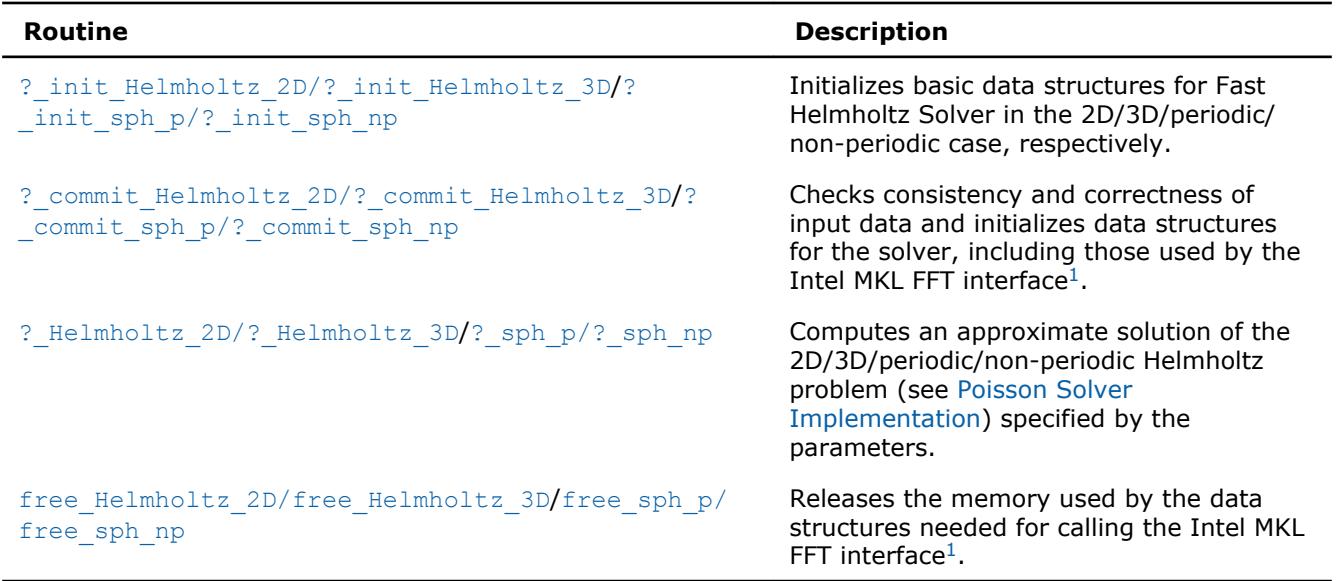

<sup>1</sup> Poisson Solver routines call the Intel MKL FFT interface for better performance.

To find an approximate solution of Helmholtz problem only once, the Intel MKL Poisson Solver interface routines are normally invoked in the order in which they are listed in Table "Poisson Solver Interface Routines".

#### **NOTE**

Though the order of invoking Poisson Solver routines may be changed, it is highly recommended to follow the above order of routine calls.

The diagram in Figure "Typical Order of Invoking Poisson Solver Routines" indicates the typical order in which Poisson Solver routines can be invoked in a general case.

#### **Typical Order of Invoking Poisson Solver Routines**

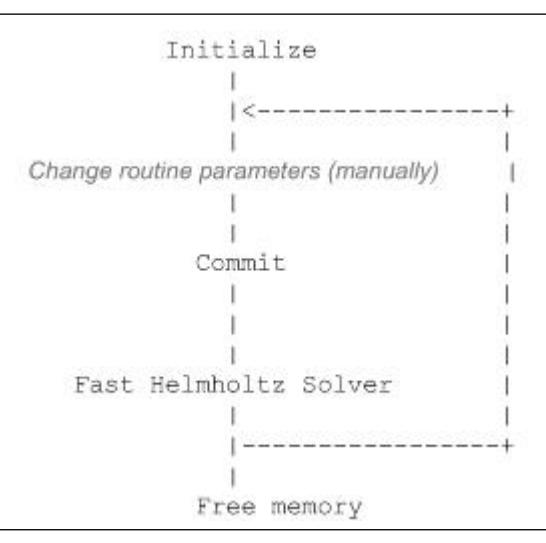

A general scheme of using Poisson Solver routines for double-precision computations in a 3D Cartesian case is shown below. You can change this scheme to a scheme for single-precision computations by changing the initial letter of the Poisson Solver routine names from "d" to "s". You can also change the scheme below from the 3D to 2D case by changing the ending of the Poisson Solver routine names.

d\_init\_Helmholtz\_3D(&ax, &bx, &ay, &by, &az, &bz, &nx, &ny, &nz, BCtype, ipar, dpar, &stat); /\* change parameters in ipar and/or dpar if necessary. \*/

...
/\* note that the result of the Fast Helmholtz Solver will be in f. If you want to keep the data that is stored in f, save it to another location before the function call below \*/ d commit Helmholtz 3D(f, bd ax, bd bx, bd ay, bd by, bd az, bd bz, &xhandle, &yhandle, ipar, dpar, &stat); d Helmholtz 3D(f, bd ax, bd bx, bd ay, bd by, bd az, bd bz, &xhandle, &yhandle, ipar, dpar, &stat); free Helmholtz 3D (&xhandle, &yhandle, ipar, &stat); /\* here you may clean the memory used by f, dpar, ipar  $*/$ ...

A general scheme of using Poisson Solver routines for double-precision computations in a spherical periodic case is shown below. You can change this scheme to a scheme for single-precision computations by changing the initial letter of the Poisson Solver routine names from "d" to "s". You can also change the scheme below to a scheme for a non-periodic case by changing the ending of the Poisson Solver routine names from "p" to "np".

```
...
d init sph p(&ap, &bp, &at, &bt, &np, &nt, &q, ipar, dpar, &stat);
/* change parameters in ipar and/or dpar if necessary. */
/* note that the result of the Fast Helmholtz Solver will be in f. If you want to keep the data
that is stored in f, save it to another location before the function call below */
d commit sph p(f, \delta)handle s,\deltahandle c, ipar,dpar,\deltastat);
d sph p(f, &handle s, &handle c, ipar, dpar, &stat);
free sph p(&handle s, &handle c, ipar, &stat);
/* here you may clean the memory used by f, dpar, ipar */...
```
You can find examples of code that uses Poisson Solver routines to solve Helmholtz problem (in both Cartesian and spherical cases) in the examples\pdepoissonf\source folder in your Intel MKL directory.

#### **Interface Description**

All numerical types in this section are either standard C types  $f$ loat and double or MKL INT integer type. Fortran users can call the routines with REAL and DOUBLE PRECISION types of floating-point values and either INTEGER or INTEGER\*8 integer type depending on the programming interface (LP64 or ILP64). To better understand usage of the types, see examples in the examples\pdepoissonf\source folder in your Intel MKL directory.

#### **Routine Options**

All Poisson Solver routines use parameters for passing various options to the routines. These parameters are arrays *ipar*, *dpar*, and *spar*. Values for these parameters should be specified very carefully (see [Common](#page-2933-0) [Parameters](#page-2933-0)). You can change these values during computations to meet your needs. For more details, see the descriptions of specific routines.

#### **WARNING**

To avoid failure or incorrect results, you must provide correct and consistent parameters to the routines.

#### **User Data Arrays**

Poisson Solver routines take arrays of user data as input. For example, the d Helmholtz 3D routine takes user arrays to compute an approximate solution to the 3D Helmholtz problem. To minimize storage requirements and improve the overall run-time efficiency, Intel MKL Poisson Solver routines do not make copies of user input arrays.

#### **NOTE**

If you need a copy of your input data arrays, you must save them yourself.

<span id="page-2917-0"></span>For better performance, align your data arrays as recommended in the *Intel MKL User's Guide* (search the document for coding techniques to improve performance).

#### **Routines for the Cartesian Solver**

The section describes Poisson Solver routines for the Cartesian case, their syntax, parameters, and return values. All flavors of the same routine are described together: single- and double-precision and 2D and 3D.

**NOTE**

Some of the routine parameters are used only in the 3D Fast Helmholtz Solver.

Poisson Solver routines call Intel MKL FFT routines (described in section "[FFT Functions"](#page-2759-0) in chapter "Fast Fourier Transforms"), which enhance performance of the Poisson Solver routines.

#### **?\_init\_Helmholtz\_2D/?\_init\_Helmholtz\_3D**

*Initializes basic data structures of the Fast 2D/3D Helmholtz Solver.*

#### **Syntax**

void d\_init\_Helmholtz\_2D (const double \* *ax*, const double \* *bx*, const double \* *ay*, const double \* *by*, const MKL\_INT \* *nx*, const MKL\_INT \* *ny*, const char \* *BCtype*, const double \* *q*, MKL\_INT \* *ipar*, double \* *dpar*, MKL\_INT \* *stat*);

void s\_init\_Helmholtz\_2D (const float \* *ax*, const float \* *bx*, const float \* *ay*, const float \* *by*, const MKL\_INT \* *nx*, const MKL\_INT \* *ny*, const char \* *BCtype*, const float \* *q*, MKL\_INT \* *ipar*, float \* *spar*, MKL\_INT \* *stat*);

void d\_init\_Helmholtz\_3D (const double \* *ax*, const double \* *bx*, const double \* *ay*, const double \* *by*, const double \* *az*, const double \* *bz*, const MKL\_INT \* *nx*, const MKL\_INT \* *ny*, const MKL\_INT \* *nz*, const char \* *BCtype*, const double \* *q*, MKL\_INT *\*ipar*, double \* *dpar*, MKL\_INT \* *stat*);

void s\_init\_Helmholtz\_3D (const float \* *ax*, const float \* *bx*, const float \* *ay*, const float \* *by*, const float \* *az*, const float \* *bz*, const MKL\_INT \* *nx*, const MKL\_INT \* *ny*, const MKL\_INT \* *nz*, const char \* *BCtype*, const float \* *q*, MKL\_INT \* *ipar*, float \* *spar*, MKL\_INT \* *stat*);

#### **Include Files**

• mkl\_poisson.f90

#### **Input Parameters**

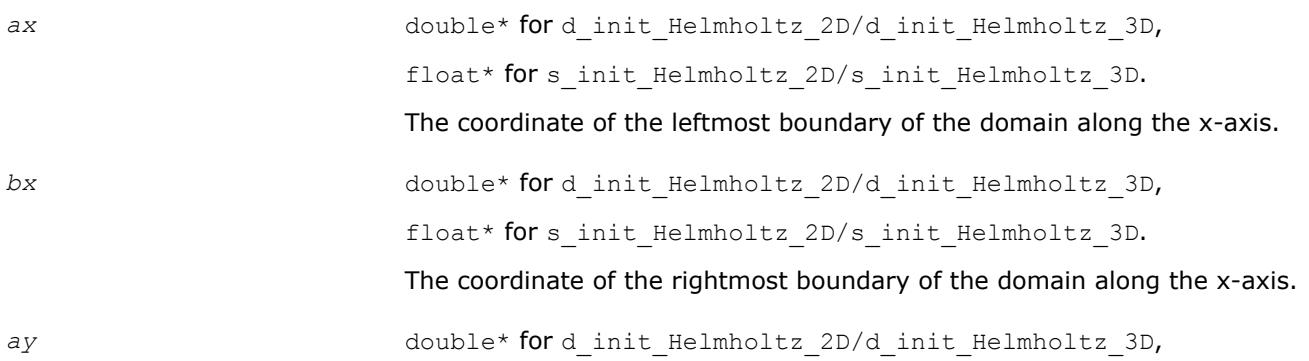

*Partial Differential Equations Support* 12

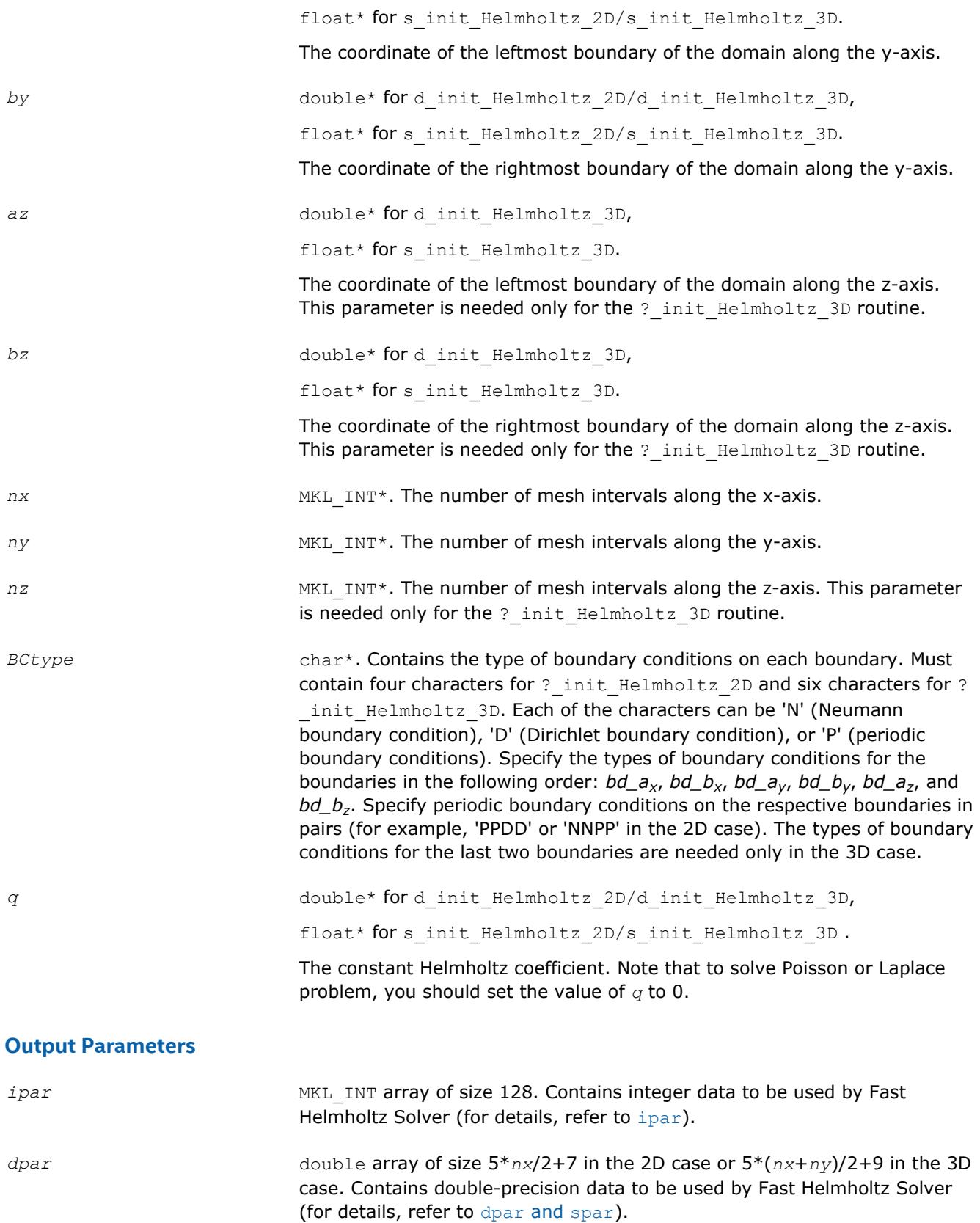

<span id="page-2919-0"></span>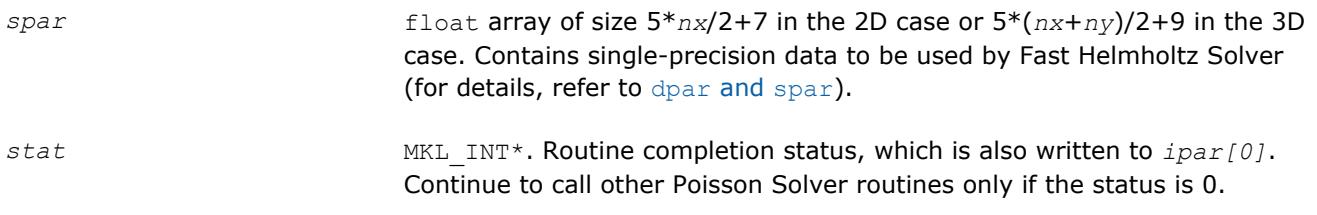

#### **Description**

The ? init Helmholtz 2D/? init Helmholtz 3D routines initialize basic data structures for Poisson Solver computations of the appropriate precision. All routines invoked after a call to a ? init Helmholtz 2D/? init Helmholtz 3D routine use values of the *ipar*, *dpar* and *spar* array parameters returned by the routine. Detailed description of the array parameters can be found in [Common](#page-2933-0) [Parameters](#page-2933-0).

#### **CAUTION**

Data structures initialized and created by 2D flavors of the routine cannot be used by 3D flavors of any Poisson Solver routines, and vice versa.

You can skip calls to these routines in your code. However, see [Caveat on Parameter Modifications](#page-2939-0) for information on initializing the data structures.

#### **Return Values**

*stat*= 0 The routine successfully completed the task. In general, to proceed with computations, the routine should complete with this *stat* value.

*stat*= -99999 The routine failed to complete the task because of a fatal error.

#### **\_commit\_Helmholtz\_2D/?\_commit\_Helmholtz\_3D**

*Checks consistency and correctness of input data and initializes certain data structures required to solve 2D/3D Helmholtz problem.*

#### **Syntax**

void d\_commit\_Helmholtz\_2D (double \* *f*, const double \* *bd\_ax*, const double \* *bd\_bx*, const double \* *bd\_ay*, const double \* *bd\_by*, DFTI\_DESCRIPTOR\_HANDLE \* *xhandle*, MKL\_INT \* *ipar*, double \* *dpar*, MKL\_INT \* *stat* );

void s\_commit\_Helmholtz\_2D (float \* *f*, const float \* *bd\_ax*, const float \* *bd\_bx*, const float \* *bd\_ay*, const float \* *bd\_by*, DFTI\_DESCRIPTOR\_HANDLE \* *xhandle*, MKL\_INT \* *ipar*, float \* *spar*, MKL\_INT \* *stat* );

void d\_commit\_Helmholtz\_3D (double \* *f*, const double \* *bd\_ax*, const double \* *bd\_bx*, const double \* *bd\_ay*, const double \* *bd\_by*, const double \* *bd\_az*, const double \* *bd\_bz*, DFTI\_DESCRIPTOR\_HANDLE \* *xhandle*, DFTI\_DESCRIPTOR\_HANDLE \* *yhandle*, MKL\_INT \* *ipar*, double \* *dpar*, MKL\_INT \* *stat* );

void s\_commit\_Helmholtz\_3D (float \* *f*, const float \* *bd\_ax*, const float \* *bd\_bx*, const float \* *bd\_ay*, const float \* *bd\_by*, const float \* *bd\_az*, const float \* *bd\_bz*, DFTI\_DESCRIPTOR\_HANDLE \* *xhandle*, DFTI\_DESCRIPTOR\_HANDLE \* *yhandle*, MKL\_INT \* *ipar*, float \* *spar*, MKL\_INT \* *stat* );

#### **Include Files**

• mkl\_poisson.f90

#### **Input Parameters**

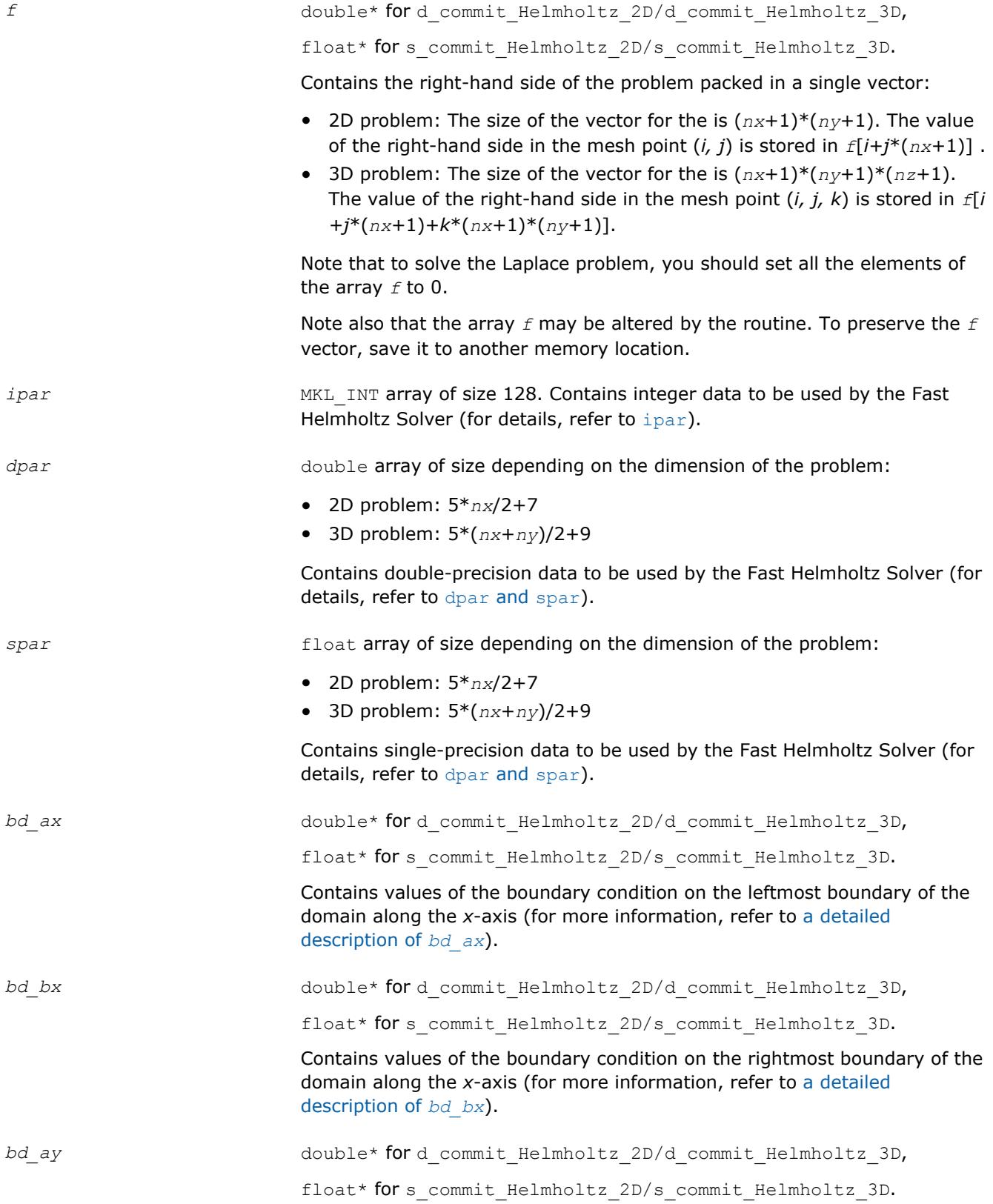

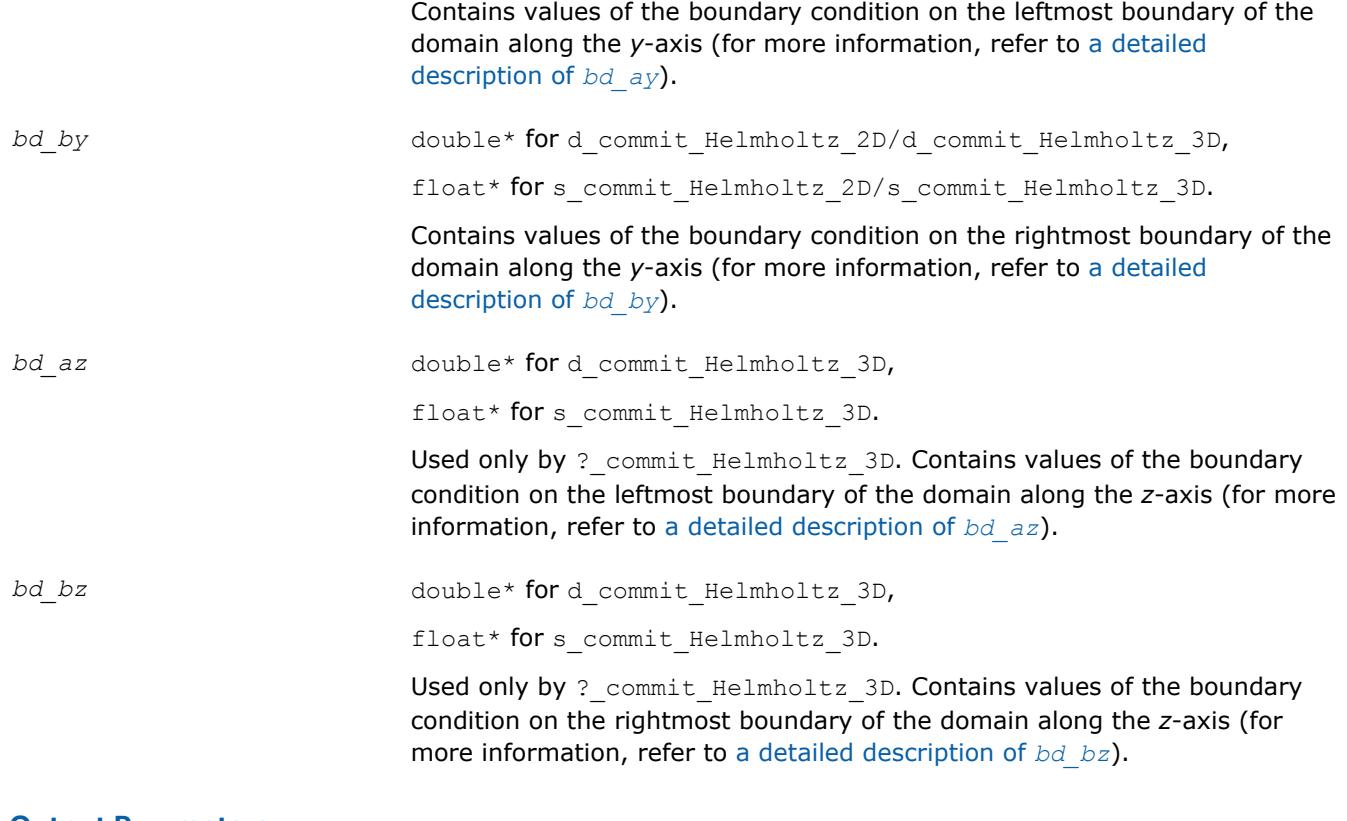

#### **Output Parameters**

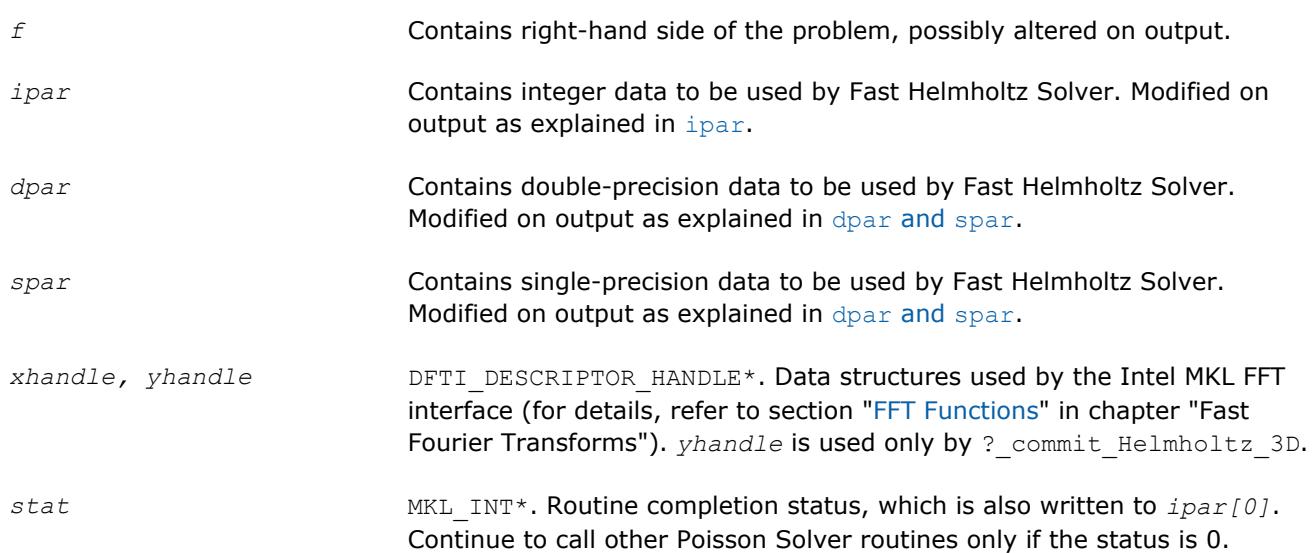

#### **Description**

The ? commit Helmholtz 2D/? commit Helmholtz 3D routines check the consistency and correctness of the parameters to be passed to the solver routines ? Helmholtz 2D/? Helmholtz 3D. They also initialize the *xhandle* and *yhandle* data structures, *ipar* array, and *dpar* or *spar* array, depending upon the routine precision. Refer to [Common Parameters](#page-2933-0) to find out which particular array elements the ? \_commit\_Helmholtz\_2D/?\_commit\_Helmholtz\_3D routines initialize and to what values these elements are initialized.

<span id="page-2922-0"></span>The routines perform only a basic check for correctness and consistency. If you are going to modify parameters of Poisson Solver routines, see [Caveat on Parameter Modifications.](#page-2939-0) Unlike [?](#page-2917-0) init Helmholtz 2D/? init Helmholtz 3D, you must call the ? commit Helmholtz 2D/? \_commit\_Helmholtz\_3D routines in your code. Values of *ax*, *bx*, *ay*, *by*, *az*, and *bz* are passed to the routines with the *spar/dpar* array, and values of *nx*, *ny*, *nz*, and *BCtype* are passed with the *ipar* array.

#### **Return Values**

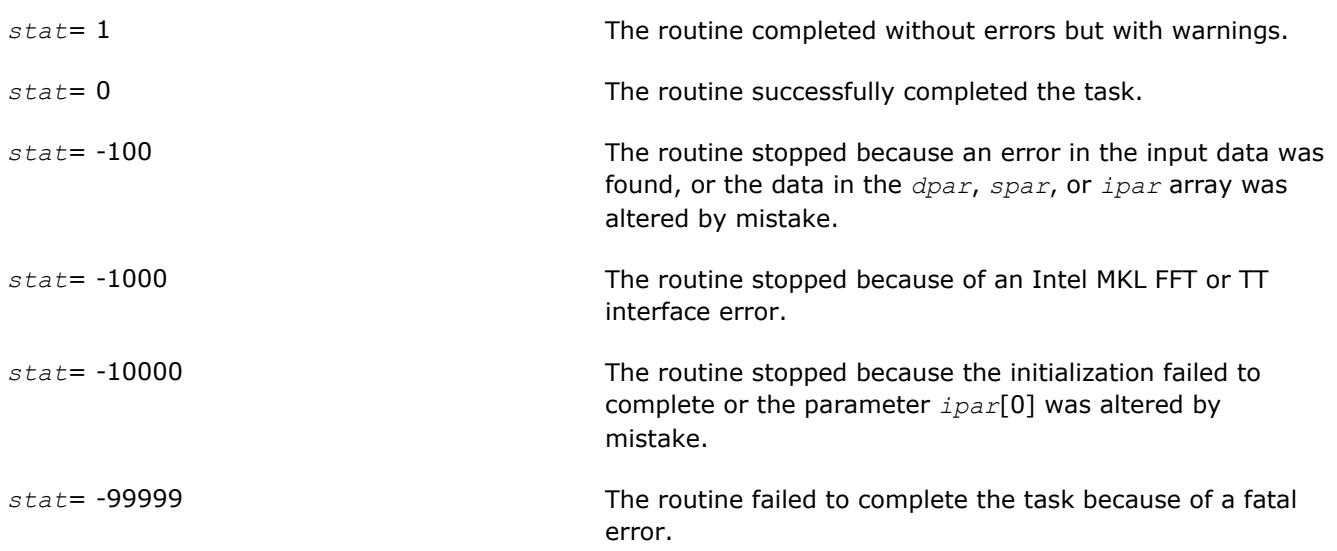

#### **?\_Helmholtz\_2D/?\_Helmholtz\_3D**

*Computes the solution of the 2D/3D Helmholtz problem specified by the parameters.*

#### **Syntax**

void d\_Helmholtz\_2D (double \* *f*, const double \* *bd\_ax*, const double \* *bd\_bx*, const double \* *bd\_ay*, const double *\*bd\_by*, DFTI\_DESCRIPTOR\_HANDLE \* *xhandle*, MKL\_INT \* *ipar*, const double \* *dpar*, MKL\_INT \* *stat* );

void s\_Helmholtz\_2D (float \* *f*, const float \* *bd\_ax*, const float \* *bd\_bx*, const float \* *bd\_ay*, const float \* *bd\_by*, DFTI\_DESCRIPTOR\_HANDLE \* *xhandle*, MKL\_INT \* *ipar*, const float \* *spar*, MKL\_INT \* *stat* );

void d\_Helmholtz\_3D (double \* *f*, const double \* *bd\_ax*, const double \* *bd\_bx*, const double \* *bd\_ay*, const double *\*bd\_by*, const double \* *bd\_az*, const double \* *bd\_bz*, DFTI\_DESCRIPTOR\_HANDLE \* *xhandle*, DFTI\_DESCRIPTOR\_HANDLE \* *yhandle*, MKL\_INT \* *ipar*, const double \* *dpar*, MKL\_INT \* *stat* );

void s\_Helmholtz\_3D (float \* *f*, const float \* *bd\_ax*, const float \* *bd\_bx*, const float \* *bd\_ay*, const float \* *bd\_by*, const float \* *bd\_az*, const float \* *bd\_bz*, DFTI\_DESCRIPTOR\_HANDLE \* *xhandle*, DFTI\_DESCRIPTOR\_HANDLE \* *yhandle*, MKL\_INT \* *ipar*, const float \* *spar*, MKL\_INT \* *stat* );

#### **Include Files**

• mkl\_poisson.f90

#### **Input Parameters**

*f* double\* **for** d Helmholtz 2D/d Helmholtz 3D,

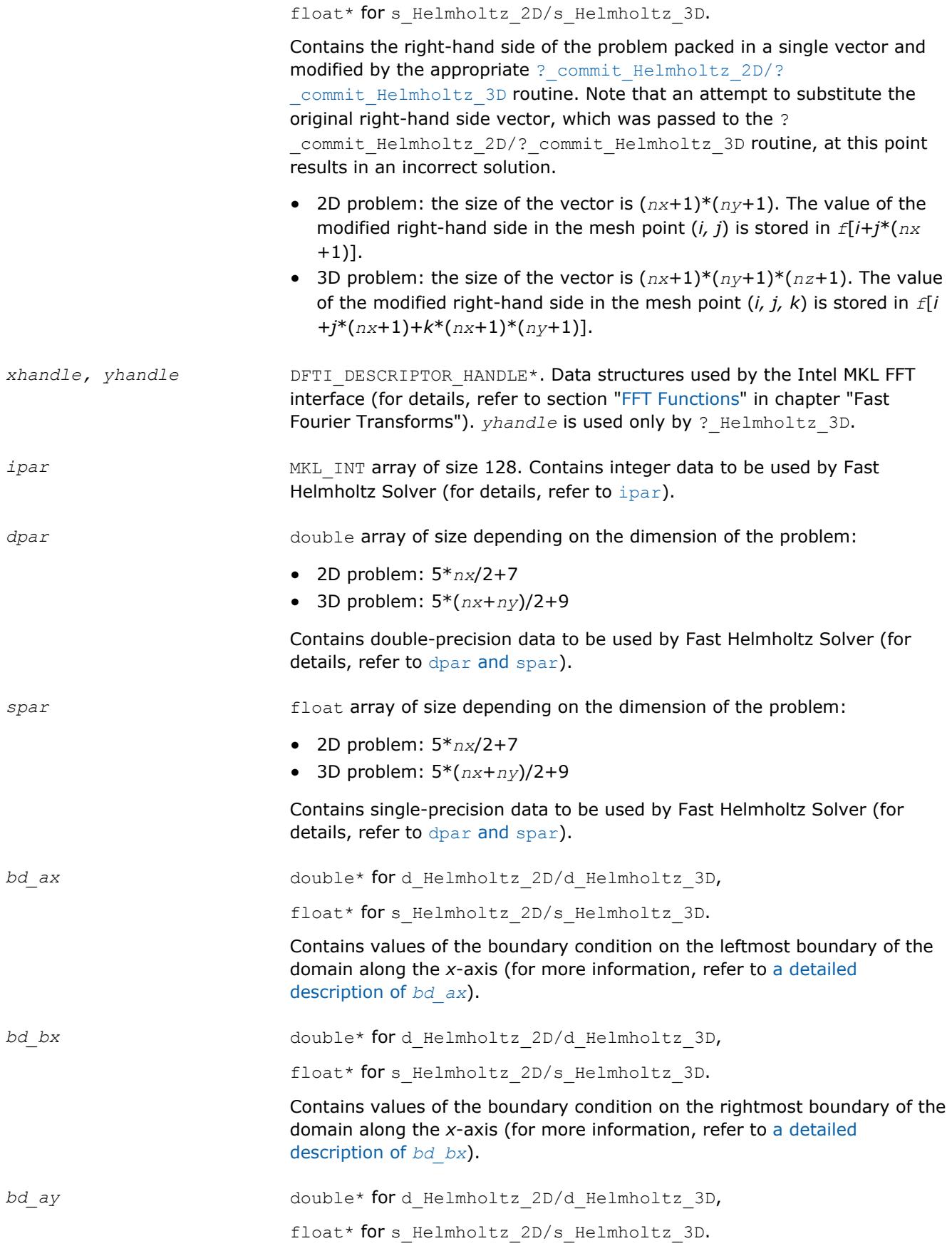

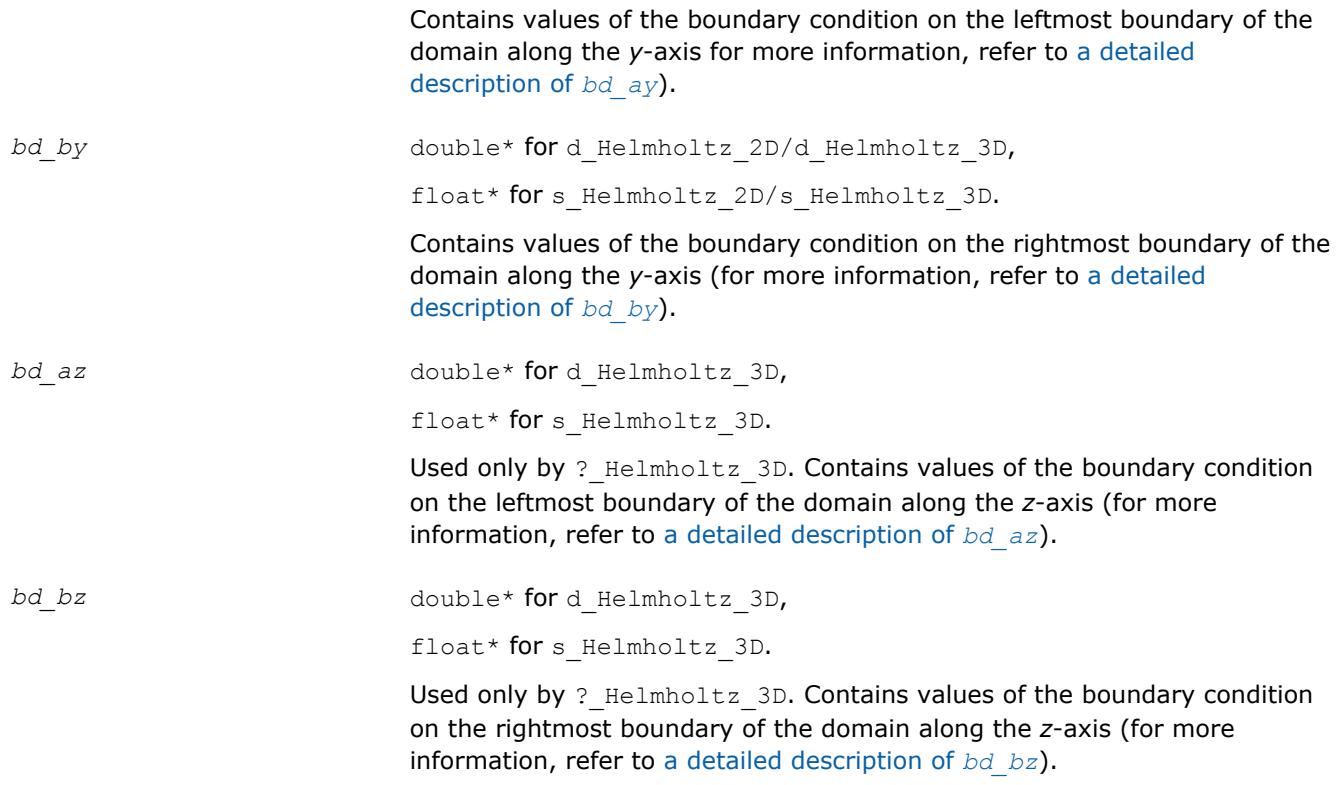

#### **NOTE**

To avoid incorrect computation results, do not change arrays *bd\_ax*, *bd\_bx*, *bd\_ay*, *bd\_by*, *bd\_az*, *bd bz* between a call to the ? commit Helmholtz 2D/? commit Helmholtz 3D routine and a subsequent call to the appropriate ? Helmholtz 2D/? Helmholtz 3D routine.

#### **Output Parameters**

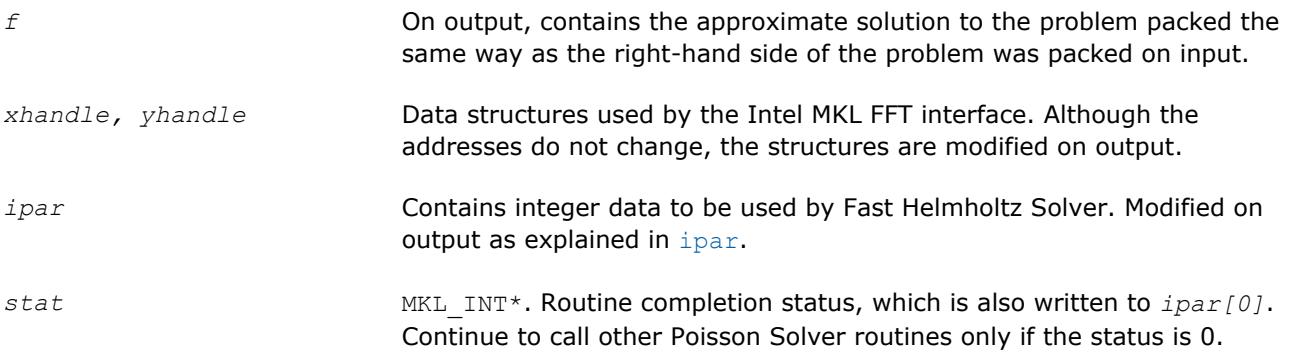

#### **Description**

The ?\_Helmholtz\_2D/?\_Helmholtz\_3D routines compute the approximate solution of the Helmholtz problem defined in the previous calls to the corresponding initialization and commit routines. The solution is computed according to formulas given in the [Poisson Solver Implementation](#page-2909-0) section. The *f* parameter, which initially holds the packed vector of the right-hand side of the problem, is replaced by the computed solution packed in the same way. Values of *ax*, *bx*, *ay*, *by*, *az*, and *bz* are passed to the routines with the *spar/dpar* array, and values of *nx*, *ny*, *nz*, and *BCtype* are passed with the *ipar* array.

#### **Return Values**

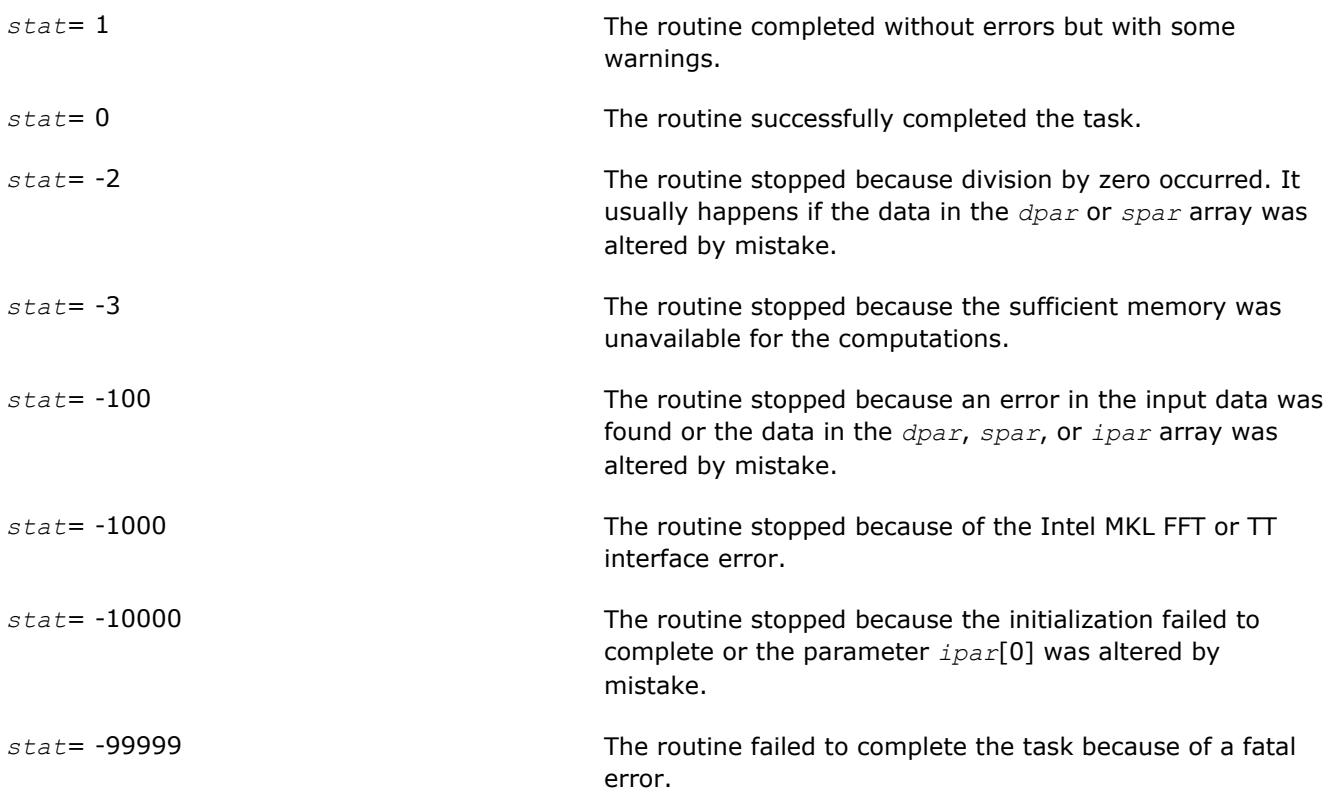

#### **free\_Helmholtz\_2D/free\_Helmholtz\_3D**

*Releases the memory allocated for the data structures used by the FFT interface.*

#### **Syntax**

void free\_Helmholtz\_2D(DFTI\_DESCRIPTOR\_HANDLE\* *xhandle,* MKL\_INT\* *ipar,* MKL\_INT\* *stat*);

void free Helmholtz 3D(DFTI\_DESCRIPTOR\_HANDLE\* *xhandle,* DFTI\_DESCRIPTOR\_HANDLE\* *yhandle,* MKL\_INT\* *ipar,* MKL\_INT\* *stat*);

#### **Include Files**

• mkl\_poisson.f90

#### **Input Parameters**

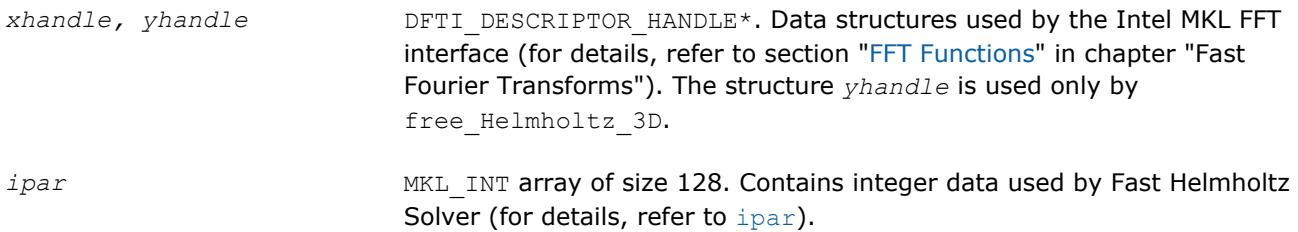

#### <span id="page-2926-0"></span>**Output Parameters**

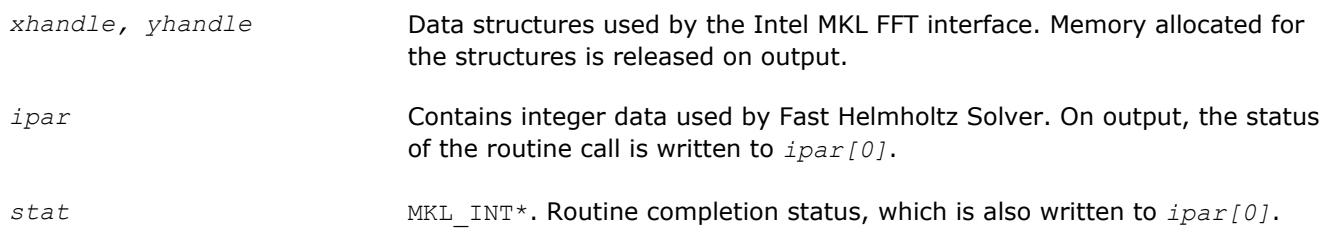

#### **Description**

The free Helmholtz 2D-free Helmholtz 3D routine releases the memory used by the *xhandle* and *yhandle* structures, which are needed for calling the Intel MKL FFT functions. To release memory allocated for other parameters, include memory release statements in your code.

#### **Return Values**

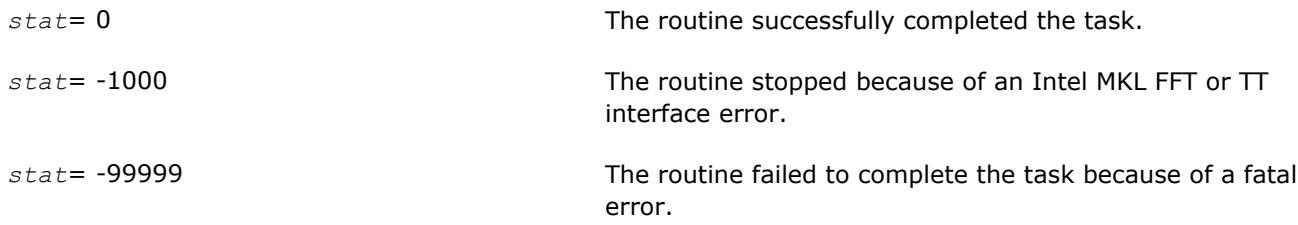

#### **Routines for the Spherical Solver**

The section describes Poisson Solver routines for the spherical case, their syntax, parameters, and return values. All flavors of the same routine are described together: single- and double-precision and periodic (having names ending in "p") and non-periodic (having names ending in "np").

These Poisson Solver routines also call the Intel MKL FFT routines (described in section ["FFT Functions"](#page-2759-0) in chapter "Fast Fourier Transforms"), which enhance the performance of the Poisson Solver routines.

#### **?\_init\_sph\_p/?\_init\_sph\_np**

*Initializes basic data structures of the periodic and non-periodic Fast Helmholtz Solver on a sphere.*

#### **Syntax**

```
void d_init_sph_p (const double * ap, const double * at, const double * bp, const
double * bt, const MKL_INT * np, const MKL_INT *nt, const double * q, MKL_INT * ipar,
double * dpar, MKL_INT * stat );
```
void s\_init\_sph\_p (const float \* *ap*, const float \* *at*, const float \* *bp*, const float \* *bt*, const MKL\_INT \* *np*, const MKL\_INT \* *nt*, const float \* *q*, MKL\_INT \* *ipar*, float \* *spar*, MKL\_INT \* *stat* );

void d\_init\_sph\_np (const double \* *ap*, const double \* *at*, const double \* *bp*, const double \* *bt*, const MKL\_INT \* *np*, const MKL\_INT *\*nt*, const double \* *q*, MKL\_INT \* *ipar*, double \* *dpar*, MKL\_INT \* *stat* );

void s\_init\_sph\_np (const float \* *ap*, const float \* *at*, const float \* *bp*, const float \* *bt*, const MKL\_INT \* *np*, const MKL\_INT \* *nt*, const float \* *q*, MKL\_INT \* *ipar*, float \* *spar*, MKL\_INT \* *stat* );

#### **Include Files**

• mkl\_poisson.f90

#### **Input Parameters**

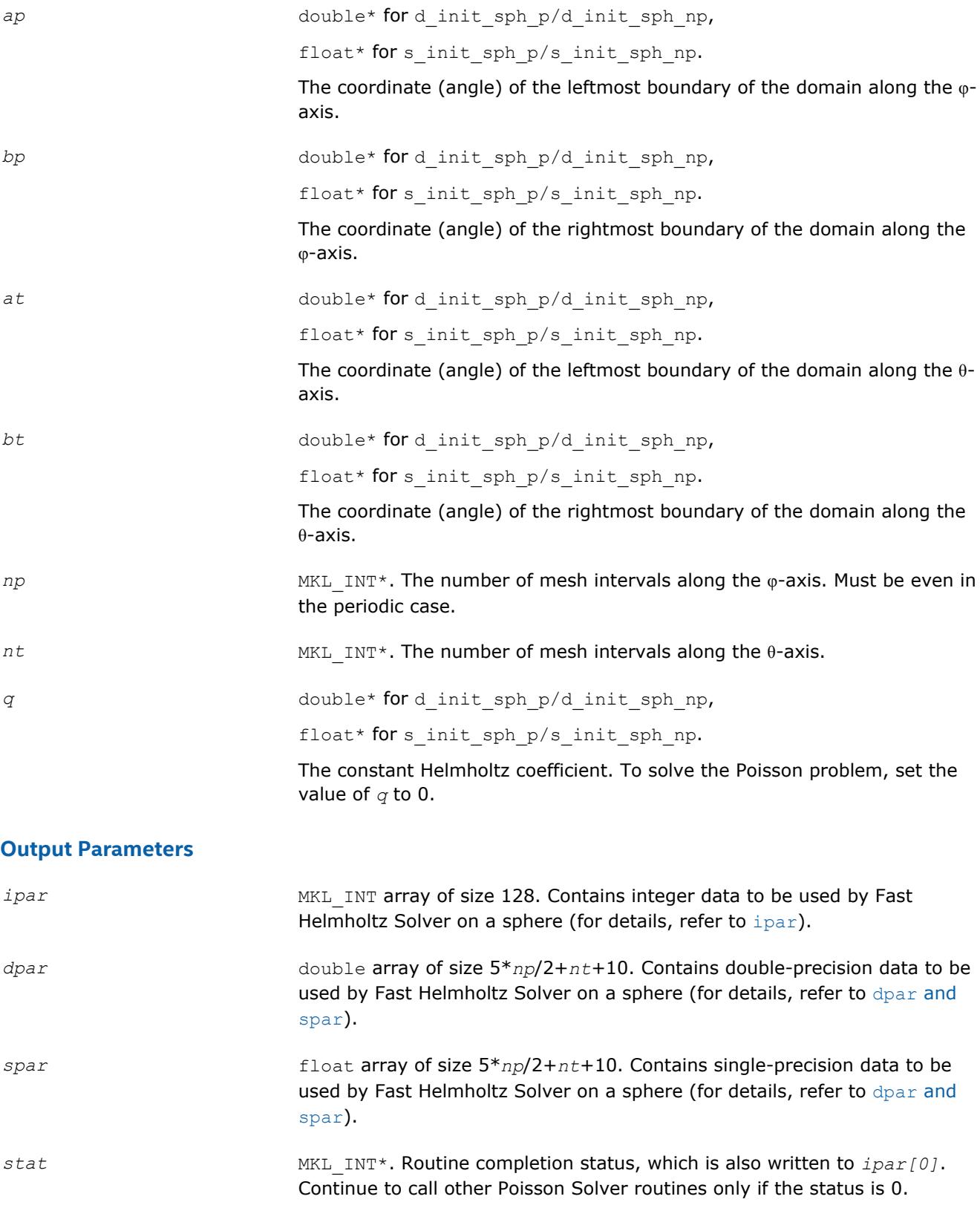

#### <span id="page-2928-0"></span>**Description**

The ? init sph p/? init sph np routines initialize basic data structures for Poisson Solver computations. All routines invoked after a call to a ? init Helmholtz 2D/? init Helmholtz 3D routine use values of the *ipar*, *dpar*, and *spar* array parameters returned by the routine. A detailed description of the array parameters can be found in [Common Parameters](#page-2933-0).

#### **CAUTION**

Data structures initialized and created by periodic flavors of the routine cannot be used by nonperiodic flavors of any Poisson Solver routines for Helmholtz Solver on a sphere, and vice versa.

You can skip calls to these routines in your code. However, see [Caveat on Parameter Modifications](#page-2939-0) for information on initializing the data structures.

#### **Return Values**

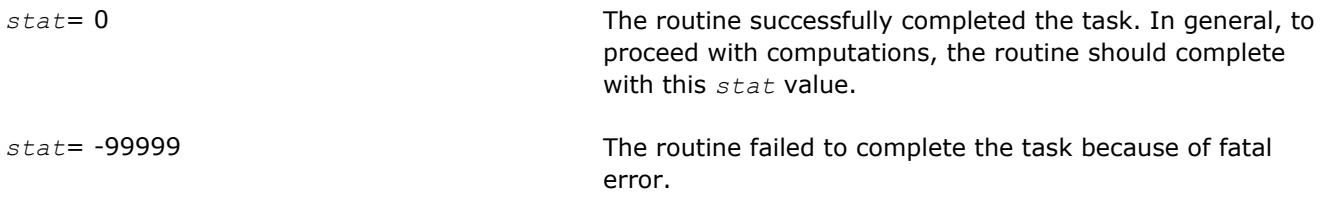

#### **?\_commit\_sph\_p/?\_commit\_sph\_np**

*Checks consistency and correctness of input data and initializes certain data structures required to solve the periodic/non-periodic Helmholtz problem on a sphere.*

#### **Syntax**

void d\_commit\_sph\_p(double\* *f,* DFTI\_DESCRIPTOR\_HANDLE\* *handle\_s,* DFTI\_DESCRIPTOR\_HANDLE\* *handle\_c,* MKL\_INT\* *ipar,* double\* *dpar,* MKL\_INT\* *stat*);

void s\_commit\_sph\_p(float\* *f,* DFTI\_DESCRIPTOR\_HANDLE\* *handle s,* DFTI\_DESCRIPTOR\_HANDLE\* *handle\_c,* MKL\_INT\* *ipar,* float\* *spar,* MKL\_INT\* *stat*);

void d\_commit\_sph\_np(double\* *f,* DFTI\_DESCRIPTOR\_HANDLE\* *handle,* MKL\_INT\* *ipar,* double\* *dpar,* MKL\_INT\* *stat*);

void s\_commit\_sph\_np(float\* *f,* DFTI\_DESCRIPTOR\_HANDLE\* *handle,* MKL\_INT\* *ipar,* float\* *spar,* MKL\_INT\* *stat*);

#### **Include Files**

• mkl\_poisson.f90

#### **Input Parameters**

*f* double\* **for** d\_commit\_sph\_p/d\_commit\_sph\_np,

float\* for s commit sph\_p/s\_commit\_sph\_np.

Contains the right-hand side of the problem packed in a single vector. The size of the vector is  $(np+1)*(nt+1)$  and value of the right-hand side in the mesh point (*i, j*) is stored in *f*[*i+j*\*(*np*+1)] .

Note that the array *f* may be altered by the routine. Save this vector to another memory location if you want to preserve it.

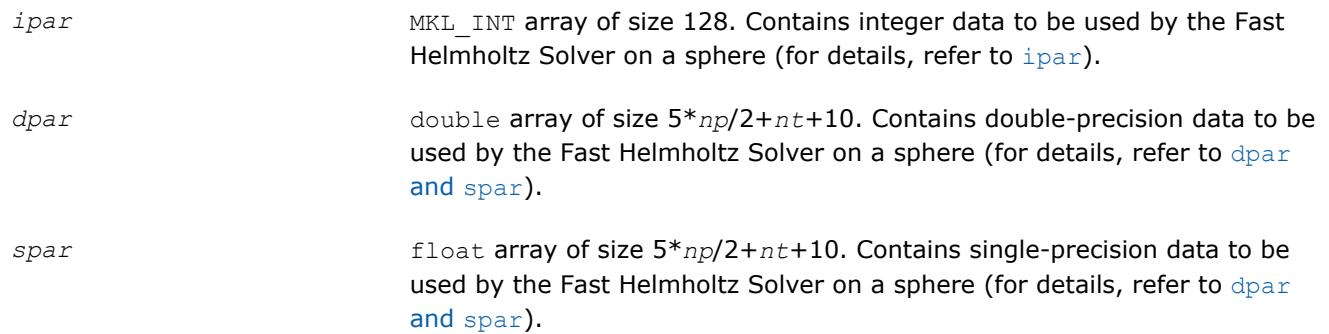

#### **Output Parameters**

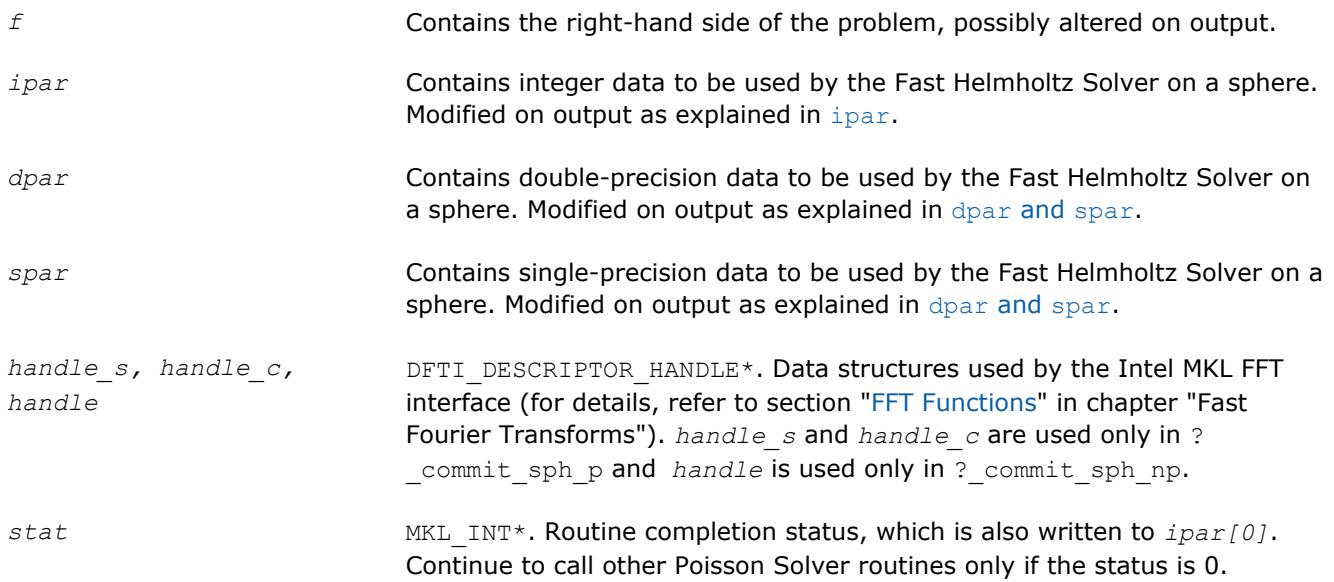

#### **Description**

The ? commit sph  $p/$ ? commit sph\_np routines check consistency and correctness of the parameters to be passed to the solver routines ?  $sph p/?$   $sph np$ , respectively. They also initialize certain data structures. The routine ? commit sph\_p initializes structures *handle s* and *handle c*, and ? \_commit\_sph\_np initializes *handle*. The routines also initialize the *ipar* array and *dpar* or *spar* array, depending upon the routine precision. Refer to [Common Parameters](#page-2933-0) to find out which particular array elements the ?\_commit\_sph\_p/?\_commit\_sph\_np routines initialize and to what values these elements are initialized.

The routines perform only a basic check for correctness and consistency. If you are going to modify parameters of Poisson Solver routines, see [Caveat on Parameter Modifications.](#page-2939-0) Unlike ? init sph p/? init sph\_np, you must call the ? commit\_sph\_p/? commit\_sph\_np routines. Values of *np* and *nt* are passed to each of the routines with the *ipar* array.

#### **Return Values**

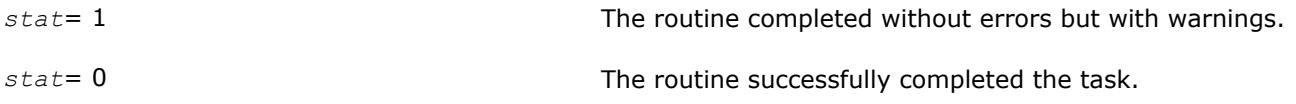

<span id="page-2930-0"></span>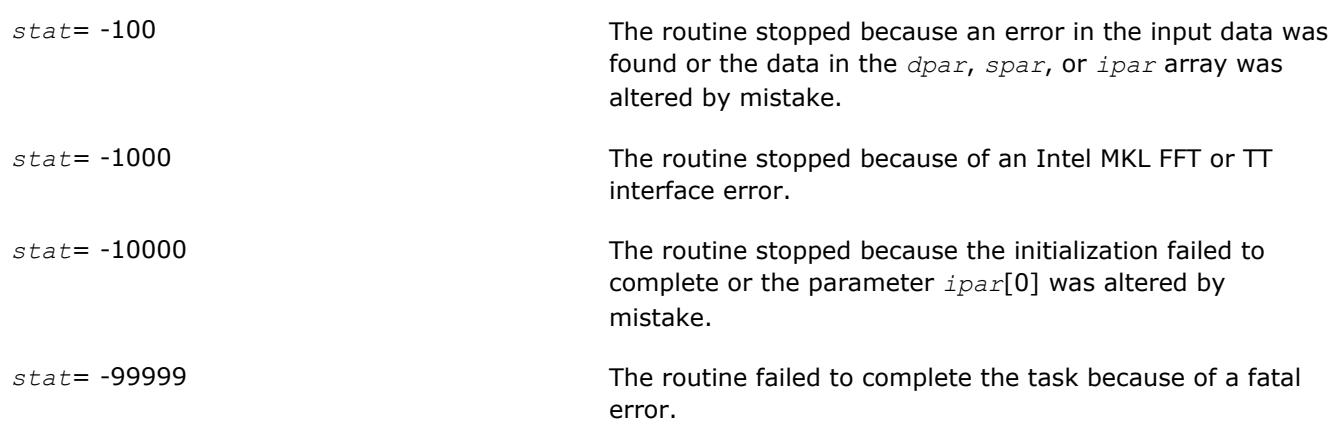

#### **?\_sph\_p/?\_sph\_np**

*Computes the solution of the spherical Helmholtz problem specified by the parameters.*

#### **Syntax**

void d\_sph\_p(double\* *f,* DFTI\_DESCRIPTOR\_HANDLE\* *handle\_s,* DFTI\_DESCRIPTOR\_HANDLE\* *handle\_c,* MKL\_INT\* *ipar,* double\* *dpar,* MKL\_INT\* *stat*);

void s\_sph\_p(float\* *f,* DFTI\_DESCRIPTOR\_HANDLE\* *handle s,* DFTI\_DESCRIPTOR\_HANDLE\* *handle\_c,* MKL\_INT\* *ipar,* float\* *spar,* MKL\_INT\* *stat*);

void d\_sph\_np(double\* *f,* DFTI\_DESCRIPTOR\_HANDLE\* *handle,* MKL\_INT\* *ipar,* double\* *dpar,* MKL\_INT\* *stat*);

void s\_sph\_np(float\* *f,* DFTI\_DESCRIPTOR\_HANDLE\* *handle,* MKL\_INT\* *ipar,* float\* *spar,* MKL\_INT\* *stat*);

#### **Include Files**

• mkl\_poisson.f90

#### **Input Parameters**

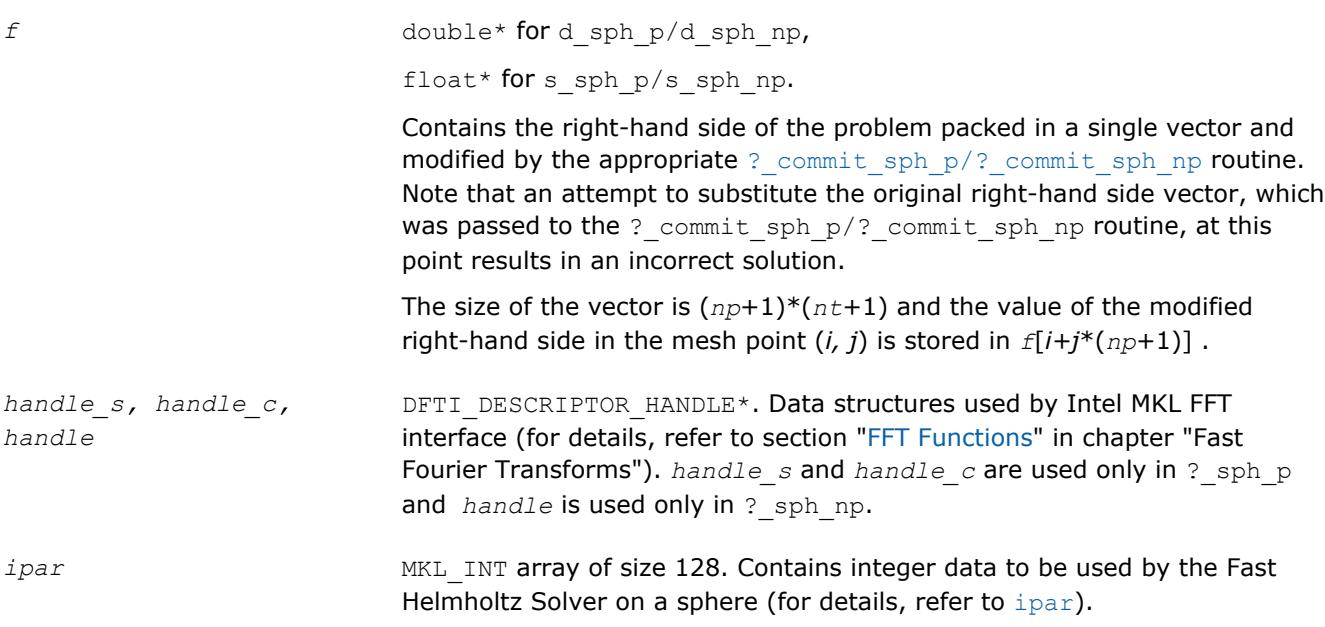

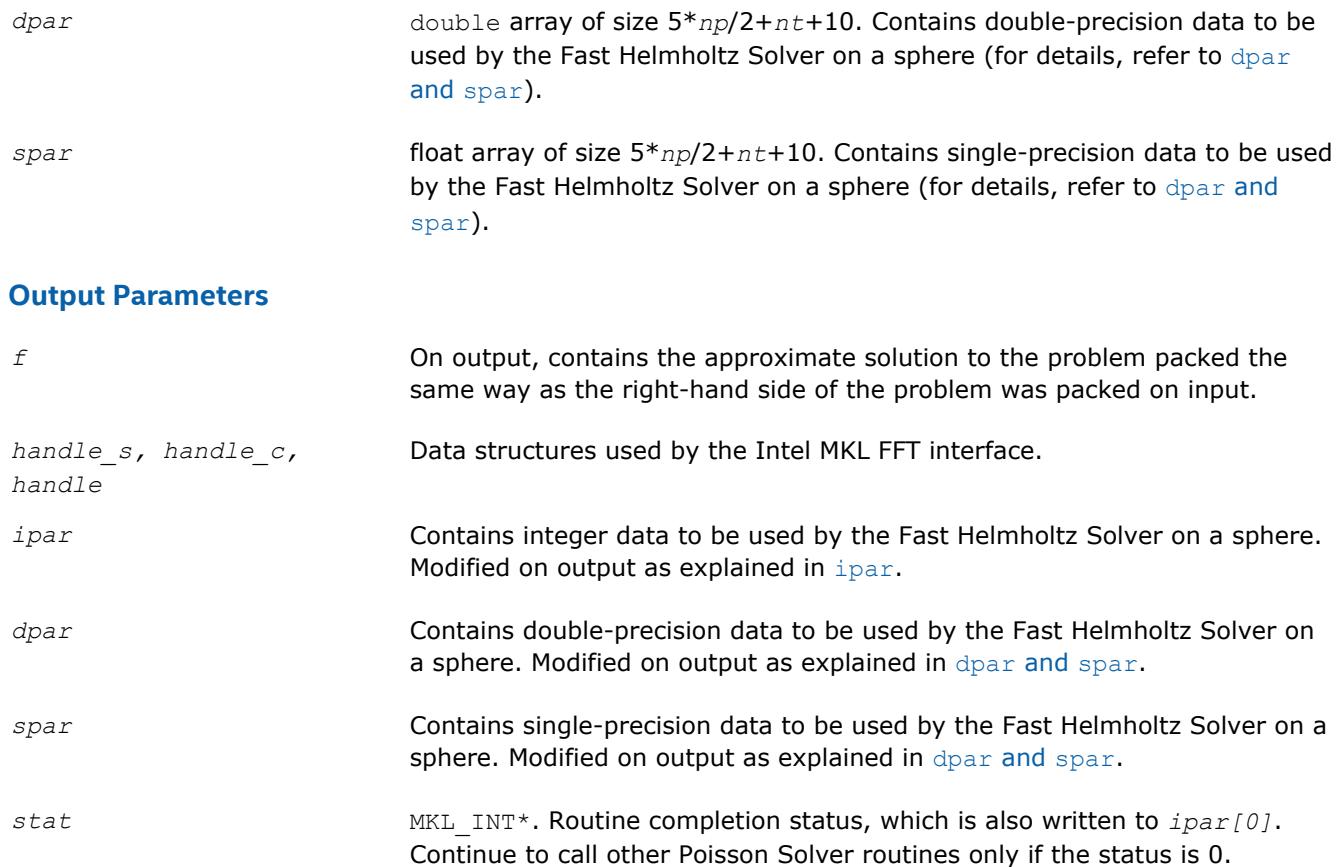

#### **Description**

The sph\_p/sph\_np routines compute the approximate solution on a sphere of the Helmholtz problem defined in the previous calls to the corresponding initialization and commit routines. The solution is computed according to the formulas given in the [Poisson Solver Implementation](#page-2909-0) section. The *f* parameter, which initially holds the packed vector of the right-hand side of the problem, is replaced by the computed solution packed in the same way. Values of *np* and *nt* are passed to each of the routines with the *ipar* array.

#### **Return Values**

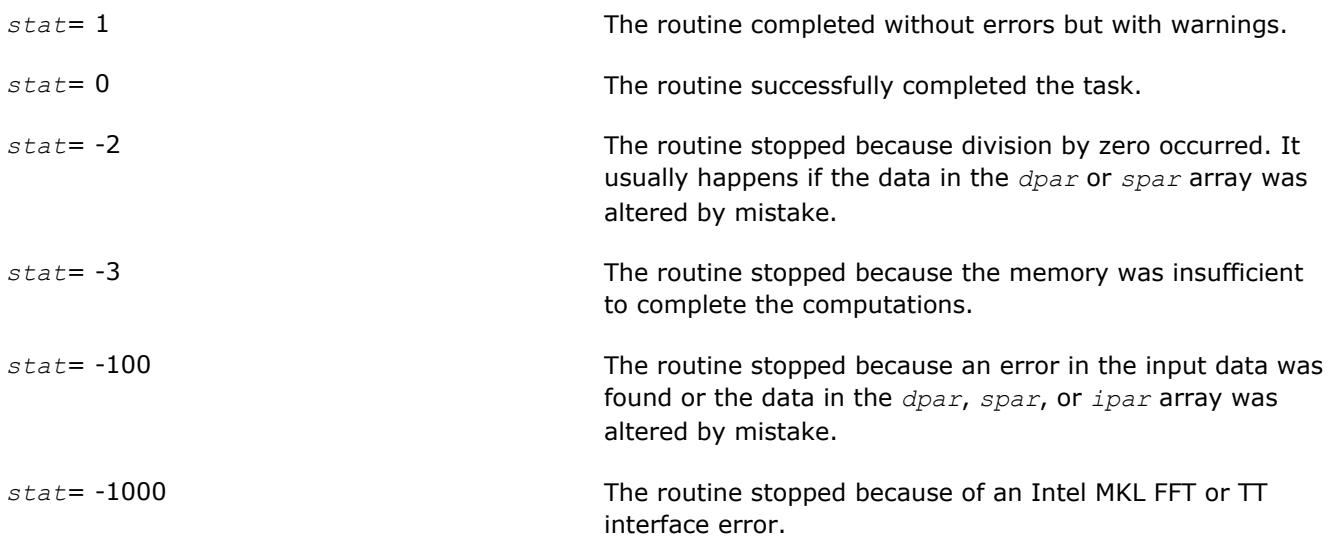

*stat*= -10000 The routine stopped because the initialization failed to complete or the parameter *ipar*[0] was altered by mistake.

*stat*= -99999 The routine failed to complete the task because of a fatal error.

#### **free\_sph\_p/free\_sph\_np**

*Releases the memory allocated for the data structures used by the FFT interface.*

#### **Syntax**

void free\_sph\_p(DFTI\_DESCRIPTOR\_HANDLE\* *handle\_s,* DFTI\_DESCRIPTOR\_HANDLE\* *handle\_c,* MKL\_INT\* *ipar,* MKL\_INT\* *stat*);

void free\_sph\_np(DFTI\_DESCRIPTOR\_HANDLE\* *handle,* MKL\_INT\* *ipar,* MKL\_INT\* *stat*);

#### **Include Files**

• mkl\_poisson.f90

#### **Input Parameters**

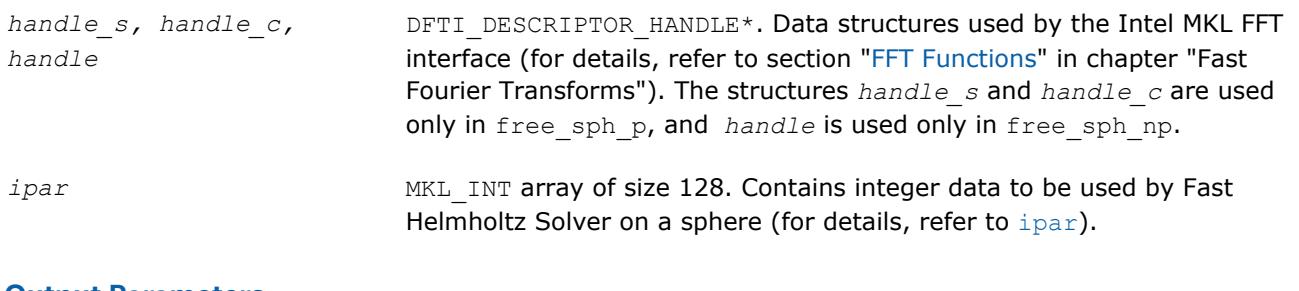

#### **Output Parameters**

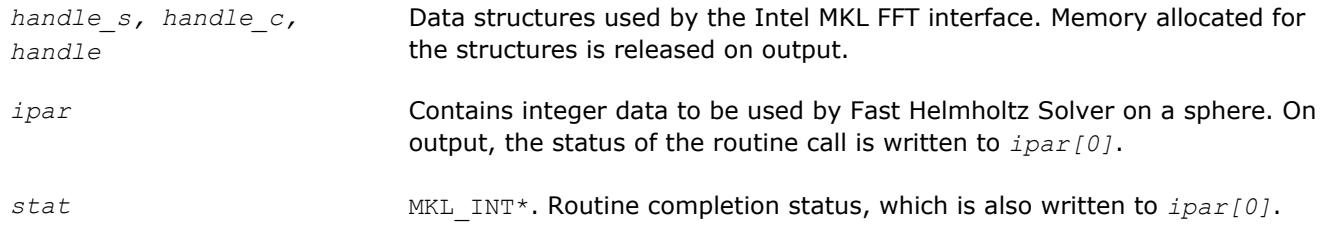

#### **Description**

The free sph\_p/free\_sph\_np routine releases the memory used by the *handle* s, *handle* c or *handle* structures, needed for calling the Intel MKL FFT functions. To release memory allocated for other parameters, include memory release statements in your code.

#### **Return Values**

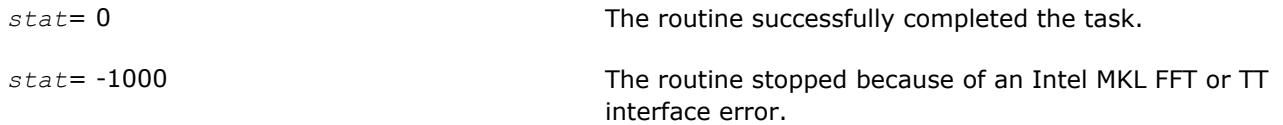

<span id="page-2933-0"></span>*stat*= -99999 The routine failed to complete the task because of a fatal error.

#### **Common Parameters**

#### **ipar**

*ipar* MKL INT array of size 128, holds integer data needed for Fast Helmholtz Solver (both for Cartesian and spherical coordinate systems). Its elements are described in Table "Elements of the ipar Array":

#### **NOTE**

Initial values are assigned to the array parameters by the appropriate ? init Helmholtz 2D/?  $init$  Helmholtz  $3D$ /?  $init$  sph  $p$ /?  $init$  sph  $np$  and ? commit Helmholtz  $2D$ /? commit Helmholtz 3D/? commit sph\_p/? commit sph\_np routines.

#### **Elements of the ipar Array**

#### **Index Description** 0 Contains status value of the last Poisson Solver routine called. In general, it should be 0 on exit from a routine to proceed with the Fast Helmholtz Solver. The element has no predefined values. This element can also be used to inform the [?\\_commit\\_Helmholtz\\_2D/?](#page-2919-0) commit Helmholtz 3D/? commit sph\_p/? commit sph\_np routines of how the Commit step of the computation should be carried out (see [Figure "Typical Order of Invoking Poisson](#page-2915-0) [Solver Routines"](#page-2915-0)). A non-zero value of *ipar[0]* with decimal representation

abc =  $100a + 10b + c$ 

=100*a*+10*b*+*c*, where each of *a*, *b*, and *c* is equal to 0 or 9, indicates that some parts of the Commit step should be omitted.

- If *c*=9, the routine omits checking of parameters and initialization of the data structures.
- If  $b=9$ ,
	- In the Cartesian case, the routine omits the adjustment of the right-hand side vector *f* to the Neumann boundary condition (multiplication of boundary values by 0.5 as well as incorporation of the boundary function *g*) and/or the Dirichlet boundary condition (setting boundary values to 0 as well as incorporation of the boundary function *G*).
	- For the Helmholtz solver on a sphere, the routine omits computation of the spherical weights for the *dpar*/*spar* array.
- If *a*=9, the routine omits the normalization of the right-hand side vector *f*. Depending on the solver, the normalization means:
	- 2D Cartesian case: multiplication by  $h_y^2$ , where  $h_y$  is the mesh size in the *y* direction (for details, see [Poisson Solver Implementation\)](#page-2909-0).
	- 3D (Cartesian) case: multiplication by  $h_z^2$ , where  $h_z$  is the mesh size in the *z* direction.
	- Helmholtz solver on a sphere: multiplication by  $h_{\theta}^2$ , where  $h_{\theta}$  is the mesh size in the  $\theta$ direction (for details, see [Poisson Solver Implementation\)](#page-2909-0).

Using *ipar[0]* you can adjust the routine to your needs and improve efficiency in solving multiple Helmholtz problems that differ only in the right-hand side. You must be cautious when using this method, because any misunderstanding of the commit process may cause incorrect results or program failure (see also [Caveat on Parameter Modifications\)](#page-2939-0).

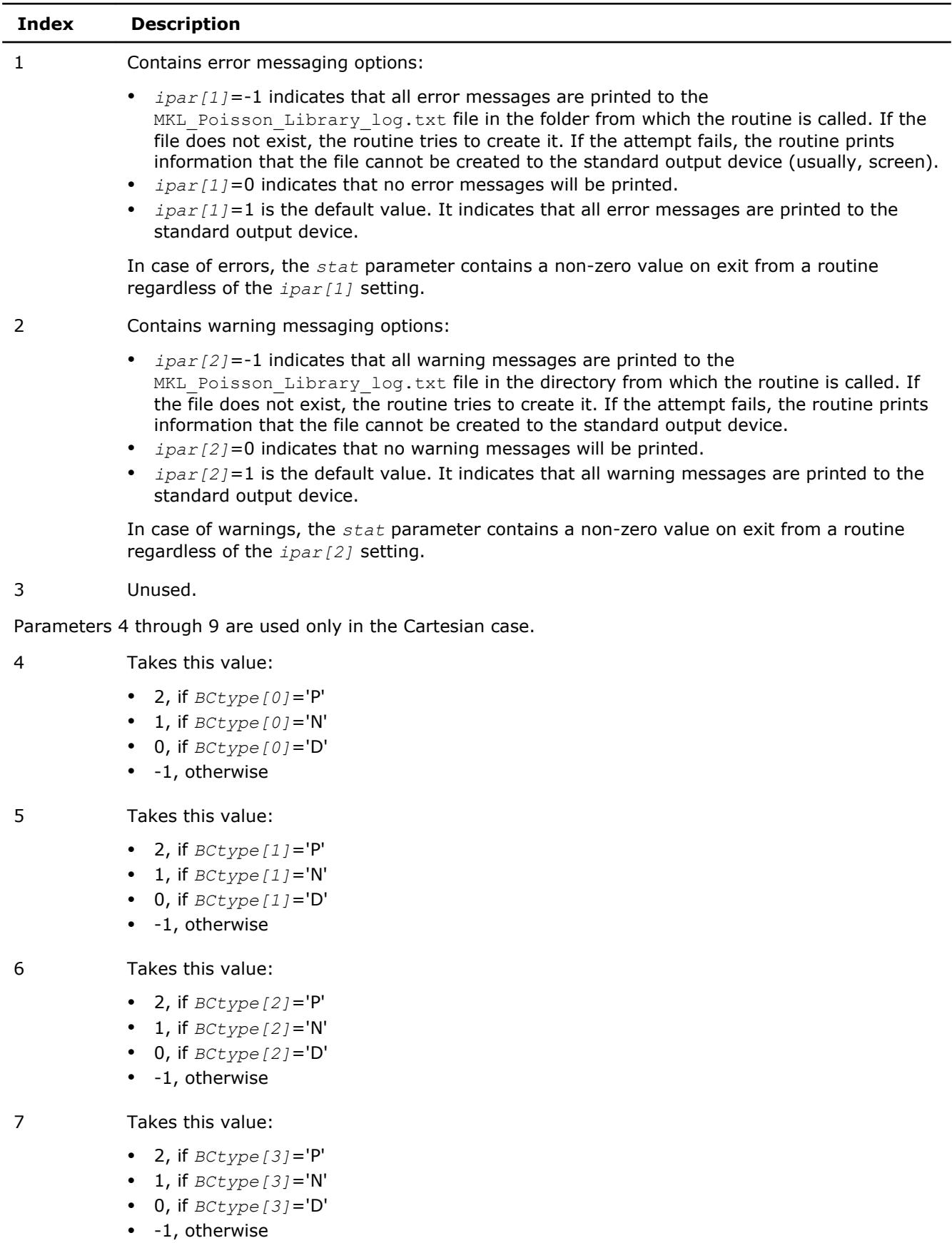

#### 8 Takes this value:

partitioning of the

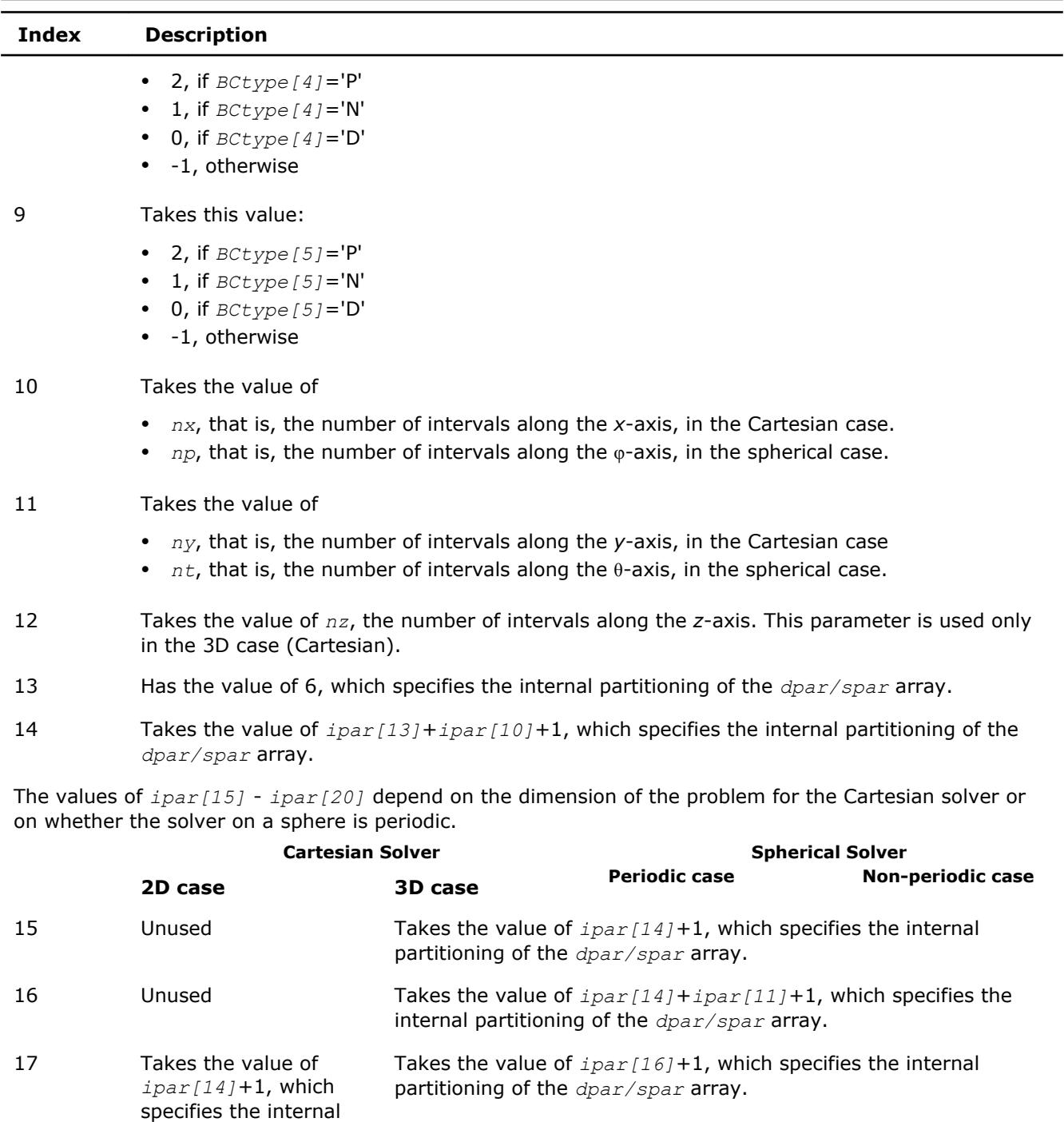

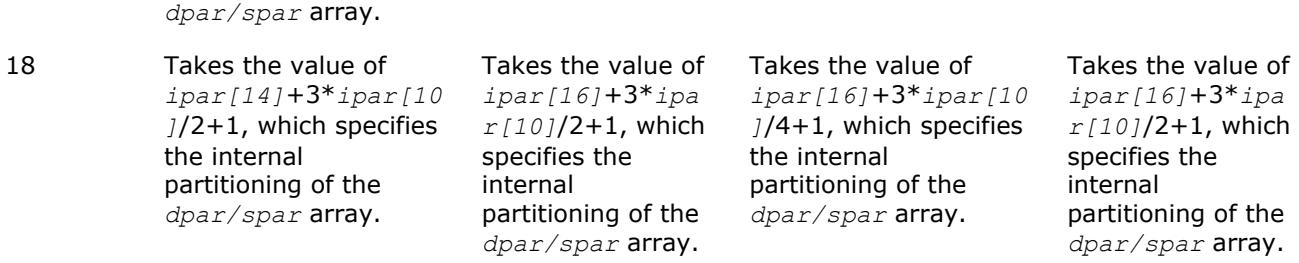

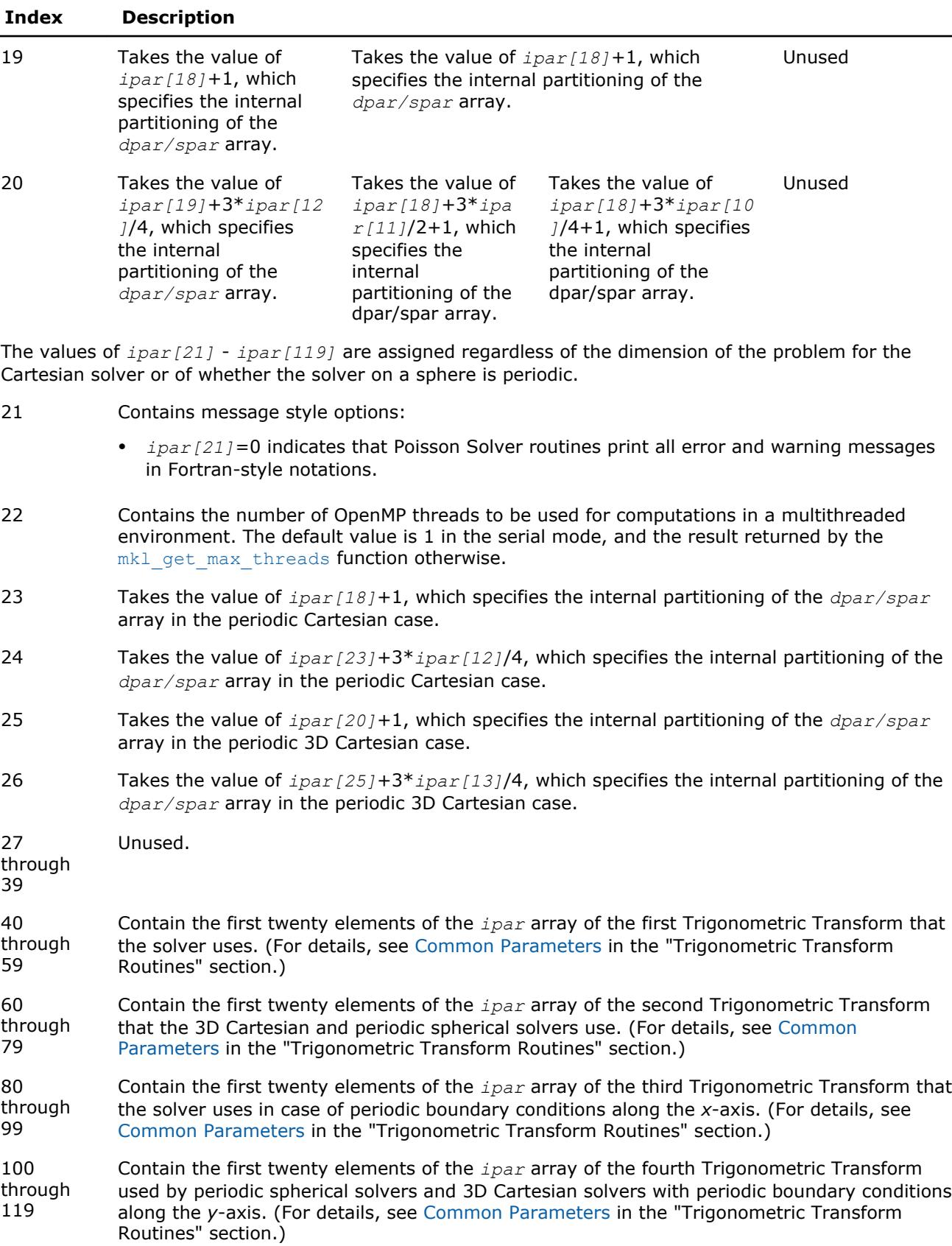

#### <span id="page-2937-0"></span>**NOTE**

While you can declare the *ipar* array as MKL INT ipar [120], for future compatibility you should declare *ipar* as MKL\_INT ipar[128].

#### **dpar and spar**

Arrays *dpar* and *spar* are the same except in the data precision:

*dpar* Holds data needed for double-precision Fast Helmholtz Solver computations.

- For the Cartesian solver, double array of size 5\**nx*/2+7 in the 2D case or 5\*(*nx*+*ny*)/2+9 in the 3D case; initialized in the [d\\_init\\_Helmholtz\\_2D/](#page-2917-0) d init Helmholtz 3D and d commit Helmholtz 2D/ [d\\_commit\\_Helmholtz\\_3D](#page-2919-0) routines.
- For the spherical solver, double array of size 5\**np*/2+*nt*+10; initialized in the [d\\_init\\_sph\\_p/d\\_init\\_sph\\_np](#page-2926-0) and [d\\_commit\\_sph\\_p/](#page-2928-0) [d\\_commit\\_sph\\_np](#page-2928-0) routines.

- *spar* Holds data needed for single-precision Fast Helmholtz Solver computations.
	- For the Cartesian solver, float array of size 5\**nx*/2+7 in the 2D case or 5\*(*nx*+*ny*)/2+9 in the 3D case; initialized in the [s\\_init\\_Helmholtz\\_2D/](#page-2917-0) s init Helmholtz 3D and s commit Helmholtz 2D/ [s\\_commit\\_Helmholtz\\_3D](#page-2919-0) routines.
	- For the spherical solver, float array of size 5\**np*/2+*nt*+10; initialized in the s init sph\_p/s\_init\_sph\_np and [s\\_commit\\_sph\\_p/s\\_commit\\_sph\\_np](#page-2928-0) routines.

Because *dpar* and *spar* have similar elements in each position, the elements are described together in Table "Elements of the dpar and spar Arrays":

#### **Elements of the dpar and spar Arrays**

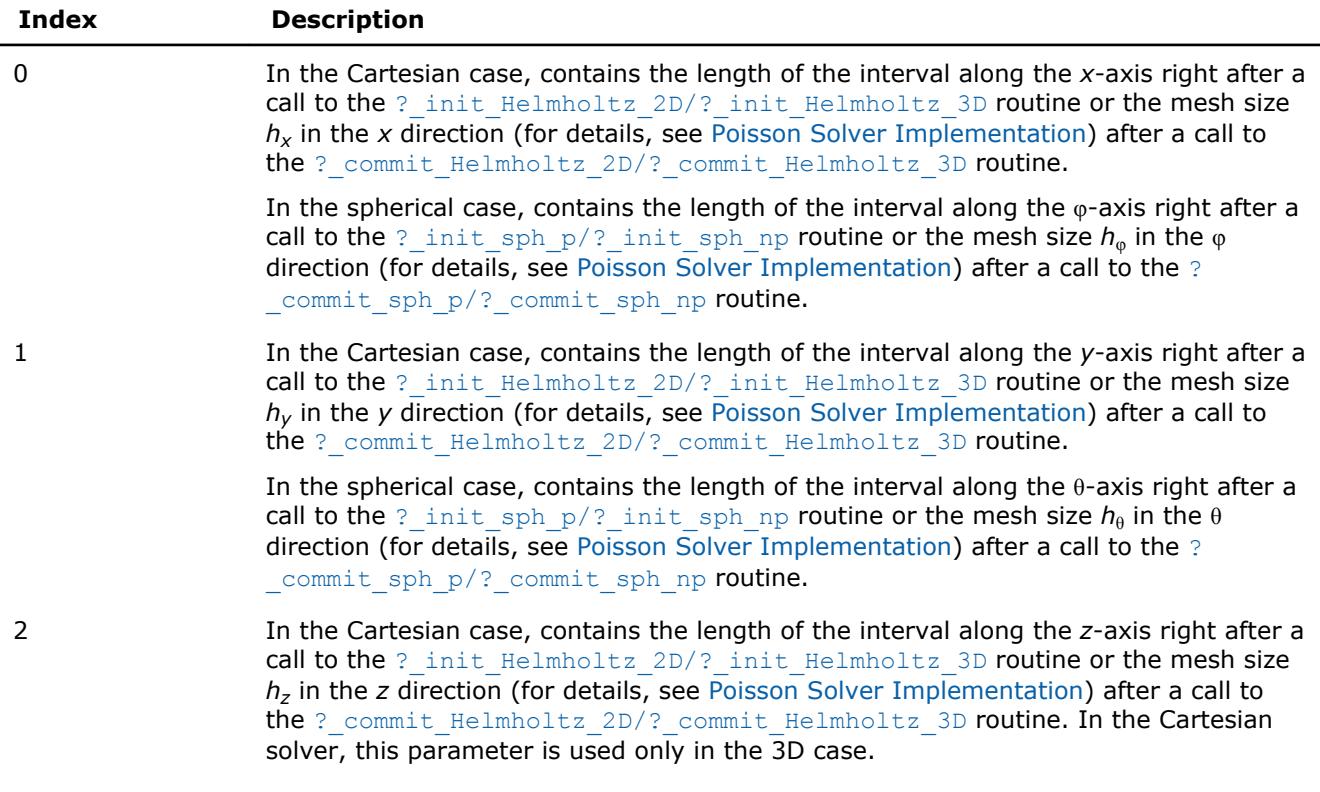

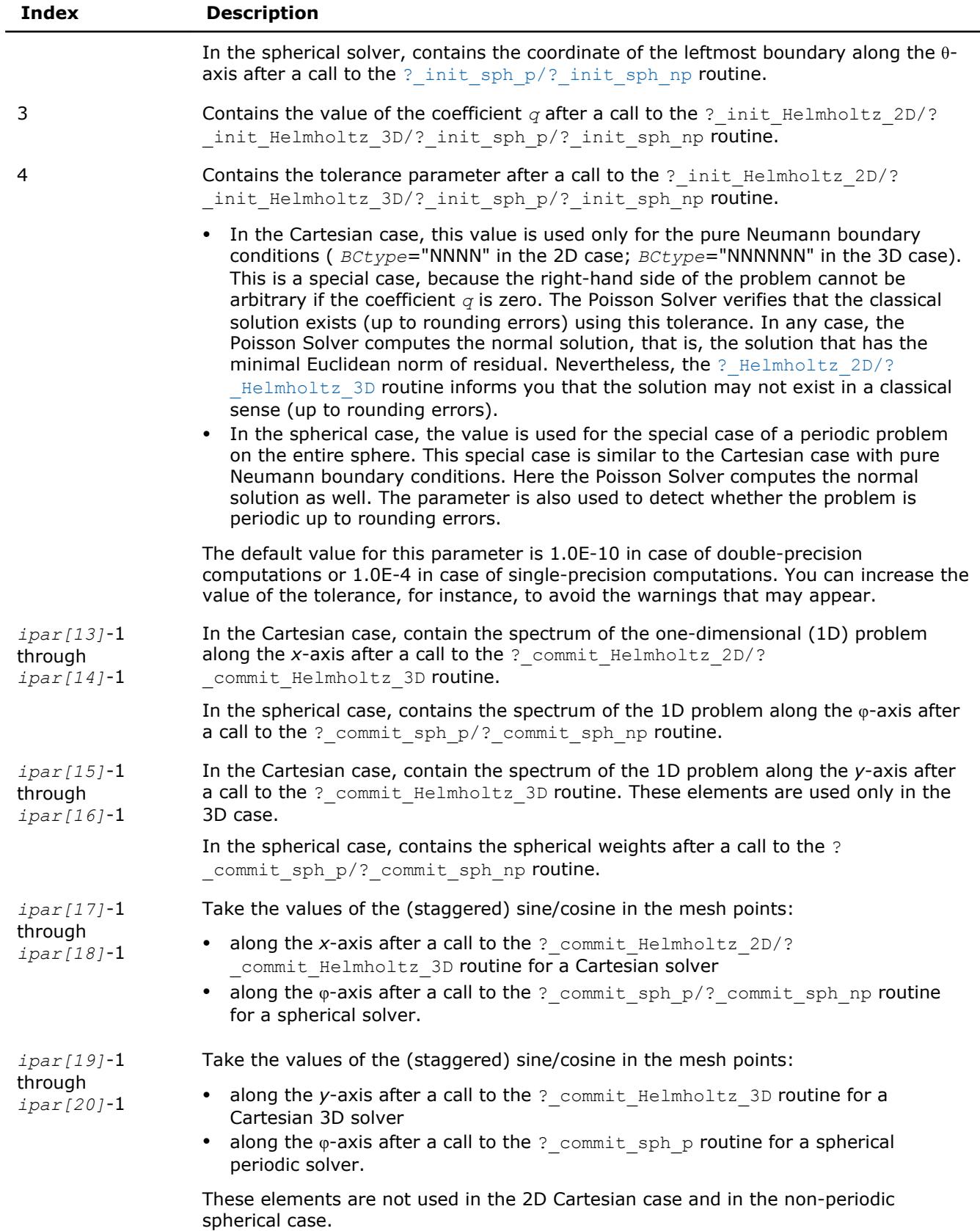

<span id="page-2939-0"></span>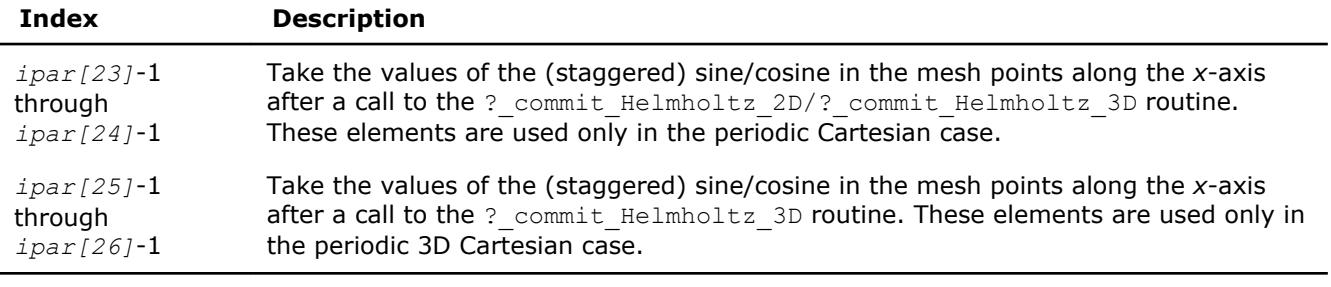

#### **NOTE**

You may define the array size depending upon the type of the problem to solve.

#### **Caveat on Parameter Modifications**

Flexibility of the Poisson Solver interface enables you to skip calls to the ? init Helmholtz  $2D/?$ init Helmholtz 3D/? init sph p/? init sph np routine and to initialize the basic data structures explicitly in your code. You may also need to modify contents of the *ipar*, *dpar*, and *spar* arrays after initialization. When doing so, provide correct and consistent data in the arrays. Mistakenly altered arrays cause errors or incorrect results. You can perform a basic check for correctness and consistency of parameters by calling the ? commit\_Helmholtz\_2D/? commit\_Helmholtz\_3D routine; however, this does not ensure the correct solution but only reduces the chance of errors or wrong results.

#### **NOTE**

To supply correct and consistent parameters to Poisson Solver routines, you should have considerable experience in using the Poisson Solver interface and good understanding of the solution process, as well as elements contained in the *ipar*, *spar*, and *dpar* arrays and dependencies between values of these elements.

In rare occurrences when you fail in tuning parameters for the Fast Helmholtz Solver, refer for technical support at http://www.intel.com/software/products/support/ .

#### **WARNING**

The only way that ensures a proper solution of a Helmholtz problem is to follow a typical sequence of invoking the routines and not change the default set of parameters. So, avoid modifications of *ipar*, *dpar*, and *spar* arrays unless it is necessary.

#### **Parameters That Define Boundary Conditions**

Poisson Solver routines for the Cartesian solver use the following common parameters to define the boundary conditions.

#### **Parameters to Define Boundary Conditions for the Cartesian Solver**

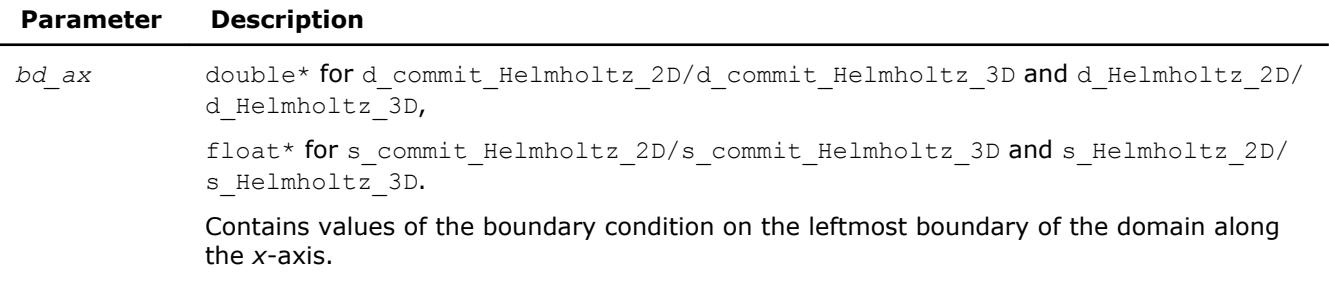

<span id="page-2940-0"></span>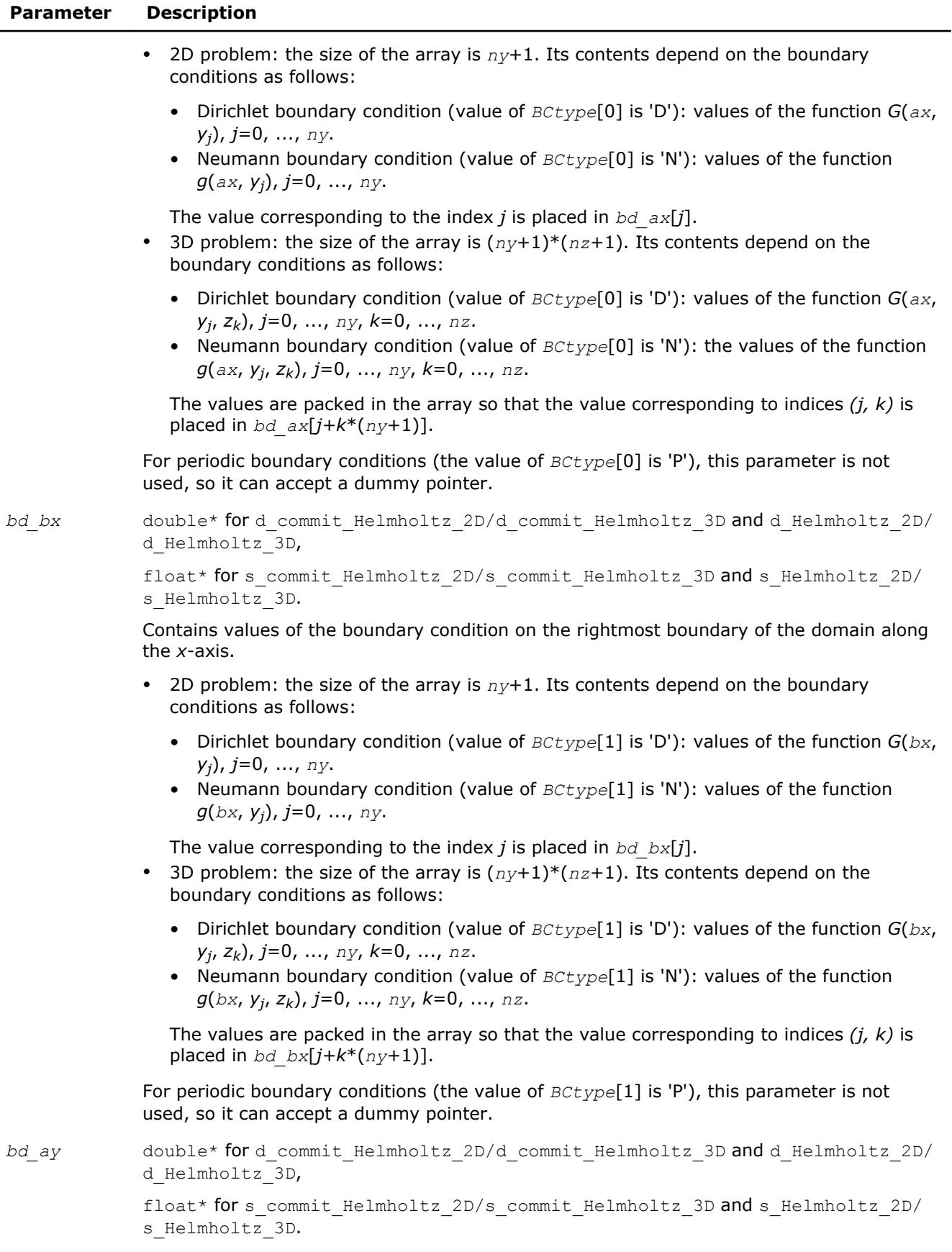

#### <span id="page-2941-0"></span>**Parameter Description**

Contains values of the boundary condition on the leftmost boundary of the domain along the *y*-axis.

- 2D problem: the size of the array is  $nx+1$ . Its contents depend on the boundary conditions as follows:
	- Dirichlet boundary condition (value of *BCtype*[2] is 'D'): values of the function *G*(*x<sup>i</sup>* , *ay*), *i*=0, ..., *nx*.
	- Neumann boundary condition (value of *BCtype*[2] is 'N'): values of the function *g*(*x<sup>i</sup>* , *ay*), *i*=0, ..., *nx*.

The value corresponding to the index *i* is placed in *bd\_ay*[*i*].

- 3D problem: the size of the array is  $(nx+1)*(nz+1)$ . Its contents depend on the boundary conditions as follows:
	- Dirichlet boundary condition (value of *BCtype*[2] is 'D'): values of the function *G*(*x<sup>i</sup>* ,*ay*, *zk*), *i*=0, ..., *nx*, *k*=0, ..., *nz*.
	- Neumann boundary condition (value of *BCtype*[2] is 'N'): values of the function *g*(*x<sup>i</sup>* ,*ay*, *zk*), *i*=0, ..., *nx*, *k*=0, ..., *nz*.

The values are packed in the array so that the value corresponding to indices *(i, k)* is placed in *bd*  $ay[i+k*(nx+1)]$ .

For periodic boundary conditions (the value of *BCtype*[2] is 'P'), this parameter is not used, so it can accept a dummy pointer.

*bd\_by* double\* for d\_commit\_Helmholtz\_2D/d\_commit\_Helmholtz\_3D and d\_Helmholtz\_2D/ d\_Helmholtz\_3D,

> float\* for s\_commit\_Helmholtz\_2D/s\_commit\_Helmholtz\_3D and s\_Helmholtz\_2D/ s\_Helmholtz\_3D.

> Contains values of the boundary condition on the rightmost boundary of the domain along the *y*-axis.

- 2D problem: the size of the array is  $nx+1$ . Its contents depend on the boundary conditions as follows:
	- Dirichlet boundary condition (value of *BCtype*[3] is 'D'): values of the function *G*(*x<sup>i</sup>* , *by*), *i*=0, ..., *nx*.
	- Neumann boundary condition (value of *BCtype*[3] is 'N'): values of the function *g*(*x<sup>i</sup>* , *by*), *i*=0, ..., *nx*.

The value corresponding to the index *i* is placed in *bd\_by*[*i*].

- 3D problem: the size of the array is  $(nx+1)*(nz+1)$ . Its contents depend on the boundary conditions as follows:
	- Dirichlet boundary condition (value of *BCtype*[3] is 'D'): values of the function *G*(*x<sup>i</sup>* ,*by*, *zk*), *i*=0, ..., *nx*, *k*=0, ..., *nz*.
	- Neumann boundary condition (value of *BCtype*[3] is 'N'): values of the function *g*(*x<sup>i</sup>* ,*by*, *zk*), *i*=0, ..., *nx*, *k*=0, ..., *nz*.

The values are packed in the array so that the value corresponding to indices *(i, k)* is placed in *bd*  $by[i+k*(nx+1)]$ .

For periodic boundary conditions (the value of *BCtype*[3] is 'P'), this parameter is not used, so it can accept a dummy pointer.

*bd\_az* double\* for d\_commit\_Helmholtz\_3D and d\_Helmholtz\_3D,

float\* for s\_commit\_Helmholtz\_3D and s\_Helmholtz\_3D.

#### <span id="page-2942-0"></span>**Parameter Description**

Used only by ? commit Helmholtz 3D and ? Helmholtz 3D. Contains values of the boundary condition on the leftmost boundary of the domain along the *z*-axis.

The size of the array is  $(nx+1)^*(ny+1)$ . Its contents depend on the boundary conditions as follows:

- Dirichlet boundary condition (value of *BCtype*[4] is 'D'): values of the function *G*(*x<sup>i</sup>* , *yj* ,*az*), *i*=0, ..., *nx*, *j*=0, ..., *ny*.
- Neumann boundary condition (value of *BCtype*[4] is 'N'), values of the function *g*(*x<sup>i</sup>* , *yj* ,*az*), *i*=0, ..., *nx*, *j*=0, ..., *ny*.

The values are packed in the array so that the value corresponding to indices *(i, j)* is placed in *bd*  $az[i+j*(nx+1)]$ .

For periodic boundary conditions (the value of *BCtype*[4] is 'P'), this parameter is not used, so it can accept a dummy pointer.

#### *bd\_bz* double\* for d\_commit\_Helmholtz\_3D and d\_Helmholtz\_3D,

float\* for s\_commit\_Helmholtz\_3D and s\_Helmholtz\_3D.

Used only by ? commit Helmholtz 3D and ? Helmholtz 3D. Contains values of the boundary condition on the rightmost boundary of the domain along the *z*-axis.

The size of the array is  $(nx+1)^*(ny+1)$ . Its contents depend on the boundary conditions as follows:

- Dirichlet boundary condition (value of *BCtype*[5] is 'D'): values of the function *G*(*x<sup>i</sup>* , *yj* ,*bz*), *i*=0, ..., *nx*, *j*=0, ..., *ny*.
- Neumann boundary condition (value of *BCtype*[5] is 'N'): values of the function *g*(*x<sup>i</sup>* , *yj* ,*bz*), *i*=0, ..., *nx*, *j*=0, ..., *ny*.

The values are packed in the array so that the value corresponding to indices *(i, j)* is placed in *bd*  $bz[i+j*(nx+1)]$ .

For periodic boundary conditions (the value of *BCtype*[5] is 'P'), this parameter is not used, so it can accept a dummy pointer.

#### **See Also**

[\\_commit\\_Helmholtz\\_2D/?\\_commit\\_Helmholtz\\_3D](#page-2919-0) [?\\_Helmholtz\\_2D/?\\_Helmholtz\\_3D](#page-2922-0)

#### **Implementation Details**

Several aspects of the Intel MKL Poisson Solver interface are platform-specific and language-specific. To promote portability of the Intel MKL Poisson Solver interface across platforms and ease of use across different languages, Intel MKL provides you with the Poisson Solver language-specific header file to include in your code:

• mkl poisson.f90, to be used together with mkl dfti.f90.

#### **NOTE**

- Intel MKL Poisson Solver interface supports Fortran versions starting with Fortran 90.
- Use of the Intel MKL Poisson Solver software without including the above language-specific header files is not supported.

#### **Header File**

The header file defines the following function prototypes for the Cartesian solver:

```
SUBROUTINE D_INIT_HELMHOLTZ_2D (AX, BX, AY, BY, NX, NY, BCTYPE, Q, IPAR, DPAR, STAT) 
   USE MKL_DFTI 
   INTEGER NX, NY, STAT 
   INTEGER IPAR(*) 
   DOUBLE PRECISION AX, BX, AY, BY, Q 
   DOUBLE PRECISION DPAR(*) 
   CHARACTER(4) BCTYPE 
END SUBROUTINE 
SUBROUTINE D_COMMIT_HELMHOLTZ_2D (F, BD_AX, BD_BX, BD_AY, BD_BY, XHANDLE, IPAR, DPAR, STAT)
   USE MKL_DFTI 
   INTEGER STAT 
   INTEGER IPAR(*) 
   DOUBLE PRECISION F(IPAR(11)+1,*) 
   DOUBLE PRECISION DPAR(*) 
  DOUBLE PRECISION BD AX(*), BD BX(*), BD AY(*), BD BY(*)
  TYPE(DFTI DESCRIPTOR), POINTER :: XHANDLE
END SUBROUTINE 
SUBROUTINE D_HELMHOLTZ_2D (F, BD_AX, BD_BX, BD_AY, BD_BY, XHANDLE, IPAR, DPAR, STAT) 
   USE MKL_DFTI 
   INTEGER STAT 
   INTEGER IPAR(*) 
   DOUBLE PRECISION F(IPAR(11)+1,*) 
   DOUBLE PRECISION DPAR(*) 
  DOUBLE PRECISION BD AX(*), BD BX(*), BD AY(*), BD BY(*)
  TYPE(DFTI DESCRIPTOR), POINTER :: XHANDLE
END SUBROUTINE 
SUBROUTINE S INIT HELMHOLTZ 2D (AX, BX, AY, BY, NX, NY, BCTYPE, Q, IPAR, SPAR, STAT)
   USE MKL_DFTI 
   INTEGER NX, NY, STAT 
   INTEGER IPAR(*) 
   REAL AX, BX, AY, BY, Q 
   REAL SPAR(*) 
   CHARACTER(4) BCTYPE 
END SUBROUTINE 
SUBROUTINE S_COMMIT_HELMHOLTZ_2D (F, BD_AX, BD_BX, BD_AY, BD_BY, XHANDLE, IPAR, SPAR, STAT)
   USE MKL_DFTI 
   INTEGER STAT 
   INTEGER IPAR(*) 
  REAL F(IPAR(11)+1,*) REAL SPAR(*) 
  REAL BD AX(*), BD BX(*), BD AY(*), BD BY(*)
  TYPE(DFTI DESCRIPTOR), POINTER :: XHANDLE
END SUBROUTINE
```

```
SUBROUTINE S_HELMHOLTZ_2D (F, BD_AX, BD_BX, BD_AY, BD_BY, XHANDLE, IPAR, SPAR, STAT) 
   USE MKL_DFTI 
   INTEGER STAT 
   INTEGER IPAR(*) 
  REAL F(IPAR(11)+1,*) REAL SPAR(*) 
  REAL BD AX(*), BD BX(*), BD AY(*), BD BY(*)
  TYPE(DFTI_DESCRIPTOR), POINTER :: XHANDLE
END SUBROUTINE 
SUBROUTINE FREE HELMHOLTZ 2D (XHANDLE, IPAR, STAT)
   USE MKL_DFTI 
   INTEGER STAT 
   INTEGER IPAR(*) 
  TYPE(DFTI_DESCRIPTOR), POINTER :: XHANDLE
END SUBROUTINE 
SUBROUTINE D_INIT_HELMHOLTZ_3D (AX, BX, AY, BY, AZ, BZ, NX, NY, NZ, BCTYPE, Q, IPAR, DPAR, STAT) 
   USE MKL_DFTI 
   INTEGER NX, NY, NZ, STAT 
   INTEGER IPAR(*) 
   DOUBLE PRECISION AX, BX, AY, BY, AZ, BZ, Q 
   DOUBLE PRECISION DPAR(*) 
   CHARACTER(6) BCTYPE 
END SUBROUTINE 
SUBROUTINE D_COMMIT_HELMHOLTZ_3D (F, BD_AX, BD_BX, BD_AY, BD_BY, BD_AZ, BD_BZ, XHANDLE, YHANDLE, IPAR,
DPAR, STAT) 
   USE MKL_DFTI 
   INTEGER STAT 
   INTEGER IPAR(*) 
   DOUBLE PRECISION F(IPAR(11)+1,IPAR(12)+1,*) 
   DOUBLE PRECISION DPAR(*) 
  DOUBLE PRECISION BD AX(IPAR(12)+1,*), BD BX(IPAR(12)+1,*), BD AY(IPAR(11)+1,*)
  DOUBLE PRECISION BD BY(IPAR(11)+1,*), BD AZ(IPAR(11)+1,*), BD BZ(IPAR(11)+1,*)
  TYPE(DFTI_DESCRIPTOR), POINTER :: XHANDLE, YHANDLE
END SUBROUTINE 
SUBROUTINE D_HELMHOLTZ_3D (F, BD_AX, BD_BX, BD_AY, BD_BY, BD_AZ, BD_BZ, XHANDLE, YHANDLE, IPAR, DPAR, 
STAT) 
   USE MKL_DFTI 
   INTEGER STAT 
   INTEGER IPAR(*) 
  DOUBLE PRECISION F(IPAR(11)+1,IPAR(12)+1,*) DOUBLE PRECISION DPAR(*) 
  DOUBLE PRECISION BD AX(IPAR(12)+1,*), BD BX(IPAR(12)+1,*), BD AY(IPAR(11)+1,*)
  DOUBLE PRECISION BD_BY(IPAR(11)+1,*), BD_AZ(IPAR(11)+1,*), BD_BZ(IPAR(11)+1,*)
  TYPE(DFTI DESCRIPTOR), POINTER :: XHANDLE, YHANDLE
END SUBROUTINE
```

```
SUBROUTINE S INIT HELMHOLTZ 3D (AX, BX, AY, BY, AZ, BZ, NX, NY, NZ, BCTYPE, Q, IPAR, SPAR, STAT)
   USE MKL_DFTI 
   INTEGER NX, NY, NZ, STAT 
   INTEGER IPAR(*) 
   REAL AX, BX, AY, BY, AZ, BZ, Q 
   REAL SPAR(*) 
   CHARACTER(6) BCTYPE 
END SUBROUTINE 
SUBROUTINE S_COMMIT_HELMHOLTZ_3D (F, BD_AX, BD_BX, BD_AY, BD_BY, BD_AZ, BD_BZ, XHANDLE, YHANDLE, IPAR,
SPAR, STAT) 
   USE MKL_DFTI 
   INTEGER STAT 
   INTEGER IPAR(*) 
   REAL F(IPAR(11)+1,IPAR(12)+1,*) 
   REAL SPAR(*) 
   REAL BD_AX(IPAR(12)+1,*), BD_BX(IPAR(12)+1,*), BD_AY(IPAR(11)+1,*) 
  REAL BD BY(IPAR(11)+1,*), BD AZ(IPAR(11)+1,*), BD BZ(IPAR(11)+1,*)
  TYPE(DFTI DESCRIPTOR), POINTER :: XHANDLE, YHANDLE
END SUBROUTINE 
SUBROUTINE S_HELMHOLTZ_3D (F, BD_AX, BD_BX, BD_AY, BD_BY, BD_AZ, BD_BZ, XHANDLE, YHANDLE, IPAR, SPAR,
STAT) 
   USE MKL_DFTI 
   INTEGER STAT 
   INTEGER IPAR(*) 
   REAL F(IPAR(11)+1,IPAR(12)+1,*) 
   REAL SPAR(*) 
  REAL BD AX(IPAR(12)+1,*), BD BX(IPAR(12)+1,*), BD AY(IPAR(11)+1,*)
  REAL BD_BY(IPAR(11)+1,*), BD_AZ(IPAR(11)+1,*), BD_BZ(IPAR(11)+1,*)
  TYPE(DFTI DESCRIPTOR), POINTER :: XHANDLE, YHANDLE
END SUBROUTINE 
SUBROUTINE FREE HELMHOLTZ 3D (XHANDLE, YHANDLE, IPAR, STAT)
   USE MKL_DFTI 
   INTEGER STAT 
   INTEGER IPAR(*) 
  TYPE(DFTI_DESCRIPTOR), POINTER :: XHANDLE, YHANDLE
END SUBROUTINE
```
The header file defines the following function prototypes for the spherical solver:

```
SUBROUTINE D_INIT_SPH_P(AP,BP,AT,BT,NP,NT,Q,IPAR,DPAR,STAT) 
   USE MKL_DFTI 
   INTEGER NP, NT, STAT 
   INTEGER IPAR(*) 
   DOUBLE PRECISION AP,BP,AT,BT,Q 
   DOUBLE PRECISION DPAR(*) 
END SUBROUTINE
```

```
SUBROUTINE D_COMMIT_SPH_P(F,HANDLE_S,HANDLE_C,IPAR,DPAR,STAT)
   USE MKL_DFTI 
   INTEGER STAT 
   INTEGER IPAR(*) 
   DOUBLE PRECISION DPAR(*) 
   DOUBLE PRECISION F(IPAR(11)+1,*) 
  TYPE(DFTI_DESCRIPTOR), POINTER :: HANDLE C, HANDLE S
END SUBROUTINE 
SUBROUTINE D_SPH_P(F,HANDLE_S,HANDLE_C,IPAR,DPAR,STAT) 
   USE MKL_DFTI 
   INTEGER STAT 
   INTEGER IPAR(*) 
   DOUBLE PRECISION DPAR(*) 
   DOUBLE PRECISION F(IPAR(11)+1,*) 
  TYPE(DFTI DESCRIPTOR), POINTER :: HANDLE C, HANDLE S
END SUBROUTINE 
SUBROUTINE S_INIT_SPH_P(AP,BP,AT,BT,NP,NT,Q,IPAR,SPAR,STAT)
    USE MKL_DFTI 
   INTEGER NP, NT, STAT 
   INTEGER IPAR(*) 
   REAL AP,BP,AT,BT,Q 
   REAL SPAR(*) 
END SUBROUTINE 
SUBROUTINE S_COMMIT_SPH_P(F,HANDLE_S,HANDLE_C,IPAR,SPAR,STAT)
   USE MKL_DFTI 
   INTEGER STAT 
   INTEGER IPAR(*) 
   REAL SPAR(*) 
  REAL F(IPAR(11)+1,*) TYPE(DFTI_DESCRIPTOR), POINTER :: HANDLE_C, HANDLE_S 
END SUBROUTINE 
SUBROUTINE S_SPH_P(F, HANDLE S, HANDLE C, IPAR, SPAR, STAT)
   USE MKL_DFTI 
   INTEGER STAT 
   INTEGER IPAR(*) 
   REAL SPAR(*) 
  REAL F(IPAR(11)+1,*)TYPE(DFTI_DESCRIPTOR), POINTER :: HANDLE C, HANDLE S
END SUBROUTINE 
SUBROUTINE FREE SPH P(HANDLE S, HANDLE C, IPAR, STAT)
    USE MKL_DFTI 
   INTEGER STAT 
   INTEGER IPAR(*)
```
# 12 *Intel® Math Kernel Library Developer Reference*

```
TYPE(DFTI_DESCRIPTOR), POINTER :: HANDLE S, HANDLE C
END SUBROUTINE 
SUBROUTINE D_INIT_SPH_NP(AP,BP,AT,BT,NP,NT,Q,IPAR,DPAR,STAT)
   USE MKL_DFTI 
   INTEGER NP, NT, STAT 
   INTEGER IPAR(*) 
   DOUBLE PRECISION AP,BP,AT,BT,Q 
   DOUBLE PRECISION DPAR(*) 
END SUBROUTINE 
SUBROUTINE D_COMMIT_SPH_NP(F, HANDLE, IPAR, DPAR, STAT)
    USE MKL_DFTI 
   INTEGER STAT 
    INTEGER IPAR(*) 
   DOUBLE PRECISION DPAR(*) 
   DOUBLE PRECISION F(IPAR(11)+1,*) 
  TYPE(DFTI DESCRIPTOR), POINTER :: HANDLE
END SUBROUTINE 
SUBROUTINE D_SPH_NP(F, HANDLE, IPAR, DPAR, STAT)
   USE MKL_DFTI 
   INTEGER STAT 
   INTEGER IPAR(*) 
   DOUBLE PRECISION DPAR(*) 
   DOUBLE PRECISION F(IPAR(11)+1,*) 
   TYPE(DFTI_DESCRIPTOR), POINTER :: HANDLE 
END SUBROUTINE 
SUBROUTINE S_INIT_SPH_NP(AP,BP,AT,BT,NP,NT,Q,IPAR,SPAR,STAT) 
   USE MKL_DFTI 
   INTEGER NP, NT, STAT 
   INTEGER IPAR(*) 
   REAL AP,BP,AT,BT,Q 
   REAL SPAR(*) 
END SUBROUTINE 
SUBROUTINE S_COMMIT_SPH_NP(F, HANDLE, IPAR, SPAR, STAT)
   USE MKL_DFTI 
   INTEGER STAT 
   INTEGER IPAR(*) 
    REAL SPAR(*) 
  REAL F(IPAR(11)+1,*) TYPE(DFTI_DESCRIPTOR), POINTER :: HANDLE 
END SUBROUTINE 
SUBROUTINE S SPH NP(F, HANDLE, IPAR, SPAR, STAT)
  USE MKL_DFTI
```

```
 INTEGER STAT 
    INTEGER IPAR(*) 
    REAL SPAR(*) 
  REAL F(IPAR(11)+1,*)TYPE(DFTI_DESCRIPTOR), POINTER :: HANDLE
END SUBROUTINE 
SUBROUTINE FREE SPH NP (HANDLE, IPAR, STAT)
    USE MKL_DFTI 
    INTEGER STAT 
   INTEGER IPAR(*) 
  TYPE(DFTI_DESCRIPTOR), POINTER :: HANDLE
END SUBROUTINE
```
Fortran specifics of the Poisson Solver routines usage are similar for all Intel MKL PDE support tools and described in the Calling PDE Support Routines from Fortran section.

# **Calling PDE Support Routines from Fortran**

The calling interface for all the Intel MKL TT and Poisson Solver routines is designed to be easily used in C. However, you can invoke each TT or Poisson Solver routine directly from Fortran 90 or higher if you are familiar with the inter-language calling conventions of your platform.

The TT or Poisson Solver interface cannot be invoked from FORTRAN 77 due to restrictions imposed by the use of the Intel MKL FFT interface.

The inter-language calling conventions include, but are not limited to, the argument passing mechanisms for the language, the data type mappings from C to Fortran, and how C external names are decorated on the platform.

To promote portability and relieve you of dealing with the calling conventions specifics, the Fortran header file  $mkl$  trig transforms.f90 for  $TT$  routines and  $mkl$  poisson.f90 for Poisson Solver routines, used together with  $mkl$  dfti.f90, declare a set of macros and introduce type definitions intended to hide the inter-language calling conventions and provide an interface to the routines that looks natural in Fortran.

For example, consider a hypothetical library routine, foo, which takes a double-precision vector of length *n*. C users access such a function as follows:

```
MKL INT n;
   double *x; 
 … 
foo(x, \delta n);
```
As noted above, to invoke foo, Fortran users would need to know what Fortran data types correspond to C types MKL INT and double (or float for single-precision), what argument-passing mechanism the C compiler uses and what, if any, name decoration is performed by the C compiler when generating the external symbol foo. However, with the Fortran header files  $mkl$  trig transforms.f90 / mkl poisson.f90 and mkl dfti.f90 included, the invocation of foo within a Fortran program will look as follows for the LP64 interface (for the ILP64 interface, INTEGER\*8 type will be used instead of INTEGER\*4):

• For TT interface,

```
use mkl_dfti 
use mkl_trig_transforms 
INTEGER*4 n 
DOUBLE PRECISION, ALLOCATABLE :: x 
… 
CALL FOO(X, n)
```
• For Poisson Solver interface,

use mkl\_dfti use mkl\_poisson INTEGER\*4 n DOUBLE PRECISION, ALLOCATABLE :: x … CALL  $FOO(x,n)$ 

Note that in the above example, the header files  $mkl\_trig\_transforms.f90$  /  $mkl\_poisson.f90$  and mkl\_dfti.f90 provide a definition for the subroutine FOO. To ease the use of Poisson Solver or TT routines in Fortran, the general approach of providing Fortran definitions of names is used throughout the libraries. Specifically, if a name from a Poisson Solver or TT interface is documented as having the C-specific name foo, then the Fortran header files provide an appropriate Fortran language type definition FOO.

One of the key differences between Fortran and C is the language argument-passing mechanism: C programs use pass-by-value semantics and Fortran programs use pass-by-reference semantics. The Fortran headers ensure proper treatment of this difference. In particular, in the above example, the header files mkl trig transforms.f90 / mkl poisson.f90 and mkl dfti.f90 hide the difference by defining a macro FOO that takes the address of the appropriate arguments.

#### **See Also**

C Datatypes Specific to Intel MKL

# *Nonlinear Optimization Problem Solvers* **13**

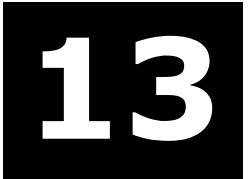

Intel® Math Kernel Library (Intel® MKL) provides tools for solving nonlinear least squares problems using the Trust-Region (TR) algorithms. The solver routines are grouped according to their purpose as follows:

- [Nonlinear Least Squares Problem without Constraints](#page-2951-0)
- [Nonlinear Least Squares Problem with Linear \(Boundary\) Constraints](#page-2959-0)
- [Jacobian Matrix Calculation Routines](#page-2967-0)

For more information on the key concepts required to understand the use of the Intel MKL nonlinear least squares problem solver routines, see [[Conn00](#page-3181-0)].

# **Organization and Implementation**

The Intel MKL solver routines for nonlinear least squares problems use reverse communication interfaces (RCI). That means you need to provide the solver with information required for the iteration process, for example, the corresponding Jacobian matrix, or values of the objective function. RCI removes the dependency of the solver on specific implementation of the operations. However, it does require that you organize a computational loop.

#### **Typical order for invoking RCI solver routines**

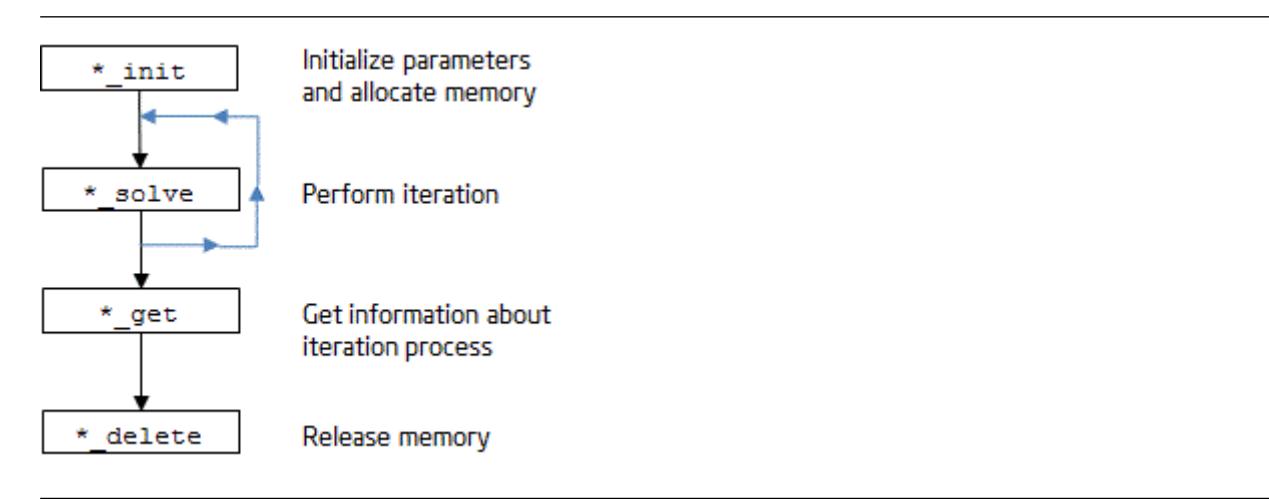

The nonlinear least squares problem solver routines, or Trust-Region (TR) solvers, are implemented with threading support. You can manage the threads using [Threading Control Functions](#page-2978-0). The TR solvers use BLAS and LAPACK routines, and offer the same parallelism as those domains. The ?jacobi and ?jacobix routines of Jacobi matrix calculations are parallel. These routines (?jacobi and ?jacobix) make calls to the usersupplied functions with different *x* parameters for multiple threads.

#### **Memory Allocation and Handles**

To make the TR solver routines easy to use, you are not required to allocate temporary working storage. The solver allocates any required memory. To allow multiple users to access the solver simultaneously, the solver keeps track of the storage allocated for a particular application by using a data object called a *handle*. Each TR solver routine creates, uses, or deletes a handle. To declare a handle, include  $mklrci.fi.$ 

<span id="page-2951-0"></span>For a program using compilers that support eight byte integers, declare a handle as:

INCLUDE "mkl\_rci.fi" INTEGER\*8 handle

#### **Optimization Notice**

Intel's compilers may or may not optimize to the same degree for non-Intel microprocessors for optimizations that are not unique to Intel microprocessors. These optimizations include SSE2, SSE3, and SSSE3 instruction sets and other optimizations. Intel does not guarantee the availability, functionality, or effectiveness of any optimization on microprocessors not manufactured by Intel. Microprocessordependent optimizations in this product are intended for use with Intel microprocessors. Certain optimizations not specific to Intel microarchitecture are reserved for Intel microprocessors. Please refer to the applicable product User and Reference Guides for more information regarding the specific instruction sets covered by this notice.

Notice revision #20110804

# **Routine Naming Conventions**

The TR routine names have the following structure:

<*character*><*name*>\_<*action*>( )

#### where

- <*character*> indicates the data type:
	- s real, single precision
	- d real, double precision

• <*name*> indicates the task type:

trnlsp nonlinear least squares problem without constraints

- trnlspbc nonlinear least squares problem with boundary constraints
- jacobi computation of the Jacobian matrix using central differences
- <*action*> indicates an action on the task:

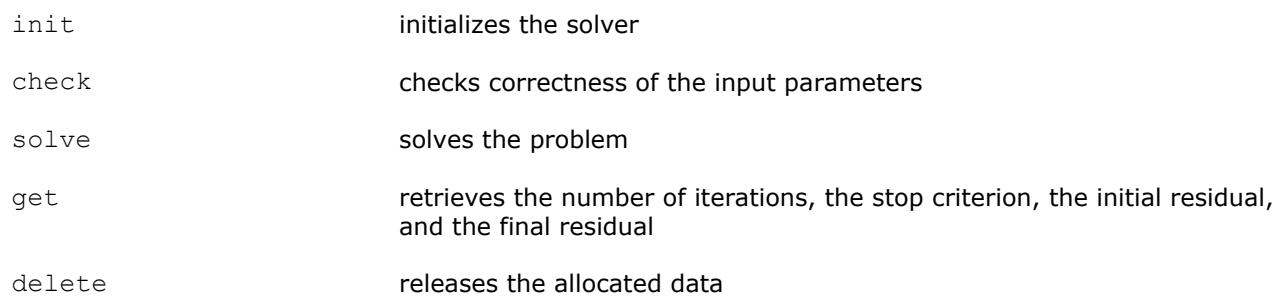

### **Nonlinear Least Squares Problem without Constraints**

The nonlinear least squares problem without constraints can be described as follows:

$$
\min_{x \in \mathcal{X}} \| F(x) \|_2^2 = \min_{x \in \mathcal{X}} \| y - f(x) \|_2^2, \ y \in \mathbb{R}^m, \ x \in \mathbb{R}^n, \ f : \mathbb{R}^n \to \mathbb{R}^m, \ m \ge n
$$
#### <span id="page-2952-0"></span>where

 $F(x)$ :  $R^n \rightarrow R^m$  is a twice differentiable function in  $R^n$ .

Solving a nonlinear least squares problem means searching for the best approximation to the vector *y* with the model function *fi*(*x*) and nonlinear variables *x*. The best approximation means that the sum of squares of residuals  $y_i - f_i(x)$  is the minimum.

See usage examples in the examples\solverf\source folder of your Intel MKL directory. Specifically, see ex\_nlsqp\_f.f.

#### **RCI TR Routines**

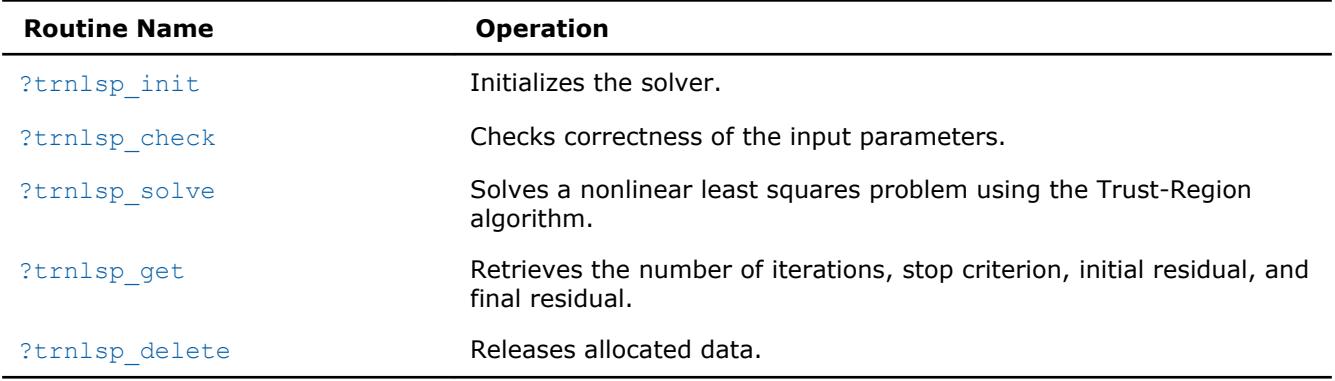

#### **?trnlsp\_init**

*Initializes the solver of a nonlinear least squares problem.*

#### **Syntax**

```
res = strnlsp_init(handle, n, m, x, eps, iter1, iter2, rs)
res = dtrnlsp_init(handle, n, m, x, eps, iter1, iter2, rs)
```
#### **Include Files**

• Fortran: mkl rci.fi, mkl rci.f90

#### **Description**

The ?trnlsp\_init routine initializes the solver.

After initialization, all subsequent invocations of the ?trnlsp\_solve routine should use the values of the handle returned by ?trnlsp\_init.

The *eps* array contains a number indicating the stopping criteria:

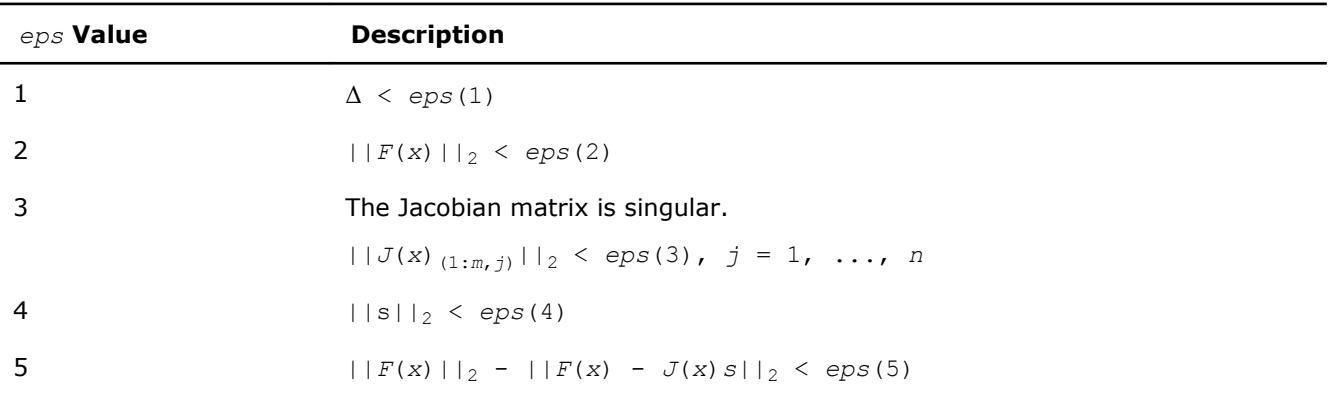

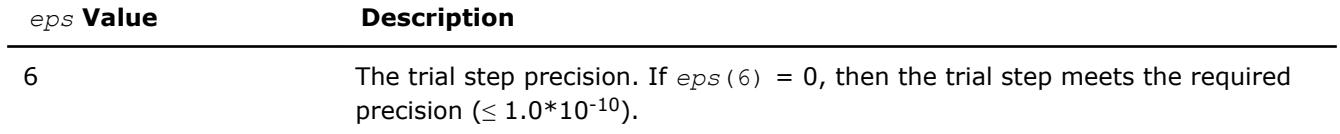

Note:

- $\bullet$   $J(x)$  is the Jacobian matrix.
- $\bullet$   $\Delta$  is the trust-region area.
- $F(x)$  is the value of the functional.
- $\bullet$  s is the trial step.

#### **Input Parameters**

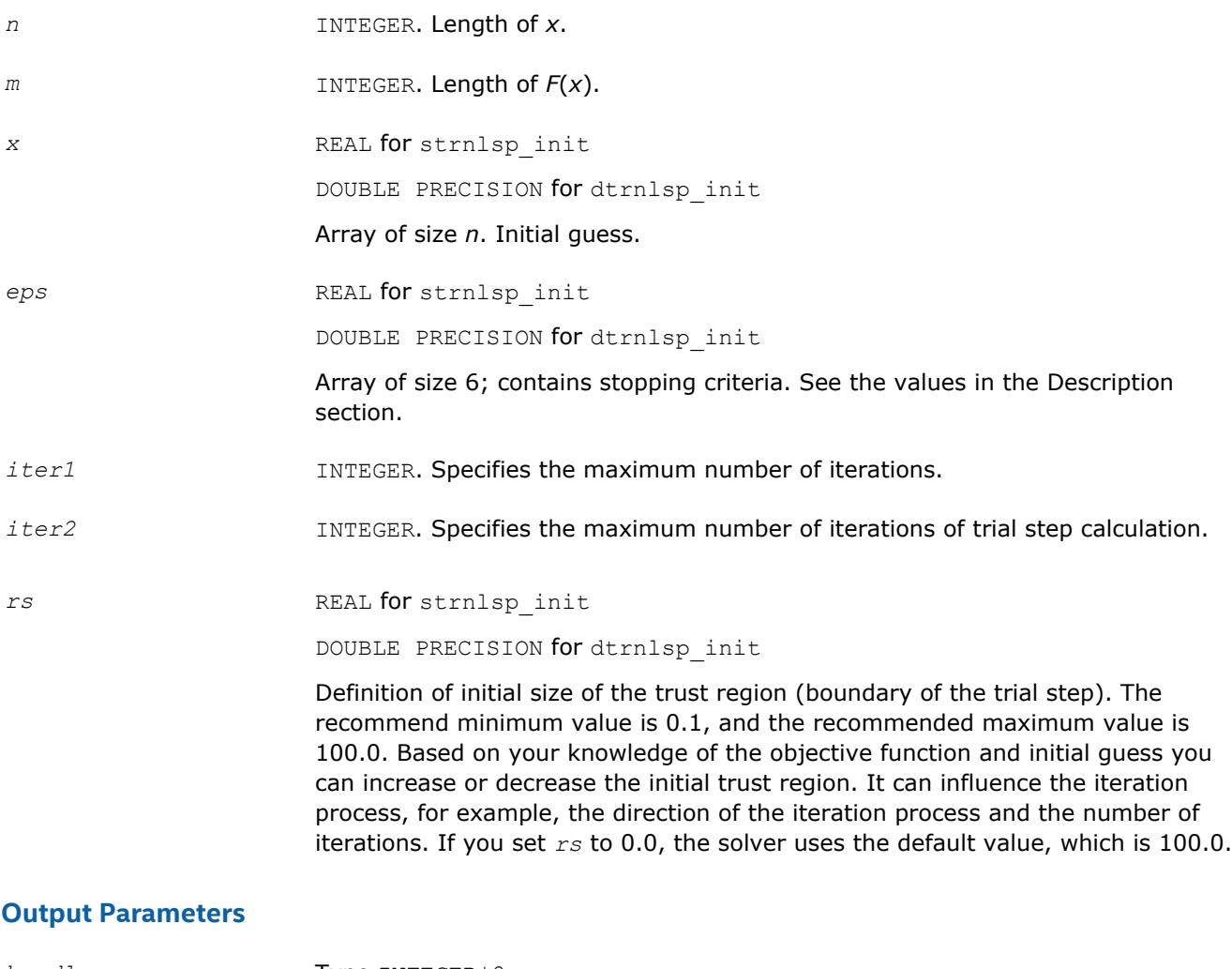

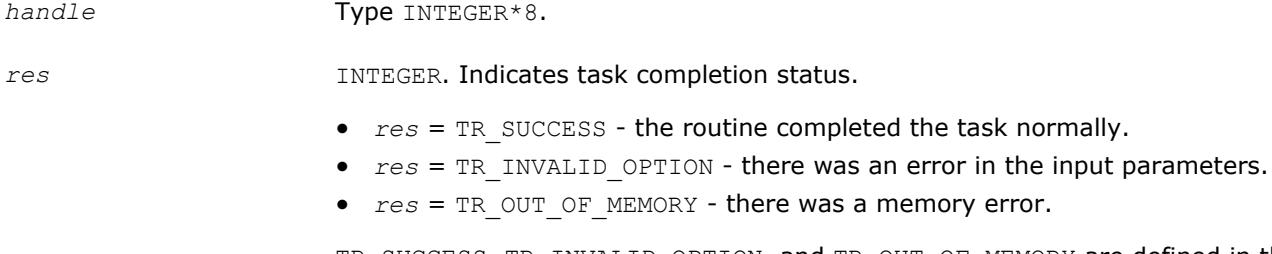

TR\_SUCCESS, TR\_INVALID\_OPTION, and TR\_OUT\_OF\_MEMORY are defined in the mkl\_rci.fi include file.

#### <span id="page-2954-0"></span>**See Also** [?trnlsp\\_solve](#page-2955-0)

#### **?trnlsp\_check**

*Checks the correctness of handle and arrays containing Jacobian matrix, objective function, and stopping criteria.*

#### **Syntax**

*res* = strnlsp\_check(*handle*, *n*, *m*, *fjac*, *fvec*, *eps*, *info*)

*res* = dtrnlsp\_check(*handle*, *n*, *m*, *fjac*, *fvec*, *eps*, *info*)

#### **Include Files**

• Fortran: mkl\_rci.fi, mkl\_rci.f90

#### **Description**

The ?trnlsp\_check routine checks the arrays passed into the solver as input parameters. If an array contains any INF or NaN values, the routine sets the flag in output array *info*(see the description of the values returned in the Output Parameters section for the *info* array).

#### **Input Parameters**

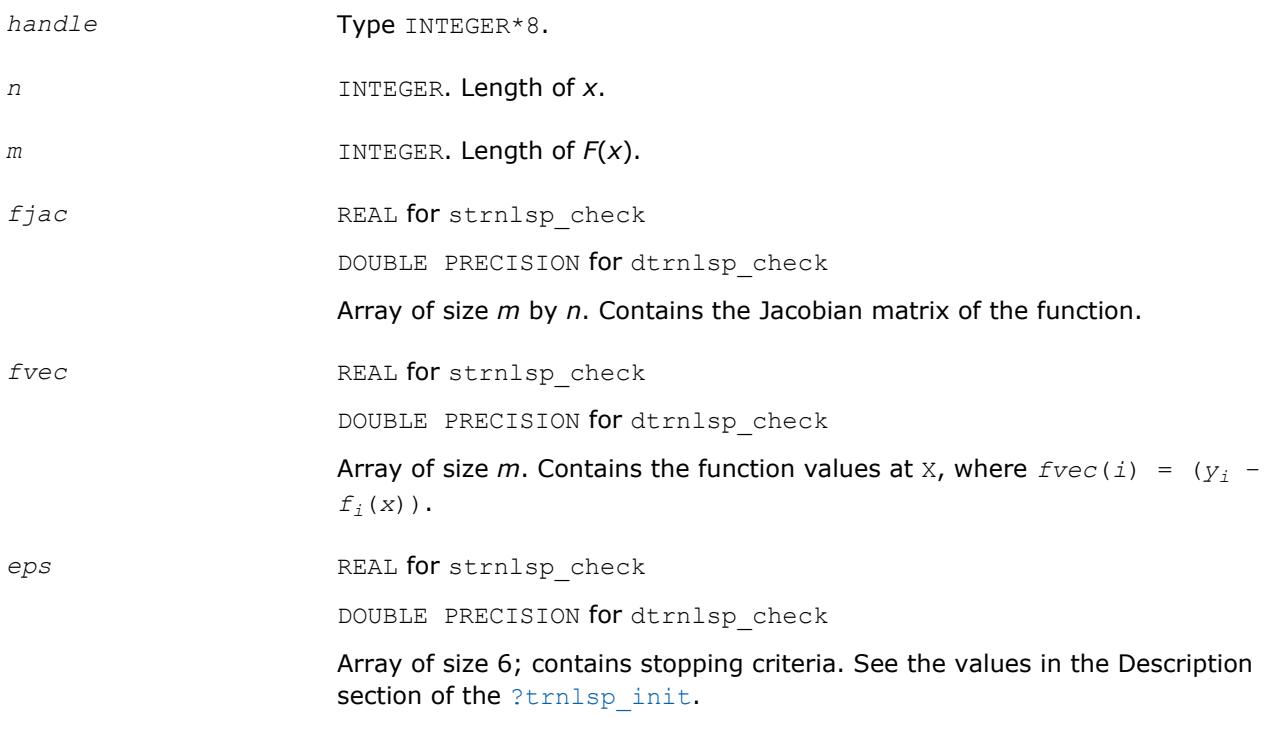

#### **Output Parameters**

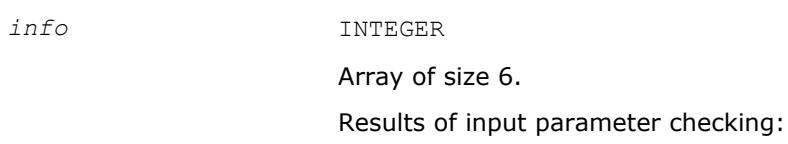

<span id="page-2955-0"></span>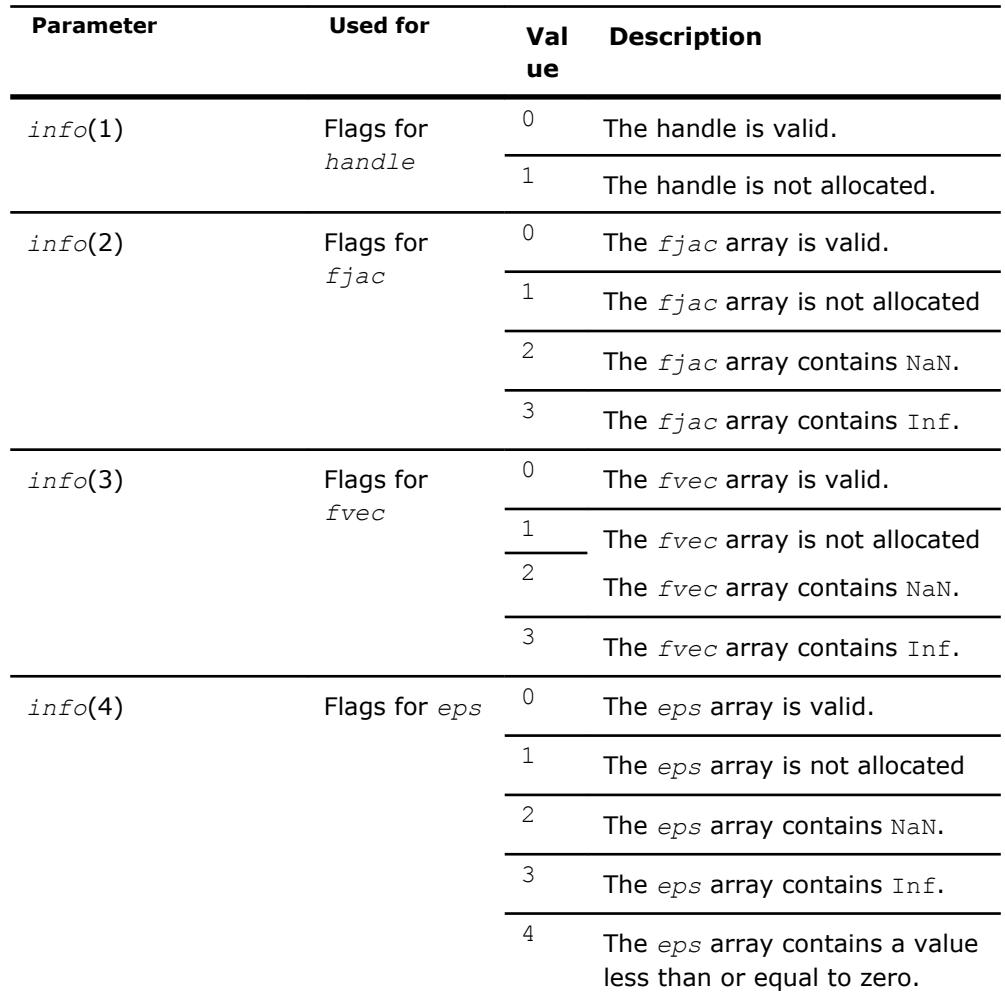

res **INTEGER.** Information about completion of the task.

*res* = TR\_SUCCESS - the routine completed the task normally.

TR SUCCESS is defined in the mkl rci.fi include file.

#### **?trnlsp\_solve**

*Solves a nonlinear least squares problem using the TR algorithm.*

#### **Syntax**

*res* = strnlsp\_solve(*handle*, *fvec*, *fjac*, *RCI\_Request*) *res* = dtrnlsp\_solve(*handle*, *fvec*, *fjac*, *RCI\_Request*)

#### **Include Files**

• Fortran: mkl\_rci.fi, mkl\_rci.f90

#### **Description**

The ?trnlsp\_solve routine uses the TR algorithm to solve nonlinear least squares problems.

The problem is stated as follows:

$$
\min_{x\in\mathbb{X}^n}\left\|F(x)\right\|_2^2=\min_{x\in\mathbb{X}^n}\left\|y-f(x)\right\|_2^2,\ y\in\mathbb{R}^m,\ x\in\mathbb{R}^n,\ f:\mathbb{R}^n\rightarrow\mathbb{R}^m,\ m\geq n,
$$

where

- $F(x): R^n \rightarrow R^m$
- *m*≥*n*

From a current point *xcurrent*, the algorithm uses the trust-region approach:

$$
\min_{x \in \mathbb{R}^n} \left\| F(x_{current}) + J(x_{current})(x_{new} - x_{current}) \right\|_2^2 \quad \text{subject to} \quad \|x_{new} - x_{current}\| \le \Delta_{current}
$$

to get  $x_{new} = x_{current} + s$  that satisfies

$$
\min_{x \in \mathcal{R}^n} \left\| J^T(x) J(x) s + J^T F(x) \right\|_2^2
$$

where

- $J(x)$  is the Jacobian matrix
- *s* is the trial step
- $\bullet$  || $s$ ||<sub>2</sub>≤ $\Delta_{current}$

The *RCI\_Request* parameter provides additional information:

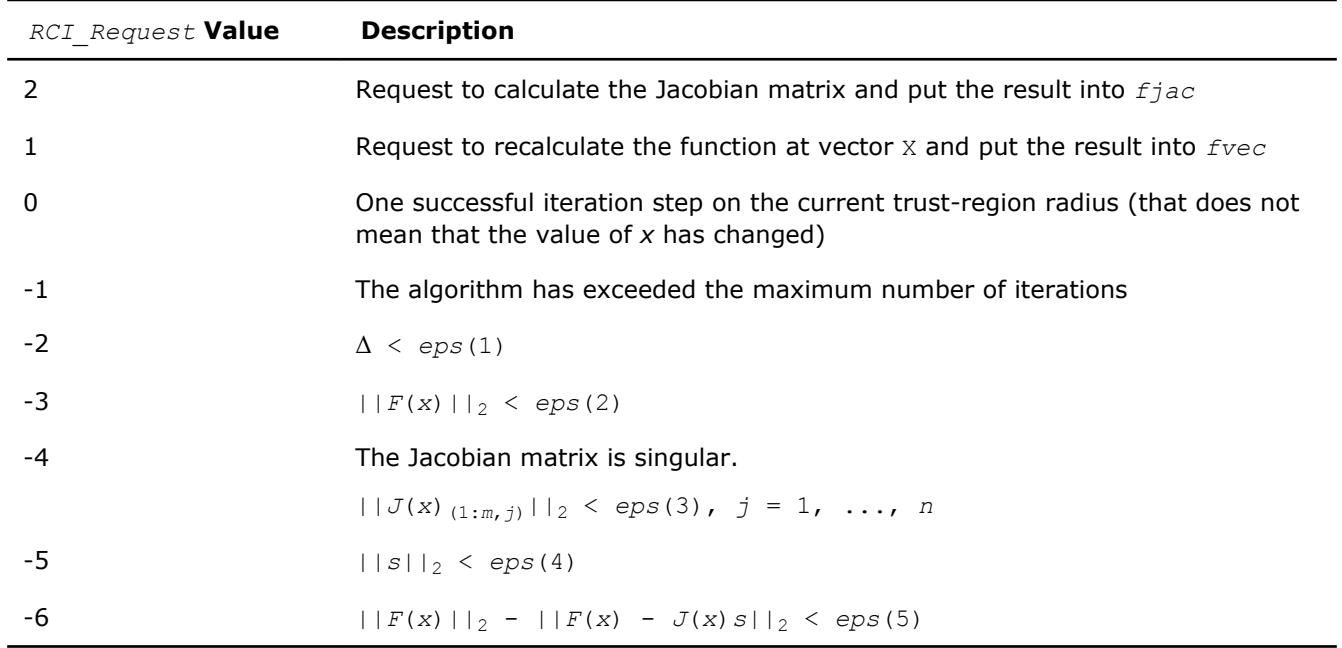

Note:

- $J(x)$  is the Jacobian matrix.
- $\bullet$   $\Delta$  is the trust-region area.
- $F(x)$  is the value of the functional.
- s is the trial step.

#### <span id="page-2957-0"></span>**Input Parameters**

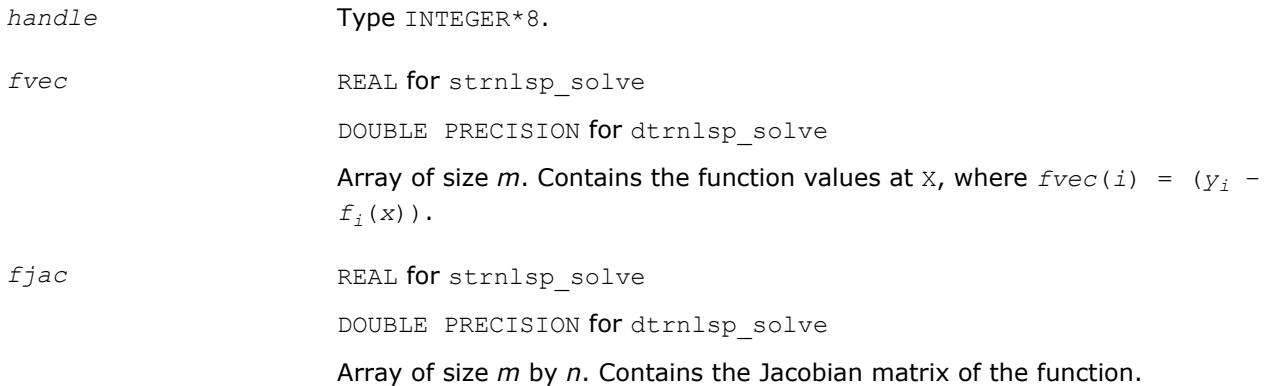

#### **Output Parameters**

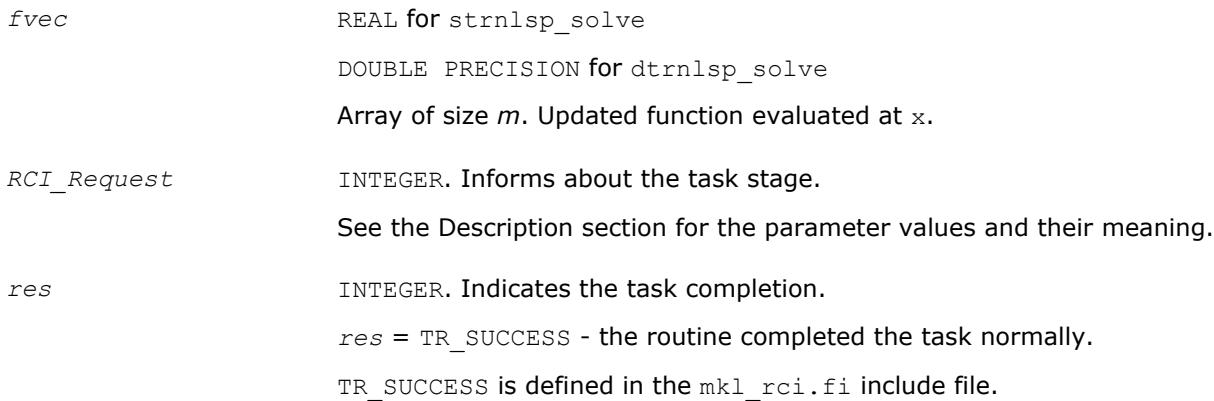

#### **?trnlsp\_get**

*Retrieves the number of iterations, stop criterion, initial residual, and final residual.*

#### **Syntax**

```
res = strnlsp_get(handle, iter, st_cr, r1, r2)
res = dtrnlsp_get(handle, iter, st_cr, r1, r2)
```
#### **Include Files**

• Fortran: mkl\_rci.fi, mkl\_rci.f90

#### **Description**

The routine retrieves the current number of iterations, the stop criterion, the initial residual, and final residual.

The initial residual is the value of the functional  $(|y - f(x)|)$  of the initial *x* values provided by the user.

The final residual is the value of the functional  $(|y - f(x)|)$  of the final *x* resulting from the algorithm operation.

The *st\_cr* parameter contains a number indicating the stop criterion:

<span id="page-2958-0"></span>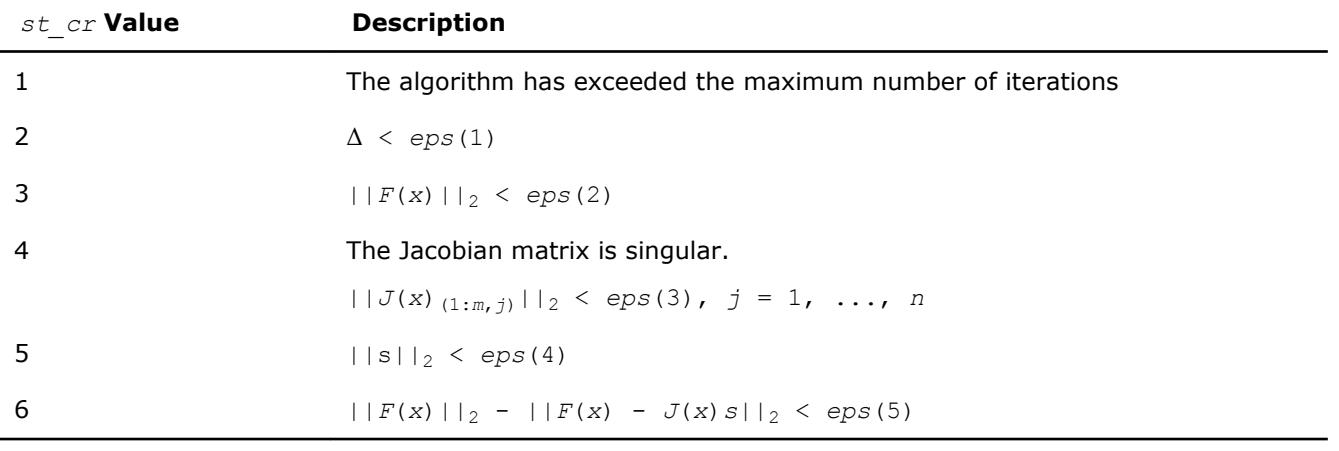

#### Note:

- $\bullet$   $J(x)$  is the Jacobian matrix.
- $\Delta$  is the trust-region area.
- $F(x)$  is the value of the functional.
- $\bullet$  s is the trial step.

#### **Input Parameters**

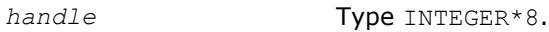

#### **Output Parameters**

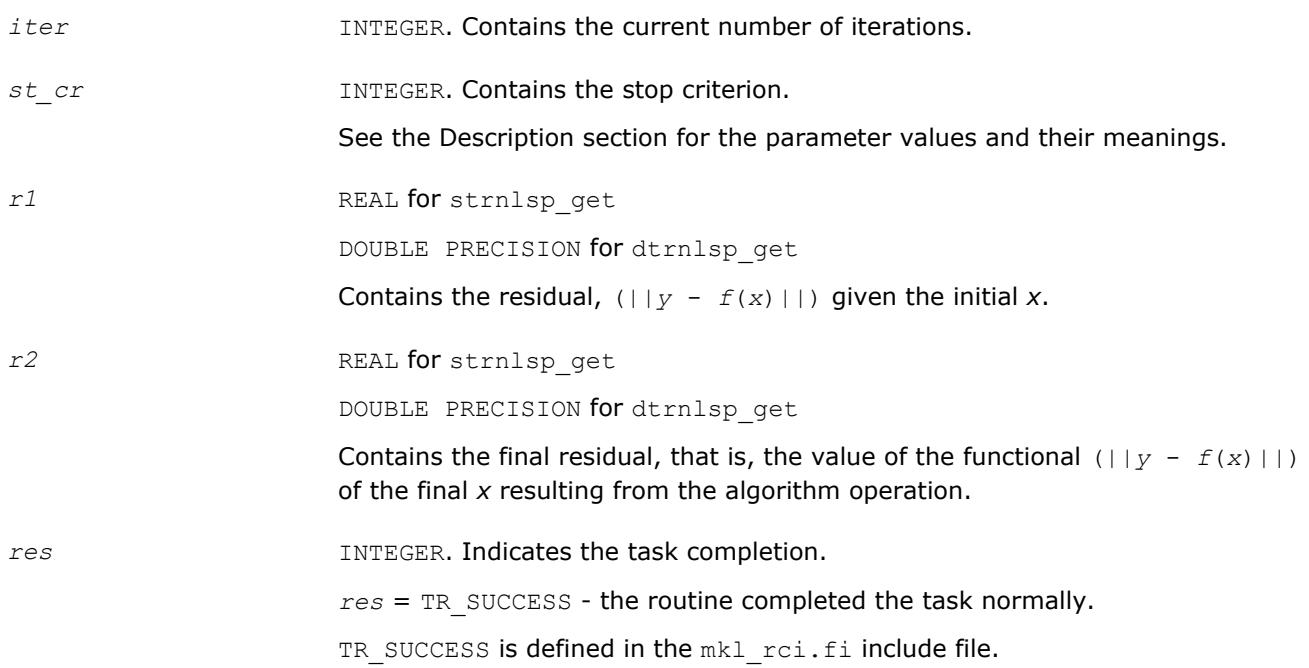

### **?trnlsp\_delete**

*Releases allocated data.*

#### **Syntax**

*res* = strnlsp\_delete(*handle*)

<span id="page-2959-0"></span>*res* = dtrnlsp\_delete(*handle*)

#### **Include Files**

• Fortran: mkl\_rci.fi, mkl\_rci.f90

#### **Description**

The ?trnlsp\_delete routine releases all memory allocated for the handle.

This routine flags memory as not used, but to actually release all memory you must call the support function [mkl\\_free\\_buffers.](#page-2994-0)

#### **Input Parameters**

*handle* **Type** INTEGER\*8.

#### **Output Parameters**

*res* INTEGER. Indicates the task completion. *res* = TR\_SUCCESS means the routine completed the task normally. TR SUCCESS is defined in the mkl rci.fi include file.

## **Nonlinear Least Squares Problem with Linear (Bound) Constraints**

The nonlinear least squares problem with linear bound constraints is very similar to the [nonlinear least](#page-2951-0) [squares problem without constraints](#page-2951-0) but it has the following constraints:

$$
l_i \leq x_i \leq u_i, i = 1, \ldots, n, \quad l, u \in \mathbb{R}^n.
$$

See usage examples in the examples\solverf\source folder of your Intel MKL directory. Specifically, see ex\_nlsqp\_bc\_f.f.

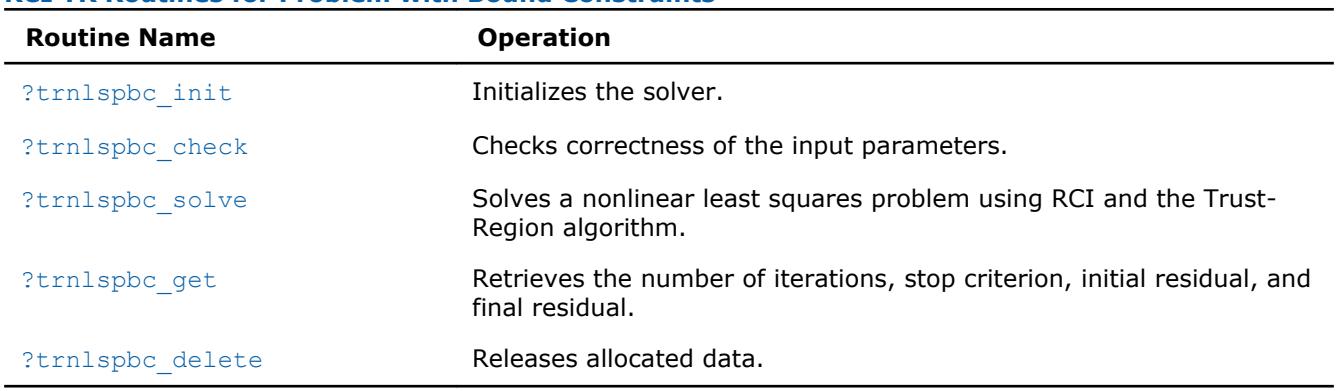

#### **RCI TR Routines for Problem with Bound Constraints**

#### **?trnlspbc\_init**

*Initializes the solver of nonlinear least squares problem with linear (boundary) constraints.*

#### **Syntax**

*res* = strnlspbc\_init(*handle*, *n*, *m*, *x*, *LW*, *UP*, *eps*, *iter1*, *iter2*, *rs*) *res* = dtrnlspbc\_init(*handle*, *n*, *m*, *x*, *LW*, *UP*, *eps*, *iter1*, *iter2*, *rs*)

#### **Include Files**

• Fortran: mkl\_rci.fi, mkl\_rci.f90

#### **Description**

The ?trnlspbc\_init routine initializes the solver.

After initialization all subsequent invocations of the ?trnlspbc solve routine should use the values of the handle returned by ?trnlspbc\_init.

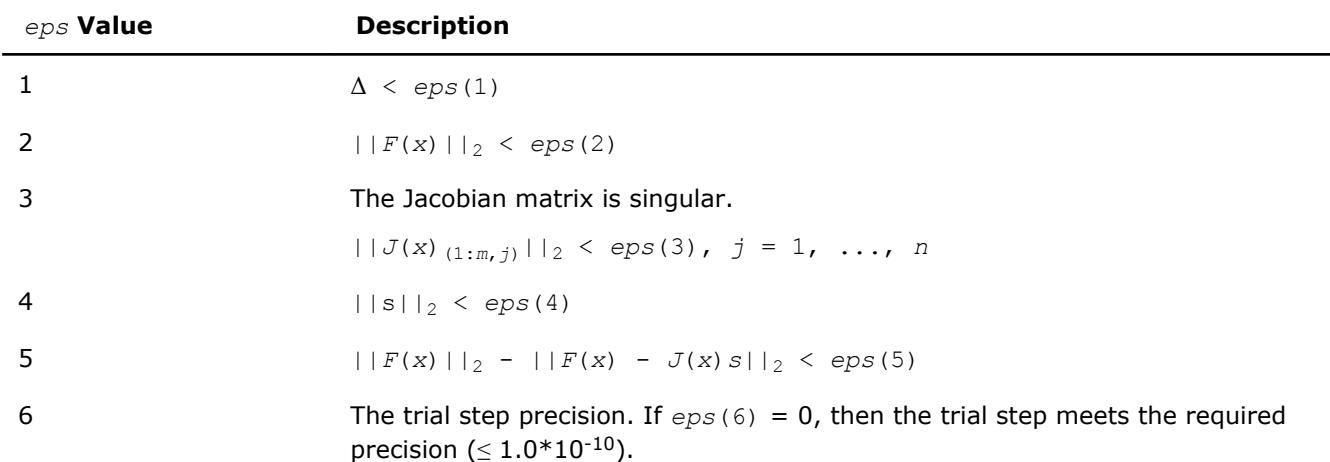

The *eps* array contains a number indicating the stopping criteria:

#### Note:

- $J(x)$  is the Jacobian matrix.
- $\bullet$   $\Delta$  is the trust-region area.
- $F(x)$  is the value of the functional.
- s is the trial step.

#### **Input Parameters**

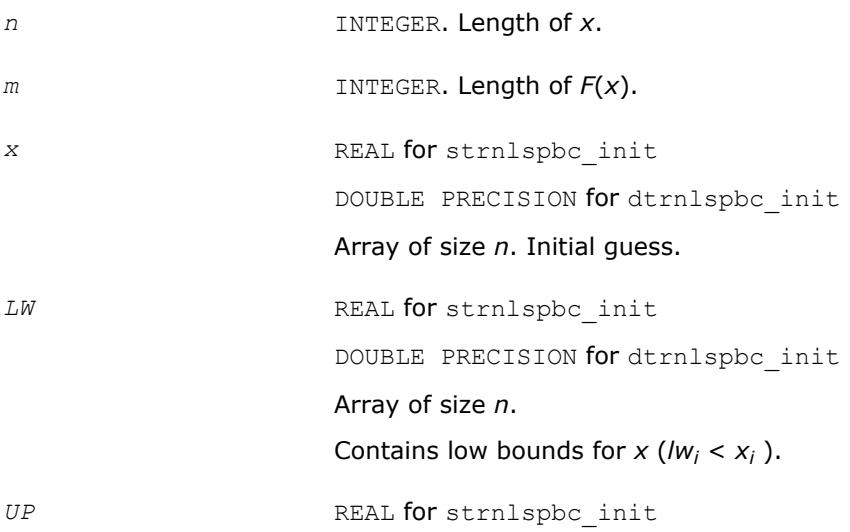

<span id="page-2961-0"></span>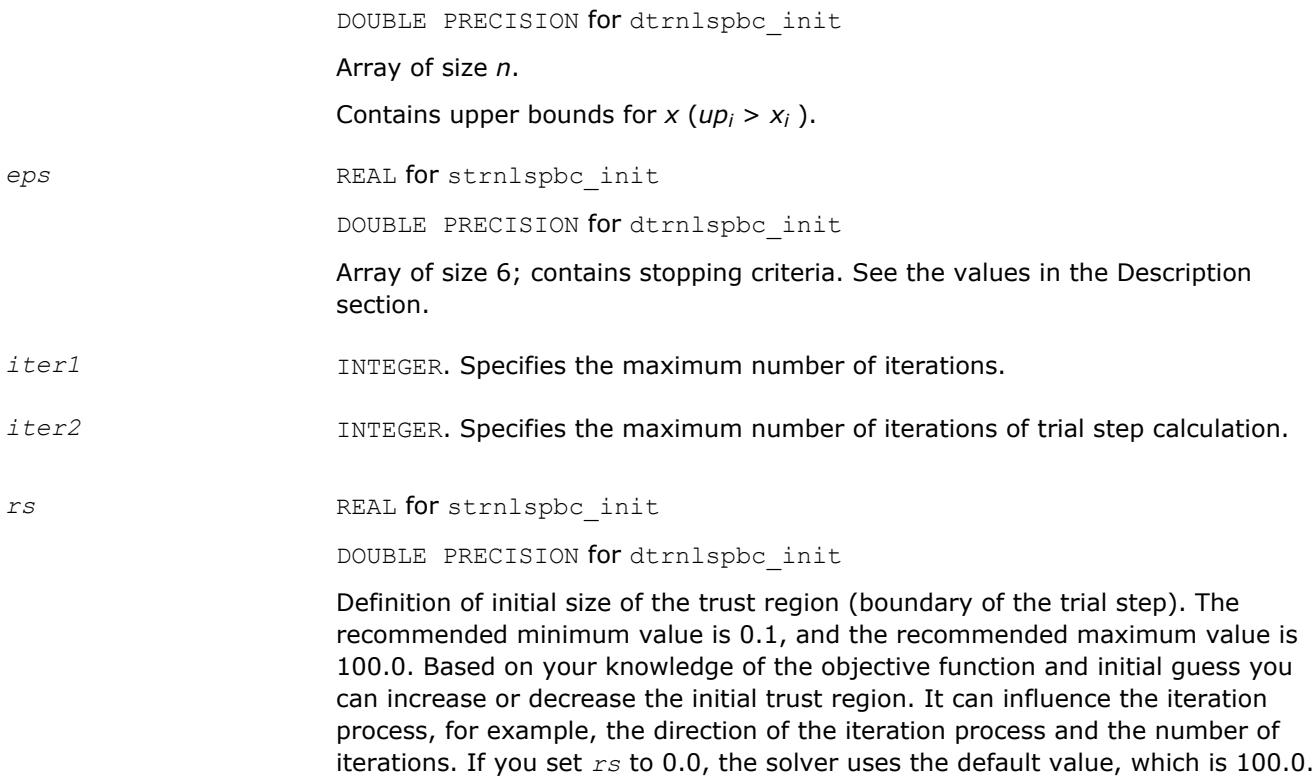

#### **Output Parameters**

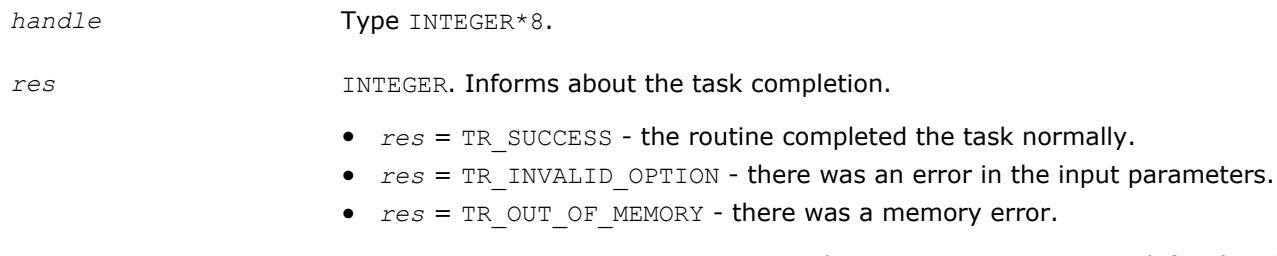

TR\_SUCCESS, TR\_INVALID\_OPTION, and TR\_OUT\_OF\_MEMORY are defined in the mkl\_rci.fi include file.

#### **?trnlspbc\_check**

*Checks the correctness of handle and arrays containing Jacobian matrix, objective function, lower and upper bounds, and stopping criteria.*

#### **Syntax**

```
res = strnlspbc_check(handle, n, m, fjac, fvec, LW, UP, eps, info)
res = dtrnlspbc_check(handle, n, m, fjac, fvec, LW, UP, eps, info)
```
#### **Include Files**

• Fortran: mkl\_rci.fi, mkl\_rci.f90

#### **Description**

The ?trnlspbc\_check routine checks the arrays passed into the solver as input parameters. If an array contains any INF or NaN values, the routine sets the flag in output array *info*(see the description of the values returned in the Output Parameters section for the *info* array).

#### **Input Parameters**

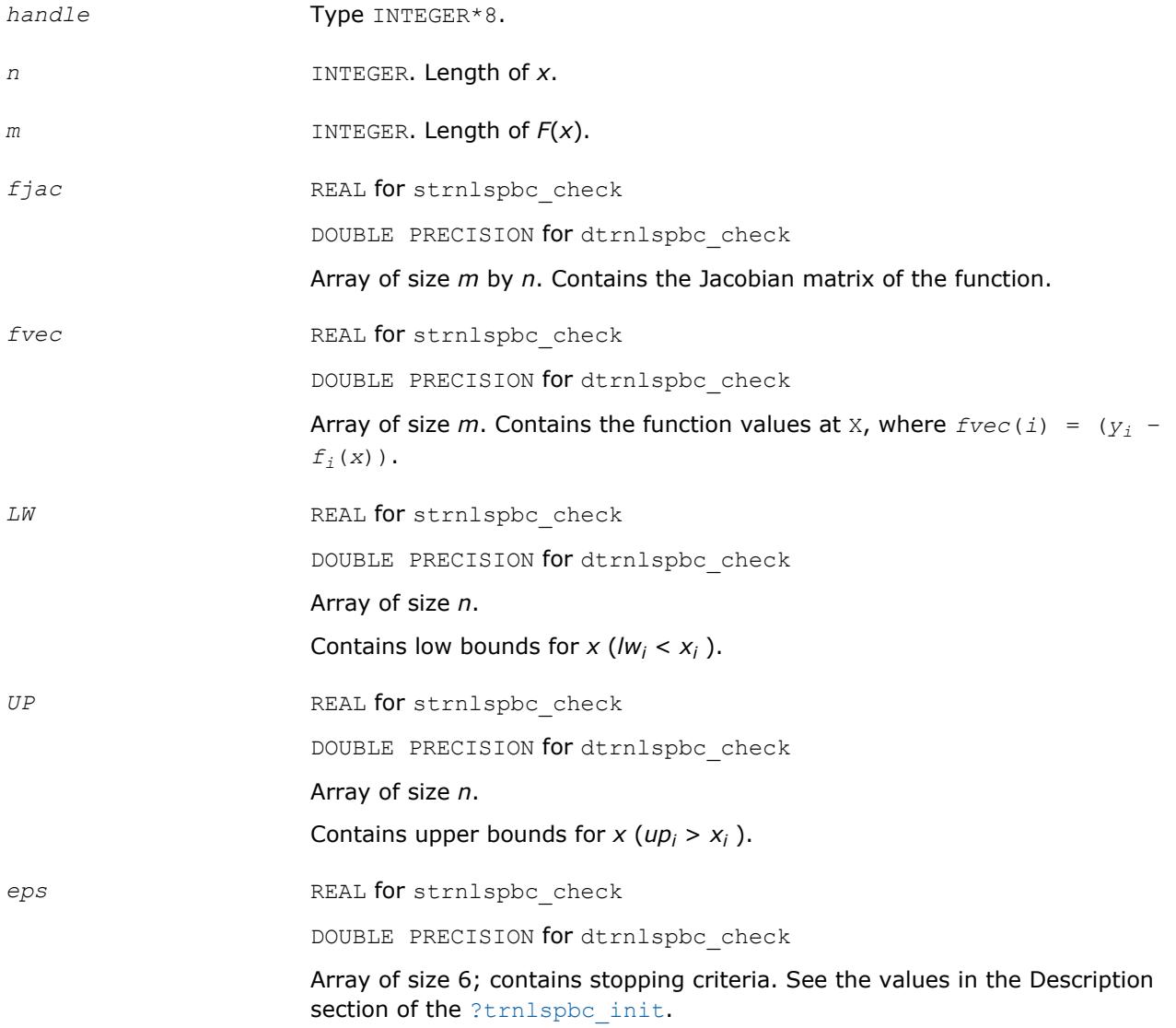

#### **Output Parameters**

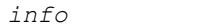

*info* INTEGER

Array of size 6.

Results of input parameter checking:

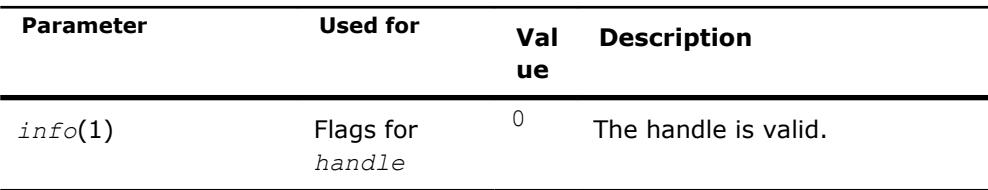

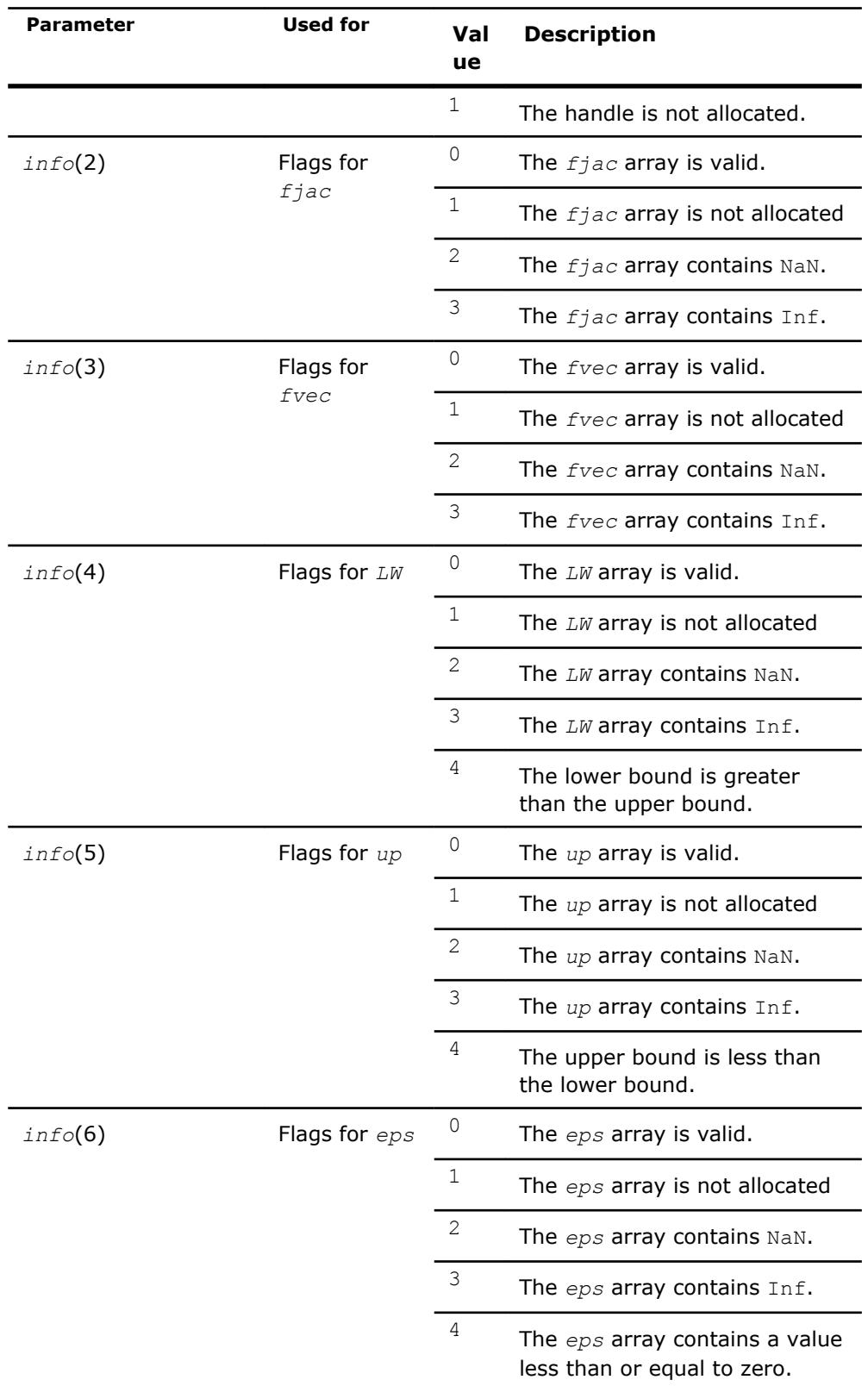

*res* **INTEGER.** Information about completion of the task.

*res* = TR\_SUCCESS - the routine completed the task normally.

TR\_SUCCESS is defined in the mkl\_rci.fi include file.

#### <span id="page-2964-0"></span>**?trnlspbc\_solve**

*Solves a nonlinear least squares problem with linear (bound) constraints using the Trust-Region algorithm.*

#### **Syntax**

```
res = strnlspbc_solve(handle, fvec, fjac, RCI_Request)
res = dtrnlspbc_solve(handle, fvec, fjac, RCI_Request)
```
#### **Include Files**

• Fortran: mkl\_rci.fi, mkl\_rci.f90

#### **Description**

The ?trnlspbc\_solve routine, based on RCI, uses the Trust-Region algorithm to solve nonlinear least squares problems with linear (bound) constraints. The problem is stated as follows:

$$
\min_{x \in \mathcal{X}} \|F(x)\|_2^2 = \min_{x \in \mathcal{X}} \|y - f(x)\|_2^2, \ y \in \mathbb{R}^m, \ x \in \mathbb{R}^n, \ f: \mathbb{R}^n \to \mathbb{R}^m, \ m \ge n
$$

#### where

*li*≤*xi*≤*u<sup>i</sup>*

*i* = 1, ..., *n*.

The *RCI\_Request* parameter provides additional information:

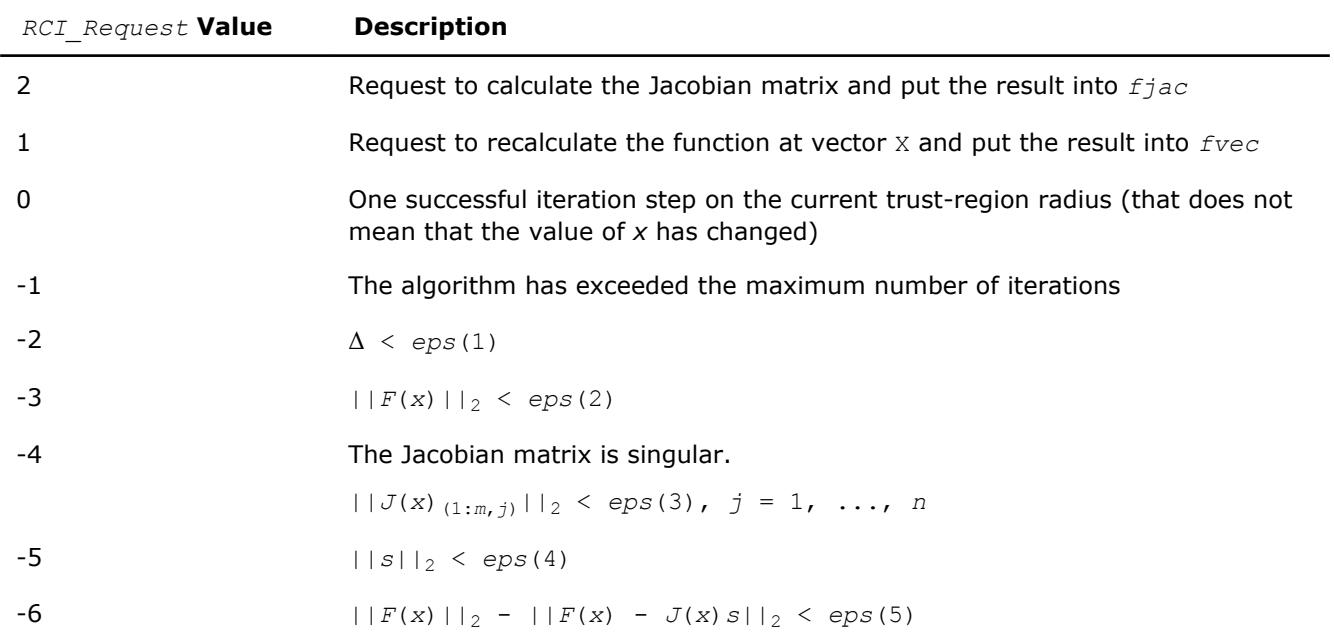

Note:

- $\bullet$   $J(x)$  is the Jacobian matrix.
- $\Delta$  is the trust-region area.
- $F(x)$  is the value of the functional.
- s is the trial step.

#### <span id="page-2965-0"></span>**Input Parameters**

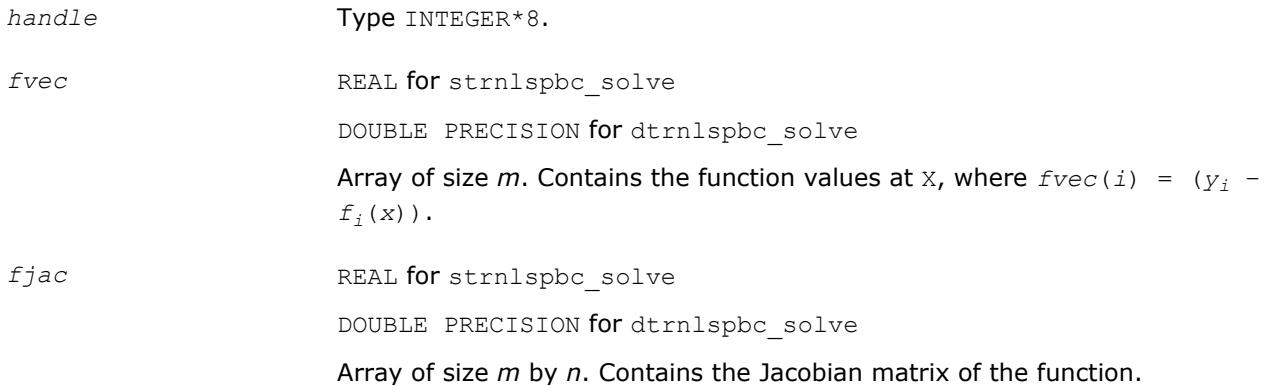

#### **Output Parameters**

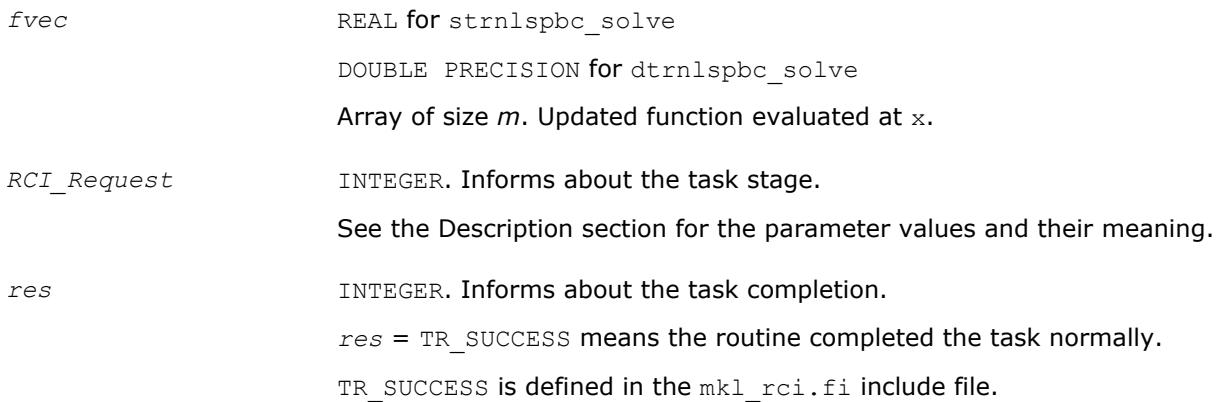

#### **?trnlspbc\_get**

*Retrieves the number of iterations, stop criterion, initial residual, and final residual.*

#### **Syntax**

```
res = strnlspbc_get(handle, iter, st_cr, r1, r2)
res = dtrnlspbc_get(handle, iter, st_cr, r1, r2)
```
#### **Include Files**

• Fortran: mkl\_rci.fi, mkl\_rci.f90

#### **Description**

The routine retrieves the current number of iterations, the stop criterion, the initial residual, and final residual.

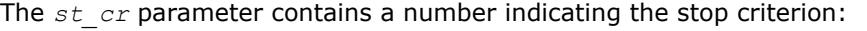

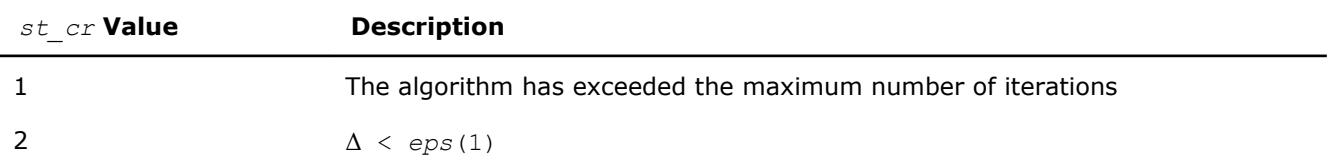

<span id="page-2966-0"></span>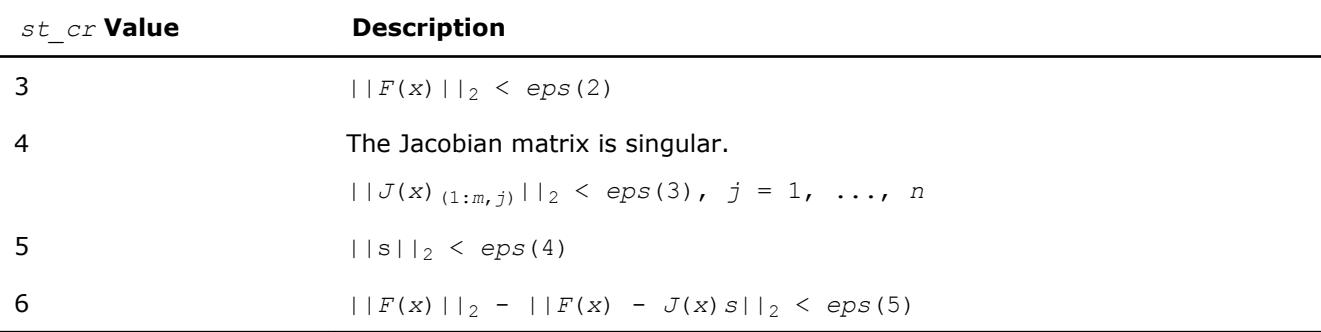

Note:

- $J(x)$  is the Jacobian matrix.
- $\bullet$   $\Delta$  is the trust-region area.
- $F(x)$  is the value of the functional.
- $\bullet$  s is the trial step.

#### **Input Parameters**

handle **Type** INTEGER\*8.

#### **Output Parameters**

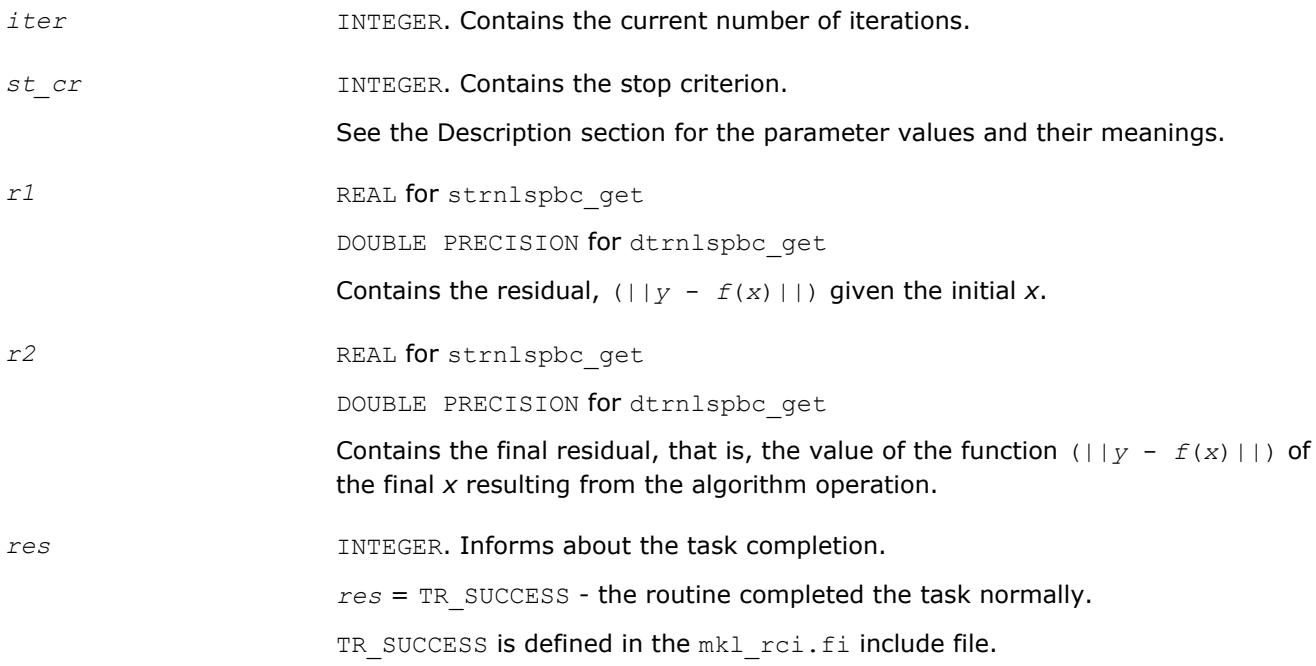

#### **?trnlspbc\_delete**

*Releases allocated data.*

#### **Syntax**

*res* = strnlspbc\_delete(*handle*)

*res* = dtrnlspbc\_delete(*handle*)

#### <span id="page-2967-0"></span>**Include Files**

• Fortran: mkl rci.fi, mkl rci.f90

#### **Description**

The ?trnlspbc\_delete routine releases all memory allocated for the handle.

#### **NOTE**

This routine flags memory as not used, but to actually release all memory you must call the support function [mkl\\_free\\_buffers](#page-2994-0).

#### **Input Parameters**

handle **Type** INTEGER\*8.

#### **Output Parameters**

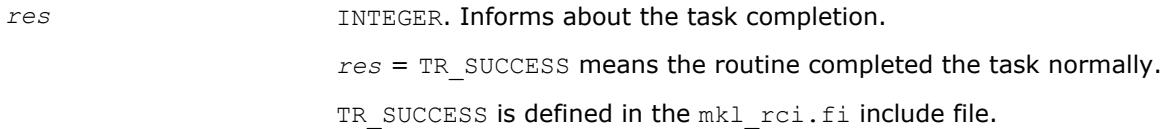

## **Jacobian Matrix Calculation Routines**

This section describes routines that compute the Jacobian matrix using the central difference algorithm. Jacobian matrix calculation is required to solve a nonlinear least squares problem and systems of nonlinear equations (with or without linear bound constraints). Routines for calculation of the Jacobian matrix have the "Black-Box" interfaces, where you pass the objective function via parameters. Your objective function must have a fixed interface.

#### **Jacobian Matrix Calculation Routines**

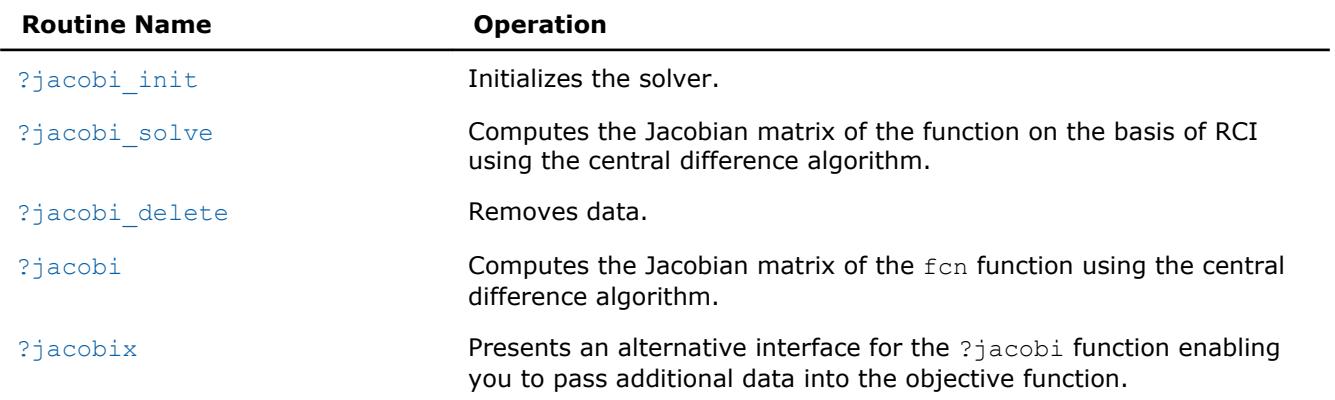

#### **?jacobi\_init**

*Initializes the solver for Jacobian calculations.*

#### **Syntax**

```
res = sjacobi_init(handle, n, m, x, fjac, eps)
res = djacobi_init(handle, n, m, x, fjac, eps)
```
#### <span id="page-2968-0"></span>**Include Files**

• Fortran: mkl rci.fi, mkl rci.f90

#### **Description**

The routine initializes the solver.

#### **Input Parameters**

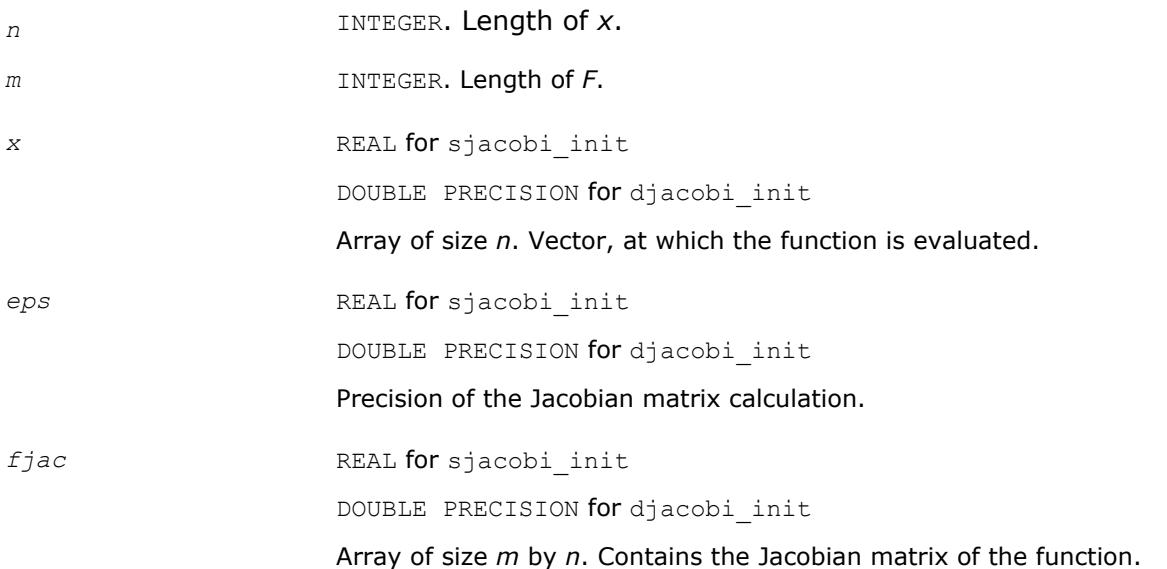

#### **Output Parameters**

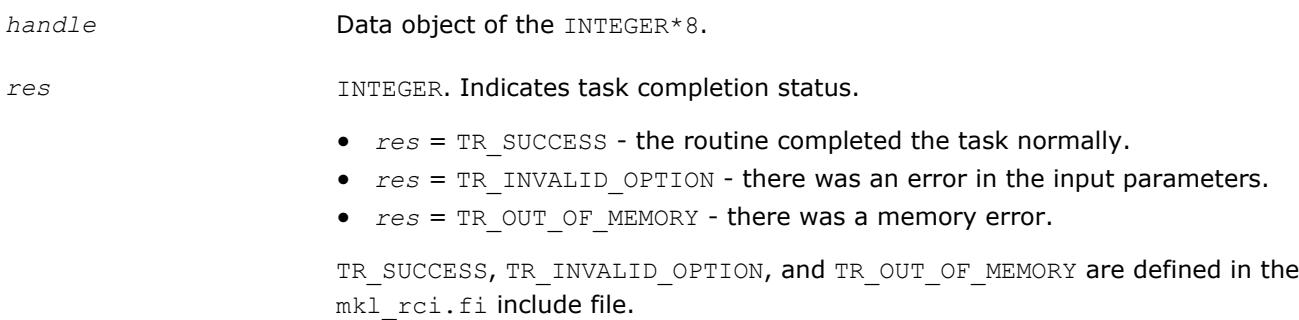

#### **?jacobi\_solve**

*Computes the Jacobian matrix of the function using RCI and the central difference algorithm.*

#### **Syntax**

*res* = sjacobi\_solve(*handle*, *f1*, *f2*, *RCI\_Request*) *res* = djacobi\_solve(*handle*, *f1*, *f2*, *RCI\_Request*)

#### **Include Files**

• Fortran: mkl\_rci.fi, mkl\_rci.f90

#### <span id="page-2969-0"></span>**Description**

The ?jacobi\_solve routine computes the Jacobian matrix of the function using RCI and the central difference algorothm.

See usage examples in the examples\solverf\source folder of your Intel MKL directory. Specifically, see sjacobi\_rci\_f.f and djacobi\_rci\_f.f.

#### **Input Parameters**

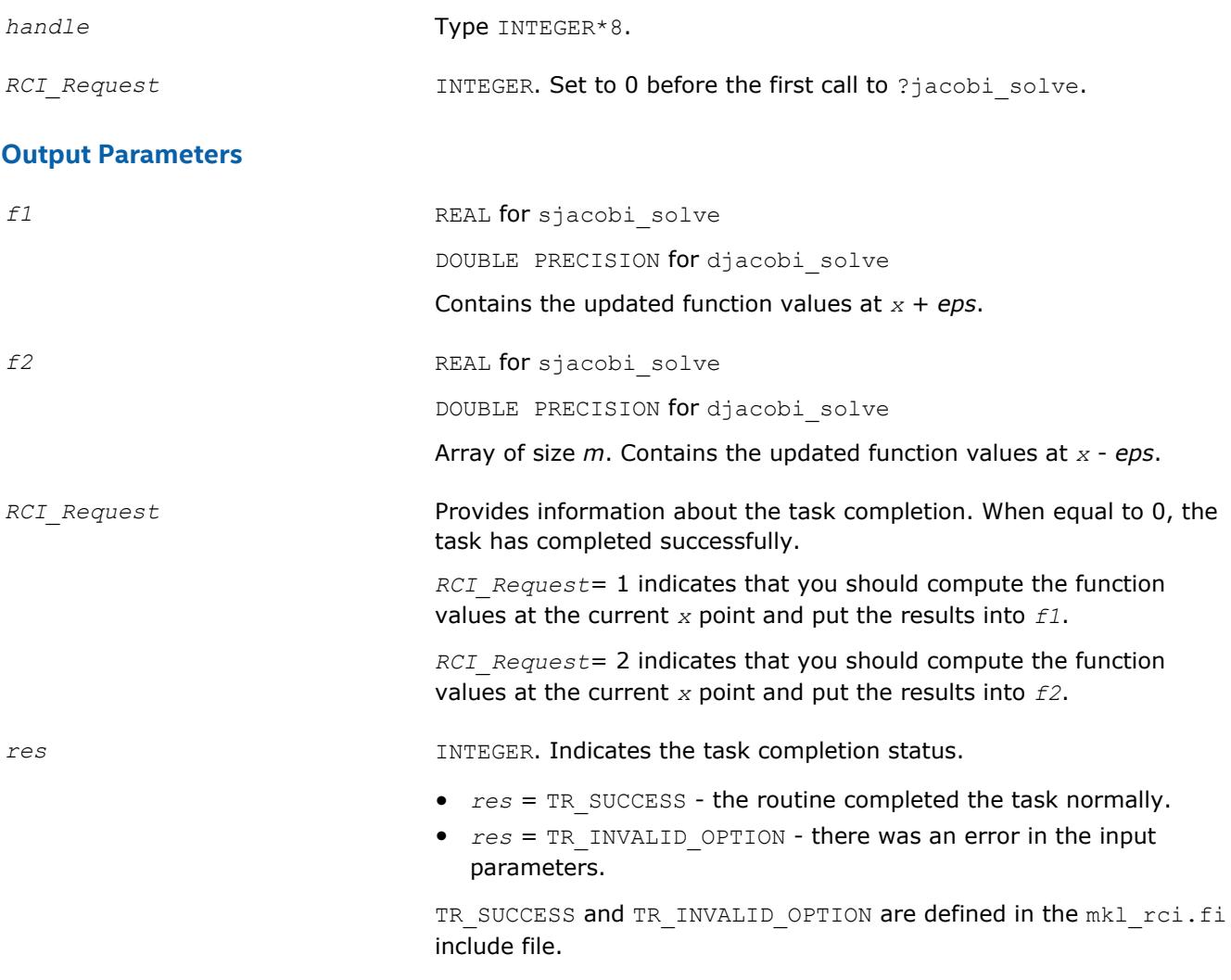

#### **See Also**

[?jacobi\\_init](#page-2967-0)

#### **?jacobi\_delete**

*Releases allocated data.*

#### **Syntax**

*res* = sjacobi\_delete(*handle*)

*res* = djacobi\_delete(*handle*)

#### <span id="page-2970-0"></span>**Include Files**

• Fortran: mkl rci.fi, mkl rci.f90

#### **Description**

The ?jacobi\_delete routine releases all memory allocated for the handle.

This routine flags memory as not used, but to actually release all memory you must call the support function mkl free buffers.

#### **Input Parameters**

*handle* **Type INTEGER\*8.** 

#### **Output Parameters**

*res* INTEGER. Informs about the task completion. *res* = TR\_SUCCESS means the routine completed the task normally. TR SUCCESS is defined in the mkl rci.fi include file.

#### **?jacobi**

*Computes the Jacobian matrix of the objective function using the central difference algorithm.*

#### **Syntax**

*res* = sjacobi(*fcn*, *n*, *m*, *fjac*, *x*, *eps*) *res* = djacobi(*fcn*, *n*, *m*, *fjac*, *x*, *eps*)

#### **Include Files**

• Fortran: mkl\_rci.fi, mkl\_rci.f90

#### **Description**

The ?jacobi routine computes the Jacobian matrix for function *fcn* using the central difference algorithm. This routine has a "Black-Box" interface, where you input the objective function via parameters. Your objective function must have a fixed interface.

See calling and usage examples in the examples\solverf\source folder of your Intel MKL directory. Specifically, see ex\_nlsqp\_f.f and ex\_nlsqp\_bc\_f.f.

#### **Input Parameters**

*fcn* User-supplied subroutine to evaluate the function that defines the least squares problem. Call fcn (*m*, *n*, *x*, *f*) with the following parameters:

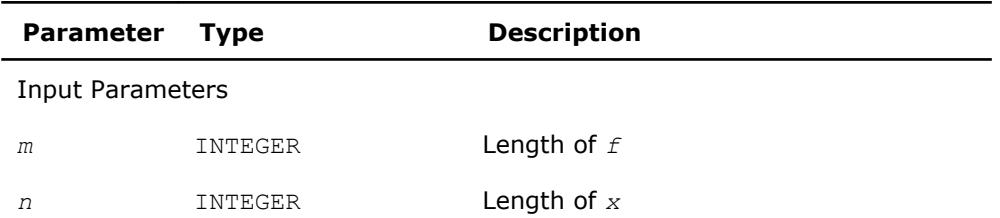

<span id="page-2971-0"></span>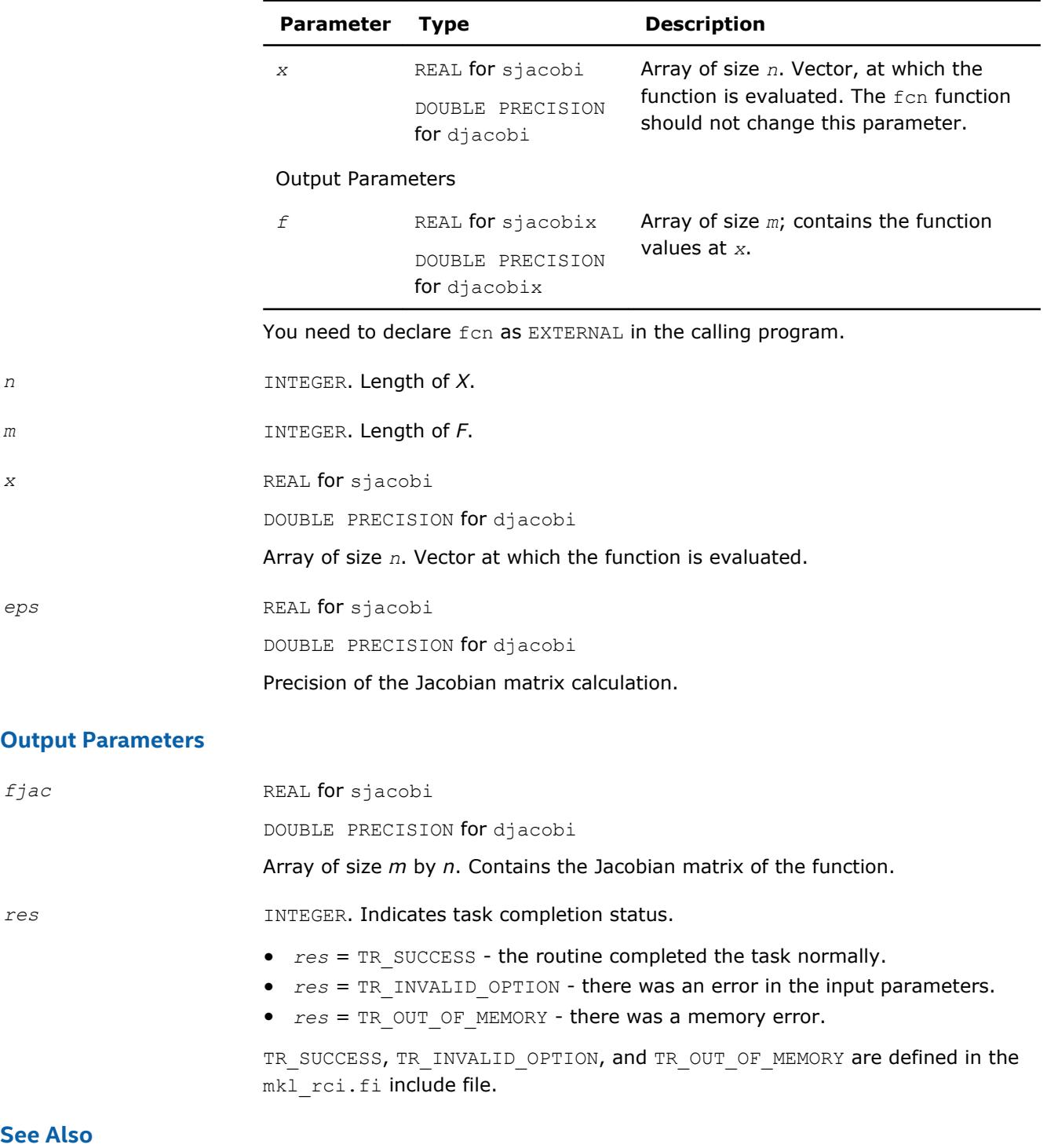

?jacobix

#### **?jacobix**

*Alternative interface for ?jacobi function for passing additional data into the objective function.*

#### **Syntax**

*res* = sjacobix(*fcn*, *n*, *m*, *fjac*, *x*, *eps*, *user\_data*) *res* = djacobix(*fcn*, *n*, *m*, *fjac*, *x*, *eps*, *user\_data*)

#### **Include Files**

• Fortran: mkl\_rci.fi, mkl\_rci.f90

#### **Description**

The ?jacobix routine presents an alternative interface for the ?jacobi function that enables you to pass additional data into the objective function *fcn*.

See calling and usage examples in the examples\solverf\source folder of your Intel MKL directory. Specifically, see ex\_nlsqp\_f90\_x.f90 and ex\_nlsqp\_bc\_f90\_x.f90.

#### **Input Parameters**

*fcn* User-supplied subroutine to evaluate the function that defines the least squares problem. Call fcn (*m*, *n*, *x*, *f*, *user\_data*) with the following parameters:

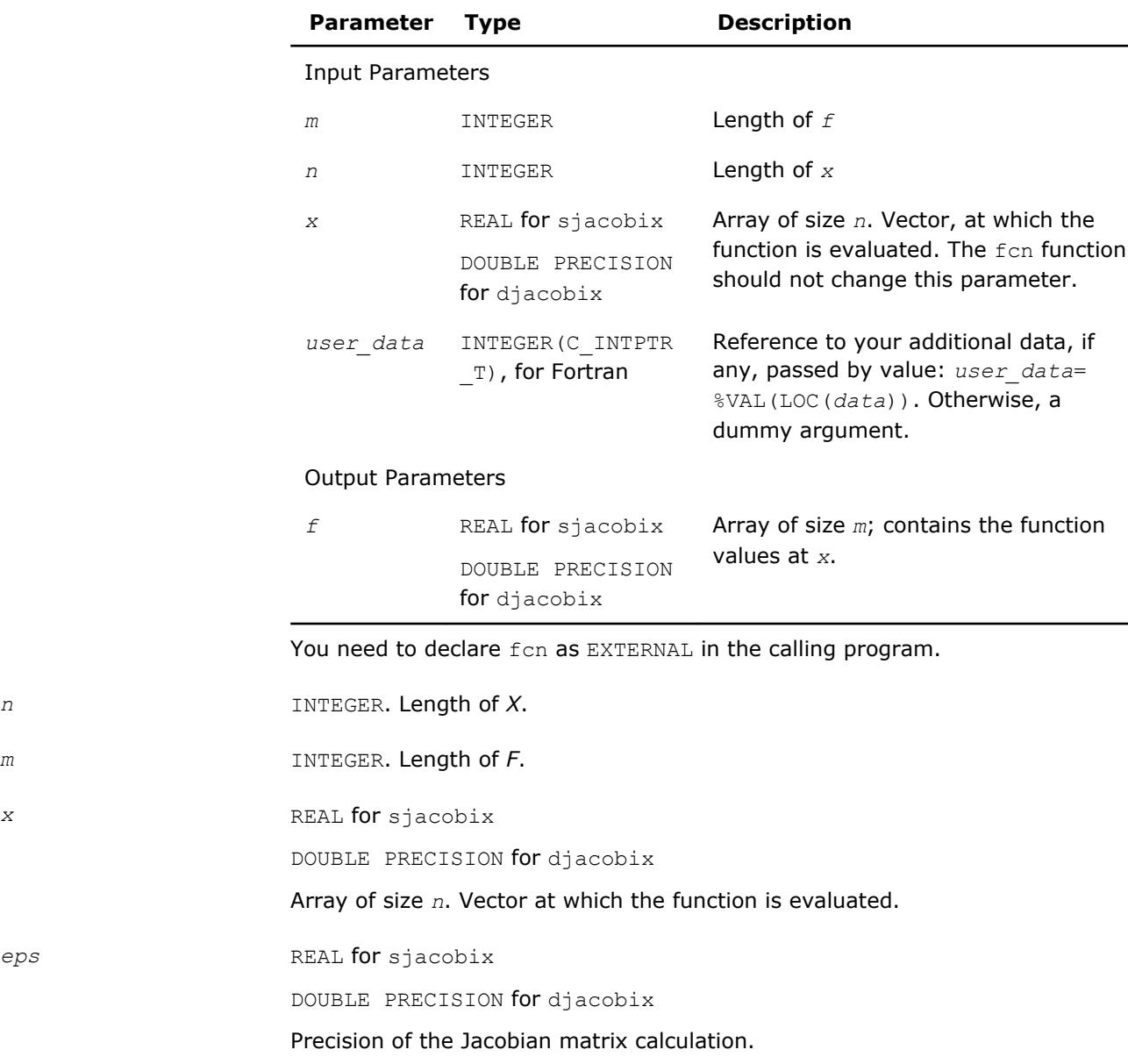

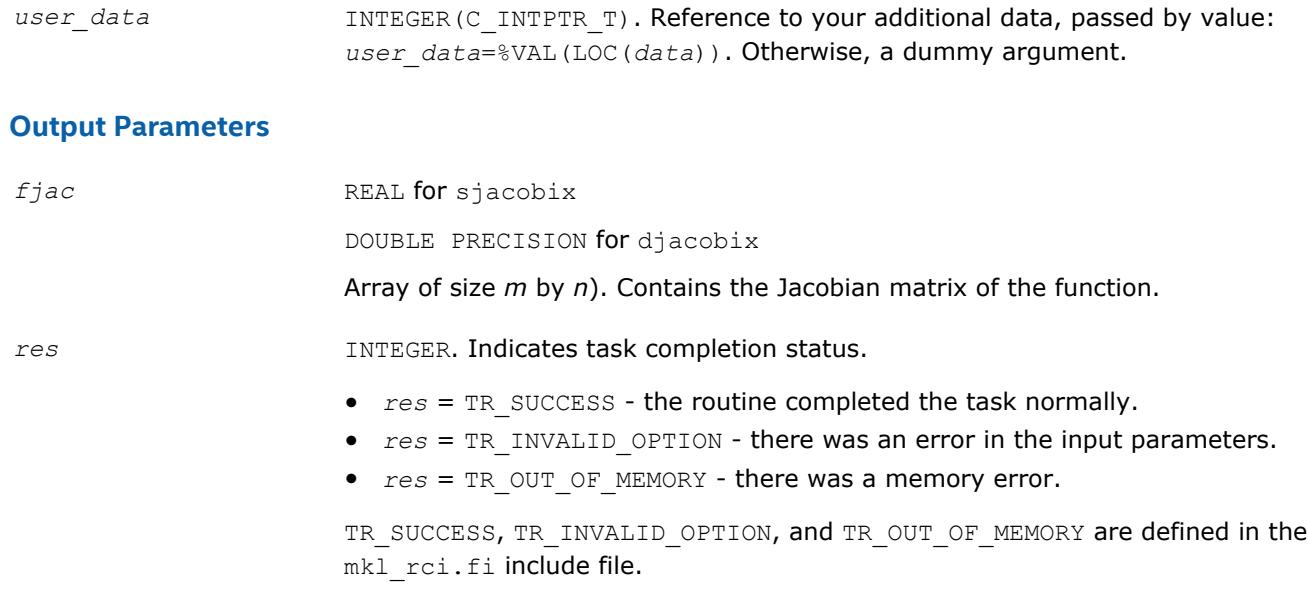

**See Also** [?jacobi](#page-2970-0)

# **Support Functions**

Intel® Math Kernel Library (Intel® MKL) support functions are subdivided into the following groups according to their purpose:

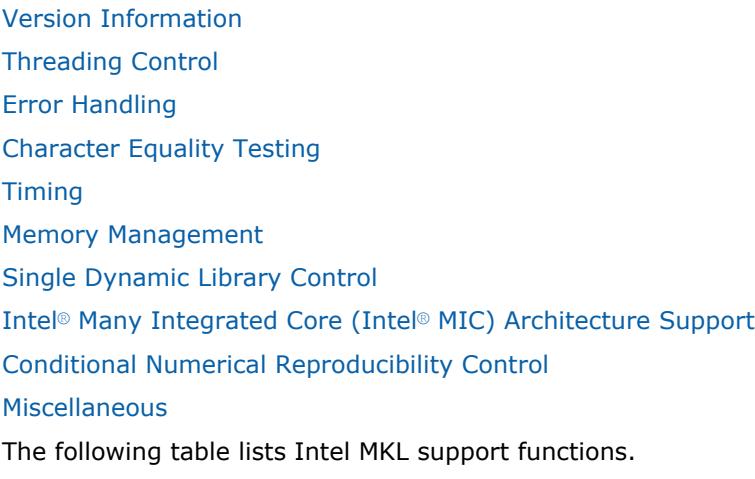

#### **Intel MKL Support Functions**

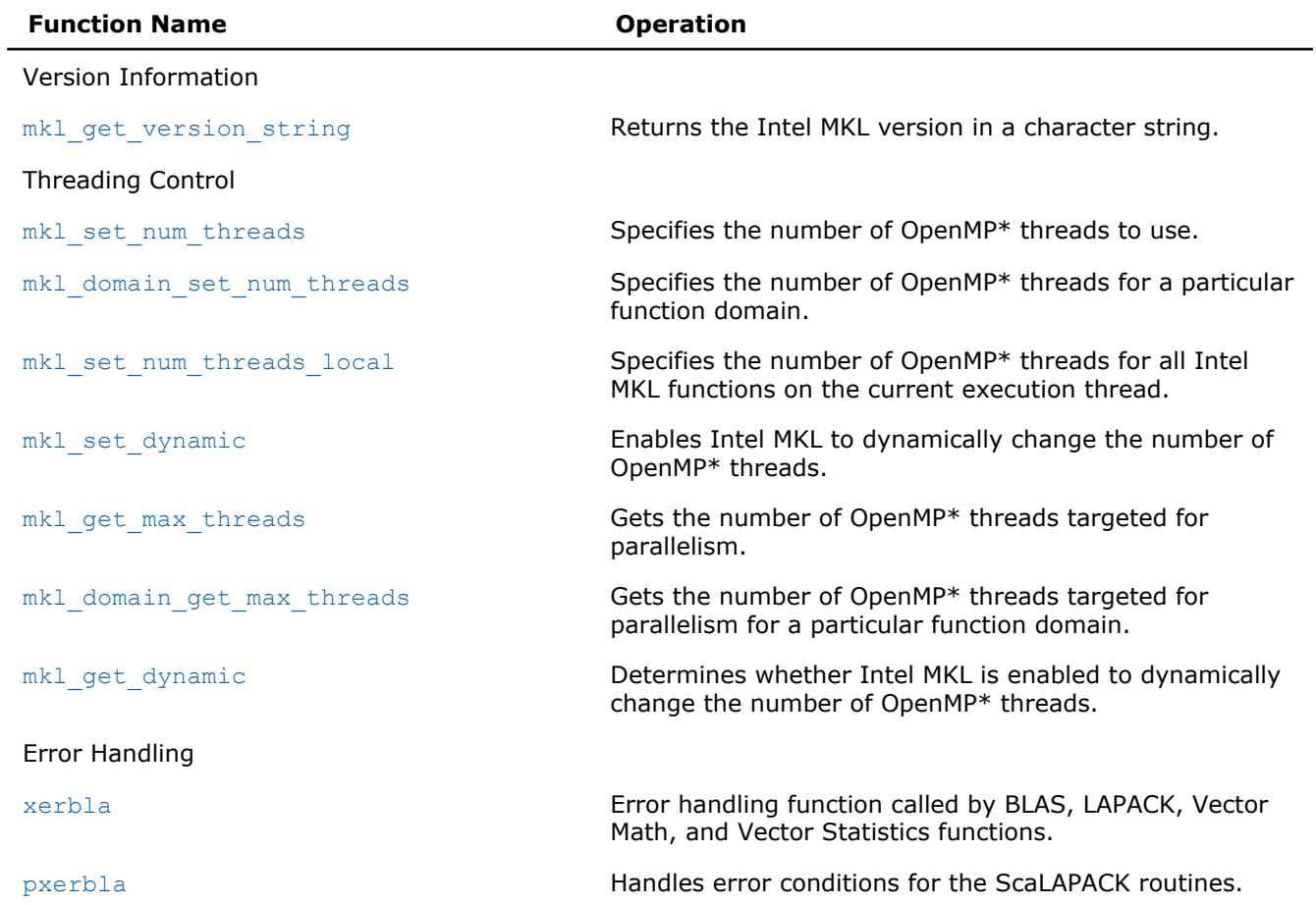

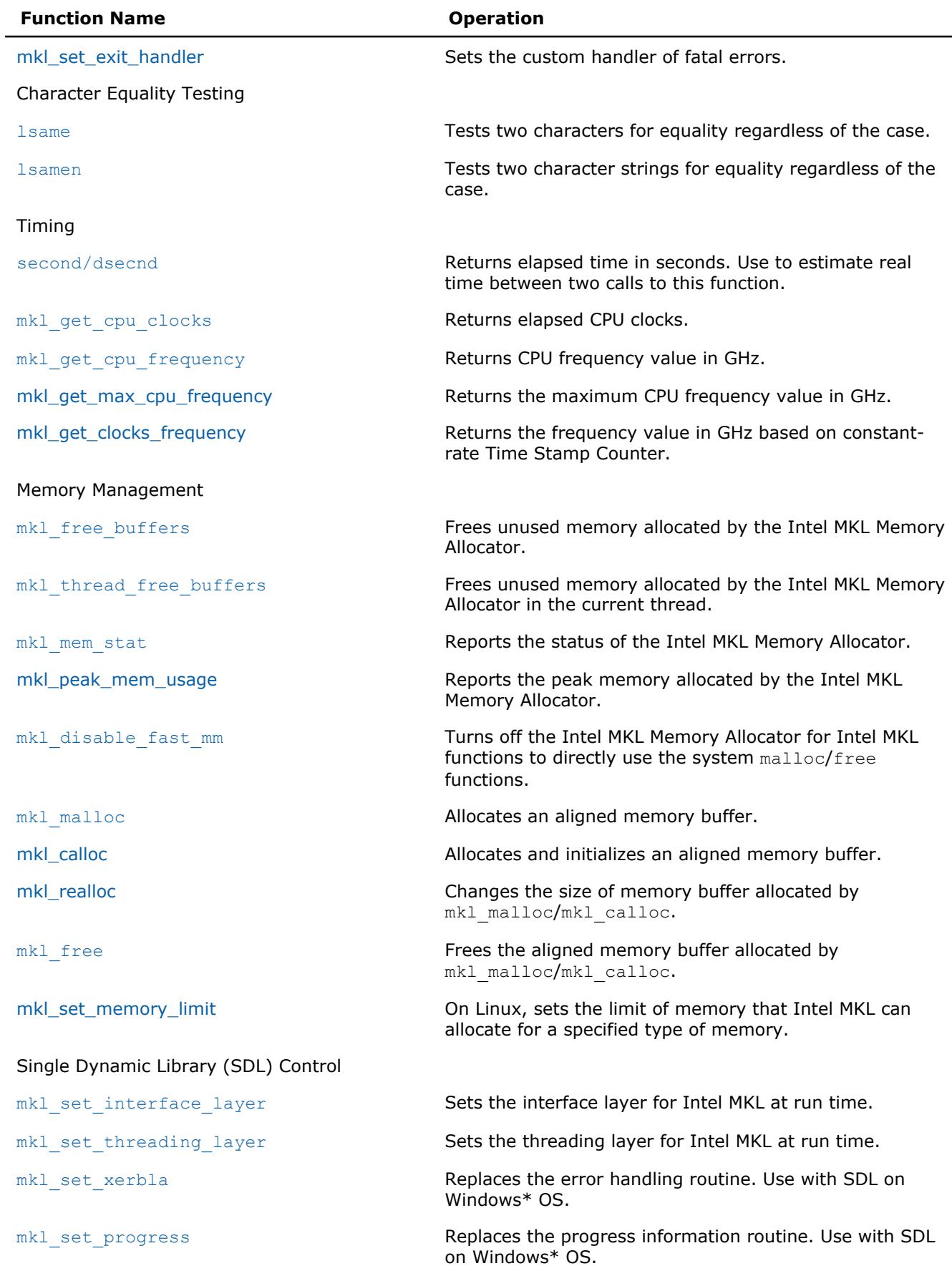

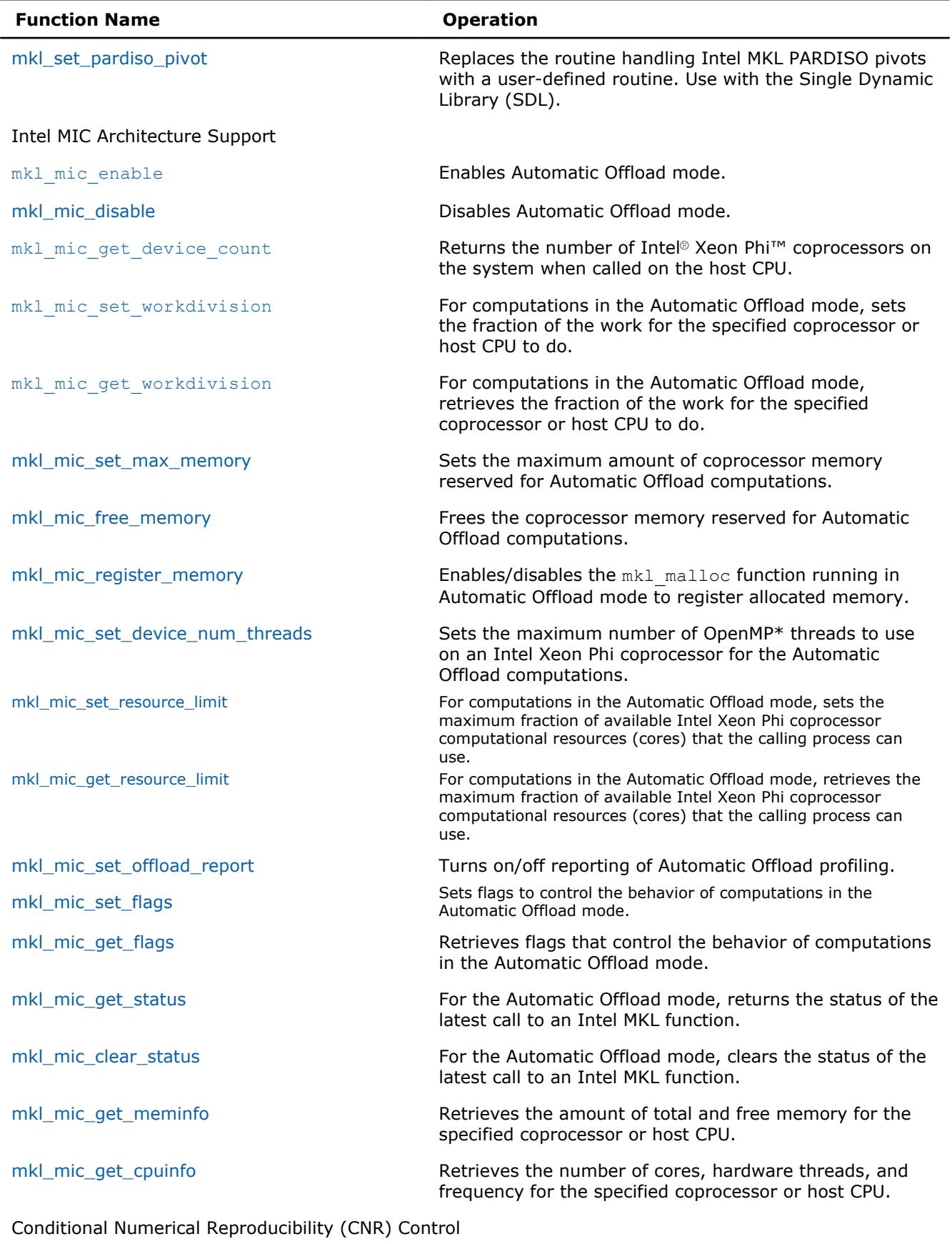

[mkl\\_cbwr\\_set](#page-3030-0) extending configures the CNR mode of Intel MKL.

<span id="page-2977-0"></span>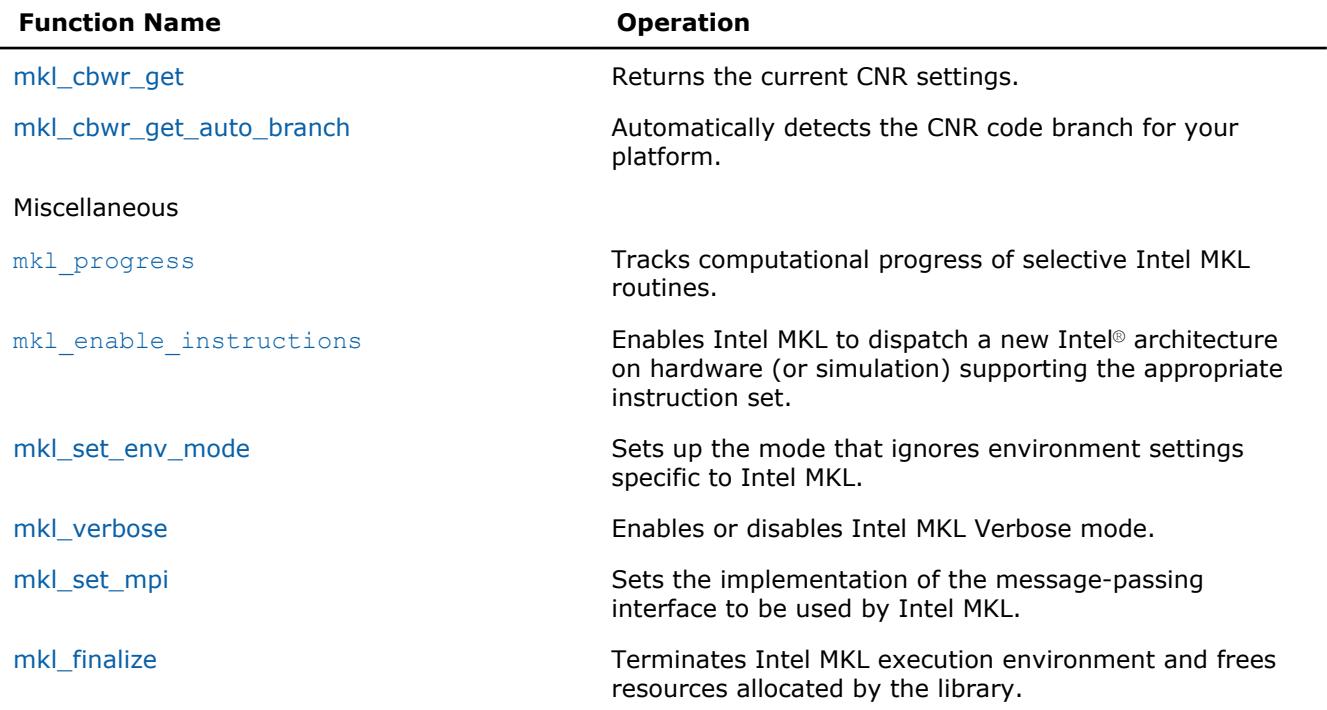

#### **Optimization Notice**

Intel's compilers may or may not optimize to the same degree for non-Intel microprocessors for optimizations that are not unique to Intel microprocessors. These optimizations include SSE2, SSE3, and SSSE3 instruction sets and other optimizations. Intel does not guarantee the availability, functionality, or effectiveness of any optimization on microprocessors not manufactured by Intel. Microprocessordependent optimizations in this product are intended for use with Intel microprocessors. Certain optimizations not specific to Intel microarchitecture are reserved for Intel microprocessors. Please refer to the applicable product User and Reference Guides for more information regarding the specific instruction sets covered by this notice.

Notice revision #20110804

## **Using a Fortran Interface Module for Support Functions**

To call a support function from your Fortran application, include one of the following statements in your code:

- INCLUDE mkl service.fi or INCLUDE mkl.fi
- USE mkl\_service

The USE statement references the mkl service.mod interface module corresponding to your architecture and programming interface. The module provides an application programming interface to Intel MKL support entities, such as subroutines and constants. Because Fortran interface modules are compiler-dependent, Intel MKL offers the mkl service.f90 source file for the module, as well as architecture-specific and interface-specific mkl service modules precompiled with the Intel® Fortran or Intel® Visual Fortran compiler. These modules are available in the following subdirectories of the Intel MKL include directory:

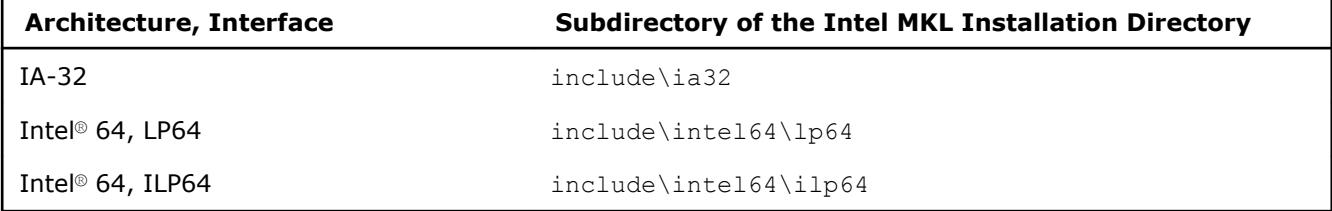

<span id="page-2978-0"></span>To ensure that your application searches the right module, specify the appropriate subdirectory during compilation as an additional directory for the include path (through the  $/1$  option on Windows\* OS or the  $-1$ option on Linux\* OS or OS X\*).

If you are using a non-Intel Fortran compiler, you need to build the module yourself by compiling the mkl service.f90 file, available in the Intel MKL include directory.

For more information on compiler-dependent functions and modules, refer to the *Intel MKL User's Guide*.

## **Version Information**

Intel® MKL provides methods for extracting information about the library version number, such as:

using the mkl get version function to obtain an MKLVersion structure that contains the version information

A makefile is also provided to automatically build the examples and output summary files containing the version information for the current library.

#### **mkl\_get\_version\_string**

*Returns the Intel MKL version in a character string.*

#### **Syntax**

```
call mkl get version string( buf )
```
#### **Fortran Include Files/Modules**

- Include file: mkl.fi
- Module (compiled): mkl service.mod
- Module (source): mkl service.f90

#### **Output Parameters**

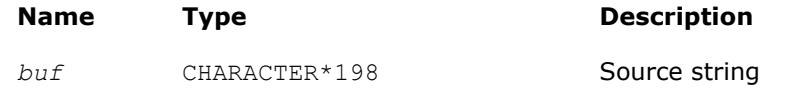

#### **Description**

The function returns a string that contains the Intel MKL version.

For usage details, see the code example below:

#### **Example**

```
program mkl get version string
```
character\*198 buf

```
call mkl get version string(buf)
write(*, \overline{(\alpha)}, \overline{(\alpha)}) buf
```
end

## **Threading Control**

Intel® MKL provides functions for OpenMP\* threading control, discussed in this section.

#### <span id="page-2979-0"></span>**Important**

If Intel MKL operates within the Intel® Threading Building Blocks (Intel® TBB) execution environment, the environment variables for OpenMP\* threading control, such as OMP\_NUM\_THREADS, and Intel MKL functions discussed in this section have no effect. If the Intel TBB threading technology is used, control the number of threads through the Intel TBB application programming interface. Read the documentation for the tbb::task scheduler init class at https://

www.threadingbuildingblocks.org/documentation to find out how to specify the number of Intel TBB threads.

If Intel® MKL operates within an OpenMP\* execution environment, you can control the number of threads for Intel MKL using OpenMP\* run-time library routines and environment variables (see the OpenMP\* specification for details). Additionally Intel MKL provides *optional* threading control functions and environment variables that enable you to specify the number of threads for Intel MKL and to control dynamic adjustment of the number of threads *independently* of the OpenMP\* settings. The settings made with the Intel MKL threading control functions and environment variables do not affect OpenMP\* settings but take precedence over them.

If none of the threading control functions is used, Intel MKL environment variables may control Intel MKL threading. For details of those environment variables, see the *Intel MKL User's Guide*.

You can specify the number of threads for Intel MKL function domains with the mkl set num threads or [mkl\\_domain\\_set\\_num\\_threads](#page-2980-0) function. While mkl\_set\_num\_threads specifies the number of threads for the entire Intel MKL,  $m k1$  domain set num threads does it for a specific function domain. The following table lists the function domains that support independent threading control. The table also provides named constants to pass to threading control functions as a parameter that specifies the function domain.

#### **Intel MKL Function Domains**

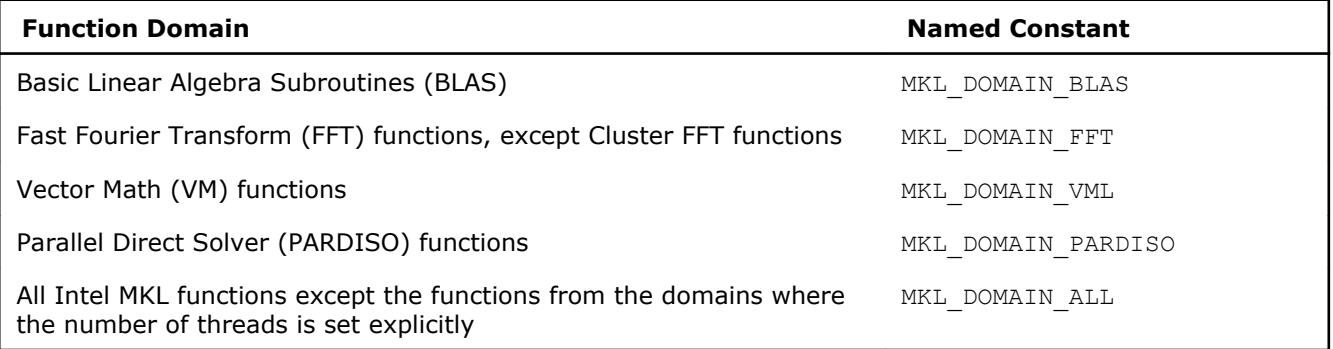

#### **WARNING**

Do not increase the number of OpenMP threads used for Intel MKL PARDISO between the first call to pardiso and the factorization or solution phase. Because the minimum amount of memory required for out-of-core execution depends on the number of OpenMP threads, increasing it after the initial call can cause incorrect results.

Both mkl\_set\_num\_threads and mkl\_domain\_set\_num\_threads functions set the number of threads for all subsequent calls to Intel MKL from all applications threads. Use the [mkl\\_set\\_num\\_threads\\_local](#page-2981-0) function to specify different numbers of threads for Intel MKL on different execution threads of your application. The thread-local settings take precedence over the global settings. However, the thread-local settings may have undesirable side effects (see the description of the  $mkl$  set num threads local function for details).

By default, Intel MKL can adjust the specified number of threads dynamically. For example, Intel MKL may use fewer threads if the size of the computation is not big enough or not create parallel regions when running within an OpenMP\* parallel region. Although Intel MKL may actually use a different number of threads from the number specified, the library does not create parallel regions with more threads than specified. If dynamic adjustment of the number of threads is disabled, Intel MKL attempts to use the specified number of threads in internal parallel regions (for more information, see the *Intel MKL User's Guide*). Use the [mkl\\_set\\_dynamic](#page-2983-0) function to control dynamic adjustment of the number of threads.

#### <span id="page-2980-0"></span>**mkl\_set\_num\_threads**

*Specifies the number of OpenMP\* threads to use.*

#### **Syntax**

call mkl\_set\_num\_threads( *nt* )

#### **Fortran Include Files/Modules**

- Include file: mkl.fi
- Module (compiled): mkl service.mod
- Module (source): mkl service.f90

#### **Input Parameters**

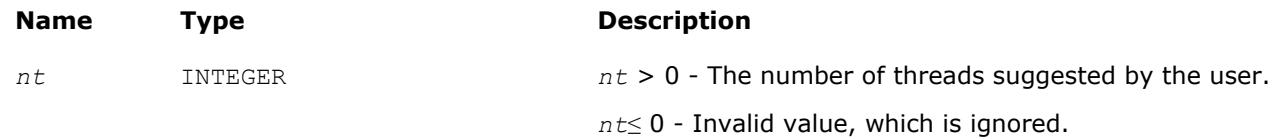

#### **Description**

This function enables you to specify how many OpenMP threads Intel MKL should use for internal parallel regions. If this number is not set (default), Intel MKL functions use the default number of threads for the OpenMP run-time library. The specified number of threads applies:

- To all Intel MKL functions except the functions from the domains where the number of threads is set with mkl\_domain\_set\_num\_threads
- To all execution threads except the threads where the number of threads is set with [mkl\\_set\\_num\\_threads\\_local](#page-2981-0)

The number specified is a hint, and Intel MKL may actually use a smaller number.

#### **NOTE**

This function takes precedence over the MKL\_NUM\_THREADS environment variable.

#### **Example**

```
use mkl_service
```

```
…
call mkl_set_num_threads(4)
```
call my compute using mkl ! Intel MKL uses up to 4 OpenMP threads

#### **mkl\_domain\_set\_num\_threads**

*Specifies the number of OpenMP\* threads for a particular function domain.*

#### **Syntax**

*ierr* = mkl\_domain\_set\_num\_threads( *nt*, *domain* )

#### **Fortran Include Files/Modules**

- Include file: mkl.fi
- Module (compiled): mkl service.mod

<span id="page-2981-0"></span>• Module (source): mkl service.f90

#### **Input Parameters**

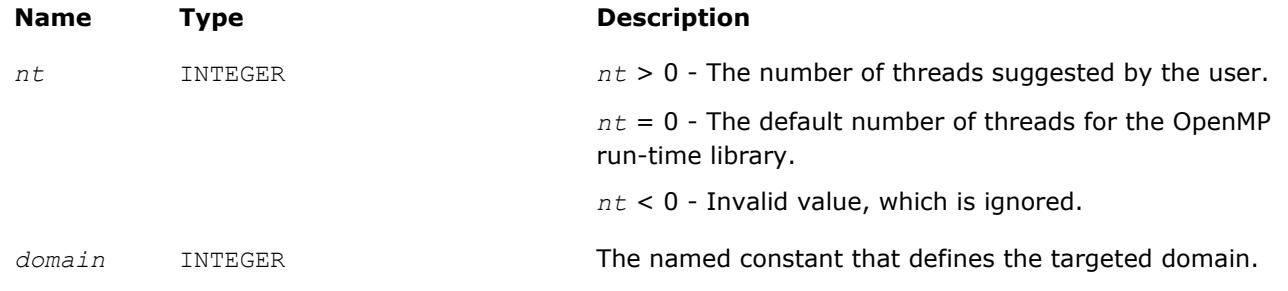

#### **Description**

This function specifies how many OpenMP threads a particular function domain of Intel MKL should use. If this number is not set (default) or if it is set to zero in a call to this function, Intel MKL uses the default number of threads for the OpenMP run-time library. The number of threads specified applies to the specified function domain on all execution threads except the threads where the number of threads is set with mkl\_set\_num\_threads\_local. For a list of supported values of the *domain* argument, see [Table "Intel MKL](#page-2979-0) [Function Domains".](#page-2979-0)

The number of threads specified is only a hint, and Intel MKL may actually use a smaller number.

```
NOTE
```
This function takes precedence over the MKL DOMAIN NUM THREADS environment variable.

#### **Return Values**

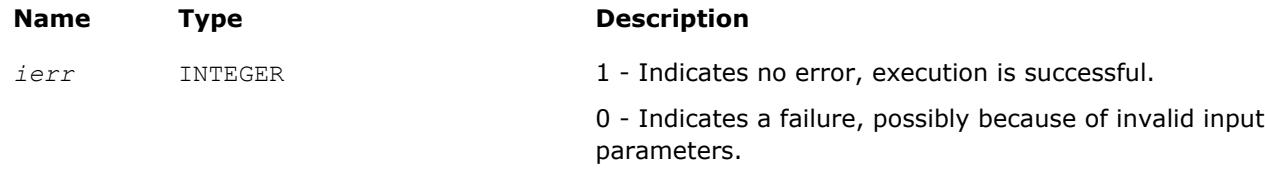

#### **Example**

…

```
use mkl_service
integer(4) :: status
```
#### **status = mkl\_domain\_set\_num\_threads(4, MKL\_DOMAIN\_BLAS)**

```
call my_compute_with_mkl_blas() !Intel_MKL BLAS functions use up to 4 threads
call my compute with mkl dft() !Intel MKL FFT functions use the default number of threads
```
#### **mkl\_set\_num\_threads\_local**

*Specifies the number of OpenMP\* threads for all Intel MKL functions on the current execution thread.*

#### **Syntax**

*save\_nt* = mkl\_set\_num\_threads\_local( *nt* )

#### **Fortran Include Files/Modules**

• Include file: mkl.fi

- Module (compiled): mkl service.mod
- Module (source): mkl service.f90

#### **Input Parameters**

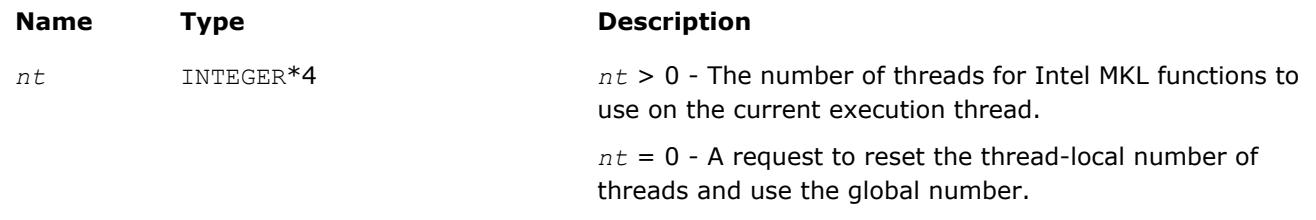

#### **Description**

This function sets the number of OpenMP threads that Intel MKL functions should request for parallel computation. The number of threads is thread-local, which means that it only affects the current execution thread of the application. If the thread-local number is not set or if this number is set to zero in a call to this function, Intel MKL functions use the global number of threads. You can set the global number of threads using the [mkl\\_set\\_num\\_threads](#page-2980-0) or [mkl\\_domain\\_set\\_num\\_threads](#page-2980-0) function.

The thread-local number of threads takes precedence over the global number: if the thread-local number is non-zero, changes to the global number of threads have no effect on the current thread.

#### **CAUTION**

If your application is threaded with OpenMP\* and parallelization of Intel MKL is based on nested OpenMP parallelism, different OpenMP parallel regions reuse OpenMP threads. Therefore a thread-local setting in one OpenMP parallel region may continue to affect not only the master thread after the parallel region ends, but also subsequent parallel regions. To avoid performance implications of this side effect, reset the thread-local number of threads before leaving the OpenMP parallel region (see Examples for how to do it).

#### **Return Values**

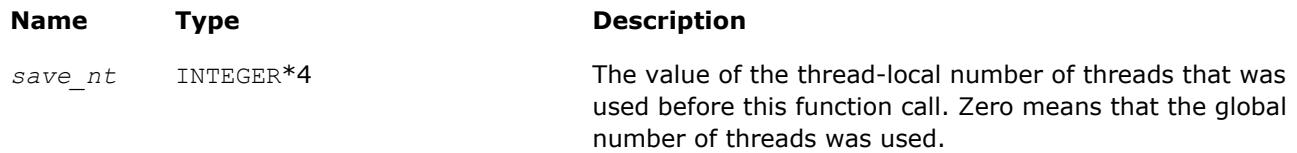

#### **Examples**

This example shows how to avoid the side effect of a thread-local number of threads by reverting to the global setting:

```
use omp_lib
use mkl_service
integer(4) :: dummy
…
call mkl set num threads(16)
call my compute using mkl() ! Intel MKL functions use up to 16 threads
!$omp parallel num threads(2)
 if (0 == comp get thread(num)) dummy = mkl set num threads local(4)
 if (1 == comp get thread(num)) dummy = mkl set num threads local(12)
 call my compute using mkl() ! Intel MKL functions use up to 4 threads on thread 0
                     ! and up to 12 threads on thread 1
!$omp end parallel
```
<span id="page-2983-0"></span>call my compute using mkl() ! Intel MKL functions use up to 4 threads (!) **dummy = mkl\_set\_num\_threads\_local(0) ! make master thread use global setting** call my compute using mkl() ! Now Intel MKL functions use up to 16 threads

This example shows how to avoid the side effect of a thread-local number of threads by saving and restoring the existing setting:

```
subroutine my_compute(nt)
    use mkl_service
    integer(4) :: nt, save
   save = mkl set num threads local( nt ) ! save the Intel MKL number of threads
   call my compute using mkl() | Intel MKL functions use up to nt threads on this thread
   save = mkl set num threads local( save ) | restore the Intel MKL number of threads
end subroutine my_compute
```
#### **mkl\_set\_dynamic**

*Enables Intel MKL to dynamically change the number of OpenMP\* threads.*

#### **Syntax**

```
call mkl_set_dynamic( flag )
```
#### **Fortran Include Files/Modules**

- Include file: mkl.fi
- Module (compiled): mkl service.mod
- Module (source): mkl service.f90

#### **Input Parameters**

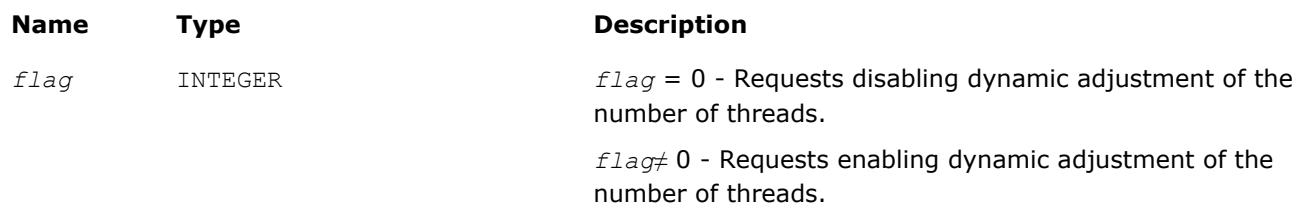

#### **Description**

This function indicates whether Intel MKL can dynamically change the number of OpenMP threads or should avoid doing this. The setting applies to all Intel MKL functions on all execution threads. This function takes precedence over the MKL\_DYNAMIC environment variable.

Dynamic adjustment of the number of threads is enabled by default. Specifically, Intel MKL may use fewer threads in parallel regions than the number returned by the mkl get max threads function. Disabling dynamic adjustment of the number of threads does not ensure that Intel MKL actually uses the specified number of threads, although the library attempts to use that number.

#### **TIP**

If you call Intel MKL from within an OpenMP parallel region and want to create internal parallel regions, either disable dynamic adjustment of the number of threads or set the thread-local number of threads (see [mkl\\_set\\_num\\_threads\\_local](#page-2981-0) for how to do it).

#### **Example**

…

```
use mkl_service
```

```
call mkl set num threads( 8 )
```
<span id="page-2984-0"></span>!\$omp parallel call my compute with mkl ! Intel MKL uses 1 thread, being called from OpenMP parallel region **call mkl\_set\_dynamic(0) ! disable adjustment of the number of threads** call my compute with mkl ! Intel MKL uses 8 threads !\$omp end parallel

#### **mkl\_get\_max\_threads**

*Gets the number of OpenMP\* threads targeted for parallelism.*

#### **Syntax**

*nt* = mkl\_get\_max\_threads()

#### **Fortran Include Files/Modules**

- Include file: mkl.fi
- Module (compiled): mkl service.mod
- Module (source): mkl service.f90

#### **Description**

This function returns the number of OpenMP threads for Intel MKL to use in internal parallel regions. This number depends on whether dynamic adjustment of the number of threads by Intel MKL is disabled (by an environment setting or in a function call):

- If the dynamic adjustment is disabled, the function inspects the environment settings and return values of the function calls below in the order they are listed until it finds a non-zero value:
	- A call to [mkl\\_set\\_num\\_threads\\_local](#page-2981-0)
	- The last of the calls to [mkl\\_set\\_num\\_threads](#page-2980-0) or [mkl\\_domain\\_set\\_num\\_threads\(](#page-2980-0) ..., MKL DOMAIN ALL)
	- The MKL\_DOMAIN\_NUM\_THREADS environment variable with the MKL\_DOMAIN\_ALL tag
	- The MKL NUM THREADS environment variable
	- A call to omp set num threads
	- The OMP NUM THREADS environment variable
- If the dynamic adjustment is enabled, the function returns the number of physical cores on your system.

The number of threads returned by this function is a hint, and Intel MKL may actually use a different number.

#### **Return Values**

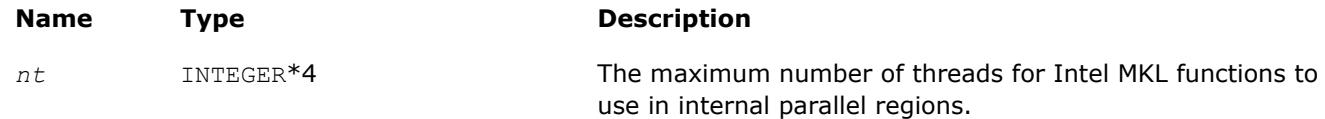

#### **Example**

…

use mkl\_service

if (1 == mkl get max threads()) print \*, "Intel MKL does not employ threading"

#### **See Also**

[mkl\\_set\\_dynamic](#page-2983-0) [mkl\\_get\\_dynamic](#page-2986-0) [Using a Fortran Interface Module for Support Functions](#page-2977-0)

#### <span id="page-2985-0"></span>**mkl\_domain\_get\_max\_threads**

*Gets the number of OpenMP\* threads targeted for parallelism for a particular function domain.*

#### **Syntax**

*nt* = mkl\_domain\_get\_max\_threads( *domain* )

#### **Fortran Include Files/Modules**

- Include file: mkl.fi
- Module (compiled): mkl service.mod
- Module (source): mkl service.f90

#### **Input Parameters**

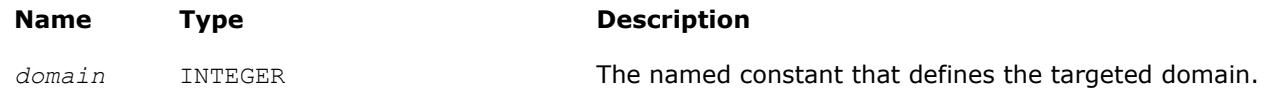

#### **Description**

Computational functions of the Intel MKL function domain defined by the *domain* parameter use the value returned by this function as a limit of the number of OpenMP threads they should request for parallel computations. The mkl\_domain\_get\_max\_threads function returns the thread-local number of threads or, if that value is zero or not set, the global number of threads. To determine this number, the function inspects the environment settings and return values of the function calls below in the order they are listed until it finds a non-zero value:

- A call to [mkl\\_set\\_num\\_threads\\_local](#page-2981-0)
- The last of the calls to [mkl\\_set\\_num\\_threads](#page-2980-0) or [mkl\\_domain\\_set\\_num\\_threads](#page-2980-0)( ..., MKL\_DOMAIN\_ALL)
- A call to mkl\_domain\_set\_num\_threads( …, *domain*)
- The MKL\_DOMAIN\_NUM\_THREADS environment variable with the MKL\_DOMAIN\_ALL tag
- The MKL\_DOMAIN\_NUM\_THREADS environment variable (with the specific domain tag)
- The MKL NUM THREADS environment variable
- A call to omp set num threads
- The OMP NUM THREADS environment variable

Actual number of threads used by the Intel MKL computational functions may vary depending on the problem size and on whether dynamic adjustment of the number of threads is enabled (see the description of [mkl\\_set\\_dynamic](#page-2983-0)). For a list of supported values of the *domain* argument, see [Table "Intel MKL Function](#page-2979-0) [Domains".](#page-2979-0)

#### **Return Values**

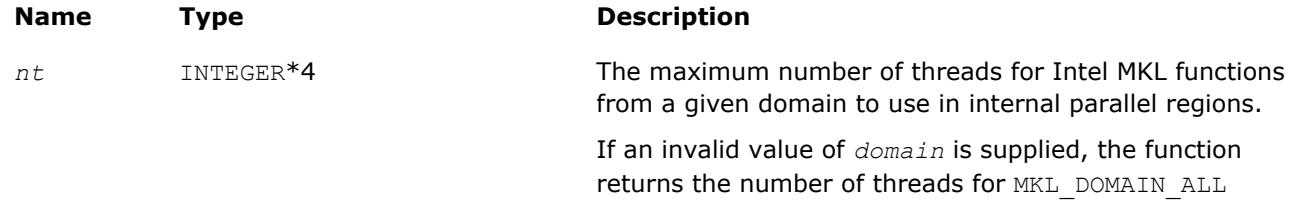

#### <span id="page-2986-0"></span>**Example**

…

use mkl\_service

```
if (1 < mkl domain get max threads (MKL DOMAIN BLAS)) then
print *, "Intel MKL BLAS functions employ threading"
end if
```
#### **mkl\_get\_dynamic**

*Determines whether Intel MKL is enabled to dynamically change the number of OpenMP\* threads.*

#### **Syntax**

```
ret = mkl get dynamic()
```
#### **Fortran Include Files/Modules**

- $\bullet$  Include file:  $mkl.fi$
- Module (compiled): mkl service.mod
- Module (source): mkl service.f90

#### **Description**

This function returns the status of dynamic adjustment of the number of OpenMP\* threads. To determine this status, the function inspects the return value of the following function call and if it is undefined, inspects the environment setting below:

- A call to [mkl\\_set\\_dynamic](#page-2983-0)
- The MKL DYNAMIC environment variable

#### **NOTE**

Dynamic adjustment of the number of threads is enabled by default.

The dynamic adjustment works as follows. Suppose that the [mkl\\_get\\_max\\_threads](#page-2984-0) function returns the number of threads equal to *N*. If dynamic adjustment is enabled, Intel MKL may request up to *N* threads, depending on the size of the problem. If dynamic adjustment is disabled, Intel MKL requests exactly *N* threads for internal parallel regions (provided it uses a threaded algorithm with at least *N* computations that can be done in parallel). However, the OpenMP\* run-time library may be configured to supply fewer threads than Intel MKL requests, depending on the OpenMP\* setting of dynamic adjustment.

#### **Return Values**

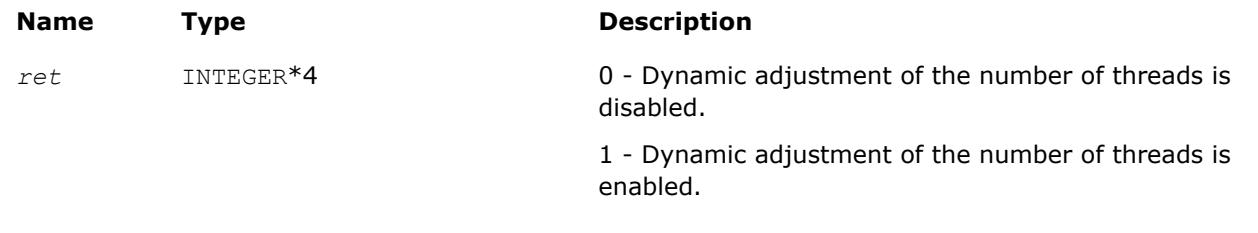

#### **Example**

```
use mkl_service
integer(4) :: nt
…
nt = mkl_get_max_threads()
if (1 == mkl get dynamic()) then
```
## <span id="page-2987-0"></span>14 *Intel® Math Kernel Library Developer Reference*

```
 print '("Intel MKL may use less than "I0" threads for a large problem")', nt
else
  print '("Intel MKL should use "I0" threads for a large problem")', nt
end if
```
## **Error Handling**

#### **Error Handling for Linear Algebra Routines**

#### **xerbla**

*Error handling function called by BLAS, LAPACK, Vector Math, and Vector Statistics functions.*

#### **Syntax**

call xerbla( *srname*, *info* )

#### **Include Files**

• mkl.fi

#### **Input Parameters**

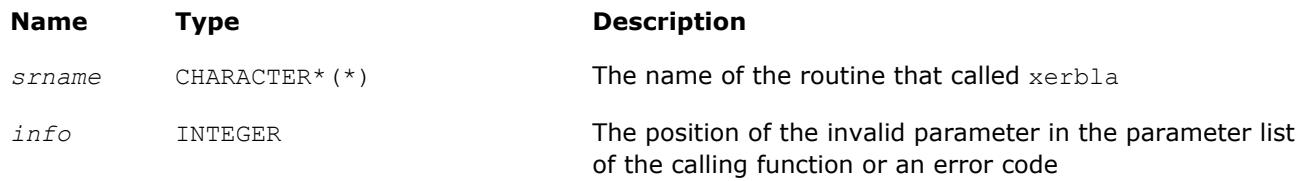

#### **Description**

The xerbla function is an error handler for Intel MKL BLAS, LAPACK, Vector Math, and Vector Statistics functions. These functions call xerbla if an issue is encountered on entry or during the function execution.

xerbla operates as follows:

**1.** Prints a message that depends on the value of the *info* parameter as explained in the Error Messages Printed by xerbla table.

#### **NOTE**

A specific message can differ from the listed messages in numeric values and/or function names.

**2.** Returns to the calling application.

Comments in the Netlib LAPACK reference code (http://www.netlib.org/lapack/explore-html/d1/dc0/ \_b\_l\_a\_s\_2\_s\_r\_c\_2xerbla\_8f.html) suggest this behavior although the LAPACK User's Guide recommends that the execution should stop when an error occurs.

**Error Messages Printed by xerbla**

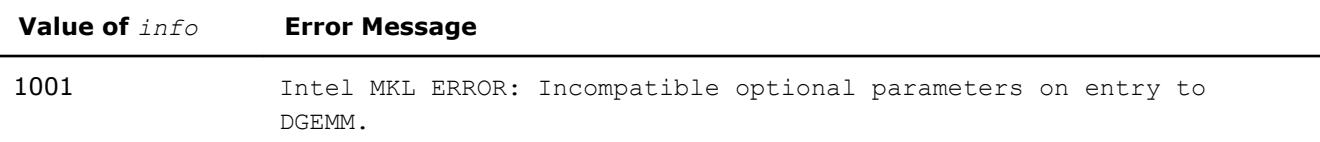
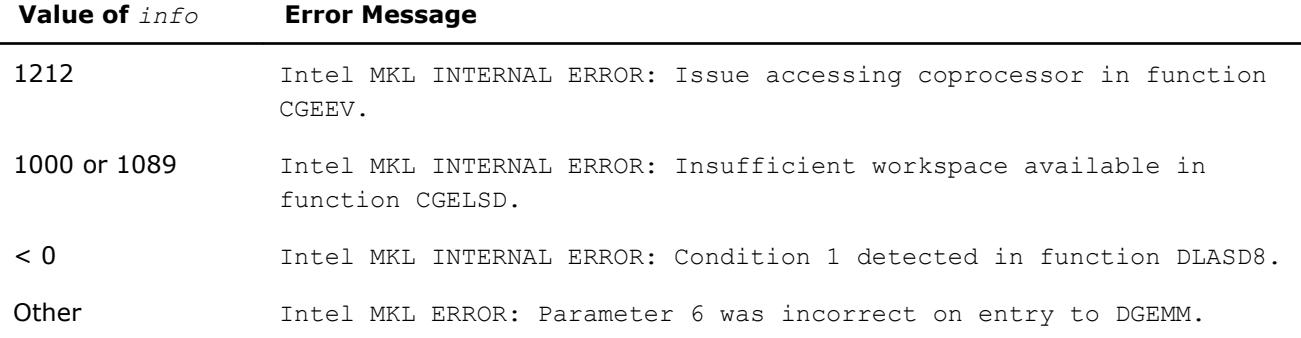

Note that xerbla is an internal function. You can change or disable printing of an error message by providing your own xerbla function. The following examples illustrate usage of xerbla.

# **Example**

```
subroutine xerbla (srname, info)
character*(*) srname !Name of subprogram that called xerbla
integer*4 info !Position of the invalid parameter in the parameter list
return !Return to the calling subprogram end
end
```
#### **See Also** [mkl\\_set\\_xerbla](#page-3006-0)

#### **pxerbla**

*Error handling routine called by ScaLAPACK routines.*

# **Syntax**

void pxerbla(MKL\_INT\* *ictxt*, char\* *srname*, MKL\_INT\* *info*);

# **Include Files**

# **Input Parameters**

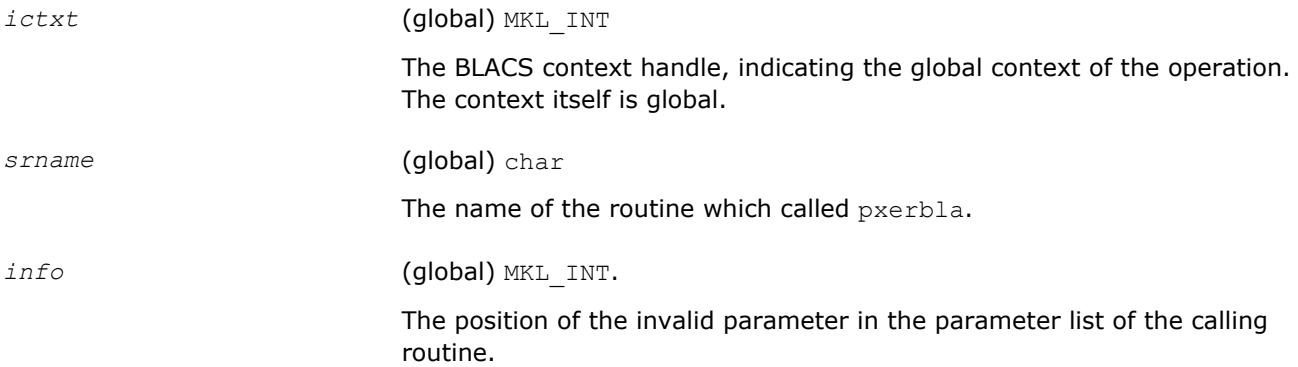

# **Description**

This routine is an error handler for the *ScaLAPACK* routines. It is called if an input parameter has an invalid value. A message is printed and program execution continues. For ScaLAPACK driver and computational routines, a RETURN statement is issued following the call to pxerbla.

Control returns to the higher-level calling routine, and you can determine how the program should proceed. However, in the specialized low-level ScaLAPACK routines (auxiliary routines that are Level 2 equivalents of computational routines), the call to pxerbla() is immediately followed by a call to BLACS ABORT() to terminate program execution since recovery from an error at this level in the computation is not possible.

It is always good practice to check for a non-zero value of *info* on return from a ScaLAPACK routine. Installers may consider modifying this routine in order to call system-specific exception-handling facilities.

# **Handling Fatal Errors**

A fatal error is a circumstance under which Intel MKL cannot continue the computation. For example, a fatal error occurs when Intel MKL cannot load a dynamic library or confronts an unsupported CPU type. In case of a fatal error, the default Intel MKL behavior is to print an explanatory message to the console and call an internal function that terminates the application with a call to the system  $ext{exit}$  () function. Intel MKL enables you to override this behavior by setting a custom handler of fatal errors. The custom error handler can be configured to throw a C++ exception, set a global variable indicating the failure, or otherwise handle cannotcontinue situations. It is not necessary for the custom error handler to call the system  $ext{exit}()$  function. Once execution of the error handler completes, a call to Intel MKL returns to the calling program without performing any computations and leaves no memory allocated by Intel MKL and no thread synchronization pending on return.

To specify a custom fatal error handler, call the  $mkl$  set exit handler function.

#### **mkl\_set\_exit\_handler**

*Sets the custom handler of fatal errors.*

# **Syntax**

external :: *myexit*

interface = mkl\_set\_exit\_handler( *myexit* )

# **Fortran Include Files/Modules**

None.

#### **Input Parameters**

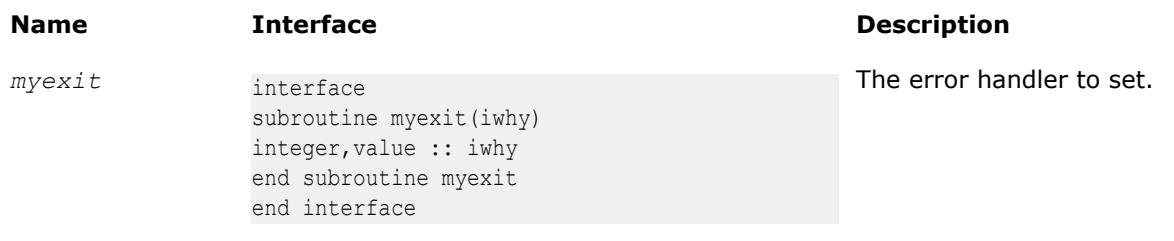

# **Description**

This function sets the custom handler of fatal errors.

The following example shows how to use a custom handler of fatal errors in your application:

```
subroutine myexit(rsn)
integer,value :: rsn
call msgbox("Application is terminating")
end myexit
```

```
program app
external :: myexit
call mkl set exit handler(myexit)
!... compute using Intel MKL...
```
# **Character Equality Testing**

# **lsame**

*Tests two characters for equality regardless of the case.*

# **Syntax**

 $val = lsame(ca, cb)$ 

# **Include Files**

• mkl.fi

# **Input Parameters**

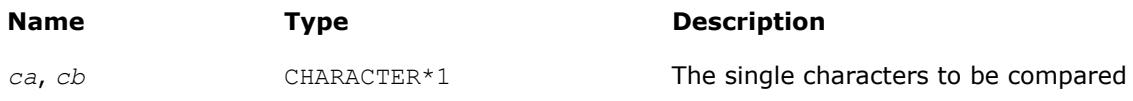

# **Description**

This logical function checks whether two characters are equal regardless of the case.

# **Return Values**

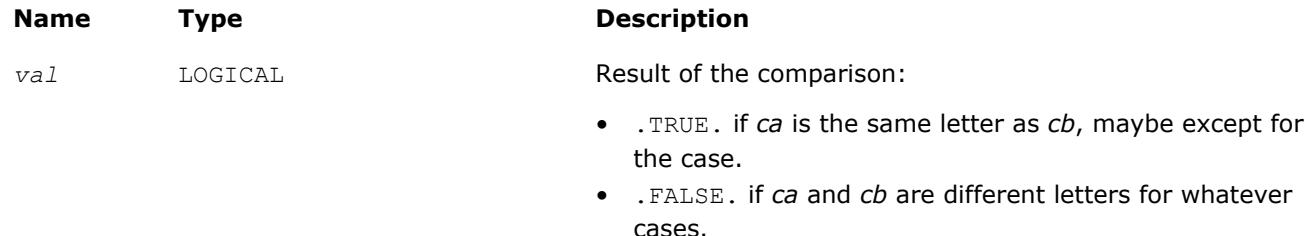

# **lsamen**

*Tests two character strings for equality regardless of the case.*

# **Syntax**

*val* = lsamen( *n*, *ca*, *cb* )

# **Include Files**

• mkl.fi

# **Input Parameters**

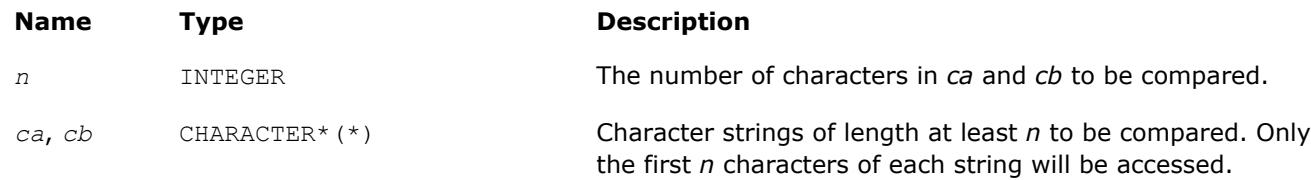

# <span id="page-2991-0"></span>**Description**

This logical function tests whether the first *n* letters of one string are the same as the first *n* letters of the other string, regardless of the case.

#### **Return Values**

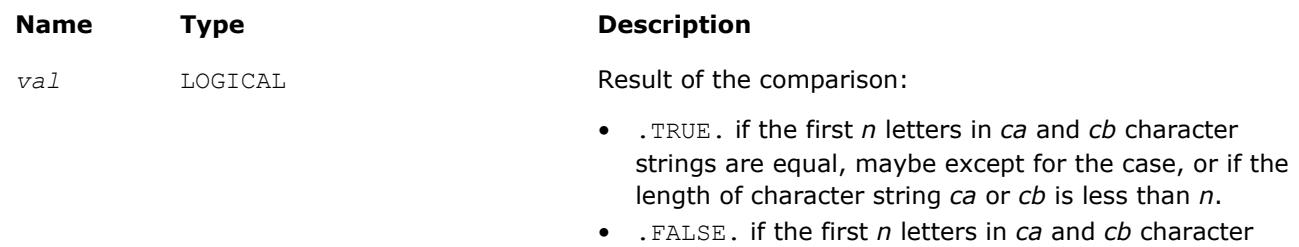

strings are different for whatever cases.

# **Timing**

# **second/dsecnd**

*Returns elapsed time in seconds. Use to estimate real time between two calls to this function.*

#### **Syntax**

*val* = second() *val* = dsecnd()

# **Include Files**

• mkl.fi

# **Description**

The second/dsecnd function returns time in seconds to be used to estimate real time between two calls to the function. The difference between these functions is in the precision of the floating-point type of the result: while second returns the single-precision type, dsecnd returns the double-precision type.

Use these functions to measure durations. To do this, call each of these functions twice. For example, to measure performance of a routine, call the appropriate function directly before a call to the routine to be measured, and then after the call of the routine. The difference between the returned values shows real time spent in the routine.

Initializations may take some time when the second/dsecnd function runs for the first time. To eliminate the effect of this extra time on your measurements, make the first call to second/dsecnd in advance.

Do not use second to measure short time intervals because the single-precision format is not capable of holding sufficient timer precision.

# **Return Values**

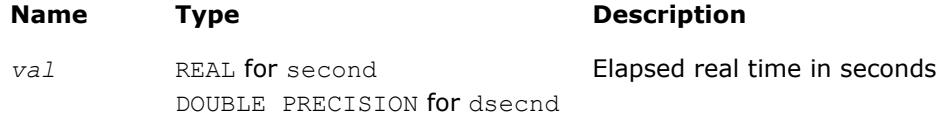

# **mkl\_get\_cpu\_clocks**

*Returns elapsed CPU clocks.*

# **Syntax**

call mkl\_get\_cpu\_clocks( *clocks* )

# **Fortran Include Files/Modules**

- Include file: mkl.fi
- Module (compiled): mkl service.mod
- Module (source): mkl service.f90

# **Output Parameters**

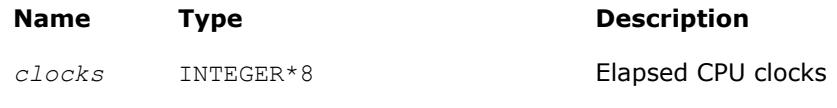

# **Description**

The mkl get cpu clocks function returns the elapsed CPU clocks.

This may be useful when timing short intervals with high resolution. The  $mkl get$  cpu clocks function is also applied in pairs like second/dsecnd. Note that out-of-order code execution on IA-32 or Intel® 64 architecture processors may disturb the exact elapsed CPU clocks value a little bit, which may be important while measuring extremely short time intervals.

#### **Optimization Notice**

Intel's compilers may or may not optimize to the same degree for non-Intel microprocessors for optimizations that are not unique to Intel microprocessors. These optimizations include SSE2, SSE3, and SSSE3 instruction sets and other optimizations. Intel does not guarantee the availability, functionality, or effectiveness of any optimization on microprocessors not manufactured by Intel. Microprocessordependent optimizations in this product are intended for use with Intel microprocessors. Certain optimizations not specific to Intel microarchitecture are reserved for Intel microprocessors. Please refer to the applicable product User and Reference Guides for more information regarding the specific instruction sets covered by this notice.

Notice revision #20110804

# **mkl\_get\_cpu\_frequency**

*Returns the current CPU frequency value in GHz.*

# **Syntax**

*freq* = mkl\_get\_cpu\_frequency()

# **Fortran Include Files/Modules**

- Include file: mkl.fi
- Module (compiled): mkl service.mod
- Module (source): mkl service.f90

# **Description**

The function mkl\_get\_cpu\_frequency returns the current CPU frequency in GHz.

#### **NOTE**

The returned value may vary from run to run if power management or Intel® Turbo Boost Technology is enabled.

# **Return Values**

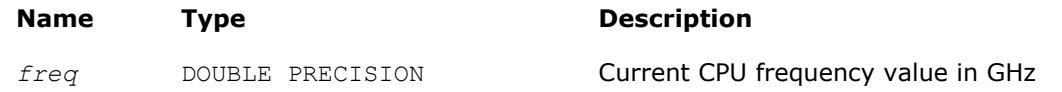

# **mkl\_get\_max\_cpu\_frequency**

*Returns the maximum CPU frequency value in GHz.*

# **Syntax**

*freq* = mkl\_get\_max\_cpu\_frequency()

# **Fortran Include Files/Modules**

- Include file: mkl.fi
- Module (compiled): mkl service.mod
- Module (source): mkl service.f90

# **Description**

The function mkl\_get\_max\_cpu\_frequency returns the maximum CPU frequency in GHz.

# **Return Values**

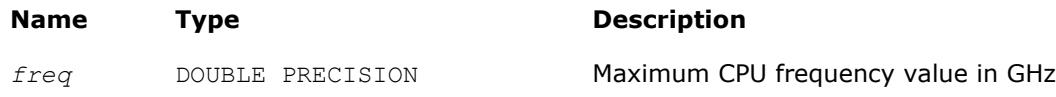

# **mkl\_get\_clocks\_frequency**

*Returns the frequency value in GHz based on constant-rate Time Stamp Counter.*

# **Syntax**

*freq* = mkl\_get\_clocks\_frequency()

# **Fortran Include Files/Modules**

- Include file: mkl.fi
- Module (compiled): mkl service.mod
- Module (source): mkl service.f90

# **Description**

The function mkl get clocks frequency returns the CPU frequency value (in GHz) based on constant-rate Time Stamp Counter (TSC). Use of the constant-rate TSC ensures that each clock tick is constant even if the CPU frequency changes. Therefore, the returned frequency is constant.

# <span id="page-2994-0"></span>**NOTE**

Obtaining the frequency may take some time when  $mkl$  get clocks frequency is called for the first time. The same holds for functions second/dsecnd, which call mkl\_get\_clocks\_frequency.

# **Return Values**

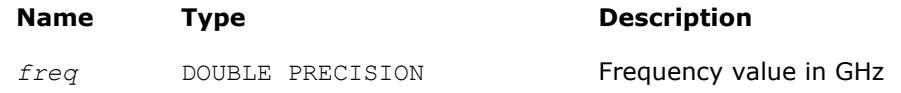

# **See Also**

[second/dsecnd](#page-2991-0) [Using a Fortran Interface Module for Support Functions](#page-2977-0)

# **Memory Management**

This section describes the Intel MKL memory functions. See the *Intel® MKL User's Guide* for more memory usage information.

# **mkl\_free\_buffers**

*Frees unused memory allocated by the Intel MKL Memory Allocator.*

# **Syntax**

call mkl free buffers

# **Fortran Include Files/Modules**

- Include file: mkl.fi
- Module (compiled): mkl service.mod
- Module (source): mkl service.f90

# **Description**

To improve performance of Intel MKL, the Memory Allocator uses per-thread memory pools where buffers may be collected for fast reuse. The mkl free buffers function frees unused memory allocated by the Memory Allocator.

See the *Intel MKL User's Guide* for details.

You should call mkl free buffers after the last call to Intel MKL functions. In large applications, if you suspect that the memory may get insufficient, you may call this function earlier, but anticipate a drop in performance that may occur due to reallocation of buffers for subsequent calls to Intel MKL functions.

In a threaded application, avoid calling  $m k1$  free buffers from each thread because the function has a global effect. Call mkl thread free buffers instead.

# **Usage of mkl\_free\_buffers with FFT Functions (C Example)**

```
DFTI_DESCRIPTOR_HANDLE hand1;
DFTI_DESCRIPTOR_HANDLE_hand2;
void mkl free buffers(void);
. . . . . .
/* Using MKL FFT */
Status = DftiCreateDescriptor(&hand1, DFTI_SINGLE, DFTI_COMPLEX, dim, m1);
Status = DftiCommitDescriptor(hand1);
```
# <span id="page-2995-0"></span>14 *Intel® Math Kernel Library Developer Reference*

```
Status = DftiComputeForward(hand1, s array1);
. . . . . .
Status = DftiCreateDescriptor(&hand2, DFTI_SINGLE, DFTI_COMPLEX, dim, m2);
Status = DftiCommitDescriptor(hand2);
. . . . . .
Status = DftiFreeDescriptor(&hand1);
/* Do not call mkl free buffers() here because the hand2 descriptor will be corrupted! */. . . . . .
Status = DftiComputeBackward(hand2, s array2));
Status = DftiFreeDescriptor(&hand2);
/* Here you finish using Intel MKL FFT */
/* Memory leak will be triggered by any memory control tool */
/* Use mkl free buffers() to avoid memory leaking */
mkl free buffers();
```
# **mkl\_thread\_free\_buffers**

*Frees unused memory allocated by the Intel MKL Memory Allocator in the current thread.*

# **Syntax**

call mkl thread free buffers

# **Fortran Include Files/Modules**

- Include file: mkl.fi
- Module (compiled): mkl service.mod
- Module (source): mkl service.f90

# **Description**

To improve performance of Intel MKL, the Memory Allocator uses per-thread memory pools where buffers may be collected for fast reuse. The mkl thread free buffers function frees unused memory allocated by the Memory Allocator in the current thread only.

You should call mkl thread free buffers after the last call to Intel MKL functions in the current thread. In large applications, if you suspect that the memory may get insufficient, you may call this function earlier, but anticipate a drop in performance that may occur due to reallocation of buffers for subsequent calls to Intel MKL functions.

# **See Also**

mkl free buffers [Using a Fortran Interface Module for Support Functions](#page-2977-0)

# **mkl\_disable\_fast\_mm**

*Turns off the Intel MKL Memory Allocator for Intel MKL functions to directly use the system* malloc*/*free *functions.*

# **Syntax**

*mm* = mkl\_disable\_fast\_mm

# **Fortran Include Files/Modules**

- Include file: mkl.fi
- Module (compiled): mkl service.mod

Module (source): mkl service.f90

# **Description**

The mkl disable fast mm function turns the Intel MKL Memory Allocator off for Intel MKL functions to directly use the system malloc/free functions. Intel MKL Memory Allocator uses per-thread memory pools where buffers may be collected for fast reuse. The Memory Allocator is turned on by default for better performance. To turn it off, you can use the mkl disable fast mm function or the MKL DISABLE FAST MM environment variable (See the *Intel MKL User's Guide* for details.) Call mkl\_disable\_fast\_mm before calling any Intel MKL functions that require allocation of memory buffers.

#### **NOTE**

Turning the Memory Allocator off negatively impacts performance of some Intel MKL routines, especially for small problem sizes.

# **Return Values**

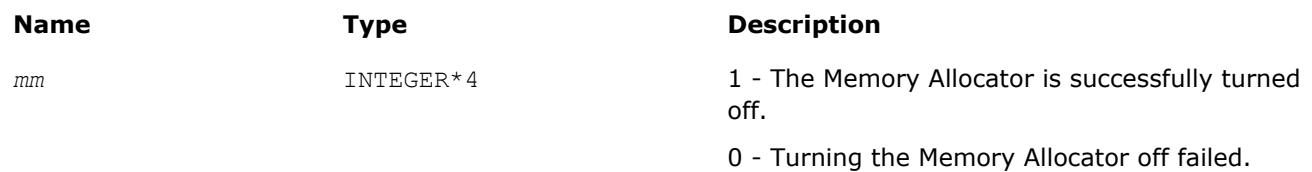

# **mkl\_mem\_stat**

*Reports the status of the Intel MKL Memory Allocator.*

# **Syntax**

*AllocatedBytes* = mkl\_mem\_stat( *AllocatedBuffers* )

# **Fortran Include Files/Modules**

- Include file: mkl.fi
- Module (compiled): mkl service.mod
- Module (source): mkl service.f90

# **Output Parameters**

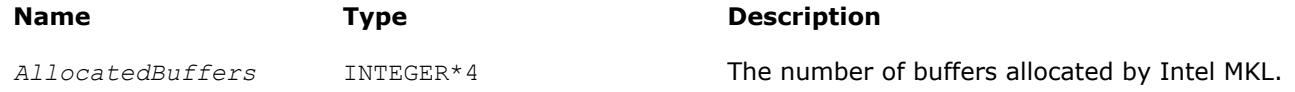

# **Description**

The function returns the number of buffers allocated by Intel MKL and the amount of memory in these buffers. Intel MKL can allocate the memory buffers internally or in a call to [mkl\\_malloc](#page-2998-0)/[mkl\\_calloc.](#page-2998-0) If no buffers are allocated at the moment, the mkl\_mem\_stat function returns 0. Call mkl\_mem\_stat to check the Intel MKL memory status.

#### **NOTE**

If you free all the memory allocated in calls to mkl malloc or mkl calloc and then call mkl free buffers, a subsequent call to mkl mem stat normally returns 0.

#### **Return Values**

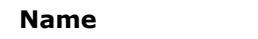

*AllocatedBytes* INTEGER\*8 The amount of allocated memory (in bytes).

**Name Type Description**

gathering the peak memory data from scratch

# **See Also**

[Usage Examples for the Memory Functions](#page-3002-0) [Using a Fortran Interface Module for Support Functions](#page-2977-0)

# **mkl\_peak\_mem\_usage**

*Reports the peak memory allocated by the Intel MKL Memory Allocator.*

# **Syntax**

*AllocatedBytes* = mkl\_peak\_mem\_usage( *mode* )

# **Fortran Include Files/Modules**

- Include file: mkl.fi
- Module (compiled): mkl service.mod
- Module (source): mkl service.f90

# **Input Parameters**

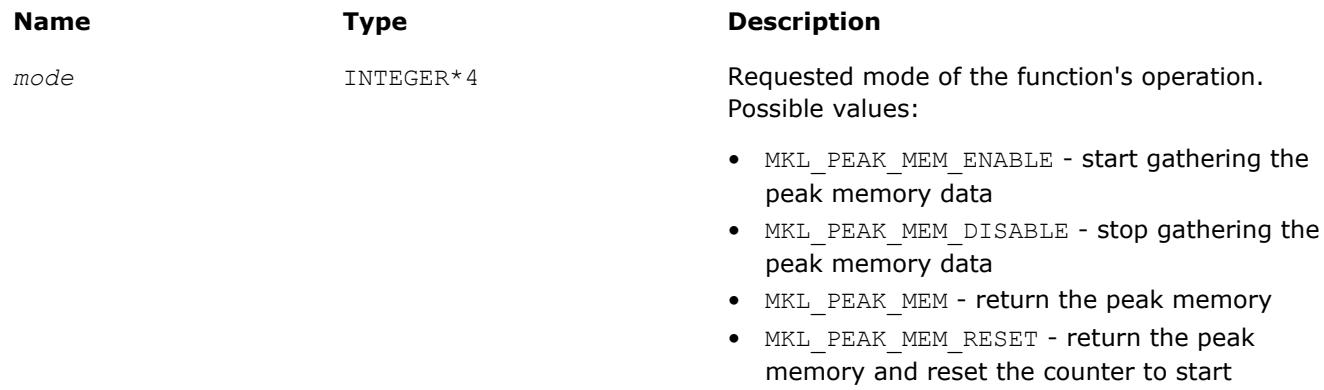

# **Description**

The mkl\_peak\_mem\_usage function reports the peak memory allocated by the Intel MKL Memory Allocator.

Gathering the peak memory data is turned off by default. If you need to know the peak memory, explicitly turn the data gathering mode on by calling the function with the MKL PEAK MEM ENABLE value of the parameter. Use the MKL\_PEAK\_MEM and MKL\_PEAK\_MEM\_RESET values only when the data gathering mode is turned on. Otherwise the function returns -1. The data gathering mode leads to performance degradation, so when the mode is turned on, you can turn it off by calling the function with the MKL\_PEAK\_MEM\_DISABLE value of the parameter.

- If Intel MKL is running in a threaded mode, the mkl peak mem usage function may return different amounts of memory from run to run.
- The function reports the peak memory for the entire application, not just for the calling thread.

# <span id="page-2998-0"></span>**Return Values**

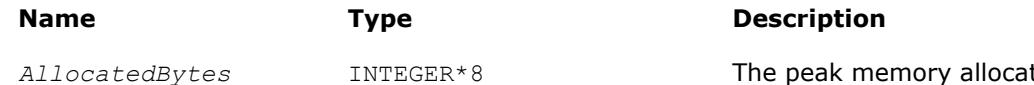

ted by the Memory Allocator (in bytes) or -1 in case of errors.

# **See Also**

[Usage Examples for the Memory Functions](#page-3002-0) [Using a Fortran Interface Module for Support Functions](#page-2977-0)

# **mkl\_malloc**

*Allocates an aligned memory buffer.*

# **Syntax**

*a\_ptr* = mkl\_malloc( *alloc\_size*, *alignment* )

# **Fortran Include Files/Modules**

- Include file: mkl.fi
- Module (compiled): mkl service.mod
- Module (source): mkl service.f90

#### **Input Parameters**

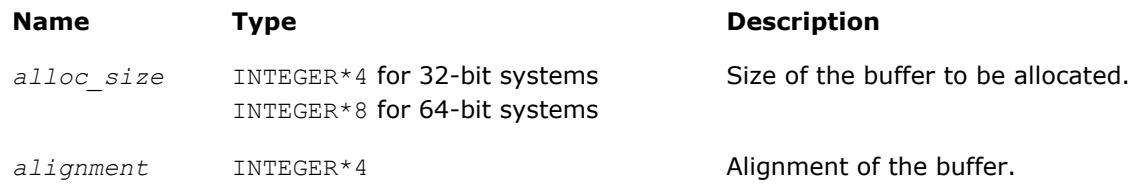

# **Description**

The function allocates an *alloc\_size*-byte buffer aligned on the *alignment*-byte boundary.

If *alignment* is not a power of 2, the 32-byte alignment is used.

# **Return Values**

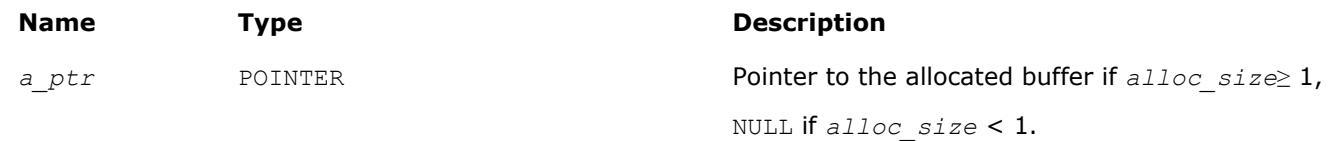

# **See Also**

mkl free [Usage Examples for the Memory Functions](#page-3002-0) [Using a Fortran Interface Module for Support Functions](#page-2977-0)

# **mkl\_calloc**

*Allocates and initializes an aligned memory buffer.*

# **Syntax**

*a\_ptr* = mkl\_calloc( *num*, *size*, *alignment* )

# <span id="page-2999-0"></span>**Fortran Include Files/Modules**

- Include file: mkl.fi
- Module (compiled): mkl\_service.mod
- Module (source): mkl\_service.f90

# **Input Parameters**

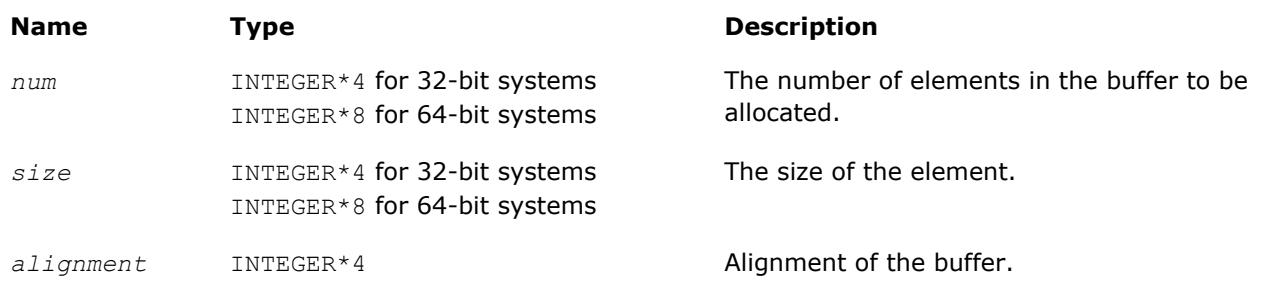

# **Description**

The function allocates a *num*\**size*-byte buffer, aligned on the *alignment*-byte boundary, and initializes the buffer with zeros.

If *alignment* is not a power of 2, the 64-byte alignment is used.

# **Return Values**

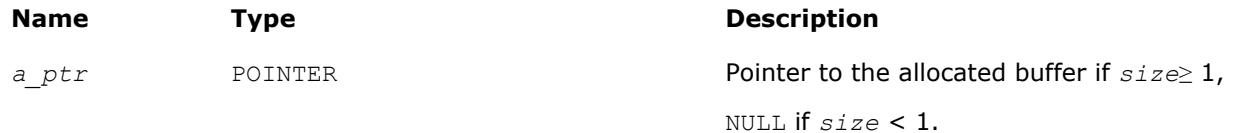

# **See Also**

[mkl\\_malloc](#page-2998-0) mkl\_realloc mkl free [Usage Examples for the Memory Functions](#page-3002-0) [Using a Fortran Interface Module for Support Functions](#page-2977-0)

# **mkl\_realloc**

*Changes the size of memory buffer allocated by* mkl\_malloc*/*mkl\_calloc*.*

# **Syntax**

*a\_ptr* = mkl\_realloc( *ptr*, *size* )

# **Fortran Include Files/Modules**

- Include file: mkl.fi
- Module (compiled): mkl service.mod
- Module (source): mkl service.f90

# <span id="page-3000-0"></span>**Input Parameters**

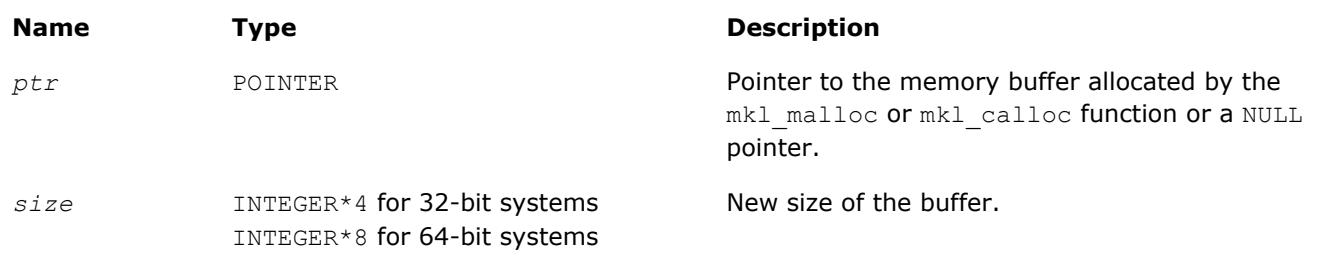

# **Description**

The function changes the size of the memory buffer allocated by the  $mkl$  malloc or  $mkl$  calloc function to *size* bytes. The first bytes of the returned buffer up to the minimum of the old and new sizes keep the content of the input buffer. The returned memory buffer can have a different location than the input one. If *ptr* is NULL, the function works as mkl\_malloc.

# **Return Values**

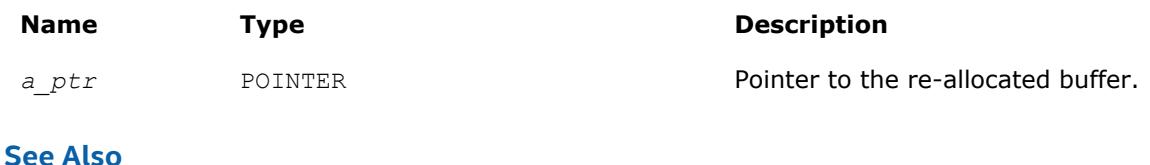

[mkl\\_malloc](#page-2998-0) [mkl\\_calloc](#page-2998-0) mkl\_free [Usage Examples for the Memory Functions](#page-3002-0) [Using a Fortran Interface Module for Support Functions](#page-2977-0)

# **mkl\_free**

*Frees the aligned memory buffer allocated by* mkl\_malloc*/*mkl\_calloc*.*

# **Syntax**

call mkl\_free( *a\_ptr* )

# **Fortran Include Files/Modules**

- Include file: mkl.fi
- Module (compiled): mkl service.mod
- Module (source): mkl\_service.f90

# **Input Parameters**

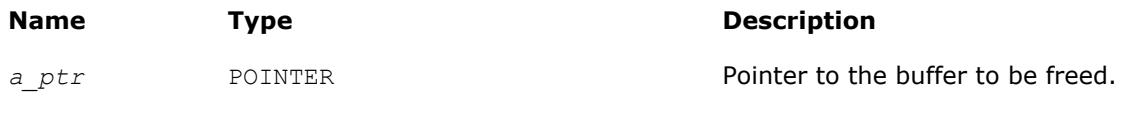

# **Description**

The function frees the buffer pointed by *a\_ptr* and allocated by the mkl\_malloc() or mkl\_calloc() function and does nothing if *a\_ptr* is NULL.

# **See Also**

[mkl\\_malloc](#page-2998-0) [mkl\\_calloc](#page-2998-0) [Usage Examples for the Memory Functions](#page-3002-0) [Using a Fortran Interface Module for Support Functions](#page-2977-0)

# **mkl\_set\_memory\_limit**

*On Linux, sets the limit of memory that Intel MKL can allocate for a specified type of memory.*

#### **Syntax**

stat = mkl\_set\_memory\_limit( *mem\_type*, *limit* )

# **Fortran Include Files/Modules**

- Include file: mkl.fi
- Module (compiled): mkl service.mod
- Module (source): mkl service.f90

# **Input Parameters**

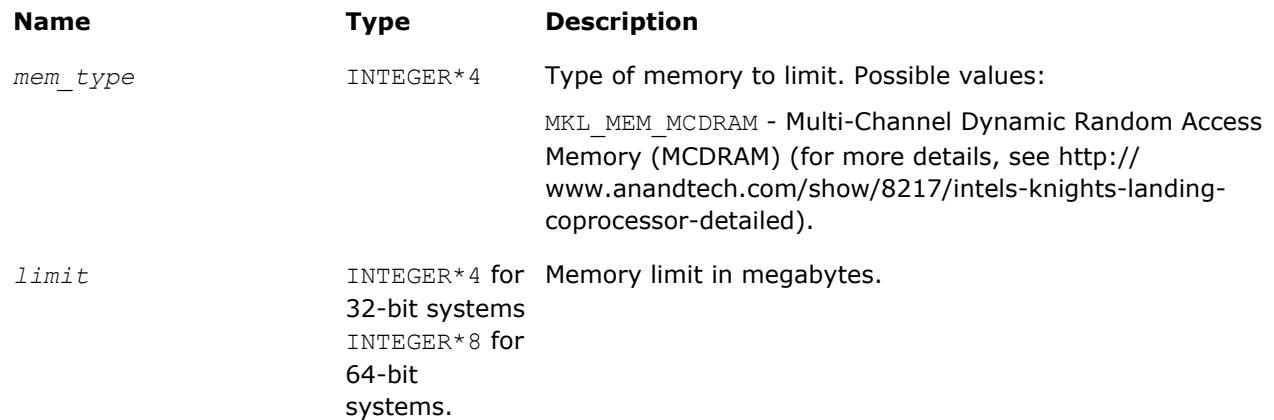

# **Description**

This function sets the limit for the amount of memory that Intel MKL can allocate for the specified memory type. The limit bounds both internal allocations (inside Intel MKL computation routines) and external allocations (in a call to mkl\_malloc, mkl\_calloc, or mkl\_realloc). By default no limit is set for memory allocation.

Call mkl\_set\_memory\_limit at most once, prior to calling any other Intel MKL function in your application except [mkl\\_set\\_interface\\_layer](#page-3004-0) and [mkl\\_set\\_threading\\_layer](#page-3005-0).

- Allocation in MCDRAM requires libmemkind and libjemalloc dynamic libraries which are a part of Intel® Manycore Platform Software Package (Intel® MPSP) for Linux\*.
- The mkl set memory limit function takes precedence over the MKL\_FAST\_MEMORY\_LIMIT environment variable.

# <span id="page-3002-0"></span>**Return Values**

#### **Type Description**

INTEGER\*4 Status of the function completion:

- 1 the limit is set
- 0 the limit is not set

# **See Also**

[mkl\\_malloc](#page-2998-0) [mkl\\_calloc](#page-2998-0) mkl realloc Usage Examples for the Memory Functions [Using a Fortran Interface Module for Support Functions](#page-2977-0)

# **Usage Examples for the Memory Functions**

# **Usage Example for 1-dimensional Arrays**

```
 PROGRAM FOO
      INCLUDE 'mkl.fi'
      DOUBLE PRECISION A,B,C
     POINTER (A_PTR,A(1)), (B_PTR,B(1)), (C_PTR,C(1))
 INTEGER N, I
 REAL*8 ALPHA, BETA
      INTEGER*8 ALLOCATED_BYTES
      INTEGER*8 PEAK_MEMORY
      INTEGER*4 ALLOCATED_BUFFERS
#ifdef _SYSTEM_BITS32
        INTEGER*4 MKL_MALLOC, MKL_CALLOC, MKL_REALLOC
        INTEGER*4 ALLOC_SIZE, NUM, SIZE
#else
        INTEGER*8 MKL_MALLOC, MKL_CALLOC, MKL_REALLOC
        INTEGER*8 ALLOC_SIZE, NUM, SIZE
#endif
      EXTERNAL MKL_MALLOC, MKL_FREE, MKL_CALLOC, MKL_REALLOC
     ALPHA = 1.1; BETA = -1.2N = 1000SIZE = 8NUM = N*N ALLOC_SIZE = SIZE*NUM
     PEAK_MEMORY = MKL_PEAK_MEM_USAGE(MKL_PEAK_MEM_ENABLE)
     A PTR = MKL MALLOC(ALLOC SIZE, 64)
     B_PTR = MKL_MALLOC(ALLOC_SIZE, 64)
     C PTR = MKL CALLOC(NUM, SIZE, 64)
     DO I=1, N*NA(I) = IB(I) = -I END DO
     CALL DGEMM('N','N',N,N,N,ALPHA,A,N,B,N,BETA,C,N);
     ALLOCATED_BYTES = MKL_MEM_STAT(ALLOCATED_BUFFERS)
     PRINT *, 'DGEMM uses ', ALLOCATED BYTES, ' bytes in ',
```

```
 $ ALLOCATED_BUFFERS,' buffers '
 CALL MKL_FREE_BUFFERS
 CALL MKL_FREE(A_PTR)
 CALL MKL_FREE(B_PTR)
 CALL MKL_FREE(C_PTR)
ALLOCATED BYTES = MKL MEM STAT (ALLOCATED BUFFERS)
IF (ALLOCATED BYTES > 0) THEN
 PRINT *,'MKL MEMORY LEAK!'
PRINT *, 'AFTER MKL FREE BUFFERS there are ',
$ ALLOCATED BYTES,' bytes in ',
 $ ALLOCATED_BUFFERS,' buffers'
 END IF
PEAK MEMORY = MKL PEAK MEM USAGE(MKL PEAK MEM RESET)
PRINT *, 'Peak memory allocated by Intel MKL memory allocator ',
 $ PEAK_MEMORY,' bytes. ',
 $ 'Start to count new memory peak'
 A_PTR = MKL_MALLOC(ALLOC_SIZE,64)
A PTR = MKL REALLOC(A PTR, ALLOC SIZE*SIZE)
 CALL MKL_FREE(A_PTR)
PEAK MEMORY = MKL PEAK MEM USAGE(MKL PEAK MEM)
 PRINT *,'After reset of peak memory counter',
 $ 'Peak memory allocated by Intel MKL memory allocator ',
 $ PEAK_MEMORY,' bytes'
 STOP
 END
```
#### **Usage Example for 2-dimensional Arrays**

```
 PROGRAM FOO
      INTEGER N
      PARAMETER (N=100)
      DOUBLE PRECISION A,B,C
     POINTER (A_PTR, A(N, *)), (B_PTR, B(N, *)), (C_PTR, C(N, *)) INTEGER I,J
      REAL*8 ALPHA, BETA
      INTEGER*8 ALLOCATED_BYTES
      INTEGER*4 ALLOCATED_BUFFERS
#ifdef _SYSTEM_BITS32
        INTEGER*4 MKL_MALLOC
        INTEGER*4 ALLOC_SIZE
#else
        INTEGER*8 MKL_MALLOC
        INTEGER*8 ALLOC_SIZE
#endif
      INTEGER MKL_MEM_STAT
      EXTERNAL MKL_MALLOC, MKL_FREE, MKL_MEM_STAT
     ALPHA = 1.1; BETA = -1.2 ALLOC_SIZE = 8*N*N
     A PTR = MKL MALLOC(ALLOC SIZE, 64)
     B PTR = MKL MALLOC(ALLOC SIZE, 64)
     C PTR = MKL MALLOC(ALLOC SIZE, 64)
     DO I=1,NDO J=1,N
```

```
A(I,J) = IB(I,J) = -IC(I,J) = 0.0 END DO
 END DO
 CALL DGEMM('N','N',N,N,N,ALPHA,A,N,B,N,BETA,C,N);
ALLOCATED_BYTES = MKL_MEM_STAT(ALLOCATED_BUFFERS)
PRINT *, 'DGEMM uses ', ALLOCATED BYTES, ' bytes in ',
$ ALLOCATED BUFFERS,' buffers '
 CALL MKL_FREE_BUFFERS
 CALL MKL_FREE(A_PTR)
 CALL MKL_FREE(B_PTR)
 CALL MKL_FREE(C_PTR)
 ALLOCATED_BYTES = MKL_MEM_STAT(ALLOCATED_BUFFERS)
 IF (ALLOCATED_BYTES > 0) THEN
   PRINT *,'MKL MEMORY LEAK!'
  PRINT *, 'AFTER MKL_FREE_BUFFERS there are ',
 $ ALLOCATED_BYTES,' bytes in ',
 $ ALLOCATED_BUFFERS,' buffers'
 END IF
 STOP
 END
```
# **Single Dynamic Library Control**

Intel® MKL provides the Single Dynamic Library (SDL), which enables setting the interface and threading layer for Intel MKL at run time. See *Intel® MKL User's Guide* for details of SDL and layered model concept. This section describes the functions supporting SDL.

# **mkl\_set\_interface\_layer**

*Sets the interface layer for Intel MKL at run time. Use with the Single Dynamic Library.*

# **Syntax**

interface = mkl\_set\_interface\_layer( *required\_interface* )

# **Fortran Include Files/Modules**

- Include file: mkl.fi
- Module (compiled): mkl service.mod
- Module (source): mkl service.f90

# **Input Parameters**

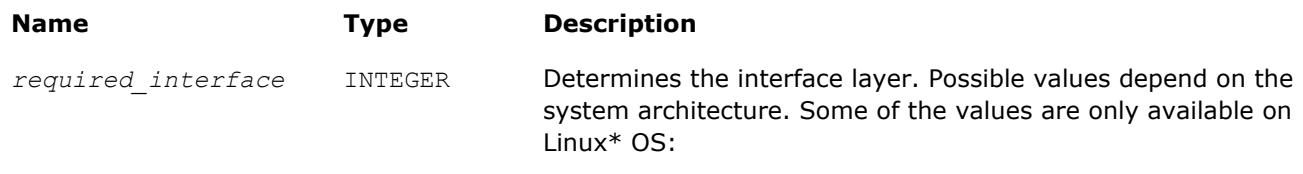

• Intel<sup>®</sup> 64 architecture:

<span id="page-3005-0"></span>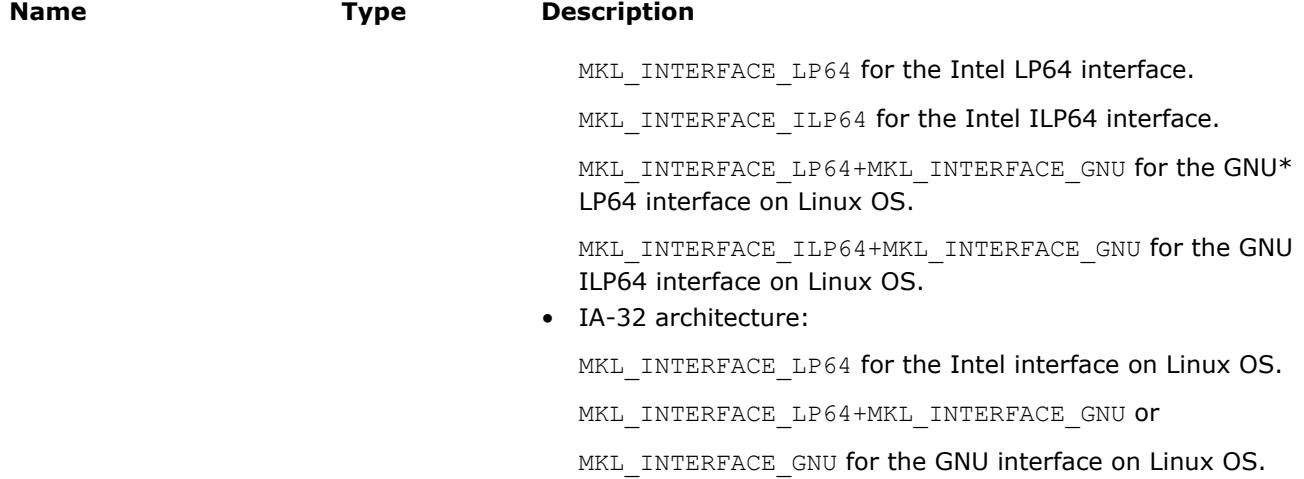

# **Description**

If you are using the Single Dynamic Library (SDL), the mkl set interface layer function sets the specified interface layer for Intel MKL at run time.

Call this function prior to calling any other Intel MKL function in your application except mkl\_set\_threading\_layer. You can call mkl\_set\_interface\_layer and mkl\_set\_threading\_layer in any order.

The mkl set interface layer function takes precedence over the MKL INTERFACE LAYER environment variable.

See *Intel MKL User's Guide* for the layered model concept and usage details of the SDL.

# **Return Values**

#### **Type Description**

INTEGER • Current interface layer if it is set in a call to mkl set interface layer or specified by environment variables or defaults.

Possible values are specified in [Input Parameters.](#page-3004-0)

• -1, if the layer was not specified prior to the call and the input parameter is incorrect.

# **mkl\_set\_threading\_layer**

*Sets the threading layer for Intel MKL at run time. Use with the Single Dynamic Library (SDL).*

# **Syntax**

threading = mkl\_set\_threading\_layer( *required\_threading* )

# **Fortran Include Files/Modules**

- Include file: mkl.fi
- Module (compiled): mkl service.mod
- Module (source): mkl service.f90

#### <span id="page-3006-0"></span>**Input Parameters**

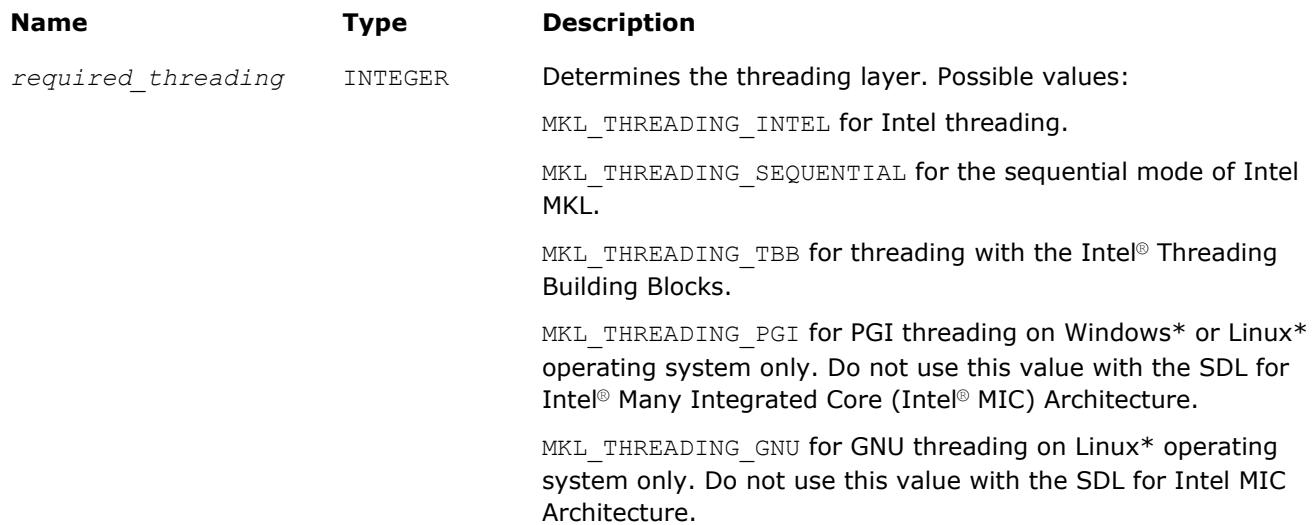

# **Description**

If you are using the Single Dynamic Library (SDL), the mkl set threading layer function sets the specified threading layer for Intel MKL at run time.

Call this function prior to calling any other Intel MKL function in your application except [mkl\\_set\\_interface\\_layer](#page-3004-0).

You can call mkl\_set\_threading\_layer and mkl\_set\_interface\_layer in any order.

The mkl set threading layer function takes precedence over the MKL THREADING LAYER environment variable.

See *Intel MKL User's Guide* for the layered model concept and usage details of the SDL.

#### **Return Values**

#### **Type Description**

- INTEGER Current threading layer if it is set in a call to mkl set threading layer or specified by environment variables or defaults. Possible values are specified in Input Parameters.
	- -1, if the layer was not specified prior to the call and the input parameter is incorrect.

# **mkl\_set\_xerbla**

*Replaces the error handling routine. Use with the Single Dynamic Library on Windows\* OS.*

# **Syntax**

old\_xerbla\_ptr = mkl\_set\_xerbla( *new\_xerbla\_ptr* )

# **Fortran Include Files/Modules**

- Include file: mkl.fi
- Module (compiled): mkl service.mod
- Module (source): mkl\_service.f90

#### **Input Parameters**

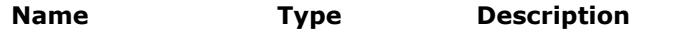

*new\_xerbla\_ptr* XerblaEntry Pointer to the error handling routine to be used.

# **Description**

If you are linking with the Single Dynamic Library (SDL)  $mkl$  rt.lib on Windows\* OS, the mkl\_set\_xerbla function replaces the error handling routine that is called by Intel MKL functions with the routine specified by the parameter.

See *Intel MKL User's Guide* for details of SDL.

# **Return Values**

The function returns the pointer to the replaced error handling routine.

**See Also** [xerbla](#page-2987-0) [Using a Fortran Interface Module for Support Functions](#page-2977-0)

#### **mkl\_set\_progress**

*Replaces the progress information routine. Use with the Single Dynamic Library (SDL) on Windows\* OS.*

#### **Syntax**

old\_progress\_ptr mkl\_set\_progress( *new\_progress\_ptr* )

#### **Fortran Include Files/Modules**

- Include file: mkl.fi
- Module (compiled): mkl service.mod
- Module (source): mkl service.f90

#### **Input Parameters**

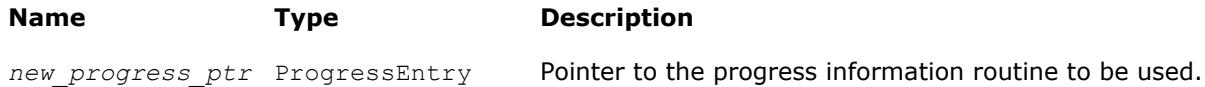

#### **Description**

If you are linking with the Single Dynamic Library (SDL) mkl rt.lib on Windows\* OS, the mkl set progress function replaces the currently used progress information routine with the routine specified by the parameter.

See *Intel MKL User's Guide* for details of SDL.

#### **Return Values**

The function returns the pointer to the replaced progress information routine.

#### **See Also**

[mkl\\_progress](#page-3035-0) [Using a Fortran Interface Module for Support Functions](#page-2977-0)

# **mkl\_set\_pardiso\_pivot**

*Replaces the routine handling Intel MKL PARDISO pivots with a user-defined routine. Use with the Single Dynamic Library (SDL).*

# **Syntax**

old\_pardiso\_pivot\_ptr = mkl\_set\_pardiso\_pivot( *new\_pardiso\_pivot\_ptr* )

# **Fortran Include Files/Modules**

- Include file: mkl.fi
- Module (compiled): mkl service.mod
- Module (source): mkl service.f90

# **Input Parameters**

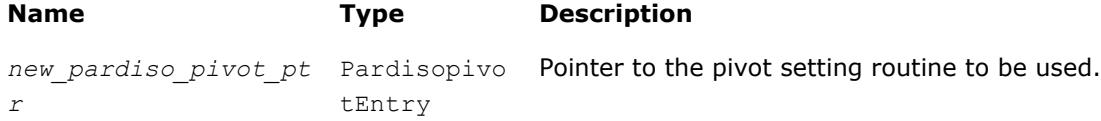

# **Description**

If you are using the Single Dynamic Library (SDL), the mkl set pardiso pivot function replaces the pivot setting routine that is called by Intel MKL functions with the routine specified by the parameter.

See *Intel MKL User's Guide* for usage details of the SDL.

# **Return Values**

**Type Description** Pointer to the replaced pivot setting routine.<br>
Pointer to the replaced pivot setting routine.

# **See Also**

[mkl\\_pardiso\\_pivot](#page-2360-0)

# **Intel Many Integrated Core Architecture Support**

This section describes Intel MKL functions to support the use of Intel Xeon Phi coprocessors and especially Automatic Offload mode, when the computations are automatically offloaded to the coprocessors.

The [mkl\\_mic\\_enable](#page-3009-0) function enables Intel MKL to offload computations to Intel Xeon Phi coprocessors automatically, while the  $mkl$  mic disable function disables automatic offloading.

#### **Important**

Automatic Offload supports only OpenMP\* threaded Intel MKL.

Optional work-division control functions enable you to specify the fractional amount of work to distribute between the host CPU and the coprocessors in the Automatic Offload mode. Work division is a fractional measure ranging from 0.0 to 1.0. For example, setting work division for the host CPU to 0.5 means to keep half of the computational work on the host CPU and move half to the coprocessor(s). Setting work division to 0.25 for a coprocessor means to offload a quarter of the computational work to this coprocessor while leaving the rest on the host CPU.

Other functions enable more control over computational resources of Intel Xeon Phi coprocessors.

#### <span id="page-3009-0"></span>**NOTE**

The support functions for Intel MIC Architecture take precedence over the respective environment variables.

#### **Optimization Notice**

Intel's compilers may or may not optimize to the same degree for non-Intel microprocessors for optimizations that are not unique to Intel microprocessors. These optimizations include SSE2, SSE3, and SSSE3 instruction sets and other optimizations. Intel does not guarantee the availability, functionality, or effectiveness of any optimization on microprocessors not manufactured by Intel. Microprocessordependent optimizations in this product are intended for use with Intel microprocessors. Certain optimizations not specific to Intel microarchitecture are reserved for Intel microprocessors. Please refer to the applicable product User and Reference Guides for more information regarding the specific instruction sets covered by this notice.

Notice revision #20110804

# **mkl\_mic\_enable**

*Enables Automatic Offload mode.*

#### **Syntax**

```
ierr = mkl_mic_enable( )
```
#### **Fortran Include Files/Modules**

- Include file: mkl.fi
- Module (compiled): mkl\_service.mod
- Module (source): mkl service.f90

#### **Description**

The mkl mic enable function enables Automatic Offload mode and initializes Intel Xeon Phi coprocessors available on your system. This function takes precedence over the MKL\_MIC\_ENABLE environment variable. Unlike the function, the environment variable enables Automatic Offload mode, but the initialization is delayed until a call to an Intel MKL function supporting Automatic Offload. For functions supporting Automatic Offload, see the *Intel MKL Release Notes*.

#### **Return Values**

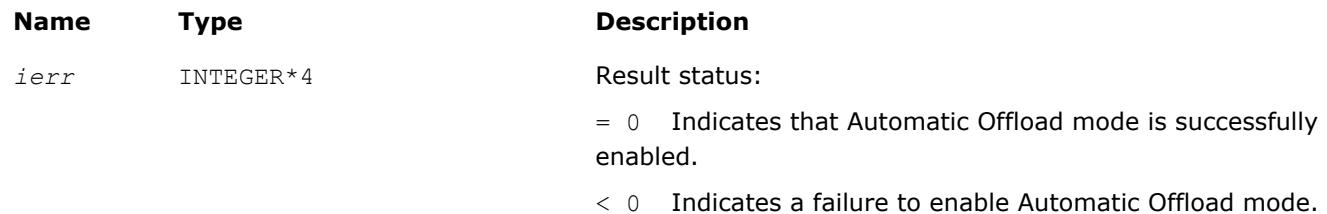

#### **mkl\_mic\_disable**

*Disables Automatic Offload mode.*

# **Syntax**

```
ierr = mkl_mic_disable( )
```
# <span id="page-3010-0"></span>**Fortran Include Files/Modules**

- Include file: mkl.fi
- Module (compiled): mkl\_service.mod
- Module (source): mkl\_service.f90

# **Description**

The mkl\_mic\_disable function disables Automatic Offload mode. To enable Automatic Offload mode back, use the [mkl\\_mic\\_enable](#page-3009-0) function.

#### **NOTE**

If Automatic Offload mode if not enabled, a call to  $m k1$  mic disable completes successfully if Intel Xeon Phi coprocessors are available on your system.

# **Return Values**

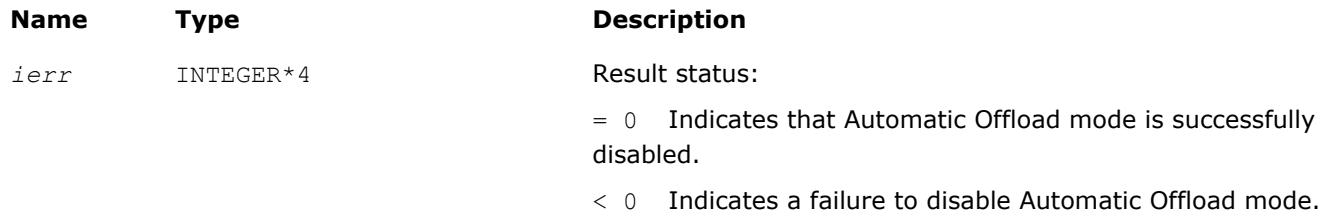

# **mkl\_mic\_get\_device\_count**

*Returns the number of Intel Xeon Phi coprocessors on the system when called on the host CPU.*

# **Syntax**

```
ndevices = mkl_mic_get_device_count( )
```
# **Fortran Include Files/Modules**

- Include file: mkl.fi
- Module (compiled): mkl service.mod
- Module (source): mkl service.f90

# **Description**

The mkl\_get\_device\_count function returns the number of Intel Xeon Phi coprocessors on your system. You may need this number to specify a custom work-division scheme.

#### **CAUTION**

Call this function only on the host CPU.

# **Return Values**

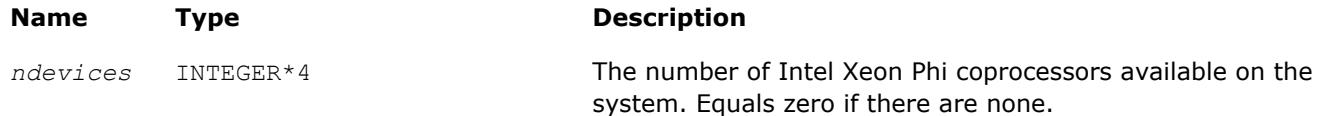

# <span id="page-3011-0"></span>**See Also** [mkl\\_mic\\_enable](#page-3009-0) [Using a Fortran Interface Module for Support Functions](#page-2977-0)

# **mkl\_mic\_set\_workdivision**

*For computations in the Automatic Offload mode, sets the fraction of the work for the specified coprocessor or host CPU to do.*

# **Syntax**

*ierr* = mkl\_mic\_set\_workdivision( *target\_type*, *target\_number*, *wd* )

# **Fortran Include Files/Modules**

- Include file: mkl.fi
- Module (compiled): mkl\_service.mod
- Module (source): mkl\_service.f90

# **Input Parameters**

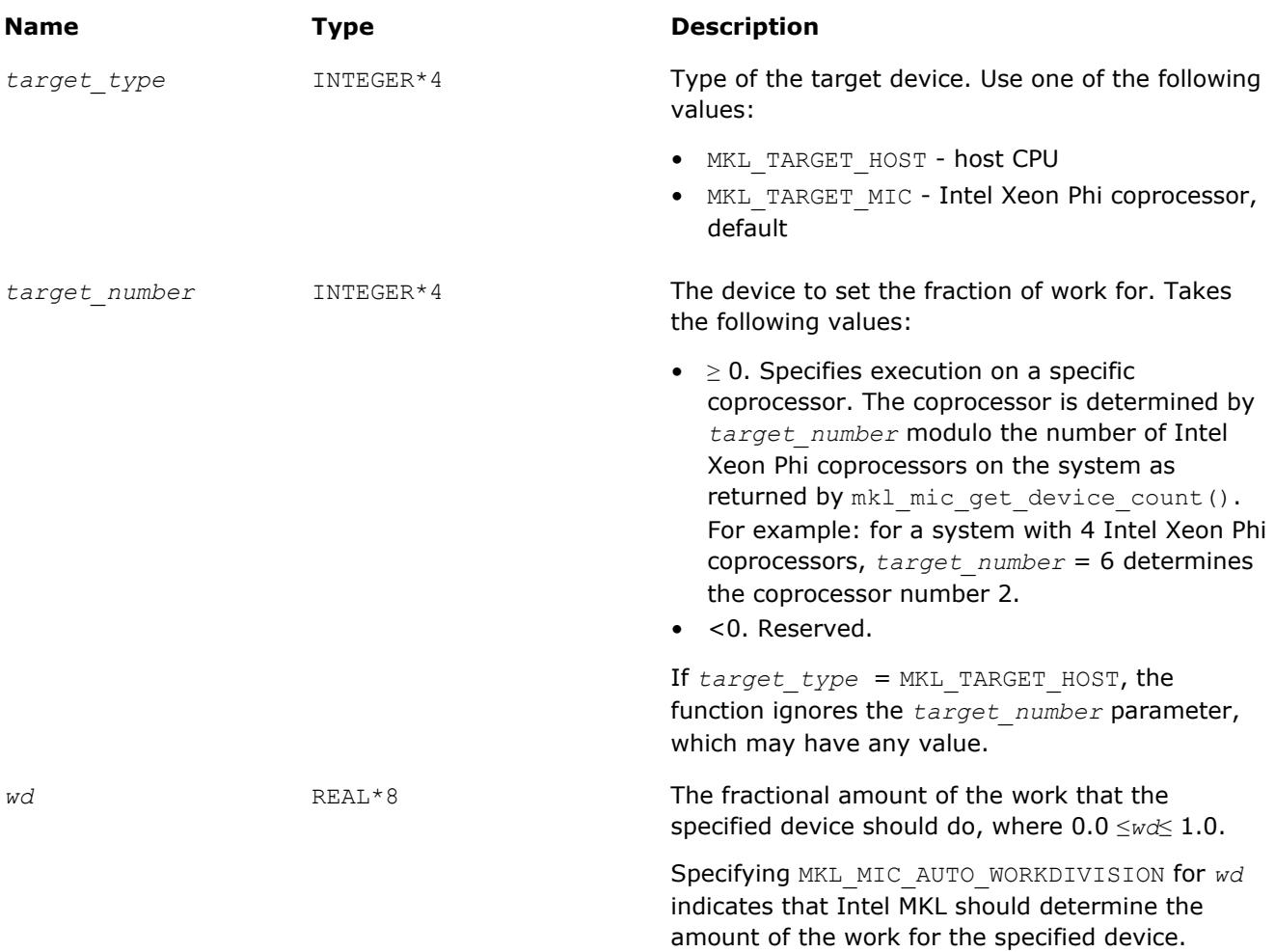

# <span id="page-3012-0"></span>**Description**

If you are using Intel MKL in Automatic Offload mode, the mkl mic set workdivision function specifies how much work each Intel Xeon Phi coprocessor or the host CPU should do. This function takes precedence over the MKL\_HOST\_WORKDIVISION, MKL\_MIC\_WORKDIVISION, and MKL\_MIC\_*<number>*\_WORKDIVISION environment variables (see the *Intel MKL User's Guide* for details).

- Intel MKL interprets the fraction of work set by the mkl mic set workdivision function as guidance toward dividing work between coprocessors, but the library may choose a different work division if necessary.
- Intel MKL resolves the collision that arises if the sum of all the work-division fractions does not equal one.
- For LAPACK routines, setting the fraction of work to any value other than 0.0 enables the specified processor for Automatic Offload mode. However Intel MKL LAPACK does not use the value specified to divide the workload. For example, setting the fraction to 0.5 has the same effect as setting the fraction to 1.0.

# **Return Values**

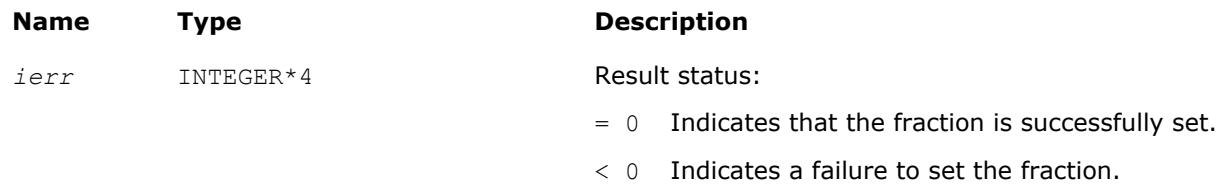

# **See Also**

[mkl\\_mic\\_get\\_device\\_count](#page-3010-0) [mkl\\_mic\\_enable](#page-3009-0) mkl\_mic\_get\_workdivision mkl mic get cpuinfo [Using a Fortran Interface Module for Support Functions](#page-2977-0)

# **mkl\_mic\_get\_workdivision**

*For computations in the Automatic Offload mode, retrieves the fraction of the work for the specified coprocessor or host CPU to do.*

# **Syntax**

*ierr* = mkl\_mic\_get\_workdivision( *target\_type*, *target\_number*, *wd* )

# **Fortran Include Files/Modules**

- Include file: mkl.fi
- Module (compiled): mkl service.mod
- Module (source): mkl service.f90

# **Input Parameters**

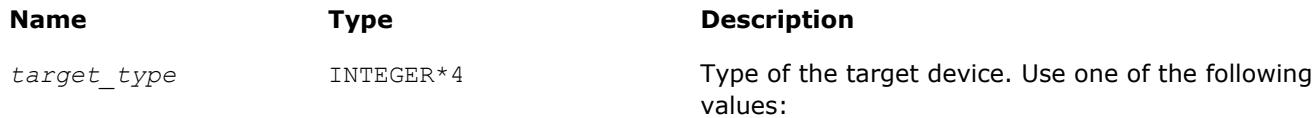

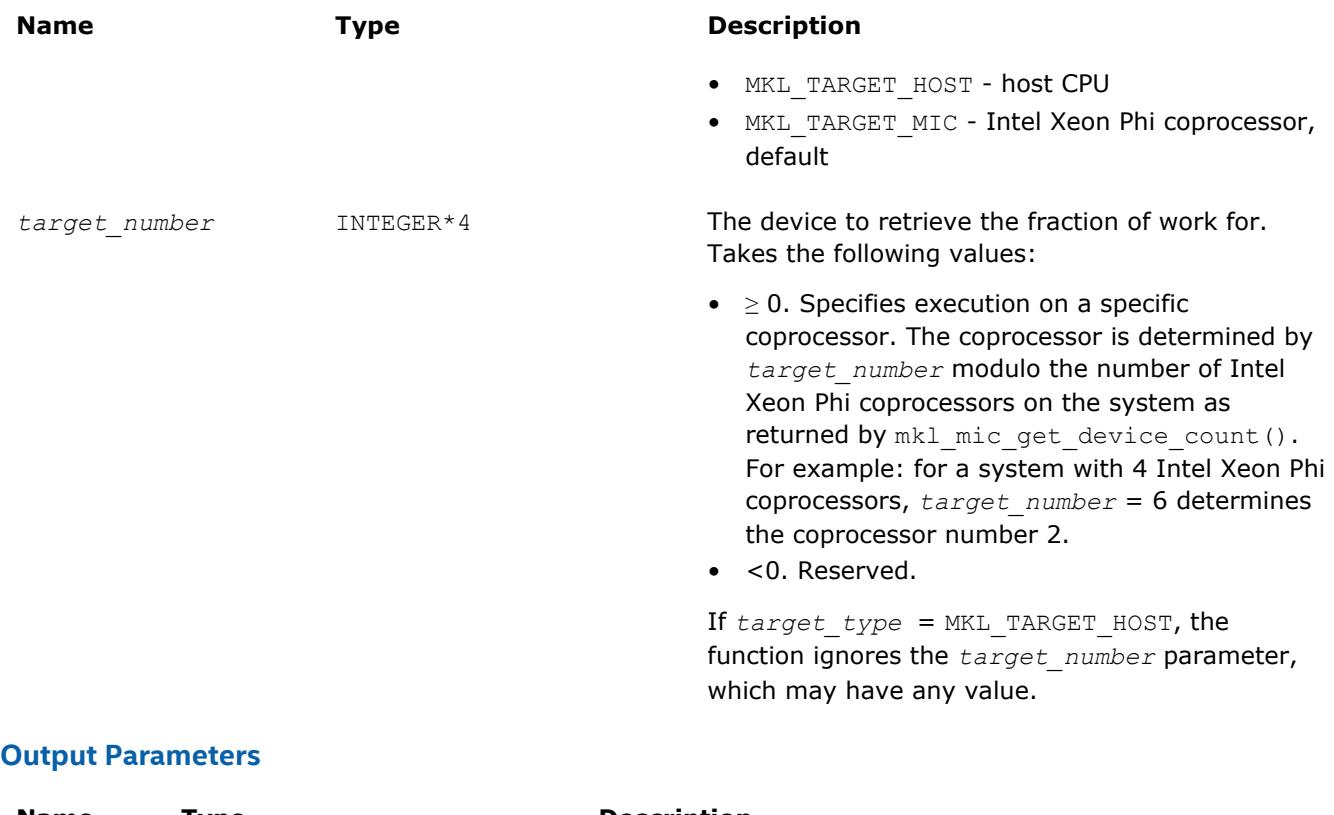

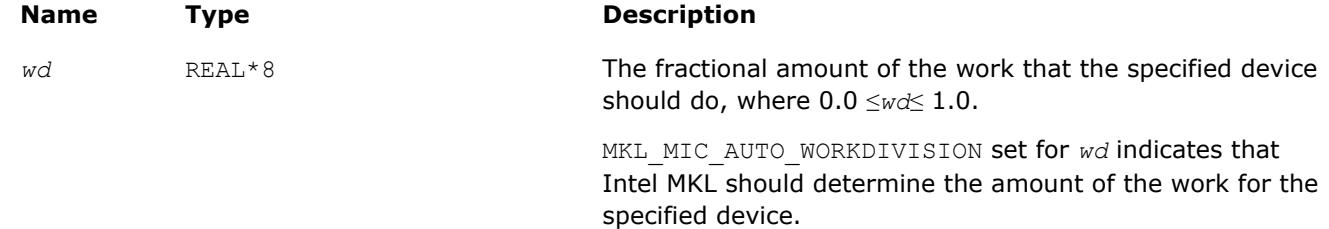

# **Description**

If you are using Intel MKL in the Automatic Offload mode, the  $mkl\_mic\_get\_workdivision$  function provides you with the amount of the work that the specified coprocessor or host CPU is configured to do.

# **Return Values**

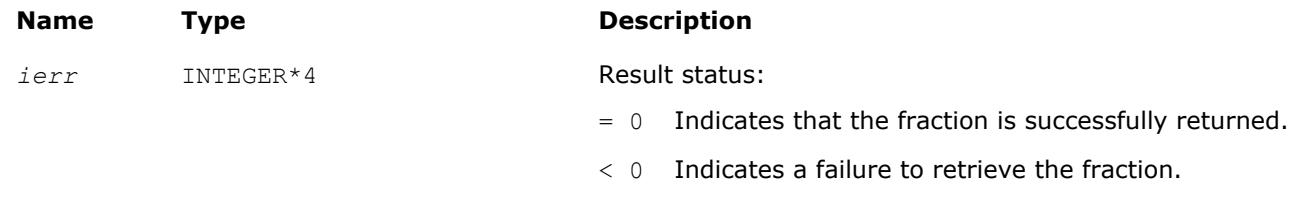

**See Also** [mkl\\_mic\\_get\\_device\\_count](#page-3010-0) [mkl\\_mic\\_enable](#page-3009-0) [mkl\\_mic\\_set\\_workdivision](#page-3011-0) [Using a Fortran Interface Module for Support Functions](#page-2977-0)

# <span id="page-3014-0"></span>**mkl\_mic\_set\_max\_memory**

*Sets the maximum amount of Intel Xeon Phi coprocessor memory reserved for the Automatic Offload computations.*

# **Syntax**

*ierr* = mkl\_mic\_set\_max\_memory( *target\_type*, *target\_number*, *mem\_size* )

# **Fortran Include Files/Modules**

- Include file: mkl.fi
- Module (compiled): mkl service.mod
- Module (source): mkl service.f90

# **Input Parameters**

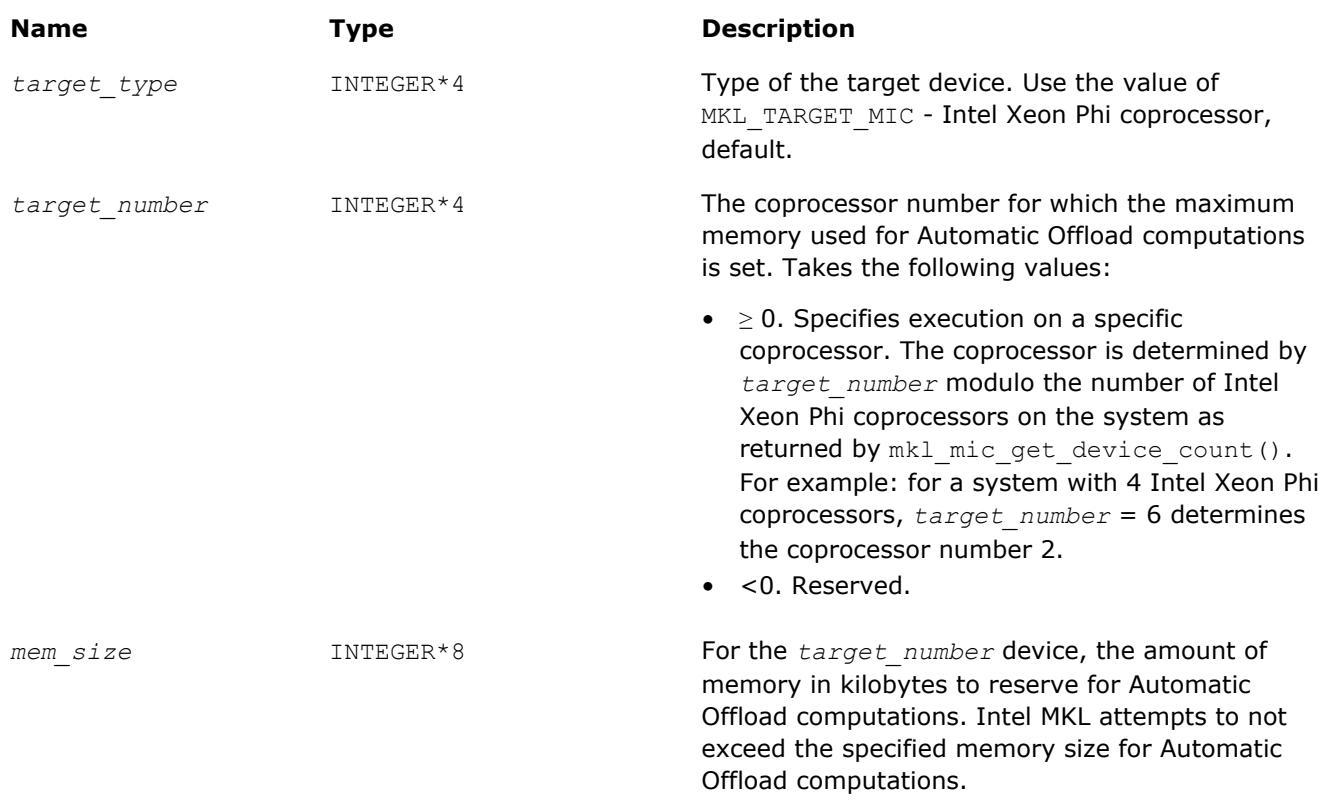

# **Description**

The mkl mic set max memory function enables you to limit coprocessor memory used by the Automatic Offload computations. Intel MKL reserves the specified memory on Intel Xeon Phi coprocessors. This can improve the performance of Automatic Offload computations by reducing the cost of buffer initialization and data transfer. The specified memory is reserved for the calling process, and the threads of a process share the specified memory. Intel MKL allocates additional memory for each process that performs Automatic Offload computations.

This function takes precedence over the MKL\_MIC\_MAX\_MEMORY and MKL\_MIC\_<number> MAX\_MEMORY environment variables (see the *Intel MKL User's Guide* for details).

- Call mkl mic set max memory before any Intel MKL functions that do Automatic Offload computations.
- Use mkl mic free memory to free the coprocessor memory reserved for the Automatic Offload computations.

# **Return Values**

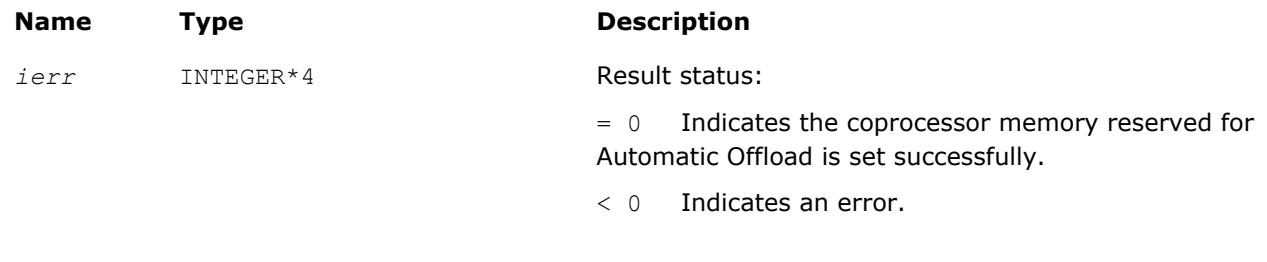

**See Also** mkl\_mic\_free\_memory [mkl\\_mic\\_enable](#page-3009-0) [mkl\\_mic\\_get\\_meminfo](#page-3027-0) [Using a Fortran Interface Module for Support Functions](#page-2977-0)

# **mkl\_mic\_free\_memory**

*Frees the coprocessor memory reserved for the Automatic Offload computations.*

#### **Syntax**

*ierr* = mkl\_mic\_free\_memory( *target\_type*, *target\_number* )

# **Fortran Include Files/Modules**

- Include file: mkl.fi
- Module (compiled): mkl service.mod
- Module (source): mkl service.f90

# **Input Parameters**

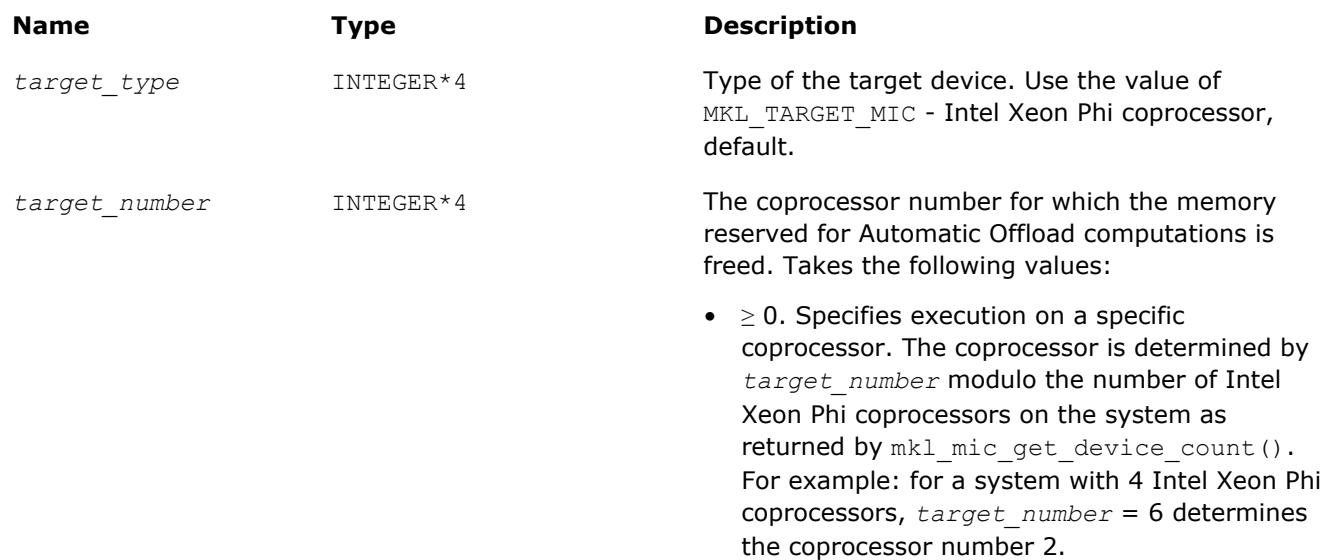

**Name Type Description** 

• <0. Reserved.

# **Description**

The mkl mic free memory function frees the coprocessor memory reserved for the Automatic Offload computations. If you call mkl\_mic\_set\_max\_memory to specify the maximum coprocessor memory for Automatic Offload computations, Intel MKL reserves and reuses the specified coprocessor memory during multiple Automatic Offload calls. You can reclaim the coprocessor memory by calling  $mkl$  mic free memory.

- Currently, Intel MKL reserves the coprocessor memory only if the mkl mic set max memory function is called. Therefore,  $mkl$  mic free memory has no effect unless there is a prior call to the mkl mic set max memory function.
- If you do not call mkl mic free memory, Intel MKL frees the coprocessor memory at the program exit.

# **Return Values**

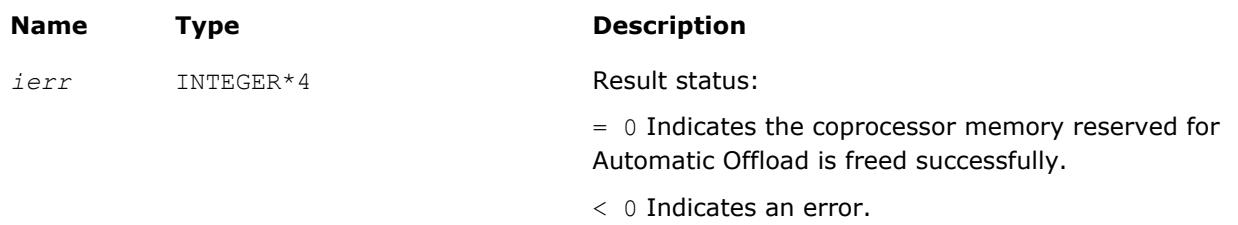

**See Also** [mkl\\_mic\\_set\\_max\\_memory](#page-3014-0) [mkl\\_mic\\_enable](#page-3009-0) [Using a Fortran Interface Module for Support Functions](#page-2977-0)

# **mkl\_mic\_register\_memory**

*Enables/disables the* mkl\_malloc *function running in Automatic Offload mode to register allocated memory.*

# **Syntax**

```
call mkl_mic_register_memory( control )
```
# **Fortran Include Files/Modules**

- Include file: mkl.fi
- Module (compiled): mkl service.mod
- Module (source): mkl service.f90

# **Input Parameters**

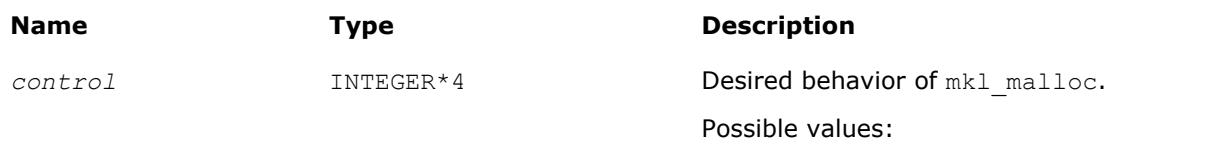

0 - not register allocated memory, default.

#### <span id="page-3017-0"></span>**Name Type Description**

1 - register allocated memory if Automatic Offload (AO) mode is enabled.

# **Description**

The mkl\_mic\_register\_memory function enables or disables the mkl\_malloc function to register allocated memory when  $mkl$  malloc runs in AO mode.

Registration of memory may reduce the overhead introduced by the operating system during data transfers between Intel Xeon Phi coprocessors and the host CPU.

This function takes precedence over the MKL\_MIC\_REGISTER\_MEMORY environment variable.

If AO mode is disabled, the function has no effect.

#### **See Also**

[mkl\\_malloc](#page-2998-0) Allocates an aligned memory buffer. [mkl\\_mic\\_enable](#page-3009-0) Enables Automatic Offload mode. [Using a Fortran Interface Module for Support Functions](#page-2977-0)

# **mkl\_mic\_set\_device\_num\_threads**

*Sets the maximum number of OpenMP\* threads to use on an Intel Xeon Phi coprocessor for the Automatic Offload computations.*

#### **Syntax**

*ierr* = mkl\_mic\_set\_device\_num\_threads( *target\_type*, *target\_number*, *num\_threads* )

# **Fortran Include Files/Modules**

- Include file: mkl.fi
- Module (compiled): mkl service.mod
- Module (source): mkl service.f90

#### **Input Parameters**

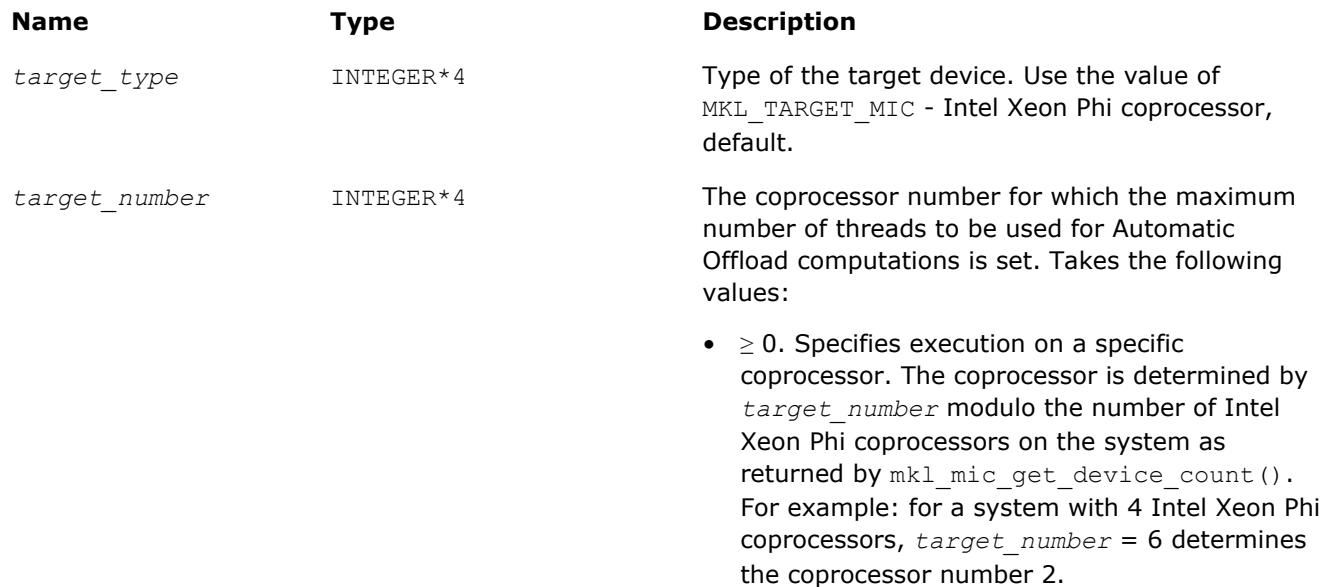

<span id="page-3018-0"></span>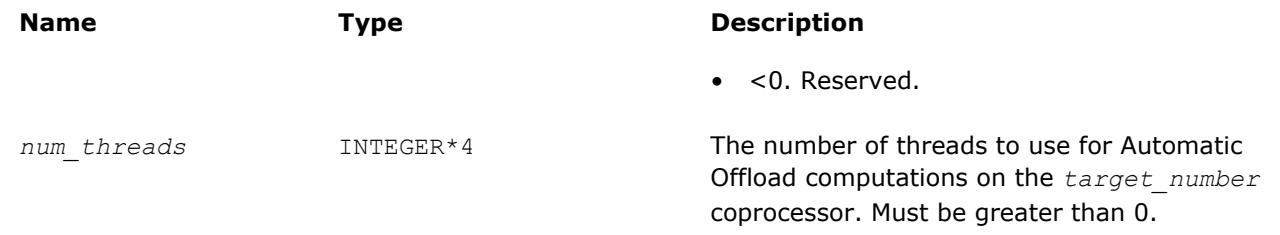

# **Description**

The mkl\_mic\_set\_device\_num\_threads function enables you to limit the number of OpenMP threads to use for Automatic Offload computations on a specific Intel Xeon Phi coprocessor.

This function takes precedence over the MIC\_OMP\_NUM\_THREADS and MKL\_MIC <number> OMP\_NUM\_THREADS environment variables (see the *Intel MKL User's Guide* for details).

Unless the maximum number of threads is set by the environment variables or this function, Intel MKL uses all coprocessor cores.

Call mkl mic set device num threads before initialization of Automatic Offload mode. Otherwise the function returns -1 without setting the number of threads.

#### **NOTE**

Automatic Offload mode can be initialized as follows:

- *explicitly*, in a call to the mkl mic enable function.
- *implicitly*, in the first call to an Intel MKL function that does Automatic Offload computations (for example: ?GEMM). See the *Intel MKL Release Notes* for which functions support Automatic Offload mode.

The mkl mic set device num threads function sets the maximum number of threads to use for the Automatic Offload computations on Intel Xeon Phi coprocessors only. To control host CPU threading, use general threading control functions and see "Using Additional Threading Control" in the *Intel MKL User's Guide* for more information.

# **Return Values**

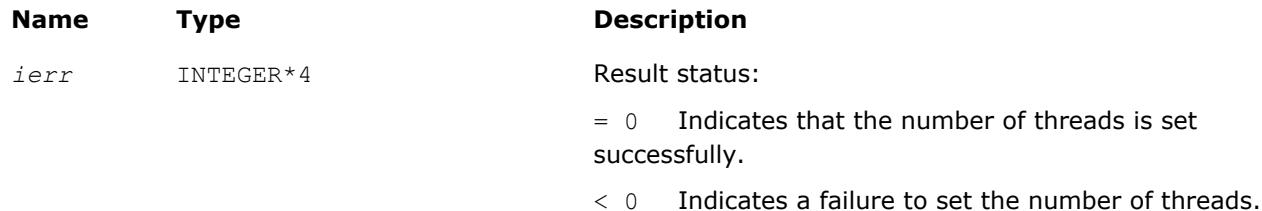

# **See Also**

[mkl\\_mic\\_enable](#page-3009-0) [Using a Fortran Interface Module for Support Functions](#page-2977-0) [Threading Control](#page-2978-0)

# **mkl\_mic\_set\_resource\_limit**

*For computations in the Automatic Offload mode, sets the maximum fraction of available Intel Xeon Phi coprocessor computational resources (cores) that the calling process can use.*

# **Syntax**

*ierr* = mkl\_mic\_set\_resource\_limit( *fraction* )

# **Fortran Include Files/Modules**

- Include file: mkl.fi
- Module (compiled): mkl service.mod
- Module (source): mkl service.f90

#### **Input Parameters**

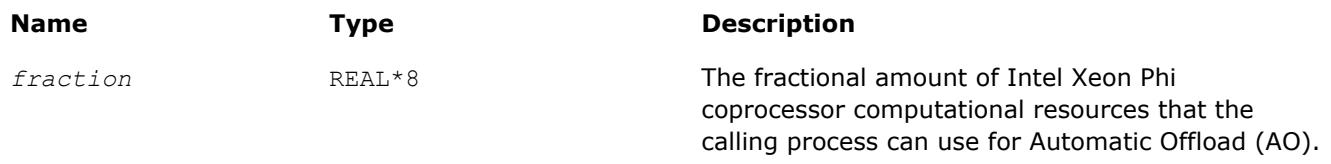

Possible values: 0.0 ≤*fraction*≤ 1.0.

Special values:

- 0.0 you need to manage the coprocessors explicitly using the [mkl\\_mic\\_set\\_device\\_num\\_threads](#page-3017-0) function or the MIC\_KMP\_AFFINITY environment variable. Default.
- MKL MPI PPN constant enables a fully automated mode for message-passing interface (MPI) applications. In this mode, Intel MKL tries to read the number of MPI processes per node (*ppn*) from the environment variables passed to the process by MPI. If this attempt is successful, Intel MKL sets the actual value of the fractional amount to 1.0/*ppn*.

#### **NOTE**

For Intel® MPI Library, Open MPI, and IBM Platform MPI, Intel MKL automatically detects *ppn*. For other MPI implementations, use the MKL\_MPI\_PPN environment variable to set *ppn*.

#### **Description**

If you are using Intel MKL in the AO mode, the mkl mic set resource limit function specifies how much of the computational resources of Intel Xeon Phi coprocessors can be used by the calling process. Use this function if you need to share coprocessor cores automatically across multiple processes that call Intel MKL in the AO mode. For example, this might be useful in MPI applications.

You can also enable this functionality using the MKL\_MIC\_RESOURCE\_LIMIT environment variable (see the *Intel MKL User's Guide* for details), but the mkl\_mic\_set\_resource\_limit function take precedence over the environment variable.

If *fraction* is set to a valid non-zero value, Intel MKL enables automatic reservation of Intel Xeon Phi coprocessor cores.

Actual reservation is made during a call to an Intel MKL AO function and works as follows:

**1.** Intel MKL converts *fraction* to a number of Intel Xeon Phi coprocessor cores and tries to find cores that are not reserved by other processes.

The number of available cores can be less than the requested number. Intel MKL considers cores of all available coprocessors as a single space and can find cores on different coprocessors. However, Intel MKL tends to reserve as many cores as were requested and to reserve cores compactly (using as few coprocessors as possible).

**2.** Intel MKL exclusively reserves cores found in the previous step.

Intel MKL makes reservation safely across a persistent shared memory region using semaphores.

**3.** Intel MKL performs AO computations on reserved cores only.

You do not need to set any threading parameters for Intel Xeon Phi coprocessors, such as MIC OMP NUM THREADS OF MIC KMP AFFINITY (these settings are ignored when automatic resource sharing is enabled).

**4.** Upon completion of an AO call, Intel MKL releases reserved cores.

Be aware of the following features of the automatic reservation:

- Execution of Intel MKL AO functions falls back to the host if Intel MKL fails to reserve the minimum number of Intel Xeon Phi coprocessor cores that provide a benefit over executing on the host.
- The last core of Intel Xeon Phi coprocessors cannot be reserved because it is used for system processes.
- Reservation works only within a space of a single user. In other words, Intel MKL cannot share Intel Xeon Phi coprocessor resources across processes from different users.

# **Optimization Notice**

Intel's compilers may or may not optimize to the same degree for non-Intel microprocessors for optimizations that are not unique to Intel microprocessors. These optimizations include SSE2, SSE3, and SSSE3 instruction sets and other optimizations. Intel does not guarantee the availability, functionality, or effectiveness of any optimization on microprocessors not manufactured by Intel. Microprocessordependent optimizations in this product are intended for use with Intel microprocessors. Certain optimizations not specific to Intel microarchitecture are reserved for Intel microprocessors. Please refer to the applicable product User and Reference Guides for more information regarding the specific instruction sets covered by this notice.

Notice revision #20110804

# **Examples**

- **1.** One Intel Xeon Phi coprocessor with 61 cores is available on the system. One process calls mkl mic set resource limit(1.0) and then calls dgemm in AO mode. As a result, 60 Intel Xeon Phi coprocessor cores are reserved at the beginning of AO dgemm. Then  $mkl$  mic set resource  $limit(0.3)$  is invoked and AO dgemm is called one more time. As a result, dgemm is run on 18 Intel Xeon Phi coprocessor cores. During this run of AO dgemm, another process calls  $mkl$  mic set resource  $limit(1.0)$  and invokes AO dgetrf. Because 18 cores are reserved by the first process, only 42 cores are reserved for AO dgetrf.
- **2.** Two Intel Xeon Phi coprocessors with 61 cores each are available on the system. Three processes simultaneously call mkl mic set resource limit(0.34) and then call dpotrf in AO mode. As a result, one process receives 40 cores from coprocessor 1, another process receives 40 cores from coprocessor 2, and the remaining process is given 20 cores from each of the two coprocessors for a total of 40 cores.
- **3.** Two Intel Xeon Phi coprocessors with 58 cores each are available on the system. The user sets MKL\_MIC\_PPN=4 and runs an MPI application with 4 MPI ranks. The following sequence of functions is called in each MPI process:

```
mkl mic set workdivision(MKL TARGET MIC, 2, 0.0);
mkl mic set resource limit(MKL MPI PPN);
MPI Init(...);//calls to Intel MKL AO functions;
MPI Finalize(...);
```
As a result, actual *fraction* is set to 0.25 for each MPI process, and each MPI process receives 14 cores on Intel Xeon Phi coprocessor 1 (because the user excluded co-processor 2 from computations by setting zero workdivision for it).

# **Return Values**

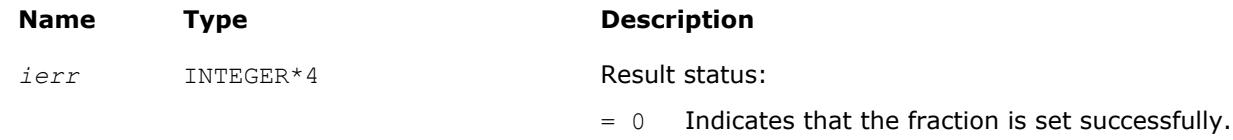

< 0 Indicates a failure to set the fraction.

# **See Also**

mkl\_mic\_get\_resource\_limit [mkl\\_mic\\_enable](#page-3009-0) [mkl\\_mic\\_get\\_device\\_count](#page-3010-0) [Using a Fortran Interface Module for Support Functions](#page-2977-0)

# **mkl\_mic\_get\_resource\_limit**

*For computations in the Automatic Offload mode, retrieves the maximum fraction of available Intel Xeon Phi coprocessor computational resources (cores) that the calling process can use.*

# **Syntax**

*ierr* = mkl\_mic\_get\_resource\_limit( *fraction* )

# **Fortran Include Files/Modules**

- Include file: mkl.fi
- Module (compiled): mkl service.mod
- Module (source): mkl service.f90

# **Output Parameters**

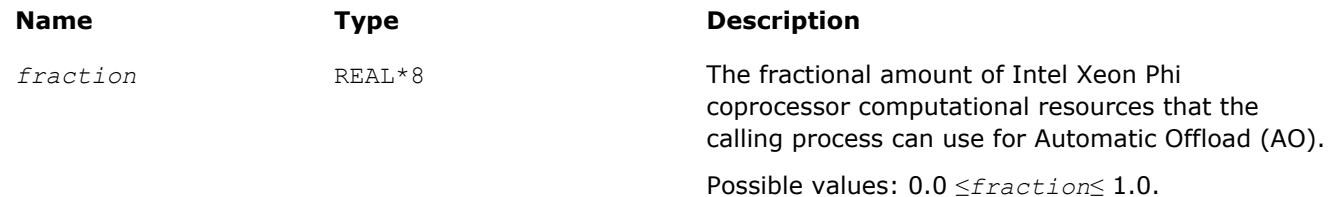

# **Description**

If you are using Intel MKL in the AO mode, the mkl mic get resource limit function retrieves the fractional amount of Intel Xeon Phi coprocessor computational resources that can be used by the calling process.

# **Return Values**

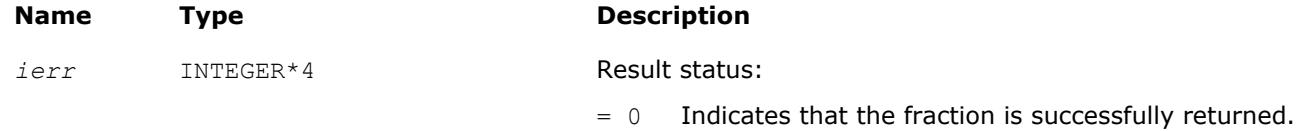

**Name Type Description**

< 0 Indicates a failure to return the fraction.

#### **See Also**

[mkl\\_mic\\_set\\_resource\\_limit](#page-3018-0) [mkl\\_mic\\_enable](#page-3009-0) [mkl\\_mic\\_get\\_device\\_count](#page-3010-0) [mkl\\_mic\\_get\\_workdivision](#page-3012-0) [Using a Fortran Interface Module for Support Functions](#page-2977-0)

# **mkl\_mic\_set\_offload\_report**

*Turns on/off reporting of Automatic Offload profiling.*

#### **Syntax**

*iprev* = mkl\_mic\_set\_offload\_report( *enabled* )

#### **Fortran Include Files/Modules**

- Include file: mkl.fi
- Module (compiled): mkl\_service.mod
- Module (source): mkl service.f90

#### **Input Parameters**

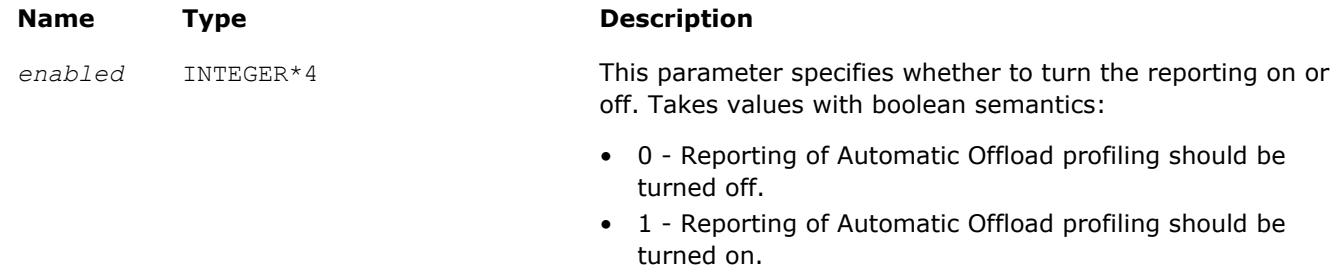

# **Description**

If the OFFLOAD\_REPORT environment variable has the value of 1 or 2, the mkl\_mic\_set\_offload\_report function turns on/off reporting of the Automatic Offload profiling at run time. If the OFFLOAD REPORT environment variable is not set or is set to a value different from 1 and 2, the function has no effect. If OFFLOAD\_REPORT is set to 1 or 2, the reporting is turned on at a program startup. The mkl mic set offload report function does not change the reporting level or the value of the environment variable. Instead, it determines which Intel MKL functions called in the Automatic Offload mode produce profiling reports.

For details of the reporting level and OFFLOAD\_REPORT environment variable, see the *Intel MKL User's Guide*.

# **Return Values**

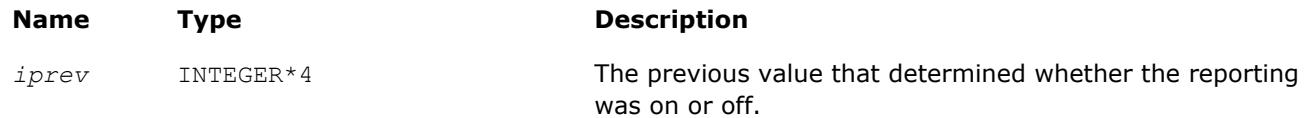

# **mkl\_mic\_set\_flags**

*Sets flags to control the behavior of computations in the Automatic Offload mode.*

# **Syntax**

*old\_flags* = mkl\_mic\_set\_flags( *flags* )

# **Fortran Include Files/Modules**

- Include file: mkl.fi
- Module (compiled): mkl service.mod
- Module (source): mkl service.f90

#### **Input Parameters**

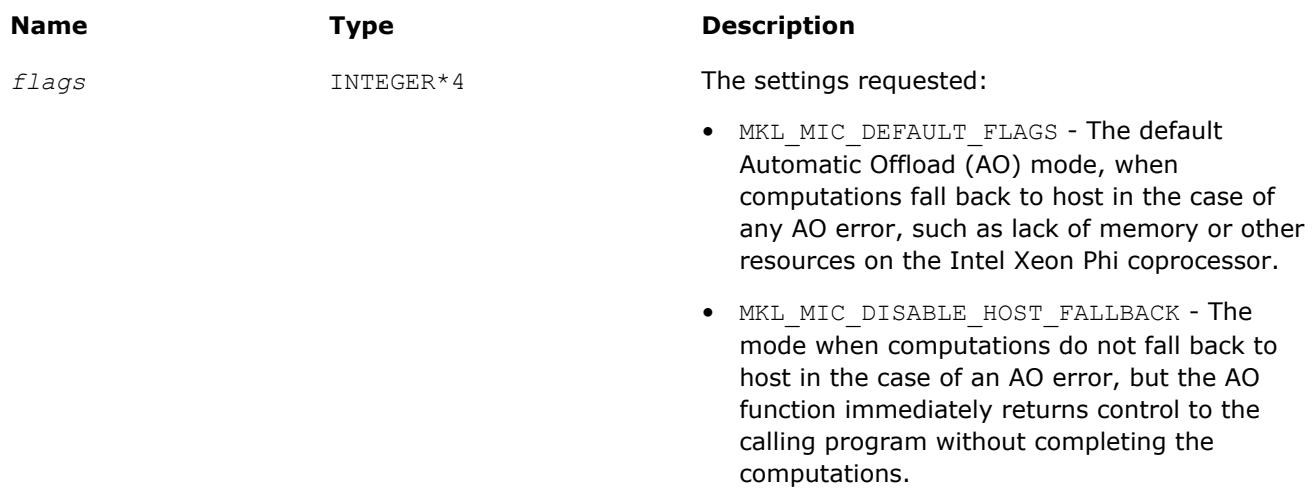

# **Description**

This function sets flags to control the behavior of computations in the AO mode. Depending on the flags set, the AO program may silently return to the calling program in the case of an AO error. To check whether the AO call is successful, call the  $mkl\_mic\_get\_status$  function and check whether the return value is nonnegative. For more details of mkl mic get status and in particular, for a sequence of function calls that enables checking the status of an AO call, see mkl mic get status.

#### **Return Values**

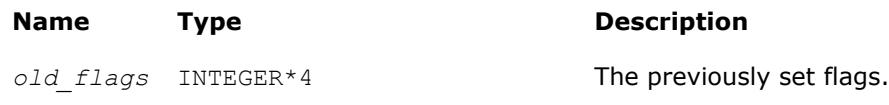

# **See Also**

mkl\_mic\_get\_flags [Using a Fortran Interface Module for Support Functions](#page-2977-0)

# **mkl\_mic\_get\_flags**

*Retrieves flags that control the behavior of computations in the Automatic Offload mode.*
#### <span id="page-3024-0"></span>**Syntax**

*flags* = mkl\_mic\_get\_flags()

#### **Fortran Include Files/Modules**

- Include file: mkl.fi
- Module (compiled): mkl\_service.mod
- Module (source): mkl\_service.f90

#### **Description**

This function retrieves flags that control the behavior of computations in the Automatic Offload (AO) mode. These flags are either the default flags for the AO mode or the flags set in a call to the  $mkl$  mic set flags function.

#### **NOTE**

Depending on the flags set, the AO program may silently return to the calling program in the case of an AO error. To check whether the AO call is successful, call the mkl mic get status function and check whether the return value is non-negative. For more details of  $mkl$  mic get status and in particular, for a sequence of function calls that enables checking the status of an AO call, see mkl\_mic\_get\_status.

#### **Return Values**

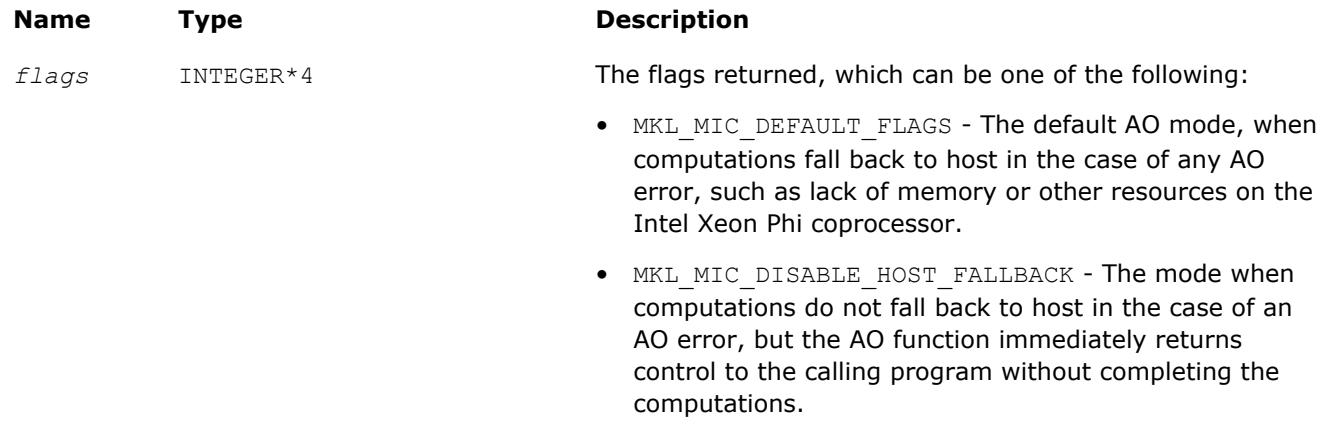

**See Also** [mkl\\_mic\\_set\\_flags](#page-3023-0) [Using a Fortran Interface Module for Support Functions](#page-2977-0)

#### **mkl\_mic\_get\_status**

*For the Automatic Offload mode, returns the status of the latest call to an Intel MKL function.*

#### **Syntax**

*status* = mkl\_mic\_get\_status( )

- Include file: mkl.fi
- Module (compiled): mkl service.mod

• Module (source): mkl service.f90

#### **Description**

This function returns the status of the latest call to an Intel MKL function done in the Automatic Offload (AO) mode. The sign of the returned value characterizes the status of the AO computations at a high level:

- $\bullet$  = 0 The computations completed successfully using AO
- $\bullet$  > 0 The computations were done without using AO
- $\bullet$  < 0 The computations were not completed at all

In an AO call to an Intel MKL function, offloading computations as expected may not be possible for various reasons, such as:

- Lack of available memory or computation cores on an Intel Xeon Phi coprocessor
- Incorrect environment settings (which result in a failure to locate or load a coprocessor driver or libraries)
- Communication error during data transfer to or from a coprocessor (for example, a remote process dies unexpectedly)
- Other unexpected error

The status returned helps you to find out the reason of offload failure.

Because the status is a thread-local value, to be able to check the status of an Intel MKL AO function, the following sequence of function calls in the same thread is required:

- 1. mkl mic clear status
- **2.** Intel MKL function
- **3.** mkl\_mic\_get\_status

#### **Return Values**

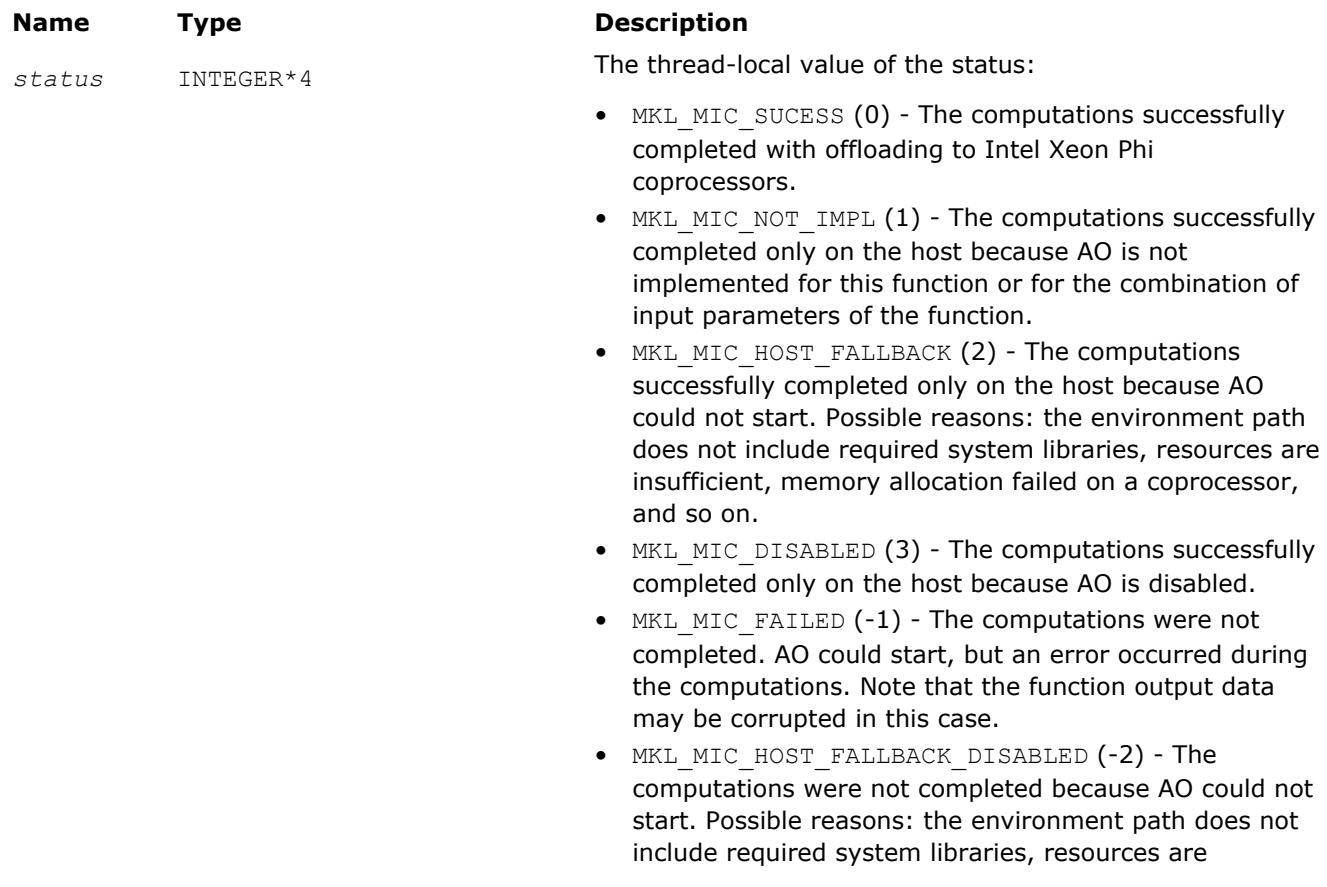

#### **Name Type Description**

insufficient, memory allocation failed on a coprocessor, and so on. Unlike MKL MIC HOST FALLBACK, the mkl mic get status function can return this status only if the mkl\_mic\_set\_flags function disabled falling back to host. Unlike for MKL MIC FAILED status, the function input and output data remain untouched.

#### **Optimization Notice**

Intel's compilers may or may not optimize to the same degree for non-Intel microprocessors for optimizations that are not unique to Intel microprocessors. These optimizations include SSE2, SSE3, and SSSE3 instruction sets and other optimizations. Intel does not guarantee the availability, functionality, or effectiveness of any optimization on microprocessors not manufactured by Intel. Microprocessordependent optimizations in this product are intended for use with Intel microprocessors. Certain optimizations not specific to Intel microarchitecture are reserved for Intel microprocessors. Please refer to the applicable product User and Reference Guides for more information regarding the specific instruction sets covered by this notice.

Notice revision #20110804

#### **See Also**

[mkl\\_mic\\_set\\_flags](#page-3023-0) mkl\_mic\_clear\_status [Using a Fortran Interface Module for Support Functions](#page-2977-0)

#### **mkl\_mic\_clear\_status**

*For the Automatic Offload mode, clears the status of the latest call to an Intel MKL function.*

#### **Syntax**

```
status = mkl_mic_clear_status( )
```
#### **Fortran Include Files/Modules**

- Include file: mkl.fi
- Module (compiled): mkl service.mod
- Module (source): mkl service.f90

#### **Description**

This function clears the status of the latest call to an Intel MKL function done in the Automatic Offload (AO) mode. Call mkl mic clear status before calling an Intel MKL function in the AO mode to be able to check the status of the AO call. Because the status is a thread-local value, getting the status for an Intel MKL function requires the following sequence of function calls in the same thread:

- 1. mkl mic clear status
- **2.** Intel MKL function
- 3. mkl mic get status

#### <span id="page-3027-0"></span>**Optimization Notice**

Intel's compilers may or may not optimize to the same degree for non-Intel microprocessors for optimizations that are not unique to Intel microprocessors. These optimizations include SSE2, SSE3, and SSSE3 instruction sets and other optimizations. Intel does not guarantee the availability, functionality, or effectiveness of any optimization on microprocessors not manufactured by Intel. Microprocessordependent optimizations in this product are intended for use with Intel microprocessors. Certain optimizations not specific to Intel microarchitecture are reserved for Intel microprocessors. Please refer to the applicable product User and Reference Guides for more information regarding the specific instruction sets covered by this notice.

Notice revision #20110804

#### **See Also**

[mkl\\_mic\\_get\\_status](#page-3024-0) [Using a Fortran Interface Module for Support Functions](#page-2977-0)

#### **mkl\_mic\_get\_meminfo**

*Retrieves the amount of total and free memory for the specified coprocessor or host CPU.*

#### **Syntax**

*ierr* = mkl\_mic\_get\_meminfo( *target\_type*, *target\_number*, *totalmem*, *freemem* )

#### **Fortran Include Files/Modules**

- Include file: mkl.fi
- Module (compiled): mkl service.mod
- Module (source): mkl service.f90

#### **Input Parameters**

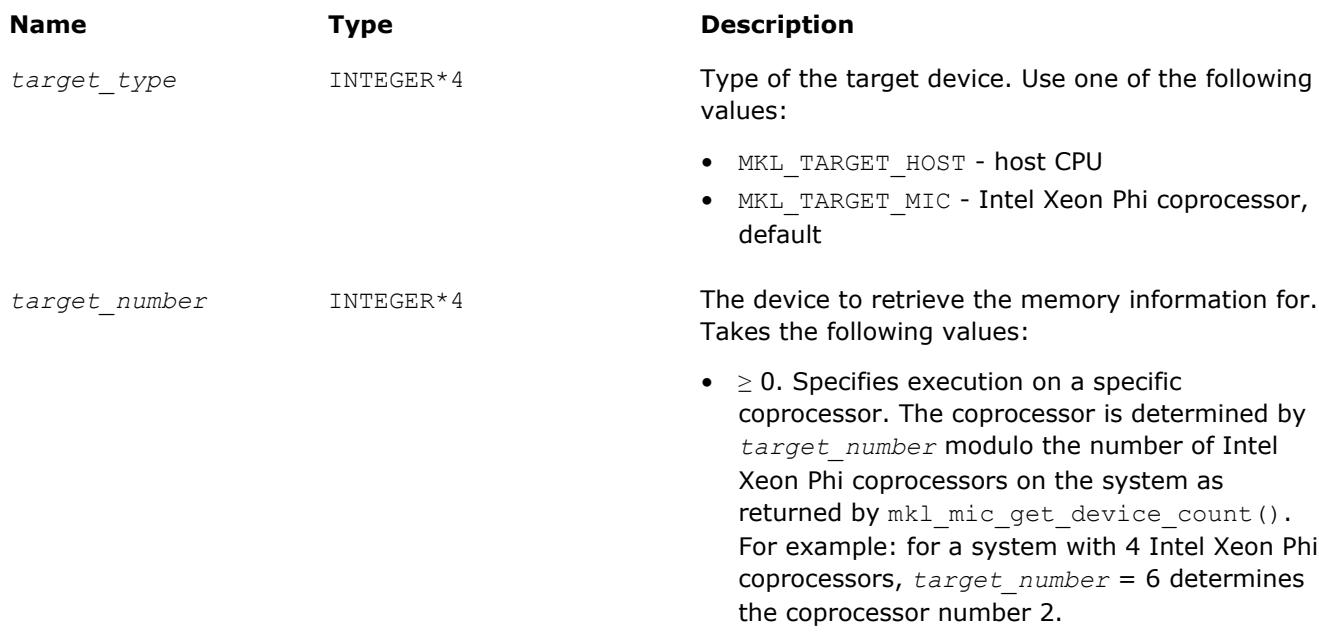

• <0. Reserved.

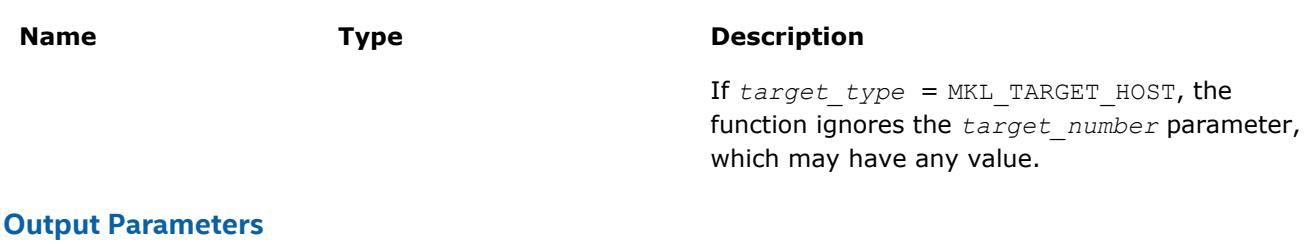

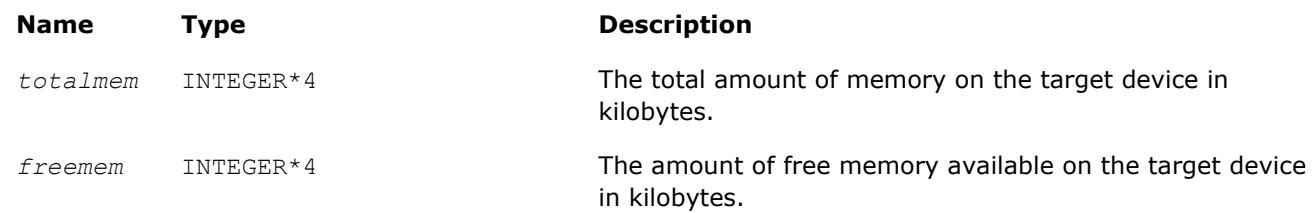

#### **Description**

Use this function to retrieve the amount of total and free memory (in kilobytes) available on an offload device or host CPU.

#### **Return Values**

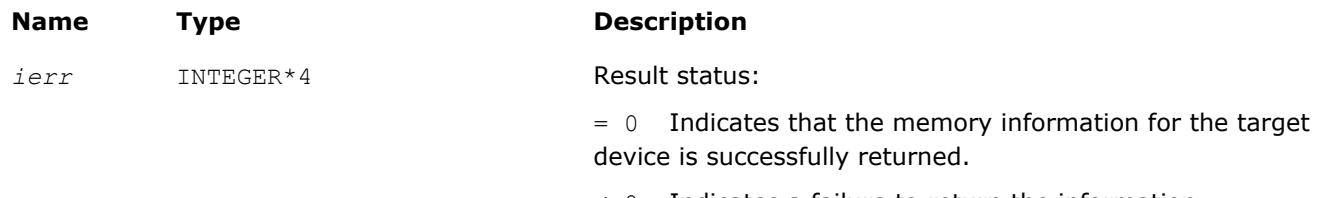

< 0 Indicates a failure to return the information.

#### **See Also**

[mkl\\_mic\\_set\\_max\\_memory](#page-3014-0) mkl\_mic\_get\_cpuinfo [Using a Fortran Interface Module for Support Functions](#page-2977-0)

#### **mkl\_mic\_get\_cpuinfo**

*Retrieves the number of cores, hardware threads, and frequency for the specified coprocessor or host CPU.*

#### **Syntax**

*ierr* = mkl\_mic\_get\_cpuinfo( *target\_type*, *target\_number*, *ncores*, *nthreads*, *freq* )

#### **Fortran Include Files/Modules**

- Include file: mkl.fi
- Module (compiled): mkl service.mod
- Module (source): mkl service.f90

#### **Input Parameters**

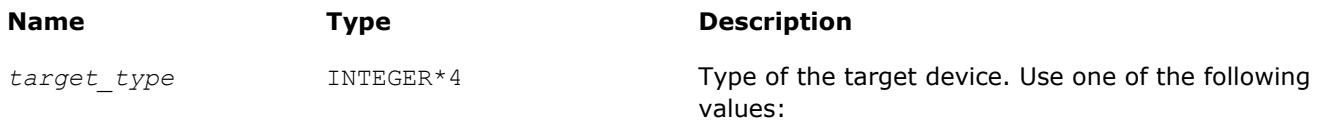

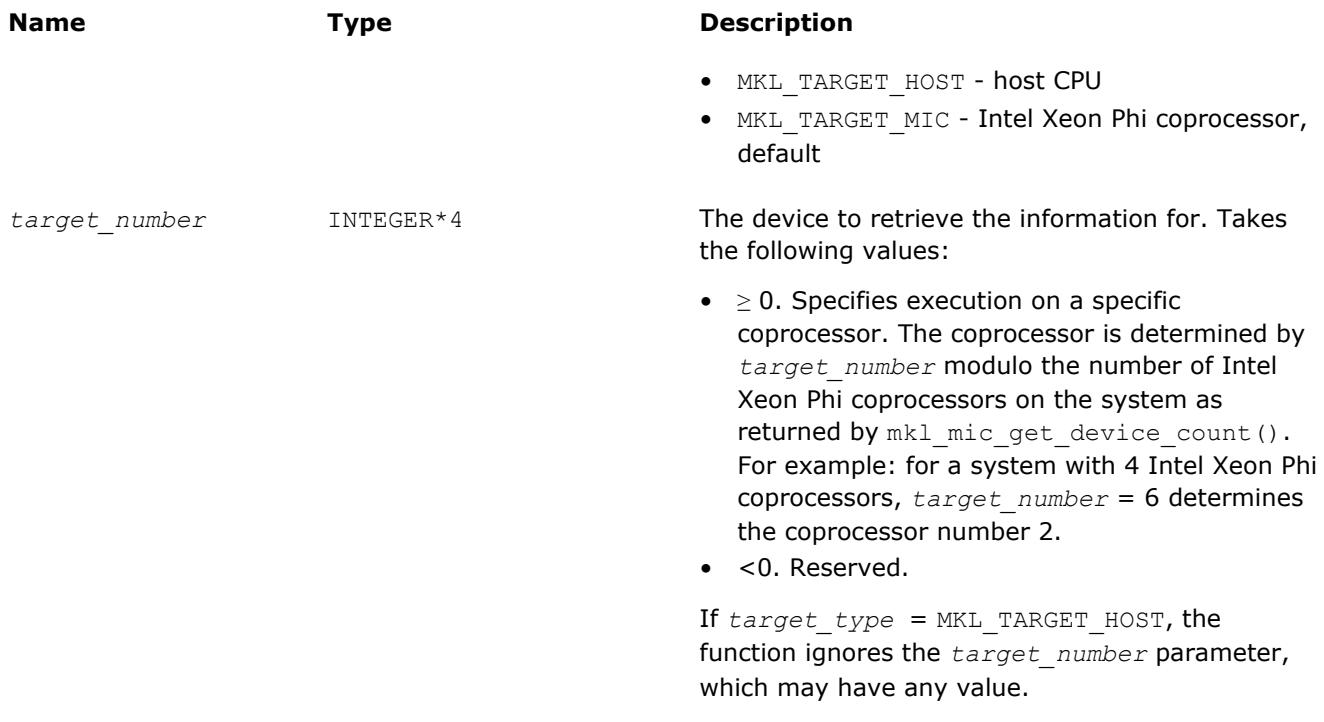

#### **Output Parameters**

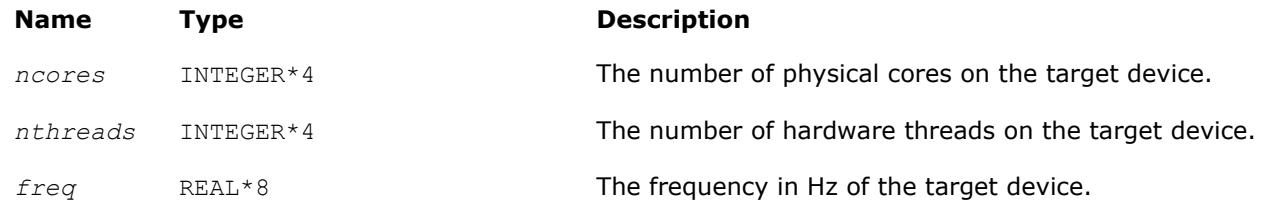

#### **Description**

Use this function to retrieve the number of cores, hardware threads, and frequency for the host CPU or an Intel Xeon Phi coprocessor.

#### **Return Values**

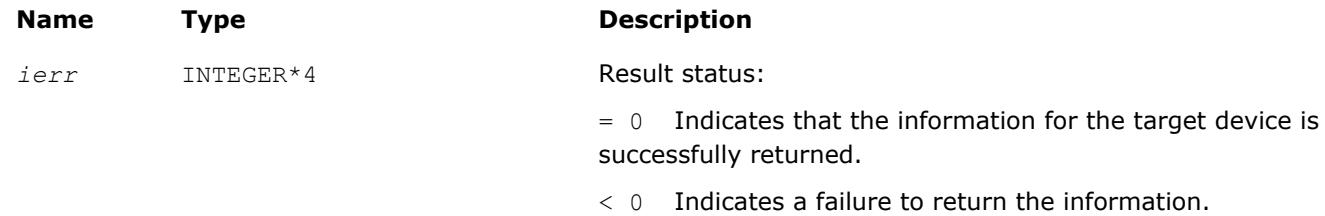

#### **See Also**

[mkl\\_mic\\_get\\_meminfo](#page-3027-0) [mkl\\_mic\\_get\\_device\\_count](#page-3010-0) [mkl\\_mic\\_set\\_resource\\_limit](#page-3018-0) [mkl\\_mic\\_set\\_workdivision](#page-3011-0) [Using a Fortran Interface Module for Support Functions](#page-2977-0)

# <span id="page-3030-0"></span>**Conditional Numerical Reproducibility Control**

The CNR mode of Intel MKL ensures bitwise reproducible results from run to run of Intel MKL functions on a fixed number of threads for a specific Intel instruction set architecture (ISA) under the following conditions:

- Calls to Intel MKL occur in a single executable
- The number of computational threads used by the library does not change in the run

Intel MKL offers both functions and environment variables to support conditional numerical reproducibility. See the *Intel MKL User's Guide* for more information on bitwise reproducible results of computations and for details about the environment variables.

The support functions enable you to configure the CNR mode and also provide information on the current and optimal CNR branch on your system. [Usage Examples for CNR Support Functions](#page-3035-0) illustrate usage of these functions.

#### **Important**

Call the functions that define the behavior of CNR before any of the math library functions that they control.

Intel MKL provides named constants for use as input and output parameters of the functions instead of integer values. See [Named Constants for CNR Control](#page-3033-0) for a list of the named constants.

Although you can configure the CNR mode using either the support functions or the environment variables, the functions offer more flexible configuration and control than the environment variables. Settings specified by the functions take precedence over the settings specified by the environment variables.

Use Intel MKL in the CNR mode only in case a need for bitwise reproducible results is critical. Otherwise, run Intel MKL as usual to avoid performance degradation.

While you can supply unaligned input and output data to Intel MKL functions running in the CNR mode, use of aligned data is recommended. Refer to [Reproducibility Conditions](#page-3034-0) for more details.

#### **Optimization Notice**

Intel's compilers may or may not optimize to the same degree for non-Intel microprocessors for optimizations that are not unique to Intel microprocessors. These optimizations include SSE2, SSE3, and SSSE3 instruction sets and other optimizations. Intel does not guarantee the availability, functionality, or effectiveness of any optimization on microprocessors not manufactured by Intel. Microprocessordependent optimizations in this product are intended for use with Intel microprocessors. Certain optimizations not specific to Intel microarchitecture are reserved for Intel microprocessors. Please refer to the applicable product User and Reference Guides for more information regarding the specific instruction sets covered by this notice.

Notice revision #20110804

#### **mkl\_cbwr\_set**

*Configures the CNR mode of Intel MKL.*

#### **Syntax**

*status* = mkl\_cbwr\_set( *setting* )

- Include file: mkl.fi
- Module (compiled): mkl service.mod
- Module (source): mkl service.f90

#### **Input Parameters**

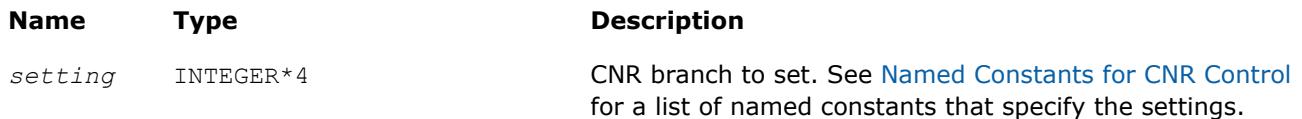

#### **Description**

The mkl\_cbwr\_set function configures the CNR mode. In this release, it sets the CNR branch and turns on the CNR mode.

#### **NOTE**

Settings specified by the mkl cbwr set function take precedence over the settings specified by the MKL\_CBWR environment variable.

#### **Return Values**

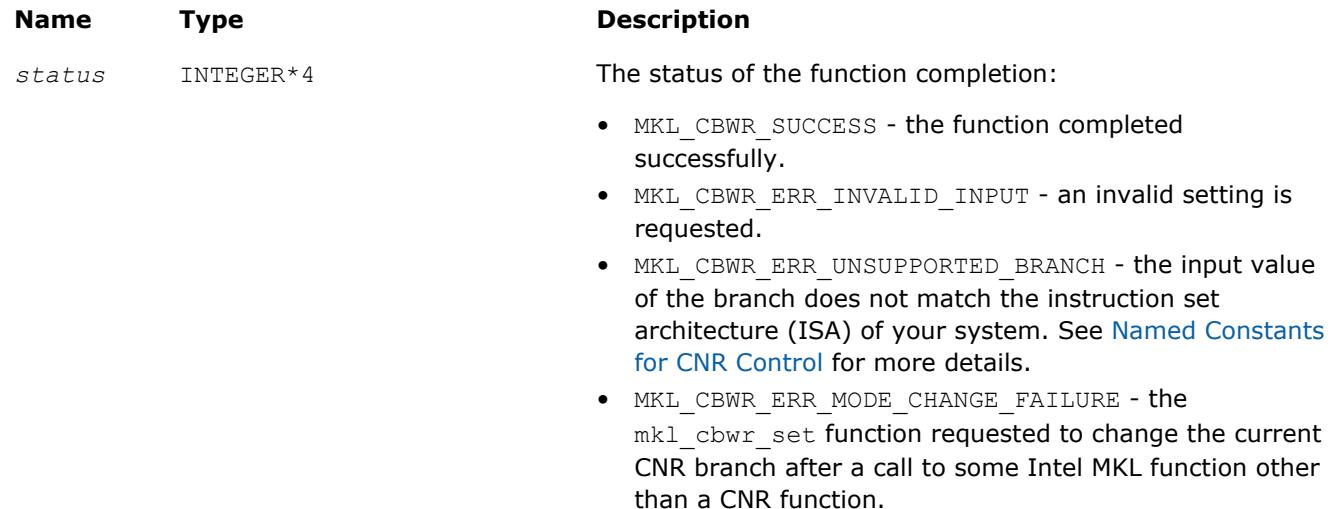

#### **See Also**

[Usage Examples for CNR Support Functions](#page-3035-0) [Using a Fortran Interface Module for Support Functions](#page-2977-0)

#### **mkl\_cbwr\_get**

*Returns the current CNR settings.*

#### **Syntax**

*setting* = mkl\_cbwr\_get( *option* )

- Include file: mkl.fi
- Module (compiled): mkl service.mod
- Module (source): mkl service.f90

#### **Input Parameters**

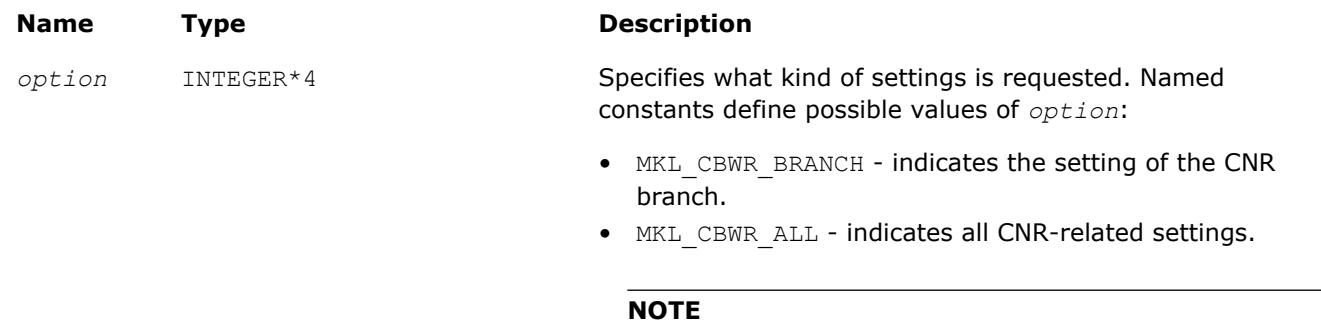

This release supports no CNR settings other than branch.

#### **Description**

The mkl\_cbwr\_get function returns the requested CNR settings. If the function completes successfully and the CNR mode is turned on, mkl\_cbwr\_get returns the *specific* CNR branch.

#### **NOTE**

To turn the CNR mode on, use the mkl cbwr\_set function or environment variables. For more details, see the *Intel MKL User's Guide*.

#### **Return Values**

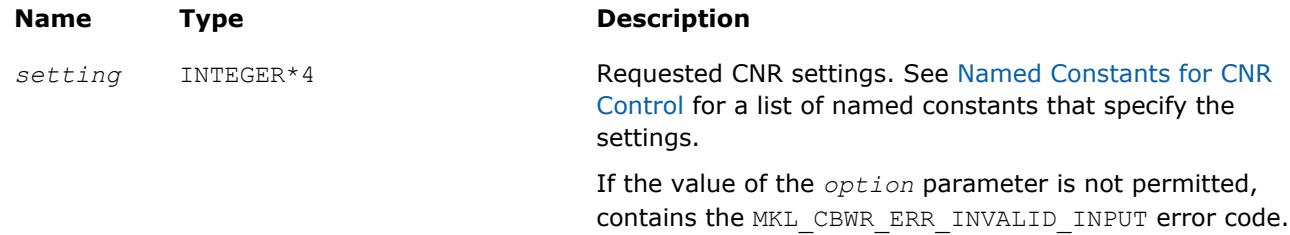

#### **See Also**

[Usage Examples for CNR Support Functions](#page-3035-0) [mkl\\_cbwr\\_set](#page-3030-0)

#### **mkl\_cbwr\_get\_auto\_branch**

*Automatically detects the CNR code branch for your platform.*

#### **Syntax**

*setting* = mkl\_cbwr\_get\_auto\_branch( )

- Include file: mkl.fi
- Module (compiled): mkl service.mod
- Module (source): mkl service.f90

#### <span id="page-3033-0"></span>**Description**

The mkl\_cbwr\_get\_auto\_branch function uses a run-time CPU check to return a CNR branch that is optimized for the processor where the program is currently running.

#### **Optimization Notice**

Intel's compilers may or may not optimize to the same degree for non-Intel microprocessors for optimizations that are not unique to Intel microprocessors. These optimizations include SSE2, SSE3, and SSSE3 instruction sets and other optimizations. Intel does not guarantee the availability, functionality, or effectiveness of any optimization on microprocessors not manufactured by Intel. Microprocessordependent optimizations in this product are intended for use with Intel microprocessors. Certain optimizations not specific to Intel microarchitecture are reserved for Intel microprocessors. Please refer to the applicable product User and Reference Guides for more information regarding the specific instruction sets covered by this notice.

Notice revision #20110804

#### **Return Values**

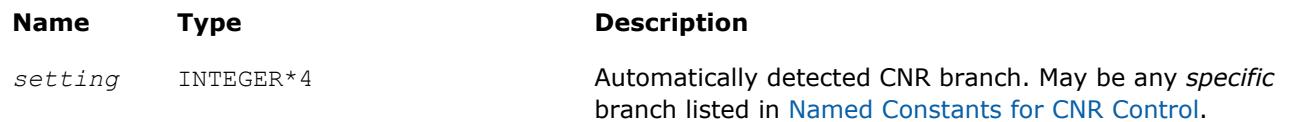

#### **See Also**

[Usage Examples for CNR Support Functions](#page-3035-0) [Using a Fortran Interface Module for Support Functions](#page-2977-0)

#### **Named Constants for CNR Control**

Intel MKL provides reproducible results for a certain code branch, determined by the instruction set architecture (ISA). To define CNR code branches, use the following named constants as input/output for conditional numerical reproducibility support functions. Pass named constants to the functions instead of their values.

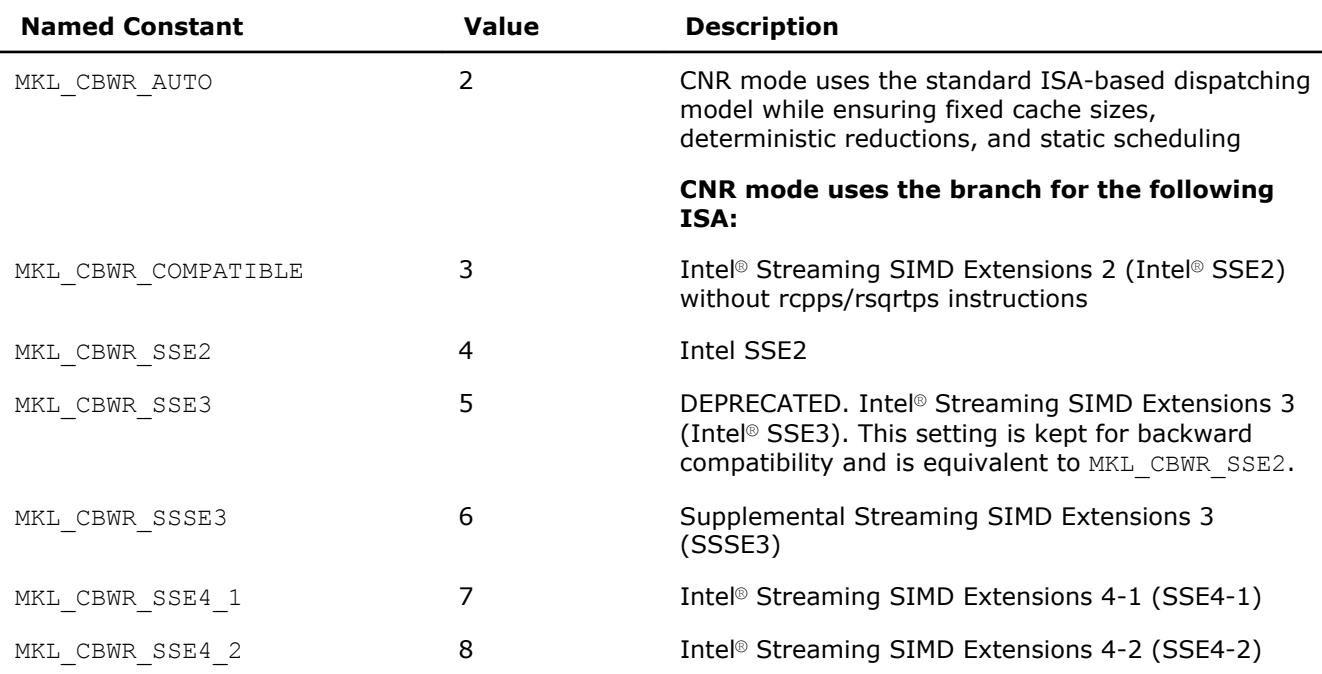

<span id="page-3034-0"></span>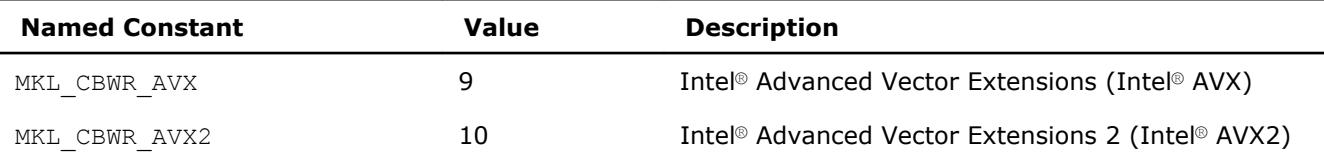

When specifying the CNR branch with the named constants, be aware of the following:

- Reproducible results are provided under Reproducibility Conditions.
- Settings other than MKL\_CBWR\_AUTO or MKL\_CBWR\_COMPATIBLE are available only for Intel processors.
- Intel and Intel compatible CPUs have a few instructions, such as approximation instructions rcpps/rsqrtps, that may return different results. Setting the branch to MKL\_CBWR\_COMPATIBLE ensures that Intel MKL does not use these instructions and forces a single Intel SSE2 only code path to be executed.

#### **Optimization Notice**

Intel's compilers may or may not optimize to the same degree for non-Intel microprocessors for optimizations that are not unique to Intel microprocessors. These optimizations include SSE2, SSE3, and SSSE3 instruction sets and other optimizations. Intel does not guarantee the availability, functionality, or effectiveness of any optimization on microprocessors not manufactured by Intel. Microprocessordependent optimizations in this product are intended for use with Intel microprocessors. Certain optimizations not specific to Intel microarchitecture are reserved for Intel microprocessors. Please refer to the applicable product User and Reference Guides for more information regarding the specific instruction sets covered by this notice.

Notice revision #20110804

#### **See Also**

[Usage Examples for CNR Support Functions](#page-3035-0)

#### **Reproducibility Conditions**

To get reproducible results from run to run, ensure that the number of threads is fixed and constant. Specifically:

- If you are running your program with OpenMP\* parallelization on different processors, explicitly specify the number of threads.
- To ensure that your application has deterministic behavior with OpenMP\* parallelization and does not adjust the number of threads dynamically at run time, set MKL DYNAMIC and OMP DYNAMIC to FALSE. This is especially needed if you are running your program on different systems.
- If you are running your program with the Intel® Threading Building Blocks parallelization, numerical reproducibility is not guaranteed.
	- As usual, you should align your data, even in CNR mode, to obtain the best possible performance. While CNR mode also fully supports unaligned input and output data, the use of it might reduce the performance of some Intel MKL functions on earlier Intel processors. To ensure proper alignment of arrays, allocate memory for them using mkl malloc/mkl calloc.
	- Conditional Numerical Reproducibility does not ensure that bitwise-identical NaN values are generated when the input data contains NaN values.
	- If dynamic memory allocation fails on one run but succeeds on another run, you may fail to get reproducible results between these two runs.

**See Also** mkl malloc [mkl\\_calloc](#page-2998-0)

### <span id="page-3035-0"></span>**Usage Examples for CNR Support Functions**

The following examples illustrate usage of support functions for conditional numerical reproducibility.

#### **Setting Automatically Detected CNR Branch**

```
 PROGRAM MAIN 
    INCLUDE 'mkl.fi'
    INTEGER*4 MY_CBWR_BRANCH
C Find the available MKL CBWR BRANCH automatically
   MY_CBWR_BRANCH = MKL_CBWR_GET_AUTO_BRANCH()
C User code without Intel MKL calls
C Piece of the code where CNR of Intel MKL is needed
C The performance of Intel MKL functions might be reduced for CNR mode
    IF (MKL CBWR SET (MY CBWR BRANCH) .NE. MKL CBWR SUCCESS) THEN
        PRINT *, 'Error in setting MKL CBWR_BRANCH! Aborting...'
         RETURN
    ENDIF
C CNR calls to Intel MKL + any other code
   END
```
#### **Use of the mkl\_cbwr\_get Function**

```
 PROGRAM MAIN
    INCLUDE 'mkl.fi'
    INTEGER*4 MY_CBWR_BRANCH
C Piece of the code where CNR of Intel MKL is analyzed
   MY_CBWR_BRANCH = MKL_CBWR_GET(MKL_CBWR_BRANCH)
   IF (MY_CBWR_BRANCH .EQ. MKL_CBWR_AUTO) THEN
C actions in case of automatic mode
   ELSE IF (MY_CBWR_BRANCH .EQ. MKL_CBWR_SSSE3) THEN
C actions for SSSE3 code
    ELSE
C all other cases
    ENDIF
C User code
    END
```
# **Miscellaneous**

#### **mkl\_progress**

*Provides progress information.*

#### **Syntax**

*stopflag* = mkl\_progress( *thread*, *step*, *stage* )

- Include file: mkl.fi
- Module (compiled): mkl service.mod
- Module (source): mkl service.f90

#### **Input Parameters**

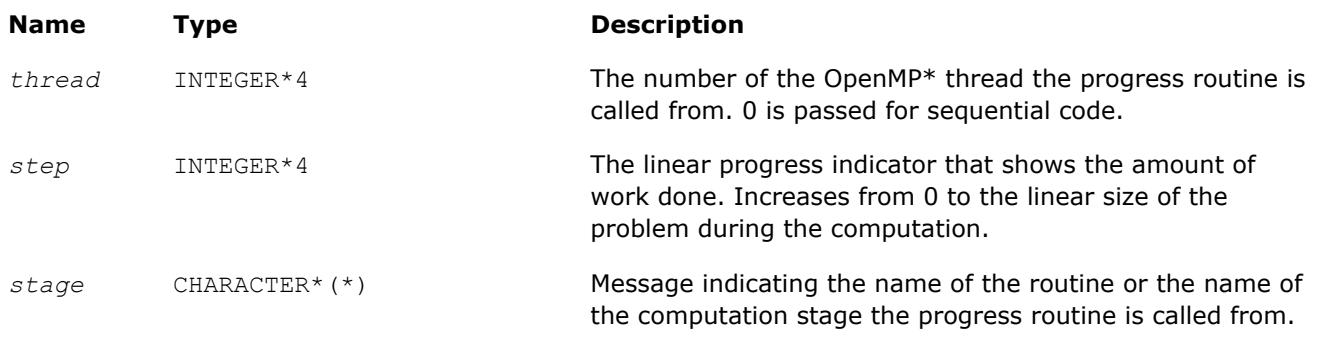

#### **Description**

The mkl progress function is intended to track progress of a lengthy computation and/or interrupt the computation. By default this routine does nothing but the user application can redefine it to obtain the computation progress information. You can set it to perform certain operations during the routine computation, for instance, to print a progress indicator. A non-zero return value may be supplied by the redefined function to break the computation.

The progress function  $m k1$  progress is regularly called from some LAPACK and DSS/PARDISO functions during the computation. Refer to a specific LAPACK or DSS/PARDISO function description to see whether the function supports this feature or not. If a LAPACK function returns *info*=-1002, the function was interrupted by mkl progress.

#### **WARNING**

The mkl progress function only supports OpenMP\* threading and sequential execution.

#### **Return Values**

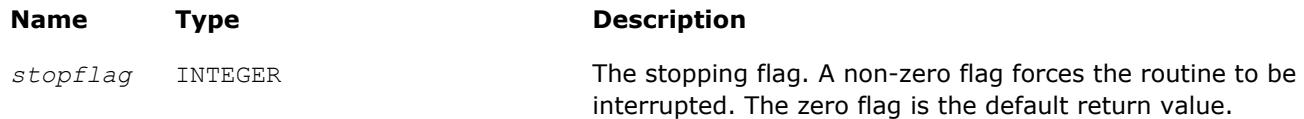

#### **Example**

The following example prints the progress information to the standard output device:

```
integer function mkl progress ( thread, step, stage )
 integer*4 thread, step
 character*(*) stage
 print*,'Thread:',thread,',stage:',stage,',step:',step
mkl progress = 0 return
 end
```
#### **mkl\_enable\_instructions**

*Enables dispatching for new Intel® architectures.*

#### **Syntax**

```
irc = mkl_enable_instructions(isa)
```
#### **Fortran Include Files/Modules**

- Include file: mkl.fi
- Module (compiled): mkl service.mod
- Module (source): mkl service.f90

#### **Input Parameters**

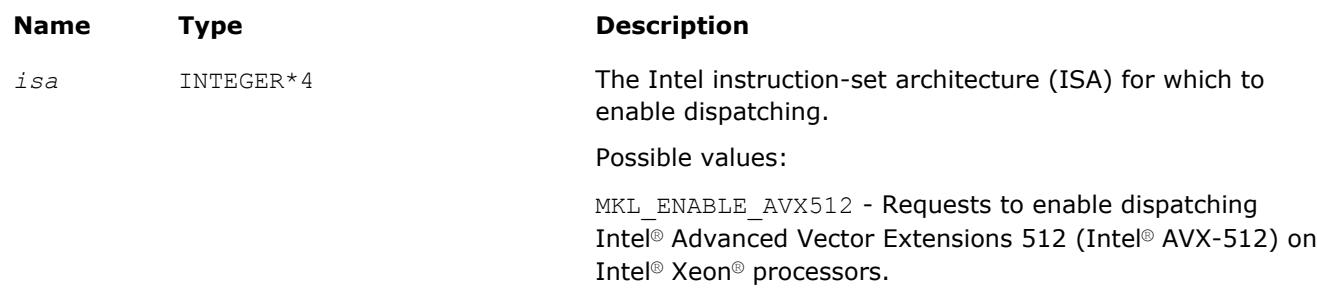

For more information about the Intel AVX-512 instructions, refer to https://software.intel.com/en-us/blogs/ 2013/avx-512-instructions.

#### **Description**

If automatic dispatching is not yet enabled for the specified ISA, mkl enable instructions enables Intel MKL to dispatch the instruction set to Intel® processors when the library runs on hardware (or simulation) that supports this instruction set.

You can also enable dispatching of new Intel architectures using the MKL\_ENABLE\_INSTRUCTIONS environment variable (for more details, see the *Intel MKL User's Guide*), but the settings specified by the mkl enable instructions function take precedence over the settings specified by the environment variable.

#### **Return Values**

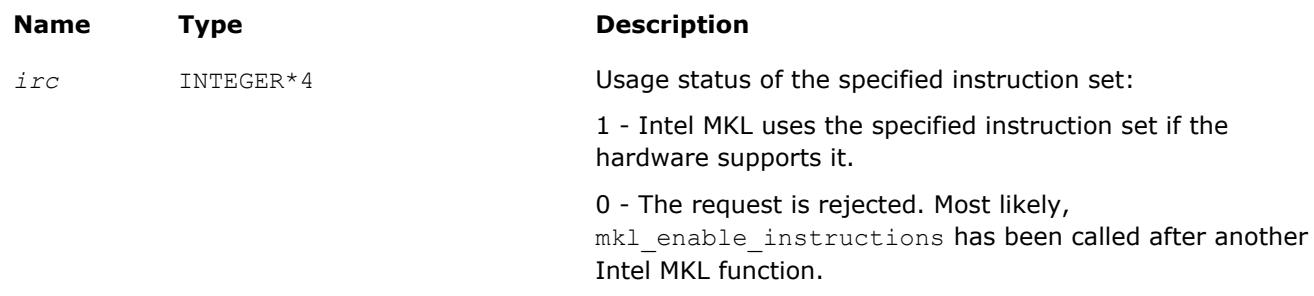

#### **Optimization Notice**

Intel's compilers may or may not optimize to the same degree for non-Intel microprocessors for optimizations that are not unique to Intel microprocessors. These optimizations include SSE2, SSE3, and SSSE3 instruction sets and other optimizations. Intel does not guarantee the availability, functionality, or effectiveness of any optimization on microprocessors not manufactured by Intel. Microprocessordependent optimizations in this product are intended for use with Intel microprocessors. Certain optimizations not specific to Intel microarchitecture are reserved for Intel microprocessors. Please refer to the applicable product User and Reference Guides for more information regarding the specific instruction sets covered by this notice.

Notice revision #20110804

#### **mkl\_set\_env\_mode**

*Sets up the mode that ignores environment settings specific to Intel MKL.*

#### **Syntax**

*current\_mode* = mkl\_set\_env\_mode( *mode* )

#### **Fortran Include Files/Modules**

- Include file: mkl.fi
- Module (compiled): mkl service.mod
- Module (source): mkl service.f90

#### **Input Parameters**

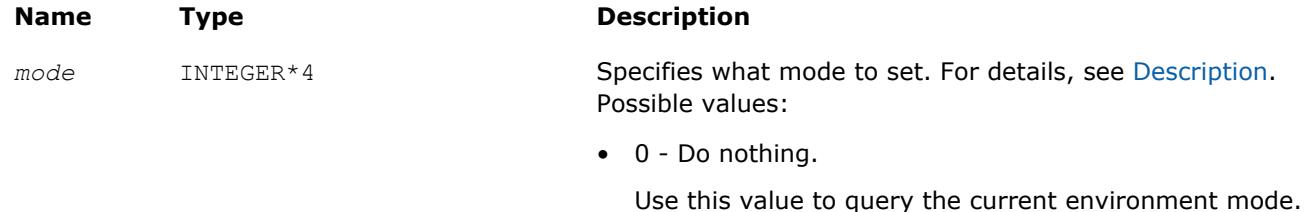

• 1 - Make Intel MKL ignore environment settings specific to the library.

#### **Description**

In the default *environment mode*, Intel MKL can control its behavior using environment variables for threading, memory management, Conditional Numerical Reproducibility, automatic offload, and so on. The mkl\_set\_env\_mode function sets up the environment mode that ignores all settings specified by Intel MKL environment variables except MIC\_LD\_LIBRARY\_PATH and MKLROOT.

#### **Return Values**

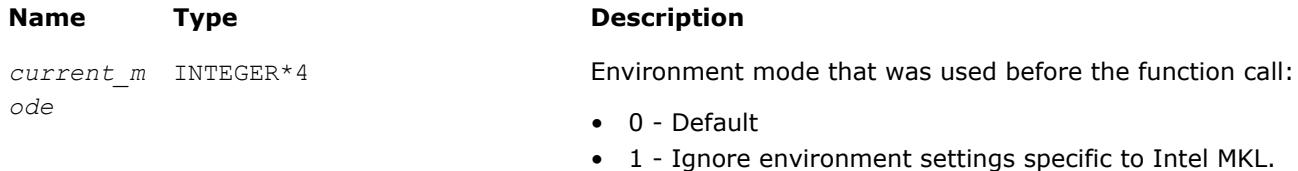

## **mkl\_verbose**

*Enables or disables Intel MKL Verbose mode.*

#### **Syntax**

status = mkl\_verbose(*enable*)

- Include file: mkl.fi
- Module (compiled): mkl service.mod
- Module (source): mkl service.f90

#### **Input Parameters**

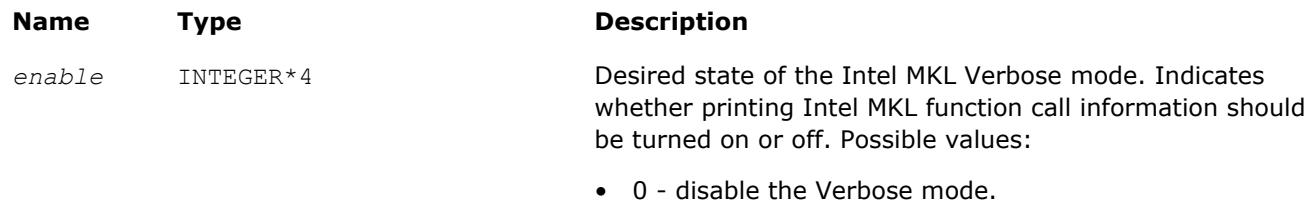

• 1 - enable the Verbose mode.

#### **Description**

This function enables or disables the Intel MKL Verbose mode, in which computational functions print call description information. For details of the Verbose mode, see the *Intel MKL User's Guide*, available in the Intel® Software Documentation Library.

#### **NOTE**

The setting for the Verbose mode specified by the  $mkl$  verbose function takes precedence over the setting specified by the MKL VERBOSE environment variable.

#### **Return Values**

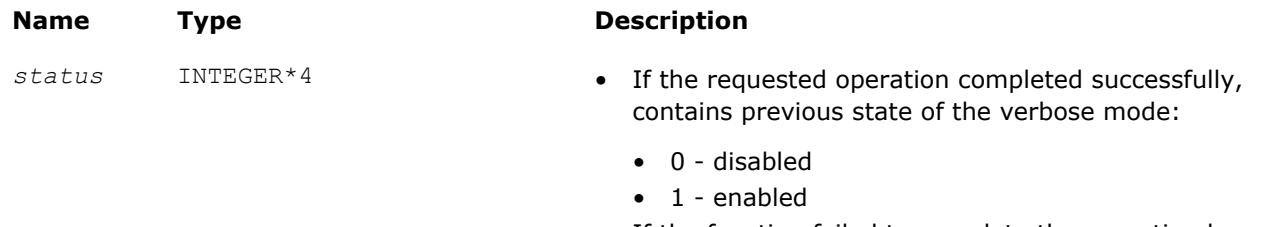

• If the function failed to complete the operation because of an incorrect input parameter, equals -1.

#### **See Also**

[Intel Software Documentation Library](http://software.intel.com/en-us/intel-software-technical-documentation)

#### **mkl\_set\_mpi**

*Sets the implementation of the message-passing interface to be used by Intel MKL.*

#### **Syntax**

status = mkl\_set\_mpi(*vendor*, *custom\_library\_name*)

- Include file: mkl.fi
- Module (compiled): mkl\_service.mod
- Module (source): mkl service.f90

#### **Input Parameters**

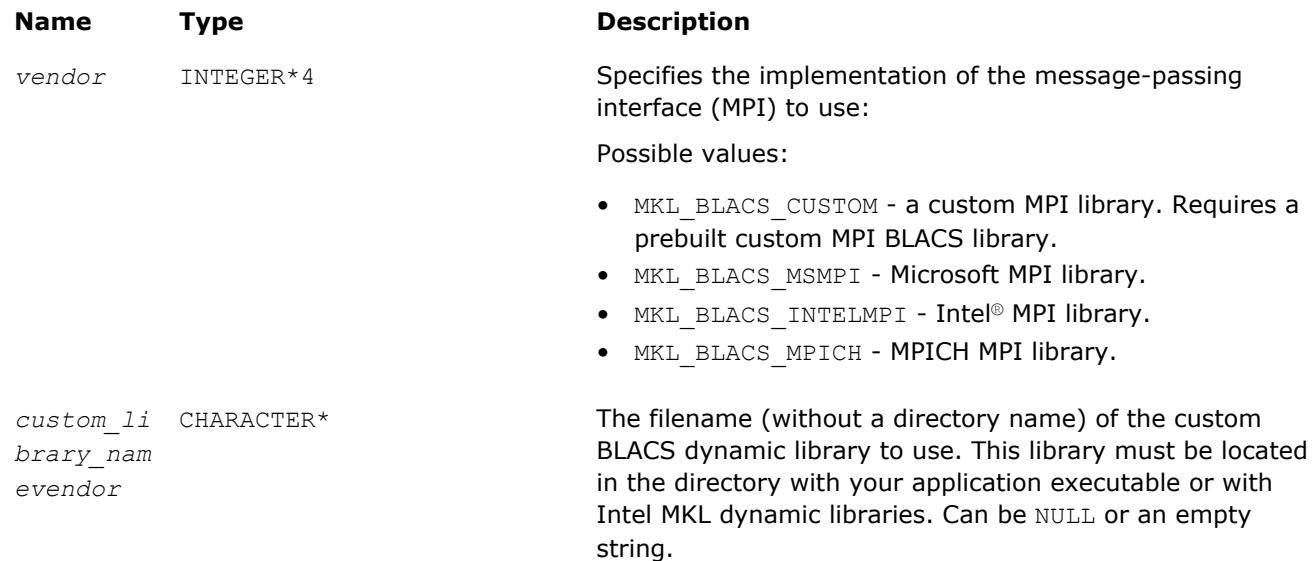

#### **Description**

Call this function to set the MPI implementation to be used by Intel MKL on Windows\* OS when dynamic Intel MKL libraries are used. For all other configurations, the function returns an error indicating that you cannot set the MPI implementation. You can specify your own prebuilt dynamic BLACS library for a custom MPI by setting *vendor* to MKL\_BLACS\_CUSTOM and optionally passing the name of the custom BLACS dynamic library. If the *custom\_library\_path* parameter is *NULL* or an empty string, Intel MKL uses the default platform-specific library name: mkl\_blacs\_custom\_lp64.dll or mkl\_blacs\_custom\_ilp64.dll, depending on whether the BLACS interface linked against your application is LP64 or ILP64.

#### **Return Values**

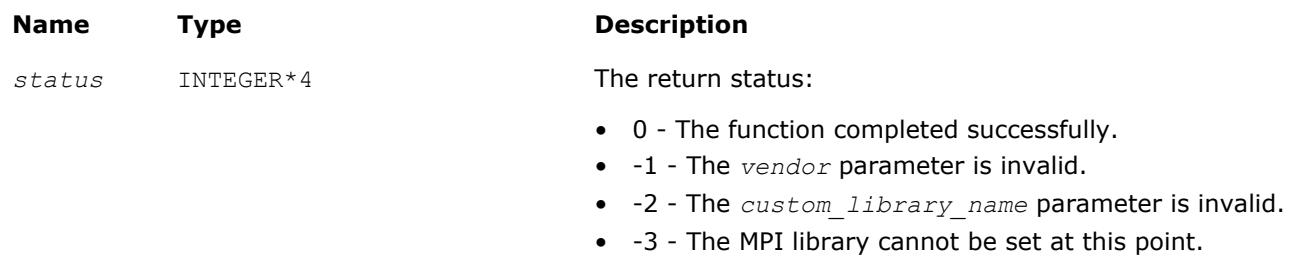

#### **Optimization Notice**

Intel's compilers may or may not optimize to the same degree for non-Intel microprocessors for optimizations that are not unique to Intel microprocessors. These optimizations include SSE2, SSE3, and SSSE3 instruction sets and other optimizations. Intel does not guarantee the availability, functionality, or effectiveness of any optimization on microprocessors not manufactured by Intel. Microprocessordependent optimizations in this product are intended for use with Intel microprocessors. Certain optimizations not specific to Intel microarchitecture are reserved for Intel microprocessors. Please refer to the applicable product User and Reference Guides for more information regarding the specific instruction sets covered by this notice.

Notice revision #20110804

#### **mkl\_finalize**

*Terminates Intel MKL execution environment and frees resources allocated by the library.*

#### **Syntax**

call mkl\_finalize

#### **Fortran Include Files/Modules**

- Include file: mkl.fi
- Module (compiled): mkl service.mod
- Module (source): mkl service.f90

#### **Description**

This function frees resources allocated by Intel MKL. Once this function is called, the application can no longer call Intel MKL functions other than mkl\_finalize.

In particular, the mkl finalize function enables you to free resources when a third-party shared library is statically linked to Intel MKL. To avoid resource leaks that may happen when a shared library is loaded and unloaded multiple times, call mkl finalize each time the library is unloaded. The recommended method to do this depends on the operating system:

- On Linux\* or OS X\*, place the call into a shared library destructor.
- On Windows\*, call mkl finalize from the DLL PROCESS DETACH handler of DllMain.

#### **NOTE**

Intel MKL shared libraries automatically perform finalization when they are unloaded. If an application is statically linked to Intel MKL, the operating system frees all resources allocated by Intel MKL during termination of the process associated with the application.

# <span id="page-3042-0"></span>*BLACS Routines* **15**

This chapter describes the Intel® Math Kernel Library implementation of FORTRAN 77 routines from the BLACS (Basic Linear Algebra Communication Subprograms) package. These routines are used to support a linear algebra oriented message passing interface that may be implemented efficiently and uniformly across a large range of distributed memory platforms.

The BLACS routines make linear algebra applications both easier to program and more portable. For this purpose, they are used in Intel MKL intended for the Linux\* and Windows\* OSs as the communication layer of ScaLAPACK and Cluster FFT.

On computers, a linear algebra matrix is represented by a two dimensional array (2D array), and therefore the BLACS operate on 2D arrays. See description of the basic matrix shapes in a special section.

The BLACS routines implemented in Intel MKL are of four categories:

- Combines
- Point to Point Communication
- **Broadcast**
- Support.

The [Combines](#page-3046-0) take data distributed over processes and combine the data to produce a result. The [Point to](#page-3051-0) [Point](#page-3051-0) routines are intended for point-to-point communication and [Broadcast](#page-3055-0) routines send data possessed by one process to all processes within a scope.

The [Support routines](#page-3060-0) perform distinct tasks that can be used for initialization, destruction, information, and miscellaneous tasks.

#### **Optimization Notice**

Intel's compilers may or may not optimize to the same degree for non-Intel microprocessors for optimizations that are not unique to Intel microprocessors. These optimizations include SSE2, SSE3, and SSSE3 instruction sets and other optimizations. Intel does not guarantee the availability, functionality, or effectiveness of any optimization on microprocessors not manufactured by Intel. Microprocessordependent optimizations in this product are intended for use with Intel microprocessors. Certain optimizations not specific to Intel microarchitecture are reserved for Intel microprocessors. Please refer to the applicable product User and Reference Guides for more information regarding the specific instruction sets covered by this notice.

Notice revision #20110804

# **Matrix Shapes**

The BLACS routines recognize the two most common classes of matrices for dense linear algebra. The first of these classes consists of general rectangular matrices, which in machine storage are 2D arrays consisting of *m* rows and *n* columns, with a leading dimension, *lda*, that determines the distance between successive columns in memory.

The *general rectangular* matrices take the following parameters as input when determining what array to operate on:

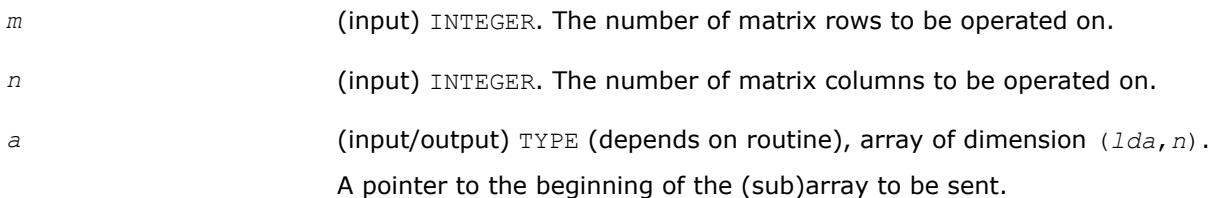

*lda* (input) INTEGER. The distance between two elements in matrix row.

The second class of matrices recognized by the BLACS are *trapezoidal* matrices (triangular matrices are a sub-class of trapezoidal). Trapezoidal arrays are defined by *m*, *n*, and *lda*, as above, but they have two additional parameters as well. These parameters are:

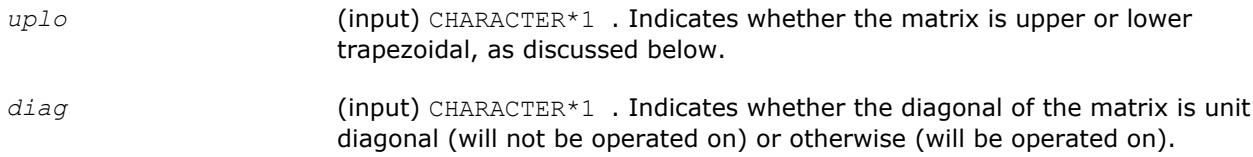

The shape of the trapezoidal arrays is determined by these parameters as follows:

#### **Trapezoidal Arrays Shapes**

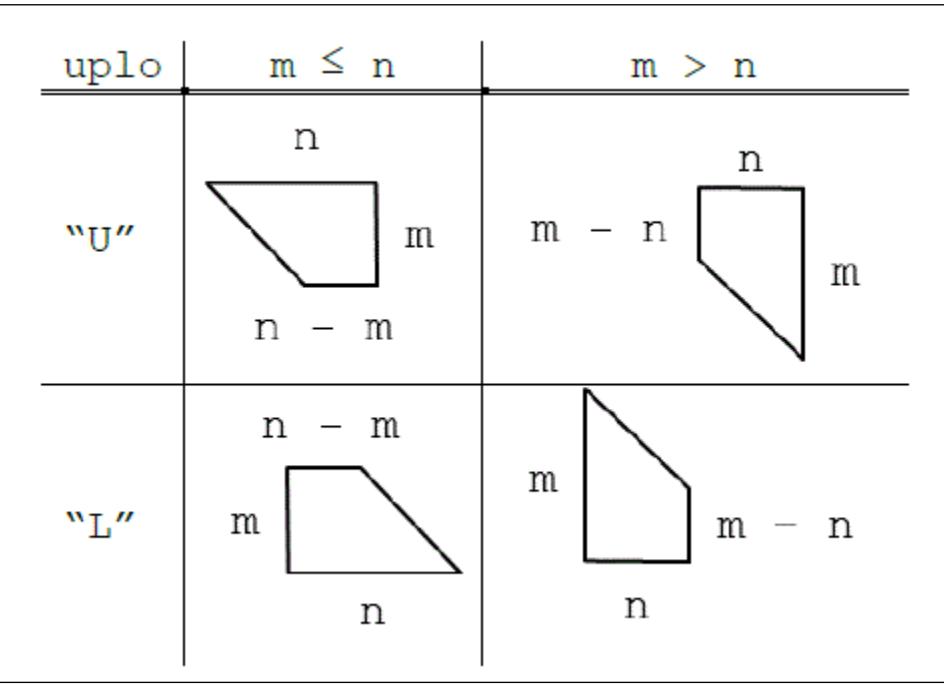

The packing of arrays, if required, so that they may be sent efficiently is hidden, allowing the user to concentrate on the logical matrix, rather than on how the data is organized in the system memory.

# **Repeatability and Coherence**

Floating point computations are not exact on almost all modern architectures. This lack of precision is particularly problematic in parallel operations. Since floating point computations are inexact, algorithms are classified according to whether they are *repeatable* and to what degree they guarantee *coherence*.

- Repeatable: a routine is repeatable if it is guaranteed to give the same answer if called multiple times with the same parallel configuration and input.
- Coherent: a routine is coherent if all processes selected to receive the answer get identical results.

#### **NOTE**

Repeatability and coherence do not effect correctness. A routine may be both incoherent and nonrepeatable, and still give correct output. But inaccuracies in floating point calculations may cause the routine to return differing values, all of which are equally valid.

#### **Repeatability**

Because the precision of floating point arithmetic is limited, it is not truly associative:  $(a + b) + c$  might not be the same as  $a + (b + c)$ . The lack of exact arithmetic can cause problems whenever the possibility for reordering of floating point calculations exists. This problem becomes prevalent in parallel computing due to race conditions in message passing. For example, consider a routine which sums numbers stored on different processes. Assume this routine runs on four processes, with the numbers to be added being the process numbers themselves. Therefore, process 0 has the value 0:0, process 1 has the value 1:0, and son on.

One algorithm for the computation of this result is to have all processes send their process numbers to process 0; process 0 adds them up, and sends the result back to all processes. So, process 0 would add a number to 0:0 in the first step. If receiving the process numbers is ordered so that process 0 always receives the message from process 1 first, then 2, and finally 3, this results in a repeatable algorithm, which evaluates the expression  $((0:0+1:0) + 2:0) + 3:0$ .

However, to get the best parallel performance, it is better not to require a particular ordering, and just have process 0 add the first available number to its value and continue to do so until all numbers have been added in. Using this method, a race condition occurs, because the order of the operation is determined by the order in which process 0 receives the messages, which can be effected by any number of things. This implementation is not repeatable, because the answer can vary between invocations, even if the input is the same. For instance, one run might produce the sequence  $((0:0+1:0)+2:0)+3:0$ , while a subsequent run could produce  $((0:0 + 2:0) + 1:0) + 3:0$ . Both of these results are correct summations of the given numbers, but because of floating point roundoff, they might be different.

#### **Coherence**

A routine produces coherent output if all processes are guaranteed to produce the exact same results. Obviously, almost no algorithm involving communication is coherent if communication can change the values being communicated. Therefore, if the parallel system being studied cannot guarantee that communication between processes preserves values, no routine is guaranteed to produce coherent results.

If communication is assumed to be coherent, there are still various levels of coherent algorithms. Some algorithms guarantee coherence only if floating point operations are done in the exact same order on every node. This is *homogeneous coherence*: the result will be coherent if the parallel machine is homogeneous in its handling of floating point operations.

A stronger assertion of coherence is *heterogeneous coherence*, which does not require all processes to have the same handling of floating point operations.

In general, a routine that is homogeneous coherent performs computations redundantly on all nodes, so that all processes get the same answer only if all processes perform arithmetic in the exact same way, whereas a routine which is heterogeneous coherent is usually constrained to having one process calculate the final result, and broadcast it to all other processes.

#### **Example of Incoherence**

An incoherent algorithm is one which does not guarantee that all processes get the same result even on a homogeneous system with coherent communication. The previous example of summing the process numbers demonstrates this kind of behavior. One way to perform such a sum is to have every process broadcast its number to all other processes. Each process then adds these numbers, starting with its own. The calculations performed by each process receives would then be:

- Process  $0: ((0:0+1:0) + 2:0) + 3:0$
- Process  $1: ((1:0+ 2:0) + 3:0) + 0:0$
- Process 2 :  $((2:0+3:0) + 0:0) + 1:0$
- Process  $3: ((3:0+ 0:0) + 1:0) + 0:0$

All of these results are equally valid, and since all the results might be different from each other, this algorithm is incoherent. Notice, however, that this algorithm is repeatable: each process will get the same result if the algorithm is called again on the same data.

#### **Example of Homogeneous Coherence**

Another way to perform this summation is for all processes to send their data to all other processes, and to ensure the result is not incoherent, enforce the ordering so that the calculation each node performs is  $(0:0+1:0) + 2:0) + 3:0$ . This answer is the same for all processes only if all processes do the floating point arithmetic in the same way. Otherwise, each process may make different floating point errors during the addition, leading to incoherence of the output. Notice that since there is a specific ordering to the addition, this algorithm is repeatable.

#### **Example of Heterogeneous Coherence**

In the final example, all processes send the result to process 0, which adds the numbers and broadcasts the result to the rest of the processes. Since one process does all the computation, it can perform the operations in any order and it will give coherent results as long as communication is itself coherent. If a particular order is not forced on the the addition, the algorithm will not be repeatable. If a particular order is forced, it will be repeatable.

#### **Summary**

Repeatability and coherence are separate issues which may occur in parallel computations. These concepts may be summarized as:

- Repeatability: The routine will yield the exact same result if it run multiple times on an identical problem. Each process may get a different result than the others (i.e., repeatability does not imply coherence), but that value will not change if the routine is invoked multiple times.
- Homogeneous coherence: All processes selected to possess the result will receive the exact same answer if:
	- Communication does not change the value of the communicated data.
	- All processes perform floating point arithmetic exactly the same.
- Heterogeneous coherence: All processes will receive the exact same answer if communication does not change the value of the communicated data.

In general, lack of the associative property for floating point calculations may cause both incoherence and non-repeatability. Algorithms that rely on redundant computations are at best homogeneous coherent, and algorithms in which one process broadcasts the result are heterogeneous coherent. Repeatability does not imply coherence, nor does coherence imply repeatability.

Since these issues do not effect the correctness of the answer, they can usually be ignored. However, in very specific situations, these issues may become very important. A stopping criteria should not be based on incoherent results, for instance. Also, a user creating and debugging a parallel program may wish to enforce repeatability so the exact same program sequence occurs on every run.

In the BLACS, coherence and repeatability apply only in the context of the combine operations. As mentioned above, it is possible to have communication which is incoherent (for instance, two machines which store floating point numbers differently may easily produce incoherent communication, since a number stored on machine A may not have a representation on machine B). However, the BLACS cannot control this issue. Communication is assumed to be coherent, which for communication implies that it is also repeatable.

For combine operations, the BLACS allow you to set flags indicating that you would like combines to be repeatable and/or heterogeneous coherent (see blacs get and blacs set for details on setting these flags).

If the BLACS are instructed to guarantee heterogeneous coherency, the BLACS restrict the topologies which can be used so that one process calculates the final result of the combine, and if necessary, broadcasts the answer to all other processes.

If the BLACS are instructed to guarantee repeatability, orderings will be enforced in the topologies which are selected. This may result in loss of performance which can range from negligible to serious depending on the application.

<span id="page-3046-0"></span>A couple of additional notes are in order. Incoherence and nonrepeatability can arise as a result of floating point errors, as discussed previously. This might lead you to suspect that integer calculations are always repeatable and coherent, since they involve exact arithmetic. This is true if overflow is ignored. With overflow taken into consideration, even integer calculations can display incoherence and non-repeatability. Therefore, if the repeatability or coherence flags are set, the BLACS treats integer combines the same as floating point combines in enforcing repeatability and coherence guards.

By their nature, maximization and minimization should always be repeatable. In the complex precisions, however, the real and imaginary parts must be combined in order to obtain a magnitude value used to do the comparison (this is typically  $|r| + |i|$  or sqr( $r^2 + i^2$ )). This allows for the possibility of heterogeneous incoherence. The BLACS therefore restrict which topologies are used for maximization and minimization in the complex routines when the heterogeneous coherence flag is set.

# **BLACS Combine Operations**

This section describes BLACS routines that combine the data to produce a result.

In a combine operation, each participating process contributes data that is combined with other processes' data to produce a result. This result can be given to a particular process (called the *destination* process), or to all participating processes. If the result is given to only one process, the operation is referred to as a *leave-on-one* combine, and if the result is given to all participating processes the operation is referenced as a *leave-on-all* combine.

At present, three kinds of combines are supported. They are:

- element-wise summation
- element-wise absolute value maximization
- element-wise absolute value minimization

of general rectangular arrays.

Note that a combine operation combines data between processes. By definition, a combine performed across a scope of only one process does not change the input data. This is why the operations ( $max/min/sum$ ) are specified as *element-wise*. Element-wise indicates that each element of the input array will be combined with the corresponding element from all other processes' arrays to produce the result. Thus, a 4 x 2 array of inputs produces a 4 x 2 answer array.

When the max/min comparison is being performed, absolute value is used. For example, -5 and 5 are equivalent. However, the returned value is unchanged; that is, it is not the absolute value, but is a signed value instead. Therefore, if you performed a BLACS absolute value maximum combine on the numbers -5, 3, 1, 8 the result would be -8.

The initial symbol ? in the routine names below masks the data type:

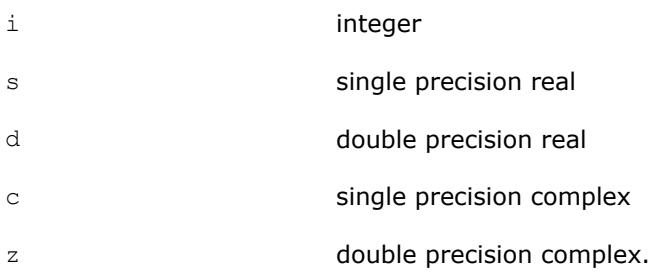

#### **BLACS Combines**

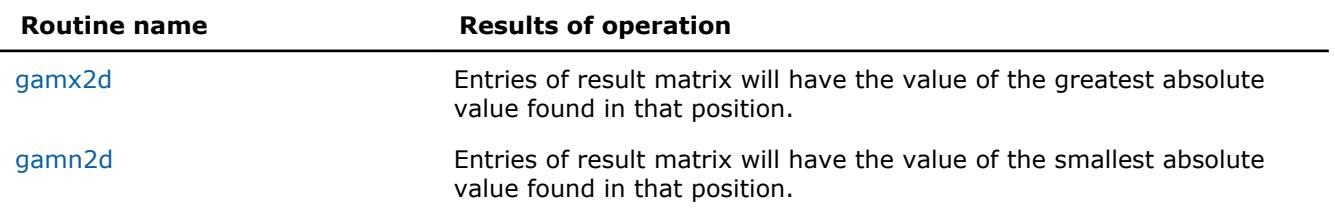

#### <span id="page-3047-0"></span>**Routine name Results of operation**

[gsum2d](#page-3050-0) Entries of result matrix will have the summation of that position.

#### **?gamx2d**

*Performs element-wise absolute value maximization.*

#### **Syntax**

call igamx2d( *icontxt*, *scope*, *top*, *m*, *n*, *a*, *lda*, *ra*, *ca*, *rcflag*, *rdest*, *cdest* ) call sgamx2d( *icontxt*, *scope*, *top*, *m*, *n*, *a*, *lda*, *ra*, *ca*, *rcflag*, *rdest*, *cdest* ) call dgamx2d( *icontxt*, *scope*, *top*, *m*, *n*, *a*, *lda*, *ra*, *ca*, *rcflag*, *rdest*, *cdest* ) call cgamx2d( *icontxt*, *scope*, *top*, *m*, *n*, *a*, *lda*, *ra*, *ca*, *rcflag*, *rdest*, *cdest* ) call zgamx2d( *icontxt*, *scope*, *top*, *m*, *n*, *a*, *lda*, *ra*, *ca*, *rcflag*, *rdest*, *cdest* )

#### **Input Parameters**

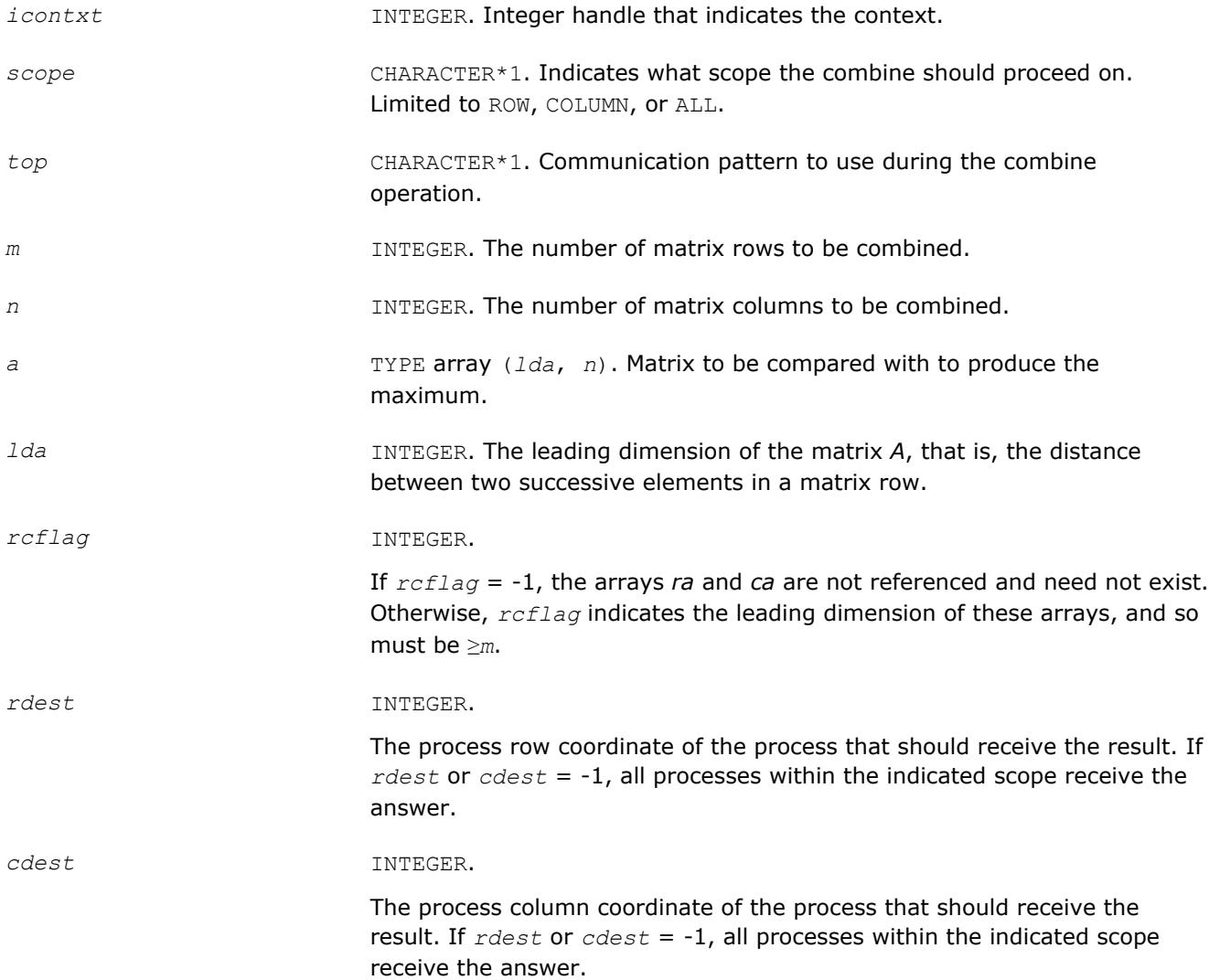

## <span id="page-3048-0"></span>**Output Parameters** *a* TYPE array (*lda*, *n*). Contains the result if this process is selected to receive the answer, or intermediate results if the process is not selected to receive the result. *ra* INTEGER array (*rcflag*, *n*). If *rcflag* = -1, this array will not be referenced, and need not exist. Otherwise, it is an integer array (of size at least *rcflag* x *n*) indicating the row index of the process that provided the maximum. If the calling process is not selected to receive the result, this array will contain intermediate (useless) results. *ca* INTEGER array (*rcflag*, *n*). If *rcflag* = -1, this array will not be referenced, and need not exist. Otherwise, it is an integer array (of size at least *rcflag* x *n*) indicating the row index of the process that provided the maximum. If the calling process is not selected to receive the result, this array will contain intermediate (useless) results.

#### **Description**

This routine performs element-wise absolute value maximization, that is, each element of matrix *A* is compared with the corresponding element of the other process's matrices. Note that the value of *A* is returned, but the absolute value is used to determine the maximum (the 1-norm is used for complex numbers). Combines may be globally-blocking, so they must be programmed as if no process returns until all have called the routine.

#### **See Also**

[Examples of BLACS Routines Usage](#page-3071-0)

#### **?gamn2d**

*Performs element-wise absolute value minimization.*

#### **Syntax**

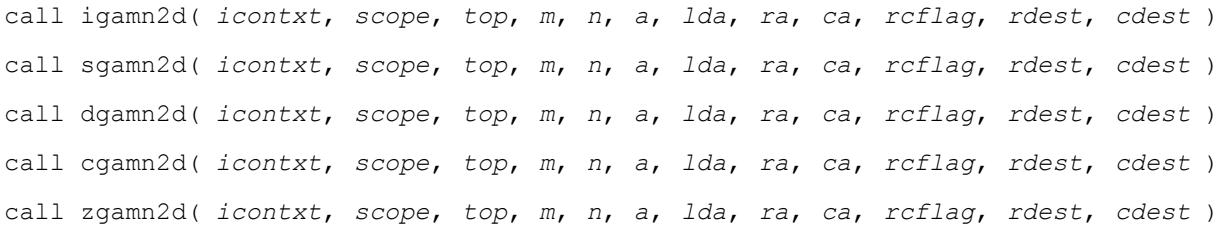

#### **Input Parameters**

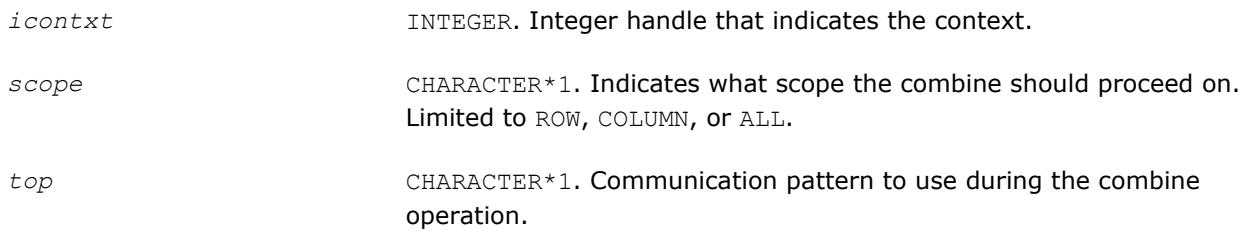

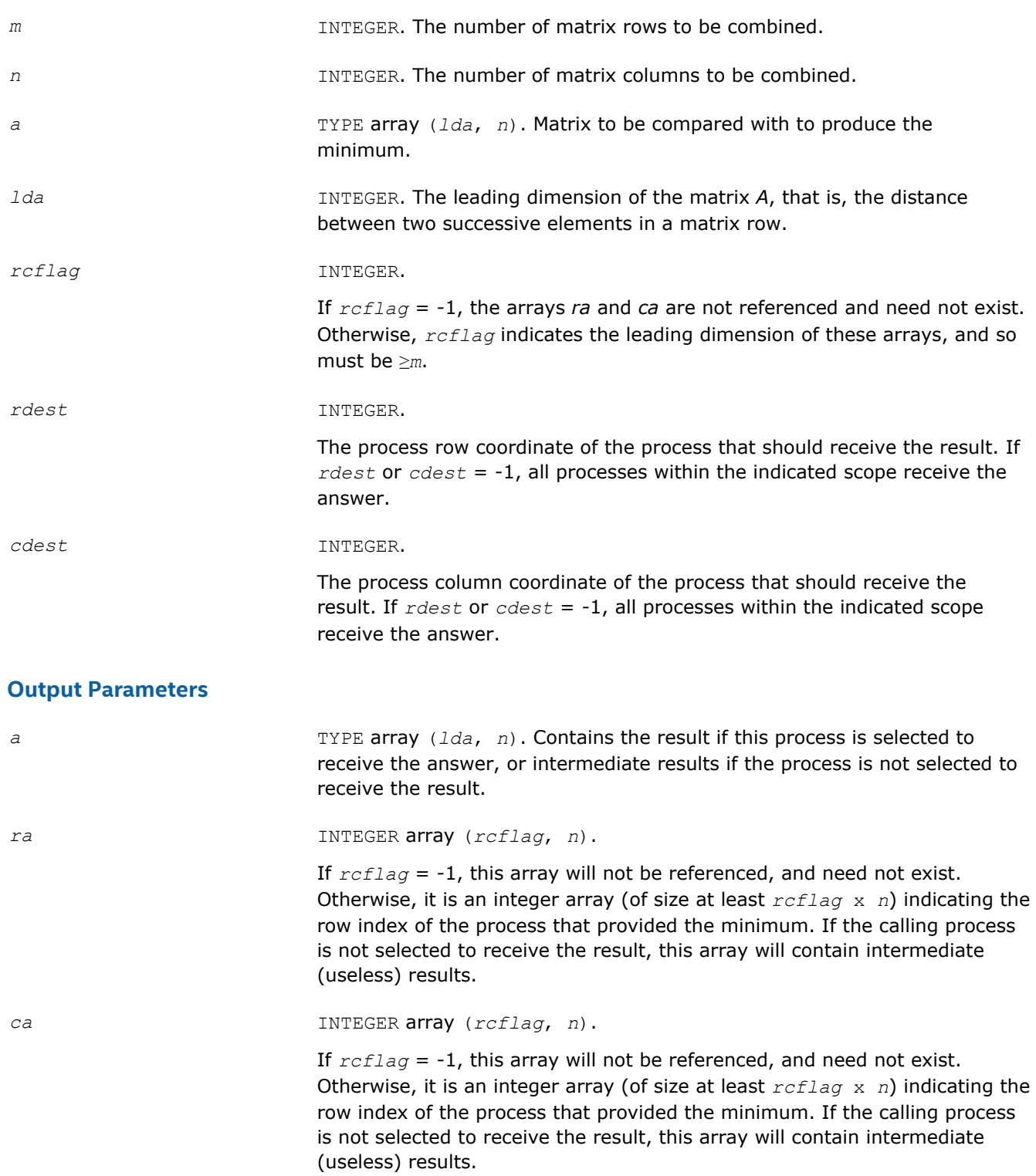

#### **Description**

This routine performs element-wise absolute value minimization, that is, each element of matrix *A* is compared with the corresponding element of the other process's matrices. Note that the value of *A* is returned, but the absolute value is used to determine the minimum (the 1-norm is used for complex numbers). Combines may be globally-blocking, so they must be programmed as if no process returns until all have called the routine.

#### <span id="page-3050-0"></span>**See Also** [Examples of BLACS Routines Usage](#page-3071-0)

## **?gsum2d**

#### *Performs element-wise summation.*

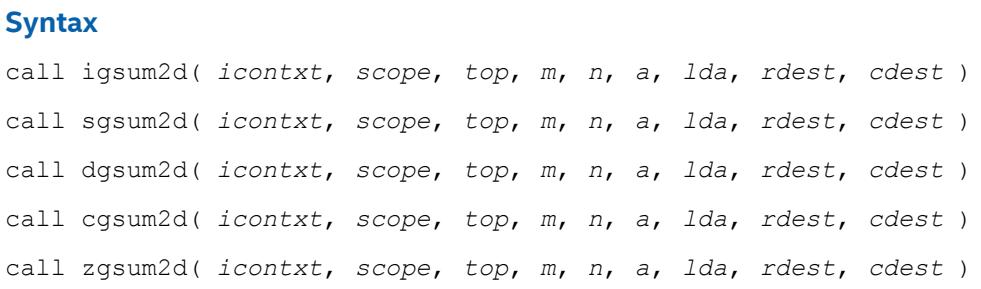

#### **Input Parameters**

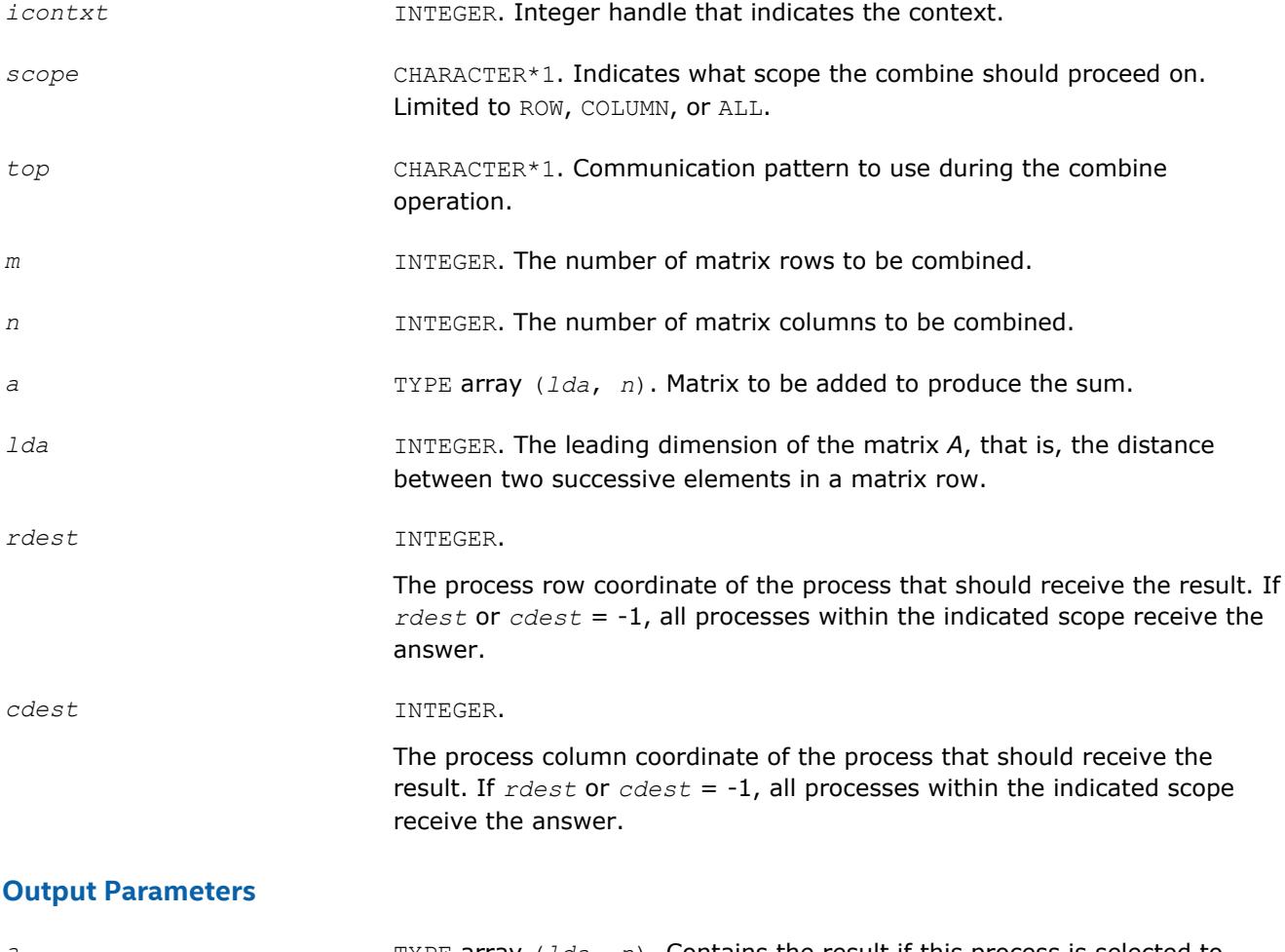

*a* TYPE array (*lda*, *n*). Contains the result if this process is selected to receive the answer, or intermediate results if the process is not selected to receive the result.

#### <span id="page-3051-0"></span>**Description**

This routine performs element-wise summation, that is, each element of matrix *A* is summed with the corresponding element of the other process's matrices. Combines may be globally-blocking, so they must be programmed as if no process returns until all have called the routine.

#### **See Also**

[Examples of BLACS Routines Usage](#page-3071-0)

# **BLACS Point To Point Communication**

This section describes BLACS routines for point to point communication.

Point to point communication requires two complementary operations. The *send* operation produces a message that is then consumed by the *receive* operation. These operations have various resources associated with them. The main such resource is the buffer that holds the data to be sent or serves as the area where the incoming data is to be received. The level of *blocking* indicates what correlation the return from a send/receive operation has with the availability of these resources and with the status of message.

#### **Non-blocking**

The return from the *send* or *receive* operations does not imply that the resources may be reused, that the message has been sent/received or that the complementary operation has been called. Return means only that the send/receive has been started, and will be completed at some later date. Polling is required to determine when the operation has finished.

In non-blocking message passing, the concept of *communication/computation overlap* (abbreviated C/C overlap) is important. If a system possesses C/C overlap, independent computation can occur at the same time as communication. That means a nonblocking operation can be posted, and unrelated work can be done while the message is sent/received in parallel. If C/C overlap is not present, after returning from the routine call, computation will be interrupted at some later date when the message is actually sent or received.

#### **Locally-blocking**

Return from the *send* or *receive* operations indicates that the resources may be reused. However, since this only depends on local information, it is unknown whether the complementary operation has been called. There are no locally-blocking receives: the send must be completed before the receive buffer is available for re-use.

If a receive has not been posted at the time a locally-blocking send is issued, buffering will be required to avoid losing the message. Buffering can be done on the sending process, the receiving process, or not done at all, losing the message.

#### **Globally-blocking**

Return from a globally-blocking procedure indicates that the operation resources may be reused, and that complement of the operation has at least been posted. Since the receive has been posted, there is no buffering required for globally-blocking sends: the message is always sent directly into the user's receive buffer.

Almost all processors support non-blocking communication, as well as some other level of blocking sends. What level of blocking the send possesses varies between platforms. For instance, the Intel® processors support locally-blocking sends, with buffering done on the receiving process. This is a very important distinction, because codes written assuming locally-blocking sends will hang on platforms with globallyblocking sends. Below is a simple example of how this can occur:

```
IAM = MY_PROCESS_ID()
 IF (IAM .EQ. 0) THEN
    SEND TO PROCESS 1
    RECV FROM PROCESS 1
ELSE IF (IAM .EQ. 1) THEN
```

```
 SEND TO PROCESS 0
   RECV FROM PROCESS 0
END IF
```
If the send is globally-blocking, process 0 enters the send, and waits for process 1 to start its receive before continuing. In the meantime, process 1 starts to send to 0, and waits for 0 to receive before continuing. Both processes are now waiting on each other, and the program will never continue.

The solution for this case is obvious. One of the processes simply reverses the order of its communication calls and the hang is avoided. However, when the communication is not just between two processes, but rather involves a hierarchy of processes, determining how to avoid this kind of difficulty can become problematic.

For this reason, it was decided the BLACS would support locally-blocking sends. On systems natively supporting globally-blocking sends, non-blocking sends coupled with buffering is used to simulate locallyblocking sends. The BLACS support globally-blocking receives.

In addition, the BLACS specify that point to point messages between two given processes will be strictly ordered. If process 0 sends three messages (label them *A*, *B*, and *C*) to process 1, process 1 must receive *A* before it can receive *B*, and message *C* can be received only after both *A* and *B*. The main reason for this restriction is that it allows for the computation of message identifiers.

Note, however, that messages from different processes are not ordered. If processes 0, . . ., 3 send messages *A*, . . ., *D* to process 4, process 4 may receive these messages in any order that is convenient.

#### **Convention**

The convention used in the communication routine names follows the template  $2xxyy2d$ , where the letter in the  $\gamma$  position indicates the data type being sent,  $xx$  is replaced to indicate the shape of the matrix, and the yy positions are used to indicate the type of communication to perform:

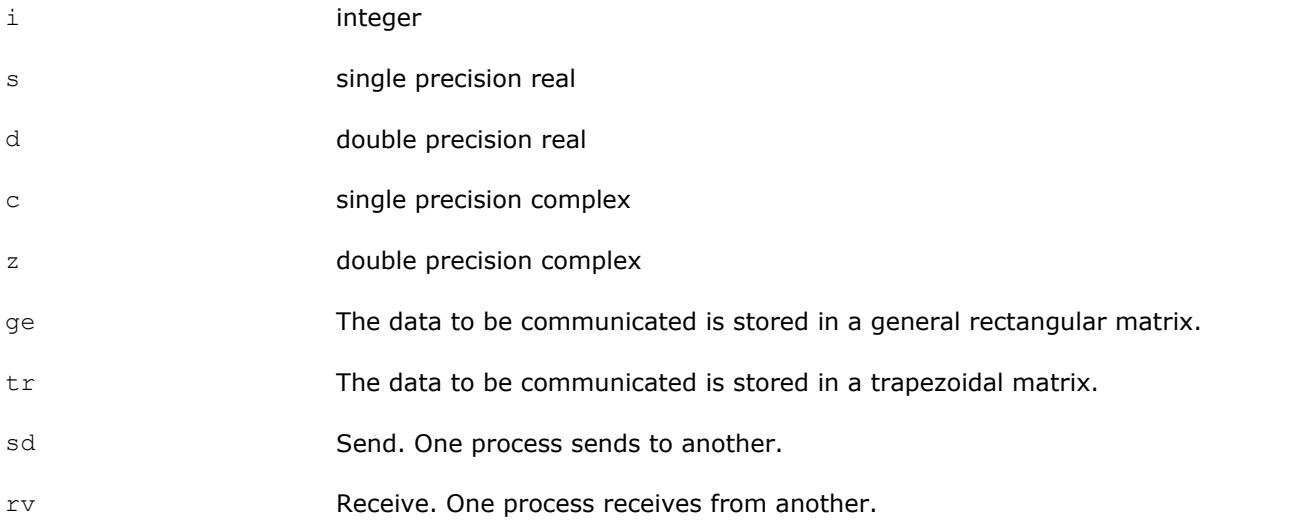

#### **BLACS Point To Point Communication**

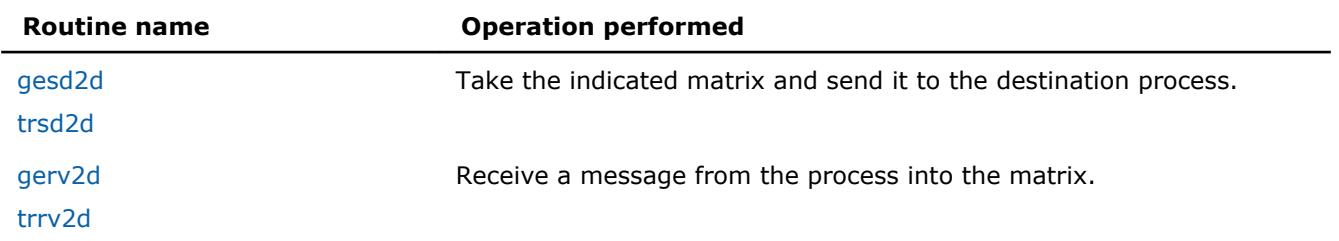

# <span id="page-3053-0"></span>15 *Intel® Math Kernel Library Developer Reference*

As a simple example, the pseudo code given above is rewritten below in terms of the BLACS. It is further specifed that the data being exchanged is the double precision vector *X*, which is 5 elements long.

CALL GRIDINFO(NPROW, NPCOL, MYPROW, MYPCOL)

```
IF (MYPROW.EQ.0 .AND. MYPCOL.EQ.0) THEN
   CALL DGESD2D(5, 1, X, 5, 1, 0)
   CALL DGERV2D(5, 1, X, 5, 1, 0)
ELSE IF (MYPROW.EQ.1 .AND. MYPCOL.EQ.0) THEN
   CALL DGESD2D(5, 1, X, 5, 0, 0)
   CALL DGERV2D(5, 1, X, 5, 0, 0)
END IF
```
#### **?gesd2d**

*Takes a general rectangular matrix and sends it to the destination process.*

#### **Syntax**

call igesd2d( *icontxt*, *m*, *n*, *a*, *lda*, *rdest*, *cdest* ) call sgesd2d( *icontxt*, *m*, *n*, *a*, *lda*, *rdest*, *cdest* ) call dgesd2d( *icontxt*, *m*, *n*, *a*, *lda*, *rdest*, *cdest* ) call cgesd2d( *icontxt*, *m*, *n*, *a*, *lda*, *rdest*, *cdest* ) call zgesd2d( *icontxt*, *m*, *n*, *a*, *lda*, *rdest*, *cdest* )

#### **Input Parameters**

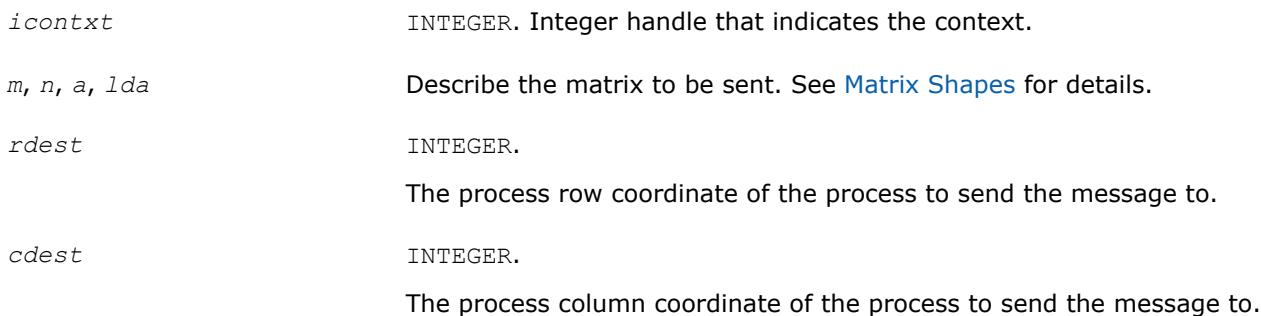

#### **Description**

This routine takes the indicated general rectangular matrix and sends it to the destination process located at {RDEST, CDEST} in the process grid. Return from the routine indicates that the buffer (the matrix *A*) may be reused. The routine is locally-blocking, that is, it will return even if the corresponding receive is not posted.

#### **See Also** [Examples of BLACS Routines Usage](#page-3071-0)

#### **?trsd2d**

*Takes a trapezoidal matrix and sends it to the destination process.*

#### **Syntax**

call itrsd2d( *icontxt*, *uplo*, *diag*, *m*, *n*, *a*, *lda*, *rdest*, *cdest* ) call strsd2d( *icontxt*, *uplo*, *diag*, *m*, *n*, *a*, *lda*, *rdest*, *cdest* ) <span id="page-3054-0"></span>call dtrsd2d( *icontxt*, *uplo*, *diag*, *m*, *n*, *a*, *lda*, *rdest*, *cdest* ) call ctrsd2d( *icontxt*, *uplo*, *diag*, *m*, *n*, *a*, *lda*, *rdest*, *cdest* ) call ztrsd2d( *icontxt*, *uplo*, *diag*, *m*, *n*, *a*, *lda*, *rdest*, *cdest* )

#### **Input Parameters**

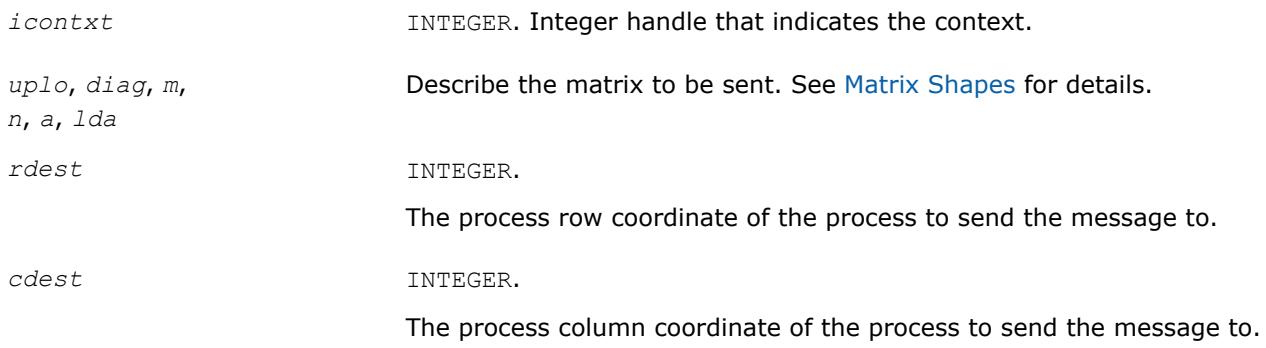

#### **Description**

This routine takes the indicated trapezoidal matrix and sends it to the destination process located at {RDEST, CDEST} in the process grid. Return from the routine indicates that the buffer (the matrix *A*) may be reused. The routine is locally-blocking, that is, it will return even if the corresponding receive is not posted.

#### **?gerv2d**

*Receives a message from the process into the general rectangular matrix.*

#### **Syntax**

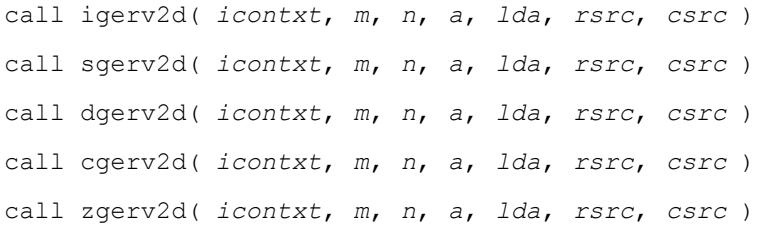

#### **Input Parameters**

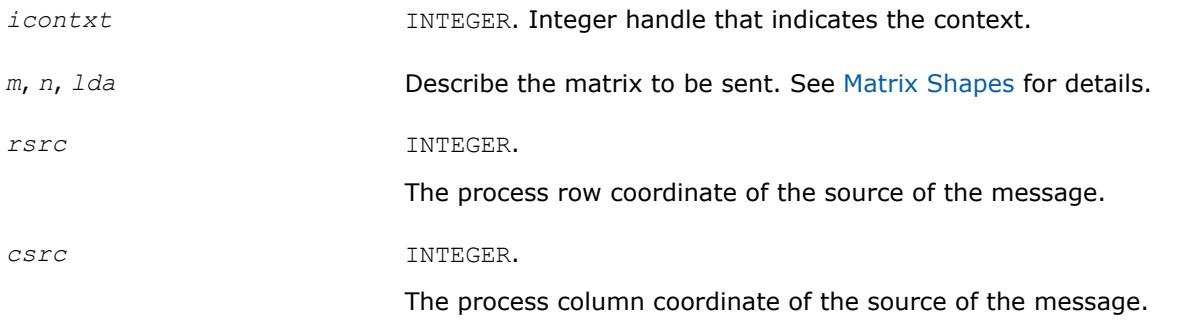

#### **Output Parameters**

*a* An array of dimension (*lda*,*n*) to receive the incoming message into.

#### <span id="page-3055-0"></span>**Description**

This routine receives a message from process {RSRC, CSRC} into the general rectangular matrix *A*. This routine is globally-blocking, that is, return from the routine indicates that the message has been received into *A*.

#### **See Also**

[Examples of BLACS Routines Usage](#page-3071-0)

#### **?trrv2d**

*Receives a message from the process into the trapezoidal matrix.*

#### **Syntax**

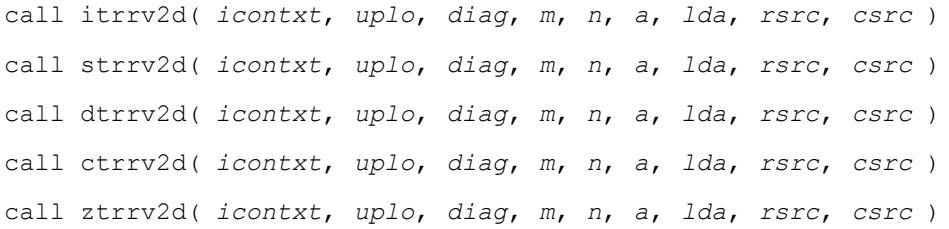

#### **Input Parameters**

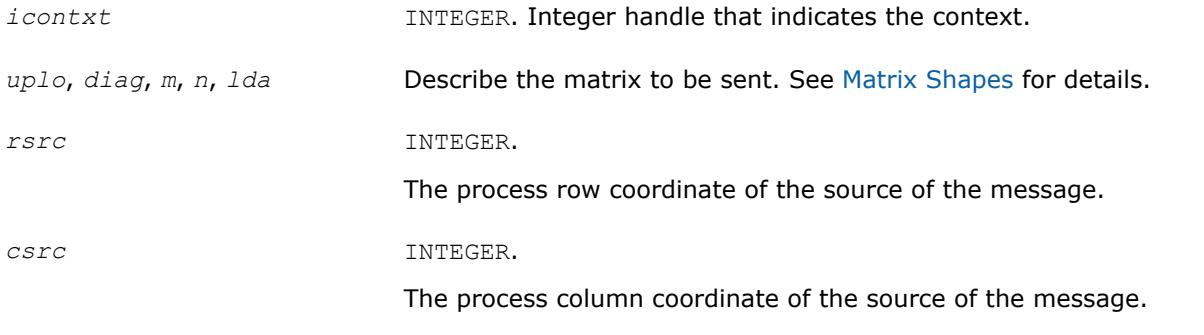

#### **Output Parameters**

*a* An array of dimension (*lda*,*n*) to receive the incoming message into.

#### **Description**

This routine receives a message from process {RSRC, CSRC} into the trapezoidal matrix *A*. This routine is globally-blocking, that is, return from the routine indicates that the message has been received into *A*.

# **BLACS Broadcast Routines**

This section describes BLACS broadcast routines.

A broadcast sends data possessed by one process to all processes within a scope. Broadcast, much like point to point communication, has two complementary operations. The process that owns the data to be broadcast issues a *broadcast*/*send*. All processes within the same scope must then issue the complementary *broadcast*/*receive*.

The BLACS define that both broadcast/send and broadcast/receive are *globally-blocking*. Broadcasts/ receives cannot be locally-blocking since they must post a receive. Note that receives cannot be locallyblocking. When a given process can leave, a broadcast/receive operation is topology dependent, so, to avoid a hang as topology is varied, the broadcast/receive must be treated as if no process can leave until all processes have called the operation.

Broadcast/sends could be defined to be *locally-blocking*. Since no information is being received, as long as locally-blocking point to point sends are used, the broadcast/send will be locally blocking. However, defining one process within a scope to be locally-blocking while all other processes are globally-blocking adds little to the programmability of the code. On the other hand, leaving the option open to have globally-blocking broadcast/sends may allow for optimization on some platforms.

The fact that broadcasts are defined as globally-blocking has several important implications. The first is that scoped operations (broadcasts or combines) must be strictly ordered, that is, all processes within a scope must agree on the order of calls to separate scoped operations. This constraint falls in line with that already in place for the computation of message IDs, and is present in point to point communication as well.

A less obvious result is that scoped operations with  $SCOPE = 'ALL'$  must be ordered with respect to any other scoped operation. This means that if there are two broadcasts to be done, one along a column, and one involving the entire process grid, all processes within the process column issuing the column broadcast must agree on which broadcast will be performed first.

The convention used in the communication routine names follows the template  $2xxyy2d$ , where the letter in the  $\hat{z}$  position indicates the data type being sent,  $xx$  is replaced to indicate the shape of the matrix, and the yy positions are used to indicate the type of communication to perform:

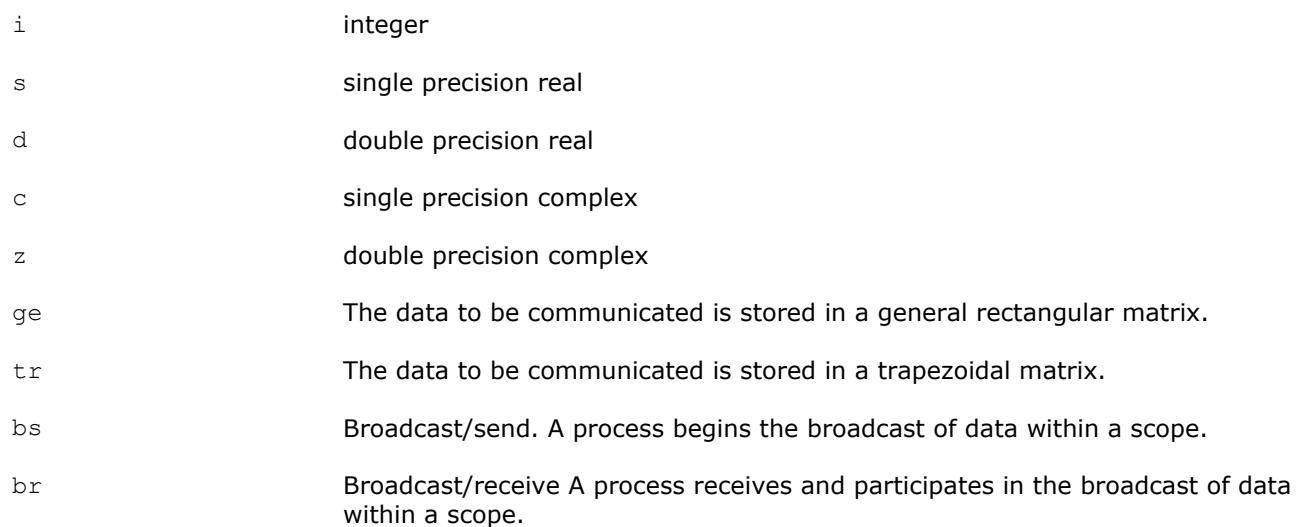

#### **BLACS Broadcast Routines**

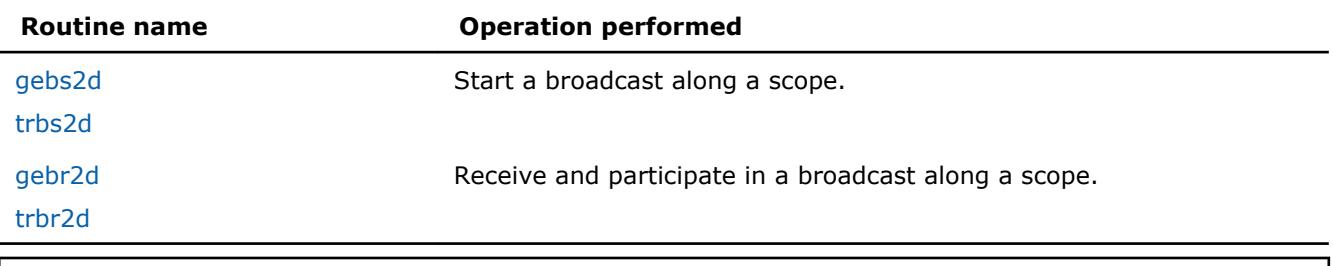

#### **Optimization Notice**

Intel's compilers may or may not optimize to the same degree for non-Intel microprocessors for optimizations that are not unique to Intel microprocessors. These optimizations include SSE2, SSE3, and SSSE3 instruction sets and other optimizations. Intel does not guarantee the availability, functionality, or effectiveness of any optimization on microprocessors not manufactured by Intel. Microprocessordependent optimizations in this product are intended for use with Intel microprocessors. Certain

#### <span id="page-3057-0"></span>**Optimization Notice**

optimizations not specific to Intel microarchitecture are reserved for Intel microprocessors. Please refer to the applicable product User and Reference Guides for more information regarding the specific instruction sets covered by this notice.

Notice revision #20110804

#### **?gebs2d**

*Starts a broadcast along a scope for a general rectangular matrix.*

#### **Syntax**

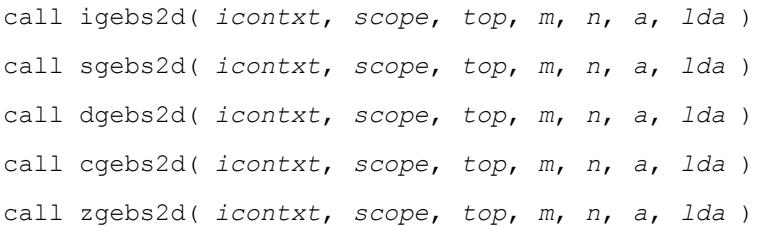

#### **Input Parameters**

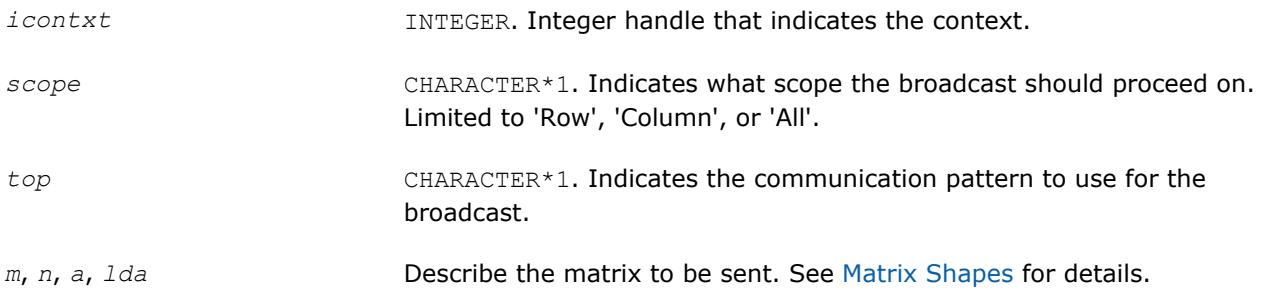

#### **Description**

This routine starts a broadcast along a scope. All other processes within the scope must call broadcast/ receive for the broadcast to proceed. At the end of a broadcast, all processes within the scope will possess the data in the general rectangular matrix *A*.

Broadcasts may be globally-blocking. This means no process is guaranteed to return from a broadcast until all processes in the scope have called the appropriate routine (broadcast/send or broadcast/receive).

#### **See Also** [Examples of BLACS Routines Usage](#page-3071-0)

#### **?trbs2d**

*Starts a broadcast along a scope for a trapezoidal matrix.*

#### **Syntax**

```
call itrbs2d( icontxt, scope, top, uplo, diag, m, n, a, lda )
call strbs2d( icontxt, scope, top, uplo, diag, m, n, a, lda )
call dtrbs2d( icontxt, scope, top, uplo, diag, m, n, a, lda )
call ctrbs2d( icontxt, scope, top, uplo, diag, m, n, a, lda )
```
<span id="page-3058-0"></span>call ztrbs2d( *icontxt*, *scope*, *top*, *uplo*, *diag*, *m*, *n*, *a*, *lda* )

#### **Input Parameters**

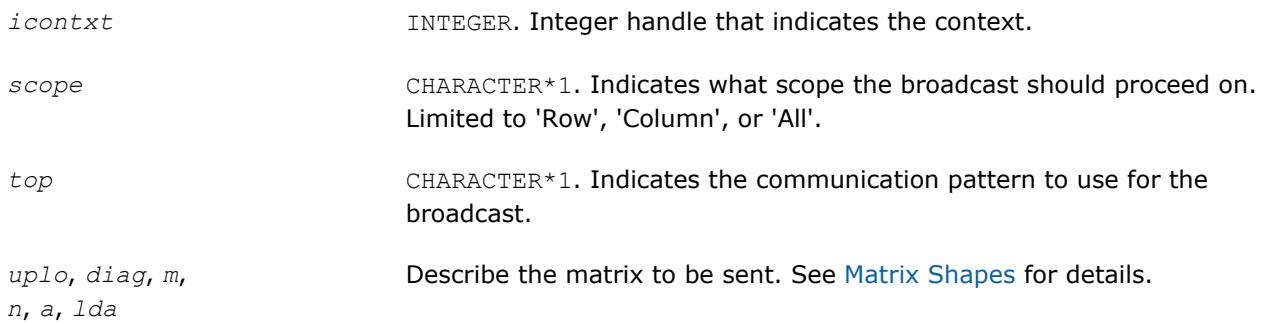

#### **Description**

This routine starts a broadcast along a scope. All other processes within the scope must call broadcast/ receive for the broadcast to proceed. At the end of a broadcast, all processes within the scope will possess the data in the trapezoidal matrix *A*.

Broadcasts may be globally-blocking. This means no process is guaranteed to return from a broadcast until all processes in the scope have called the appropriate routine (broadcast/send or broadcast/receive).

#### **?gebr2d**

*Receives and participates in a broadcast along a scope for a general rectangular matrix.*

#### **Syntax**

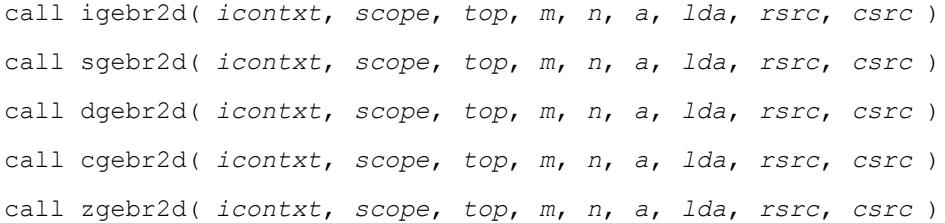

#### **Input Parameters**

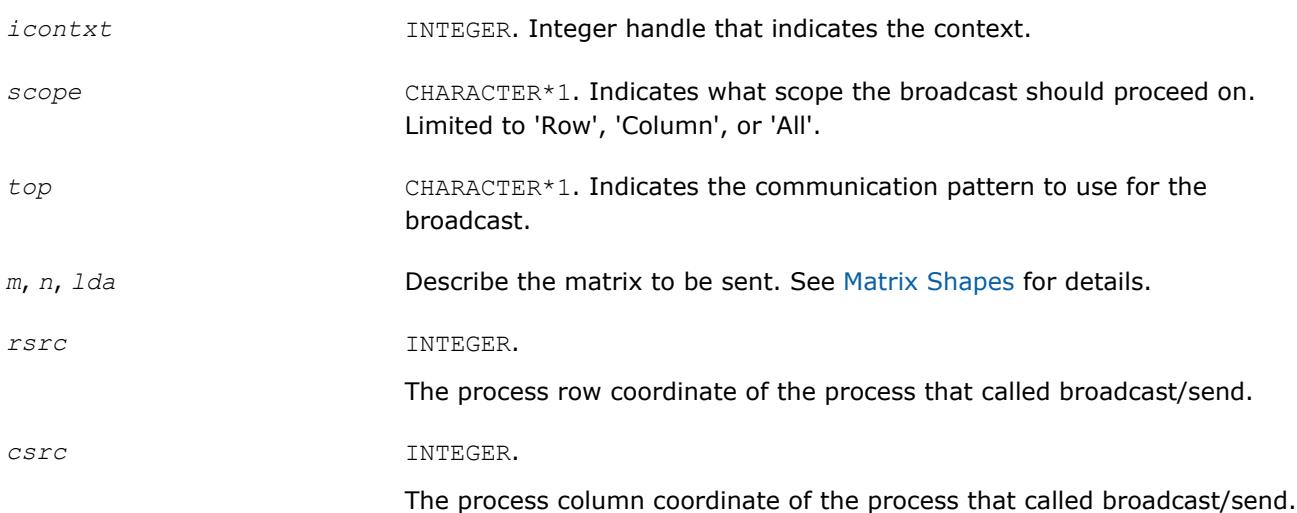

#### <span id="page-3059-0"></span>**Output Parameters**

*a* An array of dimension (*lda*,*n*) to receive the incoming message into.

#### **Description**

This routine receives and participates in a broadcast along a scope. At the end of a broadcast, all processes within the scope will possess the data in the general rectangular matrix *A*. Broadcasts may be globallyblocking. This means no process is guaranteed to return from a broadcast until all processes in the scope have called the appropriate routine (broadcast/send or broadcast/receive).

#### **See Also**

[Examples of BLACS Routines Usage](#page-3071-0)

#### **?trbr2d**

*Receives and participates in a broadcast along a scope for a trapezoidal matrix.*

#### **Syntax**

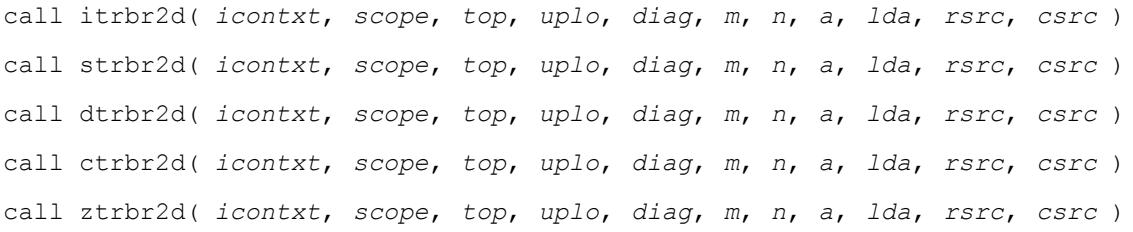

#### **Input Parameters**

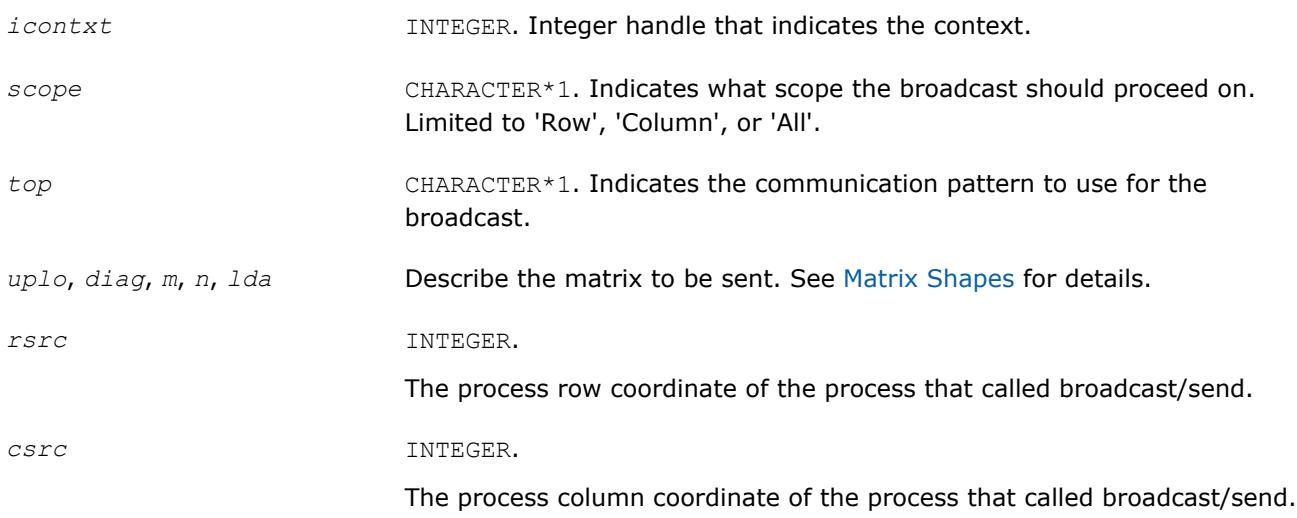

#### **Output Parameters**

*a* An array of dimension (*lda*,*n*) to receive the incoming message into.

#### **Description**

This routine receives and participates in a broadcast along a scope. At the end of a broadcast, all processes within the scope will possess the data in the trapezoidal matrix *A*. Broadcasts may be globally-blocking. This means no process is guaranteed to return from a broadcast until all processes in the scope have called the appropriate routine (broadcast/send or broadcast/receive).
## <span id="page-3060-0"></span>**BLACS Support Routines**

The support routines perform distinct tasks that can be used for:

Initialization

**[Destruction](#page-3066-0)** 

[Information Purposes](#page-3068-0)

[Miscellaneous Tasks.](#page-3070-0)

#### **Initialization Routines**

This section describes BLACS routines that deal with grid/context creation, and processing before the grid/ context has been defined.

#### **BLACS Initialization Routines**

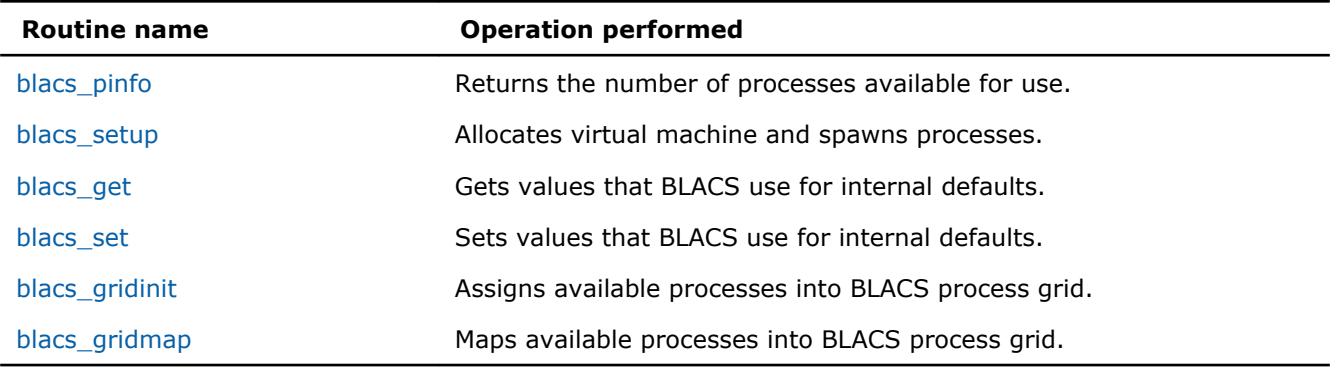

#### **blacs\_pinfo**

*Returns the number of processes available for use.*

#### **Syntax**

call blacs\_pinfo( *mypnum*, *nprocs* )

#### **Output Parameters**

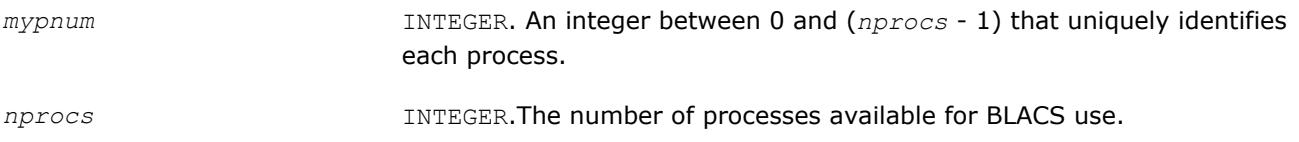

#### **Description**

This routine is used when some initial system information is required before the BLACS are set up. On all platforms except PVM, *nprocs* is the actual number of processes available for use, that is, *nprows* \* *npcols* <= *nprocs*. In PVM, the virtual machine may not have been set up before this call, and therefore no parallel machine exists. In this case, *nprocs* is returned as less than one. If a process has been spawned via the keyboard, it receives *mypnum* of 0, and all other processes get *mypnum* of -1. As a result, the user can distinguish between processes. Only after the virtual machine has been set up via a call to BLACS SETUP, this routine returns the correct values for *mypnum* and *nprocs*.

#### **See Also** [Examples of BLACS Routines Usage](#page-3071-0)

#### <span id="page-3061-0"></span>**blacs\_setup**

*Allocates virtual machine and spawns processes.*

#### **Syntax**

call blacs\_setup( *mypnum*, *nprocs* )

#### **Input Parameters**

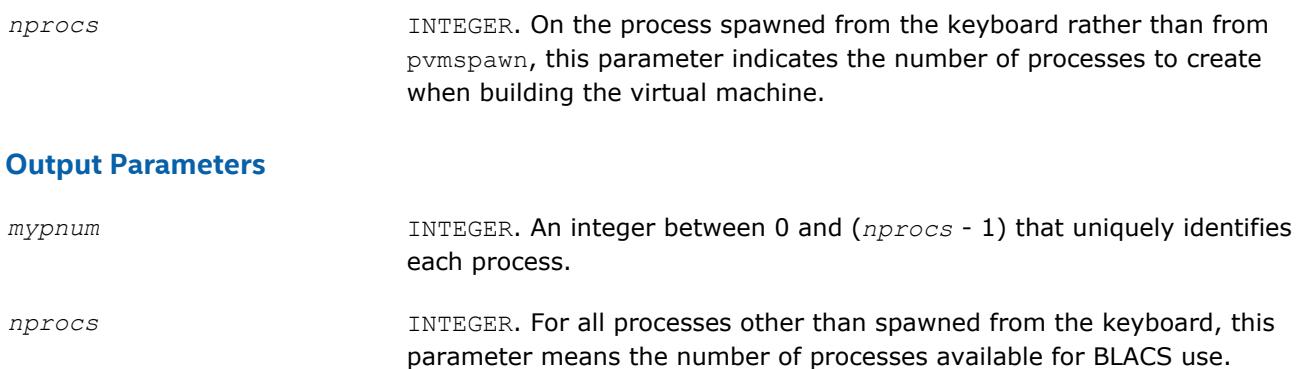

#### **Description**

This routine only accomplishes meaningful work in the PVM BLACS. On all other platforms, it is functionally equivalent to blacs pinfo. The BLACS assume a static system, that is, the given number of processes does not change. PVM supplies a dynamic system, allowing processes to be added to the system on the fly.

blacs setup is used to allocate the virtual machine and spawn off processes. It reads in a file called blacs setup.dat, in which the first line must be the name of your executable. The second line is optional, but if it exists, it should be a PVM spawn flag. Legal values at this time are 0 (PvmTaskDefault), 4 (PvmTaskDebug), 8 (PvmTaskTrace), and 12 (PvmTaskDebug + PvmTaskTrace). The primary reason for this line is to allow the user to easily turn on and off PVM debugging. Additional lines, if any, specify what machines should be added to the current configuration before spawning *nprocs*-1 processes to the machines in a round robin fashion.

*nprocs* is input on the process which has no PVM parent (that is, *mypnum*=0), and both parameters are output for all processes. So, on PVM systems, the call to blacs pinfo informs you that the virtual machine has not been set up, and a call to blacs setup then sets up the machine and returns the real values for *mypnum* and *nprocs*.

Note that if the file blacs setup.dat does not exist, the BLACS prompt the user for the executable name, and processes are spawned to the current PVM configuration.

#### **See Also** [Examples of BLACS Routines Usage](#page-3071-0)

#### **blacs\_get**

*Gets values that BLACS use for internal defaults.*

#### **Syntax**

call blacs\_get( *icontxt*, *what*, *val* )

#### **Input Parameters**

*icontxt* INTEGER. On values of *what* that are tied to a particular context, this parameter is the integer handle indicating the context. Otherwise, ignored. <span id="page-3062-0"></span>*what* INTEGER. Indicates what BLACS internal(s) should be returned in *val*. Present options are:

- *what* = 0 : Handle indicating default system context.
- $what = 1$ : The BLACS message ID range.
- $what = 2$ : The BLACS debug level the library was compiled with.
- *what* = 10 : Handle indicating the system context used to define the BLACS context whose handle is *icontxt*.
- *what* = 11 : Number of rings multiring broadcast topology is presently using.
- *what* = 12 : Number of branches general tree broadcast topology is presently using.
- *what* = 13 : Number of rings multiring combine topology is presently using.
- *what* = 14 : Number of branches general tree combine topology is presently using.
- *what* = 15 : Whether topologies are forced to be repeatable or not. A non-zero return value indicates that topologies are being forced to be repeatable. See [Repeatability and Coherence](#page-3043-0) for more information about repeatability.
- *what* = 16 : Whether topologies are forced to be heterogenous coherent or not. A non-zero return value indicates that topologies are being forced to be heterogenous coherent. See [Repeatability and Coherence](#page-3043-0) for more information about coherence.

#### **Output Parameters**

*val* INTEGER. The value of the BLACS internal.

#### **Description**

This routine gets the values that the BLACS are using for internal defaults. Some values are tied to a BLACS context, and some are more general. The most common use is in retrieving a default system context for input into blacs gridinit or blacs gridmap.

Some systems, such as MPI\*, supply their own version of context. For those users who mix system code with BLACS code, a BLACS context should be formed in reference to a system context. Thus, the grid creation routines take a system context as input. If you wish to have strictly portable code, you may use blacs get to retrieve a default system context that will include all available processes. This value is not tied to a BLACS context, so the parameter *icontxt* is unused.

blacs get returns information on three quantities that are tied to an individual BLACS context, which is passed in as *icontxt*. The information that may be retrieved is:

- The handle of the system context upon which this BLACS context was defined
- The number of rings for  $TOP = 'M'$  (multiring broadcast/combine)
- The number of branches for  $TOP = TT'$  (general tree broadcast/general tree gather).
- Whether topologies are being forced to be repeatable or heterogenous coherent.

#### **See Also**

[Examples of BLACS Routines Usage](#page-3071-0)

#### **blacs\_set**

*Sets values that BLACS use for internal defaults.*

#### **Syntax**

call blacs\_set( *icontxt*, *what*, *val* )

#### **Input Parameters**

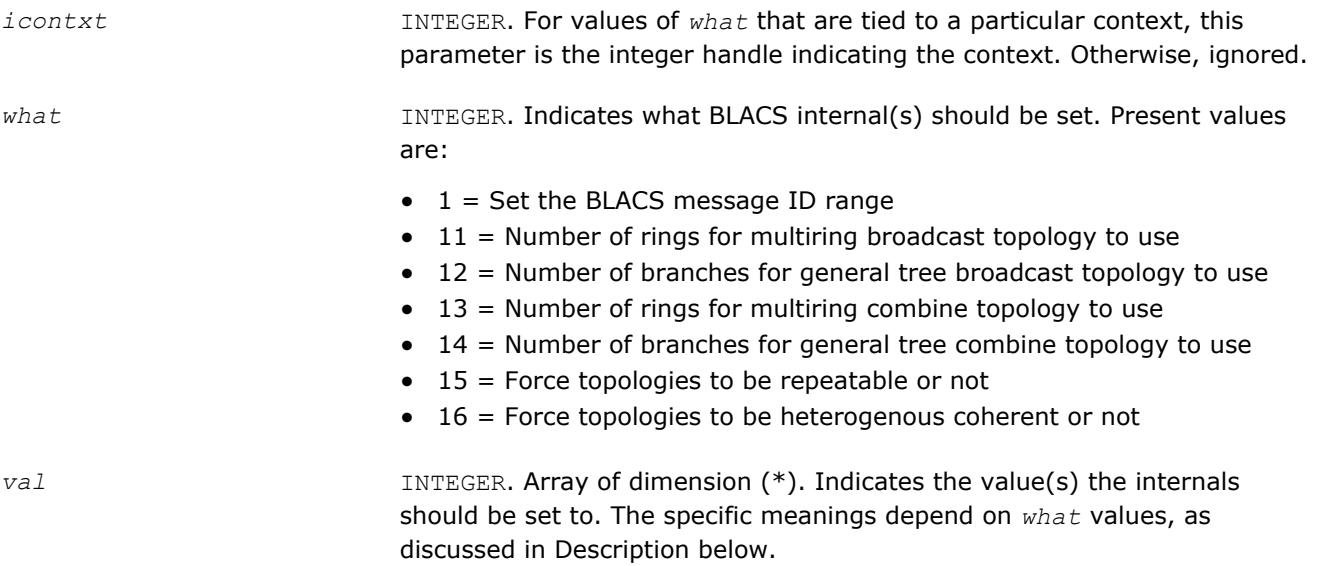

#### **Description**

This routine sets the BLACS internal defaults depending on *what* values:

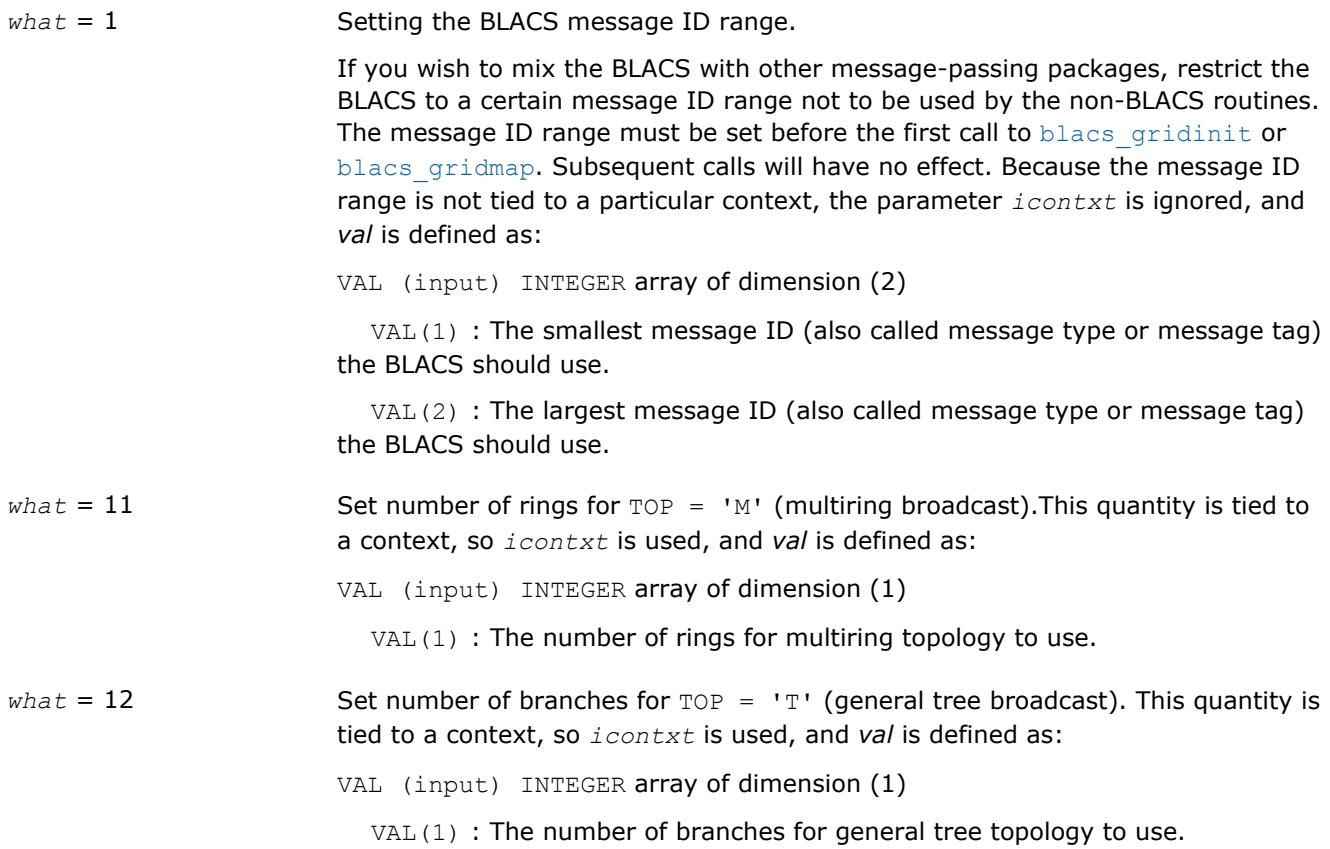

<span id="page-3064-0"></span>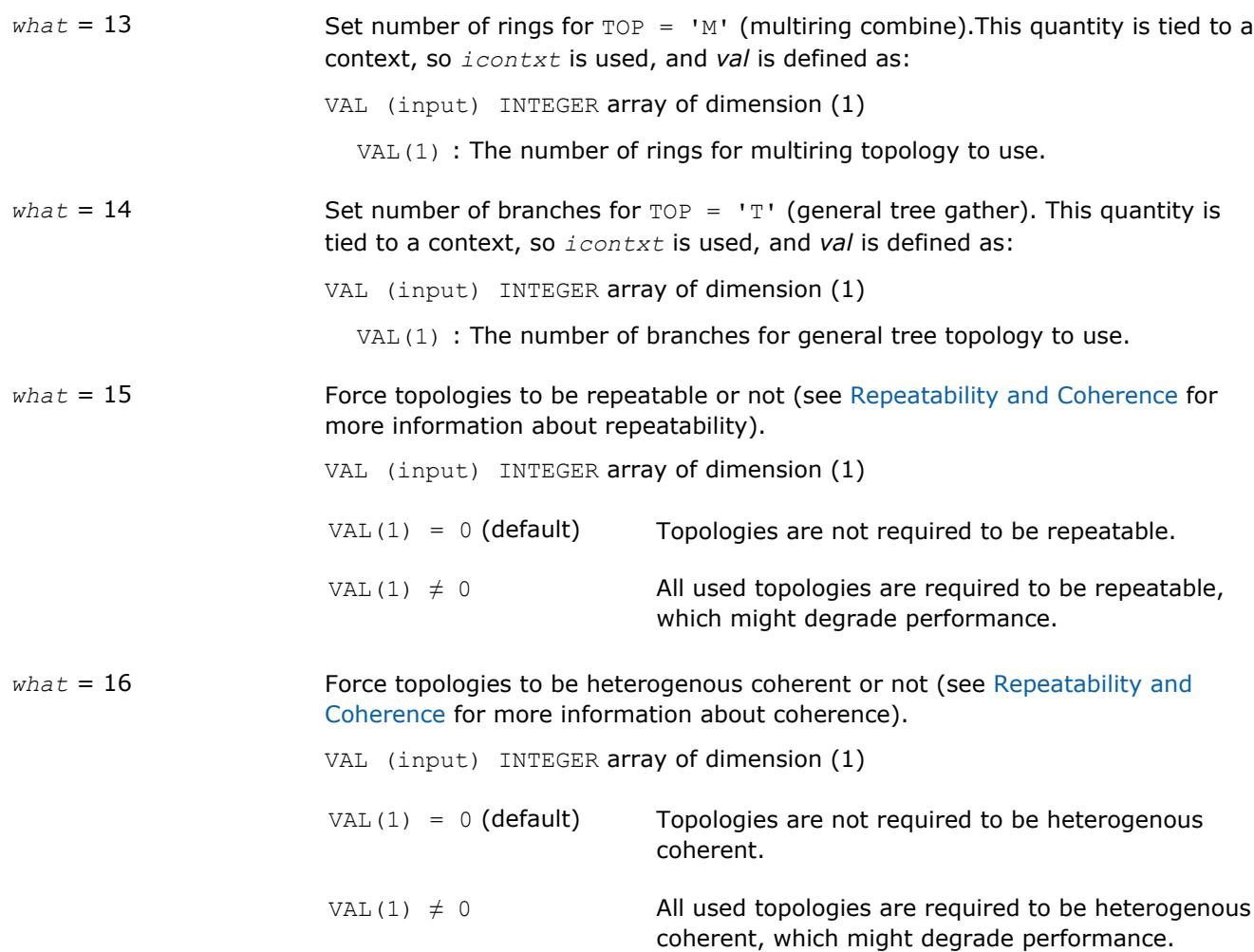

#### **blacs\_gridinit**

*Assigns available processes into BLACS process grid.*

#### **Syntax**

call blacs\_gridinit( *icontxt*, *layout*, *nprow*, *npcol* )

#### **Input Parameters**

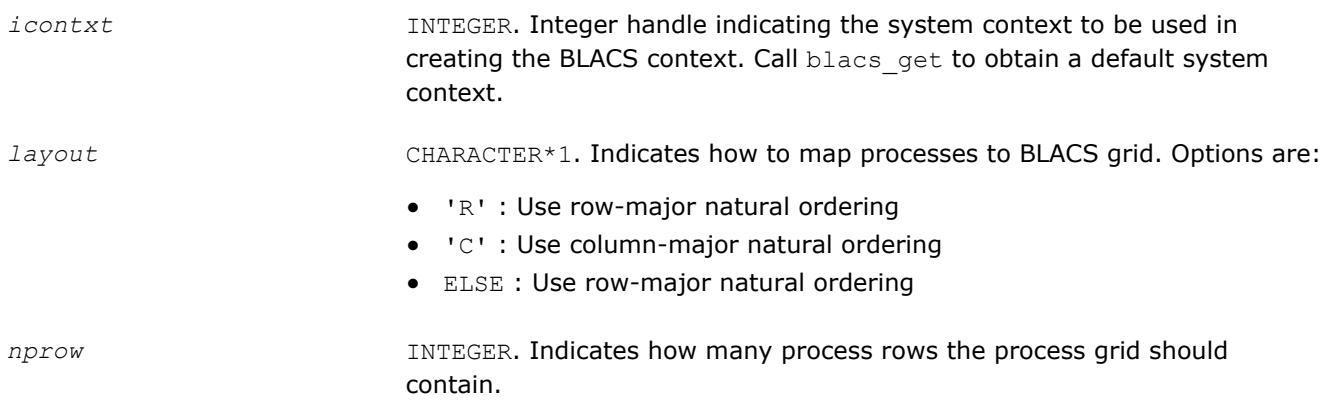

<span id="page-3065-0"></span>*npcol* **INTEGER.** Indicates how many process columns the process grid should contain.

#### **Output Parameters**

*icontxt* INTEGER. Integer handle to the created BLACS context.

#### **Description**

All BLACS codes must call this routine, or its sister routine blacs gridmap. These routines take the available processes, and assign, or map, them into a BLACS process grid. In other words, they establish how the BLACS coordinate system maps into the native machine process numbering system. Each BLACS grid is contained in a context, so that it does not interfere with distributed operations that occur within other grids/ contexts. These grid creation routines may be called repeatedly to define additional contexts/grids.

The creation of a grid requires input from all processes that are defined to be in this grid. Processes belonging to more than one grid have to agree on which grid formation will be serviced first, much like the globally blocking sum or broadcast.

These grid creation routines set up various internals for the BLACS, and one of them must be called before any calls are made to the non-initialization BLACS.

Note that these routines map already existing processes to a grid: the processes are not created dynamically. On most parallel machines, the processes are "created" when you run your executable. When using the PVM BLACS, if the virtual machine has not been set up yet, the routine blacs setup should be used to create the virtual machine.

This routine creates a simple  $nprow \times npcol$  process grid. This process grid uses the first  $nprow \times npcol$ processes, and assigns them to the grid in a row- or column-major natural ordering. If these process-to-grid mappings are unacceptable, call blacs gridmap.

#### **See Also**

[Examples of BLACS Routines Usage](#page-3071-0) blacs get blacs\_gridmap blacs setup

#### **blacs\_gridmap**

*Maps available processes into BLACS process grid.*

#### **Syntax**

call blacs\_gridmap( *icontxt*, *usermap*, *ldumap*, *nprow*, *npcol* )

#### **Input Parameters**

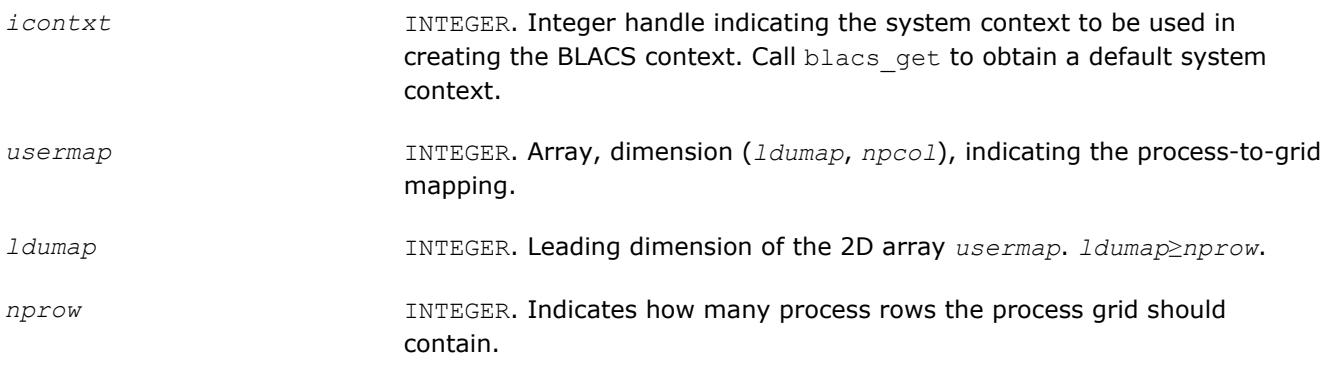

<span id="page-3066-0"></span>*npcol* INTEGER. Indicates how many process columns the process grid should contain.

#### **Output Parameters**

*icontxt* **INTEGER.** Integer handle to the created BLACS context.

#### **Description**

All BLACS codes must call this routine, or its sister routine blacs gridinit. These routines take the available processes, and assign, or map, them into a BLACS process grid. In other words, they establish how the BLACS coordinate system maps into the native machine process numbering system. Each BLACS grid is contained in a context, so that it does not interfere with distributed operations that occur within other grids/ contexts. These grid creation routines may be called repeatedly to define additional contexts/grids.

The creation of a grid requires input from all processes that are defined to be in this grid. Processes belonging to more than one grid have to agree on which grid formation will be serviced first, much like the globally blocking sum or broadcast.

These grid creation routines set up various internals for the BLACS, and one of them must be called before any calls are made to the non-initialization BLACS.

Note that these routines map already existing processes to a grid: the processes are not created dynamically. On most parallel machines, the processes are actual processors (hardware), and they are "created" when you run your executable. When using the PVM BLACS, if the virtual machine has not been set up yet, the routine blacs setup should be used to create the virtual machine.

This routine allows the user to map processes to the process grid in an arbitrary manner. usermap(i,j) holds the process number of the process to be placed in  $\{i, j\}$  of the process grid. On most distributed systems, this process number is a machine defined number between 0 ... *nprow*-1. For PVM, these node numbers are the PVM TIDS (Task IDs). The blacs gridmap routine is intended for an experienced user. The blacs gridinit routine is much simpler. blacs gridinit simply performs a gridmap where the first nprow \* npcol processes are mapped into the current grid in a row-major natural ordering. If you are an experienced user, blacs gridmap allows you to take advantage of your system's actual layout. That is, you can map nodes that are physically connected to be neighbors in the BLACS grid, etc. The blacs gridmap routine also opens the way for *multigridding*: you can separate your nodes into arbitrary grids, join them together at some later date, and then re-split them into new grids. blacs gridmap also provides the ability to make arbitrary grids or subgrids (for example, a "nearest neighbor" grid), which can greatly facilitate operations among processes that do not fall on a row or column of the main process grid.

#### **See Also**

[Examples of BLACS Routines Usage](#page-3071-0) [blacs\\_get](#page-3061-0) [blacs\\_gridinit](#page-3064-0) [blacs\\_setup](#page-3061-0)

#### **Destruction Routines**

This section describes BLACS routines that destroy grids, abort processes, and free resources.

#### **BLACS Destruction Routines**

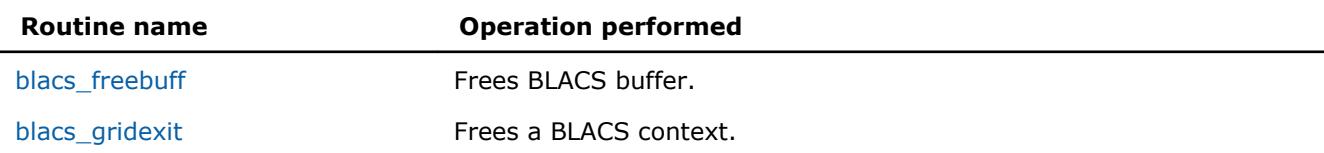

<span id="page-3067-0"></span>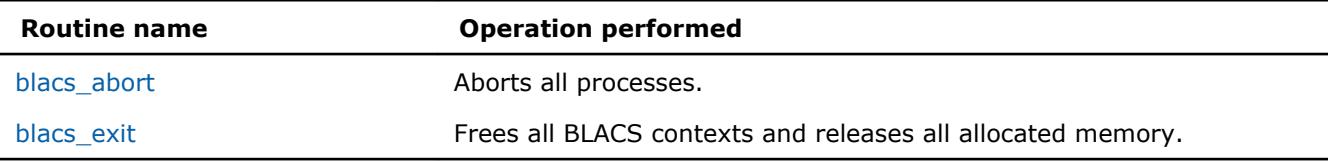

#### **blacs\_freebuff**

*Frees BLACS buffer.*

#### **Syntax**

call blacs\_freebuff( *icontxt*, *wait* )

#### **Input Parameters**

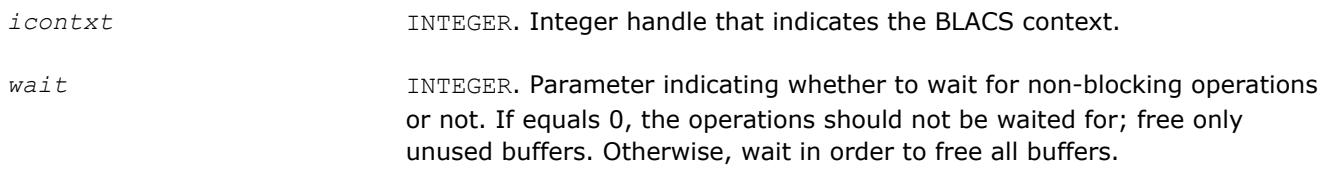

#### **Description**

This routine releases the BLACS buffer.

The BLACS have at least one internal buffer that is used for packing messages. The number of internal buffers depends on what platform you are running the BLACS on. On systems where memory is tight, keeping this buffer or buffers may become expensive. Call freebuff to release the buffer. However, the next call of a communication routine that requires packing reallocates the buffer.

The *wait* parameter determines whether the BLACS should wait for any non-blocking operations to be completed or not. If *wait* = 0, the BLACS free any buffers that can be freed without waiting. If *wait* is not 0, the BLACS free all internal buffers, even if non-blocking operations must be completed first.

#### **blacs\_gridexit**

*Frees a BLACS context.*

#### **Syntax**

```
call blacs_gridexit( icontxt )
```
#### **Input Parameters**

*icontxt* INTEGER. Integer handle that indicates the BLACS context to be freed.

#### **Description**

This routine frees a BLACS context.

Release the resources when contexts are no longer needed. After freeing a context, the context no longer exists, and its handle may be re-used if new contexts are defined.

#### **blacs\_abort**

*Aborts all processes.*

#### **Syntax**

```
call blacs_abort( icontxt, errornum )
```
#### <span id="page-3068-0"></span>**Input Parameters**

*icontxt* **INTEGER.** Integer handle that indicates the BLACS context to be aborted.

*errornum* INTEGER. User-defined integer error number.

#### **Description**

This routine aborts all the BLACS processes, not only those confined to a particular context.

Use blacs abort to abort all the processes in case of a serious error. Note that both parameters are input, but the routine uses them only in printing out the error message. The context handle passed in is not required to be a valid context handle.

#### **blacs\_exit**

*Frees all BLACS contexts and releases all allocated memory.*

#### **Syntax**

call blacs\_exit( *continue* )

#### **Input Parameters**

*continue* INTEGER. Flag indicating whether message passing continues after the BLACS are done. If *continue* is non-zero, the user is assumed to continue using the machine after completing the BLACS. Otherwise, no message passing is assumed after calling this routine.

#### **Description**

This routine frees all BLACS contexts and releases all allocated memory.

This routine should be called when a process has finished all use of the BLACS. The *continue* parameter indicates whether the user will be using the underlying communication platform after the BLACS are finished. This information is most important for the PVM BLACS. If *continue* is set to 0, then pvm exit is called; otherwise, it is not called. Setting *continue* not equal to 0 indicates that explicit PVM send/recvs will be called after the BLACS routines are used. Make sure your code calls pvm exit. PVM users should either call blacs exit or explicitly call pvm exit to avoid PVM problems.

#### **See Also**

[Examples of BLACS Routines Usage](#page-3071-0)

#### **Informational Routines**

This section describes BLACS routines that return information involving the process grid.

### **BLACS Informational Routines Routine name Operation performed** blacs gridinfo **Returns information on the current grid.** [blacs\\_pnum](#page-3069-0) **Returns the system process number of the process in the process grid.** [blacs\\_pcoord](#page-3069-0) **Returns the row and column coordinates in the process grid.**

#### <span id="page-3069-0"></span>**blacs\_gridinfo**

*Returns information on the current grid.*

#### **Syntax**

call blacs\_gridinfo( *icontxt*, *nprow*, *npcol*, *myprow*, *mypcol* )

#### **Input Parameters**

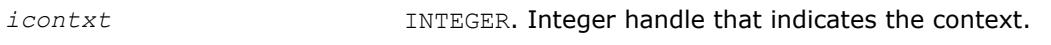

#### **Output Parameters**

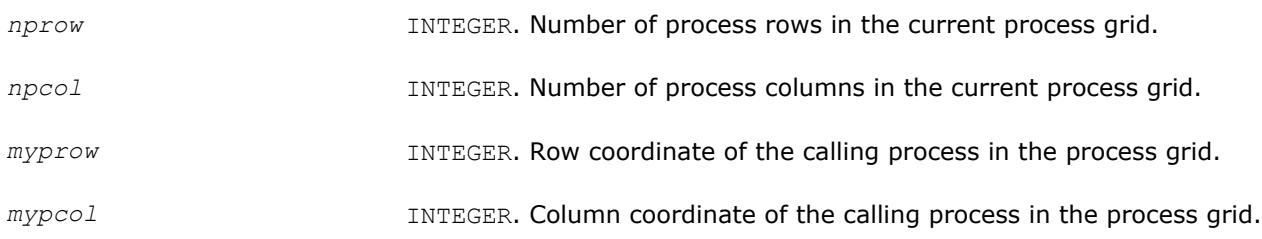

#### **Description**

This routine returns information on the current grid. If the context handle does not point at a valid context, all quantities are returned as -1.

#### **See Also** [Examples of BLACS Routines Usage](#page-3071-0)

#### **blacs\_pnum**

*Returns the system process number of the process in the process grid.*

#### **Syntax**

```
call blacs_pnum( icontxt, prow, pcol )
```
#### **Input Parameters**

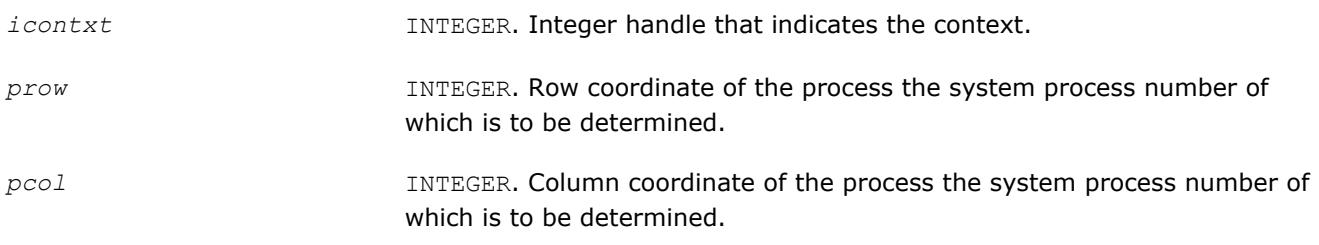

#### **Description**

This function returns the system process number of the process at {PROW, PCOL} in the process grid.

#### **See Also**

#### [Examples of BLACS Routines Usage](#page-3071-0)

#### **blacs\_pcoord**

*Returns the row and column coordinates in the process grid.*

#### <span id="page-3070-0"></span>**Syntax**

call blacs\_pcoord( *icontxt*, *pnum*, *prow*, *pcol* )

#### **Input Parameters**

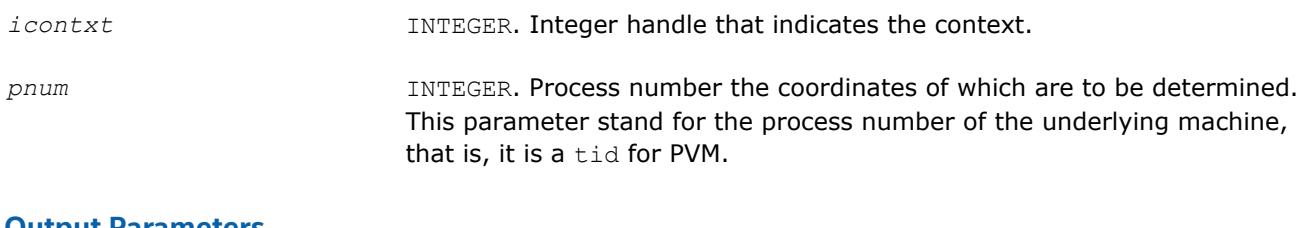

#### **Output Parameters**

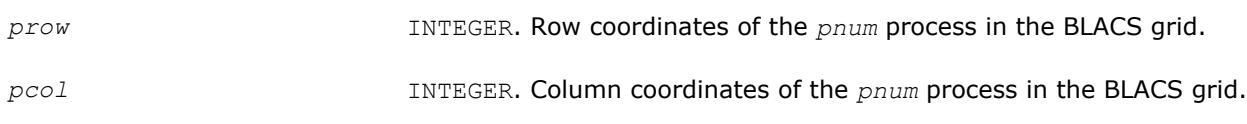

#### **Description**

Given the system process number, this function returns the row and column coordinates in the BLACS process grid.

#### **See Also** [Examples of BLACS Routines Usage](#page-3071-0)

#### **Miscellaneous Routines**

This section describes blacs\_barrier routine.

#### **BLACS Informational Routines**

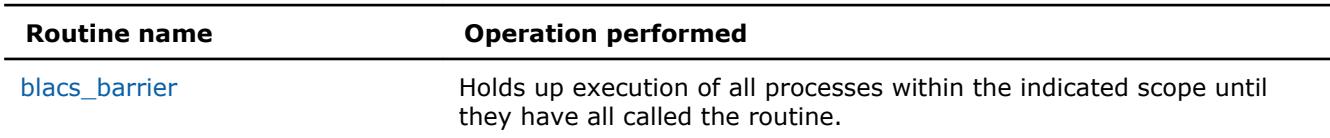

#### **blacs\_barrier**

*Holds up execution of all processes within the indicated scope.*

#### **Syntax**

```
call blacs_barrier( icontxt, scope )
```
#### **Input Parameters**

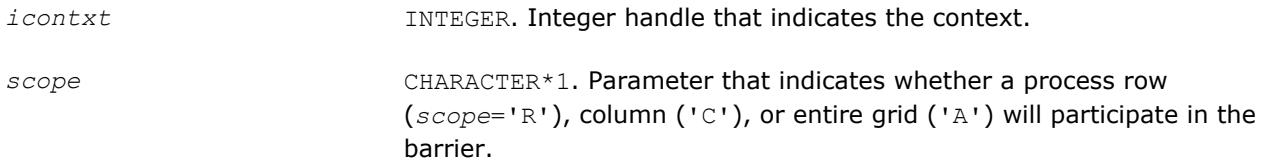

#### **Description**

This routine holds up execution of all processes within the indicated scope until they have all called the routine.

## <span id="page-3071-0"></span>**Examples of BLACS Routines Usage**

#### **Example. BLACS Usage. Hello World**

The following routine takes the available processes, forms them into a process grid, and then has each process check in with the process at {0,0} in the process grid.

```
 PROGRAM HELLO 
     -- BLACS example code --
     Written by Clint Whaley 7/26/94
     Performs a simple check-in type hello world
     \cdot .
     .. External Functions ..
      INTEGER BLACS_PNUM
      EXTERNAL BLACS_PNUM 
     \ddots.. Variable Declaration ..
      INTEGER CONTXT, IAM, NPROCS, NPROW, NPCOL, MYPROW, MYPCOL
      INTEGER ICALLER, I, J, HISROW, HISCOL 
* 
     Determine my process number and the number of processes in
     machine
* 
      CALL BLACS_PINFO(IAM, NPROCS) 
* 
     If in PVM, create virtual machine if it doesn't exist
* 
      IF (NPROCS .LT. 1) THEN
         IF (IAM .EQ. 0) THEN
            WRITE(*, 1000)
            READ(*, 2000) NPROCS
         END IF
         CALL BLACS_SETUP(IAM, NPROCS)
      END IF 
* 
* Set up process grid that is as close to square as possible 
* 
      NPROW = INT( SQRT( REAL(NPROCS) ) )
      NPCOL = NPROCS / NPROW 
* 
     Get default system context, and define grid
* 
      CALL BLACS_GET(0, 0, CONTXT)
      CALL BLACS_GRIDINIT(CONTXT, 'Row', NPROW, NPCOL)
      CALL BLACS_GRIDINFO(CONTXT, NPROW, NPCOL, MYPROW, MYPCOL) 
* 
     If I'm not in grid, go to end of program
* 
      IF ( (MYPROW.GE.NPROW) .OR. (MYPCOL.GE.NPCOL) ) GOTO 30
* 
* Get my process ID from my grid coordinates 
* 
      ICALLER = BLACS_PNUM(CONTXT, MYPROW, MYPCOL) 
* 
     If I am process {0,0}, receive check-in messages from
     all nodes
* 
      IF ( (MYPROW.EQ.0) .AND. (MYPCOL.EQ.0) ) THEN
```

```
WRITE(*, *) ' '
         DO 20 I = 0, NPROW-1
            DO 10 J = 0, NPCOL-1
                IF ( (I.NE.0) .OR. (J.NE.0) ) THEN
                  CALL IGERV2D(CONTXT, 1, 1, ICALLER, 1, I, J)
                END IF 
* 
               Make sure ICALLER is where we think in process grid
* 
               CALL BLACS_PCOORD(CONTXT, ICALLER, HISROW, HISCOL)
               IF ( (HISROW.NE.I) .OR. (HISCOL.NE.J) ) THEN
                  WRITE(*,*) 'Grid error! Halting . . .'
                 STOP
               END IF
               WRITE(*, 3000) I, J, ICALLER
10 CONTINUE 
20 CONTINUE
        WRITE(*, *) ' '
         WRITE(*,*) 'All processes checked in. Run finished.' 
* 
* All processes but {0,0} send process ID as a check-in
* 
       ELSE
         CALL IGESD2D(CONTXT, 1, 1, ICALLER, 1, 0, 0)
       END IF
30 CONTINUE
       CALL BLACS_EXIT(0)
1000 FORMAT('How many processes in machine?') 
2000 FORMAT(I) 
3000 FORMAT('Process \{', i2, ', ', i2, '\} (node number =',I,
      $ ') has checked in.')
       STOP
       END
```
#### **Example. BLACS Usage. PROCMAP**

This routine maps processes to a grid using blacs gridmap.

```
 SUBROUTINE PROCMAP(CONTEXT, MAPPING, BEGPROC, NPROW, NPCOL, IMAP) 
* 
     -- BLACS example code --
* Written by Clint Whaley 7/26/94
```

```
^{\star} ..
      .. Scalar Arguments ..
      INTEGER CONTEXT, MAPPING, BEGPROC, NPROW, NPCOL
^{\star} ..
* .. Array Arguments ..
      INTEGER IMAP(NPROW, *) 
     \ddot{\phantom{0}} .
* 
 Purpose
  * ======= 
  * PROCMAP maps NPROW*NPCOL processes starting from process BEGPROC to 
 the grid in a variety of ways depending on the parameter MAPPING.
* 
  Arguments
  * ========= 
* 
  CONTEXT (output) INTEGER
               This integer is used by the BLACS to indicate a context.
               A context is a universe where messages exist and do not
               interact with other context's messages. The context
               includes the definition of a grid, and each process's
               coordinates in it.
* 
  MAPPING (input) INTEGER
               Way to map processes to grid. Choices are:
               1 : row-major natural ordering
               2 : column-major natural ordering
* 
  BEGPROC (input) INTEGER
               The process number (between 0 and NPROCS-1) to use as
                {0,0}. From this process, processes will be assigned
                to the grid as indicated by MAPPING.
* 
  NPROW (input) INTEGER
               The number of process rows the created grid
               should have.
* 
  NPCOL (input) INTEGER
               The number of process columns the created grid
               should have.
* 
  IMAP (workspace) INTEGER array of dimension (NPROW, NPCOL)
               Workspace, where the array which maps the
               processes to the grid will be stored for the
               call to GRIDMAP.
* 
     * =============================================================== 
* 
^{\star} ..
     .. External Functions ..
      INTEGER BLACS_PNUM
      EXTERNAL BLACS_PNUM
```

```
\begin{matrix} \star & & \cdots & \\ \star & & & \cdots & \\ \end{matrix}.. External Subroutines ..
       EXTERNAL BLACS_PINFO, BLACS_GRIDINIT, BLACS_GRIDMAP 
\star ..
* .. Local Scalars ..
       INTEGER TMPCONTXT, NPROCS, I, J, K
* .. 
      .. Executable Statements ..
* 
* See how many processes there are in the system 
* 
       CALL BLACS_PINFO( I, NPROCS )
       IF (NPROCS-BEGPROC .LT. NPROW*NPCOL) THEN
          WRITE(*,*) 'Not enough processes for grid'
          STOP
       END IF 
* 
* Temporarily map all processes into 1 x NPROCS grid
* 
      CALL BLACS GET( 0, 0, TMPCONTXT )
       CALL BLACS_GRIDINIT( TMPCONTXT, 'Row', 1, NPROCS )
      K = BEGPROC* 
* If we want a row-major natural ordering
* 
       IF (MAPPING .EQ. 1) THEN
         DO I = 1, NPROW
            DO J = 1, NPCOL
              IMAP(I, J) = BLACS PNUM (TMPCONTXT, 0, K)K = K + 1W END DO
          END DO 
* 
      If we want a column-major natural ordering
* 
       ELSE IF (MAPPING .EQ. 2) THEN
         DO J = 1, NPCOLDO I = 1, NPROW
               IMAP(I, J) = BLACS PNUM (TMPCONTXT, 0, K)K = K + 1 END DO
          END DO
       ELSE
          WRITE(*,*) 'Unknown mapping.'
```

```
 STOP
       END IF
* 
* Free temporary context 
* 
       CALL BLACS_GRIDEXIT(TMPCONTXT) 
* 
      Apply the new mapping to form desired context
* 
      CALL BLACS GET( 0, 0, CONTEXT )
       CALL BLACS_GRIDMAP( CONTEXT, IMAP, NPROW, NPROW, NPCOL )
       RETURN
```
END

#### **Example. BLACS Usage. PARALLEL DOT PRODUCT**

This routine does a bone-headed parallel double precision dot product of two vectors. Arguments are input on process {0,0}, and output everywhere else.

```
 DOUBLE PRECISION FUNCTION PDDOT( CONTEXT, N, X, Y ) 
* 
* -- BLACS example code --
* Written by Clint Whaley 7/26/94 
     \ddots.. Scalar Arguments ..
      INTEGER CONTEXT, N
^{\star} ..
      .. Array Arguments ..
      DOUBLE PRECISION X(*), Y(*) 
     \ddots* 
 Purpose
 * ======= 
* PDDOT is a restricted parallel version of the BLAS routine 
 DDOT. It assumes that the increment on both vectors is one,
 and that process {0,0} starts out owning the vectors and
 has N. It returns the dot product of the two N-length vectors
  X and Y, that is, PDDOT = X' Y.
* 
 Arguments
  * ========= 
* 
  CONTEXT (input) INTEGER
               This integer is used by the BLACS to indicate a context.
               A context is a universe where messages exist and do not
               interact with other context's messages. The context
               includes the definition of a grid, and each process's
               coordinates in it.
* 
  N (input/output) INTEGER
               The length of the vectors X and Y. Input
               for {0,0}, output for everyone else.
```

```
* 
* X (input/output) DOUBLE PRECISION array of dimension (N) 
                The vector X of PDDOT = X' Y. Input for {0,0},
                output for everyone else.
* 
* Y (input/output) DOUBLE PRECISION array of dimension (N)<br>* The vector Y of PDDOT = X' Y Input for 10.01
                The vector Y of PDDOT = X' Y. Input for {0,0},
                output for everyone else.
* 
* =============================================================== 
* 
^{\star} ..
     .. External Functions ..
      DOUBLE PRECISION DDOT
      EXTERNAL DDOT
^{\star} ..
      .. External Subroutines ..
      EXTERNAL BLACS_GRIDINFO, DGEBS2D, DGEBR2D, DGSUM2D 
^{\star} ..
      .. Local Scalars ..
      INTEGER IAM, NPROCS, NPROW, NPCOL, MYPROW, MYPCOL, I, LN
      DOUBLE PRECISION LDDOT
^{\star} ..
* .. Executable Statements .. 
* 
     Find out what grid has been set up, and pretend it is 1-D
* 
      CALL BLACS_GRIDINFO( CONTXT, NPROW, NPCOL, MYPROW, MYPCOL )
      IAM = MYPROW*NPCOL + MYPCOL
     NPROCS = NPROW * NPCOL* 
     Temporarily map all processes into 1 x NPROCS grid
* 
     CALL BLACS GET( 0, 0, TMPCONTXT )
      CALL BLACS_GRIDINIT( TMPCONTXT, 'Row', 1, NPROCS )
     K = BEGPROC* 
     Do bone-headed thing, and just send entire X and Y to
     everyone
* 
      IF ( (MYPROW.EQ.0) .AND. (MYPCOL.EQ.0) ) THEN
          CALL IGEBS2D(CONTXT, 'All', 'i-ring', 1, 1, N, 1 )
          CALL DGEBS2D(CONTXT, 'All', 'i-ring', N, 1, X, N )
```
15 *Intel® Math Kernel Library Developer Reference*

```
 CALL DGEBS2D(CONTXT, 'All', 'i-ring', N, 1, Y, N )
      ELSE
         CALL IGEBR2D(CONTXT, 'All', 'i-ring', 1, 1, N, 1, 0, 0 )
         CALL DGEBR2D(CONTXT, 'All', 'i-ring', N, 1, X, N, 0, 0 )
         CALL DGEBR2D(CONTXT, 'All', 'i-ring', N, 1, Y, N, 0, 0 )
      ENDIF 
* 
* Find out the number of local rows to multiply (LN), and
     where in vectors to start (I)* 
     LN = N / NPROCSI = 1 + IAM * IN* 
     Last process does any extra rows
* 
      IF (IAM .EQ. NPROCS-1) LN = LN + MOD(N, NPROCS) 
* 
     Figure dot product of my piece of X and Y
* 
     LDDOT = DDOT( LN, X(I), 1, Y(I), 1)
* 
     Add local dot products to get global dot product;
* give all procs the answer
* 
      CALL DGSUM2D( CONTXT, 'All', '1-tree', 1, 1, LDDOT, 1, -1, 0 )
      PDDOT = LDDOT
      RETURN
      END
```
#### **Example. BLACS Usage. PARALLEL MATRIX INFINITY NORM**

This routine does a parallel infinity norm on a distributed double precision matrix. Unlike the PDDOT example, this routine assumes the matrix has already been distributed.

```
 DOUBLE PRECISION FUNCTION PDINFNRM(CONTXT, LM, LN, A, LDA, WORK) 
* 
* -- BLACS example code --
* Written by Clint Whaley. 
^{\star} ..
     .. Scalar Arguments ..
      INTEGER CONTEXT, LM, LN, LDA
      * .. 
    .. Array Arguments ..
```

```
 DOUBLE PRECISION A(LDA, *), WORK(*) 
     \ddot{\phantom{0}} .
* 
* Purpose 
  * ======= 
 Compute the infinity norm of a distributed matrix, where
 the matrix is spread across a 2D process grid. The result is
 left on all processes.
* 
  Arguments
  * ========= 
* 
  CONTEXT (input) INTEGER
               This integer is used by the BLACS to indicate a context.
               A context is a universe where messages exist and do not
               interact with other context's messages. The context
               includes the definition of a grid, and each process's
               coordinates in it.
* 
  LM (input) INTEGER
               Number of rows of the global matrix owned by this
               process.
* 
  LN (input) INTEGER
               Number of columns of the global matrix owned by this
               process.
* 
  A (input) DOUBLE PRECISION, dimension (LDA,N)
               The matrix whose norm you wish to compute.
* 
  LDA (input) INTEGER
               Leading Dimension of A.
* 
* WORK (temporary) DOUBLE PRECISION array, dimension (LM) 
               Temporary work space used for summing rows.
* 
     .. External Subroutines ..
      EXTERNAL BLACS_GRIDINFO, DGEBS2D, DGEBR2D, DGSUM2D, DGAMX2D
^{\star} ..
     .. External Functions ..
      INTEGER IDAMAX
      DOUBLE PRECISION DASUM 
* 
     .. Local Scalars ..
      INTEGER NPROW, NPCOL, MYROW, MYCOL, I, J
      DOUBLE PRECISION MAX
* 
* .. Executable Statements ..
```

```
* 
* Get process grid information 
* 
      CALL BLACS_GRIDINFO( CONTXT, NPROW, NPCOL, MYPROW, MYPCOL )
* 
* Add all local rows together
* 
      DO 20 I = 1, LM
        WORK(I) = DASUM(LN, A(I,1), LDA)20 CONTINUE
* 
* Find sum of global matrix rows and store on column 0 of 
* process grid
* 
      CALL DGSUM2D(CONTXT, 'Row', '1-tree', LM, 1, WORK, LM, MYROW, 0)
* 
* Find maximum sum of rows for supnorm
* 
      IF (MYCOL .EQ. 0) THEN
        MAX = WORK(IDAMAX(LM, WORK, 1)) IF (LM .LT. 1) MAX = 0.0D0
         CALL DGAMX2D(CONTXT, 'Col', 'h', 1, 1, MAX, 1, I, I, -1, -1, 0)
      END IF
* 
     Process column 0 has answer; send answer to all nodes
* 
      IF (MYCOL .EQ. 0) THEN
         CALL DGEBS2D(CONTXT, 'Row', ' ', 1, 1, MAX, 1)
      ELSE
         CALL DGEBR2D(CONTXT, 'Row', ' ', 1, 1, MAX, 1, 0, 0)
      END IF
* 
      PDINFNRM = MAX
```
- \*
- RETURN
- \* End of PDINFNRM
- \*
	- END

# **Data Fitting Functions 166**

Data Fitting functions in Intel® MKL provide spline-based interpolation capabilities that you can use to approximate functions, function derivatives or integrals, and perform cell search operations.

The Data Fitting component is task based. The task is a data structure or descriptor that holds the parameters related to a specific Data Fitting operation. You can modify the task parameters using the task editing functionality of the library.

For definition of the implemented operations, see [Mathematical Conventions.](#page-3083-0)

Data Fitting routines use the following workflow to process a task:

- **1.** Create a task or multiple tasks.
- **2.** Modify the task parameters.
- **3.** Perform a Data Fitting computation.
- **4.** Destroy the task or tasks.

All Data Fitting functions fall into the following categories:

[Task Creation and Initialization Routines](#page-3089-0) - routines that create a new Data Fitting task descriptor and initialize the most common parameters, such as partition of the interpolation interval, values of the vectorvalued function, and the parameters describing their structure.

[Task Configuration Routines](#page-3091-0) - routines that set, modify, or query parameters in an existing Data Fitting task.

[Computational Routines](#page-3105-0) - routines that perform Data Fitting computations, such as construction of a spline, interpolation, computation of derivatives and integrals, and search.

[Task Destructors](#page-3122-0) - routines that delete Data Fitting task descriptors and deallocate resources.

You can access the Data Fitting routines through the Fortran and C89/C99 language interfaces. You can also use the C89 interface with more recent versions of C/C++, or the Fortran 90 interface with programs written in Fortran 95.

The \${MKL}/include directory of the Intel® MKL contains the following Data Fitting header files:

• mkl\_df.f90

You can find examples that demonstrate usage of Data Fitting routines in the \${MKL}/examples/ datafittingf directory.

## **Naming Conventions**

The interfaces of the Data Fitting functions are in lowercase, while the names of the types and constants are in uppercase.

The names of all routines have the following structure:

df[*datatype*]<*base\_name*>

#### where

- df is a prefix indicating that the routine belongs to the Data Fitting component of Intel MKL.
- [*datatype*] field specifies the type of the input and/or output data and can be s (for the single precision real type),  $d$  (for the double precision real type), or  $\pm$  (for the integer type). This field is omitted in the names of the routines that are not data type dependent.
- <*base\_name*> field specifies the functionality the routine performs. For example, this field can be newtask1d, interpolate1d, or deletetask

## <span id="page-3083-0"></span>**Data Types**

The Data Fitting component provides routines for processing single and double precision real data types. The results of cell search operations are returned as a generic integer data type.

All Data Fitting routines use the following data type:

#### **Type Data Object**

TYPE (DF\_TASK) Pointer to a task

#### **NOTE**

The actual size of the generic integer type is platform-dependent. Before compiling your application, you need to set an appropriate byte size for integers. For details, see section *Using the ILP64 Interface vs. LP64 Interface* of the Intel® MKL User's Guide.

## **Mathematical Conventions for Data Fitting Functions**

This section explains the notation used for Data Fitting function descriptions. Spline notations are based on the terminology and definitions of [\[deBoor2001\]](#page-3181-0). The Subbotin quadratic spline definition follows the conventions of [[StechSub76](#page-3181-0)]. The quasi-uniform partition definition is based on [[Schumaker2007](#page-3181-0)].

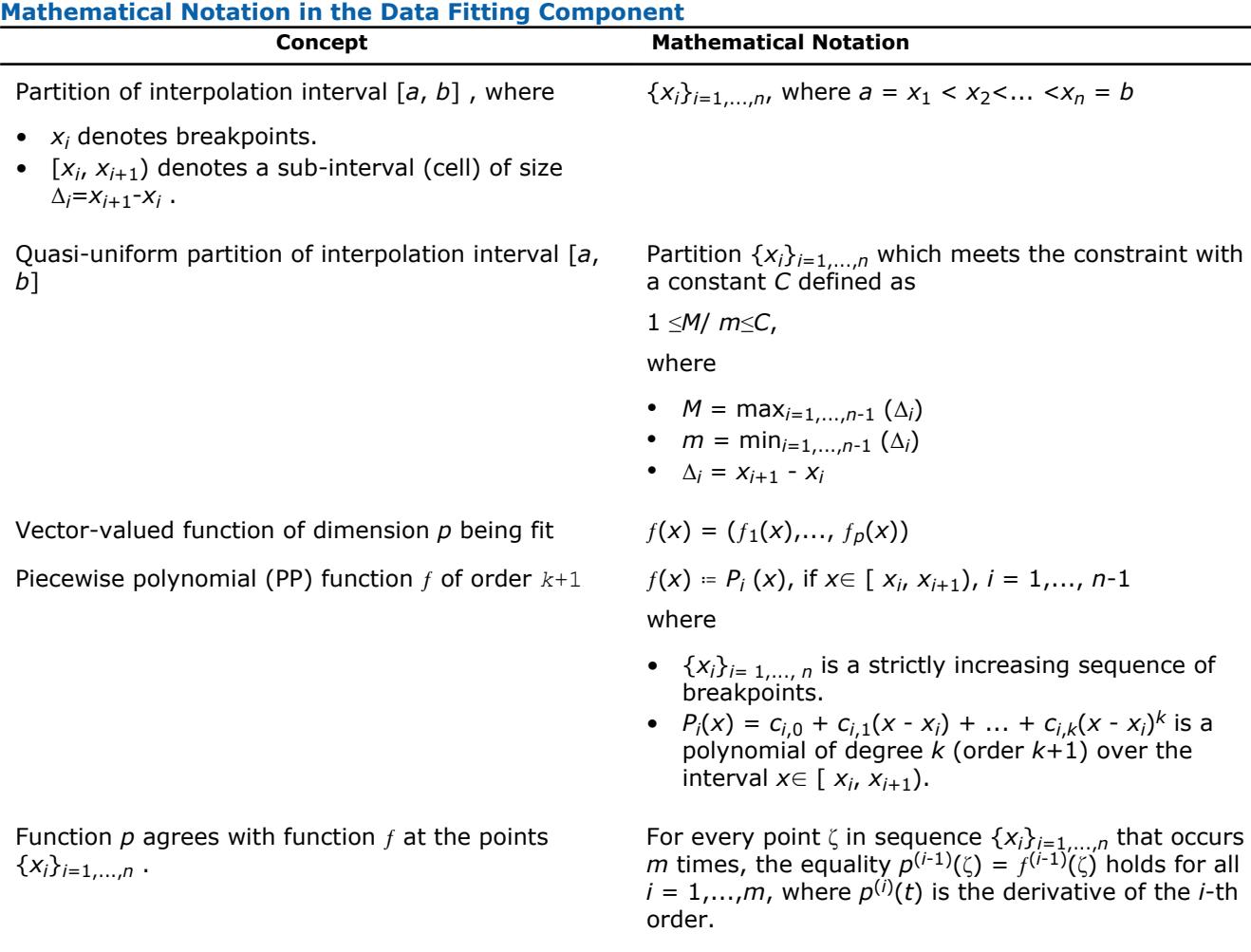

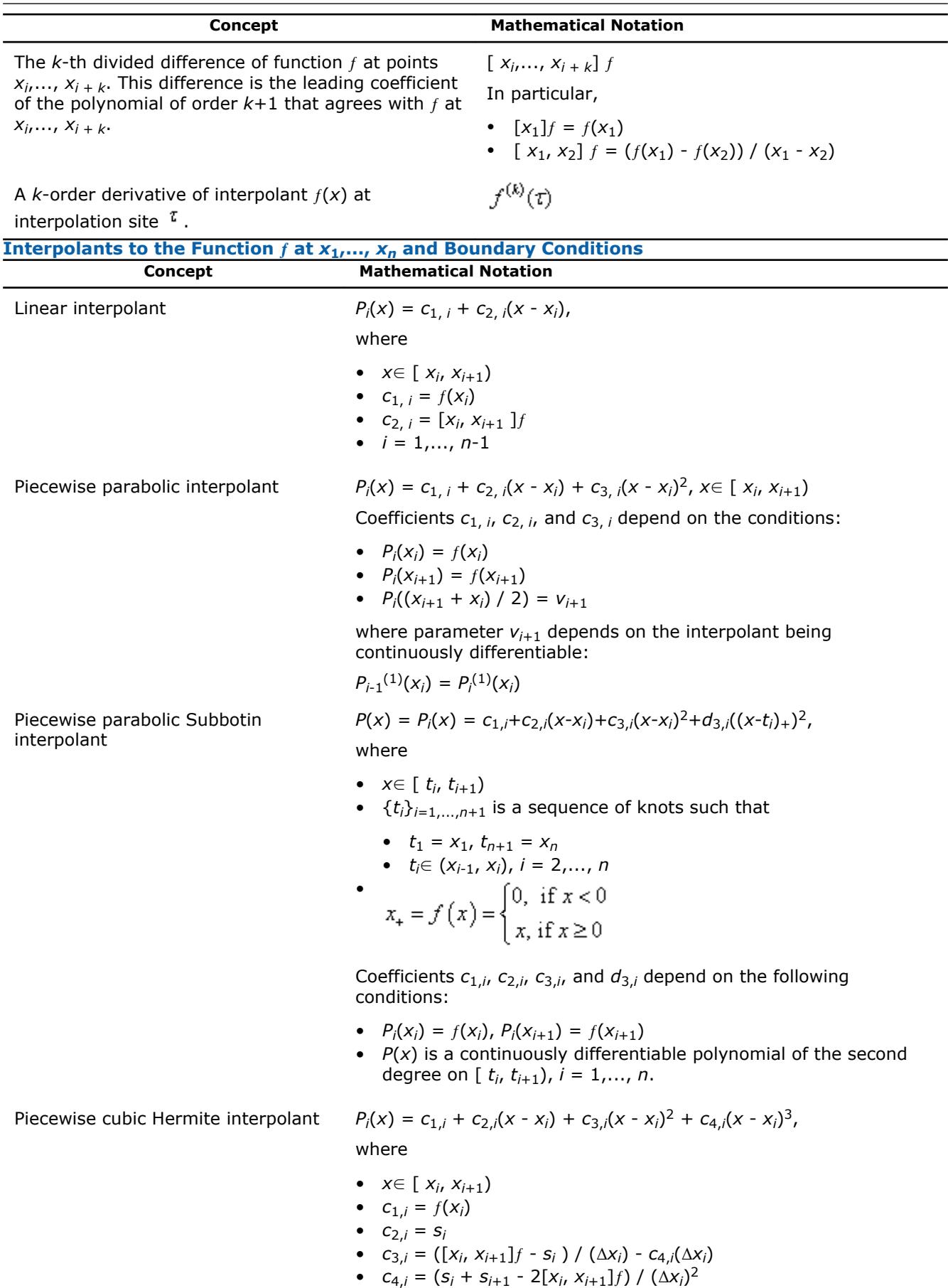

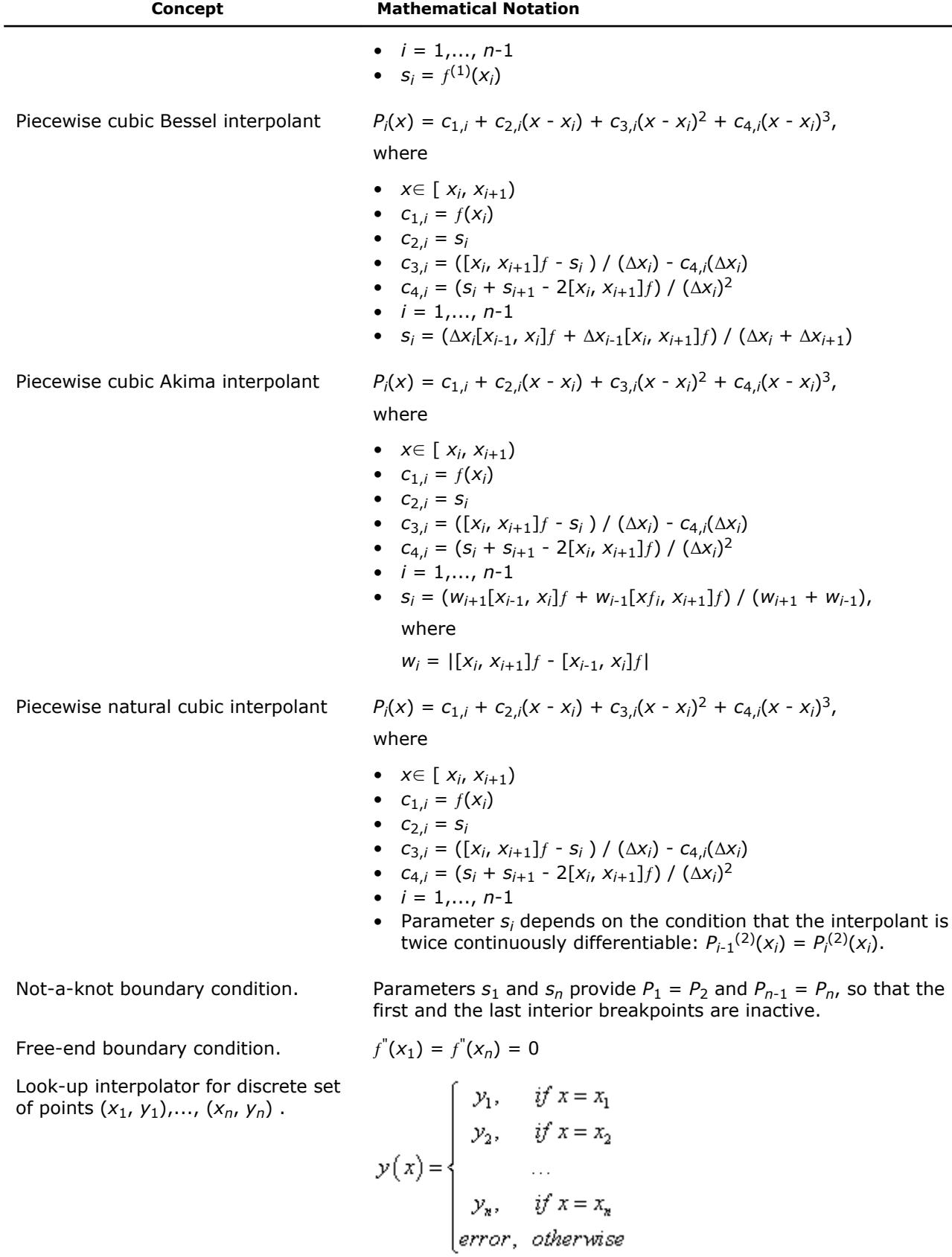

<span id="page-3086-0"></span>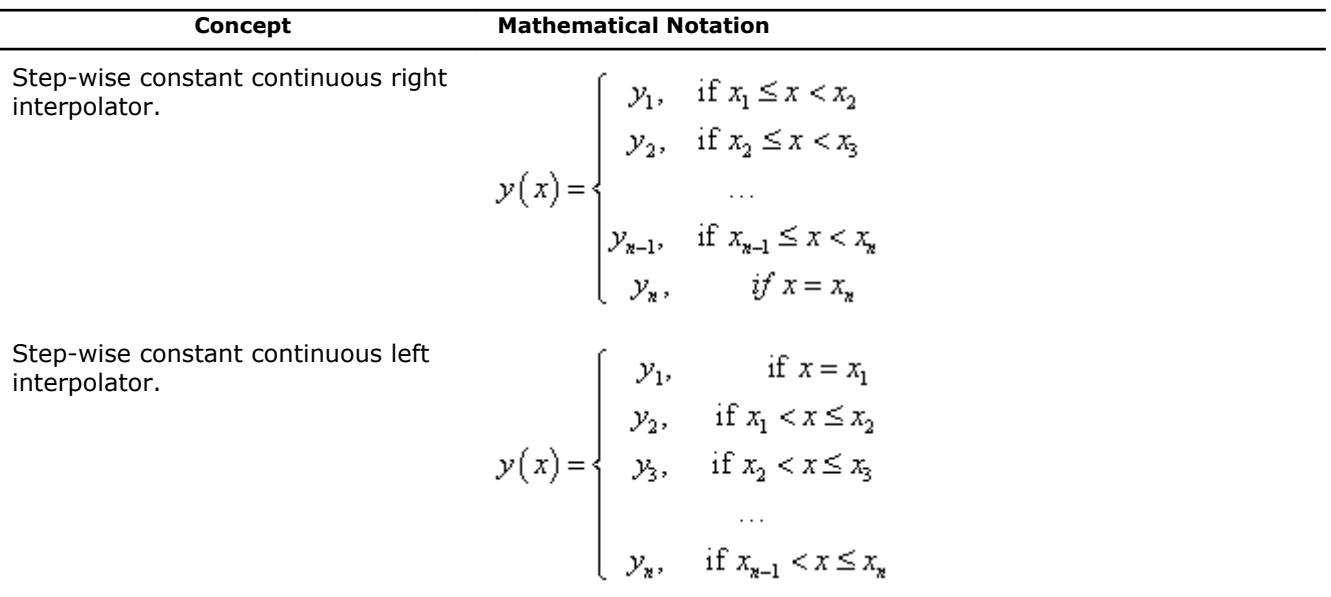

## **Data Fitting Usage Model**

Consider an algorithm that uses the Data Fitting functions. Typically, such algorithms consist of four steps or stages:

**1.** Create a task. You can call the Data Fitting function several times to create multiple tasks.

status = dfdnewtask1d( task, nx, x, xhint, ny, y, yhint );

**2.** Modify the task parameters.

```
status = dfdeditppspline1d( task, s_order, c_type, bc type, bc, ic_type, ic,
scoeff, scoeffhint );
```
**3.** Perform Data Fitting spline-based computations. You may reiterate steps 2-3 as needed.

```
status = dfdinterpolate1d(task, estimate, method, nsite, site, sitehint, ndorder,
dorder, datahint, r, rhint, cell );
```
**4.** Destroy the task or tasks.

status = dfdeletetask( task );

#### **See Also** Data Fitting Usage Examples

## **Data Fitting Usage Examples**

You can get Fortran source code in the . \examples\datafittingf subdirectory of the Intel MKL installation directory.

## **Task Status and Error Reporting**

The Data Fitting routines report a task status through integer values. Negative status values indicate errors, while positive values indicate warnings. An error can be caused by invalid parameter values or a memory allocation failure.

The status codes have symbolic names predefined in the header file as integer constants via the PARAMETER operators.

If no error occurred, the function returns the DF\_STATUS\_OK code defined as zero:

#### INTEGER, PARAMETER::DF\_STATUS\_OK = 0

In case of an error, the function returns a non-zero error code that specifies the origin of the failure. Header files define the following status codes:

#### **Status Codes in the Data Fitting Component**

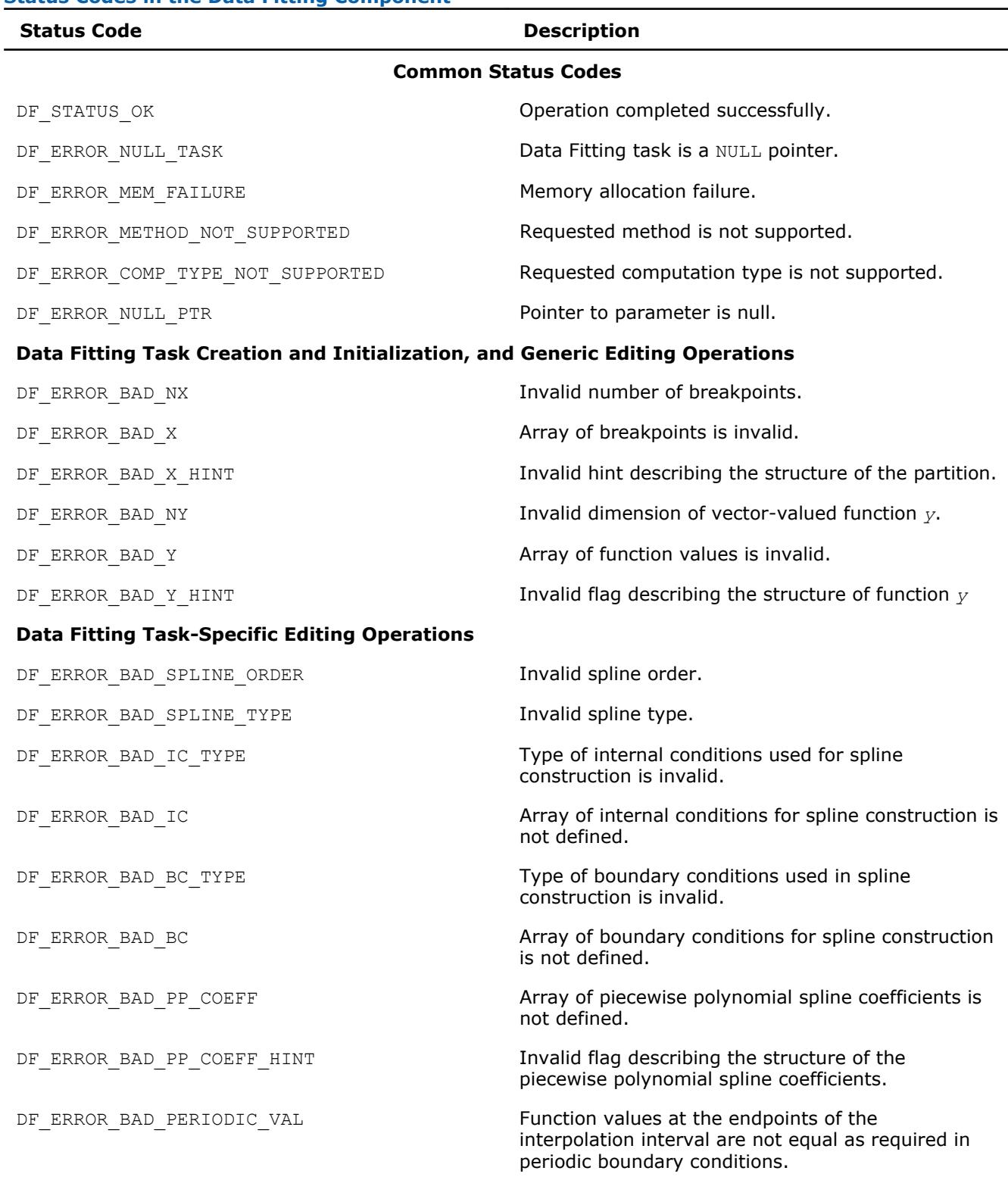

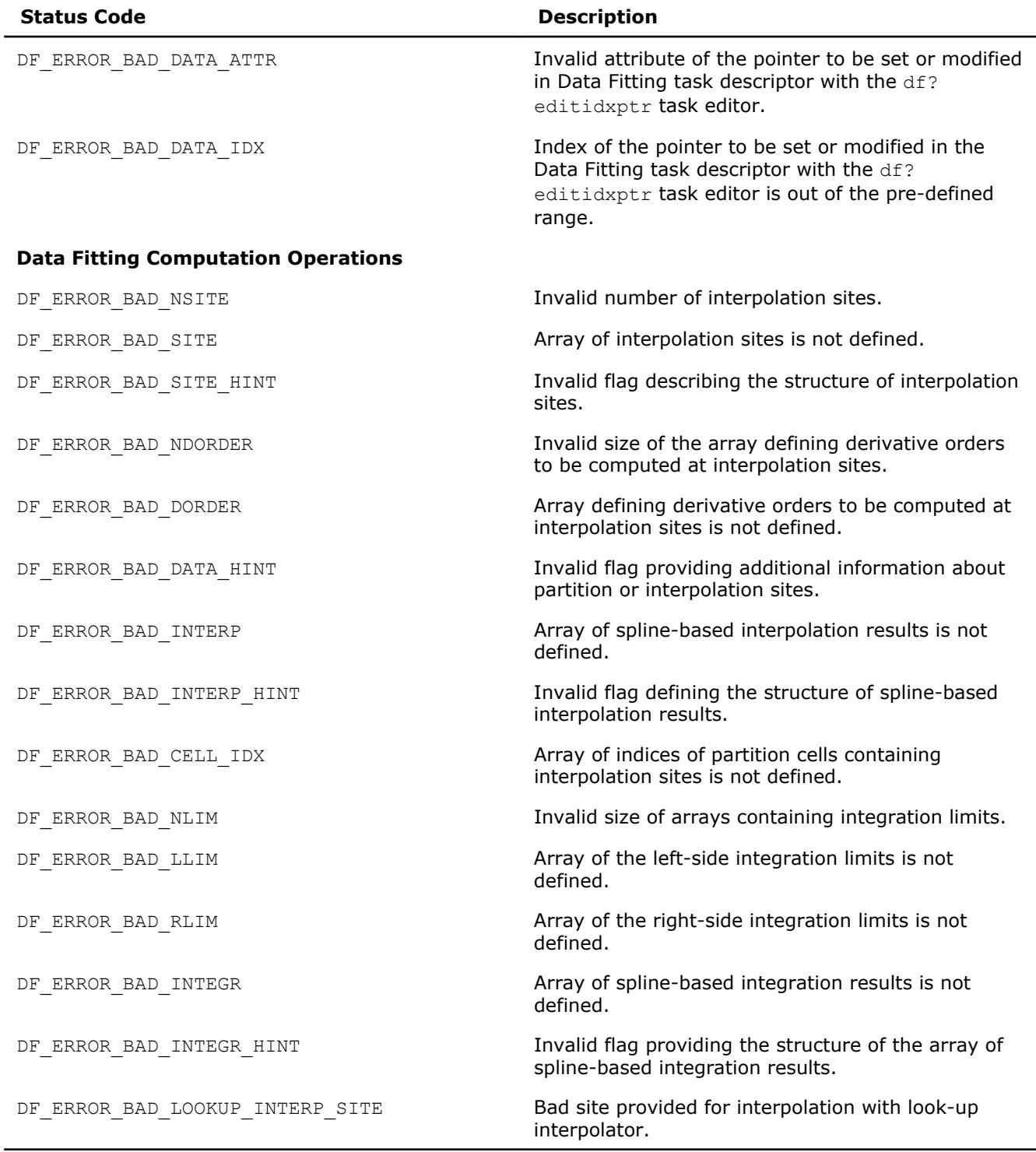

#### **NOTE**

The routine that estimates piecewise polynomial cubic spline coefficients can return internal error codes related to the specifics of the implementation. Such error codes indicate invalid input data or other issues unrelated to Data Fitting routines.

## <span id="page-3089-0"></span>**Task Creation and Initialization Routines**

Task creation and initialization routines are functions used to create a new task descriptor and initialize its parameters. The Data Fitting component provides the df?newtask1d routine that creates and initializes a new task descriptor for a one-dimensional Data Fitting task.

#### **df?newtask1d**

*Creates and initializes a new task descriptor for a onedimensional Data Fitting task.*

#### **Syntax**

*status* = dfsnewtask1d(*task*, *nx*, *x*, *xhint*, *ny*, *y*, *yhint*) *status* = dfdnewtask1d(*task*, *nx*, *x*, *xhint*, *ny*, *y*, *yhint*)

#### **Include Files**

• mkl\_df.f90

#### **Input Parameters**

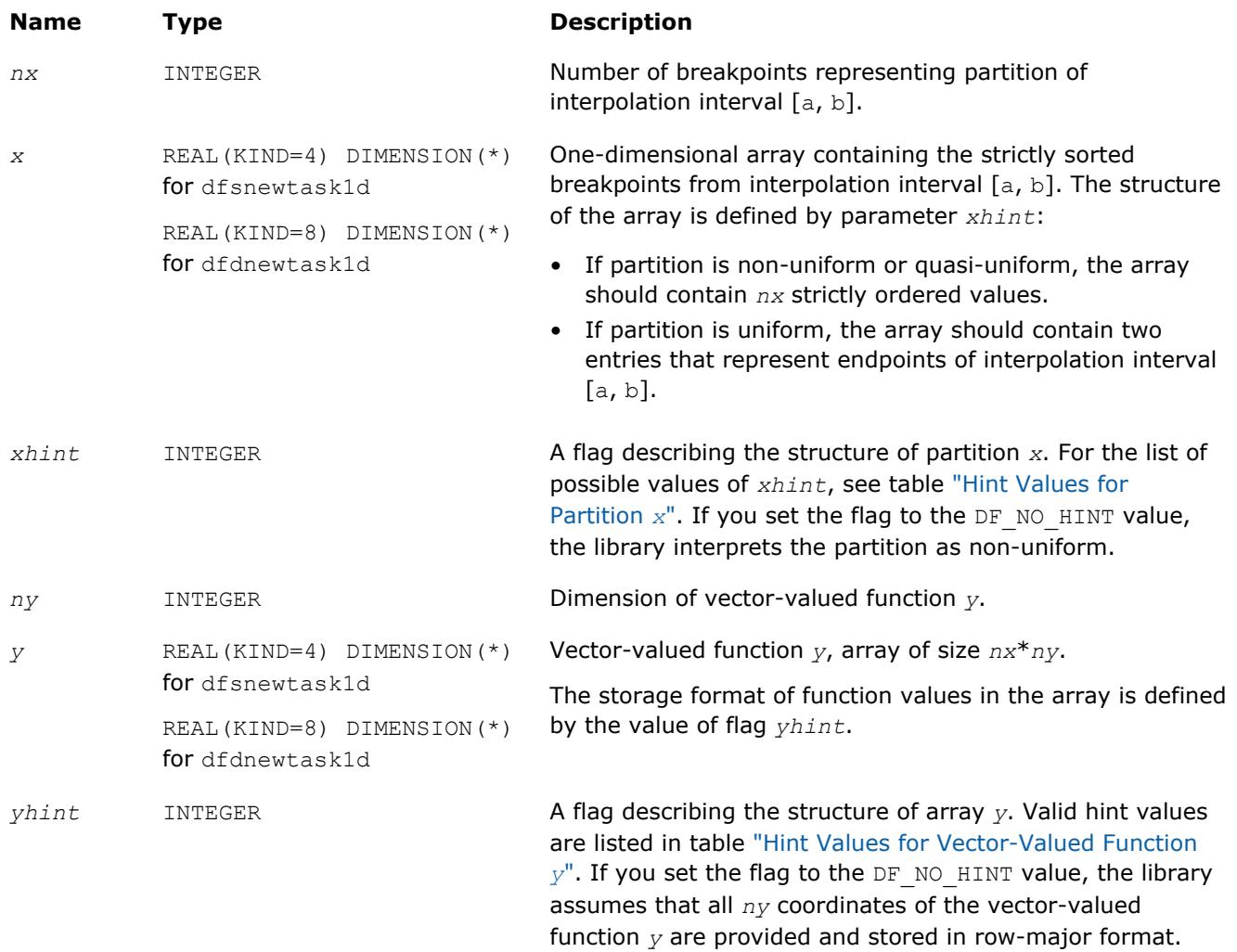

#### <span id="page-3090-0"></span>**Output Parameters**

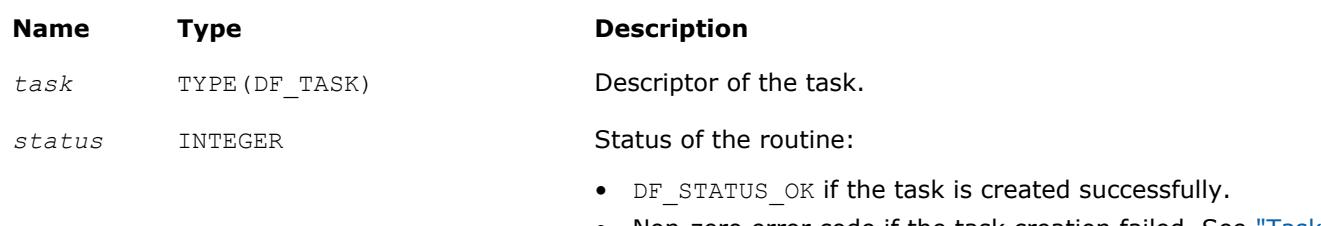

• Non-zero error code if the task creation failed. See ["Task](#page-3086-0) [Status and Error Reporting"](#page-3086-0) for error code definitions.

#### **Description**

The df?newtask1d routine creates and initializes a new Data Fitting task descriptor with user-specified parameters for a one-dimensional Data Fitting task. The *x* and *nx* parameters representing the partition of interpolation interval [*a*, *b*] are mandatory. If you provide invalid values for these parameters, such as a NULL pointer *x* or the number of breakpoints smaller than two, the routine does not create the Data Fitting task and returns an error code.

If you provide a vector-valued function *y*, make sure that the function dimension *ny* and the array of function values *y* are both valid. If any of these parameters are invalid, the routine does not create the Data Fitting task and returns an error code.

If you store coordinates of the vector-valued function *y* in non-contiguous memory locations, you can set the *yhint* flag to DF\_1ST\_COORDINATE, and pass only the first coordinate of the function into the task creation routine. After successful creation of the Data Fitting task, you can pass the remaining coordinates using the df?editidxptr task editor.

If the routine fails to create the task descriptor, it returns a NULL task pointer.

The routine supports the following hint values for partition *x*:

#### **Hint Values for Partition** *x*

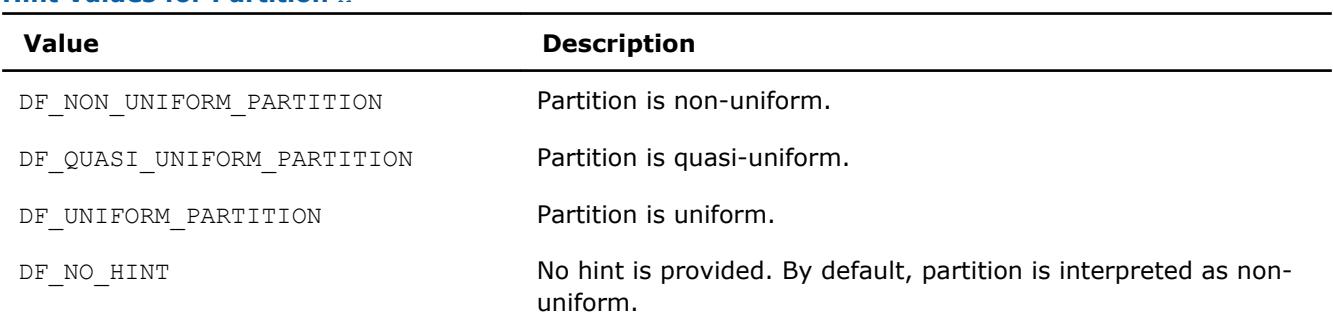

The routine supports the following hint values for the vector-valued function:

#### **Hint Values for Vector-Valued Function** *y*

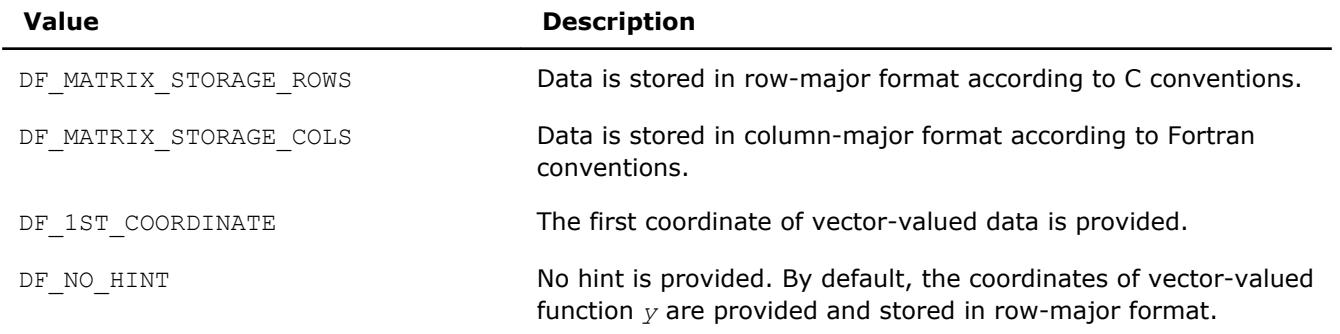

#### <span id="page-3091-0"></span>**NOTE**

You must preserve the arrays *x* (breakpoints) and *y* (vector-valued functions) through the entire workflow of the Data Fitting computations for a task, as the task stores the addresses of the arrays for spline-based computations.

## **Task Configuration Routines**

In order to configure tasks, you can use task editors and task query routines.

Task editors initialize or change the predefined Data Fitting task parameters. You can use task editors to initialize or modify pointers to arrays or parameter values.

Task editors can be task-specific or generic. Task-specific editors can modify more than one parameter related to a specific task. Generic editors modify a single parameter at a time.

The Data Fitting component of Intel MKL provides the following task editors:

#### **Data Fitting Task Editors**

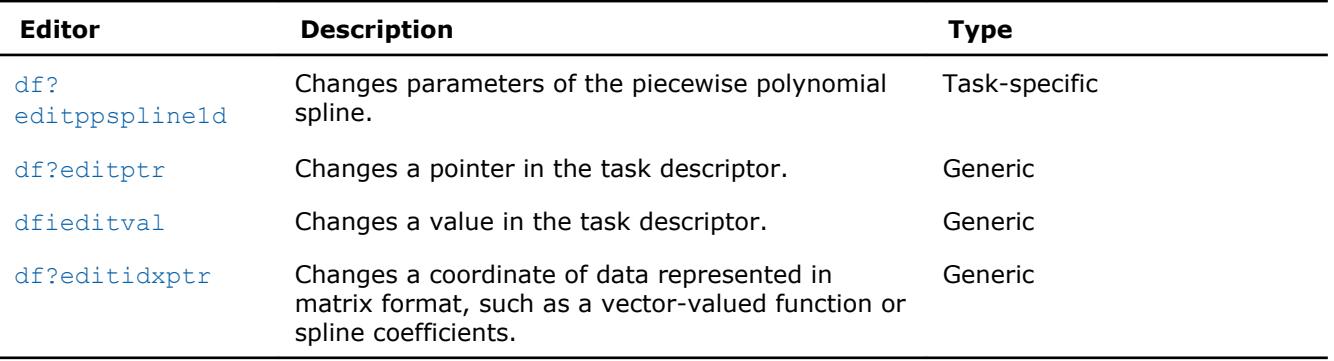

Task query routines are used to read the predefined Data Fitting task parameters. You can use task query routines to read the values of pointers or parameters.

Task query routines are generic (not task-specific), allowing you to read a single parameter at a time.

The Data Fitting component of the Intel MKL provides the following task query routines:

#### **Data Fitting Task Query Routines**

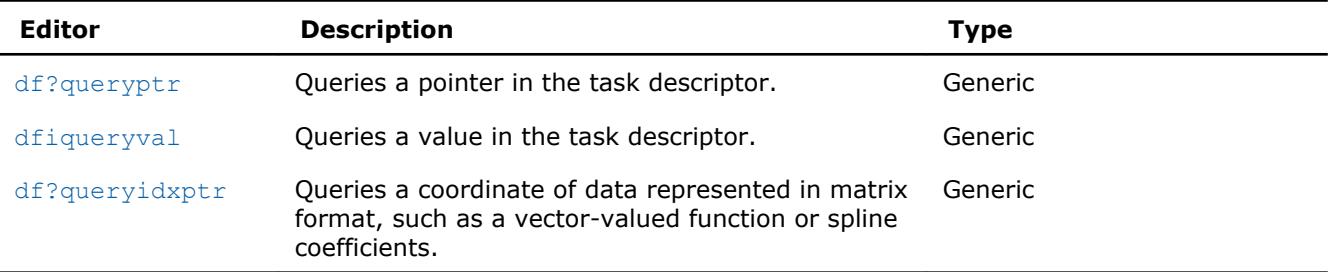

#### **df?editppspline1d**

*Modifies parameters representing a spline in a Data Fitting task descriptor.*

#### **Syntax**

```
status = dfseditppspline1d(task, s_order, s_type, bc_type, bc, ic_type, ic, scoeff,
scoeffhint)
```

```
status = dfdeditppspline1d(task, s_order, s_type, bc_type, bc, ic_type, ic, scoeff,
scoeffhint)
```
#### **Include Files**

• mkl\_df.f90

#### **Input Parameters**

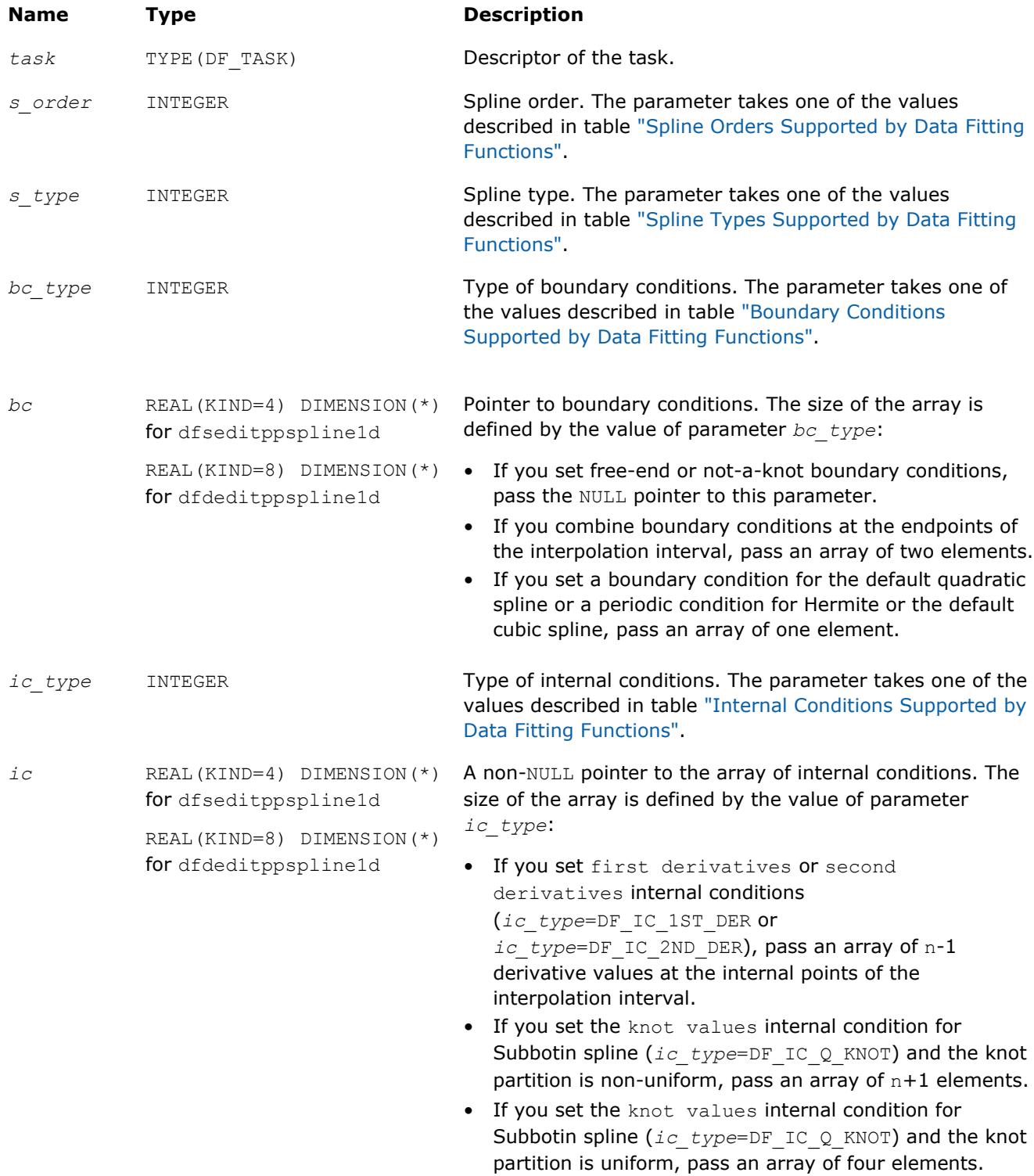

## <span id="page-3093-0"></span>16 *Intel® Math Kernel Library Developer Reference*

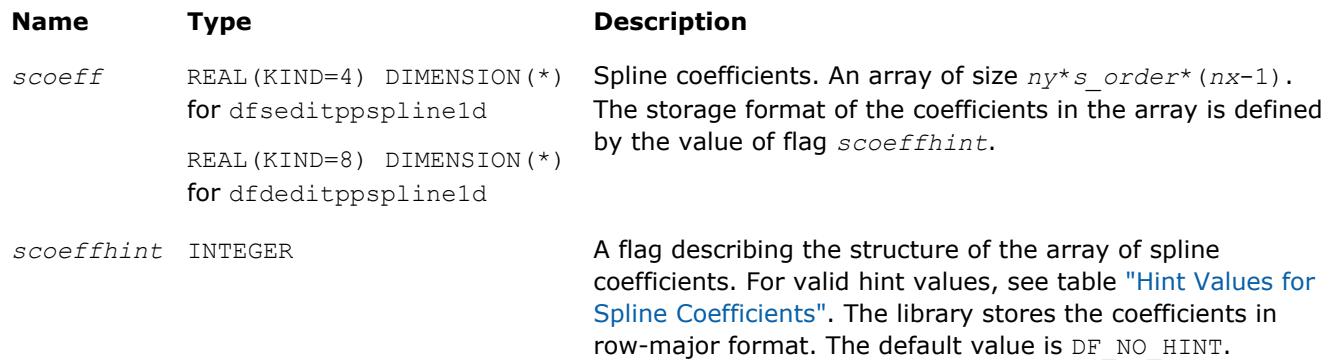

#### **Output Parameters**

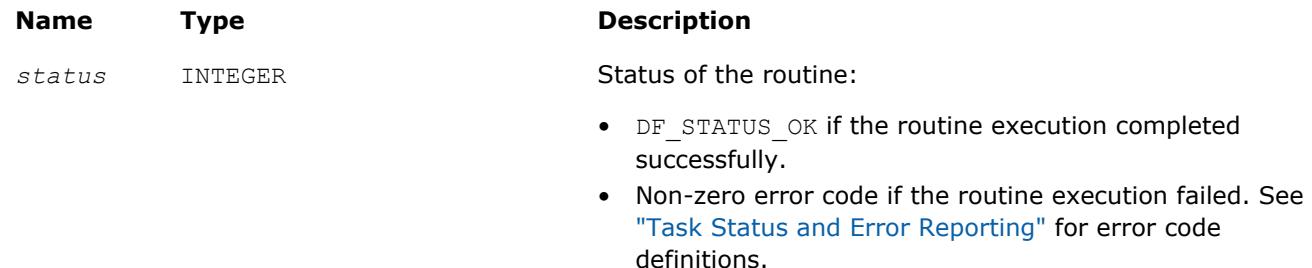

#### **Description**

The editor modifies parameters that describe the order, type, boundary conditions, internal conditions, and coefficients of a spline. The spline order definition is provided in the ["Mathematical Conventions"](#page-3083-0) section. You can set the spline order to any value supported by Data Fitting functions. The table below lists the available values:

#### **Spline Orders Supported by the Data Fitting Functions**

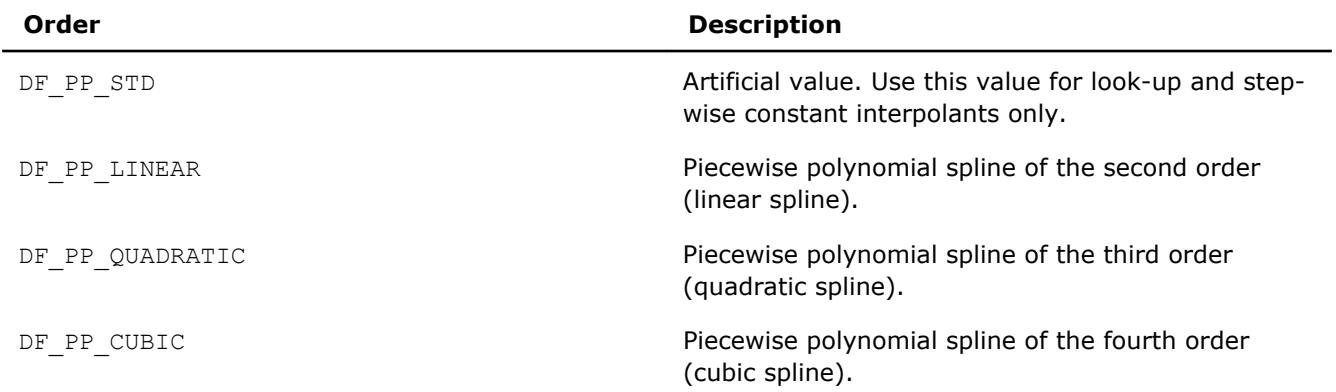

To perform computations with a spline not supported by Data Fitting routines, set the parameter defining the spline order and pass the spline coefficients to the library in the supported format. For format description, see figure ["Row-major Coefficient Storage Format"](#page-3097-0).

The table below lists the supported spline types:

#### **Spline Types Supported by Data Fitting Functions**

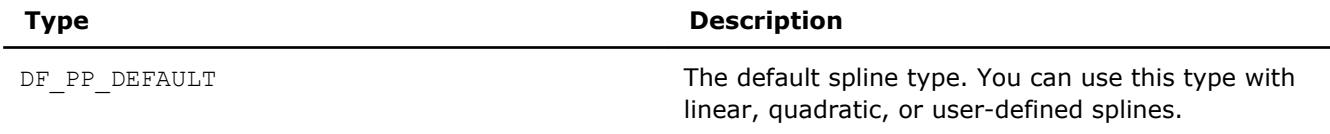

<span id="page-3094-0"></span>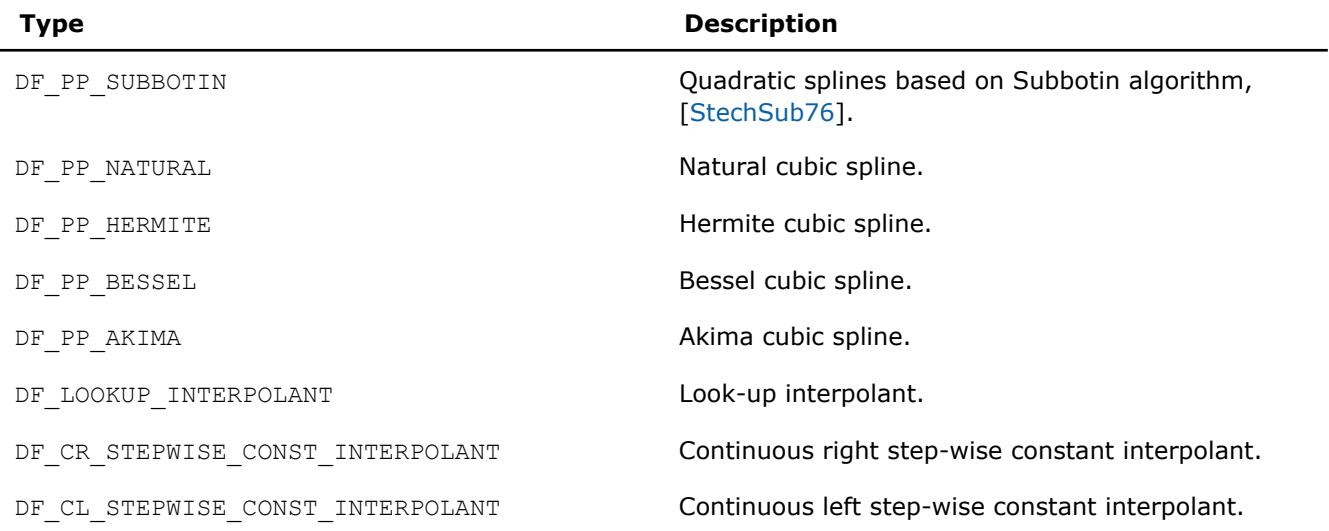

If you perform computations with look-up or step-wise constant interpolants, set the spline order to the DF\_PP\_STD value.

Construction of specific splines may require boundary or internal conditions. To compute coefficients of such splines, you should pass boundary or internal conditions to the library by specifying the type of the conditions and providing the necessary values. For splines that do not require additional conditions, such as linear splines, set condition types to DF\_NO\_BC and DF\_NO\_IC, and pass NULL pointers to the conditions. The table below defines the supported boundary conditions:

#### **Boundary Conditions Supported by Data Fitting Functions**

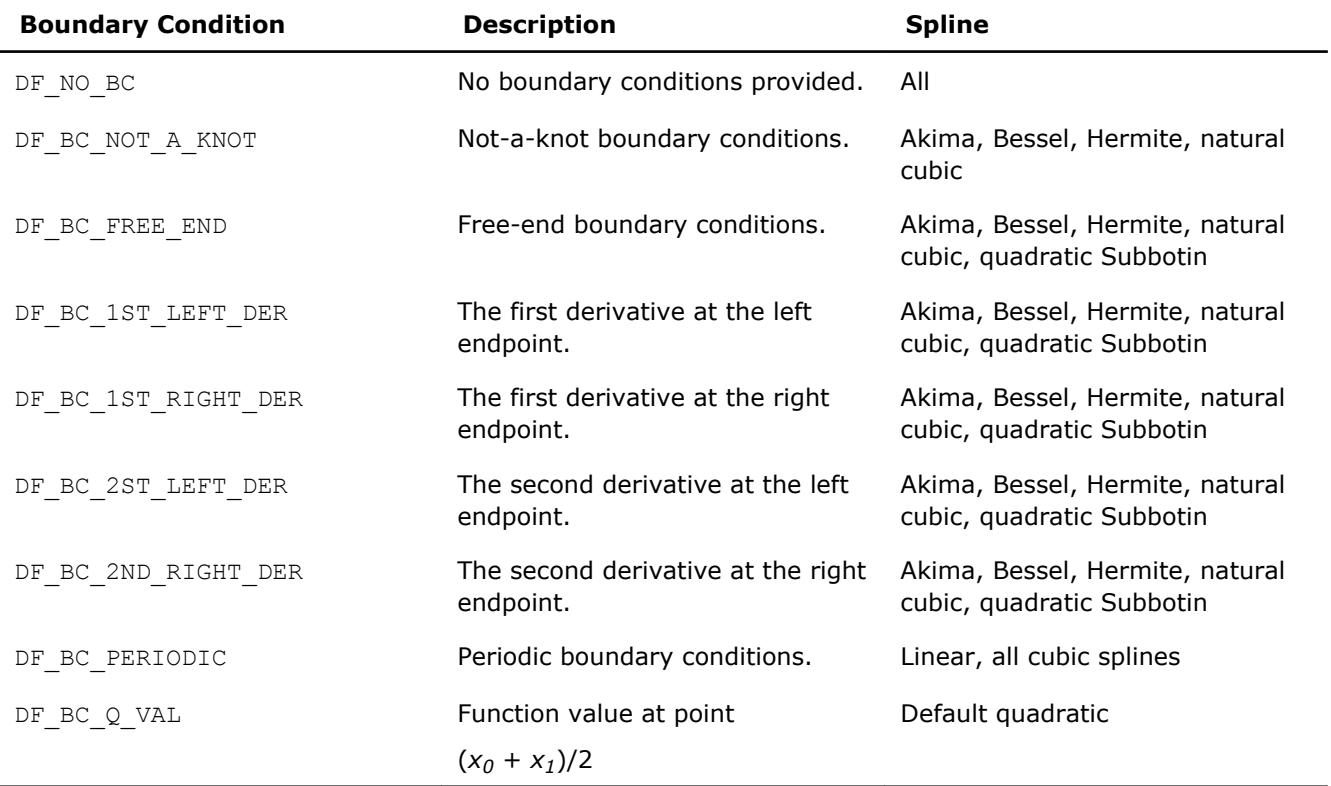

#### **NOTE**

To construct a natural cubic spline, pass these settings to the editor:

- DF PP CUBIC as the spline order,
- DF PP NATURAL as the spline type, and
- DF\_BC\_FREE\_END as the boundary condition.

To construct a cubic spline with other boundary conditions, pass these settings to the editor:

- DF PP CUBIC as the spline order,
- DF PP NATURAL as the spline type, and
- the required type of boundary condition.

For Akima, Hermite, Bessel and default cubic splines use the corresponding type defined in [Table](#page-3093-0) [Spline Types Supported by Data Fitting Functions.](#page-3093-0)

You can combine the values of boundary conditions with a bitwise OR operation. This permits you to pass combinations of first and second derivatives at the endpoints of the interpolation interval into the library. To pass a first derivative at the left endpoint and a second derivative at the right endpoint, set the boundary conditions to DF\_BC\_1ST\_LEFT\_DER OR DF\_BC\_2ND\_RIGHT\_DER.

You should pass the combined boundary conditions as an array of two elements. The first entry of the array contains the value of the boundary condition for the left endpoint of the interpolation interval, and the second entry - for the right endpoint. Pass other boundary conditions as arrays of one element.

For the conditions defined as a combination of valid values, the library applies the following rules to identify the boundary condition type:

- If not required for spline construction, the value of boundary conditions is ignored.
- Not-a-knot condition has the highest priority. If set, other boundary conditions are ignored.
- Free-end condition has the second priority after the not-a-knot condition. If set, other boundary conditions are ignored.
- Periodic boundary condition has the next priority after the free-end condition.
- The first derivative has higher priority than the second derivative at the right and left endpoints.

If you set the periodic boundary condition, make sure that function values at the endpoints of the interpolation interval are identical. Otherwise, the library returns an error code. The table below specifies the values to be provided for each type of spline if the periodic boundary condition is set.

#### **Boundary Requirements for Periodic Conditions**

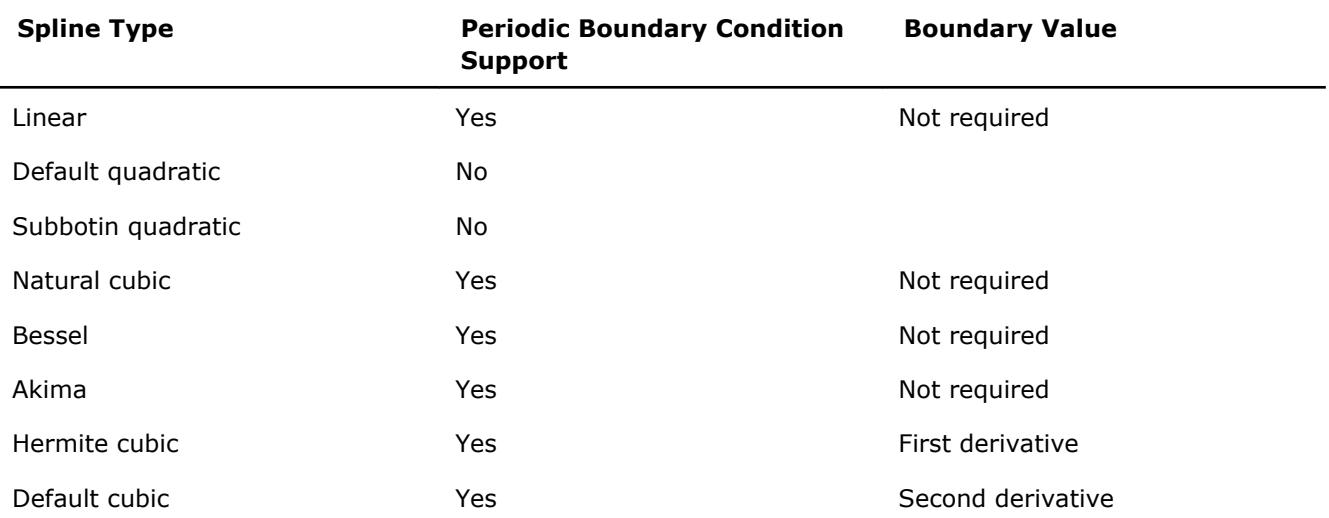

Internal conditions supported in the Data Fitting domain that you can use for the *ic\_type* parameter are the following:
### <span id="page-3096-0"></span>**Internal Conditions Supported by Data Fitting Functions**

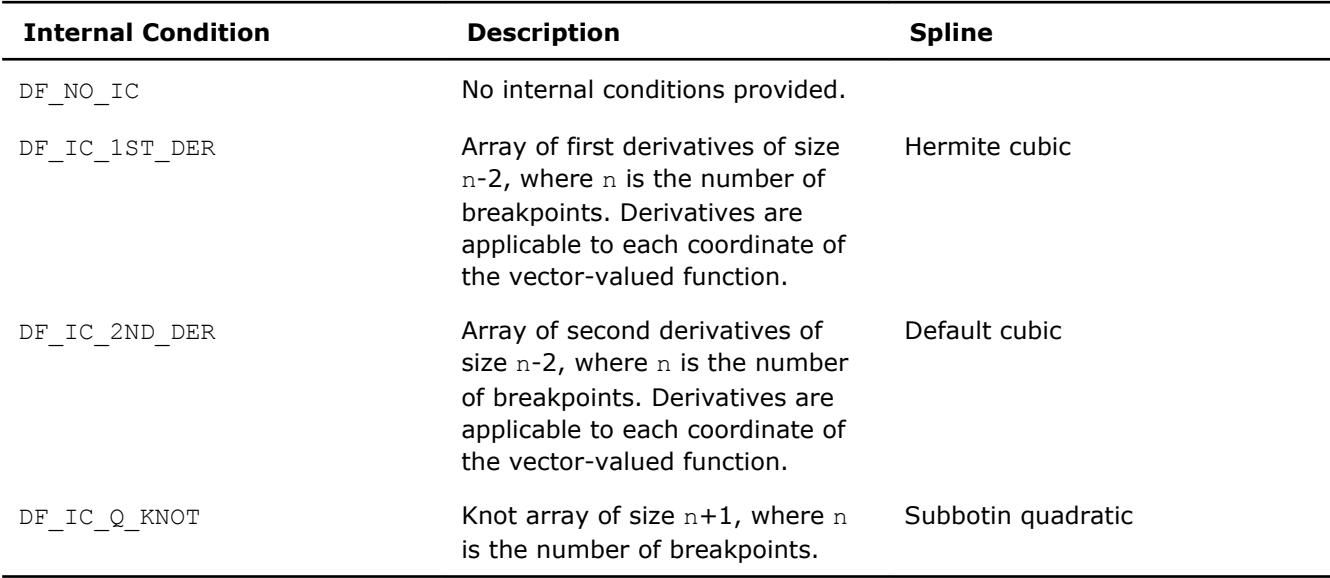

To construct a Subbotin quadratic spline, you have three options to get the array of knots in the library:

• If you do not provide the knots, the library uses the default values of knots  $t = \{t_i\}$ ,  $i = 0, ..., n$  according to the rule:

 $t_0 = x_0, t_n = x_{n-1}, t_i = (x_i + x_{i-1})/2, i = 1, ..., n - 1.$ 

• If you provide the knots in an array of size *n* + 1, the knots form a non-uniform partition. Make sure that the knot values you provide meet the following conditions:

 $t_0 = x_0, t_n = x_{n-1}, t_i \in (x_{i-1}, x_i), i = 1, ..., n-1.$ 

• If you provide the knots in an array of size 4, the knots form a uniform partition

*t*<sub>0</sub> = *x*<sub>0</sub>, *t*<sub>1</sub> = *l*, *t*<sub>2</sub> = *r*, *t*<sub>3</sub> = *x*<sub>*n*</sub> − 1</sub>, where *l*∈ (*x*<sub>0</sub>, *x*<sub>1</sub>) and *r*∈ (*x*<sub>*n*</sub> − 2</sub>, *x*<sub>*n*</sub> − 1).

In this case, you need to set the value of the *ic\_type* parameter holding the type of internal conditions to DF\_IC\_Q\_KNOT OR DF\_UNIFORM\_PARTITION.

### **NOTE**

Since the partition is uniform, perform an OR operation with the DF\_UNIFORM\_PARTITION partition hint value described in [Table Hint Values for Partition x.](#page-3090-0)

For computations based on look-up and step-wise constant interpolants, you can avoid calling the  $df$ ? editppspline1d editor and directly call one of the routines for spline-based computation of spline values, derivatives, or integrals. For example, you can call the df?construct1d routine to construct the required spline with the given attributes, such as order or type.

The memory location of the spline coefficients is defined by the *scoeff* parameter. Make sure that the size of the array is sufficient to hold *ny*\**s\_order* \* (*nx*-1) values.

The df?editppspline1d routine supports the following hint values for spline coefficients:

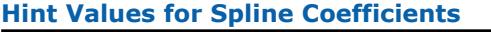

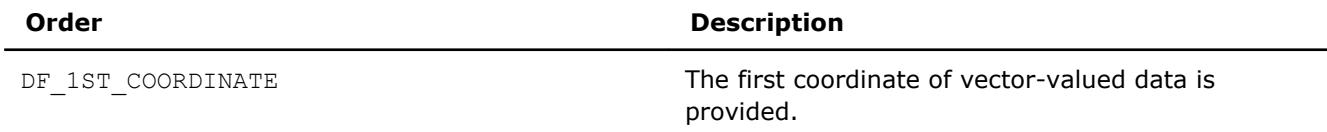

# 16 *Intel® Math Kernel Library Developer Reference*

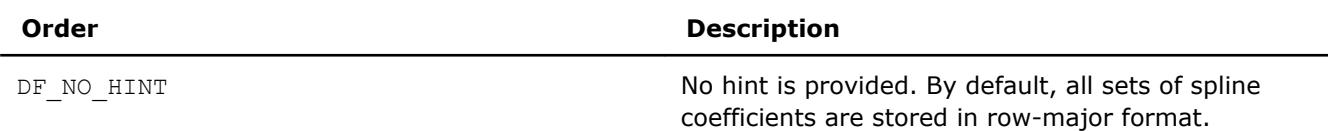

The coefficients for all coordinates of the vector-valued function are packed in memory one by one in successive order, from function  $y_1$  to function  $y_{\text{nv}}$ .

Within each coordinate, the library stores the coefficients as an array, in row-major format:

*c*1, 0, *c*1, 1, ..., *c*1, *k*, *c*2, 0, *c*2, 1, ..., *c*2, *k*, ..., *cn*-1, 0, *cn*-1, 1, ..., *cn*-1, *<sup>k</sup>*

Mapping of the coefficients to storage in the *scoeff* array is described below, where *ci,j* is the *j*th coefficient of the function

$$
P_i(x) = c_{i,0} + c_{i,1}(x - x_i) + \dots + c_{i,k}(x - x_i)^{k}
$$

See [Mathematical Conventions](#page-3083-0) for more details on nomenclature and interpolants.

### **Row-major Coefficient Storage Format**

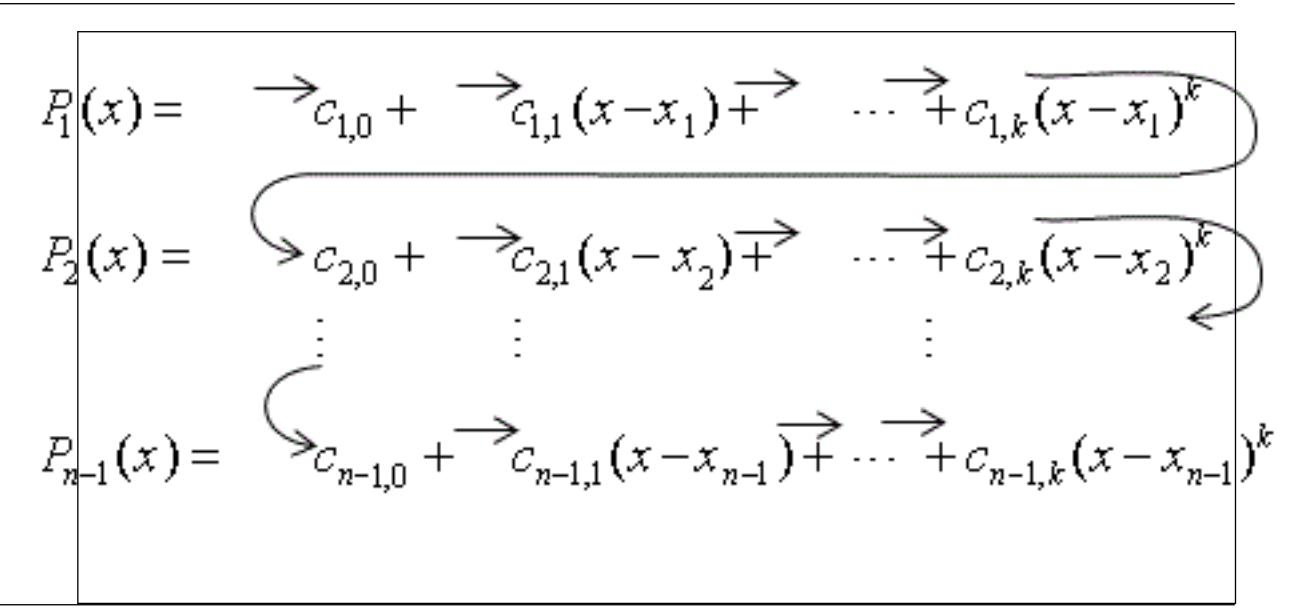

If you store splines corresponding to different coordinates of the vector-valued function at non-contiguous memory locations, do the following:

- **1.** Set the *scoeffhint* flag to DF\_1ST\_COORDINATE and provide the spline for the first coordinate.
- **2.** Pass the spline coefficients for the remaining coordinates into the Data Fitting task using the df? editidxptr task editor.

Using the df?editppspline1d task editor, you can provide to the Data Fitting task an already constructed spline that you want to use in computations. To ensure correct interpretation of the memory content, you should set the following parameters:

- Spline order and type, if appropriate. If the spline is not supported by the library, set the *s\_type* parameter to DF\_PP\_DEFAULT.
- Pointer to the array of spline coefficients in row-major format.
- The *scoeffhint* parameter describing the structure of the array:
	- Set the *scoeffhint* flag to the DF 1ST COORDINATE value to pass spline coefficients stored at different memory locations. In this case, you can set the parameters that describe boundary and internal conditions to zero.

<span id="page-3098-0"></span>• Use the default value DF\_NO\_HINT for all other cases.

Before passing an already constructed spline into the library, you should call the dfieditval task editor to provide the dimension of the spline DF\_NY. See table "Parameters Supported by the dfieditval Task Editor" for details.

After you provide the spline to the Data Fitting task, you can run computations that use this spline.

### **NOTE**

You must preserve the arrays *bc* (boundary conditions), *ic* (internal conditions), and *scoeff* (spline coefficients) through the entire workflow of the Data Fitting computations for a task, as the task stores the addresses of the arrays for spline-based computations.

### **df?editptr**

*Modifies a pointer to an array held in a Data Fitting task descriptor.*

### **Syntax**

*status* = dfseditptr(*task*, *ptr\_attr*, *ptr*) *status* = dfdeditptr(*task*, *ptr\_attr*, *ptr*)

### **Include Files**

• mkl\_df.f90

### **Input Parameters**

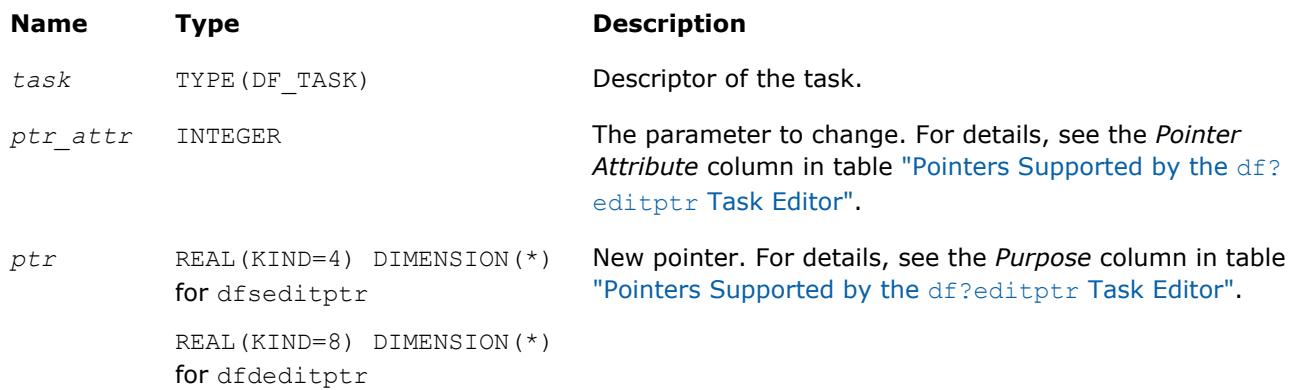

### **Output Parameters**

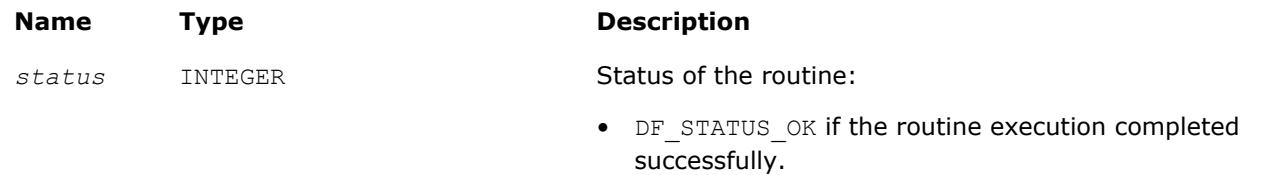

• Non-zero error code otherwise. See ["Task Status and](#page-3086-0) [Error Reporting"](#page-3086-0) for error code definitions.

### **Description**

The df?editptr editor replaces the pointer of type *ptr\_attr* stored in a Data Fitting task descriptor with a new pointer *ptr*. The table below describes types of pointers supported by the editor:

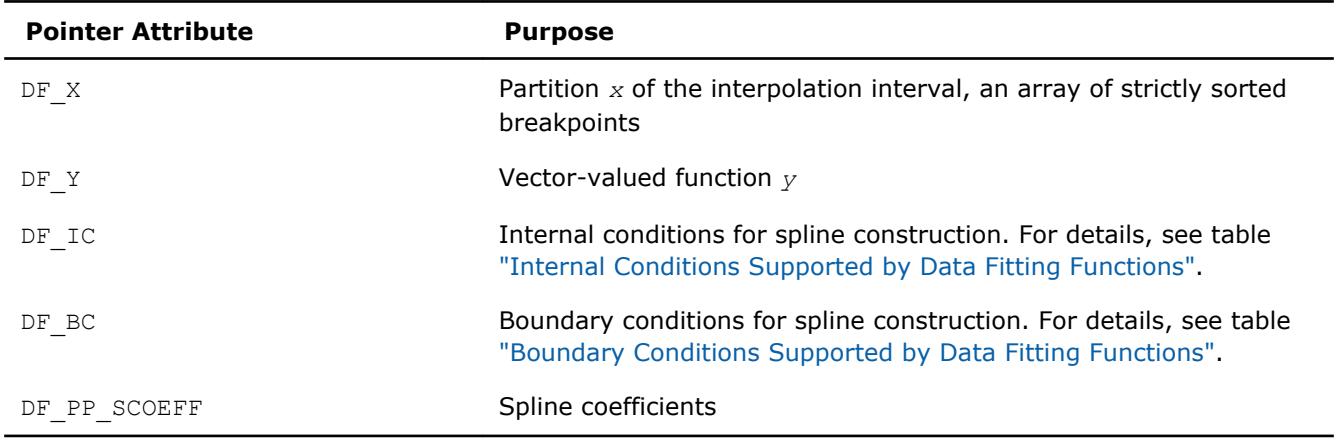

### <span id="page-3099-0"></span>**Pointers Supported by the df?editptr Task Editor**

You can use df?editptr to modify different types of pointers including pointers to the vector-valued function and spline coefficients stored in contiguous memory. Use the df?editidxptr editor if you need to modify pointers to coordinates of the vector-valued function or spline coefficients stored at non-contiguous memory locations.

If you modify a partition of the interpolation interval, then you should call the dfieditval task editor with the corresponding value of  $DF_XHINT$ , even if the structure of the partition remains the same.

If you pass a NULL pointer to the df?editptr task editor, the task remains unchanged and the routine returns an error code. For the predefined error codes, please see ["Task Status and Error Reporting"](#page-3086-0).

### **NOTE**

You must preserve the arrays *x* (breakpoints), *y* (vector-valued functions), *bc* (boundary conditions), *ic* (internal conditions), and *scoeff* (spline coefficients) through the entire workflow of the Data Fitting computations which use those arrays, as the task stores the addresses of the arrays for splinebased computations.

### **dfieditval**

*Modifies a parameter value in a Data Fitting task descriptor.*

### **Syntax**

```
status = dfieditval(task, val_attr, val)
```
### **Include Files**

• mkl\_df.f90

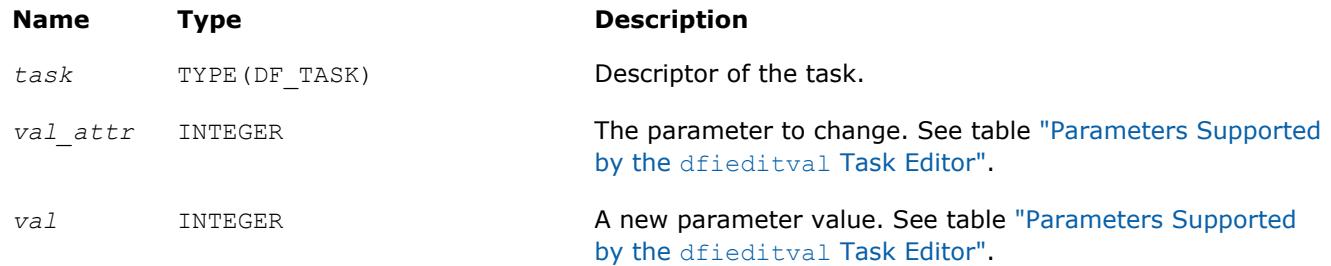

### <span id="page-3100-0"></span>**Output Parameters**

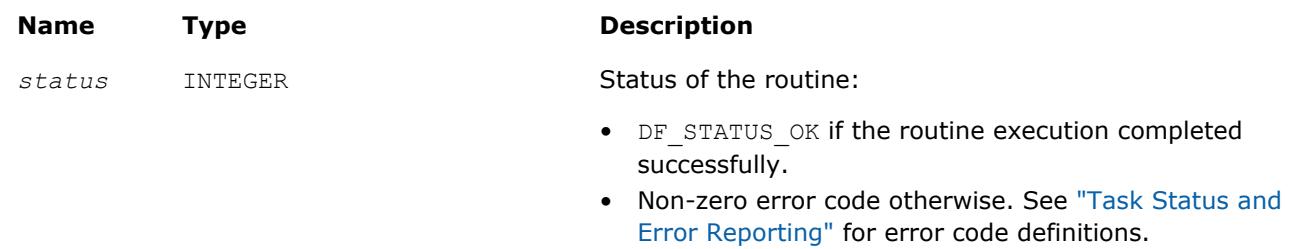

### **Description**

The dfieditval task editor replaces the parameter of type *val\_attr* stored in a Data Fitting task descriptor with a new value *val*. The table below describes valid types of parameter *val\_attr* supported by the editor:

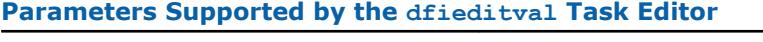

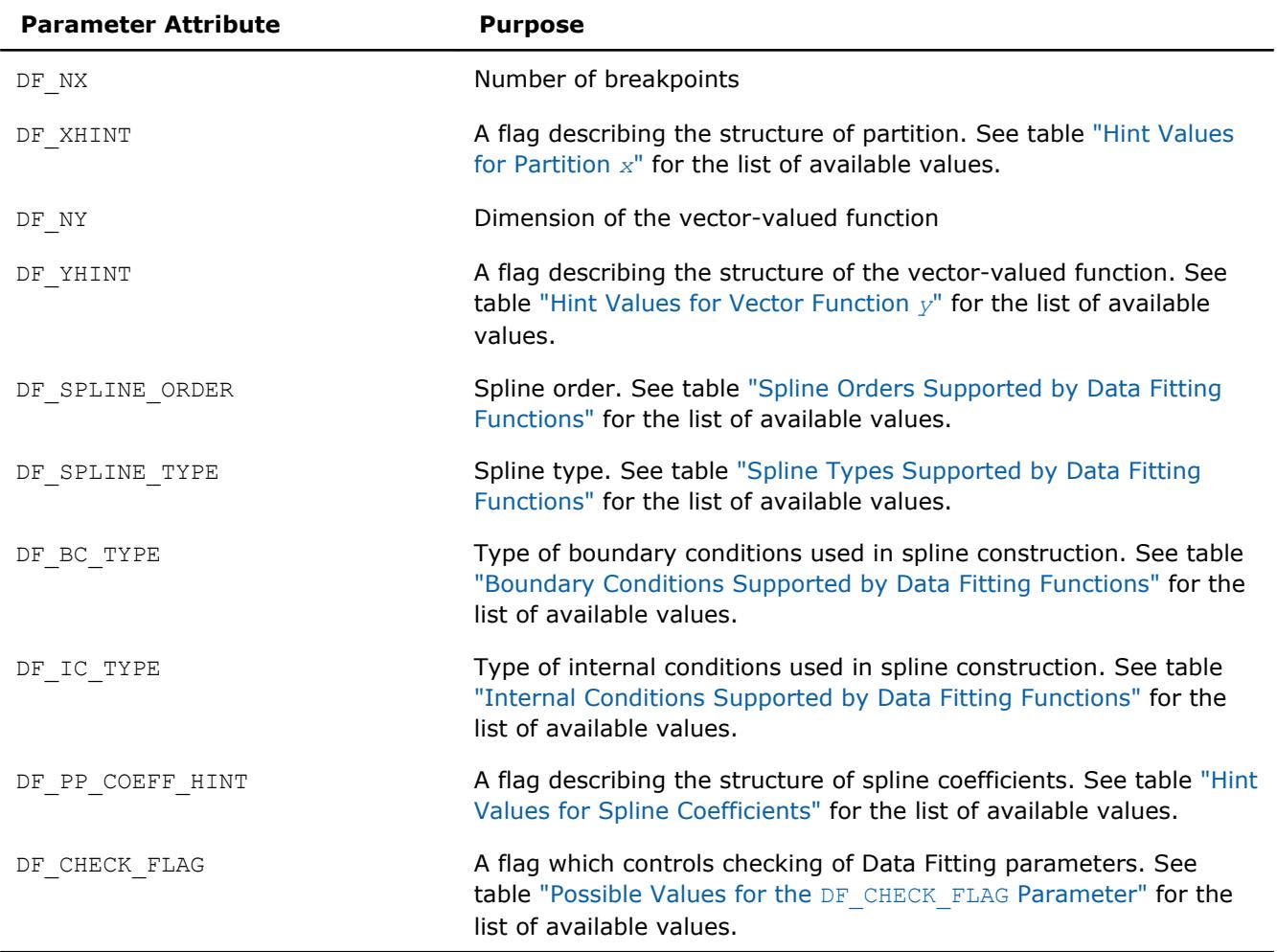

If you pass a zero value for the parameter describing the size of the arrays that hold coefficients for a partition, a vector-valued function, or a spline, the parameter held in the Data fitting task remains unchanged and the routine returns an error code. For the predefined error codes, see ["Task Status and Error](#page-3086-0) [Reporting".](#page-3086-0)

### <span id="page-3101-0"></span>**Possible Values for the DF\_CHECK\_FLAG Parameter**

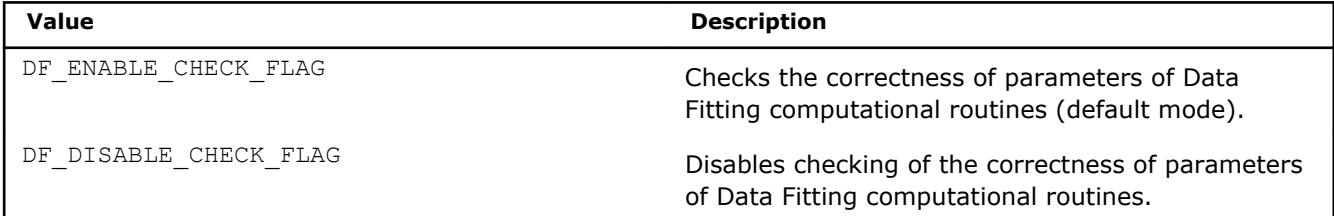

Use DF\_CHECK\_FLAG for *val\_attr* in order to control validation of parameters of Data Fitting computational routines such as [df?construct1d](#page-3106-0), [df?interpolate1d/df?interpolateex1d](#page-3107-0), and [df?](#page-3116-0)

[searchcells1d/df?searchcellsex1d](#page-3116-0), which can perform better with a small number of interpolation sites or integration limits (fewer than one dozen). The default mode, with checking of parameters enabled, should be used as you develop a Data Fitting-based application. After you complete development you can disable parameter checking in order to improve the performance of your application.

If you modify the parameter describing dimensions of the arrays that hold the vector-valued function or spline coefficients in contiguous memory, you should call the df?editptr task editor with the corresponding pointers to the vector-valued function or spline coefficients even when this pointer remains unchanged. Call the df?editidxptr editor if those arrays are stored in non-contiguous memory locations.

You must call the dfieditval task editor to edit the structure of the partition DF\_XHINT every time you modify a partition using  $df?editptr$ , even if the structure of the partition remains the same.

### **df?editidxptr**

*Modifies a pointer to the memory representing a coordinate of the data stored in matrix format.*

### **Syntax**

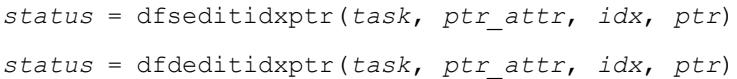

### **Include Files**

• mkl\_df.f90

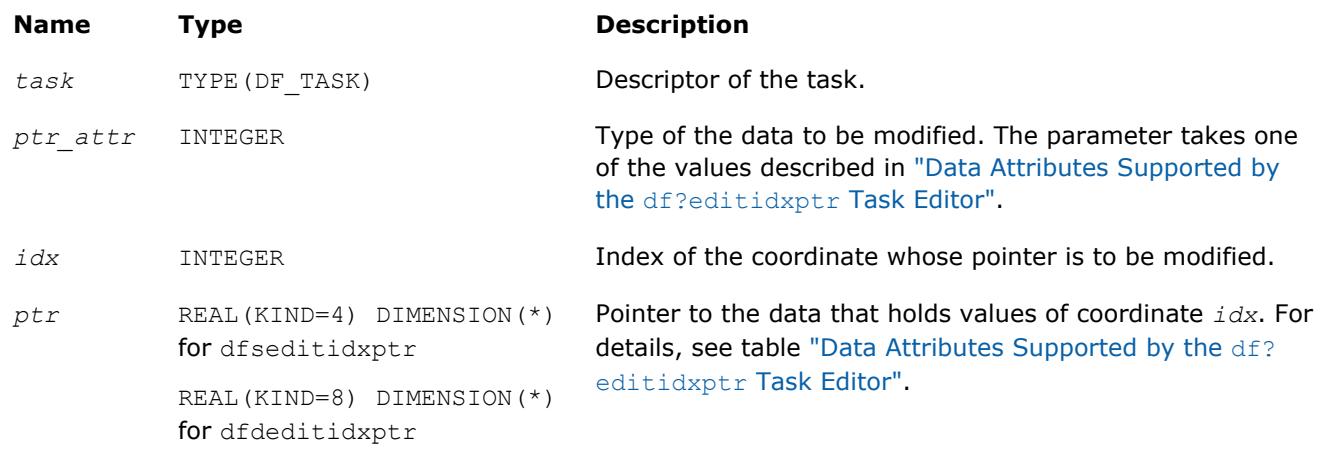

### <span id="page-3102-0"></span>**Output Parameters**

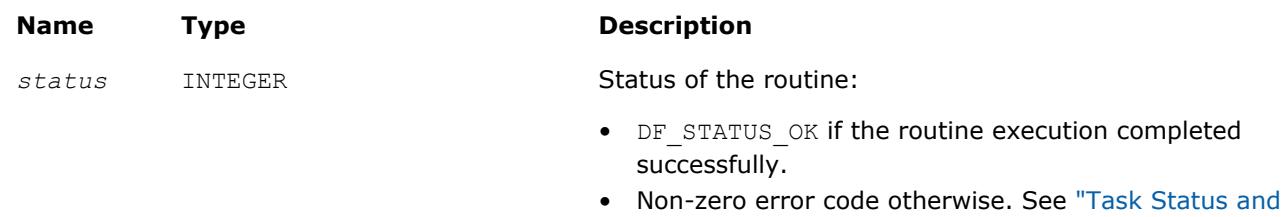

### **Description**

The routine modifies a pointer to the array that holds the *idx* coordinate of vector-valued function *y* or the pointer to the array of spline coefficients corresponding to the given coordinate.

[Error Reporting"](#page-3086-0) for error code definitions.

You can use the editor if you need to pass into a Data Fitting task or modify the pointer to coordinates of the vector-valued function or spline coefficients held at non-contiguous memory locations. Do not use the editor for coordinates at contiguous memory locations in row-major format.

Before calling this editor, make sure that you have created and initialized the task using a task creation function or a relevant editor such as the generic or specific df?editppspline1d editor.

### **Data Attributes Supported by the df?editidxptr Task Editor**

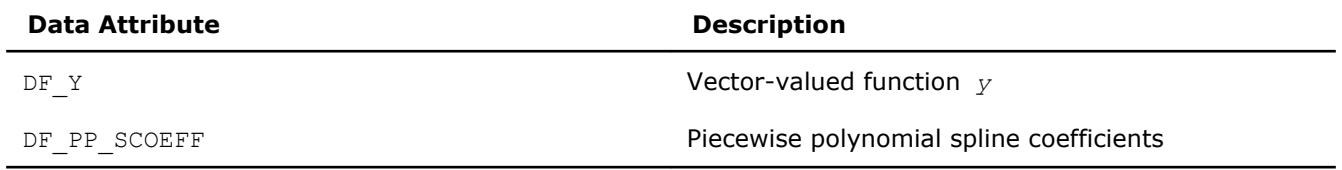

When using df?editidxptr, you might receive an error code in the following cases:

• You passed an unsupported parameter value into the editor.

- The value of the index exceeds the predefined value that equals the dimension *ny* of the vector-valued function.
- You pass a NULL pointer to the editor. In this case, the task remains unchanged.
- You pass a pointer to the *idx* coordinate of the vector-valued function you provided to contiguous memory in column-major format.

The code example below demonstrates how to use the editor for providing values of a vector-valued function stored in two non-contiguous arrays:

### **df?queryptr**

*Reads a pointer to an array held in a Data Fitting task descriptor.*

### **Syntax**

```
status = dfsqueryptr(task, ptr_attr, ptr)
status = dfdqueryptr(task, ptr_attr, ptr)
```
### **Include Files**

• mkl\_df.f90

### **Input Parameters**

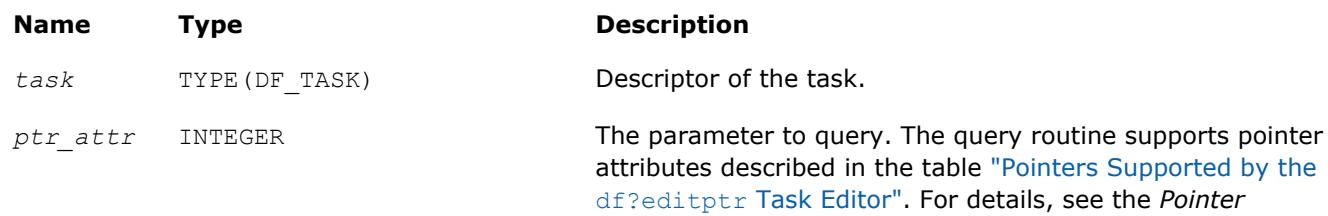

*Attribute* column in the table.

### **Output Parameters**

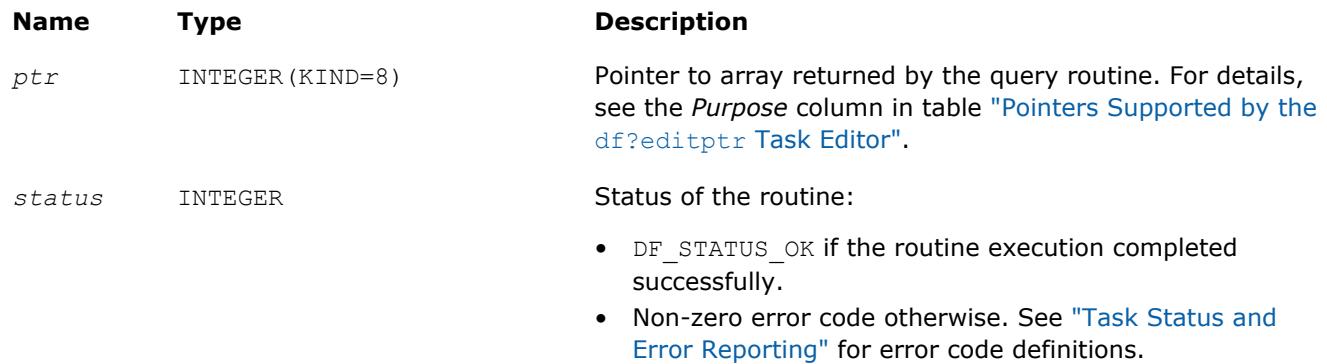

### **Description**

The df?queryptr routine returns the pointer of type *ptr\_attr* stored in a Data Fitting task descriptor as parameter *ptr*. Attributes of the pointers supported by the query function are identical to those supported by the editor df?editptr editor in the table ["Pointers Supported by the](#page-3099-0) df?editptr Task Editor".

You can use df?queryptr to read different types of pointers including pointers to the vector-valued function and spline coefficients stored in contiguous memory.

### **dfiqueryval**

*Reads a parameter value in a Data Fitting task descriptor.*

### **Syntax**

```
status = dfiqueryval(task, val_attr, val)
```
### **Include Files**

• mkl\_df.f90

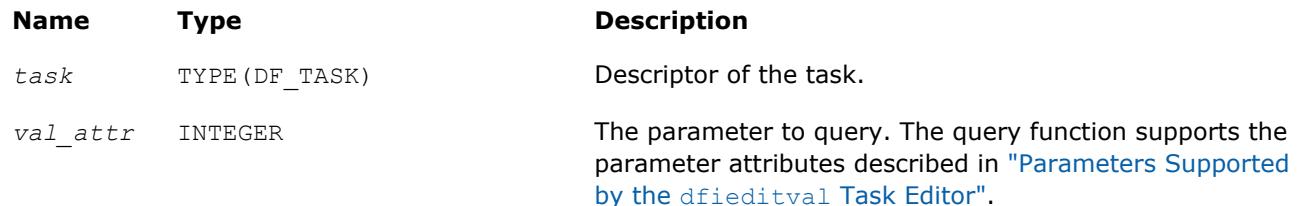

### **Output Parameters**

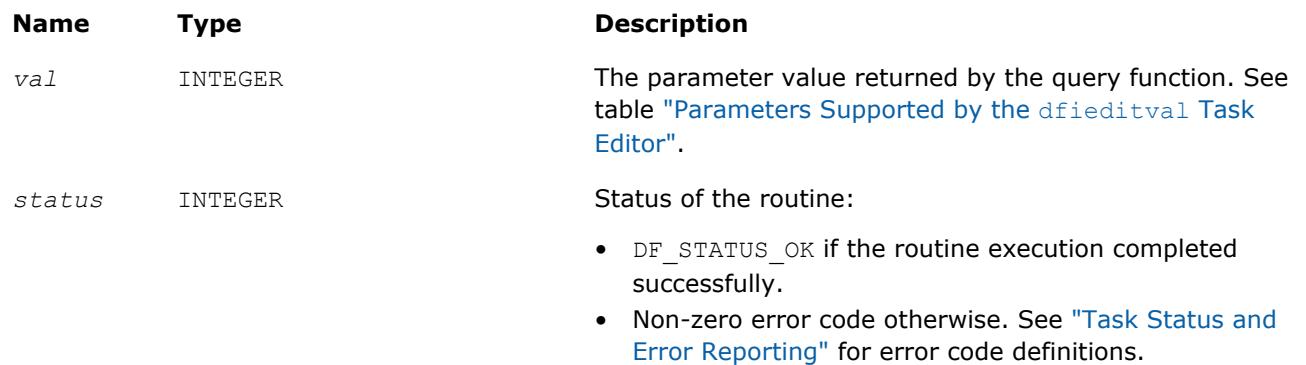

### **Description**

The dfiqueryval routine returns a parameter of type *val attr* stored in a Data Fitting task descriptor as parameter *val*. The query function supports the parameter attributes described in ["Parameters Supported by](#page-3100-0) the [dfieditval](#page-3100-0) Task Editor".

### **df?queryidxptr**

*Reads a pointer to the memory representing a coordinate of the data stored in matrix format.*

### **Syntax**

*status* = dfsqueryidxptr(*task*, *ptr\_attr*, *idx*, *ptr*) *status* = dfdqueryidxptr(*task*, *ptr\_attr*, *idx*, *ptr*)

### **Include Files**

• mkl\_df.f90

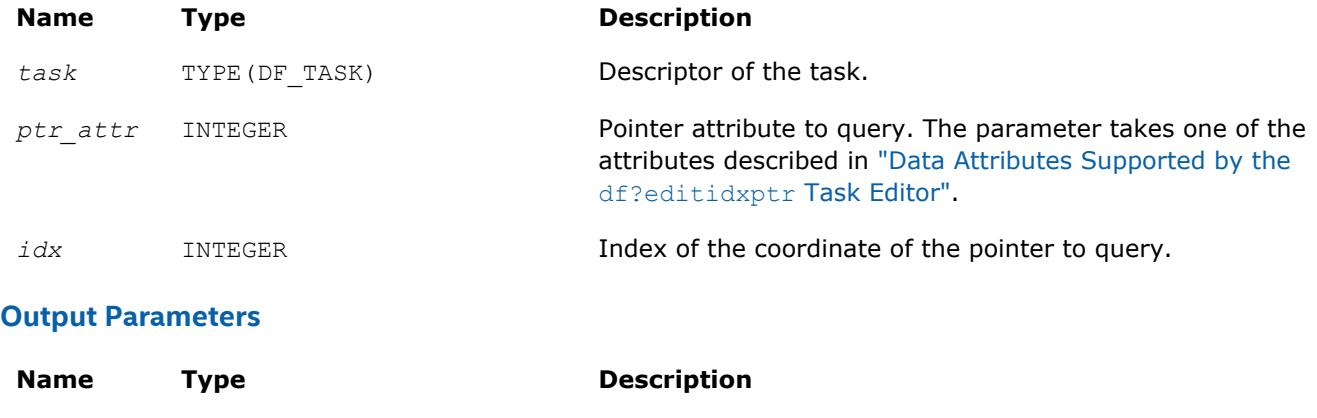

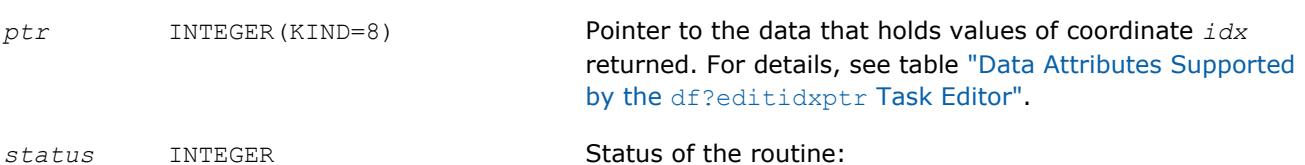

**Name Type Description**

- DF STATUS OK if the routine execution completed successfully.
- Non-zero error code otherwise. See ["Task Status and](#page-3086-0) [Error Reporting"](#page-3086-0) for error code definitions.

### **Description**

The routine returns a pointer to the array that holds the *idx* coordinate of vector-valued function *y* or the pointer to the array of spline coefficients corresponding to the given coordinate.

You can use the query routine if you need the pointer to coordinates of the vector-valued function or spline coefficients held at non-contiguous memory locations or at a contiguous memory location in row-major format (the default storage format for spline coefficients).

Before calling this query routine, make sure that you have created and initialized the task using a task creation function or a relevant editor such as the generic or specific df?editppspline1d editor.

When using df?queryidxptr, you might receive an error code in the following cases:

- You passed an unsupported parameter value into the editor.
- The value of the index exceeds the predefined value that equals the dimension *ny* of the vector-valued function.
- You request the pointer to the *idx* coordinate of the vector-valued function you provided to contiguous memory in column-major format.

### **Computational Routines**

Data Fitting computational routines are functions used to perform spline-based computations, such as:

- spline construction
- computation of values, derivatives, and integrals of the predefined order
- cell search

Once you create a Data Fitting task and initialize the required parameters, you can call computational routines as many times as necessary.

The table below lists the available computational routines:

### **Data Fitting Computational Routines**

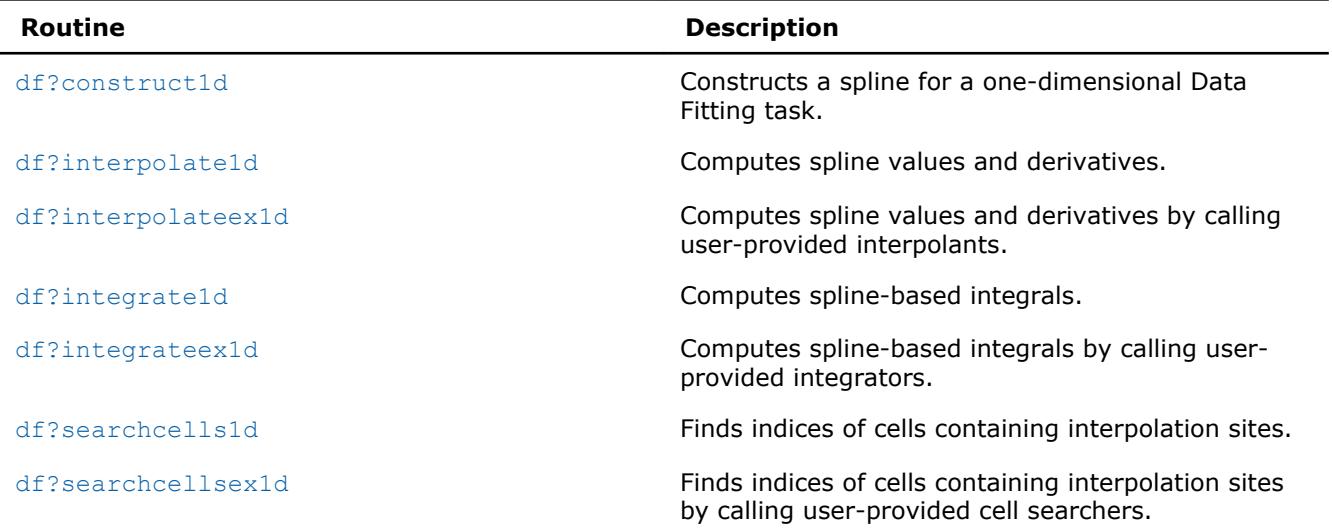

<span id="page-3106-0"></span>If a Data Fitting computation completes successfully, the computational routines return the DF\_STATUS\_OK code. If an error occurs, the routines return an error code specifying the origin of the failure. Some possible errors are the following:

- The task pointer is NULL.
- Memory allocation failed.
- The computation failed for another reason.

For the list of available status codes, see ["Task Status and Error Reporting"](#page-3086-0).

#### **NOTE**

Data Fitting computational routines do not control errors for floating-point conditions, such as overflow, gradual underflow, or operations with Not a Number (NaN) values.

#### **df?construct1d**

### **Syntax**

Constructs a spline of the given type.

```
status = dfsconstruct1d(task, s_format, method)
```
*status* = dfdconstruct1d(*task*, *s\_format*, *method*)

### **Include Files**

• mkl\_df.f90

### **Input Parameters**

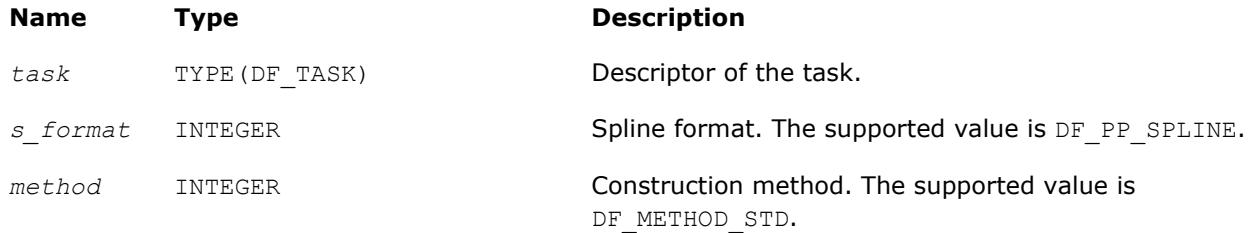

### **Output Parameters**

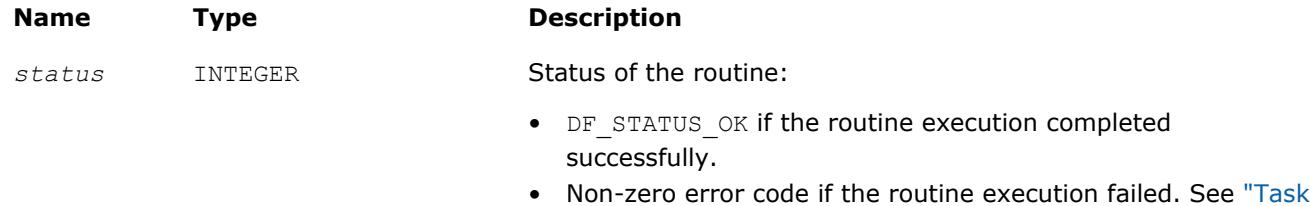

[Status and Error Reporting"](#page-3086-0) for error code definitions.

### **Description**

Before calling df?construct1d, you need to create and initialize the task, and set the parameters representing the spline. Then you can call the df?construct1d routine to construct the spline. The format of the spline is defined by parameter *s\_format*. The method for spline construction is defined by parameter *method*. Upon successful construction, the spline coefficients are available in the user-provided memory location in the format you set through the Data Fitting editor. For the available storage formats, see table ["Hint Values for Spline Coefficients"](#page-3096-0).

### <span id="page-3107-0"></span>**df?interpolate1d/df?interpolateex1d**

*Runs data fitting computations.*

### **Syntax**

*status* = dfsinterpolate1d(*task*, *type*, *method*, *nsite*, *site*, *sitehint*, *ndorder*, *dorder*, *datahint*, *r*, *rhint*, *cell*)

```
status = dfdinterpolate1d(task, type, method, nsite, site, sitehint, ndorder, dorder,
datahint, r, rhint, cell)
```

```
status = dfsinterpolateex1d(task, type, method, nsite, site, sitehint, ndorder,
dorder, datahint, r, rhint, cell, le_cb, le_params, re_cb, re_params, i_cb, i_params,
search_cb, search_params)
```
*status* = dfdinterpolateex1d(*task*, *type*, *method*, *nsite*, *site*, *sitehint*, *ndorder*, *dorder*, *datahint*, *r*, *rhint*, *cell*, *le\_cb*, *le\_params*, *re\_cb*, *re\_params*, *i\_cb*, *i\_params*, *search\_cb*, *search\_params*)

### **Include Files**

• mkl\_df.f90

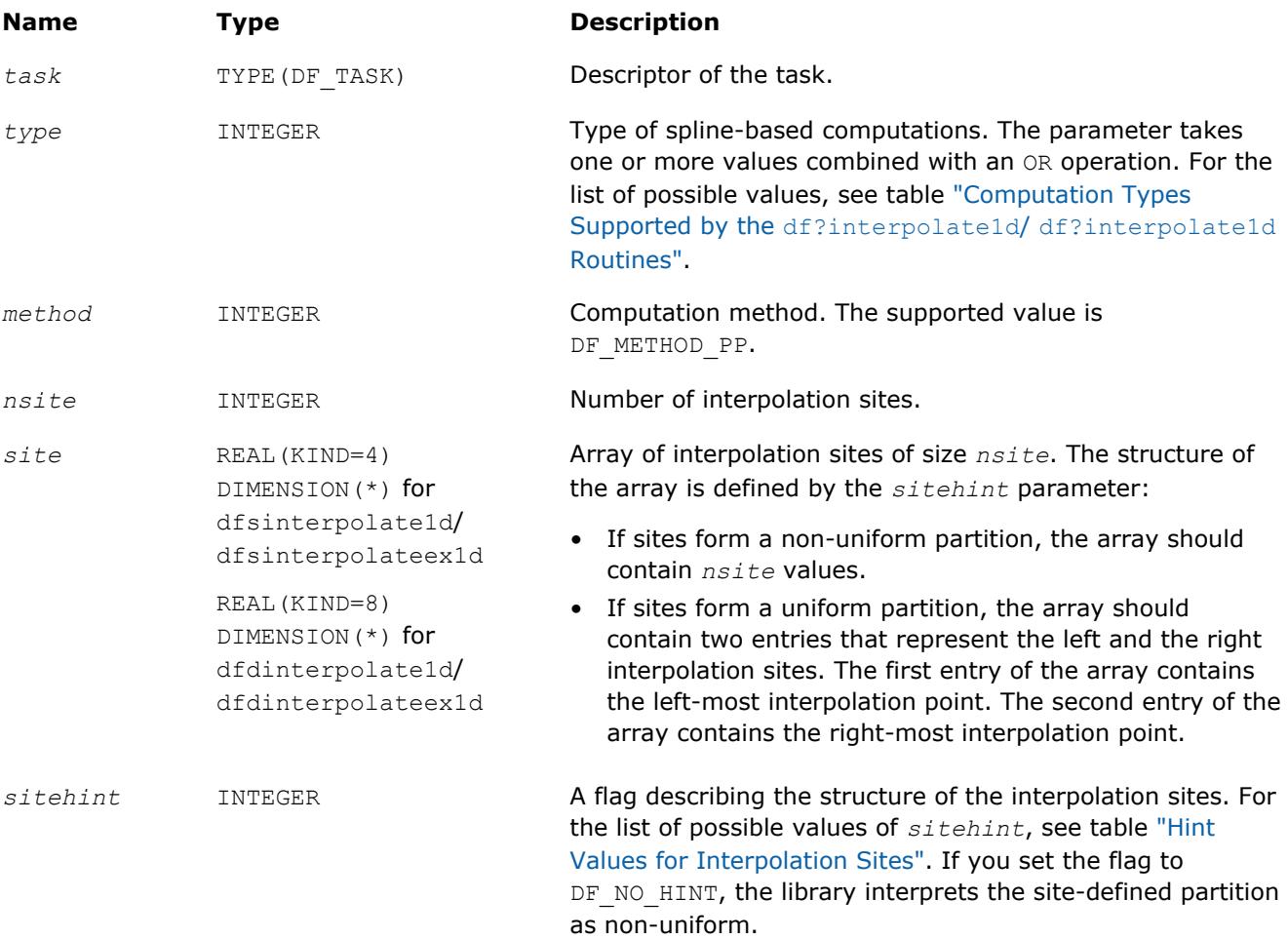

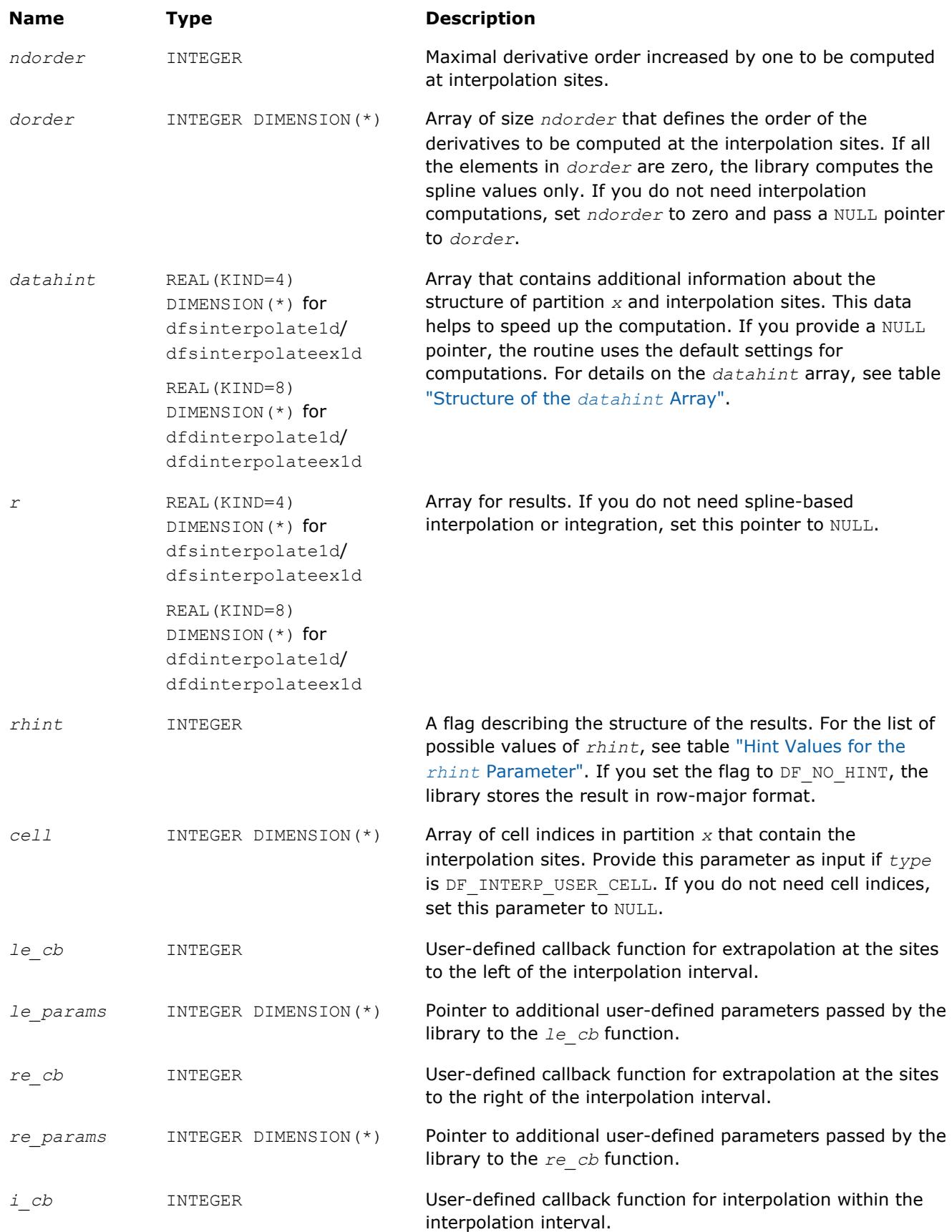

<span id="page-3109-0"></span>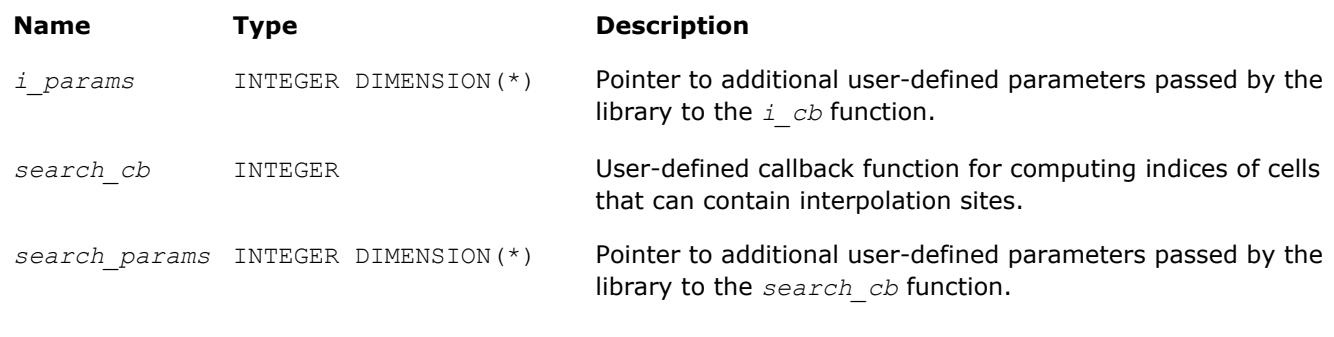

### **Output Parameters**

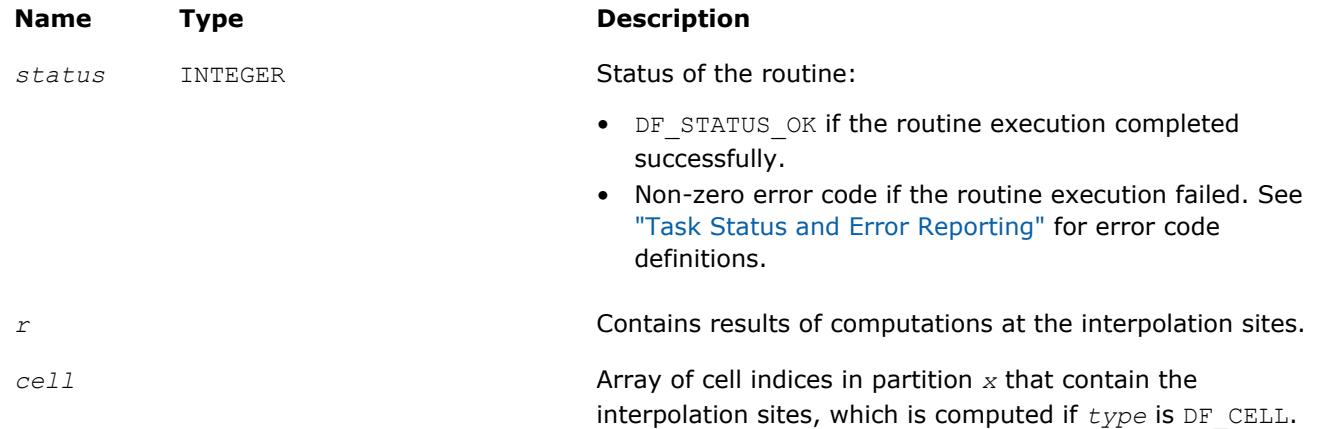

### **Description**

The df?interpolate1d/df?interpolateex1d routine performs spline-based computations with userdefined settings. The routine supports two types of computations for interpolation sites provided in array *site*:

### **Computation Types Supported by the df?interpolate1d/df?interpolateex1d Routines**

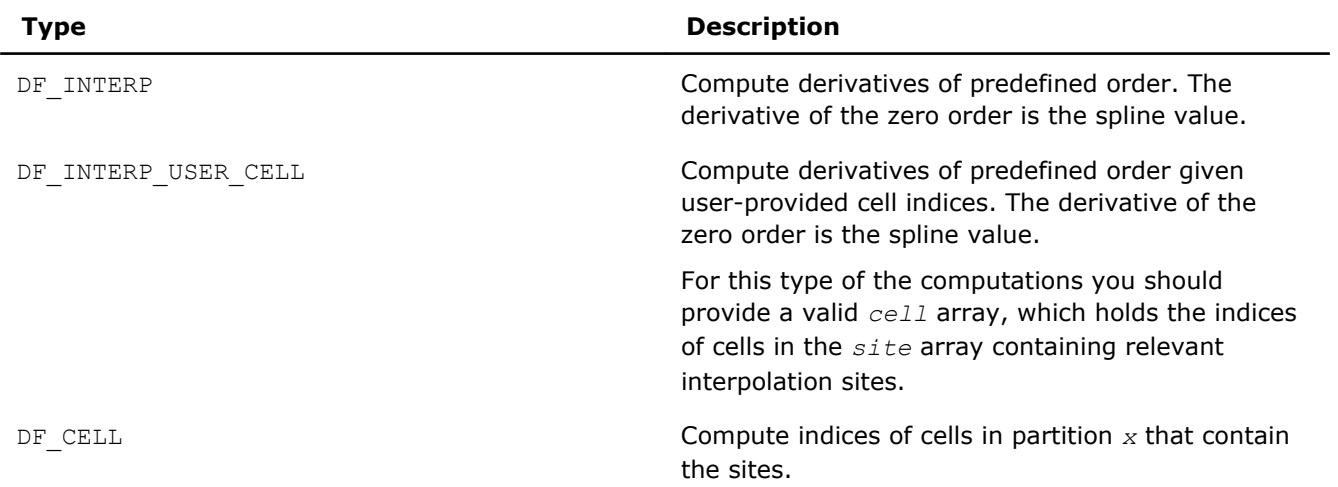

If the indices of cells which contain interpolation types are available before the call to df? interpolate1d/df?interpolateex1d, you can improve performance by using the DF\_INTERP\_USER\_CELL computation type.

### <span id="page-3110-0"></span>**NOTE**

If you pass any combination of DF\_INTERP, DF\_INTERP\_USER\_CELL, and DF\_CELL computation types to the routine, the library uses the DF\_INTERP\_USER\_CELL computation mode.

If you specify DF\_INTERP\_USER\_CELL computation mode and a user-defined callback function for computing cell indices to df?interpolateex1d, the library uses the DF\_INTERP\_USER\_CELL computation mode, and the call-back function is not called.

If the sites do not belong to interpolation interval [*a*, *b*] , the library uses:

- polynomial  $P_0$  of the spline constructed on interval  $[x_0, x_1]$  for computations at the sites to the left of *a*.
- polynomial  $P_{n-2}$  of the spline constructed on interval  $[x_{n-2}, x_{n-1}]$  for computations at the sites to the right of *b*.

Interpolation sites support the following hints:

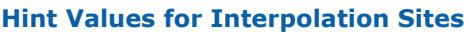

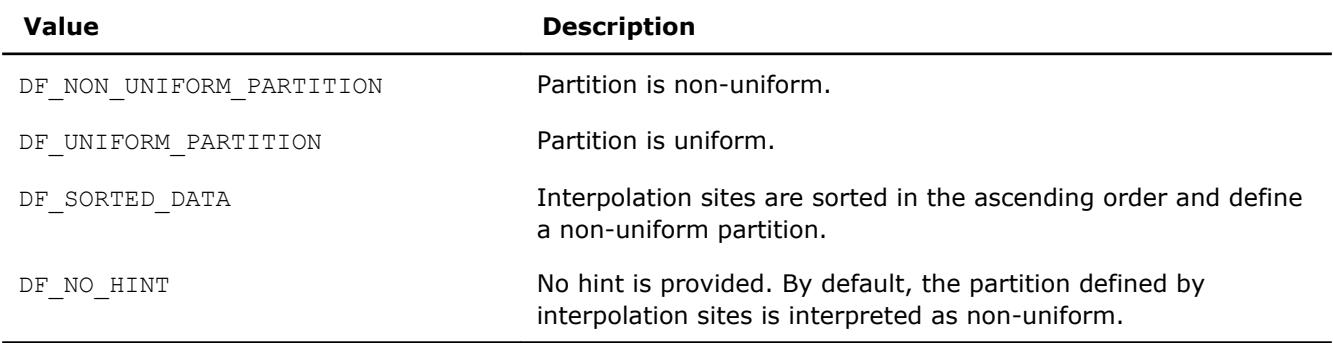

### **NOTE**

If you pass a sorted array of interpolation sites to the Intel MKL, set the *sitehint* parameter to the DF SORTED DATA value. The library uses this information when choosing the search algorithm and ignores any other data hints about the structure of the interpolation sites.

Data Fitting computation routines can use the following hints to speed up the computation:

- DF\_UNIFORM\_PARTITION describes the structure of breakpoints and the interpolation sites.
- DF QUASI UNIFORM PARTITION describes the structure of breakpoints.

Pass the above hints to the library when appropriate.

The  $r$  pointer defines the memory location for the sets of interpolation and integration results for all coordinates of function *y*. The sets are stored one by one, in the successive order of the function coordinates from  $y_1$  to  $y_{nv}$ .

You can define the following settings for packing the results within each set:

- Computation type: interpolation, integration, or both.
- Computation parameters: derivative orders.
- Storage format for the results. You can specify the format using the *rhint* parameter values described in the table below:

### **Hint Values for the** *rhint* **Parameter**

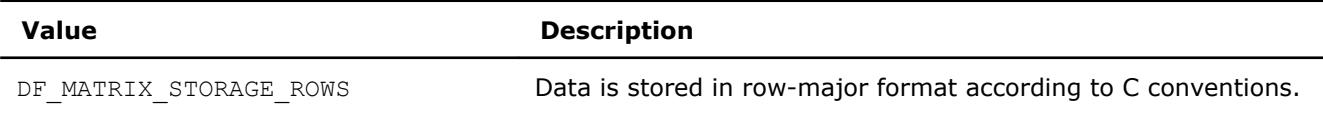

<span id="page-3111-0"></span>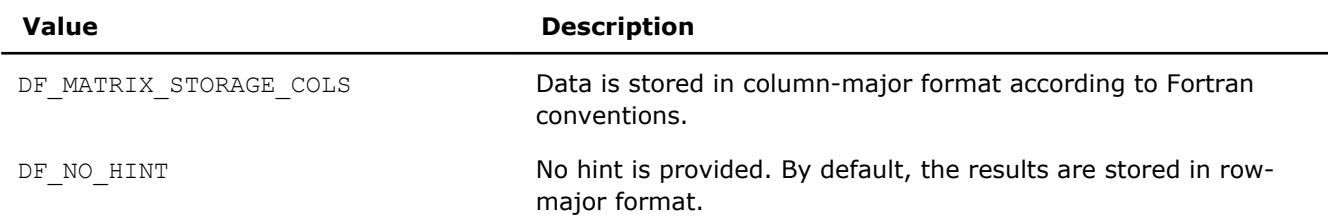

For spline-based interpolation, you should set the derivatives whose values are required for the computation. You can provide the derivatives by setting the *dorder* array of size *ndorder* as follows:

*order*(*i*) = 
$$
\begin{cases} 1, if derivative of the order i-1 is required \\ 0, otherwise \end{cases}
$$
 *i* = 1,...,*ndorder*

See below a common structure of the storage formats of the interpolation results within each set *r* for computing derivatives of order *i1*, *i2*,...,*im* at *nsite* interpolation sites. In this description, *j* is the coordinate of the vector-valued function:

• Row-major format

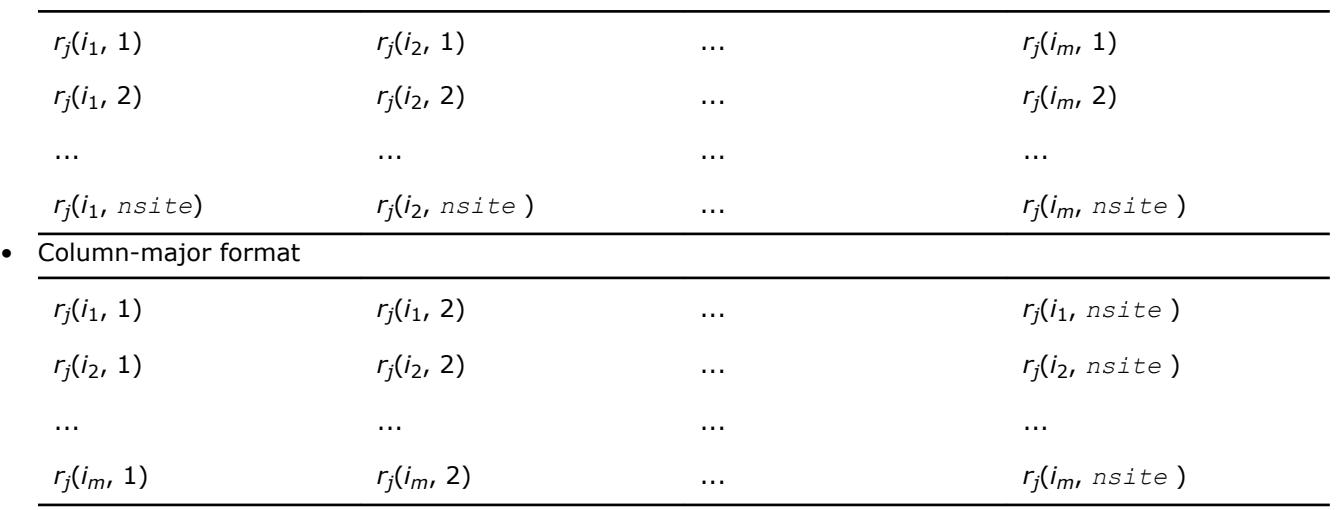

To speed up Data Fitting computations, use the *datahint* parameter that provides additional information about the structure of the partition and interpolation sites. This data represents a floating-point or a double array with the following structure:

### **Structure of the** *datahint* **Array**

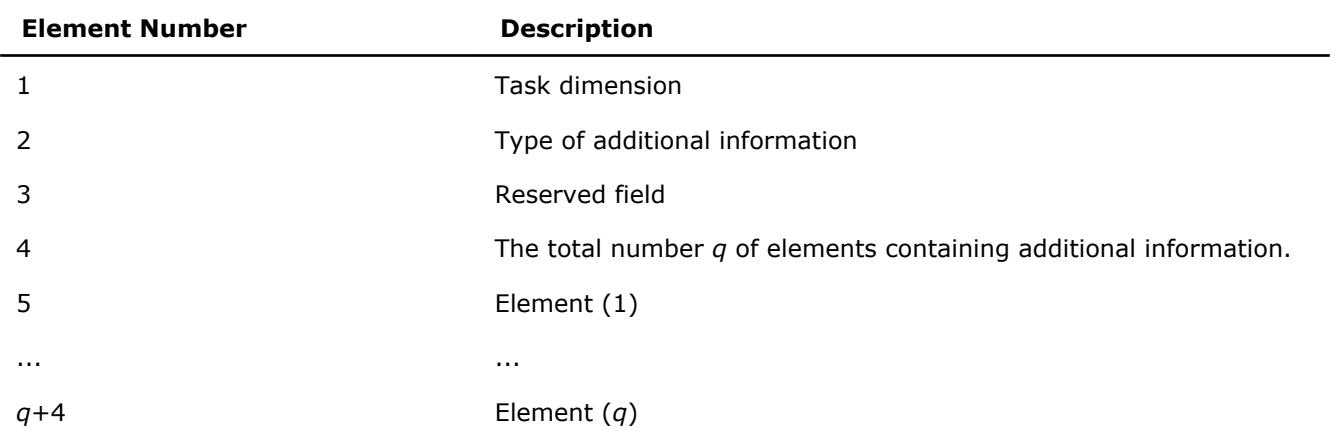

Data Fitting computation functions support the following types of additional information for *datahint*(2):

<span id="page-3112-0"></span>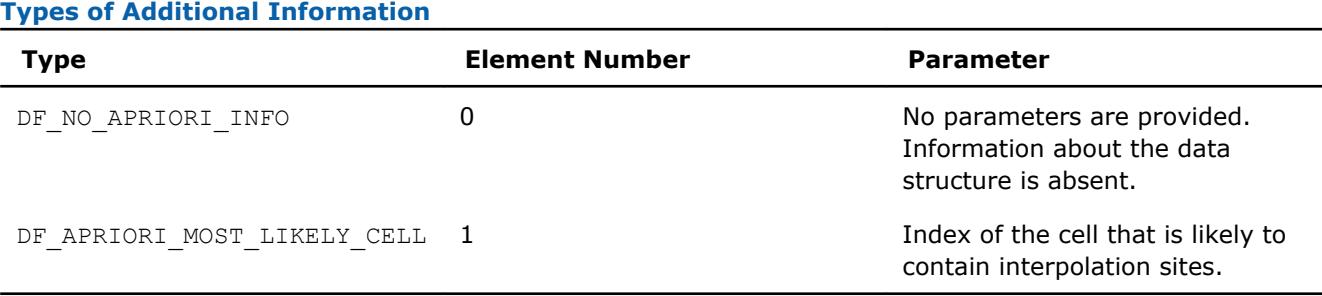

To compute indices of the cells that contain interpolation sites, provide the pointer to the array of size *nsite* for the results. The library supports the following scheme of cell indexing for the given partition $\{x_i\}$ , *i*=1,...,*nx*:

*cell*(*j*) = *i*, if *site*(*j*)∈[*x<sup>i</sup>* , *xi*+1), *i* = 0,..., *nx*,

where

•  $x_0 = -\infty$ 

- $x_{nx+1} = +\infty$
- *j* = 1,..., *nsite*

To perform interpolation computations with spline types unsupported in the Data Fitting component, use the extended version of the routine df?interpolateex1d. With this routine, you can provide user-defined callback functions for computations within, to the left of, or to the right of interpolaton interval [*a*, *b*]. The callback functions compute indices of the cells that contain the specified interpolation sites or can serve as an approximation for computing the exact indices of such cells.

If you do not pass any function for computations at the sites outside the interval [*a*, *b*], the routine uses the default settings.

### **See Also**

[Mathematical Conventions for Data Fitting Functions](#page-3083-0) [df?interpcallback](#page-3118-0) [df?searchcellscallback](#page-3120-0)

### **df?integrate1d/df?integrateex1d**

*Computes a spline-based integral.*

### **Syntax**

*status* = dfsintegrate1d(*task*, *method*, *nlim*, *llim*, *llimhint*, *rlim*, *rlimhint*, *ldatahint*, *rdatahint*, *r*, *rhint*)

*status* = dfdintegrate1d(*task*, *method*, *nlim*, *llim*, *llimhint*, *rlim*, *rlimhint*, *ldatahint*, *rdatahint*, *r*, *rhint*)

*status* = dfsintegrateex1d(*task*, *method*, *nlim*, *llim*, *llimhint*, *rlim*, *rlimhint*, *ldatahint*, *rdatahint*, *r*, *rhint*, *le\_cb*, *le\_params*, *re\_cb*, *re\_params*, *i\_cb*, *i\_params*, *search\_cb*, *search\_params*)

*status* = dfdintegrateex1d(*task*, *method*, *nlim*, *llim*, *llimhint*, *rlim*, *rlimhint*, *ldatahint*, *rdatahint*, *r*, *rhint*, *le\_cb*, *le\_params*, *re\_cb*, *re\_params*, *i\_cb*, *i\_params*, *search\_cb*, *search\_params*)

### **Include Files**

• mkl\_df.f90

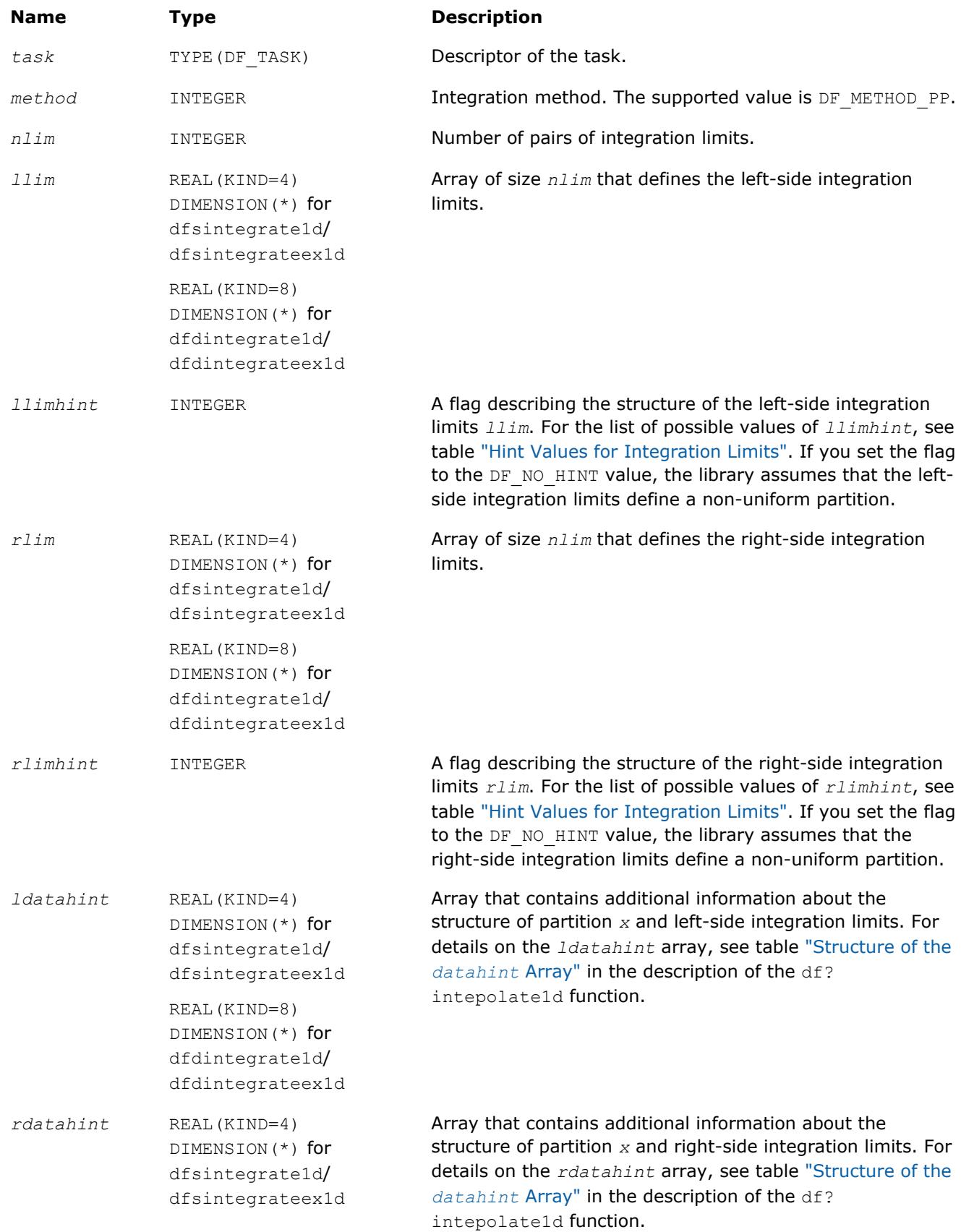

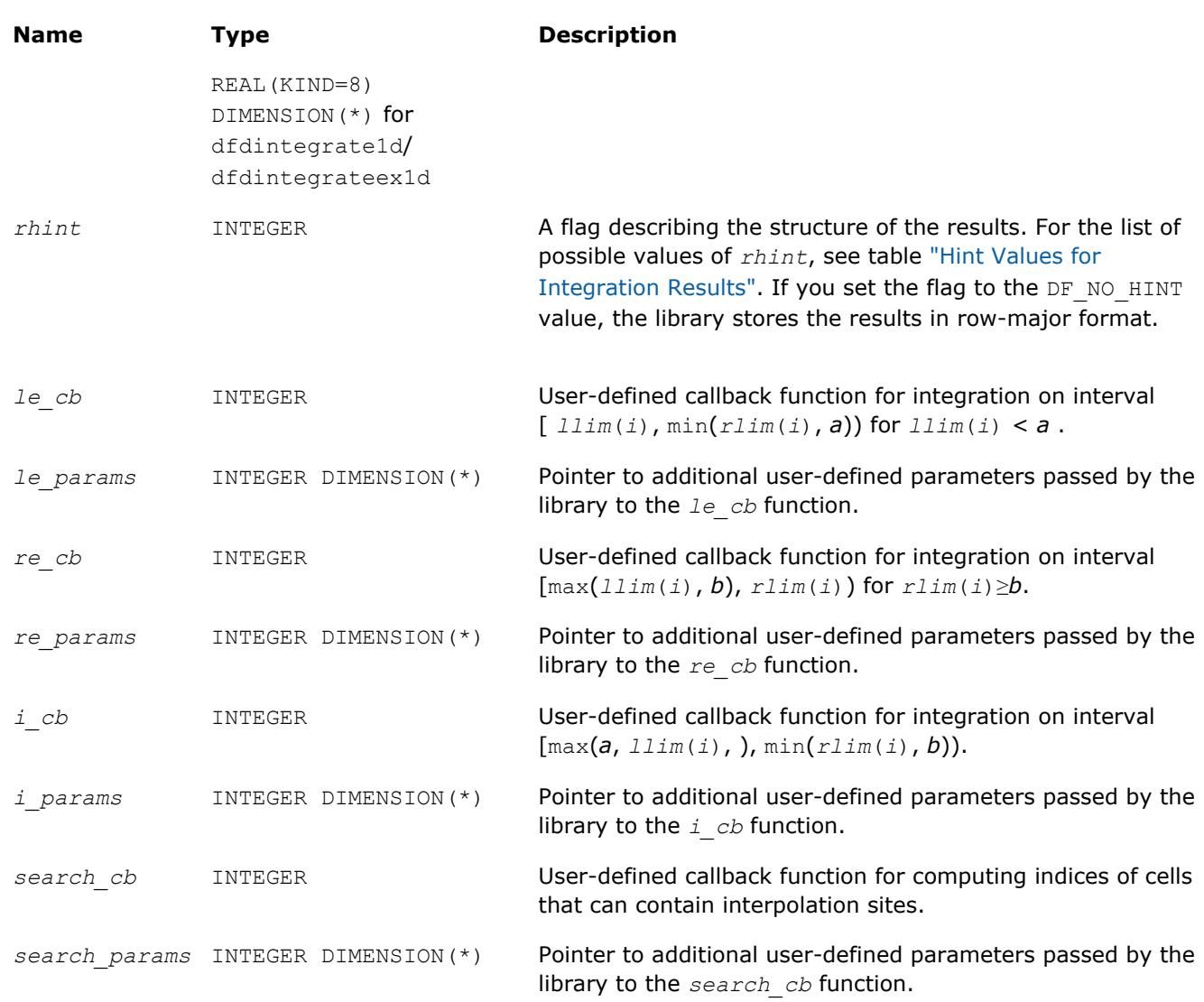

### **Output Parameters**

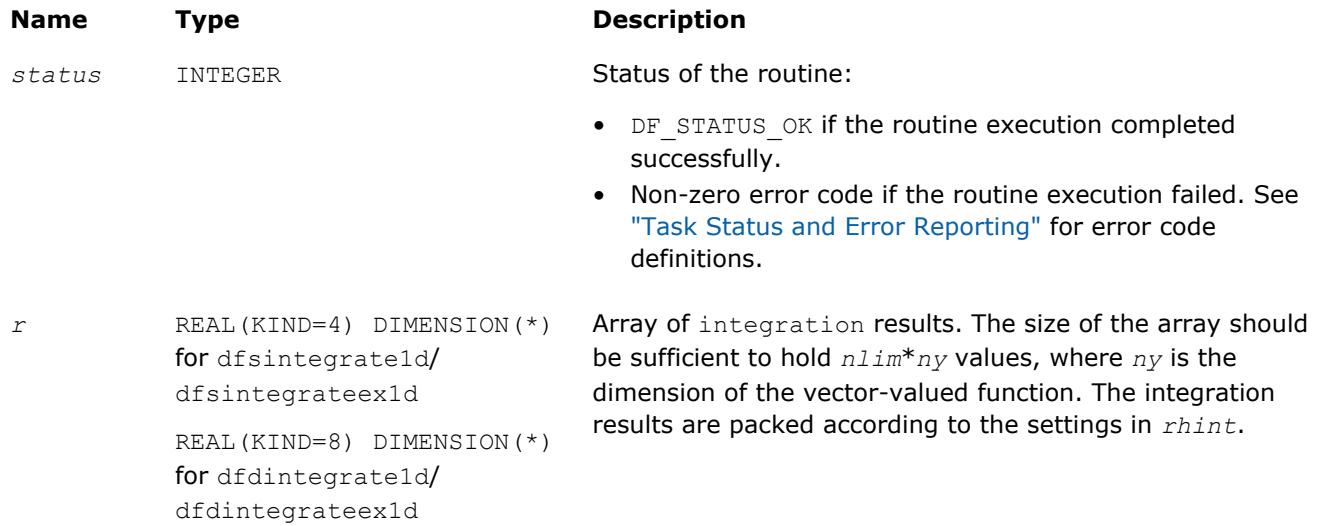

### <span id="page-3115-0"></span>**Description**

The df?integrate1d/df?integrateex1d routine computes spline-based integral on user-defined intervals

$$
I(i,j) = \int_{u}^{n_j} f_j(x) dx
$$

where  $r l_i = r \lim(i)$ ,  $l l_i = 1 \lim(i)$ , and  $i = 1, ..., ny$ .

If *rlim*(*i*) < *llim*(*i*), the routine returns

$$
I(i,j) = -\int_{i,j}^{R} f_j(x) dx
$$

The routine supports the following hint values for integration results:

### **Hint Values for Integration Results**

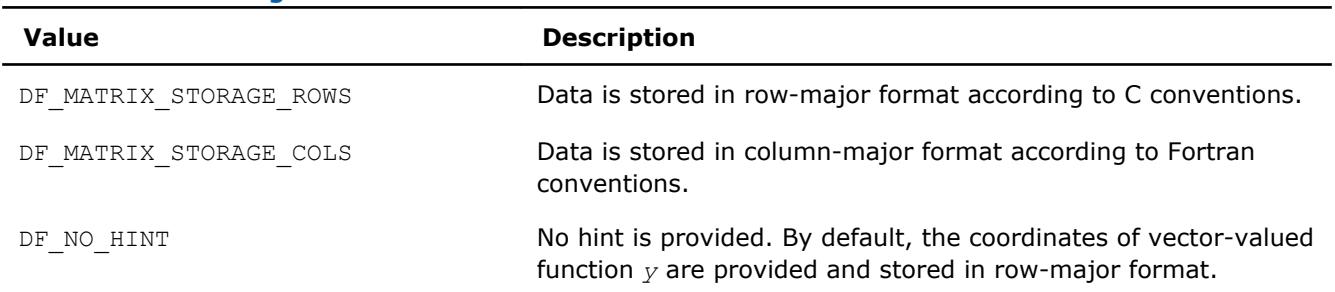

A common structure of the storage formats for the integration results is as follows:

• Row-major format

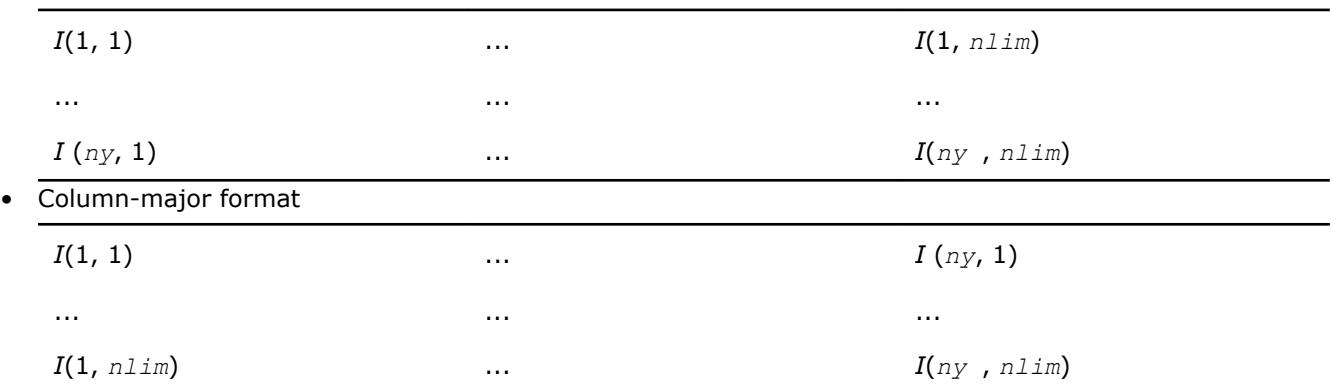

Using the *llimhint* and *rlimhint* parameters, you can provide the following hint values for integration limits:

### **Hint Values for Integration Limits**

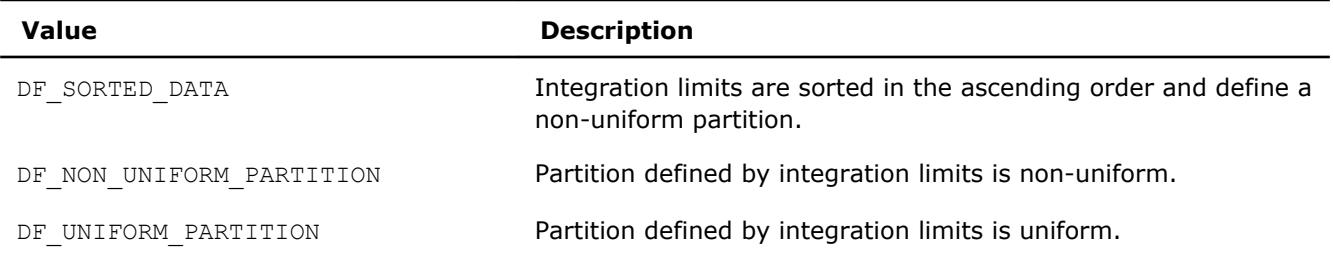

### <span id="page-3116-0"></span>**Value Description**

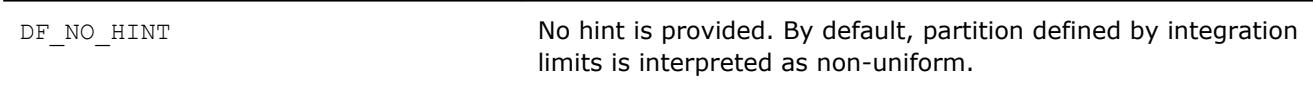

To compute integration with splines unsupported in the Data Fitting component, use the extended version of the routine df?integrateex1d. With this routine, you can provide user-defined callback functions that compute:

- integrals within, to the left of, or to the right of the interpolation interval [*a*, *b*]
- indices of cells that contain the provided integration limits or can serve as an approximation for computing the exact indices of such cells

If you do not pass callback functions, the routine uses the default settings.

### **See Also**

[Mathematical Conventions for Data Fitting Functions](#page-3083-0) [df?interpolate1d/df?interpolateex1d](#page-3107-0) [df?integrcallback](#page-3119-0) [df?searchcellscallback](#page-3120-0)

### **df?searchcells1d/df?searchcellsex1d** *Searches sub-intervals containing interpolation sites.*

### **Syntax**

```
status = dfssearchcells1d(task, method, nsite, site, sitehint, datahint, cell)
status = dfdsearchcells1d(task, method, nsite, site, sitehint, datahint, cell)
status = dfssearchcellsex1d(task, method, nsite, site, sitehint, datahint, cell,
search_cb, search_params)
```

```
status = dfdsearchcellsex1d(task, method, nsite, site, sitehint, datahint, cell,
search_cb, search_params)
```
### **Include Files**

• mkl\_df.f90

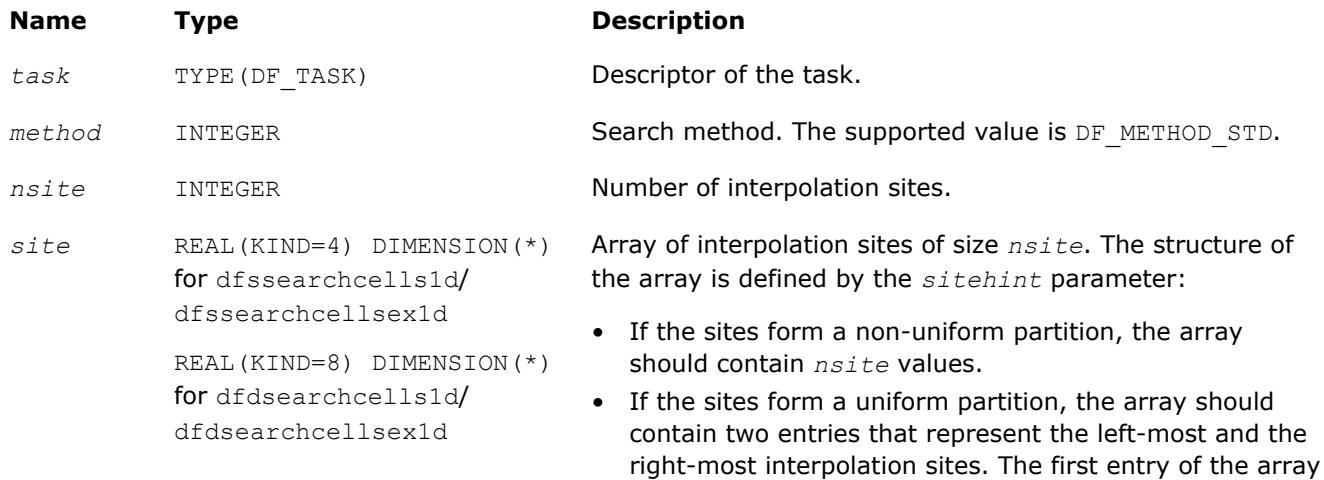

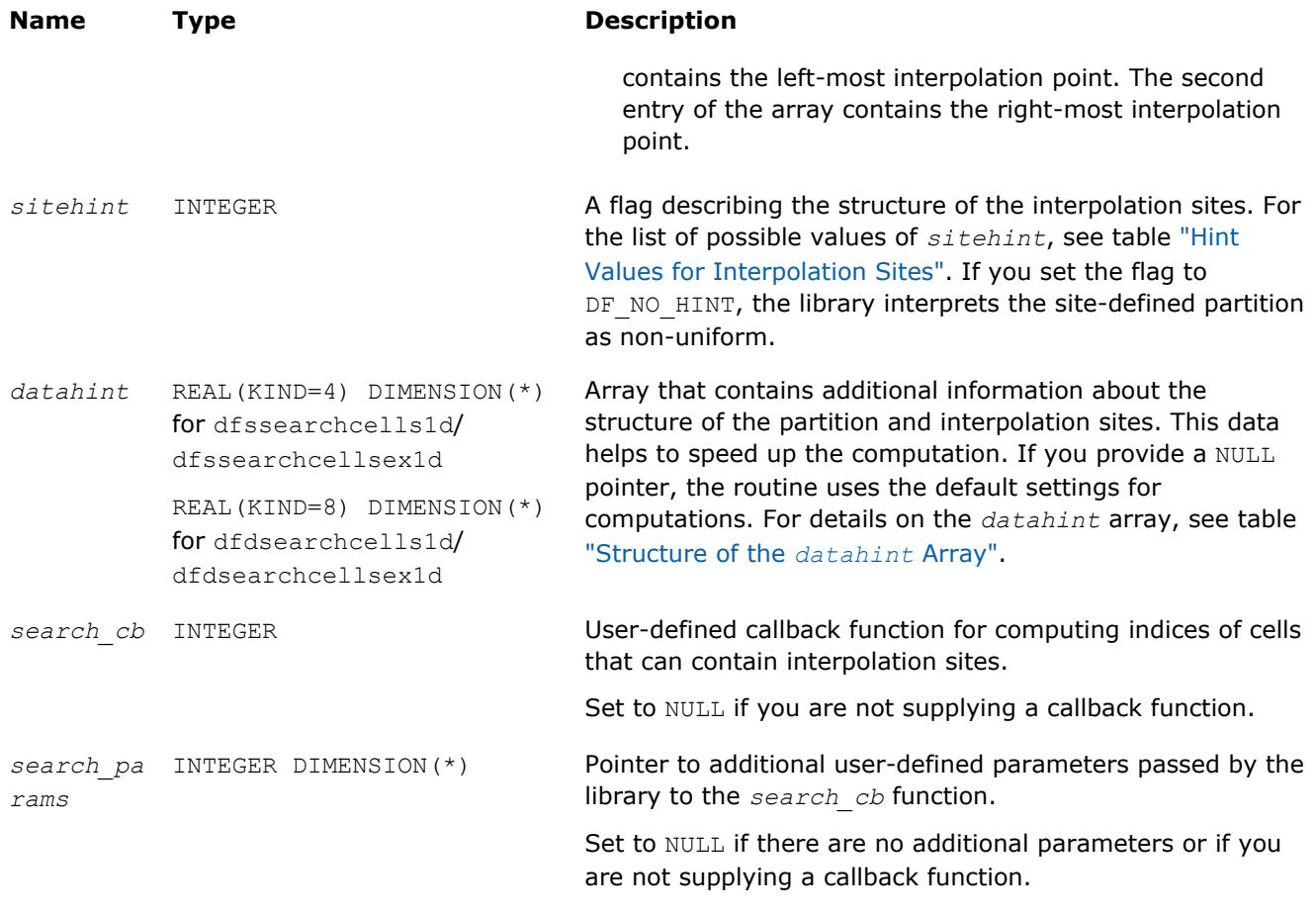

### **Output Parameters**

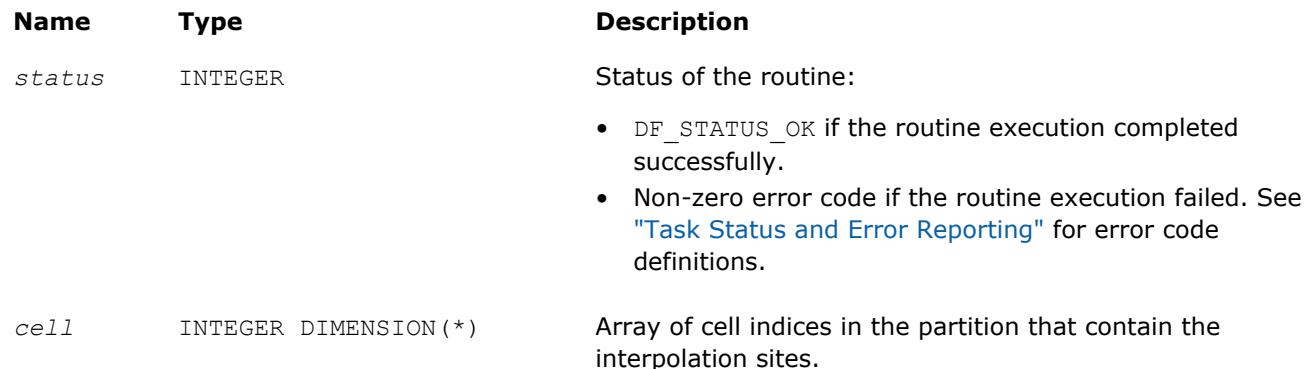

### **Description**

The df?searchcells1d/df?searchcellsex1d routines return array *cell* of indices of sub-intervals (cells) in the partition that contain interpolation sites available in array *site*. For details on the cell indexing scheme, see the description of the df?interpolate1d/df?interpolateex1d computation routines.

Use the *datahint* parameter to provide additional information about the structure of the partition and/or interpolation sites. The definition of the *datahint* parameter is availalbe in the description of the df? interpolate1d/df?interpolateex1d computation routines.

For description of the user-defined callback for computation of cell indices, see df?searchcellscallback.

**See Also** [Mathematical Conventions for Data Fitting Functions](#page-3083-0) <span id="page-3118-0"></span>[df?interpolate1d/df?interpolateex1d](#page-3107-0) [df?searchcellscallback](#page-3120-0)

### **df?interpcallback**

*A callback function for user-defined interpolation to be passed into* df?interpolateex1d*.*

### **Syntax**

*status* = dfsinterpcallback(*n*, *cell*, *site*, *r*, *params*) *status* = dfdinterpcallback(*n*, *cell*, *site*, *r*, *params*)

### **Include Files**

• mkl\_df.f90

### **Input Parameters**

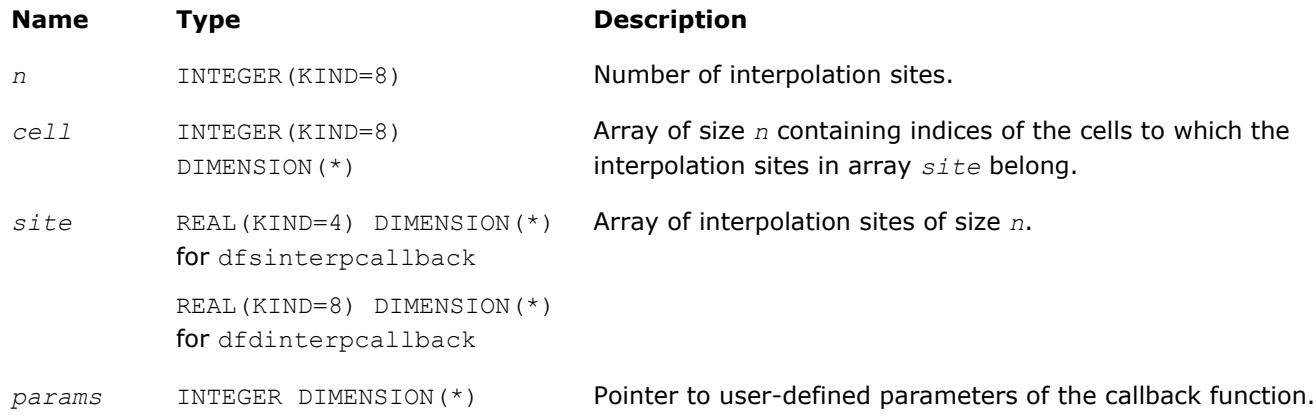

### **Output Parameters**

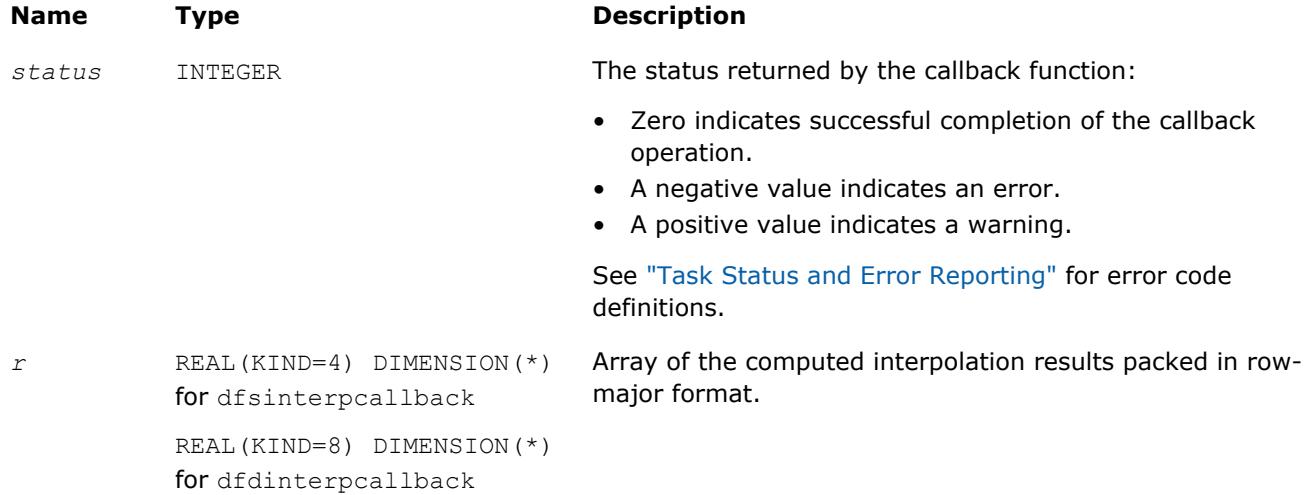

### **Description**

When passed into the df?interpolateex1d routine, this function performs user-defined interpolation operation.

### <span id="page-3119-0"></span>**See Also**

[df?interpolate1d/df?interpolateex1d](#page-3107-0) [df?searchcellscallback](#page-3120-0)

### **df?integrcallback**

*A callback function that you can pass into* df? integrateex1d *to define integration computations.*

### **Syntax**

*status* = dfsintegrcallback(*n*, *lcell*, *llim*, *rcell*, *rlim*, *r*, *params*) *status* = dfdintegrcallback(*n*, *lcell*, *llim*, *rcell*, *rlim*, *r*, *params*)

### **Include Files**

• mkl\_df.f90

### **Input Parameters**

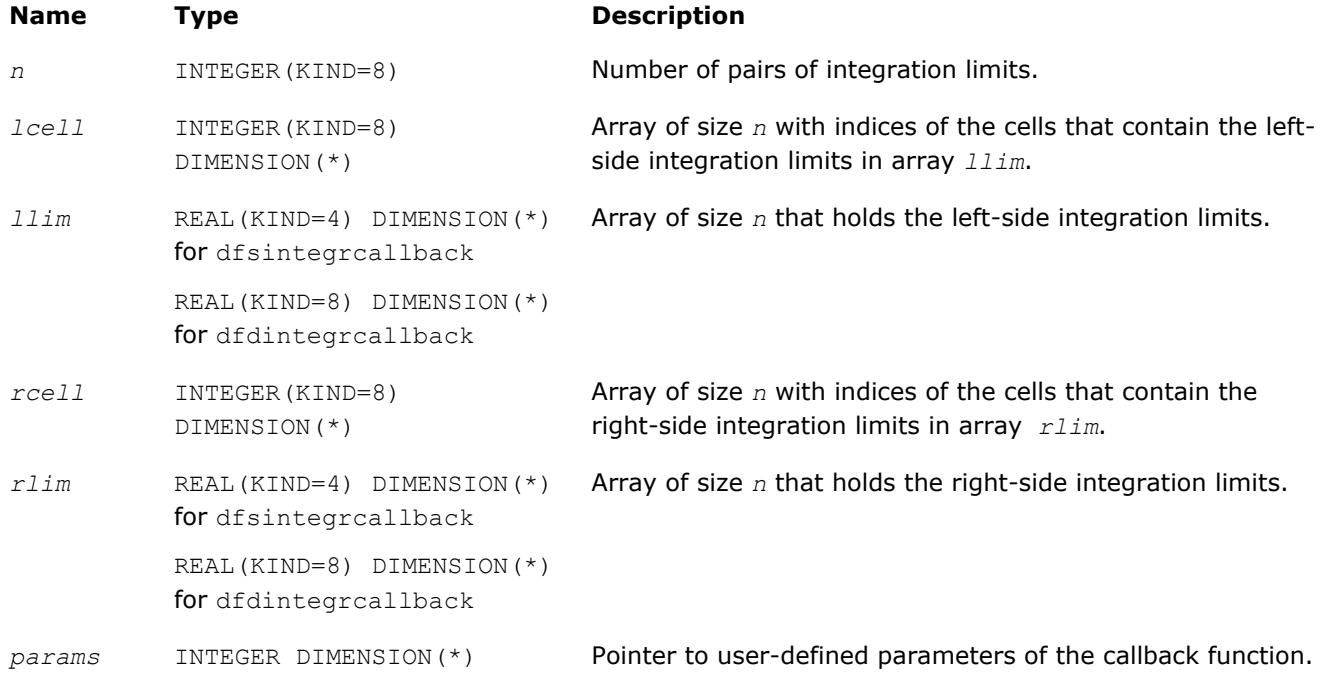

### **Output Parameters**

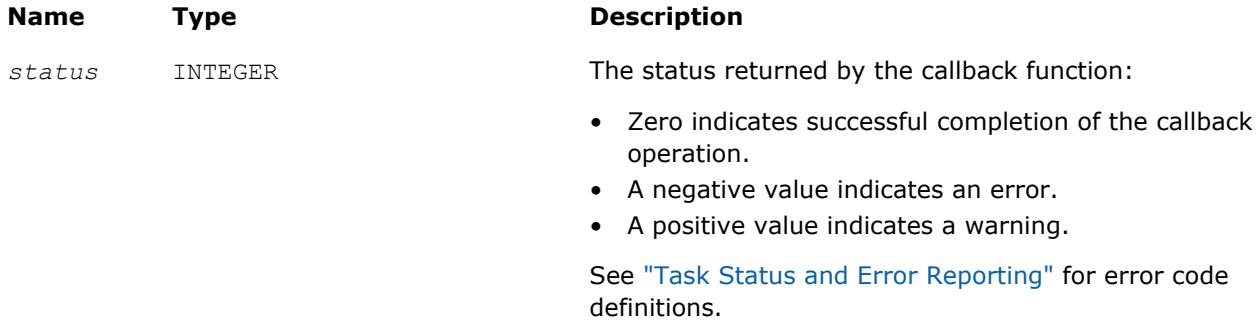

packing the results in row-

<span id="page-3120-0"></span>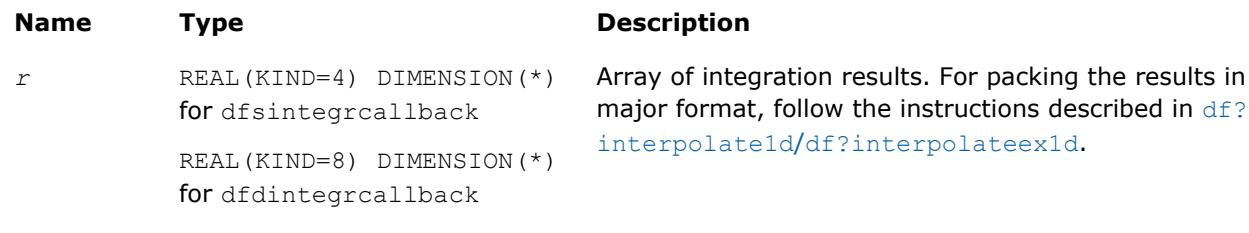

### **Description**

When passed into the df?integrateex1d routine, this function defines integration computations. If at least one of the integration limits is outside the interpolation interval [*a*, *b*], the library decomposes the integration into sub-intervals that belong to the extrapolation range to the left of *a*, the extrapolation range to the right of *b*, and the interpolation interval [*a*, *b*], as follows:

- If the left integration limit is to the left of the interpolation interval (*llim*< *a*), the df?integrateex1d routine passes *llim* as the left integration limit and min(*rlim*, *a*) as the right integration limit to the user-defined callback function.
- If the right integration limit is to the right of the interpolation interval (*rlim*> *b*), the df?integrateex1d routine passes max(*llim*, *b*) as the left integration limit and *rlim* as the right integration limit to the user-defined callback function.
- If the left and the right integration limits belong to the interpolation interval, the df?integrateex1d routine passes them to the user-defined callback function unchanged.

The value of the integral is the sum of integral values obtained on the sub-intervals.

### **Optimization Notice**

Intel's compilers may or may not optimize to the same degree for non-Intel microprocessors for optimizations that are not unique to Intel microprocessors. These optimizations include SSE2, SSE3, and SSSE3 instruction sets and other optimizations. Intel does not guarantee the availability, functionality, or effectiveness of any optimization on microprocessors not manufactured by Intel. Microprocessordependent optimizations in this product are intended for use with Intel microprocessors. Certain optimizations not specific to Intel microarchitecture are reserved for Intel microprocessors. Please refer to the applicable product User and Reference Guides for more information regarding the specific instruction sets covered by this notice.

Notice revision #20110804

### **See Also**

[df?integrate1d/df?integrateex1d](#page-3112-0) [df?integrcallback](#page-3119-0) df?searchcellscallback

### **df?searchcellscallback**

*A callback function for user-defined search to be passed into* df?interpolateex1d *or* df? searchcellsex1d*.*

### **Syntax**

*status* = dfssearchcellscallback(*n*, *site*, *cell*, *flag*, *params*) *status* = dfdsearchcellscallback(*n*, *site*, *cell*, *flag*, *params*)

### **Include Files**

• mkl\_df.f90

### **Input Parameters**

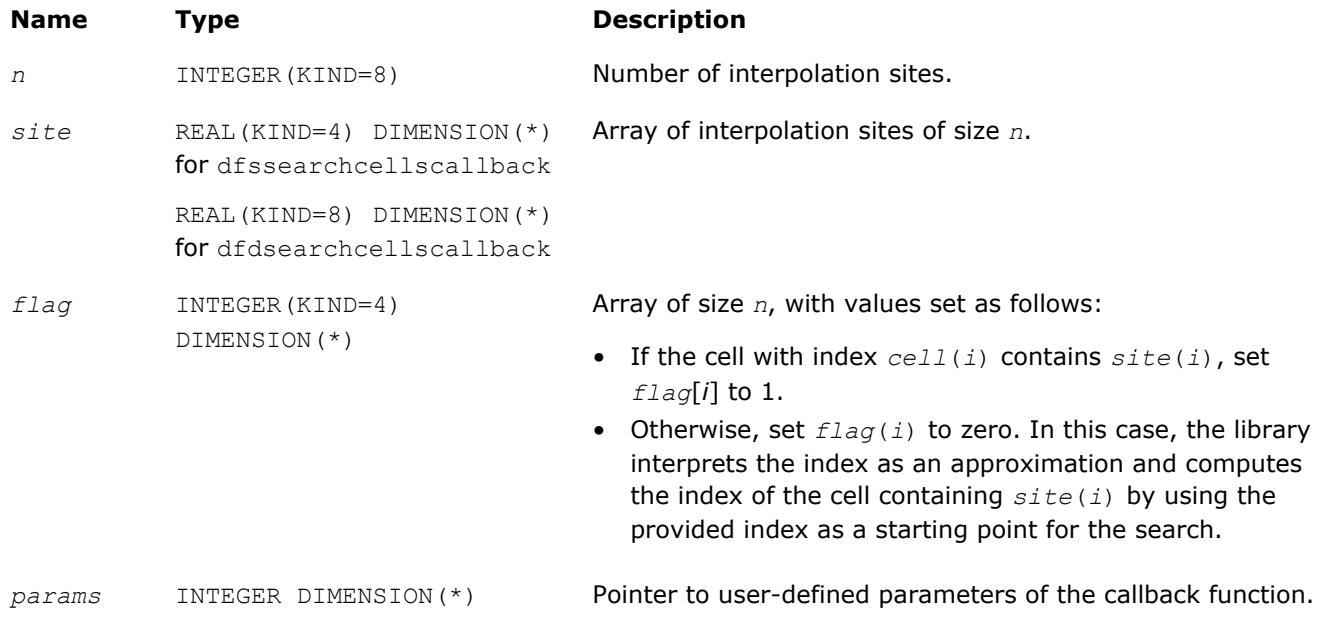

### **Output Parameters**

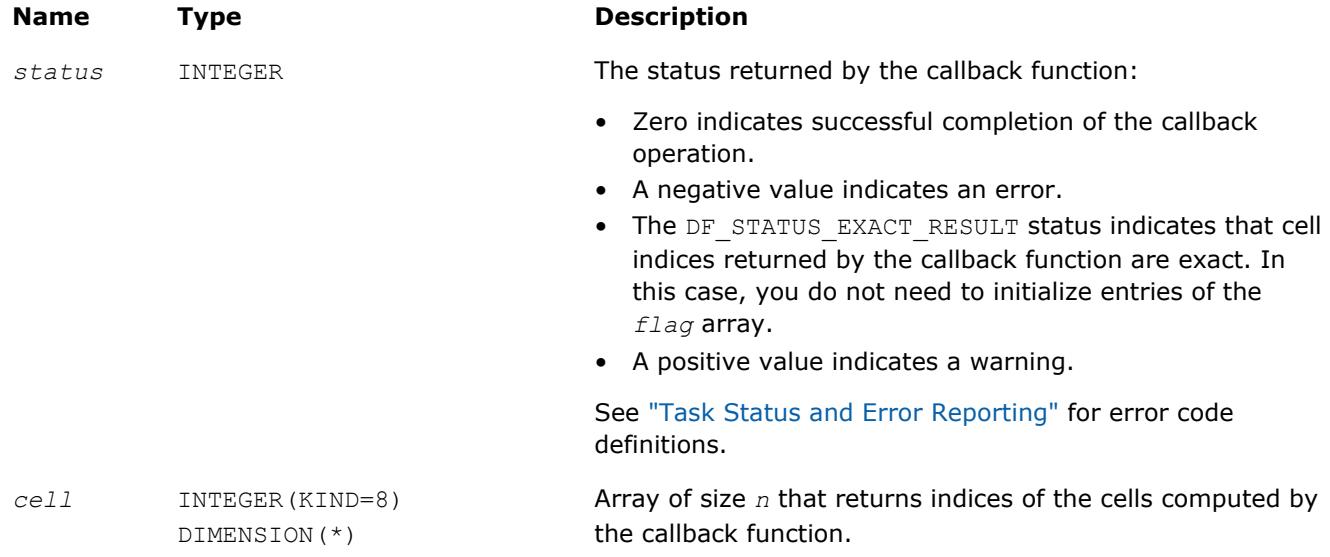

### **Description**

When passed into the df?interpolateex1d or df?searchcellsex1d routine, this function performs a user-defined search.

### **See Also**

[df?interpolate1d/df?interpolateex1d](#page-3107-0) [df?interpcallback](#page-3118-0)

## **Task Destructors**

Task destructors are routines used to delete task descriptors and deallocate the corresponding memory resources. The Data Fitting task destructor dfdeletetask destroys a Data Fitting task and frees the memory.

### **dfdeletetask**

*Destroys a Data Fitting task object and frees the memory.*

### **Syntax**

*status* = dfdeletetask(*task*)

### **Include Files**

• mkl\_df.f90

### **Input Parameters**

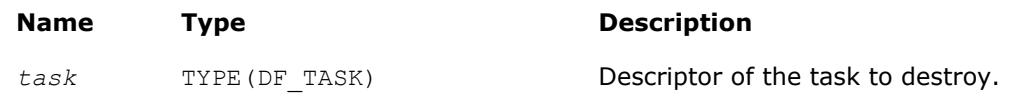

### **Output Parameters**

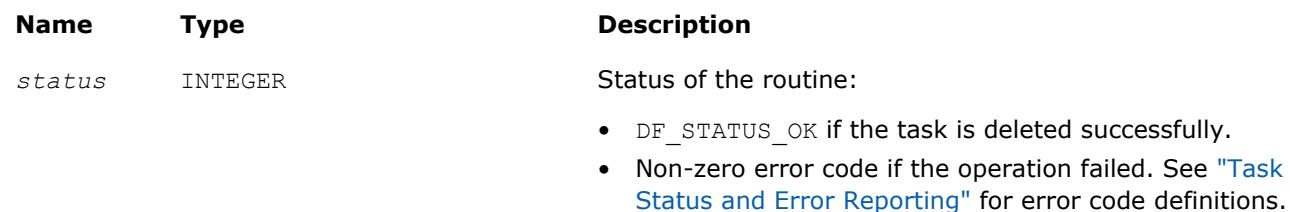

### **Description**

Given a pointer to a task descriptor, this routine deletes the Data Fitting task descriptor and frees the memory allocated for the structure. If the task is deleted successfully, the routine sets the task pointer to NULL. Otherwise, the routine returns an error code.

# <span id="page-3124-0"></span>*Linear Solvers Basics*

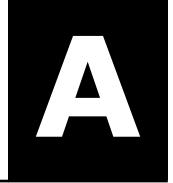

Many applications in science and engineering require the solution of a system of linear equations. This problem is usually expressed mathematically by the matrix-vector equation, *Ax* = *b*, where *A* is an *m*-by-*n* matrix, *x* is the *n* element column vector and *b* is the *m* element column vector. The matrix *A* is usually referred to as the coefficient matrix, and the vectors *x* and *b* are referred to as the solution vector and the right-hand side, respectively.

Basic concepts related to solving linear systems with sparse matrices are described in Sparse Linear Systems and various storage schemes for sparse matrices are described in [Sparse Matrix Storage Formats.](#page-3129-0)

## **Sparse Linear Systems**

In many real-life applications, most of the elements in *A* are zero. Such a matrix is referred to as sparse. Conversely, matrices with very few zero elements are called dense. For sparse matrices, computing the solution to the equation *Ax* = *b* can be made much more efficient with respect to both storage and computation time, if the sparsity of the matrix can be exploited. The more an algorithm can exploit the sparsity without sacrificing the correctness, the better the algorithm.

Generally speaking, computer software that finds solutions to systems of linear equations is called a solver. A solver designed to work specifically on sparse systems of equations is called a sparse solver. Solvers are usually classified into two groups - direct and iterative.

**Iterative Solvers** start with an initial approximation to a solution and attempt to estimate the difference between the approximation and the true result. Based on the difference, an iterative solver calculates a new approximation that is closer to the true result than the initial approximation. This process is repeated until the difference between the approximation and the true result is sufficiently small. The main drawback to iterative solvers is that the rate of convergence depends greatly on the values in the matrix *A*. Consequently, it is not possible to predict how long it will take for an iterative solver to produce a solution. In fact, for illconditioned matrices, the iterative process will not converge to a solution at all. However, for wellconditioned matrices it is possible for iterative solvers to converge to a solution very quickly. Consequently, if an application involves well-conditioned matrices iterative solvers can be very efficient.

**Direct Solvers** , on the other hand, factor the matrix *A* into the product of two triangular matrices and then perform a forward and backward triangular solve.

This approach makes the time required to solve a systems of linear equations relatively predictable, based on the size of the matrix. In fact, for sparse matrices, the solution time can be predicted based on the number of non-zero elements in the array *A*.

### **Matrix Fundamentals**

A matrix is a rectangular array of either real or complex numbers. A matrix is denoted by a capital letter; its elements are denoted by the same lower case letter with row/column subscripts. Thus, the value of the element in row *i* and column *j* in matrix *A* is denoted by  $a(i, j)$ . For example, a 3 by 4 matrix *A*, is written as follows:

 $A = \begin{bmatrix} a(1, 1) & a(1, 2) & a(1, 3) & a(1, 4) \\ a(2, 1) & a(2, 2) & a(2, 3) & a(2, 4) \\ a(3, 1) & a(3, 2) & a(3, 3) & a(3, 4) \end{bmatrix}$ 

Note that with the above notation, we assume the standard Fortran programming language convention of starting array indices at 1 rather than the C programming language convention of starting them at 0.

A matrix in which all of the elements are real numbers is called a real matrix. A matrix that contains at least one complex number is called a complex matrix. A real or complex matrix A with the property that  $a(i,j)$  =  $a(j,i)$ , is called a symmetric matrix. A complex matrix *A* with the property that  $a(i,j) = conj(a(j,i))$ , is called a Hermitian matrix. Note that programs that manipulate symmetric and Hermitian matrices need only store half of the matrix values, since the values of the non-stored elements can be quickly reconstructed from the stored values.

A matrix that has the same number of rows as it has columns is referred to as a square matrix. The elements in a square matrix that have same row index and column index are called the diagonal elements of the matrix, or simply the diagonal of the matrix.

The transpose of a matrix *A* is the matrix obtained by "flipping" the elements of the array about its diagonal. That is, we exchange the elements  $a(i,j)$  and  $a(j,i)$ . For a complex matrix, if we both flip the elements about the diagonal and then take the complex conjugate of the element, the resulting matrix is called the Hermitian transpose or conjugate transpose of the original matrix. The transpose and Hermitian transpose of a matrix A are denoted by  $A<sup>T</sup>$  and  $A<sup>H</sup>$  respectively.

A column vector, or simply a vector, is a *n* × 1 matrix, and a row vector is a 1 × *n* matrix. A real or complex matrix *A* is said to be positive definite if the vector-matrix product *x <sup>T</sup>Ax* is greater than zero for all non-zero vectors *x*. A matrix that is not positive definite is referred to as indefinite.

An upper (or lower) triangular matrix, is a square matrix in which all elements below (or above) the diagonal are zero. A unit triangular matrix is an upper or lower triangular matrix with all 1's along the diagonal.

A matrix *P* is called a permutation matrix if, for any matrix *A*, the result of the matrix product *PA* is identical to *A* except for interchanging the rows of *A*. For a square matrix, it can be shown that if *PA* is a permutation of the rows of *A*, then *APT* is the same permutation of the columns of *A*. Additionally, it can be shown that the inverse of  $P$  is  $P^T$ .

In order to save space, a permutation matrix is usually stored as a linear array, called a permutation vector, rather than as an array. Specifically, if the permutation matrix maps the *i*-th row of a matrix to the *j*-th row, then the *i*-th element of the permutation vector is *j*.

A matrix with non-zero elements only on the diagonal is called a diagonal matrix. As is the case with a permutation matrix, it is usually stored as a vector of values, rather than as a matrix.

### **Direct Method**

For solvers that use the direct method, the basic technique employed in finding the solution of the system *Ax* = *b* is to first factor *A* into triangular matrices. That is, find a lower triangular matrix *L* and an upper triangular matrix *U*, such that *A* = *LU*. Having obtained such a factorization (usually referred to as an *LU* decomposition or *LU* factorization), the solution to the original problem can be rewritten as follows.

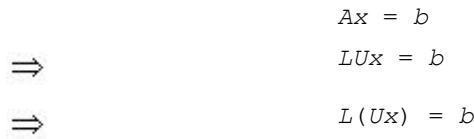

This leads to the following two-step process for finding the solution to the original system of equations:

- **1.** Solve the systems of equations  $Ly = b$ .
- **2.** Solve the system  $Ux = y$ .

Solving the systems  $Ly = b$  and  $Ux = y$  is referred to as a forward solve and a backward solve, respectively.

If a symmetric matrix *A* is also positive definite, it can be shown that *A* can be factored as *LLT* where *L* is a lower triangular matrix. Similarly, a Hermitian matrix, *A*, that is positive definite can be factored as *A* = *LLH*. For both symmetric and Hermitian matrices, a factorization of this form is called a Cholesky factorization.

In a Cholesky factorization, the matrix *U* in an *LU* decomposition is either *L <sup>T</sup>* or *L <sup>H</sup>*. Consequently, a solver can increase its efficiency by only storing *L*, and one-half of *A*, and not computing *U*. Therefore, users who can express their application as the solution of a system of positive definite equations will gain a significant performance improvement over using a general representation.

For matrices that are symmetric (or Hermitian) but not positive definite, there are still some significant efficiencies to be had. It can be shown that if *A* is symmetric but not positive definite, then *A* can be factored as *A* = *LDLT*, where *D* is a diagonal matrix and *L* is a lower unit triangular matrix. Similarly, if *A* is Hermitian, it can be factored as  $A = LDL^H$ . In either case, we again only need to store *L*, *D*, and half of *A* and we need not compute *U*. However, the backward solve phases must be amended to solving *L <sup>T</sup>x* = *D -1y* rather than *L <sup>T</sup>x* = *y*.

### **Fill-In and Reordering of Sparse Matrices**

Two important concepts associated with the solution of sparse systems of equations are fill-in and reordering. The following example illustrates these concepts.

Consider the system of linear equation *Ax* = *b*, where *A* is a symmetric positive definite sparse matrix, and *A* and *b* are defined by the following:

$$
A = \begin{bmatrix} 9 & \frac{3}{2} & 6 & \frac{3}{4} & 3 \\ \frac{3}{2} & \frac{1}{2} & \star & \star & \star \\ 6 & \star & 12 & \star & \star \\ \frac{3}{4} & \star & \star & \frac{5}{8} & \star \\ 3 & \star & \star & \star & 16 \end{bmatrix}, b = \begin{bmatrix} 1 \\ 2 \\ 3 \\ 4 \\ 5 \end{bmatrix}
$$

A star (\*) is used to represent zeros and to emphasize the sparsity of *A*. The Cholesky factorization of *A* is: *A* = *LLT*, where *L* is the following:

> **Altitica**  $\mathbb{C}^1$  in  $\mathbb{C}^1$

Notice that even though the matrix *A* is relatively sparse, the lower triangular matrix *L* has no zeros below the diagonal. If we computed *L* and then used it for the forward and backward solve phase, we would do as much computation as if *A* had been dense.

The situation of *L* having non-zeros in places where *A* has zeros is referred to as fill-in. Computationally, it would be more efficient if a solver could exploit the non-zero structure of *A* in such a way as to reduce the fill-in when computing *L*. By doing this, the solver would only need to compute the non-zero entries in *L*. Toward this end, consider permuting the rows and columns of *A*. As described in [Matrix Fundamentals](#page-3124-0) section , the permutations of the rows of *A* can be represented as a permutation matrix, *P*. The result of permuting the rows is the product of *P* and *A*. Suppose, in the above example, we swap the first and fifth row of *A*, then swap the first and fifth columns of *A*, and call the resulting matrix *B*. Mathematically, we can express the process of permuting the rows and columns of *A* to get *B* as  $B = PAP^T$ . After permuting the rows and columns of *A*, we see that *B* is given by the following:

$$
B = \begin{bmatrix} 16 & * & * & * & 3 \\ * & \frac{1}{2} & * & * & \frac{3}{2} \\ * & * & 12 & * & 6 \\ * & * & * & \frac{5}{8} & \frac{3}{4} \\ 3 & \frac{3}{2} & 6 & \frac{3}{4} & 9 \end{bmatrix}
$$

Since *B* is obtained from *A* by simply switching rows and columns, the numbers of non-zero entries in *A* and *B* are the same. However, when we find the Cholesky factorization,  $B = LL^{T}$ , we see the following:

$$
L = \begin{bmatrix} 4 & * & * & * & * & * \\ * & \frac{1}{\sqrt{2}} & * & * & * & * \\ * & * & 2(\sqrt{3}) & * & * \\ * & * & * & \frac{\sqrt{10}}{4} & * \\ * & * & * & \frac{\sqrt{10}}{4} & * \\ \frac{3}{4} & \frac{3}{\sqrt{2}} & \sqrt{3} & \frac{3}{\sqrt{10}} & \frac{\sqrt{3}}{4} \end{bmatrix}
$$

The fill-in associated with *B* is much smaller than the fill-in associated with *A*. Consequently, the storage and computation time needed to factor *B* is much smaller than to factor *A*. Based on this, we see that an efficient sparse solver needs to find permutation *P* of the matrix *A*, which minimizes the fill-in for factoring  $B = PAP<sup>T</sup>$ , and then use the factorization of *B* to solve the original system of equations.

Although the above example is based on a symmetric positive definite matrix and a Cholesky decomposition, the same approach works for a general *LU* decomposition. Specifically, let P be a permutation matrix,  $B =$ *PAP<sup>T</sup>* and suppose that *B* can be factored as  $B = LU$ . Then

*Ax* = *b*

*PA*( $P^{-1}P$ )*x* = *Pb* 

*PA*( $P^T P$ )*x* = *Pb* 

 $\Rightarrow$  (*PAP<sup>T</sup>*)(*Px*) = *Pb* 

 $\Rightarrow$  *B*(*Px*) = *Pb* 

 $\Rightarrow$  *LU*(*Px*) = *Pb* 

It follows that if we obtain an *LU* factorization for *B*, we can solve the original system of equations by a three step process:

- **1.** Solve  $Ly = Pb$ .
- **2.** Solve *Uz* = *y*.
- **3.** Set  $x = P^T z$ .

If we apply this three-step process to the current example, we first need to perform the forward solve of the systems of equation *Ly* = *Pb*:

$$
Ly = \begin{bmatrix} 4 & * & * & * & * \\ * & \frac{1}{\sqrt{2}} & * & * & * \\ * & * & 2(\sqrt{3}) & * & * \\ * & * & * & \frac{\sqrt{10}}{4} & * \\ * & * & * & \frac{\sqrt{10}}{4} & * \\ \frac{3}{4} & \frac{3}{\sqrt{2}} & * \sqrt{3} & \frac{3}{\sqrt{10}} & * \frac{\sqrt{3}}{4} \end{bmatrix} \times \begin{bmatrix} y1 \\ y2 \\ y3 \\ y4 \\ y5 \end{bmatrix} = \begin{bmatrix} 5 \\ 2 \\ 3 \\ 4 \\ 1 \end{bmatrix}
$$

This gives:  $Y^r = \frac{5}{4}$ ,  $2\sqrt{2}$ ,  $\frac{\sqrt{3}}{2}$ ,  $\frac{16}{\sqrt{10}}$ ,  $\frac{-979\sqrt{\frac{3}{5}}}{12}$ .

The second step is to perform the backward solve, *Uz* = *y*. Or, in this case, since a Cholesky factorization is used,  $L^T z = y$ .

$$
\begin{bmatrix} 4 & * & * & * & * \\ * & \frac{1}{\sqrt{2}} & * & * & * \\ * & * & 2(\sqrt{3}) & * & * \\ * & * & * & \frac{\sqrt{10}}{4} & * & * \\ * & * & * & \frac{\sqrt{10}}{4} & * \\ \frac{3}{4} & \frac{3}{\sqrt{2}} & * & \frac{3}{\sqrt{10}} & * \frac{\sqrt{5}}{4} \end{bmatrix} \times \begin{bmatrix} z1 \\ z2 \\ z3 \\ z4 \\ z5 \end{bmatrix} = \begin{bmatrix} \frac{5}{4} \\ 2(\sqrt{2}) \\ \frac{\sqrt{3}}{2} \\ \frac{16}{\sqrt{10}} \\ -979\sqrt{\frac{3}{5}} \\ 12 \end{bmatrix}
$$

<span id="page-3129-0"></span>This gives  $z^r = \frac{123}{2}$ , 983,  $\frac{1961}{12}$ , 398,  $\frac{-979}{3}$ .

The third and final step is to set  $x = P^{T}z$ . This gives

## **Sparse Matrix Storage Formats**

As discussed above, it is more efficient to store only the non-zero elements of a sparse matrix. There are a number of common storage formats used for sparse matrices, but most of them employ the same basic technique. That is, store all non-zero elements of the matrix into a linear array and provide auxiliary arrays to describe the locations of the non-zero elements in the original matrix.

### **Storage Formats for the Direct Sparse Solvers**

Storing the non-zero elements of a sparse matrix into a linear array is done by walking down each column (column-major format) or across each row (row-major format) in order, and writing the non-zero elements to a linear array in the order they appear in the walk.

- DSS Symmetric Matrix Storage
- [DSS Nonsymmetric Matrix Storage](#page-3130-0)
- [DSS Structurally Symmetric Matrix Storage](#page-3131-0)
- [DSS Distributed Symmetric Matrix Storage](#page-3132-0)

### **Sparse Matrix Storage Formats for Sparse BLAS Levels 2 and Level 3**

These sections describe in detail the sparse matrix storage formats supported in the current version of the Intel MKL Sparse BLAS Level 2 and Level 3.

- [Sparse BLAS CSR Matrix Storage](#page-3133-0)
- [Sparse BLAS CSC Matrix Storage](#page-3135-0)
- [Sparse BLAS Coordinate Matrix Storage](#page-3135-0)
- [Sparse BLAS Diagonal Matrix Storage](#page-3136-0)
- [Sparse BLAS Skyline Matrix Storage](#page-3137-0)
- [Sparse BLAS BSR Matrix Storage](#page-3138-0)

### **DSS Symmetric Matrix Storage**

For symmetric matrices, it is necessary to store only the upper triangular half of the matrix (upper triangular format) or the lower triangular half of the matrix (lower triangular format).

The Intel MKL direct sparse solvers use a row-major upper triangular storage format: the matrix is compressed row-by-row and for symmetric matrices only non-zero elements in the upper triangular half of the matrix are stored.

The Intel MKL sparse matrix storage format for direct sparse solvers is specified by three arrays: *values*, *columns*, and *rowIndex*. The following table describes the arrays in terms of the values, row, and column positions of the non-zero elements in a sparse matrix.

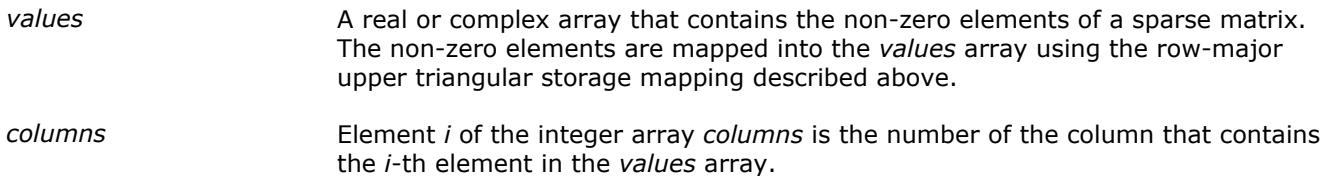

<span id="page-3130-0"></span>*rowIndex* Element *j* of the integer array *rowIndex* gives the index of the element in the *values* array that is first non-zero element in a row *j*.

The length of the *values* and *columns* arrays is equal to the number of non-zero elements in the matrix.

As the *rowIndex* array gives the location of the first non-zero element within a row, and the non-zero elements are stored consecutively, the number of non-zero elements in the *i*-th row is equal to the difference of *rowIndex*(*i*) and *rowIndex*(*i*+1).

To have this relationship hold for the last row of the matrix, an additional entry (dummy entry) is added to the end of *rowIndex*. Its value is equal to the number of non-zero elements plus one. This makes the total length of the *rowIndex* array one larger than the number of rows in the matrix.

### **NOTE**

The Intel MKL sparse storage scheme for the direct sparse solvers supports both one-based indexing and zero-based indexing.

Consider the symmetric matrix *A*:

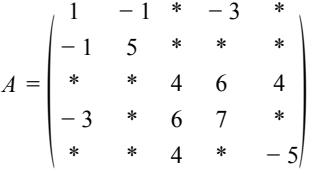

Only elements from the upper triangle are stored. The actual arrays for the matrix *A* are as follows:

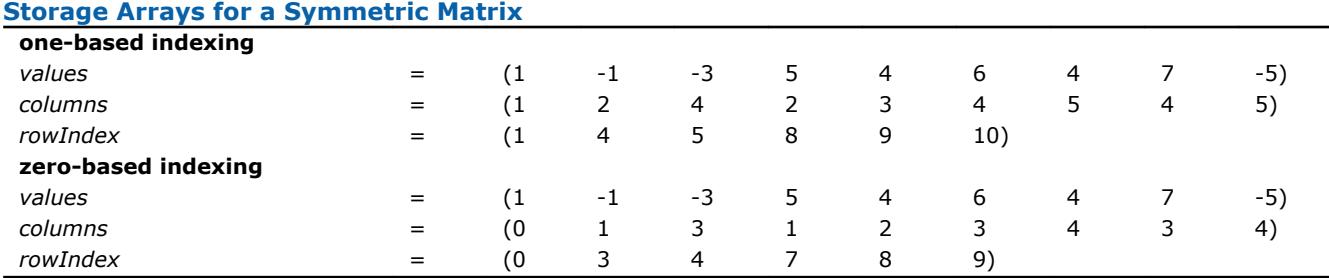

### **Storage Format Restrictions**

The storage format for the sparse solver must conform to two important restrictions:

- the non-zero values in a given row must be placed into the *values* array in the order in which they occur in the row (from left to right);
- no diagonal element can be omitted from the *values* array for any symmetric or structurally symmetric matrix.

The second restriction implies that if symmetric or structurally symmetric matrices have zero diagonal elements, then they must be explicitly represented in the *values* array.

### **DSS Nonsymmetric Matrix Storage**

For a non-symmetric or non-Hermitian matrix, all non-zero elements need to be stored. Consider the nonsymmetric matrix *B*:

(  $1 - 1 * -3$  $-2 \t 5$ \* \* 4 6 4  $-4$  \* 2 7 \* 8 \* \*  $-5$ ) <span id="page-3131-0"></span>The matrix *B* has 13 non-zero elements, and all of them are stored as follows:

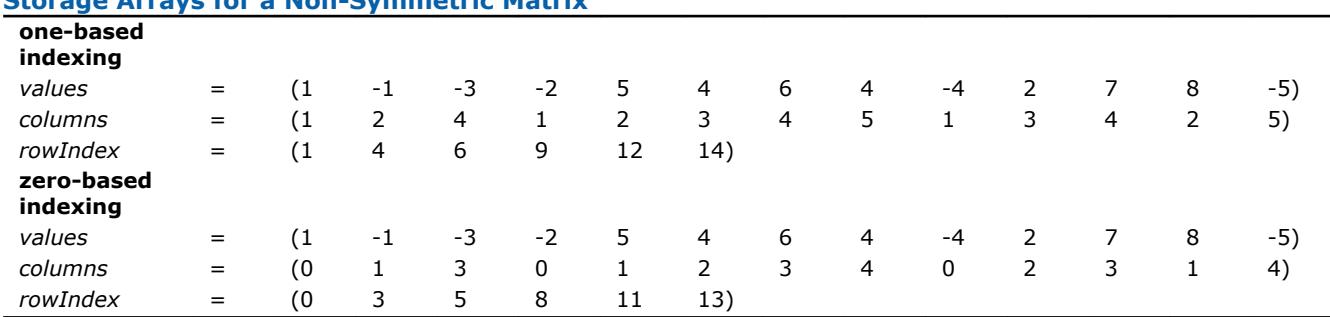

### **Storage Arrays for a Non-Symmetric Matrix**

### **Storage Format Restrictions**

The storage format for the sparse solver must conform to two important restrictions:

- the non-zero values in a given row must be placed into the *values* array in the order in which they occur in the row (from left to right);
- no diagonal element can be omitted from the *values* array for any symmetric or structurally symmetric matrix.

The second restriction implies that if symmetric or structurally symmetric matrices have zero diagonal elements, then they must be explicitly represented in the *values* array.

### **DSS Structurally Symmetric Matrix Storage**

Direct sparse solvers can also solve symmetrically structured systems of equations. A symmetrically structured system of equations is one where the pattern of non-zero elements is symmetric. That is, a matrix has a symmetric structure if  $a_{j,i}$  is not zero if and only if  $a_{i,j}$  is not zero. From the point of view of the solver software, a "non-zero" element of a matrix is any element stored in the *values* array, even if its value is equal to 0. In that sense, any non-symmetric matrix can be turned into a symmetrically structured matrix by carefully adding zeros to the *values* array. For example, the above matrix *B* can be turned into a symmetrically structured matrix by adding two non-zero entries:

 $B =$ (  $-1$  \* 3  $-2$  5 \* \* 0 \* \* 4 6 4  $-4$  \* 2 7 \* 8 0 \*  $-5$ )

The matrix *B* can be considered to be symmetrically structured with 15 non-zero elements and represented as:

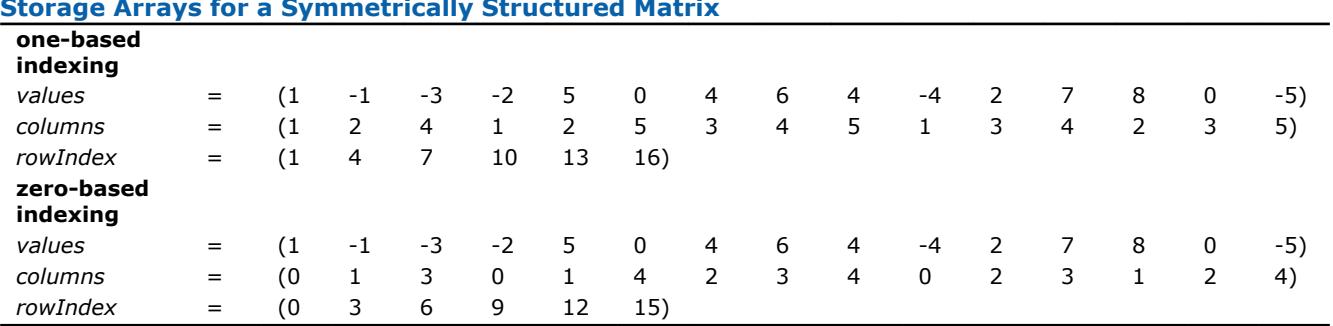

### **Storage Arrays for a Symmetrically Structured Matrix**

### **Storage Format Restrictions**

The storage format for the sparse solver must conform to two important restrictions:
- the non-zero values in a given row must be placed into the *values* array in the order in which they occur in the row (from left to right);
- no diagonal element can be omitted from the *values* array for any symmetric or structurally symmetric matrix.

The second restriction implies that if symmetric or structurally symmetric matrices have zero diagonal elements, then they must be explicitly represented in the *values* array.

#### **DSS Distributed Symmetric Matrix Storage**

The distributed assembled matrix input format can be used by the Parallel Direct Sparse Solver for Clusters Interface.

In this format, the symmetric input matrix *A* is divided into sequential row subsets, or domains. Each domain belongs to an MPI process. Neighboring domains can overlap. For such intersection between two domains, the element values of the full matrix can be obtained by summing the respective elements of both domains.

As in the centralized format, the distributed format uses three arrays to describe the input data, but the *values*, *columns*, and *rowIndex* arrays on each processor only describe the domain belonging to that particular processor and not the entire matrix.

For example, consider a symmetric matrix *A*:

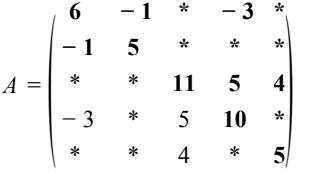

This array could be distributed between two domains corresponding to two MPI processes, with the first containing rows 1 through 3, and the second containing rows 3 through 5.

**NOTE**

For the symmetric input matrix, it is not necessary to store the values from the lower triangle.

$$
A_{Domain1} = \begin{pmatrix} 6 & -1 & * & -3 & * \\ -1 & 5 & * & * & * \\ * & * & 3 & * & 2 \end{pmatrix}
$$

#### **Distributed Storage Arrays for a Symmetric Matrix, Domain 1**

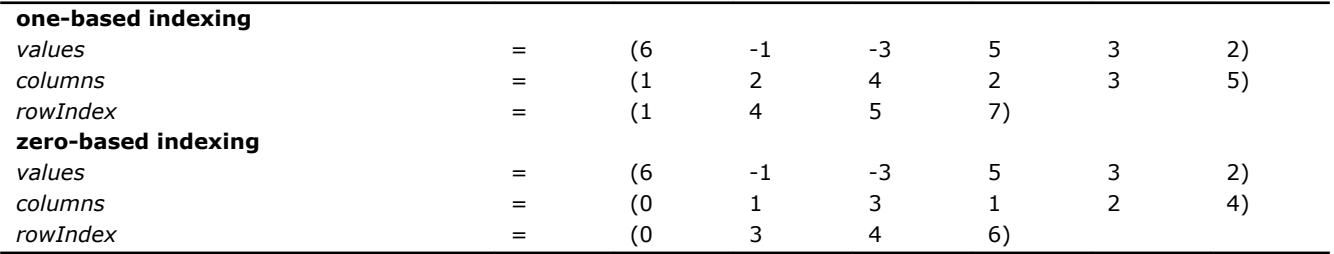

 $A_{Domain2} =$ ( \* \* **8 5 2**  $-3$  \* 5 **10** \* \* \* 4 \* **5** )

#### **Distributed Storage Arrays for a Symmetric Matrix, Domain 2**

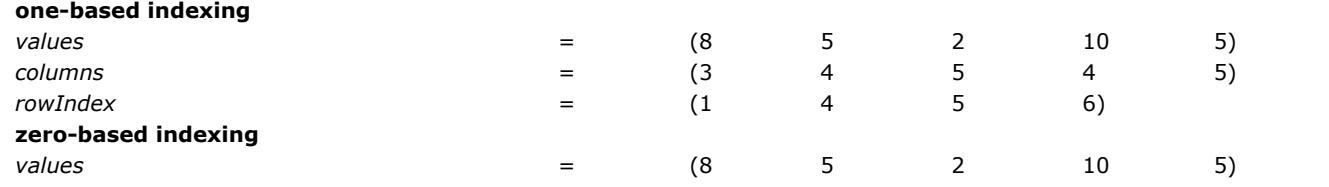

A *Intel® Math Kernel Library Developer Reference*

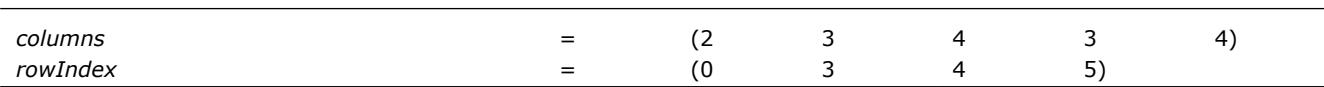

The third row of matrix *A* is common between domain 1 and domain 2. The values of row 3 of matrix *A* are the sums of the respective elements of row 3 of matrix  $A_{Domain1}$  and row 1 of matrix  $A_{Domain2}$ .

#### **Storage Format Restrictions**

The storage format for the sparse solver must conform to two important restrictions:

- the non-zero values in a given row must be placed into the *values* array in the order in which they occur in the row (from left to right);
- no diagonal element can be omitted from the *values* array for any symmetric or structurally symmetric matrix.

The second restriction implies that if symmetric or structurally symmetric matrices have zero diagonal elements, then they must be explicitly represented in the *values* array.

#### **Optimization Notice**

Intel's compilers may or may not optimize to the same degree for non-Intel microprocessors for optimizations that are not unique to Intel microprocessors. These optimizations include SSE2, SSE3, and SSSE3 instruction sets and other optimizations. Intel does not guarantee the availability, functionality, or effectiveness of any optimization on microprocessors not manufactured by Intel. Microprocessordependent optimizations in this product are intended for use with Intel microprocessors. Certain optimizations not specific to Intel microarchitecture are reserved for Intel microprocessors. Please refer to the applicable product User and Reference Guides for more information regarding the specific instruction sets covered by this notice.

Notice revision #20110804

#### **Sparse BLAS CSR Matrix Storage Format**

The Intel MKL compressed sparse row (CSR) format is specified by four arrays: the *values*, *columns*, *pointerB*, and *pointerE*. The following table describes the arrays in terms of the values, row, and column positions of the non-zero elements in a sparse matrix *A*.

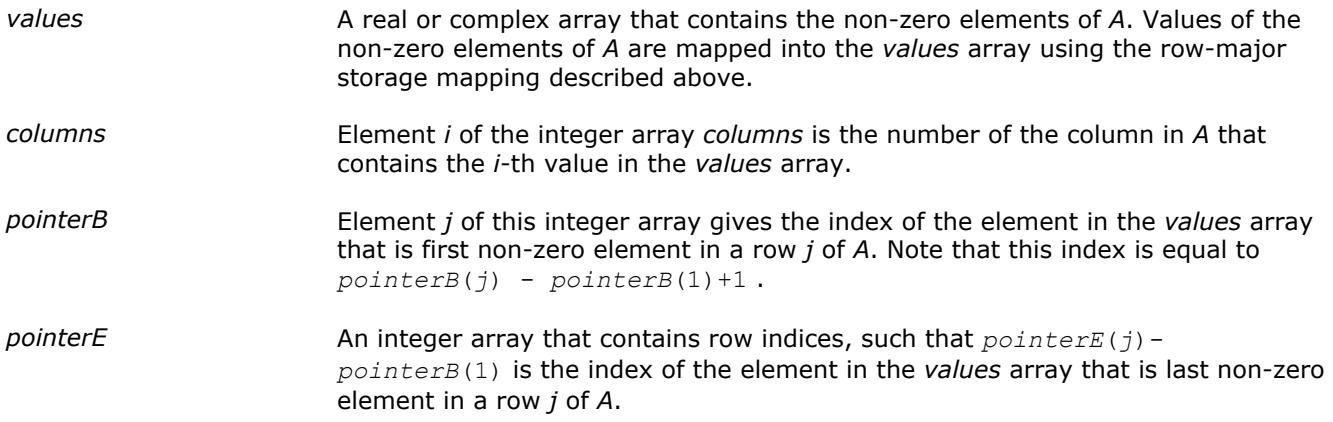

The length of the *values* and *columns* arrays is equal to the number of non-zero elements in *A*.The length of the *pointerB* and *pointerE* arrays is equal to the number of rows in *A*.

#### **NOTE**

Note that the Intel MKL Sparse BLAS routines support the CSR format both with one-based indexing and zero-based indexing.

The matrix *B*

 $B =$ (  $1 - 1 * -3$  $-2$  5  $*$ 4 6 4  $-4$  \* 2 7 \* \* 8 \* \*  $-5$ )

#### can be represented in the CSR format as: **Storage Arrays for a Matrix in CSR Format**

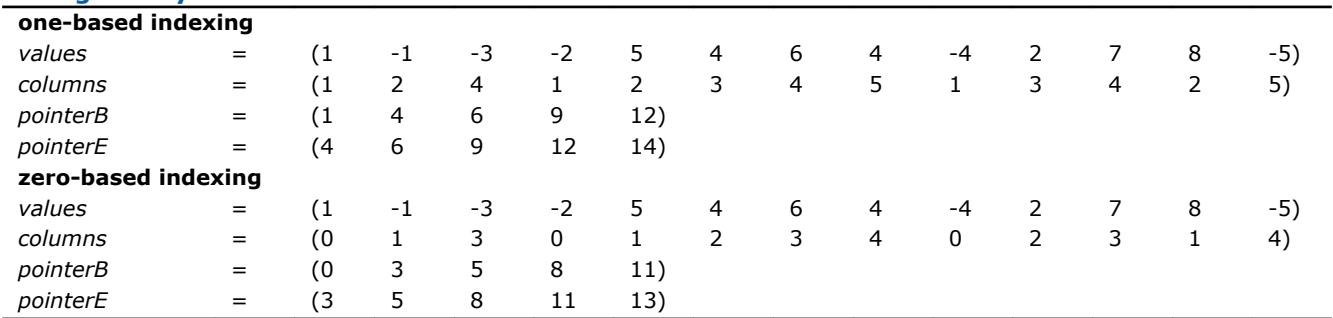

This storage format is used in the NIST Sparse BLAS library [\[Rem05\]](#page-3176-0).

#### **Three Array Variation of CSR Format**

The storage format accepted for the direct sparse solvers is a variation of the CSR format. It also is used in the Intel MKL Sparse BLAS Level 2 both with one-based indexing and zero-based indexing. The above matrix *B* can be represented in this format (referred to as the 3-array variation of the CSR format or CSR3) as:

#### **Storage Arrays for a Matrix in CSR Format (3-Array Variation)**

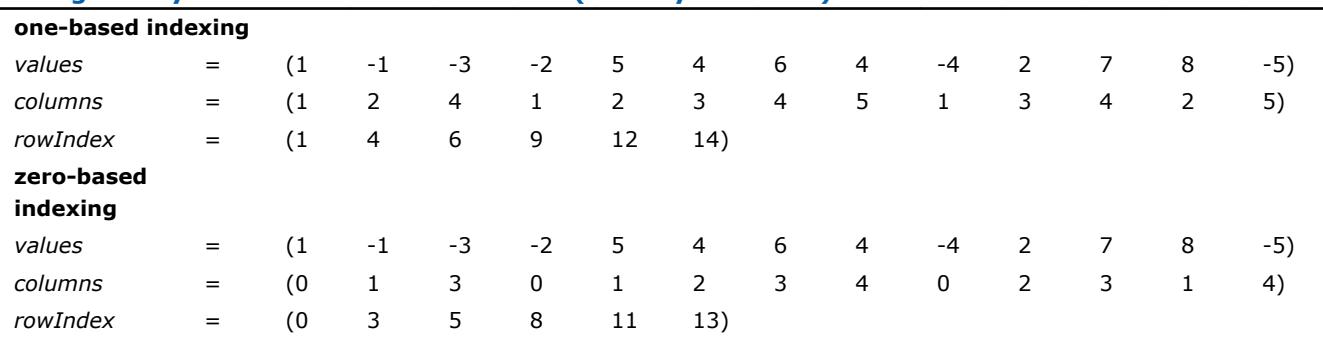

The 3-array variation of the CSR format has a restriction: all non-zero elements are stored continuously, that is the set of non-zero elements in the row *J* goes just after the set of non-zero elements in the row *J-1*.

There are no such restrictions in the general (NIST) CSR format. This may be useful, for example, if there is a need to operate with different submatrices of the matrix at the same time. In this case, it is enough to define the arrays *pointerB* and *pointerE* for each needed submatrix so that all these arrays are pointers to the same array *values*.

By definition, the array *rowIndex* from the [Table "Storage Arrays for a Non-Symmetric Example Matrix"](#page-3131-0) is related to the arrays *pointerB* and *pointerE* from the Table "Storage Arrays for an Example Matrix in CSR Format", and you can see that

 $pointerB(i) = rowIndex(i)$  for  $i=1, .5;$  $pointerE(i) = rowIndex(i+1)$  for  $i=1, ...5$ .

This enables calling a routine that has *values*, *columns*, *pointerB* and *pointerE* as input parameters for a sparse matrix stored in the format accepted for the direct sparse solvers. For example, a routine with the interface:

Subroutine name routine(.... , values, columns, pointerB, pointerE, ...)

can be called with parameters *values*, *columns*, *rowIndex* as follows:

call name\_routine(.... , values, columns, rowIndex, rowIndex(2), ...).

#### **Sparse BLAS CSC Matrix Storage Format**

The compressed sparse column format (CSC) is similar to the CSR format, but the columns are used instead the rows. In other words, the CSC format is identical to the CSR format for the transposed matrix. The CSR format is specified by four arrays: *values*, *columns*, *pointerB*, and *pointerE*. The following table describes the arrays in terms of the values, row, and column positions of the non-zero elements in a sparse matrix *A*.

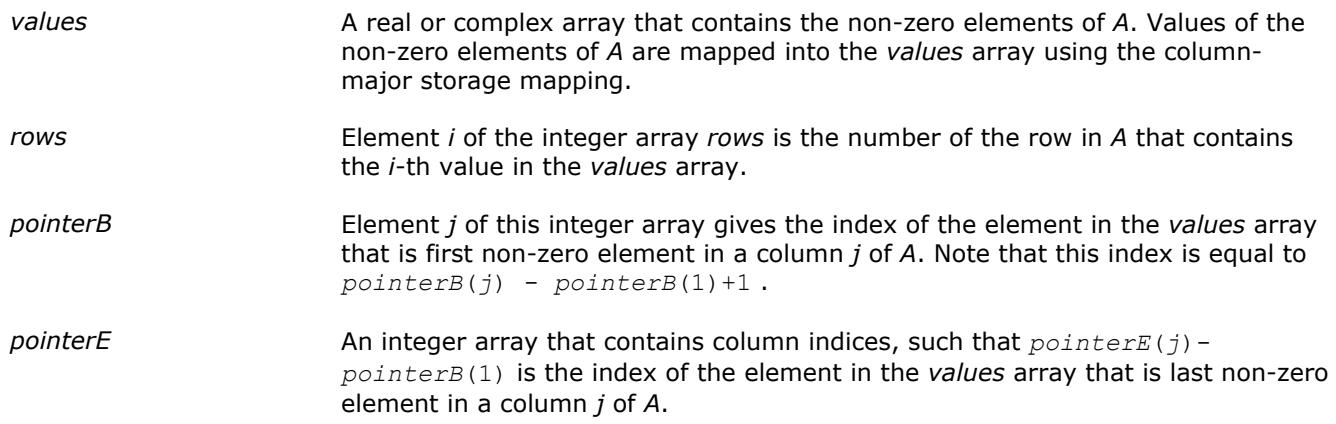

The length of the *values* and *columns* arrays is equal to the number of non-zero elements in *A*. The length of the *pointerB* and *pointerE* arrays is equal to the number of columns in *A*.

#### **NOTE**

Note that the Intel MKL Sparse BLAS routines support the CSC format both with one-based indexing and zero-based indexing.

For example, consider matrix *B*:

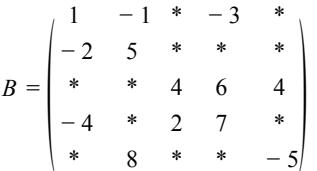

It can be represented in the CSC format as:

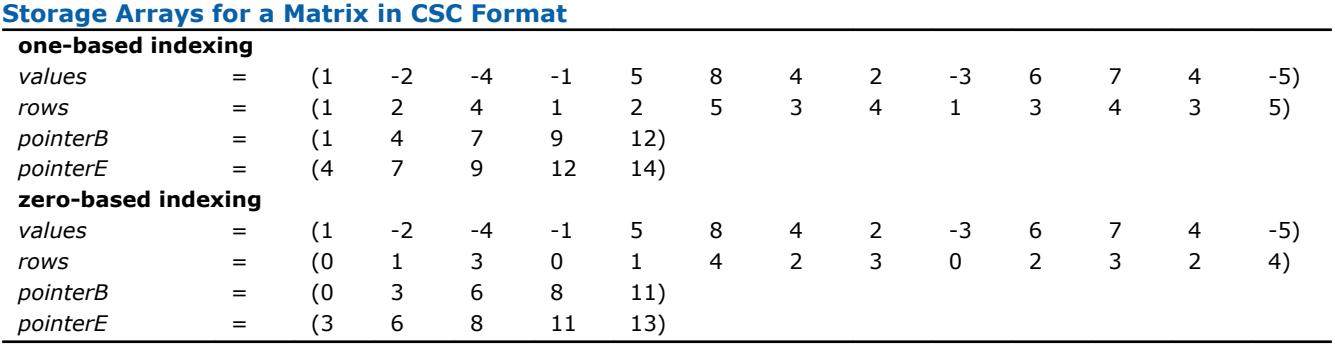

#### **Sparse BLAS Coordinate Matrix Storage Format**

The coordinate format is the most flexible and simplest format for the sparse matrix representation. Only non-zero elements are stored, and the coordinates of each non-zero element are given explicitly. Many commercial libraries support the matrix-vector multiplication for the sparse matrices in the coordinate format.

The Intel MKL coordinate format is specified by three arrays: *values*, *rows*, and *column*, and a parameter *nnz* which is number of non-zero elements in *A*. All three arrays have dimension *nnz*. The following table describes the arrays in terms of the values, row, and column positions of the non-zero elements in a sparse matrix *A*.

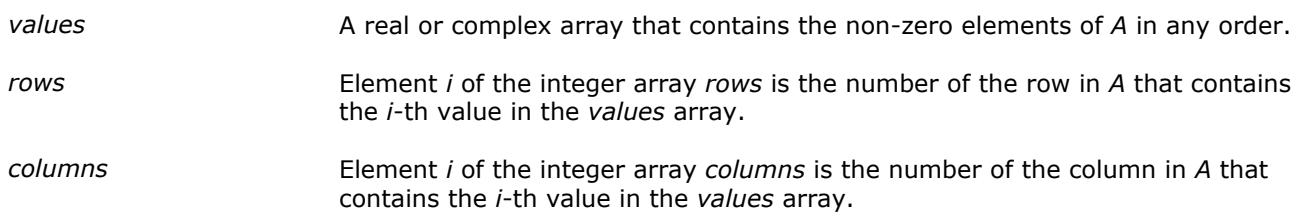

#### **NOTE**

Note that the Intel MKL Sparse BLAS routines support the coordinate format both with one-based indexing and zero-based indexing.

For example, the sparse matrix *C*

 $C =$  $\begin{vmatrix} -4 & 0 & 2 & 7 & 0 \end{vmatrix}$  $-1$   $-3$  0  $-2$  5 0 0 0 0 0 4 6 4  $0 \t 8 \t 0 \t 0 \t -5$ )

can be represented in the coordinate format as follows:

**Storage Arrays for an Example Matrix in case of the coordinate format**

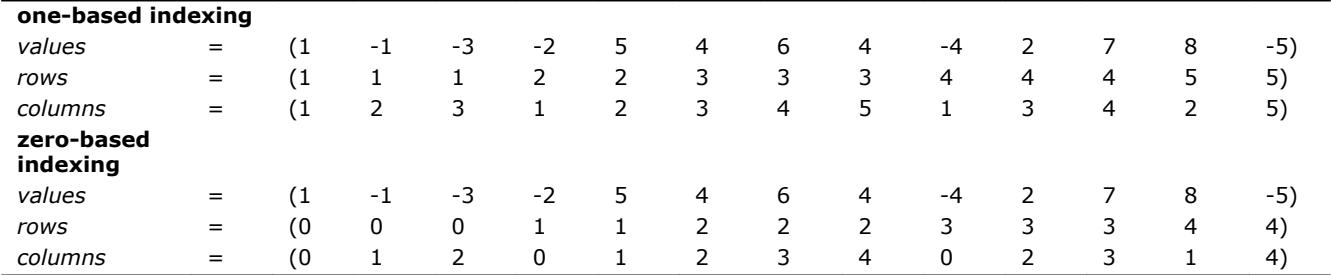

#### **Sparse BLAS Diagonal Matrix Storage Format**

If the sparse matrix has diagonals containing only zero elements, then the diagonal storage format can be used to reduce the amount of information needed to locate the non-zero elements. This storage format is particularly useful in many applications where the matrix arises from a finite element or finite difference discretization. The Intel MKL diagonal storage format is specified by two arrays: *values* and *distance*, and two parameters: *ndiag*, which is the number of non-empty diagonals, and *lval*, which is the declared leading dimension in the calling (sub)programs. The following table describes the arrays *values* and *distance*:

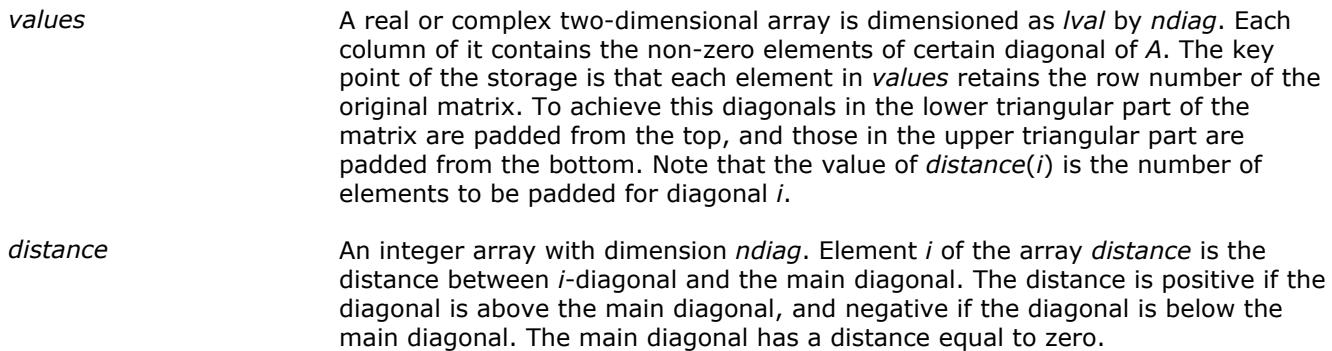

The above matrix *C* can be represented in the diagonal storage format as follows:

 $distance = (-3 -1 0 1 2)$ *values* = (  $* \t1 - 1 - 3$  $-2$  5 0 0 \* 0 4 6 4  $-4$  2 7 0 \*  $-5$ )

where the asterisks denote padded elements.

When storing symmetric, Hermitian, or skew-symmetric matrices, it is necessary to store only the upper or the lower triangular part of the matrix.

For the Intel MKL triangular solver routines elements of the array *distance* must be sorted in increasing order. In all other cases the diagonals and distances can be stored in arbitrary order.

#### **Sparse BLAS Skyline Matrix Storage Format**

The skyline storage format is important for the direct sparse solvers, and it is well suited for Cholesky or LU decomposition when no pivoting is required.

The skyline storage format accepted in Intel MKL can store only triangular matrix or triangular part of a matrix. This format is specified by two arrays: *values* and *pointers*. The following table describes these arrays:

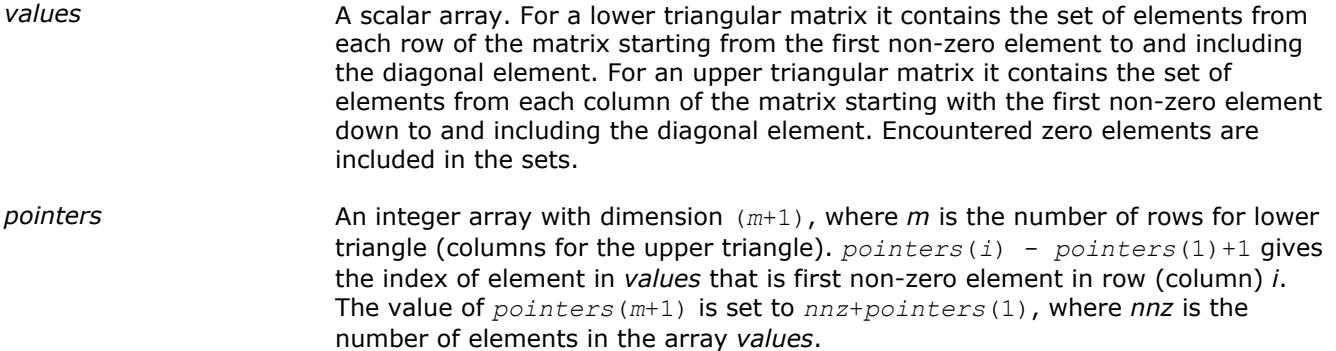

For example, consider the matrix *C*:

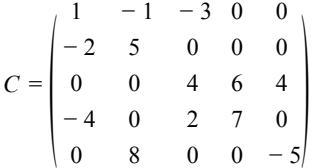

The low triangle of the matrix *C* given above can be stored as follows:

 $values = (1 -2 5 4 -4 0 2 7 8 0 0 -5)$ *pointers* = ( 1 2 4 5 9 13 )

and the upper triangle of this matrix *C* can be stored as follows:

 $values = (1 -1 5 -3 0 4 6 7 4 0 -5)$ *pointers* = ( 1 2 4 7 9 12 )

This storage format is supported by the NIST Sparse BLAS library [[Rem05\]](#page-3176-0).

Note that the Intel MKL Sparse BLAS routines operating with the skyline storage format do not support general matrices.

#### **Sparse BLAS BSR Matrix Storage Format**

The Intel MKL block compressed sparse row (BSR) format for sparse matrices is specified by four arrays: *values*, *columns*, *pointerB*, and *pointerE*. The following table describes these arrays.

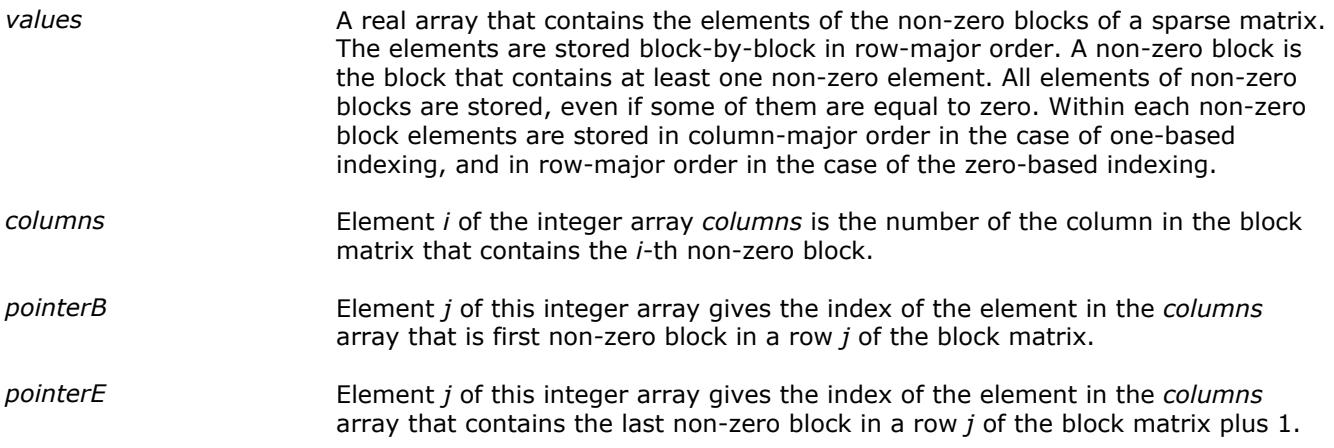

The length of the *values* array is equal to the number of all elements in the non-zero blocks, the length of the *columns* array is equal to the number of non-zero blocks. The length of the *pointerB* and *pointerE* arrays is equal to the number of block rows in the block matrix.

#### **NOTE**

Note that the Intel MKL Sparse BLAS routines support BSR format both with one-based indexing and zero-based indexing.

For example, consider the sparse matrix *D*

$$
D = \begin{pmatrix} 1 & 0 & 6 & 7 & * & * \\ 2 & 1 & 8 & 2 & * & * \\ * & * & 1 & 4 & * & * \\ * & * & 5 & 1 & * & * \\ * & * & 4 & 3 & 7 & 2 \\ * & * & 0 & 0 & 0 & 0 \end{pmatrix}
$$

If the size of the block equals 2, then the sparse matrix *D* can be represented as a 3x3 block matrix *E* with the following structure:

$$
E = \begin{pmatrix} L & M & * \\ * & N & * \\ * & P & Q \end{pmatrix}
$$

where

$$
L = \begin{pmatrix} 1 & 0 \\ 2 & 1 \end{pmatrix} , M = \begin{pmatrix} 6 & 7 \\ 8 & 2 \end{pmatrix} , N = \begin{pmatrix} 1 & 4 \\ 5 & 1 \end{pmatrix} , P = \begin{pmatrix} 4 & 3 \\ 0 & 0 \end{pmatrix} , Q = \begin{pmatrix} 7 & 2 \\ 0 & 0 \end{pmatrix}
$$

The matrix *D* can be represented in the BSR format as follows:

#### one-based indexing

*values* = (1 2 0 1 6 8 7 2 1 5 4 1 4 0 3 0 7 0 2 0) *columns* = (1 2 2 2 3)  $pointerB = (1 \t 3 \t 4)$ *pointerE* = (3 4 6)

A *Intel® Math Kernel Library Developer Reference*

```
zero-based indexing
```

```
values = [1 0 2 1 6 7 8 2 1 4 5 1 4 3 0 0 7 2 0 0]
              columns = [0 1 1 1 2]
             pointerB = [0 2 3] pointerE = [2 3 5]
```
This storage format is supported by the NIST Sparse BLAS library [[Rem05\]](#page-3176-0).

#### **Three Array Variation of BSR Format**

Intel MKL supports the variation of the BSR format that is specified by three arrays: *values*, *columns*, and *rowIndex*. The following table describes these arrays.

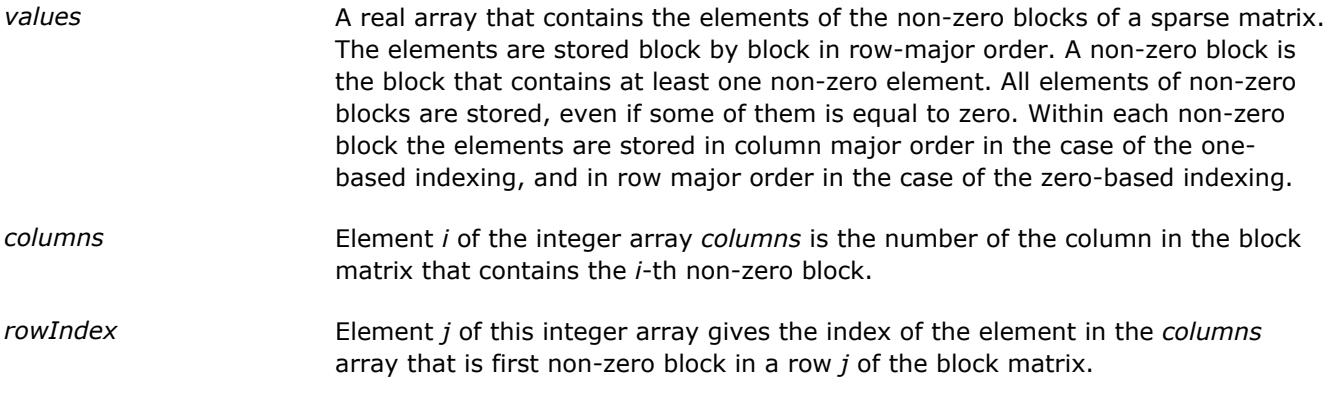

The length of the *values* array is equal to the number of all elements in the non-zero blocks, the length of the *columns* array is equal to the number of non-zero blocks.

As the *rowIndex* array gives the location of the first non-zero block within a row, and the non-zero blocks are stored consecutively, the number of non-zero blocks in the *i*-th row is equal to the difference of *rowIndex*(*i*) and *rowIndex*(*i*+1).

To retain this relationship for the last row of the block matrix, an additional entry (dummy entry) is added to the end of *rowIndex* with value equal to the number of non-zero blocks plus one. This makes the total length of the *rowIndex* array one larger than the number of rows of the block matrix.

The above matrix *D* can be represented in this 3-array variation of the BSR format as follows:

one-based indexing

```
values = (1 2 0 1 6 8 7 2 1 5 4 2 4 0 3 0 7 0 2 0)
               columns = (1 2 2 2 3)
              rowIndex = (1 \ 3 \ 4 \ 6)
```
zero-based indexing

*values* = (1 0 2 1 6 7 8 2 1 4 5 1 4 3 0 0 7 2 0 0) *columns* = (0 1 1 1 2) *rowIndex* = (0 2 3 5)

When storing symmetric matrices, it is necessary to store only the upper or the lower triangular part of the matrix.

For example, consider the symmetric sparse matrix *F*:

 $F =$  $| * * * * 7 2|$  $1 \t0 \t6 \t7$  \*  $\begin{array}{ccccccccc} 2 & 1 & 8 & 2 & * \end{array}$ 6 8 1 4 \* \* 7 2 5 2 \* \* \* \* \* \* 0 0

If the size of the block equals 2, then the sparse matrix *F* can be represented as a 3x3 block matrix *G* with the following structure:

$$
G = \begin{pmatrix} L & M & * \\ M' & N & * \\ * & * & Q \end{pmatrix}
$$

where

$$
L = \begin{pmatrix} 1 & 0 \\ 2 & 1 \end{pmatrix}, M = \begin{pmatrix} 6 & 7 \\ 8 & 2 \end{pmatrix}, M' = \begin{pmatrix} 6 & 8 \\ 7 & 2 \end{pmatrix}, N = \begin{pmatrix} 1 & 4 \\ 5 & 2 \end{pmatrix}, \text{ and } Q = \begin{pmatrix} 7 & 2 \\ 0 & 0 \end{pmatrix}
$$

The symmetric matrix *F* can be represented in this 3-array variation of the BSR format (storing only the upper triangular part) as follows:

#### one-based indexing

*values* = (1 2 0 1 6 8 7 2 1 5 4 2 7 0 2 0) *columns* = (1 2 2 3)  $rowIndex = (1 \ 3 \ 4 \ 5)$ 

#### zero-based indexing

*values* = (1 0 2 1 6 7 8 2 1 4 5 2 7 2 0 0)  $columns = (0 1 1 2)$ *rowIndex* = (0 2 3 4)

#### **Variable BSR Format**

A variation of BSR3 is variable block compressed sparse row format. For a trust level *t*, 0 ≤*t*≤ 100, rows similar up to *t* percent are placed in one supernode.

## *Routine and Function Arguments* **B**

The major arguments in the BLAS routines are vector and matrix, whereas VM functions work on vector arguments only. The sections that follow discuss each of these arguments and provide examples.

## **Vector Arguments in BLAS**

Vector arguments are passed in one-dimensional arrays. The array dimension (length) and vector increment are passed as integer variables. The length determines the number of elements in the vector. The increment (also called stride) determines the spacing between vector elements and the order of the elements in the array in which the vector is passed.

A vector of length *n* and increment *incx* is passed in a one-dimensional array *x* whose values are defined as  $x(1)$ ,  $x(1+|incx|)$ , ...,  $x(1+(n-1)*|incx|)$ 

If *incx* is positive, then the elements in array *x* are stored in increasing order. If *incx* is negative, the elements in array x are stored in decreasing order with the first element defined as  $x(1+(n-1)*|incx|)$ . If *incx* is zero, then all elements of the vector have the same value, *x*(1). The size of the one-dimensional array that stores the vector must always be at least

 $idimx = 1 + (n-1) * |incx|$ 

#### **Example. One-dimensional Real Array**

Let  $x(1:7)$  be the one-dimensional real array

*x* = (1.0, 3.0, 5.0, 7.0, 9.0, 11.0, 13.0).

If  $\text{incx} = 2$  and  $n = 3$ , then the vector argument with elements in order from first to last is  $(1.0, 5.0, 1.0)$ 9.0).

If  $\text{incx} = -2$  and  $n = 4$ , then the vector elements in order from first to last is  $(13.0, 9.0, 5.0, 1.0)$ .

If  $\text{incx} = 0$  and  $n = 4$ , then the vector elements in order from first to last is  $(1.0, 1.0, 1.0, 1.0)$ .

One-dimensional substructures of a matrix, such as the rows, columns, and diagonals, can be passed as vector arguments with the starting address and increment specified.

In Fortran, storing the *m*-by-*n* matrix is based on column-major ordering where the increment between elements in the same column is 1, the increment between elements in the same row is *m*, and the increment between elements on the same diagonal is *m* + 1.

#### **Example. Two-dimensional Real Matrix**

Let *a* be a real 5 x 4 matrix declared as REAL A  $(5, 4)$  float a[5\*4];.

To scale the third column of *a* by 2.0, use the BLAS routine sscal with the following calling sequence:

call sscal (5, 2.0, a(1,3), 1)

To scale the second row, use the statement:

call sscal (4, 2.0, a(2,1), 5)

To scale the main diagonal of *a* by 2.0, use the statement:

call sscal  $(5, 2.0, a(1,1), 6)$ 

#### **NOTE** The default vector argument is assumed to be 1.

## **Vector Arguments in VM**

Vector arguments of VM mathematical functions are passed in one-dimensional arrays with unit vector increment. It means that a vector of length *n* is passed contiguously in an array *a* whose values are defined as

a(1), a(2), ..., a(*n*)

.

.

.

.

.

To accommodate for arrays with other increments, or more complicated indexing, VM contains auxiliary pack/unpack functions that gather the array elements into a contiguous vector and then scatter them after the computation is complete.

Generally, if the vector elements are stored in a one-dimensional array *a* as

```
a(m0), a(m1), \dots, a(mn-1)
```
and need to be regrouped into an array *y* as

```
y(k0), y(k1), ..., y(kn-1),
```
VM pack/unpack functions can use one of the following indexing methods:

#### **Positive Increment Indexing**

kj = incy \* j, mj = inca \* j, j = 1 , ..., n

Constraint:  $\text{incy} > 0$  and  $\text{inca} > 0$ .

For example, setting incy  $= 1$  specifies gathering array elements into a contiguous vector.

This method is similar to that used in BLAS, with the exception that negative and zero increments are not permitted.

#### **Index Vector Indexing**

```
kj = iy(j), mj = ia(j), j = 1, ..., n,
```
where ia and iy are arrays of length *n* that contain index vectors for the input and output arrays *a* and *y*, respectively.

#### **Mask Vector Indexing**

Indices kj , mj are such that:

 $my(kj) \neq 0$ , ma(mj)  $\neq 0$ , j = 1, ..., n,

where ma and my are arrays that contain mask vectors for the input and output arrays *a* and *y*, respectively.

## **Matrix Arguments**

Matrix arguments of the Intel® Math Kernel Library routines can be stored in either one- or two-dimensional arrays, using the following storage schemes:

- conventional full storage(in a two-dimensional array)
- packed storage for Hermitian, symmetric, or triangular matrices (in a one-dimensional array)
- band storage for band matrices (in a two-dimensional array)
- [rectangular full packed storage](#page-3147-0) for symmetric, Hermitian, or triangular matrices as compact as the Packed storage while maintaining efficiency by using Level 3 BLAS/LAPACK kernels.

**Full storage** is the simplest scheme. A matrix *A* is stored in a two-dimensional array *a*, with the matrix element *a*ij stored in the array element *a*(*i*,*j*). , where *lda* is the leading dimension of array *a*.

If a matrix is triangular (upper or lower, as specified by the argument *uplo*), only the elements of the relevant triangle are stored; the remaining elements of the array need not be set.

Routines that handle symmetric or Hermitian matrices allow for either the upper or lower triangle of the matrix to be stored in the corresponding elements of the array:

if  $up1\circ$  ='U',  $a_{ii}$  is stored as described for  $i \leq j$ , other elements of *a* need not be set.

if  $uplo = L'$ ,  $a_{ij}$  is stored as described for  $j \leq i$ , other elements of *a* need not be set.

**Packed storage** allows you to store symmetric, Hermitian, or triangular matrices more compactly: the relevant triangle (again, as specified by the argument *uplo*) is packed by columns in a one-dimensional array *ap*:

if *uplo* ='U',  $a_{ij}$  is stored in  $ap(i + j(j - 1)/2)$  for  $i \leq j$ 

if *uplo* ='L',  $a_{ii}$  is stored in  $ap(i + (2*n - j)*(j - 1)/2)$  for  $j \leq i$ .

In descriptions of LAPACK routines, arrays with packed matrices have names ending in *p*.

**Band storage** is as follows: an *m*-by-*n* band matrix with *kl* non-zero sub-diagonals and *ku* non-zero superdiagonals is stored compactly in a two-dimensional array *ab* with *kl*+*ku* + 1 rows and *n* columns. Columns of the matrix are stored in the corresponding columns of the array, and diagonals of the matrix are stored in rows of the array . Thus,

 $a_{i,j}$  is stored in  $ab(ku+1+i-j,j)$  for max $(1,j-ku) \le i \le min(n,j+kl)$ .

Use the band storage scheme only when *kl* and *ku* are much less than the matrix size *n*. Although the routines work correctly for all values of *kl* and *ku*, using the band storage is inefficient if your matrices are not really banded.

The band storage scheme is illustrated by the following example, when

*m* = *n* = 6, *kl* = 2, *ku* = 1

Array elements marked \* are not used by the routines:

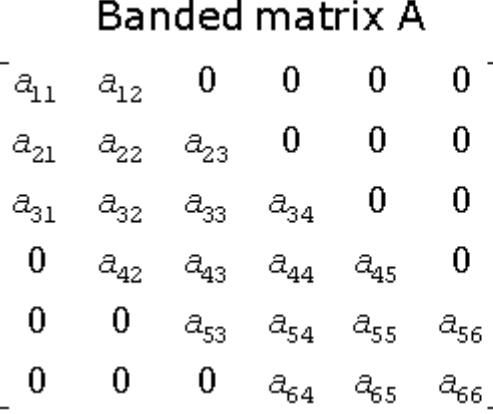

### Band storage of A

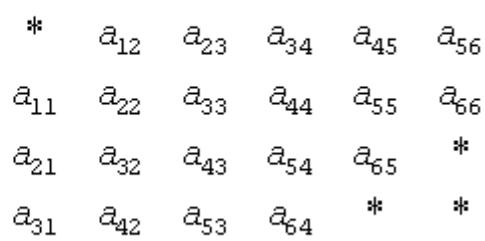

When a general band matrix is supplied for *LU factorization*, space must be allowed to store *kl* additional super-diagonals generated by fill-in as a result of row interchanges. This means that the matrix is stored according to the above scheme, but with  $k_1 + k_2$  super-diagonals. Thus,

 $a_{i,j}$  is stored in  $ab(kl+ku+1+i-j, j)$  for  $max(1, j-ku) \leq i \leq min(n, j+kl)$ .

The band storage scheme for LU factorization is illustrated by the following example, when $m = n = 6$ ,  $k = 1$ 2, *ku* = 1:

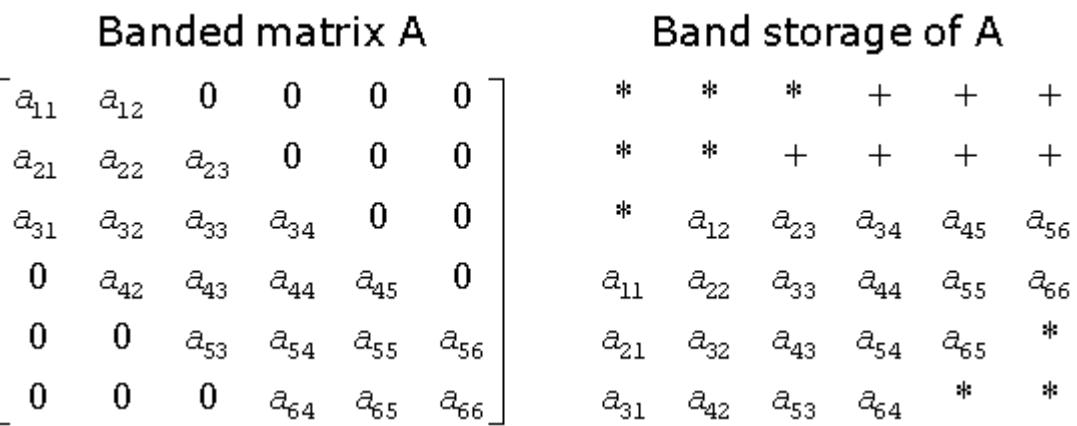

Array elements marked \* are not used by the routines; elements marked + need not be set on entry, but are required by the LU factorization routines to store the results. The input array will be overwritten on exit by the details of the LU factorization as follows:

> $1.1 + 1.11$  $1.1 + 1.11$  $1.1 - 1.411$ massing and lamana<sub>man</sub> in ummun<sub>den un</sub>

where  $u_{i,j}$  are the elements of the upper triangular matrix U, and  $m_{i,j}$  are the multipliers used during factorization.

Triangular band matrices are stored in the same format, with either *kl*= 0 if upper triangular, or *ku* = 0 if lower triangular. For symmetric or Hermitian band matrices with *k* sub-diagonals or super-diagonals, you need to store only the upper or lower triangle, as specified by the argument *uplo*:

if *uplo* ='U',  $a_{i,j}$  is stored in  $ab(k+1+i-j,j)$  for max $(1,j-k) \le i \le j$ 

if *uplo* ='L',  $a_{ij}$  is stored in  $ab(1+i-j,j)$  for  $j \le i \le min(n,j+k)$ .

In descriptions of LAPACK routines, arrays that hold matrices in band storage have names ending in *b*.

In Fortran, column-major ordering of storage is assumed. This means that elements of the same column occupy successive storage locations.

Three quantities are usually associated with a two-dimensional array argument: its leading dimension, which specifies the number of storage locations between elements in the same row, its number of rows, and its number of columns. For a matrix in full storage, the leading dimension of the array must be at least as large as the number of rows in the matrix.

A character transposition parameter is often passed to indicate whether the matrix argument is to be used in normal or transposed form or, for a complex matrix, if the conjugate transpose of the matrix is to be used.

The values of the transposition parameter for these three cases are the following:

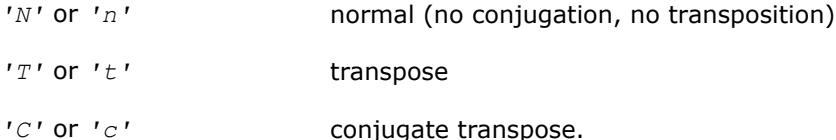

#### **Example. Two-Dimensional Complex Array**

Suppose  $A \ (1:5, 1:4)$  is the complex two-dimensional array presented by matrix

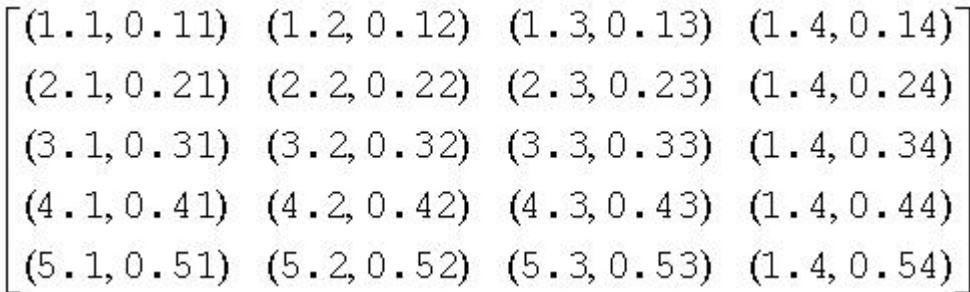

Let *transa* be the transposition parameter, *m* be the number of rows, *n* be the number of columns, and *lda* be the leading dimension. Then if

*transa* =  $'W$ ,  $m = 4$ ,  $n = 2$ , and  $1da = 5$ , the matrix argument would be

$$
\begin{bmatrix}\n(1.1, 0.11) & (1.2, 0.12) \\
(2.1, 0.21) & (2.2, 0.22) \\
(3.1, 0.31) & (3.2, 0.32) \\
(4.1, 0.41) & (4.2, 0.42)\n\end{bmatrix}
$$

If  $transa = 'T', m = 4, n = 2,$  and  $lda = 5$ , the matrix argument would be

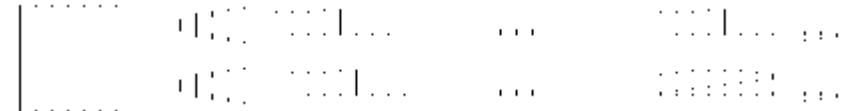

If  $transa = 'C', m = 4, n = 2, and  $Ida = 5$ , the matrix argument would be$ 

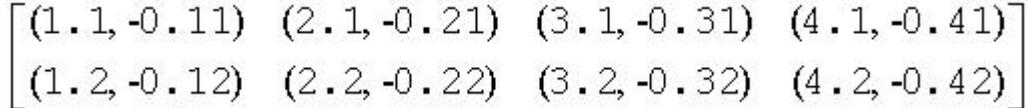

<span id="page-3147-0"></span>Note that care should be taken when using a leading dimension value which is different from the number of rows specified in the declaration of the two-dimensional array. For example, suppose the array *A* above is declared as COMPLEX A (5,4).

Then if  $transa = 'N'$ ,  $m = 3$ ,  $n = 4$ , and  $lda = 4$ , the matrix argument will be

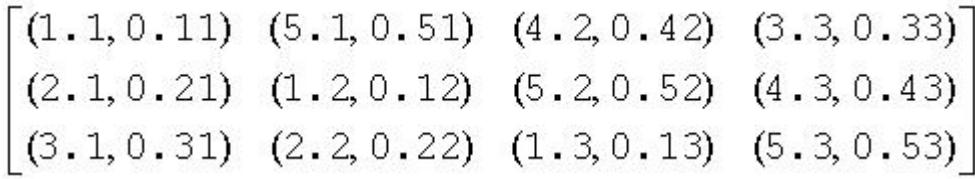

**Rectangular Full Packed storage** allows you to store symmetric, Hermitian, or triangular matrices as compact as the Packed storage while maintaining efficiency by using Level 3 BLAS/LAPACK kernels. To store an *n*-by-*n* triangle (and suppose for simplicity that *n* is even), you partition the triangle into three parts: two *n*/2-by-*n*/2 triangles and an *n*/2-by-*n*/2 square, then pack this as an *n*-by-*n*/2 rectangle (or *n*/2-by-*n* rectangle), by transposing (or transpose-conjugating) one of the triangles and packing it next to the other triangle. Since the two triangles are stored in full storage, you can use existing efficient routines on them.

There are eight cases of RFP storage representation: when *n* is even or odd, the packed matrix is transposed or not, the triangular matrix is lower or upper. See below for all the eight storage schemes illustrated:

*n* is odd, *A* is lower triangular

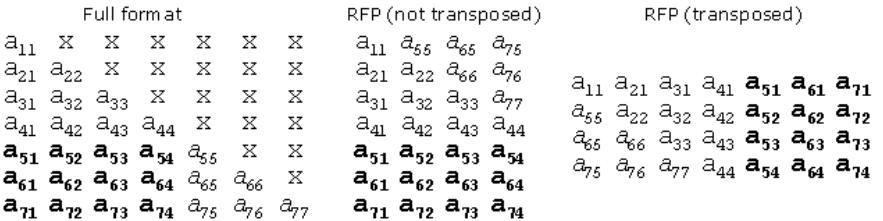

*n* is even, *A* is lower triangular

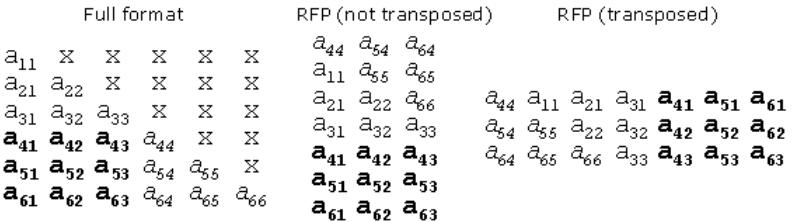

*n* is odd, *A* is upper triangular

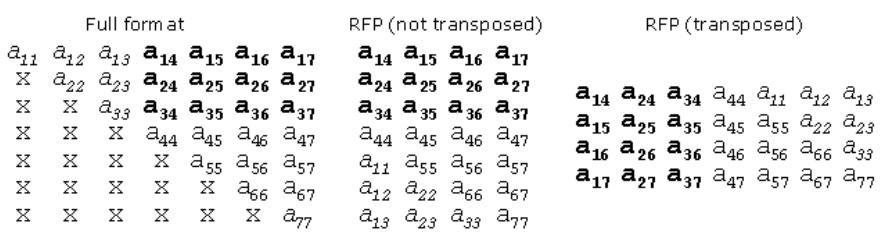

#### *n* is even, *A* is upper triangular

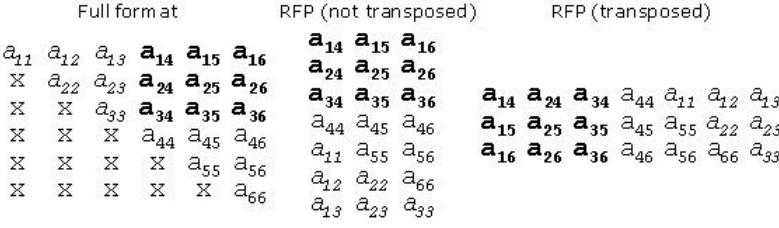

Intel MKL provides a number of routines such as [?hfrk](#page-1694-0), [?sfrk](#page-1692-0) performing BLAS operations working directly on RFP matrices, as well as some conversion routines, for instance,  $2 \text{ tptf}$  goes from the standard packed format to RFP and [?trttf](#page-1711-0) goes from the full format to RFP.

Please refer to the Netlib site for more information.

Note that in the descriptions of LAPACK routines, arrays with RFP matrices have names ending in fp.

# *FFTW Interface to Intel® Math Kernel Library* **C**

Intel® Math Kernel Library (Intel® MKL) offers FFTW2 and FFTW3 interfaces to Intel MKL Fast Fourier Transform and Trigonometric Transform functionality. The purpose of these interfaces is to enable applications using FFTW (www.fftw.org) to gain performance with Intel MKL without changing the program source code.

Both FFTW2 and FFTW3 interfaces are provided in open source as FFTW wrappers to Intel MKL. For ease of use, FFTW3 interface is also integrated in Intel MKL.

## **Notational Conventions**

This appendix typically employs path notations for Windows\* OS.

## **FFTW2 Interface to Intel® Math Kernel Library**

This section describes a collection of C and Fortran wrappers providing FFTW 2.x interface to Intel MKL. The wrappers translate calls to FFTW 2.x functions into the calls of the Intel MKL Fast Fourier Transform interface (FFT interface).

Note that Intel MKL FFT interface operates on both single- and double-precision floating-point data types.

Because of differences between FFTW and Intel MKL FFT functionalities, there are restrictions on using wrappers instead of the FFTW functions. Some FFTW functions have empty wrappers. However, many typical FFTs can be computed using these wrappers.

Refer to [chapter 11 "Fourier Transform Functions",](#page-2758-0) for better understanding the effects from the use of the wrappers.

#### **Wrappers Reference**

The section provides a brief reference for the FFTW 2.x C interface. For details please refer to the original FFTW 2.x documentation available at www.fftw.org.

Each FFTW function has its own wrapper. Some of them, which are *not* expressly listed in this section, are empty and do nothing, but they are provided to avoid link errors and satisfy the function calls.

#### **See Also**

[Limitations of the FFTW2 Interface to Intel MKL](#page-3154-0)

#### **One-dimensional Complex-to-complex FFTs**

The following functions compute a one-dimensional complex-to-complex Fast Fourier transform.

fftw\_plan fftw\_create\_plan(int *n*, fftw\_direction *dir*, int *flags*);

fftw\_plan fftw\_create\_plan\_specific(int *n*, fftw\_direction *dir*, int *flags*, fftw\_complex *\*in*, int *istride*, fftw\_complex *\*out*, int *ostride*);

void fftw(fftw\_plan *plan*, int *howmany*, fftw\_complex *\*in*, int *istride*, int *idist*, fftw\_complex *\*out*, int *ostride*, int *odist*);

void fftw\_one(fftw\_plan *plan*, fftw\_complex *\*in* , fftw\_complex *\*out*);

void fftw\_destroy\_plan(fftw\_plan *plan*);

#### **Multi-dimensional Complex-to-complex FFTs**

The following functions compute a multi-dimensional complex-to-complex Fast Fourier transform.

fftwnd\_plan fftwnd\_create\_plan(int *rank*, const int *\*n*, fftw\_direction *dir*, int *flags*); fftwnd\_plan fftw2d\_create\_plan(int *nx*, int *ny*, fftw\_direction *dir*, int *flags*); fftwnd\_plan fftw3d\_create\_plan(int *nx*, int *ny*, int *nz*, fftw\_direction *dir*, int *flags*); fftwnd\_plan fftwnd\_create\_plan\_specific(int *rank*, const int *\*n*, fftw\_direction *dir*, int *flags*, fftw\_complex *\*in*, int *istride*, fftw\_complex *\*out*, int *ostride*); fftwnd\_plan fftw2d\_create\_plan\_specific(int *nx*, int *ny*, fftw\_direction *dir*, int *flags*, fftw\_complex *\*in*, int *istride*, fftw\_complex *\*out*, int *ostride*); fftwnd\_plan fftw3d\_create\_plan\_specific(int *nx*, int *ny*, int *nz*, fftw\_direction *dir*, int *flags*, fftw\_complex *\*in*, int *istride*, fftw\_complex *\*out*, int *ostride*); void fftwnd(fftwnd\_plan *plan*, int *howmany*, fftw\_complex *\*in*, int *istride*, int *idist*, fftw\_complex *\*out*, int *ostride*, int *odist*); void fftwnd\_one(fftwnd\_plan *plan*, fftw\_complex *\*in*, fftw\_complex *\*out*); void fftwnd\_destroy\_plan(fftwnd\_plan *plan*);

#### **One-dimensional Real-to-half-complex/Half-complex-to-real FFTs**

Half-complex representation of a conjugate-even symmetric vector of size *N* in a real array of the same size *N* consists of *N*/2+1 real parts of the elements of the vector followed by non-zero imaginary parts in the reverse order. Because the Intel MKL FFT interface does not currently support this representation, all wrappers of this kind are empty and do nothing.

Nevertheless, you can perform one-dimensional real-to-complex and complex-to-real transforms using rfftwnd functions with *rank*=1.

#### **See Also**

Multi-dimensional Real-to-complex/Complex-to-real FFTs

#### **Multi-dimensional Real-to-complex/Complex-to-real FFTs**

The following functions compute multi-dimensional real-to-complex and complex-to-real Fast Fourier transforms.

rfftwnd\_plan rfftwnd\_create\_plan(int *rank*, const int *\*n*, fftw\_direction *dir*, int *flags*);

rfftwnd\_plan rfftw2d\_create\_plan(int *nx*, int *ny*, fftw\_direction *dir*, int *flags*);

rfftwnd\_plan rfftw3d\_create\_plan(int *nx*, int *ny*, int *nz*, fftw\_direction *dir*, int *flags*);

rfftwnd\_plan rfftwnd\_create\_plan\_specific(int *rank*, const int *\*n*, fftw\_direction *dir*, int *flags*, fftw\_real *\*in*, int *istride*, fftw\_real *\*out*, int *ostride*);

rfftwnd\_plan rfftw2d\_create\_plan\_specific(int *nx*, int *ny*, fftw\_direction *dir*, int *flags*, fftw\_real *\*in*, int *istride*, fftw\_real *\*out*, int *ostride*);

rfftwnd\_plan rfftw3d\_create\_plan\_specific(int *nx*, int *ny*, int *nz*, fftw\_direction *dir*, int *flags*, fftw\_real *\*in*, int *istride*, fftw\_real *\*out*, int *ostride*);

void rfftwnd\_real\_to\_complex(rfftwnd\_plan *plan*, int *howmany*, fftw\_real *\*in*, int *istride*, int *idist*, fftw\_complex *\*out*, int *ostride*, int *odist*);

void rfftwnd\_complex\_to\_real(rfftwnd\_plan *plan*, int *howmany*, fftw\_complex *\*in*, int *istride*, int *idist*, fftw\_real *\*out*, int *ostride*, int *odist*);

void rfftwnd\_one\_real\_to\_complex(rfftwnd\_plan *plan*, fftw\_real *\*in*, fftw\_complex *\*out*);

void rfftwnd\_one\_complex\_to\_real(rfftwnd\_plan *plan*, fftw\_complex *\*in*, fftw\_real *\*out*);

```
void rfftwnd_destroy_plan(rfftwnd_plan plan);
```
#### **Multi-threaded FFTW**

This section discusses multi-threaded FFTW wrappers only. MPI FFTW wrappers, available only with Intel MKL for the Linux\* and Windows\* operating systems, are described in section "MPI FFTW Wrappers".

Unlike the original FFTW interface, every computational function in the FFTW2 interface to Intel MKL provides multithreaded computation by default, with the maximum number of threads permitted in FFT functions (see "Techniques to Set the Number of Threads" in *Intel MKL User's Guide*). To limit the number of threads, call the threaded FFTW computational functions:

void fftw\_threads(int *nthreads*, fftw\_plan *plan*, int *howmany*, fftw\_complex *\*in*, int *istride*, int *idist*, fftw\_complex *\*out*, int *ostride*, int *odist*);

void fftw\_threads\_one(int *nthreads*, rfftwnd\_plan *plan*, fftw\_complex *\*in*, fftw\_complex *\*out*);

...

```
void rfftwnd_threads_real_to_complex( int nthreads, rfftwnd_plan plan, int howmany,
fftw_real *in, int istride, int idist, fftw_complex *out, int ostride, int odist);
```
Compared to its non-threaded counterpart, every threaded computational function has threads as the second part of its name and additional first parameter *nthreads*. Set the *nthreads* parameter to the thread limit to ensure that the computation requires at most that number of threads.

#### **Optimization Notice**

Intel's compilers may or may not optimize to the same degree for non-Intel microprocessors for optimizations that are not unique to Intel microprocessors. These optimizations include SSE2, SSE3, and SSSE3 instruction sets and other optimizations. Intel does not guarantee the availability, functionality, or effectiveness of any optimization on microprocessors not manufactured by Intel. Microprocessordependent optimizations in this product are intended for use with Intel microprocessors. Certain optimizations not specific to Intel microarchitecture are reserved for Intel microprocessors. Please refer to the applicable product User and Reference Guides for more information regarding the specific instruction sets covered by this notice.

Notice revision #20110804

#### **FFTW Support Functions**

The FFTW wrappers provide memory allocation functions to be used with FFTW:

```
void* fftw_malloc(size_t n);
```

```
void fftw_free(void* x);
```
The fftw malloc wrapper aligns the memory on a 16-byte boundary.

If fftw malloc fails to allocate memory, it aborts the application. To override this behavior, set a global variable fftw malloc hook and optionally the complementary variable fftw free hook:

void  $*(tf$ fftw malloc hook) (size t n);

void (\*fftw free hook) (void \*p);

The wrappers use the function  $fftw$  die to abort the application in cases when a caller cannot be informed of an error otherwise (for example, in computational functions that return void). To override this behavior, set a global variable fftw die hook:

```
void (*fftw die hook) (const char *error string);
```

```
void fftw die(const char *s);
```
#### **Calling Wrappers from Fortran**

The FFTW2 wrappers to Intel MKL provide the following subroutines for calling from Fortran:

call fftw\_f77\_create\_plan(*plan*, *n*, *dir*, *flags*) call fftw\_f77(*plan*, *howmany*, *in*, *istride*, *idist*, *out*, *ostride*, *odist*) call fftw\_f77\_one(*plan*, *in*, *out*) call fftw\_f77\_threads(*nthreads*, *plan*, *howmany*, *in*, *istride*, *idist*, *out*, *ostride*, *odist*) call fftw\_f77\_threads\_one(*nthreads*, *plan*, *in*, *out*) call fftw\_f77\_destroy\_plan(*plan*) call fftwnd\_f77\_create\_plan(*plan*, *rank*, *n*, *dir*, *flags*) call fftw2d\_f77\_create\_plan(*plan*, *nx*, *ny*, *dir*, *flags*) call fftw3d\_f77\_create\_plan(*plan*, *nx*, *ny*, *nz*, *dir*, *flags*) call fftwnd\_f77(*plan*, *howmany*, *in*, *istride*, *idist*, *out*, *ostride*, *odist*) call fftwnd\_f77\_one(*plan*, *in*, *out*) call fftwnd\_f77\_threads(*nthreads*, *plan*, *howmany*, *in*, *istride*, *idist*, *out*, *ostride*, *odist*) call fftwnd\_f77\_threads\_one(*nthreads*, *plan*, *in*, *out*) call fftwnd\_f77\_destroy\_plan(*plan*) call rfftw\_f77\_create\_plan(*plan*, *n*, *dir*, *flags*) call rfftw\_f77(*plan*, *howmany*, *in*, *istride*, *idist*, *out*, *ostride*, *odist*) call rfftw\_f77\_one(*plan*, *in*, *out*) call rfftw\_f77\_threads(*nthreads*, *plan*, *howmany*, *in*, *istride*, *idist*, *out*, *ostride*, *odist*) call rfftw\_f77\_threads\_one(*nthreads*, *plan*, *in*, *out*) call rfftw\_f77\_destroy\_plan(*plan*) call rfftwnd\_f77\_create\_plan(*plan*, *rank*, *n*, *dir*, *flags*) call rfftw2d\_f77\_create\_plan(*plan*, *nx*, *ny*, *dir*, *flags*) call rfftw3d\_f77\_create\_plan(*plan*, *nx*, *ny*, *nz*, *dir*, *flags*) call rfftwnd\_f77\_complex\_to\_real(*plan*, *howmany*, *in*, *istride*, *idist*, *out*, *ostride*, *odist*) call rfftwnd\_f77\_one\_complex\_to\_real (*plan*, *in*, *out*) call rfftwnd\_f77\_real\_to\_complex(*plan*, *howmany*, *in*, *istride*, *idist*, *out*, *ostride*, *odist*) call rfftwnd\_f77\_one\_real\_to\_complex (*plan*, *in*, *out*) call rfftwnd\_f77\_threads\_complex\_to\_real(*nthreads*, *plan*, *howmany*, *in*, *istride*, *idist*, *out*, *ostride*, *odist*) call rfftwnd\_f77\_threads\_one\_complex\_to\_real(*nthreads*, *plan*, *in*, *out*) call rfftwnd\_f77\_threads\_real\_to\_complex(*nthreads*, *plan*, *howmany*, *in*, *istride*, *idist*, *out*, *ostride*, *odist*) call rfftwnd\_f77\_threads\_one\_real\_to\_complex(*nthreads*, *plan*, *in*, *out*)

#### <span id="page-3154-0"></span>call rfftwnd\_f77\_destroy\_plan(*plan*)

#### call fftw\_f77\_threads\_init(*info*)

The FFTW Fortran functions are wrappers to FFTW C functions.

See also these resources:

www.fftw.org **for the original FFTW 2.x documentation.** 

Limitations of the FFTW2 Interface to for limitations of the wrappers. Intel MKL

#### **Limitations of the FFTW2 Interface to Intel MKL**

The FFTW2 wrappers implement the functionality of only those FFTW functions that Intel MKL can reasonably support. Other functions are provided as no-operation functions, whose only purpose is to satisfy link-time symbol resolution. Specifically, no-operation functions include:

- Real-to-half-complex and respective backward transforms
- Print plan functions
- Functions for importing/exporting/forgetting wisdom
- Most of the FFTW functions not covered by the original FFTW2 documentation

Because the Intel MKL implementation of FFTW2 wrappers does not use plan and plan node structures declared in fftw.h, the behavior of an application that relies on the internals of the plan structures defined in that header file is undefined.

FFTW2 wrappers define plan as a set of attributes, such as strides, used to commit the Intel MKL FFT descriptor structure. If an FFTW2 computational function is called with attributes different from those recorded in the plan, the function attempts to adjust the attributes of the plan and recommit the descriptor. So, repeated calls of a computational function with the same plan but different strides, distances, and other parameters may be performance inefficient.

Plan creation functions disregard most planner flags passed through the *flags* parameter. These functions take into account only the following values of *flags*:

• FFTW\_IN\_PLACE

If this value of *flags* is supplied, the plan is marked so that computational functions using that plan ignore the parameters related to output (*out*, *ostride*, and *odist*). Unlike the original FFTW interface, the wrappers never use the *out* parameter as a scratch space for in-place transforms.

• FFTW\_THREADSAFE

If this value of *flags* is supplied, the plan is marked read-only. An attempt to change attributes of a read-only plan aborts the application.

FFTW wrappers are generally not thread safe. Therefore, do not use the same plan in parallel user threads simultaneously.

#### **Installation**

Wrappers are delivered as source code, which you must compile to build the wrapper library. Then you can substitute the wrapper and Intel MKL libraries for the FFTW library. The source code for the wrappers, makefiles, and files with lists of wrappers are located in the . \interfaces\fftw2xf subdirectory in the Intel MKL directory.

#### **Creating the Wrapper Library**

Three header files are used to compile the Fortran wrapper library: fftw2\_mkl.h, fftw2\_f77\_mkl.h, and fftw.h. The fftw2\_mkl.h and fftw2\_f77\_mkl.h files are located in the .\interfaces\fftw2xf \wrappers subdirectory in the Intel MKL directory.

The file fftw.h, used to compile libraries and located in the . \include\fftw subdirectory in the Intel MKL directory, slightly differs from the original FFTW (www.fftw.org) header file fftw.h.

The source code for the wrappers, makefiles, and files with lists of functions are located in the . \interfaces\fftw2xf subdirectory in the Intel MKL directory.

A wrapper library contains wrappers for complex and real transforms in a serial and multi-threaded mode for double- or single-precision floating-point data types. A makefile parameter manages the data type.

Parameters of a makefile also specify the platform (required), compiler, and data precision. The makefile comment heading provides the exact description of these parameters.

Because a C compiler builds the Fortran wrapper library, function names in the wrapper library and Fortran object module may be different. The file fftw2\_f77\_mkl.h in the .\interfaces\fftw2xf\source subdirectory in the Intel MKL directory defines function names according to the names in the Fortran module. If a required name is missing in the file, you can modify the file to add the name before building the library.

To build the library, run the make command on Linux\* OS and OS  $X^*$  or the nmake command on Windows\* OS with appropriate parameters.

For example, on Linux OS the command

make libintel64

builds a double-precision wrapper library for Intel® 64 architecture based applications using the Intel® C++ Compiler or the Intel® Fortran Compiler (Compilers and data precision are chosen by default.)

Each makefile creates the library in the directory with Intel MKL libraries corresponding to the platform used. For example, ./lib/ia32 (on Linux OS and OS X) or .\lib\ia32 (on Windows\* OS).

In the names of a wrapper library, the suffix corresponds to the compiler used and the letter preceding the underscore is "f" for the Fortran programming language.

For example,

fftw2xf\_intel.lib (on Windows OS); libfftw2xf\_intel.a (on Linux OS and OS X);

#### **Application Assembling**

Use the necessary original FFTW (www.fftw.org) header files without any modifications. Use the created wrapper library and the Intel MKL library instead of the FFTW library.

#### **Running Examples**

Intel MKL provides examples to demonstrate how to use the MPI FFTW wrapper library. The source code for the examples, makefiles used to run them, and files with lists of examples are located in the .\examples \fftw2xf subdirectory in the Intel MKL directory. To build examples, several additional files are needed: fftw.h, fftw threads.h, rfftw.h, rfftw threads.h, and fftw f77.i. These files are distributed with permission from FFTW and are available in . \include\fftw. The original files can also be found in FFTW 2.1.5 at http://www.fftw.org/download.html.

An example makefile uses the function parameter in addition to the parameters of the corresponding wrapper library makefile (see [Creating a Wrapper Library](#page-3154-0)). The makefile comment heading provides the exact description of these parameters.

An example makefile normally invokes examples. However, if the appropriate wrapper library is not yet created, the makefile first builds the library the same way as the wrapper library makefile does and then proceeds to examples.

If the parameter function=<example\_name> is defined, only the specified example runs. Otherwise, all examples from the appropriate subdirectory run. The subdirectory . \ results is created, and the results are stored there in the <example\_name>.res files.

#### **Optimization Notice**

Intel's compilers may or may not optimize to the same degree for non-Intel microprocessors for optimizations that are not unique to Intel microprocessors. These optimizations include SSE2, SSE3, and SSSE3 instruction sets and other optimizations. Intel does not guarantee the availability, functionality, or effectiveness of any optimization on microprocessors not manufactured by Intel. Microprocessordependent optimizations in this product are intended for use with Intel microprocessors. Certain optimizations not specific to Intel microarchitecture are reserved for Intel microprocessors. Please refer to the applicable product User and Reference Guides for more information regarding the specific instruction sets covered by this notice.

Notice revision #20110804

## **FFTW3 Interface to Intel® Math Kernel Library**

This section describes a collection of FFTW3 wrappers to Intel MKL. The wrappers translate calls of FFTW3 functions to the calls of the Intel MKL Fourier transform (FFT) or Trigonometric Transform (TT) functions. The purpose of FFTW3 wrappers is to enable developers whose programs currently use the FFTW3 library to gain performance with the Intel MKL Fourier transforms without changing the program source code.

The FFTW3 wrappers provide a limited functionality compared to the original FFTW 3.x library, because of differences between FFTW and Intel MKL FFT and TT functionality. This section describes limitations of the FFTW3 wrappers and hints for their usage. Nevertheless, many typical FFT tasks can be performed using the FFTW3 wrappers to Intel MKL.

The FFTW3 wrappers are integrated in Intel MKL. The only change required to use Intel MKL through the FFTW3 wrappers is to link your application using FFTW3 against Intel MKL.

A reference implementation of the FFTW3 wrappers is also provided in open source. You can find it in the interfaces directory of the Intel MKL distribution. You can use the reference implementation to create your own wrapper library (see [Building Your Own Wrapper Library\)](#page-3158-0)

See also these resources:

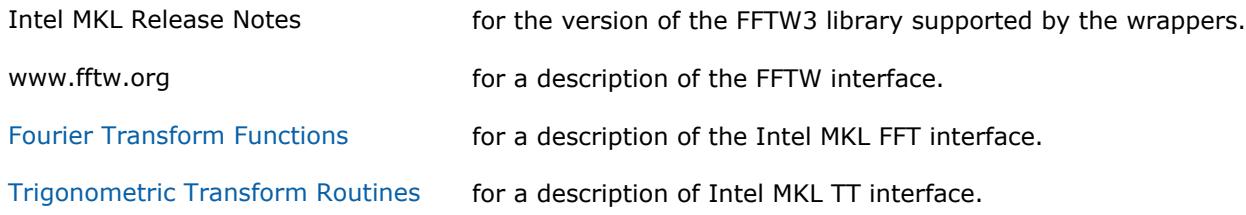

#### **Using FFTW3 Wrappers**

The FFTW3 wrappers are a set of functions and data structures depending on one another. The wrappers are not designed to provide the interface on a function-per-function basis. Some FFTW3 wrapper functions are empty and do nothing, but they are present to avoid link errors and satisfy function calls.

This manual does not list the declarations of the functions that the FFTW3 wrappers provide (you can find the declarations in the fftw3.h header file). Instead, this section comments particular limitations of the wrappers and provides usage hints:

- The FFTW3 wrappers do not support long double precision because Intel MKL FFT functions operate only on single- and double-precision floating-point data types. Therefore the functions with prefix  $fftwl$ , supporting the long double data type, are not provided.
- The wrappers provide equivalent implementation for double- and single-precision functions (those with prefixes fftw and fftwf, respectively). So, all these comments equally apply to the double- and single-precision functions and will refer to functions with prefix  $f$ that is, double-precision functions, for brevity.

## C *Intel® Math Kernel Library Developer Reference*

- The FFTW3 interface that the wrappers provide is defined in the fftw3.h and fftw3.f header files. These files are borrowed from the FFTW3.x package and distributed within Intel MKL with permission. Additionally, the fftw3\_mkl.h, fftw3\_mkl.f, and fftw3\_mkl\_f77.h header files define supporting structures and supplementary constants and macros, as well as expose Fortran interface in C.
- Actual functionality of the plan creation wrappers is implemented in guru64 set of functions. Basic interface, advanced interface, and guru interface plan creation functions call the guru64 interface functions. So, all types of the FFTW3 plan creation interface in the wrappers are functional.
- Plan creation functions may return a NULL plan, indicating that the functionality is not supported. So, please carefully check the result returned by plan creation functions in your application. In particular, the following problems return a NULL plan:
	- c2r and r2c problems with a split storage of complex data.
	- r2r problems with *kind* values FFTW\_R2HC, FFTW\_HC2R, and FFTW\_DHT. The only supported r2r kinds are even/odd DFTs (sine/cosine transforms).
	- Multidimensional r2r transforms.
	- Transforms of multidimensional vectors. That is, the only supported values for parameter *howmany\_rank* in guru and guru64 plan creation functions are 0 and 1.
	- Multidimensional transforms with *rank* > MKL\_MAXRANK.
- The MKL\_RODFT00 value of the *kind* parameter is introduced by the FFTW3 wrappers. For better performance, you are strongly encouraged to use this value rather than FFTW\_RODFT00. To use this *kind* value, provide an extra first element equal to 0.0 for the input/output vectors. Consider the following example:

```
plan1 = fftw_plan_r2r_1d(n, in1, out1, FFTW_RODFT00, FFTW_ESTIMATE);
plan2 = fftw_plan_r2r_1d(n, in2, out2, MKL_RODFT00, FFTW_ESTIMATE);
```
Both plans perform the same transform, except that the *in2/out2* arrays have one extra zero element at location 0. For example, if  $n=3$ ,  $in1=\{x,y,z\}$  and  $out1=\{u,v,w\}$ , then  $in2=\{0,x,y,z\}$  and *out2*={0*,u,v,w*}.

- The *flags* parameter in plan creation functions is always ignored. The same algorithm is used regardless of the value of this parameter. In particular, *flags* values FFTW\_ESTIMATE, FFTW\_MEASURE, etc. have no effect.
- For multithreaded plans, use normal sequence of calls to the fftw init threads() and fftw plan with nthreads() functions (refer to FFTW documentation).
- Memory allocation function  $fftw$  malloc returns memory aligned at a 16-byte boundary. You must free the memory with fftw free.
- The FFTW3 wrappers to Intel MKL use the 32-bit int type in both LP64 and ILP64 interfaces of Intel MKL. Use guru64 FFTW3 interfaces for 64-bit sizes.
- Fortran wrappers (see [Calling Wrappers from Fortran\)](#page-3158-0) use the INTEGER type, which is 32-bit in LP64 interfaces and 64-bit in ILP64 interfaces.
- The wrappers typically indicate a problem by returning a NULL plan. In a few cases, the wrappers may report a descriptive message of the problem detected. By default the reporting is turned off. To turn it on, set variable fftw3 mkl.verbose to a non-zero value, for example:

```
#include "fftw3.h"
#include "fftw3_mkl.h"
fftw3_mkl.verbose = 0;
plan = fftw plan r2r(...);
```
- The following functions are empty:
	- For saving, loading, and printing plans
	- For saving and loading wisdom
	- For estimating arithmetic cost of the transforms.
	- Do not use macro FFTW\_DLL with the FFTW3 wrappers to Intel MKL.
- Do not use negative stride values. Though FFTW3 wrappers support negative strides in the part of advanced and guru FFTW interface, the underlying implementation does not.

#### <span id="page-3158-0"></span>**Calling Wrappers from Fortran**

Intel MKL also provides Fortran 77 interfaces of the FFTW3 wrappers. The Fortran wrappers are available for all FFTW3 interface functions and are based on C interface of the FFTW3 wrappers. Therefore they have the same functionality and restrictions as the corresponding C interface wrappers.

The Fortran wrappers use the default INTEGER type for integer arguments. The default INTEGER is 32-bit in Intel MKL LP64 interfaces and 64-bit in ILP64 interfaces. Argument *plan* in a Fortran application must have type INTEGER\*8.

The wrappers that are double-precision subroutines have prefix  $dfftw$ , single-precision subroutines have prefix sfftw and provide an equivalent functionality. Long double subroutines (with prefix lfftw) are not provided.

The Fortran FFTW3 wrappers use the default Intel® Fortran compiler convention for name decoration. If your compiler uses a different convention, or if you are using compiler options affecting the name decoration (such as /Qlowercase), you may need to compile the wrappers from sources, as described in section Building Your Own Wrapper Library.

For interoperability with C, the declaration of the Fortran FFTW3 interface is provided in header file include/ fftw/fftw3\_mkl\_f77.h.

You can call Fortran wrappers from a FORTRAN 77 or Fortran 90 application, although Intel MKL does not provide a Fortran 90 module for the wrappers. For a detailed description of the FFTW Fortran interface, refer to FFTW3 documentation (www.fftw.org).

The following example illustrates calling the FFTW3 wrappers from Fortran:

INTEGER\*8 plan INTEGER N INCLUDE 'fftw3.f' COMPLEX\*16 IN $(\star)$ , OUT $(\star)$ !...initialize array IN CALL DFFTW PLAN DFT 1D(PLAN, N, IN, OUT, -1, FFTW ESTIMATE) IF (PLAN .EQ. 0) STOP CALL DFFTW\_EXECUTE !...result is in array OUT

#### **Building Your Own Wrapper Library**

The FFTW3 wrappers to Intel MKL are delivered both integrated in Intel MKL and as source code, which can be compiled to build a standalone wrapper library with exactly the same functionality. Normally you do not need to build the wrappers yourself. However, if your Fortran application is compiled with a compiler that uses a different name decoration than the Intel® Fortran compiler or if you are using compiler options altering the Fortran name decoration, you may need to build the wrappers that use the appropriate name changing convention.

The source code for the wrappers, makefiles, and files with lists of functions are located in the . \interfaces\fftw3xf subdirectory in the Intel MKL directory.

To build the wrappers,

- **1.** Change the current directory to the wrapper directory
- **2.** Run the make command on Linux\* OS and OS X\* or the nmake command on Windows\* OS with a required target and optionally several parameters.

The target libia32 or libintel64 defines the platform architecture, and the other parameters specify the compiler, size of the default integer type, and placement of the resulting wrapper library. You can find a detailed and up-to-date description of the parameters in the makefile.

C *Intel® Math Kernel Library Developer Reference*

In the following example, the make command is used to build the FFTW3 Fortran wrappers to Intel MKL for use from the GNU g77\* Fortran compiler on Linux OS based on Intel® 64 architecture:

```
cd interfaces/fftw3xf
make libintel64 compiler=gnu fname=a_name __ INSTALL_DIR=/my/path
```
This command builds the wrapper library using the GNU gcc compiler, decorates the name with the second underscore, and places the result, named libfftw3xf  $gnu.a$ , into the /my/path directory. The name of the resulting library is composed of the name of the compiler used and may be changed by an optional parameter INSTALL\_LIBNAME.

#### **Building an Application**

Normally, the only change needed to build your application with FFTW3 wrappers replacing original FFTW library is to add Intel MKL at the link stage (see section *"Linking Your Application with Intel® Math Kernel Library" in the Intel MKL User's Guide*).

If you recompile your application, add subdirectory include\fftw to the search path for header files to avoid FFTW3 version conflicts.

Sometimes, you may have to modify your application according to the following recommendations:

• The application requires

```
#include "fftw3.h" ,
```
which it probably already includes.

• The application does not require

```
#include "mkl_dfti.h" .
```
• The application does not require

#include "fftw3\_mkl.h" .

It is required only in case you want to use the MKL\_RODFT00 constant.

• If the application does not check whether a NULL plan is returned by plan creation functions, this check must be added, because the FFTW3 to Intel MKL wrappers do not provide 100% of FFTW3 functionality.

#### **Running Examples**

There are some examples that demonstrate how to use the wrapper library. The source code for the examples, makefiles used to run them, and files with lists of examples are located in the .\examples \fftw3xf subdirectory in the Intel MKL directory. To build Fortran examples, one additional file fftw3.f is needed. This file is distributed with permission from FFTW and is available in the . \include\fftw subdirectory of the Intel MKL directory. The original file can also be found in FFTW 3.3.4 at http:// www.fftw.org/download.html.

Parameters of the example makefiles are similar to the parameters of the wrapper library makefiles. Example makefiles normally build and invoke the examples. If the parameter function=<example\_name> is defined, then only the specified example will run. Otherwise, all examples will be executed. Results of running the examples are saved in subdirectory . \ results in files with extension .res.

For detailed information about options for the example makefile, refer to the makefile.

#### **MPI FFTW Wrappers**

This section describes a collection of MPI FFTW wrappers to Intel® MKL.

MPI FFTW wrappers are available only with Intel MKL for the Linux\* and Windows\* operating systems.

<span id="page-3160-0"></span>These wrappers translate calls of MPI FFTW functions to the calls of the Intel MKL cluster Fourier transform (CFFT) functions. The purpose of the wrappers is to enable users of MPI FFTW functions improve performance of the applications without changing the program source code.

Although the MPI FFTW wrappers provide less functionality than the original FFTW3 because of differences between MPI FFTW and Intel MKL CFFT, the wrappers cover many typical CFFT use cases.

The MPI FFTW wrappers are provided as source code. To use the wrappers, you need to build your own wrapper library (see Building Your Own Wrapper Library).

See also these resources:

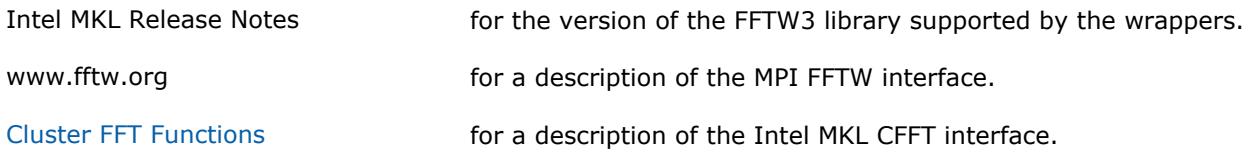

#### **Building Your Own Wrapper Library**

The MPI FFTW wrappers for FFTW3 are delivered as source code, which can be compiled to build a wrapper library.

The source code for the wrappers, makefiles, and files with lists of functions are located in subdirectory . \interfaces fftw3x\_cdft in the Intel MKL directory.

To build the wrappers,

- **1.** Change the current directory to the wrapper directory
- **2.** Run the make command on Linux\* OS or the nmake command on Windows\* OS with a required target and optionally several parameters.

The target libia32 or libintel64 defines the platform architecture, and the other parameters specify the compiler, size of the default INTEGER type, as well as the name and placement of the resulting wrapper library. You can find a detailed and up-to-date description of the parameters in the makefile.

In the following example, the make command is used to build the MPI FFTW wrappers to Intel MKL for use from the GNU C compiler on Linux OS based on Intel® 64 architecture:

```
cd interfaces/fftw3x_cdft
make libintel64 compiler=gnu mpi=openmpi INSTALL_DIR=/my/path
```
This command builds the wrapper library using the GNU gcc compiler so that the final executable can use Open MPI, and places the result, named libfftw3x cdft DOUBLE.a, into directory /my/path.

#### **Building an Application**

Normally, the only change needed to build your application with MPI FFTW wrappers replacing original FFTW3 library is to add Intel MKL and the wrapper library at the link stage (see section "*Linking Your Application with Intel® Math Kernel Library*" in the *Intel MKL User's Guide*).

When you are recompiling your application, add subdirectory include \fftw to the search path for header files to avoid FFTW3 version conflicts.

#### **Running Examples**

There are some examples that demonstrate how to use the MPI FFTW wrapper library for FFTW3. The source code for the examples, makefiles used to run them, and files with lists of examples are located in the . \examples\fftw3xf\_cdft subdirectory in the Intel MKL directory.

Parameters of the example makefiles are similar to the parameters of the wrapper library makefiles. Example makefiles normally build and invoke the examples. Results of running the examples are saved in subdirectory  $\lambda$  results in files with extension .res.

For detailed information about options for the example makefile, refer to the makefile.

### **See Also** [Building Your Own Wrapper Library](#page-3160-0)

## **Code Examples D**

This appendix presents code examples of using some Intel MKL routines and functions.

Please refer to respective chapters in the manual for detailed descriptions of function parameters and operation.

## **BLAS Code Examples**

#### **Example. Using BLAS Level 1 Function**

The following example illustrates a call to the BLAS Level 1 function sdot. This function performs a vectorvector operation of computing a scalar product of two single-precision real vectors *x* and *y*.

#### **Parameters**

*n* Specifies the number of elements in vectors *x* and *y*.

*incx* Specifies the increment for the elements of *x*.

*incy* Specifies the increment for the elements of *y*.

```
program dot_main
real x(10), y(10), sdot, res
integer n, incx, incy, i
external sdot
n = 5incx = 2invy = 1do i = 1, 10
 x(i) = 2.0e0y(i) = 1.0e0end do
res = sdot (n, x, incx, y, incy)print*, `SDOT = `, res
end
```
As a result of this program execution, the following line is printed:

SDOT = 10.000

#### **Example. Using BLAS Level 1 Routine**

The following example illustrates a call to the BLAS Level 1 routine scopy. This routine performs a vectorvector operation of copying a single-precision real vector *x* to a vector *y*.

#### **Parameters**

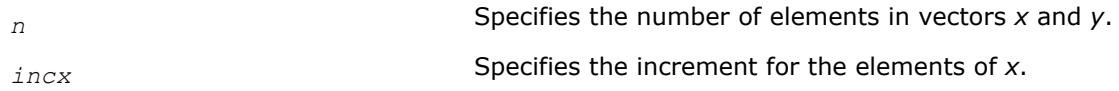

#### **Parameters**

*incy* Specifies the increment for the elements of *y*.

```
program copy_main
real x(10), y(10)
integer n, incx, incy, i
n = 3incx = 3invy = 1do i = 1, 10x(i) = iend do
call scopy (n, x, incx, y, incy)
print*, `Y = `, (y(i), i = 1, n)end
```
As a result of this program execution, the following line is printed:

Y = 1.00000 4.00000 7.00000

#### **Example. Using BLAS Level 2 Routine**

The following example illustrates a call to the BLAS Level 2 routine sger. This routine performs a matrixvector operation

*a* := *alpha*\**x*\**y*' + *a*.

#### **Parameters**

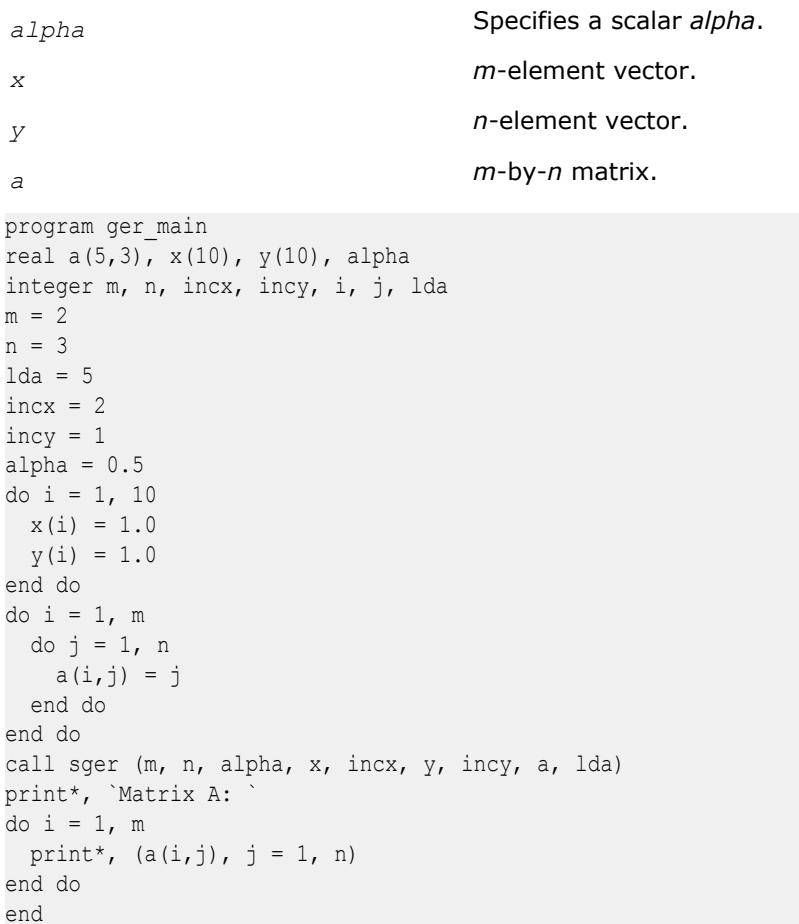

As a result of this program execution, matrix *a* is printed as follows: Matrix A: 1.50000 2.50000 3.50000

1.50000 2.50000 3.50000

#### **Example. Using BLAS Level 3 Routine**

The following example illustrates a call to the BLAS Level 3 routine ssymm. This routine performs a matrixmatrix operation

*c* := *alpha*\**a*\**b*' + *beta*\**c*.

#### **Parameters**

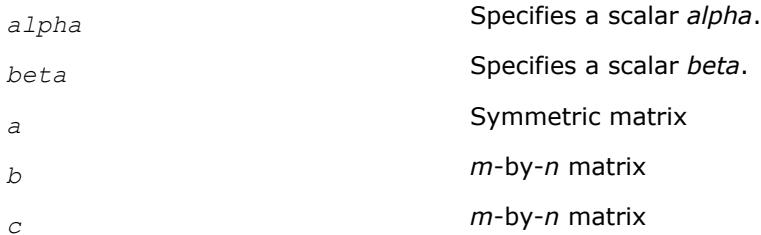

```
program symm_main
real a(3,3), b(3,2), c(3,3), alpha, beta
integer m, n, lda, ldb, ldc, i, j
character uplo, side
uplo = 'u'
side = '1'm = 3n = 21 da = 31db = 31dc = 3alpha = 0.5beta = 2.0do i = 1, m
  do j = 1, m
   a(i,j) = 1.0 end do
end do
do i = 1, m
  do j = 1, n
   c(i,j) = 1.0b(i, j) = 2.0 end do
end do
call ssymm (side, uplo, m, n, alpha,
a, lda, b, ldb, beta, c, ldc)
print*, `Matrix C:
do i = 1, m
 print*, (c(i,j), j = 1, n)end do
end
```
As a result of this program execution, matrix *c* is printed as follows:

Matrix C:

5.00000 5.00000

5.00000 5.00000

5.00000 5.00000

The following example illustrates a call from a C program to the Fortran version of the complex BLAS Level 1 function zdotc(). This function computes the dot product of two double-precision complex vectors.

## **Fourier Transform Functions Code Examples**

This section presents code examples for functions described in the ["FFT Functions](#page-2759-0)" and "[Cluster FFT](#page-2799-0) [Functions"](#page-2799-0) sections in the "Fourier Transform Functions" chapter. The examples are grouped in subsections

- Examples for FFT Functions, including [Examples of Using Multi-Threading for FFT Computation](#page-3169-0)
- [Examples for Cluster FFT Functions](#page-3172-0)
- [Auxiliary data transformations.](#page-3173-0)

#### **FFT Code Examples**

This section presents examples of using the FFT interface functions described in ["Fourier Transform](#page-2758-0) [Functions"](#page-2758-0) chapter.

Here are the examples of two one-dimensional computations. These examples use the default settings for all of the configuration parameters, which are specified in ["Configuration Settings".](#page-2760-0)

In the Fortran examples, the use mkl dfti statement assumes that:

- The mkl dfti.f90 module definition file is already compiled.
- The mkl dfti.mod module file is available.

#### **One-dimensional In-place FFT**

```
! Fortran example.
! 1D complex to complex, and real to conjugate-even
Use MKL_DFTI
Complex :: X(32)
Real :: Y(34)
type(DFTI_DESCRIPTOR), POINTER :: My_Desc1_Handle, My_Desc2_Handle
Integer :: Status
!...put input data into X(1),...,X(32); Y(1),...,Y(32)
! Perform a complex to complex transform
Status = DftiCreateDescriptor( My Desc1 Handle, DFTI SINGLE, &
  DFTI COMPLEX, 1, 32 )
Status = DftiCommitDescriptor( My_Desc1_Handle )
Status = DftiComputeForward( My Desc1 Handle, X )
Status = DftiFreeDescriptor(My_Desc1_Handle)
! result is given by \{X(1), X(2), \ldots, X(32)\}! Perform a real to complex conjugate-even transform
Status = DftiCreateDescriptor(My_Desc2_Handle, DFTI_SINGLE, &
  DFTI REAL, 1, 32)
Status = DftiCommitDescriptor(My_Desc2_Handle)
Status = DftiComputeForward(My_Desc2_Handle, Y)
Status = DftiFreeDescriptor(My_Desc2_Handle)
! result is given in CCS format.
```
#### **One-dimensional Out-of-place FFT**

```
! Fortran example.
! 1D complex to complex, and real to conjugate-even
Use MKL_DFTI
Complex :: X_in(32)
Complex :: X out(32)
Real :: Y in(32)
Real :: Y_out(34)
type(DFTI_DESCRIPTOR), POINTER :: My_Desc1_Handle, My_Desc2_Handle
Integer :: Status
...put input data into X in(1),...,X in(32); Y in(1),...,Y in(32)
! Perform a complex to complex transform
Status = DftiCreateDescriptor( My_Desc1_Handle, DFTI_SINGLE,
DFTI COMPLEX, 1, 32 )
Status = DftiSetValue( My_Desc1_Handle, DFTI_PLACEMENT, DFTI_NOT_INPLACE)
Status = DftiCommitDescriptor( My Desc1 Handle )
Status = DftiComputeForward( My Desc1 Handle, X in, X out )
Status = DftiFreeDescriptor(My_Desc1_Handle)
! result is given by \{X\text{ out}(1),X\text{ out}(2),\ldots,X\text{ out}(32)\}! Perform a real to complex conjugate-even transform
Status = DftiCreateDescriptor(My_Desc2_Handle, DFTI_SINGLE,
DFTI REAL, 1, 32)
Status = DftiSetValue( My_Desc2_Handle, DFTI_PLACEMENT, DFTI_NOT_INPLACE)
Status = DftiCommitDescriptor(My_Desc2_Handle)
Status = DftiComputeForward(My Desc2 Handle, Y in, Y out)
Status = DftiFreeDescriptor(My_Desc2_Handle)
! result is given by Y_out in CCS format.
```
#### **Two-dimensional FFT**

The following is an example of two simple two-dimensional transforms. Notice that the data and result parameters in computation functions are all declared as assumed-size rank-1 array  $DIMENSION(0.*)$ . Therefore two-dimensional array must be transformed to one-dimensional array by EQUIVALENCE statement or other facilities of Fortran.

```
! Fortran example.
! 2D complex to complex, and real to conjugate-even
Use MKL_DFTI
Complex :: X_2D(32,100)
Real :: Y_2D(34, 102)
Complex :: X(3200)
Real :: Y(3468)
Equivalence (X_2D, X)
Equivalence (Y_2D, Y)
type(DFTI_DESCRIPTOR), POINTER :: My_Desc1_Handle, My_Desc2_Handle
Integer :: Status, L(2)
!...put input data into X 2D(j,k), Y 2D(j,k), 1<=j=32,1<=k<=100!...set L(1) = 32, L(2) = 100!...the transform is a 32-by-100
! Perform a complex to complex transform
Status = DftiCreateDescriptor( My Desc1 Handle, DFTI SINGLE, &
         DFTI_COMPLEX, 2, L)
Status = DftiCommitDescriptor( My_Desc1_Handle)
Status = DftiComputeForward( My Desc1 Handle, X)
Status = DftiFreeDescriptor(My_Desc1_Handle)
! result is given by X 2D(j,k), 1 < = j < = 32, 1 < = k < =100
```

```
! Perform a real to complex conjugate-even transform
Status = DftiCreateDescriptor ( My Desc2 Handle, DFTI SINGLE, &
         DFTI REAL, 2, L)
Status = DftiCommitDescriptor( My_Desc2_Handle)
Status = DftiComputeForward( My Desc2 Handle, Y)
Status = DftiFreeDescriptor(My_Desc2_Handle)
! result is given by the complex value z(i,k) 1 \le i \le 32; 1 \le k \le 100! and is stored in CCS format
```
The following example demonstrates how you can change the default configuration settings by using the DftiSetValue function.

For instance, to preserve the input data after the FFT computation, the configuration of DFTI\_PLACEMENT should be changed to "not in place" from the default choice of "in place."

The code below illustrates how this can be done:

#### **Changing Default Settings**

```
! Fortran example
! 1D complex to complex, not in place
Use MKL_DFTI
Complex :: X in(32), X out(32)
type(DFTI_DESCRIPTOR), POINTER :: My_Desc_Handle
Integer :: Status
!...put input data into X in(j), 1 \leq j \leq -32Status = DftiCreateDescriptor( My_Desc_Handle, & DFTI_SINGLE, DFTI_COMPLEX, 1, 32)
Status = DftiSetValue( My Desc Handle, DFTI PLACEMENT, DFTI_NOT_INPLACE)
Status = DftiCommitDescriptor( My_Desc_Handle)
Status = DftiComputeForward( My Desc Handle, X in, X out)
Status = DftiFreeDescriptor (My_Desc_Handle)
! result is X out(1), X out(2),..., X out(32)
```
#### **Using Status Checking Functions**

This example illustrates the use of status checking functions described in [Chapter 11](#page-2758-0).

```
! Fortran
type(DFTI_DESCRIPTOR), POINTER :: desc
integer status
! ...descriptor creation and other code
status = DftiCommitDescriptor(desc)
if (status .ne. 0) then
  if (.not. DftiErrorClass(status, DFTI_NO_ERROR) then
      print *, 'Error: ', DftiErrorMessage(status)
  endif
endif
```
# **Computing 2D FFT by One-Dimensional Transforms**

Below is an example where a 20-by-40 two-dimensional FFT is computed explicitly using one-dimensional transforms. Notice that the data and result parameters in computation functions are all declared as assumedsize rank-1 array  $DIMENSTON(0:*)$ . Therefore two-dimensional array must be transformed to onedimensional array by EQUIVALENCE statement or other facilities of Fortran.

```
! Fortran
use mkl_dfti
Complex :: X_2D(20,40)
Complex :: X(800)
Equivalence (X_2D, X)
INTEGER :: STRIDE(2)
type(DFTI_DESCRIPTOR), POINTER :: Desc_Handle_Dim1
type(DFTI_DESCRIPTOR), POINTER :: Desc_Handle_Dim2
! ...
Status = DftiCreateDescriptor(Desc Handle Dim1, DFTI SINGLE, &
                                 DFTI COMPLEX, 1, 20 )
Status = DftiCreateDescriptor(Desc Handle Dim2, DFTI SINGLE, &
                                 DFTI COMPLEX, 1, 40 )
! perform 40 one-dimensional transforms along 1st dimension
Status = DftiSetValue( Desc Handle Dim1, DFTI_NUMBER_OF_TRANSFORMS, 40 )
Status = DftiSetValue( Desc Handle Dim1, DFTI_INPUT_DISTANCE, 20 )
Status = DftiSetValue( Desc Handle Dim1, DFTI OUTPUT DISTANCE, 20 )
Status = DftiCommitDescriptor( Desc_Handle_Dim1 )
Status = DftiComputeForward( Desc_Handle_Dim1, X )
! perform 20 one-dimensional transforms along 2nd dimension
Stride(1) = 0; Stride(2) = 20
Status = DftiSetValue( Desc Handle Dim2, DFTI_NUMBER_OF_TRANSFORMS, 20 )
Status = DftiSetValue( Desc Handle Dim2, DFTI INPUT DISTANCE, 1 )
Status = DftiSetValue( Desc Handle Dim2, DFTI OUTPUT DISTANCE, 1)
Status = DftiSetValue( Desc Handle Dim2, DFTI_INPUT_STRIDES, Stride )
Status = DftiSetValue( Desc Handle Dim2, DFTI OUTPUT STRIDES, Stride )
Status = DftiCommitDescriptor( Desc_Handle_Dim2 )
Status = DftiComputeForward( Desc_Handle_Dim2, X )
Status = DftiFreeDescriptor( Desc_Handle_Dim1 )
Status = DftiFreeDescriptor( Desc_Handle_Dim2 )
```
The following code illustrates real multi-dimensional transforms with CCE format storage of conjugate-even complex matrix. Example "Two-Dimensional REAL In-place FFT (Fortran Interface)" is two-dimensional inplace transform and [Example "Two-Dimensional REAL Out-of-place FFT \(Fortran Interface\)"](#page-3169-0) is twodimensional out-of-place transform in Fortran interface. Note that the data and result parameters in computation functions are all declared as assumed-size rank-1 array  $DIMENSSION(0.*)$ . Therefore twodimensional array must be transformed to one-dimensional array by EQUIVALENCE statement or other facilities of Fortran.

#### **Two-Dimensional REAL In-place FFT**

```
! Fortran example.
! 2D and real to conjugate-even
Use MKL_DFTI
Real :: X 2D(34,100) ! 34 = (32/2 + 1)*2Real :: X(3400)
Equivalence (X_2D, X)
type(DFTI_DESCRIPTOR), POINTER :: My_Desc_Handle
Integer :: Status, L(2)
Integer :: strides_in(3)
Integer :: strides out (3)
! ...put input data into X 2D(j,k), 1<=j=32,1<=k<=100
```
# <span id="page-3169-0"></span>D *Intel® Math Kernel Library Developer Reference*

```
! ...set L(1) = 32, L(2) = 100! ...set strides in(1) = 0, strides in(2) = 1, strides in(3) = 34
! ...set strides out(1) = 0, strides out(2) = 1, strides out(3) = 17
! ...the transform is a 32-by-100
! Perform a real to complex conjugate-even transform
Status = DftiCreateDescriptor (My Desc Handle, DFTI SINGLE, &
DFTI REAL, 2, L )
Status = DftiSetValue(My Desc Handle, DFTI CONJUGATE EVEN STORAGE, &
DFTI_COMPLEX_COMPLEX)
Status = DftiSetValue(My Desc Handle, DFTI INPUT STRIDES, strides in)
Status = DftiSetValue(My Desc Handle, DFTI OUTPUT STRIDES, strides out)
Status = DftiCommitDescriptor( My_Desc_Handle)
Status = DftiComputeForward( My Desc Handle, X )
Status = DftiFreeDescriptor(My_Desc_Handle)
! result is given by the complex value z(j, k) 1 < = j < -17; 1 < = k < -100 and
! is stored in real matrix X_2D in CCE format.
```
# **Two-Dimensional REAL Out-of-place FFT**

```
! Fortran example.
! 2D and real to conjugate-even
Use MKL_DFTI
Real :: X_2D(32,100)
Complex :: Y_2D(17, 100) ! 17 = 32/2 + 1
Real :: X(3200)
Complex :: Y(1700)
Equivalence (X_2D, X)
Equivalence (Y_2D, Y)
type(DFTI_DESCRIPTOR), POINTER :: My_Desc_Handle
Integer :: Status, L(2)
Integer :: strides_out(3)
! ...put input data into X 2D(j,k), 1 <= j=32,1 <= k <= 100
! ...set L(1) = 32, L(2) = 100! ...set strides out(1) = 0, strides out(2) = 1, strides out(3) = 17
! ...the transform is a 32-by-100
! Perform a real to complex conjugate-even transform
Status = DftiCreateDescriptor ( My_Desc_Handle, DFTI_SINGLE, &
DFTI REAL, 2, L )
Status = DftiSetValue(My Desc Handle, &
DFTI_CONJUGATE_EVEN_STORAGE, DFTI_COMPLEX_COMPLEX)
Status = DftiSetValue( My Desc Handle, DFTI PLACEMENT, DFTI_NOT_INPLACE )
Status = DftiSetValue(My Desc Handle, &
DFTI_OUTPUT_STRIDES, strides_out)
Status = DftiCommitDescriptor(My_Desc_Handle)
Status = DftiComputeForward(My Desc Handle, X, Y)
Status = DftiFreeDescriptor(My_Desc_Handle)
! result is given by the complex value z(j, k) 1<=j<=17; 1<=k<=100 and
! is stored in complex matrix Y_2D in CCE format.
```
#### **Examples of Using OpenMP\* Threading for FFT Computation**

The following sample program shows how to employ internal OpenMP\* threading in Intel MKL for FFT computation.

To specify the number of threads inside Intel MKL, use the following settings:

set MKL NUM THREADS = 1 for one-threaded mode;  $set$  MKL NUM THREADS = 4 for multi-threaded mode.

# **Using Intel MKL Internal Threading Mode (C Example)**

```
#include "mkl_dfti.h"
int main ()
{
   float x[200][100];
   DFTI_DESCRIPTOR_HANDLE fft;
   MKL LONG len[2] = \{200, 100\}; // initialize x
   DftiCreateDescriptor ( &fft, DFTI SINGLE, DFTI REAL, 2, len );
    DftiCommitDescriptor ( fft );
    DftiComputeForward ( fft, x );
    DftiFreeDescriptor ( &fft );
    return 0;
}
```
The following Example "Using Parallel Mode with Multiple Descriptors Initialized in a Parallel Region" and [Example "Using Parallel Mode with Multiple Descriptors Initialized in One Thread"](#page-3171-0) illustrate a parallel customer program with each descriptor instance used only in a single thread.

Specify the number of OpenMP threads for Example "Using Parallel Mode with Multiple Descriptors Initialized in a Parallel Region" like this:

set MKL\_NUM\_THREADS = 1 for Intel MKL to work in the single-threaded mode (recommended);

set OMP\_NUM\_THREADS = 4 for the customer program to work in the multi-threaded mode.

# **Using Parallel Mode with Multiple Descriptors Initialized in a Parallel Region**

Note that in this example, the program can be transformed to become single-threaded at the customer level but using parallel mode within Intel MKL. To achieve this, you need to set the parameter DFTI\_NUMBER\_OF\_TRANSFORMS = 4 and to set the corresponding parameter DFTI\_INPUT\_DISTANCE = 5000.

```
program fft2d private descr main
  use mkl_dfti
  integer nth, len(2)
! 4 OMP threads, each does 2D FFT 50x100 points
 parameter (nth = 4, len = ( /50, 100/)) complex x(len(2)*len(1), nth)
 type(dfti descriptor), pointer :: myFFT
  integer th, myStatus
! assume x is initialized and do 2D FFTs
!$OMP PARALLEL DO SHARED(len, x) PRIVATE(myFFT, myStatus)
 do th = 1, nth
   myStatus = DftiCreateDescriptor (myFFT, DFTI SINGLE, DFTI COMPLEX, 2, len)
    myStatus = DftiCommitDescriptor (myFFT)
   myStatus = DftiComputeForward (myFFT, x(:, th)) myStatus = DftiFreeDescriptor (myFFT)
  end do
!$OMP END PARALLEL DO
end
```
<span id="page-3171-0"></span>Specify the number of OpenMP threads for Example "Using Parallel Mode with Multiple Descriptors Initialized in One Thread" like this:

set MKL\_NUM\_THREADS = 1 for Intel MKL to work in the single-threaded mode (obligatory);

set OMP\_NUM\_THREADS = 4 for the customer program to work in the multi-threaded mode.

#### **Using Parallel Mode with Multiple Descriptors Initialized in One Thread**

```
program fft2d_array_descr_main
  use mkl_dfti
  integer nth, len(2)
! 4 OMP threads, each does 2D FFT 50x100 points
 parameter (nth = 4, len = ( /50, 100/)) complex x(len(2)*len(1), nth)
  type thread_data
   type(dfti descriptor), pointer :: FFT
  end type thread_data
 type(thread data) :: workload(nth)
  integer th, status, myStatus
 do th = 1, nth
   status = DftiCreateDescriptor (workload(th)%FFT, DFTI_SINGLE, DFTI_COMPLEX, 2, len)
    status = DftiCommitDescriptor (workload(th)%FFT)
  end do
! assume x is initialized and do 2D FFTs
!$OMP PARALLEL DO SHARED(len, x, workload) PRIVATE(myStatus)
 do th = 1, nth
   myStatus = DftiComputerforward (workload(th) % FFT, x(:, th)) end do
!$OMP END PARALLEL DO
 do th = 1, nth
    status = DftiFreeDescriptor (workload(th)%FFT)
  end do
end
```
The following Example "Using Parallel Mode with a Common Descriptor" illustrates a parallel customer program with a common descriptor used in several threads.

#### **Using Parallel Mode with a Common Descriptor**

```
program fft2d shared descr_main
  use mkl_dfti
  integer nth, len(2)
! 4 OMP threads, each does 2D FFT 50x100 points
 parameter (nth = 4, len = ( /50, 100/)) complex x(len(2)*len(1), nth)
 type(dfti descriptor), pointer :: FFT
  integer th, status, myStatus
 status = DftiCreateDescriptor (FFT, DFTI SINGLE, DFTI COMPLEX, 2, len)
  status = DftiCommitDescriptor (FFT)
! assume x is initialized and do 2D FFTs
!$OMP PARALLEL DO SHARED(len, x, FFT) PRIVATE(myStatus)
 do th = 1, nth
  myStatus = DftiComputeForward (FFT, x(:, th)) end do
```

```
!$OMP END PARALLEL DO
  status = DftiFreeDescriptor (FFT)
end
```
## **Examples for Cluster FFT Functions**

The following C example computes a 2-dimensional out-of-place FFT using the cluster FFT interface:

#### **2D Out-of-place Cluster FFT Computation**

```
DFTI_DESCRIPTOR_DM_HANDLE desc;
MKL LONG len[2], v, i, j, n, s;
Complex *in,*out;
MPI_Init(...);
// Create descriptor for 2D FFT
len[0]=nx;len[1]=ny;DftiCreateDescriptorDM(MPI_COMM_WORLD,&desc,DFTI_DOUBLE,DFTI_COMPLEX,2,len);
// Ask necessary length of in and out arrays and allocate memory
DftiGetValueDM(desc,CDFT_LOCAL_SIZE,&v);
in=(Complex*)malloc(v*sizeof(Complex));
out=(Complex*)malloc(v*sizeof(Complex));
// Fill local array with initial data. Current process performs n rows,
// 0 row of in corresponds to s row of virtual global array
DftiGetValueDM(desc,CDFT_LOCAL_NX,&n);
DftiGetValueDM(desc, CDFT LOCAL X START, &s);
// Virtual global array globalIN is defined by function f as
// globalIN[i*ny+j]=f(i,j)
for(i=0;i\leq n;i++)
   for(j=0;j<ny;j++) in[i*ny+j]=f(i+s,j);// Set that we want out-of-place transform (default is DFTI_INPLACE)
DftiSetValueDM(desc,DFTI_PLACEMENT,DFTI_NOT_INPLACE);
// Commit descriptor, calculate FFT, free descriptor
DftiCommitDescriptorDM(desc);
DftiComputeForwardDM(desc,in,out);
// Virtual global array globalOUT is defined by function g as
// globalOUT[i*ny+j]=g(i,j)
// Now out contains result of FFT. out[i*ny+j]=g(i+s,j)
DftiFreeDescriptorDM(&desc);
free(in);
free(out);
MPI Finalize();
```
#### **1D In-place Cluster FFT Computations**

The C example below illustrates one-dimensional in-place cluster FFT computations effected with a userdefined workspace:

```
DFTI_DESCRIPTOR_DM_HANDLE desc;
MKL LONG len, v, i, n out, s out;
Complex *in,*work;
MPI Init(...);// Create descriptor for 1D FFT
DftiCreateDescriptorDM(MPI_COMM_WORLD, &desc, DFTI_DOUBLE, DFTI_COMPLEX, 1, len);
// Ask necessary length of array and workspace and allocate memory
DftiGetValueDM(desc,CDFT_LOCAL_SIZE,&v);
in=(Complex*)malloc(v*sizeof(Complex));
```
#### D *Intel® Math Kernel Library Developer Reference*

```
work=(Complex*)malloc(v*sizeof(Complex));
// Fill local array with initial data. Local array has n elements,
// 0 element of in corresponds to s element of virtual global array
DftiGetValueDM(desc,CDFT_LOCAL_NX,&n);
DftiGetValueDM(desc, CDFT LOCAL X START, &s);
// Set work array as a workspace
DftiSetValueDM(desc,CDFT_WORKSPACE,work);
// Virtual global array globalIN is defined by function f as globalIN[i]=f(i)
for(i=0;i<n;i++) in[i]=f(i+s);// Commit descriptor, calculate FFT, free descriptor
DftiCommitDescriptorDM(desc);
DftiComputeForwardDM(desc, in);
DftiGetValueDM(desc, CDFT_LOCAL_OUT_NX, &n_out);
DftiGetValueDM(desc, CDFT_LOCAL_OUT_X_START, &s_out);
// Virtual global array globalOUT is defined by function g as globalOUT[i]=g(i)
// Now in contains result of FFT. Local array has n out elements,
// 0 element of in corresponds to s out element of virtual global array.
// in[i] == q(i+s out)DftiFreeDescriptorDM(&desc);
free(in);
free(work);
MPI Finalize();
```
#### **Auxiliary Data Transformations**

This section presents C examples for conversion from the Cartesian to polar representation of complex data and vice versa.

#### **Conversion from Cartesian to polar representation of complex data**

```
// Cartesian->polar conversion of complex data
// Cartesian representation: z = re + I*im
// Polar representation: z = r * exp( I * phi )#include <mkl_vml.h>
void 
variant1 Cartesian2Polar(int n, const double *re, const double *im,
                          double *r,double *phi)
{
   vdHypot(n,re,im,r); // compute radii r[]
   vdAtan2(n,im, re, phi); // compute phases phi[]
}
void 
variant2 Cartesian2Polar(int n,const MKL Complex16 *z,double *r,double *phi,
                         double *temp_re,double *temp_im)
{
   vzAbs(n,z,r); \frac{1}{2} // compute radii r[]
   vdPackI(n, (double*)z + 0, 2, temp re);
   vdPackI(n, (double*)z + 1, 2, temp im);
   vdAtan2(n,temp_im,temp_re,phi); // compute phases phi[]
}
```

```
Conversion from polar to Cartesian representation of complex data
```

```
// Polar->Cartesian conversion of complex data.
// Polar representation: z = r * exp( I * phi )// Cartesian representation: z = re + I*im
#include <mkl_vml.h>
void
variant1 Polar2Cartesian(int n, const double *r, const double *phi,
                         double *re,double *im)
{
    vdSinCos(n,phi,im,re); // compute direction, i.e. z[]/abs(z[])
   vdMul(n, r, re, re); // scale real part
   vdMul(n,r,im,im); // scale imaginary part
}
void
variant2 Polar2Cartesian(int n, const double *r, const double *phi,
                        MKL Complex16 *z,
                         double *temp_re,double *temp_im)
{
    vdSinCos(n,phi,temp_im,temp_re); // compute direction, i.e. z[]/abs(z[])
   vdMul(n, r, temp_im, temp_im); // scale imaginary part
   vdMul(n,r,temp_re,temp_re); // scale real part
   vdUnpackI(n,temp_re,(double*)z + 0, 2); // fill in result.re
   vdUnpackI(n,temp_im,(double*)z + 1, 2); // fill in result.im
}
```
# *Bibliography*

For more information about the BLAS, Sparse BLAS, LAPACK, ScaLAPACK, Sparse Solver, Extended Eigensolver, VM, VS, FFT, and Non-Linear Optimization Solvers functionality, refer to the following publications:

#### • **BLAS Level 1**

C. Lawson, R. Hanson, D. Kincaid, and F. Krough. *Basic Linear Algebra Subprograms for Fortran Usage*, ACM Transactions on Mathematical Software, Vol.5, No.3 (September 1979) 308-325.

#### • **BLAS Level 2**

J. Dongarra, J. Du Croz, S. Hammarling, and R. Hanson. *An Extended Set of Fortran Basic Linear Algebra Subprograms*, ACM Transactions on Mathematical Software, Vol.14, No.1 (March 1988) 1-32.

#### • **BLAS Level 3**

J. Dongarra, J. DuCroz, I. Duff, and S. Hammarling. *A Set of Level 3 Basic Linear Algebra Subprograms*, ACM Transactions on Mathematical Software (December 1989).

#### • **Sparse BLAS**

D. Dodson, R. Grimes, and J. Lewis. *Sparse Extensions to the FORTRAN Basic Linear Algebra Subprograms*, ACM Transactions on Math Software, Vol.17, No.2 (June 1991).

D. Dodson, R. Grimes, and J. Lewis. *Algorithm 692: Model Implementation and Test Package for the Sparse Basic Linear Algebra Subprograms*, ACM Transactions on Mathematical Software, Vol.17, No.2 (June 1991).

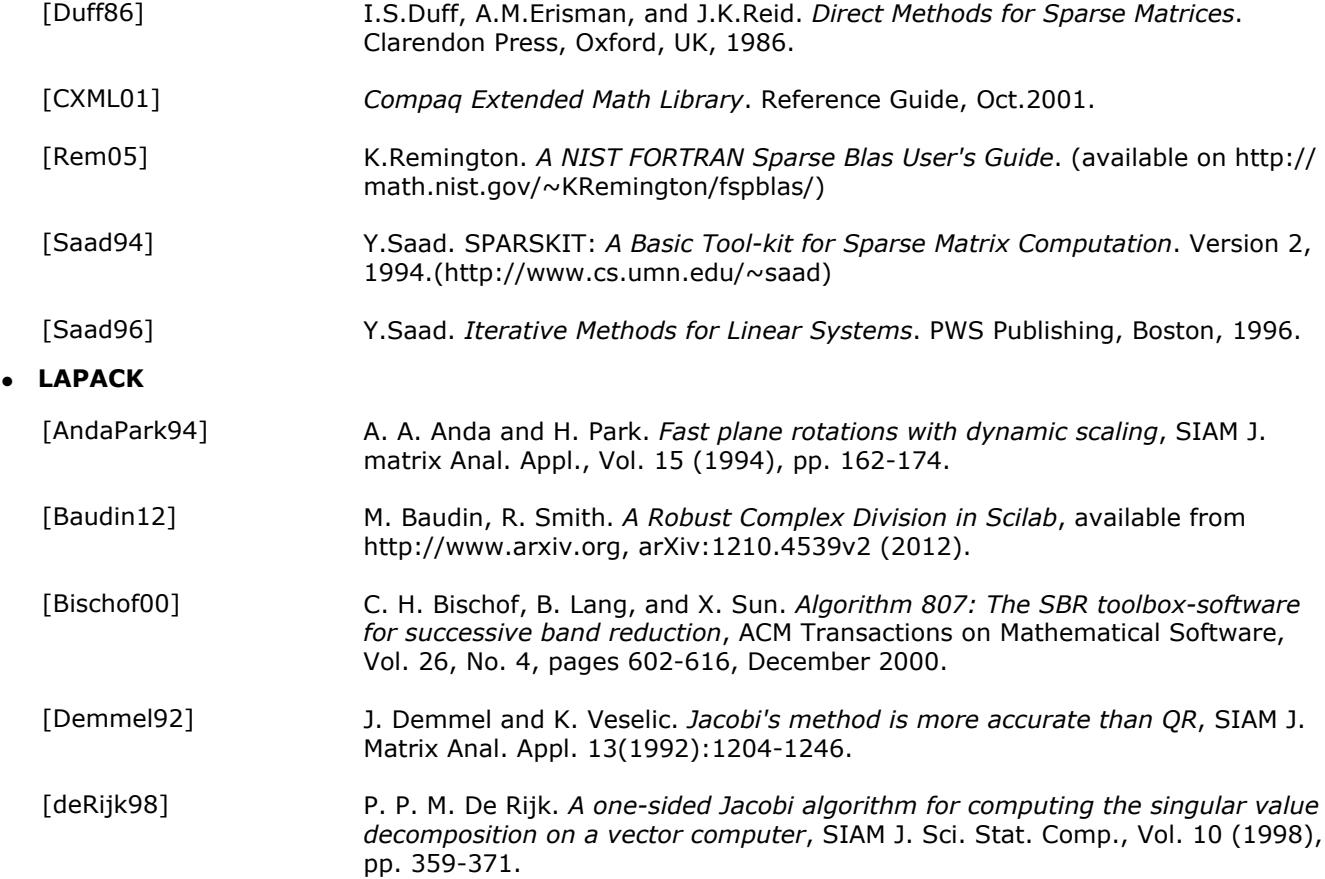

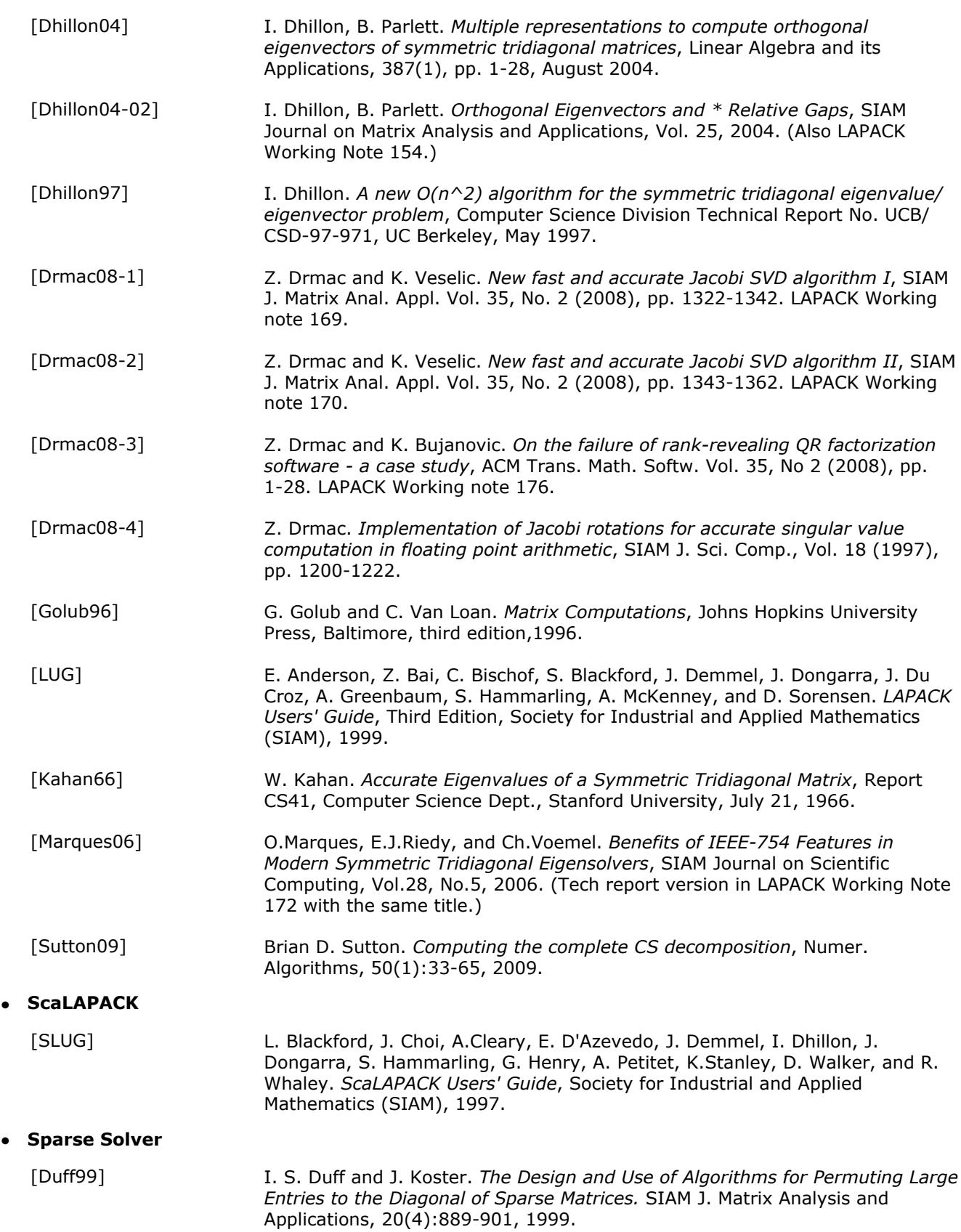

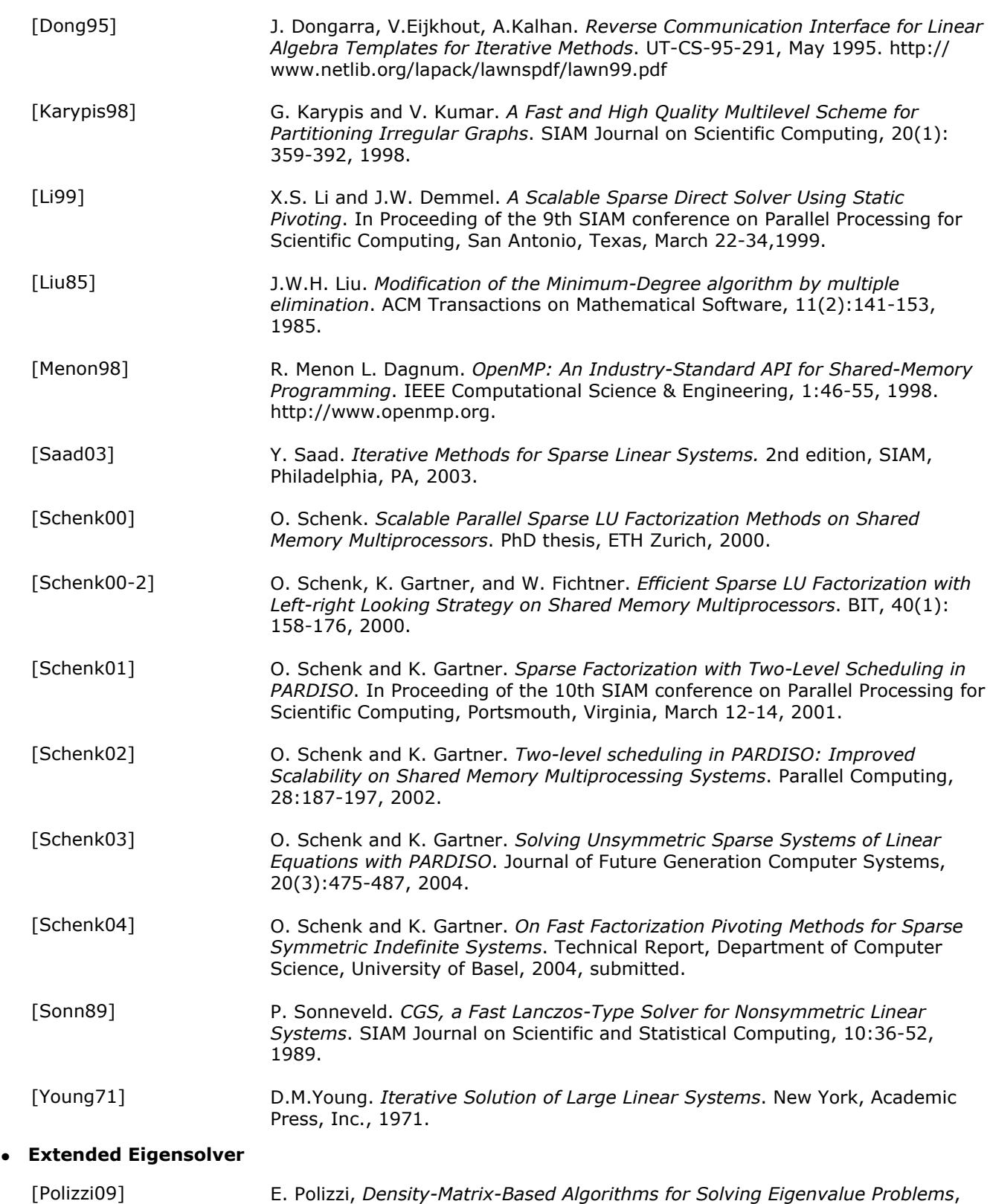

# Phys. Rev. B. Vol. 79, 115112, 2009. [Polizzi12] E. Polizzi, *A High-Performance Numerical Library for Solving Eigenvalue*

*Problems: FEAST Solver v2.0 User's Guide*, arxiv.org/abs/1203.4031, 2012.

 $\bullet$ 

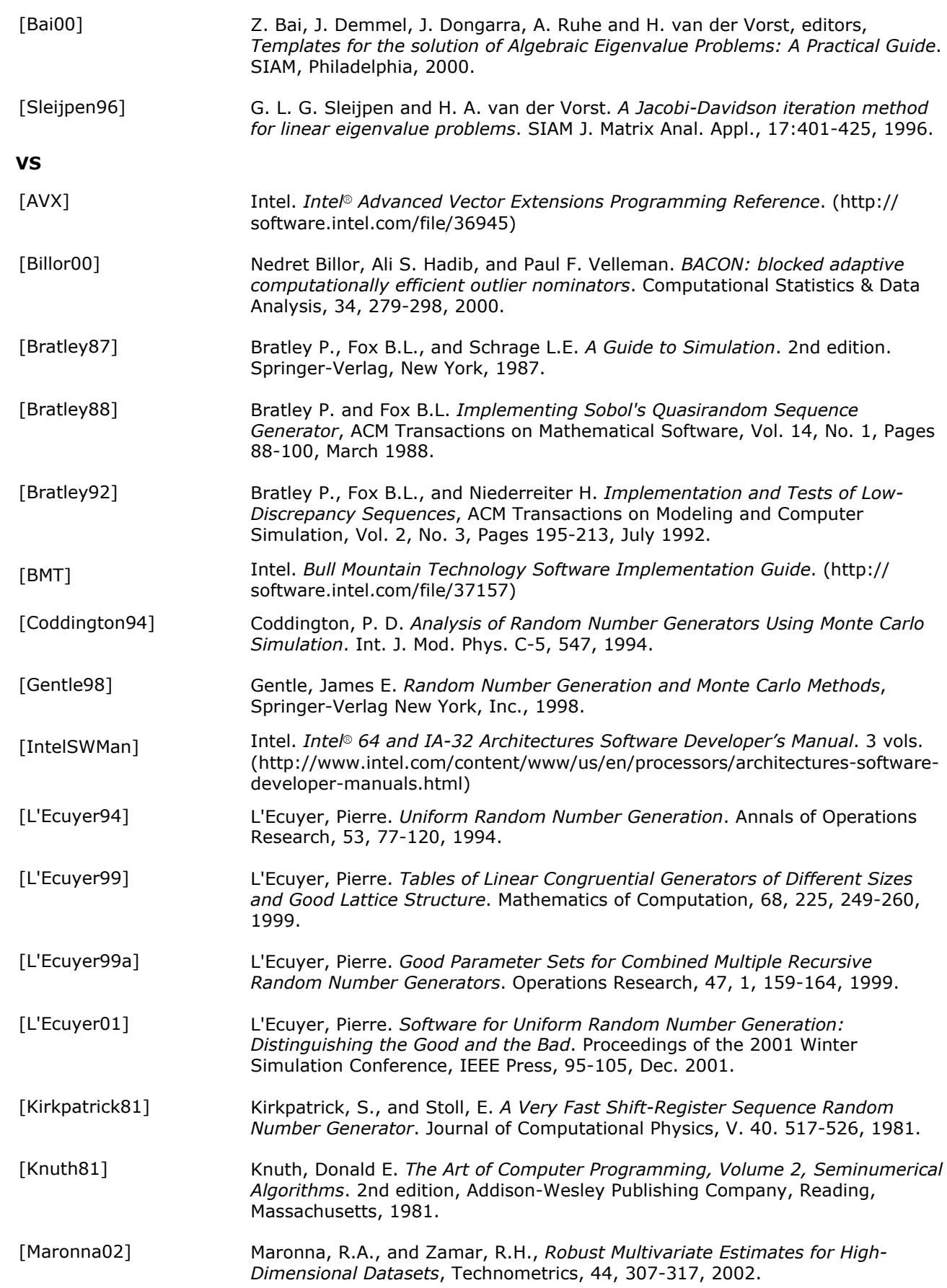

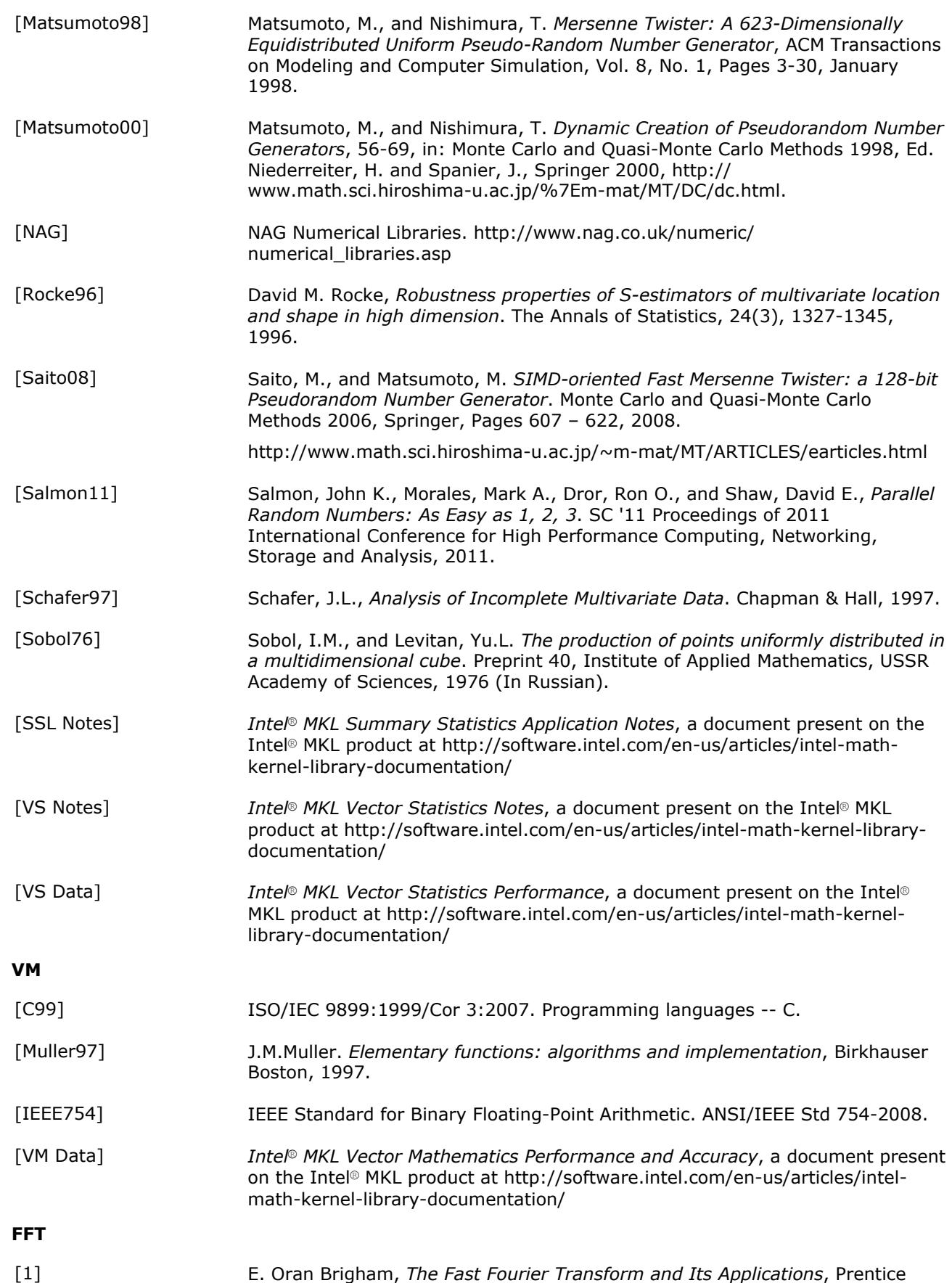

Hall, New Jersey, 1988.

 $\bullet$ 

 $\bullet$ 

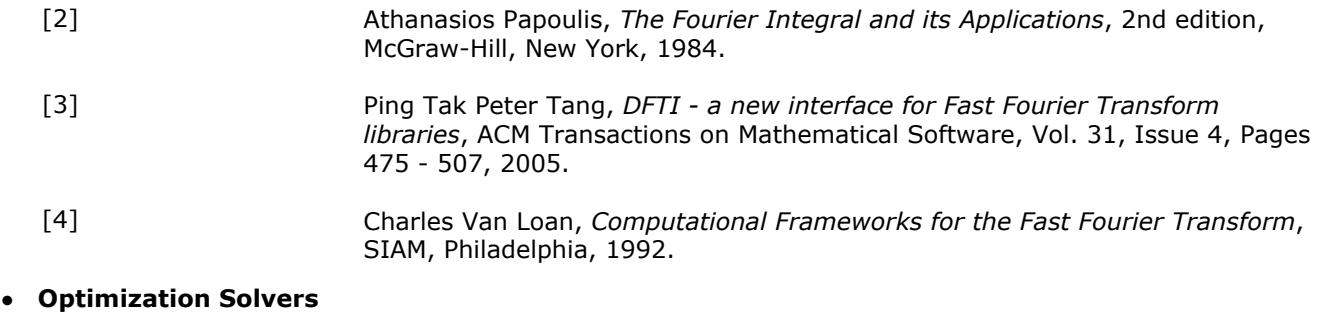

#### [Conn00] A. R. Conn, N. I.M. Gould, P. L. Toint.*Trust-region Methods.*SIAM Society for Industrial & Applied Mathematics, Englewood Cliffs, New Jersey, MPS-SIAM Series on Optimization edition, 2000.

[Dong95] J. Dongarra, V. Eijkhout, A. Kalhan. *Reverse communication interface for linear algebra templates for iterative methods.*1995.

#### • **Data Fitting Functions**

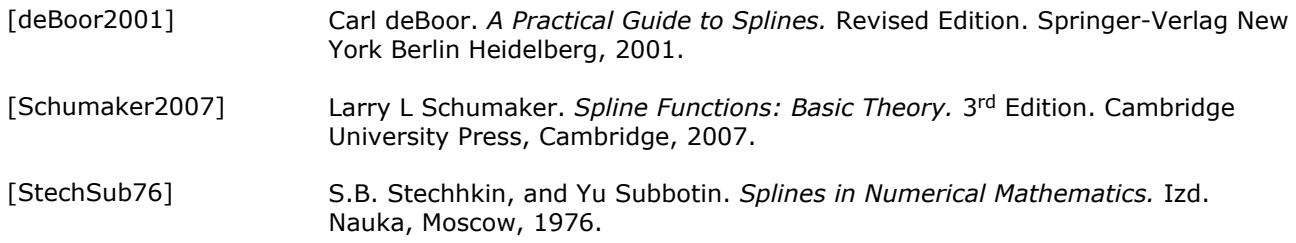

For a reference implementation of BLAS, sparse BLAS, LAPACK, and ScaLAPACK packages visit www.netlib.org.

# $G$ *lossary*

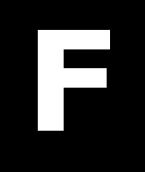

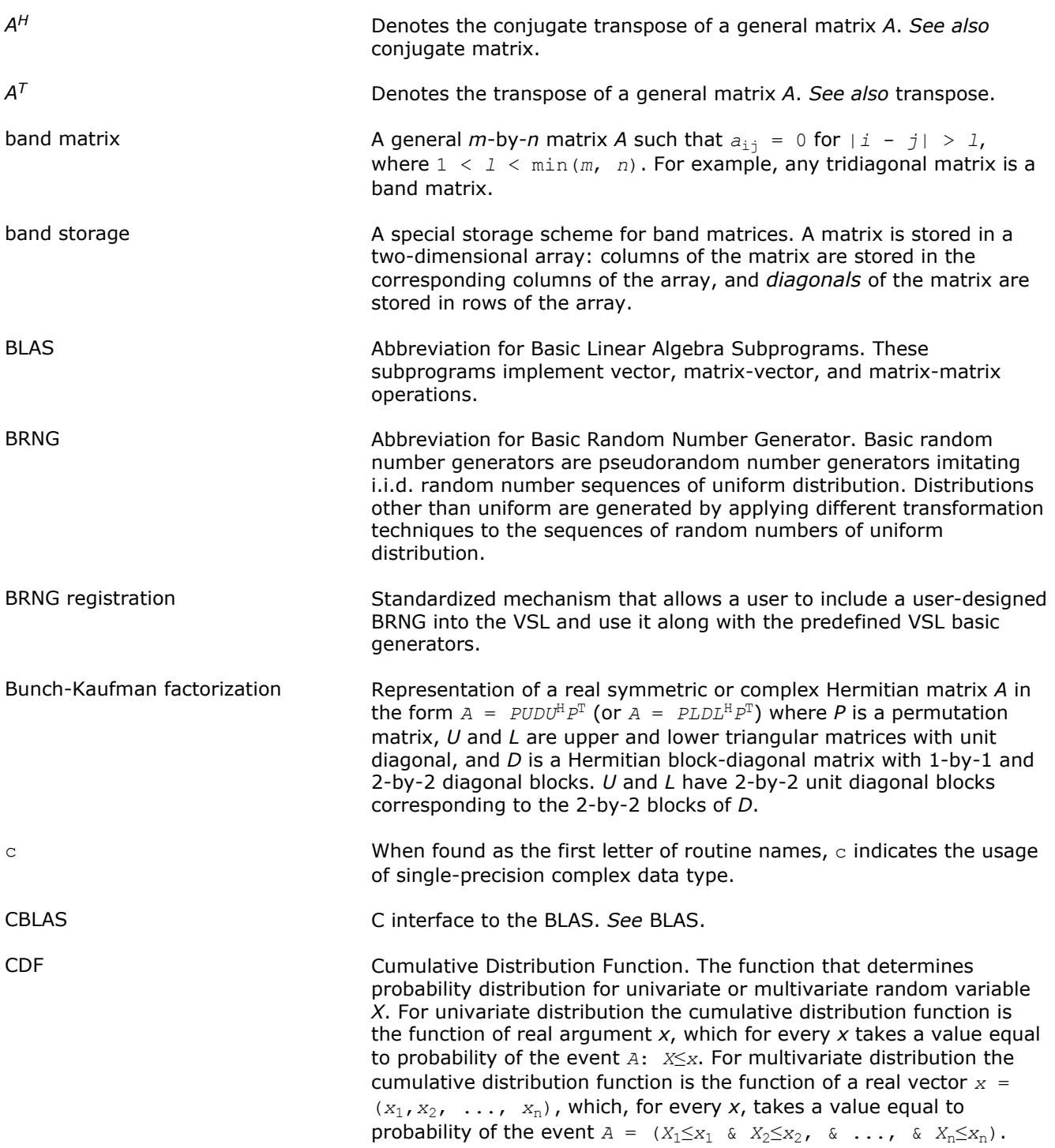

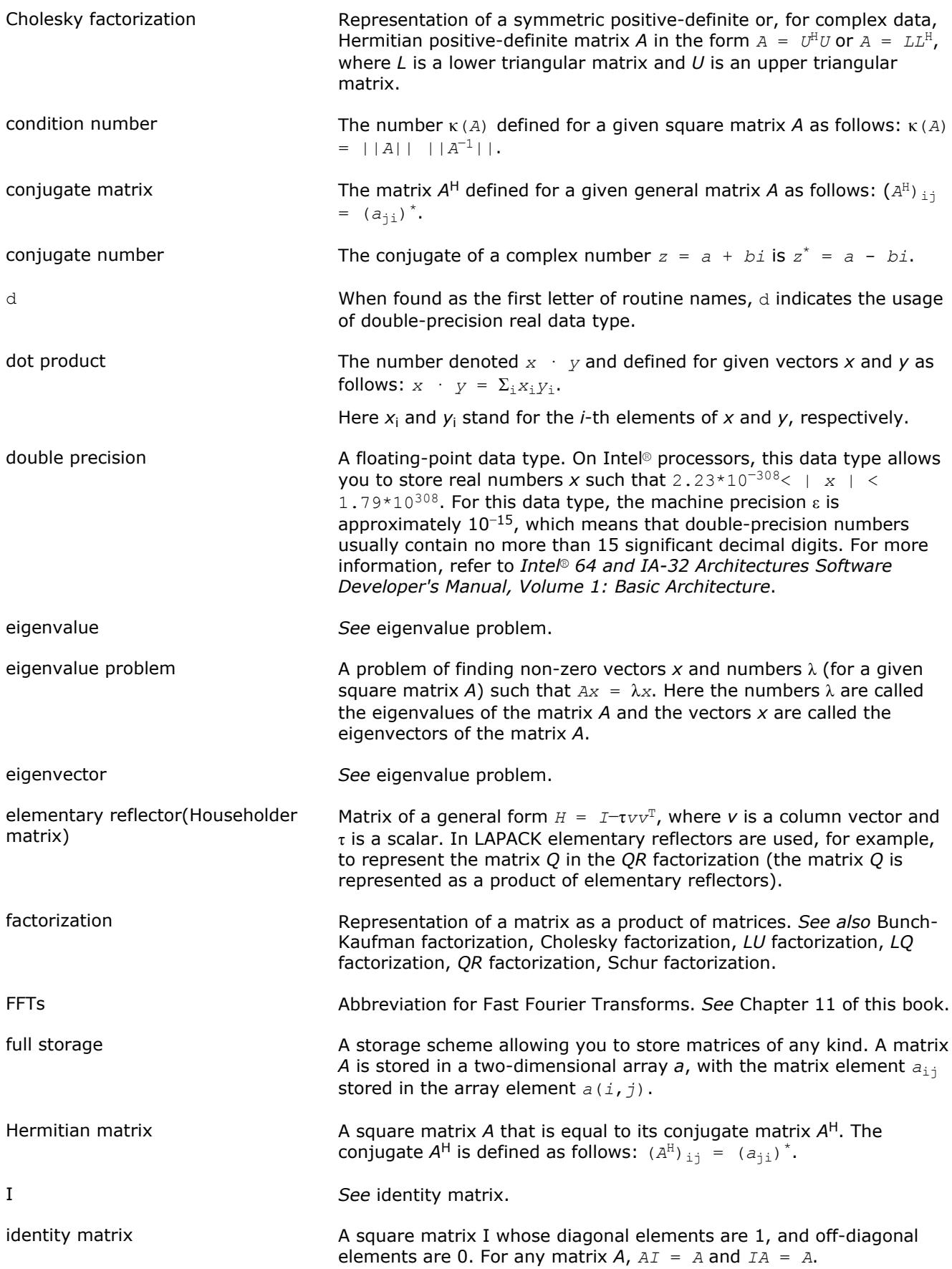

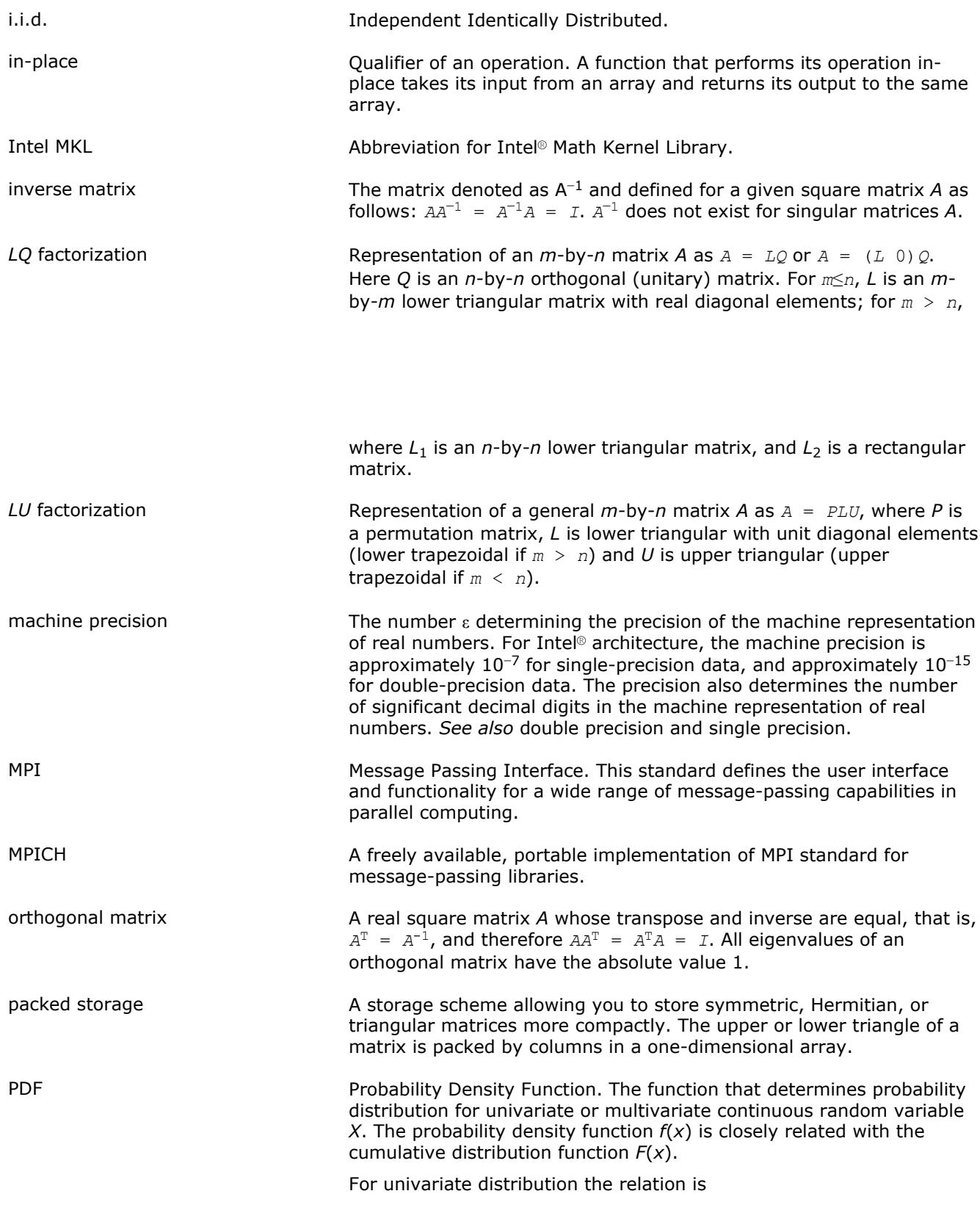

$$
F(x) = \int_{-\infty}^{x} f(t) dt.
$$

For multivariate distribution the relation is

$$
F(x_1, x_2, ..., x_n) = \int_{-\infty}^{x_1} \int_{-\infty}^{x_2} ... \int_{-\infty}^{x_n} f(t_1, t_2, ..., t_n) dt_1 dt_2 ... dt_n
$$

positive-definite matrix A square matrix *A* such that *Ax* · *x* > 0 for any non-zero vector *x*. Here  $\cdot$  denotes the dot product. pseudorandom number generator A completely deterministic algorithm that imitates truly random sequences. *QR* factorization **Representation of an** *m***-by-***n* matrix *A* as  $A = QR$ , where *Q* is an *m*by-*m* orthogonal (unitary) matrix, and *R* is *n*-by-*n* upper triangular with real diagonal elements (if *m*≥*n*) or trapezoidal (if *m* < *n*) matrix. random stream An abstract source of independent identically distributed random numbers of uniform distribution. In this manual a random stream points to a structure that uniquely defines a random number sequence generated by a basic generator associated with a given random stream. RNG **Abbreviation for Random Number Generator.** In this manual the term "random number generators" stands for pseudorandom number generators, that is, generators based on completely deterministic algorithms imitating truly random sequences. Rectangular Full Packed (RFP) storage A storage scheme combining the full and packed storage schemes for the upper or lower triangle of the matrix. This combination enables using half of the full storage as packed storage while maintaining efficiency by using Level 3 BLAS/LAPACK kernels as the full storage. s When found as the first letter of routine names, s indicates the usage of single-precision real data type. ScaLAPACK Scalable Linear Algebra PACKage. Schur factorization **Representation of a square matrix** *A* in the form  $A = ZTZ^H$ . Here T is an upper quasi-triangular matrix (for complex *A*, triangular matrix) called the Schur form of *A*; the matrix *Z* is orthogonal (for complex *A*, unitary). Columns of *Z* are called Schur vectors. single precision **A** floating-point data type. On Intel® processors, this data type allows you to store real numbers *x* such that 1.18\*10−38 < | *x* | < 3.40\*10<sup>38</sup>. For this data type, the machine precision (ε) is approximately 10−7, which means that single-precision numbers usually contain no more than 7 significant decimal digits. For more information, refer to *Intel® 64 and IA-32 Architectures Software Developer's Manual, Volume 1: Basic Architecture*. singular matrix **A** matrix whose determinant is zero. If *A* is a singular matrix, the inverse  $A^{-1}$  does not exist, and the system of equations  $Ax = b$  does not have a unique solution (that is, there exist no solutions or an infinite number of solutions). singular value The numbers defined for a given general matrix *A* as the eigenvalues of the matrix *AA*H. *See also* SVD.

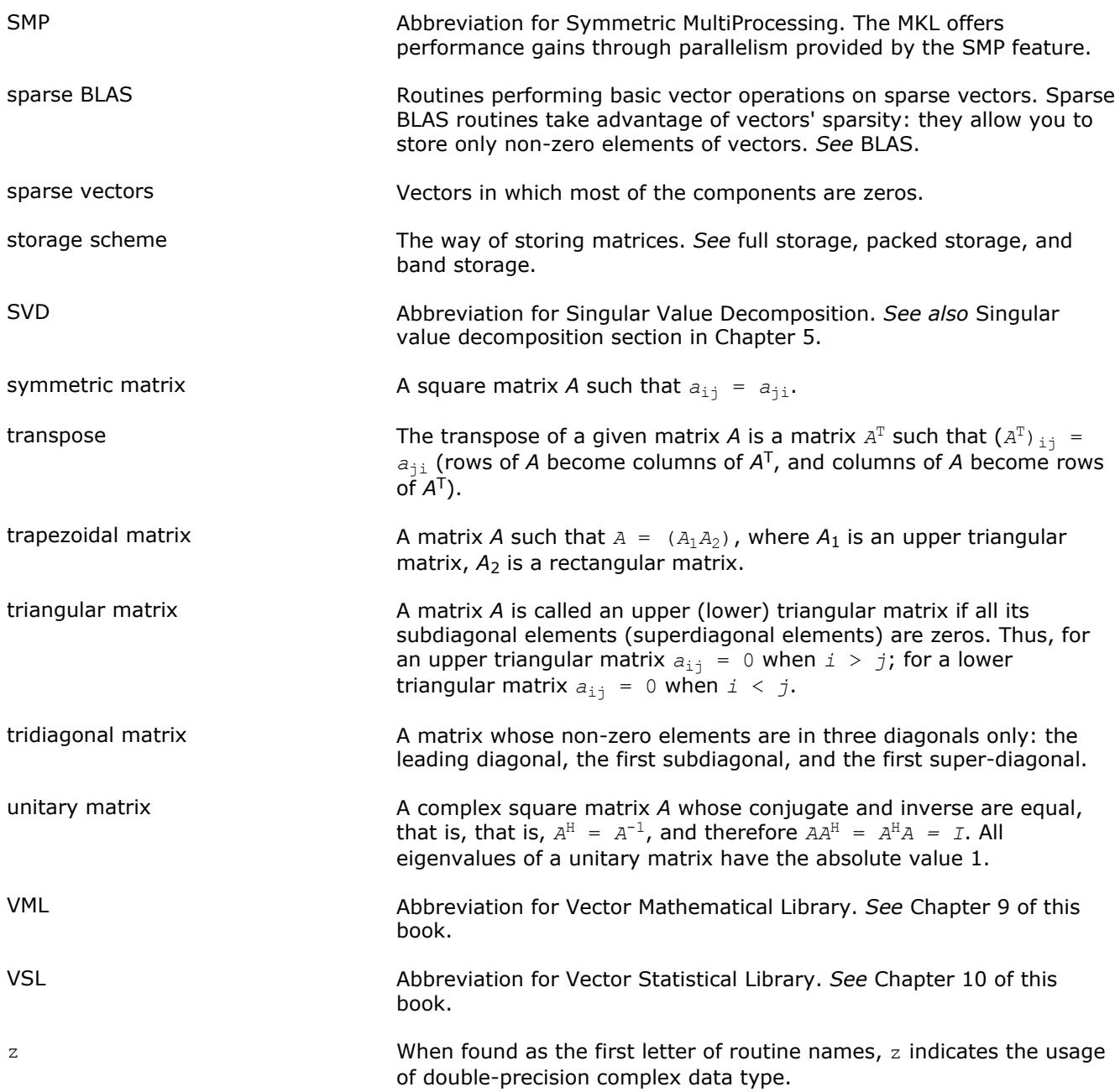

# *Index*

?\_backward\_trig\_transform[2902](#page-2901-0) ?\_commit\_Helmholtz\_2D[2920](#page-2919-0) ?\_commit\_Helmholtz\_3D[2920](#page-2919-0) ?\_commit\_sph\_np[2929](#page-2928-0) ?\_commit\_sph\_[p2929](#page-2928-0) ?\_commit\_trig\_transfor[m2898](#page-2897-0) ?\_forward\_trig\_transfor[m2900](#page-2899-0) ?\_Helmholtz\_2D[2923](#page-2922-0) ?\_Helmholtz\_3D[2923](#page-2922-0) ?\_init\_Helmholtz\_2[D2918](#page-2917-0) ?\_init\_Helmholtz\_3[D2918](#page-2917-0) ?\_init\_sph\_n[p2927](#page-2926-0) ?\_init\_sph\_[p2927](#page-2926-0) ? init\_trig\_transfor[m2897](#page-2896-0) ?\_sph\_n[p2931](#page-2930-0) ?\_sph\_[p2931](#page-2930-0) ?asum[54](#page-53-0) ?axpb[y388](#page-387-0) ?axp[y56](#page-55-0) ?axpyi[155](#page-154-0) ?bdsd[c864](#page-863-0) ?bdsqr[861](#page-860-0) ?cabs[174](#page-73-0) ?ConvExe[c2695](#page-2694-0) ?ConvExec1[D2697](#page-2696-0) ?ConvExecX[2699](#page-2698-0) ?ConvExecX1D[2702](#page-2701-0) ?ConvNewTas[k2682](#page-2681-0) ?ConvNewTask1[D2684](#page-2683-0) ?ConvNewTaskX[2685](#page-2684-0) ?copy[57](#page-56-0) ?CorrExe[c2695](#page-2694-0) ?CorrExec1[D2697](#page-2696-0) ?CorrExecX[2699](#page-2698-0) ?CorrExecX1D[2702](#page-2701-0) ?CorrNewTas[k2682](#page-2681-0) ?CorrNewTask1D[2684](#page-2683-0) ?CorrNewTaskX[2685](#page-2684-0) ?CorrNewTaskX1D[2688](#page-2687-0) ?dbtf[22326](#page-2325-0) ?dbtr[f2327](#page-2326-0) ?disn[a928](#page-927-0) ?do[t58](#page-57-0) ?dot[c60](#page-59-0) ?dotc[i158](#page-157-0) ?dot[i157](#page-156-0) ?dot[u61](#page-60-0) ?dotu[i159](#page-158-0) ?dtsv[b686](#page-685-0) ?dttrf[2328](#page-2327-0) ?dttrfb[434](#page-433-0) ?dttrsb[471](#page-470-0) ?dttrsv[2329](#page-2328-0) ?feast\_hbe[v2471](#page-2470-0) ?feast\_hbgv[2473](#page-2472-0) ?feast\_hcsre[v2476](#page-2475-0) ?feast\_hcsrg[v2478](#page-2477-0) ?feast\_hee[v2466](#page-2465-0) ?feast\_heg[v2468](#page-2467-0) ?feast\_sbe[v2471](#page-2470-0) ?feast\_sbgv[2473](#page-2472-0) ?feast\_scsre[v2476](#page-2475-0) ?feast\_scsrg[v2478](#page-2477-0) ?feast\_srci[2462](#page-2461-0) ?feast\_sye[v2466](#page-2465-0)

?feast\_sygv[2468](#page-2467-0) ?gamn2[d3049](#page-3048-0) ?gamx2d[3048](#page-3047-0) ?gbbrd[846](#page-845-0) ?gbco[n506](#page-505-0) ?gbeq[u631](#page-630-0) ?gbequ[b633](#page-632-0) ?gbmv[75](#page-74-0) ?gbrfs[543](#page-542-0) ?gbrfs[x545](#page-544-0) ?gbs[v664](#page-663-0) ?gbsvx[666](#page-665-0) ?gbsvxx[672](#page-671-0) ?gbtf[21305](#page-1304-0) ?gbtrf[430](#page-429-0) ?gbtr[s467](#page-466-0) ?gebak[960](#page-959-0) ?geba[l958](#page-957-0) ?gebd[21306](#page-1305-0) ?gebr2d[3059](#page-3058-0) ?gebr[d843](#page-842-0) ?gebs2[d3058](#page-3057-0) ?geco[n504](#page-503-0) ?geequ[627](#page-626-0) ?geequb[629](#page-628-0) ?gee[s1141](#page-1140-0) ?geesx[1145](#page-1144-0) ?geev[1150](#page-1149-0) ?geev[x1154](#page-1153-0) ?gehd[21308](#page-1307-0) ?gehrd[946](#page-945-0) ?gejsv[1167](#page-1166-0) ?gelq[21310](#page-1309-0) ?gelq[f790](#page-789-0) ?gel[s1045](#page-1044-0) ?gels[d1054](#page-1053-0) ?gelss[1051](#page-1050-0) ?gels[y1048](#page-1047-0) ?gem2vc[391](#page-390-0) ?gem2vu[389](#page-388-0) ?gemm[126](#page-125-0) ?gemm\_batch[131](#page-130-0) ?gemm3m[397](#page-396-0) ?gemm3m\_batch[400](#page-399-0) ?gemqr[t774](#page-773-0) ?gemv[78](#page-77-0) ?geql[21311](#page-1310-0) ?geql[f801](#page-800-0) ?geqp[3779](#page-778-0) ?geqpf[776](#page-775-0) ?geqr2[1313](#page-1312-0) ?geqr2p[1314](#page-1313-0) ?geqr[f767](#page-766-0) ?geqrf[p770](#page-769-0) ?geqrt[772](#page-771-0) ?geqrt2[1316](#page-1315-0) ?geqrt3[1317](#page-1316-0) ?ger[81](#page-80-0) ?gerc[82](#page-81-0) ?gerfs[534](#page-533-0) ?gerfs[x536](#page-535-0) ?gerq2[1319](#page-1318-0) ?gerq[f811](#page-810-0) ?geru[84](#page-83-0) ?gerv2[d3055](#page-3054-0)

?gesc[21320](#page-1319-0) ?gesd2[d3054](#page-3053-0) ?gesdd[1164](#page-1163-0) ?gesv[646](#page-645-0) ?gesvd[1160](#page-1159-0) ?gesv[j1174](#page-1173-0) ?gesv[x650](#page-649-0) ?gesvx[x656](#page-655-0) ?getc[21322](#page-1321-0) ?getf2[1323](#page-1322-0) ?getr[f425](#page-424-0) ?getri[599](#page-598-0) ?getrs[465](#page-464-0) ?ggbak[994](#page-993-0) ?ggba[l992](#page-991-0) ?gges[1254](#page-1253-0) ?ggesx[1260](#page-1259-0) ?ggev[1267](#page-1266-0) ?ggev[x1271](#page-1270-0) ?ggglm[1060](#page-1059-0) ?gghr[d989](#page-988-0) ?ggls[e1058](#page-1057-0) ?ggqr[f830](#page-829-0) ?ggrq[f833](#page-832-0) ?ggsvd[1178](#page-1177-0) ?ggsvp[1023](#page-1022-0) ?gsum2[d3051](#page-3050-0) ?gsvj0[1688](#page-1687-0) ?gsvj1[1690](#page-1689-0) ?gtco[n508](#page-507-0) ?gthr[160](#page-159-0) ?gthrz[161](#page-160-0) ?gtrfs[552](#page-551-0) ?gts[v680](#page-679-0) ?gtsvx[682](#page-681-0) ?gttrf[432](#page-431-0) ?gttrs[469](#page-468-0) ?gtts2[1324](#page-1323-0) ?hbev[1111](#page-1110-0) ?hbevd[1116](#page-1115-0) ?hbev[x1124](#page-1123-0) ?hbgs[t939](#page-938-0) ?hbgv[1237](#page-1236-0) ?hbgvd[1242](#page-1241-0) ?hbgvx[1250](#page-1249-0) ?hbtrd[900](#page-899-0) ?hecon[521](#page-520-0) ?hecon\_rook[523](#page-522-0) ?heequb[644](#page-643-0) ?hee[v1066](#page-1065-0) ?heev[d1071](#page-1070-0) ?heevr[1087](#page-1086-0) ?heev[x1078](#page-1077-0) ?heft2[1671](#page-1670-0), [1673](#page-1672-0) ?hegs[t932](#page-931-0) ?hegv[1196](#page-1195-0) ?hegvd[1202](#page-1201-0) ?hegv[x1210](#page-1209-0) ?hem[m129](#page-128-0) ?hem[v88](#page-87-0) ?he[r90](#page-89-0) ?her[292](#page-91-0) ?her2[k137](#page-136-0) ?herd[b875](#page-874-0) ?herf[s579](#page-578-0) ?herfs[x581](#page-580-0) ?her[k135](#page-134-0) ?hesv[737](#page-736-0) ?hesv\_rook[740](#page-739-0) ?hesvx[742](#page-741-0)

?hesvxx[746](#page-745-0) ?heswap[r1662](#page-1661-0) ?hetrd[881](#page-880-0) ?hetrf[453](#page-452-0) ?hetrf\_rook[456](#page-455-0) ?hetri[609](#page-608-0) ?hetri\_rook[611](#page-610-0) ?hetri[2614](#page-613-0) ?hetri2x[618](#page-617-0) ?hetrs[485](#page-484-0) ?hetrs\_rook[487](#page-486-0) ?hetrs[2491](#page-490-0) ?hfr[k1695](#page-1694-0) ?hgeq[z996](#page-995-0) ?hpco[n526](#page-525-0) ?hpev[1094](#page-1093-0) ?hpevd[1099](#page-1098-0) ?hpevx[1106](#page-1105-0) ?hpgst[935](#page-934-0) ?hpg[v1217](#page-1216-0) ?hpgv[d1223](#page-1222-0) ?hpgvx[1230](#page-1229-0) ?hpmv[93](#page-92-0) ?hpr[95](#page-94-0) ?hpr2[97](#page-96-0) ?hprfs[589](#page-588-0) ?hps[v759](#page-758-0) ?hpsv[x761](#page-760-0) ?hptrd[893](#page-892-0) ?hptrf[461](#page-460-0) ?hptr[i621](#page-620-0) ?hptr[s494](#page-493-0) ?hsein[966](#page-965-0) ?hseqr[962](#page-961-0) ?isnan[1325](#page-1324-0) ?jacob[i2971](#page-2970-0) ?jacobi\_delete[2970](#page-2969-0) ?jacobi\_init[2968](#page-2967-0) ?jacobi\_solve[2969](#page-2968-0) ?jacobix[2972](#page-2971-0) ?la\_gbamv[1719](#page-1718-0) ?la\_gbrcond[1721](#page-1720-0) ?la\_gbrcond\_[c1723](#page-1722-0) ?la\_gbrcond\_x[1725](#page-1724-0) ?la\_gbrfsx\_extended[1726](#page-1725-0) ?la\_gbrpvgr[w1733](#page-1732-0) ?la\_geamv[1734](#page-1733-0) ?la\_gercond[1736](#page-1735-0) ?la\_gercond\_c[1737](#page-1736-0) ?la\_gercond\_x[1739](#page-1738-0) ?la\_qerfsx\_extended[1740](#page-1739-0) ?la\_gerpvgr[w1775](#page-1774-0) ?la\_heamv[1746](#page-1745-0) ?la\_hercond\_[c1748](#page-1747-0) ?la\_hercond\_x[1749](#page-1748-0) ?la\_herfsx\_extended[1751](#page-1750-0) ?la\_herpvgr[w1757](#page-1756-0) ?la\_porcond[1759](#page-1758-0) ?la\_porcond\_[c1760](#page-1759-0) ?la\_porcond\_x[1762](#page-1761-0) ?la\_porfsx\_extended[1763](#page-1762-0) ?la\_porpvgr[w1770](#page-1769-0) ?la\_syamv[1686](#page-1685-0), [1778](#page-1777-0) ?la\_syrcond[1780](#page-1779-0) ?la\_syrcond\_[c1781](#page-1780-0) ?la\_syrcond\_x[1783](#page-1782-0) ?la\_syrfsx\_extended[1784](#page-1783-0) ?la\_syrpvgr[w1791](#page-1790-0) ?la\_wwaddw[1792](#page-1791-0) ?labrd[1326](#page-1325-0)

?lacgv[1291](#page-1290-0) ?lacn[21329](#page-1328-0) ?laco[n1330](#page-1329-0) ?lacp[21718](#page-1717-0) ?lacpy[1332](#page-1331-0) ?lacr[m1292](#page-1291-0) ?lacrt[1293](#page-1292-0) ?ladiv[1333](#page-1332-0) ?lae2[1334](#page-1333-0) ?laeb[z1335](#page-1334-0) ?laed0[1339](#page-1338-0) ?laed1[1341](#page-1340-0) ?laed2[1343](#page-1342-0) ?laed3[1345](#page-1344-0) ?laed4[1347](#page-1346-0) ?laed5[1348](#page-1347-0) ?laed6[1349](#page-1348-0) ?laed7[1350](#page-1349-0) ?laed8[1354](#page-1353-0) ?laed9[1357](#page-1356-0) ?laeda[1358](#page-1357-0) ?laei[n1360](#page-1359-0) ?laesy[1294](#page-1293-0) ?laev2[1362](#page-1361-0) ?laexc[1364](#page-1363-0) ?lag[21365](#page-1364-0) ?lags[21367](#page-1366-0) ?lagt[f1370](#page-1369-0) ?lagtm[1372](#page-1371-0) ?lagt[s1373](#page-1372-0) ?lagv2[1375](#page-1374-0) ?lahef[1575](#page-1574-0) ?lahef\_rook[1577](#page-1576-0) ?lahqr[1377](#page-1376-0) ?lahr2[1381](#page-1380-0) ?lahrd[1379](#page-1378-0) ?laic1[1384](#page-1383-0) ?laisna[n1326](#page-1325-0) ?laln[21387](#page-1386-0) ?lals0[1390](#page-1389-0) ?lals[a1393](#page-1392-0) ?lals[d1396](#page-1395-0) ?lamc[11805](#page-1804-0) ?lamc[21805](#page-1804-0) ?lamc[31806](#page-1805-0) ?lamc[41807](#page-1806-0) ?lamc[51808](#page-1807-0) ?lamc[h1804](#page-1803-0) ?lamr[g1398](#page-1397-0) ?lams[h2278](#page-2277-0) ?laneg[1399](#page-1398-0) ?lang[b1400](#page-1399-0) ?lange[1402](#page-1401-0) ?lang[t1403](#page-1402-0) ?lanh[b1407](#page-1406-0) ?lanhe[1413](#page-1412-0) ?lanhf[1700](#page-1699-0) ?lanh[p1410](#page-1409-0) ?lanh[s1404](#page-1403-0) ?lans[b1405](#page-1404-0) ?lans[f1698](#page-1697-0) ?lans[p1408](#page-1407-0) ?lanst/?lanht[1411](#page-1410-0) ?lans[y1412](#page-1411-0) ?lant[b1415](#page-1414-0) ?lant[p1416](#page-1415-0) ?lantr[1418](#page-1417-0) ?lanv2[1420](#page-1419-0) ?lapl[l1421](#page-1420-0) ?lapm[r1422](#page-1421-0)

?lapm[t1423](#page-1422-0) ?lapy[21424](#page-1423-0) ?lapy[31425](#page-1424-0) ?laqg[b1425](#page-1424-0) ?laqg[e1427](#page-1426-0) ?laqh[b1429](#page-1428-0) ?laqh[e1771](#page-1770-0) ?laqh[p1772](#page-1771-0) ?laqp[21430](#page-1429-0) ?laqps[1432](#page-1431-0) ?laqr0[1434](#page-1433-0) ?laqr1[1437](#page-1436-0) ?laqr2[1438](#page-1437-0) ?laqr3[1442](#page-1441-0) ?laqr4[1445](#page-1444-0) ?laqr5[1448](#page-1447-0) ?laqsb[1451](#page-1450-0) ?laqsp[1453](#page-1452-0) ?laqs[y1454](#page-1453-0) ?laqtr[1456](#page-1455-0) ?lar1v[1458](#page-1457-0) ?lar2v[1461](#page-1460-0) ?larcm[1774](#page-1773-0) ?lare[f2285](#page-2284-0) ?larf[1463](#page-1462-0) ?larfb[1464](#page-1463-0) ?larfg[1468](#page-1467-0) ?larfgp[1469](#page-1468-0) ?larfp[1685](#page-1684-0) ?larft[1471](#page-1470-0) ?larf[x1473](#page-1472-0) ?larg[v1476](#page-1475-0) ?larnv[1478](#page-1477-0) ?larra[1485](#page-1484-0) ?larr[b1487](#page-1486-0) ?larr[c1489](#page-1488-0) ?larr[d1490](#page-1489-0) ?larre[1493](#page-1492-0) ?larr[f1497](#page-1496-0) ?larrj[1499](#page-1498-0) ?larrk[1501](#page-1500-0) ?larrr[1502](#page-1501-0) ?larrv[1503](#page-1502-0) ?larscl[21776](#page-1775-0) ?lartg[1507](#page-1506-0) ?lartgp[1508](#page-1507-0) ?lartg[s1510](#page-1509-0) ?lartv[1511](#page-1510-0) ?laruv[1512](#page-1511-0) ?larz[1513](#page-1512-0) ?larzb[1515](#page-1514-0) ?larz[t1517](#page-1516-0) ?las2[1520](#page-1519-0) ?lascl[1520](#page-1519-0) ?lascl2[1777](#page-1776-0) ?lasd0[1522](#page-1521-0) ?lasd1[1523](#page-1522-0) ?lasd2[1526](#page-1525-0) ?lasd3[1529](#page-1528-0) ?lasd4[1532](#page-1531-0) ?lasd5[1533](#page-1532-0) ?lasd6[1534](#page-1533-0) ?lasd7[1538](#page-1537-0) ?lasd8[1542](#page-1541-0) ?lasd9[1544](#page-1543-0) ?lasd[a1546](#page-1545-0) ?lasdq[1549](#page-1548-0) ?lasdt[1551](#page-1550-0) ?lase[t1552](#page-1551-0) ?lasorte[2310](#page-2309-0) ?lasq[11553](#page-1552-0) ?lasq[21555](#page-1554-0) ?lasq[31556](#page-1555-0) ?lasq[41557](#page-1556-0) ?lasq[51559](#page-1558-0) ?lasq[61560](#page-1559-0) ?lasr[1561](#page-1560-0) ?lasrt[1564](#page-1563-0) ?lasrt2[2311](#page-2310-0) ?lass[q1565](#page-1564-0) ?lasv[21567](#page-1566-0) ?laswp[1568](#page-1567-0) ?lasy[21569](#page-1568-0) ?lasyf[1571](#page-1570-0) ?lasyf\_rook[1573](#page-1572-0) ?latb[s1579](#page-1578-0) ?latd[f1608](#page-1607-0) ?latm[s1813](#page-1812-0) ?latp[s1609](#page-1608-0) ?latrd[1612](#page-1611-0) ?latrs[1614](#page-1613-0) ?latrz[1618](#page-1617-0) ?lauu[21620](#page-1619-0) ?lauum[1621](#page-1620-0) ?nrm[263](#page-62-0) ?opgt[r890](#page-889-0) ?opmt[r891](#page-890-0) ?orbdb/?unbd[b1039](#page-1038-0) ?orbdb1/?unbdb1[1622](#page-1621-0) ?orbdb2/?unbdb2[1625](#page-1624-0) ?orbdb3/?unbdb3[1628](#page-1627-0) ?orbdb4/?unbdb4[1631](#page-1630-0) ?orbdb5/?unbdb5[1635](#page-1634-0) ?orbdb6/?unbdb6[1637](#page-1636-0) ?orcsd/?uncs[d1184](#page-1183-0) ?orcsd2by1/?orcsd2by[11188](#page-1187-0) ?org2l/?ung2l[1640](#page-1639-0) ?org2r/?ung2[r1641](#page-1640-0) ?orgbr[849](#page-848-0) ?orghr[948](#page-947-0) ?orgl2/?ungl2[1642](#page-1641-0) ?orgl[q793](#page-792-0) ?orgq[l803](#page-802-0) ?orgqr[781](#page-780-0) ?orgr2/?ungr[21644](#page-1643-0) ?orgrq[814](#page-813-0) ?orgtr[877](#page-876-0) ?orm2l/?unm2l[1645](#page-1644-0) ?orm2r/?unm2[r1647](#page-1646-0) ?ormbr[852](#page-851-0) ?ormhr[950](#page-949-0) ?orml2/?unml2[1649](#page-1648-0) ?orml[q795](#page-794-0) ?ormq[l807](#page-806-0) ?ormqr[783](#page-782-0) ?ormr2/?unmr[21651](#page-1650-0) ?ormr3/?unmr[31653](#page-1652-0) ?ormrq[817](#page-816-0) ?ormrz[825](#page-824-0) ?ormtr[879](#page-878-0) ?pbco[n514](#page-513-0) ?pbequ[640](#page-639-0) ?pbrf[s565](#page-564-0) ?pbst[f941](#page-940-0) ?pbsv[709](#page-708-0) ?pbsvx[711](#page-710-0) ?pbtf[21655](#page-1654-0) ?pbtr[f443](#page-442-0) ?pbtrs[478](#page-477-0) ?pftr[f439](#page-438-0)

?pftri[603](#page-602-0) ?pftrs[474](#page-473-0) ?poco[n510](#page-509-0) ?poeq[u635](#page-634-0) ?poequb[637](#page-636-0) ?porfs[555](#page-554-0) ?porfs[x557](#page-556-0) ?pos[v688](#page-687-0) ?posvx[691](#page-690-0) ?posvxx[696](#page-695-0) ?potf[21657](#page-1656-0) ?potrf[436](#page-435-0) ?potri[601](#page-600-0) ?potrs[472](#page-471-0) ?ppco[n512](#page-511-0) ?ppeq[u638](#page-637-0) ?pprfs[563](#page-562-0) ?pps[v703](#page-702-0) ?ppsvx[705](#page-704-0) ?pptrf[441](#page-440-0) ?pptr[i604](#page-603-0) ?pptr[s476](#page-475-0) ?pstf2[1714](#page-1713-0) ?pstrf[438](#page-437-0) ?ptcon[515](#page-514-0) ?pteqr[919](#page-918-0) ?ptrfs[568](#page-567-0) ?pts[v716](#page-715-0) ?ptsv[x718](#page-717-0) ?pttrf[444](#page-443-0) ?pttr[s480](#page-479-0) ?pttrsv[2331](#page-2330-0) ?ptts2[1658](#page-1657-0) ?rot[64,](#page-63-0) [1295](#page-1294-0) ?rotg[65](#page-64-0) ?roti[162](#page-161-0) ?rotm[66](#page-65-0) ?rotmg[68](#page-67-0) ?rsc[l1659](#page-1658-0) ?sbe[v1109](#page-1108-0) ?sbevd[1113](#page-1112-0) ?sbevx[1120](#page-1119-0) ?sbgst[937](#page-936-0) ?sbg[v1234](#page-1233-0) ?sbgv[d1239](#page-1238-0) ?sbgvx[1246](#page-1245-0) ?sbm[v99](#page-98-0) ?sbtr[d898](#page-897-0) ?scal[69](#page-68-0) ?sct[r164](#page-163-0) ?sdot[59](#page-58-0) ?sfr[k1693](#page-1692-0) ?spcon[524](#page-523-0) ?spe[v1092](#page-1091-0) ?spevd[1096](#page-1095-0) ?spevx[1102](#page-1101-0) ?spgst[934](#page-933-0) ?spg[v1215](#page-1214-0) ?spgv[d1219](#page-1218-0) ?spgvx[1226](#page-1225-0) ?spm[v101](#page-100-0), [1296](#page-1295-0) ?spr[103](#page-102-0), [1298](#page-1297-0) ?spr[2105](#page-104-0) ?sprfs[587](#page-586-0) ?sps[v754](#page-753-0) ?spsv[x756](#page-755-0) ?sptr[d888](#page-887-0) ?sptrf[458](#page-457-0) ?sptr[i619](#page-618-0) ?sptr[s492](#page-491-0)

?steb[z922](#page-921-0) ?sted[c911](#page-910-0) ?stegr[915](#page-914-0) ?stei[n925](#page-924-0) ?stem[r907](#page-906-0) ?steqr[904](#page-903-0) ?steqr2[2332](#page-2331-0) ?ster[f903](#page-902-0) ?stev[1128](#page-1127-0) ?stevd[1129](#page-1128-0) ?stev[r1136](#page-1135-0) ?stevx[1133](#page-1132-0) ?sum[11304](#page-1303-0) ?swap[71](#page-70-0) ?syco[n517](#page-516-0) ?sycon\_rook[519](#page-518-0) ?syconv[1299](#page-1298-0) ?syequb[642](#page-641-0) ?sye[v1064](#page-1063-0) ?syev[d1068](#page-1067-0) ?syevr[1082](#page-1081-0) ?syev[x1074](#page-1073-0) ?sygs2/?hegs[21665](#page-1664-0) ?sygs[t930](#page-929-0) ?sygv[1193](#page-1192-0) ?sygvd[1199](#page-1198-0) ?sygv[x1205](#page-1204-0) ?symm[140](#page-139-0) ?sym[v107,](#page-106-0) [1301](#page-1300-0) ?sy[r109,](#page-108-0) [1302](#page-1301-0) ?syr[2110](#page-109-0) ?syr2[k145](#page-144-0) ?syrd[b872](#page-871-0) ?syrf[s570](#page-569-0) ?syrfs[x573](#page-572-0) ?syr[k143](#page-142-0) ?sysv[721](#page-720-0) ?sysv\_rook[723](#page-722-0) ?sysvx[726](#page-725-0) ?sysvx[x730](#page-729-0) ?syswapr[1660](#page-1659-0) ?syswapr1[1663](#page-1662-0) ?sytd2/?hetd[21666](#page-1665-0) ?sytf[21668](#page-1667-0) ?sytf2\_rook[1670](#page-1669-0) ?sytrd[870](#page-869-0) ?sytr[f446](#page-445-0) ?sytrf\_roo[k450](#page-449-0) ?sytri[606](#page-605-0) ?sytri\_rook[607](#page-606-0) ?sytri2[612](#page-611-0) ?sytri2x[616](#page-615-0) ?sytrs[482](#page-481-0) ?sytrs\_rook[484](#page-483-0) ?sytrs2[489](#page-488-0) ?tbco[n532](#page-531-0) ?tbmv[112](#page-111-0) ?tbs[v114](#page-113-0) ?tbtrs[501](#page-500-0) ?tfsm[1696](#page-1695-0) ?tftri[624](#page-623-0) ?tftt[p1701](#page-1700-0) ?tfttr[1702](#page-1701-0) ?tgevc[1002](#page-1001-0) ?tgex2[1674](#page-1673-0) ?tgexc[1006](#page-1005-0) ?tgse[n1009](#page-1008-0) ?tgsja[1027](#page-1026-0) ?tgsn[a1019](#page-1018-0) ?tgsy[21677](#page-1676-0)

?tgsyl[1015](#page-1014-0) ?tpcon[530](#page-529-0) ?tpmqrt[839](#page-838-0) ?tpm[v117](#page-116-0) ?tpqr[t836](#page-835-0) ?tpqrt[21704](#page-1703-0) ?tprfb[1706](#page-1705-0) ?tprfs[594](#page-593-0) ?tps[v119](#page-118-0) ?tptr[i625](#page-624-0) ?tptr[s499](#page-498-0) ?tpttf[1709](#page-1708-0) ?tptt[r1711](#page-1710-0) ?trbr2[d3060](#page-3059-0) ?trbs2[d3058](#page-3057-0) ?trco[n528](#page-527-0) ?trevc[971](#page-970-0) ?trexc[980](#page-979-0) ?trm[m148](#page-147-0) ?trm[v121](#page-120-0) ?trnlsp\_chec[k2955](#page-2954-0) ?trnlsp\_delet[e2959](#page-2958-0) ?trnlsp\_ge[t2958](#page-2957-0) ?trnlsp\_ini[t2953](#page-2952-0) ?trnlsp\_solv[e2956](#page-2955-0) ?trnlspbc\_chec[k2962](#page-2961-0) ?trnlspbc\_delet[e2967](#page-2966-0) ?trnlspbc\_ge[t2966](#page-2965-0) ?trnlspbc\_ini[t2960](#page-2959-0) ?trnlspbc\_solv[e2965](#page-2964-0) ?trrf[s592](#page-591-0) ?trrv2[d3056](#page-3055-0) ?trsd2[d3054](#page-3053-0) ?trsen[982](#page-981-0) ?trsm[151](#page-150-0) ?trsna[975](#page-974-0) ?trsv[123](#page-122-0) ?trsy[l986](#page-985-0) ?trti[21680](#page-1679-0) ?trtri (LAPACK[\)623](#page-622-0) ?trtrs (LAPACK[\)496](#page-495-0) ?trtt[f1712](#page-1711-0) ?trtt[p1713](#page-1712-0) ?tzrz[f822](#page-821-0) ?ungbr[855](#page-854-0) ?unghr[953](#page-952-0) ?unglq[797](#page-796-0) ?ungql[805](#page-804-0) ?ungqr[785](#page-784-0) ?ungrq[815](#page-814-0) ?ungt[r884](#page-883-0) ?unmbr[858](#page-857-0) ?unmhr[955](#page-954-0) ?unml[q799](#page-798-0) ?unmq[l809](#page-808-0) ?unmqr[788](#page-787-0) ?unmrq[820](#page-819-0) ?unmrz[827](#page-826-0) ?unmtr[885](#page-884-0) ?upgtr[895](#page-894-0) ?upmtr[896](#page-895-0) 1-norm value complex Hermitian matrix packed storag[e1410](#page-1409-0) complex Hermitian matrix in RFP forma[t1700](#page-1699-0)

complex Hermitian tridiagonal matri[x1411](#page-1410-0)

complex symmetric matri[x1412](#page-1411-0) general rectangular matrix[1402,](#page-1401-0) [2148](#page-2147-0)

3193

general tridiagonal matri[x1403](#page-1402-0) Hermitian band matrix[1407](#page-1406-0) real symmetric matrix[1412](#page-1411-0), [2151](#page-2150-0) real symmetric matrix in RFP forma[t1698](#page-1697-0) real symmetric tridiagonal matri[x1411](#page-1410-0) symmetric band matri[x1405](#page-1404-0) symmetric matrix packed storag[e1408](#page-1407-0) trapezoidal matrix[1418](#page-1417-0) triangular band matri[x1415](#page-1414-0) triangular matrix packed storag[e1416](#page-1415-0) upper Hessenberg matrix[1404](#page-1403-0), [2149](#page-2148-0)

# **A**

absolute value of a vector element larges[t72](#page-71-0) smallest[73](#page-72-0) accuracy modes, in V[M2483](#page-2482-0) adding magnitudes of elements of a distributed vector[2819](#page-2818-0) adding magnitudes of the vector element[s54](#page-53-0) arguments matrix[3145](#page-3144-0) sparse vector[154](#page-153-0) vector[3143](#page-3142-0) array descriptor[1819](#page-1818-0), [2815](#page-2814-0) auxiliary functions ?la\_lin\_ber[r1758](#page-1757-0) auxiliary routines ScaLAPAC[K2089](#page-2088-0)

# **B**

backward error[1758](#page-1757-0) balancing a matri[x958](#page-957-0) band storage schem[e3145](#page-3144-0) basic quasi-number generator Niederreiter[2599](#page-2598-0) Sobo[l2599](#page-2598-0) basic random number generators GFSR[2599](#page-2598-0) MCG, 32-bi[t2599](#page-2598-0) MCG, 59-bi[t2599](#page-2598-0) Mersenne Twister MT19937[2599](#page-2598-0) MT2203[2599](#page-2598-0) MR[G2599](#page-2598-0) Wichmann-Hill[2599](#page-2598-0) bdlaap[p2095](#page-2094-0) bdlaex[c2096](#page-2095-0) bdsdc[864](#page-863-0) bdtrexc[2098](#page-2097-0) Bernoulli[2663](#page-2662-0) Beta[2654](#page-2653-0) bidiagonal matrix LAPAC[K842](#page-841-0) ScaLAPAC[K1986](#page-1985-0) Binomia[l2666](#page-2665-0) bisectio[n1487](#page-1486-0) BLACS broadcas[t3056](#page-3055-0) combines[3047](#page-3046-0) destruction routine[s3067](#page-3066-0) informational routine[s3069](#page-3068-0) initialization routine[s3061](#page-3060-0) miscellaneous routine[s3071](#page-3070-0) point to point communication[3052](#page-3051-0)

?gamn2[d3049](#page-3048-0) ?gamx2d[3048](#page-3047-0) ?gebr2d[3059](#page-3058-0) ?gebs2[d3058](#page-3057-0) ?gerv2[d3055](#page-3054-0) ?gesd2[d3054](#page-3053-0) ?gsum2[d3051](#page-3050-0) ?trbr2[d3060](#page-3059-0) ?trbs2[d3058](#page-3057-0) ?trrv2[d3056](#page-3055-0) ?trsd2[d3054](#page-3053-0) blacs\_abort[3068](#page-3067-0) blacs\_barrie[r3071](#page-3070-0) blacs\_exi[t3069](#page-3068-0) blacs freebuff[3068](#page-3067-0) blacs\_ge[t3062](#page-3061-0) blacs\_gridexit[3068](#page-3067-0) blacs\_gridinfo[3070](#page-3069-0) blacs\_gridinit[3065](#page-3064-0) blacs\_gridmap[3066](#page-3065-0) blacs\_pcoord[3070](#page-3069-0) blacs\_pinf[o3061](#page-3060-0) blacs\_pnu[m3070](#page-3069-0) blacs\_se[t3063](#page-3062-0) blacs\_setup[3062](#page-3061-0) usage examples[3072](#page-3071-0) BLACS routines coherenc[e3044](#page-3043-0) matrix shapes[3043](#page-3042-0) repeatabilit[y3044](#page-3043-0) blacs\_abort[3068](#page-3067-0) blacs\_barrie[r3071](#page-3070-0) blacs\_exi[t3069](#page-3068-0) blacs freebuff[3068](#page-3067-0) blacs\_ge[t3062](#page-3061-0) blacs\_gridexit[3068](#page-3067-0) blacs\_gridinfo[3070](#page-3069-0) blacs\_gridinit[3065](#page-3064-0) blacs\_gridmap[3066](#page-3065-0) blacs\_pcoord[3070](#page-3069-0) blacs\_pinf[o3061](#page-3060-0) blacs\_pnu[m3070](#page-3069-0) blacs\_se[t3063](#page-3062-0) blacs\_setup[3062](#page-3061-0) BLAS Code Example[s3163](#page-3162-0) BLAS Level 1 routines ?asu[m54](#page-53-0) ?axpby[388](#page-387-0) ?axpy[54,](#page-53-0) [56](#page-55-0) ?cabs1[54,](#page-53-0) [74](#page-73-0) ?cop[y54](#page-53-0), [57](#page-56-0) ?do[t54,](#page-53-0) [58](#page-57-0) ?dotc[54,](#page-53-0) [60](#page-59-0) ?dot[u54,](#page-53-0) [61](#page-60-0) ?nrm2[54,](#page-53-0) [63](#page-62-0) ?rot[54,](#page-53-0) [64](#page-63-0) ?rotg[54,](#page-53-0) [65](#page-64-0) ?rotm[54,](#page-53-0) [66](#page-65-0) ?rotmg[68](#page-67-0) ?rotmq[54](#page-53-0) ?scal[54,](#page-53-0) [69](#page-68-0) ?sdot[54,](#page-53-0) [59](#page-58-0) ?swap[54](#page-53-0), [71](#page-70-0) code example[3163](#page-3162-0) i?amax[54,](#page-53-0) [72](#page-71-0) i?ami[n54,](#page-53-0) [73](#page-72-0) BLAS Level 2 routines ?gbmv[74](#page-73-0), [75](#page-74-0) ?gem2vc[391](#page-390-0) ?gem2vu[389](#page-388-0)

?gem[v74](#page-73-0), [78](#page-77-0) ?ge[r74](#page-73-0), [81](#page-80-0) ?ger[c74,](#page-73-0) [82](#page-81-0) ?ger[u74](#page-73-0), [84](#page-83-0) ?hbmv[74,](#page-73-0) [85](#page-84-0) ?hem[v74,](#page-73-0) [88](#page-87-0) ?he[r74](#page-73-0), [90](#page-89-0) ?her[274,](#page-73-0) [92](#page-91-0) ?hpmv[74,](#page-73-0) [93](#page-92-0) ?hpr[74,](#page-73-0) [95](#page-94-0) ?hpr2[74,](#page-73-0) [97](#page-96-0) ?sbmv[74,](#page-73-0) [99](#page-98-0) ?spmv[74,](#page-73-0) [101](#page-100-0) ?spr[74,](#page-73-0) [103](#page-102-0) ?spr2[74,](#page-73-0) [105](#page-104-0) ?sym[v74,](#page-73-0) [107](#page-106-0) ?sy[r74,](#page-73-0) [109](#page-108-0) ?syr[274,](#page-73-0) [110](#page-109-0) ?tbmv[74,](#page-73-0) [112](#page-111-0) ?tbs[v74](#page-73-0), [114](#page-113-0) ?tpmv[74,](#page-73-0) [117](#page-116-0) ?tps[v74](#page-73-0), [119](#page-118-0) ?trm[v74](#page-73-0), [121](#page-120-0) ?trsv[74,](#page-73-0) [123](#page-122-0) code exampl[e3164](#page-3163-0) BLAS Level 3 routines ?gem[m125,](#page-124-0) [126](#page-125-0) ?gemm\_batch[131](#page-130-0) ?gemm3[m397](#page-396-0) ?gemm3m\_batc[h400](#page-399-0) ?hem[m125,](#page-124-0) [129](#page-128-0) ?her2[k125](#page-124-0), [137](#page-136-0) ?her[k125](#page-124-0), [135](#page-134-0) ?symm[125,](#page-124-0) [140](#page-139-0) ?syr2[k125](#page-124-0), [145](#page-144-0) ?syr[k125](#page-124-0), [143](#page-142-0) ?tfsm[1696](#page-1695-0) ?trm[m125](#page-124-0), [148](#page-147-0) ?trsm[125,](#page-124-0) [151](#page-150-0) code exampl[e3165](#page-3164-0) BLAS routines routine group[s51](#page-50-0) BLAS-like extensions[387](#page-386-0) BLAS-like transposition routines mkl\_?imatcopy[404](#page-403-0) mkl\_?omatad[d412](#page-411-0) mkl\_?omatcop[y407](#page-406-0) mkl\_?omatcopy[2409](#page-408-0) block reflector general matrix LAPAC[K1515](#page-1514-0) ScaLAPAC[K2197](#page-2196-0) general rectangular matrix LAPAC[K1464](#page-1463-0) ScaLAPAC[K2183](#page-2182-0) triangular factor LAPAC[K1471](#page-1470-0), [1517](#page-1516-0) ScaLAPAC[K2191,](#page-2190-0) [2203](#page-2202-0) block-cyclic distributio[n1819](#page-1818-0), [2815](#page-2814-0) block-splitting method[2599](#page-2598-0) BRNG[2593](#page-2592-0), [2594](#page-2593-0), [2599](#page-2598-0) bslaapp[2095](#page-2094-0) bslaexc[2096](#page-2095-0) bstrex[c2098](#page-2097-0) Bunch-Kaufman factorization Hermitian matrix packed storag[e461](#page-460-0) symmetric matrix packed storag[e458](#page-457-0)

#### **C**

Cauch[y2643](#page-2642-0) cbbcs[d1034](#page-1033-0) cgbco[n506](#page-505-0) cgbrfs[x545](#page-544-0) cgbsvx[666](#page-665-0) cgbtrs[467](#page-466-0) cgeco[n504](#page-503-0) cgemmt[394](#page-393-0) cgeqpf[776](#page-775-0) cgtrfs[552](#page-551-0) chegs[21665](#page-1664-0) cheswapr[1662](#page-1661-0) chetd[21666](#page-1665-0) chetri2[614](#page-613-0) chetri2x[618](#page-617-0) chetrs2[491](#page-490-0) chgeq[z996](#page-995-0) chla\_transtype[1808](#page-1807-0) Cholesky factorization Hermitian positive semi-definite matri[x1714](#page-1713-0) Hermitian positive semidefinite matrix[438](#page-437-0) Hermitian positive-definite matrix band storage[443](#page-442-0), [478](#page-477-0), [711](#page-710-0), [1833](#page-1832-0), [1848](#page-1847-0) packed storag[e441,](#page-440-0) [705](#page-704-0) split[941](#page-940-0) symmetric positive semi-definite matri[x1714](#page-1713-0) symmetric positive semidefinite matrix[438](#page-437-0) symmetric positive-definite matrix band storage[443](#page-442-0), [478](#page-477-0), [711](#page-710-0), [1833](#page-1832-0), [1848](#page-1847-0) packed storag[e441,](#page-440-0) [705](#page-704-0) chseqr[962](#page-961-0) cla\_gbamv[1719](#page-1718-0) cla\_gbrcond\_c[1723](#page-1722-0) cla\_gbrcond\_x[1725](#page-1724-0) cla\_gbrfsx\_extended[1726](#page-1725-0) cla\_gbrpvgr[w1733](#page-1732-0) cla\_geam[v1734](#page-1733-0) cla\_gercond\_c[1737](#page-1736-0) cla\_gercond\_[x1739](#page-1738-0) cla\_gerfsx\_extende[d1740](#page-1739-0) cla\_gerpvgr[w1775](#page-1774-0) cla\_heam[v1746](#page-1745-0) cla\_hercond\_c[1748](#page-1747-0) cla\_hercond\_[x1749](#page-1748-0) cla\_herfsx\_extended[1751](#page-1750-0) cla\_herpvgr[w1757](#page-1756-0) cla\_lin\_ber[r1758](#page-1757-0) cla\_porcond\_c[1760](#page-1759-0) cla\_porcond\_[x1762](#page-1761-0) cla\_porfsx\_extended[1763](#page-1762-0) cla\_porpvgr[w1770](#page-1769-0) cla\_syam[v1778](#page-1777-0) cla\_syrcond\_c[1781](#page-1780-0) cla\_syrcond\_[x1783](#page-1782-0) cla\_syrfsx\_extended[1784](#page-1783-0) cla\_syrpvgr[w1791](#page-1790-0) cla\_wwaddw[1792](#page-1791-0) clag2[z1681](#page-1680-0) clakf2[1386](#page-1385-0) clapm[r1422](#page-1421-0) clapm[t1423](#page-1422-0) clarf[b1464](#page-1463-0) clarft[1471](#page-1470-0) clarg[e1475](#page-1474-0) clarnd[1477](#page-1476-0) claror[1479](#page-1478-0) clarot[1482](#page-1481-0) clarscl[21776](#page-1775-0) clascl2[1777](#page-1776-0)

clatm1[1581](#page-1580-0) clatm2[1583](#page-1582-0) clatm3[1586](#page-1585-0) clatm5[1589](#page-1588-0) clatm6[1593](#page-1592-0) clatme[1596](#page-1595-0) clatm[r1600](#page-1599-0) clatp[s1609](#page-1608-0) clatr[d1612](#page-1611-0) clatrs[1614](#page-1613-0) clatrz[1618](#page-1617-0) clauu[21620](#page-1619-0) clauum[1621](#page-1620-0) cluster\_sparse\_solve[r2385](#page-2384-0) cluster\_sparse\_solver iparm parameter[2391](#page-2390-0) CNR, support functions for mkl\_cbwr\_get[3032](#page-3031-0) mkl\_cbwr\_get\_auto\_branc[h3033](#page-3032-0) mkl\_cbwr\_set[3031](#page-3030-0) code examples BLAS Level 1 functio[n3163](#page-3162-0) BLAS Level 1 routine[3163](#page-3162-0) BLAS Level 2 routine[3164](#page-3163-0) BLAS Level 3 routine[3165](#page-3164-0) communication subprogram[s1819](#page-1818-0) complex division in real arithmetic[1333](#page-1332-0) complex Hermitian matrix 1-norm value LAPAC[K1413](#page-1412-0) ScaLAPAC[K2151](#page-2150-0) factorization with diagonal pivoting metho[d1671,](#page-1670-0) [1673](#page-1672-0) Frobenius norm LAPAC[K1413](#page-1412-0) ScaLAPAC[K2151](#page-2150-0) infinity- norm LAPAC[K1413](#page-1412-0) ScaLAPAC[K2151](#page-2150-0) largest absolute value of element LAPAC[K1413](#page-1412-0) ScaLAPAC[K2151](#page-2150-0) complex Hermitian matrix in packed form 1-norm value[1410](#page-1409-0) Frobenius norm[1410](#page-1409-0) infinity- norm[1410](#page-1409-0) largest absolute value of elemen[t1410](#page-1409-0) complex Hermitian tridiagonal matrix 1-norm value[1411](#page-1410-0) Frobenius norm[1411](#page-1410-0) infinity- norm[1411](#page-1410-0) largest absolute value of elemen[t1411](#page-1410-0) complex matrix complex elementary reflector ScaLAPAC[K2201](#page-2200-0) complex symmetric matrix 1-norm value[1412](#page-1411-0) Frobenius norm[1412](#page-1411-0) infinity- norm[1412](#page-1411-0) largest absolute value of elemen[t1412](#page-1411-0) complex vector 1-norm using true absolute value LAPAC[K1304](#page-1303-0) ScaLAPAC[K2105](#page-2104-0) conjugation LAPAC[K1291](#page-1290-0) ScaLAPAC[K2100](#page-2099-0) complex vector conjugation LAPAC[K1291](#page-1290-0) ScaLAPAC[K2100](#page-2099-0) component-wise relative erro[r1758](#page-1757-0)

compressed sparse vector[s154](#page-153-0) computational node[2595](#page-2594-0) Computational Routine[s765](#page-764-0) condition number band matrix[506](#page-505-0) general matrix LAPAC[K504](#page-503-0) ScaLAPACK[1855](#page-1854-0), [1857](#page-1856-0), [1860](#page-1859-0) Hermitian matrix packed storag[e526](#page-525-0) Hermitian positive-definite matrix band storage[514](#page-513-0) packed storag[e512](#page-511-0) tridiagonal[515](#page-514-0) symmetric matrix packed storag[e524](#page-523-0) symmetric positive-definite matrix band storage[514](#page-513-0) packed storag[e512](#page-511-0) tridiagonal[515](#page-514-0) triangular matrix band storage[532](#page-531-0) packed storag[e530](#page-529-0) tridiagonal matrix[508](#page-507-0) configuration parameters, in FFT interfac[e2761](#page-2760-0) Configuration Settings, for Fourier transform functions[2761,](#page-2760-0) [2795](#page-2794-0) Continuous Distribution Generators[2626](#page-2625-0) Continuous Distributions[2629](#page-2628-0) ConvCopyTas[k2705](#page-2704-0) ConvDeleteTask[2704](#page-2703-0) converting a DOUBLE COMPLEX triangular matrix to COMPLE[X1717](#page-1716-0) converting a double-precision triangular matrix to singleprecision[1716](#page-1715-0) converting a sparse vector into compressed storage form and writing zeros to the original vecto[r161](#page-160-0) converting compressed sparse vectors into full storage form[164](#page-163-0) ConvInternalPrecision[2692](#page-2691-0) Convolution and Correlatio[n2676](#page-2675-0) Convolution Functions ?ConvExe[c2695](#page-2694-0) ?ConvExec1D[2697](#page-2696-0) ?ConvExecX[2699](#page-2698-0) ?ConvExecX1[D2702](#page-2701-0) ?ConvNewTask[2682](#page-2681-0) ?ConvNewTask1D[2684](#page-2683-0) ?ConvNewTask[X2685](#page-2684-0) ?ConvNewTaskX1[D2688](#page-2687-0) ConvCopyTas[k2705](#page-2704-0) ConvDeleteTask[2704](#page-2703-0) ConvSetDecimation[2694](#page-2693-0) ConvSetInternalPrecisio[n2692](#page-2691-0) ConvSetMode[2691](#page-2690-0) ConvSetStart[2693](#page-2692-0) CorrCopyTas[k2705](#page-2704-0) CorrDeleteTask[2704](#page-2703-0) ConvSetMode[2691](#page-2690-0) ConvSetStart[2693](#page-2692-0) copying distributed vector[s2822](#page-2821-0) matrices distribute[d2136](#page-2135-0) global paralle[l2138](#page-2137-0) local replicate[d2138](#page-2137-0) two-dimensional LAPAC[K1332,](#page-1331-0) [1718](#page-1717-0) ScaLAPACK[2139](#page-2138-0) vector[s57](#page-56-0)

copying a matri[x1701,](#page-1700-0) [1702,](#page-1701-0) [1709,](#page-1708-0) [1711–](#page-1710-0)[1713](#page-1712-0) CopyStrea[m2615](#page-2614-0) CopyStreamState[2616](#page-2615-0) CorrCopyTask[2705](#page-2704-0) CorrDeleteTas[k2704](#page-2703-0) Correlation Functions ?CorrExe[c2695](#page-2694-0) ?CorrExec1[D2697](#page-2696-0) ?CorrExecX[2699](#page-2698-0) ?CorrExecX1D[2702](#page-2701-0) ?CorrNewTas[k2682](#page-2681-0) ?CorrNewTask1D[2684](#page-2683-0) ?CorrNewTaskX[2685](#page-2684-0) ?CorrNewTaskX1D[2688](#page-2687-0) CorrSetDecimatio[n2694](#page-2693-0) CorrSetInternalPrecision[2692](#page-2691-0) CorrSetMode[2691](#page-2690-0) CorrSetStar[t2693](#page-2692-0) CorrSetInternalDecimatio[n2694](#page-2693-0) CorrSetInternalPrecision[2692](#page-2691-0) CorrSetMode[2691](#page-2690-0) CorrSetStar[t2693](#page-2692-0) cosine-sine decomposition LAPAC[K1033](#page-1032-0), [1183](#page-1182-0) cpbtf2[1655](#page-1654-0) cporfsx[557](#page-556-0) cpotf2[1657](#page-1656-0) cpprf[s563](#page-562-0) cpptrs[476](#page-475-0) cptts[21658](#page-1657-0) Cra[y2334](#page-2333-0) crscl[1659](#page-1658-0) cs decomposition See also LAPACK routines, cs decompositio[n1033](#page-1032-0) CSD (cosine-sine decomposition) LAPAC[K1033](#page-1032-0), [1183](#page-1182-0) csyconv[1299](#page-1298-0) csyswapr[1660](#page-1659-0) csyswapr1[1663](#page-1662-0) csytf2[1668](#page-1667-0) csytf2\_rook[1670](#page-1669-0) csytri2[612](#page-611-0) csytri2[x616](#page-615-0) csytrs2[489](#page-488-0) ctgex2[1674](#page-1673-0) ctgsy2[1677](#page-1676-0) ctrex[c980](#page-979-0) ctrti2[1680](#page-1679-0) cunbdb[1039](#page-1038-0) cunbdb[11622](#page-1621-0) cunbdb[21625](#page-1624-0) cunbdb[31628](#page-1627-0) cunbdb[41631](#page-1630-0) cunbdb[51635](#page-1634-0) cunbdb[61637](#page-1636-0) cuncs[d1184](#page-1183-0) cuncsd2by[11188](#page-1187-0) cung2[l1640](#page-1639-0) cung2[r1641](#page-1640-0) cungb[r855](#page-854-0) cungl[21642](#page-1641-0) cungr[21644](#page-1643-0) cunm2[l1645](#page-1644-0) cunm2[r1647](#page-1646-0) cunml[21649](#page-1648-0) cunmr[21651](#page-1650-0) cunmr[31653](#page-1652-0)

#### **D**

data type in V[M2483](#page-2482-0) shorthand[43](#page-42-0) Data Type[s2602](#page-2601-0) dbbcs[d1034](#page-1033-0) dbdsd[c864](#page-863-0) dcg\_chec[k2427](#page-2426-0) dcg\_ge[t2429](#page-2428-0) dcg\_init[2426](#page-2425-0) dcgmrhs\_check[2431](#page-2430-0) dcgmrhs\_get[2434](#page-2433-0) dcgmrhs\_ini[t2430](#page-2429-0) DeleteStrea[m2614](#page-2613-0) descriptor configuration cluster FFT[2803](#page-2802-0) descriptor manipulation cluster FFT[2803](#page-2802-0) DF tas[k3083](#page-3082-0) dfdconstruct1[d3107](#page-3106-0) dfdeditidxpt[r3102](#page-3101-0) dfdeditppspline1[d3092](#page-3091-0) dfdeditpt[r3099](#page-3098-0) dfdeletetas[k3123](#page-3122-0) dfdintegrate1[d3113](#page-3112-0) dfdintegrateex1d[3113](#page-3112-0) dfdintegrcallbac[k3120](#page-3119-0) dfdinterpcallbac[k3119](#page-3118-0) dfdinterpolate1[d3108](#page-3107-0) dfdinterpolateex1d[3108](#page-3107-0) dfdnewtask1[d3090](#page-3089-0) dfdqueryidxpt[r3105](#page-3104-0) dfdquerypt[r3103](#page-3102-0) dfdsearchcells1d[3117](#page-3116-0) dfdsearchcellscallback[3121](#page-3120-0) dfdsearchcellsex1[d3117](#page-3116-0) dfgmres\_check[2436](#page-2435-0) dfgmres\_get[2439](#page-2438-0) dfgmres\_init[2435](#page-2434-0) dfieditval[3100](#page-3099-0) dfiqueryval[3104](#page-3103-0) dfsconstruct1[d3107](#page-3106-0) dfseditidxptr[3102](#page-3101-0) dfseditppspline1[d3092](#page-3091-0) dfseditptr[3099](#page-3098-0) dfsintegrate1[d3113](#page-3112-0) dfsintegrateex1d[3113](#page-3112-0) dfsintegrcallback[3120](#page-3119-0) dfsinterpcallback[3119](#page-3118-0) dfsinterpolate1[d3108](#page-3107-0) dfsinterpolateex1d[3108](#page-3107-0) dfsnewtask1[d3090](#page-3089-0) dfsqueryidxpt[r3105](#page-3104-0) dfsquerypt[r3103](#page-3102-0) dfssearchcells1d[3117](#page-3116-0) dfssearchcellscallback[3121](#page-3120-0) dfssearchcellsex1[d3117](#page-3116-0) DFT routines descriptor configuration DftiSetValu[e2786](#page-2785-0) DftiCommitDescriptor[2783](#page-2782-0) DftiCommitDescriptorDM[2805](#page-2804-0) DftiComputeBackwar[d2792](#page-2791-0) DftiComputeBackwardD[M2808](#page-2807-0) DftiComputeForwar[d2790](#page-2789-0) DftiComputeForwardD[M2806](#page-2805-0) DftiCopyDescriptor[2785](#page-2784-0) DftiCreateDescripto[r2781](#page-2780-0) DftiCreateDescriptorD[M2804](#page-2803-0) DftiErrorClas[s2797](#page-2796-0)

DftiErrorMessage[2799](#page-2798-0) DftiFreeDescriptor[2784](#page-2783-0) DftiFreeDescriptorDM[2805](#page-2804-0) DftiGetValu[e2788](#page-2787-0) DftiGetValueD[M2812](#page-2811-0) DftiSetValue[2786](#page-2785-0) DftiSetValueDM[2810](#page-2809-0) dgbcon[506](#page-505-0) dgbrfsx[545](#page-544-0) dgbsv[x666](#page-665-0) dgbtr[s467](#page-466-0) dgecon[504](#page-503-0) dgejs[v1167](#page-1166-0) dgemm[t394](#page-393-0) dgeqp[f776](#page-775-0) dgesv[j1174](#page-1173-0) dgtrf[s552](#page-551-0) dhgeqz[996](#page-995-0) dhseq[r962](#page-961-0) diagonal elements LAPAC[K1552](#page-1551-0) ScaLAPAC[K2208](#page-2207-0) diagonal pivoting factorization Hermitian indefinite matrix[746](#page-745-0) symmetric indefinite matrix[730](#page-729-0) diagonally dominant tridiagonal matrix solving systems of linear equation[s471](#page-470-0) diagonally dominant-like banded matrix solving systems of linear equation[s1842](#page-1841-0) diagonally dominant-like tridiagonal matrix solving systems of linear equation[s1845](#page-1844-0) dimension[3143](#page-3142-0) Direct Sparse Solver (DSS) Interface Routine[s2395](#page-2394-0) Discrete Distribution Generator[s2627](#page-2626-0) Discrete Distribution[s2657](#page-2656-0) Discrete Fourier Transform DftiSetValue[2786](#page-2785-0) distributed complex matrix transposition[2885](#page-2884-0), [2886](#page-2885-0) distributed general matrix matrix-vector product[2831](#page-2830-0), [2834](#page-2833-0) rank-1 updat[e2836](#page-2835-0) rank-1 update, unconjugate[d2840](#page-2839-0) rank-l update, conjugate[d2838](#page-2837-0) distributed Hermitian matrix matrix-vector product[2842](#page-2841-0), [2844](#page-2843-0) rank-1 updat[e2846](#page-2845-0) rank-2 updat[e2847](#page-2846-0) rank-k update[2872](#page-2871-0) distributed matrix equation  $AX = B2890$  $AX = B2890$ distributed matrix-matrix operation rank-k update distributed Hermitian matrix[2872](#page-2871-0) transposition complex matri[x2885](#page-2884-0) complex matrix, conjugate[d2886](#page-2885-0) real matrix[2884](#page-2883-0) distributed matrix-vector operation product Hermitian matrix[2842](#page-2841-0), [2844](#page-2843-0) symmetric matrix[2849](#page-2848-0), [2851](#page-2850-0) triangular matrix[2857](#page-2856-0), [2859](#page-2858-0) rank-1 update Hermitian matrix[2846](#page-2845-0) symmetric matrix[2853](#page-2852-0) rank-1 update, conjugate[d2838](#page-2837-0) rank-1 update, unconjugate[d2840](#page-2839-0) rank-2 update Hermitian matrix[2847](#page-2846-0)

symmetric matri[x2855](#page-2854-0) distributed real matrix transpositio[n2884](#page-2883-0) distributed symmetric matrix matrix-vector produc[t2849,](#page-2848-0) [2851](#page-2850-0) rank-1 updat[e2853](#page-2852-0) rank-2 updat[e2855](#page-2854-0) distributed triangular matrix matrix-vector produc[t2857,](#page-2856-0) [2859](#page-2858-0) solving systems of linear equations[2861](#page-2860-0) distributed vector-scalar product[2828](#page-2827-0) distributed vectors adding magnitudes of vector elements[2819](#page-2818-0) copying[2822](#page-2821-0) dot product complex vectors[2826](#page-2825-0) complex vectors, conjugated[2825](#page-2824-0) real vector[s2823](#page-2822-0) Euclidean nor[m2827](#page-2826-0) global index of maximum elemen[t2818](#page-2817-0) linear combination of vectors[2820](#page-2819-0) sum of vectors[2820](#page-2819-0) swapping[2829](#page-2828-0) vector-scalar product[2828](#page-2827-0) distributed-memory computation[s1819](#page-1818-0) Distribution Generator[s2626](#page-2625-0) Distribution Generators Supporting Accurate Mod[e2627](#page-2626-0), [2628](#page-2626-0) divide and conquer algorithm[2036](#page-2035-0), [2053](#page-2052-0) djacobi[2971](#page-2970-0) djacobi\_delet[e2970](#page-2969-0) djacobi\_ini[t2968](#page-2967-0) djacobi\_solve[2969](#page-2968-0) djacobi[x2972](#page-2971-0) dla\_gbam[v1719](#page-1718-0) dla\_gbrcond[1721](#page-1720-0) dla\_gbrfsx\_extende[d1726](#page-1725-0) dla\_gbrpvgr[w1733](#page-1732-0) dla\_geam[v1734](#page-1733-0) dla\_gercon[d1736](#page-1735-0) dla\_gerfsx\_extende[d1740](#page-1739-0) dla\_gerpvgrw[1775](#page-1774-0) dla\_lin\_ber[r1758](#page-1757-0) dla\_porcon[d1759](#page-1758-0) dla\_porfsx\_extende[d1763](#page-1762-0) dla\_porpvgrw[1770](#page-1769-0) dla\_syam[v1778](#page-1777-0) dla\_syrcon[d1780](#page-1779-0) dla\_syrfsx\_extende[d1784](#page-1783-0) dla\_syrpvgr[w1791](#page-1790-0) dla\_wwadd[w1792](#page-1791-0) dlag2[s1682](#page-1681-0) dlakf2[1386](#page-1385-0) dlapm[r1422](#page-1421-0) dlapmt[1423](#page-1422-0) dlaqr[62279](#page-2278-0) dlar1v[a2282](#page-2281-0) dlara[n1462](#page-1461-0) dlarf[b1464](#page-1463-0) dlarf[t1471](#page-1470-0) dlarg[e1475](#page-1474-0) dlarn[d1477](#page-1476-0) dlaror[1479](#page-1478-0) dlaro[t1482](#page-1481-0) dlarrb2[2287](#page-2286-0) dlarrd2[2290](#page-2289-0) dlarre2[2293](#page-2292-0) dlarre2[a2298](#page-2297-0) dlarrf2[2302](#page-2301-0)

dlarrv2[2304](#page-2303-0)

dlarscl2[1776](#page-1775-0) dlartg[p1508](#page-1507-0) dlartg[s1510](#page-1509-0) dlascl[21777](#page-1776-0) dlat2[s1716](#page-1715-0) dlatm1[1581](#page-1580-0) dlatm2[1583](#page-1582-0) dlatm3[1586](#page-1585-0) dlatm5[1589](#page-1588-0) dlatm6[1593](#page-1592-0) dlatm[e1596](#page-1595-0) dlatm[r1600](#page-1599-0) dlatps[1609](#page-1608-0) dlatr[d1612](#page-1611-0) dlatr[s1614](#page-1613-0) dlatr[z1618](#page-1617-0) dlauu2[1620](#page-1619-0) dlauum[1621](#page-1620-0) dNewAbstractStream[2611](#page-2610-0) dorbdb[1039](#page-1038-0) dorbdb1[1622](#page-1621-0) dorbdb2[1625](#page-1624-0) dorbdb3[1628](#page-1627-0) dorbdb4[1631](#page-1630-0) dorbdb5[1635](#page-1634-0) dorbdb6[1637](#page-1636-0) dorcs[d1184](#page-1183-0) dorcsd2by[11188](#page-1187-0) dorg2[l1640](#page-1639-0) dorg2[r1641](#page-1640-0) dorgl[21642](#page-1641-0) dorgr[21644](#page-1643-0) dorm2[l1645](#page-1644-0) dorm2[r1647](#page-1646-0) dorml[21649](#page-1648-0) dormr[21651](#page-1650-0) dormr[31653](#page-1652-0) dot product complex vectors, conjugated[60](#page-59-0) complex vectors, unconjugated[61](#page-60-0) distributed complex vectors, conjugate[d2825](#page-2824-0) distributed complex vectors, unconjugated[2826](#page-2825-0) distributed real vectors[2823](#page-2822-0) real vectors[58](#page-57-0) real vectors (double precision[\)59](#page-58-0) sparse complex vector[s159](#page-158-0) sparse complex vectors, conjugated[158](#page-157-0) sparse real vector[s157](#page-156-0) dpbtf2[1655](#page-1654-0) dporfsx[557](#page-556-0) dpotf2[1657](#page-1656-0) dpprf[s563](#page-562-0) dpptr[s476](#page-475-0) dptts[21658](#page-1657-0) driver expert[1821](#page-1820-0) simple[1821](#page-1820-0) Driver Routine[s646](#page-645-0), [1044](#page-1043-0) drscl[1659](#page-1658-0) dss\_creat[e2399](#page-2398-0) dstegr[22312](#page-2311-0) dstegr2[a2315](#page-2314-0) dstegr2[b2319](#page-2318-0) dsycon[v1299](#page-1298-0) dsygs2[1665](#page-1664-0) dsyswap[r1660](#page-1659-0) dsyswapr1[1663](#page-1662-0) dsytd2[1666](#page-1665-0) dsytf2[1668](#page-1667-0) dsytf2\_rook[1670](#page-1669-0)

dsytri2[612](#page-611-0) dsytri2[x616](#page-615-0) dsytrs2[489](#page-488-0) dtgex2[1674](#page-1673-0) dtgsy[21677](#page-1676-0) dtrex[c980](#page-979-0) dtrnlsp\_check[2955](#page-2954-0) dtrnlsp\_delete[2959](#page-2958-0) dtrnlsp\_get[2958](#page-2957-0) dtrnlsp\_init[2953](#page-2952-0) dtrnlsp\_solve[2956](#page-2955-0) dtrnlspbc\_chec[k2962](#page-2961-0) dtrnlspbc\_delete[2967](#page-2966-0) dtrnlspbc\_ge[t2966](#page-2965-0) dtrnlspbc\_init[2960](#page-2959-0) dtrnlspbc\_solve[2965](#page-2964-0) dtrti2[1680](#page-1679-0) dzsum[11304](#page-1303-0)

### **E**

eigenpairs, sorting[2310](#page-2309-0) eigenvalue problems general matrix[943](#page-942-0), [989](#page-988-0), [1971](#page-1970-0) generalized form[929](#page-928-0) Hermitian matri[x867](#page-866-0) symmetric matri[x867](#page-866-0) symmetric tridiagonal matrix[2324,](#page-2323-0) [2332](#page-2331-0) eigenvalues bisection[2287](#page-2286-0) eigenvalue problem[s867](#page-866-0) eigenvalues and eigenvector[s2315](#page-2314-0) eigenvectors eigenvalue problem[s867](#page-866-0) scale[d2282](#page-2281-0) elementary reflector complex matri[x2201](#page-2200-0) general matrix[1513](#page-1512-0), [2194](#page-2193-0) general rectangular matrix LAPAC[K1463,](#page-1462-0) [1473](#page-1472-0) ScaLAPACK[2180](#page-2179-0), [2187](#page-2186-0) LAPACK generatio[n1468,](#page-1467-0) [1469](#page-1468-0) ScaLAPACK generation[2190](#page-2189-0) Enter index keyword[337](#page-336-0)[–339](#page-338-0), [358](#page-357-0), [370](#page-369-0) error diagnostics, in V[M2487](#page-2486-0) error estimation for linear equations distributed tridiagonal coefficient matri[x1870](#page-1869-0) error handling pxerbla[2989](#page-2988-0) xerbla[51](#page-50-0), [2487](#page-2486-0), [2815](#page-2814-0) error handling for fatal error[s2990](#page-2989-0) errors in solutions of linear equations banded matri[x545,](#page-544-0) [1726,](#page-1725-0) [1763](#page-1762-0) distributed tridiagonal coefficient matri[x1870](#page-1869-0) general matrix band storage[543](#page-542-0) Hermitian indefinite matri[x581,](#page-580-0) [1751](#page-1750-0) Hermitian matrix packed storag[e589](#page-588-0) Hermitian positive-definite matrix band storage[565](#page-564-0) packed storag[e563](#page-562-0) symmetric indefinite matri[x573](#page-572-0), [1784](#page-1783-0) symmetric matrix packed storag[e587](#page-586-0) symmetric positive-definite matrix band storage[565](#page-564-0) packed storag[e563](#page-562-0) triangular matrix

band storag[e597](#page-596-0) packed storag[e594](#page-593-0) tridiagonal matri[x552](#page-551-0) Estimates[3106](#page-3105-0) Euclidean norm of a distributed vector[2827](#page-2826-0) of a vector[63](#page-62-0) exception handling[2988](#page-2987-0) expert driver[1821](#page-1820-0) Exponential[2637](#page-2636-0) Extended Eigensolve[r2453](#page-2452-0) Extended Eigensolver interface ?feast\_hbe[v2471](#page-2470-0) ?feast\_hbgv[2473](#page-2472-0) ?feast\_hcsre[v2476](#page-2475-0) ?feast\_hcsrg[v2478](#page-2477-0) ?feast\_hee[v2466](#page-2465-0) ?feast\_heg[v2468](#page-2467-0) ?feast\_hrci[2462](#page-2461-0) ?feast\_sbe[v2471](#page-2470-0) ?feast\_sbgv[2473](#page-2472-0) ?feast\_scsre[v2476](#page-2475-0) ?feast\_scsrg[v2478](#page-2477-0) ?feast\_srci[2462](#page-2461-0) ?feast\_sye[v2466](#page-2465-0) ?feast\_syg[v2468](#page-2467-0) feastini[t2457](#page-2456-0) Extended Eigensolver[s2455–](#page-2454-0)[2460](#page-2459-0), [2462](#page-2461-0), [2465](#page-2464-0), [2466](#page-2465-0), [2468](#page-2467-0), [2471](#page-2470-0), [2473](#page-2472-0), [2476](#page-2475-0), [2478](#page-2477-0)

# **F**

factorization Bunch-Kaufman LAPAC[K424](#page-423-0) ScaLAPAC[K1823](#page-1822-0) Cholesky LAPAC[K424](#page-423-0), [1655](#page-1654-0), [1657](#page-1656-0) ScaLAPAC[K2257](#page-2256-0) diagonal pivoting Hermitian matrix comple[x1671,](#page-1670-0) [1673](#page-1672-0) packe[d761](#page-760-0) symmetric matrix indefinite[1668](#page-1667-0), [1670](#page-1669-0) packe[d756](#page-755-0) LU LAPAC[K424](#page-423-0) ScaLAPAC[K1823](#page-1822-0) orthogonal LAPAC[K766](#page-765-0) ScaLAPAC[K1882](#page-1881-0) partial complex Hermitian indefinite matri[x1575,](#page-1574-0) [1577](#page-1576-0) real/complex symmetric matrix[1571](#page-1570-0), [1573](#page-1572-0) triangular factorizatio[n424,](#page-423-0) [1823](#page-1822-0) upper trapezoidal matrix[1618](#page-1617-0) fast Fourier transform DftiCommitDescriptor[2783](#page-2782-0) DftiCommitDescriptorDM[2805](#page-2804-0) DftiComputeBackwar[d2792](#page-2791-0) DftiComputeBackwardD[M2808](#page-2807-0) DftiComputeForwardDM[2806](#page-2805-0) DftiCopyDescripto[r2785](#page-2784-0) DftiCreateDescriptor[2781](#page-2780-0) DftiCreateDescriptorDM[2804](#page-2803-0) DftiErrorClas[s2797](#page-2796-0) DftiErrorMessage[2799](#page-2798-0)

DftiFreeDescripto[r2784](#page-2783-0) DftiFreeDescriptorD[M2805](#page-2804-0) DftiGetValue[2788](#page-2787-0) DftiGetValueDM[2812](#page-2811-0) DftiSetValueDM[2810](#page-2809-0) fast Fourier Transform DftiComputeForwar[d2790](#page-2789-0) fatal error, handling[2990](#page-2989-0) feastini[t2457](#page-2456-0) FFT computation cluster FFT[2803](#page-2802-0) FFT functions descriptor manipulation DftiCommitDescriptor[2783](#page-2782-0) DftiCommitDescriptorDM[2805](#page-2804-0) DftiCopyDescriptor[2785](#page-2784-0) DftiCreateDescripto[r2781](#page-2780-0) DftiCreateDescriptorD[M2804](#page-2803-0) DftiFreeDescripto[r2784](#page-2783-0) DftiFreeDescriptorD[M2805](#page-2804-0) DFT computation DftiComputeBackwar[d2792](#page-2791-0) DftiComputeForwar[d2790](#page-2789-0) FFT computation DftiComputeForwardD[M2806](#page-2805-0) status checking DftiErrorClas[s2797](#page-2796-0) DftiErrorMessage[2799](#page-2798-0) FFT Interfac[e2761](#page-2760-0) FFT routines descriptor configuration DftiGetValue[2788](#page-2787-0) DftiGetValueDM[2812](#page-2811-0) DftiSetValueDM[2810](#page-2809-0) FFT computation DftiComputeBackwardD[M2808](#page-2807-0) FFTW interface to Intel(R) MKL for FFTW[23151](#page-3150-0) for FFTW[33157](#page-3156-0) fill-in, for sparse matrice[s3127](#page-3126-0) finding index of the element of a vector with the largest absolute value of the real part[2101](#page-2100-0) element of a vector with the largest absolute value[72](#page-71-0) element of a vector with the largest absolute value of the real part and its global index[2104](#page-2103-0) element of a vector with the smallest absolute value[73](#page-72-0) font conventions[43](#page-42-0) Fortran 95 interface conventions BLAS, Sparse BLAS[53](#page-52-0) LAPAC[K418](#page-417-0) Fortran 95 LAPACK interface vs. Netli[b419](#page-418-0) free\_Helmholtz\_2[D2926](#page-2925-0) free\_Helmholtz\_3[D2926](#page-2925-0) free\_sph\_n[p2933](#page-2932-0) free\_sph\_[p2933](#page-2932-0) free\_trig\_transfor[m2904](#page-2903-0) Frobenius norm complex Hermitian matrix packed storag[e1410](#page-1409-0) complex Hermitian matrix in RFP forma[t1700](#page-1699-0) complex Hermitian tridiagonal matri[x1411](#page-1410-0) complex symmetric matri[x1412](#page-1411-0) general rectangular matrix[1402,](#page-1401-0) [2148](#page-2147-0) general tridiagonal matri[x1403](#page-1402-0) Hermitian band matrix[1407](#page-1406-0) real symmetric matri[x1412](#page-1411-0), [2151](#page-2150-0) real symmetric matrix in RFP format[1698](#page-1697-0) real symmetric tridiagonal matrix[1411](#page-1410-0)

symmetric band matri[x1405](#page-1404-0) symmetric matrix packed storag[e1408](#page-1407-0) trapezoidal matrix[1418](#page-1417-0) triangular band matri[x1415](#page-1414-0) triangular matrix packed storag[e1416](#page-1415-0) upper Hessenberg matrix[1404](#page-1403-0), [2149](#page-2148-0) full storage schem[e3145](#page-3144-0) full-storage vectors[154](#page-153-0) function name conventions, in V[M2484](#page-2483-0)

## **G**

Gamm[a2652](#page-2651-0) gathering sparse vector's elements into compressed form and writing zeros to these element[s161](#page-160-0) Gaussia[n2632](#page-2631-0) GaussianM[V2634](#page-2633-0) gbcon[506](#page-505-0) gbsv[x666](#page-665-0) gbtr[s467](#page-466-0) gecon[504](#page-503-0) general distributed matrix scalar-matrix-matrix produc[t2868](#page-2867-0) general matrix block reflector[1515](#page-1514-0), [2197](#page-2196-0) copying[2338](#page-2337-0) eigenvalue problem[s943](#page-942-0), [989](#page-988-0), [1971](#page-1970-0) elementary reflecto[r1513,](#page-1512-0) [2194](#page-2193-0) estimating the condition number band storag[e506](#page-505-0) inverting matrix LAPAC[K599](#page-598-0) ScaLAPAC[K1873](#page-1872-0) LQ factorization[790](#page-789-0), [1897](#page-1896-0) LU factorization band storag[e430,](#page-429-0) [1305,](#page-1304-0) [1825,](#page-1824-0) [1827,](#page-1826-0) [2326](#page-2325-0), [2327](#page-2326-0) matrix-vector product band storag[e75](#page-74-0) multiplying by orthogonal matrix from LQ factorization[1649,](#page-1648-0) [2243](#page-2242-0) from QR factorization[1647](#page-1646-0), [2239](#page-2238-0) from RQ factorization[1651](#page-1650-0), [2246](#page-2245-0) from RZ factorization[1653](#page-1652-0) multiplying by unitary matrix from LQ factorization[1649,](#page-1648-0) [2243](#page-2242-0) from QR factorization[1647](#page-1646-0), [2239](#page-2238-0) from RQ factorization[1651](#page-1650-0), [2246](#page-2245-0) from RZ factorization[1653](#page-1652-0) QL factorization LAPAC[K801](#page-800-0) ScaLAPAC[K1909](#page-1908-0) QR factorization with pivoting[776,](#page-775-0) [779,](#page-778-0) [1885](#page-1884-0) rank-1 updat[e81](#page-80-0) rank-1 update, conjugate[d82](#page-81-0) rank-1 update, unconjugate[d84](#page-83-0) reduction to bidiagonal form[1306](#page-1305-0), [1326](#page-1325-0), [2114](#page-2113-0) reduction to upper Hessenberg form[2117](#page-2116-0) RQ factorization LAPAC[K811](#page-810-0) ScaLAPAC[K1946](#page-1945-0) scalar-matrix-matrix produc[t126](#page-125-0), [131](#page-130-0), [397](#page-396-0), [400](#page-399-0) Schur factorization reorderin[g2098](#page-2097-0), [2268](#page-2267-0) solving systems of linear equations band storage LAPAC[K467](#page-466-0)

ScaLAPACK[1840](#page-1839-0) general rectangular distributed matrix computing scaling factors[1878](#page-1877-0) equilibration[1878](#page-1877-0) general rectangular matrix 1-norm value LAPAC[K1402](#page-1401-0) ScaLAPACK[2148](#page-2147-0) block reflector LAPAC[K1464](#page-1463-0) ScaLAPACK[2183](#page-2182-0) elementary reflector LAPAC[K1463,](#page-1462-0) [2187](#page-2186-0) ScaLAPACK[2180](#page-2179-0) Frobenius norm LAPAC[K1402](#page-1401-0) ScaLAPACK[2148](#page-2147-0) infinity- norm LAPAC[K1402](#page-1401-0) ScaLAPACK[2148](#page-2147-0) largest absolute value of element LAPAC[K1402](#page-1401-0) ScaLAPACK[2148](#page-2147-0) LQ factorization LAPAC[K1310](#page-1309-0) ScaLAPACK[2119](#page-2118-0) multiplication LAPAC[K1520](#page-1519-0) ScaLAPACK[2206](#page-2205-0) QL factorization LAPAC[K1311](#page-1310-0) ScaLAPACK[2122](#page-2121-0) QR factorization LAPAC[K1313,](#page-1312-0) [1314](#page-1313-0) ScaLAPACK[2124](#page-2123-0) reduction of first columns LAPAC[K1379,](#page-1378-0) [1381](#page-1380-0) ScaLAPACK[2142](#page-2141-0) reduction to bidiagonal for[m2130](#page-2129-0) row interchanges LAPAC[K1568](#page-1567-0) ScaLAPACK[2212](#page-2211-0) RQ factorization LAPAC[K1319](#page-1318-0) ScaLAPACK[1921](#page-1920-0), [2126](#page-2125-0) scaling[2157](#page-2156-0) general square matrix reduction to upper Hessenberg for[m1308](#page-1307-0) trac[e2214](#page-2213-0) general triangular matrix LU factorization band storage[2106](#page-2105-0) general tridiagonal matrix 1-norm valu[e1403](#page-1402-0) Frobenius nor[m1403](#page-1402-0) infinity- norm[1403](#page-1402-0) largest absolute value of elemen[t1403](#page-1402-0) general tridiagonal triangular matrix LU factorization band storage[2108](#page-2107-0) generalized eigenvalue problems complex Hermitian positive-definite problem band storage[939](#page-938-0) packed storag[e935](#page-934-0) complex Hermitian-definite proble[m1666](#page-1665-0), [2264](#page-2263-0) real symmetric-definite problem band storage[937](#page-936-0) packed storag[e934](#page-933-0) See also LAPACK routines, generalized eigenvalue problem[s929](#page-928-0)

Generalized LLS Problem[s1057](#page-1056-0) Generalized Nonsymmetric Eigenproblems[1254](#page-1253-0) generalized Schur factorizatio[n1375,](#page-1374-0) [1461,](#page-1460-0) [1476,](#page-1475-0) [1478](#page-1477-0) Generalized Singular Value Decompositio[n1023](#page-1022-0) generalized Sylvester equation[1015](#page-1014-0) Generalized SymmetricDefinite Eigenproblem[s1193](#page-1192-0) generation method[s2594](#page-2593-0) Geometric[2664](#page-2663-0) geqp[f776](#page-775-0) GetBrngPropertie[s2676](#page-2675-0) GetNumRegBrng[s2625](#page-2624-0) GetStreamSize[2621](#page-2620-0) GetStreamStateBrn[g2625](#page-2624-0) GFSR[2596](#page-2595-0) Givens rotation modified Givens transformation parameter[s68](#page-67-0) of sparse vectors[162](#page-161-0) parameters[65](#page-64-0) global array[2815](#page-2814-0) global index of maximum element of a distributed vector[2818](#page-2817-0) global matrix[1819](#page-1818-0) gtrf[s552](#page-551-0) Gumbel[2650](#page-2649-0)

# **H**

Helmholtz problem three-dimensional[2914](#page-2913-0) two-dimensional[2911](#page-2910-0) Helmholtz problem on a sphere non-periodic[2912](#page-2911-0) periodi[c2912](#page-2911-0) Hermitian band matrix 1-norm value[1407](#page-1406-0) Frobenius norm[1407](#page-1406-0) infinity- norm[1407](#page-1406-0) largest absolute value of elemen[t1407](#page-1406-0) Hermitian distributed matrix rank-n update[2874](#page-2873-0) scalar-matrix-matrix produc[t2870](#page-2869-0) Hermitian indefinite matrix matrix-vector product[1746](#page-1745-0) Hermitian matrix Bunch-Kaufman factorization packed storag[e461](#page-460-0) eigenvalues and eigenvectors[2050](#page-2049-0), [2053](#page-2052-0), [2055](#page-2054-0), [2061](#page-2060-0), [2103](#page-2102-0) estimating the condition number packed storag[e526](#page-525-0) generalized eigenvalue problems[929](#page-928-0) inverting the matrix packed storag[e621](#page-620-0) matrix-vector product band storag[e85](#page-84-0) packed storag[e93](#page-92-0) rank-1 update packed storag[e95](#page-94-0) rank-2 update packed storag[e97](#page-96-0) rank-2k update[137](#page-136-0) rank-k update[135](#page-134-0) reducing to standard form LAPAC[K1665](#page-1664-0) ScaLAPAC[K2262](#page-2261-0) reducing to tridiagonal form LAPAC[K1612](#page-1611-0), [1666](#page-1665-0) ScaLAPAC[K2215,](#page-2214-0) [2264](#page-2263-0) scalar-matrix-matrix produc[t129](#page-128-0)

scaling[2176](#page-2175-0) solving systems of linear equations packed storag[e494](#page-493-0) Hermitian positive definite distributed matrix computing scaling factors[1880](#page-1879-0) equilibration[1880](#page-1879-0) Hermitian positive semidefinite matrix Cholesky factorization[438](#page-437-0) Hermitian positive-definite band matrix Cholesky factorization[1655](#page-1654-0) Hermitian positive-definite distributed matrix inverting the matri[x1875](#page-1874-0) Hermitian positive-definite matrix Cholesky factorization band storage[443](#page-442-0), [1833](#page-1832-0) packed storag[e441](#page-440-0) estimating the condition number band storage[514](#page-513-0) packed storag[e512](#page-511-0) inverting the matrix packed storag[e604](#page-603-0) solving systems of linear equations band storage[478](#page-477-0), [1848](#page-1847-0) packed storag[e476](#page-475-0) Hermitian positive-definite tridiagonal matrix solving systems of linear equations[1851](#page-1850-0) Hessenberg matrix eigenvalues[2160](#page-2159-0) eigenvalues and eigenvector[s2171](#page-2170-0) eigenvalues and Schur factorization[1983](#page-1982-0) heswapr[1662](#page-1661-0) hetri2[614](#page-613-0) hetri2[x618](#page-617-0) hgeqz[996](#page-995-0) Householder matrix LAPAC[K1468,](#page-1467-0) [1469](#page-1468-0) ScaLAPACK[2190](#page-2189-0) Householder reflecto[r2285](#page-2284-0) hseq[r962](#page-961-0) Hypergeometric[2668](#page-2667-0)

# **I**

i?amax[72](#page-71-0) i?ami[n73](#page-72-0) i?max1[1304](#page-1303-0) IBM ESSL librar[y2677](#page-2676-0) IEEE arithmeti[c2145](#page-2144-0) IEEE standard implementation[2335](#page-2334-0) signbit positio[n2337](#page-2336-0) ila?l[r1687](#page-1686-0) iladia[g1809](#page-1808-0) ilaenv[1798](#page-1797-0) ilaprec[1810](#page-1809-0) ilatrans[1810](#page-1809-0) ilaupl[o1811](#page-1810-0) ilave[r1798](#page-1797-0) ILU0 preconditione[r2440](#page-2439-0) Incomplete LU Factorization Techniqu[e2440](#page-2439-0) incremen[t3143](#page-3142-0) iNewAbstractStrea[m2609](#page-2608-0) infinity-norm complex Hermitian matrix packed storag[e1410](#page-1409-0) complex Hermitian matrix in RFP forma[t1700](#page-1699-0) complex Hermitian tridiagonal matri[x1411](#page-1410-0) complex symmetric matri[x1412](#page-1411-0) general rectangular matrix[1402,](#page-1401-0) [2148](#page-2147-0)

general tridiagonal matri[x1403](#page-1402-0) Hermitian band matrix[1407](#page-1406-0) real symmetric matrix[1412](#page-1411-0), [2151](#page-2150-0) real symmetric matrix in RFP forma[t1698](#page-1697-0) real symmetric tridiagonal matri[x1411](#page-1410-0) symmetric band matri[x1405](#page-1404-0) symmetric matrix packed storag[e1408](#page-1407-0) trapezoidal matrix[1418](#page-1417-0) triangular band matri[x1415](#page-1414-0) triangular matrix packed storag[e1416](#page-1415-0) upper Hessenberg matrix[1404](#page-1403-0), [2149](#page-2148-0) Intel(R) Many Integrated Core Architecture support functions mkl\_mic\_clear\_status[3027](#page-3026-0) mkl\_mic\_disable[3010](#page-3009-0) mkl\_mic\_enabl[e3010](#page-3009-0) mkl\_mic\_free\_memory[3016](#page-3015-0) mkl\_mic\_get\_cpuinfo[3029](#page-3028-0) mkl\_mic\_get\_device\_count[3011](#page-3010-0) mkl\_mic\_get\_flags[3024](#page-3023-0) mkl\_mic\_get\_meminfo[3028](#page-3027-0) mkl\_mic\_get\_resource\_limit[3022](#page-3021-0) mkl\_mic\_get\_statu[s3025](#page-3024-0) mkl\_mic\_get\_workdivision[3013](#page-3012-0) mkl\_mic\_register\_memor[y3017](#page-3016-0) mkl\_mic\_set\_device\_num\_threads[3018](#page-3017-0) mkl\_mic\_set\_flags[3024](#page-3023-0) mkl\_mic\_set\_max\_memory[3015](#page-3014-0) mkl\_mic\_set\_offload\_report[3023](#page-3022-0) mkl mic set resource limi[t3019](#page-3018-0) mkl\_mic\_set\_workdivision[3012](#page-3011-0) mkl\_set\_env\_mode[3039](#page-3038-0) Interface Consideration[168](#page-167-0) inverse matrix. inverting a matri[x599,](#page-598-0) [1873,](#page-1872-0) [1875,](#page-1874-0) [1877](#page-1876-0) inverting a matrix general matrix LAPAC[K599](#page-598-0) ScaLAPAC[K1873](#page-1872-0) Hermitian matrix packed storag[e621](#page-620-0) Hermitian positive-definite matrix LAPAC[K601](#page-600-0) packed storag[e604](#page-603-0) ScaLAPAC[K1875](#page-1874-0) symmetric matrix packed storag[e619](#page-618-0) symmetric positive-definite matrix LAPAC[K601](#page-600-0) packed storag[e604](#page-603-0) ScaLAPAC[K1875](#page-1874-0) triangular distributed matrix[1877](#page-1876-0) triangular matrix packed storag[e625](#page-624-0) iparmq[1800](#page-1799-0) Iterative Sparse Solvers[2411](#page-2410-0) Iterative Sparse Solvers based on Reverse Communication Interface (RCI ISS)[2411](#page-2410-0)

#### **J**

Jacobi plane rotation[s1174](#page-1173-0) Jacobian matrix calculation routines ?jacobi[2971](#page-2970-0) ?jacobi\_delete[2970](#page-2969-0) ?jacobi\_init[2968](#page-2967-0) ?jacobi\_solve[2969](#page-2968-0) ?jacobix[2972](#page-2971-0)

#### **L**

la\_gbam[v1719](#page-1718-0)

la\_gbrcond[1721](#page-1720-0) la\_gbrcond\_c[1723](#page-1722-0) la\_gbrcond\_[x1725](#page-1724-0) la qercon[d1736](#page-1735-0) la\_gercond\_c[1737](#page-1736-0) la\_gercond\_[x1739](#page-1738-0) la hercond c[1748](#page-1747-0) la\_hercond\_[x1749](#page-1748-0) la\_lin\_ber[r1758](#page-1757-0) la\_porcon[d1759](#page-1758-0) la\_porcond\_c[1760](#page-1759-0) la\_porcond\_[x1762](#page-1761-0) la\_syrcon[d1780](#page-1779-0) la\_syrcond\_c[1781](#page-1780-0) la\_syrcond\_[x1783](#page-1782-0) LAPACK naming conventions[417](#page-416-0) LAPACK auxiliary routines ?la\_geamv[1734](#page-1733-0) ?la\_heamv[1746](#page-1745-0) ?la\_syamv[1778](#page-1777-0) ?larscl[21776](#page-1775-0) ?lascl2[1777](#page-1776-0) LAPACK routines ?gsvj[01688](#page-1687-0) ?gsvj[11690](#page-1689-0) ?hfr[k1695](#page-1694-0) ?larfp[1685](#page-1684-0) ?sfr[k1693](#page-1692-0) 2-by-2 generalized eigenvalue proble[m1365](#page-1364-0) 2-by-2 Hermitian matrix plane rotatio[n1461](#page-1460-0) 2-by-2 orthogonal matrice[s1367](#page-1366-0) 2-by-2 real matrix generalized Schur factorization[1375](#page-1374-0) 2-by-2 real nonsymmetric matrix Schur factorization[1420](#page-1419-0) 2-by-2 symmetric matrix plane rotatio[n1461](#page-1460-0) 2-by-2 triangular matrix singular value[s1520](#page-1519-0) SV[D1567](#page-1566-0) approximation to smallest eigenvalue[1557](#page-1556-0) auxiliary routines ?gbtf[21305](#page-1304-0) ?gebd[21306](#page-1305-0) ?gehd[21308](#page-1307-0) ?gelq[21310](#page-1309-0) ?geql[21311](#page-1310-0) ?geqr2[1313](#page-1312-0) ?geqr2p[1314](#page-1313-0) ?gerq2[1319](#page-1318-0) ?gesc2[1320](#page-1319-0) ?getc2[1322](#page-1321-0) ?getf[21323](#page-1322-0) ?gtts2[1324](#page-1323-0) ?hetf[21671](#page-1670-0) ?hetf2\_roo[k1673](#page-1672-0) ?hfr[k1695](#page-1694-0) ?isnan[1325](#page-1324-0) ?la\_gbrpvgr[w1733](#page-1732-0) ?la\_gerpvgr[w1775](#page-1774-0) ?la\_herpvgr[w1757](#page-1756-0) ?la\_porpvgr[w1770](#page-1769-0) ?la\_syrpvgr[w1791](#page-1790-0) ?la\_wwaddw[1792](#page-1791-0) ?labrd[1326](#page-1325-0) ?lacg[v1291](#page-1290-0) ?lacn2[1329](#page-1328-0) ?laco[n1330](#page-1329-0)

?lacp[21718](#page-1717-0) ?lacpy[1332](#page-1331-0) ?lacr[m1292](#page-1291-0) ?lacrt[1293](#page-1292-0) ?ladiv[1333](#page-1332-0) ?lae2[1334](#page-1333-0) ?laeb[z1335](#page-1334-0) ?laed0[1339](#page-1338-0) ?laed1[1341](#page-1340-0) ?laed2[1343](#page-1342-0) ?laed3[1345](#page-1344-0) ?laed4[1347](#page-1346-0) ?laed5[1348](#page-1347-0) ?laed6[1349](#page-1348-0) ?laed7[1350](#page-1349-0) ?laed8[1354](#page-1353-0) ?laed9[1357](#page-1356-0) ?laeda[1358](#page-1357-0) ?laei[n1360](#page-1359-0) ?laesy[1294](#page-1293-0) ?laev2[1362](#page-1361-0) ?laexc[1364](#page-1363-0) ?lag[21365](#page-1364-0) ?lags[21367](#page-1366-0) ?lagt[f1370](#page-1369-0) ?lagtm[1372](#page-1371-0) ?lagt[s1373](#page-1372-0) ?lagv2[1375](#page-1374-0) ?lahef[1575](#page-1574-0) ?lahef\_rook[1577](#page-1576-0) ?lahqr[1377](#page-1376-0) ?lahr2[1381](#page-1380-0) ?lahrd[1379](#page-1378-0) ?laic1[1384](#page-1383-0) ?laisna[n1326](#page-1325-0) ?laln[21387](#page-1386-0) ?lals0[1390](#page-1389-0) ?lals[a1393](#page-1392-0) ?lals[d1396](#page-1395-0) ?lamr[g1398](#page-1397-0) ?laneg[1399](#page-1398-0) ?lang[b1400](#page-1399-0) ?lange[1402](#page-1401-0) ?lang[t1403](#page-1402-0) ?lanh[b1407](#page-1406-0) ?lanhe[1413](#page-1412-0) ?lanhf[1700](#page-1699-0) ?lanh[p1410](#page-1409-0) ?lanh[s1404](#page-1403-0) ?lans[b1405](#page-1404-0) ?lans[f1698](#page-1697-0) ?lans[p1408](#page-1407-0) ?lanst/?lanht[1411](#page-1410-0) ?lans[y1412](#page-1411-0) ?lant[b1415](#page-1414-0) ?lant[p1416](#page-1415-0) ?lantr[1418](#page-1417-0) ?lanv2[1420](#page-1419-0) ?lapl[l1421](#page-1420-0) ?lapm[r1422](#page-1421-0) ?lapmt[1423](#page-1422-0) ?lapy2[1424](#page-1423-0) ?lapy3[1425](#page-1424-0) ?laqg[b1425](#page-1424-0) ?laqge[1427](#page-1426-0) ?laqh[b1429](#page-1428-0) ?laqhe[1771](#page-1770-0) ?laqh[p1772](#page-1771-0) ?laqp[21430](#page-1429-0) ?laqp[s1432](#page-1431-0)

?laqr0[1434](#page-1433-0) ?laqr1[1437](#page-1436-0) ?laqr2[1438](#page-1437-0) ?laqr3[1442](#page-1441-0) ?laqr4[1445](#page-1444-0) ?laqr5[1448](#page-1447-0) ?laqsb[1451](#page-1450-0) ?laqsp[1453](#page-1452-0) ?laqs[y1454](#page-1453-0) ?laqtr[1456](#page-1455-0) ?lar1v[1458](#page-1457-0) ?lar2v[1461](#page-1460-0) ?larcm[1774](#page-1773-0) ?larf[1463](#page-1462-0) ?larfb[1464](#page-1463-0) ?larfg[1468](#page-1467-0) ?larfgp[1469](#page-1468-0) ?larfp[1685](#page-1684-0) ?larft[1471](#page-1470-0) ?larf[x1473](#page-1472-0) ?larg[v1476](#page-1475-0) ?larnv[1478](#page-1477-0) ?larra[1485](#page-1484-0) ?larr[b1487](#page-1486-0) ?larr[c1489](#page-1488-0) ?larr[d1490](#page-1489-0) ?larre[1493](#page-1492-0) ?larr[f1497](#page-1496-0) ?larrj[1499](#page-1498-0) ?larrk[1501](#page-1500-0) ?larrr[1502](#page-1501-0) ?larrv[1503](#page-1502-0) ?lartg[1507](#page-1506-0) ?lartgp[1508](#page-1507-0) ?lartg[s1510](#page-1509-0) ?lartv[1511](#page-1510-0) ?laruv[1512](#page-1511-0) ?larz[1513](#page-1512-0) ?larzb[1515](#page-1514-0) ?larz[t1517](#page-1516-0) ?las2[1520](#page-1519-0) ?lascl[1520](#page-1519-0) ?lasd0[1522](#page-1521-0) ?lasd1[1523](#page-1522-0) ?lasd2[1526](#page-1525-0) ?lasd3[1529](#page-1528-0) ?lasd4[1532](#page-1531-0) ?lasd5[1533](#page-1532-0) ?lasd6[1534](#page-1533-0) ?lasd7[1538](#page-1537-0) ?lasd8[1542](#page-1541-0) ?lasd9[1544](#page-1543-0) ?lasd[a1546](#page-1545-0) ?lasdq[1549](#page-1548-0) ?lasdt[1551](#page-1550-0) ?lase[t1552](#page-1551-0) ?lasq1[1553](#page-1552-0) ?lasq2[1555](#page-1554-0) ?lasq3[1556](#page-1555-0) ?lasq4[1557](#page-1556-0) ?lasq5[1559](#page-1558-0) ?lasq6[1560](#page-1559-0) ?lasr[1561](#page-1560-0) ?lasr[t1564](#page-1563-0) ?lassq[1565](#page-1564-0) ?lasv[21567](#page-1566-0) ?lasw[p1568](#page-1567-0) ?lasy[21569](#page-1568-0) ?lasy[f1571](#page-1570-0) ?lasyf\_roo[k1573](#page-1572-0)
?latb[s1579](#page-1578-0) ?latd[f1608](#page-1607-0) ?latp[s1609](#page-1608-0) ?latrd[1612](#page-1611-0) ?latrs[1614](#page-1613-0) ?latrz[1618](#page-1617-0) ?lauu[21620](#page-1619-0) ?lauum[1621](#page-1620-0) ?orbdb/? unbdb [1039](#page-1038-0) ?orbdb1/? unbdb1 [1622](#page-1621-0) ?orbdb2/? unbdb2 [1625](#page-1624-0) ?orbdb3/? unbdb3 [1628](#page-1627-0) ?orbdb4/? unbdb4 [1631](#page-1630-0) ?orbdb5/? unbdb5 [1635](#page-1634-0) ?orbdb6/? unbdb6 [1637](#page-1636-0) ?orcsd/? uncsd [1184](#page-1183-0) ?orcsd2by1/? uncsd2by 1[1188](#page-1187-0) ?org2l/? ung2l [1640](#page-1639-0) ?org2r/? ung2r [1641](#page-1640-0) ?orgl2l/? ungl2 [1642](#page-1641-0) ?orgr2/? ungr2 [1644](#page-1643-0) ?orm2l/? unm2l [1645](#page-1644-0) ?orm2r/? unm2r [1647](#page-1646-0) ?orml2/? unml2 [1649](#page-1648-0) ?ormr2/? unmr2 [1651](#page-1650-0) ?ormr3/? unmr3 [1653](#page-1652-0) ?pbtf[21655](#page-1654-0) ?potf2[1657](#page-1656-0) ?pstf[21714](#page-1713-0) ?ptts2[1658](#page-1657-0) ?ro[t1295](#page-1294-0) ?rscl[1659](#page-1658-0) ?sfr[k1693](#page-1692-0) ?spmv[1296](#page-1295-0)

?spr[1298](#page-1297-0) ?sum[11304](#page-1303-0) ?sygs2/? hegs2 [1665](#page-1664-0) ?symv[1301](#page-1300-0) ?syr[1302](#page-1301-0) ?sytd2/? hetd2 [1666](#page-1665-0) ?sytf[21668](#page-1667-0) ?sytf2\_roo[k1670](#page-1669-0) ?tfttp[1701](#page-1700-0) ?tftt[r1702](#page-1701-0) ?tgex[21674](#page-1673-0) ?tgsy[21677](#page-1676-0) ?tpttf[1709](#page-1708-0) ?tptt[r1711](#page-1710-0) ?trti[21680](#page-1679-0) ?trtt[f1712](#page-1711-0) ?trtt[p1713](#page-1712-0) clag2[z1681](#page-1680-0) dlag2[s1682](#page-1681-0) dlat2[s1716](#page-1715-0) i?max1[1304](#page-1303-0) ila?lc[1686](#page-1685-0) ila?l[r1687](#page-1686-0) slag2[d1683](#page-1682-0) zlag2[c1684](#page-1683-0) zlat2c[1717](#page-1716-0) banded matrix equilibration ?gbeq[u631](#page-630-0) ?gbequ[b633](#page-632-0) bidiagonal divide and conquer[1551](#page-1550-0) block reflector triangular facto[r1471](#page-1470-0), [1517](#page-1516-0) checking for safe infinity[1802](#page-1801-0) complex Hermitian matrix packed storag[e1410](#page-1409-0) complex Hermitian matrix in RFP format[1700](#page-1699-0) complex Hermitian tridiagonal matri[x1411](#page-1410-0) complex matrix multiplicatio[n1292,](#page-1291-0) [1774](#page-1773-0) complex symmetric matrix computing eigenvalues and eigenvector[s1294](#page-1293-0) matrix-vector produc[t1301](#page-1300-0) symmetric rank-1 updat[e1302](#page-1301-0) complex symmetric packed matrix symmetric rank-1 updat[e1298](#page-1297-0) complex vector 1-norm using true absolute value[1304](#page-1303-0) index of element with max absolute value[1304](#page-1303-0) linear transformation[1293](#page-1292-0) matrix-vector produc[t1296](#page-1295-0) plane rotatio[n1295](#page-1294-0) complex vector conjugatio[n1291](#page-1290-0) condition number estimation ?disna[928](#page-927-0) ?gbco[n506](#page-505-0) ?geco[n504](#page-503-0) ?gtcon[508](#page-507-0) ?heco[n521](#page-520-0) ?hecon\_roo[k523](#page-522-0) ?hpco[n526](#page-525-0) ?pbco[n514](#page-513-0) ?poco[n510](#page-509-0) ?ppco[n512](#page-511-0)

?ptco[n515](#page-514-0) ?spco[n524](#page-523-0) ?syco[n517](#page-516-0) ?sycon\_rook[519](#page-518-0) ?tbco[n532](#page-531-0) ?tpco[n530](#page-529-0) ?trcon[528](#page-527-0) determining machine parameters[1805](#page-1804-0) diagonally dominant triangular factorization ?dttrfb[434](#page-433-0) dqd transform[1560](#page-1559-0) dqds transfor[m1559](#page-1558-0) driver routines generalized LLS problems ?ggglm[1060](#page-1059-0) ?ggls[e1058](#page-1057-0) generalized nonsymmetric eigenproblems ?gges[1254](#page-1253-0) ?ggesx[1260](#page-1259-0) ?ggev[1267](#page-1266-0) ?ggev[x1271](#page-1270-0) generalized symmetric definite eigenproblems ?hbgv[1237](#page-1236-0) ?hbgvd[1242](#page-1241-0) ?hbgvx[1250](#page-1249-0) ?hegv[1196](#page-1195-0) ?hegvd[1202](#page-1201-0) ?hegv[x1210](#page-1209-0) ?hpgv[1217](#page-1216-0) ?hpgvd[1223](#page-1222-0) ?hpgvx[1230](#page-1229-0) ?sbgv[1234](#page-1233-0) ?sbgvd[1239](#page-1238-0) ?sbgvx[1246](#page-1245-0) ?spgv[1215](#page-1214-0) ?spgvd[1219](#page-1218-0) ?spgvx[1226](#page-1225-0) ?sygv[1193](#page-1192-0) ?sygvd[1199](#page-1198-0) ?sygv[x1205](#page-1204-0) linear least squares problems ?gel[s1045](#page-1044-0) ?gels[d1054](#page-1053-0) ?gels[s1051](#page-1050-0) ?gelsy[1048](#page-1047-0) ?lals0 (auxiliary)[1390](#page-1389-0) ?lalsa (auxiliary[\)1393](#page-1392-0) ?lalsd (auxiliary)[1396](#page-1395-0) nonsymmetric eigenproblems ?gees[1141](#page-1140-0) ?gees[x1145](#page-1144-0) ?gee[v1150](#page-1149-0) ?geev[x1154](#page-1153-0) singular value decomposition ?gejs[v1167](#page-1166-0) ?gels[d1054](#page-1053-0) ?gesdd[1164](#page-1163-0) ?gesvd[1160](#page-1159-0) ?gesv[j1174](#page-1173-0) ?ggsvd[1178](#page-1177-0) solving linear equations ?dtsv[b686](#page-685-0) ?gbsv[664](#page-663-0)

?gbsvx[666](#page-665-0) ?gbsvxx[672](#page-671-0) ?ges[v646](#page-645-0) ?gesvx[650](#page-649-0) ?gesvx[x656](#page-655-0) ?gts[v680](#page-679-0) ?gtsv[x682](#page-681-0) ?hes[v737](#page-736-0) ?hesv\_roo[k740](#page-739-0) ?hesvx[742](#page-741-0) ?hesvxx[746](#page-745-0) ?hps[v759](#page-758-0) ?hpsv[x761](#page-760-0) ?pbs[v709](#page-708-0) ?pbsvx[711](#page-710-0) ?pos[v688](#page-687-0) ?posvx[691](#page-690-0) ?posvxx[696](#page-695-0) ?pps[v703](#page-702-0) ?ppsvx[705](#page-704-0) ?pts[v716](#page-715-0) ?ptsv[x718](#page-717-0) ?sps[v754](#page-753-0) ?spsv[x756](#page-755-0) ?sys[v721](#page-720-0) ?sysv\_roo[k723](#page-722-0) ?sysvx[726](#page-725-0) ?sysvxx[730](#page-729-0) symmetric eigenproblems ?hbev[1111](#page-1110-0) ?hbevd[1116](#page-1115-0) ?hbevx[1124](#page-1123-0) ?heev[1066](#page-1065-0) ?heevd[1071](#page-1070-0) ?heev[r1087](#page-1086-0) ?heev[x1078](#page-1077-0) ?hpev[1094](#page-1093-0) ?hpevd[1099](#page-1098-0) ?hpevx[1106](#page-1105-0) ?sbe[v1109](#page-1108-0) ?sbev[d1113](#page-1112-0) ?sbevx[1120](#page-1119-0) ?spe[v1092](#page-1091-0) ?spev[d1096](#page-1095-0) ?spevx[1102](#page-1101-0) ?ste[v1128](#page-1127-0) ?stev[d1129](#page-1128-0) ?stevr[1136](#page-1135-0) ?stevx[1133](#page-1132-0) ?syev[1064](#page-1063-0) ?syevd[1068](#page-1067-0) ?syev[r1082](#page-1081-0) ?syevx[1074](#page-1073-0) environmental enquiry[1798](#page-1797-0), [1800](#page-1799-0) finding a relatively isolated eigenvalue[1497](#page-1496-0) general band matrix equilibration[1425](#page-1424-0) general matrix ?latm[s1813](#page-1812-0) block reflecto[r1515](#page-1514-0) elementary reflector[1513](#page-1512-0) reduction to bidiagonal for[m1306](#page-1305-0), [1326](#page-1325-0) general matrix equilibration ?geequ[627](#page-626-0) ?geequb[629](#page-628-0) general rectangular matrix block reflecto[r1464](#page-1463-0) elementary reflector[1463](#page-1462-0), [1473](#page-1472-0) equilibration[1427](#page-1426-0), [1771](#page-1770-0), [1772](#page-1771-0)

LQ factorization[1310](#page-1309-0) plane rotation[1561](#page-1560-0) QL factorization[1311](#page-1310-0) QR factorizatio[n1313](#page-1312-0), [1314](#page-1313-0) row interchanges[1568](#page-1567-0) RQ factorizatio[n1319](#page-1318-0) general square matrix reduction to upper Hessenberg form[1308](#page-1307-0) general tridiagonal matri[x1370](#page-1369-0), [1372](#page-1371-0), [1373,](#page-1372-0) [1403](#page-1402-0), [1493](#page-1492-0), [1503](#page-1502-0) generalized eigenvalue problems ?hbgs[t939](#page-938-0) ?hegs[t932](#page-931-0) ?hpgs[t935](#page-934-0) ?pbst[f941](#page-940-0) ?sbgst[937](#page-936-0) ?spgst[934](#page-933-0) ?sygs[t930](#page-929-0) generalized SVD ?ggsvp[1023](#page-1022-0) ?tgsja[1027](#page-1026-0) generalized Sylvester equation ?tgsy[l1015](#page-1014-0) Hermitian band matrix equilibration[1429,](#page-1428-0) [1454](#page-1453-0) Hermitian band matrix in packed storage equilibration[1453](#page-1452-0) Hermitian indefinite matrix equilibration ?heequb[644](#page-643-0) Hermitian matrix computing eigenvalues and eigenvectors[1362](#page-1361-0) Hermitian positive-definite matrix equilibration ?poequ[635](#page-634-0) ?poequb[637](#page-636-0) Householder matrix elementary reflecto[r1468,](#page-1467-0) [1469](#page-1468-0) ila?lc[1686](#page-1685-0) ila?lr[1687](#page-1686-0) incremental condition estimatio[n1384](#page-1383-0) linear dependence of vectors[1421](#page-1420-0) LQ factorization ?gelq[21310](#page-1309-0) ?gelqf[790](#page-789-0) ?orgl[q793](#page-792-0) ?orml[q795](#page-794-0) ?ungl[q797](#page-796-0) ?unml[q799](#page-798-0) LU factorization general band matri[x1305](#page-1304-0) matrix equilibration ?laqg[b1425](#page-1424-0) ?laqge[1427](#page-1426-0) ?laqh[b1429](#page-1428-0) ?laqhe[1771](#page-1770-0) ?laqh[p1772](#page-1771-0) ?laqs[b1451](#page-1450-0) ?laqs[p1453](#page-1452-0) ?laqsy[1454](#page-1453-0) ?pbequ[640](#page-639-0) ?ppequ[638](#page-637-0) matrix inversion ?getri[599](#page-598-0) ?hetri[609](#page-608-0) ?hetri\_rook[611](#page-610-0) ?hetri2[614](#page-613-0) ?hetri2[x618](#page-617-0)

?hptr[i621](#page-620-0) ?potri[601](#page-600-0) ?pptr[i604](#page-603-0) ?sptr[i619](#page-618-0) ?sytr[i606](#page-605-0) ?sytri\_rook[607](#page-606-0) ?sytri[2612](#page-611-0) ?sytri2x[616](#page-615-0) ?tptr[i625](#page-624-0) ?trtri[623](#page-622-0) matrix-matrix product ?lagt[m1372](#page-1371-0) merging sets of singular value[s1526](#page-1525-0), [1538](#page-1537-0) mixed precision iterative refinement subroutines[646](#page-645-0), [688](#page-687-0), [1681](#page-1680-0)[–1684](#page-1683-0) nonsymmetric eigenvalue problems ?gebak[960](#page-959-0) ?geba[l958](#page-957-0) ?gehrd[946](#page-945-0) ?hsein[966](#page-965-0) ?hseqr[962](#page-961-0) ?orgh[r948](#page-947-0) ?ormhr[950](#page-949-0) ?trevc[971](#page-970-0) ?trexc[980](#page-979-0) ?trsen[982](#page-981-0) ?trsna[975](#page-974-0) ?unghr[953](#page-952-0) ?unmhr[955](#page-954-0) off-diagonal and diagonal elements[1552](#page-1551-0) permutation list creation[1398](#page-1397-0) permutation of matrix columns[1423](#page-1422-0) permutation of matrix row[s1422](#page-1421-0) plane rotatio[n1507](#page-1506-0), [1508,](#page-1507-0) [1510,](#page-1509-0) [1511,](#page-1510-0) [1561](#page-1560-0) plane rotation vecto[r1476](#page-1475-0) QL factorization ?geql[21311](#page-1310-0) ?geql[f801](#page-800-0) ?orgql[803](#page-802-0) ?ormql[807](#page-806-0) ?ungql[805](#page-804-0) ?unmq[l809](#page-808-0) QR factorization ?gemqr[t774](#page-773-0) ?geqp[3779](#page-778-0) ?geqpf[776](#page-775-0) ?geqr2[1313](#page-1312-0) ?geqr2p[1314](#page-1313-0) ?geqr[f767](#page-766-0) ?geqrf[p770](#page-769-0) ?geqrt[772](#page-771-0) ?geqrt2[1316](#page-1315-0) ?geqrt3[1317](#page-1316-0) ?ggqrf[830](#page-829-0) ?ggrqf[833](#page-832-0) ?laqp[21430](#page-1429-0) ?laqps[1432](#page-1431-0) ?orgq[r781](#page-780-0) ?ormqr[783](#page-782-0) ?tpmqrt[839](#page-838-0) ?tpqr[t836](#page-835-0) ?tpqrt[21704](#page-1703-0) ?tprfb[1706](#page-1705-0) ?ungqr[785](#page-784-0) ?unmqr[788](#page-787-0) p?geqr[f1883](#page-1882-0) random numbers vector[1478](#page-1477-0) real lower bidiagonal matrix SV[D1549](#page-1548-0) real square bidiagonal matrix

singular value[s1553](#page-1552-0) real symmetric matrix[1412](#page-1411-0) real symmetric matrix in RFP forma[t1698](#page-1697-0) real symmetric tridiagonal matri[x1335,](#page-1334-0) [1411](#page-1410-0) real upper bidiagonal matrix singular value[s1522](#page-1521-0) SVD[1523](#page-1522-0), [1546](#page-1545-0), [1549](#page-1548-0) real upper quasi-triangular matrix orthogonal similarity transformatio[n1364](#page-1363-0) reciprocal condition numbers for eigenvalues and/or eigenvectors ?tgsn[a1019](#page-1018-0) rectangular full packed forma[t439,](#page-438-0) [474](#page-473-0) RQ factorization ?geqr[21319](#page-1318-0) ?gerq[f811](#page-810-0) ?orgrq[814](#page-813-0) ?ormrq[817](#page-816-0) ?ungrq[815](#page-814-0) ?unmr[q820](#page-819-0) RZ factorization ?ormrz[825](#page-824-0) ?tzrzf[822](#page-821-0) ?unmrz[827](#page-826-0) singular value decomposition ?bdsd[c864](#page-863-0) ?bdsqr[861](#page-860-0) ?gbbr[d846](#page-845-0) ?gebr[d843](#page-842-0) ?orgbr[849](#page-848-0) ?ormbr[852](#page-851-0) ?ungbr[855](#page-854-0) ?unmb[r858](#page-857-0) solution refinement and error estimation ?gbrf[s543](#page-542-0) ?gbrfs[x545](#page-544-0) ?gerf[s534](#page-533-0) ?gerfsx[536](#page-535-0) ?gtrfs[552](#page-551-0) ?herf[s579](#page-578-0) ?herfs[x581](#page-580-0) ?hprf[s589](#page-588-0) ?la\_gbrfsx\_extended[1726](#page-1725-0) ?la\_gerfsx\_extende[d1740](#page-1739-0) ?la\_herfsx\_extende[d1751](#page-1750-0) ?la\_porfsx\_extende[d1763](#page-1762-0) ?la\_syrfsx\_extende[d1784](#page-1783-0) ?pbrf[s565](#page-564-0) ?porf[s555](#page-554-0) ?porfs[x557](#page-556-0) ?pprf[s563](#page-562-0) ?ptrfs[568](#page-567-0) ?sprfs[587](#page-586-0) ?syrf[s570](#page-569-0) ?syrfs[x573](#page-572-0) ?tbrfs[597](#page-596-0) ?tprfs[594](#page-593-0) ?trrf[s592](#page-591-0) solving linear equations ?dttrsb[471](#page-470-0) ?gbtrs[467](#page-466-0) ?getrs[465](#page-464-0) ?gttrs[469](#page-468-0) ?heswapr[1662](#page-1661-0) ?hetrs[485](#page-484-0) ?hetrs\_rook[487](#page-486-0) ?hetrs2[491](#page-490-0)

?hptr[s494](#page-493-0) ?laln2[1387](#page-1386-0) ?laqtr[1456](#page-1455-0) ?pbtr[s478](#page-477-0) ?pftrs[474](#page-473-0) ?potrs[472](#page-471-0) ?pptr[s476](#page-475-0) ?pttr[s480](#page-479-0) ?sptr[s492](#page-491-0) ?syswap[r1660](#page-1659-0) ?syswapr[11663](#page-1662-0) ?sytr[s482](#page-481-0) ?sytrs\_rook[484](#page-483-0) ?sytrs[2489](#page-488-0) ?tbtr[s501](#page-500-0) ?tptr[s499](#page-498-0) ?trtrs[496](#page-495-0) sorting numbers[1564](#page-1563-0) square roo[t1424,](#page-1423-0) [1425](#page-1424-0) square root[s1529,](#page-1528-0) [1532,](#page-1531-0) [1533,](#page-1532-0) [1542,](#page-1541-0) [1544](#page-1543-0), [1803](#page-1802-0) Sylvester equation ?lasy[21569](#page-1568-0) ?tgsy[21677](#page-1676-0) ?trsy[l986](#page-985-0) symmetric band matrix equilibration[1451](#page-1450-0), [1454](#page-1453-0) symmetric band matrix in packed storage equilibration[1453](#page-1452-0) symmetric eigenvalue problems ?disna[928](#page-927-0) ?hbtrd[900](#page-899-0) ?herdb[875](#page-874-0) ?hetrd[881](#page-880-0) ?hptrd[893](#page-892-0) ?opgtr[890](#page-889-0) ?opmtr[891](#page-890-0) ?orgt[r877](#page-876-0) ?ormtr[879](#page-878-0) ?pteqr[919](#page-918-0) ?sbtr[d898](#page-897-0) ?sptr[d888](#page-887-0) ?stebz[922](#page-921-0) ?stedc[911](#page-910-0) ?stegr[915](#page-914-0) ?stein[925](#page-924-0) ?stemr[907](#page-906-0) ?steqr[904](#page-903-0) ?sterf[903](#page-902-0) ?syrdb[872](#page-871-0) ?sytrd[870](#page-869-0) ?ungt[r884](#page-883-0) ?unmtr[885](#page-884-0) ?upgtr[895](#page-894-0) ?upmtr[896](#page-895-0) auxiliary ?lae[21334](#page-1333-0) ?laeb[z1335](#page-1334-0) ?laed[01339](#page-1338-0) ?laed[11341](#page-1340-0) ?laed[21343](#page-1342-0) ?laed[31345](#page-1344-0) ?laed[41347](#page-1346-0) ?laed[51348](#page-1347-0) ?laed[61349](#page-1348-0) ?laed[71350](#page-1349-0) ?laed[81354](#page-1353-0) ?laed[91357](#page-1356-0) ?laeda[1358](#page-1357-0)

symmetric indefinite matrix equilibration ?syequb[642](#page-641-0) symmetric matrix computing eigenvalues and eigenvectors[1362](#page-1361-0) packed storag[e1408](#page-1407-0) symmetric positive-definite matrix equilibration ?poequ[635](#page-634-0) ?poequb[637](#page-636-0) symmetric positive-definite tridiagonal matrix eigenvalue[s1555](#page-1554-0) test routines ?latm[s1813](#page-1812-0) trapezoidal matrix[1418](#page-1417-0), [1618](#page-1617-0) triangular factorization ?gbtr[f430](#page-429-0) ?getr[f425](#page-424-0) ?gttrf[432](#page-431-0) ?hetr[f453](#page-452-0) ?hetrf\_roo[k456](#page-455-0) ?hptr[f461](#page-460-0) ?pbtr[f443](#page-442-0) ?potr[f436](#page-435-0) ?pptr[f441](#page-440-0) ?pstrf[438](#page-437-0) ?pttrf[444](#page-443-0) ?sptrf[458](#page-457-0) ?sytr[f446](#page-445-0) ?sytrf\_roo[k450](#page-449-0) mkl\_?spffrt[2463](#page-462-0) mkl\_?spffrtx[463](#page-462-0) p?dbtr[f1827](#page-1826-0) triangular matrix packed storag[e1416](#page-1415-0) triangular matrix factorization ?pftr[f439](#page-438-0) ?pftri[603](#page-602-0) ?tftri[624](#page-623-0) triangular system of equations[1609](#page-1608-0), [1614](#page-1613-0) tridiagonal band matrix[1415](#page-1414-0) uniform distributio[n1512](#page-1511-0) unreduced symmetric tridiagonal matrix[1339](#page-1338-0) updated upper bidiagonal matrix SVD[1534](#page-1533-0) updating sum of square[s1565](#page-1564-0) upper Hessenberg matrix computing a specified eigenvector[1360](#page-1359-0) eigenvalue[s1377](#page-1376-0) Schur factorizatio[n1377](#page-1376-0) utility functions and routines ?labad[1803](#page-1802-0) ?lamc[11805](#page-1804-0) ?lamc[21805](#page-1804-0) ?lamc[31806](#page-1805-0) ?lamc[41807](#page-1806-0) ?lamc[51808](#page-1807-0) ?lamc[h1804](#page-1803-0) chla\_transtyp[e1808](#page-1807-0) ieeec[k1802](#page-1801-0) iladiag[1809](#page-1808-0) ilaen[v1798](#page-1797-0) ilapre[c1810](#page-1809-0) ilatran[s1810](#page-1809-0) ilauplo[1811](#page-1810-0) ilaver[1798](#page-1797-0)

iparm[q1800](#page-1799-0) xerbla\_arra[y1812](#page-1811-0) Laplac[e2639](#page-2638-0) Laplace problem three-dimensional[2915](#page-2914-0) two-dimensiona[l2912](#page-2911-0) largest absolute value of element complex Hermitian matrix packed storag[e1410](#page-1409-0) complex Hermitian matrix in RFP forma[t1700](#page-1699-0) complex Hermitian tridiagonal matri[x1411](#page-1410-0) complex symmetric matri[x1412](#page-1411-0) general rectangular matrix[1402,](#page-1401-0) [2148](#page-2147-0) general tridiagonal matri[x1403](#page-1402-0) Hermitian band matrix[1407](#page-1406-0) real symmetric matri[x1412](#page-1411-0), [2151](#page-2150-0) real symmetric matrix in RFP format[1698](#page-1697-0) real symmetric tridiagonal matrix[1411](#page-1410-0) symmetric band matrix[1405](#page-1404-0) symmetric matrix packed storag[e1408](#page-1407-0) trapezoidal matri[x1418](#page-1417-0) triangular band matrix[1415](#page-1414-0) triangular matrix packed storag[e1416](#page-1415-0) upper Hessenberg matri[x1404](#page-1403-0), [2149](#page-2148-0) leading dimension[3147](#page-3146-0) leapfrog metho[d2599](#page-2598-0) LeapfrogStrea[m2621](#page-2620-0) least squares problem[s765](#page-764-0) length. dimensio[n3143](#page-3142-0) Library Version Obtainin[g2979](#page-2978-0) library version string[2979](#page-2978-0) linear combination of distributed vectors[2820](#page-2819-0) linear combination of vectors[56](#page-55-0), [388](#page-387-0) Linear Congruential Generator[2596](#page-2595-0) linear equations, solving tridiagonal symmetric positive-definite matrix LAPAC[K716](#page-715-0) ScaLAPACK[2027](#page-2026-0) band matrix LAPAC[K664,](#page-663-0) [666](#page-665-0) ScaLAPACK[2010](#page-2009-0) banded matrix extra precise interative refinement LAPAC[K672](#page-671-0) extra precise iterative refinement[545,](#page-544-0) [1726](#page-1725-0), [1763](#page-1762-0) LAPAC[K672](#page-671-0) Cholesky-factored matrix LAPAC[K478](#page-477-0) ScaLAPACK[1848](#page-1847-0) diagonally dominant tridiagonal matrix LAPAC[K471,](#page-470-0) [686](#page-685-0) diagonally dominant-like matrix banded[1842](#page-1841-0) tridiagonal[1845](#page-1844-0) general band matrix ScaLAPACK[2012](#page-2011-0) general matrix band storage[467](#page-466-0), [1840](#page-1839-0) extra precise interative refinement[536](#page-535-0) extra precise iterative refinement[1740](#page-1739-0) general tridiagonal matrix ScaLAPACK[2015](#page-2014-0) Hermitian indefinite matrix extra precise interative refinement LAPAC[K746](#page-745-0) extra precise iterative refinement[1751](#page-1750-0) LAPAC[K746](#page-745-0) Hermitian matrix

error bound[s742,](#page-741-0) [761](#page-760-0) packed storag[e494](#page-493-0), [759](#page-758-0), [761](#page-760-0) Hermitian positive-definite matrix band storage LAPAC[K709](#page-708-0) ScaLAPAC[K2025](#page-2024-0) error bounds LAPAC[K691](#page-690-0) ScaLAPAC[K2019](#page-2018-0) extra precise interative refinement LAPAC[K696](#page-695-0) LAPACK linear equations, solving multiple r**ighti<del>dyond</del>il matrix** sides error bounds[682](#page-681-0) symmetric LAPAC[K469,](#page-468-0) [480,](#page-479-0) [680,](#page-679-0) [682](#page-681-0) plo**sPtAC**eK auxiliar[y1458](#page-1457-0) d& talikePACK auxiliary [2329](#page-2328-0) tridiagotria/[688](#page-687-0)mmetric positive-definite matrix packed storag[e476](#page-475-0), [703](#page-702-0), [705](#page-704-0) ScaLAPAC[K2019](#page-2018-0) Hermitian positive-definite tridiagonal linear equation[s2331](#page-2330-0)LoadStream[F2617](#page-2616-0) Hermitian positive-definite tridiagonal matrix[1851](#page-1850-0) multiple right-hand sides band matrix LAPAC[K664](#page-663-0), [666](#page-665-0) ScaLAPAC[K2010](#page-2009-0) banded matrix LAPAC[K672](#page-671-0) diagonally dominant tridiagonal matrix[686](#page-685-0) Hermitian indefinite matrix LAPAC[K746](#page-745-0) Hermitian matrix[737](#page-736-0), [740](#page-739-0), [759](#page-758-0) Hermitian positive-definite matrix band storag[e709](#page-708-0) square matrix LAPAC[K646](#page-645-0), [650](#page-649-0), [656](#page-655-0) ScaLAPAC[K2003,](#page-2002-0) [2005](#page-2004-0) symmetric indefinite matrix LAPAC[K730](#page-729-0) symmetric matrix[721](#page-720-0), [723,](#page-722-0) [754](#page-753-0) symmetric positive-definite matrix band storag[e709](#page-708-0) symmetric/Hermitian positive-definite matrix LAPAC[K696](#page-695-0) tridiagonal matri[x680](#page-679-0), [682](#page-681-0) overestimated or underestimated system[2030](#page-2029-0) square matrix error bounds LAPAC[K650](#page-649-0), [666](#page-665-0) ScaLAPAC[K2005](#page-2004-0) extra precise interative refinement LAPAC[K656](#page-655-0) LAPAC[K646](#page-645-0), [650](#page-649-0), [656](#page-655-0) ScaLAPAC[K2003,](#page-2002-0) [2005](#page-2004-0) symmetric indefinite matrix extra precise interative refinement LAPAC[K730](#page-729-0) extra precise iterative refinemen[t1784](#page-1783-0) LAPAC[K730](#page-729-0) symmetric matrix error bound[s726,](#page-725-0) [756](#page-755-0) packed storag[e492](#page-491-0), [754](#page-753-0), [756](#page-755-0) symmetric positive-definite matrix band storage LAPAC[K709](#page-708-0) ScaLAPAC[K2025](#page-2024-0) error bounds extra precise interative refinement LAPAC[K557,](#page-556-0) [696](#page-695-0) LAPAC[K688,](#page-687-0) [691,](#page-690-0) [696](#page-695-0) packed storag[e476,](#page-475-0) [703,](#page-702-0) [705](#page-704-0) ScaLAPACK[2017](#page-2016-0), [2019](#page-2018-0) symmetric positive-definite tridiagonal linear equation[s2331](#page-2330-0) triangular matrix band storage[501](#page-500-0), [2250](#page-2249-0) packed storag[e499](#page-498-0) tridiagonal Hermitian positive-definite matrix error bounds[718](#page-717-0) LAPAC[K716](#page-715-0) ScaLAPACK[2027](#page-2026-0) error bounds[718](#page-717-0) Linear Least Squares (LLS) Problems[1045](#page-1044-0) LoadStream[M2620](#page-2619-0) Lognorma[l2648](#page-2647-0) LQ factorization computing the elements of orthogonal matrix [Q793](#page-792-0) real orthogonal matrix [Q1900](#page-1899-0) unitary matrix [Q797,](#page-796-0) [1902](#page-1901-0) general rectangular matrix[1310,](#page-1309-0) [2119](#page-2118-0) lsame[2991](#page-2990-0) lsamen[2991](#page-2990-0) LU factorization band matrix blocked algorithm[2327](#page-2326-0) unblocked algorith[m2326](#page-2325-0) diagonally dominant tridiagonal matrix[434](#page-433-0) diagonally dominant-like tridiagonal matri[x1830](#page-1829-0) general band matrix[1305](#page-1304-0) general matrix[1323](#page-1322-0), [2128](#page-2127-0) solving linear equations general matrix[1320](#page-1319-0) square matri[x2005](#page-2004-0) tridiagonal matrix[1324,](#page-1323-0) [1373](#page-1372-0) triangular band matrix[2106](#page-2105-0) tridiagonal band matri[x2108](#page-2107-0) tridiagonal matrix[432,](#page-431-0) [1370,](#page-1369-0) [2328](#page-2327-0) with complete pivotin[g1322,](#page-1321-0) [1608](#page-1607-0) with partial pivotin[g1323,](#page-1322-0) [2128](#page-2127-0) **M** machine parameters LAPAC[K1804](#page-1803-0) ScaLAPACK[2336](#page-2335-0) matrices, copying general matrix[2338](#page-2337-0) trapezoidal matri[x2340](#page-2339-0) matrix arguments column-major ordering[3143](#page-3142-0), [3146](#page-3145-0) exampl[e3147](#page-3146-0) leading dimension[3147](#page-3146-0) number of columns[3147](#page-3146-0) number of row[s3147](#page-3146-0) transposition parameter[3147](#page-3146-0) matrix block QR factorization

with pivoting[1430](#page-1429-0)

matrix converters

LAPAC[K691](#page-690-0) ScaLAPAC[K2019](#page-2018-0)

mkl ?csrbs[r314](#page-313-0) mkl\_?csrco[o311](#page-310-0) mkl\_?csrcs[c317](#page-316-0) mkl\_?csrdia[320](#page-319-0) mkl\_?csrsk[y323](#page-322-0) mkl ?dnscsr[308](#page-307-0) matrix equation AX = [B151,](#page-150-0) [422,](#page-421-0) [464,](#page-463-0) [1696,](#page-1695-0) [1821,](#page-1820-0) [1838](#page-1837-0) matrix one-dimensional substructures[3143](#page-3142-0) matrix-matrix operation product general distributed matri[x2868](#page-2867-0) general matrix[126,](#page-125-0) [131,](#page-130-0) [397,](#page-396-0) [400](#page-399-0) rank-2k update Hermitian distributed matrix[2874](#page-2873-0) Hermitian matrix[137](#page-136-0) symmetric distributed matrix[2881](#page-2880-0) symmetric matrix[145](#page-144-0) rank-k update Hermitian matrix[135](#page-134-0) symmetric distributed matrix[2879](#page-2878-0) rank-n update symmetric matrix[143](#page-142-0) scalar-matrix-matrix product Hermitian distributed matrix[2870](#page-2869-0) Hermitian matrix[129](#page-128-0) symmetric distributed matrix[2877](#page-2876-0) symmetric matrix[140](#page-139-0) matrix-matrix operation:scalar-matrix-matrix product triangular distributed matrix[2888](#page-2887-0) triangular matrix[148](#page-147-0) matrix-vector operation product Hermitian matrix[85](#page-84-0), [88](#page-87-0), [93](#page-92-0) real symmetric matrix[101,](#page-100-0) [107](#page-106-0) triangular matrix[112,](#page-111-0) [117,](#page-116-0) [121](#page-120-0) rank-1 update Hermitian matrix[90](#page-89-0), [95](#page-94-0) real symmetric matrix[103,](#page-102-0) [109](#page-108-0) rank-2 update Hermitian matrix[92](#page-91-0), [97](#page-96-0) symmetric matrix[105](#page-104-0), [110](#page-109-0) matrix-vector operation:product Hermitian matrix band storag[e85](#page-84-0) packed storag[e93](#page-92-0) real symmetric matrix packed storag[e101](#page-100-0) symmetric matrix band storag[e99](#page-98-0) triangular matrix band storag[e112](#page-111-0) packed storag[e117](#page-116-0) matrix-vector operation:rank-1 update Hermitian matrix packed storag[e95](#page-94-0) real symmetric matrix packed storag[e103](#page-102-0) matrix-vector operation:rank-2 update Hermitian matrix packed storag[e97](#page-96-0) symmetric matrix packed storag[e105](#page-104-0) mkl\_?bsrgemv[178](#page-177-0) mkl\_?bsrmm[257](#page-256-0) mkl\_?bsrmv[230](#page-229-0) mkl\_?bsrs[m279](#page-278-0) mkl\_?bsrs[v243](#page-242-0) mkl\_?bsrsymv[187](#page-186-0) mkl\_?bsrtrsv[196](#page-195-0)

mkl\_?coogem[v180](#page-179-0) mkl\_?coomm[265](#page-264-0) mkl\_?coomv[237](#page-236-0) mkl\_?coosm[276](#page-275-0) mkl\_?coosv[250](#page-249-0) mkl\_?coosym[v189](#page-188-0) mkl\_?cootrsv[199](#page-198-0) mkl\_?cscm[m261](#page-260-0) mkl\_?cscm[v233](#page-232-0) mkl\_?cscsm[272](#page-271-0) mkl\_?cscsv[247](#page-246-0) mkl\_?csradd[326](#page-325-0) mkl\_?csrbs[r314](#page-313-0) mkl\_?csrcoo[311](#page-310-0) mkl\_?csrcs[c317](#page-316-0) mkl\_?csrdia[320](#page-319-0) mkl\_?csrgem[v175](#page-174-0) mkl\_?csrm[m253](#page-252-0) mkl\_?csrmultcsr[330](#page-329-0) mkl\_?csrmult[d334](#page-333-0) mkl\_?csrm[v226](#page-225-0) mkl\_?csrsky[323](#page-322-0) mkl\_?csrsm[268](#page-267-0) mkl\_?csrsv[240](#page-239-0) mkl\_?csrsym[v184](#page-183-0) mkl\_?csrtrs[v193](#page-192-0) mkl\_?diagem[v182](#page-181-0) mkl\_?diamm[295](#page-294-0) mkl\_?diamv[282](#page-281-0) mkl\_?dias[m302](#page-301-0) mkl\_?dias[v289](#page-288-0) mkl\_?diasymv[191](#page-190-0) mkl\_?diatrsv[202](#page-201-0) mkl\_?dnscs[r308](#page-307-0) mkl\_?imatcopy[404](#page-403-0) mkl\_?omatadd[412](#page-411-0) mkl\_?omatcop[y407](#page-406-0) mkl\_?omatcopy2[409](#page-408-0) mkl\_?skym[m298](#page-297-0) mkl\_?skym[v286](#page-285-0) mkl\_?skysm[305](#page-304-0) mkl\_?skysv[292](#page-291-0) mkl\_?spffrt2[463](#page-462-0) mkl\_?spffrt[x463](#page-462-0) mkl\_callo[c2999](#page-2998-0) MKL\_callo[c2999](#page-2998-0) mkl\_cbwr\_get[3032](#page-3031-0) mkl\_cbwr\_get\_auto\_branc[h3033](#page-3032-0) mkl\_cbwr\_se[t3031](#page-3030-0) mkl\_cgetrfnp[i427](#page-426-0) mkl cspblas ?bsrgemv[207](#page-206-0) mkl\_cspblas\_?bsrsymv[214](#page-213-0) mkl\_cspblas\_?bsrtrsv[221](#page-220-0) mkl\_cspblas\_?coogemv[209](#page-208-0) mkl\_cspblas\_?coosym[v216](#page-215-0) mkl\_cspblas\_?csrgemv[204](#page-203-0) mkl\_cspblas\_?csrsymv[211](#page-210-0) mkl\_cspblas\_?csrtrsv[218](#page-217-0) mkl cspblas ?dcootrs[v224](#page-223-0) mkl\_ctppack[1793](#page-1792-0) mkl\_ctpunpack[1795](#page-1794-0) mkl\_dgetrfnp[i427](#page-426-0) mkl\_disable\_fast\_mm[2996](#page-2995-0) MKL\_Disable\_Fast\_M[M2996](#page-2995-0) mkl\_domain\_get\_max\_thread[s2986](#page-2985-0) MKL\_Domain\_Get\_Max\_Thread[s2986](#page-2985-0) mkl domain set num thread[s2981](#page-2980-0) mkl\_dtppack[1793](#page-1792-0) mkl\_dtpunpack[1795](#page-1794-0) mkl enable instruction[s3037](#page-3036-0)

MKL Enable Instruction[s3037](#page-3036-0) mkl finalize[3042](#page-3041-0) mkl\_free usage exampl[e3003](#page-3002-0) MKL\_fre[e3001](#page-3000-0) mkl\_free\_buffer[s2995](#page-2994-0) MKL\_Free\_Buffers[2995](#page-2994-0) mkl\_get\_clocks\_frequency[2994](#page-2993-0) MKL\_Get\_Clocks\_Frequenc[y2994](#page-2993-0) mkl\_get\_cpu\_clock[s2993](#page-2992-0) MKL\_Get\_Cpu\_Clock[s2993](#page-2992-0) mkl get cpu frequency[2993](#page-2992-0) MKL\_Get\_Cpu\_Frequenc[y2993](#page-2992-0) mkl\_get\_dynami[c2987](#page-2986-0) MKL\_Get\_Dynamic[2987](#page-2986-0) mkl\_get\_max\_cpu\_frequency[2994](#page-2993-0) MKL\_Get\_Max\_Cpu\_Frequenc[y2994](#page-2993-0) mkl\_get\_max\_thread[s2985](#page-2984-0) MKL\_Get\_Max\_Thread[s2985](#page-2984-0) mkl\_get\_version\_string[2979](#page-2978-0) mkl\_malloc usage exampl[e3003](#page-3002-0) MKL\_malloc[2999](#page-2998-0) mkl\_mem\_stat usage exampl[e3003](#page-3002-0) MKL Mem Sta[t2997](#page-2996-0) mkl mic clear status[3027](#page-3026-0) mkl\_mic\_disable[3010](#page-3009-0) mkl\_mic\_enabl[e3010](#page-3009-0) mkl\_mic\_free\_memory[3016](#page-3015-0) mkl\_mic\_get\_cpuinfo[3029](#page-3028-0) mkl\_mic\_get\_device\_count[3011](#page-3010-0) mkl\_mic\_get\_flags[3024](#page-3023-0) mkl\_mic\_get\_meminfo[3028](#page-3027-0) mkl\_mic\_get\_resource\_limit[3022](#page-3021-0) mkl\_mic\_get\_statu[s3025](#page-3024-0) mkl mic get workdivision[3013](#page-3012-0) mkl\_mic\_register\_memor[y3017](#page-3016-0) mkl mic set device num threads[3018](#page-3017-0) mkl\_mic\_set\_flags[3024](#page-3023-0) mkl\_mic\_set\_max\_memory[3015](#page-3014-0) mkl\_mic\_set\_offload\_report[3023](#page-3022-0) mkl\_mic\_set\_resource\_limi[t3019](#page-3018-0) mkl\_mic\_set\_workdivision[3012](#page-3011-0) mkl\_pardiso\_pivot[2361](#page-2360-0) mkl\_peak\_mem\_usag[e2998](#page-2997-0) mkl\_progres[s3036](#page-3035-0) mkl\_realloc[3000](#page-2999-0) MKL\_realloc[3000](#page-2999-0) mkl\_set\_dynami[c2984](#page-2983-0) MKL\_Set\_Dynamic[2984](#page-2983-0) mkl\_set\_env\_mode[3039](#page-3038-0) mkl\_set\_exit\_handler[2990](#page-2989-0) mkl\_set\_interface\_layer[3005](#page-3004-0) mkl\_set\_memory\_limit[3002](#page-3001-0) mkl\_set\_mpi[3040](#page-3039-0) mkl\_set\_num\_thread[s2981](#page-2980-0) MKL\_Set\_Num\_Thread[s2981](#page-2980-0) mkl\_set\_num\_threads\_loca[l2982](#page-2981-0) MKL\_Set\_Num\_Threads\_Local[2982](#page-2981-0) mkl\_set\_pardiso\_pivo[t3009](#page-3008-0) mkl\_set\_progres[s3008](#page-3007-0) mkl\_set\_threading\_laye[r3006](#page-3005-0) mkl\_set\_xerbla[3007](#page-3006-0) mkl\_sgetrfnp[i427](#page-426-0) mkl\_sparse\_c\_add[382](#page-381-0) mkl sparse c create bsr[345](#page-344-0) mkl\_sparse\_c\_create\_co[o343](#page-342-0) mkl\_sparse\_c\_create\_csc[342](#page-341-0) mkl sparse c create cs[r340](#page-339-0)

mkl sparse c export bs[r354](#page-353-0) mkl\_sparse\_c\_export\_cs[r352](#page-351-0) mkl\_sparse\_c\_m[m375](#page-374-0) mkl\_sparse\_c\_mv[370](#page-369-0) mkl\_sparse\_c\_set\_valu[e357](#page-356-0) mkl\_sparse\_c\_spmm[d385](#page-384-0) mkl\_sparse\_c\_trsm[379](#page-378-0) mkl\_sparse\_c\_trsv[373](#page-372-0) mkl\_sparse\_convert\_bs[r351](#page-350-0) mkl\_sparse\_convert\_cs[r350](#page-349-0) mkl sparse\_copy[347](#page-346-0) mkl\_sparse\_d\_ad[d382](#page-381-0) mkl\_sparse\_d\_create\_bs[r345](#page-344-0) mkl\_sparse\_d\_create\_co[o343](#page-342-0) mkl sparse d create csc[342](#page-341-0) mkl\_sparse\_d\_create\_cs[r340](#page-339-0) mkl\_sparse\_d\_export\_bsr[354](#page-353-0) mkl\_sparse\_d\_export\_cs[r352](#page-351-0) mkl\_sparse\_d\_mm[375](#page-374-0) mkl\_sparse\_d\_mv[370](#page-369-0) mkl\_sparse\_d\_set\_valu[e357](#page-356-0) mkl\_sparse\_d\_spmmd[385](#page-384-0) mkl\_sparse\_d\_trsm[379](#page-378-0) mkl\_sparse\_d\_trsv[373](#page-372-0) mkl\_sparse\_destro[y349](#page-348-0) mkl\_sparse\_optimiz[e369](#page-368-0) mkl\_sparse\_s\_ad[d382](#page-381-0) mkl\_sparse\_s\_create\_bs[r345](#page-344-0) mkl\_sparse\_s\_create\_co[o343](#page-342-0) mkl\_sparse\_s\_create\_cs[c342](#page-341-0) mkl sparse s create cs[r340](#page-339-0) mkl sparse s export bs[r354](#page-353-0) mkl\_sparse\_s\_export\_cs[r352](#page-351-0) mkl\_sparse\_s\_m[m375](#page-374-0) mkl\_sparse\_s\_mv[370](#page-369-0) mkl\_sparse\_s\_set\_valu[e357](#page-356-0) mkl\_sparse\_s\_spmm[d385](#page-384-0) mkl\_sparse\_s\_trsm[379](#page-378-0) mkl\_sparse\_s\_trsv[373](#page-372-0) mkl\_sparse\_set\_memory\_hin[t367](#page-366-0) mkl\_sparse\_set\_mm\_hin[t363](#page-362-0) mkl\_sparse\_set\_mv\_hin[t358](#page-357-0) mkl\_sparse\_set\_sm\_hint[365](#page-364-0) mkl\_sparse\_set\_sv\_hint[360](#page-359-0) mkl\_sparse\_spmm[384](#page-383-0) mkl\_sparse\_z\_ad[d382](#page-381-0) mkl\_sparse\_z\_create\_bs[r345](#page-344-0) mkl\_sparse\_z\_create\_coo[343](#page-342-0) mkl\_sparse\_z\_create\_cs[c342](#page-341-0) mkl sparse z create cs[r340](#page-339-0) mkl sparse z export bs[r354](#page-353-0) mkl\_sparse\_z\_export\_cs[r352](#page-351-0) mkl\_sparse\_z\_m[m375](#page-374-0) mkl\_sparse\_z\_m[v370](#page-369-0) mkl sparse z set valu[e357](#page-356-0) mkl\_sparse\_z\_spmm[d385](#page-384-0) mkl\_sparse\_z\_trs[m379](#page-378-0) mkl\_sparse\_z\_trsv[373](#page-372-0) mkl\_stppack[1793](#page-1792-0) mkl\_stpunpack[1795](#page-1794-0) mkl thread free buffers[2996](#page-2995-0) MKL Thread Free Buffer[s2996](#page-2995-0) mkl\_verbos[e3039](#page-3038-0) mkl\_zgetrfnp[i427](#page-426-0) mkl\_ztppack[1793](#page-1792-0) mkl\_ztpunpack[1795](#page-1794-0) MPI[1819](#page-1818-0) Multiplicative Congruential Generator[2596](#page-2595-0)

#### **N**

naming conventions BLAS[51](#page-50-0) LAPAC[K1821](#page-1820-0) Nonlinear Optimization Solver[s2952](#page-2951-0) PBLA[S2816](#page-2815-0) Sparse BLAS Level 1[154](#page-153-0) Sparse BLAS Level 2[165](#page-164-0) Sparse BLAS Level 3[165](#page-164-0) VM[2484](#page-2483-0) negative eigenvalue[s2145](#page-2144-0) NegBinomia[l2673](#page-2672-0) NewStrea[m2607](#page-2606-0) NewStreamE[x2608](#page-2607-0) NewTaskX1[D2688](#page-2687-0) Nonsymmetric Eigenproblems[1140](#page-1139-0)

### **O**

```
off-diagonal elements
   initialization2208
   LAPACK1552
   ScaLAPACK2208
orthogonal matrix
        CS decomposition
            LAPACK1034, 1039, 1184, 1188, 1622,
                    1625, 1628, 1631, 1635, 1637
        from LQ factorization
            LAPACK1642
            ScaLAPACK2231
        from QL factorization
            LAPACK1640, 1645
            ScaLAPACK2227, 2236
        from QR factorization
            LAPACK1641
            ScaLAPACK2229
        from RQ factorization
            LAPACK1644
            ScaLAPACK2234
   multiplication2095
```
# **P**

p?agem[v2834](#page-2833-0) p?ahem[v2844](#page-2843-0) p?ama[x2818](#page-2817-0) p?asum[2819](#page-2818-0) p?asym[v2851](#page-2850-0) p?atrmv[2859](#page-2858-0) p?axp[y2820](#page-2819-0) p?copy[2822](#page-2821-0) p?dbsv[2012](#page-2011-0) p?dbtr[f1827](#page-1826-0) p?dbtrs[1842](#page-1841-0) p?dbtrs[v2106](#page-2105-0) p?do[t2823](#page-2822-0) p?dot[c2825](#page-2824-0) p?dot[u2826](#page-2825-0) p?dts[v2015](#page-2014-0) p?dttrf[1830](#page-1829-0) p?dttrs[1845](#page-1844-0) p?dttrsv[2108](#page-2107-0) p?gbsv[2010](#page-2009-0) p?gbtr[f1825](#page-1824-0) p?gbtrs[1840](#page-1839-0) p?geadd[2864](#page-2863-0) p?gebd2[2114](#page-2113-0) p?gebr[d1986](#page-1985-0)

p?geco[n1855](#page-1854-0) p?geequ[1878](#page-1877-0) p?gehd[22117](#page-2116-0) p?gehrd[1972](#page-1971-0) p?gelq[22119](#page-2118-0) p?gelq[f1897](#page-1896-0) p?gel[s2030](#page-2029-0) p?gemm[2868](#page-2867-0) p?gemr2[d2338](#page-2337-0) p?gemv[2831](#page-2830-0) p?geql[22122](#page-2121-0) p?geql[f1909](#page-1908-0) p?geqpf[1885](#page-1884-0) p?geqr2[2124](#page-2123-0) p?geqr[f1883](#page-1882-0) p?ger[2836](#page-2835-0) p?gerc[2838](#page-2837-0) p?gerf[s1863](#page-1862-0) p?gerq2[2126](#page-2125-0) p?gerq[f1921](#page-1920-0) p?geru[2840](#page-2839-0) p?gesv[2003](#page-2002-0) p?gesvd[2068](#page-2067-0) p?gesvx[2005](#page-2004-0) p?getf[22128](#page-2127-0) p?getr[f1823](#page-1822-0) p?getri[1873](#page-1872-0) p?getrs[1838](#page-1837-0) p?ggqrf[1942](#page-1941-0) p?ggrqf[1946](#page-1945-0) p?heev[2050](#page-2049-0) p?heevd[2053](#page-2052-0) p?heev[x2061](#page-2060-0) p?hegs[t2001](#page-2000-0) p?hegvx[2079](#page-2078-0) p?hemm[2870](#page-2869-0) p?hemv[2842](#page-2841-0) p?her[2846](#page-2845-0) p?her2[2847](#page-2846-0) p?her2[k2874](#page-2873-0) p?her[k2872](#page-2871-0) p?hetrd[1957](#page-1956-0) p?laba[d2334](#page-2333-0) p?labrd[2130](#page-2129-0) p?lachkieee[2335](#page-2334-0) p?laco[n2134](#page-2133-0) p?laconsb[2135](#page-2134-0) p?lacp2[2136](#page-2135-0) p?lacp3[2138](#page-2137-0) p?lacp[y2139](#page-2138-0) p?laevswp[2141](#page-2140-0) p?lahqr[1981](#page-1980-0) p?lahrd[2142](#page-2141-0) p?laiect[2145](#page-2144-0) p?lamc[h2336](#page-2335-0) p?lang[e2148](#page-2147-0) p?lanhs[2149](#page-2148-0) p?lantr[2153](#page-2152-0) p?lapi[v2155](#page-2154-0) p?laqg[e2157](#page-2156-0) p?laqs[y2176](#page-2175-0) p?lared1d[2178](#page-2177-0) p?lared2d[2179](#page-2178-0) p?larf[2180](#page-2179-0) p?larfb[2183](#page-2182-0) p?larfc[2187](#page-2186-0) p?larfg[2190](#page-2189-0) p?larft[2191](#page-2190-0) p?larz[2194](#page-2193-0) p?larzb[2197](#page-2196-0)

p?larzt[2203](#page-2202-0) p?lascl[2206](#page-2205-0) p?lase[t2208](#page-2207-0) p?lasmsu[b2209](#page-2208-0) p?lasnb[t2337](#page-2336-0) p?lass[q2211](#page-2210-0) p?laswp[2212](#page-2211-0) p?latr[a2214](#page-2213-0) p?latrd[2215](#page-2214-0) p?latrz[2221](#page-2220-0) p?lauu[22223](#page-2222-0) p?lauum[2225](#page-2224-0) p?lawil[2226](#page-2225-0) p?max[12101](#page-2100-0) p?nrm[22827](#page-2826-0) p?org2l/p?ung2l[2227](#page-2226-0) p?org2r/p?ung2[r2229](#page-2228-0) p?orgl2/p?ungl2[2231](#page-2230-0) p?orgl[q1900](#page-1899-0) p?orgq[l1911](#page-1910-0) p?orgqr[1888](#page-1887-0) p?orgr2/p?ungr[22234](#page-2233-0) p?orgrq[1923](#page-1922-0) p?orm2l/p?unm2l[2236](#page-2235-0) p?orm2r/p?unm2r[2239](#page-2238-0) p?ormb[r1990](#page-1989-0) p?ormhr[1975](#page-1974-0) p?orml2/p?unml2[2243](#page-2242-0) p?orml[q1903](#page-1902-0) p?ormq[l1915](#page-1914-0) p?ormq[r1892](#page-1891-0) p?ormr2/p?unmr2[2246](#page-2245-0) p?ormr[q1927](#page-1926-0) p?ormrz[1936](#page-1935-0) p?ormtr[1954](#page-1953-0) p?pbsv[2025](#page-2024-0) p?pbtr[f1833](#page-1832-0) p?pbtrs[1848](#page-1847-0) p?pbtrs[v2250](#page-2249-0) p?pocon[1857](#page-1856-0) p?poequ[1880](#page-1879-0) p?porf[s1866](#page-1865-0) p?posv[2017](#page-2016-0) p?posvx[2019](#page-2018-0) p?potf2[2257](#page-2256-0) p?potr[f1832](#page-1831-0) p?potri[1875](#page-1874-0) p?potrs[1847](#page-1846-0) p?pts[v2027](#page-2026-0) p?pttrf[1836](#page-1835-0) p?pttrs[1851](#page-1850-0) p?pttrsv[2254](#page-2253-0) p?rscl[2261](#page-2260-0) p?sca[l2828](#page-2827-0) p?steb[z1964](#page-1963-0) p?stei[n1968](#page-1967-0) p?sum[12105](#page-2104-0) p?swap[2829](#page-2828-0) p?sye[v2034](#page-2033-0) p?syev[d2036](#page-2035-0) p?syev[x2043](#page-2042-0) p?sygs2/p?hegs[22262](#page-2261-0) p?sygs[t1999](#page-1998-0) p?sygv[x2072](#page-2071-0) p?symm[2877](#page-2876-0) p?sym[v2849](#page-2848-0) p?sy[r2853](#page-2852-0) p?syr[22855](#page-2854-0) p?syr2[k2881](#page-2880-0) p?syr[k2879](#page-2878-0)

p?sytd2/p?hetd2[2264](#page-2263-0) p?sytrd[1951](#page-1950-0) p?tradd[2866](#page-2865-0) p?tran[2884](#page-2883-0) p?tranc[2886](#page-2885-0) p?tranu[2885](#page-2884-0) p?trcon[1860](#page-1859-0) p?trm[m2888](#page-2887-0) p?trmr2[d2340](#page-2339-0) p?trm[v2857](#page-2856-0) p?trrf[s1870](#page-1869-0) p?trsm[2890](#page-2889-0) p?trsv[2861](#page-2860-0) p?trti[22276](#page-2275-0) p?trtri[1877](#page-1876-0) p?trtrs[1853](#page-1852-0) p?tzrz[f1933](#page-1932-0) p?unglq[1902](#page-1901-0) p?ungql[1913](#page-1912-0) p?ungqr[1890](#page-1889-0) p?ungrq[1925](#page-1924-0) p?unmbr[1994](#page-1993-0) p?unmhr[1978](#page-1977-0) p?unml[q1906](#page-1905-0) p?unmq[l1918](#page-1917-0) p?unmqr[1895](#page-1894-0) p?unmrq[1930](#page-1929-0) p?unmrz[1939](#page-1938-0) p?unmtr[1961](#page-1960-0) Packed format[s2772](#page-2771-0) packed storage scheme[3145](#page-3144-0) parallel direct solver (PARDISO[\)2345](#page-2344-0) Parallel Direct Sparse Solver for Clusters[2384](#page-2383-0) parallel direct sparse solver interface mkl\_pardiso\_pivo[t2361](#page-2360-0) pardis[o2350](#page-2349-0) pardiso\_64[2358](#page-2357-0) pardiso\_getdia[g2362](#page-2361-0) pardiso\_getenv[2359](#page-2358-0) pardiso\_handle\_delet[e2365](#page-2364-0) pardiso\_handle\_delete\_6[42367](#page-2366-0) pardiso\_handle\_restor[e2364](#page-2363-0) pardiso\_handle\_restore\_6[42366](#page-2365-0) pardiso\_handle\_store[2363](#page-2362-0) pardiso handle store 6[42366](#page-2365-0) pardiso\_seten[v2359](#page-2358-0) pardisoini[t2357](#page-2356-0) parallel direct sparse solver interface for clusters cluster\_sparse\_solver[2385](#page-2384-0) parameters for a Givens rotation[65](#page-64-0) modified Givens transformation[68](#page-67-0) pardis[o2350](#page-2349-0) pardiso iparm paramete[r2372](#page-2371-0) PARDISO parameter[s2368](#page-2367-0) pardiso\_64[2358](#page-2357-0) PARDISO\_DATA\_TYP[E2383](#page-2382-0) pardiso\_getdia[g2362](#page-2361-0) pardiso\_getenv[2359](#page-2358-0) pardiso\_handle\_delet[e2365](#page-2364-0) pardiso handle delete 6[42367](#page-2366-0) pardiso\_handle\_restor[e2364](#page-2363-0) pardiso\_handle\_restore\_6[42366](#page-2365-0) pardiso\_handle\_store[2363](#page-2362-0) pardiso\_handle\_store\_6[42366](#page-2365-0) pardiso\_seten[v2359](#page-2358-0) PARDISO\* solve[r2345](#page-2344-0) pardisoini[t2357](#page-2356-0) Partial Differential Equations support Helmholtz problem on a spher[e2912](#page-2911-0)

Poisson problem on a sphere[2912](#page-2911-0) three-dimensional Helmholtz proble[m2914](#page-2913-0) three-dimensional Laplace proble[m2915](#page-2914-0) three-dimensional Poisson proble[m2915](#page-2914-0) two-dimensional Helmholtz problem[2911](#page-2910-0) two-dimensional Laplace problem[2912](#page-2911-0) two-dimensional Poisson problem[2912](#page-2911-0) PBLAS Level 1 functions p?ama[x2818](#page-2817-0) p?asum[2819](#page-2818-0) p?do[t2823](#page-2822-0) p?dot[c2825](#page-2824-0) p?dot[u2826](#page-2825-0) p?nrm[22827](#page-2826-0) PBLAS Level 1 routines p?ama[x2818](#page-2817-0) p?asum[2818](#page-2817-0) p?axp[y2818,](#page-2817-0) [2820](#page-2819-0) p?copy[2818](#page-2817-0), [2822](#page-2821-0) p?do[t2818](#page-2817-0) p?dot[c2818](#page-2817-0) p?dot[u2818](#page-2817-0) p?nrm[22818](#page-2817-0) p?sca[l2818,](#page-2817-0) [2828](#page-2827-0) p?swap[2818,](#page-2817-0) [2829](#page-2828-0) PBLAS Level 2 routines ?agem[v2830](#page-2829-0) ?asym[v2830](#page-2829-0) ?gem[v2830](#page-2829-0) ?ge[r2830](#page-2829-0) ?ger[c2830](#page-2829-0) ?ger[u2830](#page-2829-0) ?hem[v2830](#page-2829-0) ?he[r2830](#page-2829-0) ?her[22830](#page-2829-0) ?sym[v2830](#page-2829-0) ?sy[r2830](#page-2829-0) ?syr[22830](#page-2829-0) ?trm[v2830](#page-2829-0) ?trsv[2830](#page-2829-0) p?agem[v2834](#page-2833-0) p?ahem[v2844](#page-2843-0) p?asym[v2851](#page-2850-0) p?atrmv[2859](#page-2858-0) p?gem[v2831](#page-2830-0) p?ge[r2836](#page-2835-0) p?ger[c2838](#page-2837-0) p?ger[u2840](#page-2839-0) p?hem[v2842](#page-2841-0) p?he[r2846](#page-2845-0) p?her[22847](#page-2846-0) p?sym[v2849](#page-2848-0) p?sy[r2853](#page-2852-0) p?syr[22855](#page-2854-0) p?trm[v2857](#page-2856-0) p?trsv[2861](#page-2860-0) PBLAS Level 3 routines p?geadd[2864](#page-2863-0) p?gem[m2863,](#page-2862-0) [2868](#page-2867-0) p?hem[m2863,](#page-2862-0) [2870](#page-2869-0) p?her2[k2863](#page-2862-0), [2874](#page-2873-0) p?her[k2863](#page-2862-0), [2872](#page-2871-0) p?symm[2863,](#page-2862-0) [2877](#page-2876-0) p?syr2[k2863,](#page-2862-0) [2881](#page-2880-0) p?syr[k2863](#page-2862-0), [2879](#page-2878-0) p?trad[d2866](#page-2865-0) p?tra[n2884](#page-2883-0) p?tranc[2886](#page-2885-0) p?tranu[2885](#page-2884-0) p?trm[m2863,](#page-2862-0) [2888](#page-2887-0)

p?trsm[2863](#page-2862-0), [2890](#page-2889-0) PBLAS routines routine groups[2815](#page-2814-0) pcagem[v2834](#page-2833-0) pcahem[v2844](#page-2843-0) pcama[x2818](#page-2817-0) pcatrm[v2859](#page-2858-0) pcaxp[y2820](#page-2819-0) pccopy[2822](#page-2821-0) pcdot[c2825](#page-2824-0) pcdot[u2826](#page-2825-0) pcgeadd[2864](#page-2863-0) pcgecon[1855](#page-1854-0) pcgem[m2868](#page-2867-0) pcgem[v2831](#page-2830-0) pcger[c2838](#page-2837-0) pcger[u2840](#page-2839-0) pcheevr[2055](#page-2054-0) pchemm[2870](#page-2869-0) pchem[v2842](#page-2841-0) pche[r2846](#page-2845-0) pcher[22847](#page-2846-0) pcher2[k2874](#page-2873-0) pcher[k2872](#page-2871-0) pcnrm[22827](#page-2826-0) pcsca[l2828](#page-2827-0) pcsscal[2828](#page-2827-0) pcswap[2829](#page-2828-0) pcsymm[2877](#page-2876-0) pcsyr2[k2881](#page-2880-0) pcsyr[k2879](#page-2878-0) pctrad[d2866](#page-2865-0) pctranu[2885](#page-2884-0) pctrm[m2888](#page-2887-0) pctrm[v2857](#page-2856-0) pctrsm[2890](#page-2889-0) pctrsv[2861](#page-2860-0) pdagem[v2834](#page-2833-0) pdama[x2818](#page-2817-0) pdasum[2819](#page-2818-0) pdasym[v2851](#page-2850-0) pdatrmv[2859](#page-2858-0) pdaxp[y2820](#page-2819-0) pdcopy[2822](#page-2821-0) pddot[2823](#page-2822-0) PDE suppor[t2893](#page-2892-0) pdgead[d2864](#page-2863-0) pdgebal[2112](#page-2111-0) pdgecon[1855](#page-1854-0) pdgem[m2868](#page-2867-0) pdgem[v2831](#page-2830-0) pdge[r2836](#page-2835-0) pdhseq[r1983](#page-1982-0) pdlaiect[b2145](#page-2144-0) pdlaiect[l2145](#page-2144-0) pdlamv[e2146](#page-2145-0) pdlaqr[02160](#page-2159-0) pdlaqr[12162](#page-2161-0) pdlaqr[22165](#page-2164-0) pdlaqr[32168](#page-2167-0) pdlaqr[42171](#page-2170-0) pdlaqr[52174](#page-2173-0) pdnrm[22827](#page-2826-0) pdro[t2259](#page-2258-0) pdsca[l2828](#page-2827-0) pdswa[p2829](#page-2828-0) pdsyevr[2039](#page-2038-0) pdsym[m2877](#page-2876-0) pdsym[v2849](#page-2848-0) pdsy[r2853](#page-2852-0)

pdsyr[22855](#page-2854-0) pdsyr2k[2881](#page-2880-0) pdsyrk[2879](#page-2878-0) pdtrad[d2866](#page-2865-0) pdtra[n2884](#page-2883-0) pdtran[c2886](#page-2885-0) pdtrmm[2888](#page-2887-0) pdtrmv[2857](#page-2856-0) pdtror[d2268](#page-2267-0) pdtrse[n2271](#page-2270-0) pdtrs[m2890](#page-2889-0) pdtrs[v2861](#page-2860-0) pdzasum[2819](#page-2818-0) permutation matrix[3126](#page-3125-0) picopy[2822](#page-2821-0) pivoting matrix rows or columns[2155](#page-2154-0) planar rotatio[n2259](#page-2258-0) pmpcol[2102](#page-2101-0) pmpim2[2103](#page-2102-0) points rotation in the modified plane[66](#page-65-0) in the plan[e64](#page-63-0) Poisson[2669](#page-2668-0) Poisson problem on a spher[e2912](#page-2911-0) three-dimensional[2915](#page-2914-0) two-dimensional[2912](#page-2911-0) Poisson Solver routines ?\_commit\_Helmholtz\_2D[2920](#page-2919-0) ?\_commit\_Helmholtz\_3D[2920](#page-2919-0) ?\_commit\_sph\_np[2929](#page-2928-0) ?\_commit\_sph\_[p2929](#page-2928-0) ? Helmholtz 2D[2923](#page-2922-0) ?\_Helmholtz\_3D[2923](#page-2922-0) ?\_init\_Helmholtz\_2[D2918](#page-2917-0) ?\_init\_Helmholtz\_3[D2918](#page-2917-0) ?\_init\_sph\_n[p2927](#page-2926-0) ? init\_sph\_[p2927](#page-2926-0) ?\_sph\_n[p2931](#page-2930-0) ?\_sph\_[p2931](#page-2930-0) free\_Helmholtz\_2[D2926](#page-2925-0) free\_Helmholtz\_3[D2926](#page-2925-0) free\_sph\_np[2933](#page-2932-0) free\_sph\_p[2933](#page-2932-0) structur[e2910](#page-2909-0) Poisson Solver Interfac[e2909](#page-2908-0) Poisson[V2671](#page-2670-0) pprf[s563](#page-562-0) pptr[s476](#page-475-0) preconditioned Jacobi SVD[1167](#page-1166-0) preconditioners based on incomplete LU factorization dcsrilu0[2443](#page-2442-0) dcsrilu[t2445](#page-2444-0) Preconditioners Interface Description[2442](#page-2441-0) process grid[1819,](#page-1818-0) [2815](#page-2814-0) product distributed matrix-vector general matrix[2831,](#page-2830-0) [2834](#page-2833-0) distributed vector-scalar[2828](#page-2827-0) matrix-vector distributed Hermitian matrix[2842](#page-2841-0), [2844](#page-2843-0) distributed symmetric matrix[2849,](#page-2848-0) [2851](#page-2850-0) distributed triangular matrix[2857,](#page-2856-0) [2859](#page-2858-0) general matrix[75,](#page-74-0) [78,](#page-77-0) [389,](#page-388-0) [391,](#page-390-0) [1734](#page-1733-0) Hermitian indefinite matrix[1746](#page-1745-0) Hermitian matrix[85](#page-84-0), [88](#page-87-0), [93](#page-92-0) real symmetric matrix[101,](#page-100-0) [107](#page-106-0) symmetric indefinite matrix[1778](#page-1777-0) triangular matrix[112,](#page-111-0) [117,](#page-116-0) [121](#page-120-0)

scalar-matrix general distributed matrix[2868](#page-2867-0) general matrix[126](#page-125-0), [131](#page-130-0), [397](#page-396-0), [400](#page-399-0) Hermitian distributed matri[x2870](#page-2869-0) Hermitian matri[x129](#page-128-0) scalar-matrix-matrix general distributed matrix[2868](#page-2867-0) general matrix[126](#page-125-0), [131](#page-130-0), [397](#page-396-0), [400](#page-399-0) Hermitian distributed matri[x2870](#page-2869-0) Hermitian matri[x129](#page-128-0) symmetric distributed matrix[2877](#page-2876-0) symmetric matri[x140](#page-139-0) triangular distributed matrix[2888](#page-2887-0) triangular matri[x148](#page-147-0) vector-scala[r69](#page-68-0) product:matrix-vector general matrix band storage[75](#page-74-0) Hermitian matrix band storage[85](#page-84-0) packed storag[e93](#page-92-0) real symmetric matrix packed storag[e101](#page-100-0) symmetric matrix band storage[99](#page-98-0) triangular matrix band storage[112](#page-111-0) packed storag[e117](#page-116-0) psagem[v2834](#page-2833-0) psama[x2818](#page-2817-0) psasum[2819](#page-2818-0) psasym[v2851](#page-2850-0) psatrm[v2859](#page-2858-0) psaxp[y2820](#page-2819-0) pscasu[m2819](#page-2818-0) pscopy[2822](#page-2821-0) psdo[t2823](#page-2822-0) pseudorandom numbers[2593](#page-2592-0) psgeadd[2864](#page-2863-0) psgebal[2112](#page-2111-0) psgecon[1855](#page-1854-0) psgem[m2868](#page-2867-0) psgem[v2831](#page-2830-0) psge[r2836](#page-2835-0) pshseqr[1983](#page-1982-0) pslaiec[t2145](#page-2144-0) pslamv[e2146](#page-2145-0) pslaqr0[2160](#page-2159-0) pslaqr1[2162](#page-2161-0) pslaqr2[2165](#page-2164-0) pslaqr3[2168](#page-2167-0) pslaqr4[2171](#page-2170-0) pslaqr5[2174](#page-2173-0) psnrm[22827](#page-2826-0) psrot[2259](#page-2258-0) pssca[l2828](#page-2827-0) psswap[2829](#page-2828-0) pssyevr[2039](#page-2038-0) pssymm[2877](#page-2876-0) pssymv[2849](#page-2848-0) pssy[r2853](#page-2852-0) pssyr2[2855](#page-2854-0) pssyr2[k2881](#page-2880-0) pssyr[k2879](#page-2878-0) pstrad[d2866](#page-2865-0) pstran[2884](#page-2883-0) pstranc[2886](#page-2885-0) pstrm[m2888](#page-2887-0) pstrm[v2857](#page-2856-0)

pstrord[2268](#page-2267-0)

pstrse[n2271](#page-2270-0) pstrs[m2890](#page-2889-0) pstrs[v2861](#page-2860-0) pxerbla[2989](#page-2988-0) pzagemv[2834](#page-2833-0) pzahem[v2844](#page-2843-0) pzama[x2818](#page-2817-0) pzatrmv[2859](#page-2858-0) pzaxp[y2820](#page-2819-0) pzcopy[2822](#page-2821-0) pzdot[c2825](#page-2824-0) pzdotu[2826](#page-2825-0) pzdsca[l2828](#page-2827-0) pzgead[d2864](#page-2863-0) pzgecon[1855](#page-1854-0) pzgem[m2868](#page-2867-0) pzgem[v2831](#page-2830-0) pzger[c2838](#page-2837-0) pzger[u2840](#page-2839-0) pzheevr[2055](#page-2054-0) pzhem[m2870](#page-2869-0) pzhem[v2842](#page-2841-0) pzhe[r2846](#page-2845-0) pzher[22847](#page-2846-0) pzher2k[2874](#page-2873-0) pzherk[2872](#page-2871-0) pznrm[22827](#page-2826-0) pzsca[l2828](#page-2827-0) pzswa[p2829](#page-2828-0) pzsym[m2877](#page-2876-0) pzsyr2[k2881](#page-2880-0) pzsyrk[2879](#page-2878-0) pztrad[d2866](#page-2865-0) pztran[u2885](#page-2884-0) pztrm[m2888](#page-2887-0) pztrmv[2857](#page-2856-0) pztrs[m2890](#page-2889-0) pztrs[v2861](#page-2860-0)

# **Q**

QL factorization computing the elements of complex matrix [Q805](#page-804-0) orthogonal matrix Q[1911](#page-1910-0) real matrix Q[803](#page-802-0) unitary matrix [Q1913](#page-1912-0) general rectangular matrix LAPAC[K1311](#page-1310-0) ScaLAPAC[K2122](#page-2121-0) multiplying general matrix by orthogonal matrix Q[1915](#page-1914-0) unitary matrix [Q1918](#page-1917-0) QR factorization applying matrix obtained from block reflector to general matrix orthogonal/unitary matrix [Q839](#page-838-0) computing the elements of orthogonal matrix Q[781](#page-780-0), [1888](#page-1887-0) unitary matrix [Q785](#page-784-0), [1890](#page-1889-0) general rectangular matrix LAPAC[K1313](#page-1312-0), [1314](#page-1313-0), [1319](#page-1318-0) ScaLAPAC[K2124,](#page-2123-0) [2126](#page-2125-0) multiplying general matrix by orthogonal/unitary matrix [Q774](#page-773-0) with pivoting ScaLAPAC[K1885](#page-1884-0) quasi-random number[s2593](#page-2592-0) quasi-triangular matrix

LAPAC[K943,](#page-942-0) [989](#page-988-0) ScaLAPACK[1971](#page-1970-0) quasi-triangular system of equations[1456](#page-1455-0)

#### **R**

random number generator[s2593](#page-2592-0) random stream[2602](#page-2601-0) random stream descriptor[2595](#page-2594-0) Random Stream[s2602](#page-2601-0) rank-1 update conjugated, distributed general matri[x2838](#page-2837-0) conjugated, general matri[x82](#page-81-0) distributed general matrix[2836](#page-2835-0) distributed Hermitian matri[x2846](#page-2845-0) distributed symmetric matrix[2853](#page-2852-0) general matrix[81](#page-80-0) Hermitian matrix packed storag[e95](#page-94-0) real symmetric matrix packed storag[e103](#page-102-0) unconjugated, distributed general matri[x2840](#page-2839-0) unconjugated, general matri[x84](#page-83-0) rank-2 update distributed Hermitian matri[x2847](#page-2846-0) distributed symmetric matrix[2855](#page-2854-0) Hermitian matrix packed storag[e97](#page-96-0) symmetric matrix packed storag[e105](#page-104-0) rank-2k update Hermitian distributed matri[x2874](#page-2873-0) Hermitian matri[x137](#page-136-0) symmetric distributed matrix[2881](#page-2880-0) symmetric matri[x145](#page-144-0) rank-k update distributed Hermitian matri[x2872](#page-2871-0) Hermitian matri[x135](#page-134-0) symmetric distributed matrix[2879](#page-2878-0) rank-n update symmetric matri[x143](#page-142-0) Rayleig[h2645](#page-2644-0) RCI CG Interfac[e2413](#page-2412-0) RCI CG sparse solver routines dc[g2428](#page-2427-0), [2432](#page-2431-0) dcg\_chec[k2427](#page-2426-0) dcg\_ge[t2429](#page-2428-0) dcg\_init[2426](#page-2425-0) dcgmrhs\_check[2431](#page-2430-0) dcgmrhs\_get[2434](#page-2433-0) dcgmrhs\_ini[t2430](#page-2429-0) RCI FGMRES Interfac[e2418](#page-2417-0) RCI FGMRES sparse solver routines dfgmres\_check[2436](#page-2435-0) dfgmres\_get[2439](#page-2438-0) dfgmres\_init[2435](#page-2434-0) RCI GFMRES sparse solver routines dfgre[s2437](#page-2436-0) RCI ISS[2411](#page-2410-0) RCI ISS interface[2411](#page-2410-0) RCI ISS sparse solver routines implementation details[2440](#page-2439-0) real matrix QR factorization with pivoting[1432](#page-1431-0) real symmetric matrix 1-norm valu[e1412](#page-1411-0) Frobenius nor[m1412](#page-1411-0) infinity- norm[1412](#page-1411-0)

largest absolute value of elemen[t1412](#page-1411-0) real symmetric tridiagonal matrix 1-norm value[1411](#page-1410-0) Frobenius norm[1411](#page-1410-0) infinity- norm[1411](#page-1410-0) largest absolute value of elemen[t1411](#page-1410-0) reducing generalized eigenvalue problems LAPAC[K930](#page-929-0) ScaLAPAC[K1999](#page-1998-0) reduction to upper Hessenberg form general matrix[2117](#page-2116-0) general square matrix[1308](#page-1307-0) refining solutions of linear equations band matri[x543](#page-542-0) banded matri[x545](#page-544-0), [1726](#page-1725-0), [1763](#page-1762-0) general matrix[534,](#page-533-0) [536,](#page-535-0) [1740,](#page-1739-0) [1863](#page-1862-0) Hermitian indefinite matrix[581](#page-580-0), [1751](#page-1750-0) Hermitian matrix packed storag[e589](#page-588-0) Hermitian positive-definite matrix band storag[e565](#page-564-0) packed storag[e563](#page-562-0) symmetric indefinite matrix[573](#page-572-0), [1784](#page-1783-0) symmetric matrix packed storag[e587](#page-586-0) symmetric positive-definite matrix band storag[e565](#page-564-0) packed storag[e563](#page-562-0) symmetric/Hermitian positive-definite distributed matrix[1866](#page-1865-0) tridiagonal matri[x552](#page-551-0) Relatively robust representation (RRR[\)2302](#page-2301-0) reordering of matrice[s3127](#page-3126-0) Reverse Communication Interfac[e2411](#page-2410-0) rotation of points in the modified plan[e66](#page-65-0) of points in the plan[e64](#page-63-0) of sparse vectors[162](#page-161-0) parameters for a Givens rotation[65](#page-64-0) parameters of modified Givens transformation[68](#page-67-0) rotation, plana[r2259](#page-2258-0) routine name conventions BLAS[51](#page-50-0) Nonlinear Optimization Solver[s2952](#page-2951-0) PBLA[S2816](#page-2815-0) Sparse BLAS Level 1[154](#page-153-0) Sparse BLAS Level 2[165](#page-164-0) Sparse BLAS Level 3[165](#page-164-0) RQ factorization computing the elements of complex matrix [Q815](#page-814-0) orthogonal matrix Q[1923](#page-1922-0) real matrix Q[814](#page-813-0) unitary matrix [Q1925](#page-1924-0)

# **S**

SaveStream[F2616](#page-2615-0) SaveStreamM[2619](#page-2618-0) sbbcs[d1034](#page-1033-0) sbdsd[c864](#page-863-0) ScaLAPAC[K1819](#page-1818-0) ScaLAPACK routines 1D array redistributio[n2178,](#page-2177-0) [2179](#page-2178-0) auxiliary routines ?combamax[12104](#page-2103-0) ?dbtf[22326](#page-2325-0) ?dbtr[f2327](#page-2326-0) ?dttrf[2328](#page-2327-0)

?dttrsv[2329](#page-2328-0) ?lams[h2278](#page-2277-0) ?lare[f2285](#page-2284-0) ?lasorte[2310](#page-2309-0) ?lasrt[22311](#page-2310-0) ?pttrsv[2331](#page-2330-0) ?stein2[2324](#page-2323-0) ?steqr2[2332](#page-2331-0) bdlaapp[2095](#page-2094-0) bdlaexc[2096](#page-2095-0) bdtrex[c2098](#page-2097-0) bslaapp[2095](#page-2094-0) bslaexc[2096](#page-2095-0) bstrex[c2098](#page-2097-0) dlaqr[62279](#page-2278-0) dlar1v[a2282](#page-2281-0) dlarrb2[2287](#page-2286-0) dlarrd2[2290](#page-2289-0) dlarre2[2293](#page-2292-0) dlarre2[a2298](#page-2297-0) dlarrf2[2302](#page-2301-0) dlarrv2[2304](#page-2303-0) dstegr2[2312](#page-2311-0) dstegr2[a2315](#page-2314-0) dstegr2b[2319](#page-2318-0) p?dbtrsv[2106](#page-2105-0) p?dttrsv[2108](#page-2107-0) p?gebd[22114](#page-2113-0) p?gehd[22117](#page-2116-0) p?gelq[22119](#page-2118-0) p?geql[22122](#page-2121-0) p?geqr2[2124](#page-2123-0) p?gerq2[2126](#page-2125-0) p?getf[22128](#page-2127-0) p?labrd[2130](#page-2129-0) p?lacg[v2100](#page-2099-0) p?laco[n2134](#page-2133-0) p?laconsb[2135](#page-2134-0) p?lacp2[2136](#page-2135-0) p?lacp3[2138](#page-2137-0) p?lacp[y2139](#page-2138-0) p?laevswp[2141](#page-2140-0) p?lahrd[2142](#page-2141-0) p?laiect[2145](#page-2144-0) p?lang[e2148](#page-2147-0) p?lanhs[2149](#page-2148-0) p?lansy, p?lanh[e2151](#page-2150-0) p?lantr[2153](#page-2152-0) p?lapi[v2155](#page-2154-0) p?laqg[e2157](#page-2156-0) p?laqs[y2176](#page-2175-0) p?lared1d[2178](#page-2177-0) p?lared2d[2179](#page-2178-0) p?larf[2180](#page-2179-0) p?larfb[2183](#page-2182-0) p?larfc[2187](#page-2186-0) p?larfg[2190](#page-2189-0) p?larft[2191](#page-2190-0) p?larz[2194](#page-2193-0) p?larzb[2197](#page-2196-0) p?larz[c2201](#page-2200-0) p?larz[t2203](#page-2202-0) p?lascl[2206](#page-2205-0) p?lase[t2208](#page-2207-0) p?lasmsub[2209](#page-2208-0) p?lassq[2211](#page-2210-0) p?lasw[p2212](#page-2211-0) p?latra[2214](#page-2213-0) p?latrd[2215](#page-2214-0) p?latr[s2219](#page-2218-0)

p?latrz[2221](#page-2220-0) p?lauu[22223](#page-2222-0) p?lauum[2225](#page-2224-0) p?lawil[2226](#page-2225-0) p?max[12101](#page-2100-0) p?org2l/p?ung2l[2227](#page-2226-0) p?org2r/p?ung2[r2229](#page-2228-0) p?orgl2/p?ungl2[2231](#page-2230-0) p?orgr2/p?ungr[22234](#page-2233-0) p?orm2l/p?unm2l[2236](#page-2235-0) p?orm2r/p?unm2r[2239](#page-2238-0) p?orml2/p?unml2[2243](#page-2242-0) p?ormr2/p?unmr2[2246](#page-2245-0) p?pbtrs[v2250](#page-2249-0) p?potf2[2257](#page-2256-0) p?pttrsv[2254](#page-2253-0) p?rscl[2261](#page-2260-0) p?sum[12105](#page-2104-0) p?sygs2/p?hegs[22262](#page-2261-0) p?sytd2/p?hetd[22264](#page-2263-0) p?trti[22276](#page-2275-0) pdgeba[l2112](#page-2111-0) pdhseq[r1983](#page-1982-0) pdlaiectb[2145](#page-2144-0) pdlaiect[l2145](#page-2144-0) pdlamve[2146](#page-2145-0) pdlaqr[02160](#page-2159-0) pdlaqr[12162](#page-2161-0) pdlaqr[22165](#page-2164-0) pdlaqr[32168](#page-2167-0) pdlaqr[42171](#page-2170-0) pdlaqr[52174](#page-2173-0) pdro[t2259](#page-2258-0) pdtror[d2268](#page-2267-0) pdtrse[n2271](#page-2270-0) pmpcol[2102](#page-2101-0) pmpim2[2103](#page-2102-0) psgebal[2112](#page-2111-0) pshseq[r1983](#page-1982-0) pslaiec[t2145](#page-2144-0) pslamv[e2146](#page-2145-0) pslaqr[02160](#page-2159-0) pslaqr[12162](#page-2161-0) pslaqr[22165](#page-2164-0) pslaqr[32168](#page-2167-0) pslaqr[42171](#page-2170-0) pslaqr[52174](#page-2173-0) psro[t2259](#page-2258-0) pstrord[2268](#page-2267-0) pstrse[n2271](#page-2270-0) slaqr[62279](#page-2278-0) slar1va[2282](#page-2281-0) slarrb2[2287](#page-2286-0) slarrd2[2290](#page-2289-0) slarre2[2293](#page-2292-0) slarre2[a2298](#page-2297-0) slarrf2[2302](#page-2301-0) slarrv2[2304](#page-2303-0) sstegr[22312](#page-2311-0) sstegr2[a2315](#page-2314-0) sstegr2[b2319](#page-2318-0) block reflector triangular factor[2191](#page-2190-0), [2203](#page-2202-0) Cholesky factorizatio[n1836](#page-1835-0) complex matrix complex elementary reflector[2201](#page-2200-0) complex vector 1-norm using true absolute valu[e2105](#page-2104-0) complex vector conjugation[2100](#page-2099-0)

condition number estimation p?geco[n1855](#page-1854-0) p?poco[n1857](#page-1856-0) p?trcon[1860](#page-1859-0) copying matrices p?gemr2[d2338](#page-2337-0) p?trmr2[d2340](#page-2339-0) driver routines p?dbs[v2012](#page-2011-0) p?dts[v2015](#page-2014-0) p?gbs[v2010](#page-2009-0) p?gel[s2030](#page-2029-0) p?gesv[2003](#page-2002-0) p?gesvd[2068](#page-2067-0) p?gesvx[2005](#page-2004-0) p?heev[2050](#page-2049-0) p?heevd[2053](#page-2052-0) p?heev[x2061](#page-2060-0) p?hegvx[2079](#page-2078-0) p?pbs[v2025](#page-2024-0) p?pos[v2017](#page-2016-0) p?posvx[2019](#page-2018-0) p?pts[v2027](#page-2026-0) p?syev[2034](#page-2033-0) p?syevd[2036](#page-2035-0) p?syev[x2043](#page-2042-0) p?sygvx[2072](#page-2071-0) pcheevr[2055](#page-2054-0) pdsyevr[2039](#page-2038-0) pssyevr[2039](#page-2038-0) pzheevr[2055](#page-2054-0) error estimation p?trrf[s1870](#page-1869-0) error handling pxerbla[2989](#page-2988-0) general matrix block reflecto[r2197](#page-2196-0) elementary reflector[2194](#page-2193-0) LU factorization[2128](#page-2127-0) reduction to upper Hessenberg form[2117](#page-2116-0) general rectangular matrix elementary reflector[2180](#page-2179-0) LQ factorizatio[n2119](#page-2118-0) QL factorizatio[n2122](#page-2121-0) QR factorizatio[n2124](#page-2123-0) reduction to bidiagonal for[m2130](#page-2129-0) reduction to real bidiagonal form[2114](#page-2113-0) row interchange[s2212](#page-2211-0) RQ factorizatio[n2126](#page-2125-0) generalized eigenvalue problems p?hegs[t2001](#page-2000-0) p?sygst[1999](#page-1998-0) Householder matrix elementary reflector[2190](#page-2189-0) LQ factorization p?gelq[22119](#page-2118-0) p?gelq[f1897](#page-1896-0) p?orglq[1900](#page-1899-0) p?ormlq[1903](#page-1902-0) p?unglq[1902](#page-1901-0) p?unml[q1906](#page-1905-0) LU factorization p?dbtrsv[2106](#page-2105-0) p?dttrf[1830](#page-1829-0) p?dttrsv[2108](#page-2107-0) p?getf[22128](#page-2127-0) matrix equilibration p?geequ[1878](#page-1877-0)

p?poequ[1880](#page-1879-0) matrix inversion p?getri[1873](#page-1872-0) p?potri[1875](#page-1874-0) p?trtr[i1877](#page-1876-0) nonsymmetric eigenvalue problems p?gehr[d1972](#page-1971-0) p?lahqr[1981](#page-1980-0) p?ormhr[1975](#page-1974-0) p?unmh[r1978](#page-1977-0) QL factorization ?geqlf[1909](#page-1908-0) ?ungq[l1913](#page-1912-0) p?geql[22122](#page-2121-0) p?orgq[l1911](#page-1910-0) p?ormq[l1915](#page-1914-0) p?unmq[l1918](#page-1917-0) QR factorization p?geqpf[1885](#page-1884-0) p?geqr[22124](#page-2123-0) p?ggqr[f1942](#page-1941-0) p?orgqr[1888](#page-1887-0) p?ormq[r1892](#page-1891-0) p?ungqr[1890](#page-1889-0) p?unmq[r1895](#page-1894-0) RQ factorization p?gerq[22126](#page-2125-0) p?gerq[f1921](#page-1920-0) p?ggrq[f1946](#page-1945-0) p?orgrq[1923](#page-1922-0) p?ormr[q1927](#page-1926-0) p?ungrq[1925](#page-1924-0) p?unmr[q1930](#page-1929-0) RZ factorization p?ormrz[1936](#page-1935-0) p?tzrzf[1933](#page-1932-0) p?unmrz[1939](#page-1938-0) singular value decomposition p?gebr[d1986](#page-1985-0) p?ormb[r1990](#page-1989-0) p?unmb[r1994](#page-1993-0) solution refinement and error estimation p?gerf[s1863](#page-1862-0) p?porf[s1866](#page-1865-0) solving linear equations ?dttrsv[2329](#page-2328-0) ?pttrsv[2331](#page-2330-0) p?dbtrs[1842](#page-1841-0) p?dttrs[1845](#page-1844-0) p?gbtrs[1840](#page-1839-0) p?getrs[1838](#page-1837-0) p?potrs[1847](#page-1846-0) p?pttrs[1851](#page-1850-0) p?trtr[s1853](#page-1852-0) symmetric eigenproblems p?hetr[d1957](#page-1956-0) p?ormtr[1954](#page-1953-0) p?steb[z1964](#page-1963-0) p?stei[n1968](#page-1967-0) p?sytr[d1951](#page-1950-0) p?unmtr[1961](#page-1960-0) symmetric eigenvalue problems ?stein[22324](#page-2323-0) ?steqr2[2332](#page-2331-0) trapezoidal matrix[2221](#page-2220-0) triangular factorization ?dbtr[f2327](#page-2326-0) ?dttrf[2328](#page-2327-0) p?dbtrs[v2106](#page-2105-0)

p?dttrsv[2108](#page-2107-0) p?gbtrf[1825](#page-1824-0) p?getr[f1823](#page-1822-0) p?pbtrf[1833](#page-1832-0) p?potrf[1832](#page-1831-0) p?pttrf[1836](#page-1835-0) triangular system of equation[s2219](#page-2218-0) updating sum of squares[2211](#page-2210-0) utility functions and routines p?laba[d2334](#page-2333-0) p?lachkieee[2335](#page-2334-0) p?lamc[h2336](#page-2335-0) p?lasnbt[2337](#page-2336-0) pxerbla[2989](#page-2988-0) scalar-matrix product[126,](#page-125-0) [129,](#page-128-0) [131,](#page-130-0) [140,](#page-139-0) [397,](#page-396-0) [400,](#page-399-0) [2868,](#page-2867-0) [2870](#page-2869-0), [2877](#page-2876-0) scalar-matrix-matrix product general distributed matrix[2868](#page-2867-0) general matrix[126](#page-125-0), [131](#page-130-0), [397](#page-396-0), [400](#page-399-0) symmetric distributed matrix[2877](#page-2876-0) symmetric matri[x140](#page-139-0) triangular distributed matrix[2888](#page-2887-0) triangular matrix[148](#page-147-0) scaling general rectangular matrix[2157](#page-2156-0) symmetric/Hermitian matri[x2176](#page-2175-0) scaling factors general rectangular distributed matri[x1878](#page-1877-0) Hermitian positive definite distributed matrix[1880](#page-1879-0) symmetric positive definite distributed matrix[1880](#page-1879-0) scattering compressed sparse vector's elements into full storage form[164](#page-163-0) Schur decompositio[n1006](#page-1005-0), [1009](#page-1008-0), [2160](#page-2159-0), [2171](#page-2170-0) Schur factorization reordering[2271](#page-2270-0) scsum[11304](#page-1303-0) second/dsecnd[2992](#page-2991-0) Service Functions[2485](#page-2484-0) Service Routine[s2606](#page-2605-0) SetInternalDecimatio[n2694](#page-2693-0) sgbco[n506](#page-505-0) sgbrfs[x545](#page-544-0) sgbsvx[666](#page-665-0) sgbtrs[467](#page-466-0) sgeco[n504](#page-503-0) sgejsv[1167](#page-1166-0) sgemmt[394](#page-393-0) sgeqpf[776](#page-775-0) sgesvj[1174](#page-1173-0) sgtrfs[552](#page-551-0) shgeq[z996](#page-995-0) shseqr[962](#page-961-0) simple drive[r1821](#page-1820-0) Single Dynamic Library mkl\_set\_exit\_handle[r2990](#page-2989-0) mkl set interface laye[r3005](#page-3004-0) mkl\_set\_pardiso\_pivo[t3009](#page-3008-0) mkl\_set\_progress[3008](#page-3007-0) mkl\_set\_threading\_laye[r3006](#page-3005-0) mkl\_set\_xerbla[3007](#page-3006-0) single node matrix[2278](#page-2277-0) singular value decomposition LAPAC[K842](#page-841-0) LAPACK routines, singular value decomposition[1986](#page-1985-0) ScaLAPACK[1986](#page-1985-0), [2068](#page-2067-0) See also LAPACK routines, singular value decompositio[n842](#page-841-0) Singular Value Decompositio[n1159](#page-1158-0) sjacobi[2971](#page-2970-0) sjacobi delete[2970](#page-2969-0)

sjacobi ini[t2968](#page-2967-0) sjacobi\_solv[e2969](#page-2968-0) sjacobi[x2972](#page-2971-0) SkipAheadStream[2623](#page-2622-0) sla\_gbam[v1719](#page-1718-0) sla\_gbrcon[d1721](#page-1720-0) sla\_gbrfsx\_extende[d1726](#page-1725-0) sla\_gbrpvgrw[1733](#page-1732-0) sla\_geam[v1734](#page-1733-0) sla\_gercon[d1736](#page-1735-0) sla\_gerfsx\_extende[d1740](#page-1739-0) sla\_gerpvgrw[1775](#page-1774-0) sla\_lin\_ber[r1758](#page-1757-0) sla\_porcon[d1759](#page-1758-0) sla\_porfsx\_extende[d1763](#page-1762-0) sla\_porpvgrw[1770](#page-1769-0) sla\_syam[v1778](#page-1777-0) sla\_syrcon[d1780](#page-1779-0) sla\_syrfsx\_extende[d1784](#page-1783-0) sla\_syrpvgrw[1791](#page-1790-0) sla\_wwadd[w1792](#page-1791-0) slag2d[1683](#page-1682-0) slakf[21386](#page-1385-0) slapm[r1422](#page-1421-0) slapmt[1423](#page-1422-0) slaqr[62279](#page-2278-0) slar1va[2282](#page-2281-0) slara[n1462](#page-1461-0) slarf[b1464](#page-1463-0) slarf[t1471](#page-1470-0) slarg[e1475](#page-1474-0) slarn[d1477](#page-1476-0) slaror[1479](#page-1478-0) slaro[t1482](#page-1481-0) slarrb2[2287](#page-2286-0) slarrd2[2290](#page-2289-0) slarre2[2293](#page-2292-0) slarre2[a2298](#page-2297-0) slarrf2[2302](#page-2301-0) slarrv2[2304](#page-2303-0) slarscl2[1776](#page-1775-0) slartg[p1508](#page-1507-0) slartgs[1510](#page-1509-0) slascl[21777](#page-1776-0) slatm1[1581](#page-1580-0) slatm2[1583](#page-1582-0) slatm3[1586](#page-1585-0) slatm5[1589](#page-1588-0) slatm6[1593](#page-1592-0) slatme[1596](#page-1595-0) slatm[r1600](#page-1599-0) slatp[s1609](#page-1608-0) slatr[d1612](#page-1611-0) slatrs[1614](#page-1613-0) slatrz[1618](#page-1617-0) slauu[21620](#page-1619-0) slauum[1621](#page-1620-0) small subdiagonal elemen[t2209](#page-2208-0) smallest absolute value of a vector elemen[t73](#page-72-0) sNewAbstractStream[2613](#page-2612-0) solver direc[t3125](#page-3124-0) iterative[3125](#page-3124-0) Solver Spars[e2345](#page-2344-0) solving linear equation[s467](#page-466-0) solving linear equations. linear equation[s1840](#page-1839-0) solving linear equations. See linear equations[1387](#page-1386-0) sorbd[b1039](#page-1038-0) sorbdb[11622](#page-1621-0)

sorbdb[21625](#page-1624-0) sorbdb[31628](#page-1627-0) sorbdb[41631](#page-1630-0) sorbdb[51635](#page-1634-0) sorbdb[61637](#page-1636-0) sorcsd[1184](#page-1183-0) sorcsd2by1[1188](#page-1187-0) sorg2l[1640](#page-1639-0) sorg2r[1641](#page-1640-0) sorgl2[1642](#page-1641-0) sorgr2[1644](#page-1643-0) sorm2l[1645](#page-1644-0) sorm2r[1647](#page-1646-0) sorml2[1649](#page-1648-0) sormr2[1651](#page-1650-0) sormr3[1653](#page-1652-0) sorting eigenpair[s2310](#page-2309-0) numbers in increasing/decreasing order LAPAC[K1564](#page-1563-0) ScaLAPACK[2311](#page-2310-0) Sparse BLAS Level 1 data type[s154](#page-153-0) naming conventions[154](#page-153-0) Sparse BLAS Level 1 routines and functions ?axpyi[155](#page-154-0) ?dotci[158](#page-157-0) ?doti[157](#page-156-0) ?dotui[159](#page-158-0) ?gthr[160](#page-159-0) ?gthr[z161](#page-160-0) ?roti[162](#page-161-0) ?sct[r164](#page-163-0) Sparse BLAS Level 2 naming conventions[165](#page-164-0) sparse BLAS Level 2 routines mkl\_?bsrgemv[178](#page-177-0) mkl\_?bsrm[v230](#page-229-0) mkl\_?bsrsv[243](#page-242-0) mkl\_?bsrsym[v187](#page-186-0) mkl\_?bsrtrs[v196](#page-195-0) mkl\_?coogem[v180](#page-179-0) mkl\_?coomv[237](#page-236-0) mkl\_?coosv[250](#page-249-0) mkl\_?coosym[v189](#page-188-0) mkl\_?cootrsv[199](#page-198-0) mkl\_?cscm[v233](#page-232-0) mkl\_?cscsv[247](#page-246-0) mkl\_?csrgem[v175](#page-174-0) mkl ?csrm[v226](#page-225-0) mkl\_?csrsv[240](#page-239-0) mkl\_?csrsym[v184](#page-183-0) mkl\_?csrtrs[v193](#page-192-0) mkl\_?diagem[v182](#page-181-0) mkl\_?diamv[282](#page-281-0) mkl\_?dias[v289](#page-288-0) mkl\_?diasymv[191](#page-190-0) mkl\_?diatrsv[202](#page-201-0) mkl\_?skym[v286](#page-285-0) mkl\_?skysv[292](#page-291-0) mkl\_cspblas\_?bsrgemv[207](#page-206-0) mkl cspblas ?bsrsymv[214](#page-213-0) mkl\_cspblas\_?bsrtrsv[221](#page-220-0) mkl\_cspblas\_?coogemv[209](#page-208-0) mkl\_cspblas\_?coosym[v216](#page-215-0) mkl\_cspblas\_?cootrs[v224](#page-223-0) mkl\_cspblas\_?csrgemv[204](#page-203-0) mkl\_cspblas\_?csrsymv[211](#page-210-0) mkl\_cspblas\_?csrtrsv[218](#page-217-0) Sparse BLAS Level 3

naming convention[s165](#page-164-0) sparse BLAS Level 3 routines mkl\_?bsrmm[257](#page-256-0) mkl\_?bsrs[m279](#page-278-0) mkl\_?coom[m265](#page-264-0) mkl\_?coosm[276](#page-275-0) mkl ?cscmm[261](#page-260-0) mkl\_?cscs[m272](#page-271-0) mkl\_?csrad[d326](#page-325-0) mkl\_?csrm[m253](#page-252-0) mkl\_?csrmultcsr[330](#page-329-0) mkl ?csrmultd[334](#page-333-0) mkl\_?csrsm[268](#page-267-0) mkl\_?diam[m295](#page-294-0) mkl\_?diasm[302](#page-301-0) mkl\_?skym[m298](#page-297-0) mkl\_?skys[m305](#page-304-0) sparse BLAS routines mkl\_?csrbs[r314](#page-313-0) mkl\_?csrco[o311](#page-310-0) mkl\_?csrcs[c317](#page-316-0) mkl\_?csrdia[320](#page-319-0) mkl\_?csrsk[y323](#page-322-0) mkl\_?dnscsr[308](#page-307-0) sparse matrice[s165](#page-164-0) sparse matrix[165](#page-164-0) Sparse Matrix Checker Routine[s2449](#page-2448-0) Sparse Matrix Storage Format[s166](#page-165-0) sparse solver parallel direct sparse solver interface mkl\_pardiso\_pivot[2361](#page-2360-0) pardis[o2350](#page-2349-0) pardiso\_6[42358](#page-2357-0) pardiso\_getdia[g2362](#page-2361-0) pardiso\_getenv[2359](#page-2358-0) pardiso\_handle\_delete[2365](#page-2364-0) pardiso handle delete 6[42367](#page-2366-0) pardiso\_handle\_restore[2364](#page-2363-0) pardiso handle restore 64[2366](#page-2365-0) pardiso\_handle\_store[2363](#page-2362-0) pardiso\_handle\_store\_64[2366](#page-2365-0) pardiso\_setenv[2359](#page-2358-0) pardisoinit[2357](#page-2356-0) parallel direct sparse solver interface for clusters cluster\_sparse\_solve[r2385](#page-2384-0) Sparse Solver direct sparse solver interface dss\_creat[e2399](#page-2398-0) dss\_define\_structure dss\_define\_structur[e2400](#page-2399-0) dss\_delete[2407](#page-2406-0) dss\_facto[r2403](#page-2402-0) dss\_factor\_complex[2403](#page-2402-0) dss\_factor\_real[2403](#page-2402-0) dss\_reorder[2402](#page-2401-0) dss\_solve[2405](#page-2404-0) dss\_solve\_comple[x2405](#page-2404-0) dss\_solve\_rea[l2405](#page-2404-0) dss\_statistic[s2408](#page-2407-0) mkl\_cvt\_to\_null\_terminated\_st[r2411](#page-2410-0) iterative sparse solver interface dcg[2428](#page-2427-0) dcg\_check[2427](#page-2426-0) dcg\_get[2429](#page-2428-0) dcg\_init[2426](#page-2425-0) dcgmrh[s2432](#page-2431-0) dcgmrhs\_chec[k2431](#page-2430-0) dcgmrhs\_ge[t2434](#page-2433-0) dcgmrhs\_init[2430](#page-2429-0) dfgmres[2437](#page-2436-0)

dfgmres\_check[2436](#page-2435-0) dfgmres\_get[2439](#page-2438-0) dfgmres\_init[2435](#page-2434-0) preconditioners based on incomplete LU factorization dcsrilu[02443](#page-2442-0) dcsrilu[t2445](#page-2444-0) Sparse Solver[s2345](#page-2344-0), [2368](#page-2367-0), [2372](#page-2371-0), [2383,](#page-2382-0) [2391,](#page-2390-0) [2453,](#page-2452-0) [2454](#page-2453-0), [2456](#page-2455-0), [2460](#page-2459-0), [2466](#page-2465-0) sparse vectors adding and scalin[g155](#page-154-0) complex dot product, conjugate[d158](#page-157-0) complex dot product, unconjugate[d159](#page-158-0) compressed form[154](#page-153-0) converting to compressed form[160](#page-159-0), [161](#page-160-0) converting to full-storage form[164](#page-163-0) full-storage form[154](#page-153-0) Givens rotatio[n162](#page-161-0) nor[m154](#page-153-0) passed to BLAS level 1 routine[s154](#page-153-0) real dot produc[t157](#page-156-0) scaling[154](#page-153-0) sparse\_matrix\_checker[2449](#page-2448-0) sparse\_matrix\_ini[t2451](#page-2450-0) spbtf[21655](#page-1654-0) specific hardware support mkl enable instruction[s3037](#page-3036-0) mkl\_finaliz[e3042](#page-3041-0) mkl\_set\_mpi[3040](#page-3039-0) Spline Method[s3106](#page-3105-0) split Cholesky factorization (band matrices[\)941](#page-940-0) sporfs[x557](#page-556-0) spotf[21657](#page-1656-0) spprfs[563](#page-562-0) spptrs[476](#page-475-0) sptts2[1658](#page-1657-0) square matrix 1-norm estimation LAPAC[K1329,](#page-1328-0) [1330](#page-1329-0) ScaLAPACK[2134](#page-2133-0) srsc[l1659](#page-1658-0) sstegr2[2312](#page-2311-0) sstegr2a[2315](#page-2314-0) sstegr2b[2319](#page-2318-0) ssyconv[1299](#page-1298-0) ssygs[21665](#page-1664-0) ssyswapr[1660](#page-1659-0) ssyswapr[11663](#page-1662-0) ssytd[21666](#page-1665-0) ssytf[21668](#page-1667-0) ssytf2\_roo[k1670](#page-1669-0) ssytri2[612](#page-611-0) ssytri2x[616](#page-615-0) ssytrs2[489](#page-488-0) stgex2[1674](#page-1673-0) stgsy[21677](#page-1676-0) strea[m2602](#page-2601-0) strex[c980](#page-979-0) stride. increment[3143](#page-3142-0) strnlsp\_chec[k2955](#page-2954-0) strnlsp\_delete[2959](#page-2958-0) strnlsp\_ge[t2958](#page-2957-0) strnlsp\_init[2953](#page-2952-0) strnlsp\_solve[2956](#page-2955-0) strnlspbc\_chec[k2962](#page-2961-0) strnlspbc\_delet[e2967](#page-2966-0) strnlspbc\_ge[t2966](#page-2965-0) strnlspbc\_init[2960](#page-2959-0) strnlspbc\_solv[e2965](#page-2964-0)

strti[21680](#page-1679-0)

sum of distributed vector[s2820](#page-2819-0) of magnitudes of elements of a distributed vecto[r2819](#page-2818-0) of magnitudes of the vector elements[54](#page-53-0) of sparse vector and full-storage vector[155](#page-154-0) of vector[s56,](#page-55-0) [388](#page-387-0) sum of squares updating LAPAC[K1565](#page-1564-0) ScaLAPAC[K2211](#page-2210-0) summary statistics vsldsscompute[2750](#page-2749-0) vsldSSCompute[2750](#page-2749-0) vsldsseditcorparameterizatio[n2746](#page-2745-0) vsldSSEditCorParameterizatio[n2746](#page-2745-0) vsldsseditcovco[r2732](#page-2731-0) vsldSSEditCovCo[r2732](#page-2731-0) vsldsseditc[p2734](#page-2733-0) vsldSSEditCP[2734](#page-2733-0) vsldsseditmissingvalue[s2743](#page-2742-0) vsldSSEditMissingValue[s2743](#page-2742-0) vsldsseditmoments[2730](#page-2729-0) vsldSSEditMoments[2730](#page-2729-0) vsldsseditoutliersdetectio[n2741](#page-2740-0) vsldSSEditOutliersDetection[2741](#page-2740-0) vsldsseditpartialcovcor[2735](#page-2734-0) vsldsseditpooledcovariance[2738](#page-2737-0) vsldSSEditPooledCovariance[2738](#page-2737-0) vsldsseditquantiles[2736](#page-2735-0) vsldSSEditQuantiles[2736](#page-2735-0) vsldsseditrobustcovariance[2740](#page-2739-0) vsldSSEditRobustCovarianc[e2740](#page-2739-0) vsldsseditstreamquantiles[2737](#page-2736-0) vsldSSEditStreamQuantile[s2737](#page-2736-0) vsldsseditsum[s2731](#page-2730-0) vsldSSEditSums[2731](#page-2730-0) vsldssedittas[k2721](#page-2720-0) vsldSSEditTask[2721](#page-2720-0) vsldssnewtas[k2718](#page-2717-0) vsldSSNewTask[2718](#page-2717-0) vslissedittas[k2721](#page-2720-0) vsliSSEditTask[2721](#page-2720-0) vslssdeletetask[2751](#page-2750-0) vslSSDeleteTas[k2751](#page-2750-0) vslssscomput[e2750](#page-2749-0) vslsSSComput[e2750](#page-2749-0) vslssseditcorparameterizatio[n2746](#page-2745-0) vslsSSEditCorParameterizatio[n2746](#page-2745-0) vslssseditcovcor[2732](#page-2731-0) vslsSSEditCovCo[r2732](#page-2731-0) vslssseditcp[2734](#page-2733-0) vslsSSEditCP[2734](#page-2733-0) vslssseditmissingvalues[2743](#page-2742-0) vslsSSEditMissingValue[s2743](#page-2742-0) vslssseditmoments[2730](#page-2729-0) vslsSSEditMoments[2730](#page-2729-0) vslssseditoutliersdetectio[n2741](#page-2740-0) vslsSSEditOutliersDetection[2741](#page-2740-0) vslssseditpartialcovco[r2735](#page-2734-0) vslssseditpooledcovarianc[e2738](#page-2737-0) vslsSSEditPooledCovarianc[e2738](#page-2737-0) vslssseditquantiles[2736](#page-2735-0) vslsSSEditQuantiles[2736](#page-2735-0) vslssseditrobustcovarianc[e2740](#page-2739-0) vslsSSEditRobustCovarianc[e2740](#page-2739-0) vslssseditstreamquantiles[2737](#page-2736-0) vslsSSEditStreamQuantile[s2737](#page-2736-0) vslssseditsums[2731](#page-2730-0) vslsSSEditSums[2731](#page-2730-0) vslsssedittas[k2721](#page-2720-0)

vslsSSEditTas[k2721](#page-2720-0) vslsssnewtask[2718](#page-2717-0) vslsSSNewTas[k2718](#page-2717-0) Summary Statistic[s2712](#page-2711-0) summary statistics usage example[s2752](#page-2751-0) support functions mkl\_callo[c2999](#page-2998-0) mkl\_enable\_instruction[s3037](#page-3036-0) mkl\_finaliz[e3042](#page-3041-0) mkl\_free[3001](#page-3000-0) mkl malloc[2999](#page-2998-0) mkl\_mem\_sta[t2997](#page-2996-0) mkl\_mic\_clear\_status[3027](#page-3026-0) mkl\_mic\_disabl[e3010](#page-3009-0) mkl\_mic\_enable[3010](#page-3009-0) mkl mic free memor[y3016](#page-3015-0) mkl\_mic\_get\_cpuinf[o3029](#page-3028-0) mkl\_mic\_get\_device\_coun[t3011](#page-3010-0) mkl\_mic\_get\_flags[3024](#page-3023-0) mkl\_mic\_get\_meminf[o3028](#page-3027-0) mkl\_mic\_get\_resource\_limi[t3022](#page-3021-0) mkl\_mic\_get\_status[3025](#page-3024-0) mkl\_mic\_get\_workdivision[3013](#page-3012-0) mkl\_mic\_register\_memor[y3017](#page-3016-0) mkl\_mic\_set\_device\_num\_thread[s3018](#page-3017-0) mkl\_mic\_set\_flag[s3024](#page-3023-0) mkl\_mic\_set\_max\_memory[3015](#page-3014-0) mkl\_mic\_set\_offload\_repor[t3023](#page-3022-0) mkl\_mic\_set\_resource\_limi[t3019](#page-3018-0) mkl\_mic\_set\_workdivisio[n3012](#page-3011-0) mkl\_peak\_mem\_usag[e2998](#page-2997-0) mkl\_progress[3036](#page-3035-0) mkl\_reallo[c3000](#page-2999-0) mkl\_set\_env\_mod[e3039](#page-3038-0) mkl\_set\_mpi[3040](#page-3039-0) mkl\_verbos[e3039](#page-3038-0) Support Functions exception handling[2988](#page-2987-0) handling fatal errors[2990](#page-2989-0) support functions for CNR mkl\_cbwr\_get[3032](#page-3031-0) mkl\_cbwr\_get\_auto\_branc[h3033](#page-3032-0) mkl\_cbwr\_se[t3031](#page-3030-0) support routines mkl disable fast mm[2996](#page-2995-0) mkl\_free\_buffers[2995](#page-2994-0) mkl\_set\_memory\_limit[3002](#page-3001-0) mkl\_thread\_free\_buffers[2996](#page-2995-0) progress information[3036](#page-3035-0) SVD (singular value decomposition) LAPAC[K842](#page-841-0) ScaLAPACK[1986](#page-1985-0) swapping adjacent diagonal blocks[1364,](#page-1363-0) [1674](#page-1673-0) swapping distributed vectors[2829](#page-2828-0) swapping vectors[71](#page-70-0) Sylvester's equatio[n986](#page-985-0) symmetric band matrix 1-norm valu[e1405](#page-1404-0) Frobenius nor[m1405](#page-1404-0) infinity- norm[1405](#page-1404-0) largest absolute value of elemen[t1405](#page-1404-0) symmetric distributed matrix rank-n updat[e2879,](#page-2878-0) [2881](#page-2880-0) scalar-matrix-matrix produc[t2877](#page-2876-0) Symmetric Eigenproblem[s1063](#page-1062-0) symmetric indefinite matrix factorization with diagonal pivoting method[1668,](#page-1667-0) [1670](#page-1669-0) matrix-vector produc[t1778](#page-1777-0) symmetric matrix

Bunch-Kaufman factorization packed storag[e458](#page-457-0) eigenvalues and eigenvectors[2034](#page-2033-0), [2036](#page-2035-0), [2039](#page-2038-0), [2043](#page-2042-0) estimating the condition number packed storag[e524](#page-523-0) generalized eigenvalue problems[929](#page-928-0) inverting the matrix packed storag[e619](#page-618-0) matrix-vector product band storag[e99](#page-98-0) packed storag[e101](#page-100-0), [1296](#page-1295-0) packed storag[e463](#page-462-0) rank-1 update packed storag[e103](#page-102-0), [1298](#page-1297-0) rank-2 update packed storag[e105](#page-104-0) rank-2k update[145](#page-144-0) rank-n update[143](#page-142-0) reducing to standard form LAPAC[K1665](#page-1664-0) ScaLAPAC[K2262](#page-2261-0) reducing to tridiagonal form LAPAC[K1612](#page-1611-0) ScaLAPAC[K2215](#page-2214-0) scalar-matrix-matrix produc[t140](#page-139-0) scalin[g2176](#page-2175-0) solving systems of linear equations packed storag[e492](#page-491-0) symmetric matrix in packed form 1-norm value[1408](#page-1407-0) Frobenius norm[1408](#page-1407-0) infinity- norm[1408](#page-1407-0) largest absolute value of elemen[t1408](#page-1407-0) symmetric positive definite distributed matrix computing scaling factors[1880](#page-1879-0) equilibration[1880](#page-1879-0) symmetric positive semidefinite matrix Cholesky factorizatio[n438](#page-437-0) symmetric positive-definite band matrix Cholesky factorizatio[n1655](#page-1654-0) symmetric positive-definite distributed matrix inverting the matrix[1875](#page-1874-0) symmetric positive-definite matrix Cholesky factorization band storag[e443,](#page-442-0) [1833](#page-1832-0) LAPAC[K1657](#page-1656-0) packed storag[e441](#page-440-0) ScaLAPAC[K1832,](#page-1831-0) [2257](#page-2256-0) estimating the condition number band storag[e514](#page-513-0) packed storag[e512](#page-511-0) tridiagonal matri[x515](#page-514-0) inverting the matrix packed storag[e604](#page-603-0) solving systems of linear equations band storag[e478,](#page-477-0) [1848](#page-1847-0) LAPAC[K472](#page-471-0) packed storag[e476](#page-475-0) ScaLAPAC[K1847](#page-1846-0) symmetric positive-definite tridiagonal matrix solving systems of linear equation[s1851](#page-1850-0) symmetric tridiagonal matrix eigenvalues and eigenvectors[2290](#page-2289-0) system of linear equations with a distributed triangular matrix[2861](#page-2860-0) with a triangular matrix band storag[e114](#page-113-0) packed storag[e119](#page-118-0) systems of linear equations linear equation[s2329](#page-2328-0)

systems of linear equationslinear equations[1838](#page-1837-0) syswapr[1660](#page-1659-0) syswapr1[1663](#page-1662-0) sytri2[612](#page-611-0) sytri2[x616](#page-615-0)

#### **T**

Task Computation Routines[3106](#page-3105-0) Task Creation and Initializatio[n3090](#page-3089-0) Task Statu[s3087](#page-3086-0) threading control mkl\_domain\_get\_max\_thread[s2986](#page-2985-0) mkl domain set num thread[s2981](#page-2980-0) mkl\_get\_dynamic[2987](#page-2986-0) mkl\_get\_max\_threads[2985](#page-2984-0) mkl\_set\_dynamic[2984](#page-2983-0) mkl\_set\_num\_thread[s2981](#page-2980-0) mkl\_set\_num\_threads\_local[2982](#page-2981-0) Threading Contro[l2978](#page-2977-0), [2979](#page-2978-0) timing functions mkl\_get\_clocks\_frequency[2994](#page-2993-0) MKL\_Get\_Cpu\_Clock[s2993](#page-2992-0) mkl\_get\_cpu\_frequency[2993](#page-2992-0) mkl\_qet\_max\_cpu\_frequenc[y2994](#page-2993-0) second/dsecnd[2992](#page-2991-0) TR routines ?trnlsp\_chec[k2955](#page-2954-0) ?trnlsp\_delet[e2959](#page-2958-0) ?trnlsp\_ge[t2958](#page-2957-0) ?trnlsp\_ini[t2953](#page-2952-0) ?trnlsp\_solv[e2956](#page-2955-0) ?trnlspbc\_chec[k2962](#page-2961-0) ?trnlspbc\_delet[e2967](#page-2966-0) ?trnlspbc\_ge[t2966](#page-2965-0) ?trnlspbc\_ini[t2960](#page-2959-0) ?trnlspbc\_solv[e2965](#page-2964-0) nonlinear least squares problem with linear bound constraints[2960](#page-2959-0) without constraint[s2952](#page-2951-0) organization and implementation[2951](#page-2950-0) transposition distributed complex matri[x2885](#page-2884-0) distributed complex matrix, conjugated[2886](#page-2885-0) distributed real matrix[2884](#page-2883-0) Transposition and General Memory Movement Routines[387](#page-386-0) transposition parameter[3147](#page-3146-0) trapezoidal matrix 1-norm valu[e1418](#page-1417-0) copying[2340](#page-2339-0) Frobenius nor[m1418](#page-1417-0) infinity- norm[1418](#page-1417-0) largest absolute value of elemen[t1418](#page-1417-0) reduction to triangular for[m2221](#page-2220-0) RZ factorization LAPAC[K822](#page-821-0) ScaLAPACK[1933](#page-1932-0) trex[c980](#page-979-0) triangular band matrix 1-norm valu[e1415](#page-1414-0) Frobenius nor[m1415](#page-1414-0) infinity- norm[1415](#page-1414-0) largest absolute value of elemen[t1415](#page-1414-0) triangular banded equations LAPAC[K1579](#page-1578-0) ScaLAPACK[2250](#page-2249-0) triangular distributed matrix inverting the matri[x1877](#page-1876-0) scalar-matrix-matrix produc[t2888](#page-2887-0)

triangular factorization band matri[x430,](#page-429-0) [1825,](#page-1824-0) [1827,](#page-1826-0) [2106,](#page-2105-0) [2327](#page-2326-0) diagonally dominant tridiagonal matrix LAPAC[K434](#page-433-0) general matrix[425,](#page-424-0) [1823](#page-1822-0) Hermitian matrix packed storag[e461](#page-460-0) Hermitian positive semidefinite matri[x438](#page-437-0) Hermitian positive-definite matrix band storag[e443,](#page-442-0) [1833](#page-1832-0) packed storag[e441](#page-440-0) tridiagonal matri[x444](#page-443-0), [1836](#page-1835-0) symmetric matrix packed storag[e458](#page-457-0), [463](#page-462-0) symmetric positive semidefinite matri[x438](#page-437-0) symmetric positive-definite matrix band storag[e443,](#page-442-0) [1833](#page-1832-0) packed storag[e441](#page-440-0) tridiagonal matri[x444](#page-443-0), [1836](#page-1835-0) tridiagonal matrix LAPAC[K432](#page-431-0) ScaLAPAC[K2328](#page-2327-0) triangular matrix 1-norm value LAPAC[K1418](#page-1417-0) ScaLAPAC[K2153](#page-2152-0) copying[1701](#page-1700-0), [1702](#page-1701-0), [1709](#page-1708-0), [1711](#page-1710-0)[–1713](#page-1712-0) estimating the condition number band storag[e532](#page-531-0) packed storag[e530](#page-529-0) Frobenius norm LAPAC[K1418](#page-1417-0) ScaLAPAC[K2153](#page-2152-0) infinity- norm LAPAC[K1418](#page-1417-0) ScaLAPAC[K2153](#page-2152-0) inverting the matrix LAPAC[K1680](#page-1679-0) packed storag[e625](#page-624-0) ScaLAPAC[K2276](#page-2275-0) largest absolute value of element LAPAC[K1418](#page-1417-0) ScaLAPAC[K2153](#page-2152-0) matrix-vector product band storag[e112](#page-111-0) packed storag[e117](#page-116-0) product blocked algorithm[1621,](#page-1620-0) [2225](#page-2224-0) LAPAC[K1620](#page-1619-0), [1621](#page-1620-0) ScaLAPAC[K2223,](#page-2222-0) [2225](#page-2224-0) unblocked algorithm[1620](#page-1619-0) ScaLAPAC[K1971](#page-1970-0) scalar-matrix-matrix produc[t148](#page-147-0) solving systems of linear equations band storag[e114,](#page-113-0) [501](#page-500-0) packed storag[e119](#page-118-0), [499](#page-498-0) ScaLAPAC[K1853](#page-1852-0) swapping adjacent diagonal block[s1674](#page-1673-0) triangular matrix factorization Hermitian positive-definite matri[x436](#page-435-0) symmetric positive-definite matri[x436](#page-435-0) triangular matrix in packed form 1-norm value[1416](#page-1415-0) Frobenius norm[1416](#page-1415-0) infinity- norm[1416](#page-1415-0) largest absolute value of elemen[t1416](#page-1415-0) triangular pentagonal matrix QR factorizatio[n836](#page-835-0), [1704](#page-1703-0), [1706](#page-1705-0) triangular system of equations solving with scale factor

LAPAC[K1614](#page-1613-0) ScaLAPACK[2219](#page-2218-0) tridiagonal matrix base representations and eigenvalue[s2293,](#page-2292-0) [2298](#page-2297-0) eigenvalues and eigenvector[s2312](#page-2311-0), [2319](#page-2318-0) eigenvector[s2304](#page-2303-0) estimating the condition numbe[r508](#page-507-0) solving systems of linear equations ScaLAPACK[2329](#page-2328-0) tridiagonal system of equations[1658](#page-1657-0) tridiagonal triangular factorization band matrix[2108](#page-2107-0) tridiagonal triangular system of equation[s2254](#page-2253-0) trigonometric transform backward cosin[e2894](#page-2893-0) backward sin[e2894](#page-2893-0) backward staggered cosin[e2894](#page-2893-0) backward staggered sin[e2894](#page-2893-0) backward twice staggered cosine[2894](#page-2893-0) backward twice staggered sine[2894](#page-2893-0) forward cosine[2894](#page-2893-0) forward sine[2894](#page-2893-0) forward staggered cosine[2894](#page-2893-0) forward staggered sine[2894](#page-2893-0) forward twice staggered cosin[e2894](#page-2893-0) forward twice staggered sin[e2894](#page-2893-0) Trigonometric Transform interface routines ?\_backward\_trig\_transfor[m2902](#page-2901-0) ?\_commit\_trig\_transform[2898](#page-2897-0) ?\_forward\_trig\_transform[2900](#page-2899-0) ? init\_trig\_transfor[m2897](#page-2896-0) free\_trig\_transfor[m2904](#page-2903-0) Trigonometric Transforms interface[2897](#page-2896-0) TT interface[2893](#page-2892-0) TT routine[s2897](#page-2896-0) two matrices QR factorization LAPAC[K830](#page-829-0) ScaLAPACK[1942](#page-1941-0)

#### **U**

ungbr[855](#page-854-0) Uniform (continuous)[2630](#page-2629-0) Uniform (discrete)[2657](#page-2656-0) UniformBits[2659](#page-2658-0) UniformBits3[22660](#page-2659-0) UniformBits6[42661](#page-2660-0) unitary matrix CS decomposition LAPAC[K1034,](#page-1033-0) [1039,](#page-1038-0) [1184,](#page-1183-0) [1188,](#page-1187-0) [1622,](#page-1621-0) [1625](#page-1624-0), [1628](#page-1627-0), [1631](#page-1630-0), [1635,](#page-1634-0) [1637](#page-1636-0) from LQ factorization LAPAC[K1642](#page-1641-0) ScaLAPACK[2231](#page-2230-0) from QL factorization LAPAC[K1640,](#page-1639-0) [1645](#page-1644-0) ScaLAPACK[2227](#page-2226-0), [2236](#page-2235-0) from QR factorization LAPAC[K1641](#page-1640-0) ScaLAPACK[2229](#page-2228-0) from RQ factorization LAPAC[K1644](#page-1643-0) ScaLAPACK[2234](#page-2233-0) ScaLAPACK[1971](#page-1970-0), [1986](#page-1985-0) Unpack Functions[2485](#page-2484-0) updating rank-1

distributed general matri[x2836](#page-2835-0) distributed Hermitian matrix[2846](#page-2845-0) distributed symmetric matrix[2853](#page-2852-0) general matrix[81](#page-80-0) Hermitian matrix[90](#page-89-0), [95](#page-94-0) real symmetric matrix[103,](#page-102-0) [109](#page-108-0) rank-1, conjugated distributed general matri[x2838](#page-2837-0) general matrix[82](#page-81-0) rank-1, unconjugated distributed general matri[x2840](#page-2839-0) general matrix[84](#page-83-0) rank-2 distributed Hermitian matrix[2847](#page-2846-0) distributed symmetric matrix[2855](#page-2854-0) Hermitian matrix[92](#page-91-0), [97](#page-96-0) symmetric matrix[105](#page-104-0), [110](#page-109-0) rank-2k Hermitian distributed matrix[2874](#page-2873-0) Hermitian matrix[137](#page-136-0) symmetric distributed matrix[2881](#page-2880-0) symmetric matrix[145](#page-144-0) rank-k distributed Hermitian matrix[2872](#page-2871-0) Hermitian matrix[135](#page-134-0) symmetric distributed matrix[2879](#page-2878-0) rank-n symmetric matrix[143](#page-142-0) updating:rank-1 Hermitian matrix packed storag[e95](#page-94-0) real symmetric matrix packed storag[e103](#page-102-0) updating:rank-2 Hermitian matrix packed storag[e97](#page-96-0) symmetric matrix packed storag[e105](#page-104-0) upper Hessenberg matrix 1-norm value LAPAC[K1404](#page-1403-0) ScaLAPAC[K2149](#page-2148-0) Frobenius norm LAPAC[K1404](#page-1403-0) ScaLAPAC[K2149](#page-2148-0) infinity- norm LAPAC[K1404](#page-1403-0) ScaLAPAC[K2149](#page-2148-0) largest absolute value of element LAPAC[K1404](#page-1403-0) ScaLAPAC[K2149](#page-2148-0) ScaLAPAC[K1971](#page-1970-0)

# **V**

v?Ab[s2498](#page-2497-0) v?Aco[s2537](#page-2536-0) v?Acosh[2551](#page-2550-0) v?Ad[d2490](#page-2489-0) v?Arg[2500](#page-2499-0) v?Asin[2539](#page-2538-0) v?Asinh[2553](#page-2552-0) v?Ata[n2541](#page-2540-0) v?Atan[22542](#page-2541-0) v?Atan[h2555](#page-2554-0) v?Cbrt[2509](#page-2508-0) v?CdfNor[m2561](#page-2560-0) v?CdfNormIn[v2567](#page-2566-0) v?Ceil[2572](#page-2571-0) v?CI[S2534](#page-2533-0)

v?Con[j2497](#page-2496-0) v?Cos[2528](#page-2527-0) v?Cosh[2544](#page-2543-0) v?Di[v2504](#page-2503-0) v?Er[f2557](#page-2556-0) v?Erfc[2559](#page-2558-0) v?ErfcInv[2565](#page-2564-0) v?ErfInv[2563](#page-2562-0) v?Exp[2520](#page-2519-0) v?Expm1[2522](#page-2521-0) v?Floo[r2571](#page-2570-0) v?Fra[c2579](#page-2578-0) v?Hypot[2518](#page-2517-0) v?In[v2503](#page-2502-0) v?InvCbr[t2510](#page-2509-0) v?InvSqr[t2508](#page-2507-0) v?lgamm[a2568](#page-2567-0) v?LGamma[2568](#page-2567-0) v?LinearFrac[2501](#page-2500-0) v?Ln[2523](#page-2522-0) v?Log10[2525](#page-2524-0) v?Log1[p2527](#page-2526-0) v?Mod[f2578](#page-2577-0) v?Mu[l2494](#page-2493-0) v?MulByConj[2496](#page-2495-0) v?NearbyIn[t2576](#page-2575-0) v?Pack[2581](#page-2580-0) v?Po[w2513](#page-2512-0) v?Pow2o[32511](#page-2510-0) v?Pow3o[22512](#page-2511-0) v?Pow[x2516](#page-2515-0) v?Rin[t2577](#page-2576-0) v?Round[2574](#page-2573-0) v?Sin[2530](#page-2529-0) v?SinCo[s2532](#page-2531-0) v?Sinh[2546](#page-2545-0) v?Sqr[2493](#page-2492-0) v?Sqr[t2506](#page-2505-0) v?Sub[2492](#page-2491-0) v?Tan[2535](#page-2534-0) v?Tanh[2549](#page-2548-0) v?tgamm[a2570](#page-2569-0) v?TGamm[a2570](#page-2569-0) v?Trunc[2573](#page-2572-0) v?Unpack[2583](#page-2582-0) vcAd[d2490](#page-2489-0) vcPackI[2581](#page-2580-0) vcPack[M2581](#page-2580-0) vcPackV[2581](#page-2580-0) vcSin[2530](#page-2529-0) vcSu[b2492](#page-2491-0) vcUnpackI[2583](#page-2582-0) vcUnpack[M2583](#page-2582-0) vcUnpackV[2583](#page-2582-0) vdAd[d2490](#page-2489-0) vdlgamm[a2568](#page-2567-0) vdLGamma[2568](#page-2567-0) vdPackI[2581](#page-2580-0) vdPack[M2581](#page-2580-0) vdPackV[2581](#page-2580-0) vdSi[n2530](#page-2529-0) vdSu[b2492](#page-2491-0) vdtgamm[a2570](#page-2569-0) vdTGamm[a2570](#page-2569-0) vdUnpackI[2583](#page-2582-0) vdUnpack[M2583](#page-2582-0) vdUnpackV[2583](#page-2582-0) vector arguments array dimensio[n3143](#page-3142-0) default[3144](#page-3143-0)

examples[3143](#page-3142-0) incremen[t3143](#page-3142-0) length<sub>[3143](#page-3142-0)</sub> matrix one-dimensional substructures[3143](#page-3142-0) sparse vector[154](#page-153-0) vector conjugation[1291,](#page-1290-0) [2100](#page-2099-0) vector indexing[2486](#page-2485-0) vector mathematical functions absolute valu[e2498](#page-2497-0) addition[2490](#page-2489-0) argument[2500](#page-2499-0) complementary error function valu[e2559](#page-2558-0) complex exponent of real vector element[s2534](#page-2533-0) computing a rounded integer value and raising inexact result exception[2577](#page-2576-0) computing a rounded integer value in current rounding mode[2576](#page-2575-0) computing a truncated integer valu[e2578](#page-2577-0) conjugation[2497](#page-2496-0) cosine[2528](#page-2527-0) cube root[2509](#page-2508-0) cumulative normal distribution function valu[e2561](#page-2560-0) denary logarithm[2525](#page-2524-0) divisio[n2504](#page-2503-0) error function valu[e2557](#page-2556-0) exponentia[l2520](#page-2519-0) exponential of elements decreased by [12522](#page-2521-0) four-quadrant arctangent[2542](#page-2541-0) gamma functio[n2568](#page-2567-0), [2570](#page-2569-0) hyperbolic cosin[e2544](#page-2543-0) hyperbolic sin[e2546](#page-2545-0) hyperbolic tangent[2549](#page-2548-0) inverse complementary error function valu[e2565](#page-2564-0) inverse cosine[2537](#page-2536-0) inverse cube root[2510](#page-2509-0) inverse cumulative normal distribution function valu[e2567](#page-2566-0) inverse error function valu[e2563](#page-2562-0) inverse hyperbolic cosin[e2551](#page-2550-0) inverse hyperbolic sine[2553](#page-2552-0) inverse hyperbolic tangent[2555](#page-2554-0) inverse sine[2539](#page-2538-0) inverse square root[2508](#page-2507-0) inverse tangent[2541](#page-2540-0) inversio[n2503](#page-2502-0) linear fraction transformation[2501](#page-2500-0) multiplication[2494](#page-2493-0) multiplication of conjugated vector element[2496](#page-2495-0) natural logarith[m2523](#page-2522-0) natural logarithm of vector elements increased by 1[2527](#page-2526-0) powe[r2513](#page-2512-0) power (constant)[2516](#page-2515-0) power 2/3[2511](#page-2510-0) power 3/2[2512](#page-2511-0) rounding to nearest integer value[2574](#page-2573-0) rounding towards minus infinit[y2571,](#page-2570-0) [2579](#page-2578-0) rounding towards plus infinit[y2572](#page-2571-0) rounding towards zer[o2573](#page-2572-0) scalin[g1777](#page-1776-0) scaling, reciprocal[1776](#page-1775-0) sine[2530](#page-2529-0) sine and cosine[2532](#page-2531-0) square root[2506](#page-2505-0) square root of sum of squares[2518](#page-2517-0) squarin[g2493](#page-2492-0) subtraction[2492](#page-2491-0) tangent[2535](#page-2534-0) Vector Mathematical Function[s2483](#page-2482-0) vector multiplication

LAPAC[K1659](#page-1658-0) ScaLAPACK[2261](#page-2260-0) vector pack function[2581](#page-2580-0) vector statistics functions Bernoull[i2663](#page-2662-0) Bet[a2654](#page-2653-0) Binomial[2666](#page-2665-0) Cauch[y2643](#page-2642-0) CopyStream[2615](#page-2614-0) CopyStreamState[2616](#page-2615-0) DeleteStrea[m2614](#page-2613-0) dNewAbstractStream[2611](#page-2610-0) Exponential[2637](#page-2636-0) Gamm[a2652](#page-2651-0) Gaussia[n2632](#page-2631-0) GaussianMV[2634](#page-2633-0) Geometri[c2664](#page-2663-0) GetBrngProperties[2676](#page-2675-0) GetNumRegBrng[s2625](#page-2624-0) GetStreamSiz[e2621](#page-2620-0) GetStreamStateBrng[2625](#page-2624-0) Gumbel[2650](#page-2649-0) Hypergeometric[2668](#page-2667-0) iNewAbstractStrea[m2609](#page-2608-0) Laplac[e2639](#page-2638-0) LeapfrogStrea[m2621](#page-2620-0) LoadStream[F2617](#page-2616-0) LoadStream[M2620](#page-2619-0) Lognorma[l2648](#page-2647-0) NegBinomia[l2673](#page-2672-0) NewStream[2607](#page-2606-0) NewStreamE[x2608](#page-2607-0) Poisso[n2669](#page-2668-0) PoissonV[2671](#page-2670-0) Rayleig[h2645](#page-2644-0) SaveStreamF[2616](#page-2615-0) SaveStreamM[2619](#page-2618-0) SkipAheadStream[2623](#page-2622-0) sNewAbstractStrea[m2613](#page-2612-0) Uniform (continuous)[2630](#page-2629-0) Uniform (discrete)[2657](#page-2656-0) UniformBits[2659](#page-2658-0) UniformBits3[22660](#page-2659-0) UniformBits6[42661](#page-2660-0) Weibul[l2641](#page-2640-0) vector unpack function[2583](#page-2582-0) vector-scalar product sparse vector[s155](#page-154-0) vectors adding magnitudes of vector elements[54](#page-53-0) copying[57](#page-56-0) dot product complex vectors[61](#page-60-0) complex vectors, conjugated[60](#page-59-0) real vector[s58](#page-57-0) element with the largest absolute value[72](#page-71-0) element with the largest absolute value of real part and its index[2104](#page-2103-0) element with the smallest absolute valu[e73](#page-72-0) Euclidean nor[m63](#page-62-0) Givens rotatio[n65](#page-64-0) linear combination of vectors[56](#page-55-0), [388](#page-387-0) modified Givens transformation parameters[68](#page-67-0) rotation of point[s64](#page-63-0) rotation of points in the modified plan[e66](#page-65-0) sparse vector[s154](#page-153-0) sum of vectors[56,](#page-55-0) [388](#page-387-0) swapping[71](#page-70-0) vector-scalar product[69](#page-68-0) viRngUniformBits[2659](#page-2658-0)

viRngUniformBits3[22660](#page-2659-0) viRngUniformBits6[42661](#page-2660-0) VM Functions Interfac[e2485](#page-2484-0) Input Parameter[s2486](#page-2485-0) Output Parameter[s2486](#page-2485-0) VM arithmetic functions[2490](#page-2489-0) VM exponential and logarithmic functions[2519](#page-2518-0) VM functions mathematical functions v?Ab[s2498](#page-2497-0) v?Aco[s2537](#page-2536-0) v?Acosh[2551](#page-2550-0) v?Ad[d2490](#page-2489-0) v?Arg[2500](#page-2499-0) v?Asin[2539](#page-2538-0) v?Asinh[2553](#page-2552-0) v?Ata[n2541](#page-2540-0) v?Atan[22542](#page-2541-0) v?Atan[h2555](#page-2554-0) v?Cbrt[2509](#page-2508-0) v?CdfNor[m2561](#page-2560-0) v?CdfNormIn[v2567](#page-2566-0) v?Ceil[2572](#page-2571-0) v?CI[S2534](#page-2533-0) v?Con[j2497](#page-2496-0) v?Co[s2528](#page-2527-0) v?Cos[h2544](#page-2543-0) v?Div[2504](#page-2503-0) v?Er[f2557](#page-2556-0) v?Erf[c2559](#page-2558-0) v?ErfcIn[v2565](#page-2564-0) v?ErfIn[v2563](#page-2562-0) v?Exp[2520](#page-2519-0) v?Expm[12522](#page-2521-0) v?Floor[2571](#page-2570-0) v?Frac[2579](#page-2578-0) v?Hypot[2518](#page-2517-0) v?Inv[2503](#page-2502-0) v?InvCbr[t2510](#page-2509-0) v?InvSqrt[2508](#page-2507-0) v?LGamma[2568](#page-2567-0) v?LinearFra[c2501](#page-2500-0) v?L[n2523](#page-2522-0) v?Log1[02525](#page-2524-0) v?Log1[p2527](#page-2526-0) v?Mod[f2578](#page-2577-0) v?Mul[2494](#page-2493-0) v?MulByCon[j2496](#page-2495-0) v?NearbyIn[t2576](#page-2575-0) v?Po[w2513](#page-2512-0) v?Pow2o[32511](#page-2510-0) v?Pow3o[22512](#page-2511-0) v?Powx[2516](#page-2515-0) v?Rint[2577](#page-2576-0) v?Roun[d2574](#page-2573-0) v?Sin[2530](#page-2529-0) v?SinCo[s2532](#page-2531-0) v?Sinh[2546](#page-2545-0) v?Sqr[2493](#page-2492-0) v?Sqrt[2506](#page-2505-0) v?Su[b2492](#page-2491-0) v?Tan[2535](#page-2534-0) v?Tanh[2549](#page-2548-0) v?TGamm[a2570](#page-2569-0) v?Trun[c2573](#page-2572-0) pack/unpack functions v?Pac[k2581](#page-2580-0) v?Unpac[k2583](#page-2582-0) service functions

ClearErrorCallBack[2591](#page-2590-0) clearerrorstatus[2588](#page-2587-0) GetErrorCallBac[k2591](#page-2590-0) geterrstatu[s2588](#page-2587-0) getmod[e2586](#page-2585-0) SetErrorCallBack[2589](#page-2588-0) SetErrStatu[s2587](#page-2586-0) SetMode[2585](#page-2584-0) VM hyperbolic functions[2544](#page-2543-0) VM mathematical functions arithmetic[2490](#page-2489-0) exponential and logarithmic[2519](#page-2518-0) hyperboli[c2544](#page-2543-0) power and roo[t2503](#page-2502-0) rounding[2571](#page-2570-0) specia[l2557](#page-2556-0) special value notations[2489](#page-2488-0) trigonometric[2528](#page-2527-0) VM Mathematical Functions[2485](#page-2484-0) VM Pack Functions[2485](#page-2484-0) VM Pack/Unpack Functions[2580](#page-2579-0) VM power and root functions[2503](#page-2502-0) VM rounding function[s2571](#page-2570-0) VM Service Functions[2584](#page-2583-0) VM special functions[2557](#page-2556-0) VM trigonometric function[s2528](#page-2527-0) vmcAd[d2490](#page-2489-0) vmcSi[n2530](#page-2529-0) vmcSu[b2492](#page-2491-0) vmdAdd[2490](#page-2489-0) vmdSi[n2530](#page-2529-0) vmdSu[b2492](#page-2491-0) vmlClearErrorCallBack[2591](#page-2590-0) vmlclearerrstatu[s2588](#page-2587-0) vmlGetErrorCallBack[2591](#page-2590-0) vmlgeterrstatus[2588](#page-2587-0) vmlgetmod[e2586](#page-2585-0) vmlSetErrorCallBac[k2589](#page-2588-0) vmlSetErrorStatu[s2587](#page-2586-0) vmlSetMod[e2585](#page-2584-0) vmsAd[d2490](#page-2489-0) vmsSi[n2530](#page-2529-0) vmsSu[b2492](#page-2491-0) vmzAd[d2490](#page-2489-0) vmzSi[n2530](#page-2529-0) vmzSu[b2492](#page-2491-0) VS Fortran header[2593](#page-2592-0) VS routines advanced service routines GetBrngProperties[2676](#page-2675-0) convolution/correlation CopyTask[2705](#page-2704-0) DeleteTas[k2704](#page-2703-0) Exec[2695](#page-2694-0) Exec1D[2697](#page-2696-0) Exec[X2699](#page-2698-0) ExecX1[D2702](#page-2701-0) NewTask[2682](#page-2681-0) NewTask1[D2684](#page-2683-0) NewTask[X2685](#page-2684-0) NewTaskX1D[2688](#page-2687-0) SetInternalPrecision[2692](#page-2691-0) generator routines Bernoull[i2663](#page-2662-0) Bet[a2654](#page-2653-0) Binomial[2666](#page-2665-0) Cauch[y2643](#page-2642-0) Exponential[2637](#page-2636-0) Gamm[a2652](#page-2651-0) Gaussia[n2632](#page-2631-0)

GaussianM[V2634](#page-2633-0) Geometric[2664](#page-2663-0) Gumbel[2650](#page-2649-0) Hypergeometric[2668](#page-2667-0) Laplace[2639](#page-2638-0) Lognorma[l2648](#page-2647-0) NegBinomia[l2673](#page-2672-0) Poisson[2669](#page-2668-0) Poisson[V2671](#page-2670-0) Rayleigh[2645](#page-2644-0) Uniform (continuous[\)2630](#page-2629-0) Uniform (discrete[\)2657](#page-2656-0) UniformBits[2659](#page-2658-0) UniformBits32[2660](#page-2659-0) UniformBits64[2661](#page-2660-0) Weibull[2641](#page-2640-0) service routines CopyStrea[m2615](#page-2614-0) CopyStreamState[2616](#page-2615-0) DeleteStream[2614](#page-2613-0) dNewAbstractStream[2611](#page-2610-0) GetNumRegBrng[s2625](#page-2624-0) GetStreamSize[2621](#page-2620-0) GetStreamStateBrn[g2625](#page-2624-0) iNewAbstractStream[2609](#page-2608-0) LeapfrogStrea[m2621](#page-2620-0) LoadStreamF[2617](#page-2616-0) LoadStreamM[2620](#page-2619-0) NewStrea[m2607](#page-2606-0) NewStreamE[x2608](#page-2607-0) SaveStream[F2616](#page-2615-0) SaveStreamM[2619](#page-2618-0) SkipAheadStream[2623](#page-2622-0) sNewAbstractStream[2613](#page-2612-0) summary statistics Compute[2750](#page-2749-0) DeleteTas[k2751](#page-2750-0) EditCorParameterizatio[n2746](#page-2745-0) EditCovCo[r2732](#page-2731-0) EditC[P2734](#page-2733-0) EditMissingValue[s2743](#page-2742-0) EditMoments[2730](#page-2729-0) EditOutliersDetection[2741](#page-2740-0) EditPooledCovariance[2738](#page-2737-0) EditQuantiles[2736](#page-2735-0) EditRobustCovarianc[e2740](#page-2739-0) EditStreamQuantile[s2737](#page-2736-0) EditSums[2731](#page-2730-0) EditTask[2721](#page-2720-0) NewTask[2718](#page-2717-0) VS routines:convolution/correlation SetInternalDecimatio[n2694](#page-2693-0) SetMod[e2691](#page-2690-0) SetStar[t2693](#page-2692-0) VS tas[k2593](#page-2592-0) vsAd[d2490](#page-2489-0) vslConvCopyTask[2705](#page-2704-0) vslCorrCopyTask[2705](#page-2704-0) vsldsscompute[2750](#page-2749-0) vsldSSCompute[2750](#page-2749-0) vsldsseditcorparameterizatio[n2746](#page-2745-0) vsldSSEditCorParameterizatio[n2746](#page-2745-0) vsldsseditcovco[r2732](#page-2731-0) vsldSSEditCovCo[r2732](#page-2731-0) vsldsseditc[p2734](#page-2733-0) vsldSSEditCP[2734](#page-2733-0) vsldsseditmissingvalue[s2743](#page-2742-0) vsldSSEditMissingValue[s2743](#page-2742-0) vsldsseditmoments[2730](#page-2729-0) vsldSSEditMoments[2730](#page-2729-0)

vsldsseditoutliersdetectio[n2741](#page-2740-0) vsldSSEditOutliersDetection[2741](#page-2740-0) vsldsseditpartialcovco[r2735](#page-2734-0) vsldsseditpooledcovarianc[e2738](#page-2737-0) vsldSSEditPooledCovarianc[e2738](#page-2737-0) vsldsseditquantiles[2736](#page-2735-0) vsldSSEditQuantile[s2736](#page-2735-0) vsldsseditrobustcovarianc[e2740](#page-2739-0) vsldSSEditRobustCovariance[2740](#page-2739-0) vsldsseditstreamquantiles[2737](#page-2736-0) vsldSSEditStreamQuantiles[2737](#page-2736-0) vsldsseditsums[2731](#page-2730-0) vsldSSEditSums[2731](#page-2730-0) vsldssedittas[k2721](#page-2720-0) vsldSSEditTas[k2721](#page-2720-0) vsldssnewtask[2718](#page-2717-0) vsldSSNewTask[2718](#page-2717-0) vslgamm[a2568](#page-2567-0) vsLGamma[2568](#page-2567-0) vslissedittask[2721](#page-2720-0) vsliSSEditTas[k2721](#page-2720-0) vslLoadStream[F2617](#page-2616-0) vslSaveStreamF[2616](#page-2615-0) vslssdeletetask[2751](#page-2750-0) vslSSDeleteTas[k2751](#page-2750-0) vslssscomput[e2750](#page-2749-0) vslsSSComput[e2750](#page-2749-0) vslssseditcorparameterizatio[n2746](#page-2745-0) vslsSSEditCorParameterization[2746](#page-2745-0) vslssseditcovcor[2732](#page-2731-0) vslsSSEditCovCor[2732](#page-2731-0) vslssseditcp[2734](#page-2733-0) vslsSSEditCP[2734](#page-2733-0) vslssseditmissingvalues[2743](#page-2742-0) vslsSSEditMissingValues[2743](#page-2742-0) vslssseditmoment[s2730](#page-2729-0) vslsSSEditMoment[s2730](#page-2729-0) vslssseditoutliersdetection[2741](#page-2740-0) vslsSSEditOutliersDetectio[n2741](#page-2740-0) vslssseditpartialcovco[r2735](#page-2734-0) vslssseditpooledcovarianc[e2738](#page-2737-0) vslsSSEditPooledCovarianc[e2738](#page-2737-0) vslssseditquantile[s2736](#page-2735-0) vslsSSEditQuantile[s2736](#page-2735-0) vslssseditrobustcovarianc[e2740](#page-2739-0) vslsSSEditRobustCovariance[2740](#page-2739-0) vslssseditstreamquantile[s2737](#page-2736-0) vslsSSEditStreamQuantiles[2737](#page-2736-0) vslssseditsums[2731](#page-2730-0) vslsSSEditSum[s2731](#page-2730-0) vslsssedittask[2721](#page-2720-0) vslsSSEditTas[k2721](#page-2720-0) vslsssnewtask[2718](#page-2717-0) vslsSSNewTas[k2718](#page-2717-0) vsPackI[2581](#page-2580-0) vsPack[M2581](#page-2580-0) vsPackV[2581](#page-2580-0) vsSin[2530](#page-2529-0) vsSu[b2492](#page-2491-0) vstgamm[a2570](#page-2569-0) vsTGamm[a2570](#page-2569-0) vsUnpackI[2583](#page-2582-0) vsUnpack[M2583](#page-2582-0) vsUnpackV[2583](#page-2582-0) vzAd[d2490](#page-2489-0) vzPackI[2581](#page-2580-0) vzPack[M2581](#page-2580-0) vzPackV[2581](#page-2580-0) vzSin[2530](#page-2529-0) vzSu[b2492](#page-2491-0)

vzUnpackI[2583](#page-2582-0) vzUnpackM[2583](#page-2582-0) vzUnpackV[2583](#page-2582-0)

#### **W**

Weibull[2641](#page-2640-0) Wilkinson transfor[m2226](#page-2225-0)

# **X**

xerbla[2988](#page-2987-0) xerbla\_array[1812](#page-1811-0) xerbla, error reporting routin[e51](#page-50-0), [2487](#page-2486-0), [2815](#page-2814-0)

### **Z**

zbbcs[d1034](#page-1033-0) zdla\_gercond\_[c1737](#page-1736-0) zdla\_gercond\_[x1739](#page-1738-0) zgbcon[506](#page-505-0) zgbrfsx[545](#page-544-0) zgbsvx[666](#page-665-0) zgbtrs[467](#page-466-0) zgecon[504](#page-503-0) zgemm[t394](#page-393-0) zgeqp[f776](#page-775-0) zgtrf[s552](#page-551-0) zhegs2[1665](#page-1664-0) zheswapr[1662](#page-1661-0) zhetd2[1666](#page-1665-0) zhetri2[614](#page-613-0) zhetri2[x618](#page-617-0) zhetrs2[491](#page-490-0) zhgeqz[996](#page-995-0) zhseq[r962](#page-961-0) zla\_gbam[v1719](#page-1718-0) zla\_gbrcond\_c[1723](#page-1722-0) zla\_gbrcond\_[x1725](#page-1724-0) zla\_gbrfsx\_extende[d1726](#page-1725-0) zla\_gbrpvgr[w1733](#page-1732-0) zla\_geam[v1734](#page-1733-0) zla\_gerfsx\_extende[d1740](#page-1739-0) zla\_gerpvgrw[1775](#page-1774-0) zla\_heam[v1746](#page-1745-0) zla\_hercond\_c[1748](#page-1747-0) zla\_hercond\_[x1749](#page-1748-0) zla\_herfsx\_extende[d1751](#page-1750-0) zla\_herpvgrw[1757](#page-1756-0) zla\_lin\_ber[r1758](#page-1757-0) zla\_porcond\_c[1760](#page-1759-0) zla\_porcond\_[x1762](#page-1761-0) zla\_porfsx\_extende[d1763](#page-1762-0) zla\_porpvgrw[1770](#page-1769-0) zla\_syam[v1778](#page-1777-0) zla\_syrcond\_c[1781](#page-1780-0) zla\_syrcond\_[x1783](#page-1782-0) zla\_syrfsx\_extende[d1784](#page-1783-0) zla\_syrpvgrw[1791](#page-1790-0) zla\_wwadd[w1792](#page-1791-0) zlag2[c1684](#page-1683-0)

zlakf2[1386](#page-1385-0) zlapm[r1422](#page-1421-0) zlapm[t1423](#page-1422-0) zlarf[b1464](#page-1463-0) zlarft[1471](#page-1470-0) zlarg[e1475](#page-1474-0) zlarnd[1477](#page-1476-0) zlaror[1479](#page-1478-0) zlarot[1482](#page-1481-0) zlarscl[21776](#page-1775-0) zlascl2[1777](#page-1776-0) zlat2c[1717](#page-1716-0) zlatm[11581](#page-1580-0) zlatm[21583](#page-1582-0) zlatm[31586](#page-1585-0) zlatm[51589](#page-1588-0) zlatm[61593](#page-1592-0) zlatme[1596](#page-1595-0) zlatmr[1600](#page-1599-0) zlatps[1609](#page-1608-0) zlatrd[1612](#page-1611-0) zlatrs[1614](#page-1613-0) zlatrz[1618](#page-1617-0) zlauu[21620](#page-1619-0) zlauu[m1621](#page-1620-0) zpbtf[21655](#page-1654-0) zporfs[x557](#page-556-0) zpotf[21657](#page-1656-0) zpprfs[563](#page-562-0) zpptrs[476](#page-475-0) zptts2[1658](#page-1657-0) zrsc[l1659](#page-1658-0) zsyconv[1299](#page-1298-0) zsyswap[r1660](#page-1659-0) zsyswapr[11663](#page-1662-0) zsytf[21668](#page-1667-0) zsytf2\_roo[k1670](#page-1669-0) zsytri2[612](#page-611-0) zsytri2x[616](#page-615-0) zsytrs2[489](#page-488-0) ztgex2[1674](#page-1673-0) ztgsy[21677](#page-1676-0) ztrex[c980](#page-979-0) ztrti[21680](#page-1679-0) zunbd[b1039](#page-1038-0) zunbdb[11622](#page-1621-0) zunbdb[21625](#page-1624-0) zunbdb[31628](#page-1627-0) zunbdb[41631](#page-1630-0) zunbdb[51635](#page-1634-0) zunbdb[61637](#page-1636-0) zuncsd[1184](#page-1183-0) zuncsd2by1[1188](#page-1187-0) zung2l[1640](#page-1639-0) zung2r[1641](#page-1640-0) zungbr[855](#page-854-0) zungl2[1642](#page-1641-0) zungr2[1644](#page-1643-0) zunm2[l1645](#page-1644-0) zunm2r[1647](#page-1646-0) zunml[21649](#page-1648-0) zunmr2[1651](#page-1650-0) zunmr3[1653](#page-1652-0)